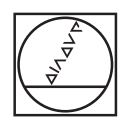

# **HEIDENHAIN**

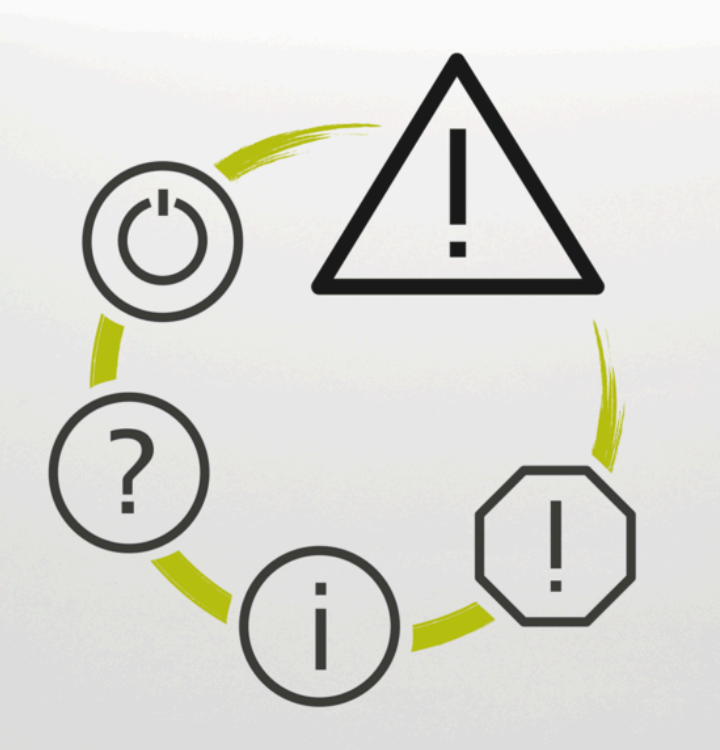

## **错误列表**

**TNC7 TNC7 basic TNC 640 TNC 620 TNC 320 TNC 128 CNC PILOT 640 MANUALplus 620 NC软件版本号 xxxxxx-18**

**中文 (zh-CN) 10/2023**

### **错误列表**

#### **有效**

81762x-18, 34059x-18, 81760x-18, 77185x-18, 77184x-18, 68894x-18, 54843x-18

#### **释放**

10/2023

Copyright © 2023 DR. JOHANNES HEIDENHAIN GmbH. All rights reserved.

## **全部出错信息列表**

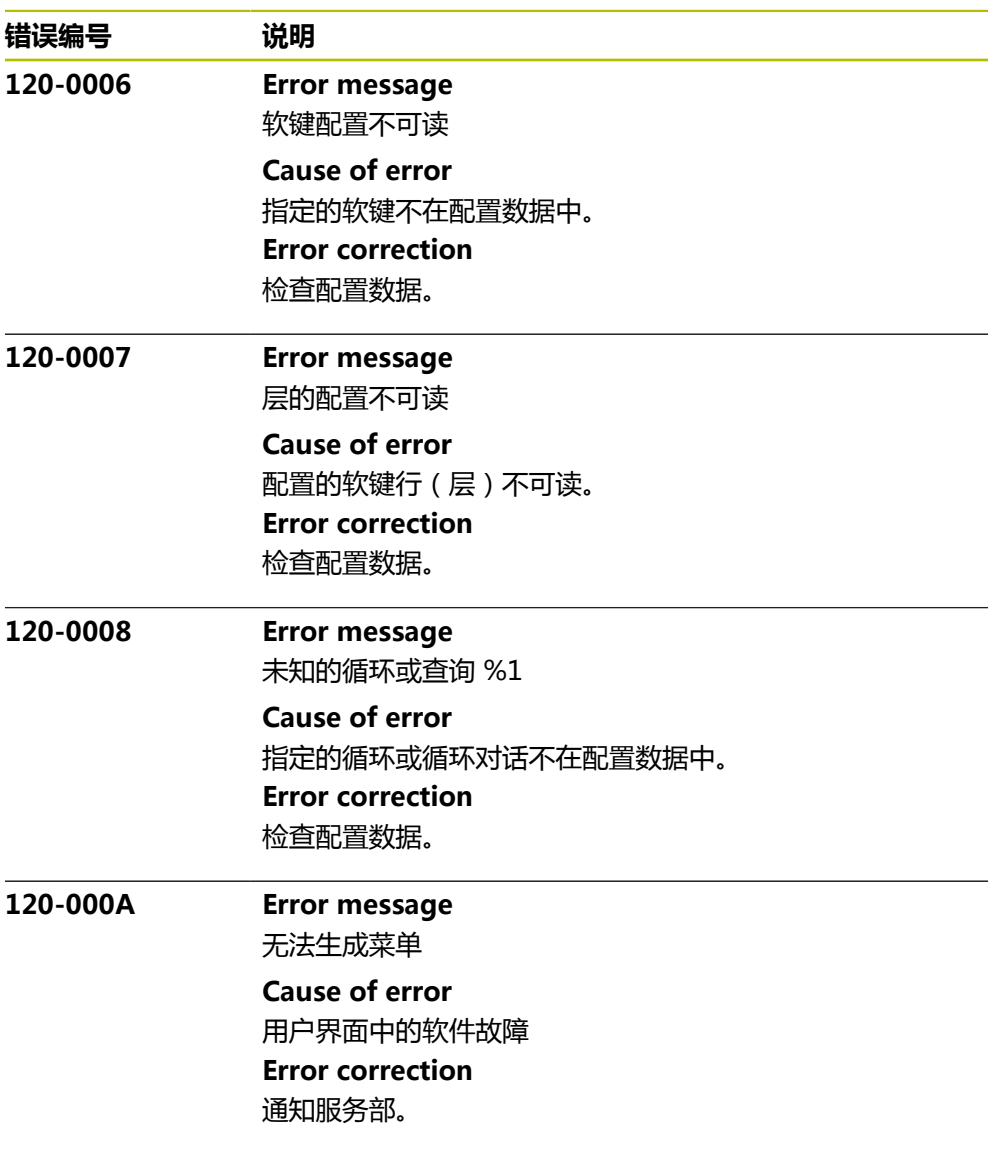

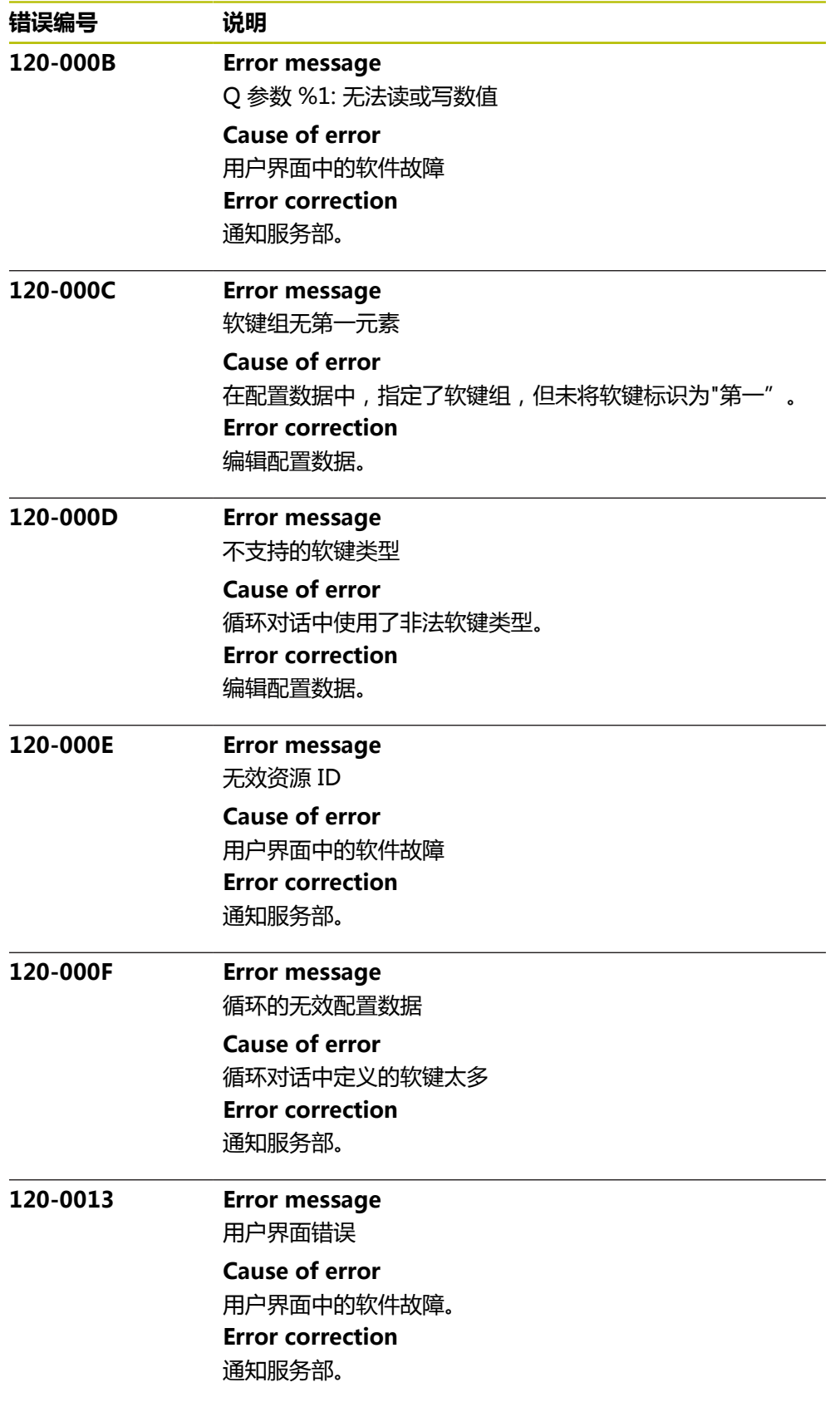

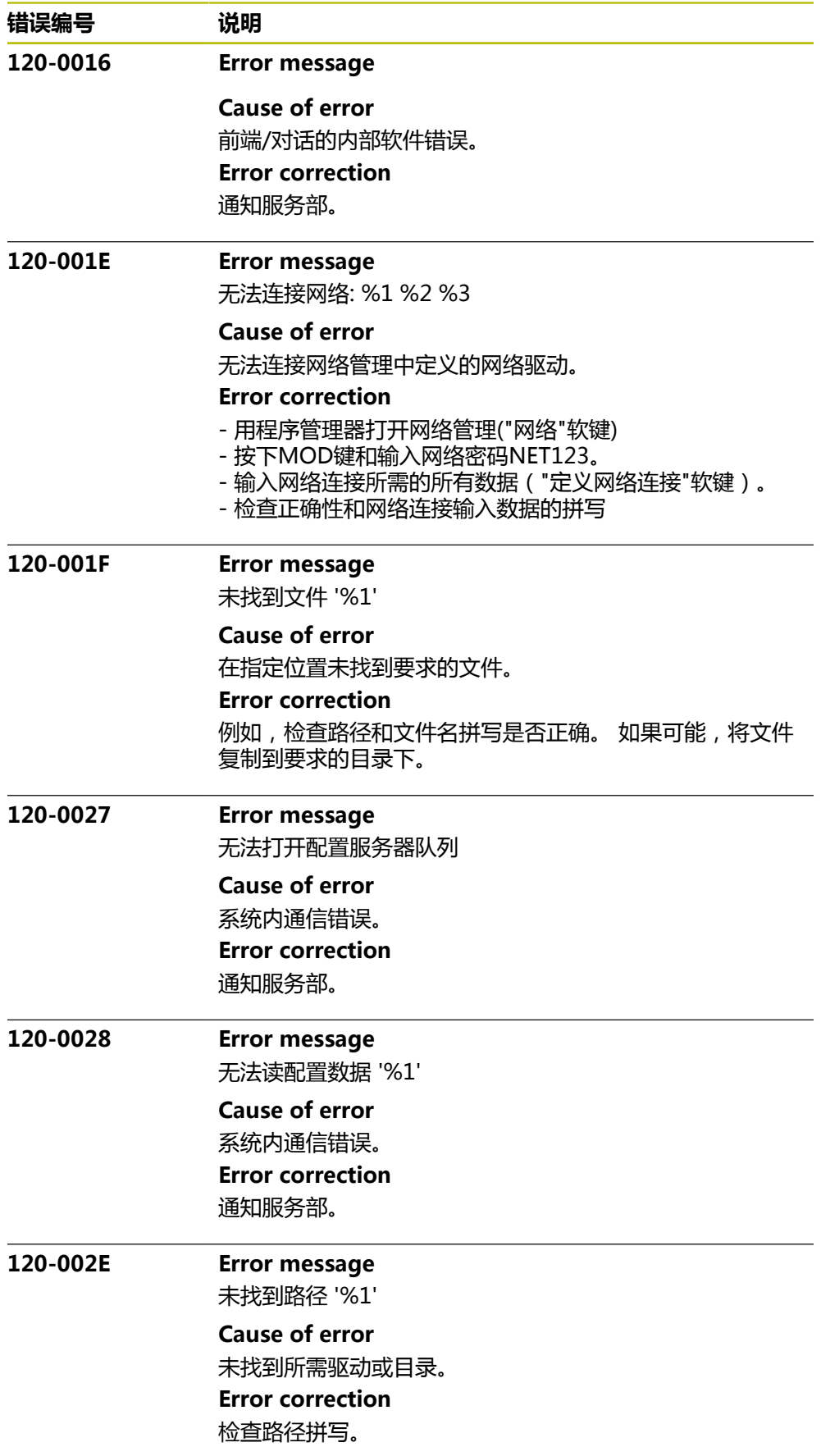

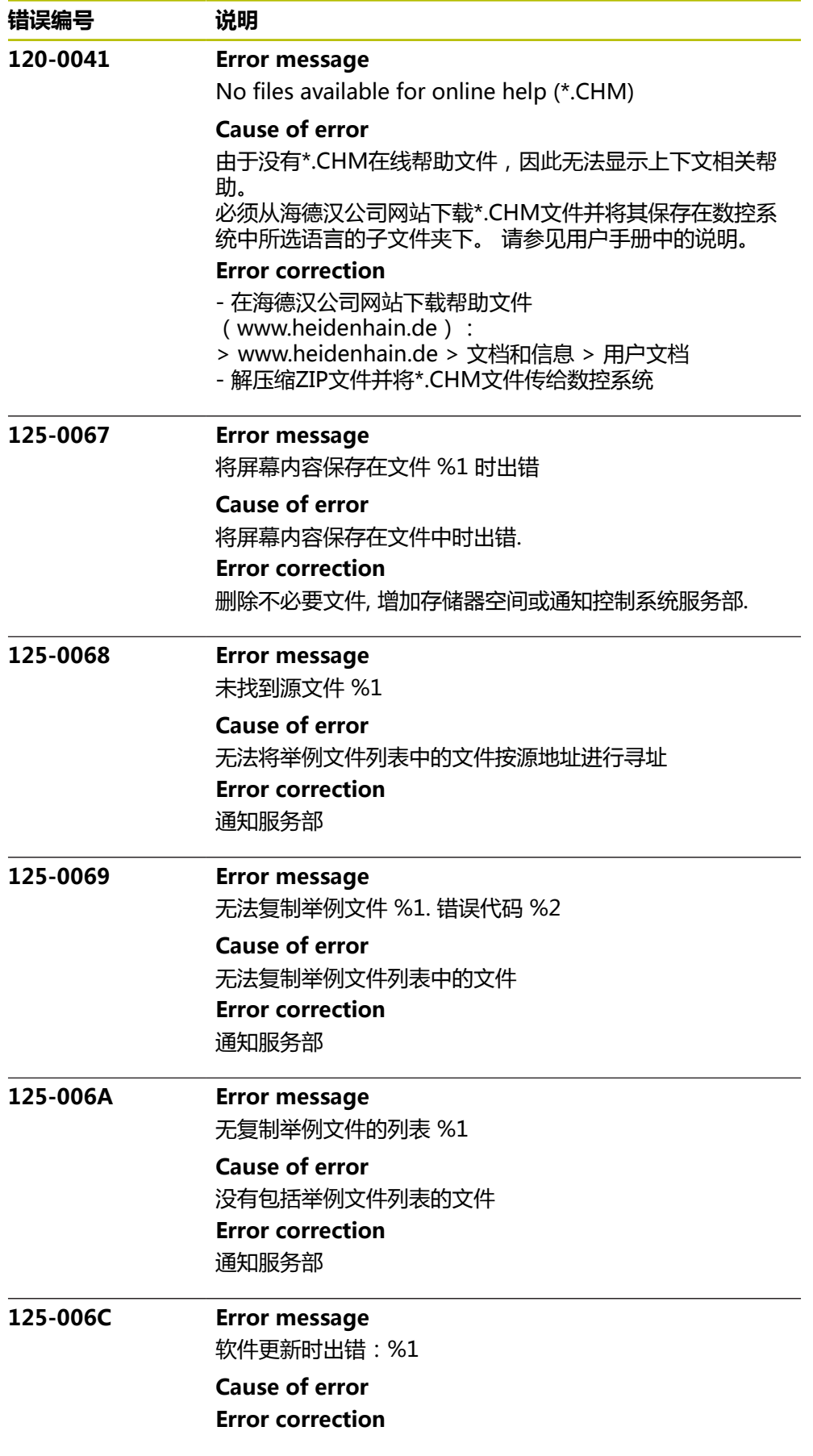

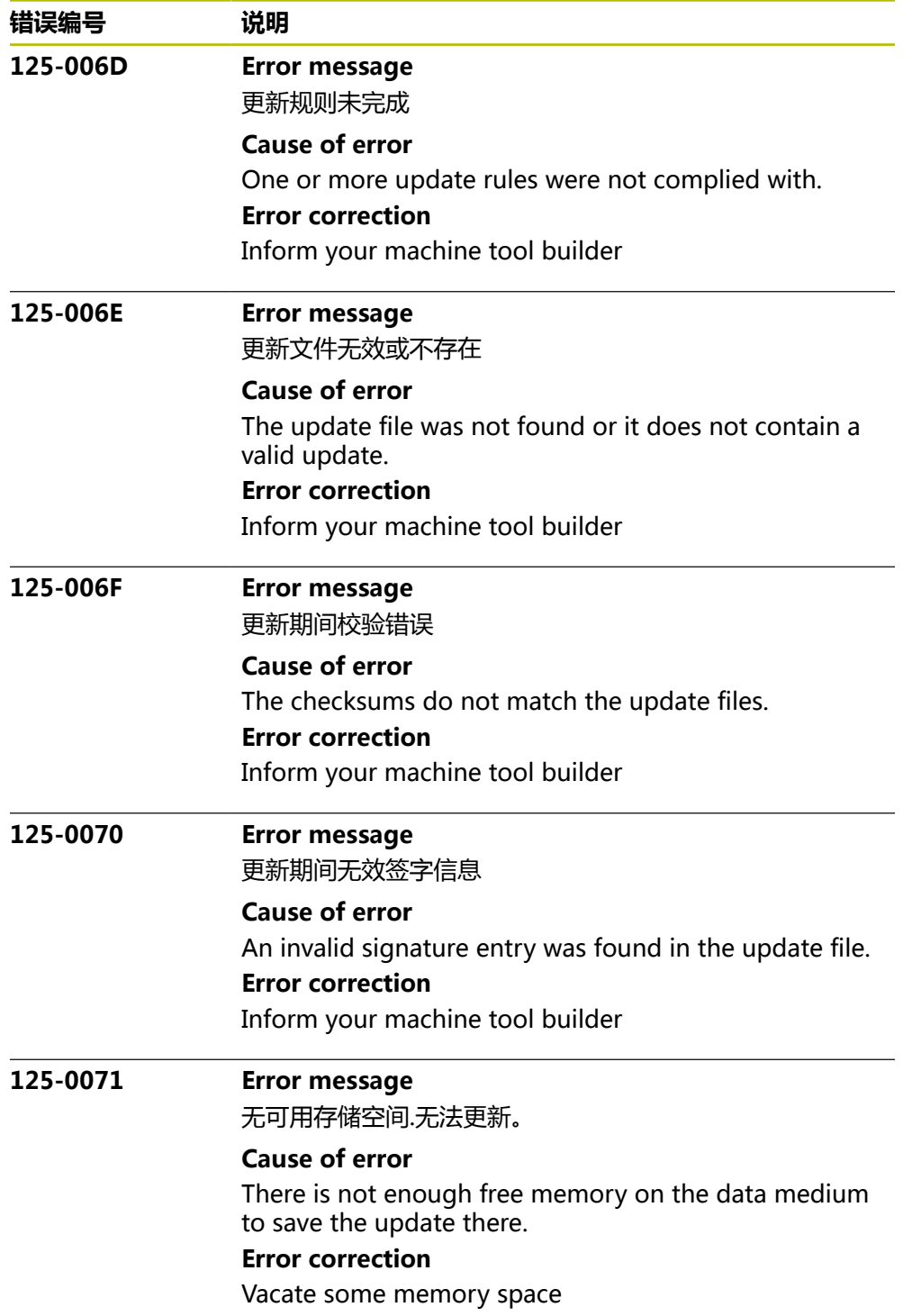

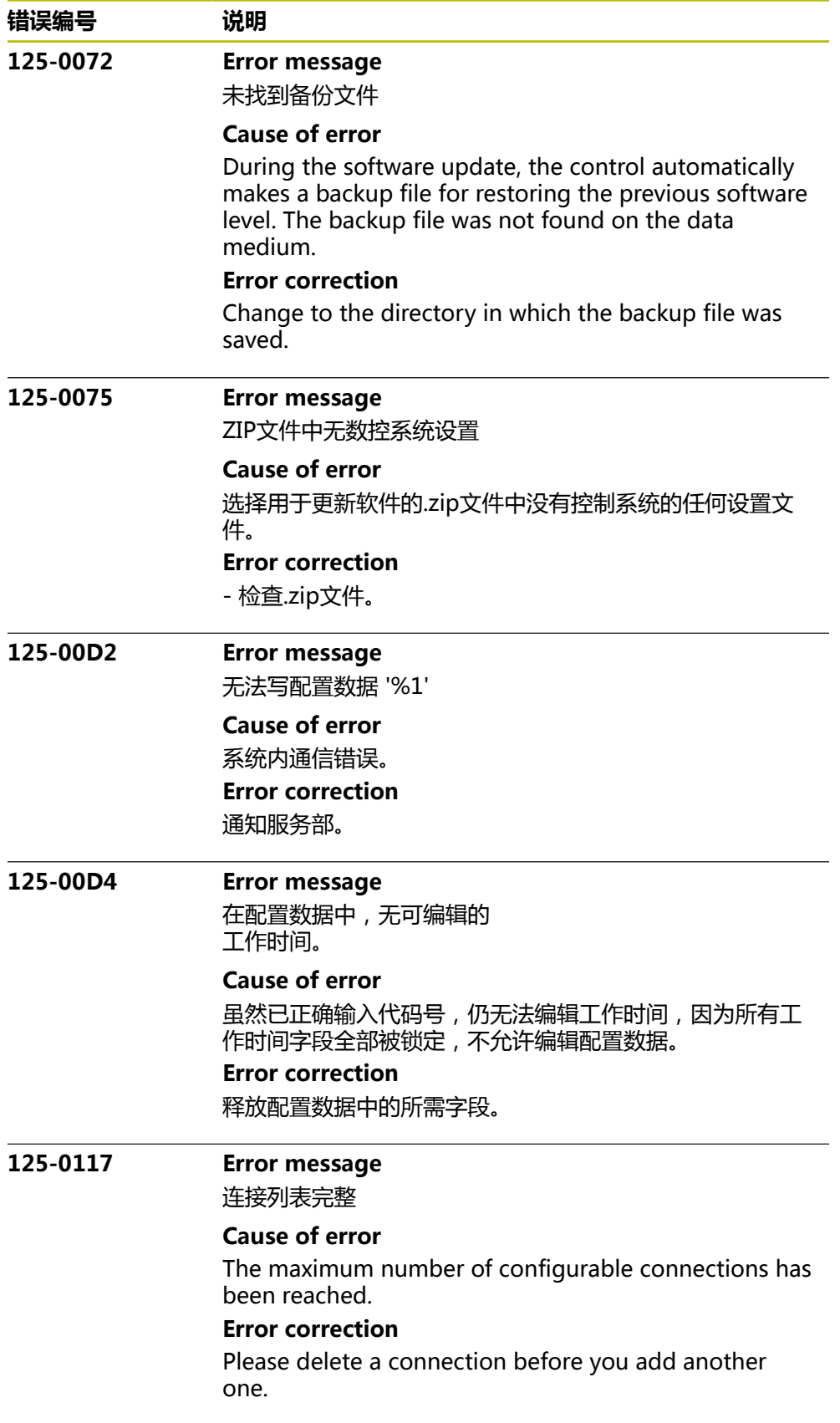

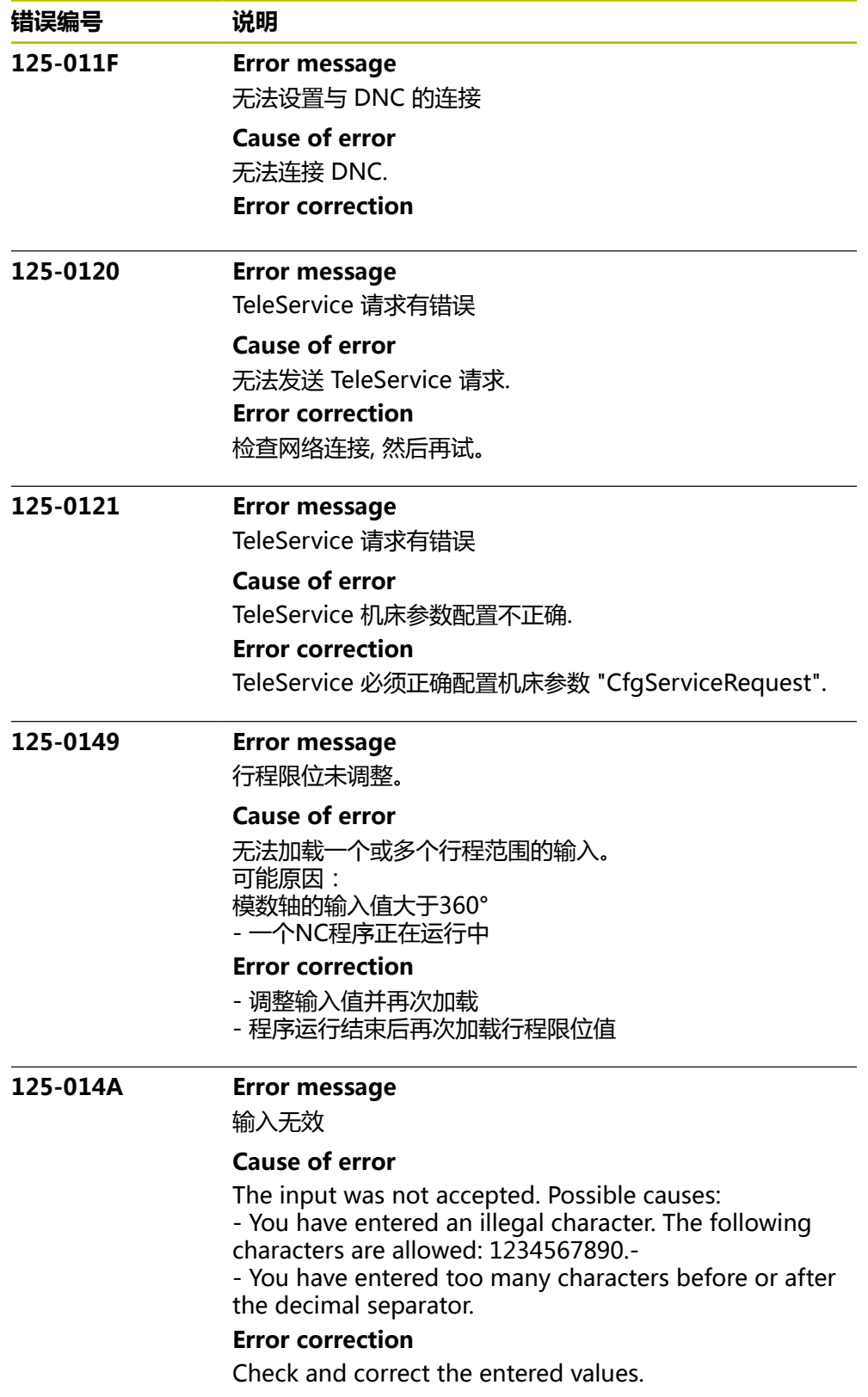

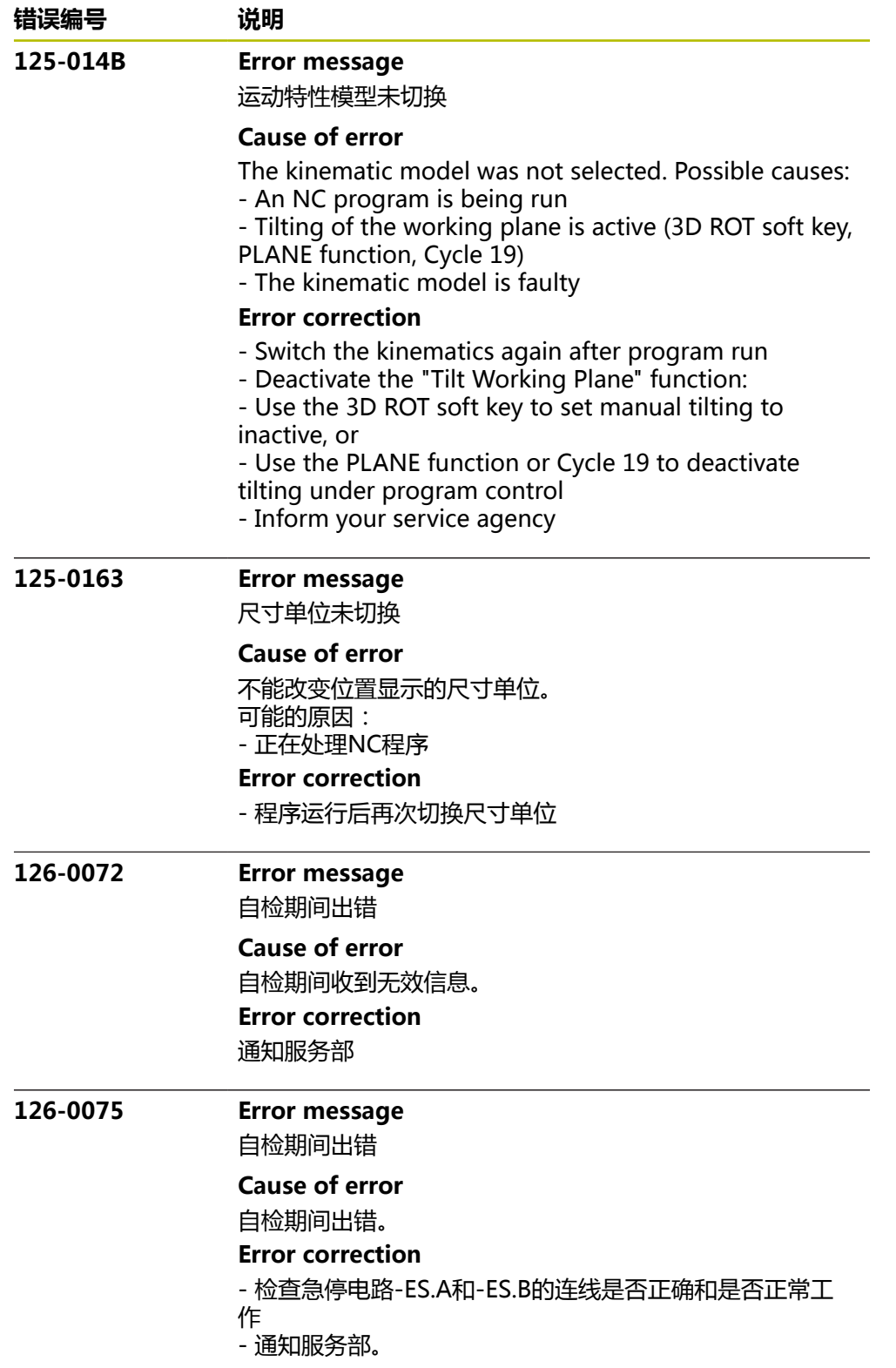

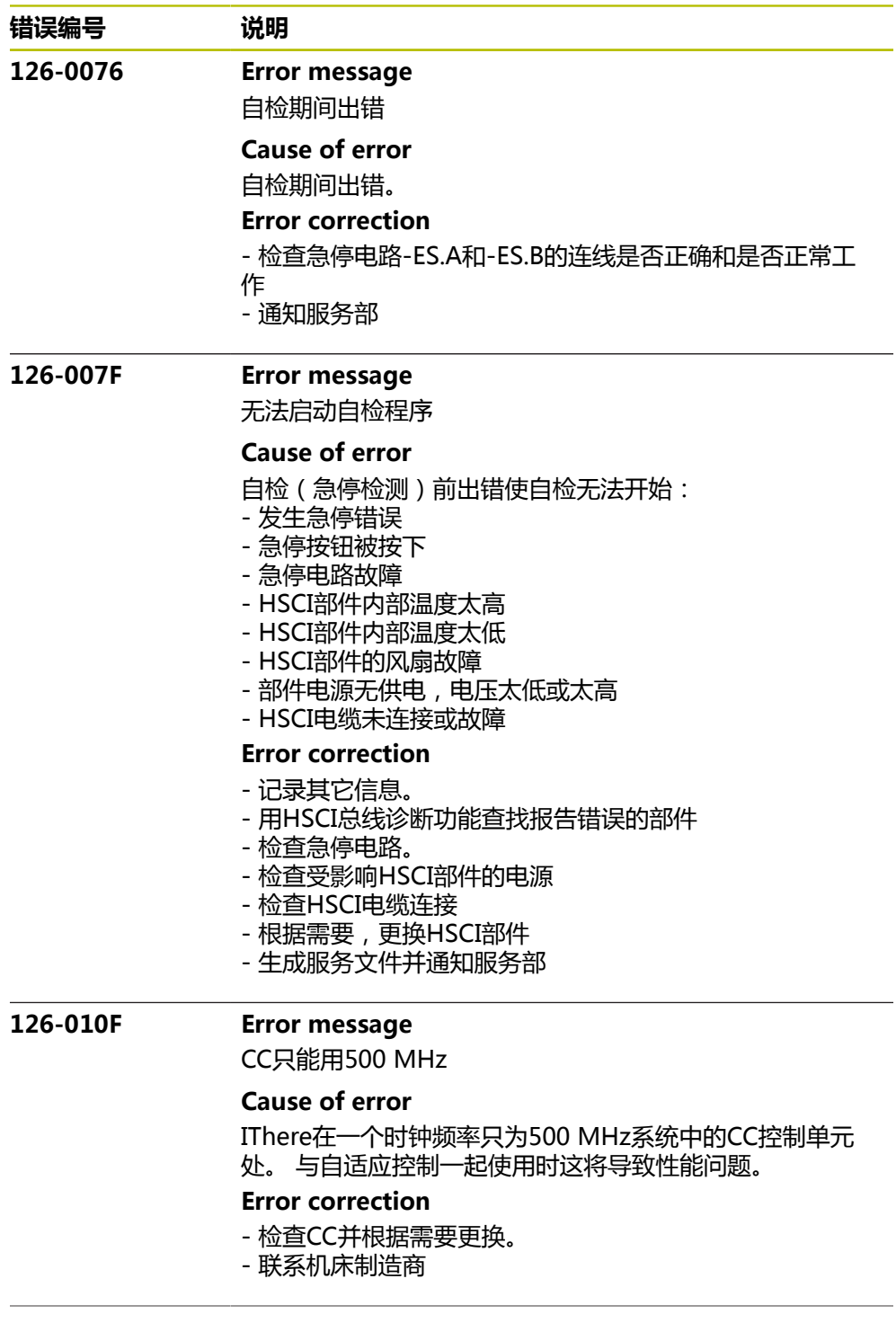

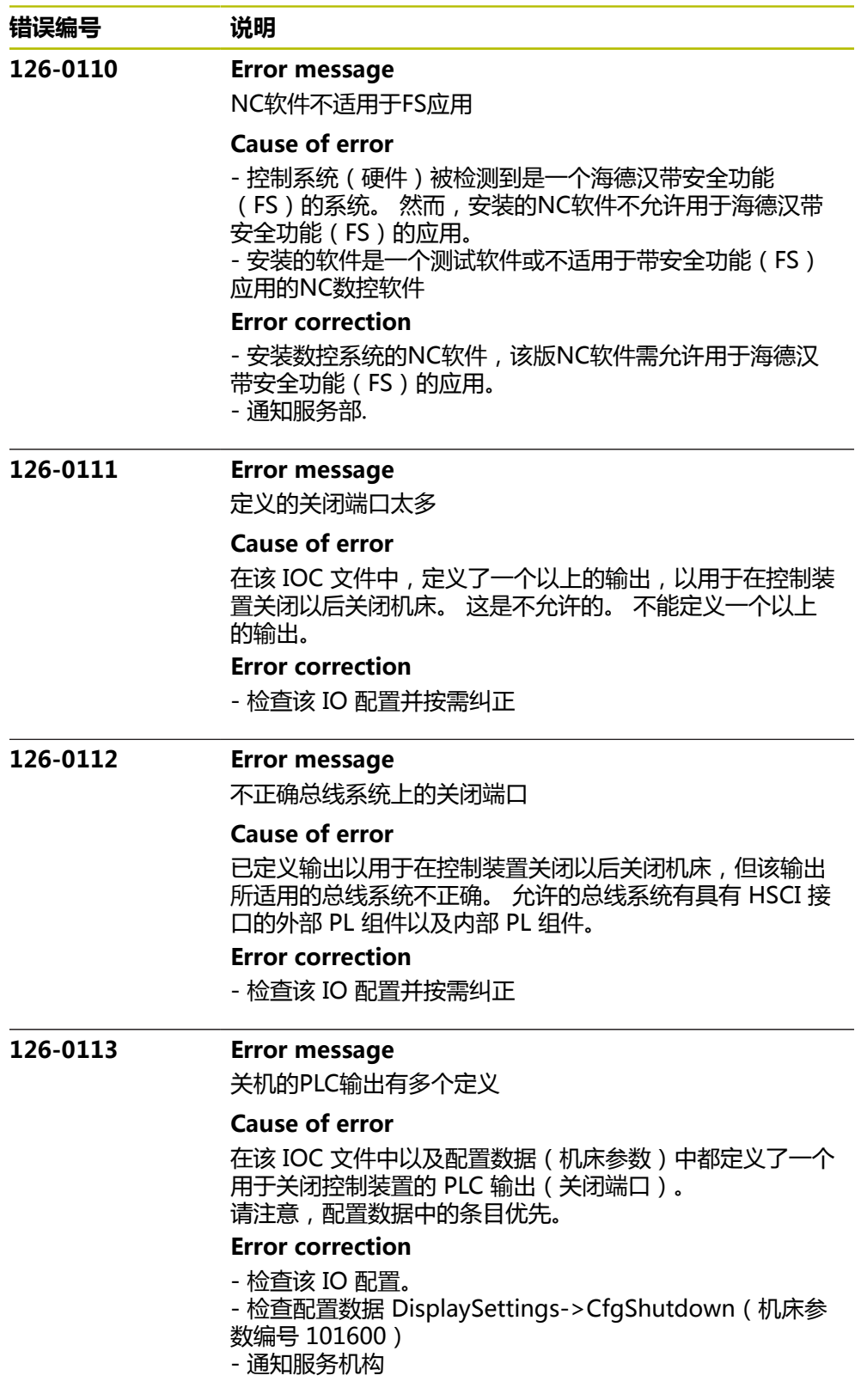

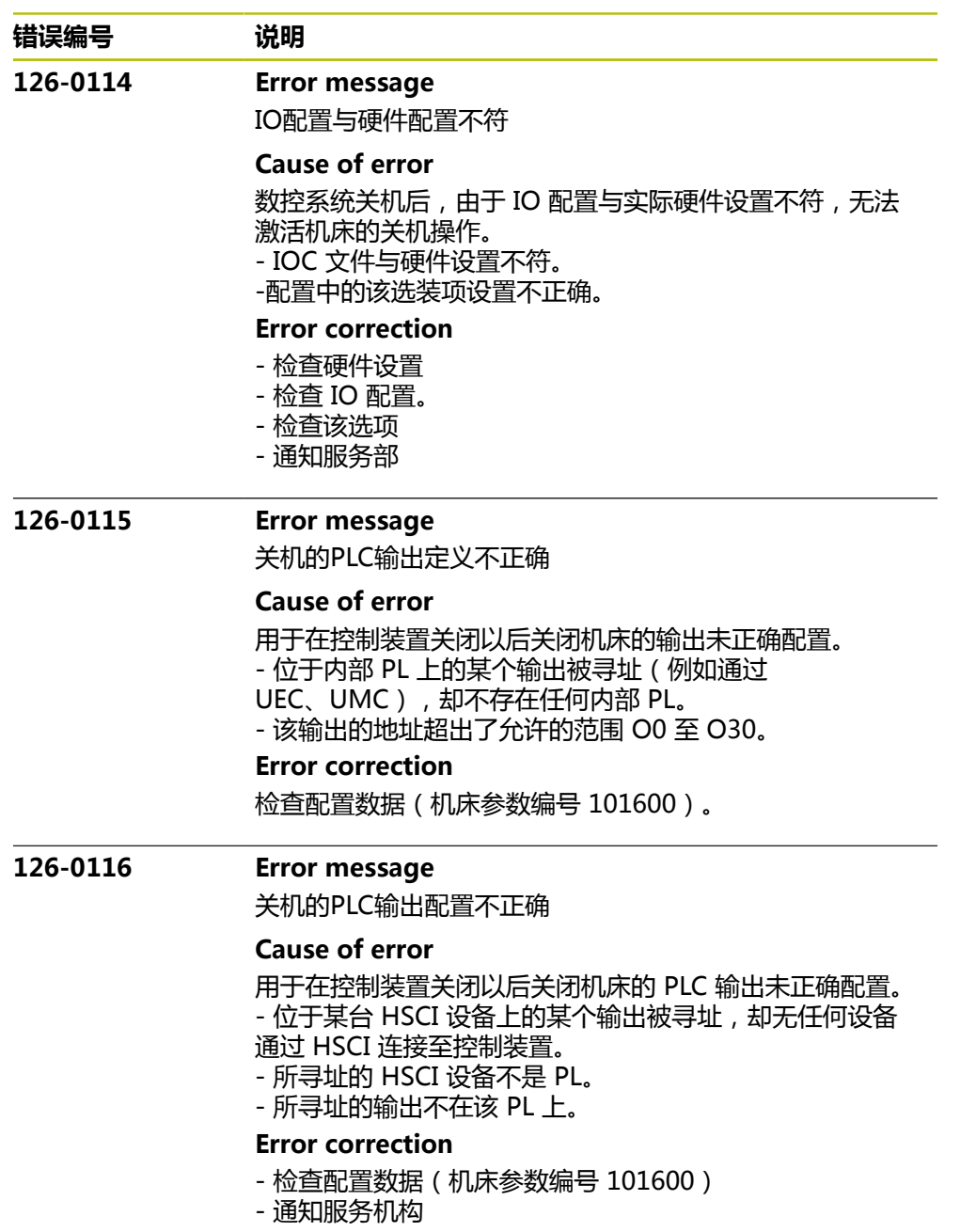

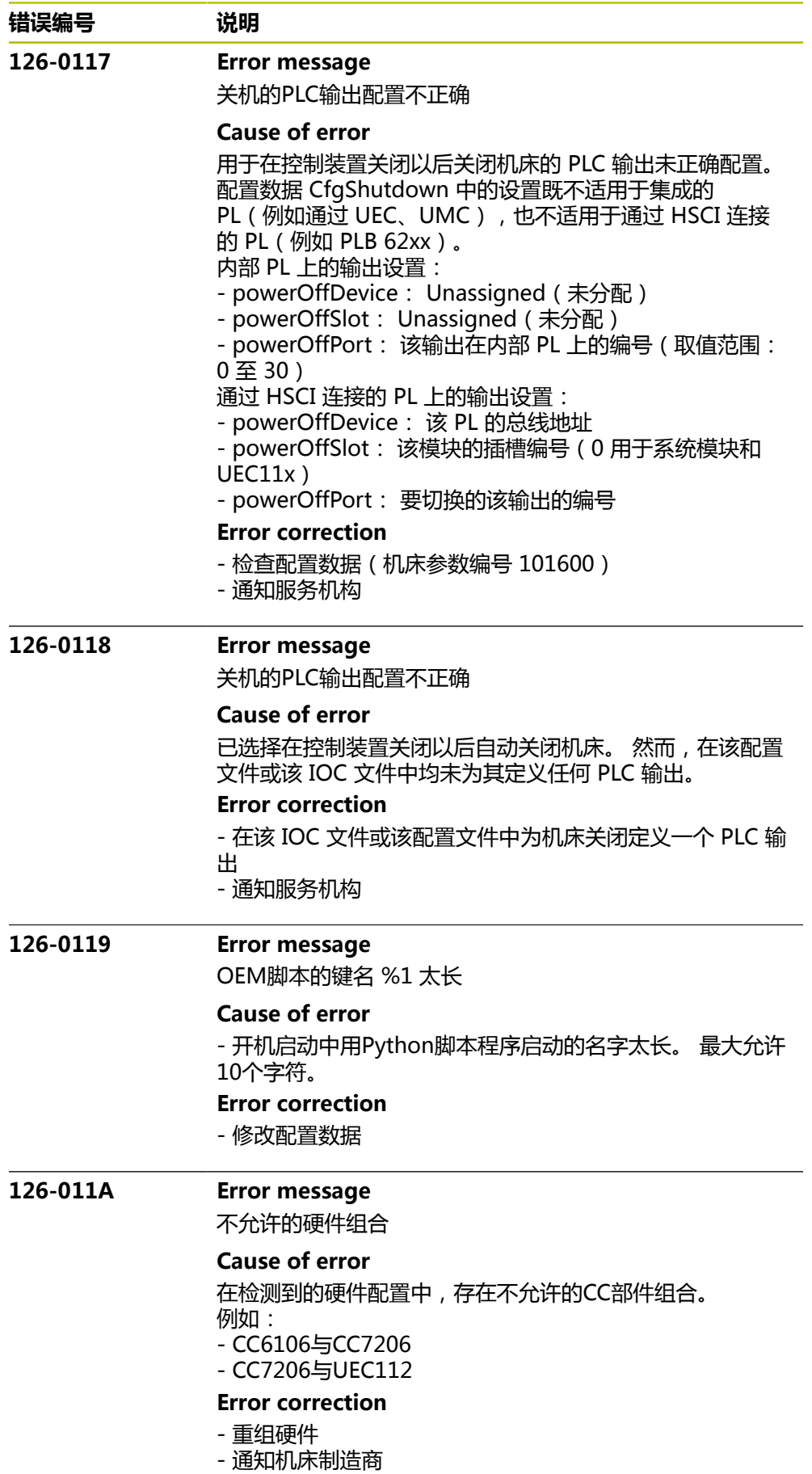

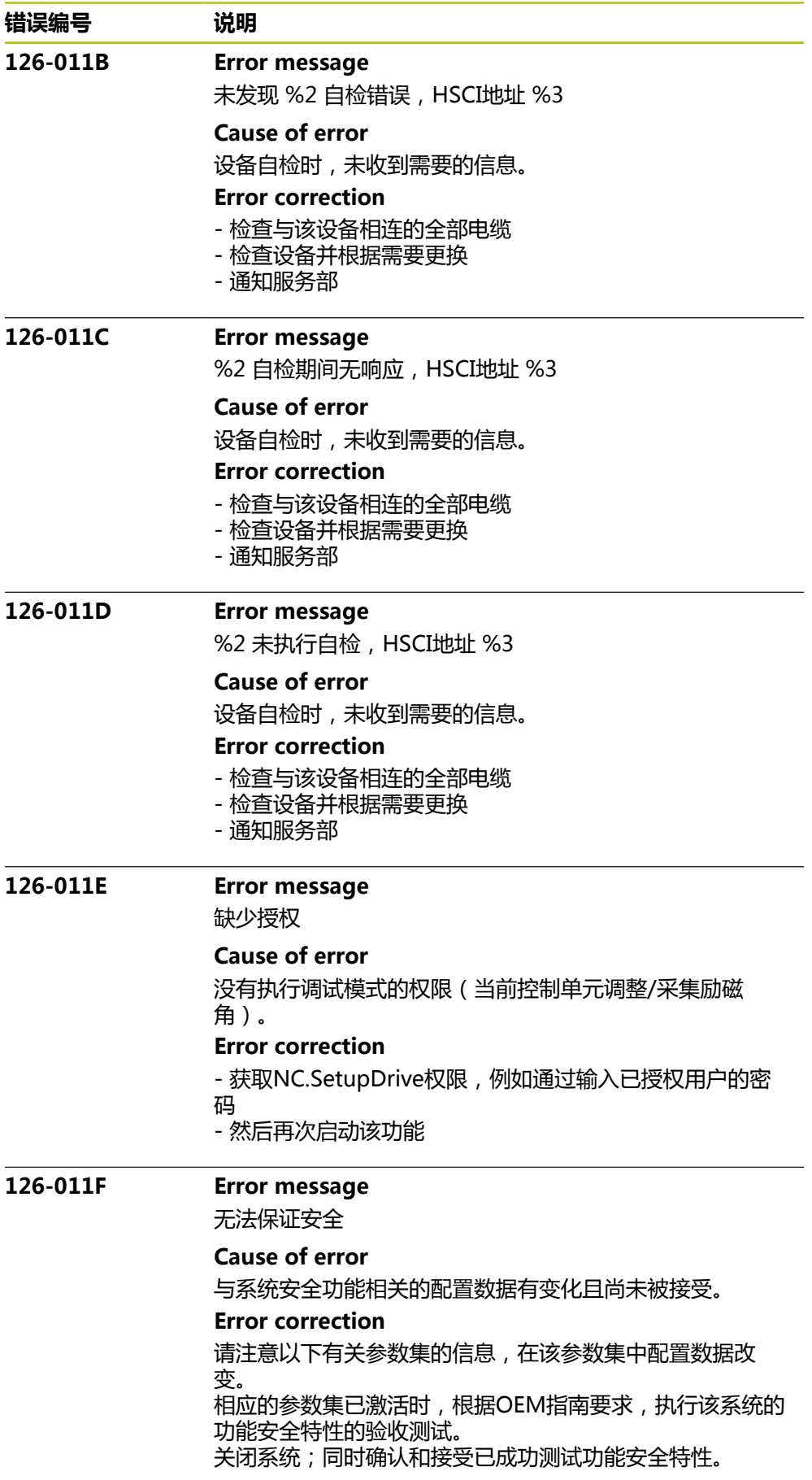

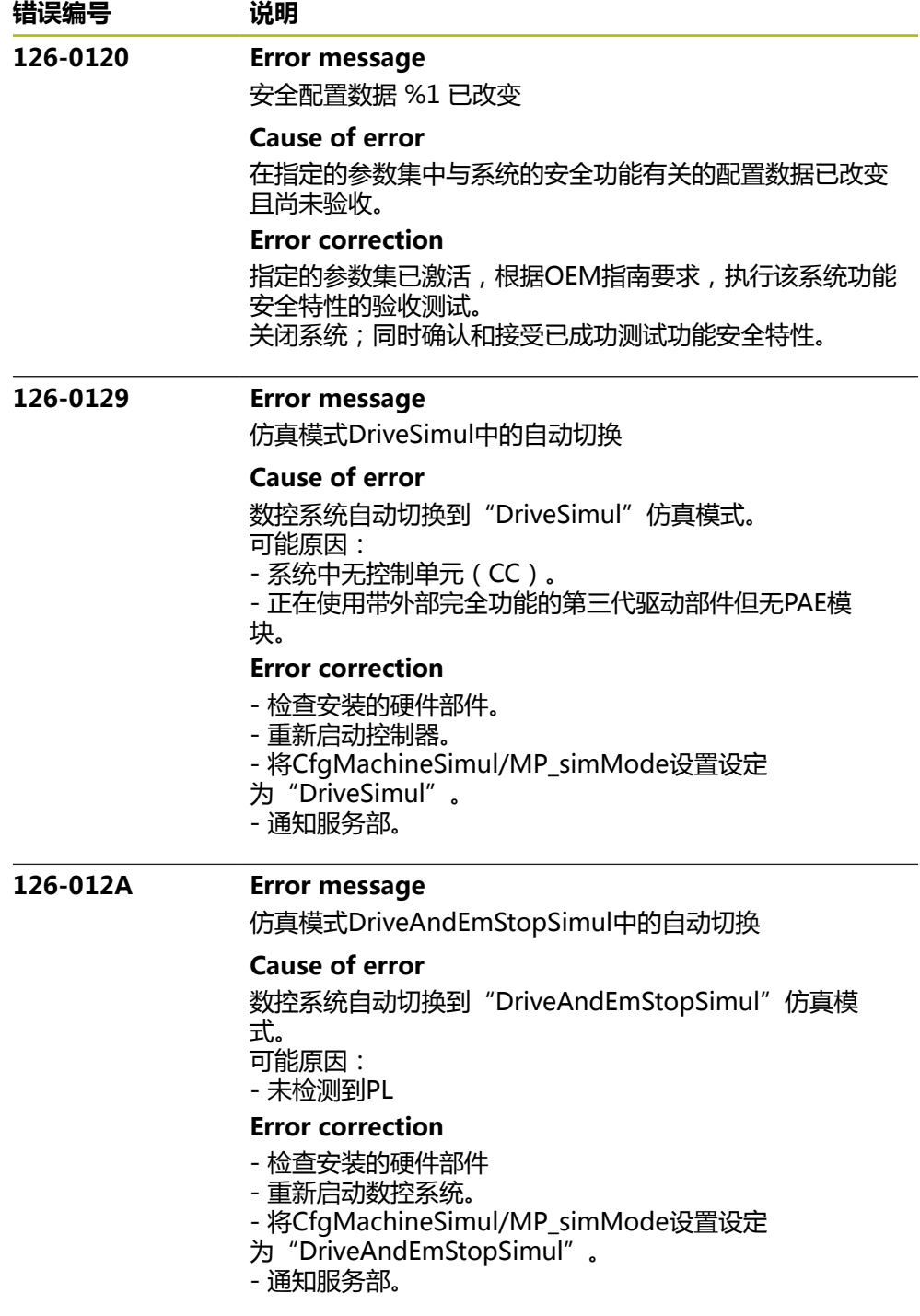

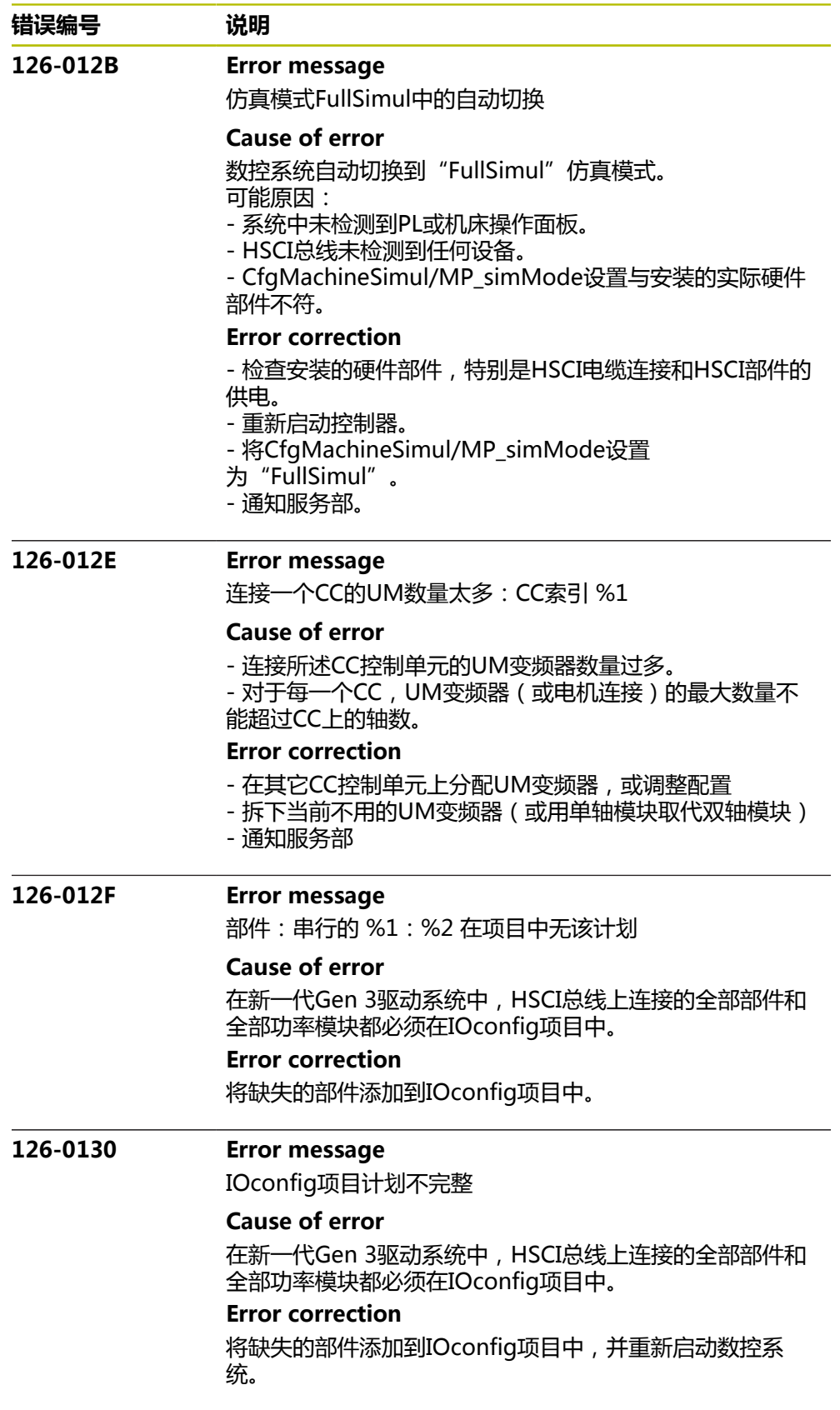

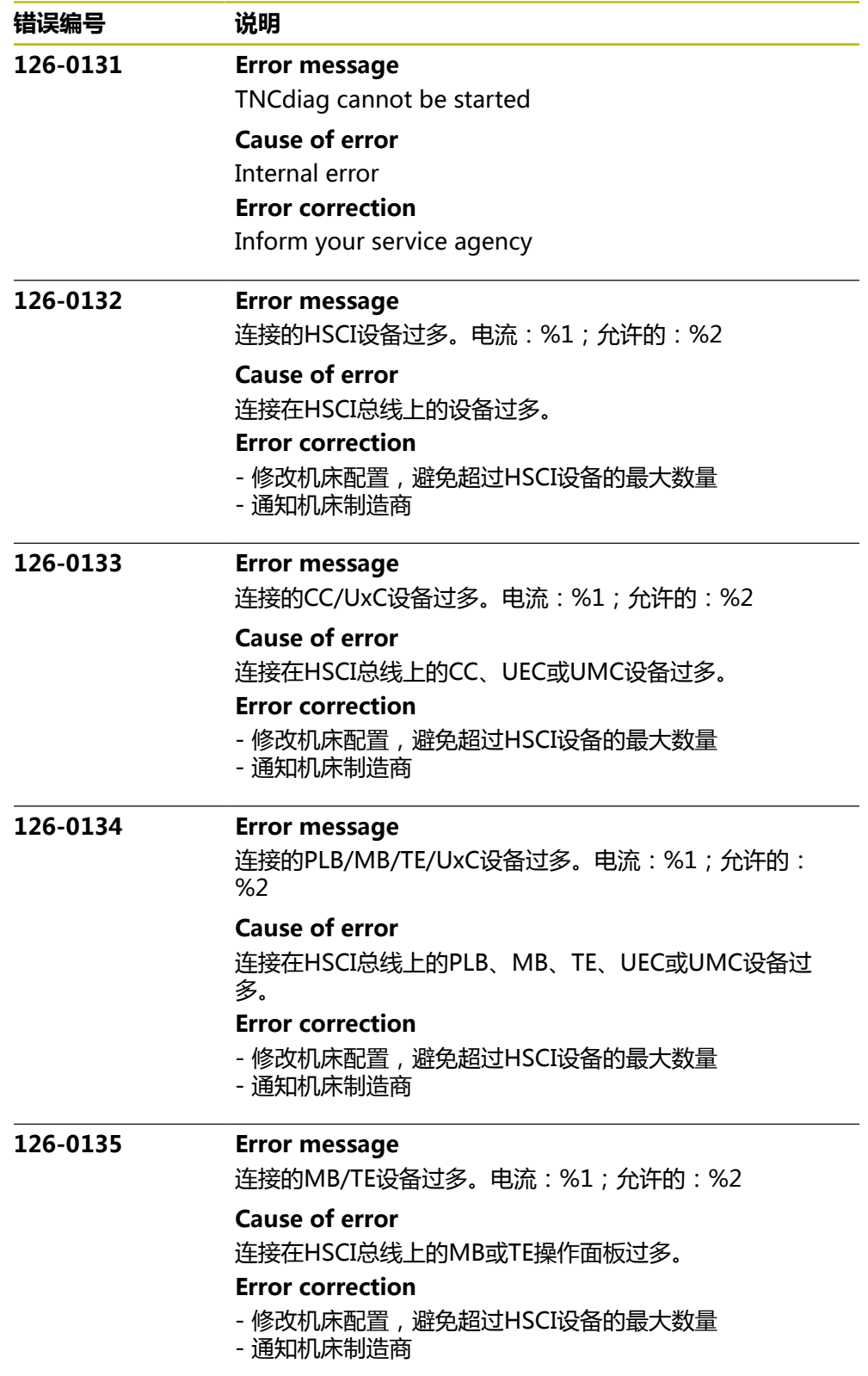

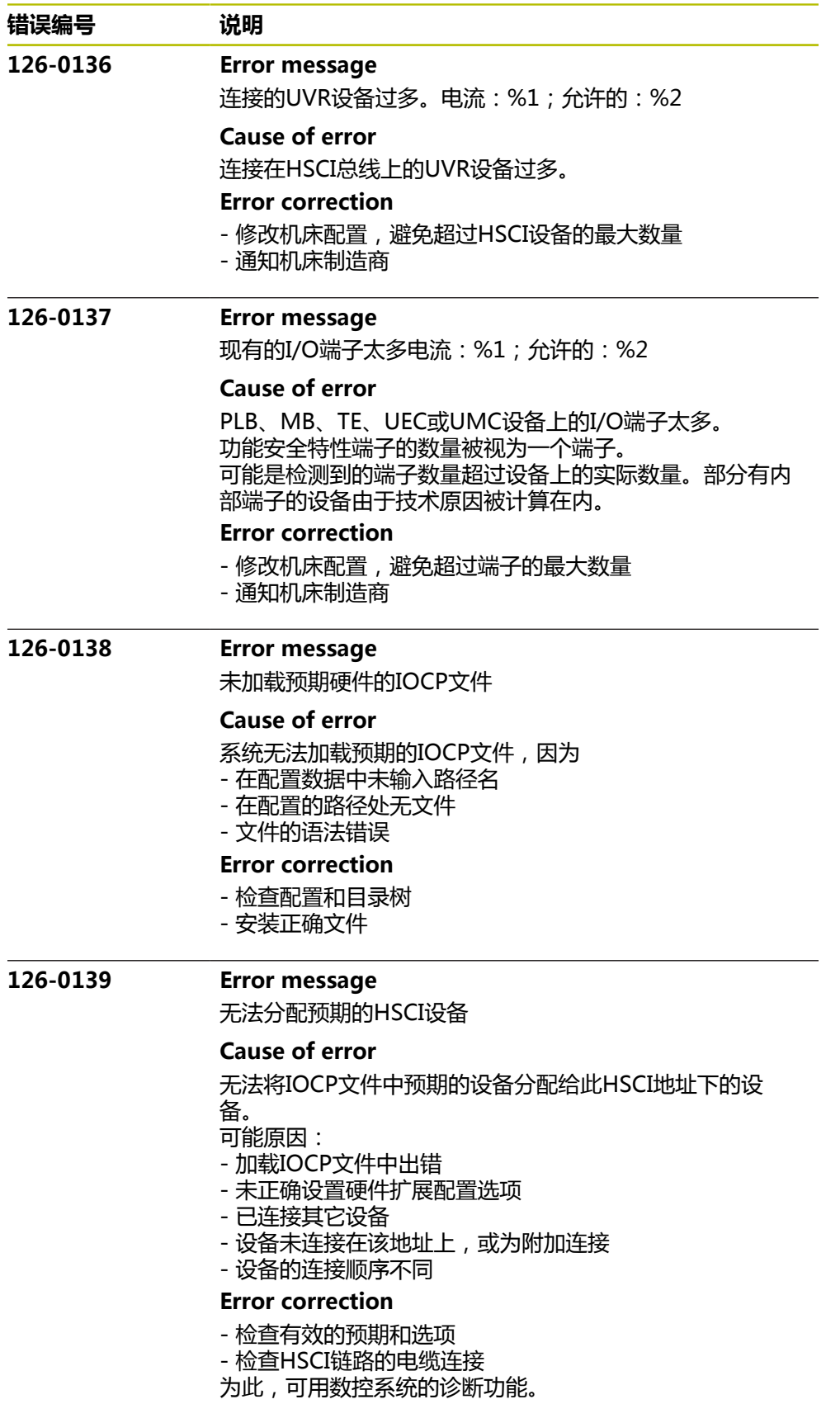

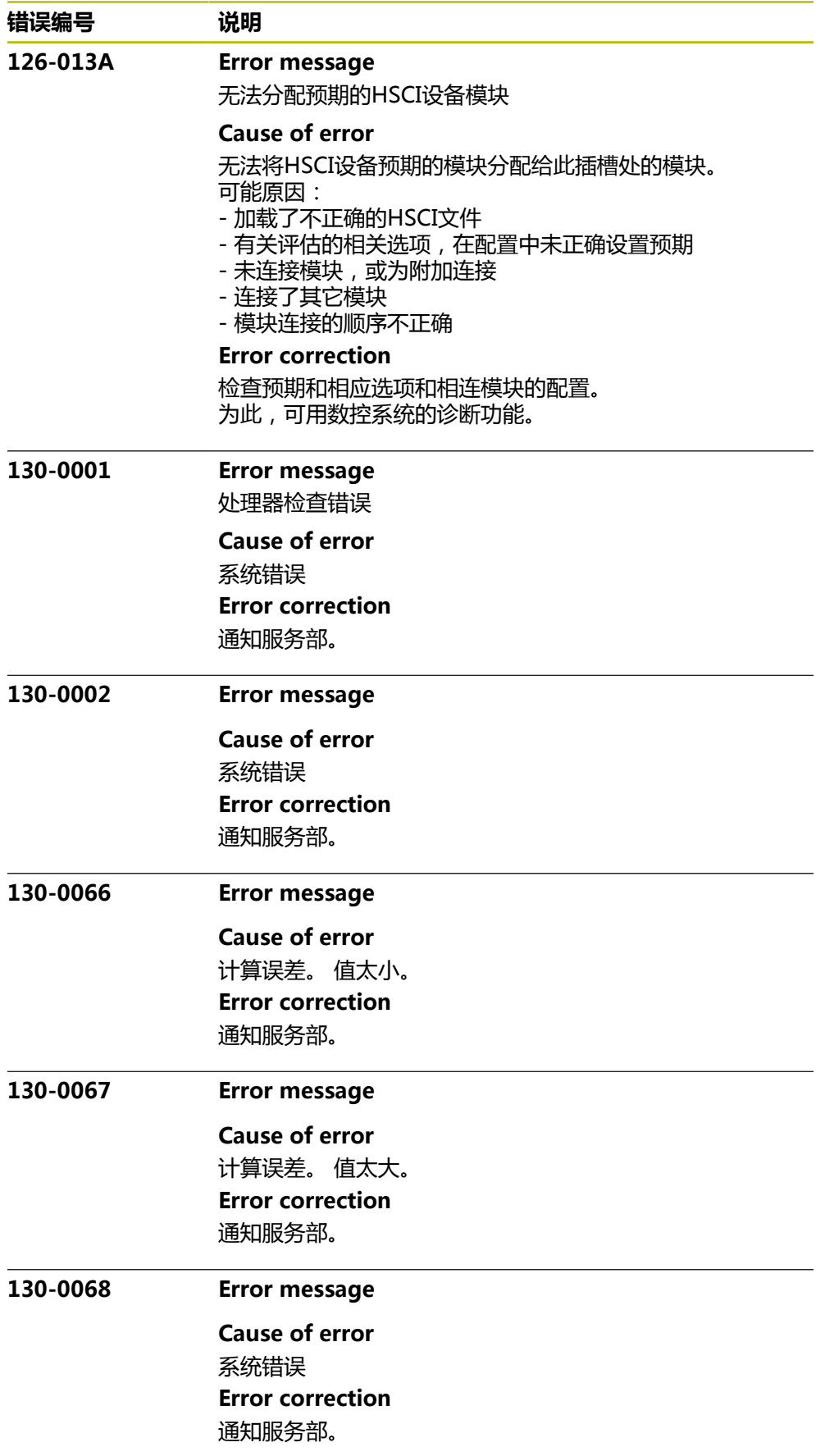

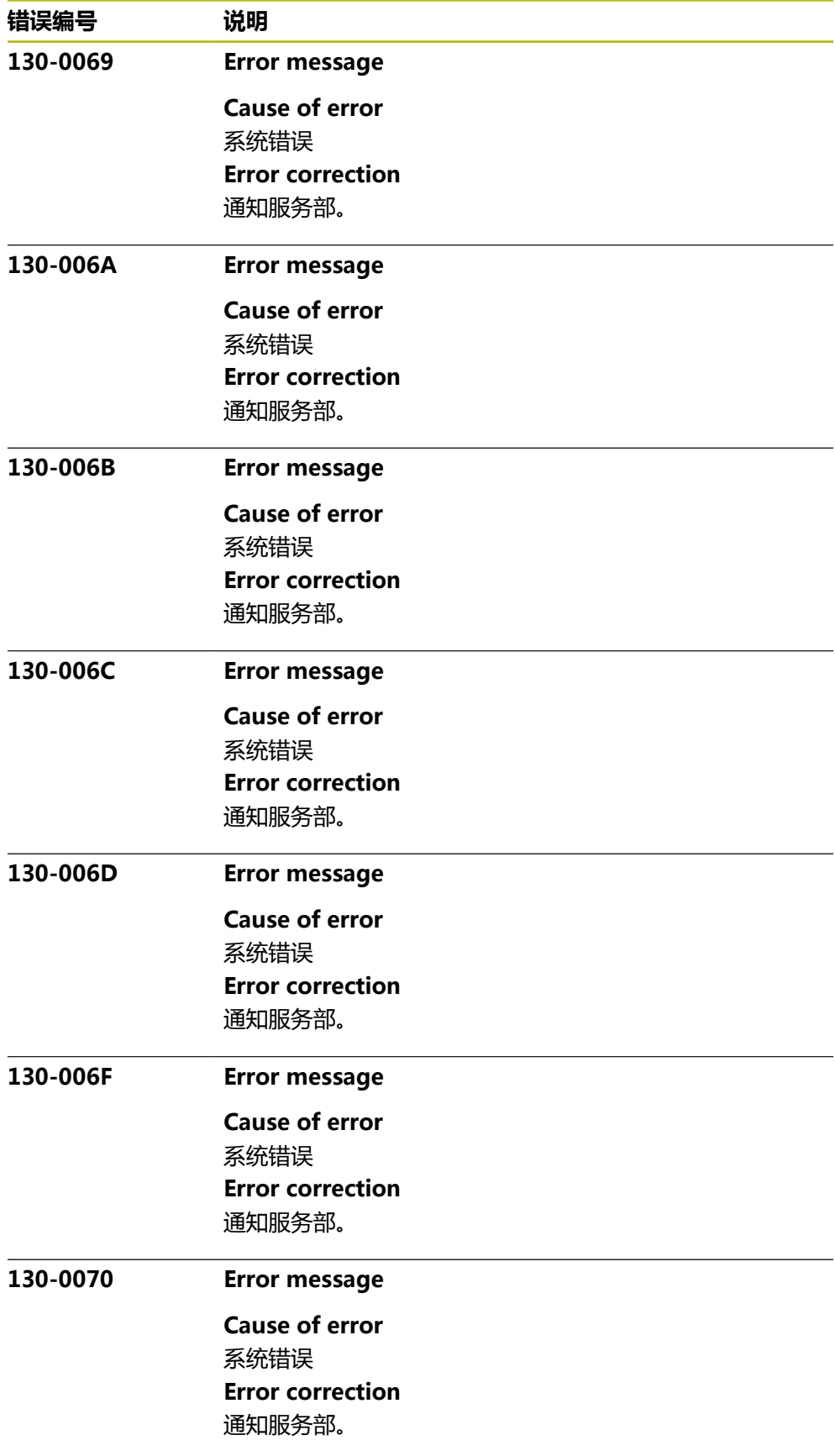

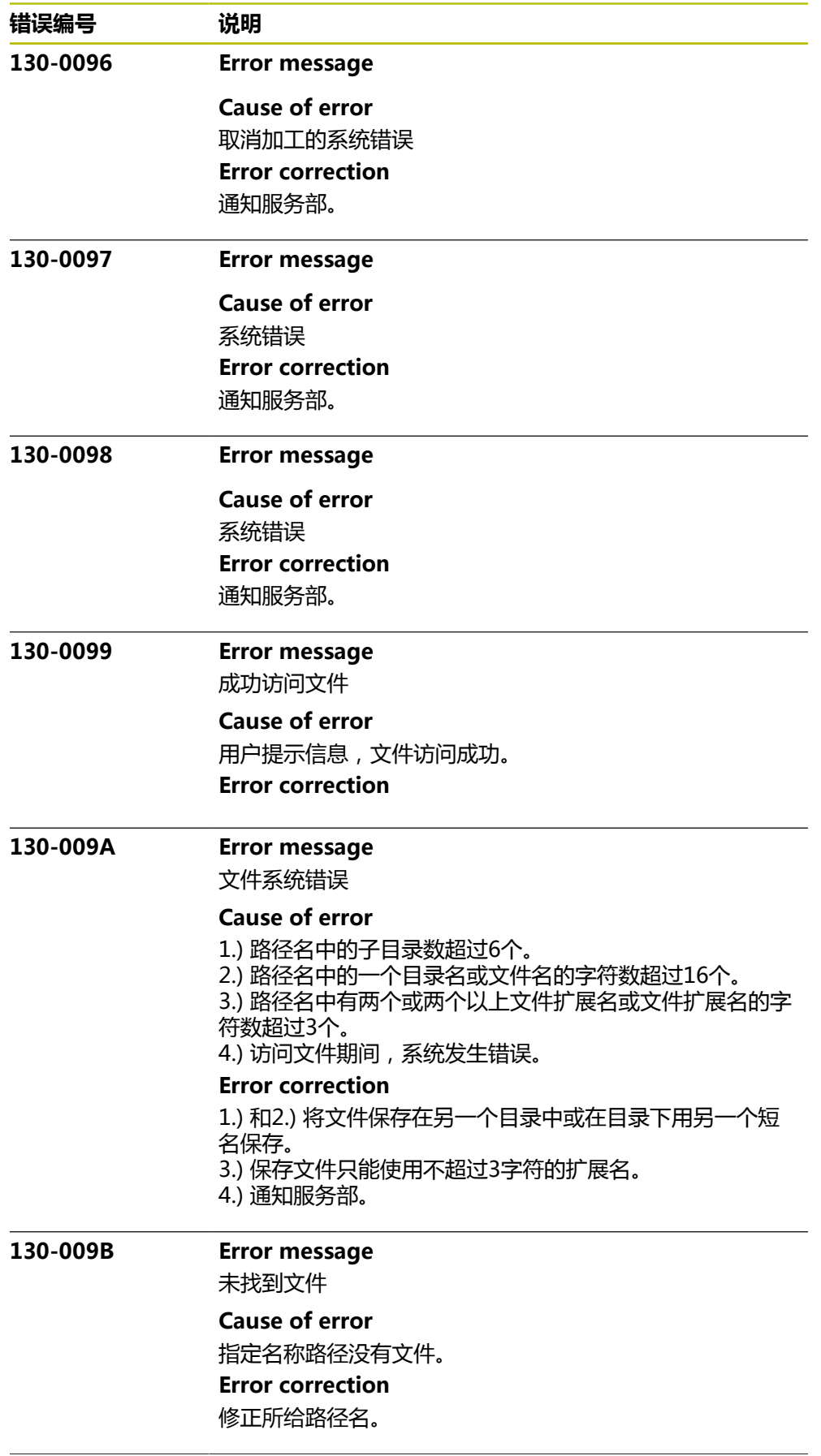

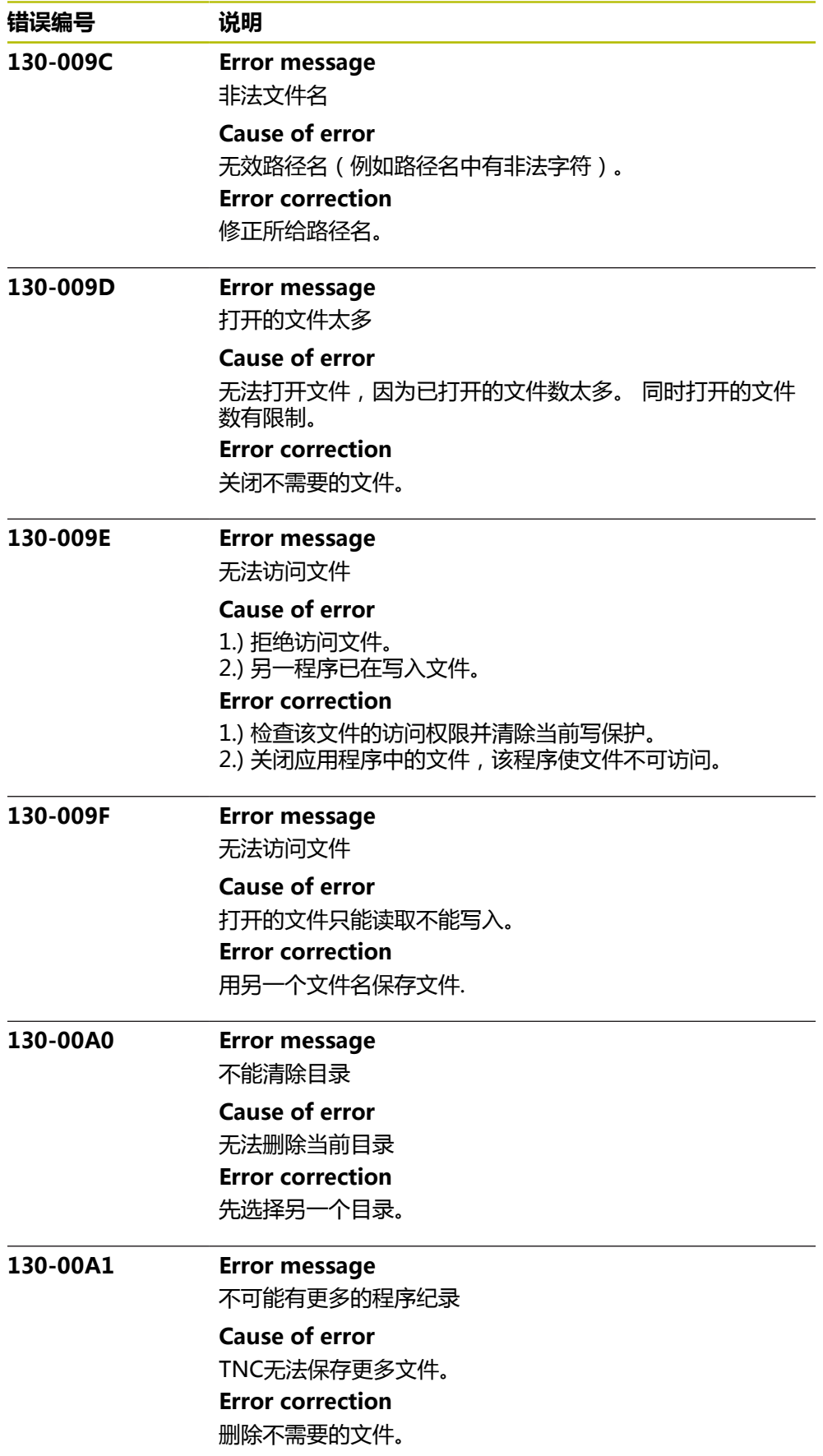

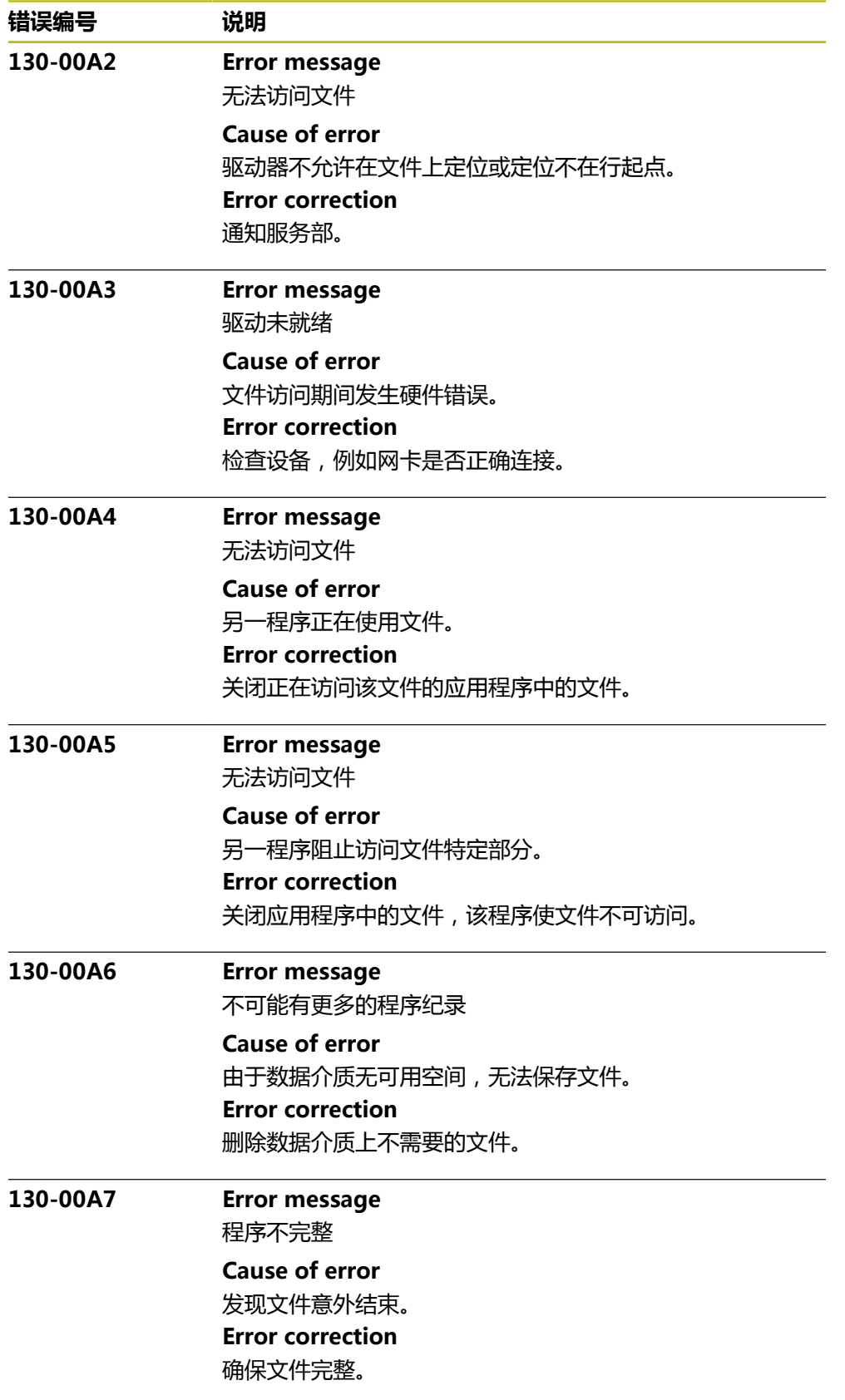

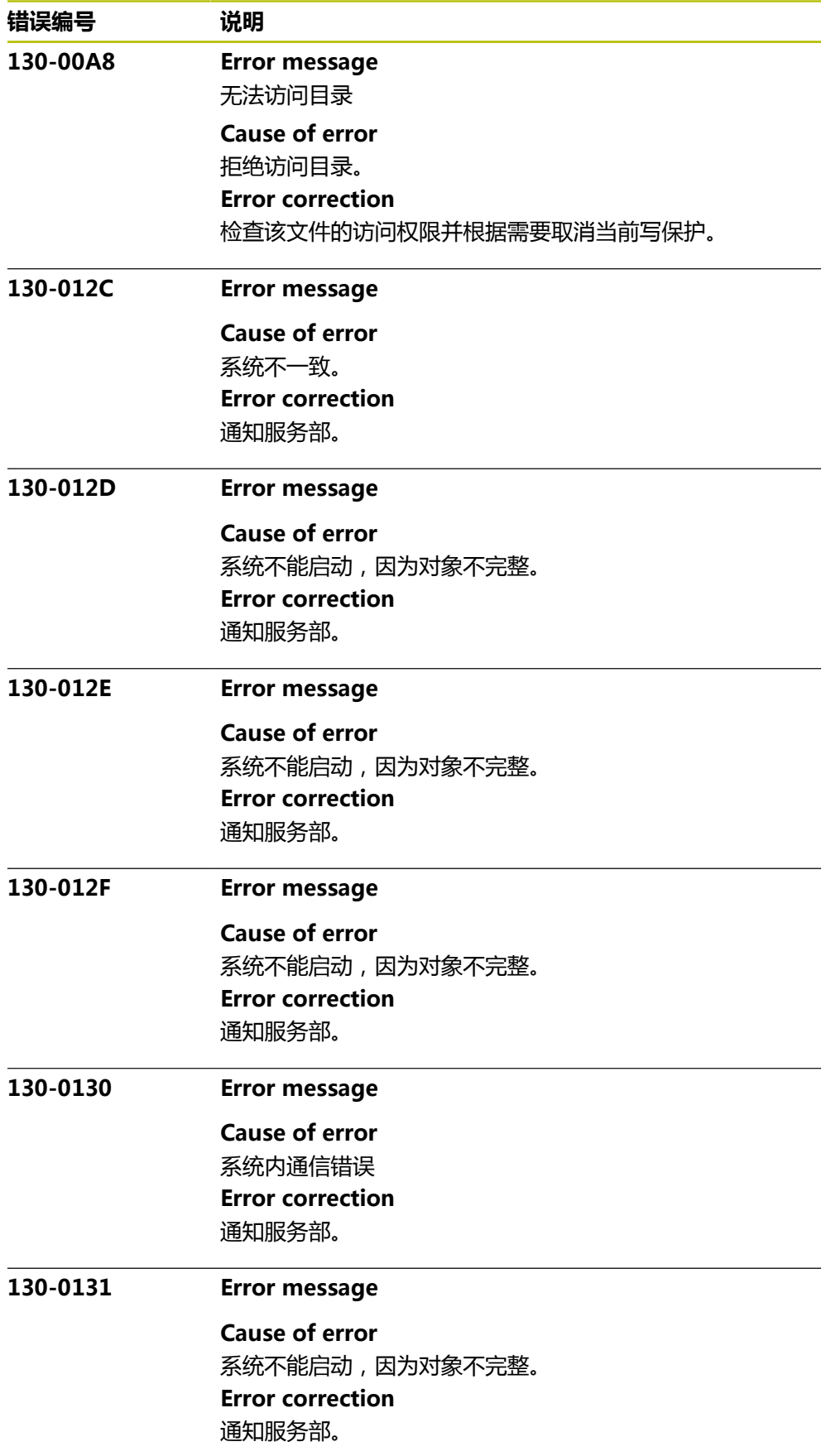

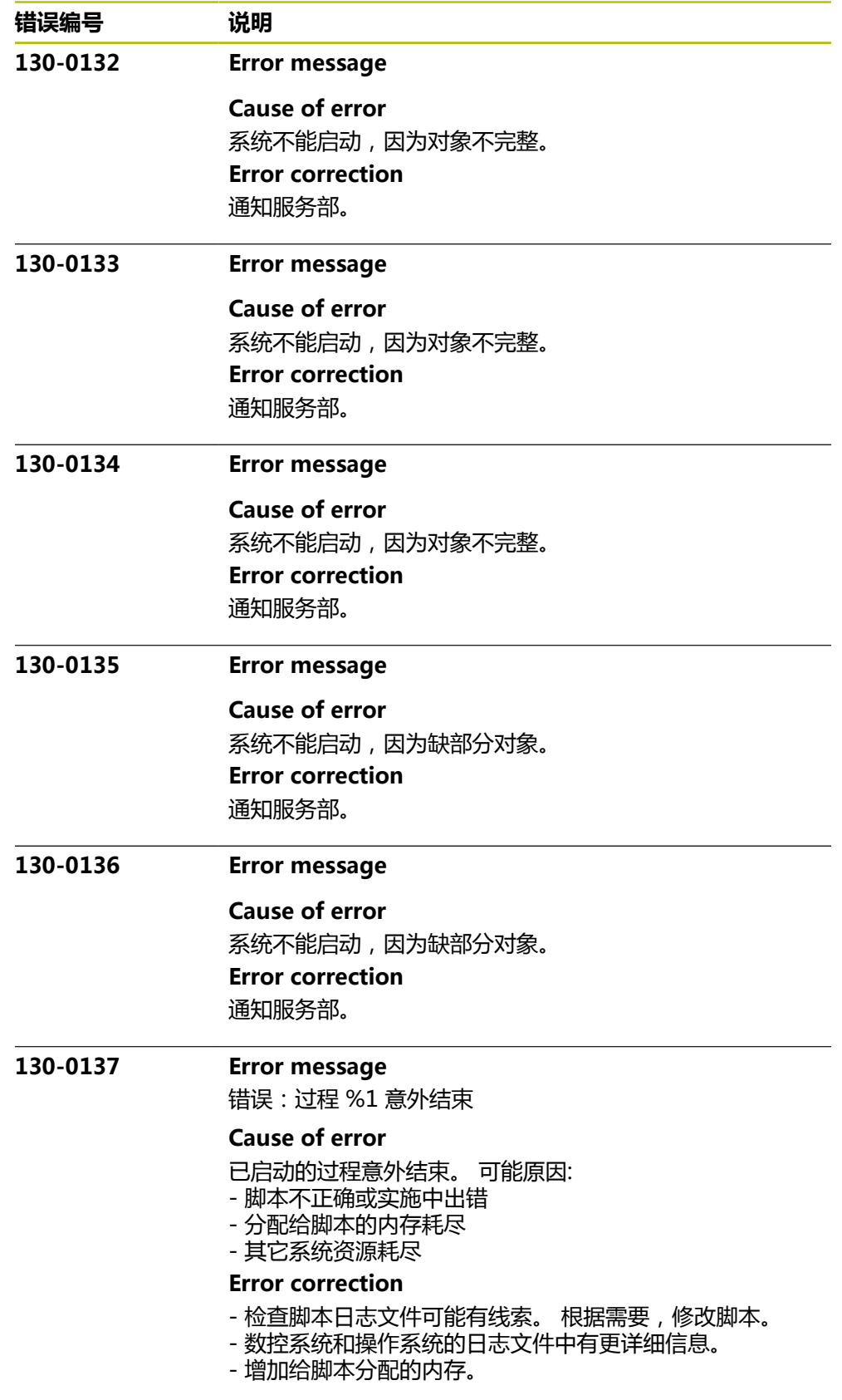

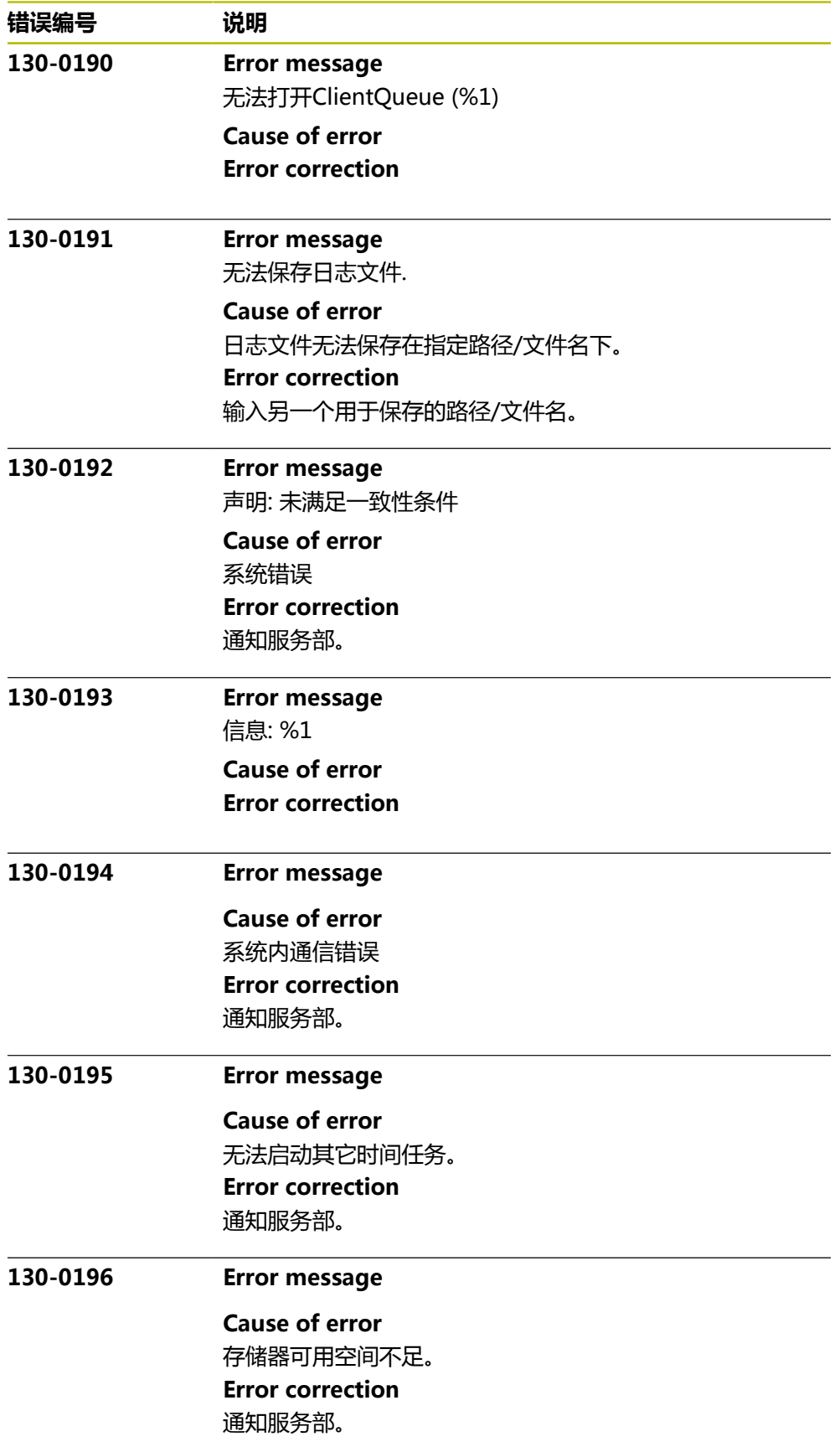

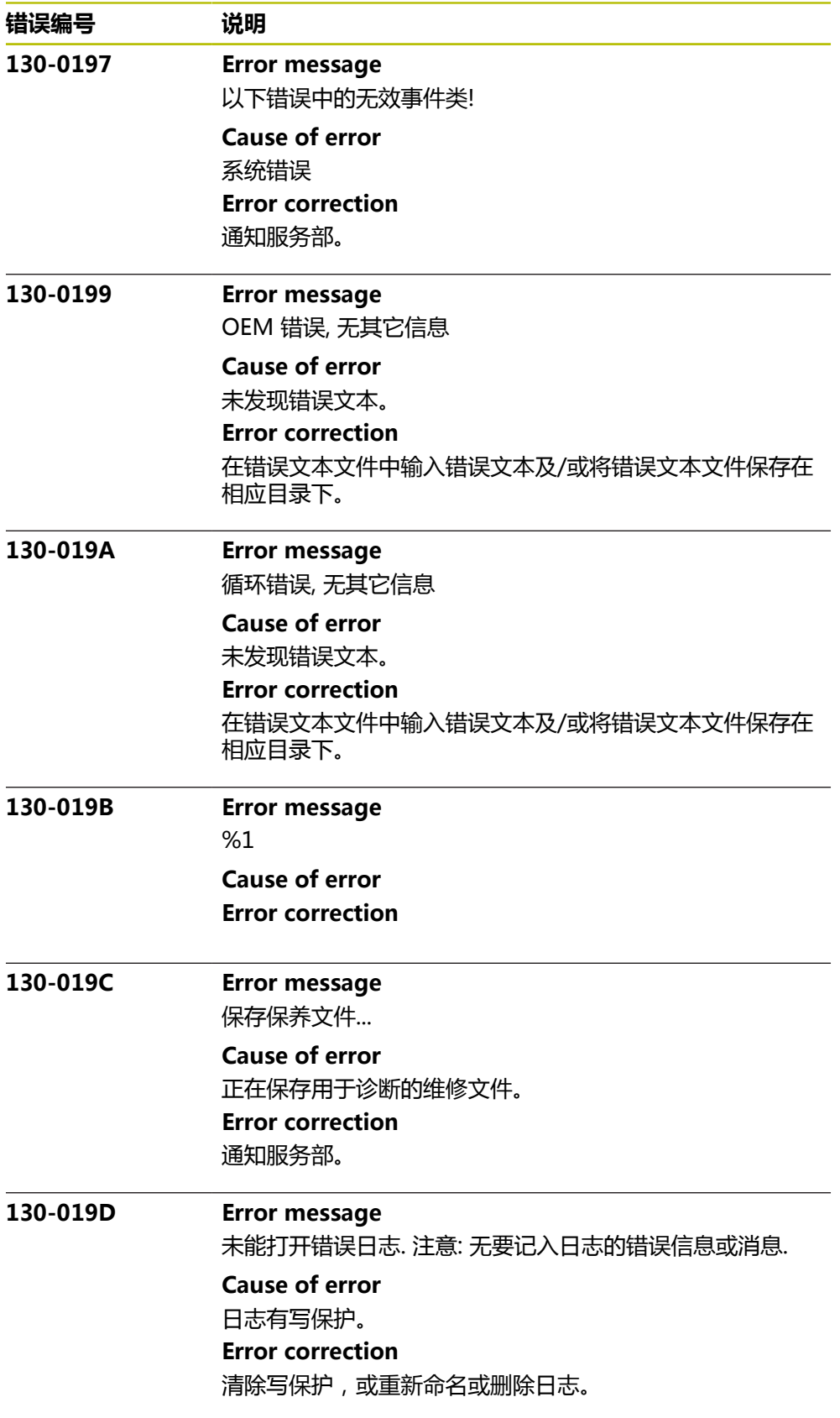

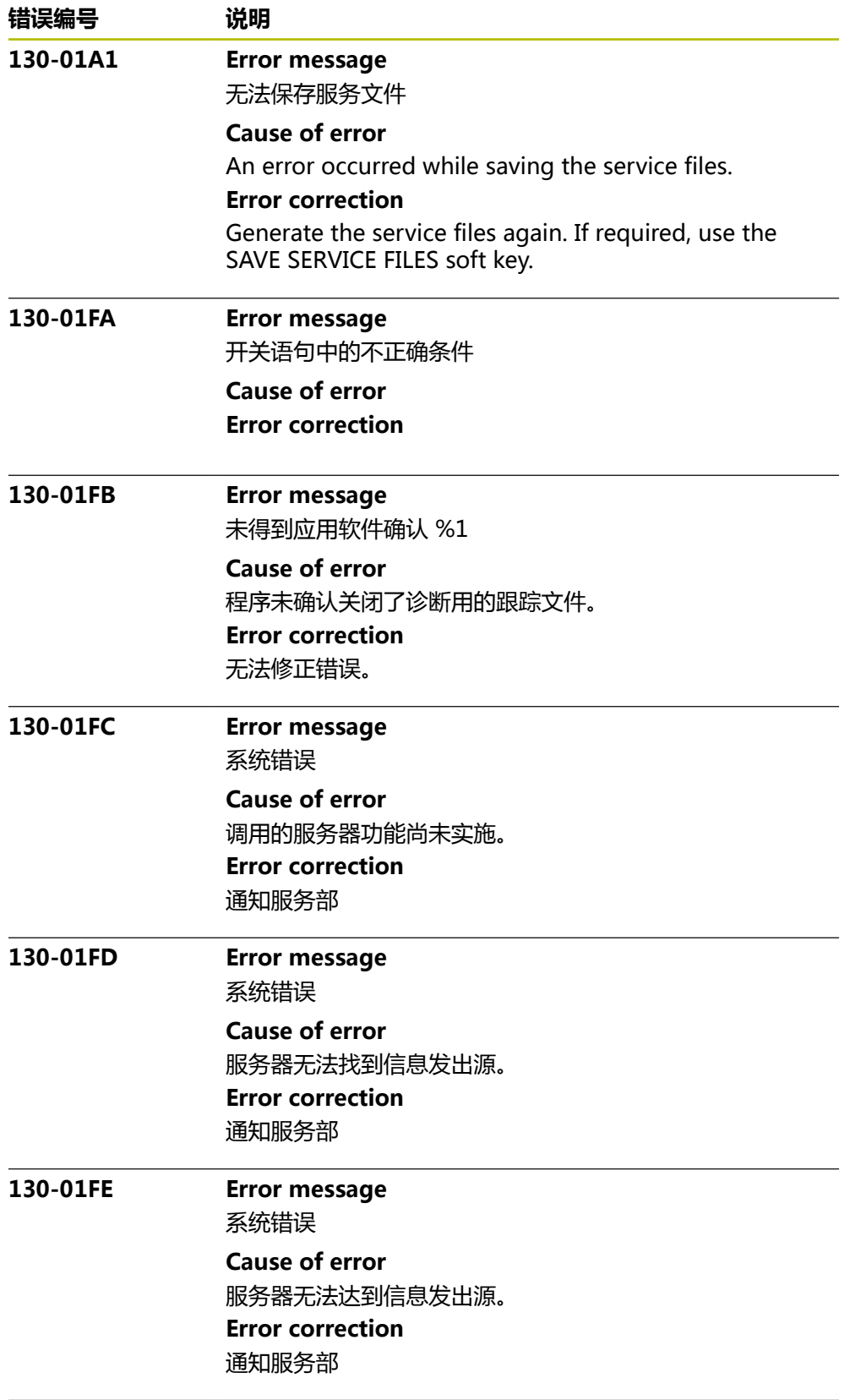

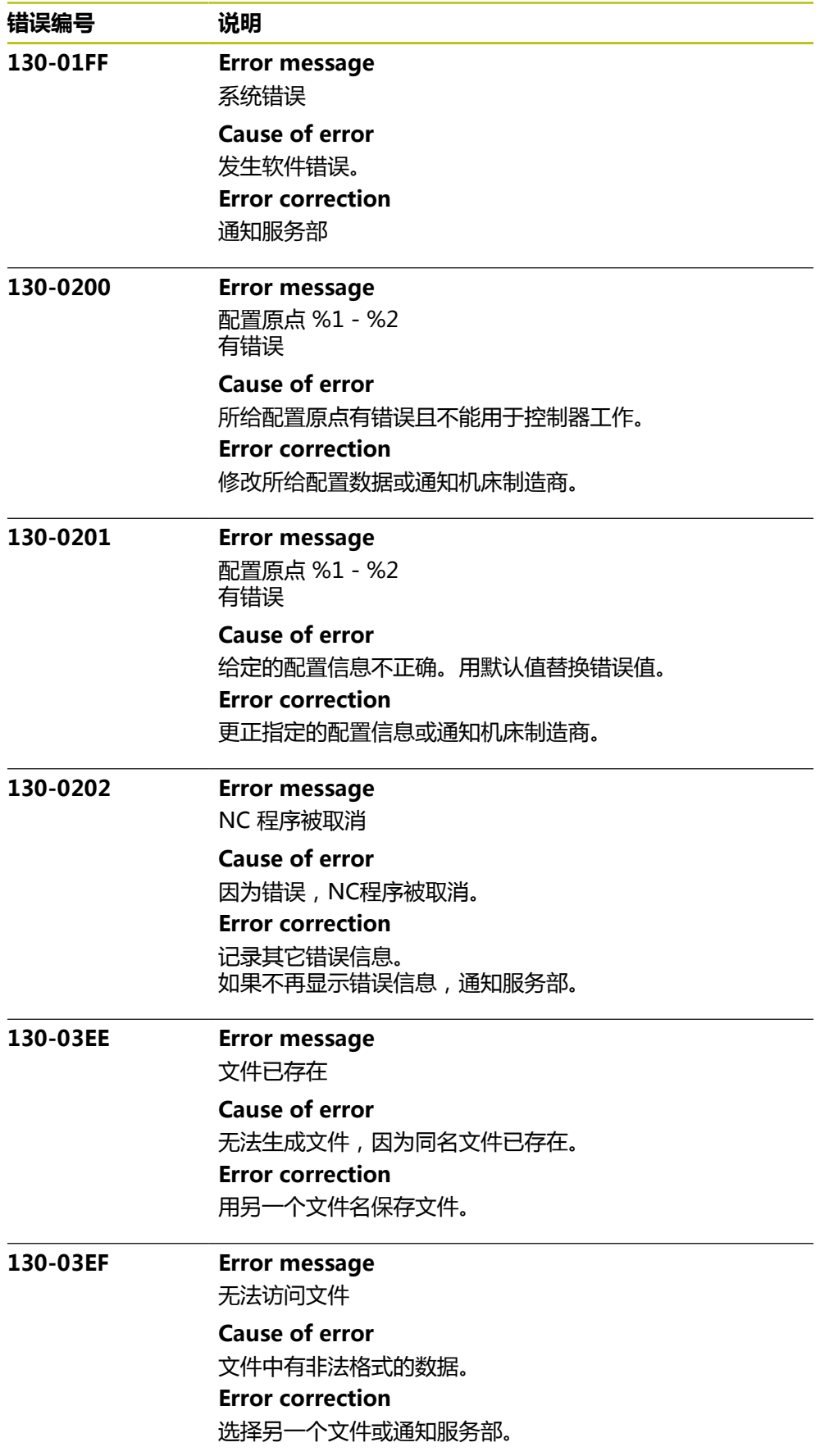

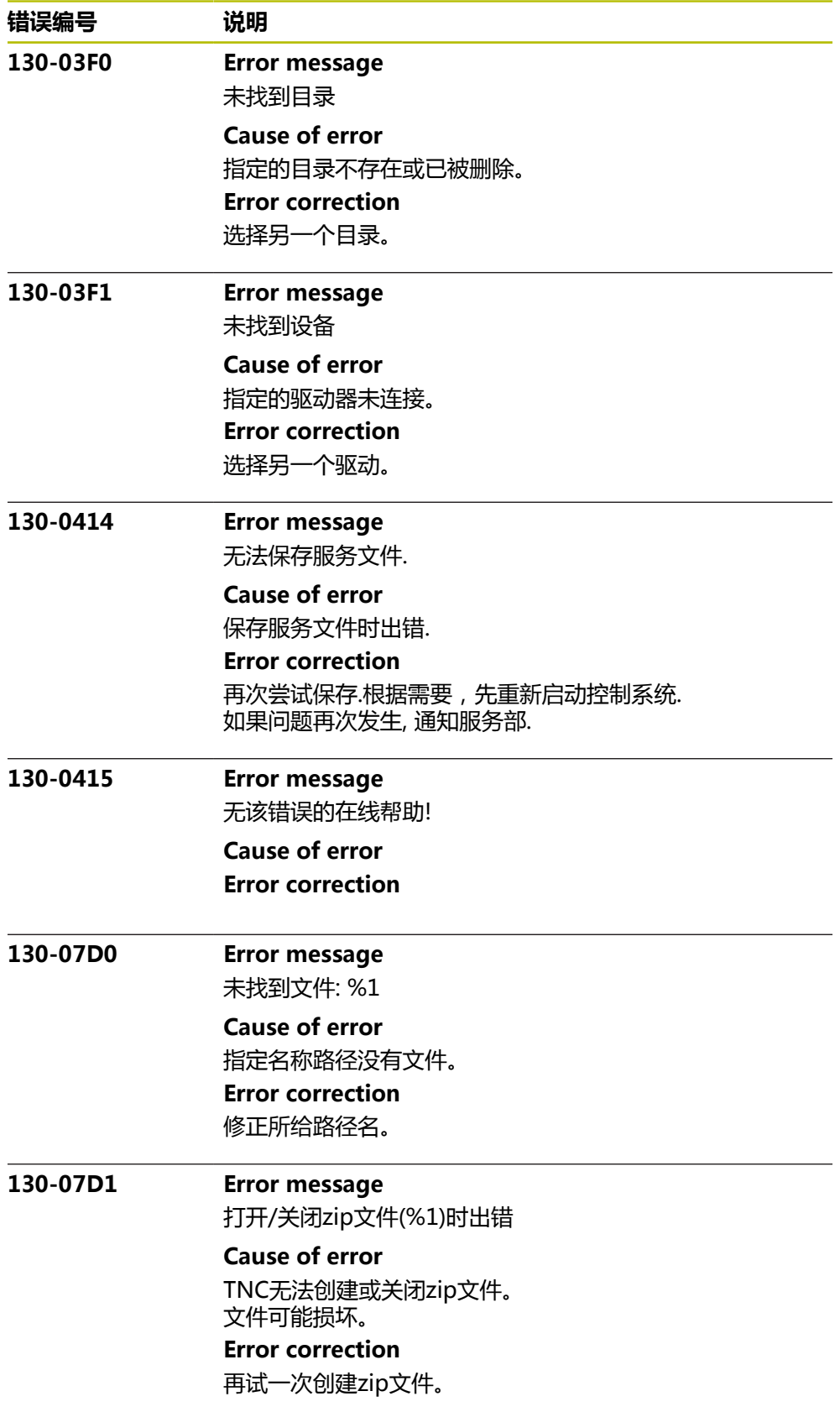

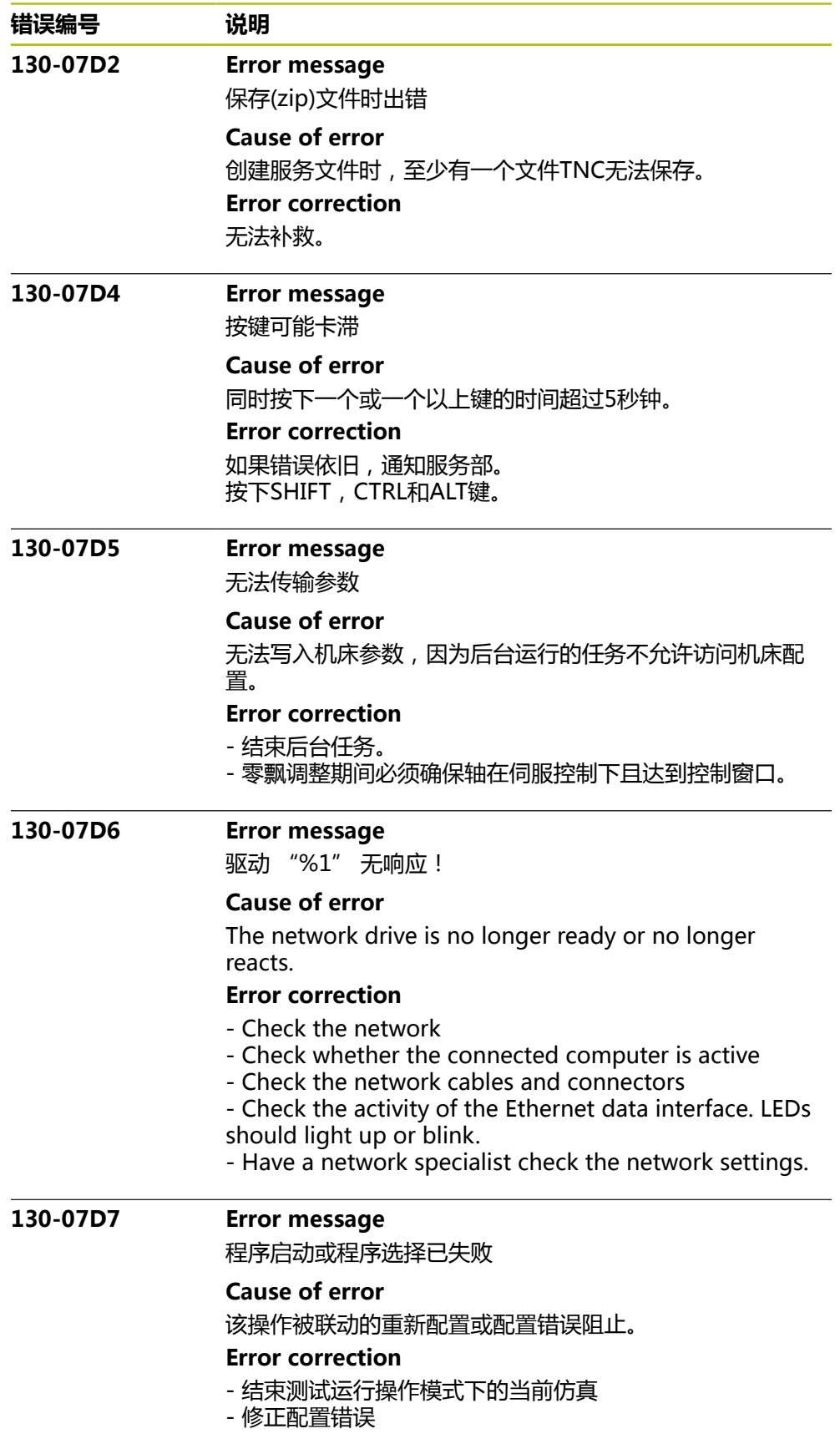

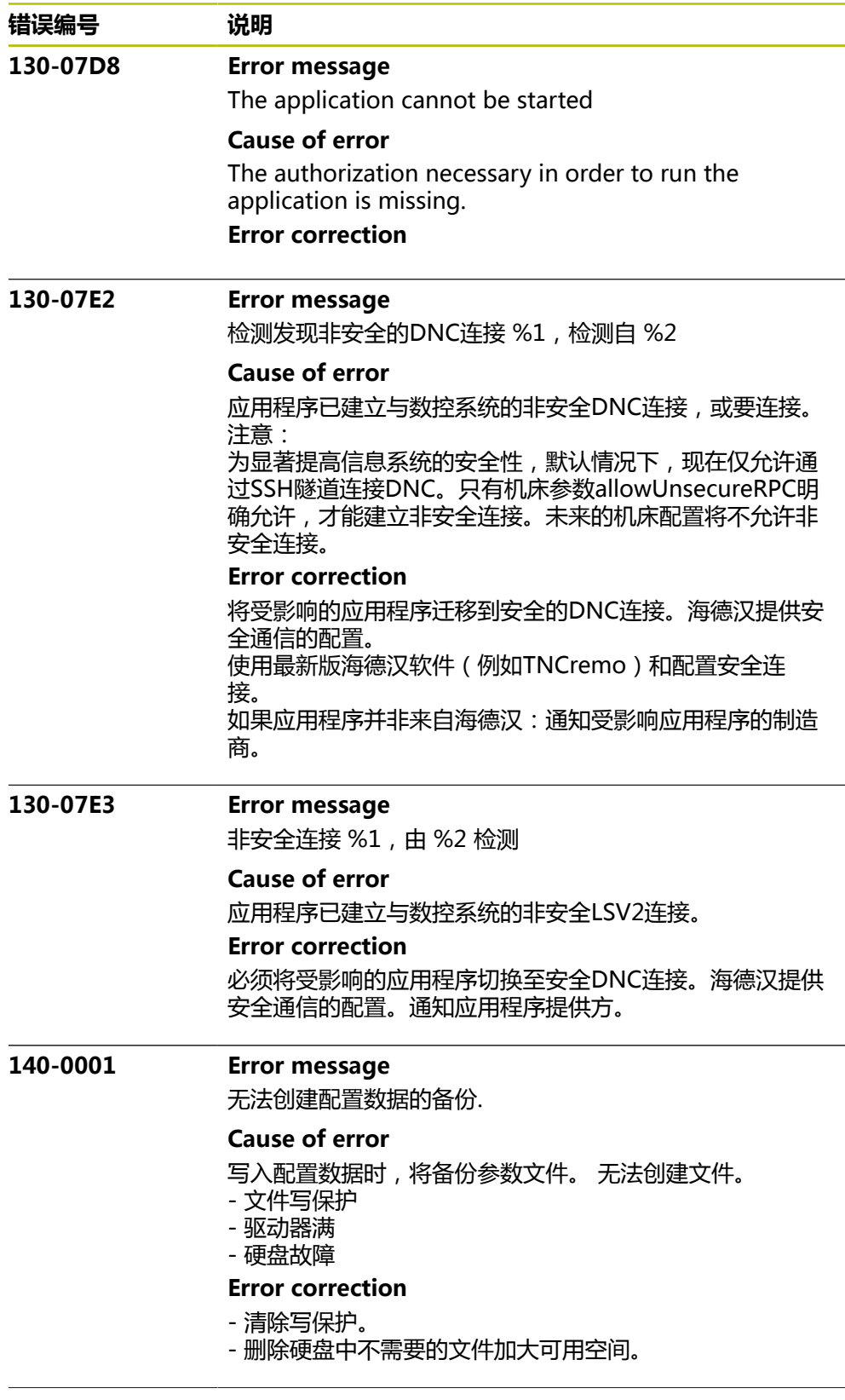

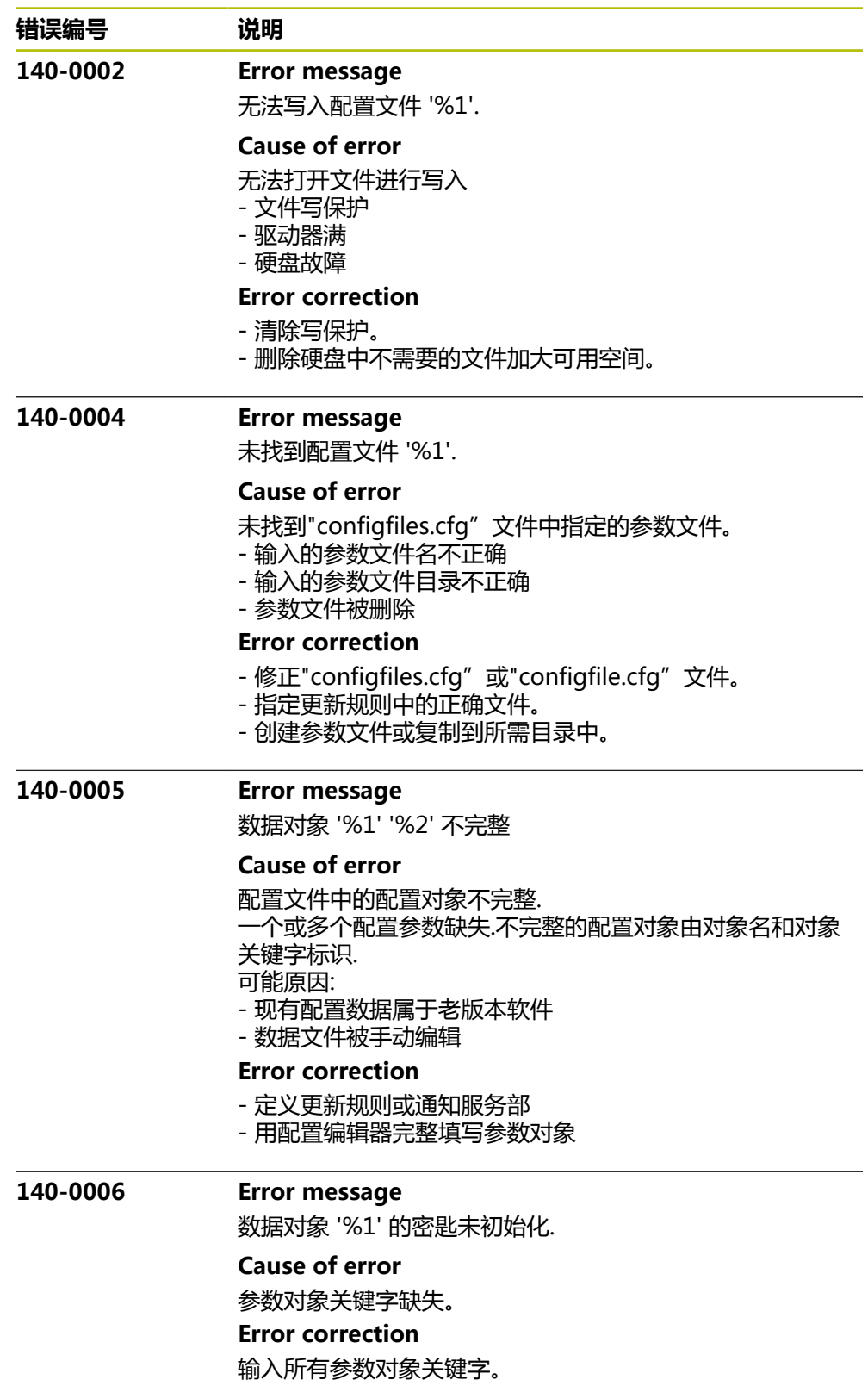

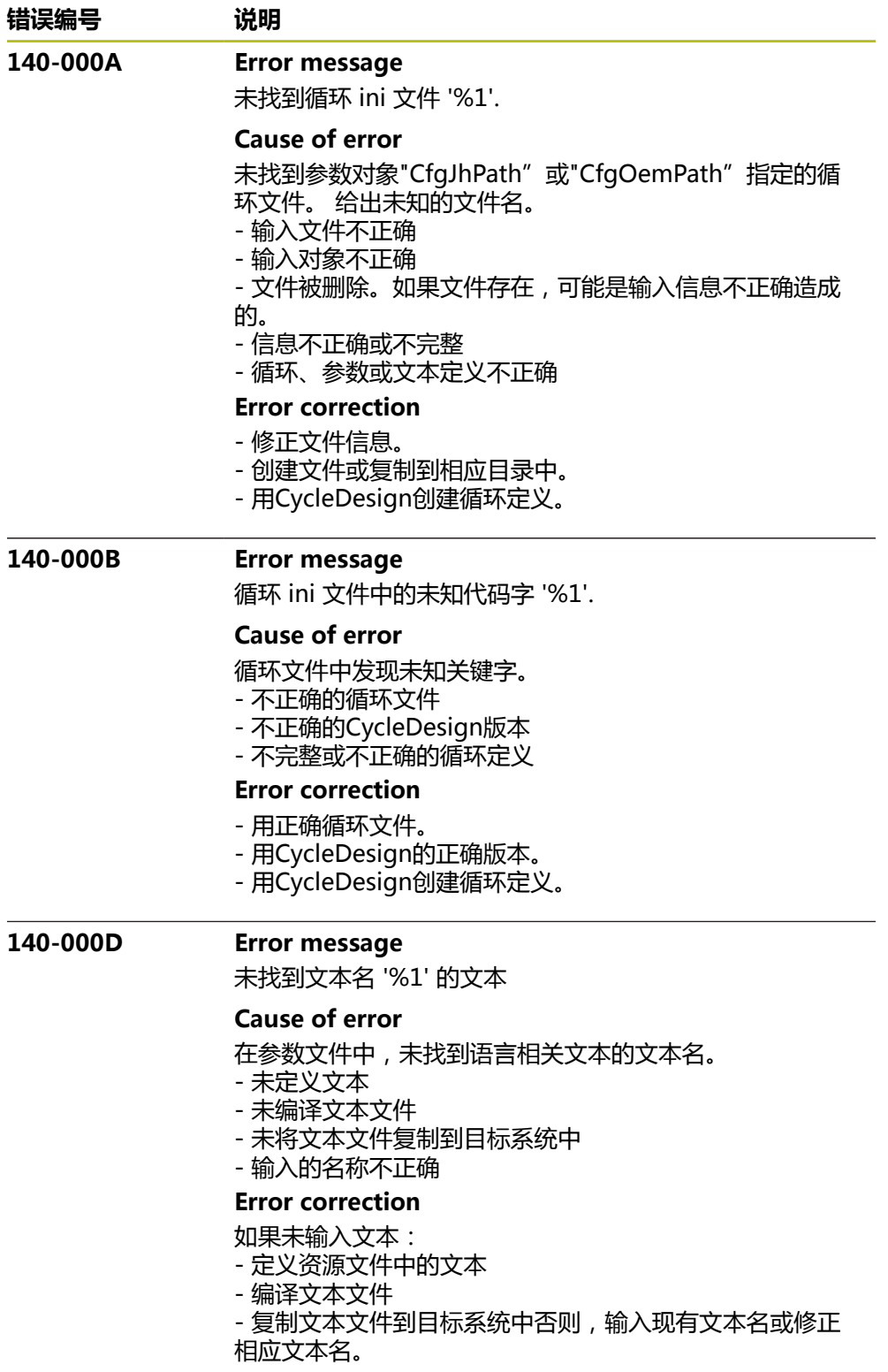

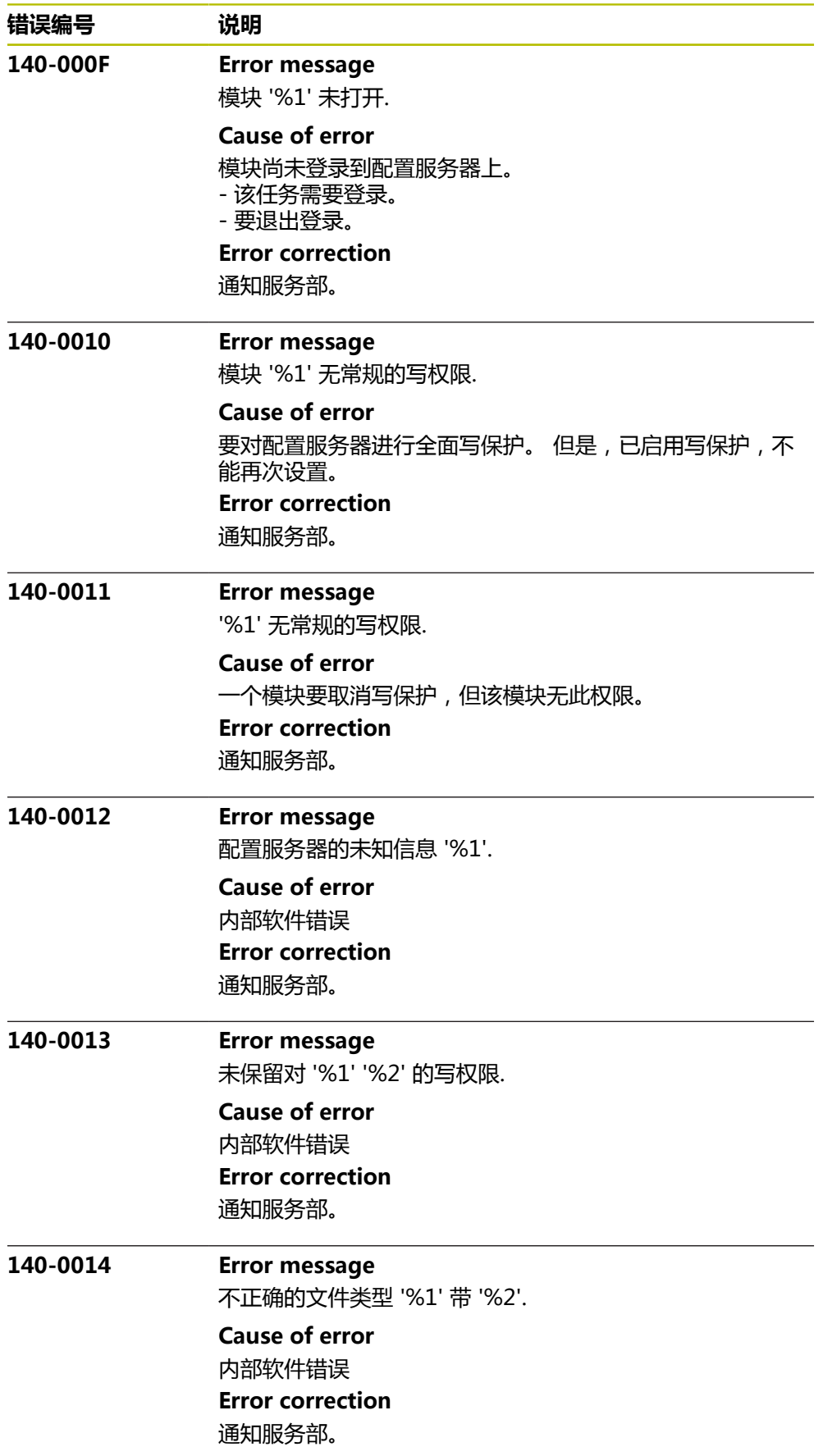

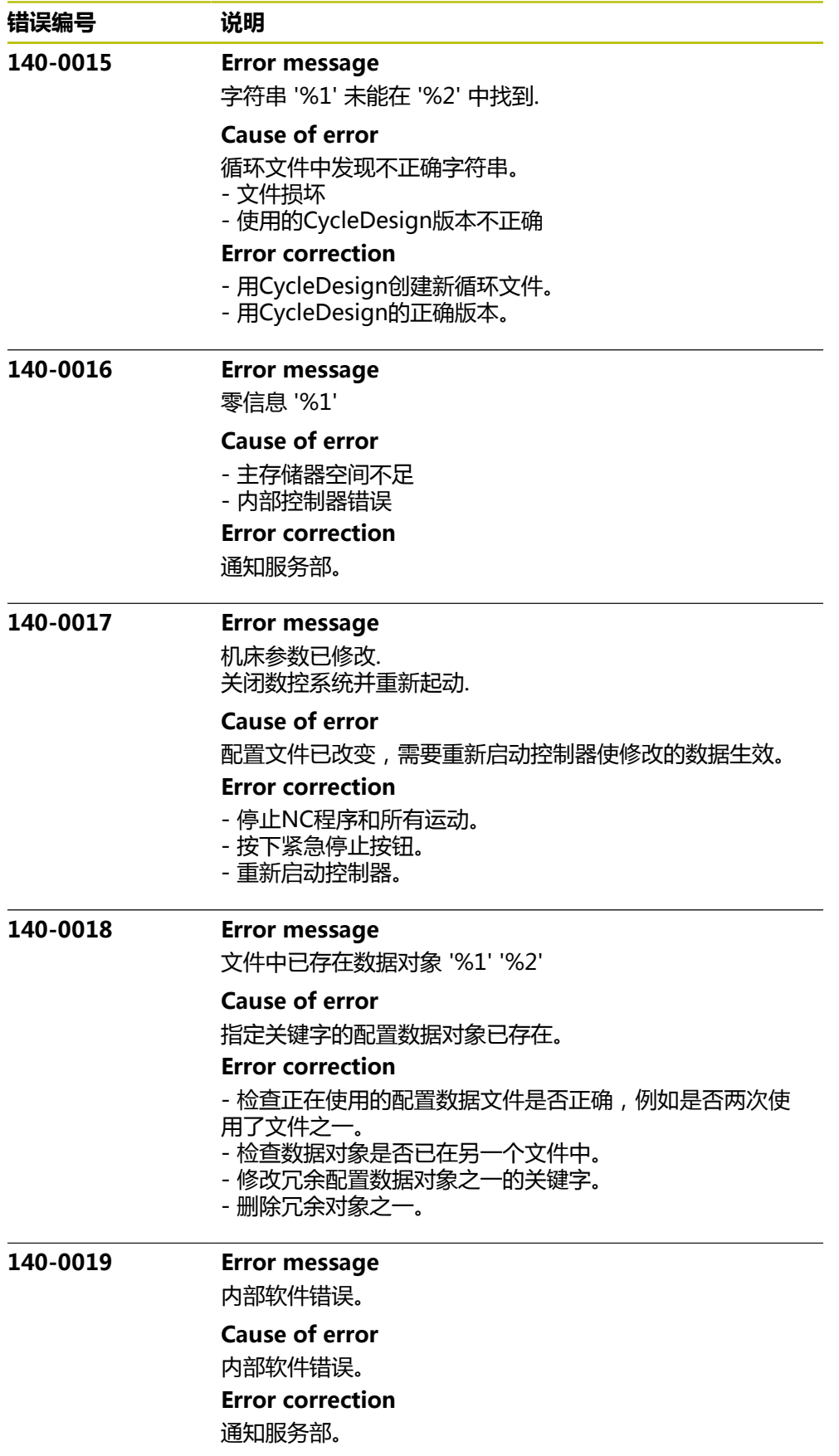
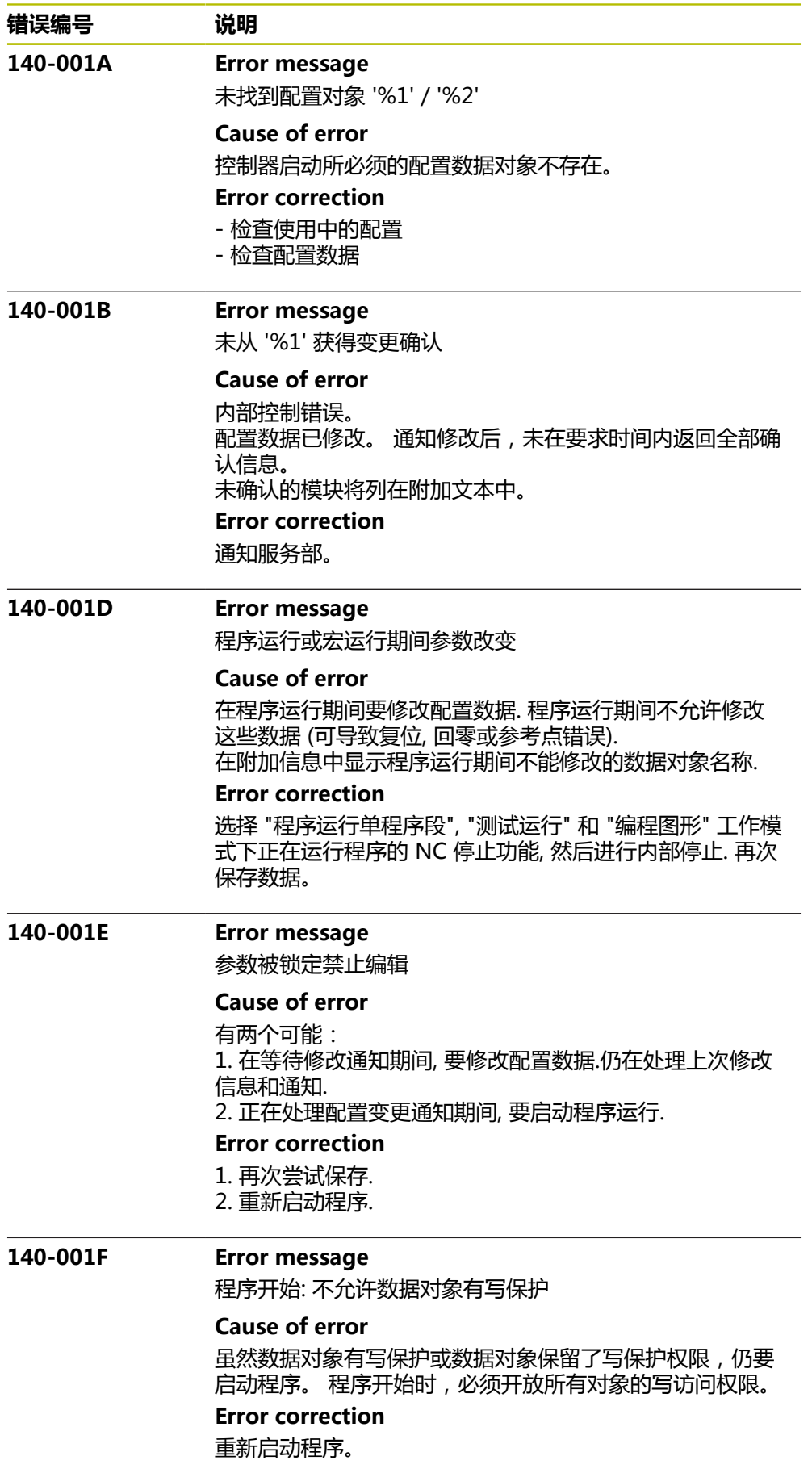

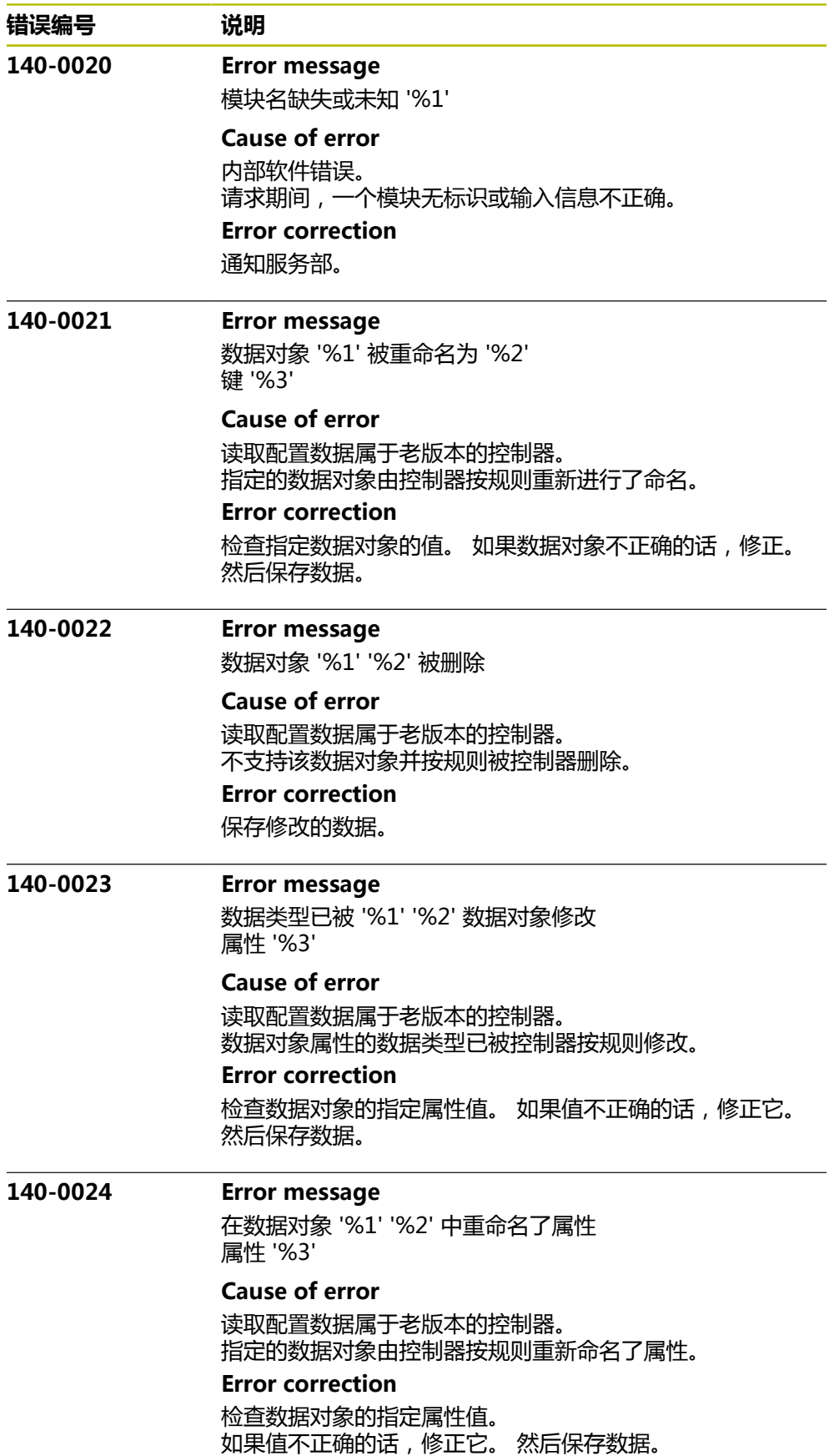

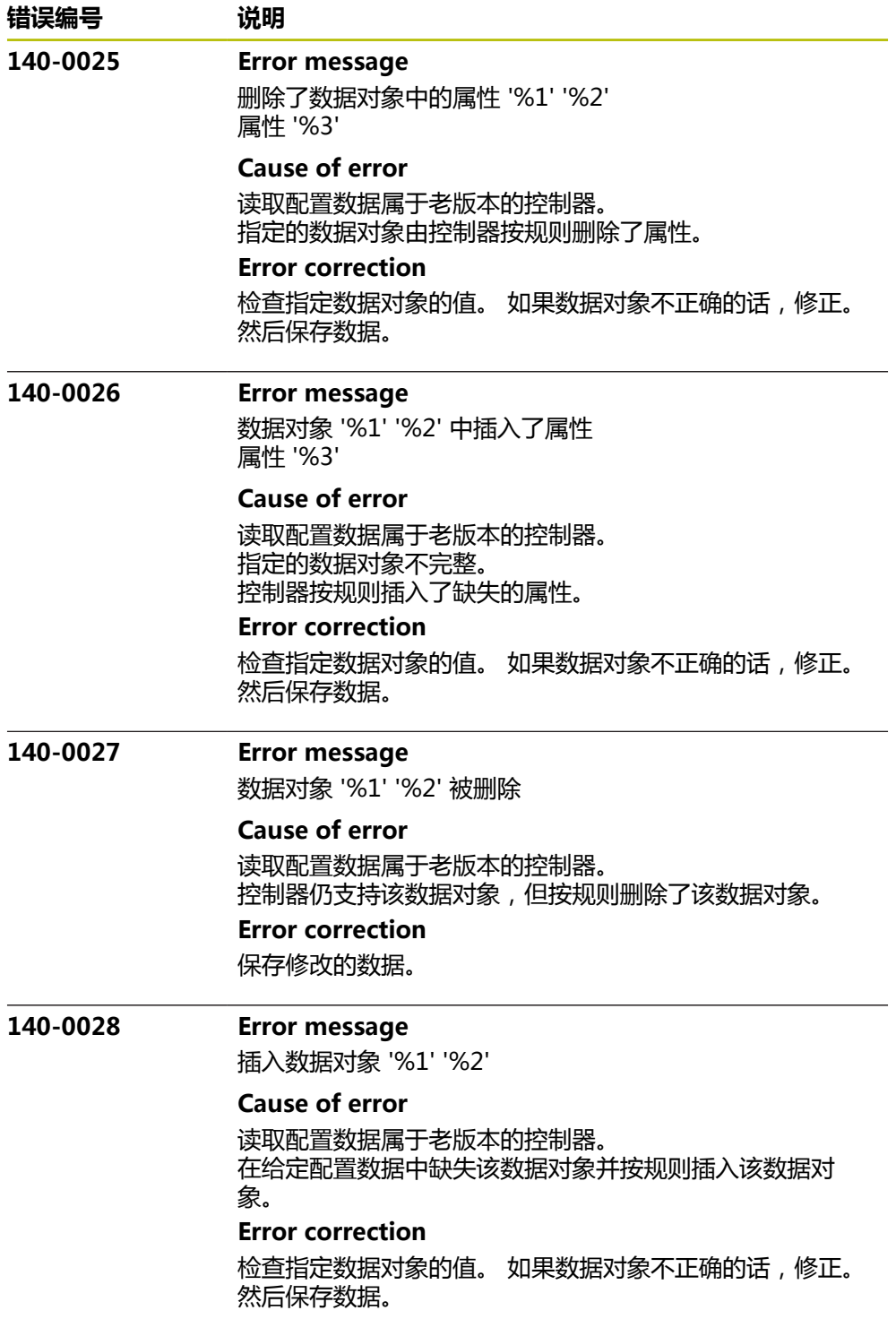

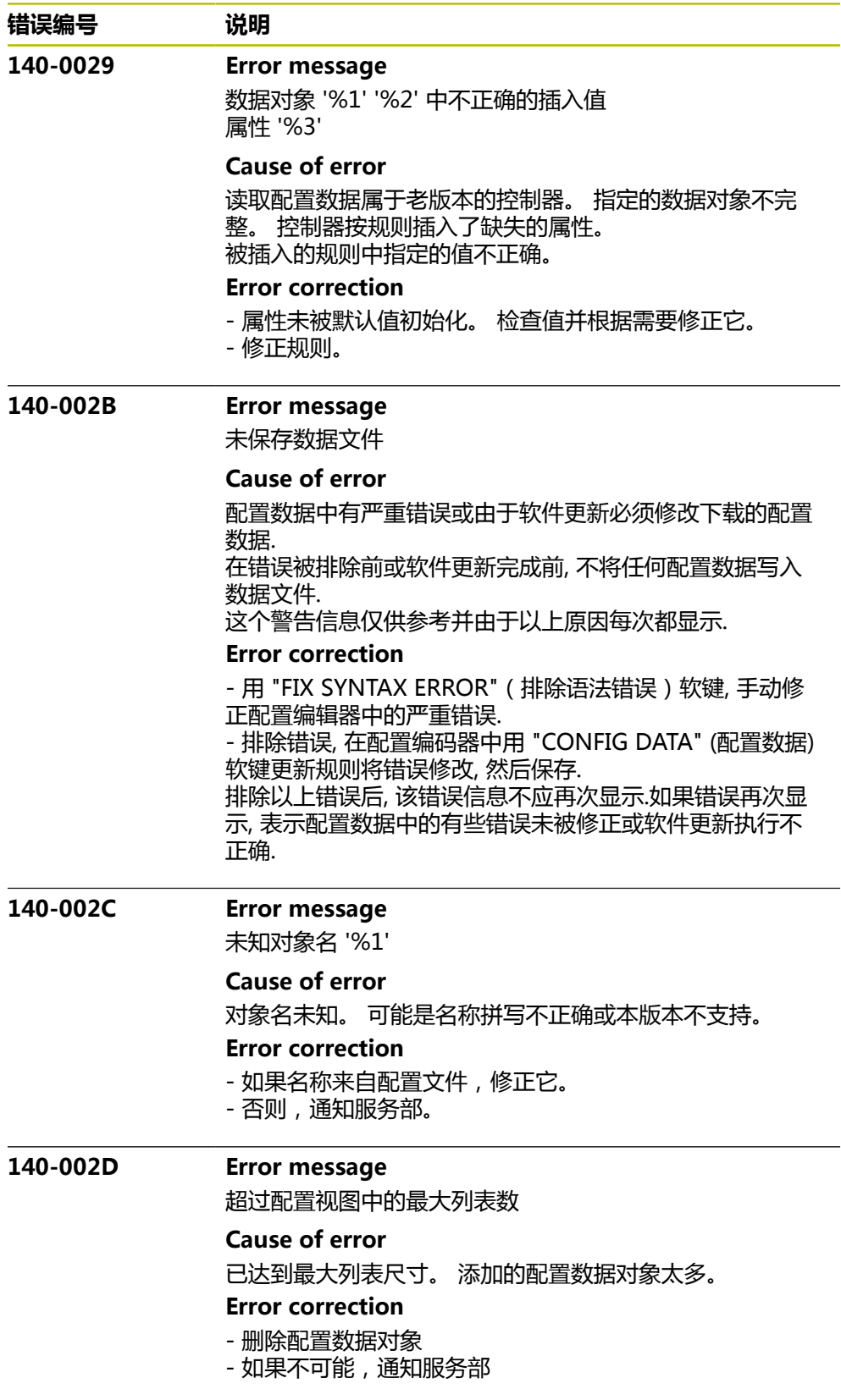

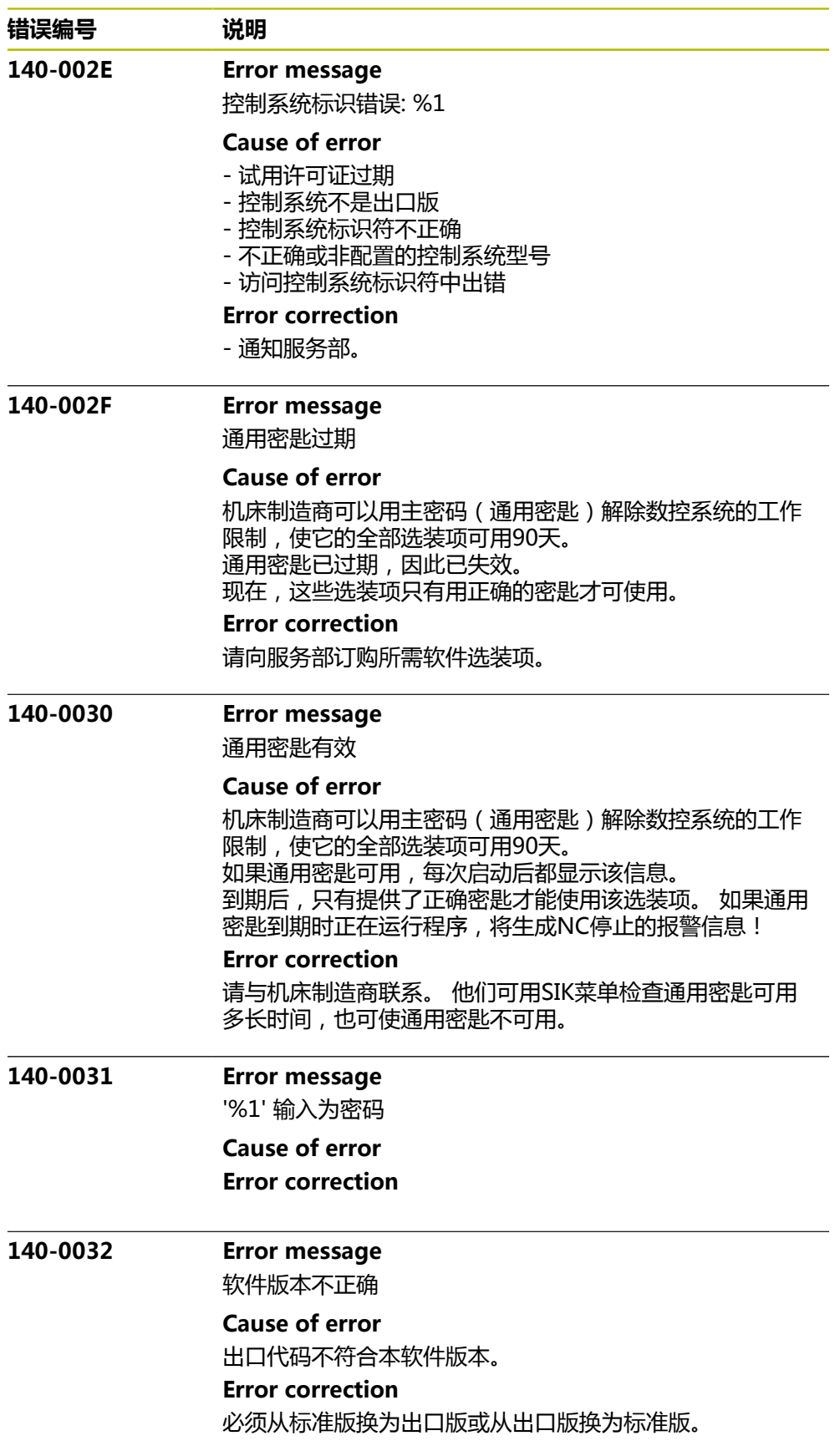

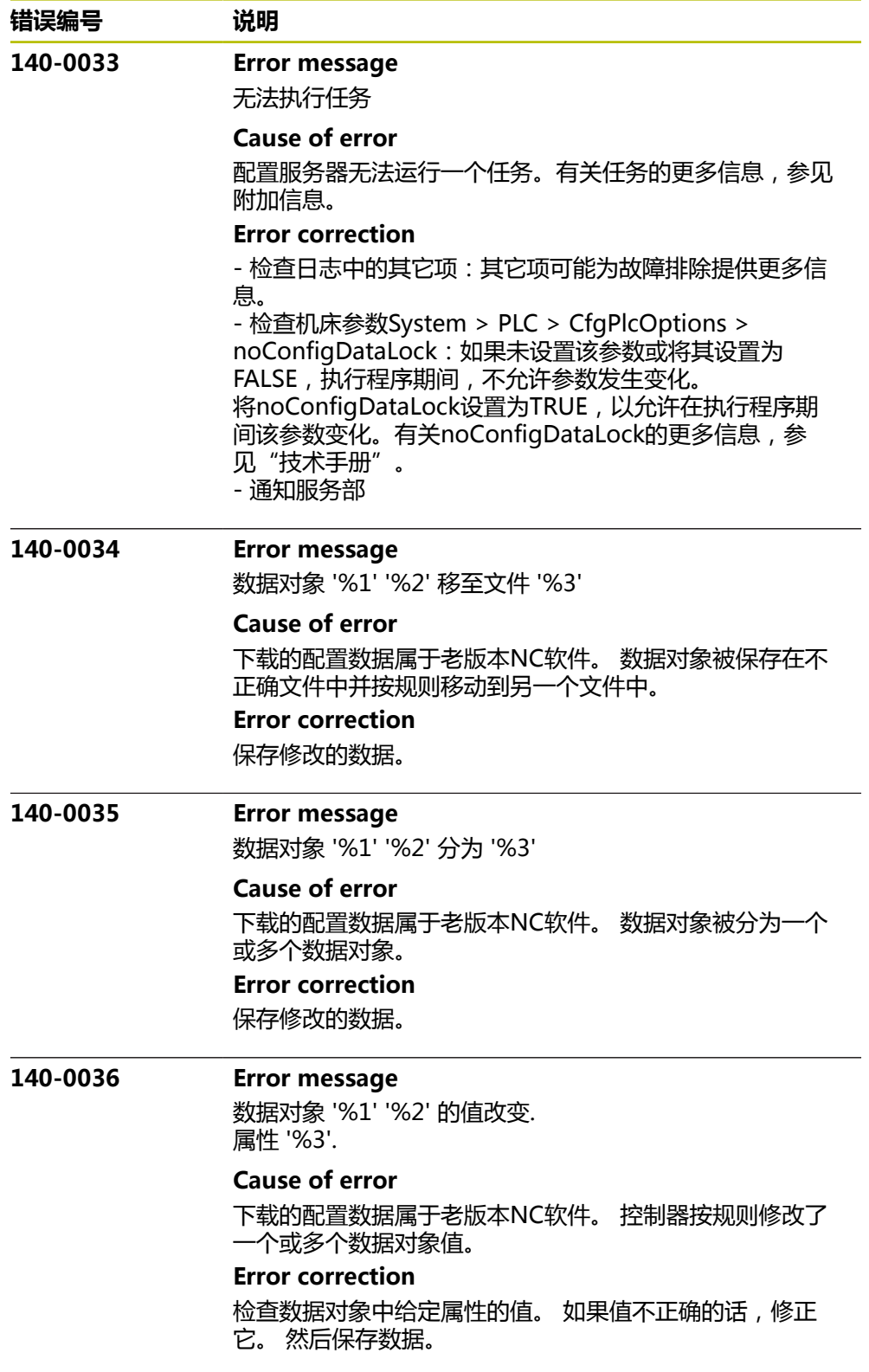

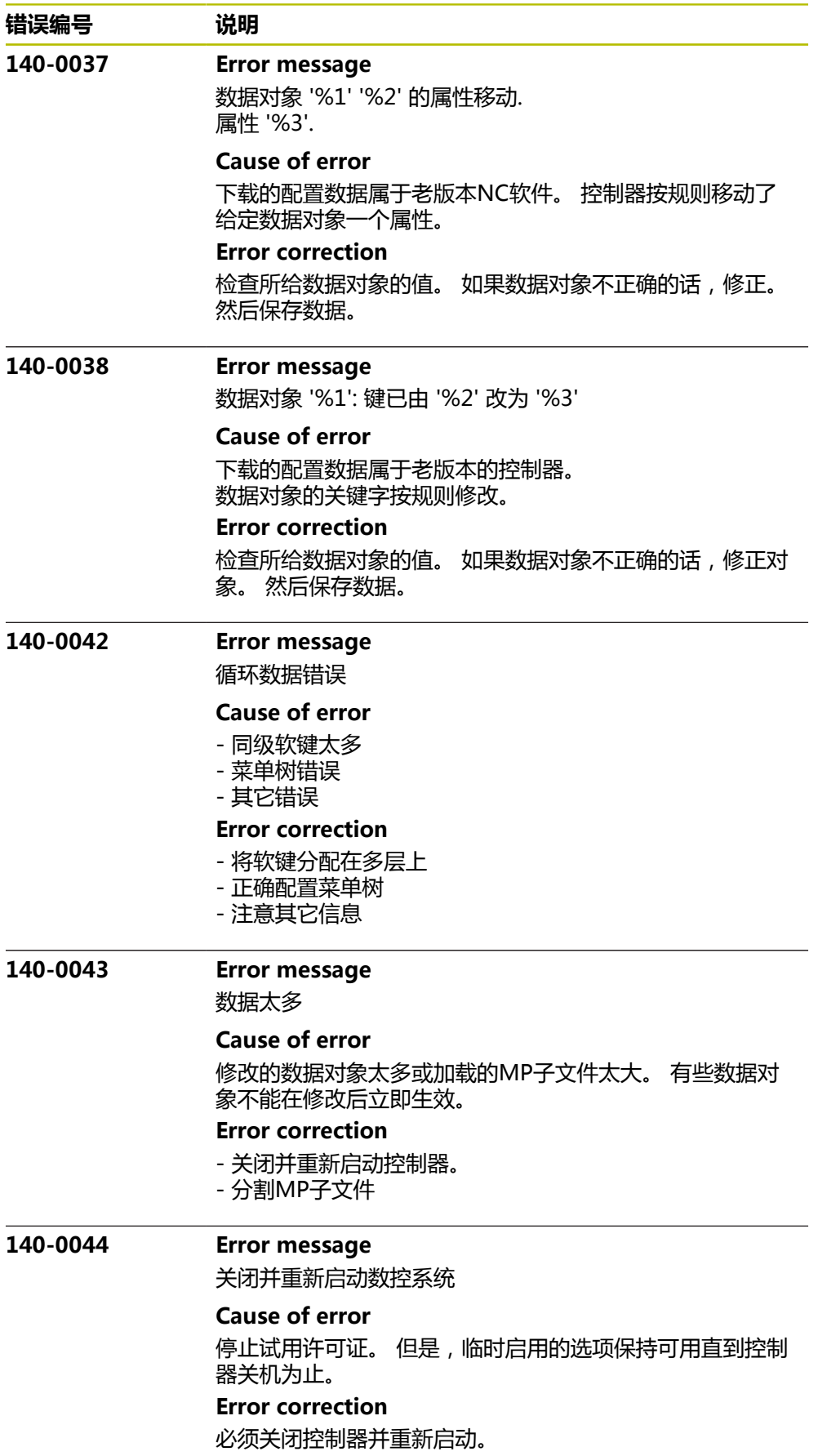

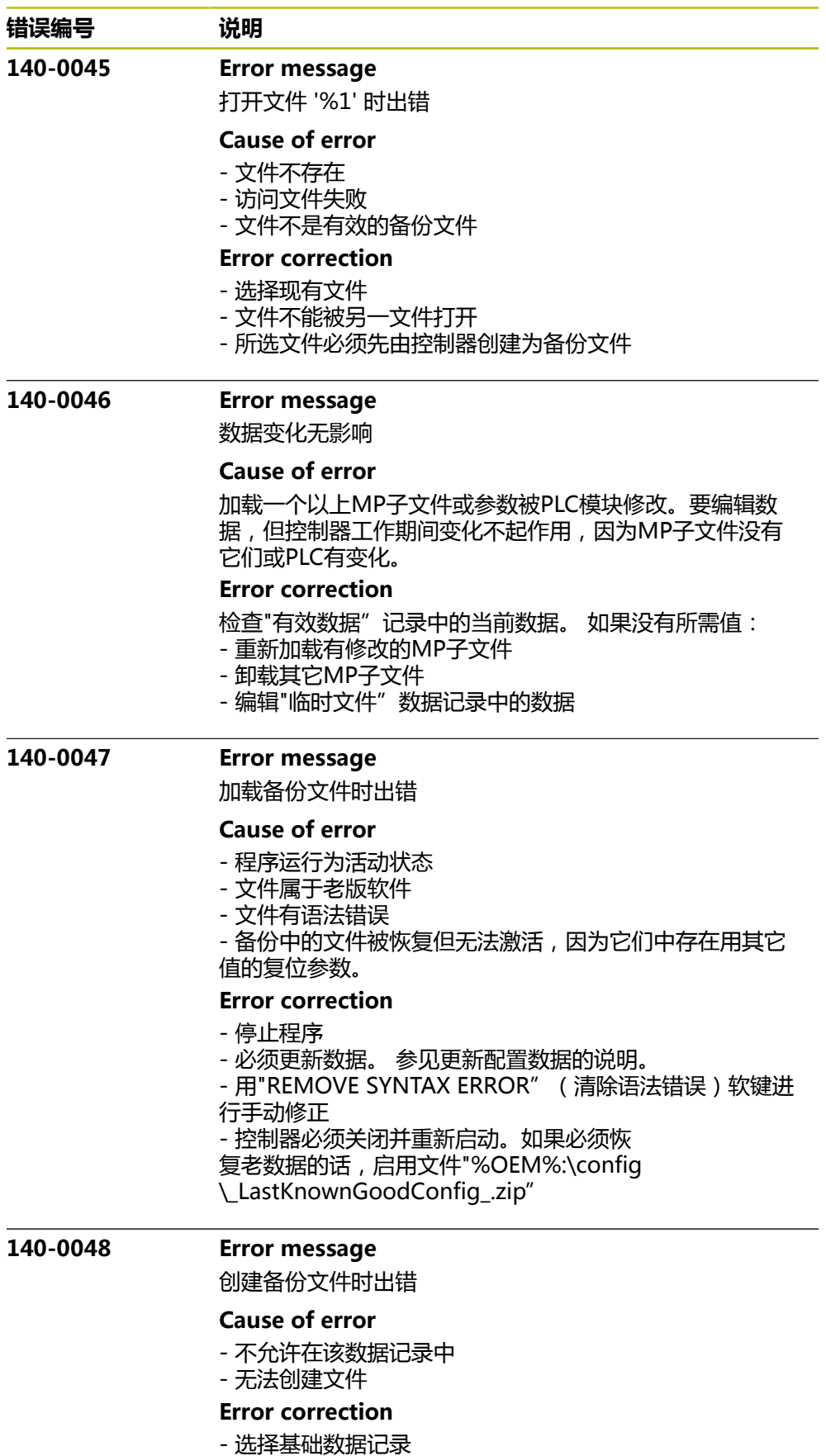

- 选择另一文件

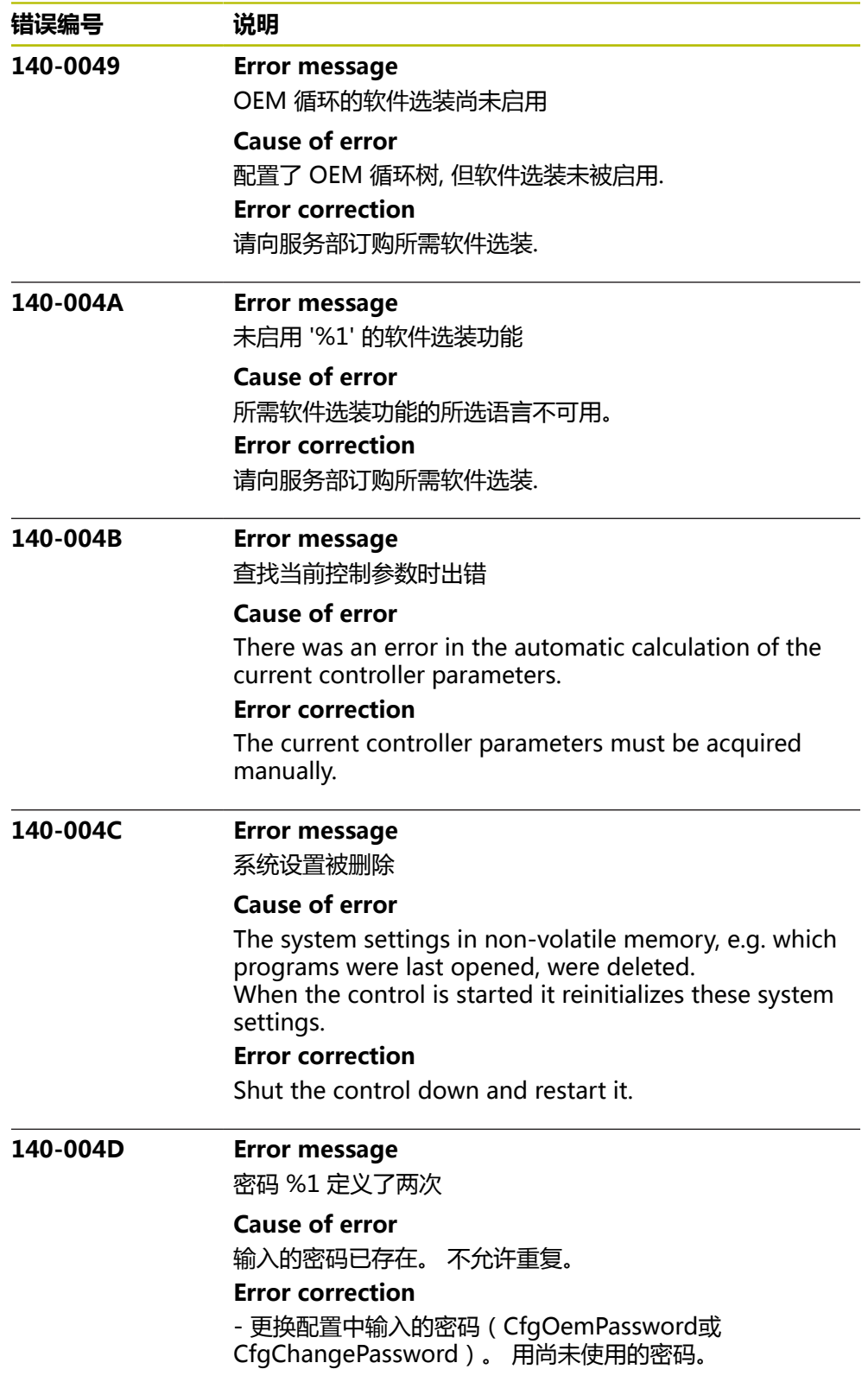

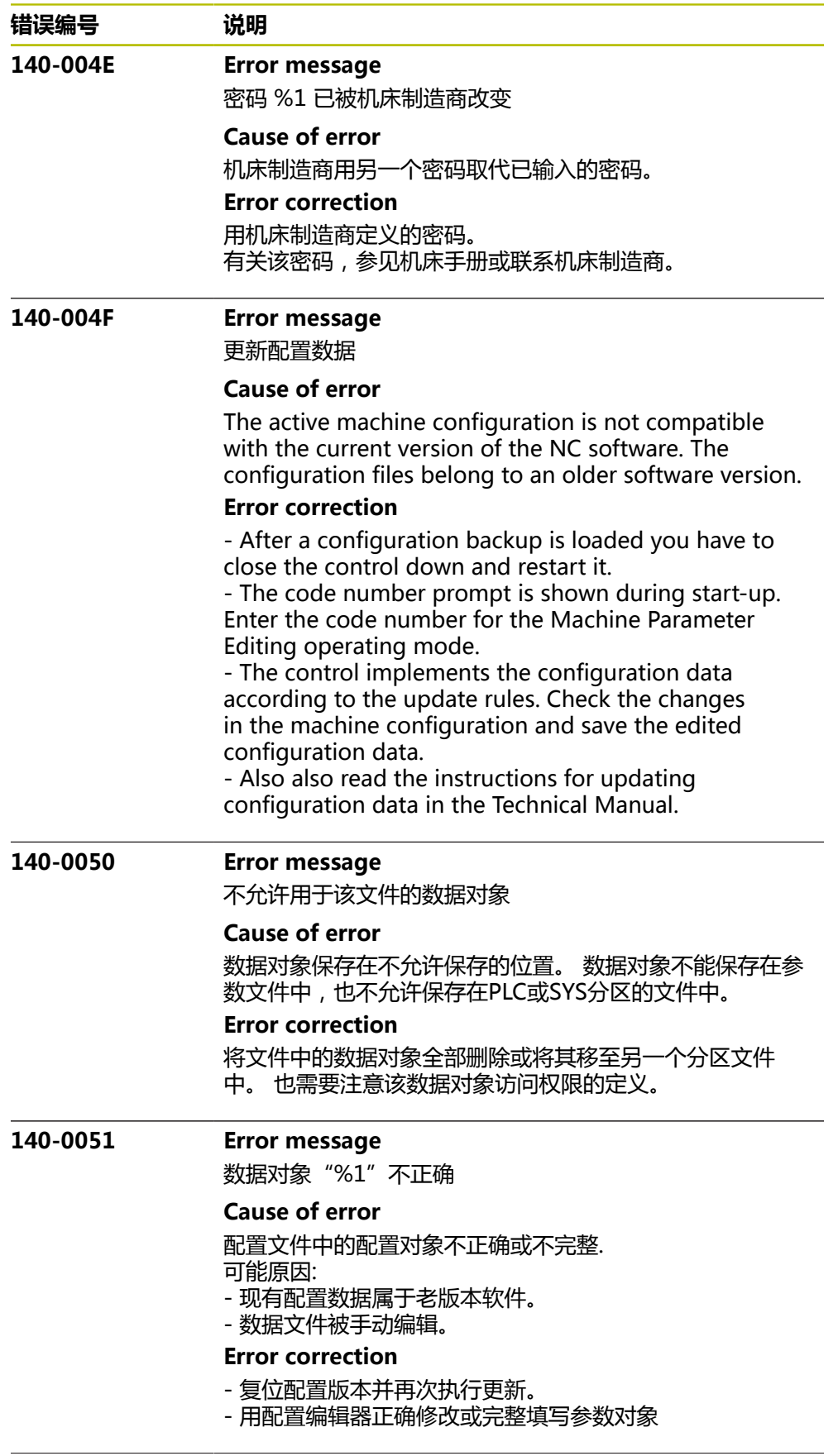

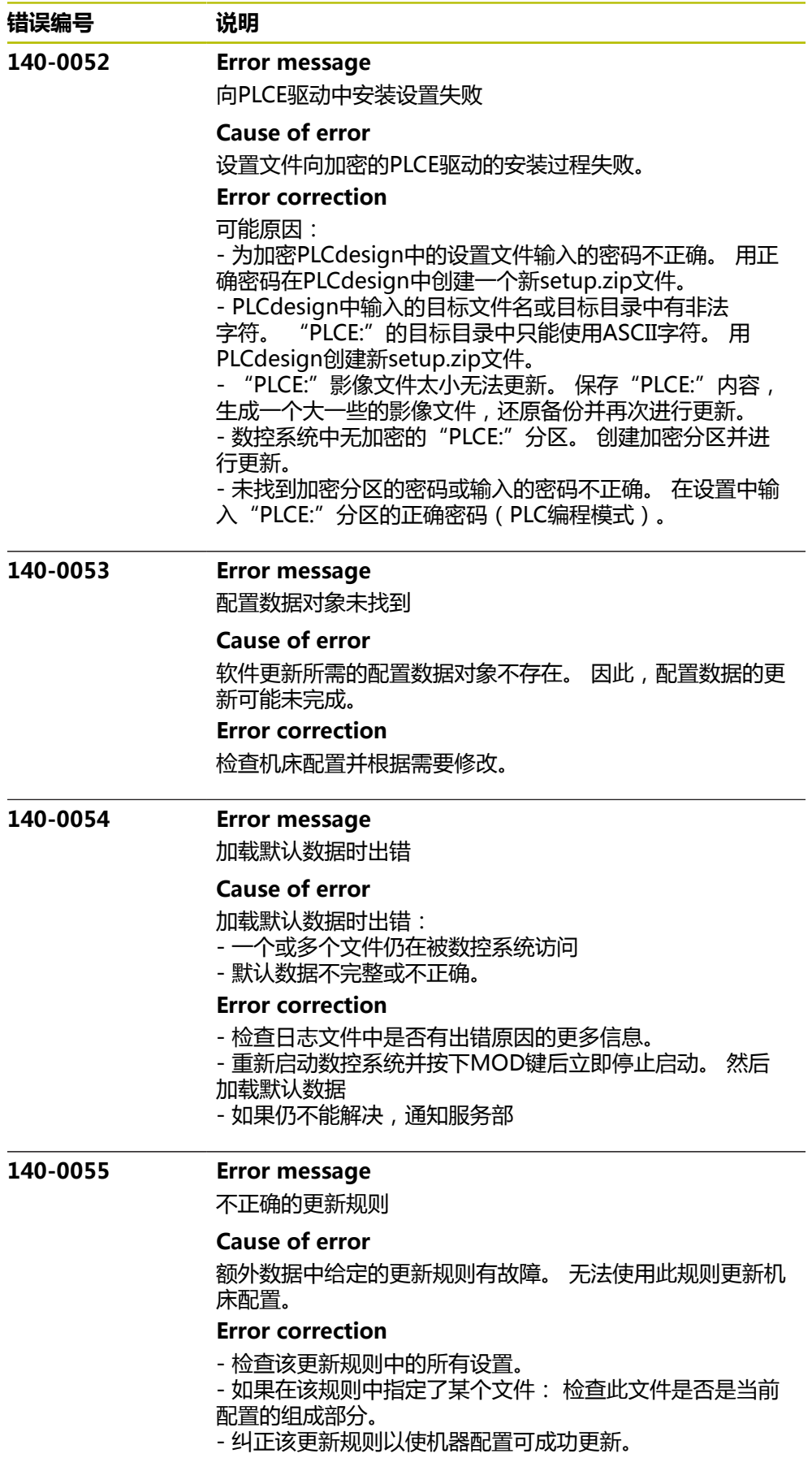

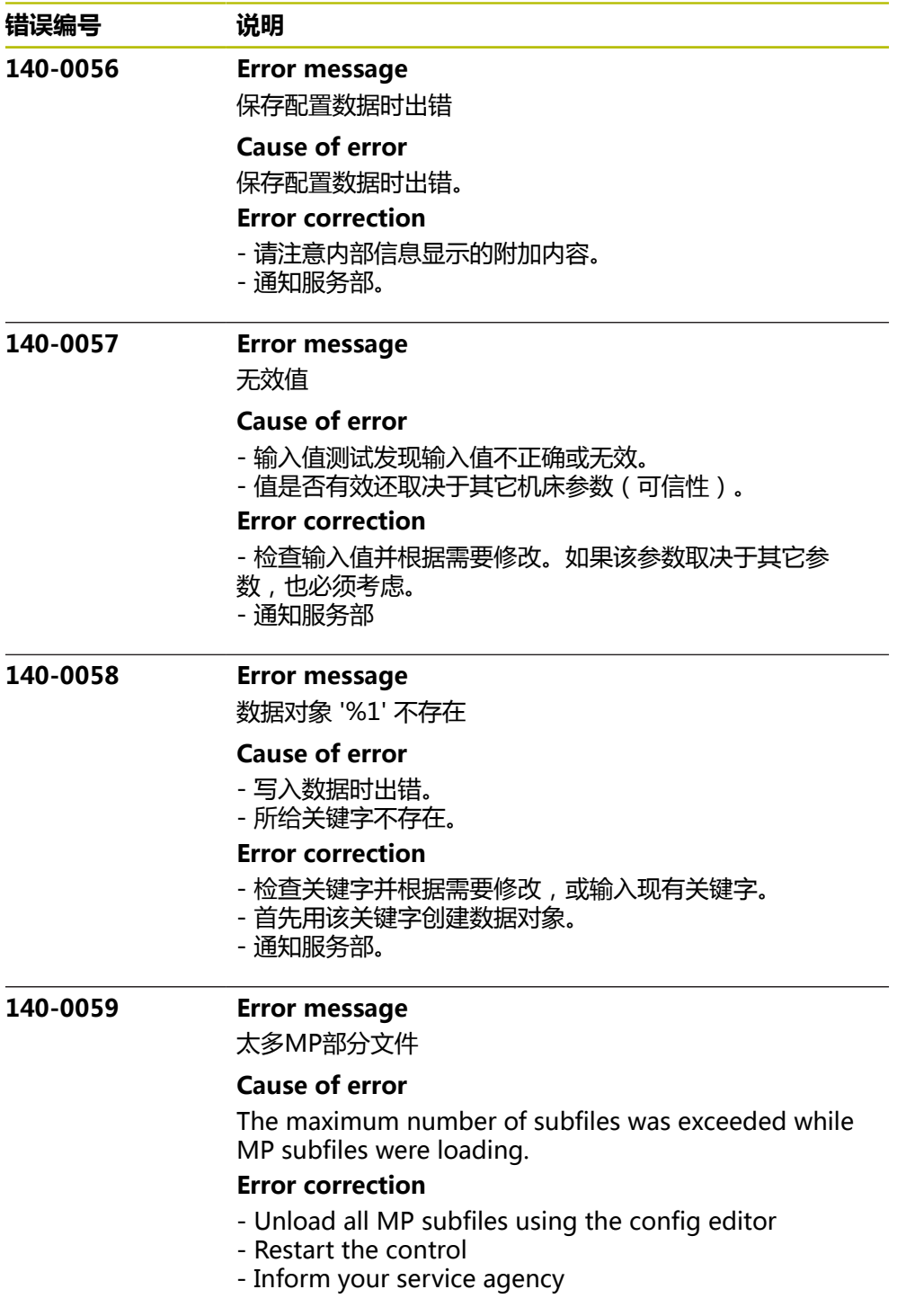

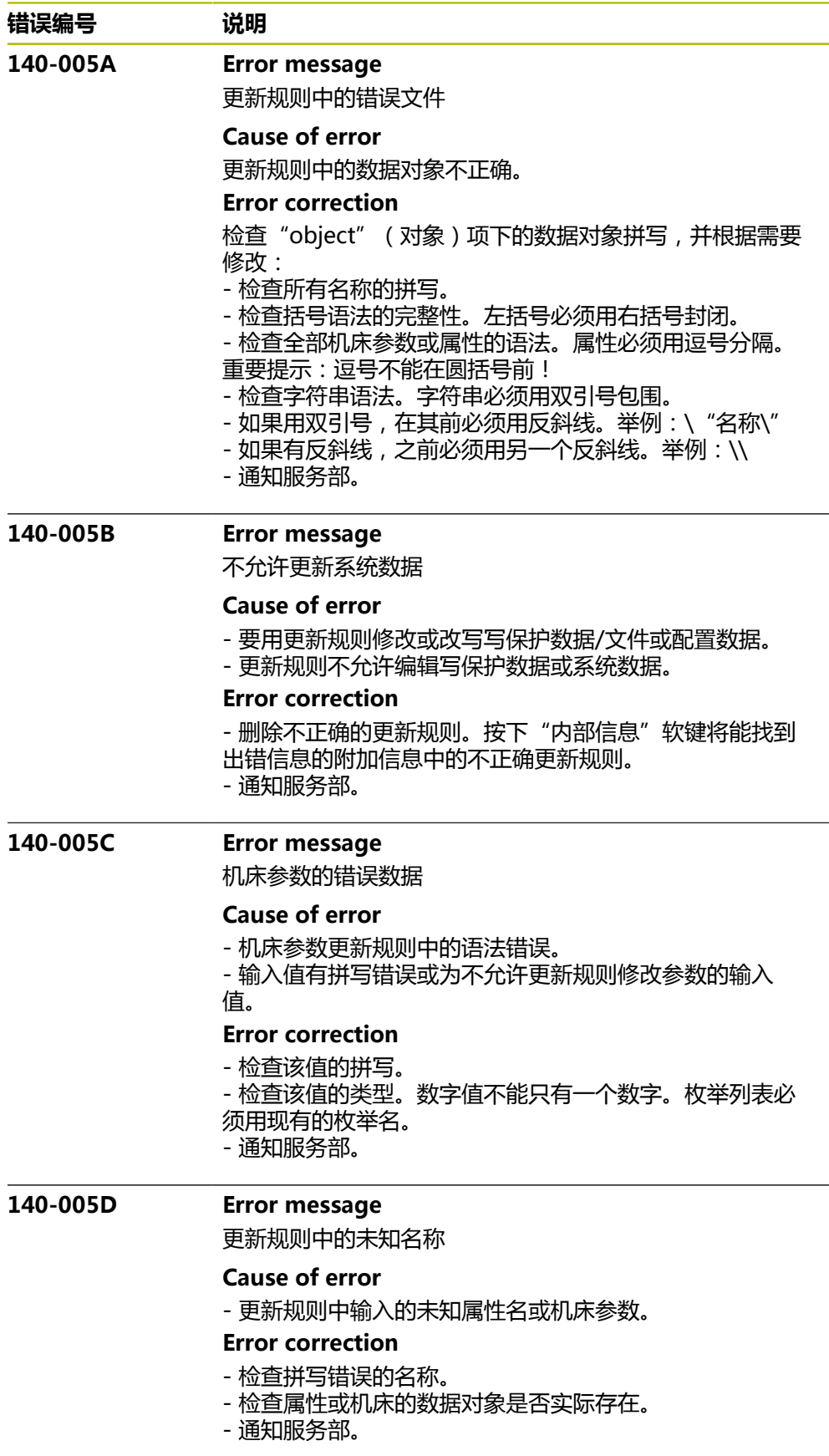

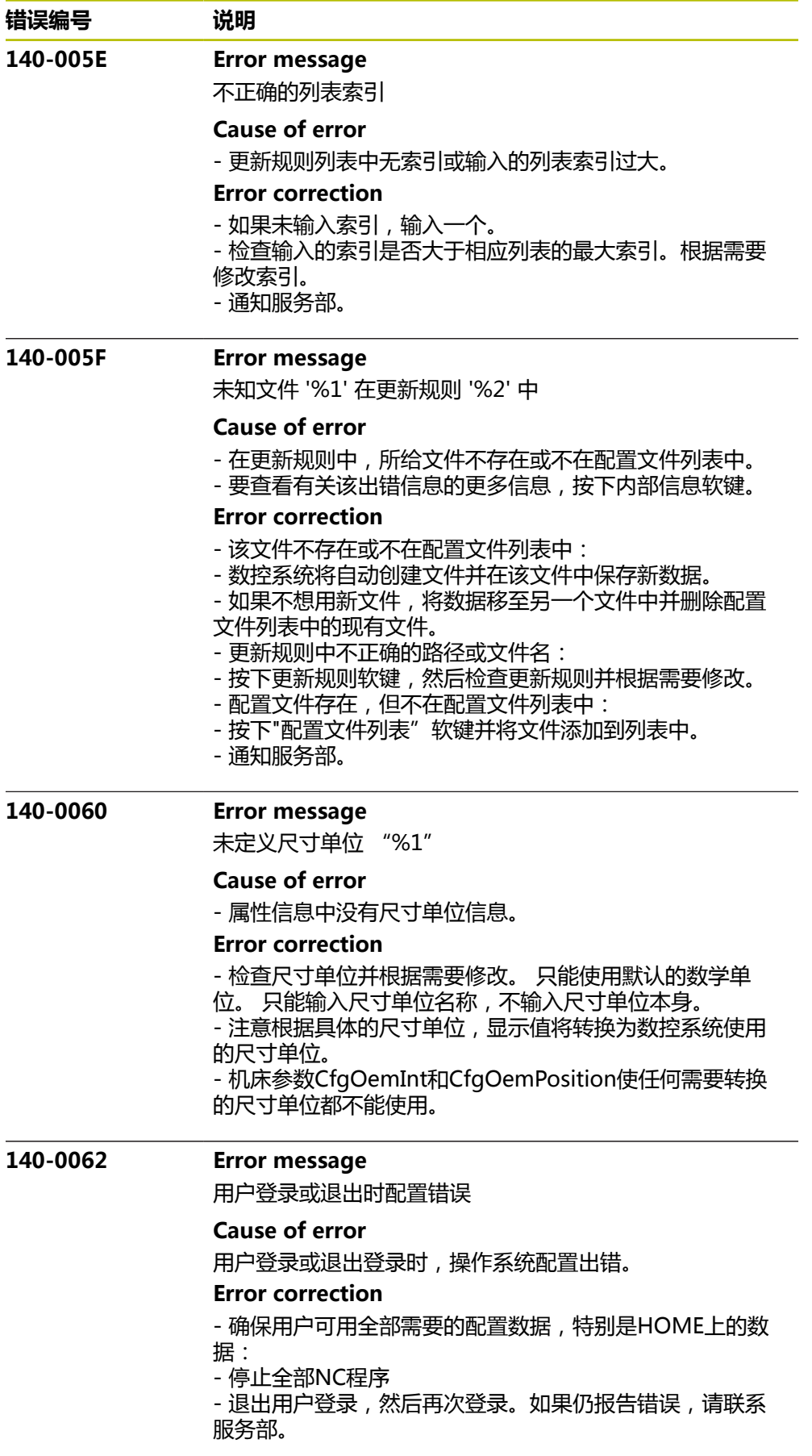

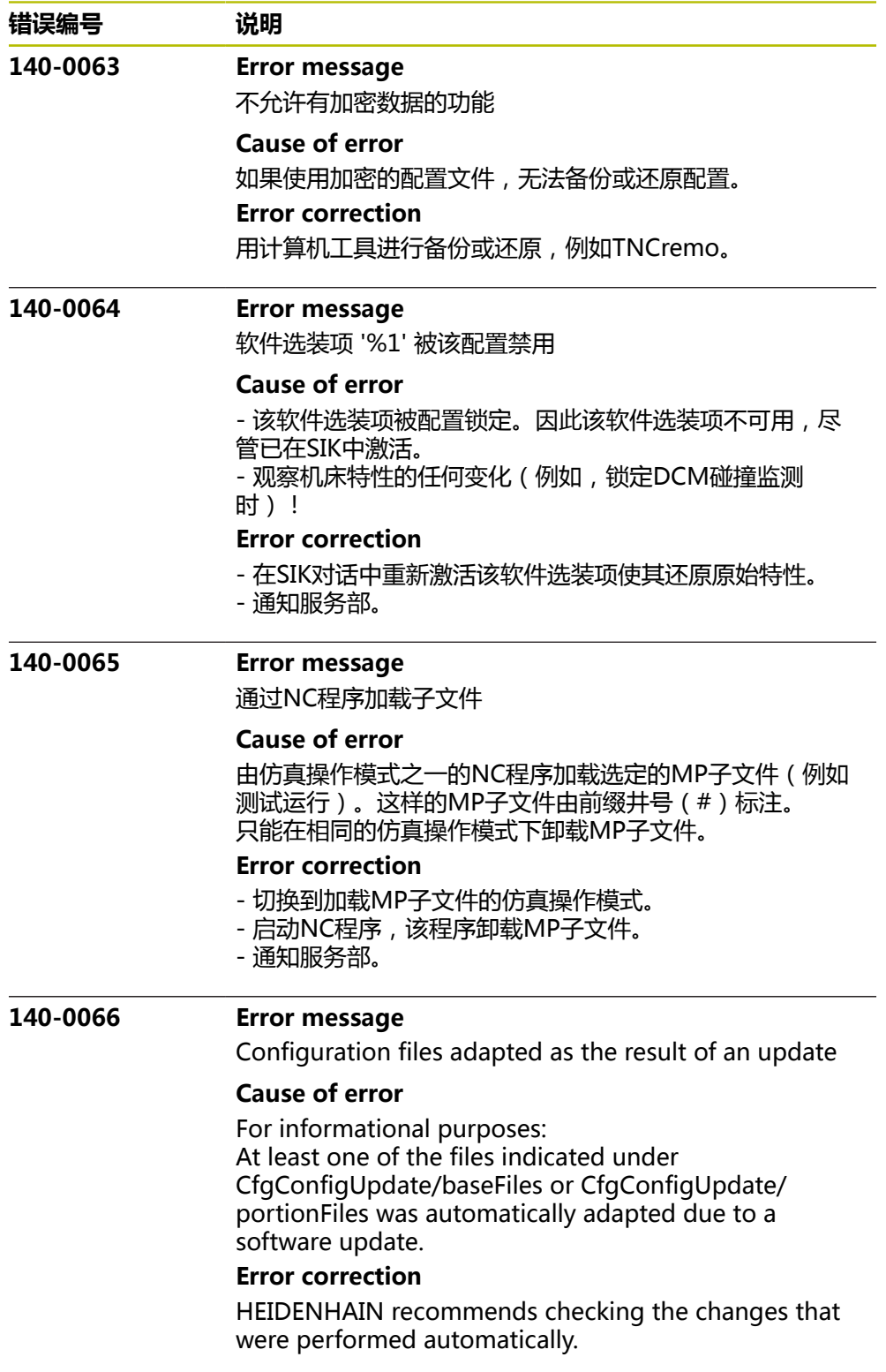

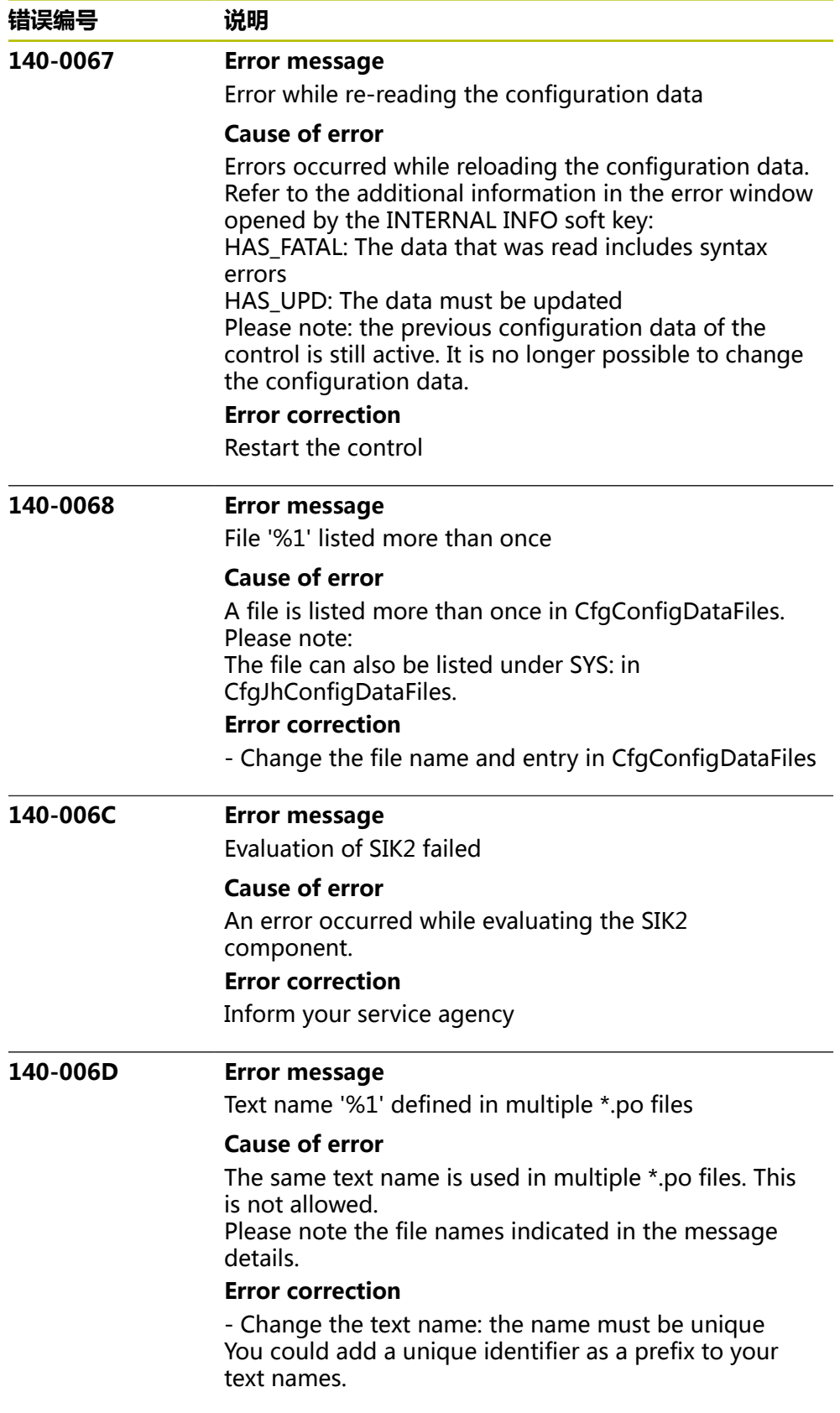

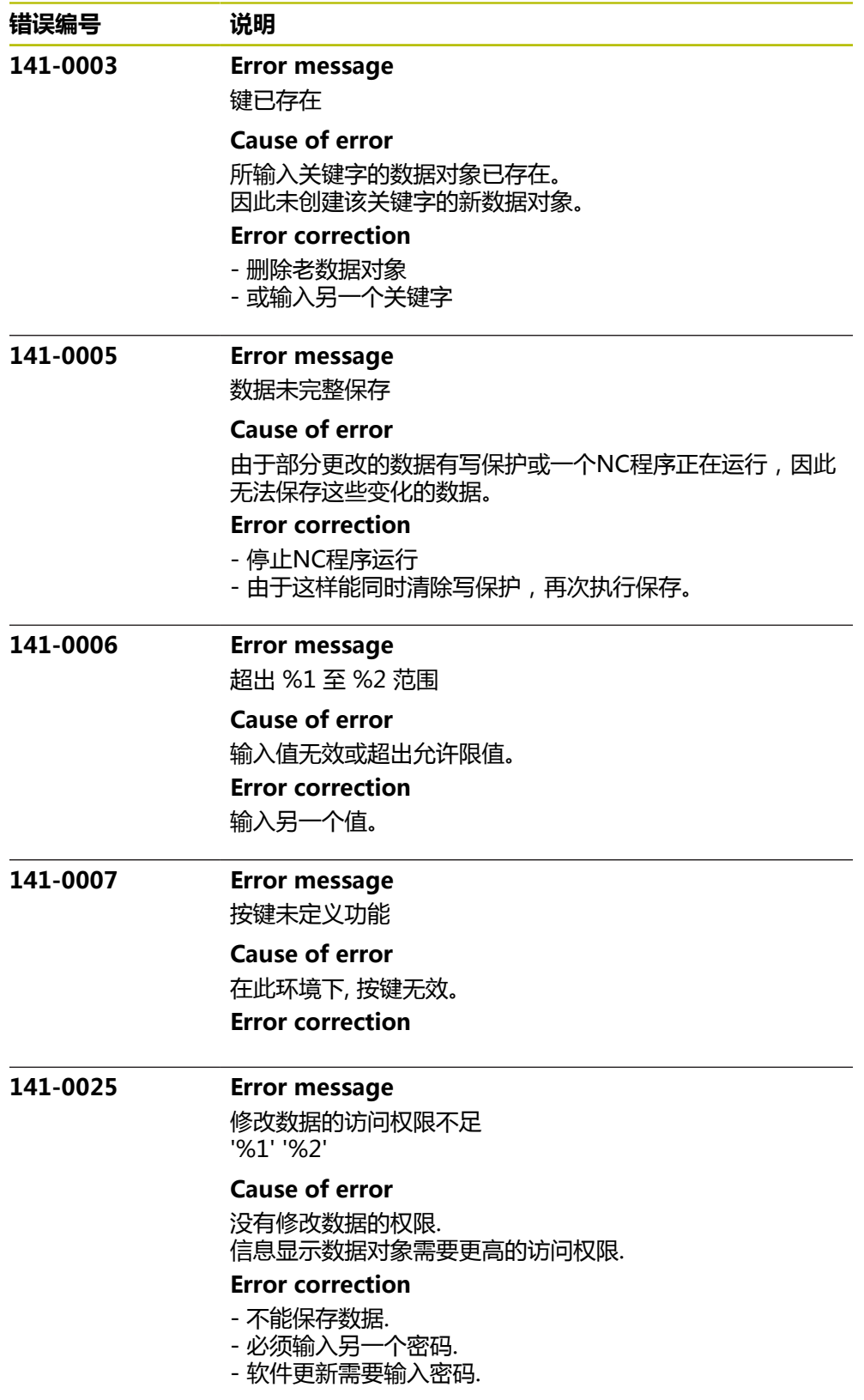

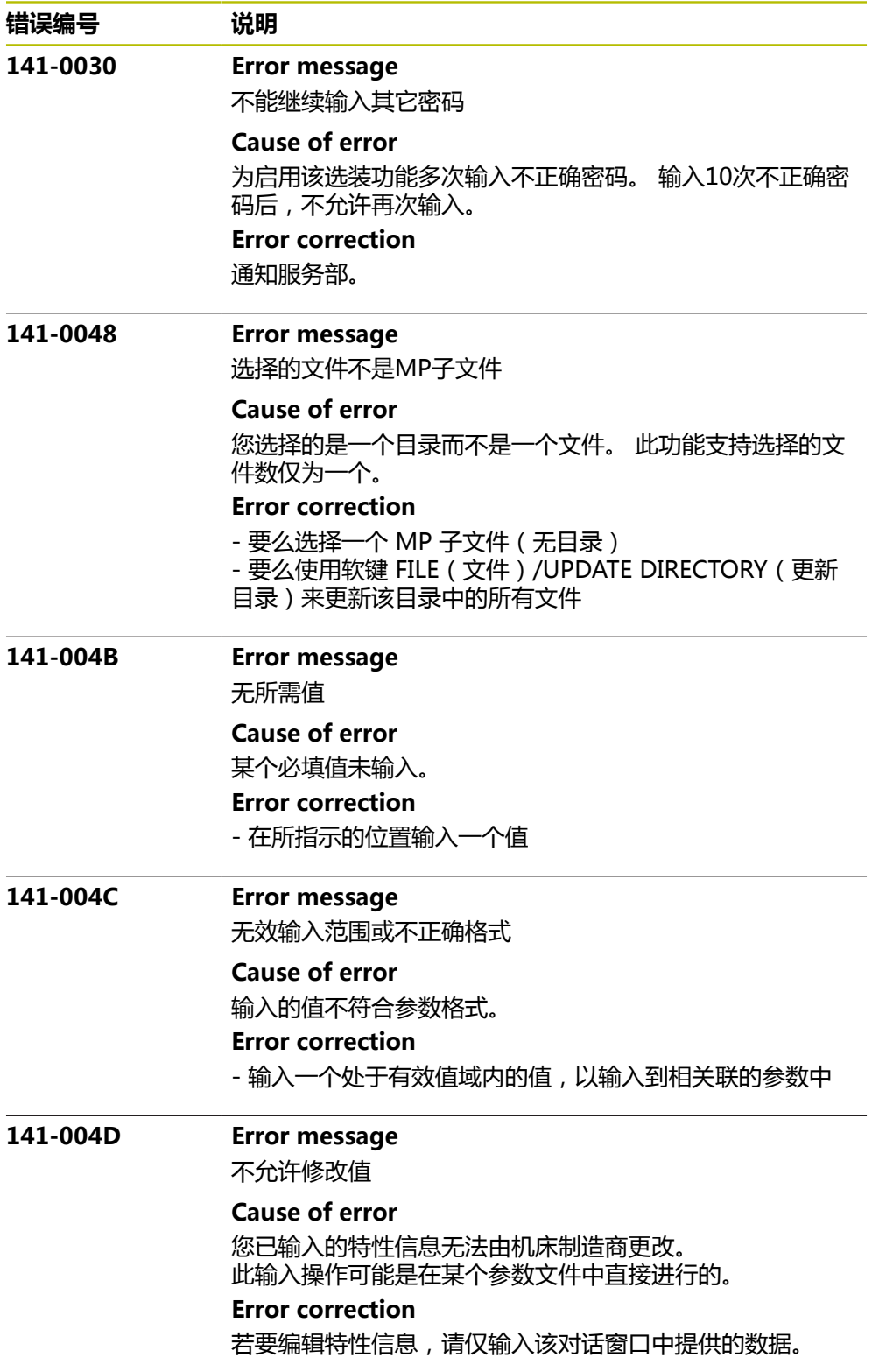

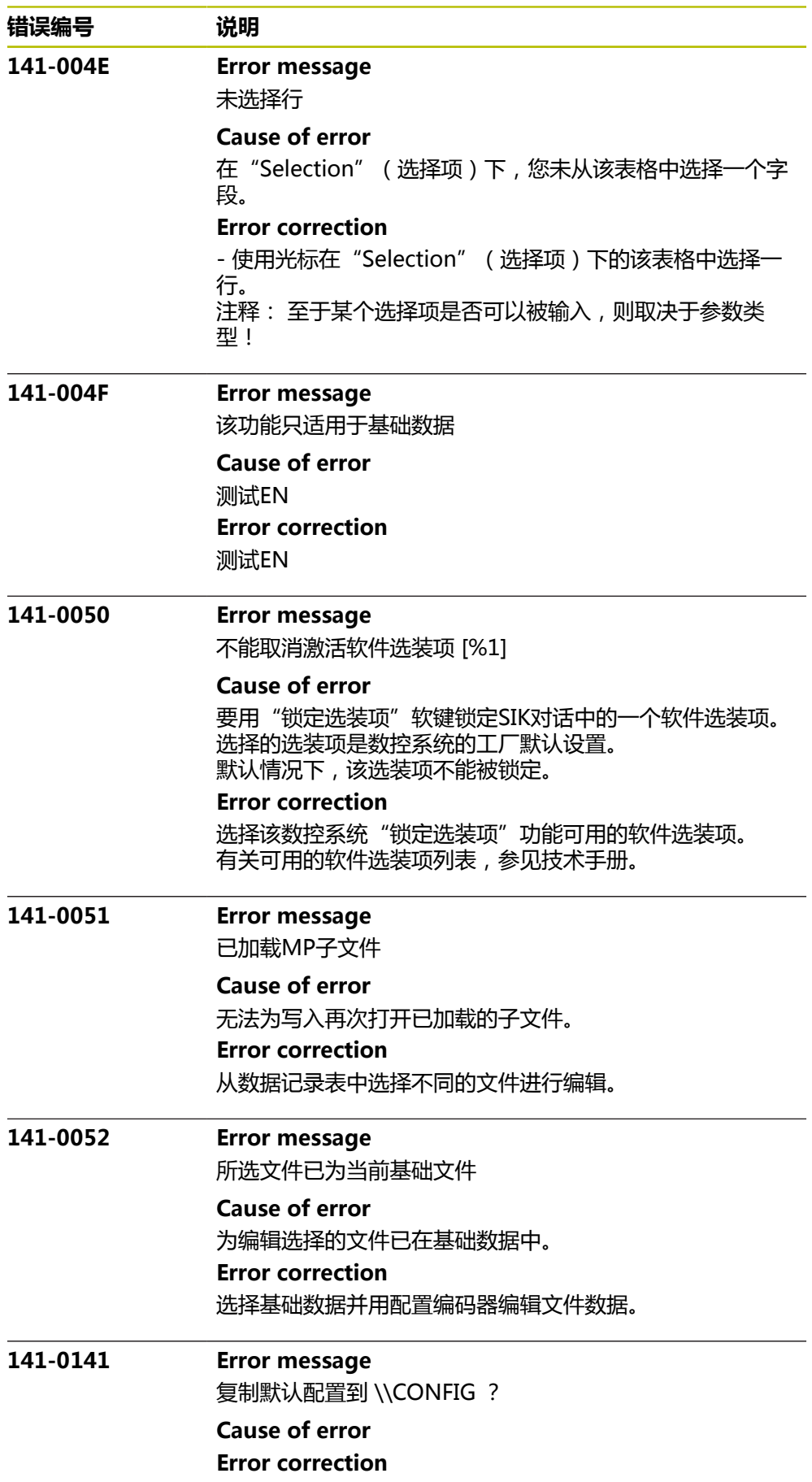

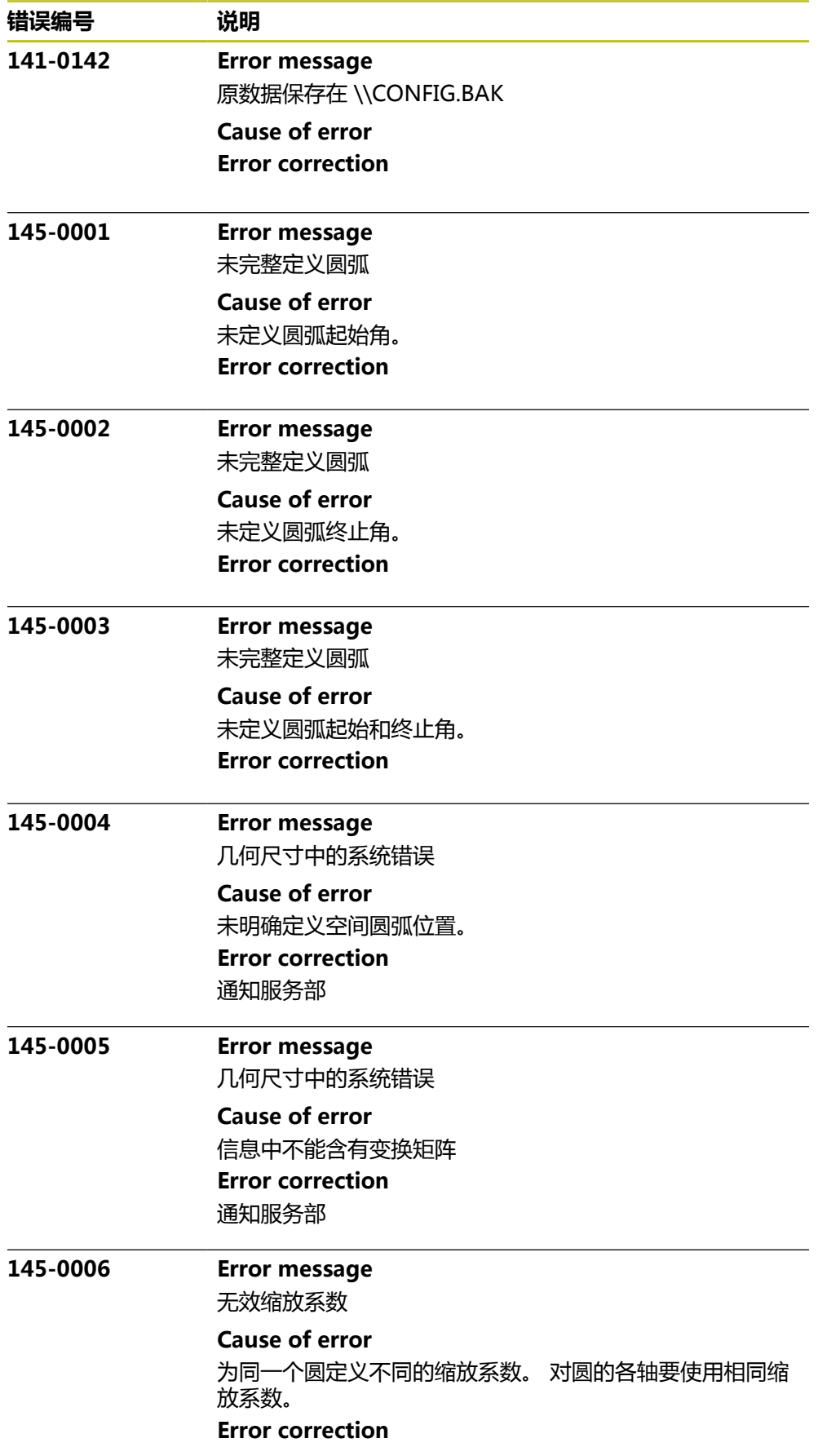

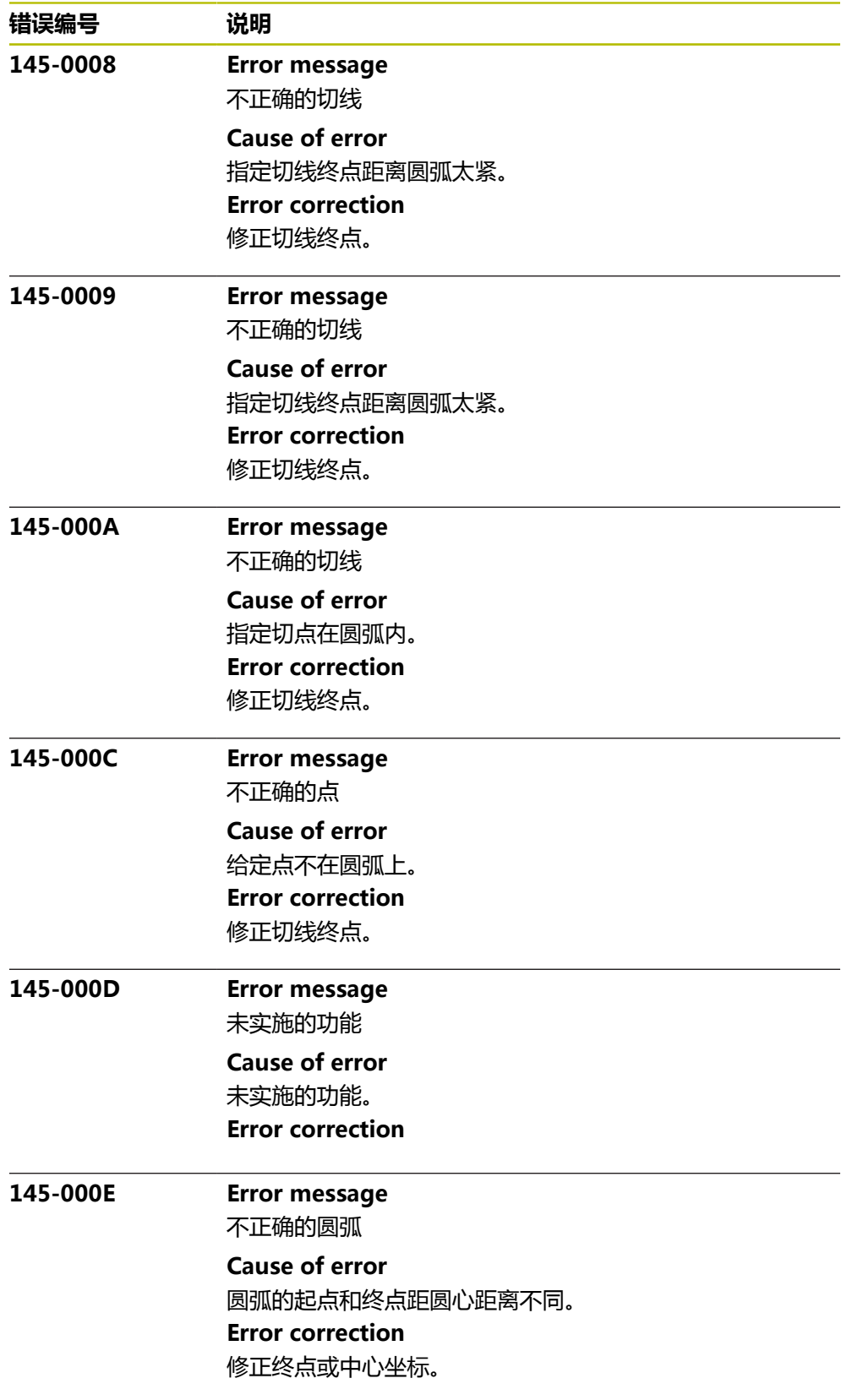

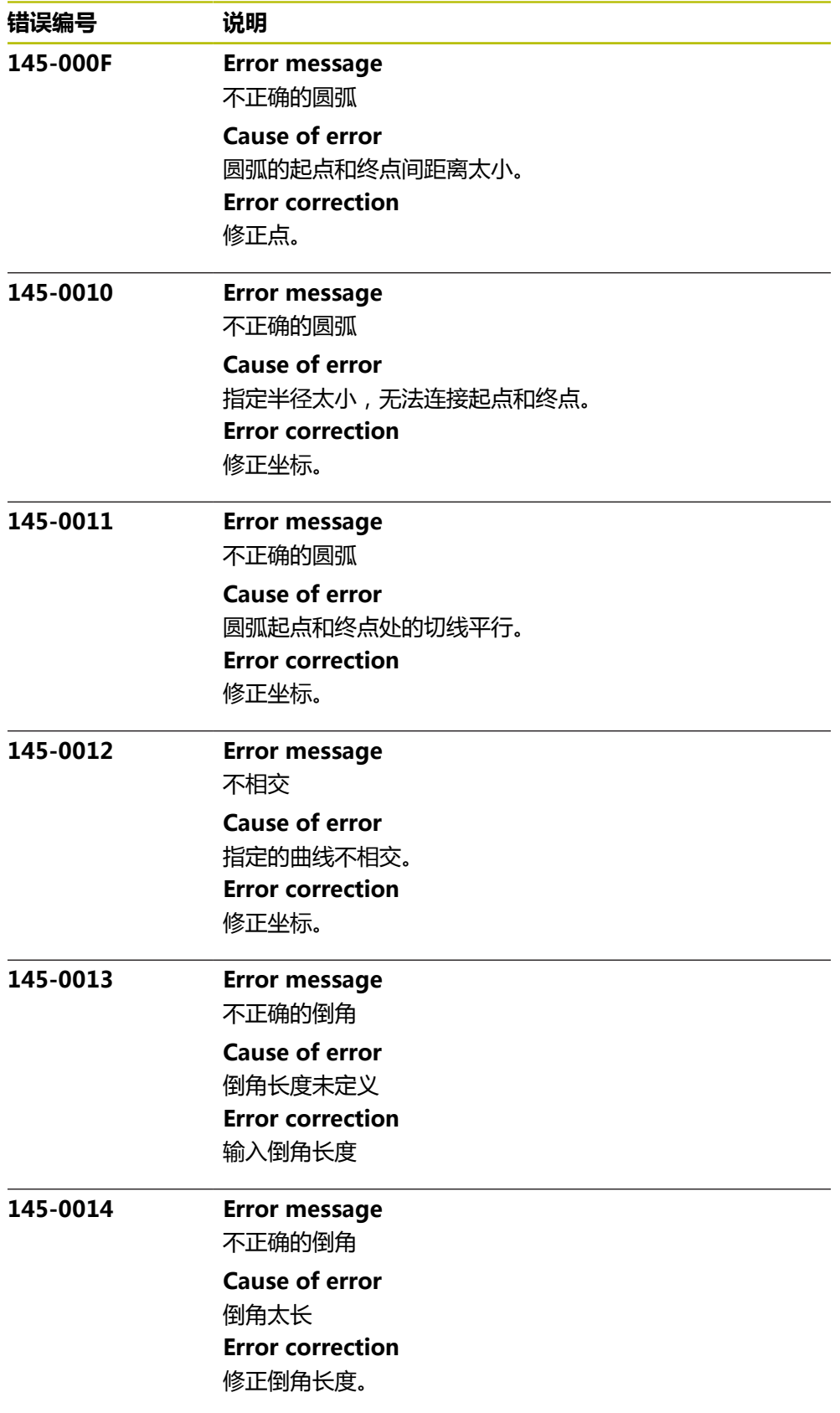

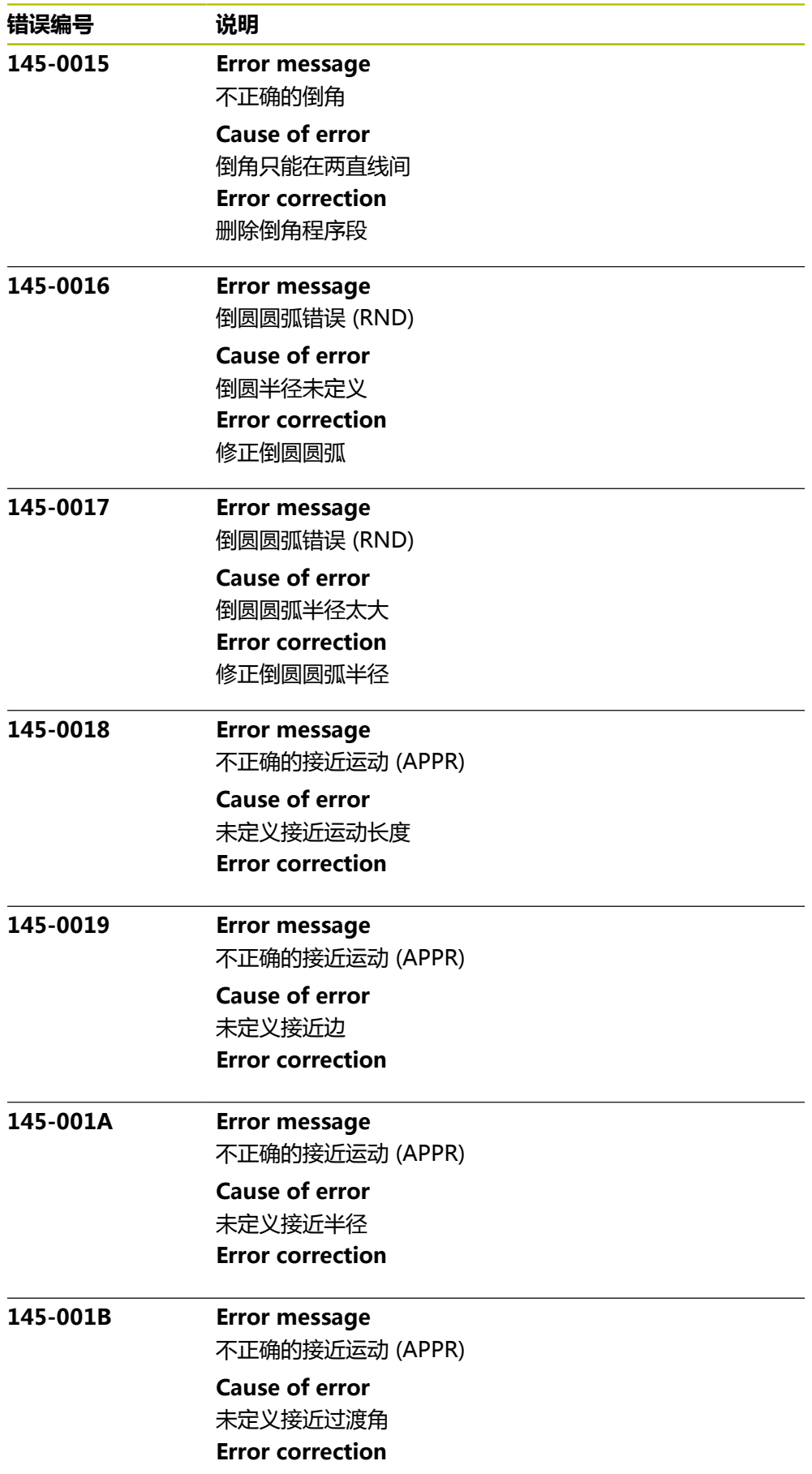

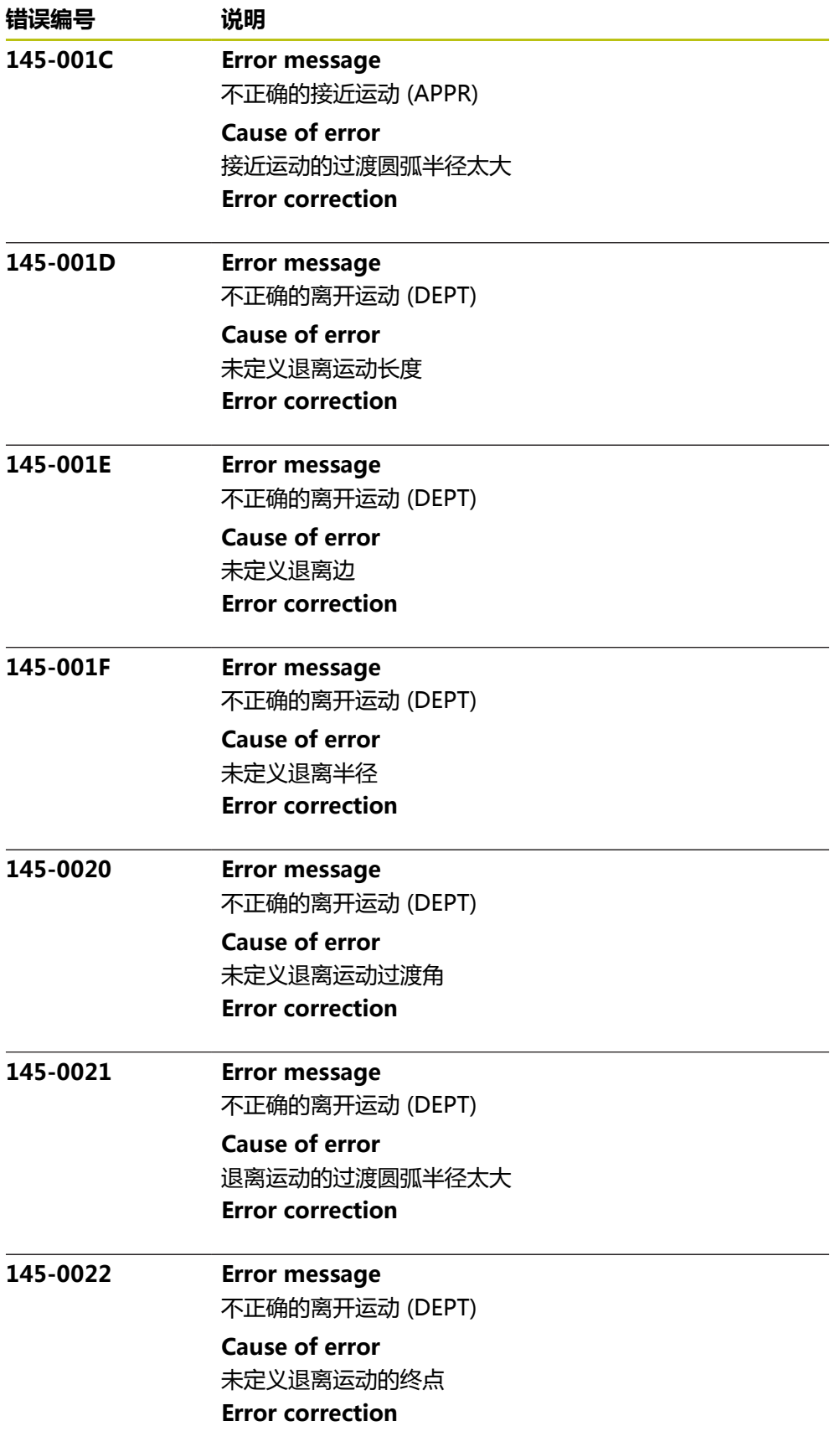

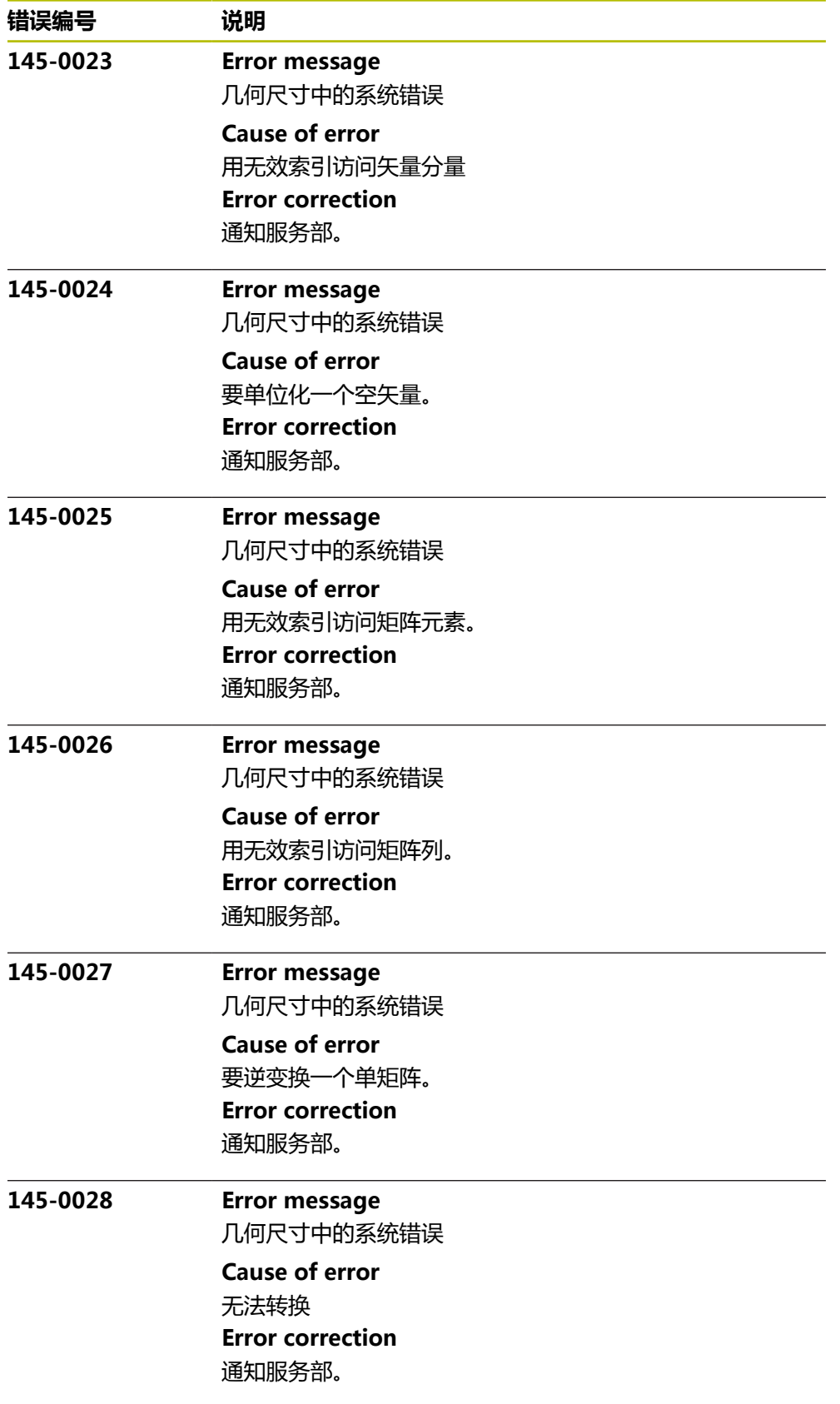

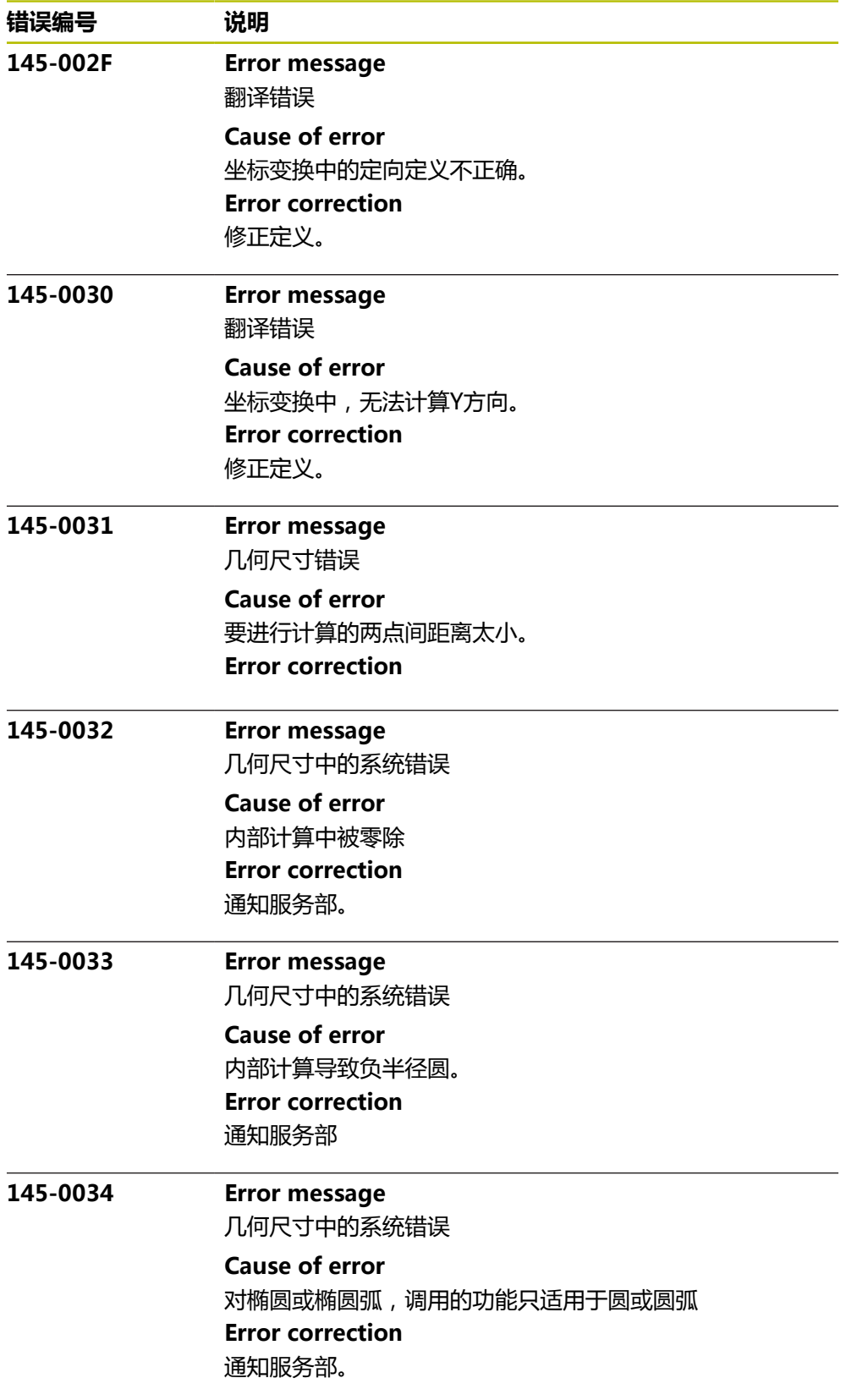

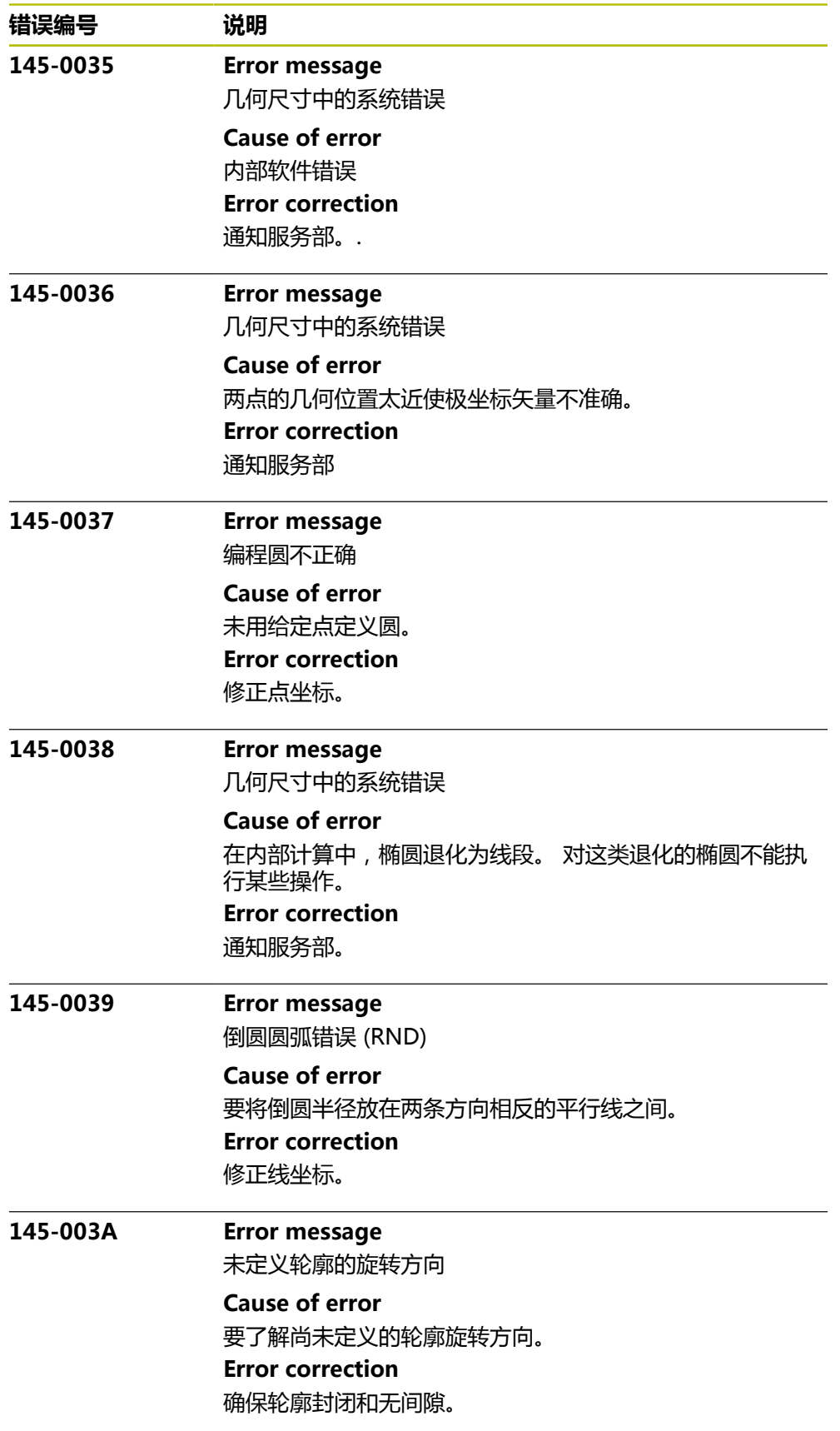

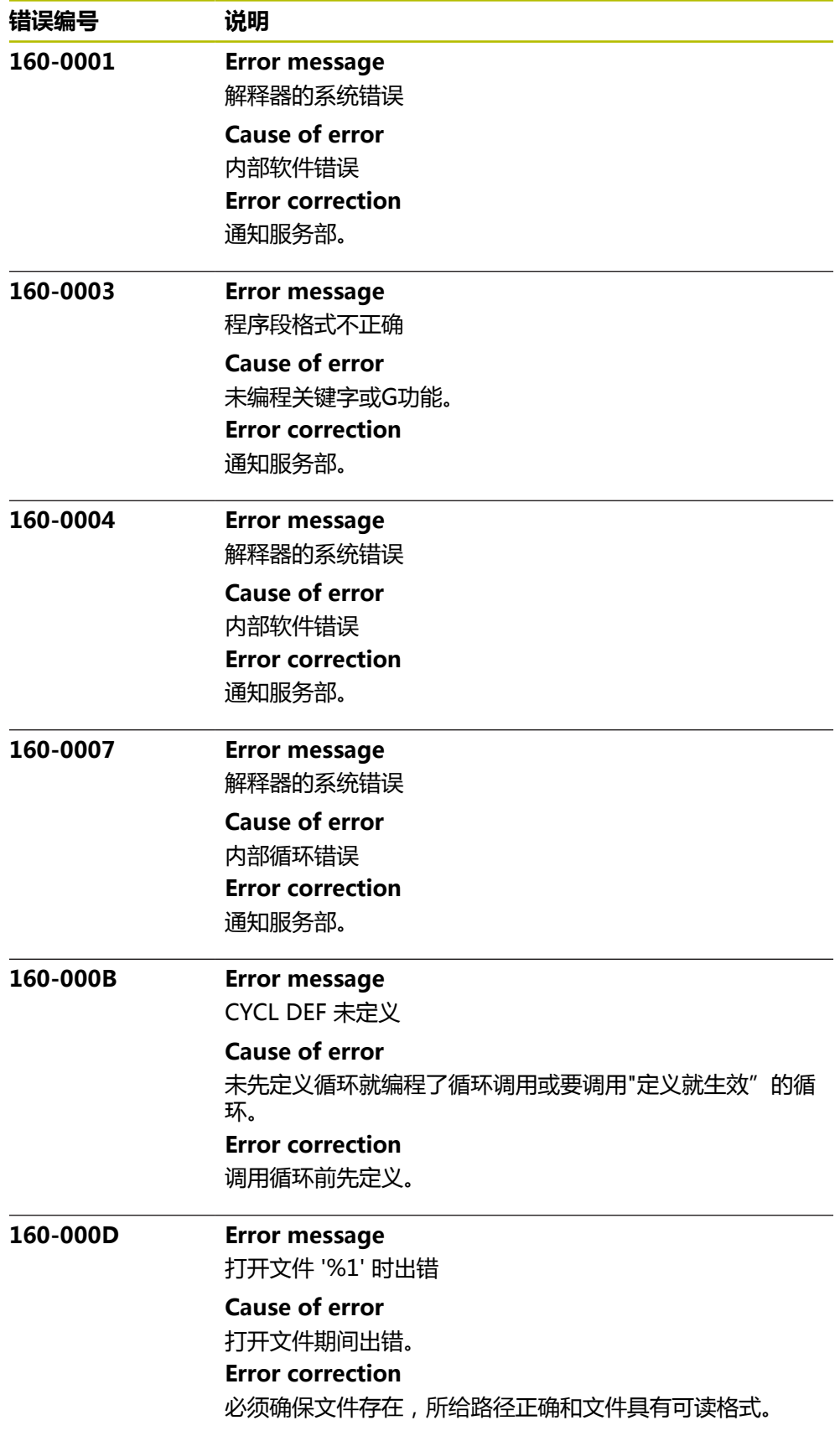

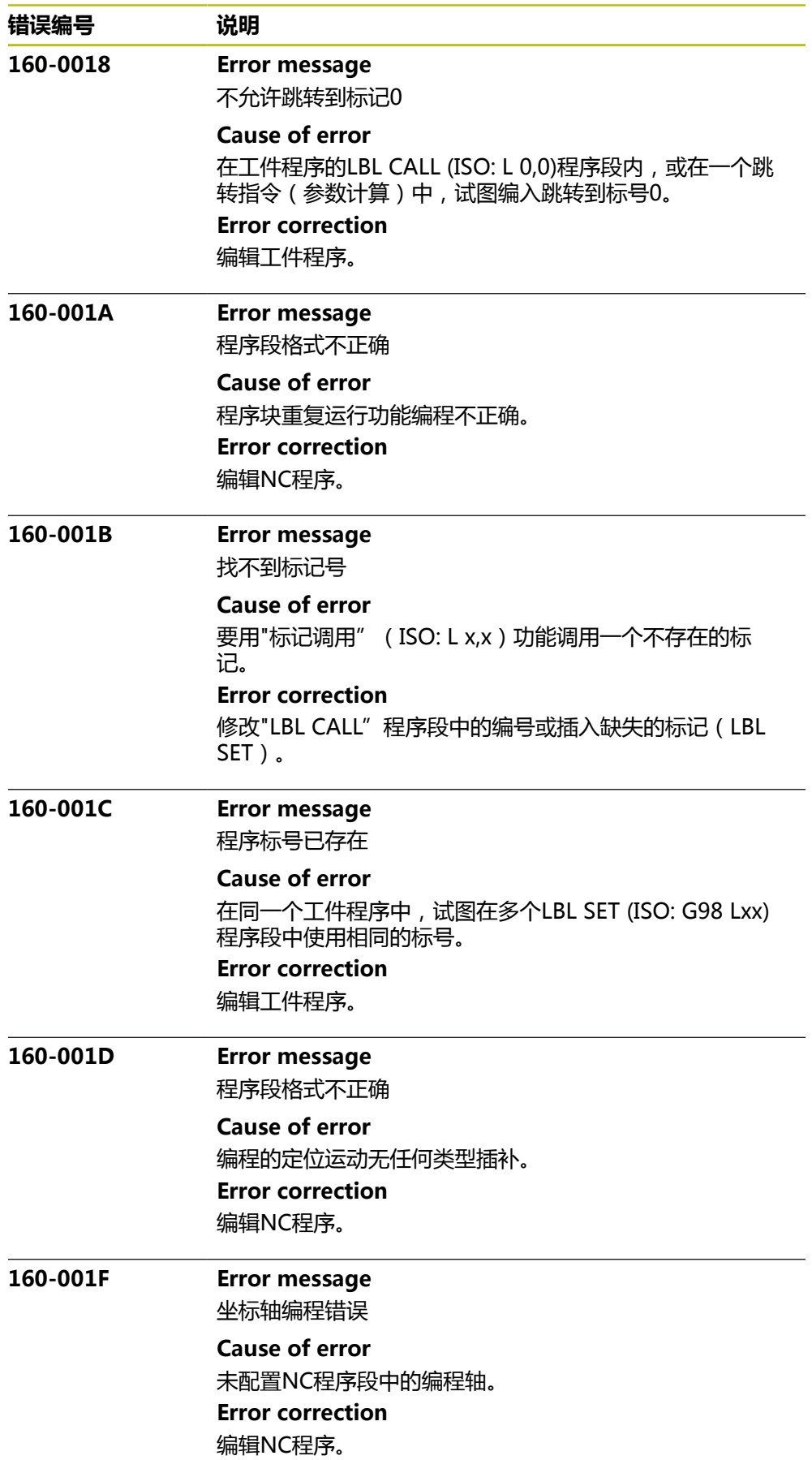

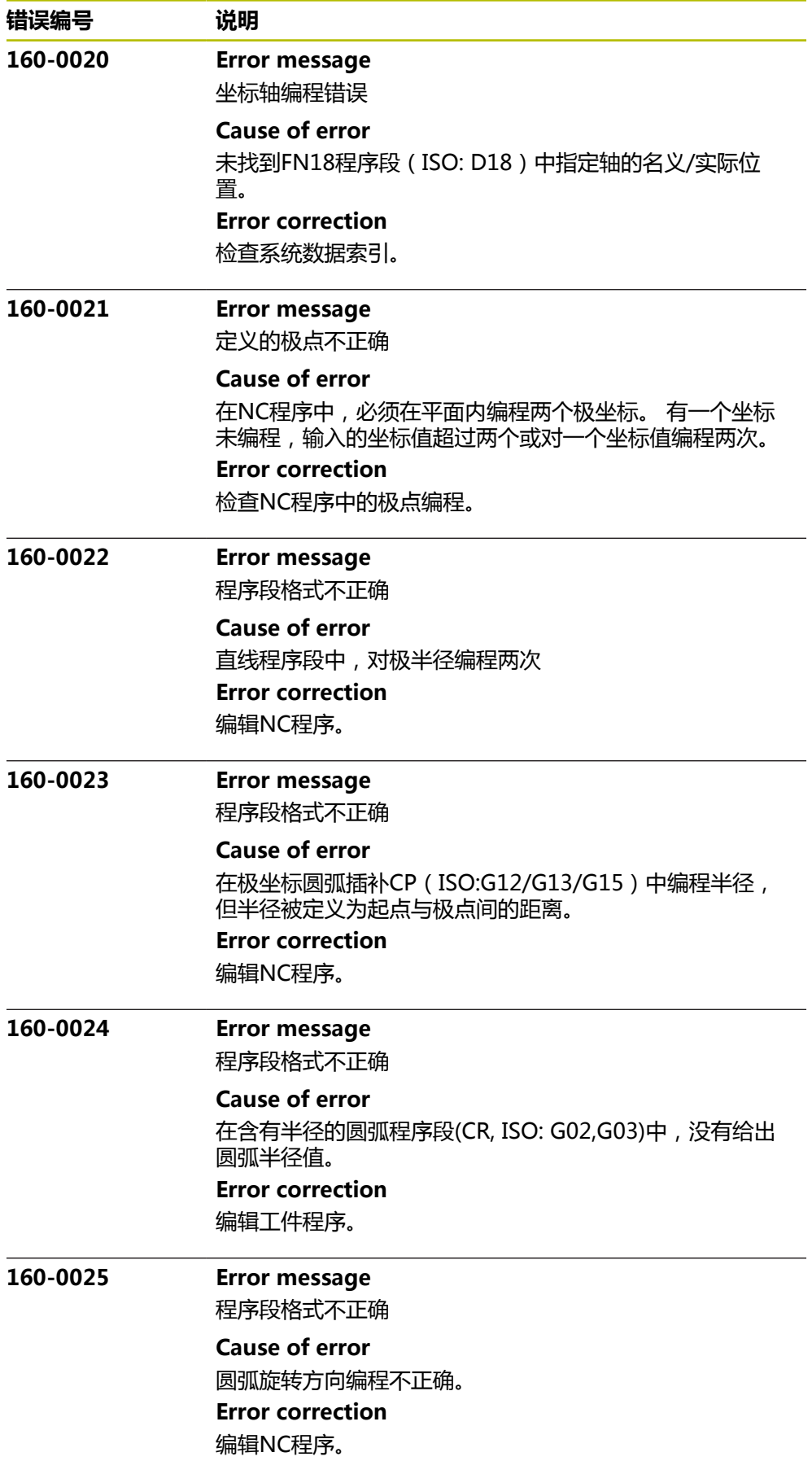

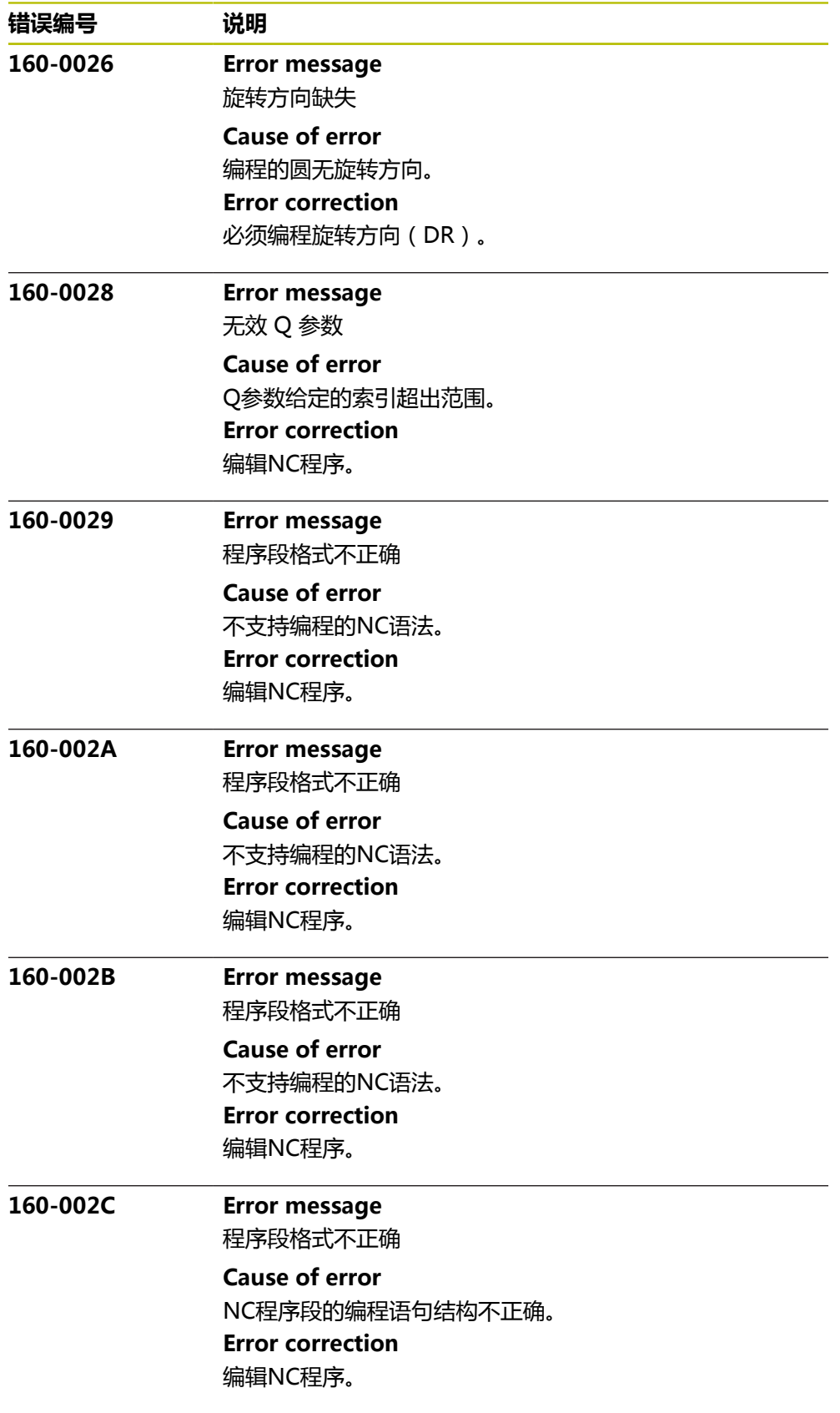

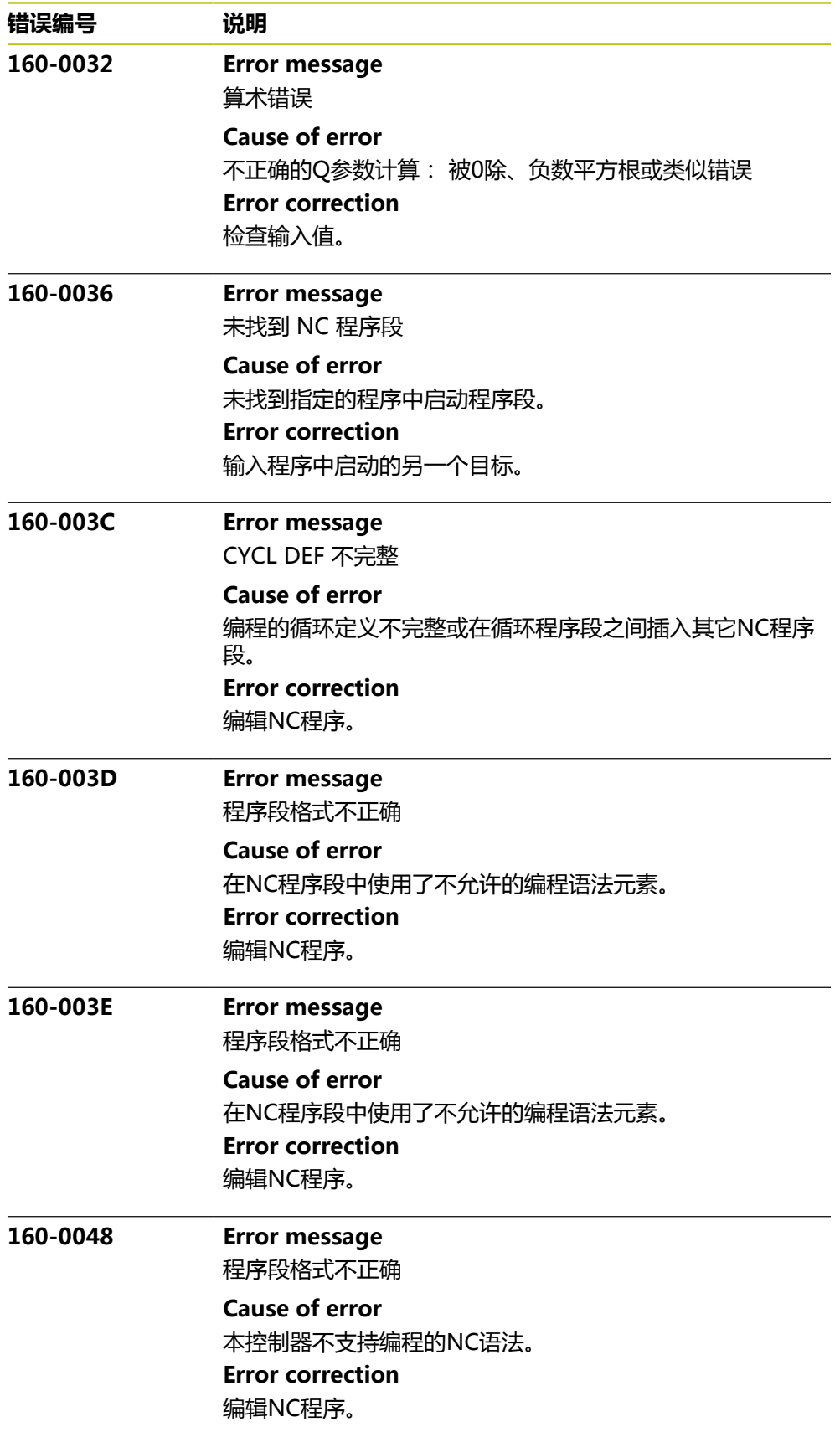

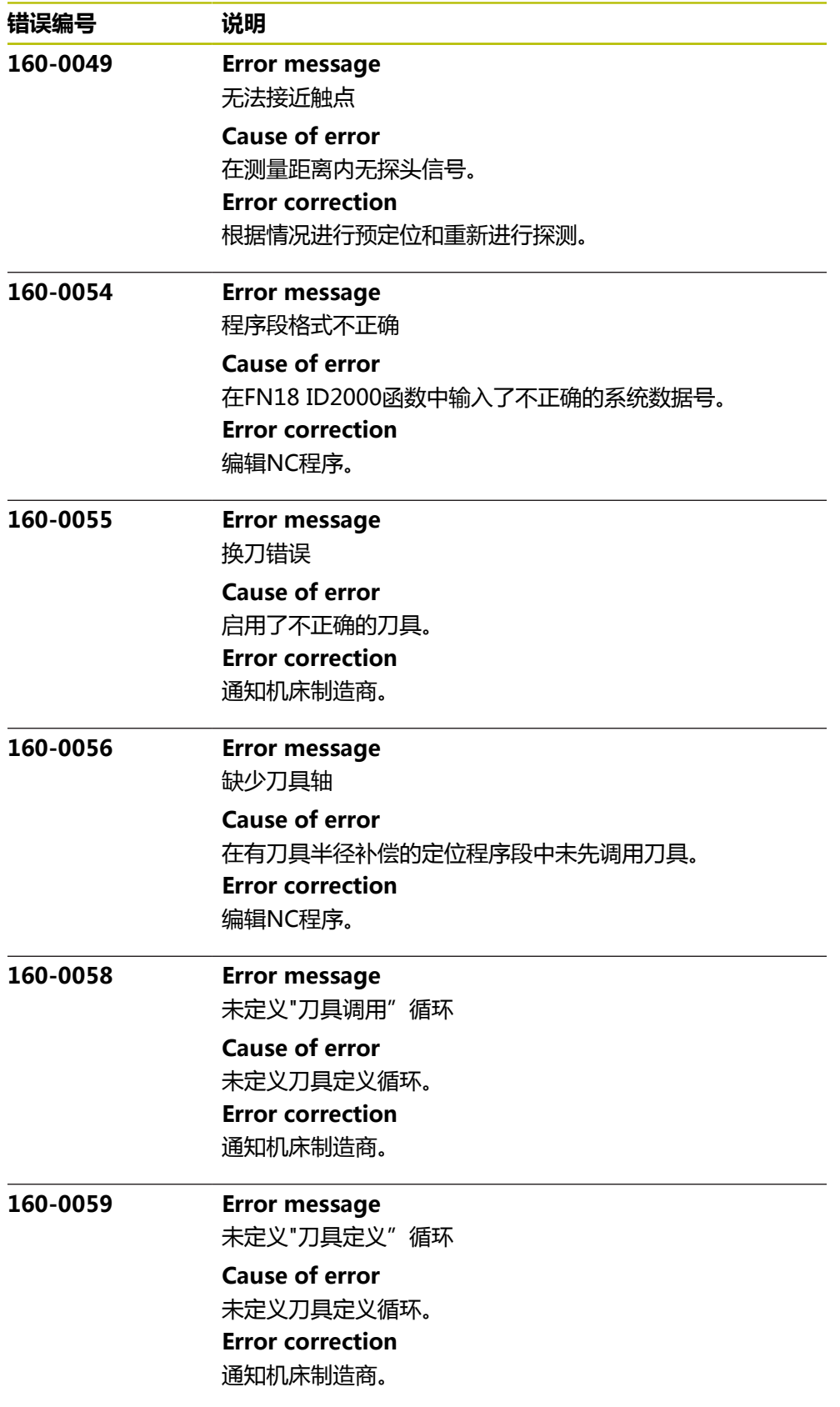

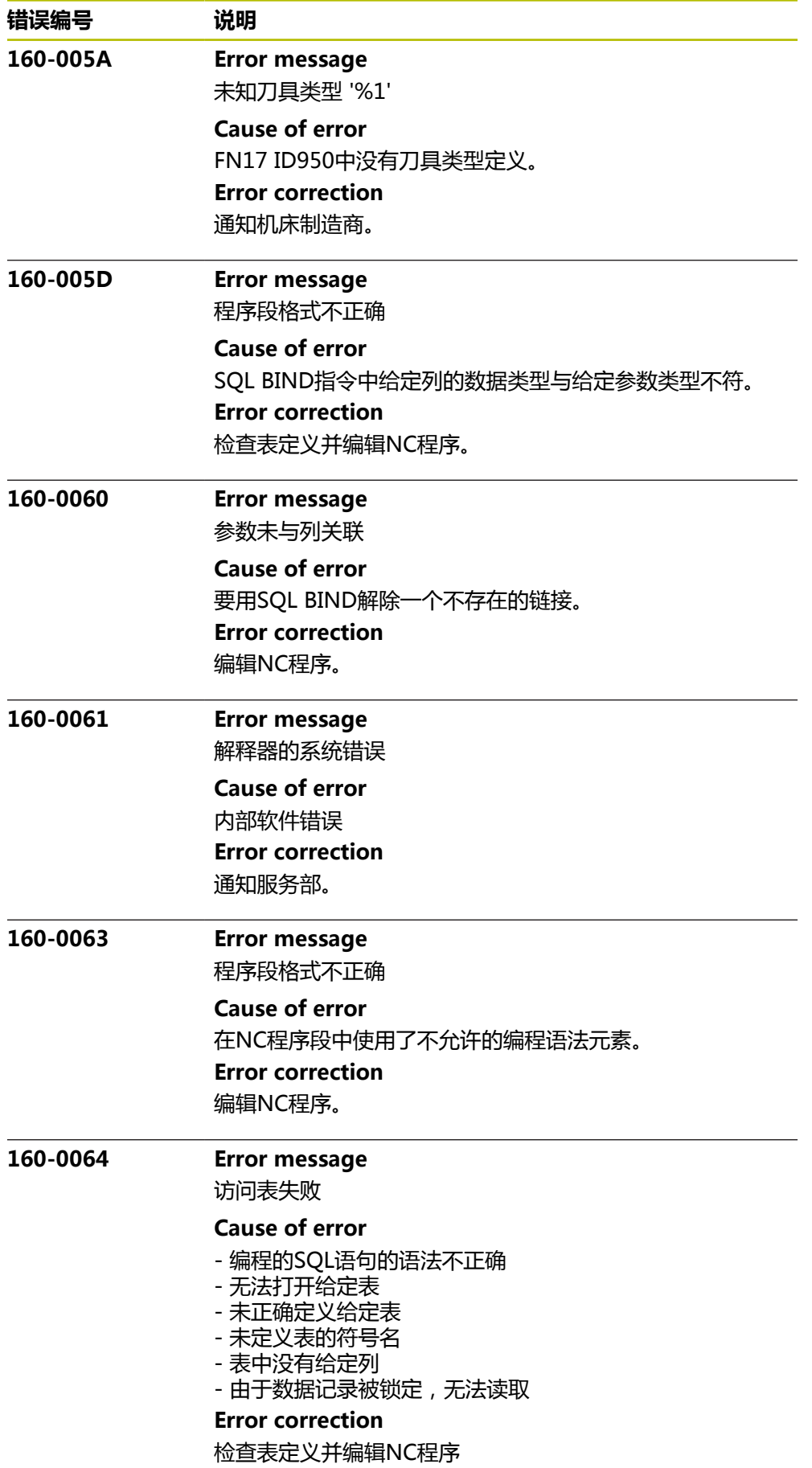

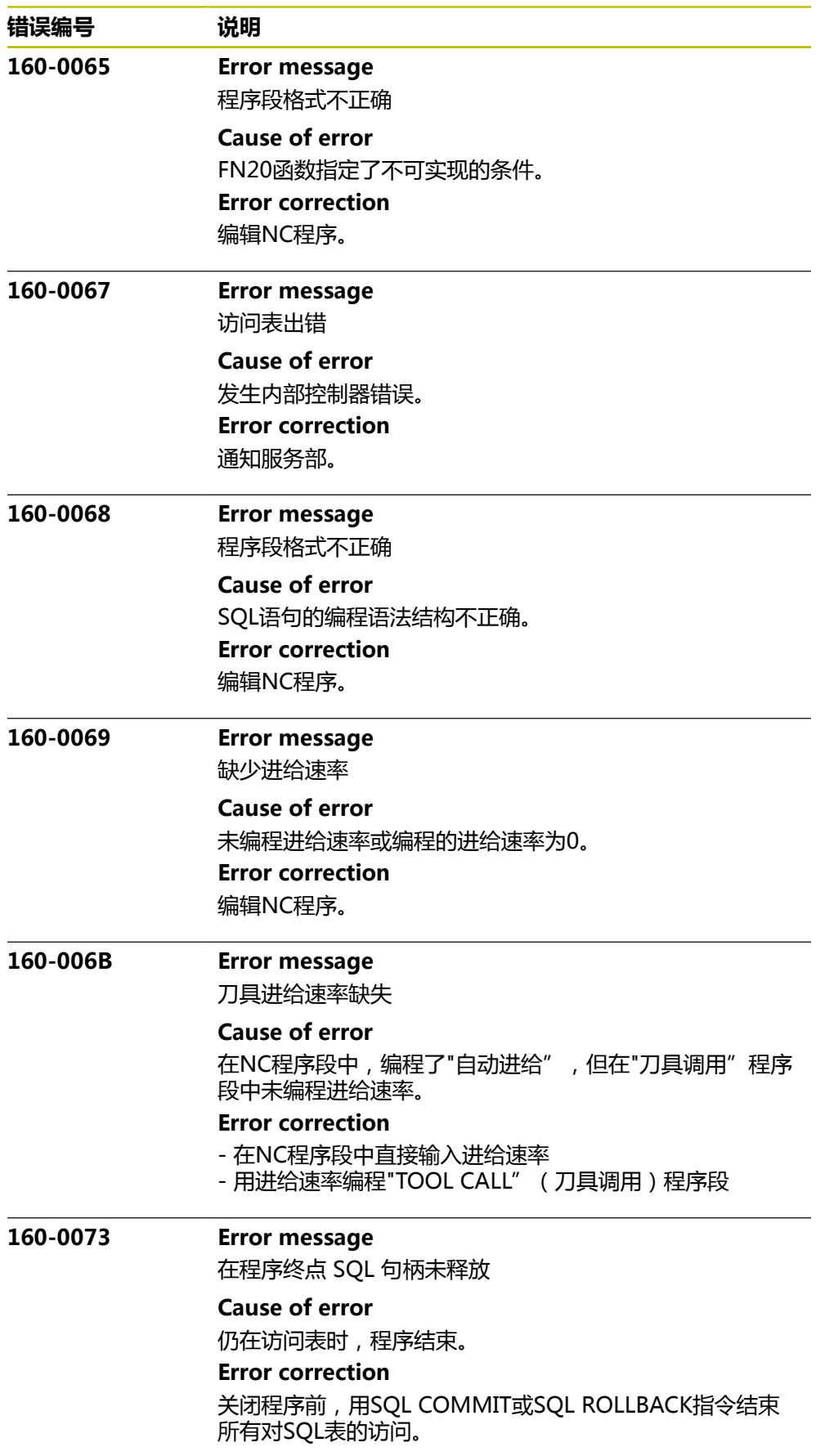

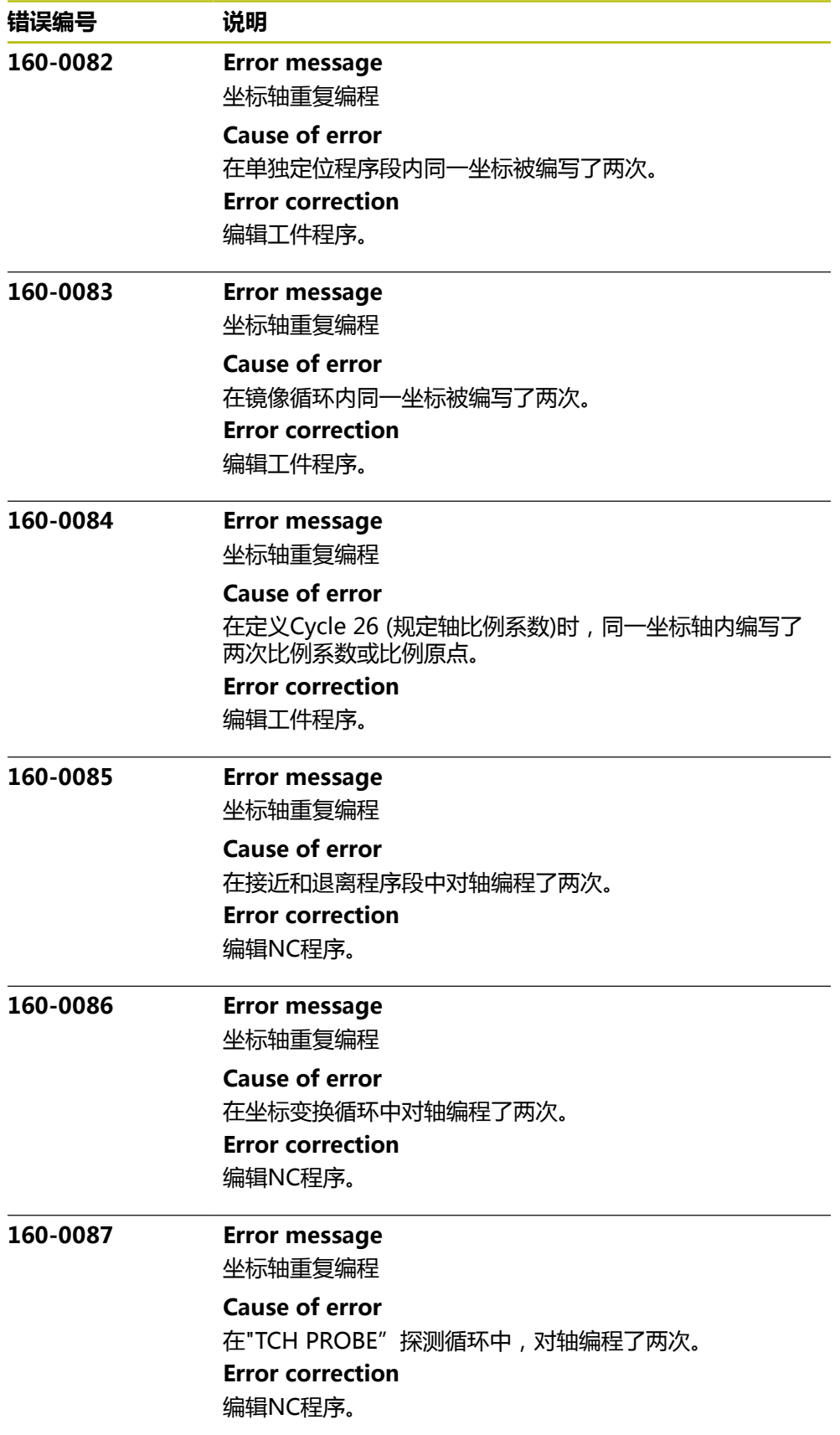
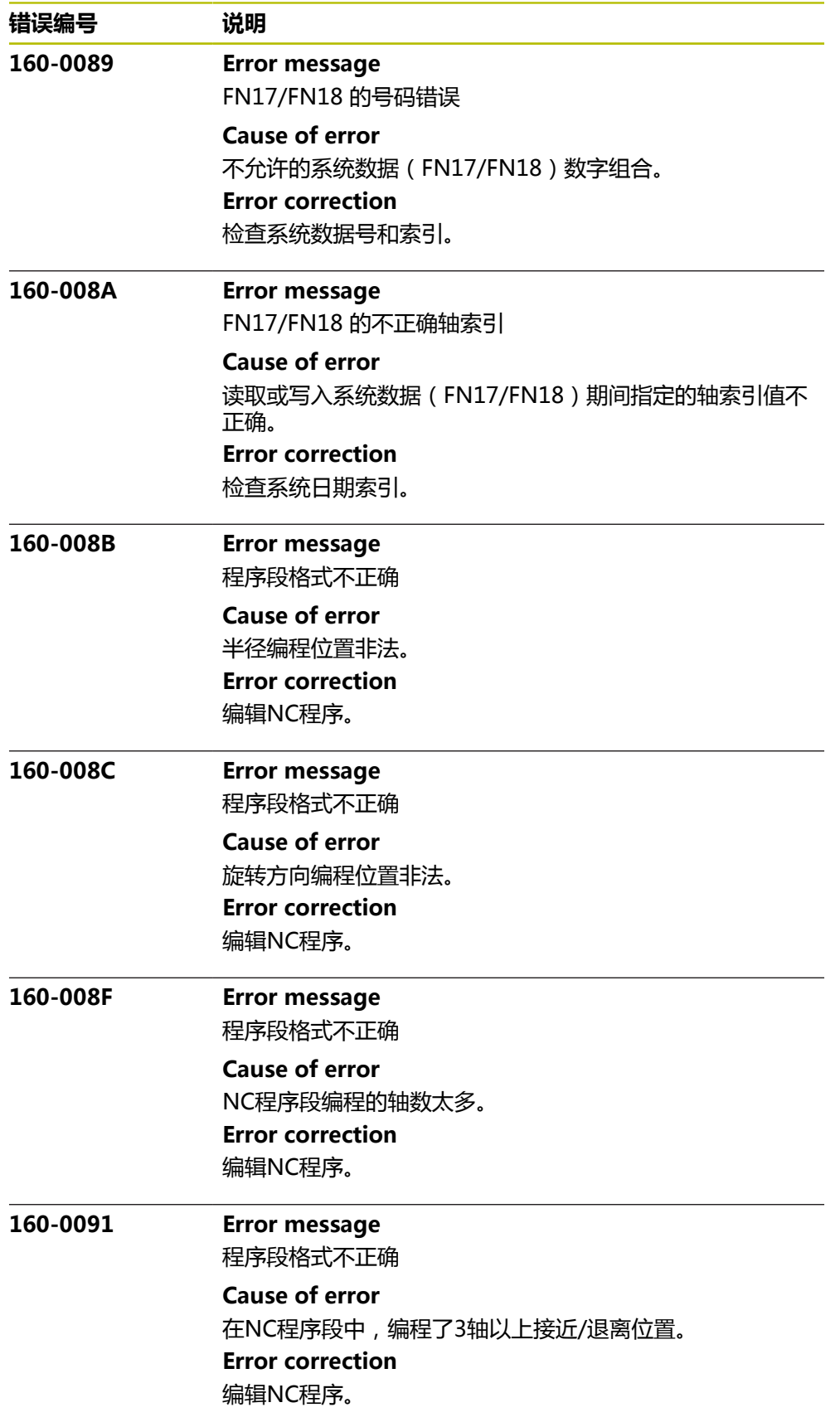

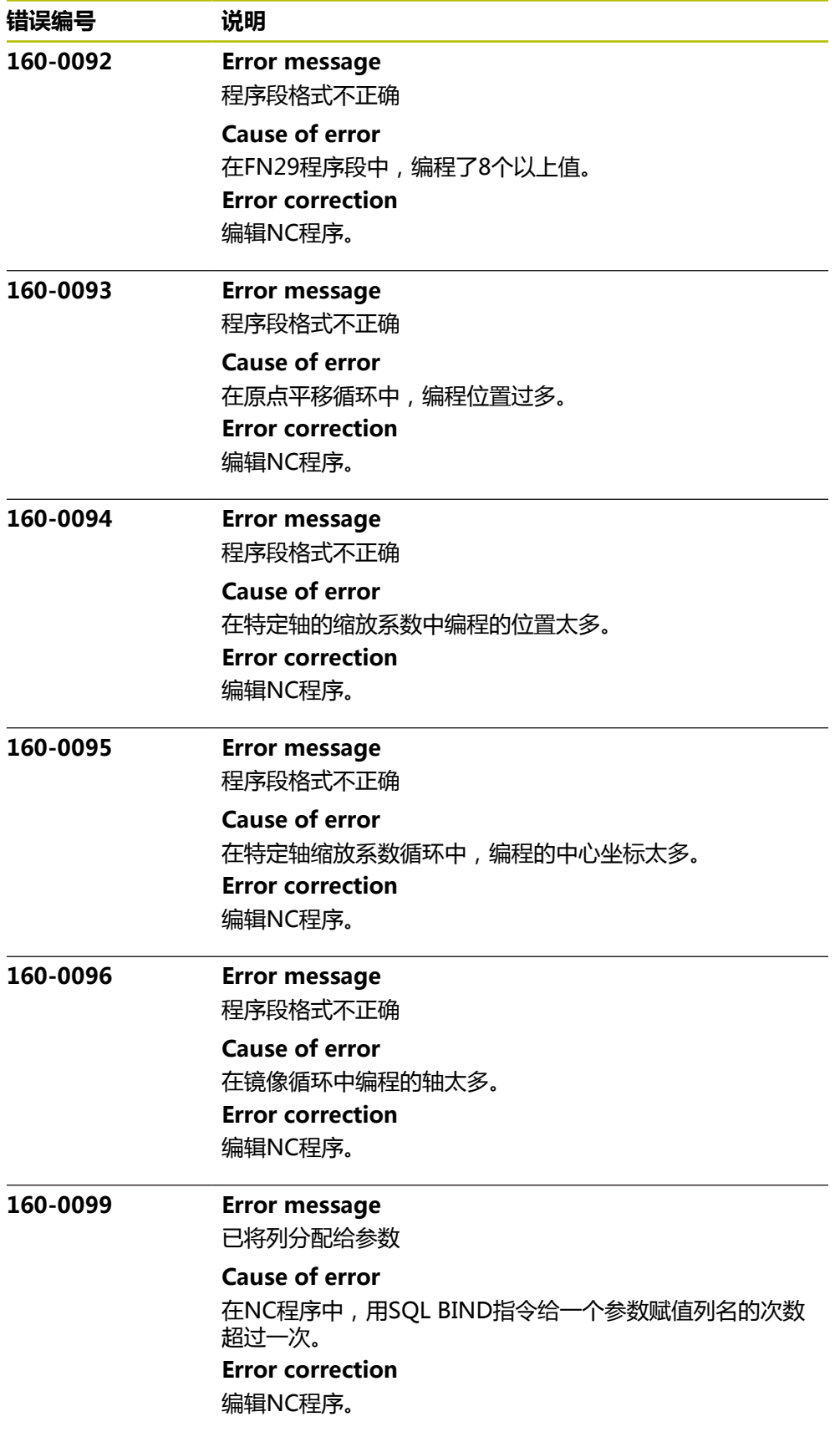

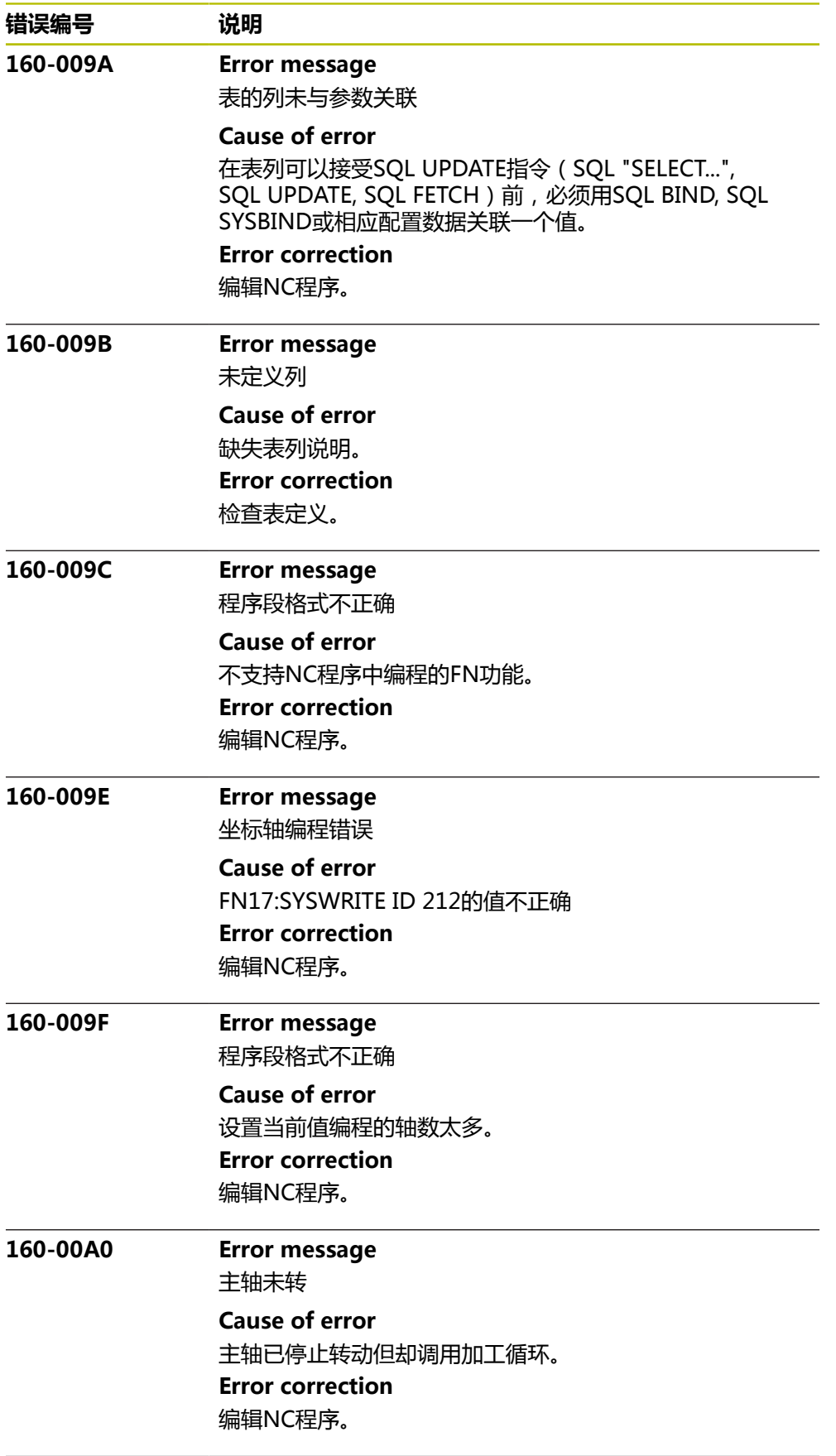

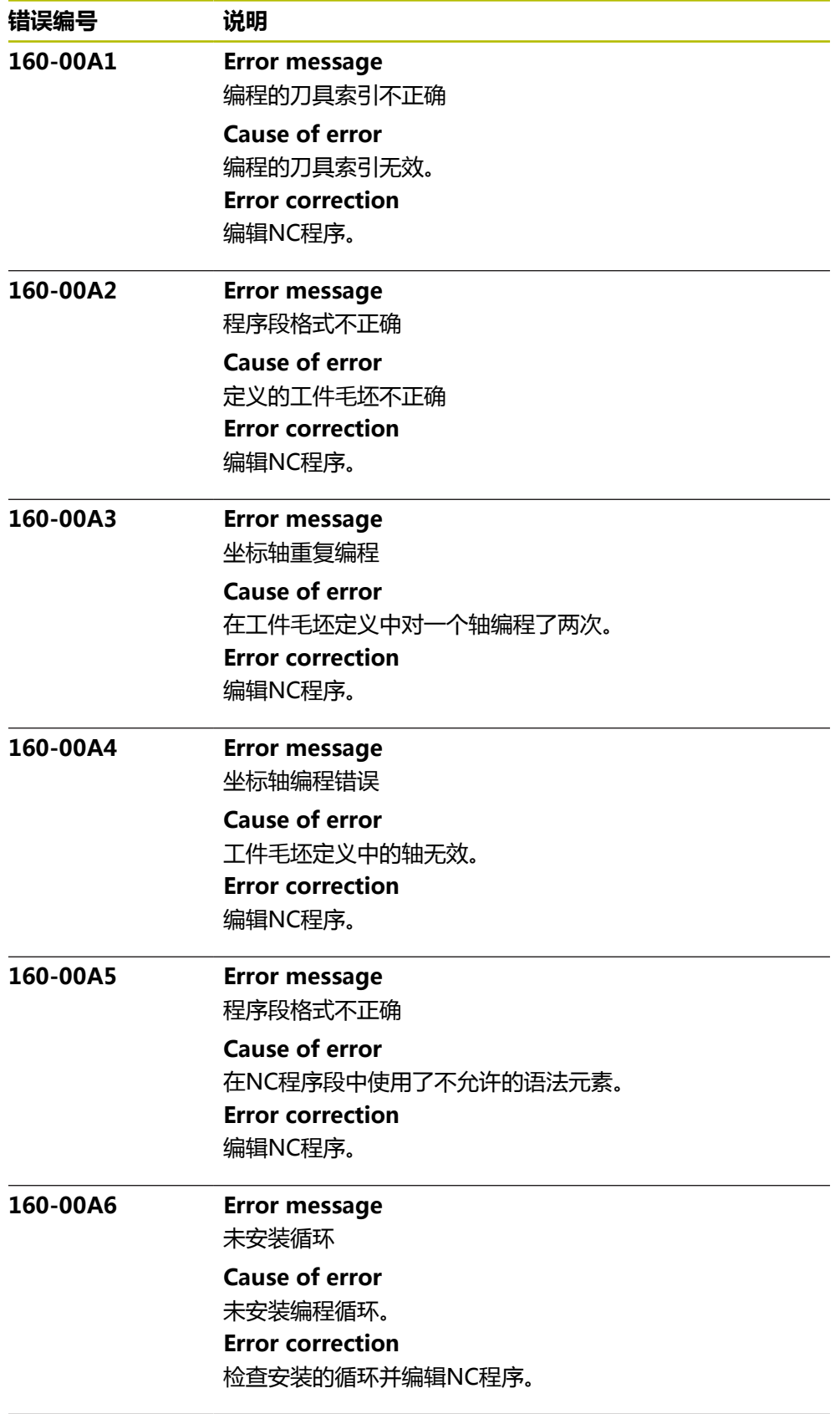

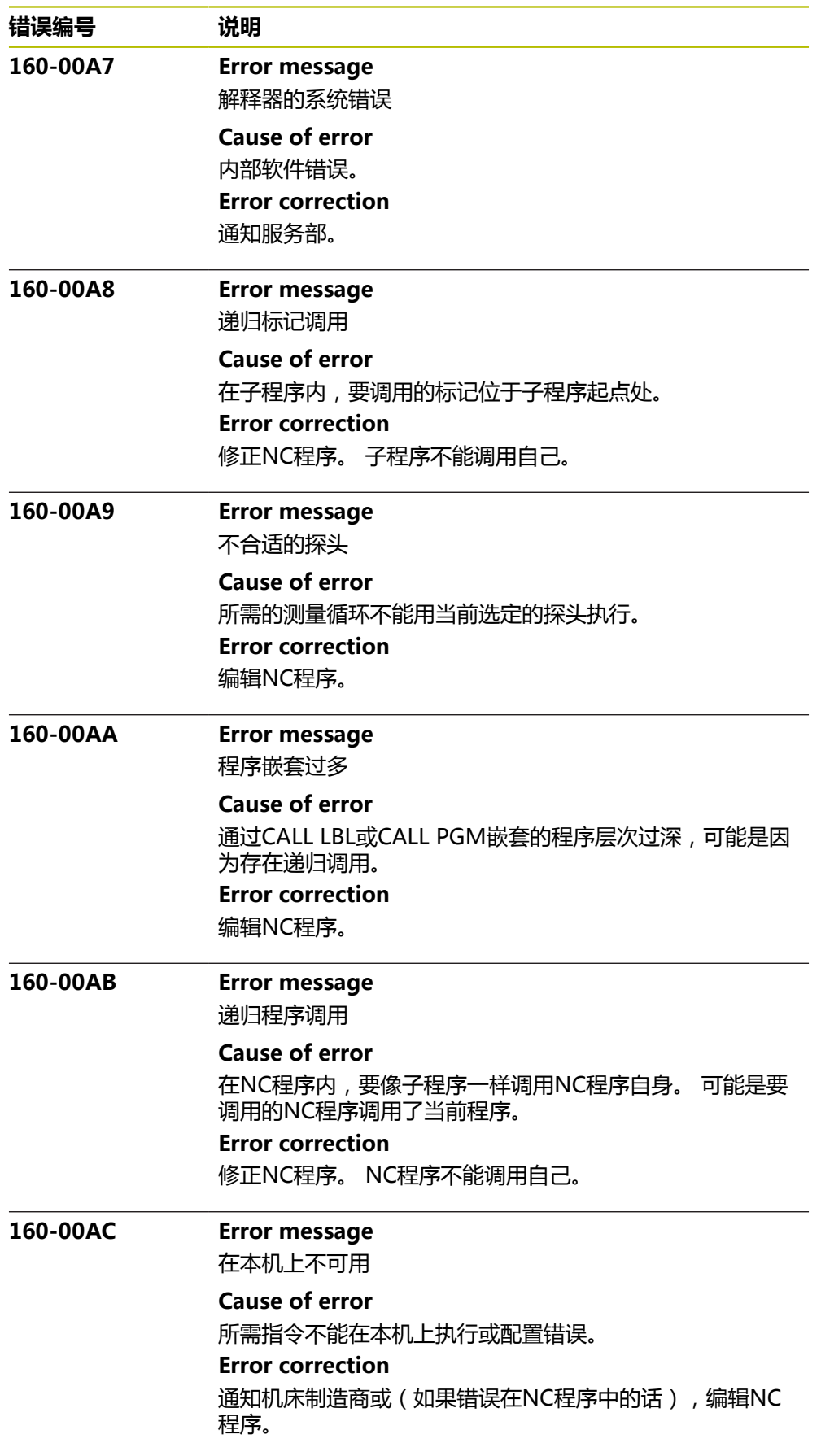

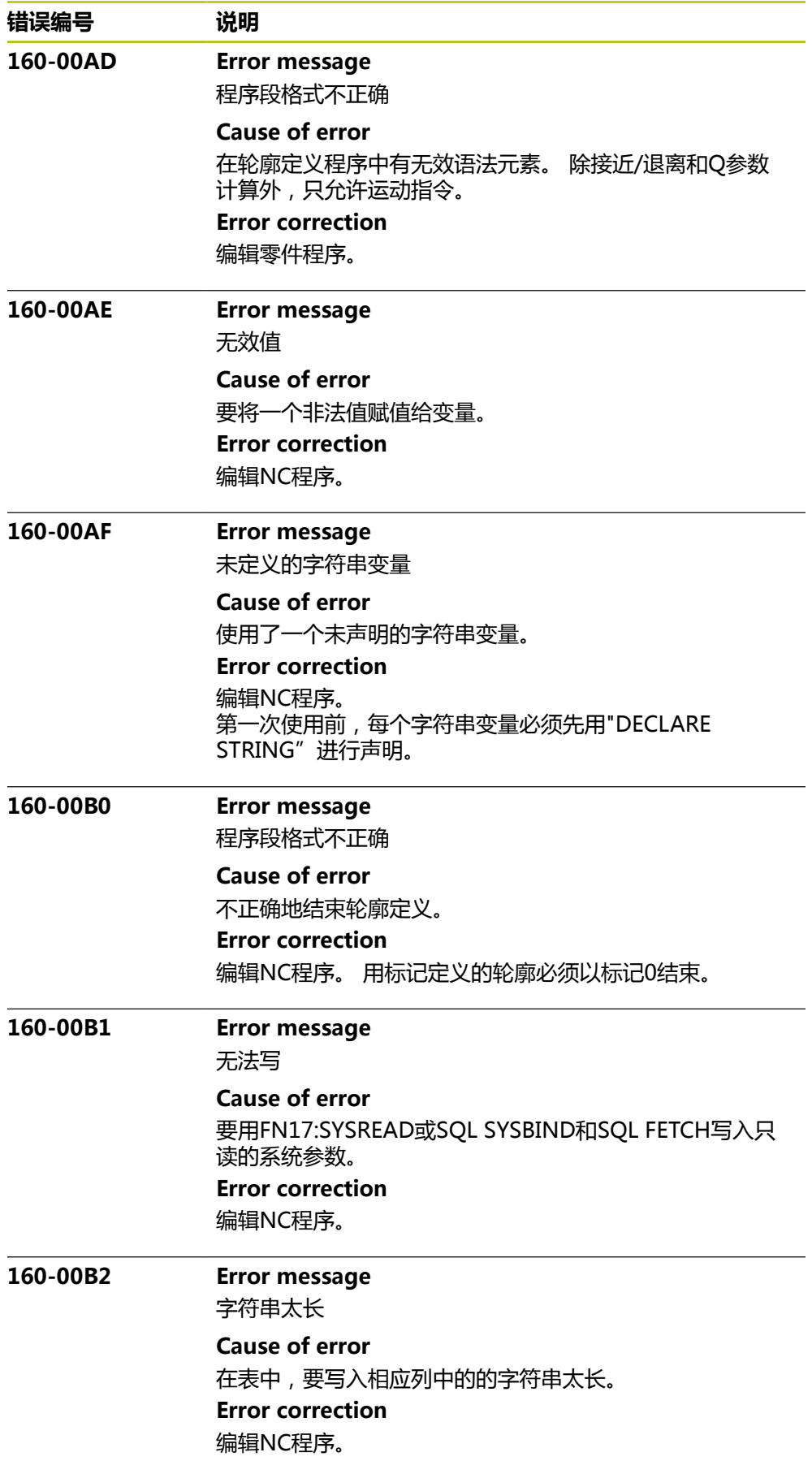

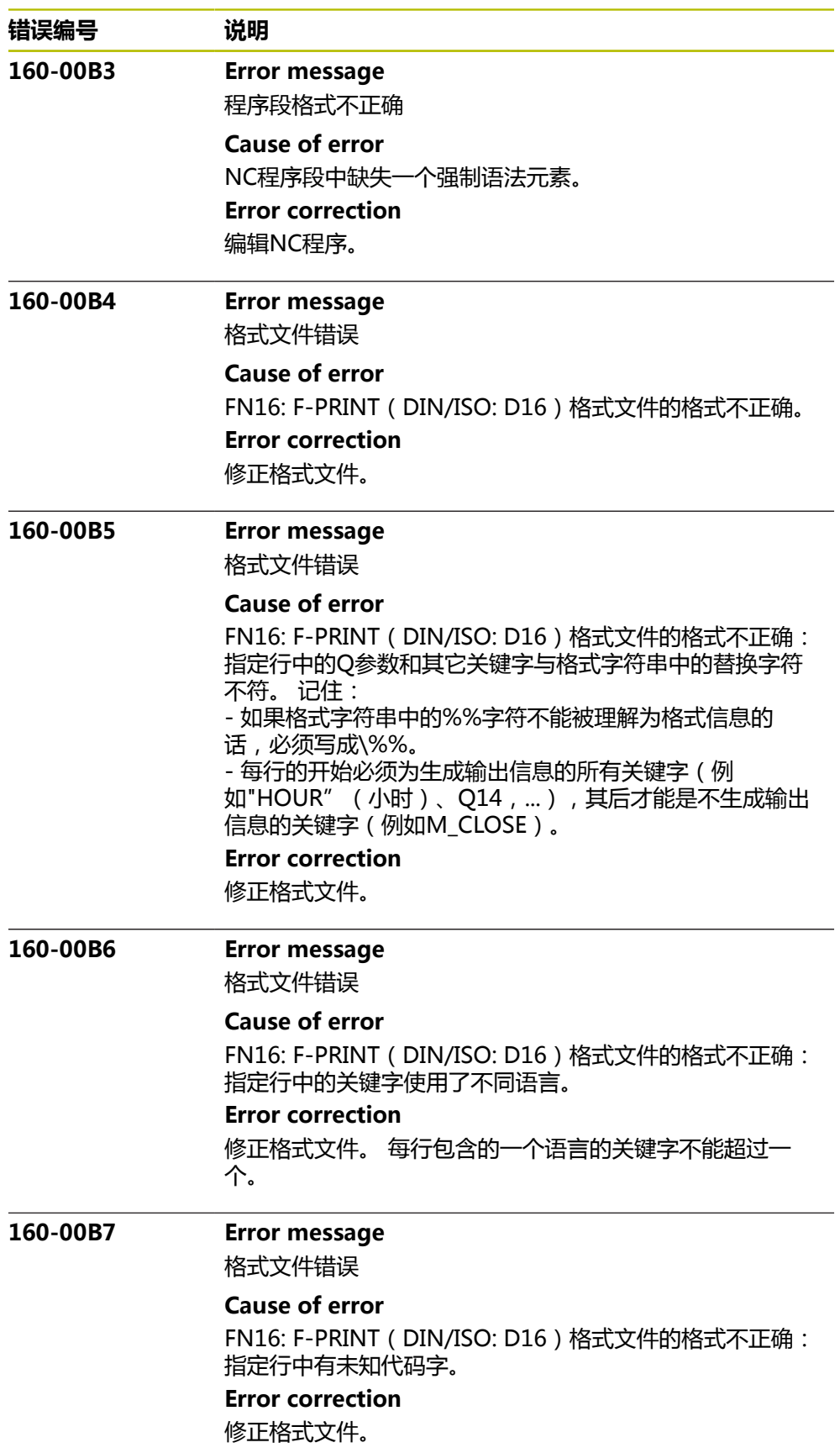

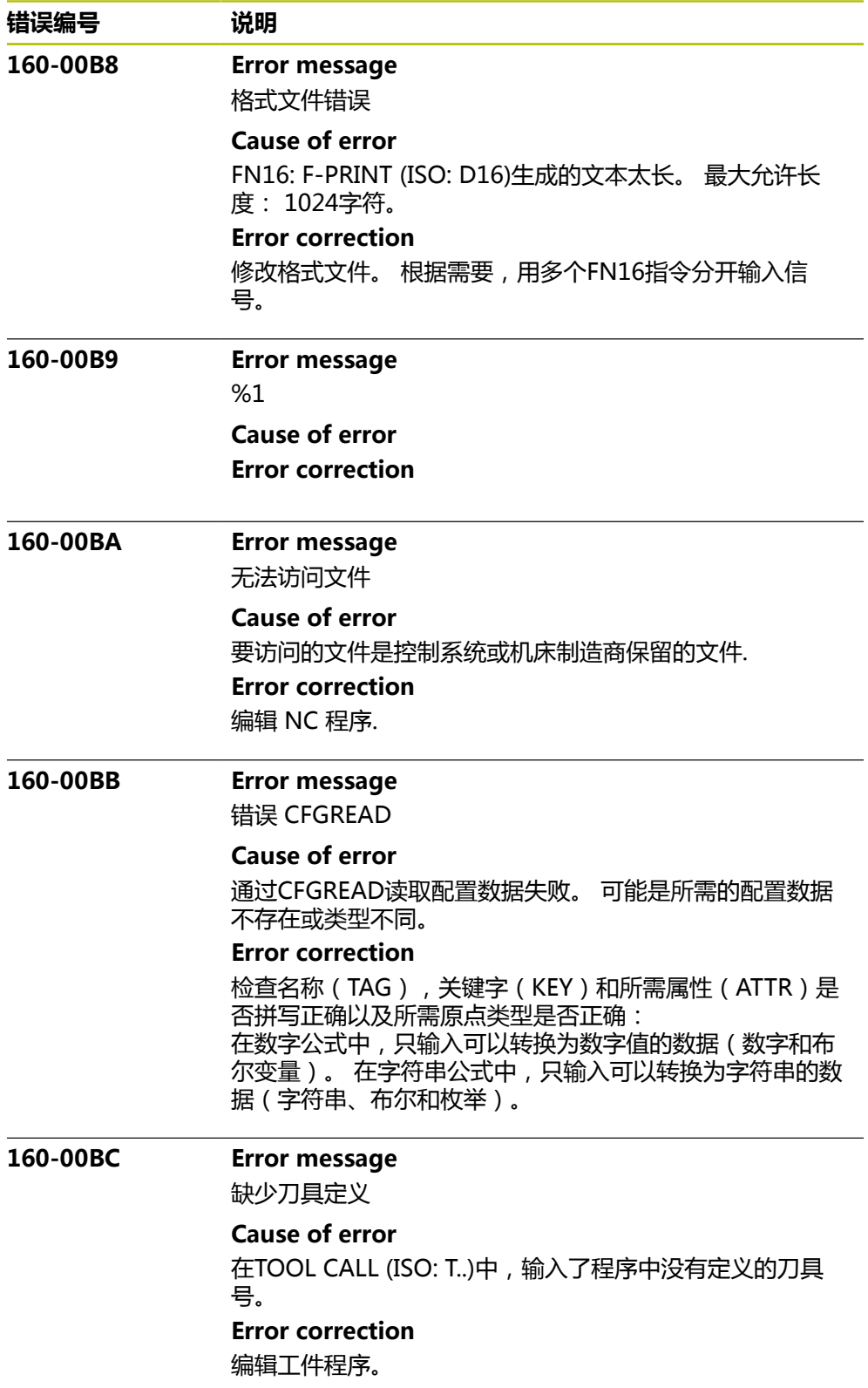

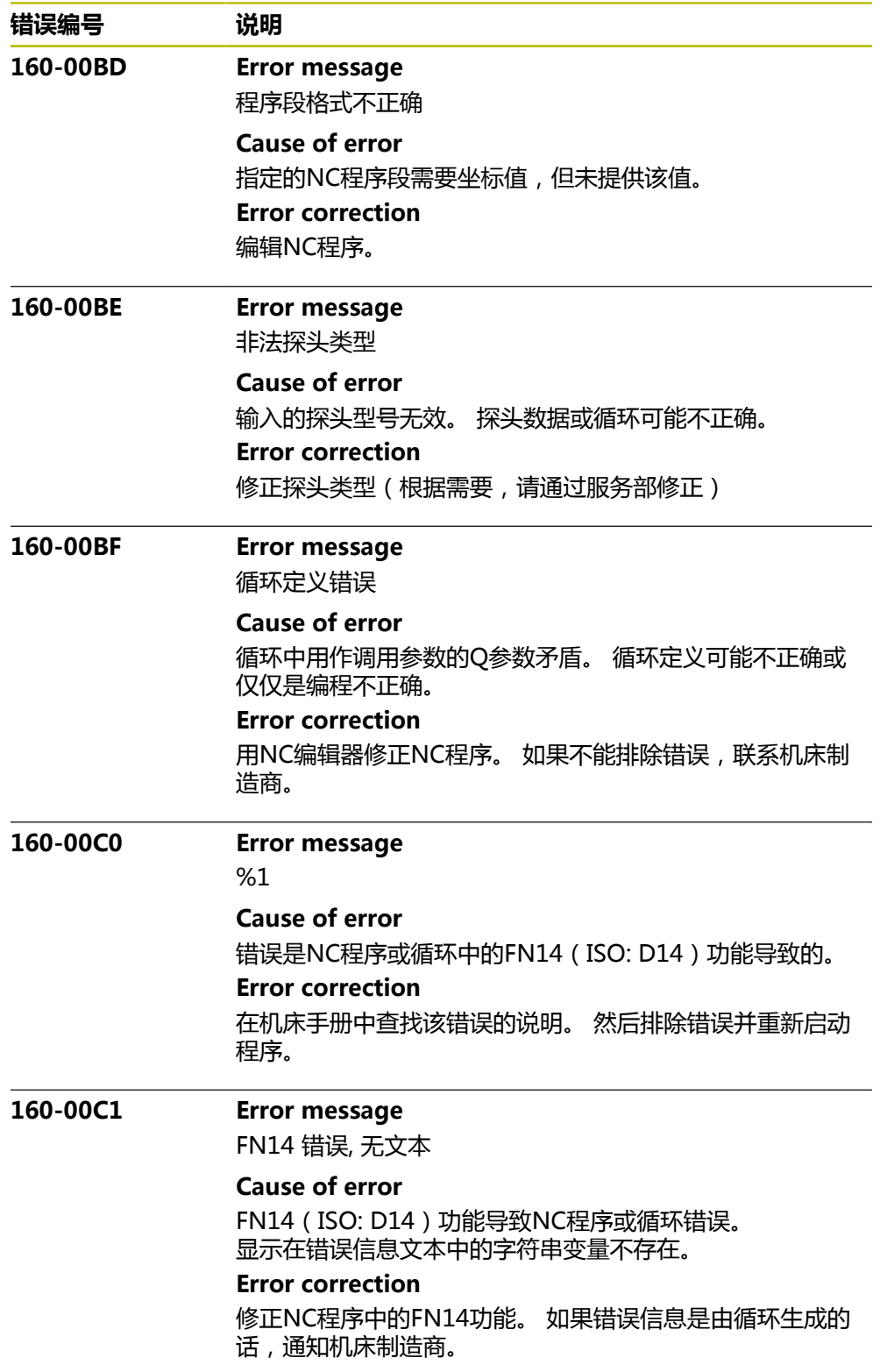

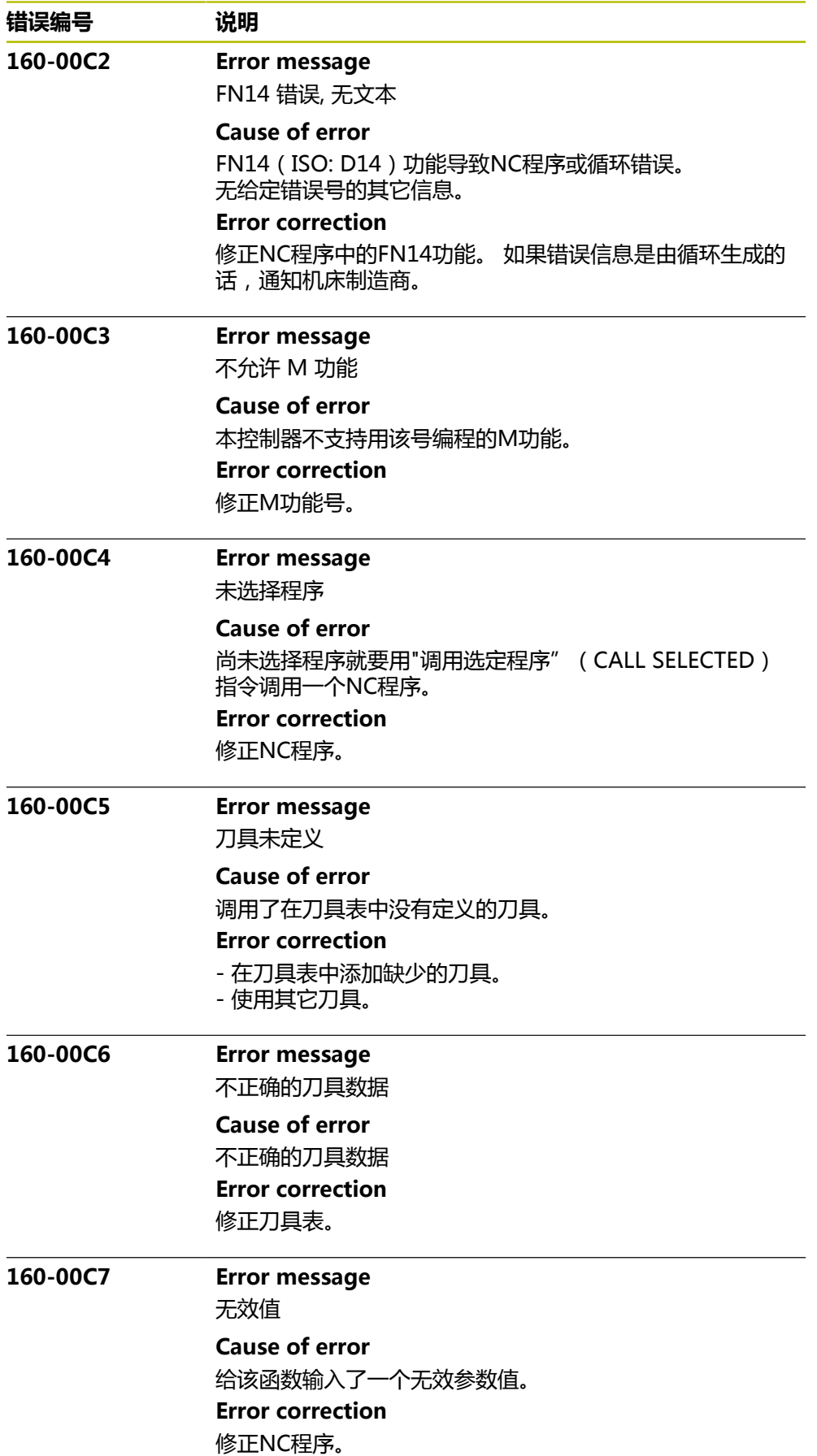

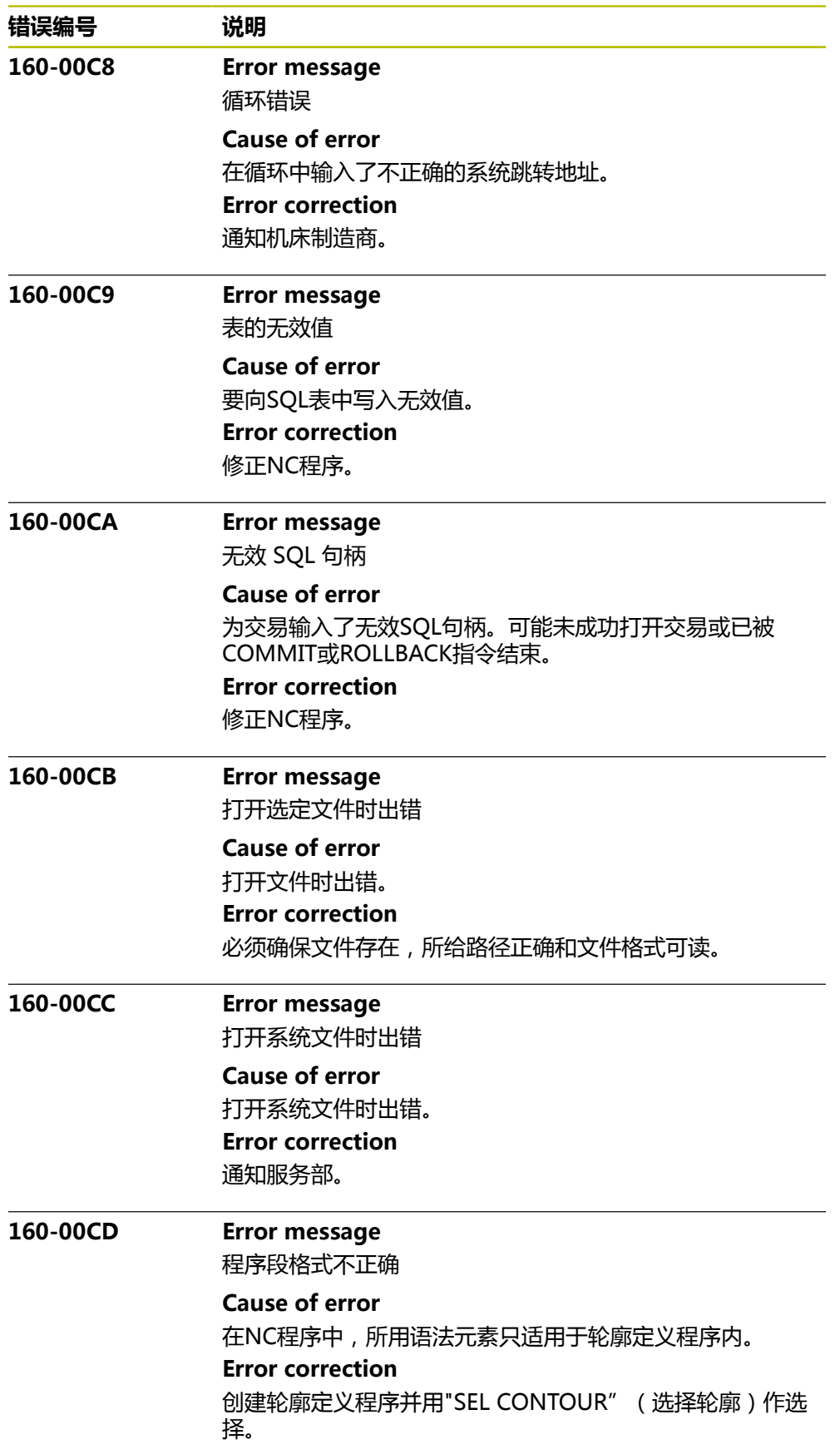

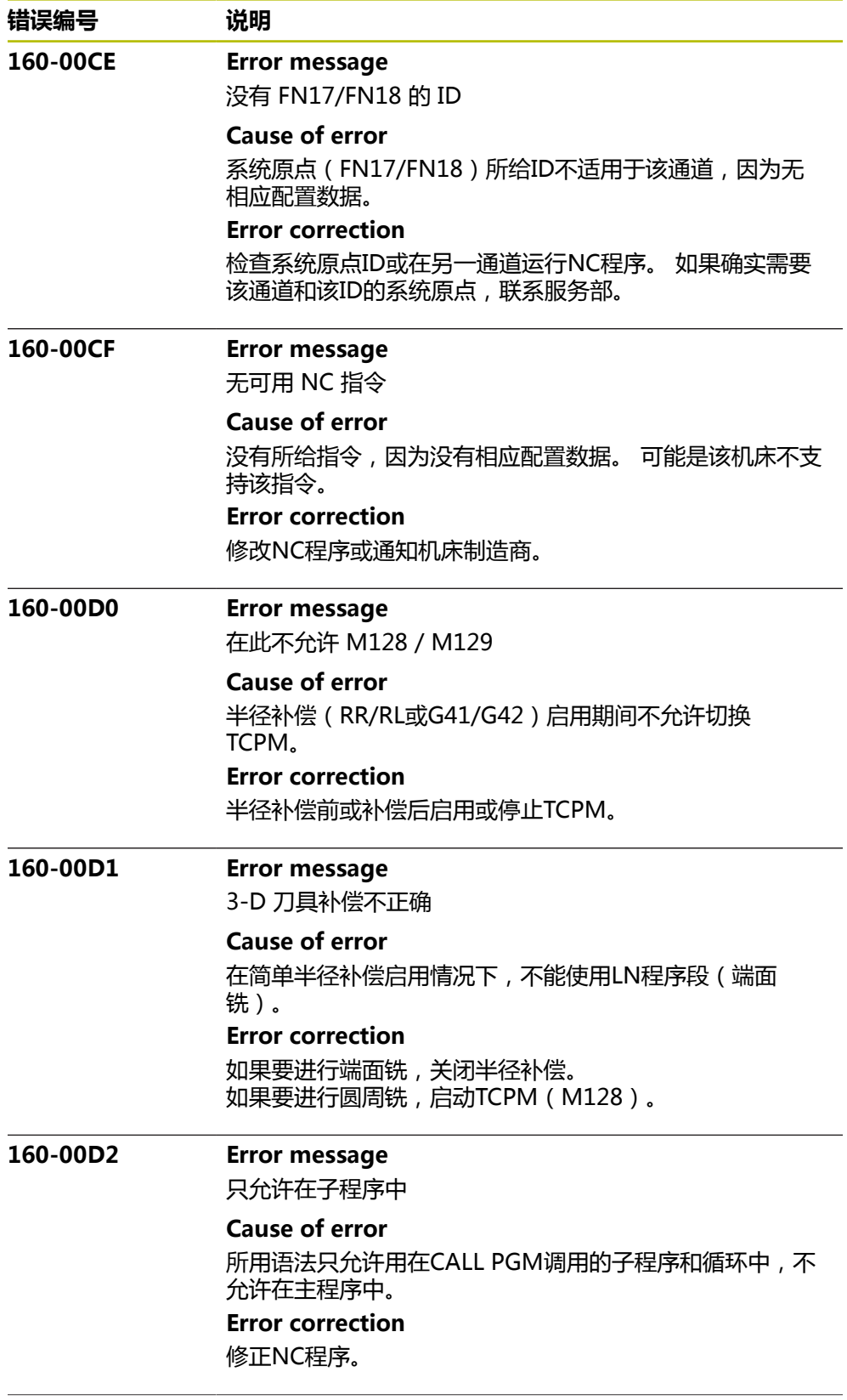

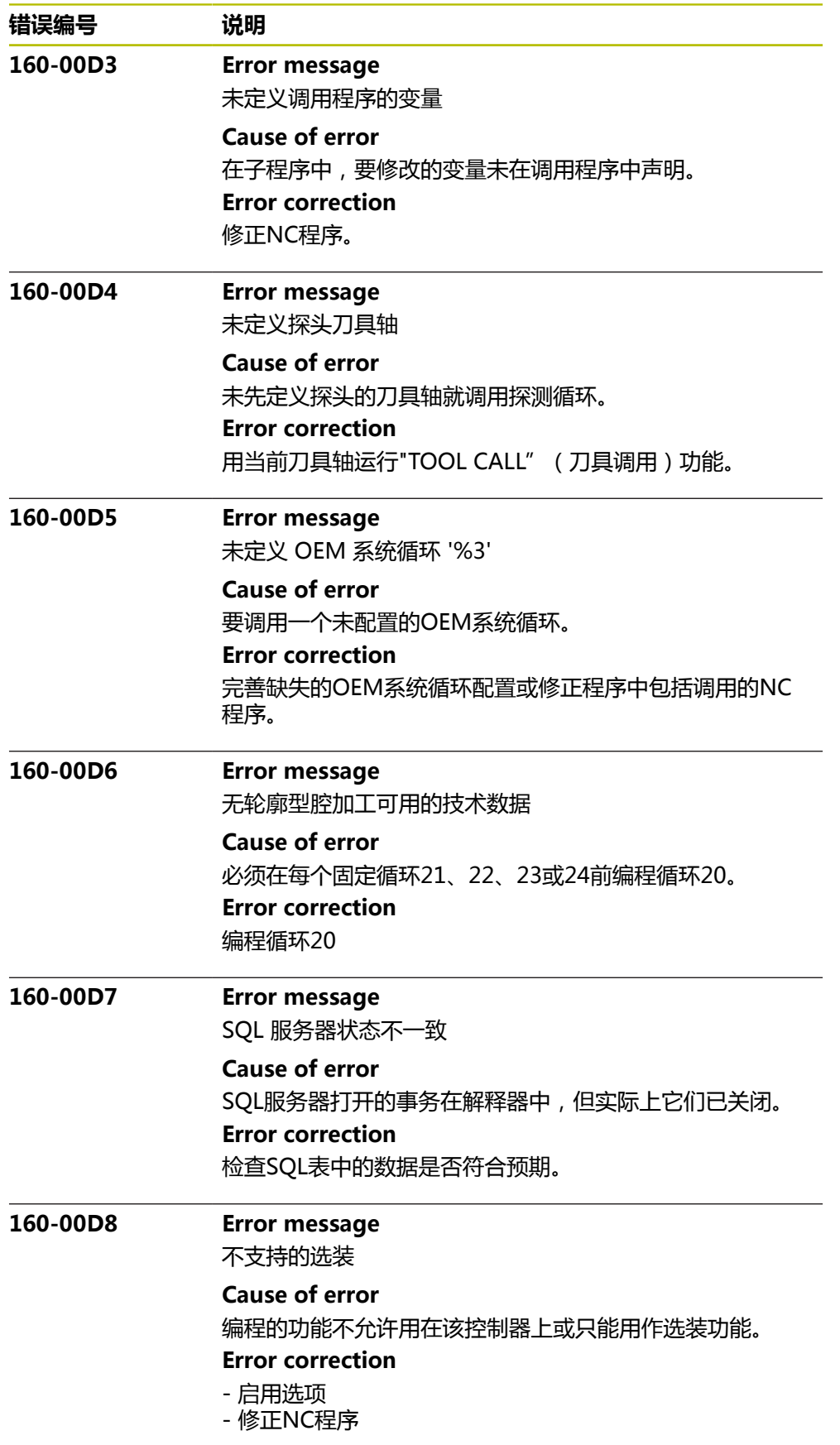

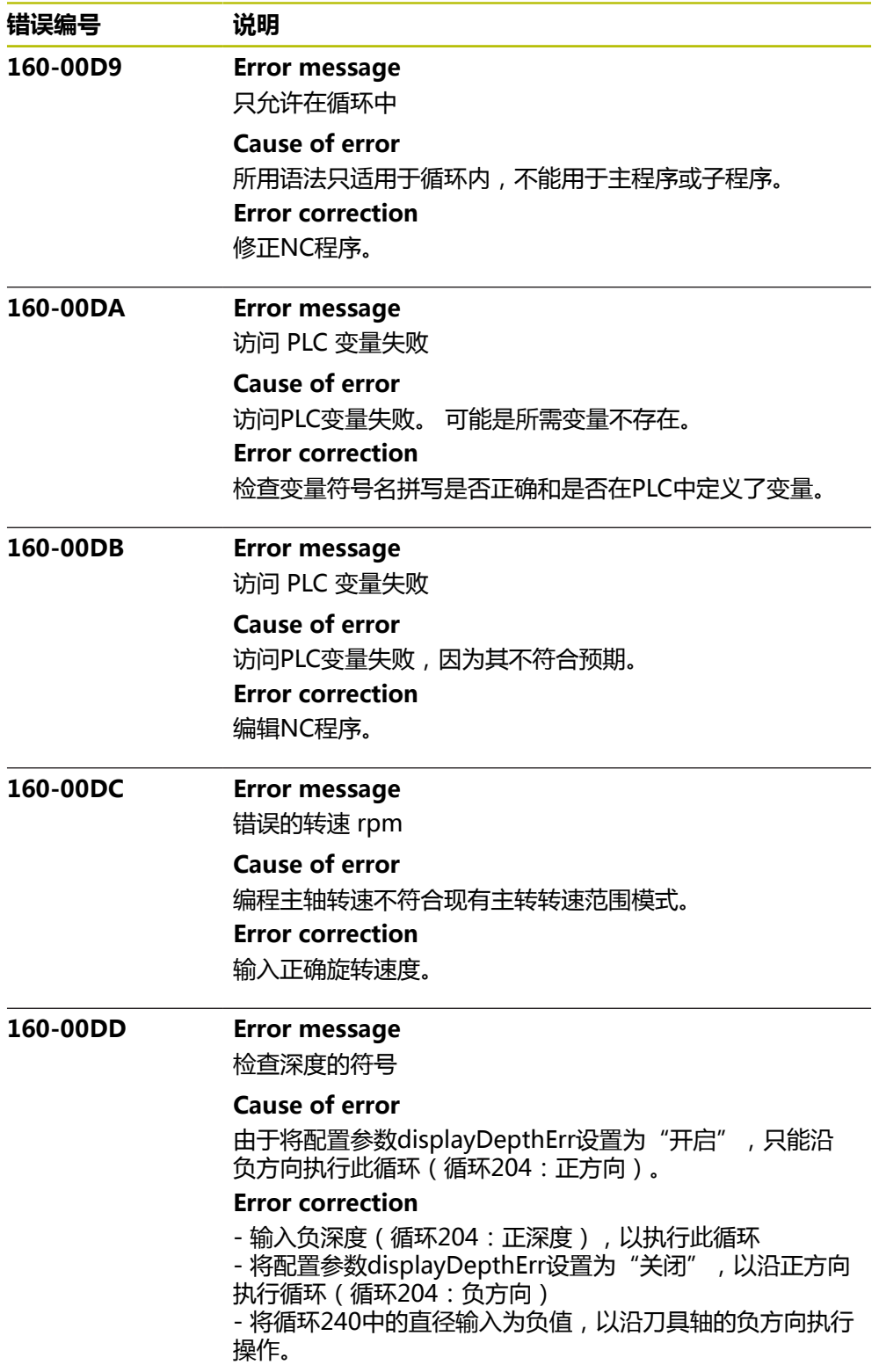

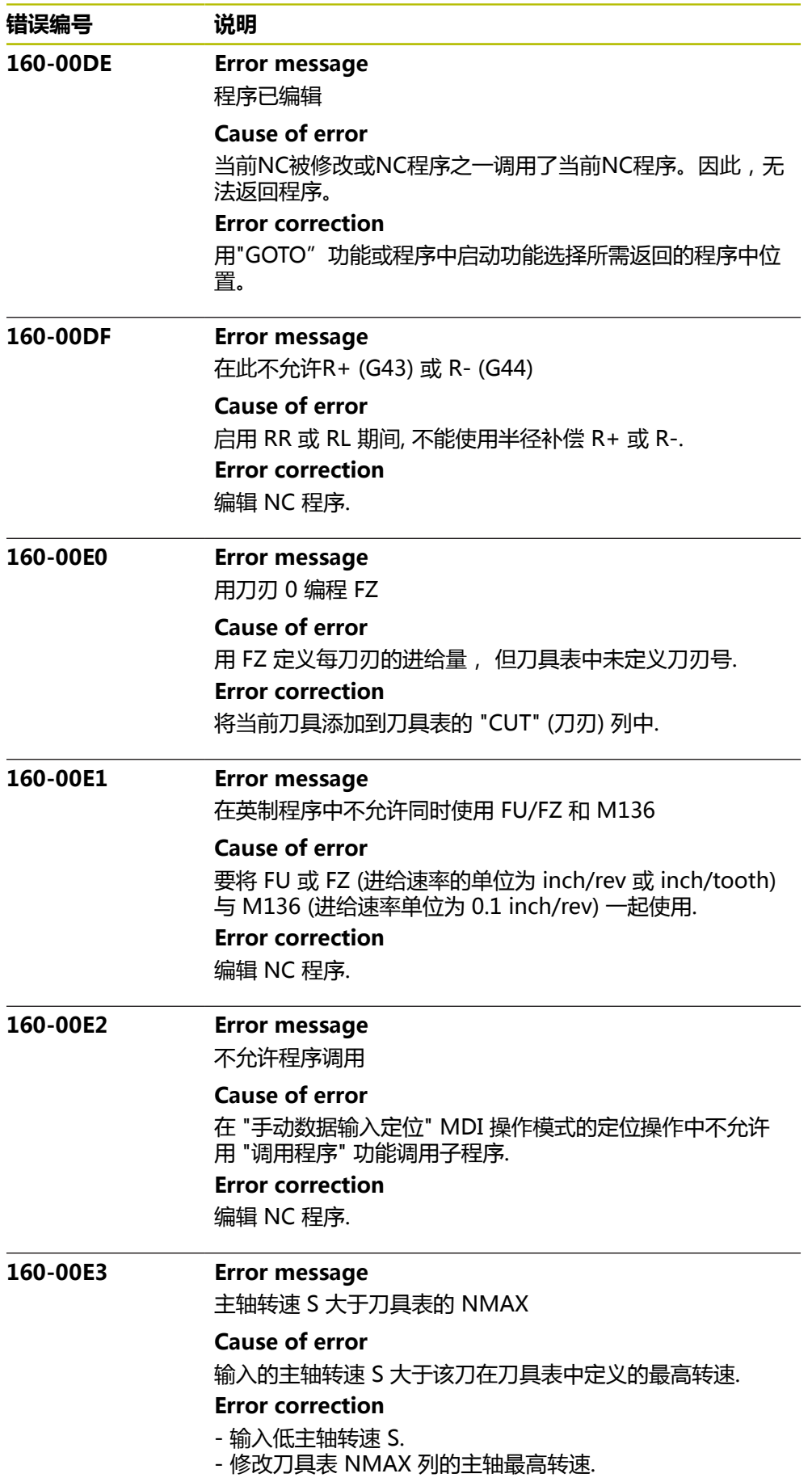

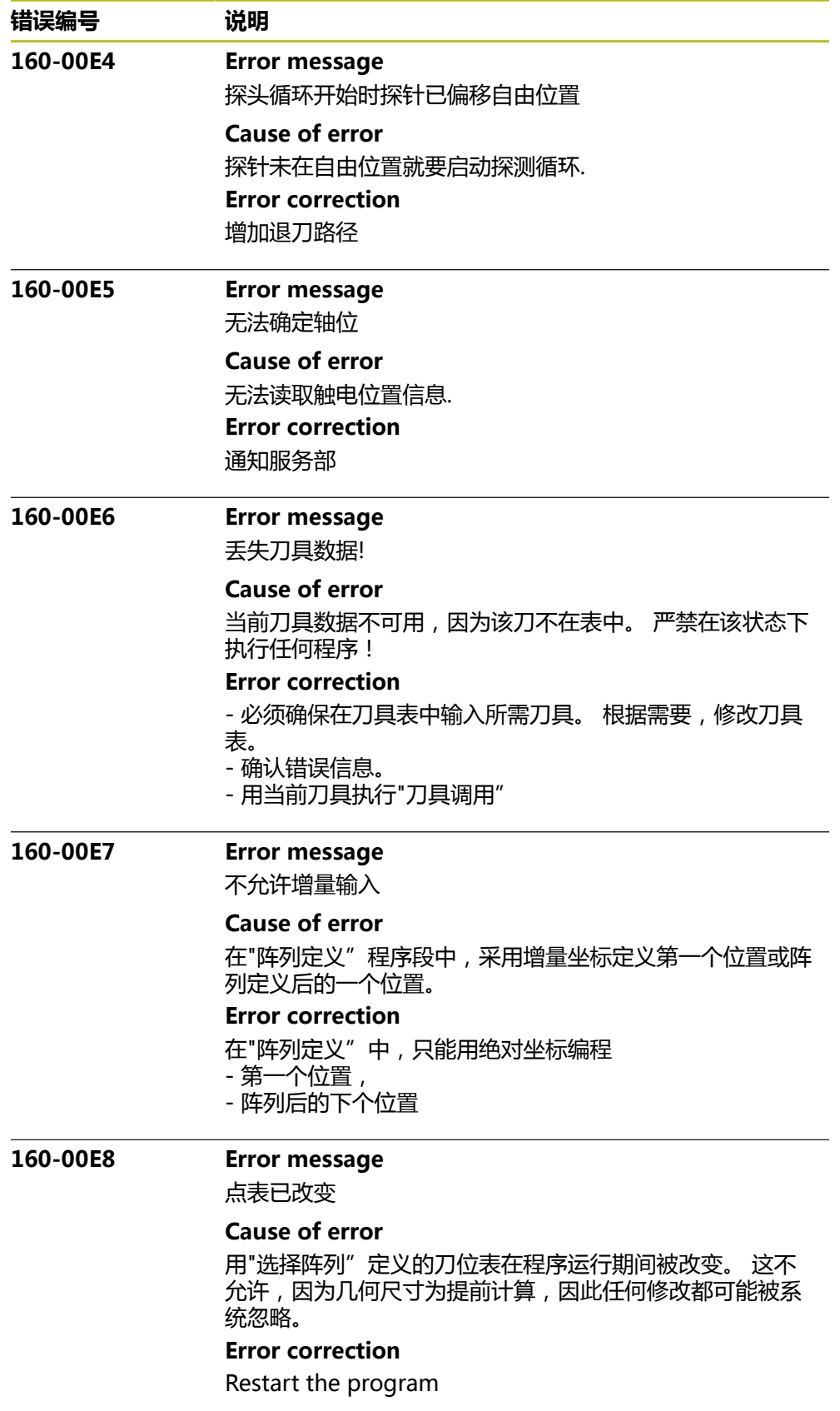

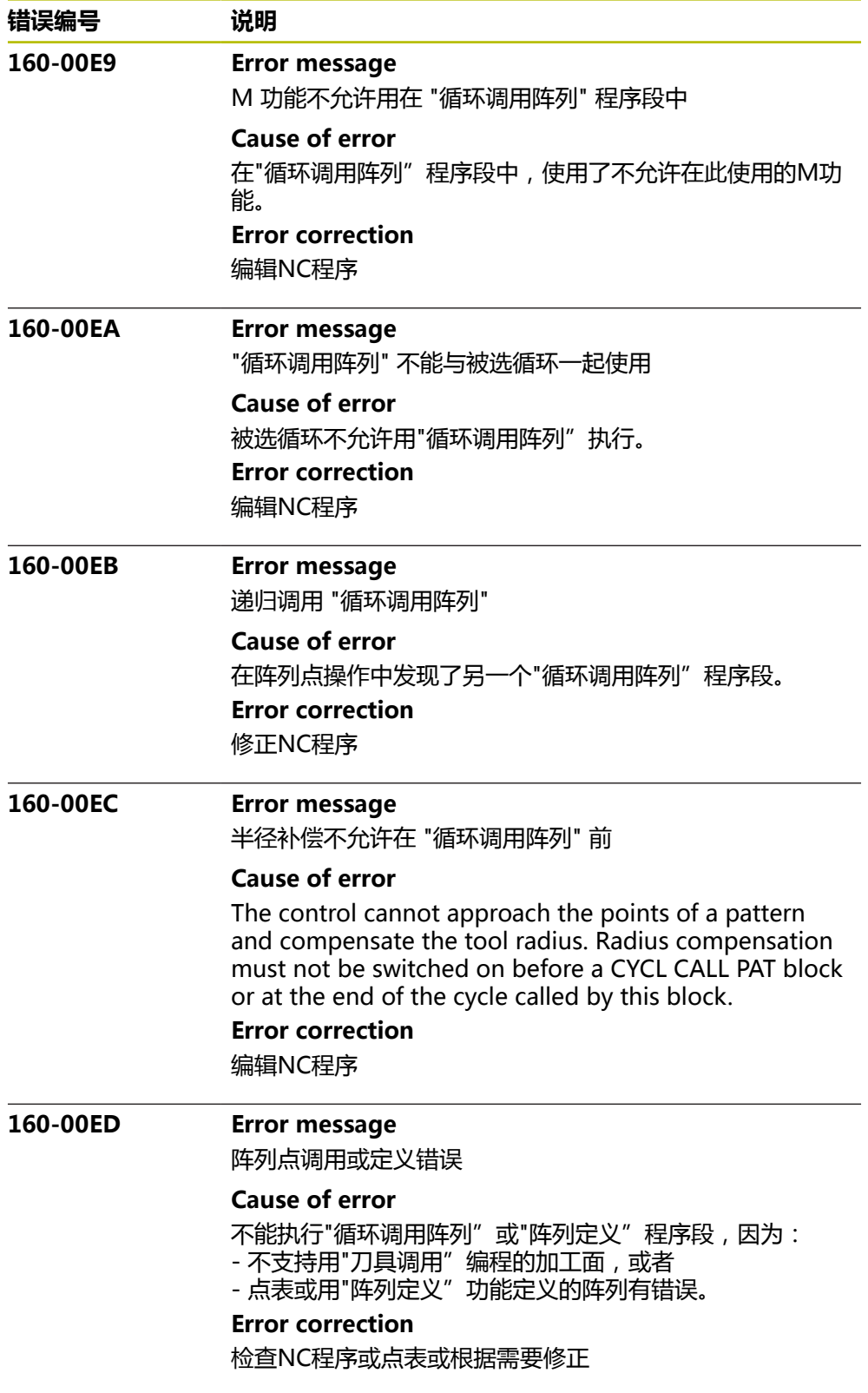

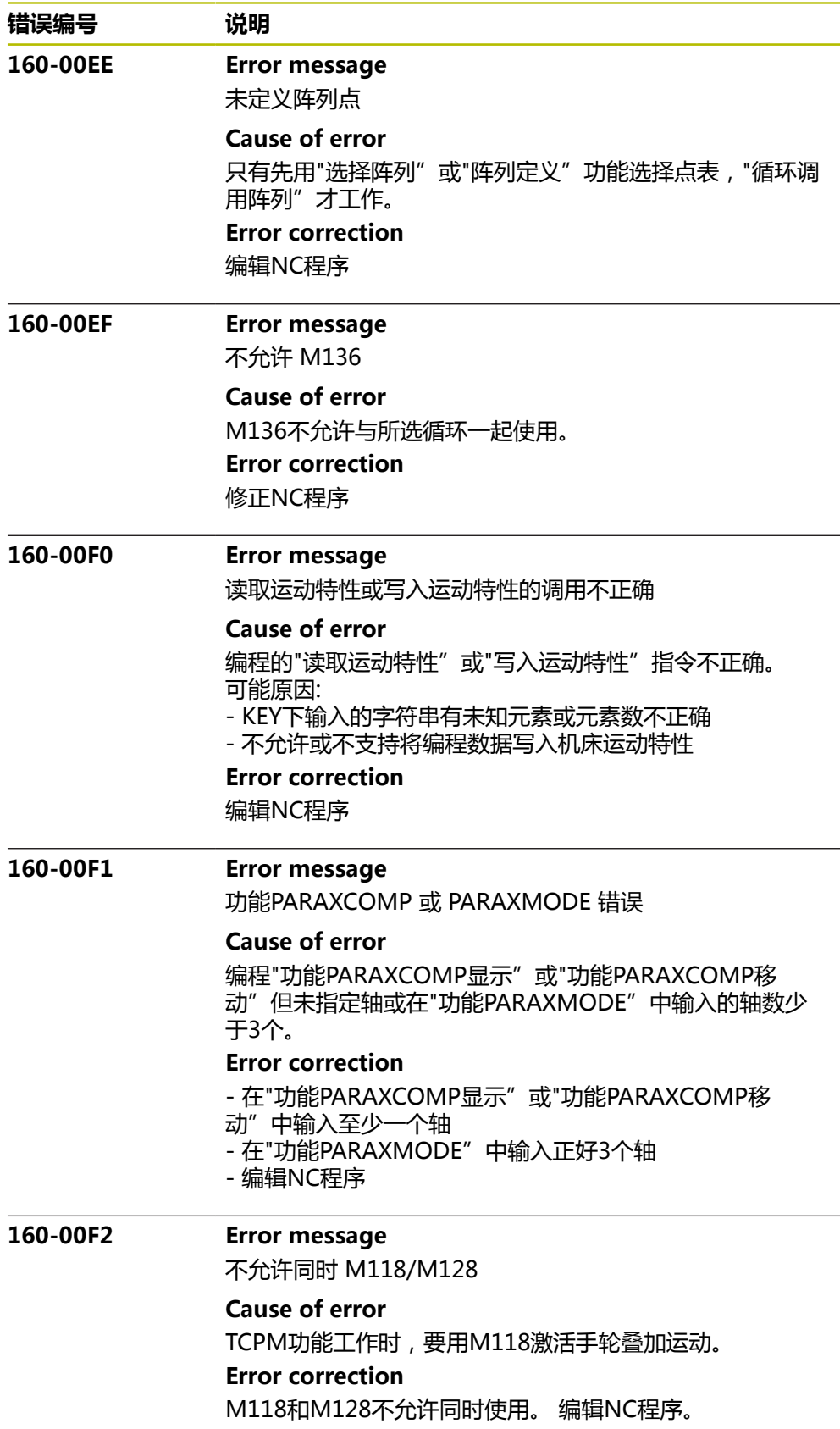

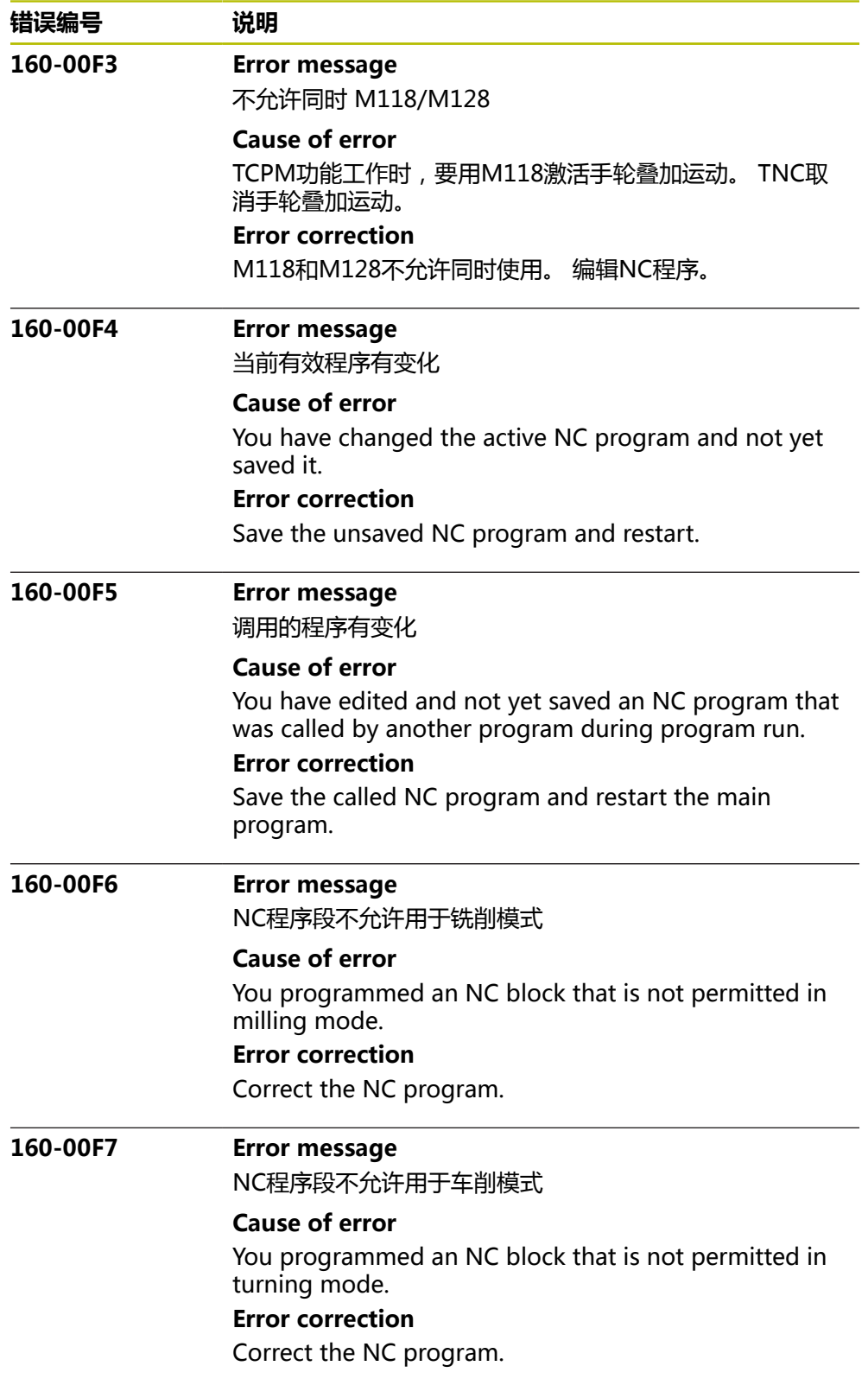

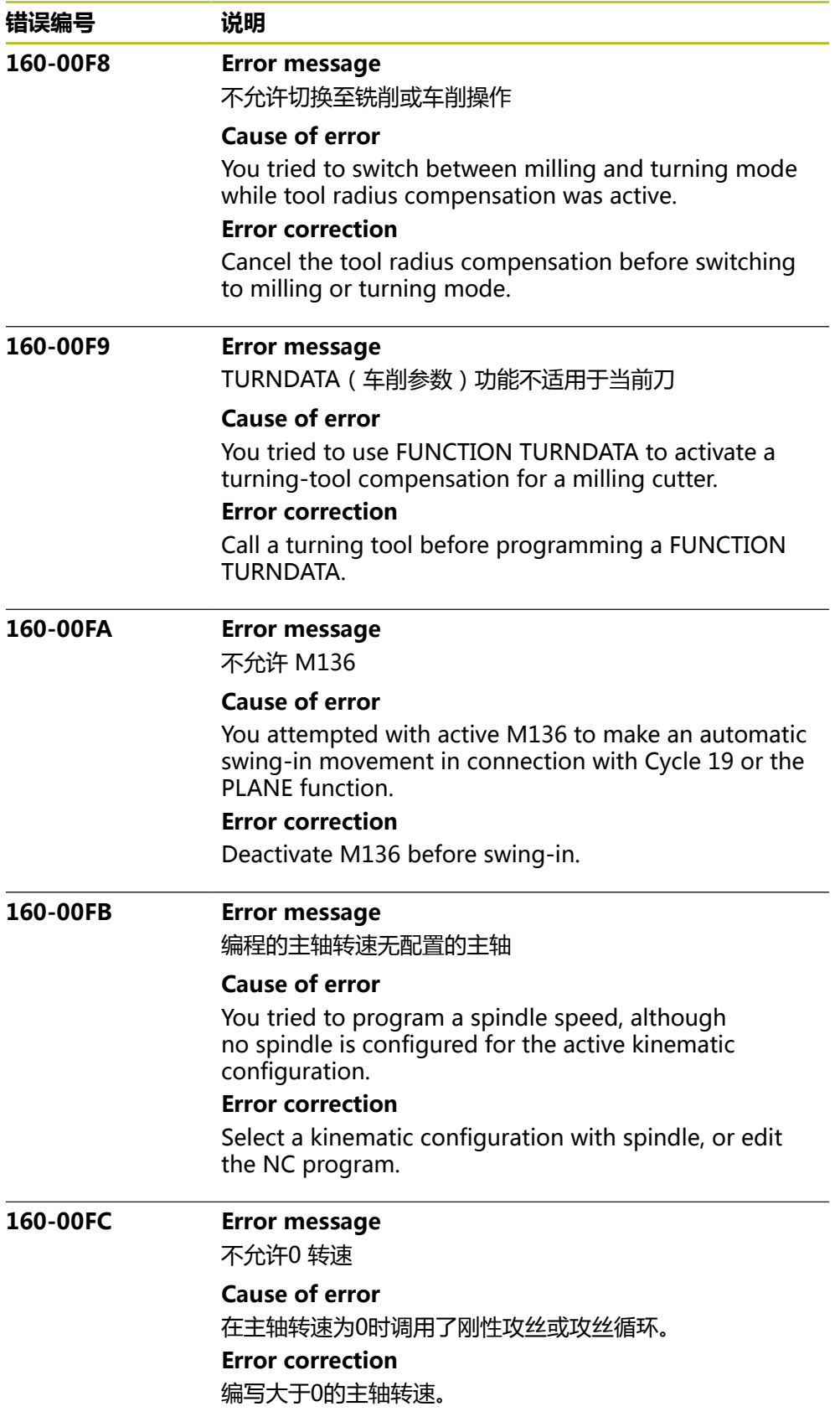

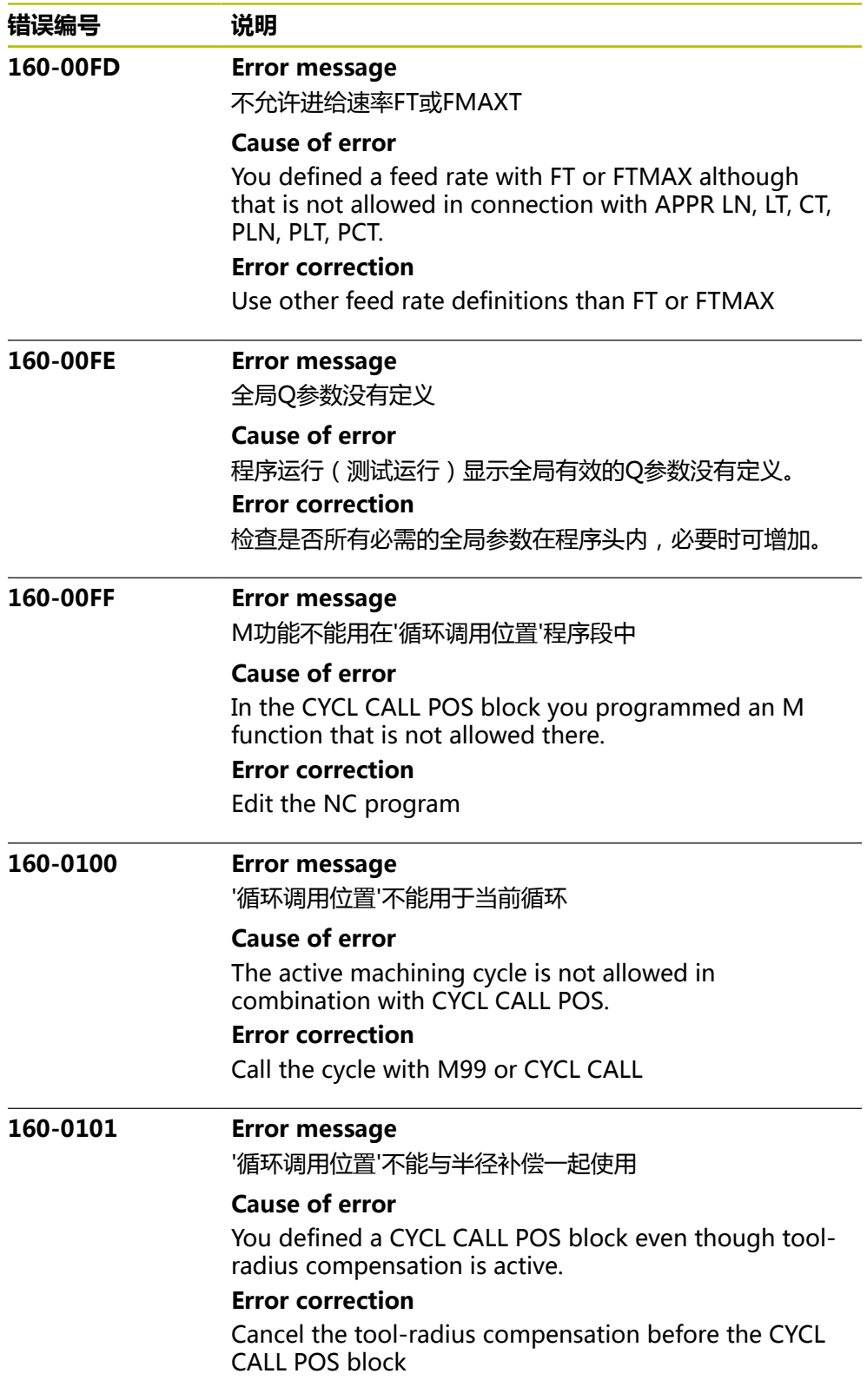

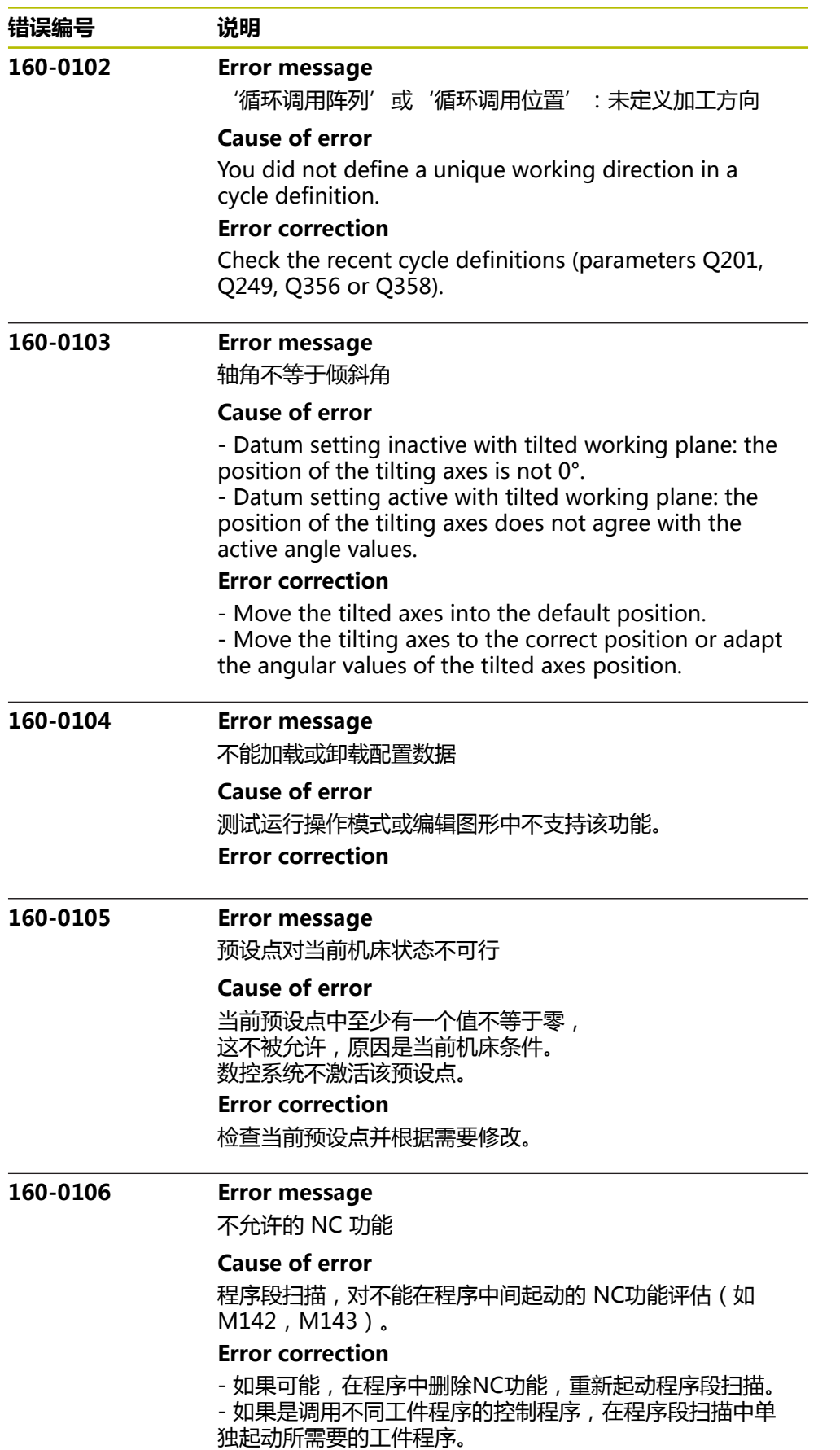

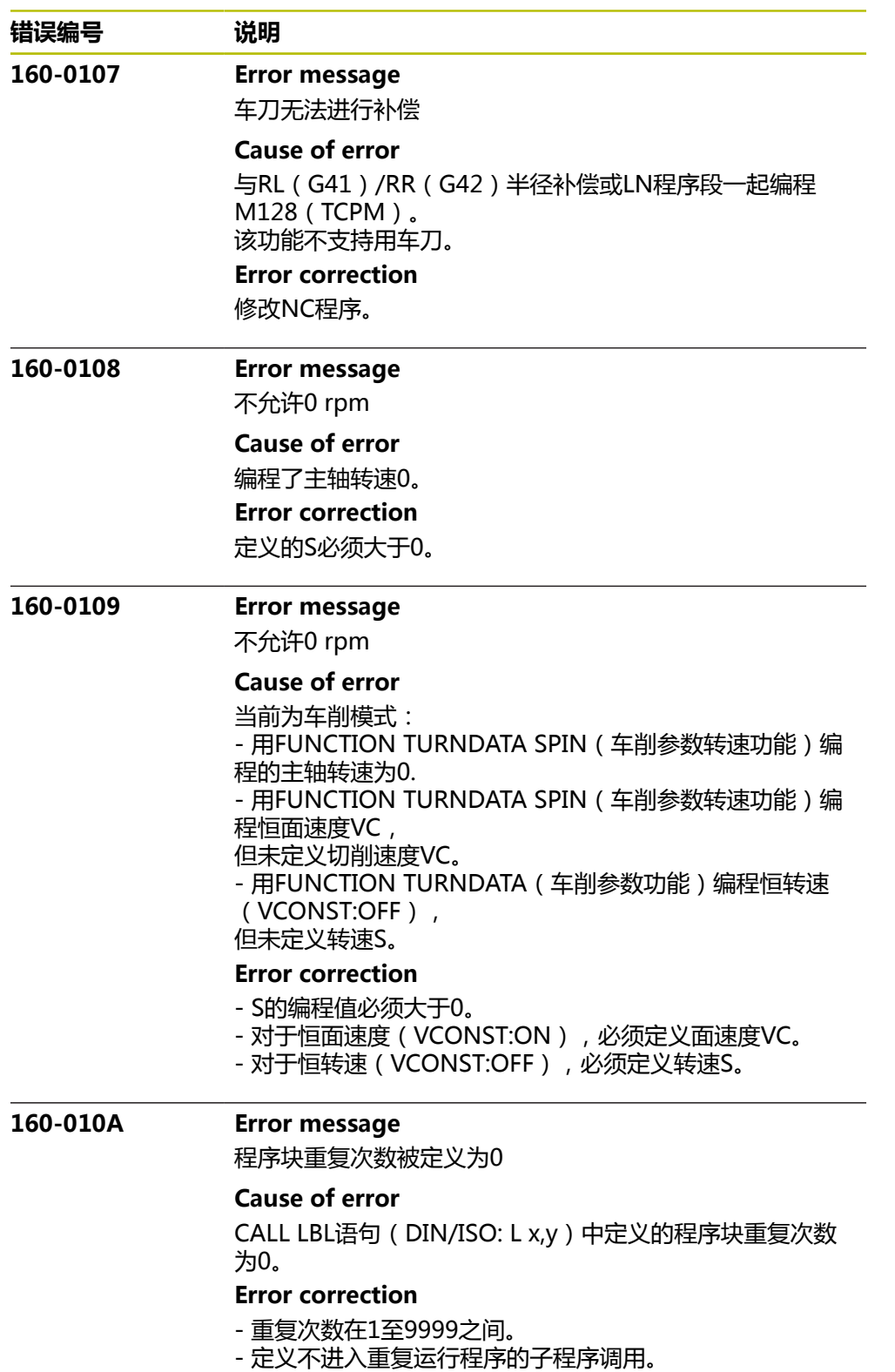

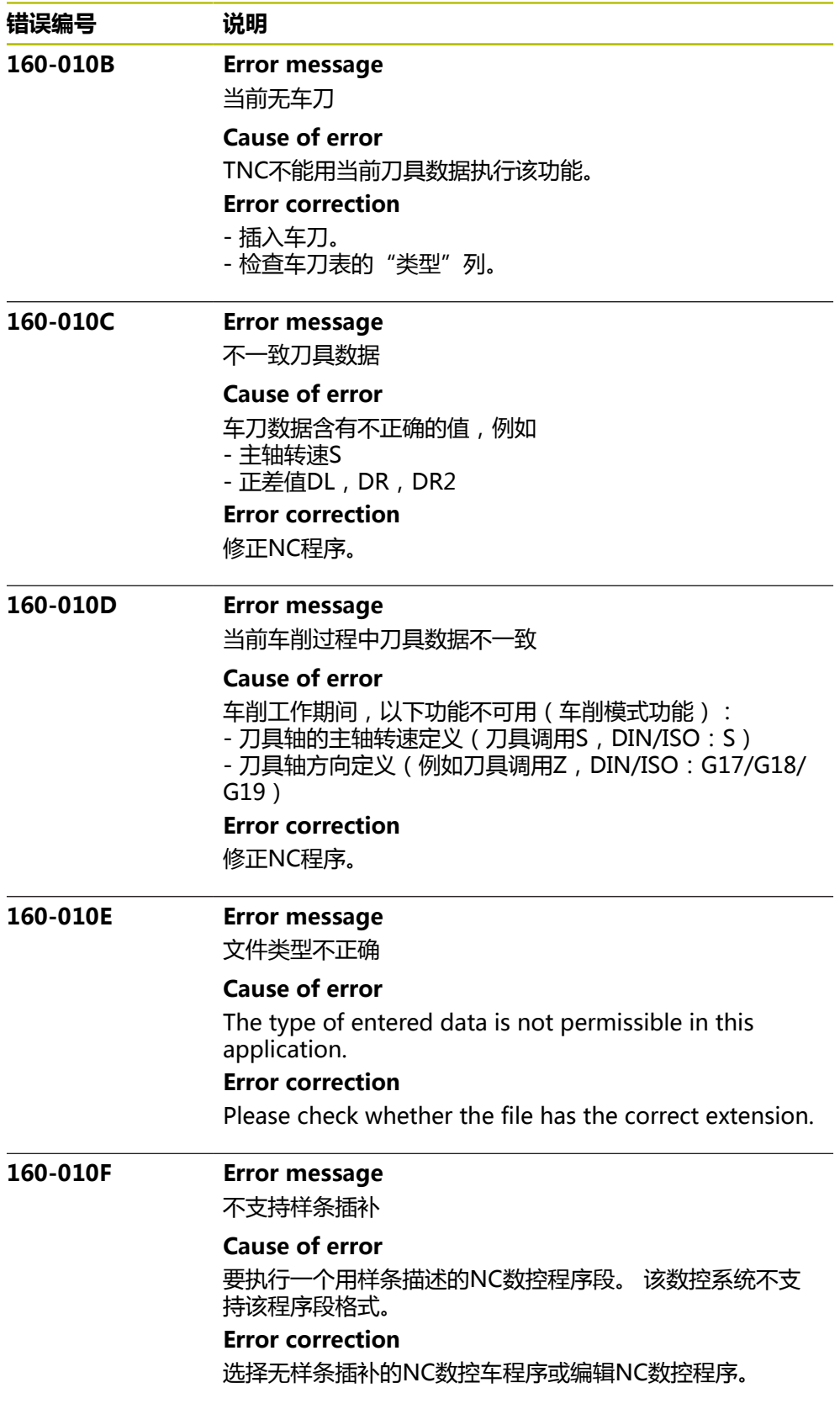

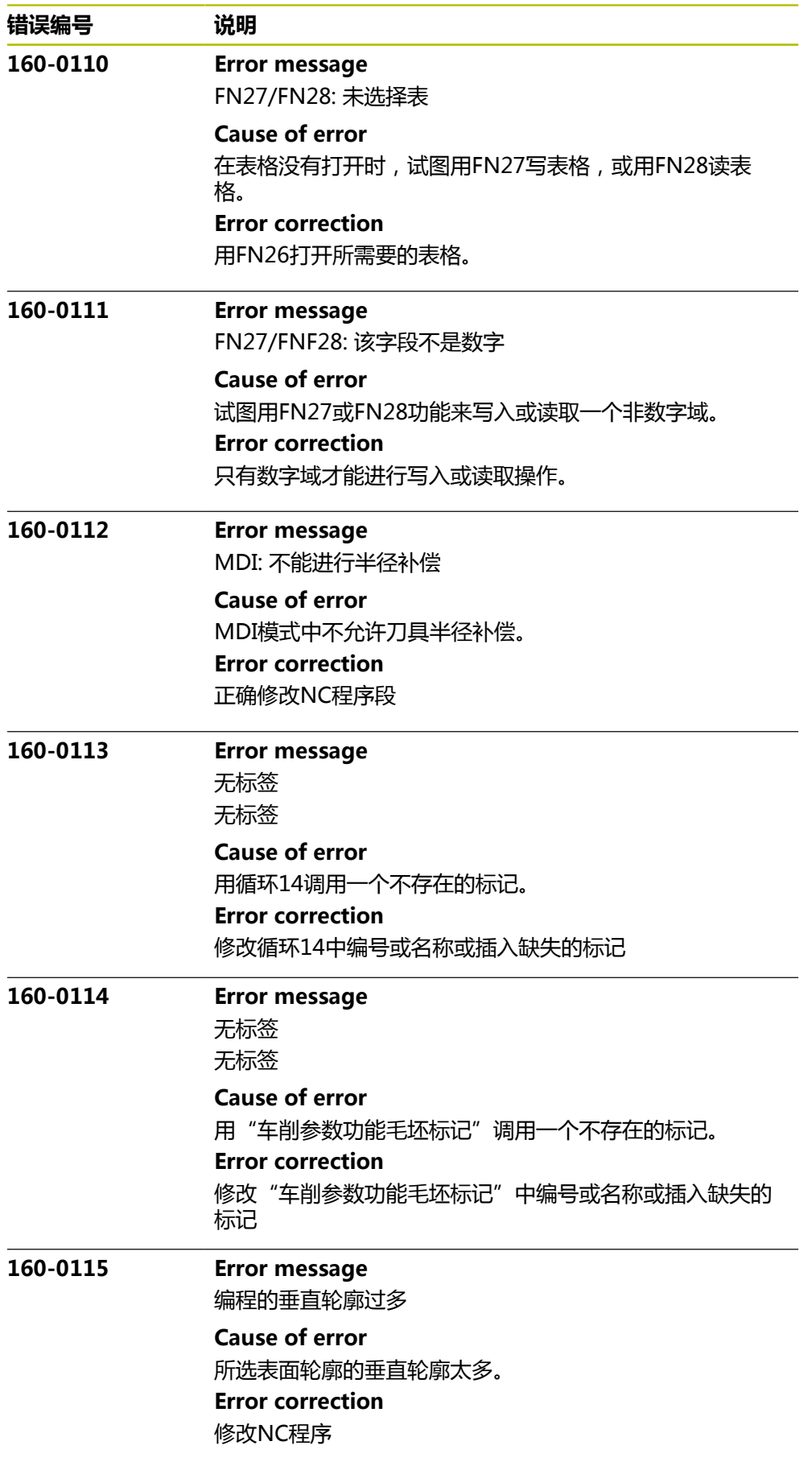

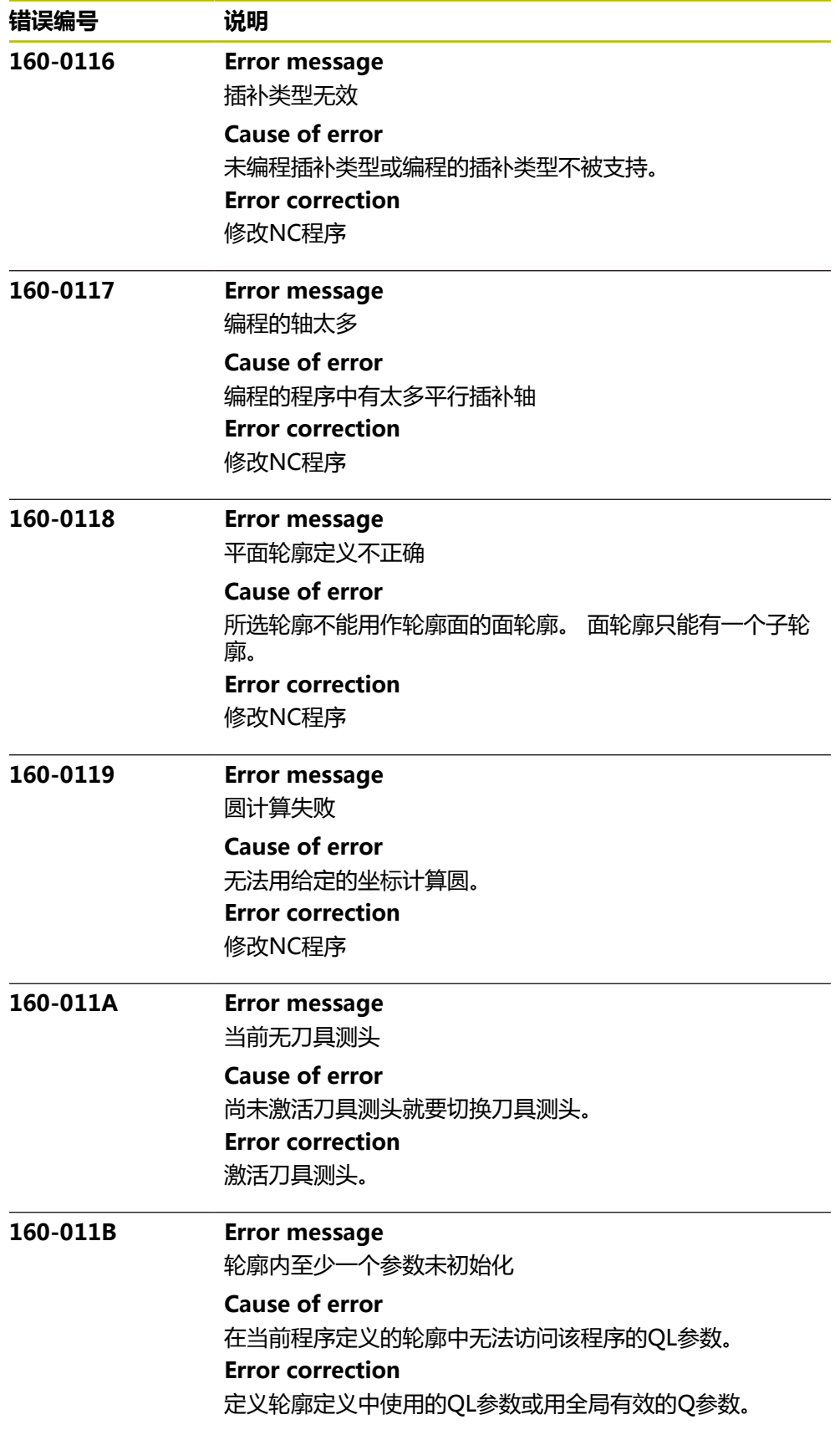

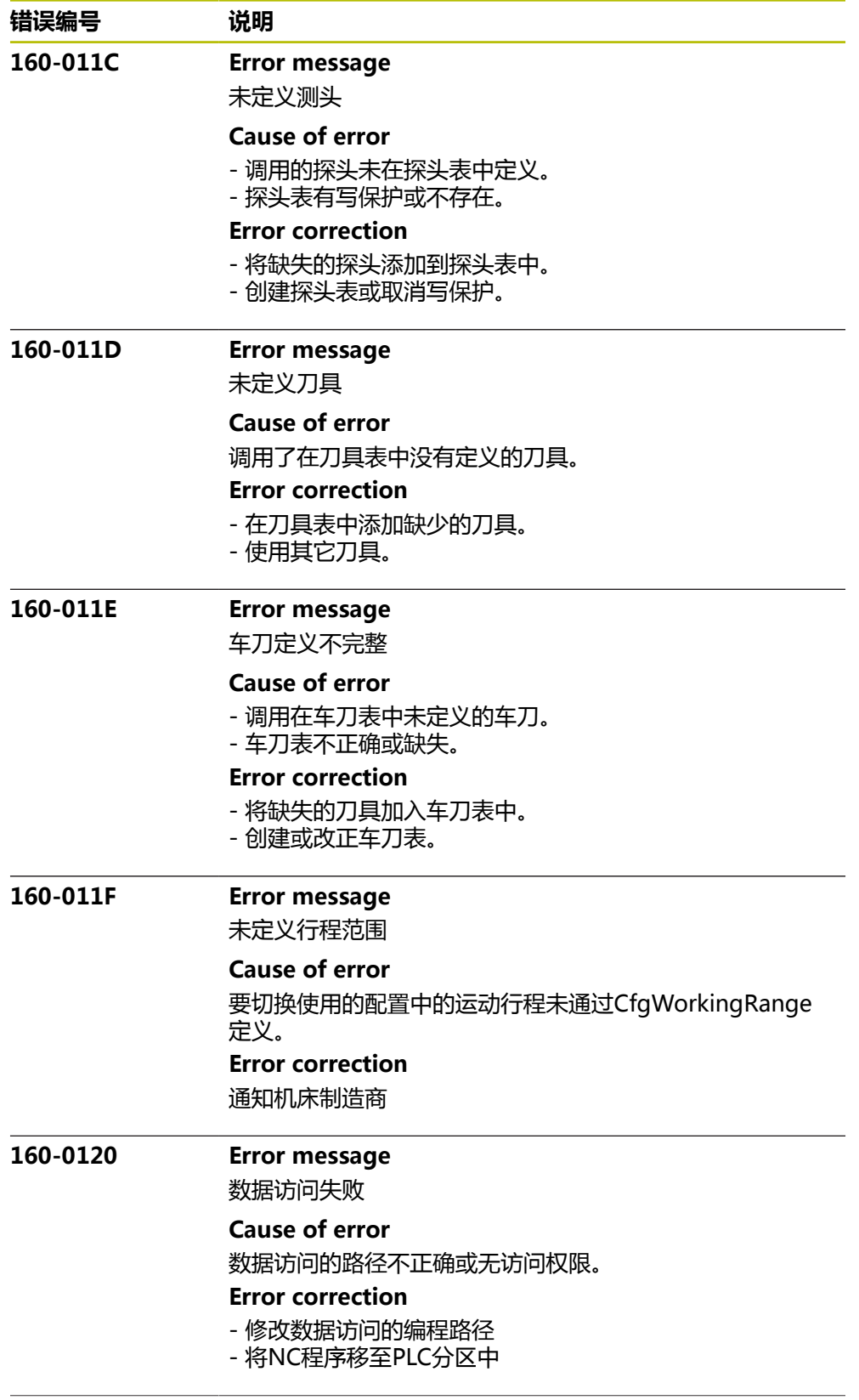

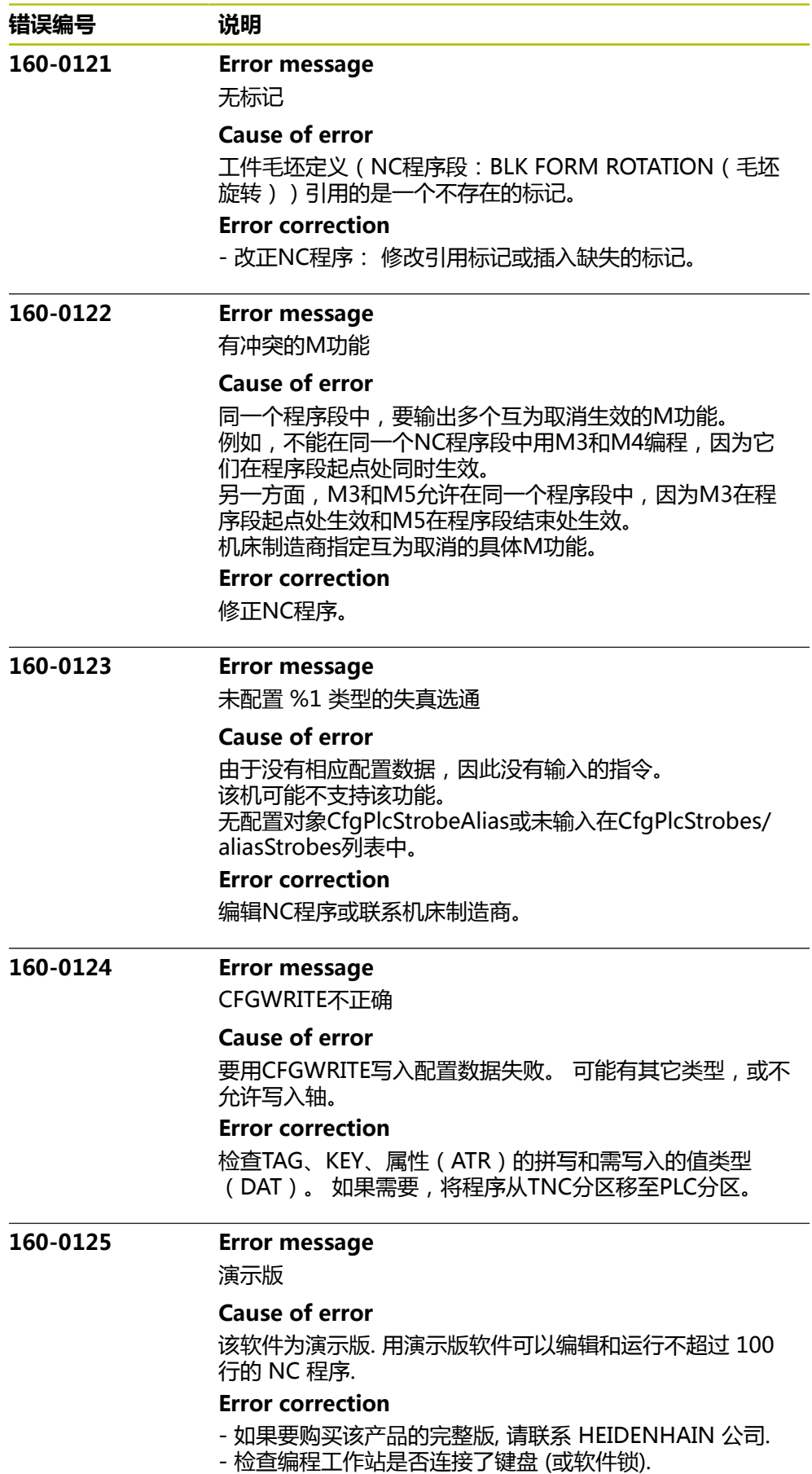

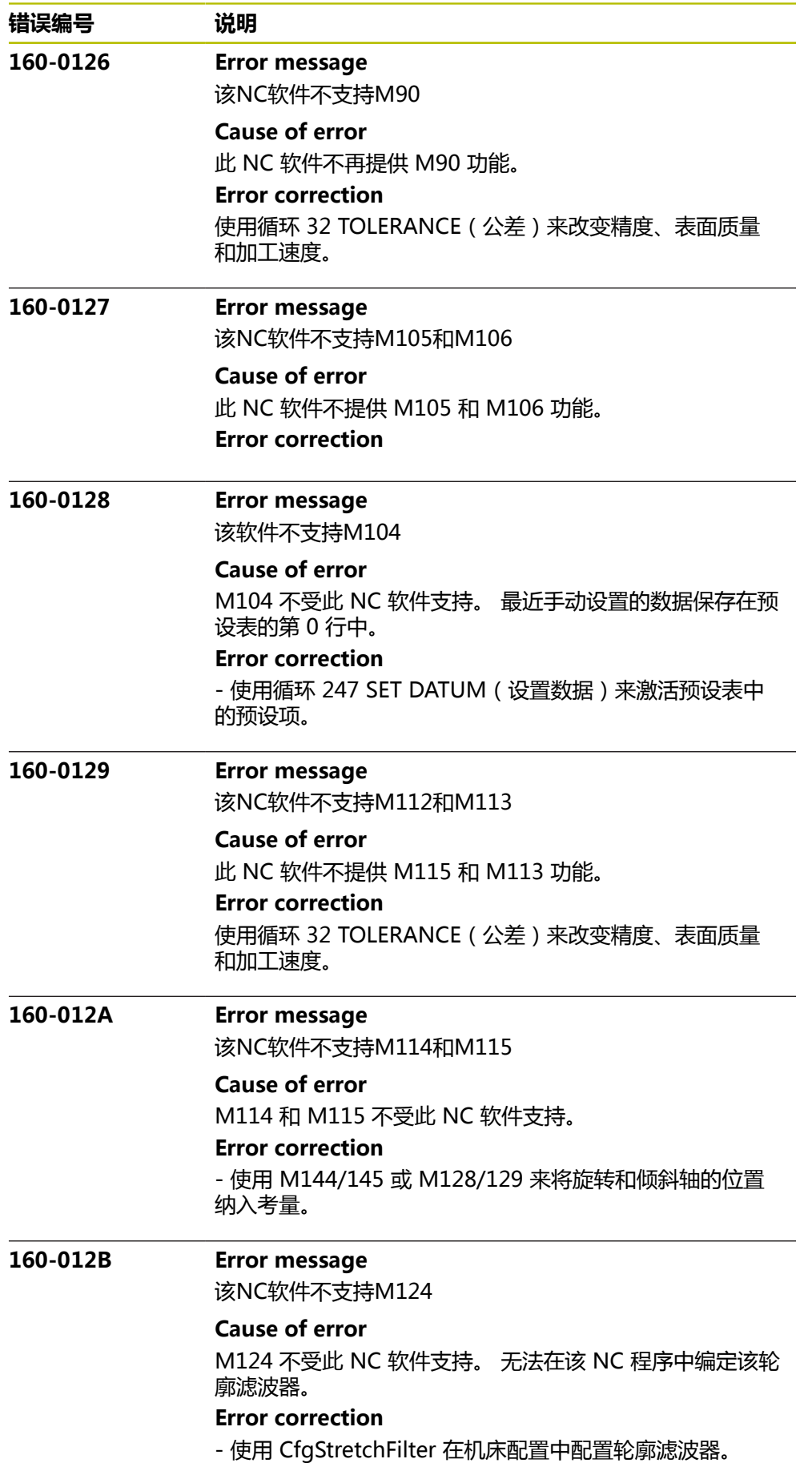

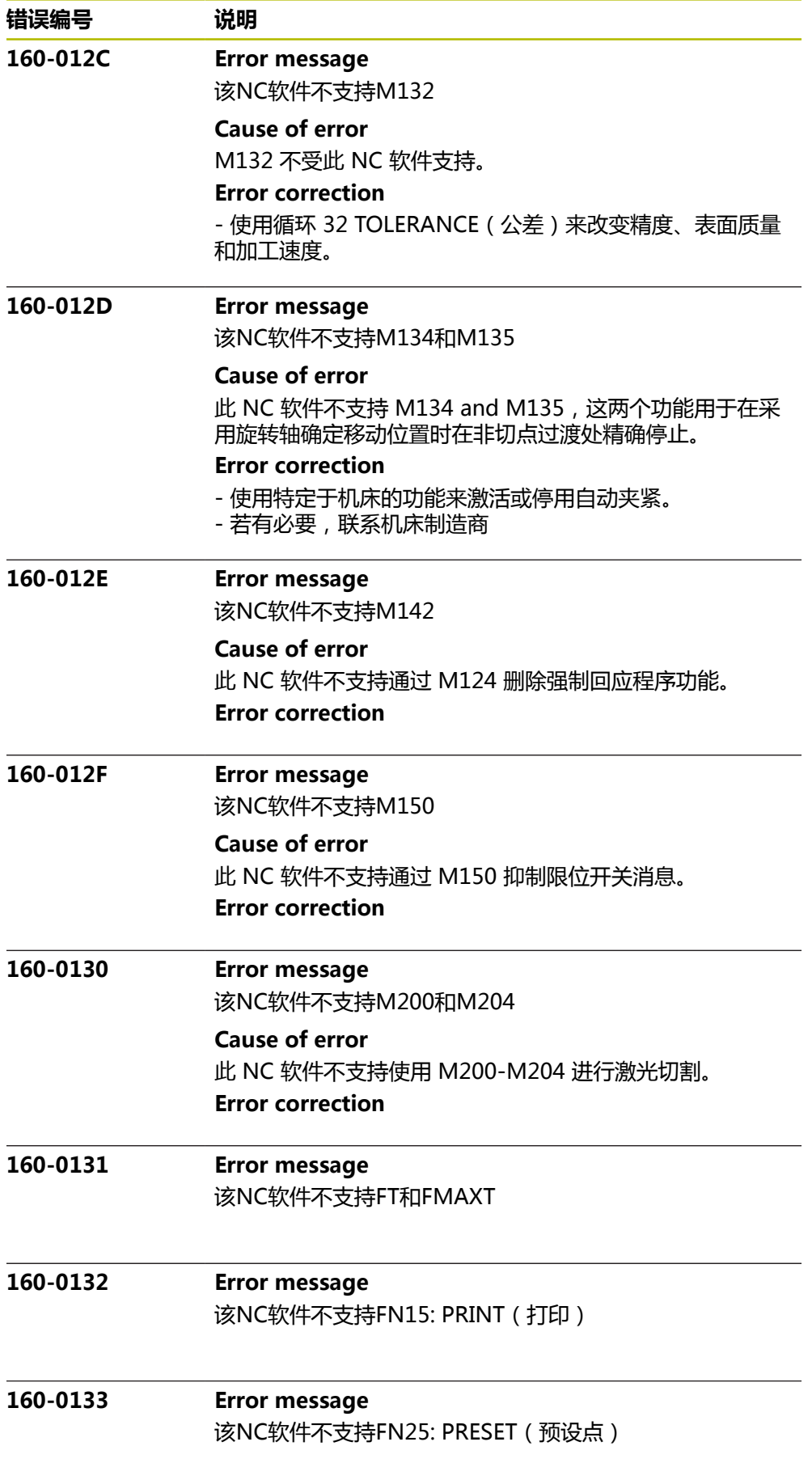

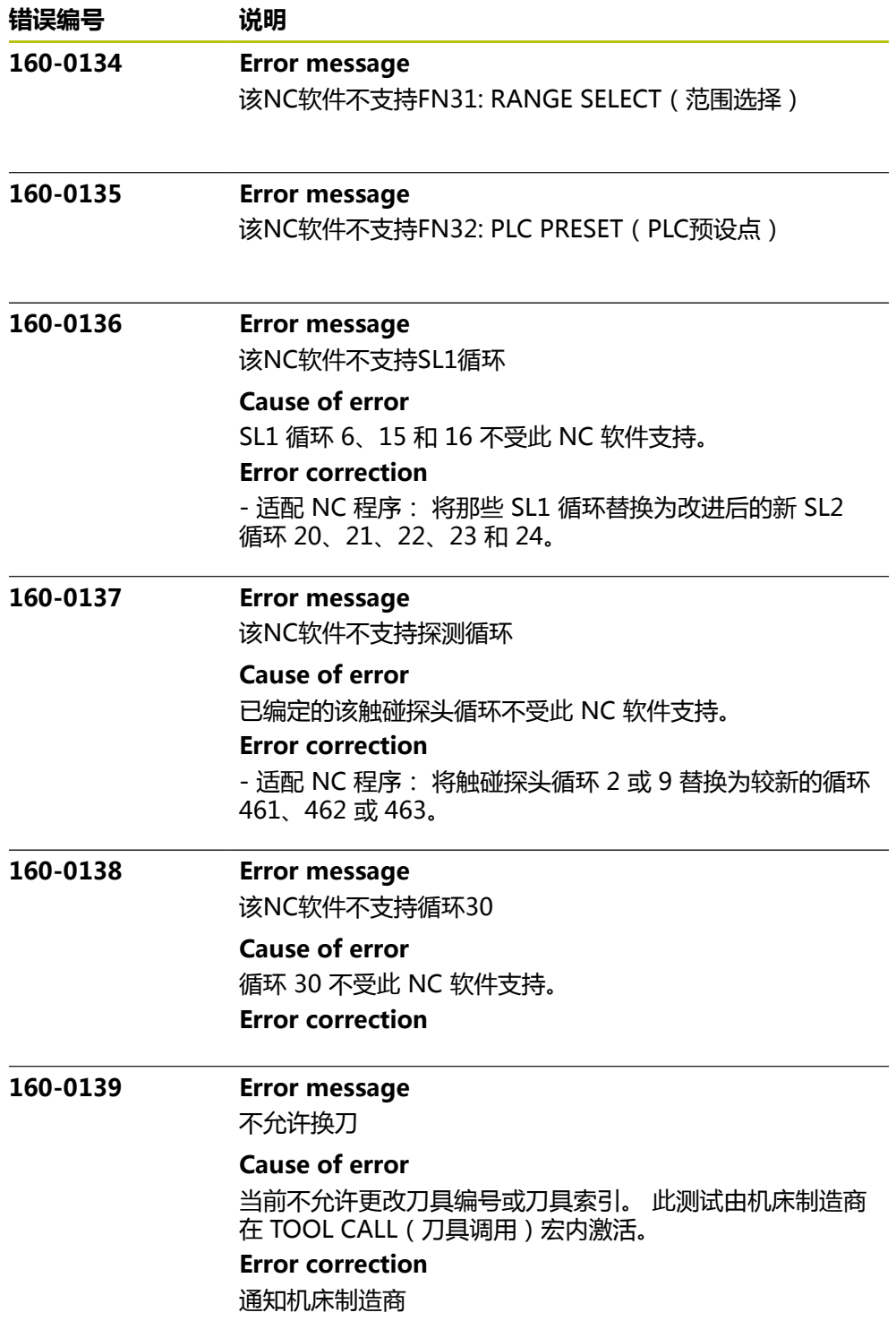

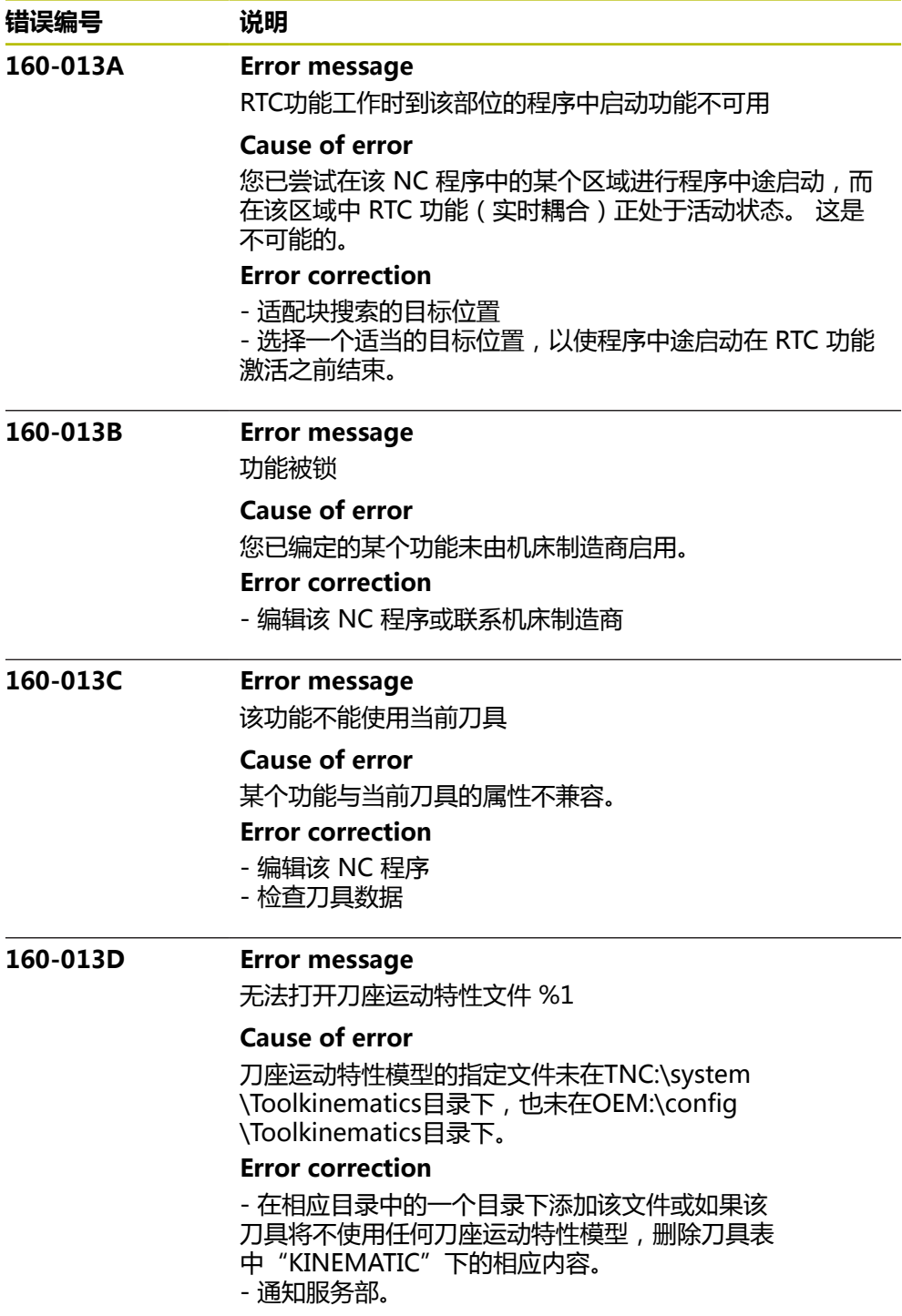

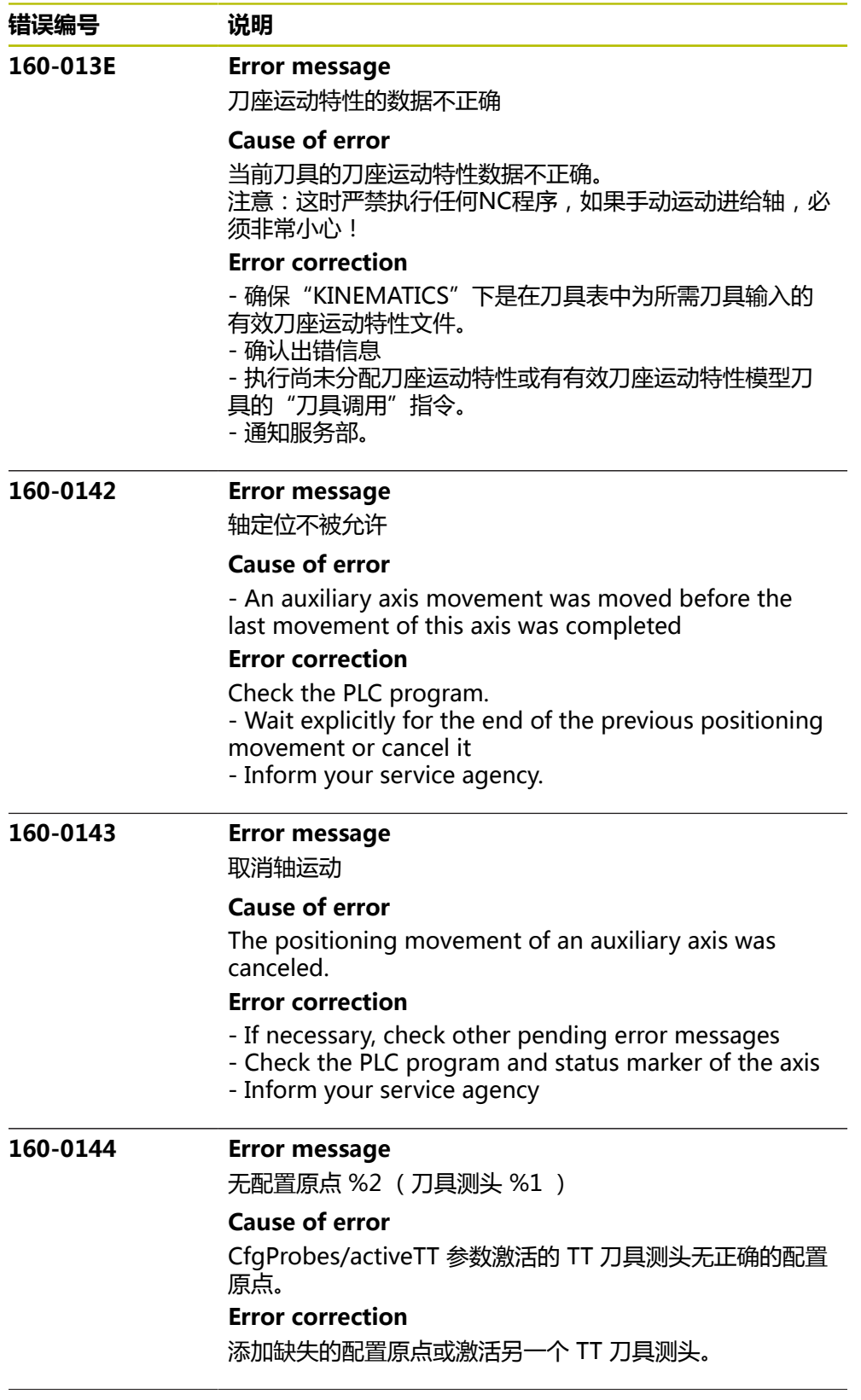

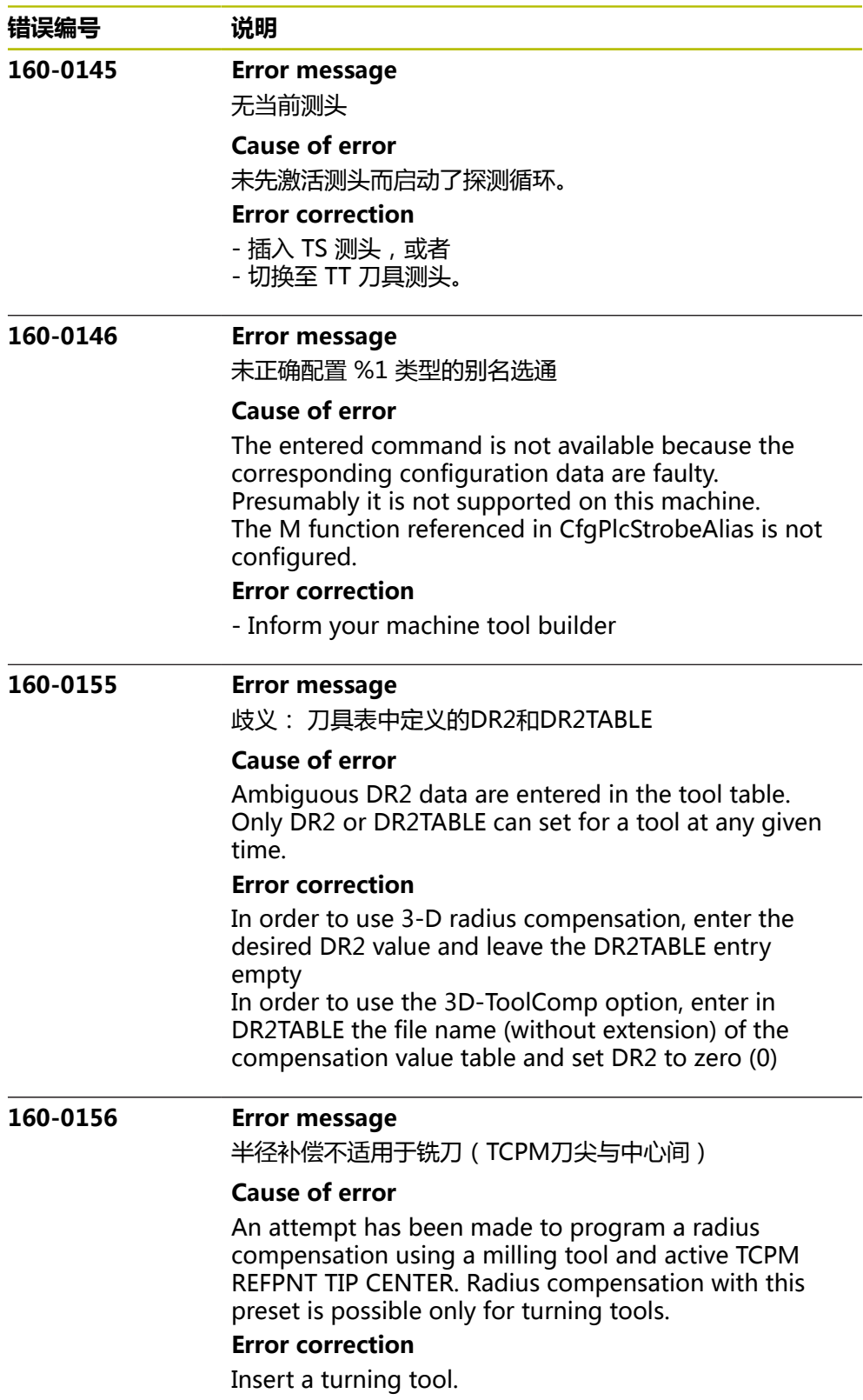

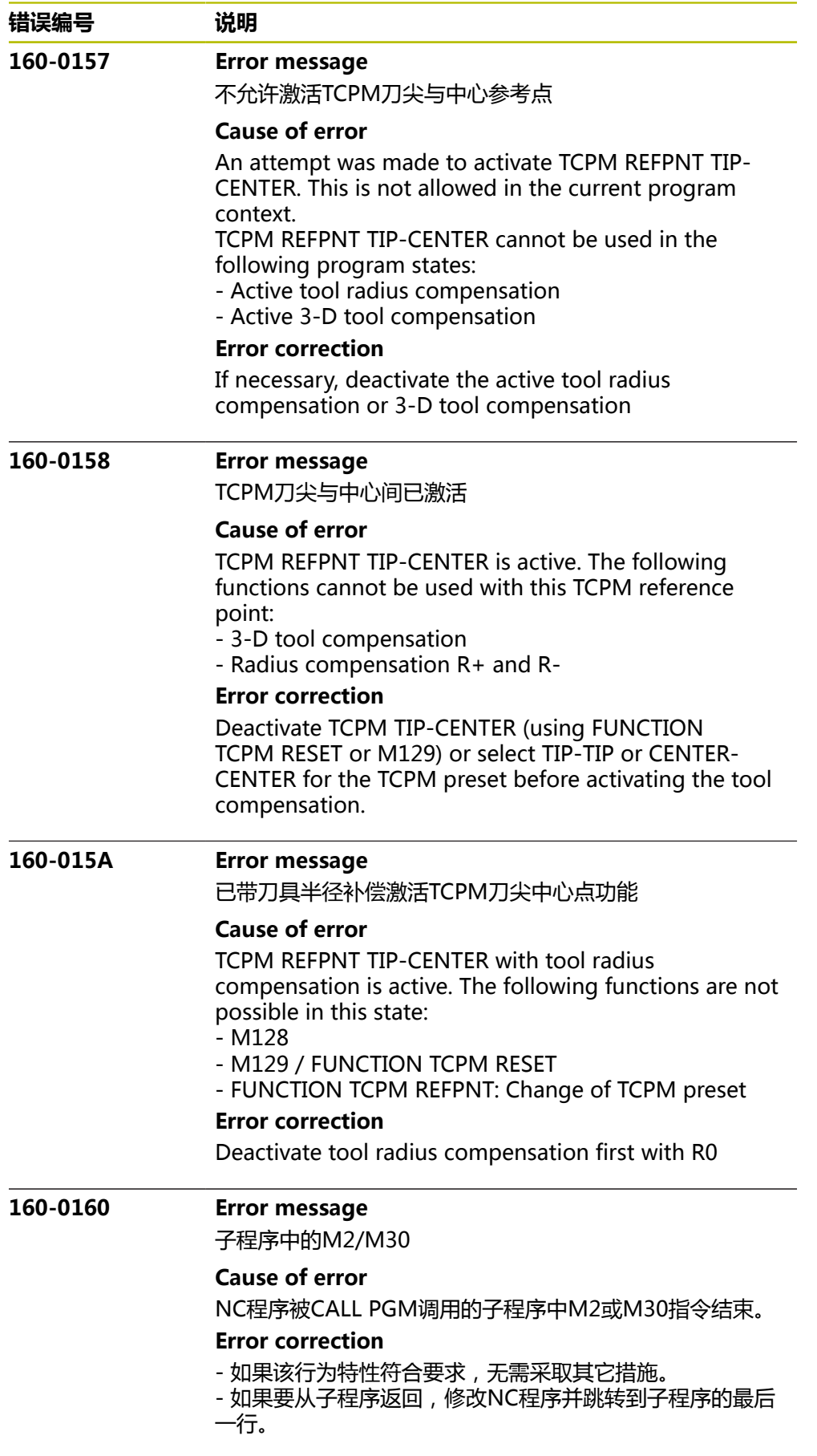

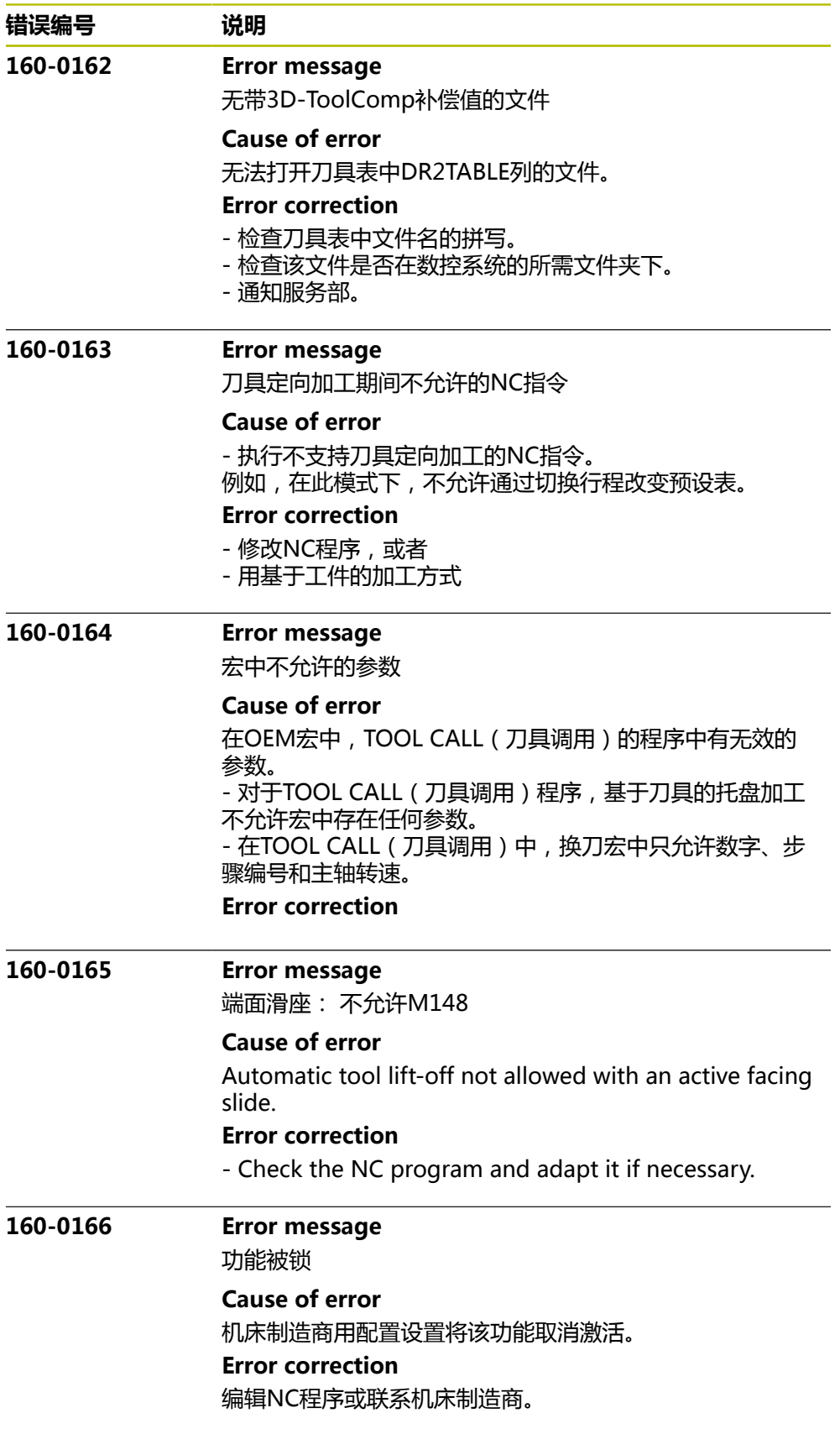
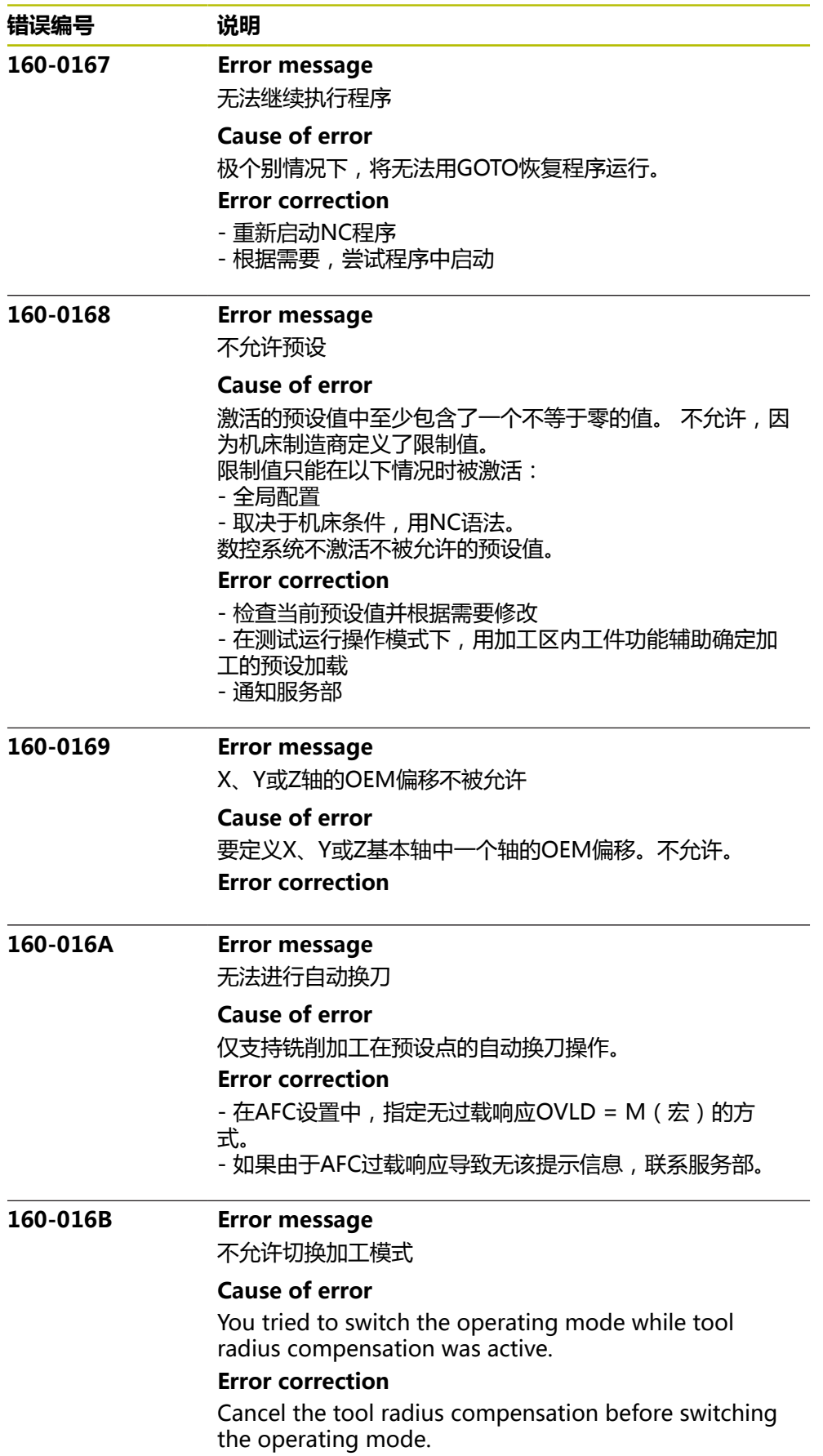

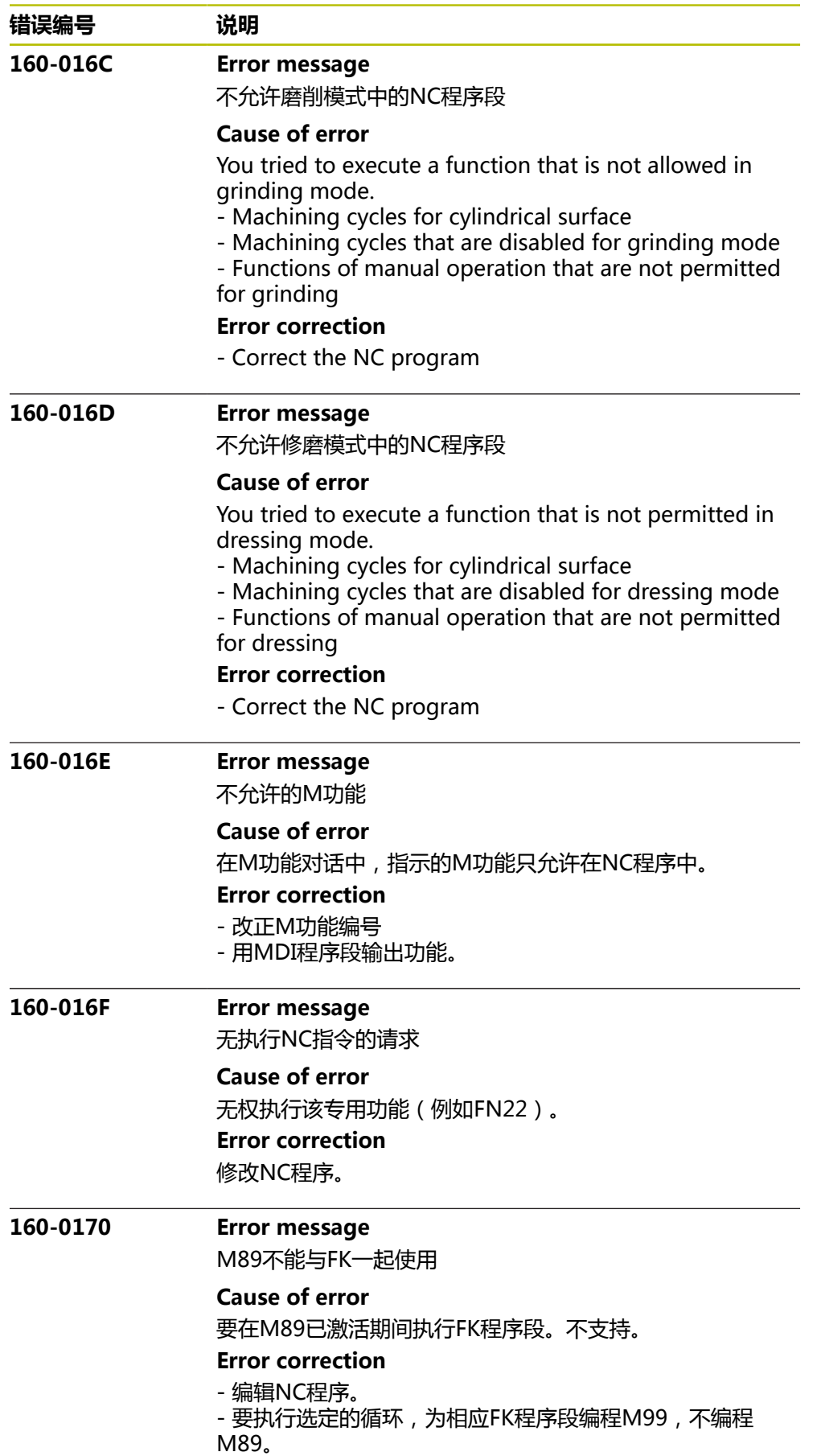

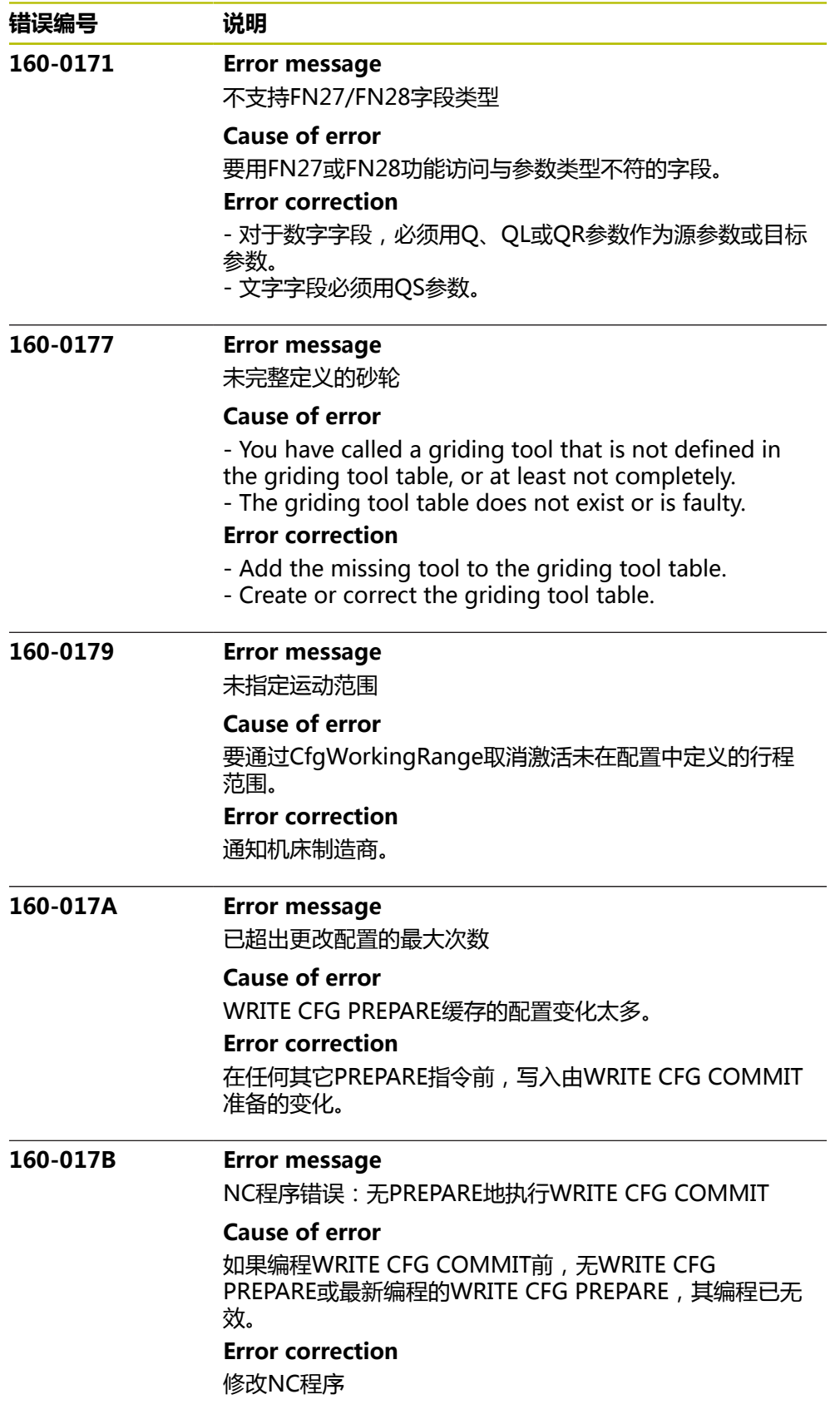

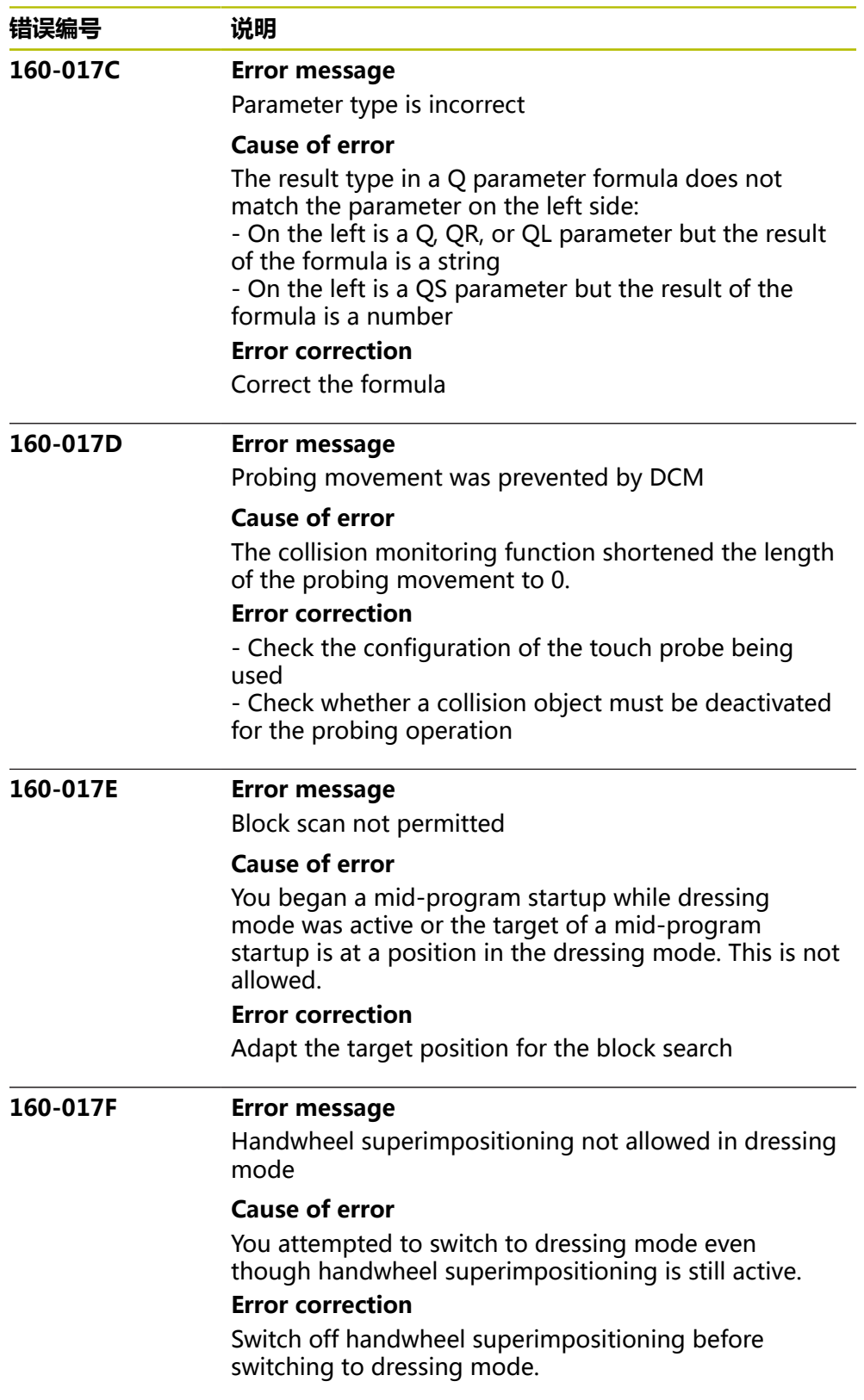

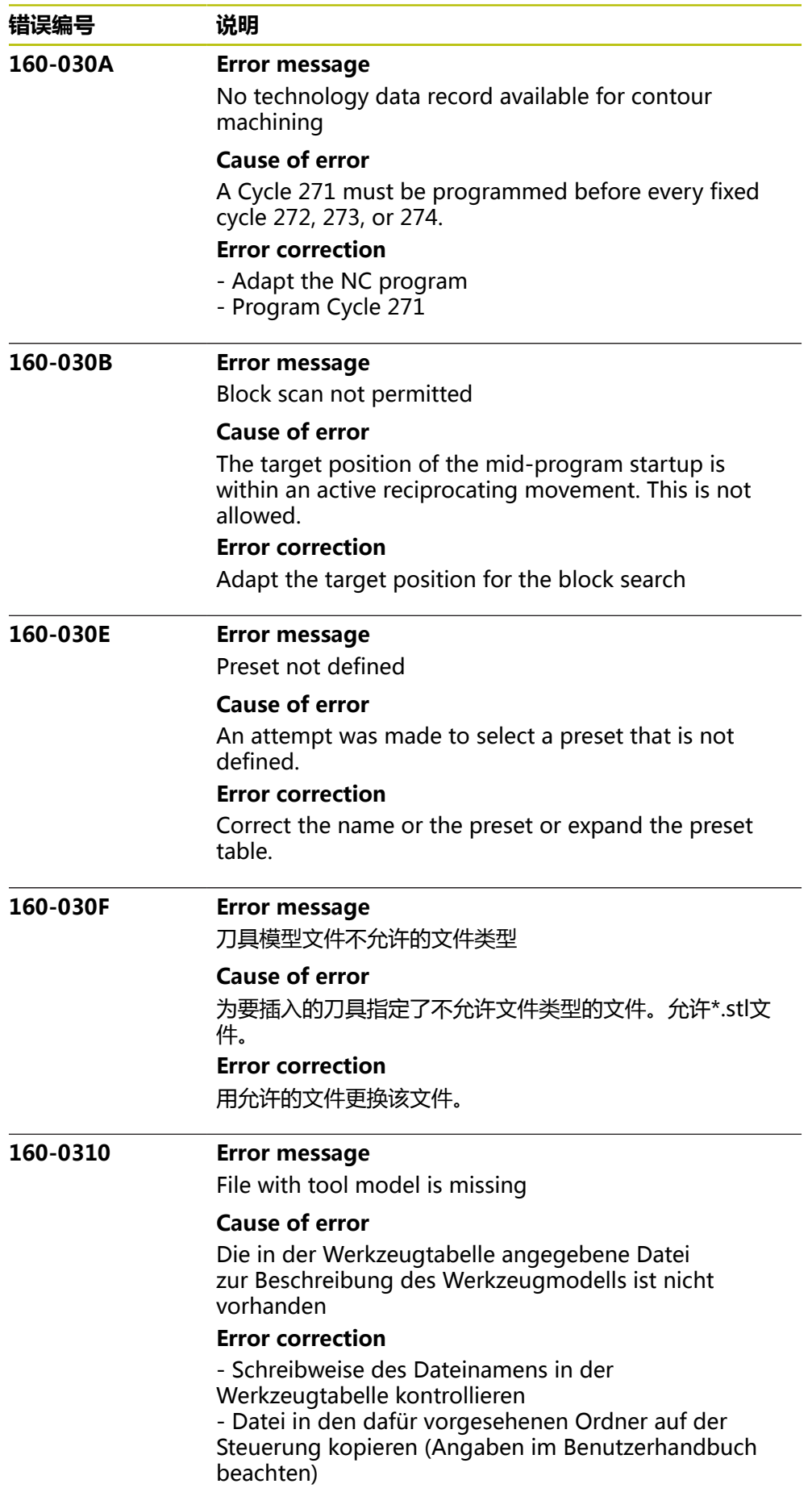

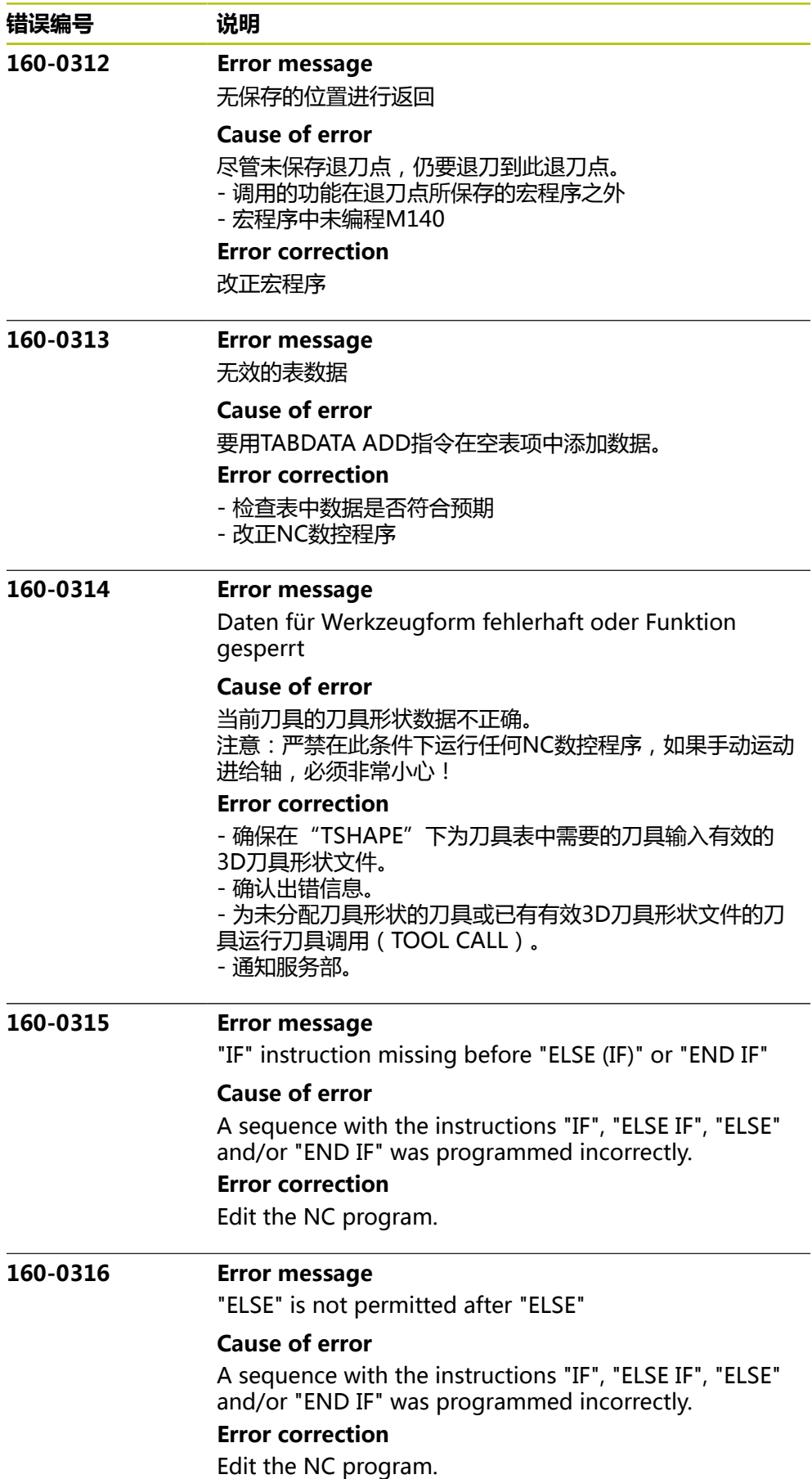

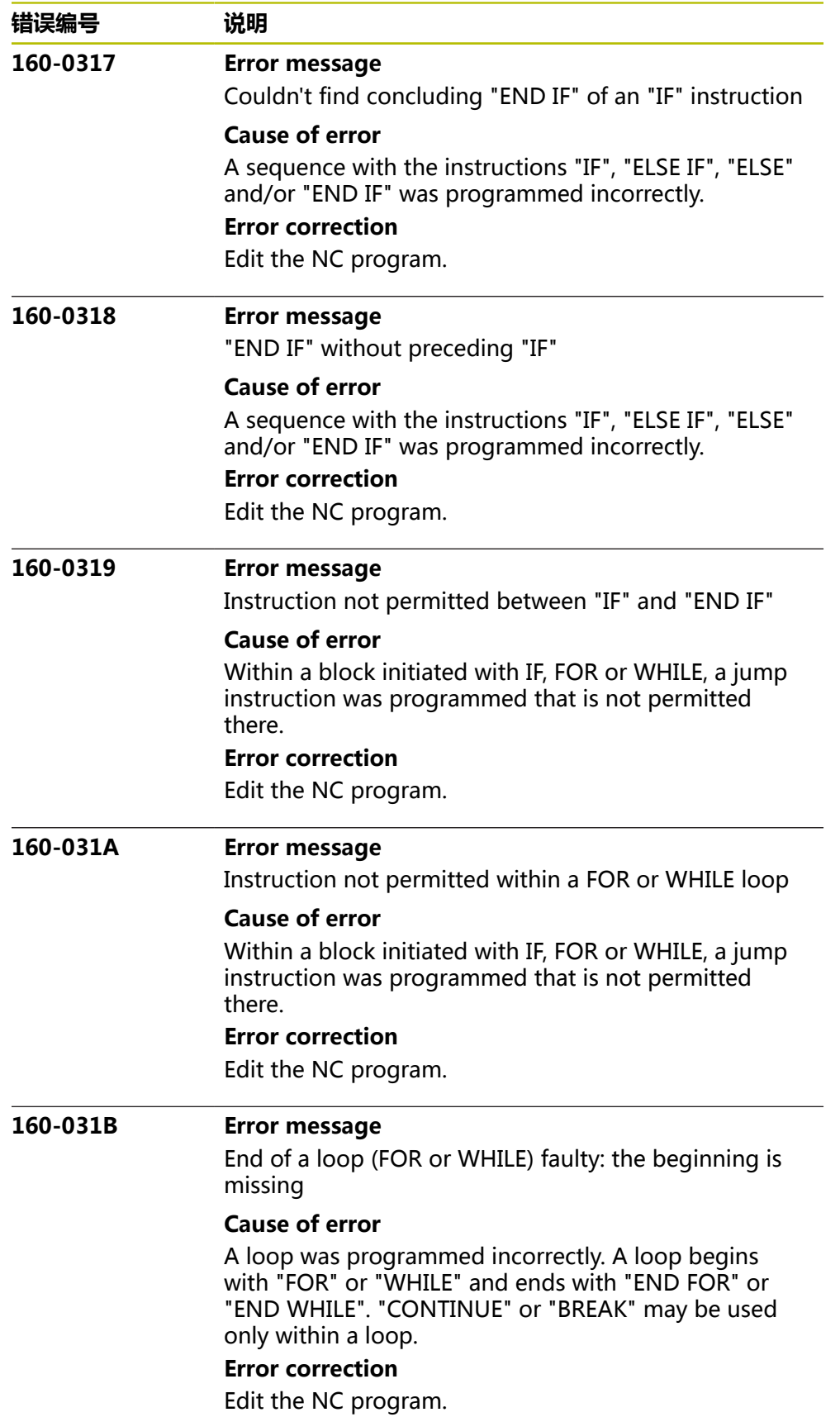

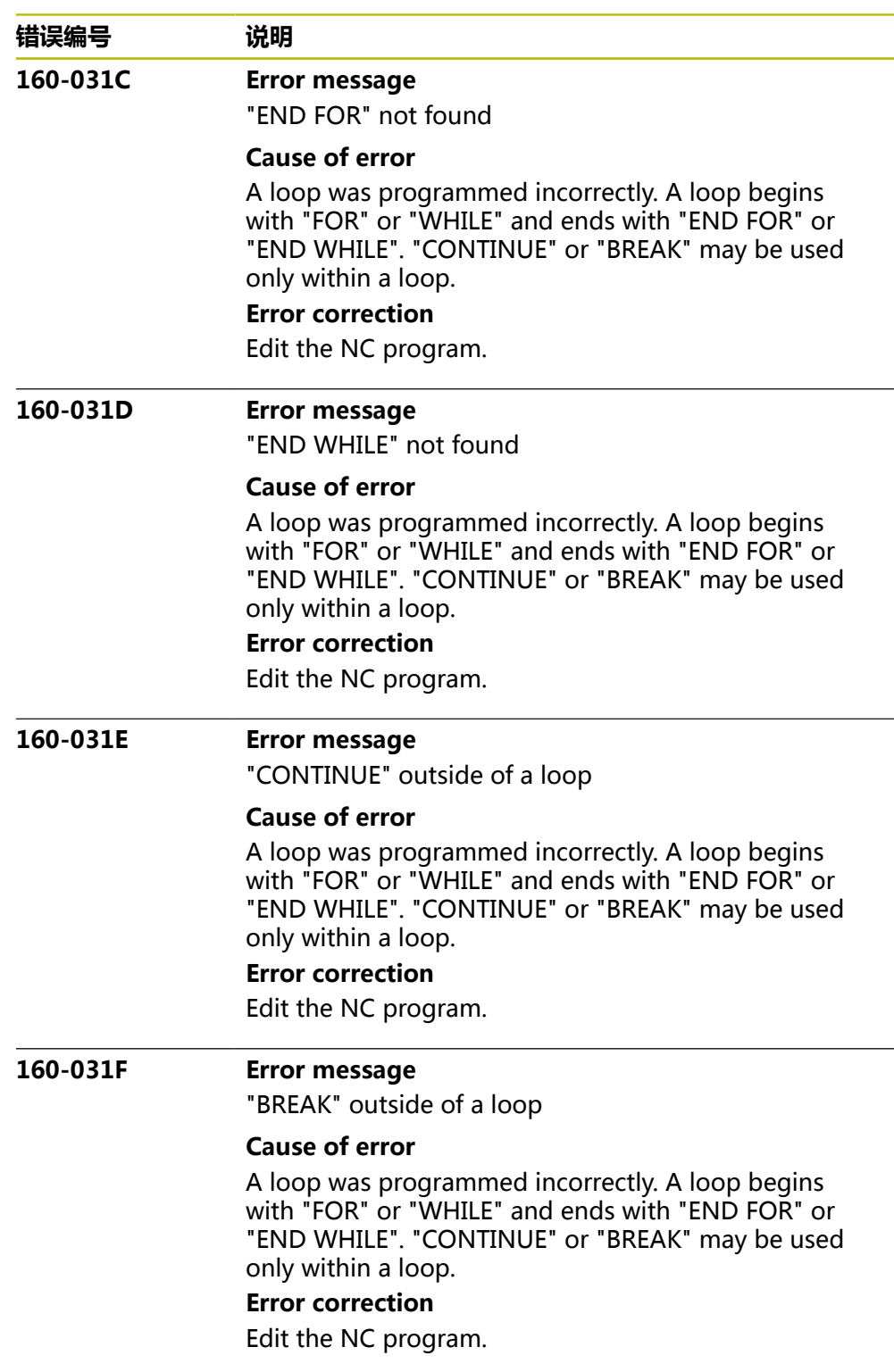

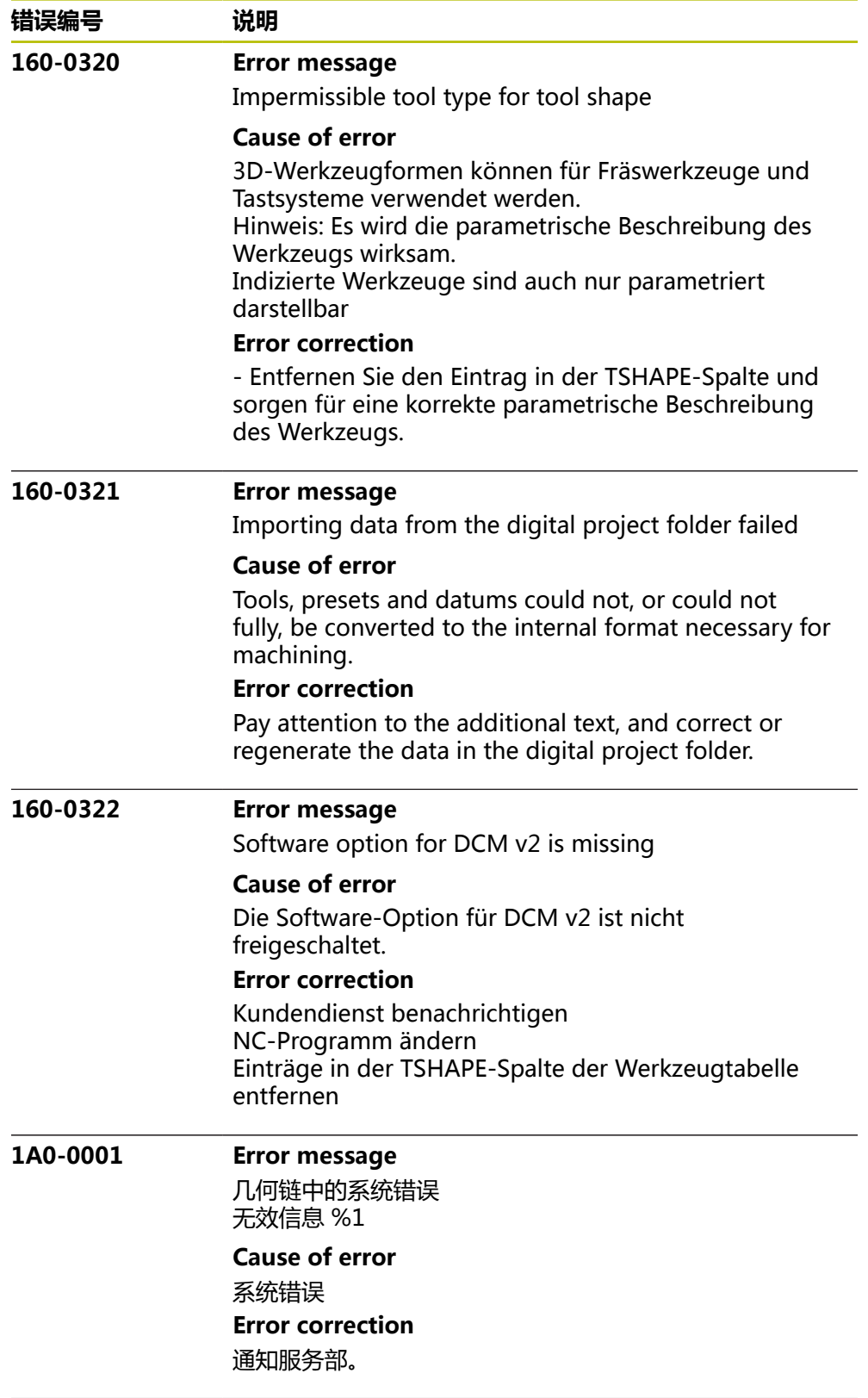

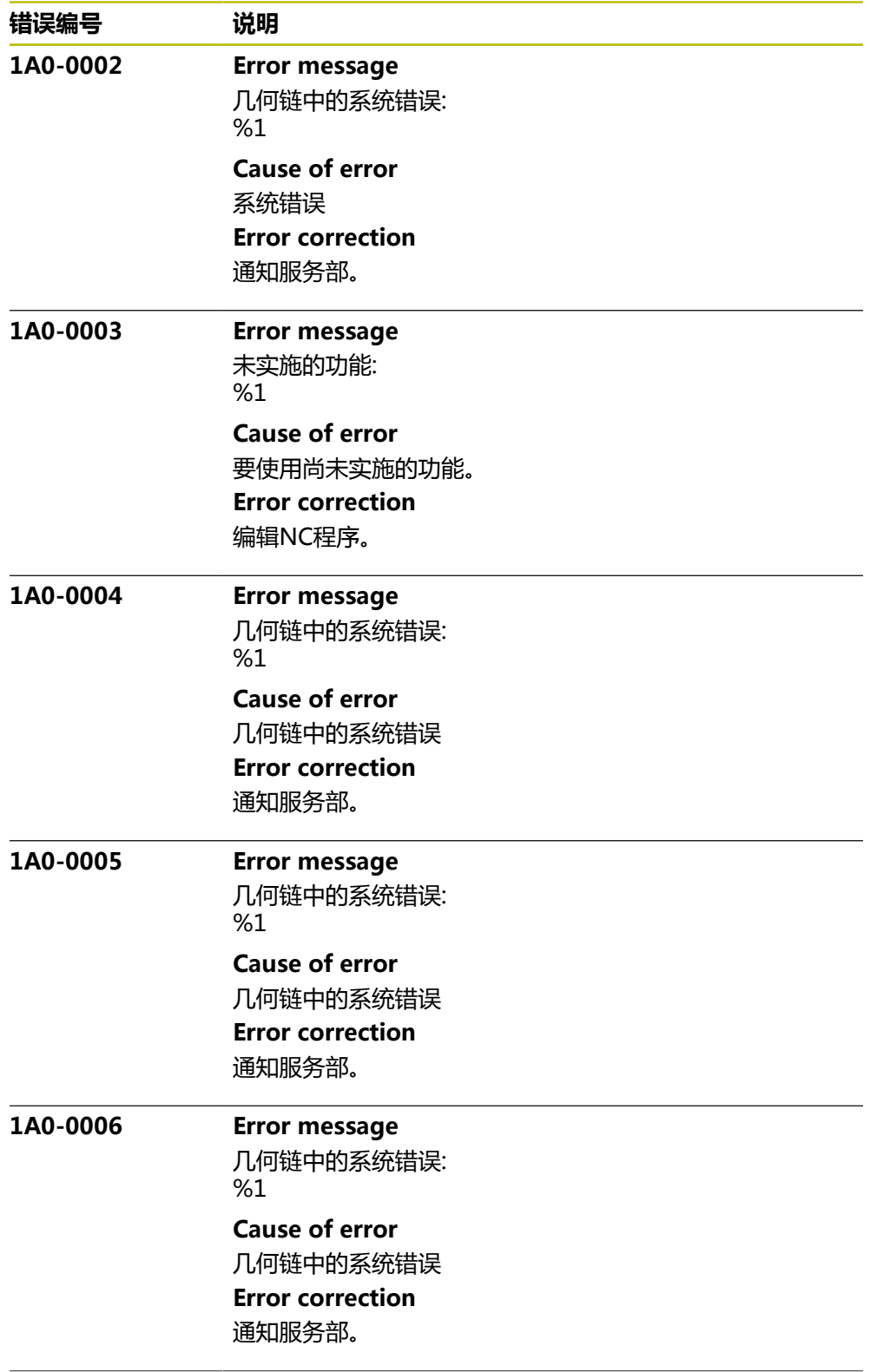

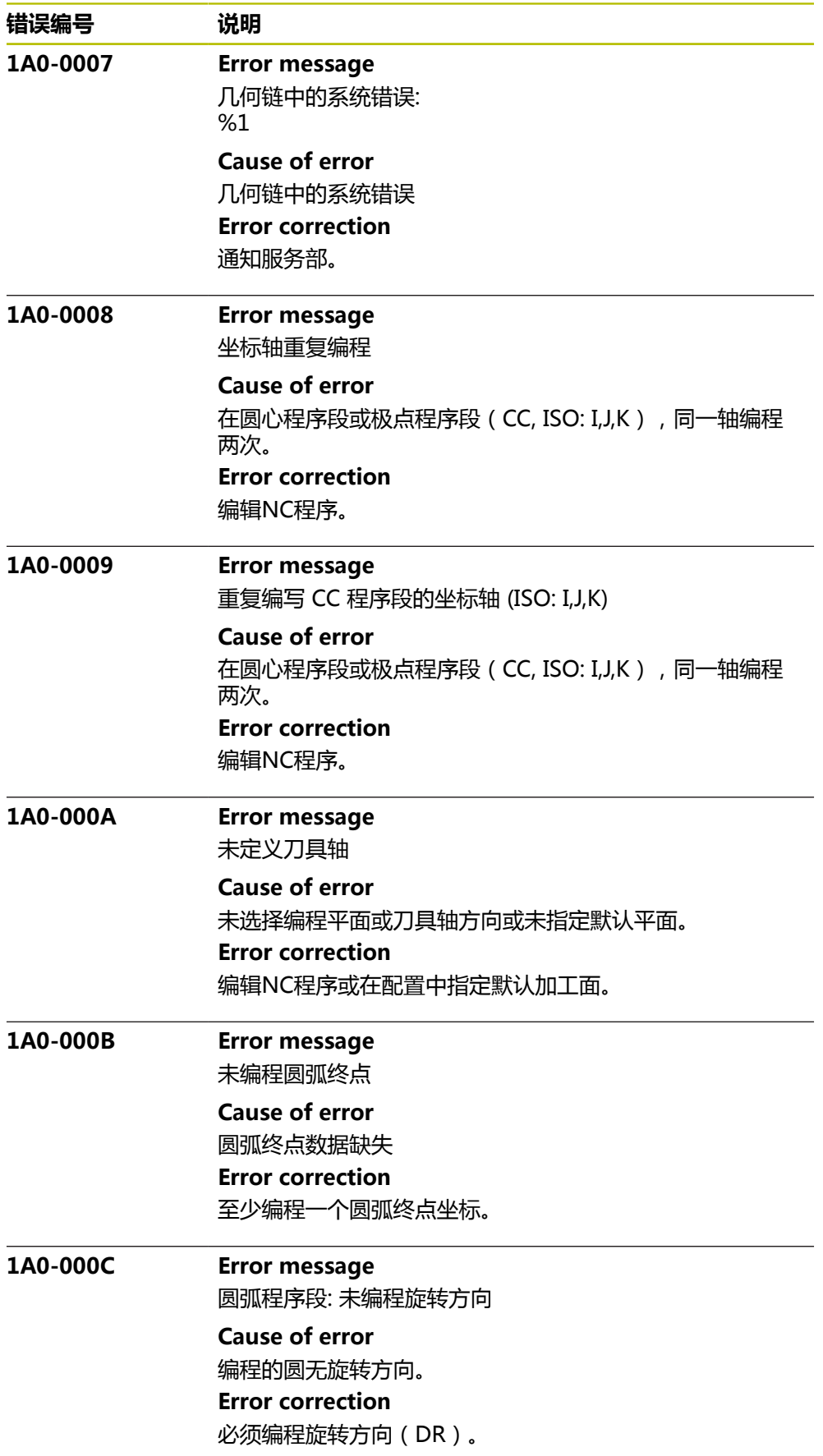

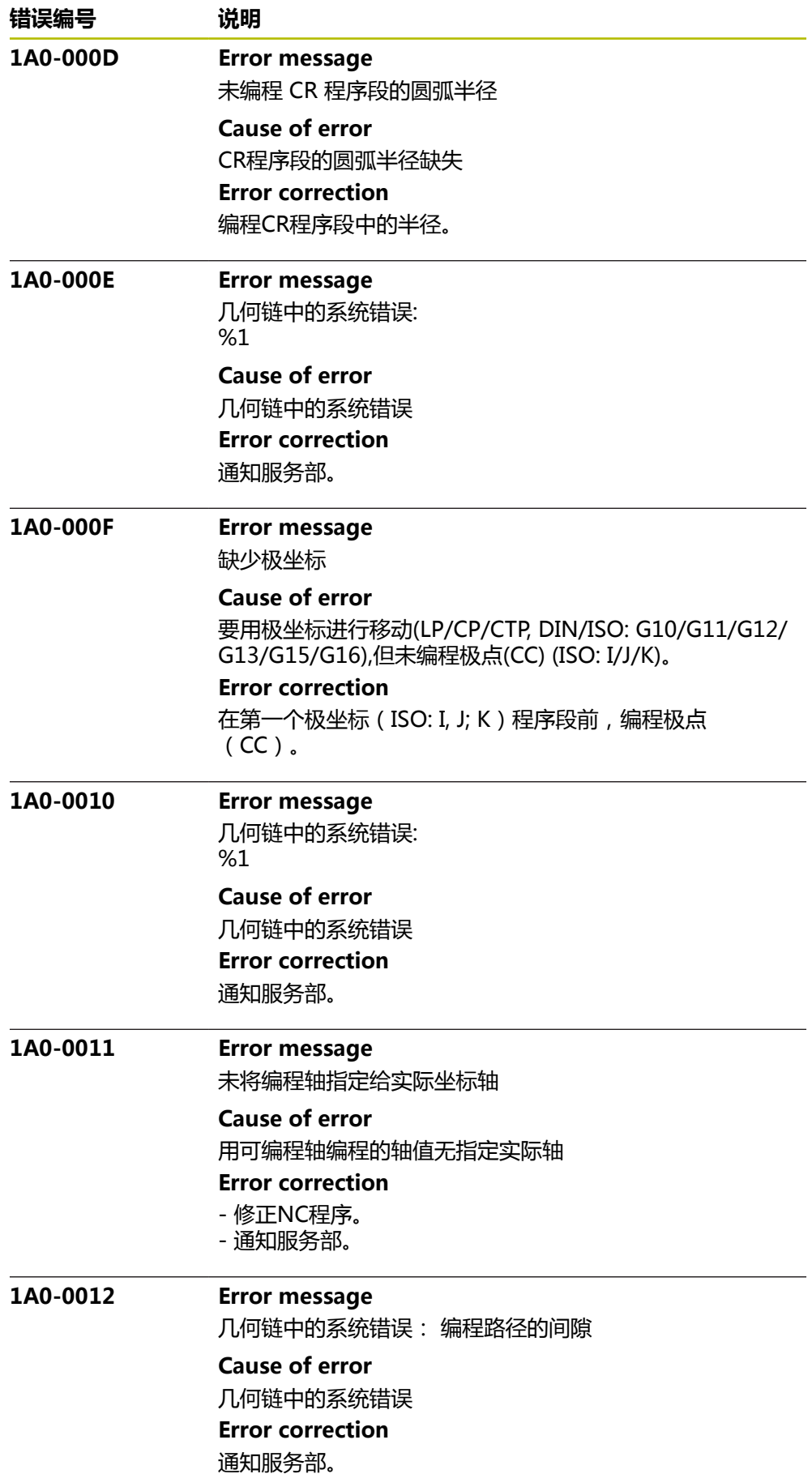

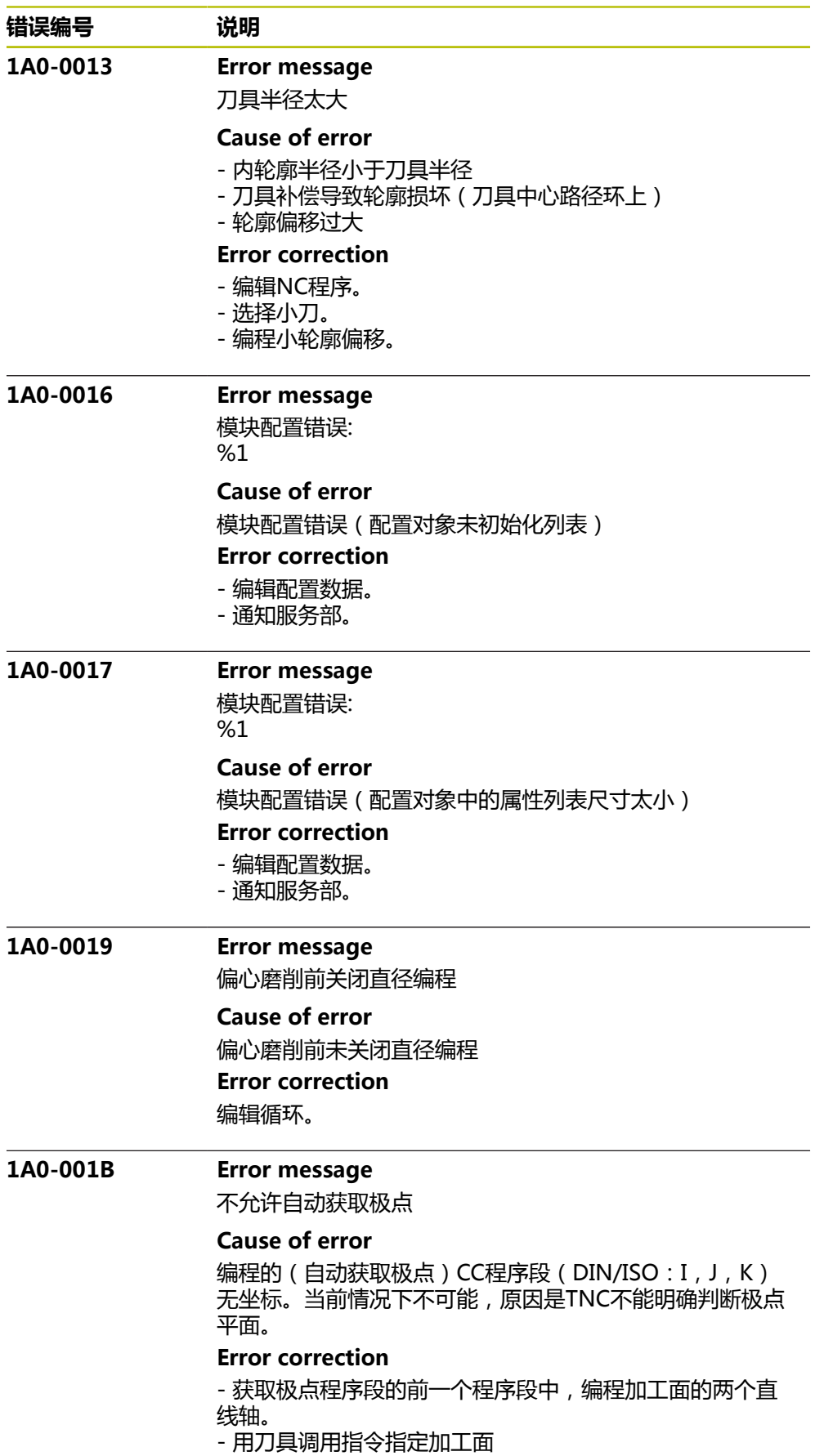

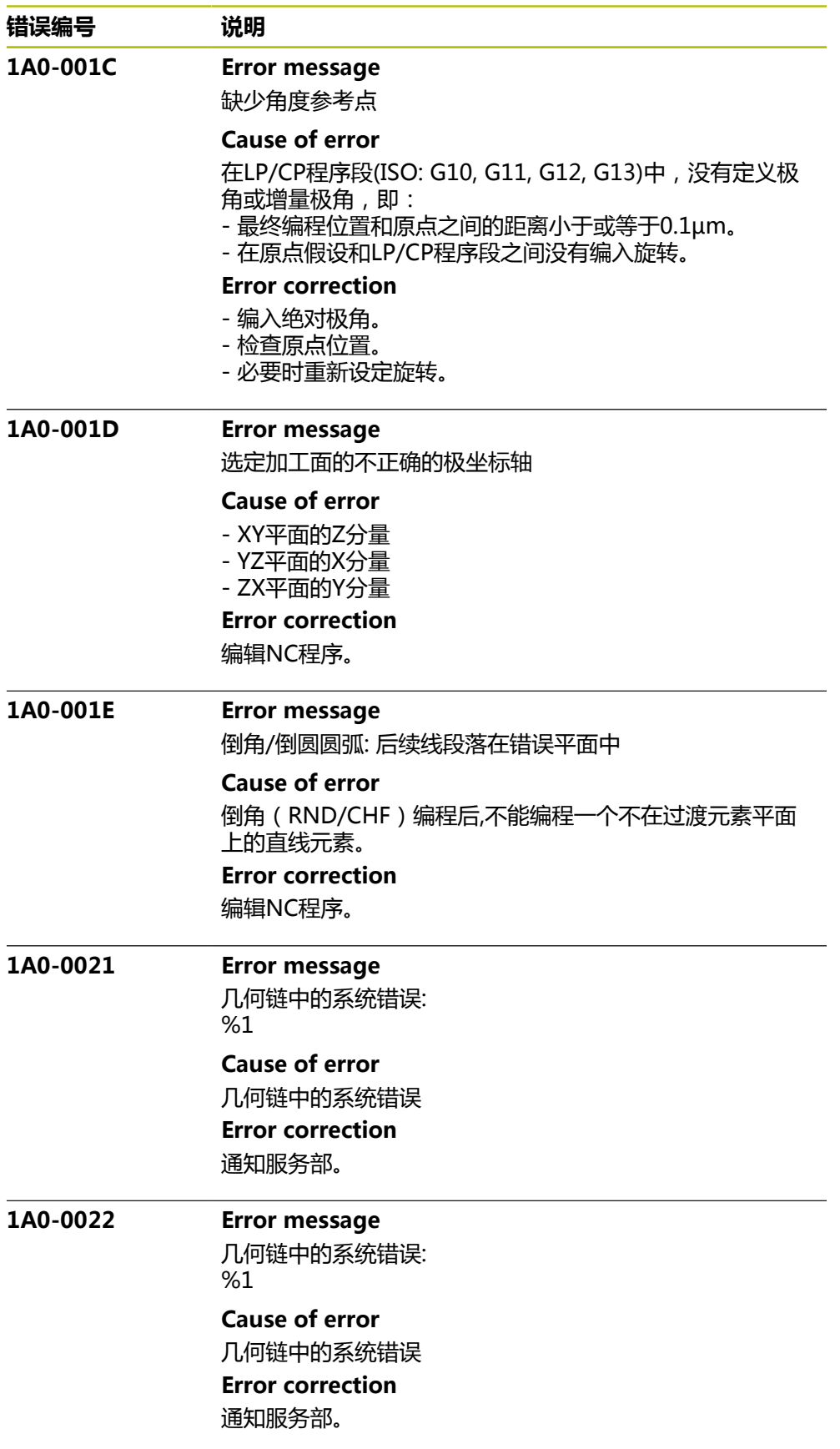

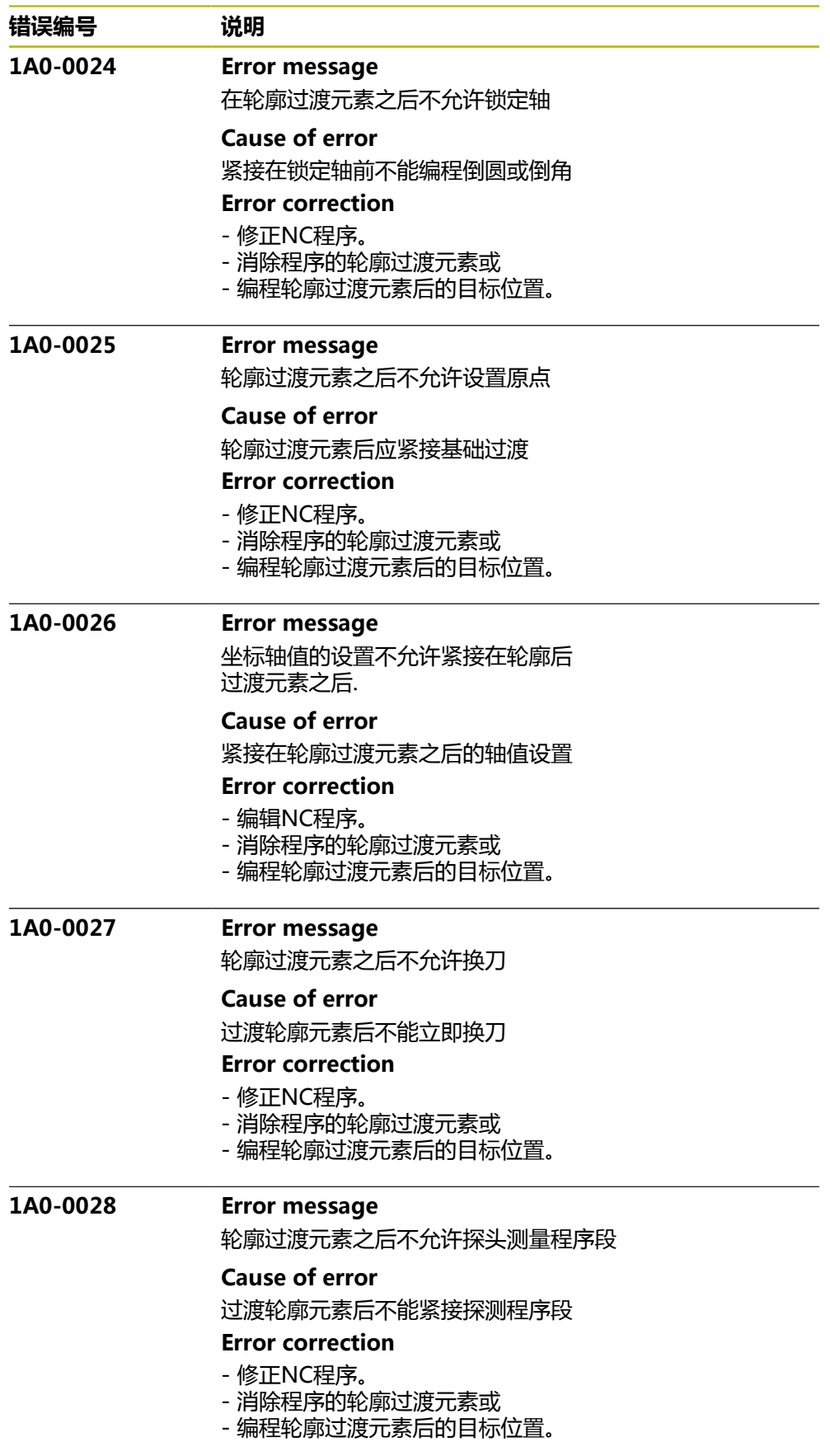

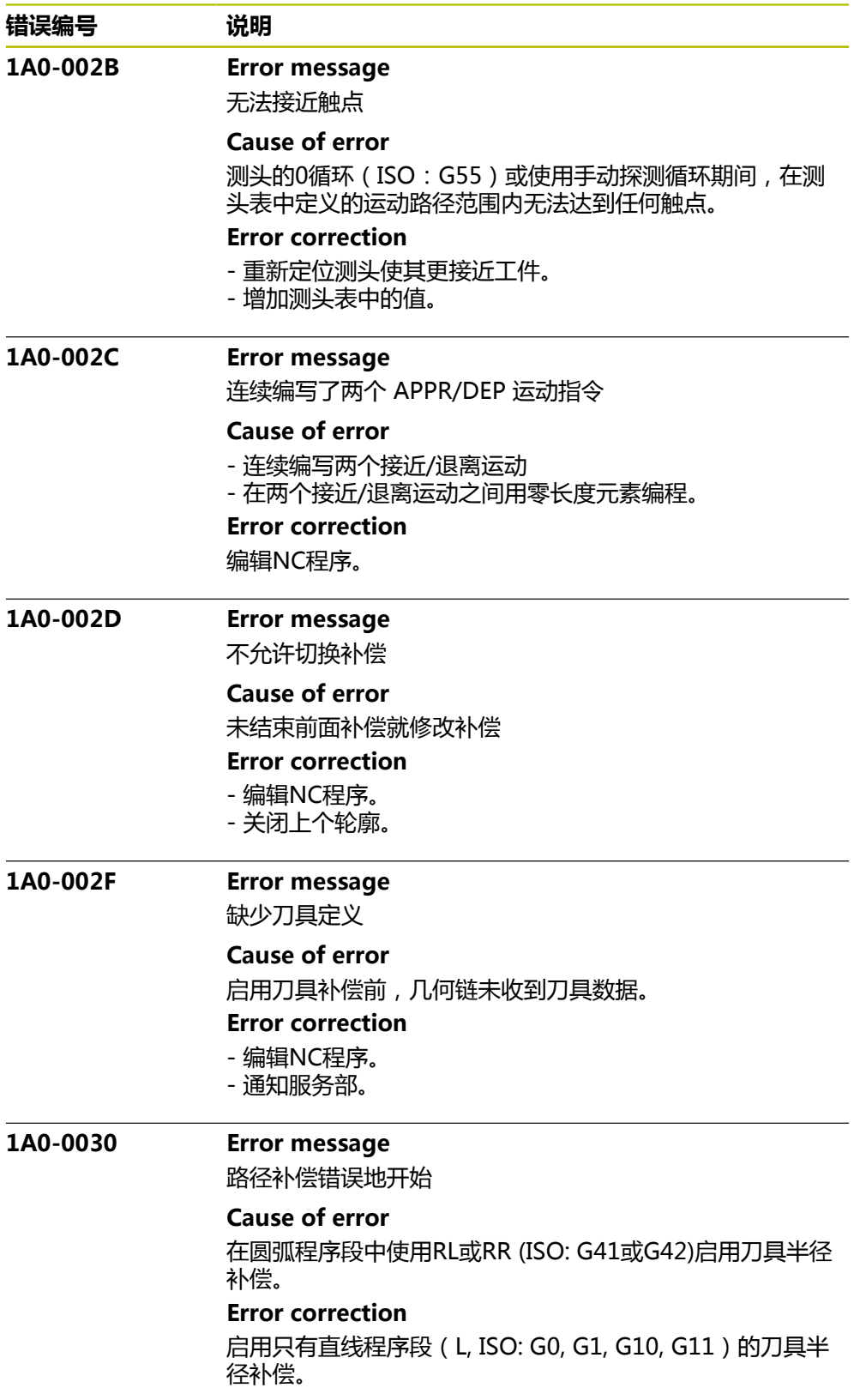

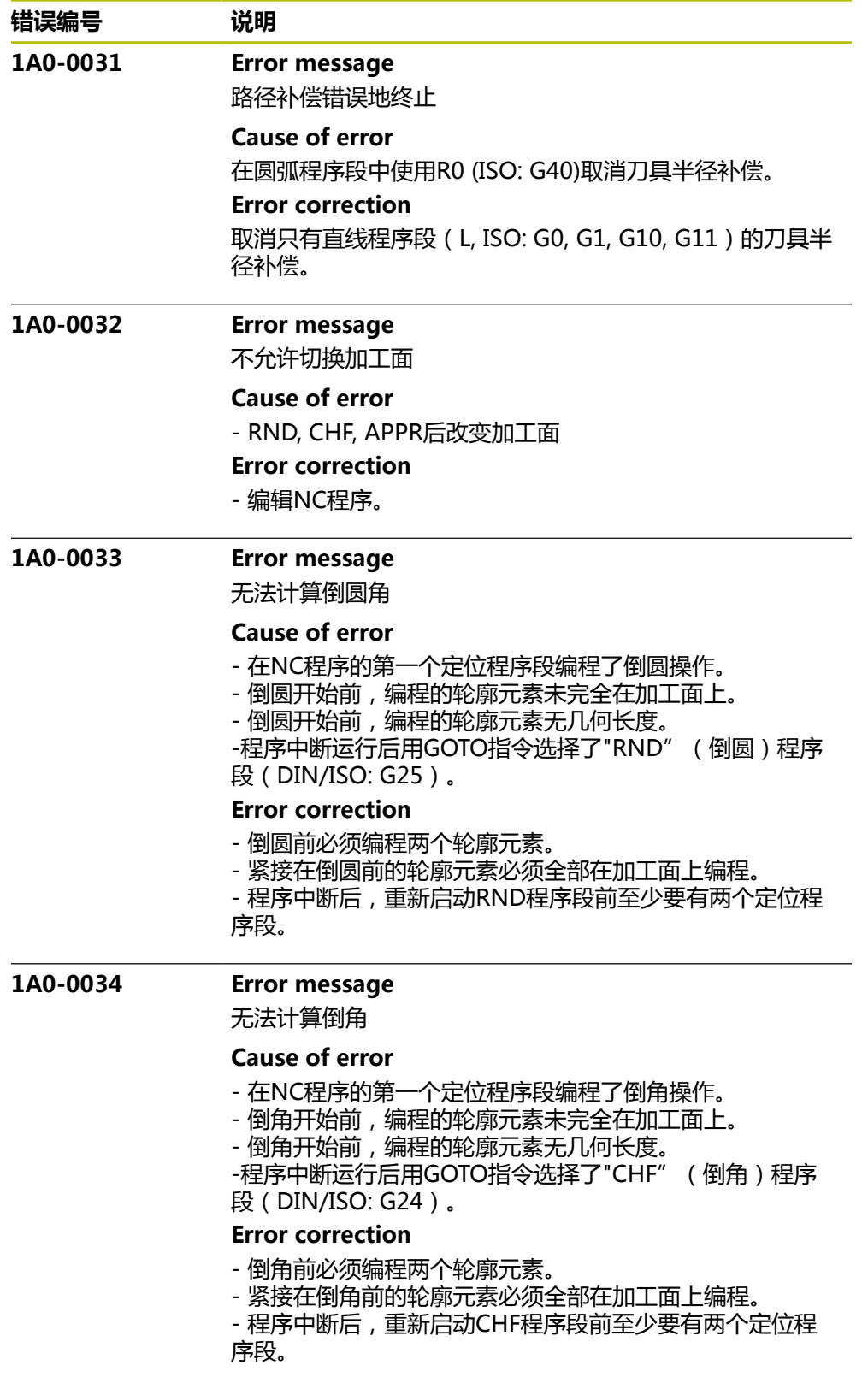

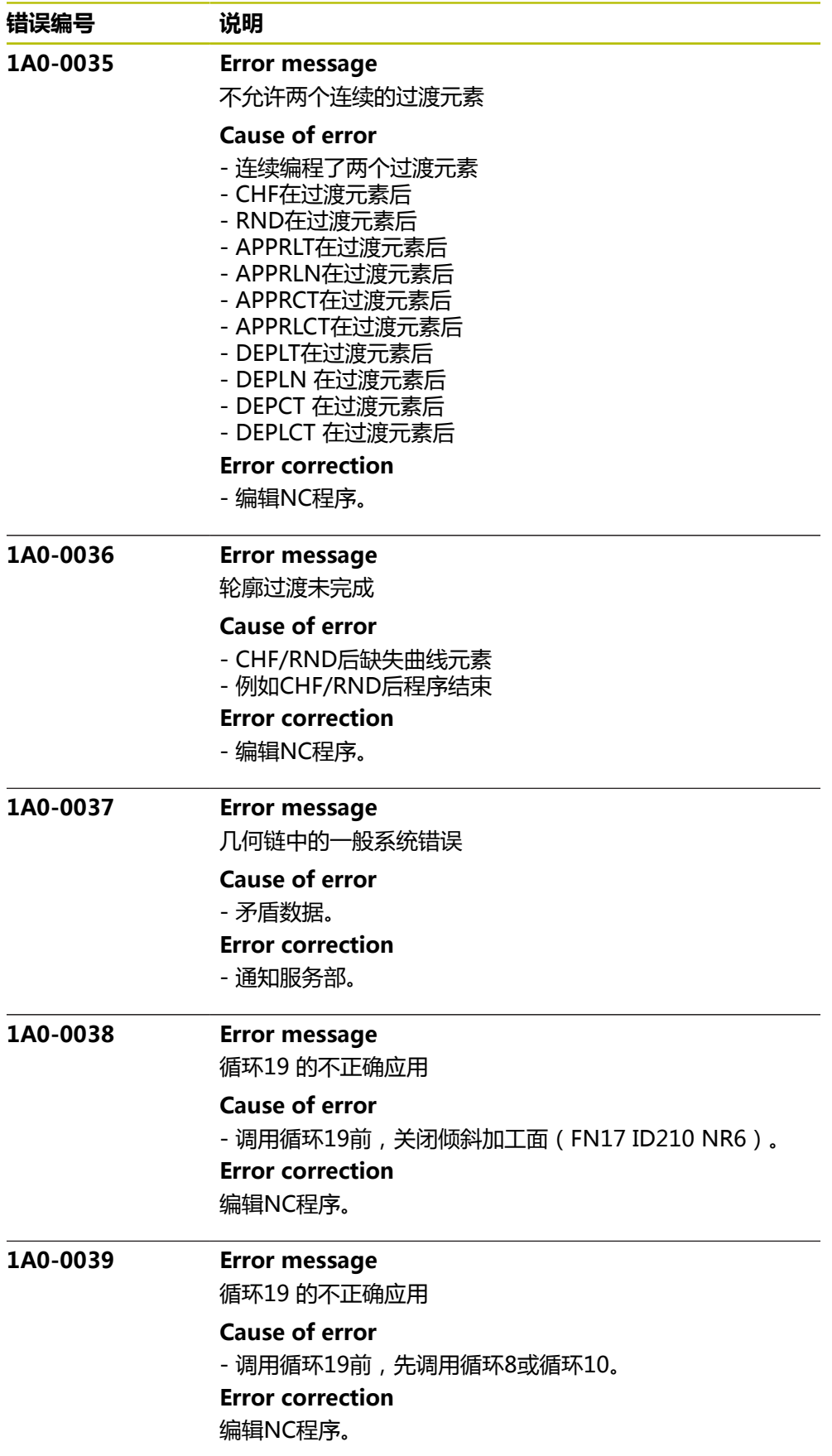

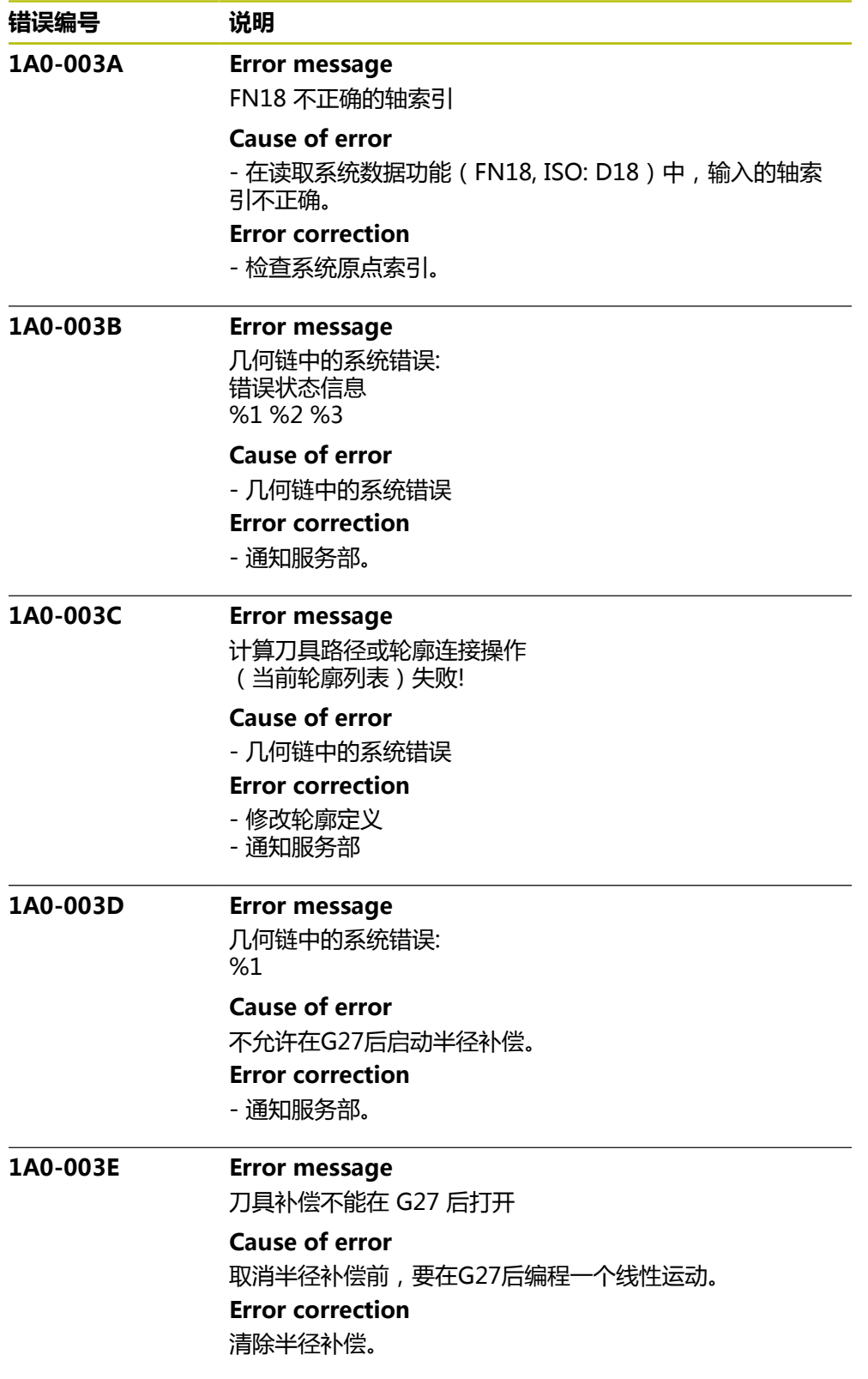

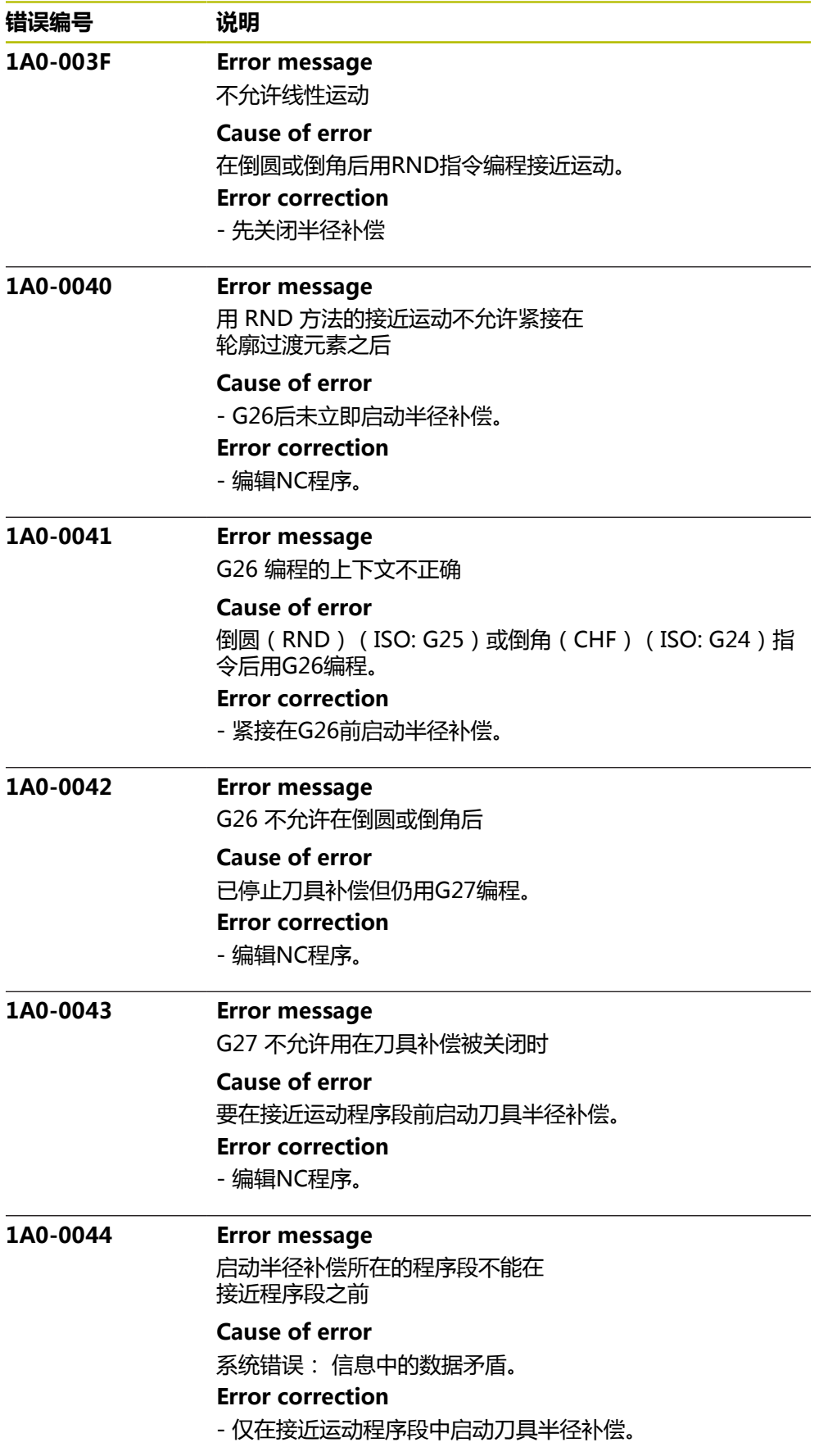

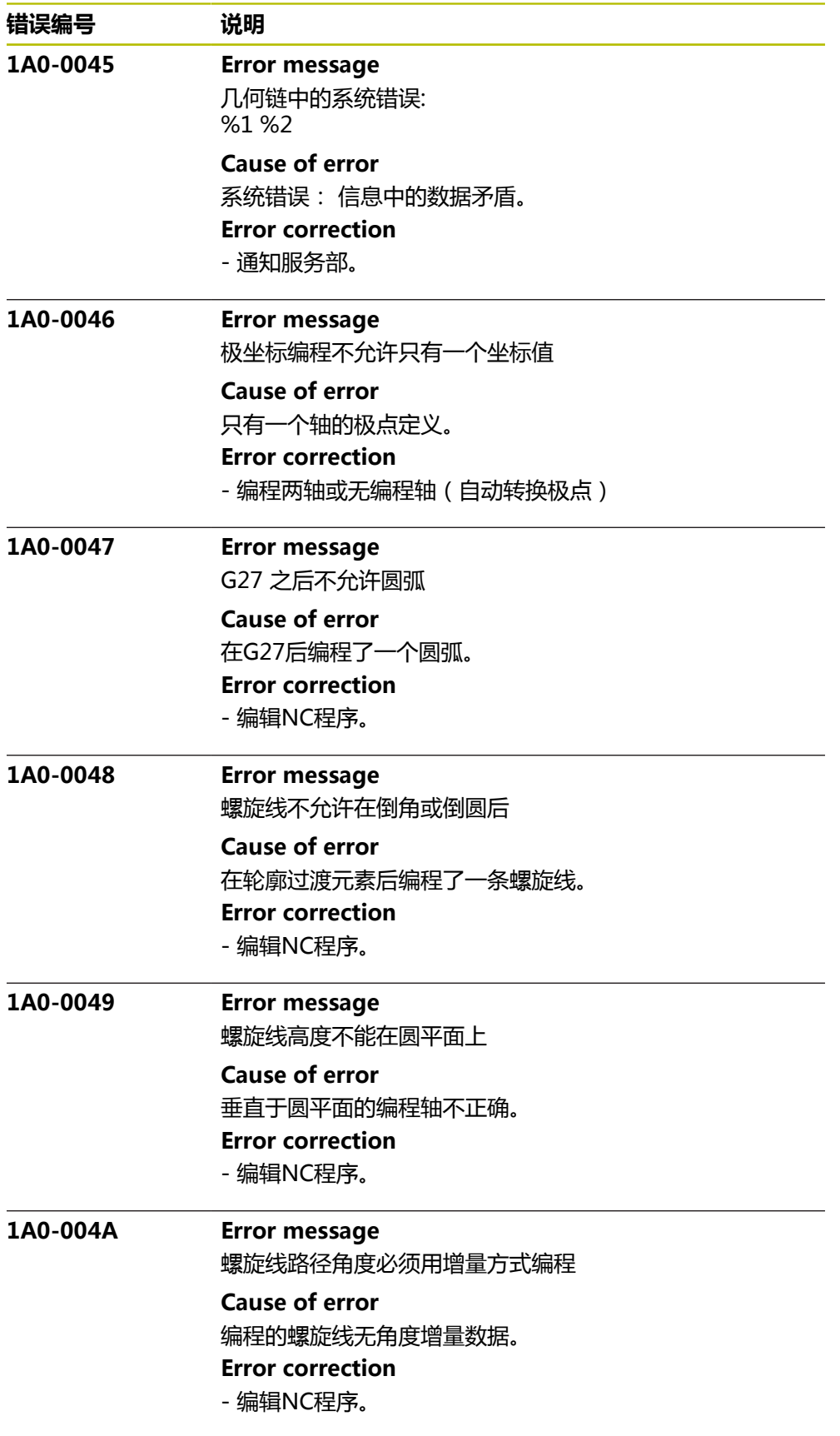

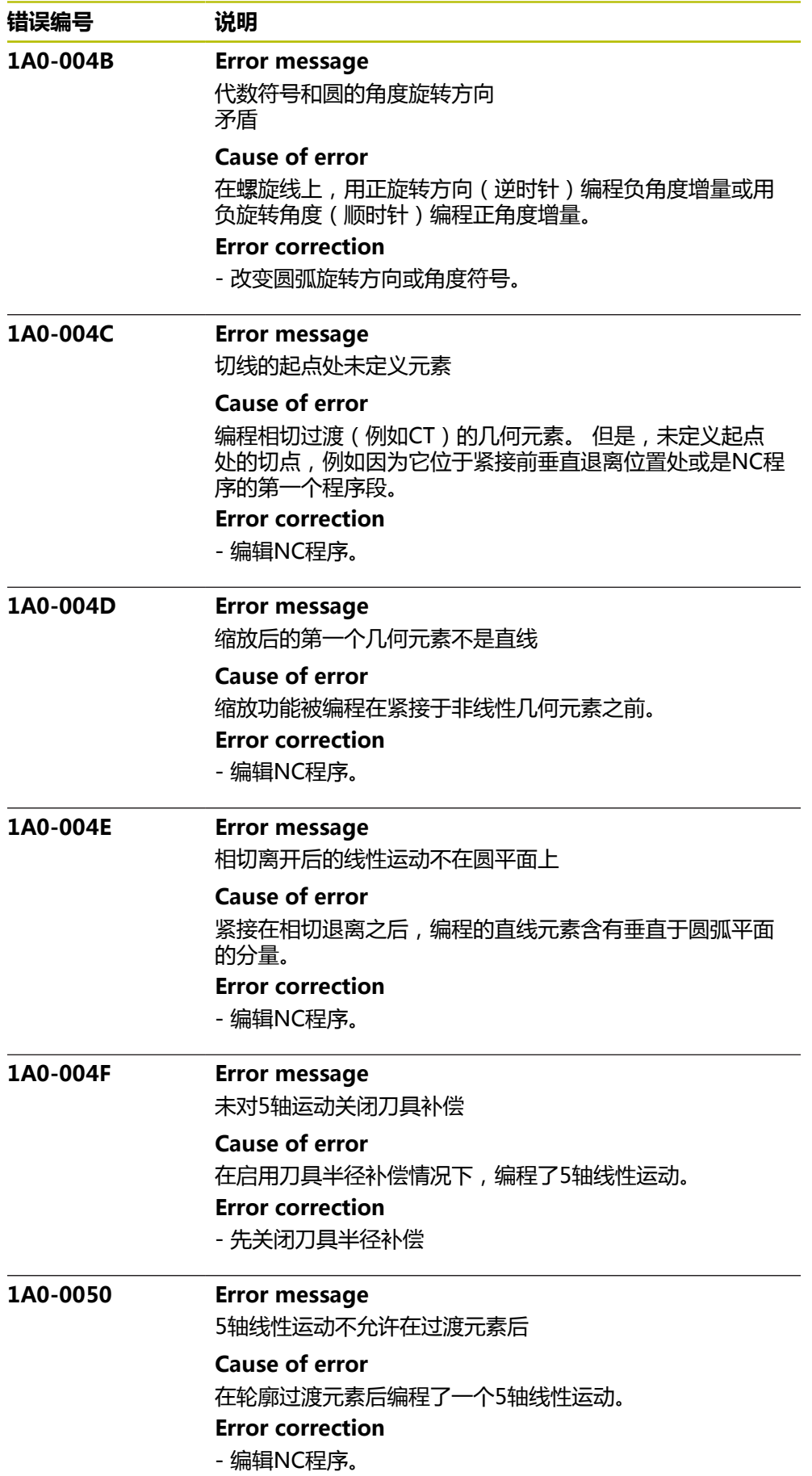

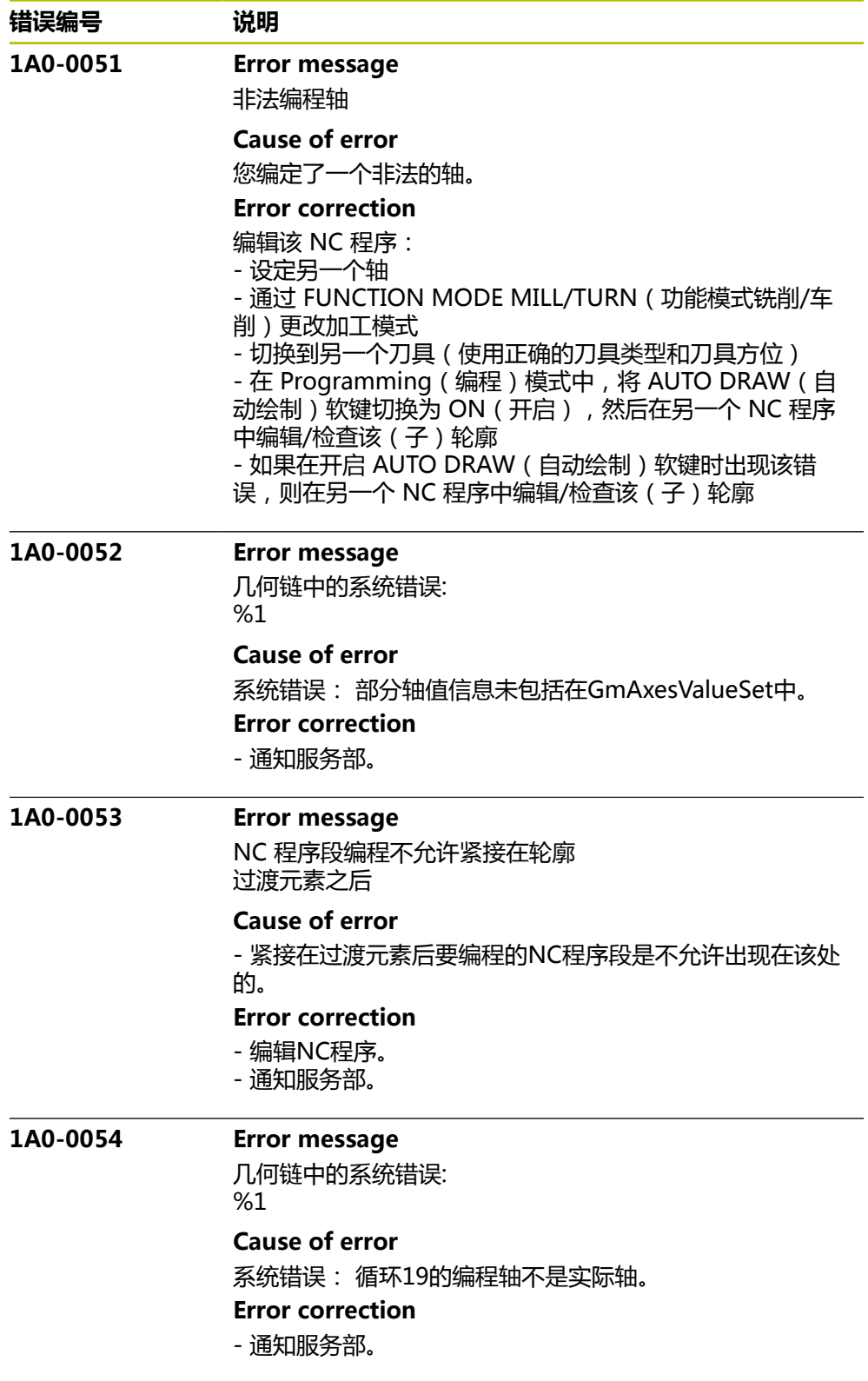

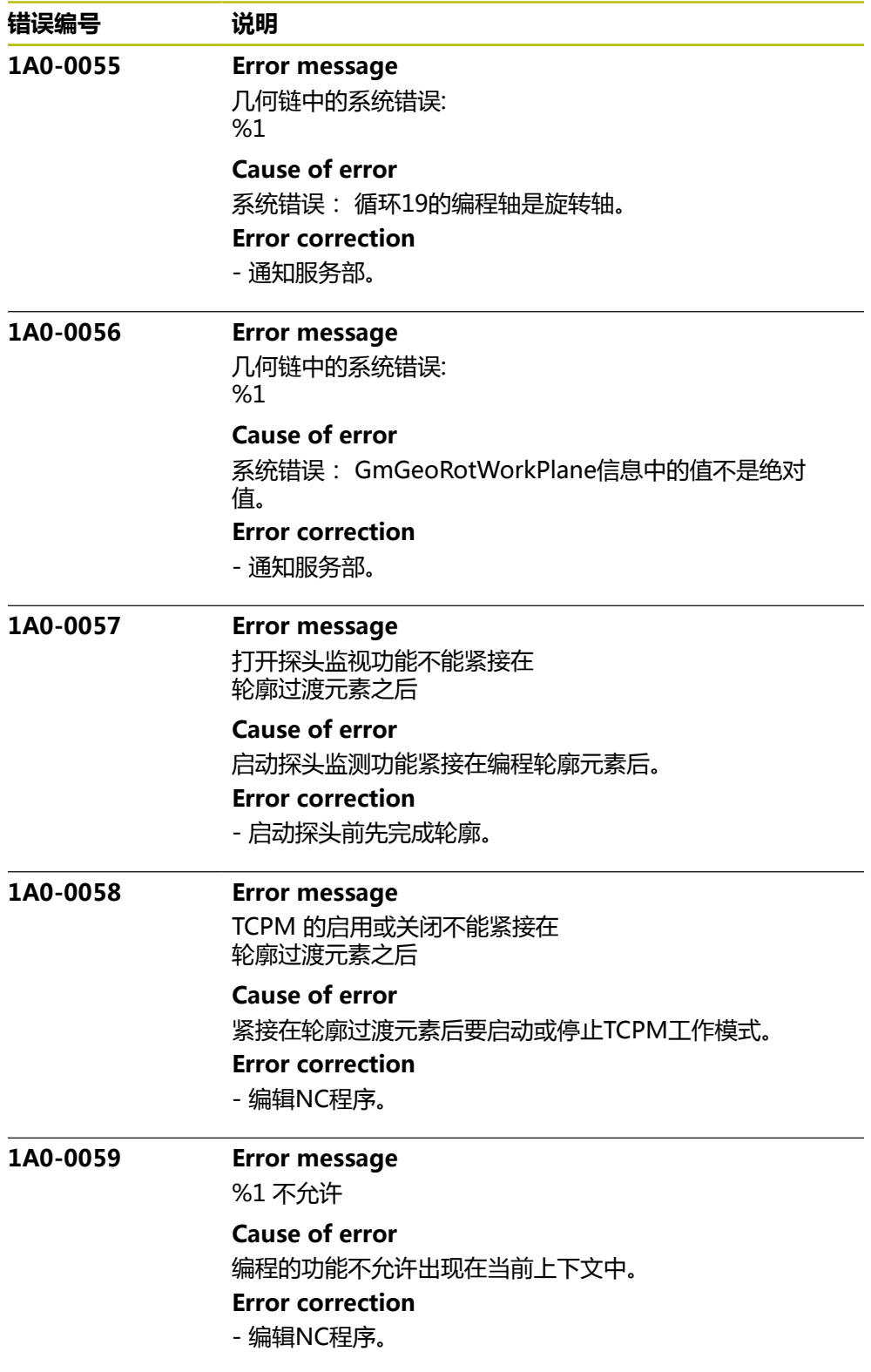

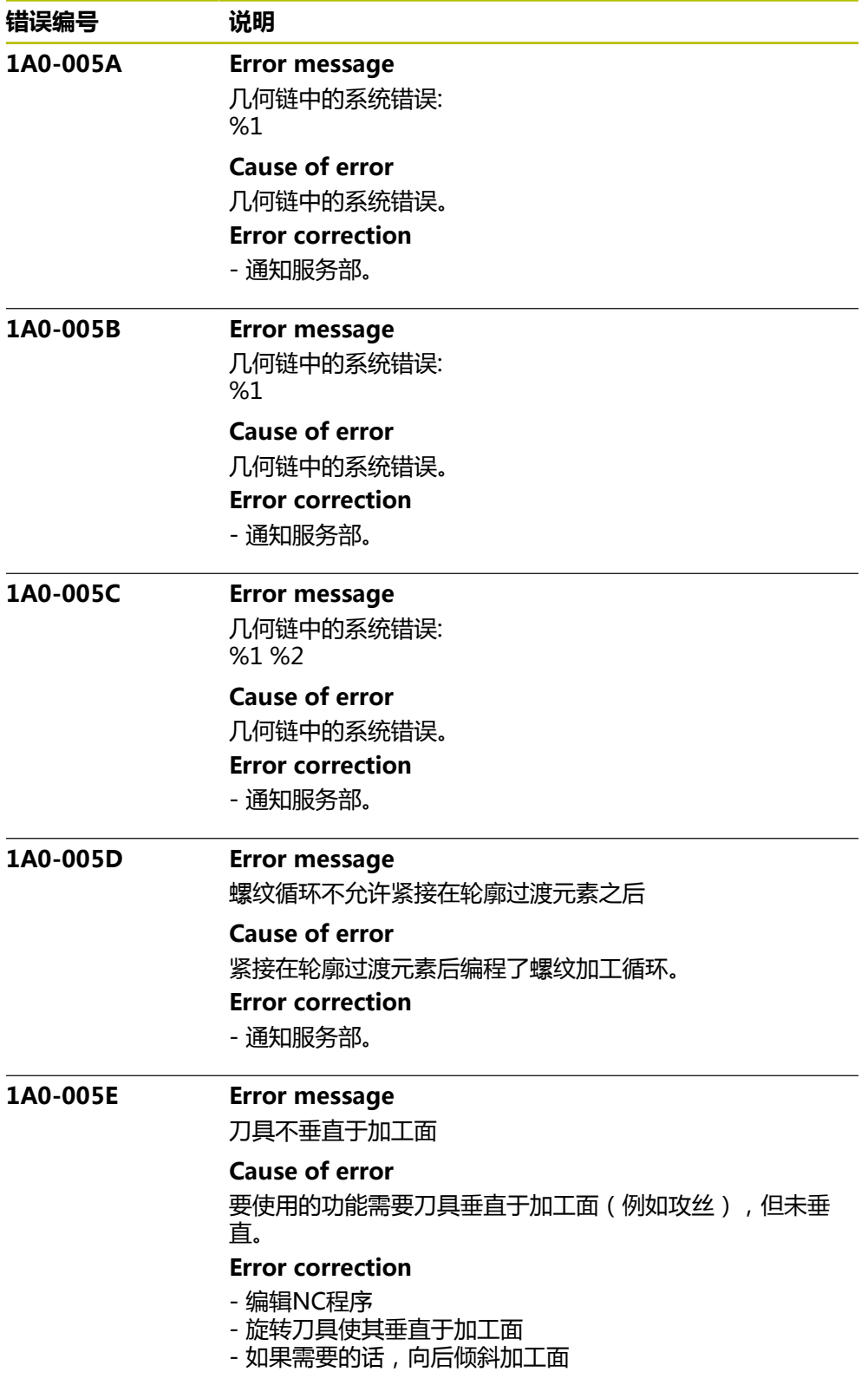

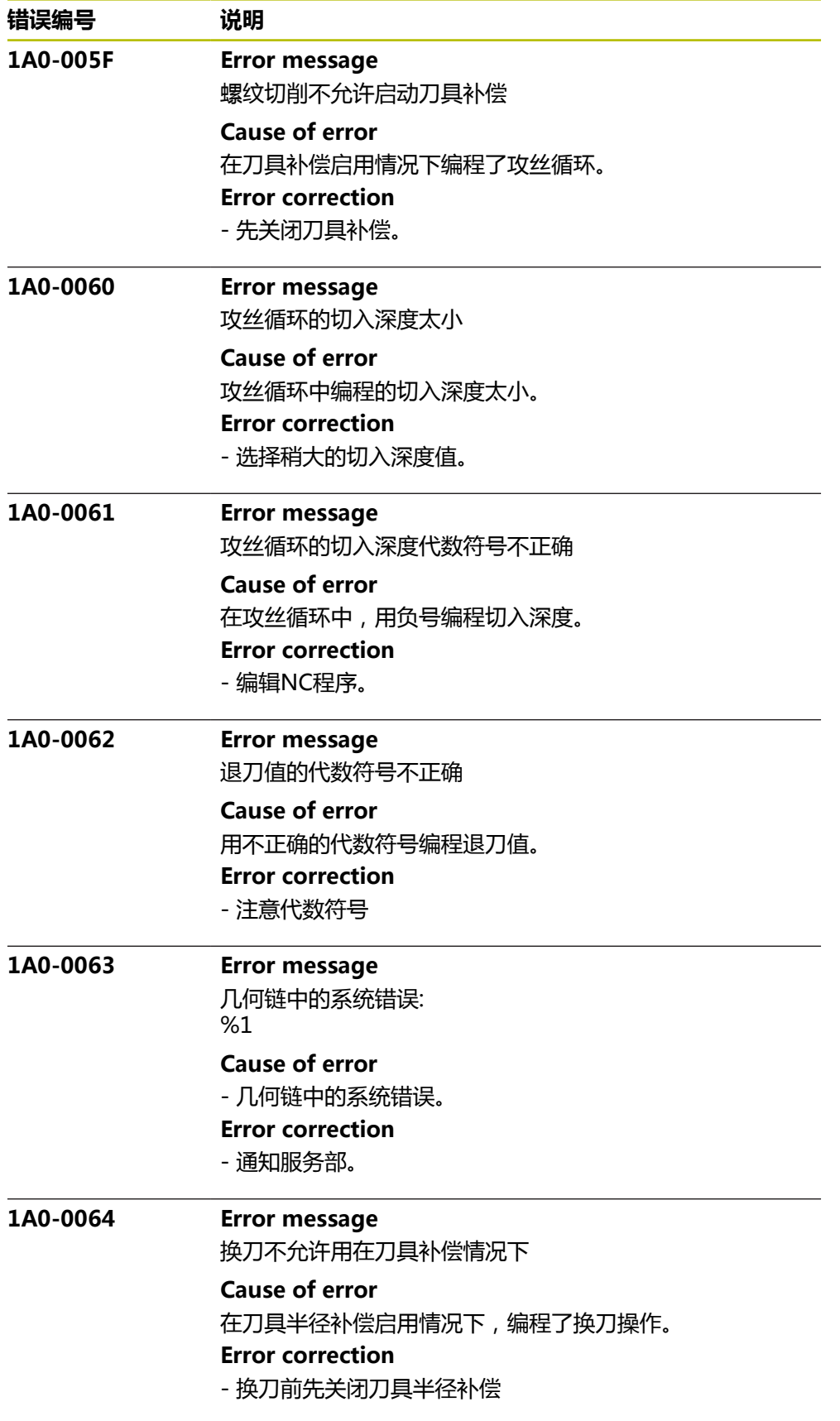

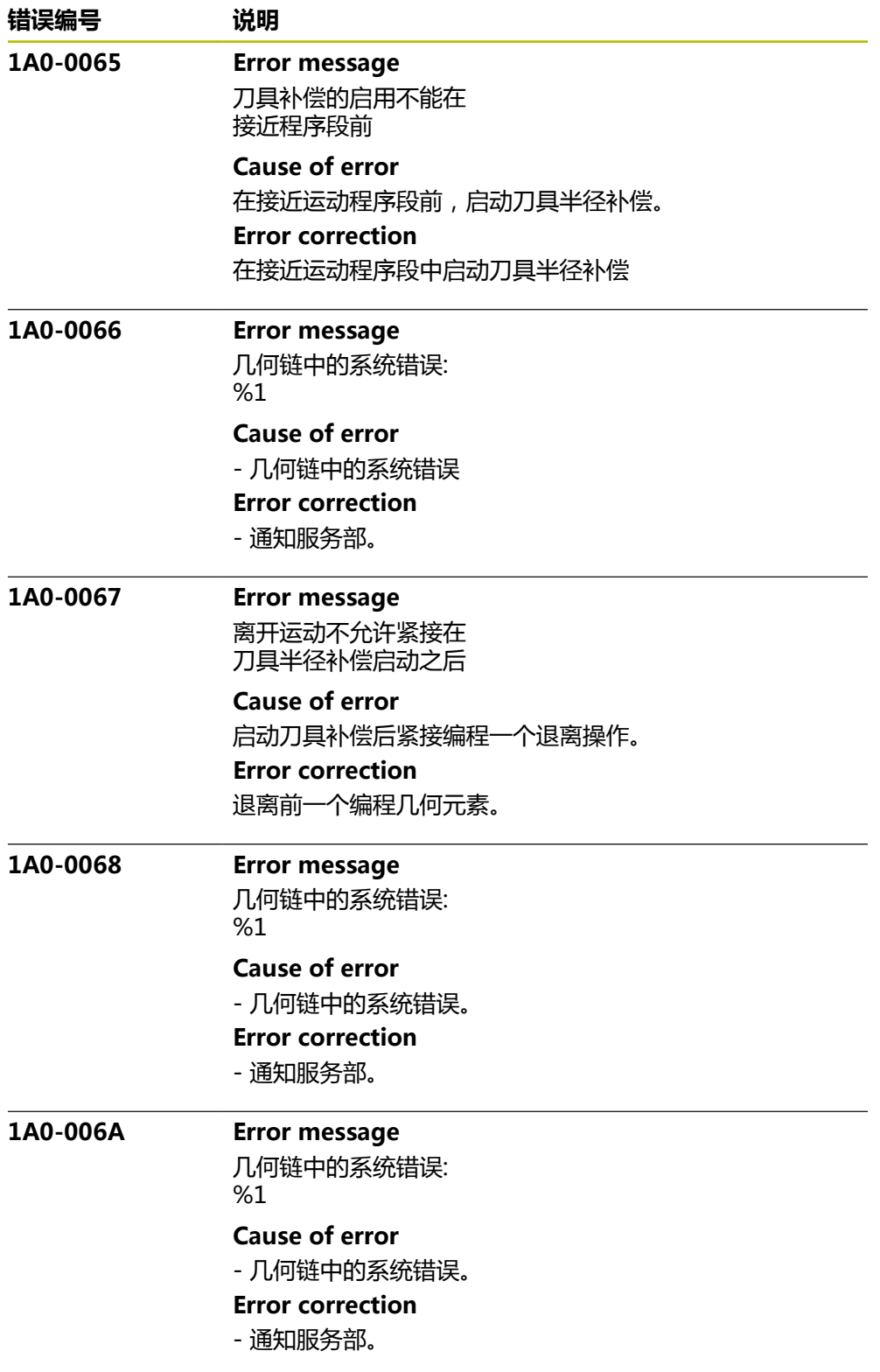

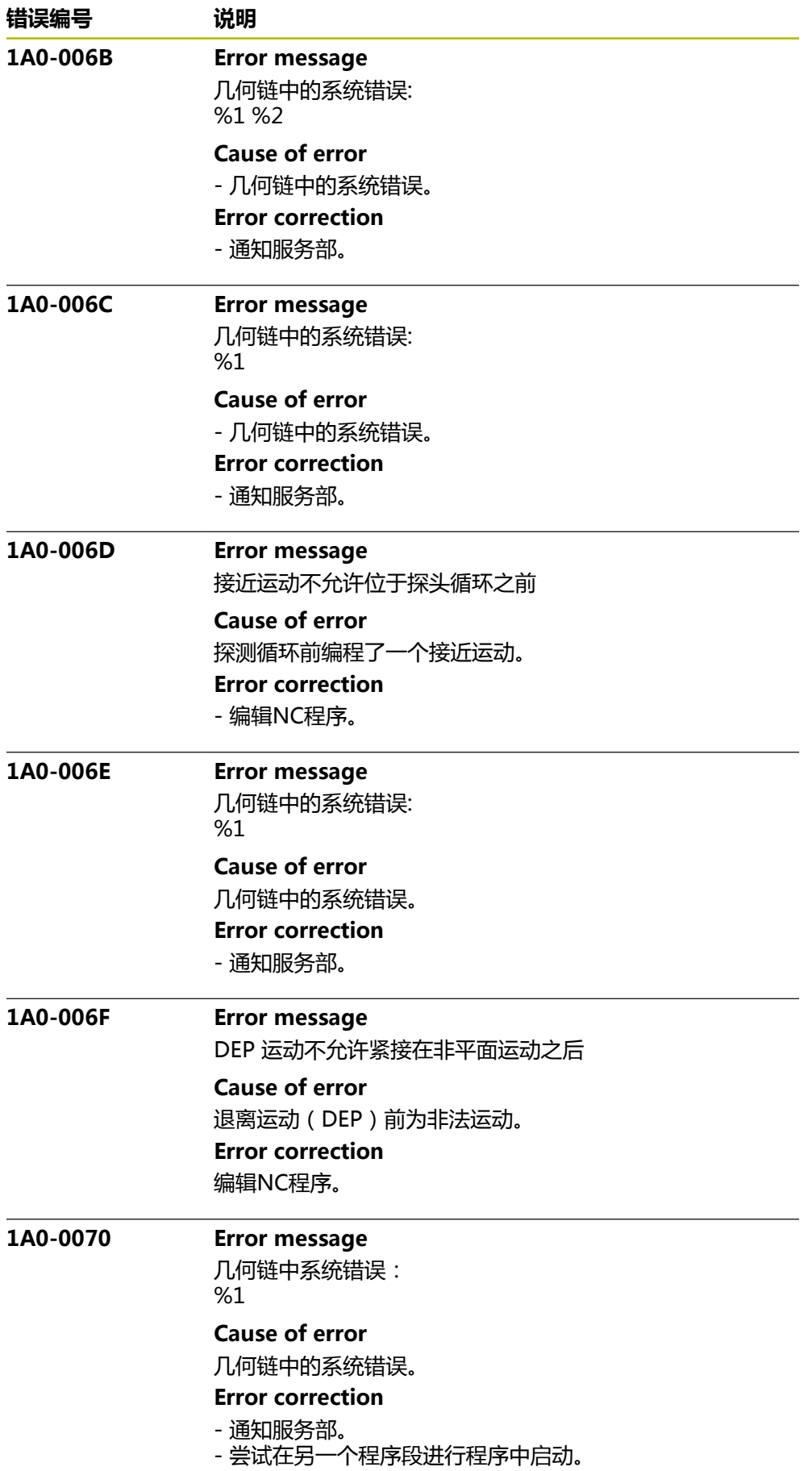

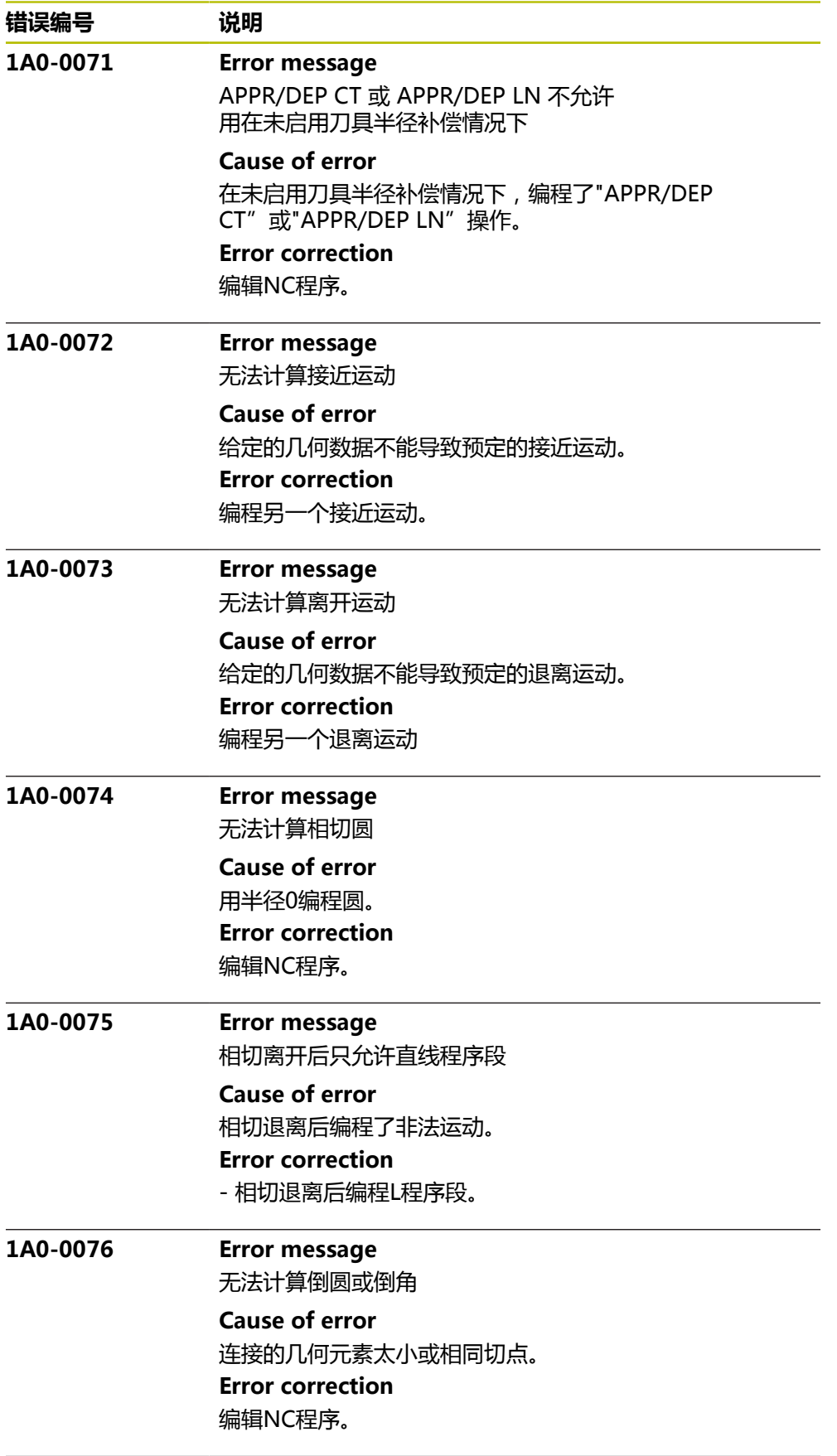

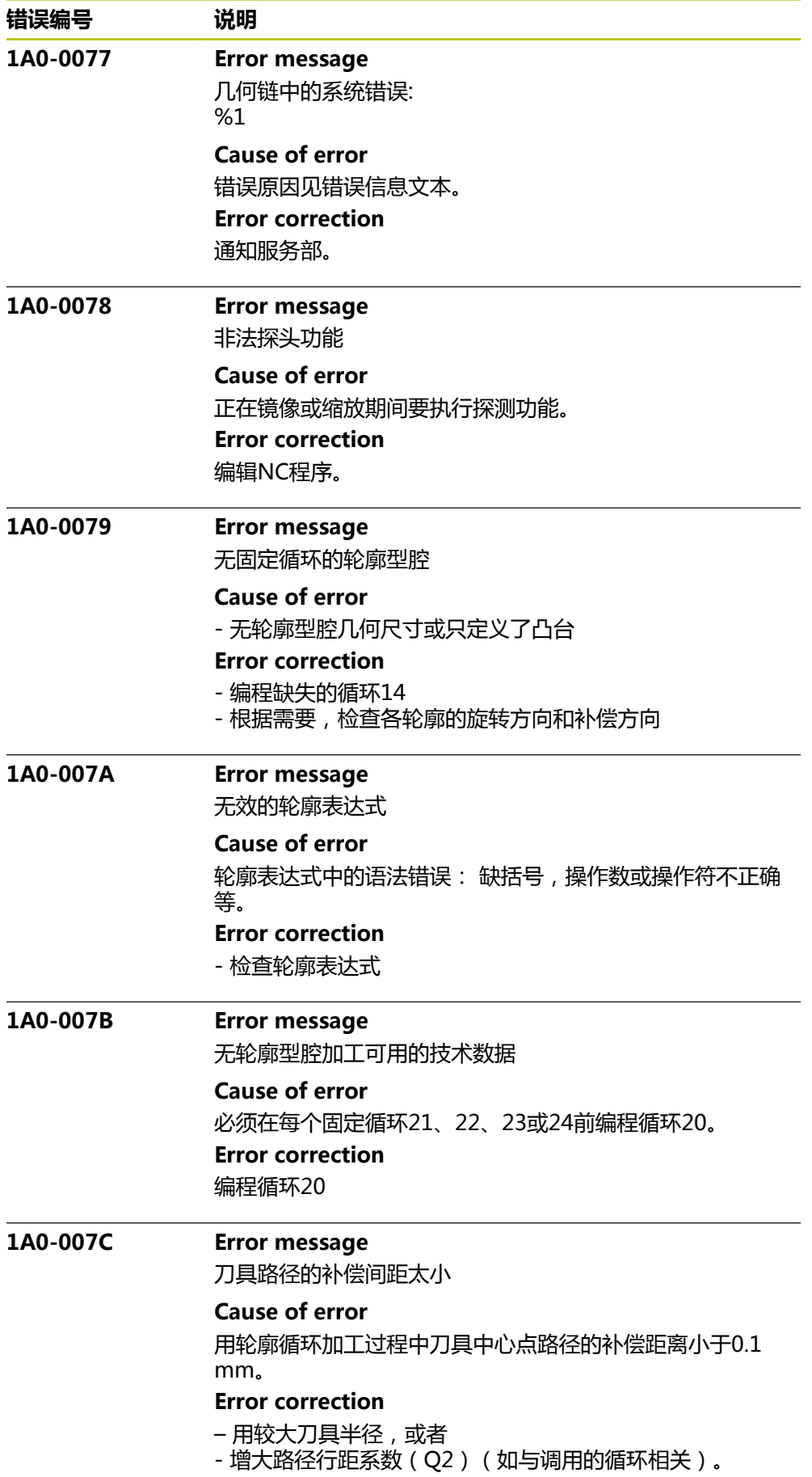

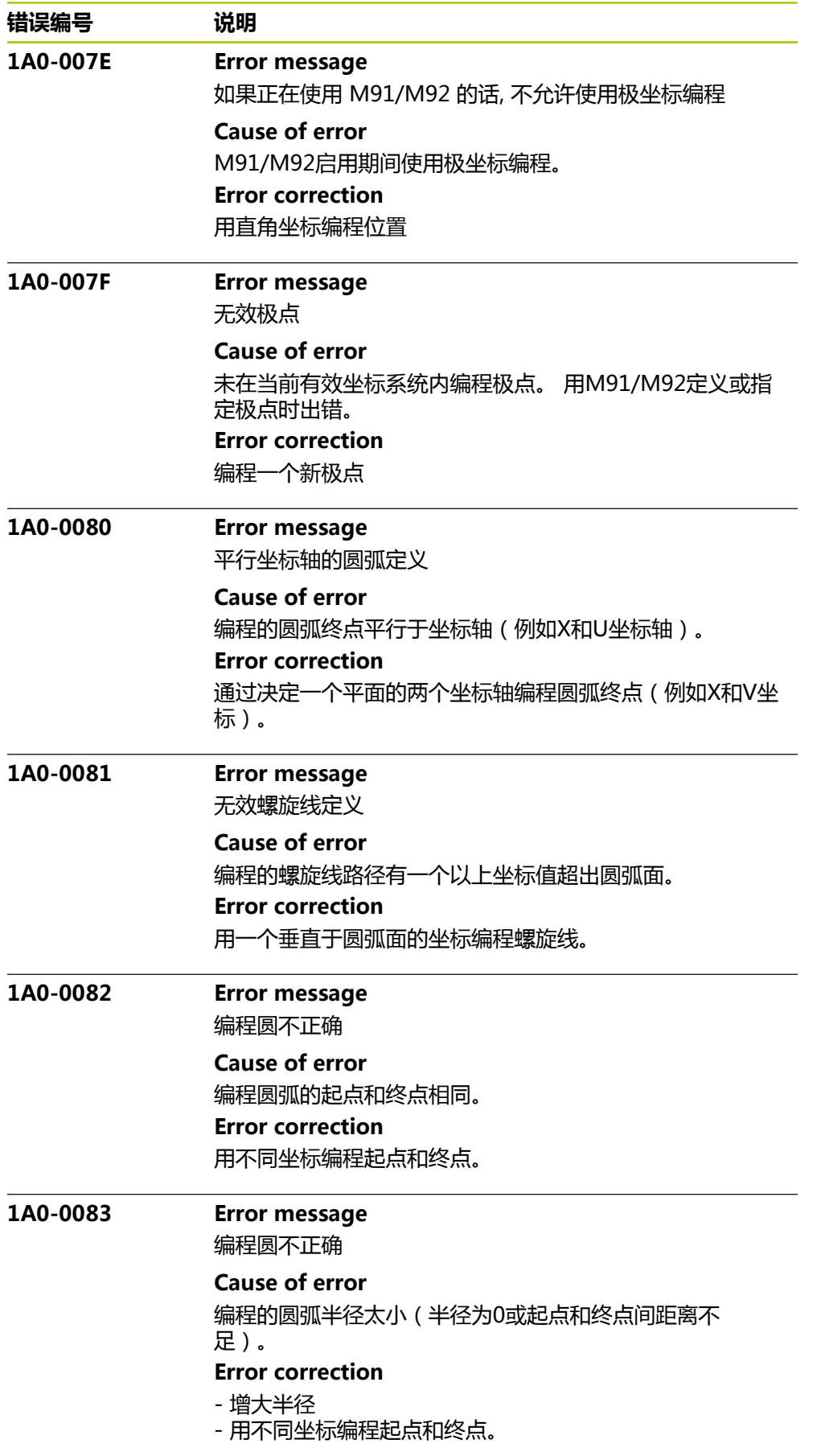

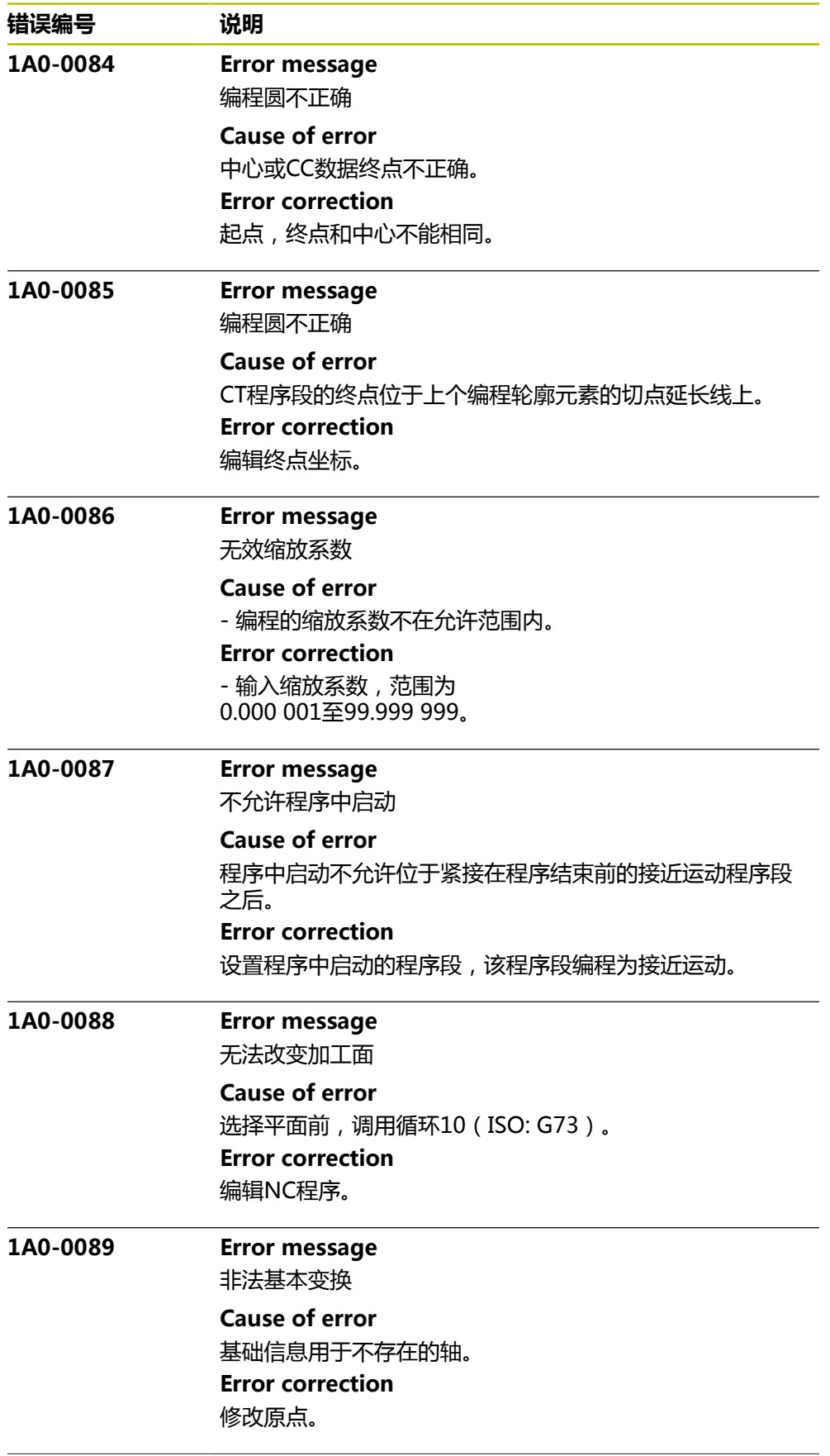

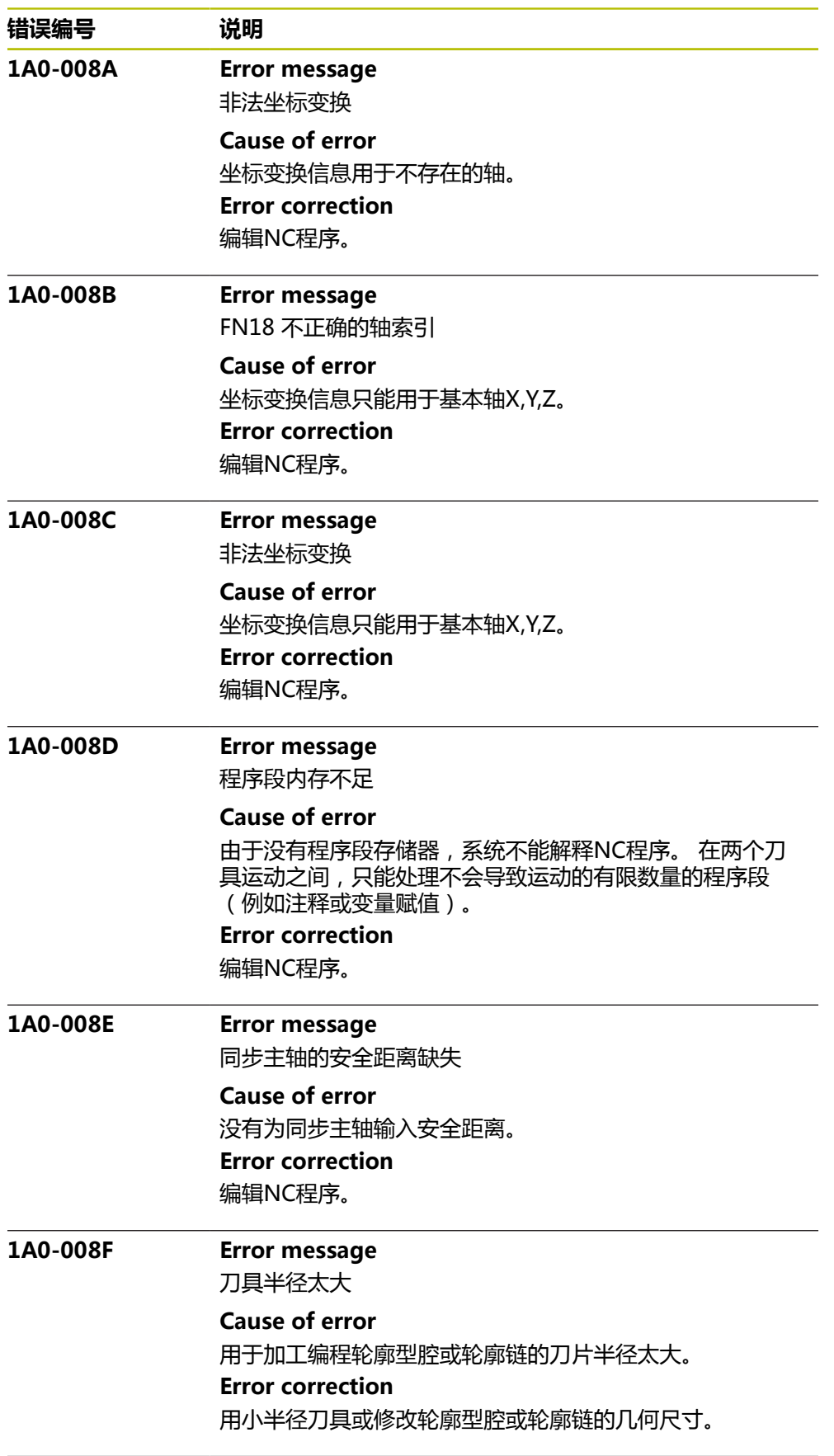

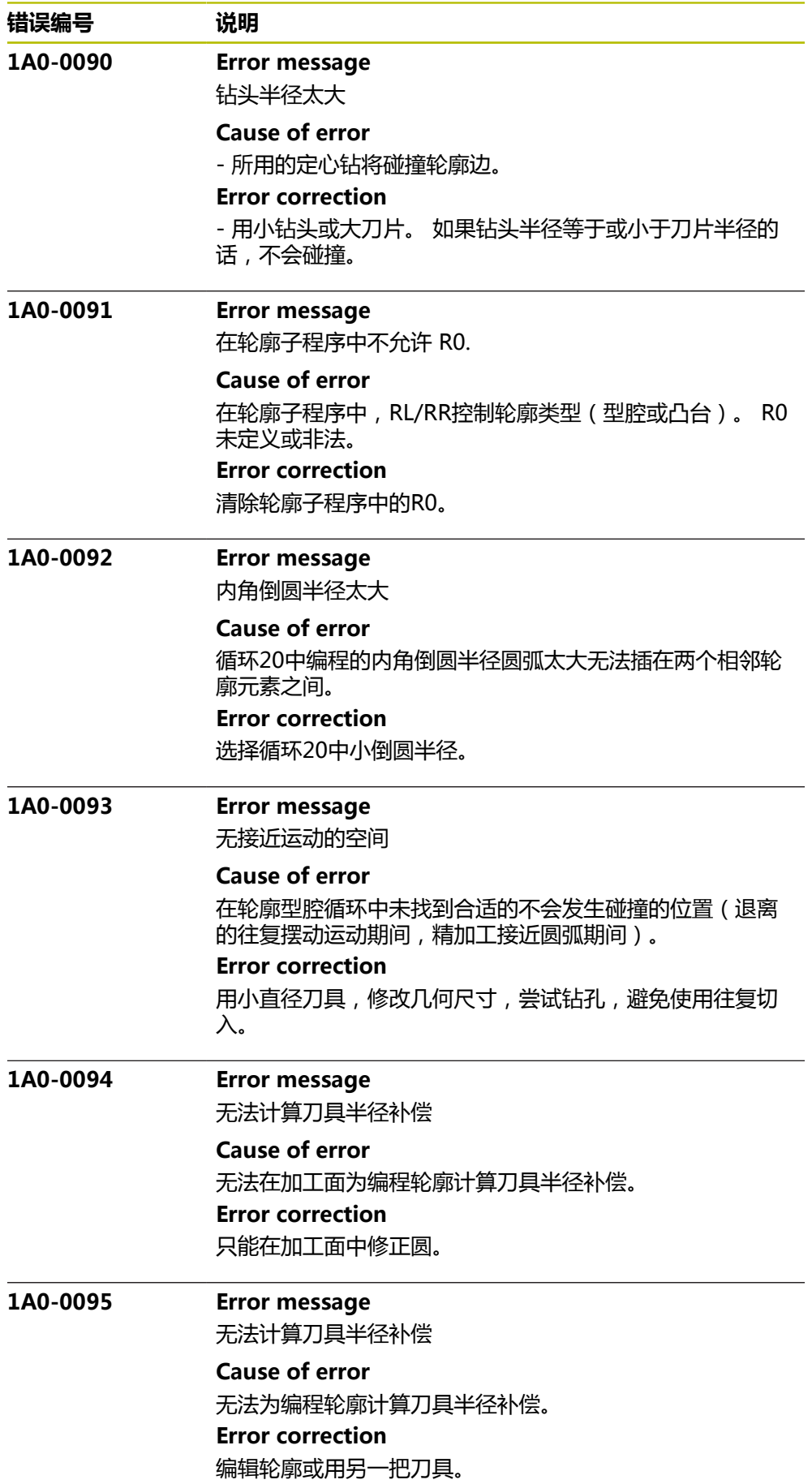

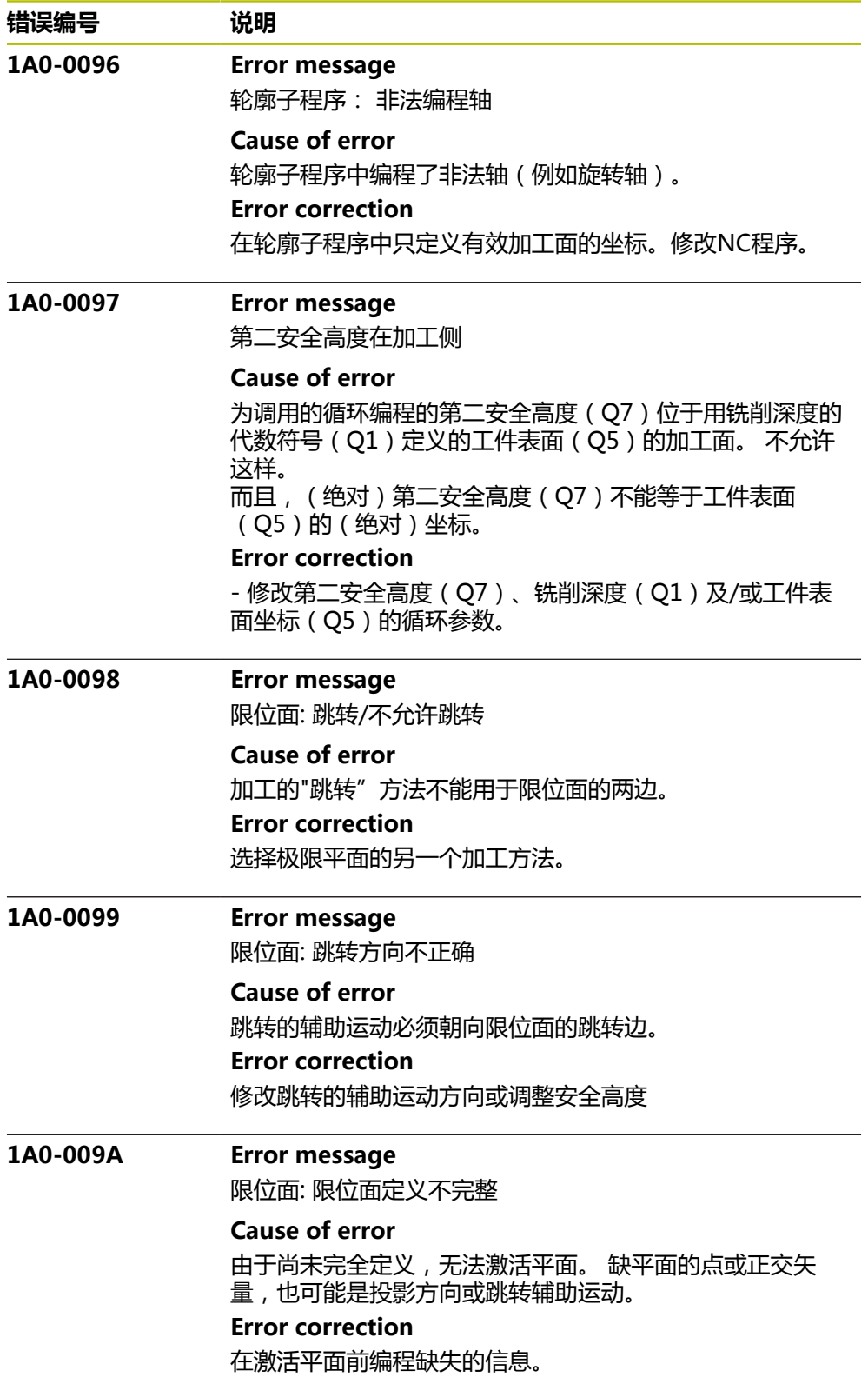

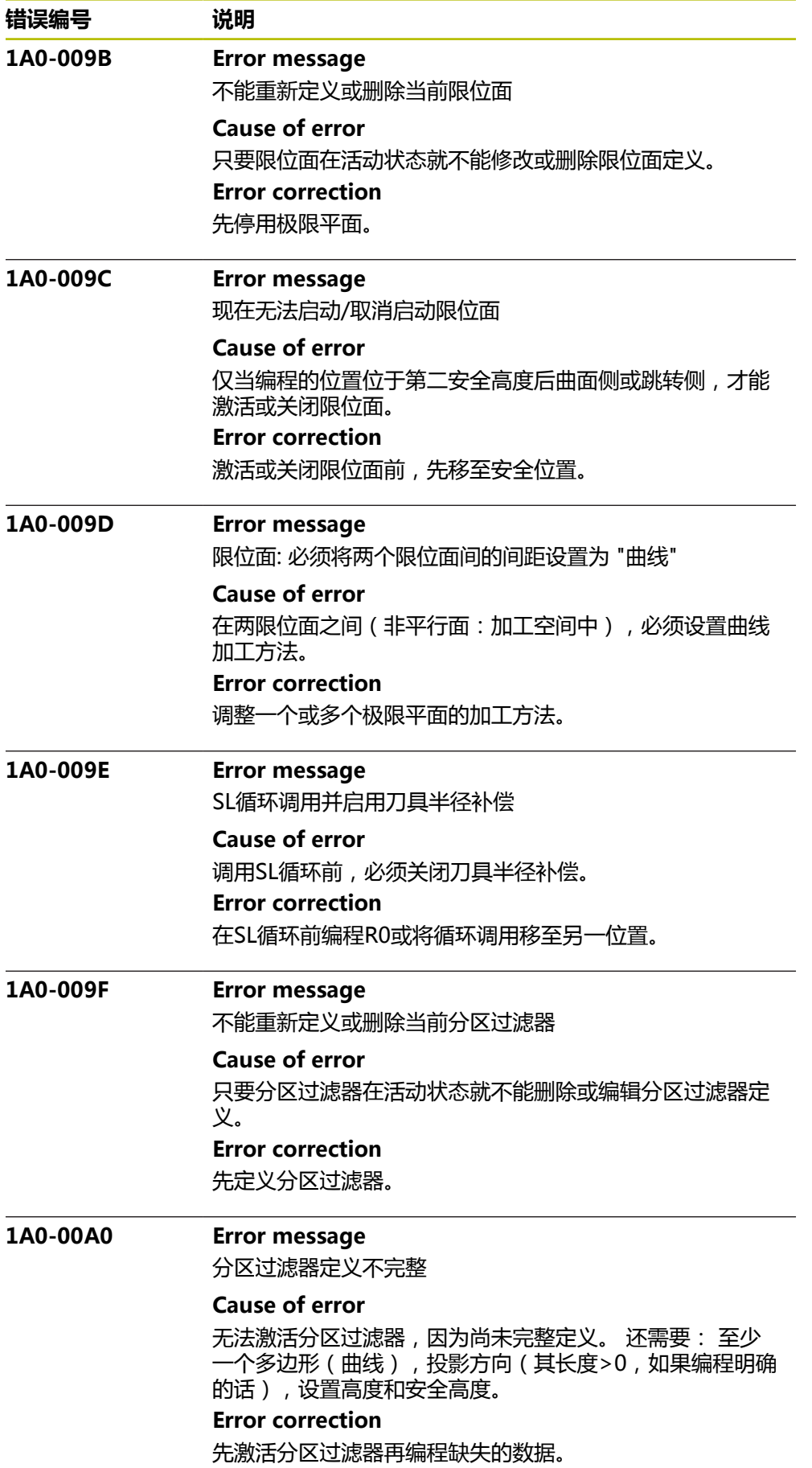
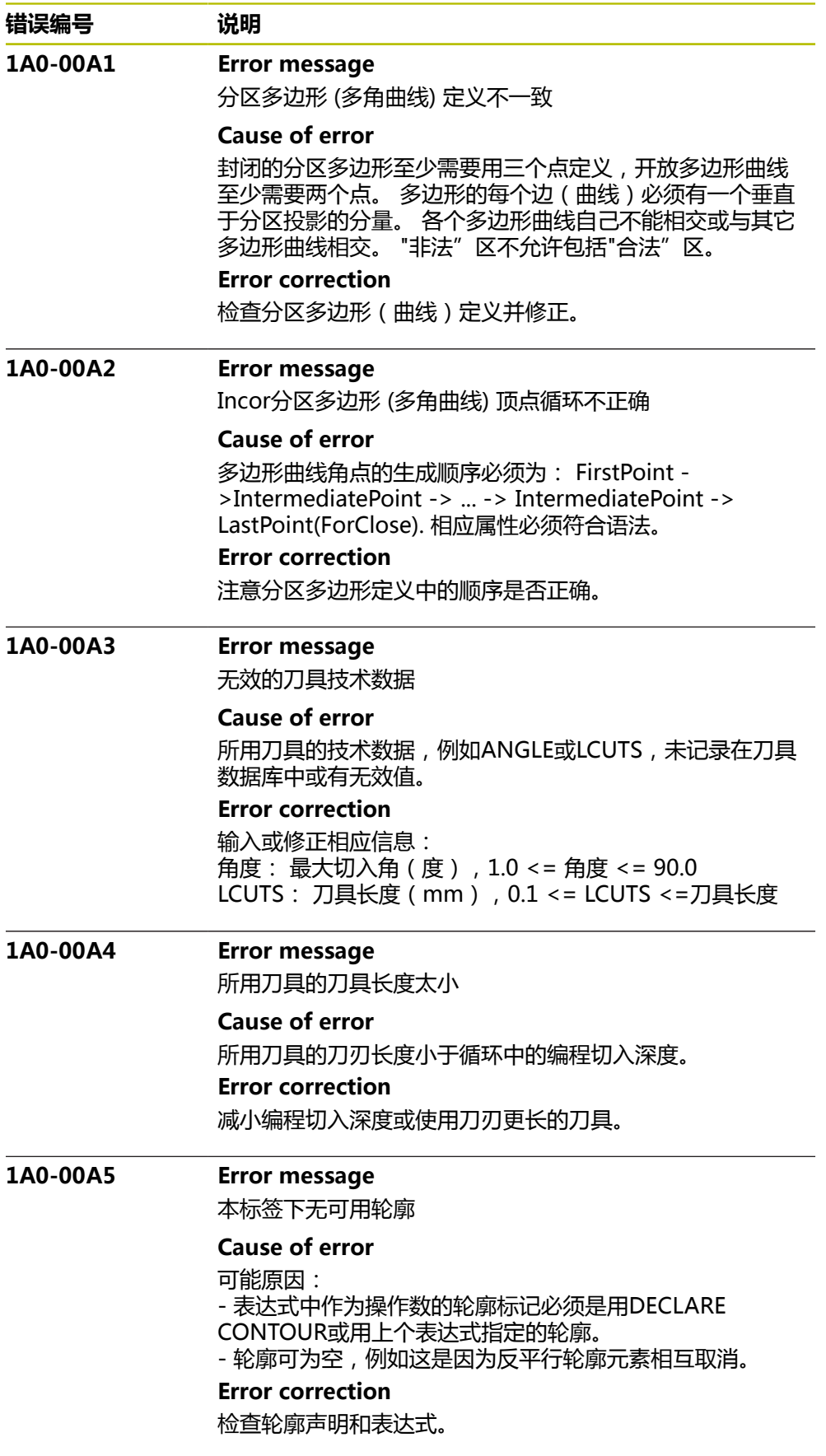

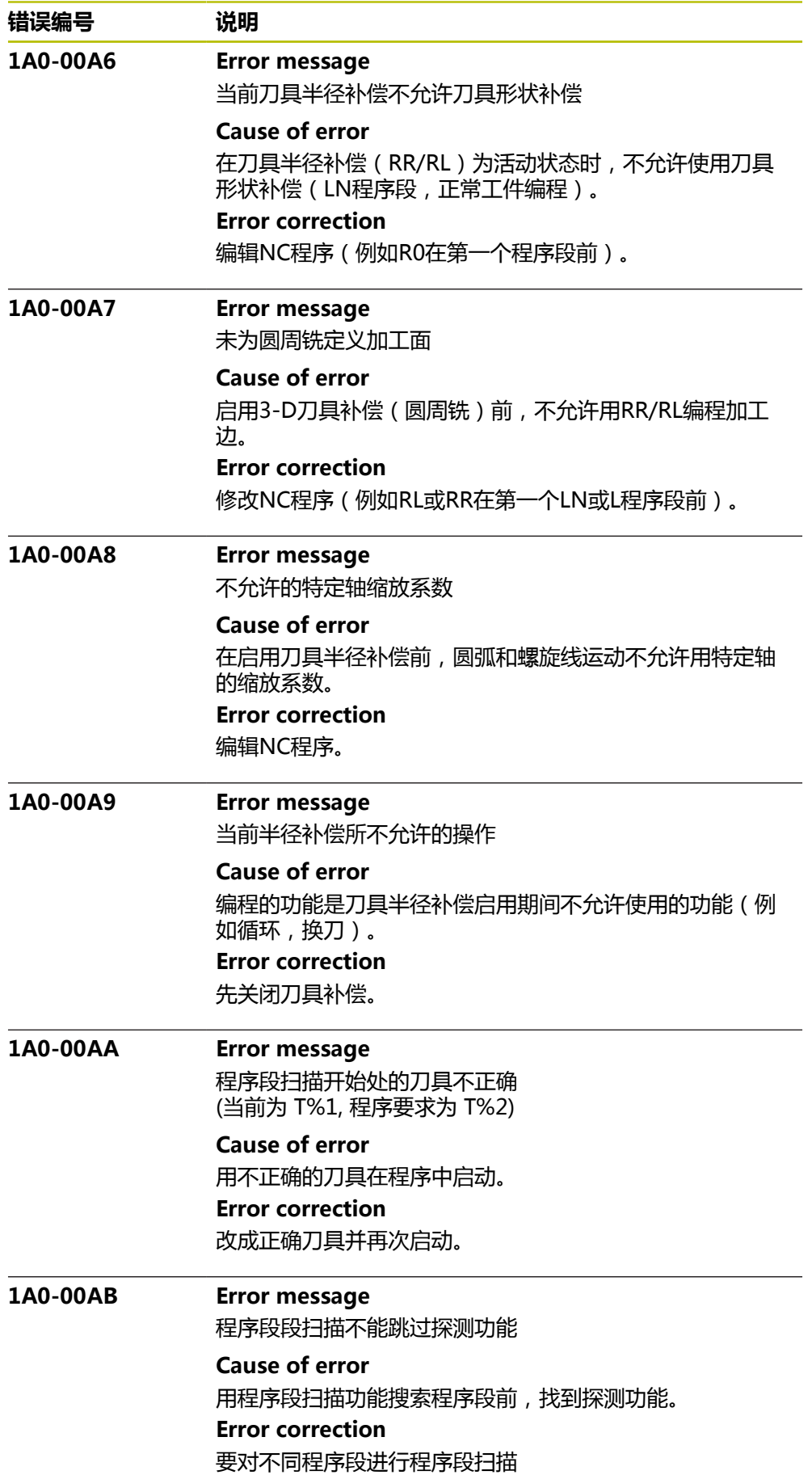

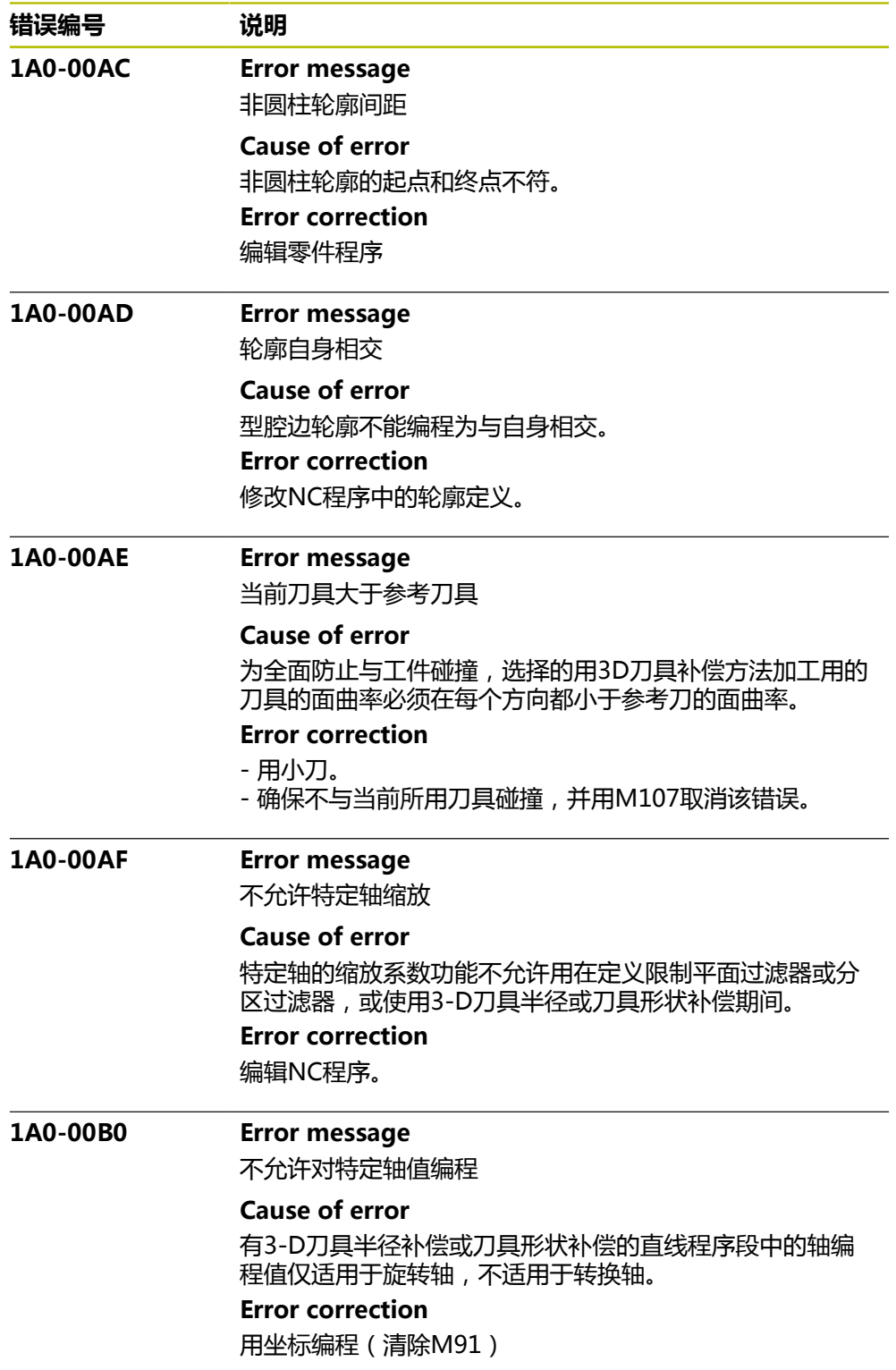

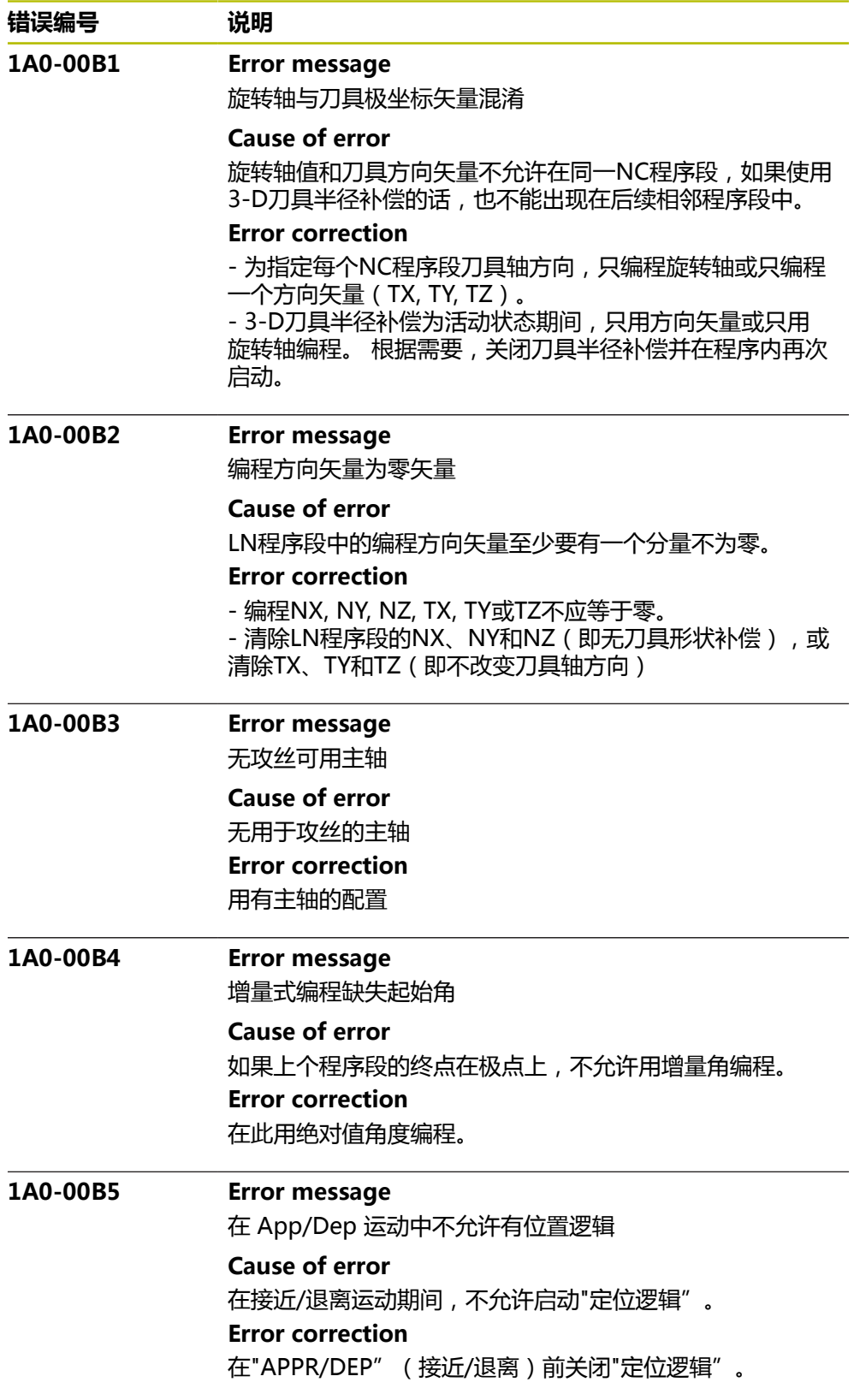

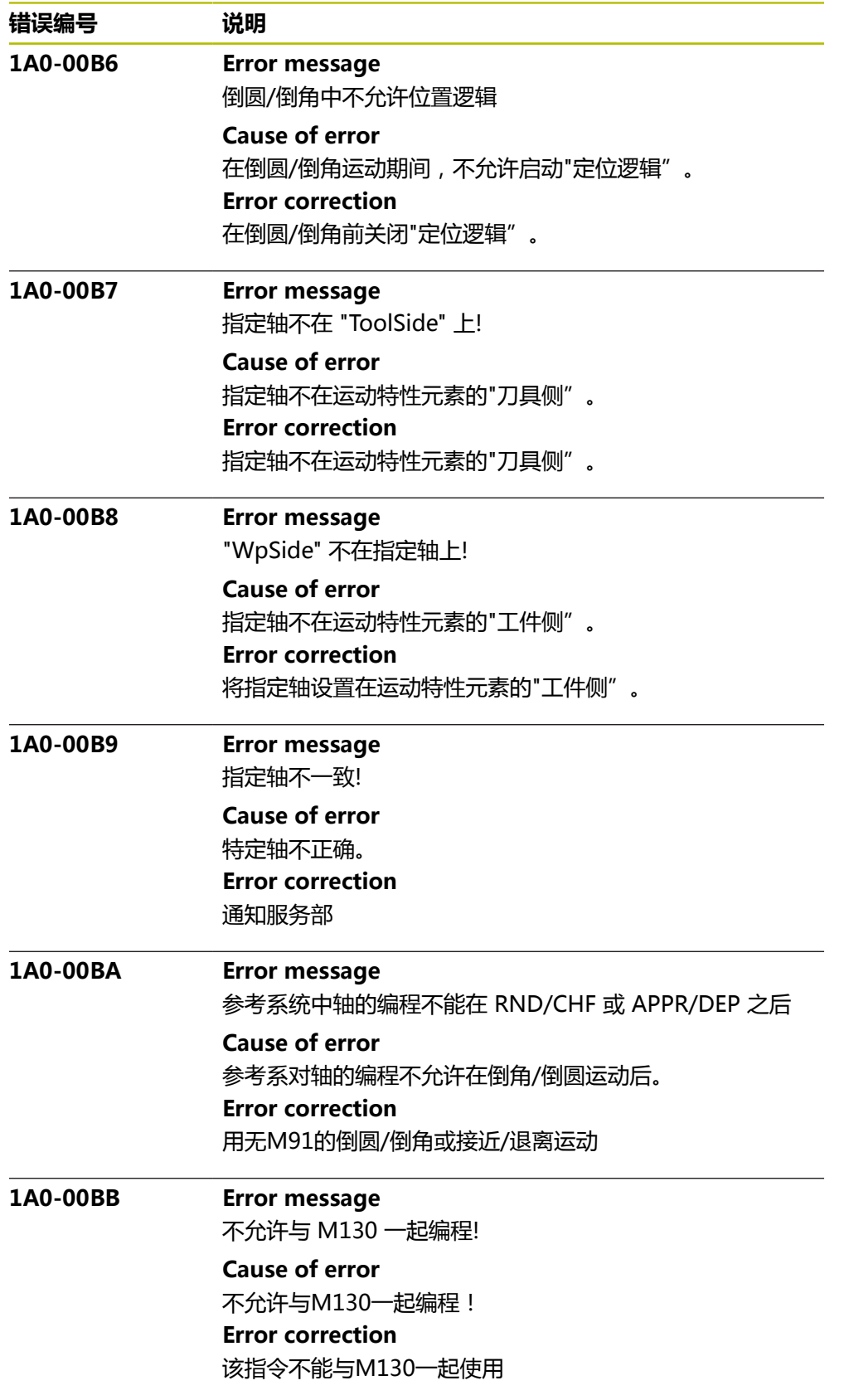

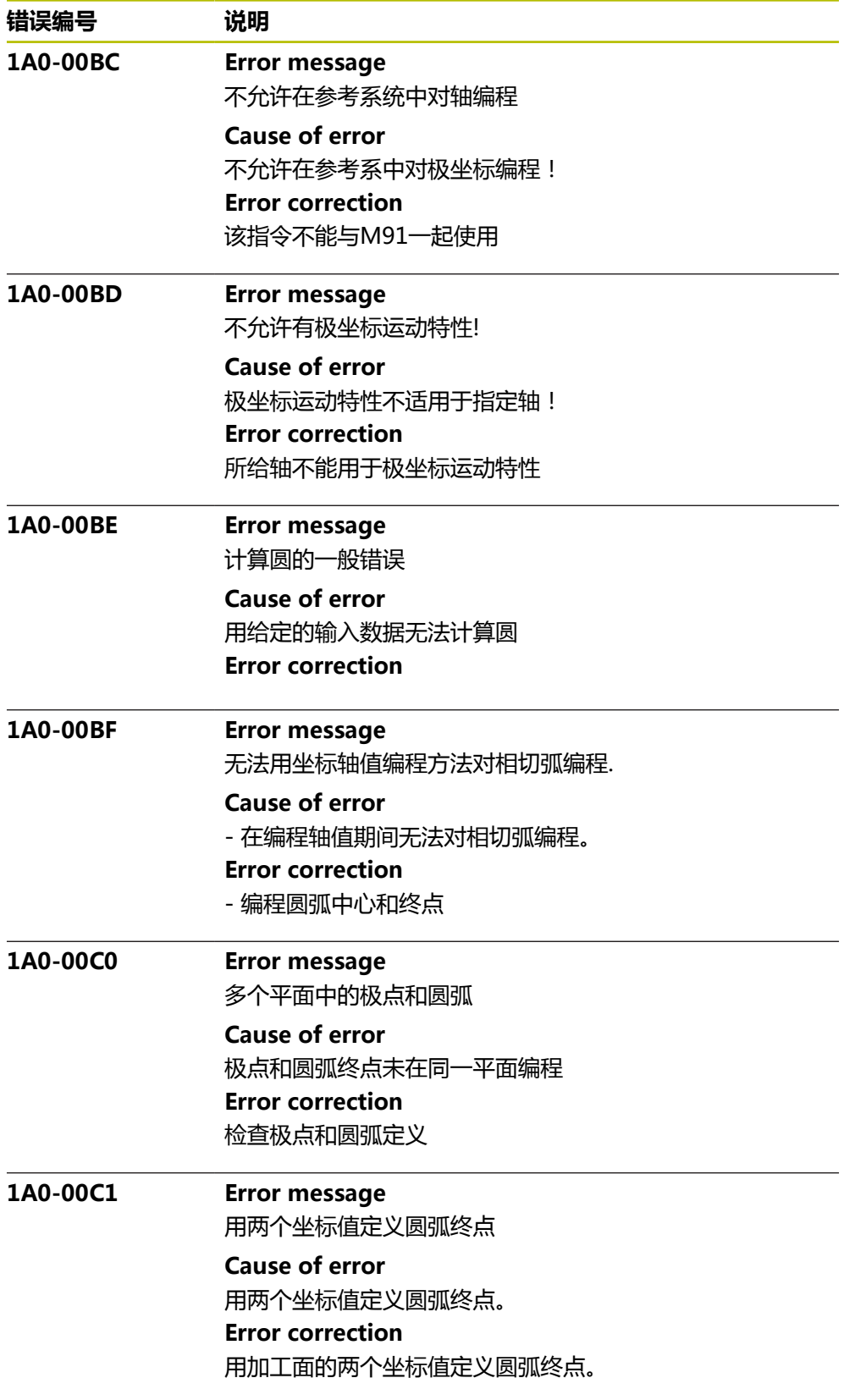

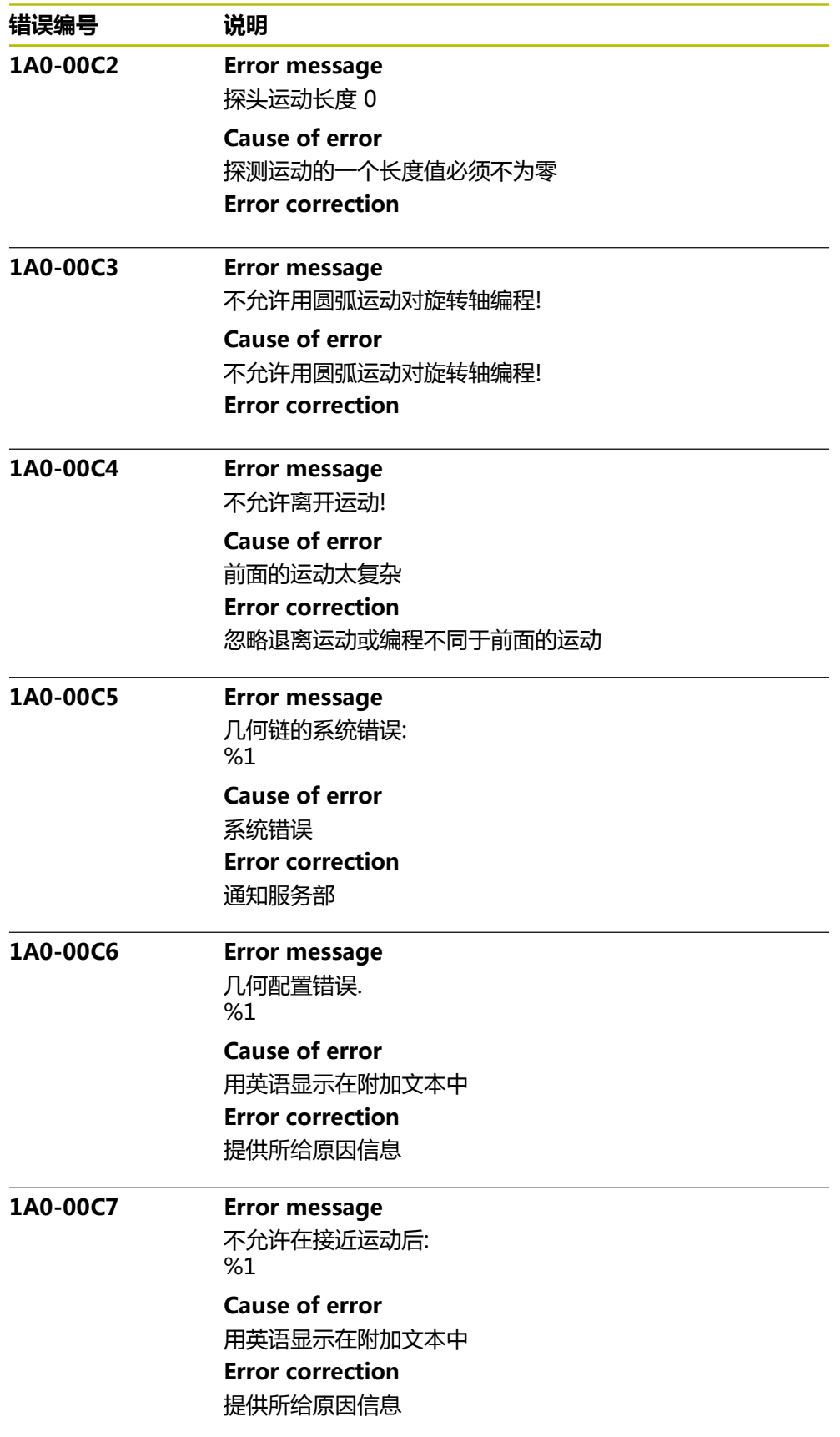

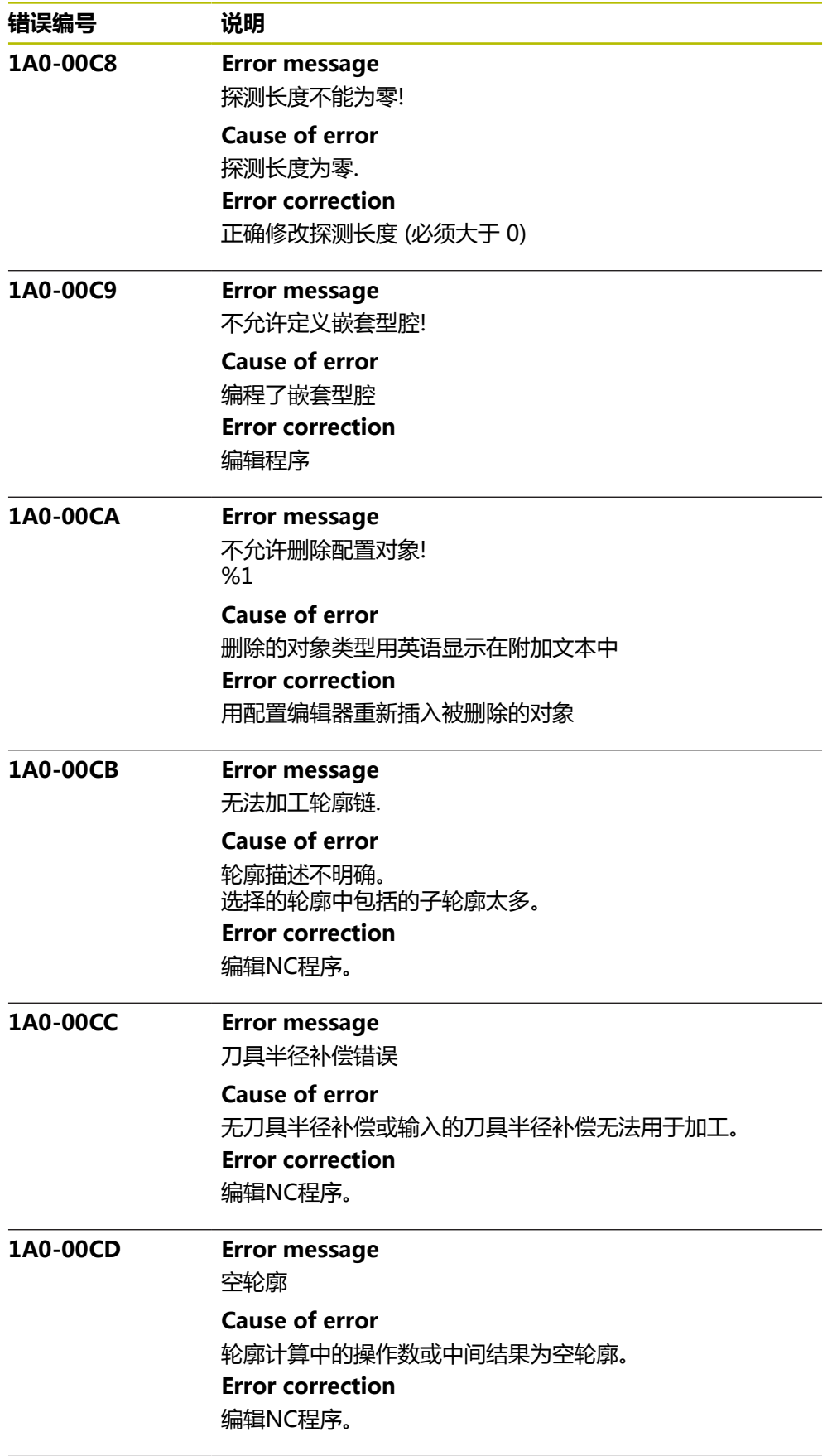

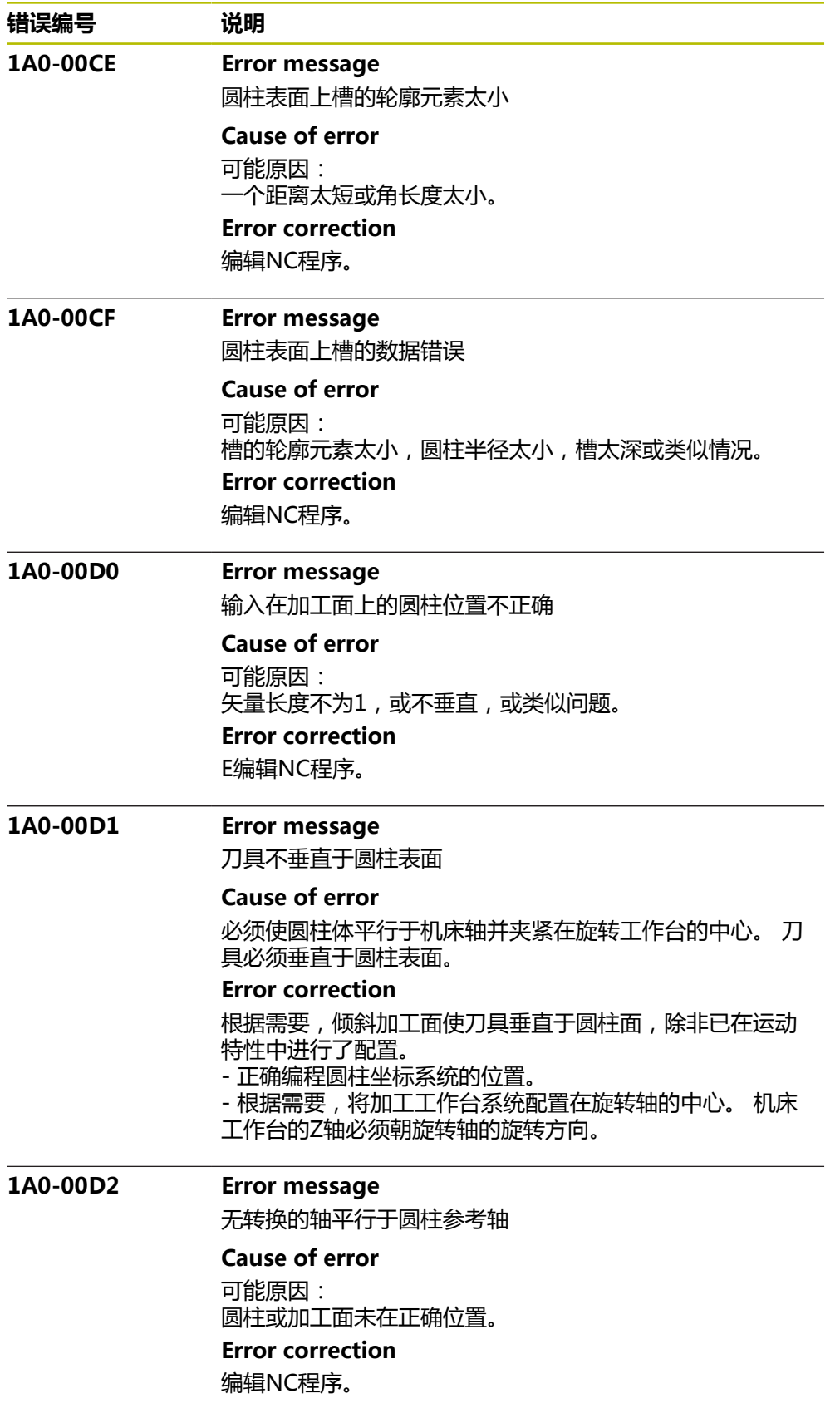

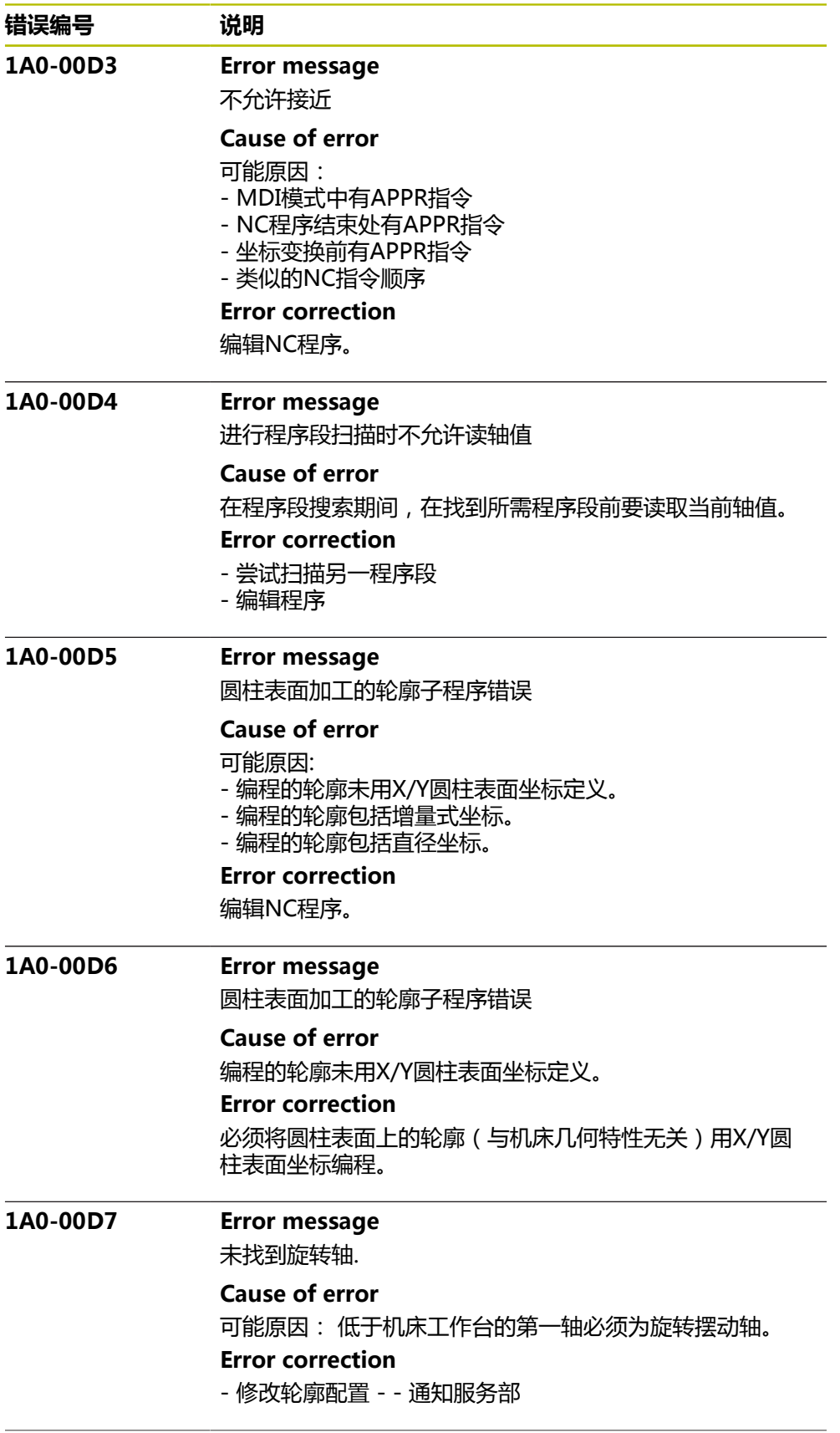

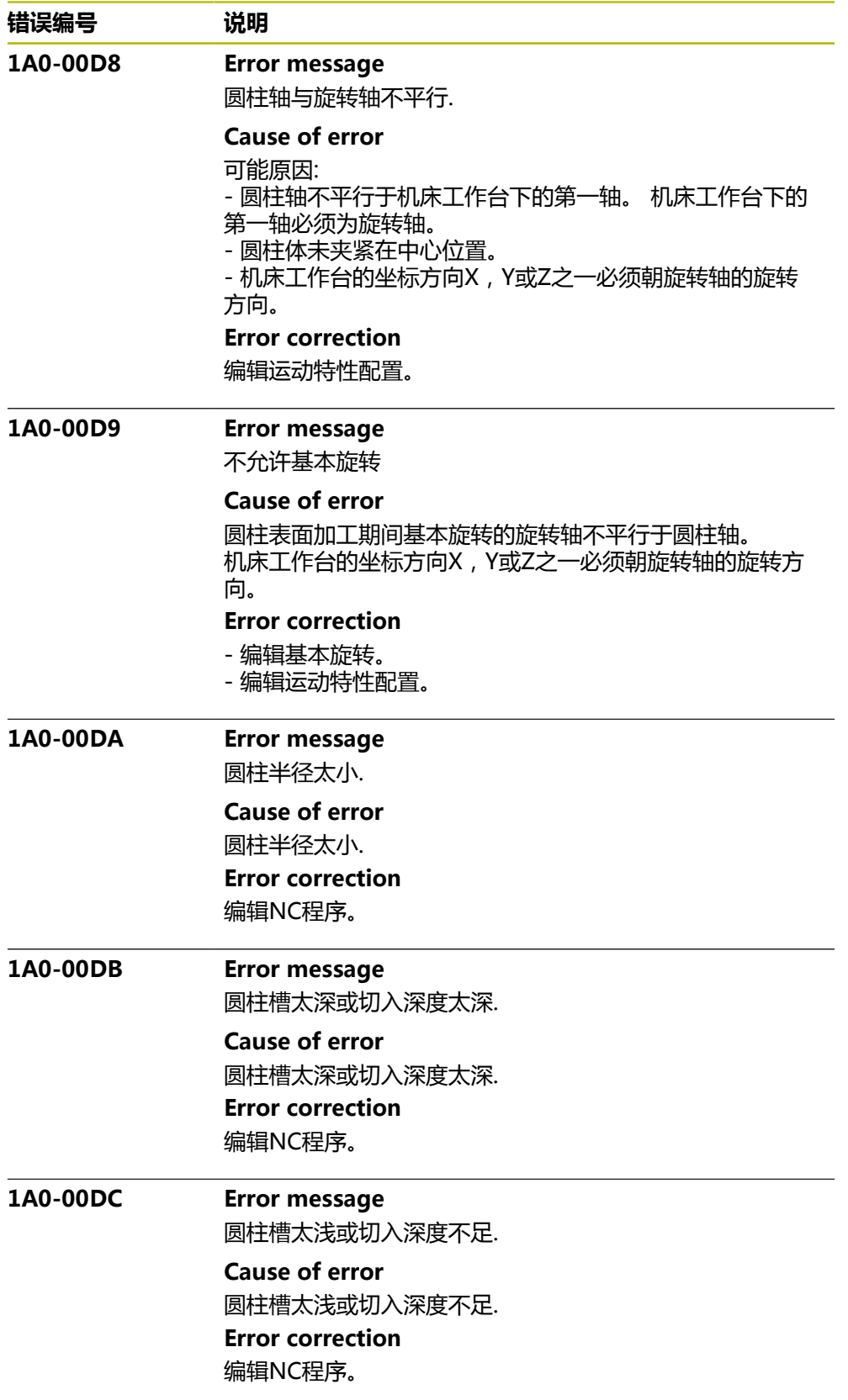

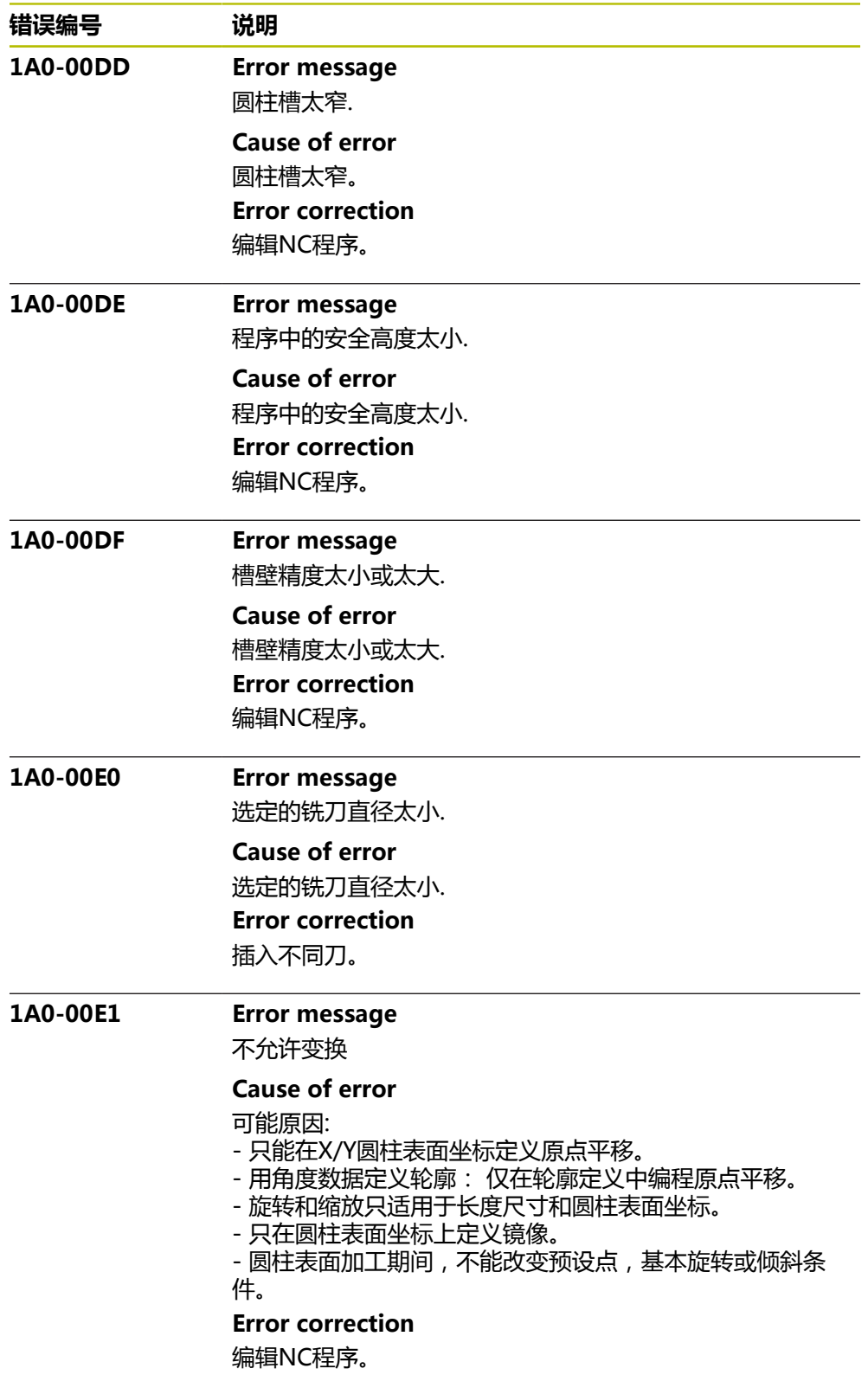

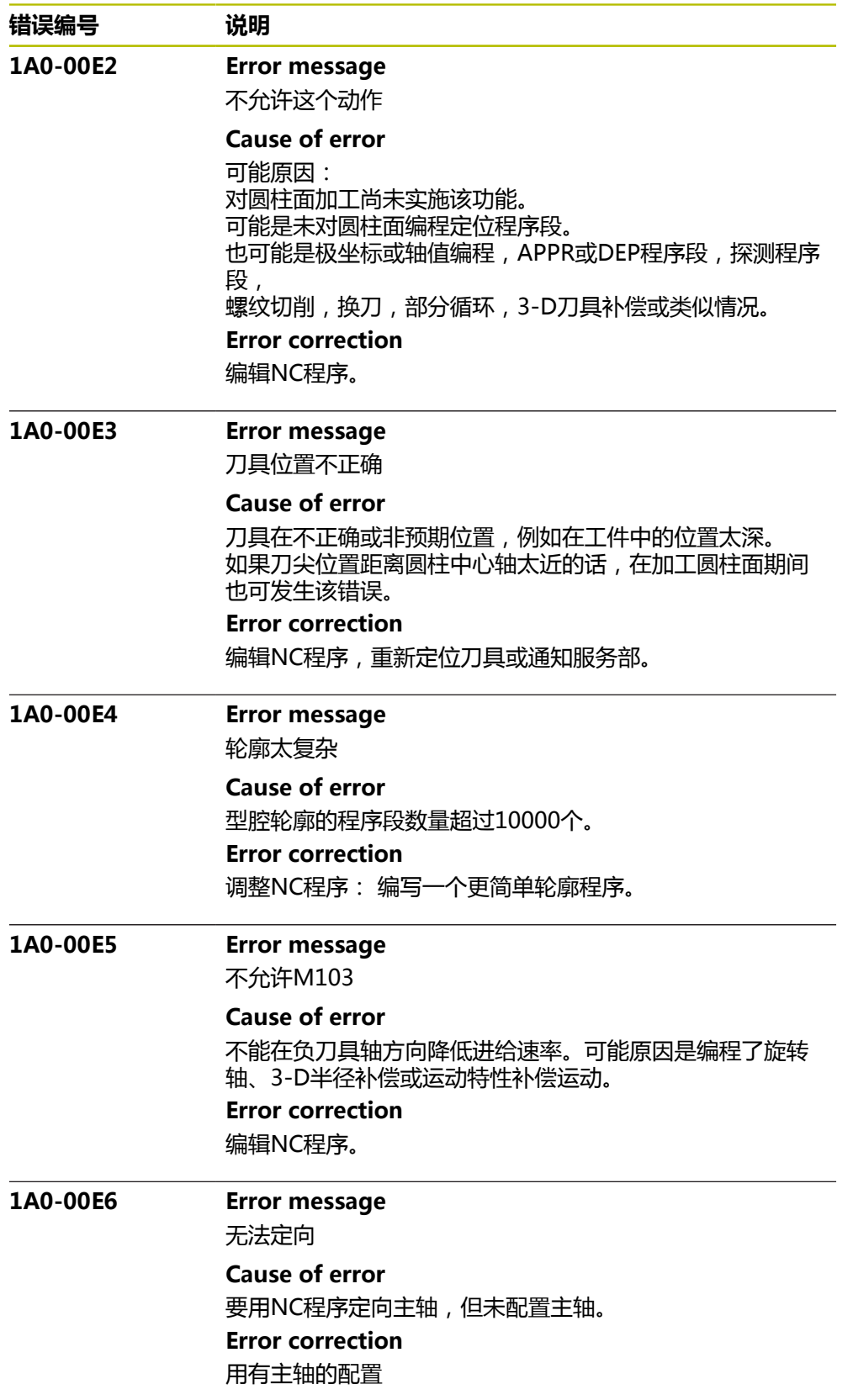

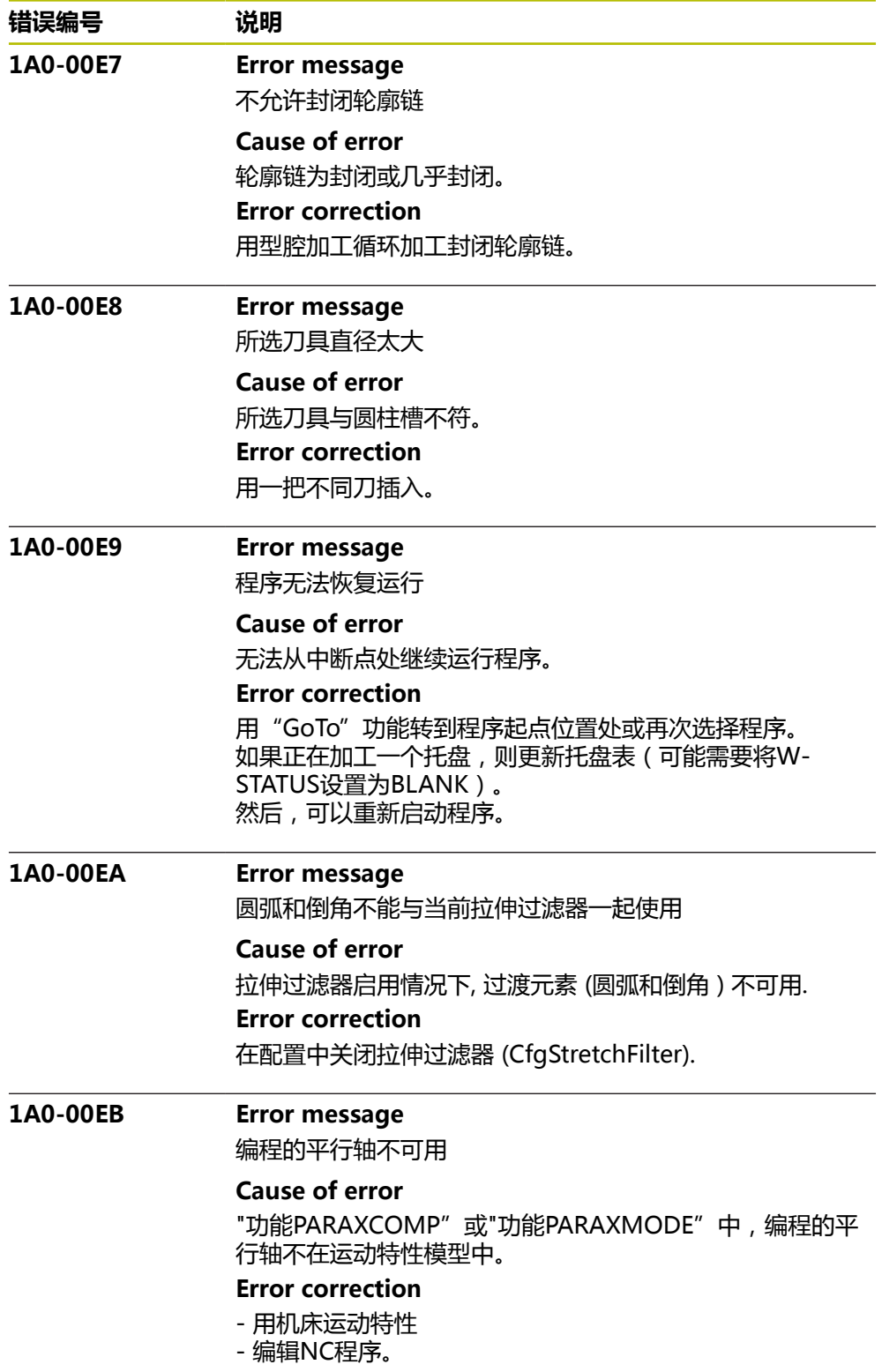

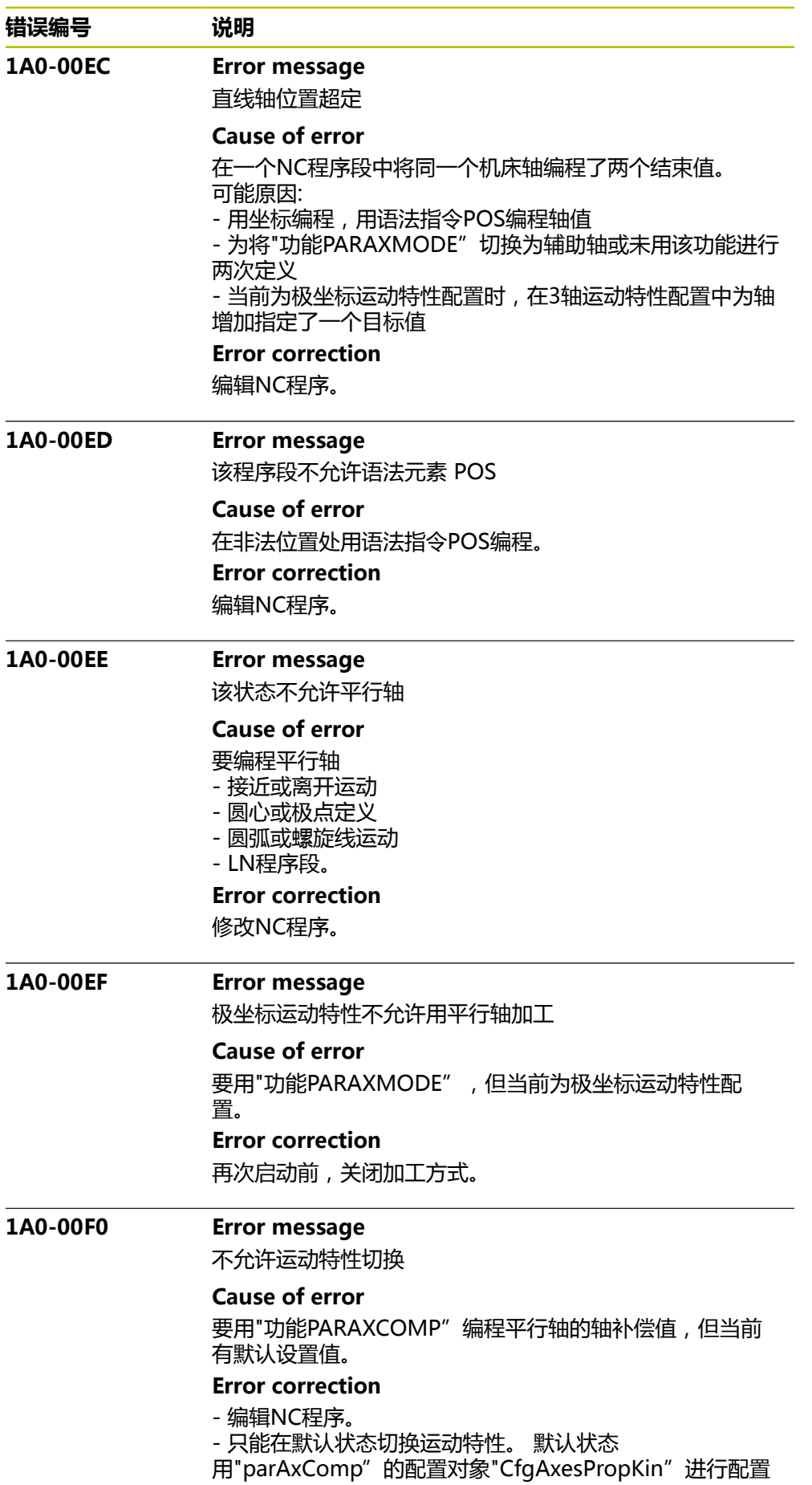

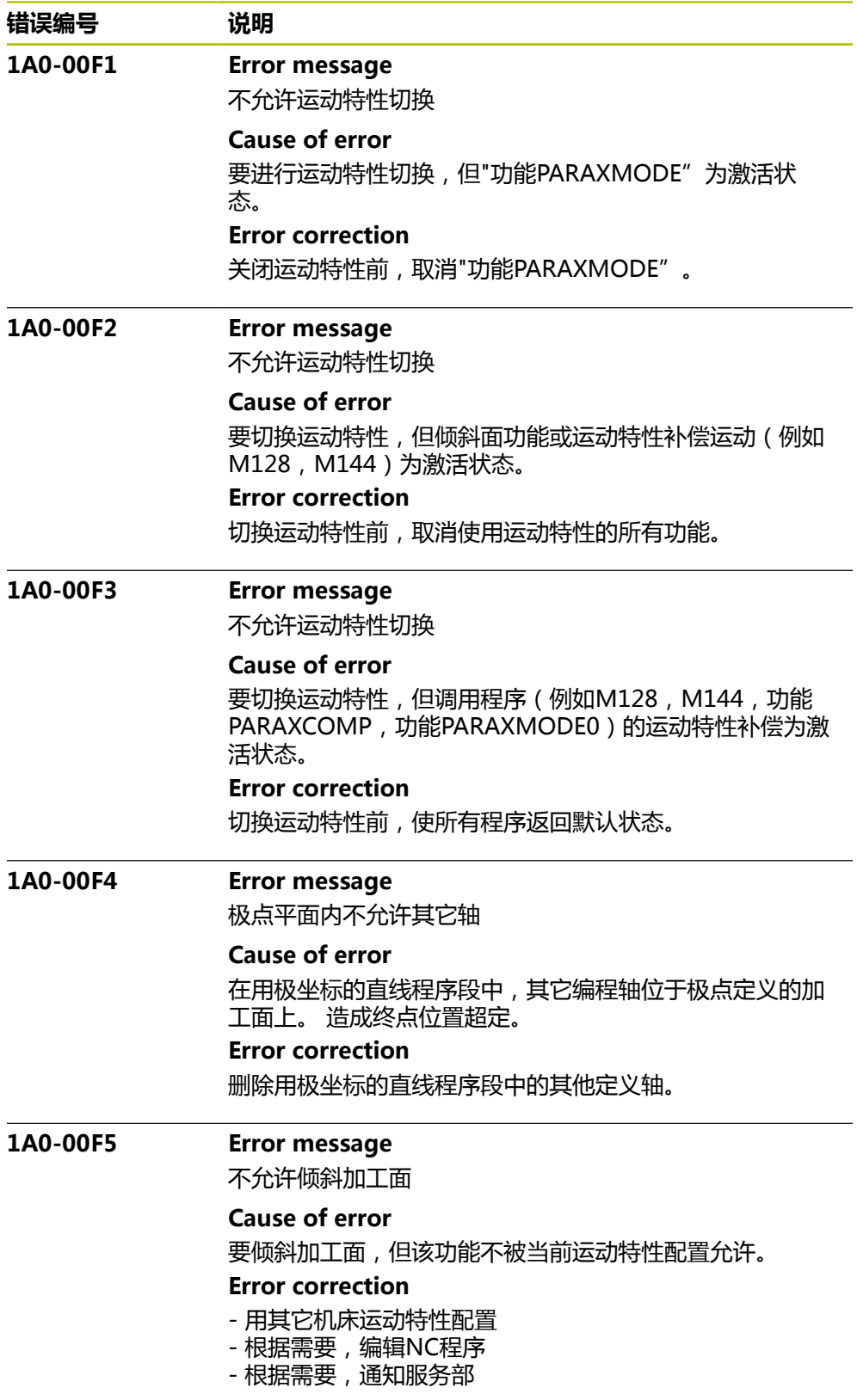

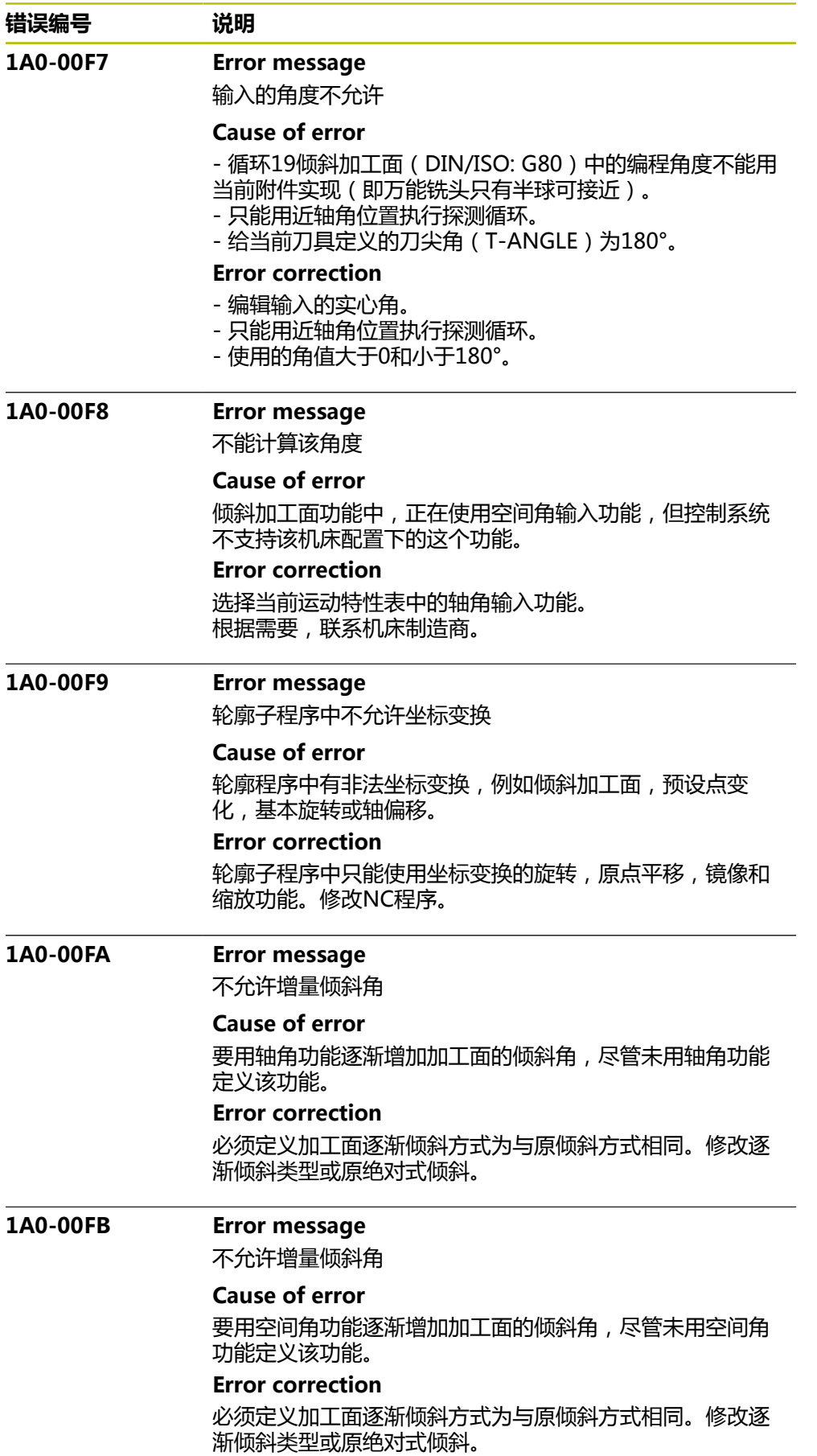

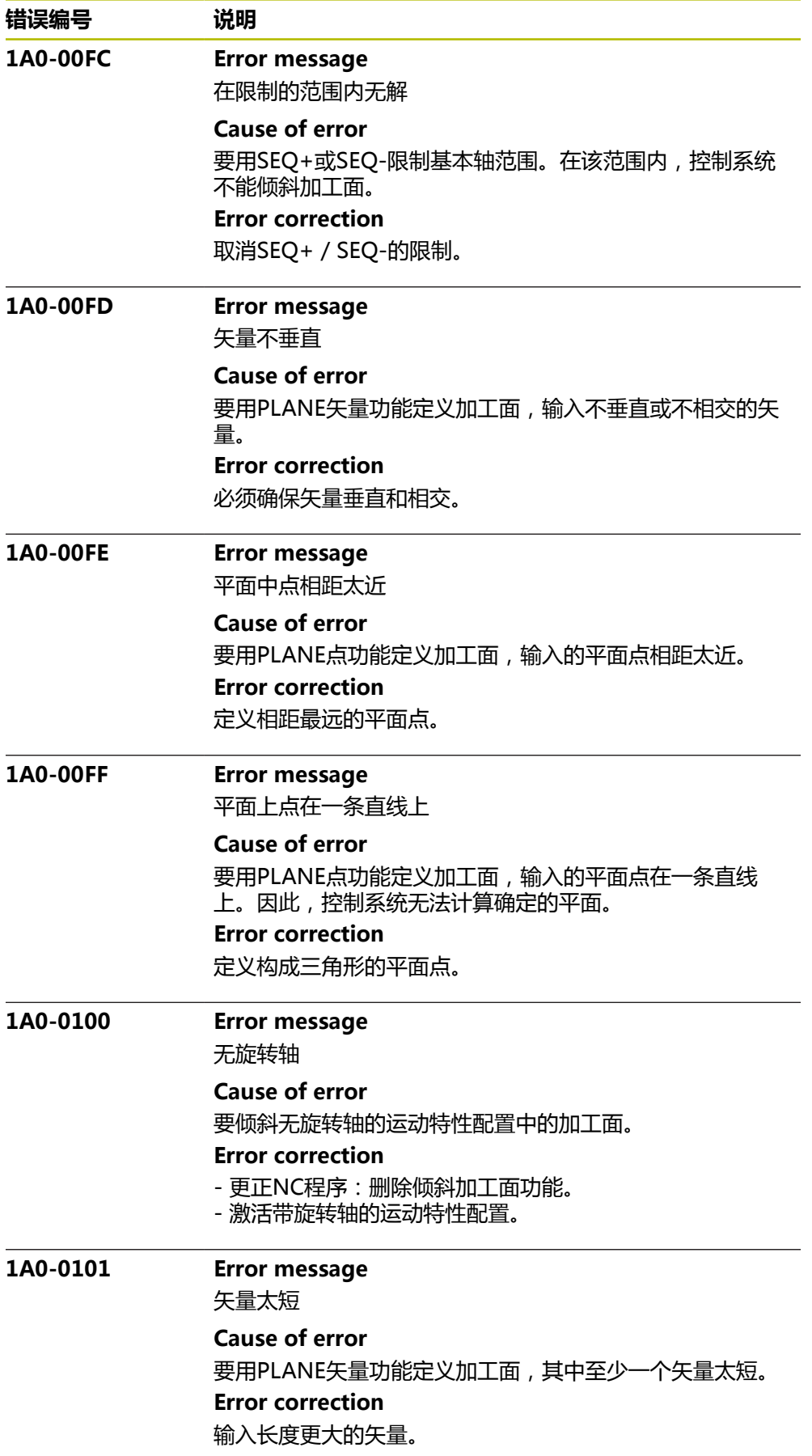

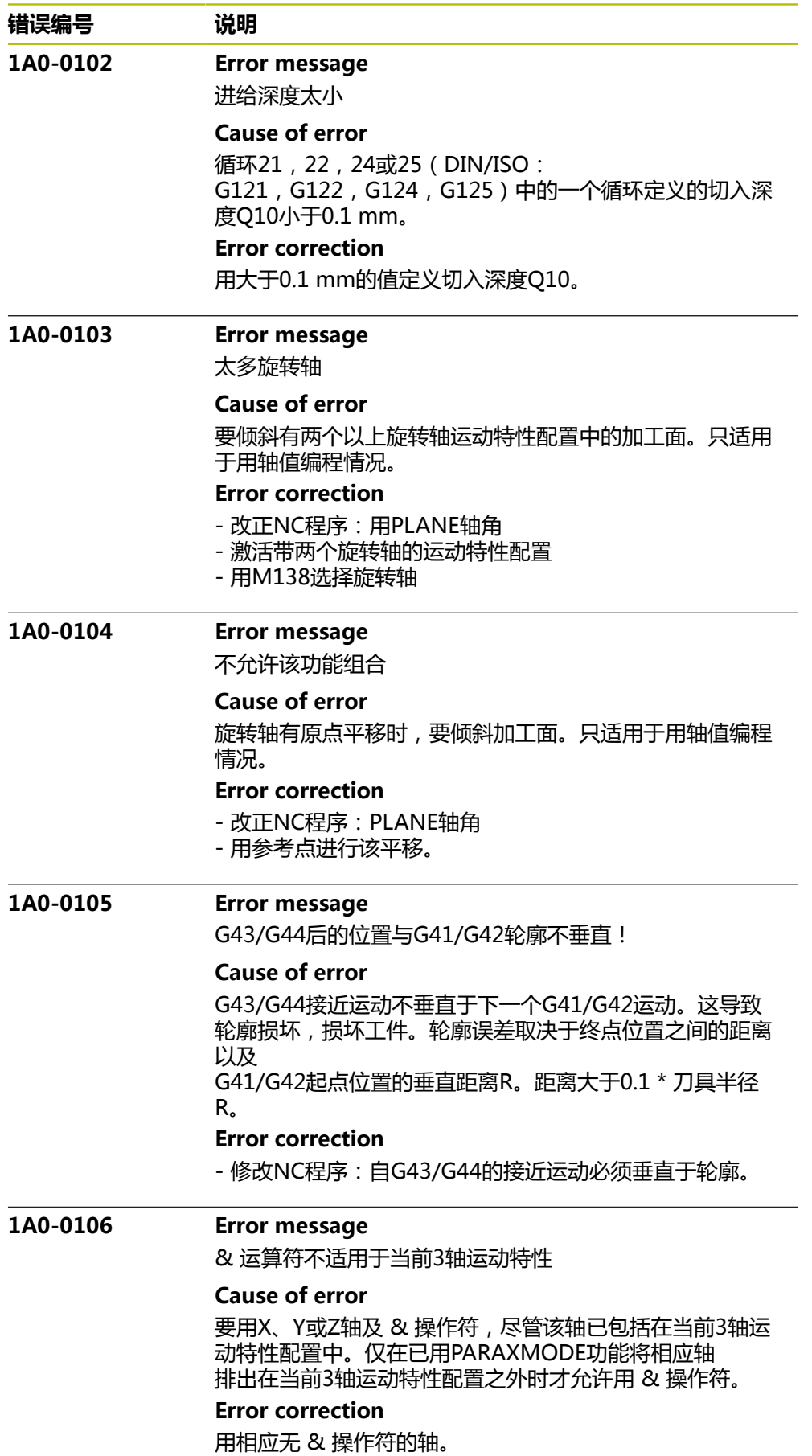

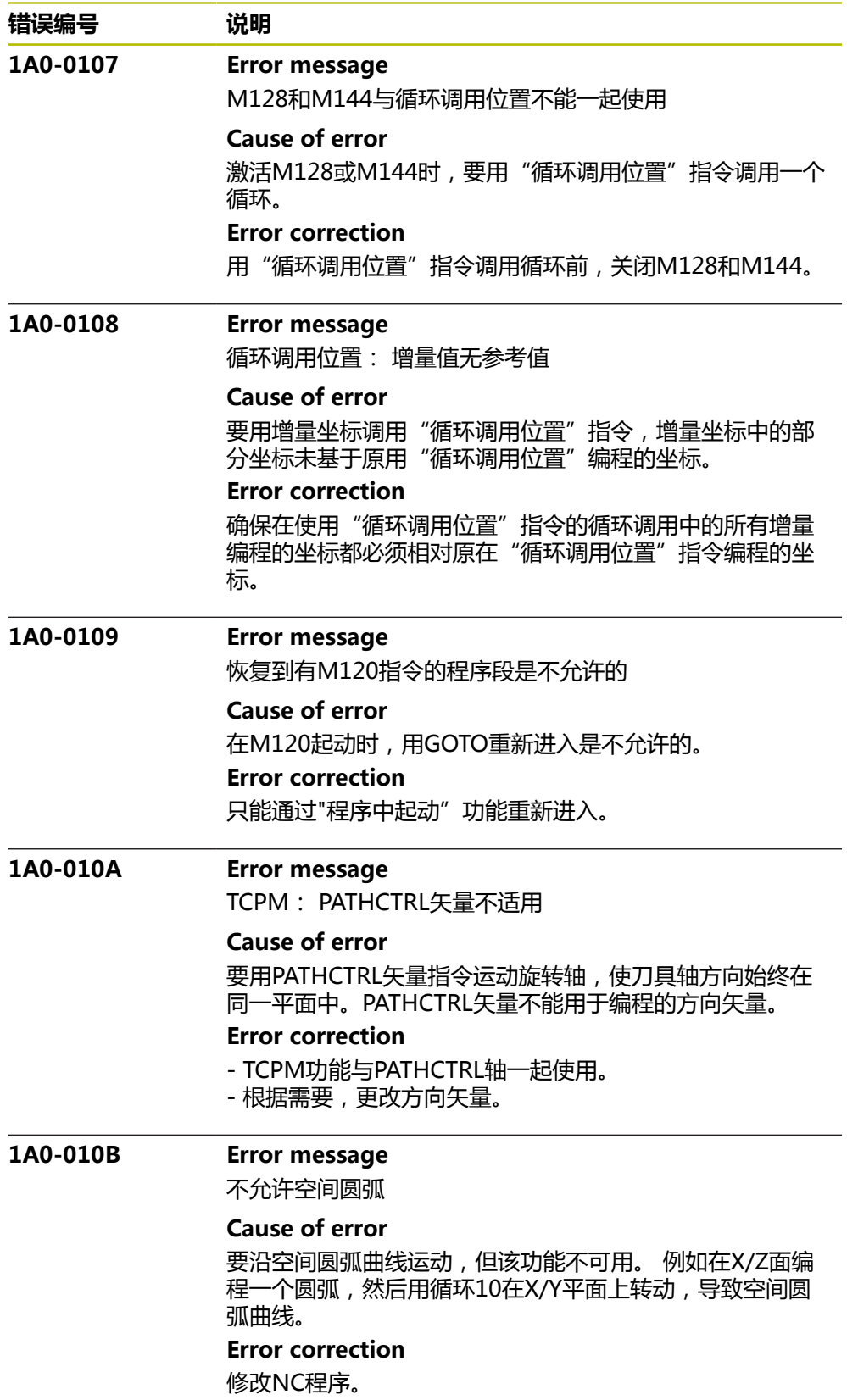

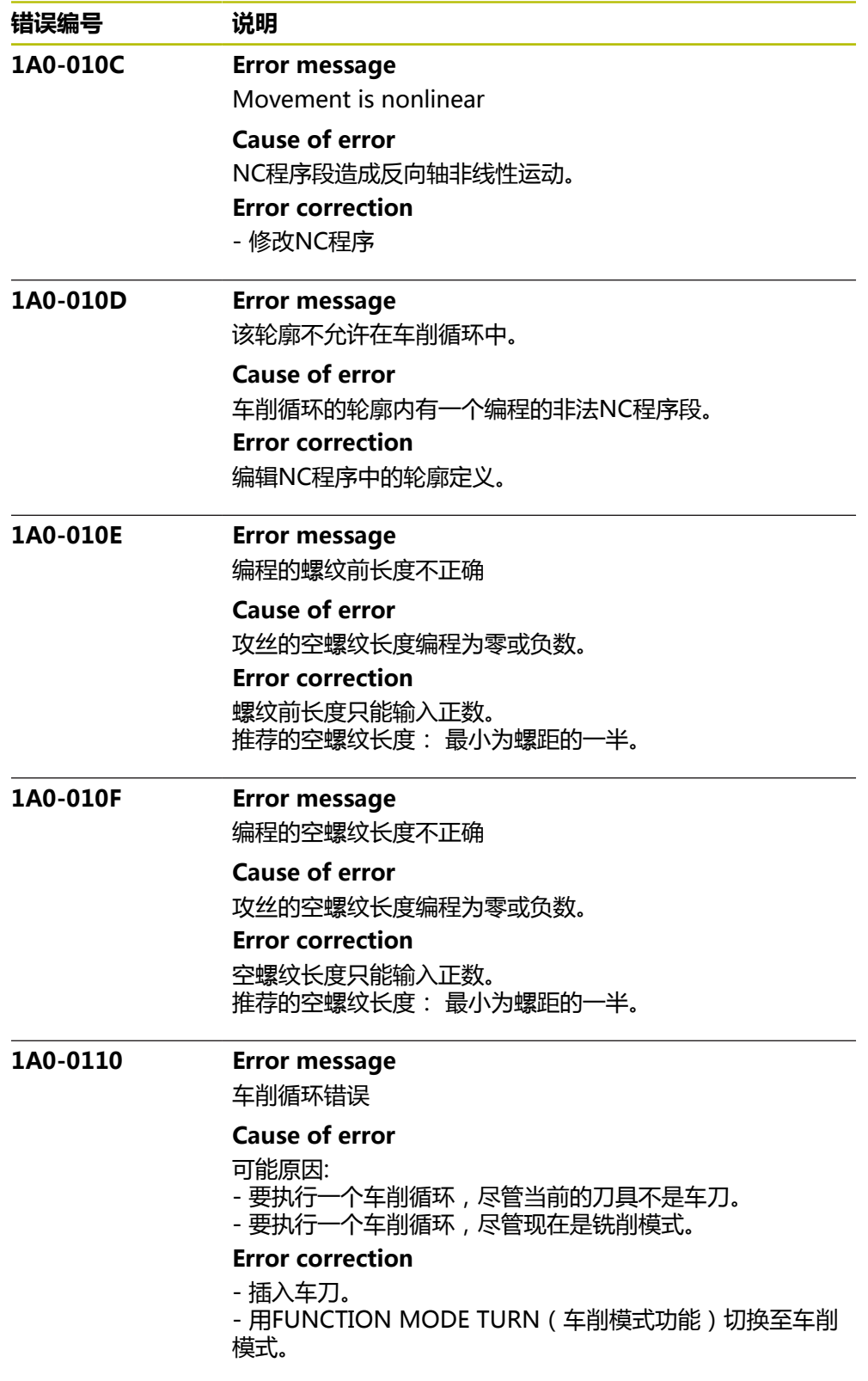

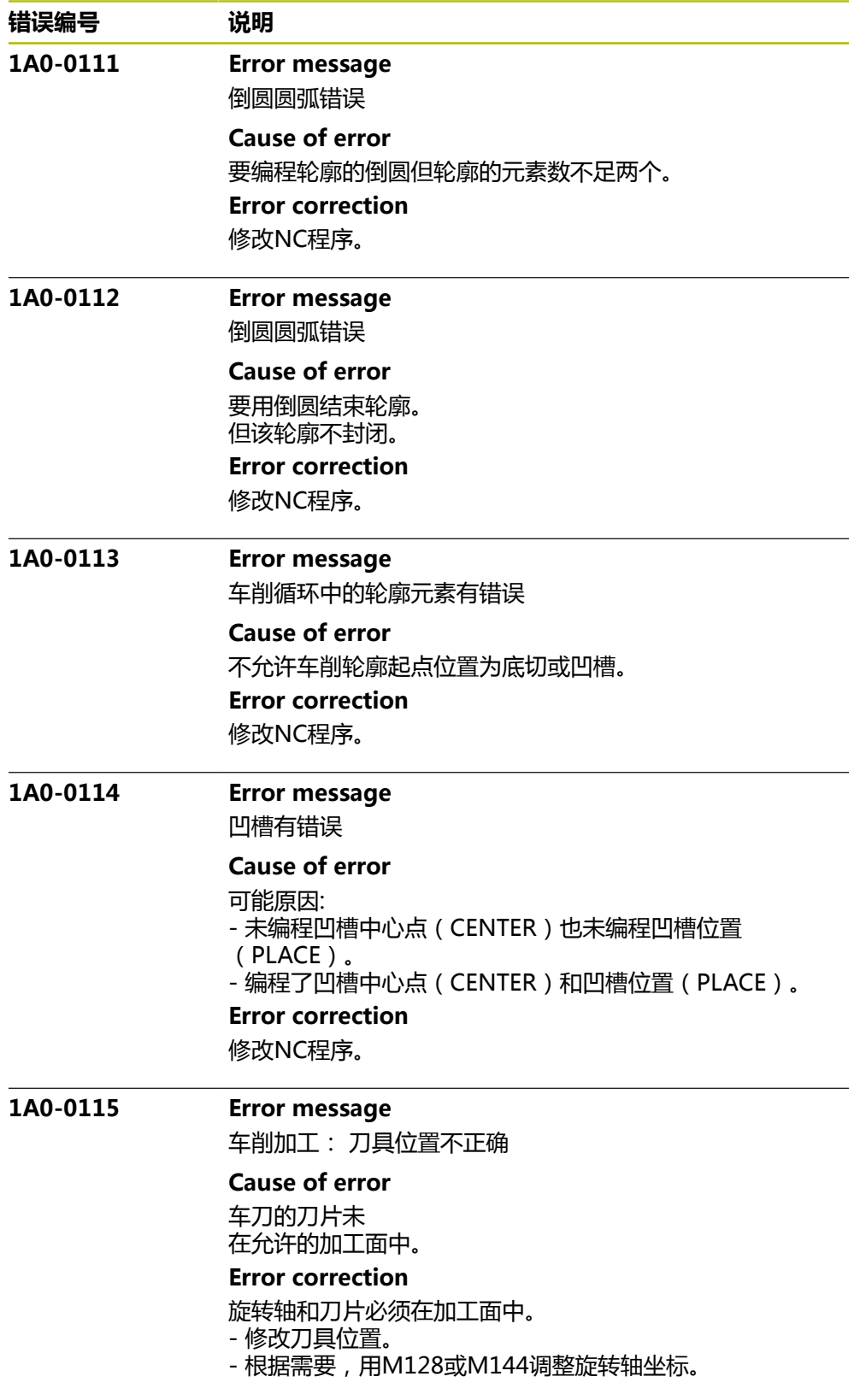

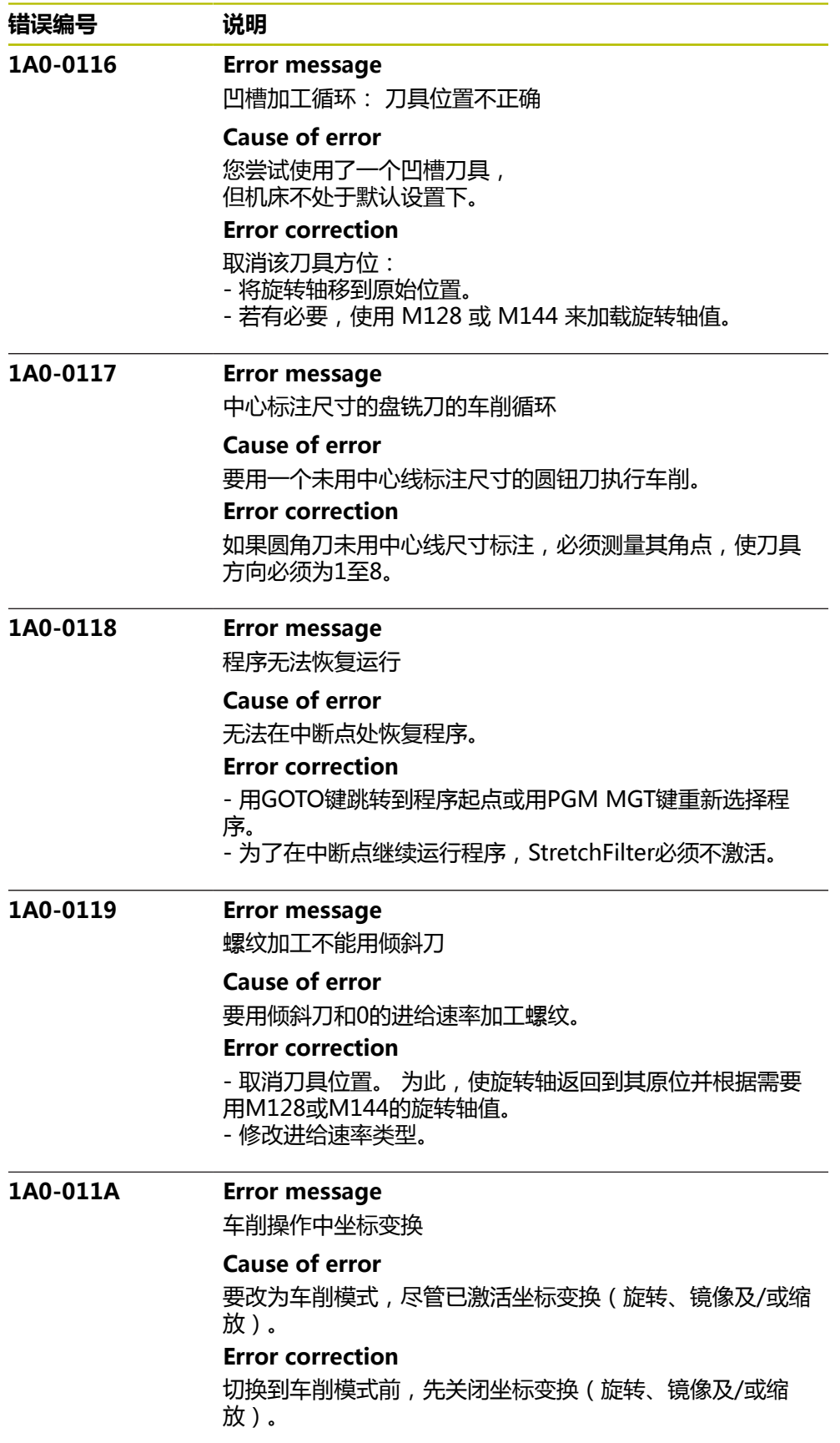

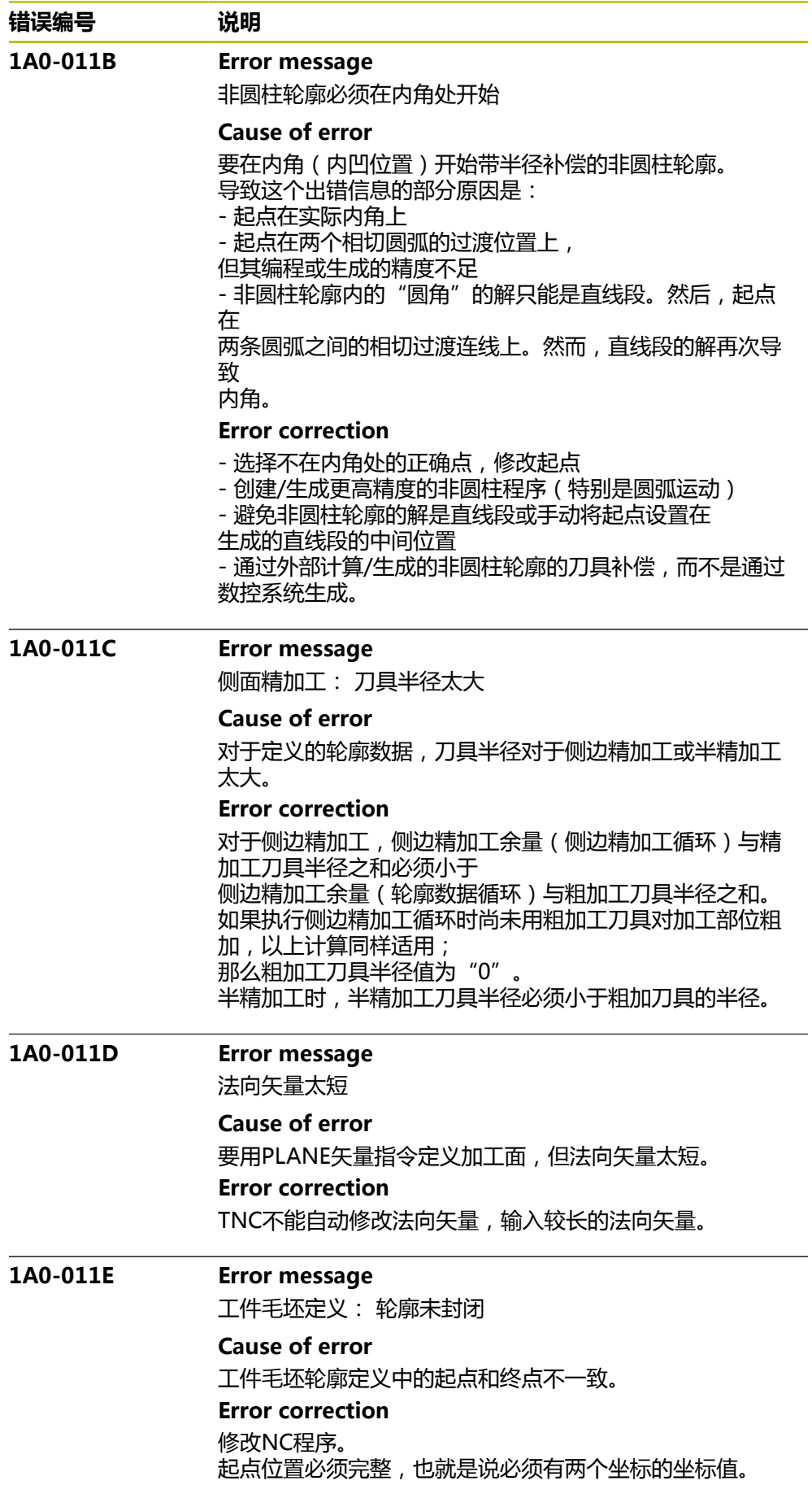

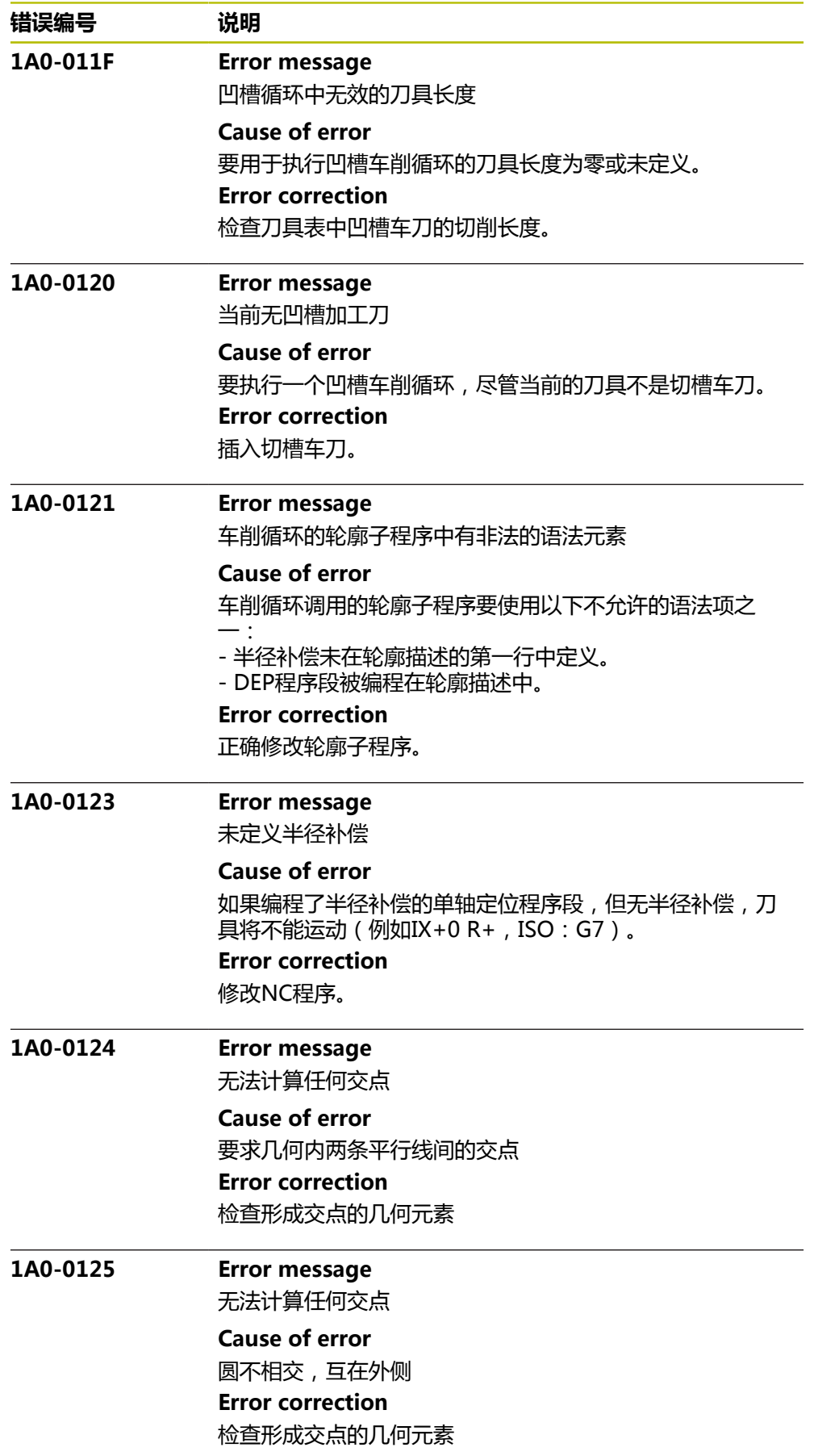

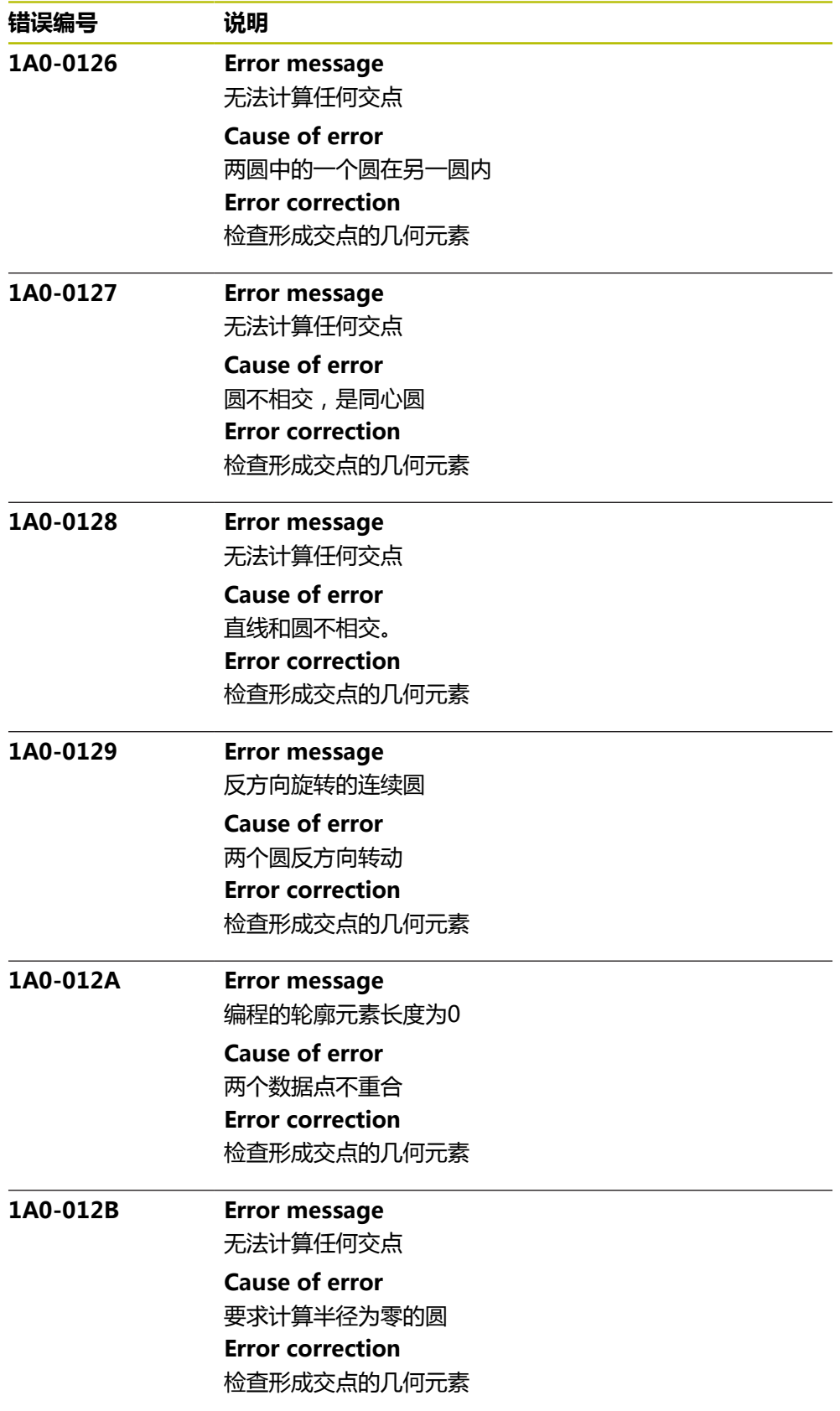

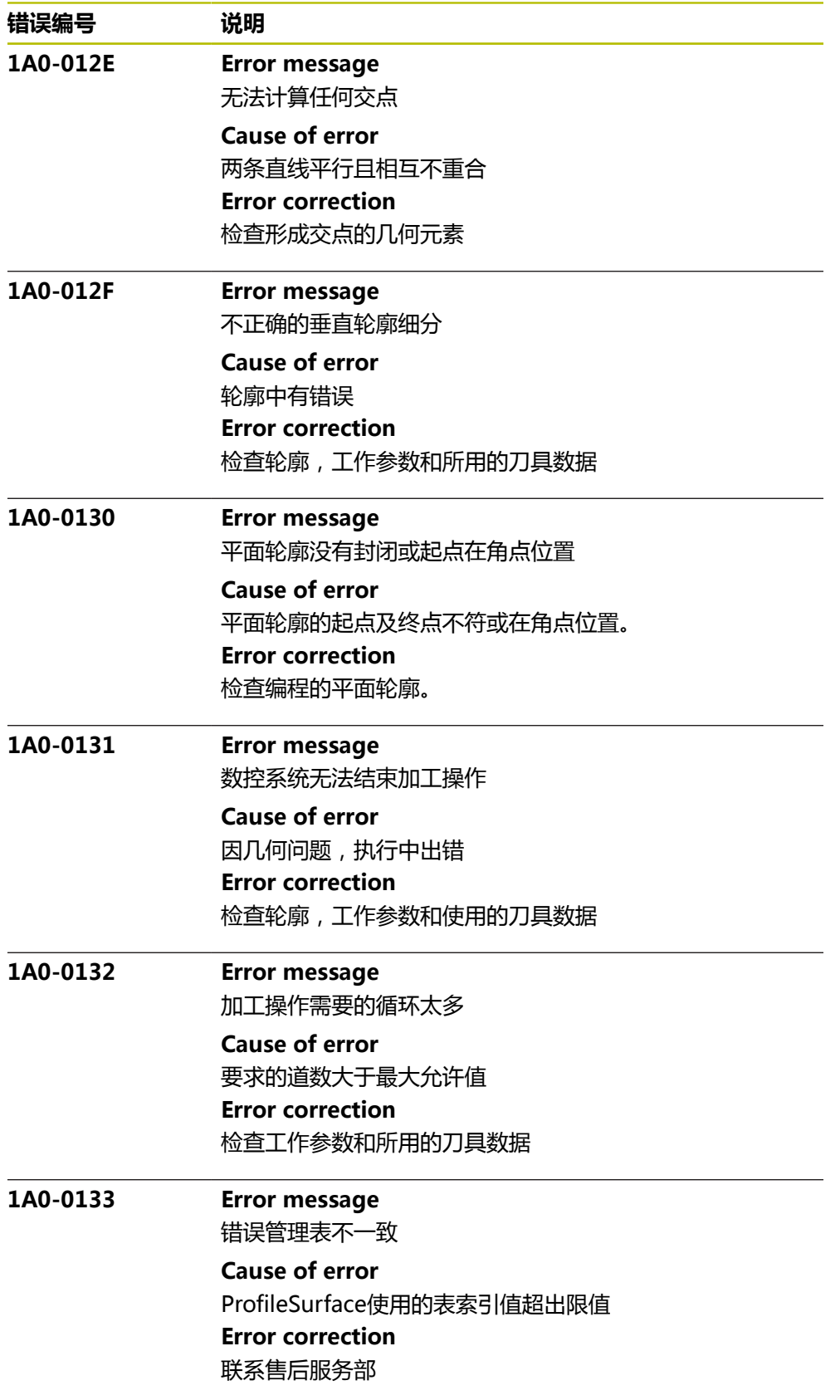

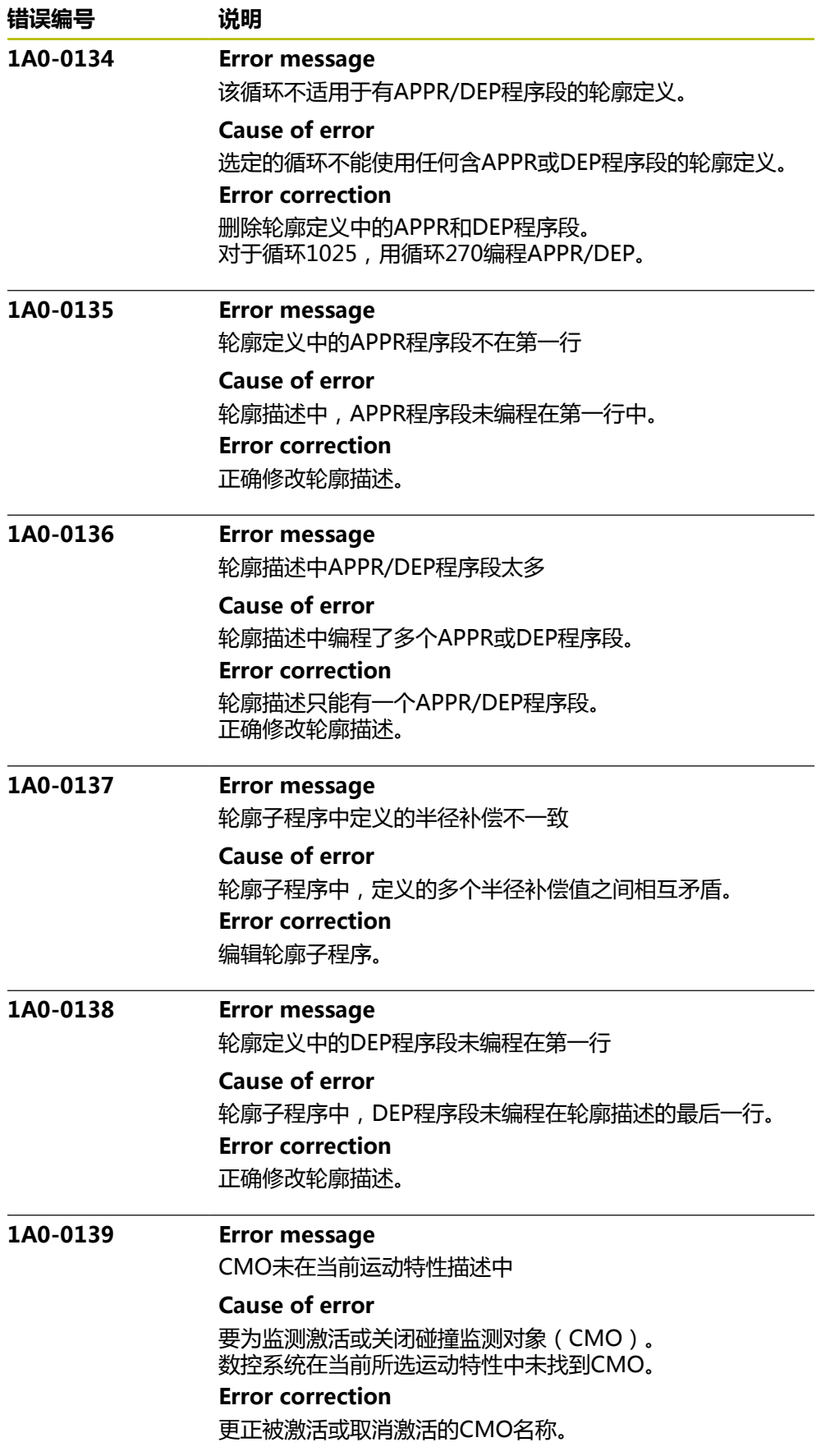

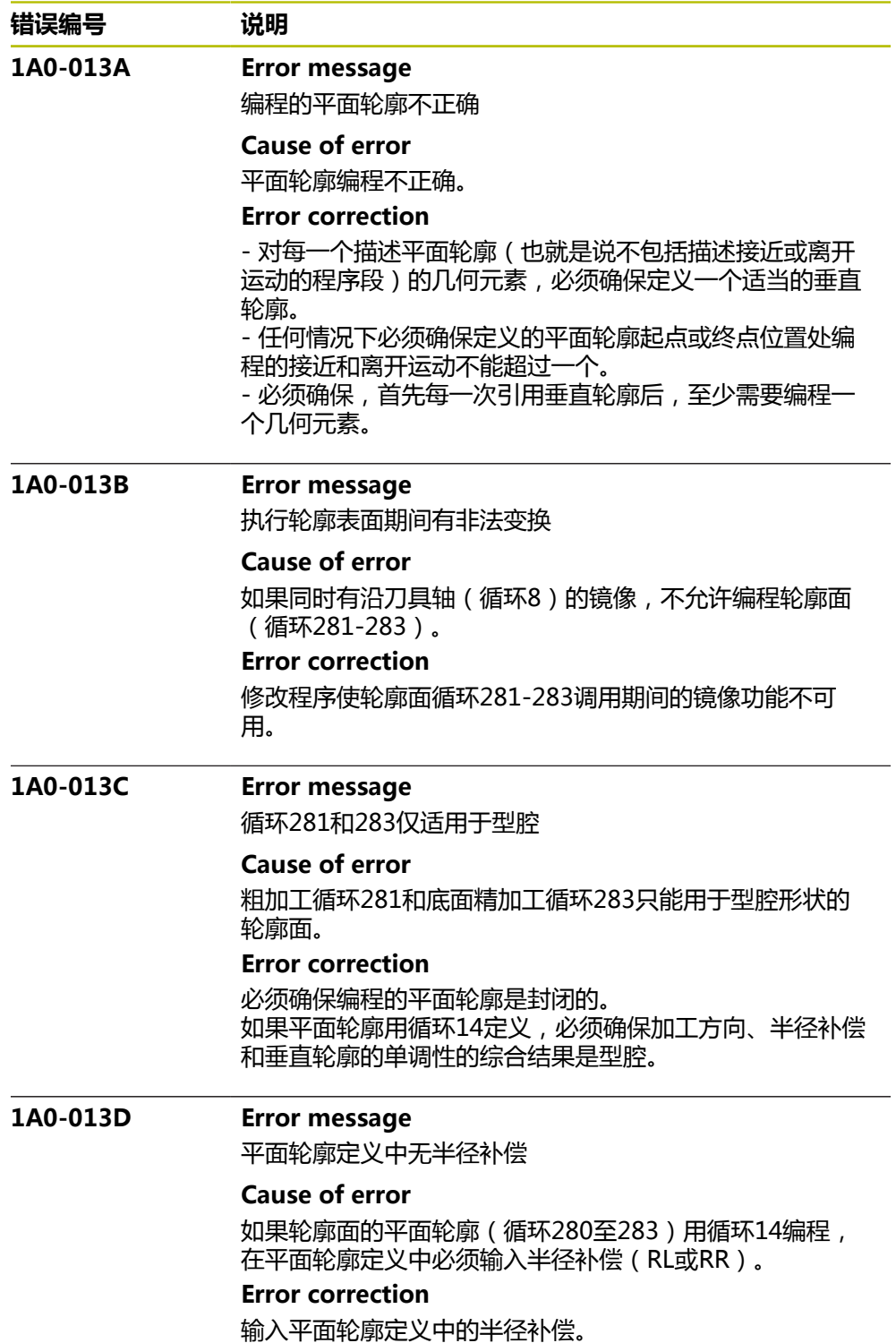

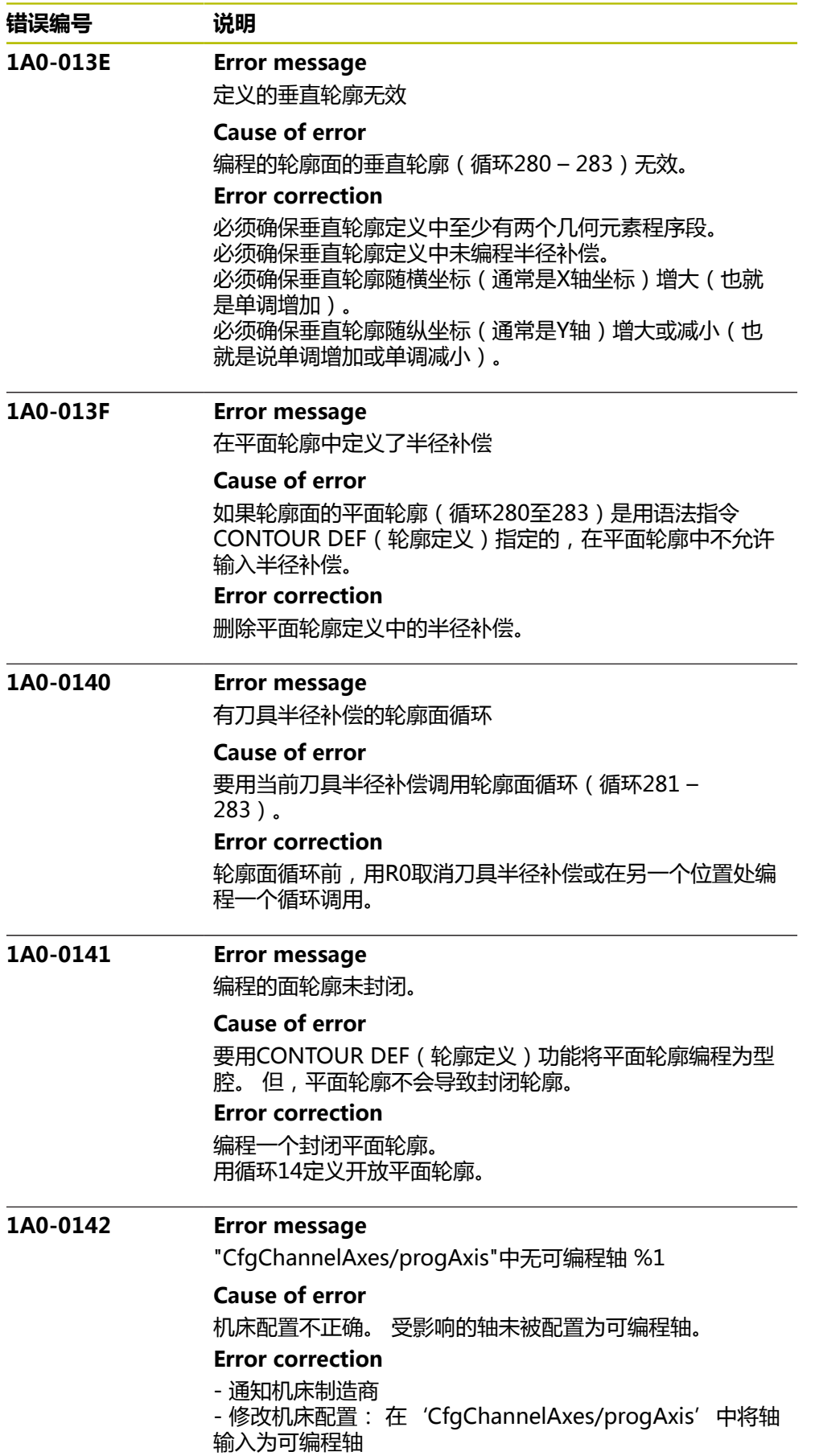

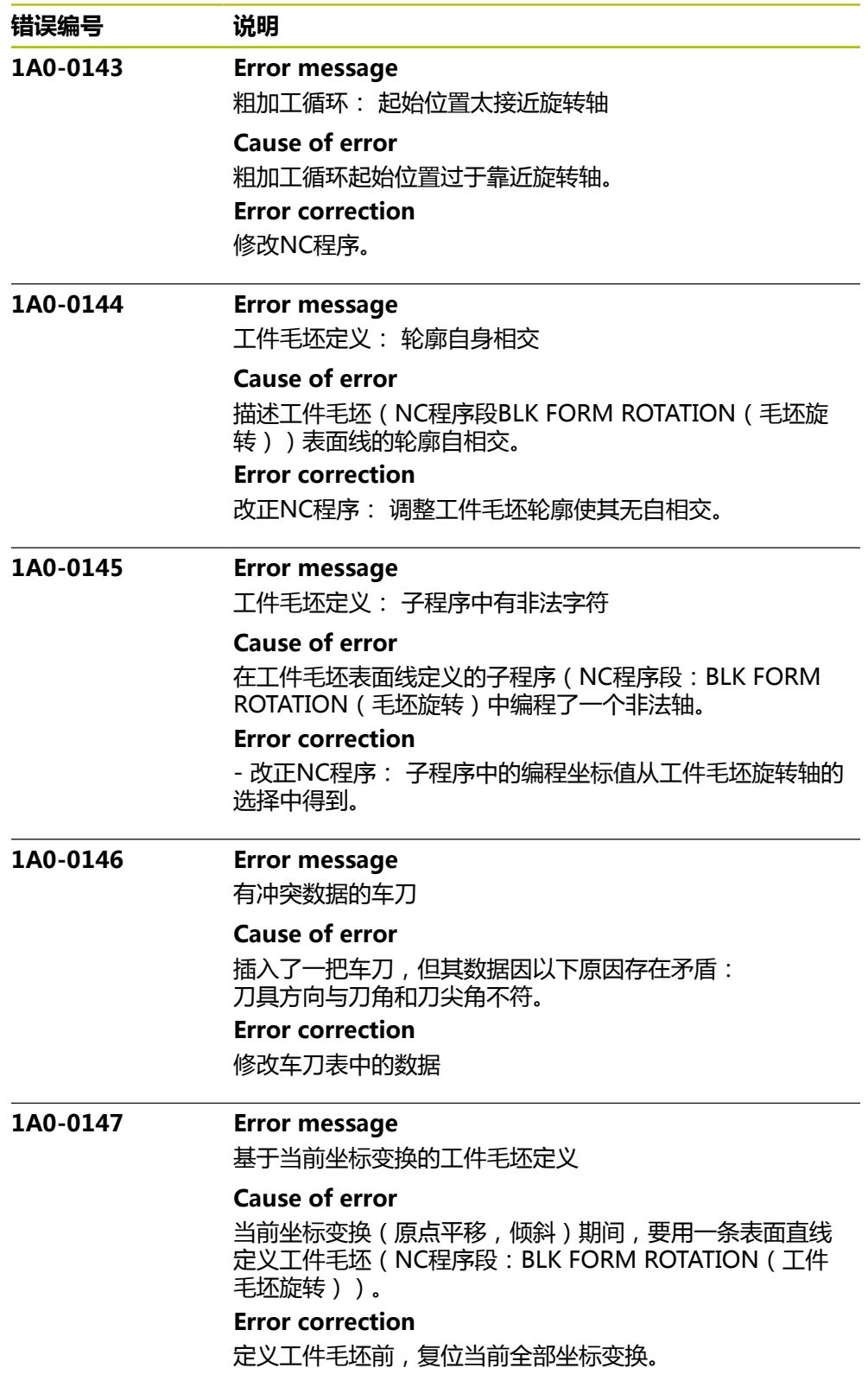

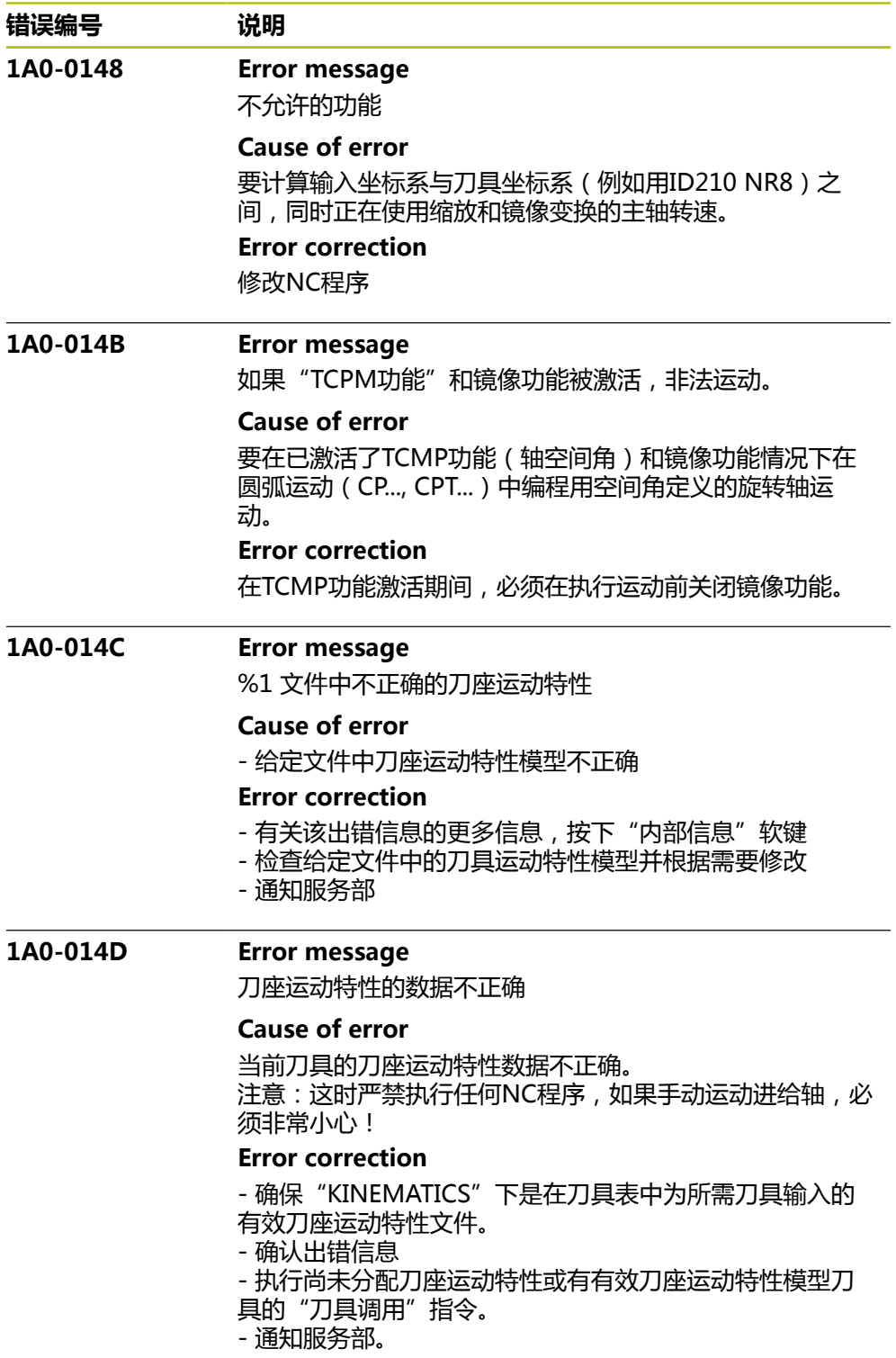

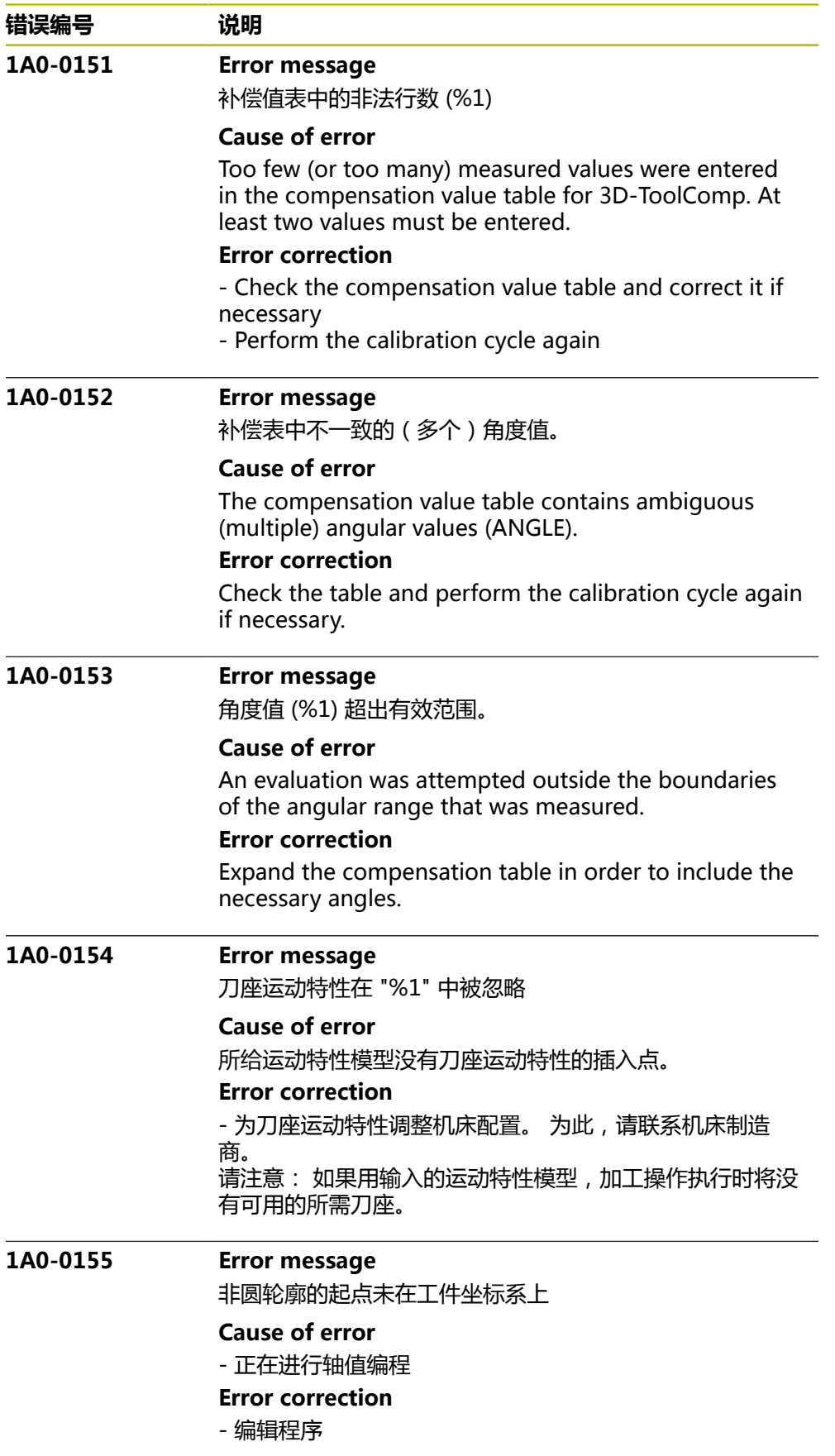

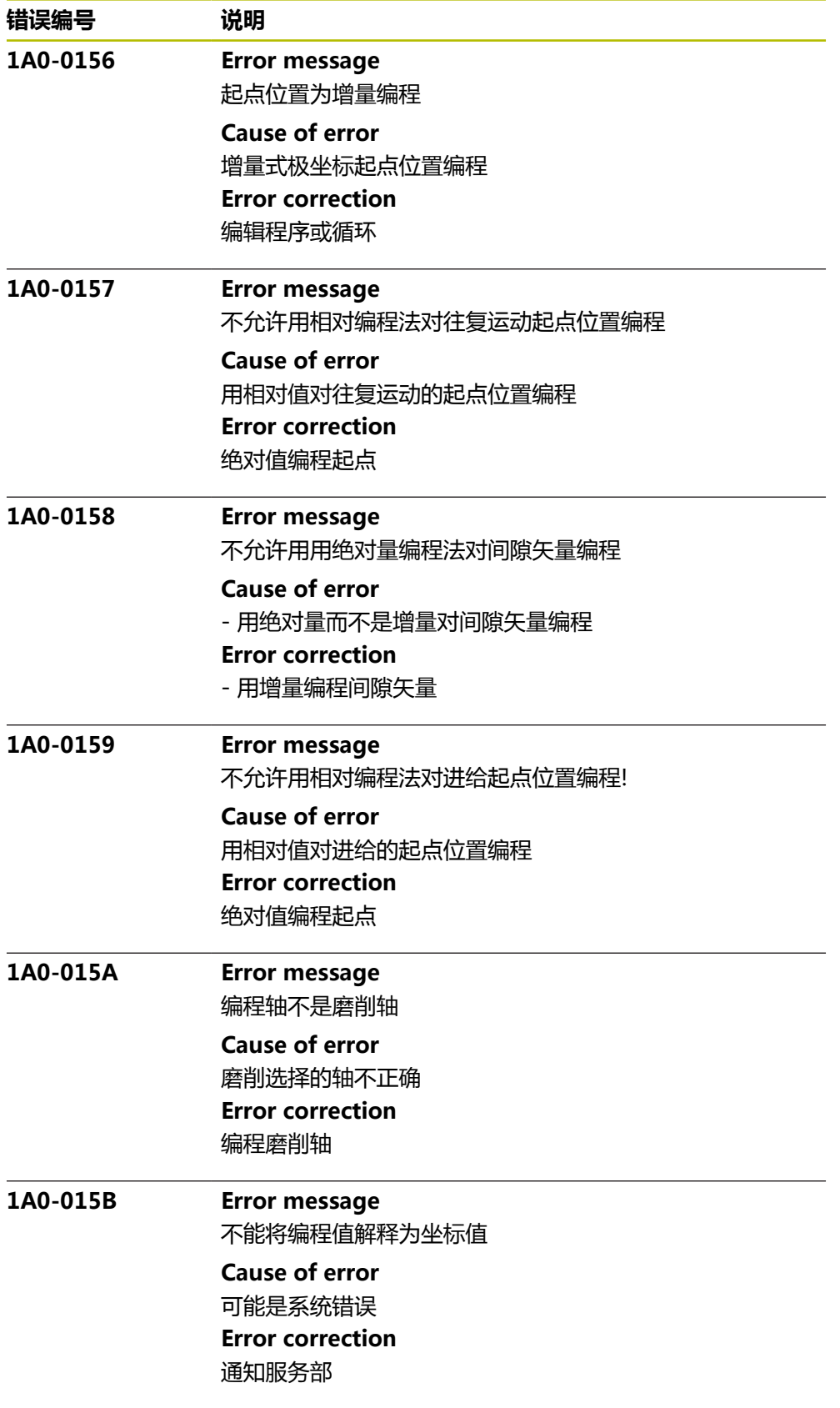

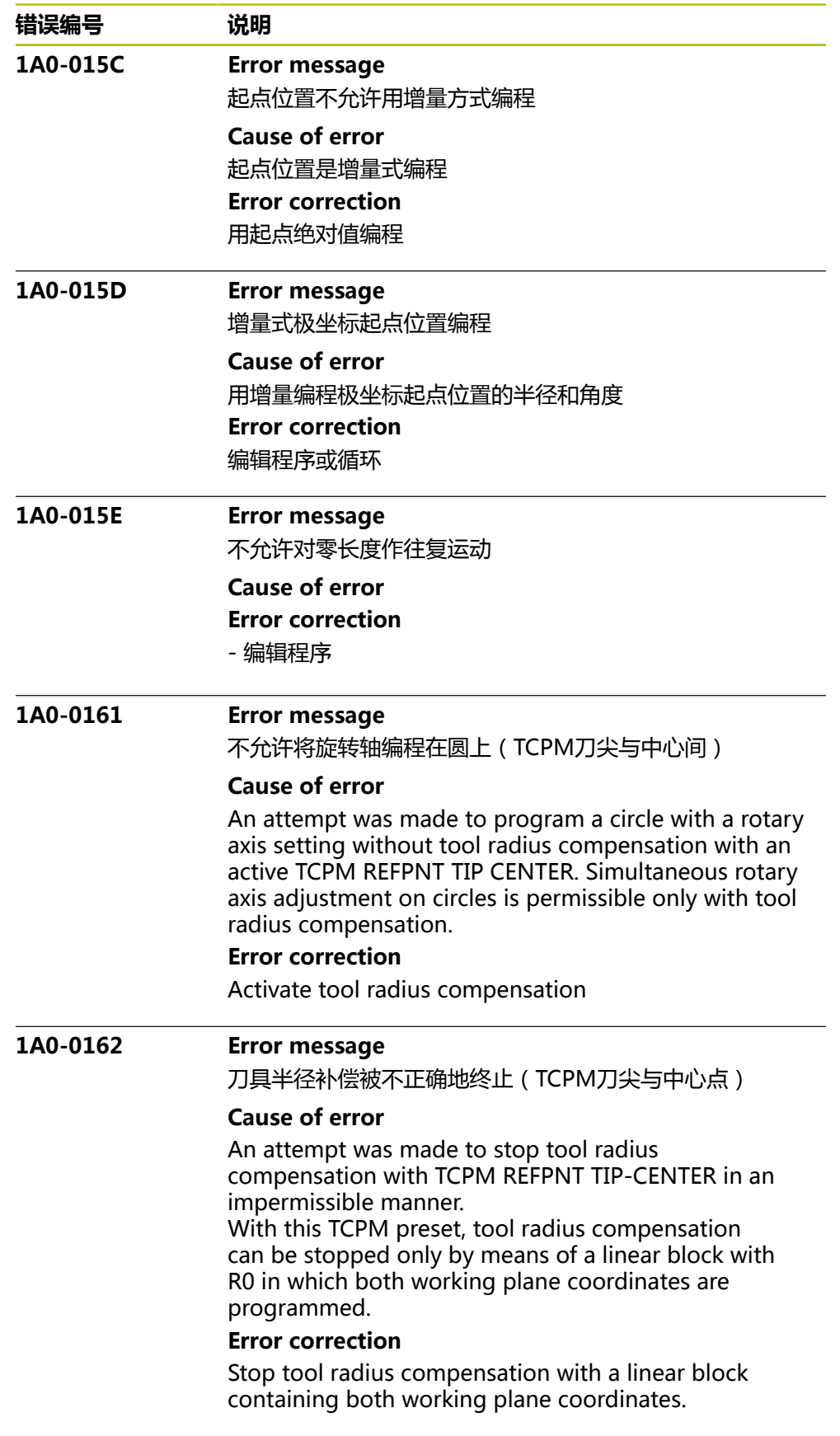

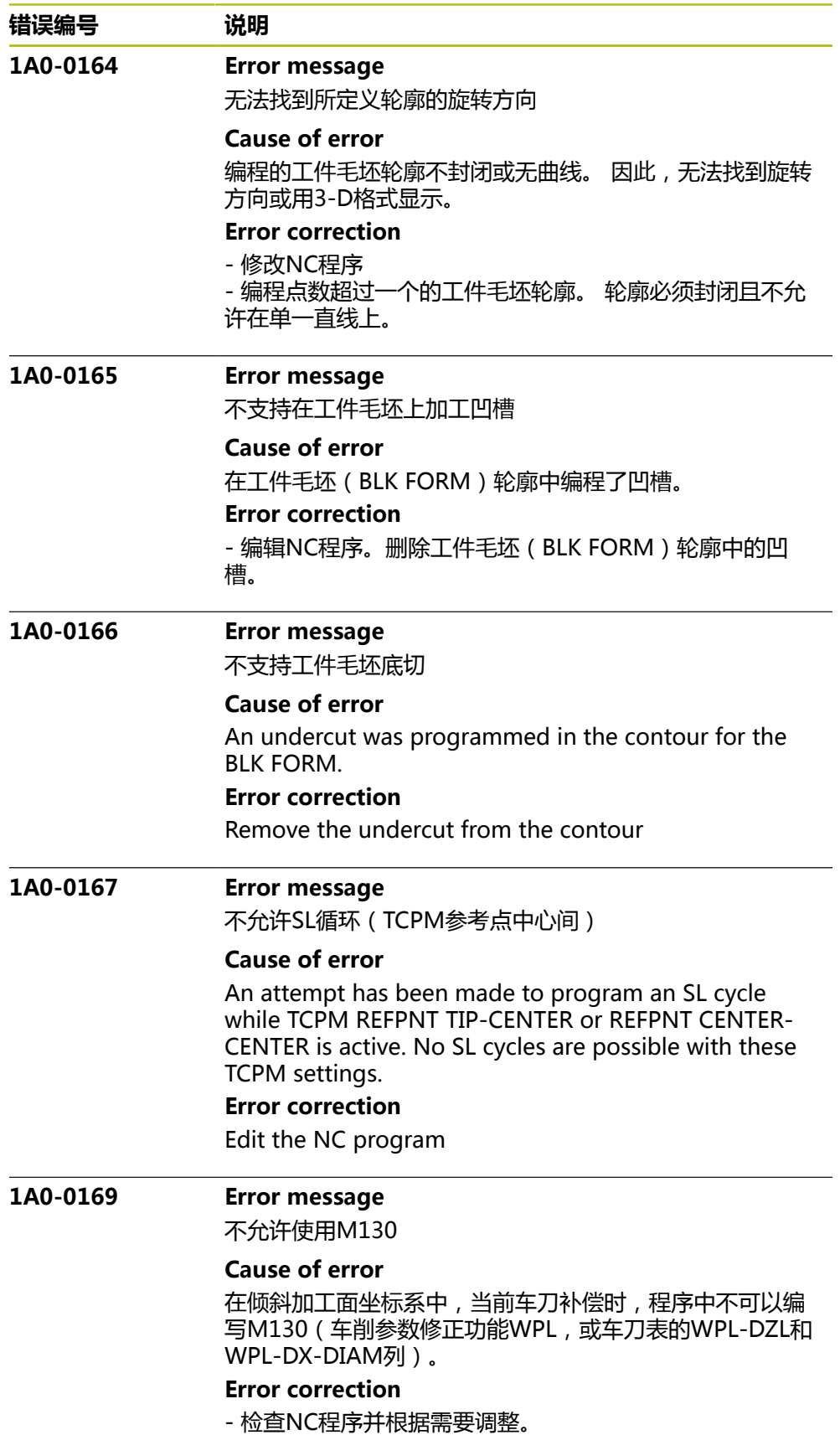
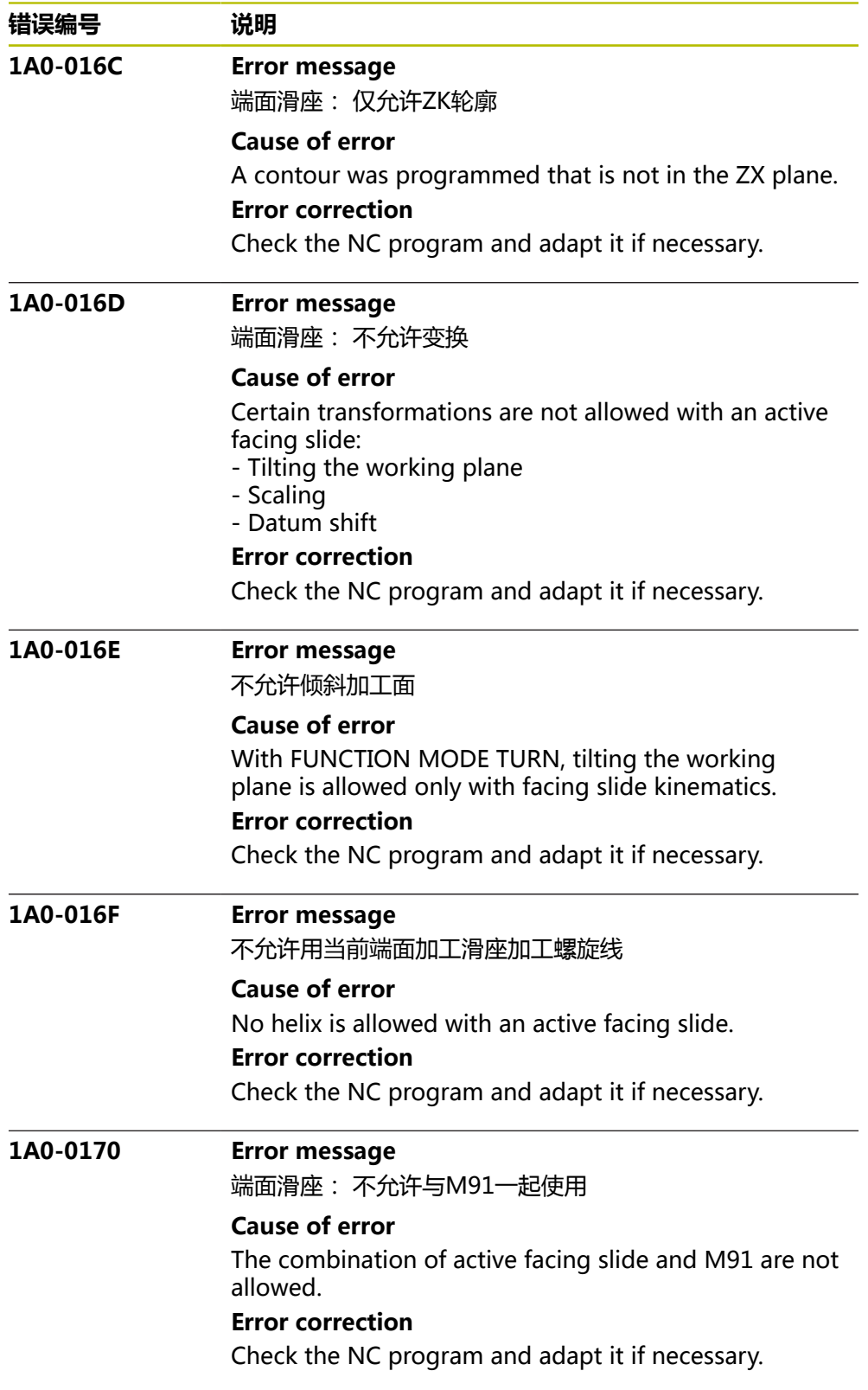

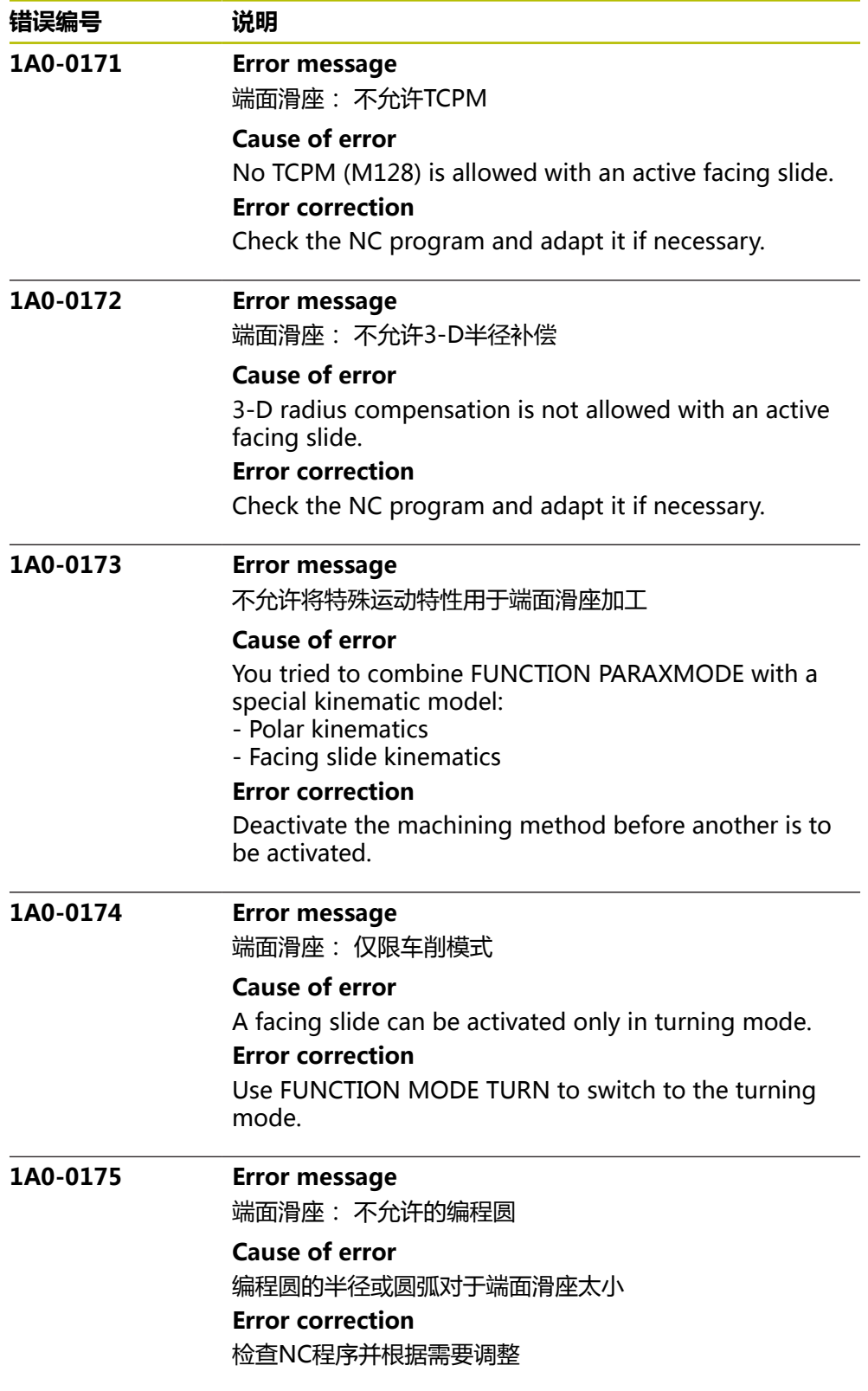

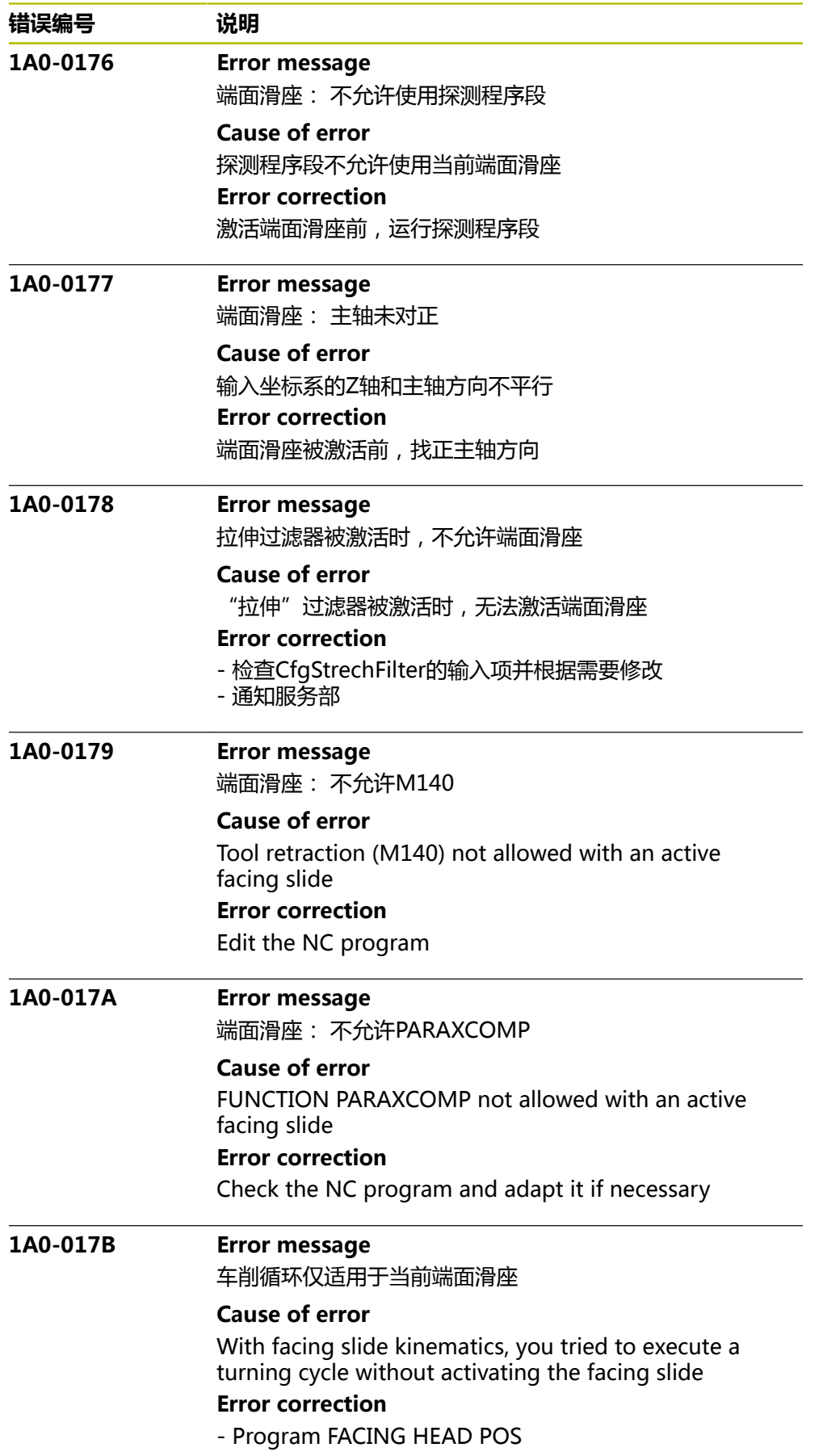

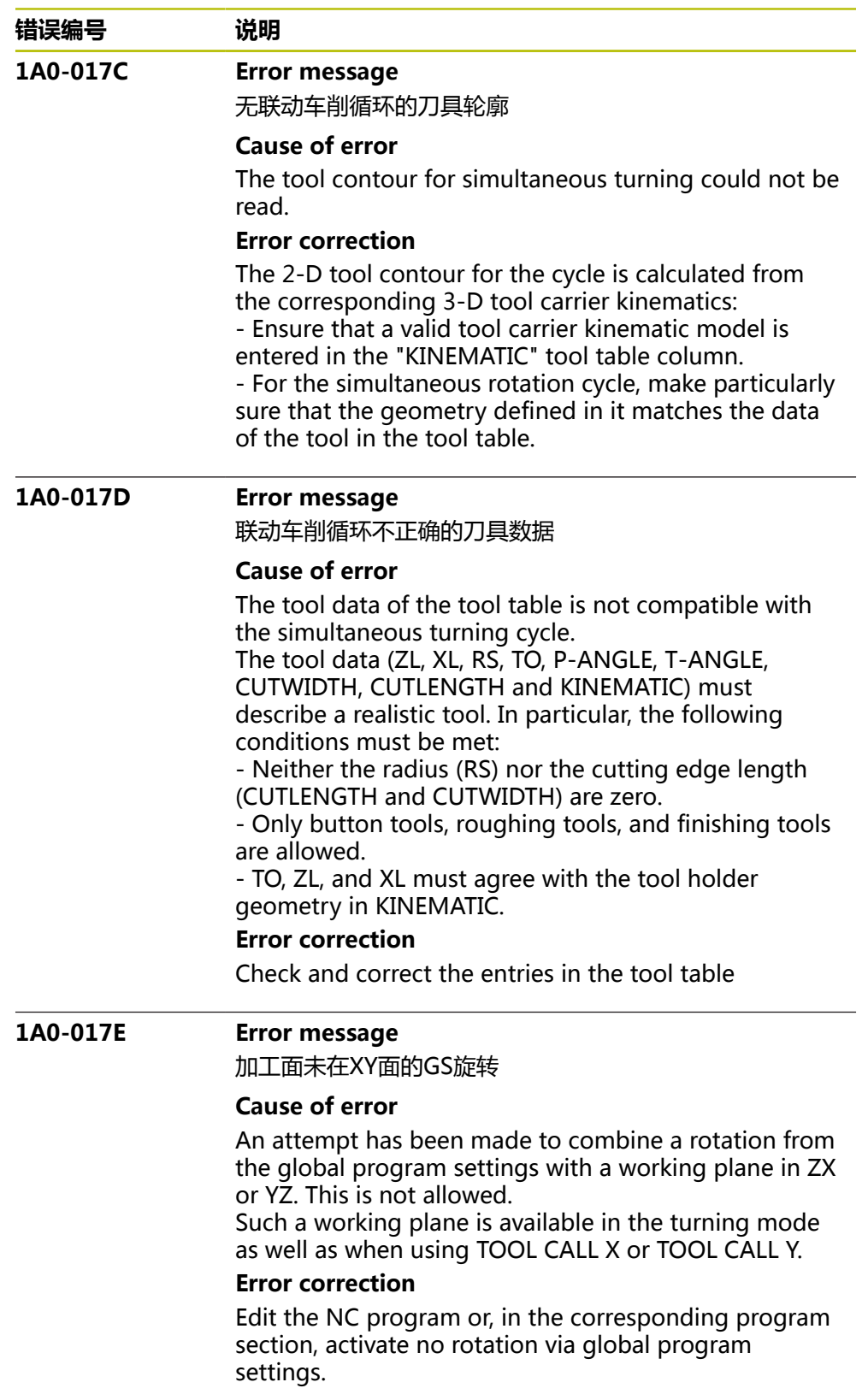

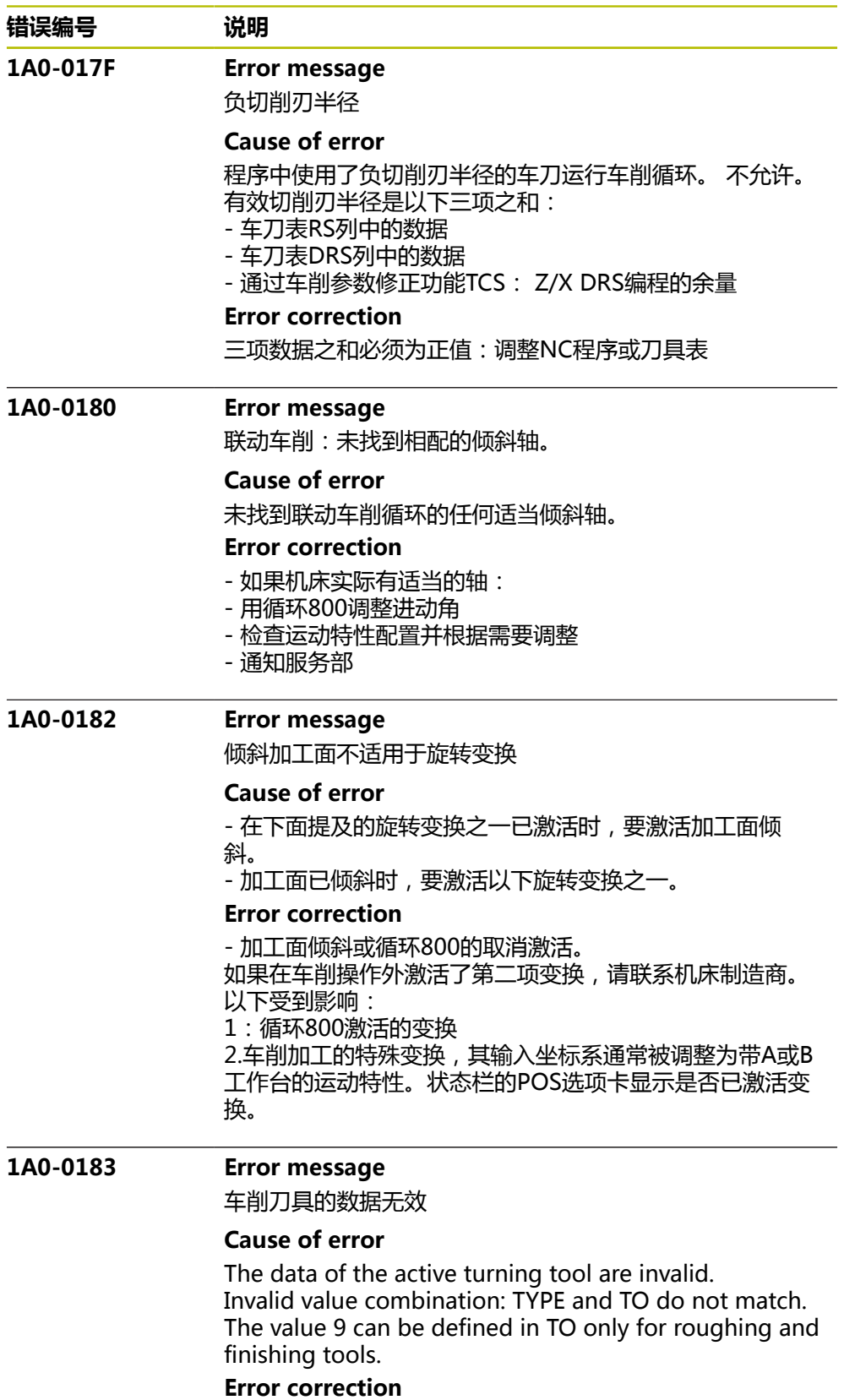

Edit the tool data.

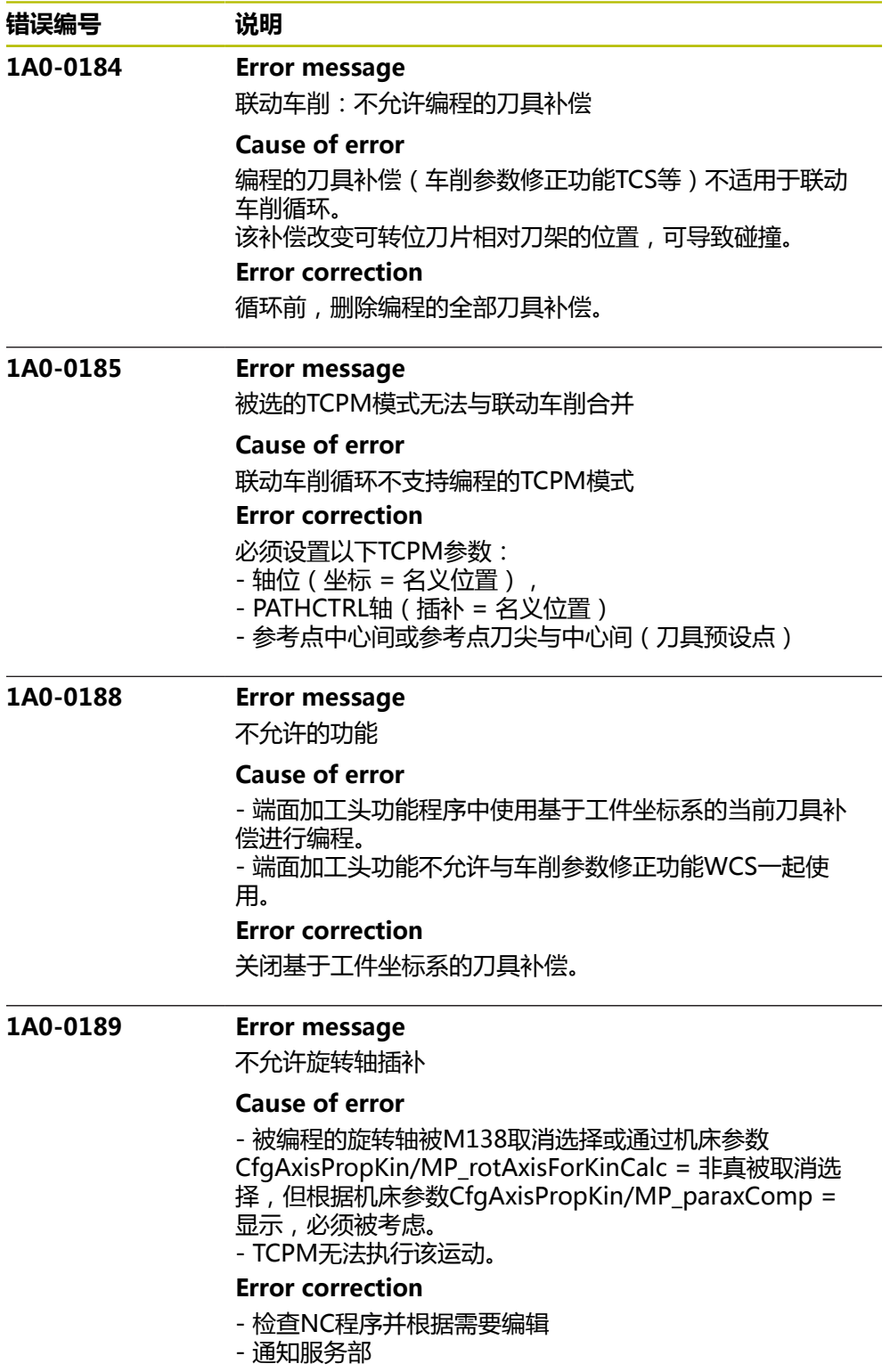

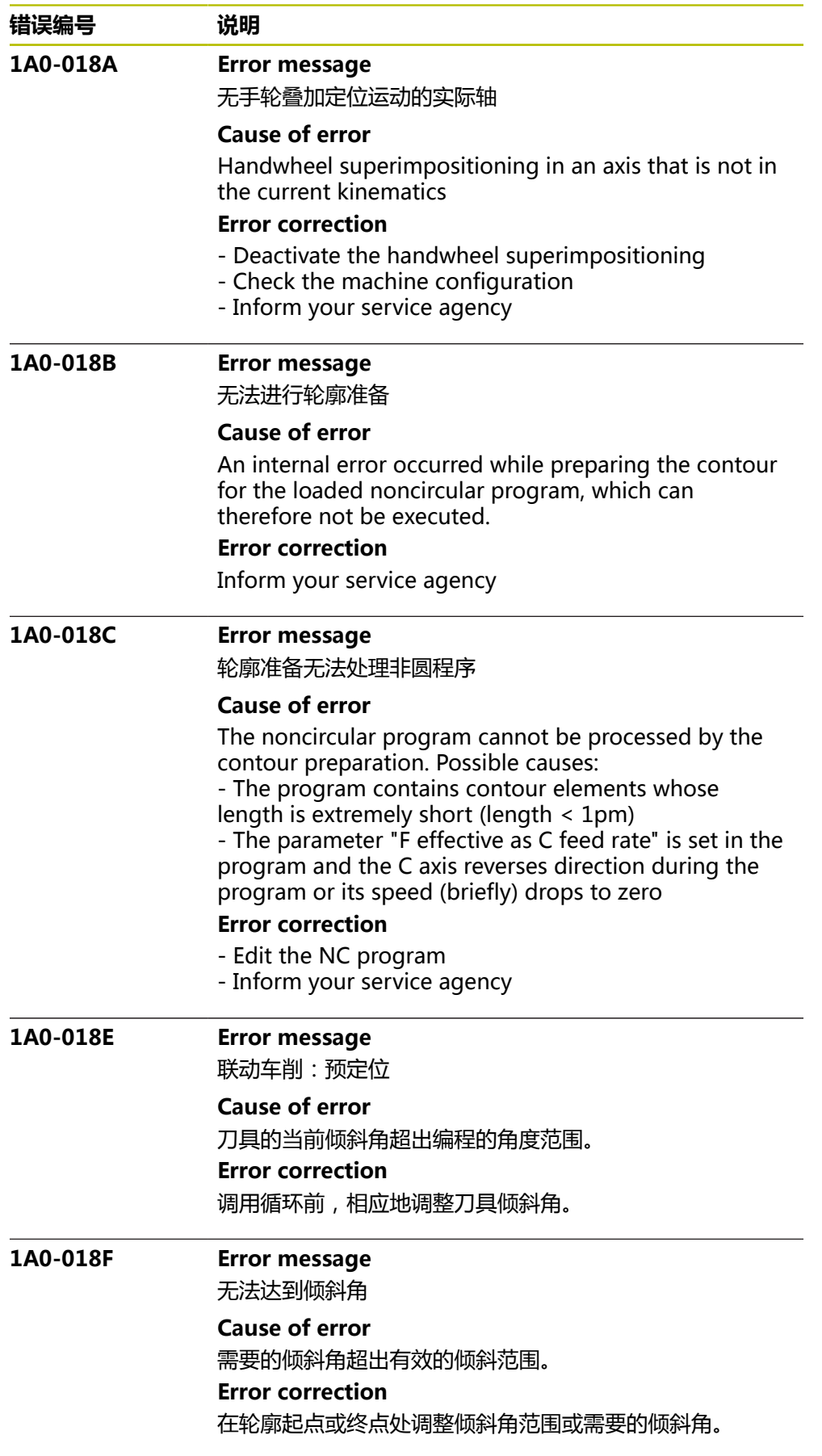

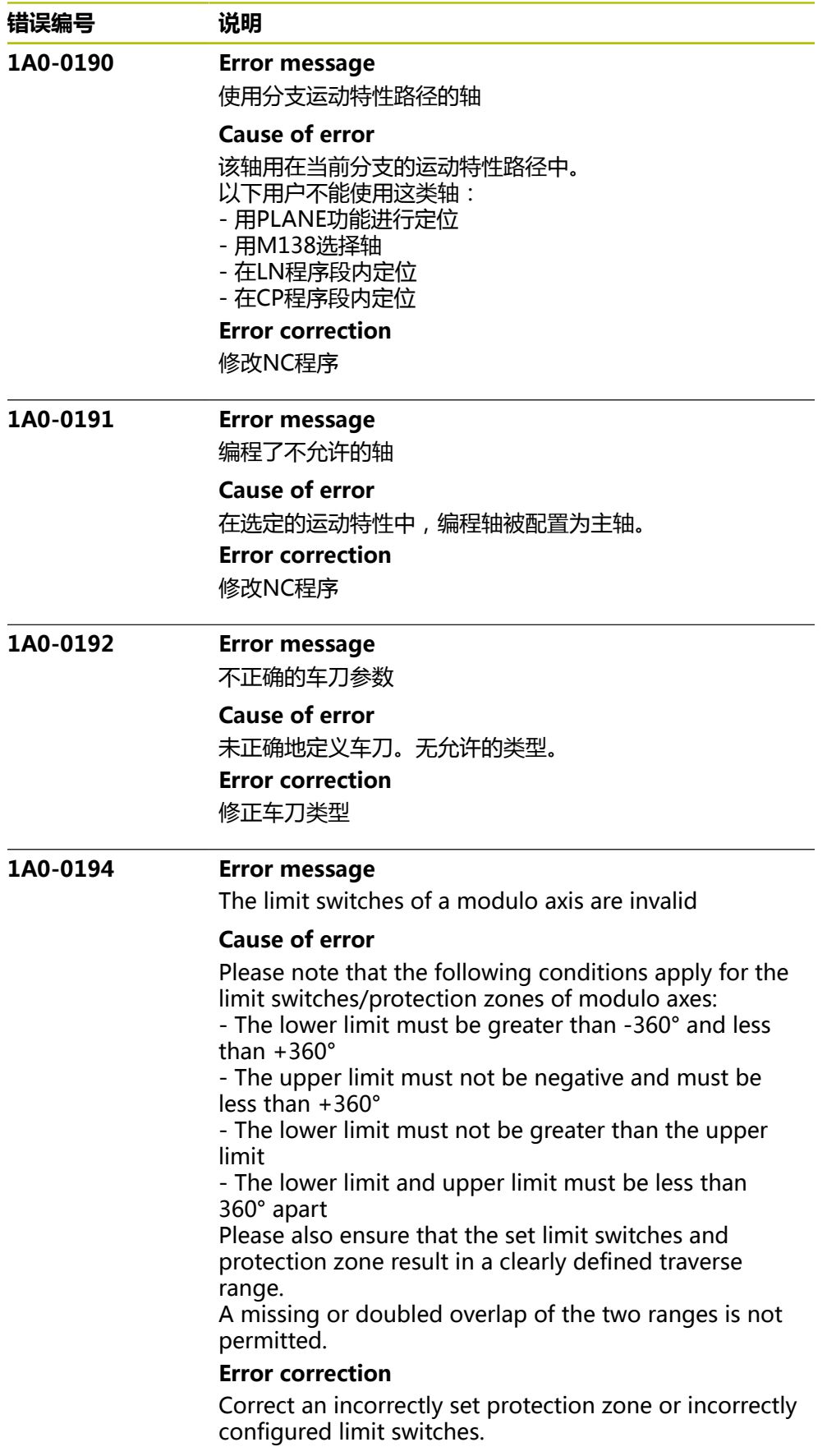

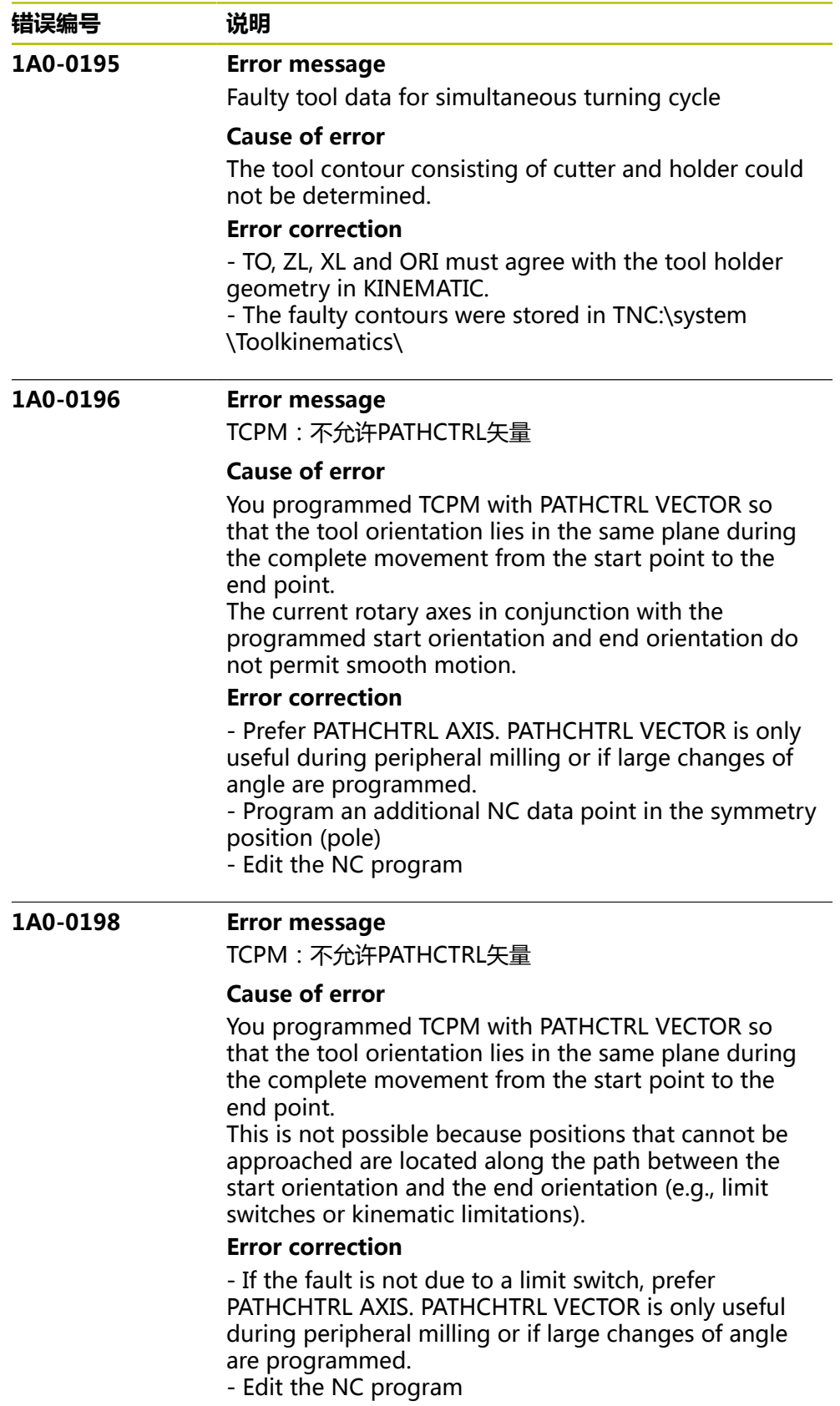

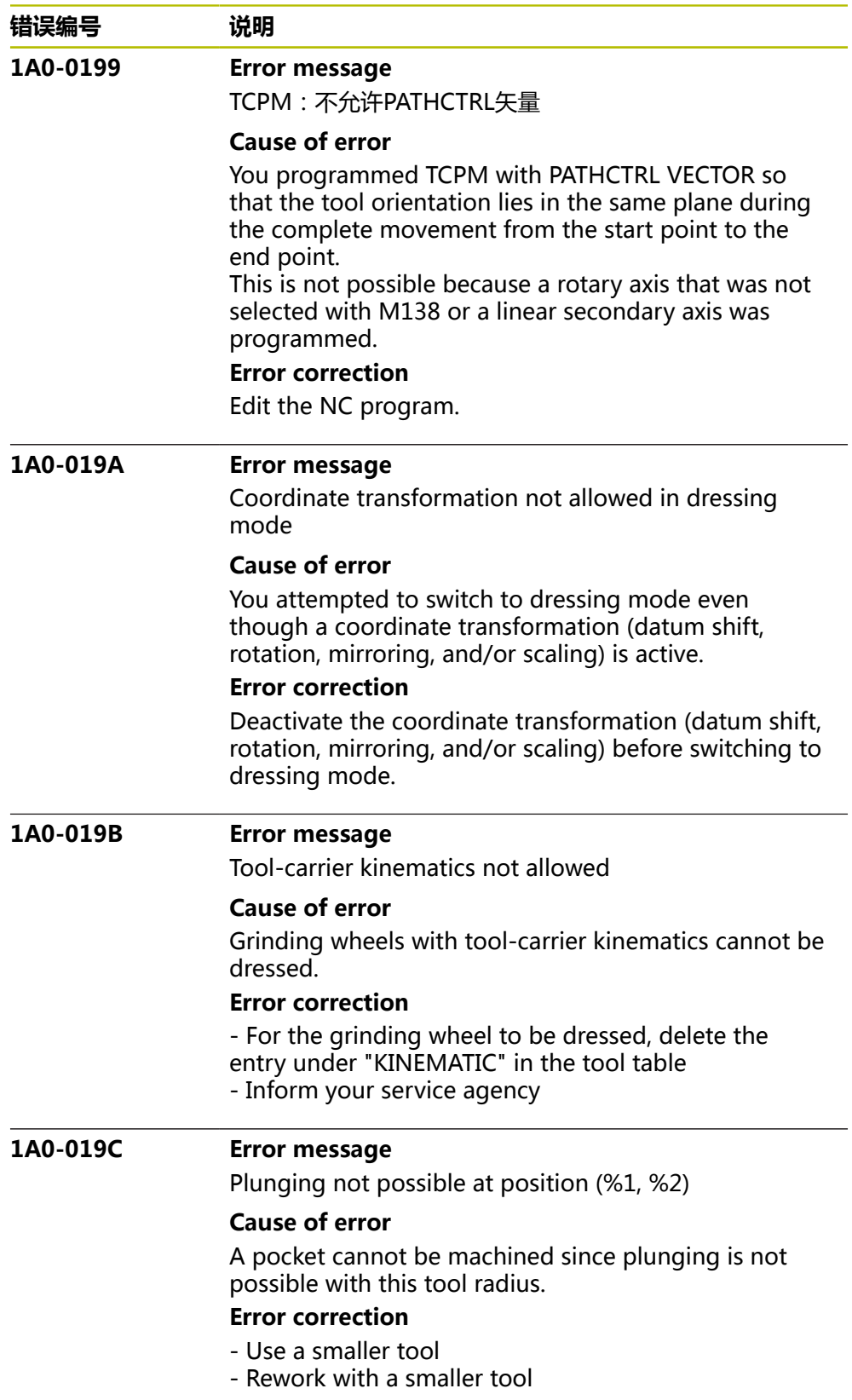

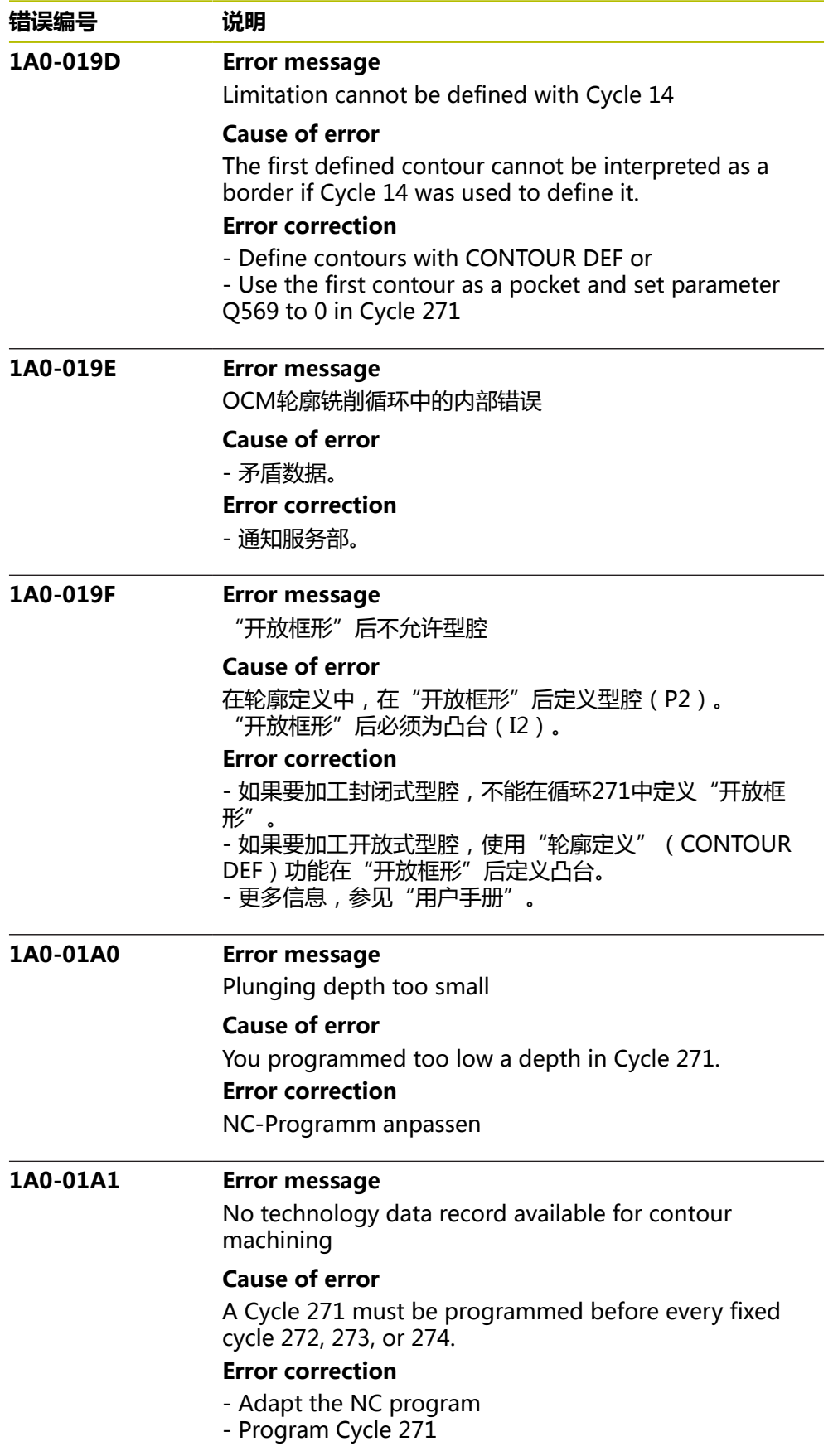

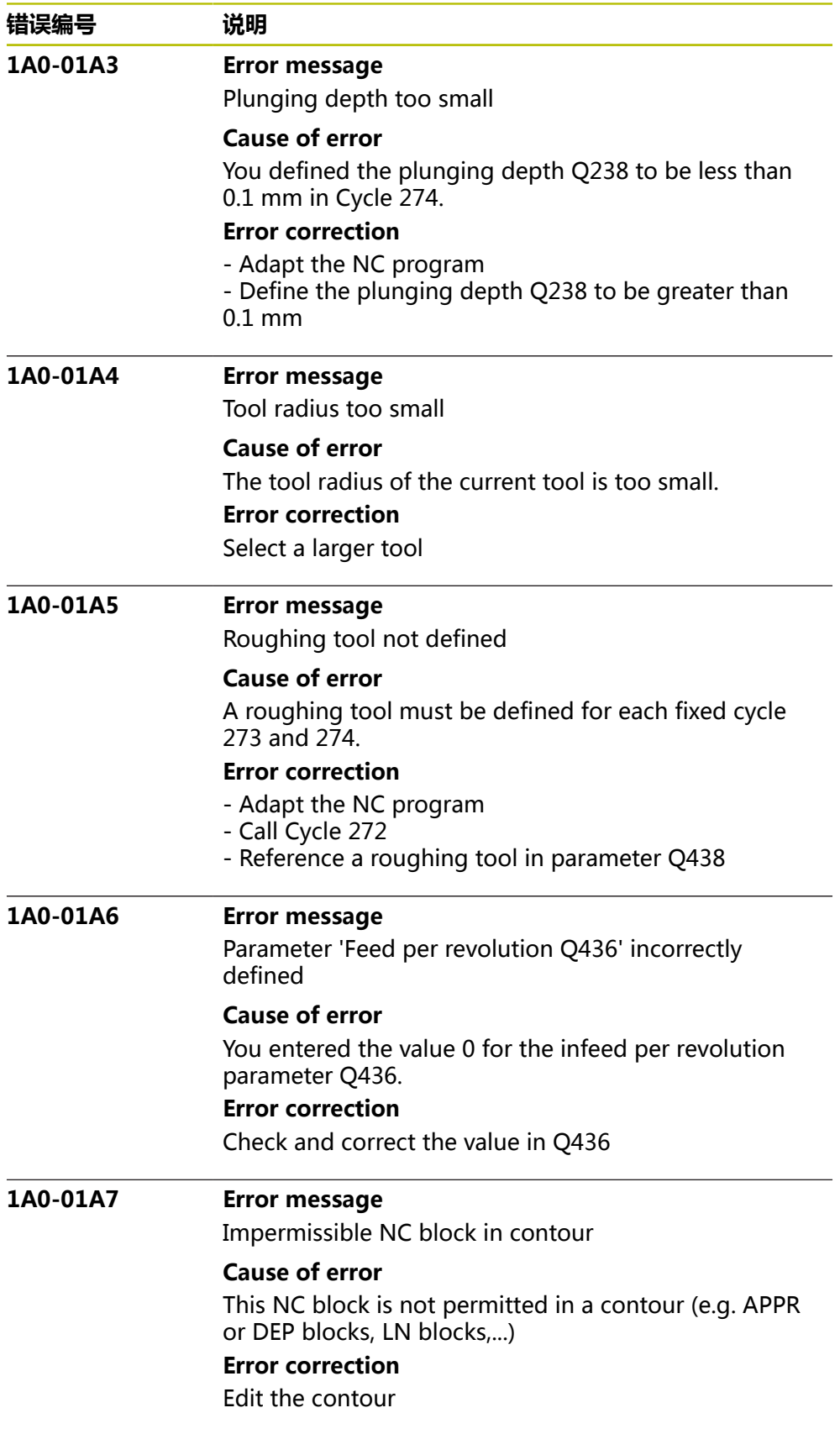

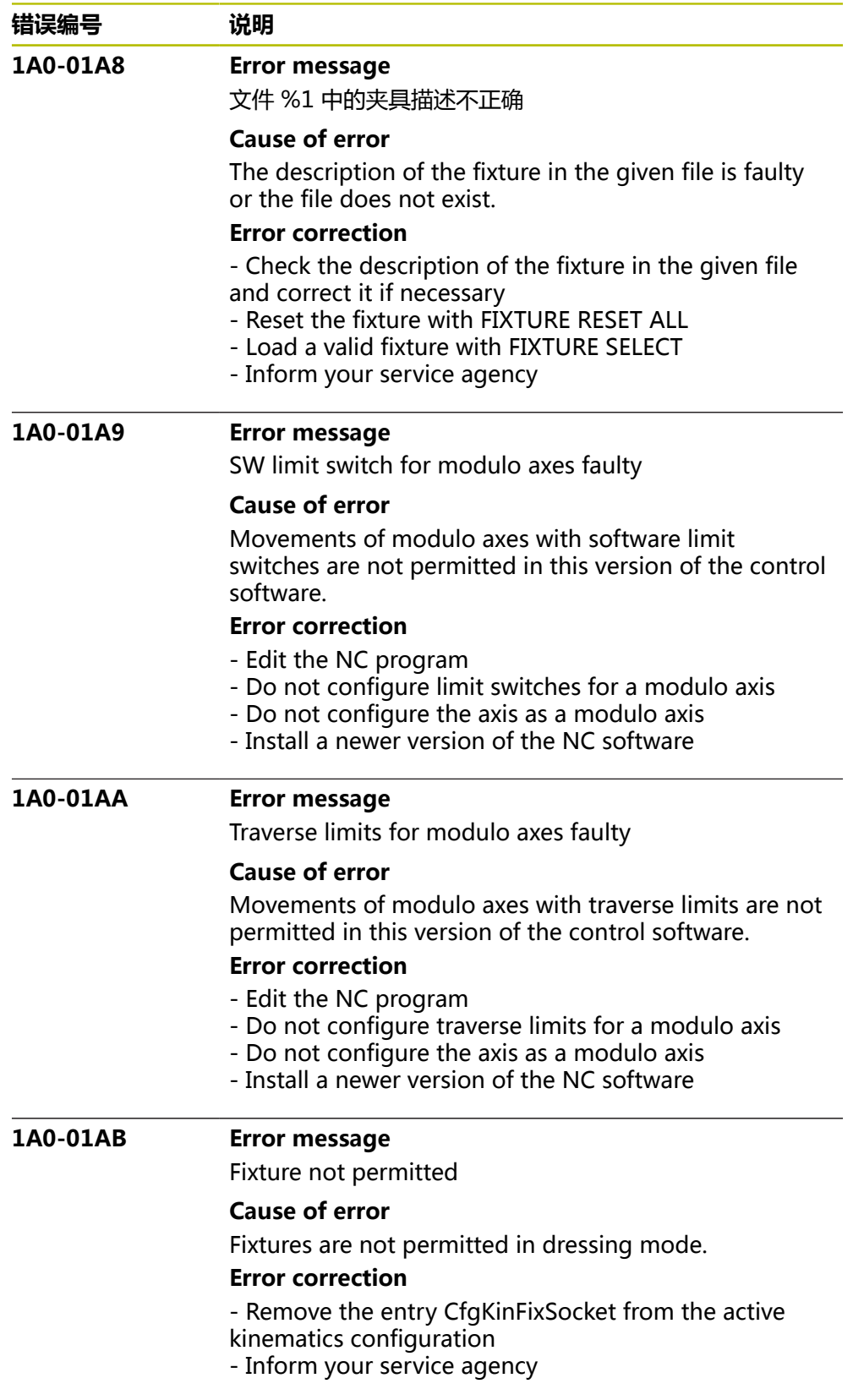

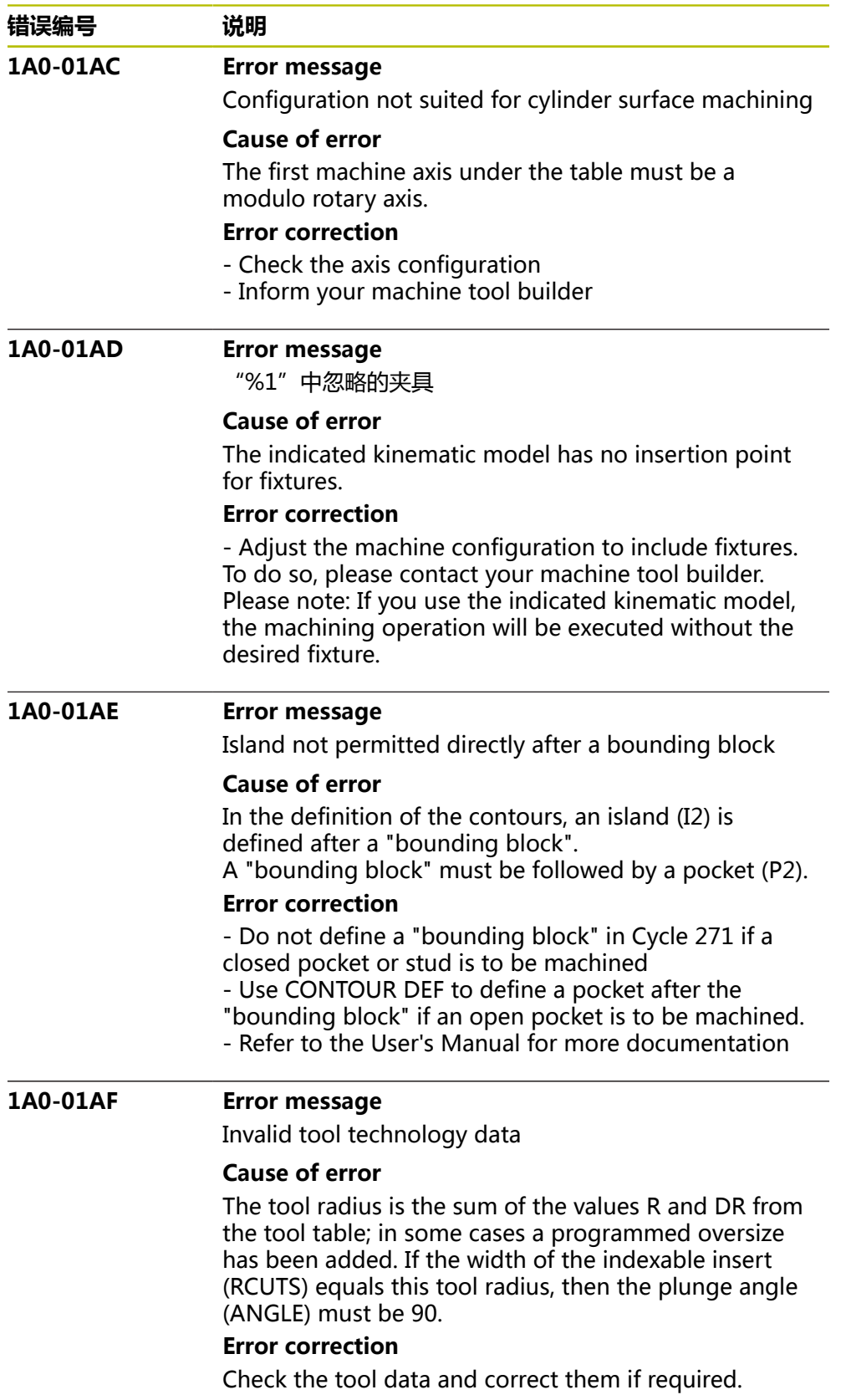

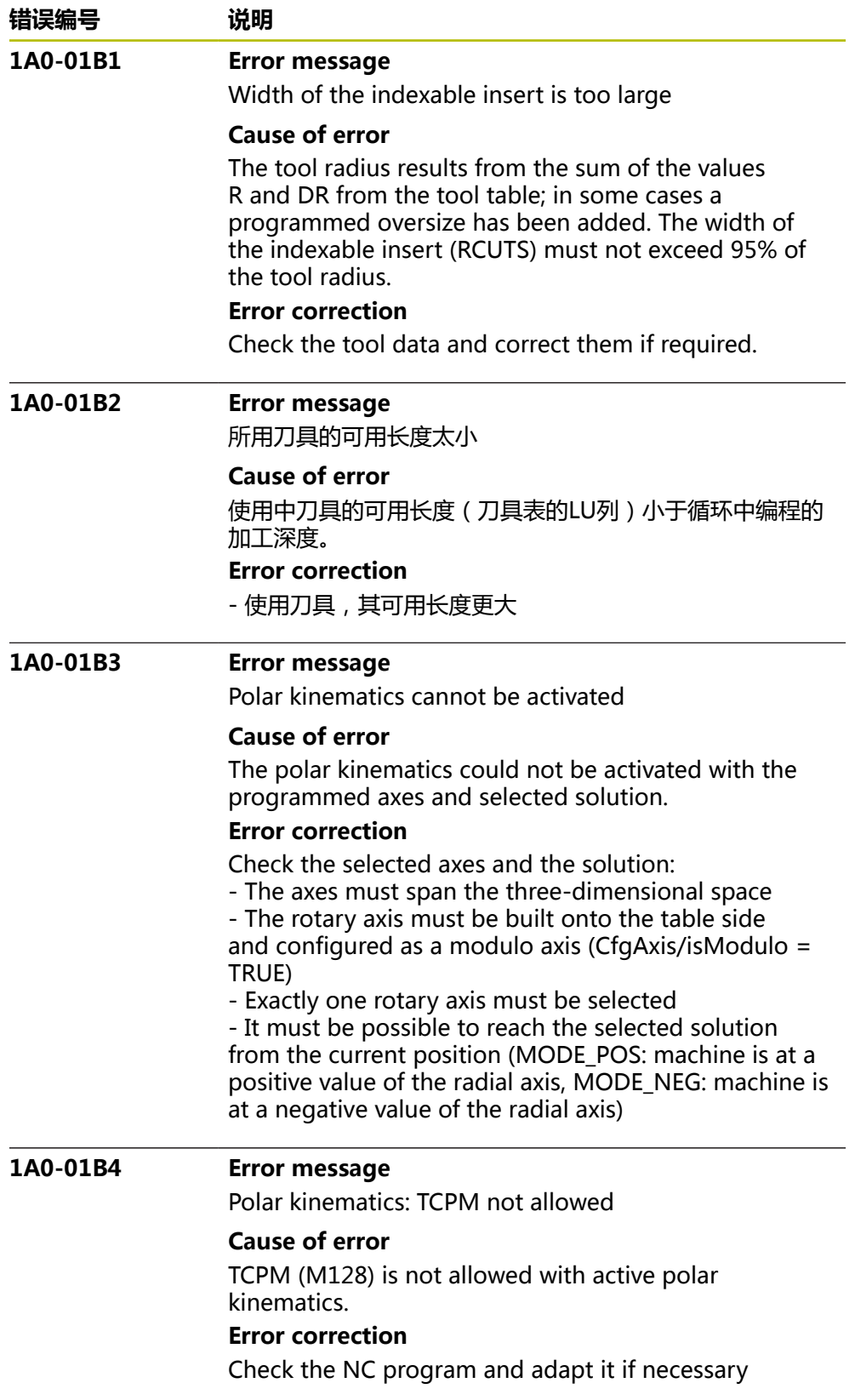

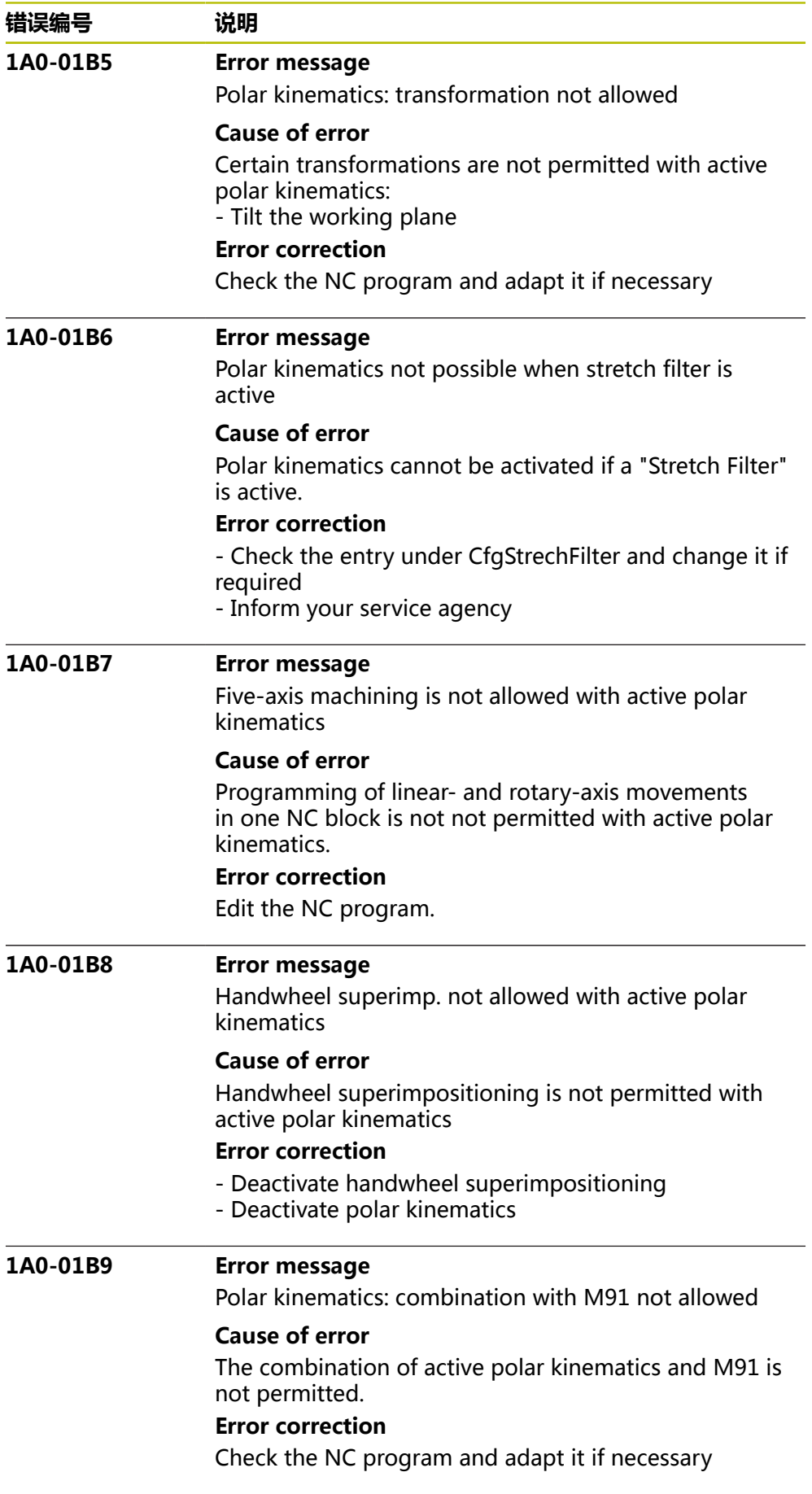

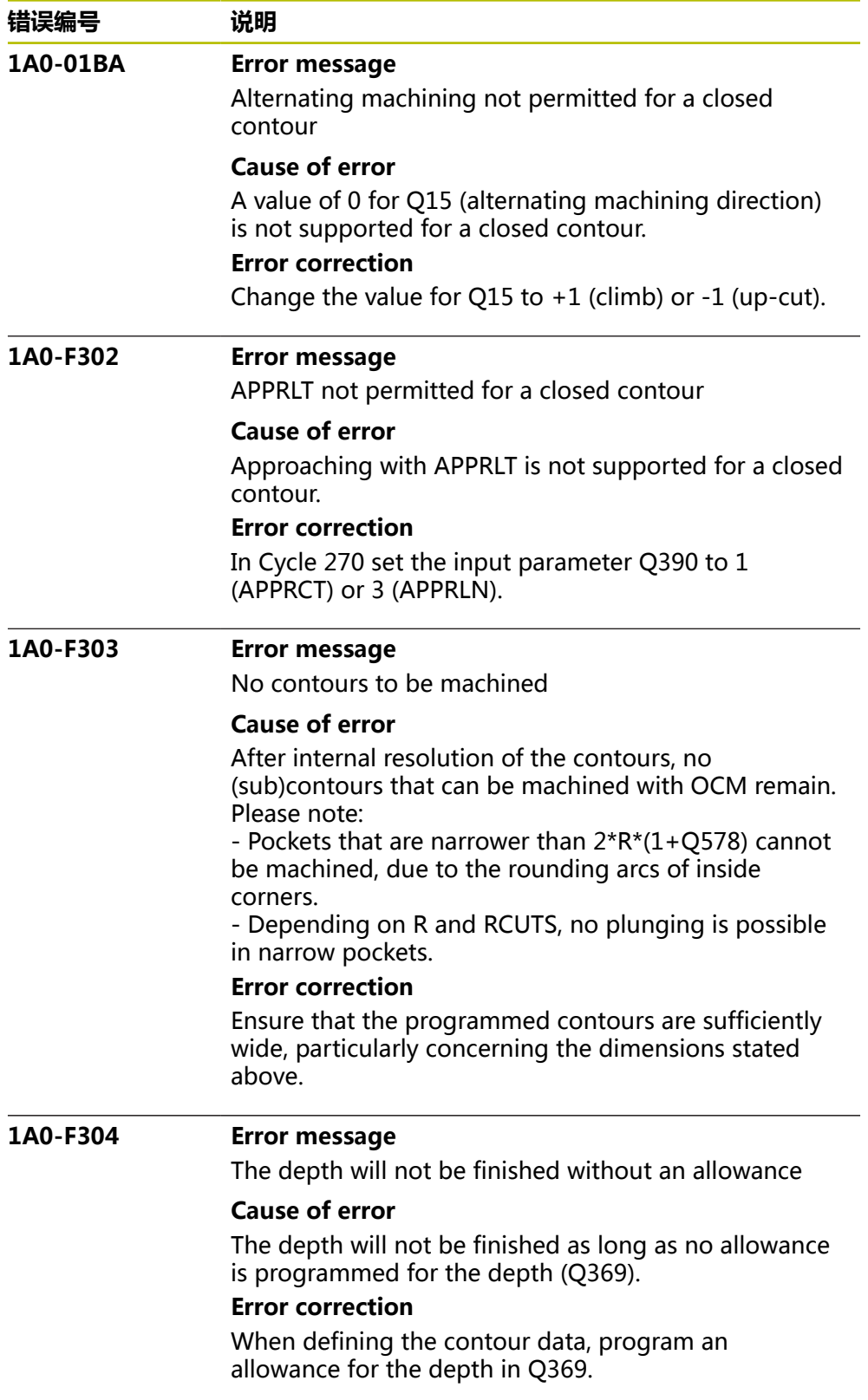

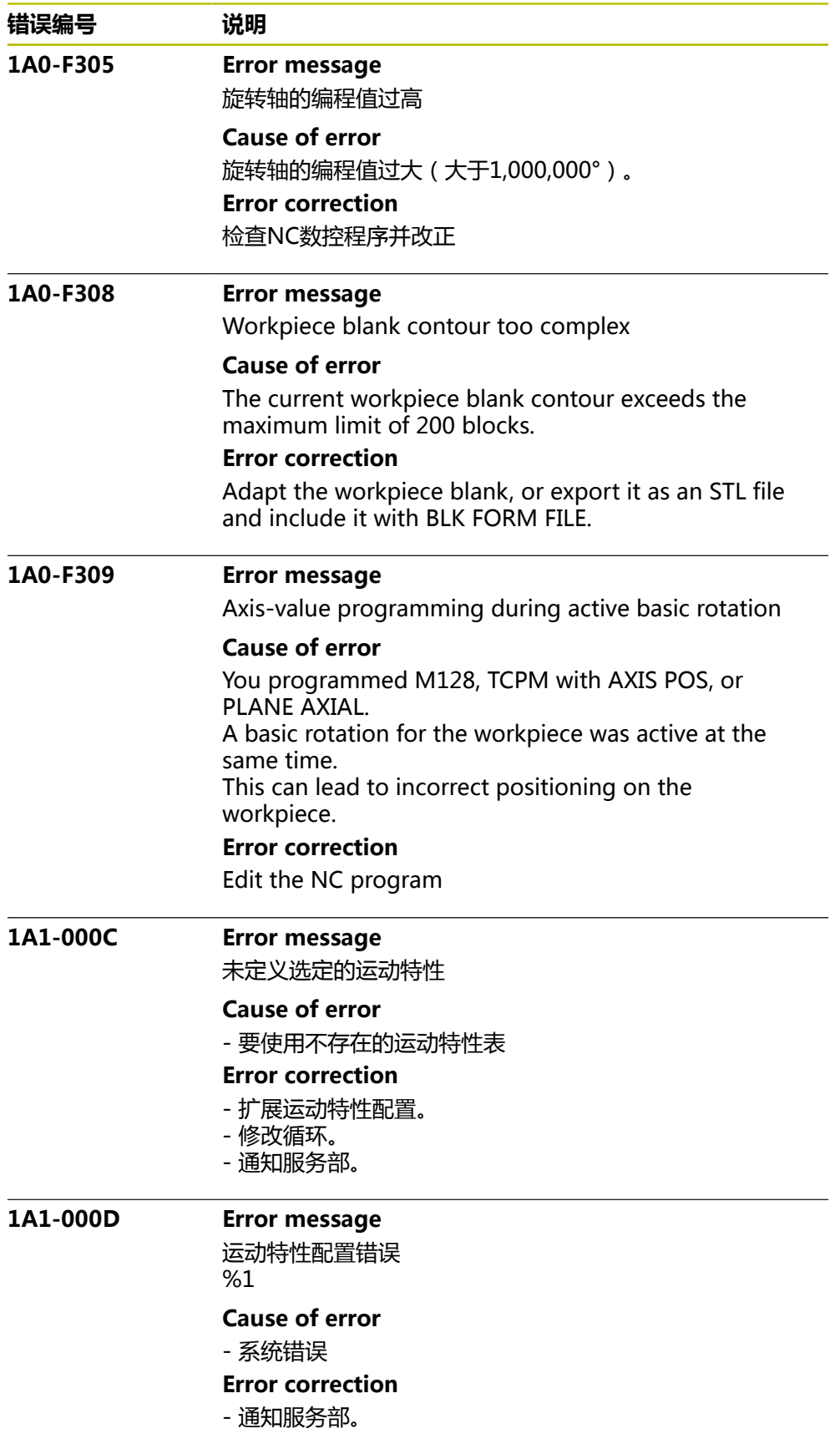

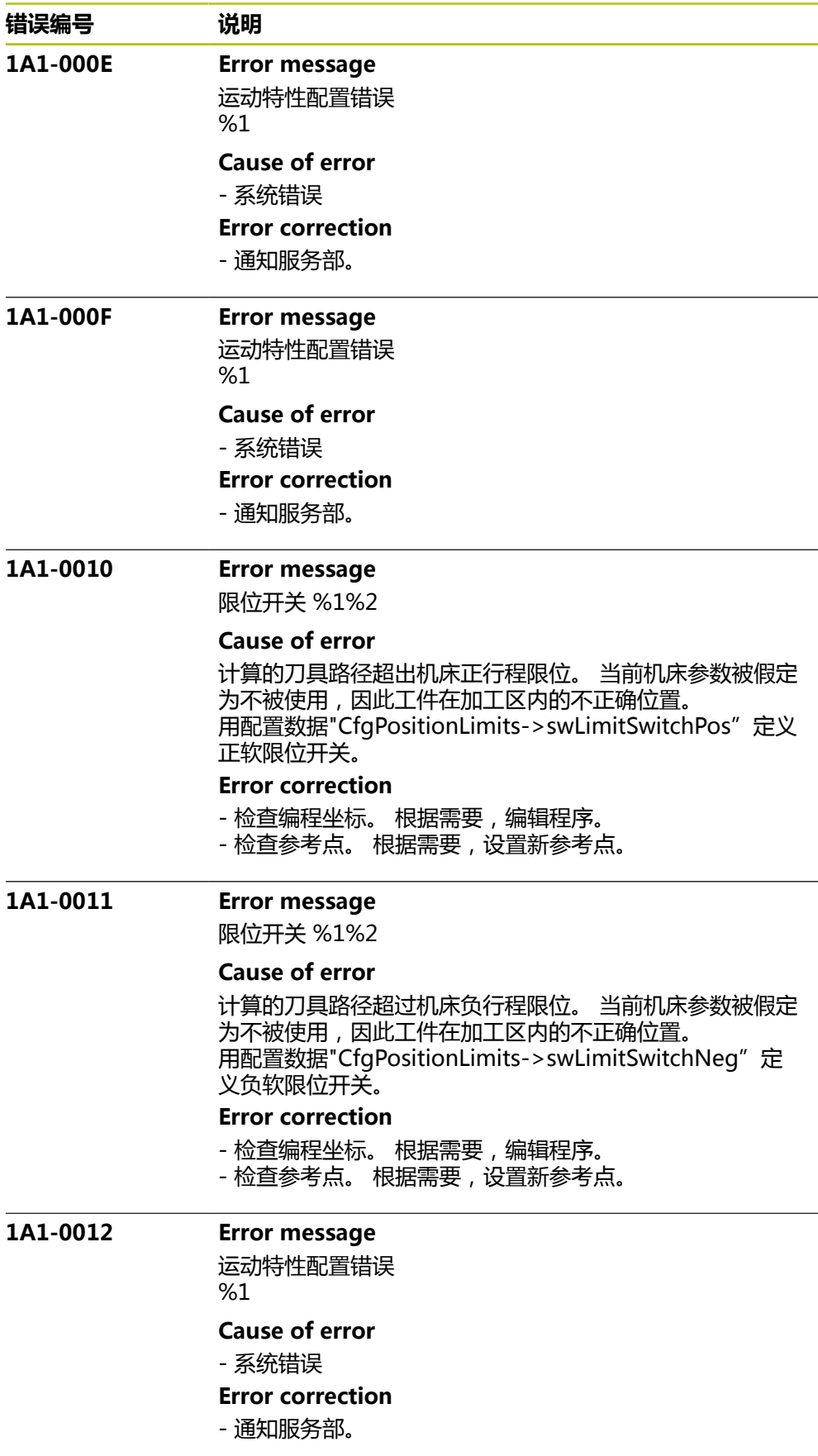

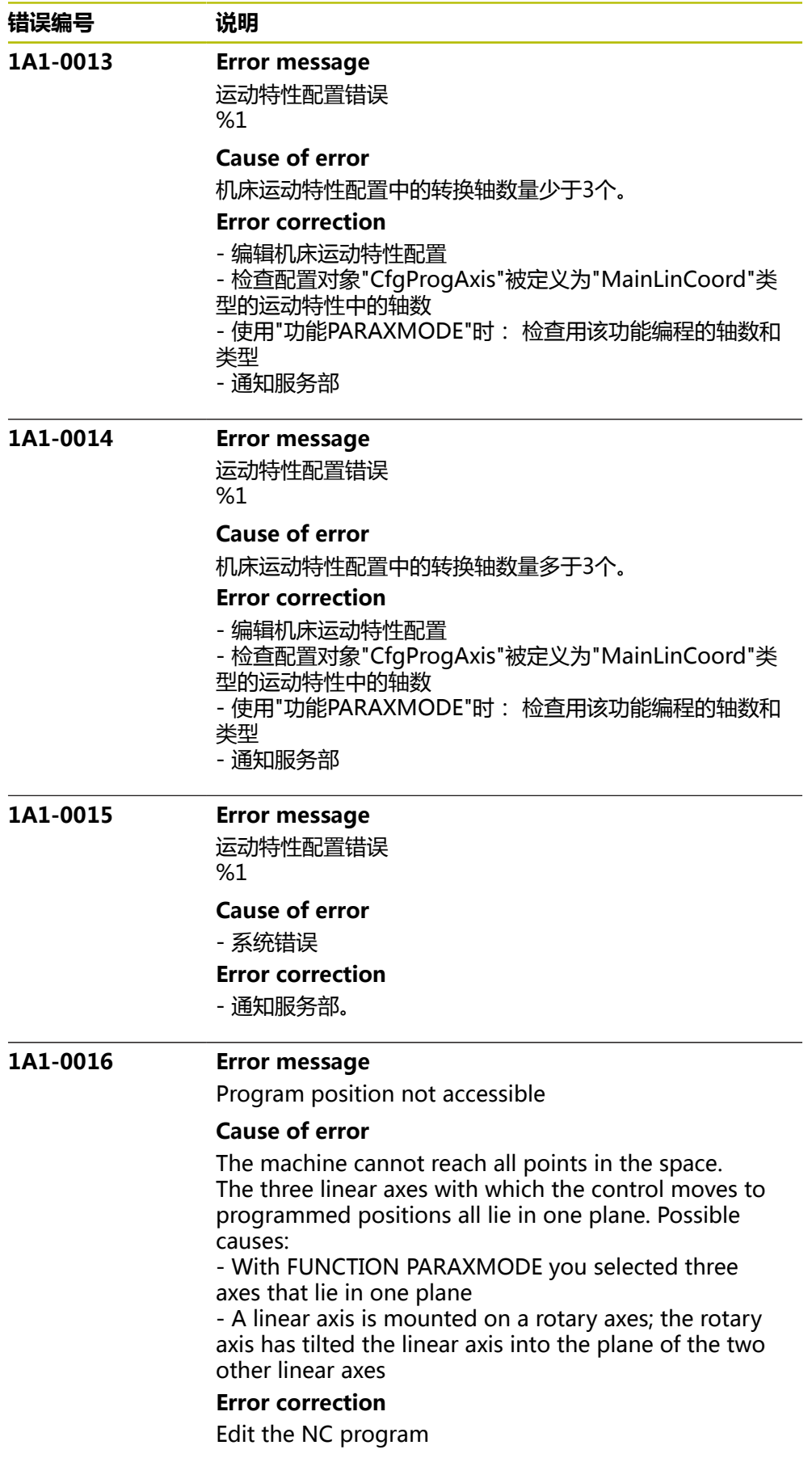

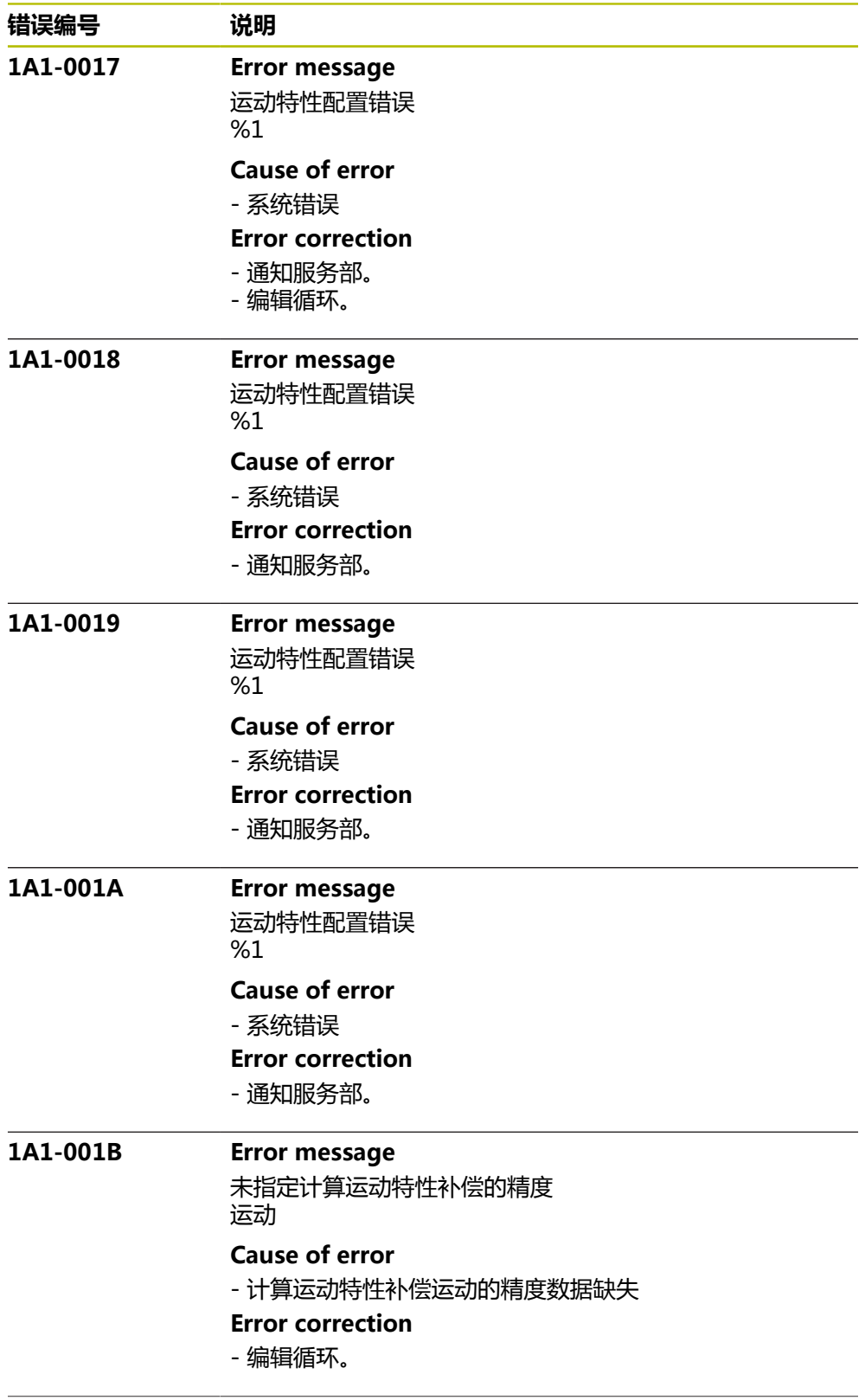

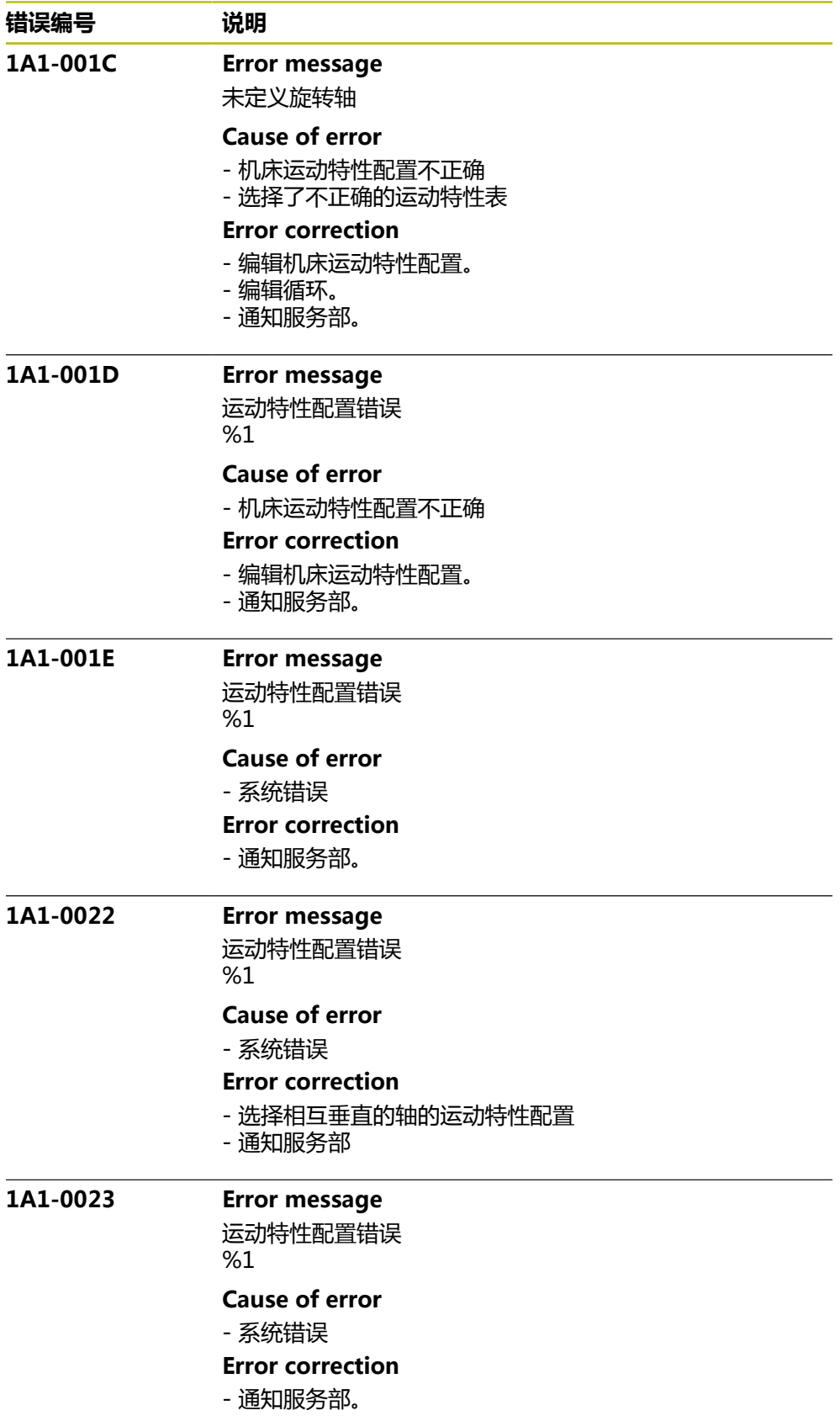

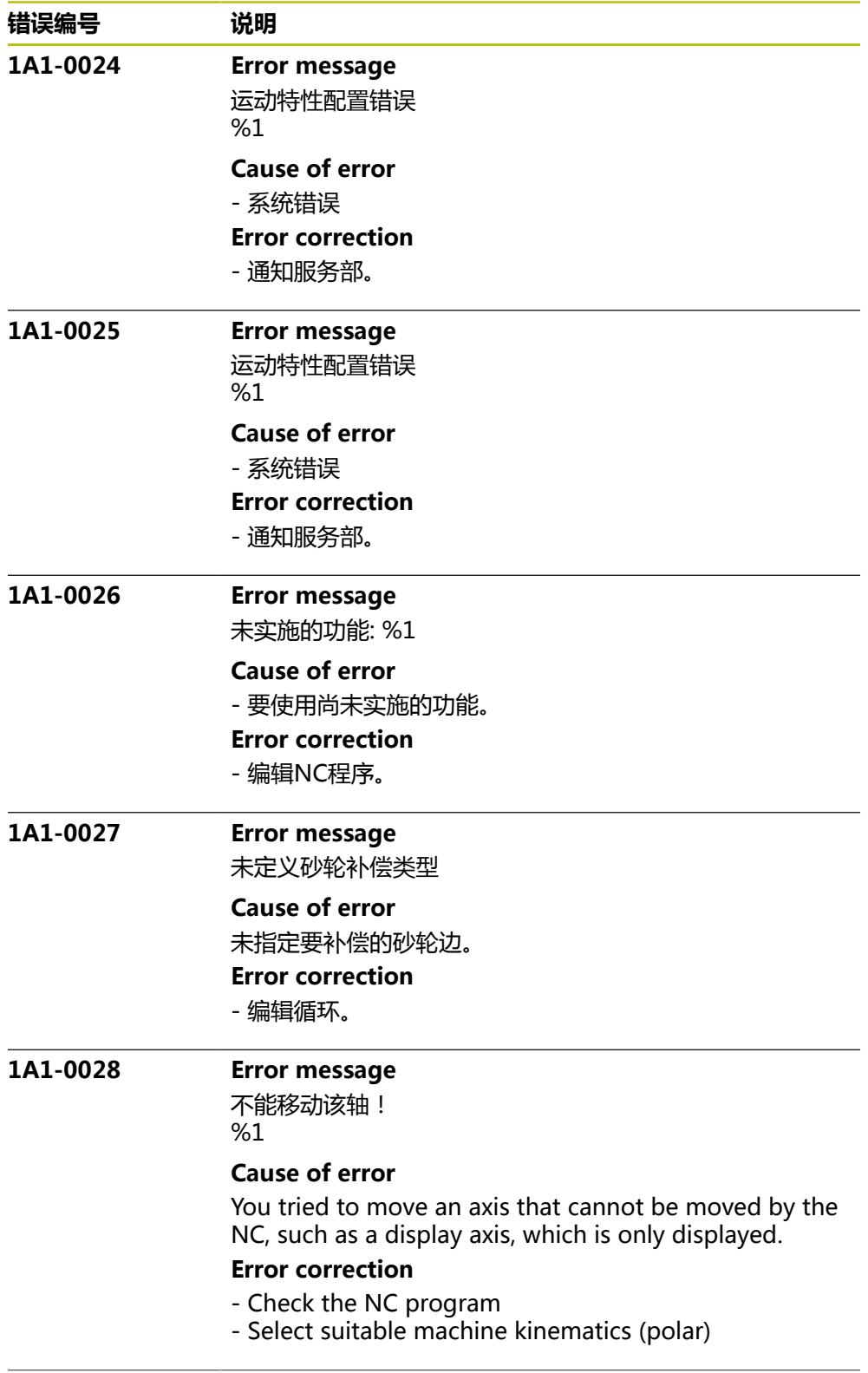

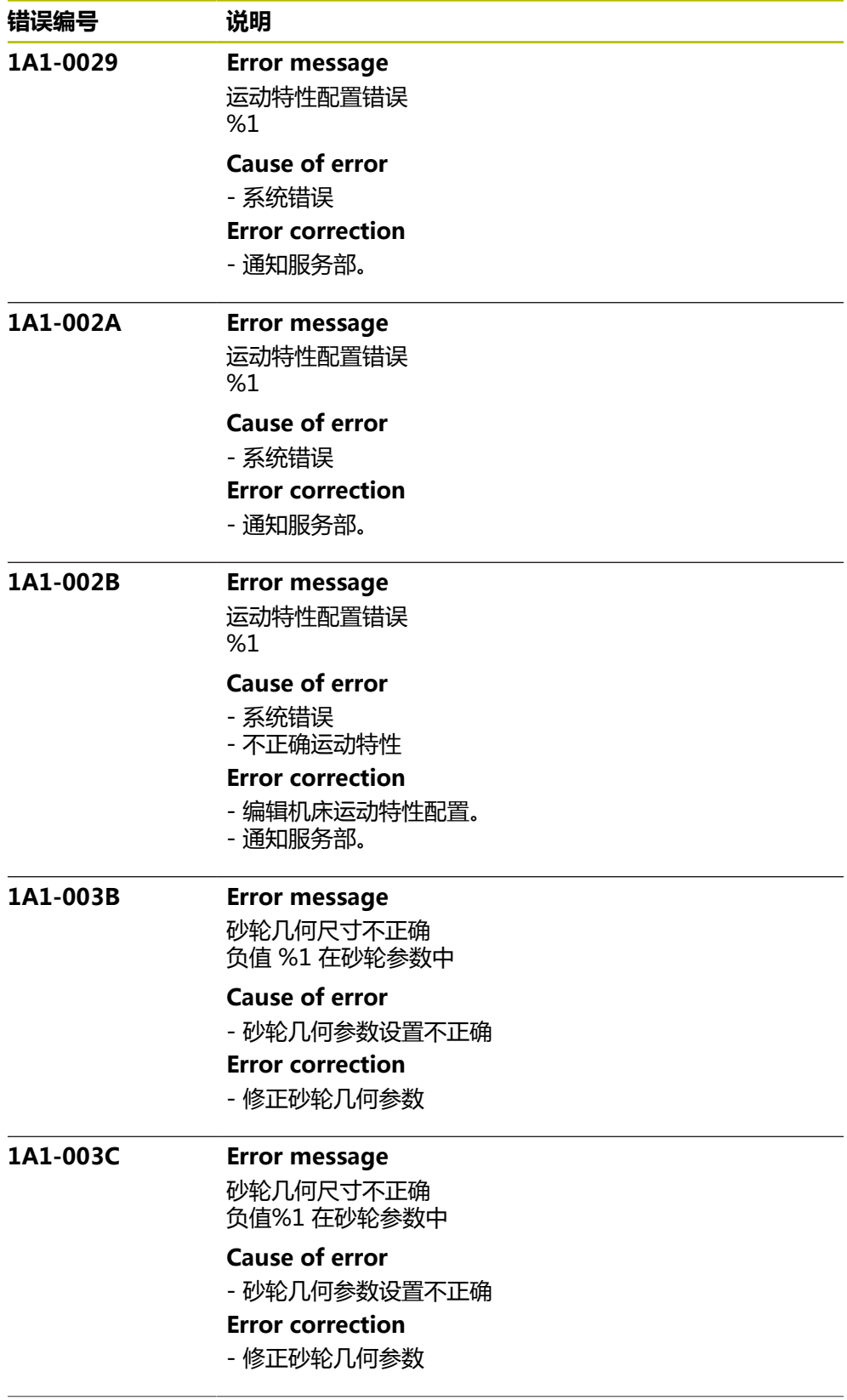

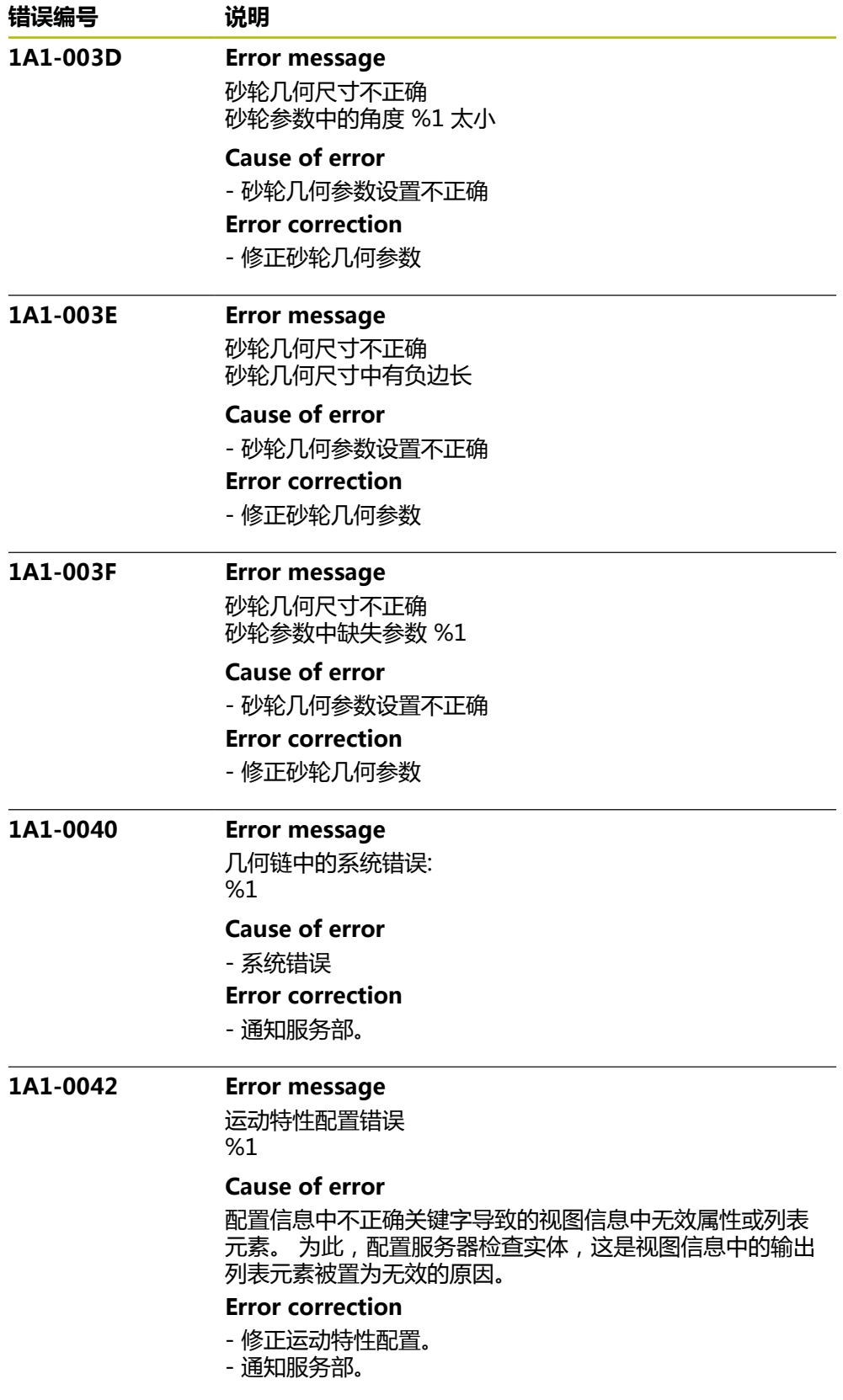

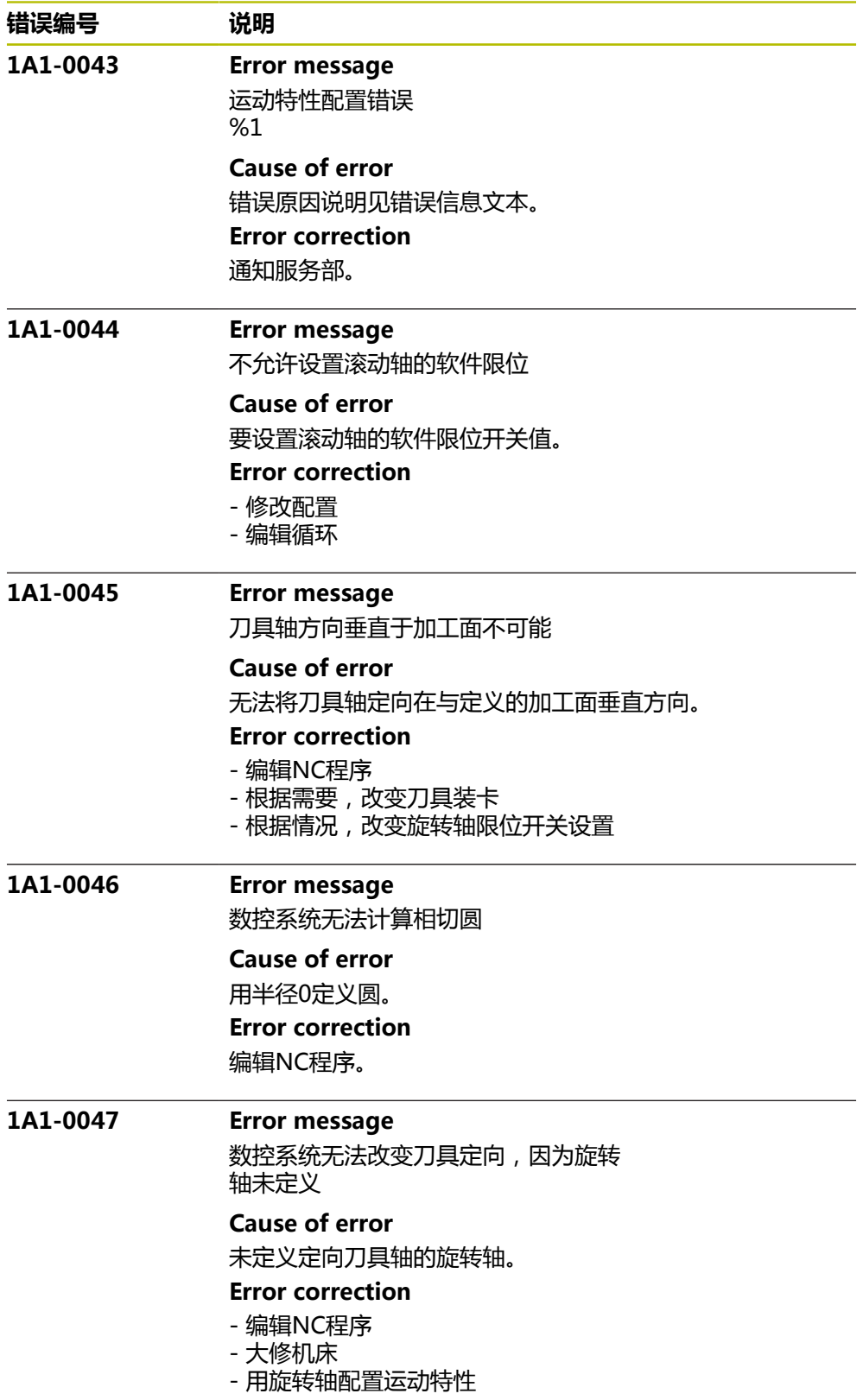

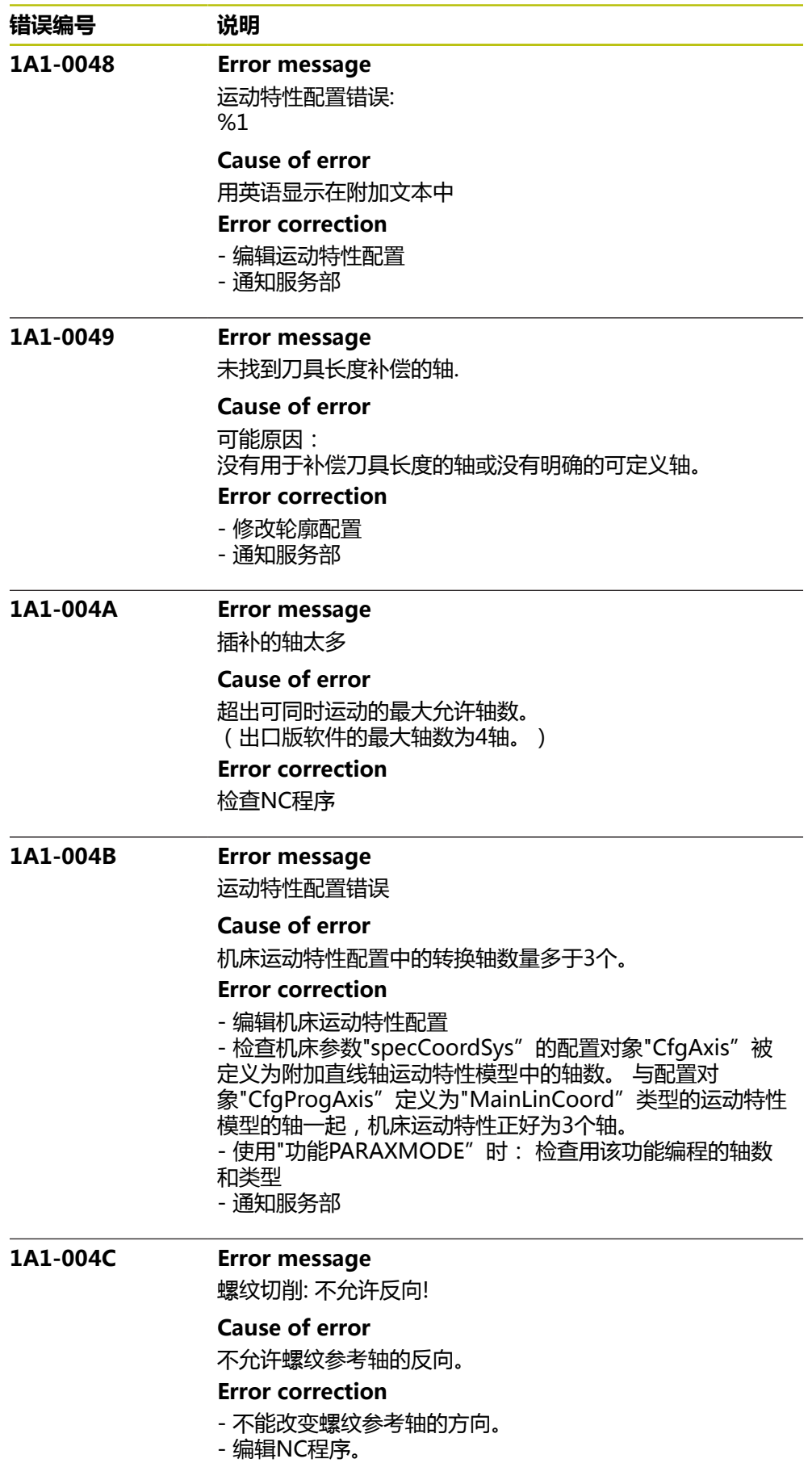

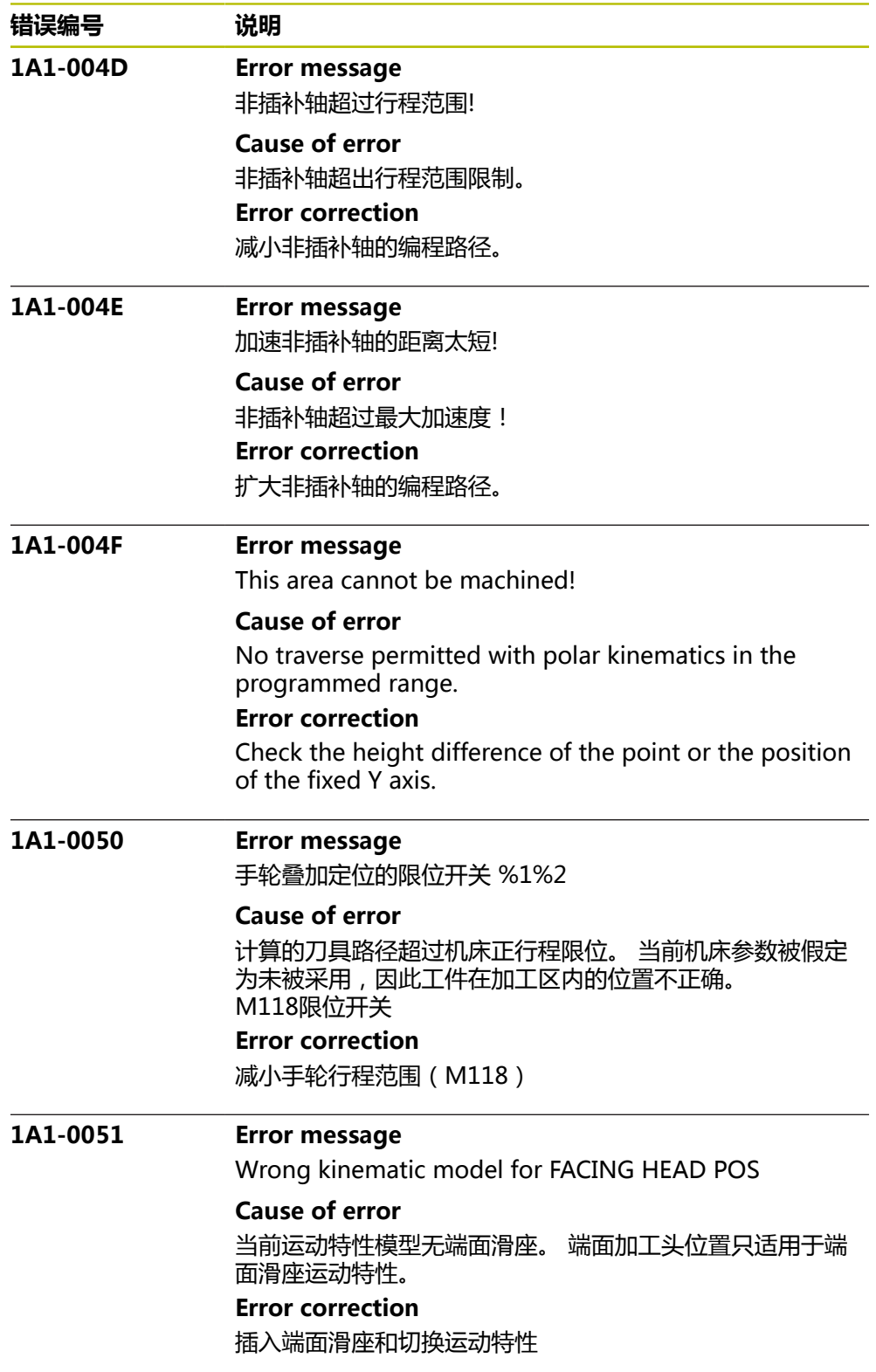

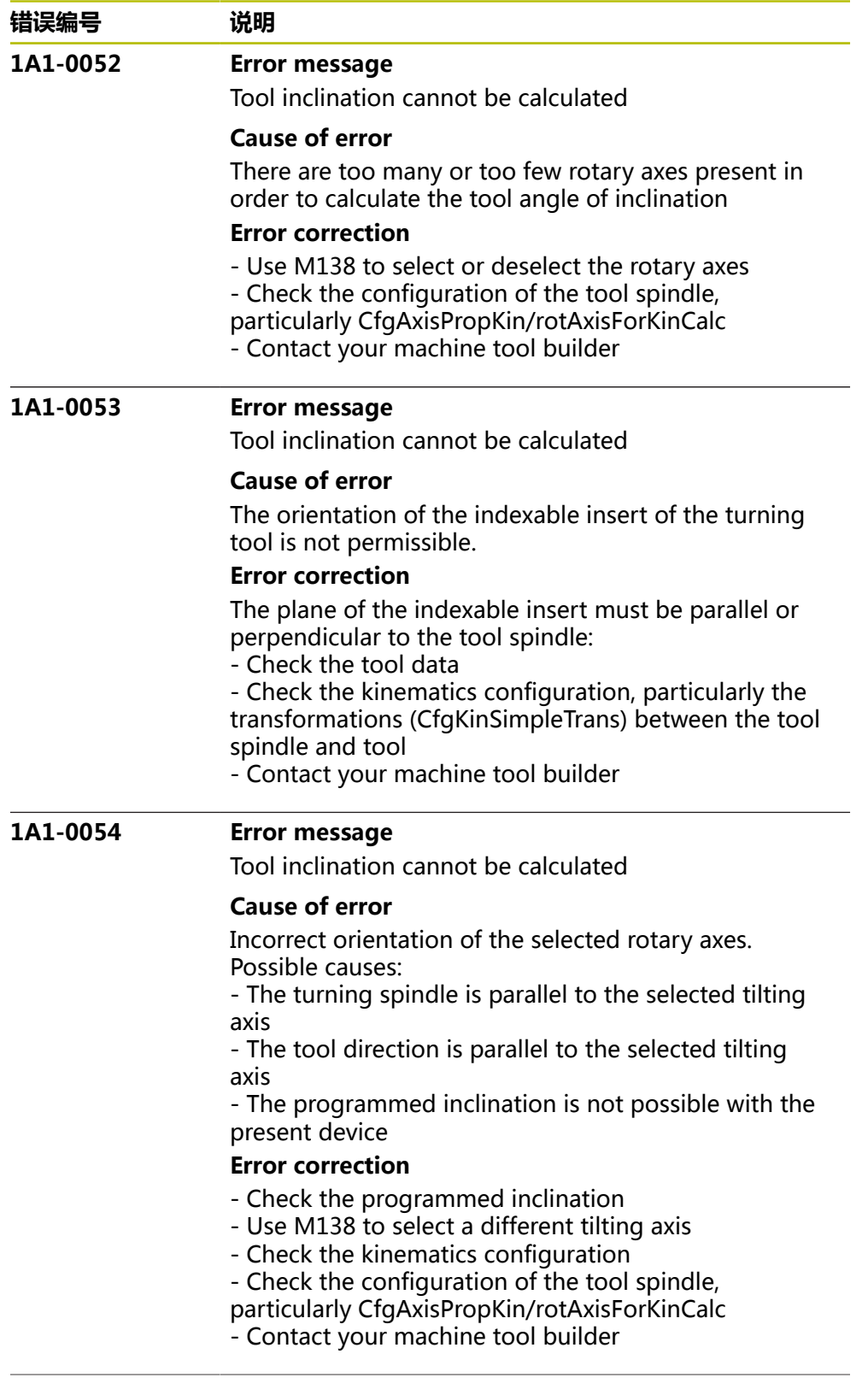

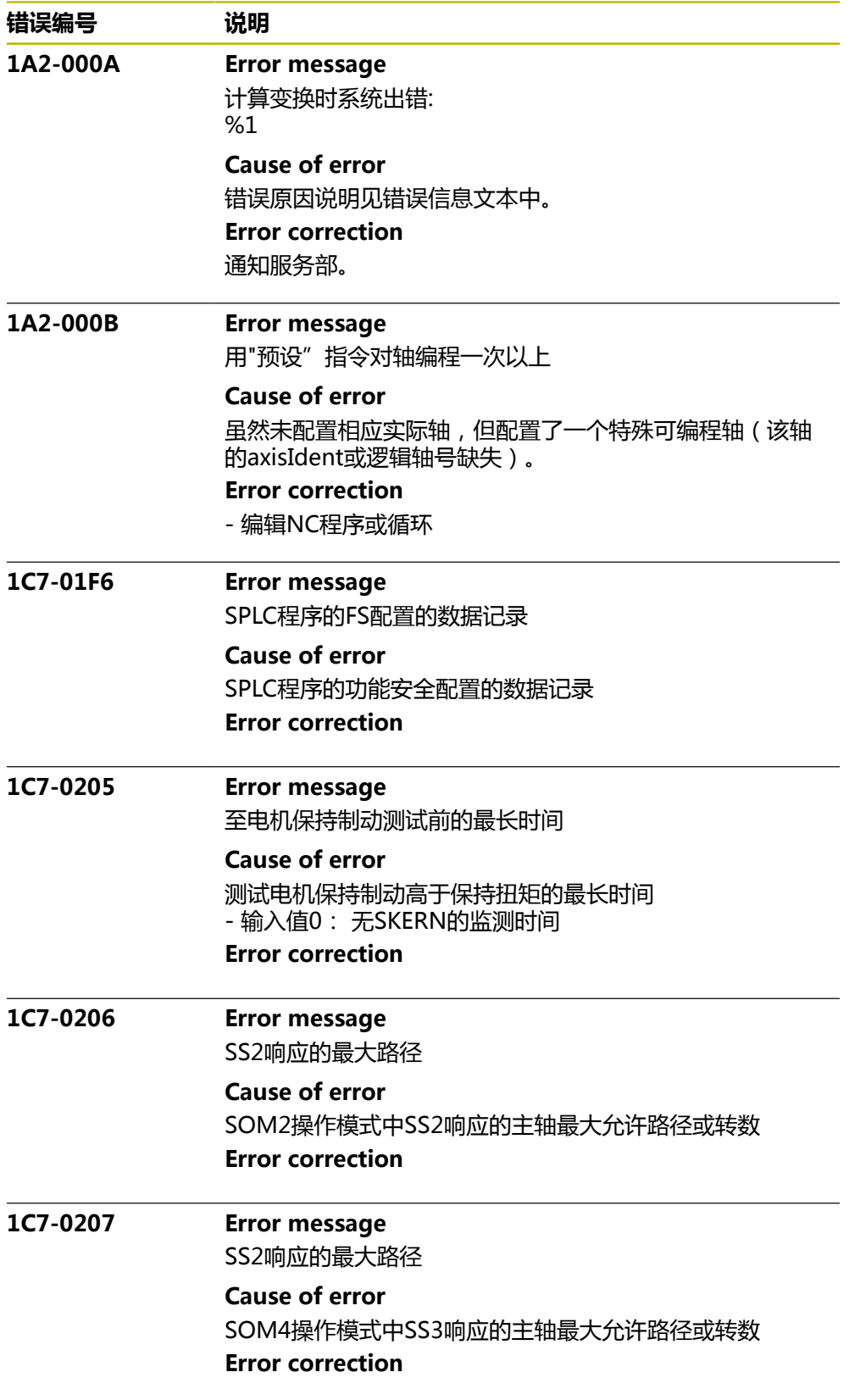

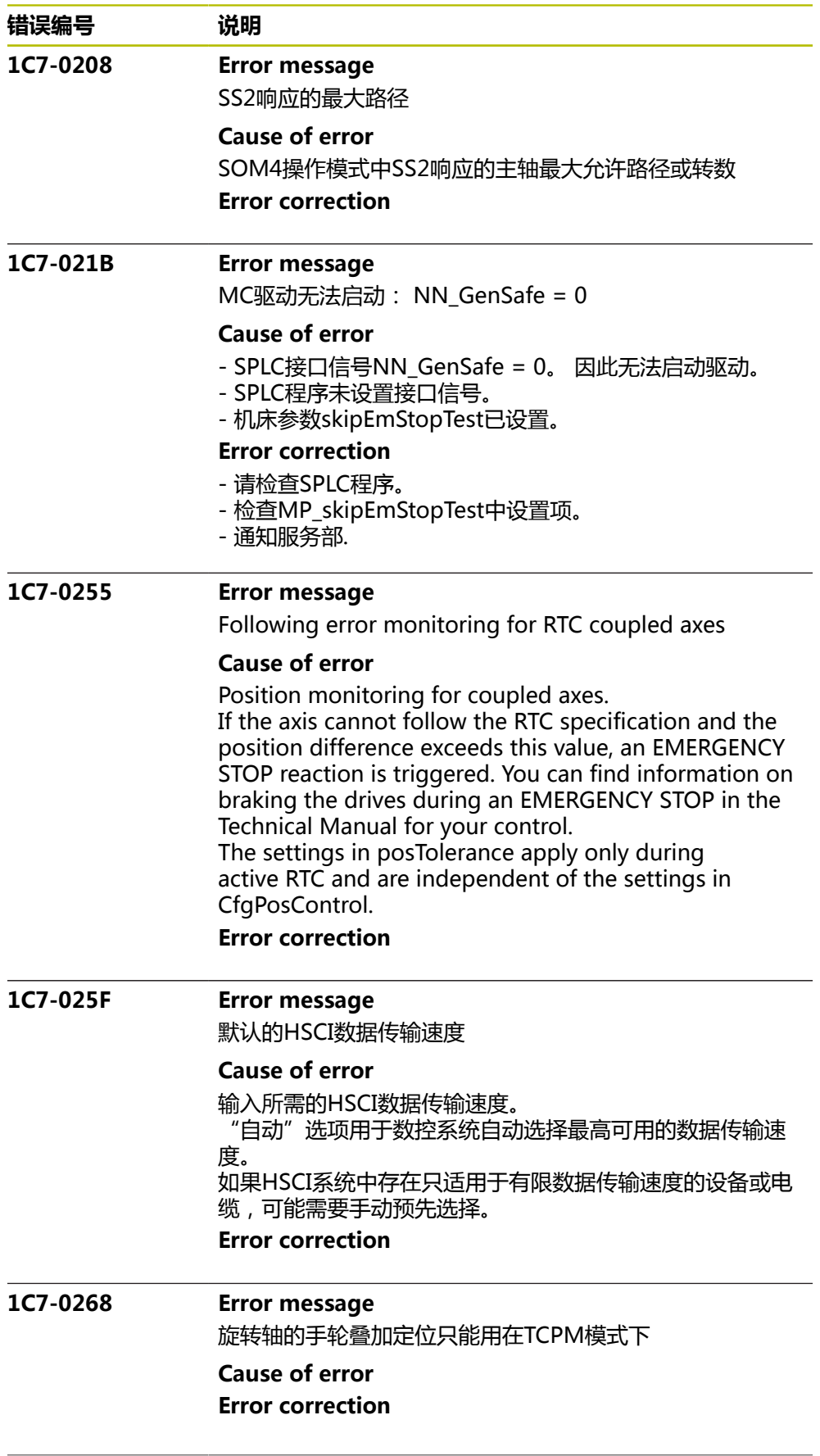

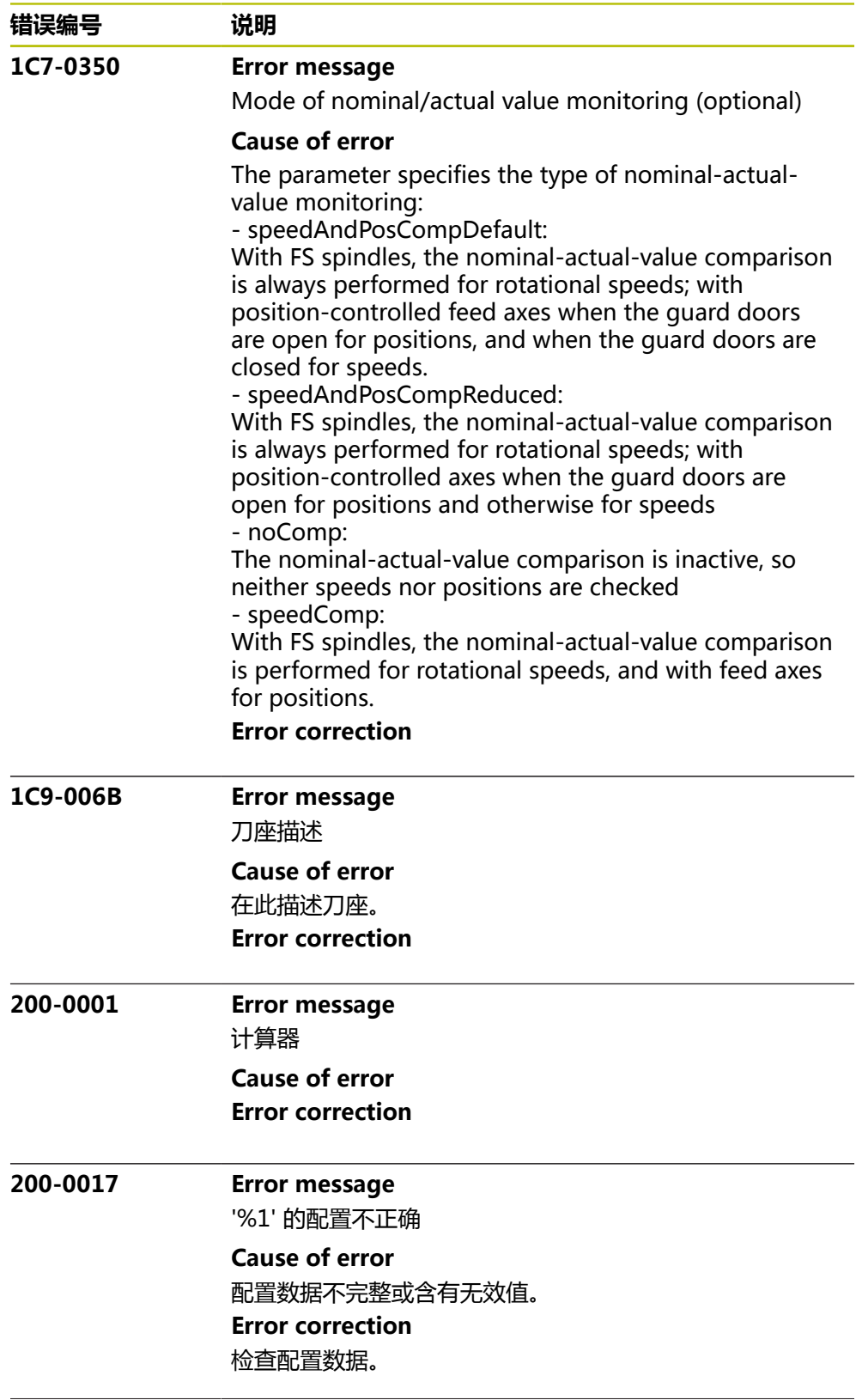

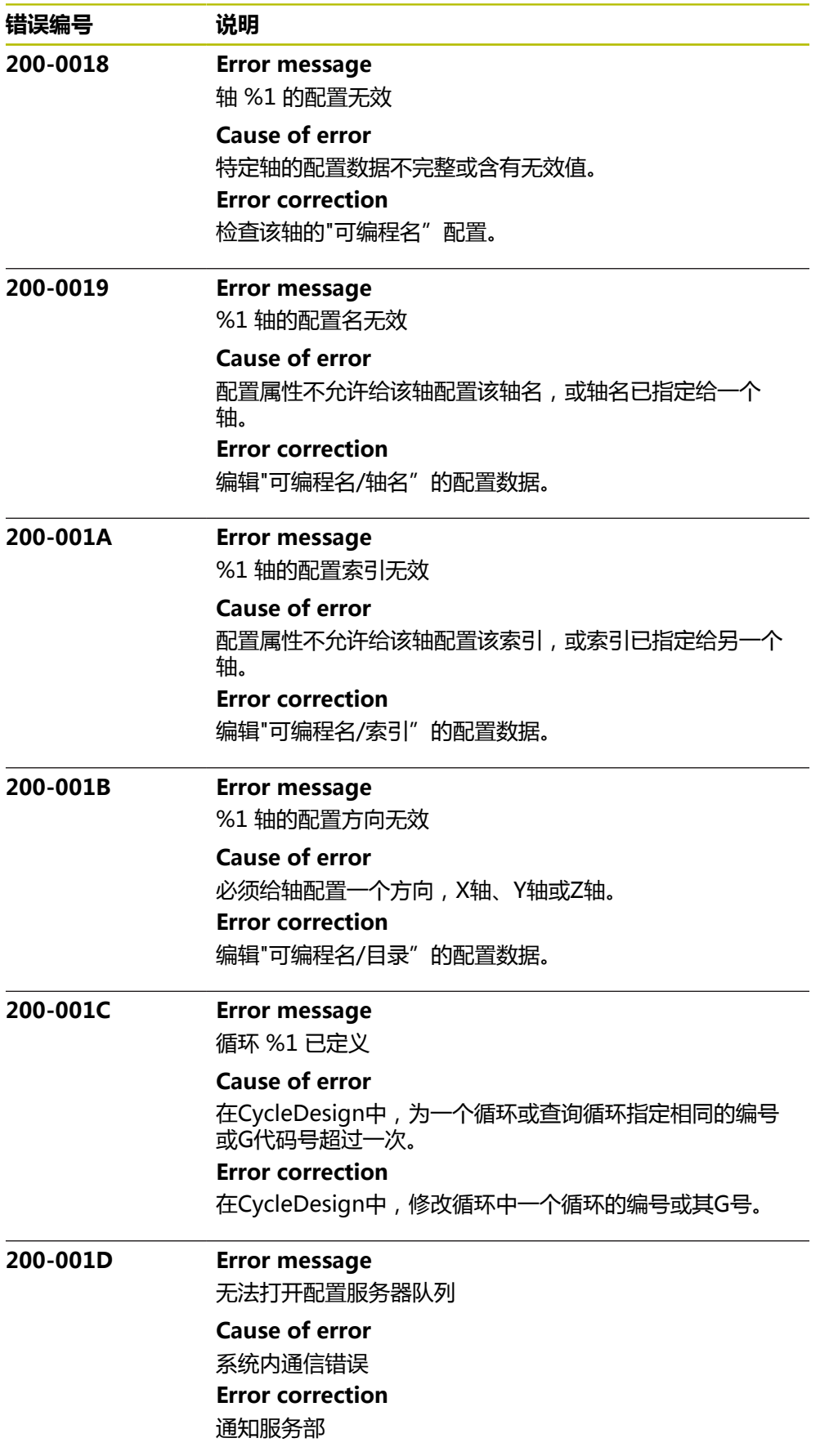

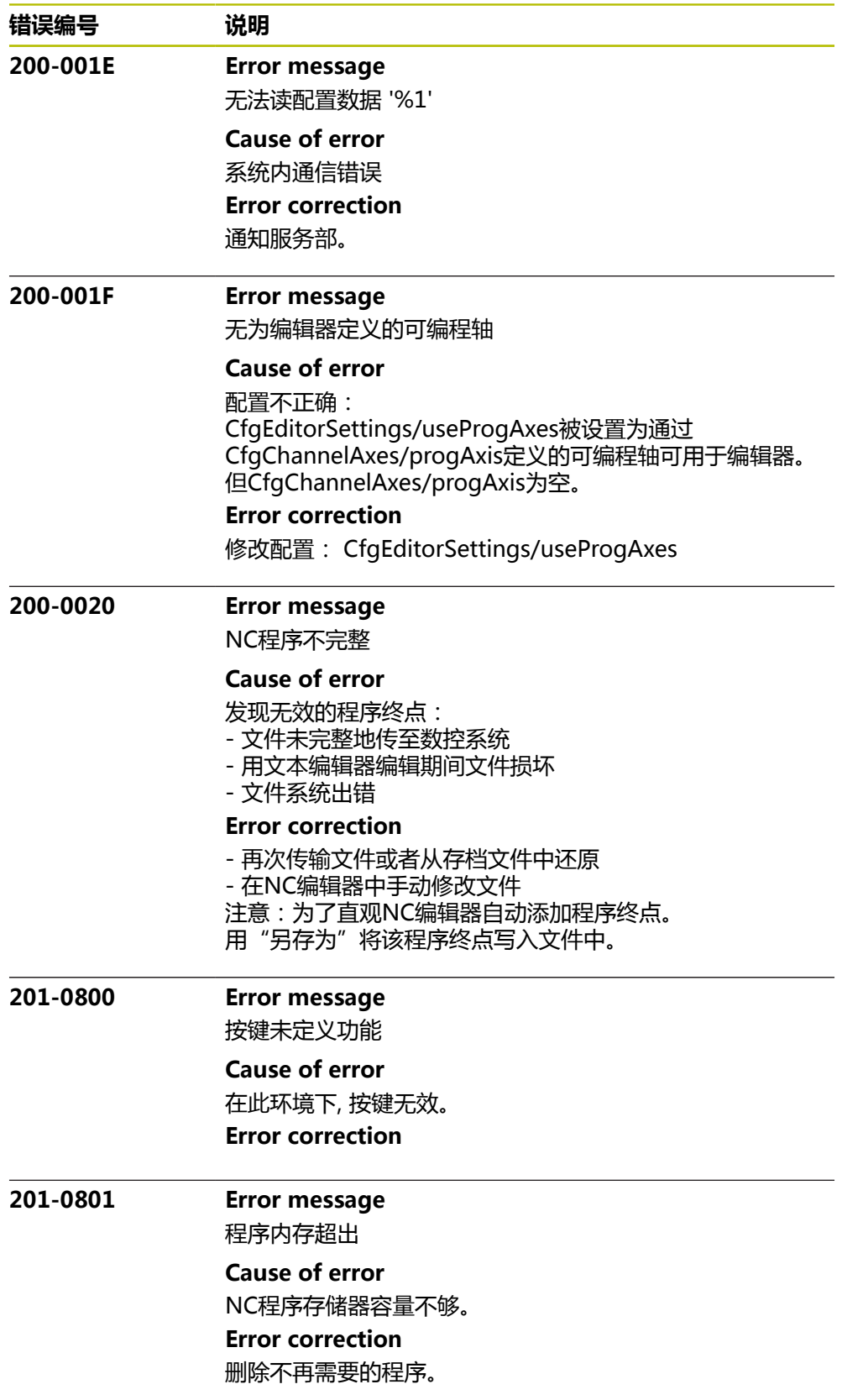

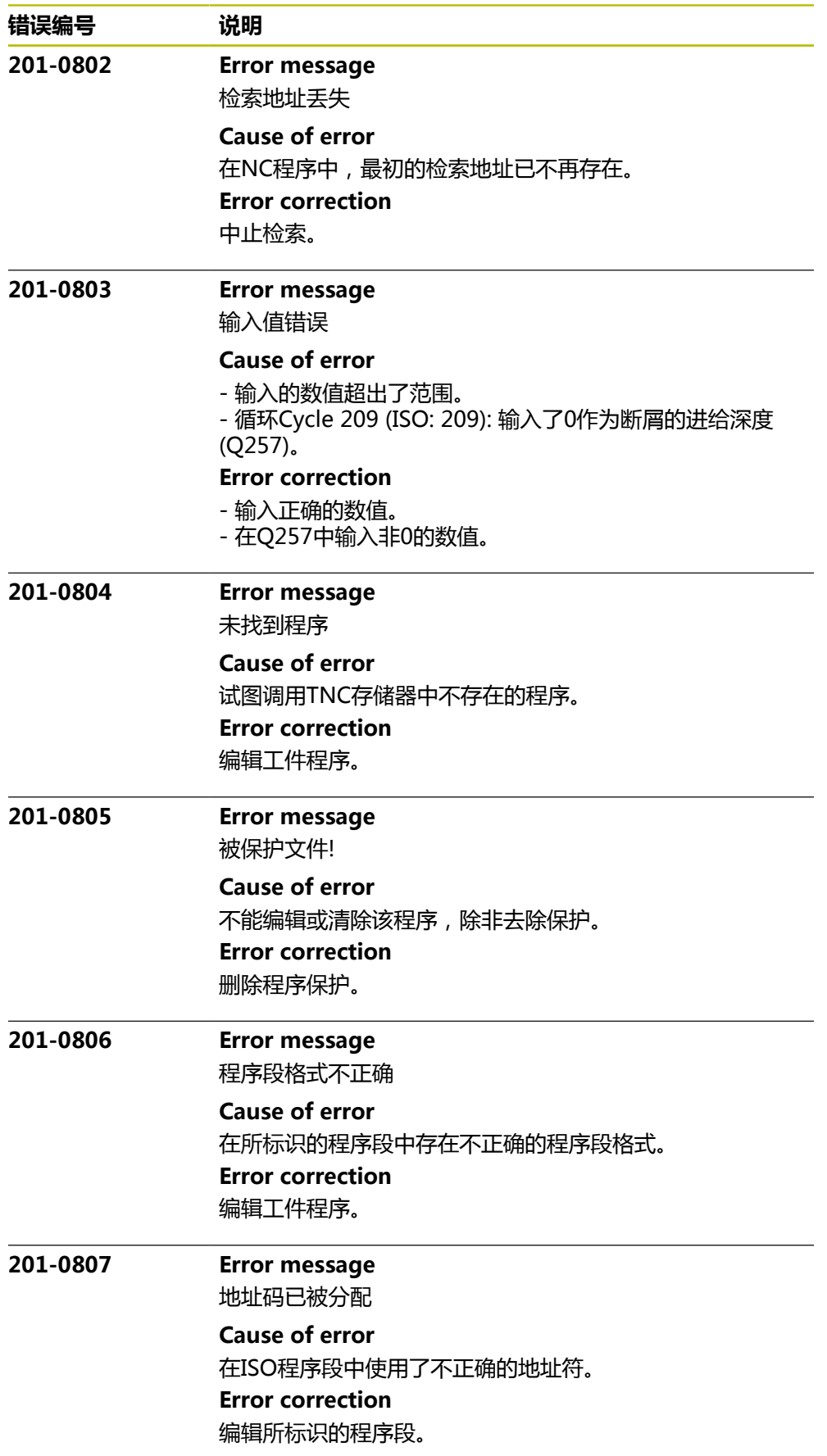

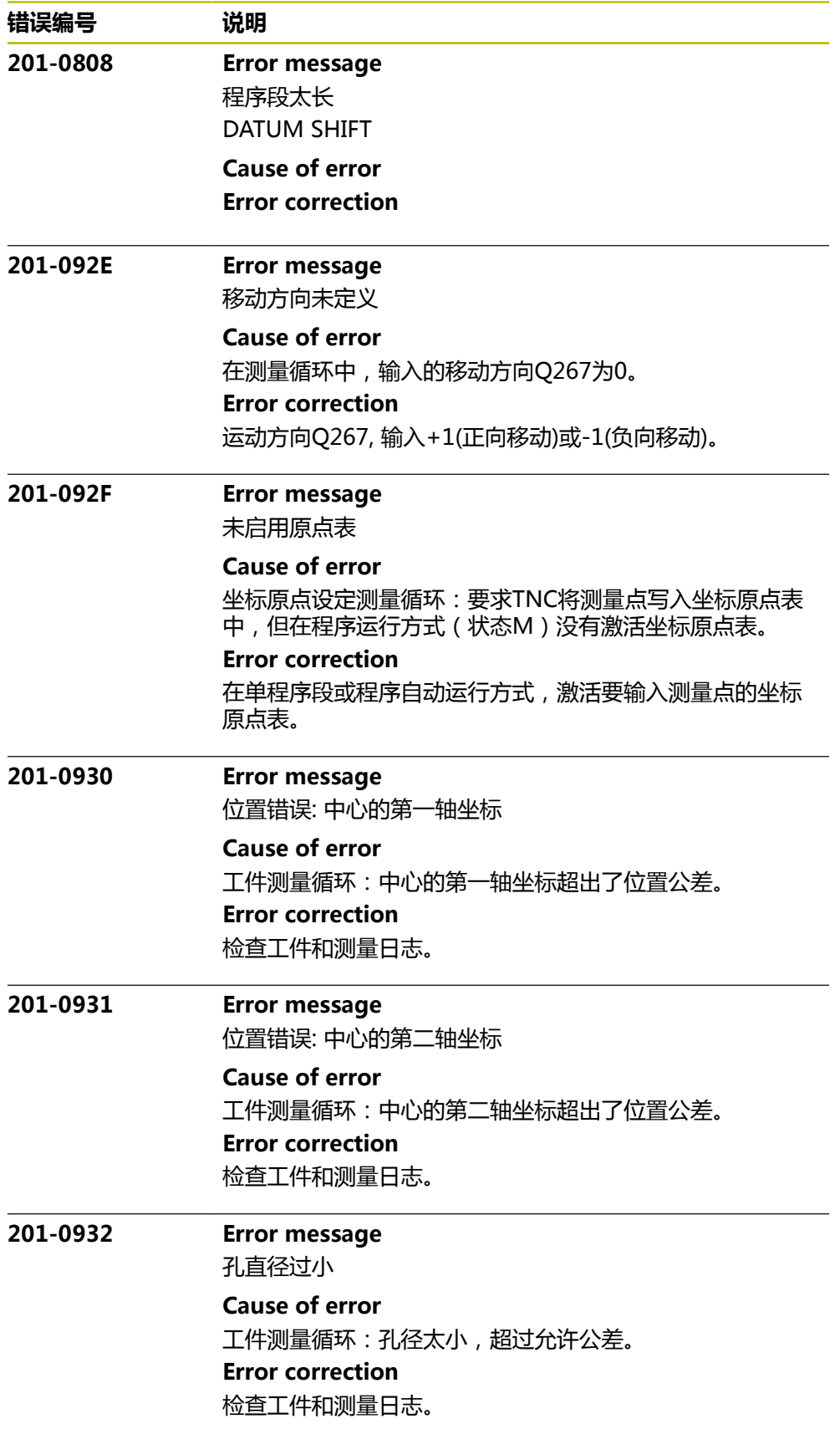
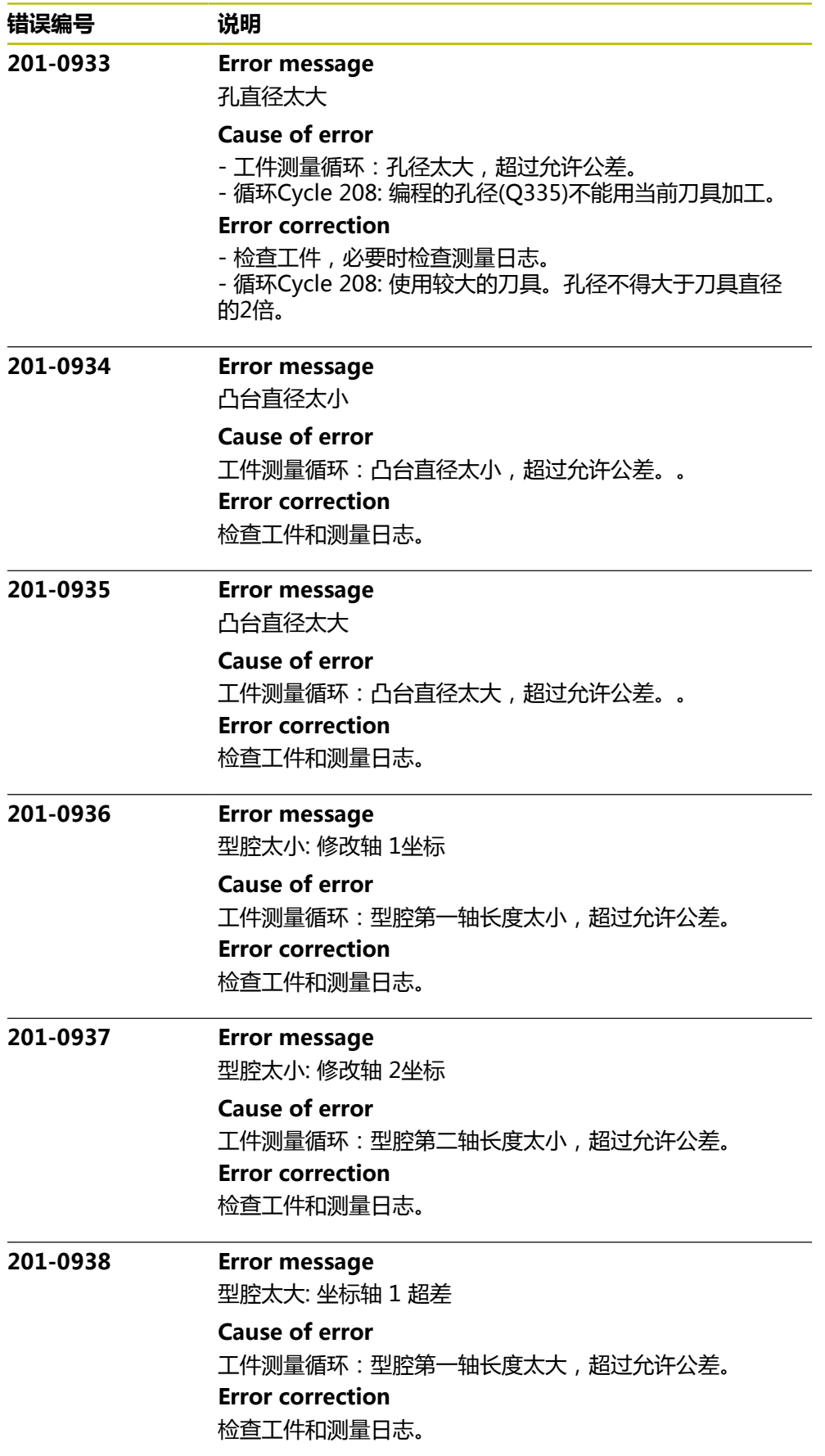

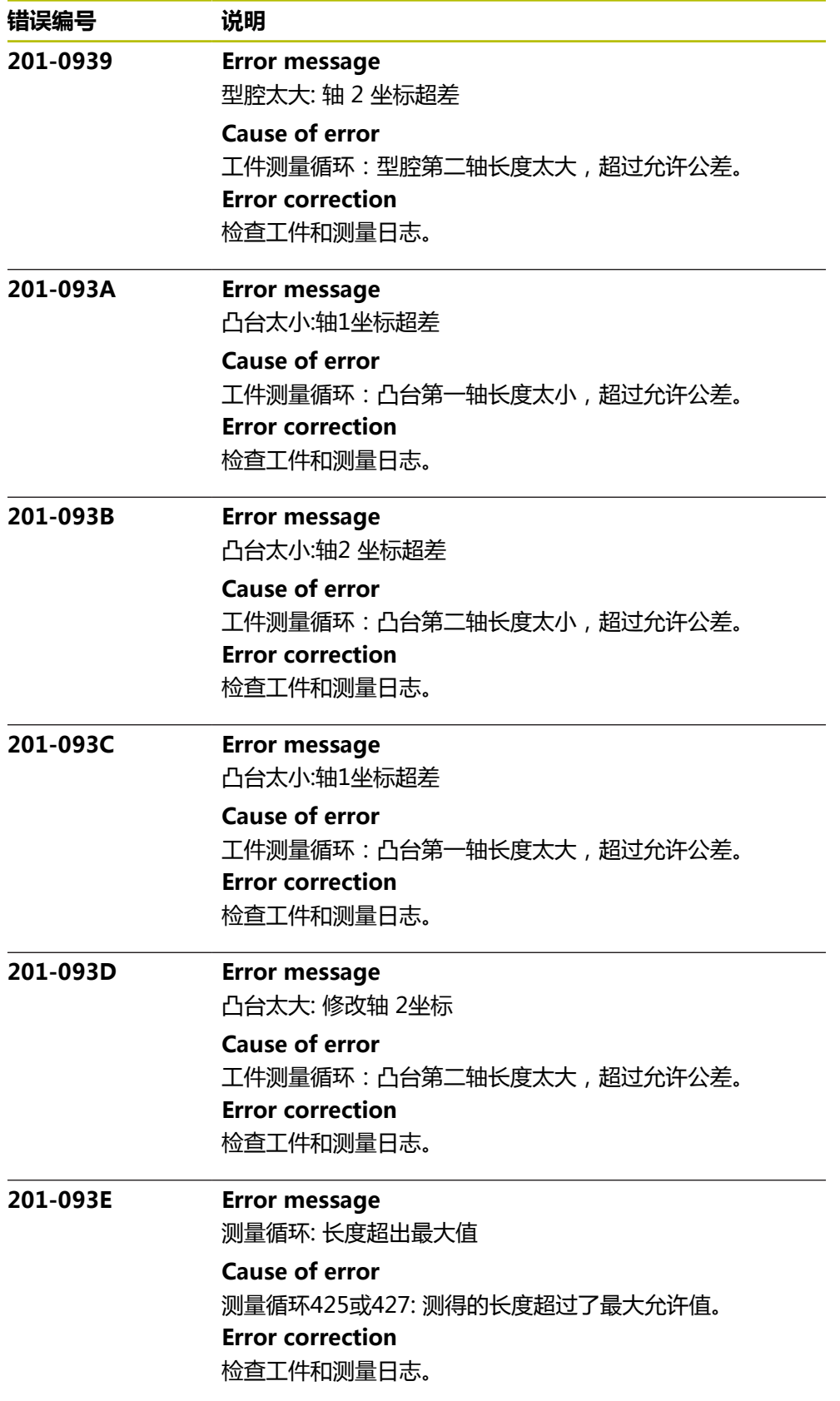

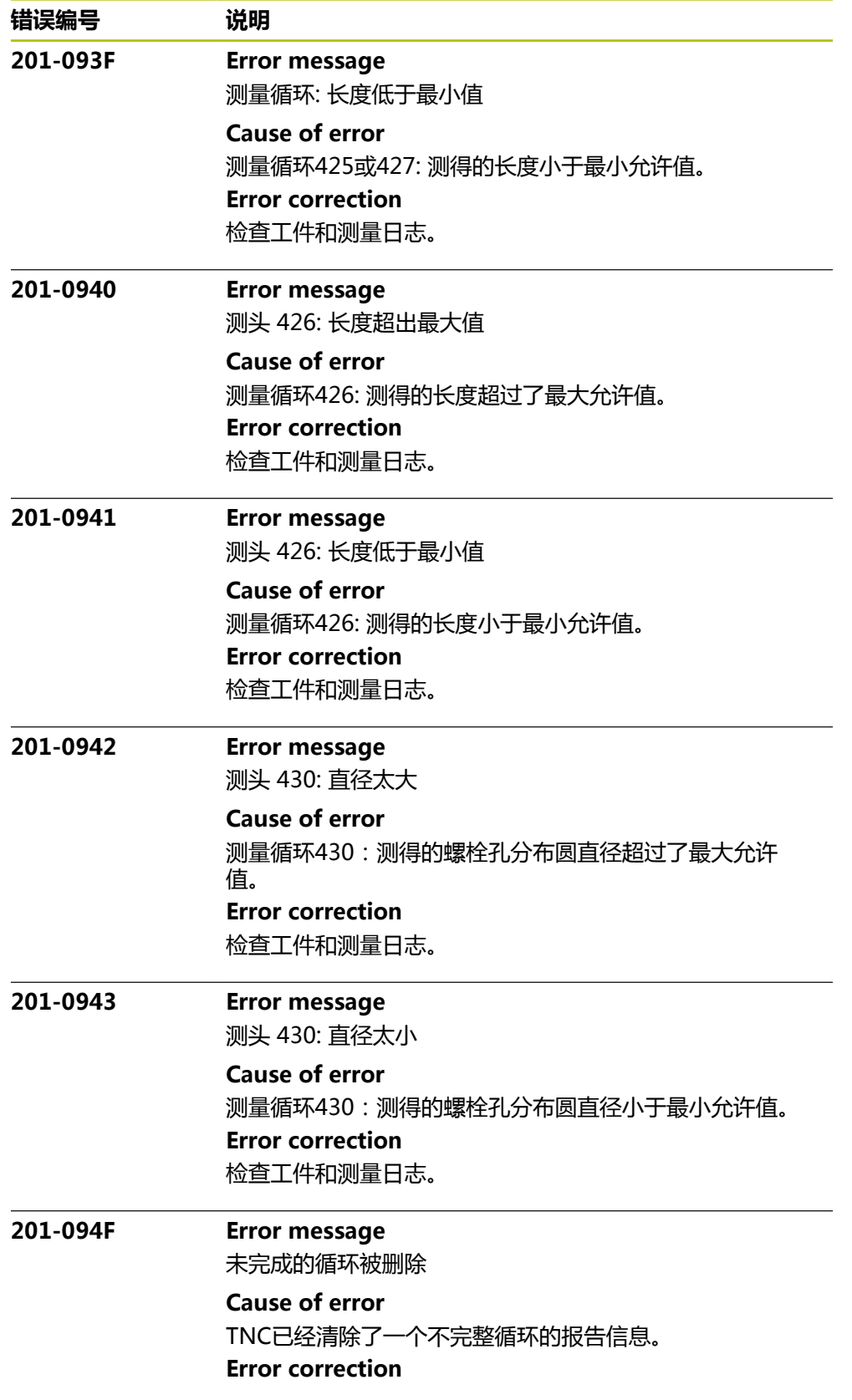

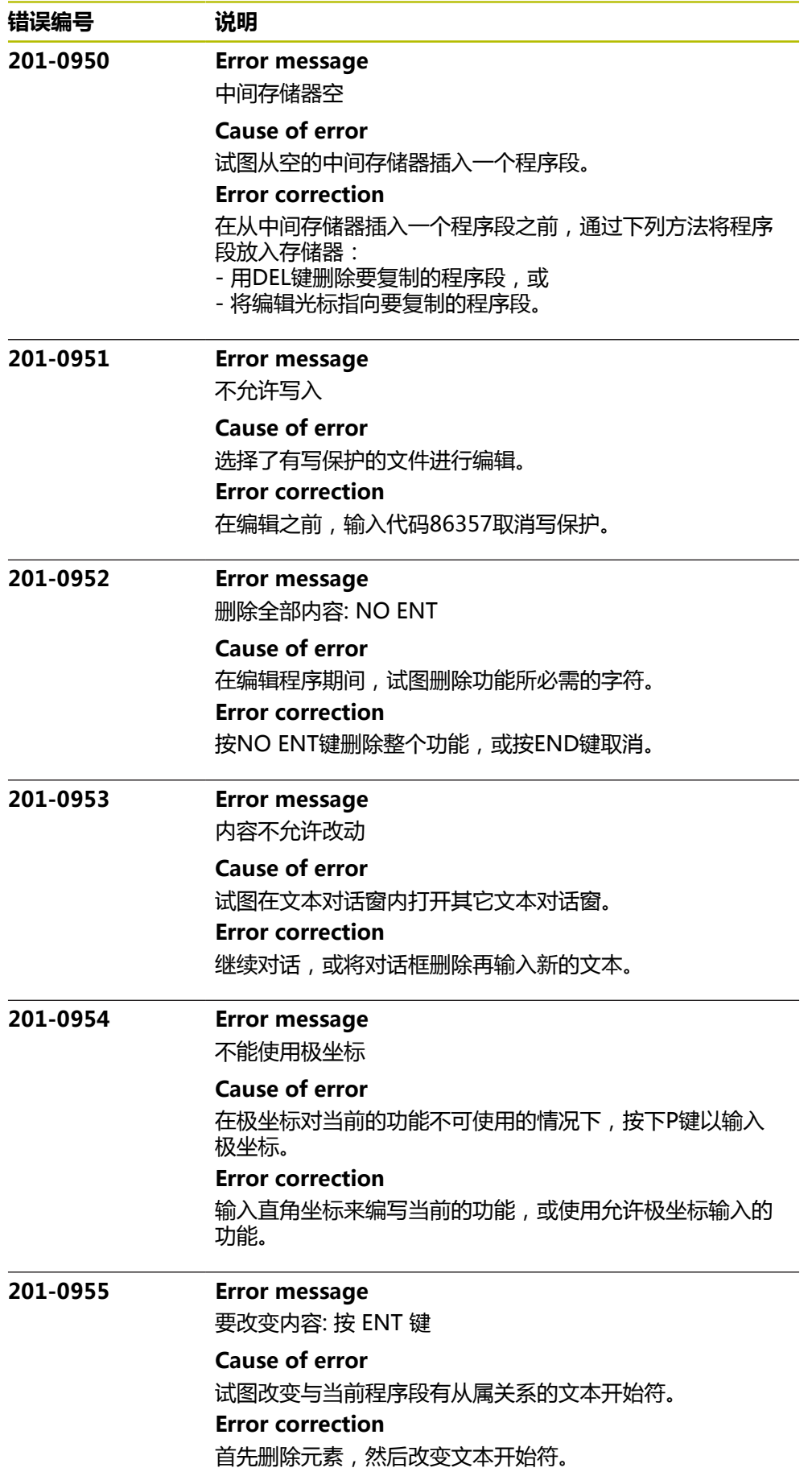

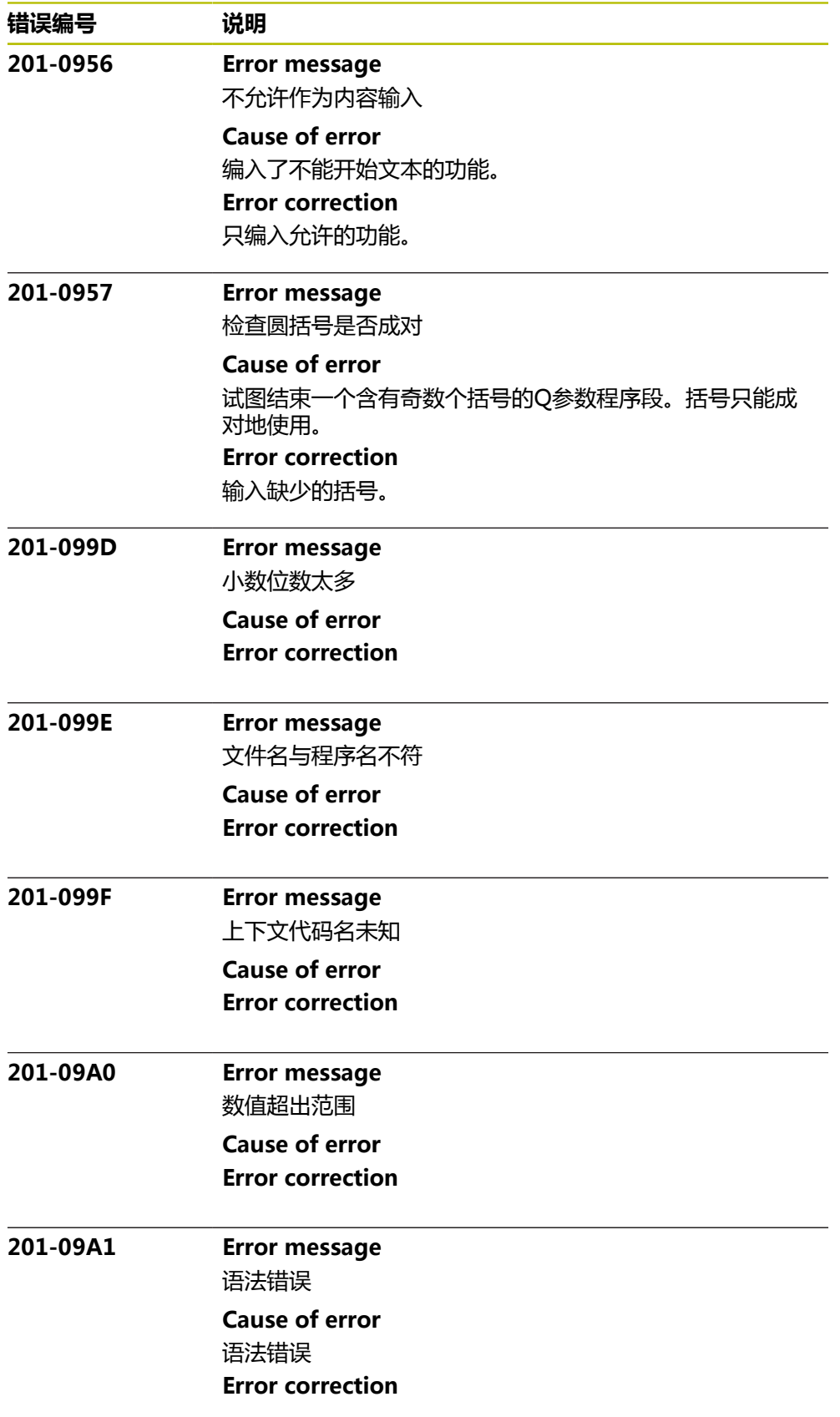

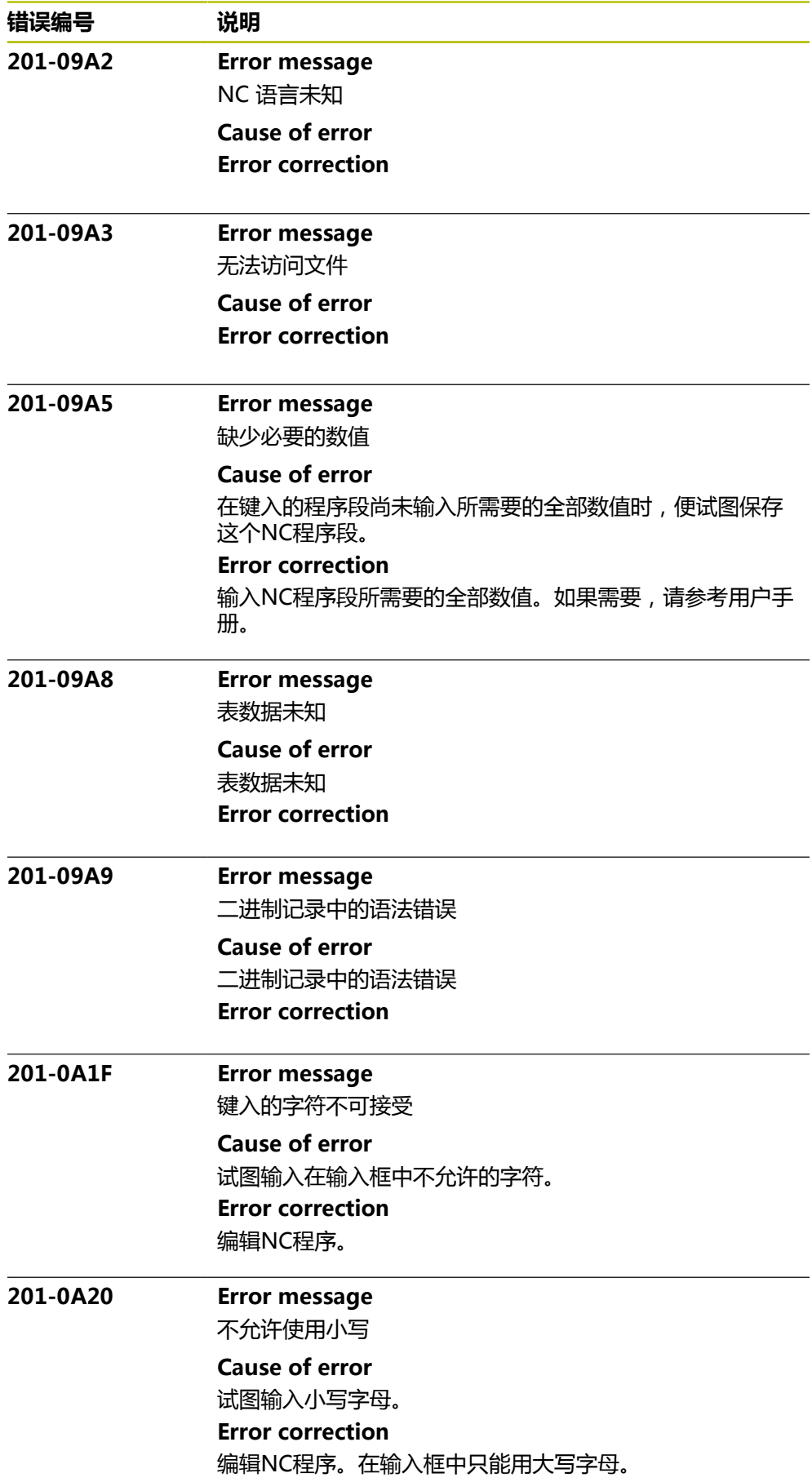

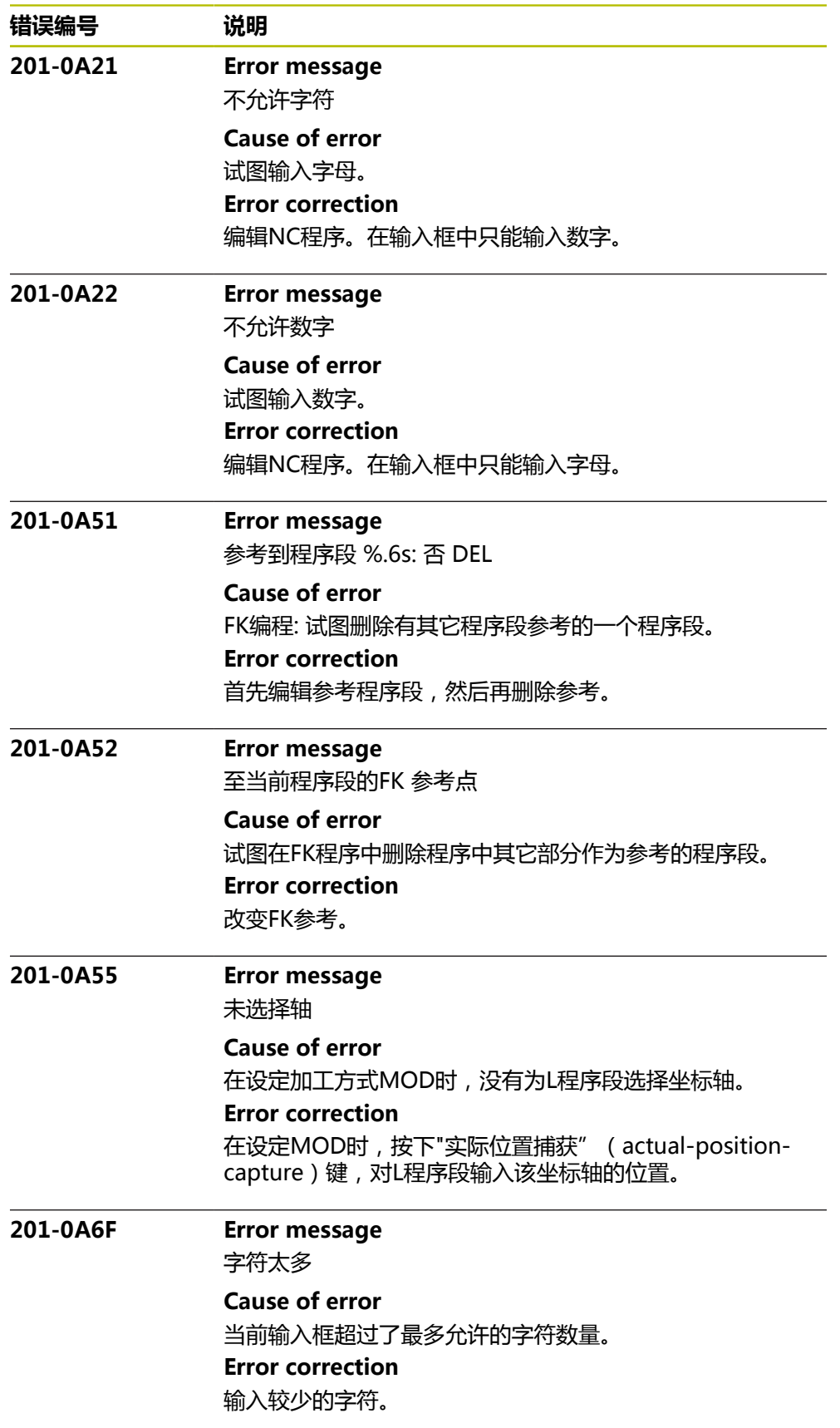

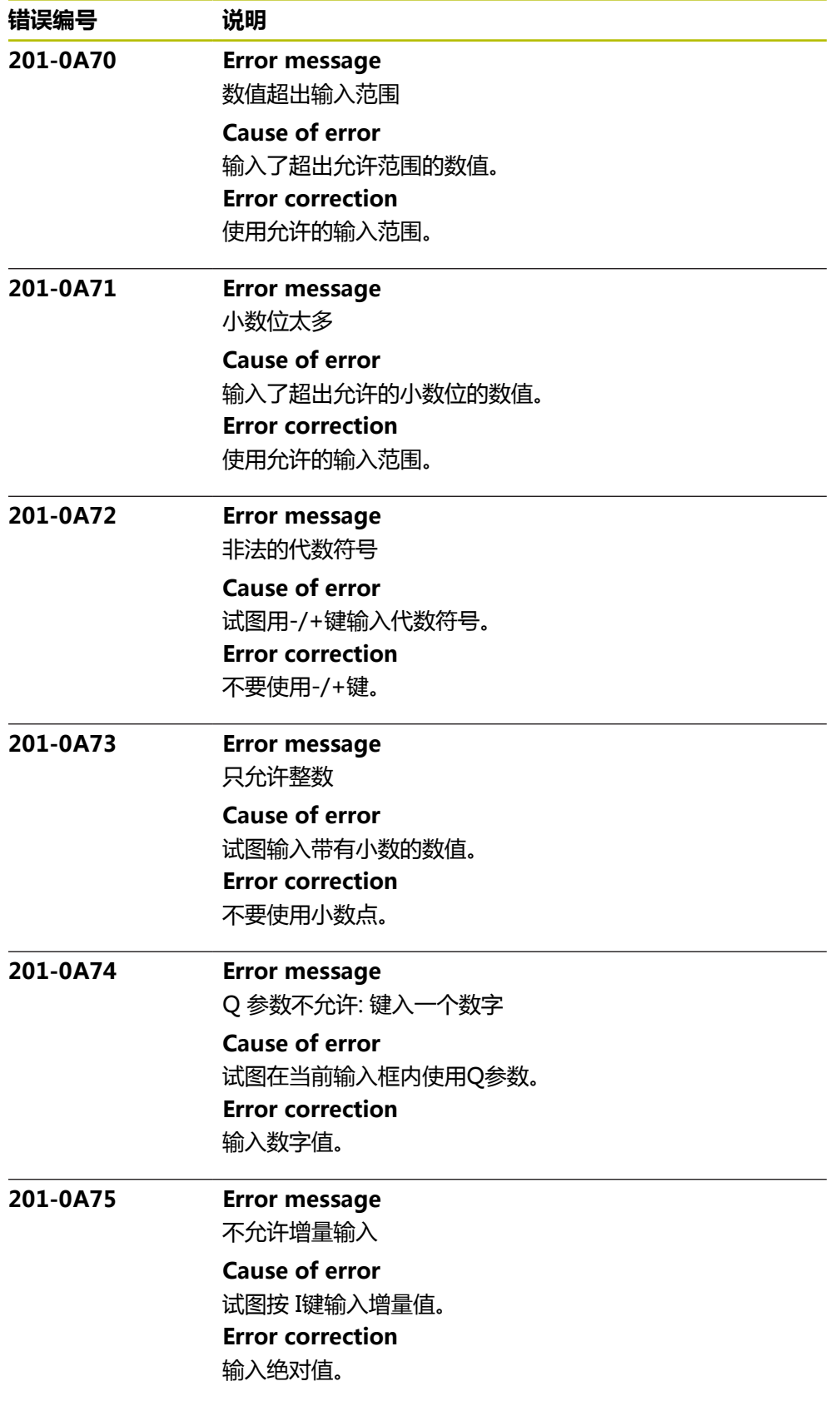

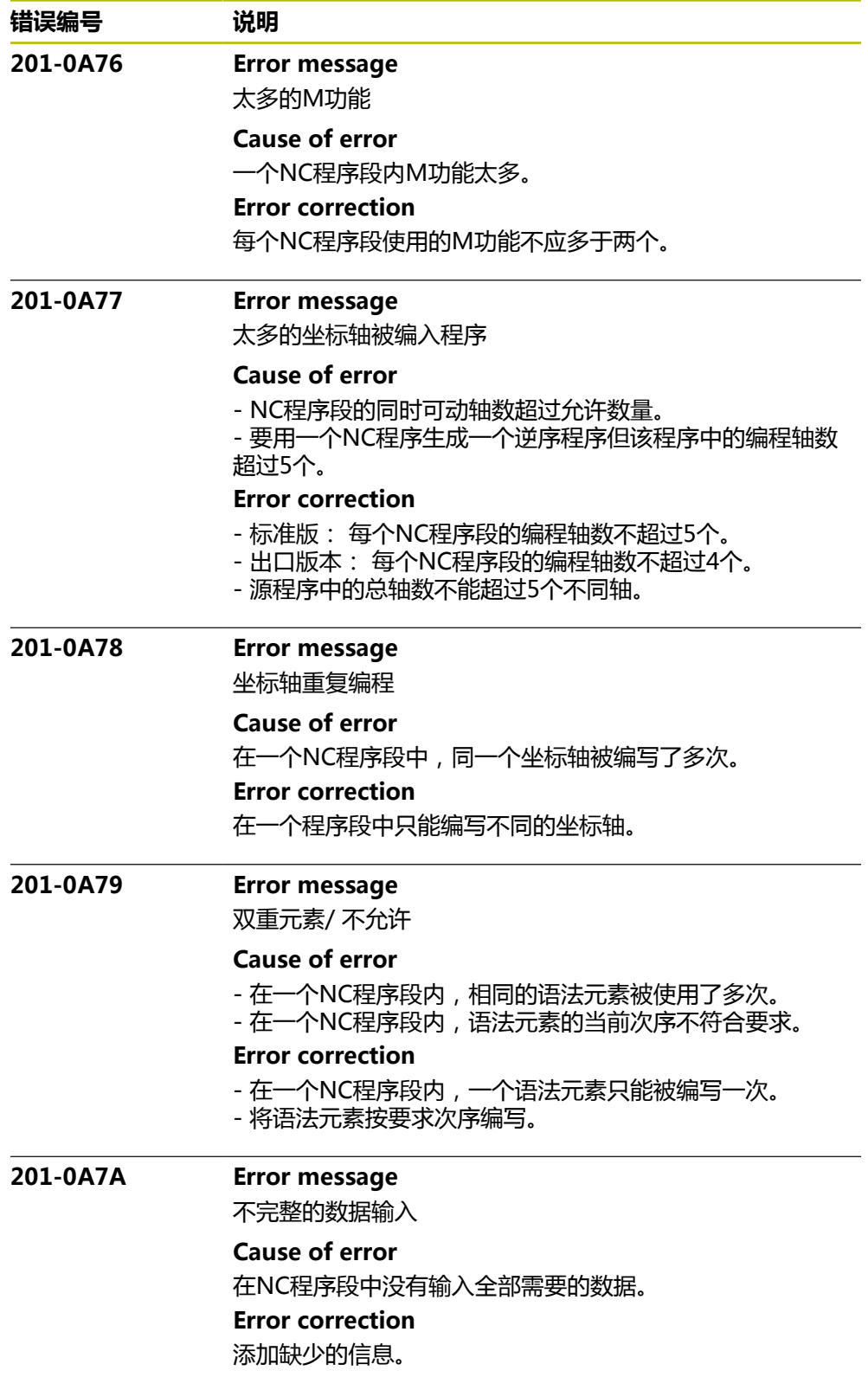

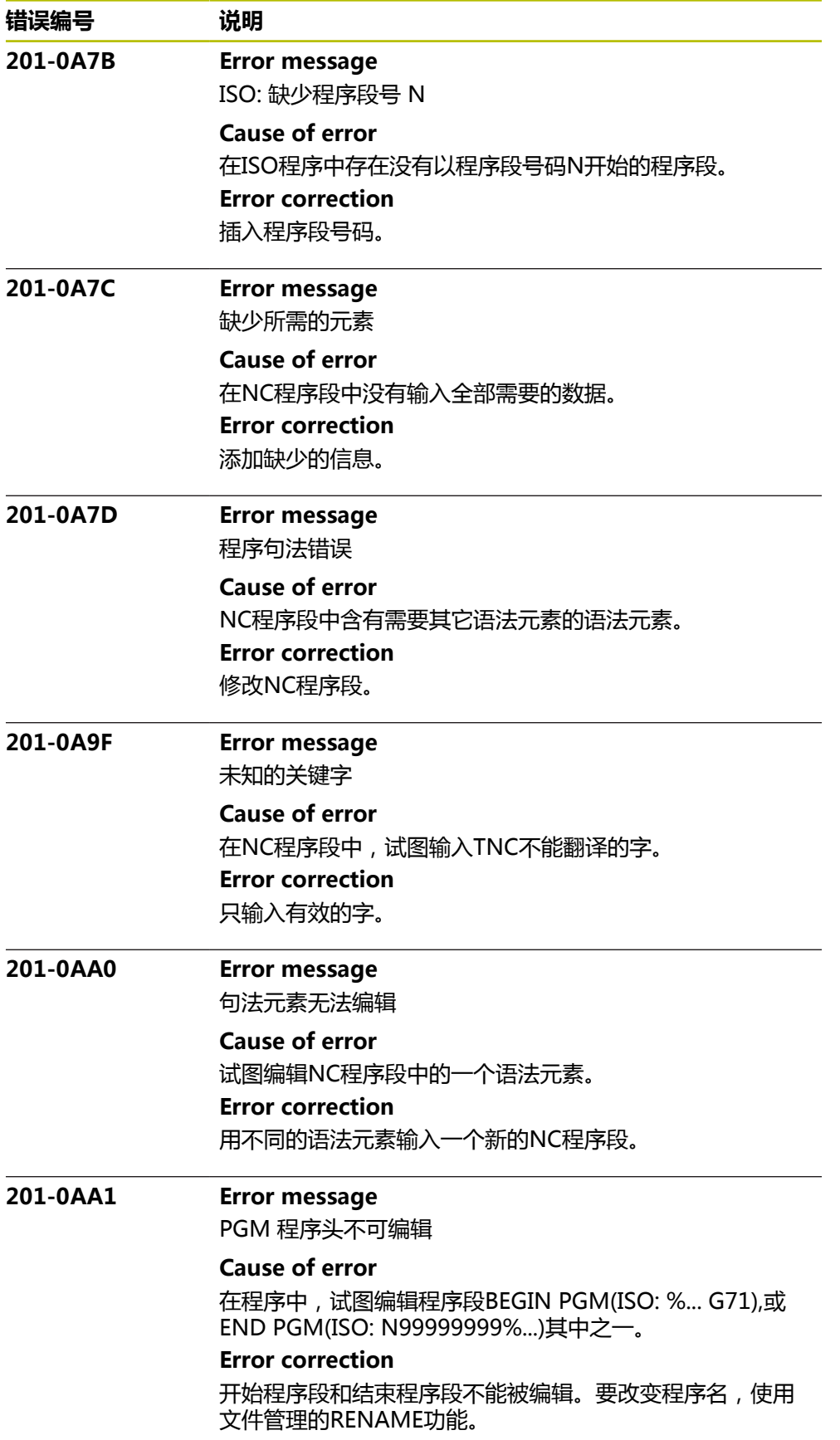

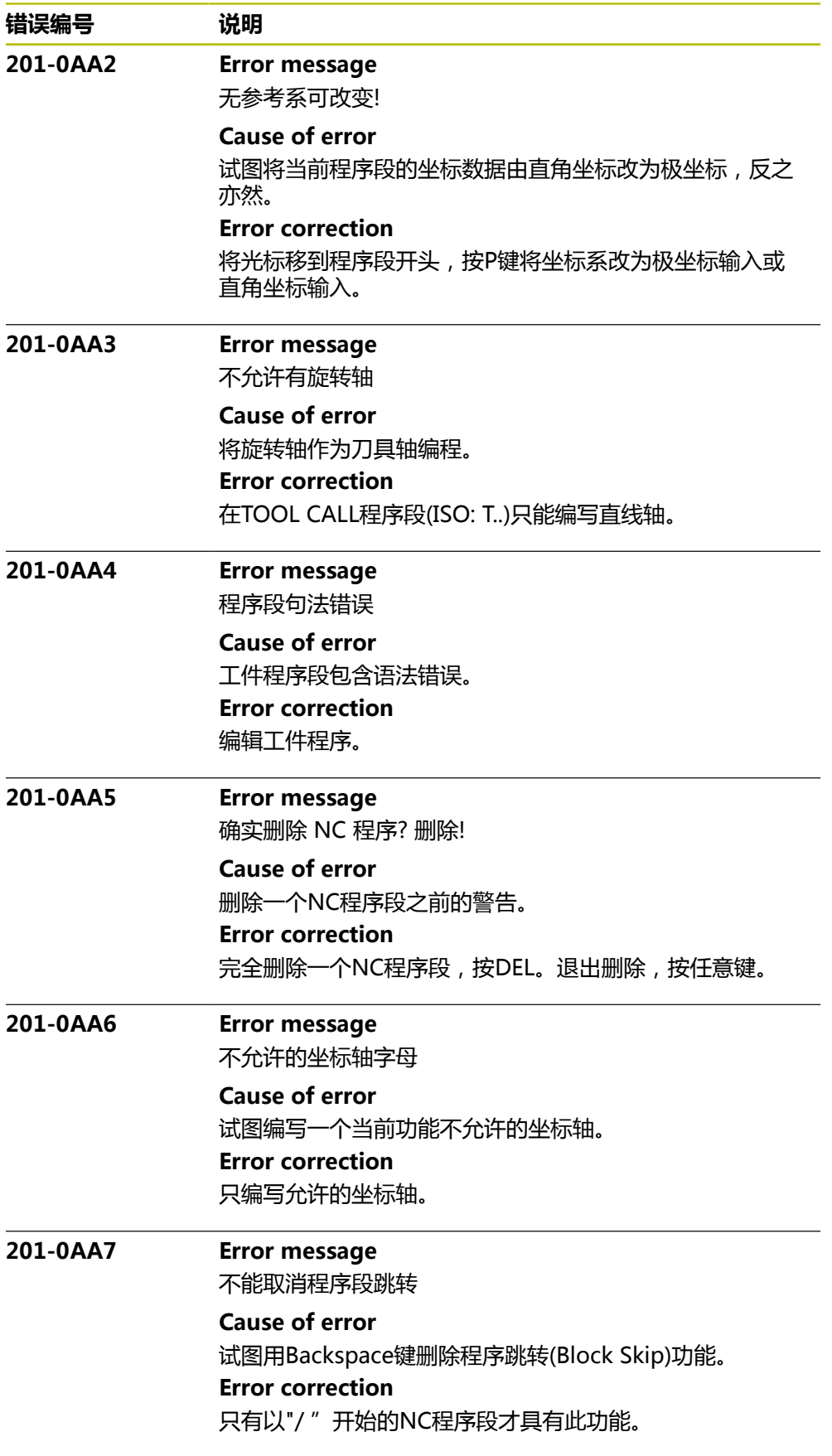

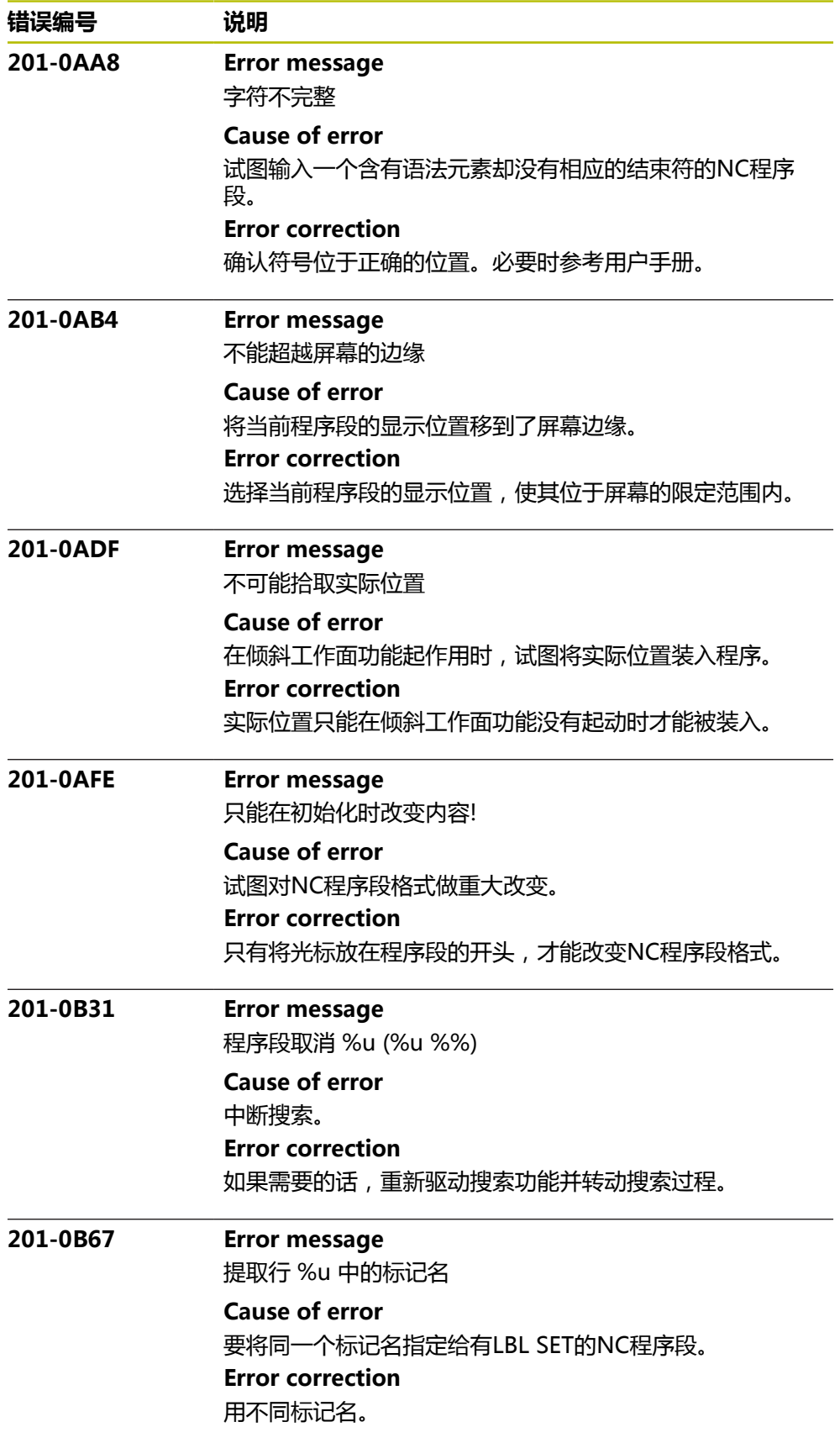

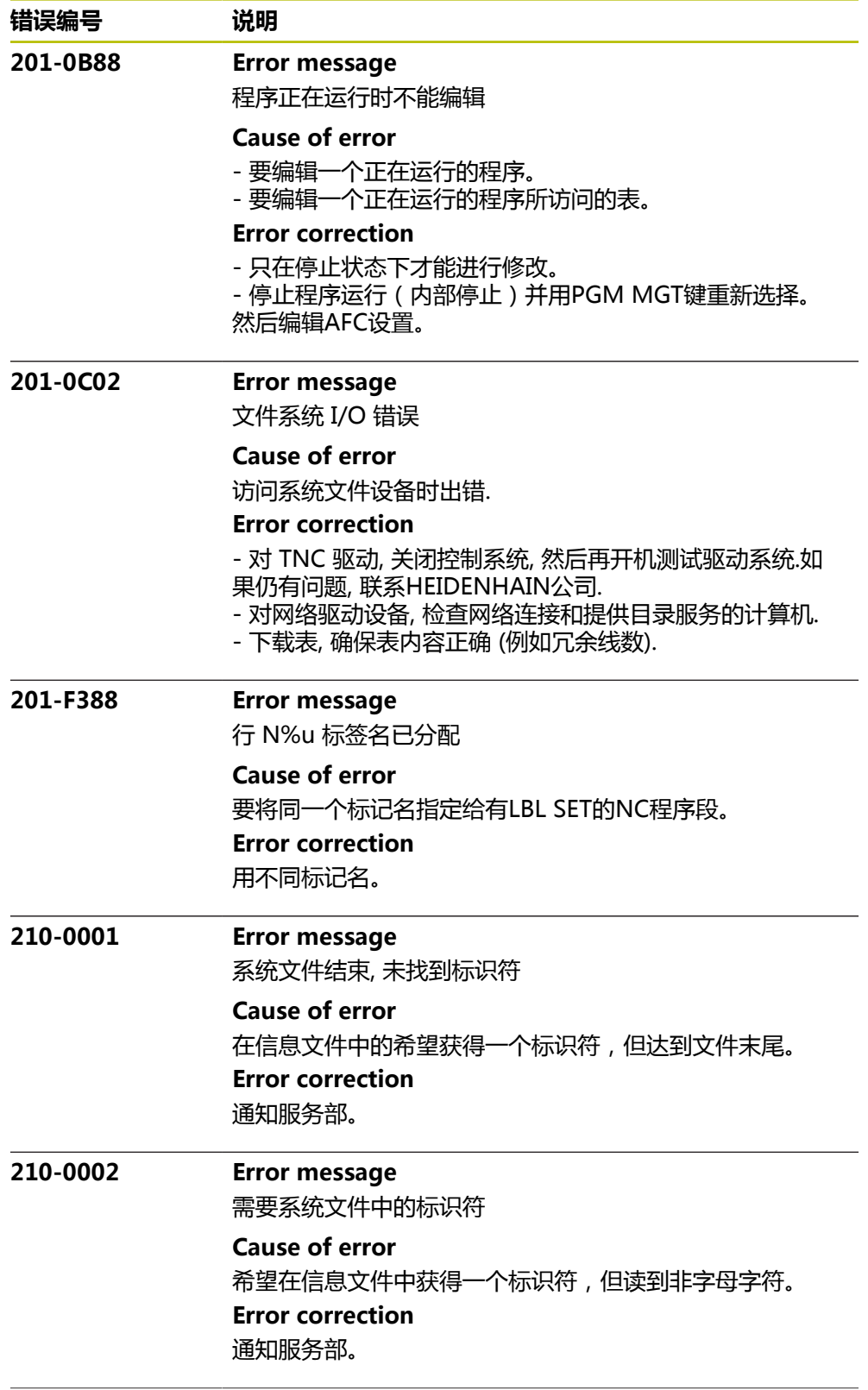

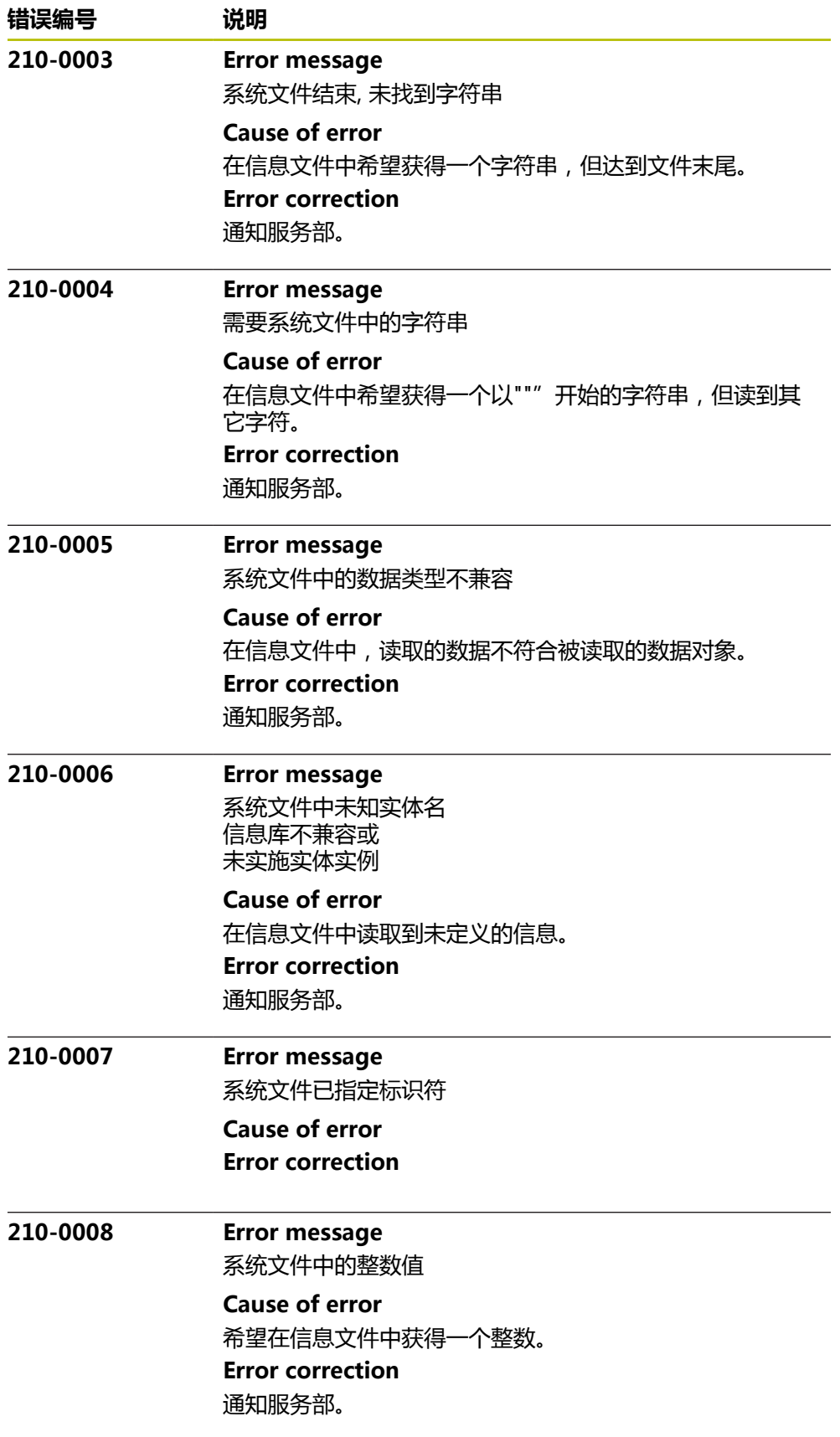

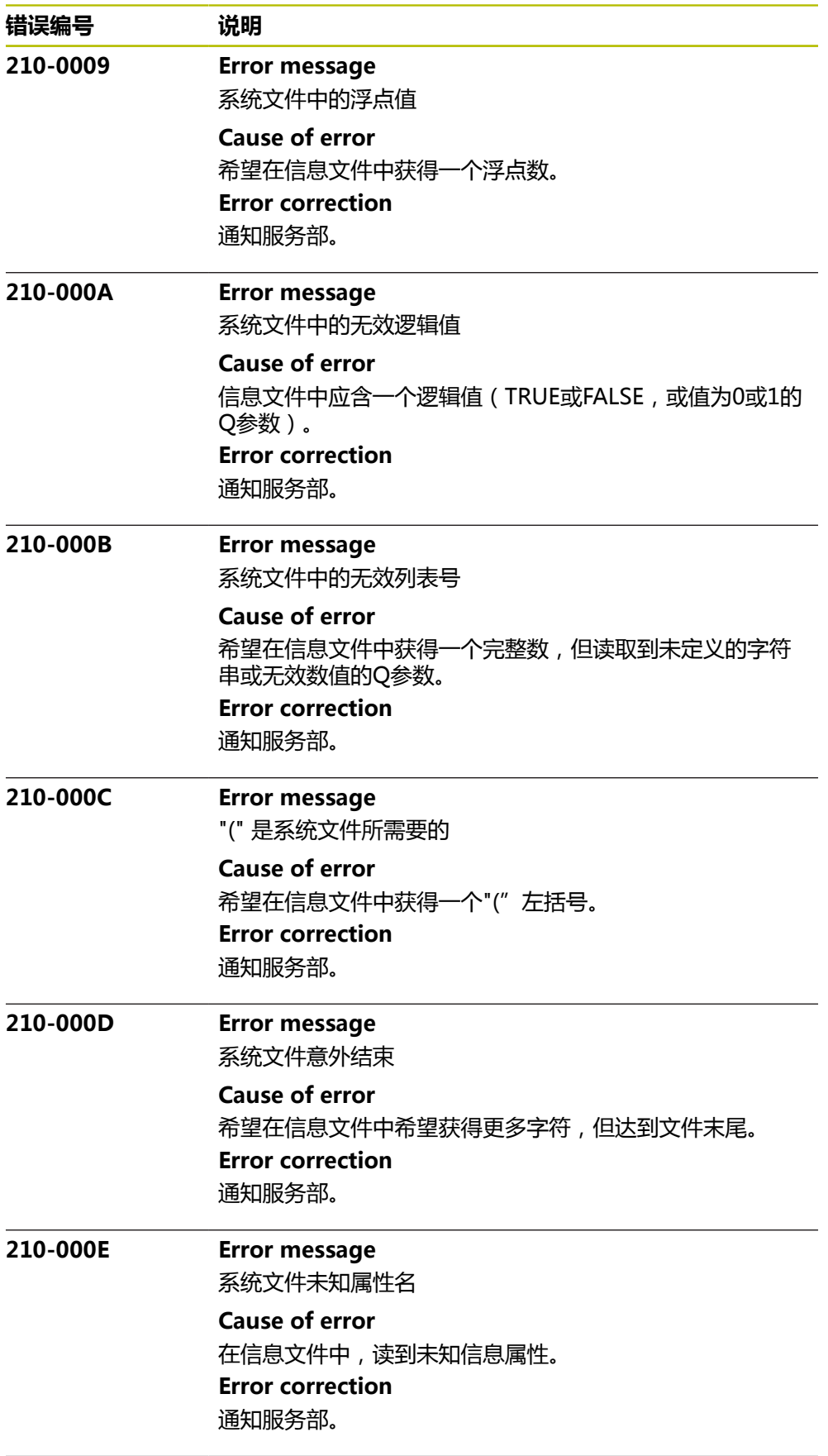

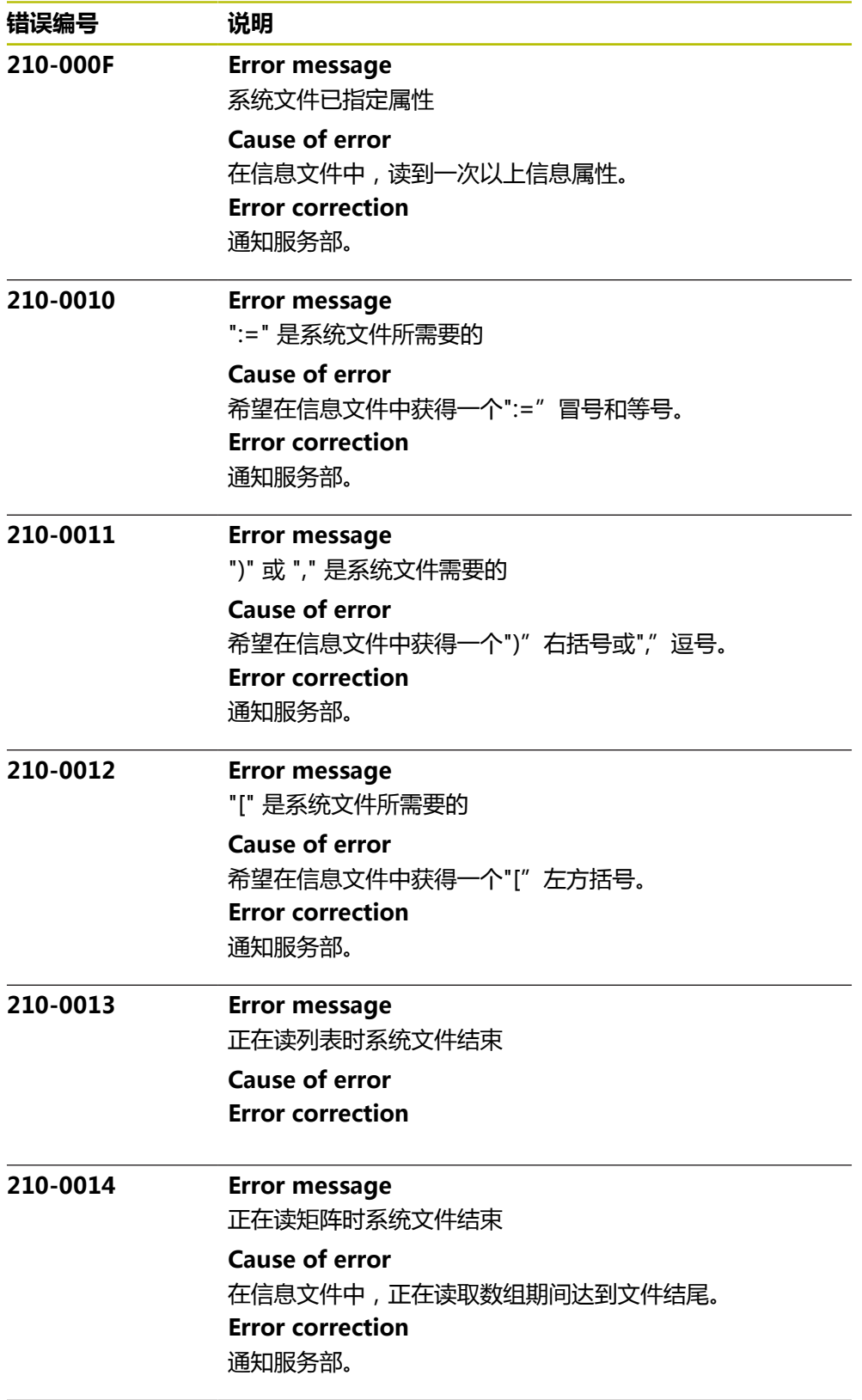

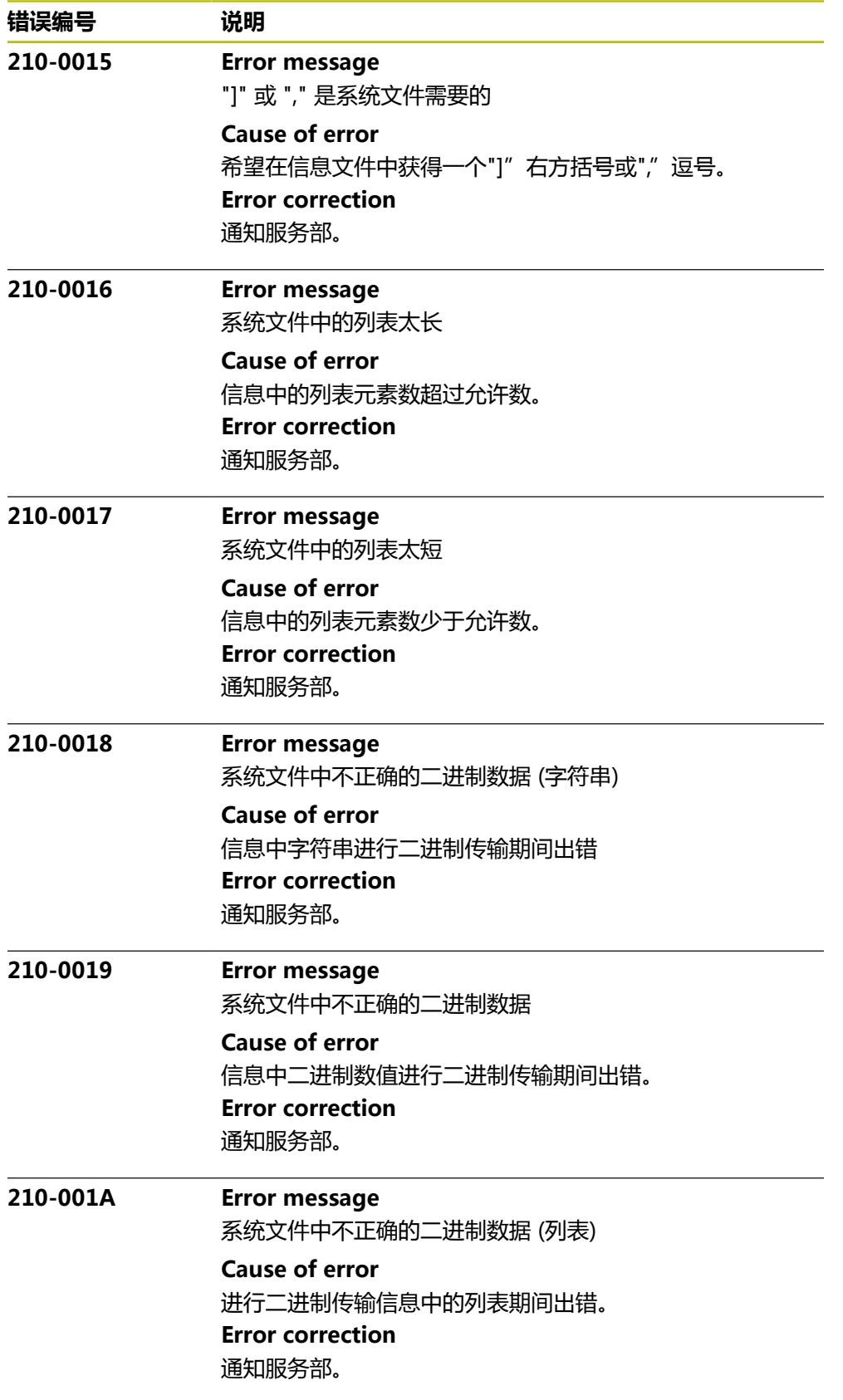

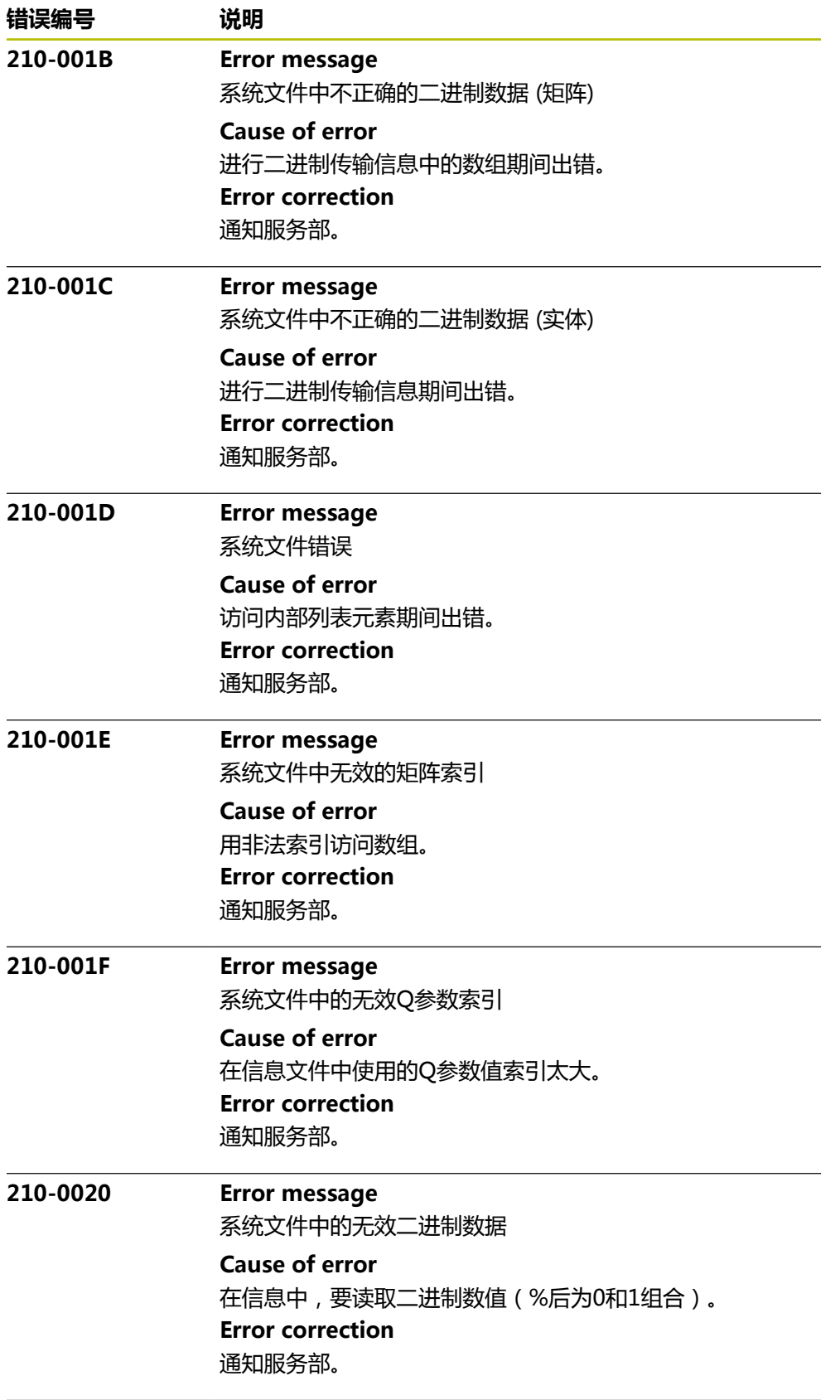

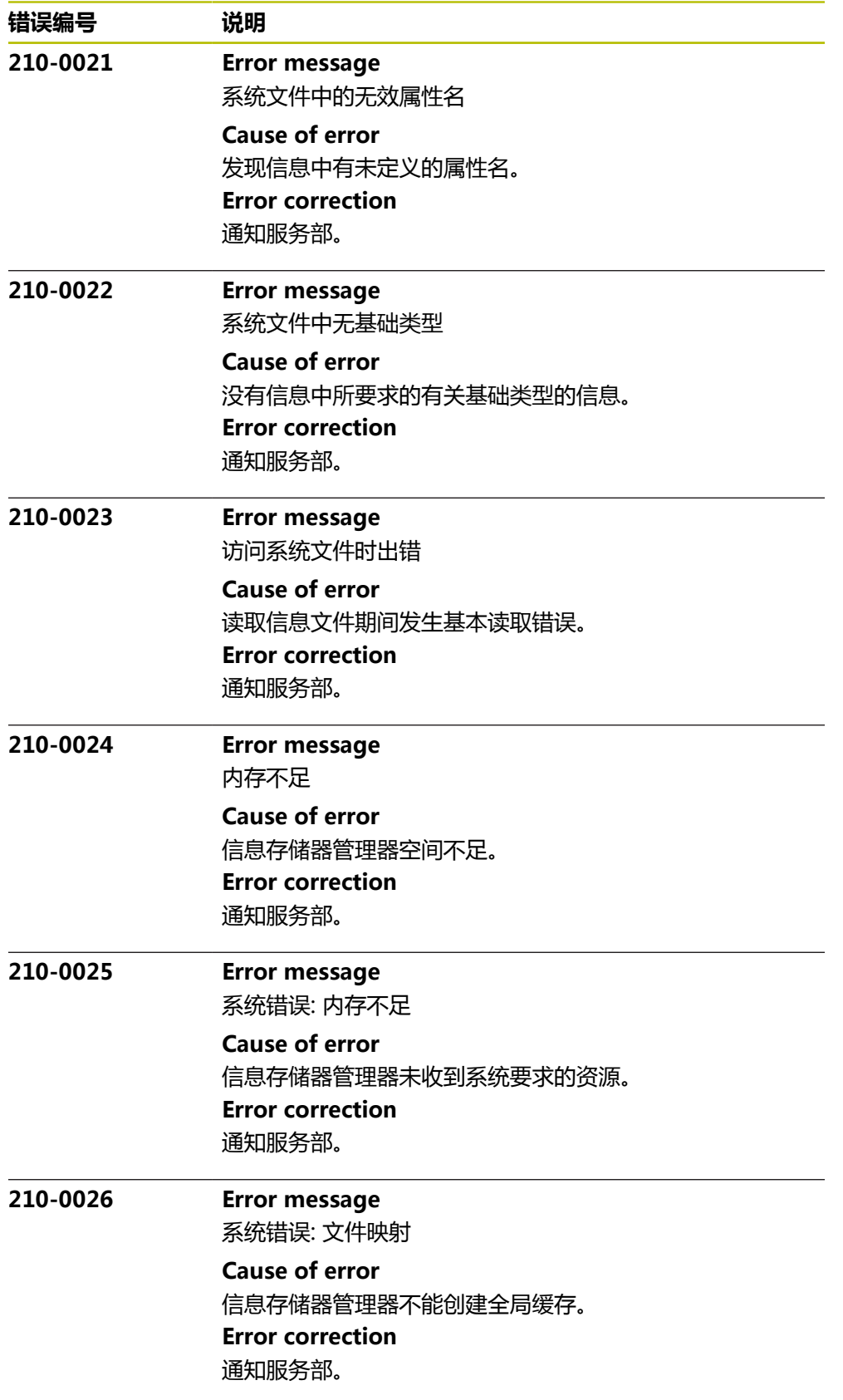

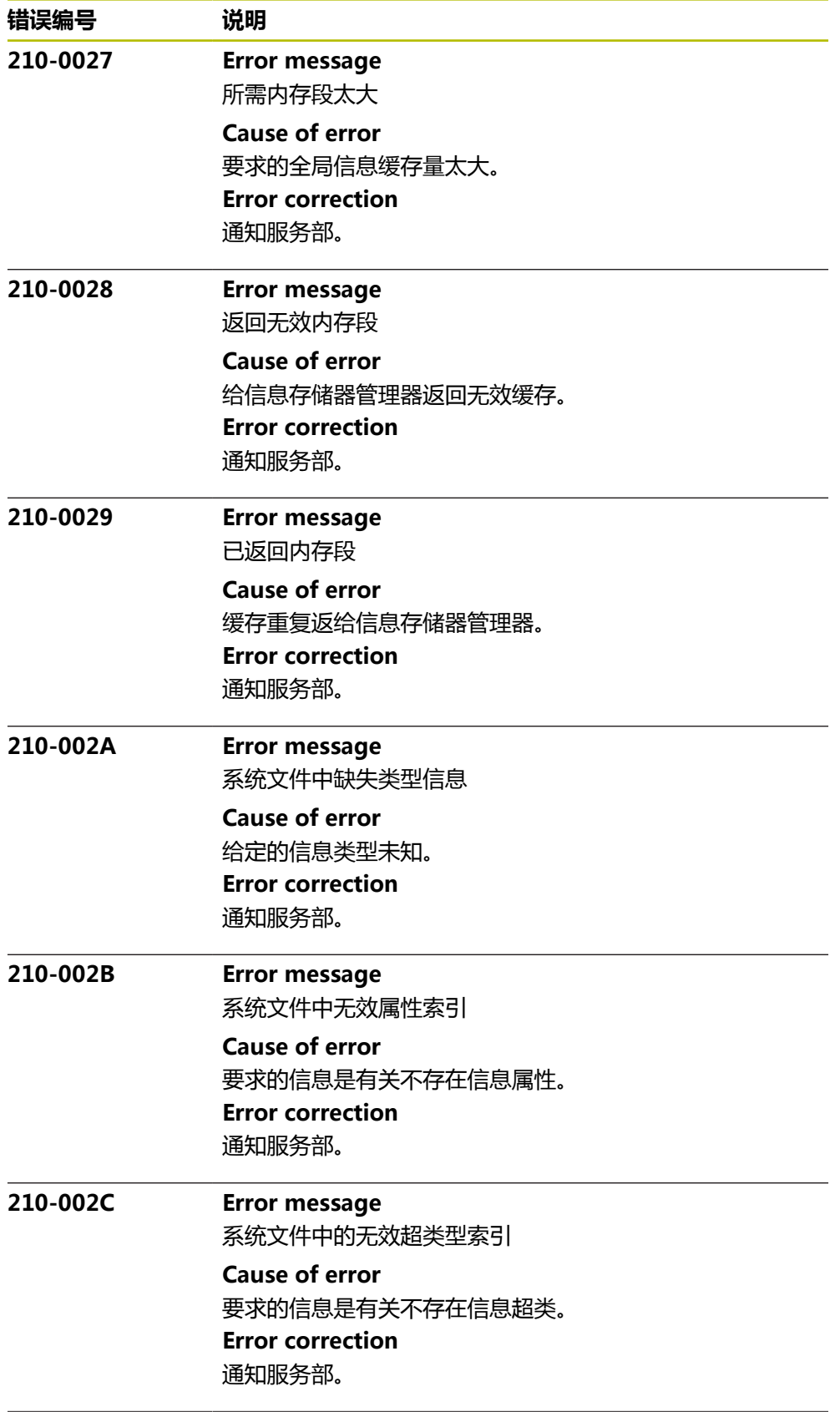

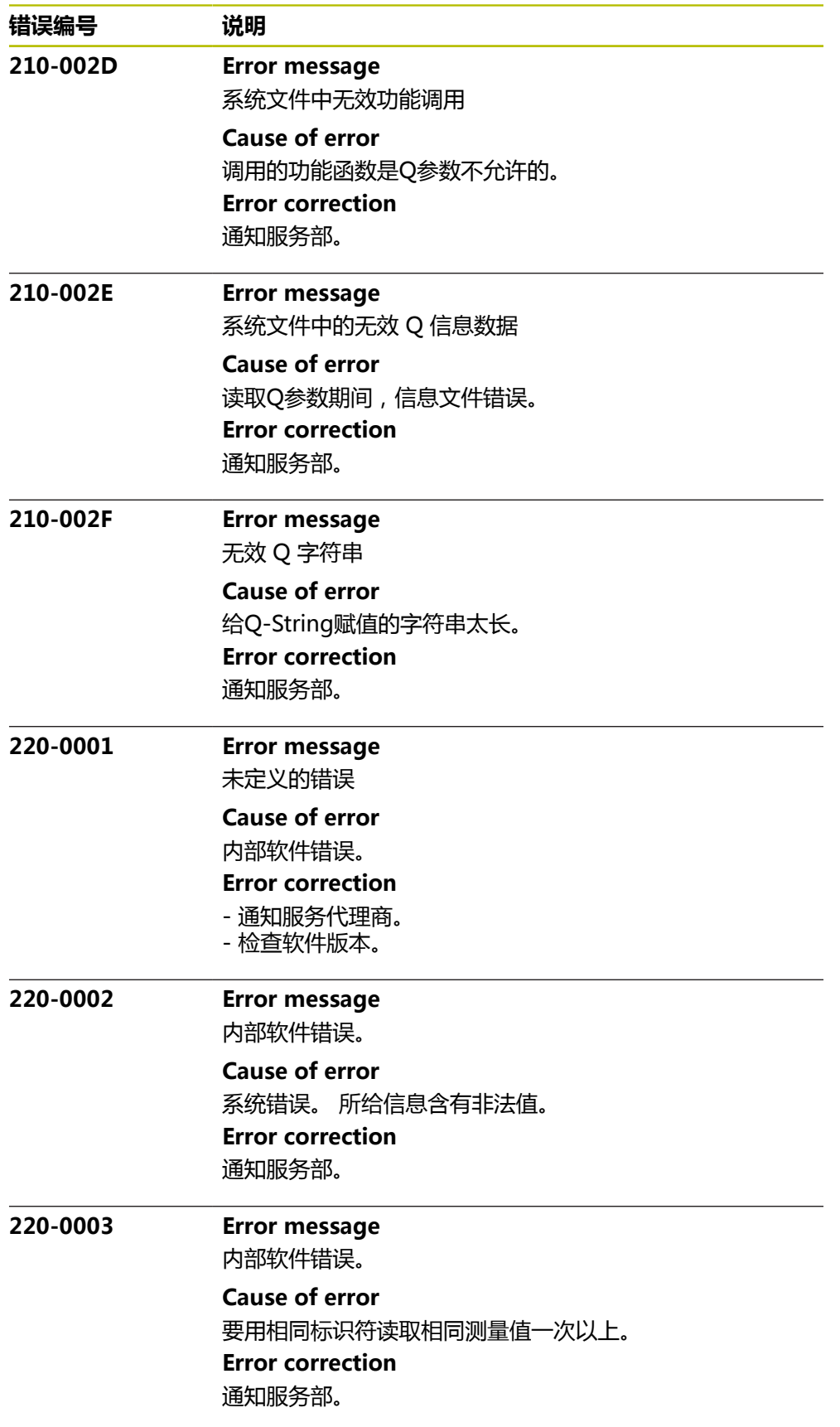

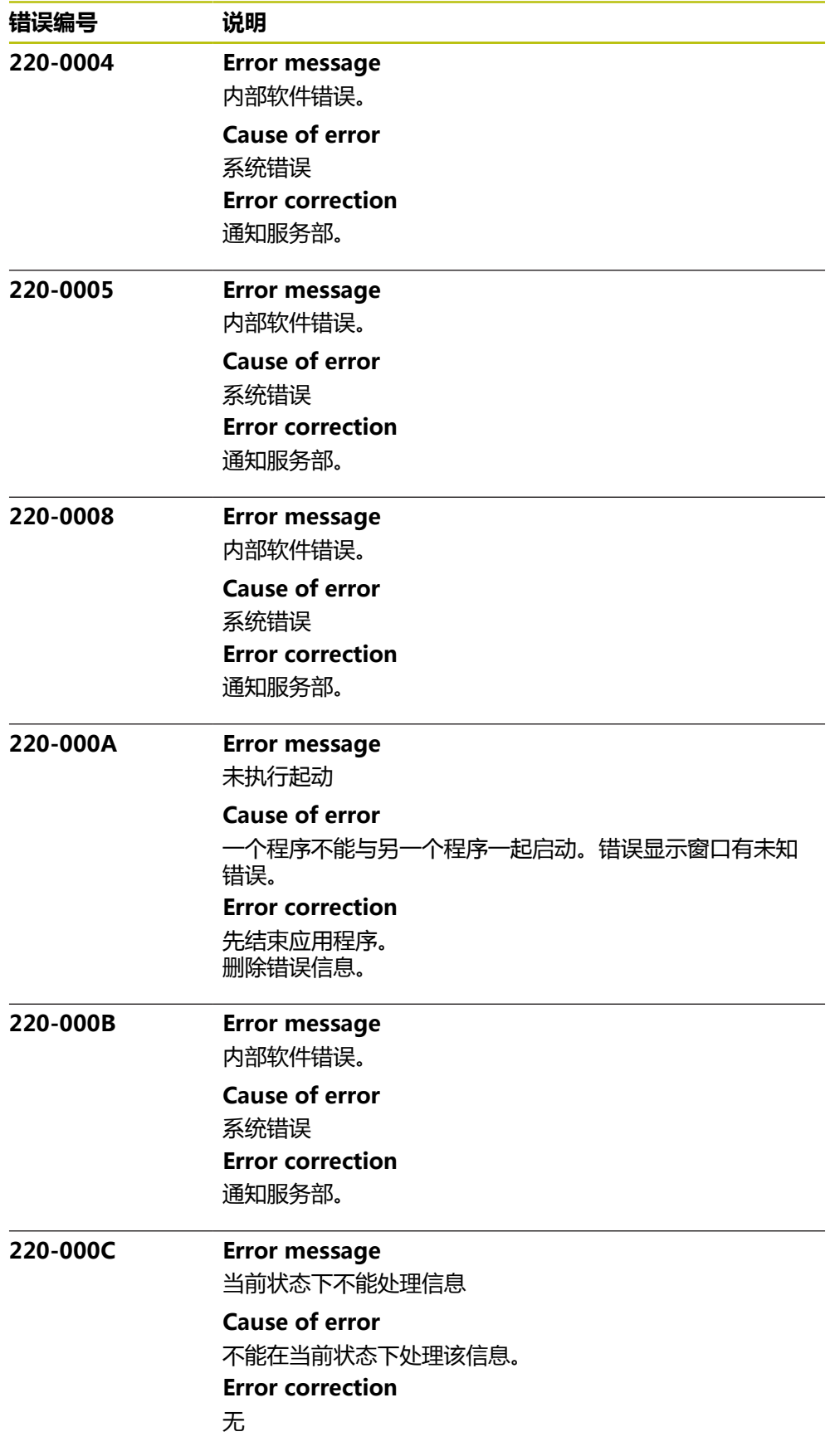

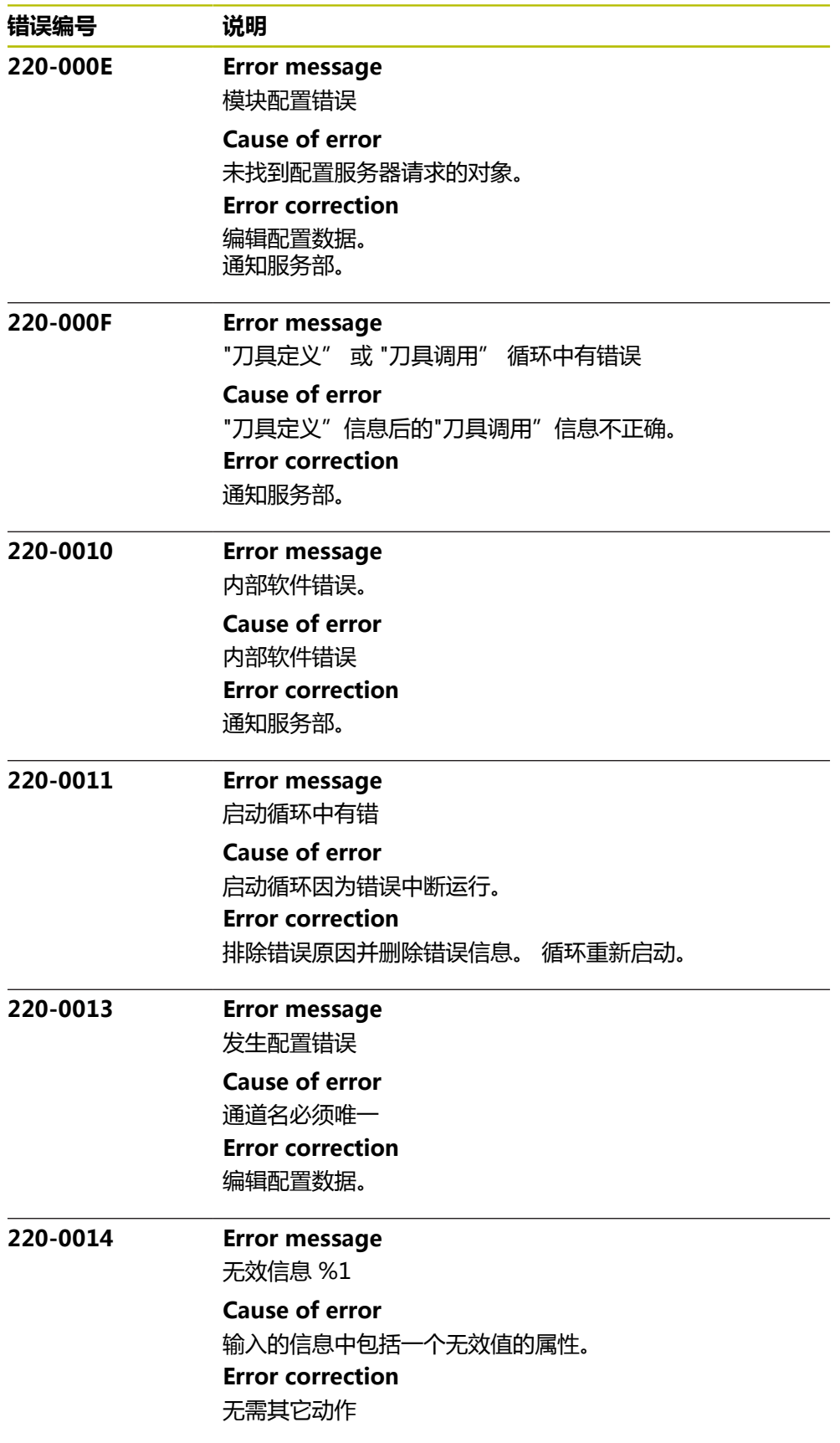

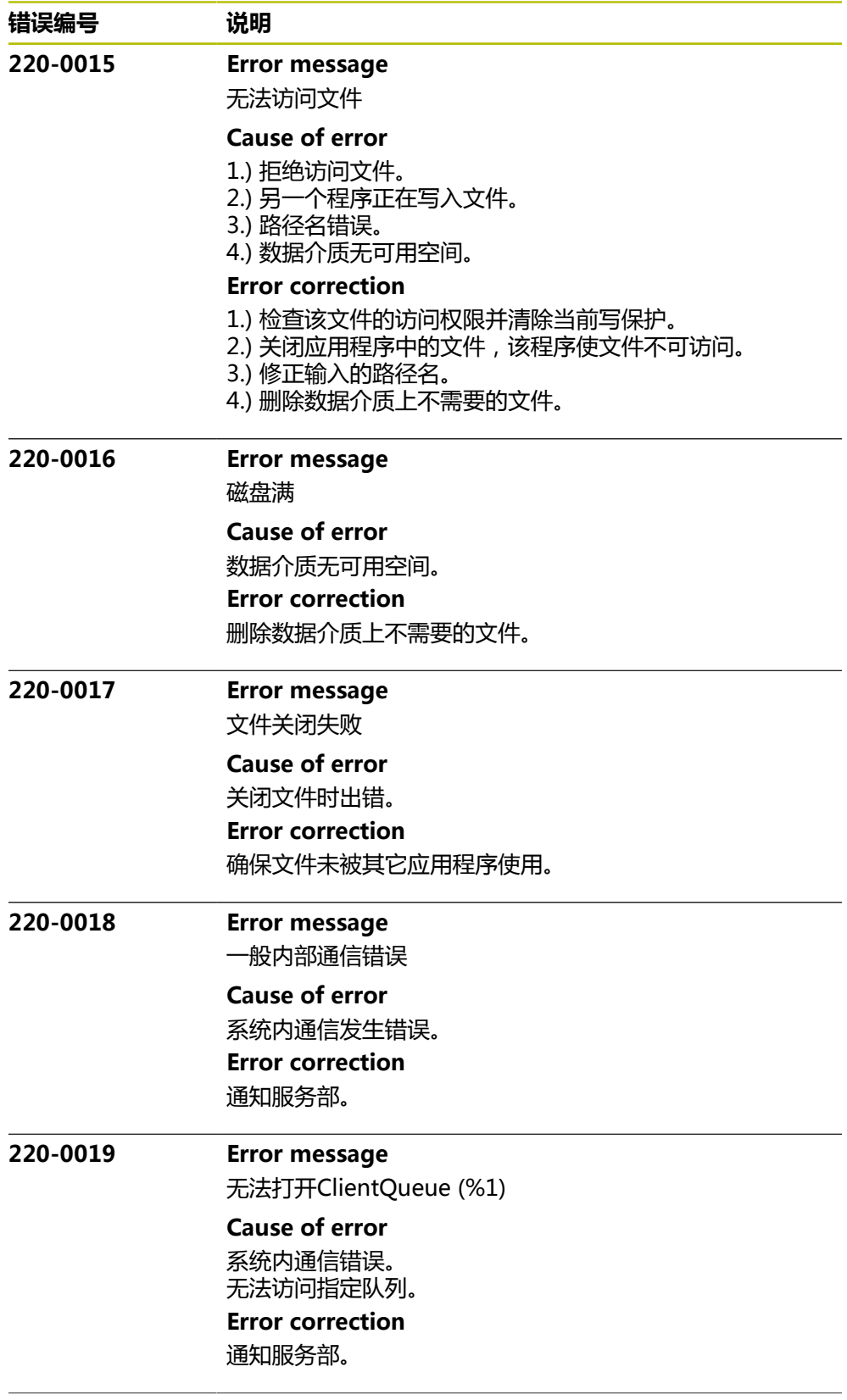

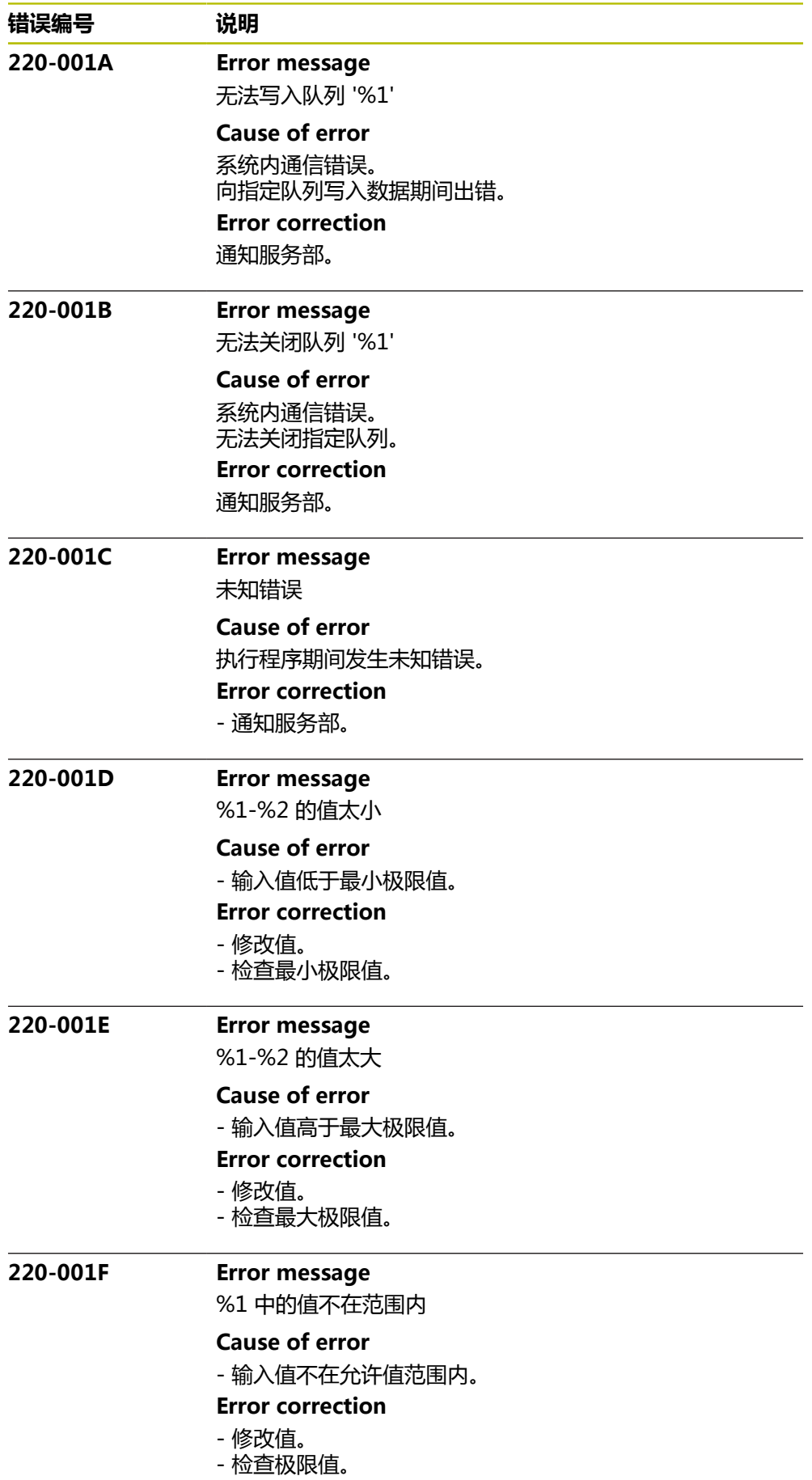

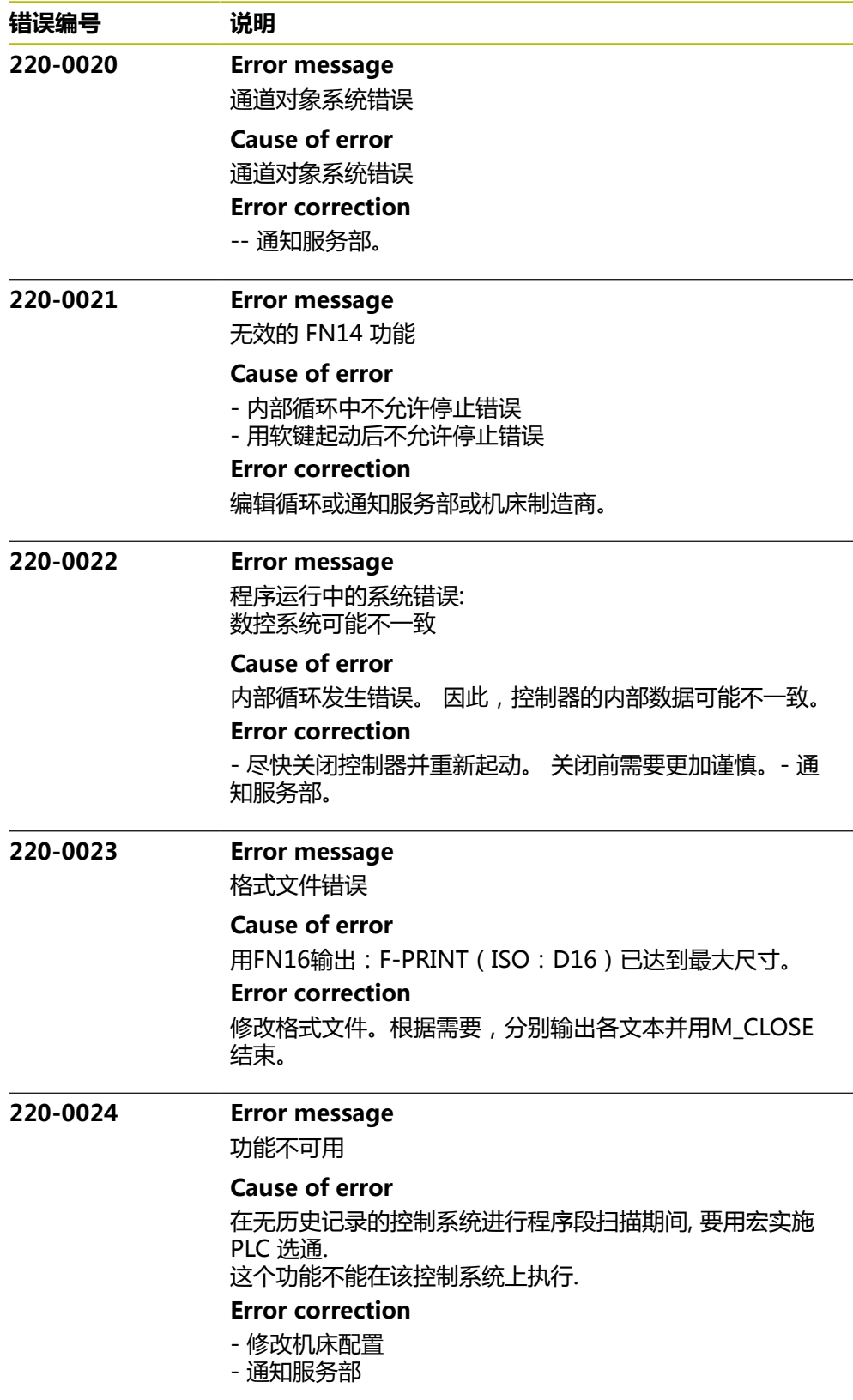

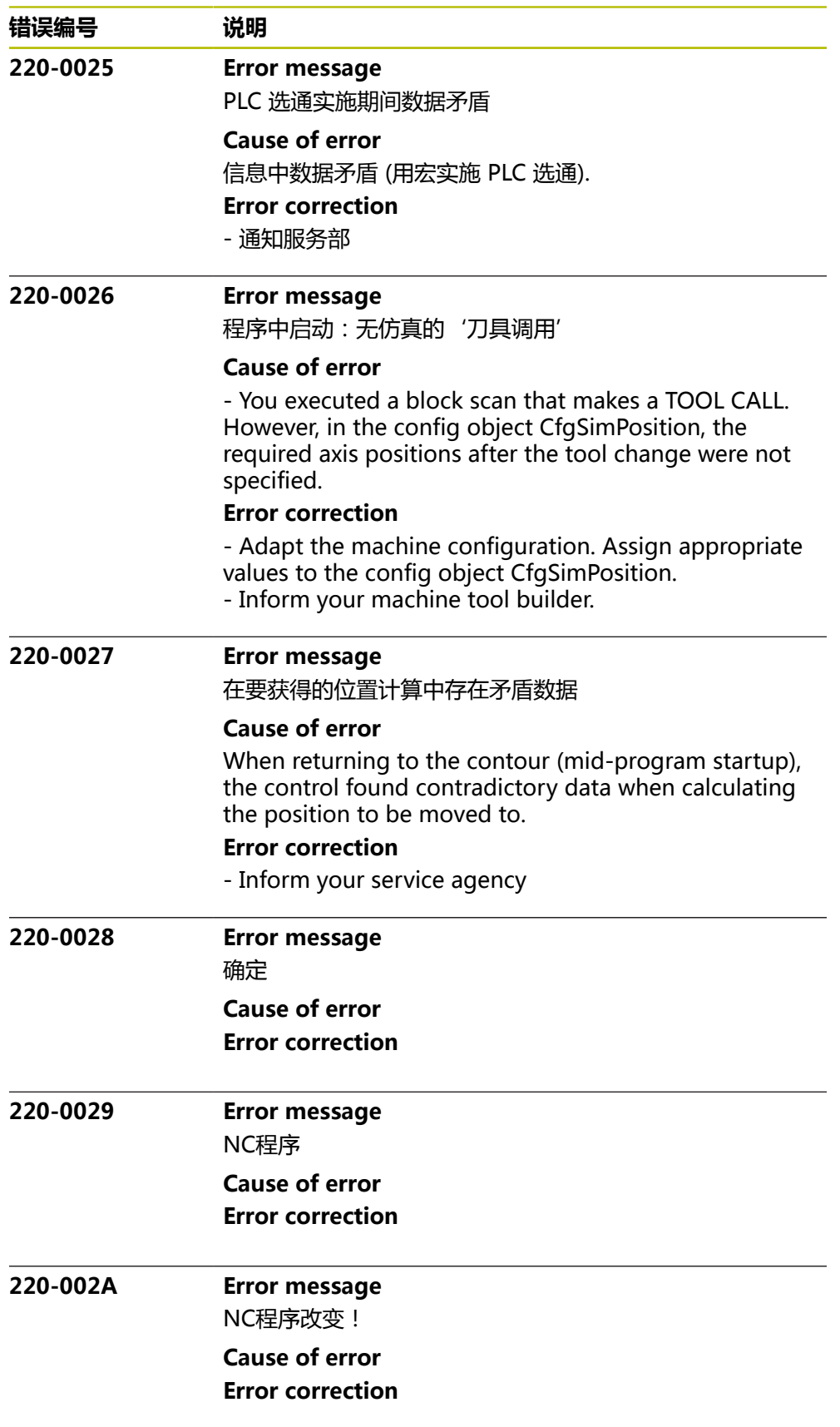

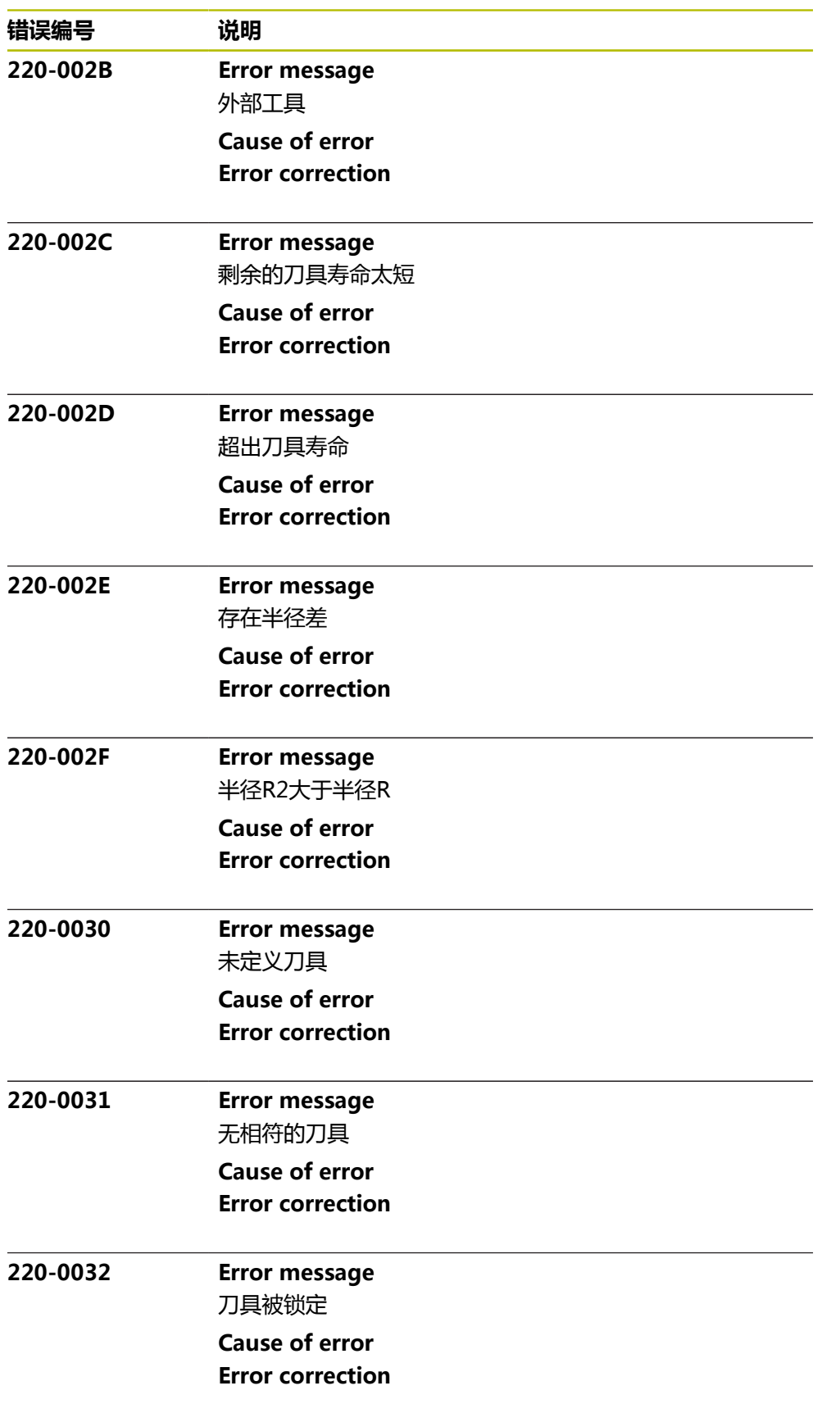

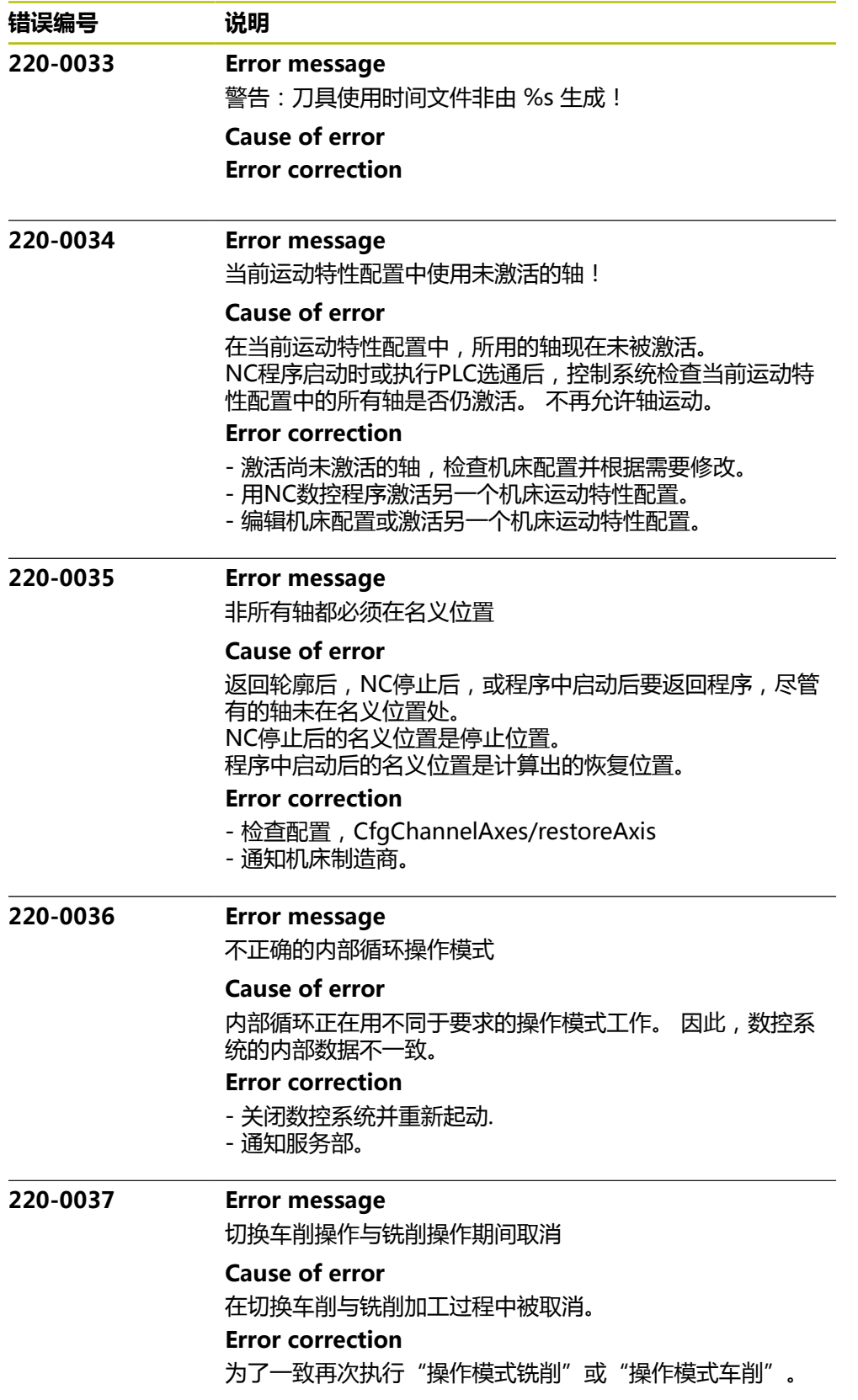

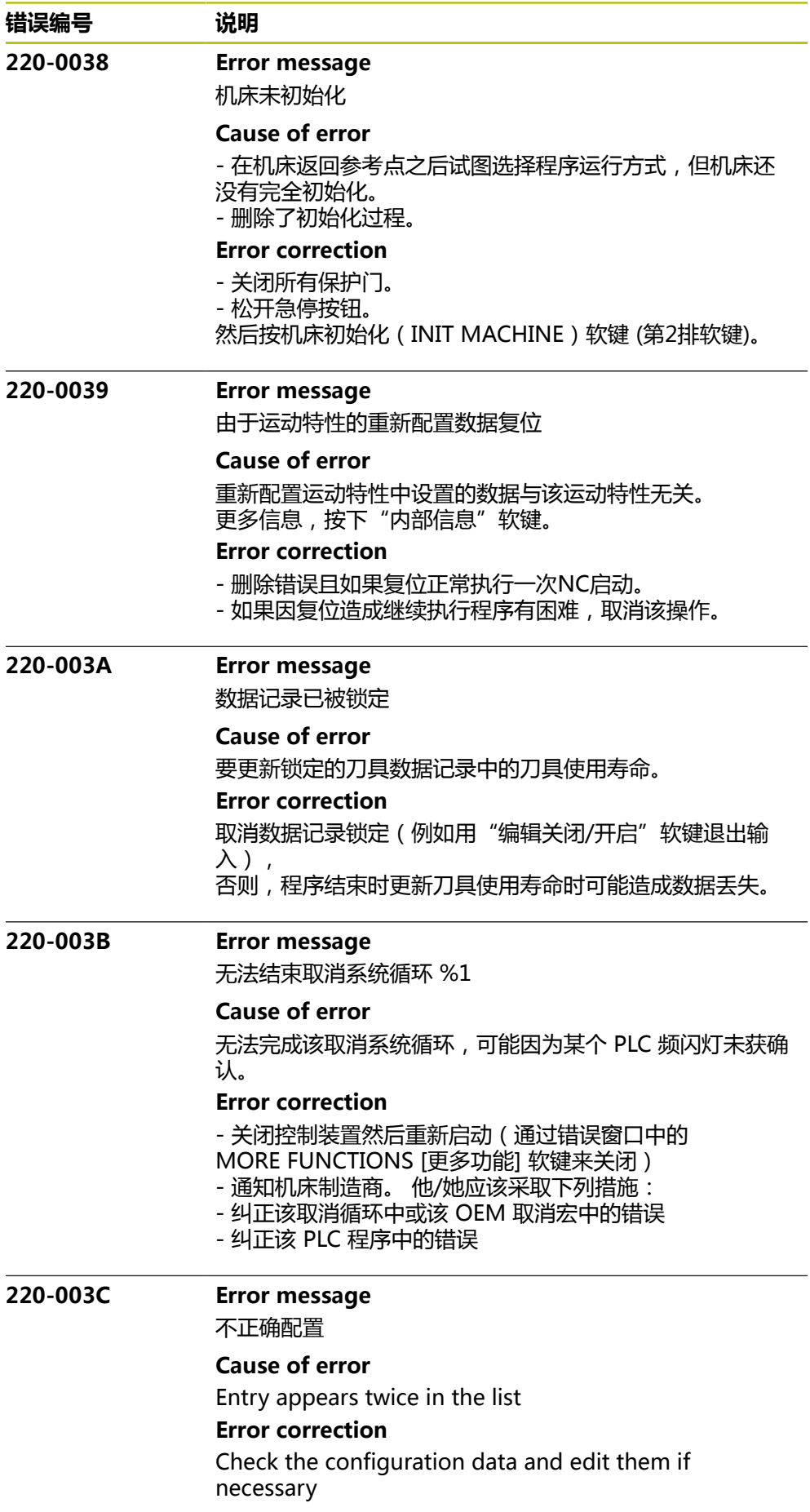

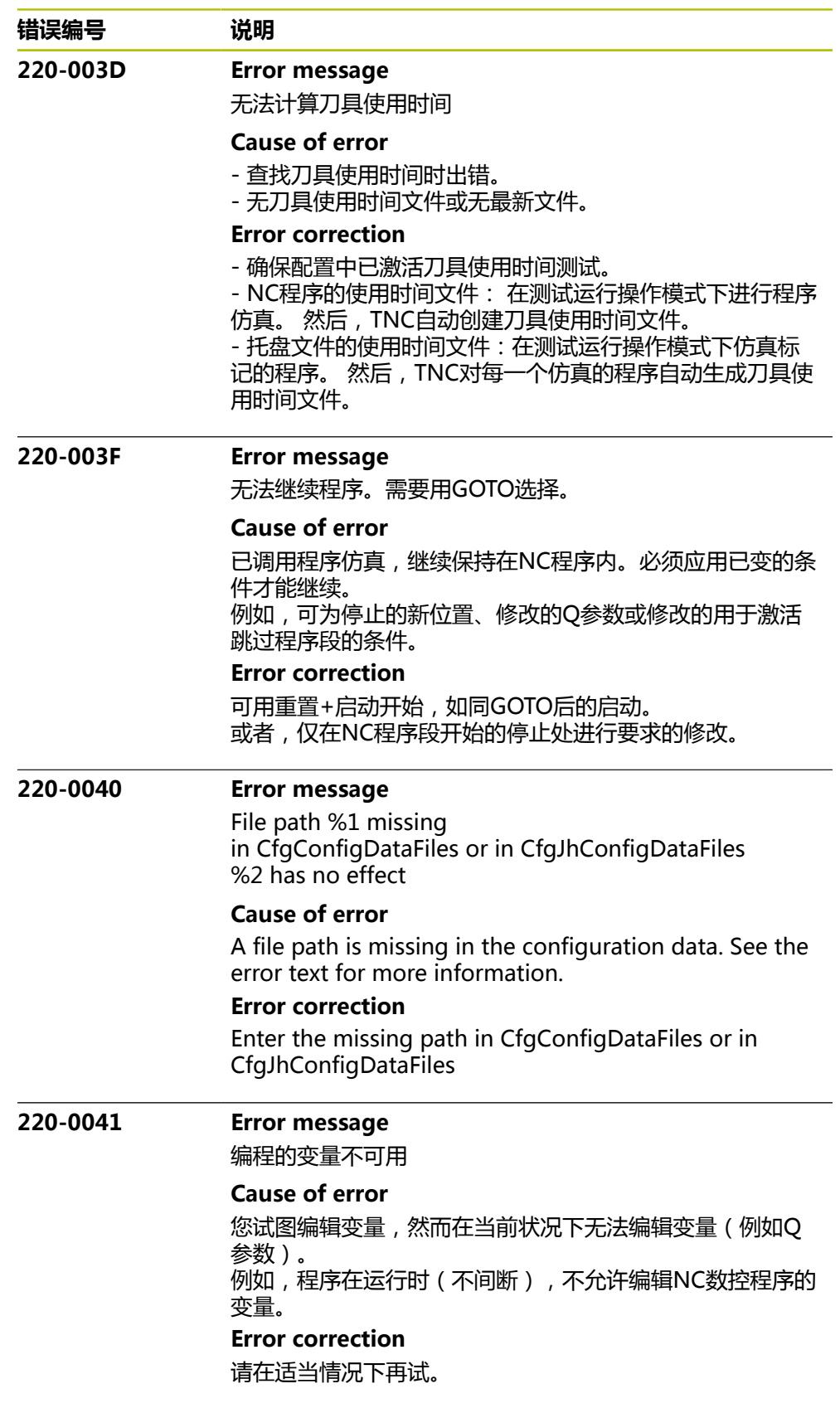

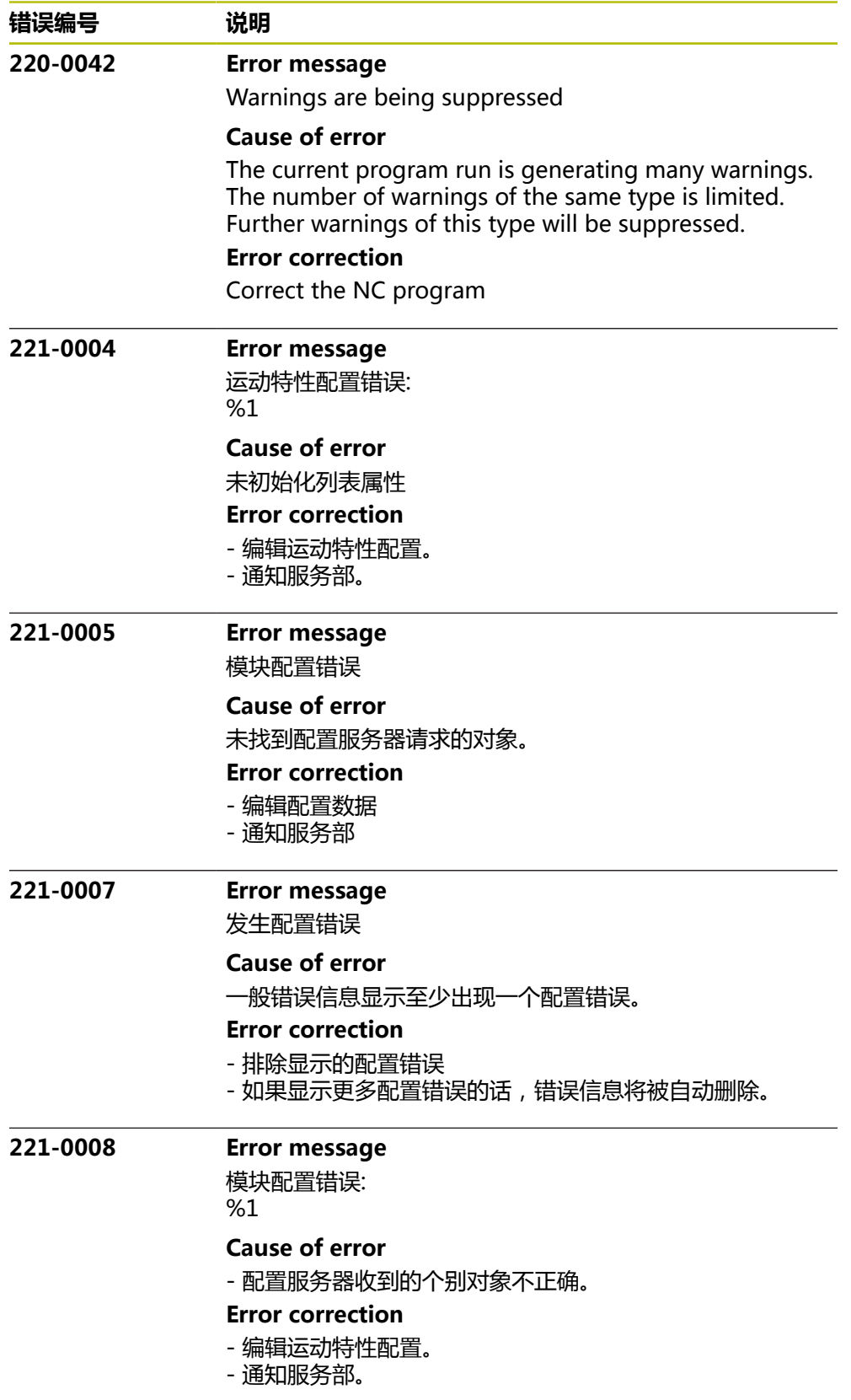

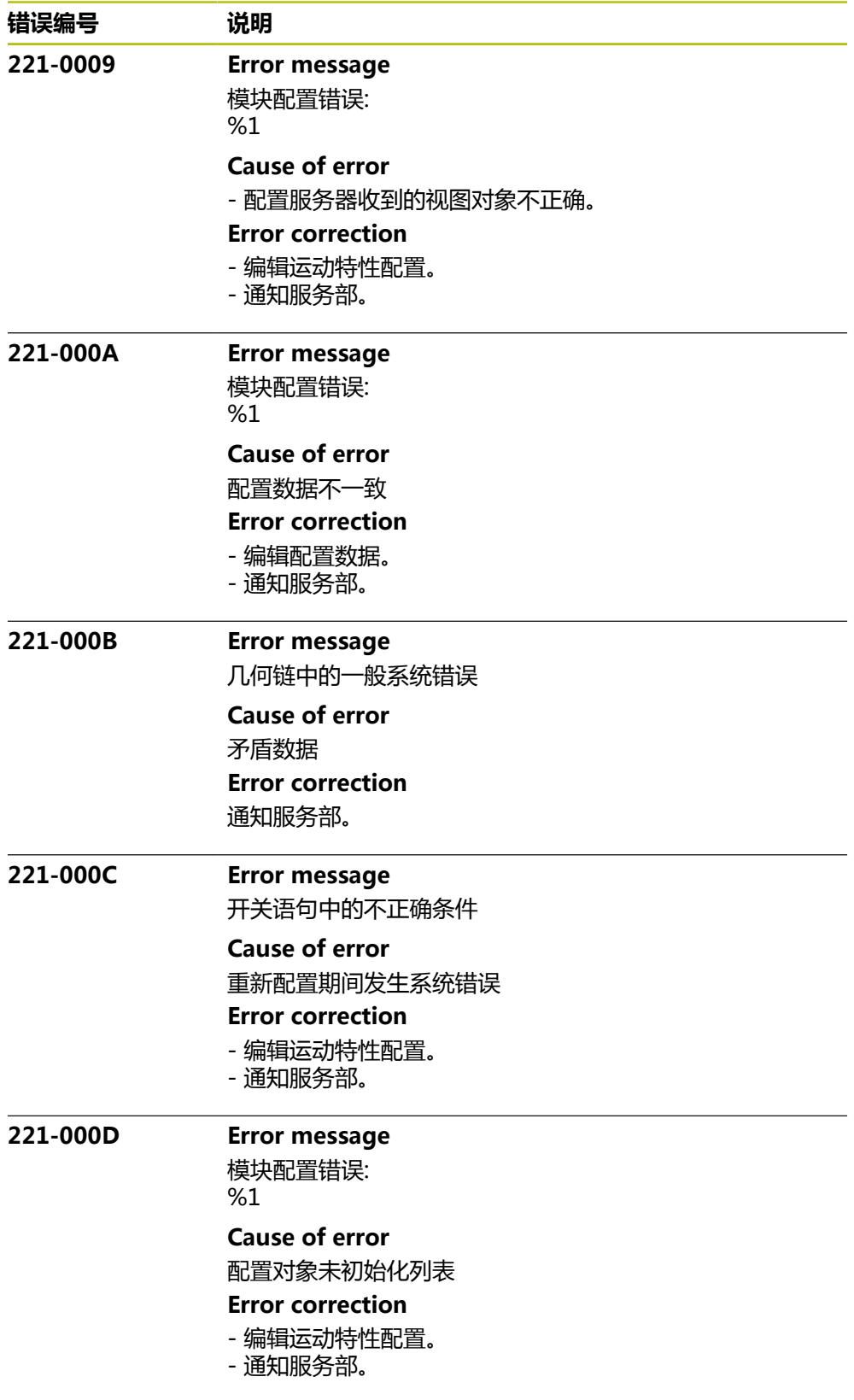

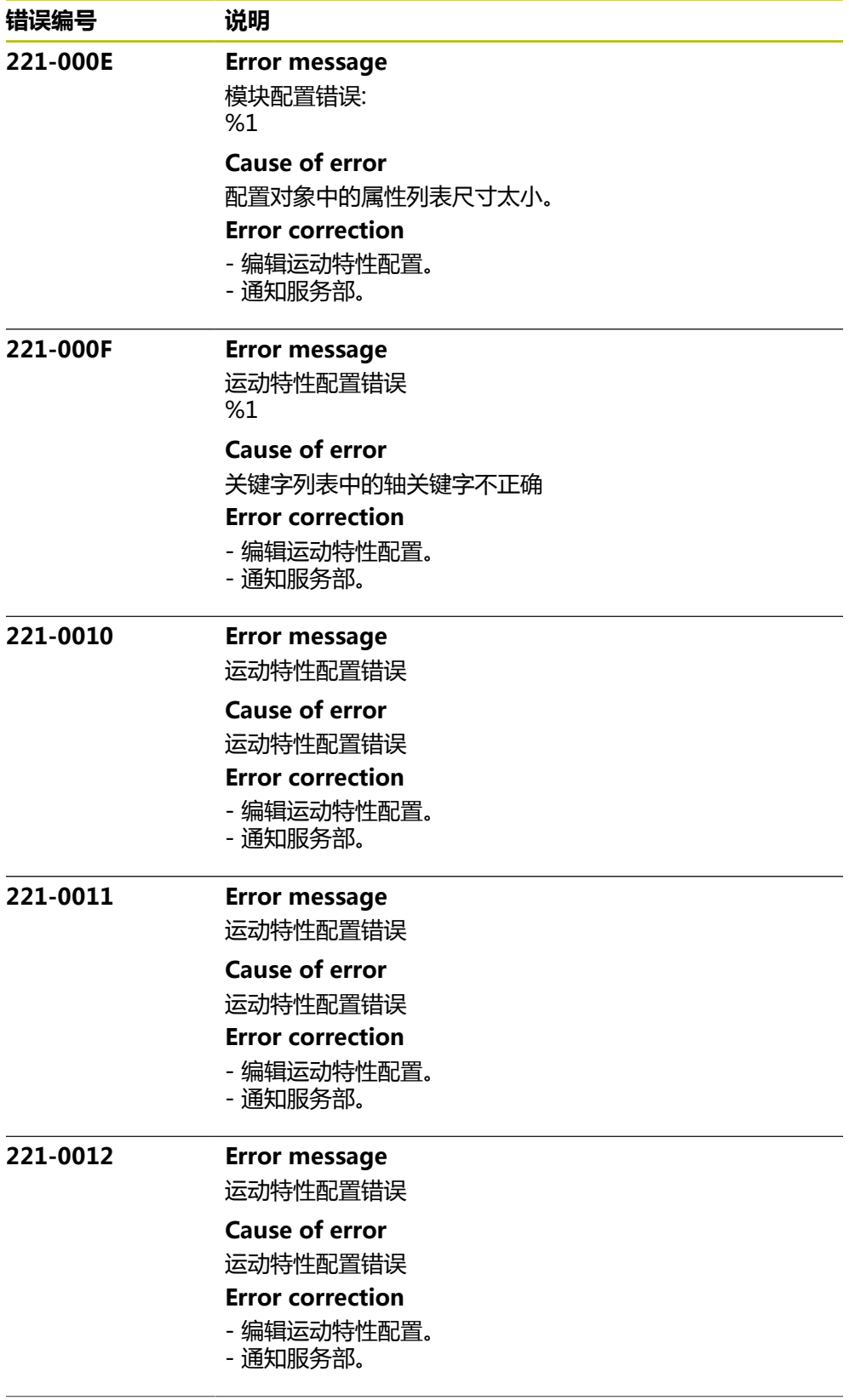

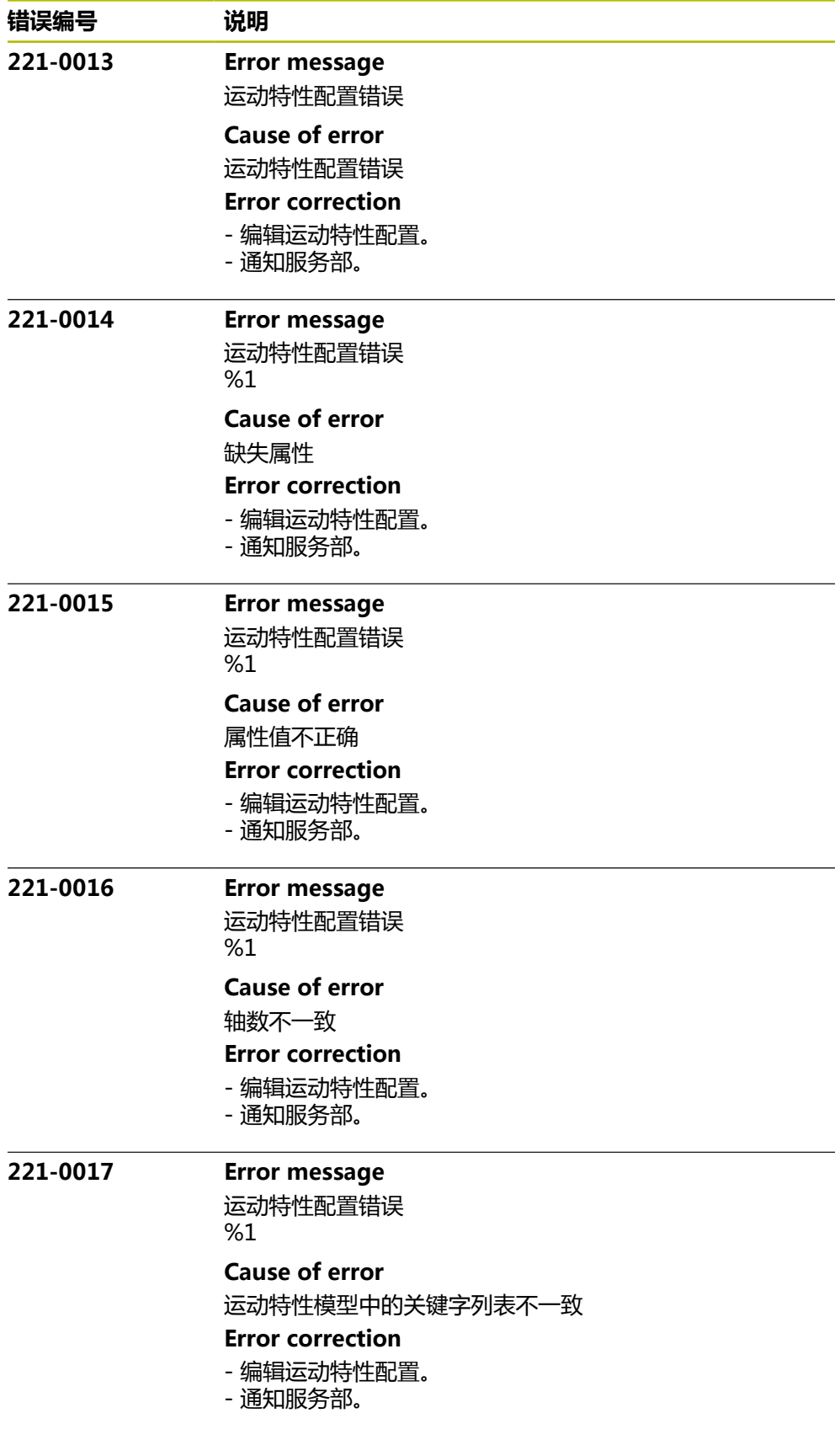

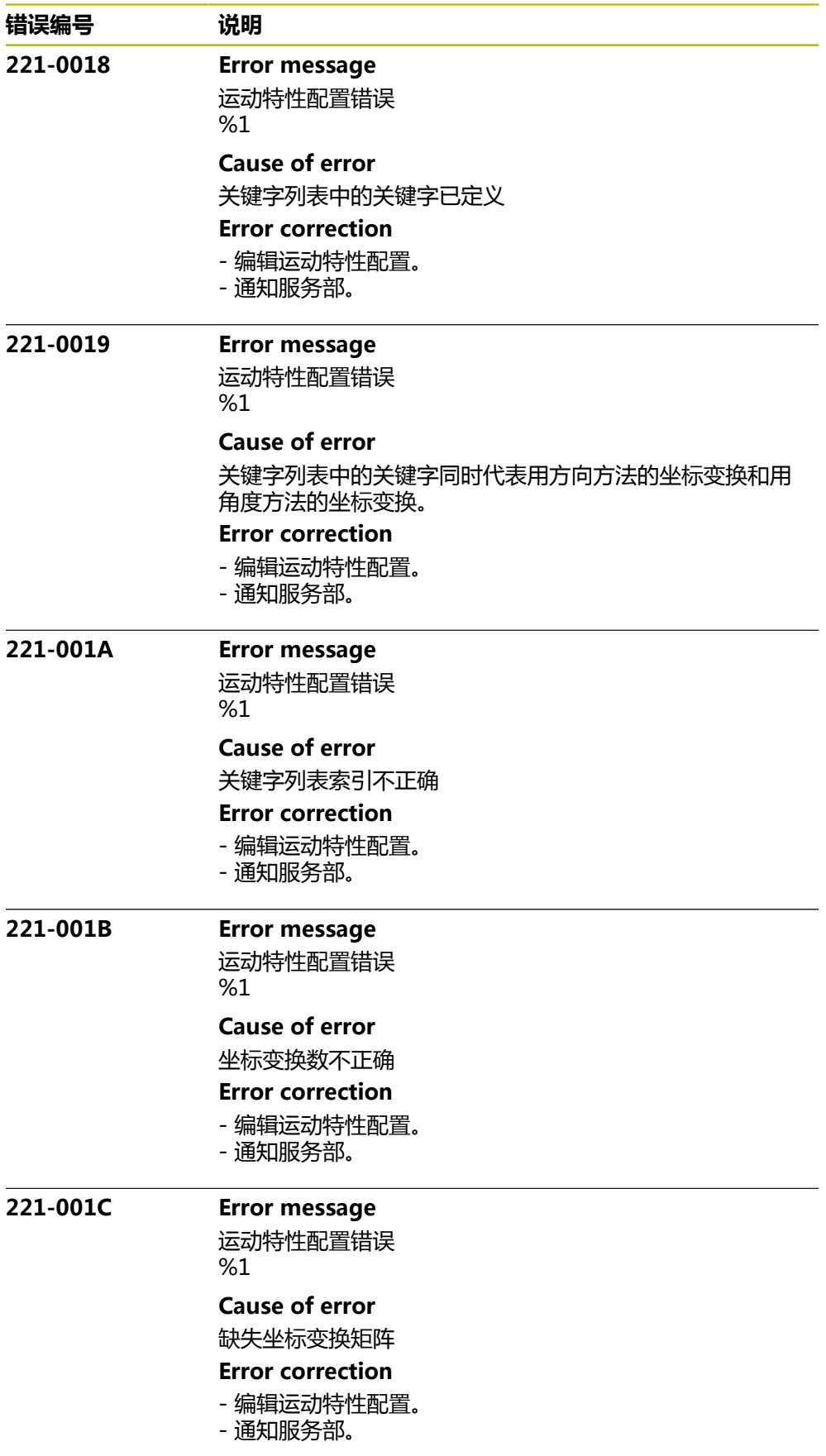
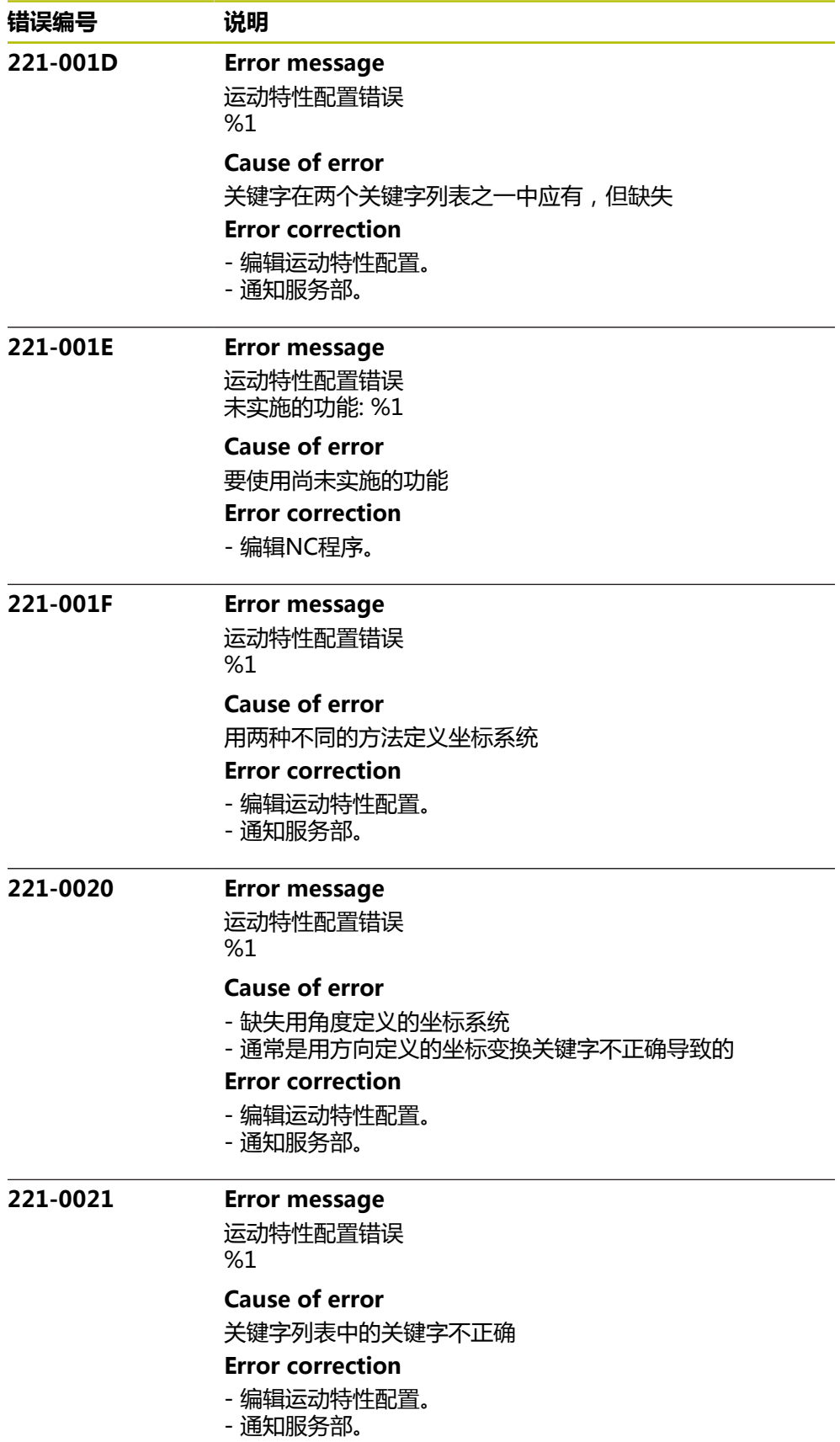

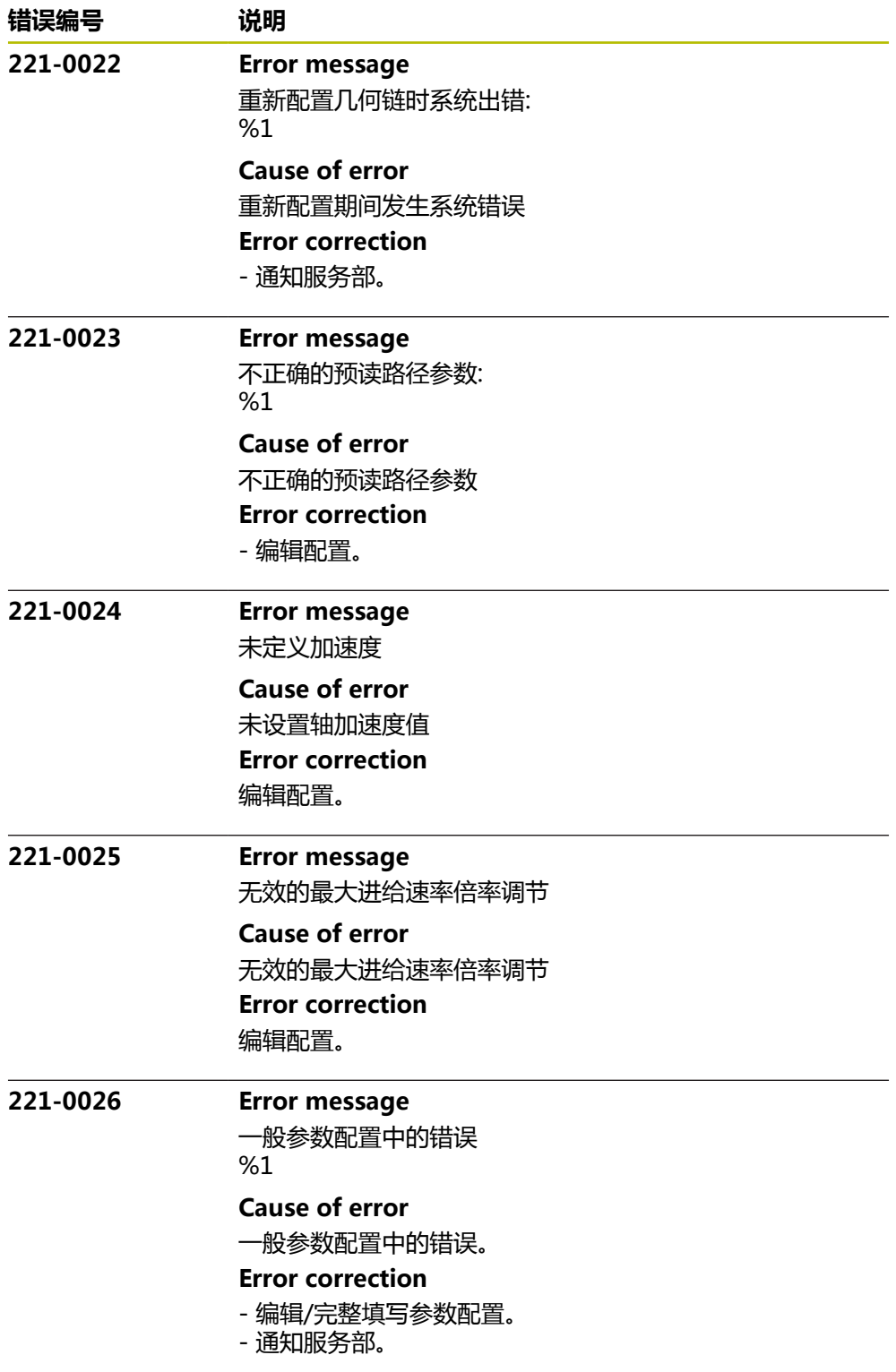

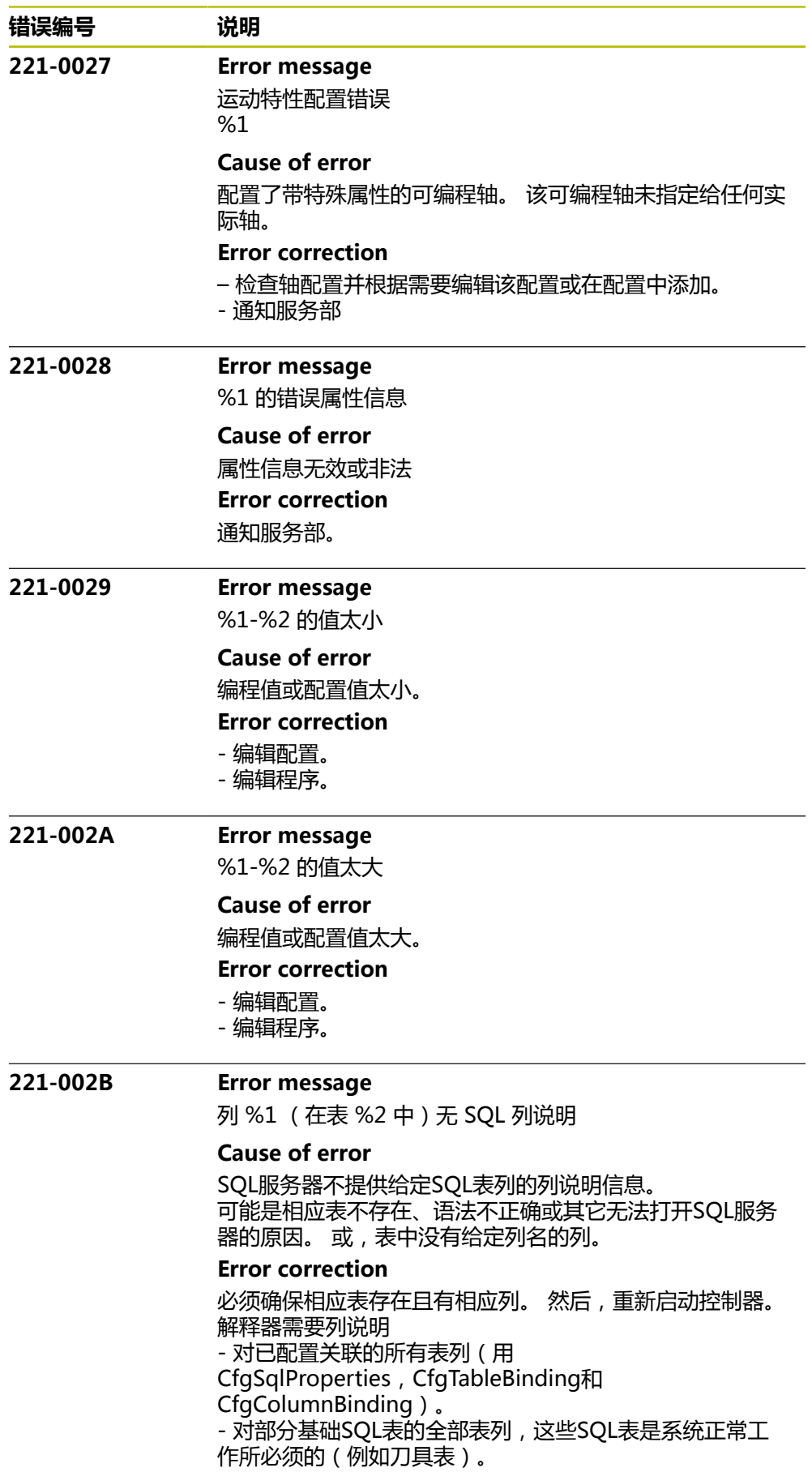

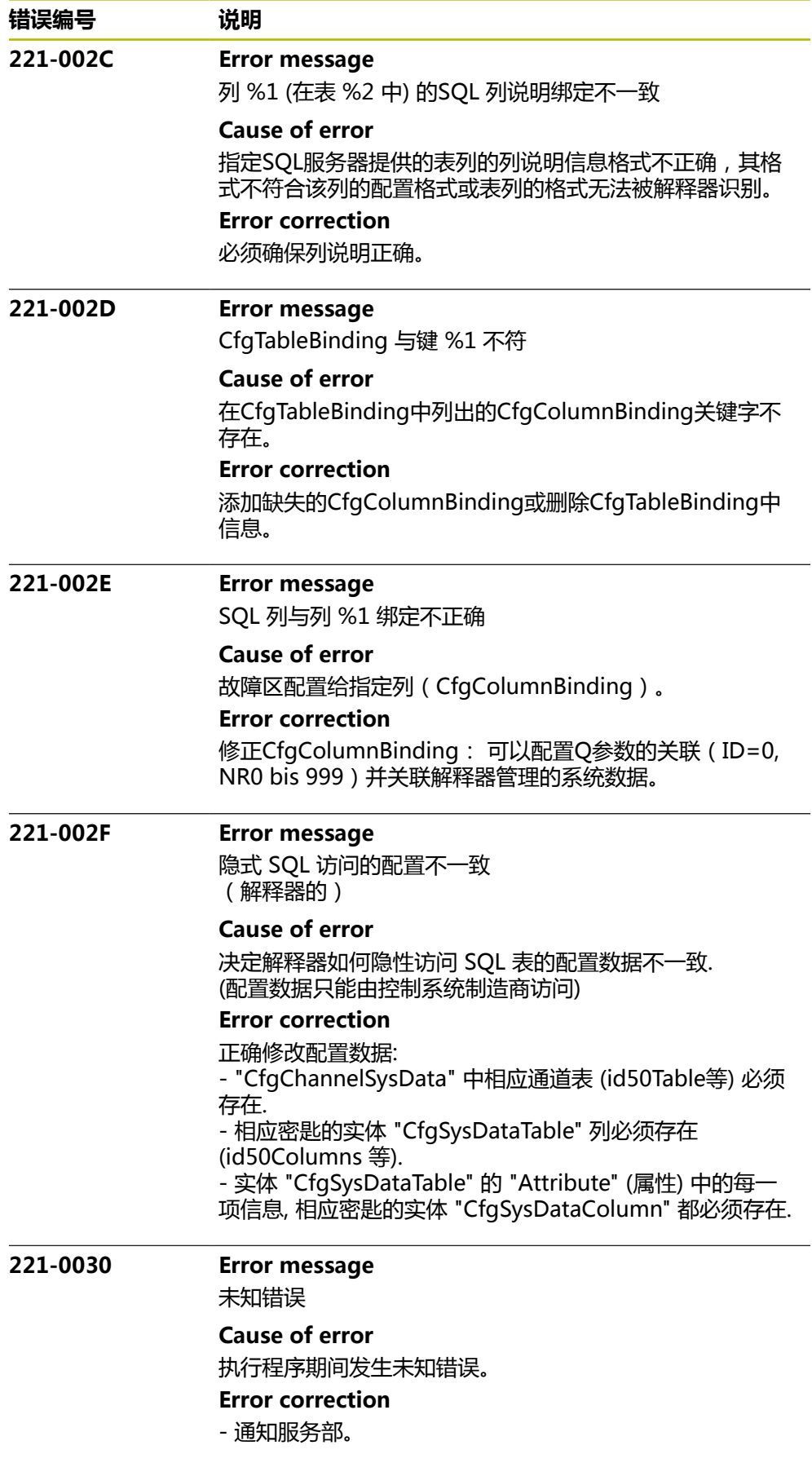

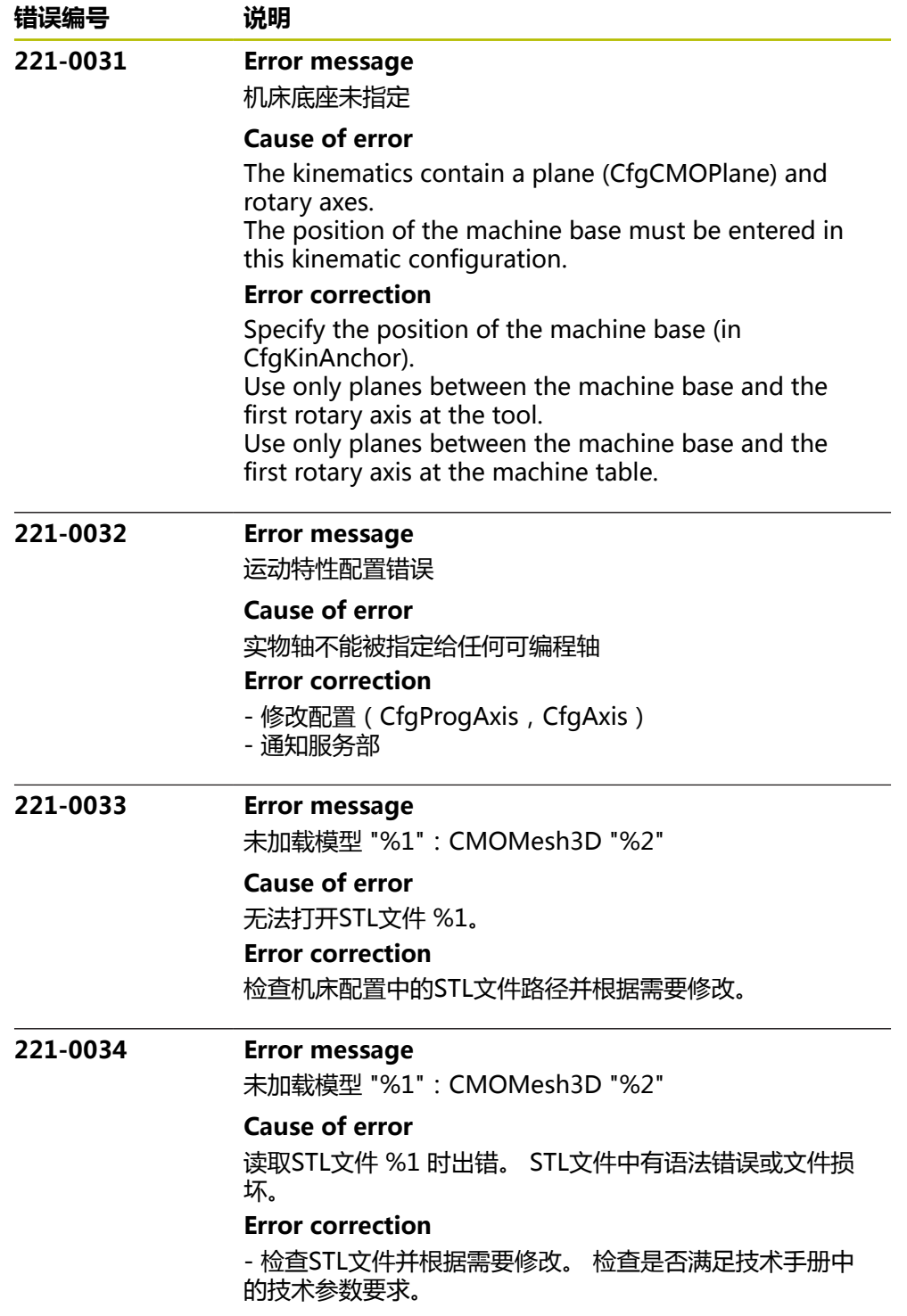

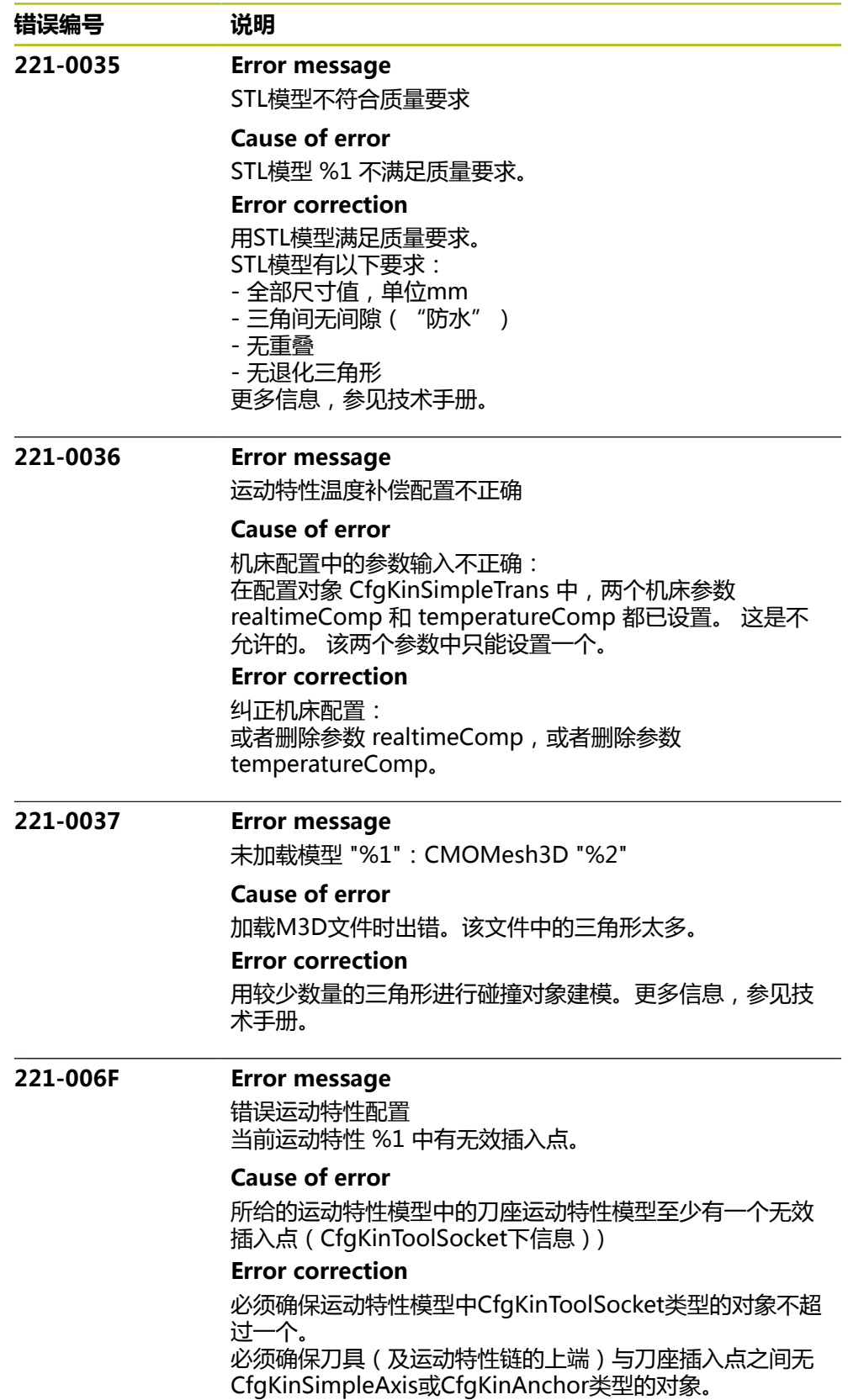

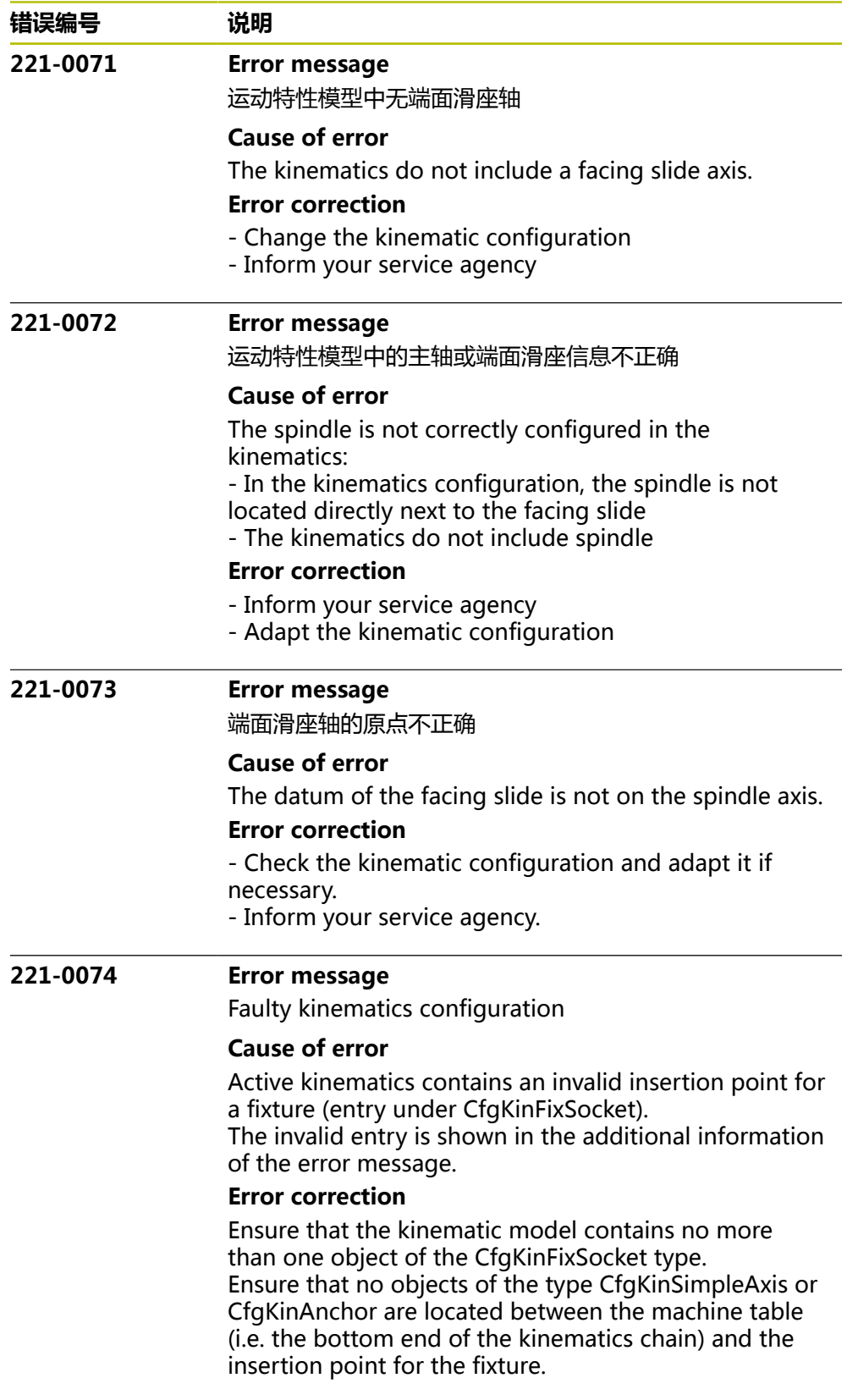

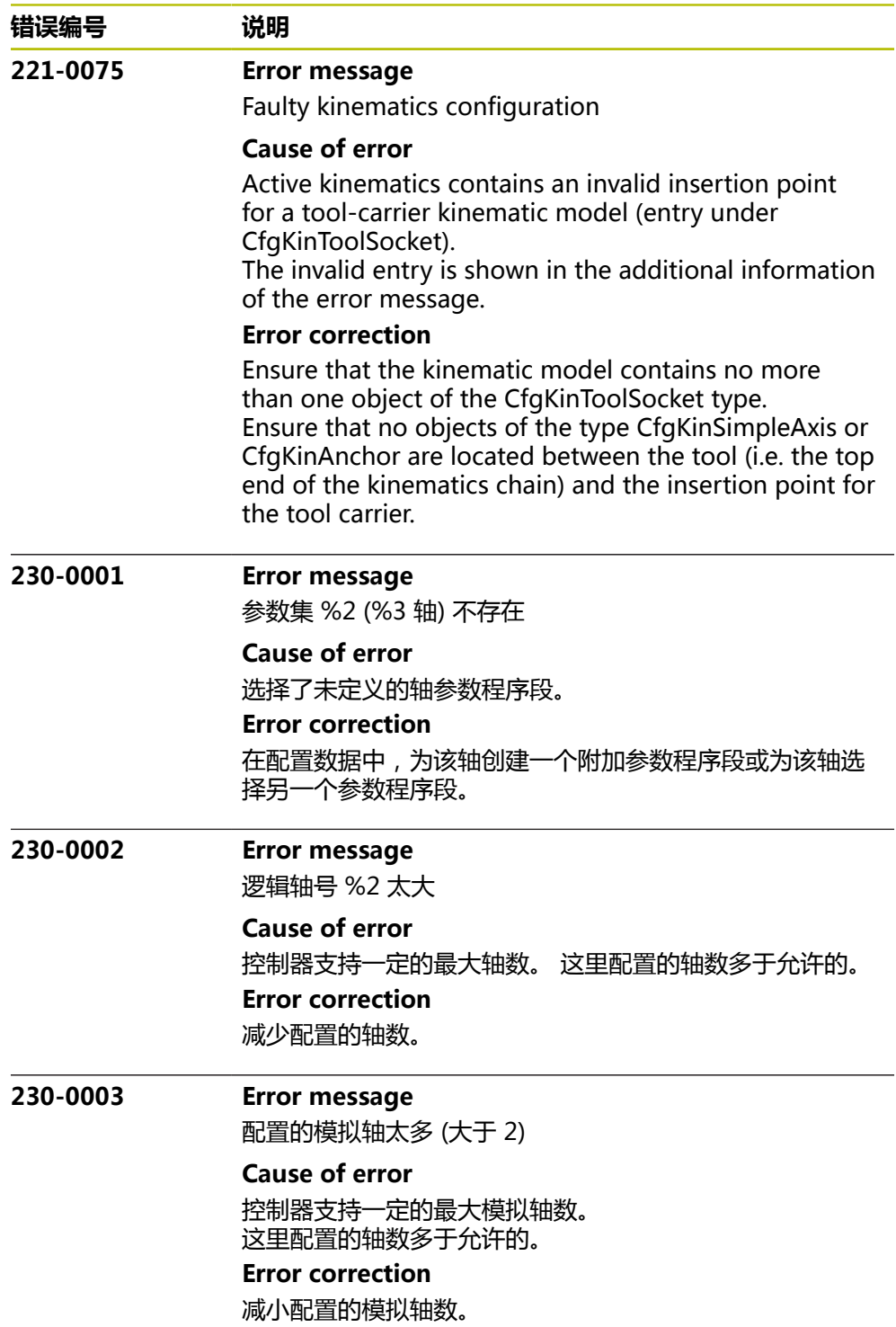

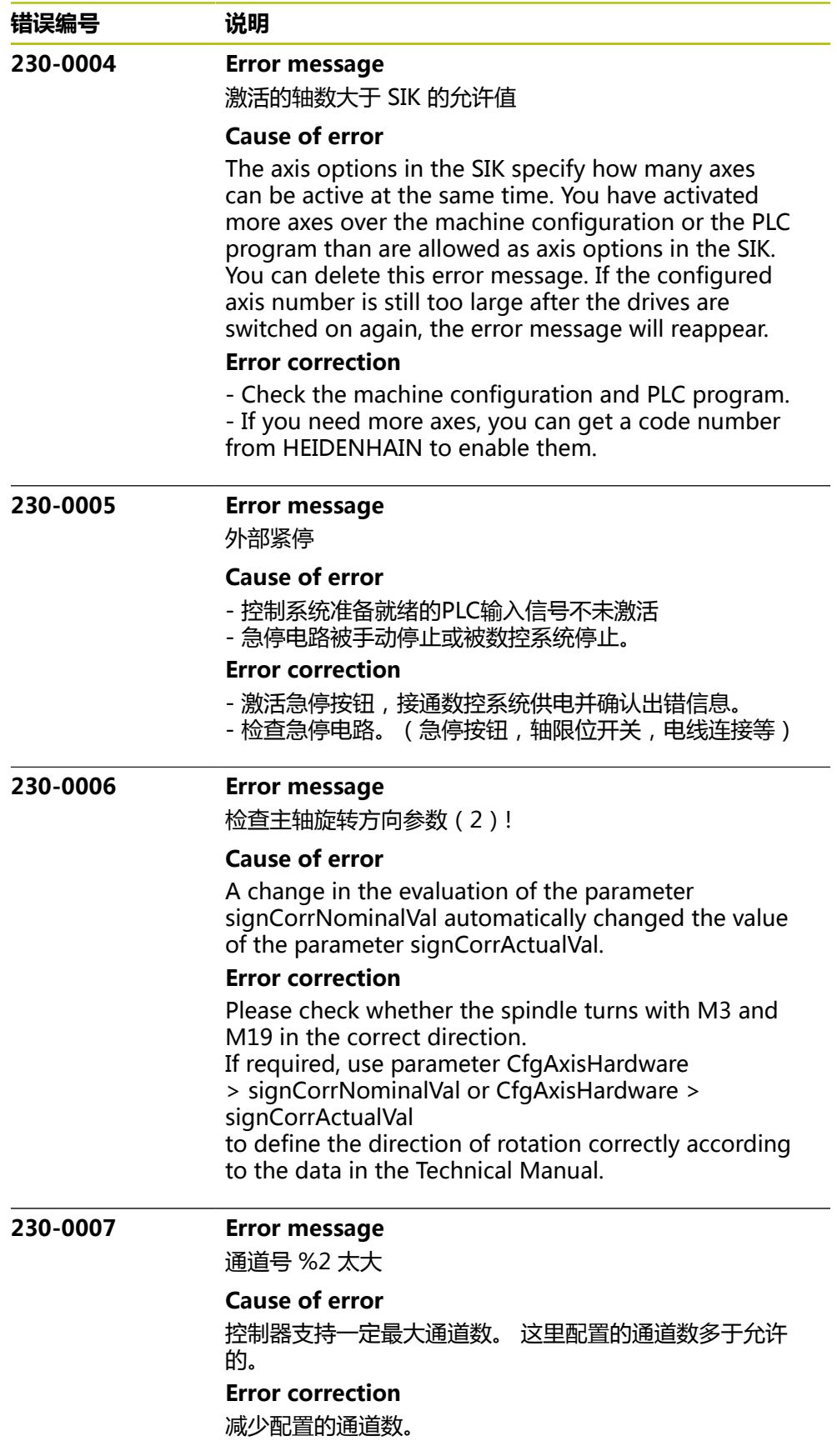

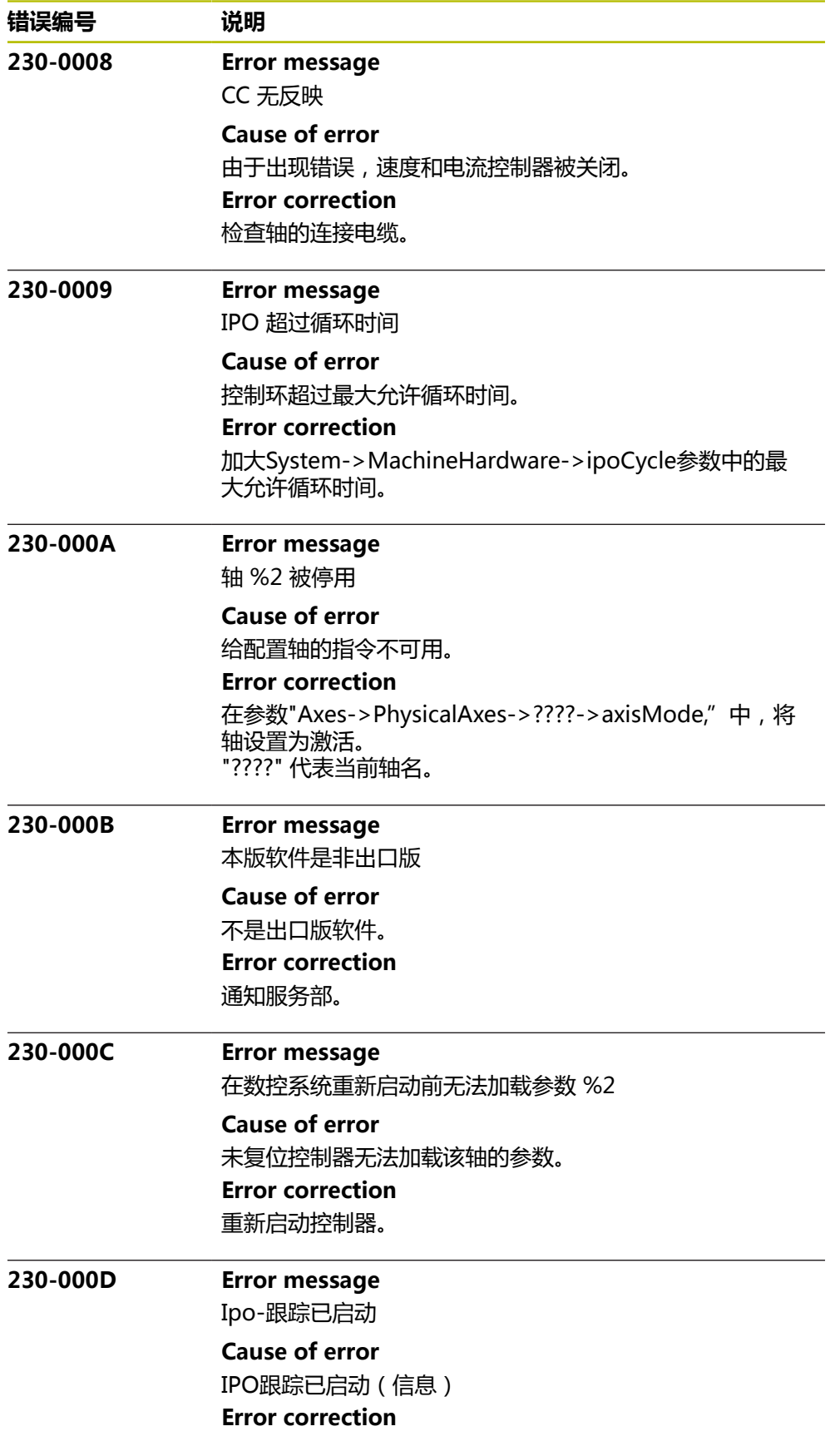

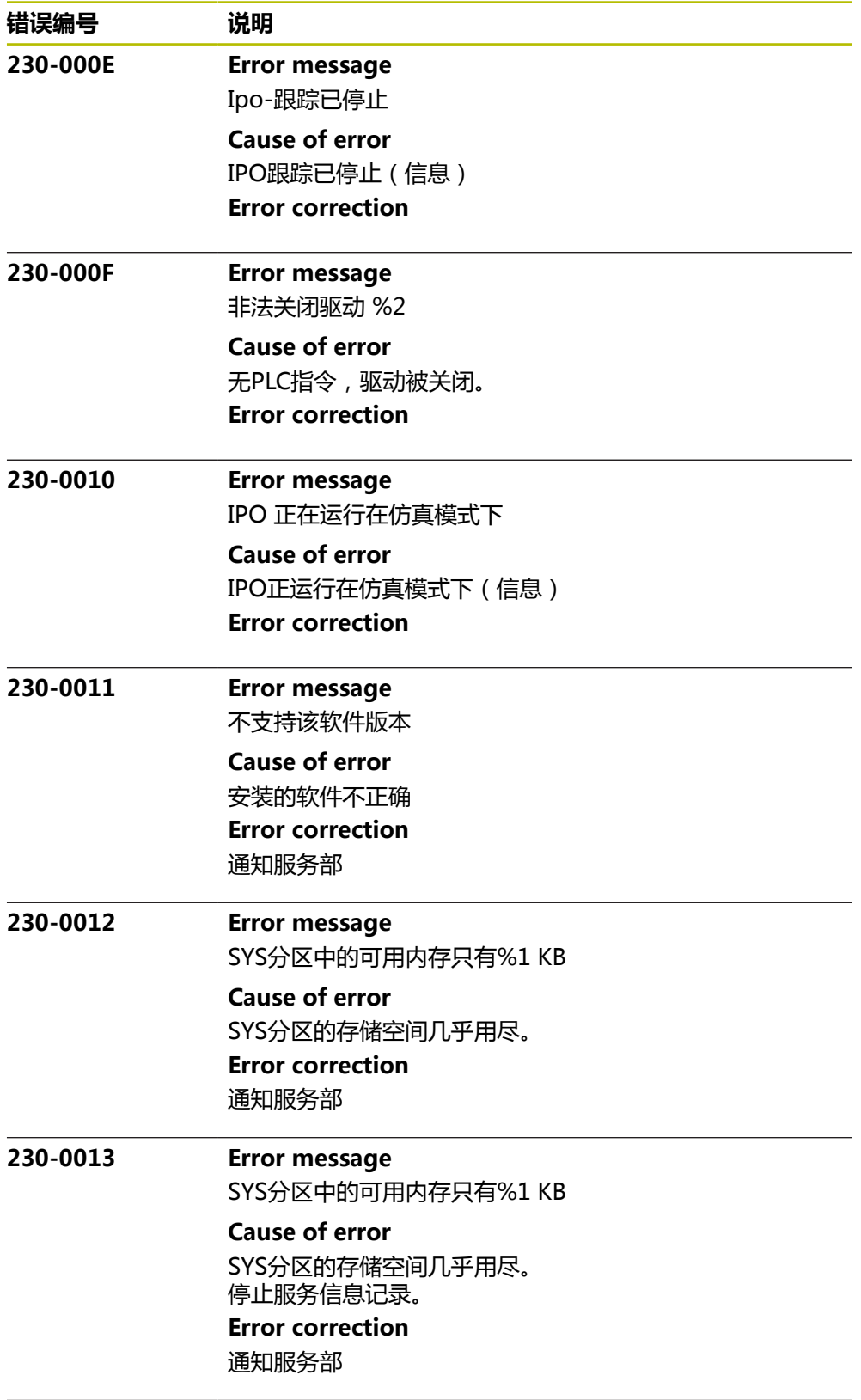

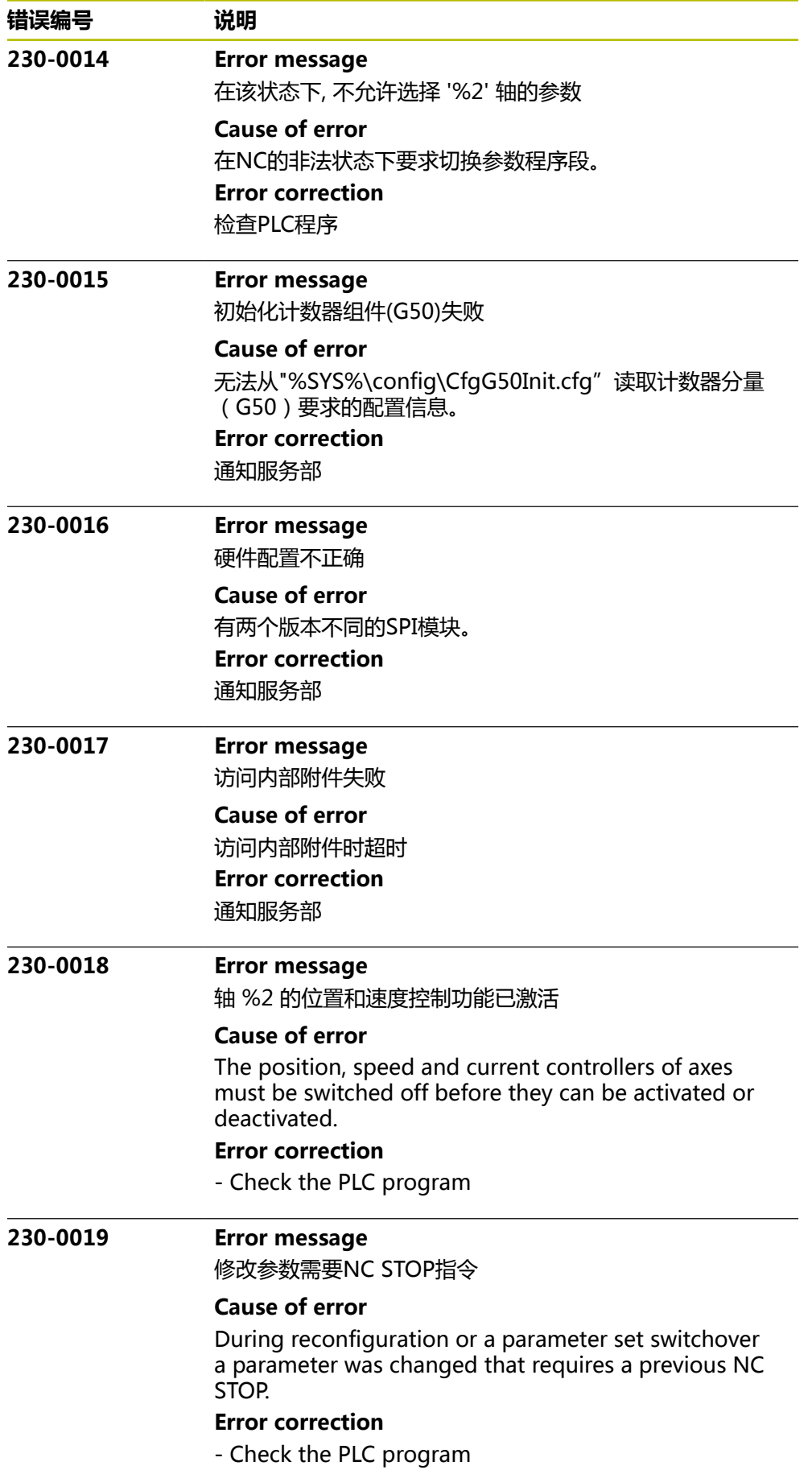

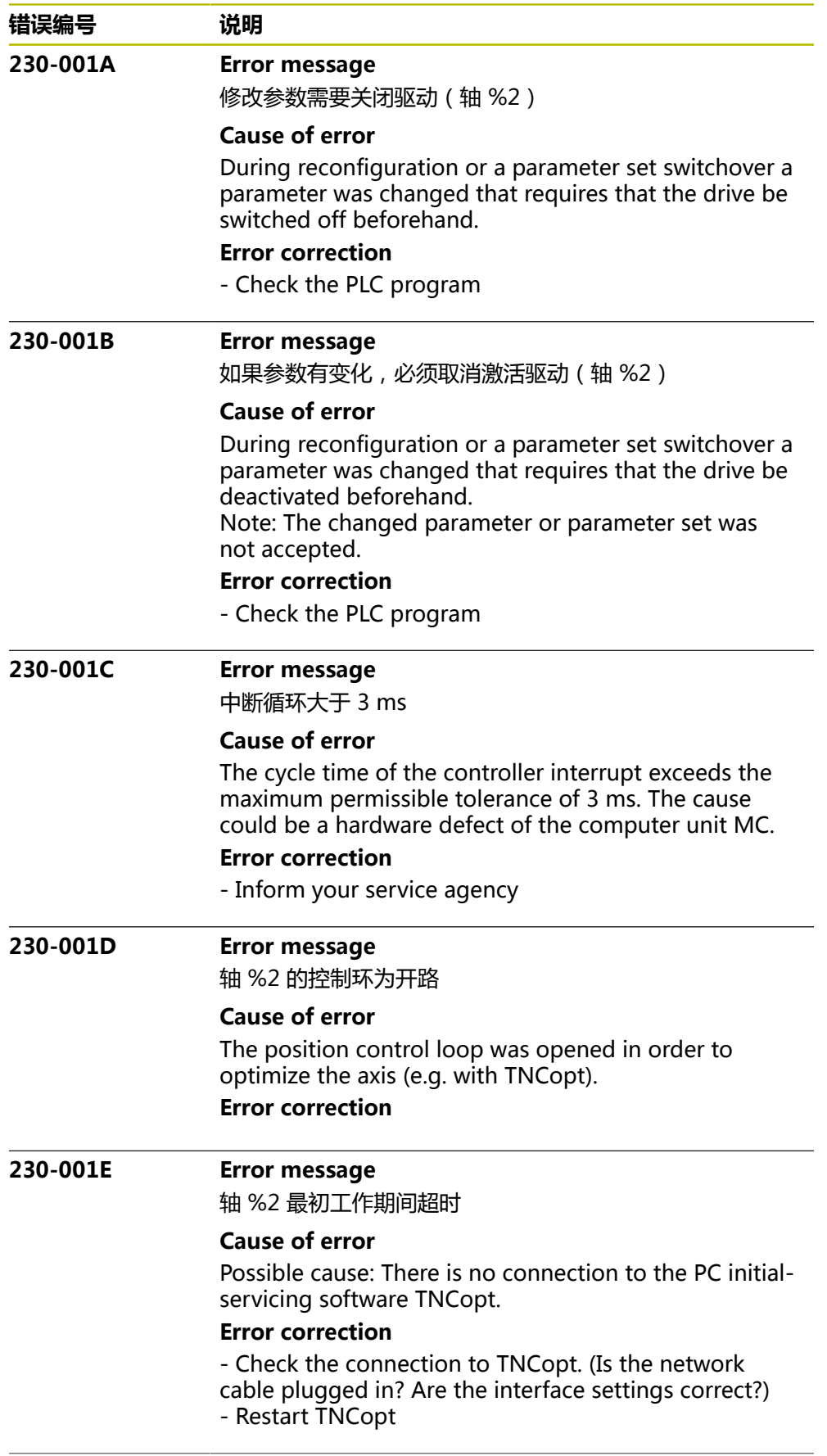

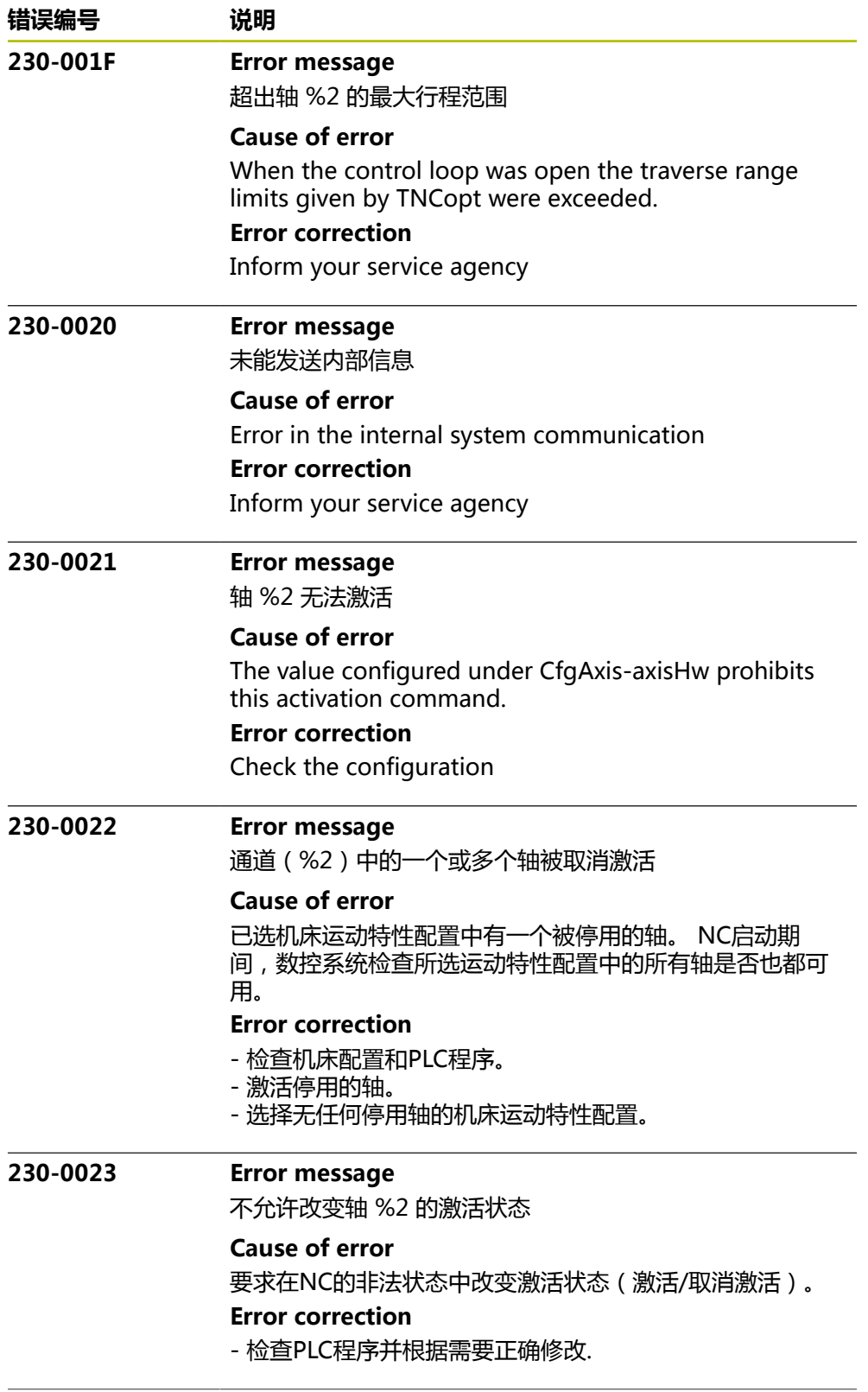

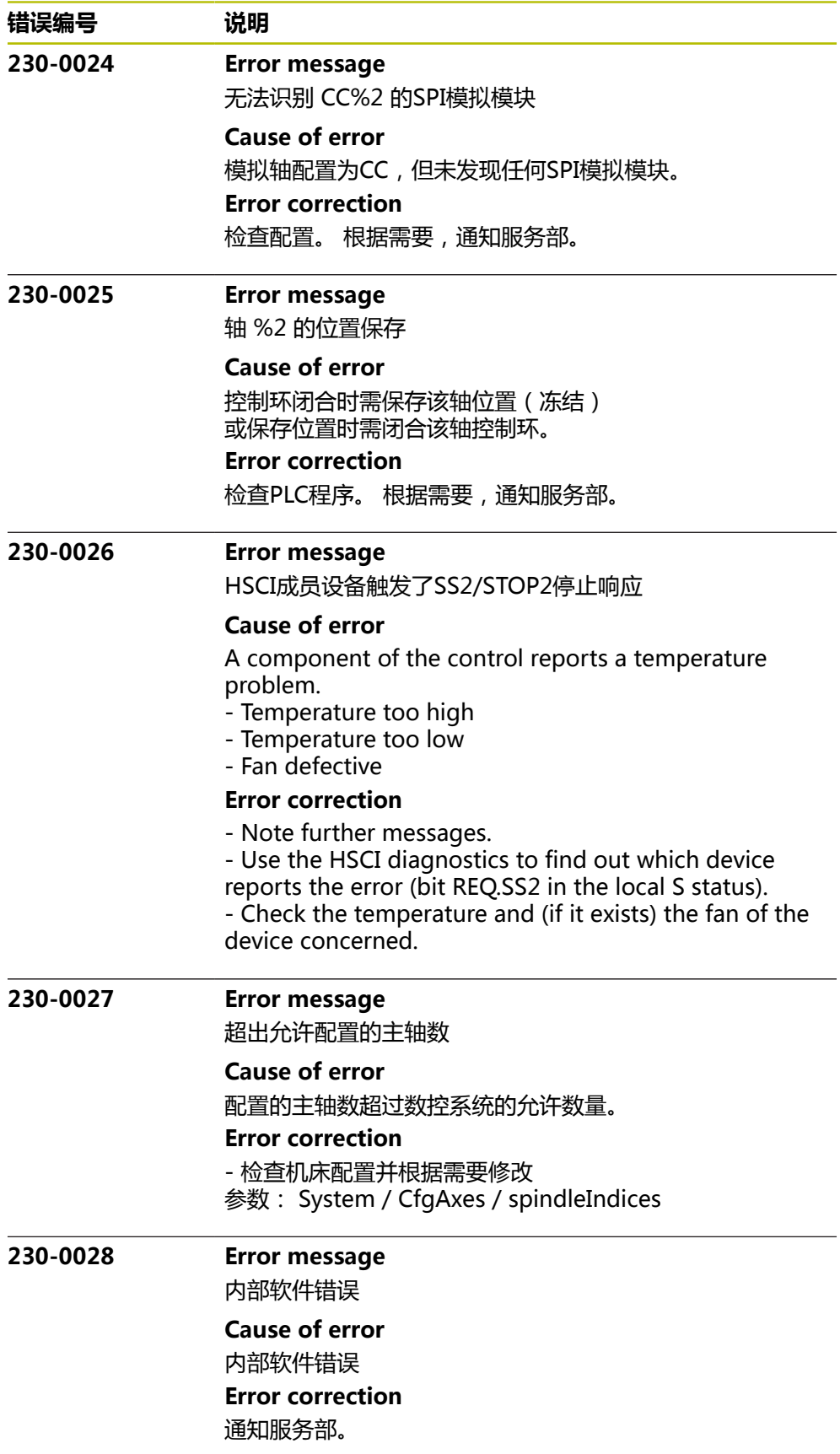

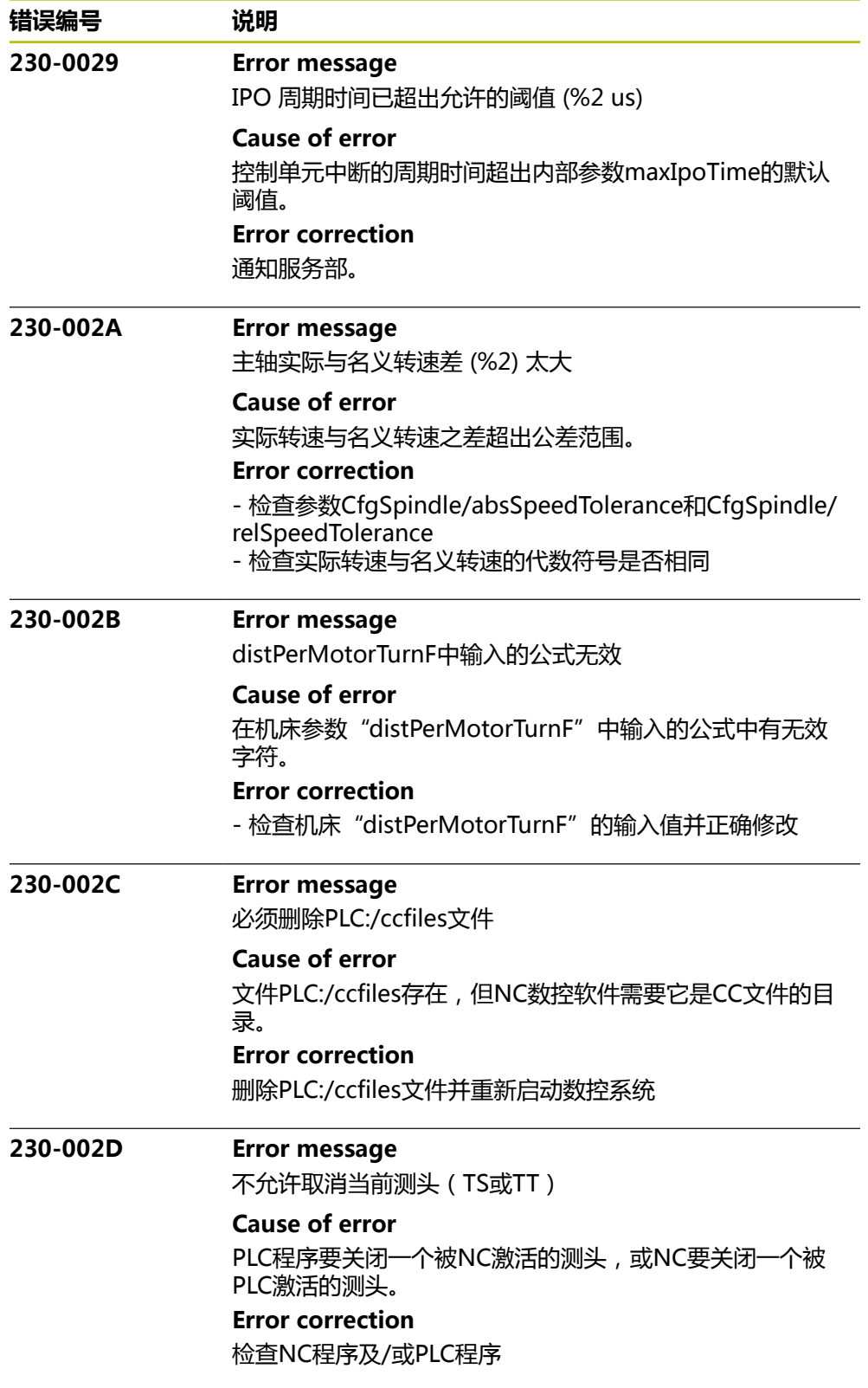

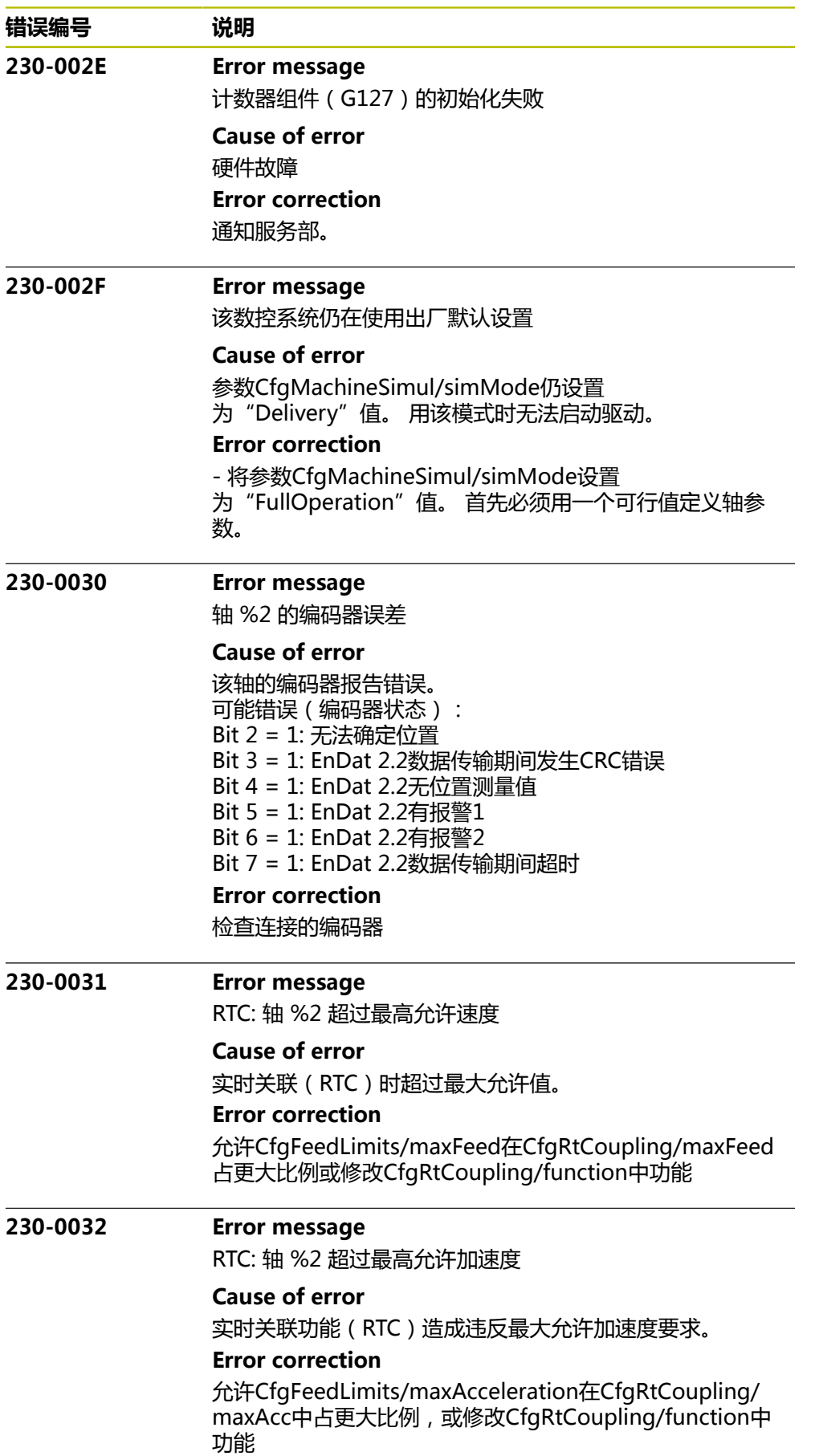

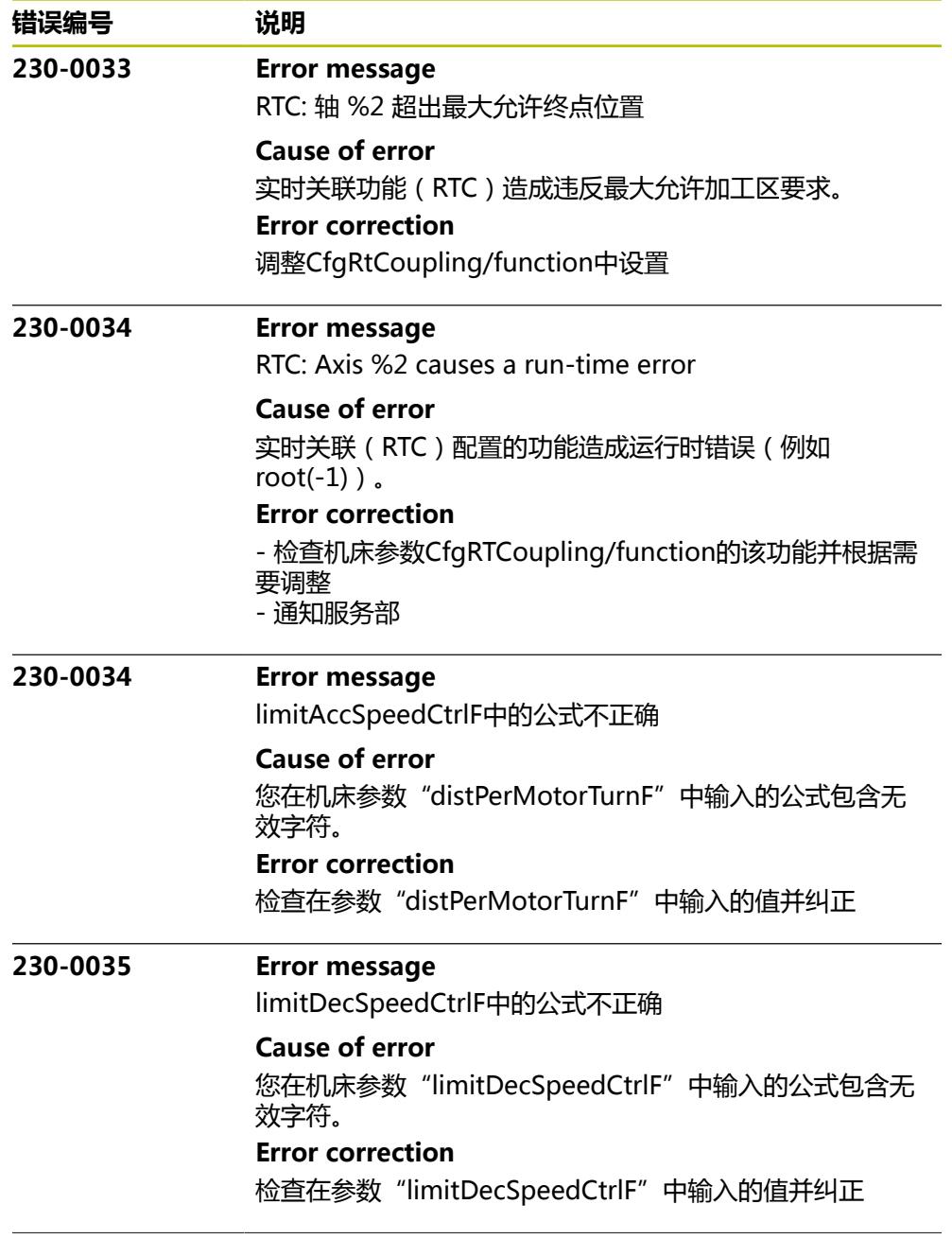

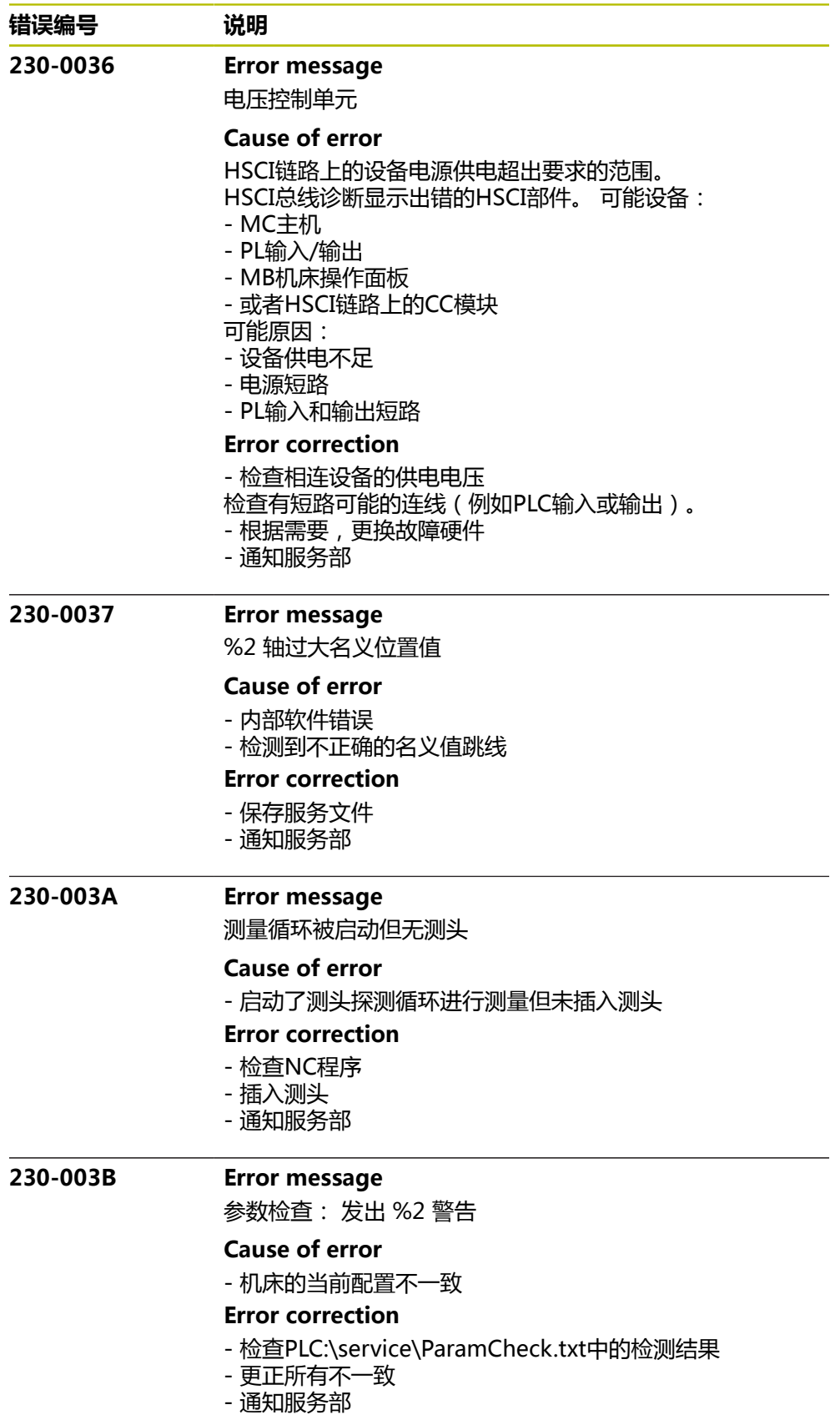

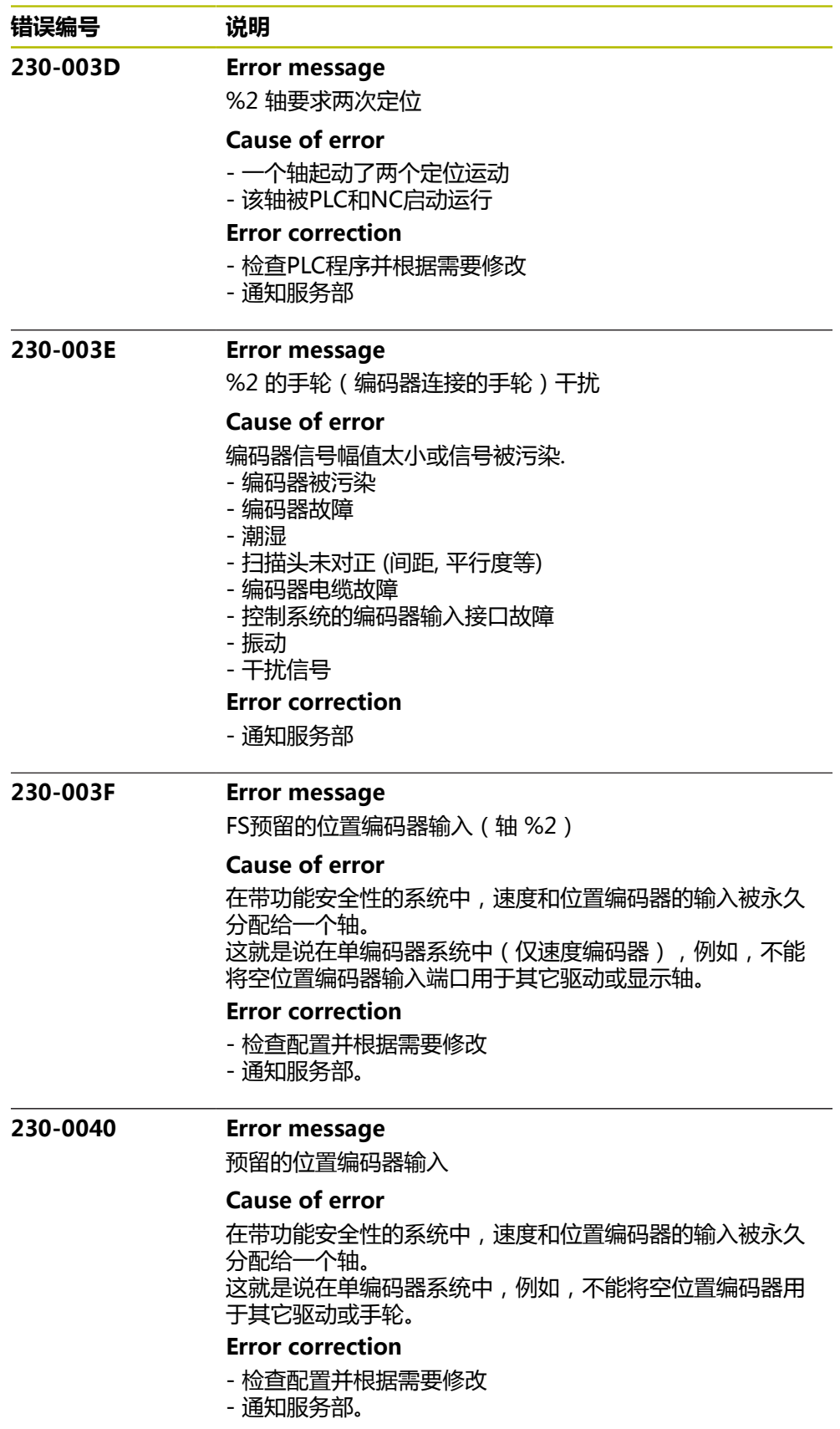

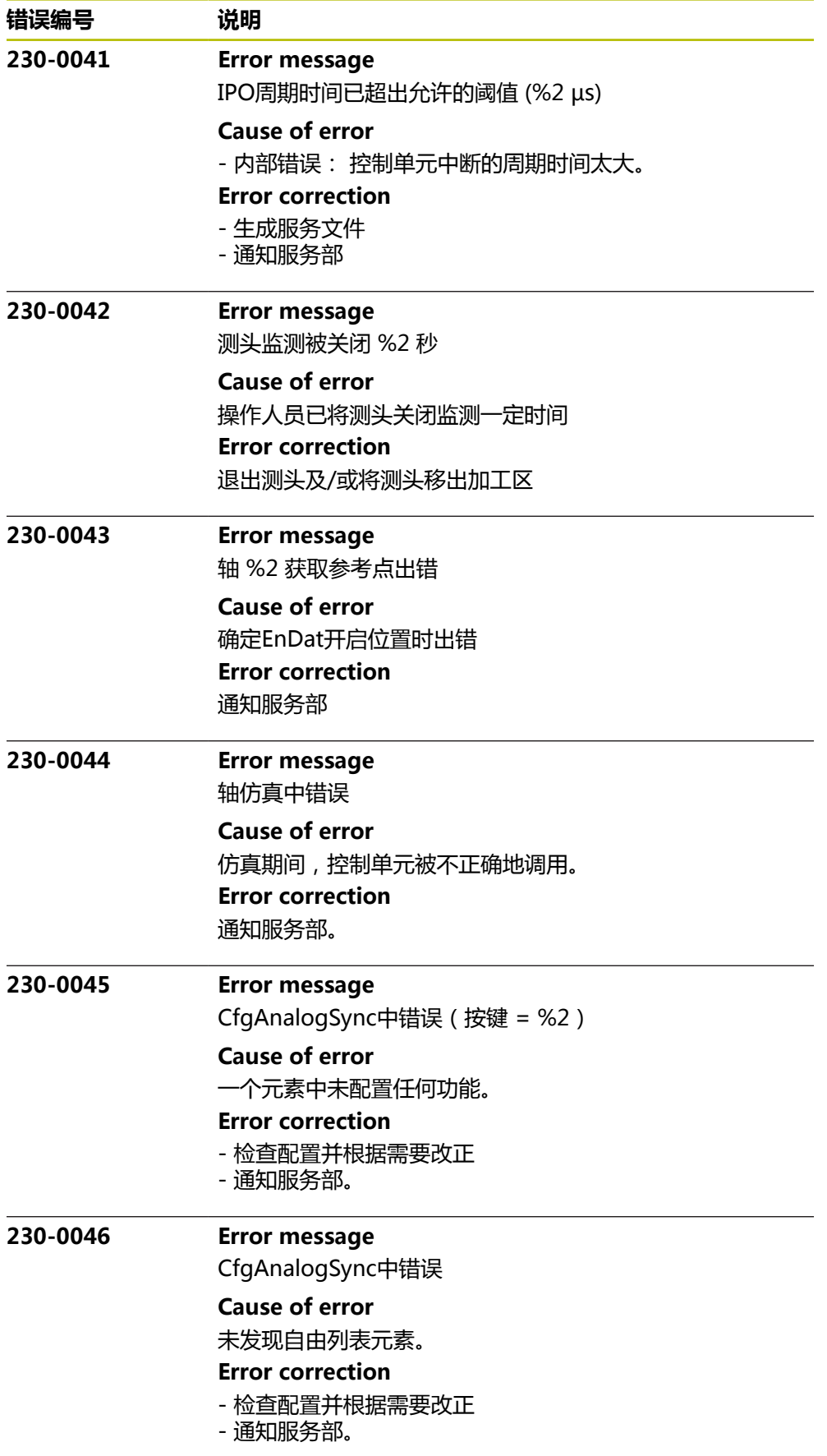

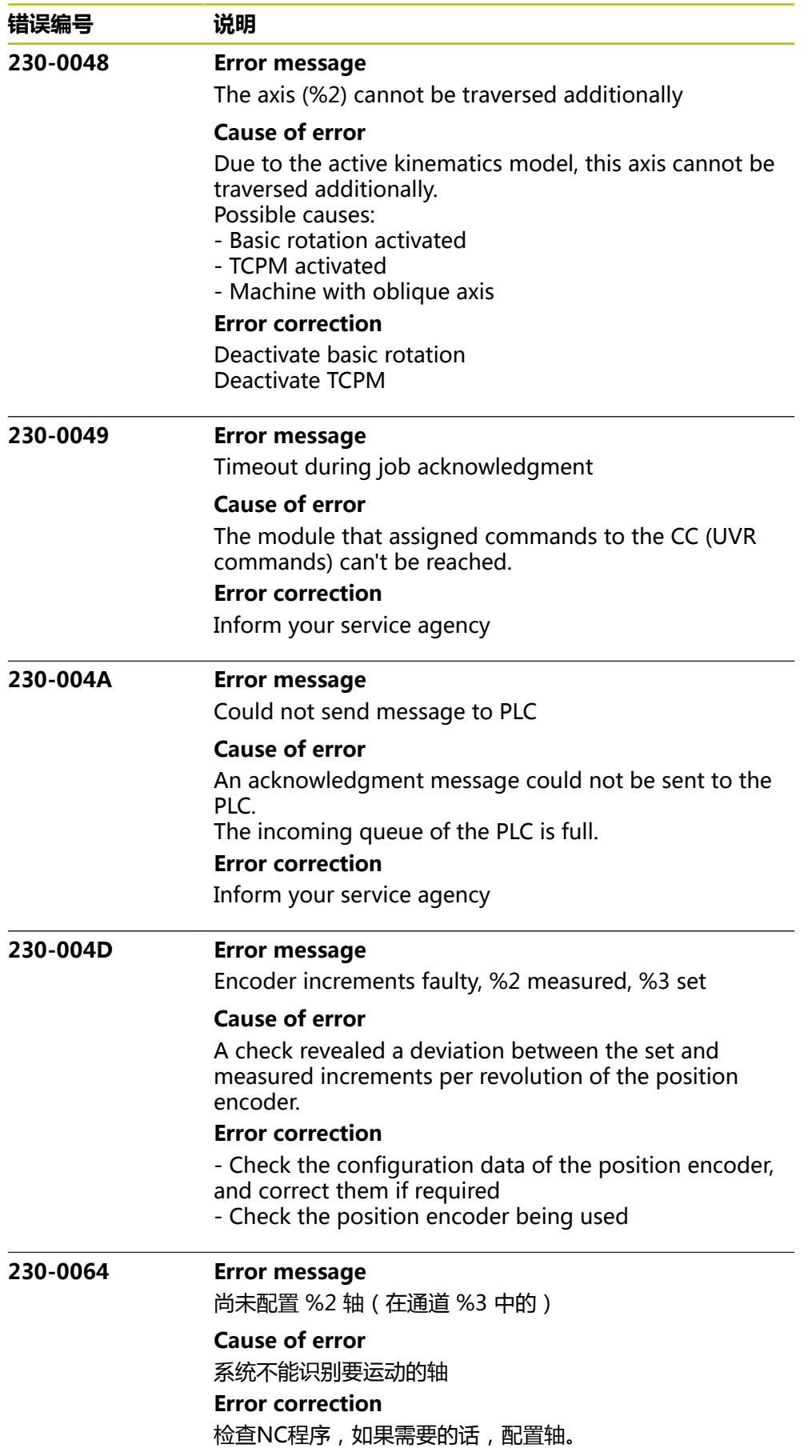

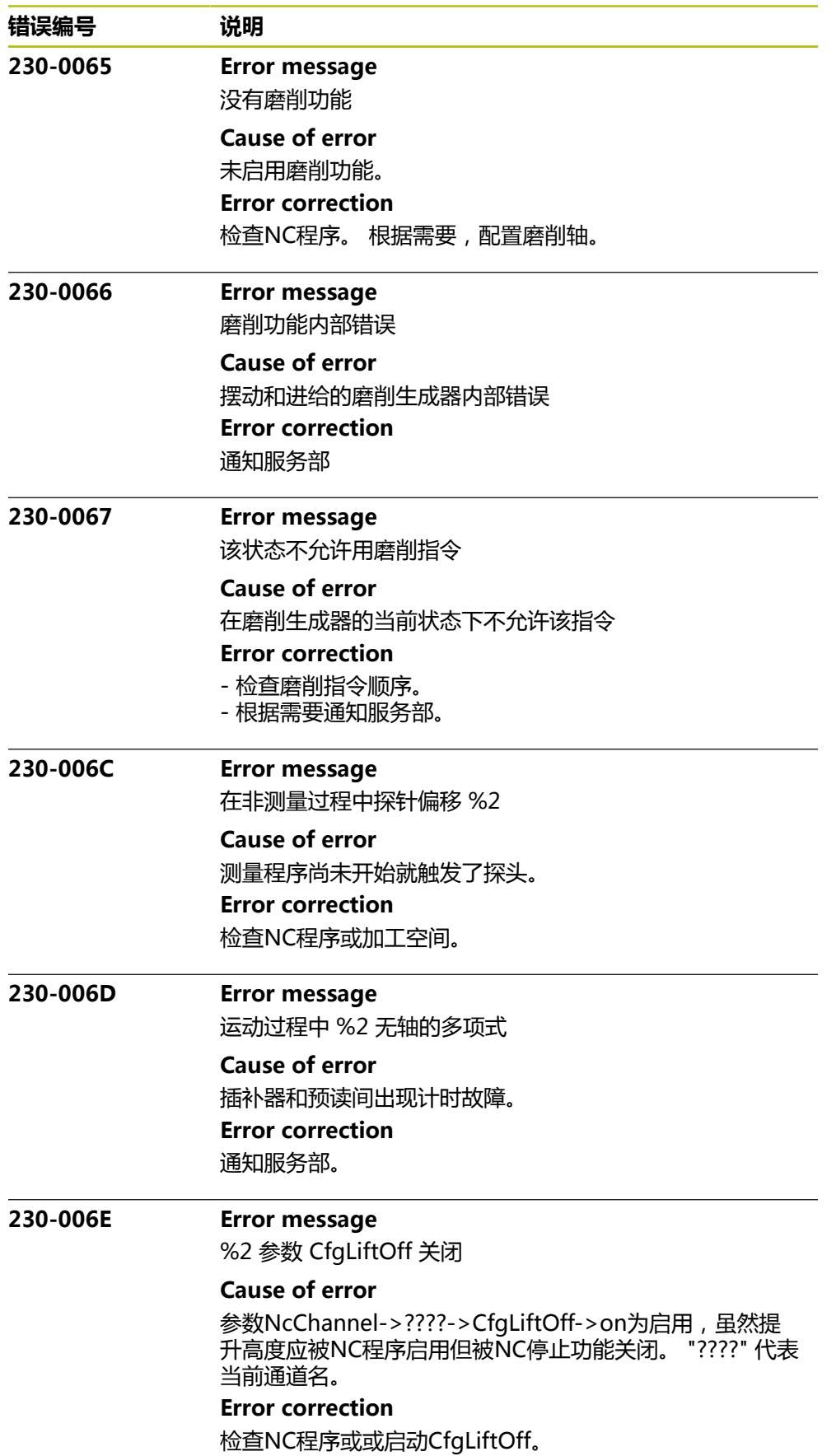

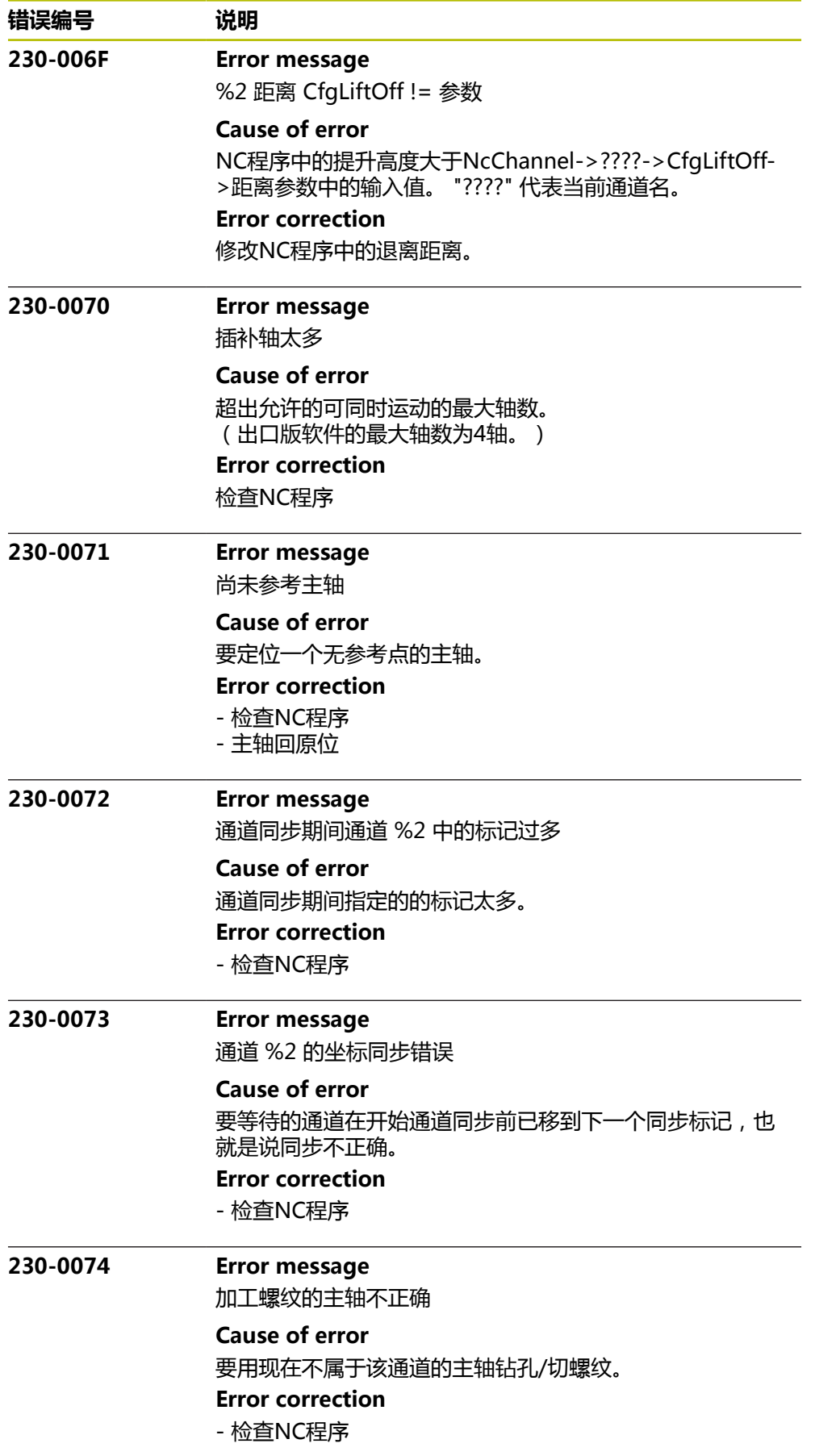

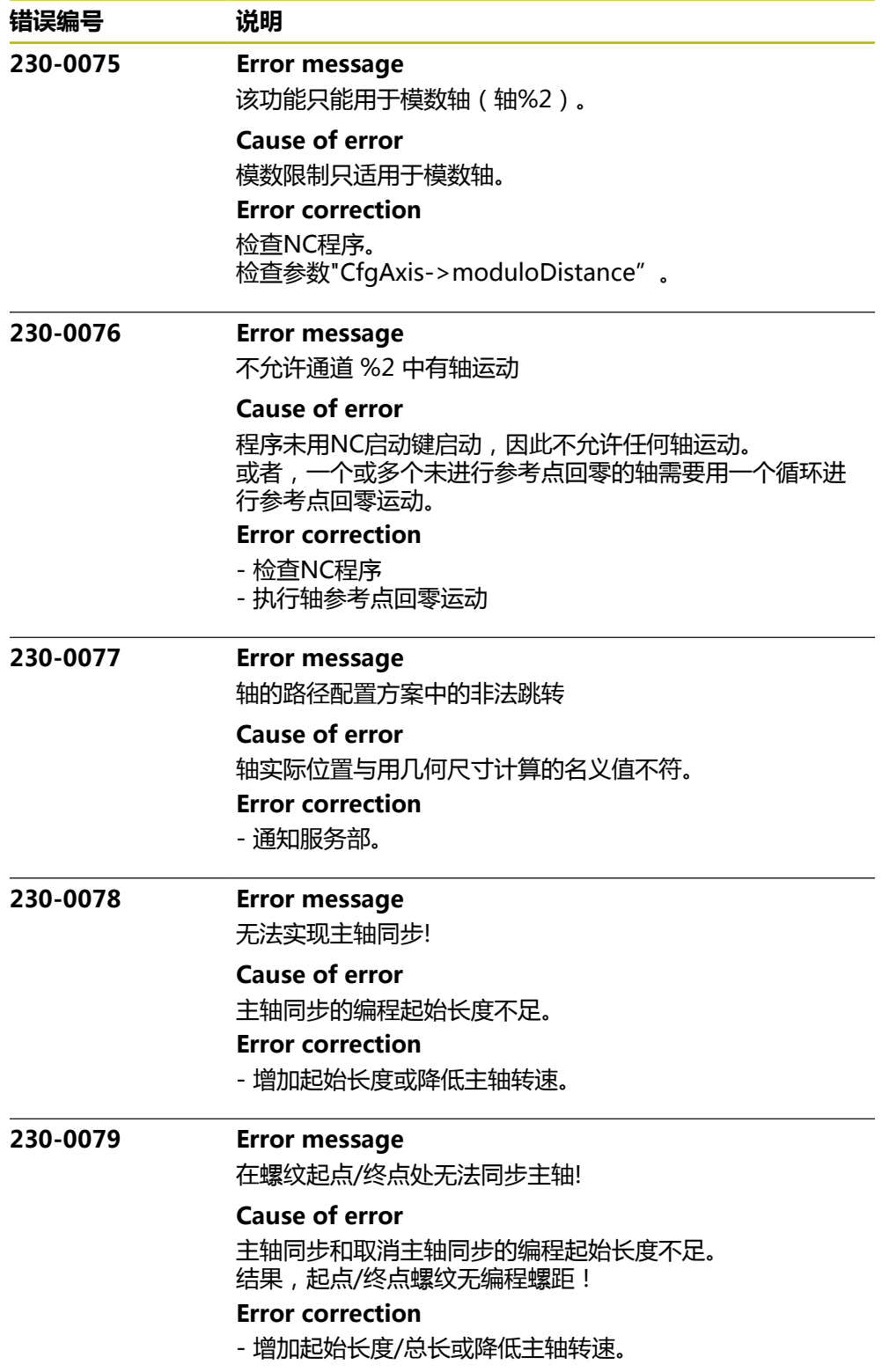

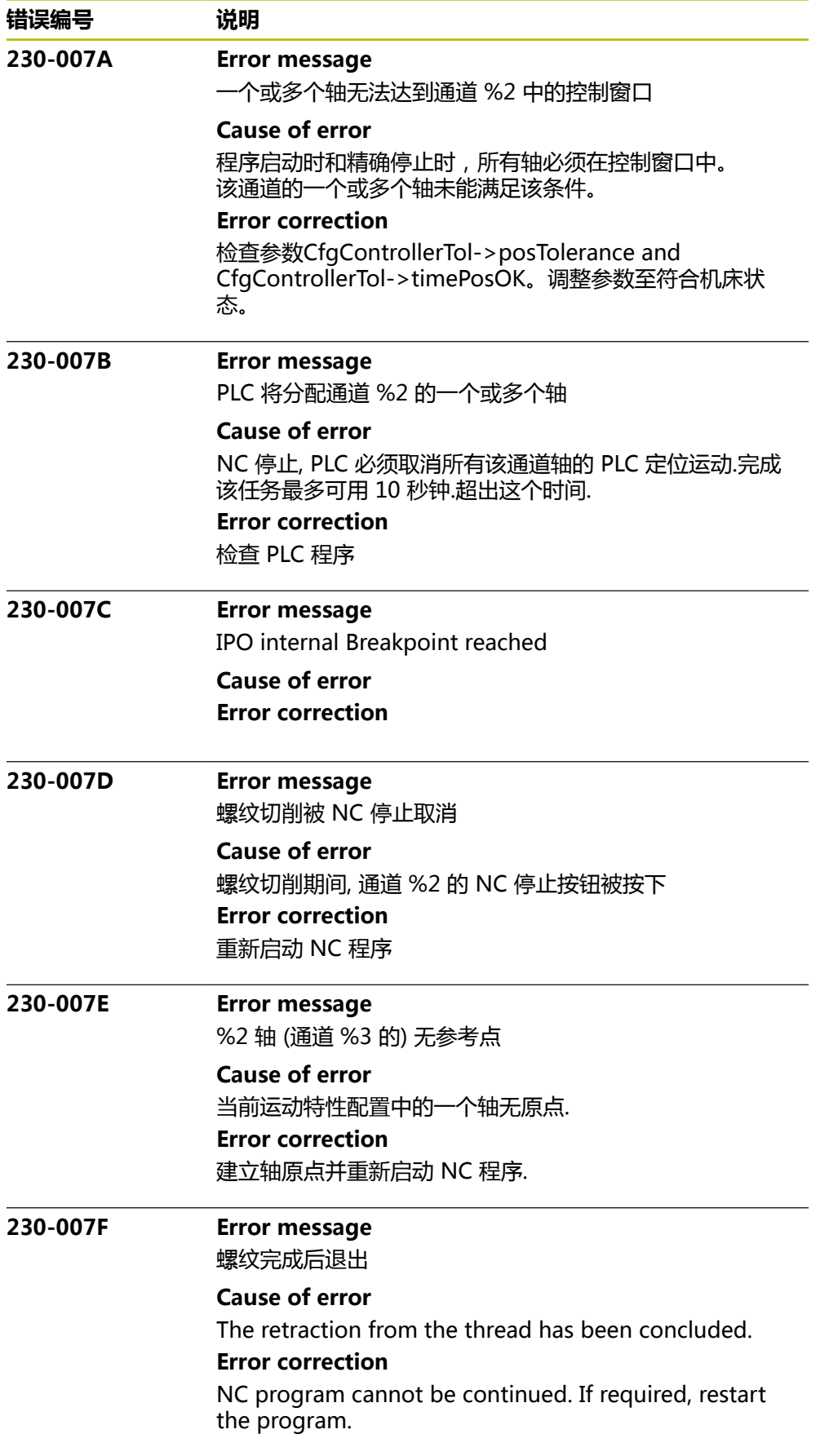

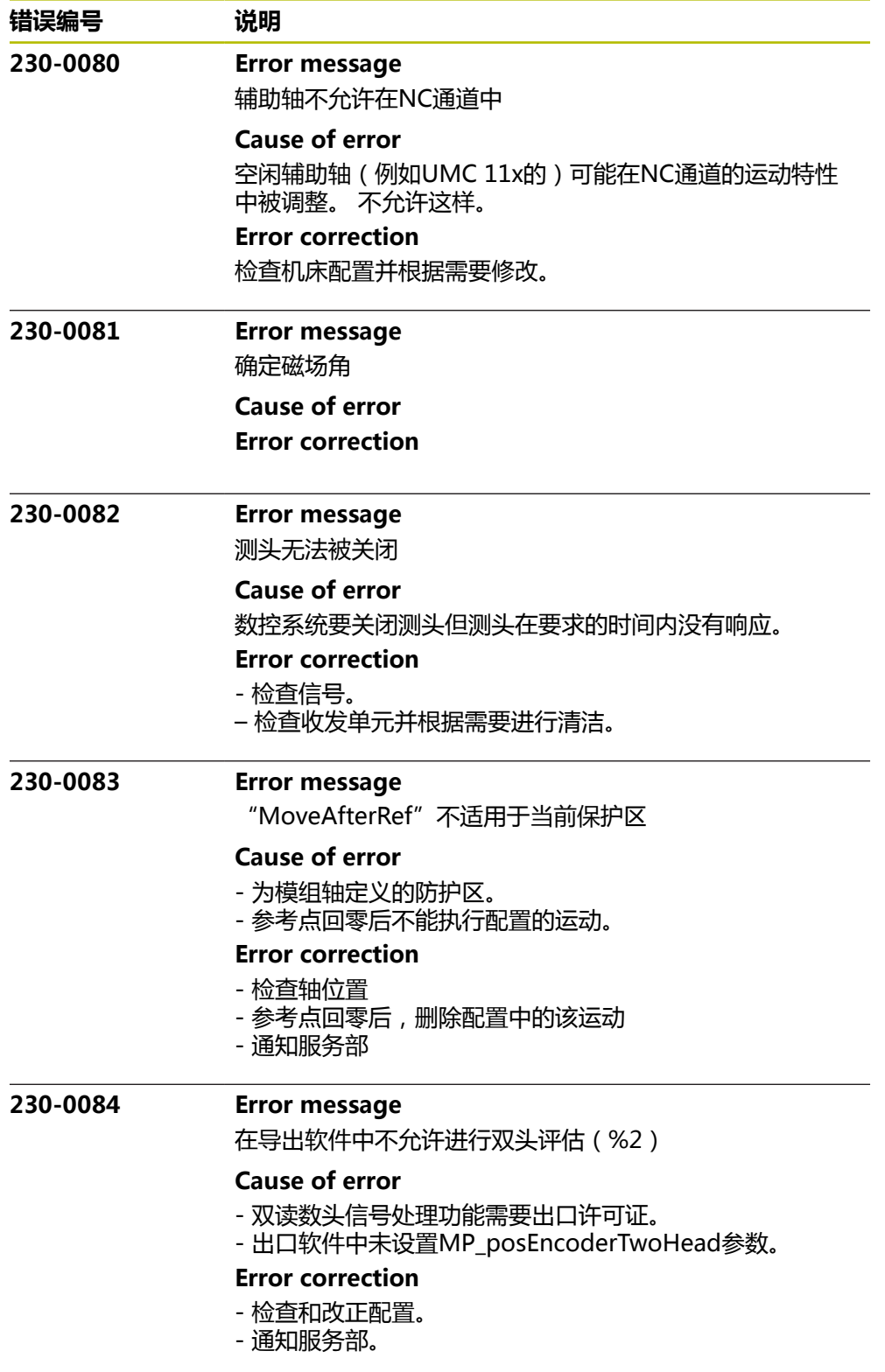

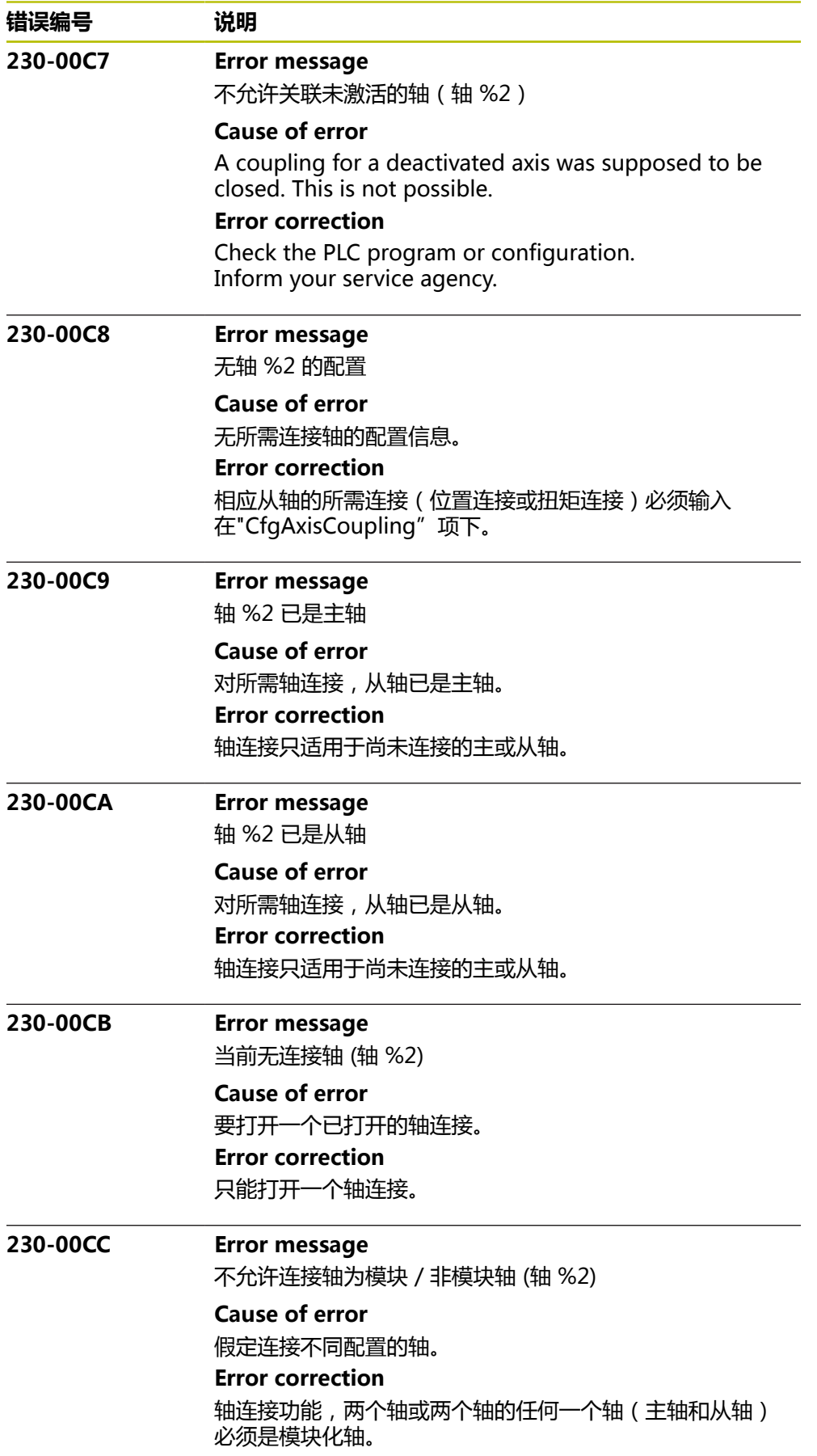

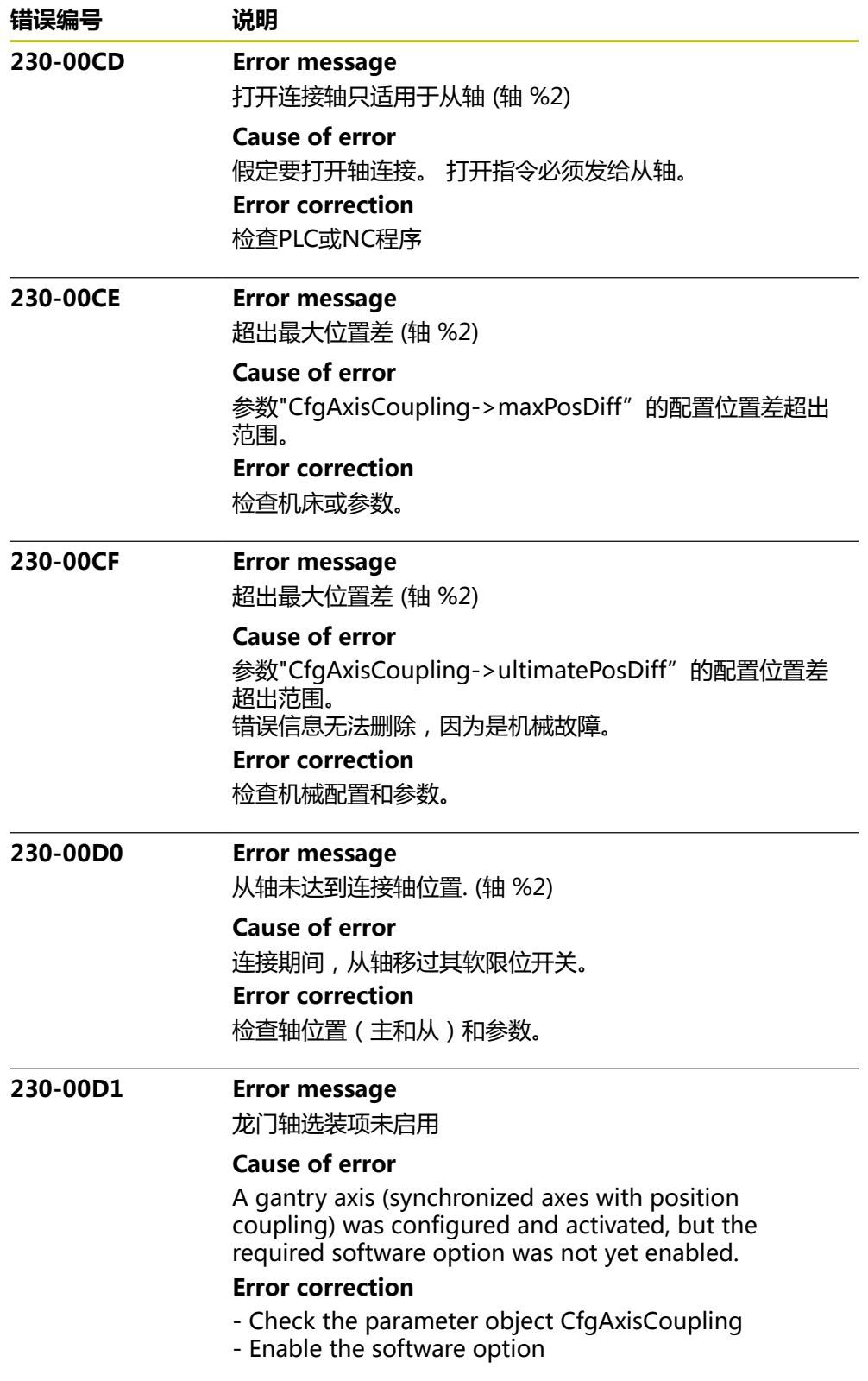

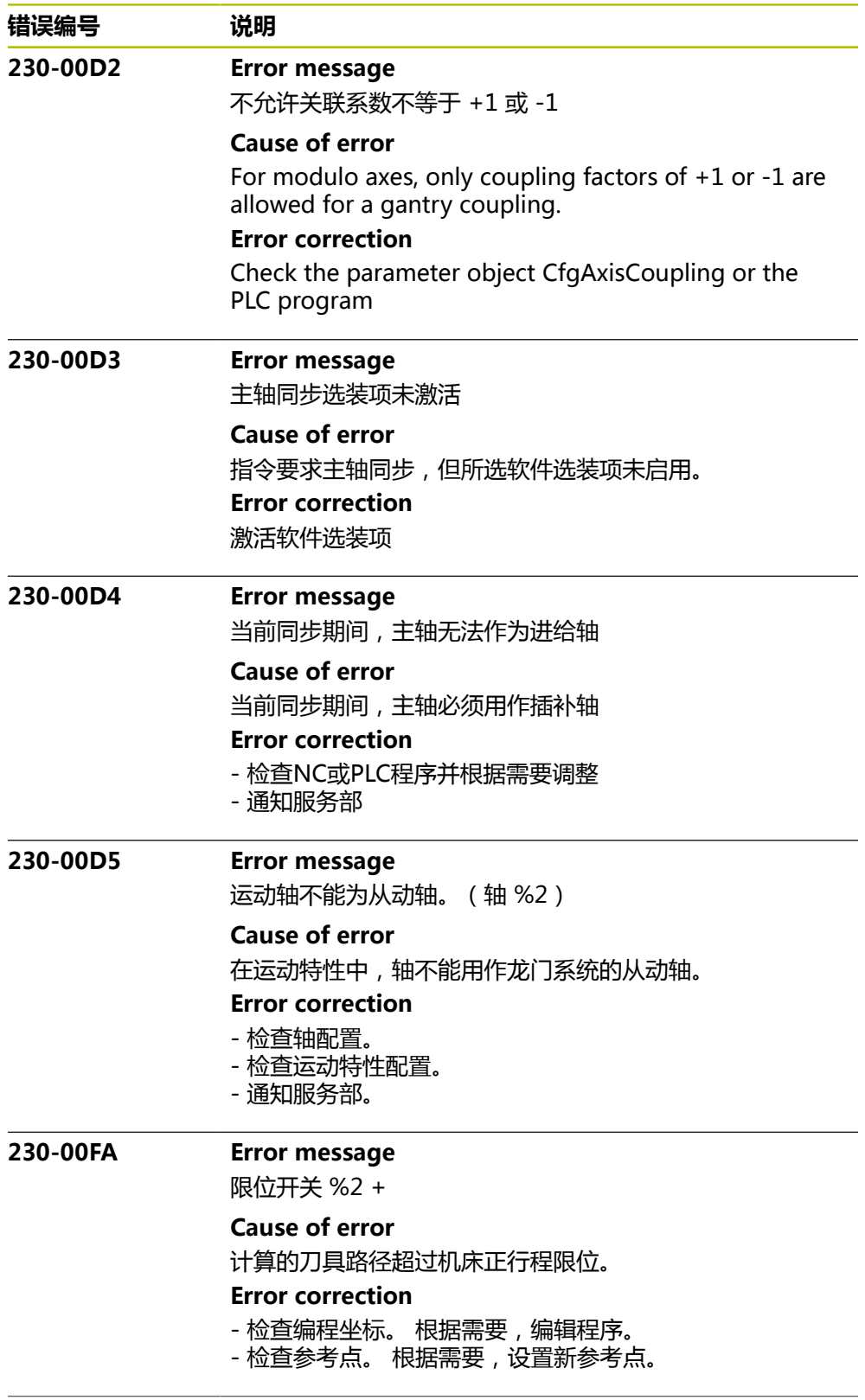

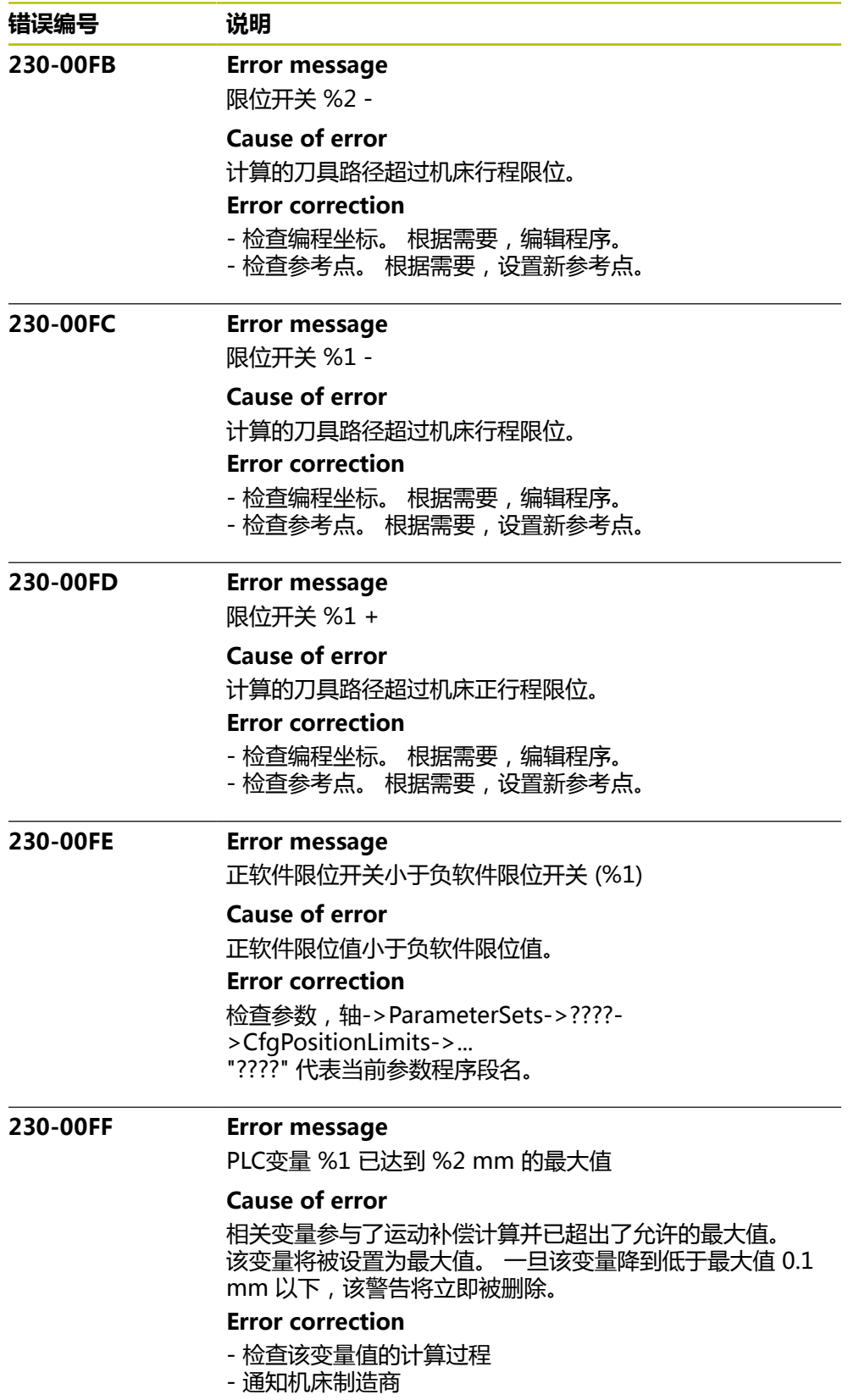

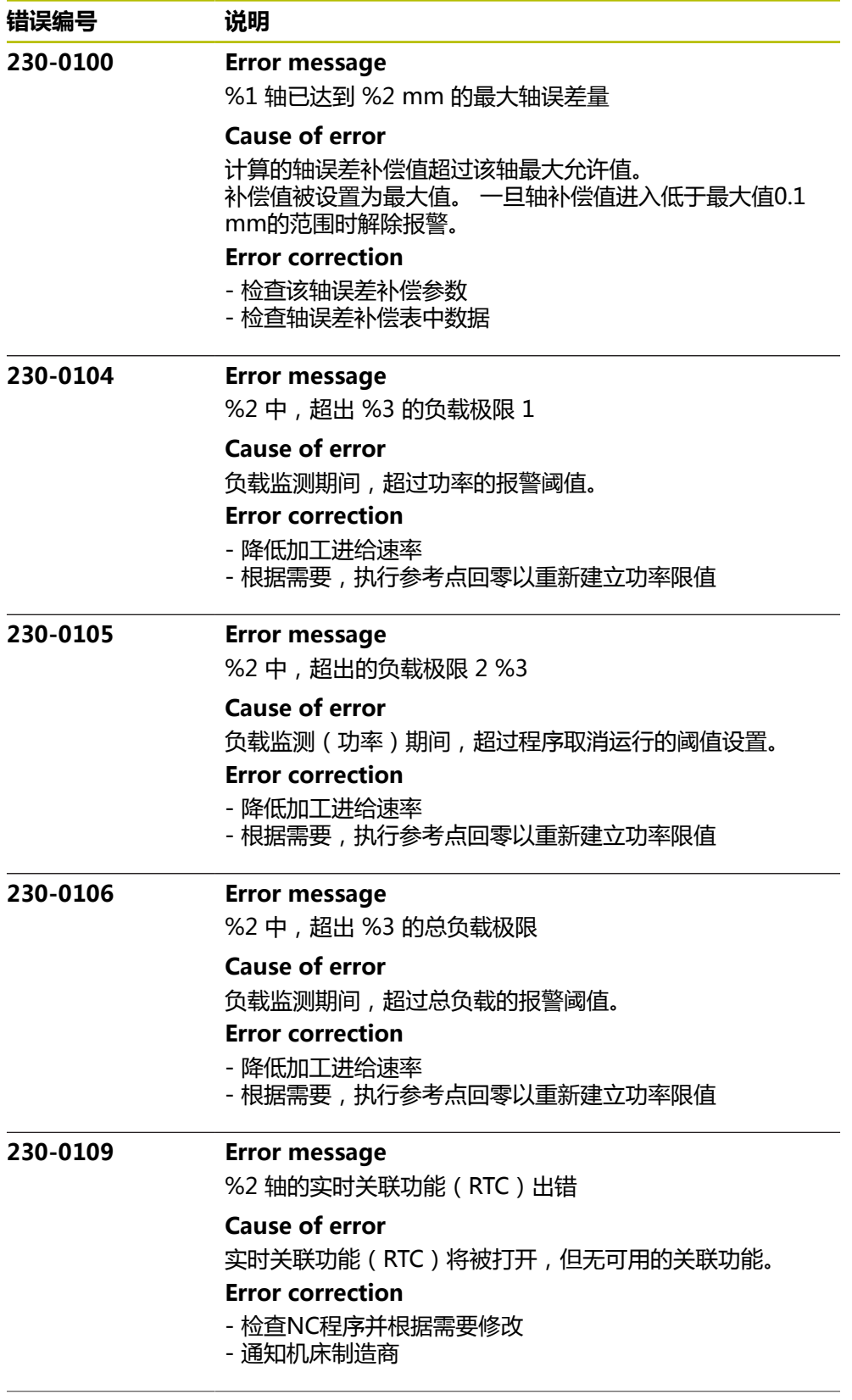

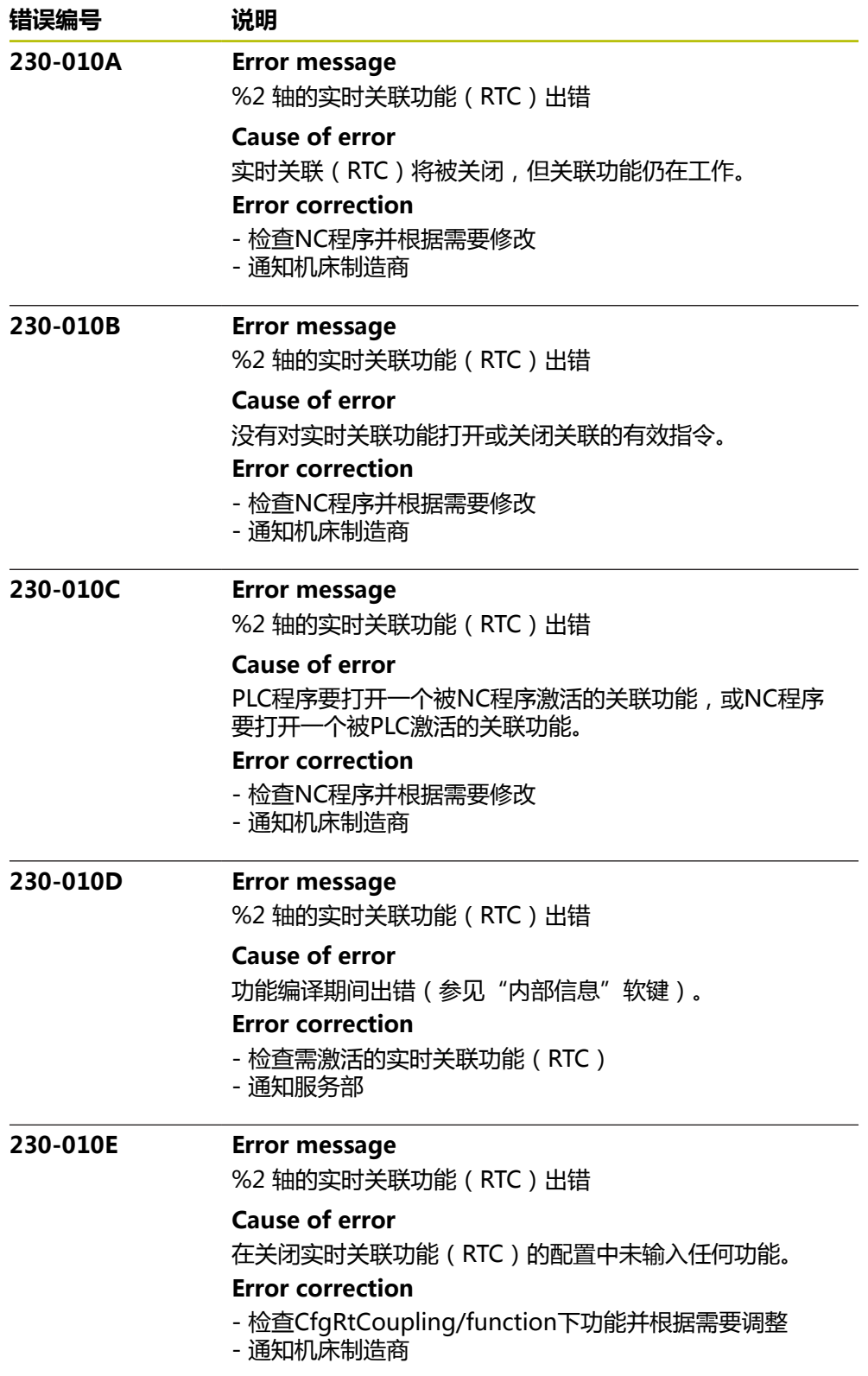

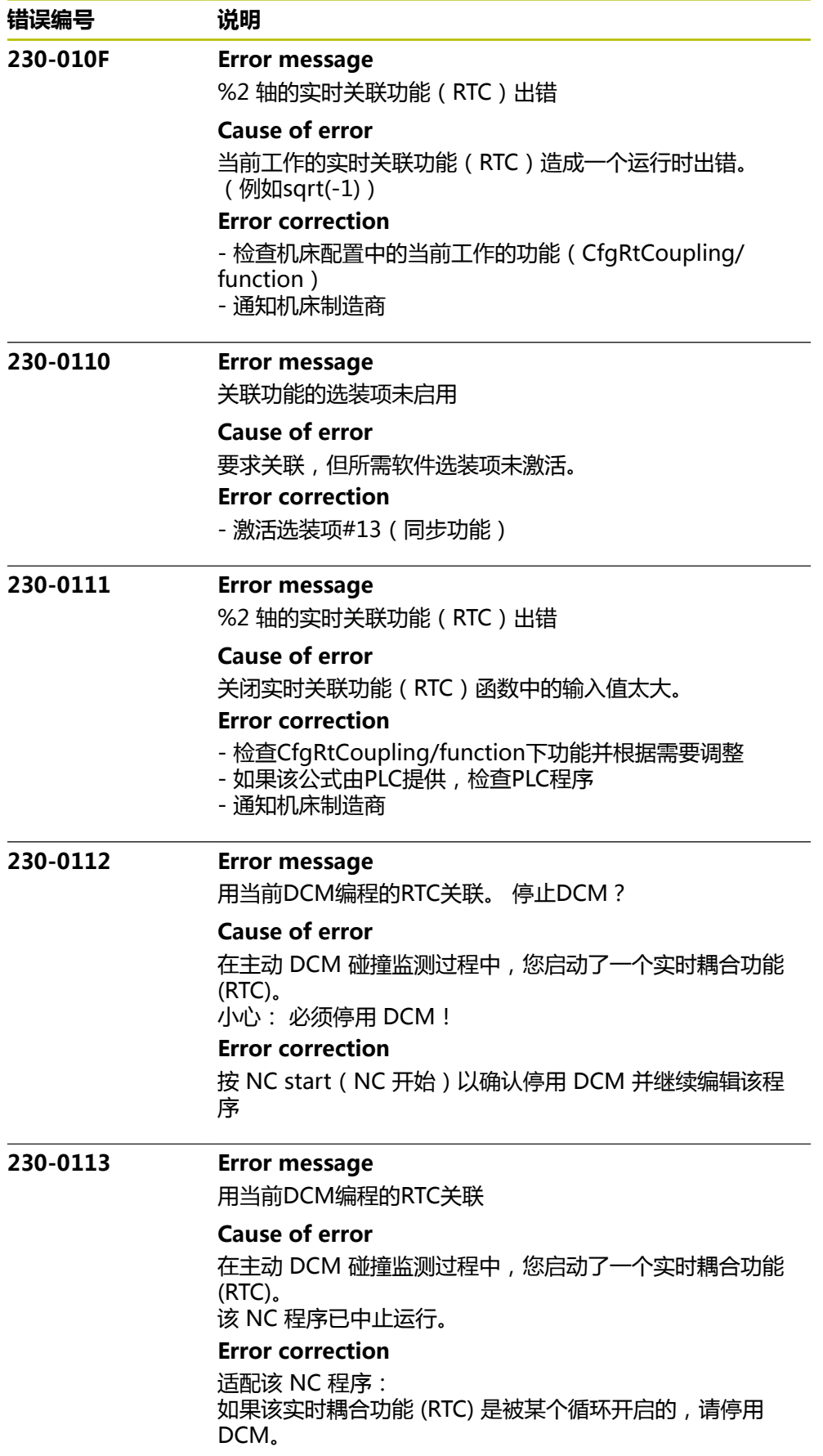

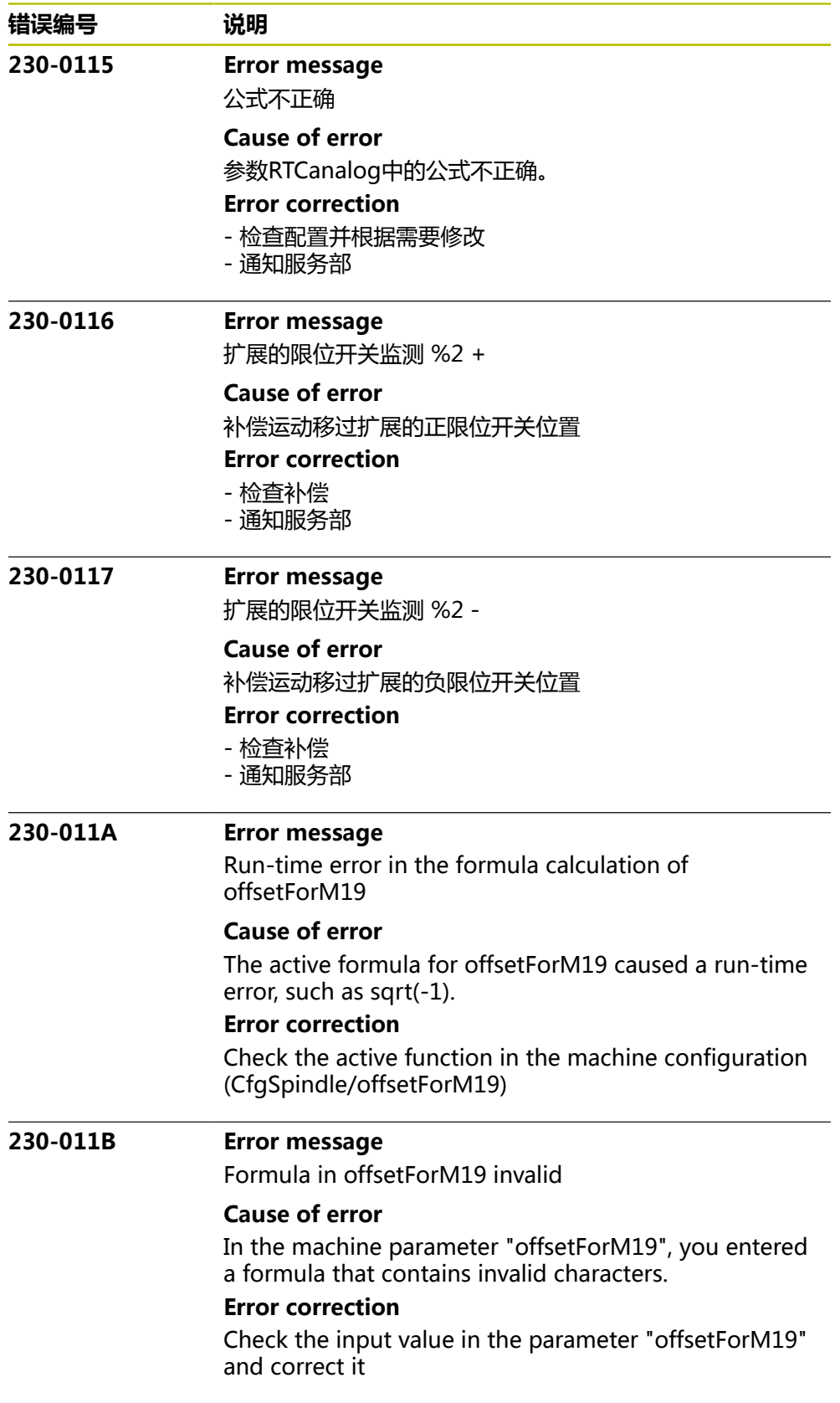

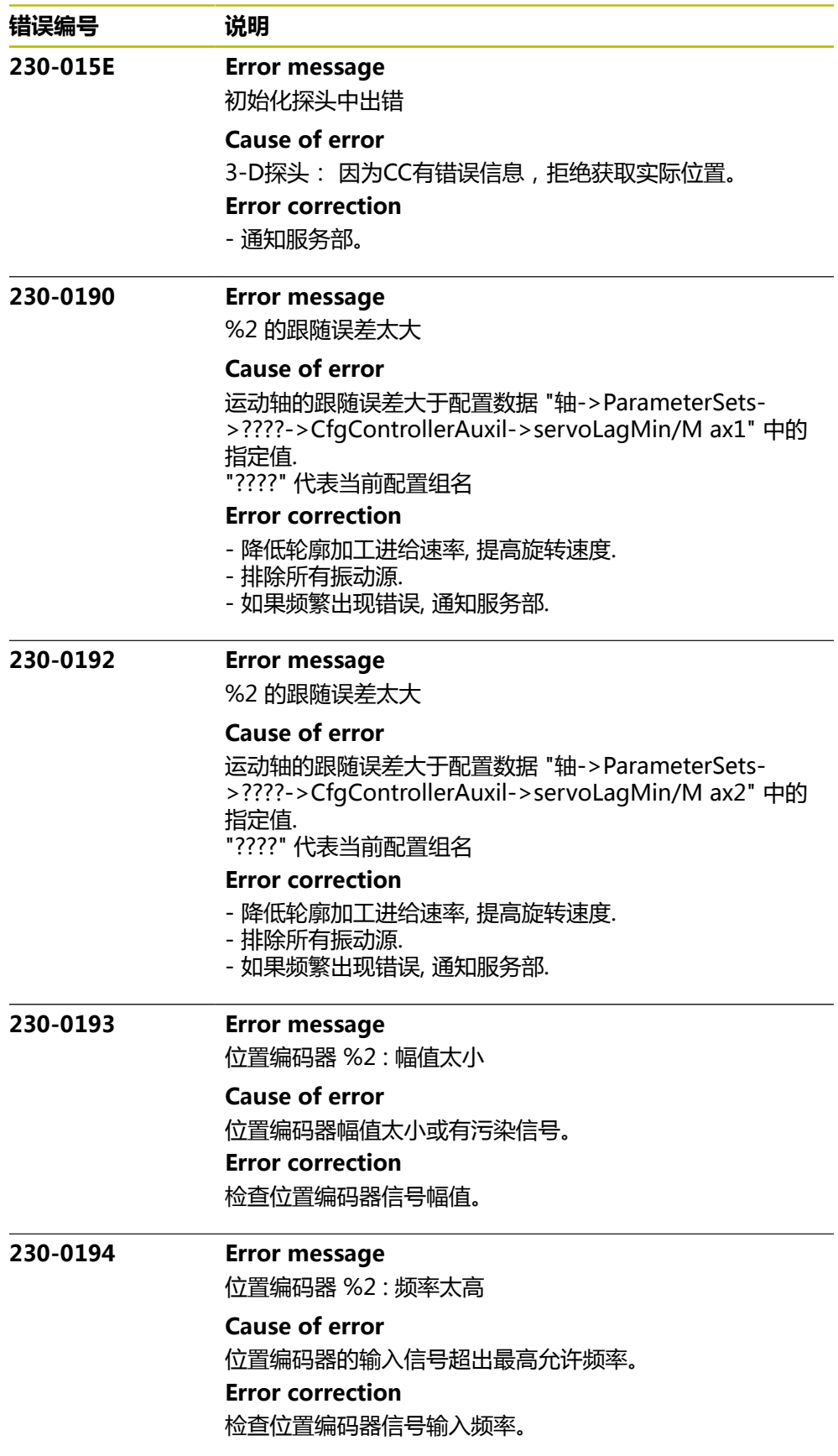
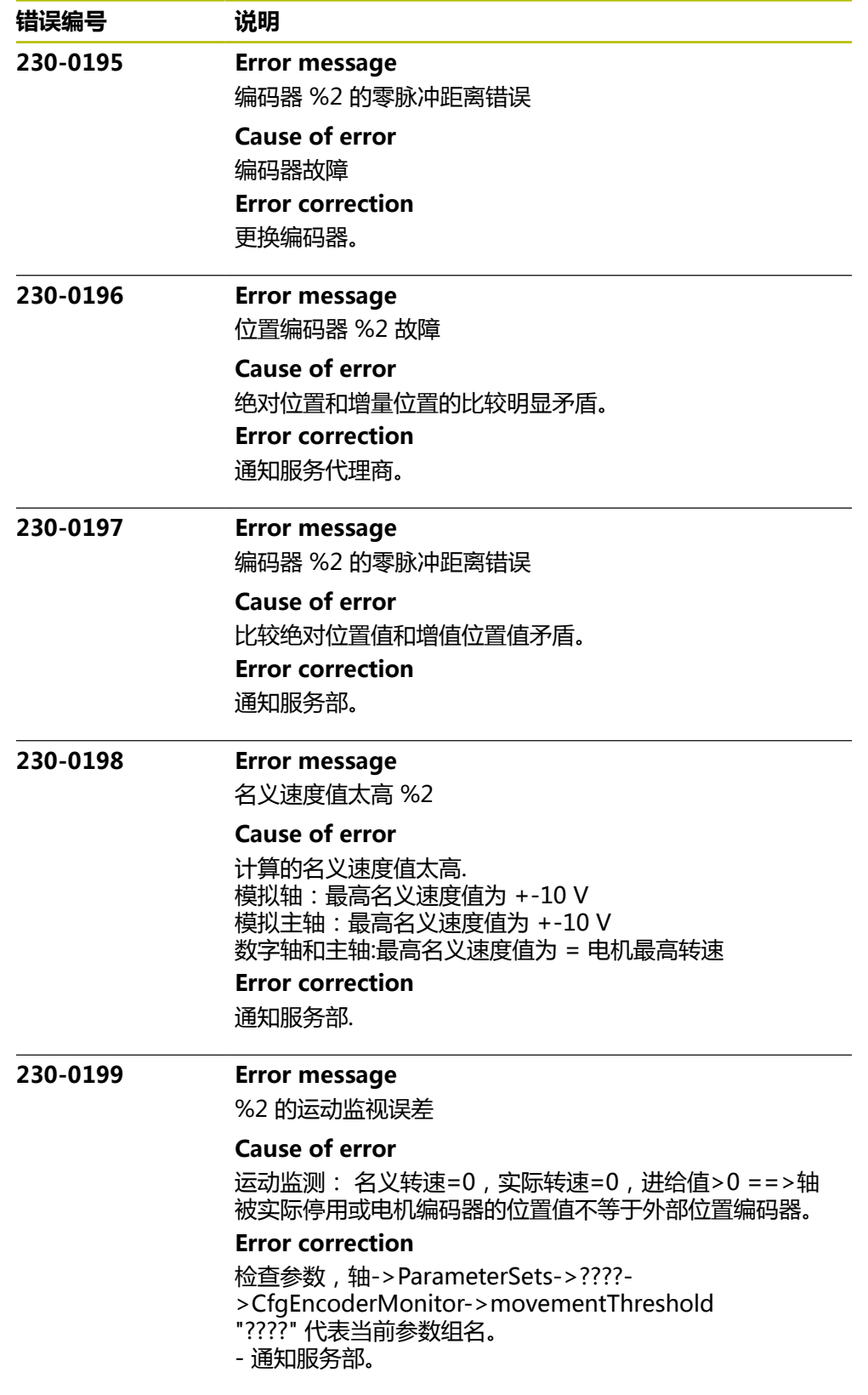

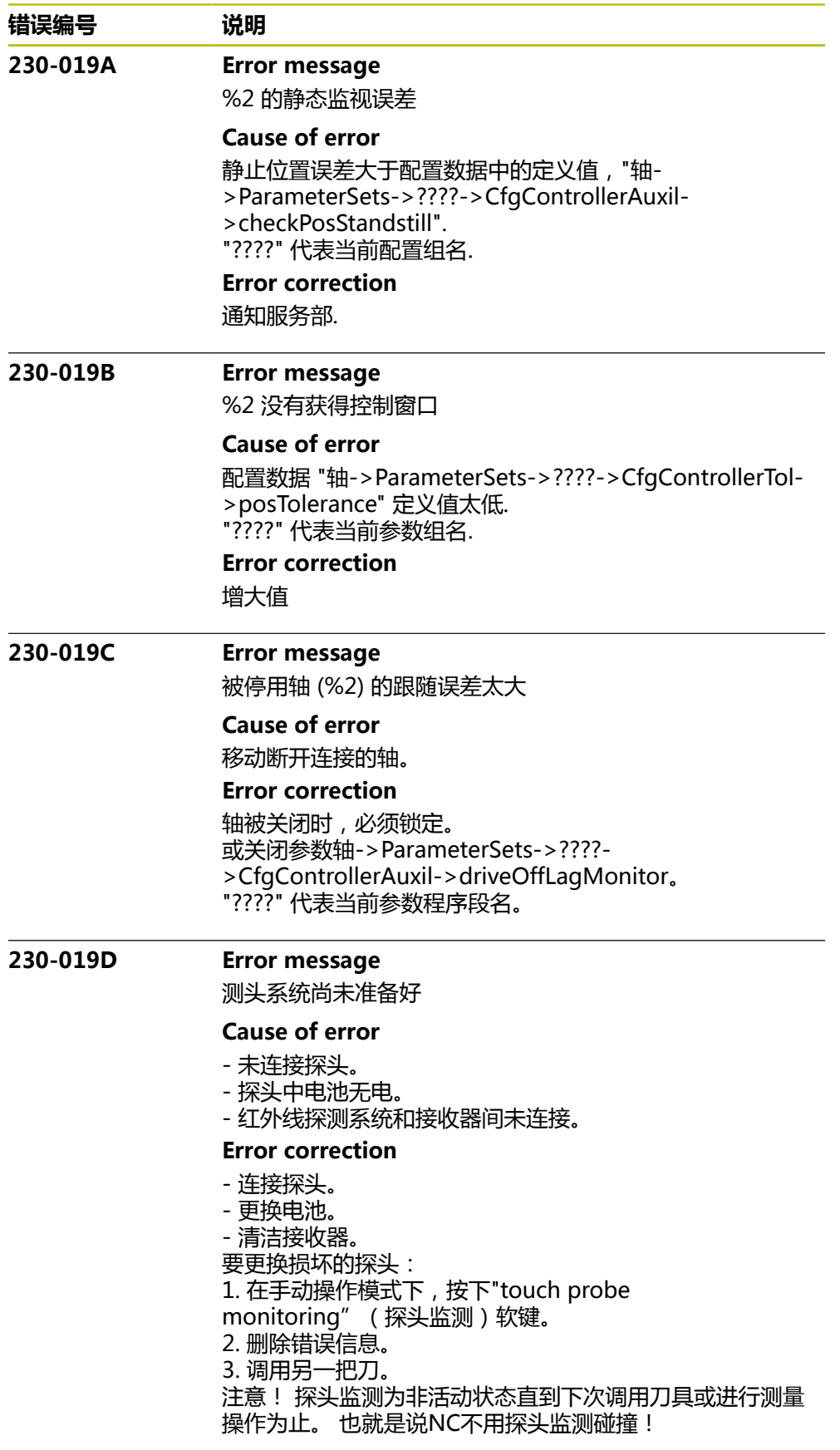

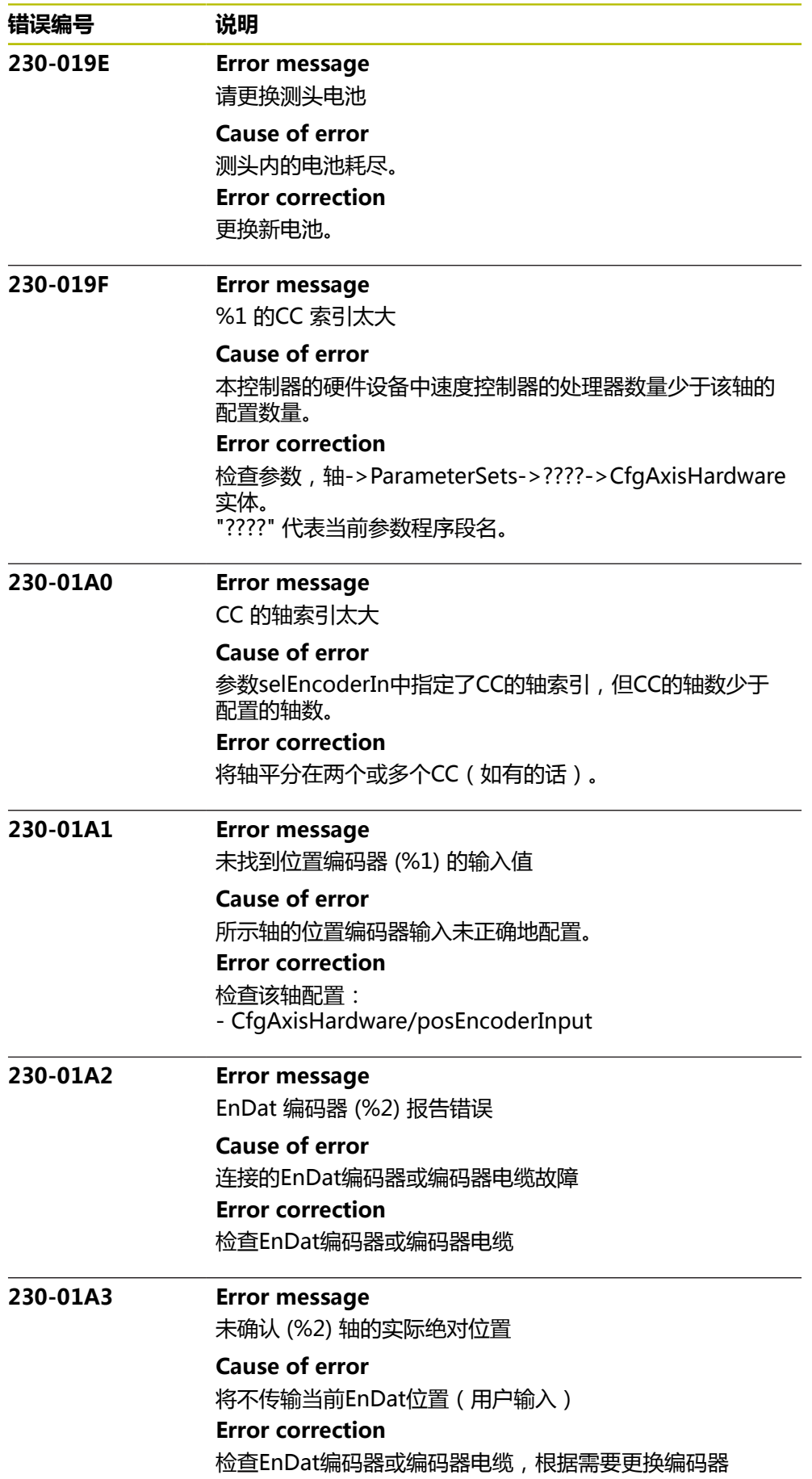

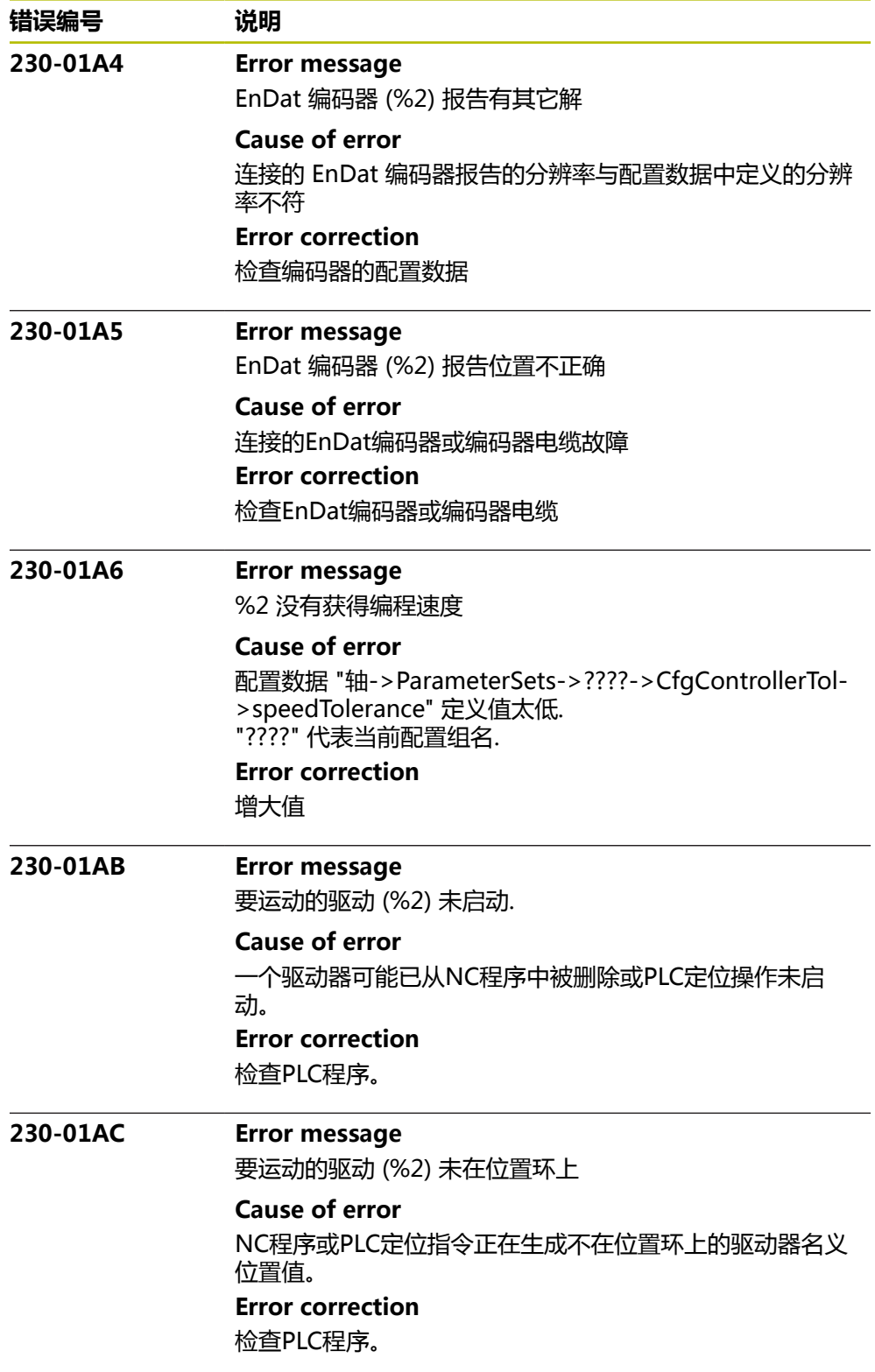

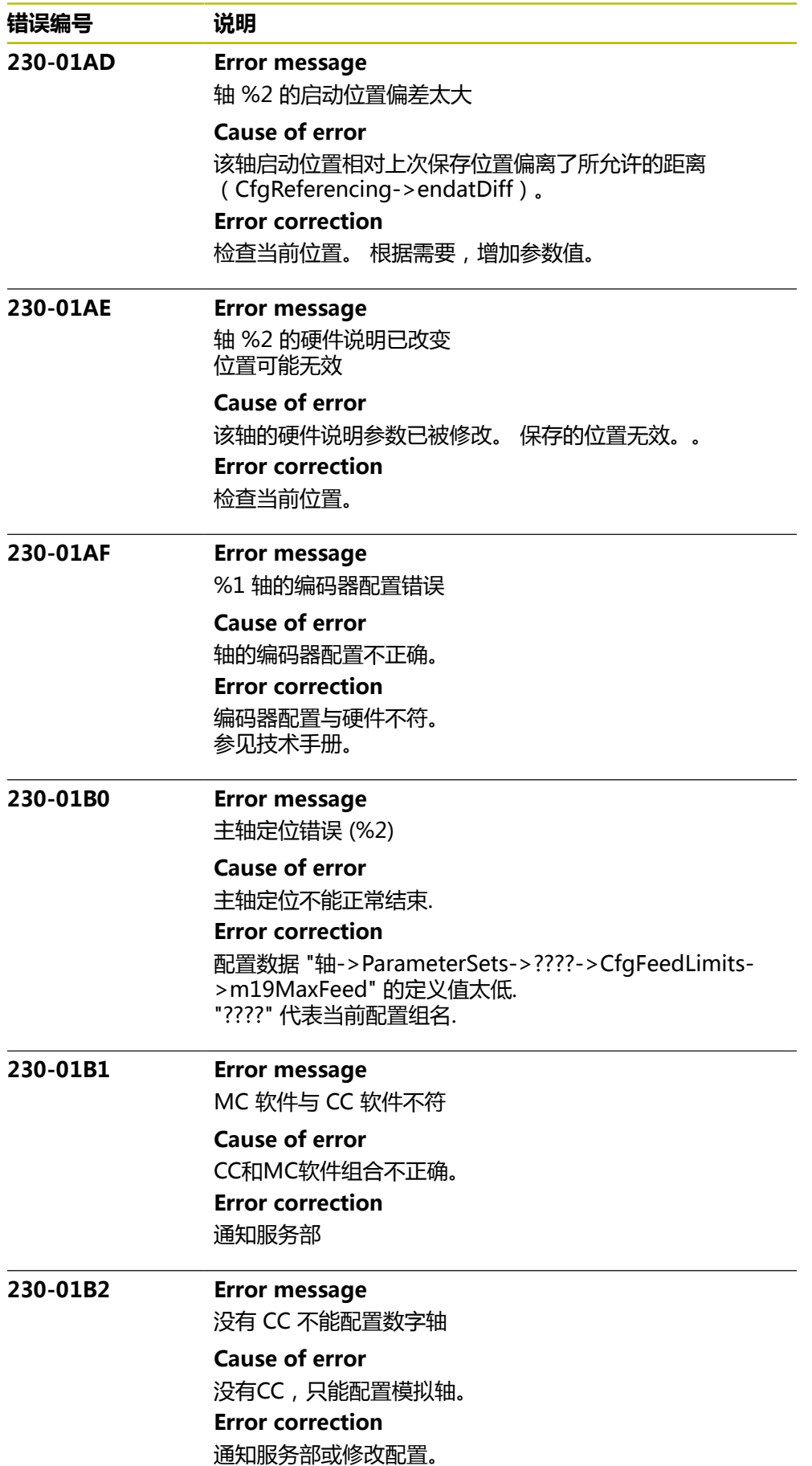

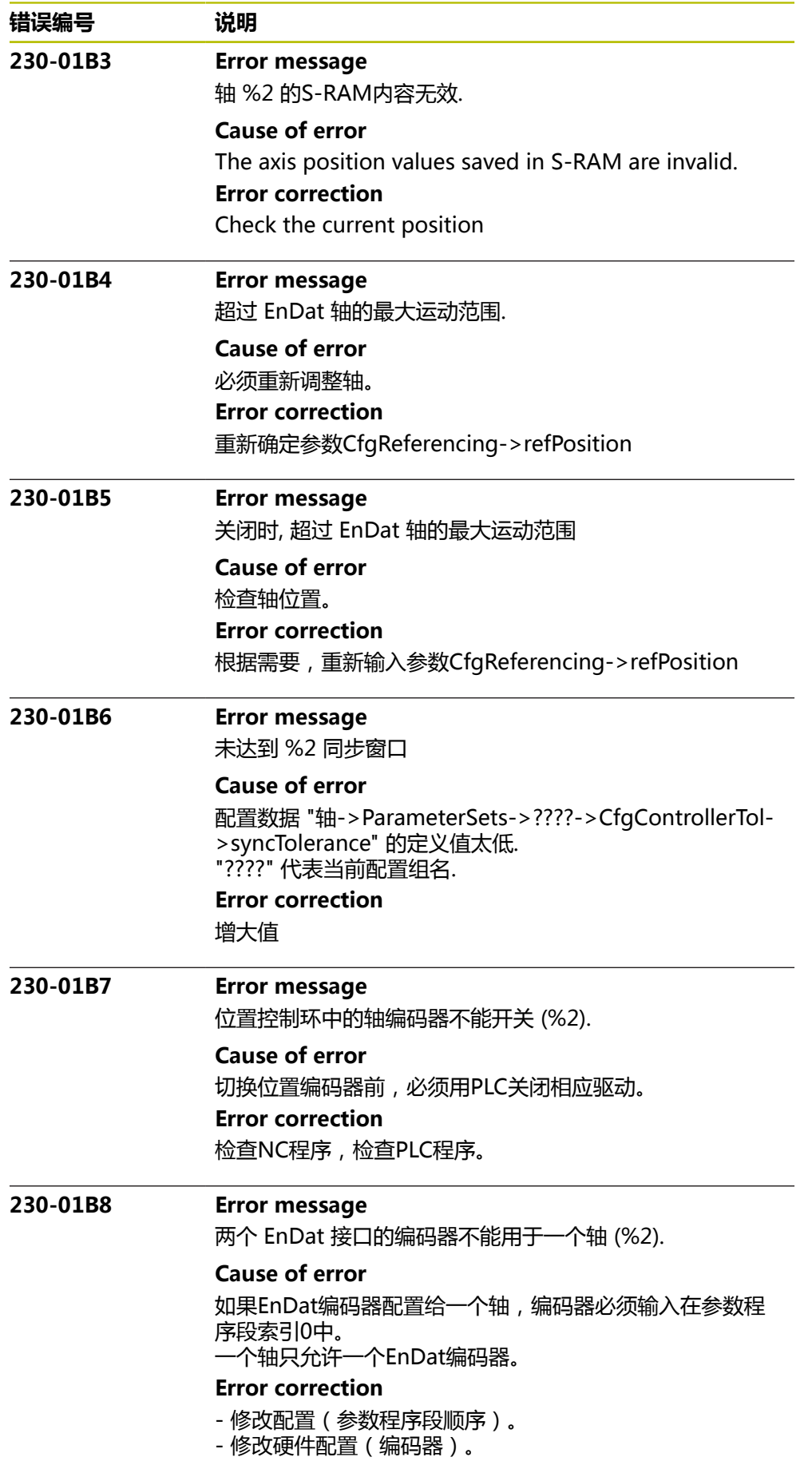

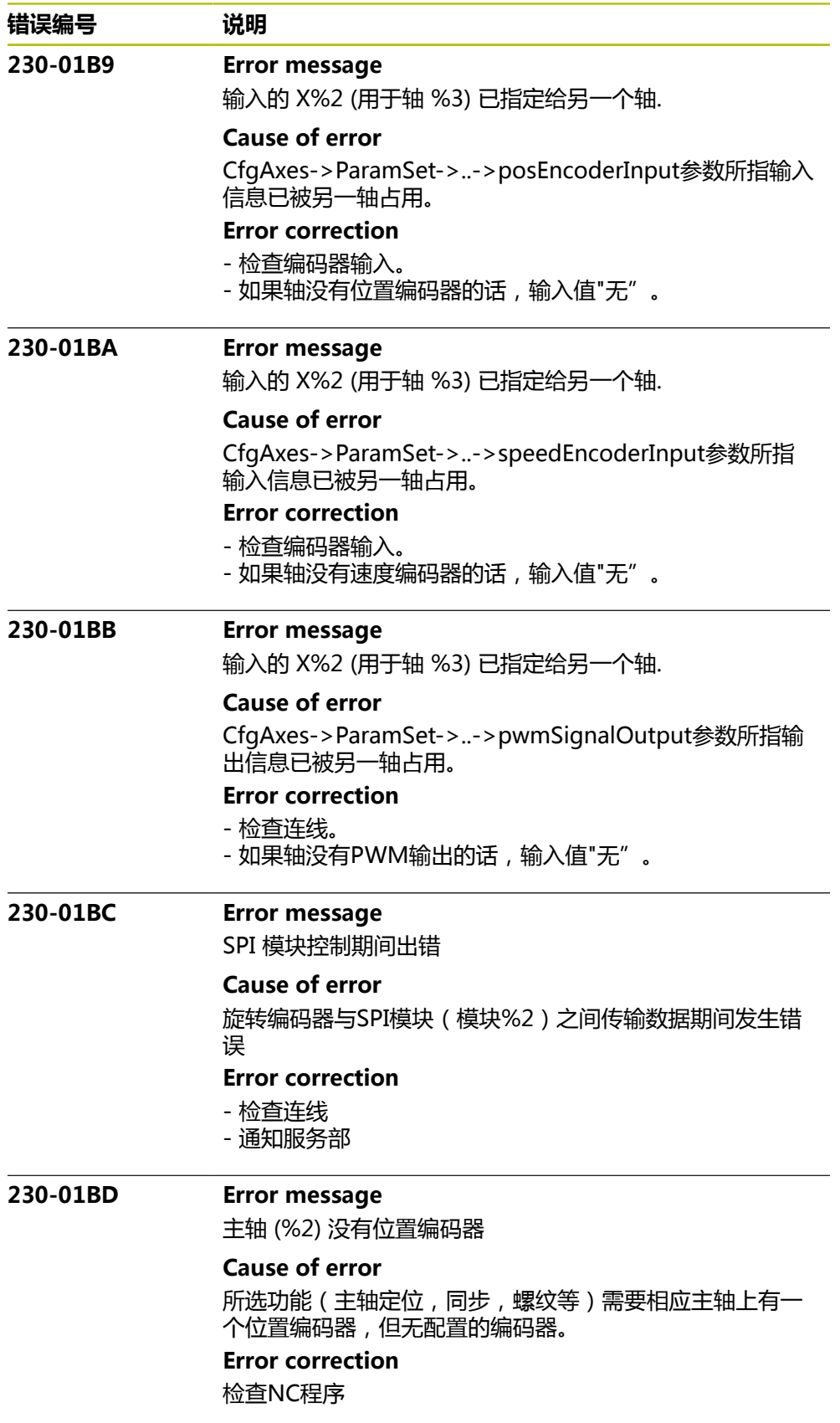

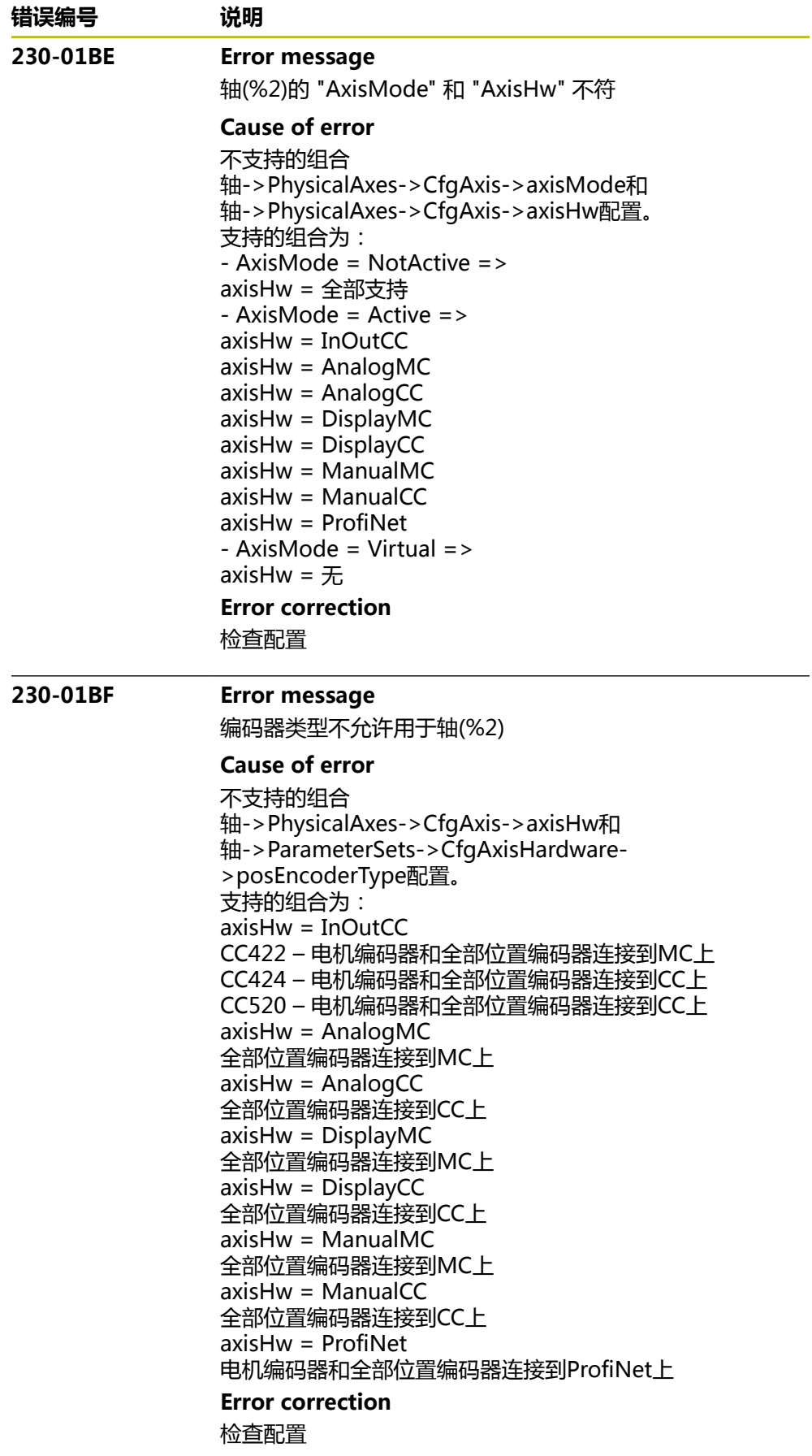

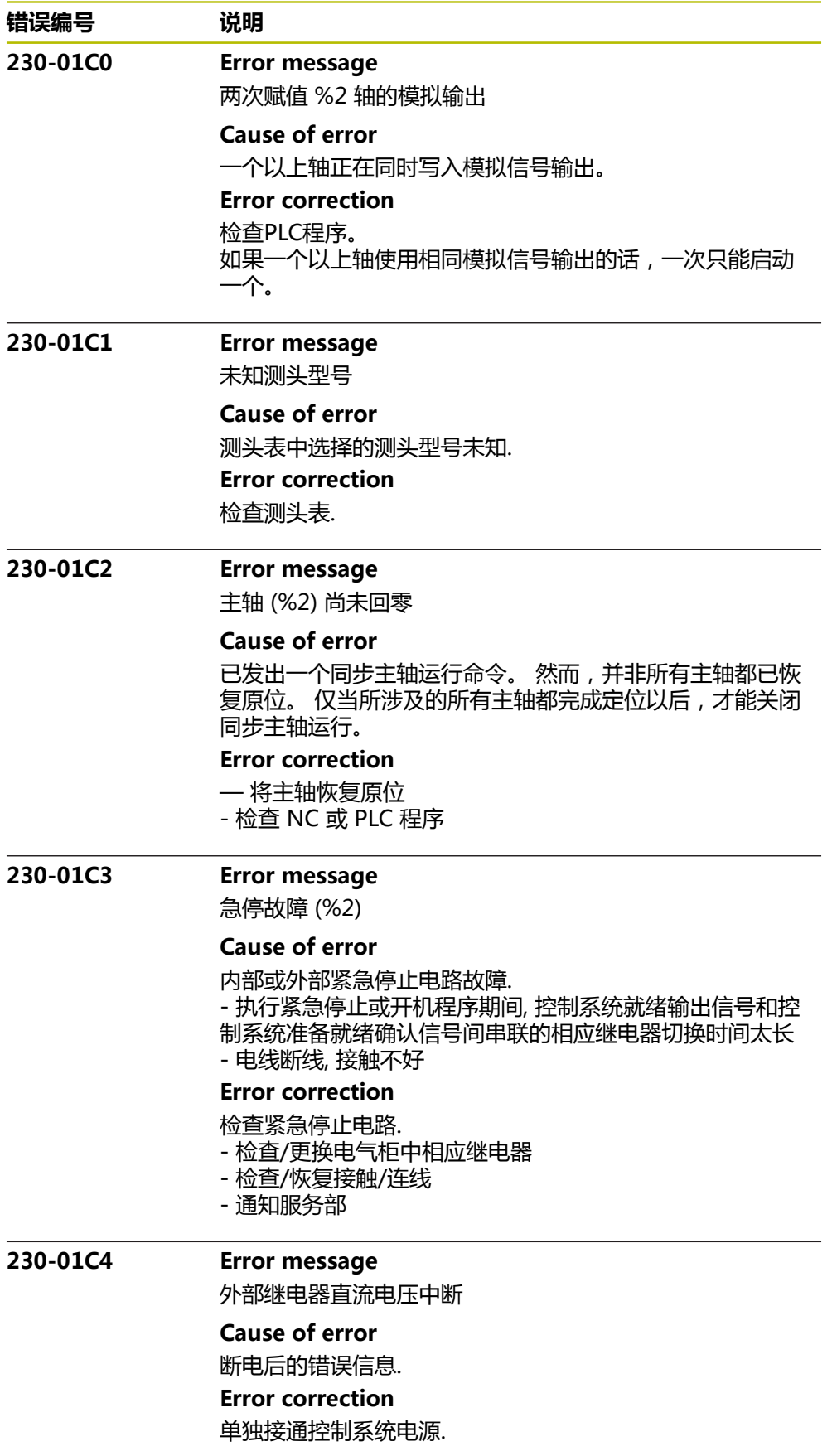

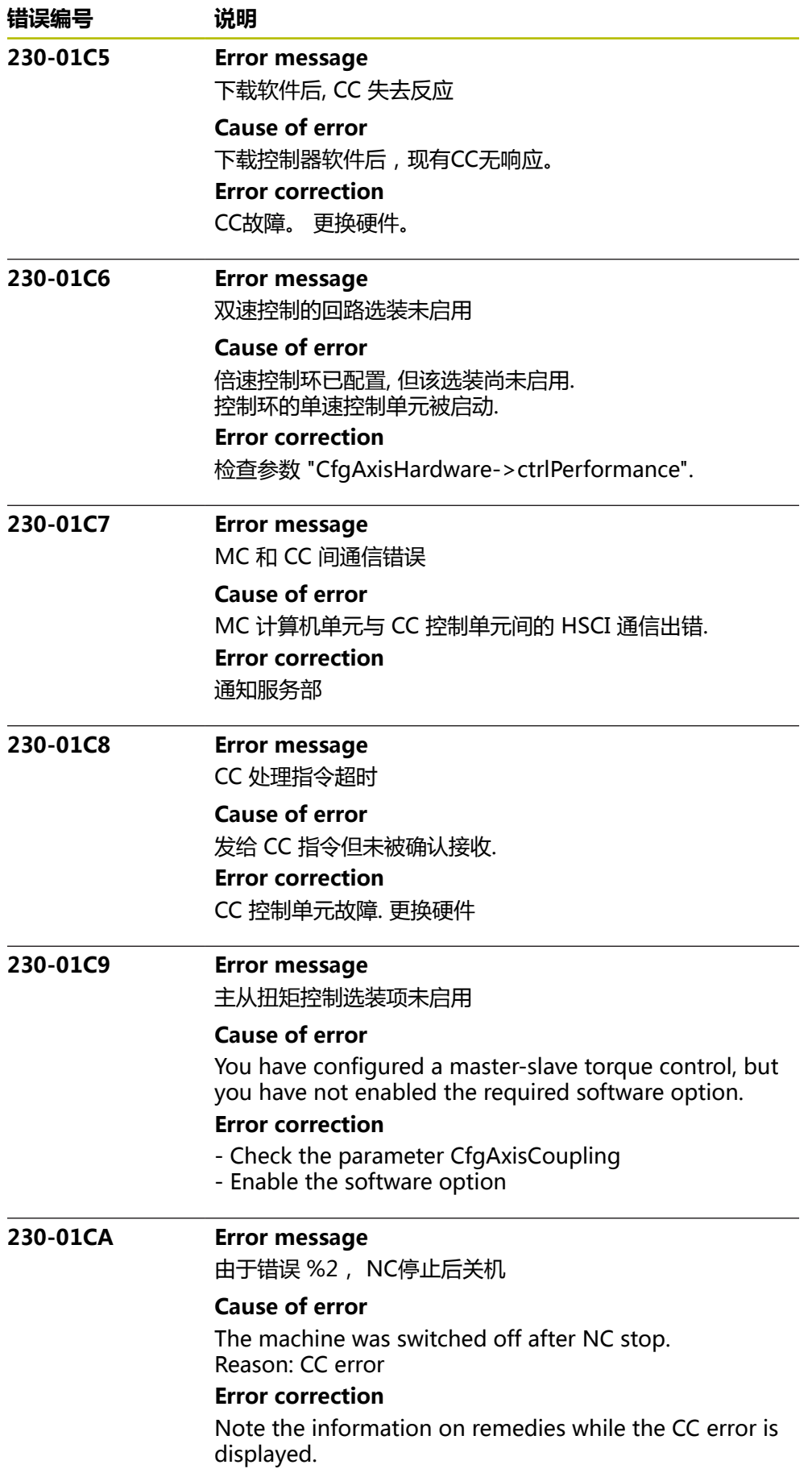

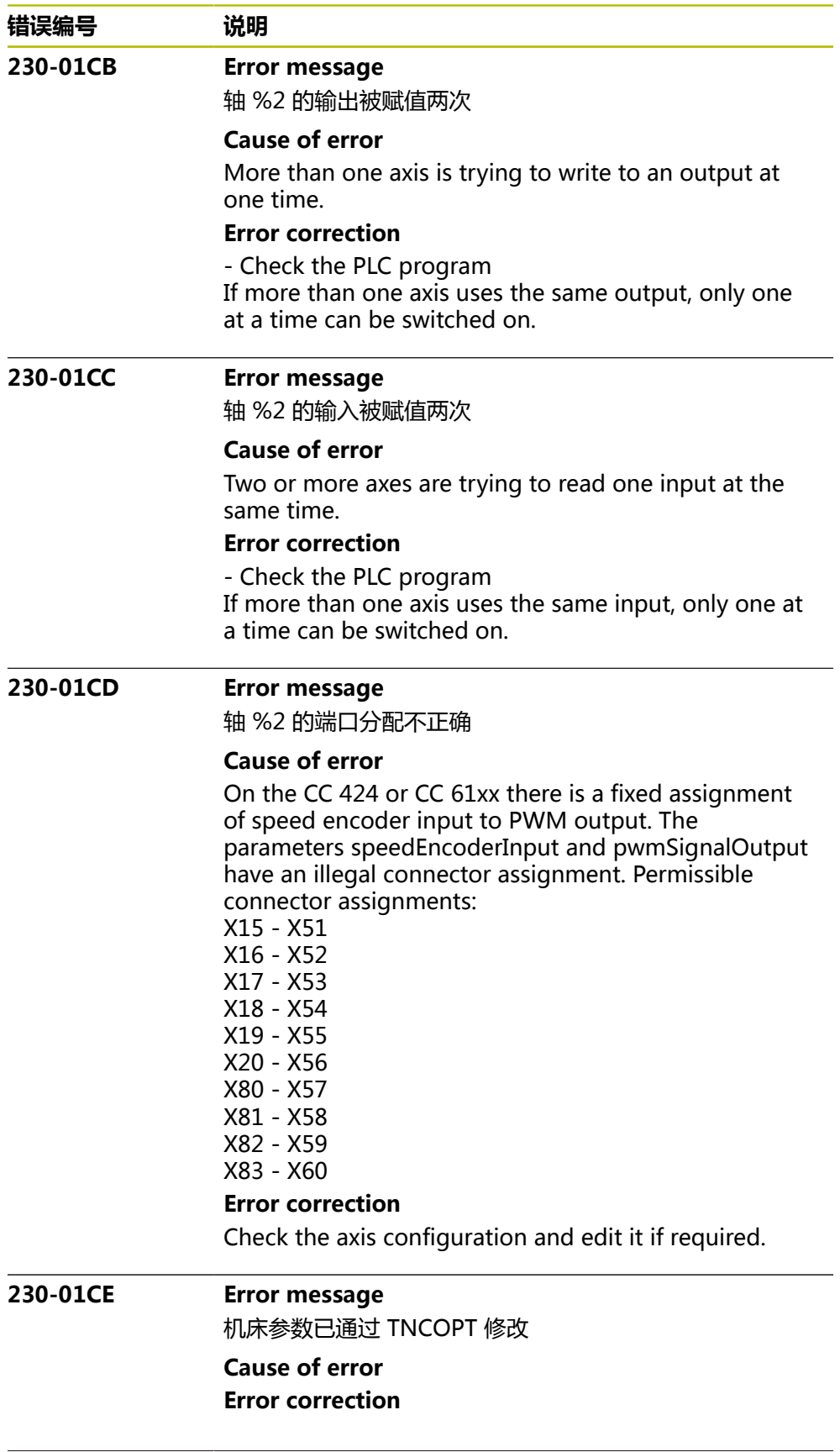

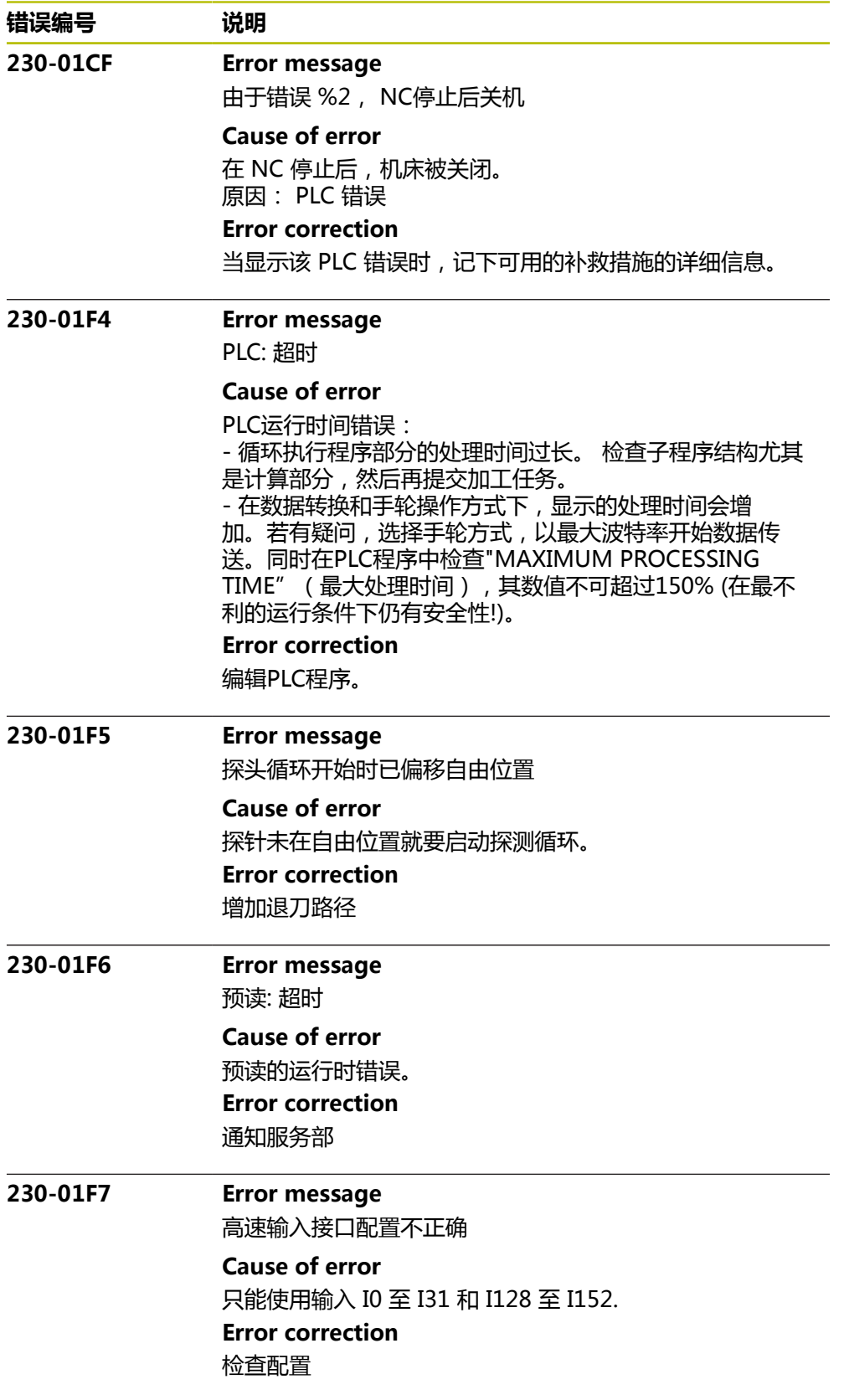

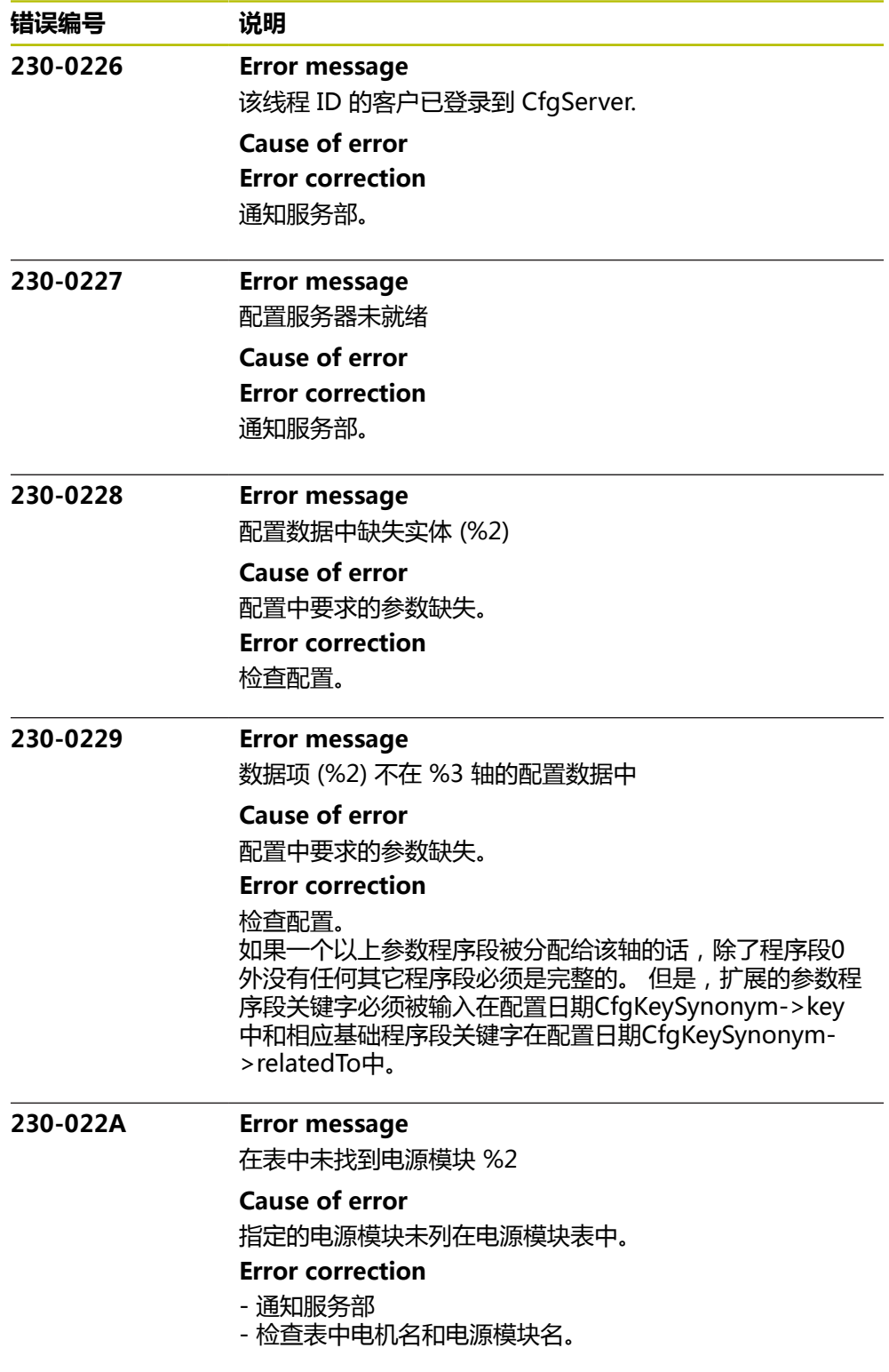

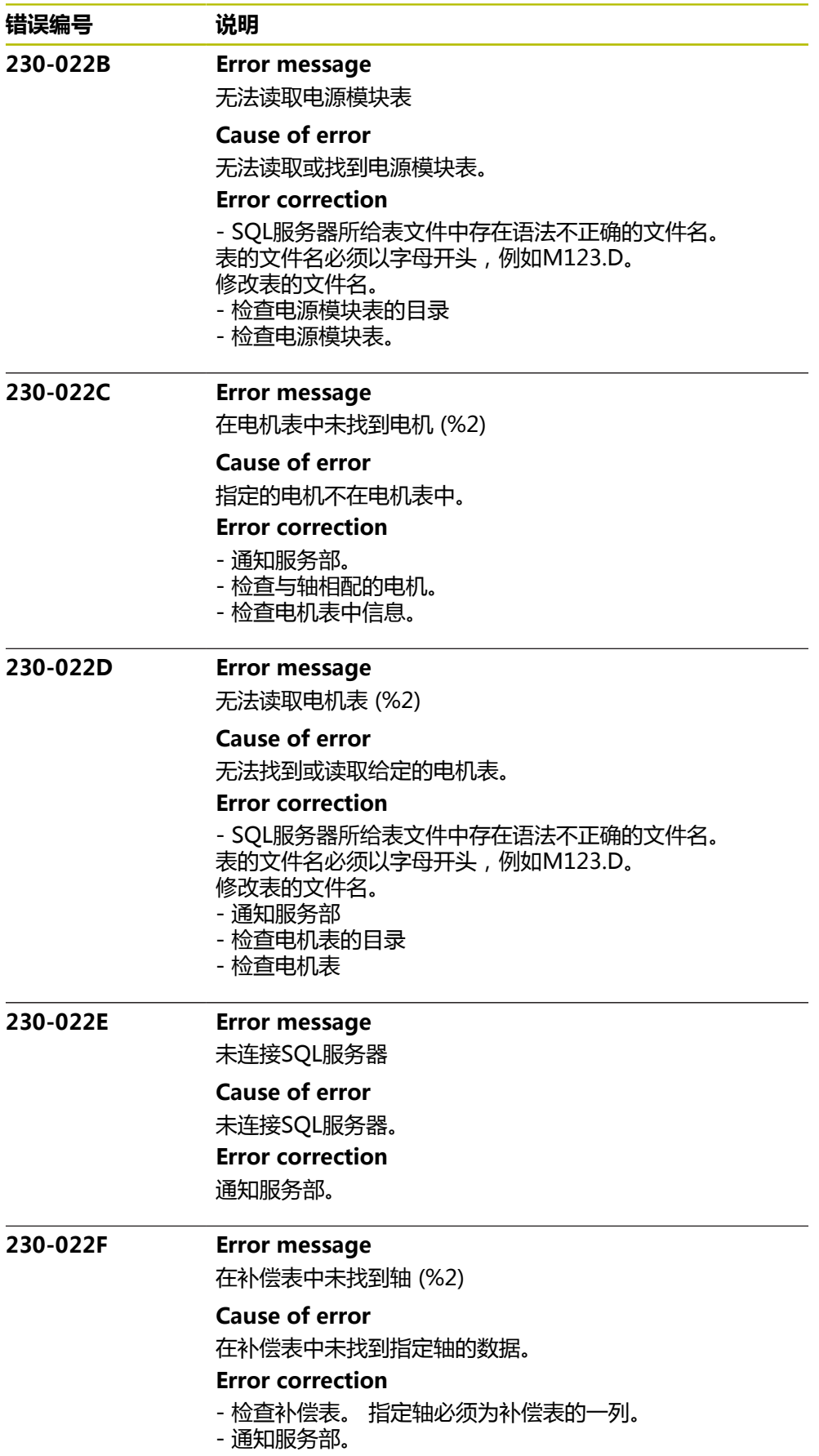

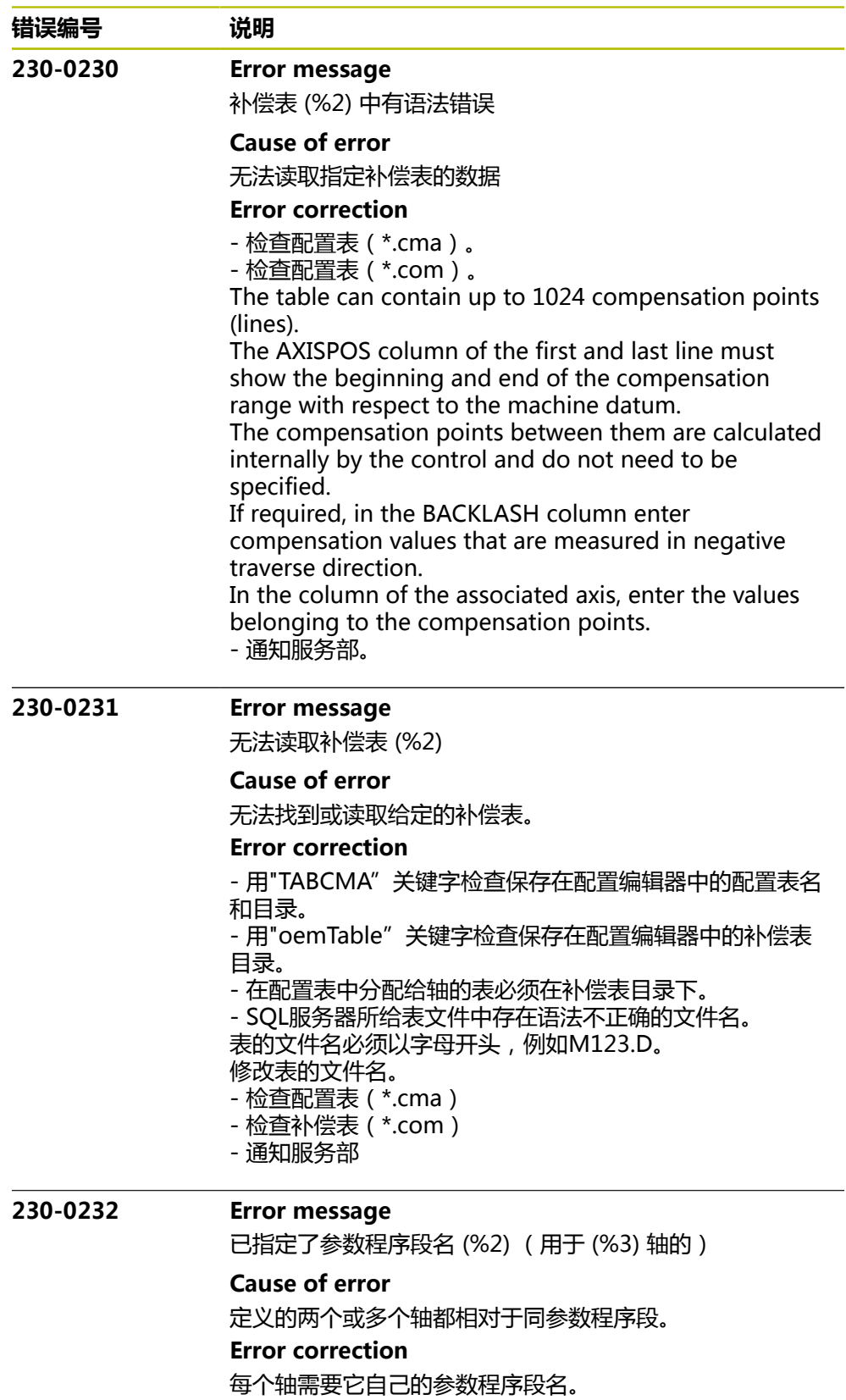

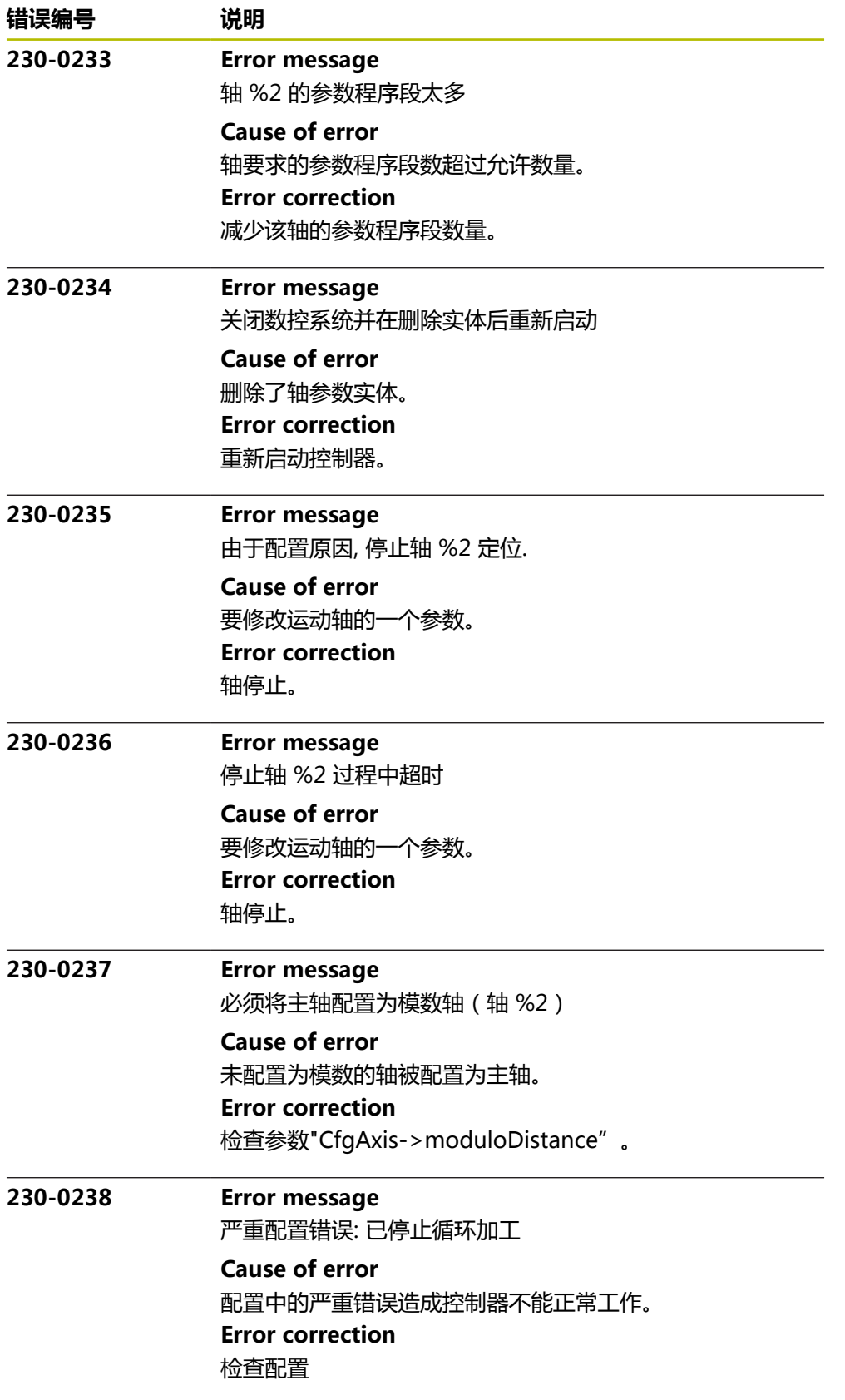

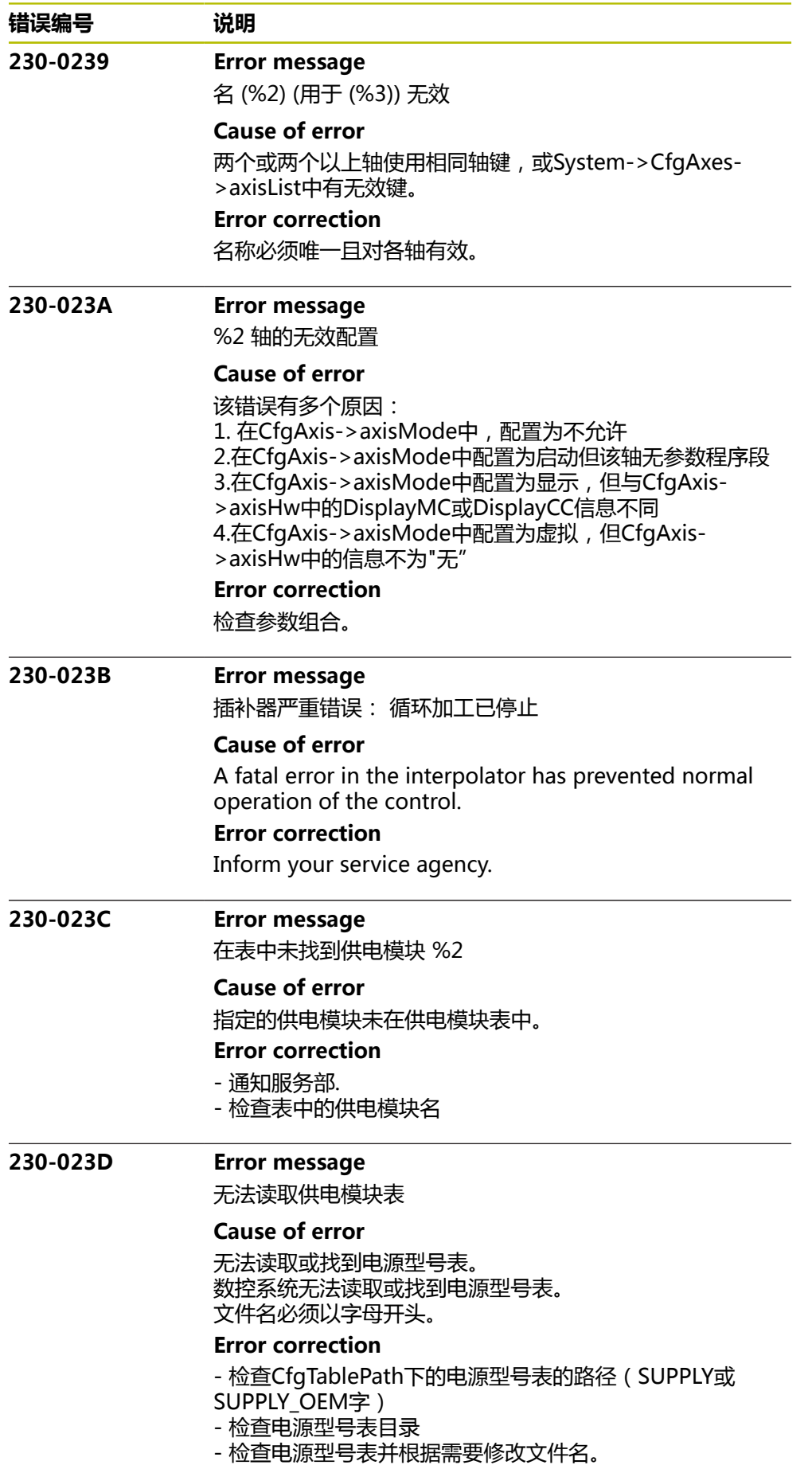

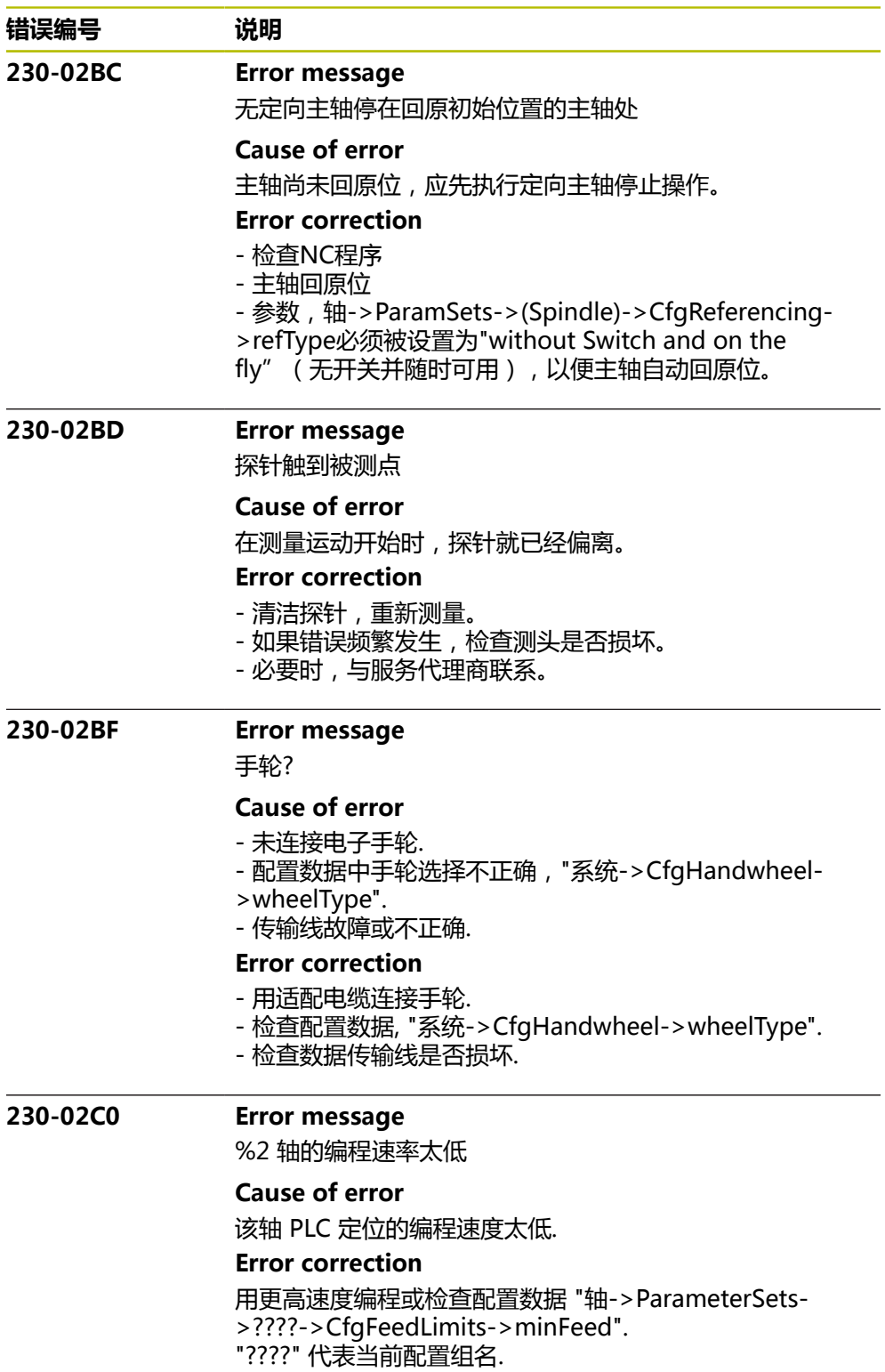

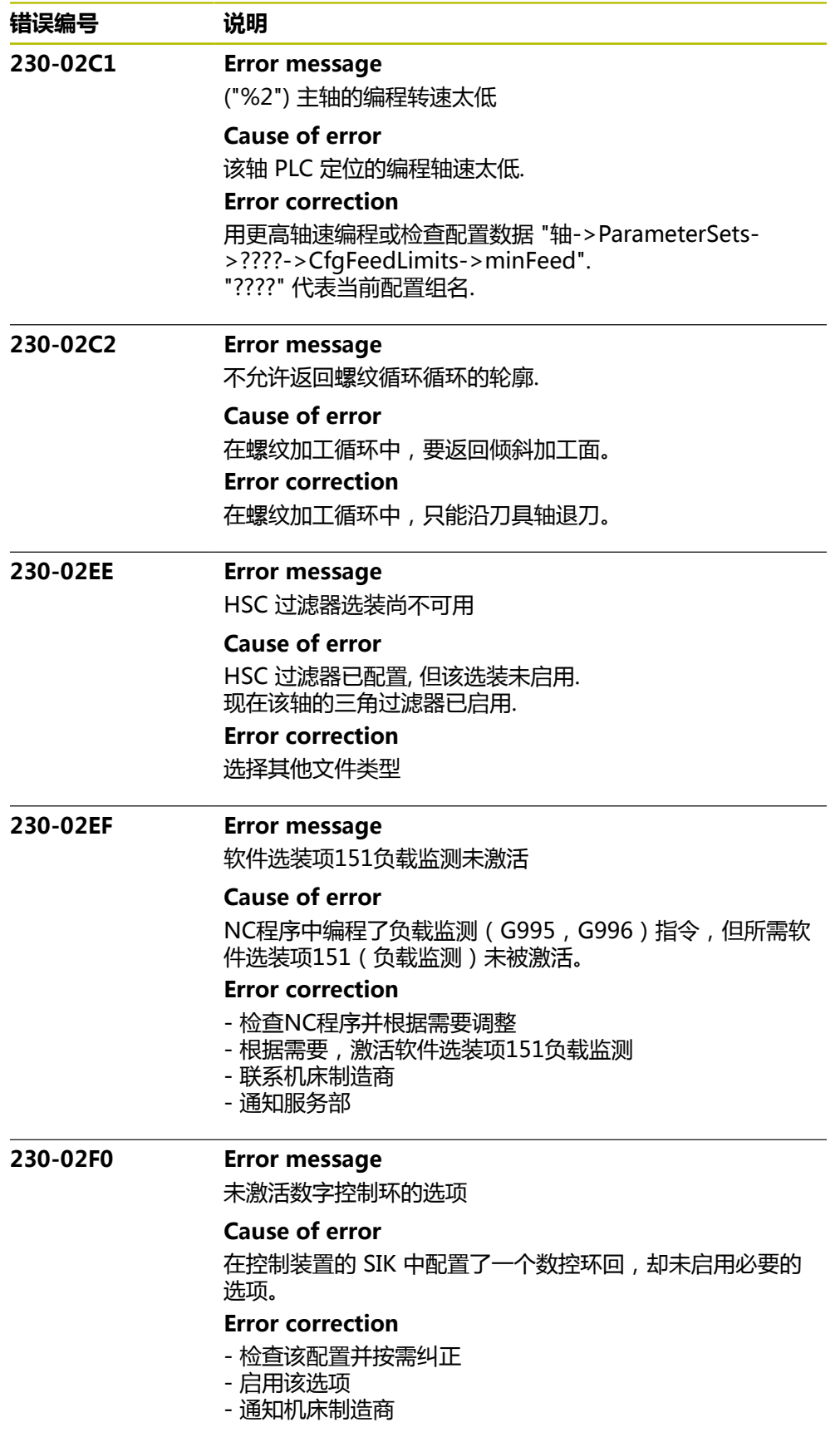

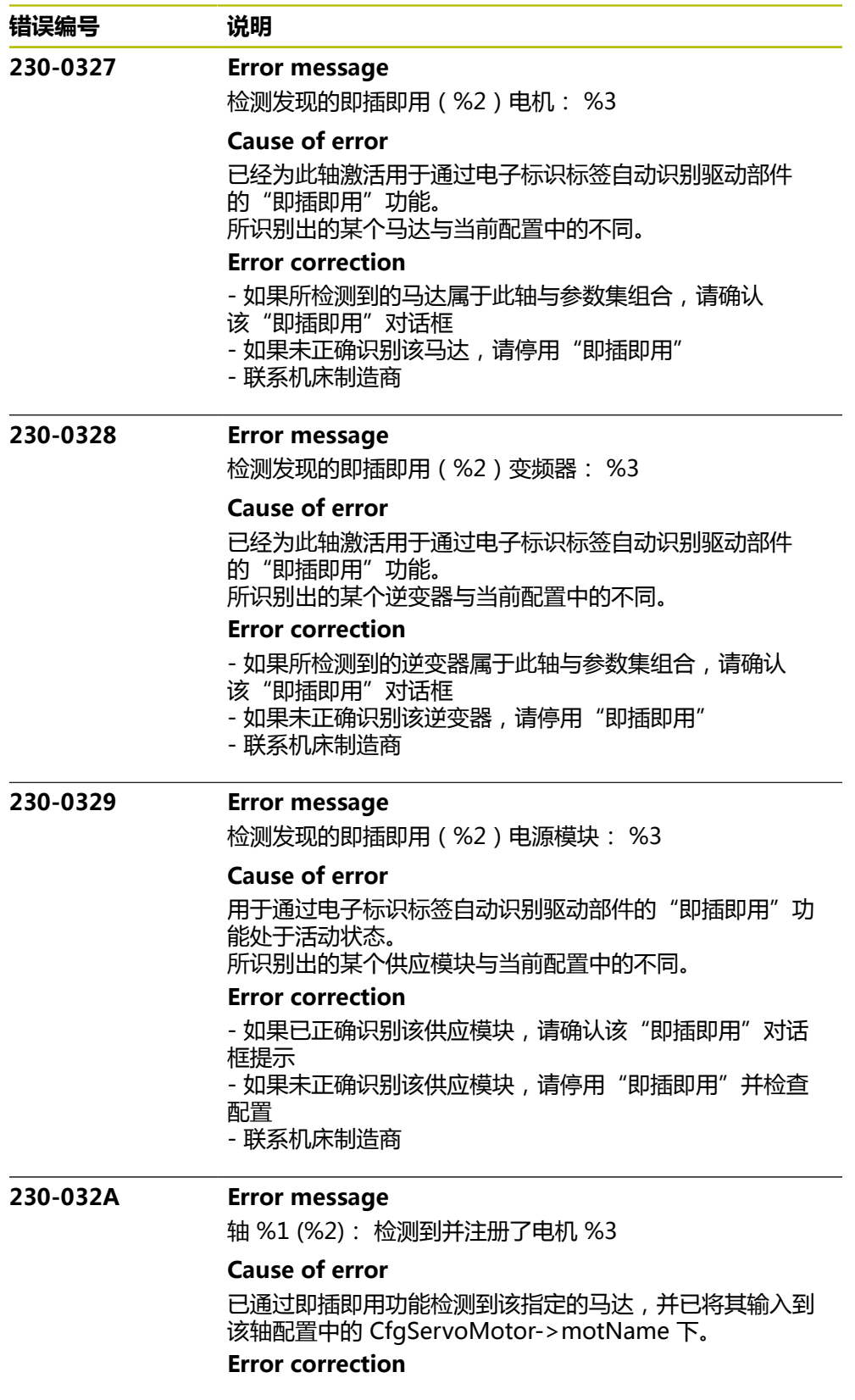

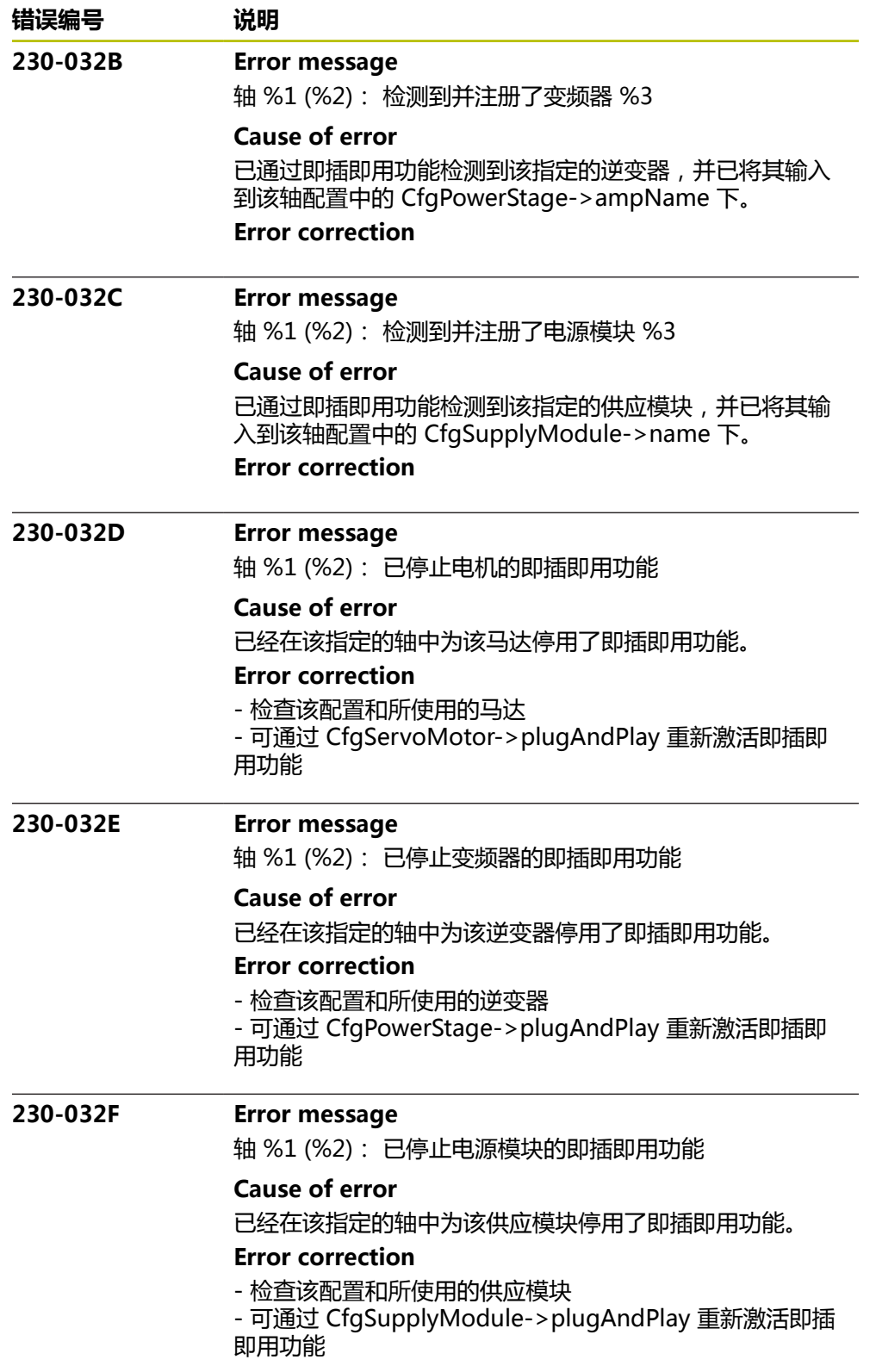

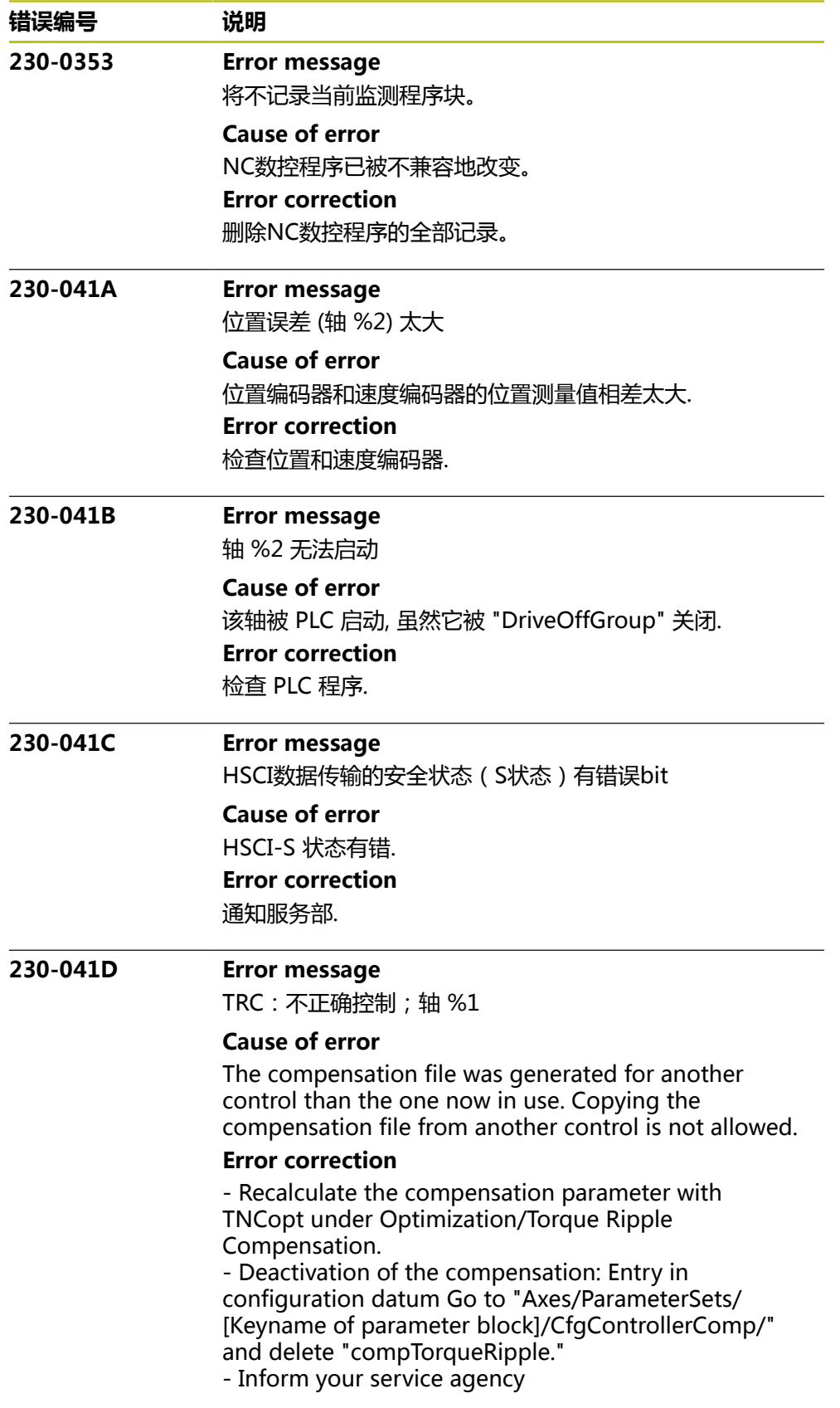

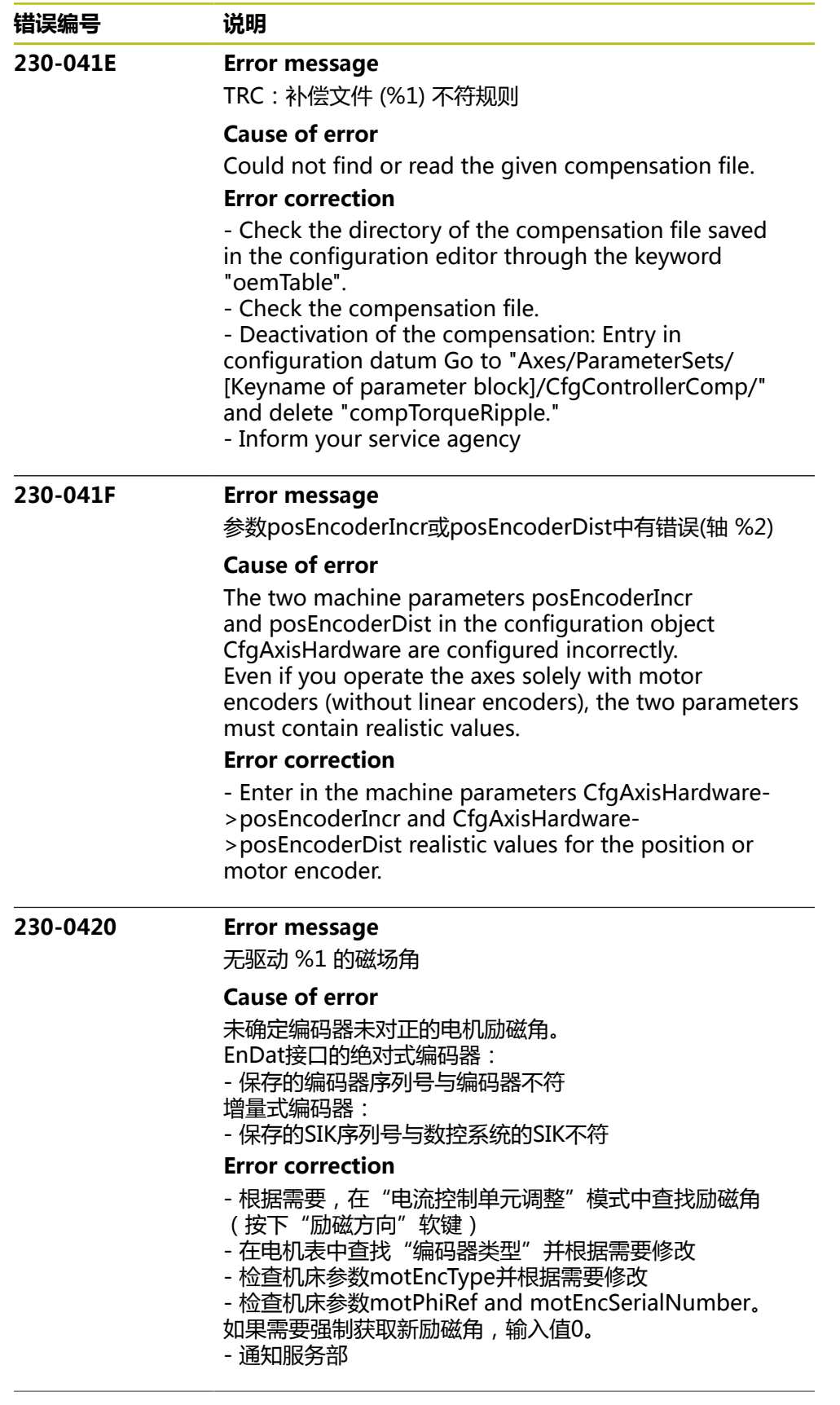

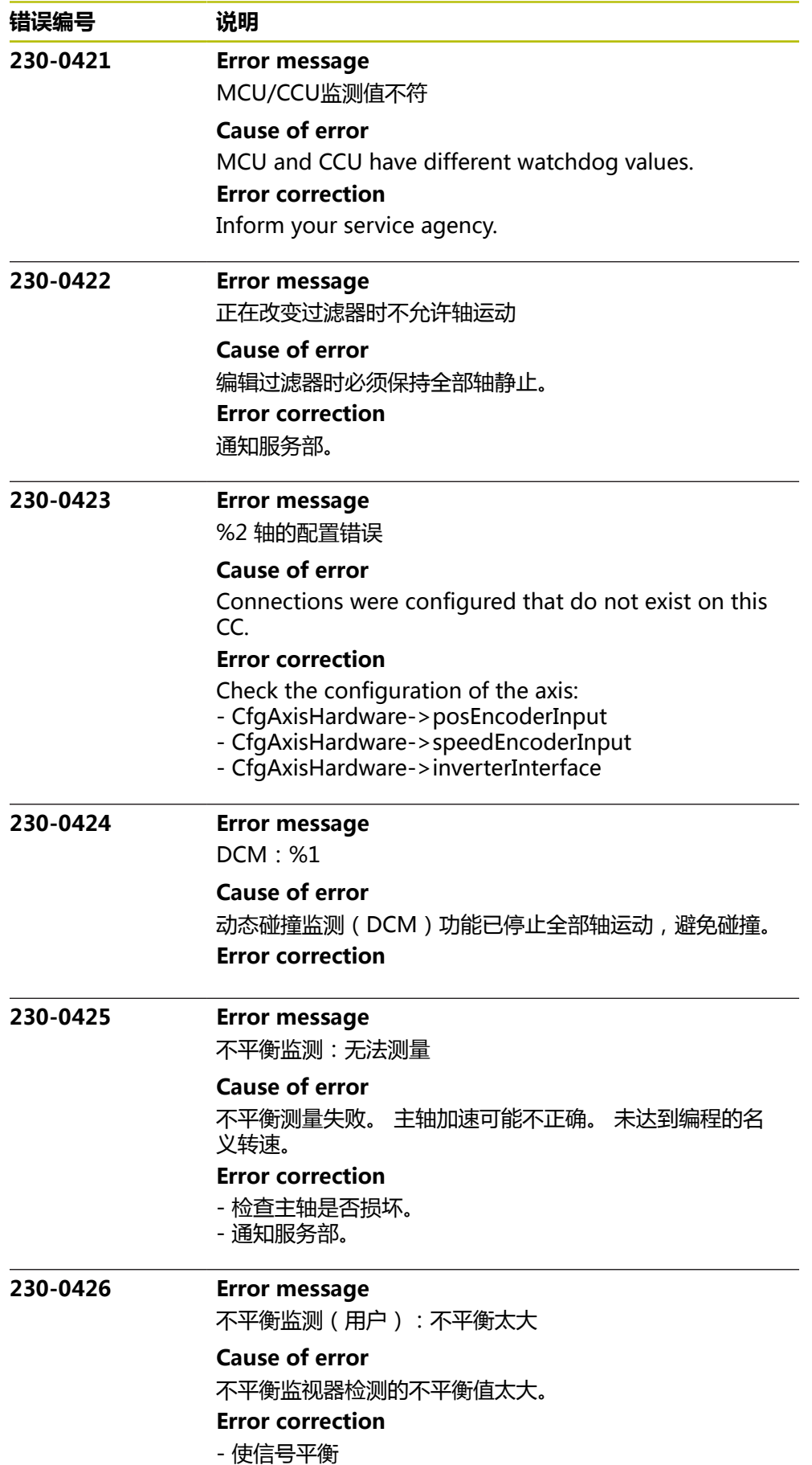

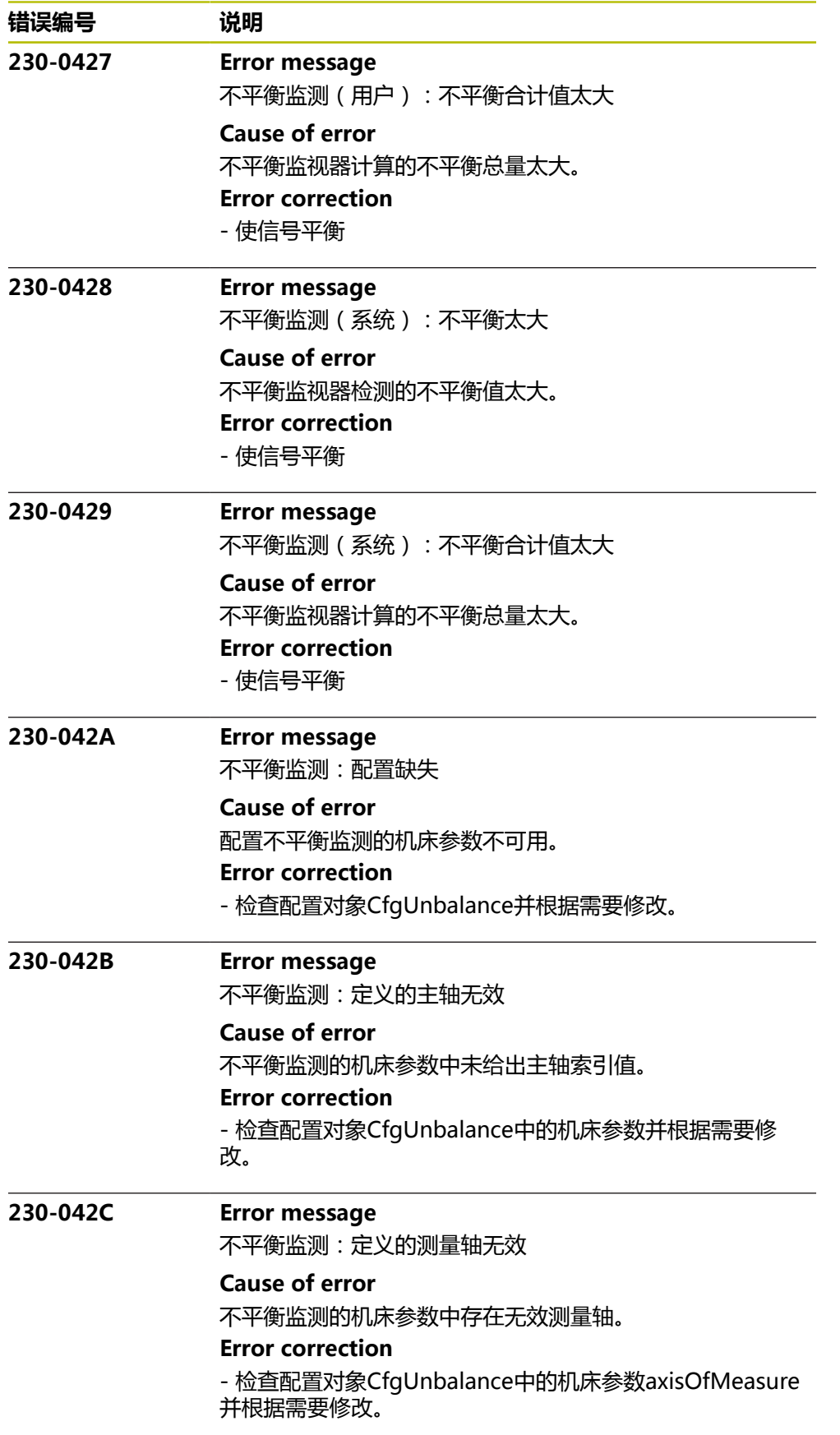

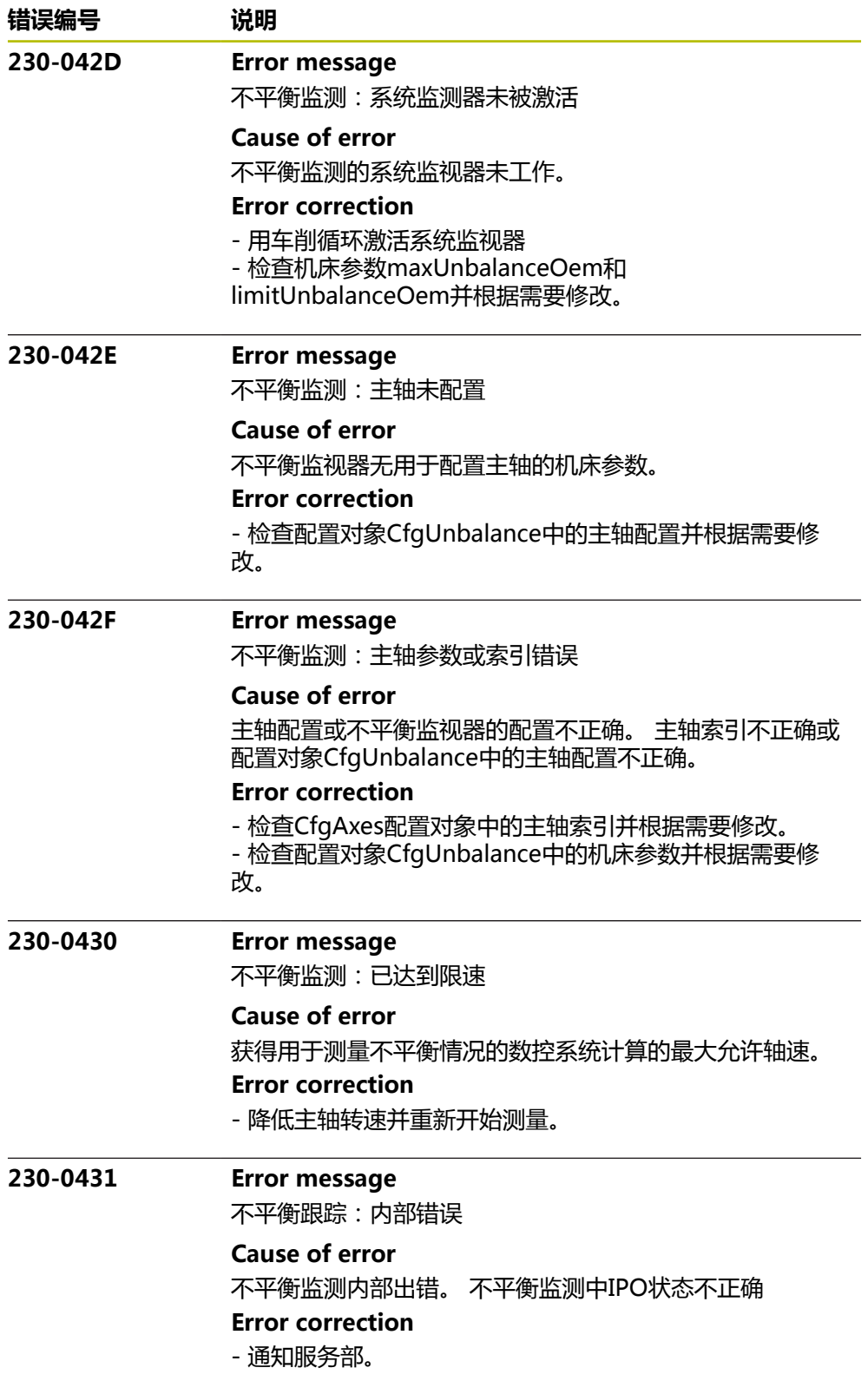

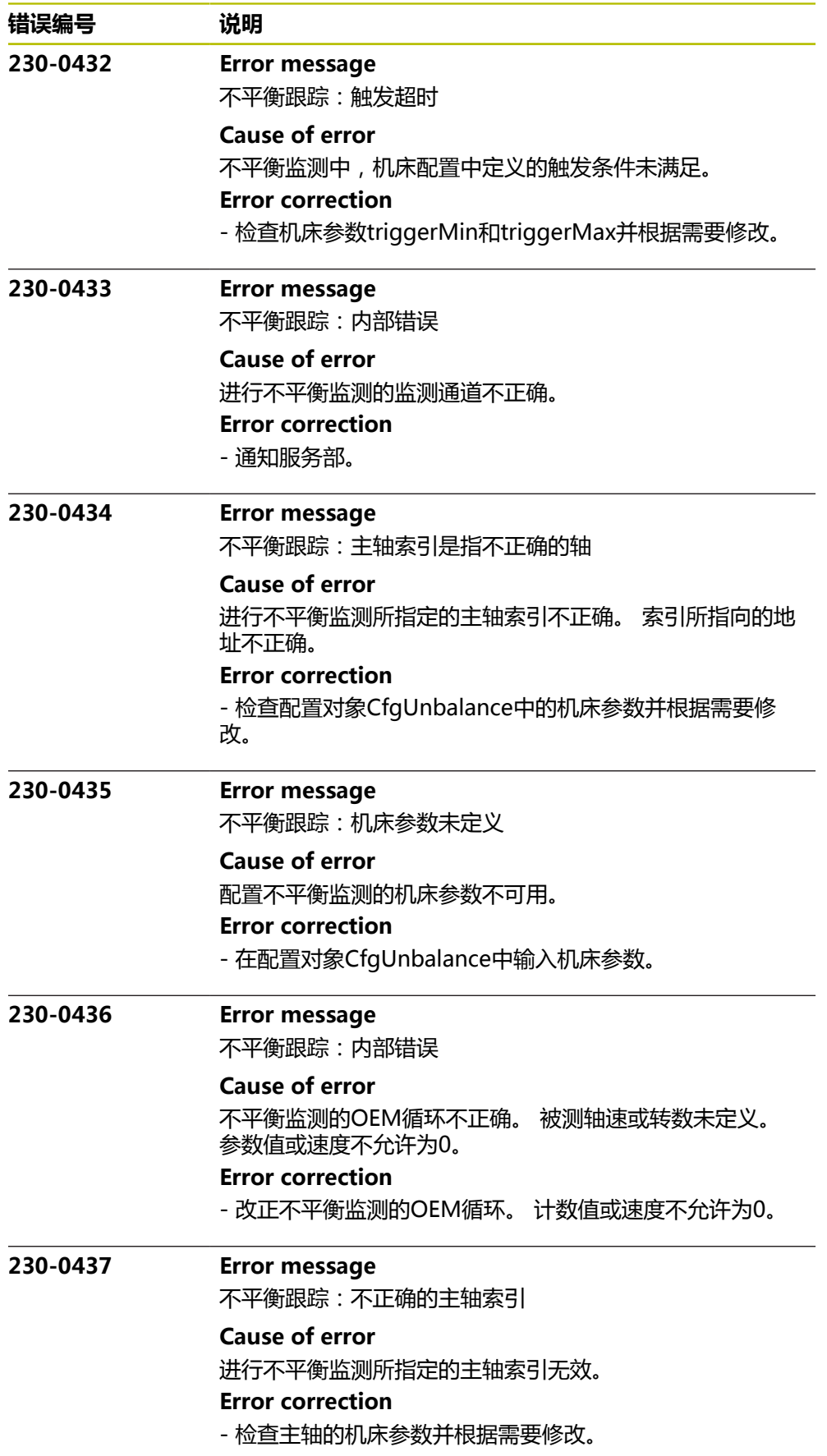

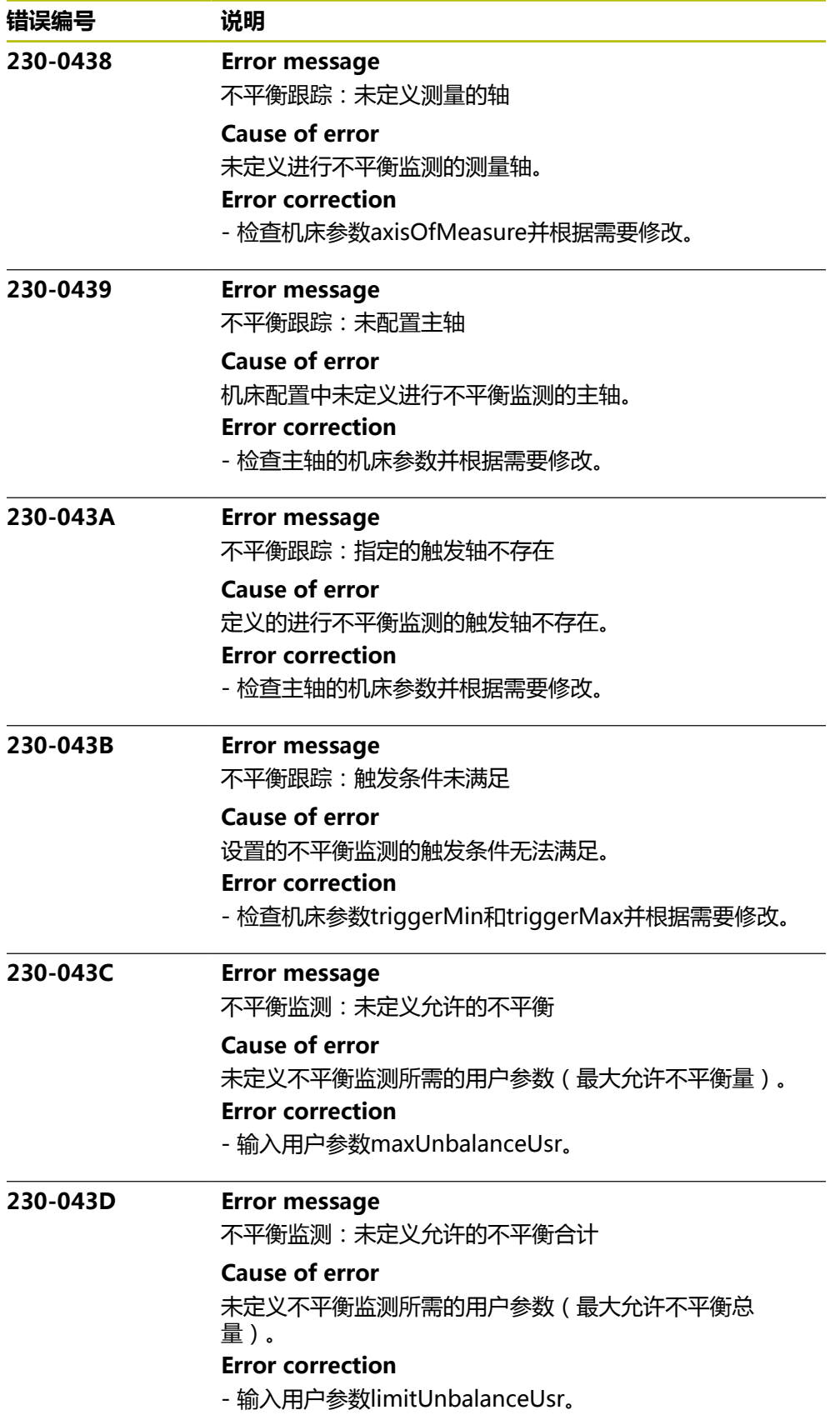

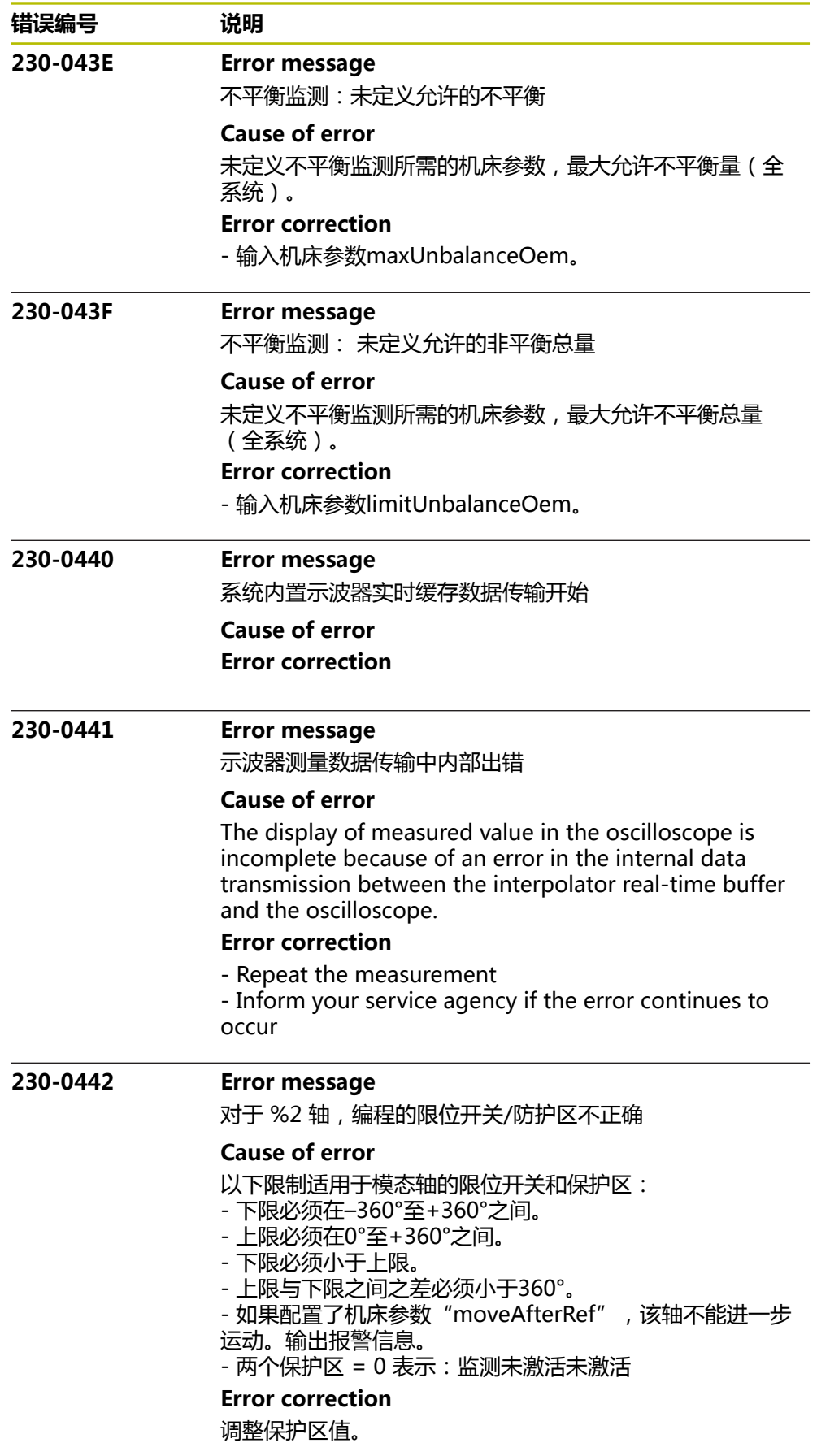

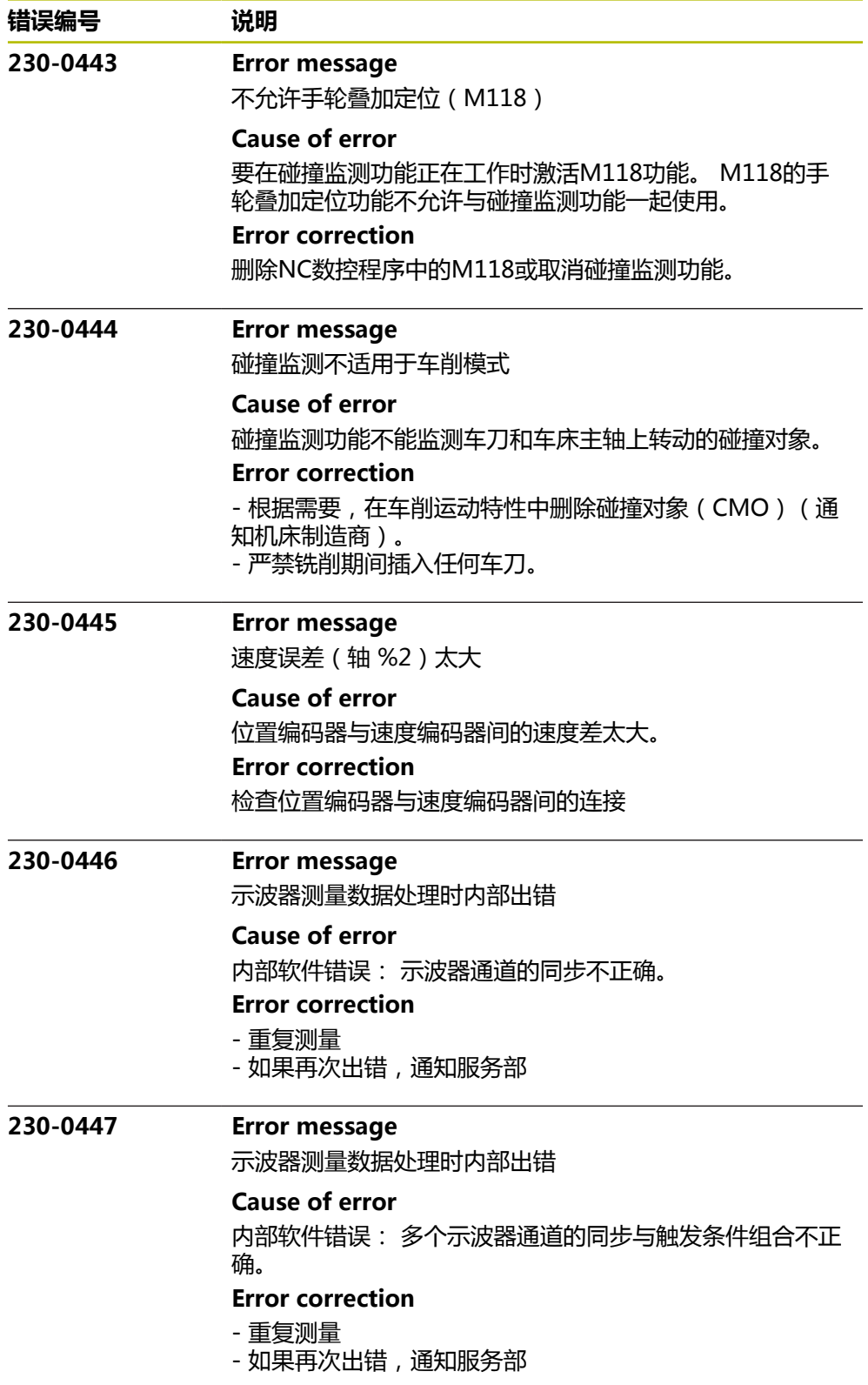

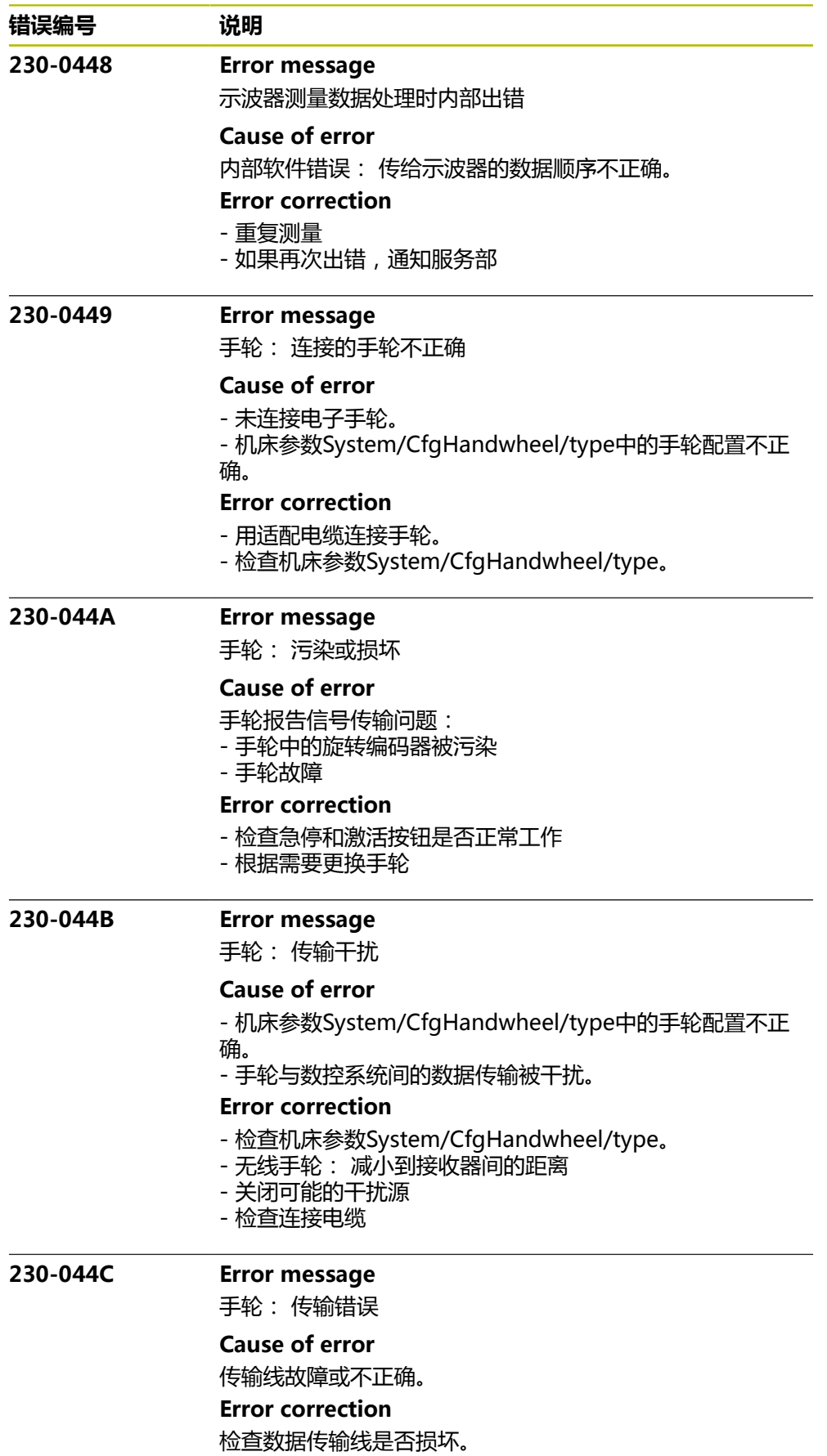

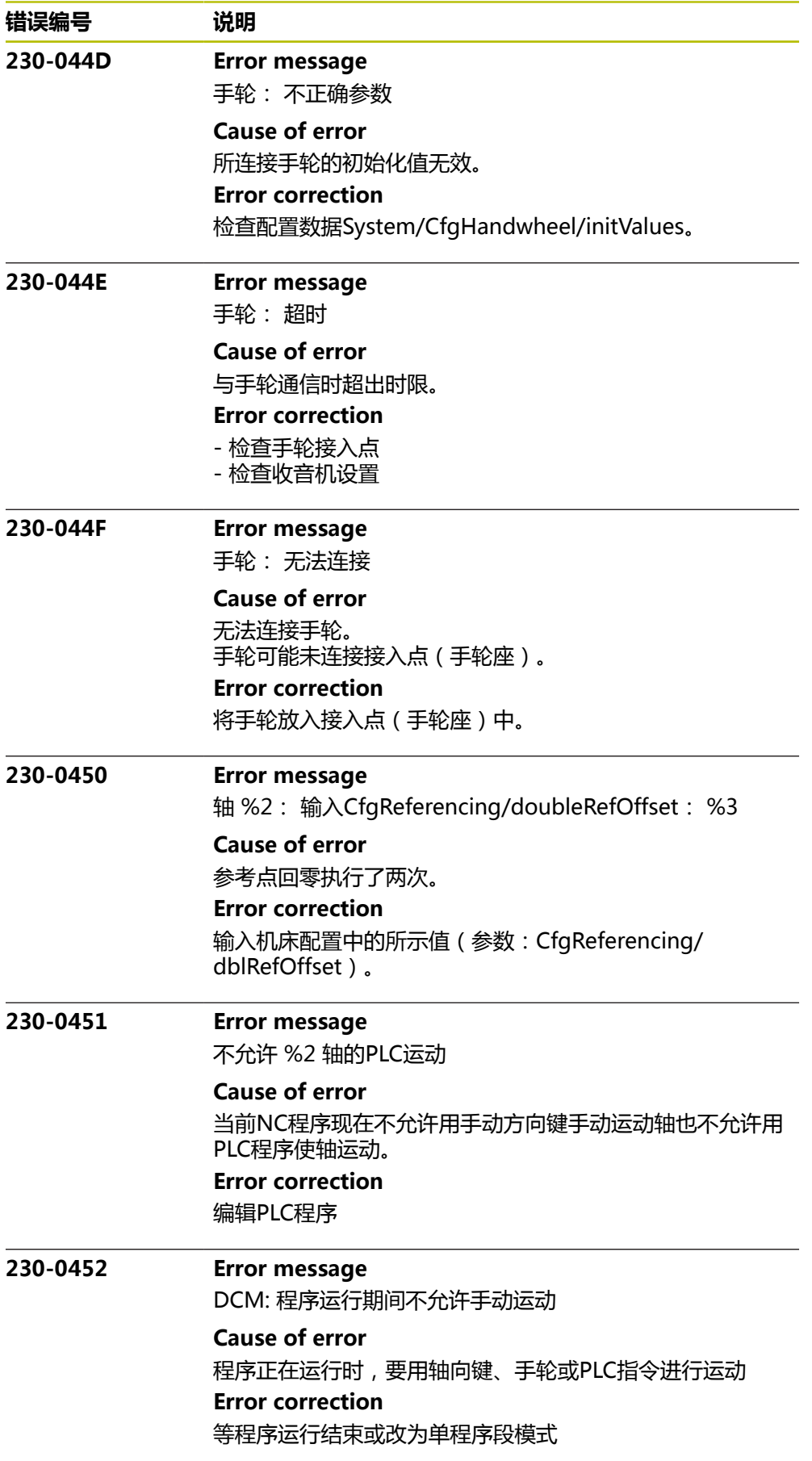

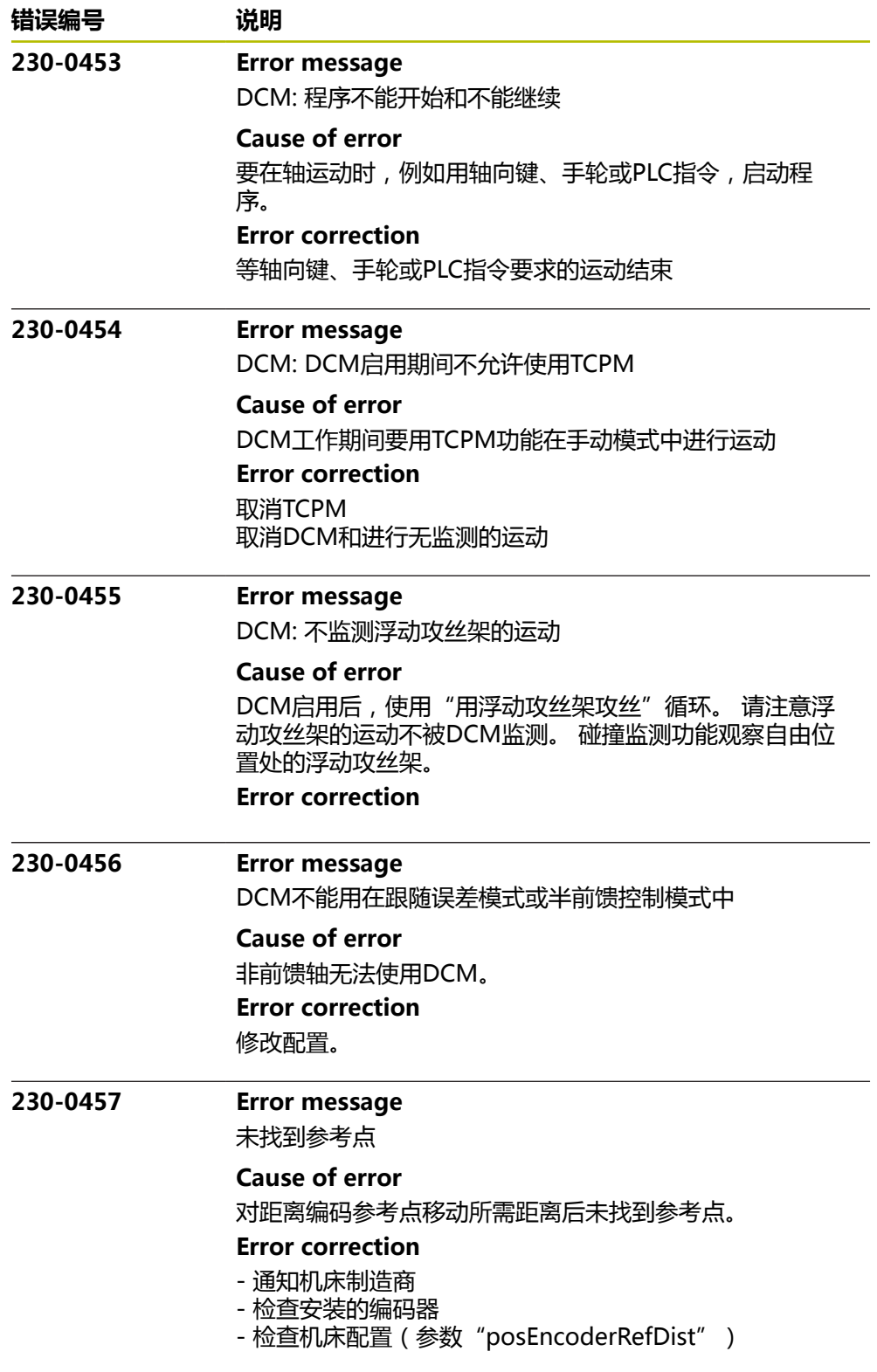

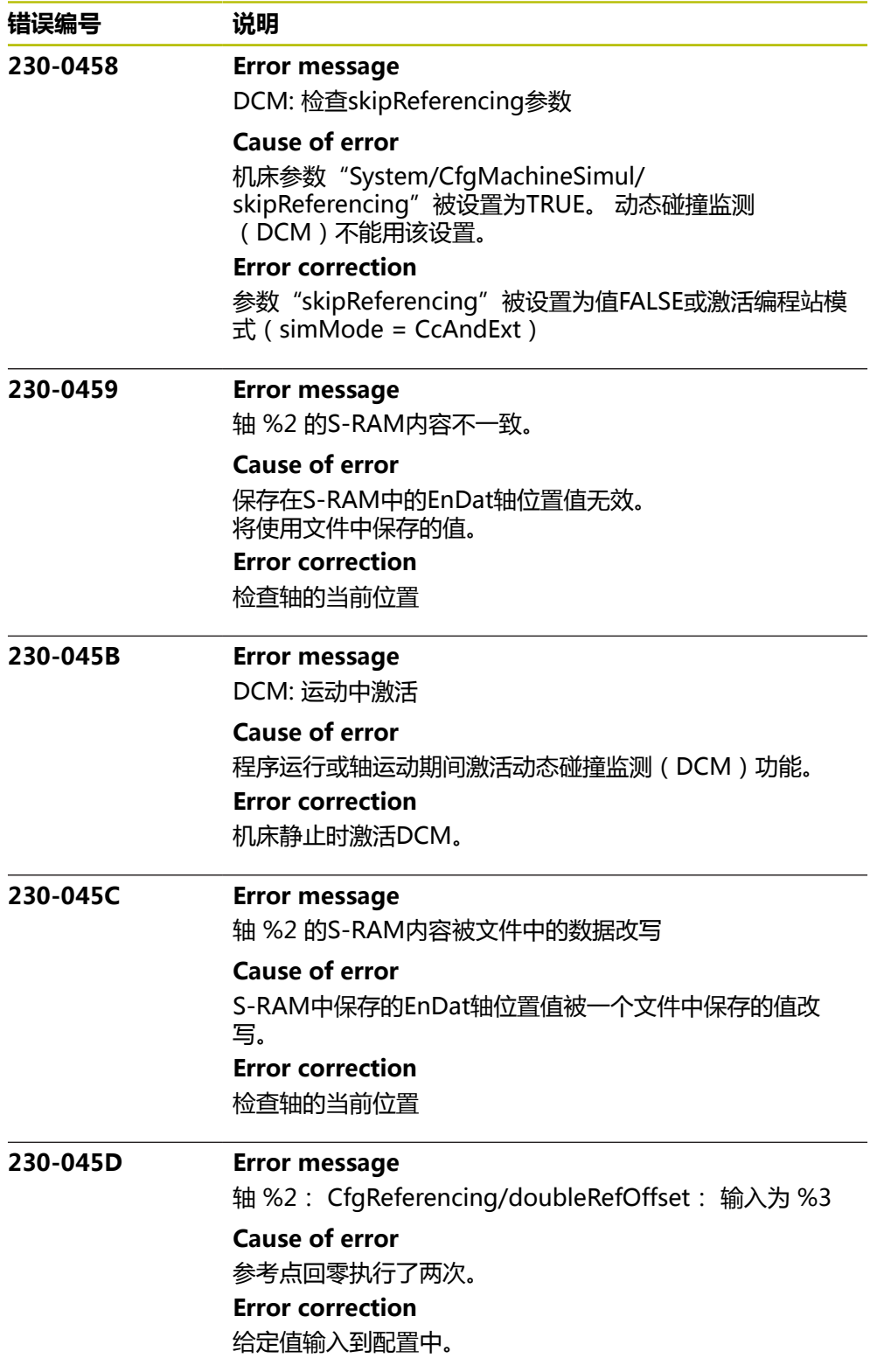

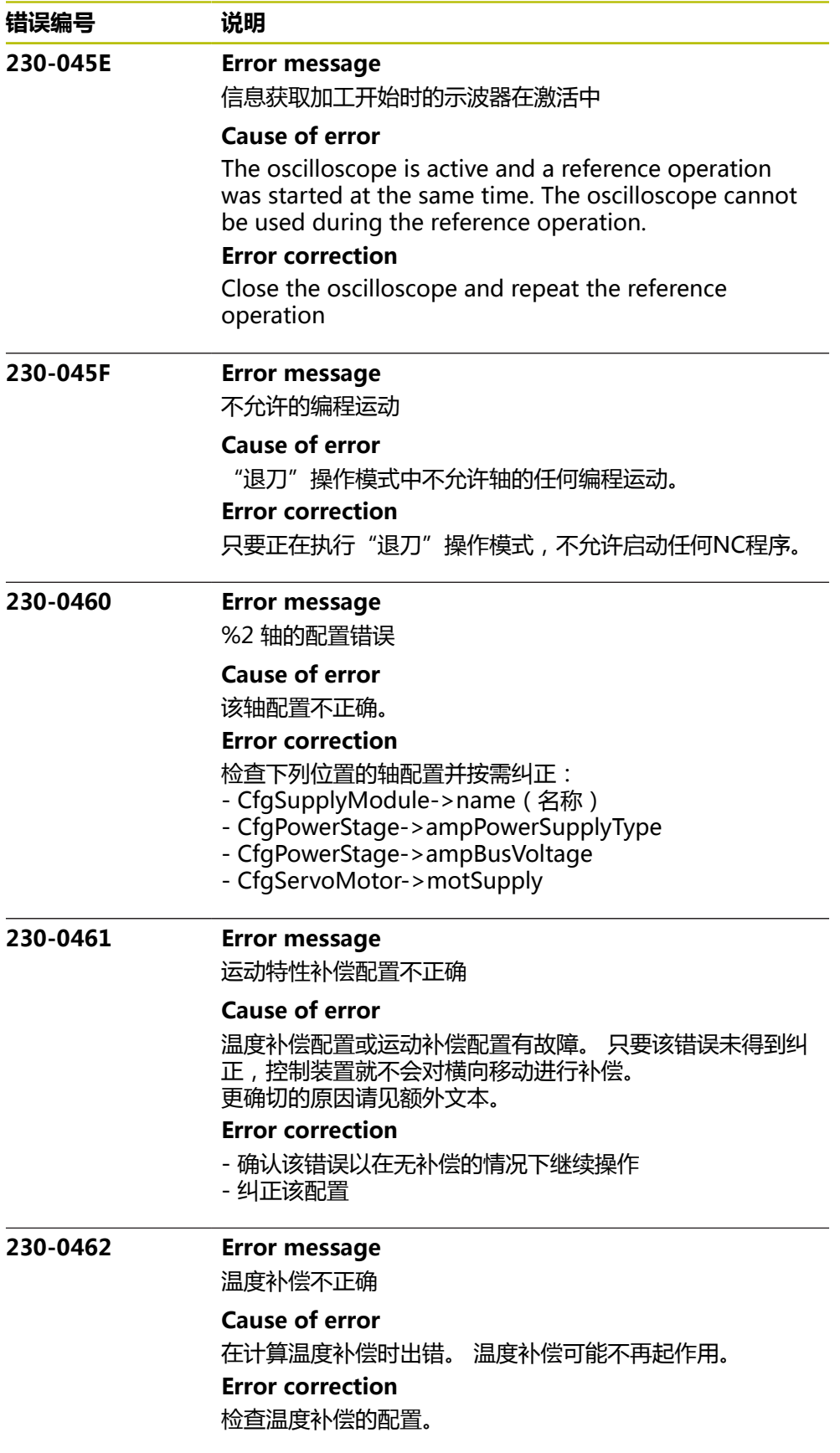

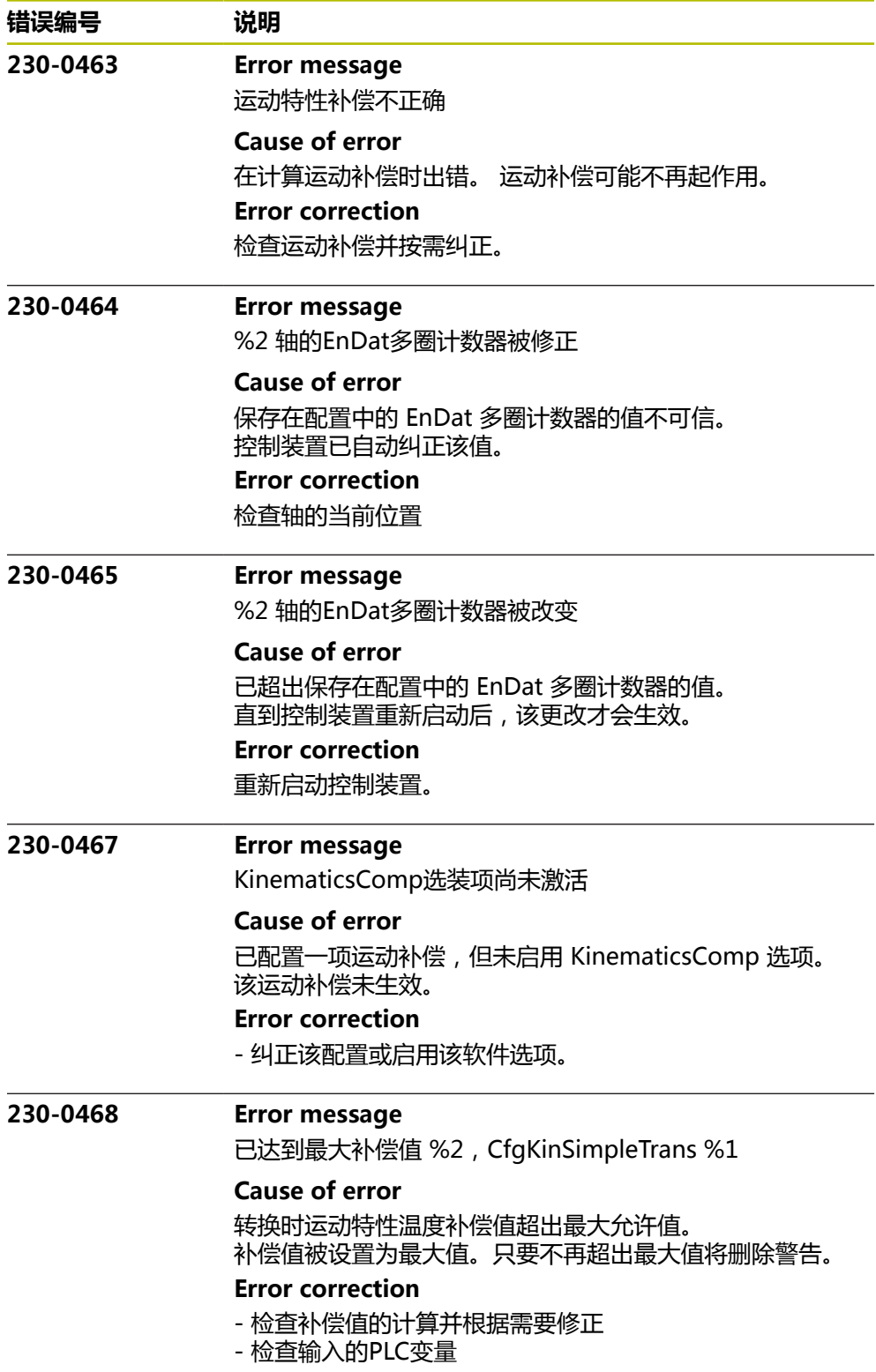
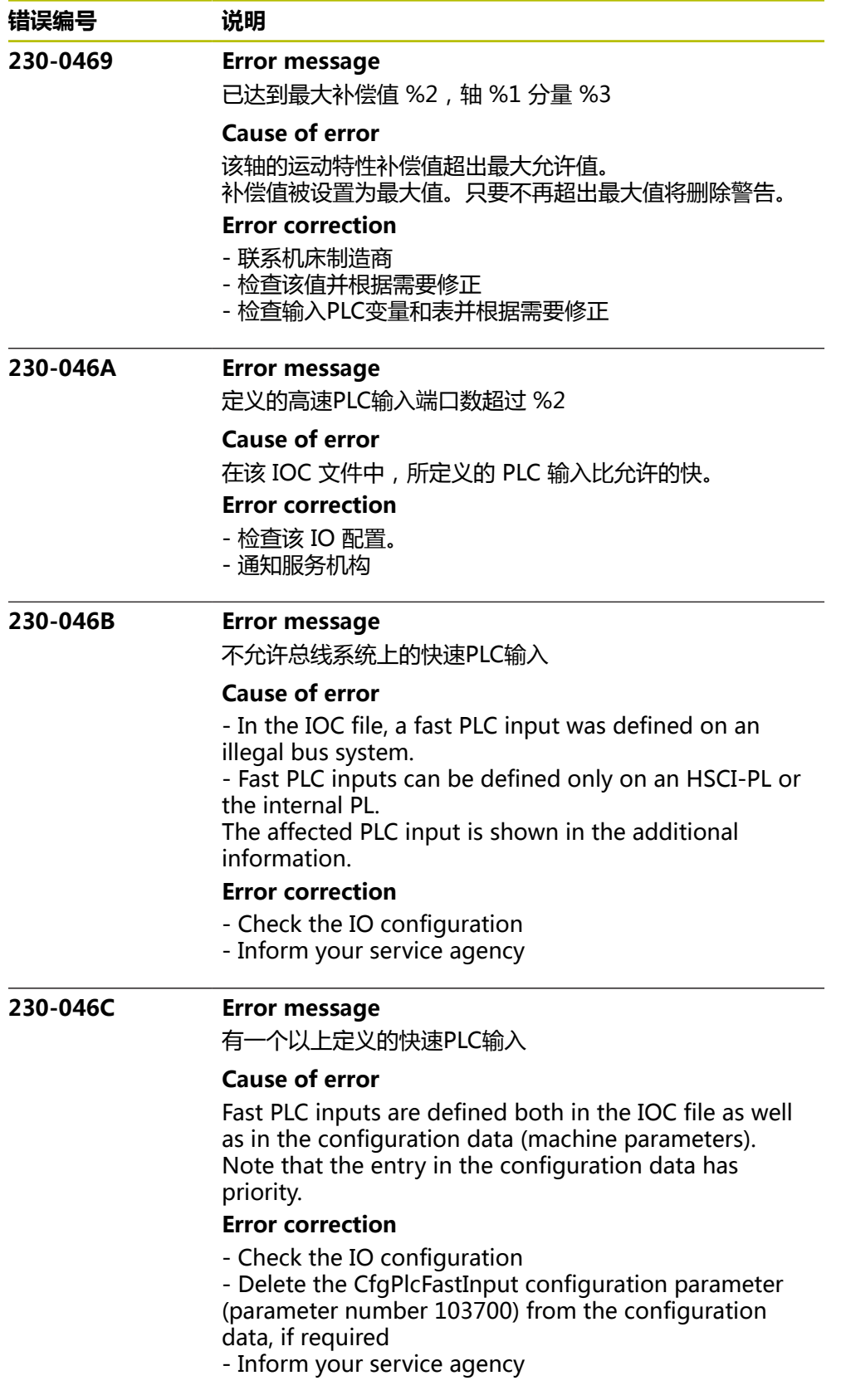

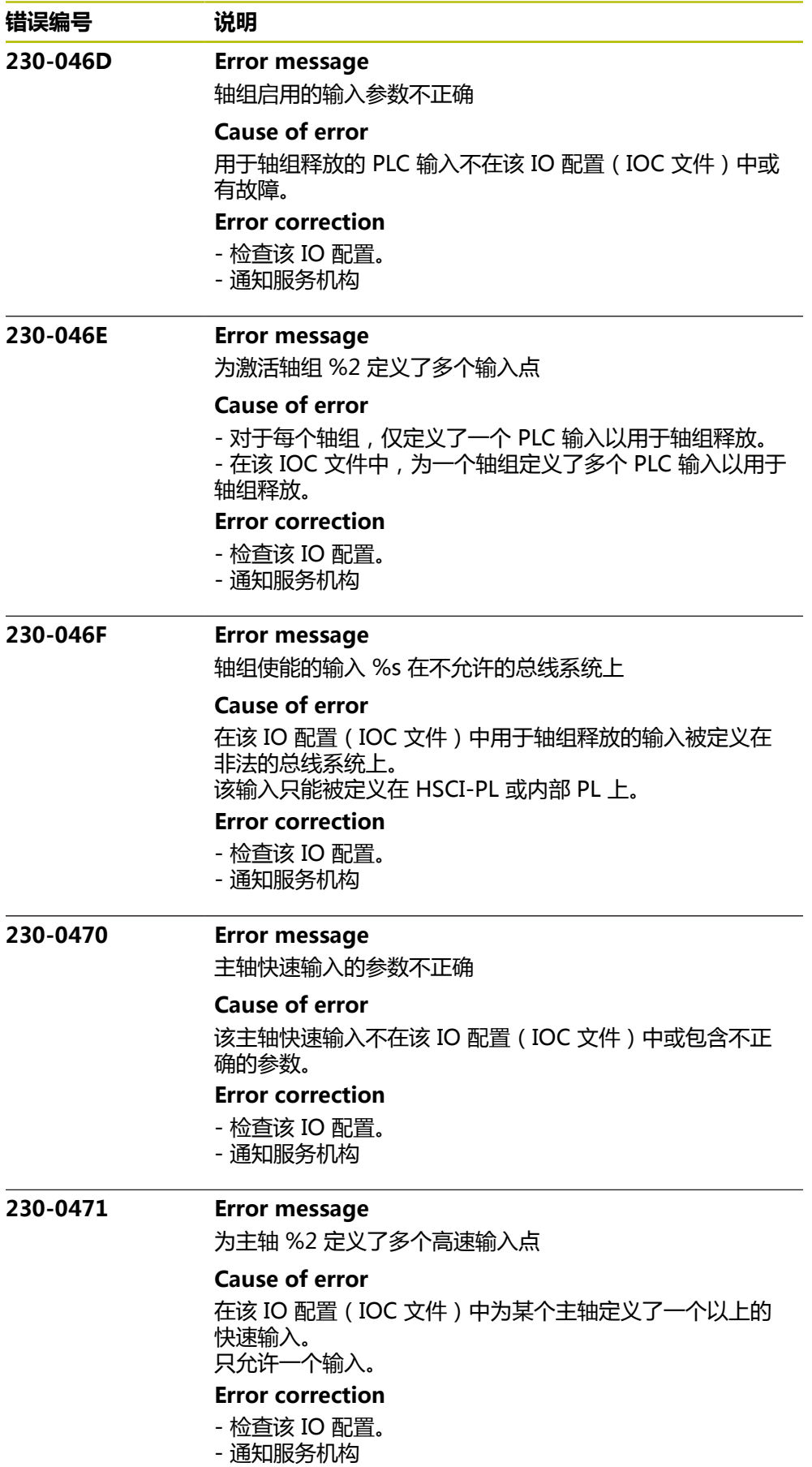

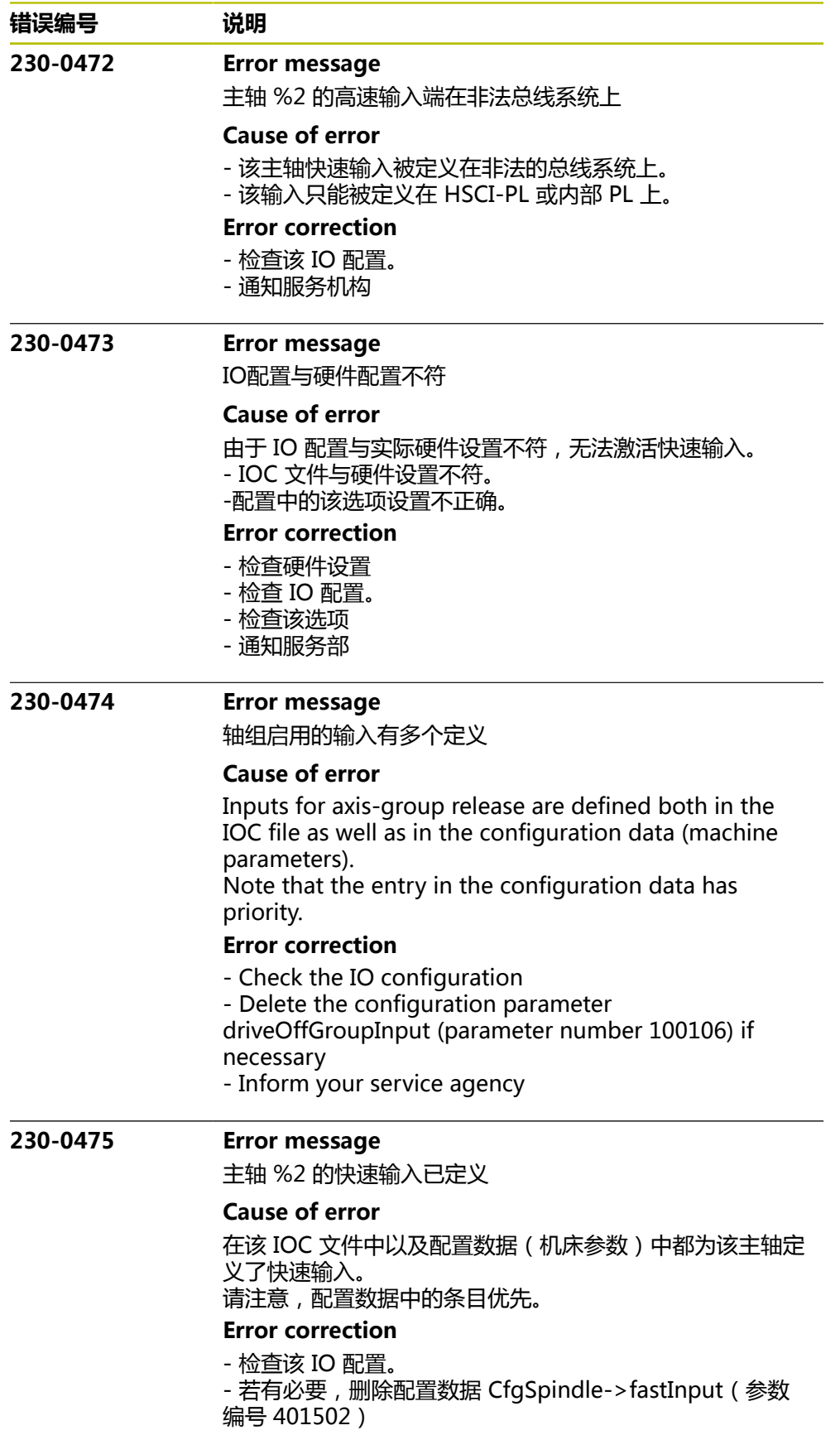

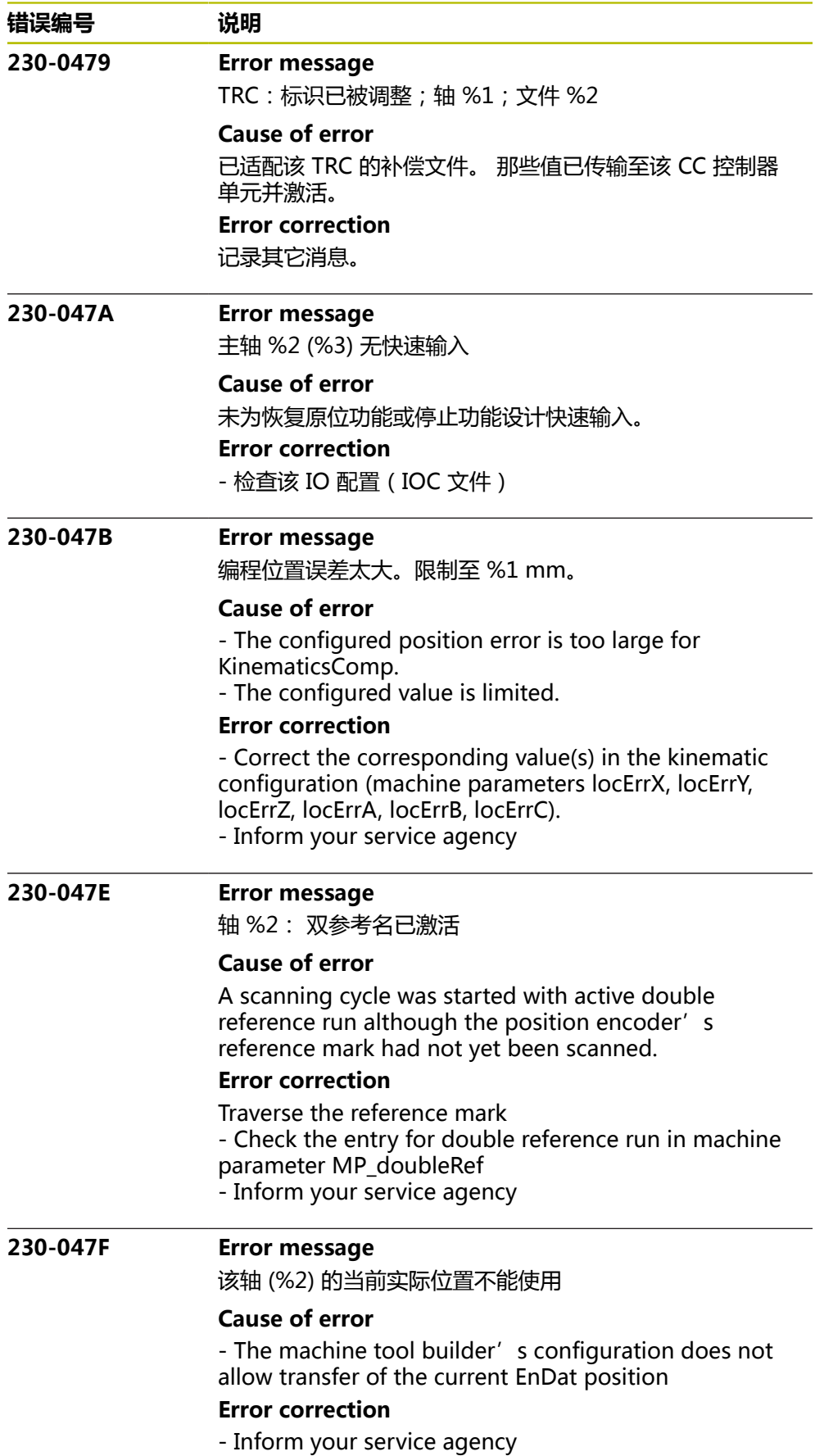

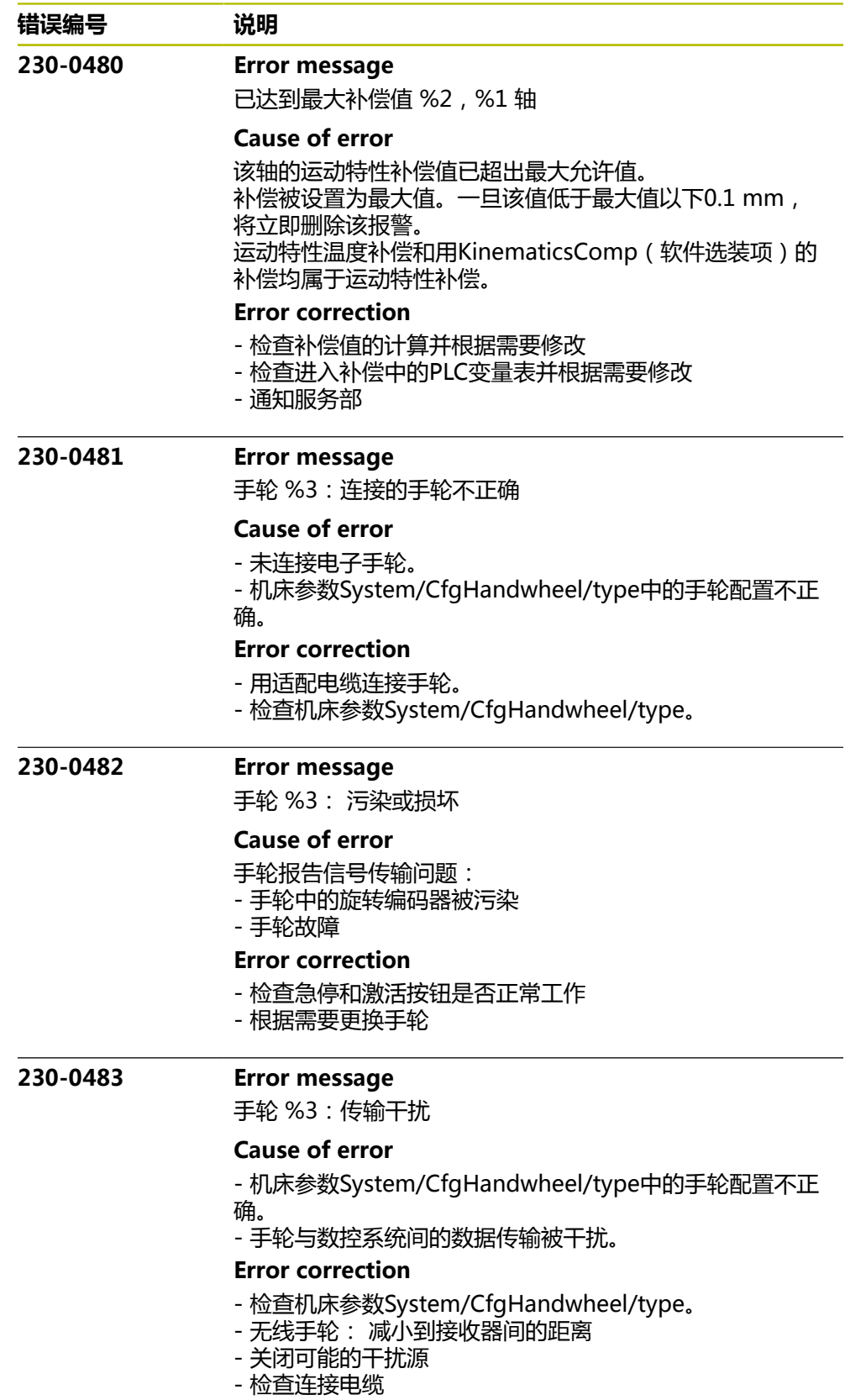

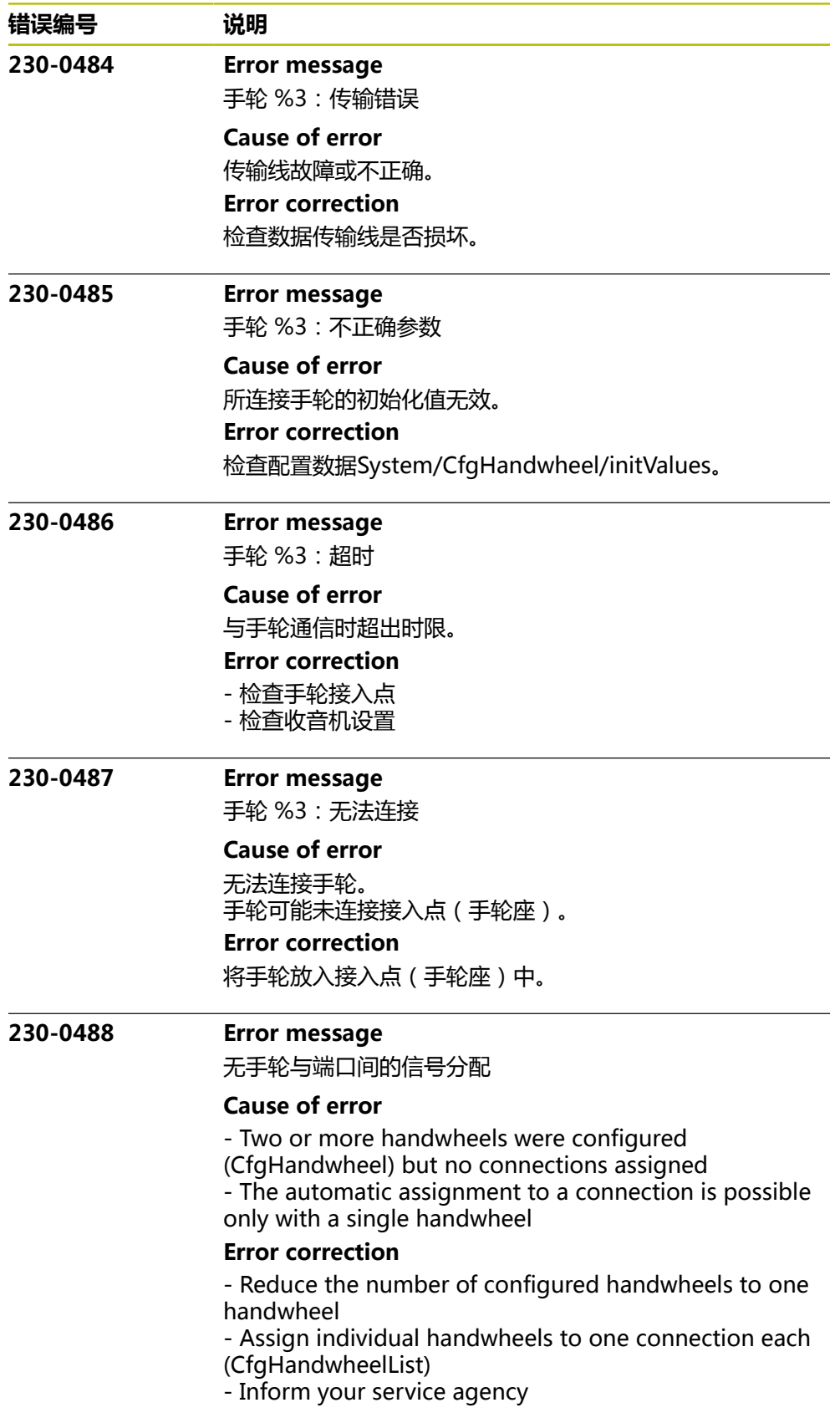

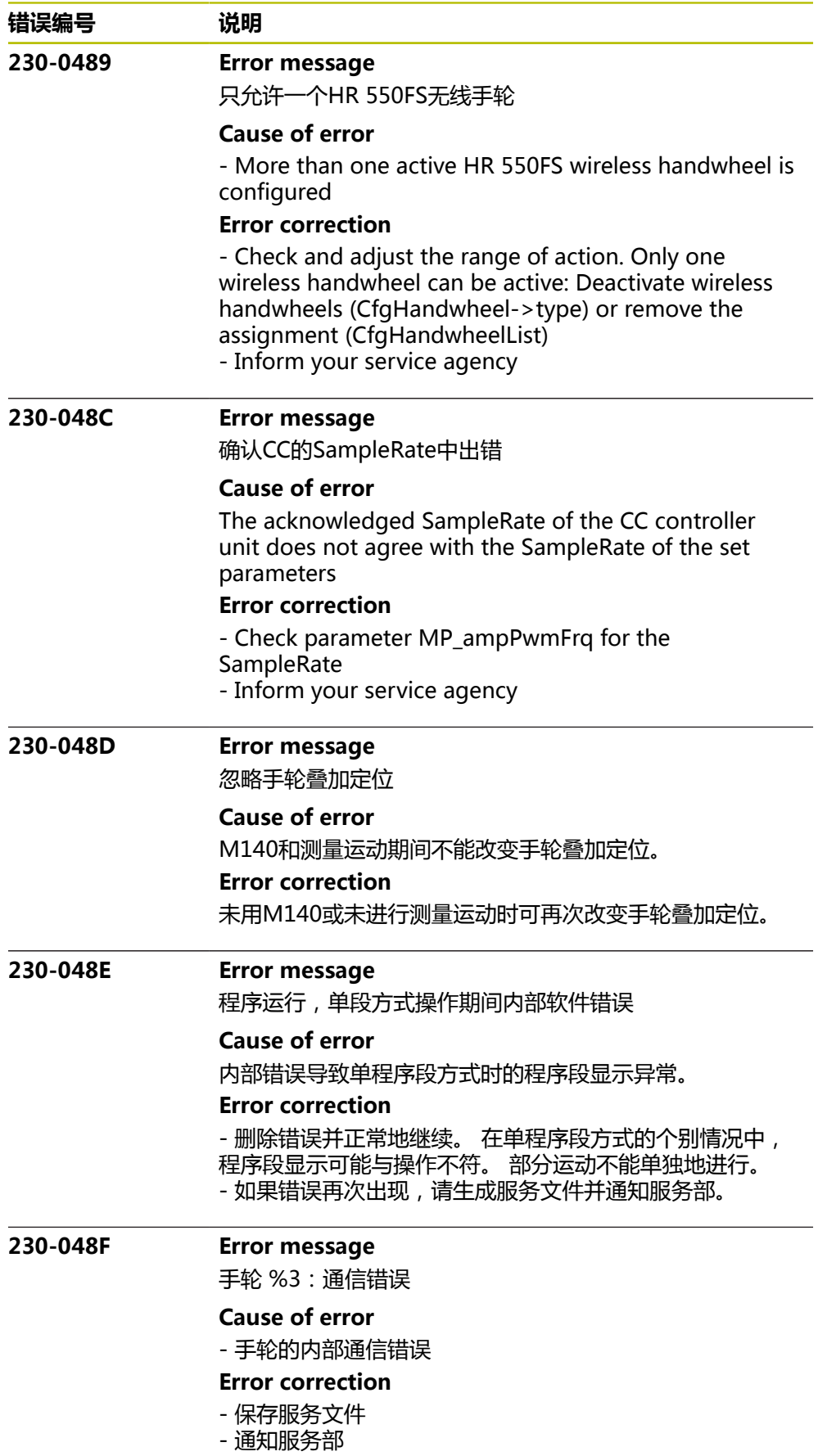

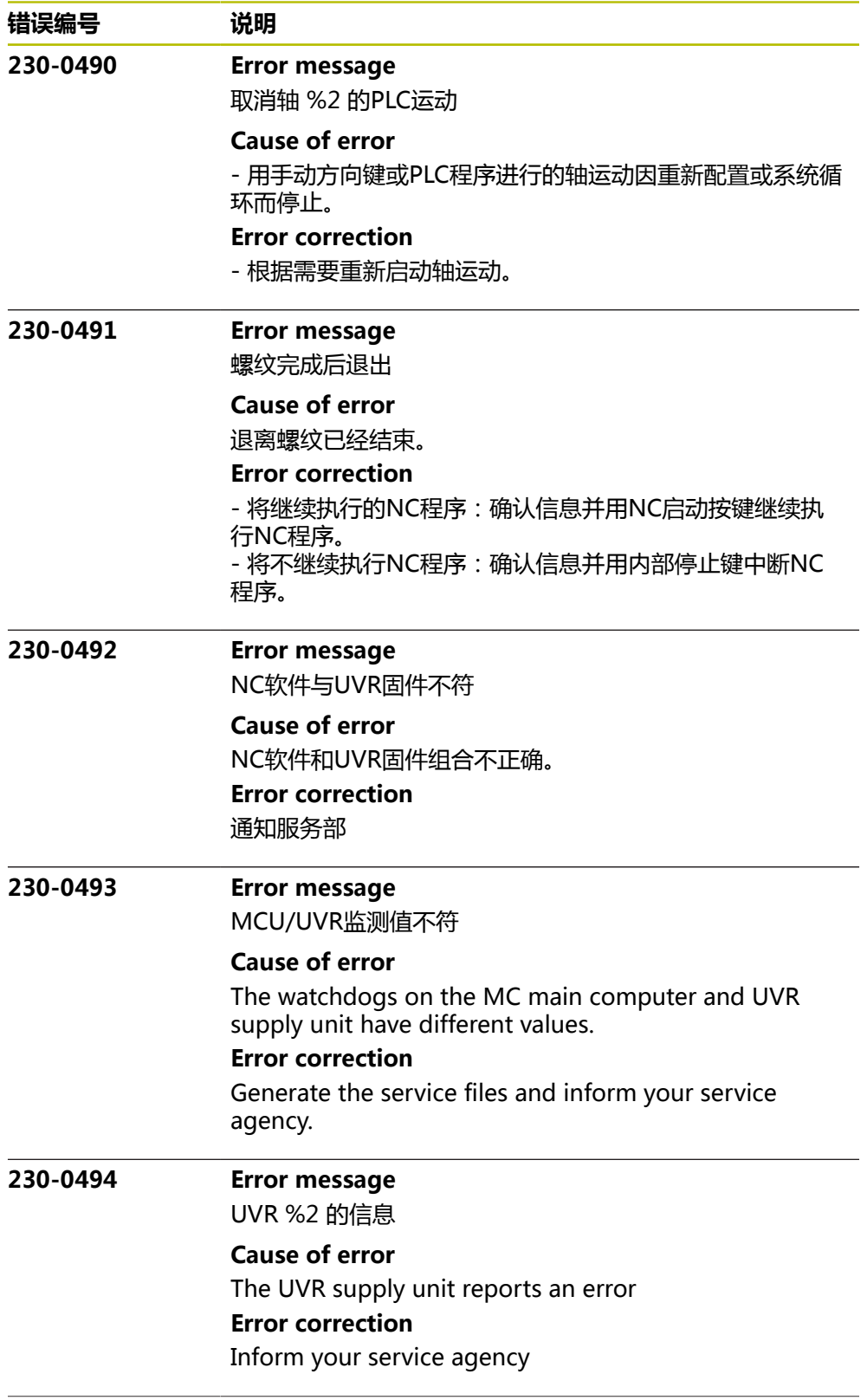

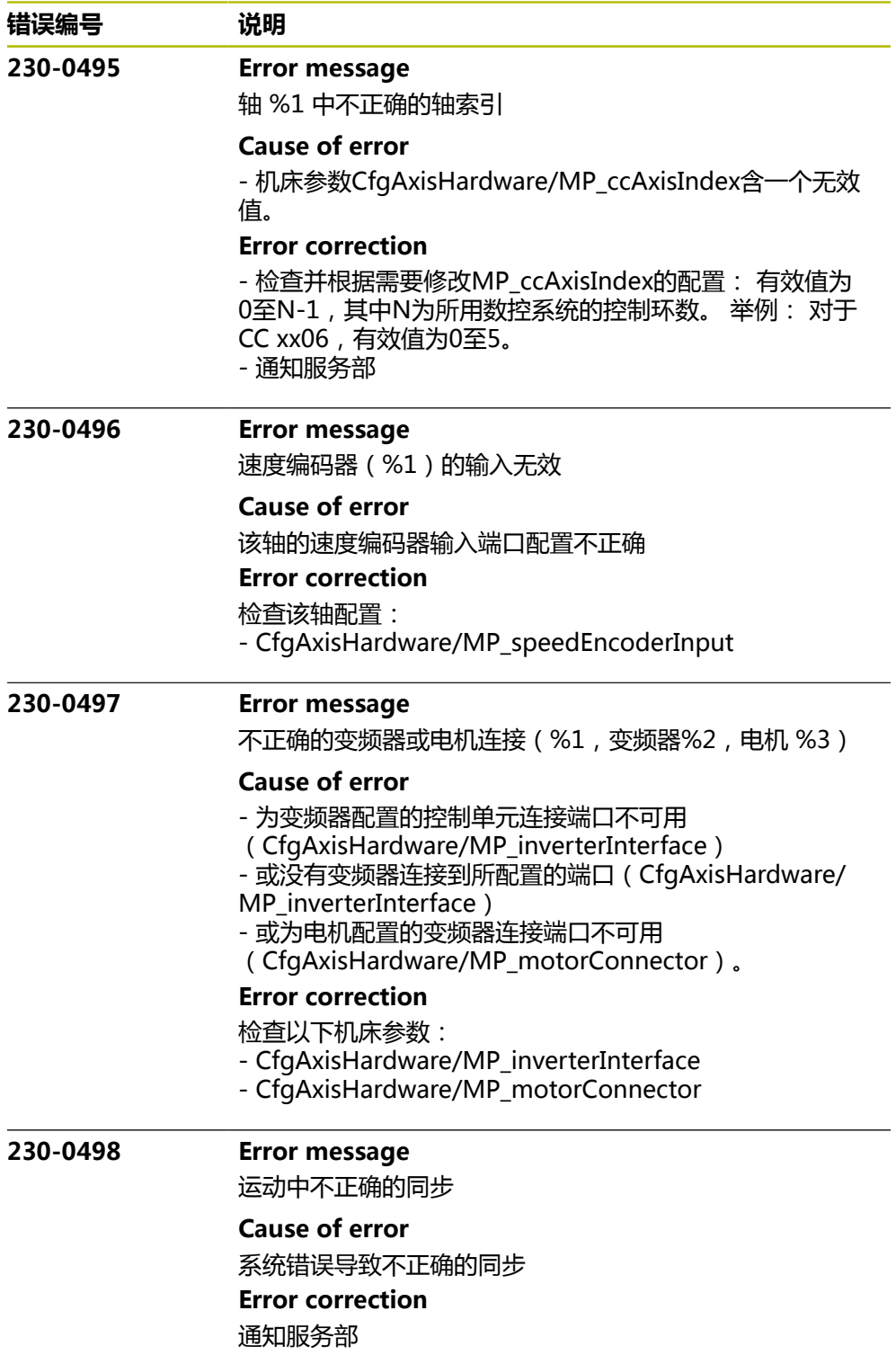

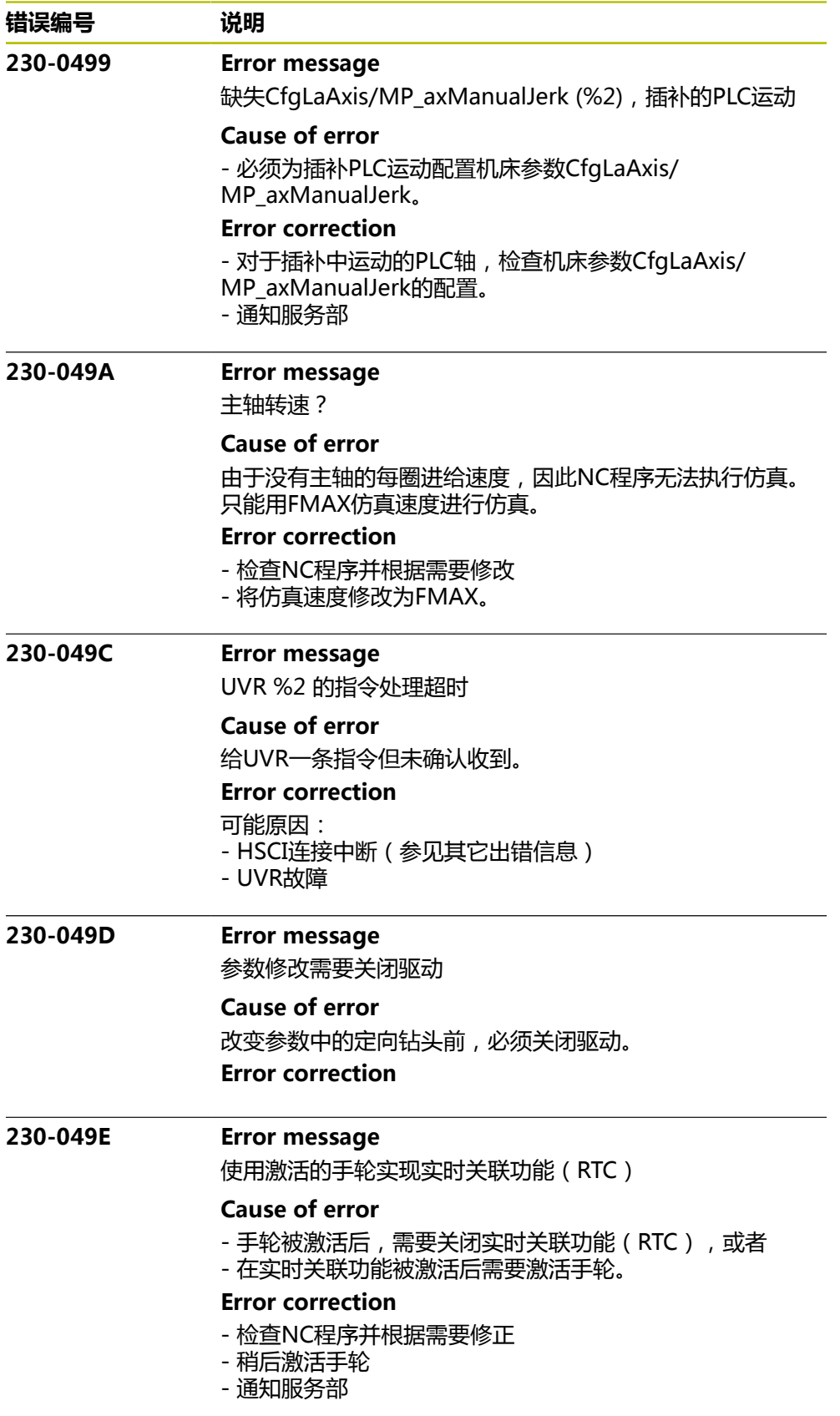

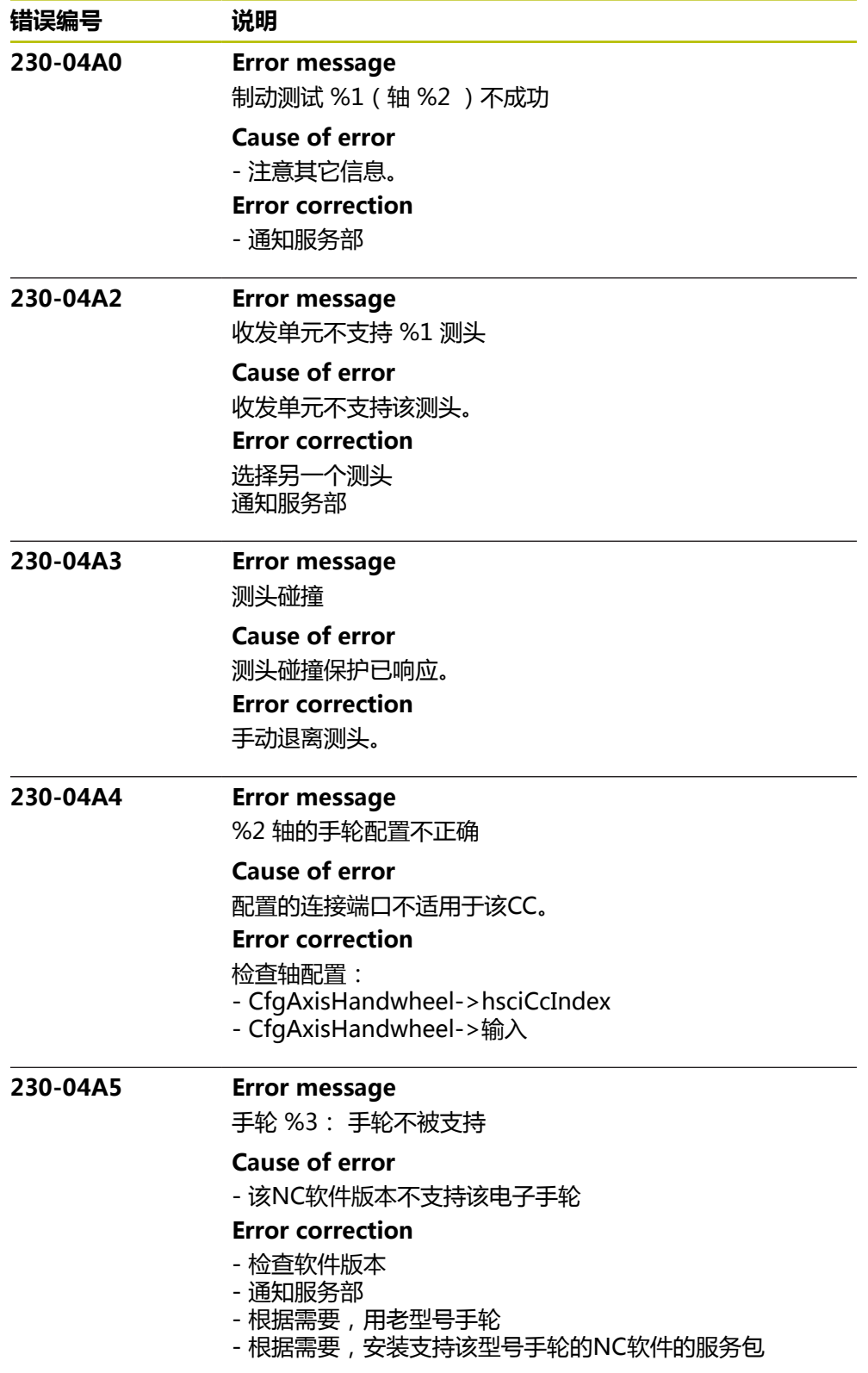

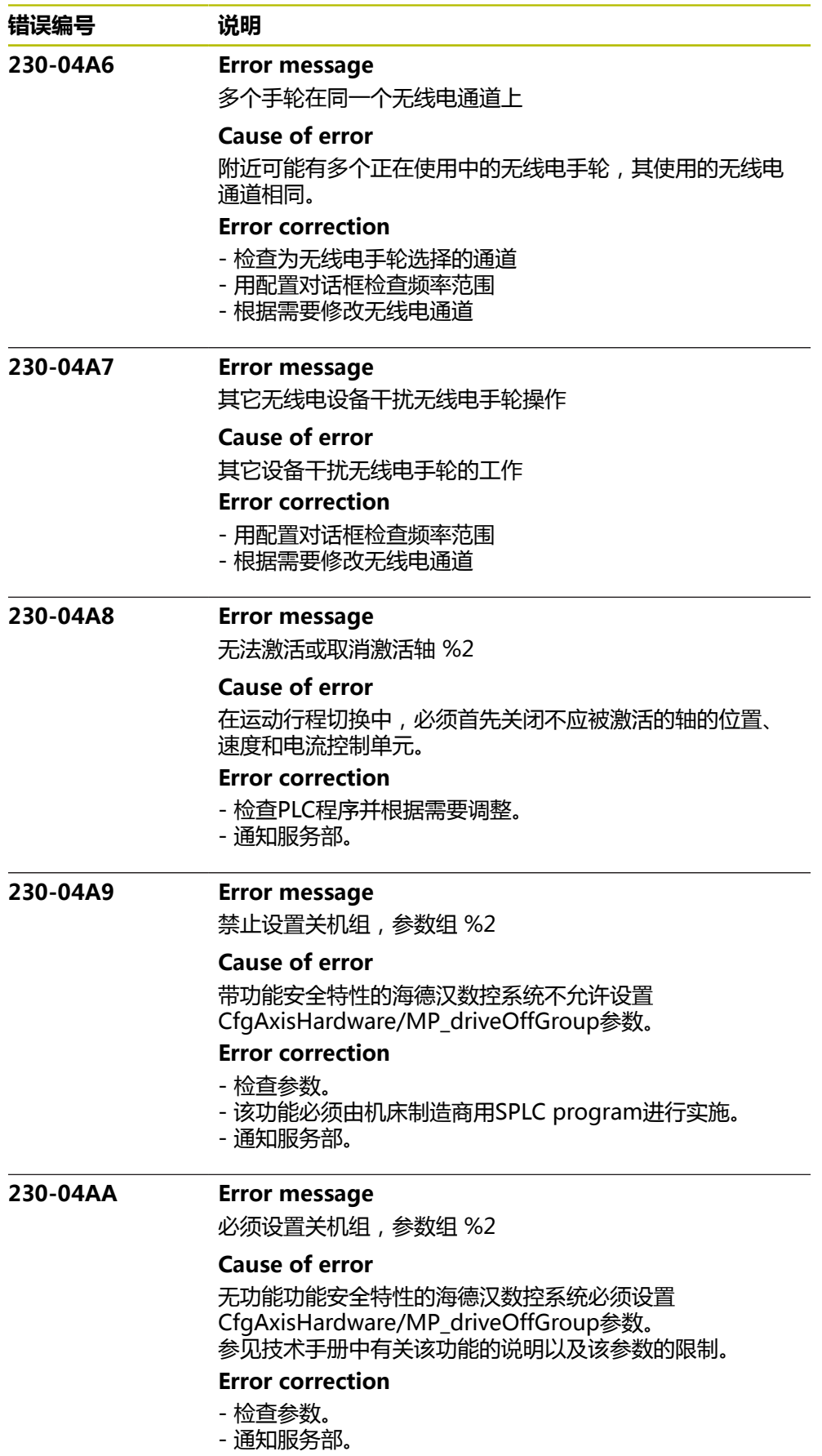

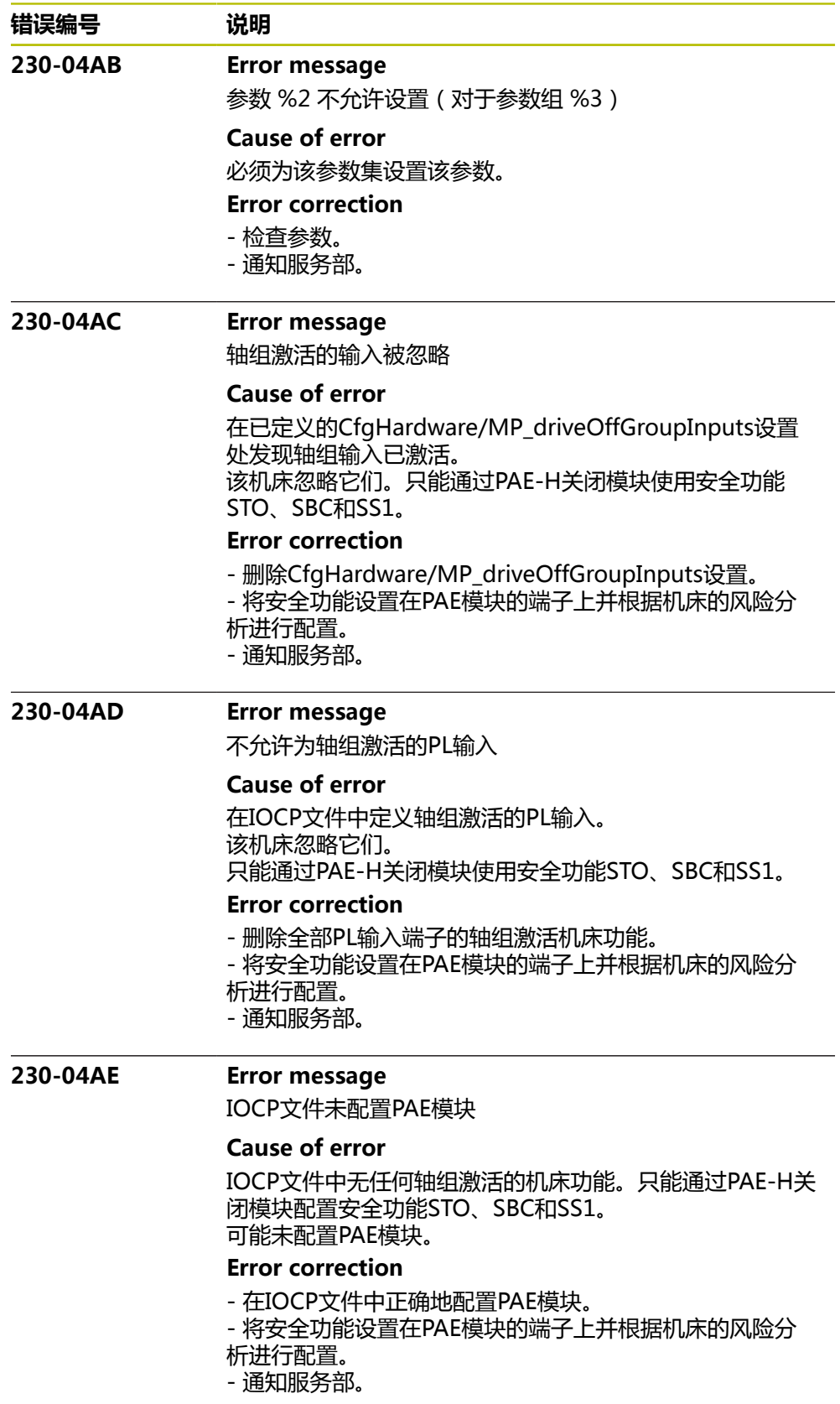

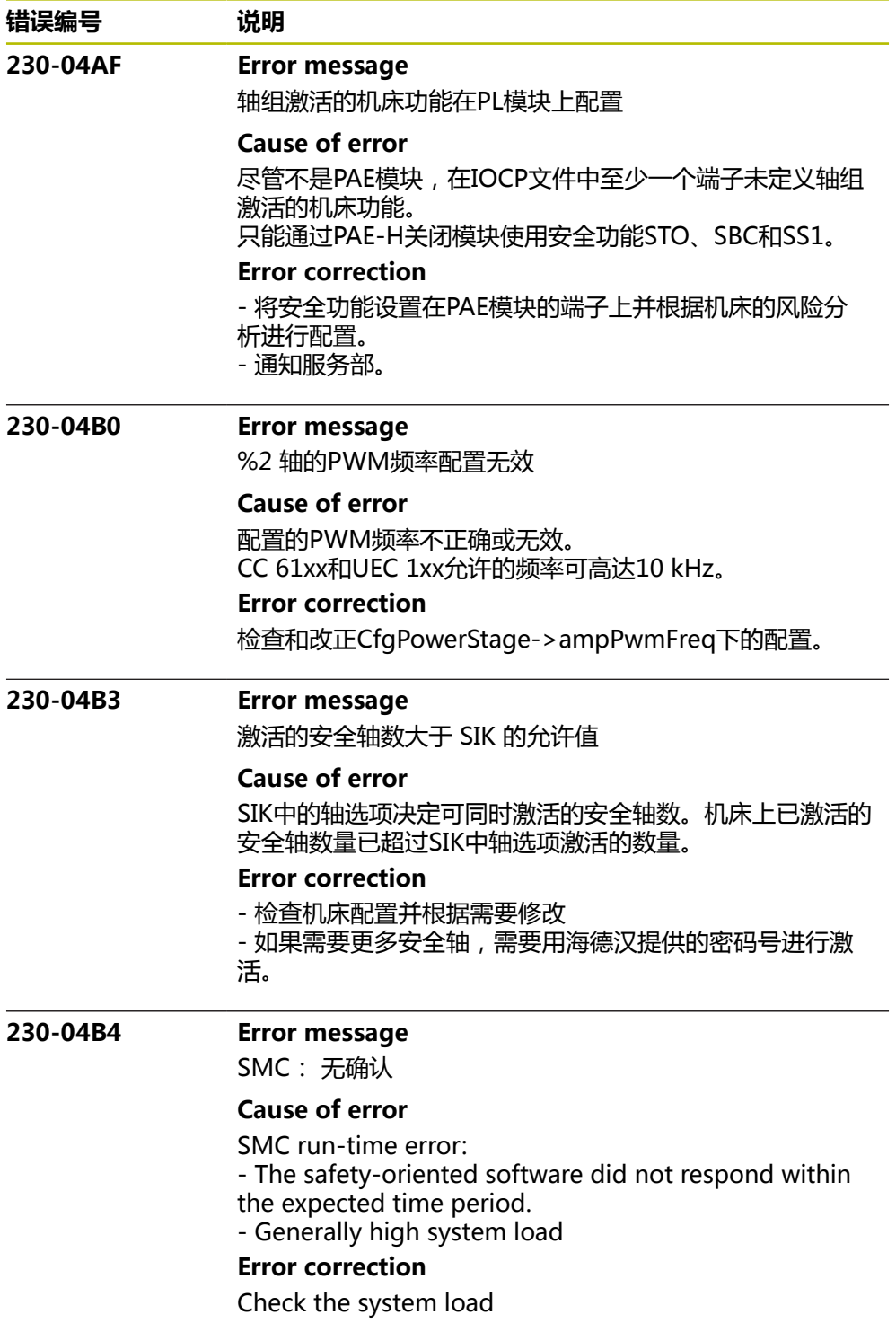

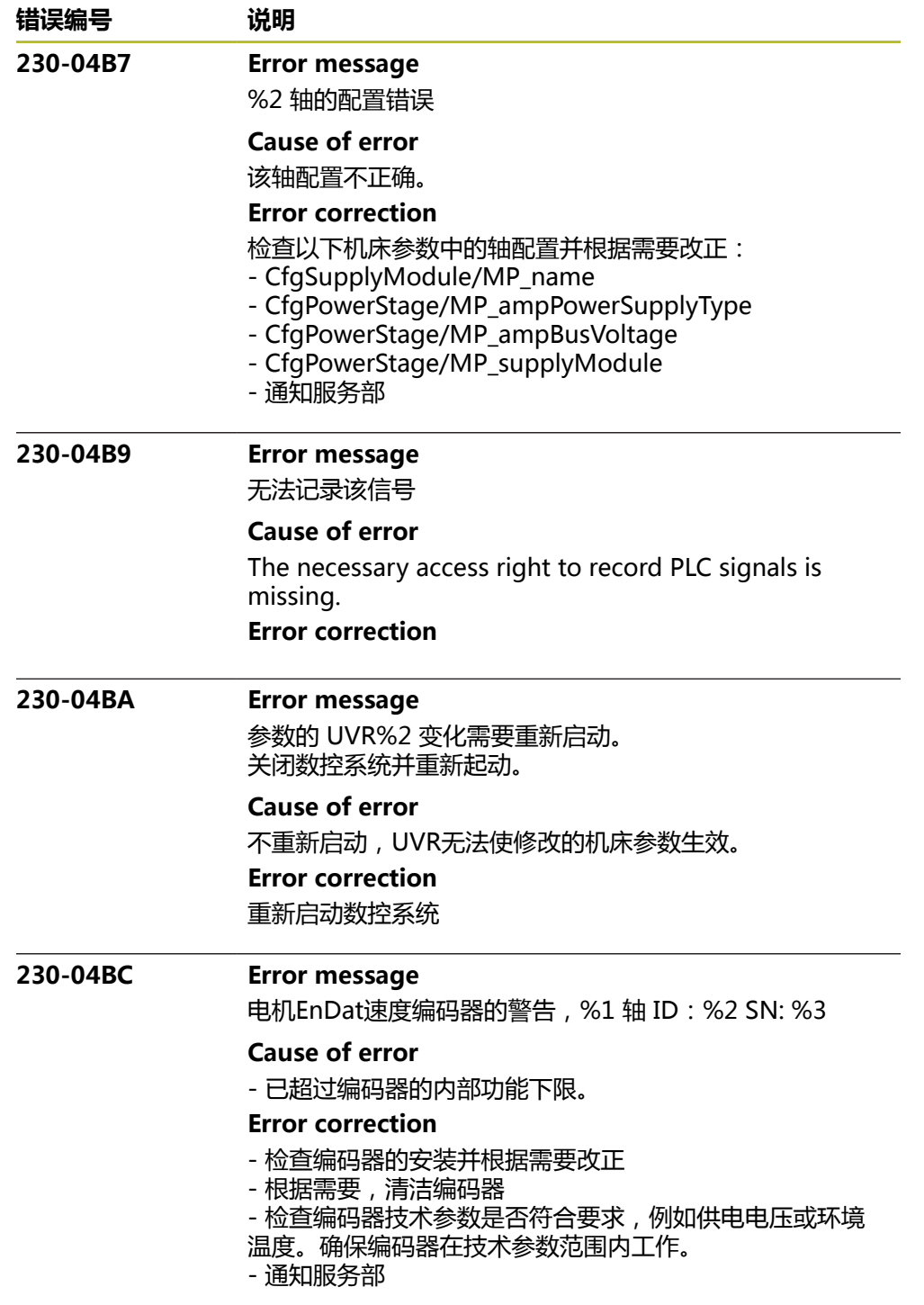

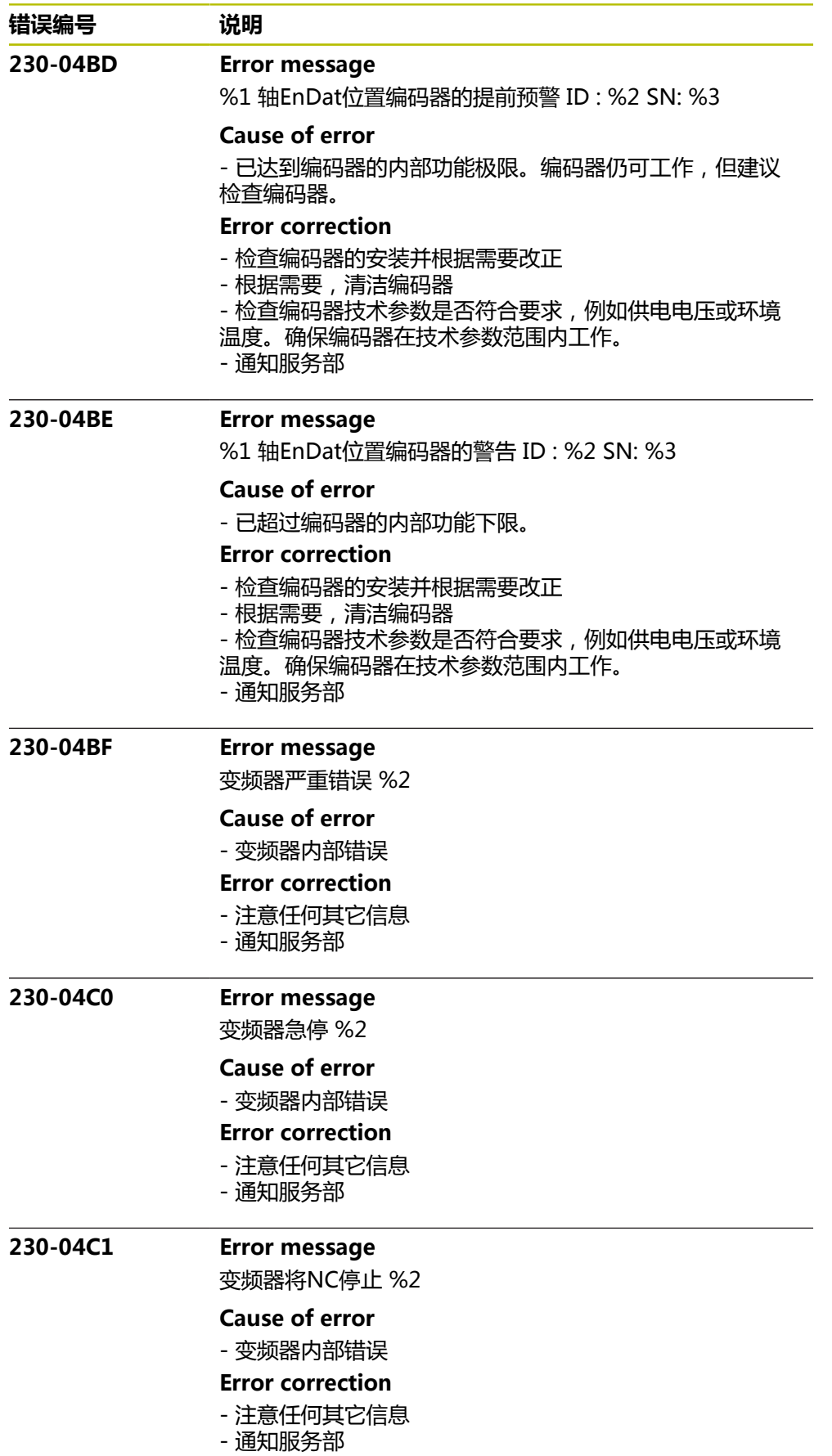

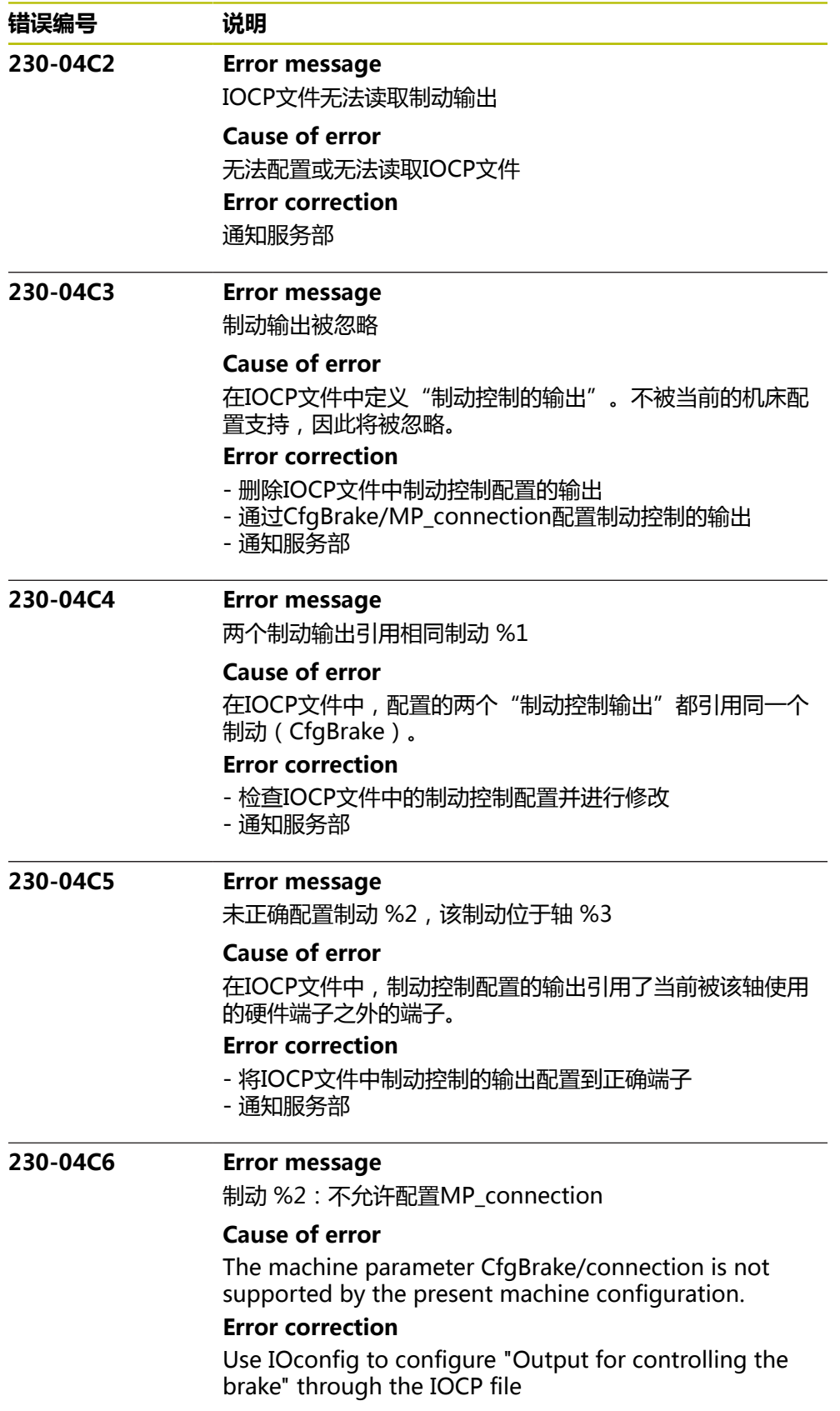

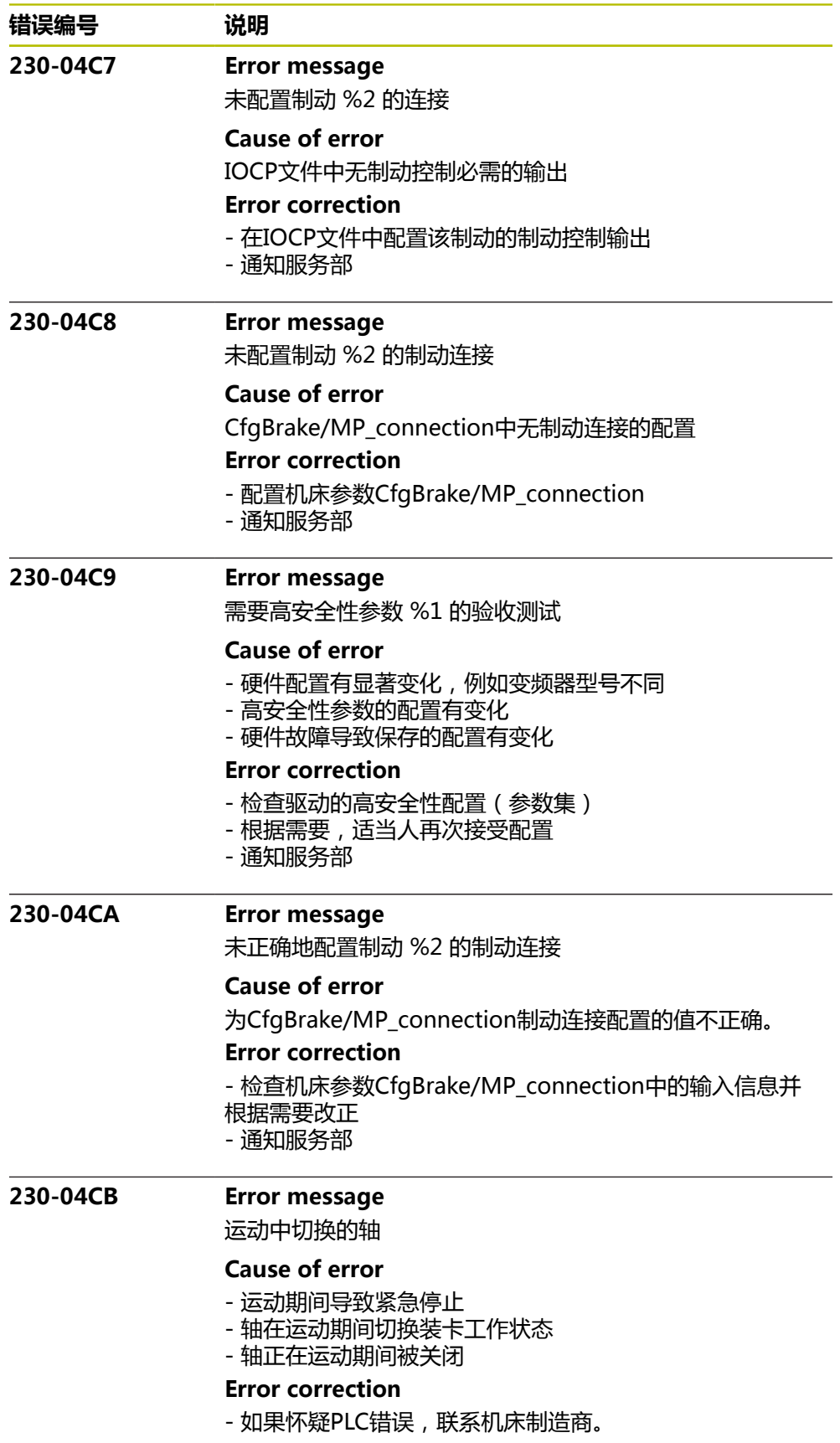

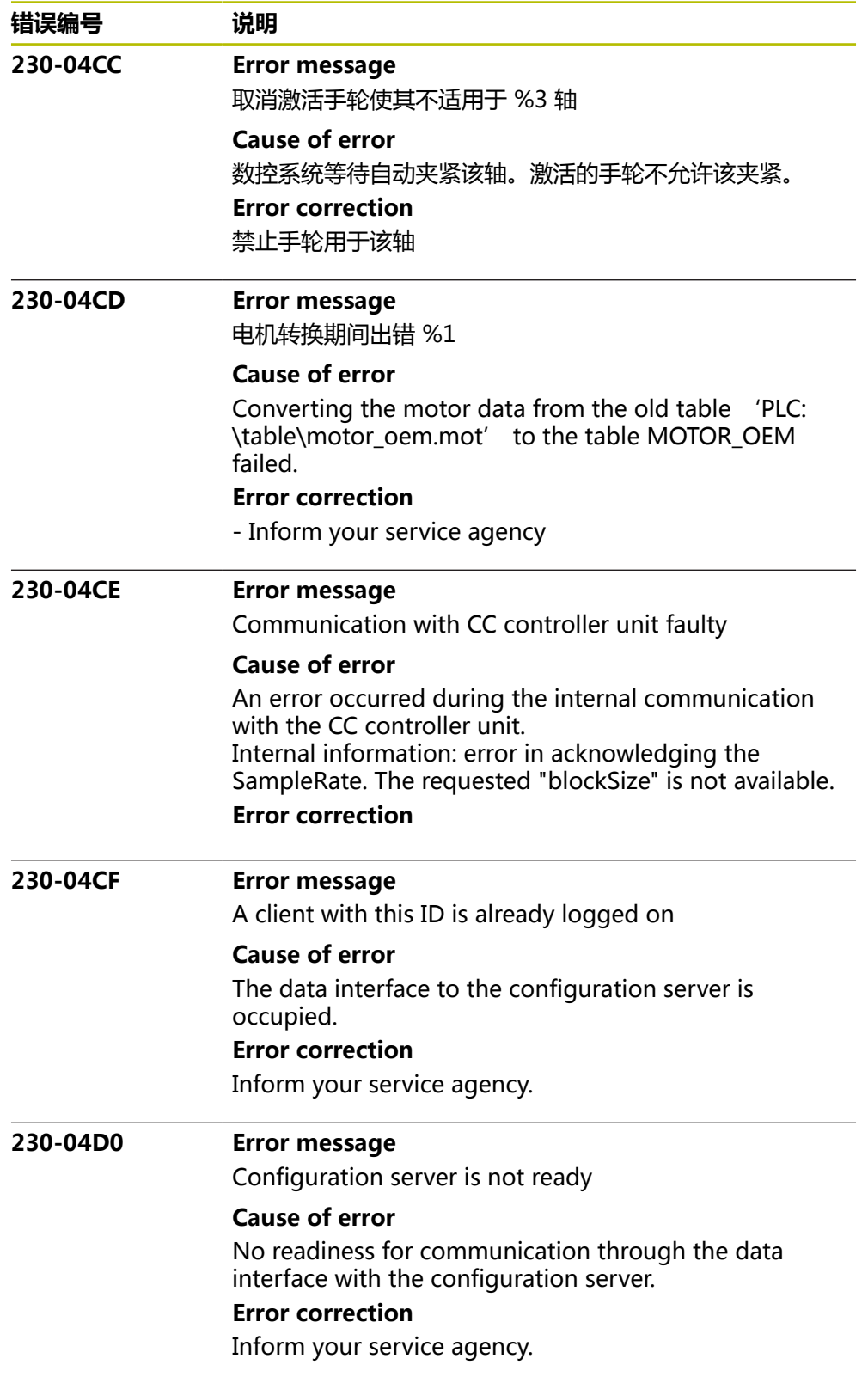

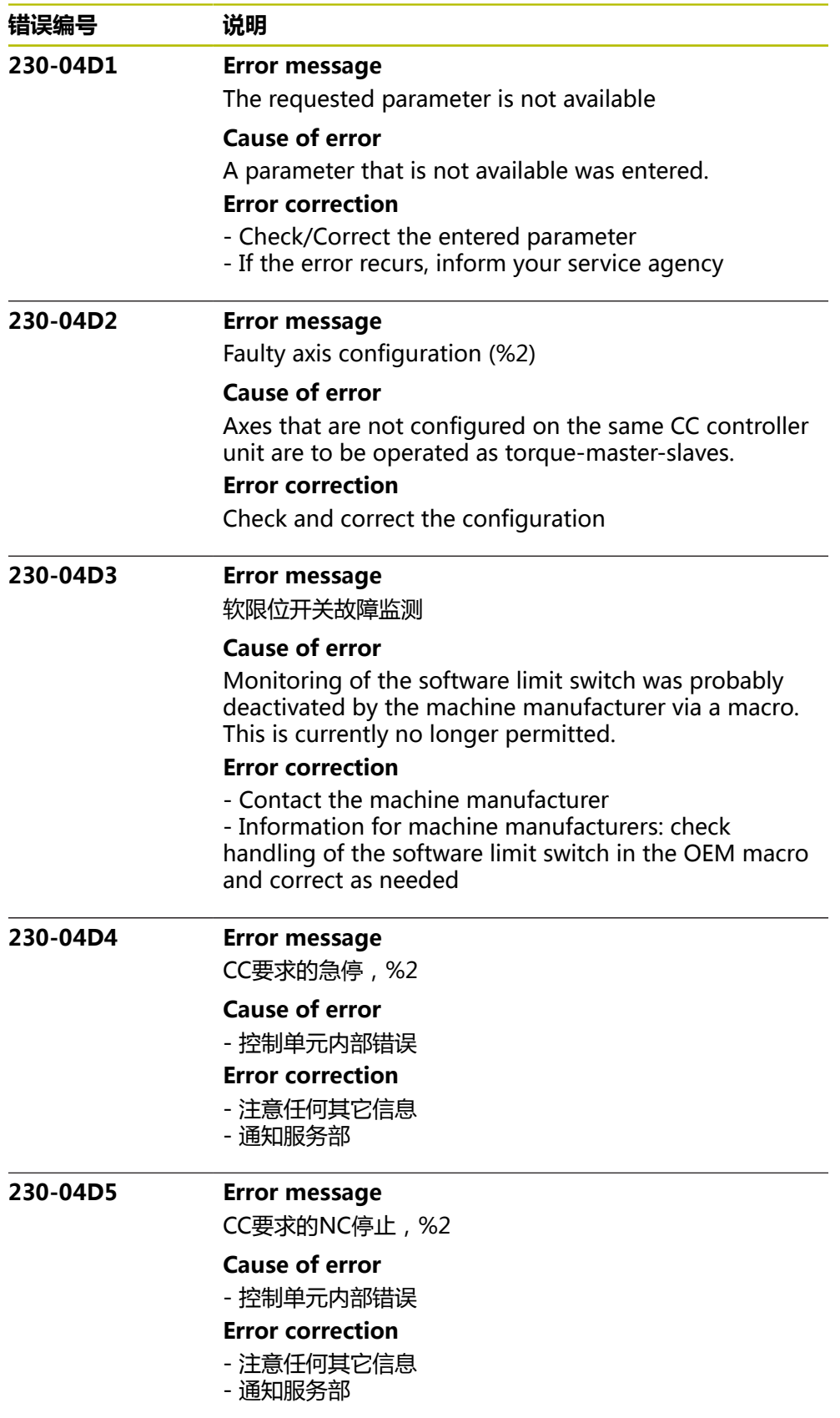

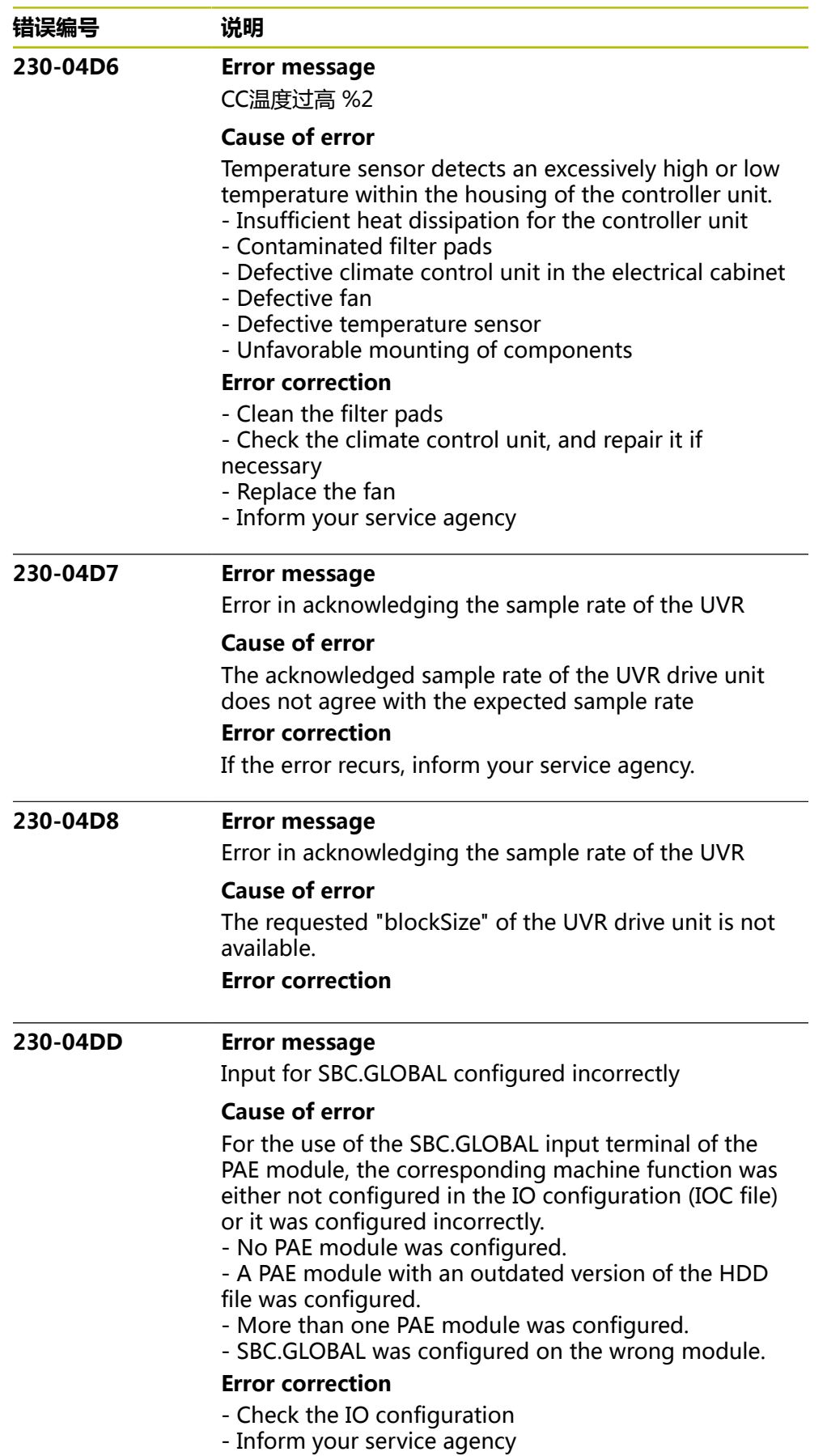

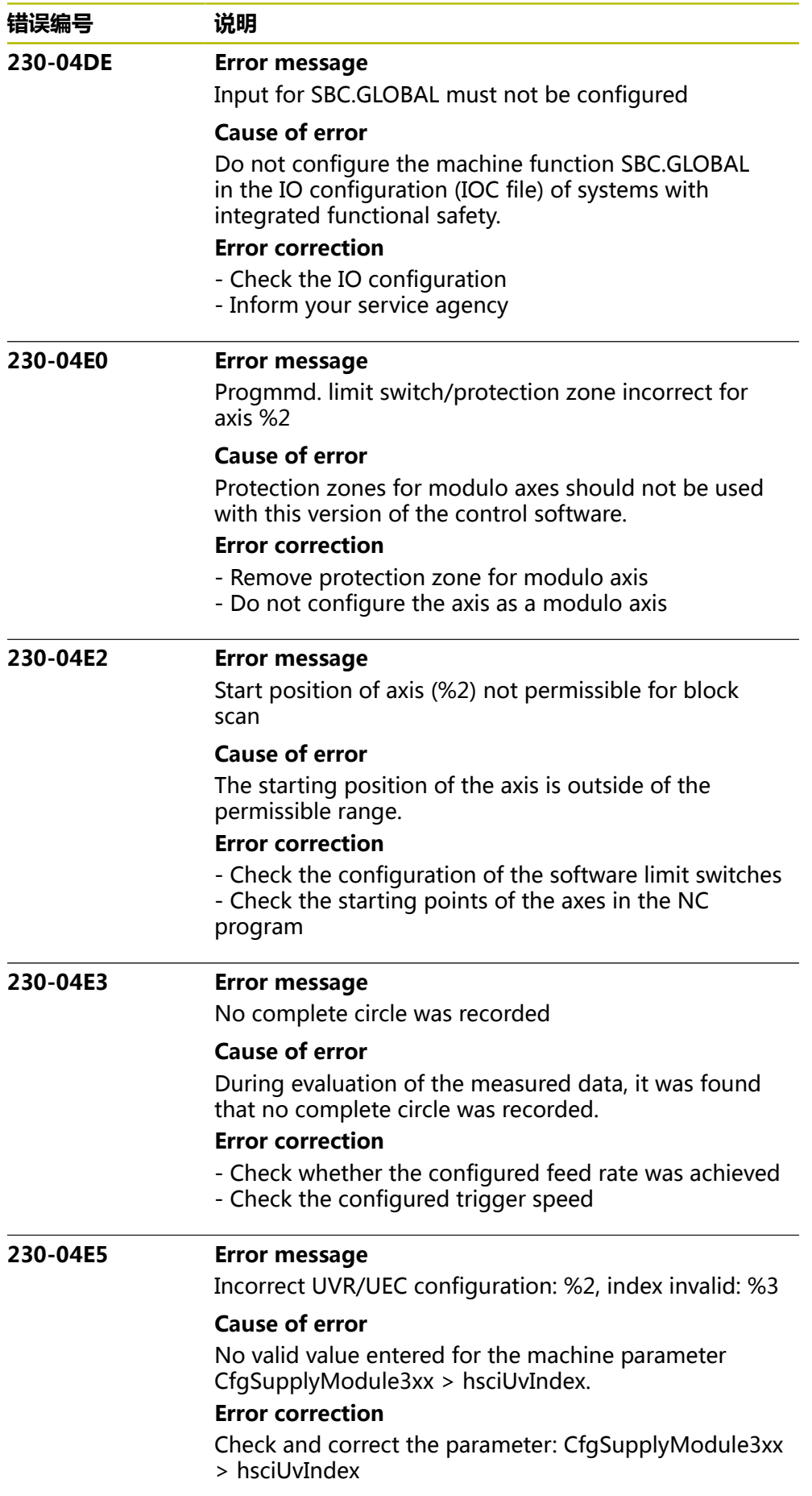

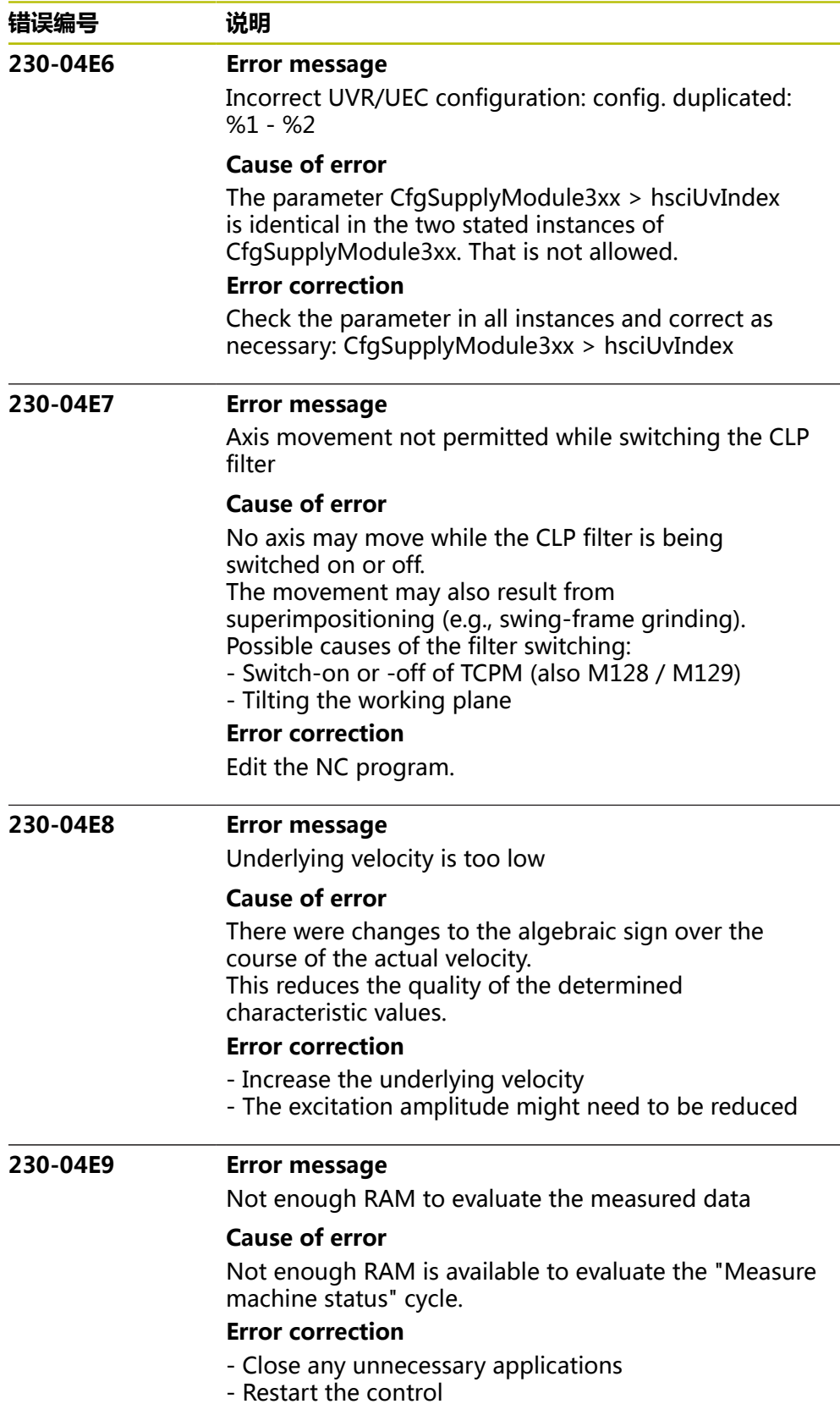

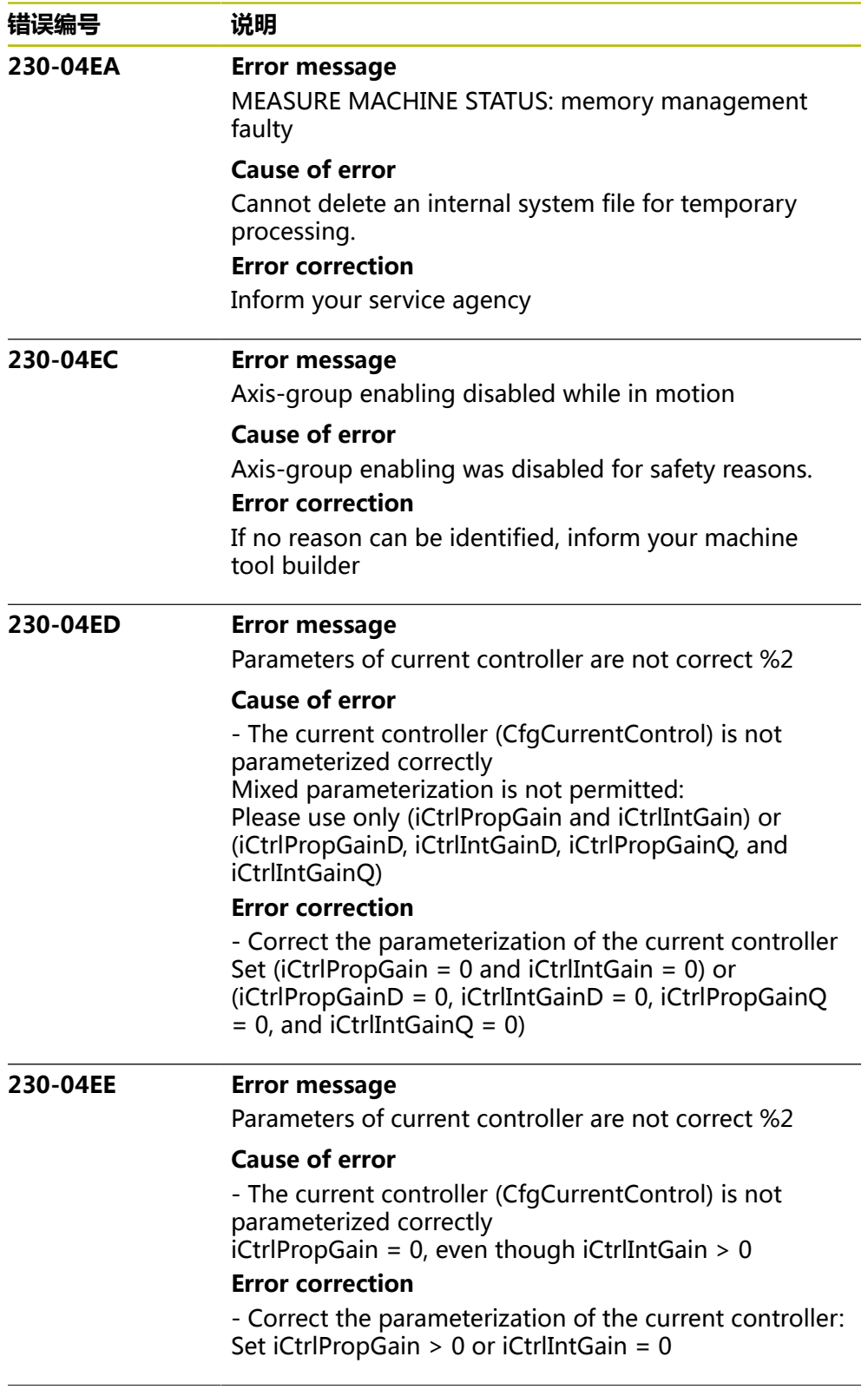

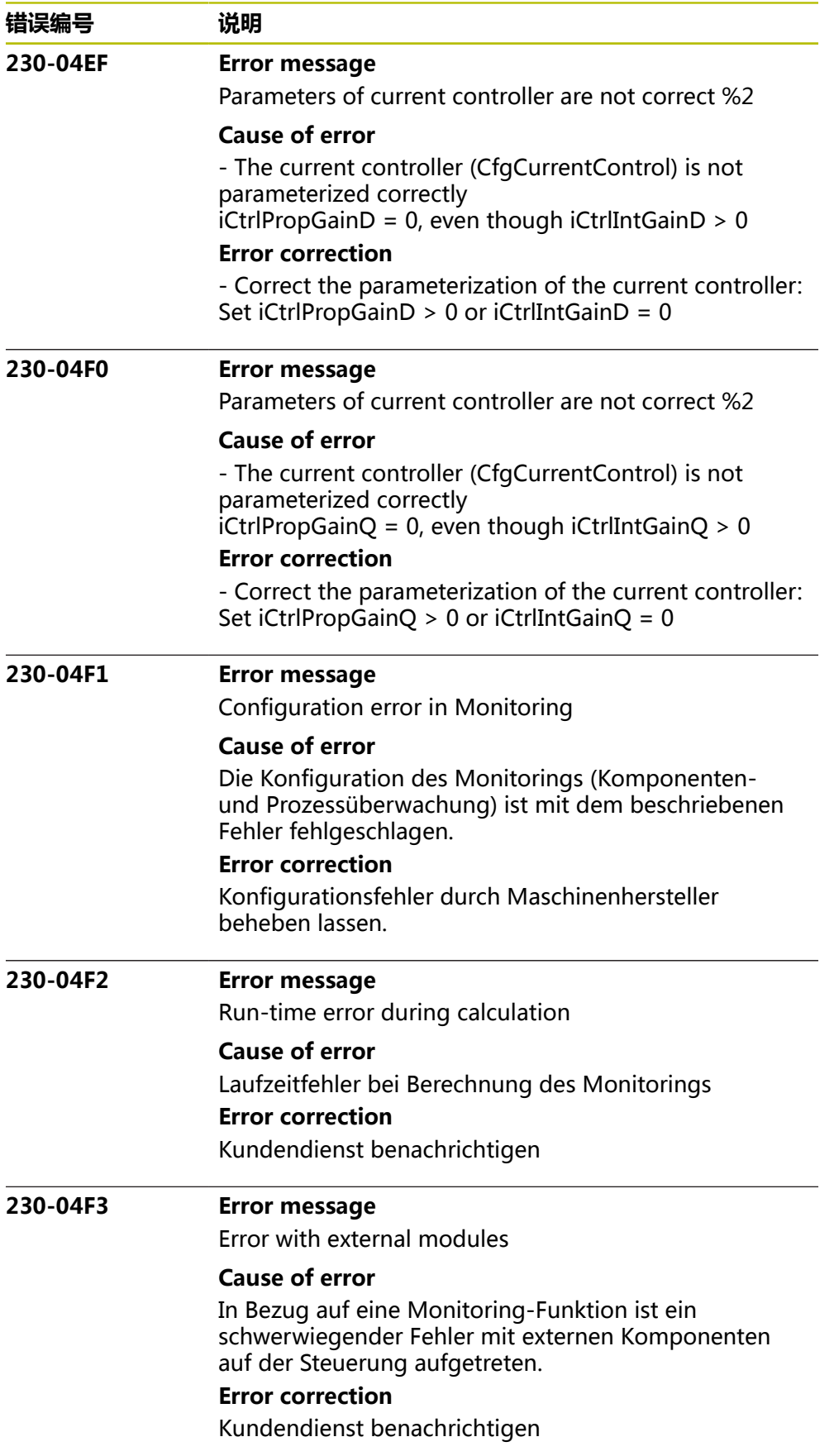

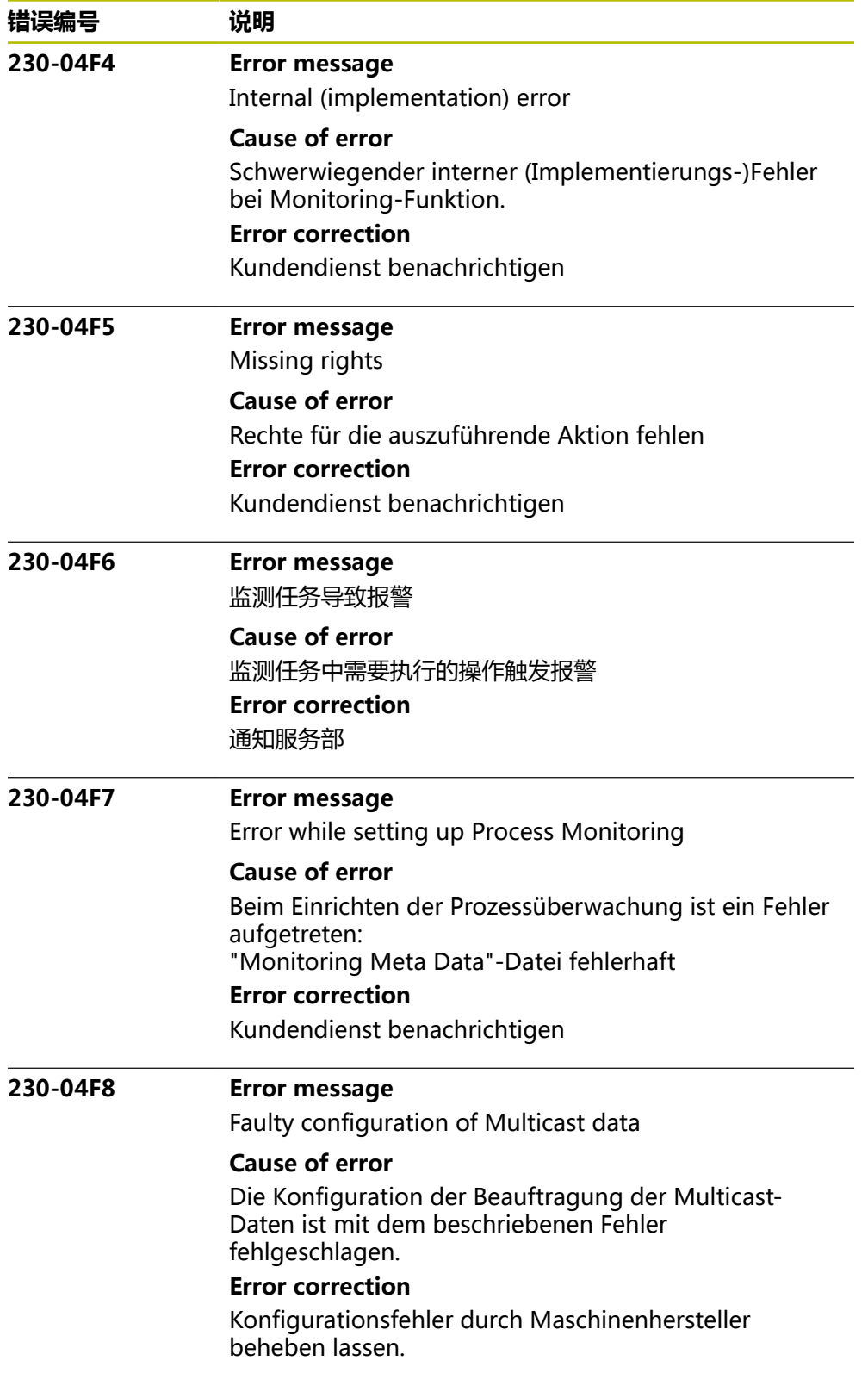

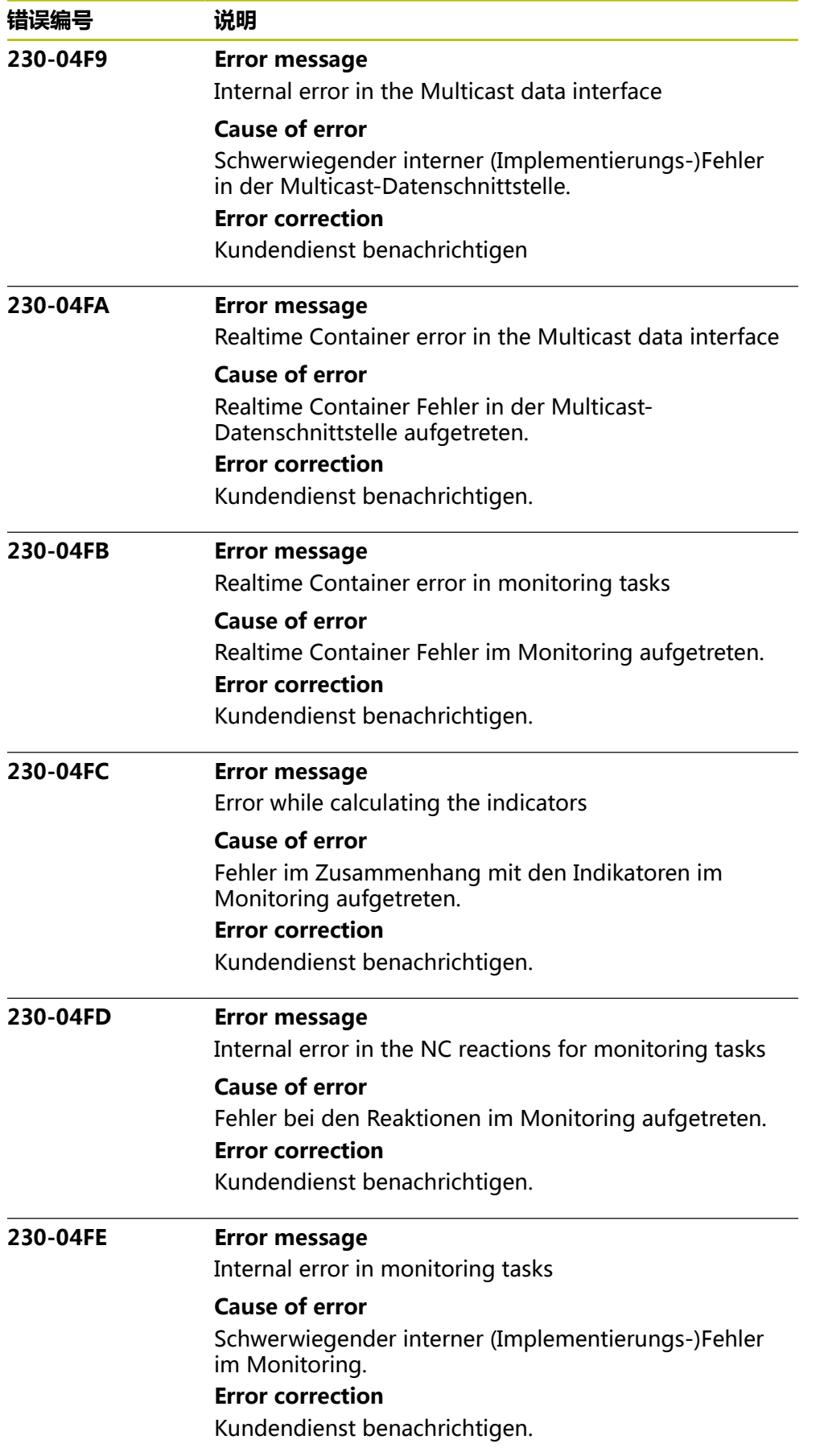

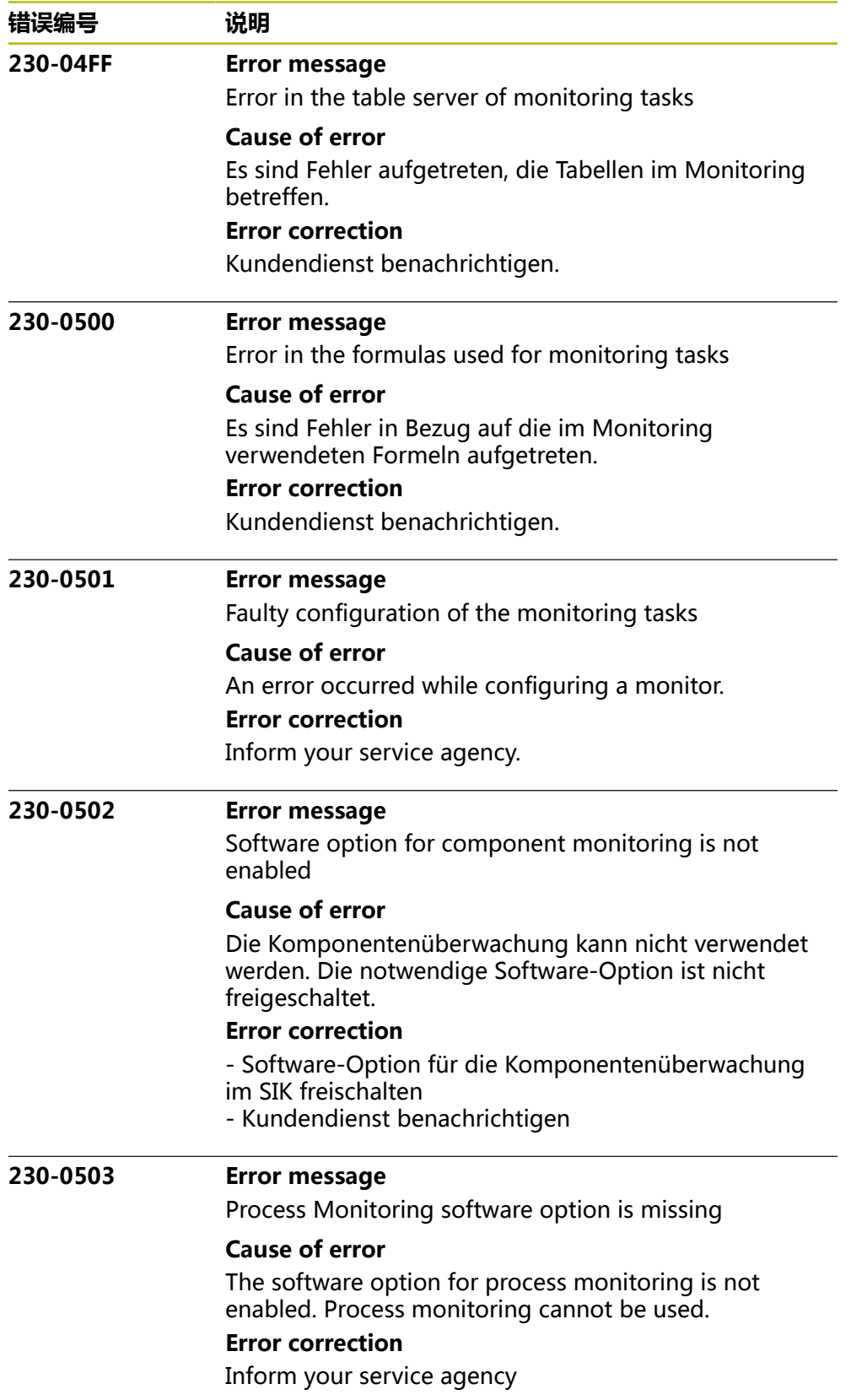

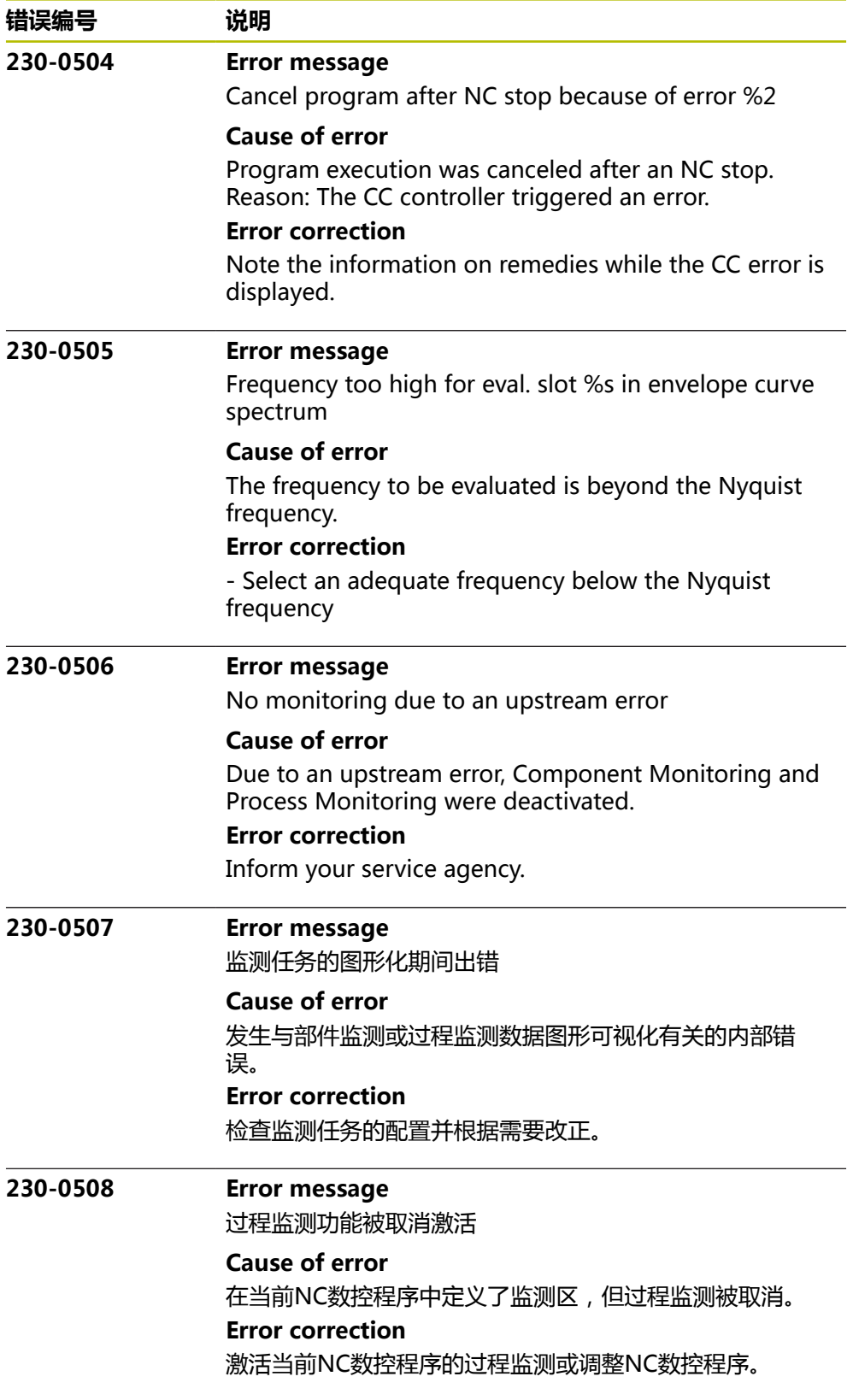

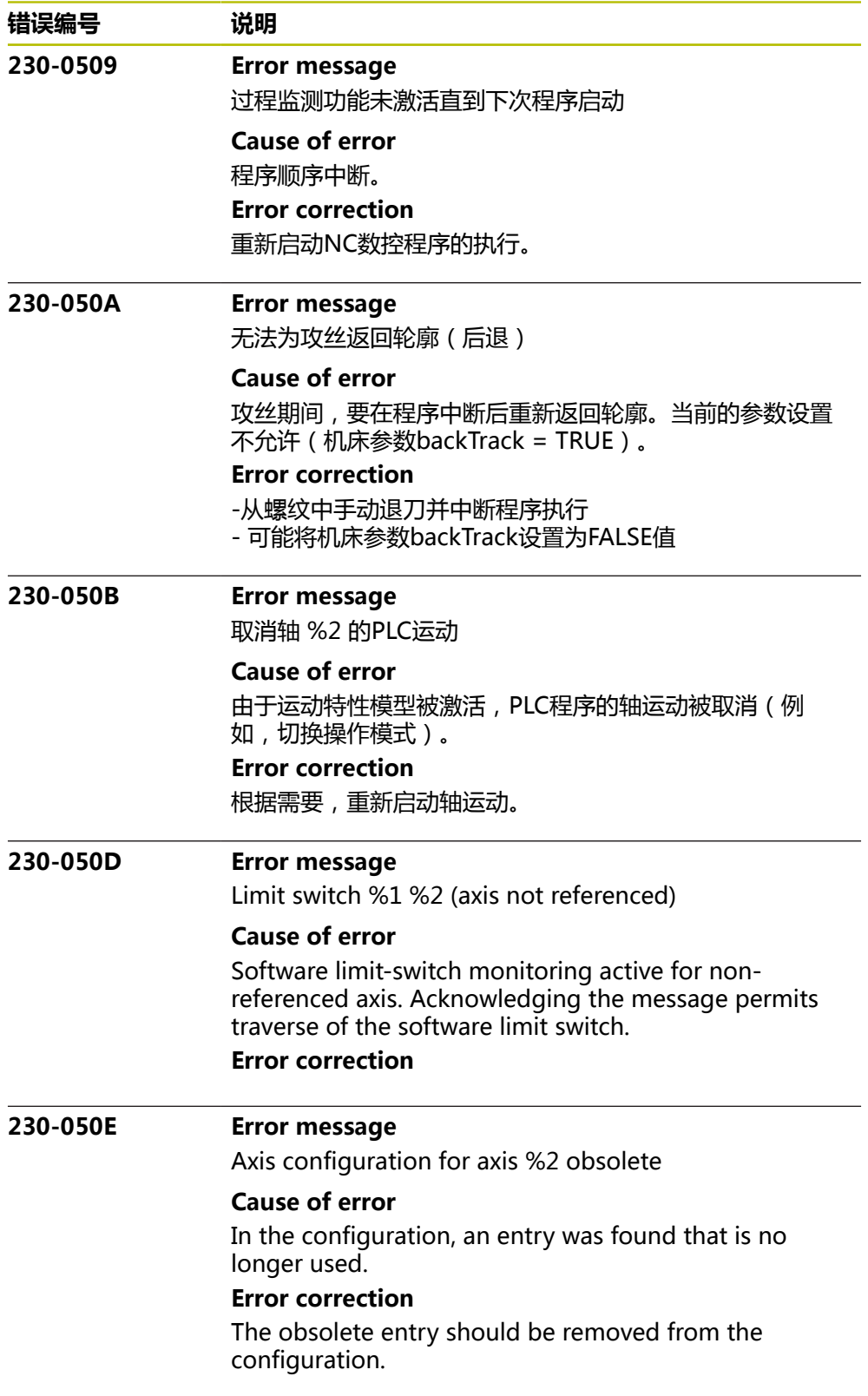

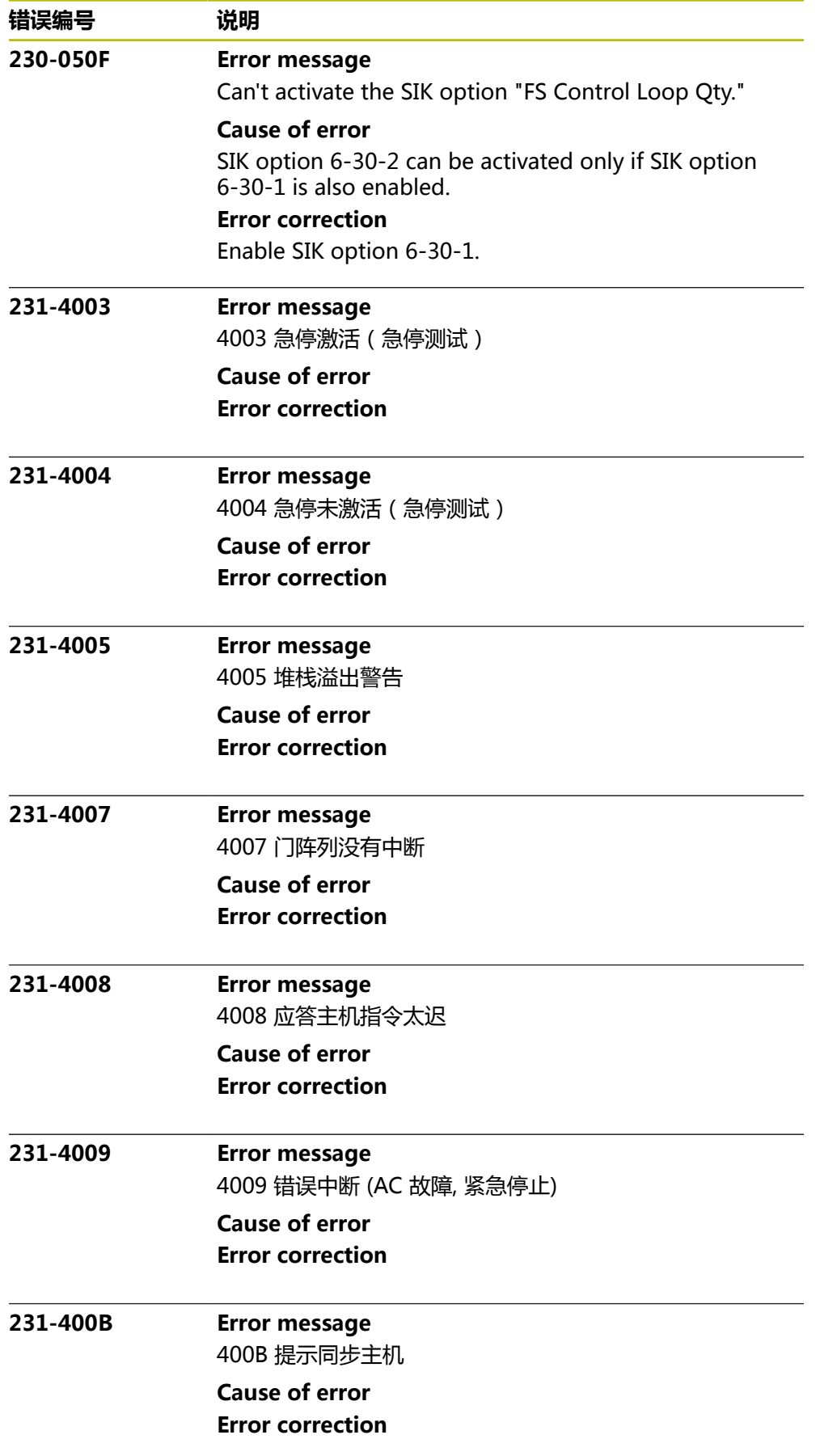

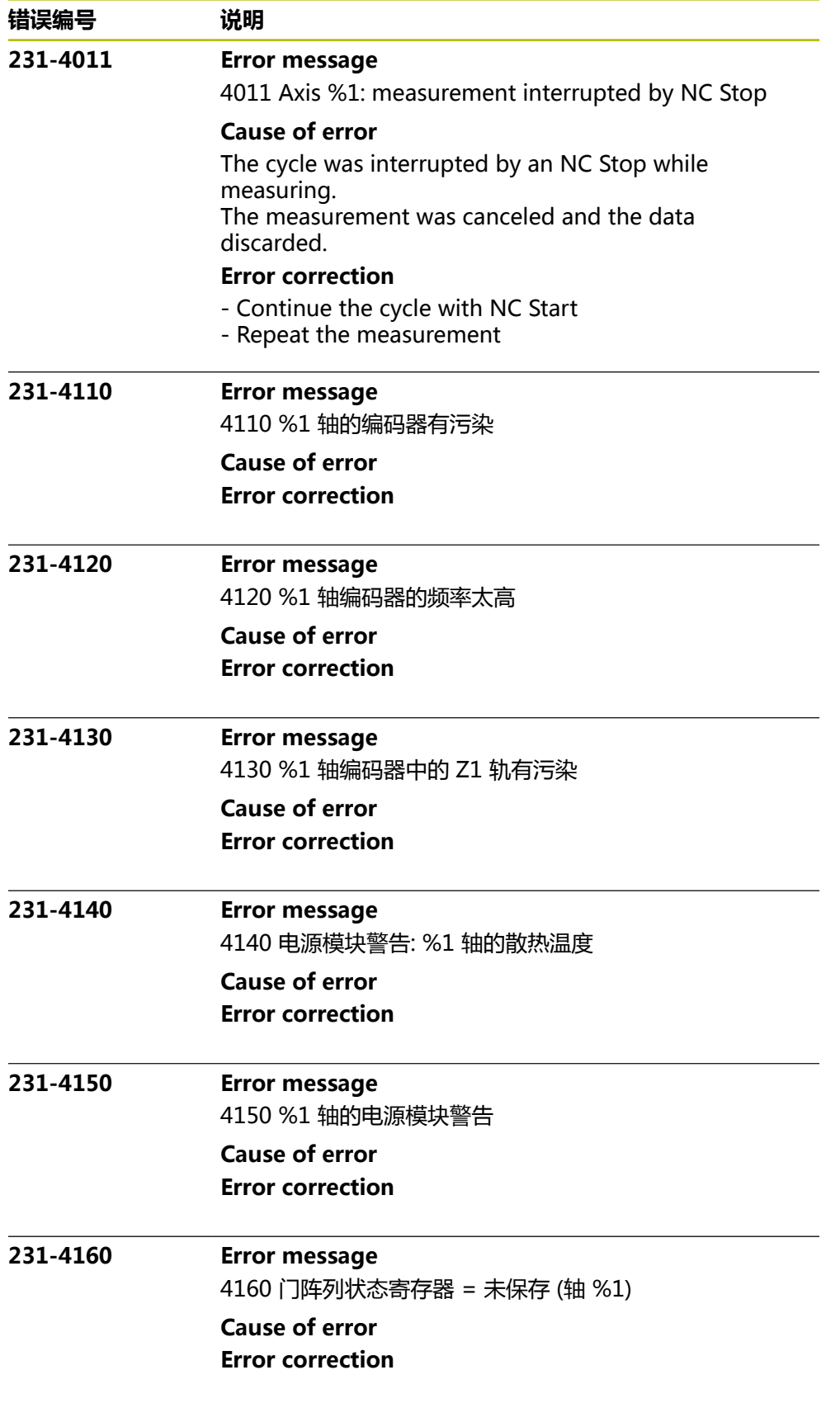

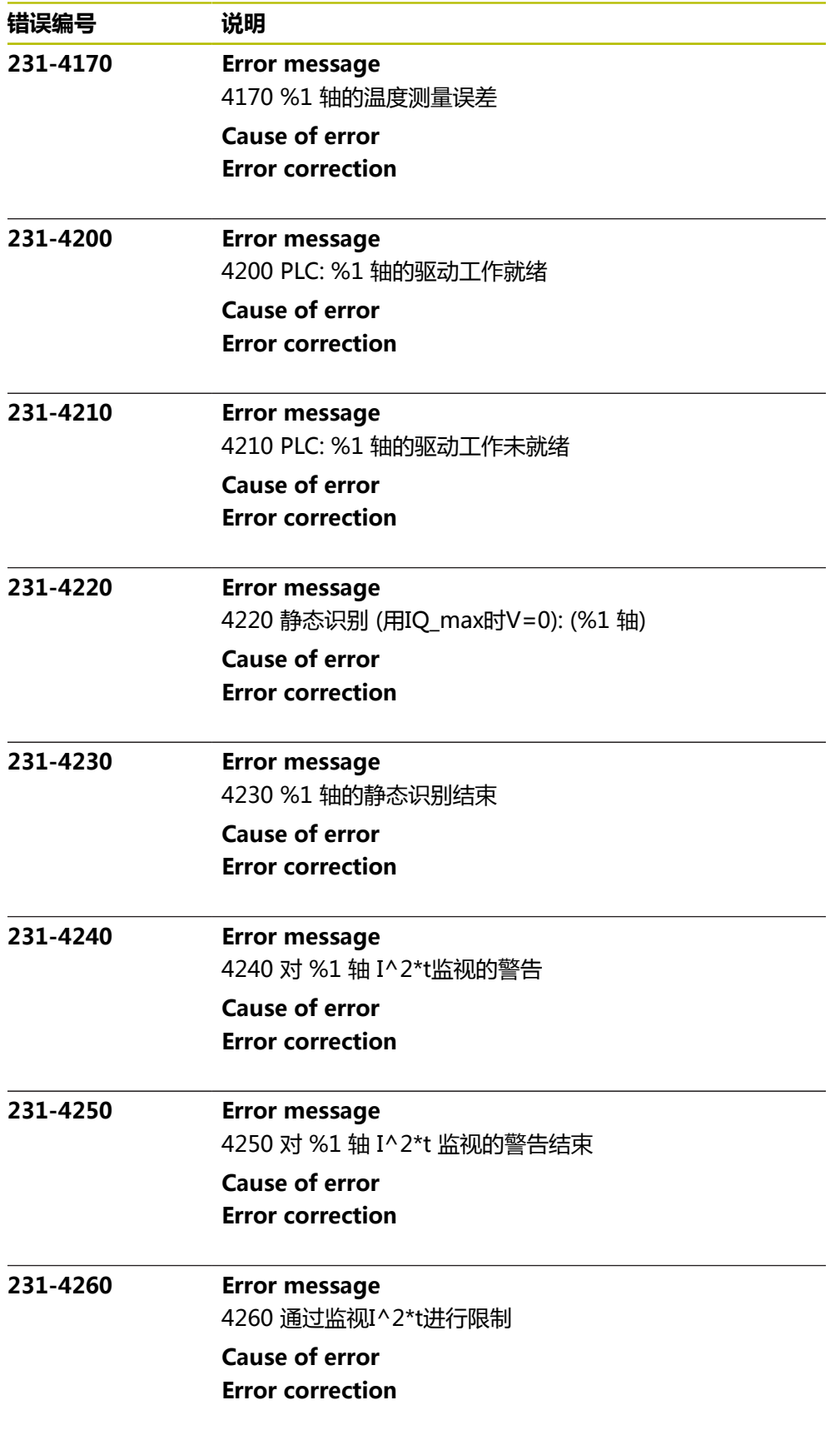

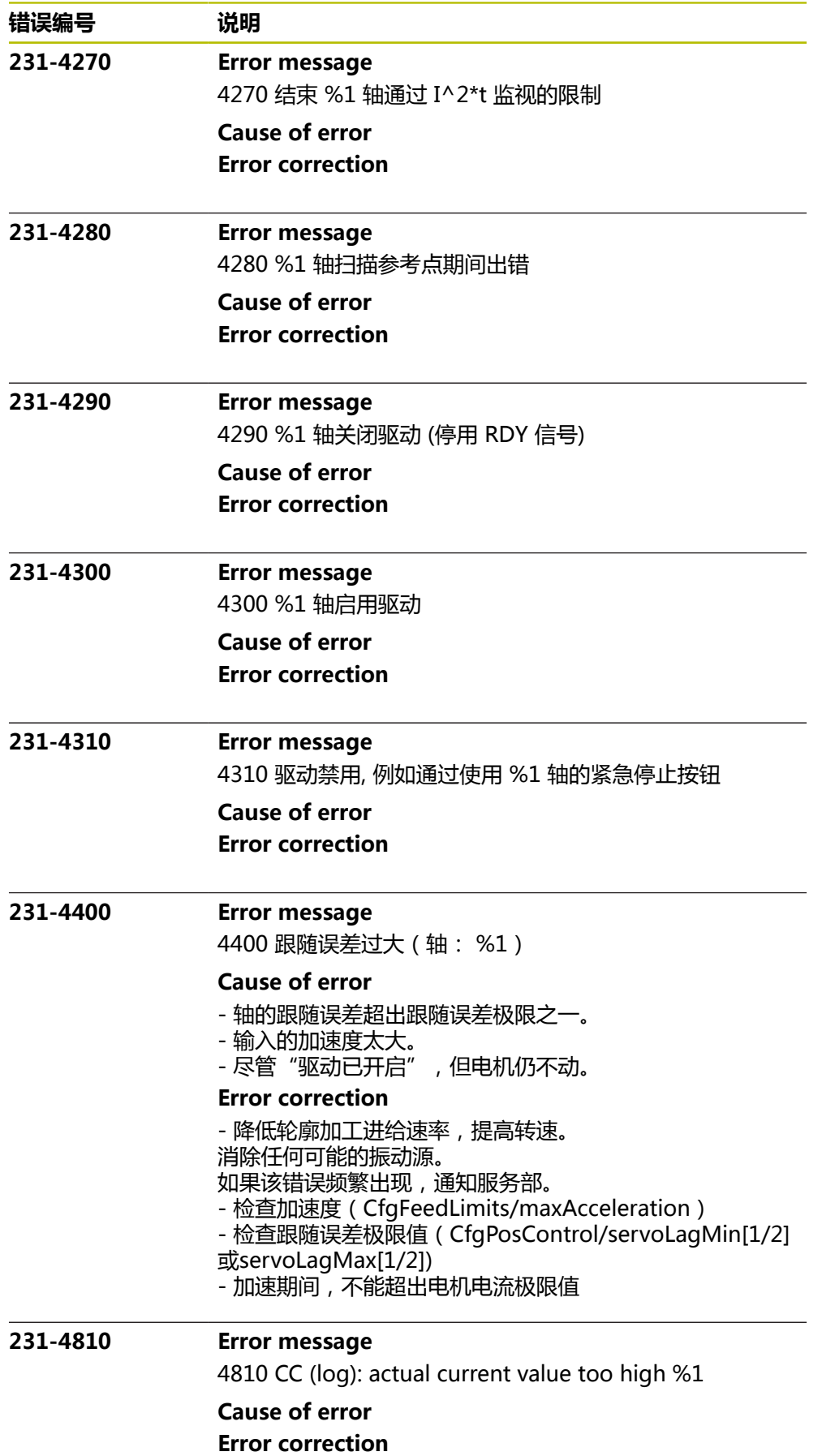

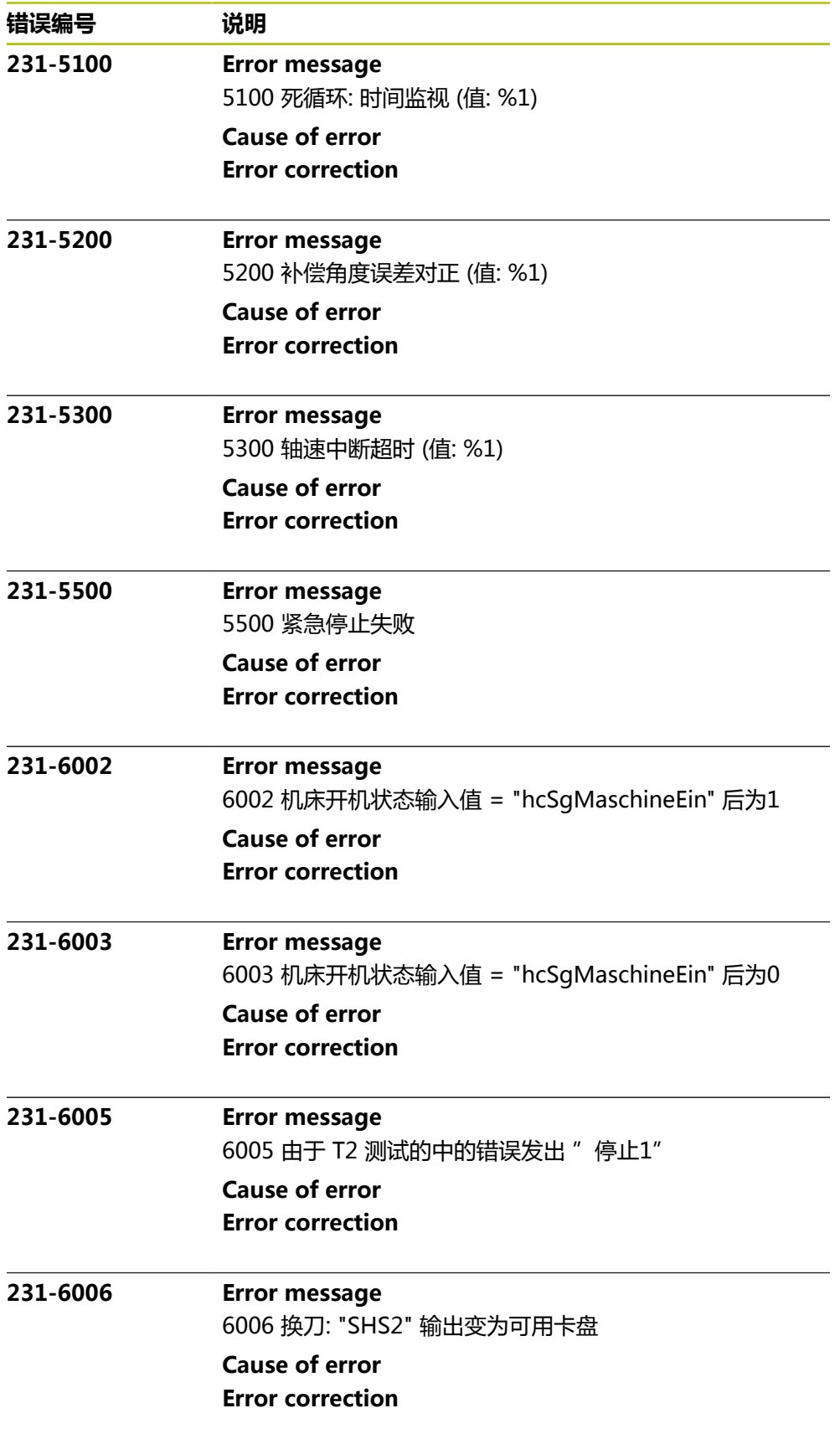

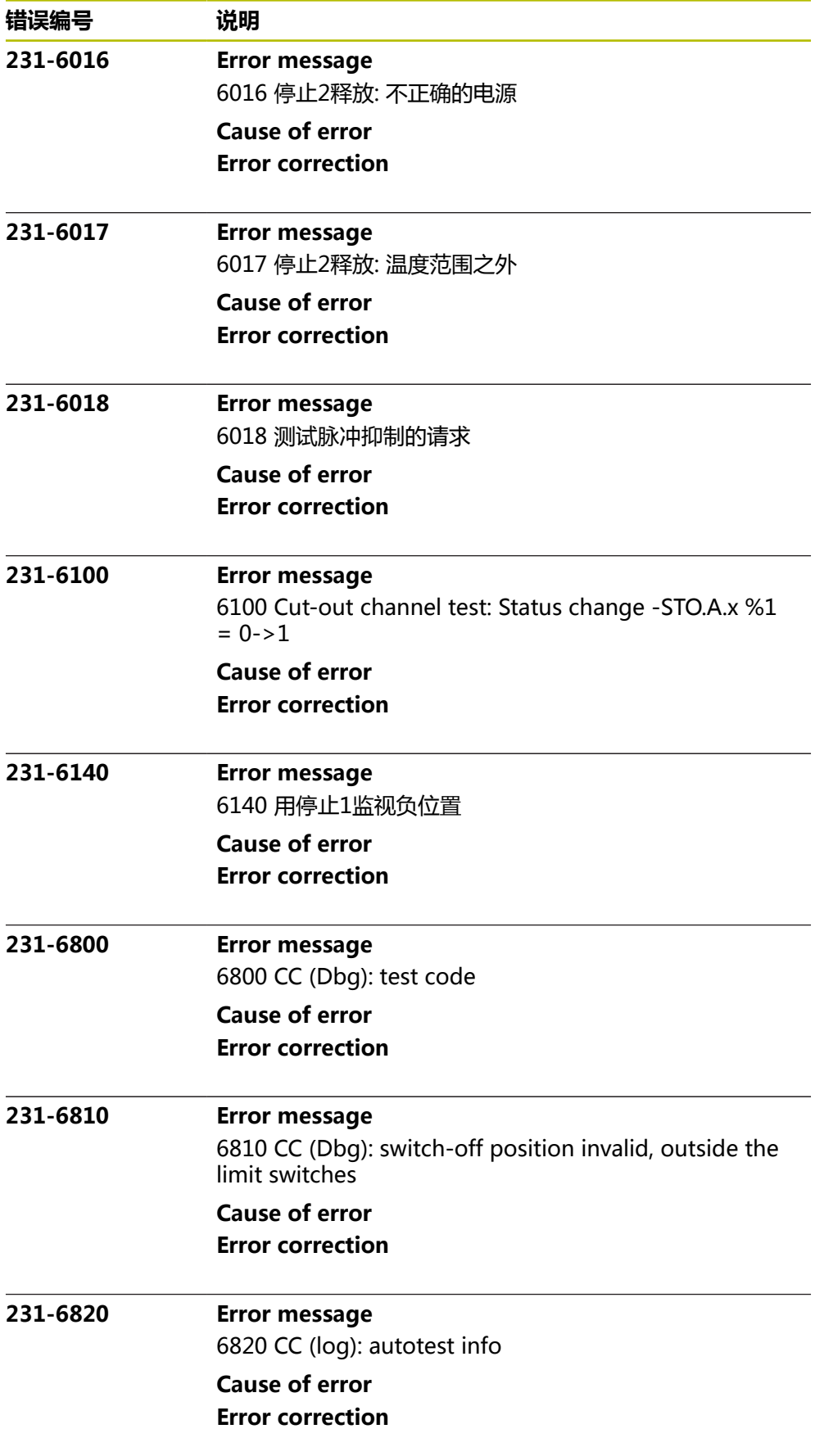
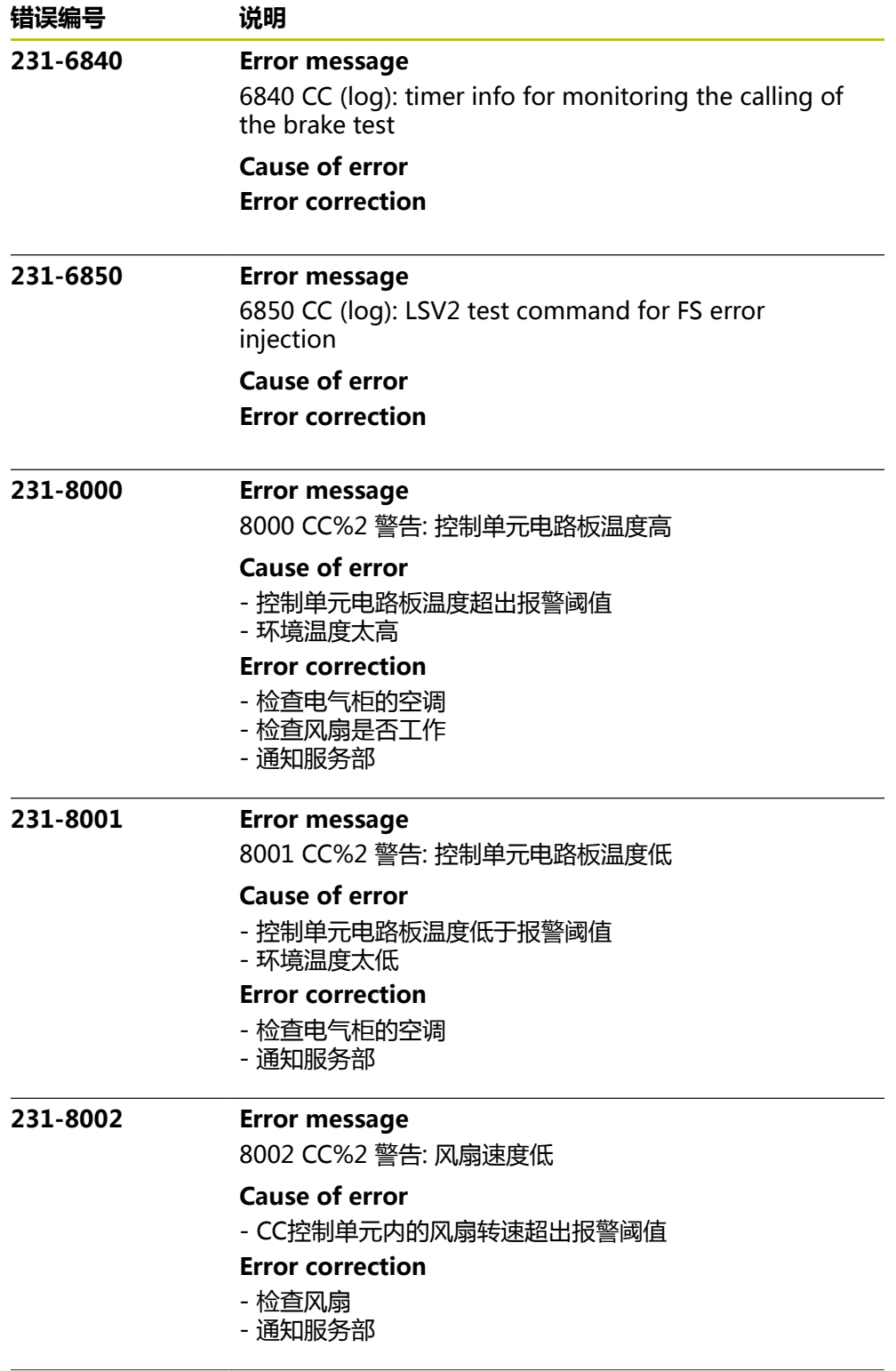

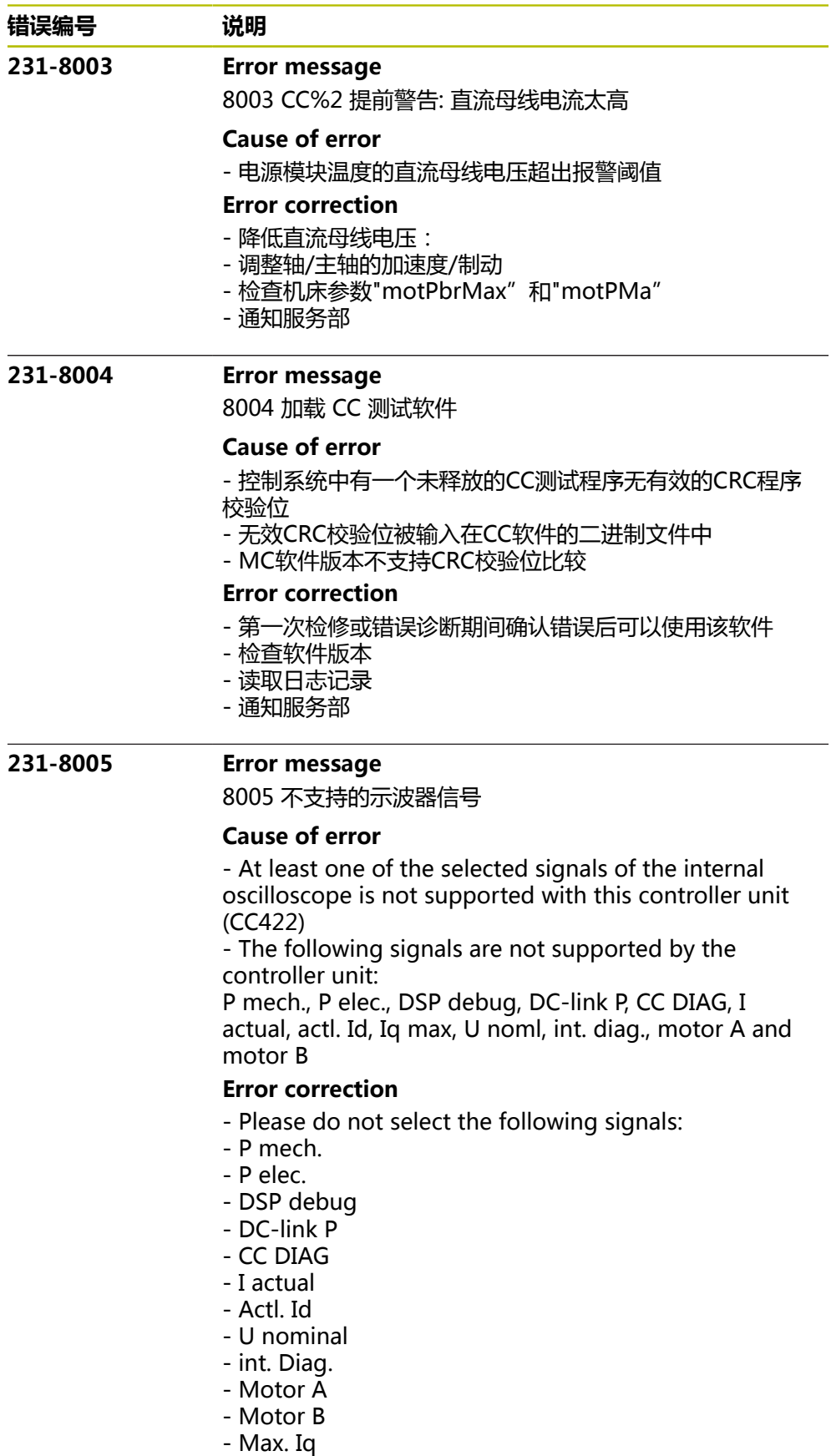

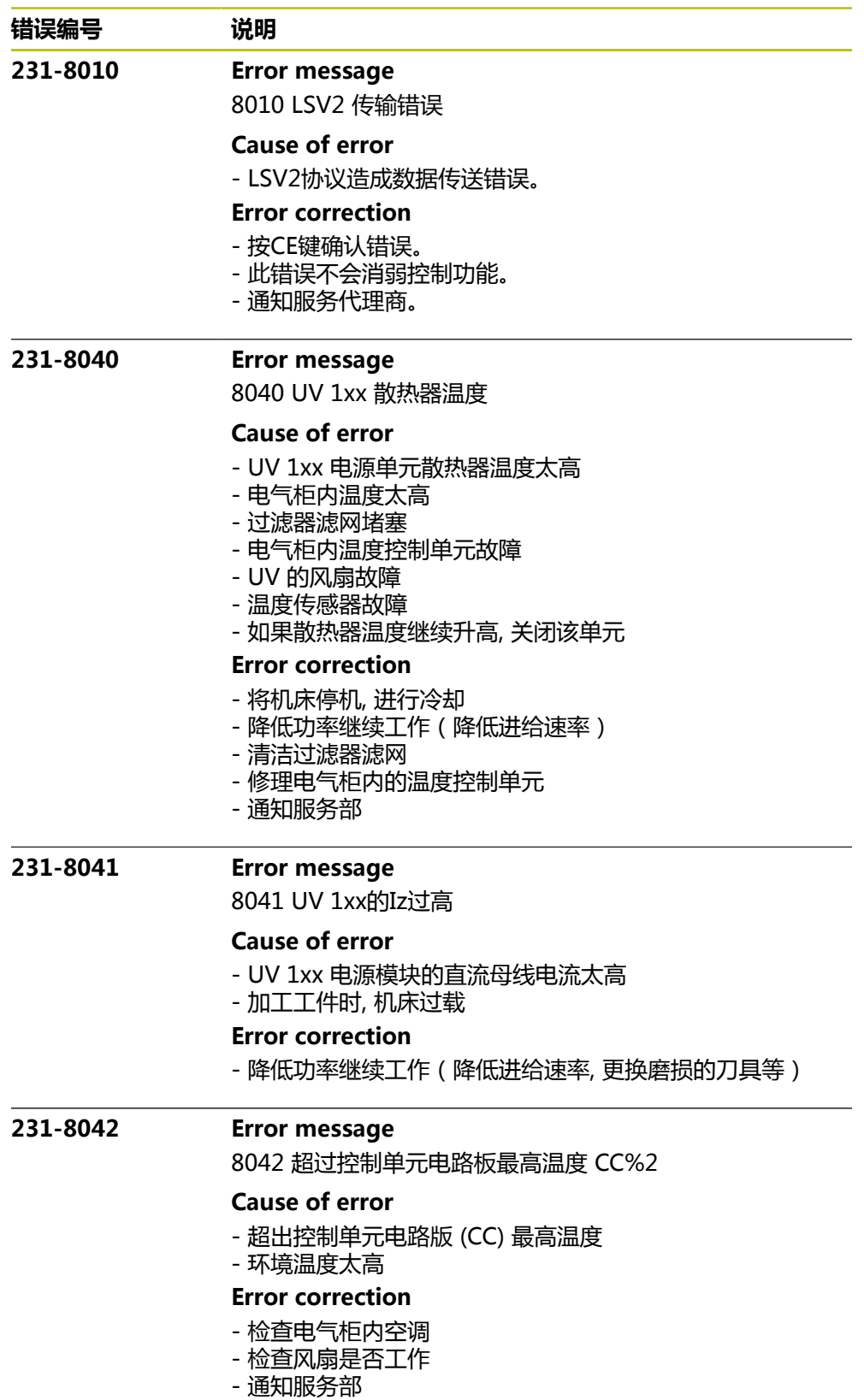

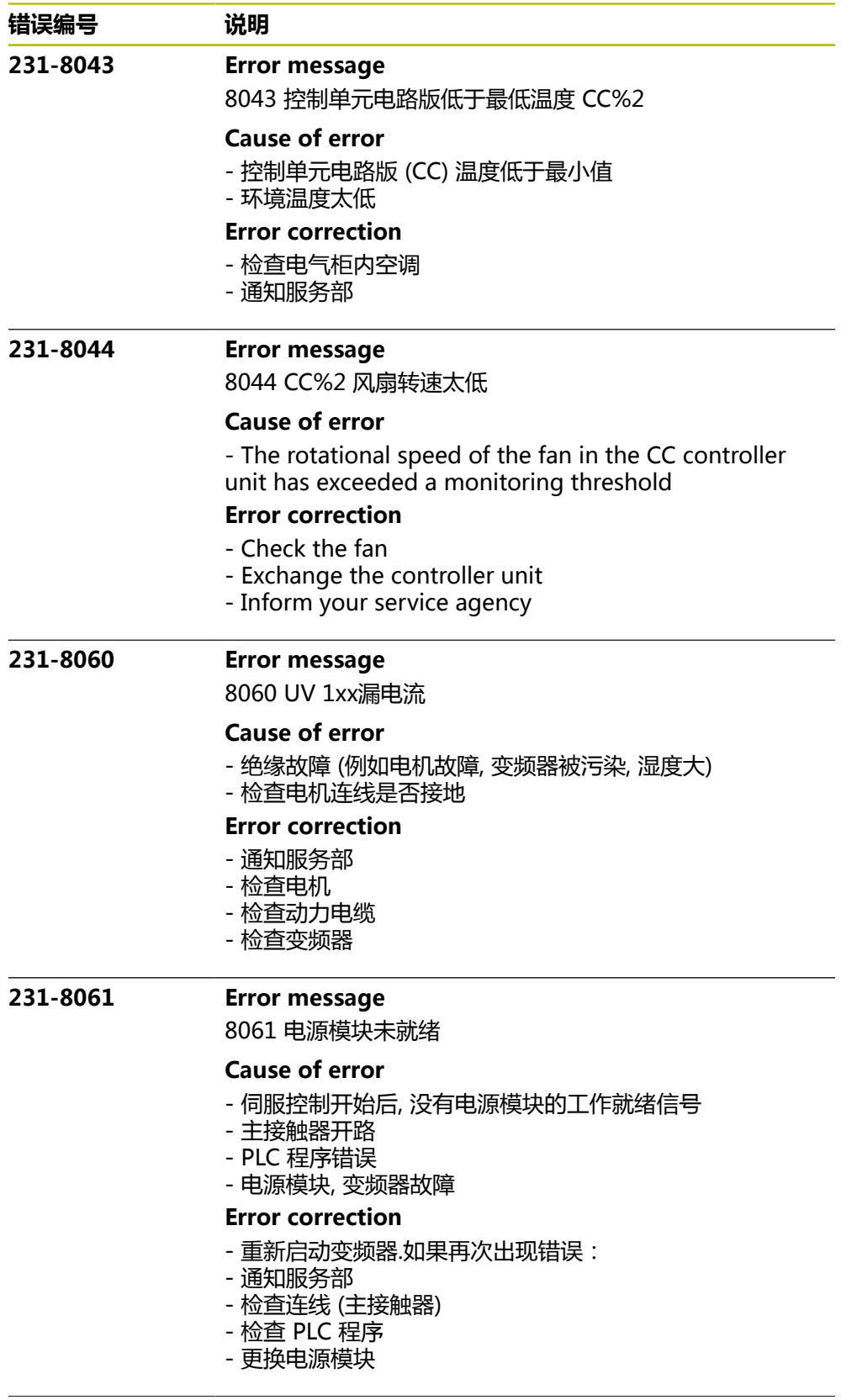

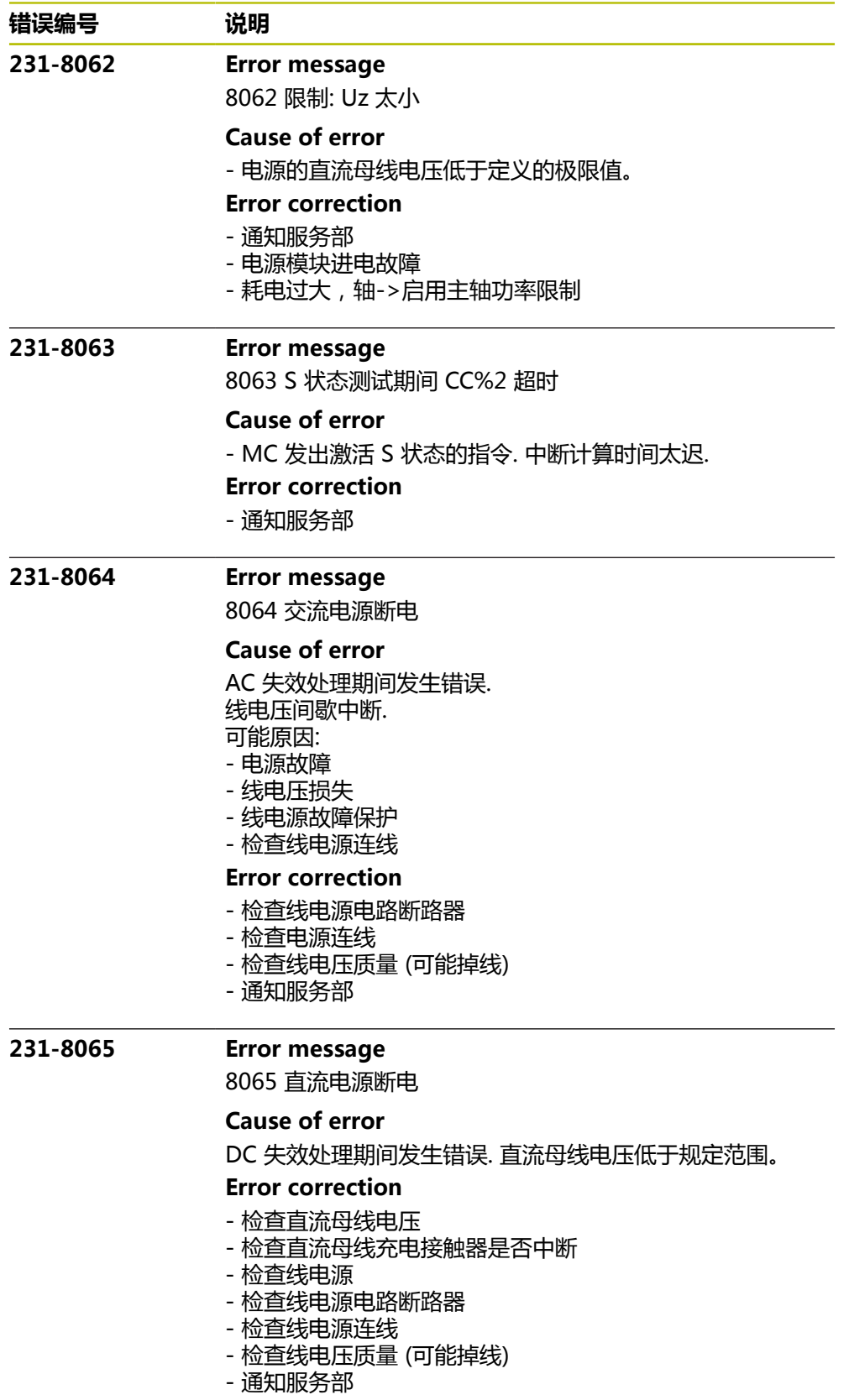

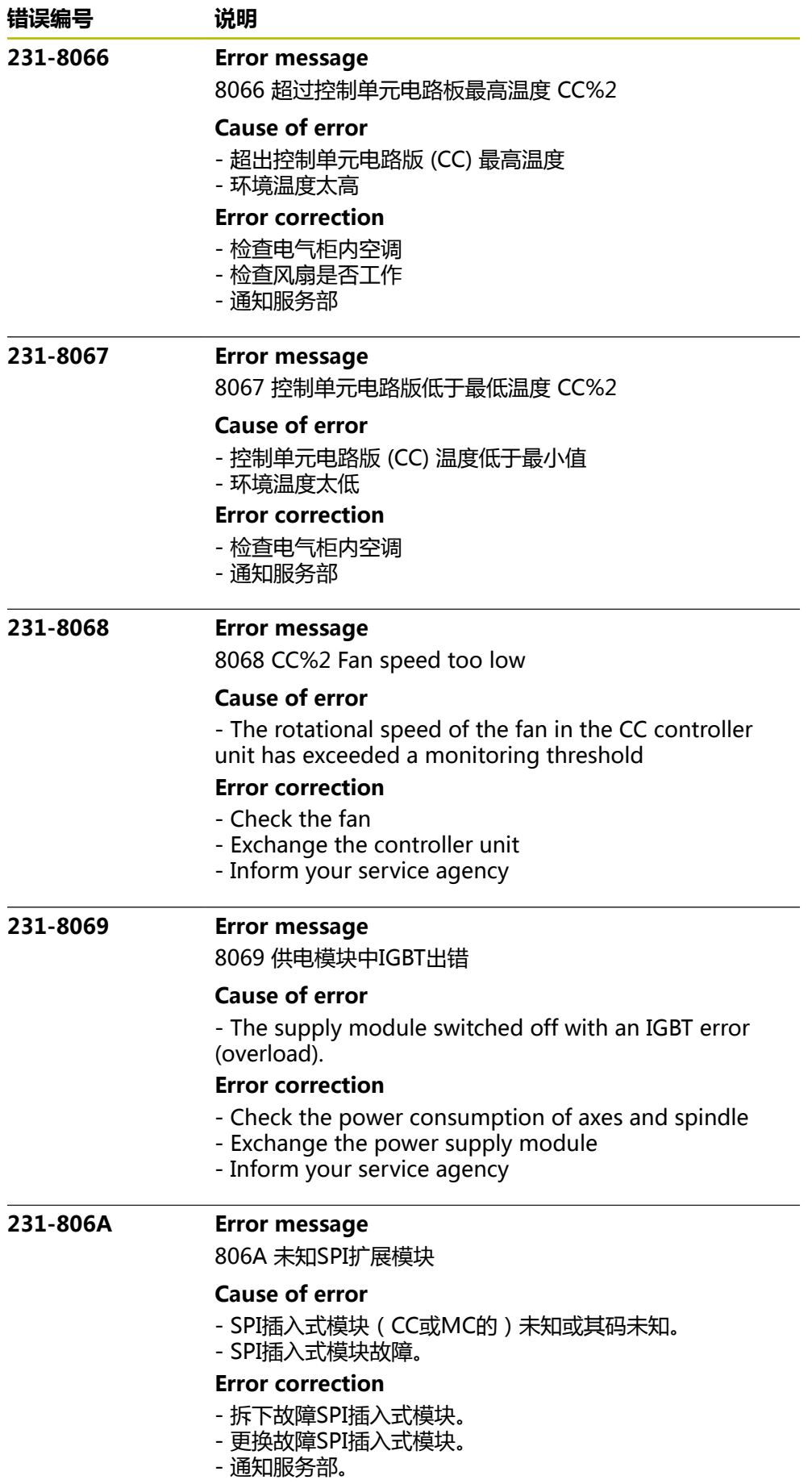

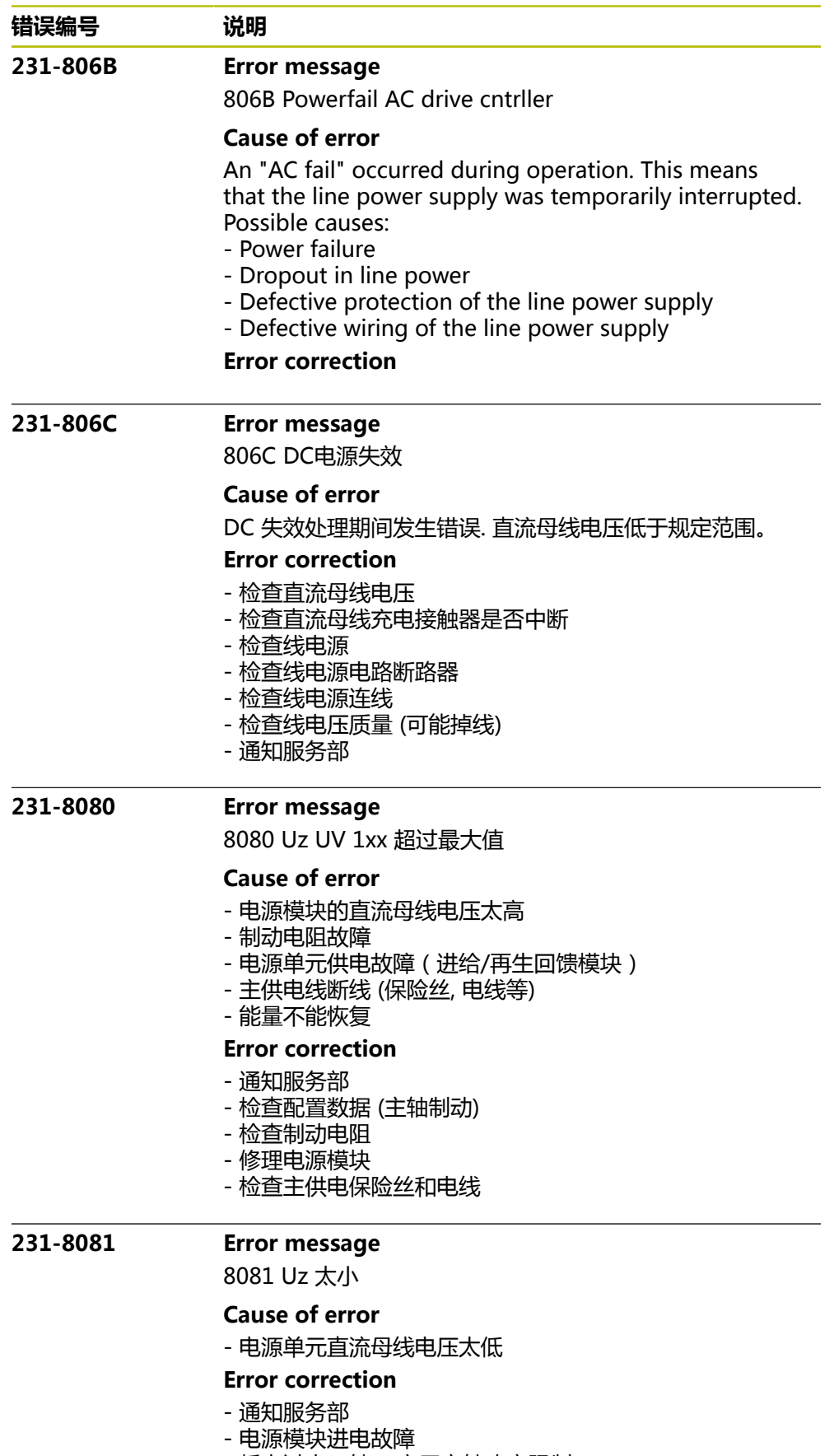

- 耗电过大,轴->启用主轴功率限制
- 检查MP2192

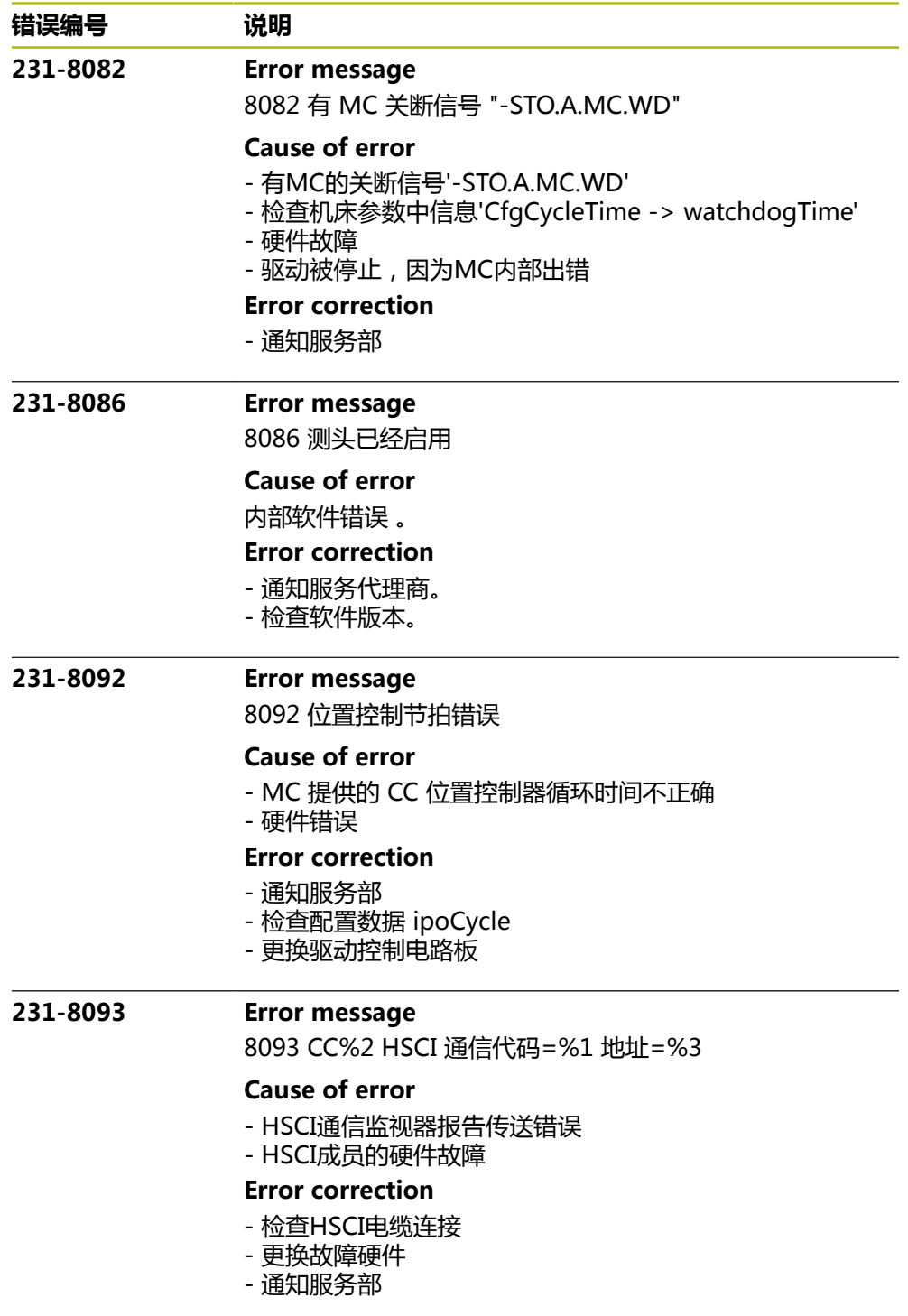

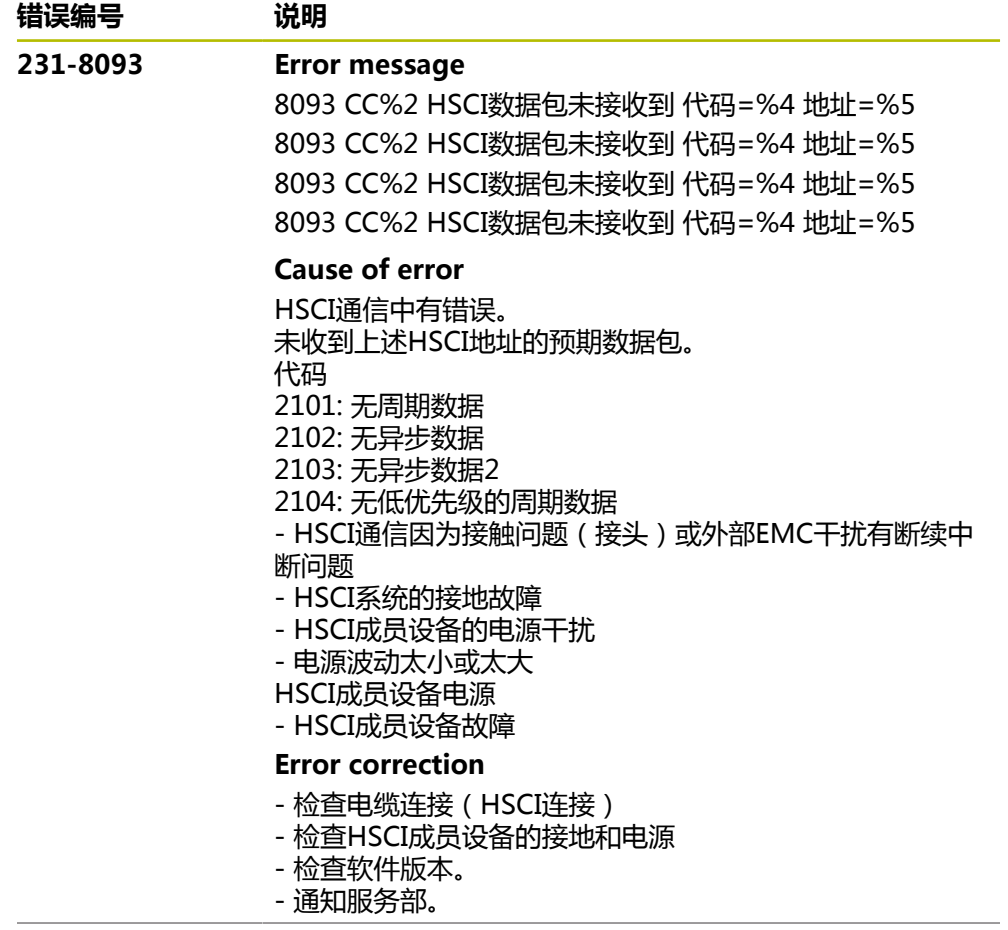

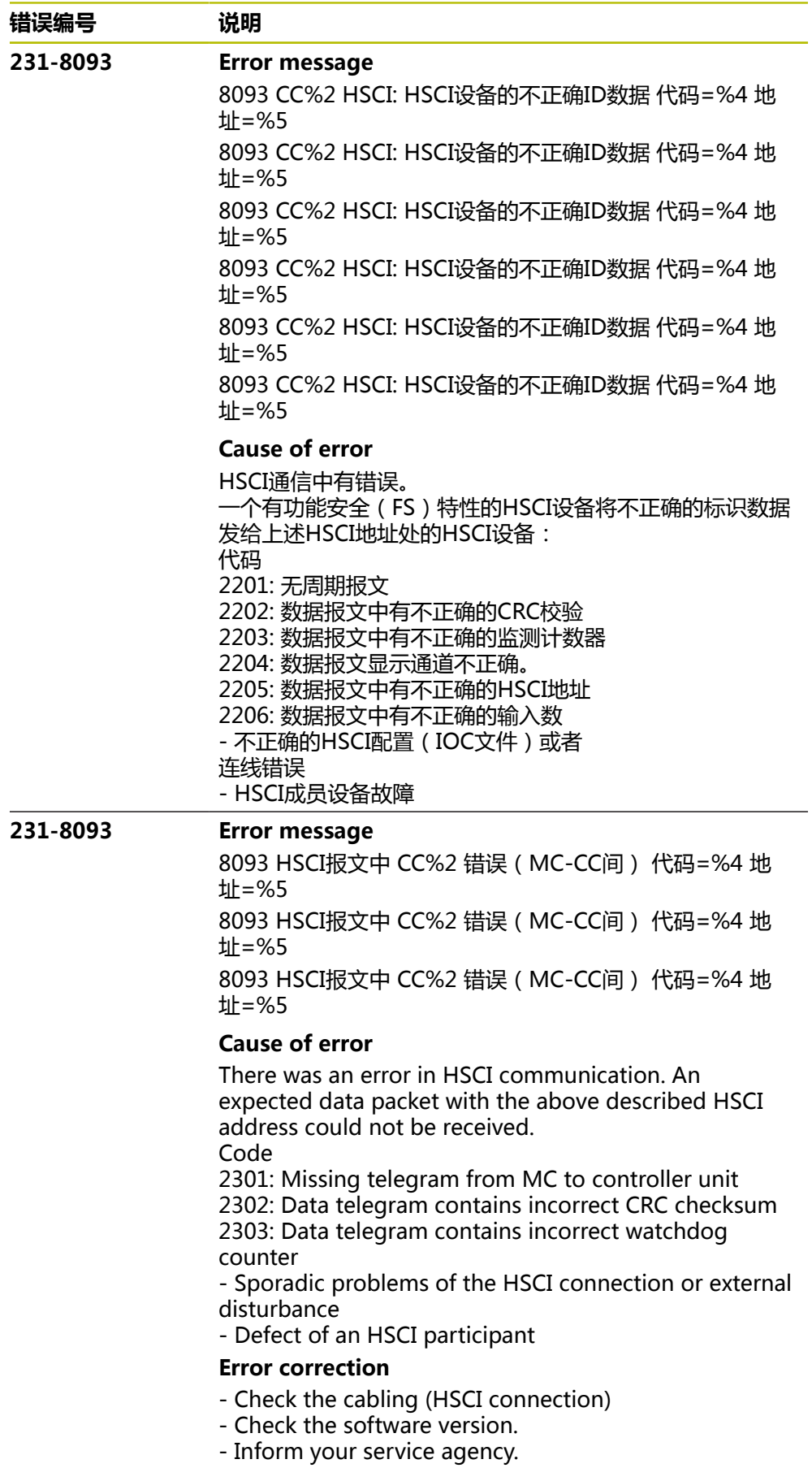

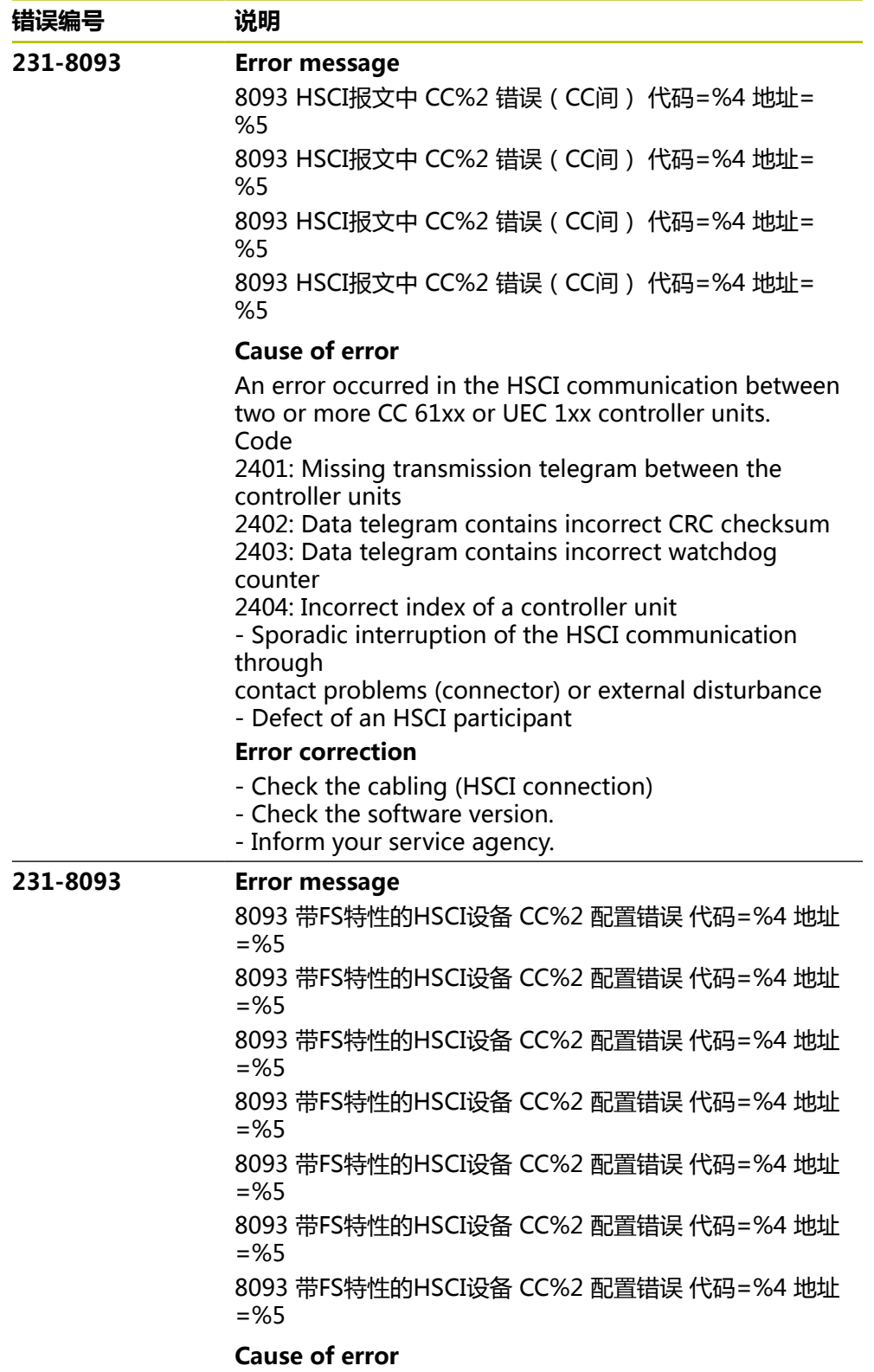

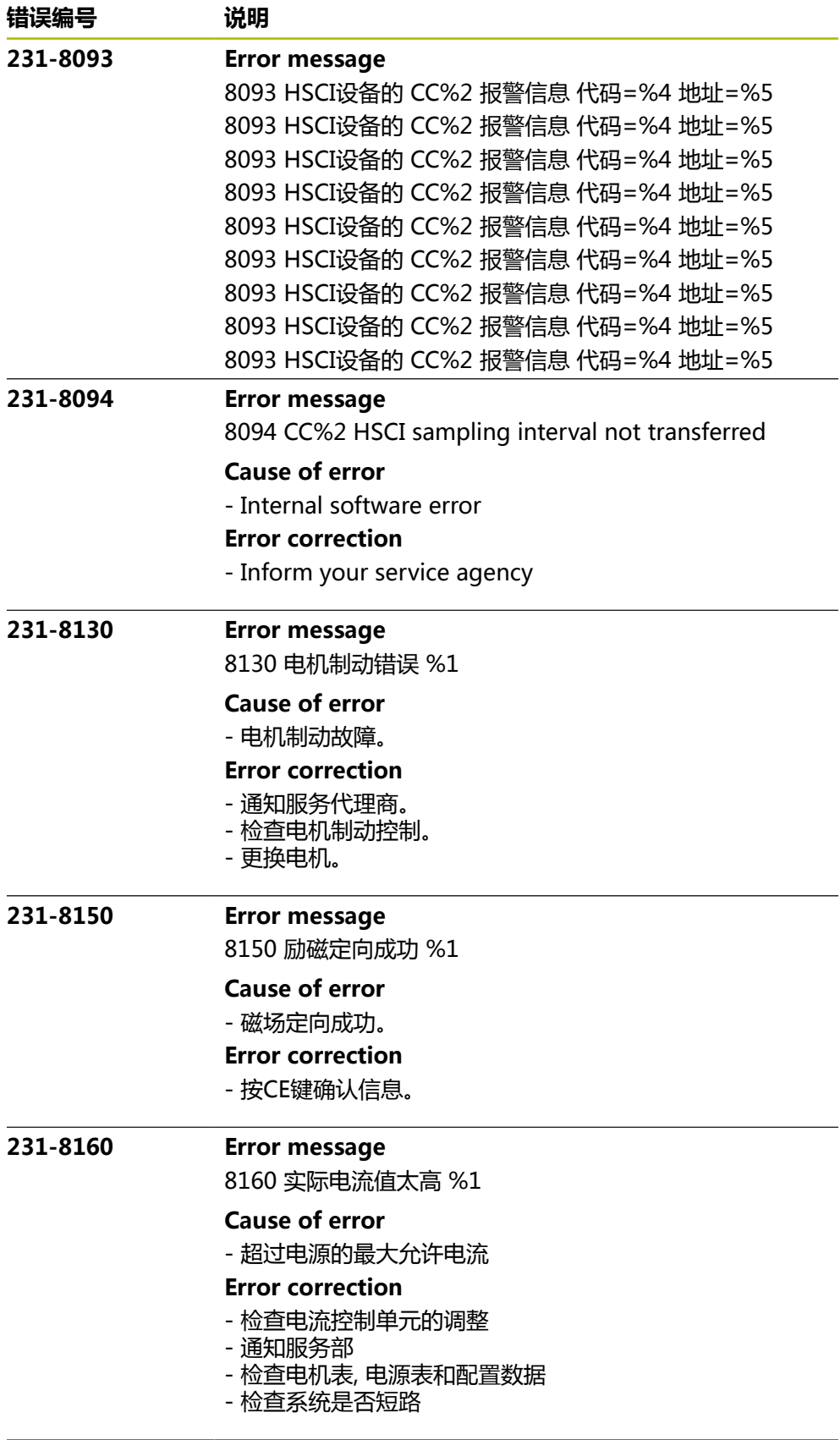

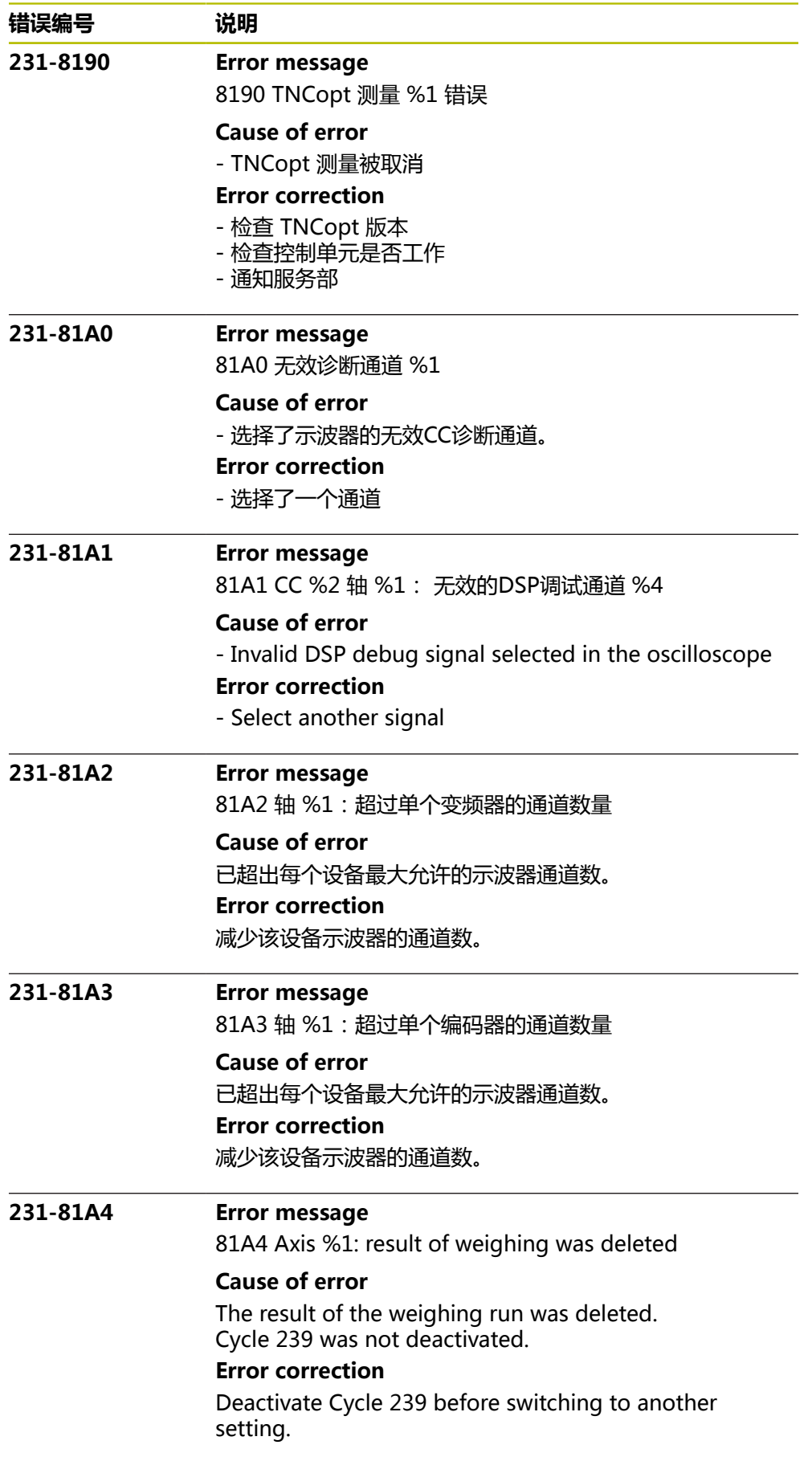

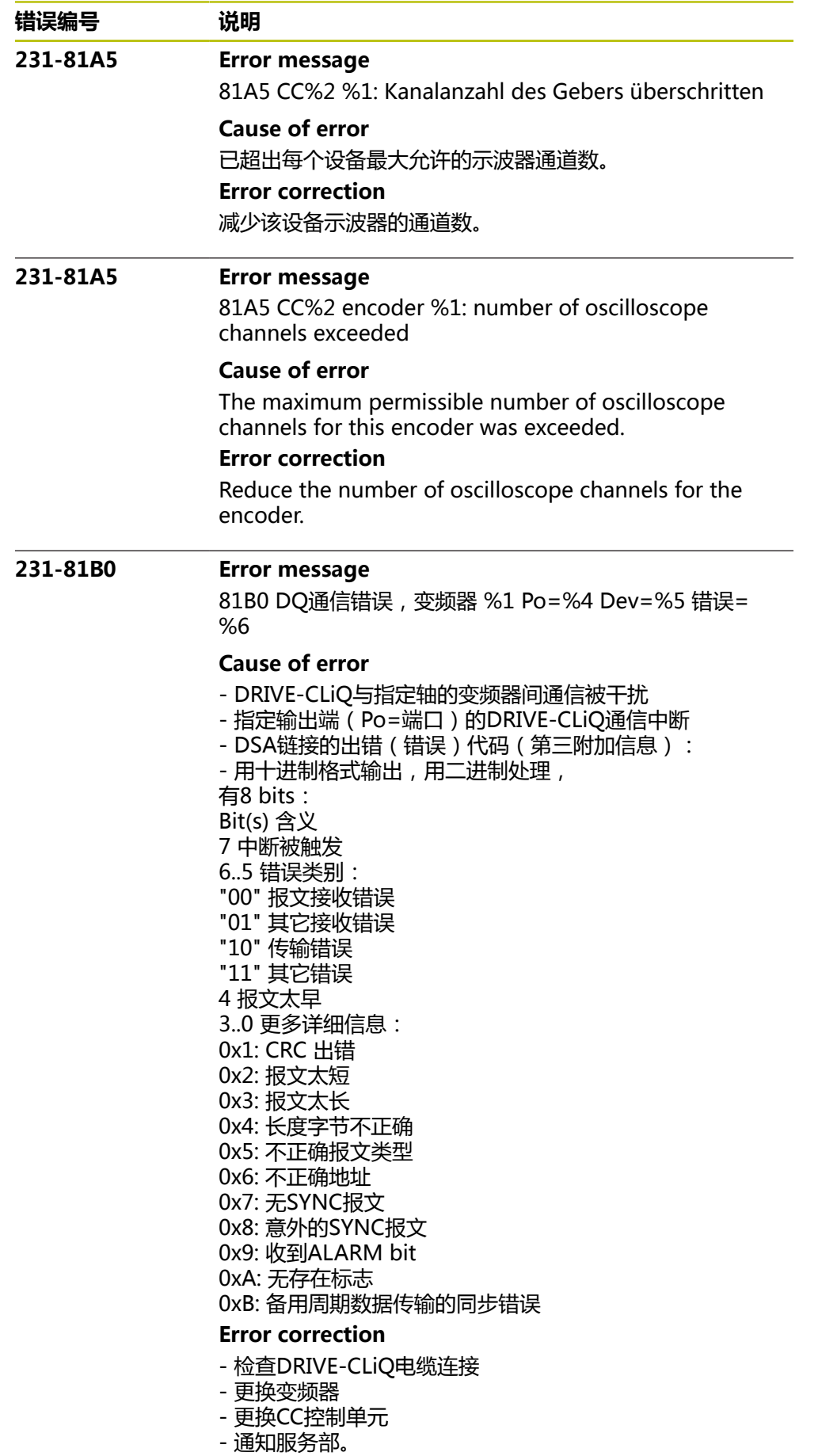

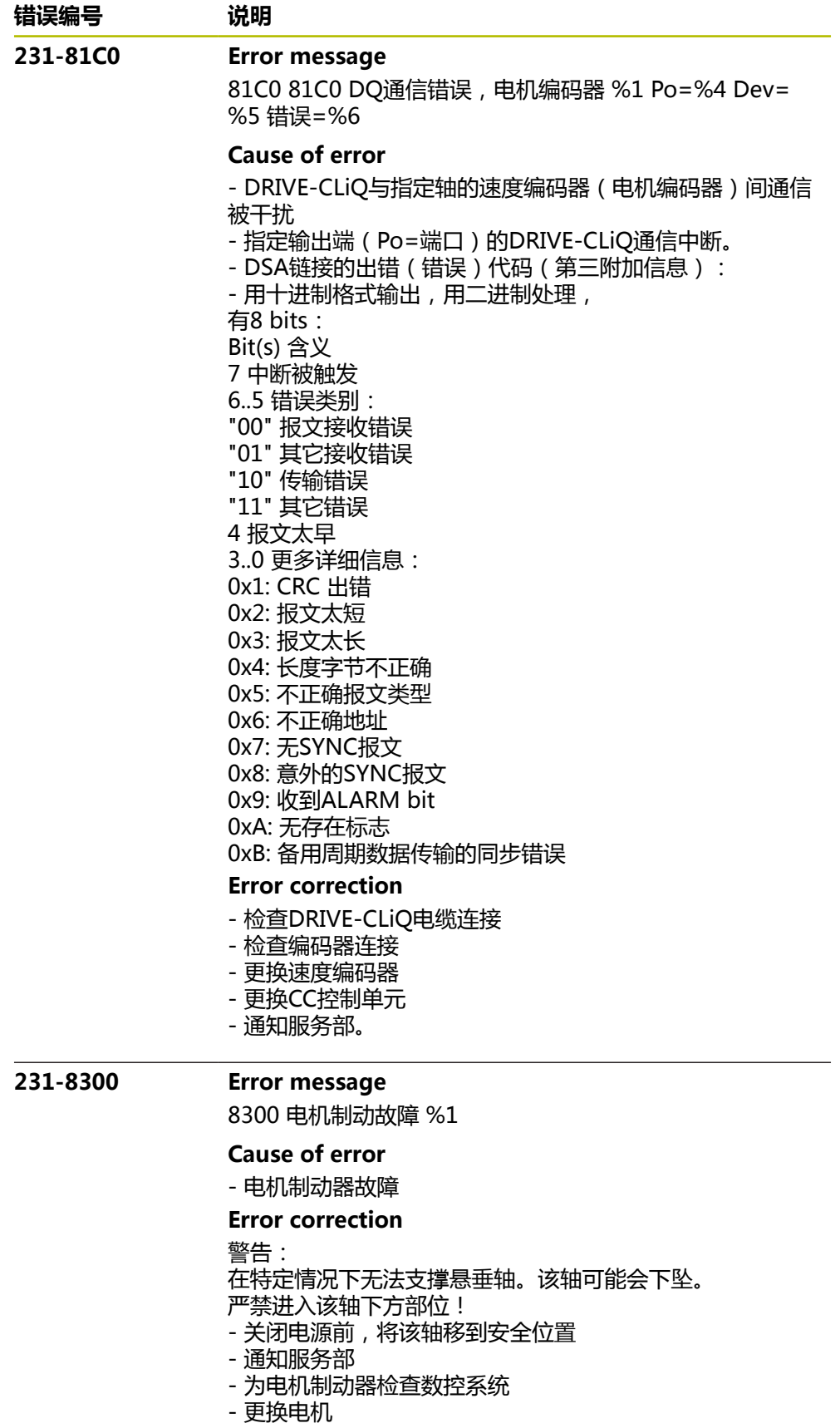

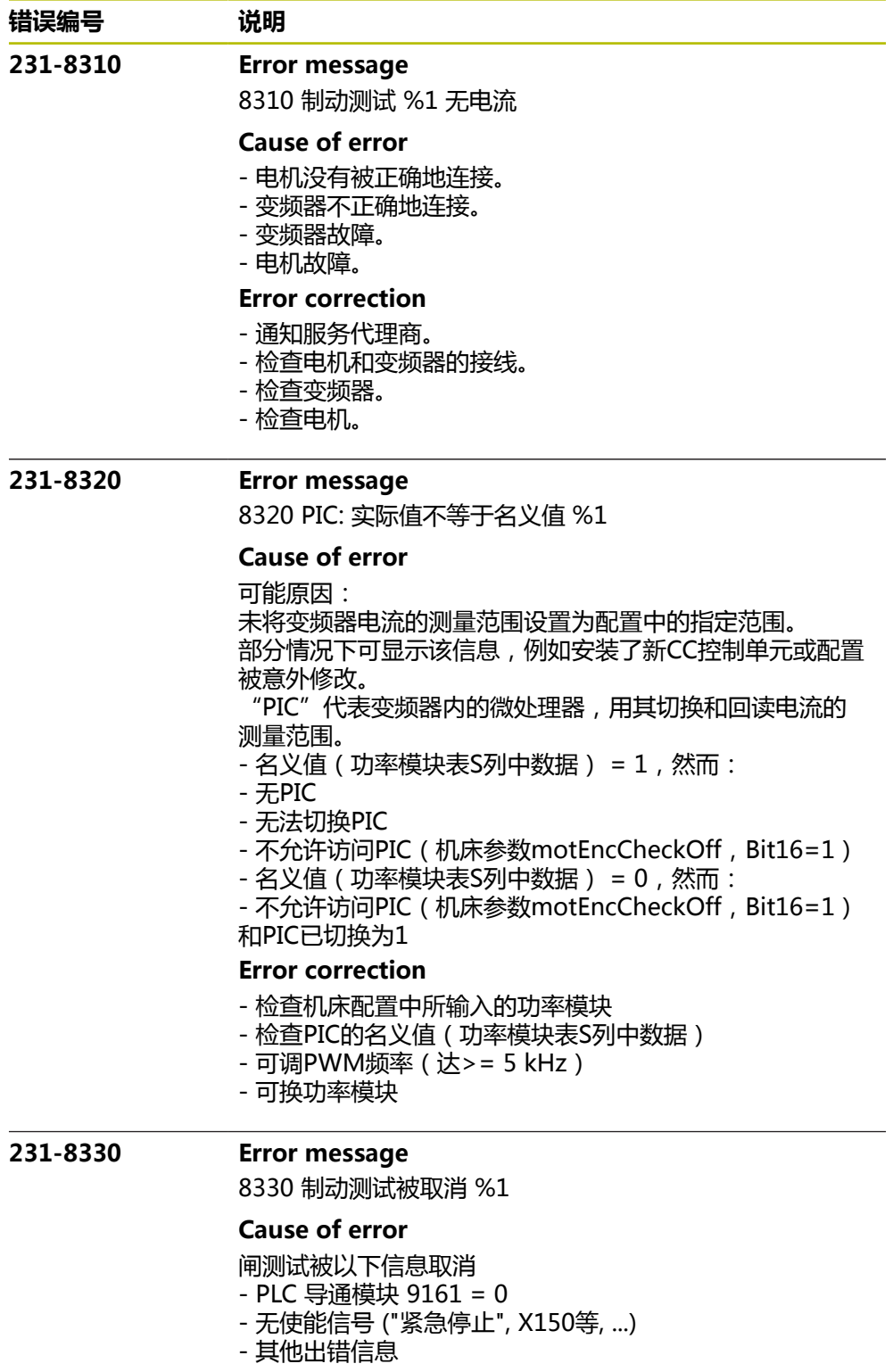

# **Error correction**

- 检查 PLC 程序
- 检查使能信号
- 通知服务部

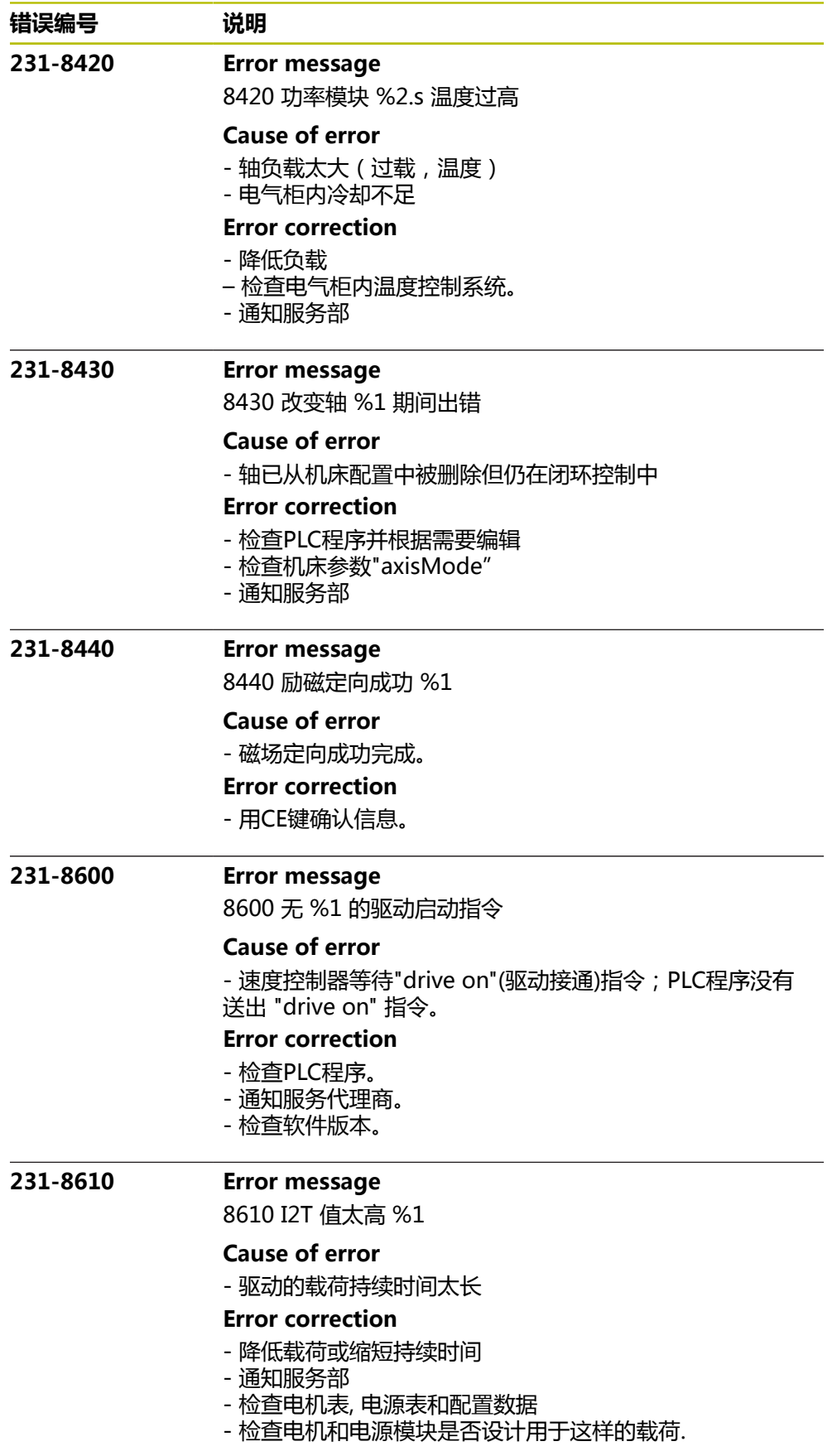

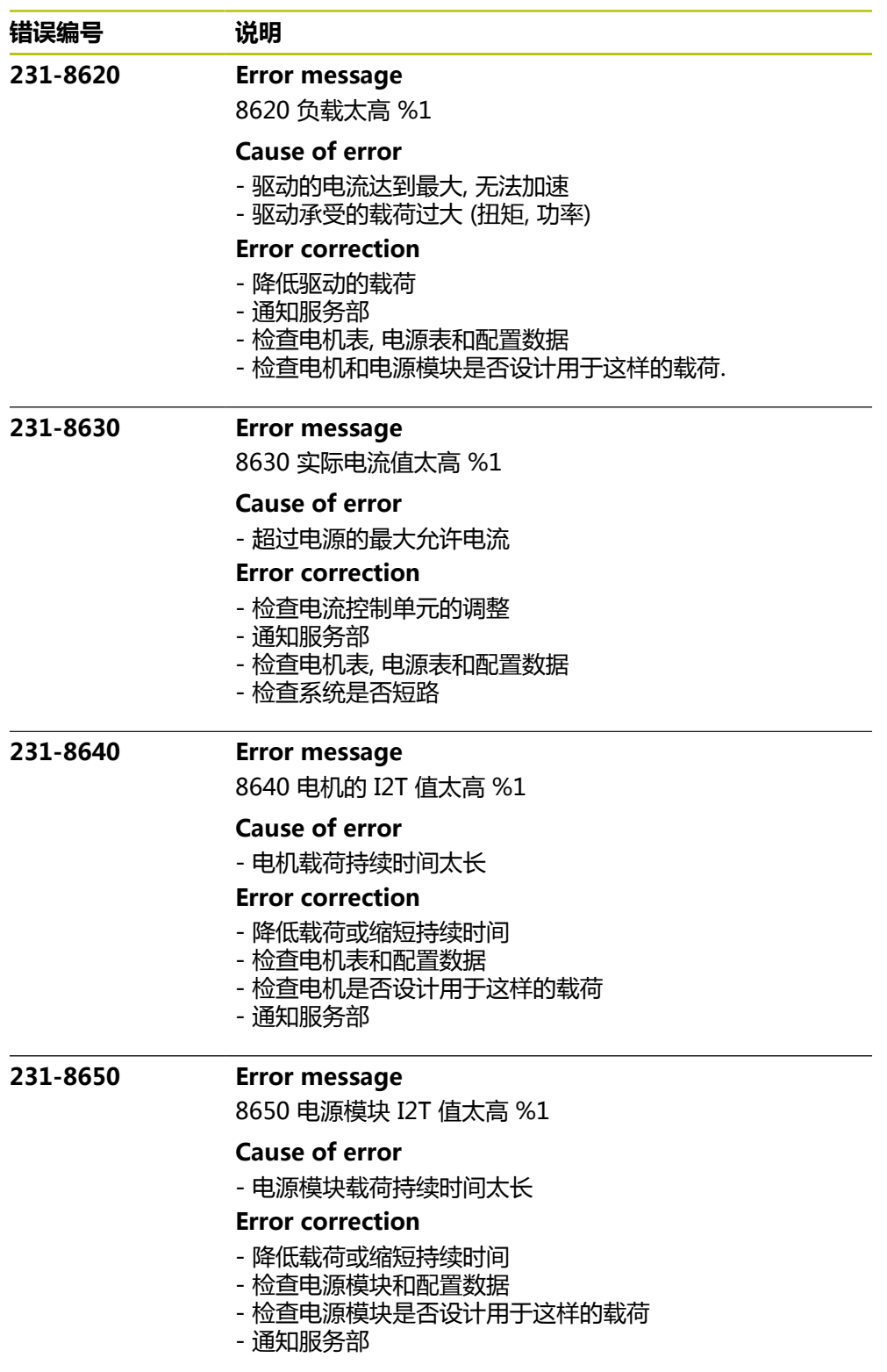

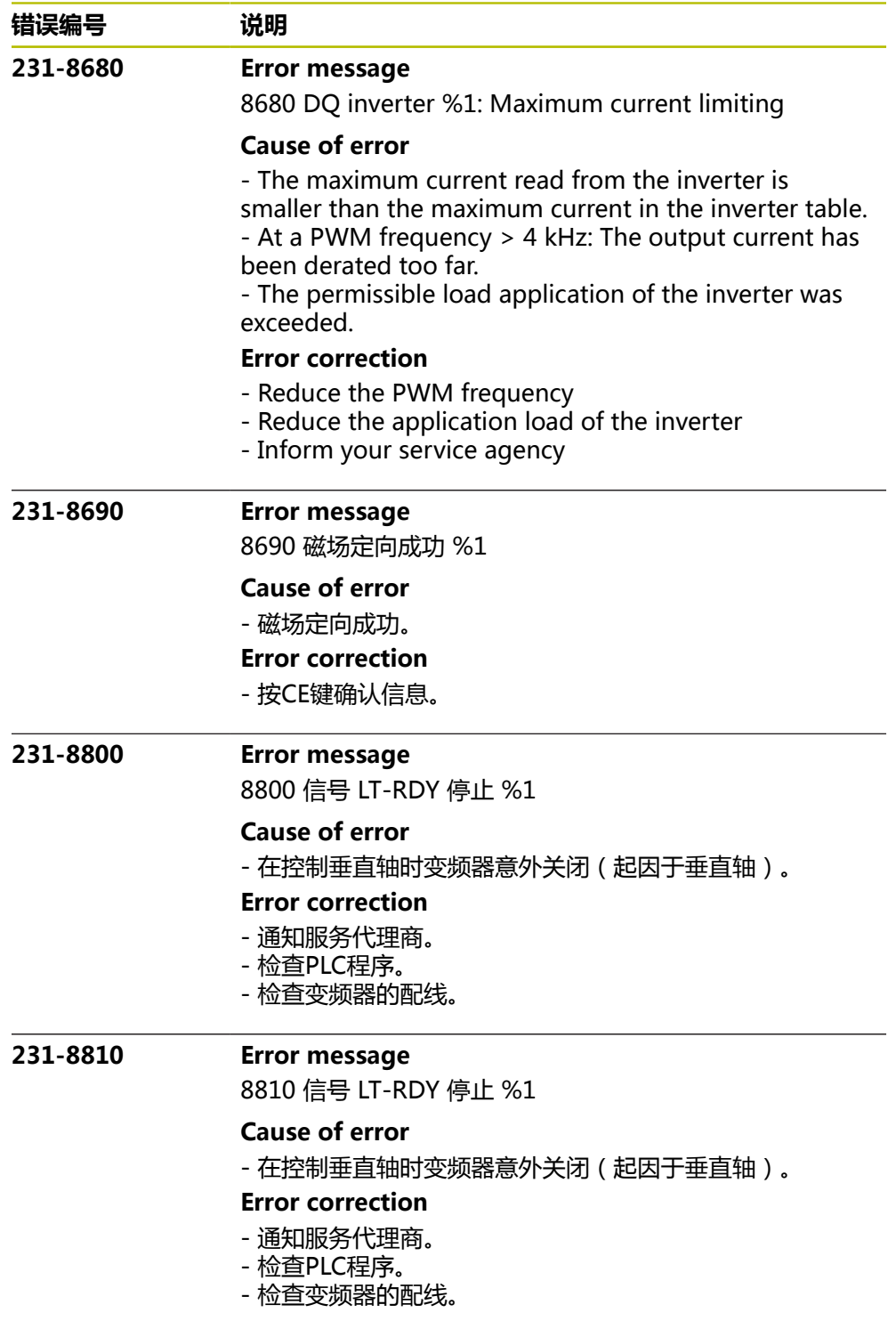

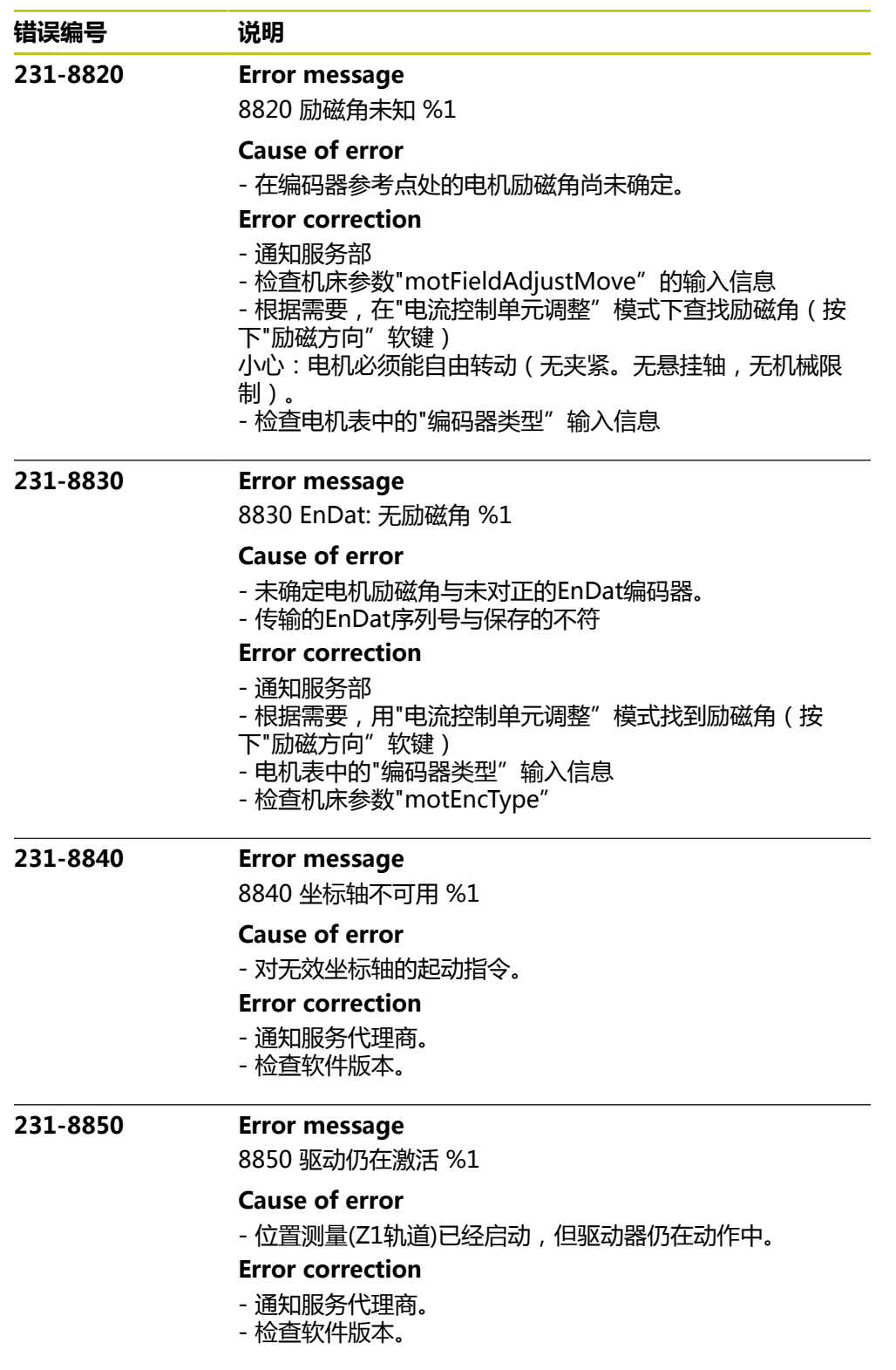

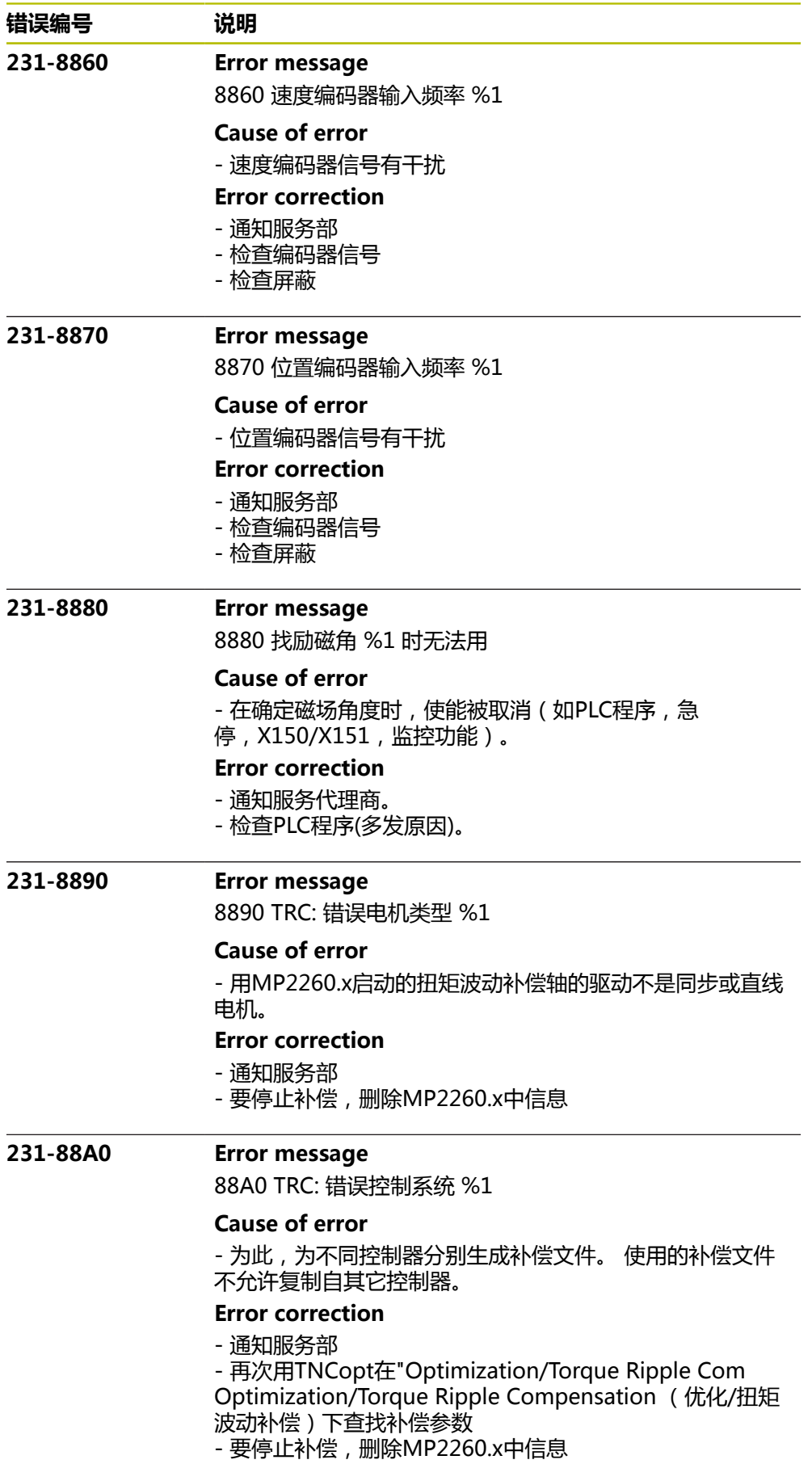

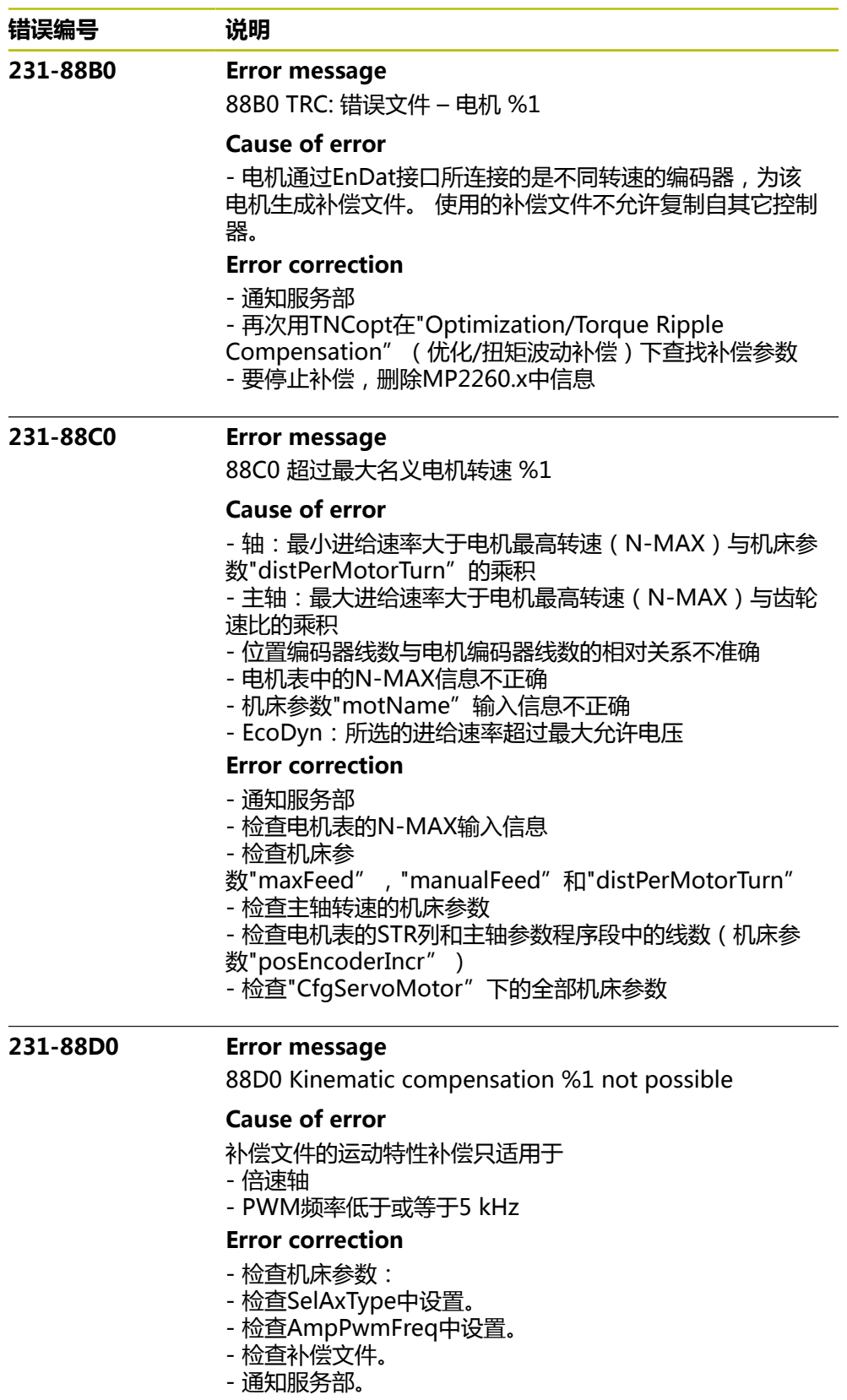

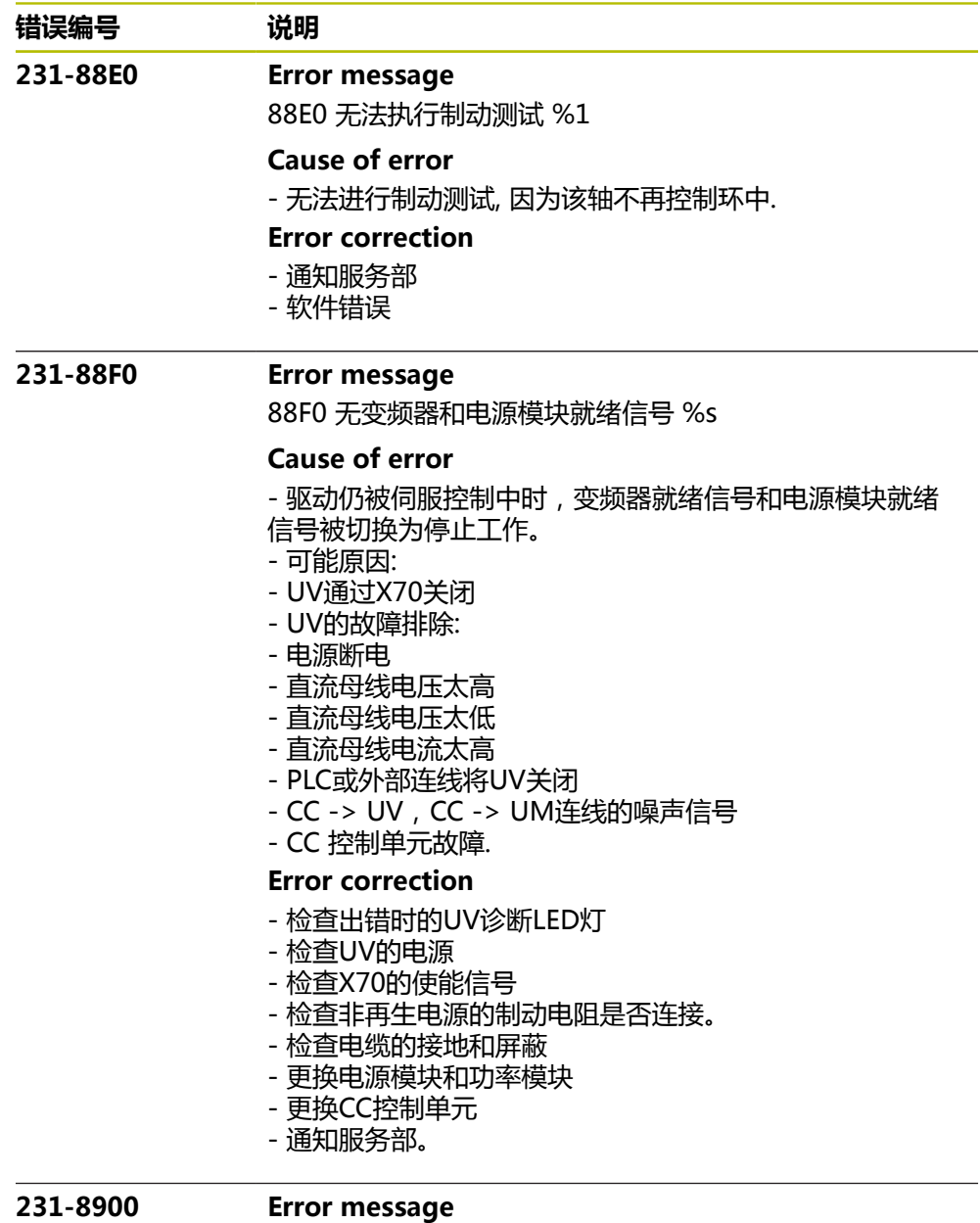

8900 名义转速 > %5 1/min: 磁场减弱不工作 %1

### **Cause of error**

- The field weakening is not activated (machine

parameter ampVoltProtection = 0)

- The nominal speed was higher than the rotational

speed possible without field weakening

## **Error correction**

- Activate the field weakening (set machine parameter ampVoltProtection to be unequal to 0)

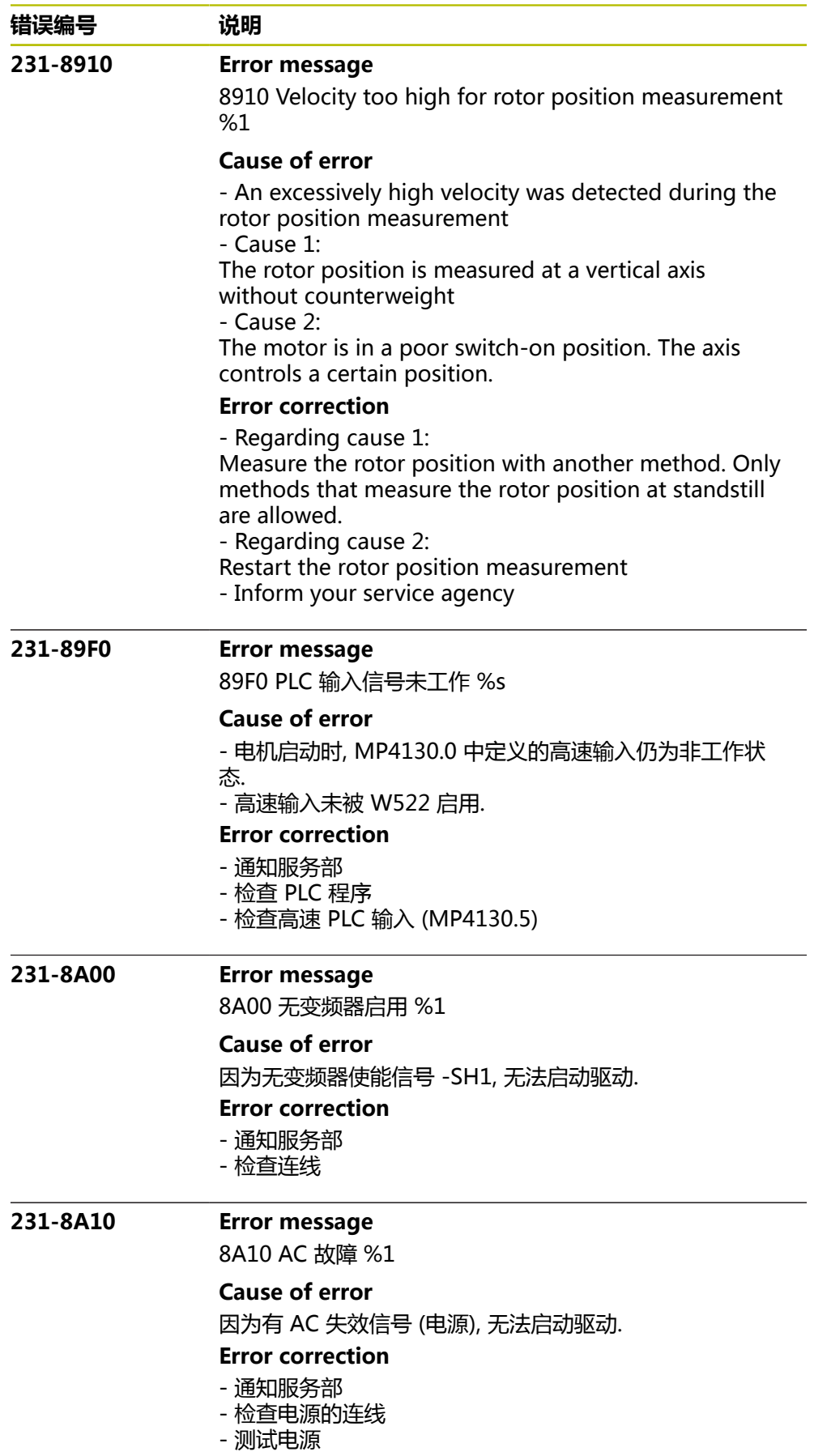

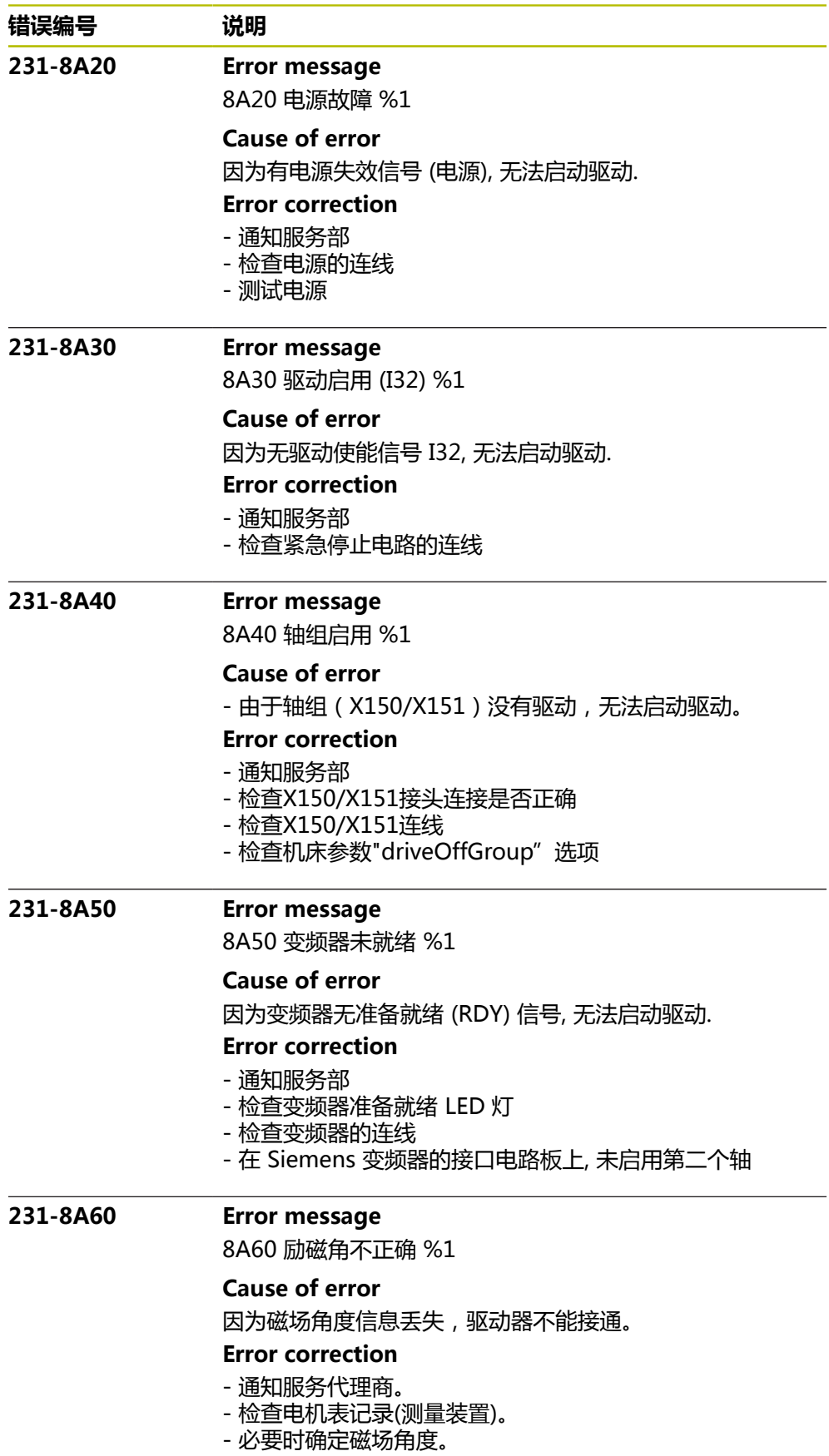

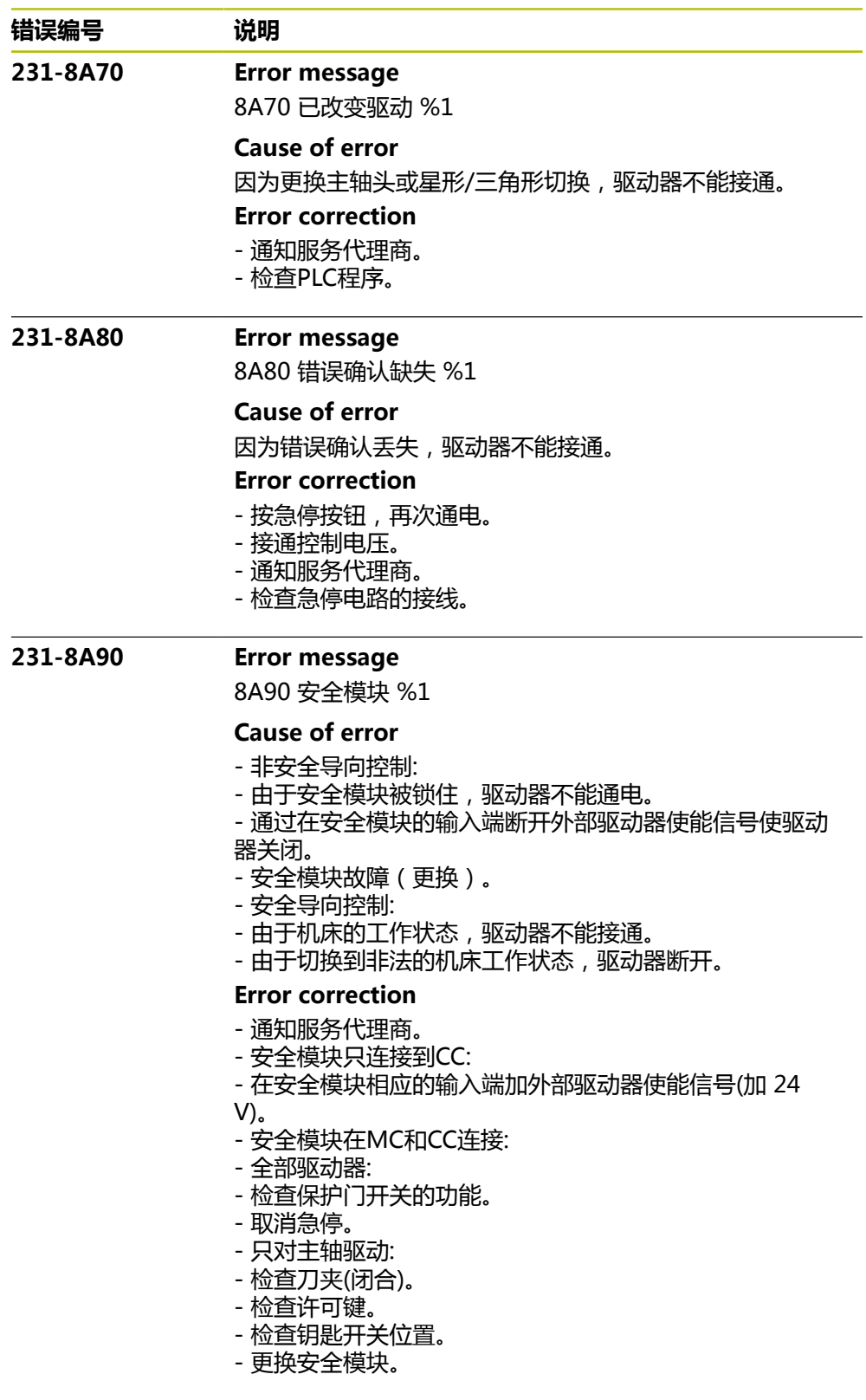

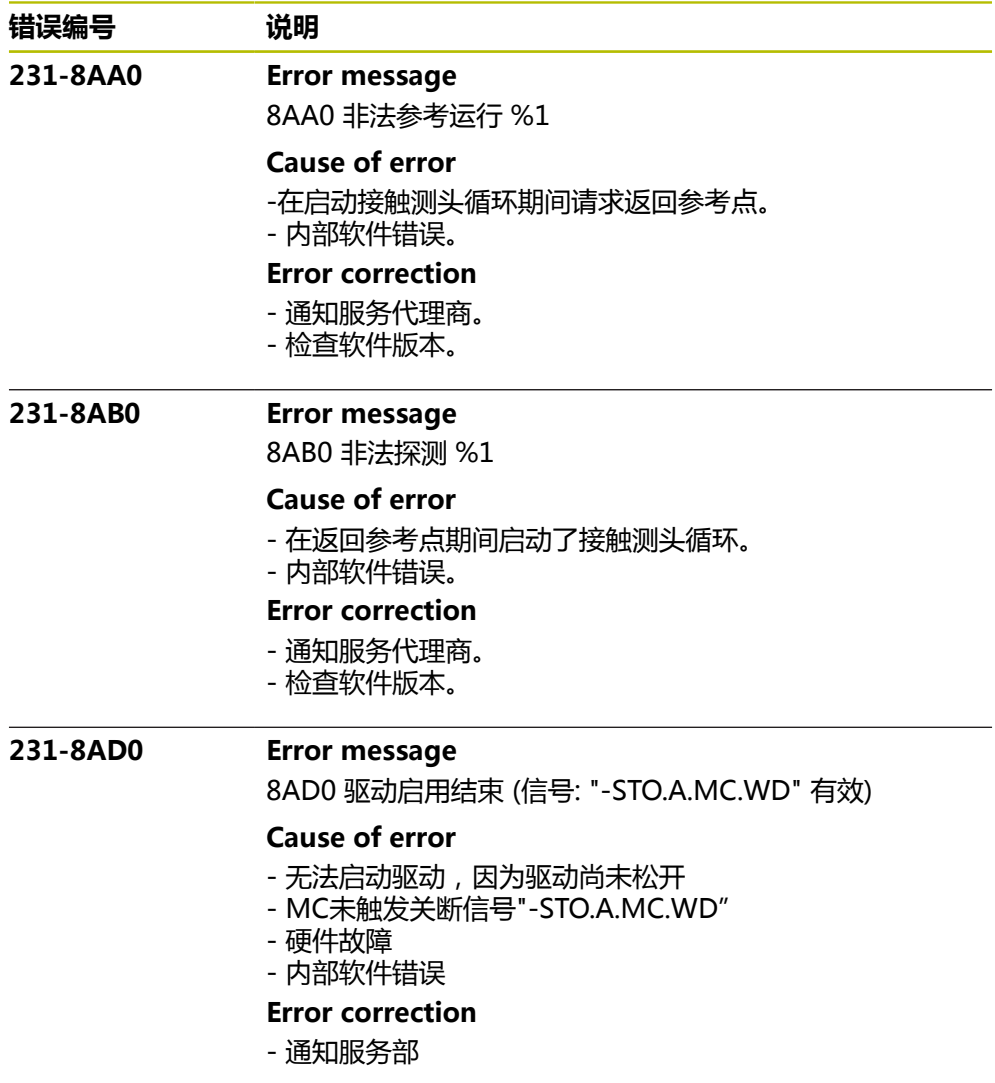

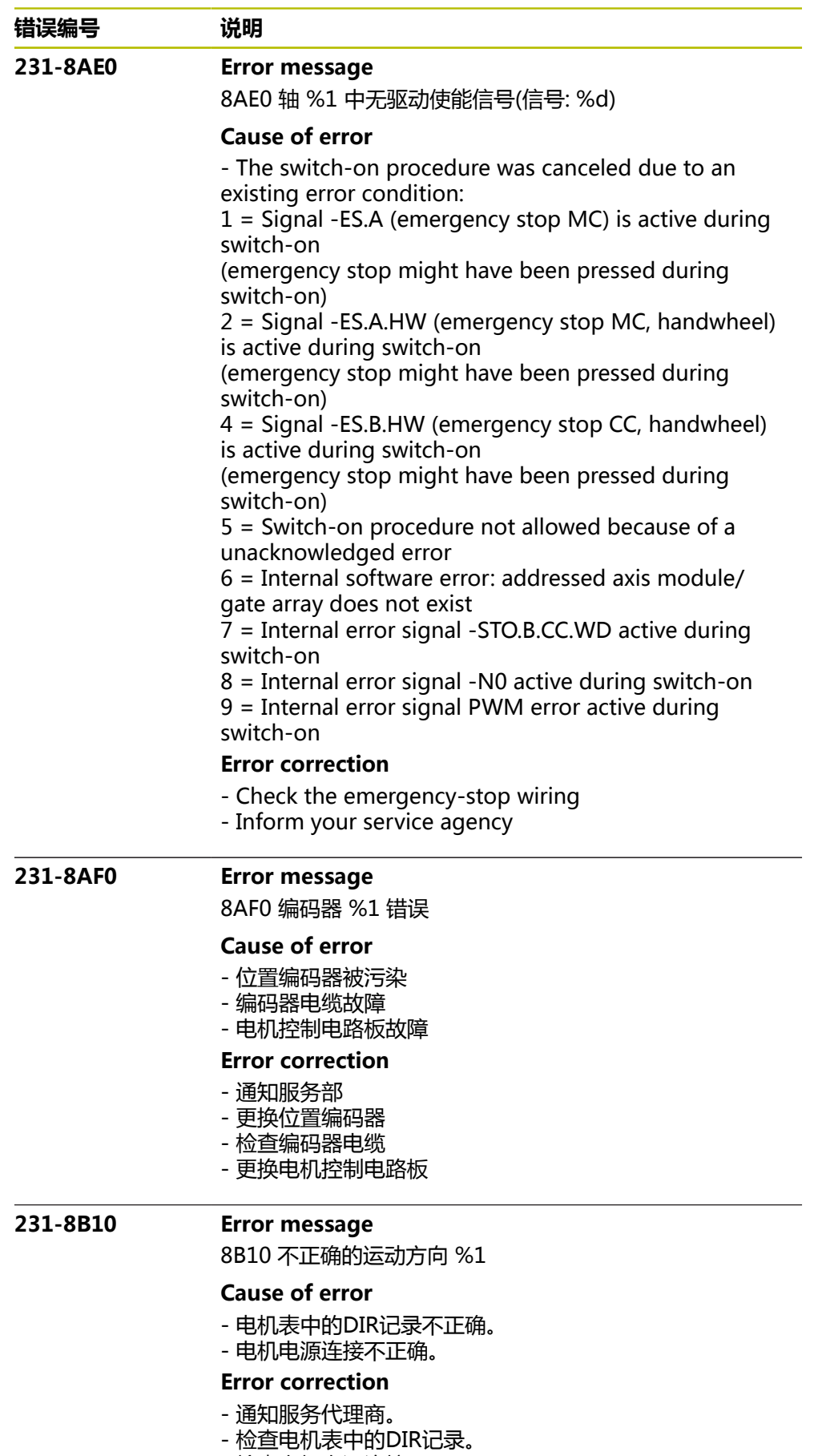

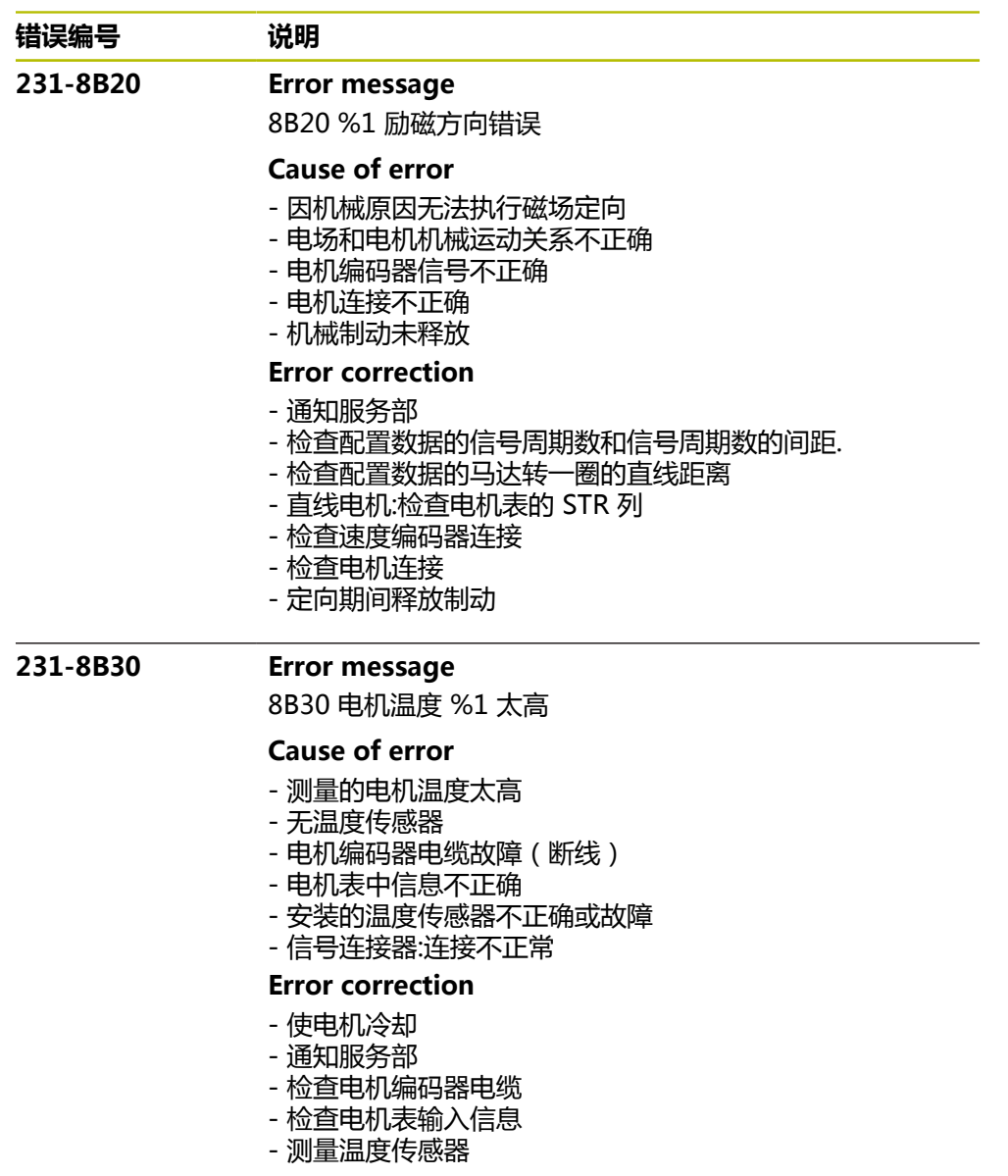

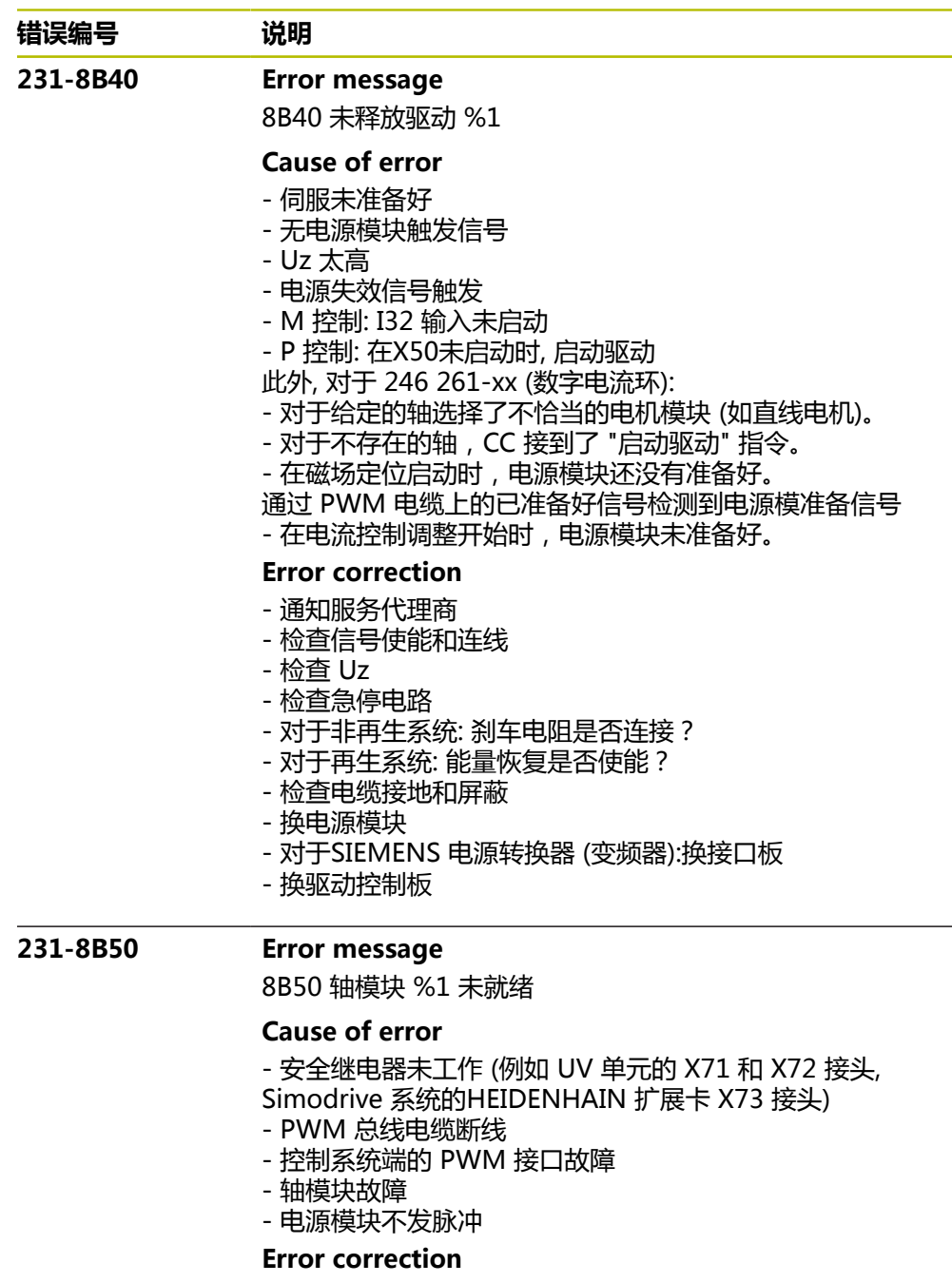

- 通知服务部
- 更换电源模块
- 更换 Simodrive 系统的 HEIDENHAIN 扩展卡
- 更换 PWM 总线电缆

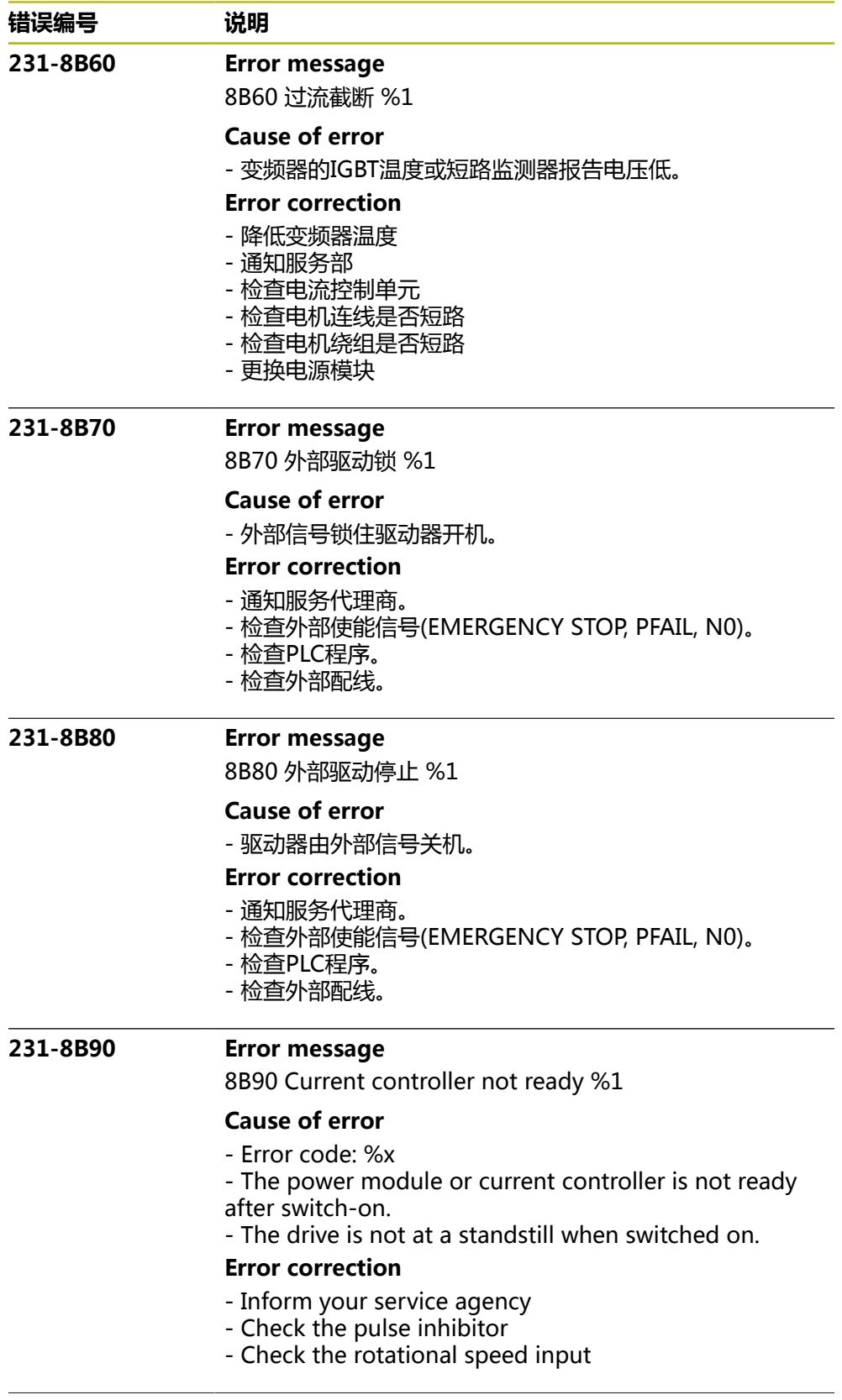

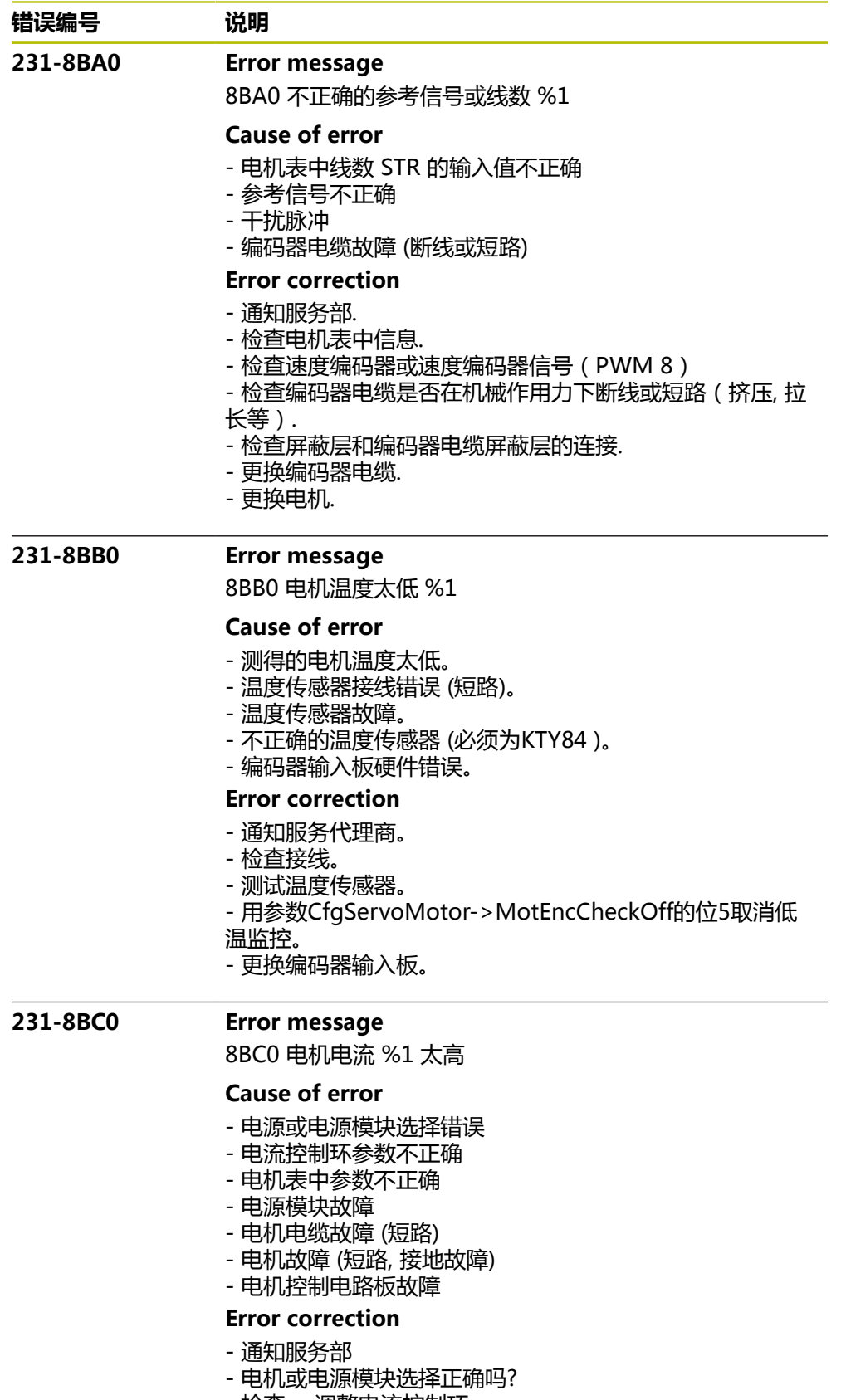

- 检查, 调整电流控制环
- 检查电机和电机电缆是否短路
- 更换电源模块或驱动控制单元电路板

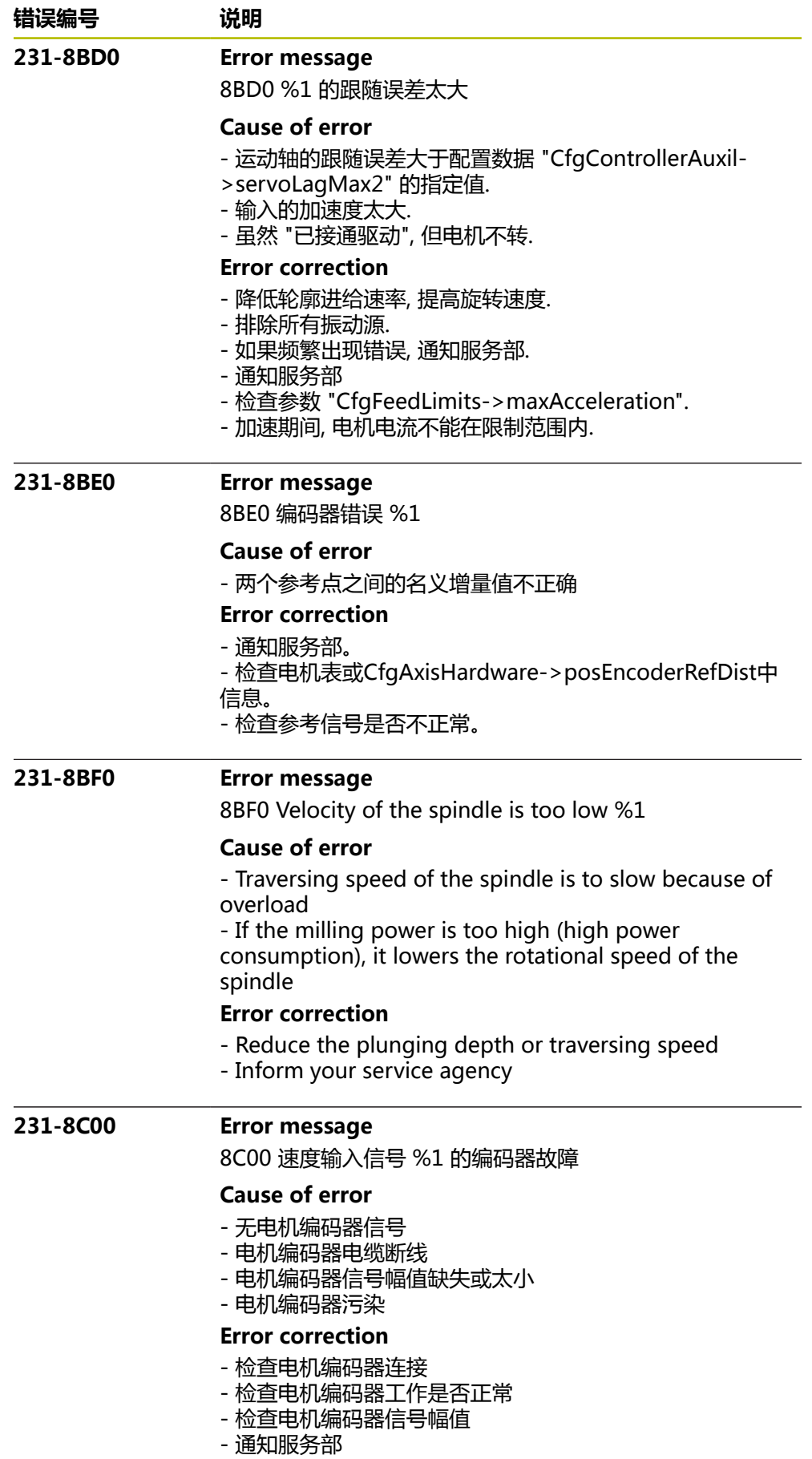

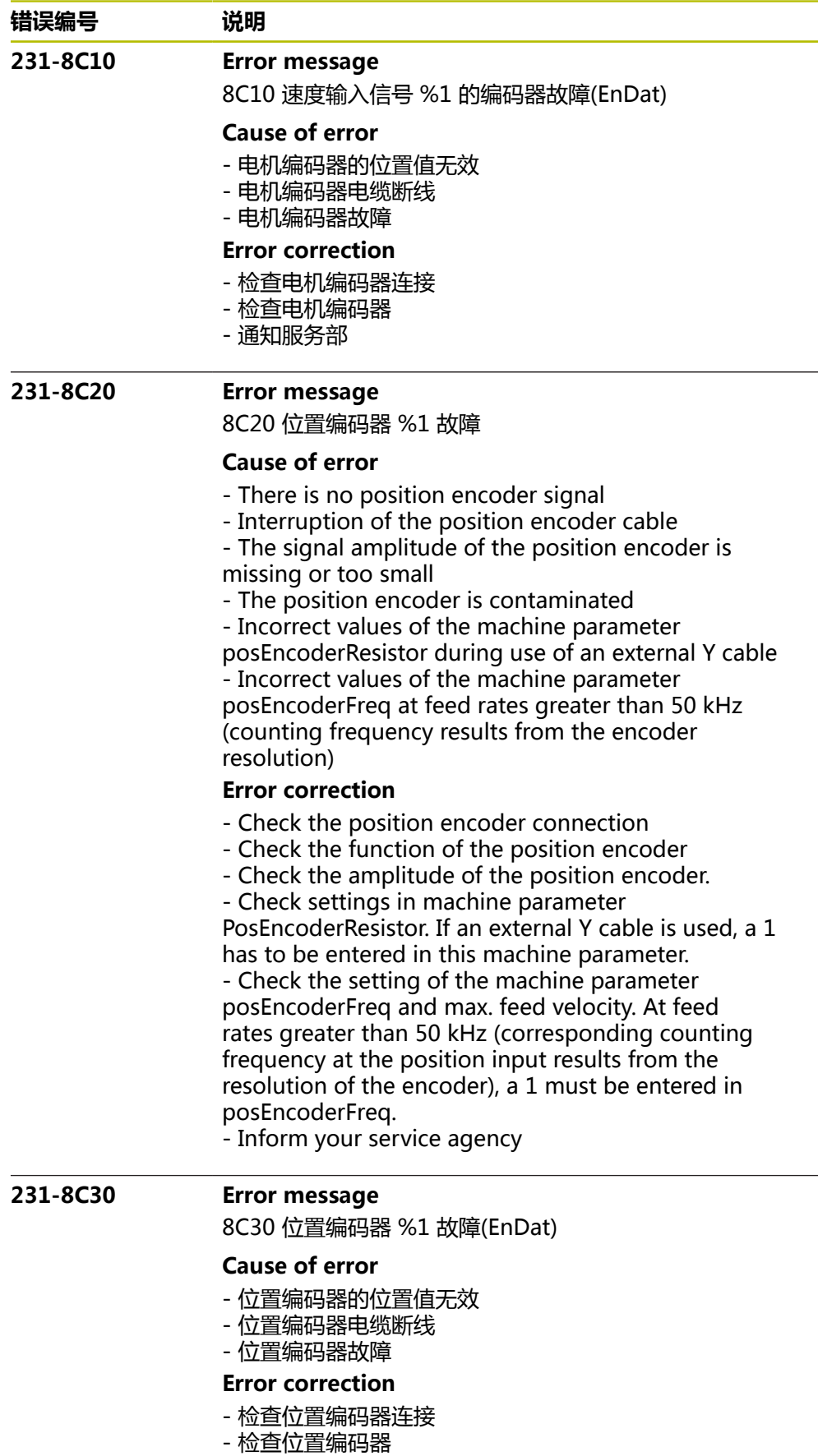

- 通知服务部

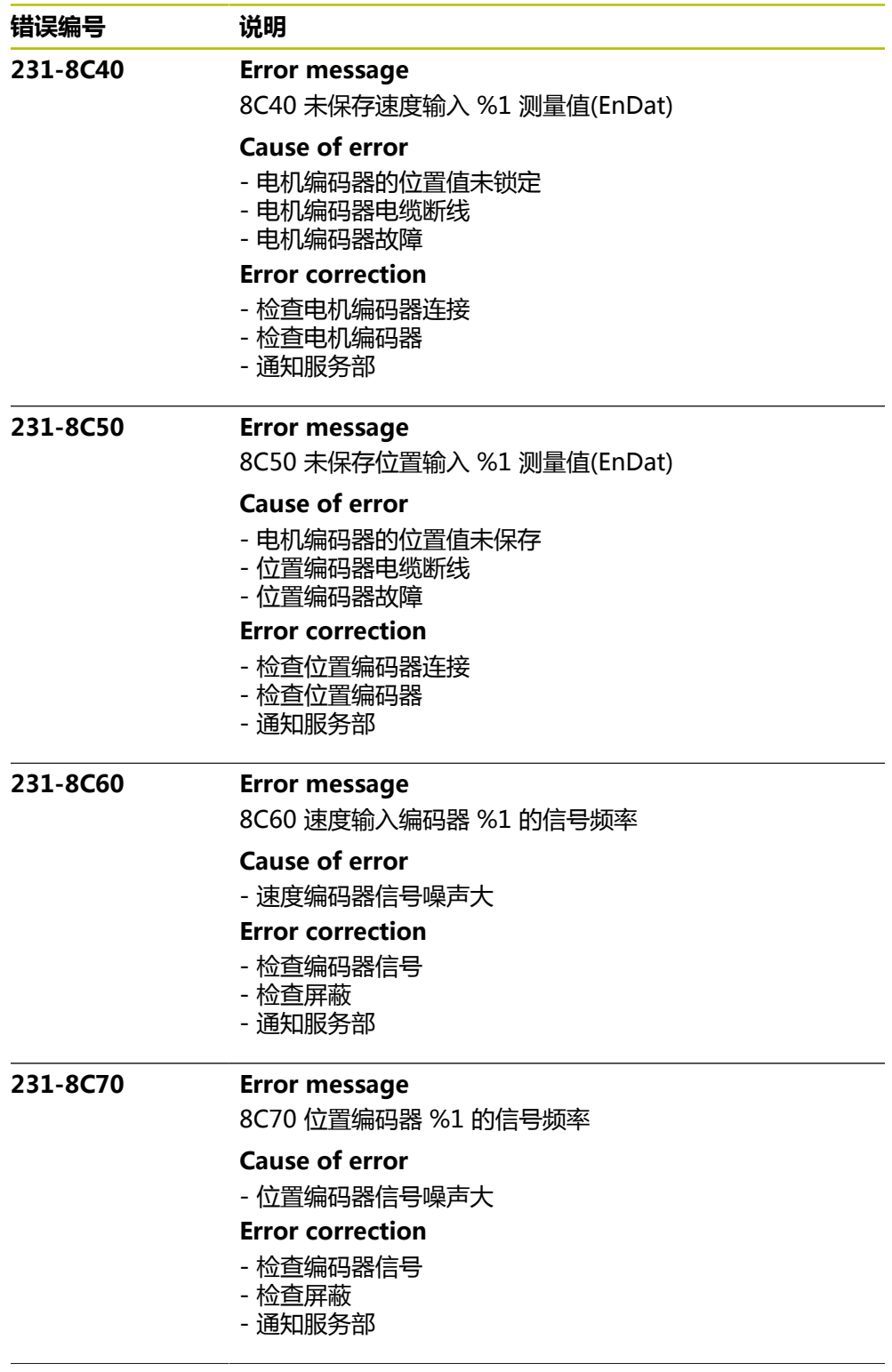

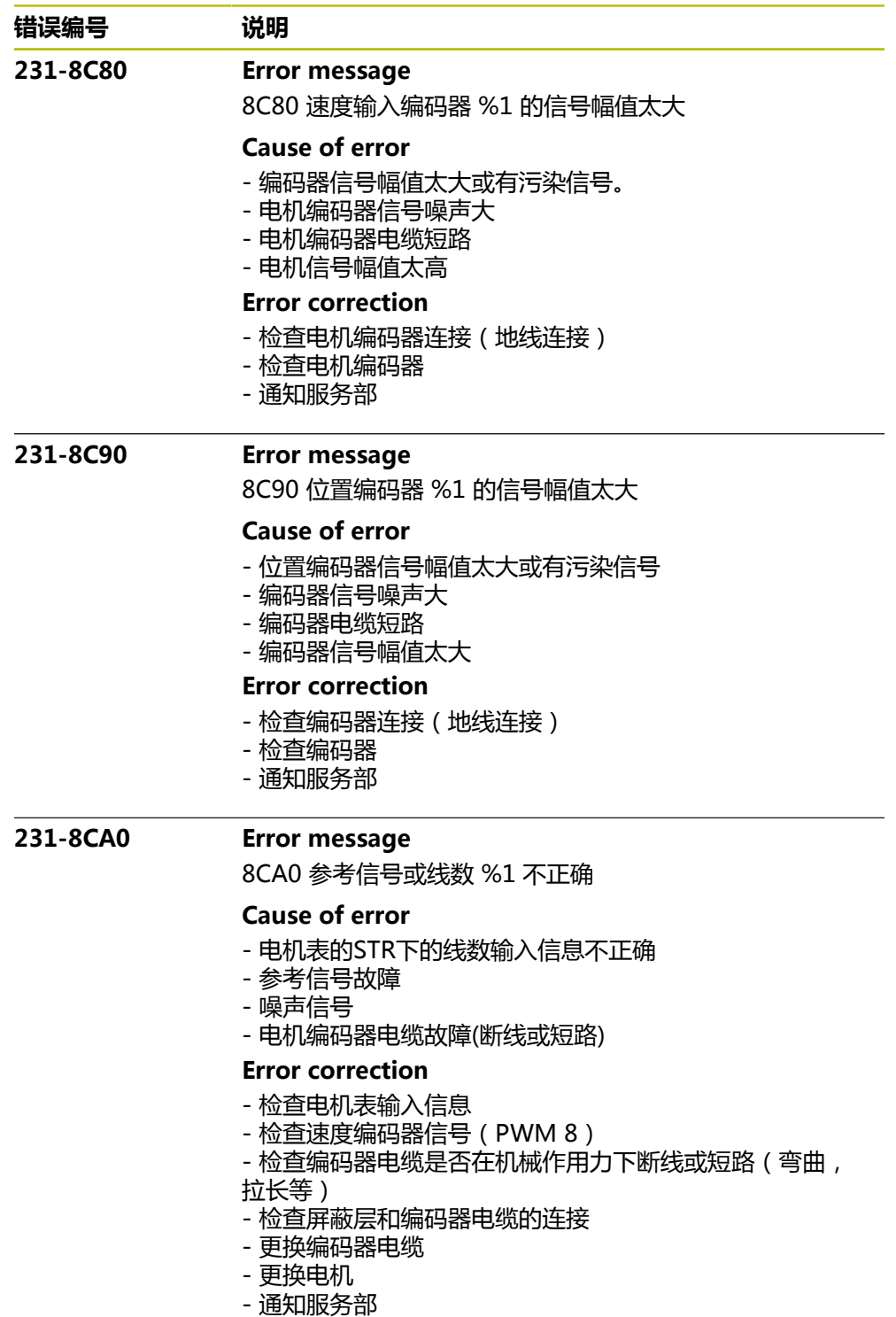
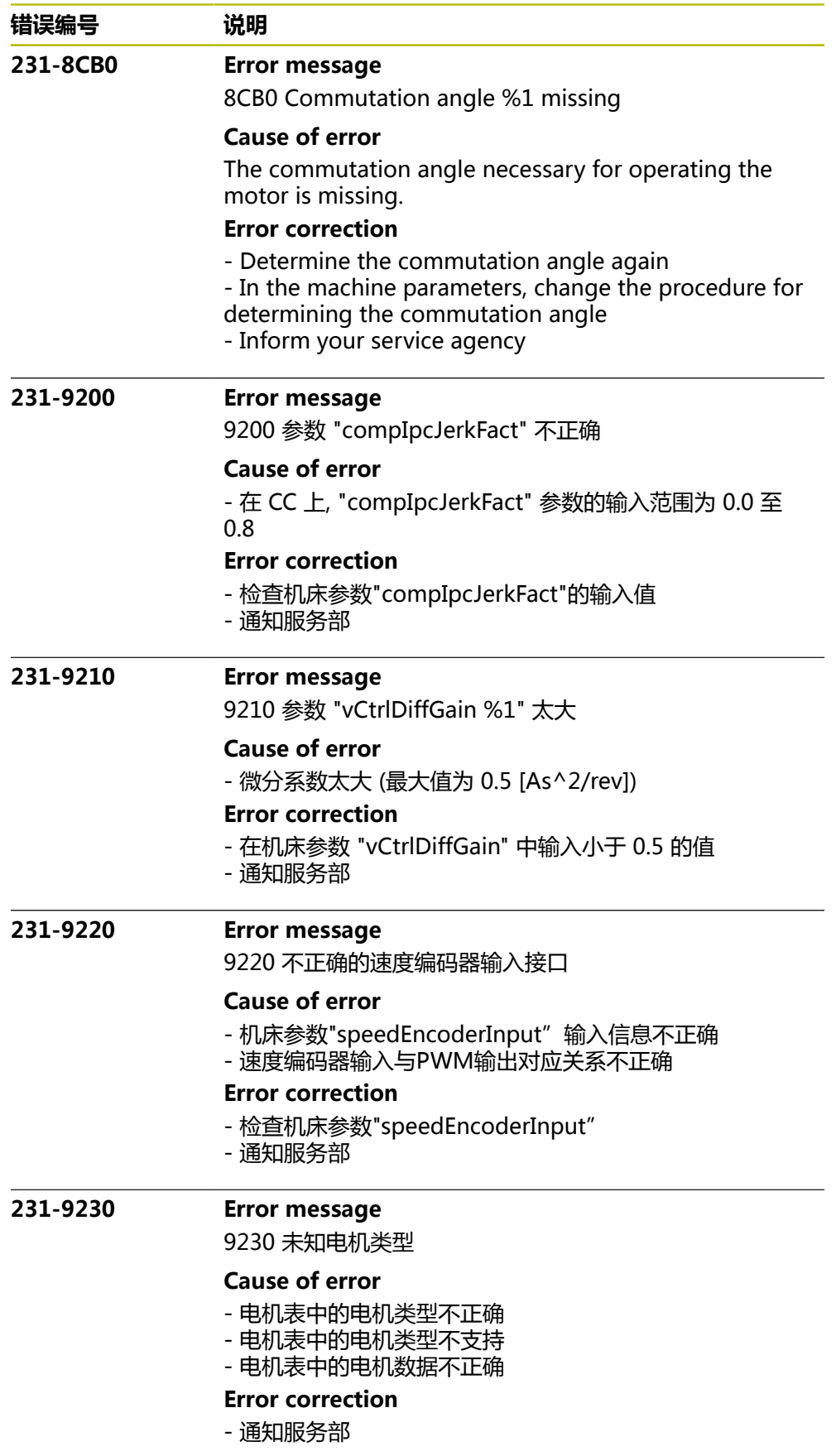

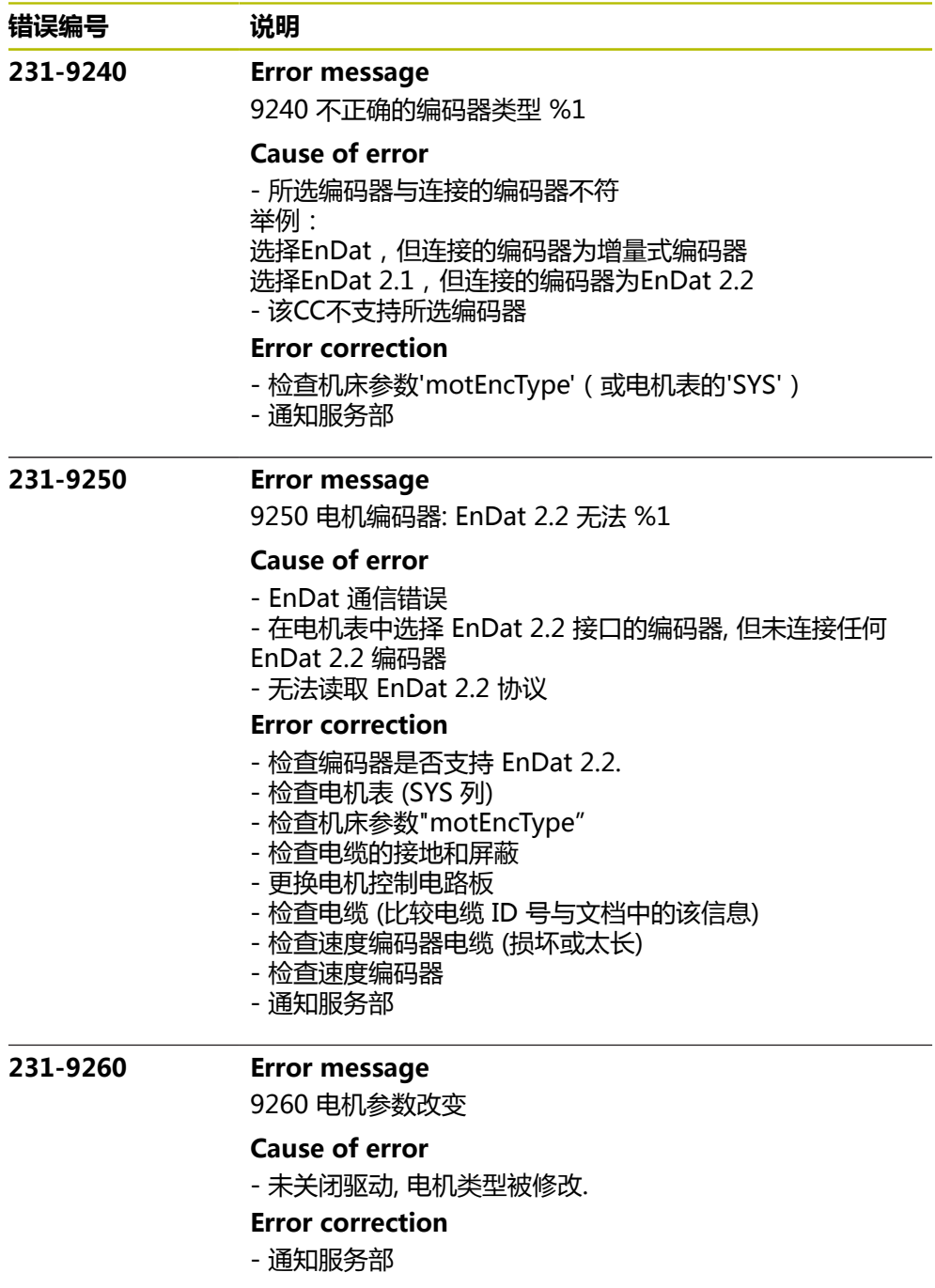

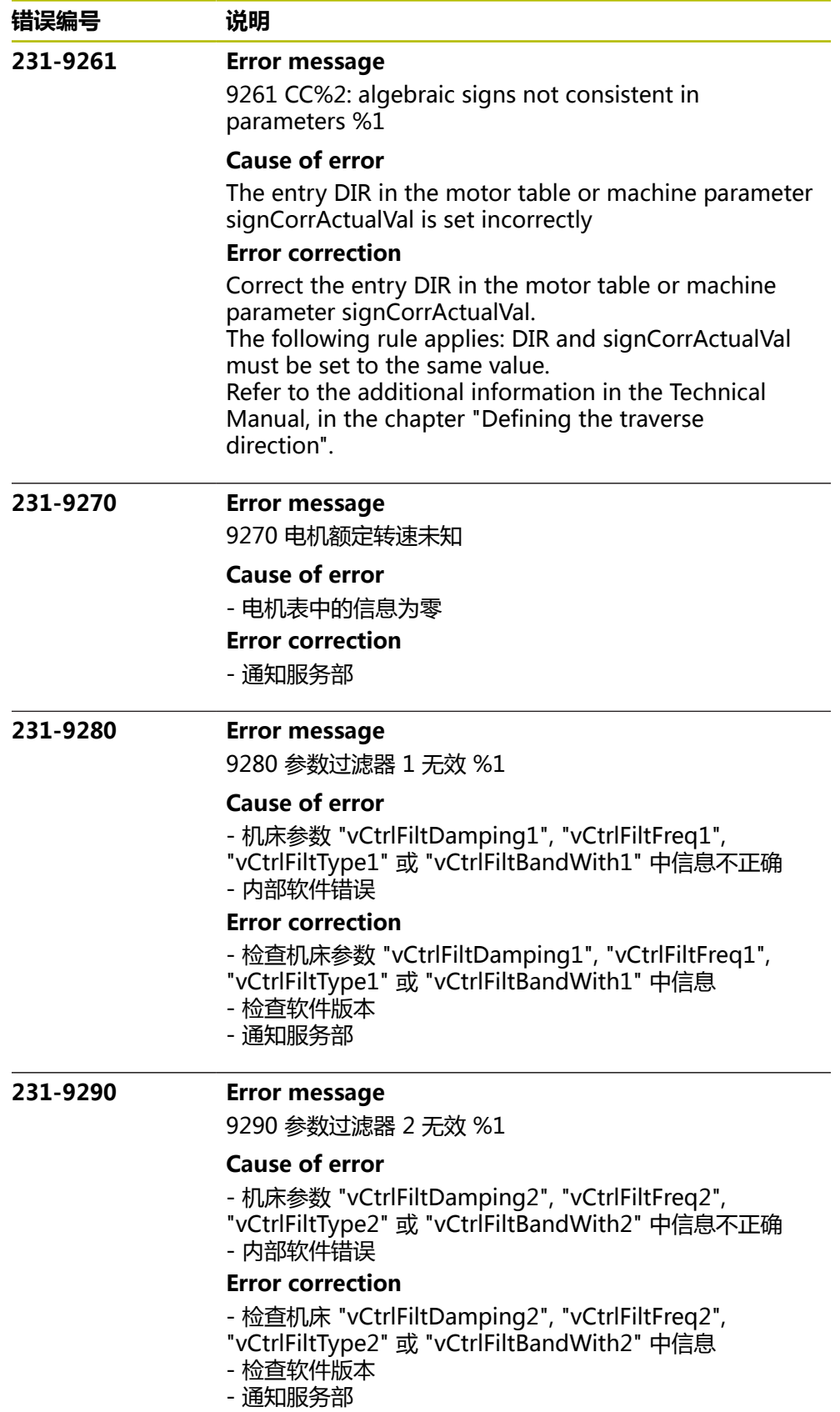

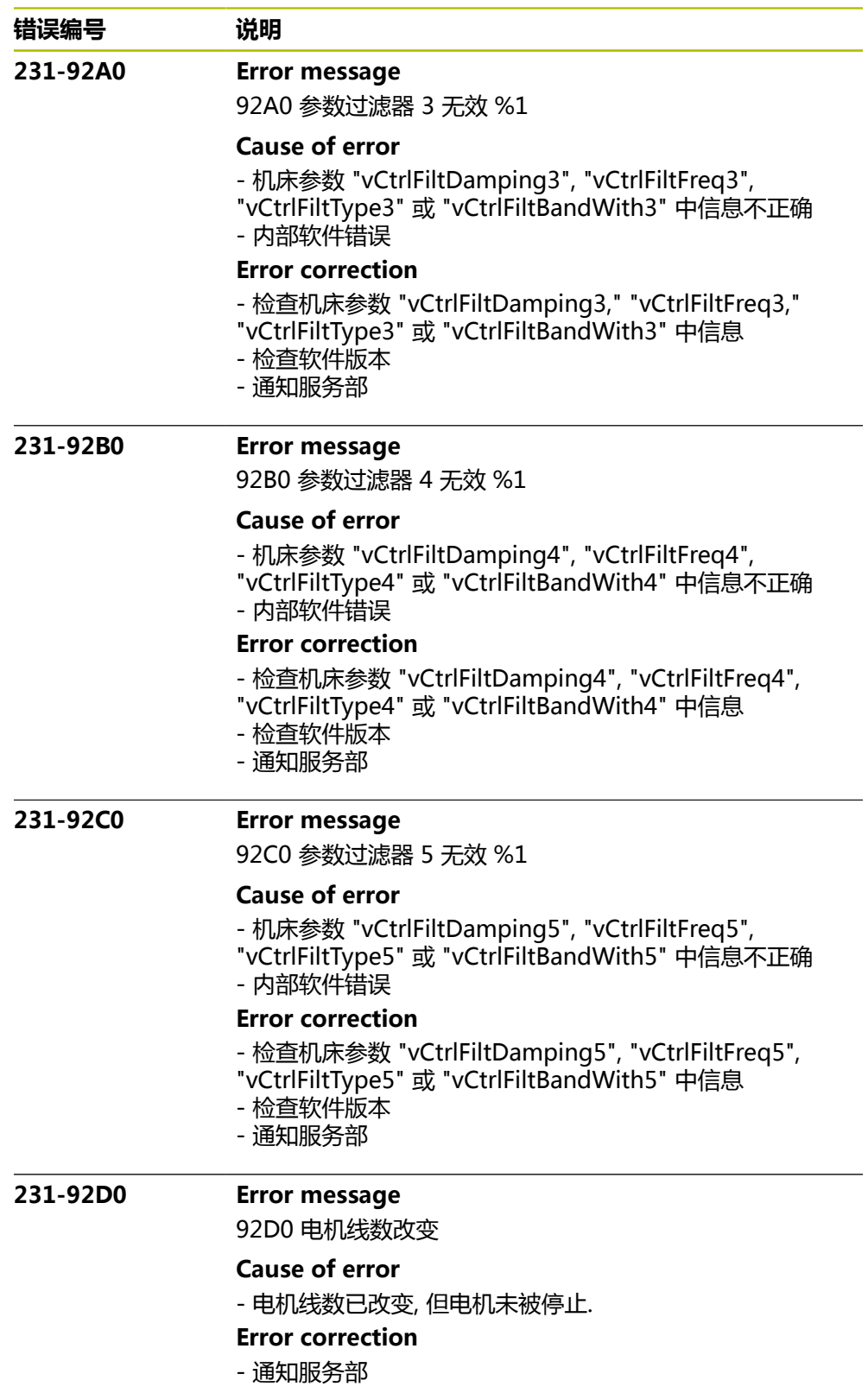

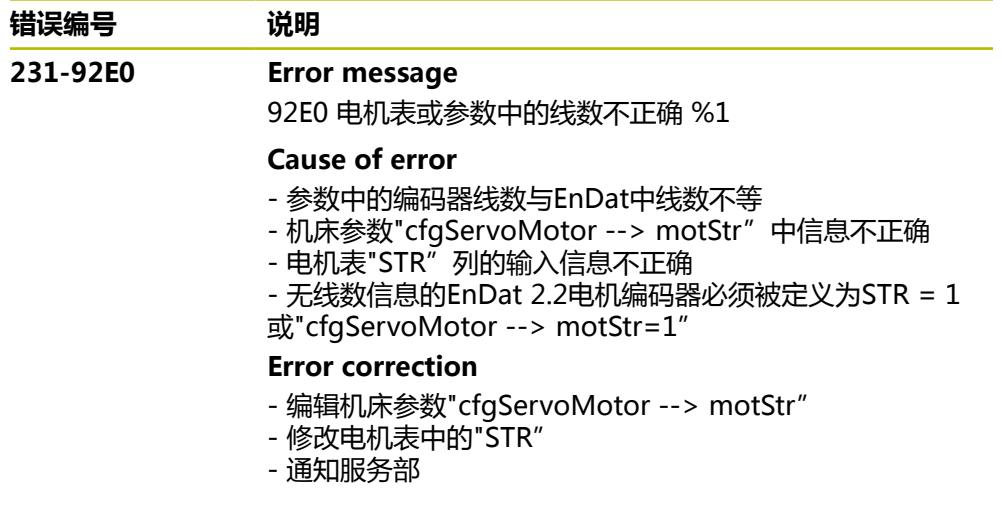

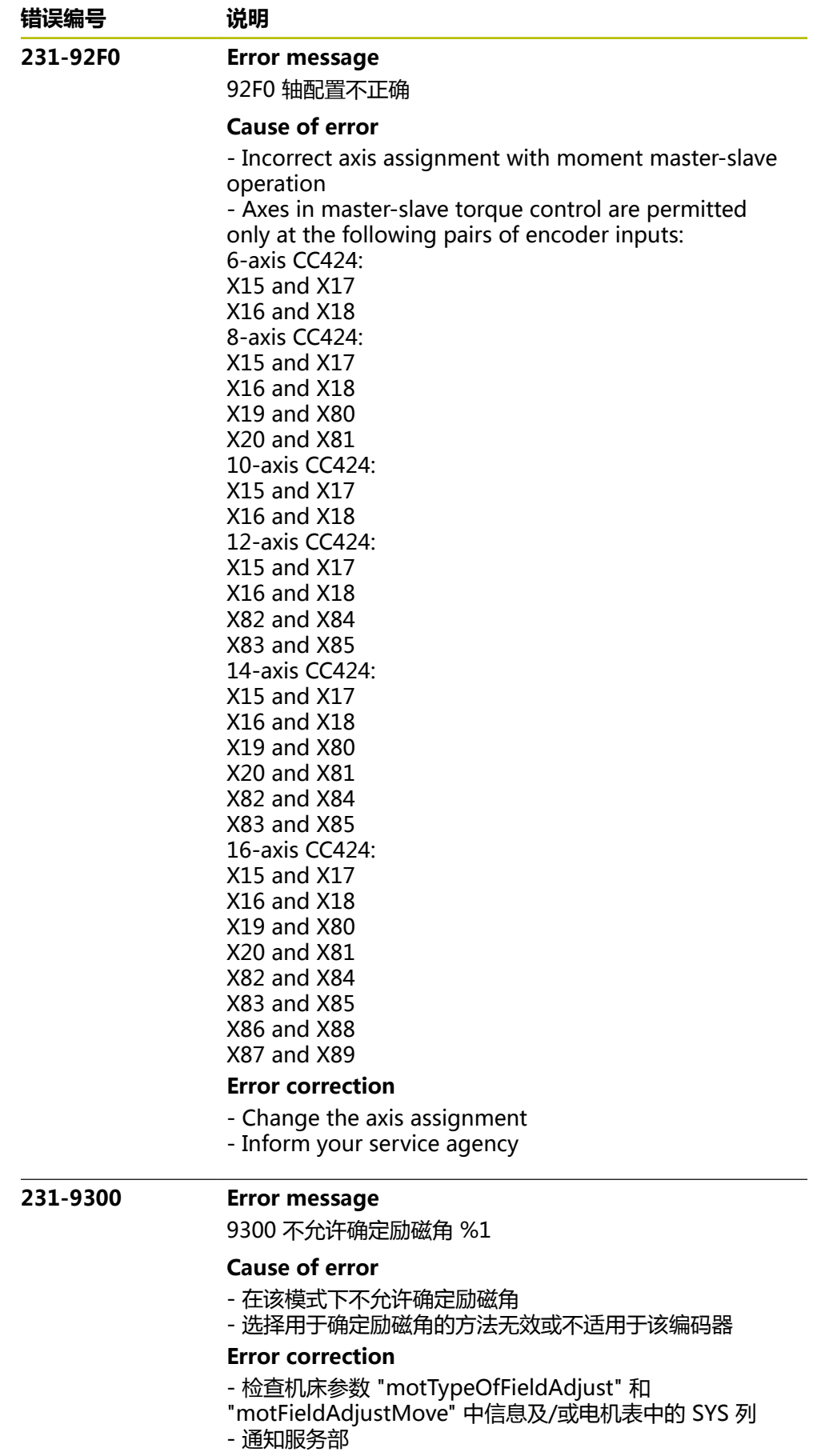

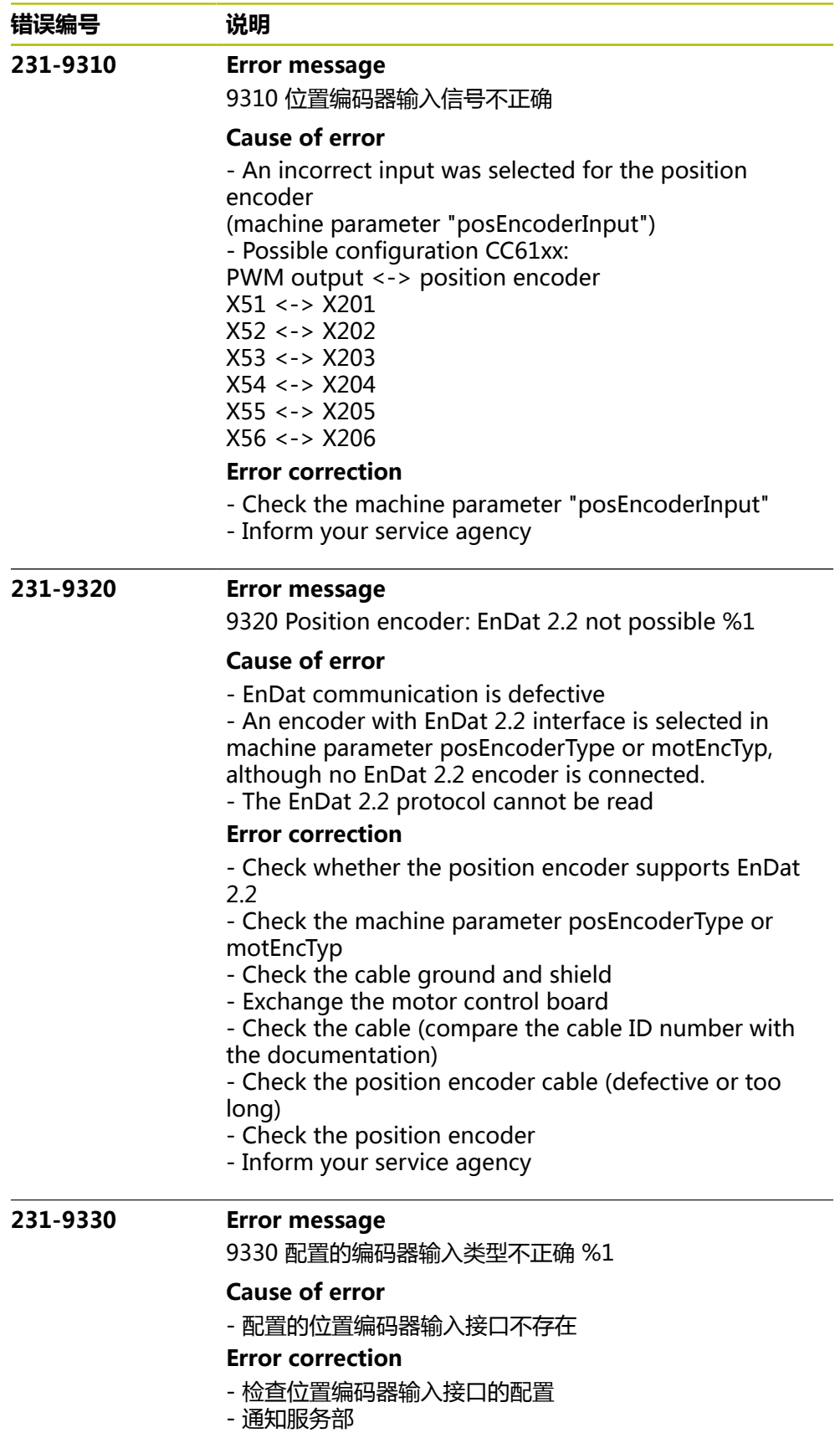

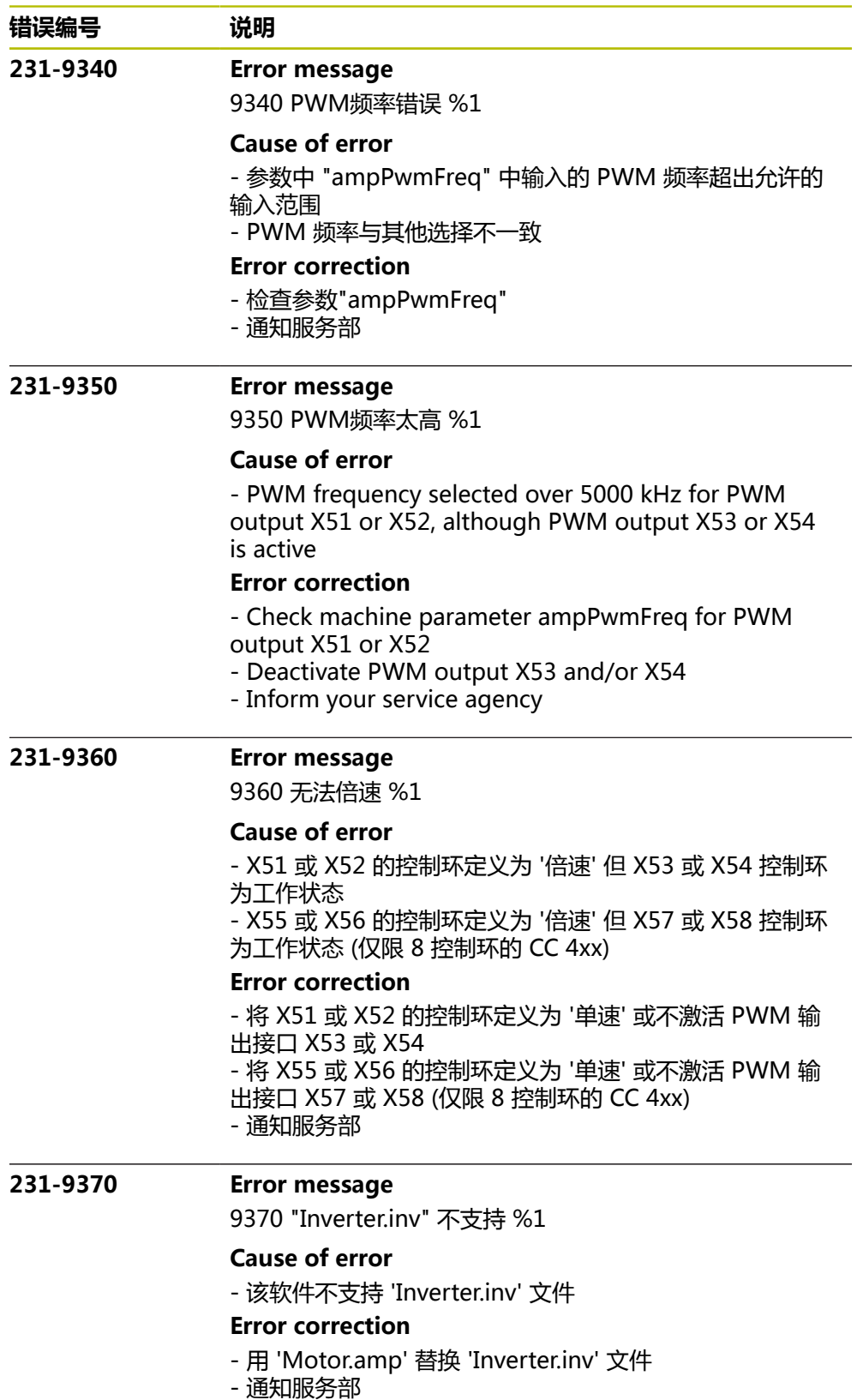

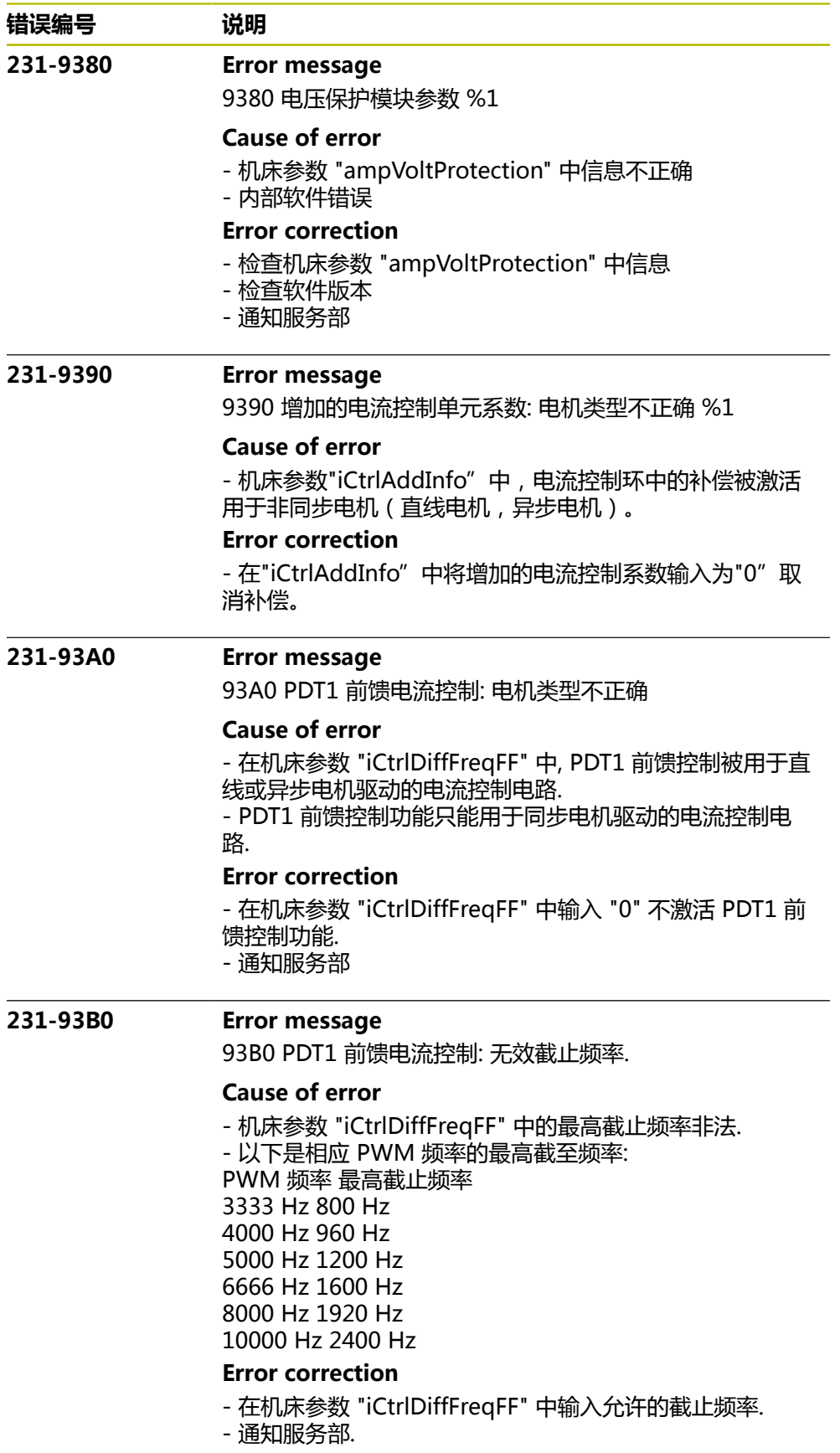

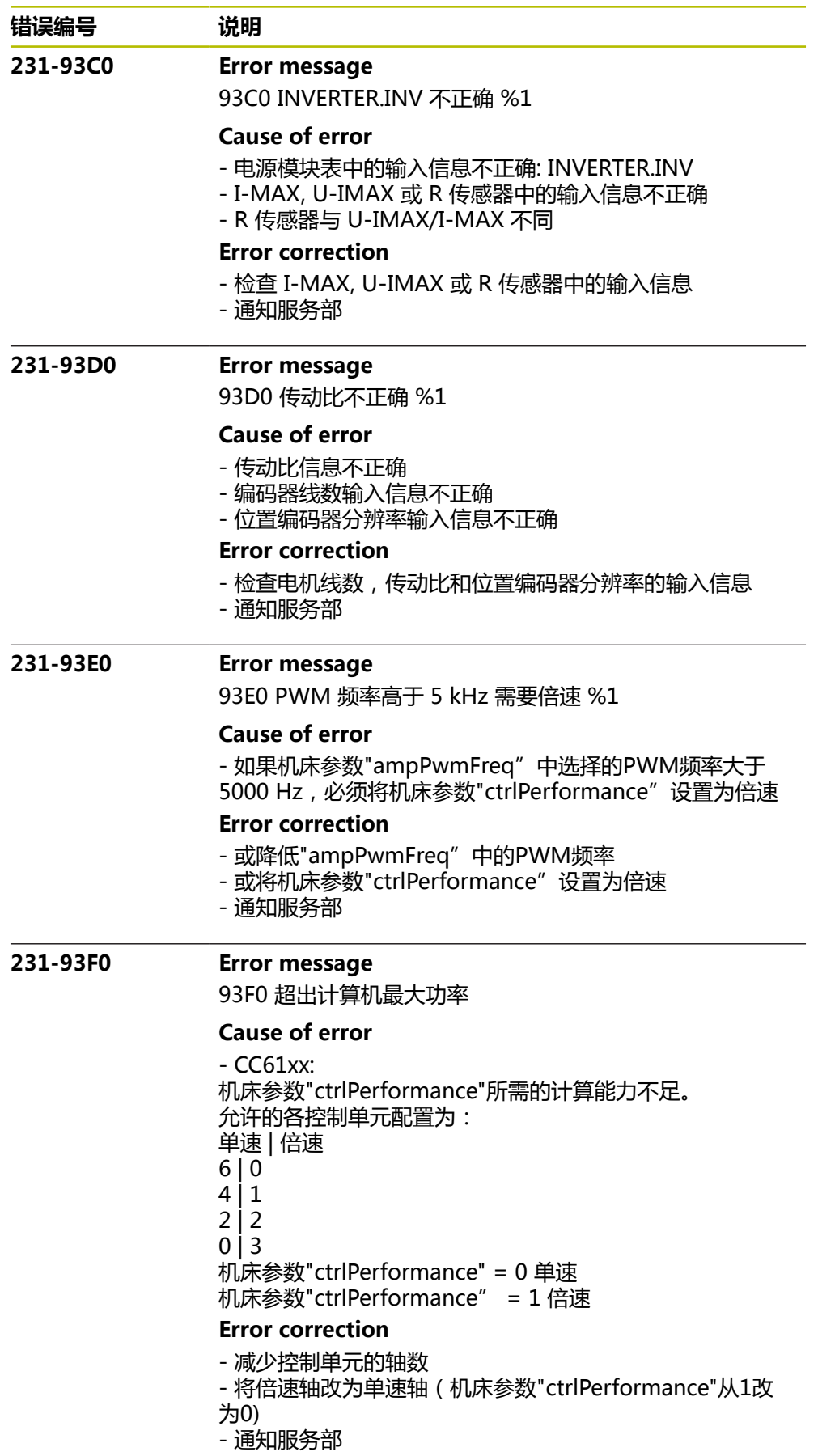

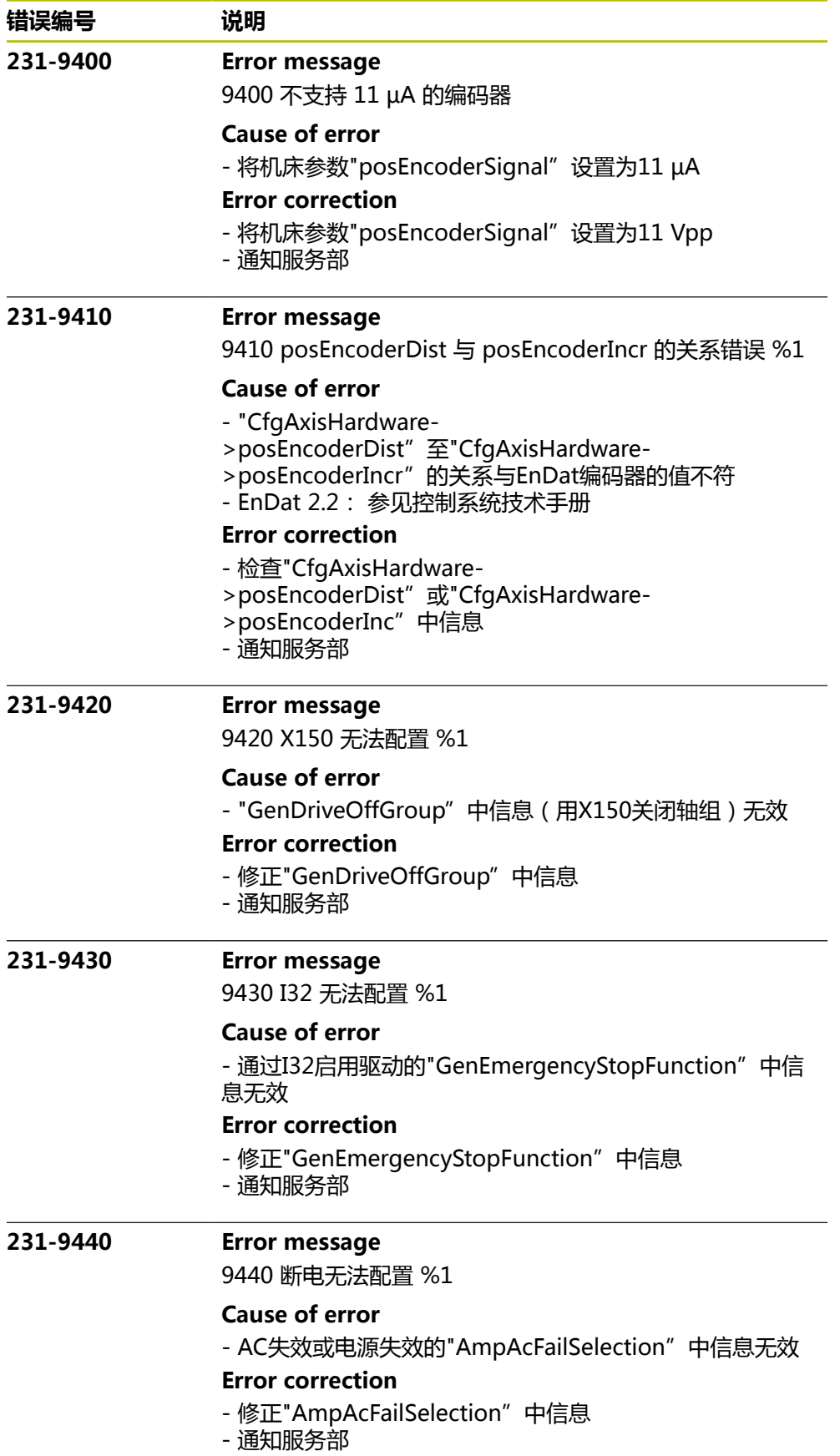

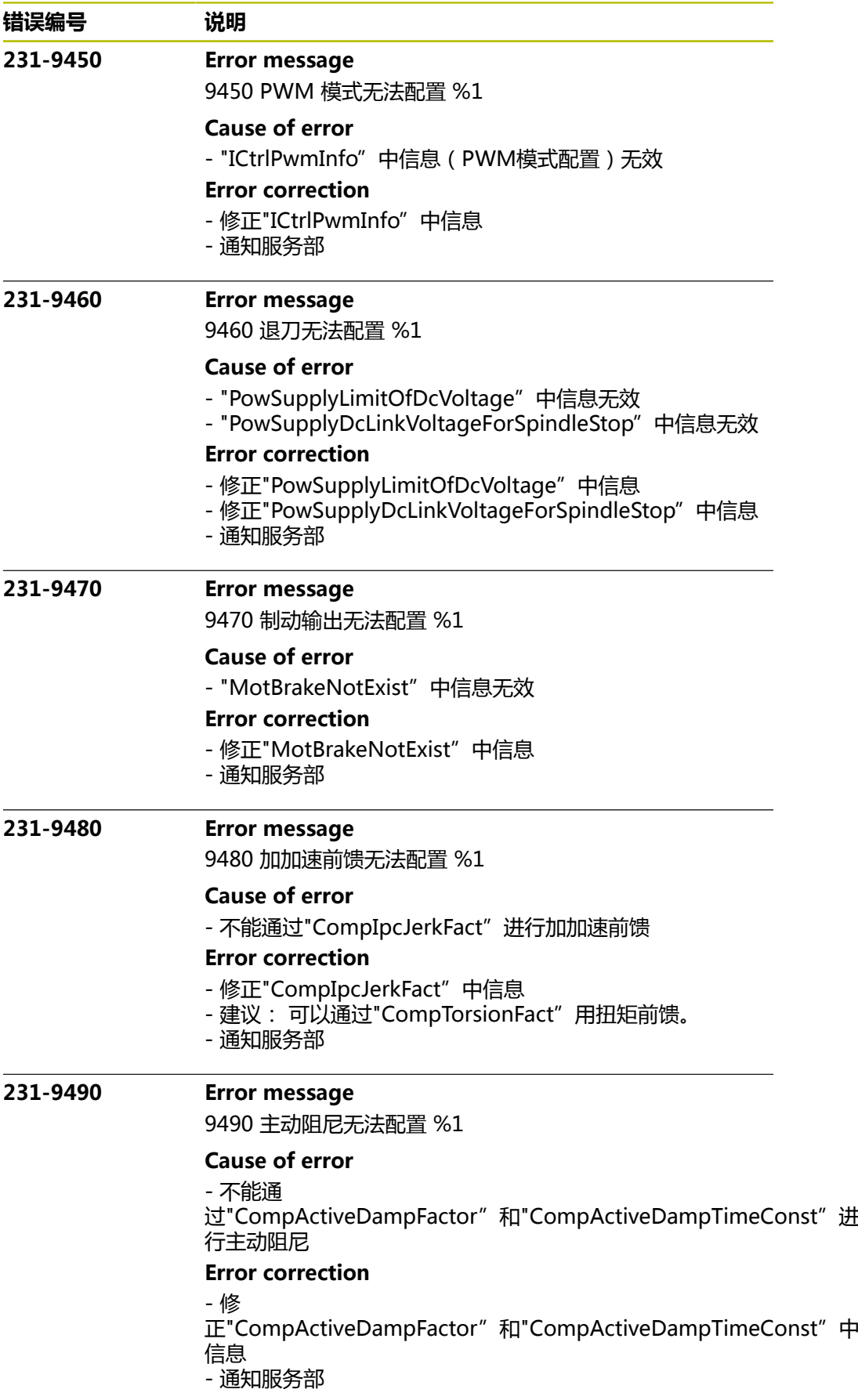

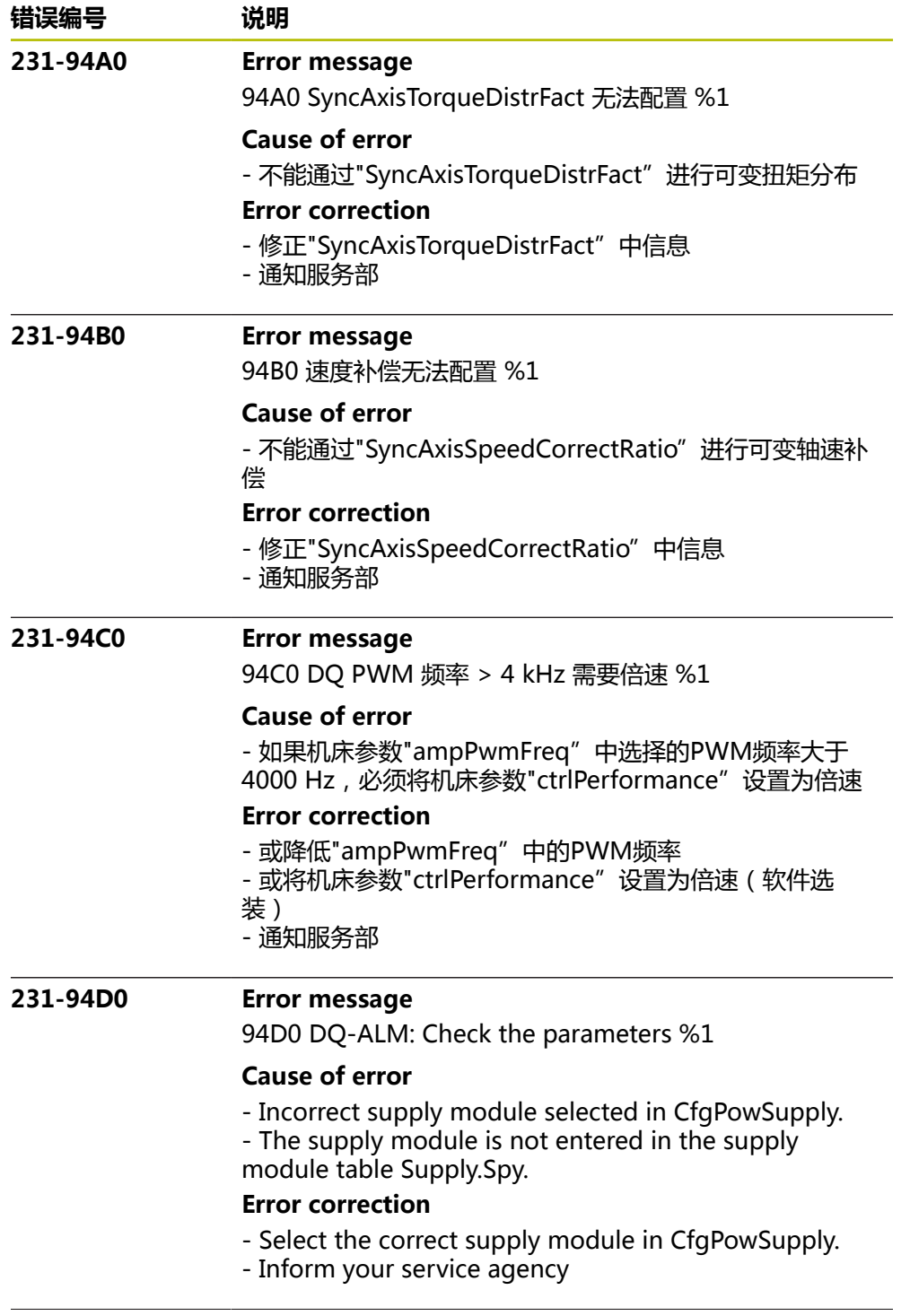

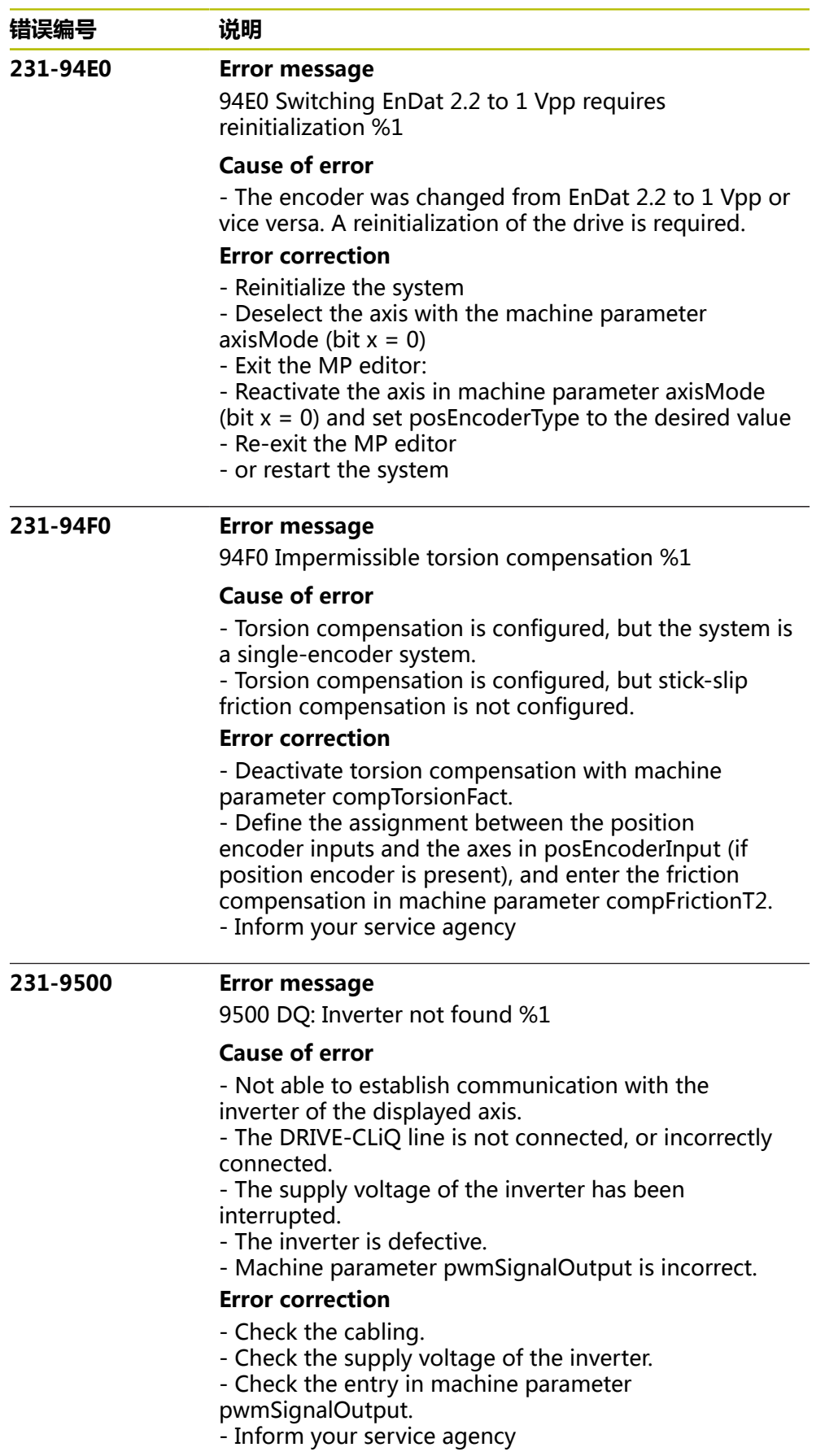

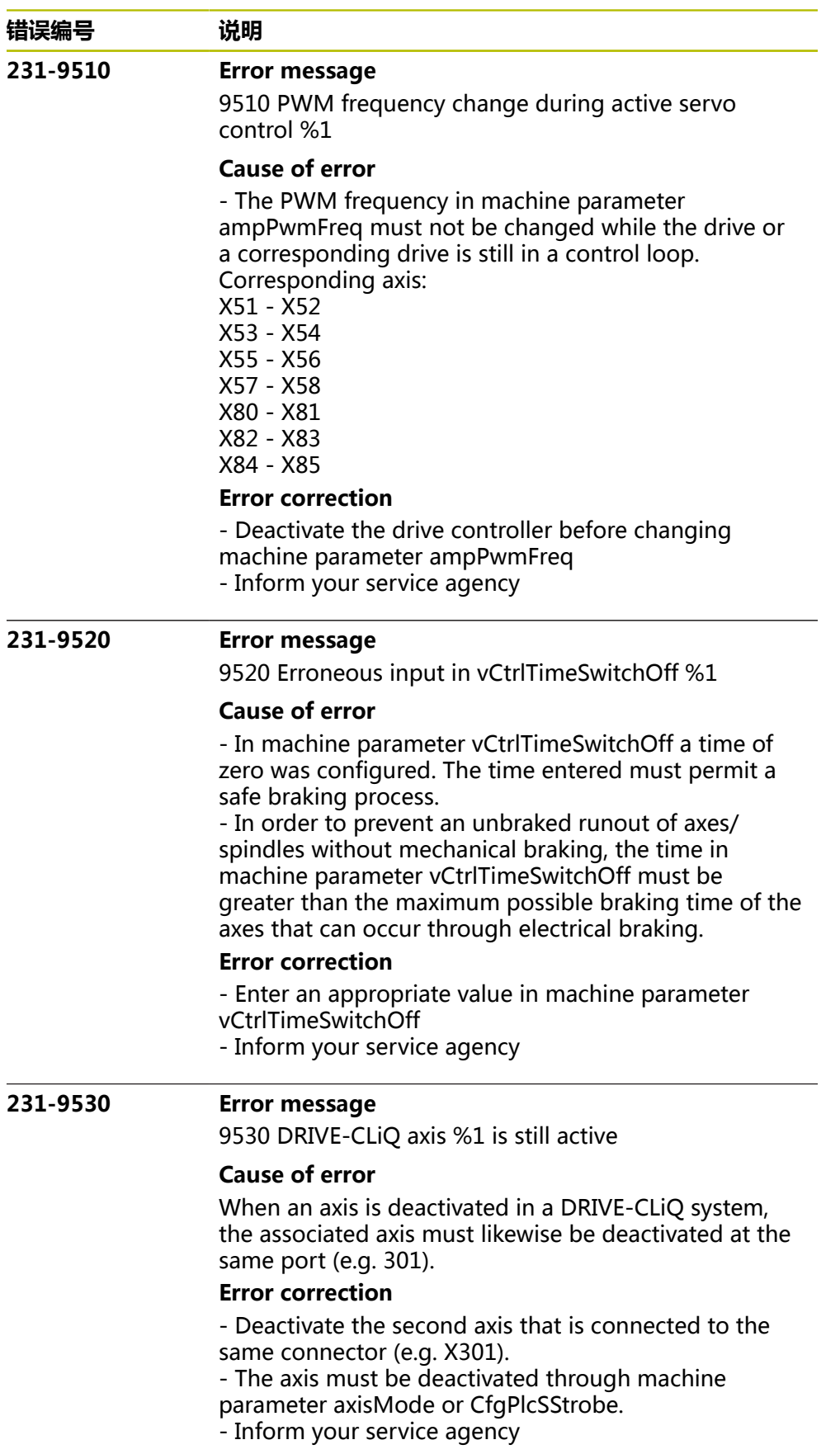

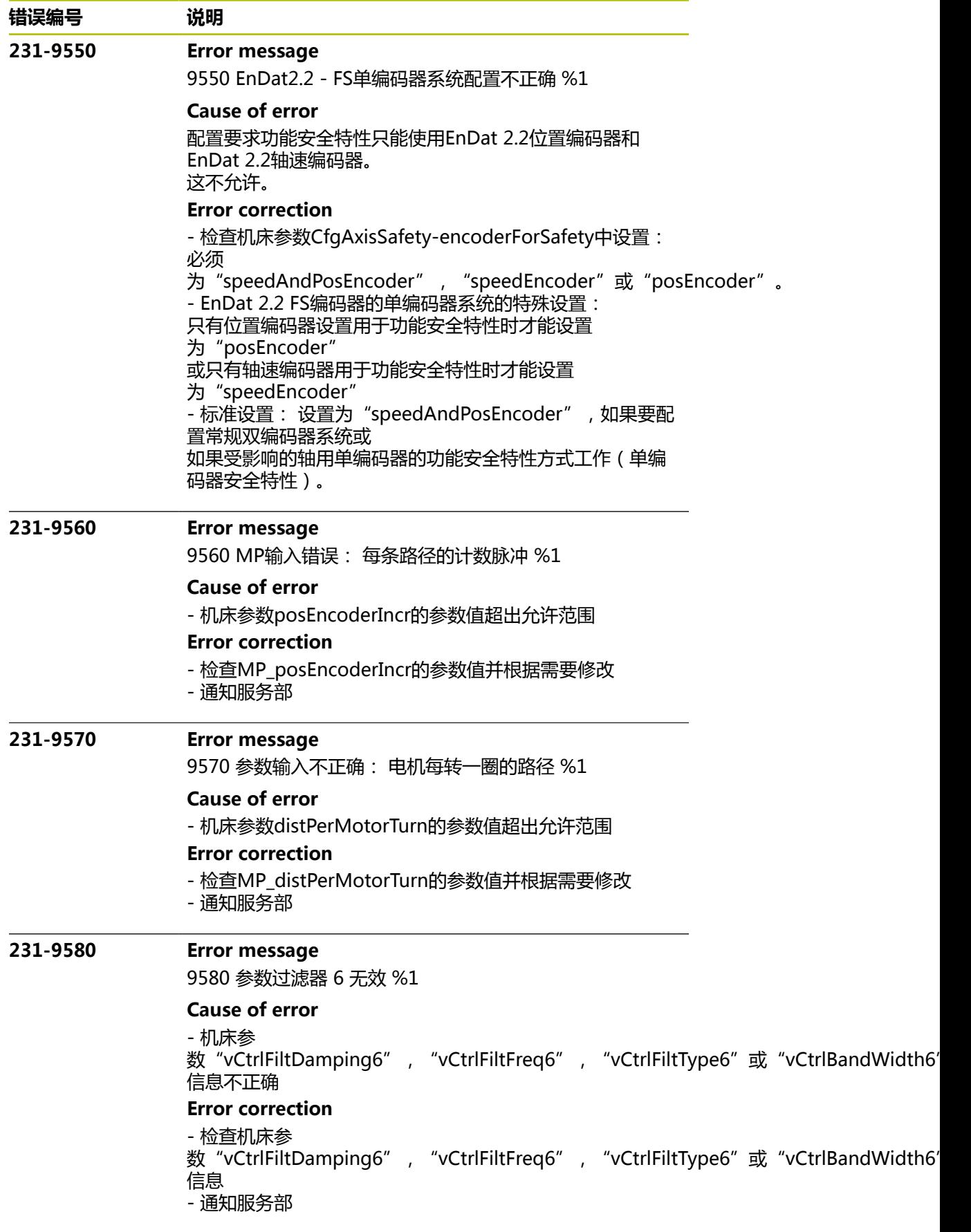

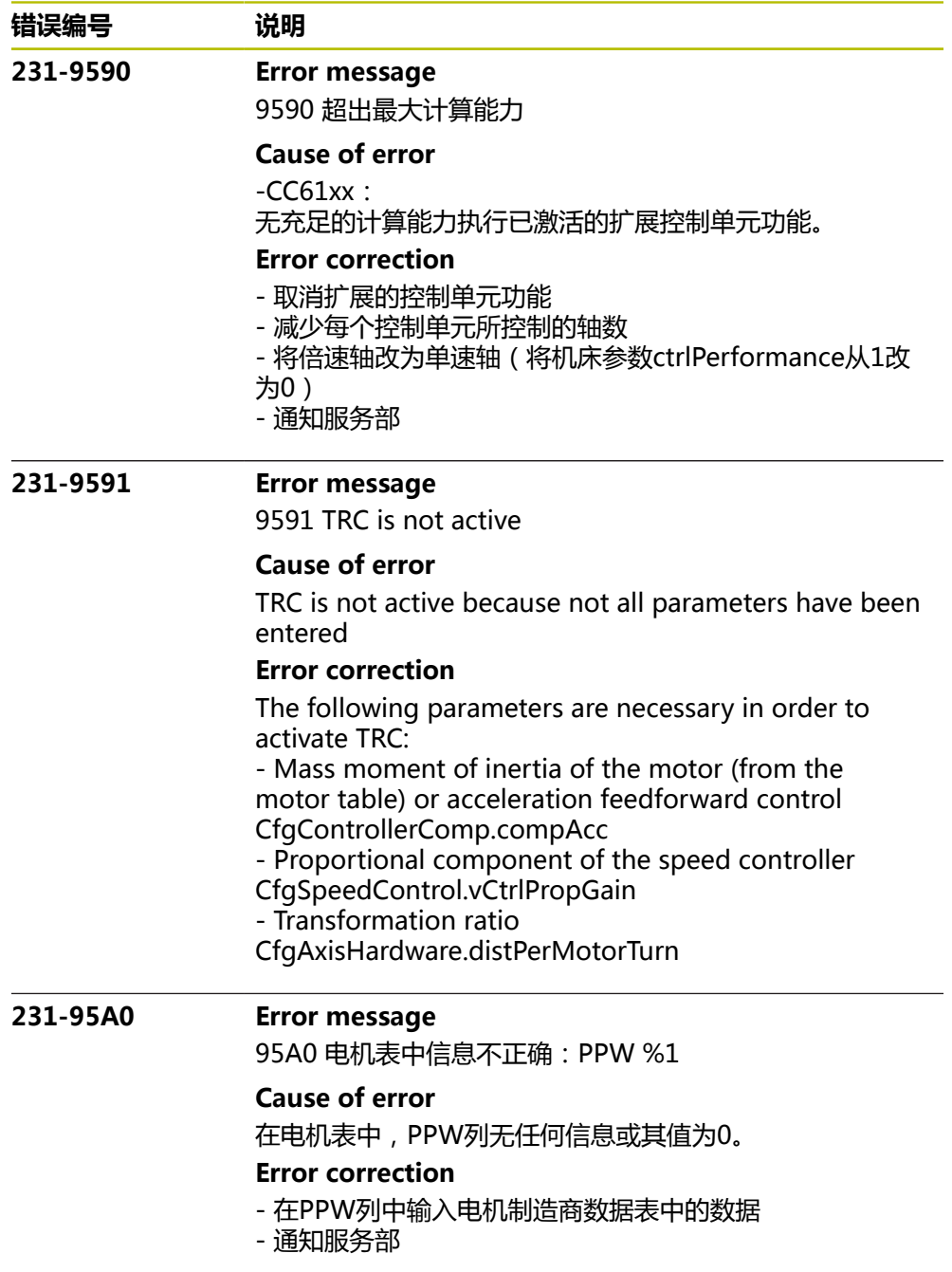

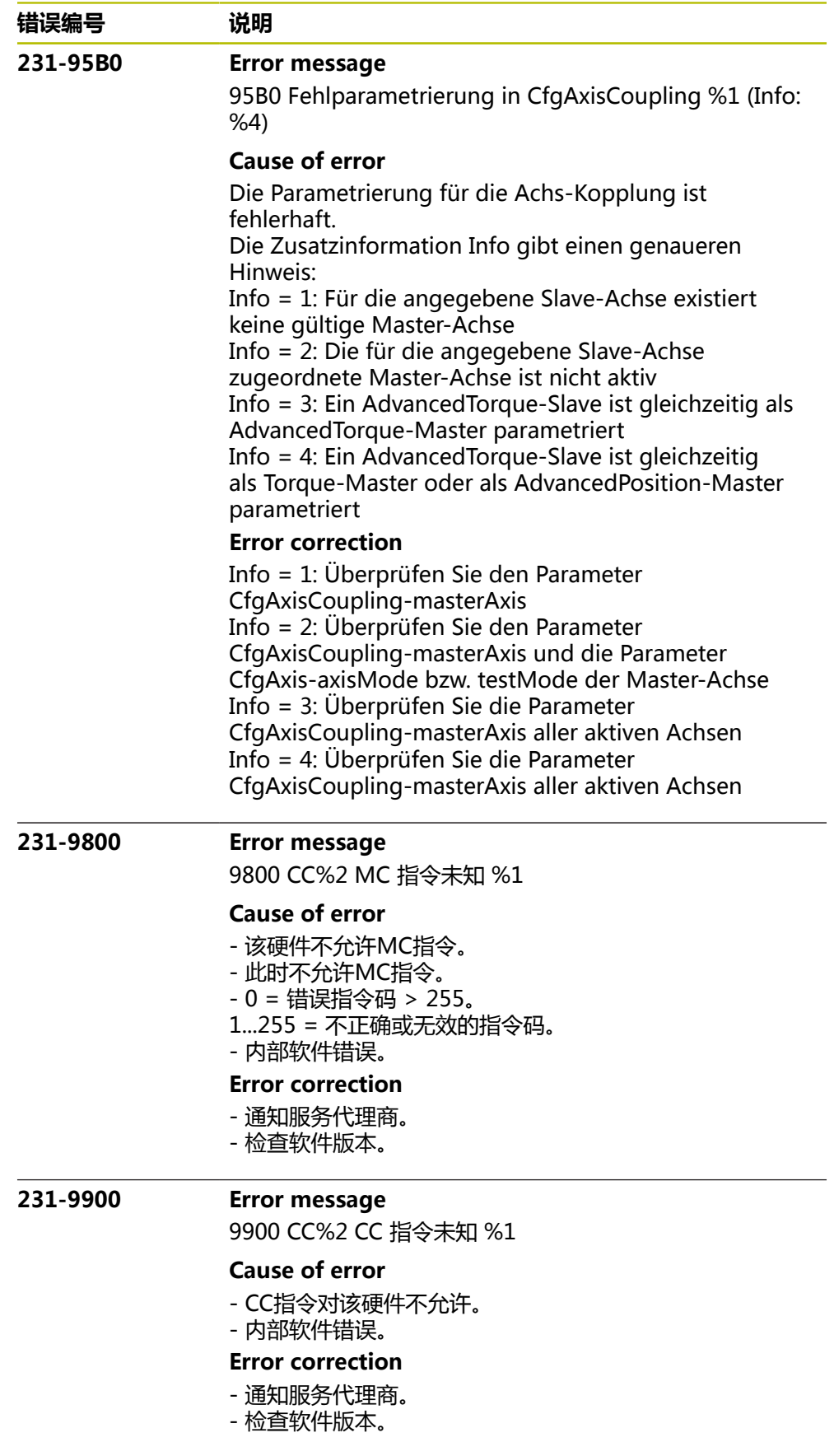

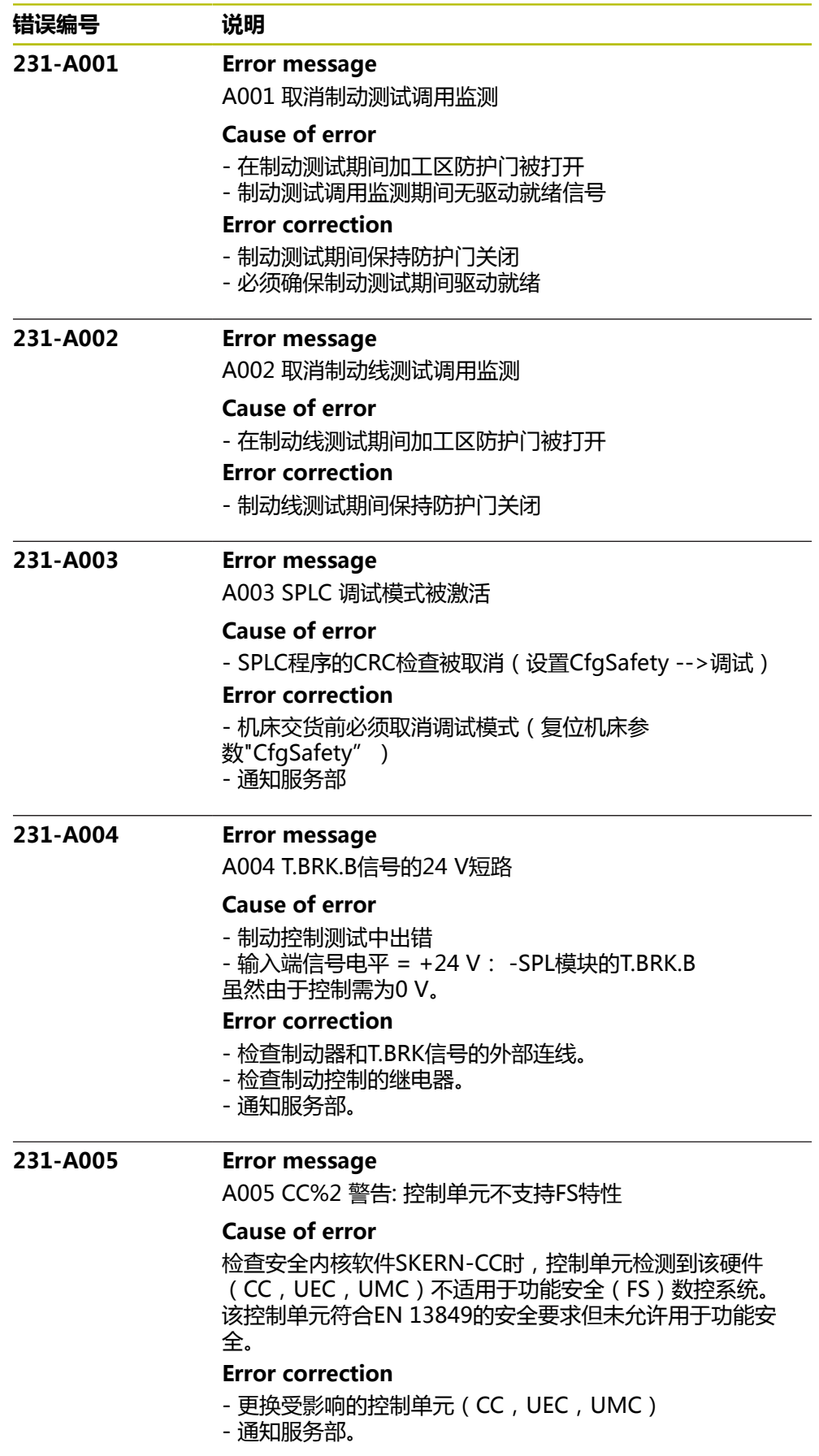

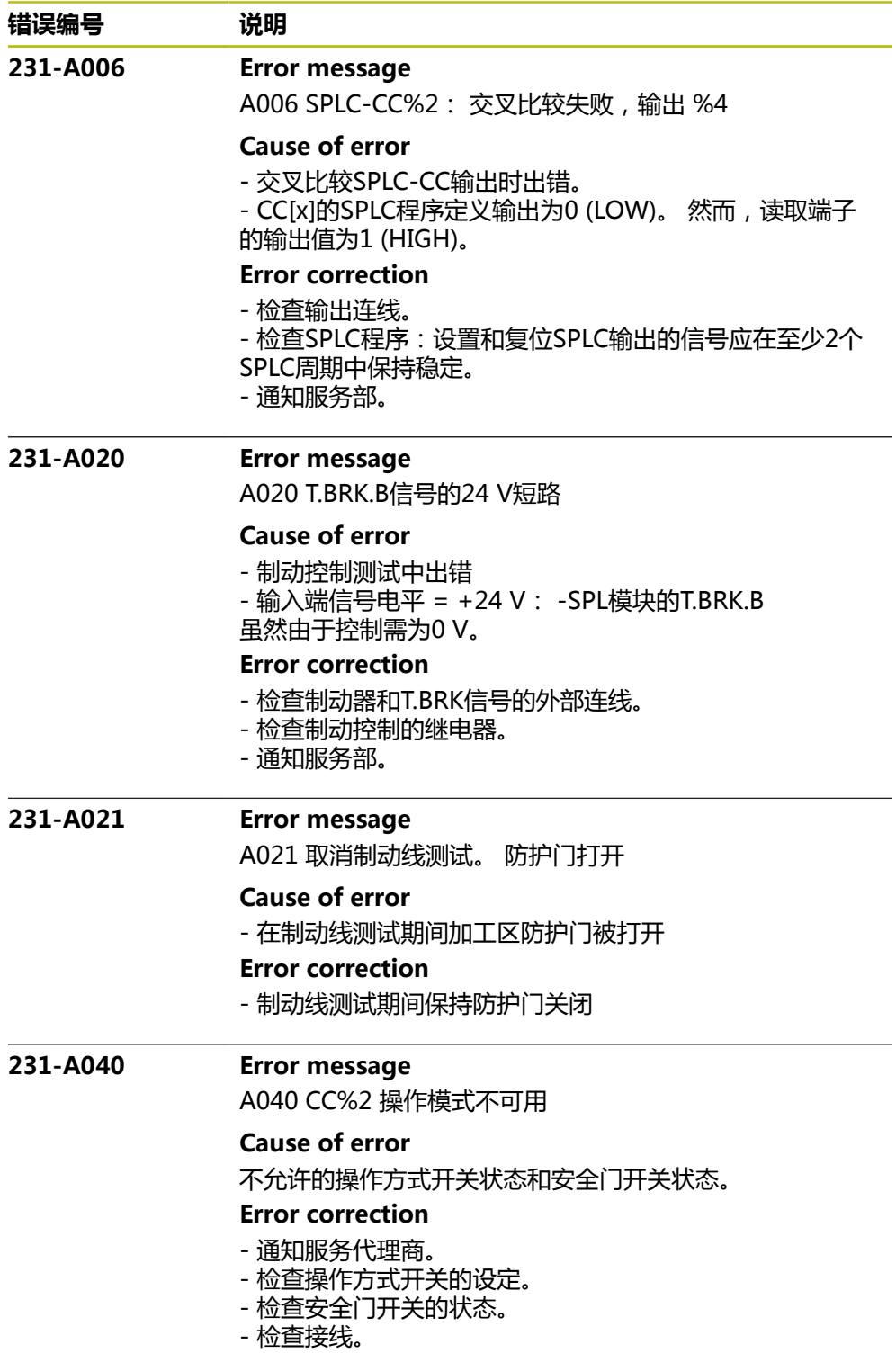

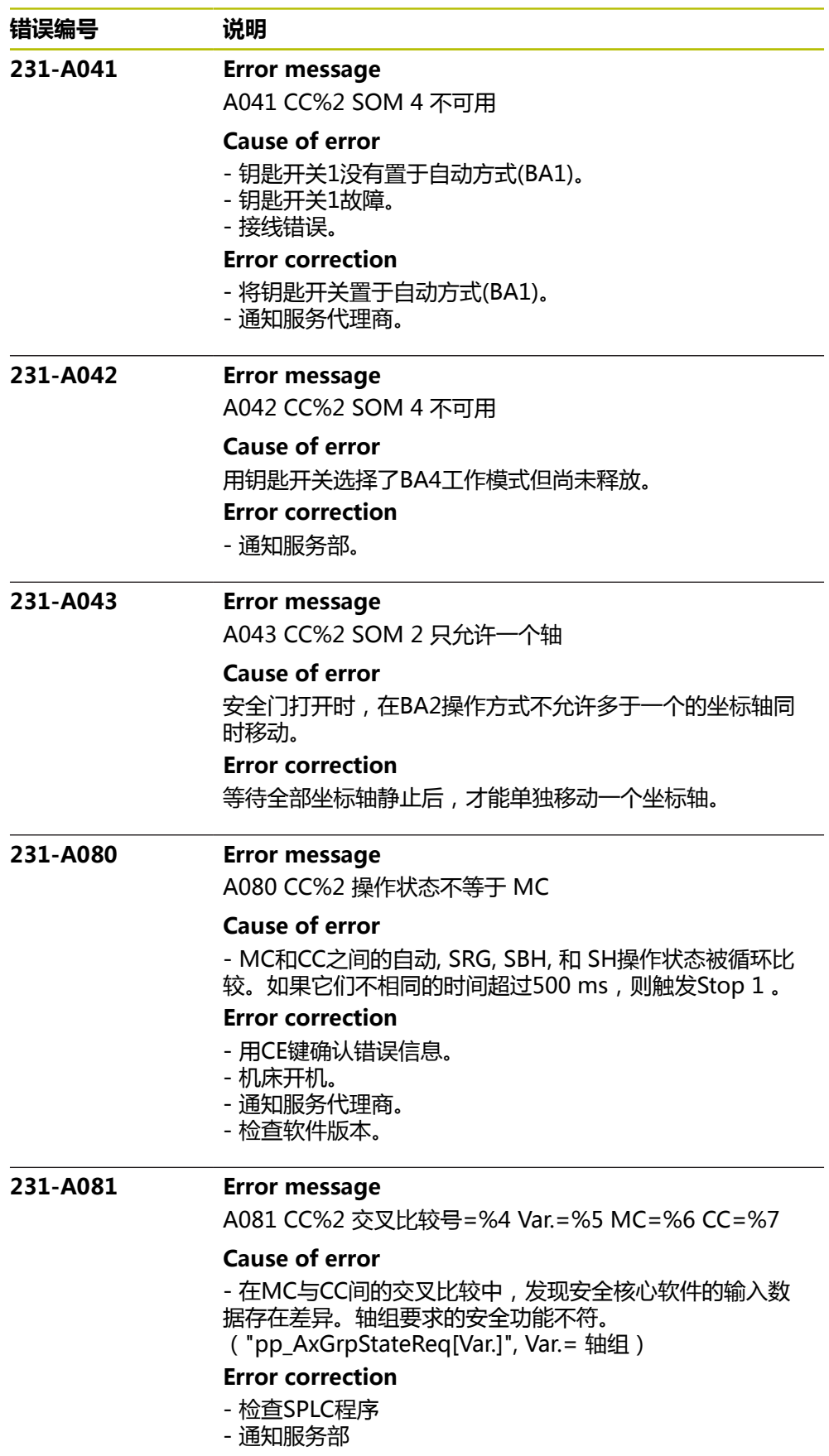

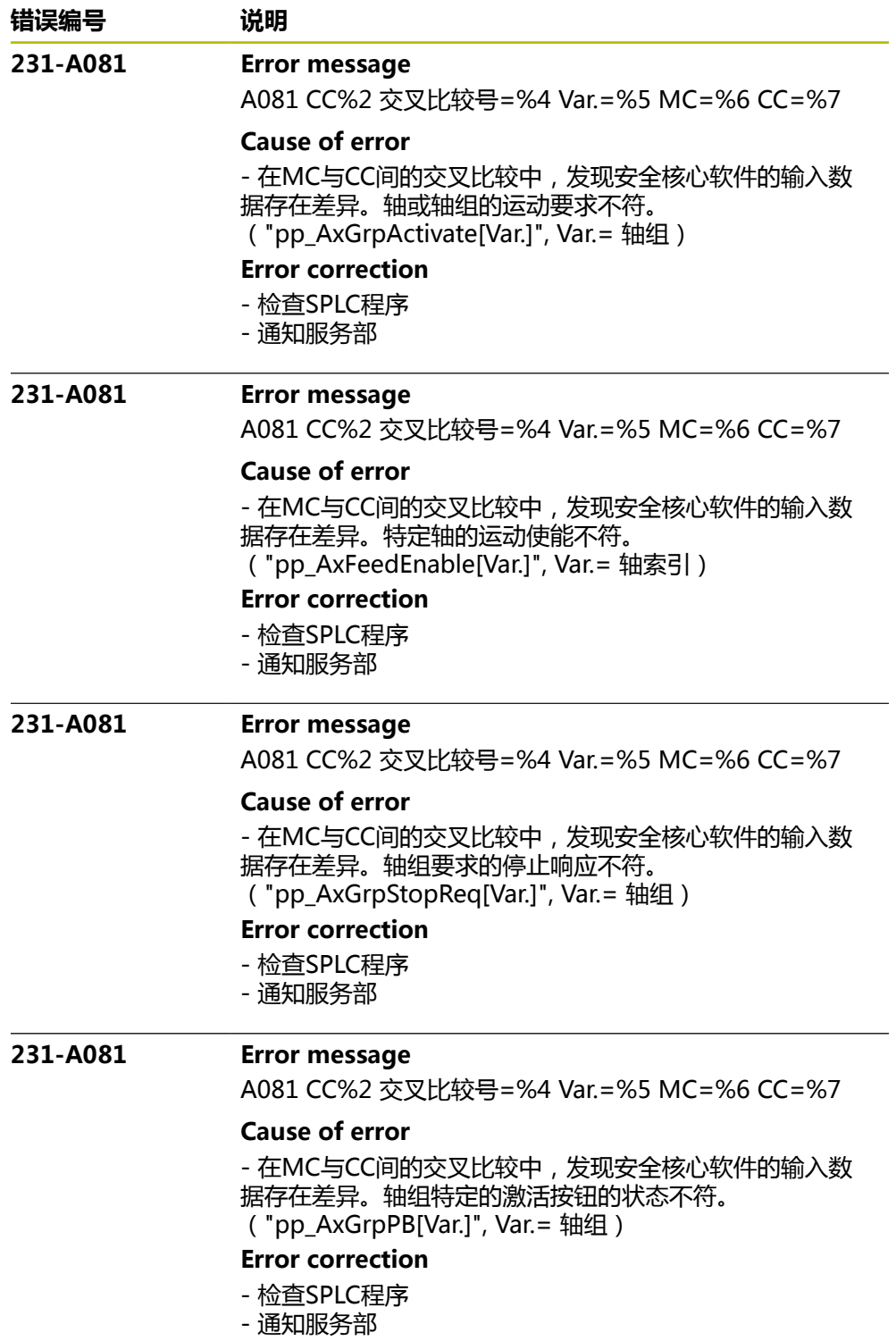

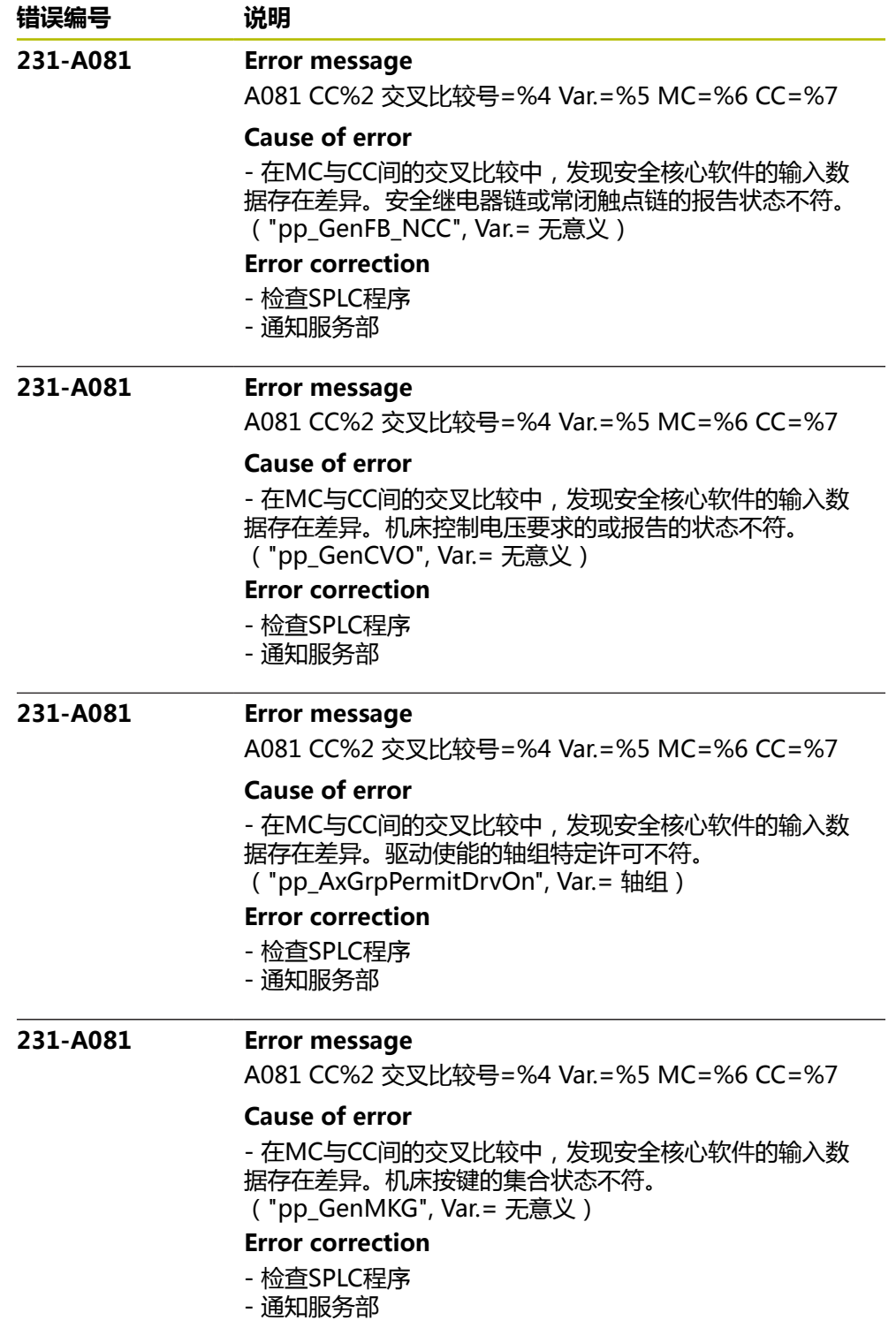

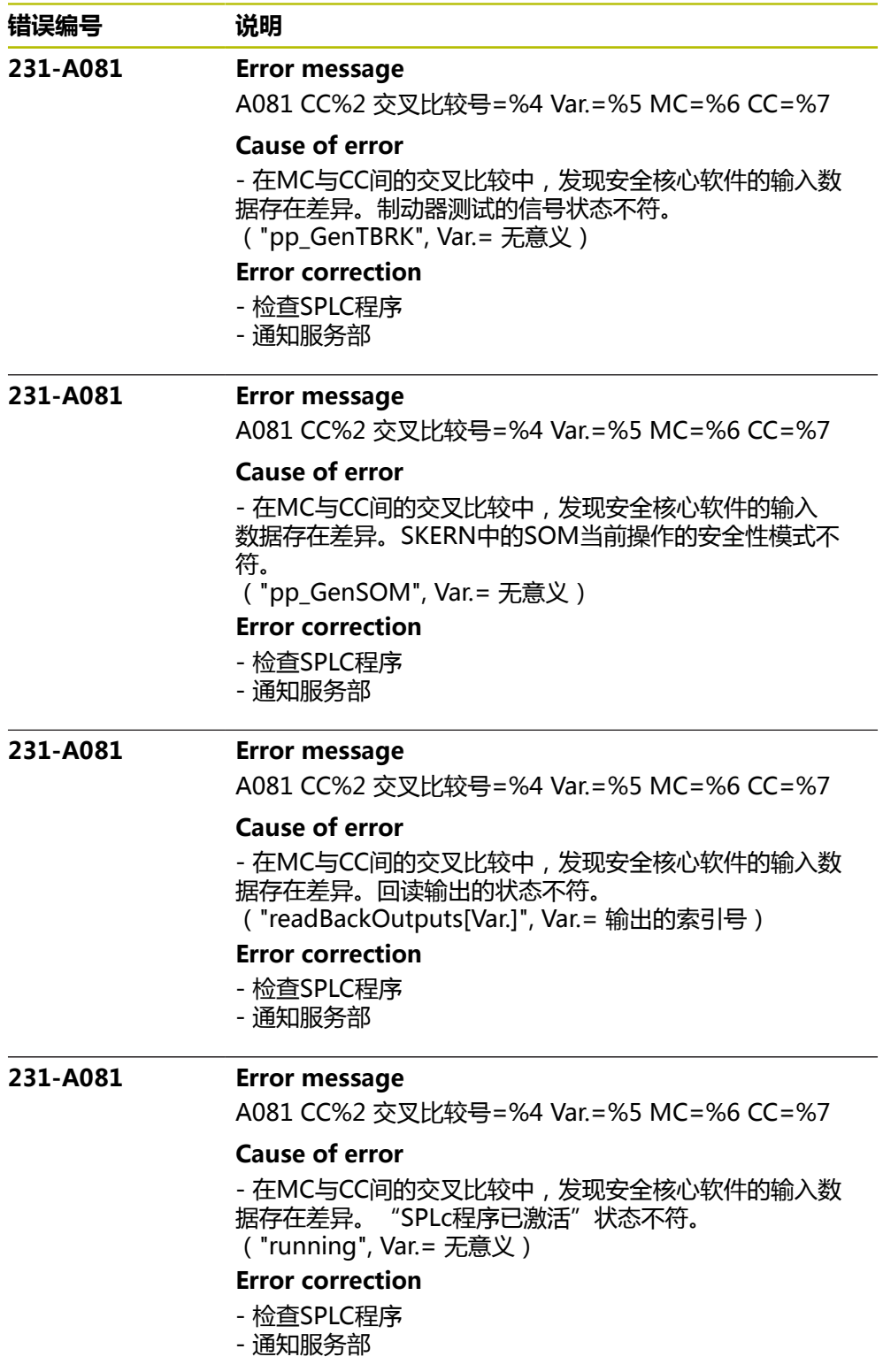

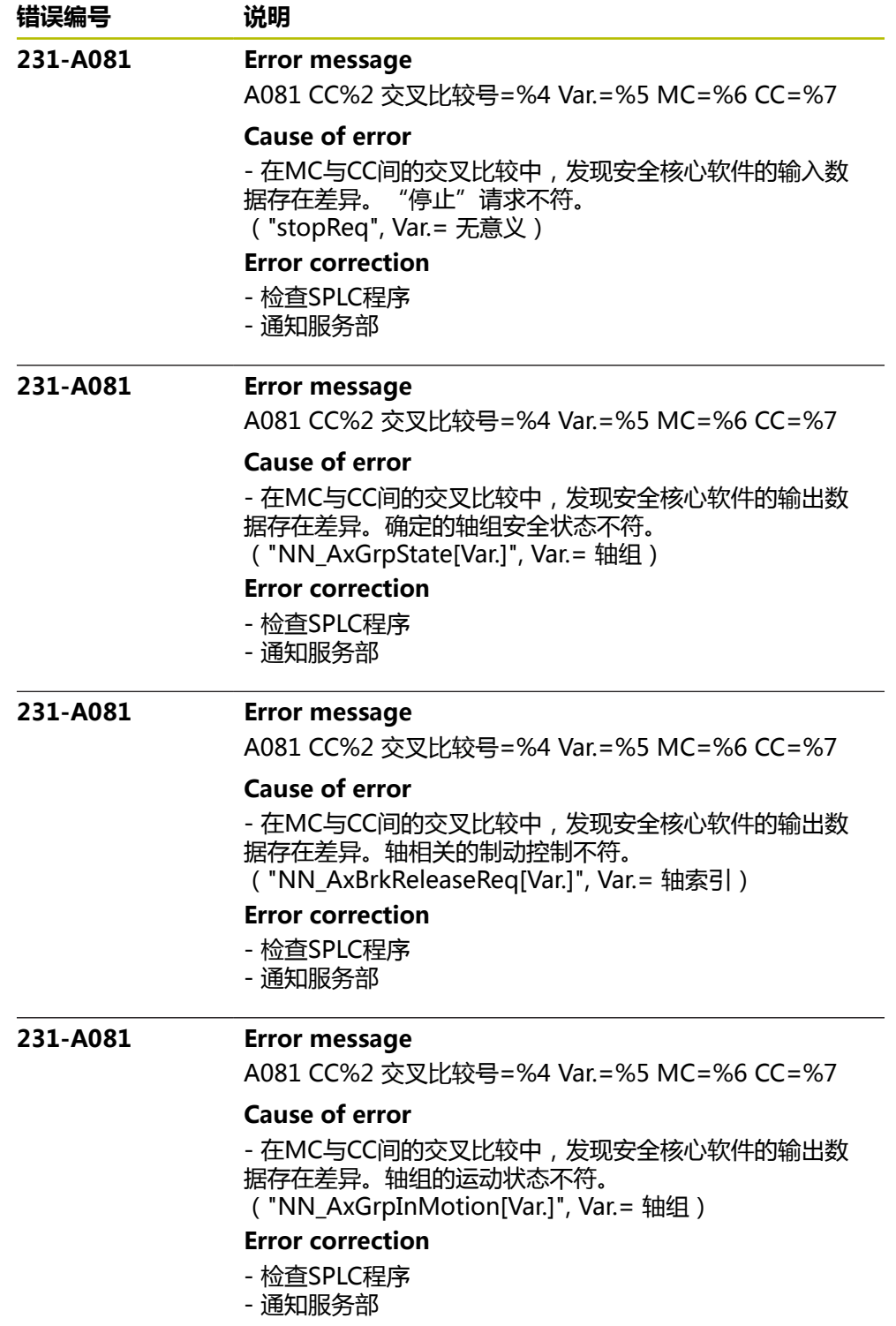

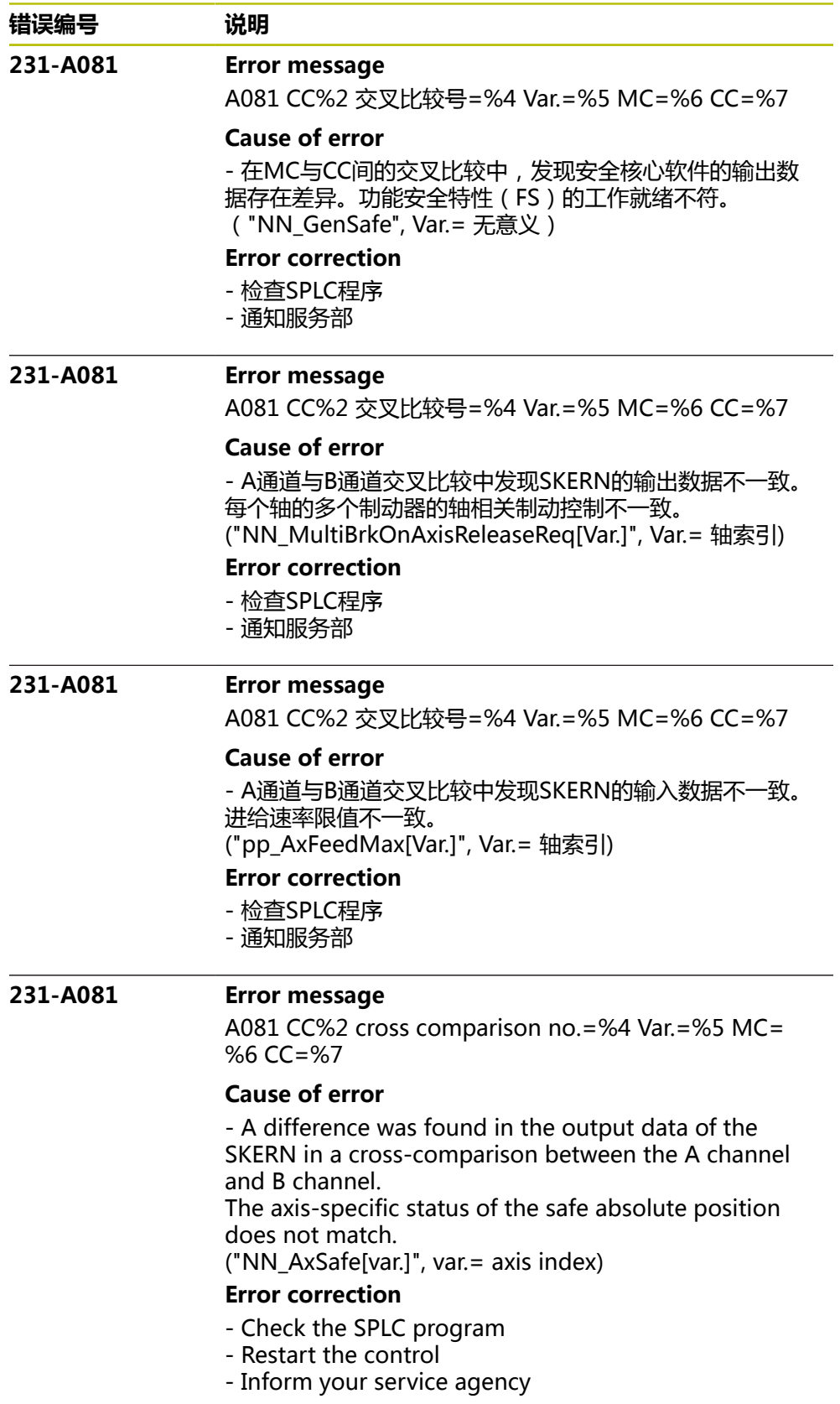

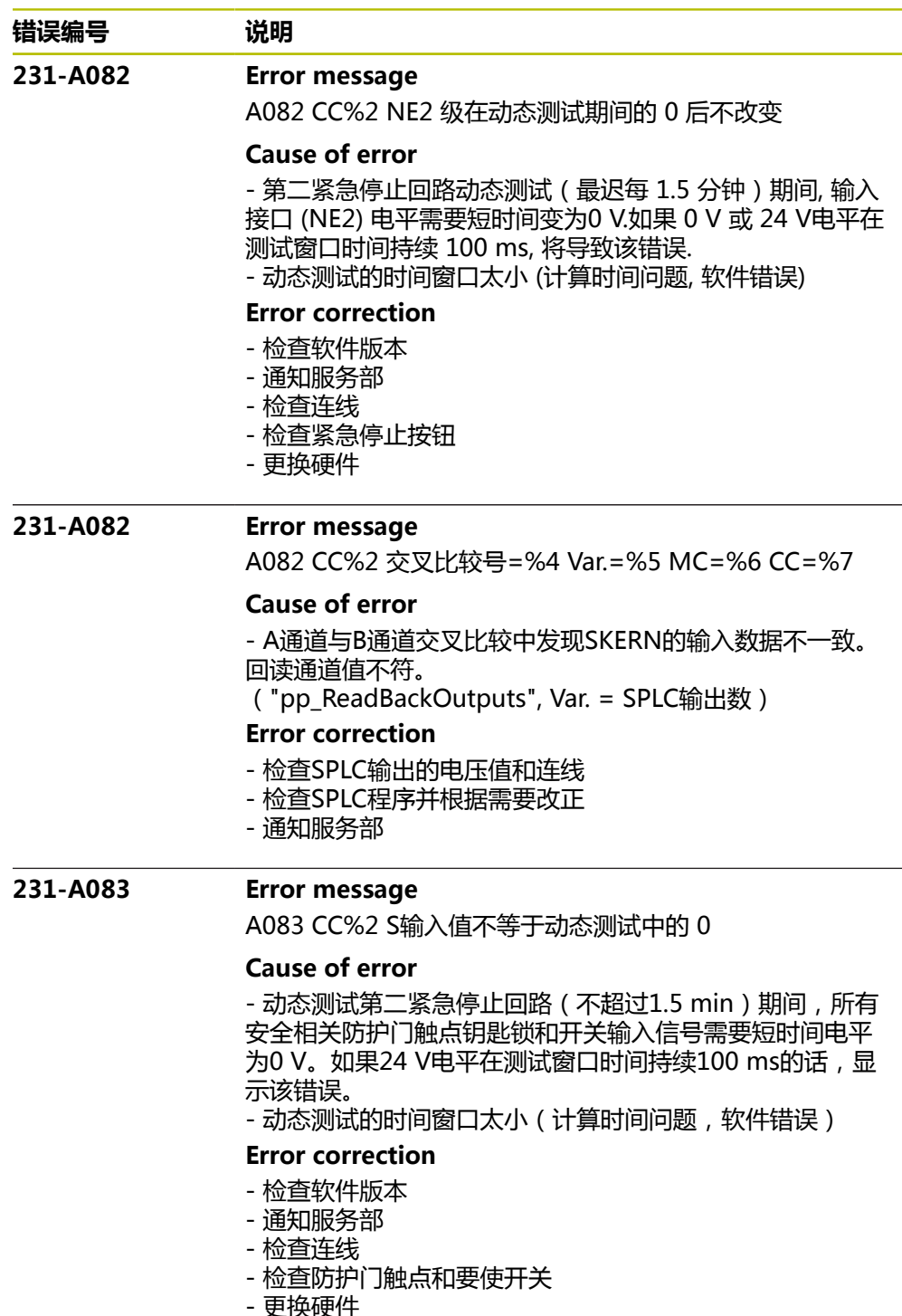

- 更换硬件

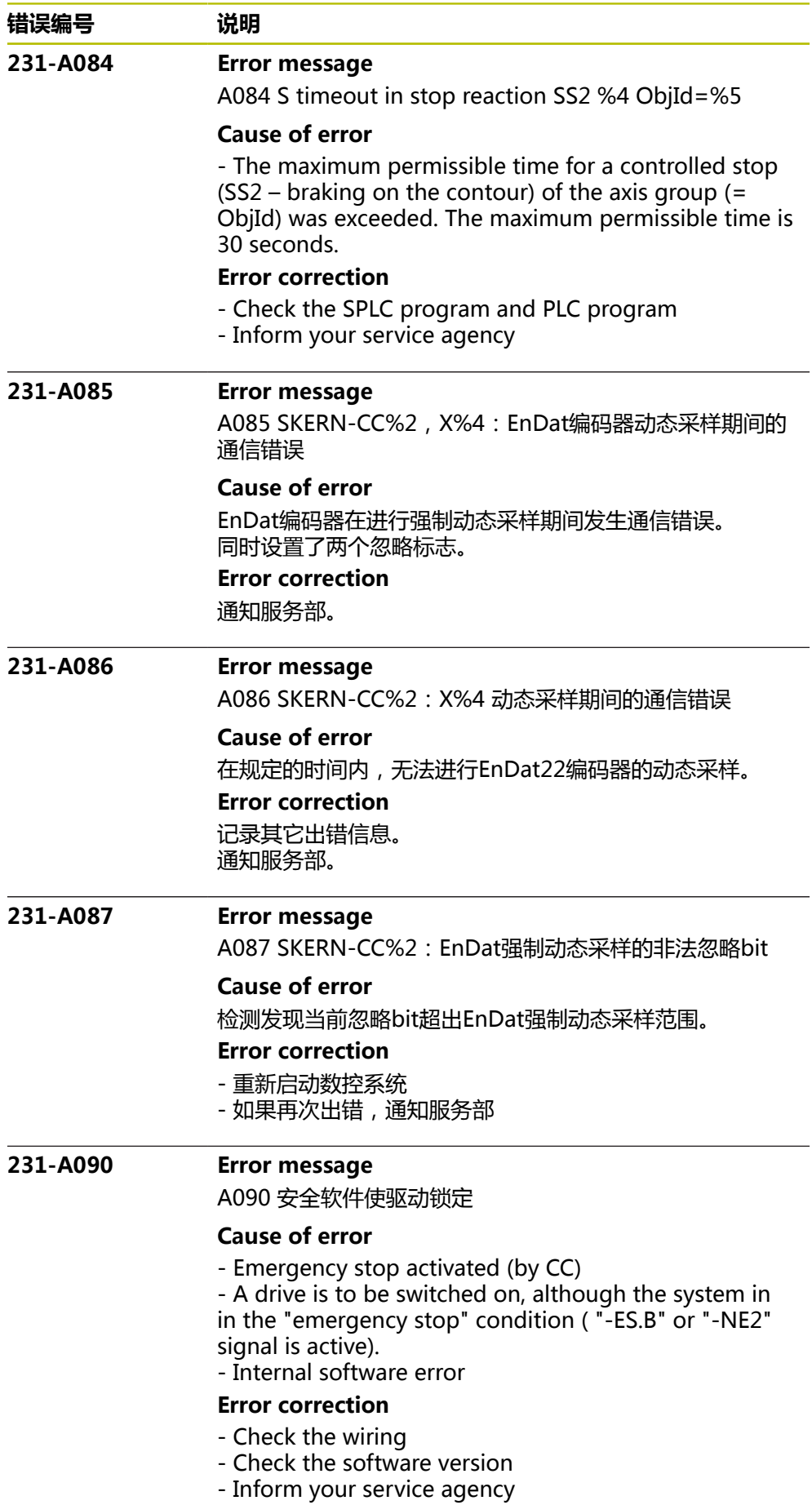

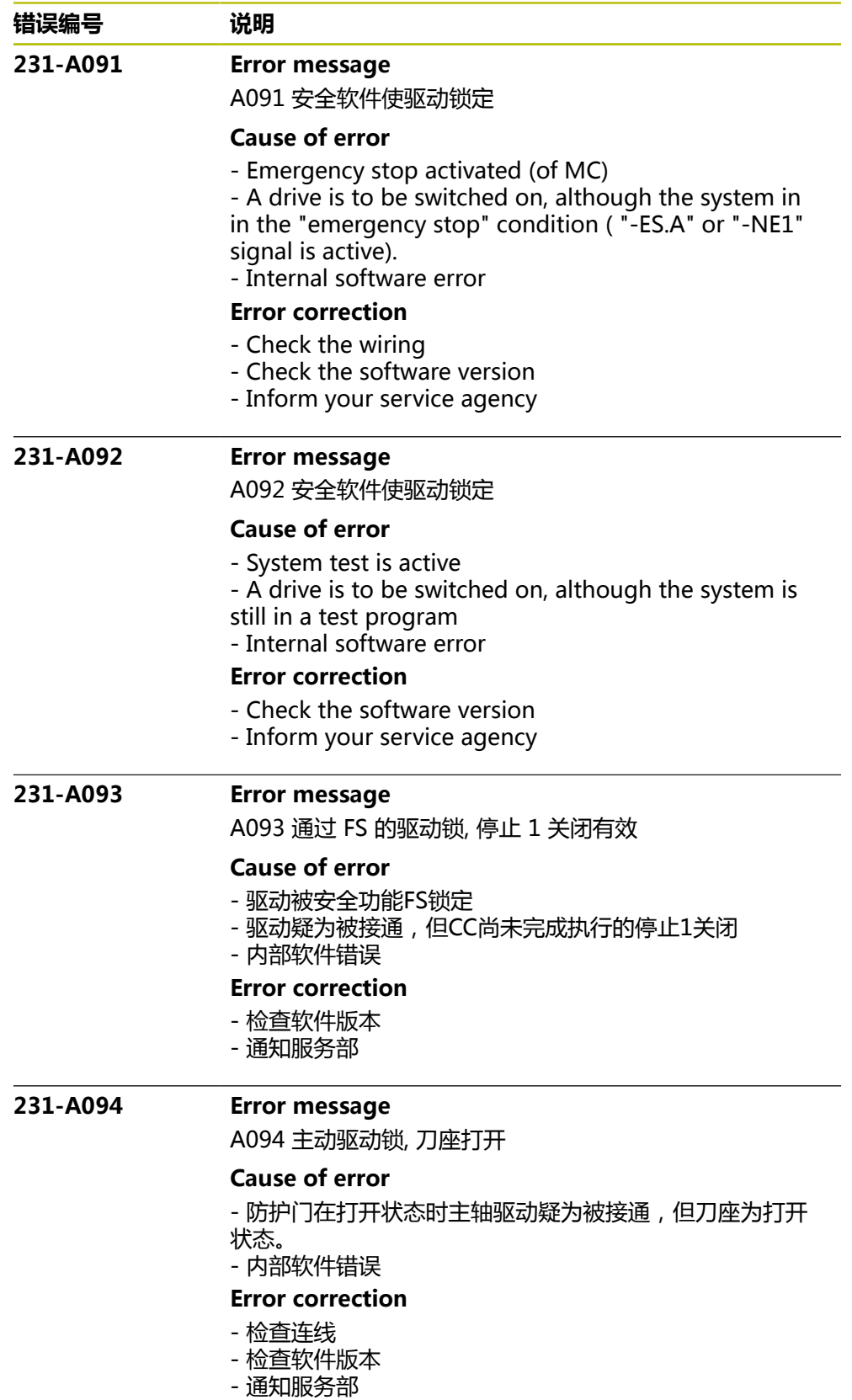

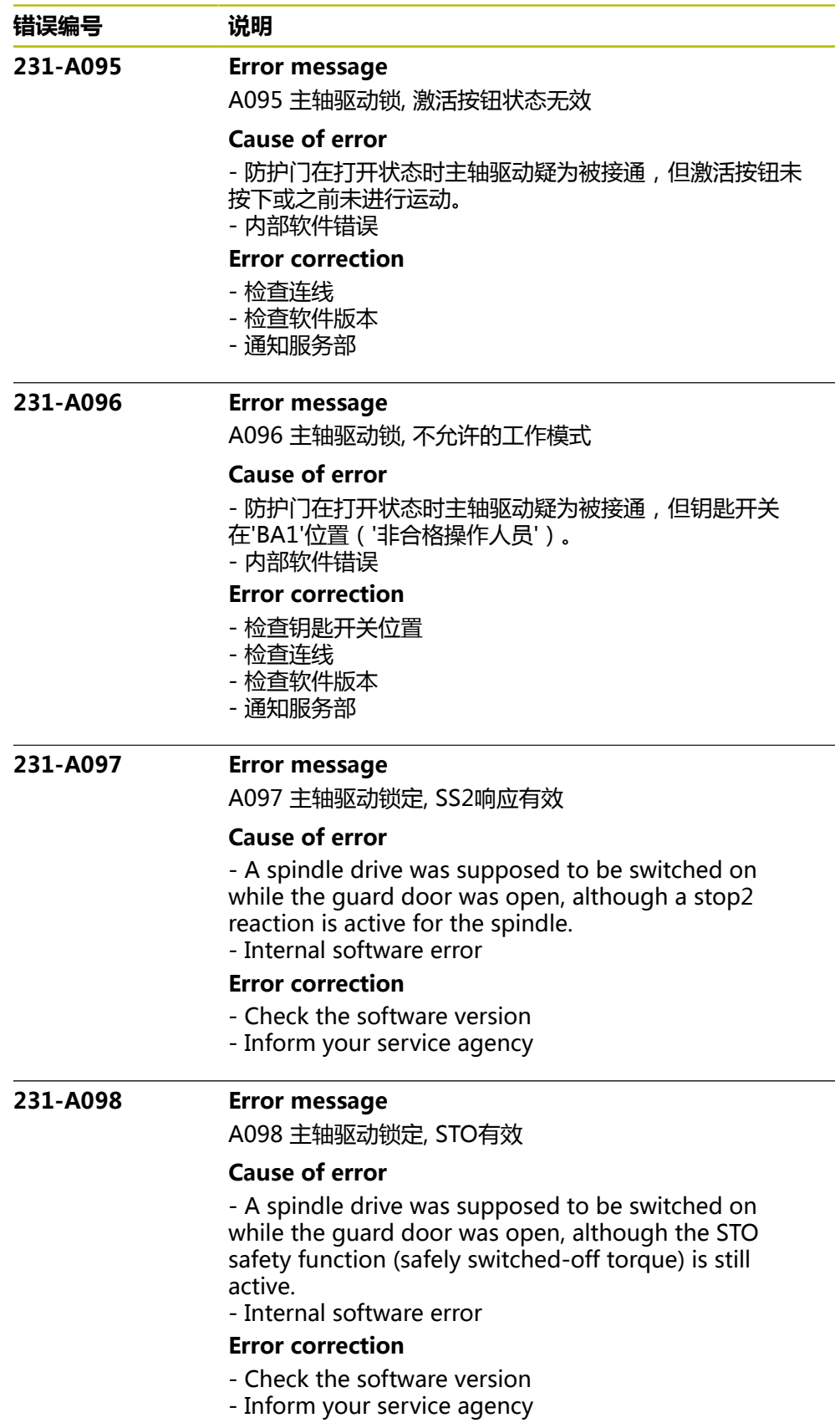

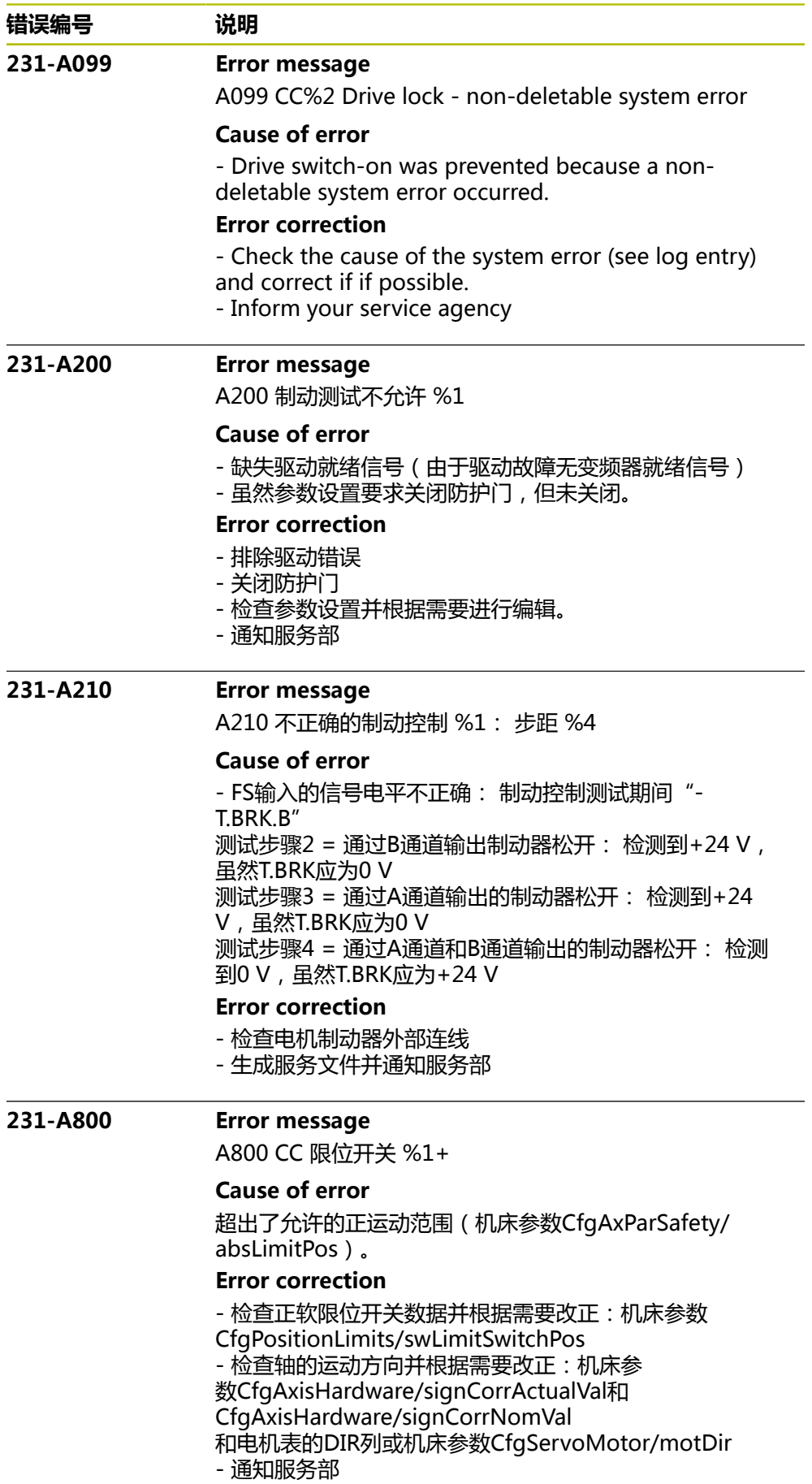

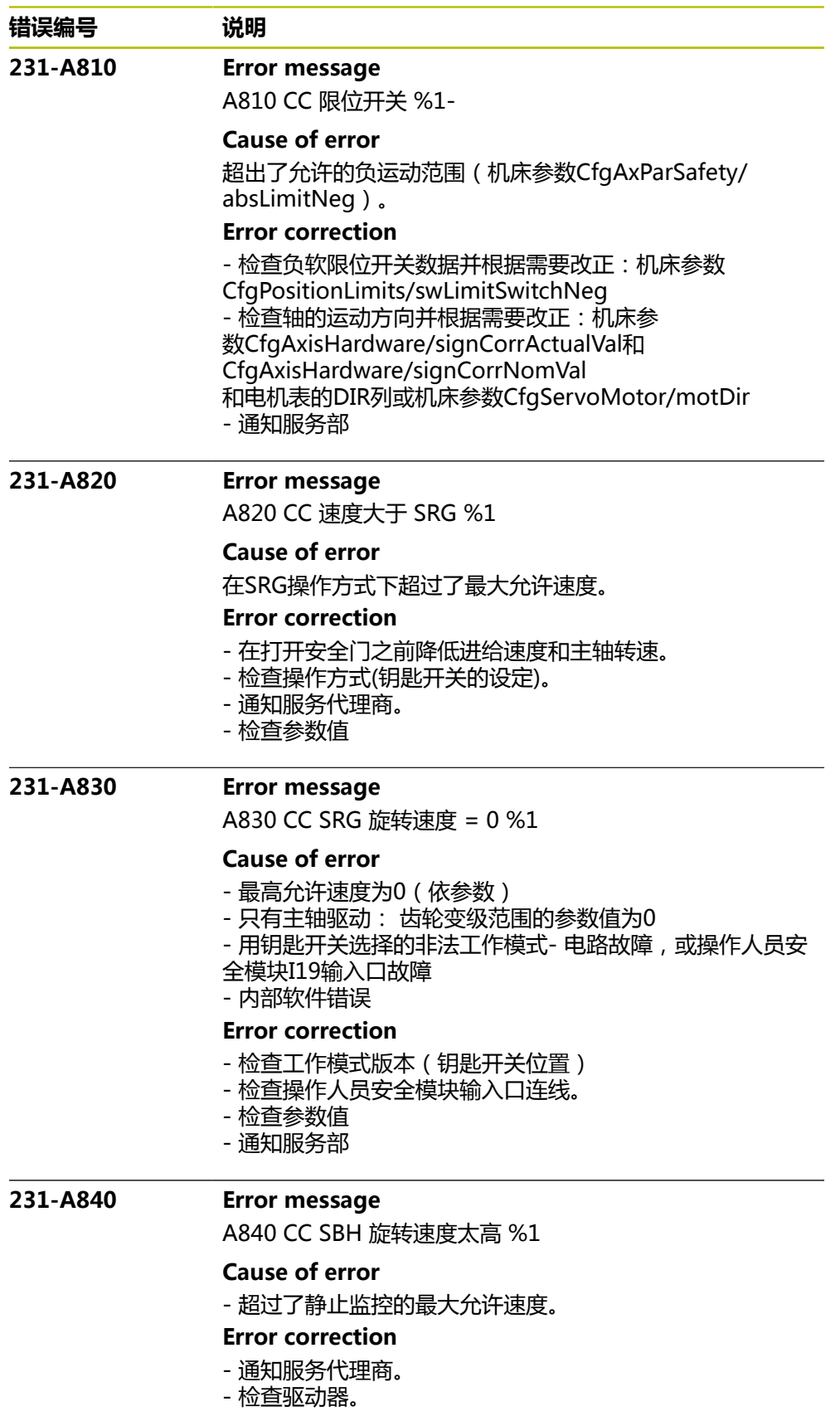

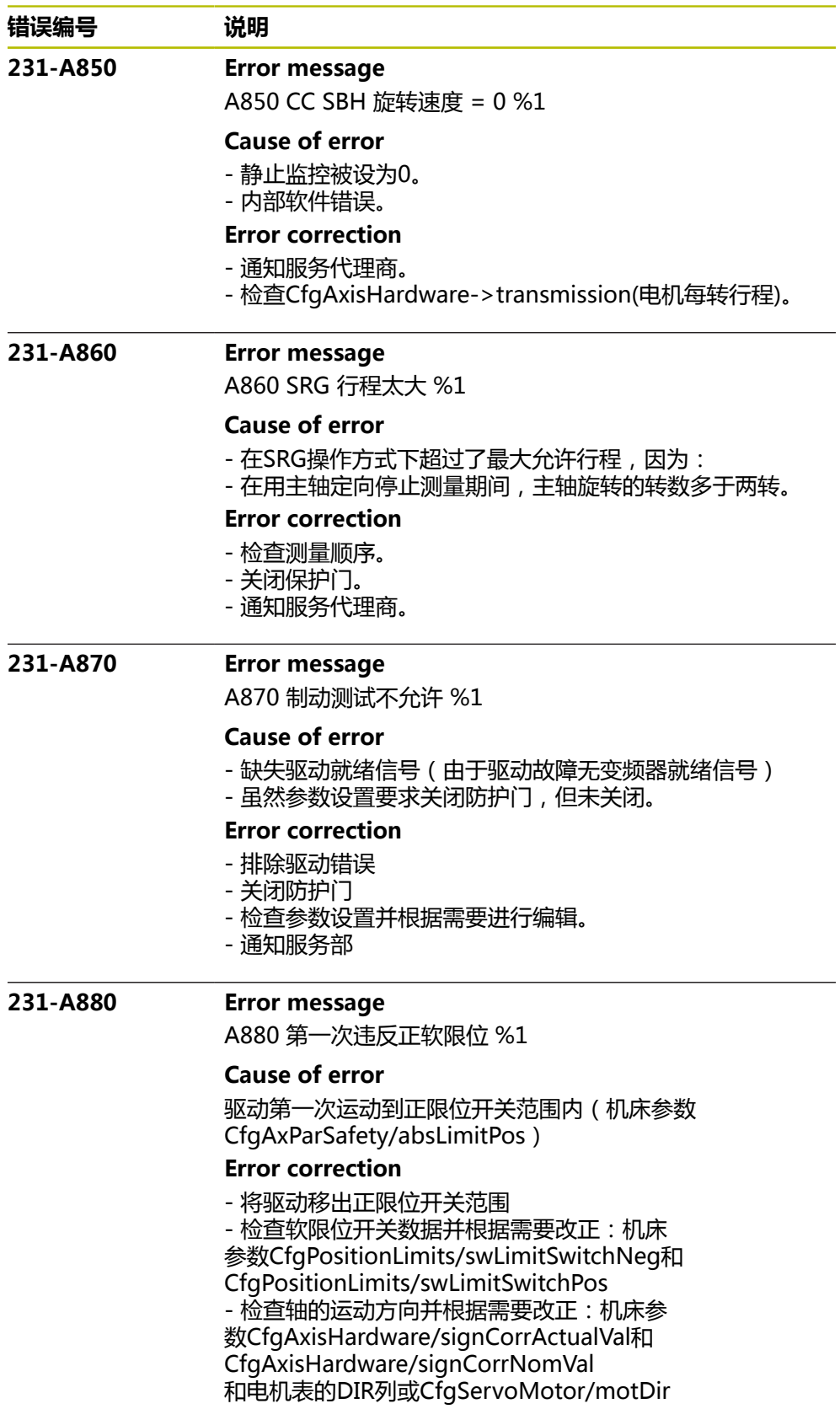

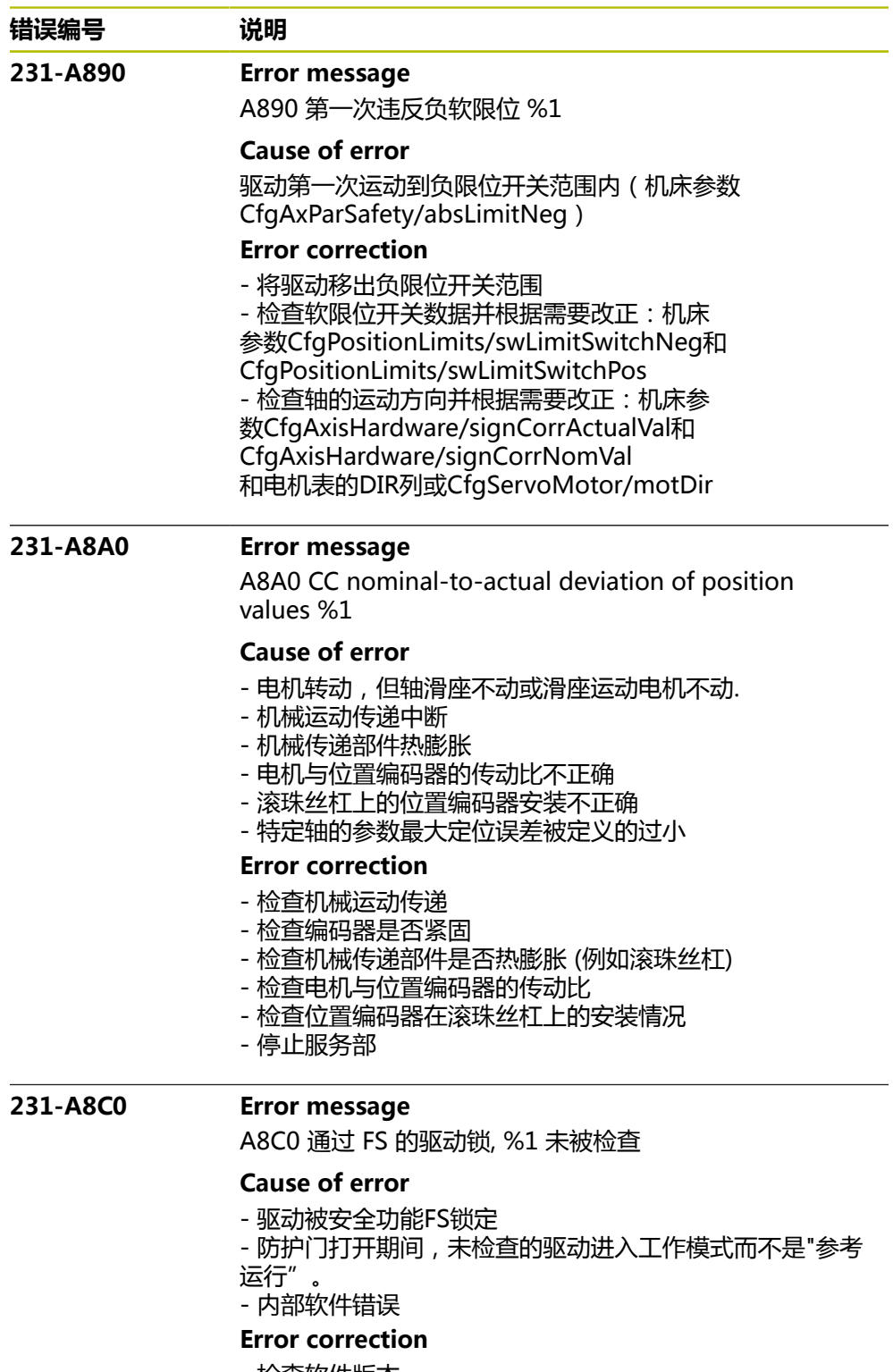

- 检查软件版本
- 通知服务部

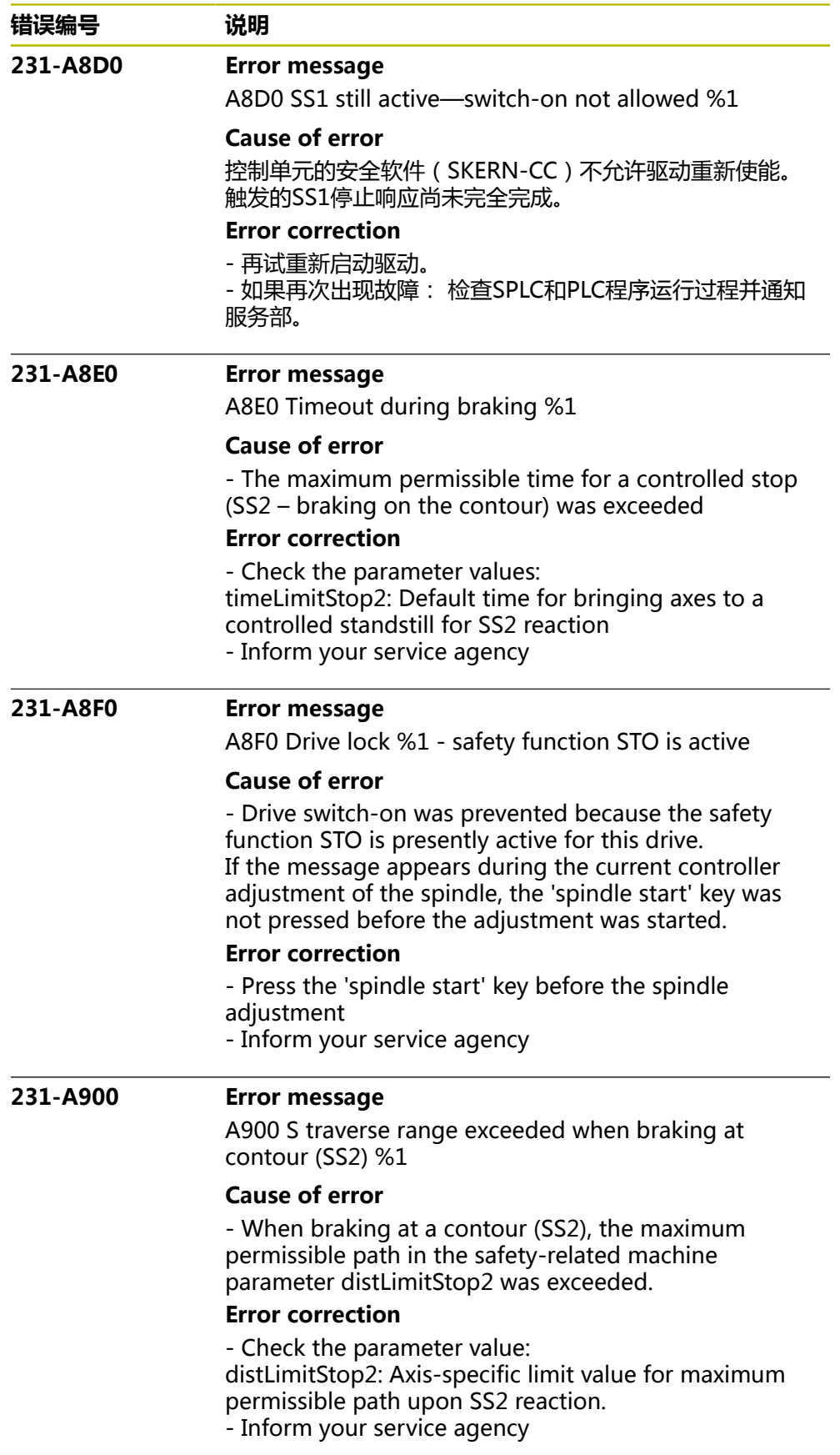

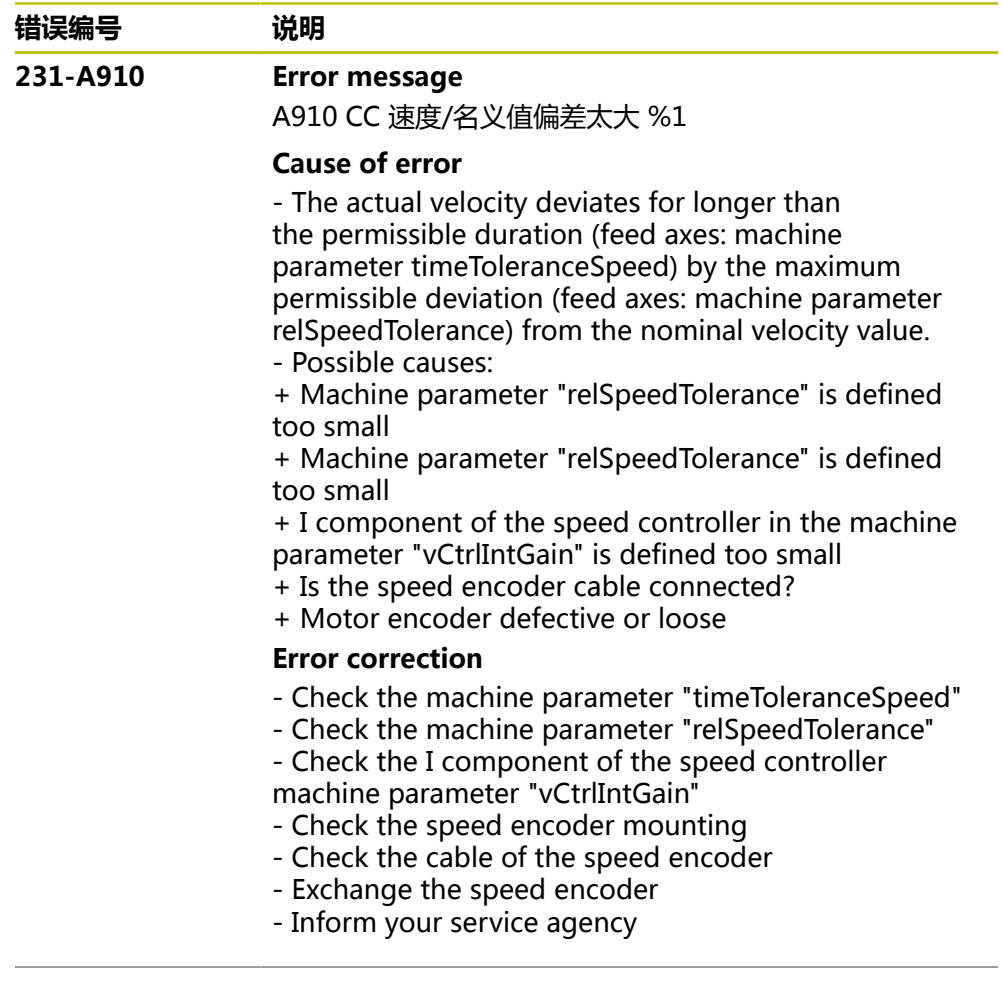
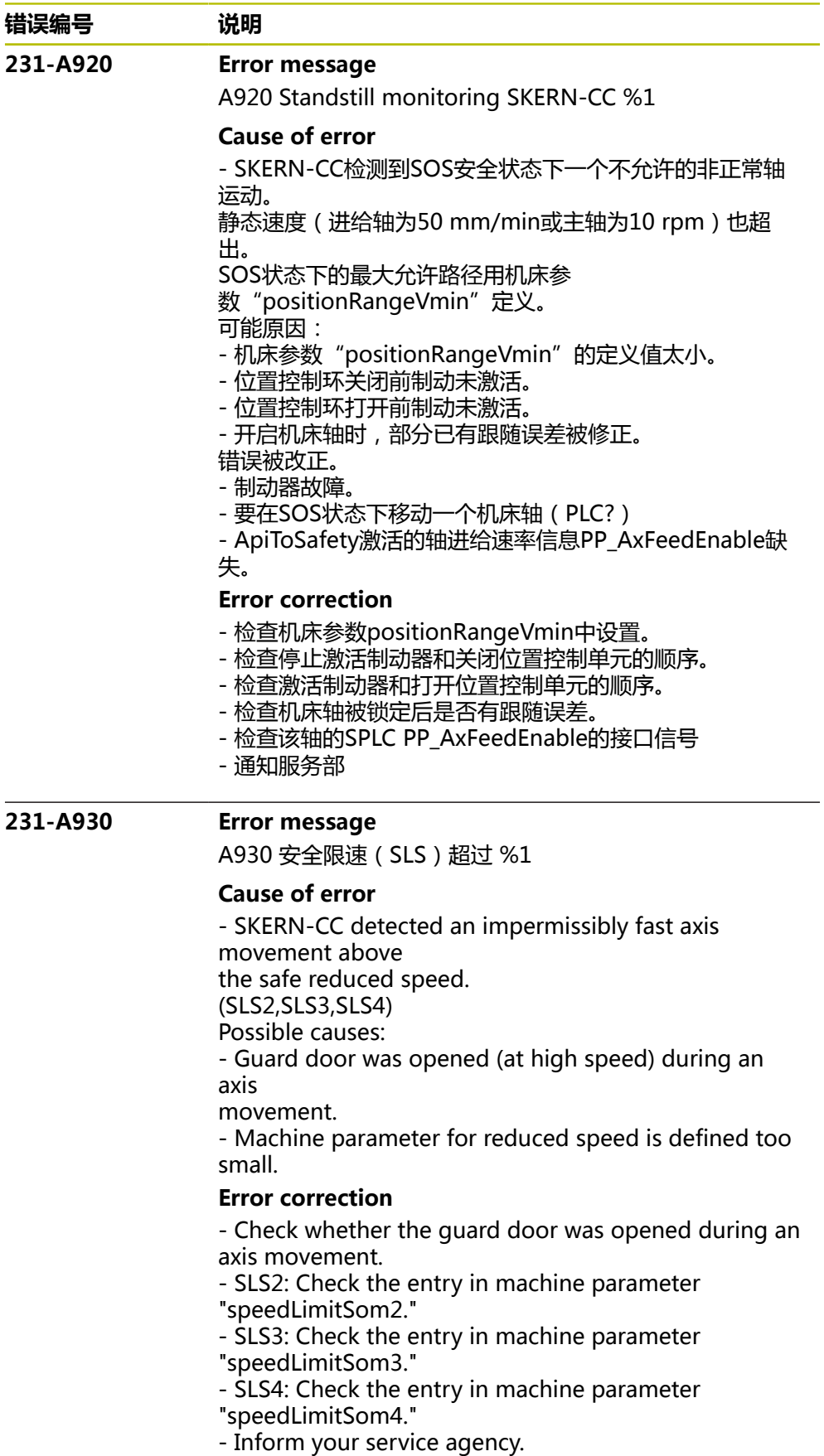

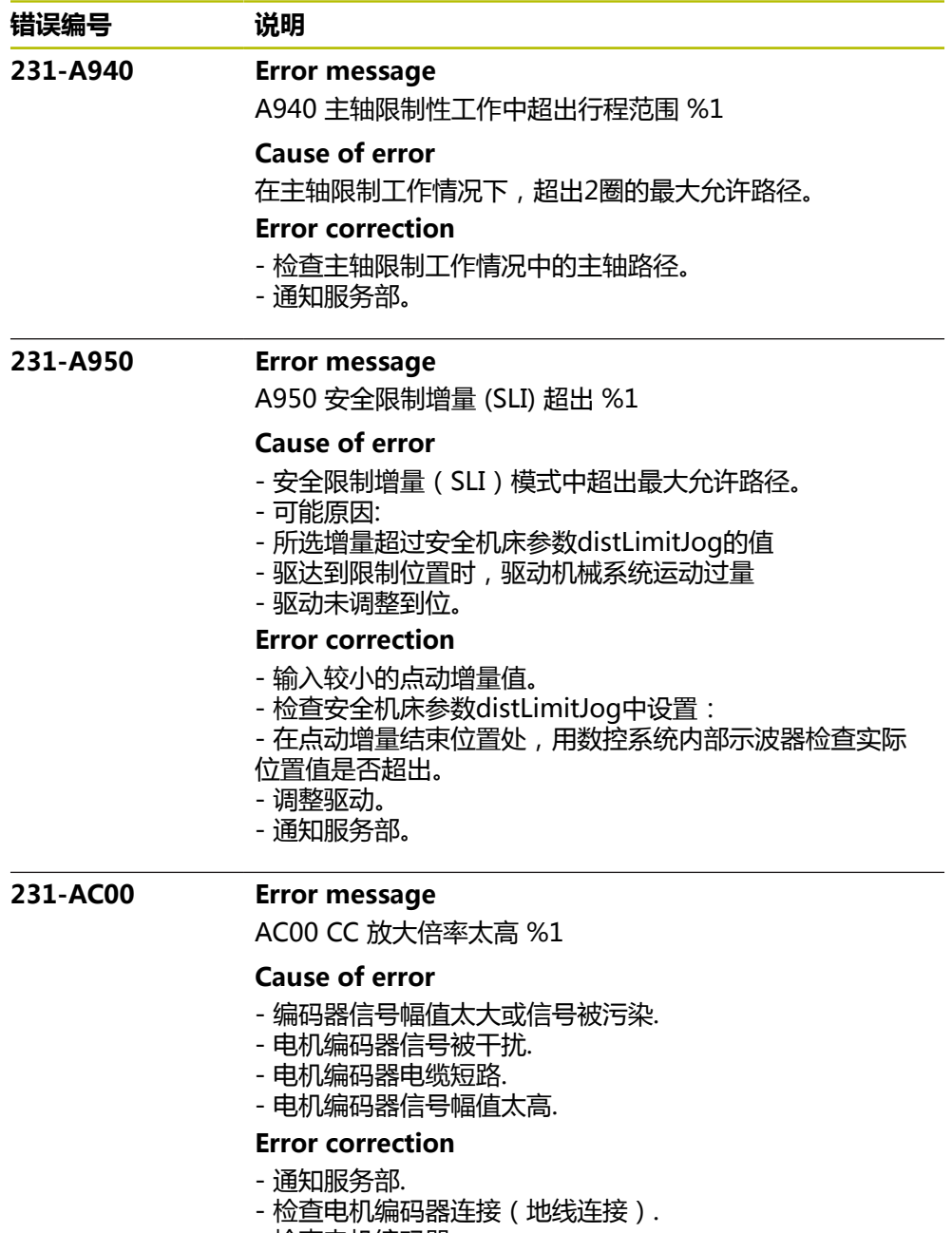

- 检查电机编码器.

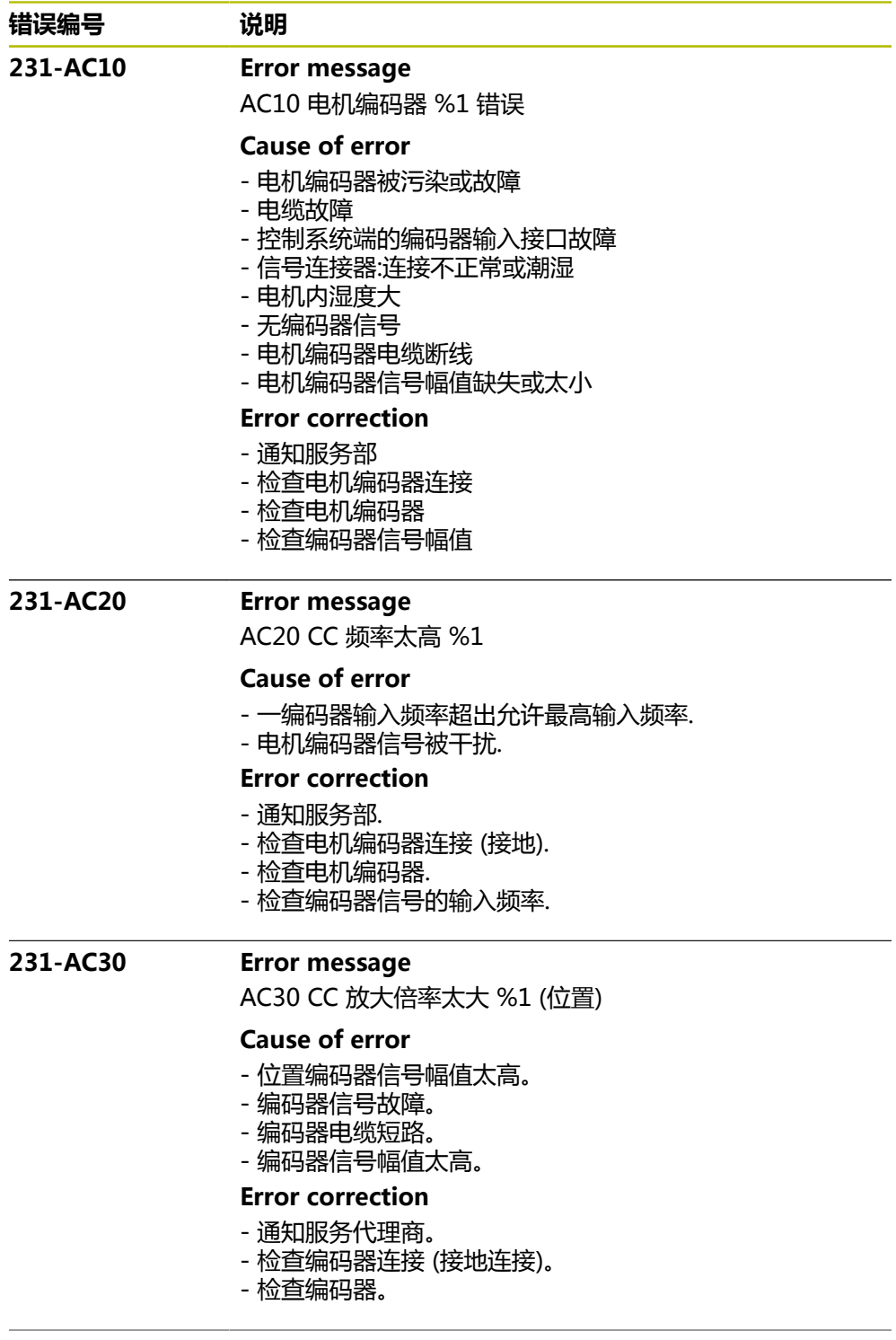

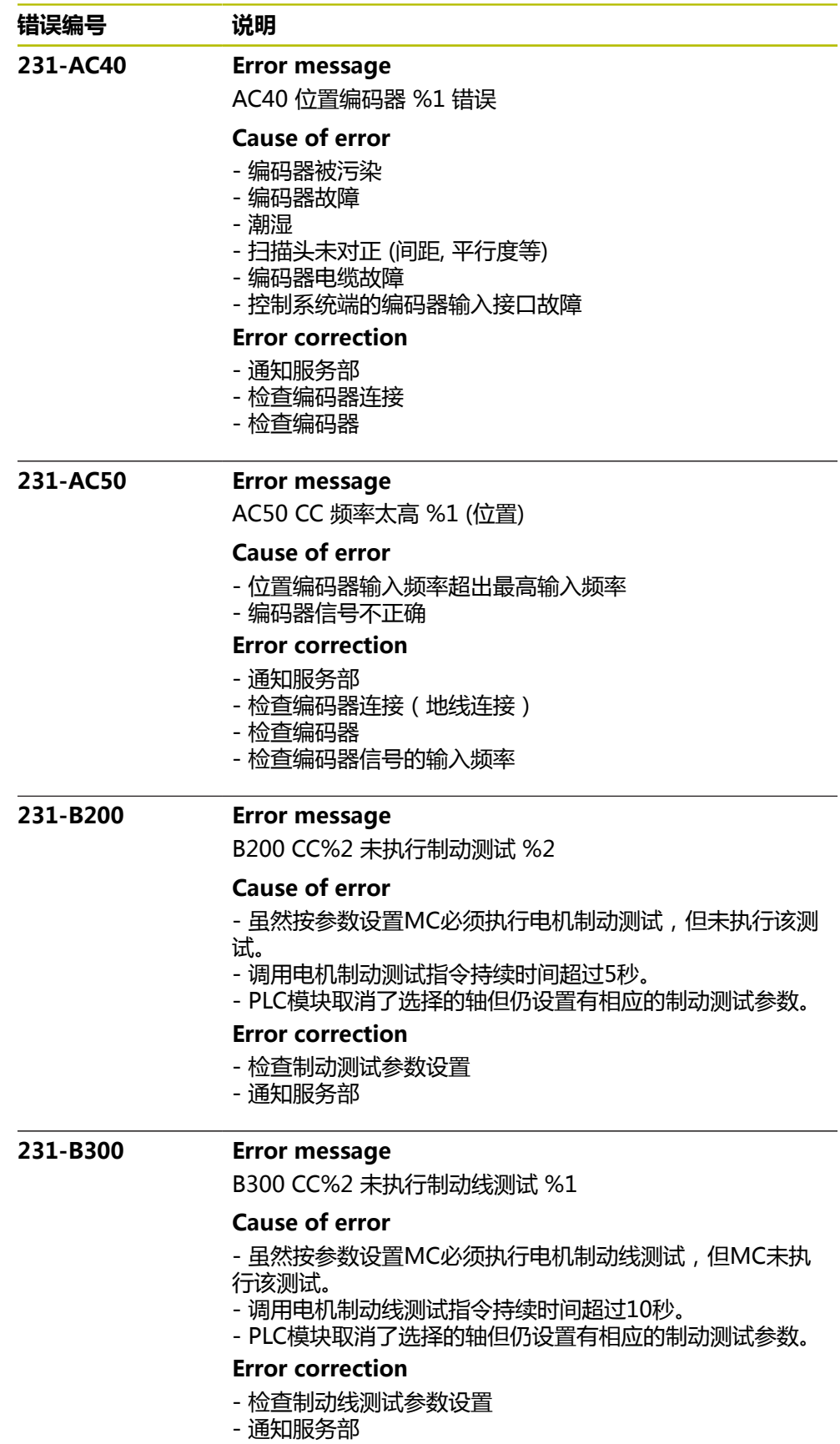

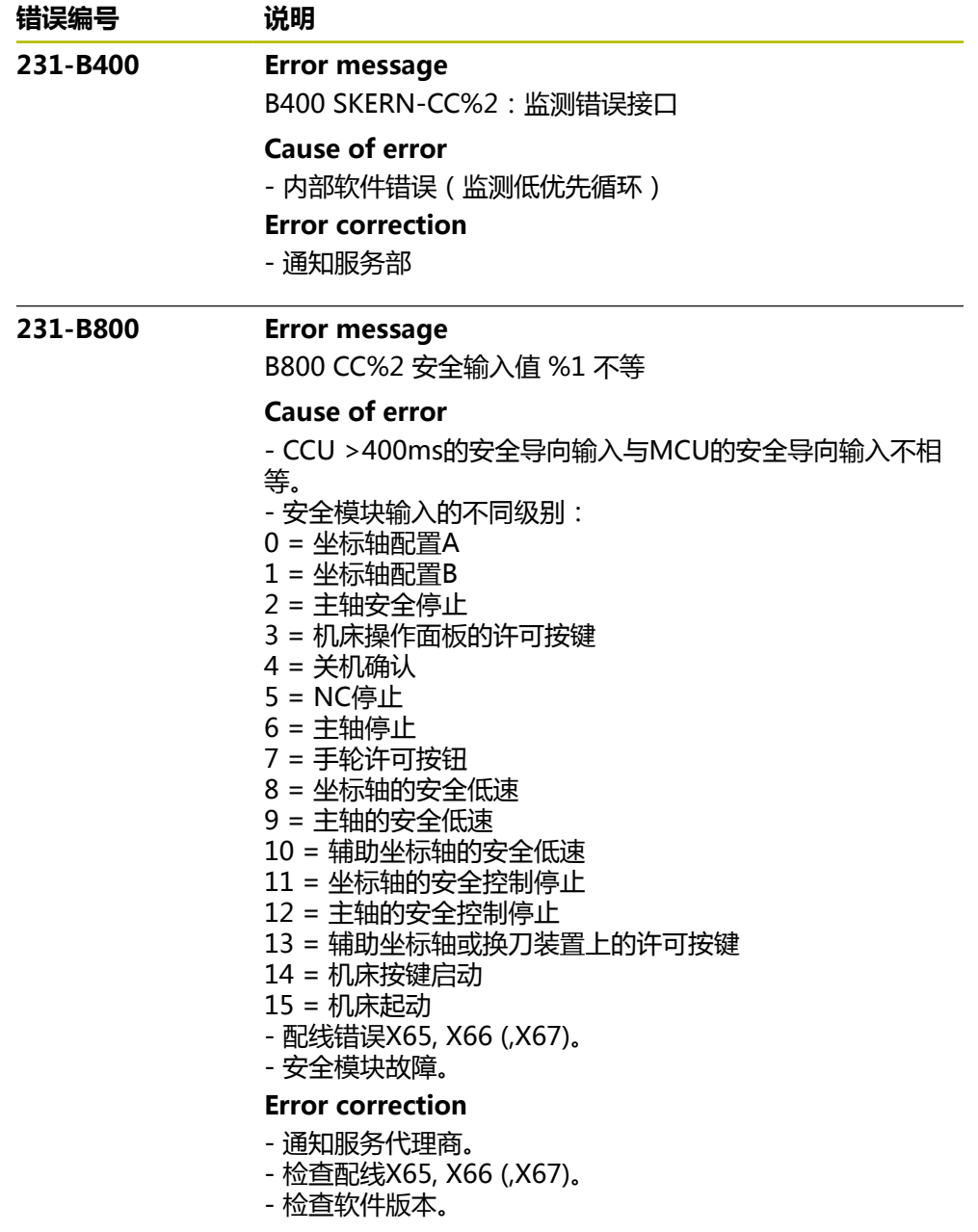

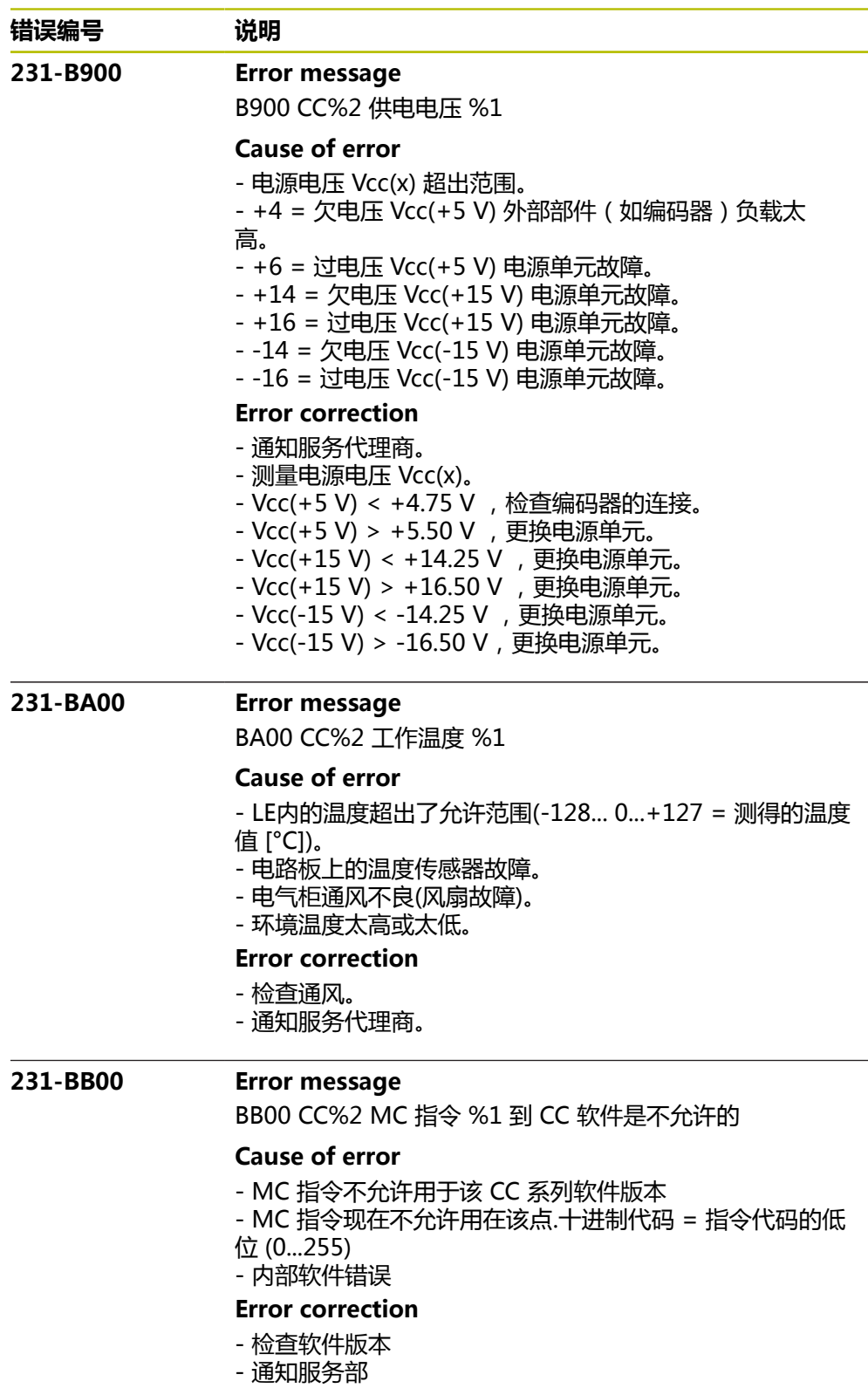

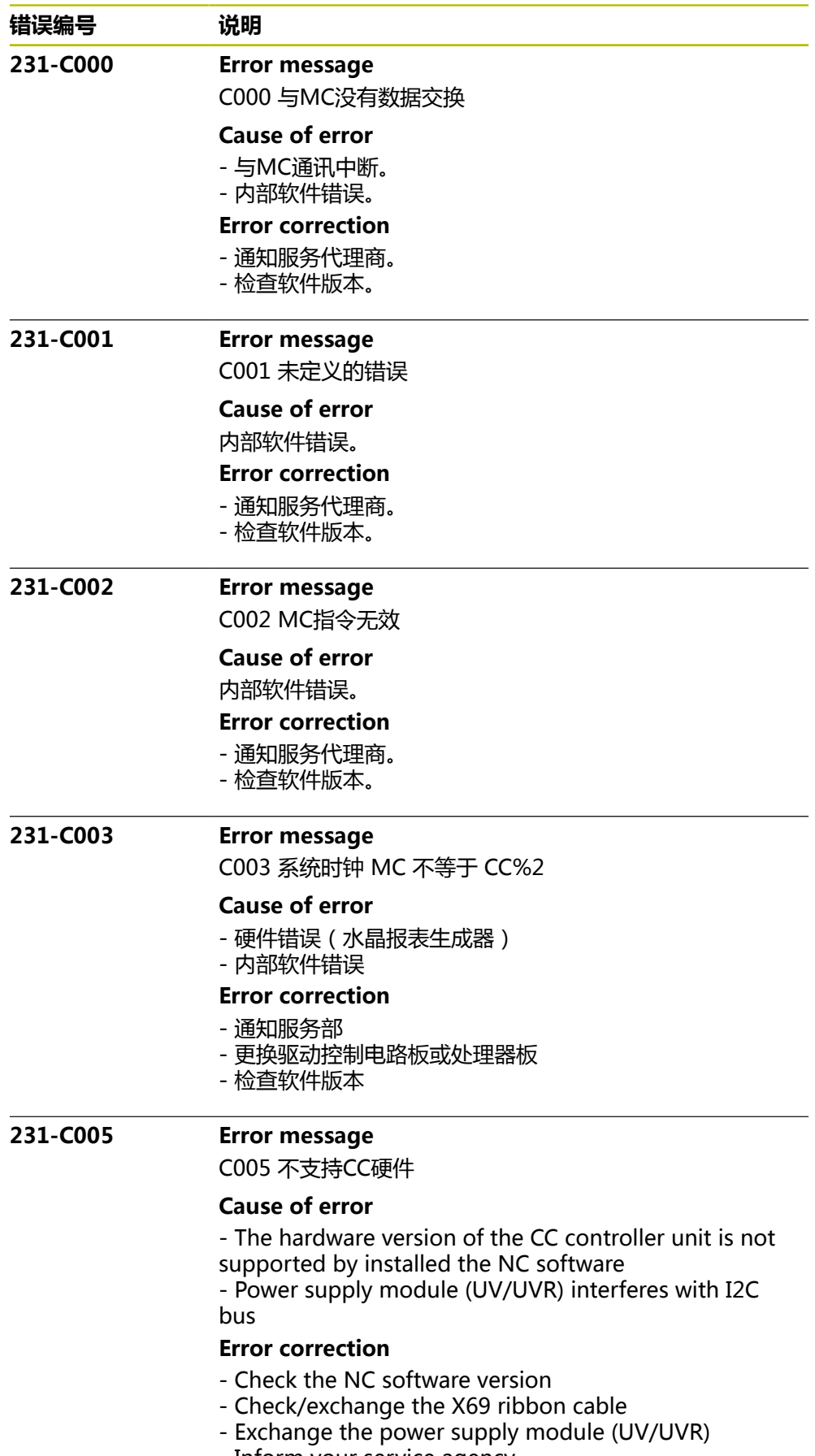

- Inform your service agency

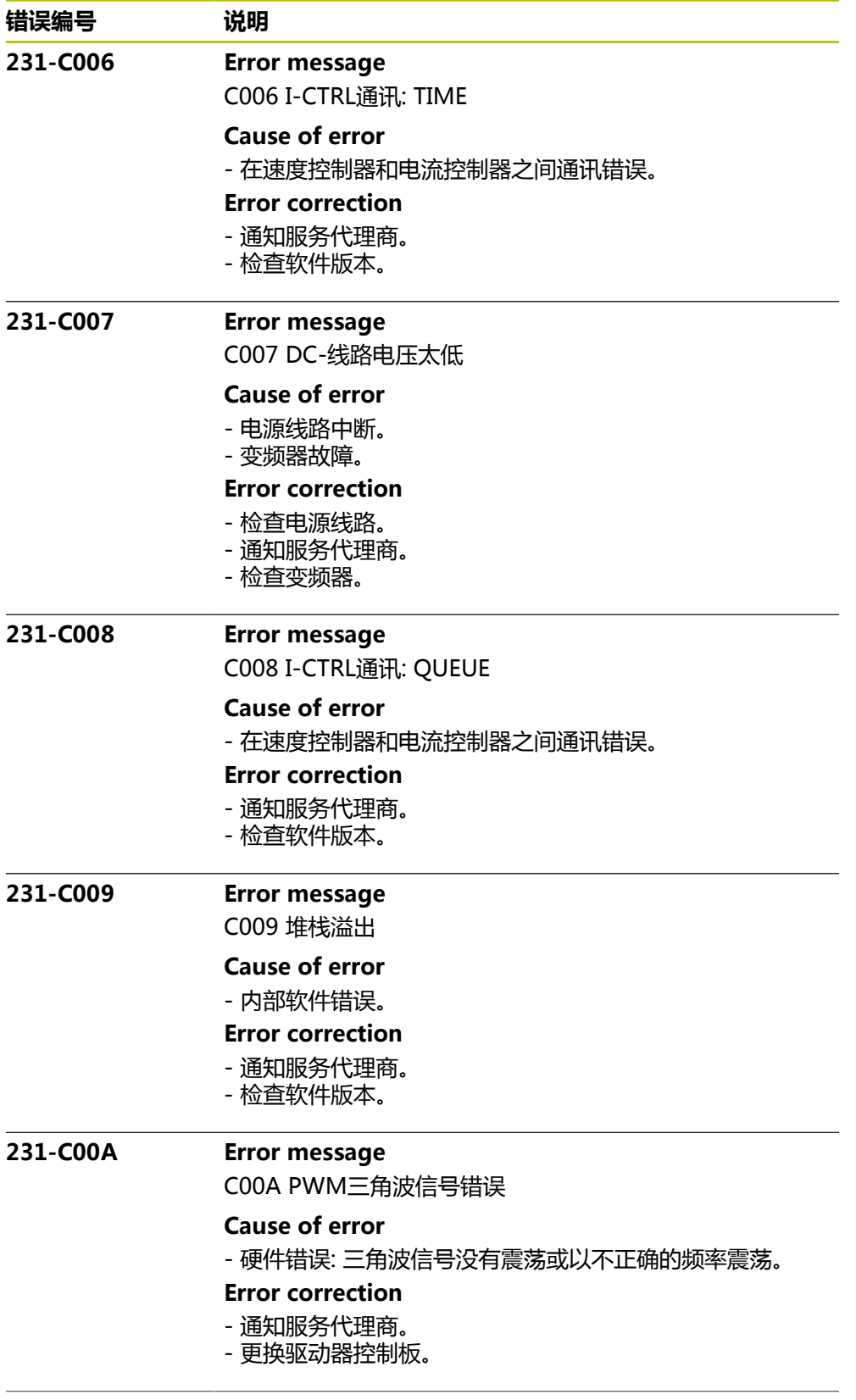

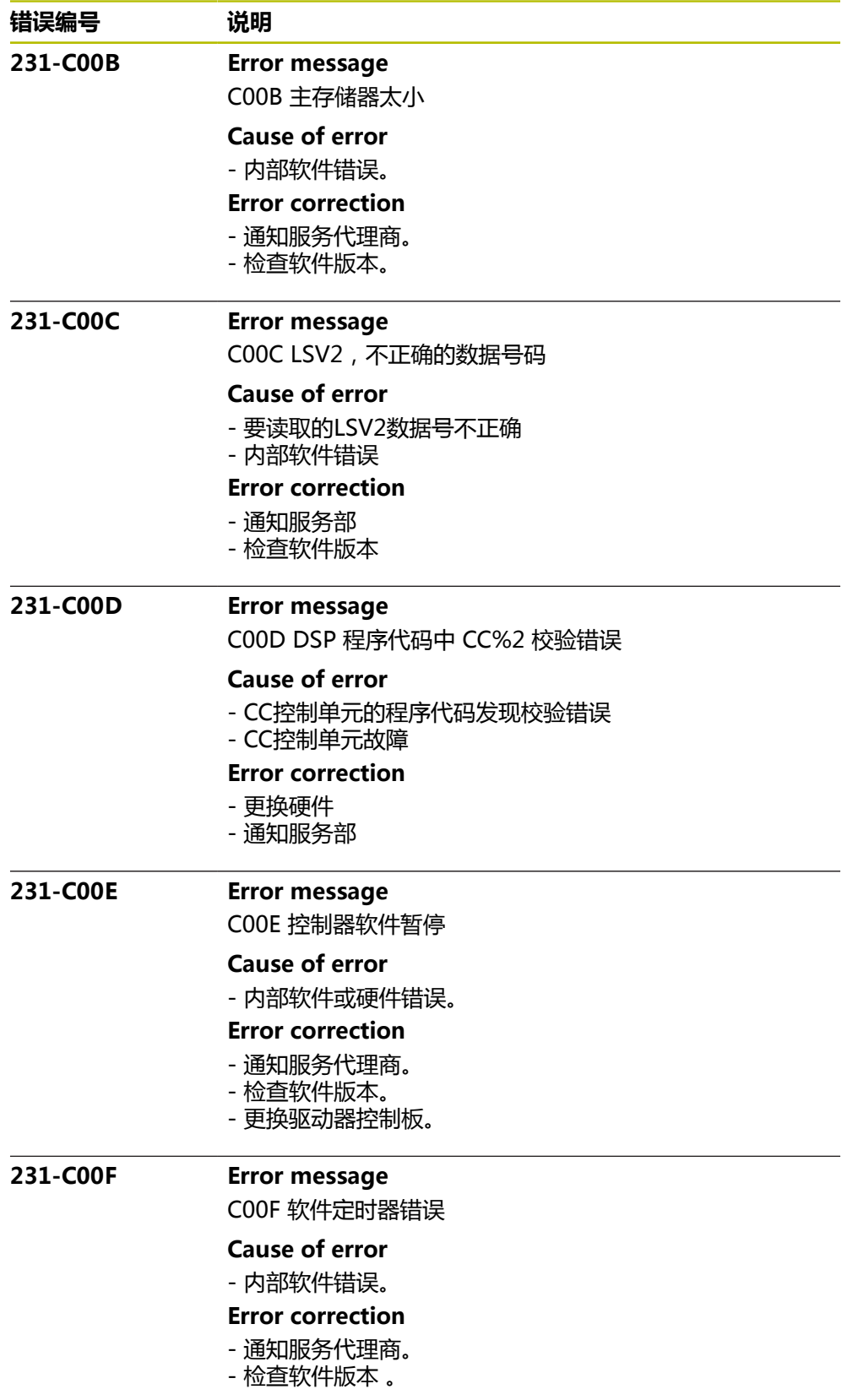

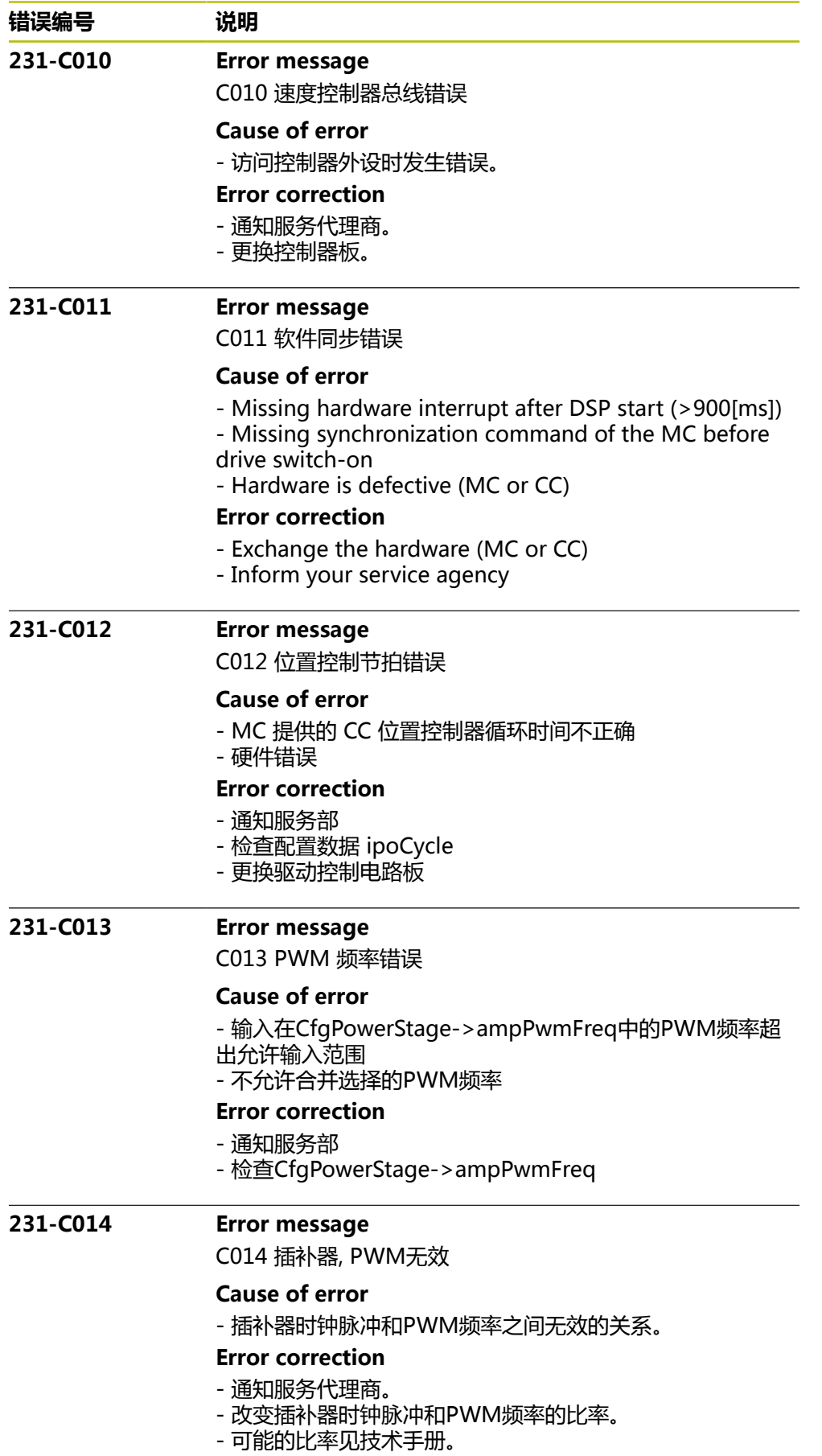

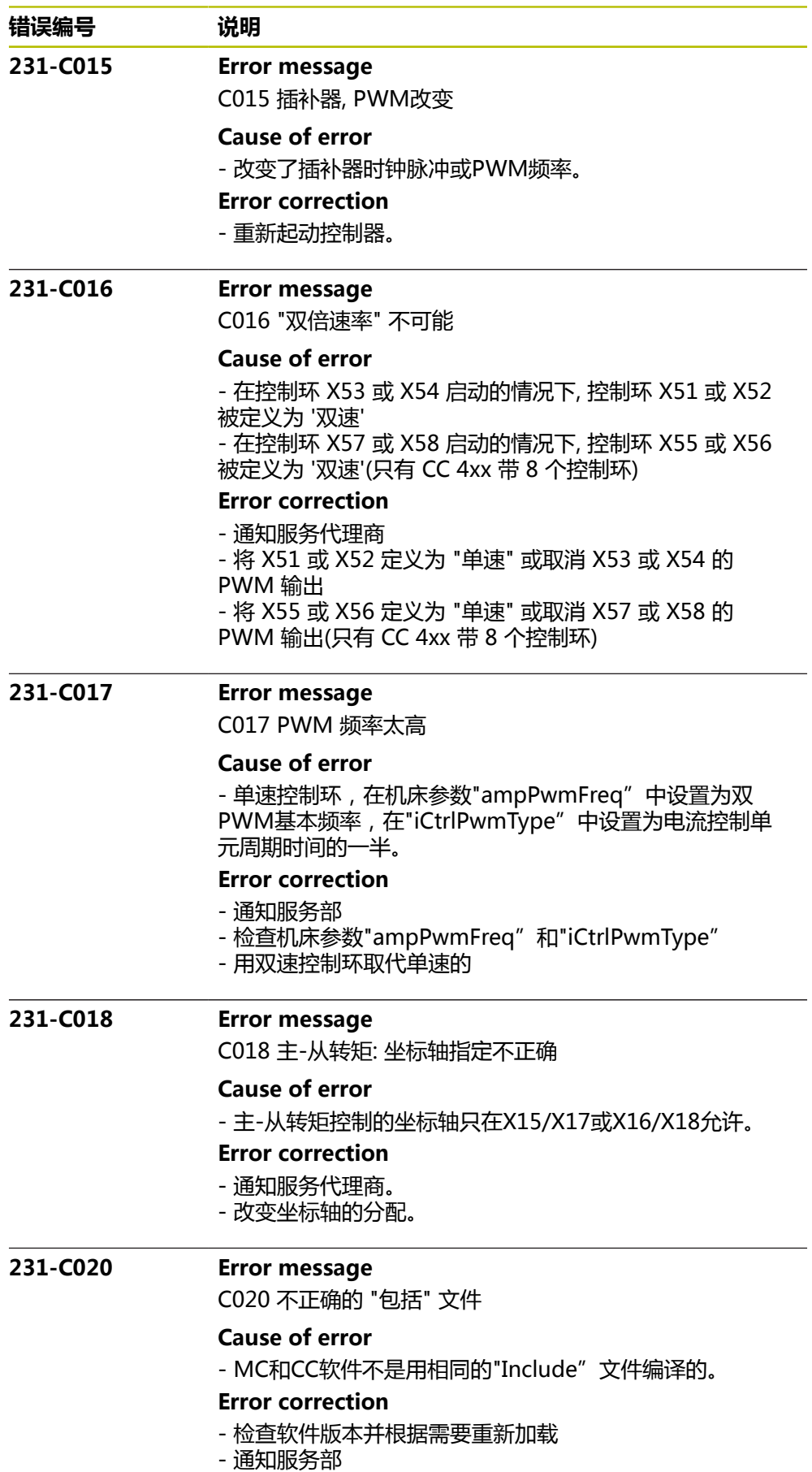

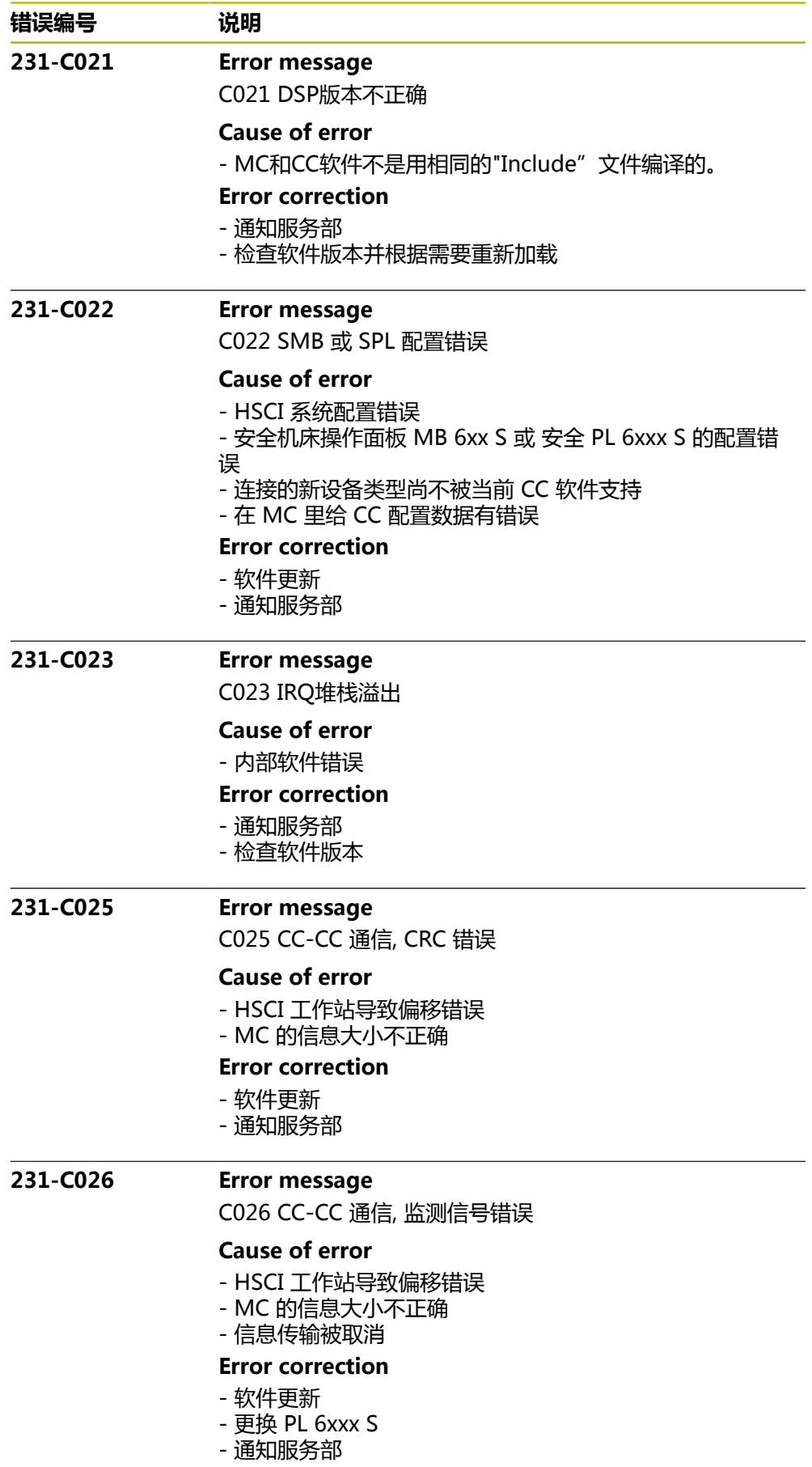

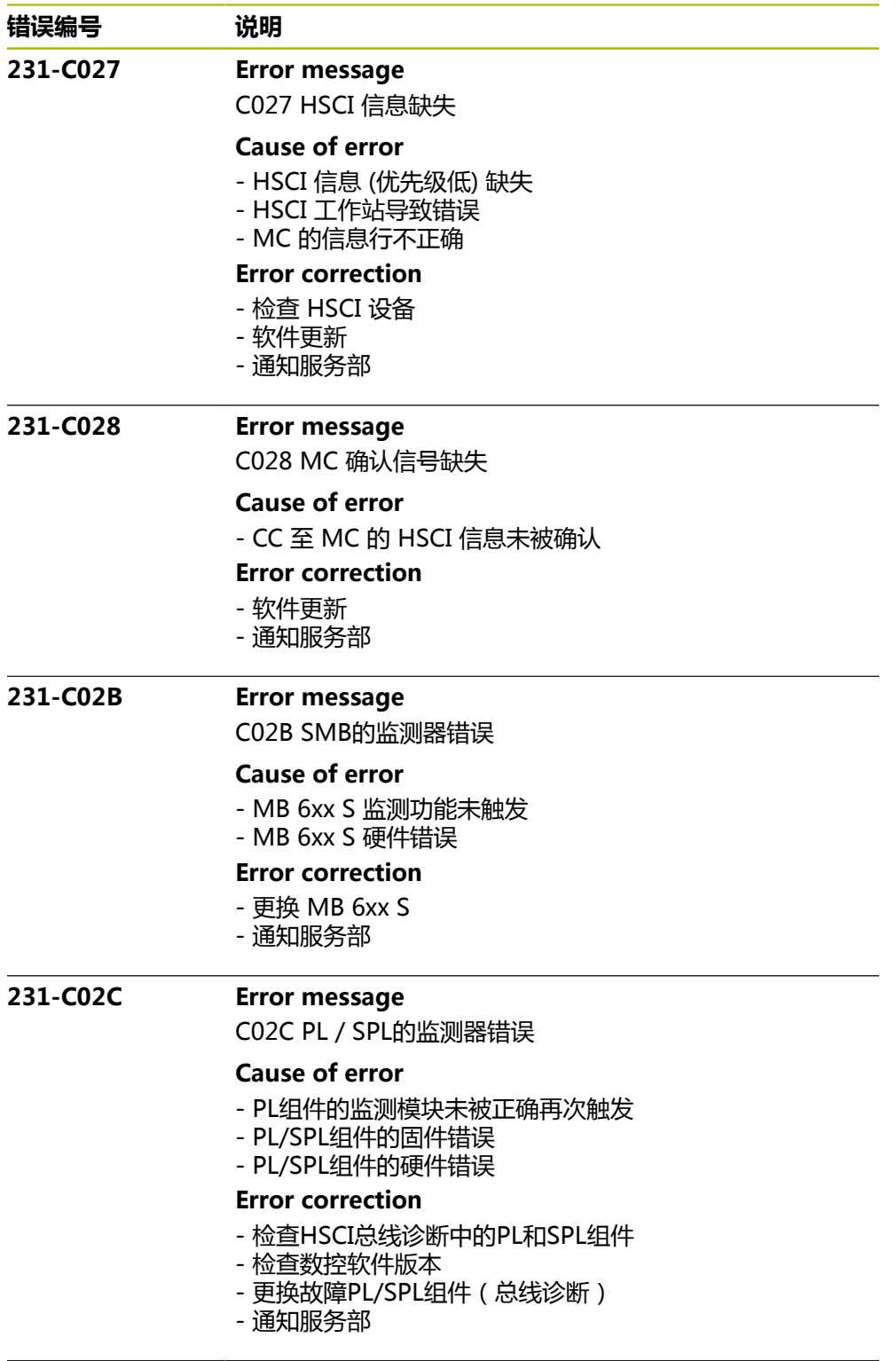

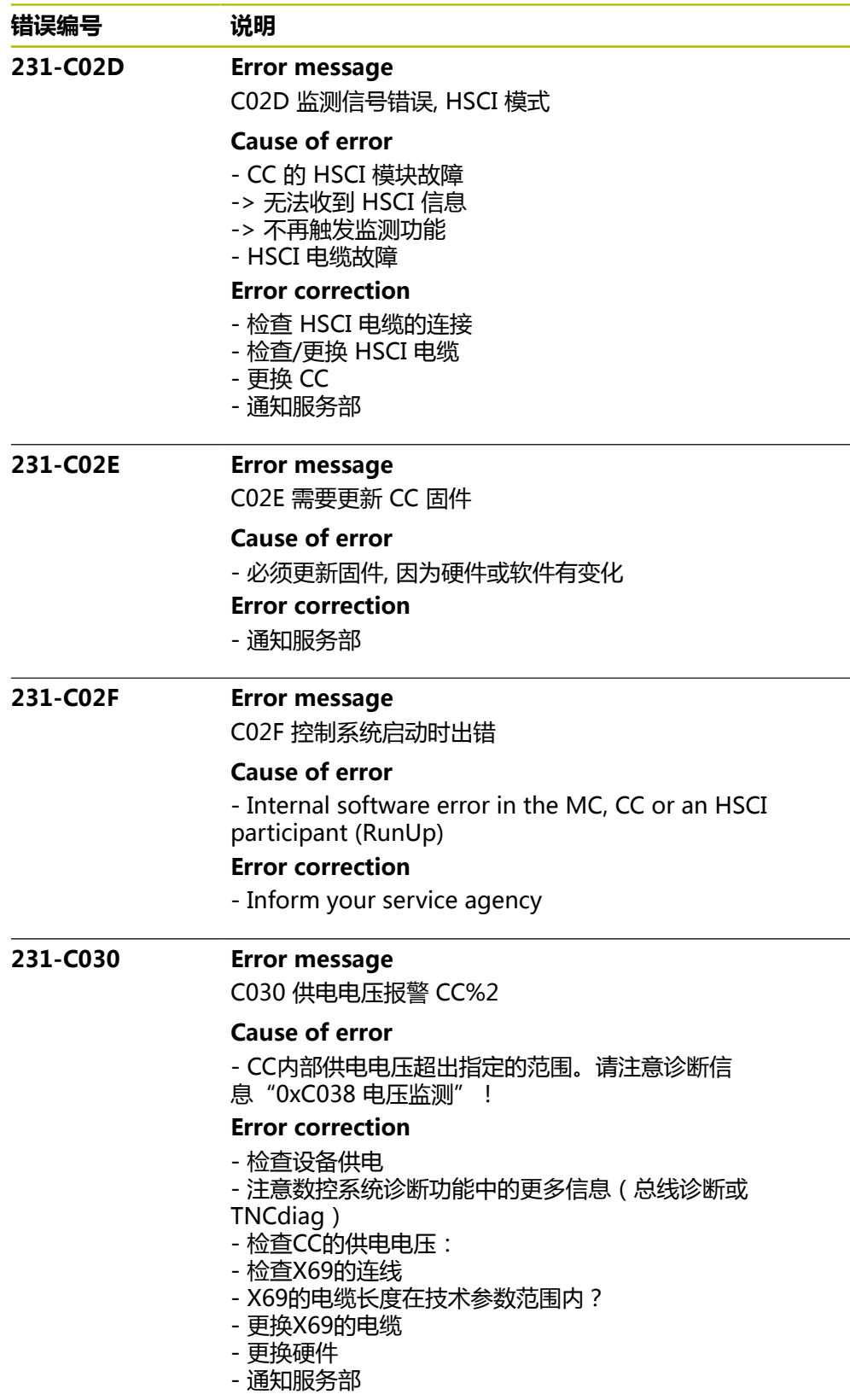

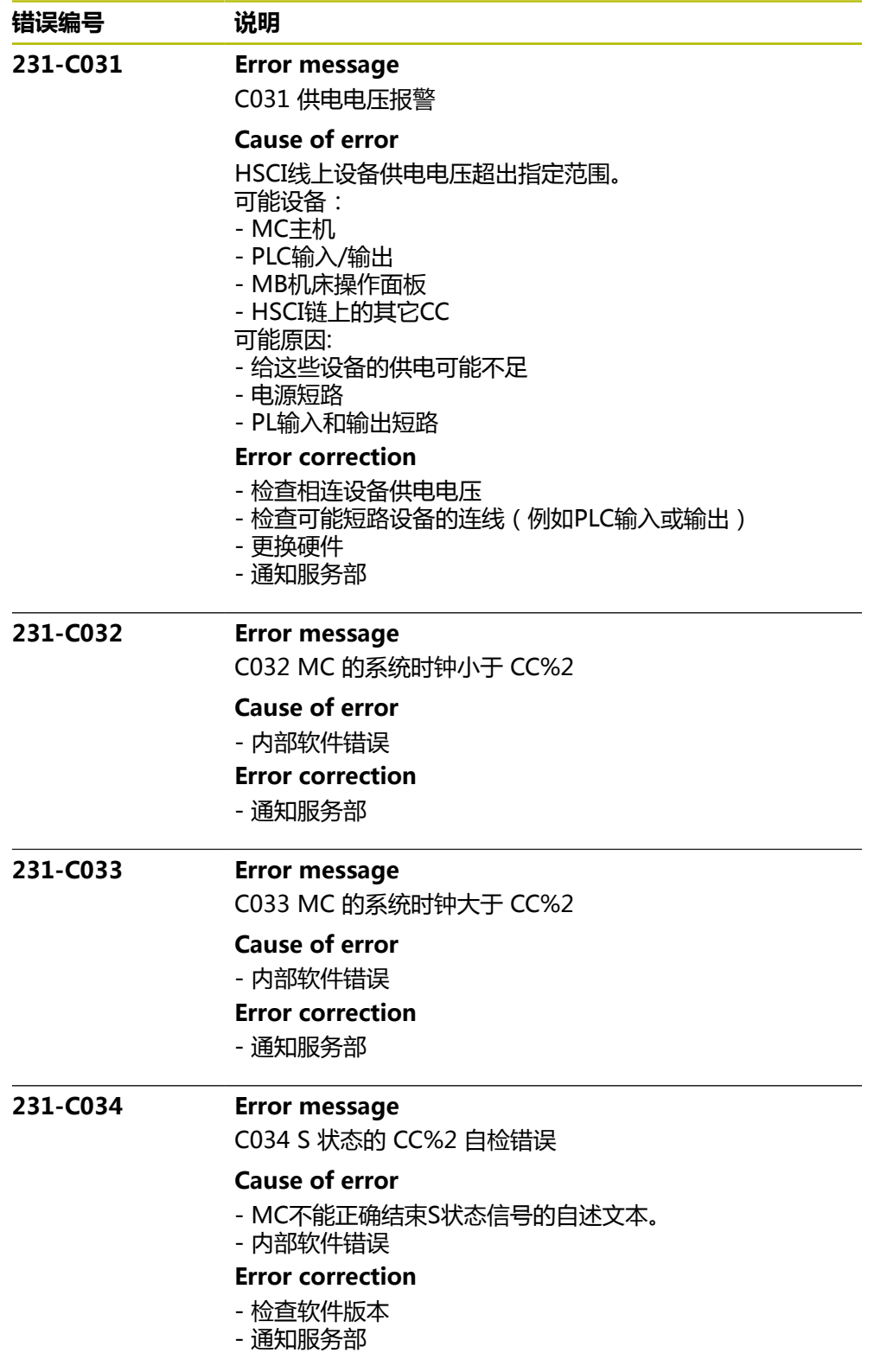

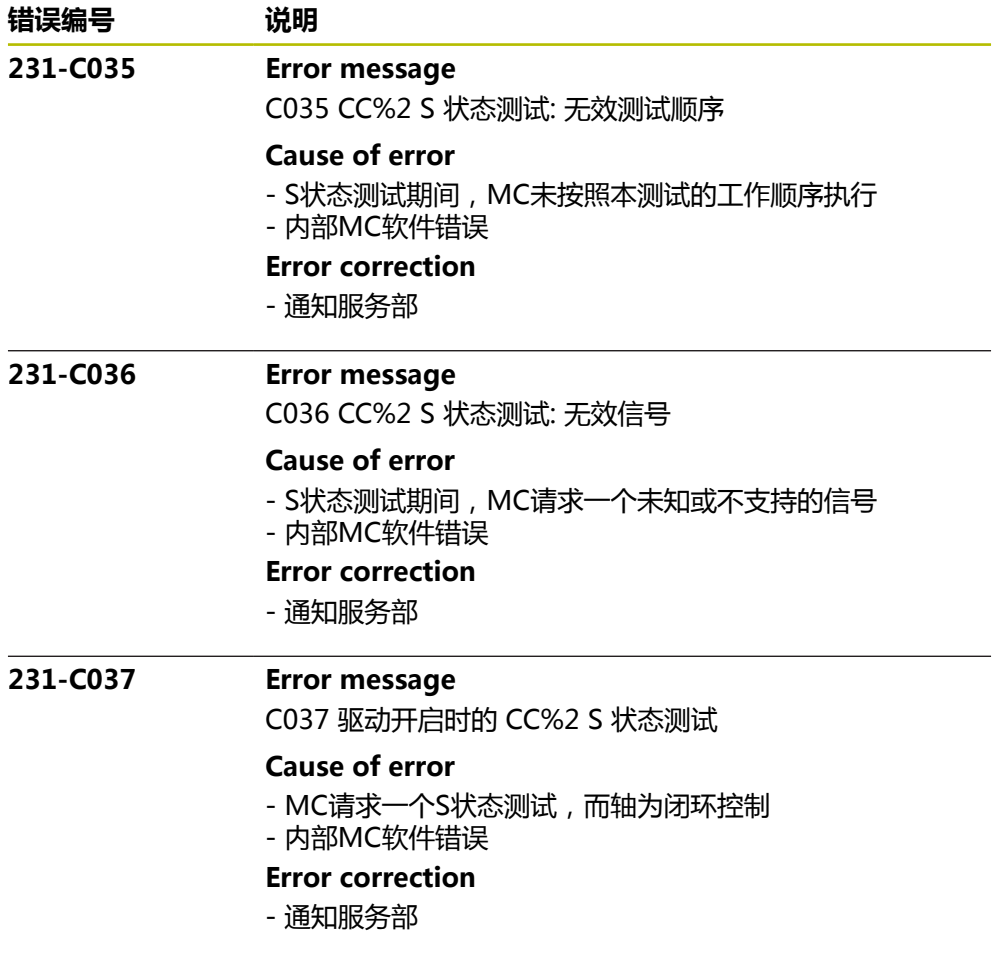

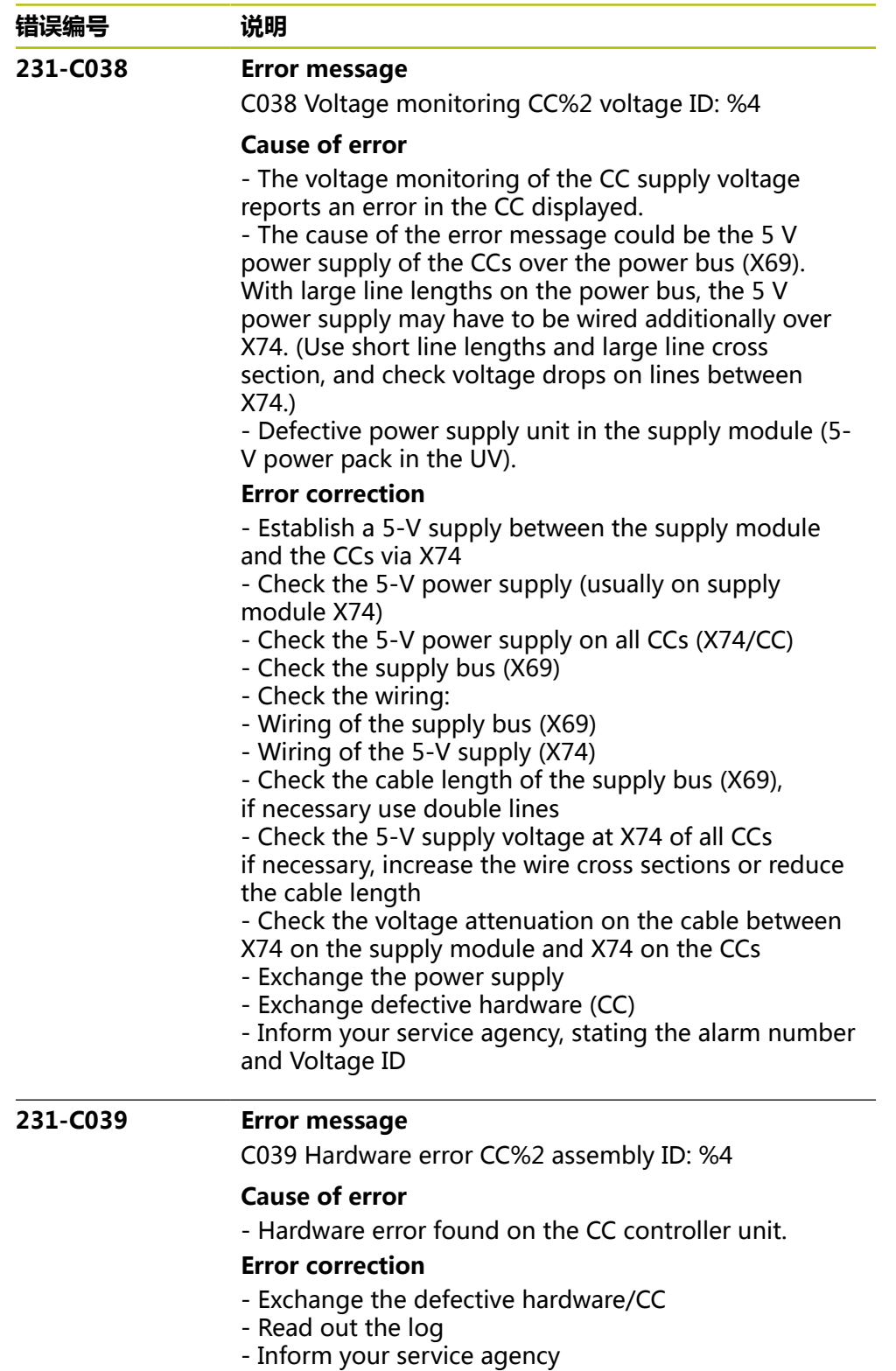

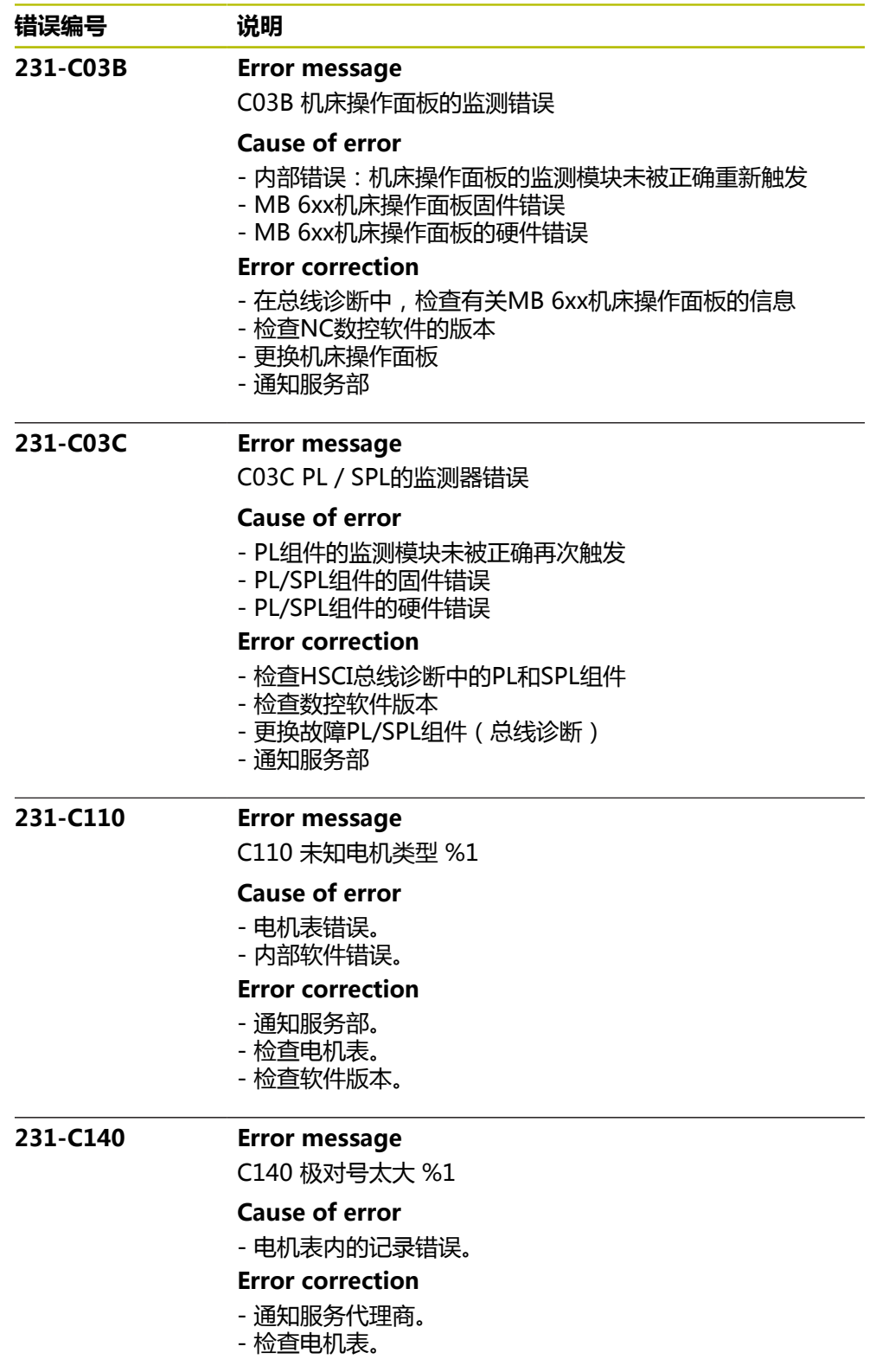

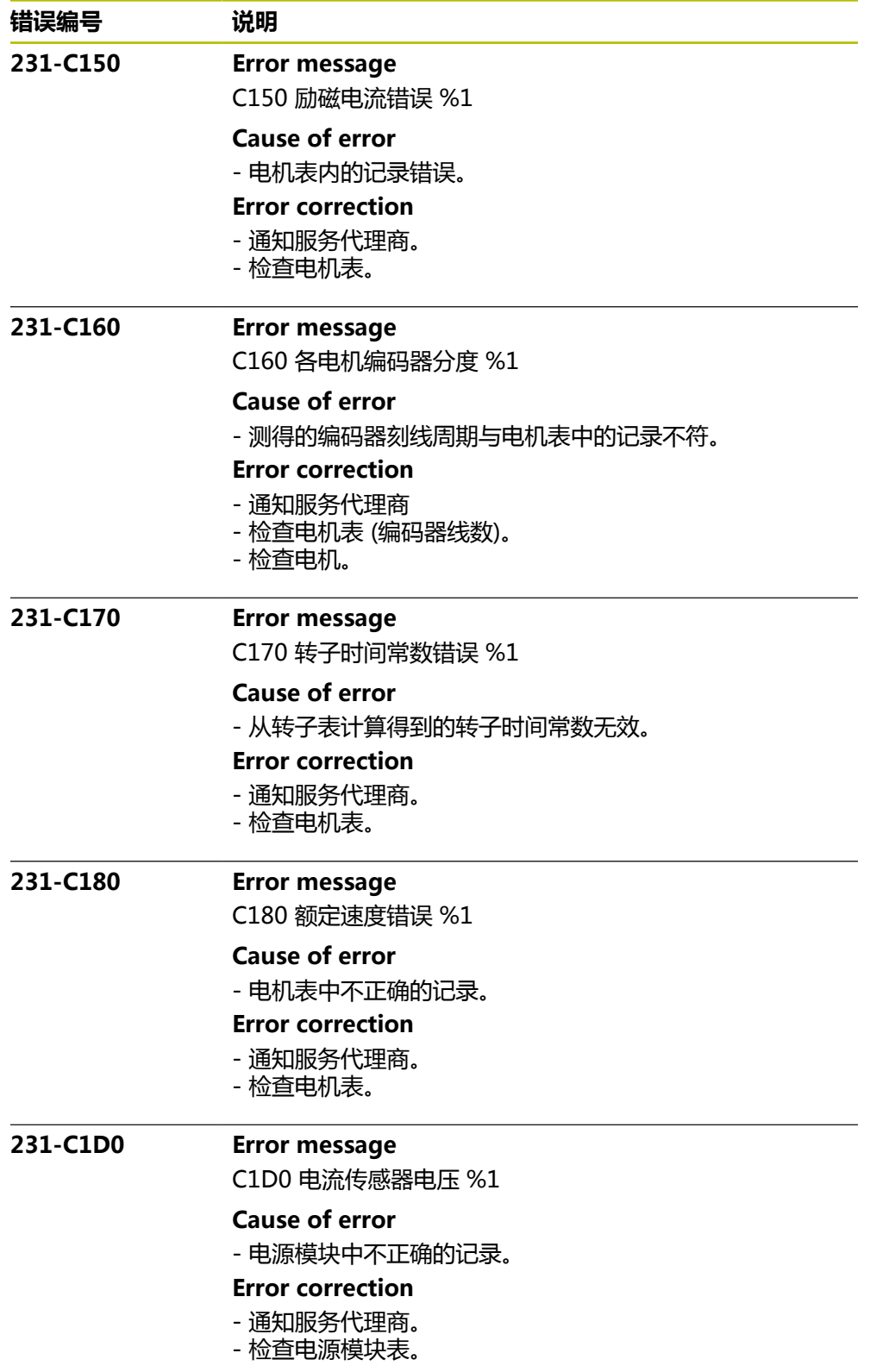

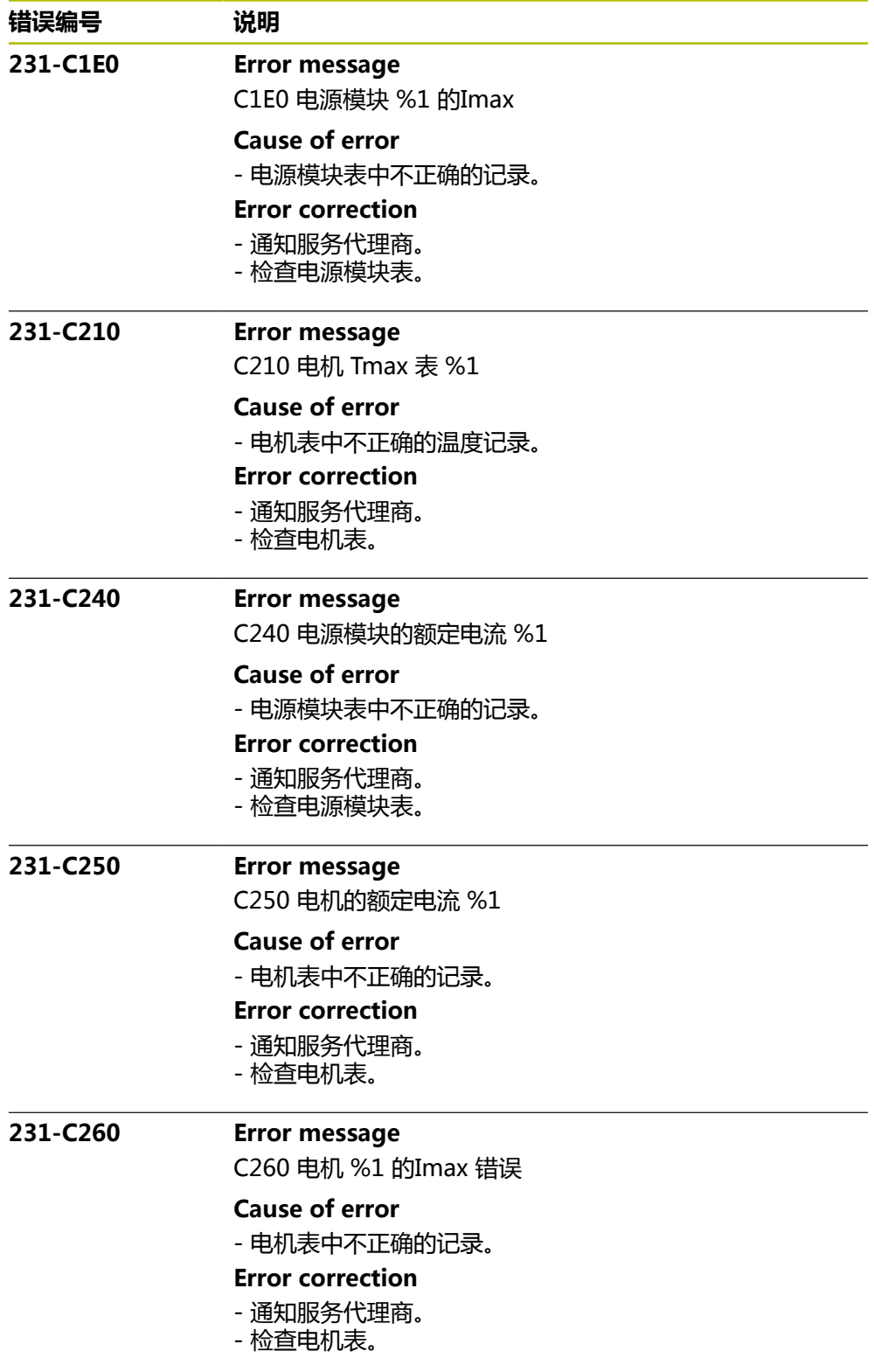

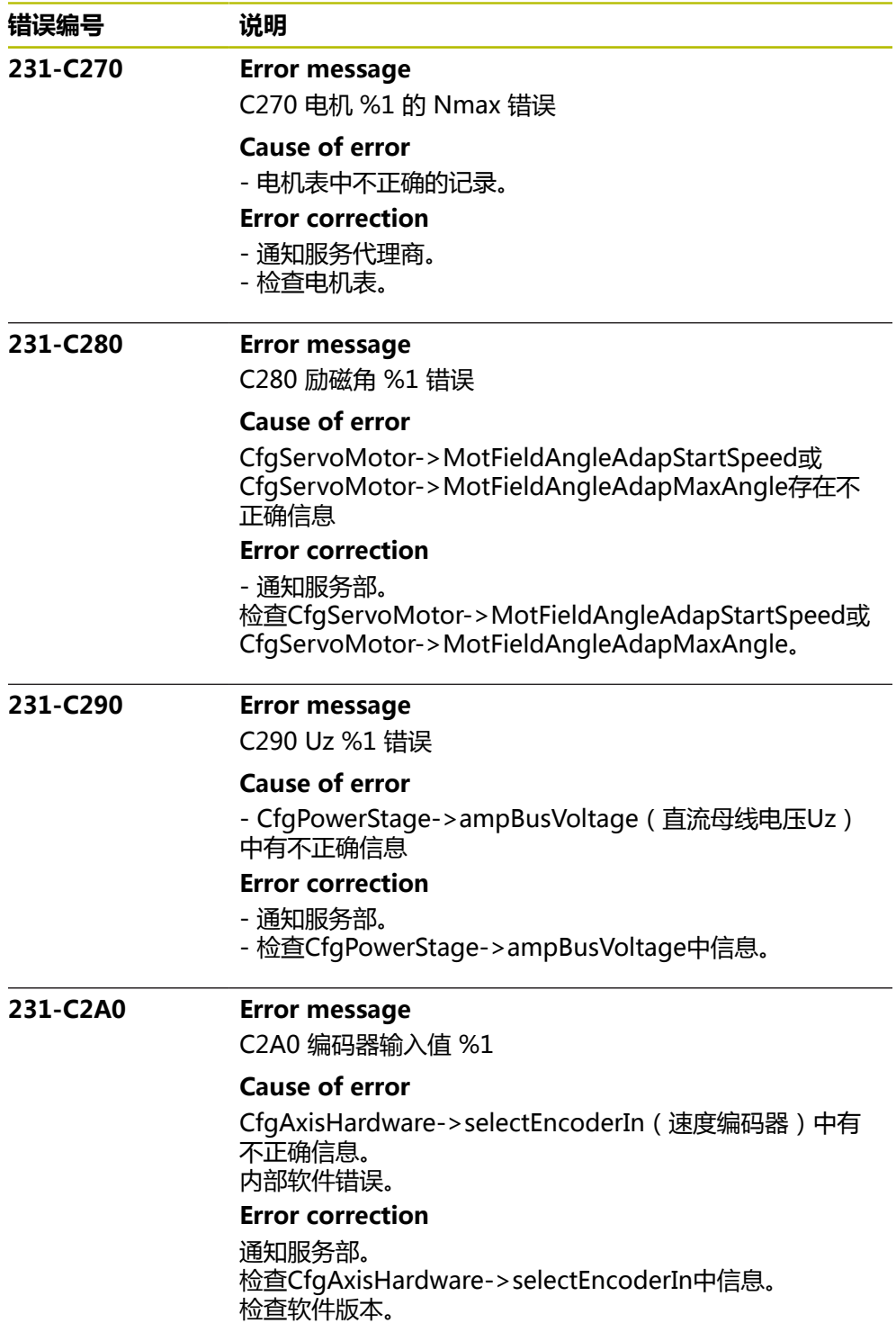

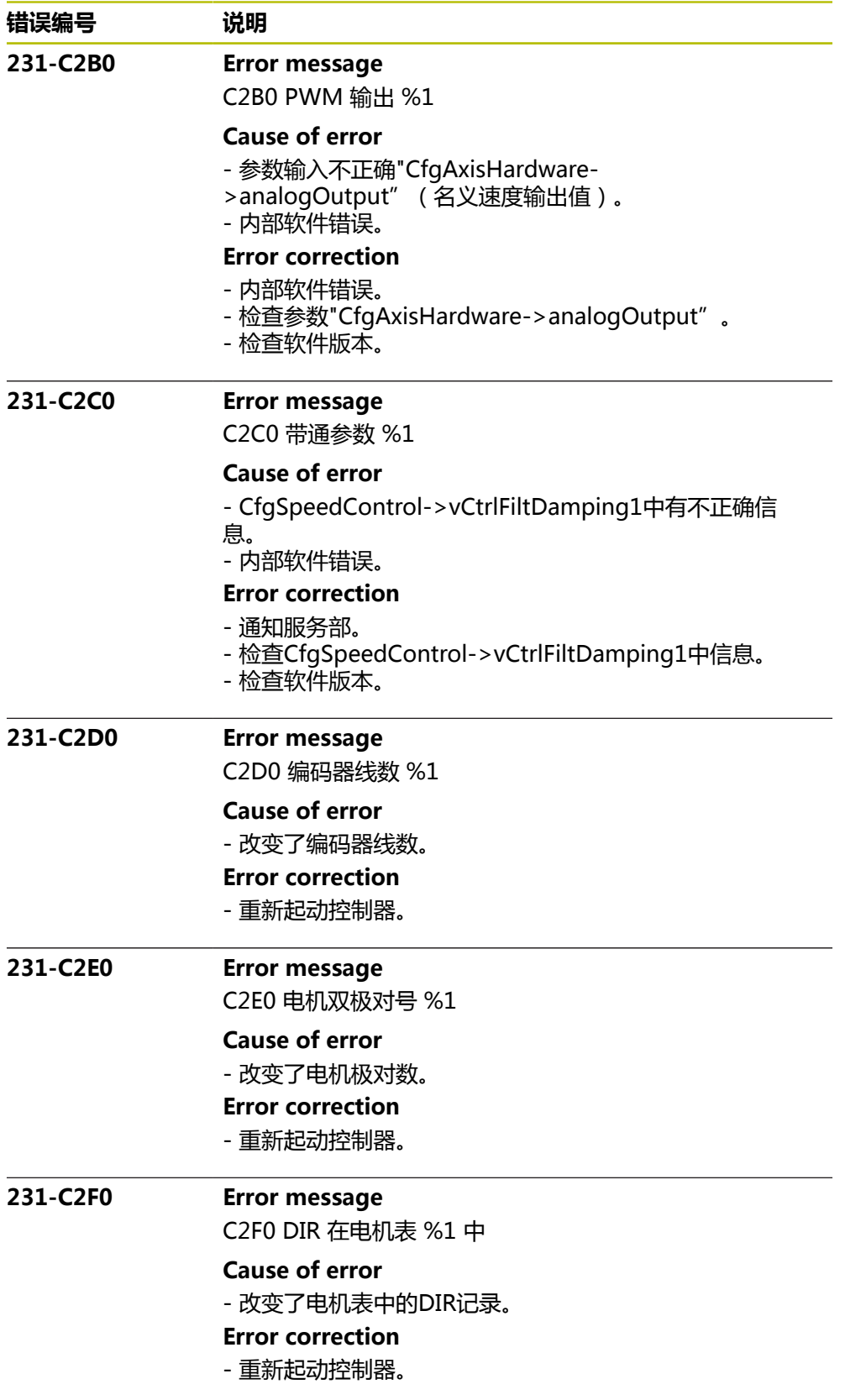

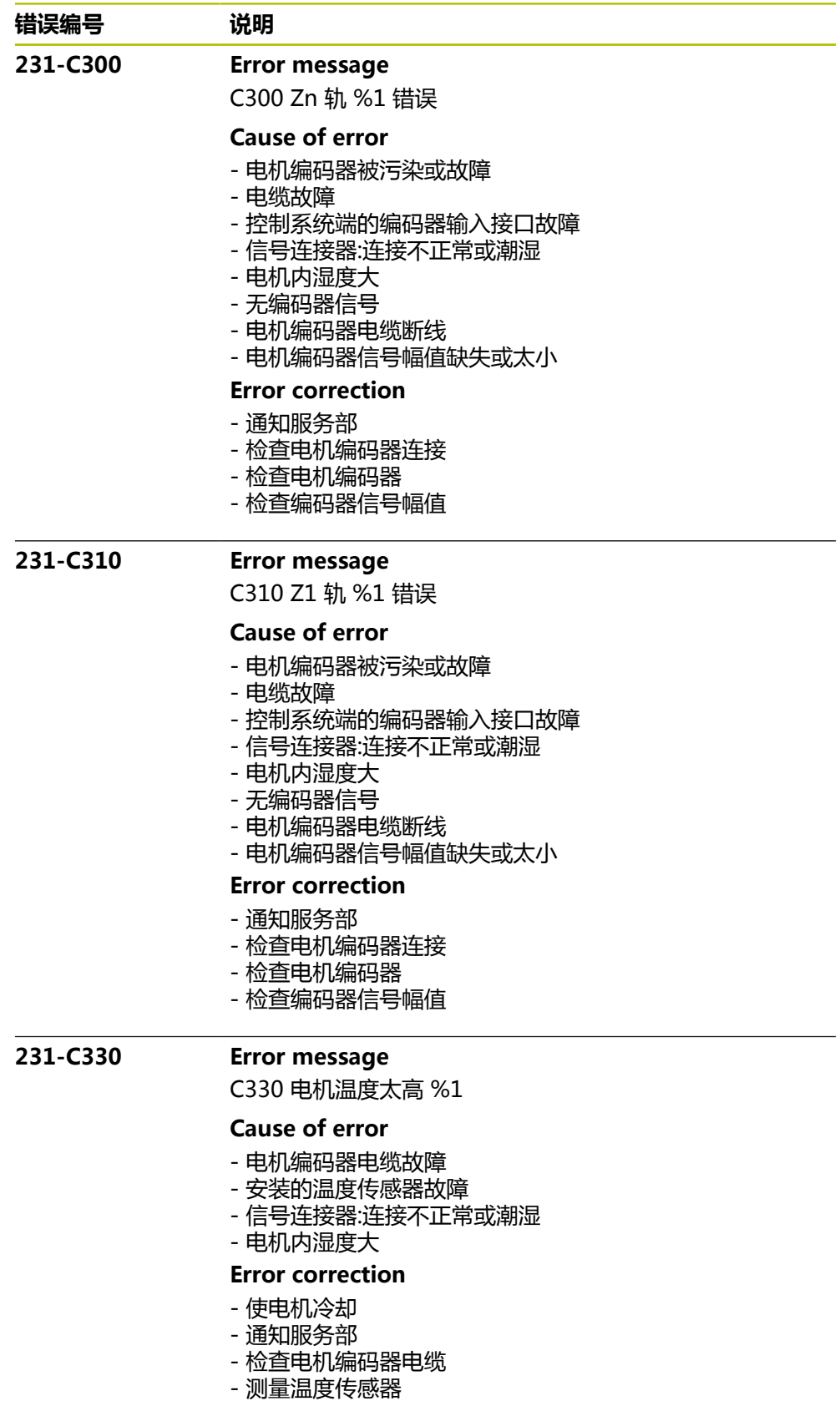

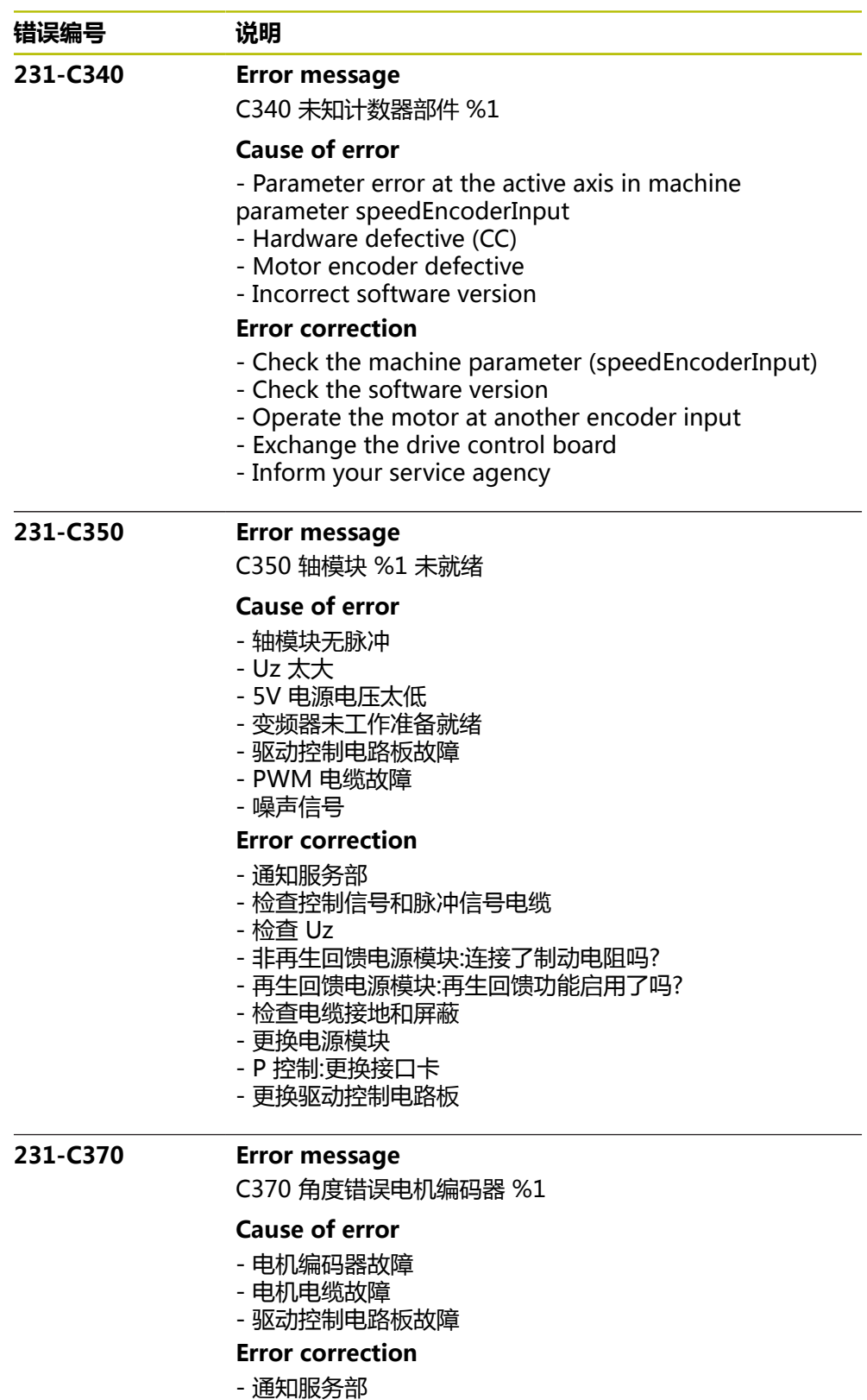

- 检查电机编码器和引线
- 更换驱动控制电路板

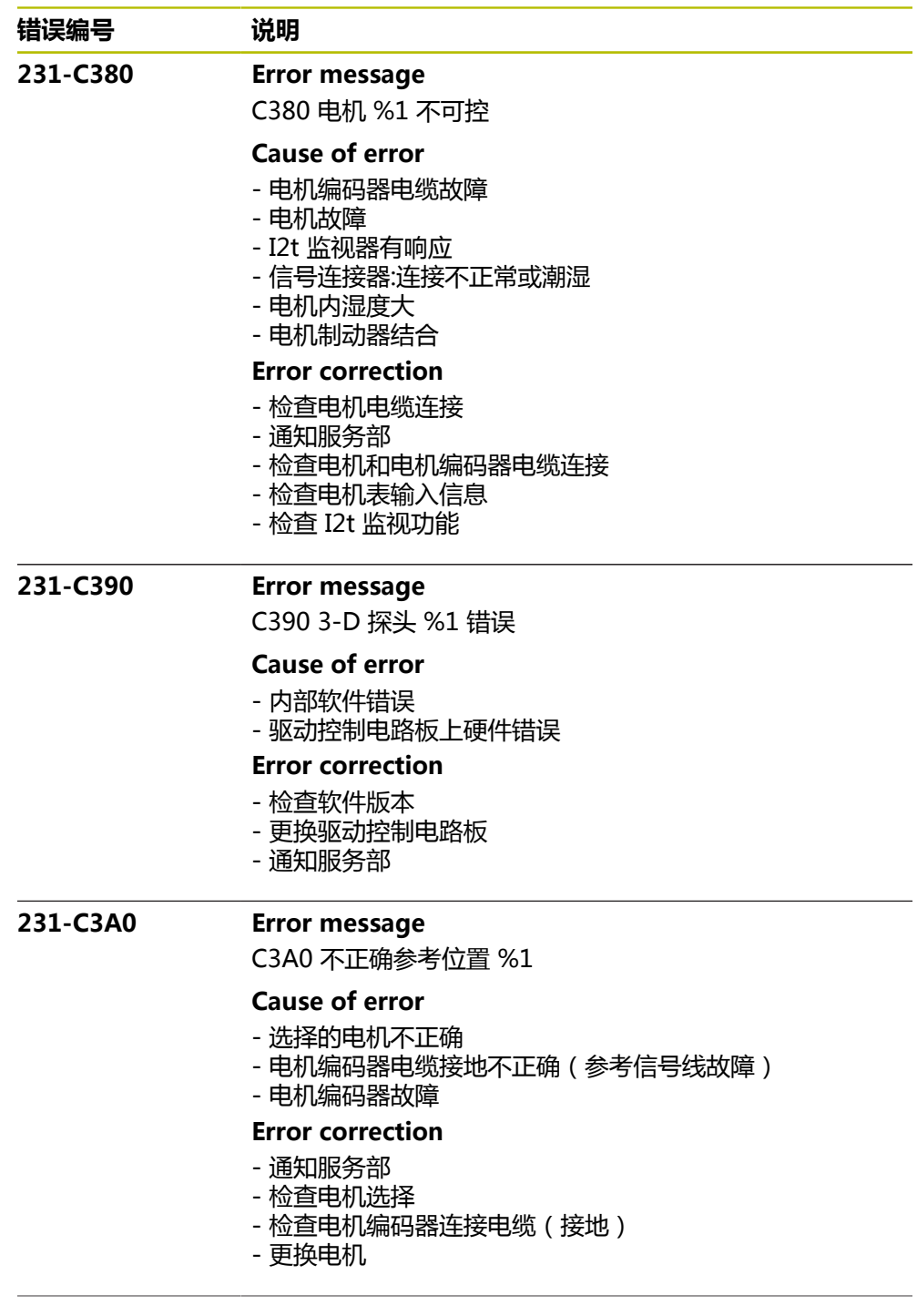

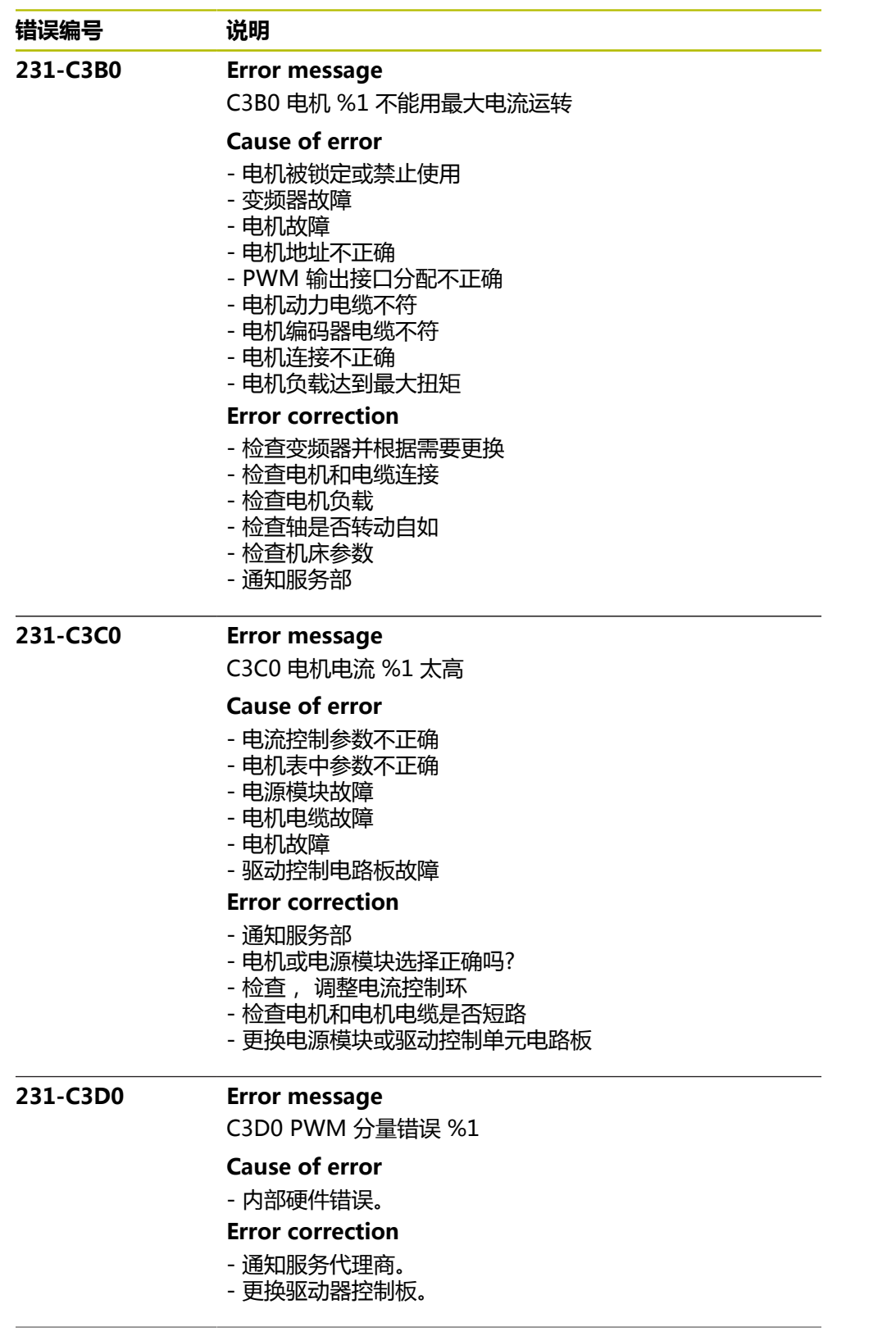

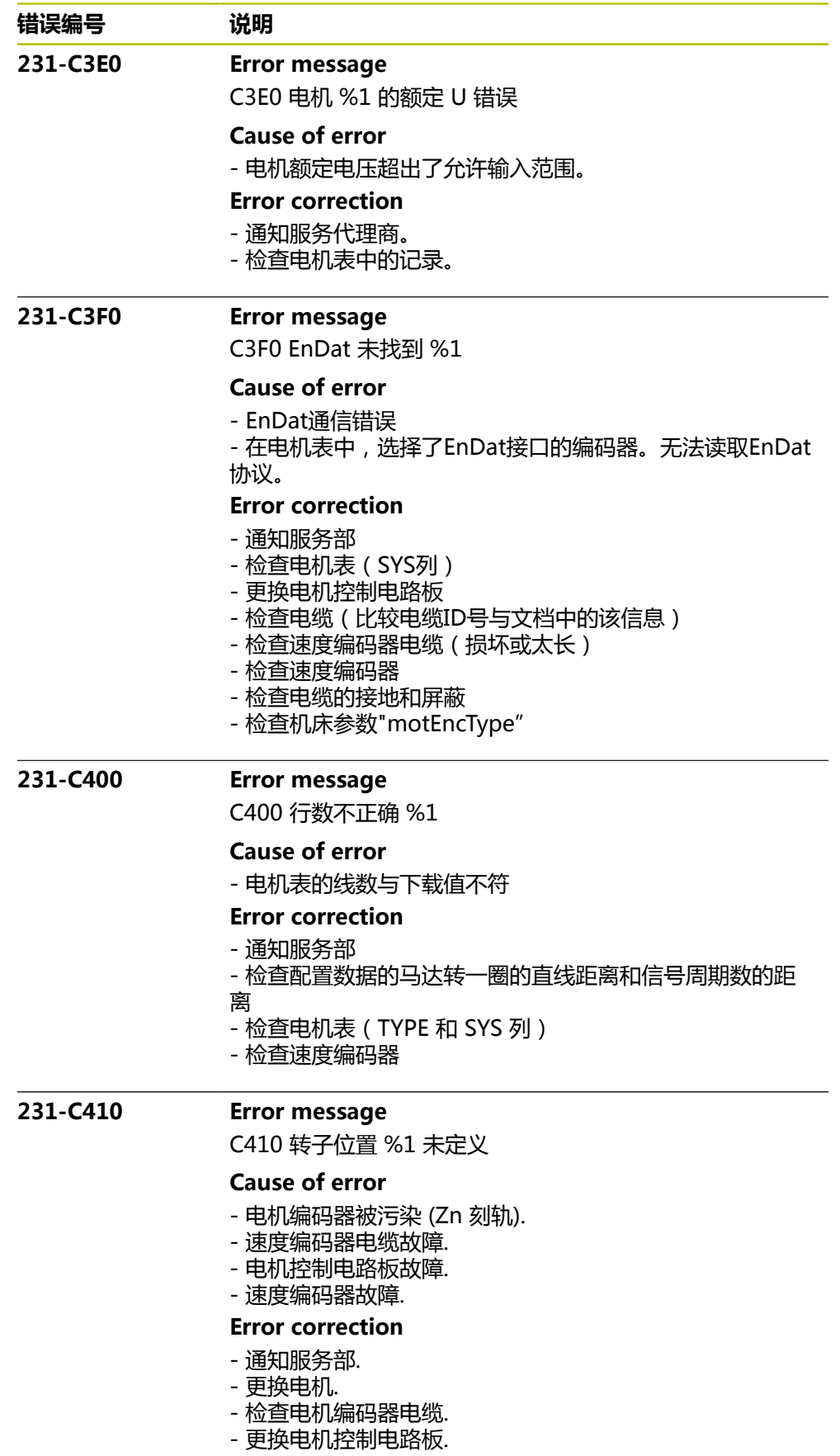

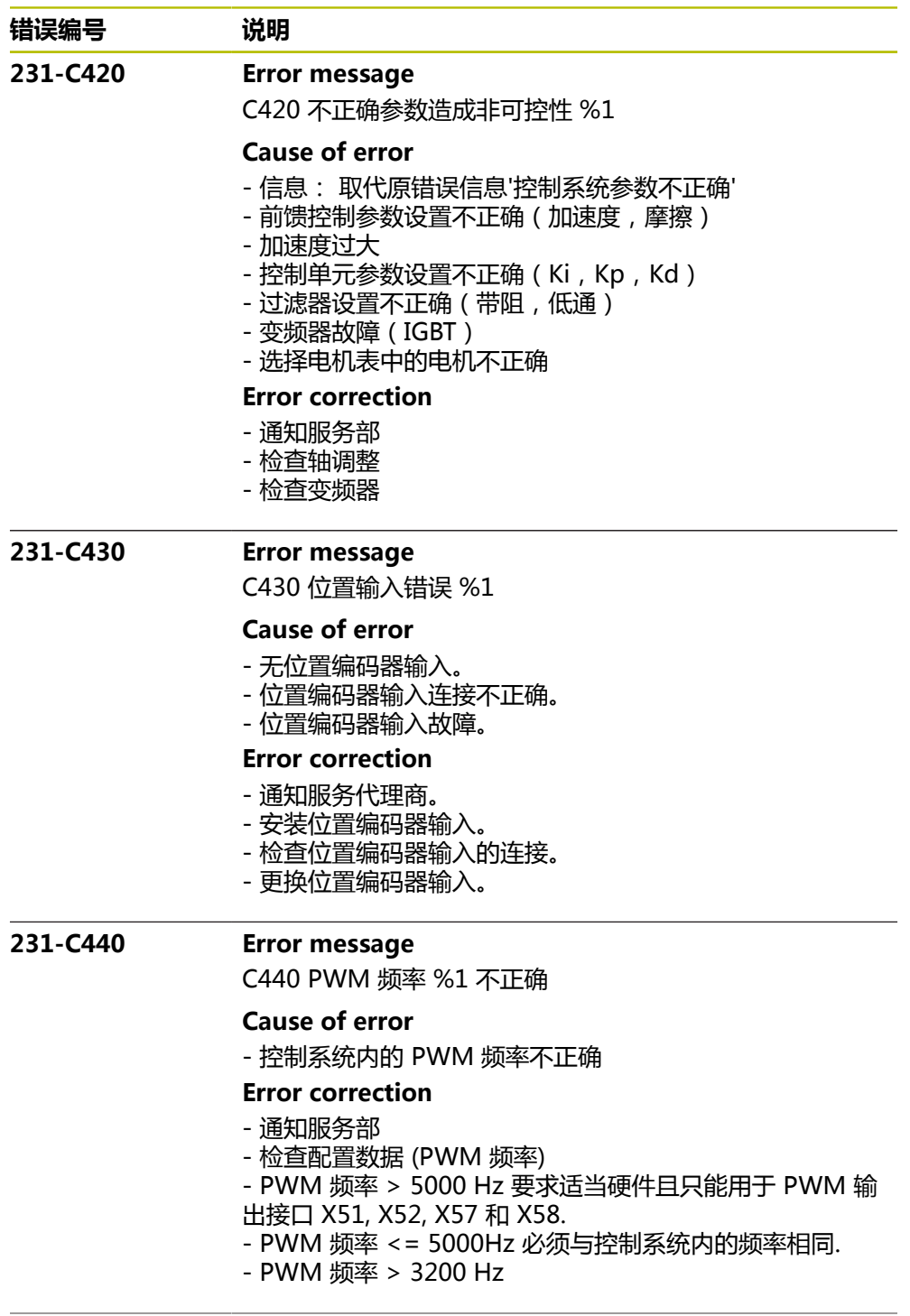

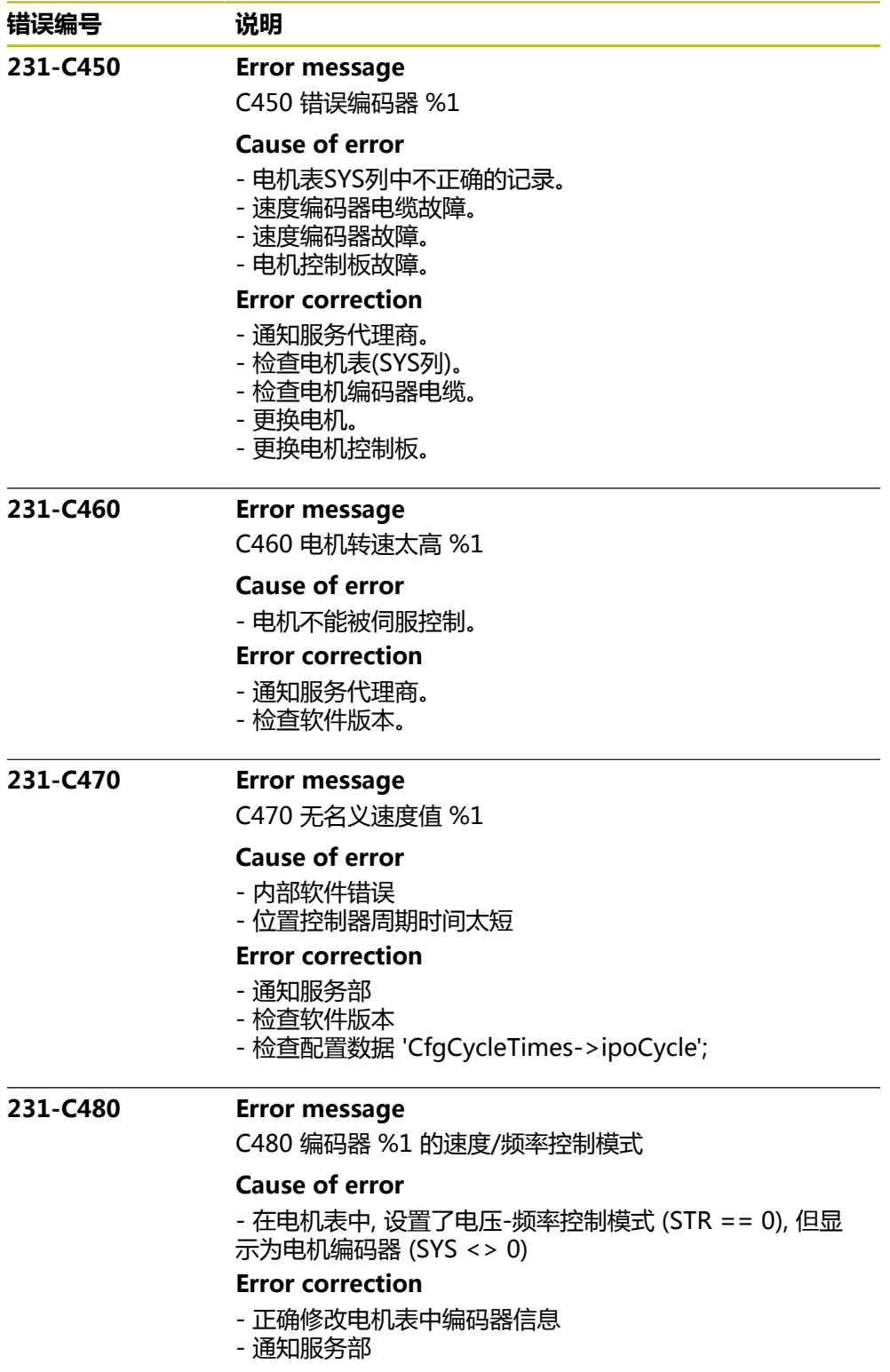

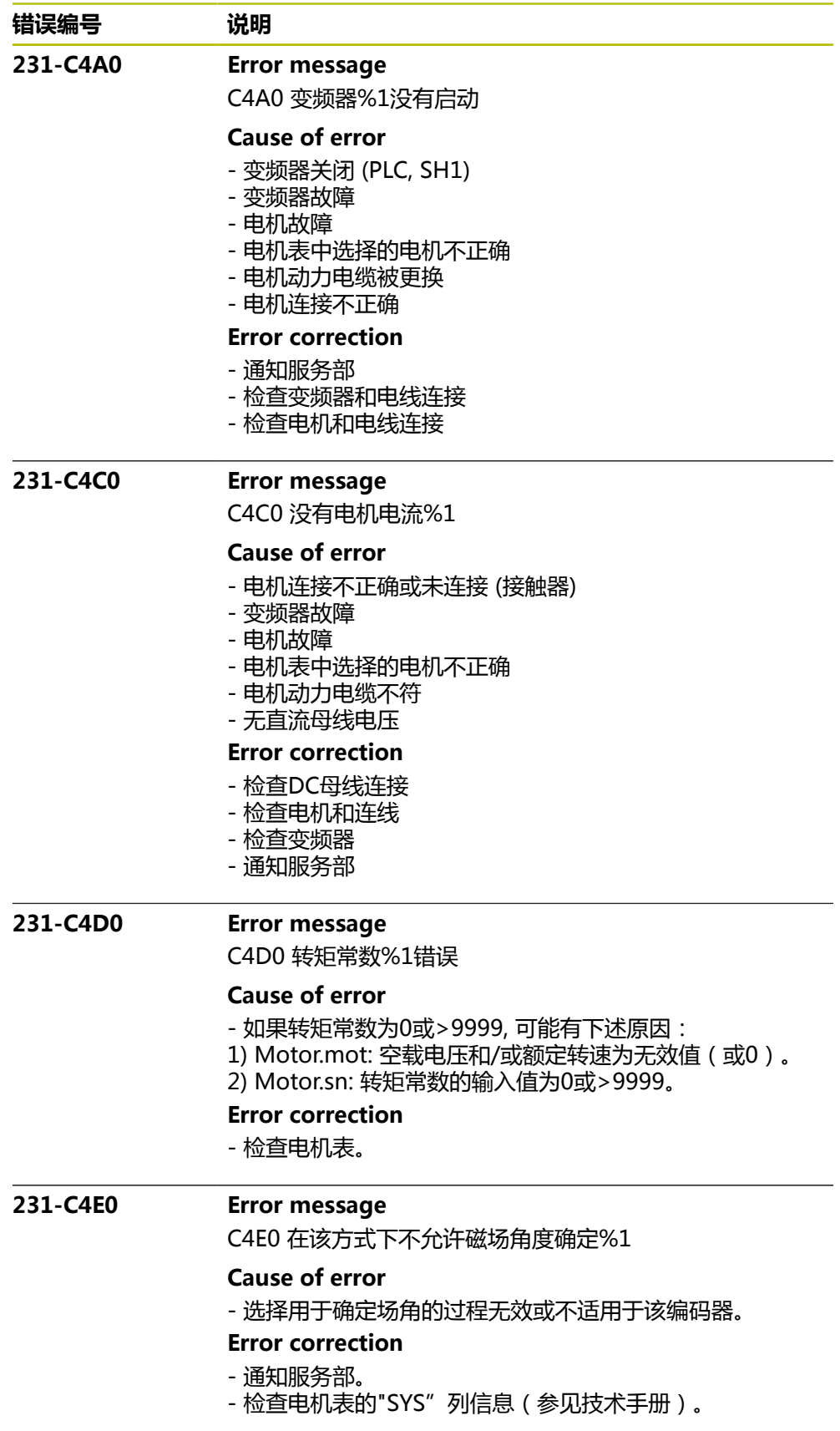

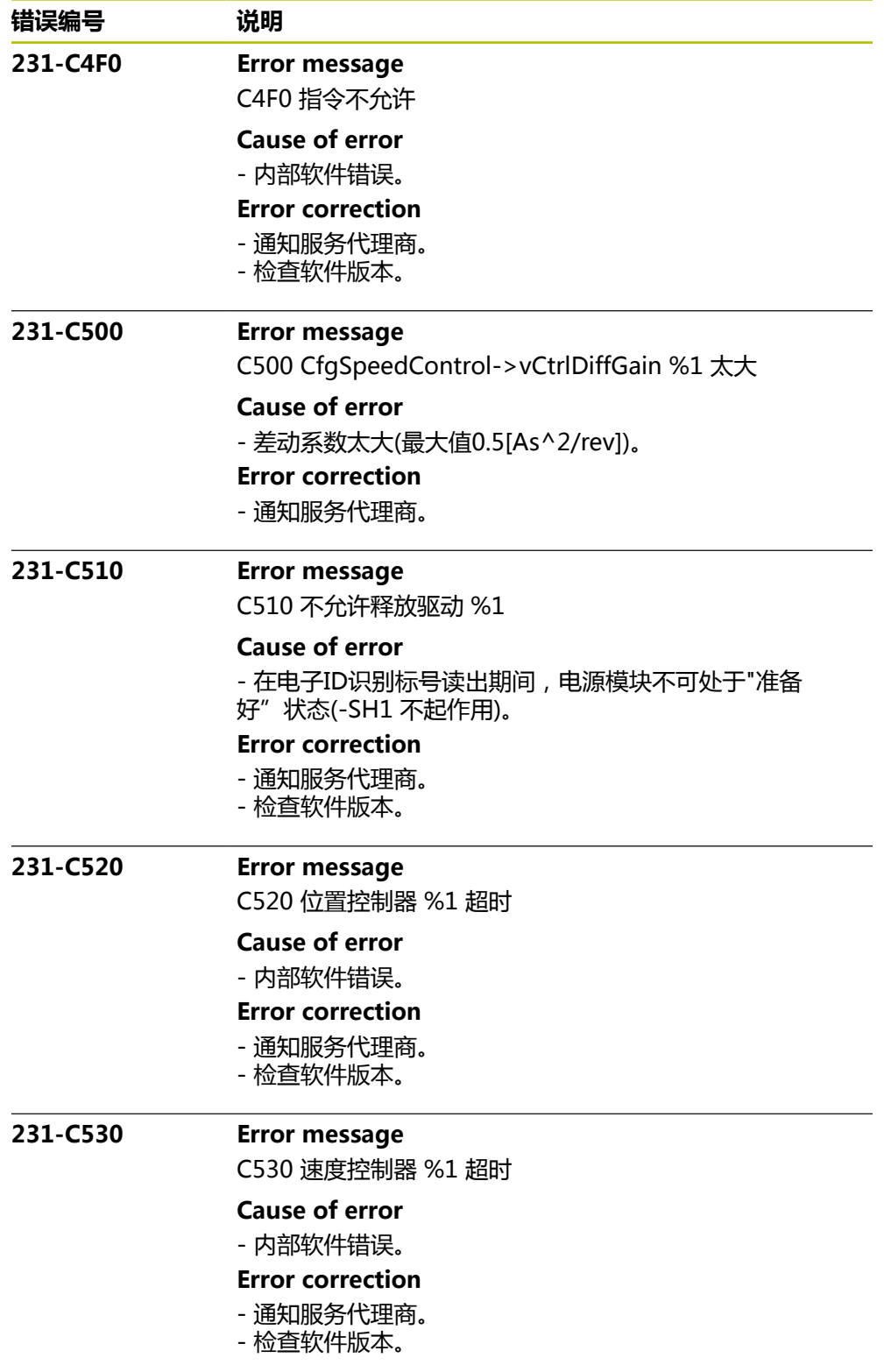

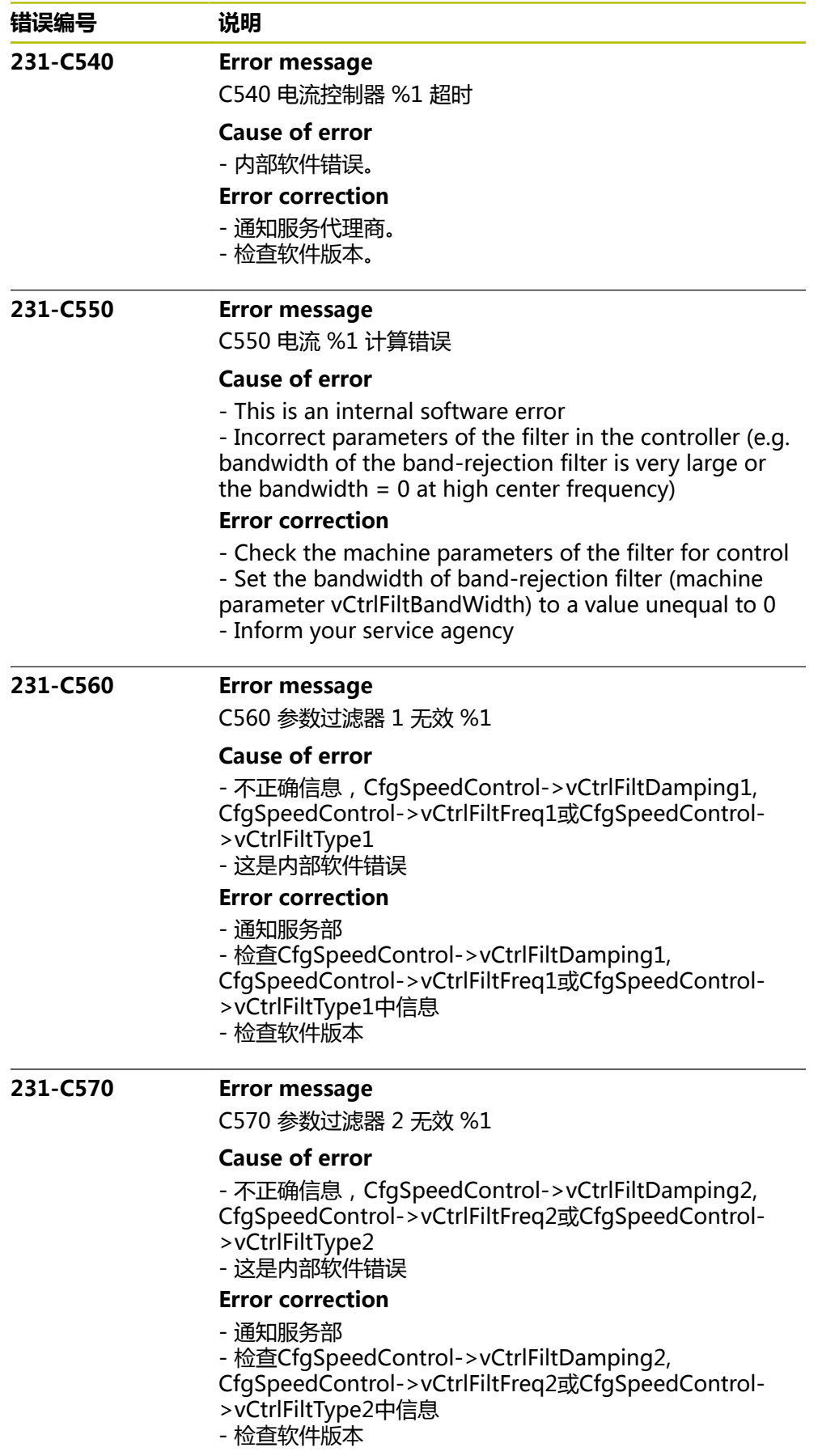

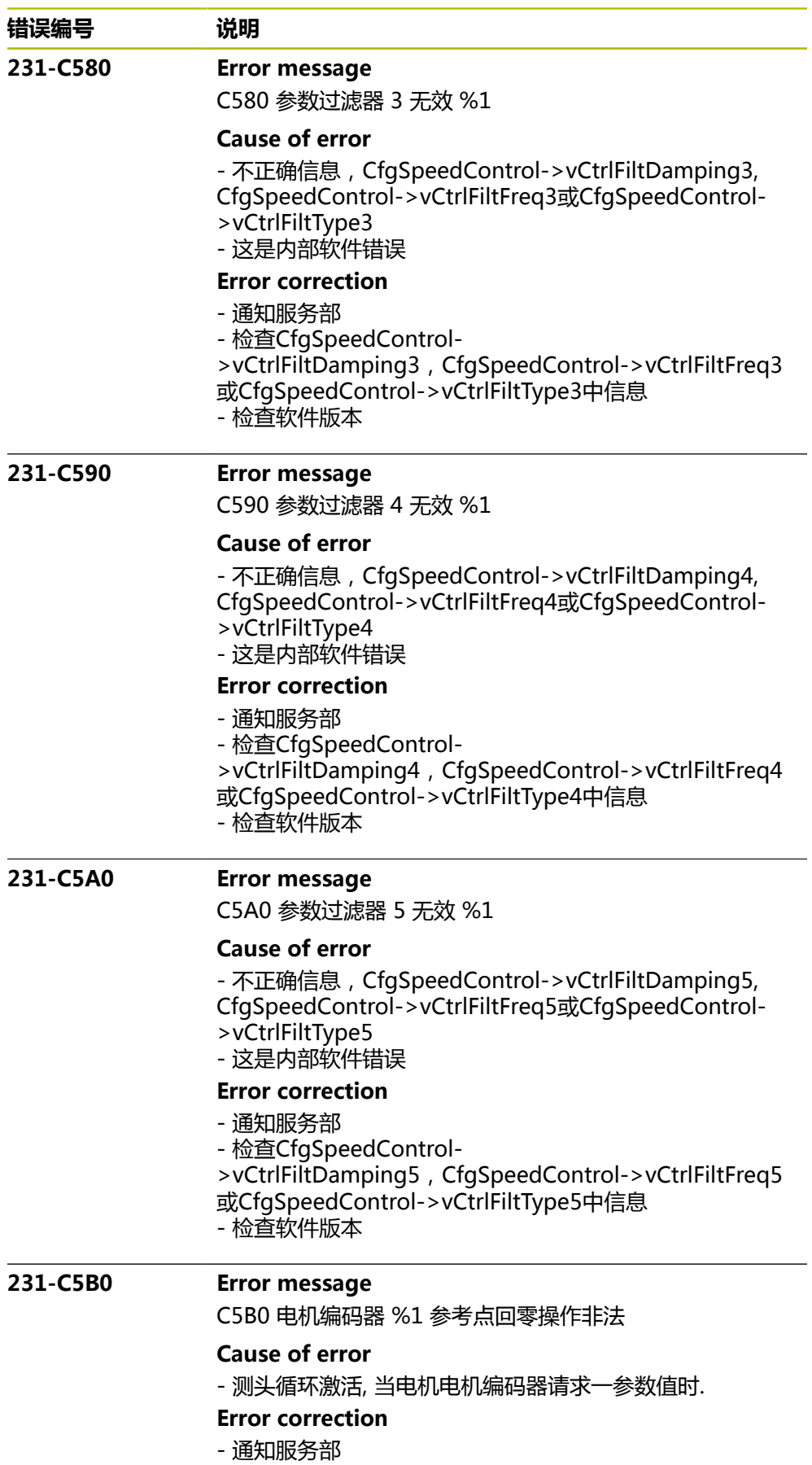

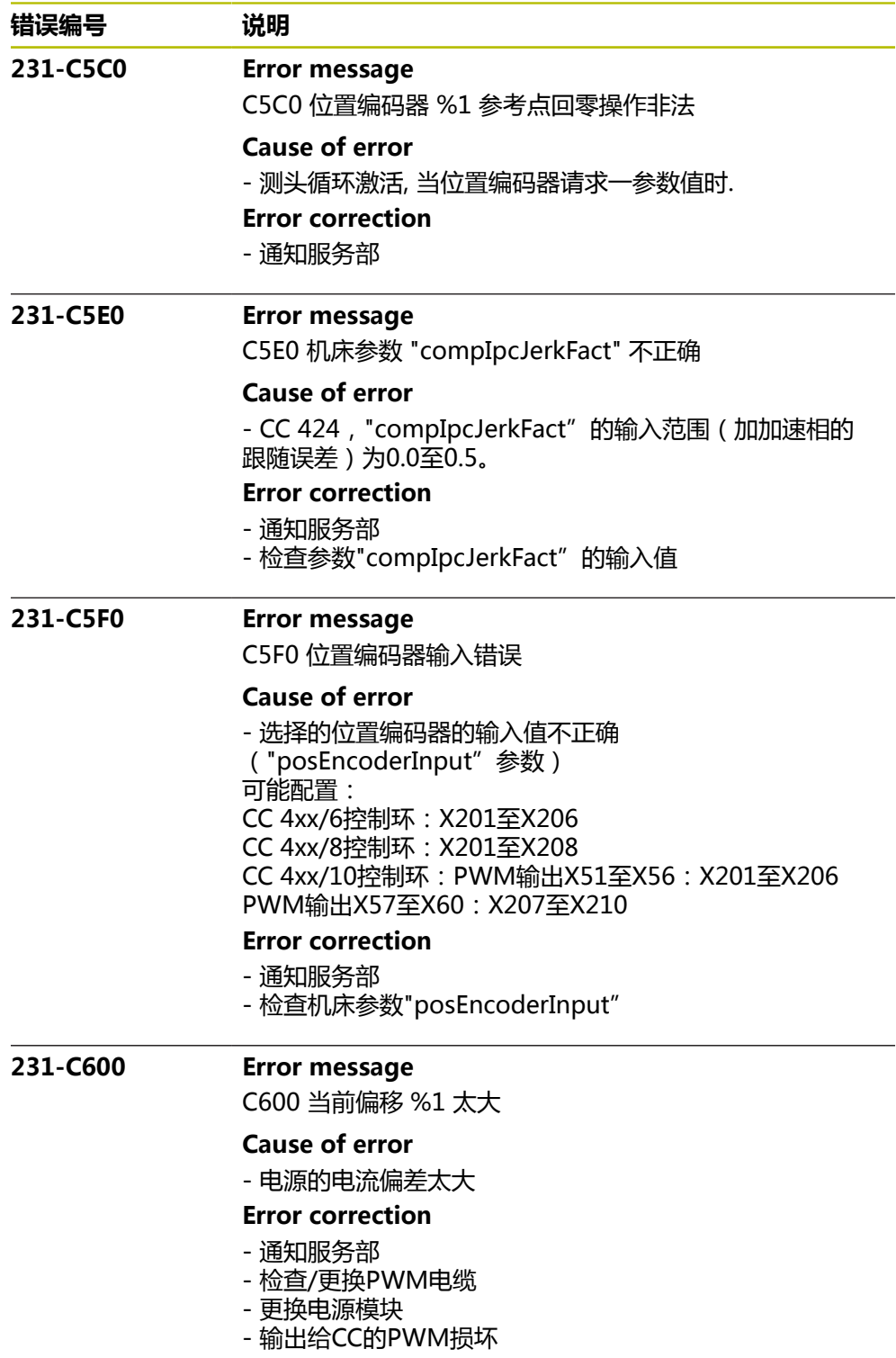

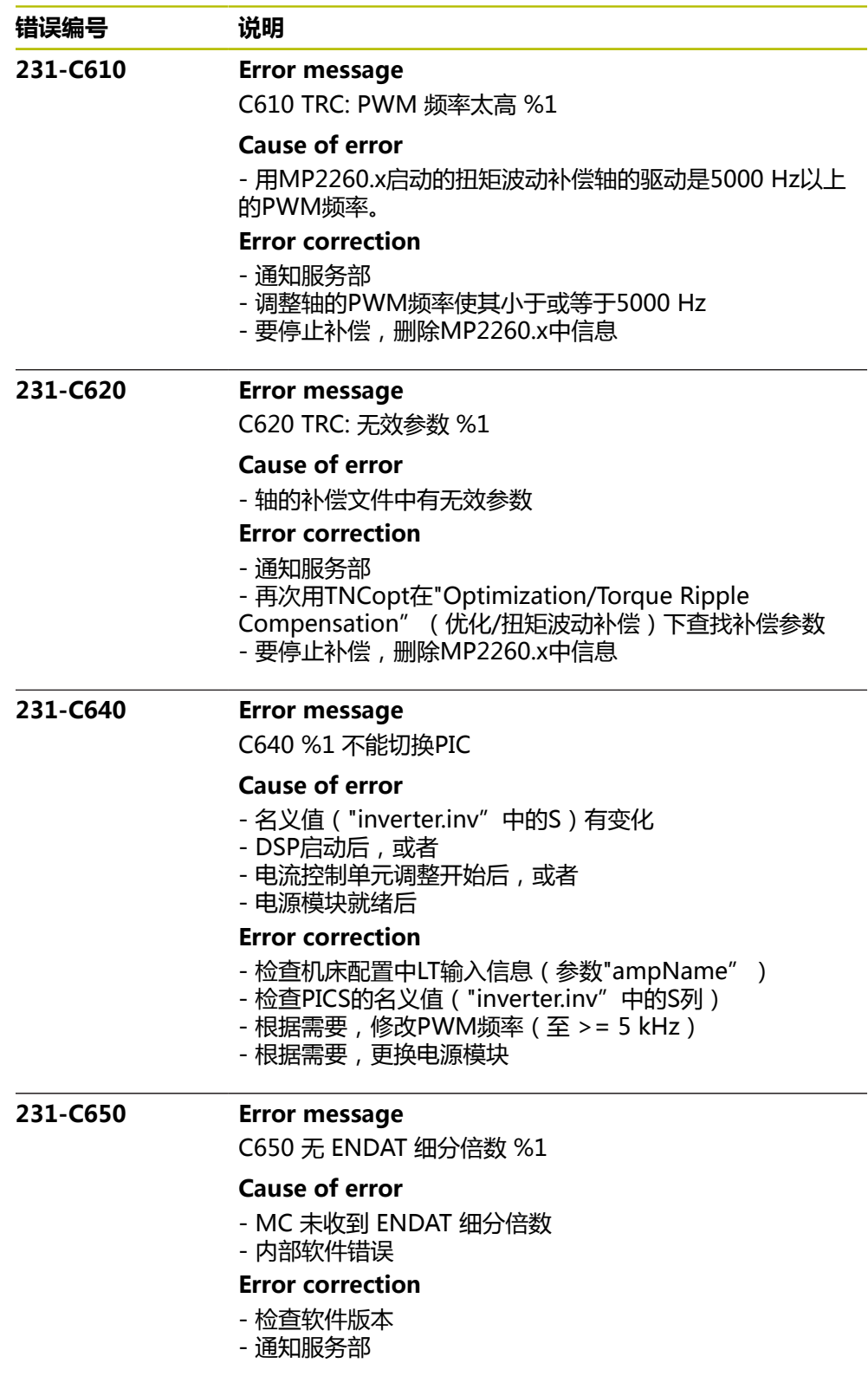

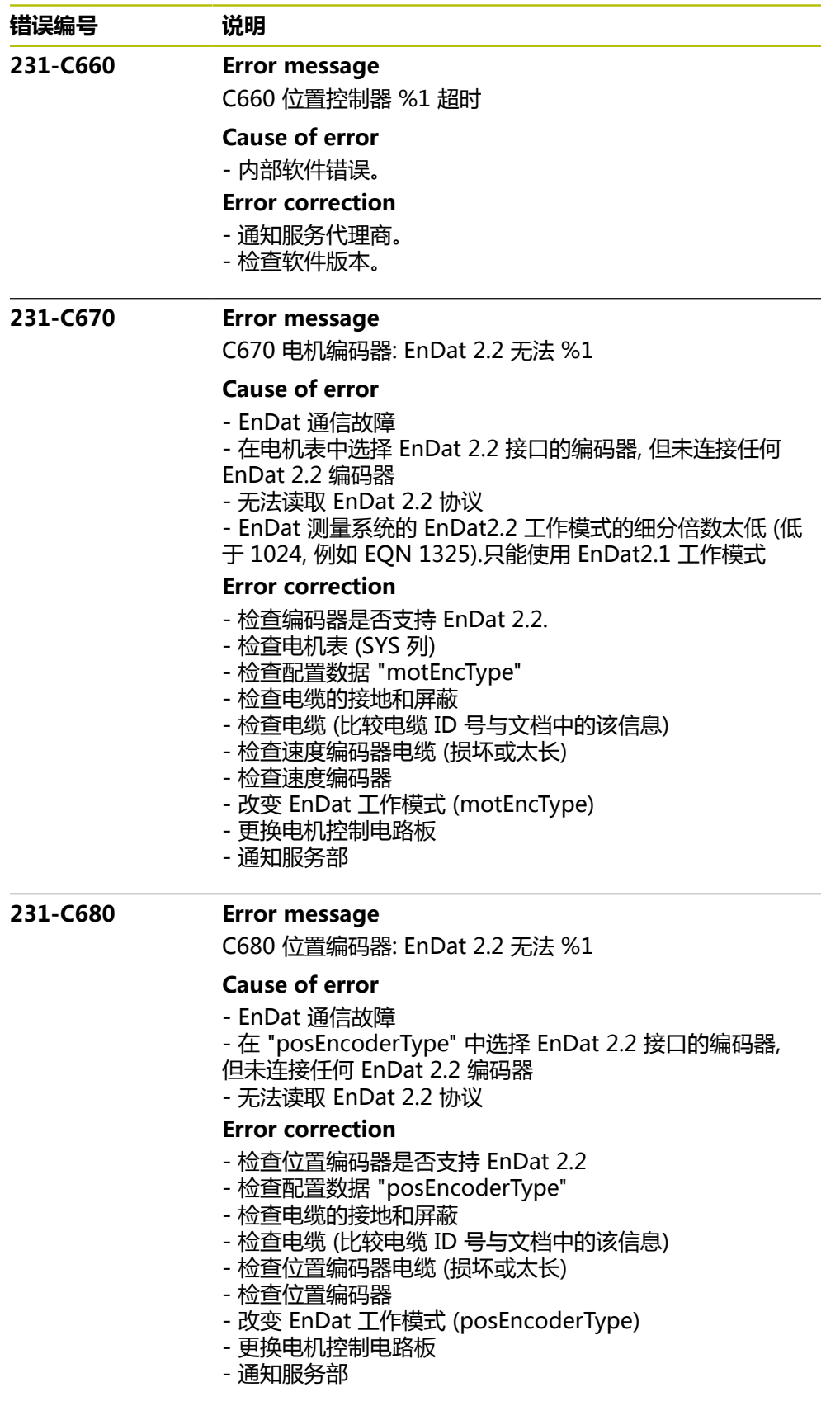
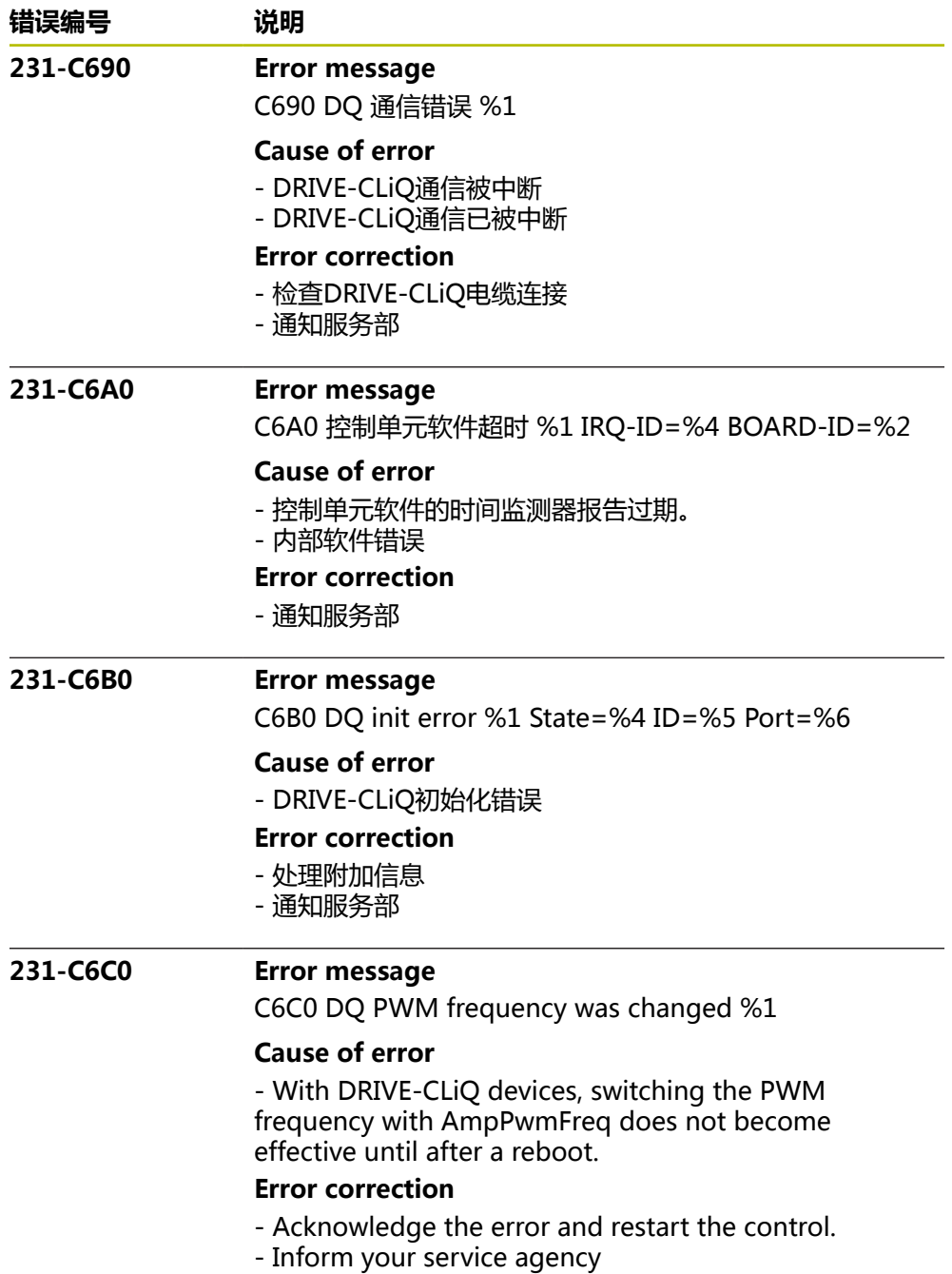

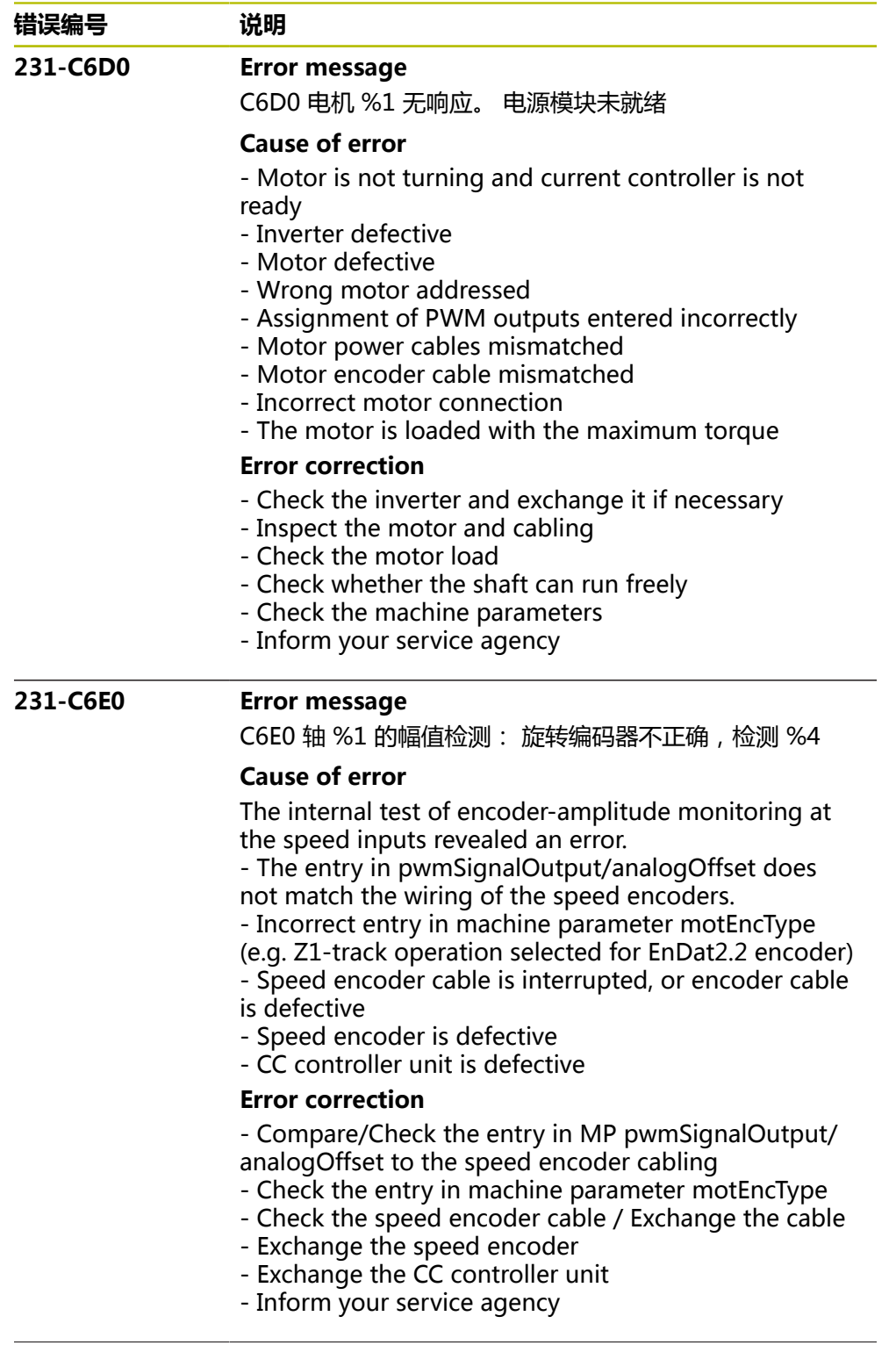

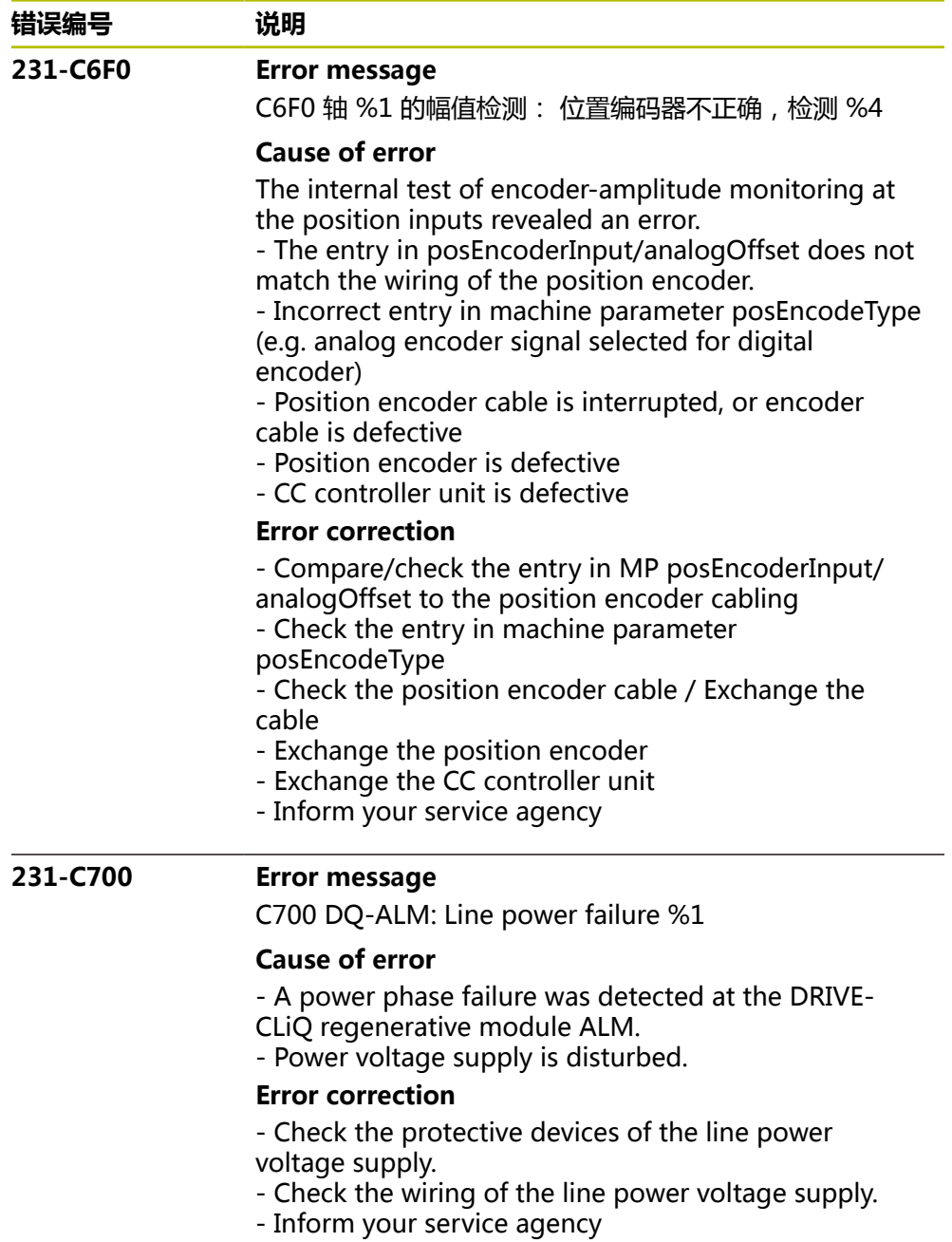

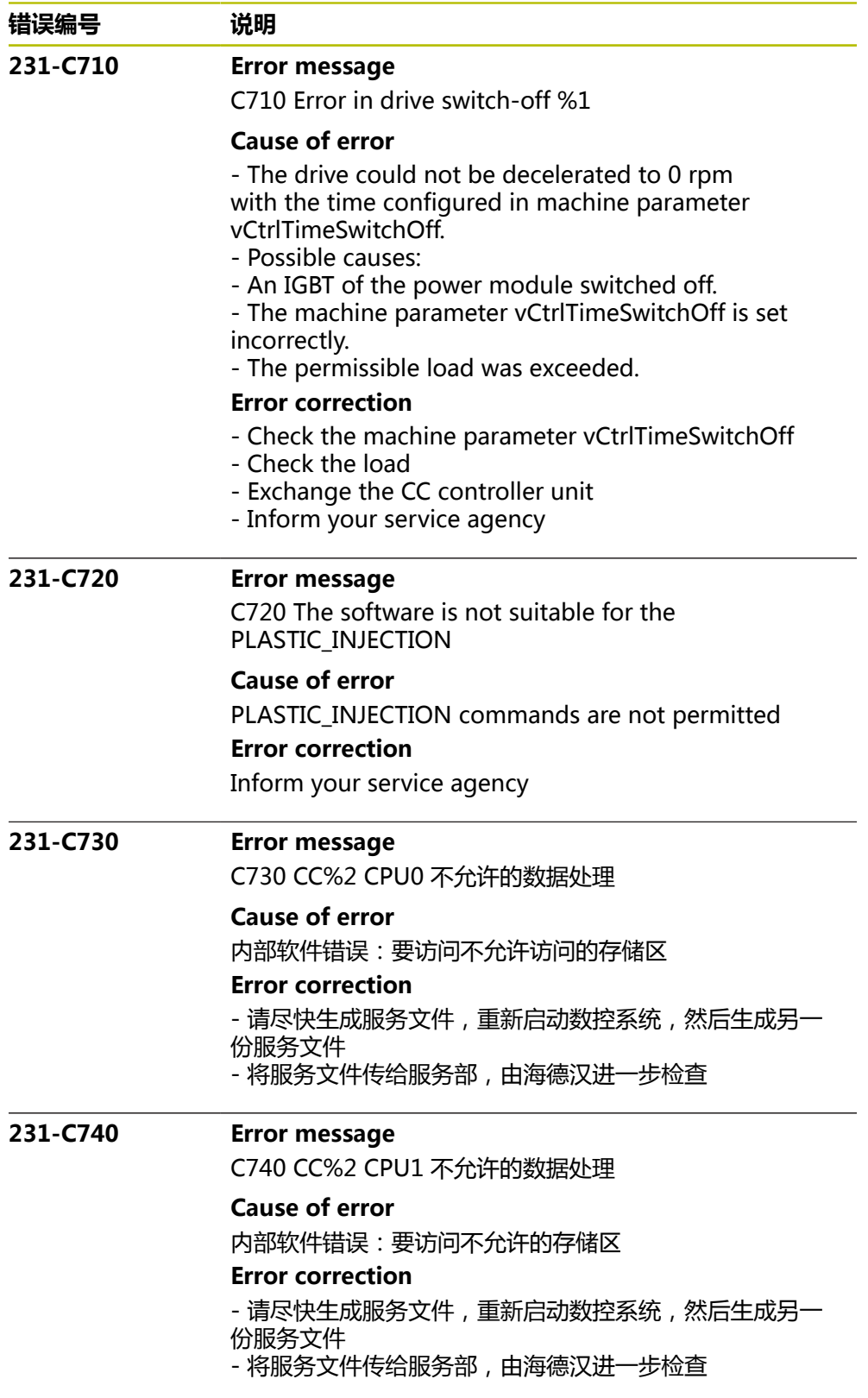

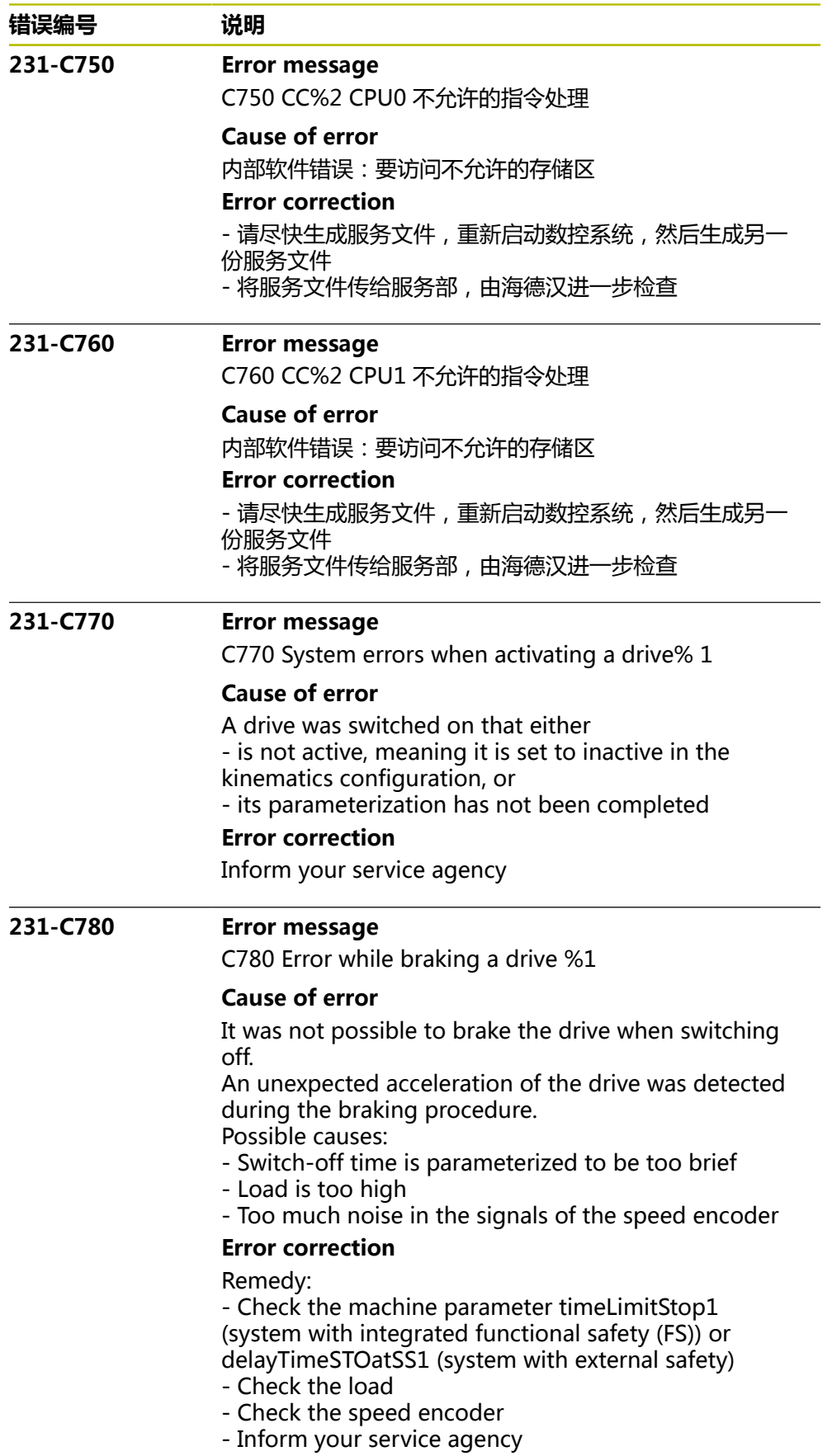

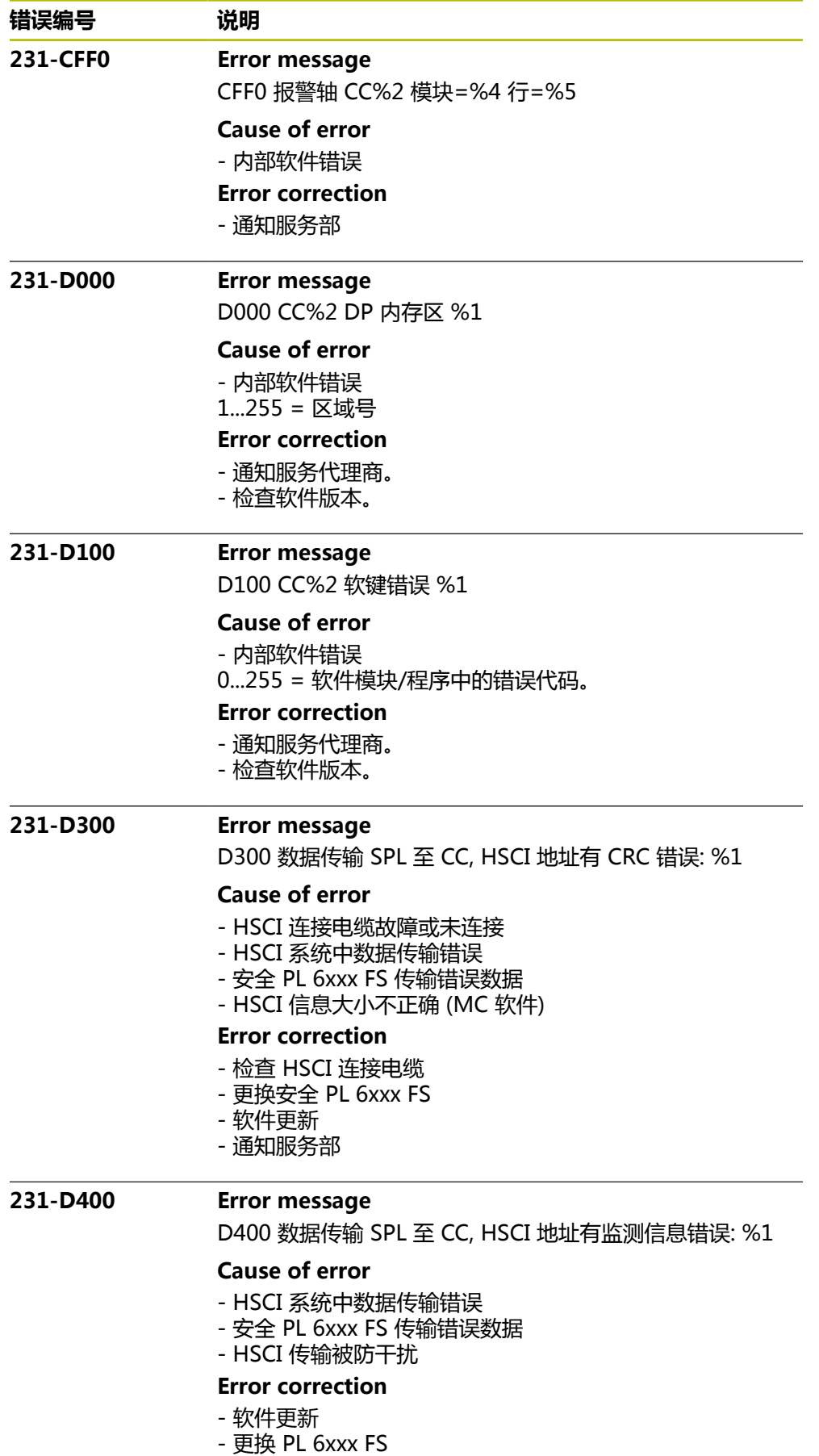

- 
- 通知服务部

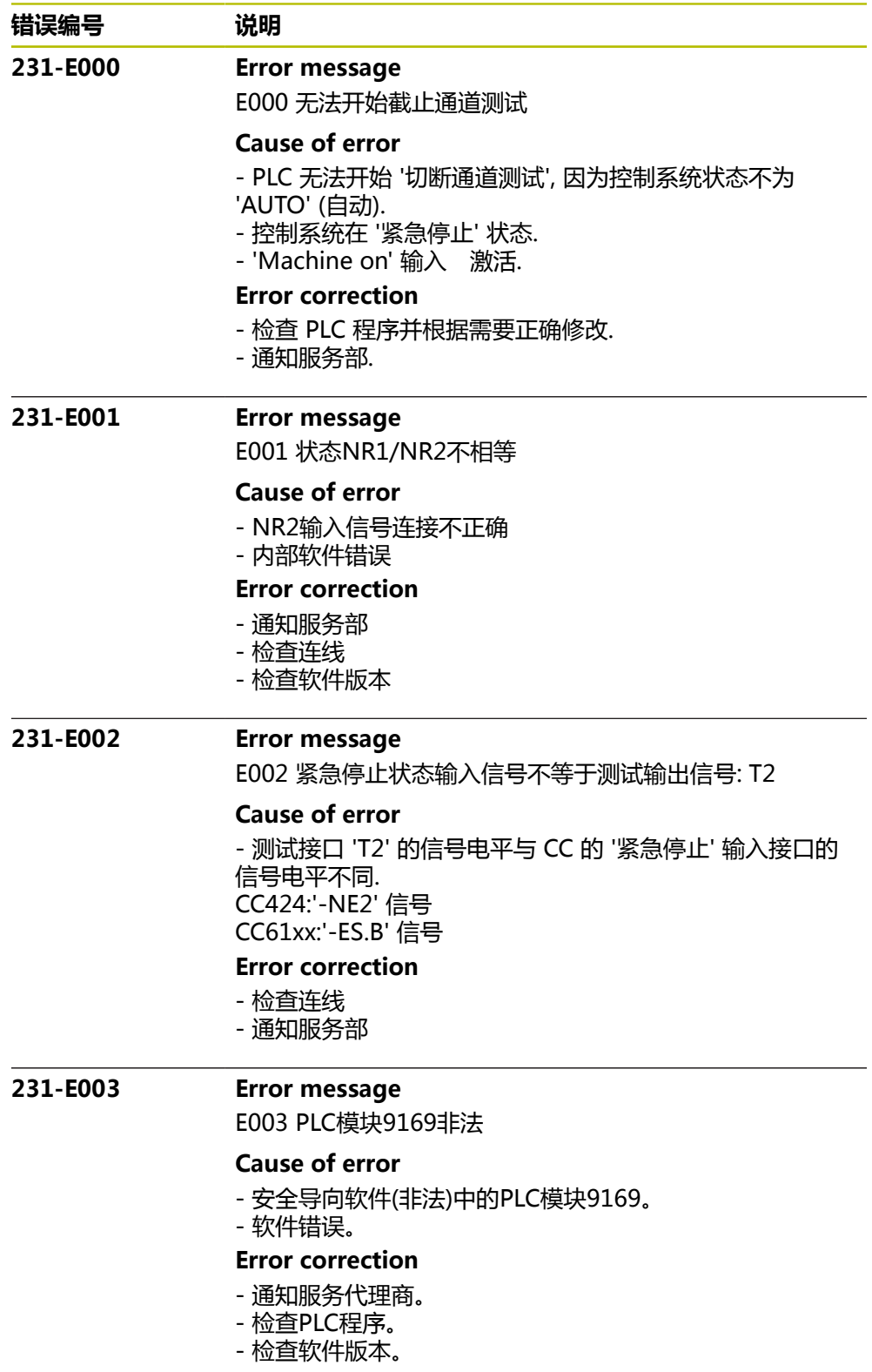

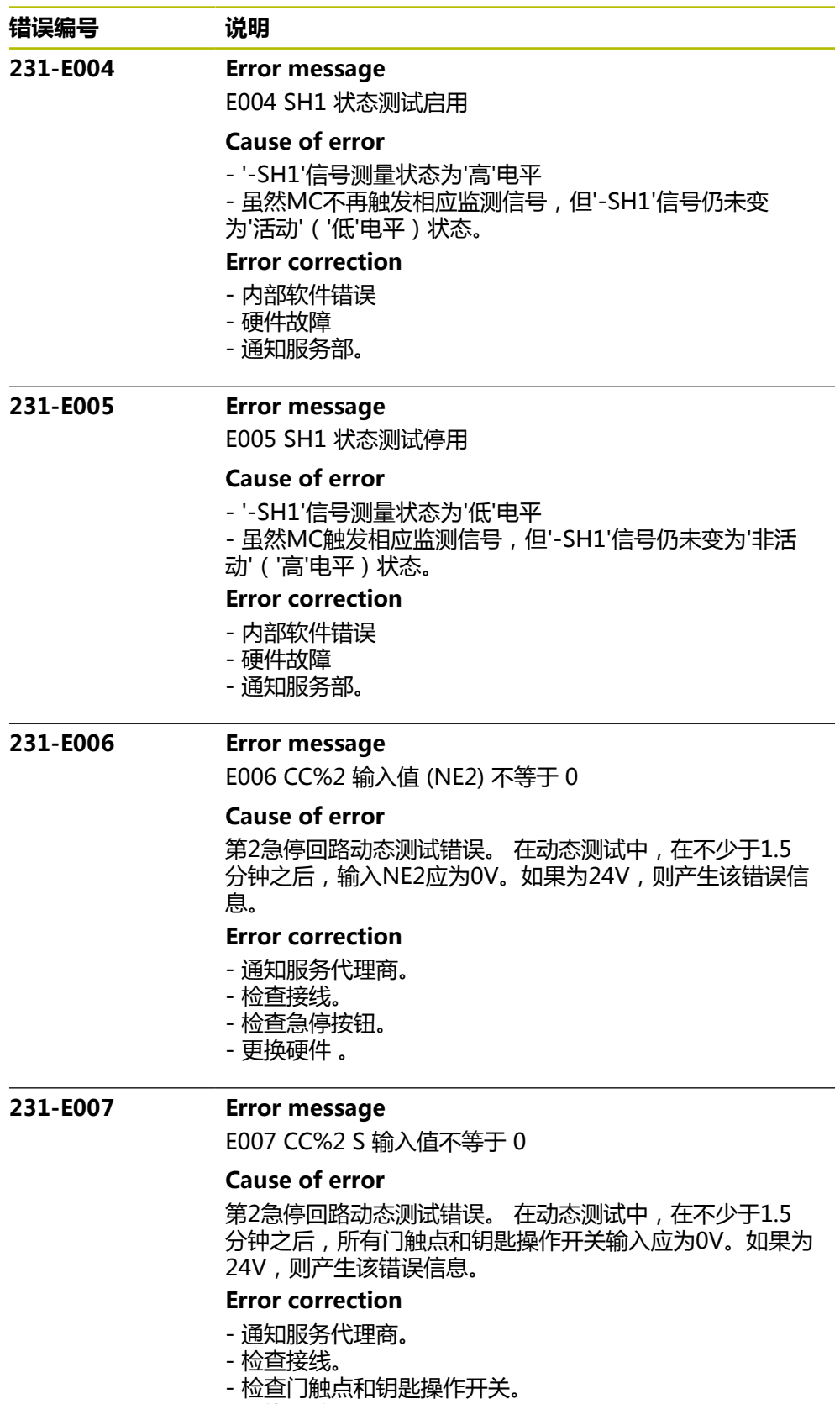

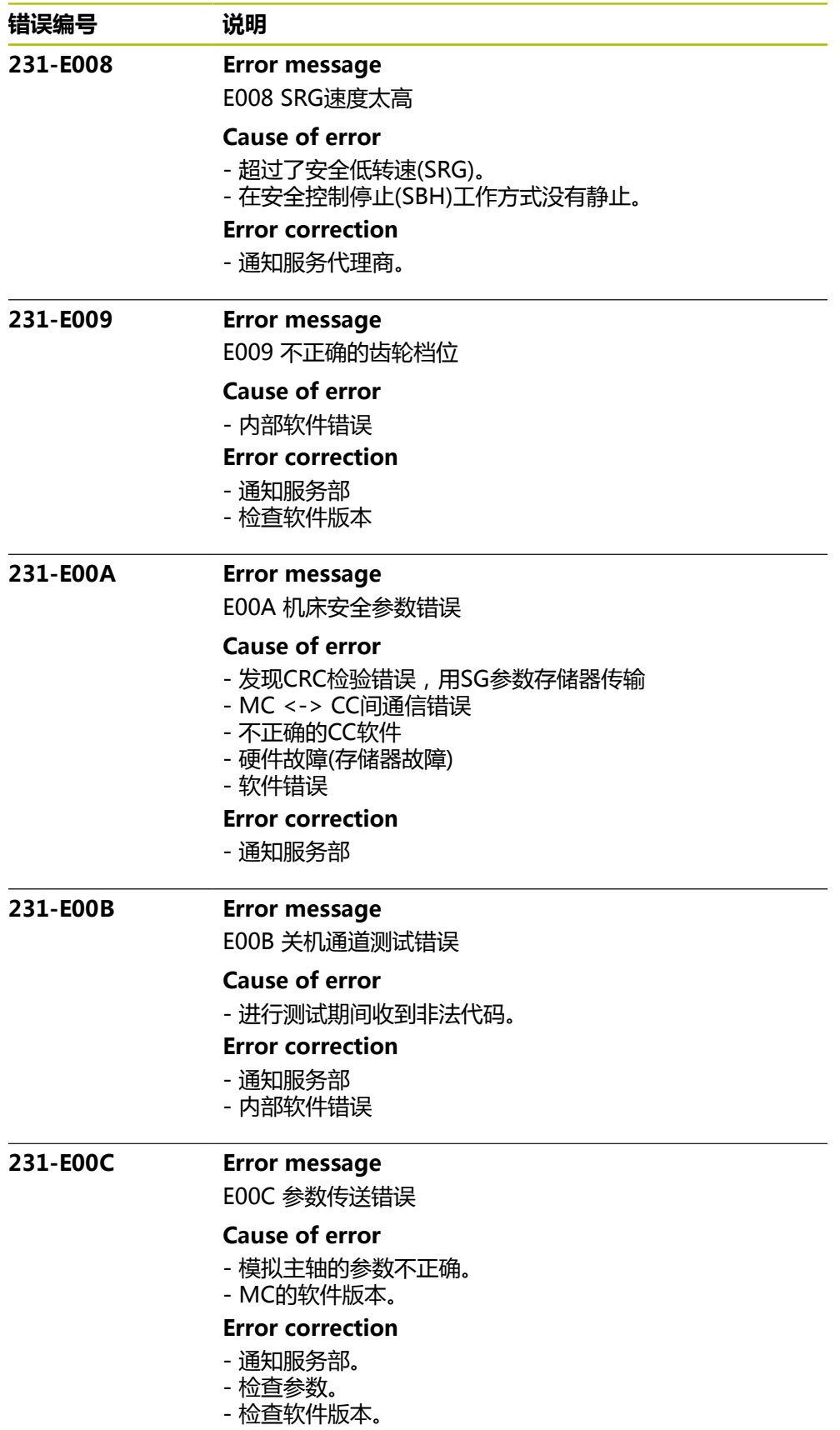

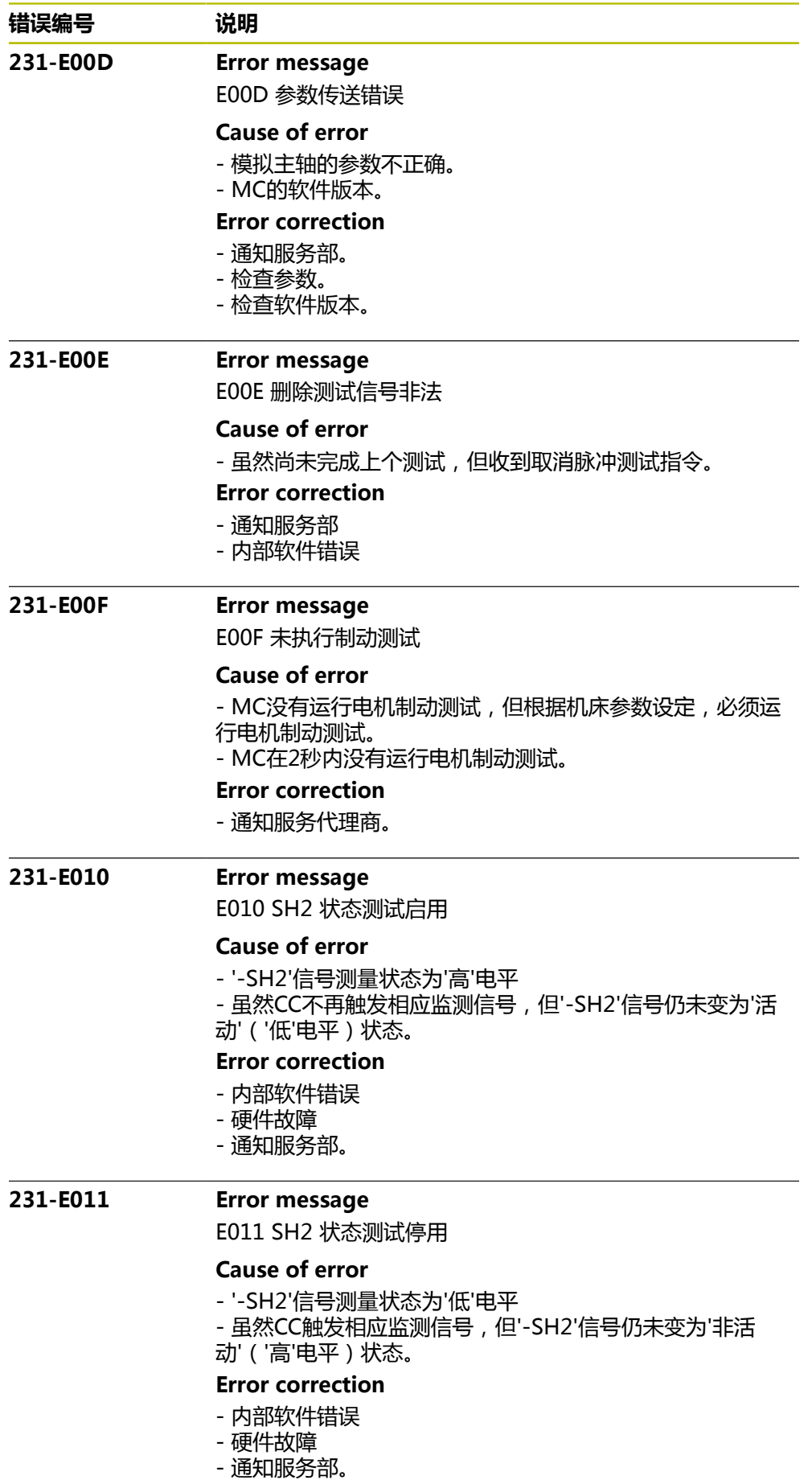

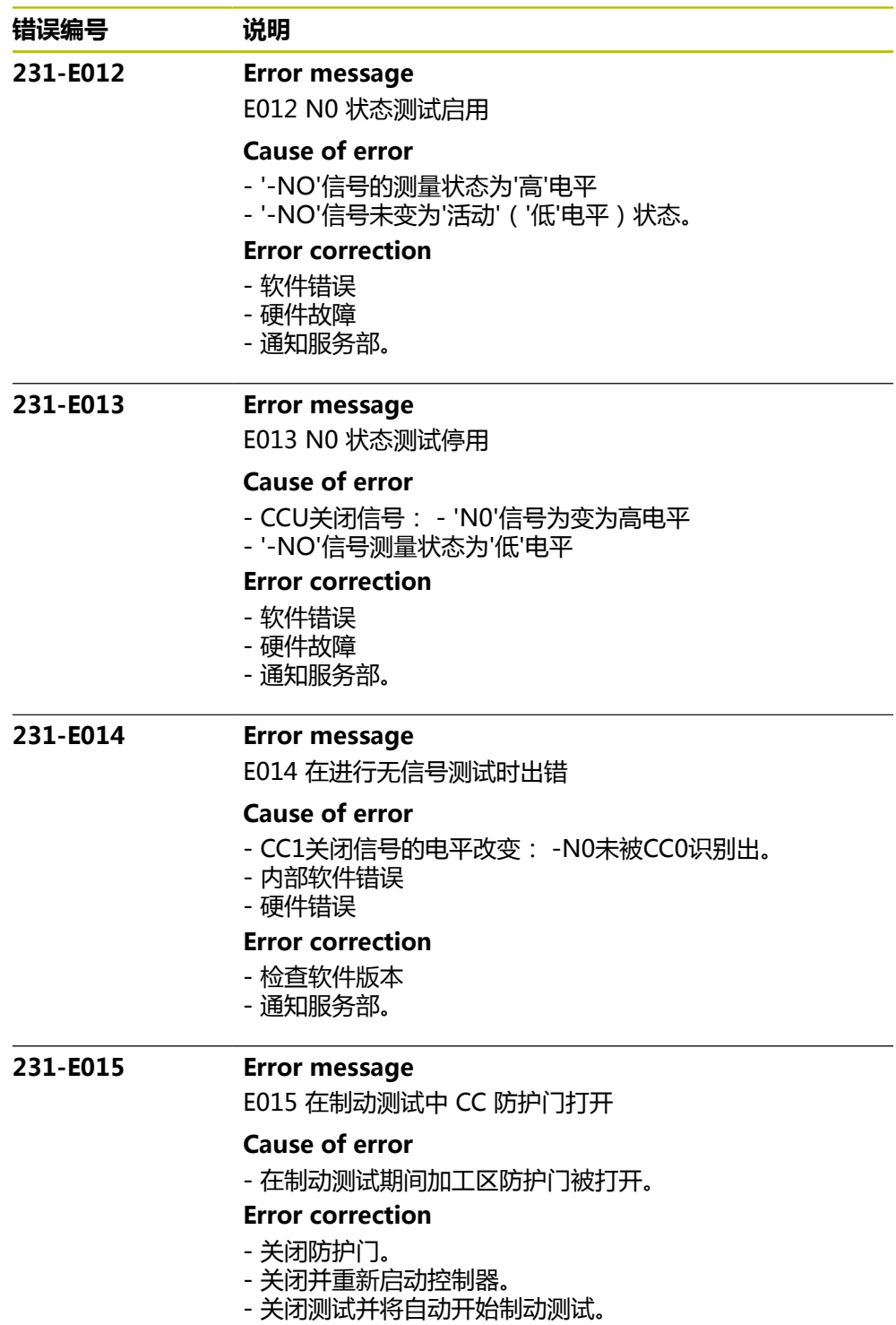

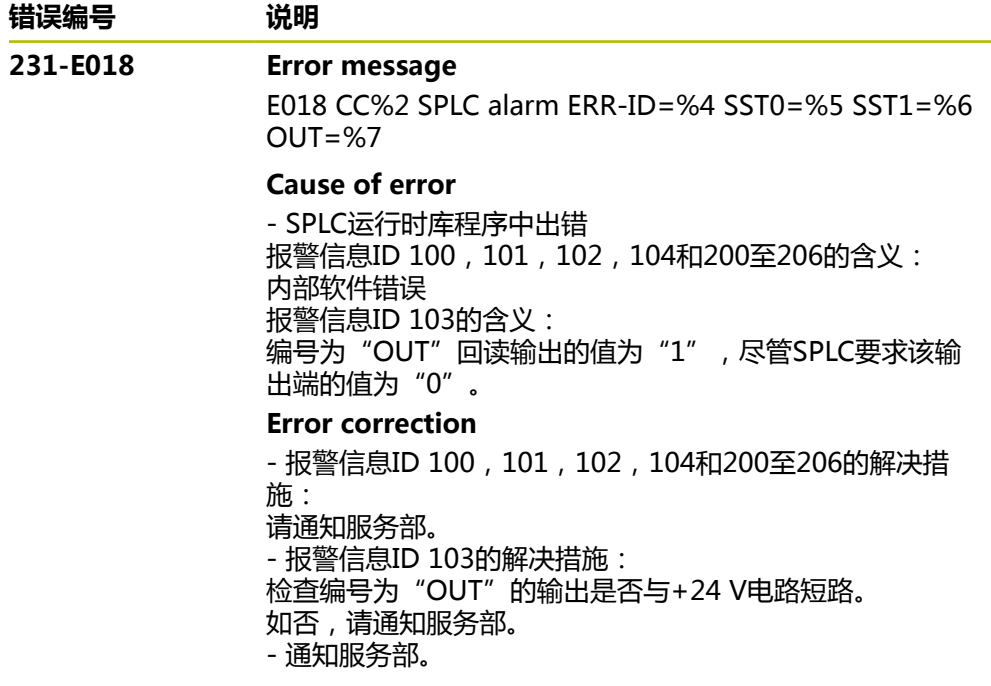

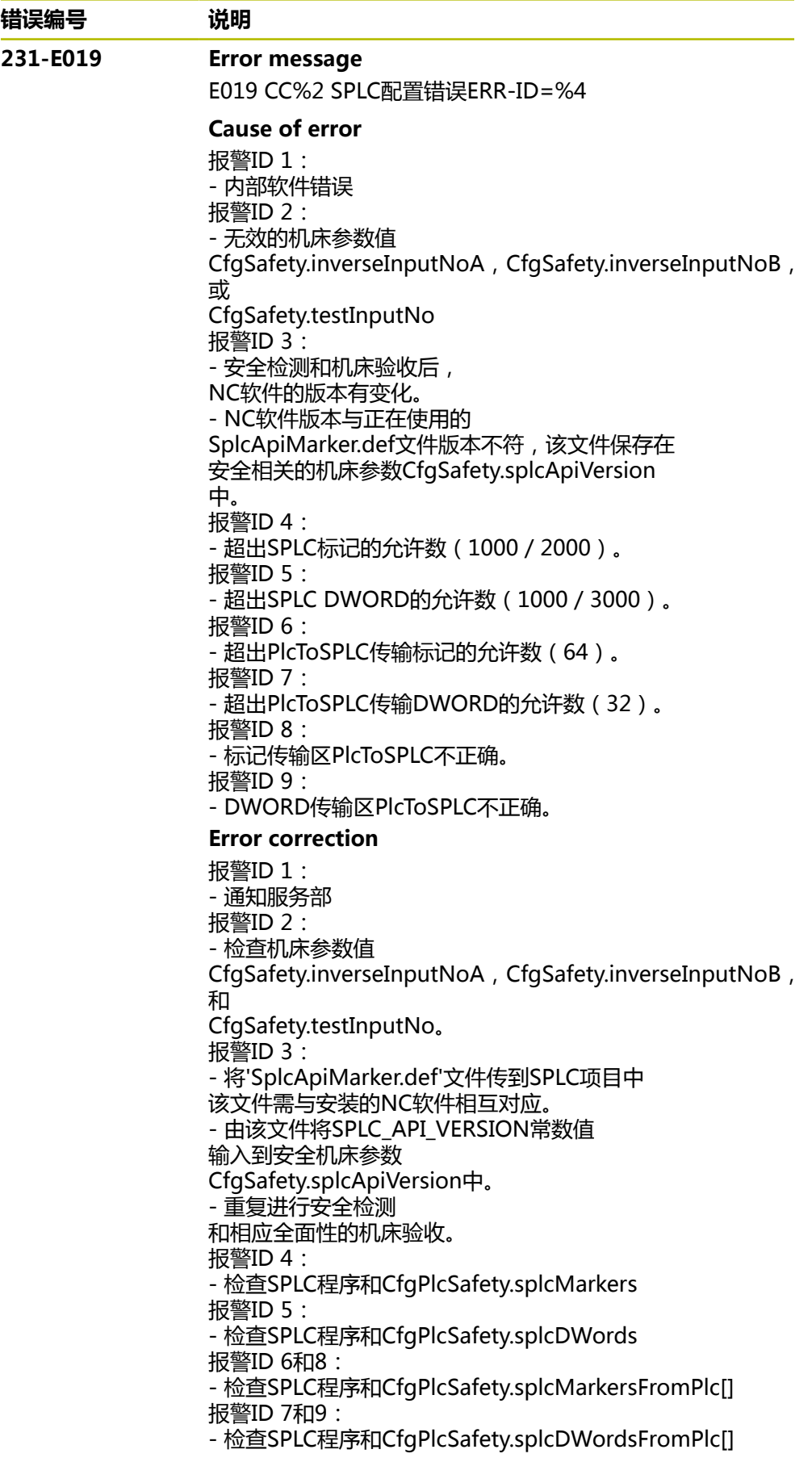

 $\overline{a}$ 

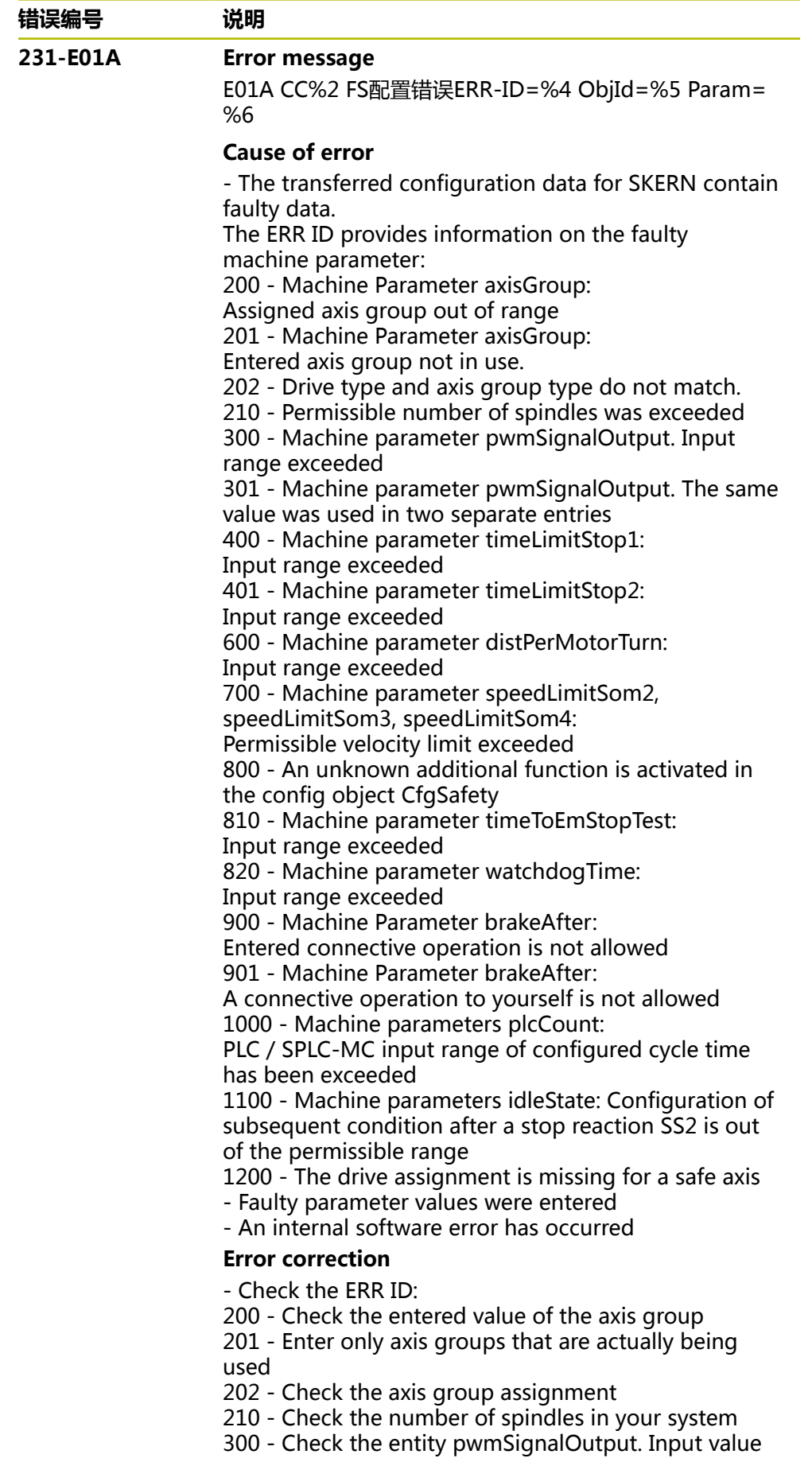

too large.

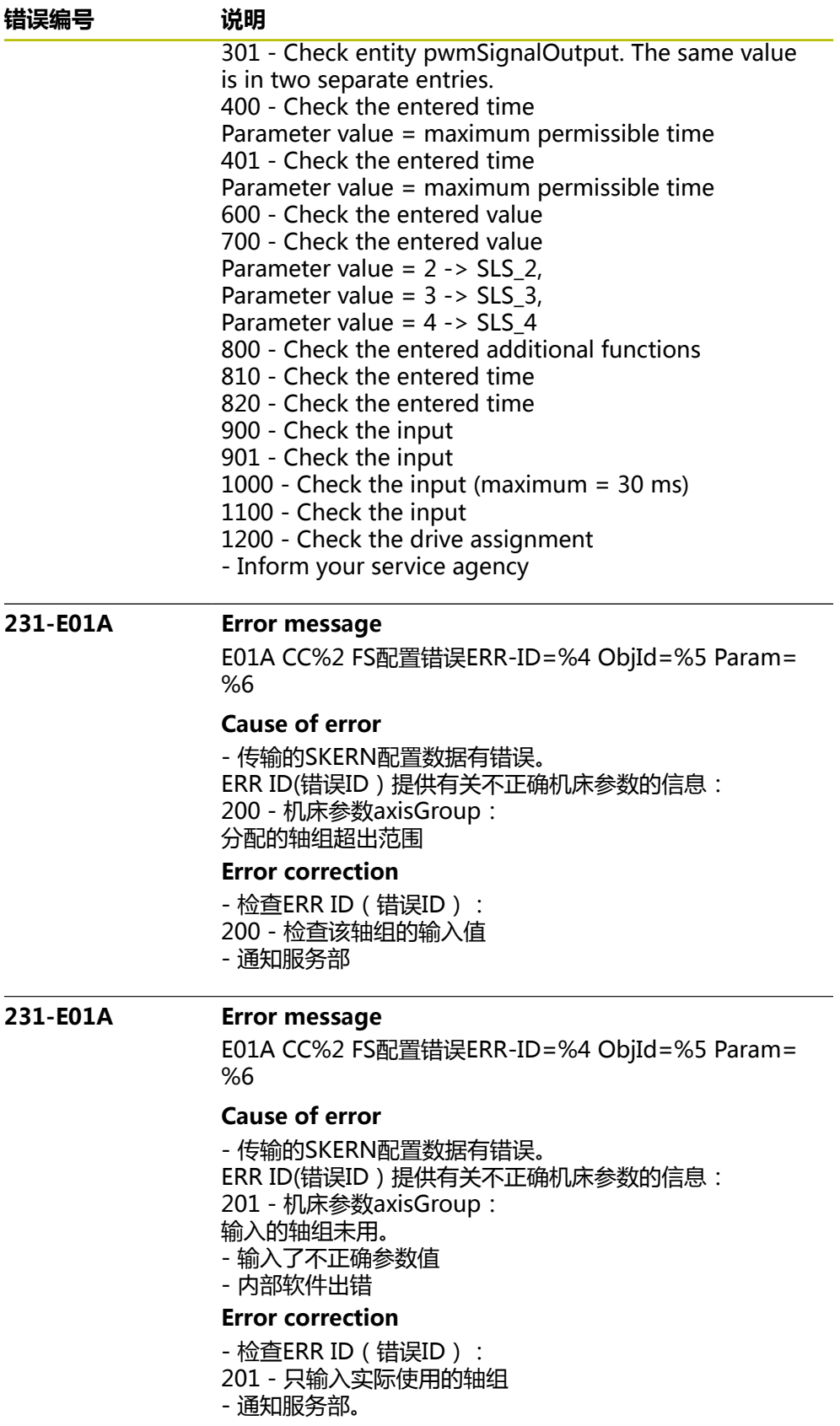

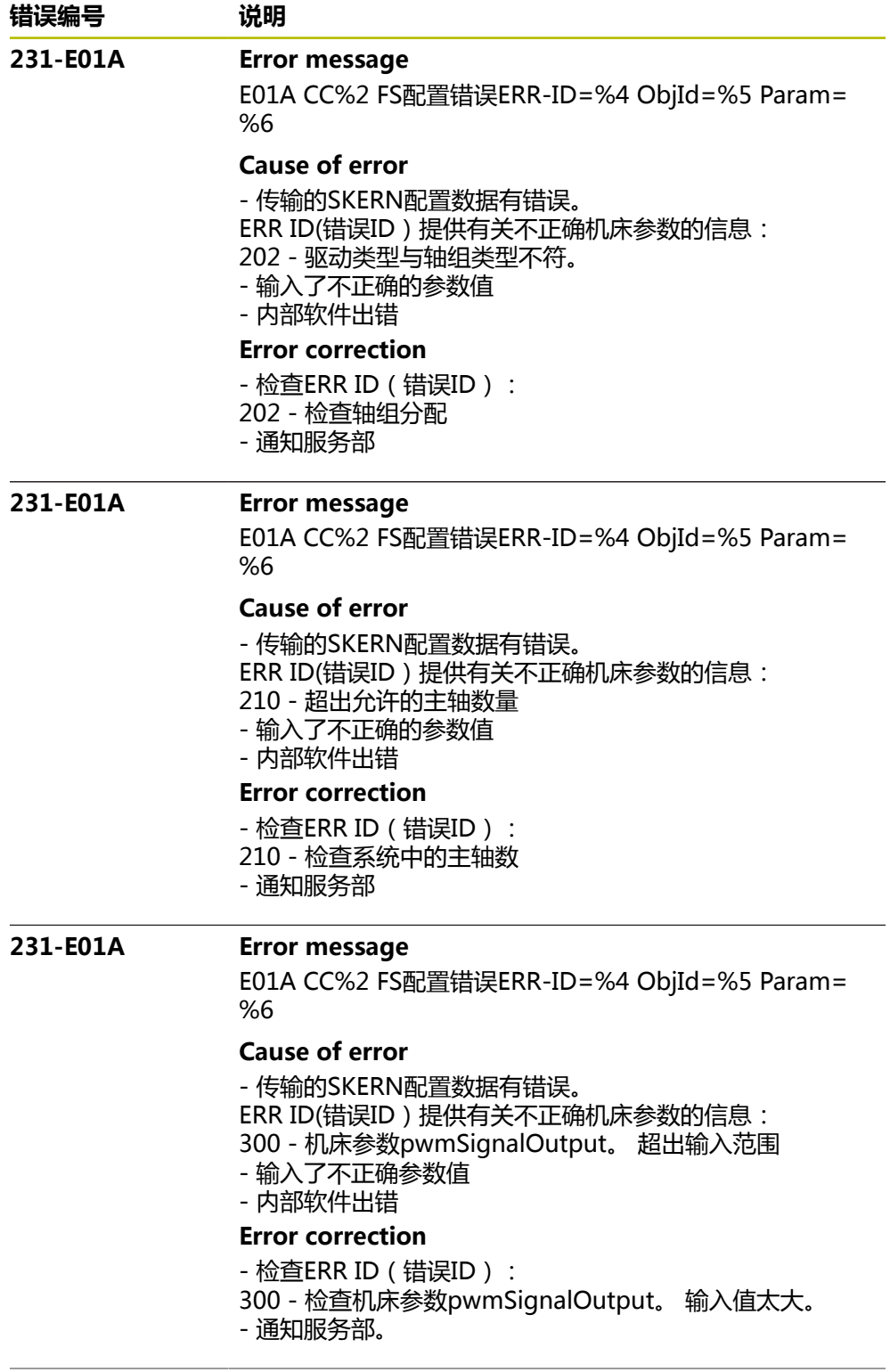

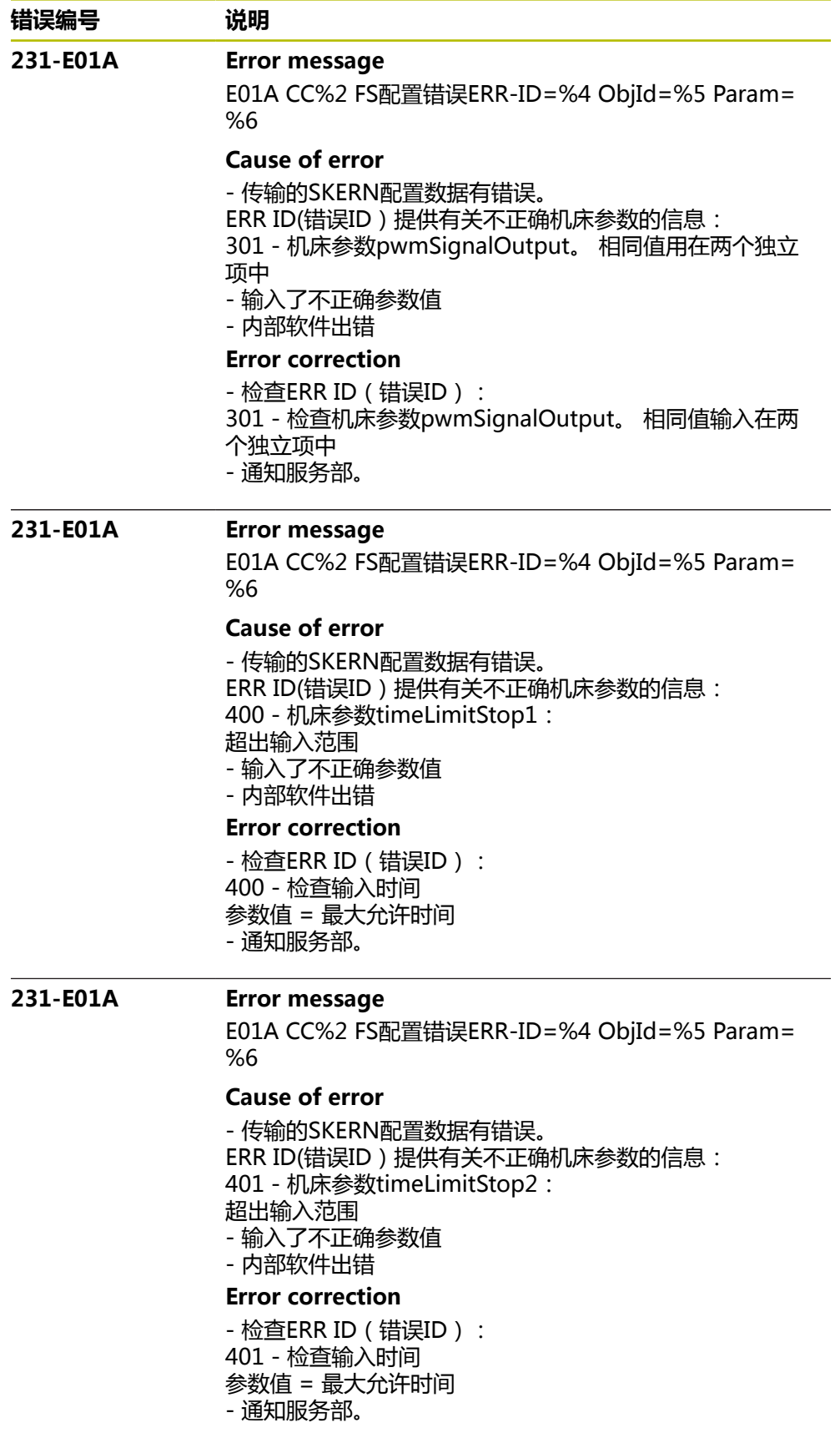

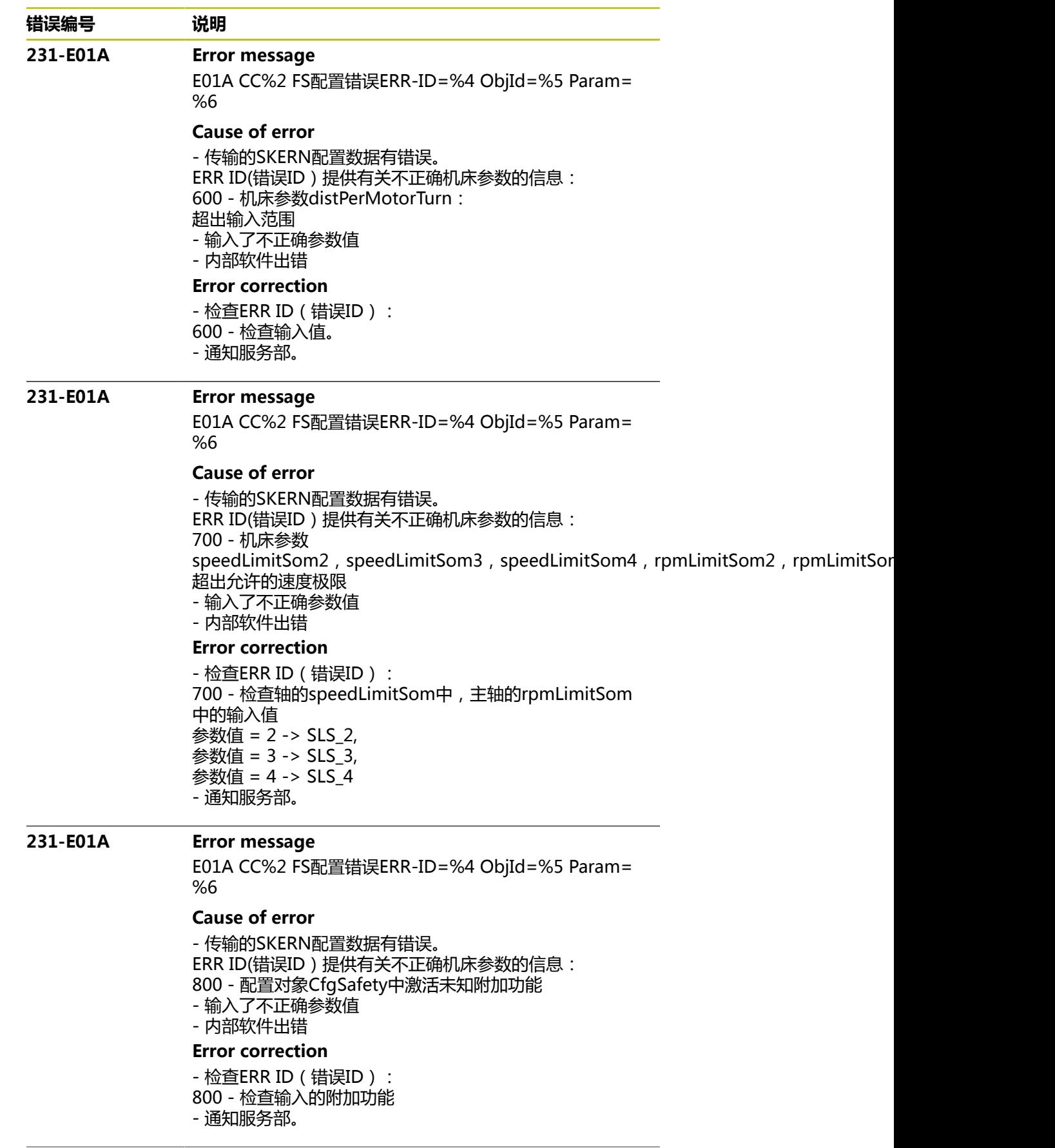

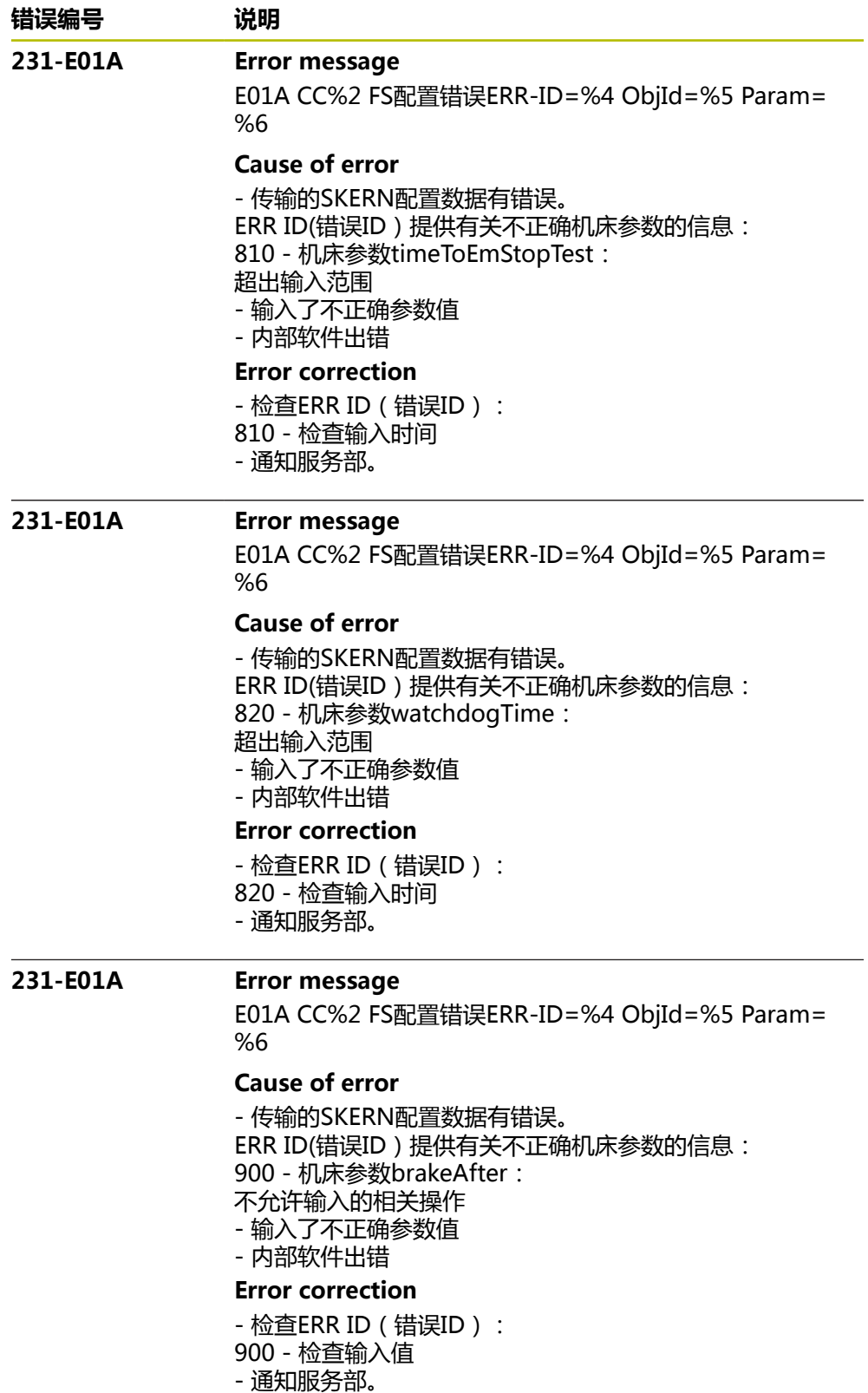

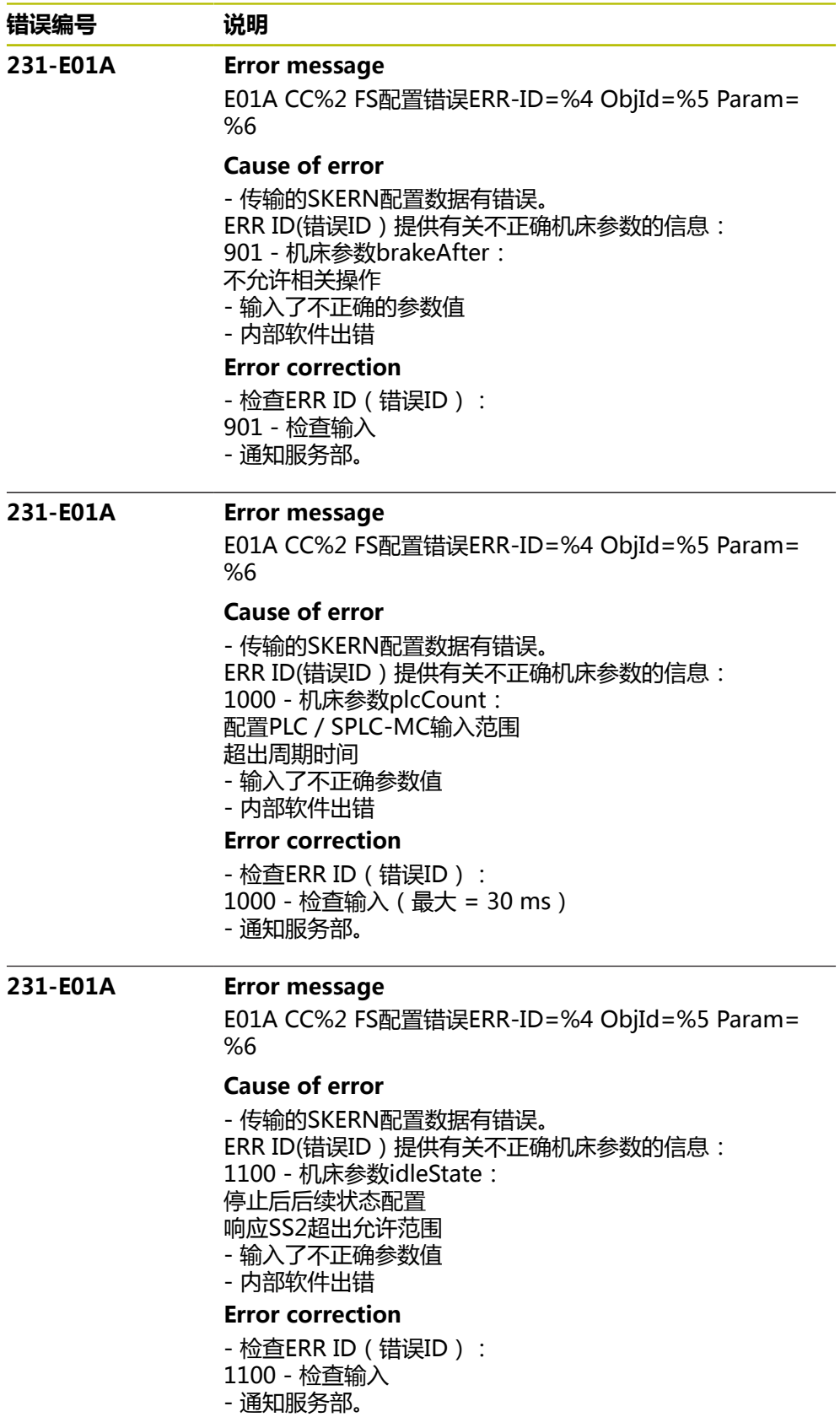

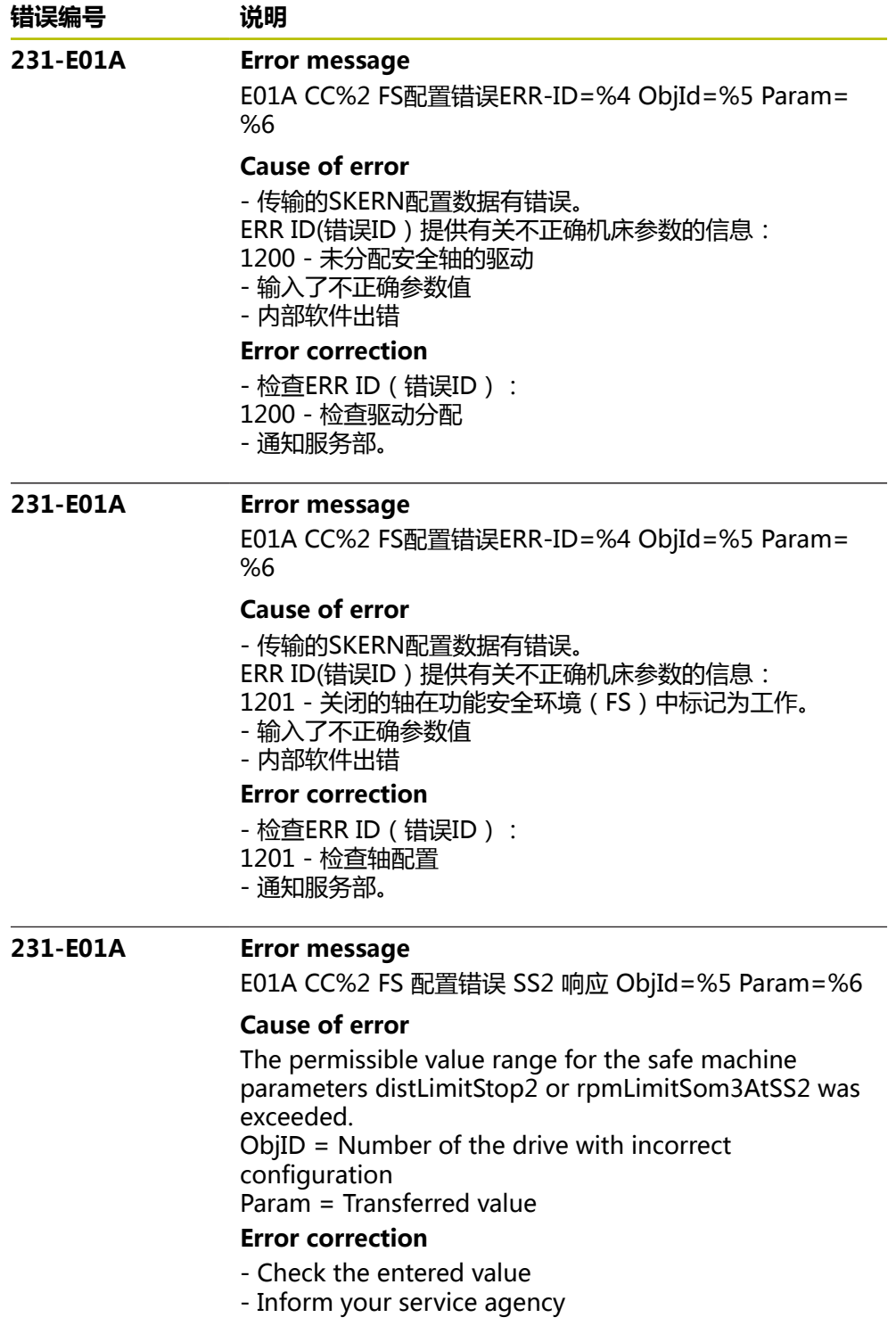

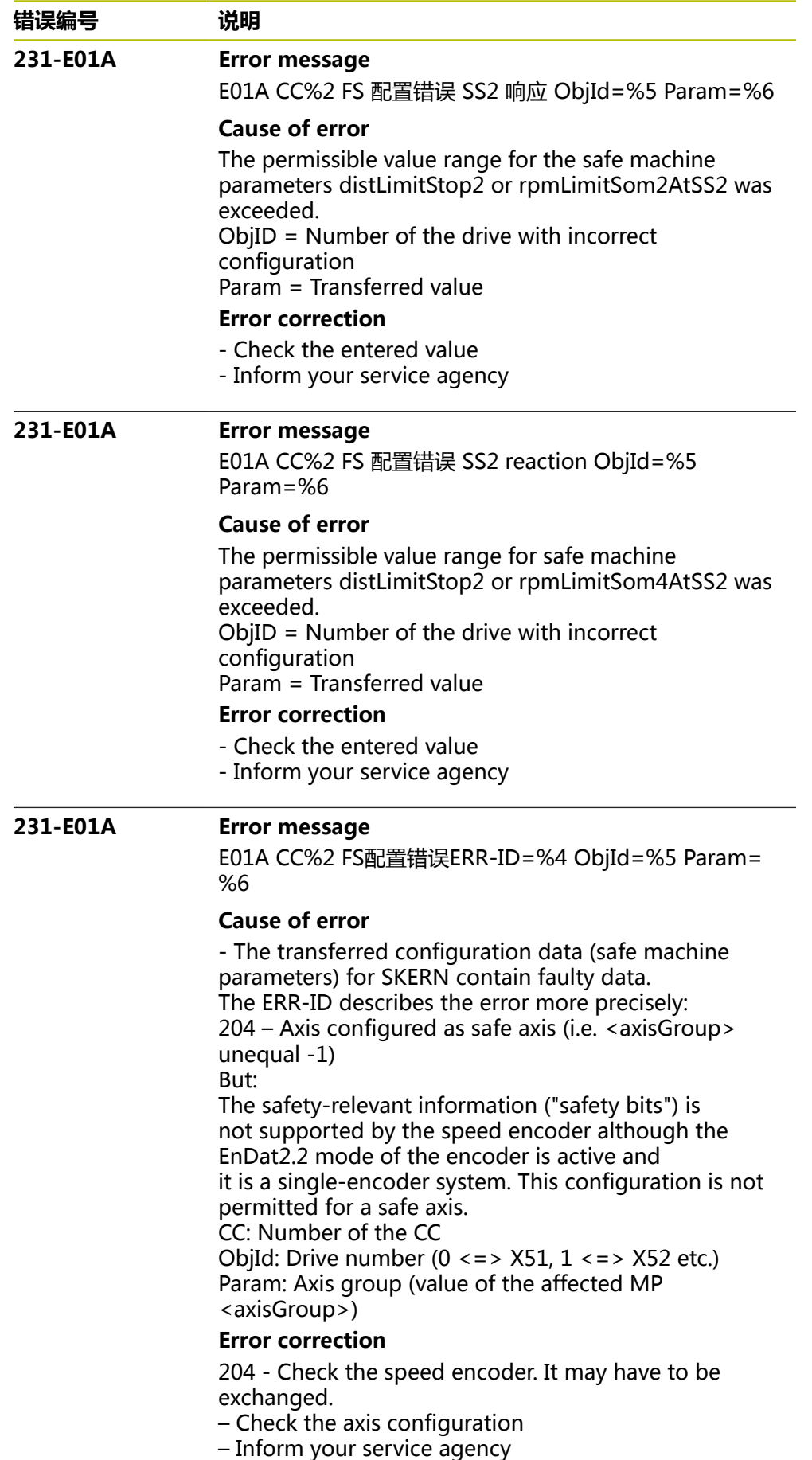

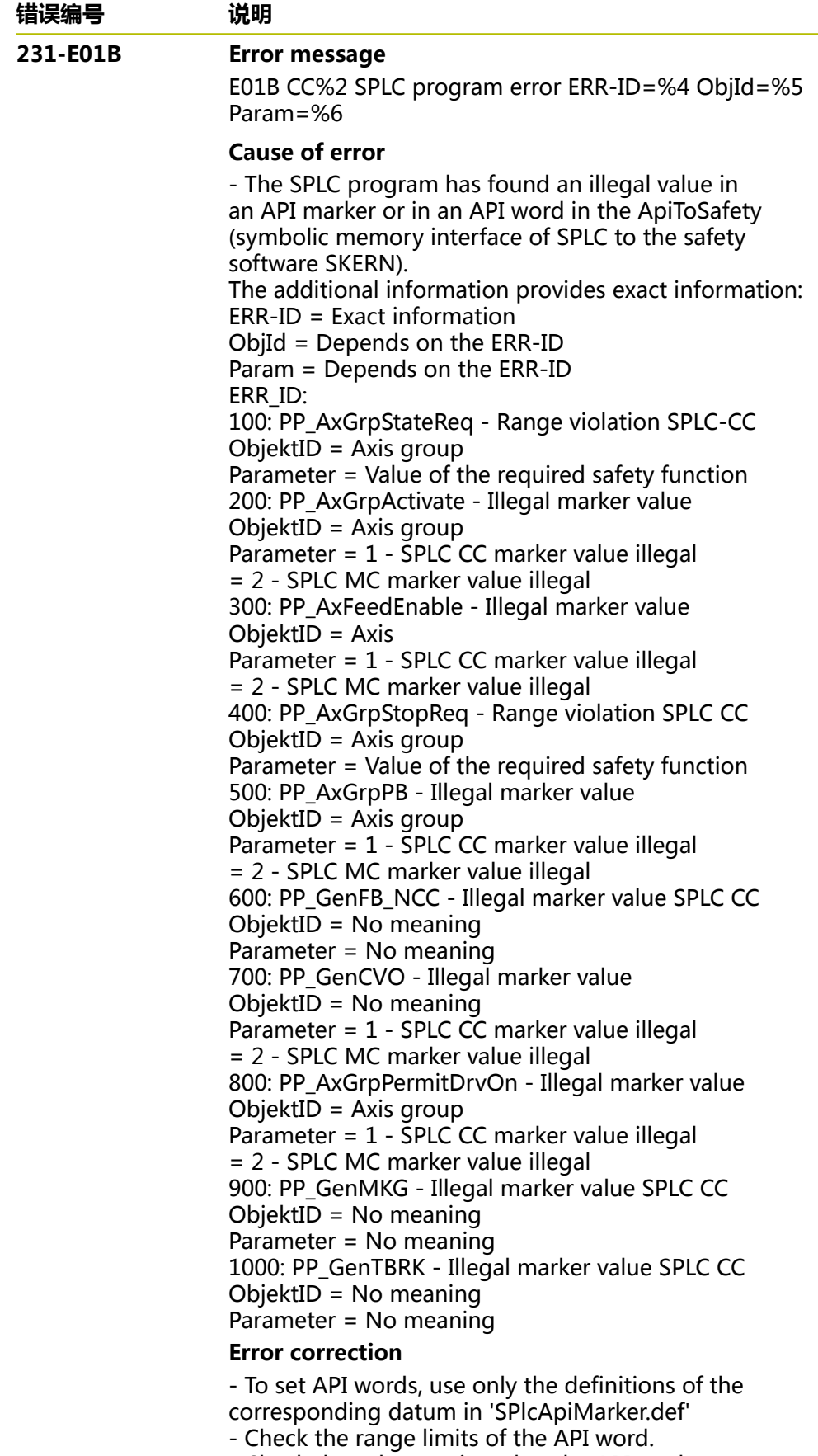

- Check the values assigned to the API marker.

- Inform your service agency

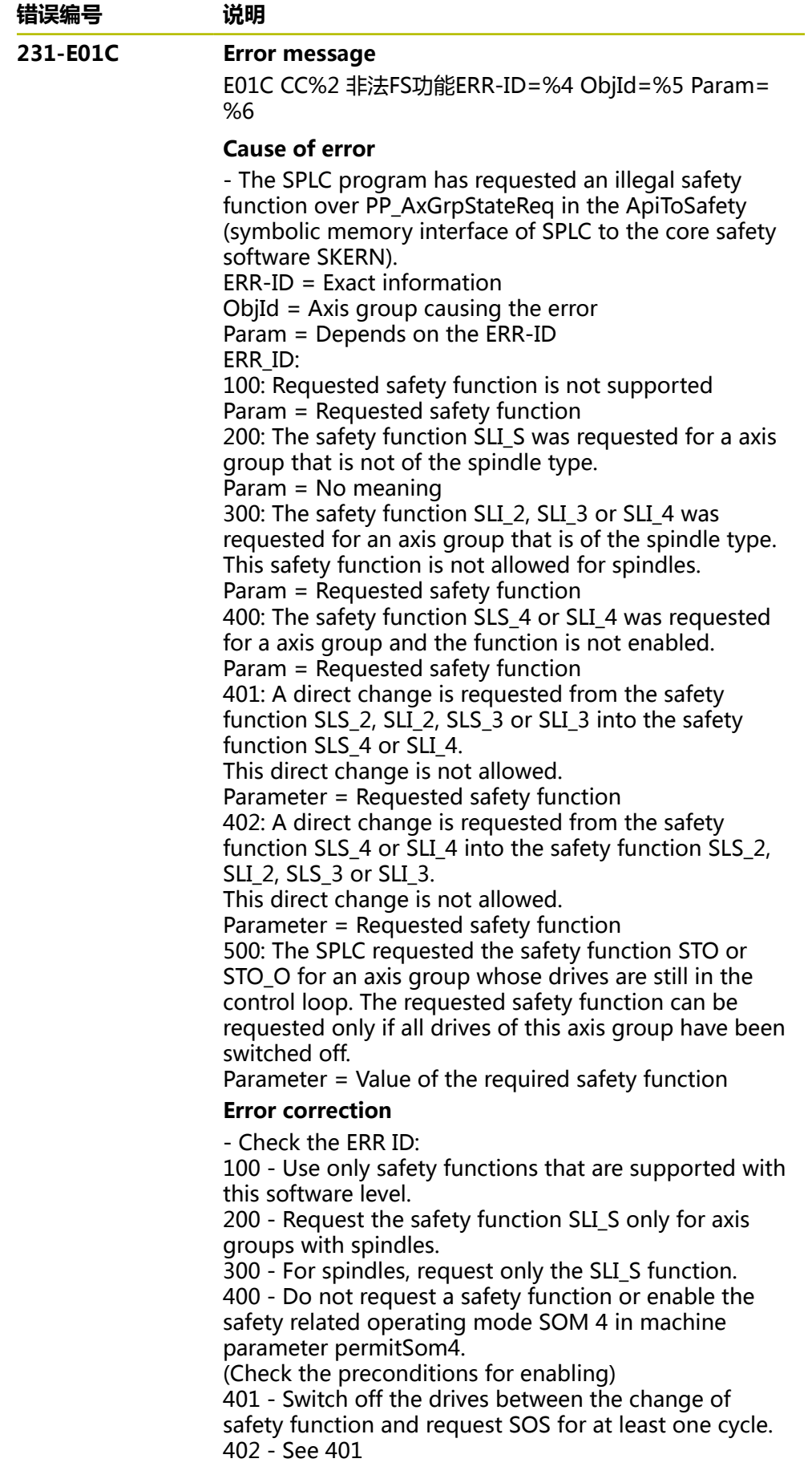

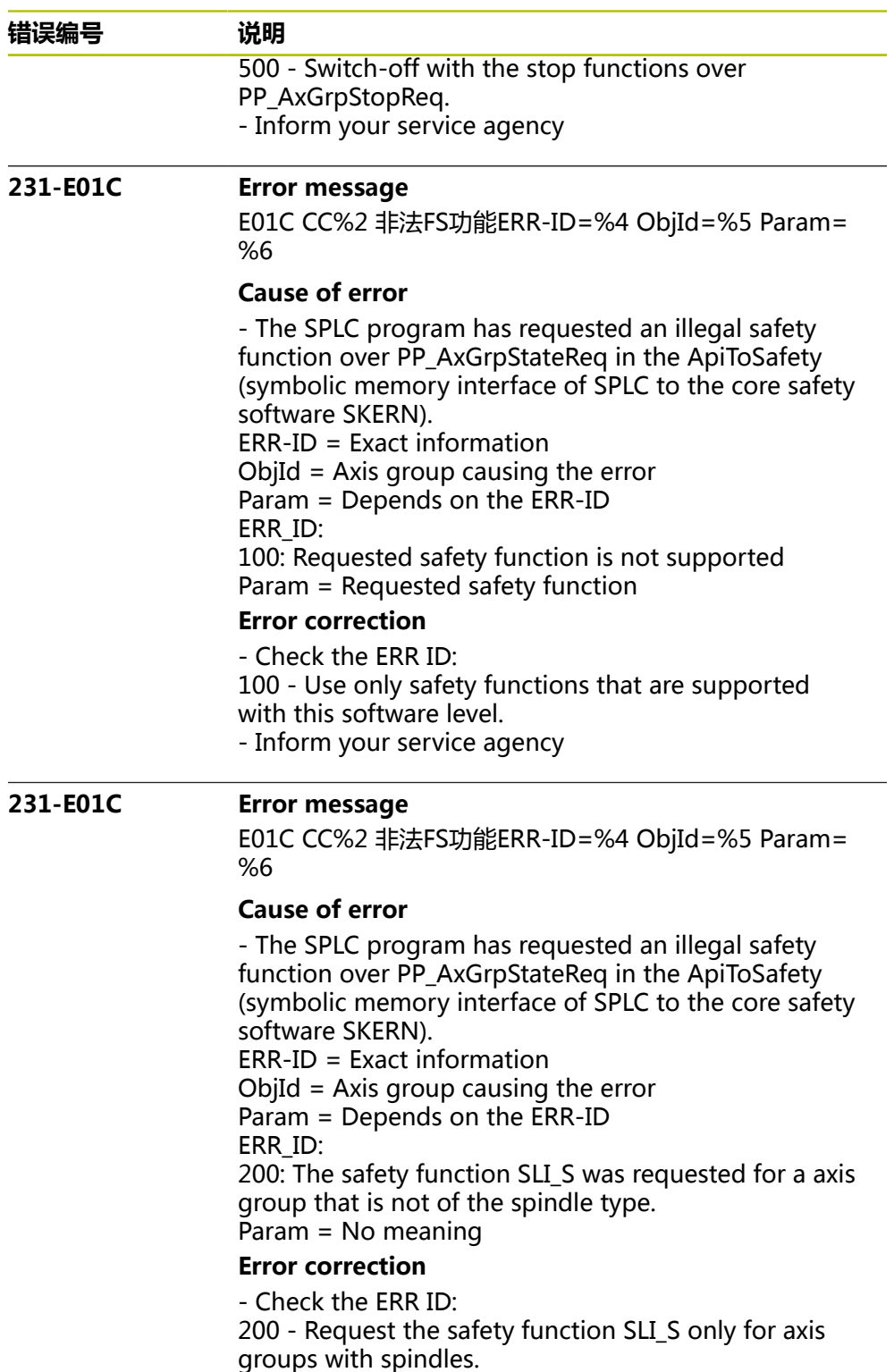

- Inform your service agency

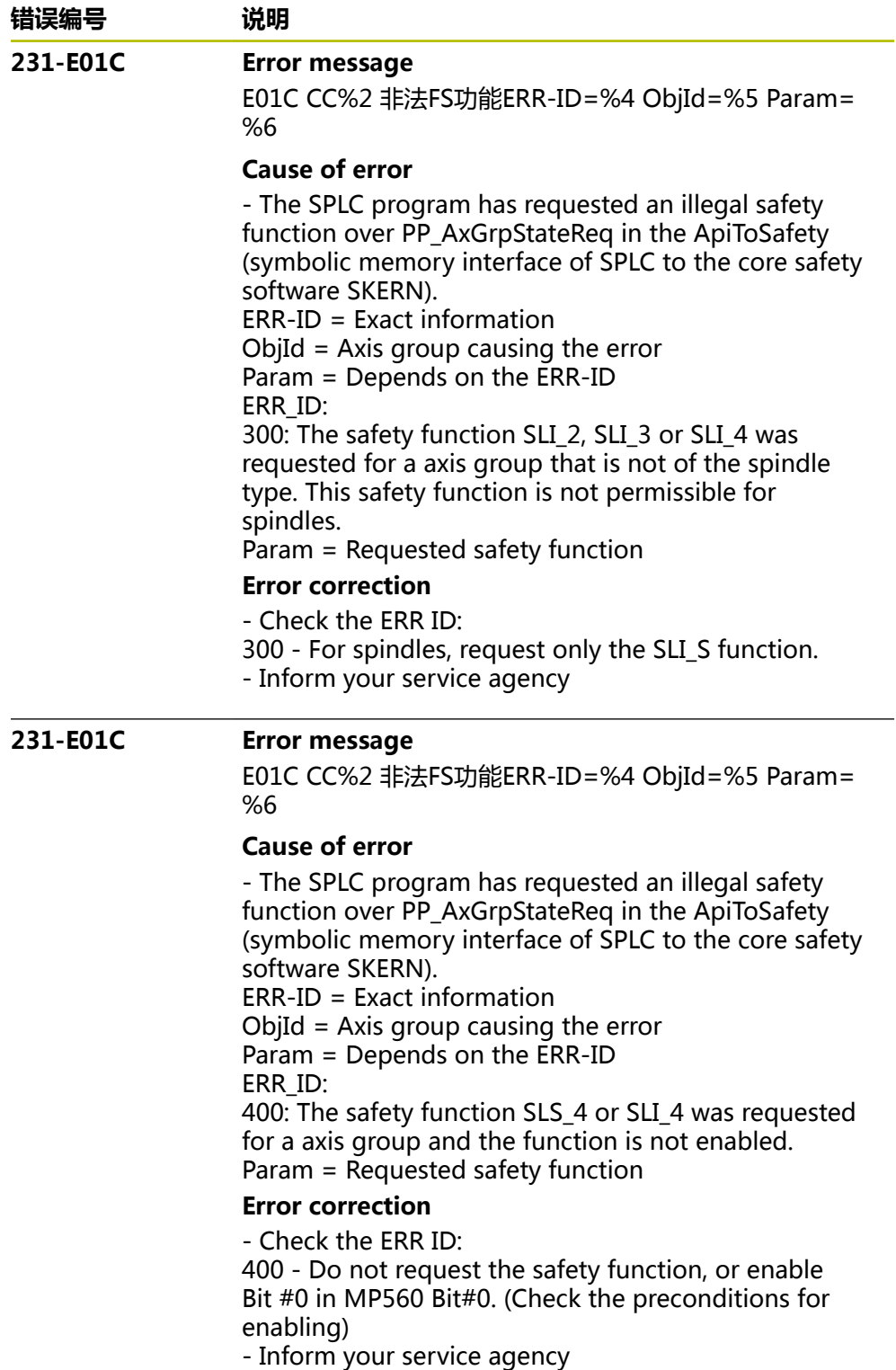

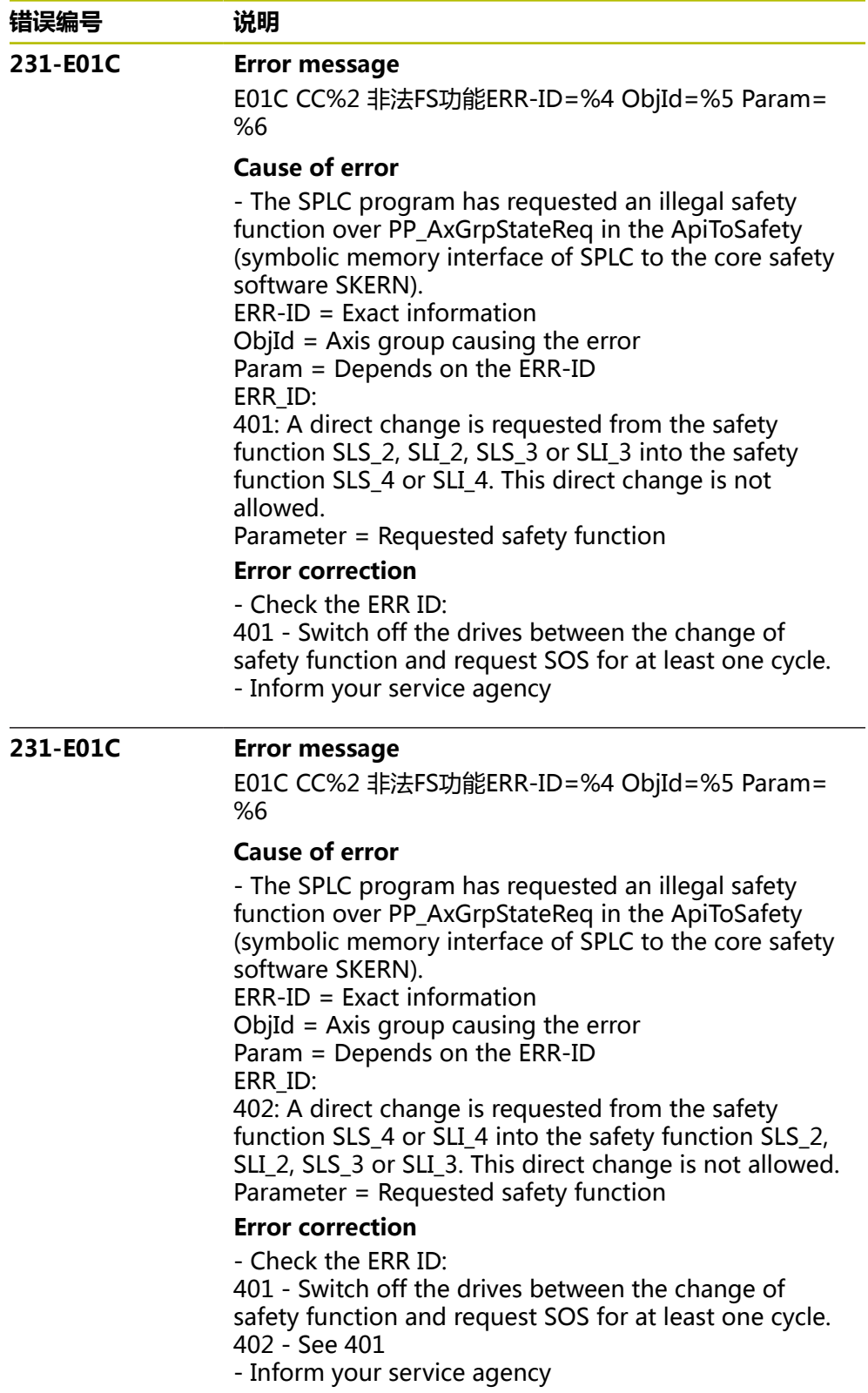

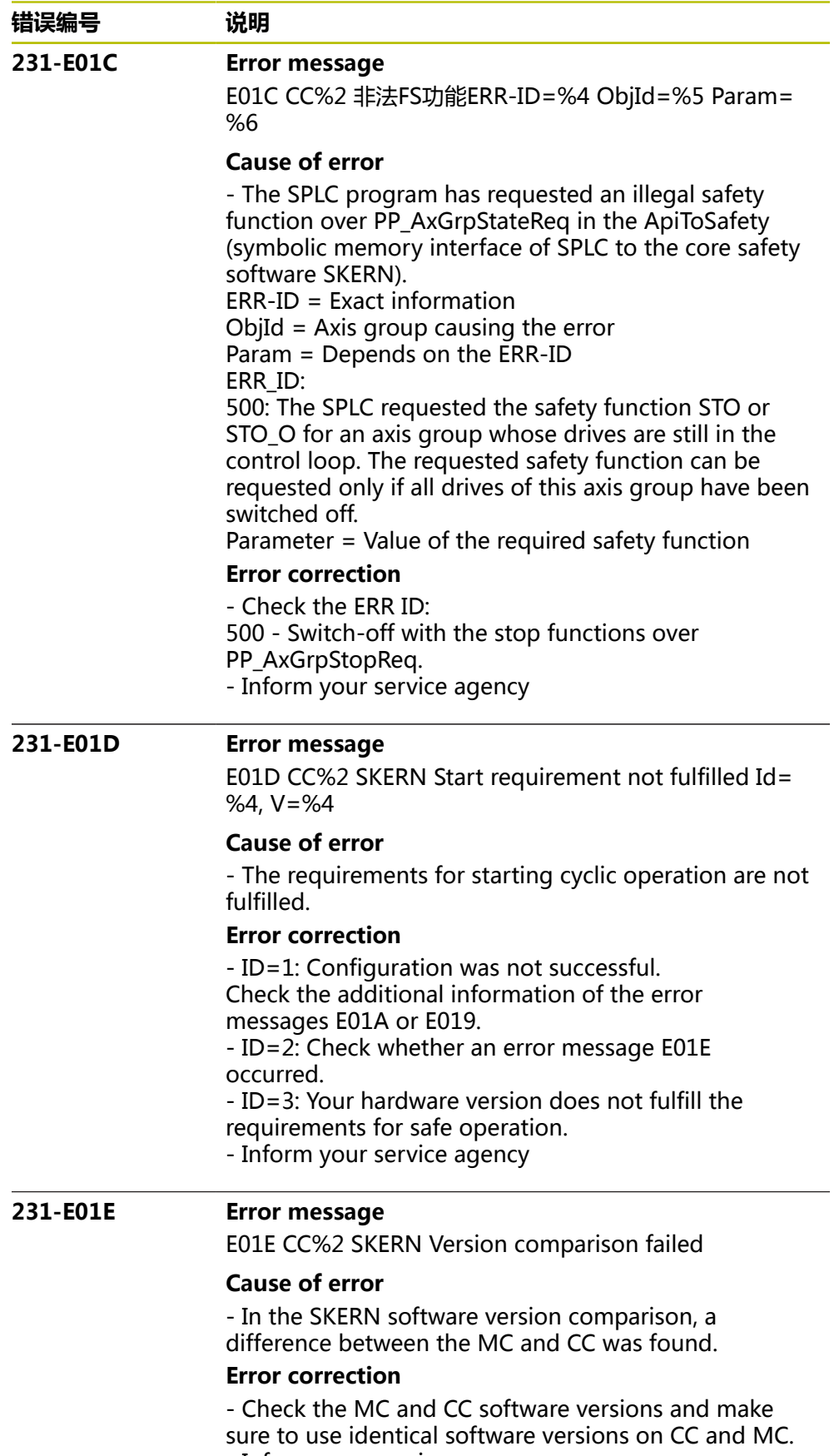

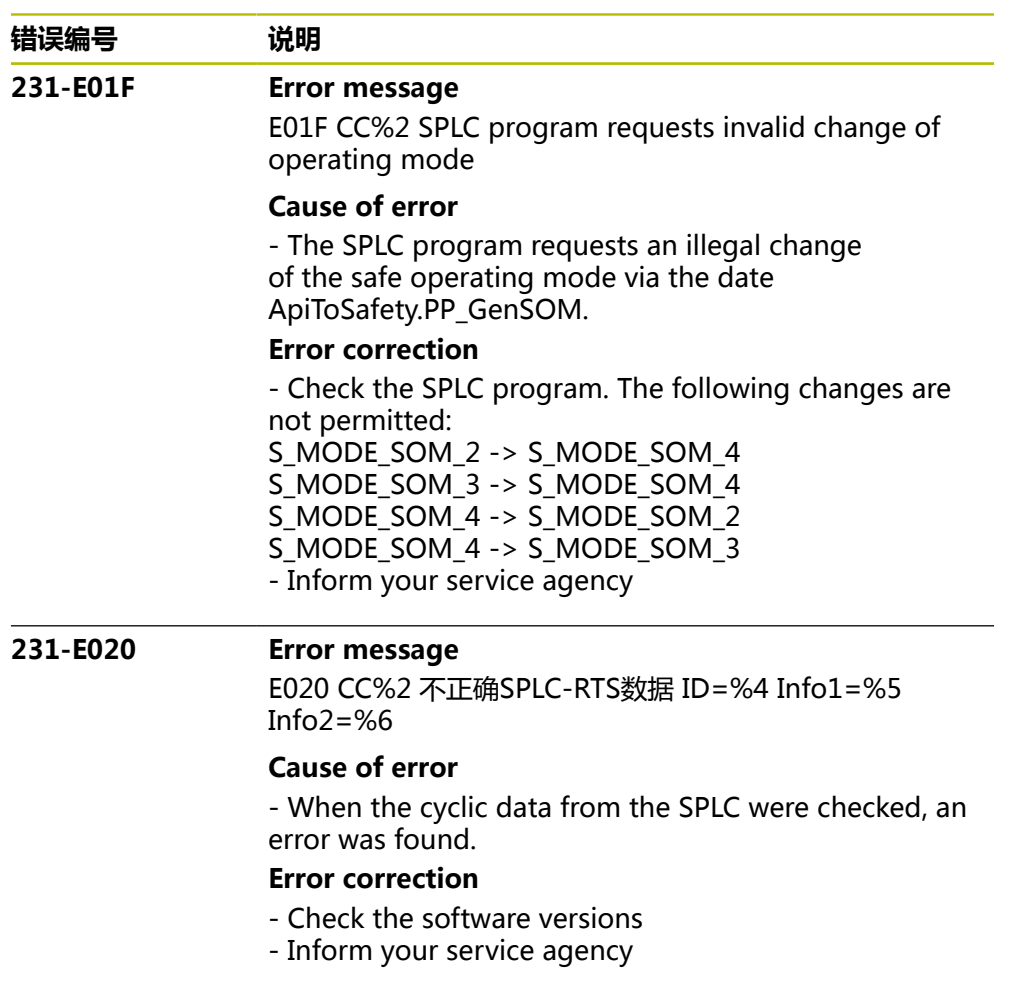

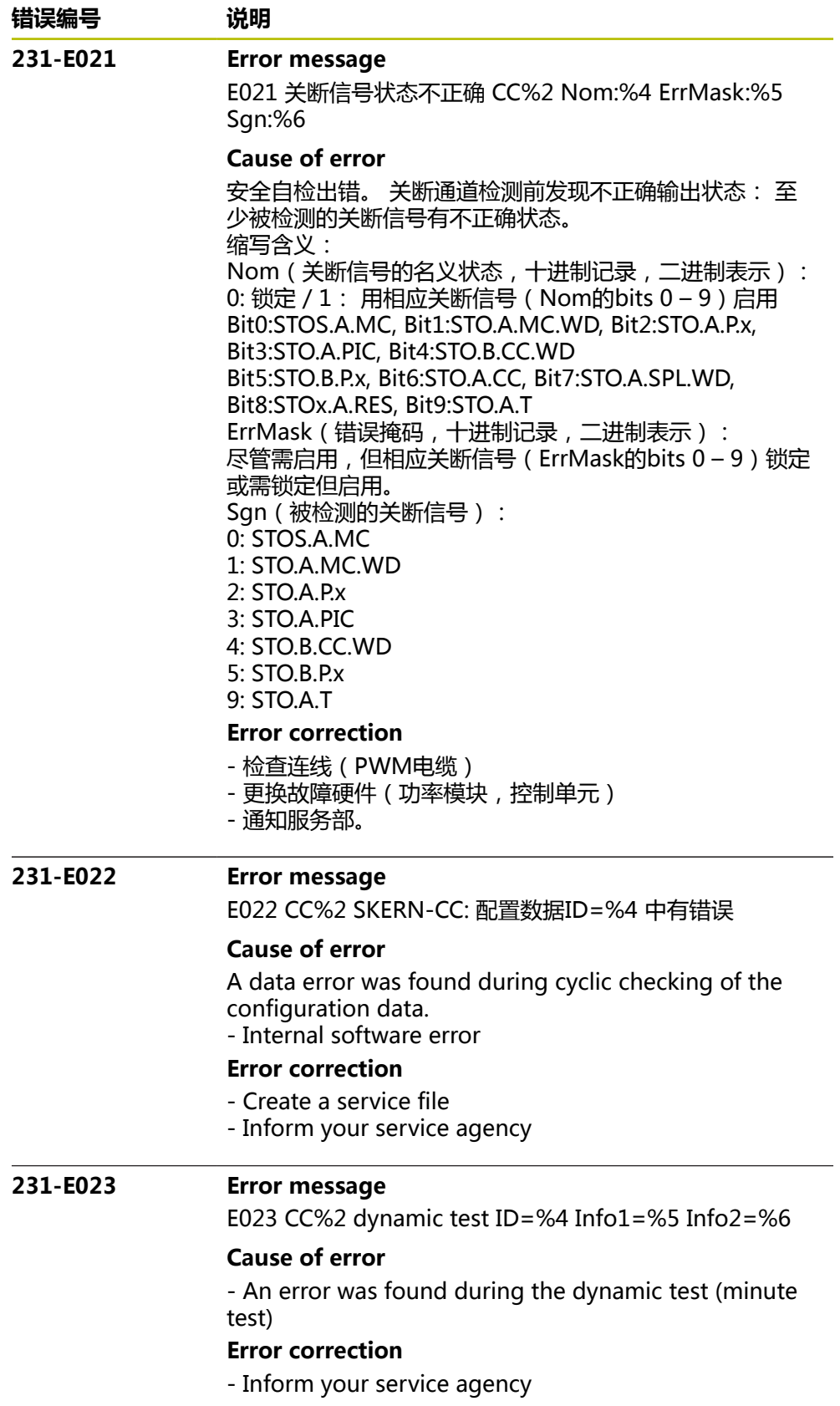

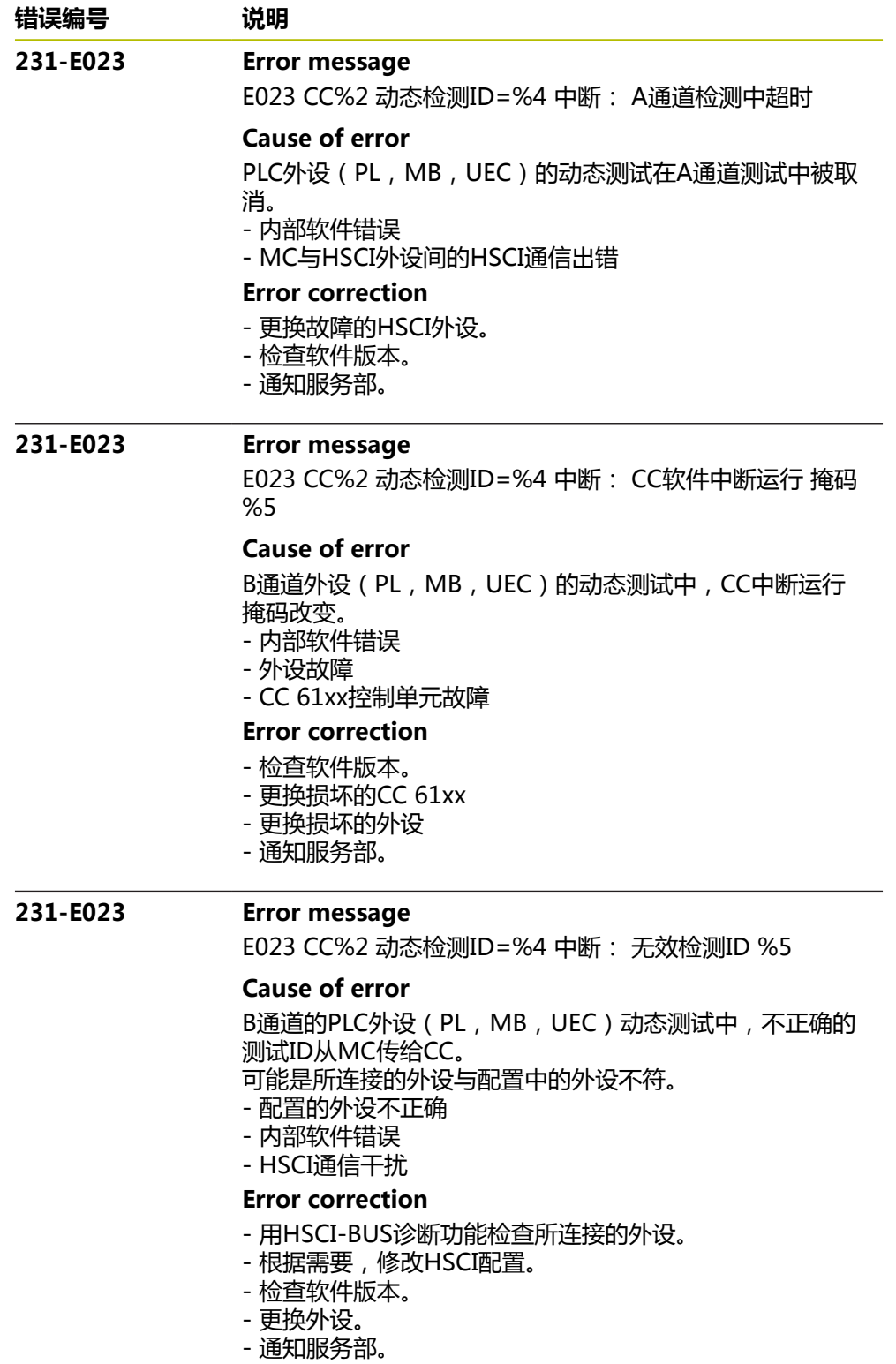

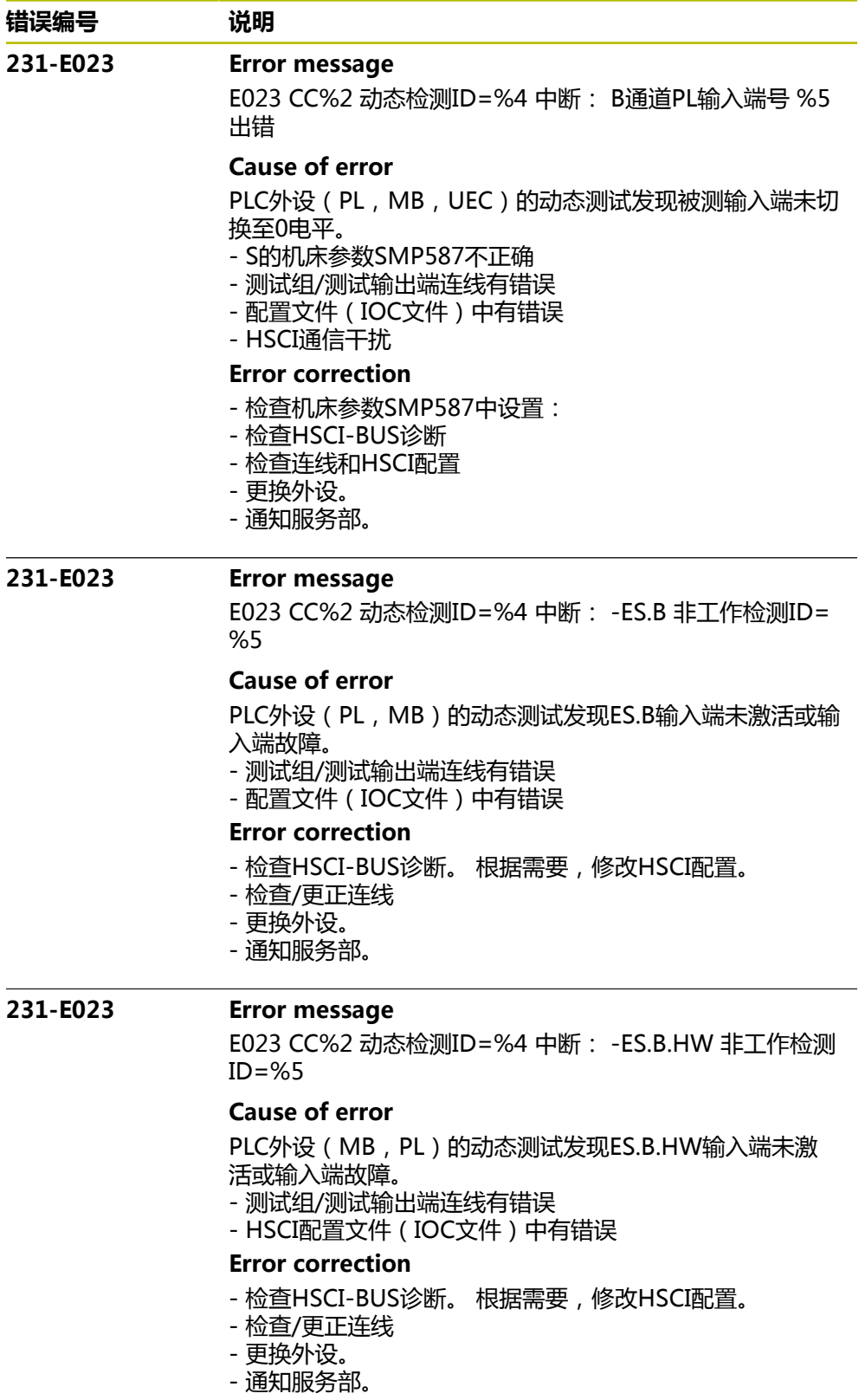

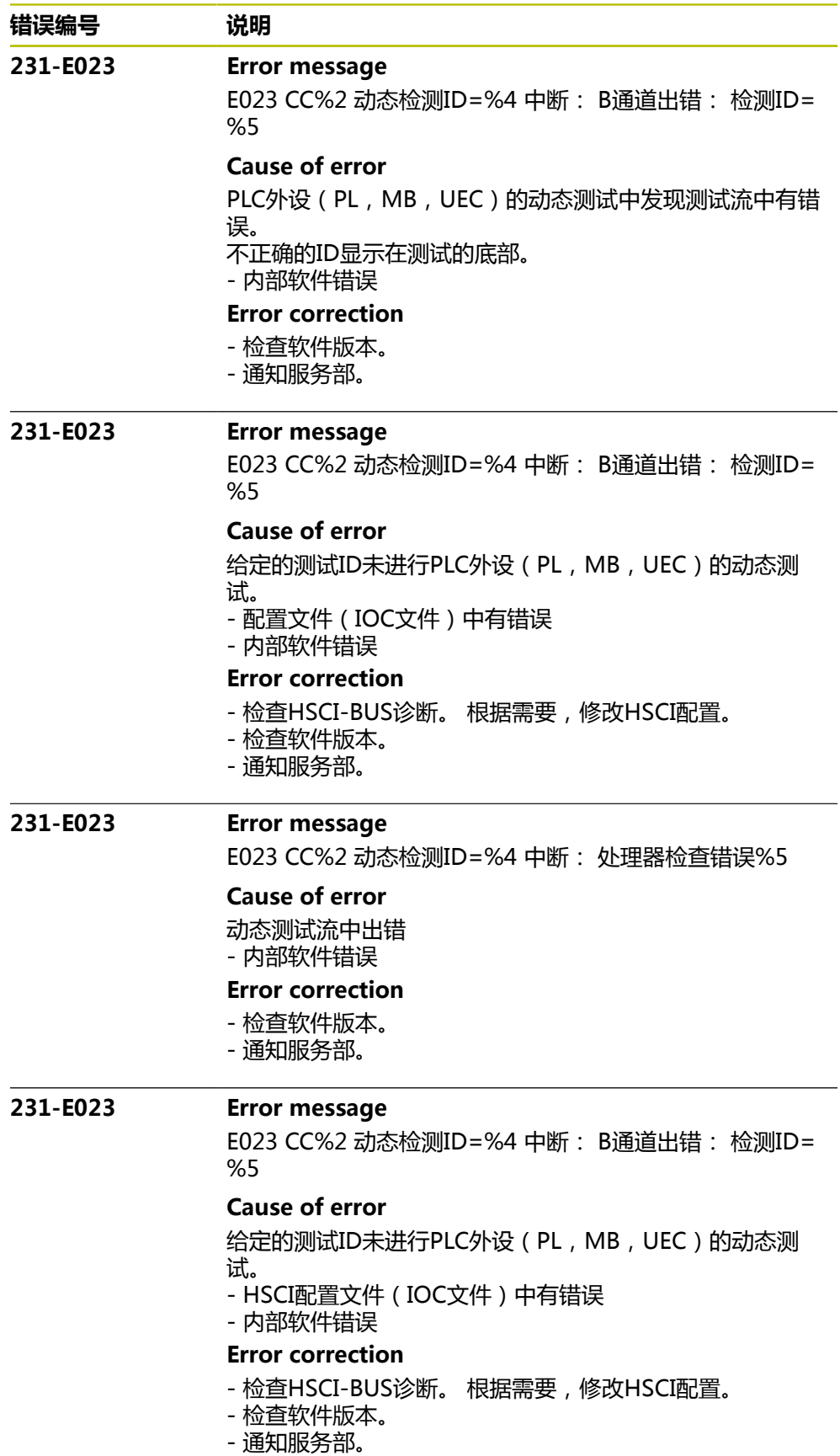

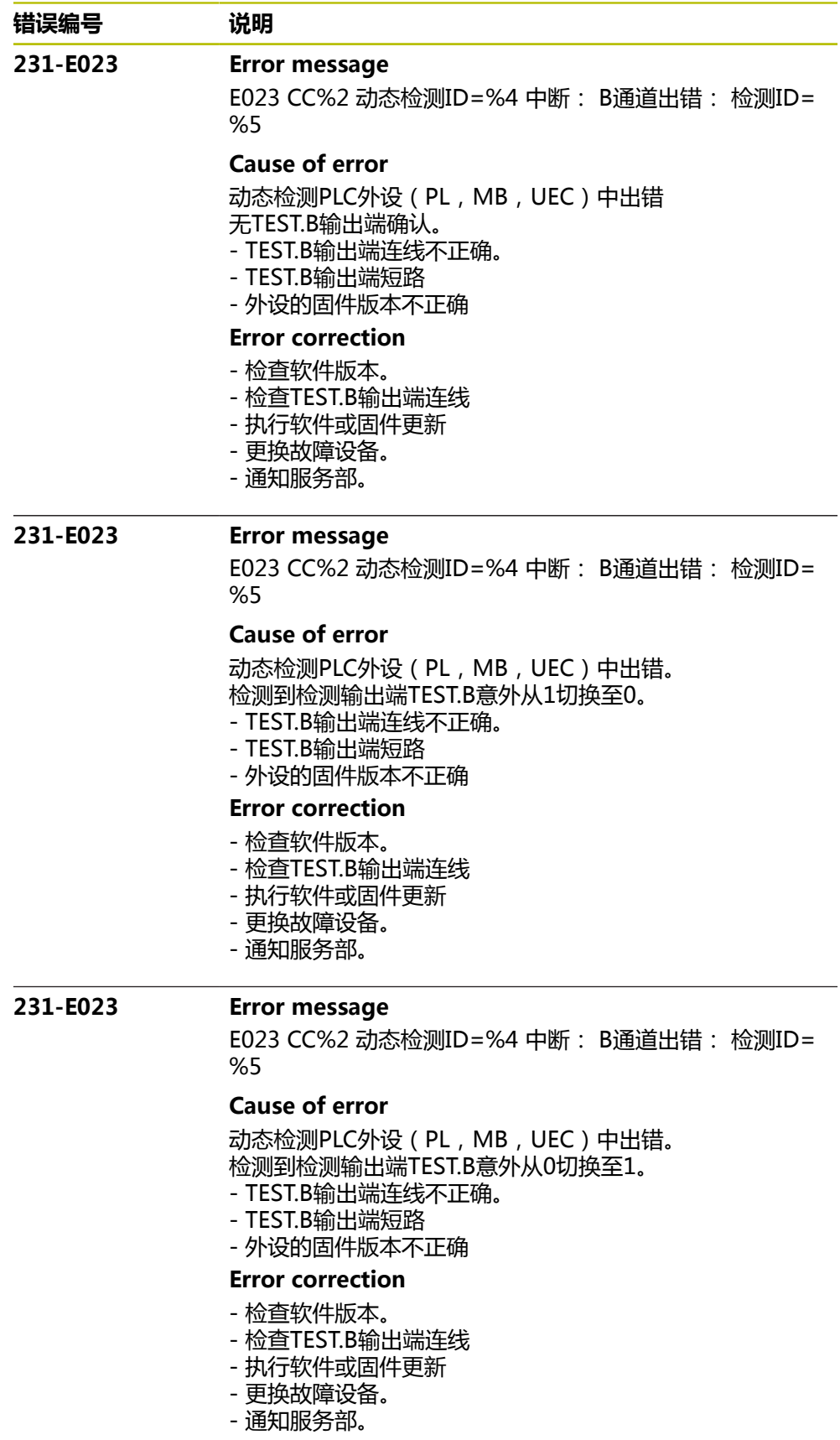

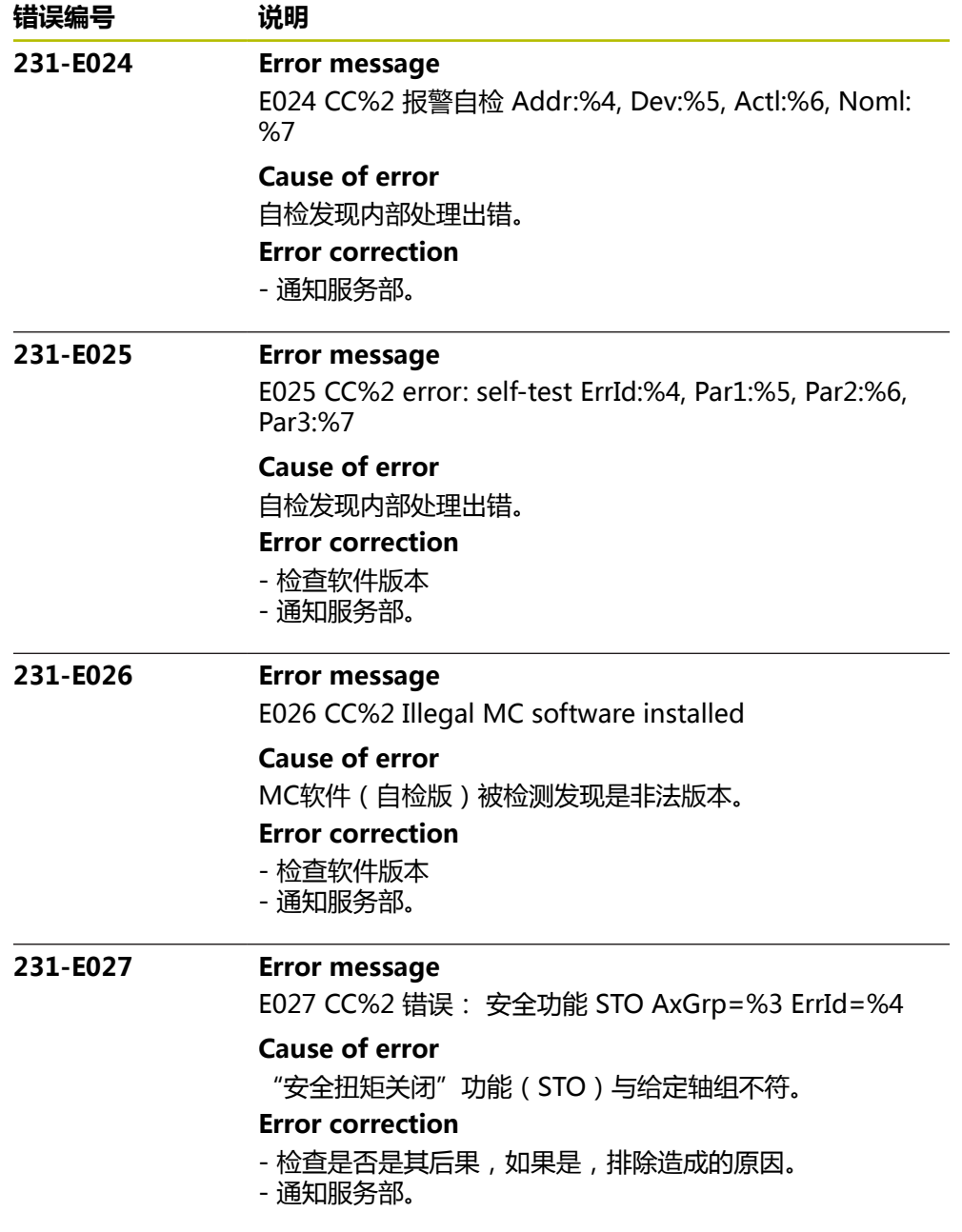

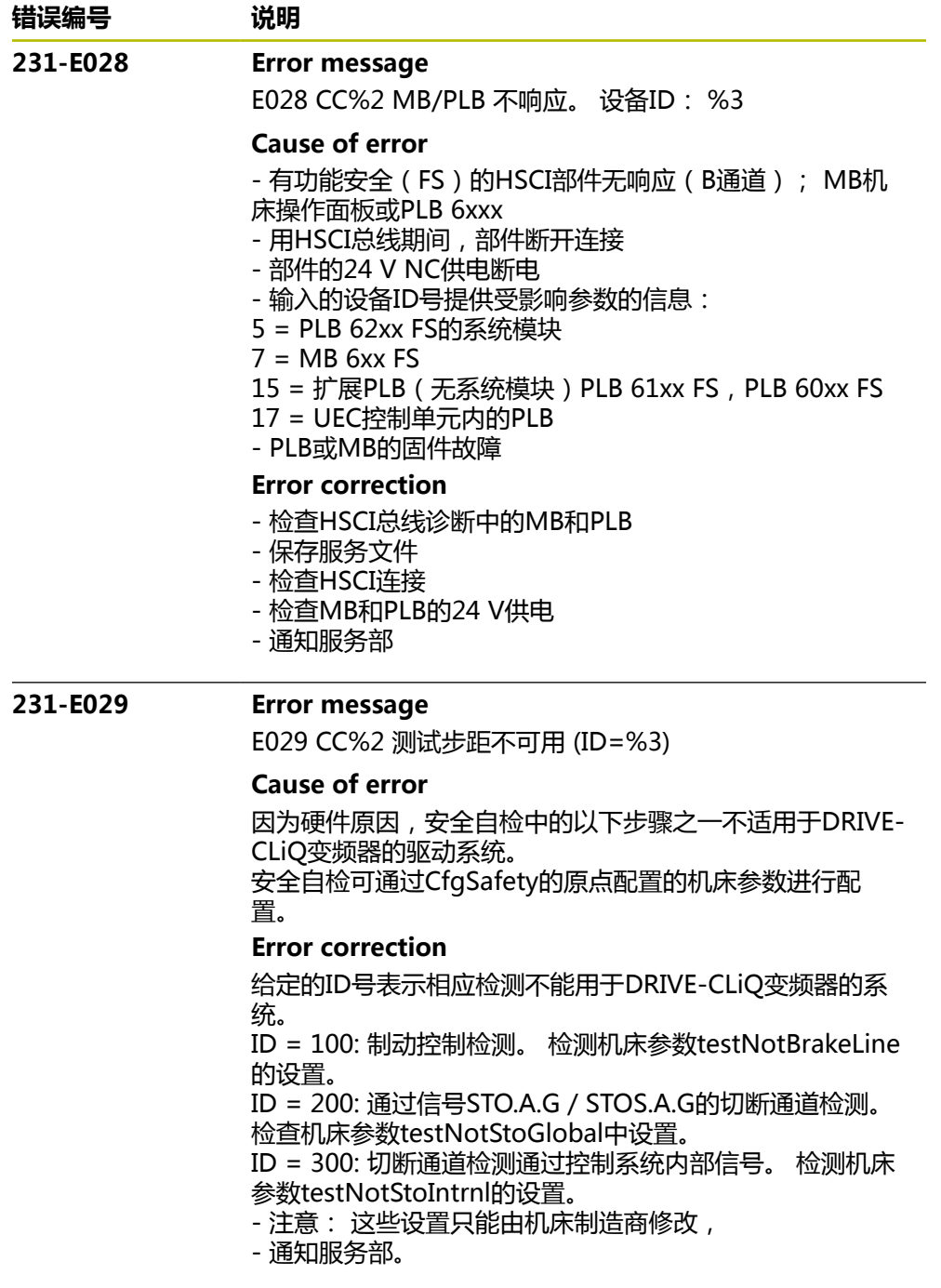
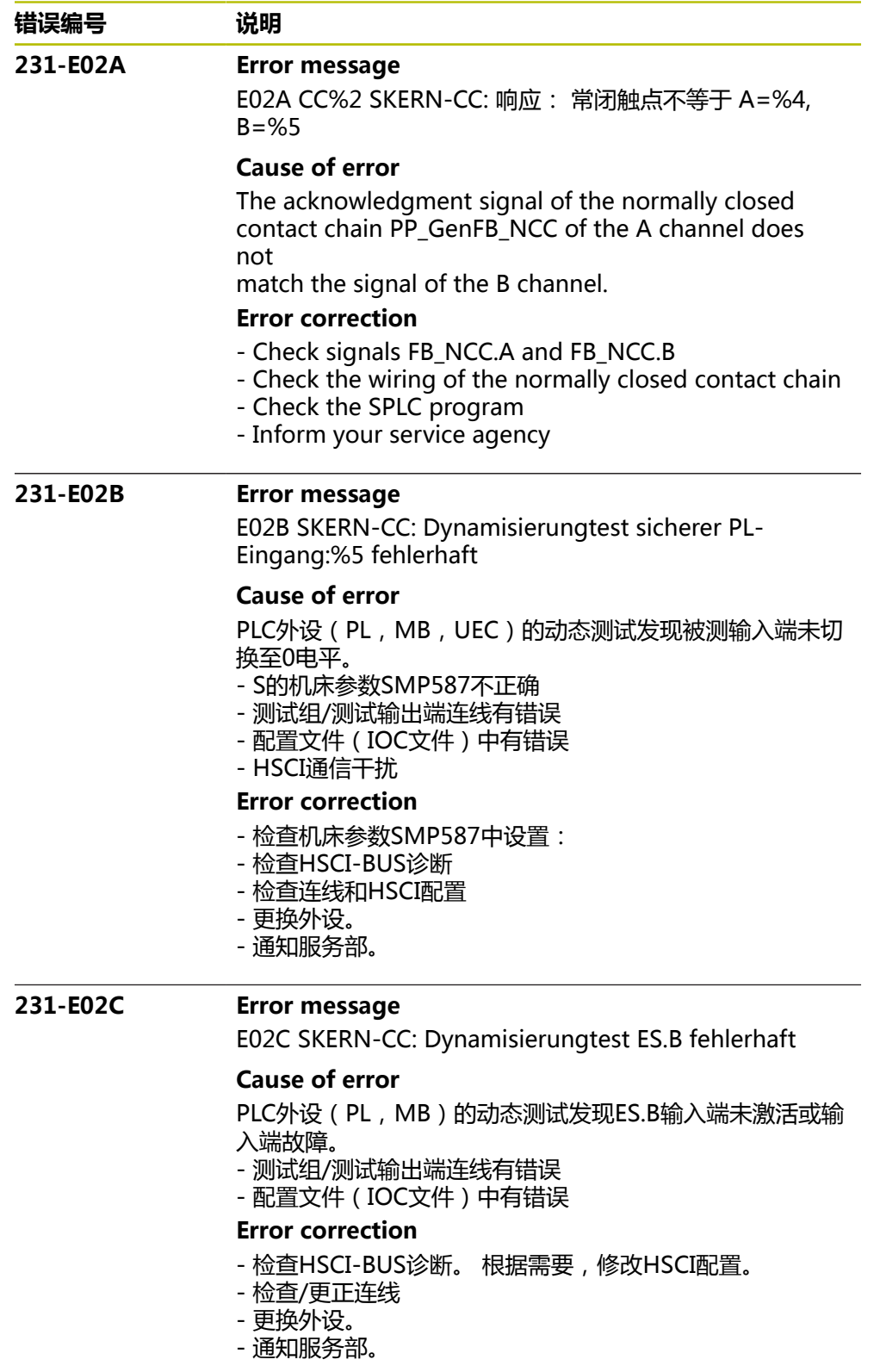

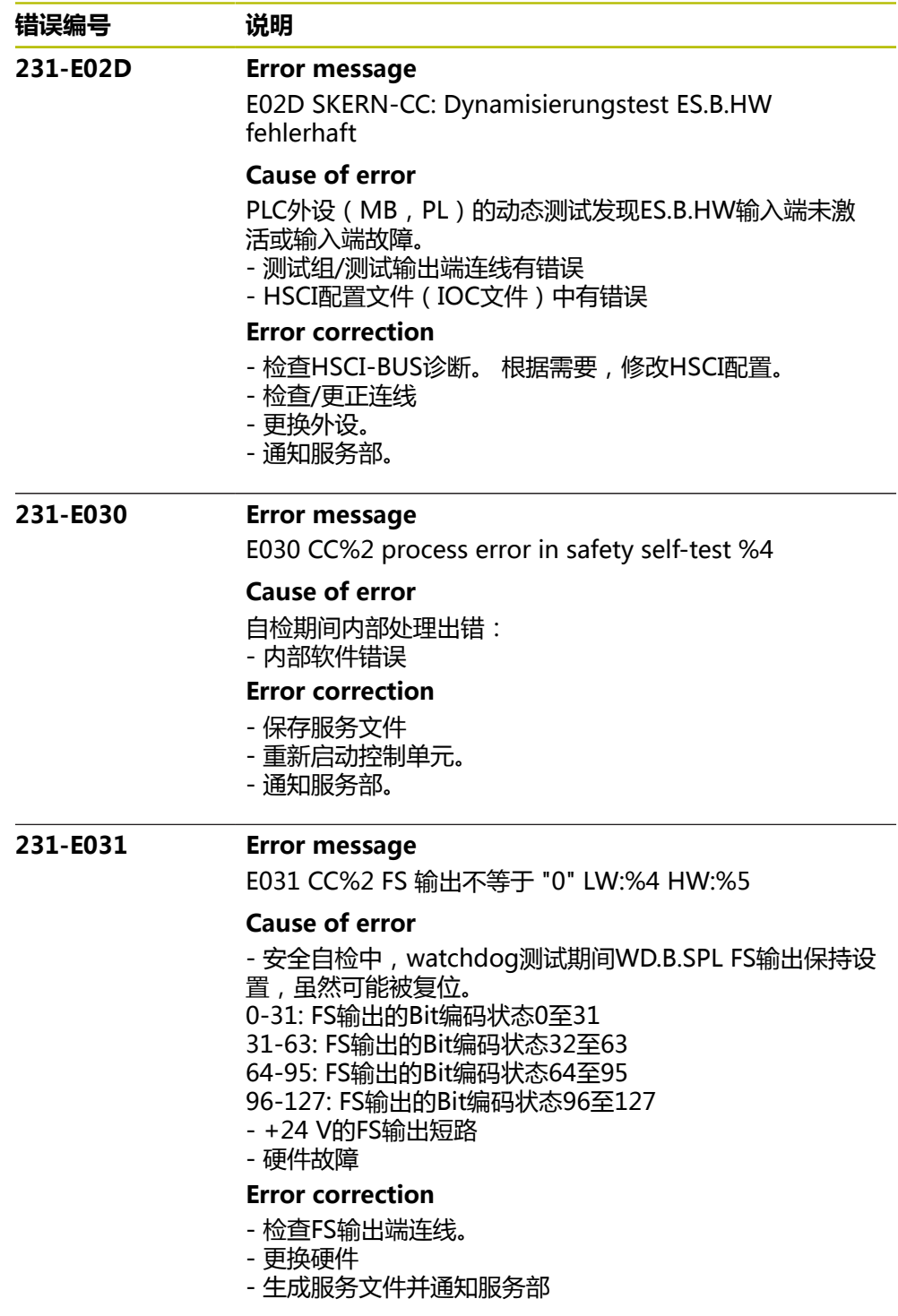

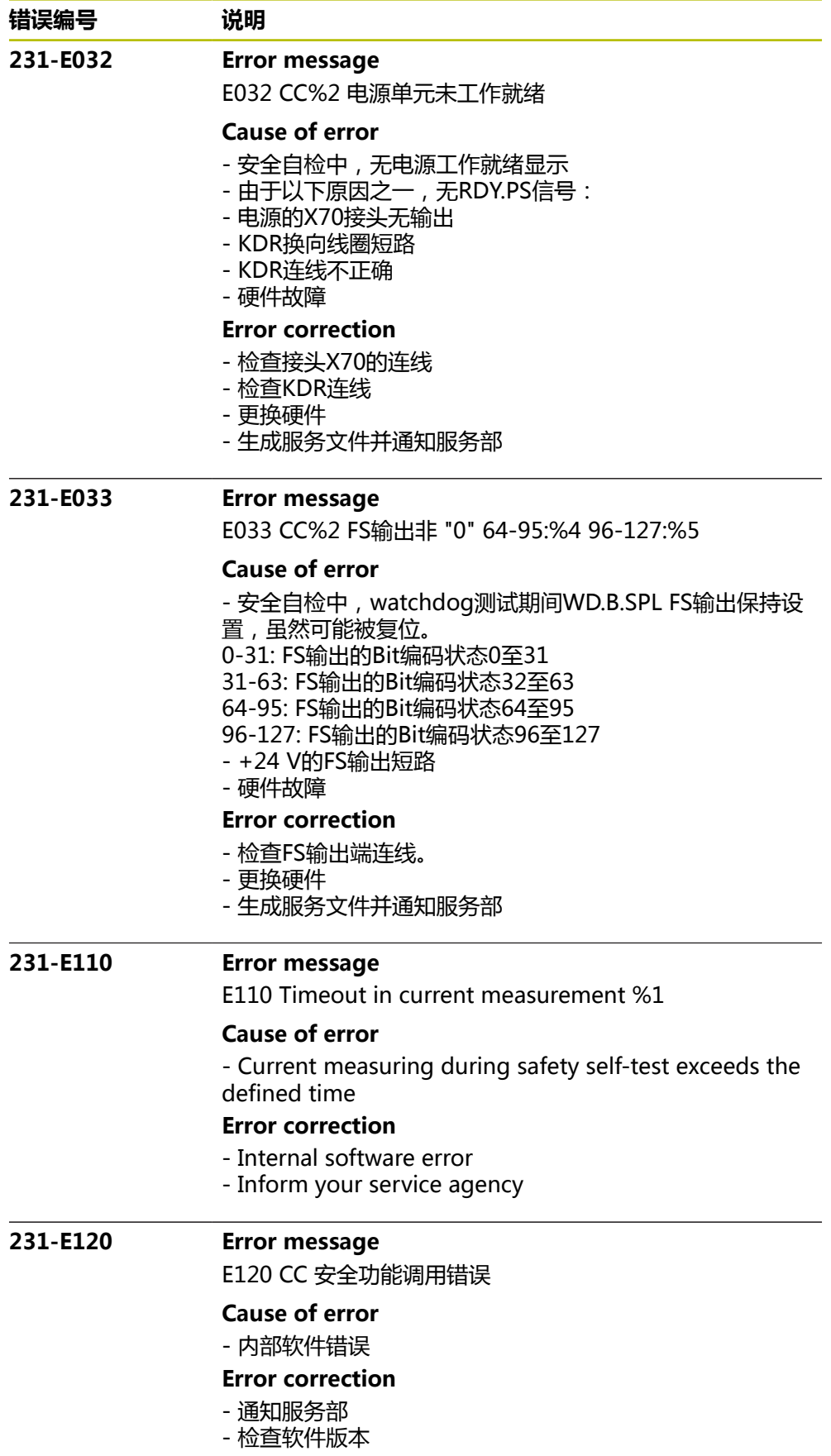

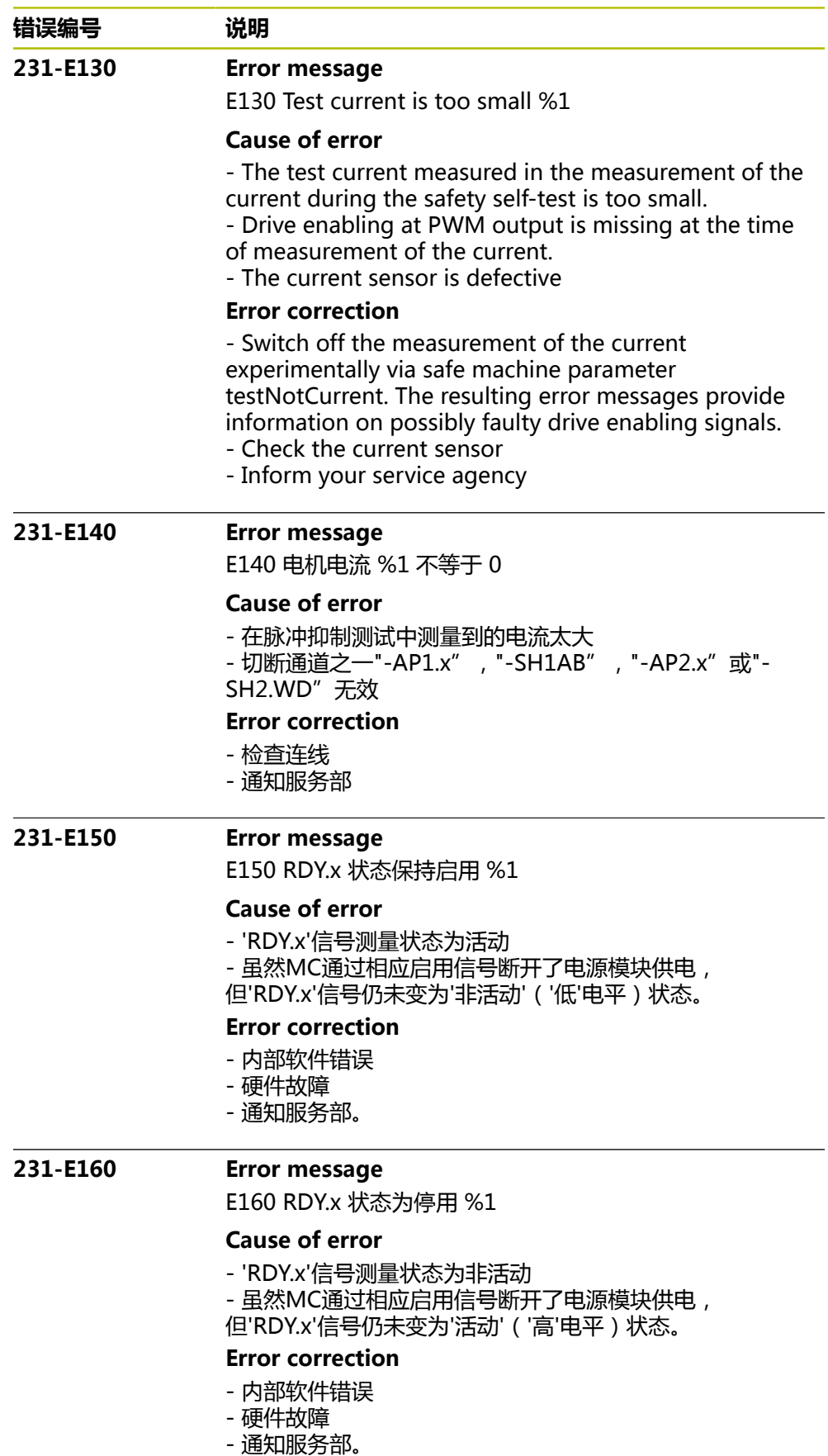

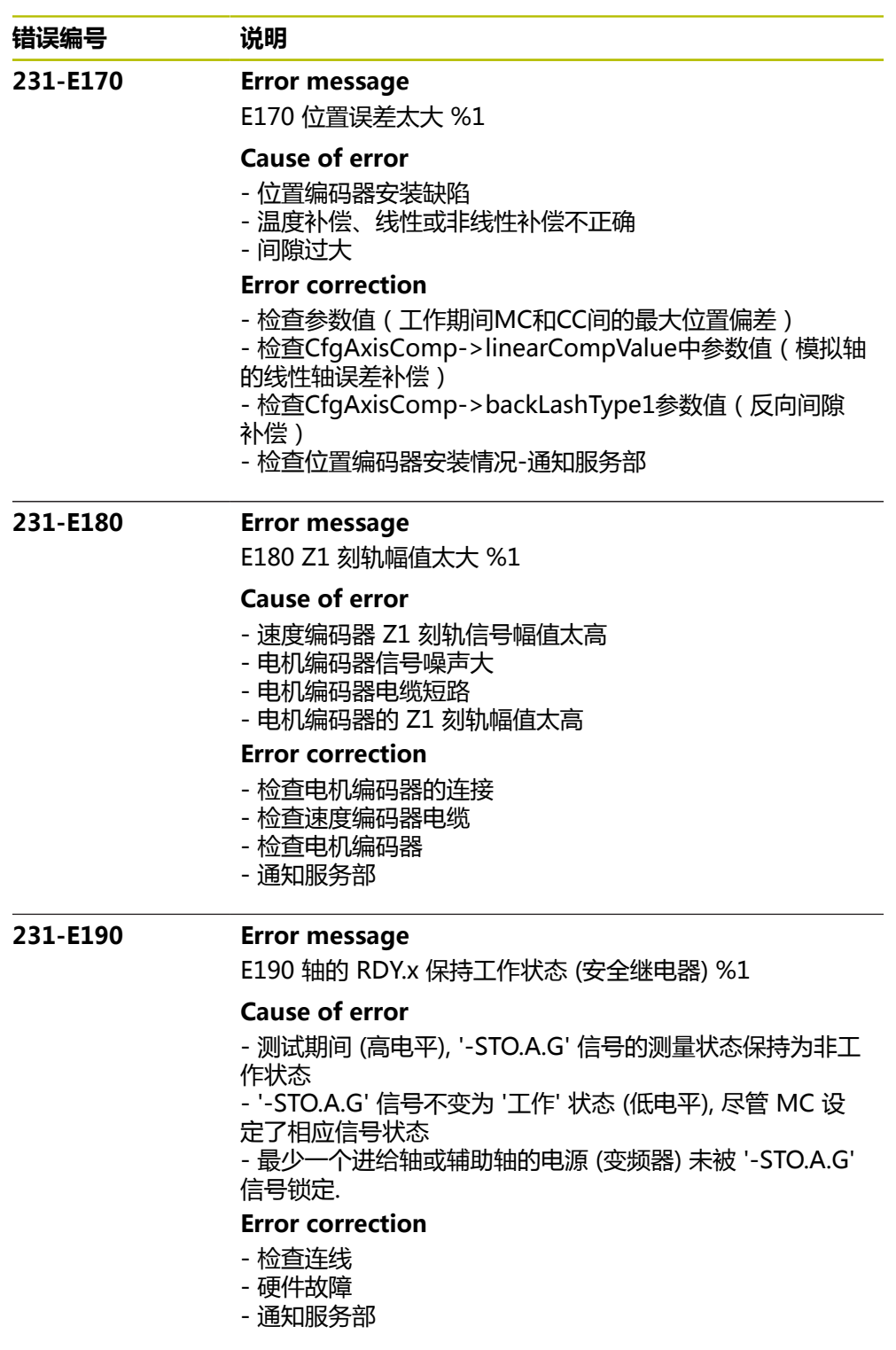

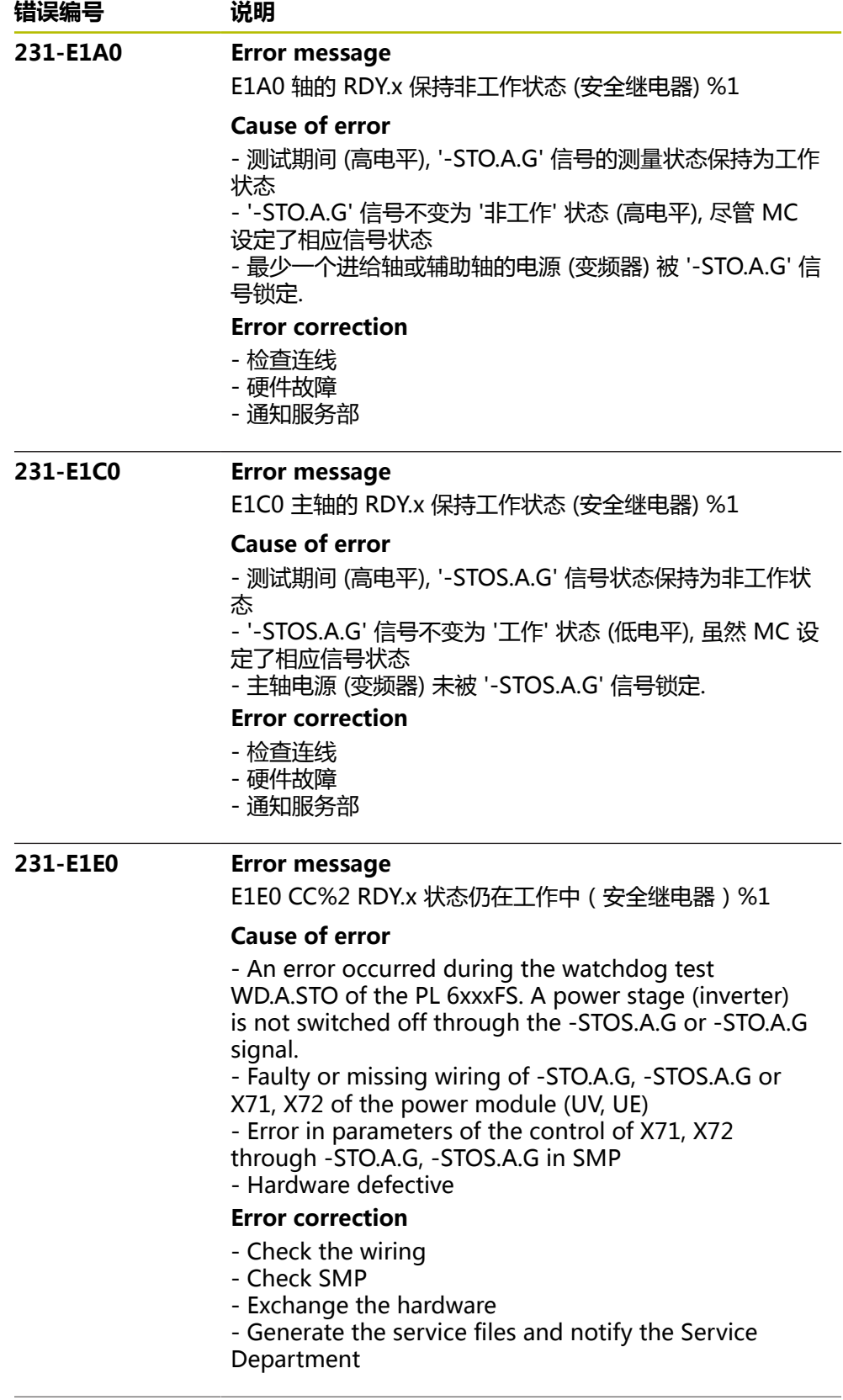

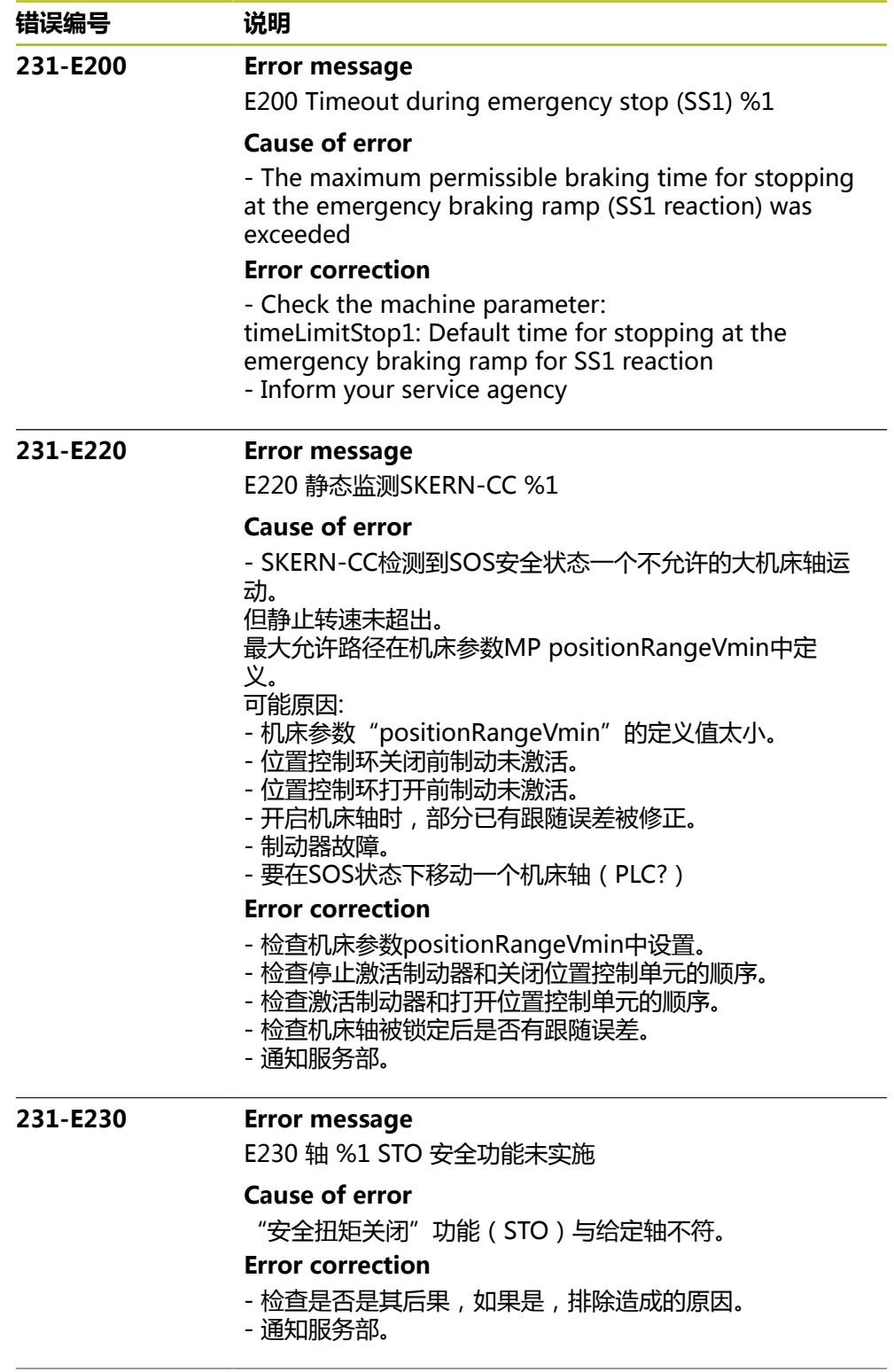

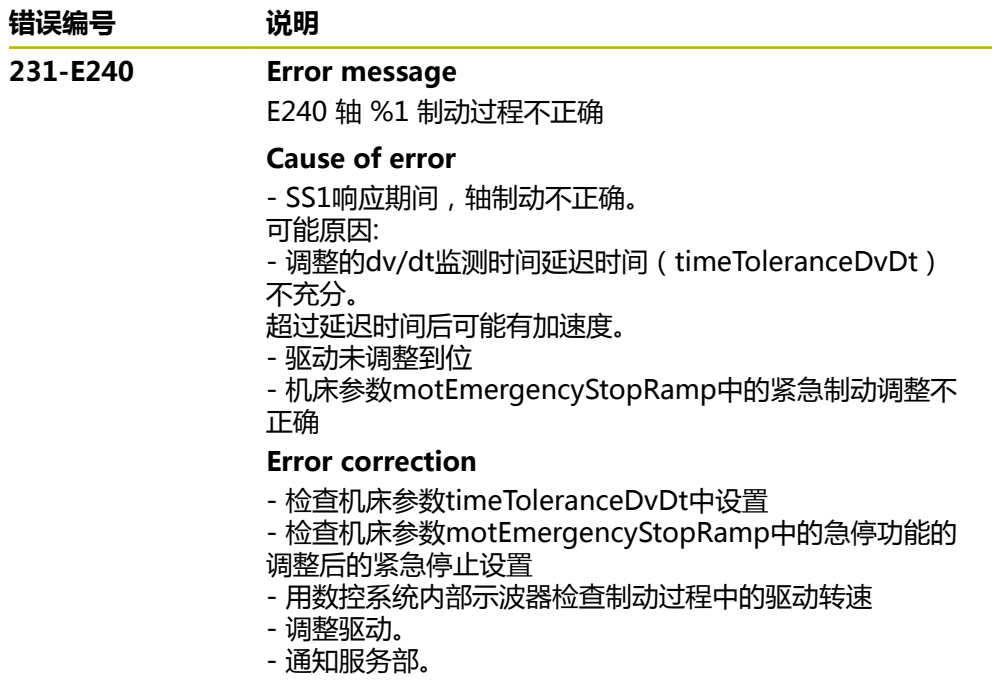

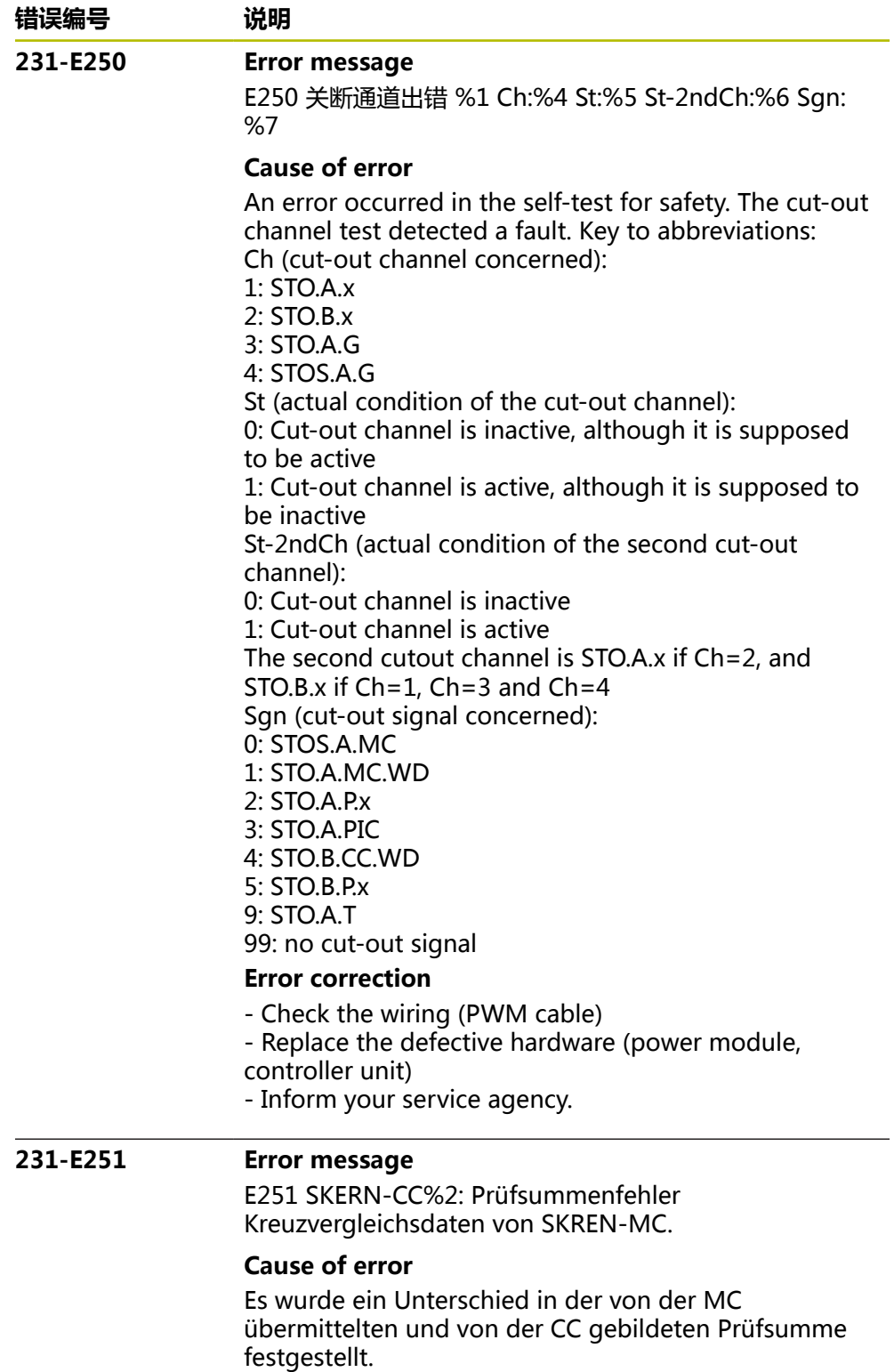

## **Error correction**

- Reboot der Steuerung.
- Kundendienst benachrichtigen

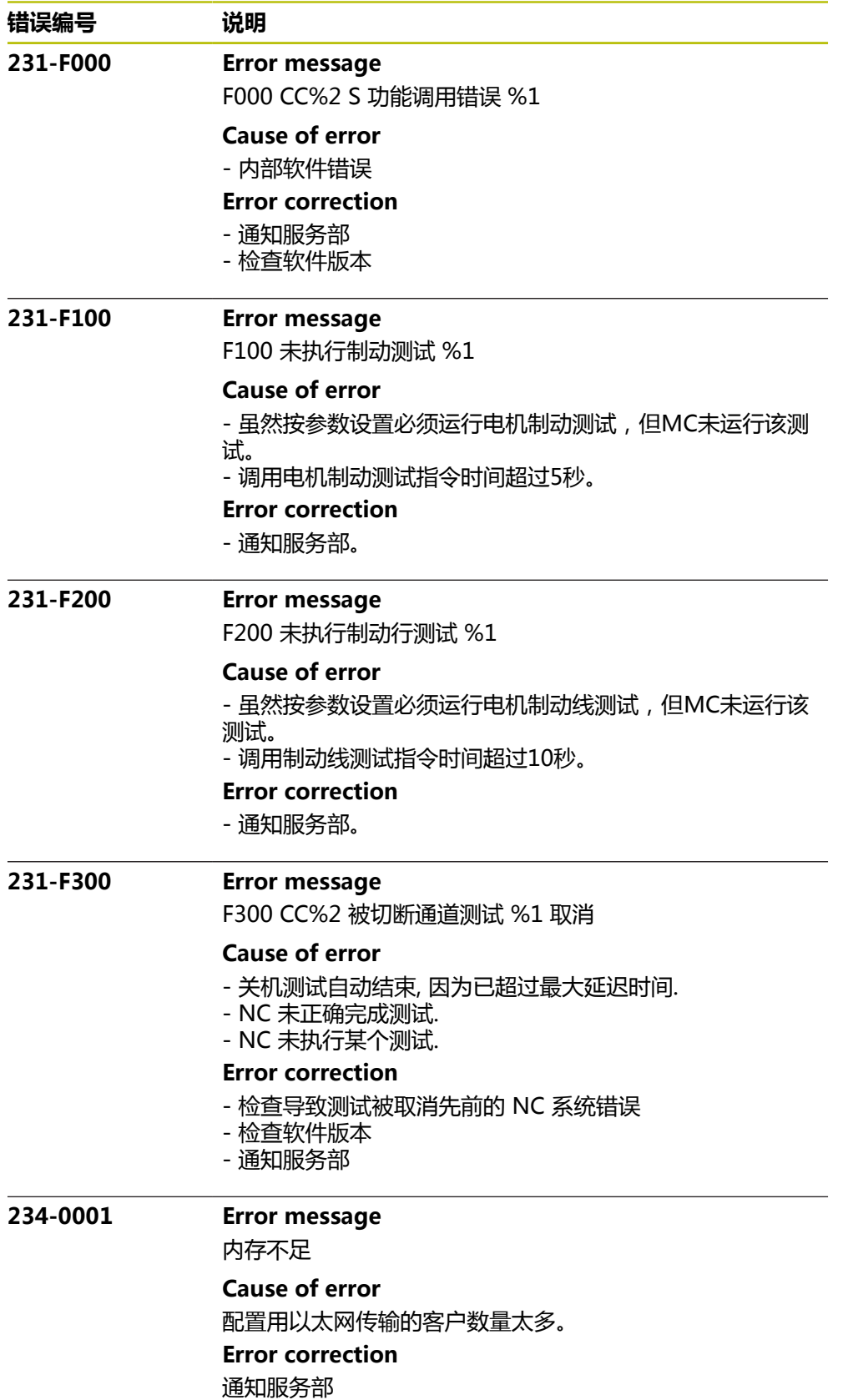

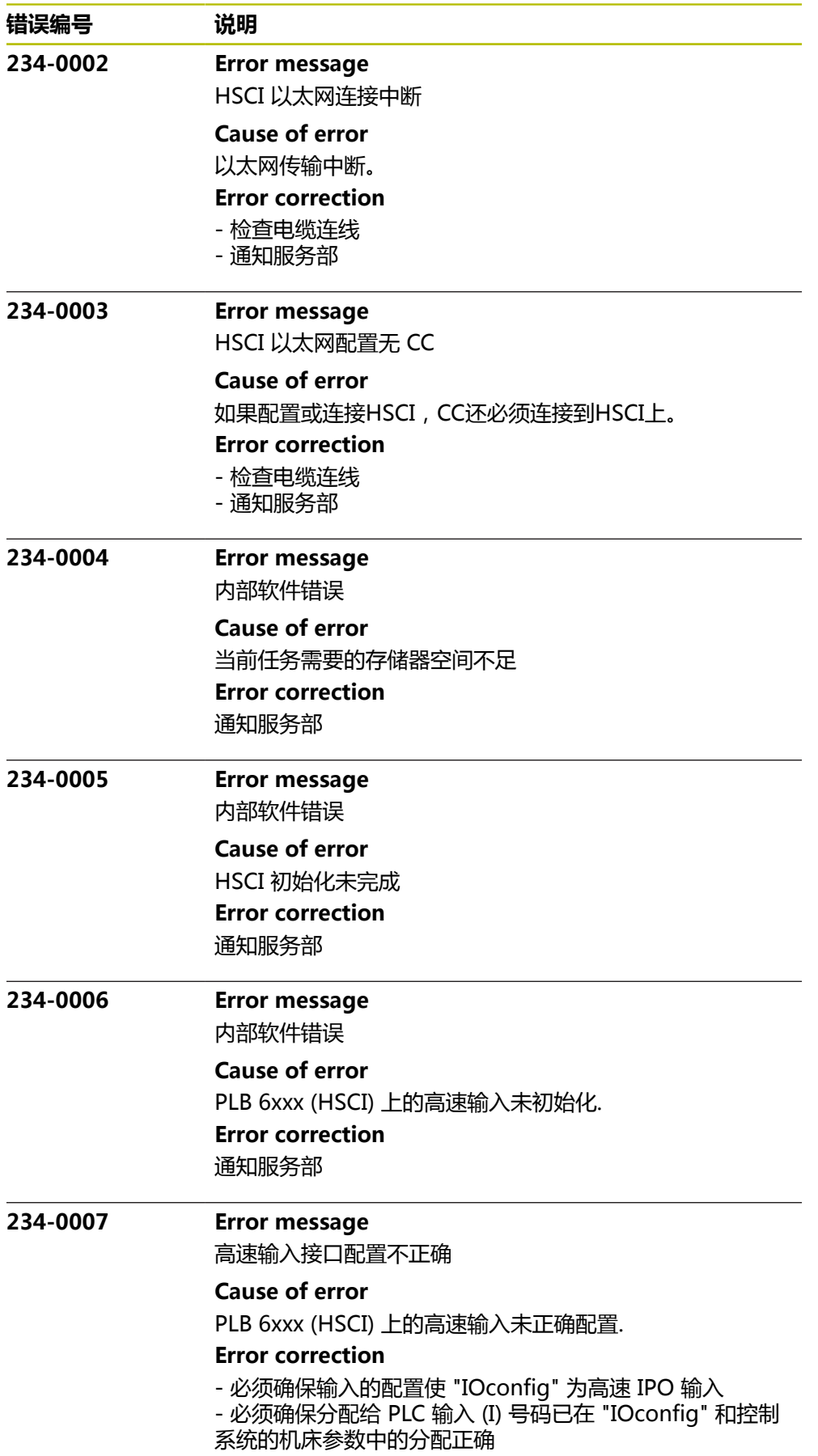

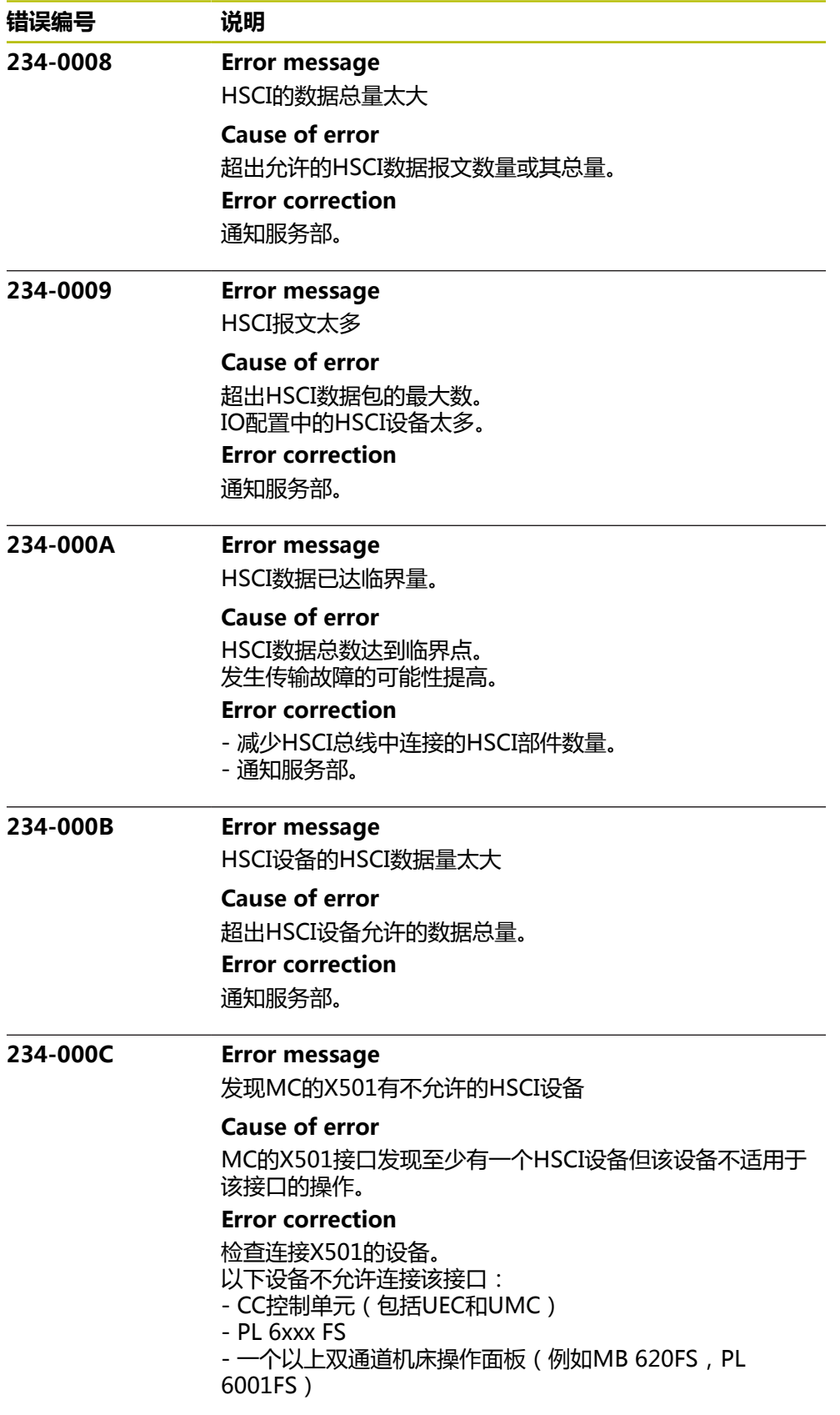

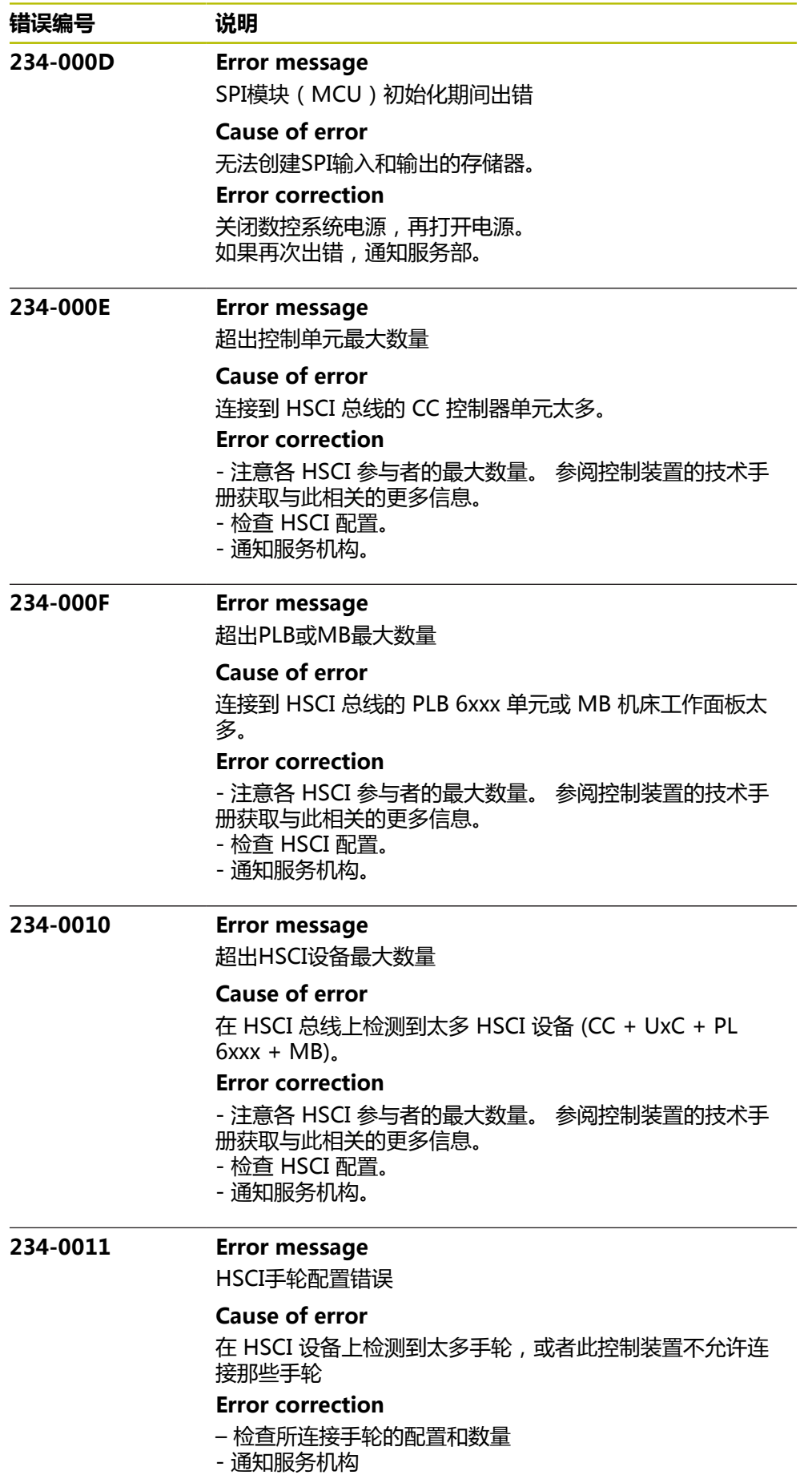

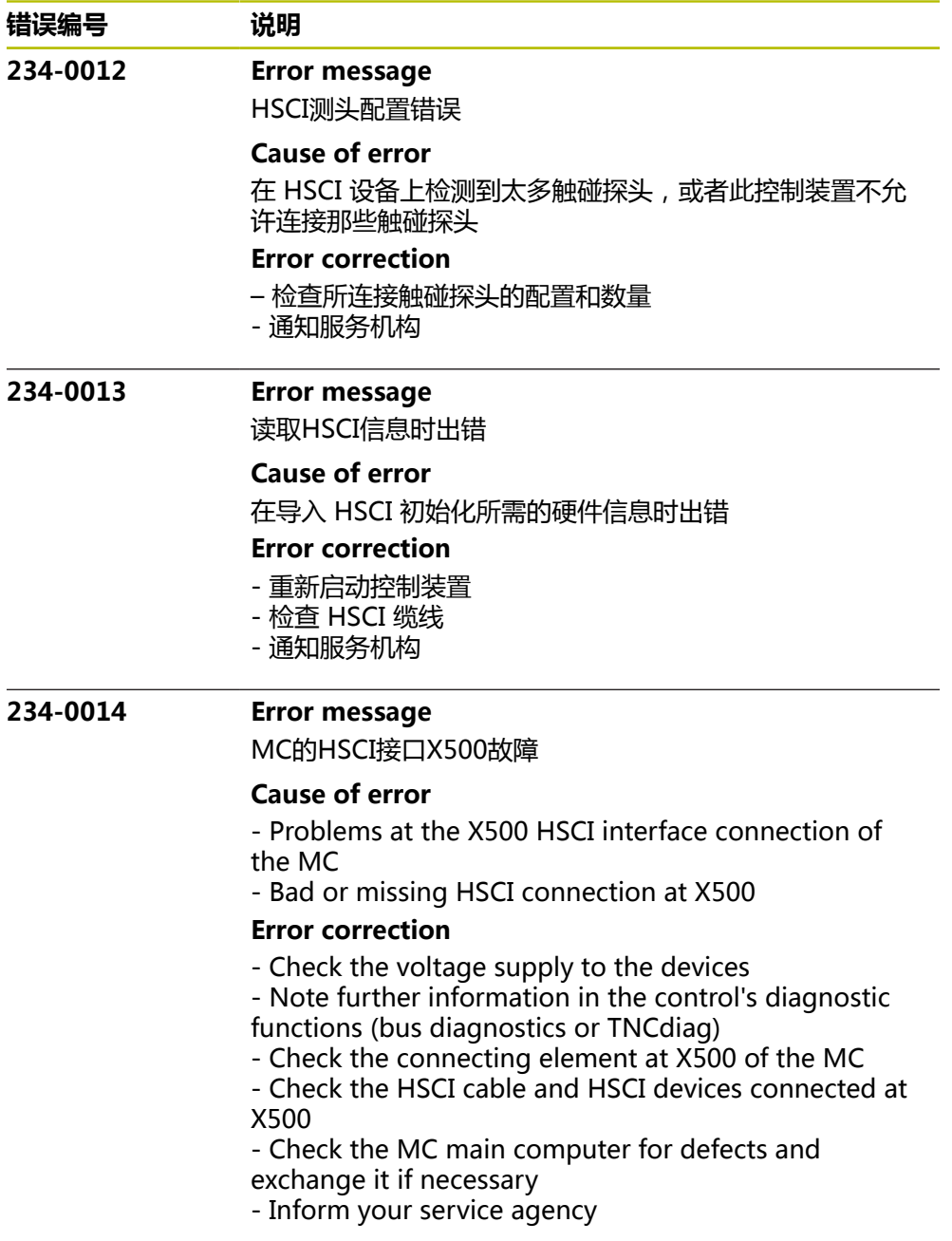

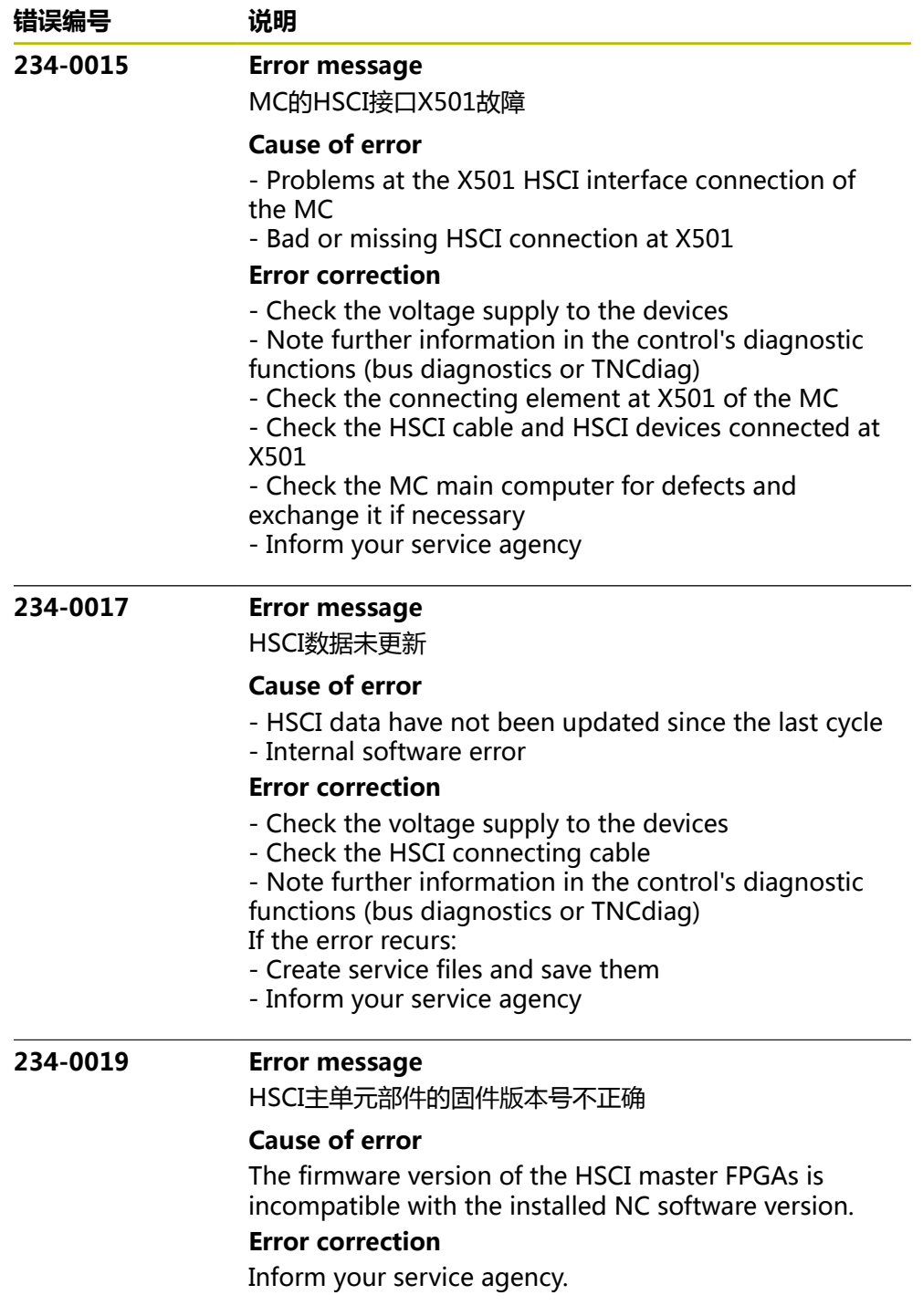

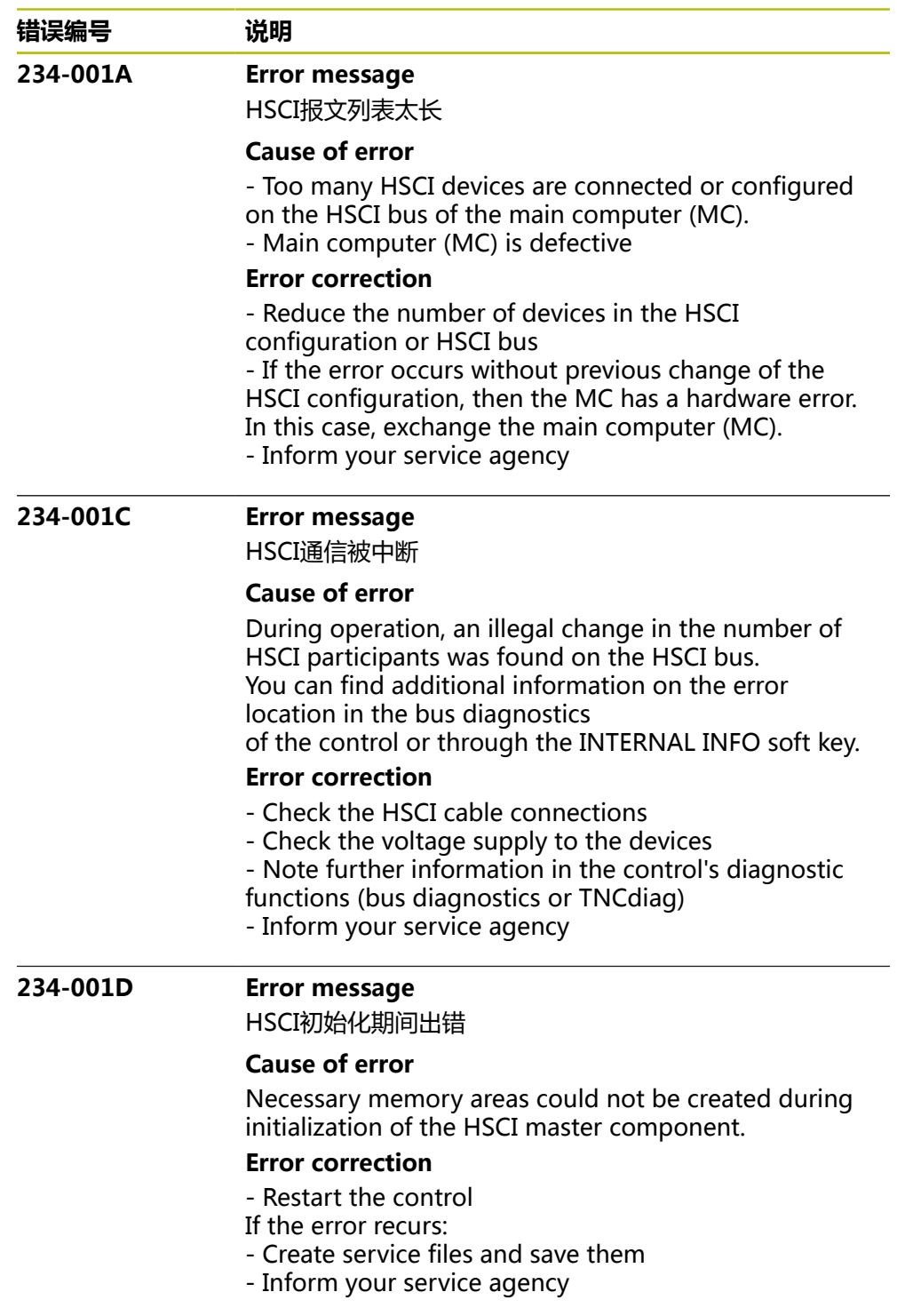

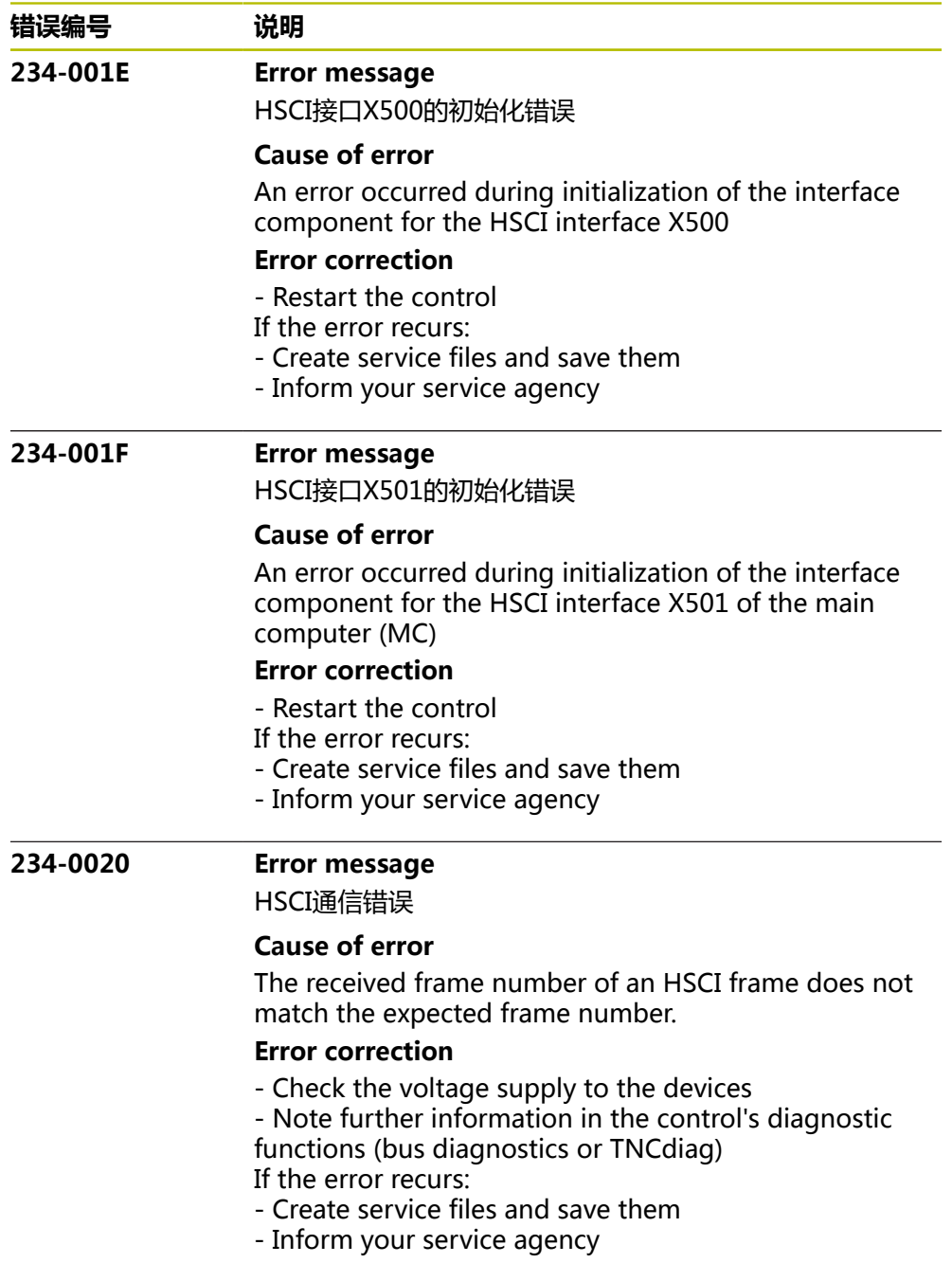

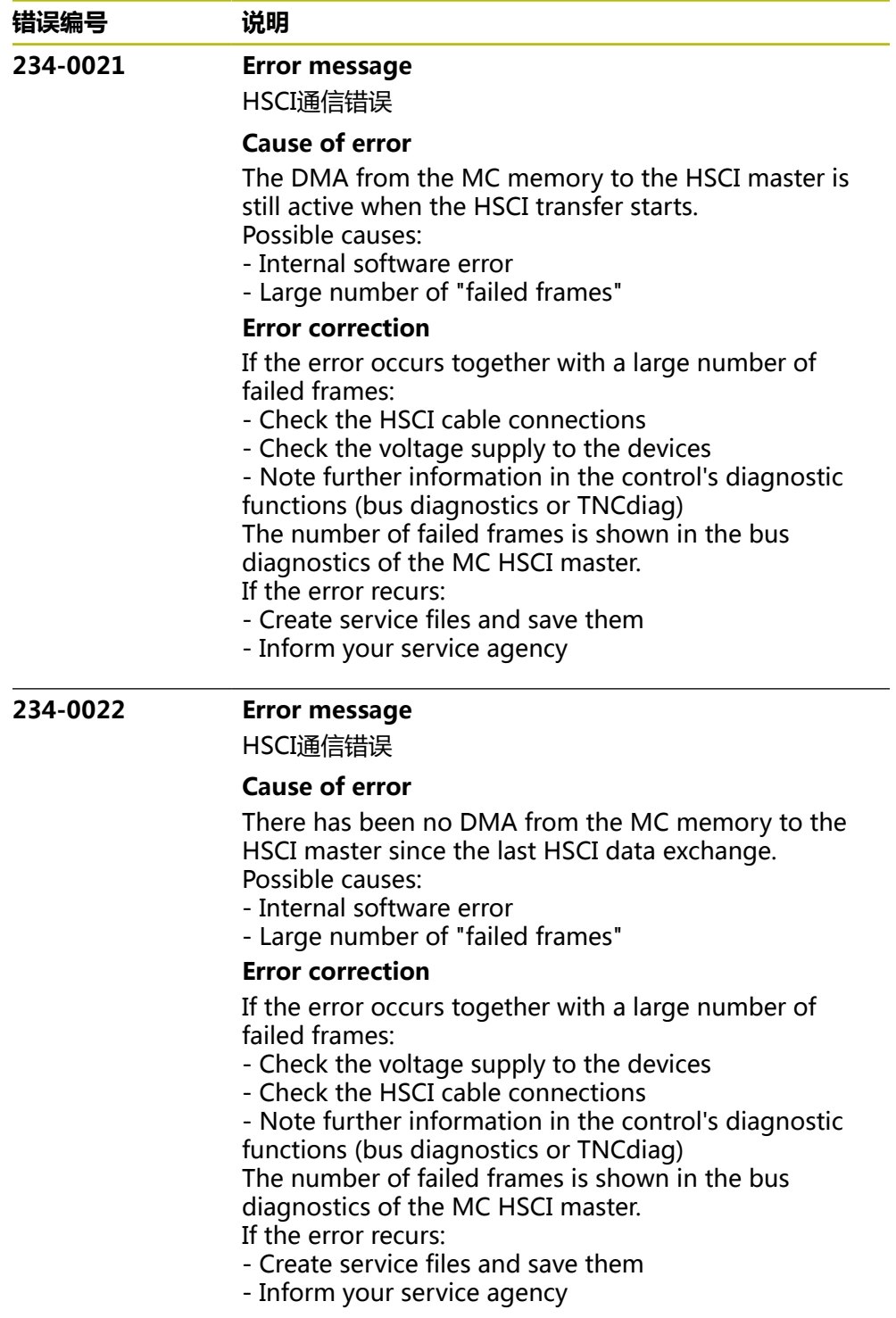

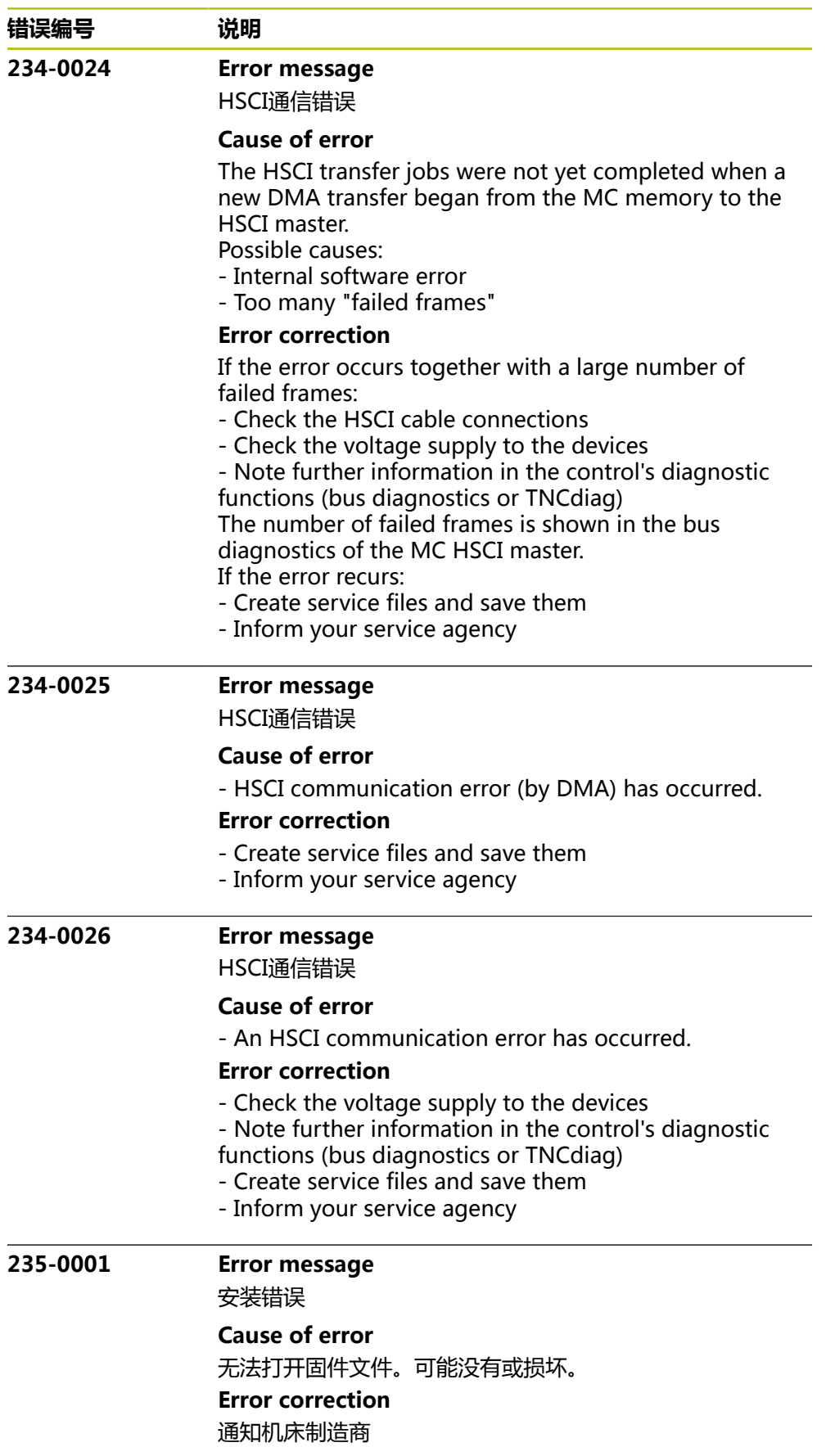

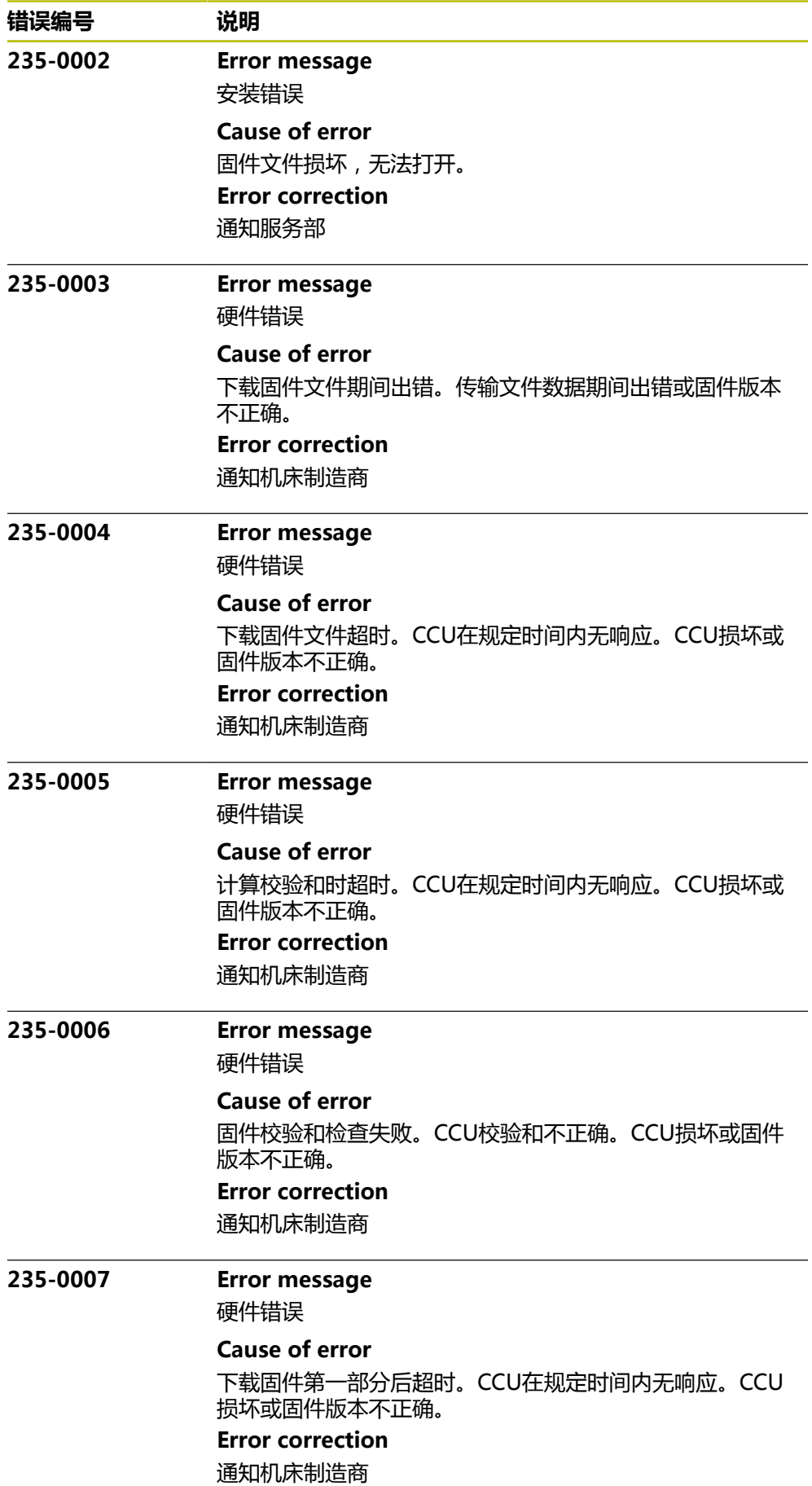

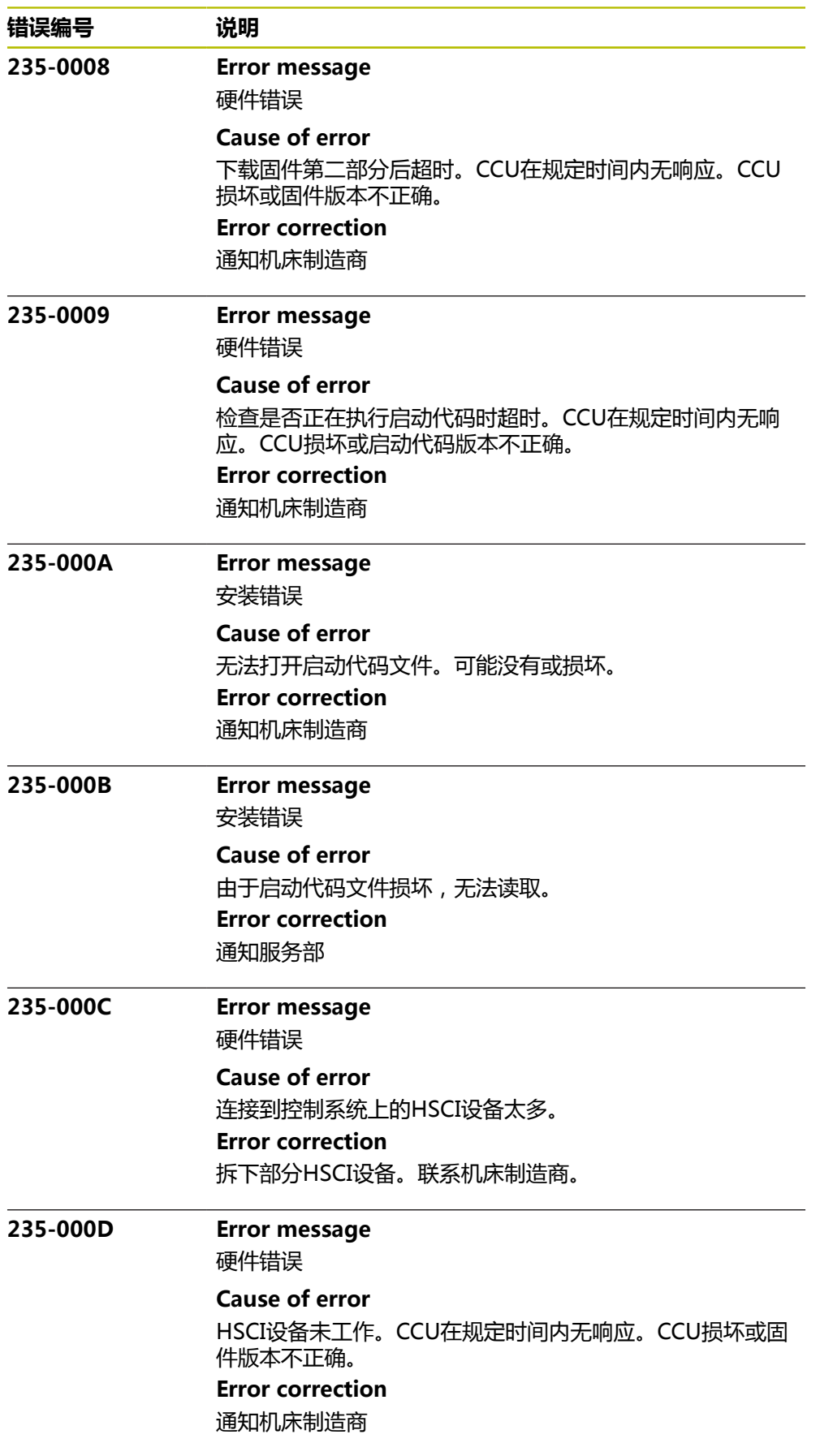

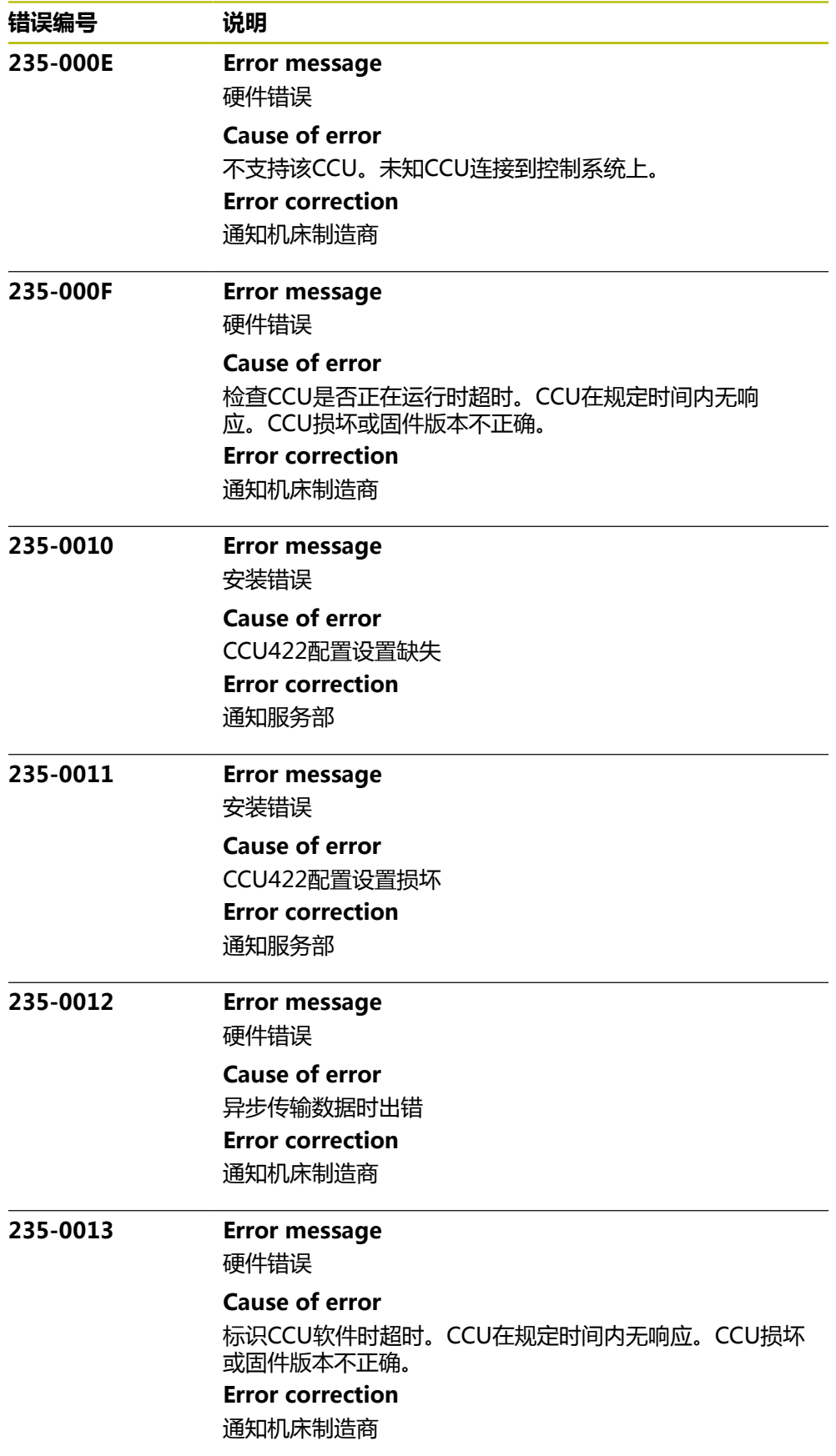

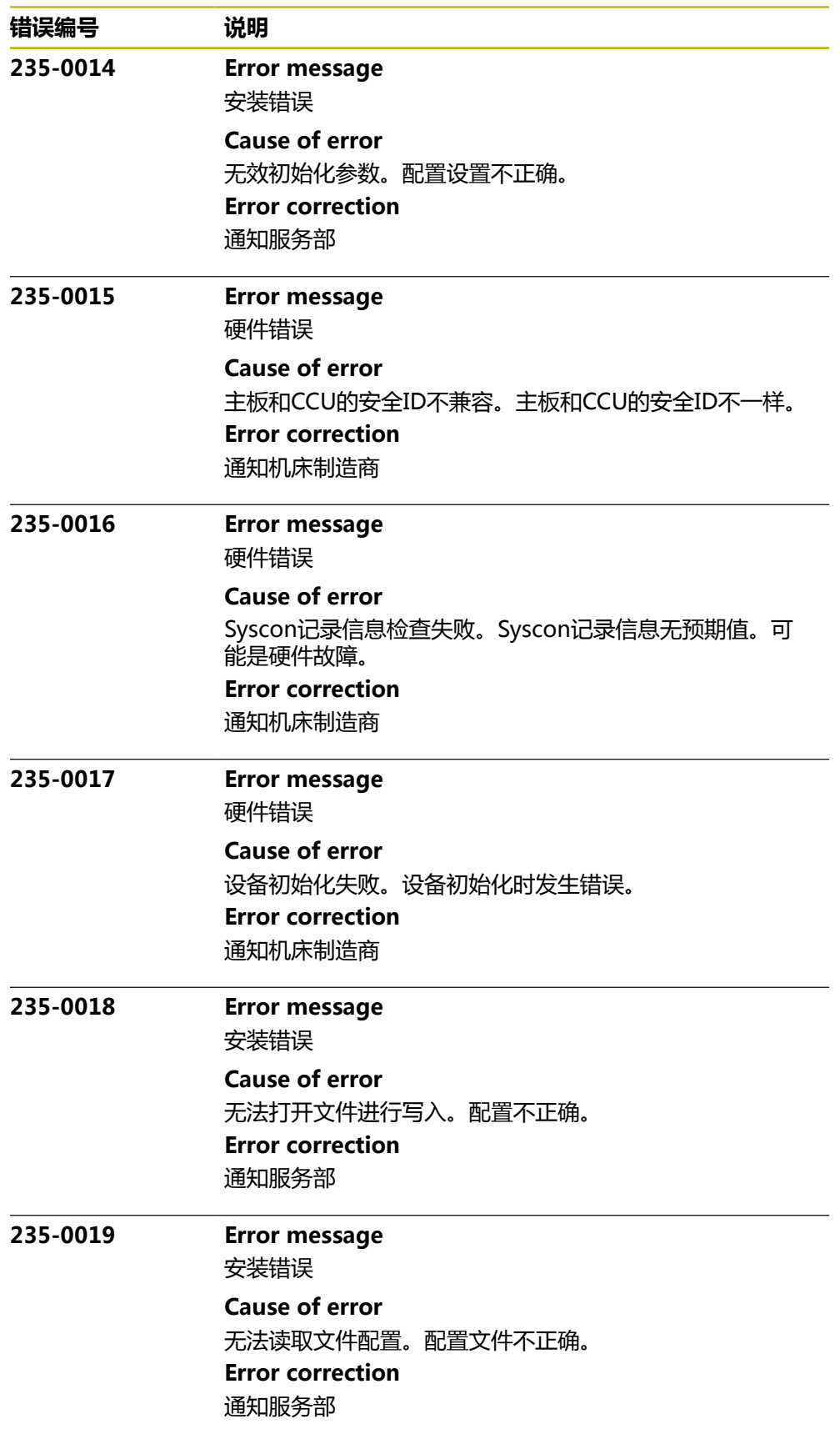

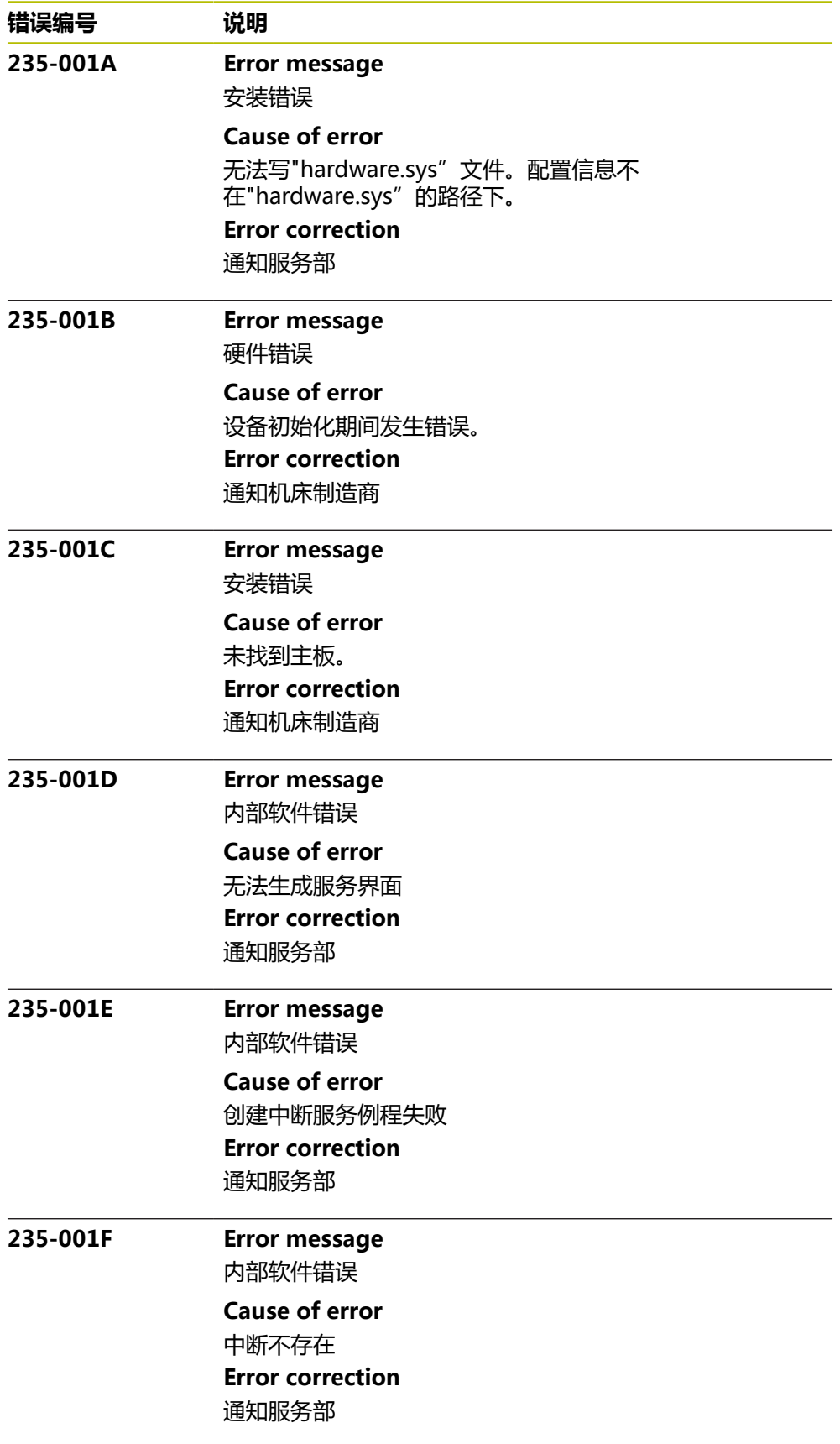

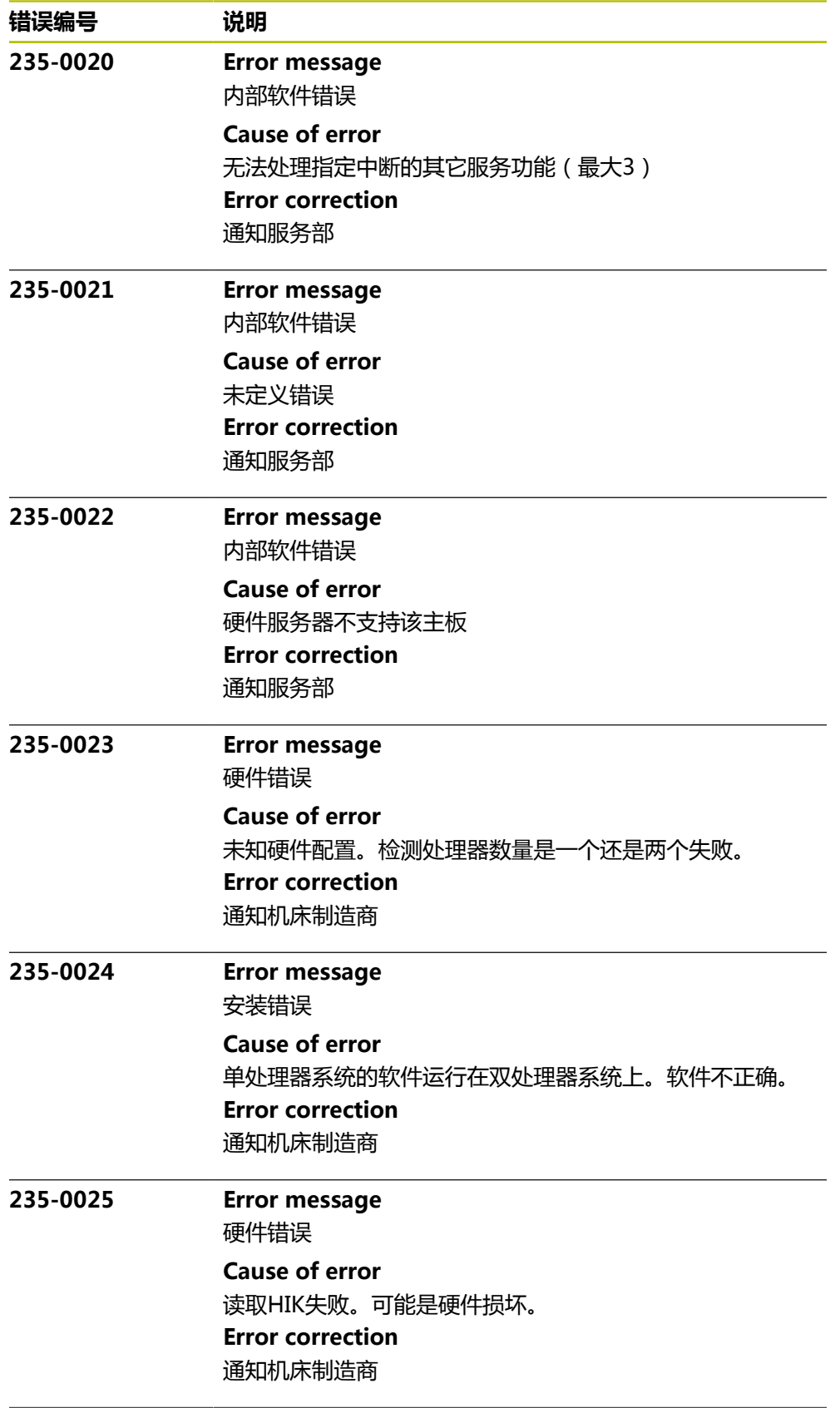

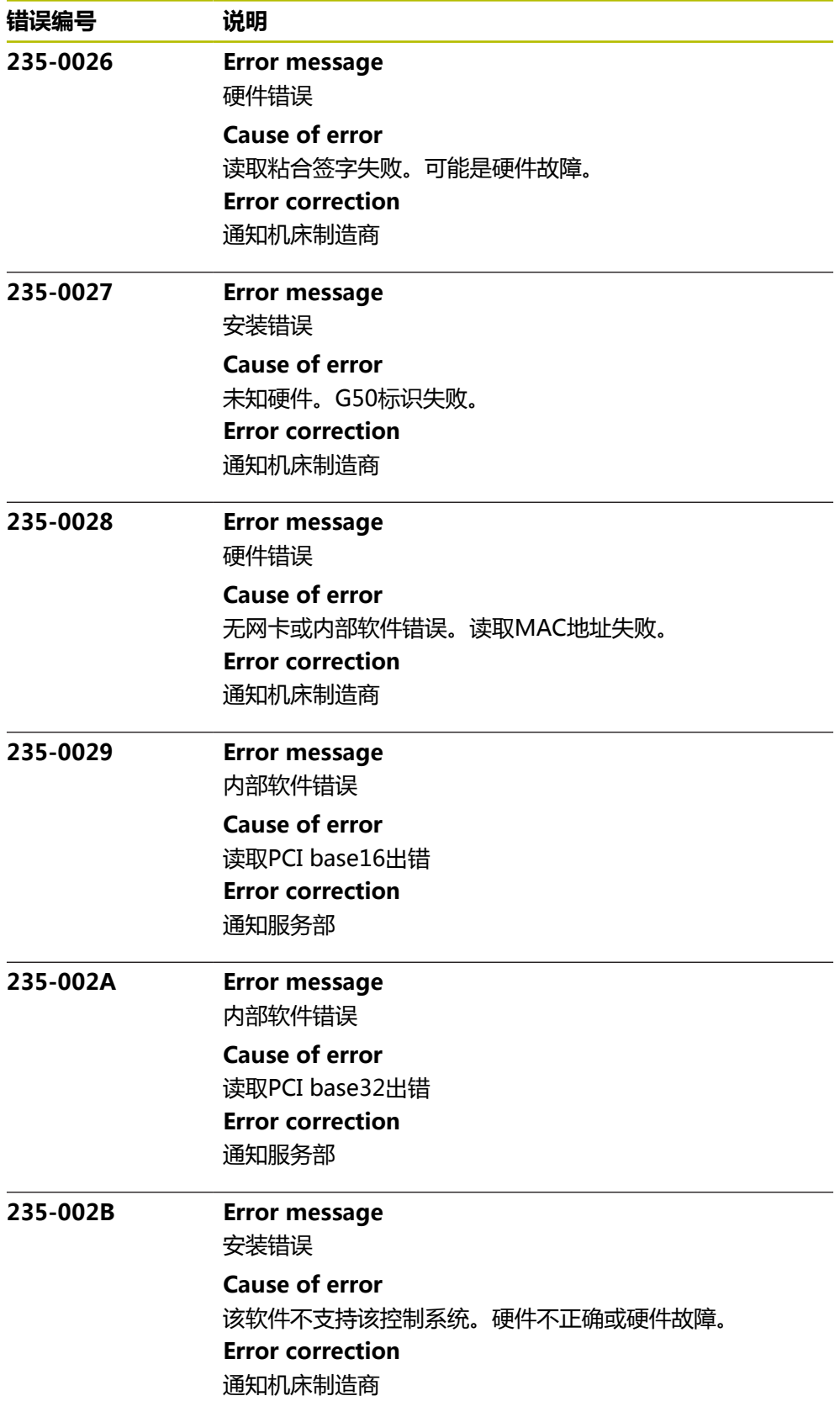

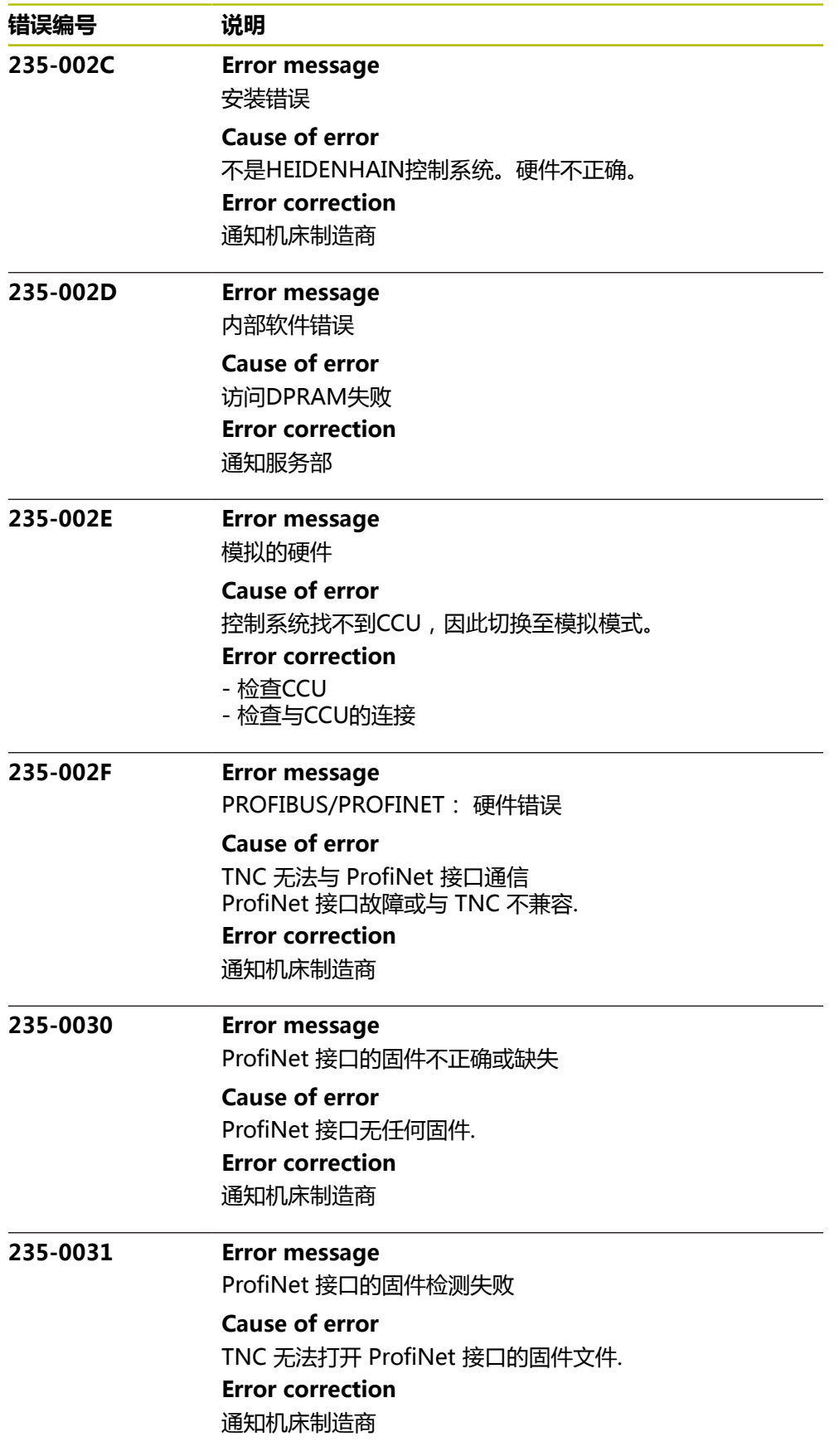

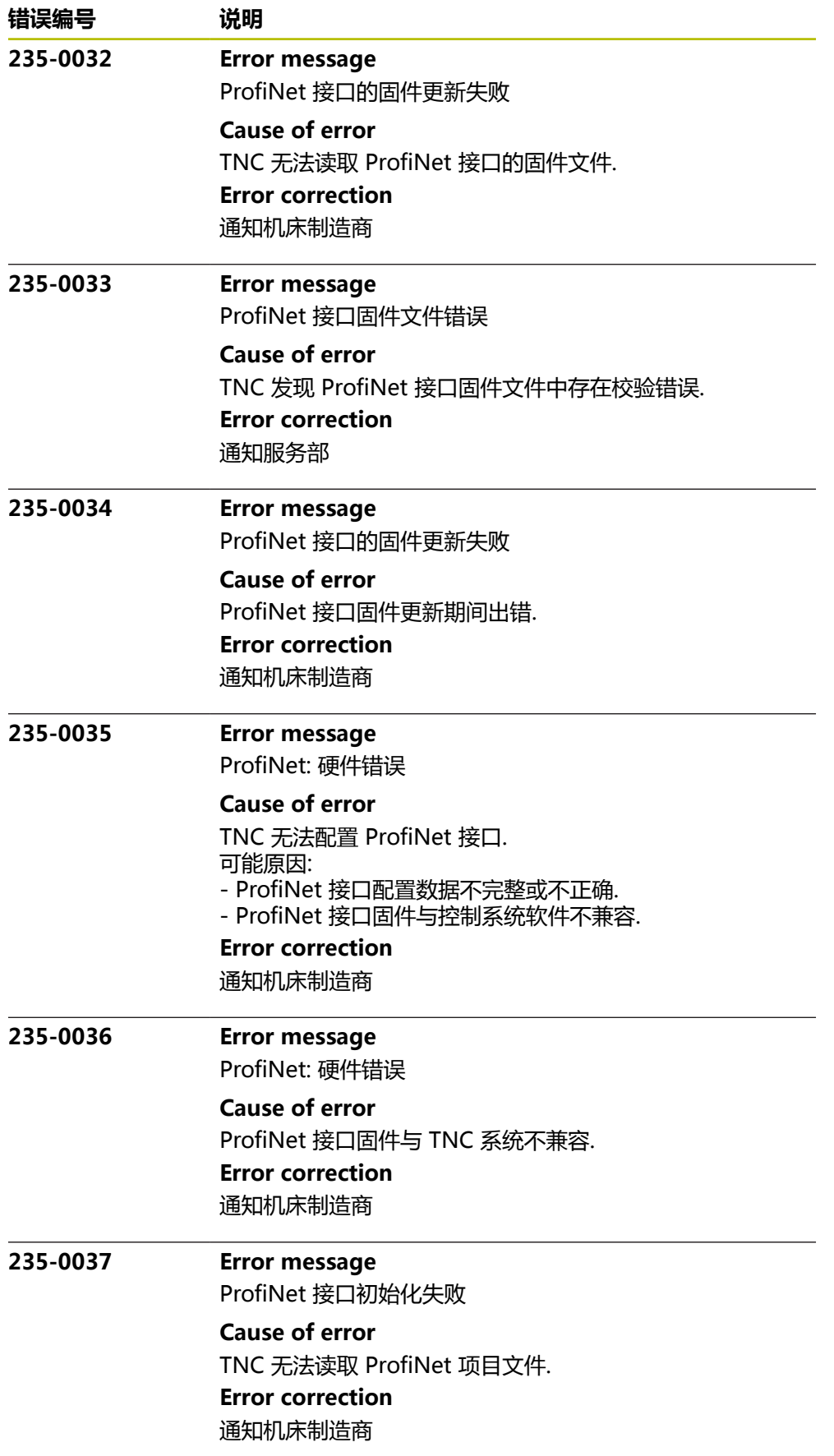

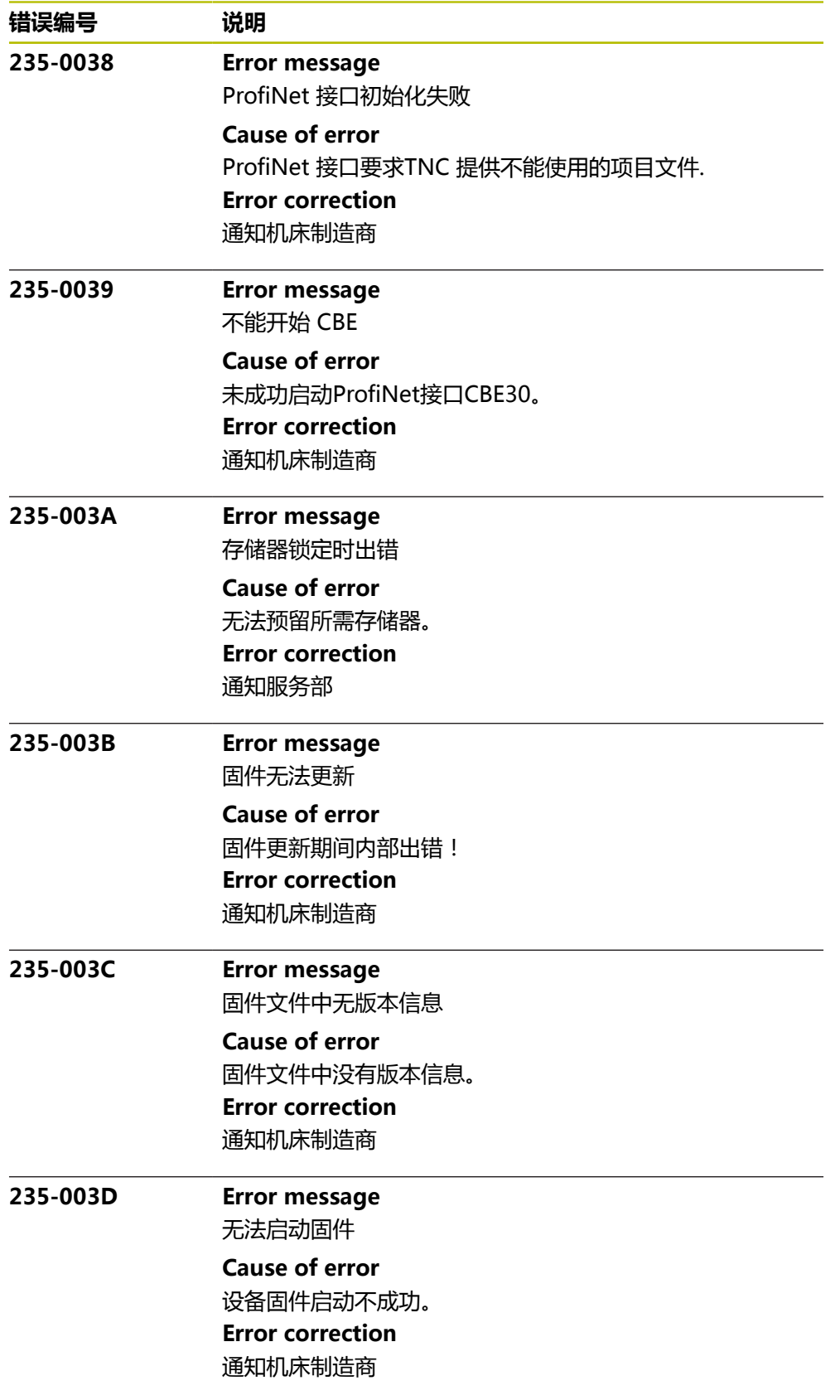

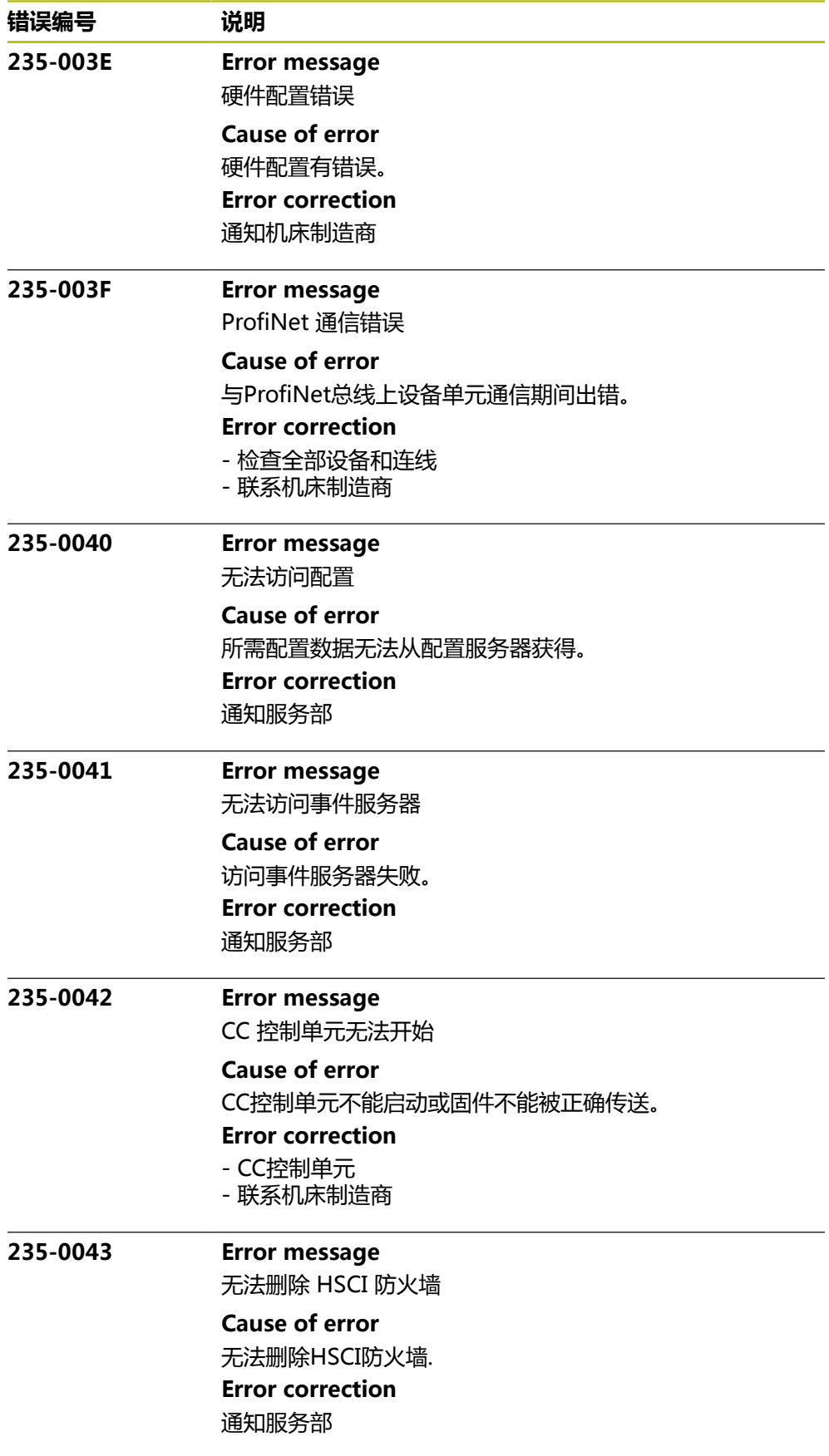

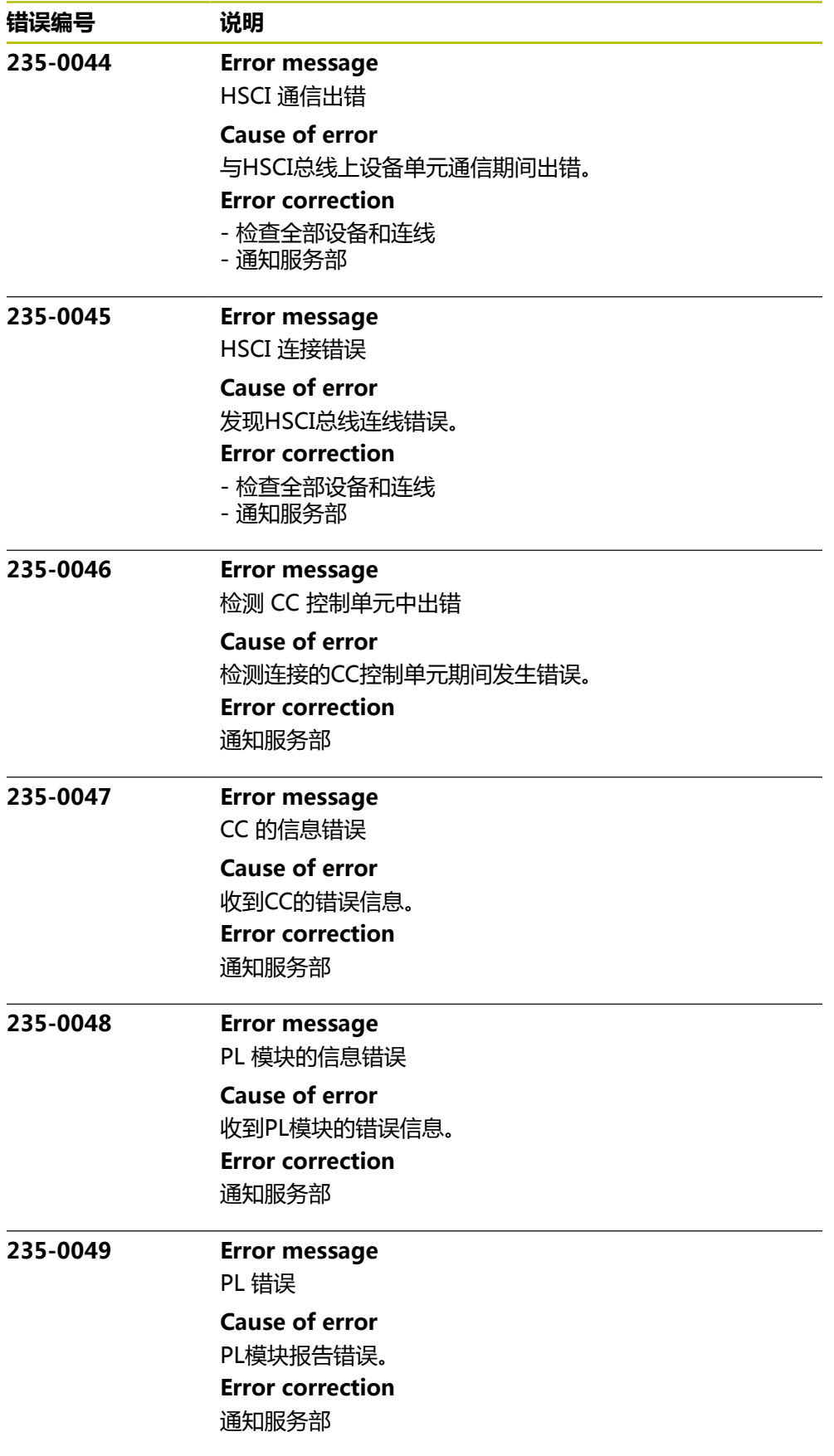

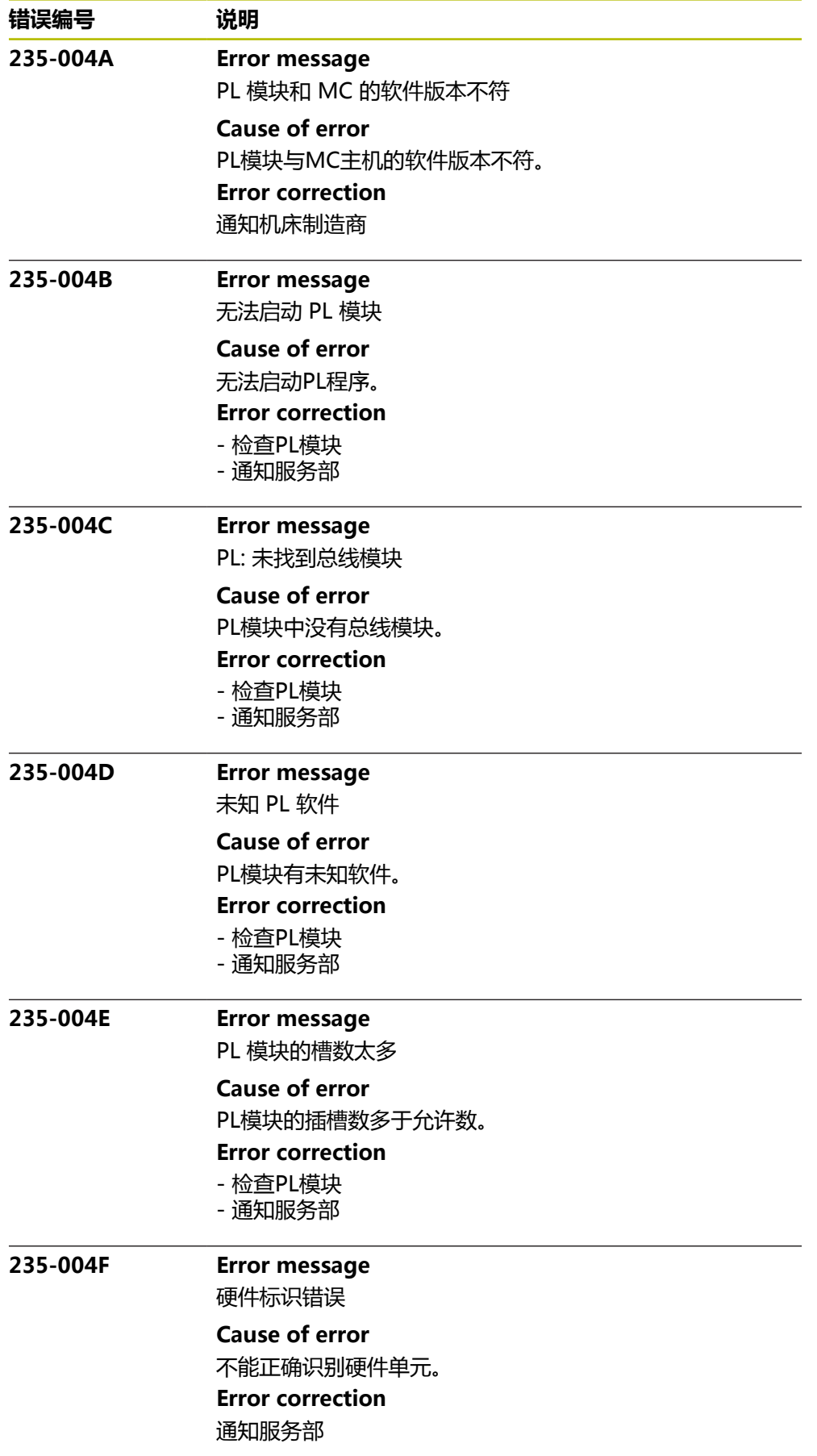

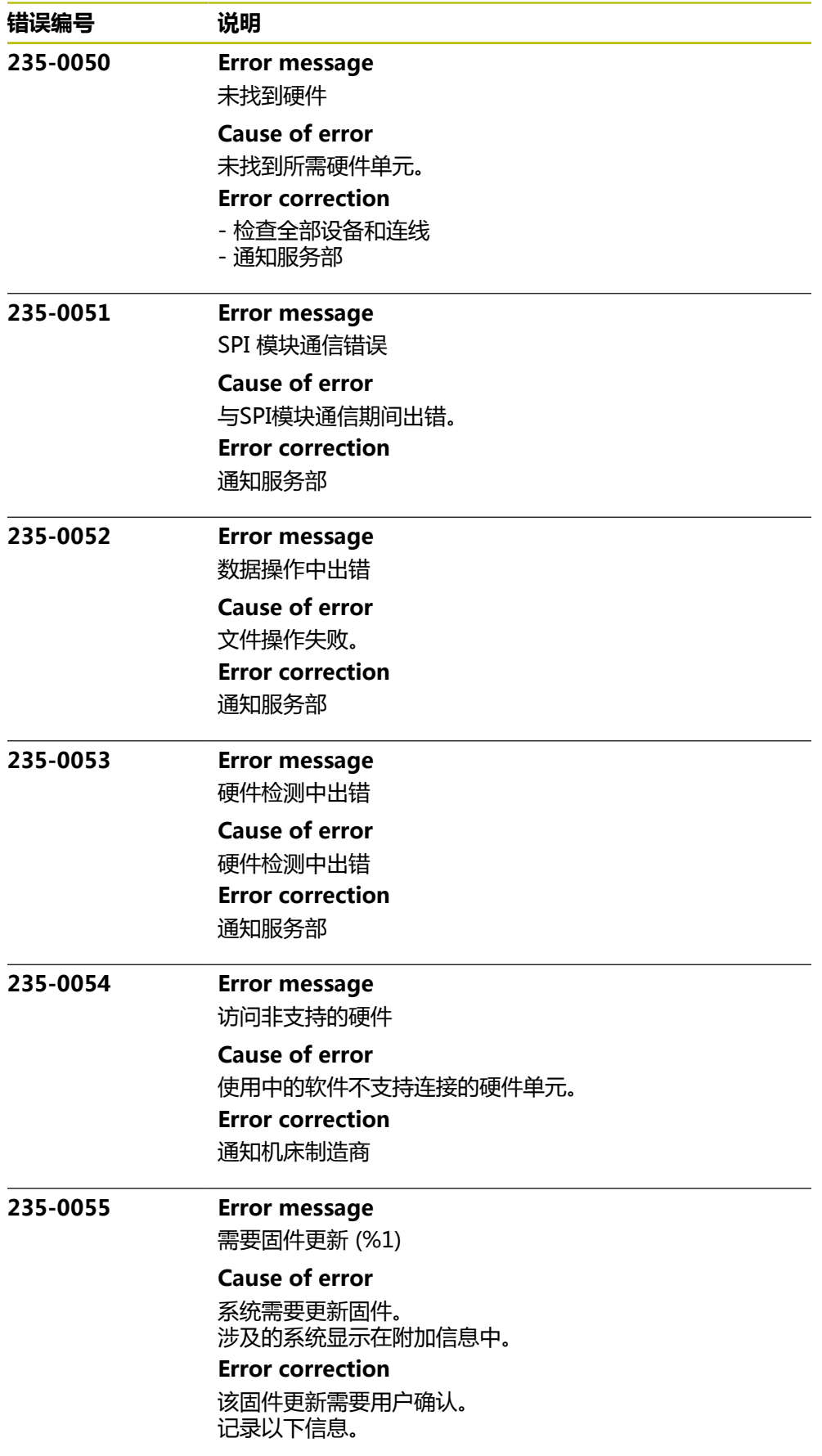

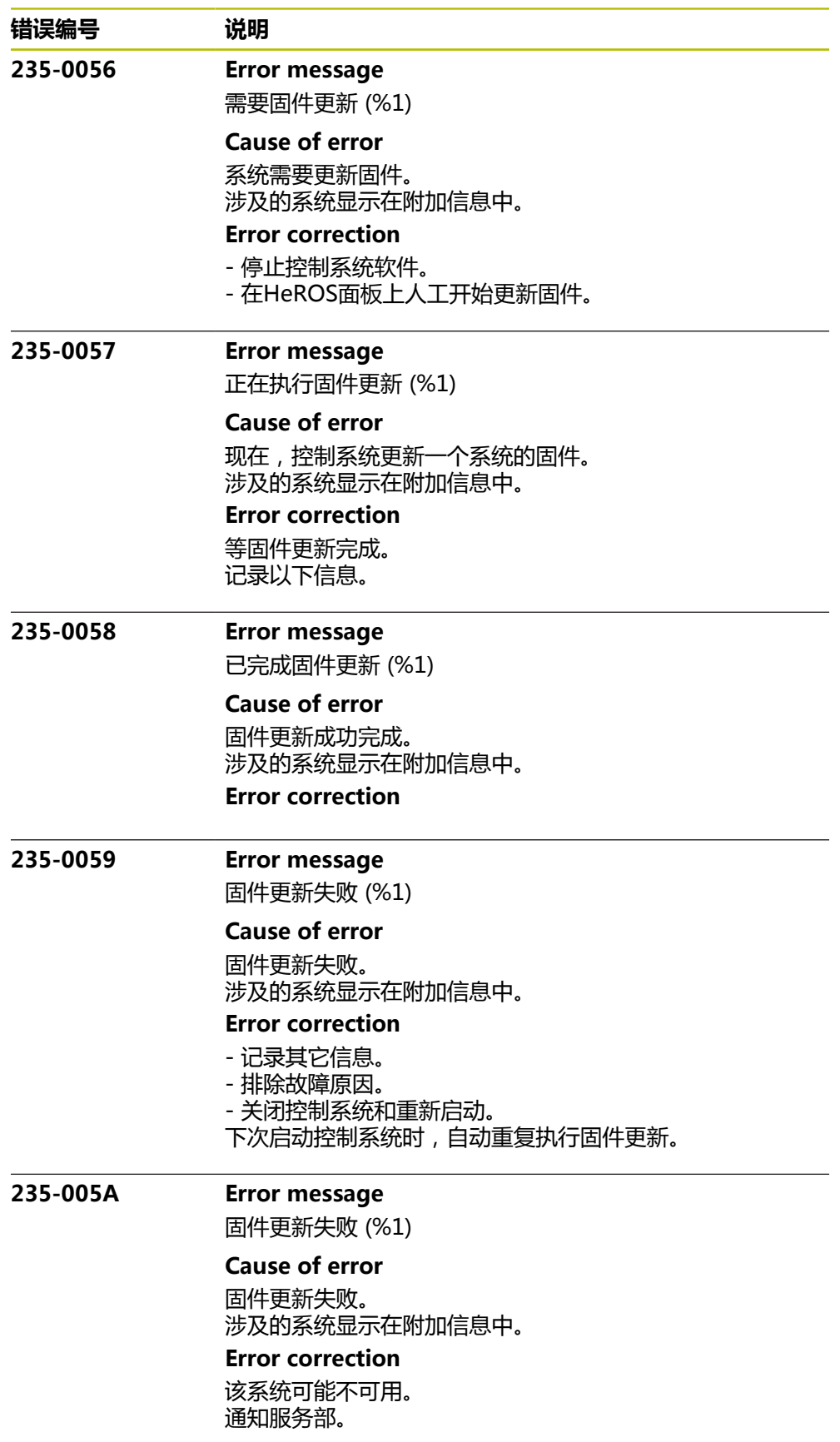

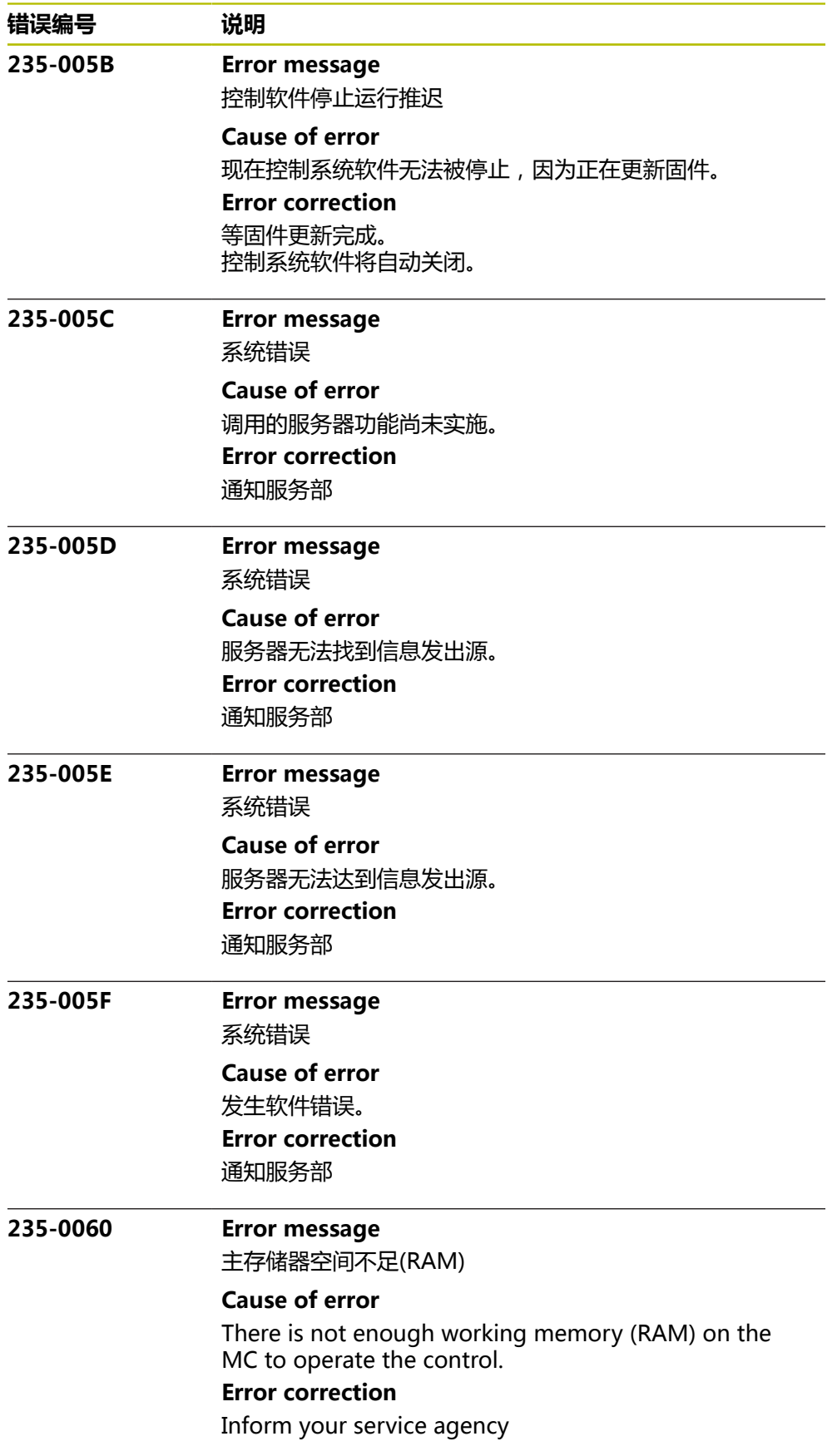

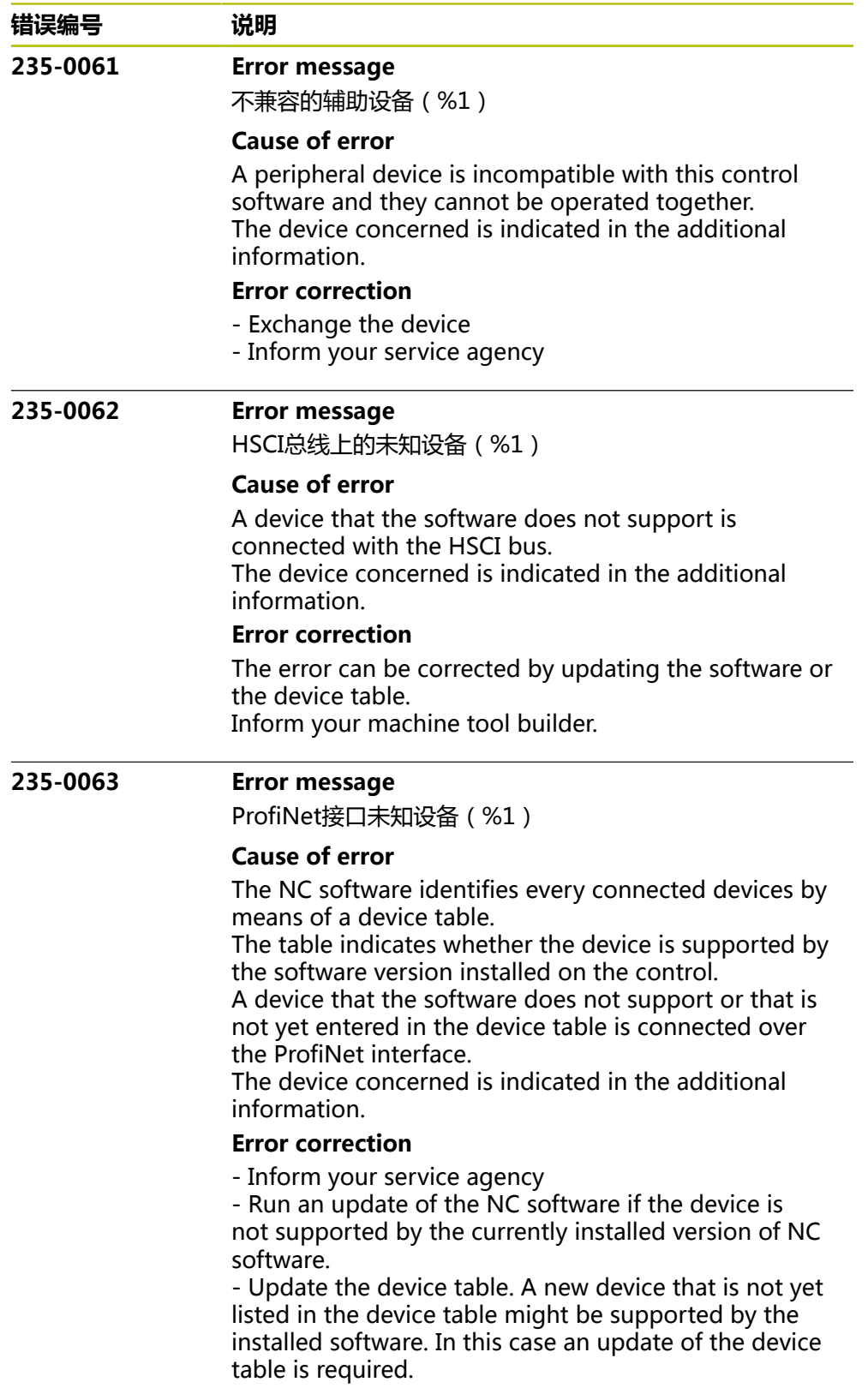
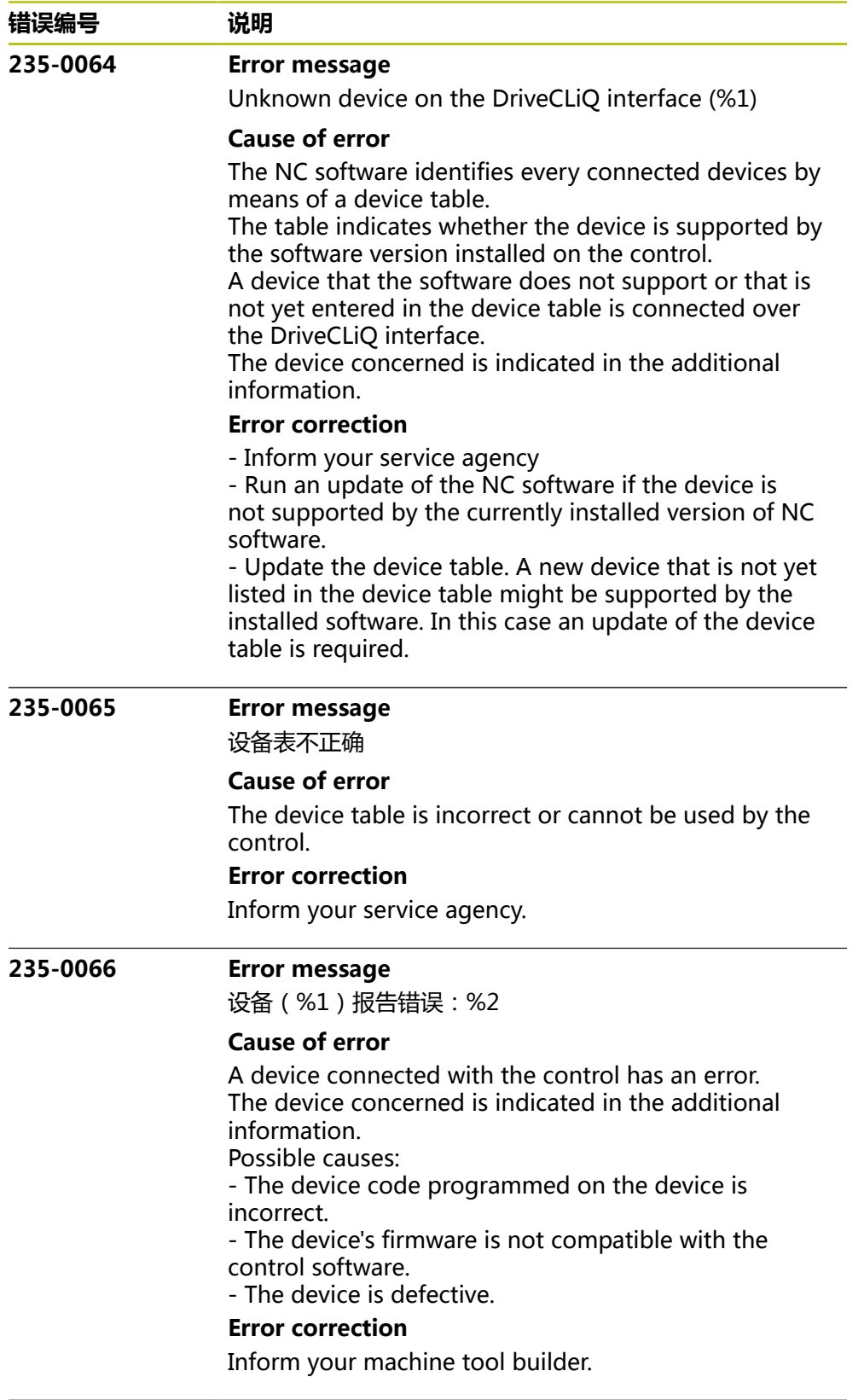

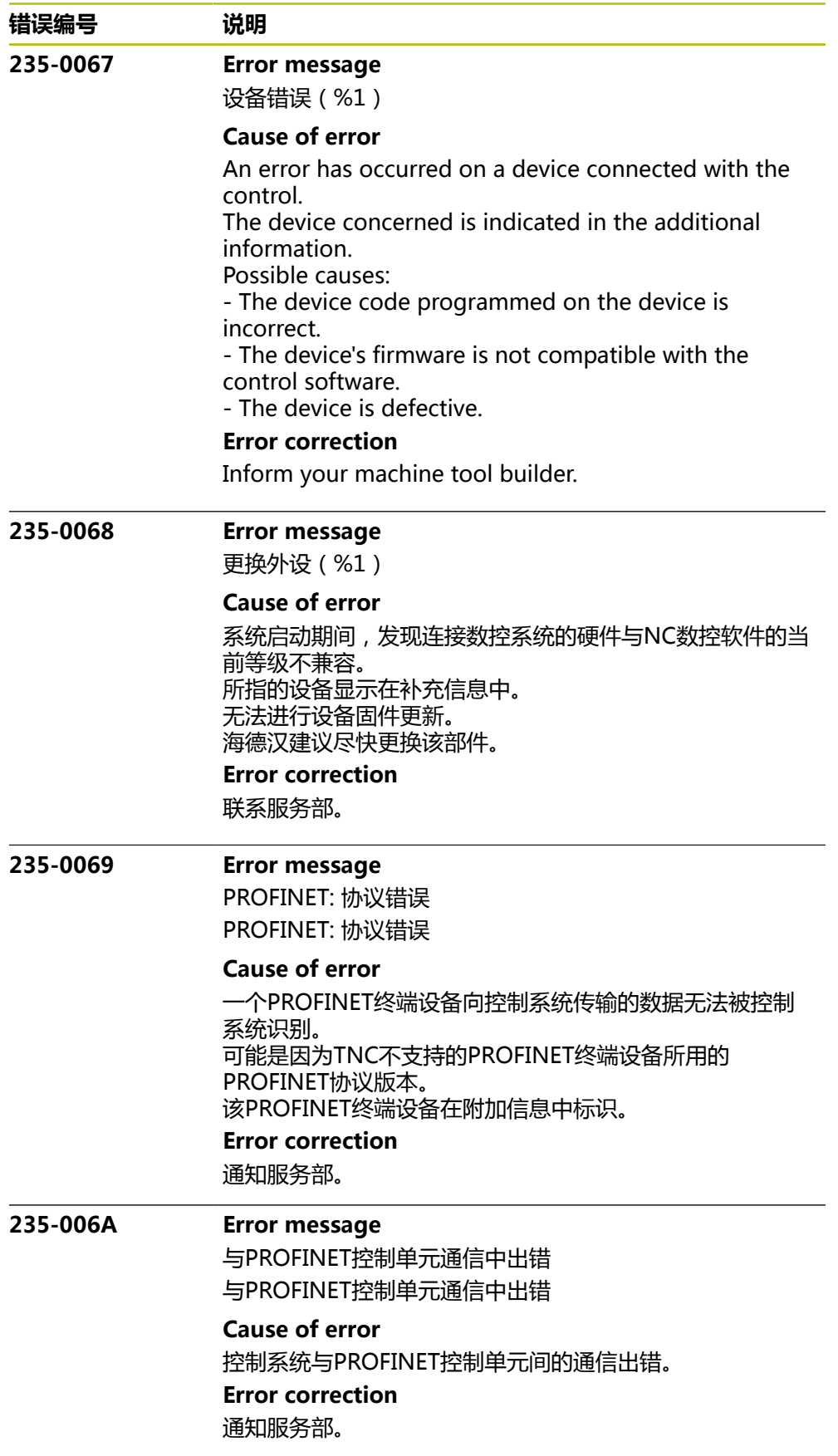

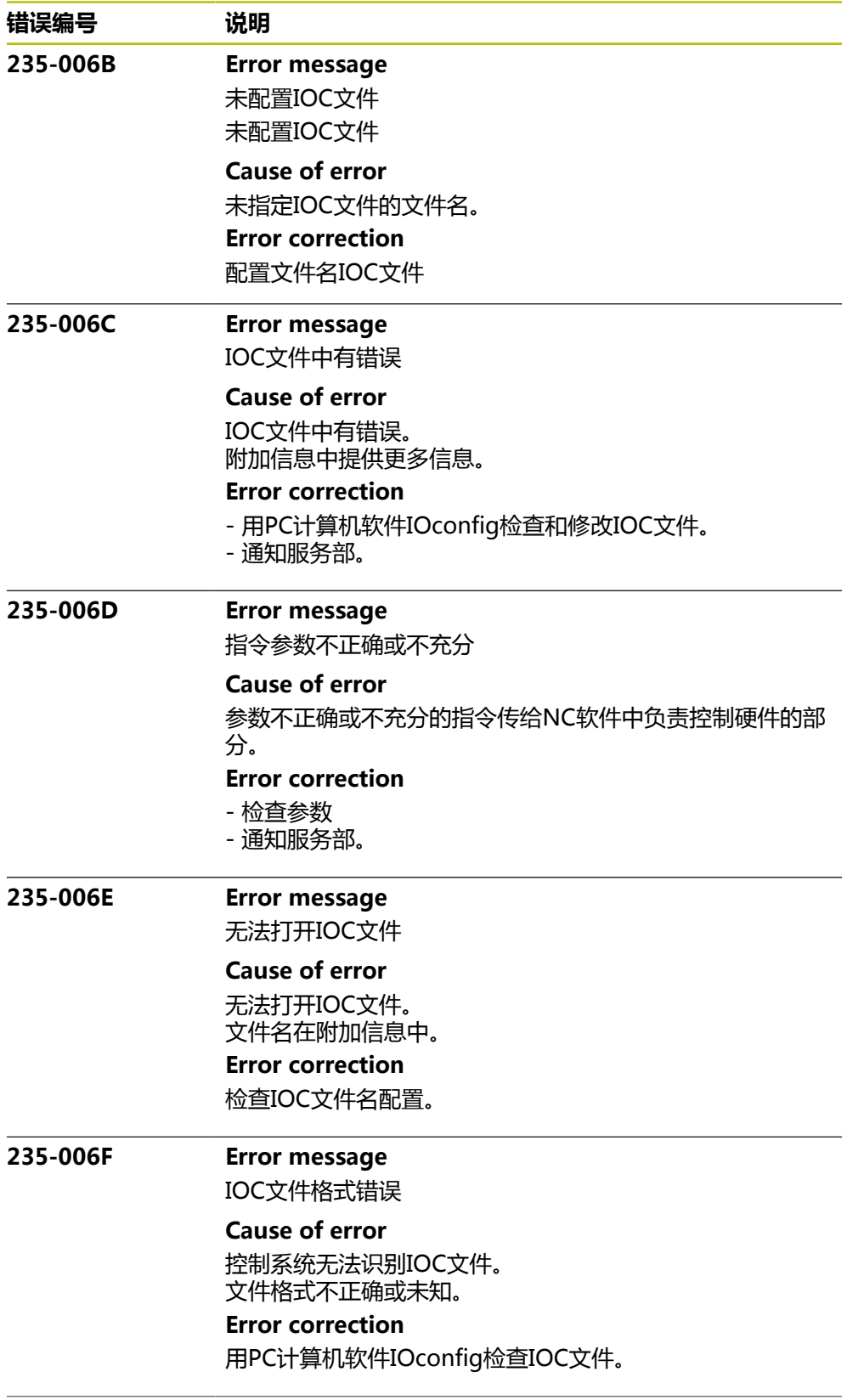

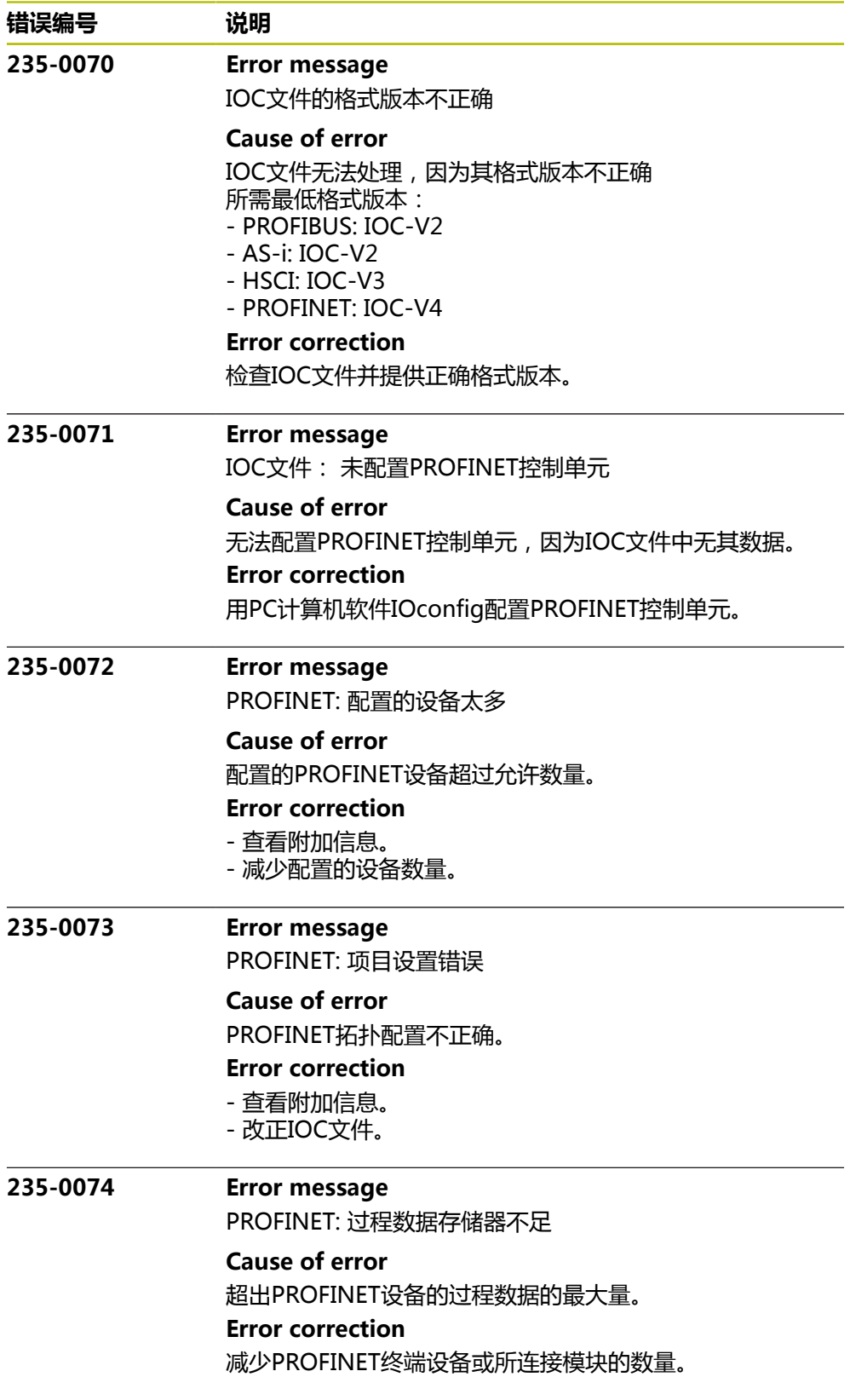

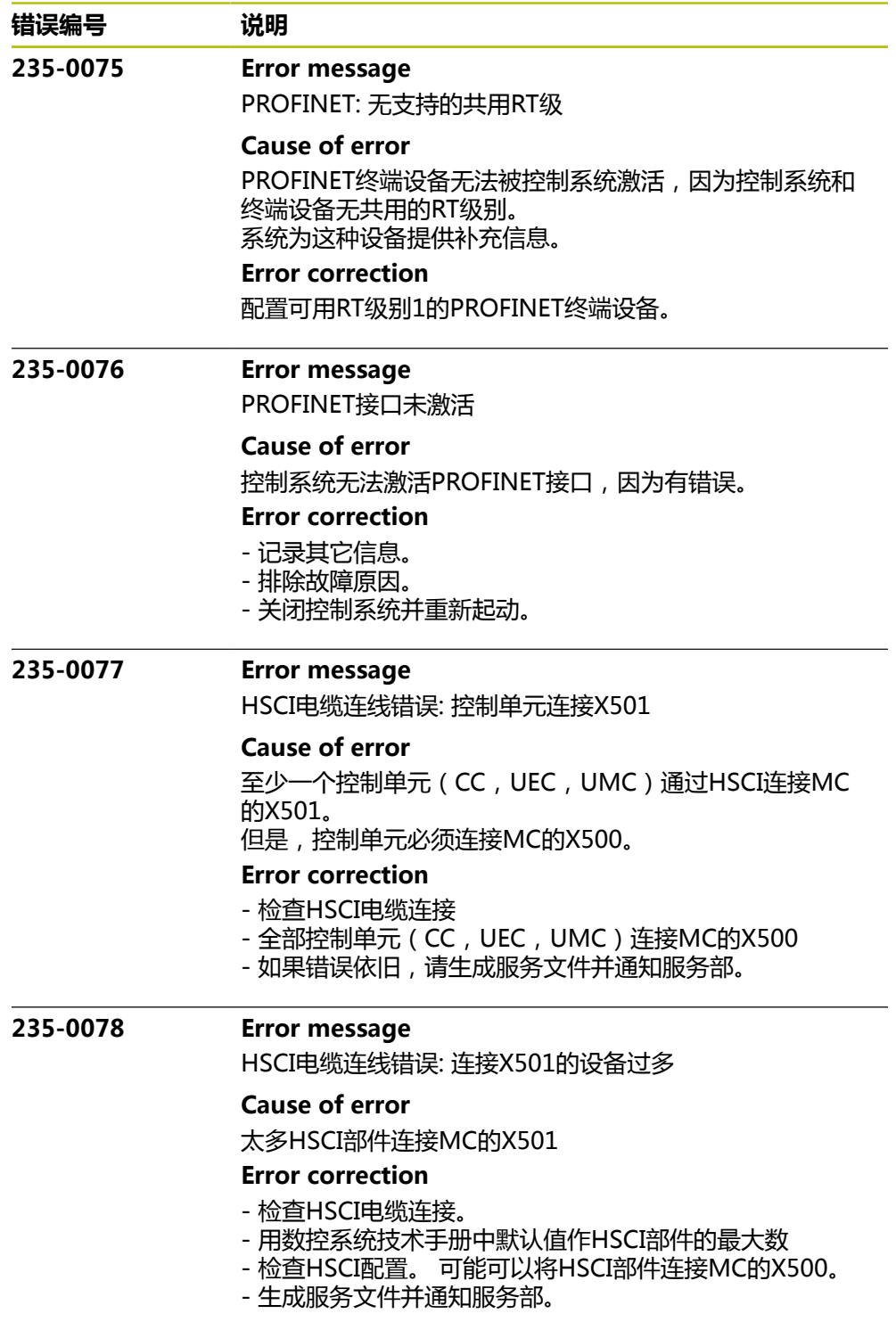

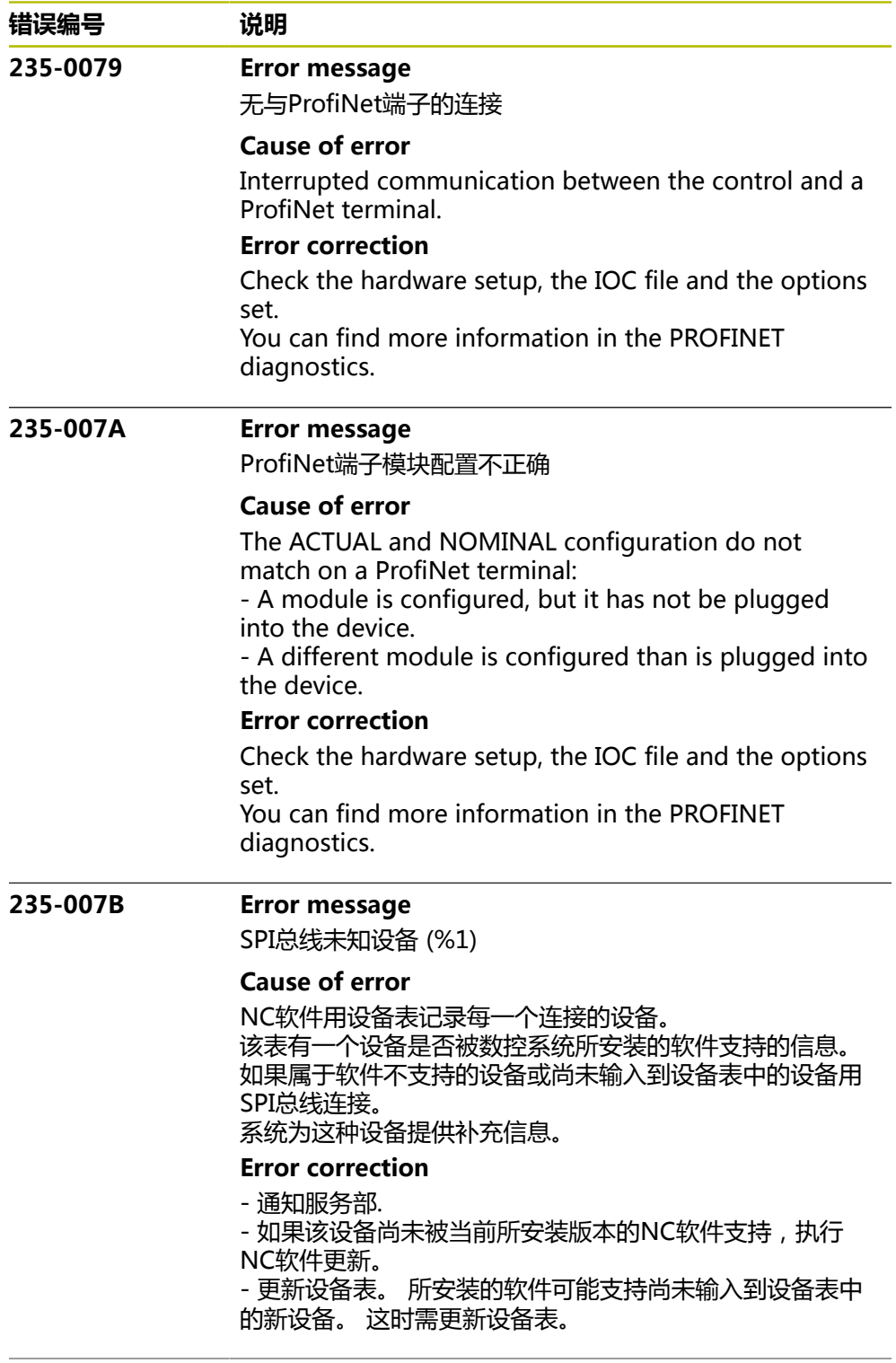

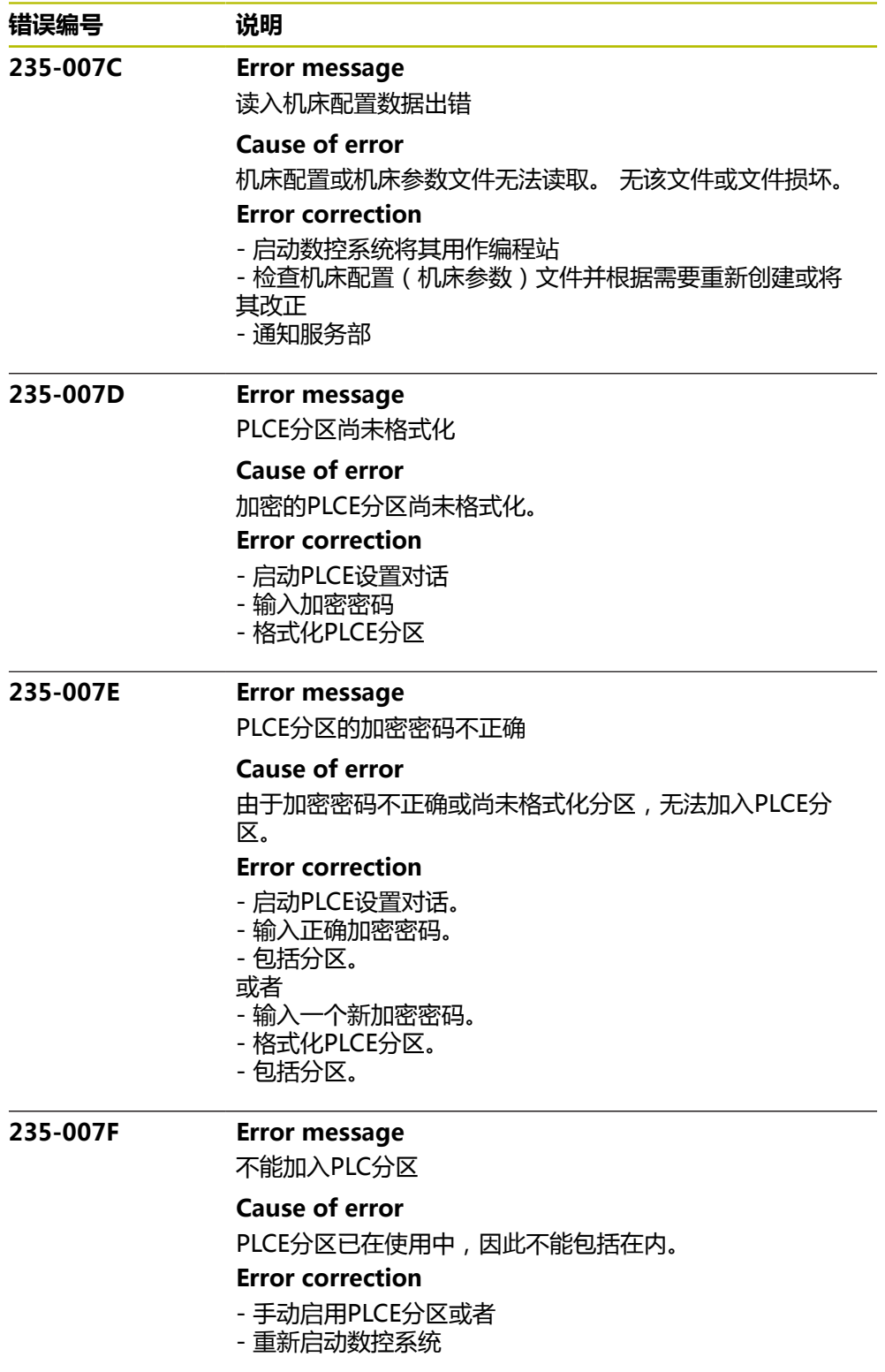

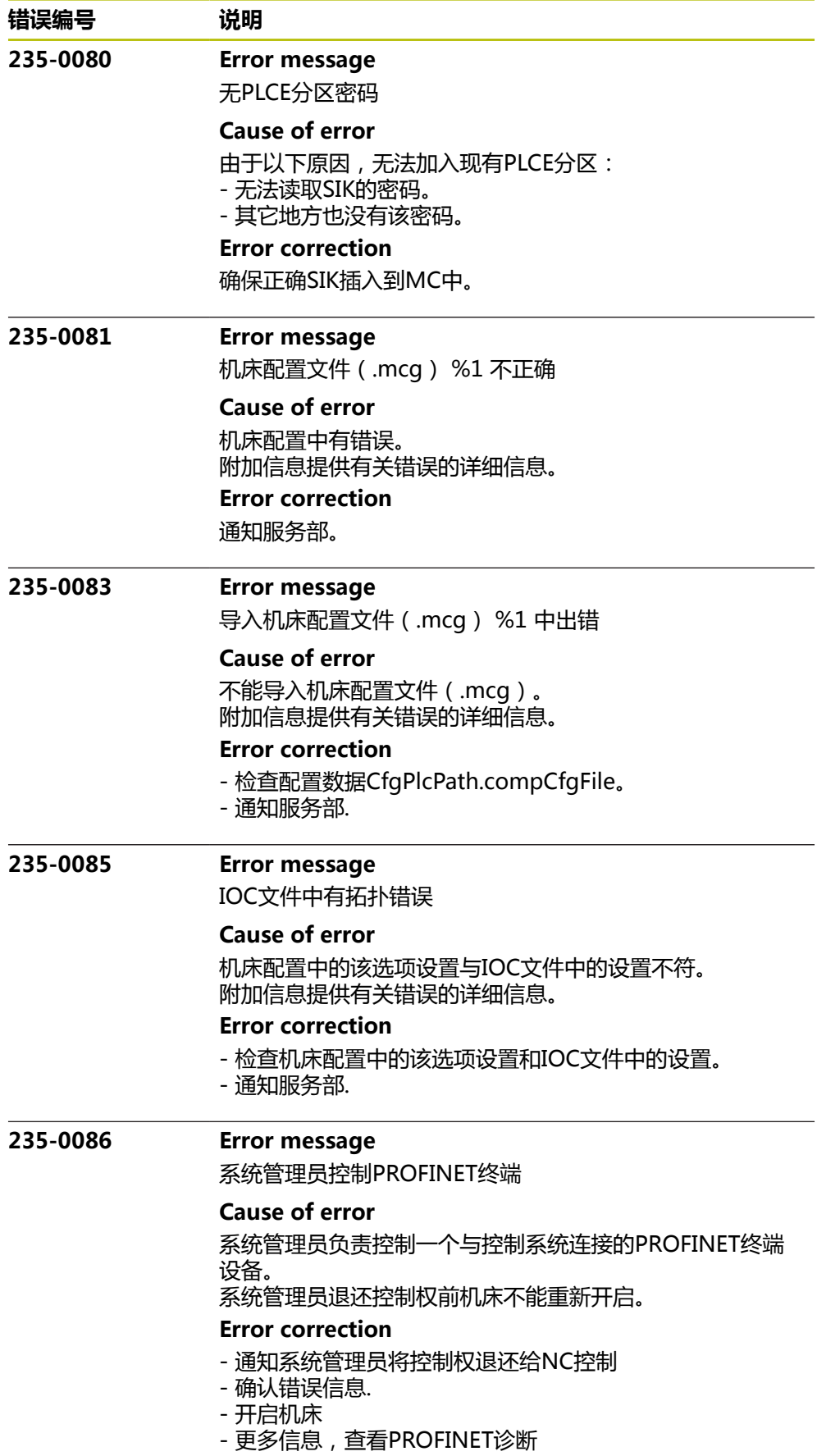

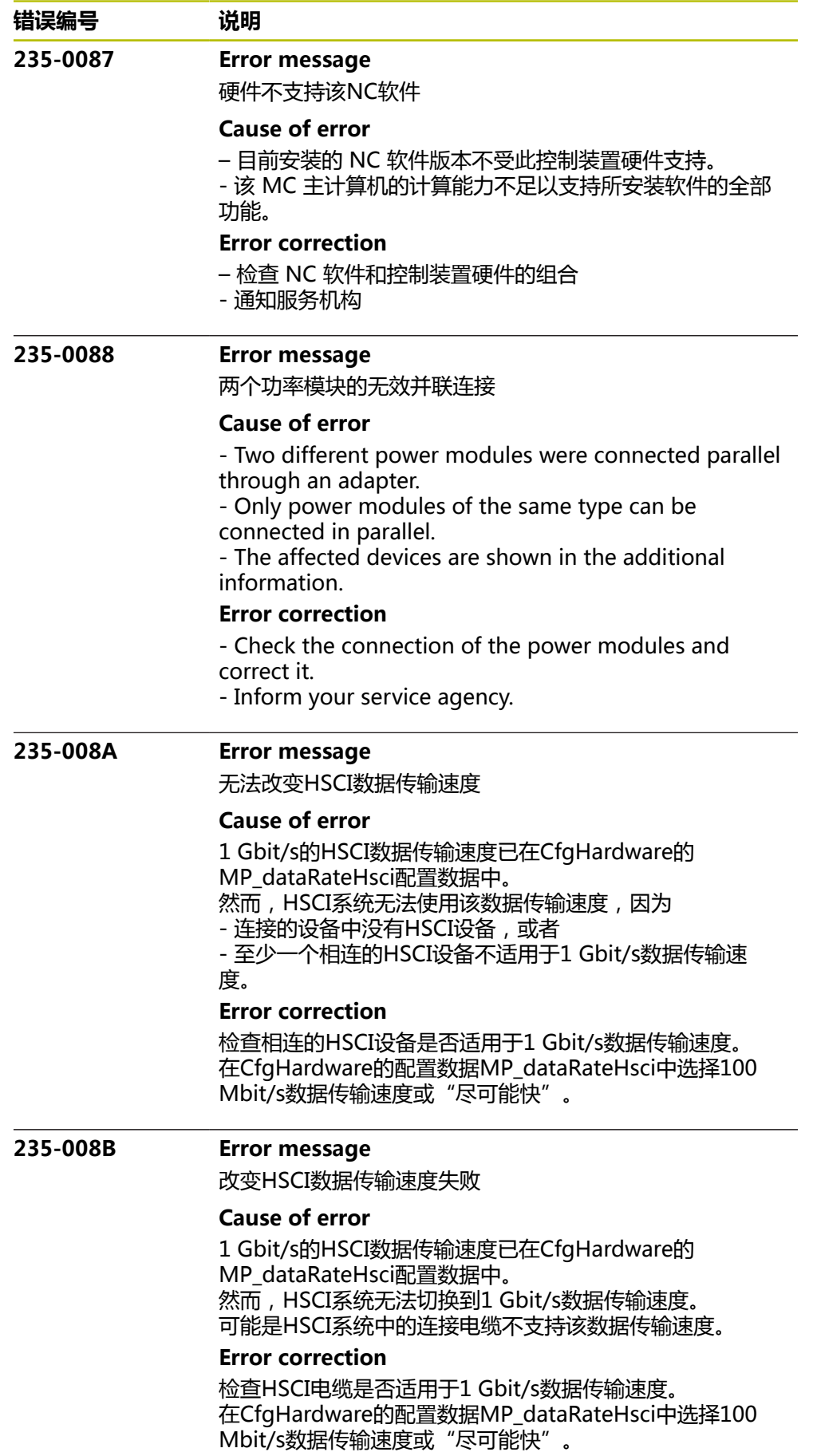

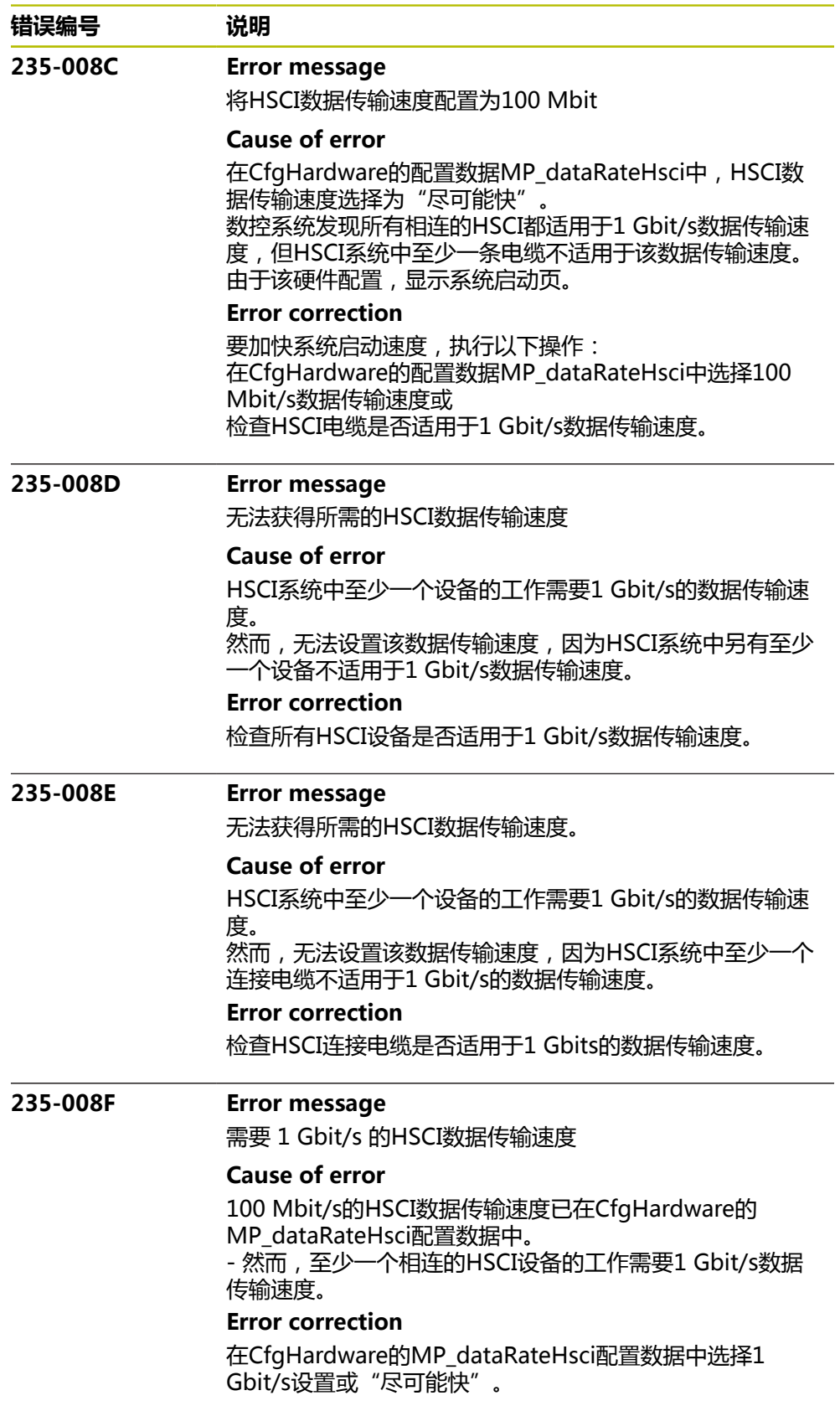

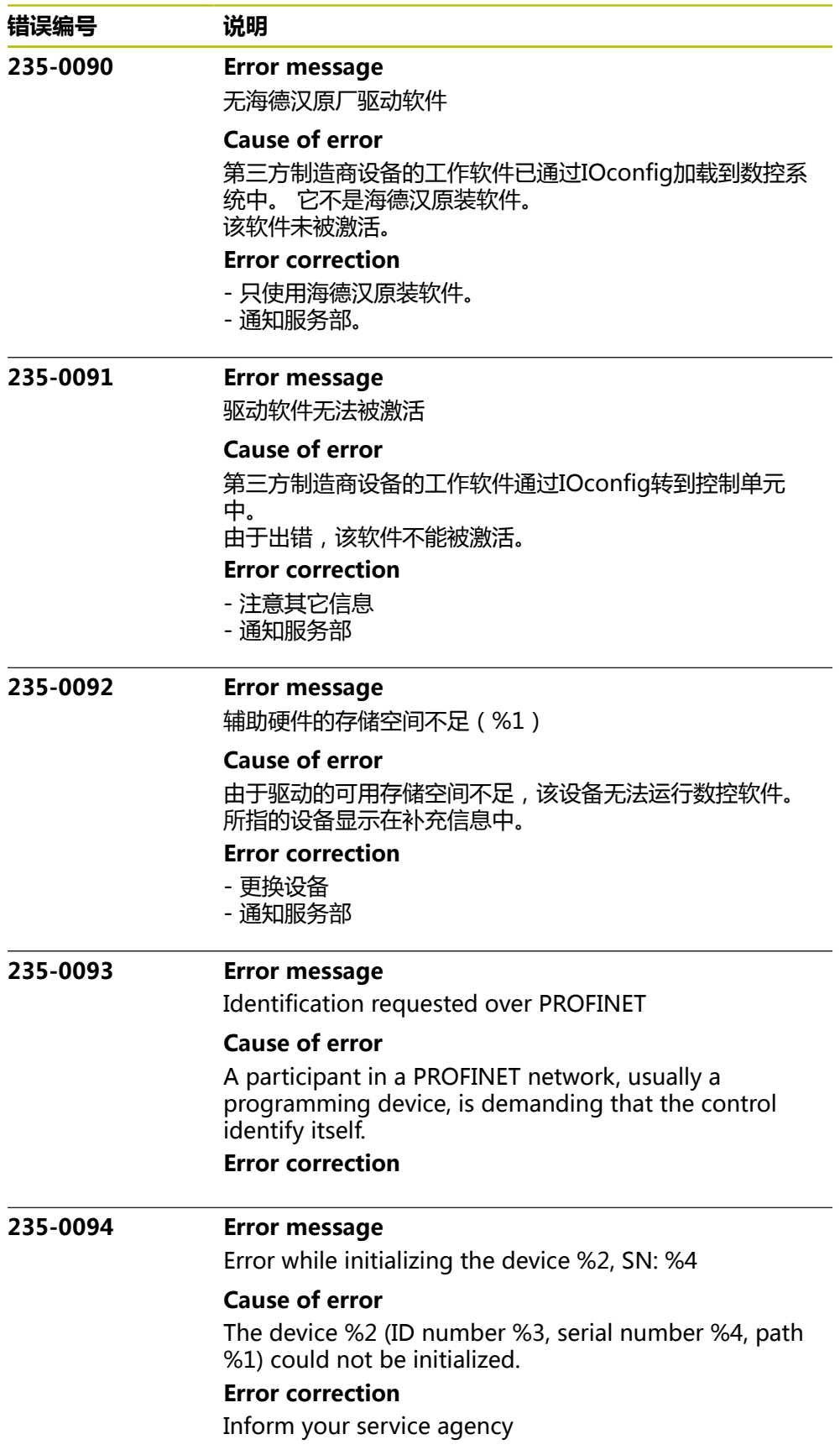

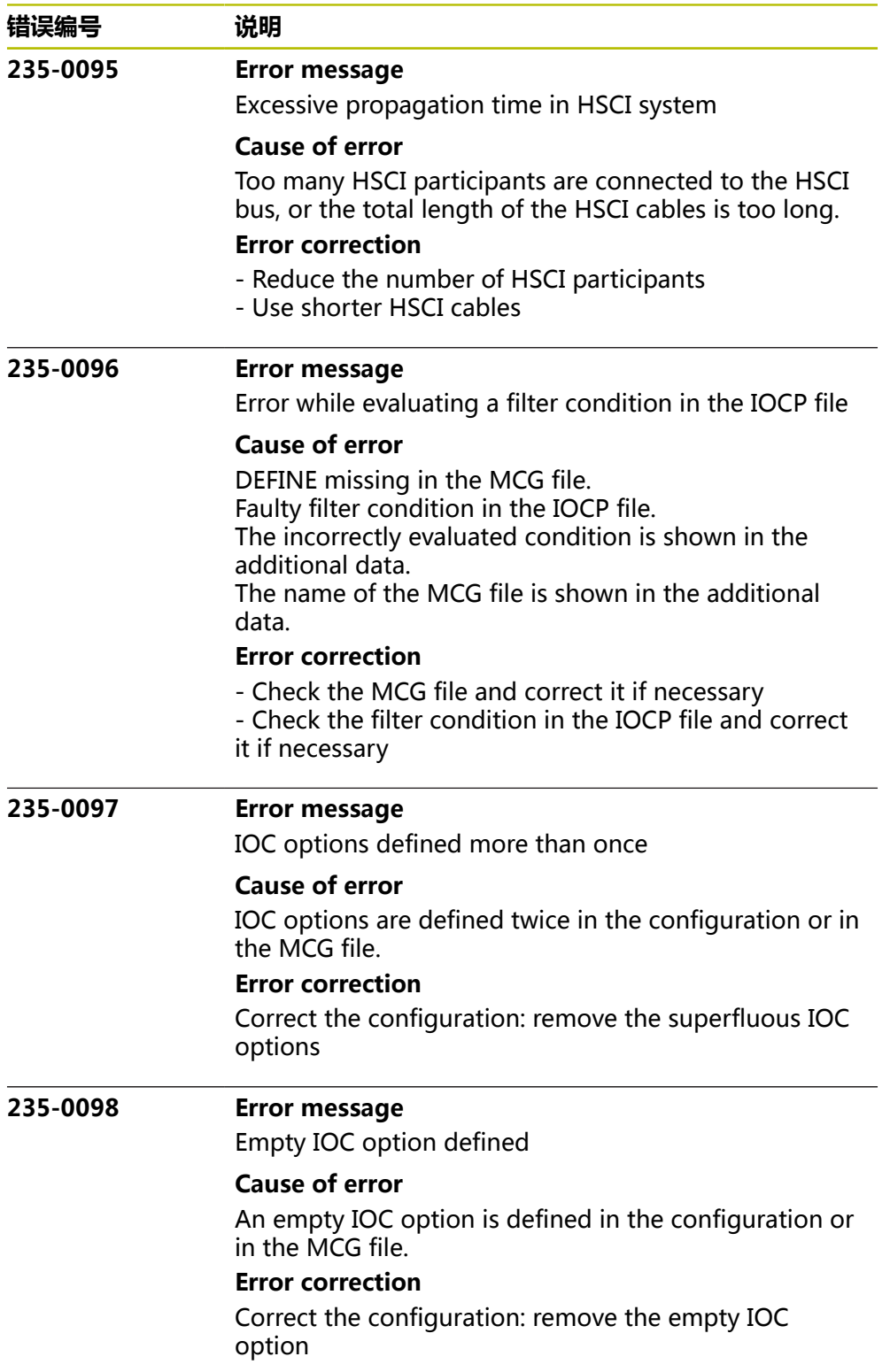

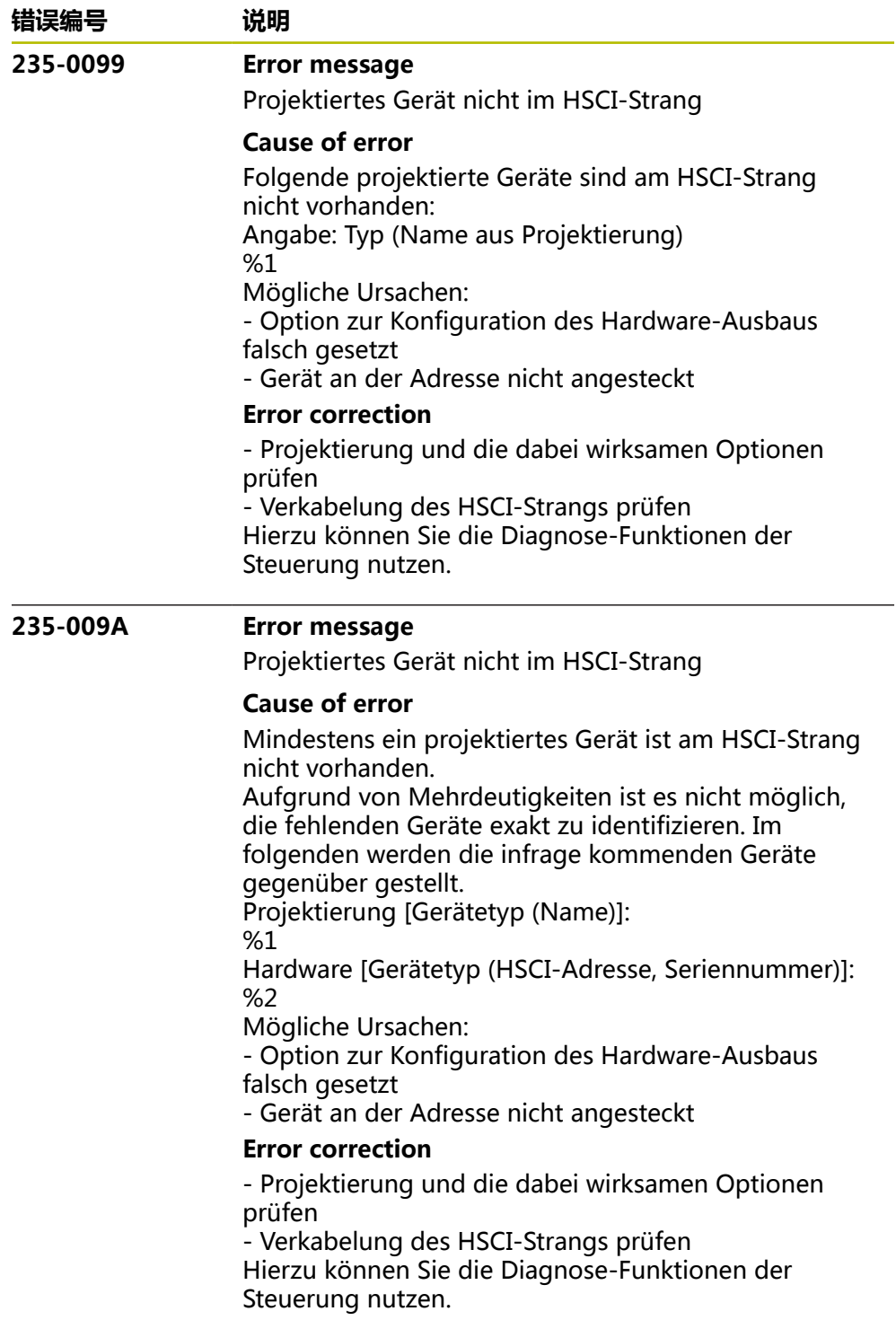

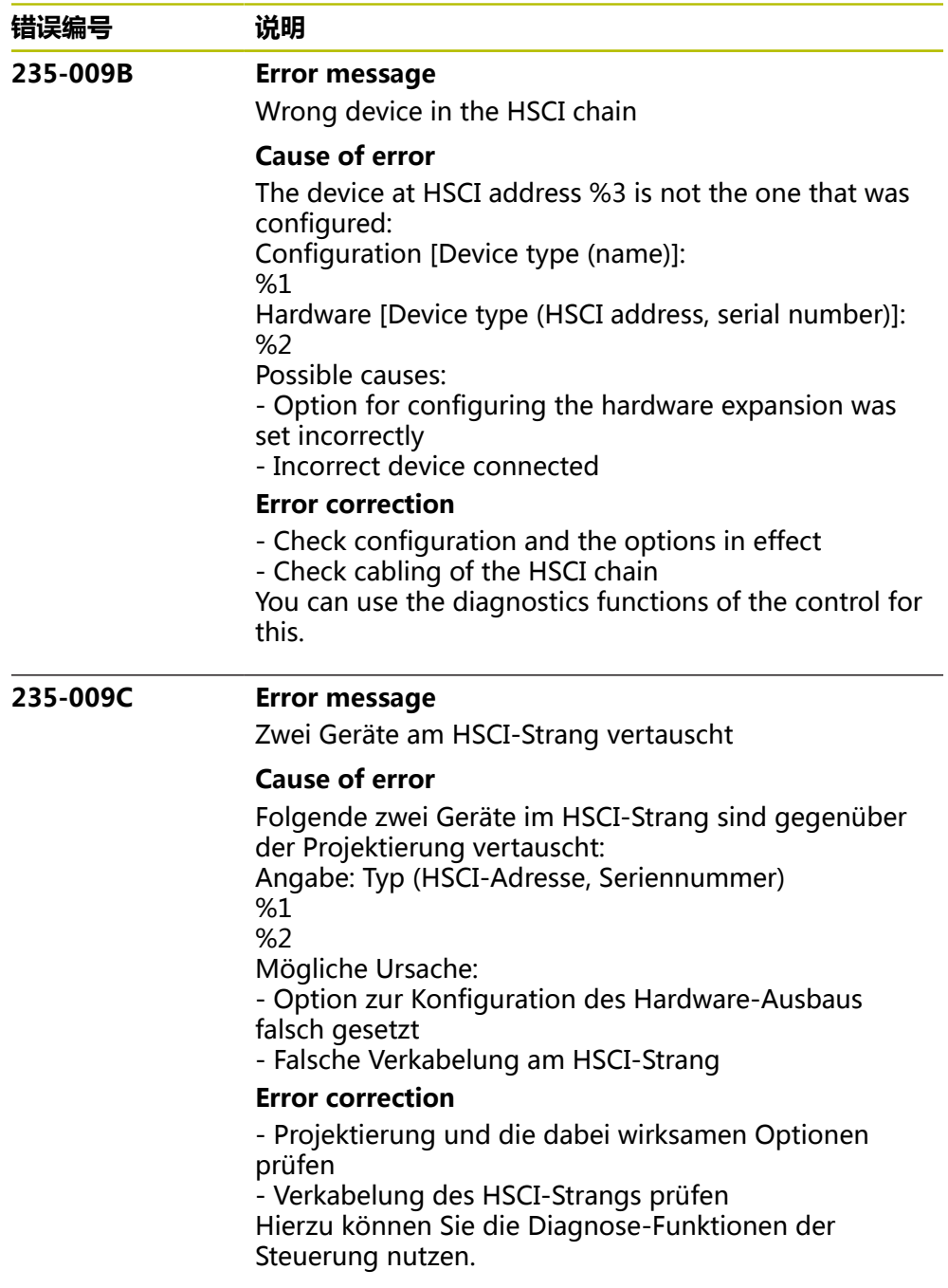

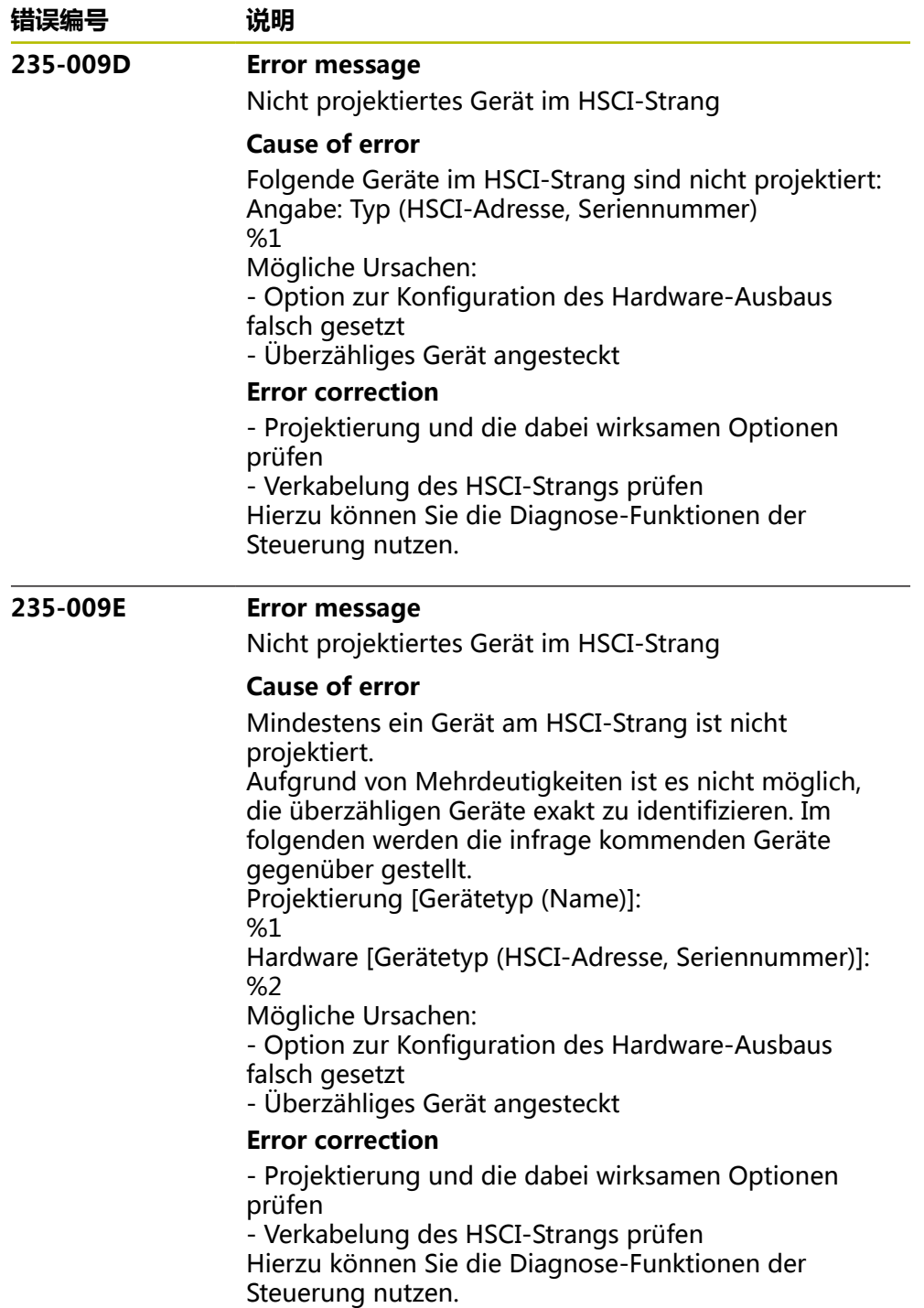

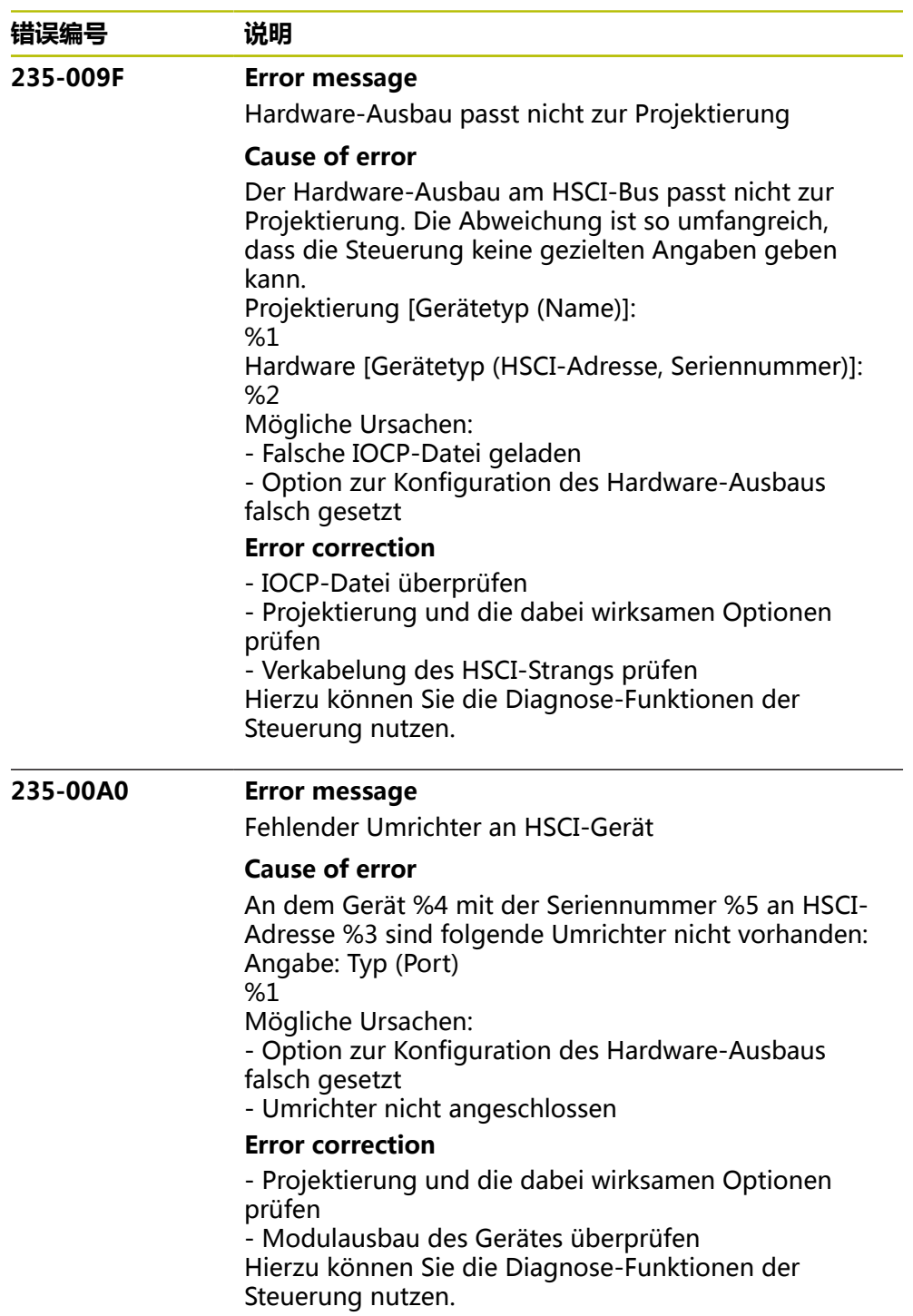

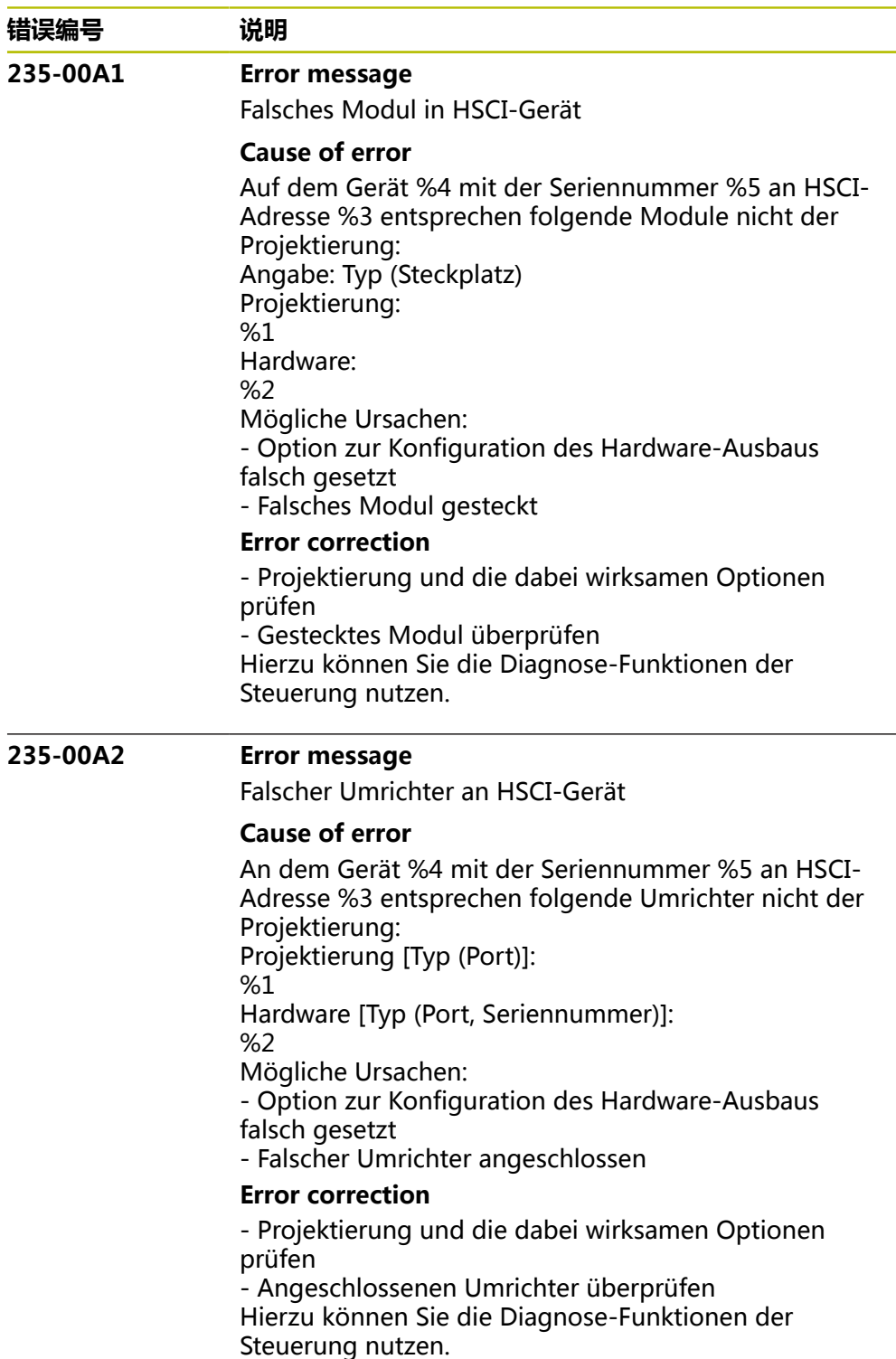

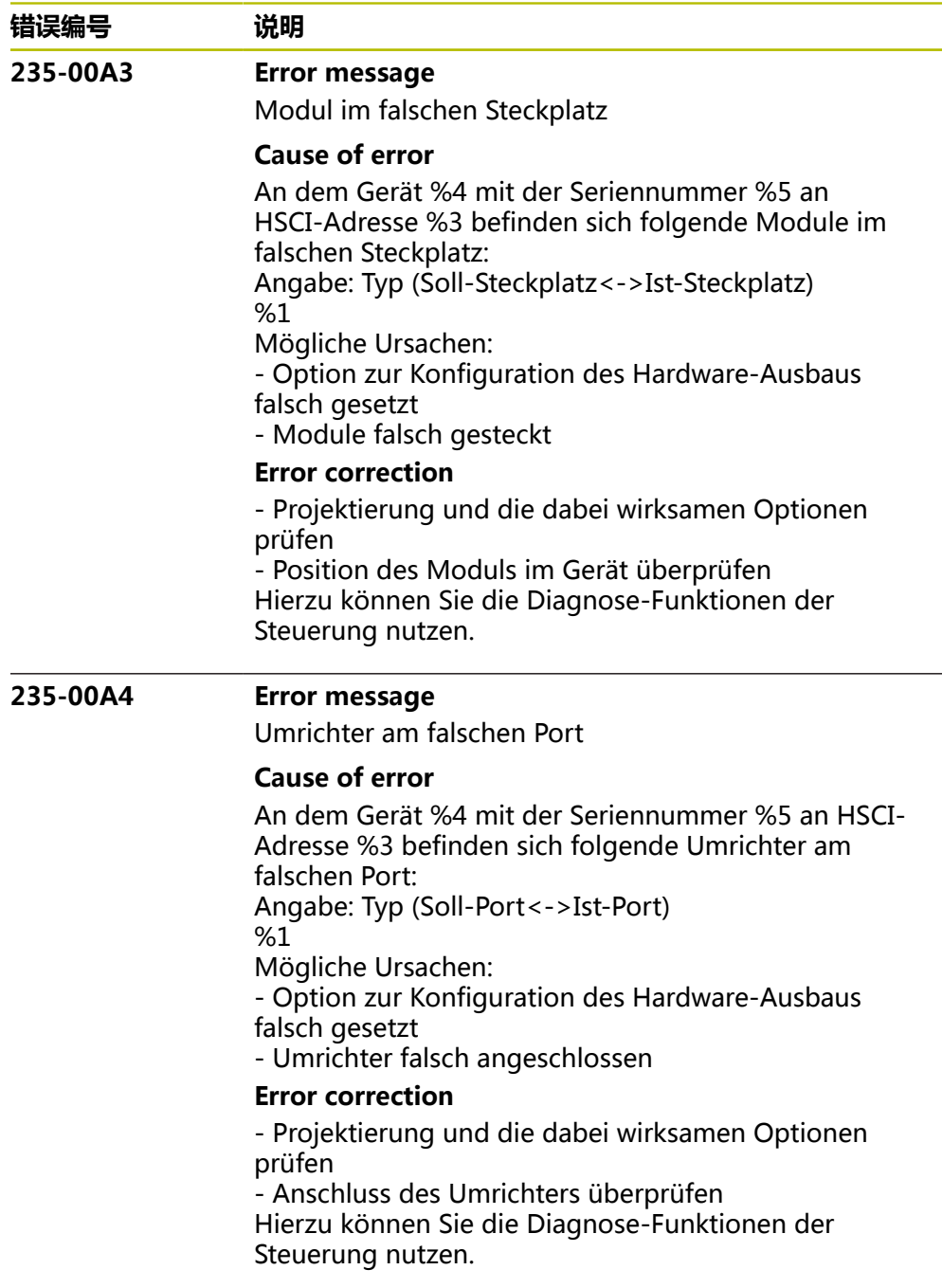

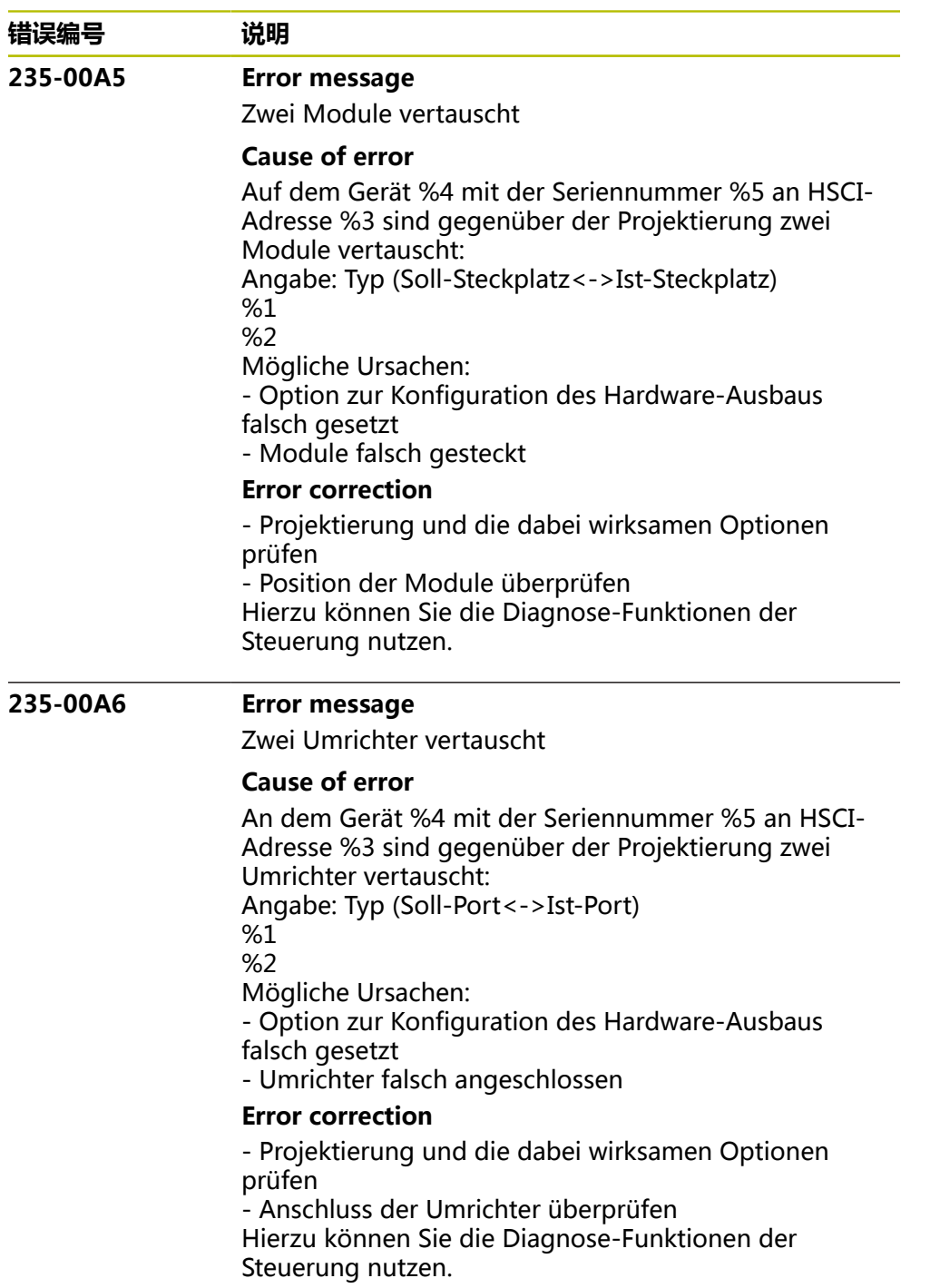

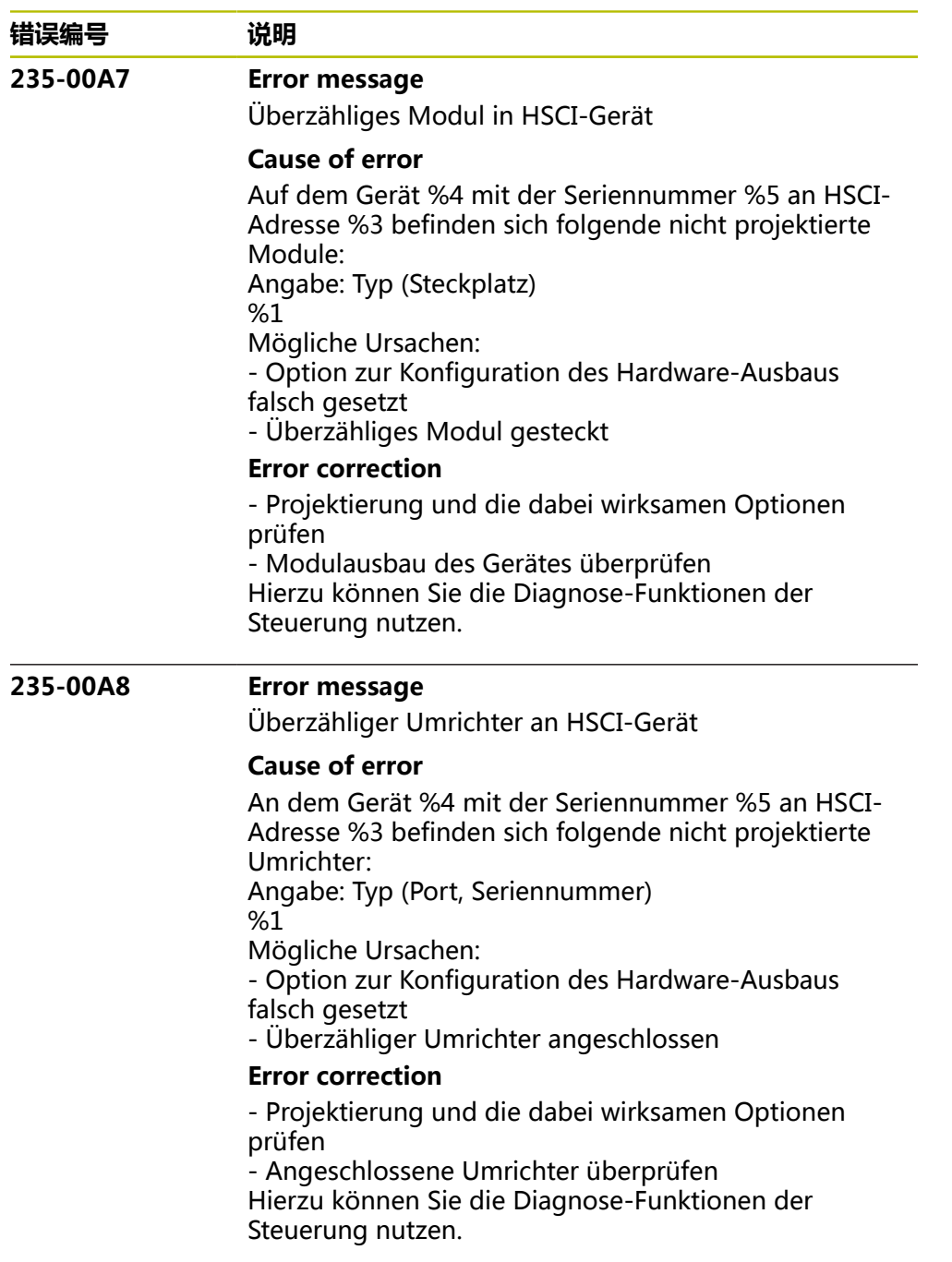

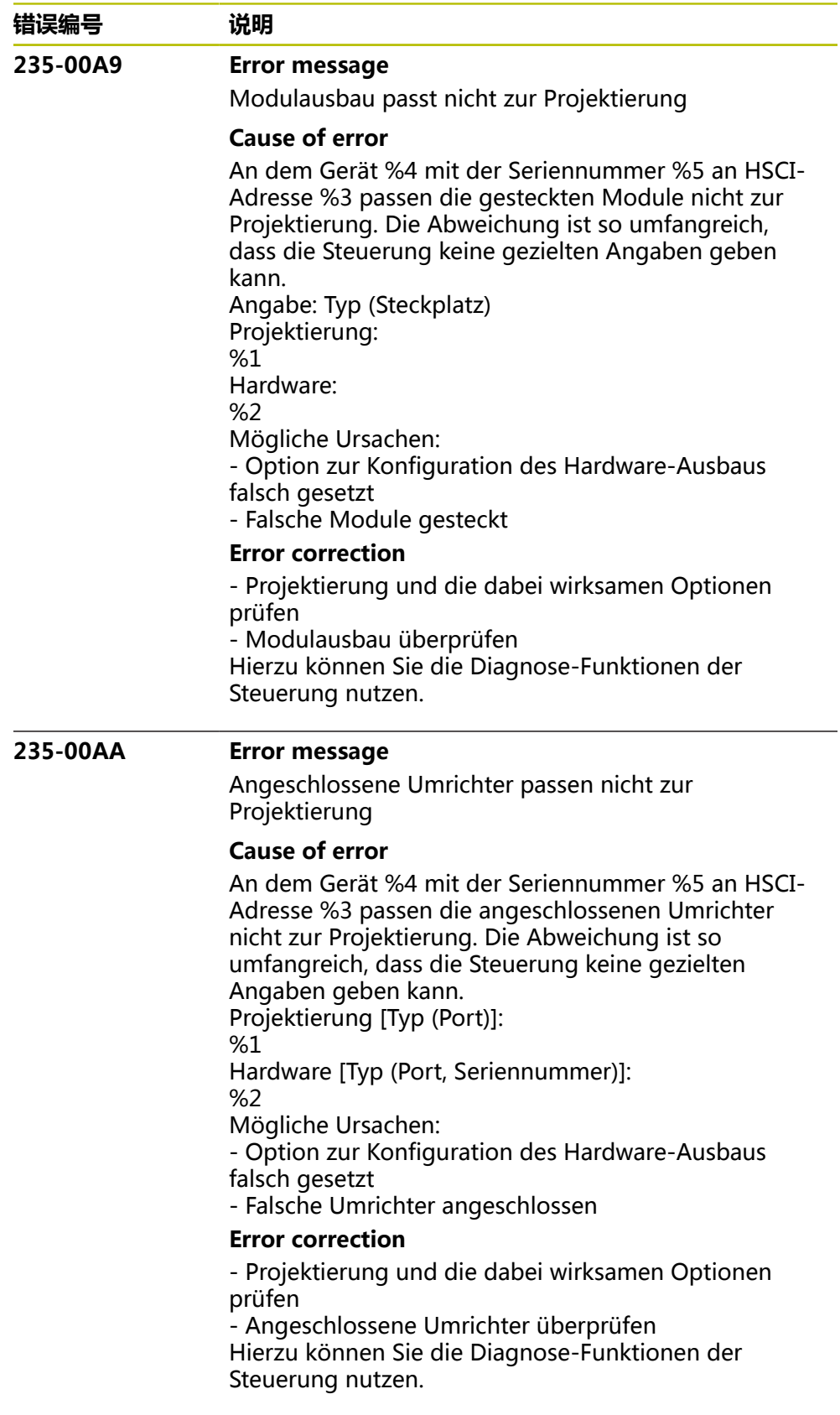

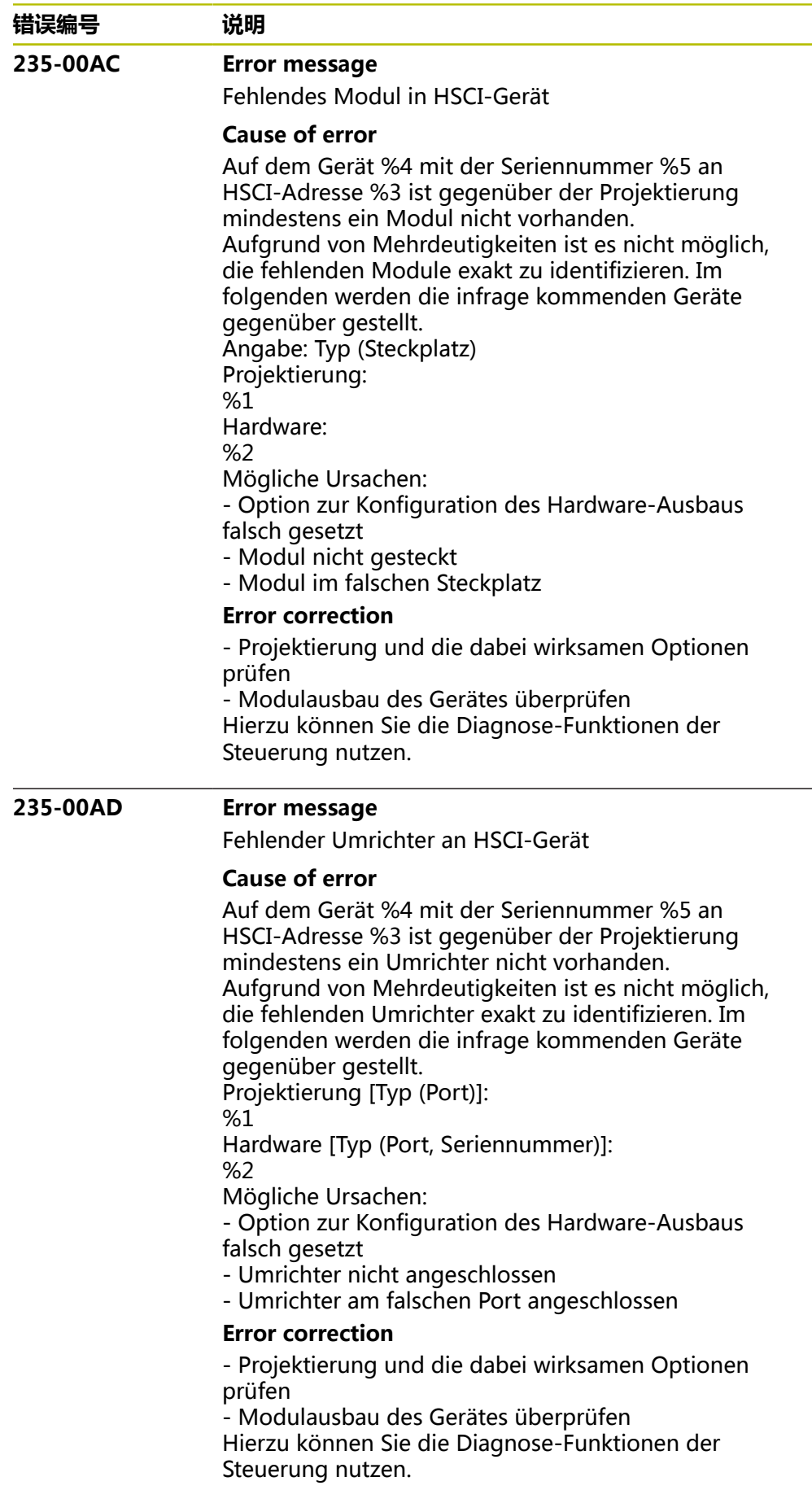

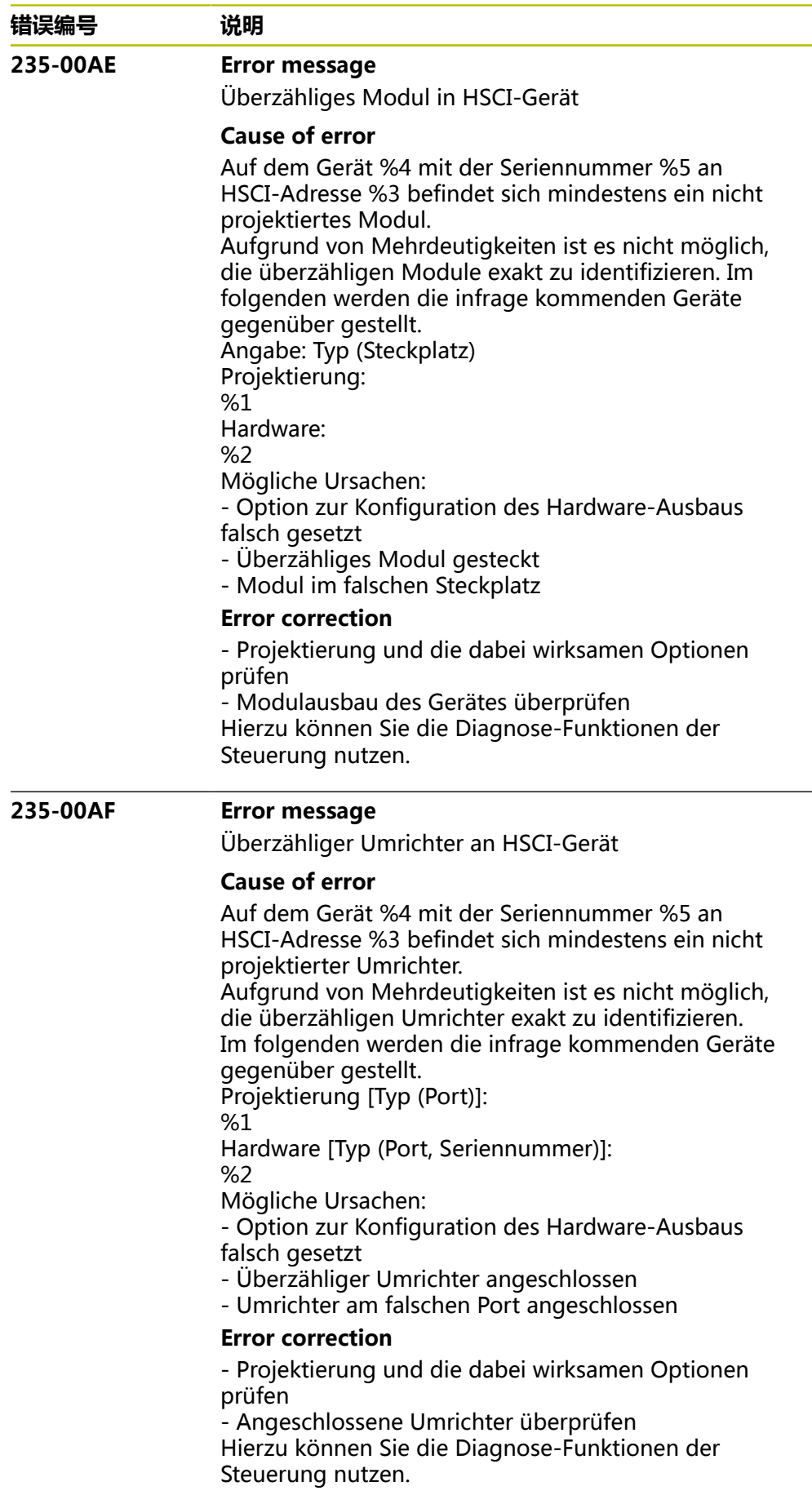

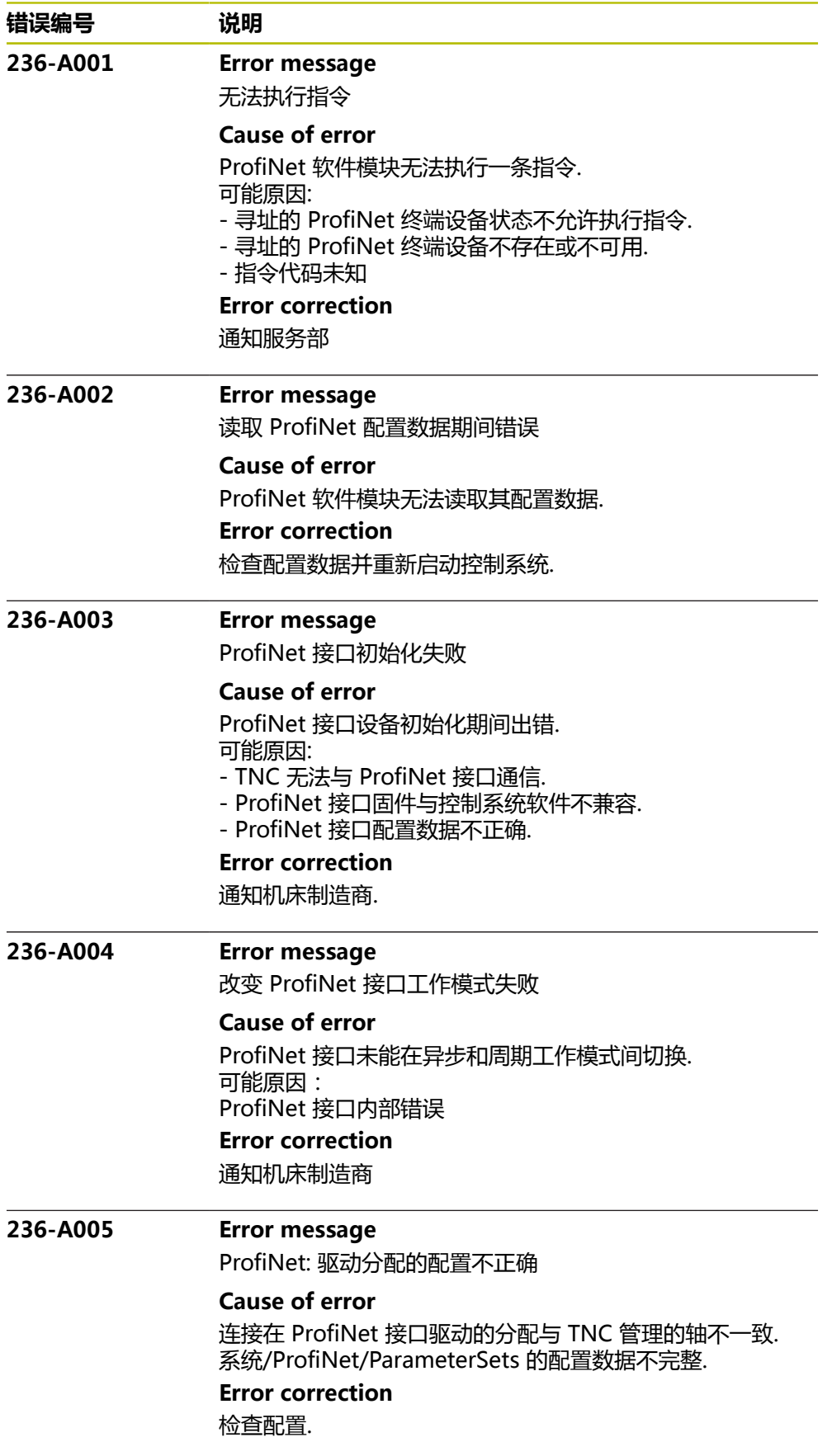

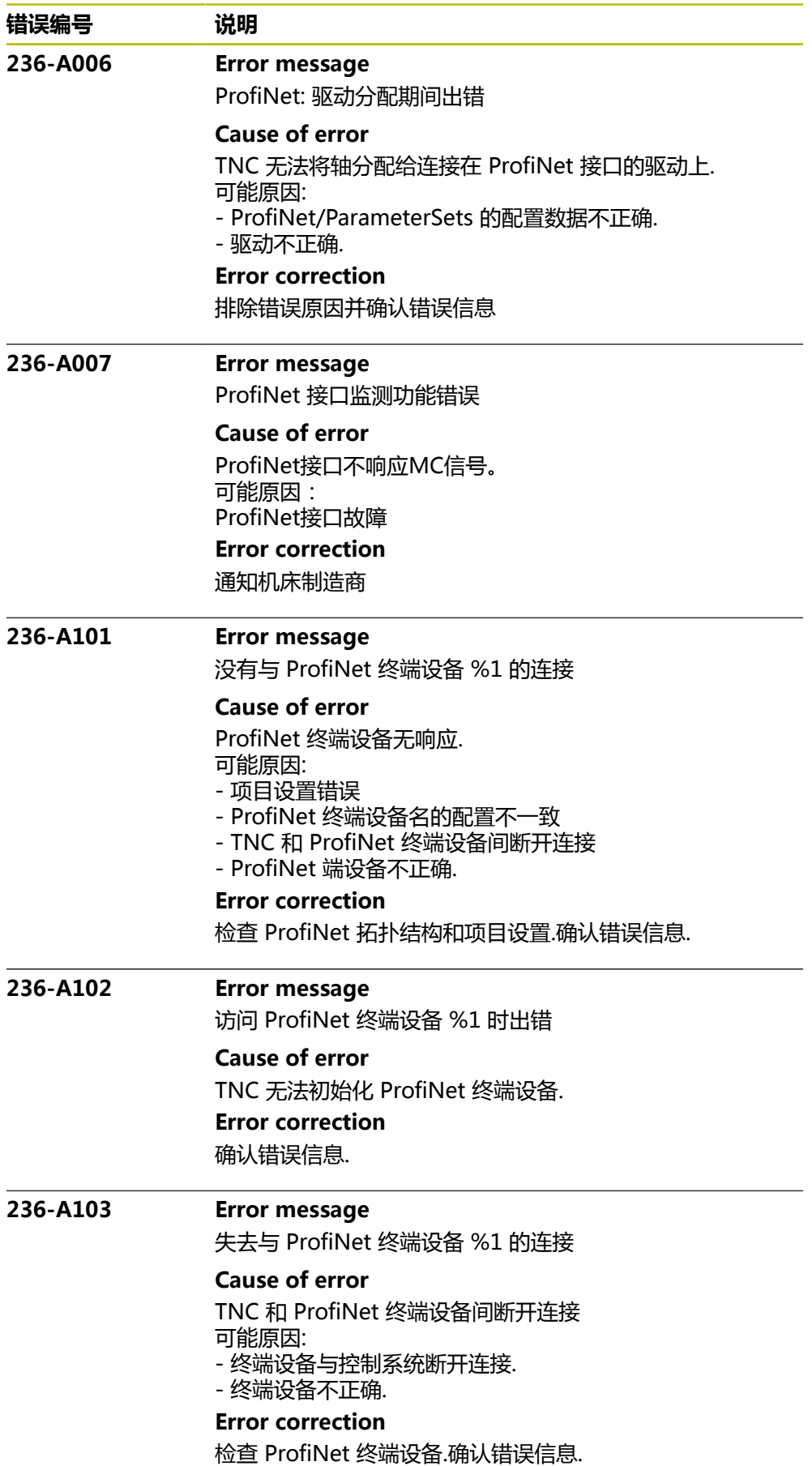

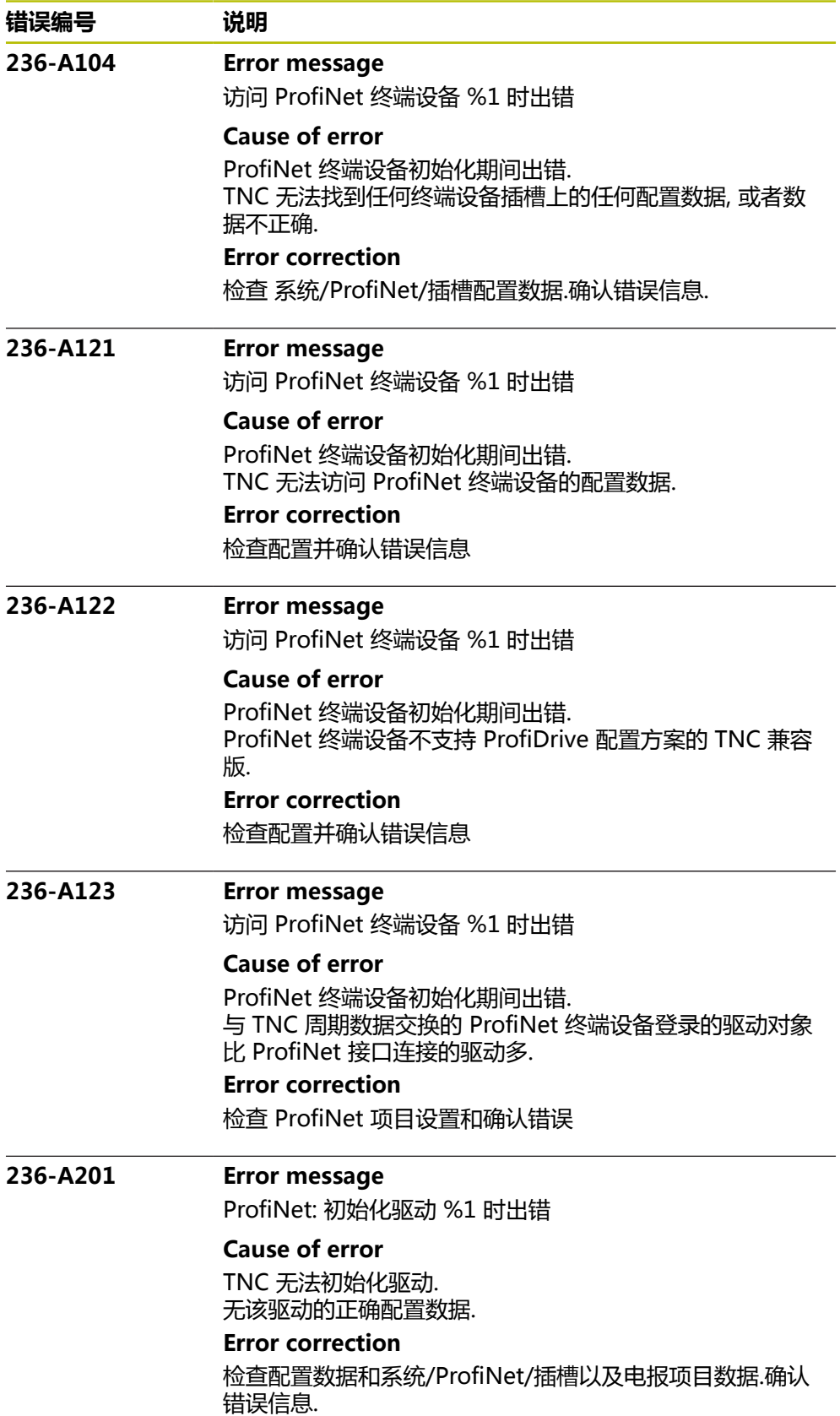

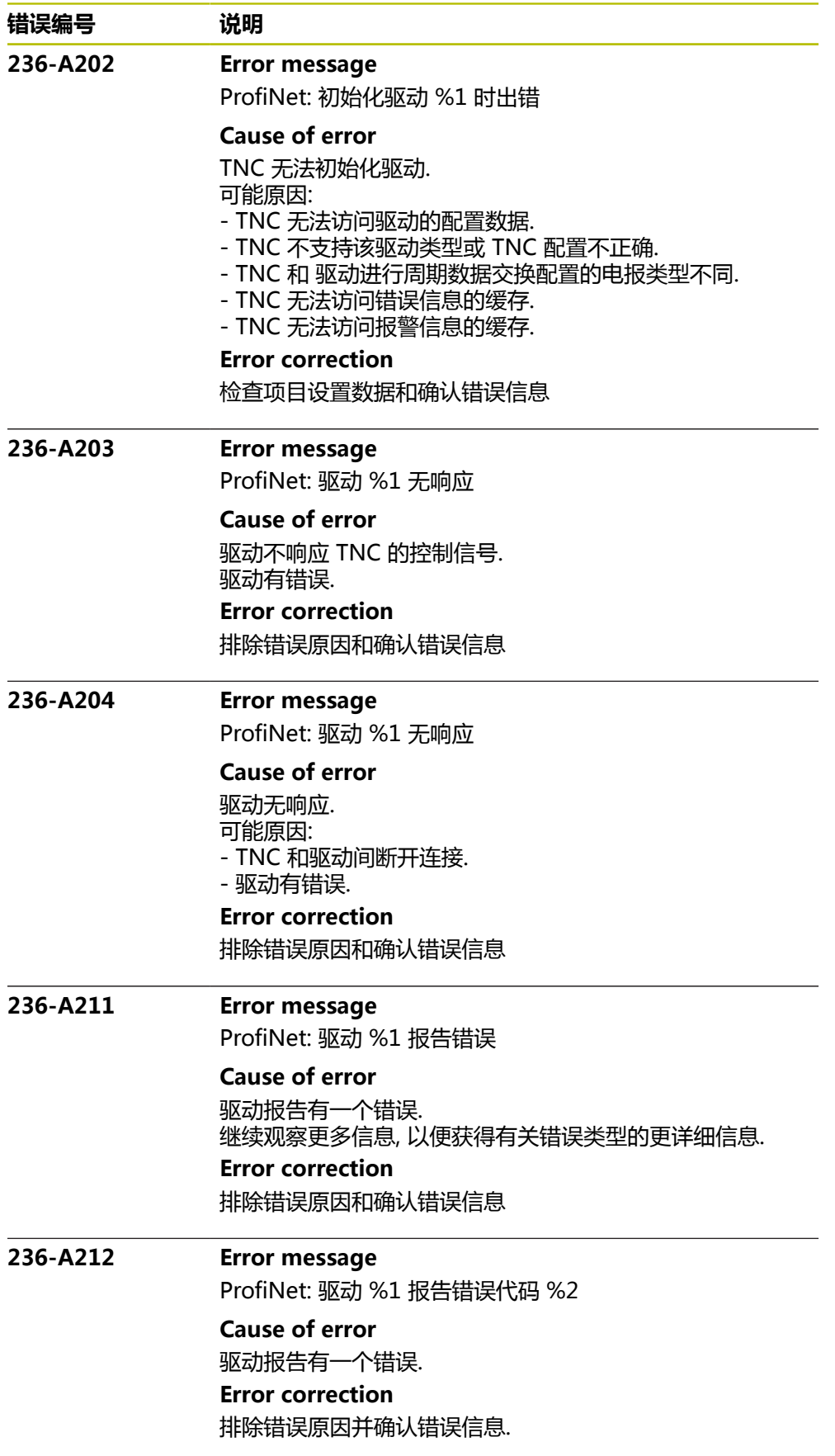

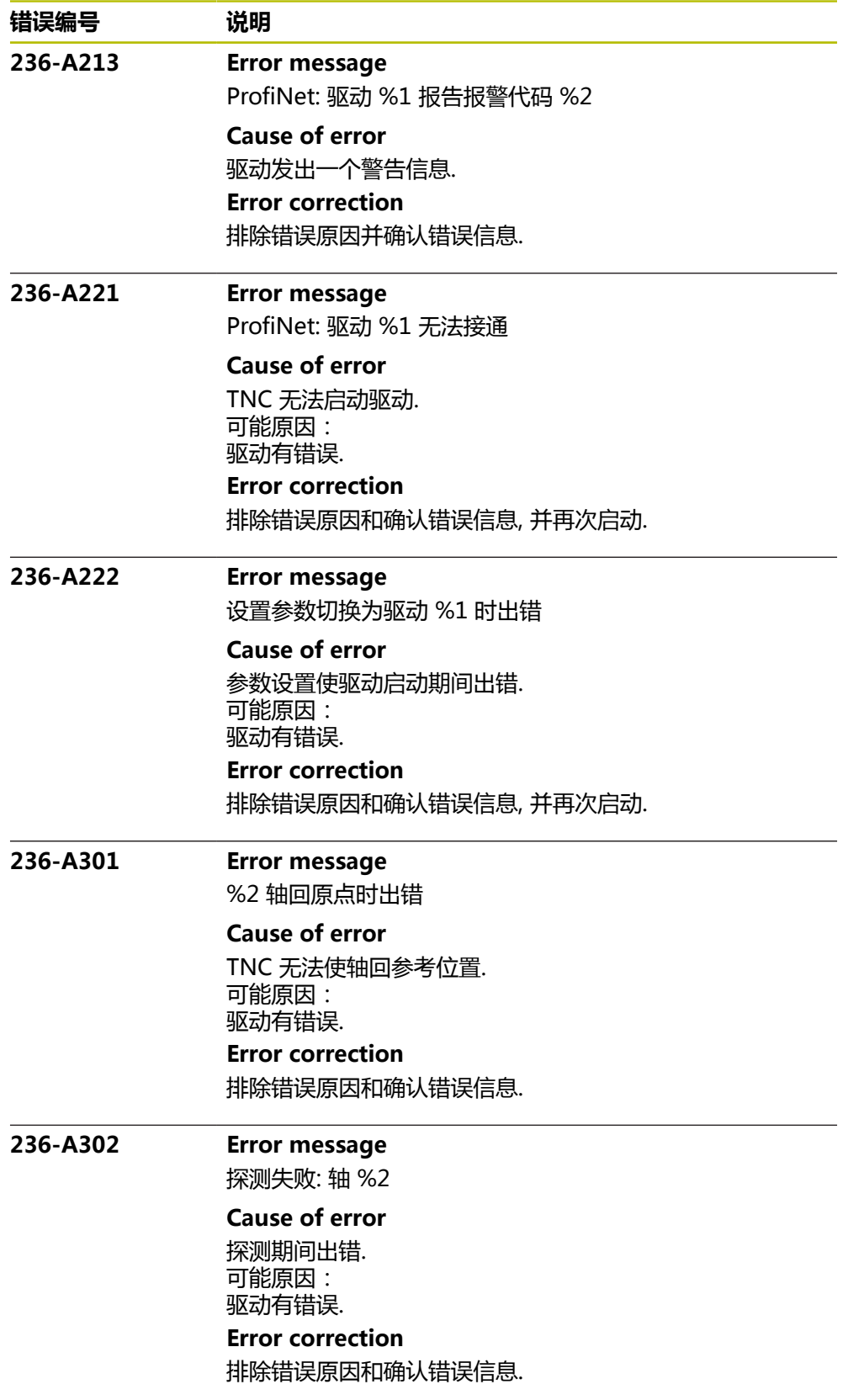

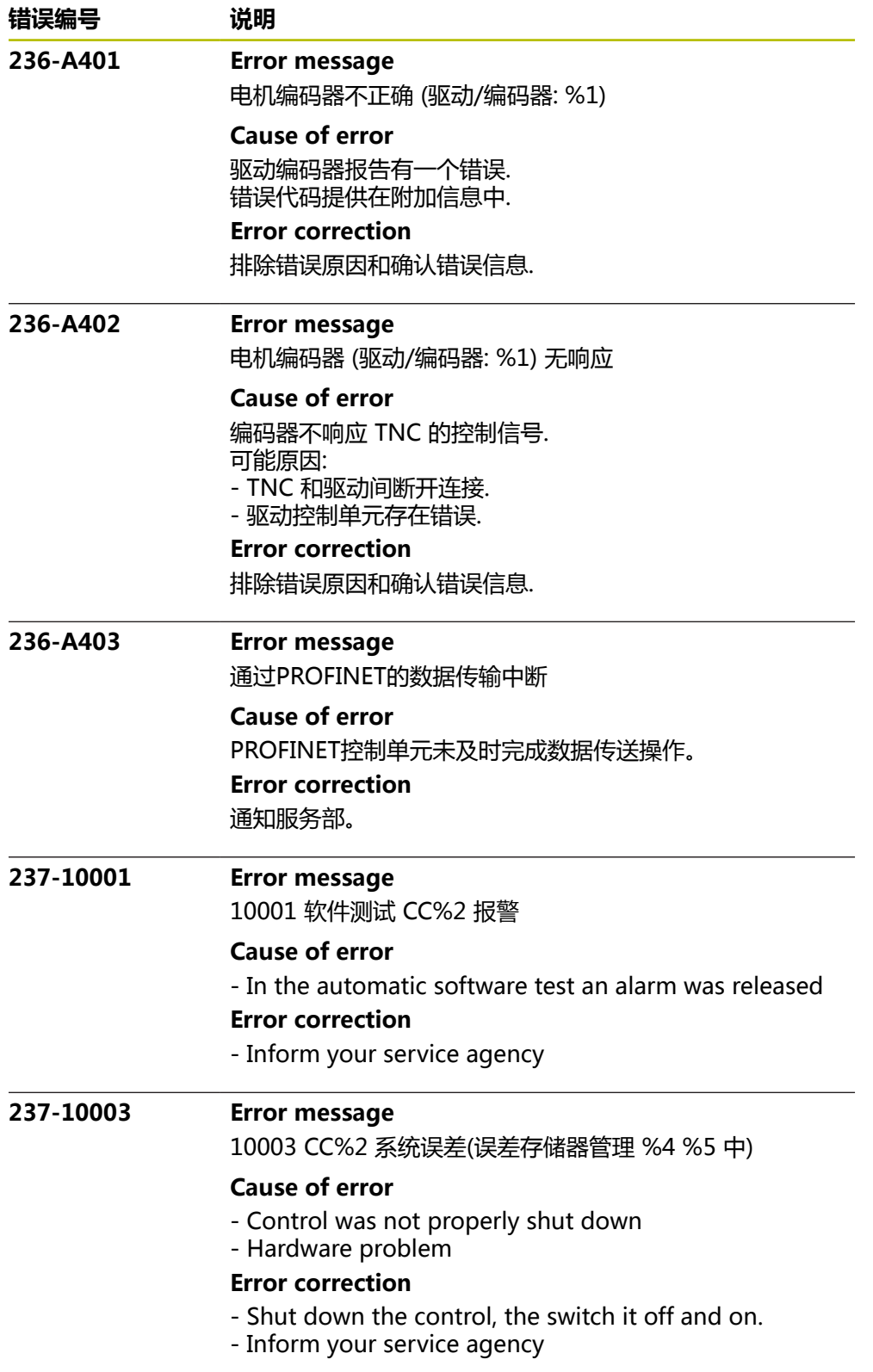

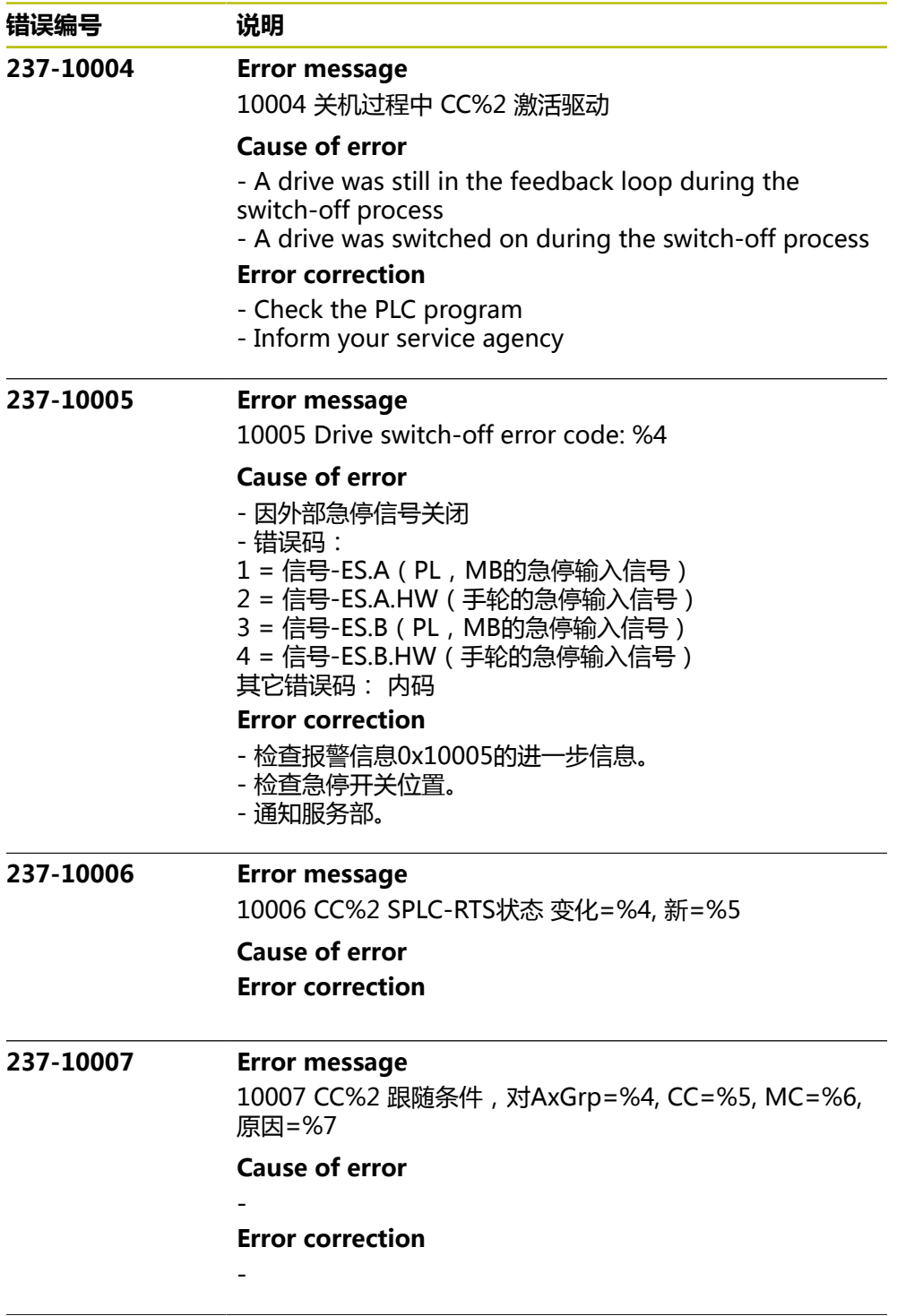

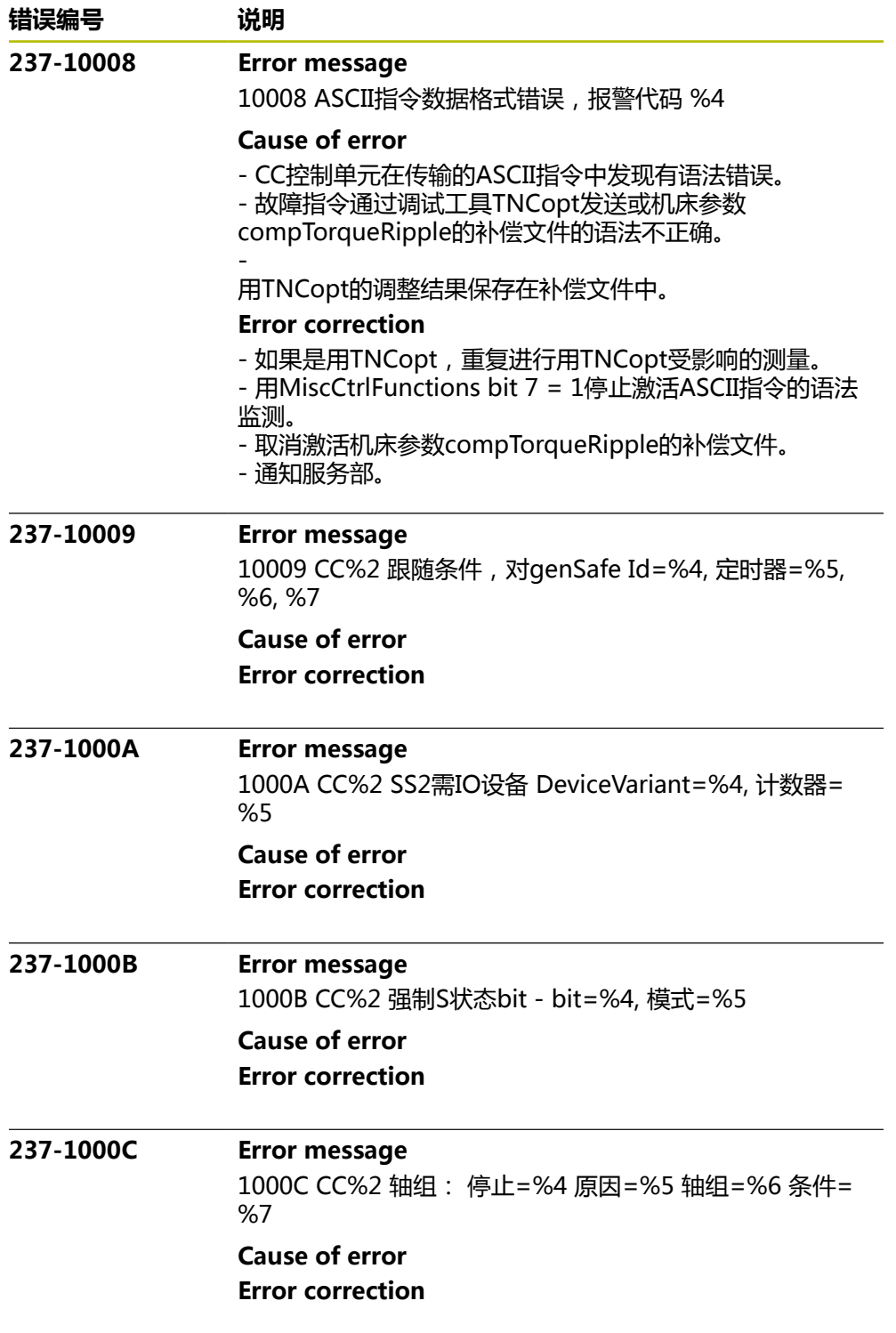

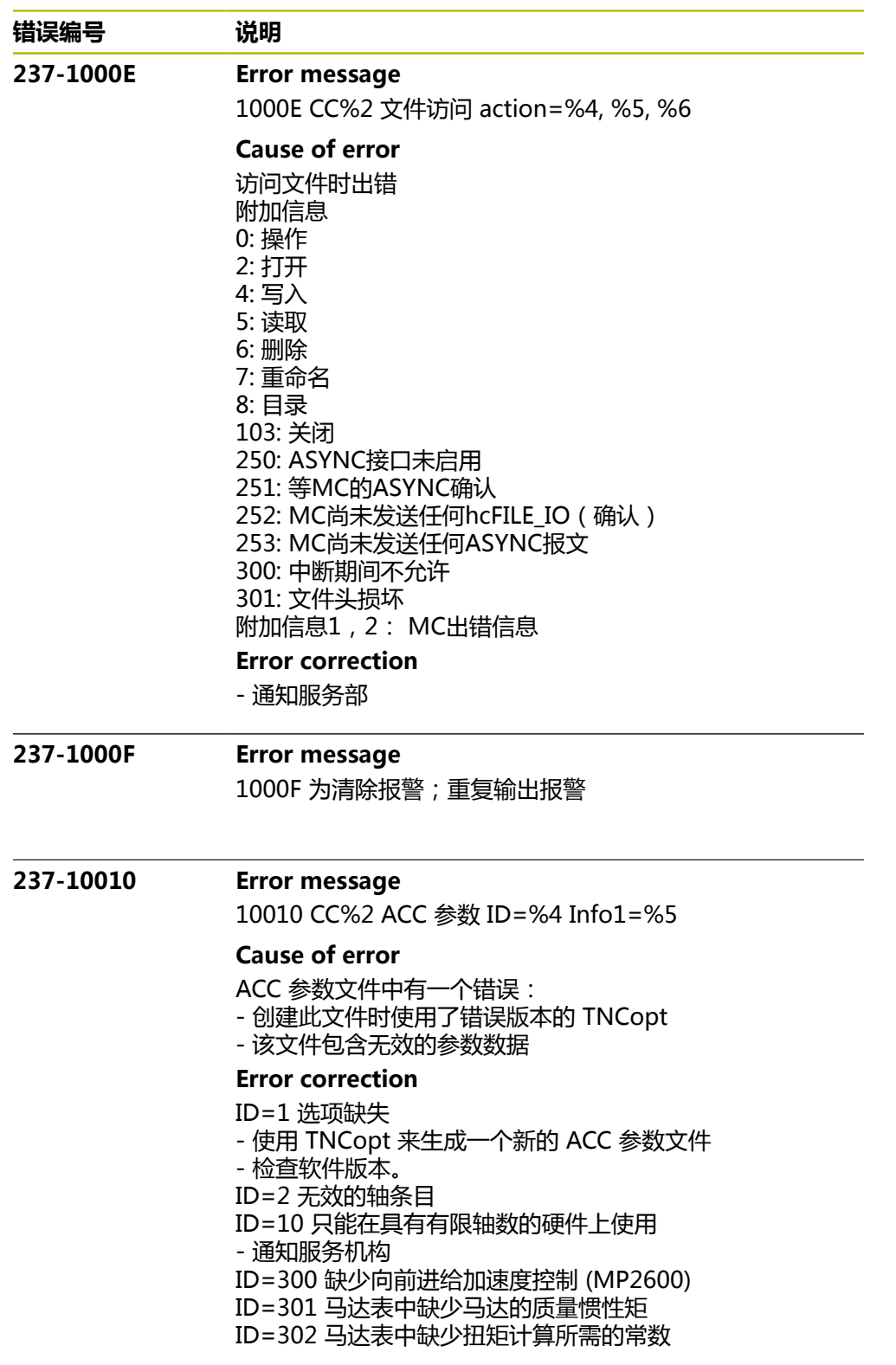

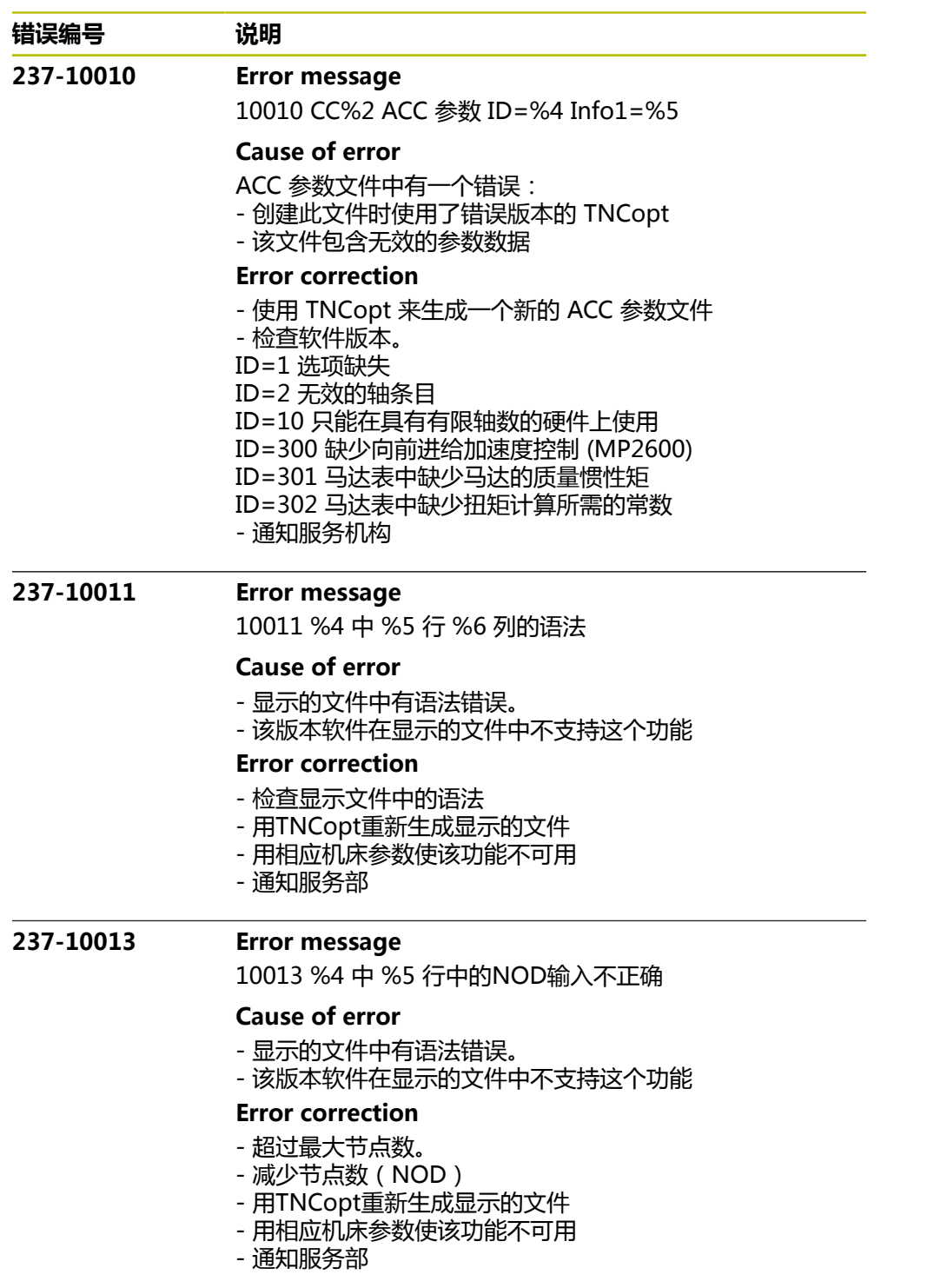

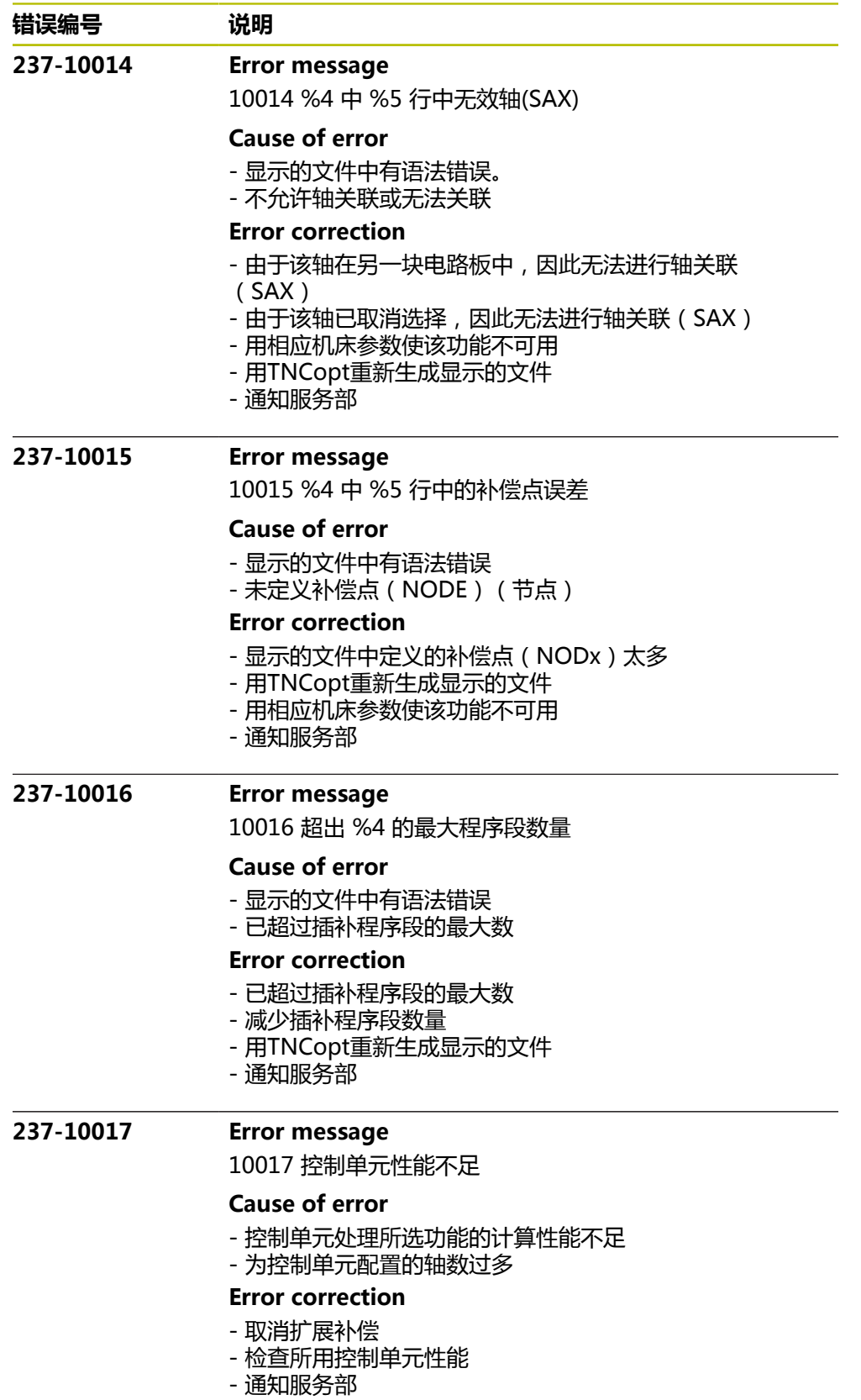

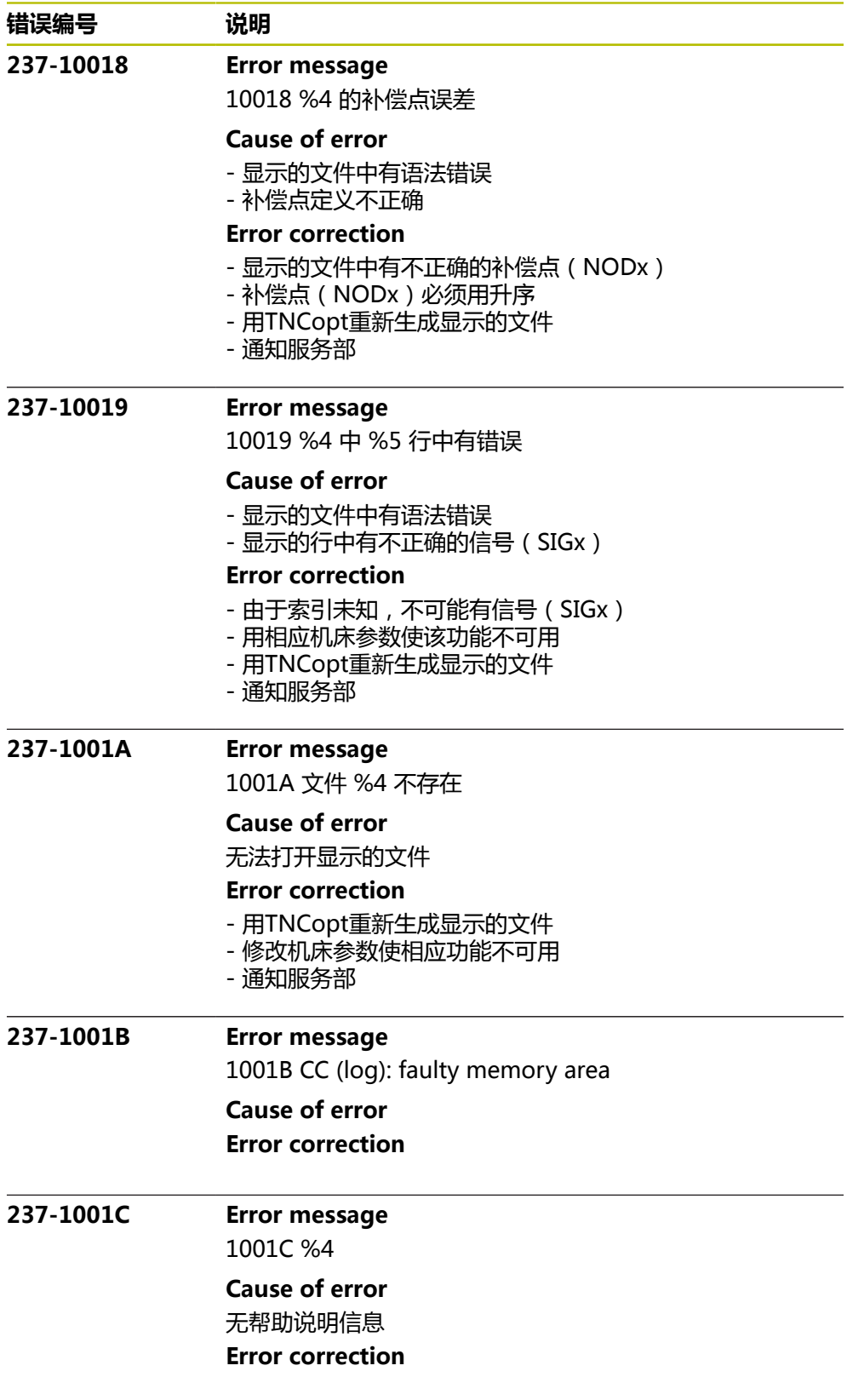

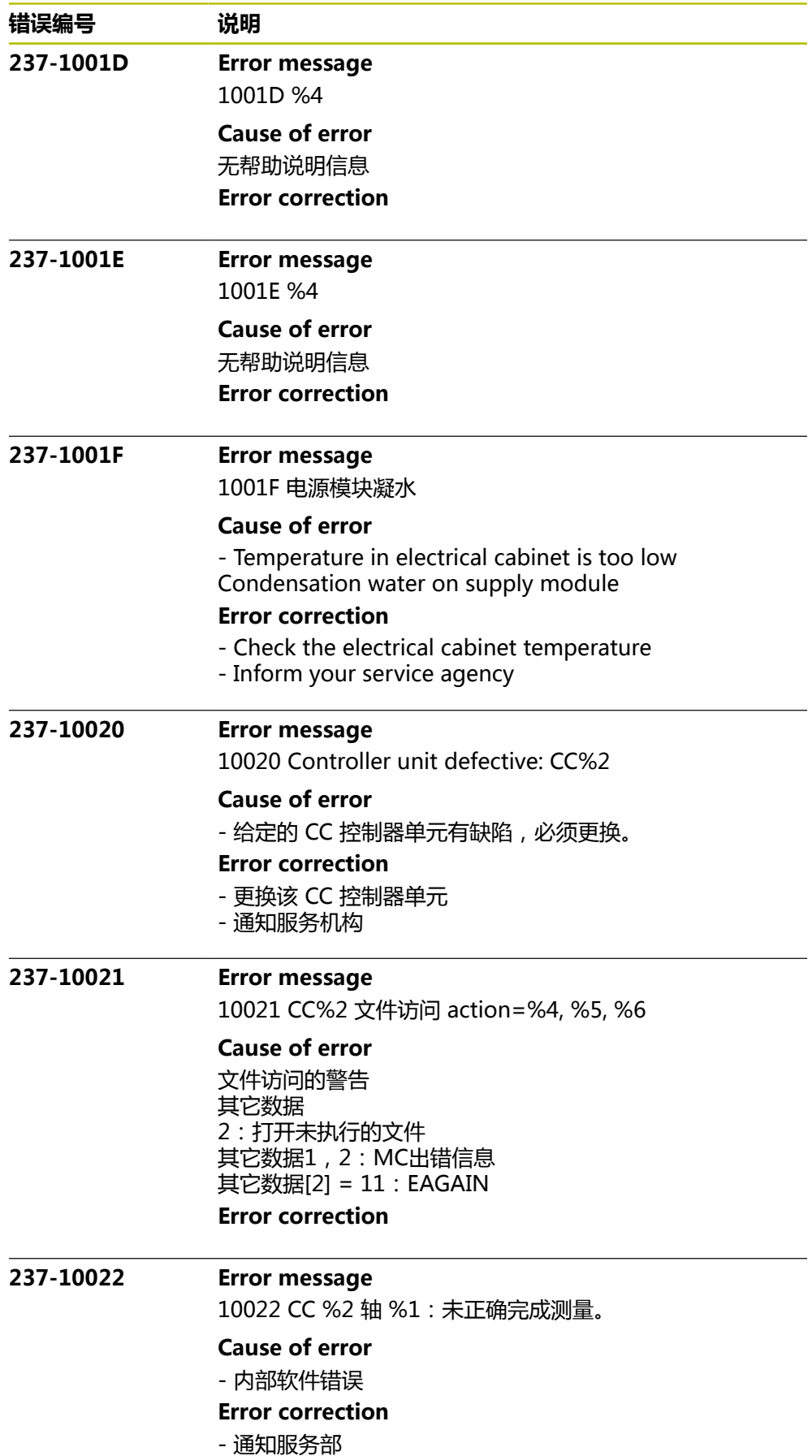
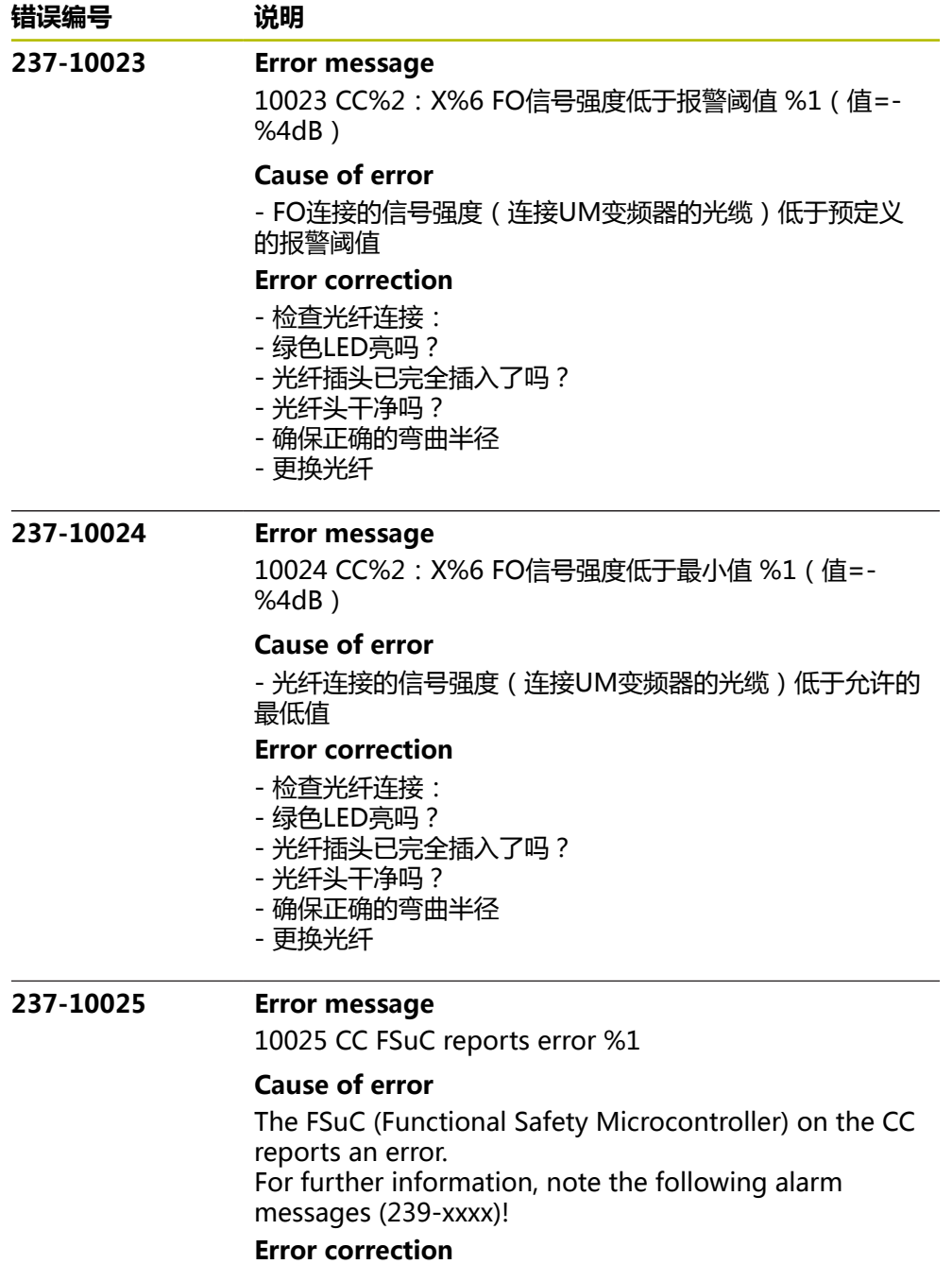

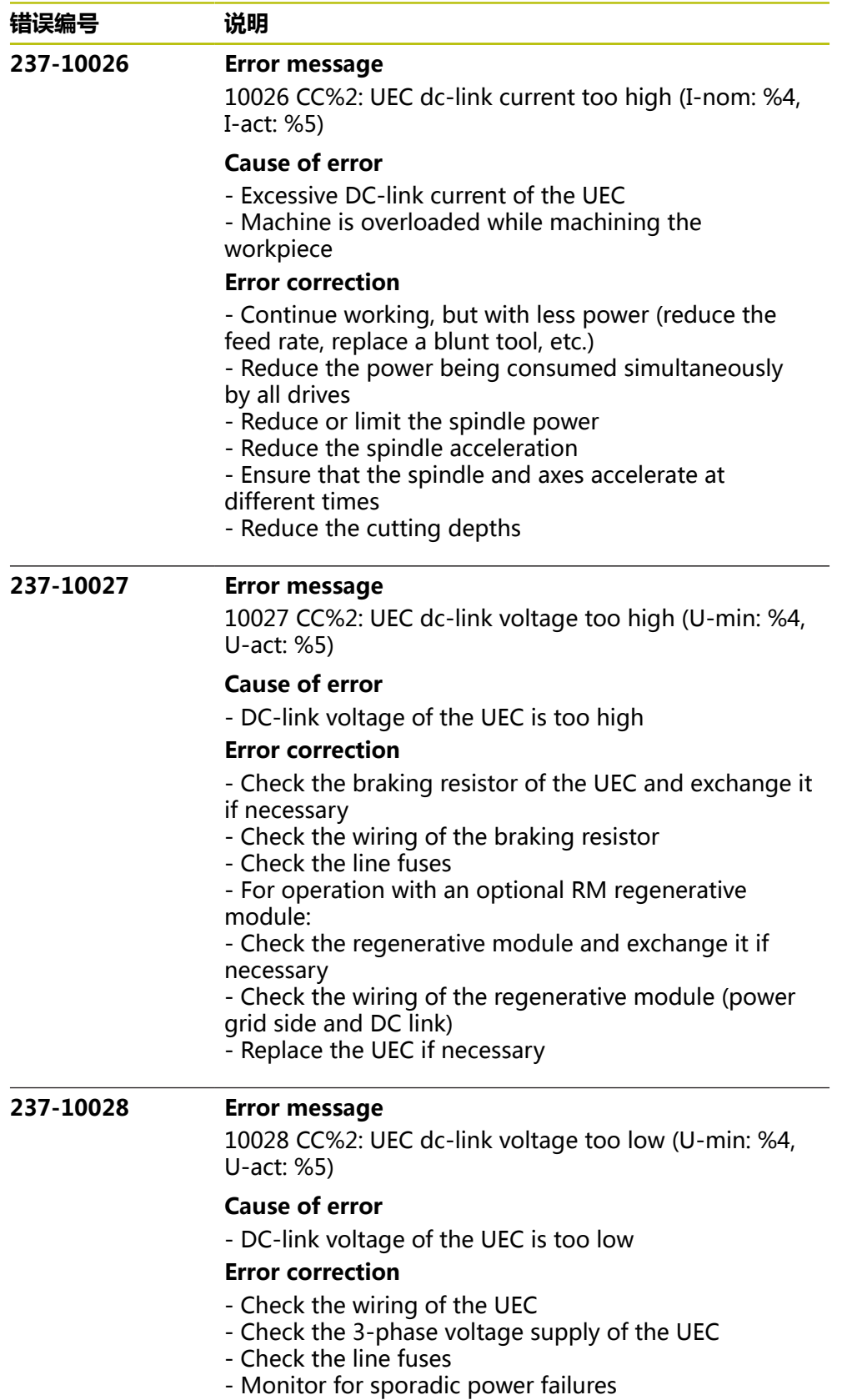

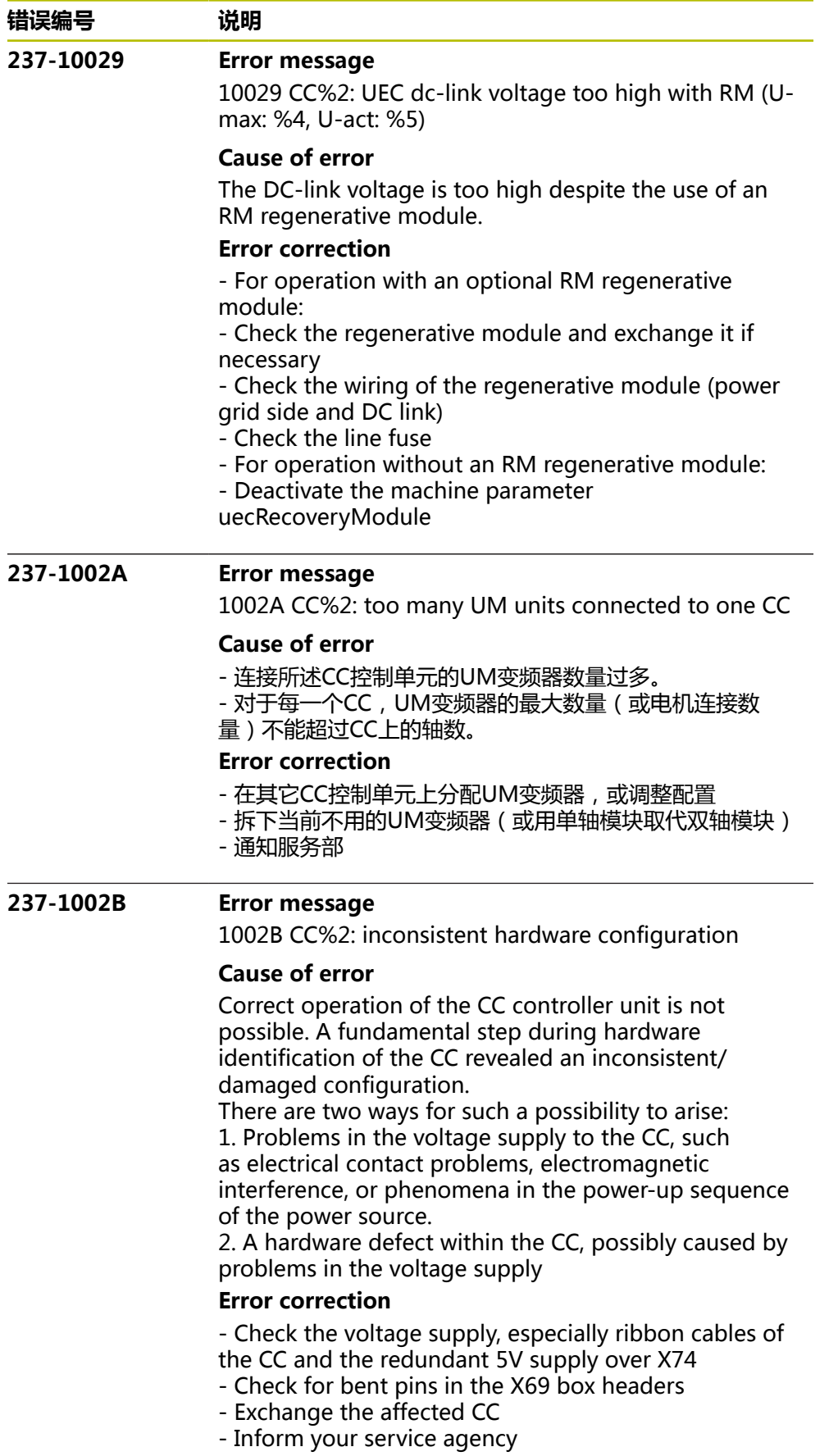

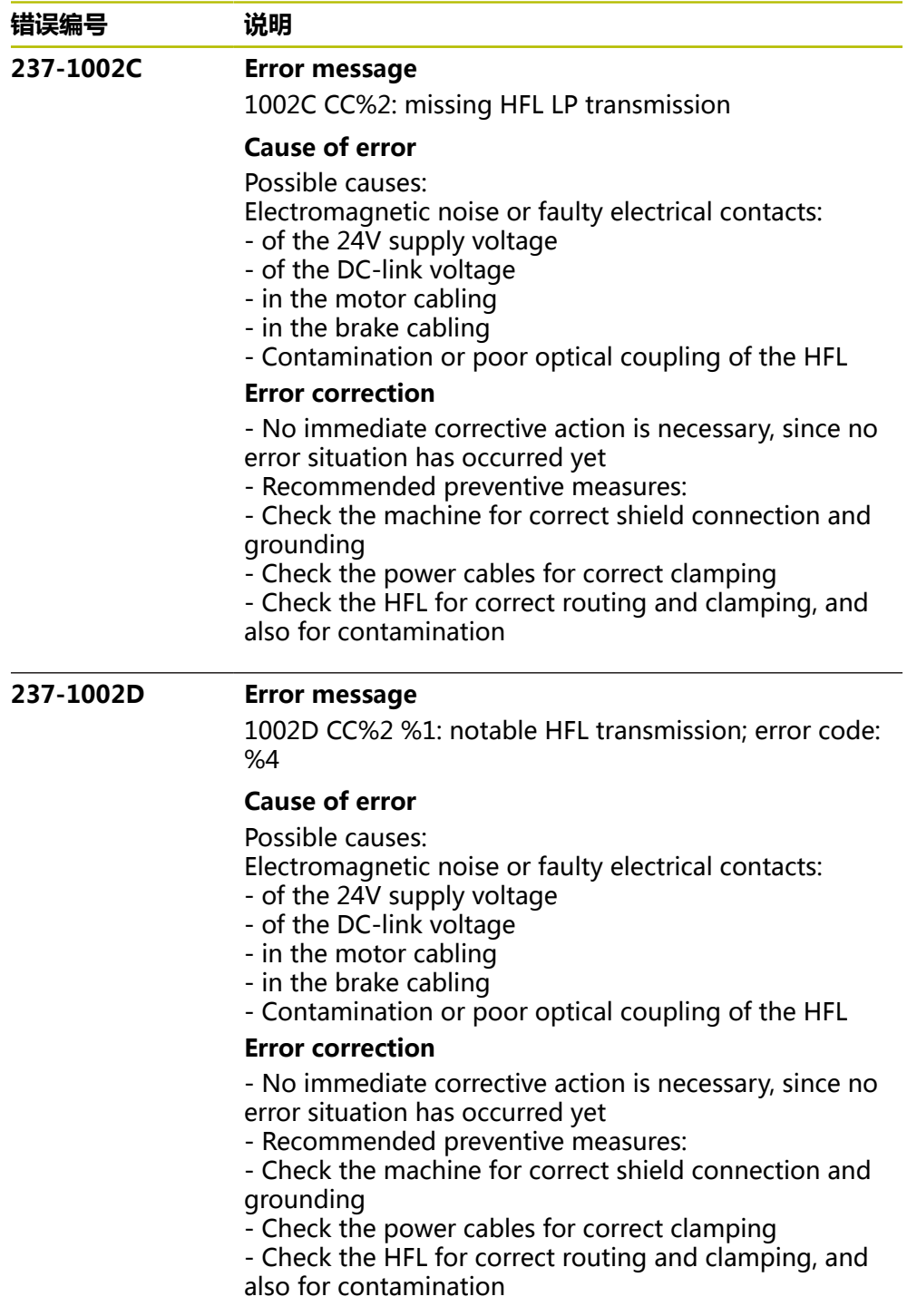

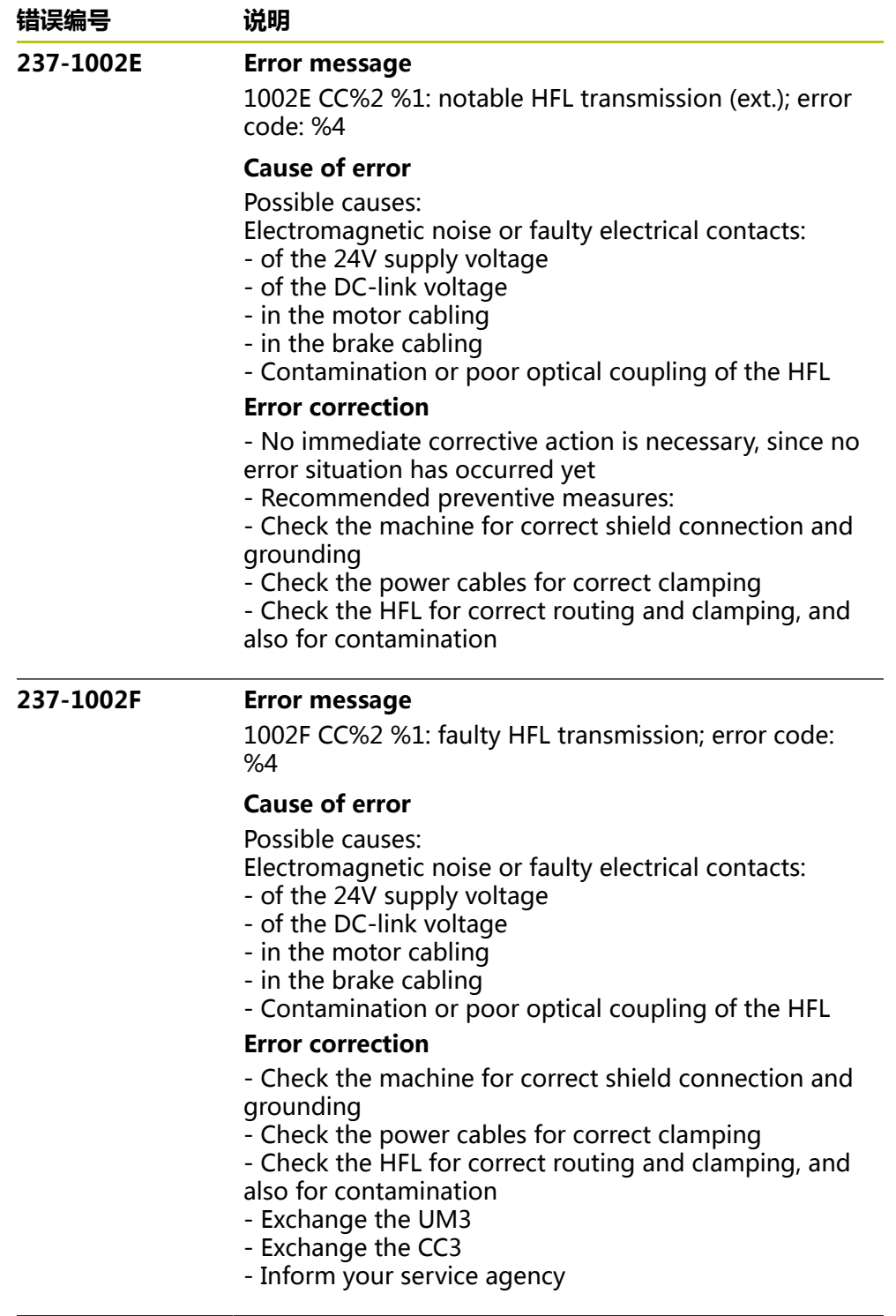

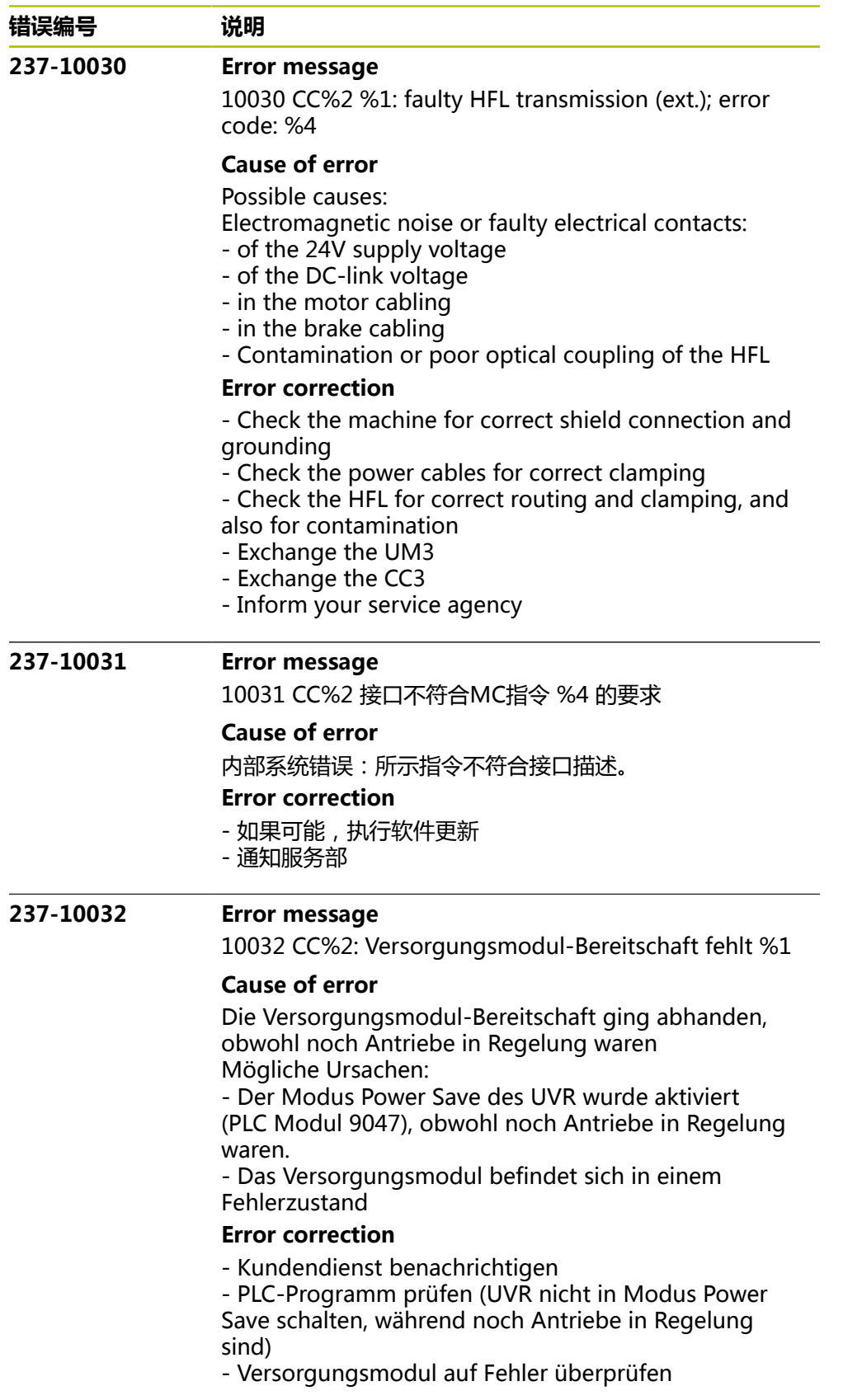

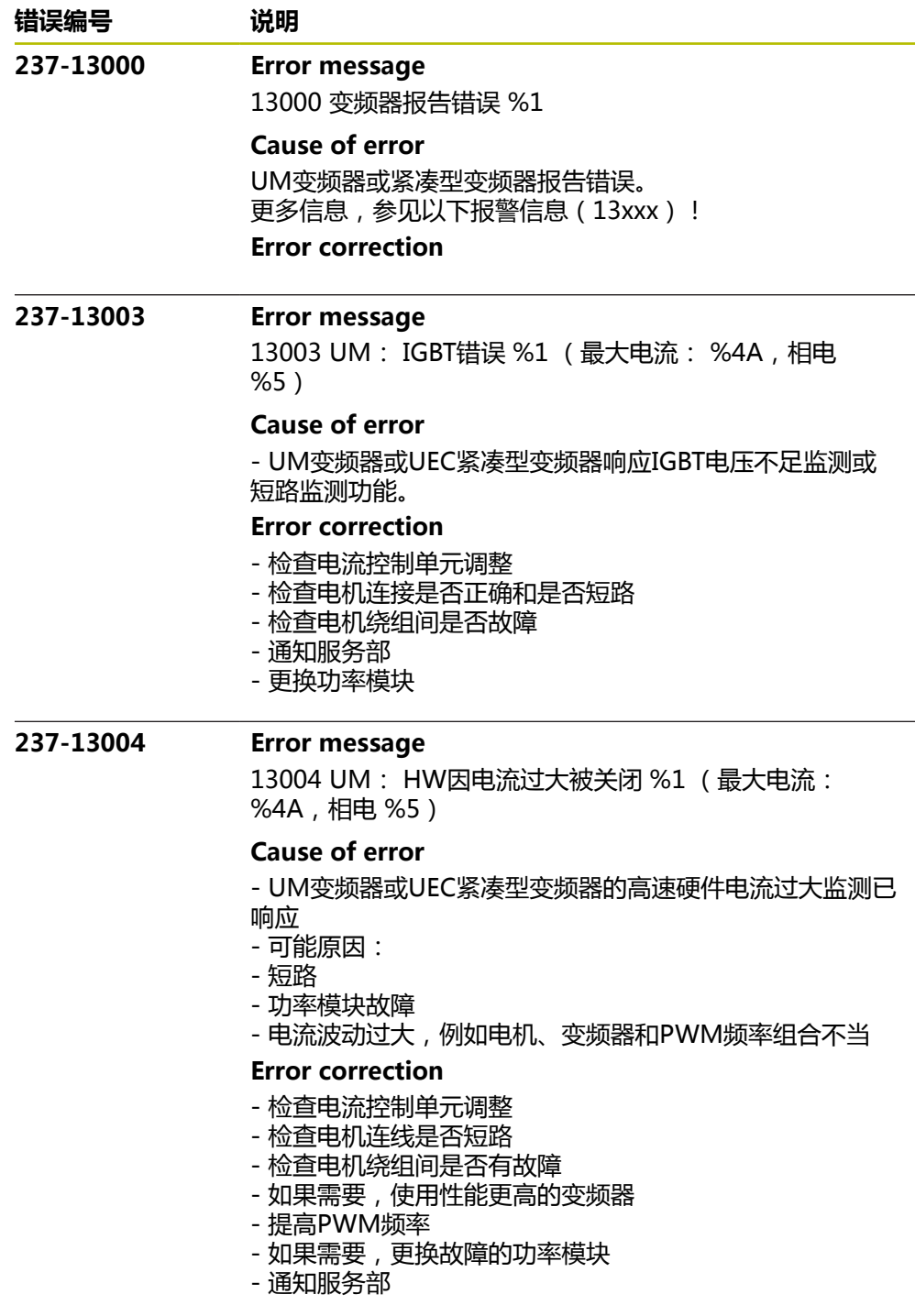

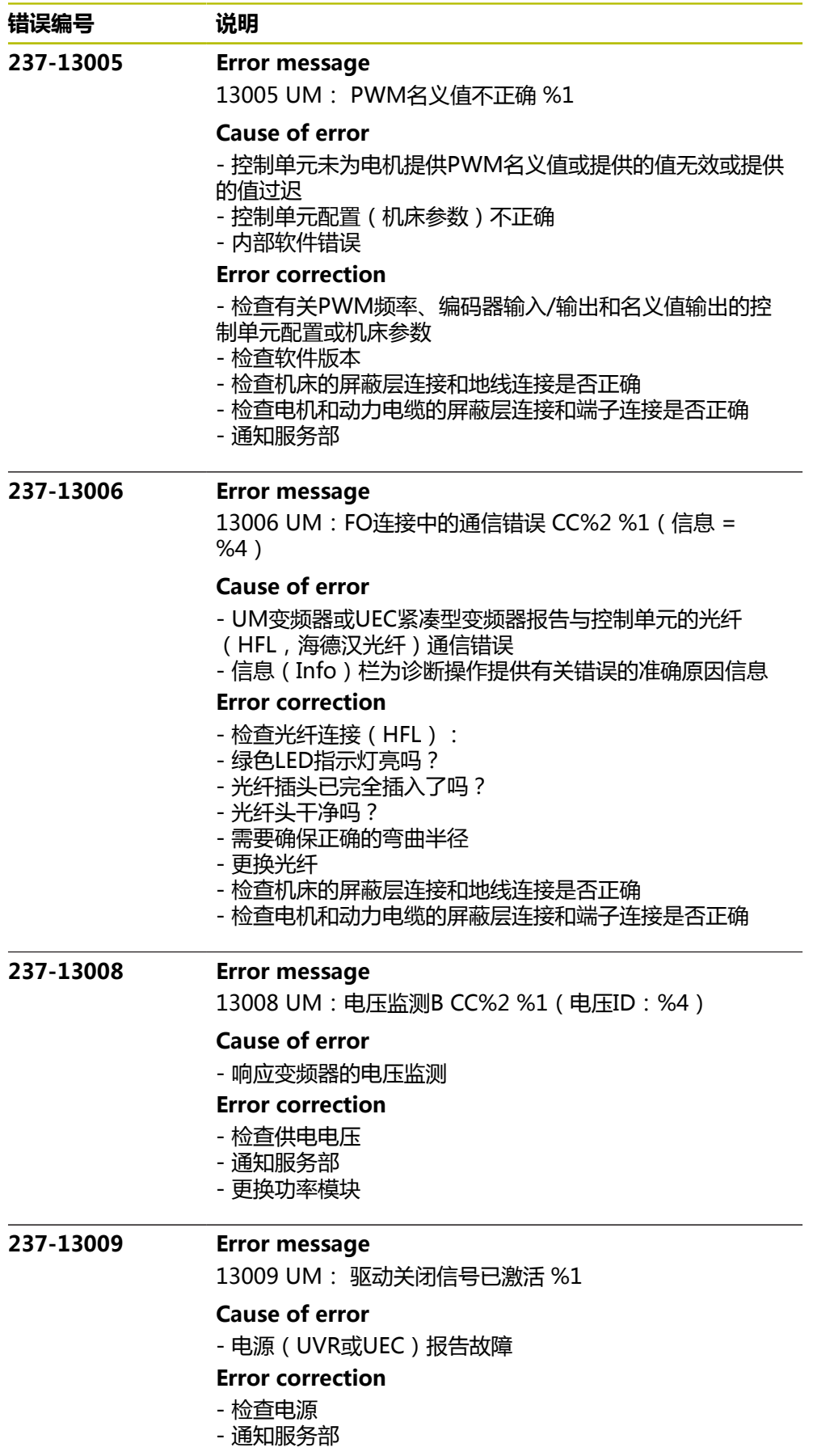

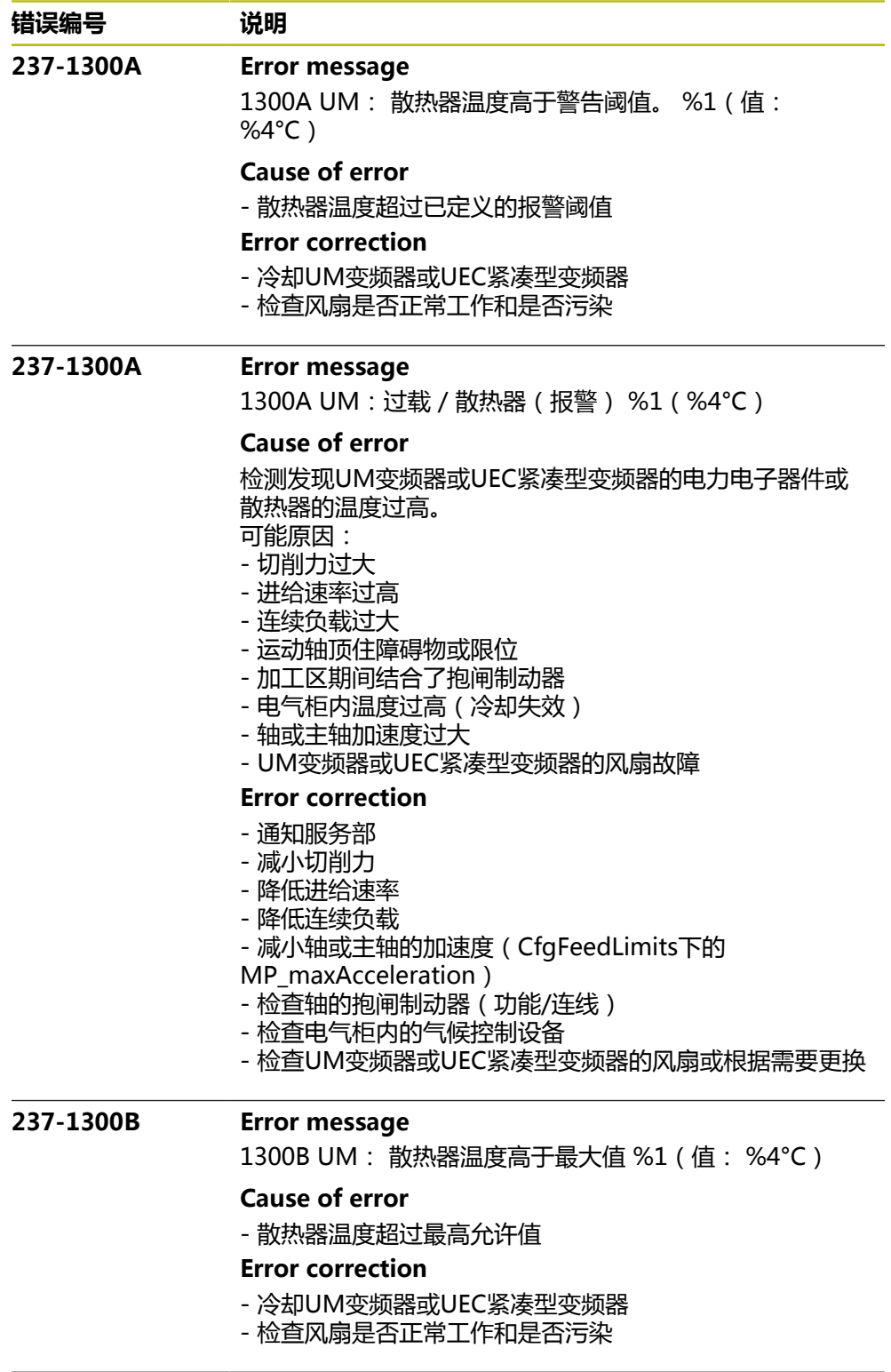

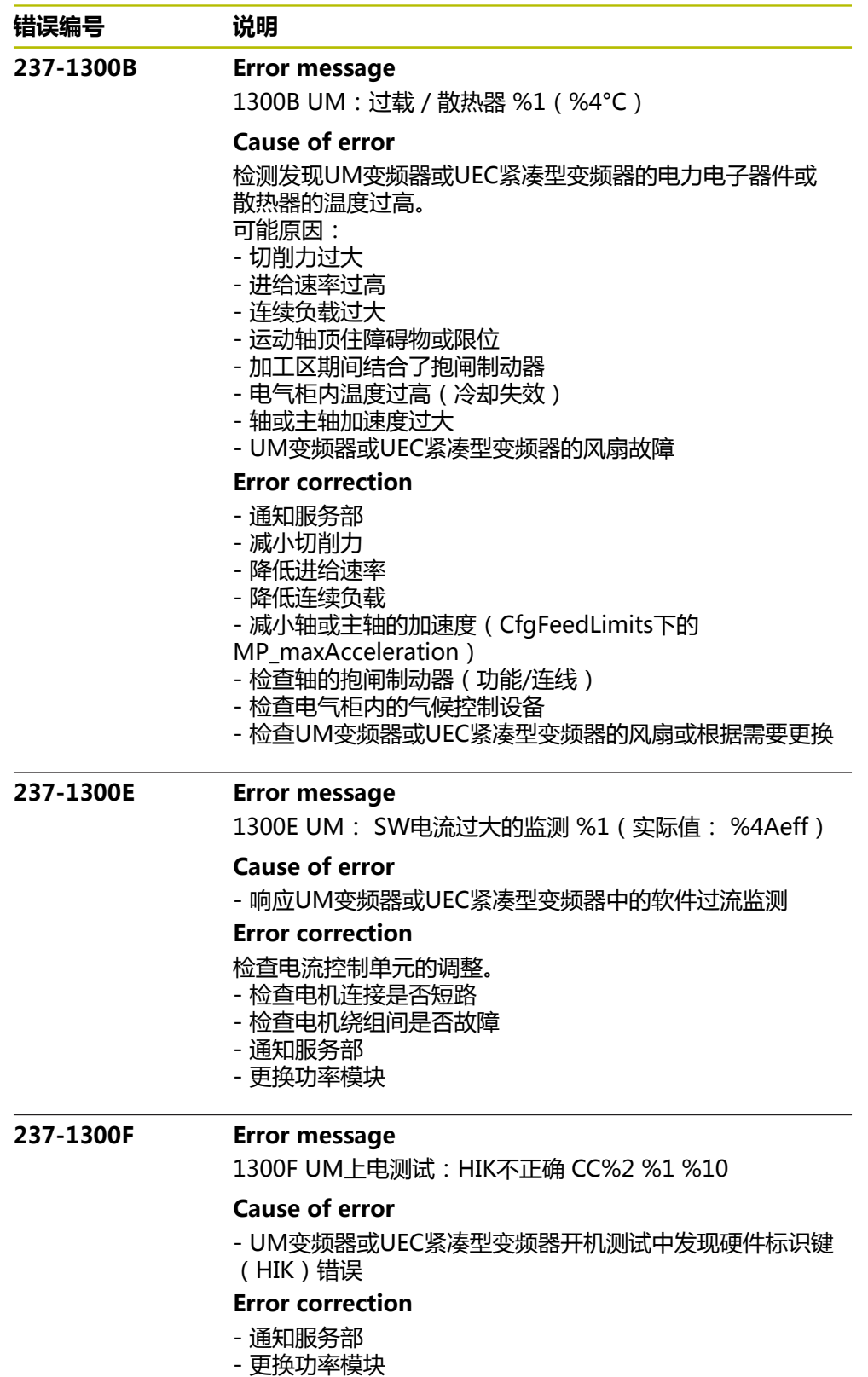

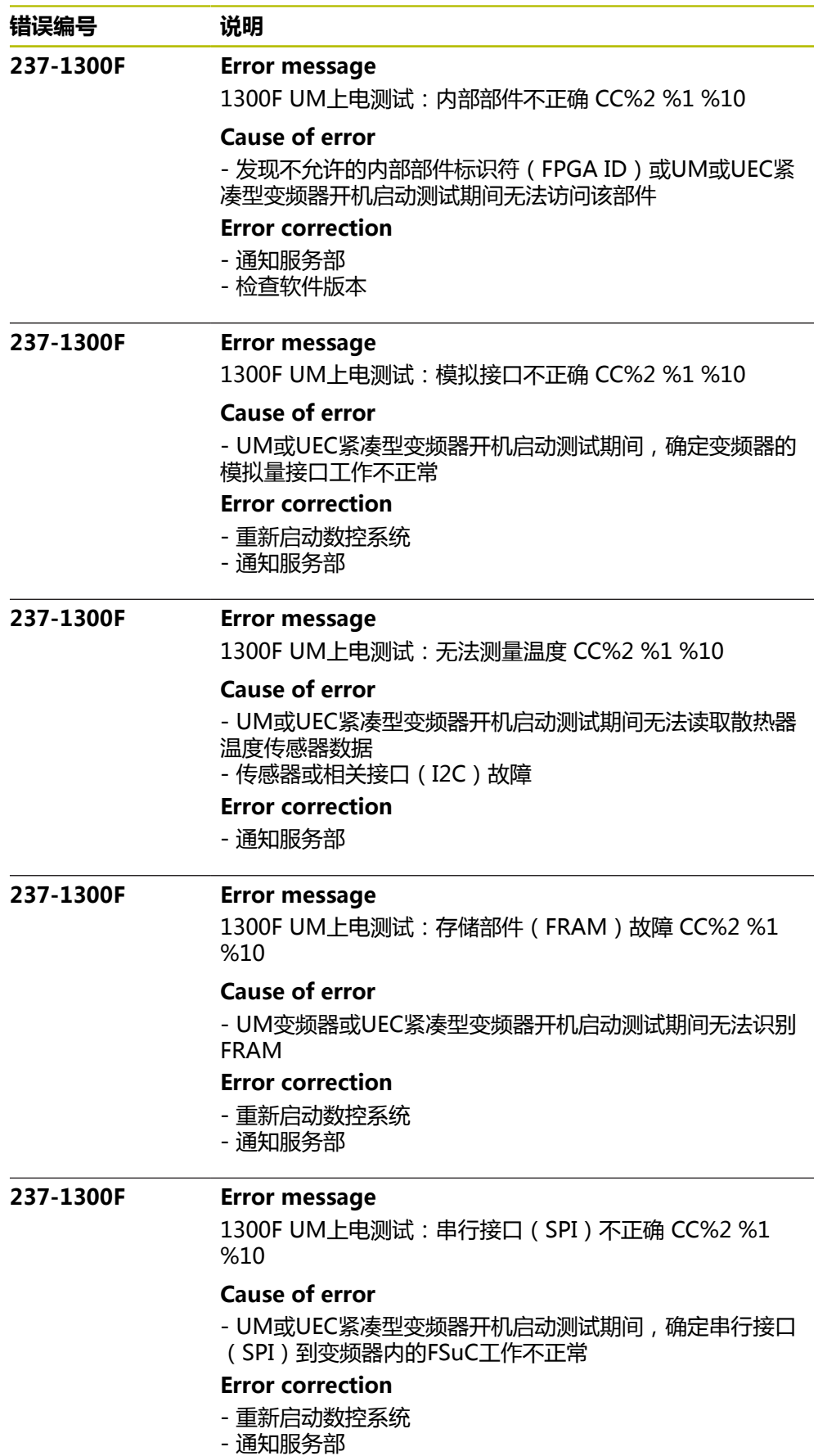

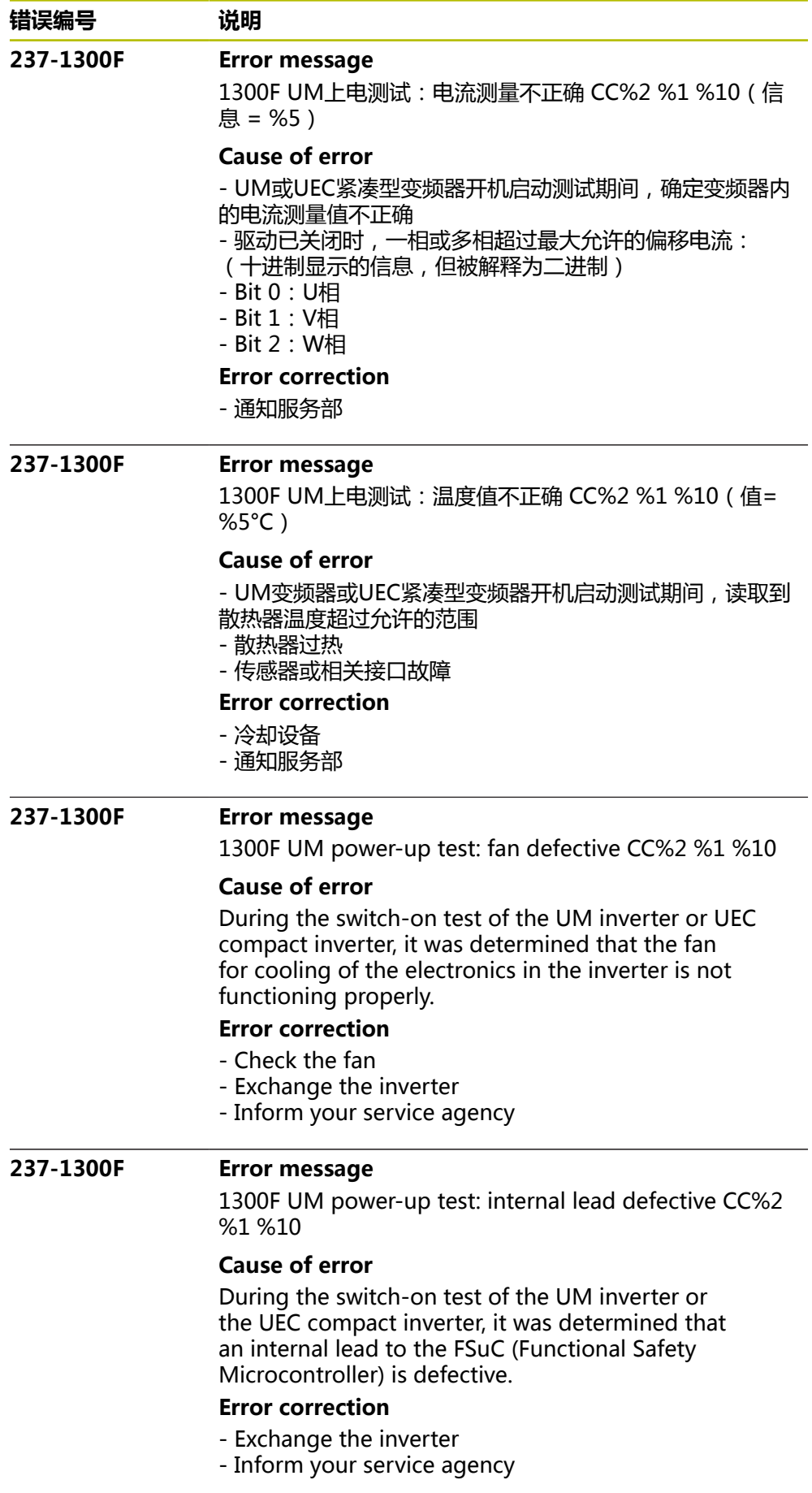

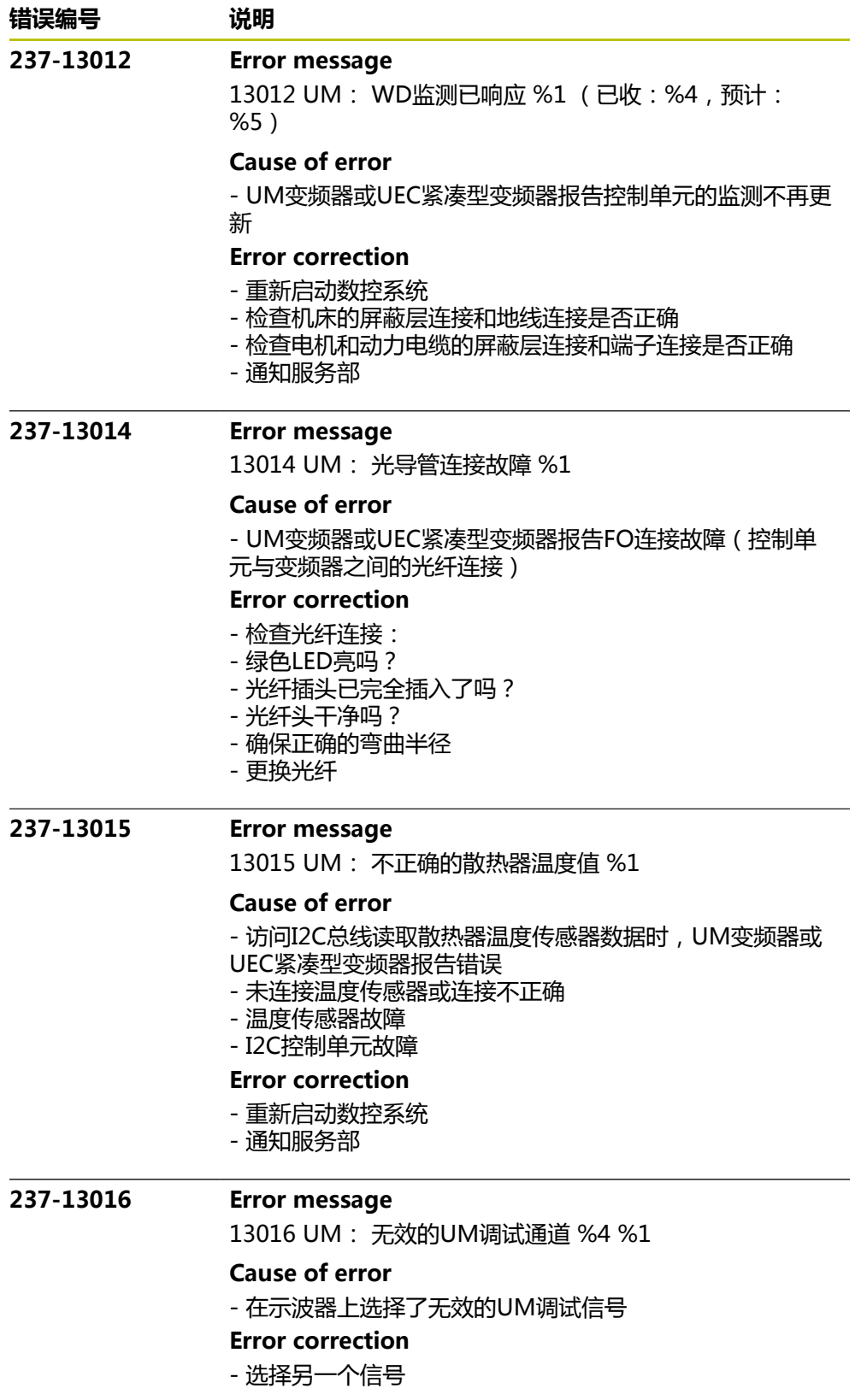

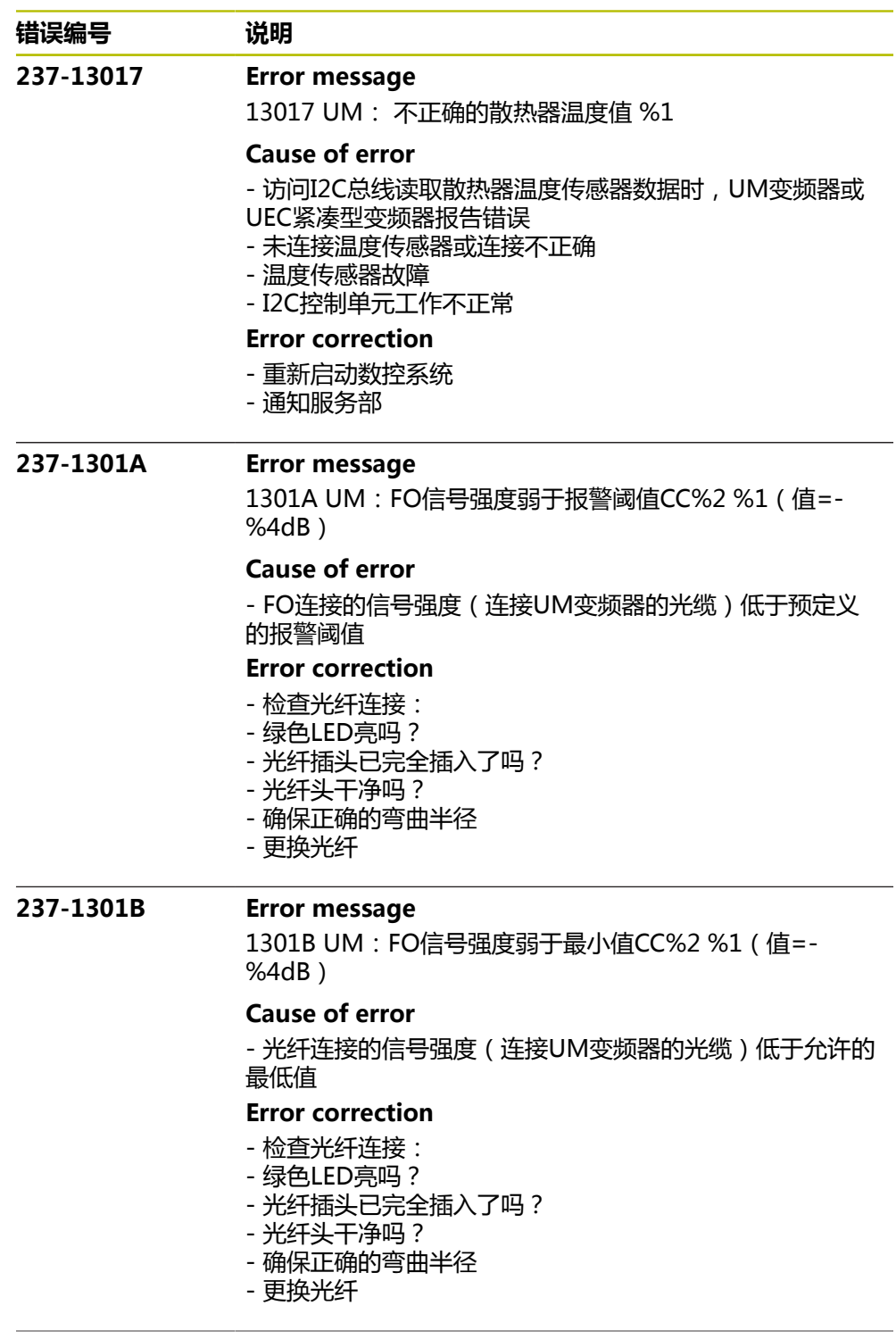

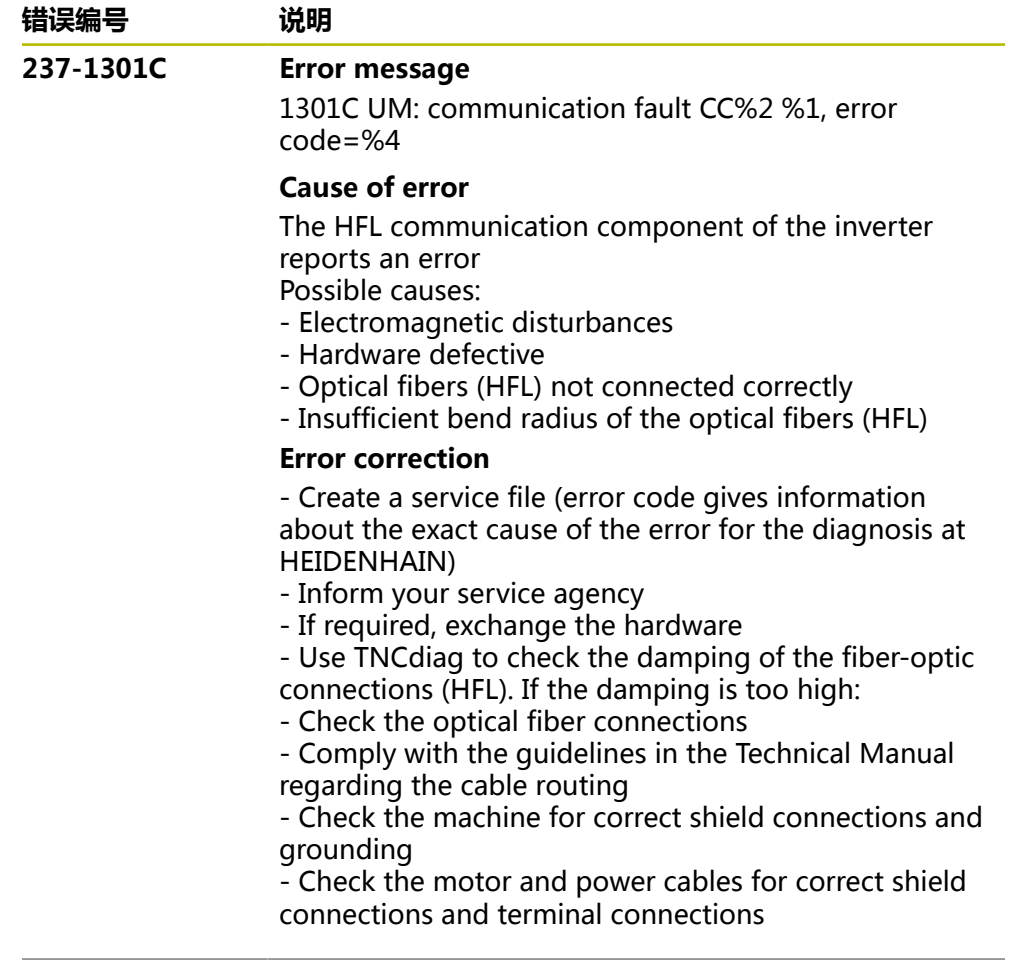

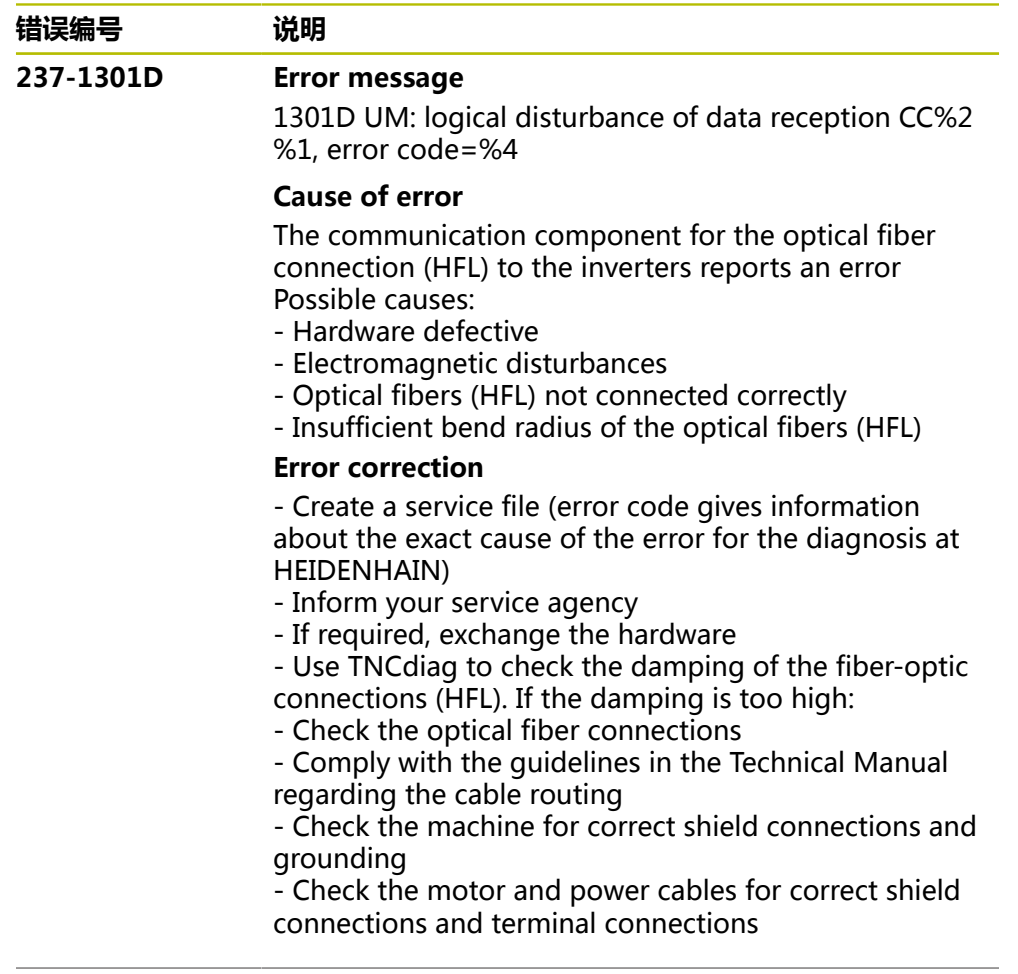

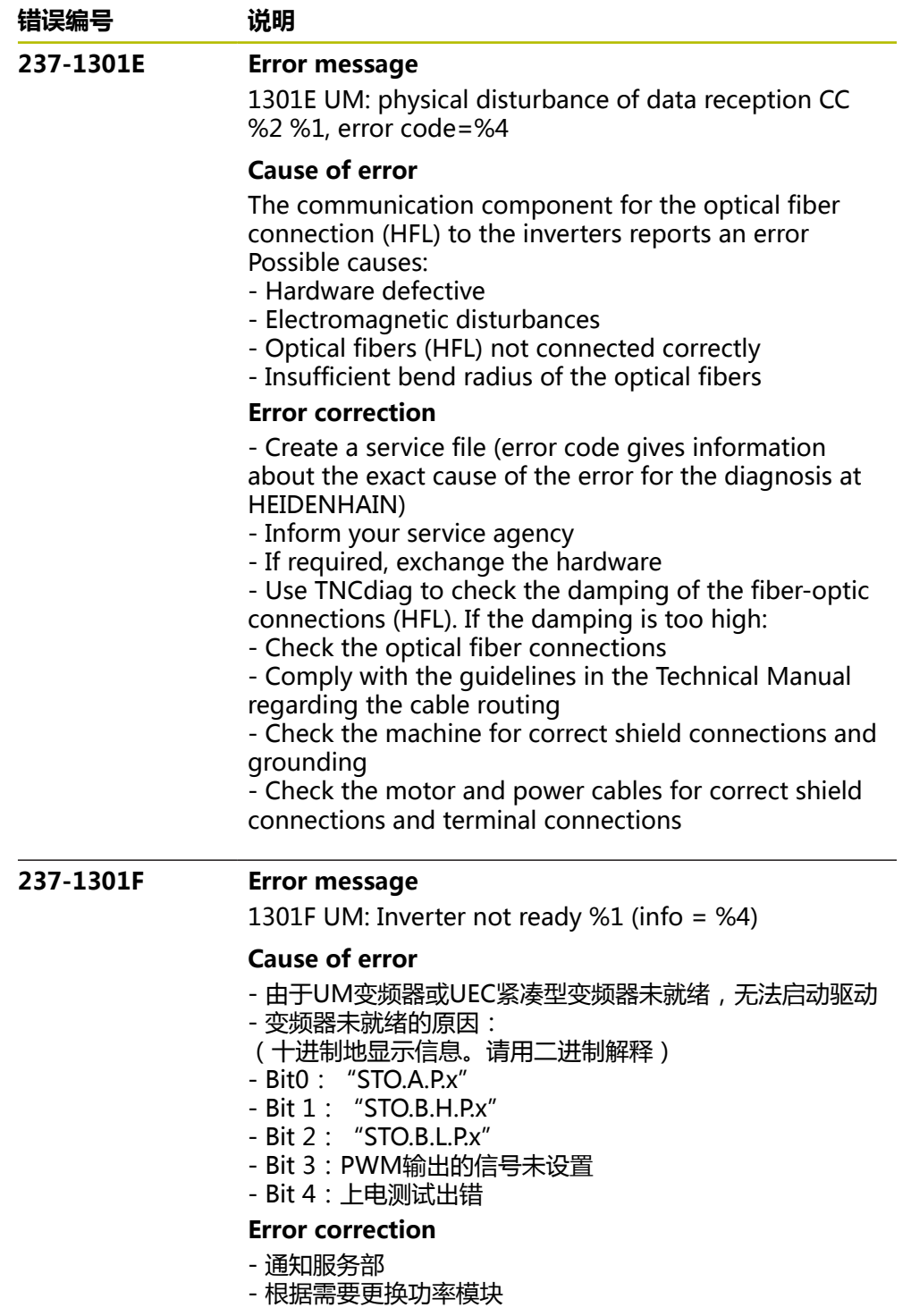

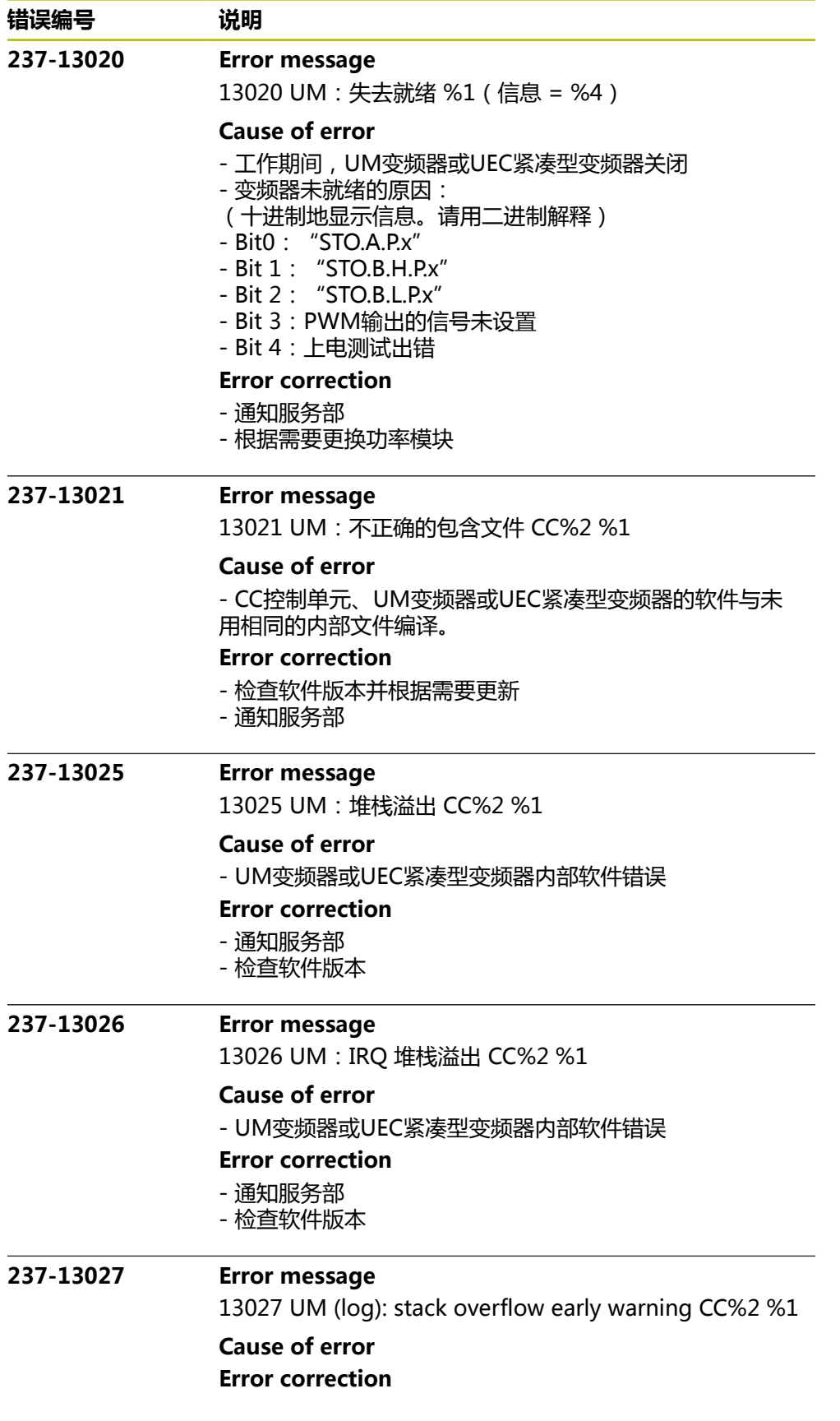

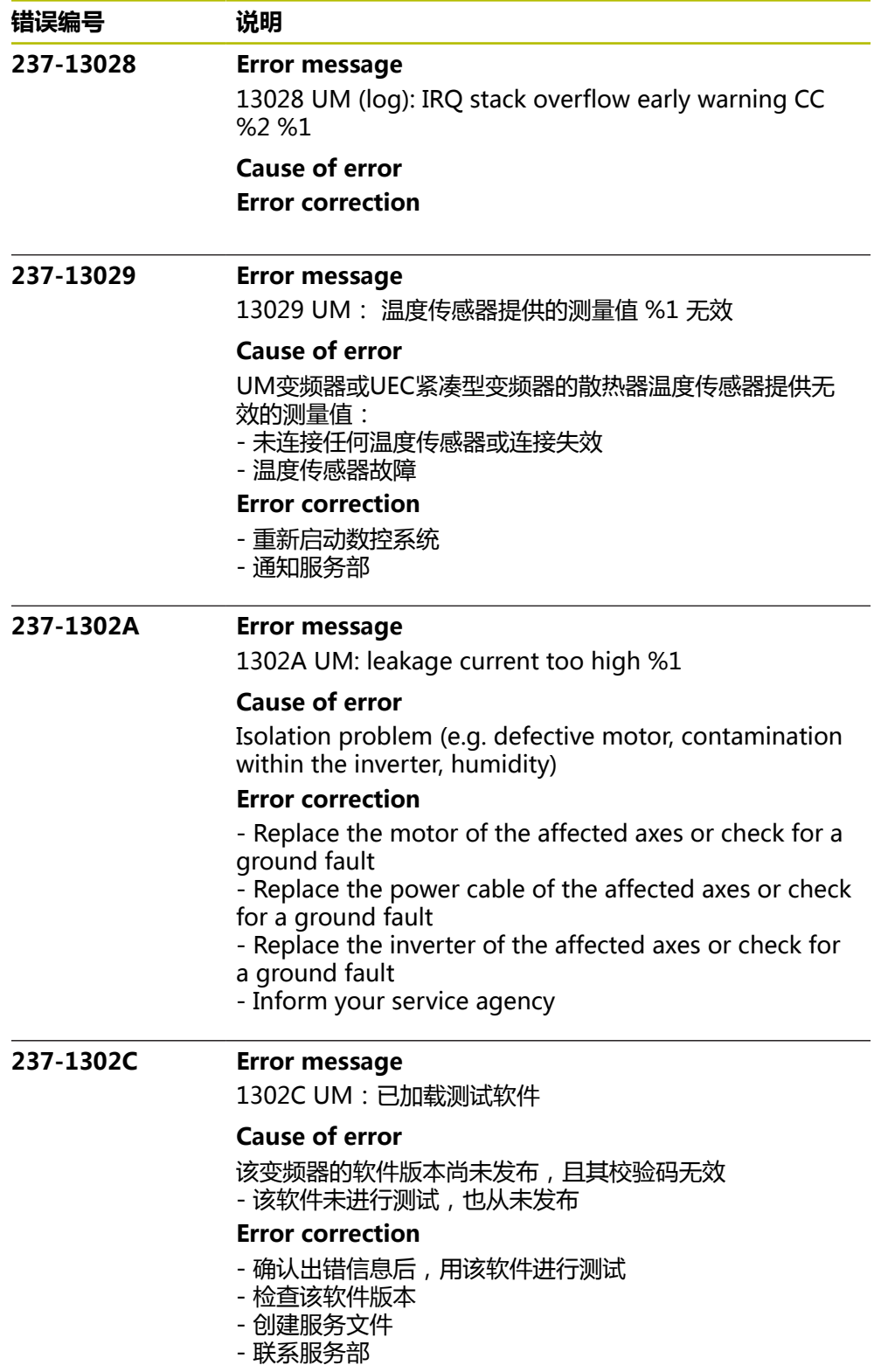

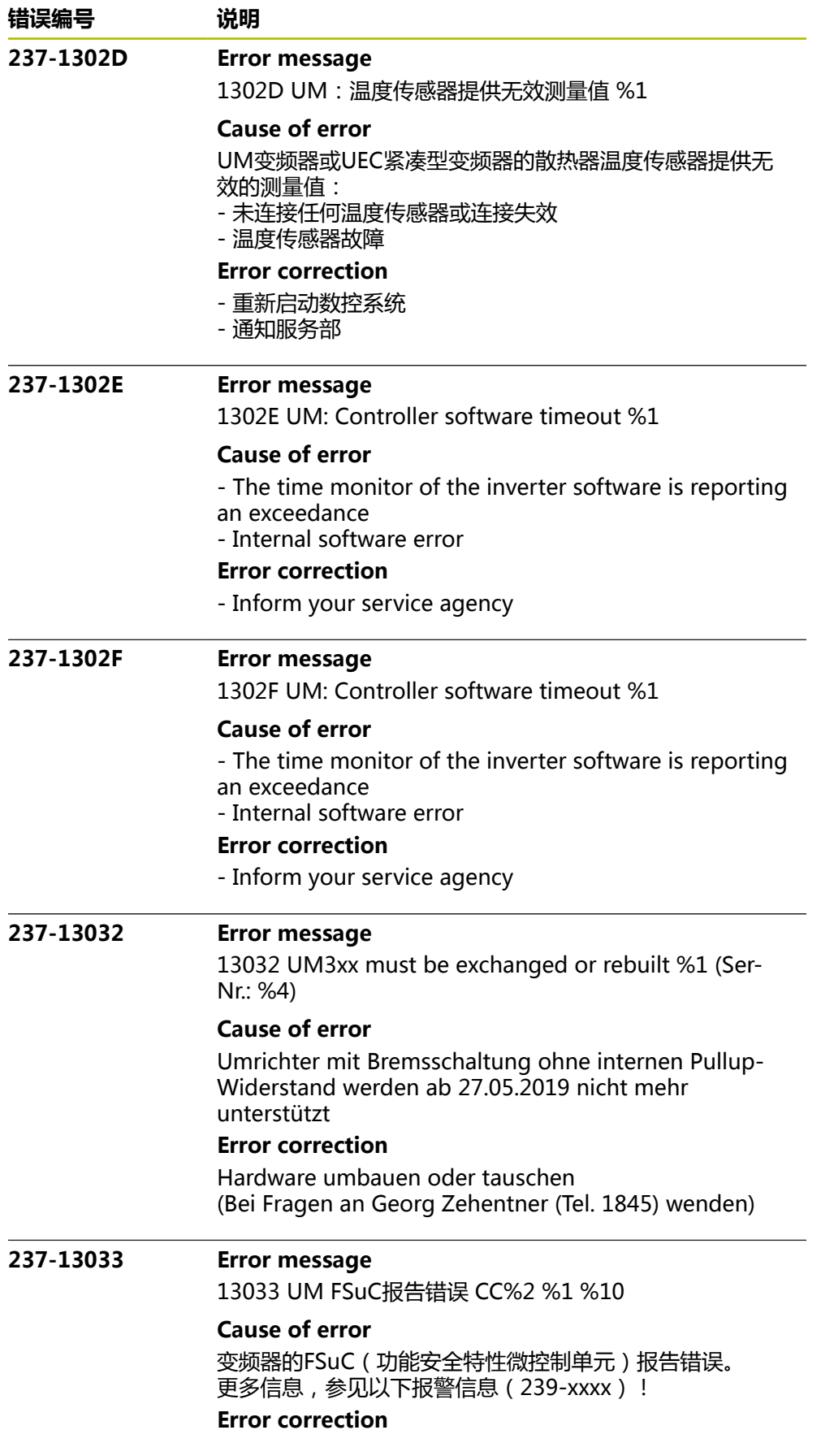

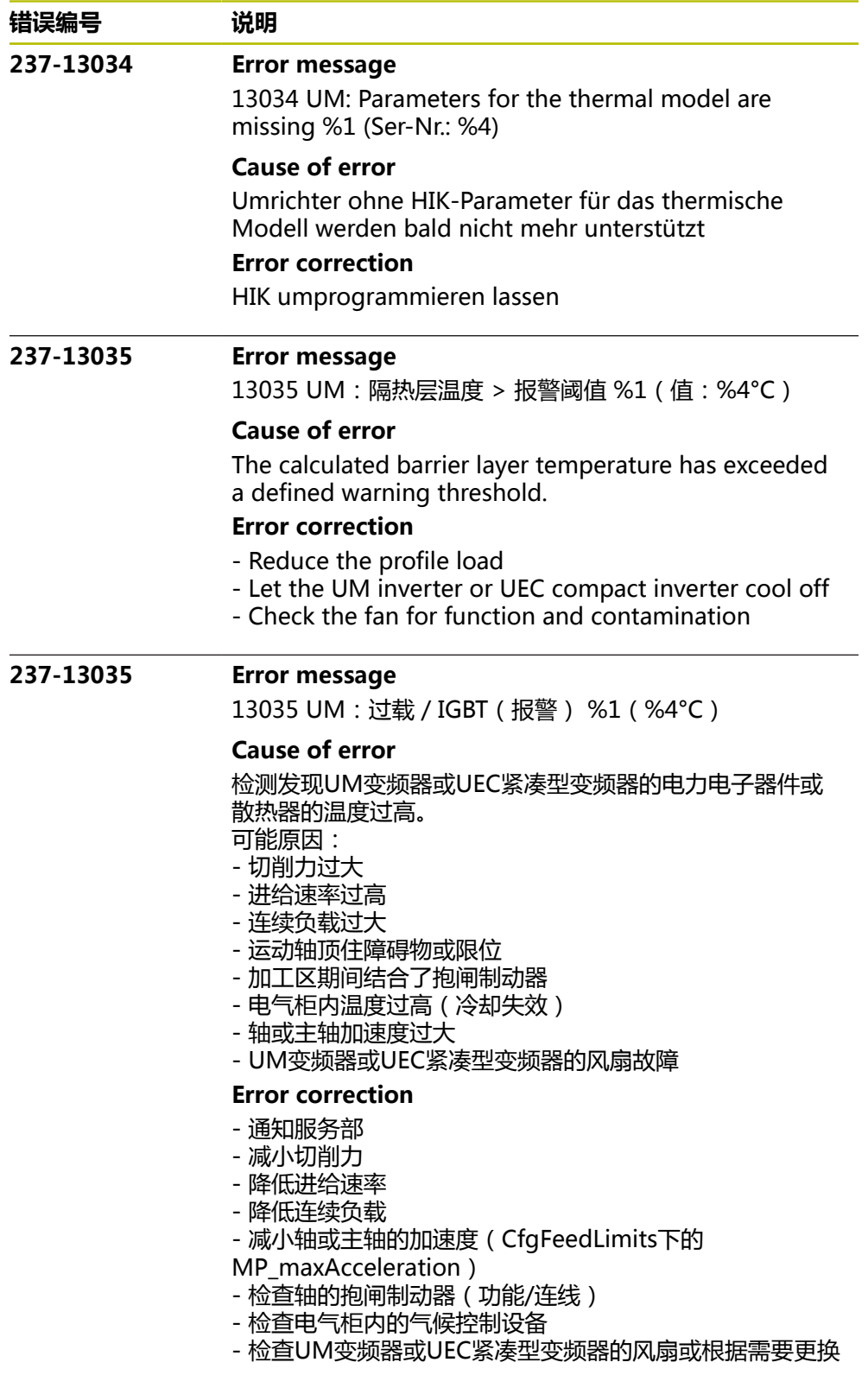

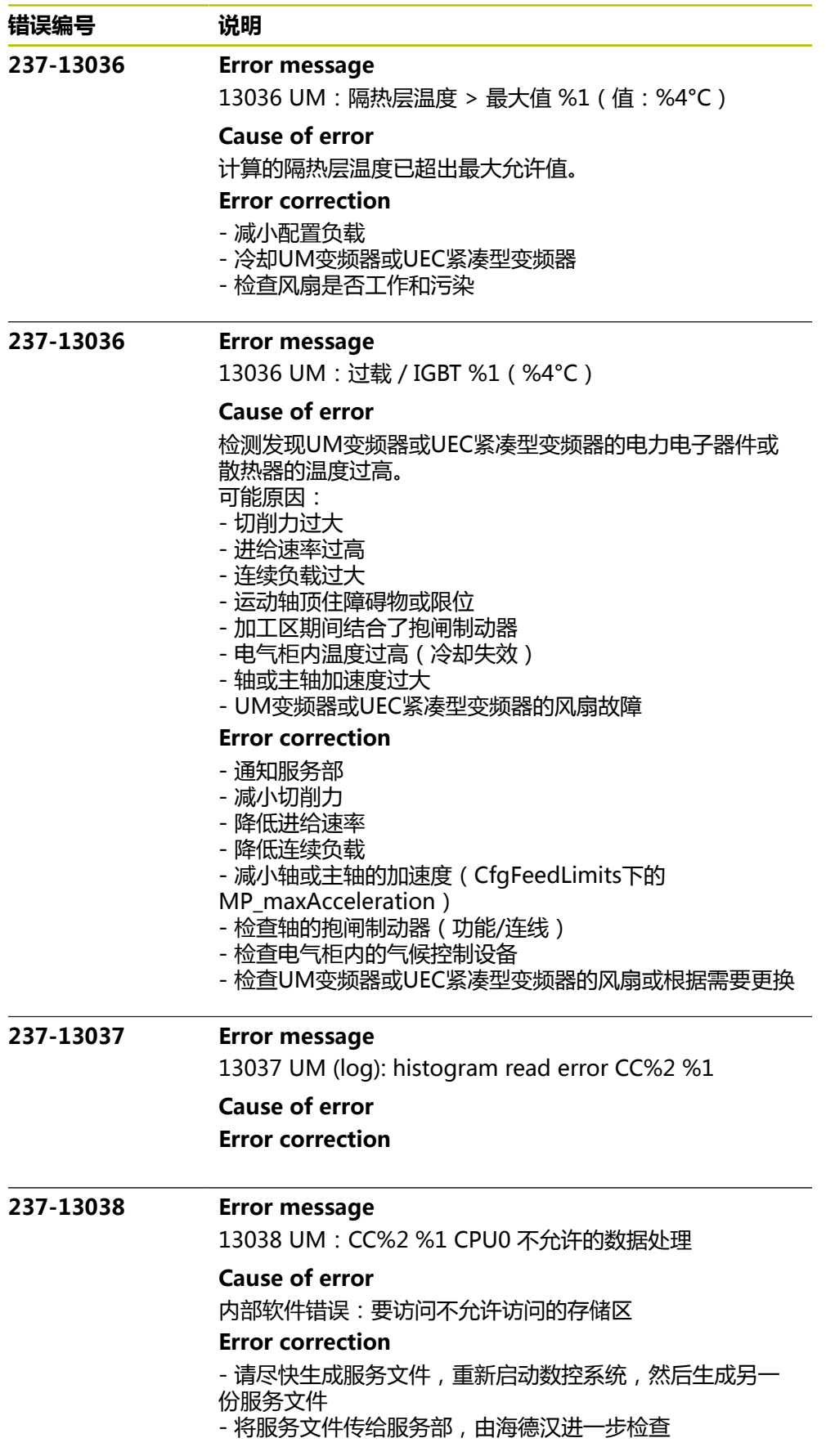

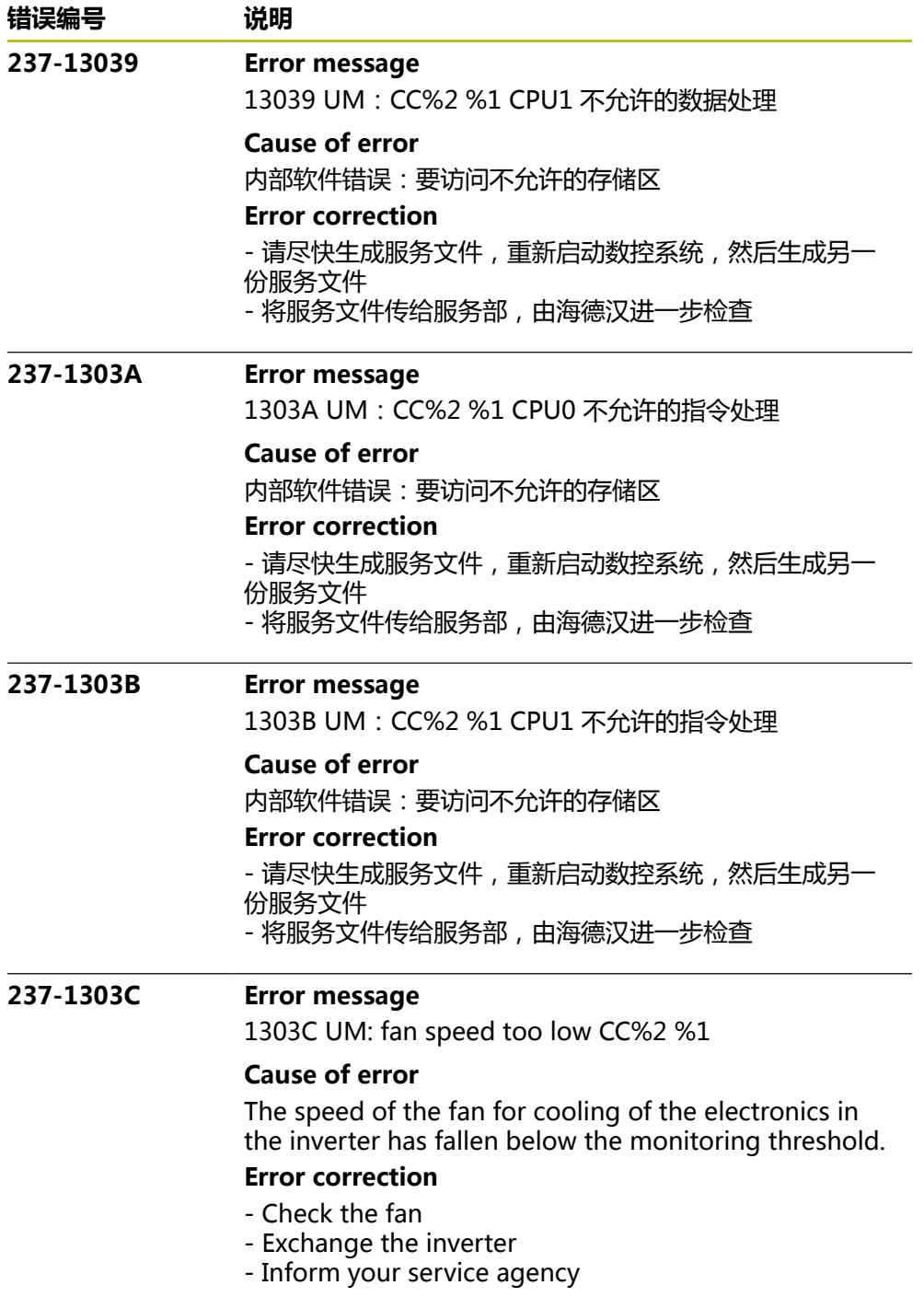

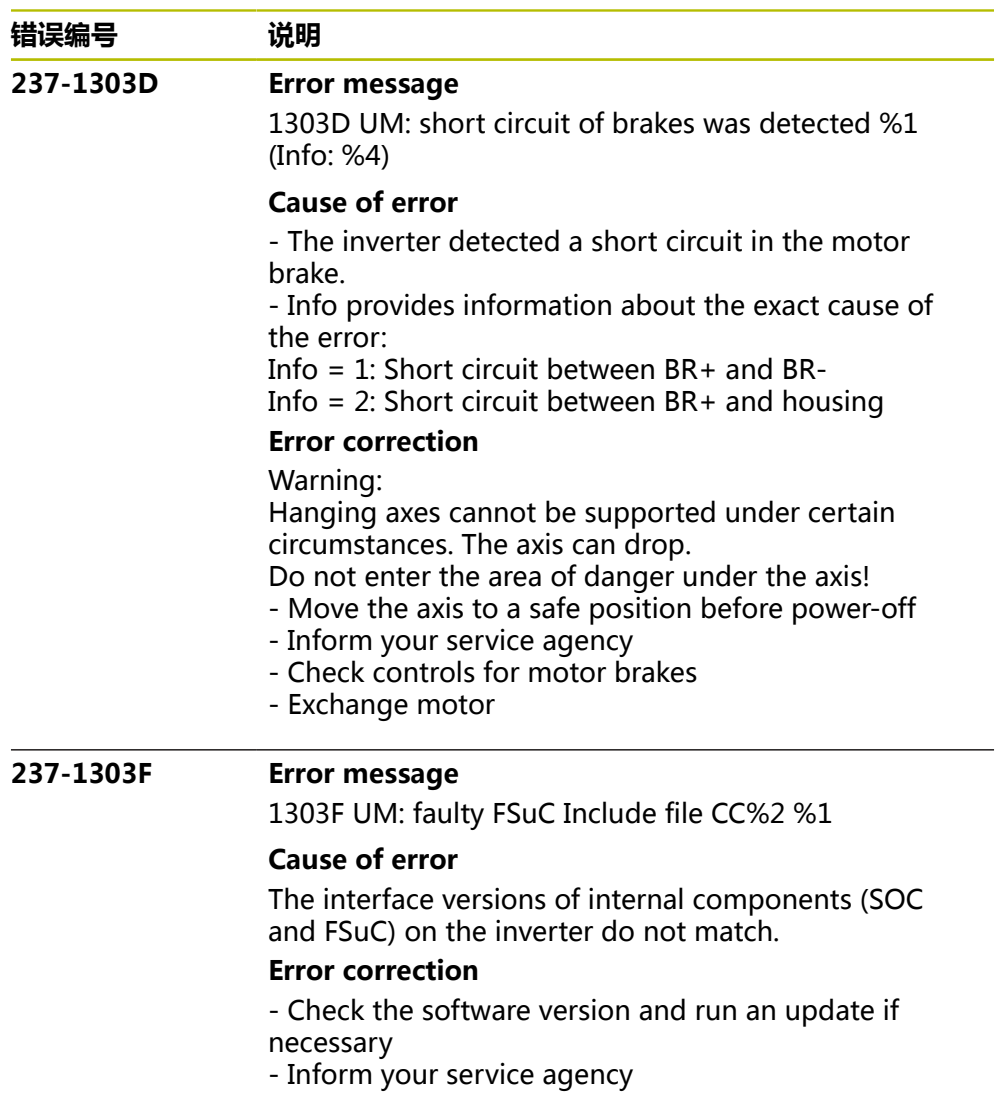

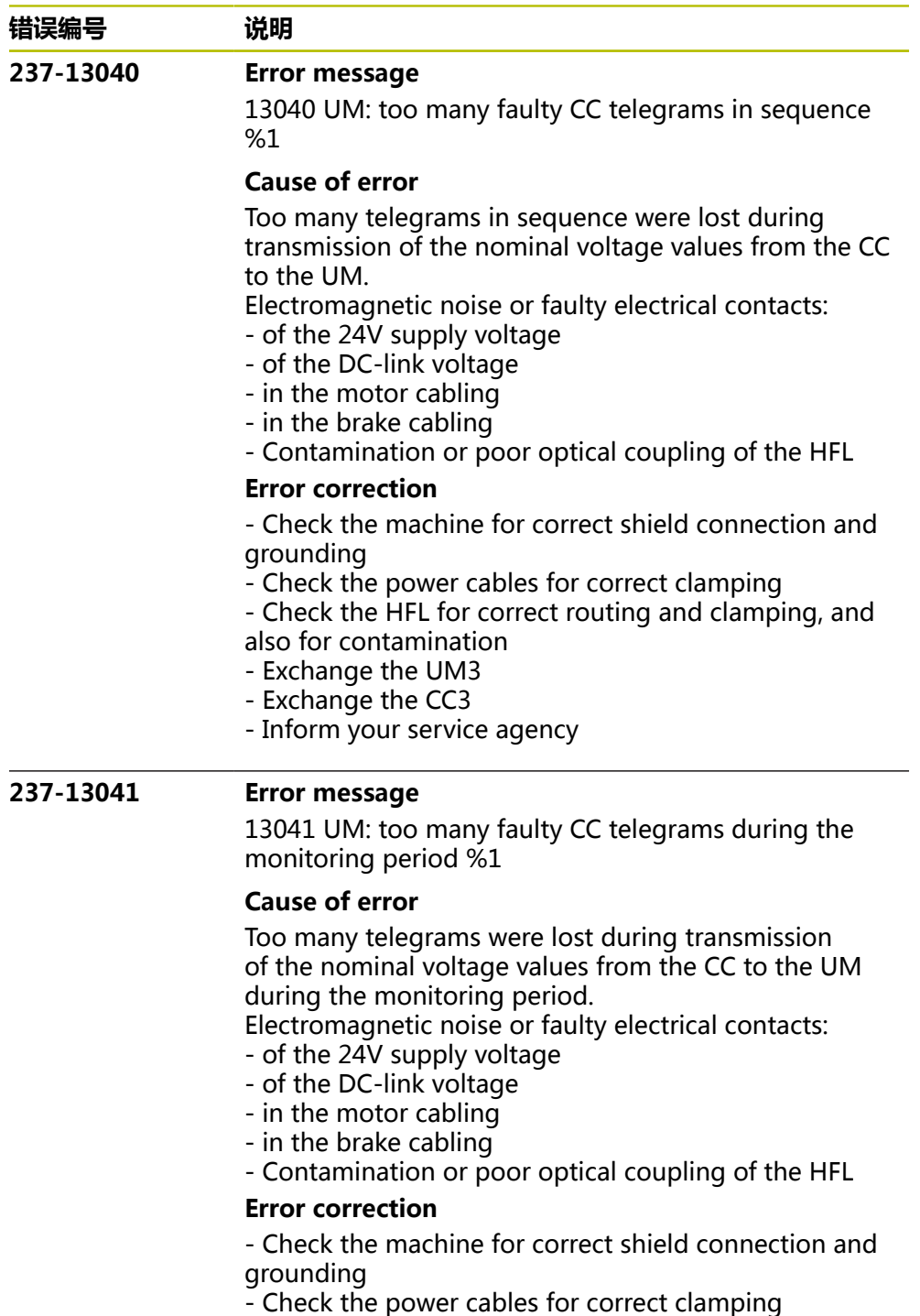

- Check the HFL for correct routing and clamping, and also for contamination

- Exchange the UM3
- Exchange the CC3
- Inform your service agency

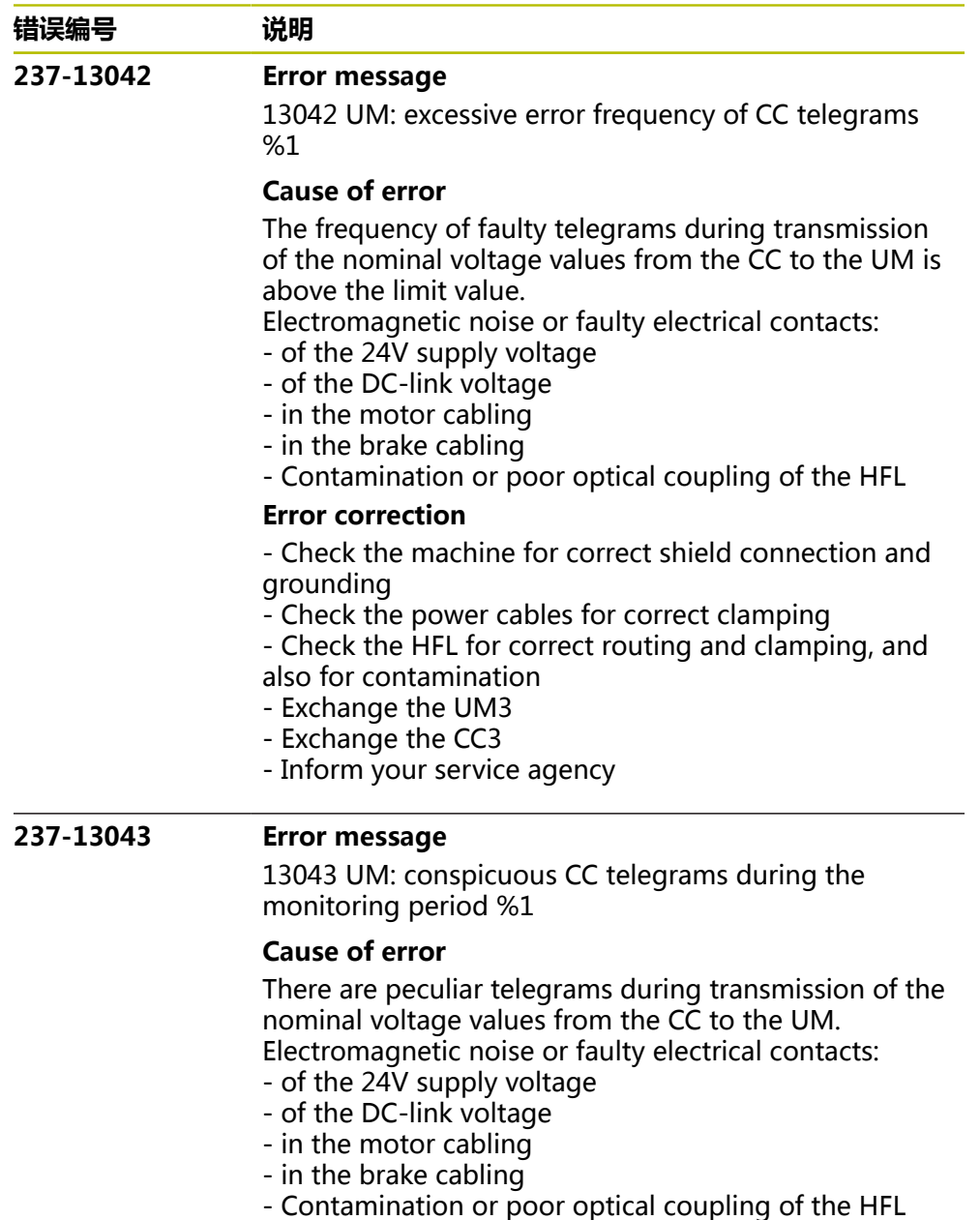

## **Error correction**

- Check the machine for correct shield connection and grounding

- Check the power cables for correct clamping

- Check the HFL for correct routing and clamping, and

- also for contamination
- Exchange the UM3
- Exchange the CC3

- Inform your service agency

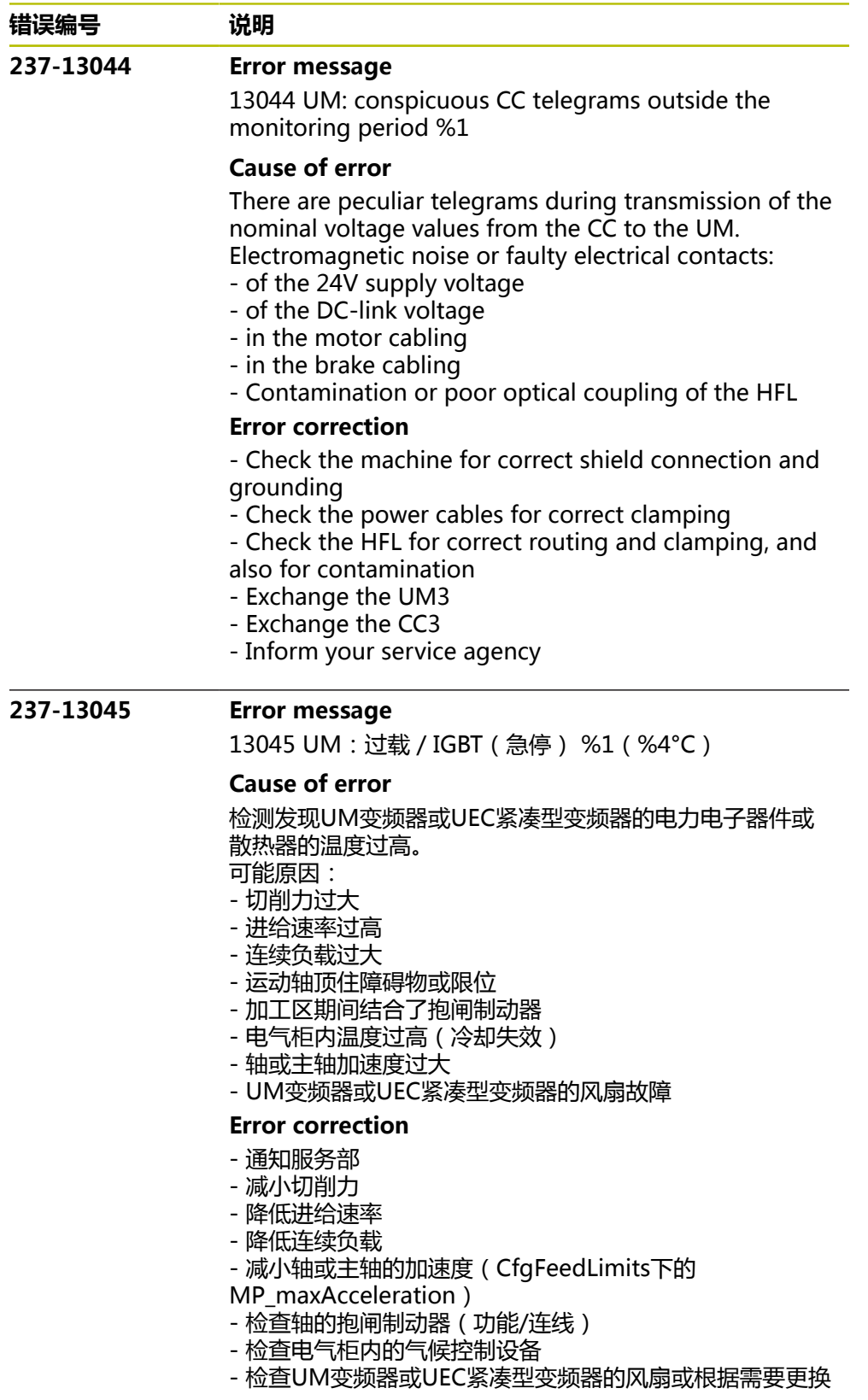

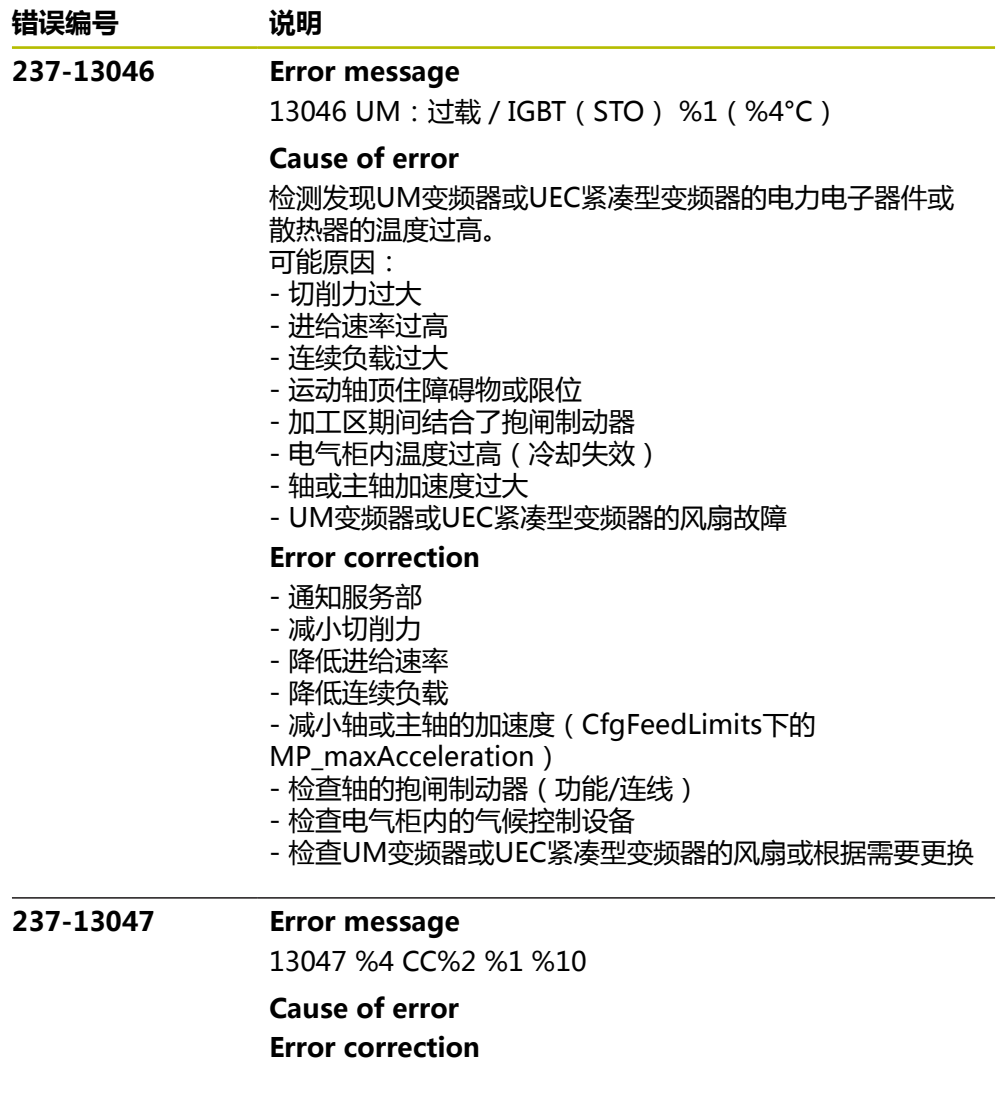

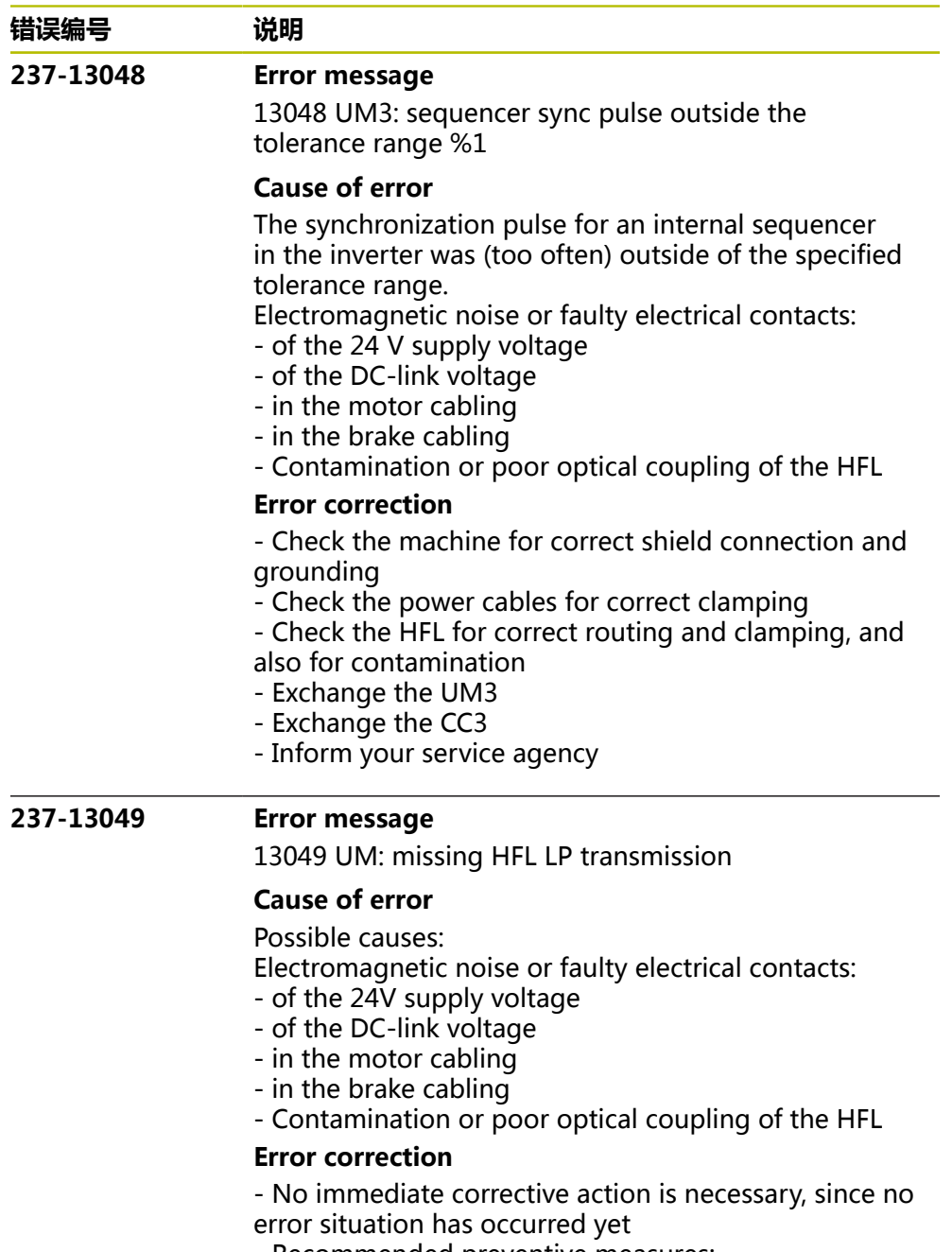

- Recommended preventive measures:
- Check the machine for correct shield connection and grounding
- Check the power cables for correct clamping
- Check the HFL for correct routing and clamping, and also for contamination

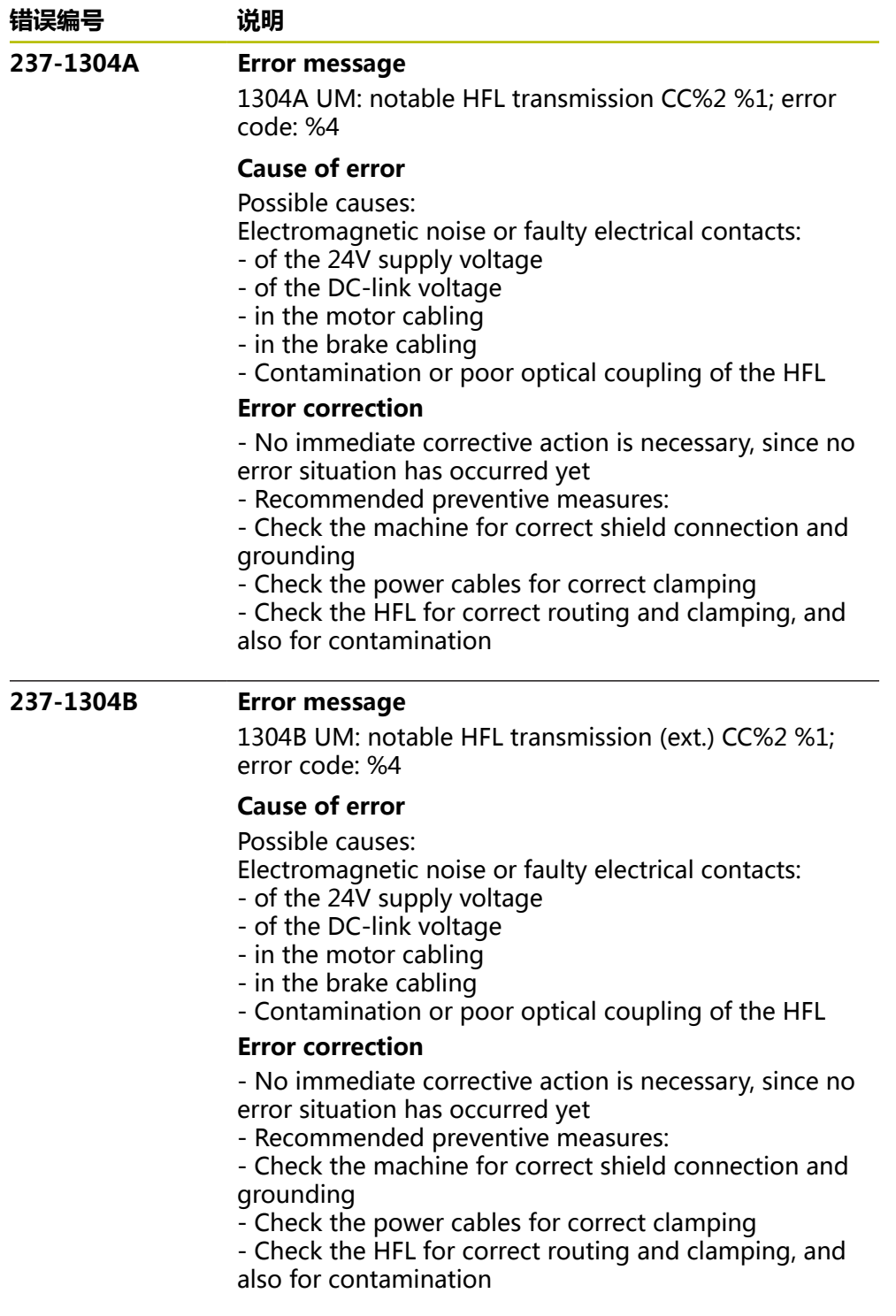

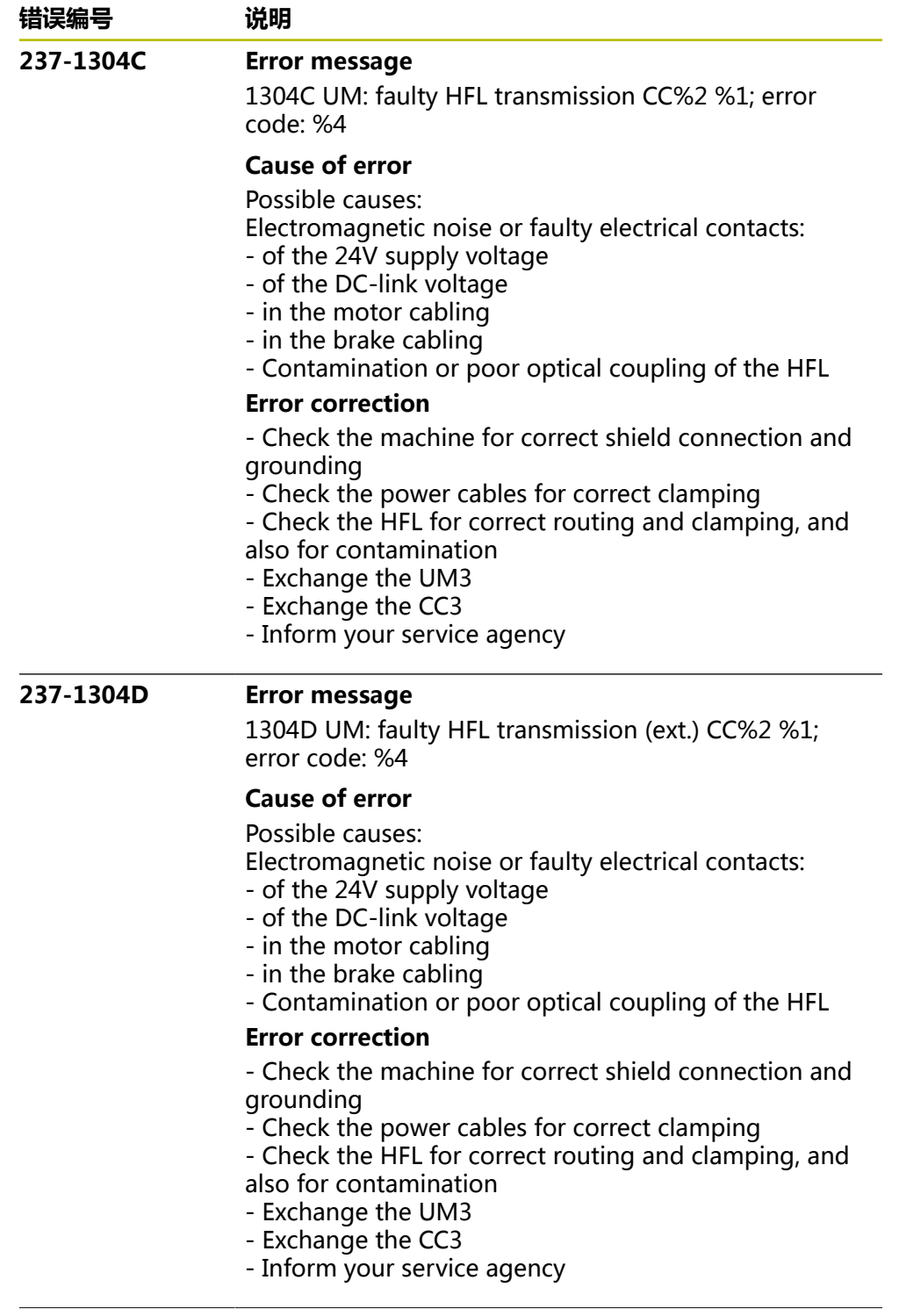

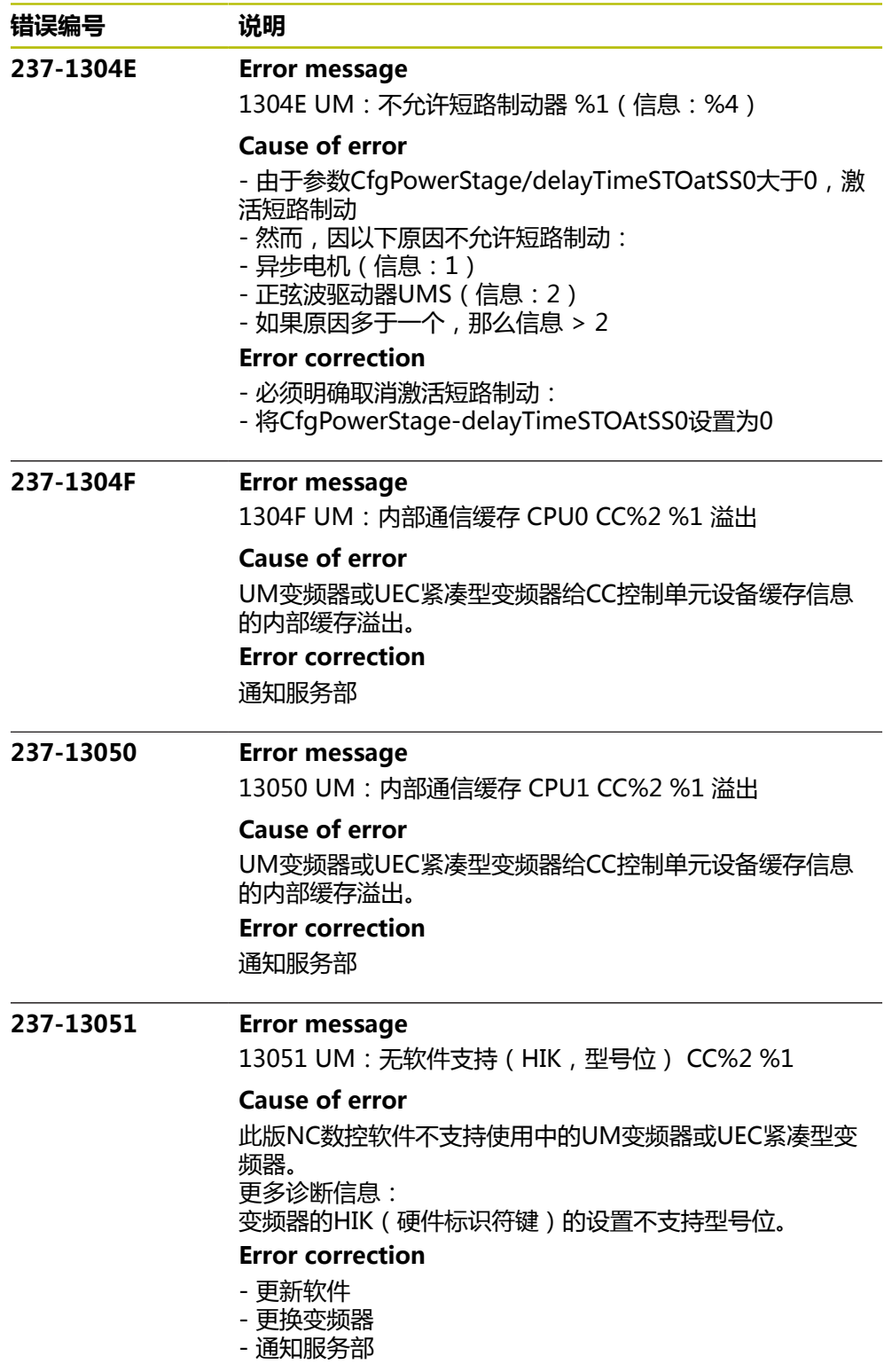

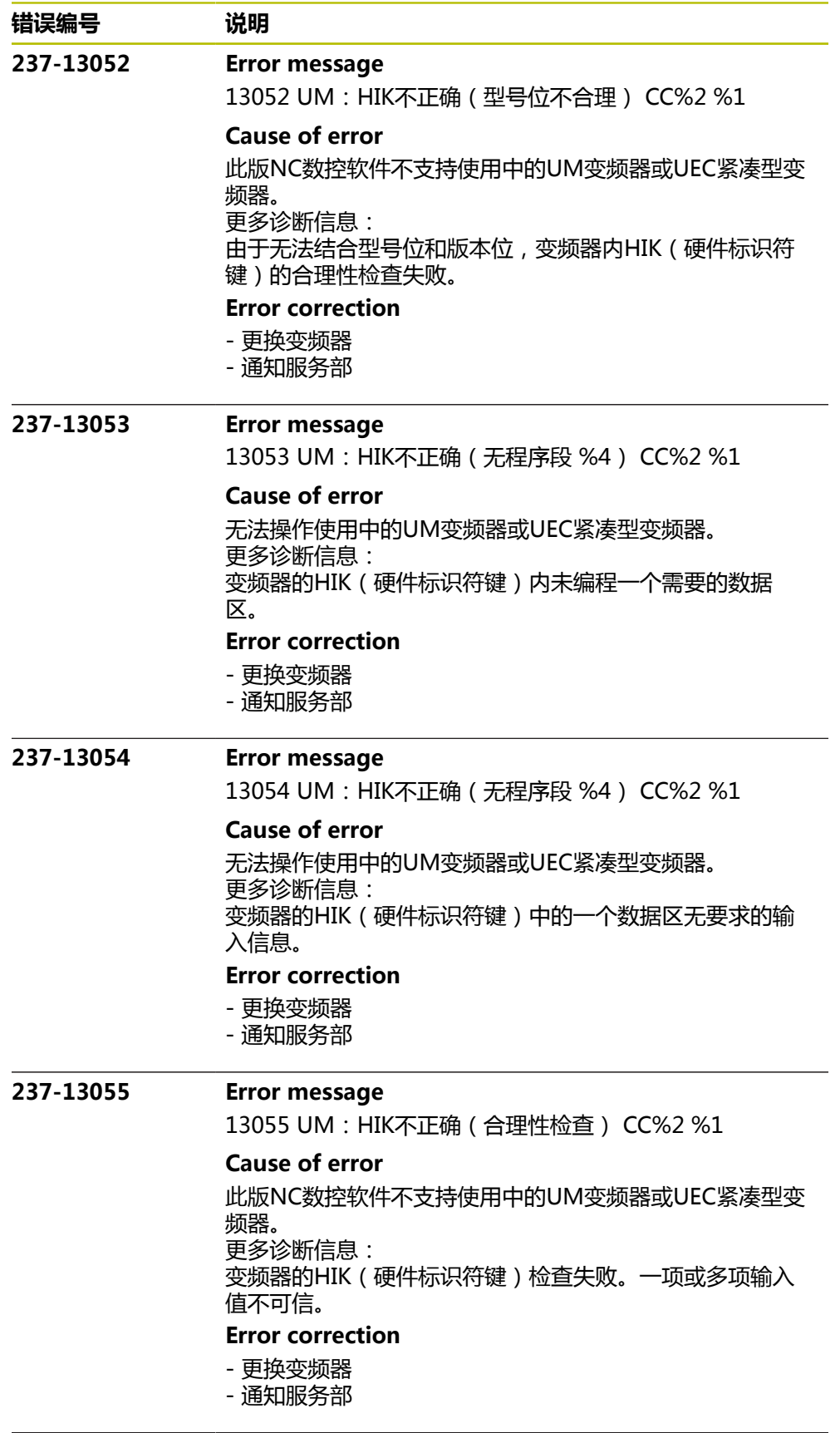

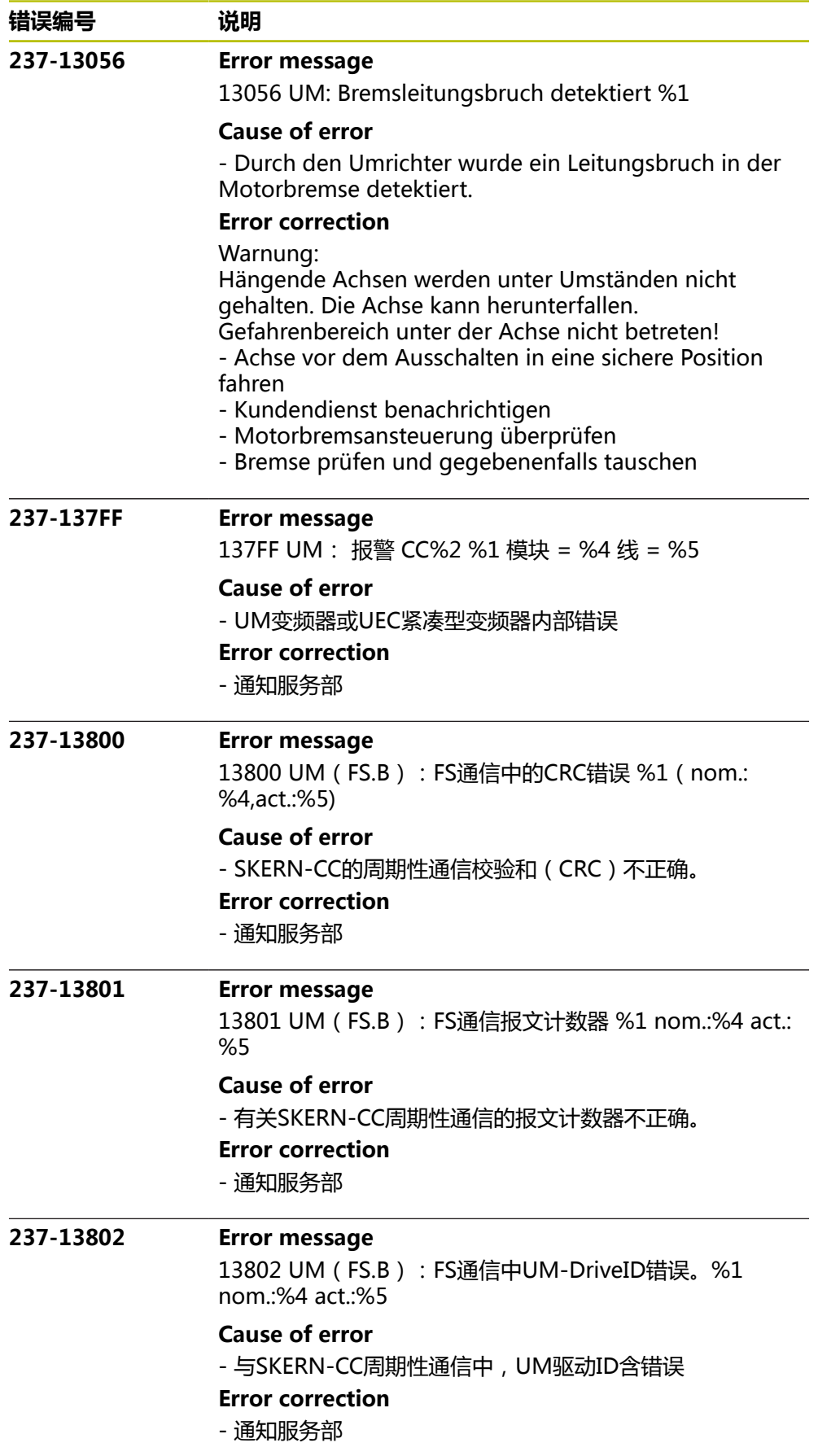

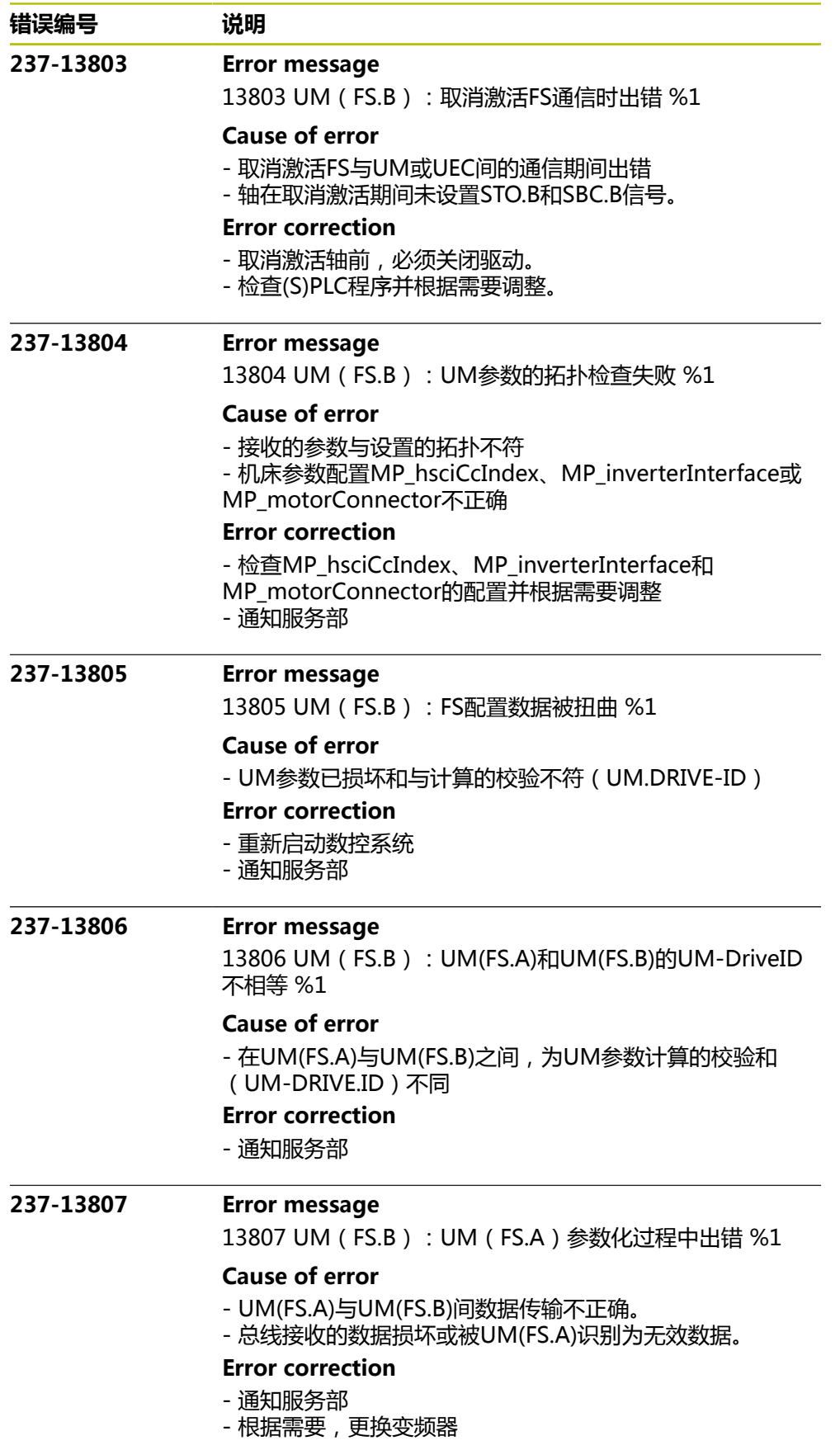

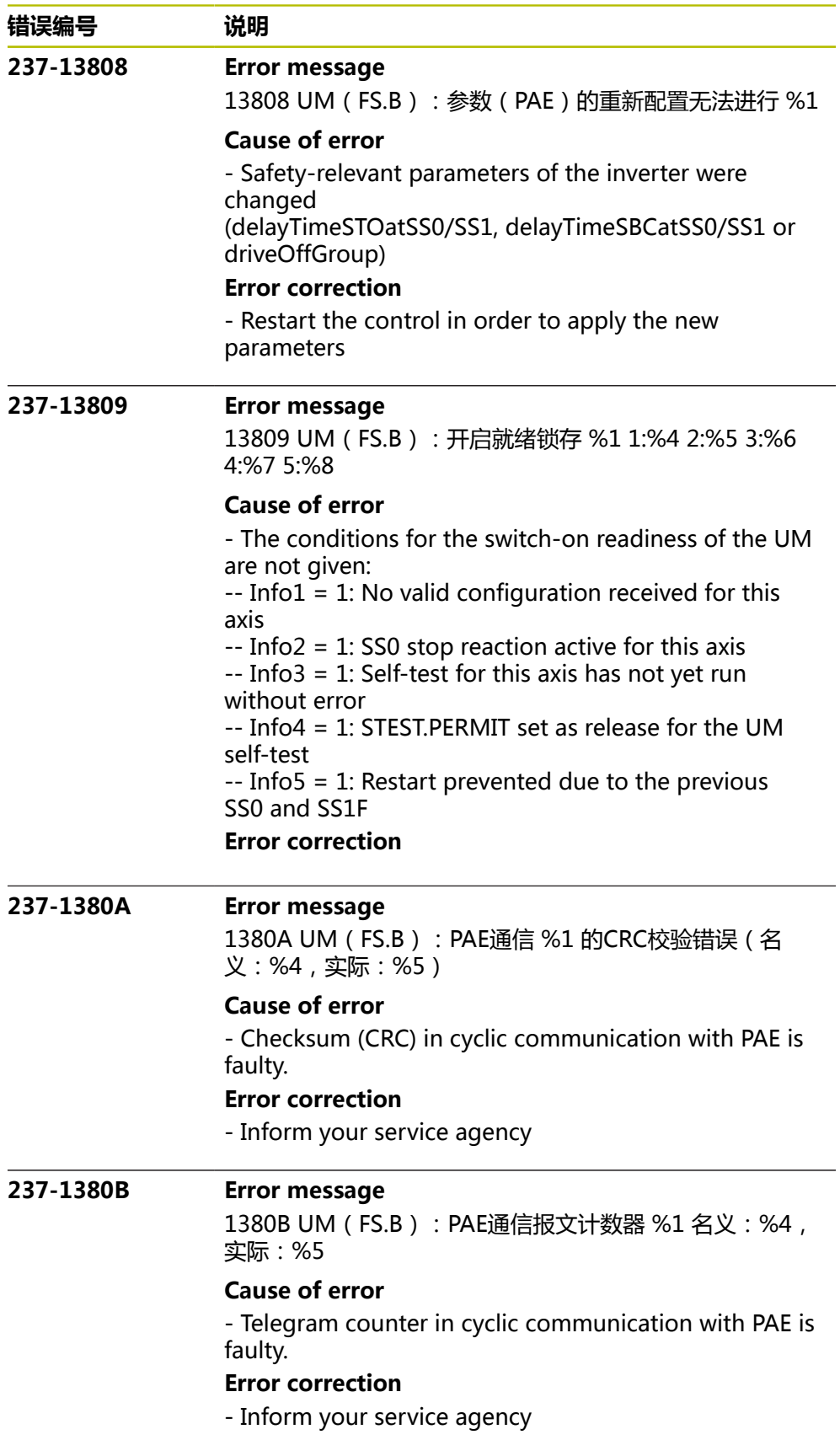
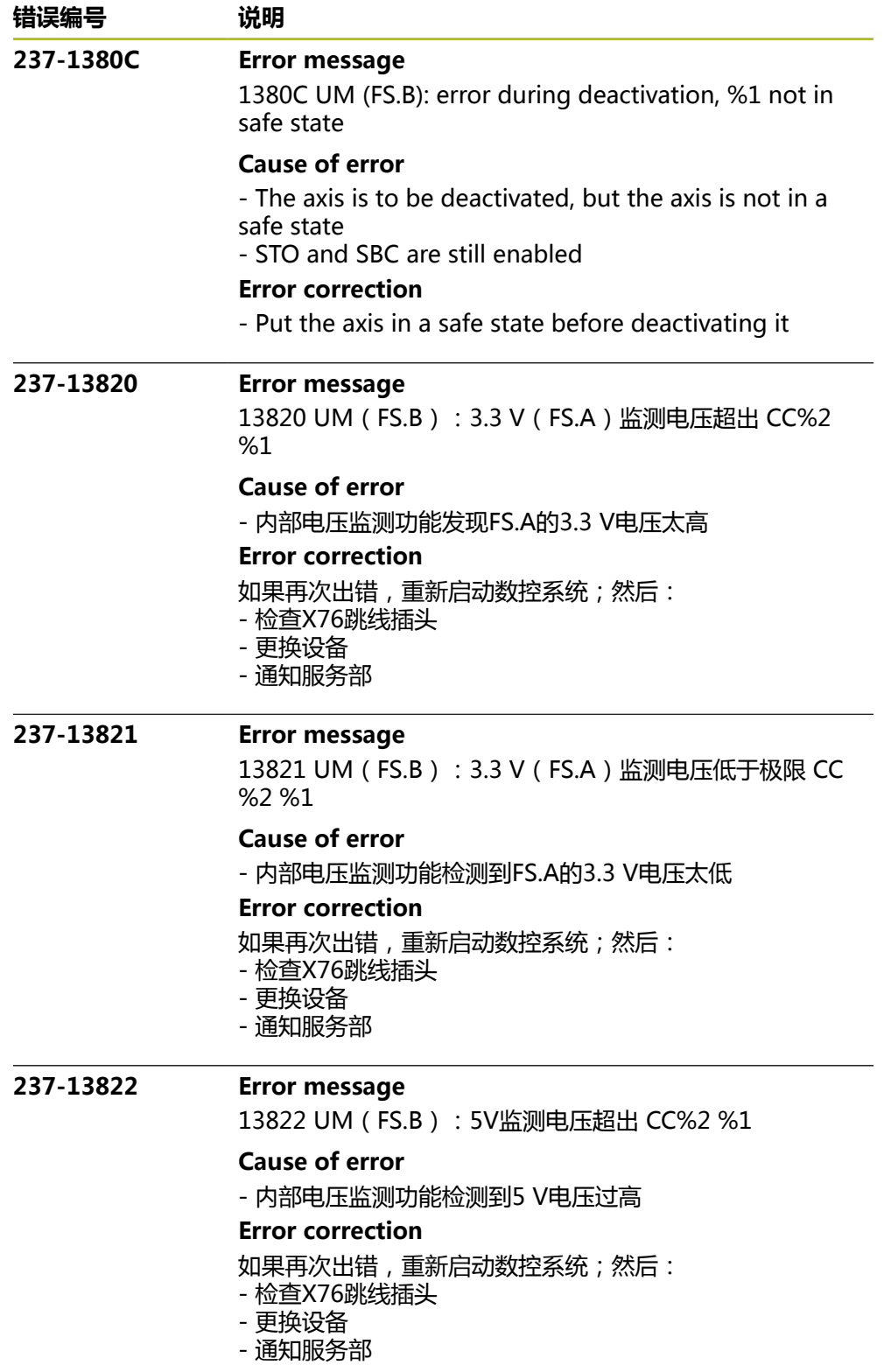

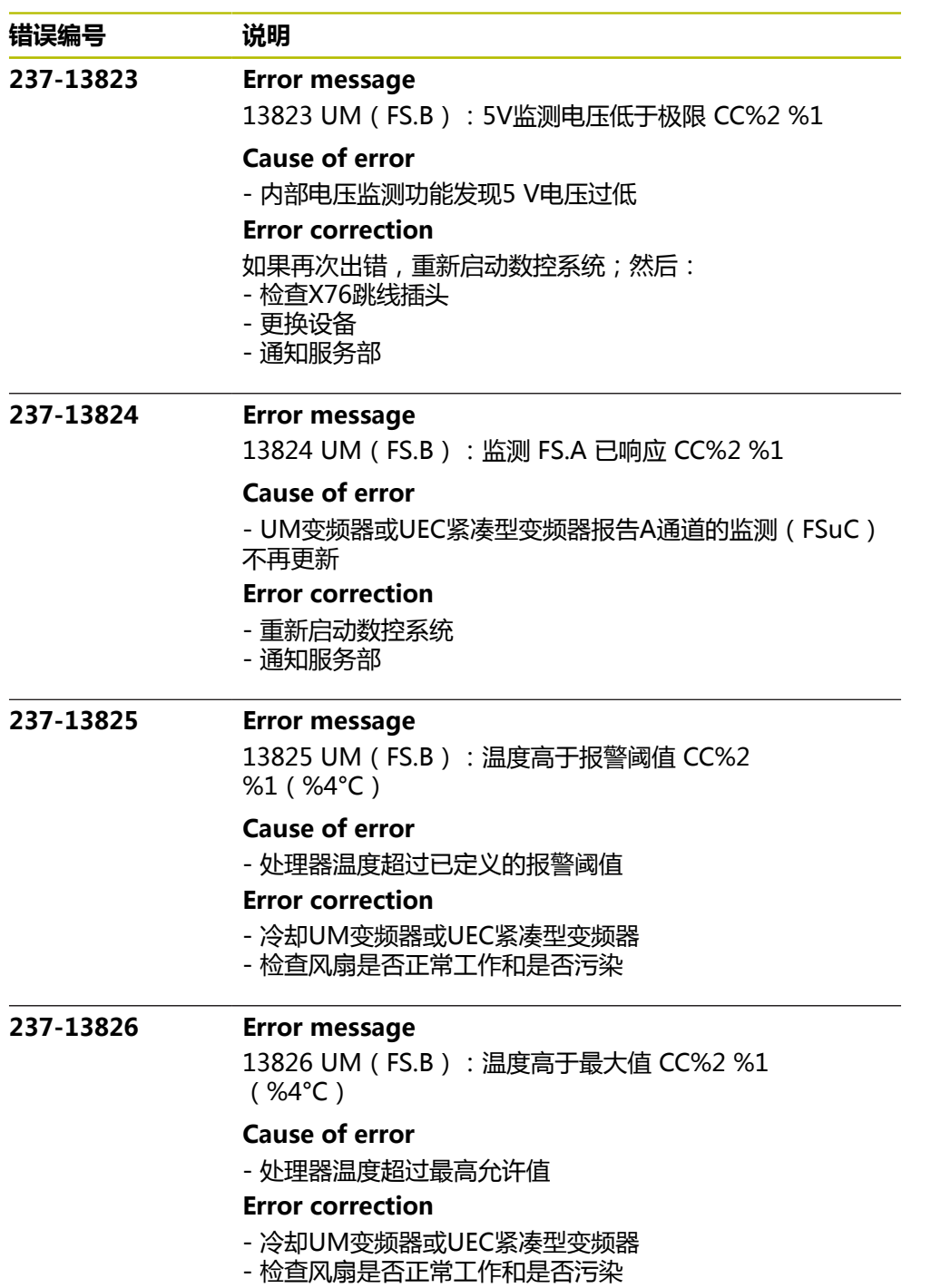

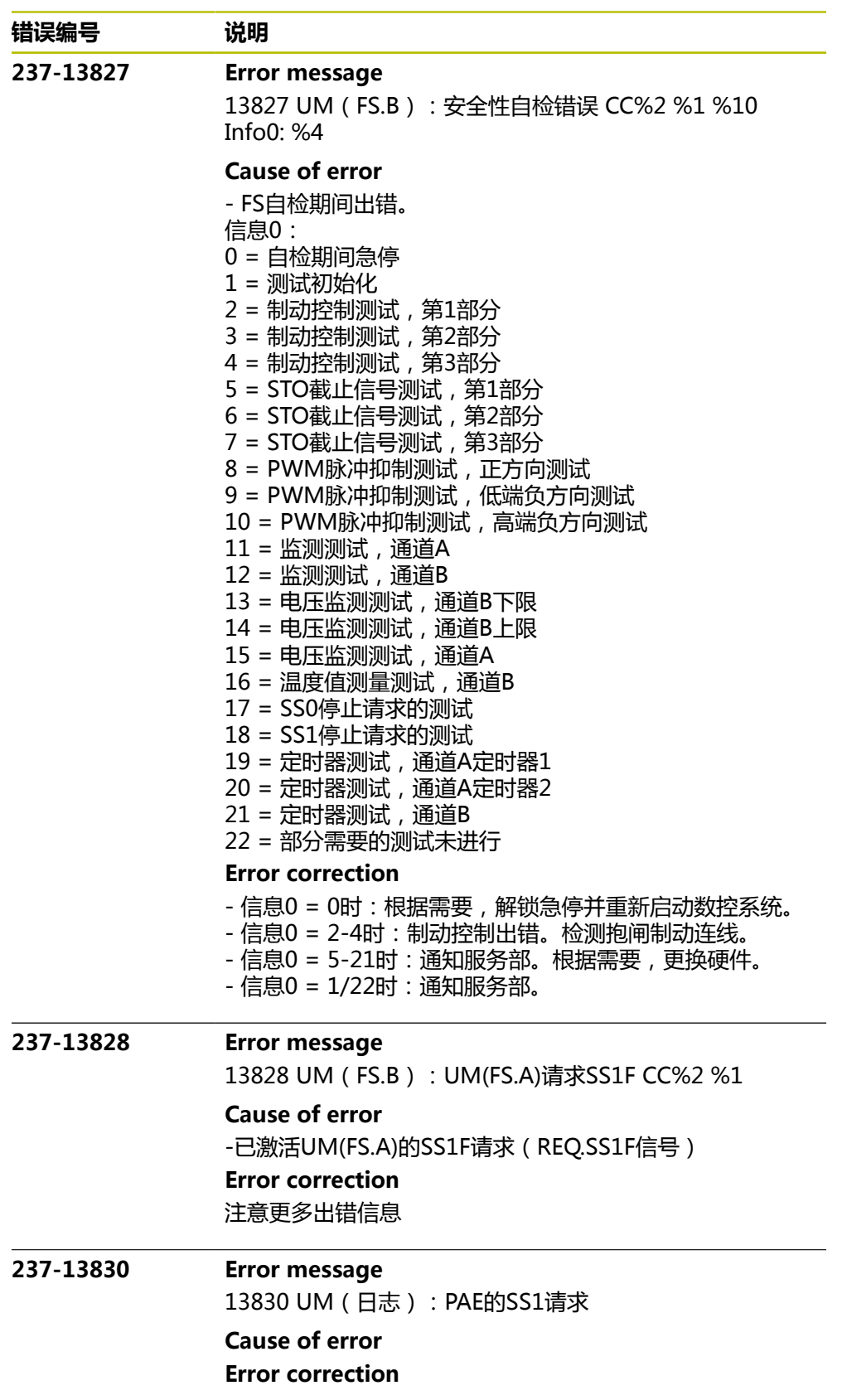

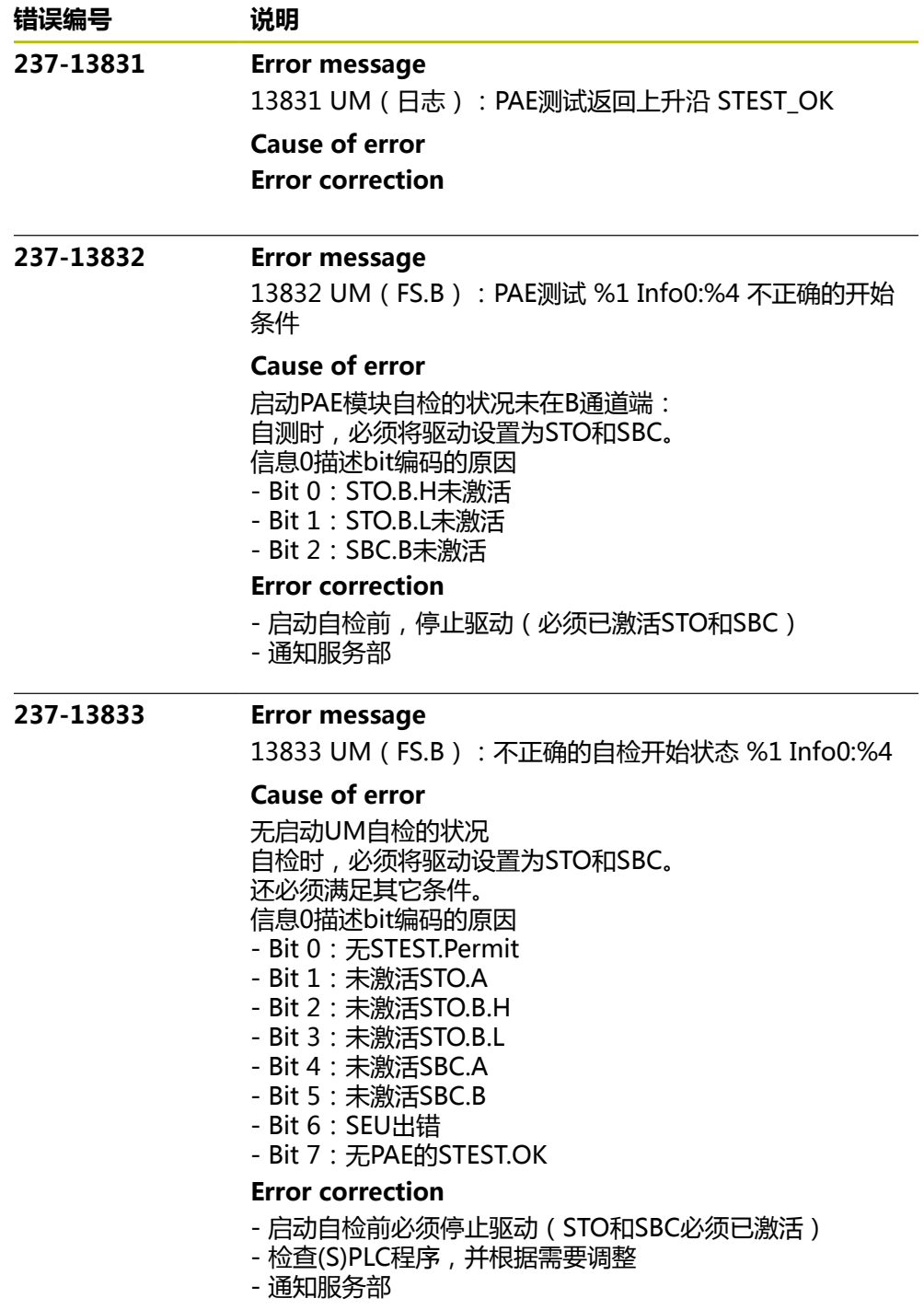

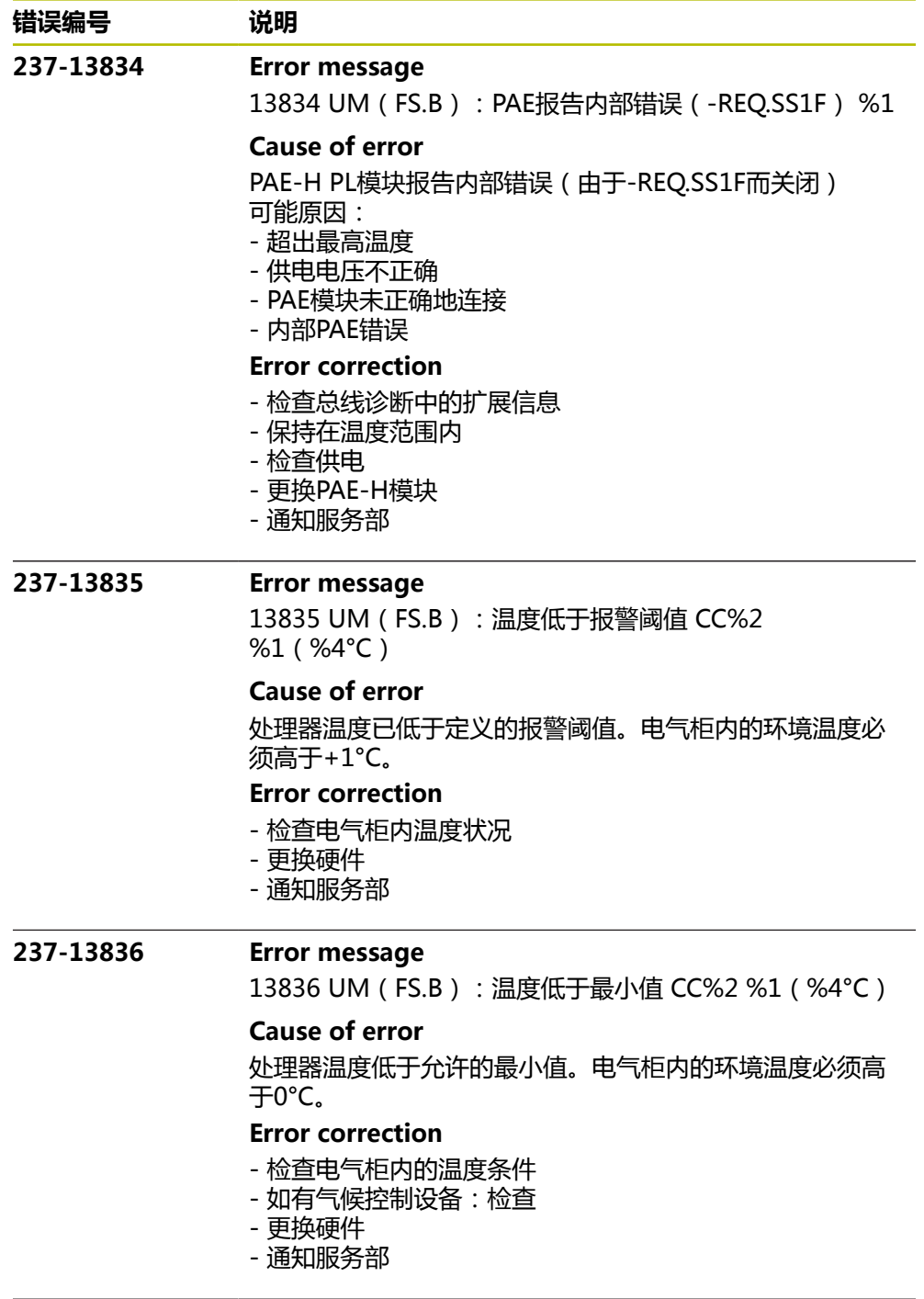

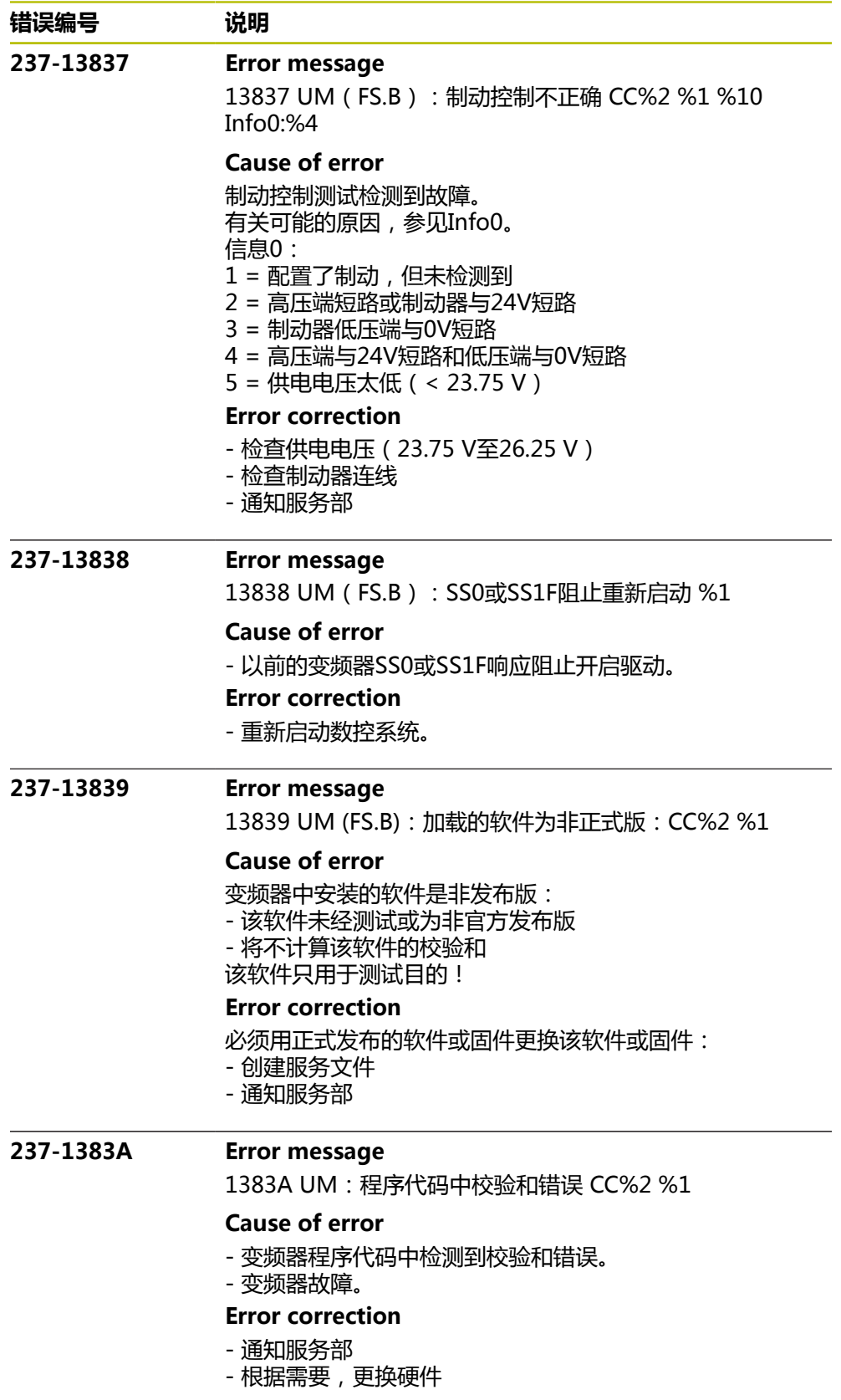

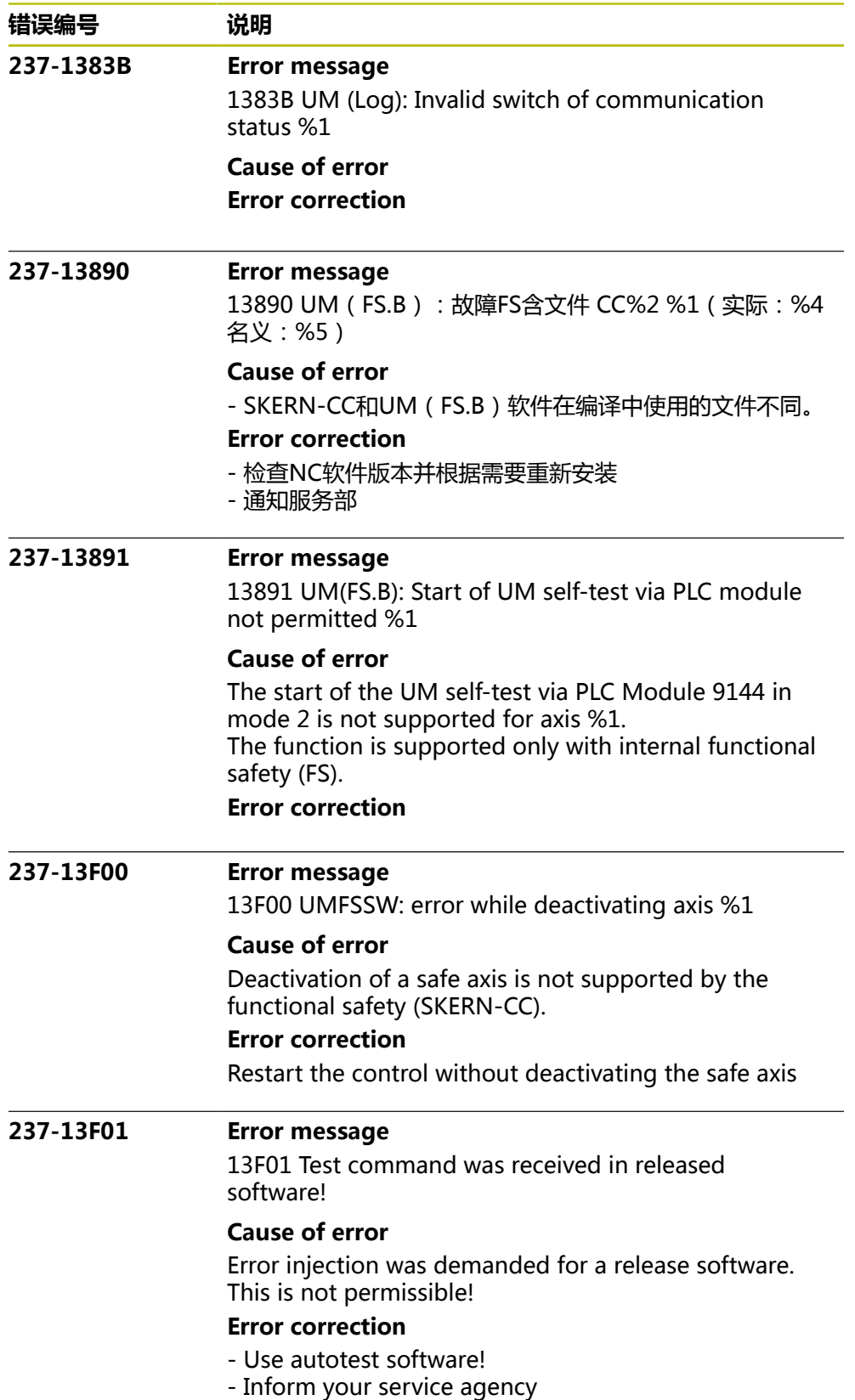

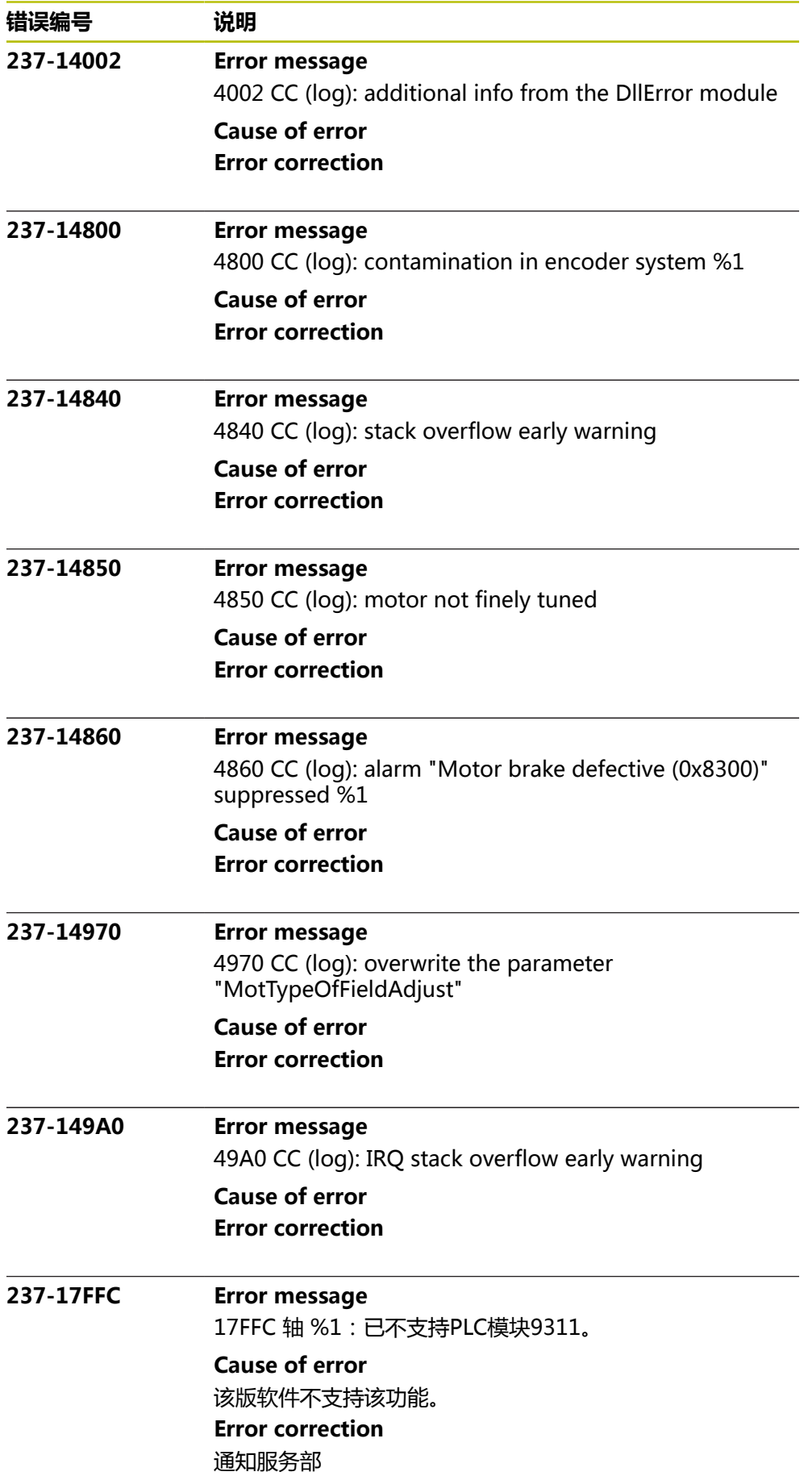

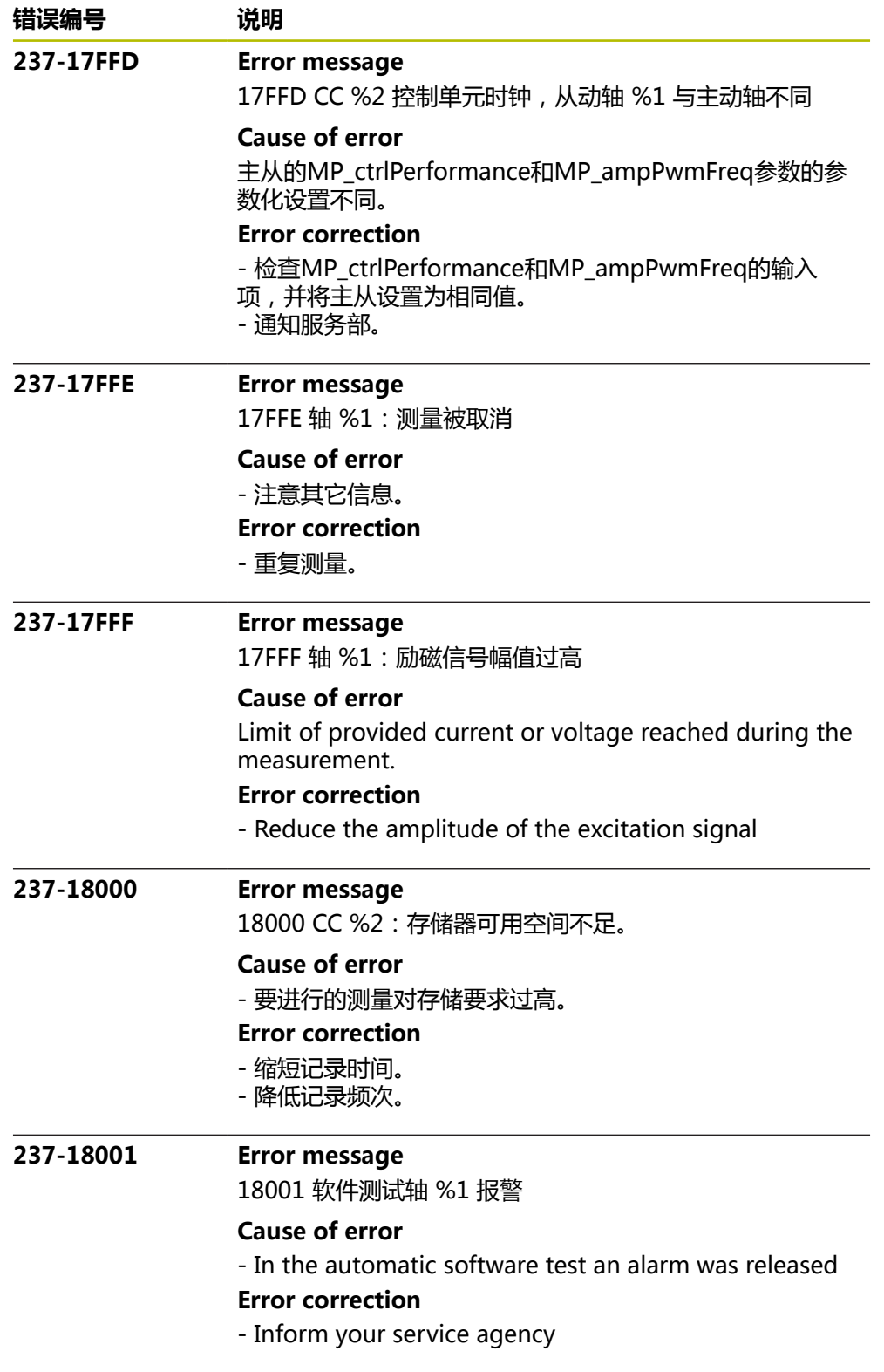

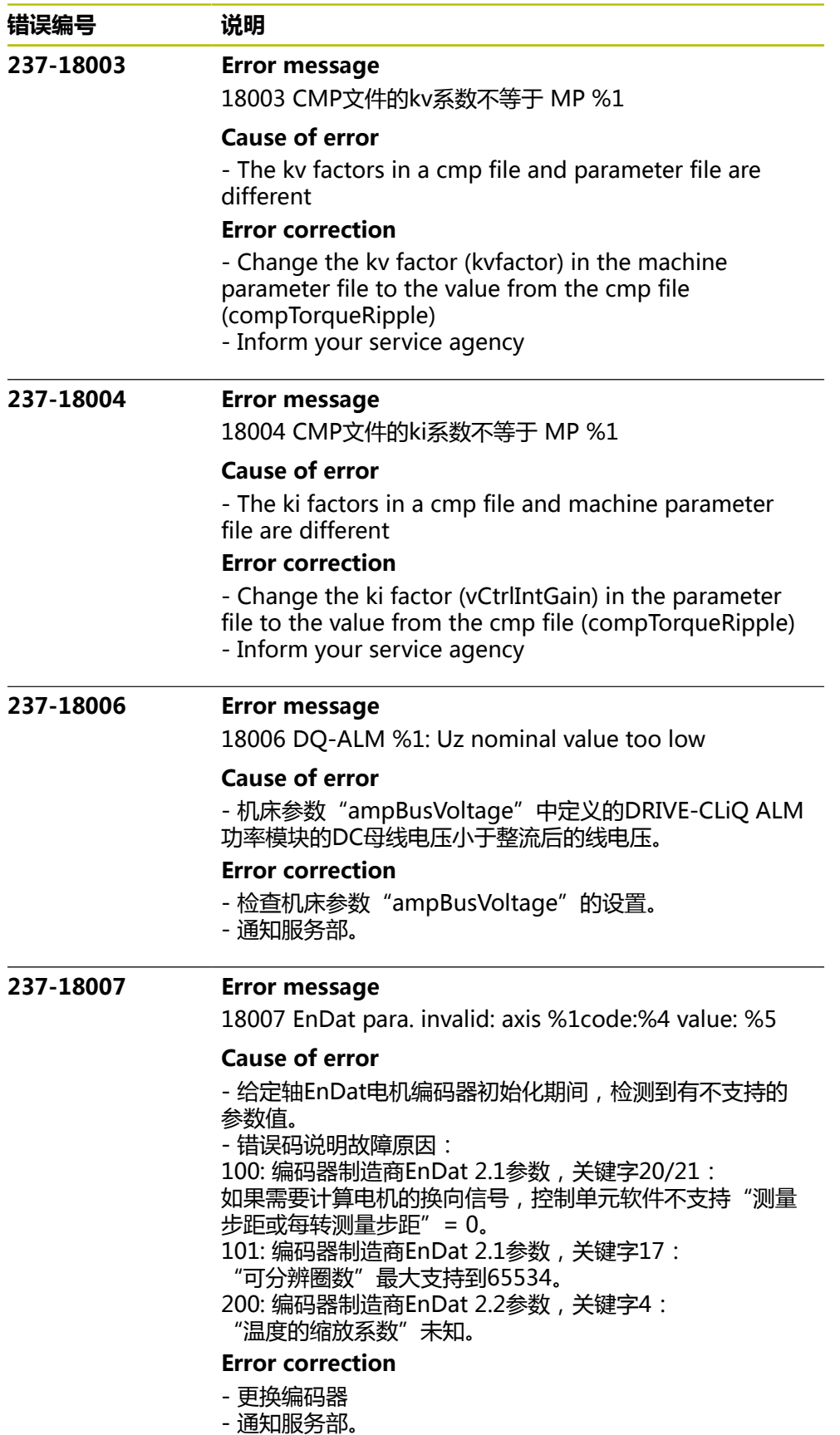

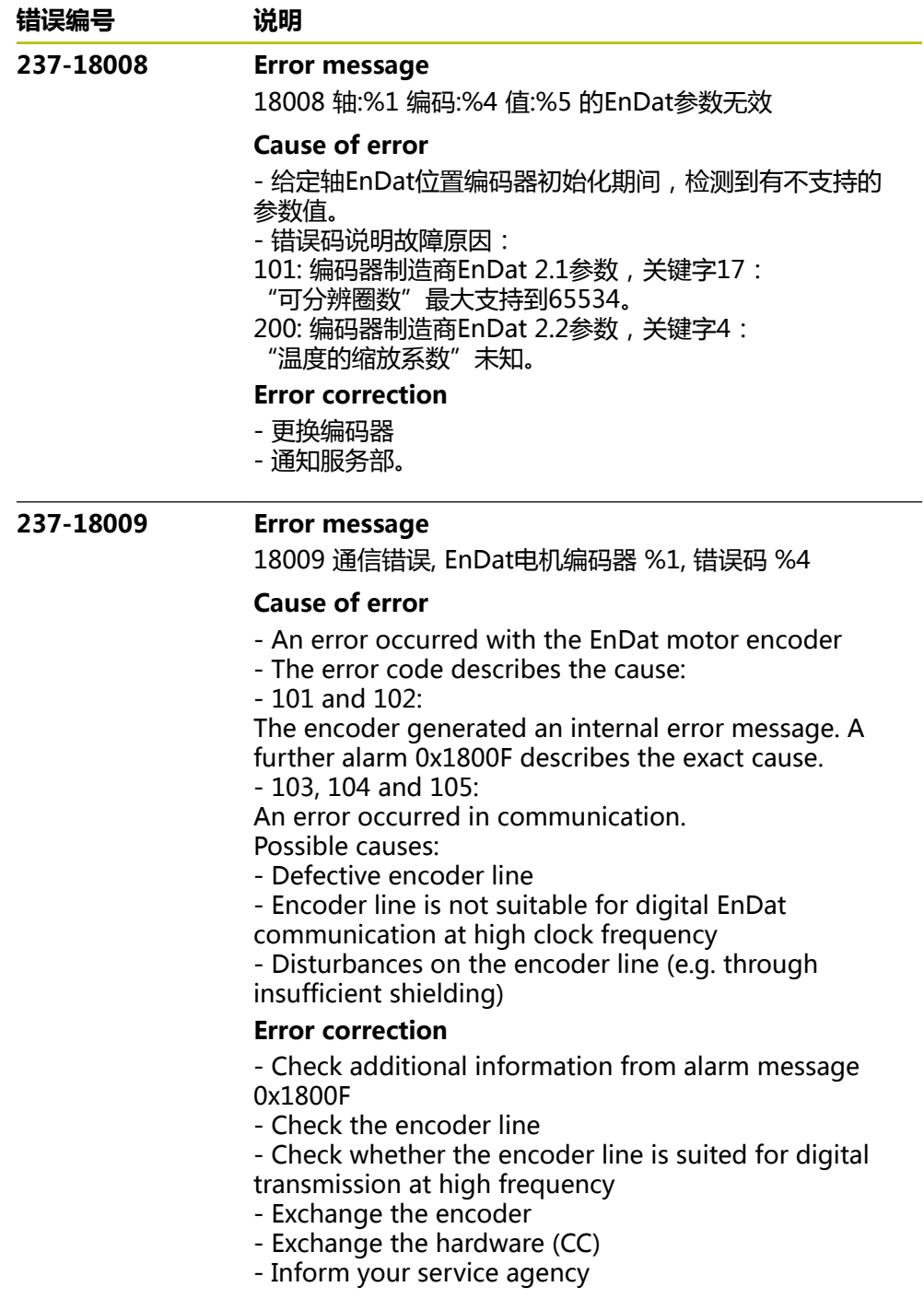

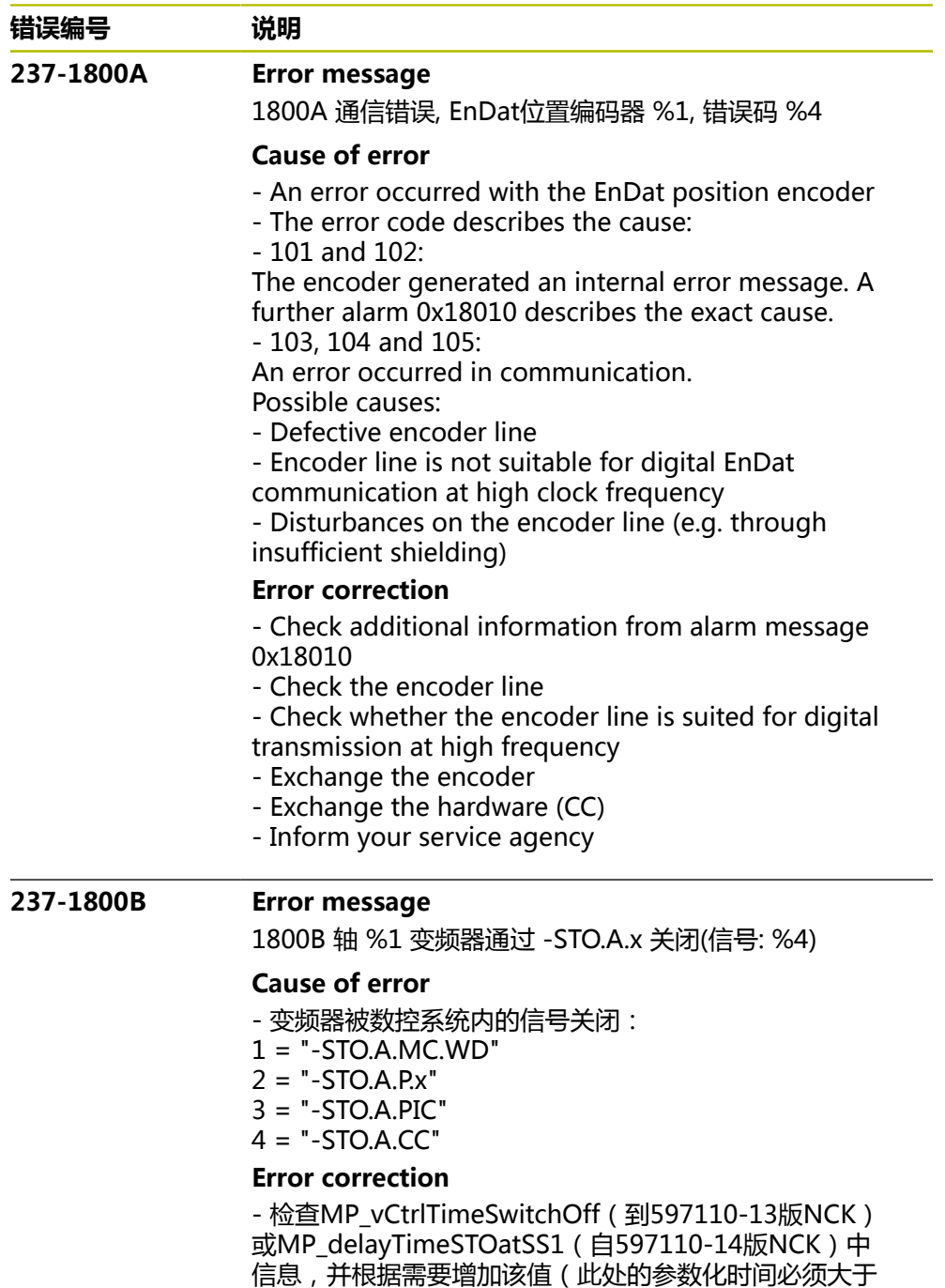

- MP\_vCtrlSwitchOffDelay中的值)
- 通知服务部

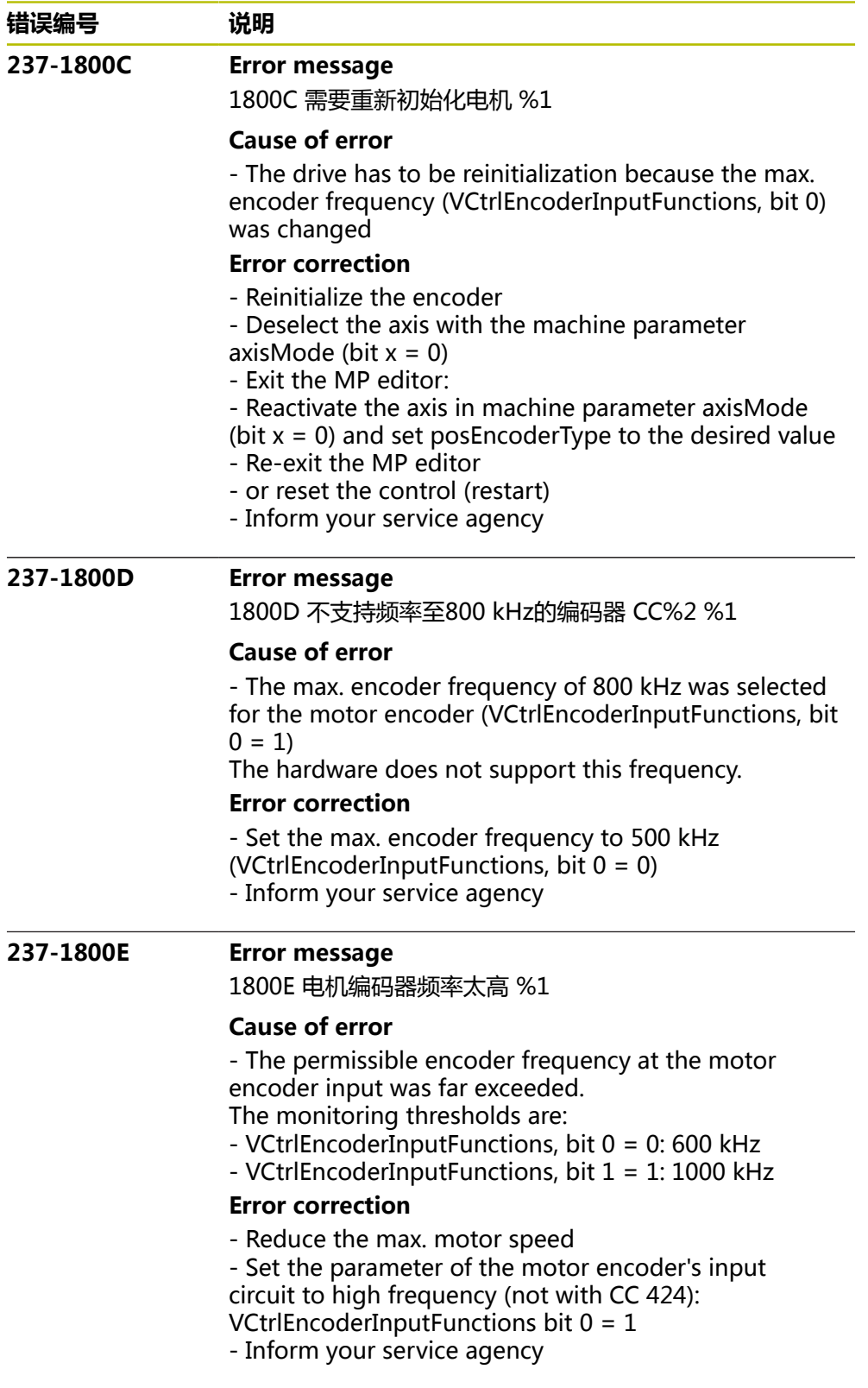

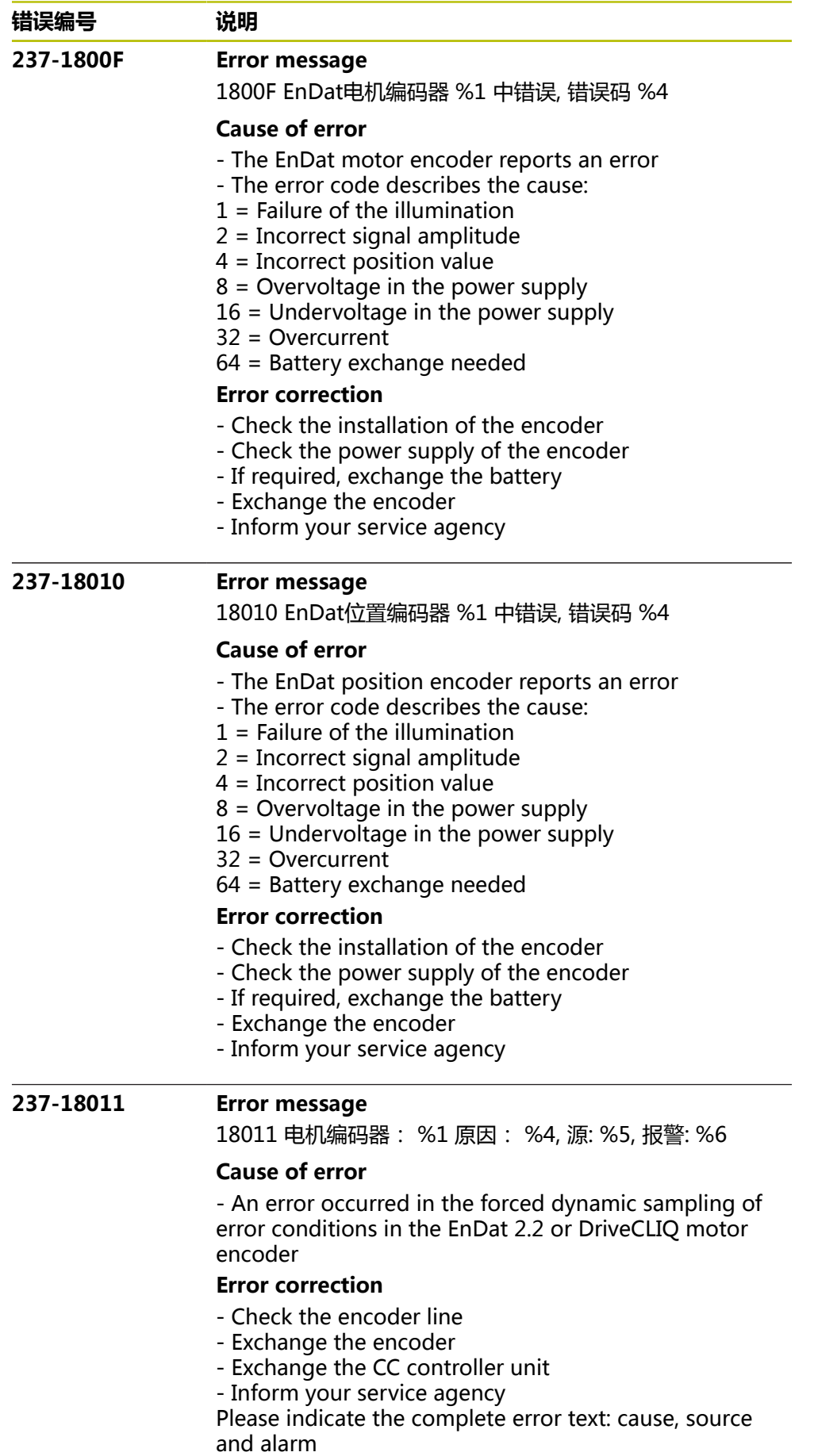

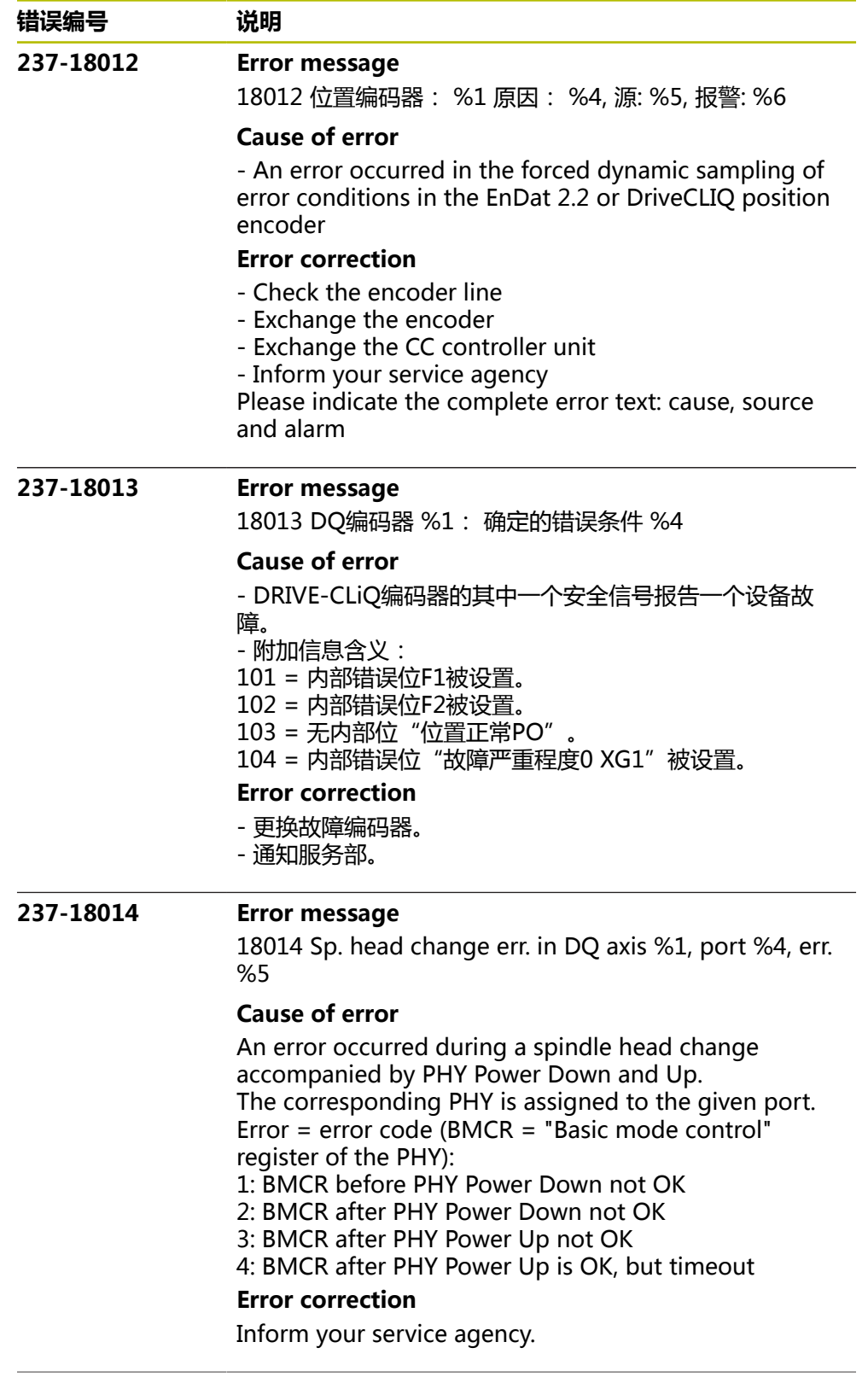

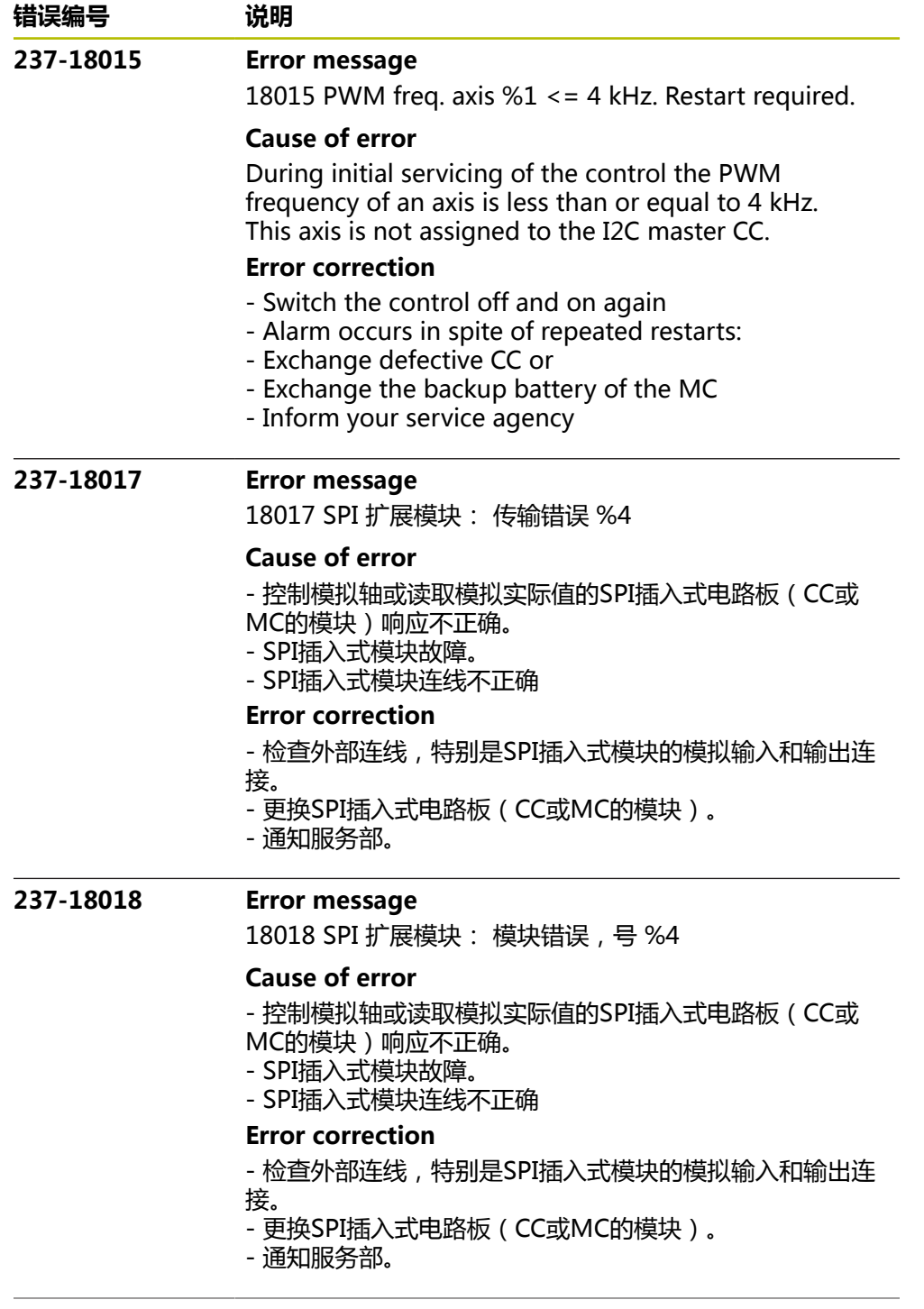

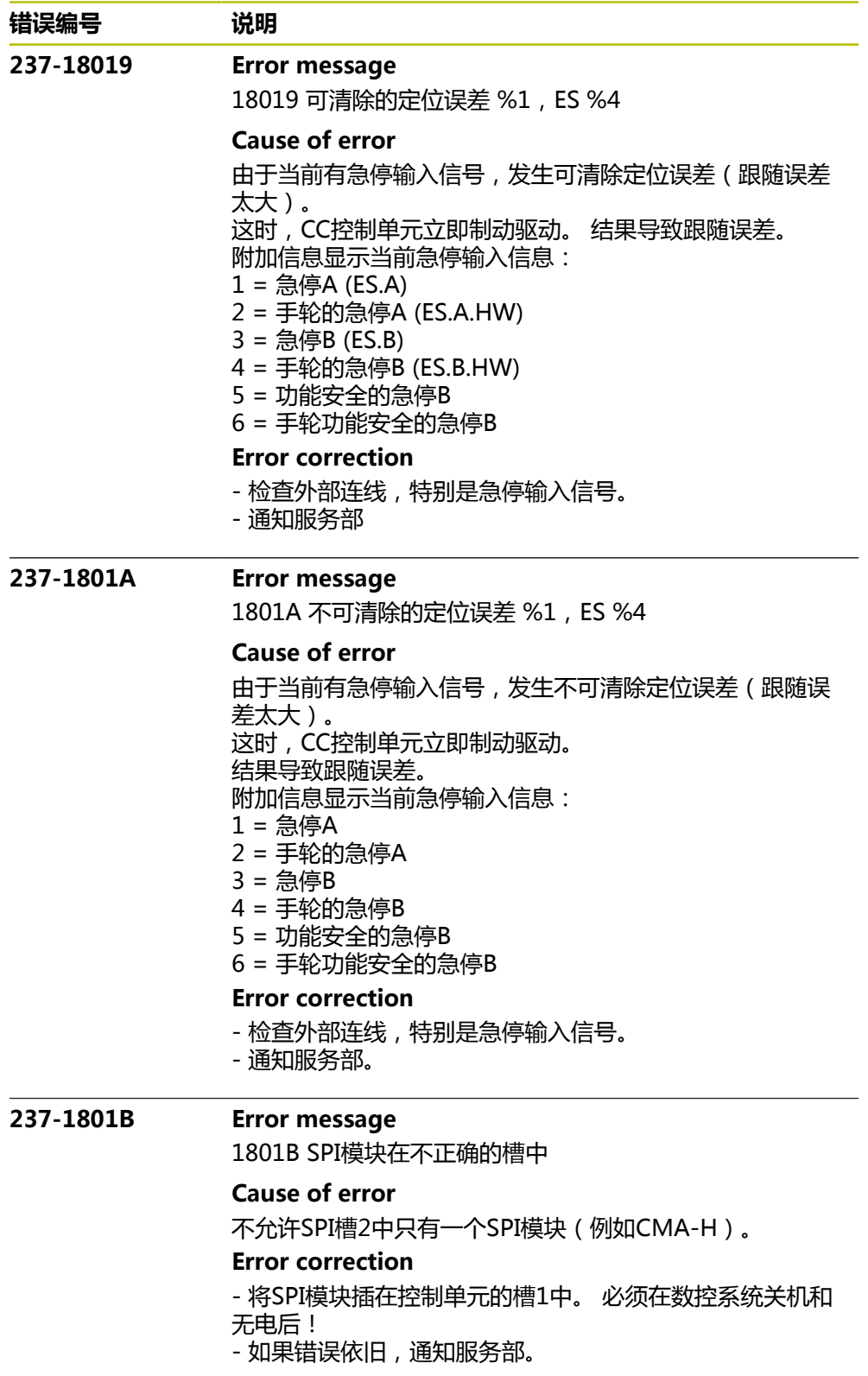

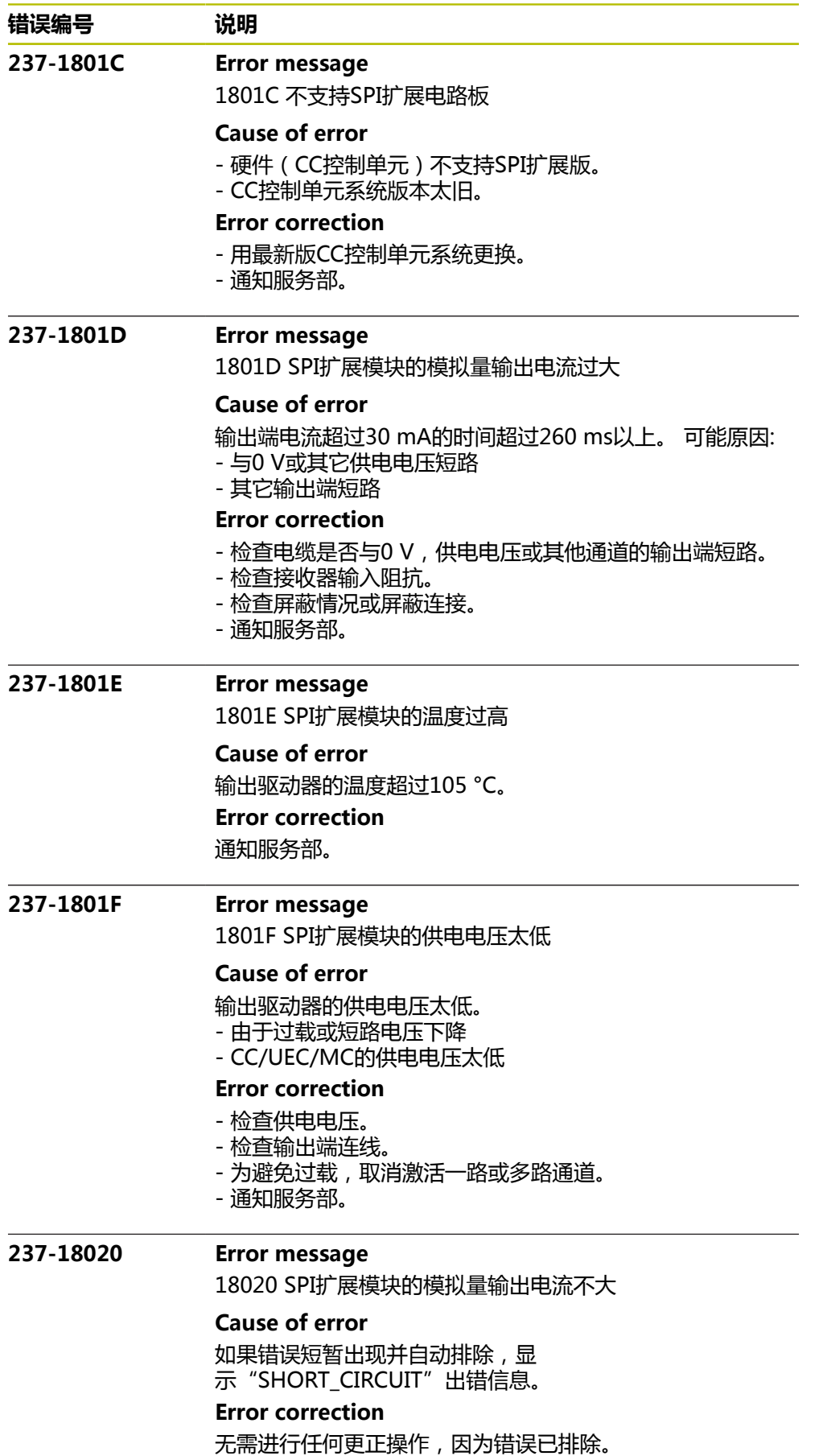

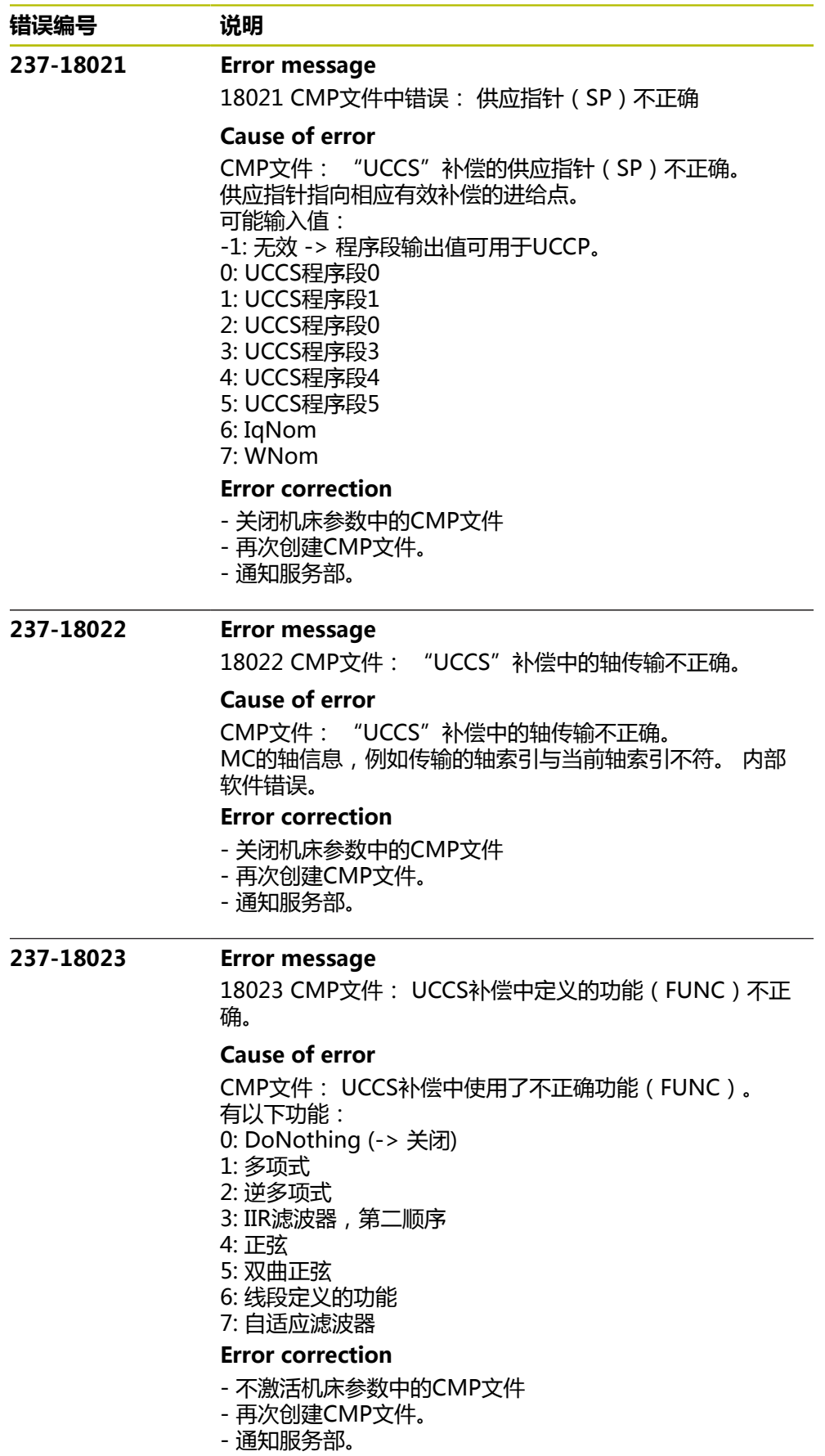

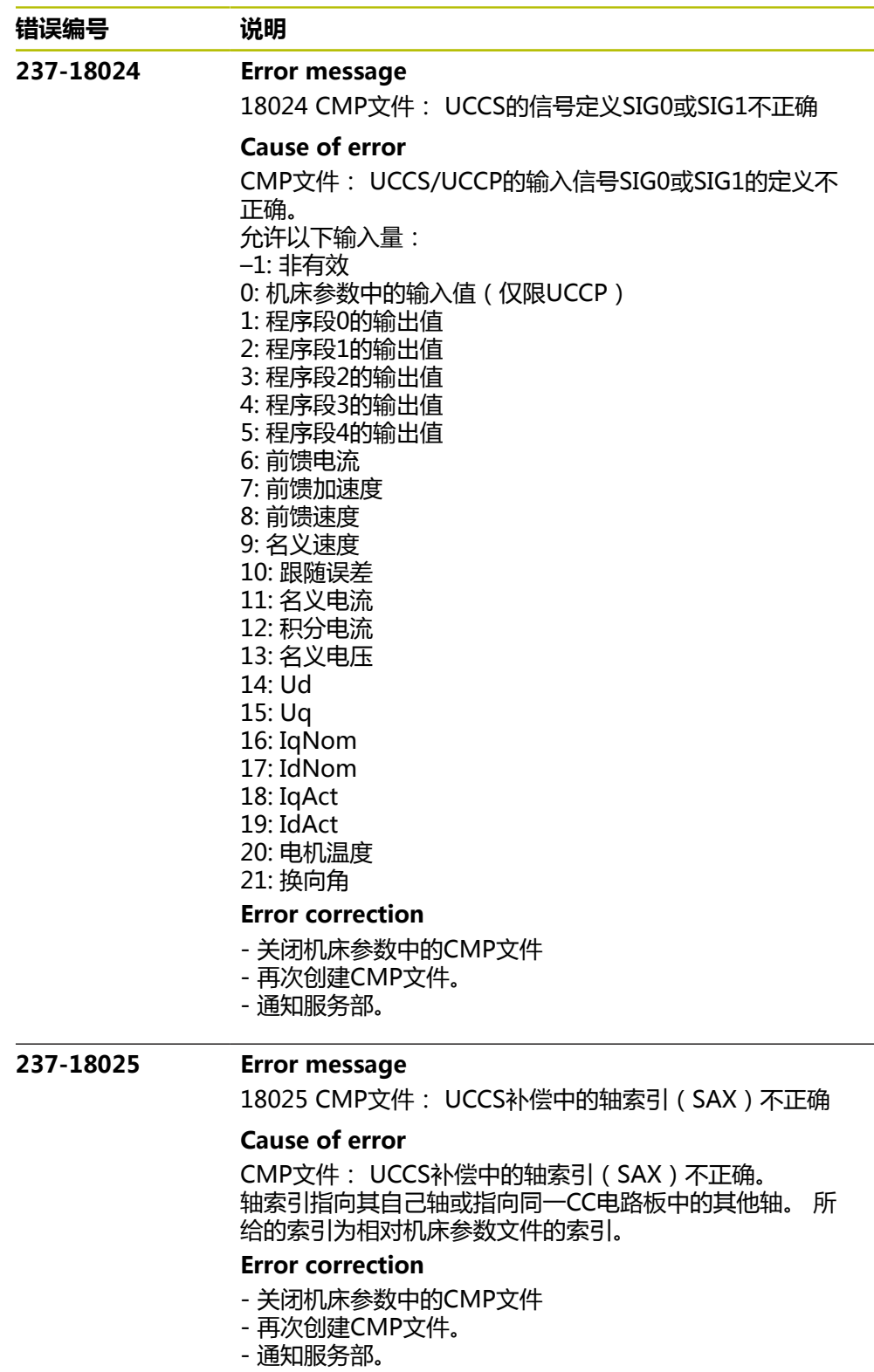

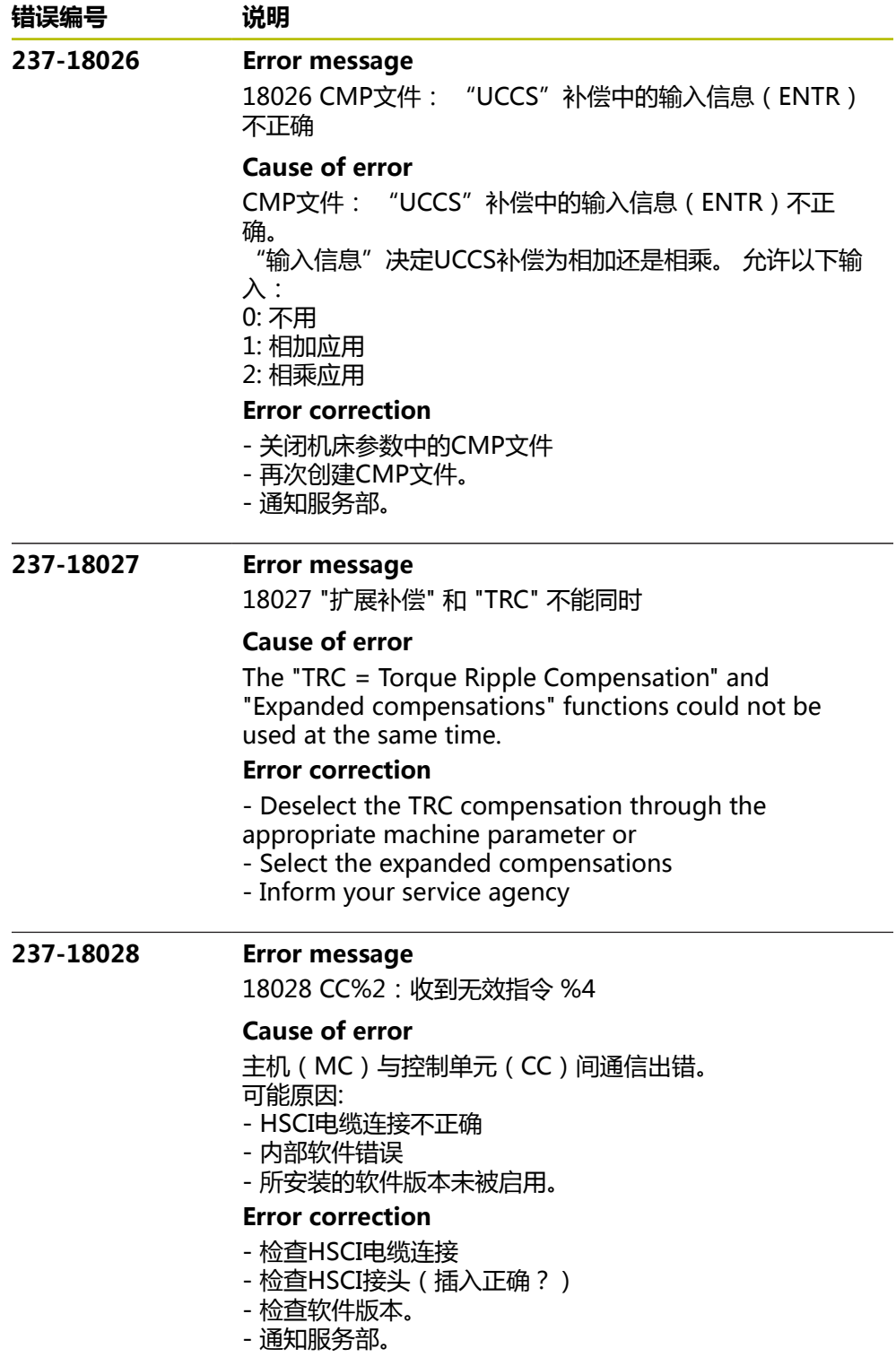

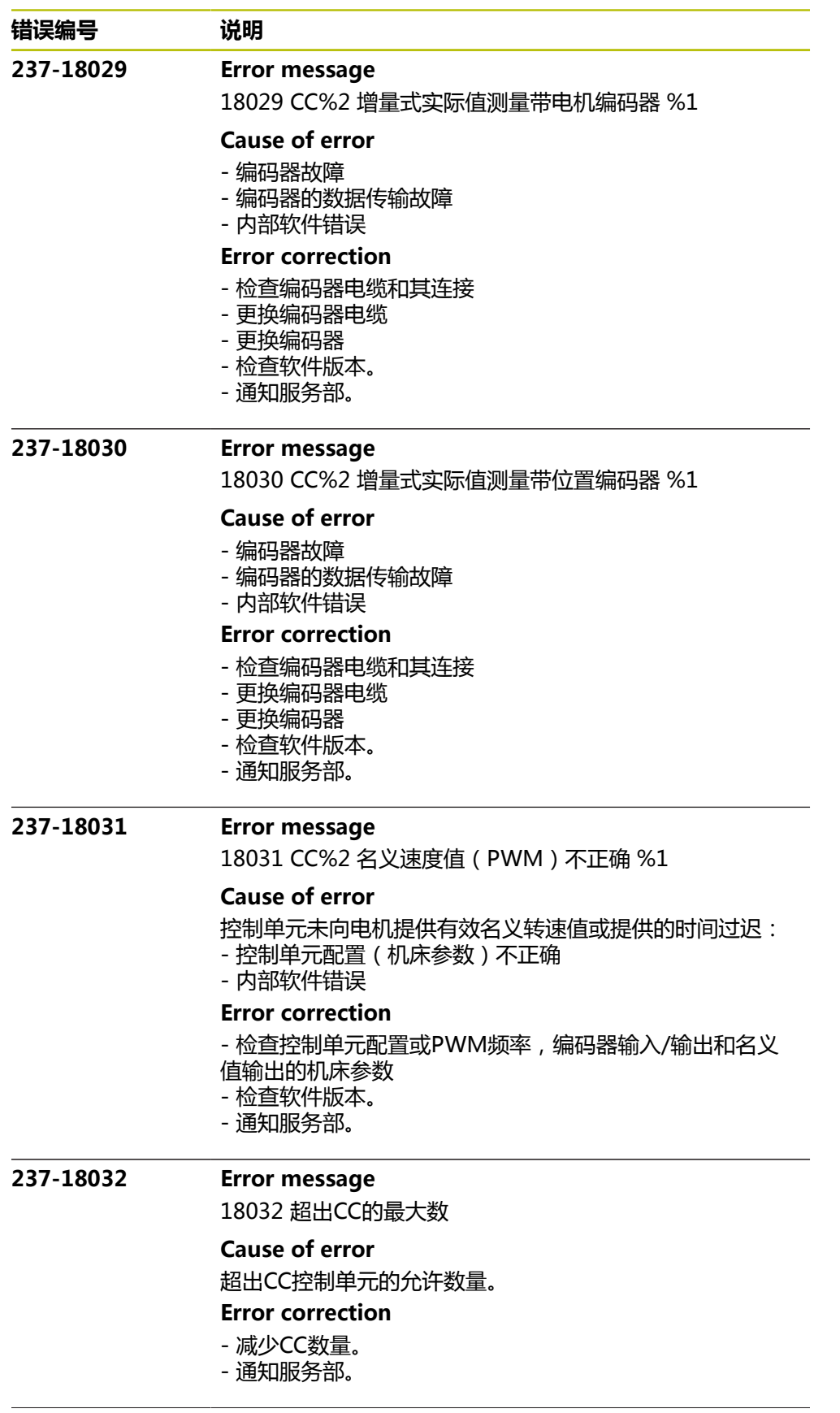

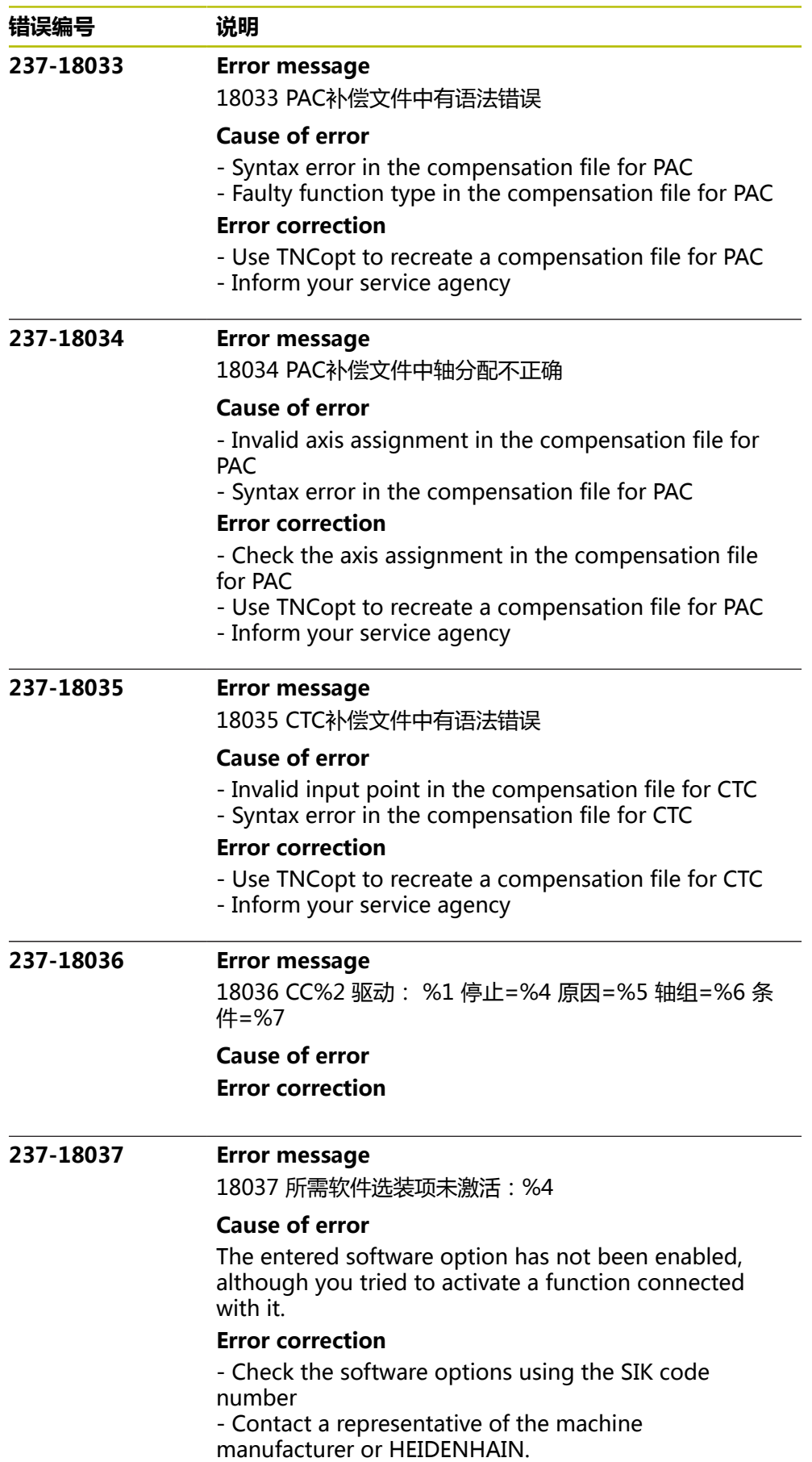

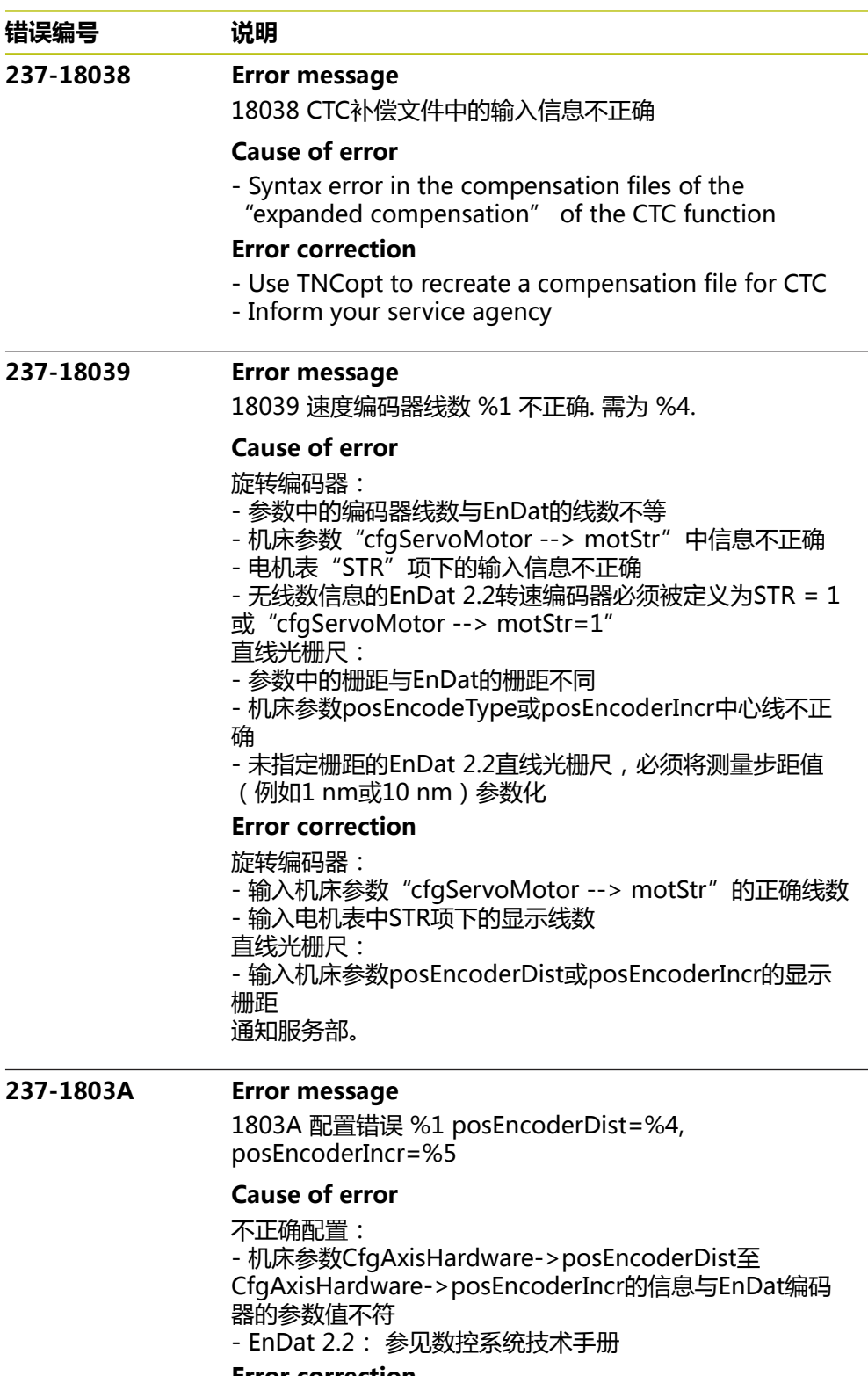

**Error correction**

- 检查机床参数CfgAxisHardware->posEncoderDist或
- CfgAxisHardware->posEncoderInc中信息并替换为显示值
- 通知服务部。

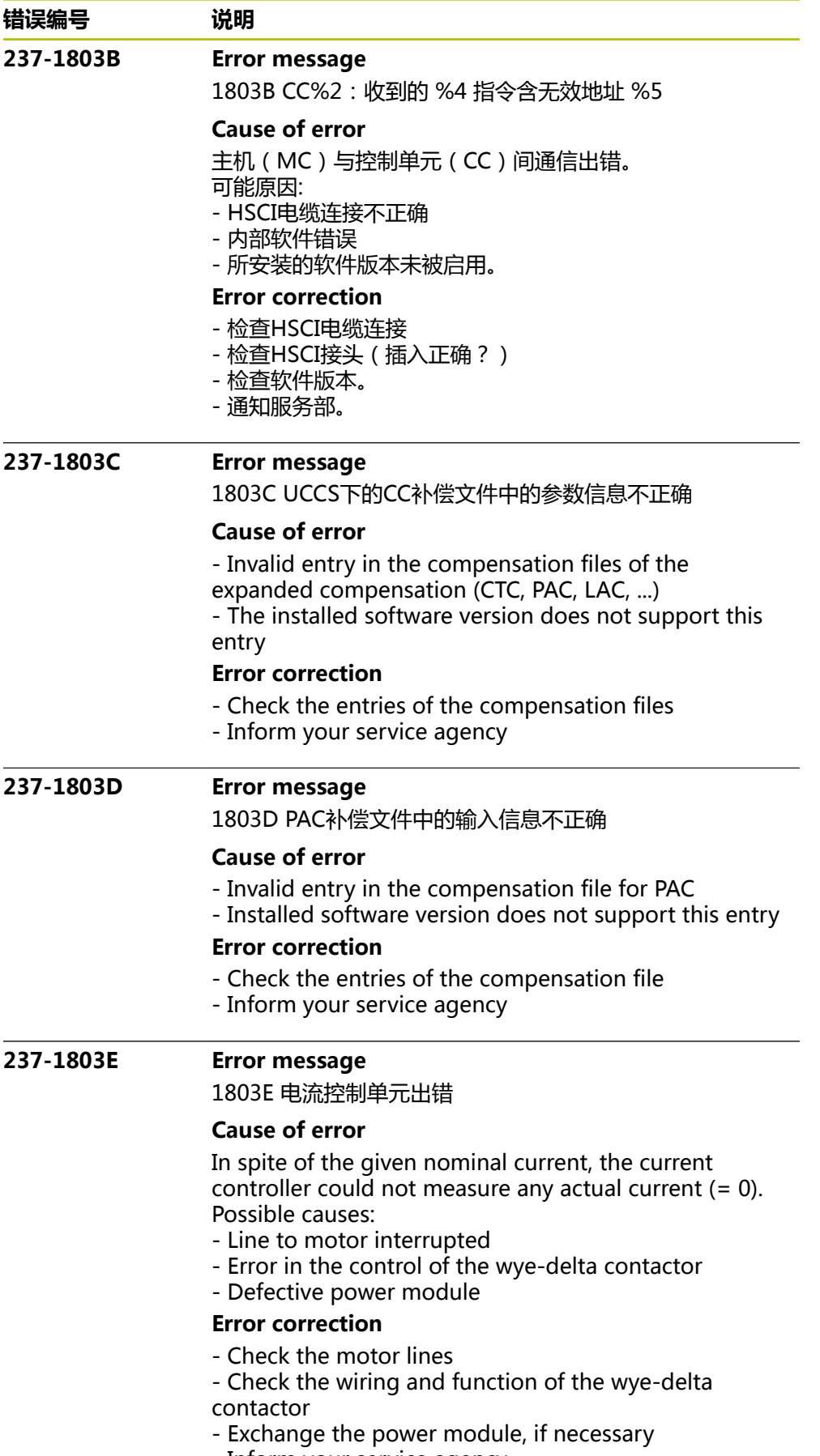

- Inform your service agency

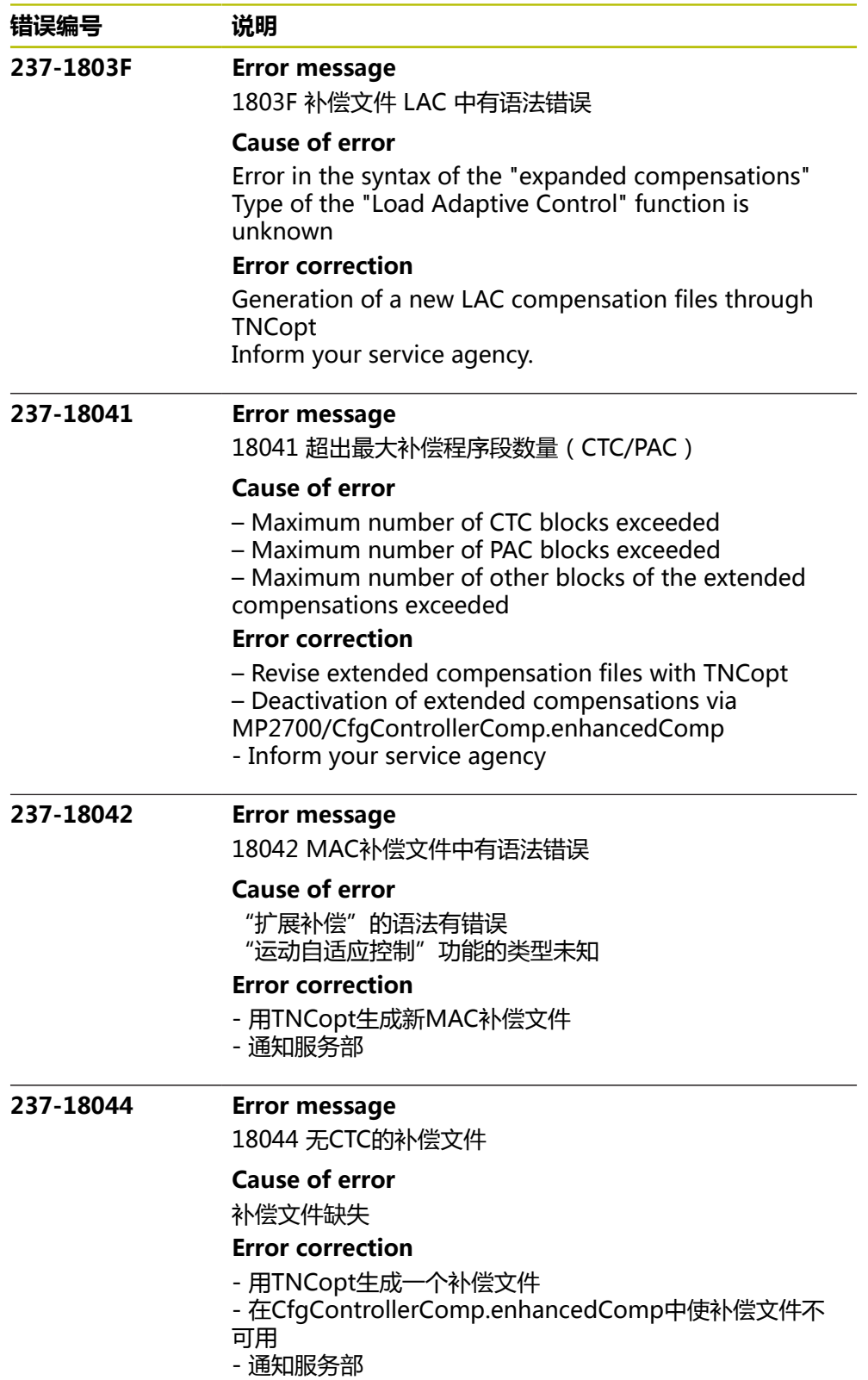

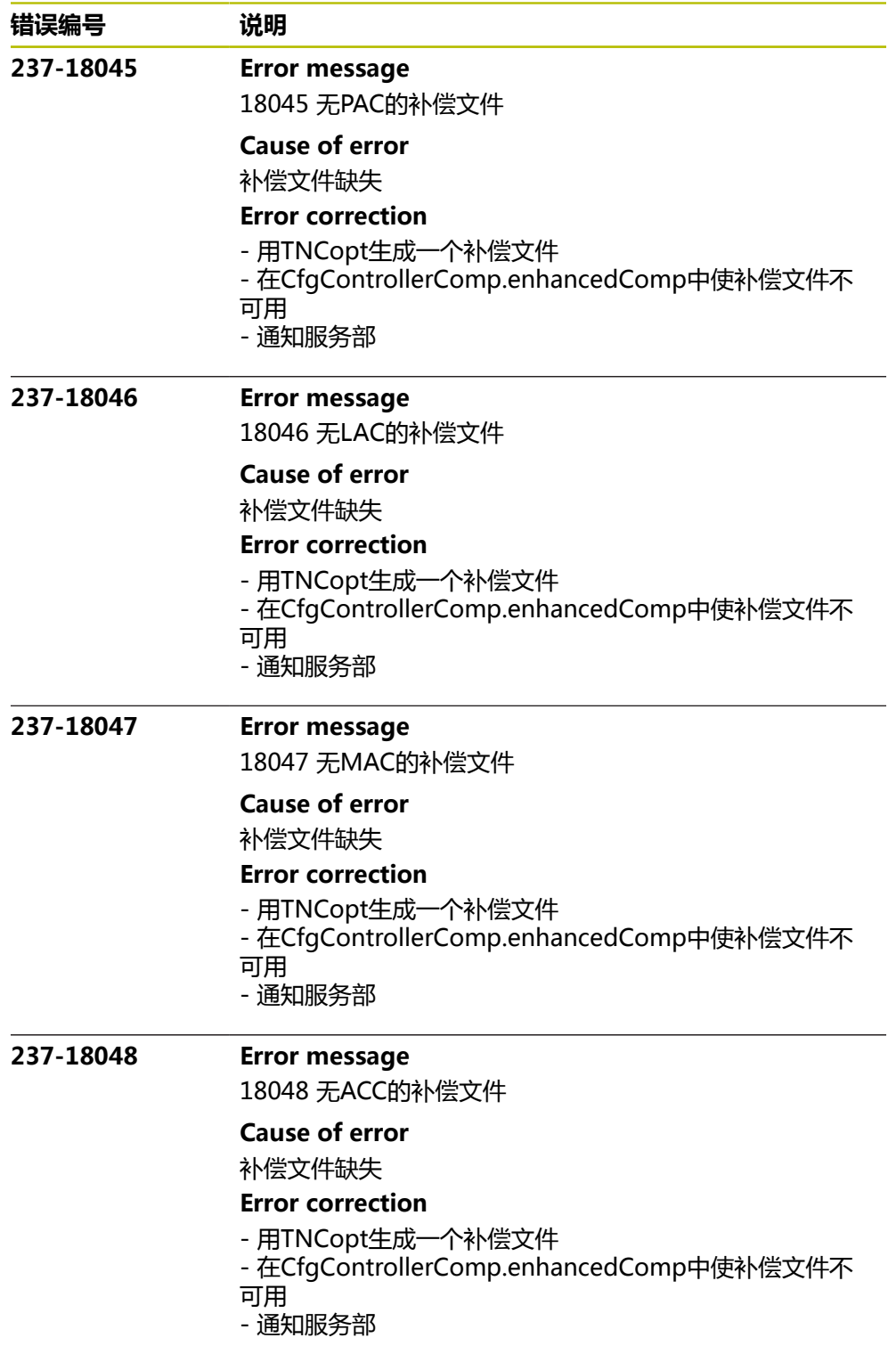

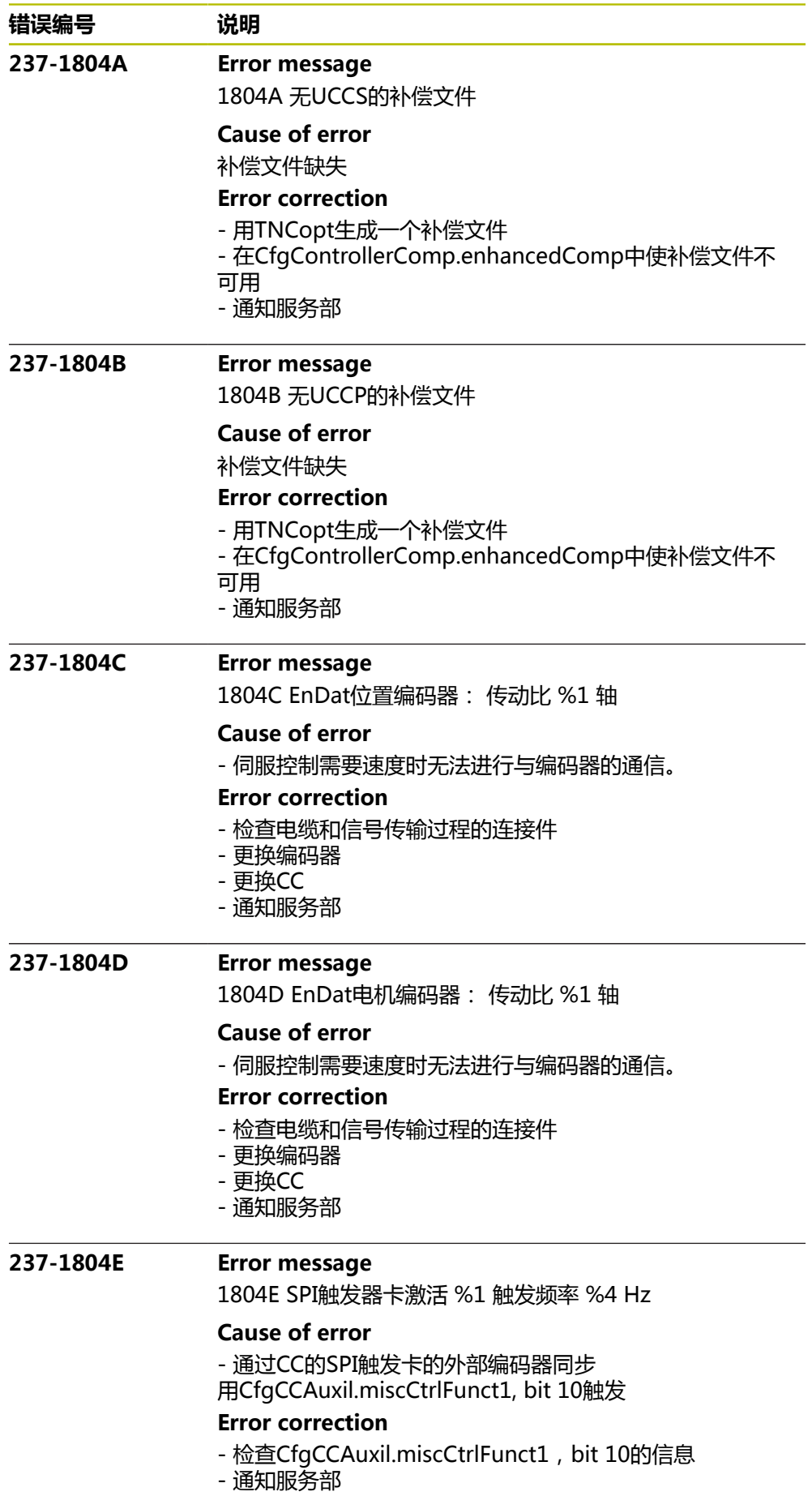

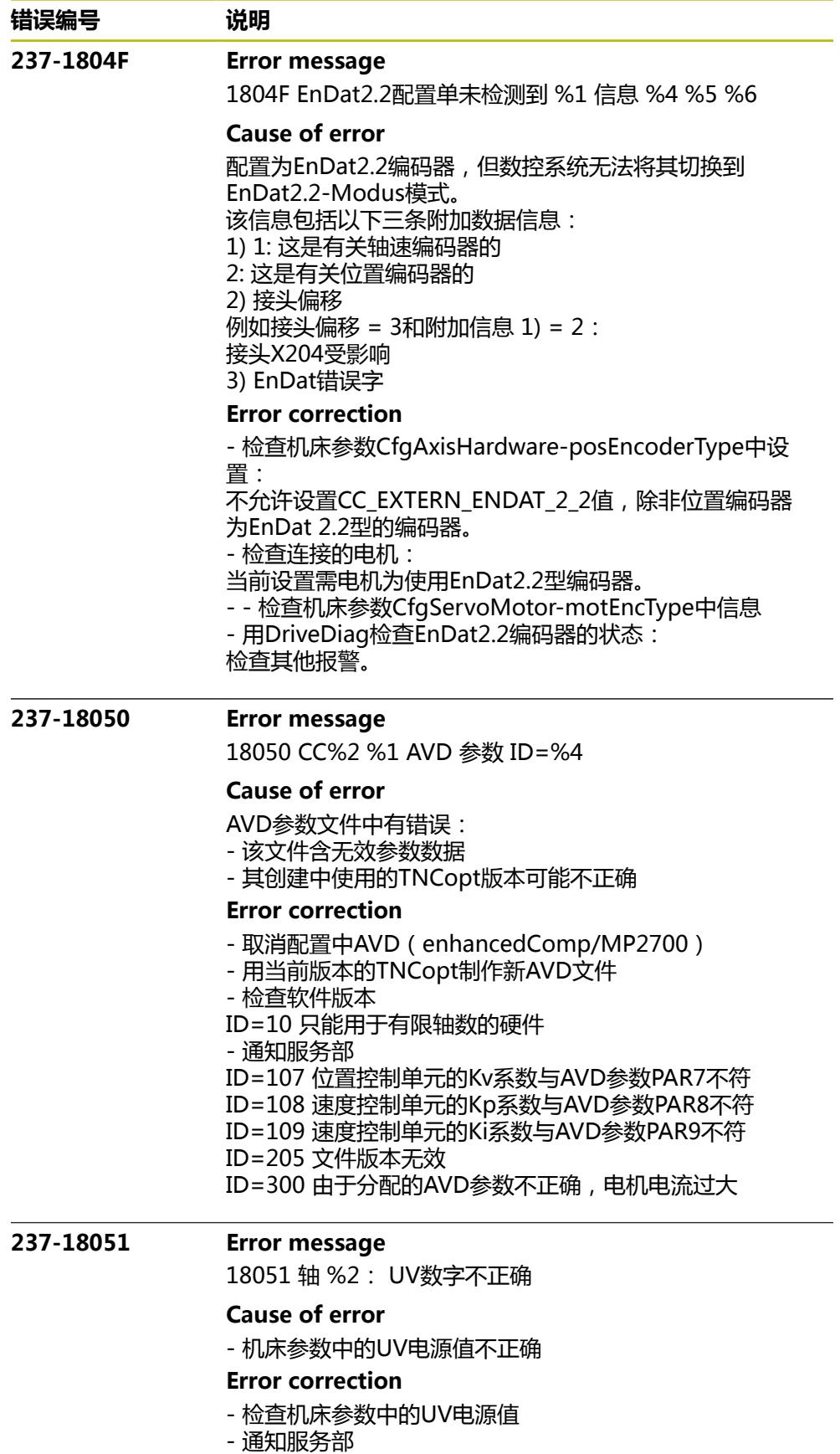

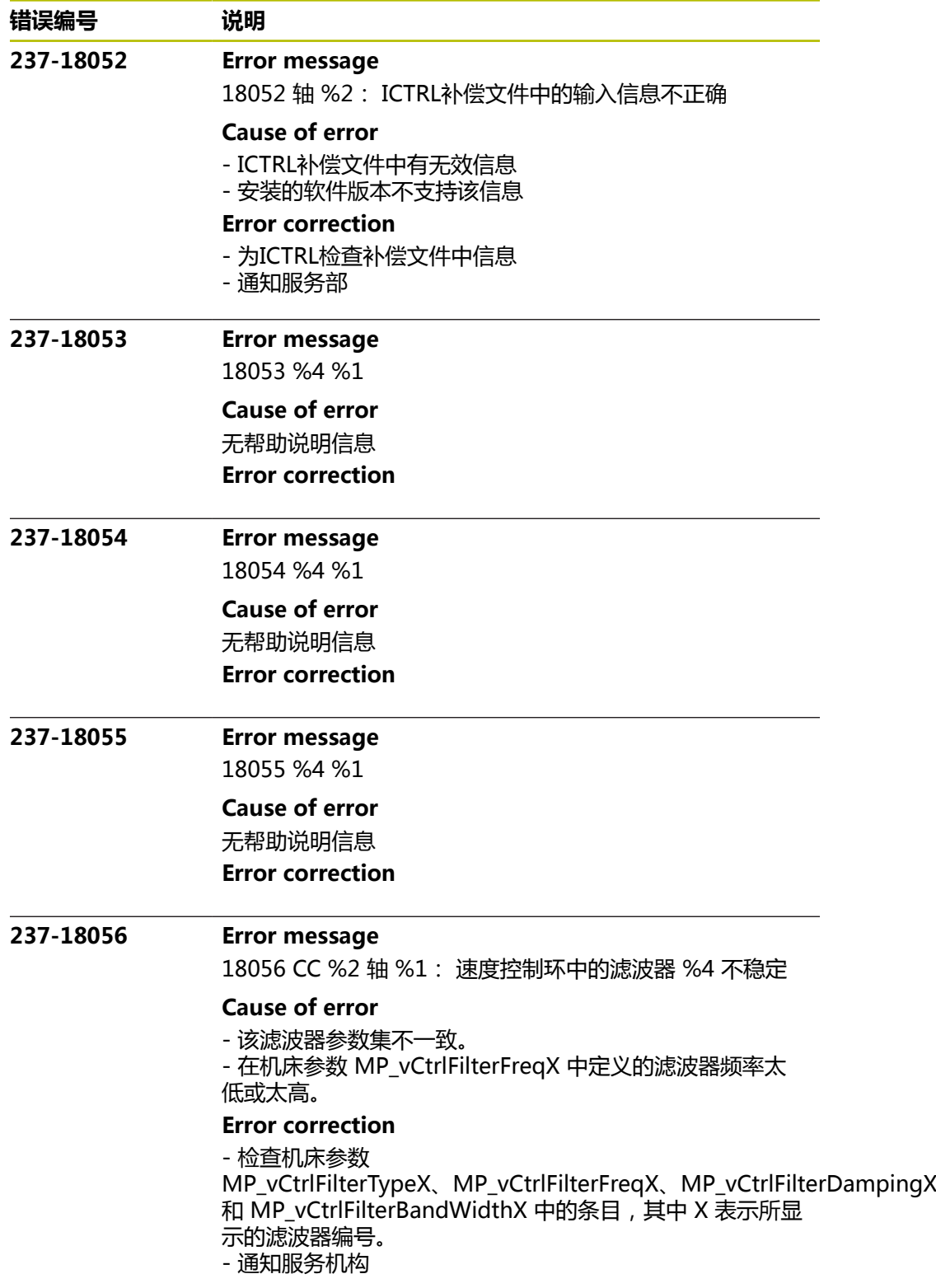

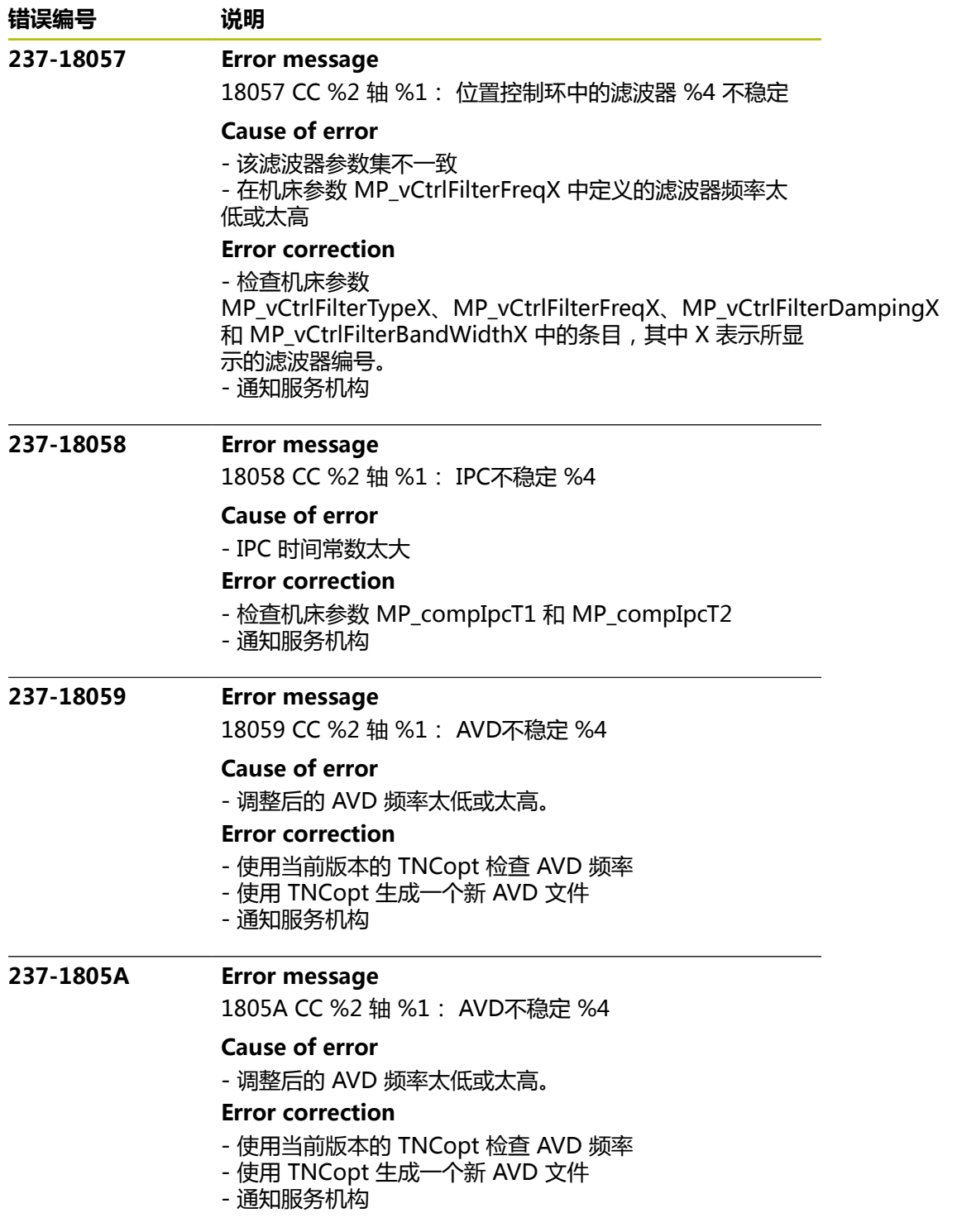

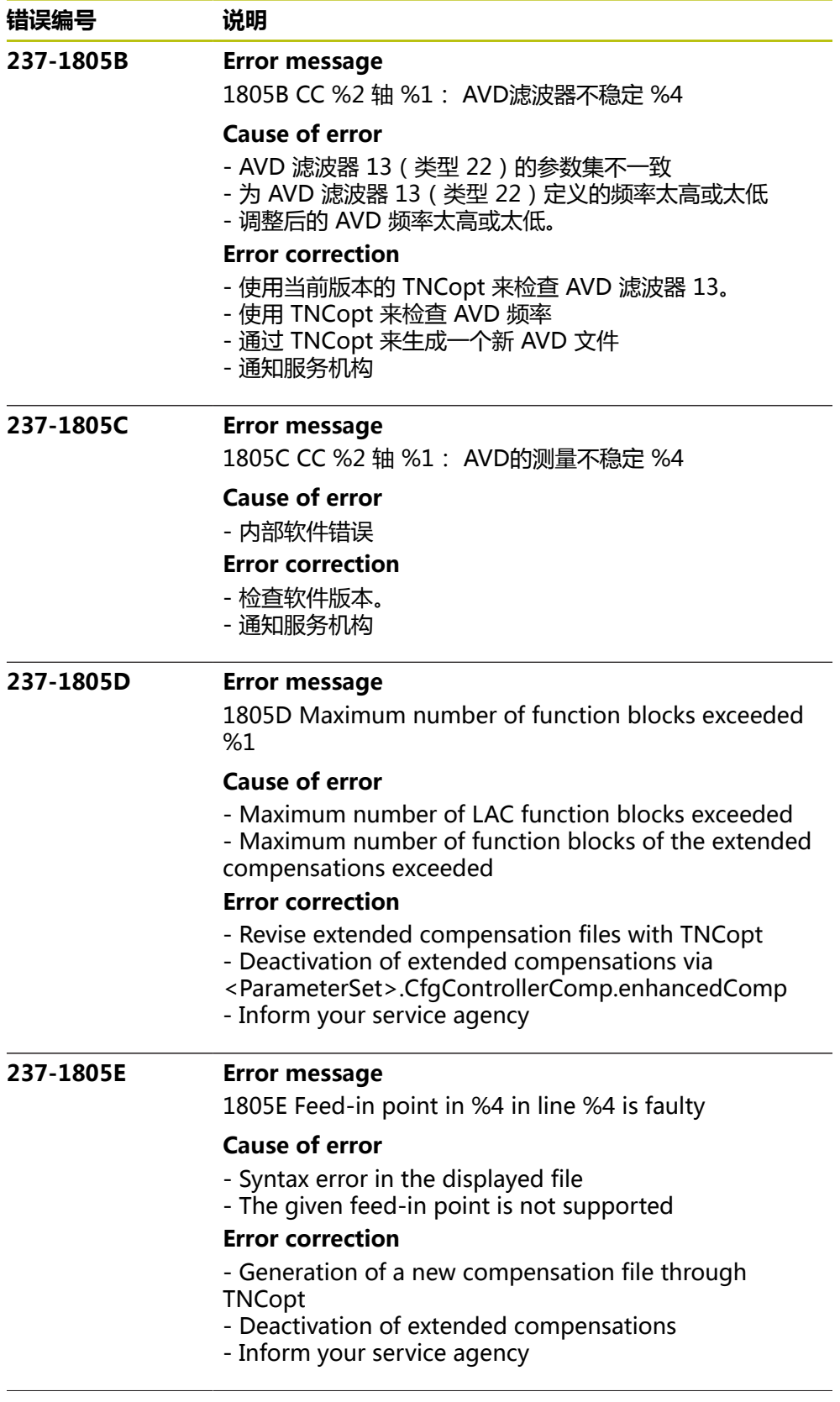

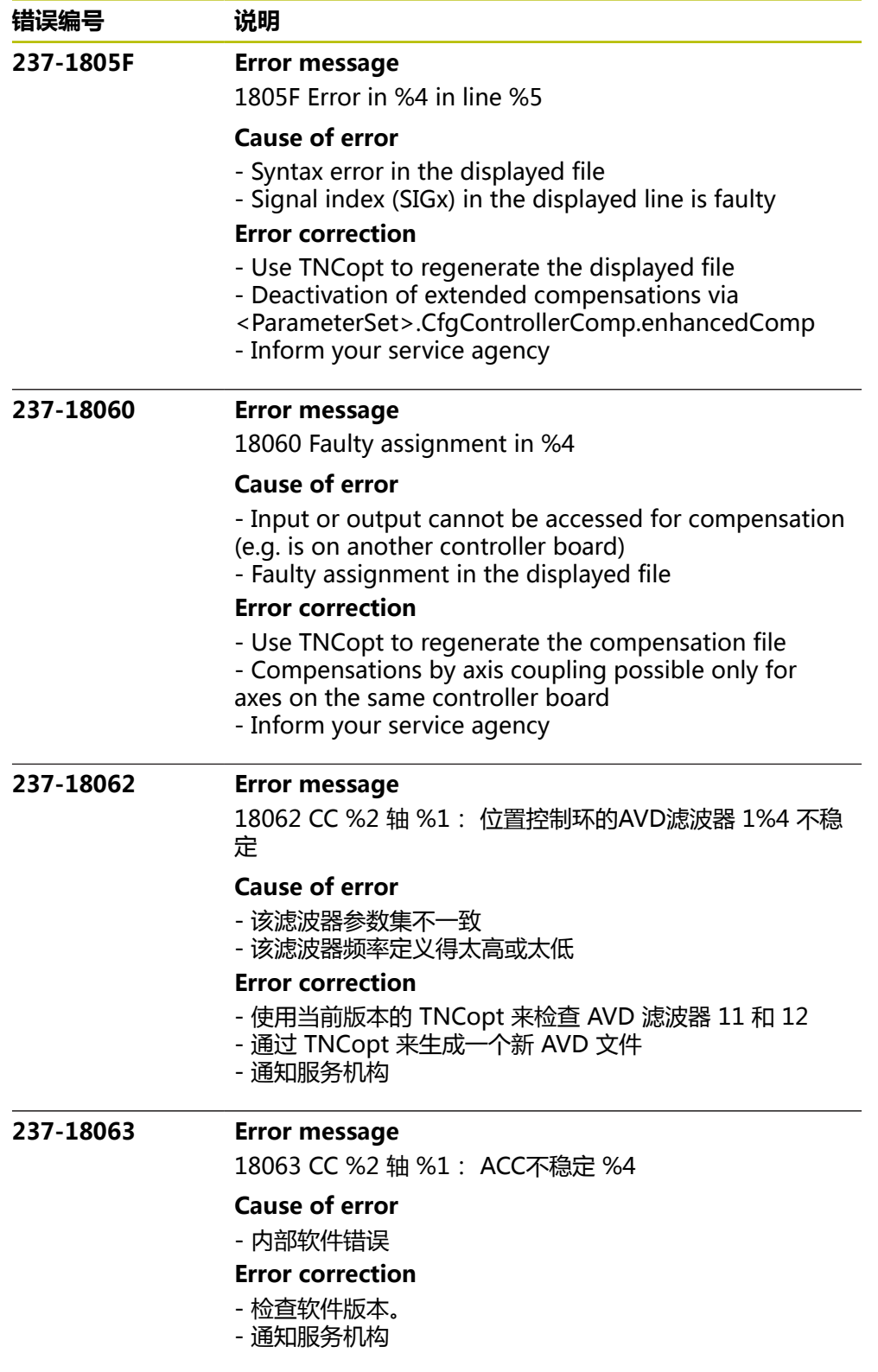

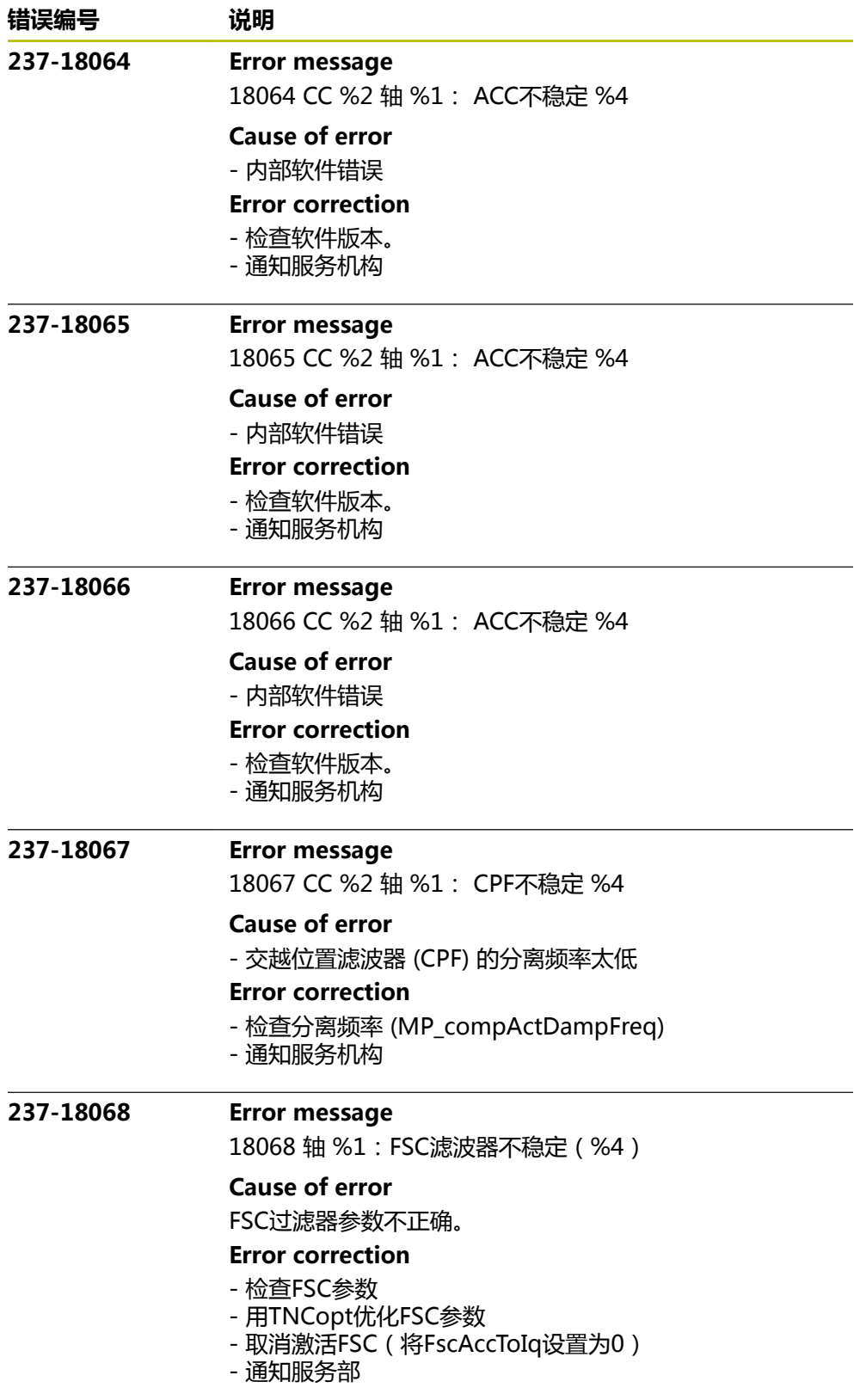

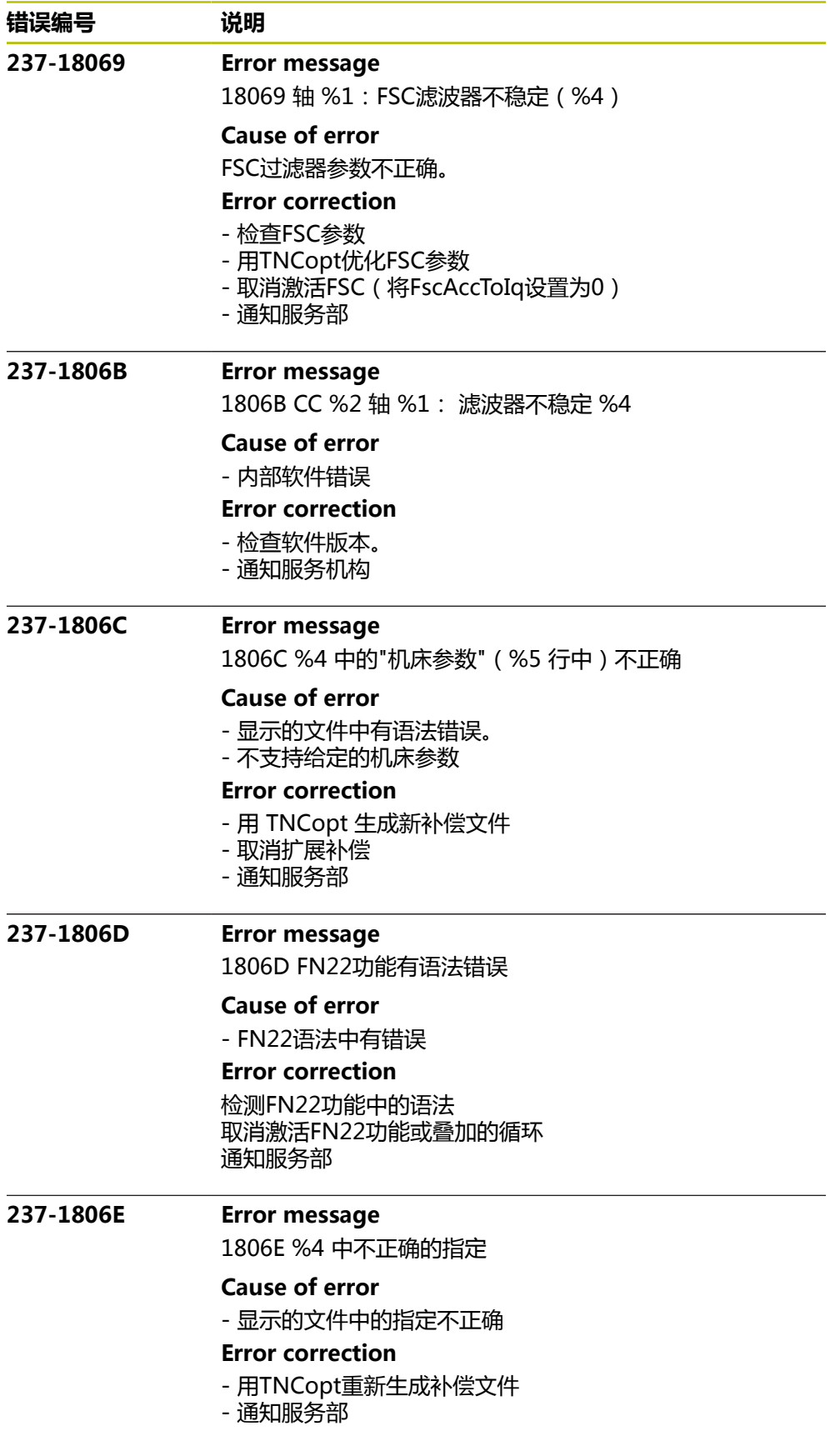

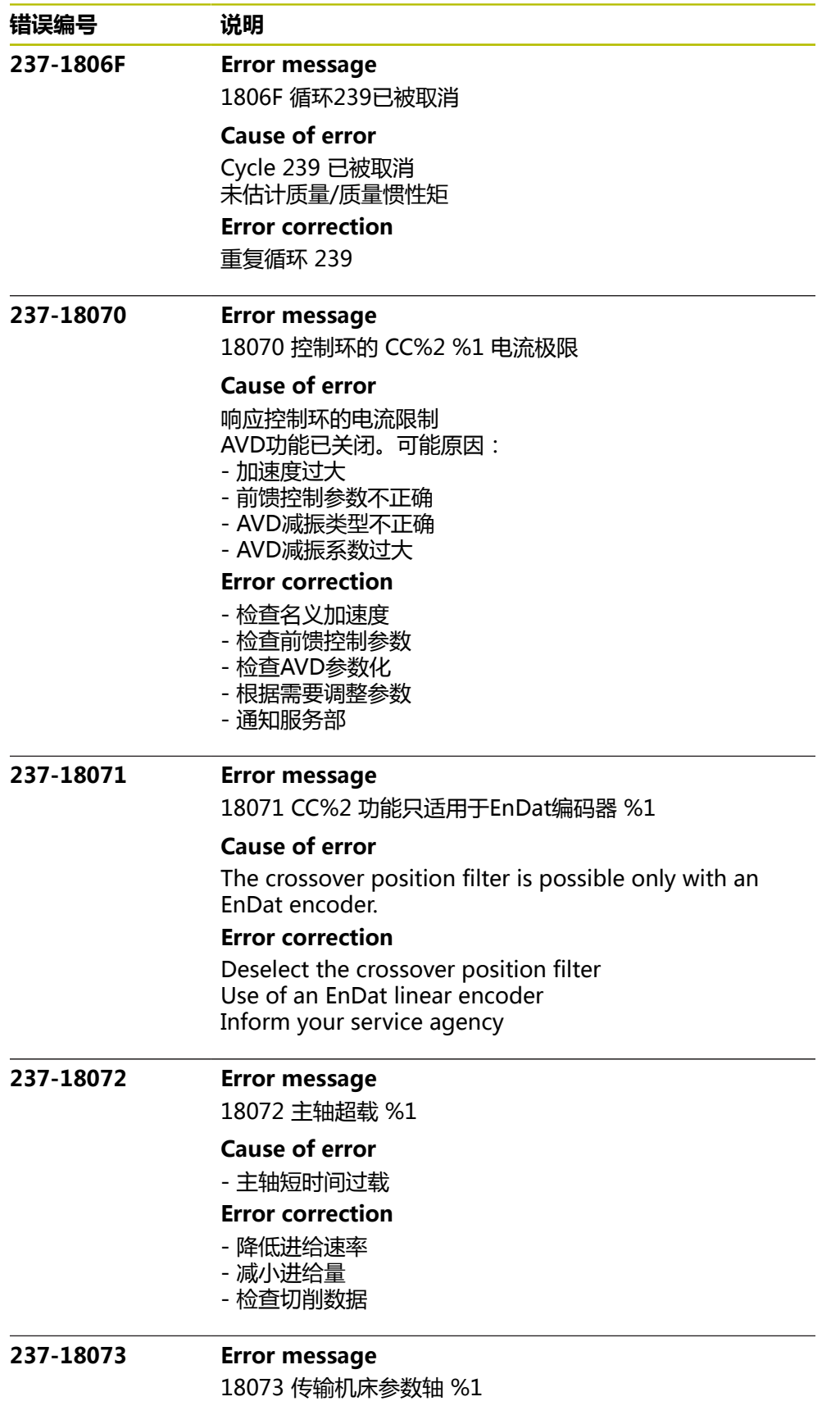
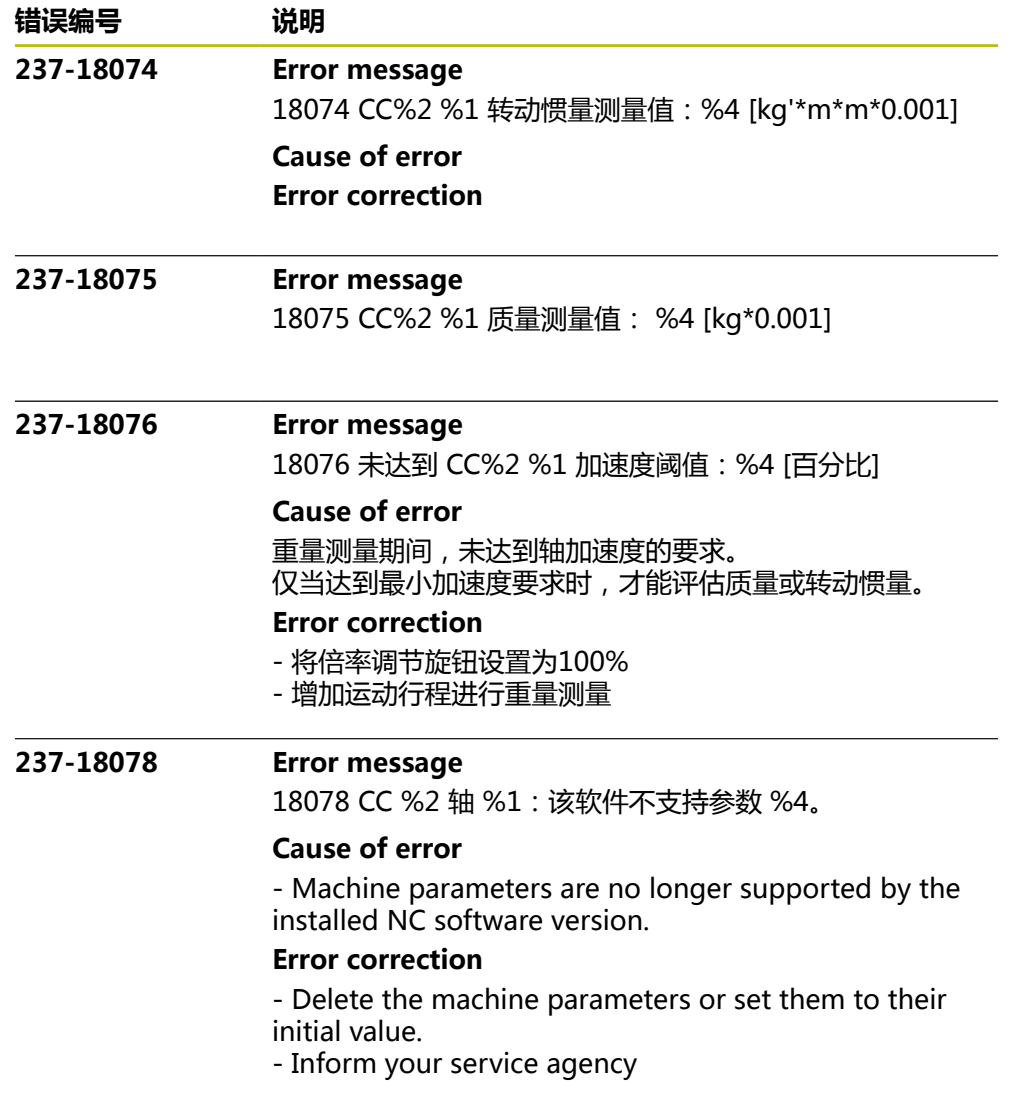

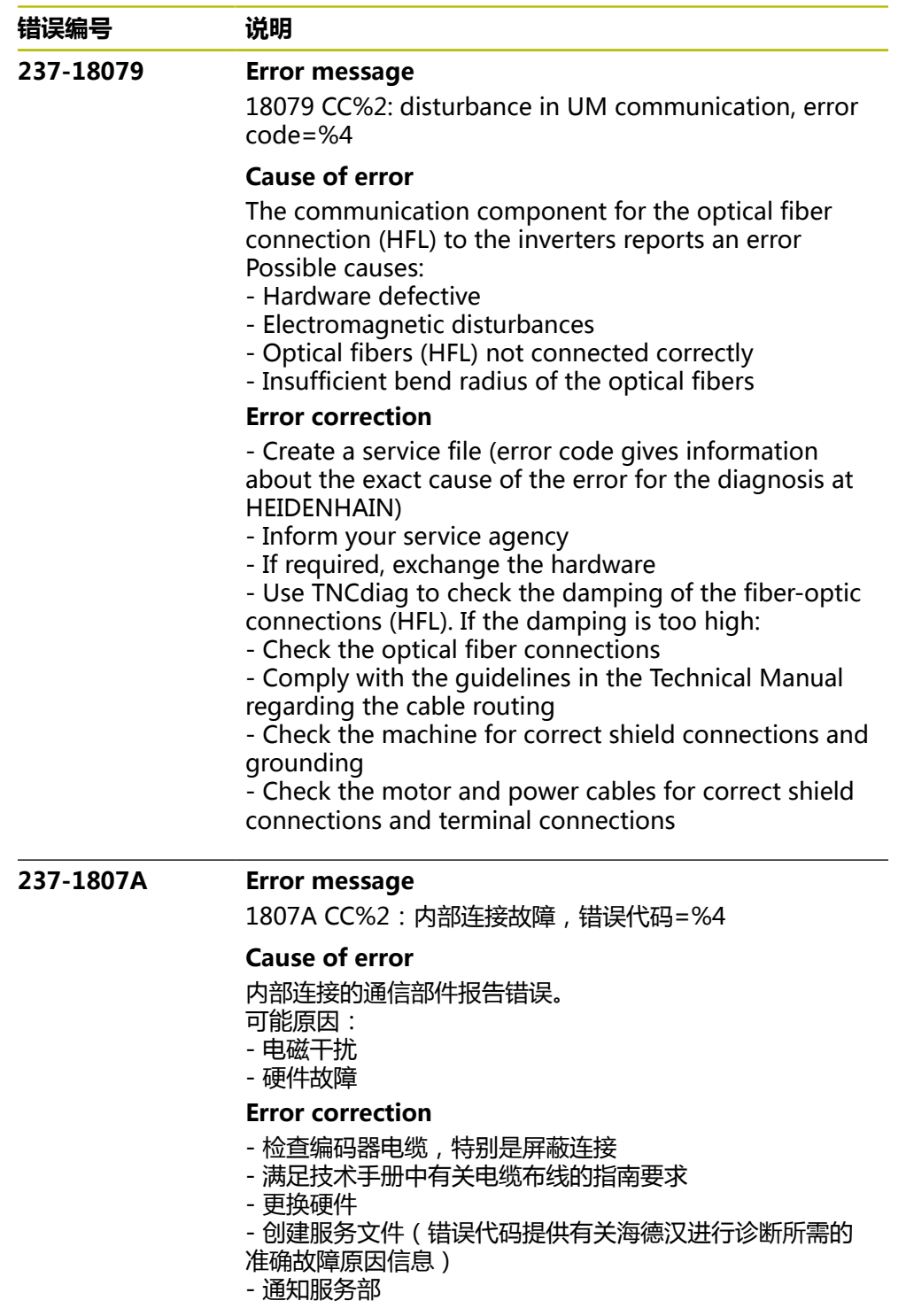

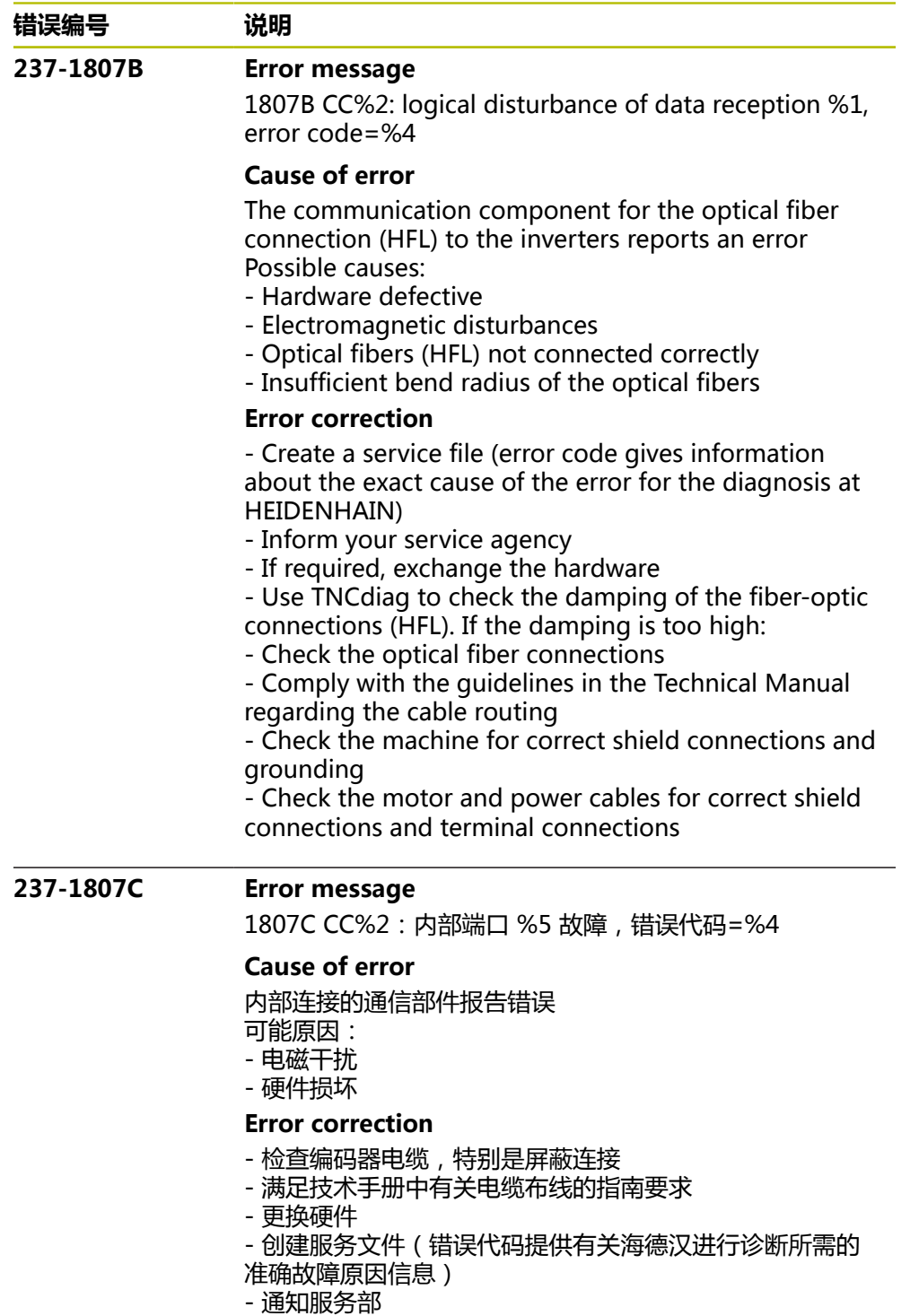

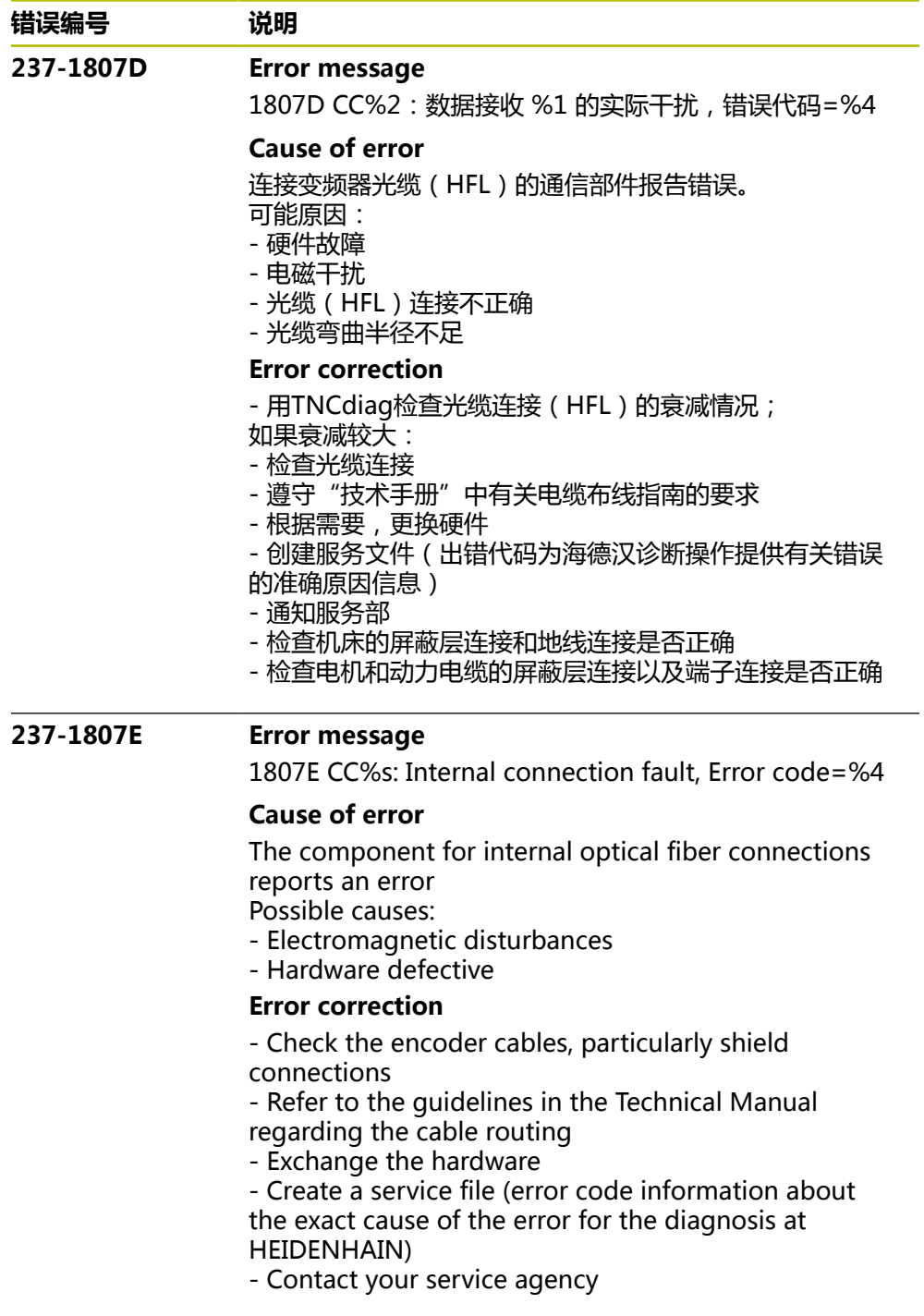

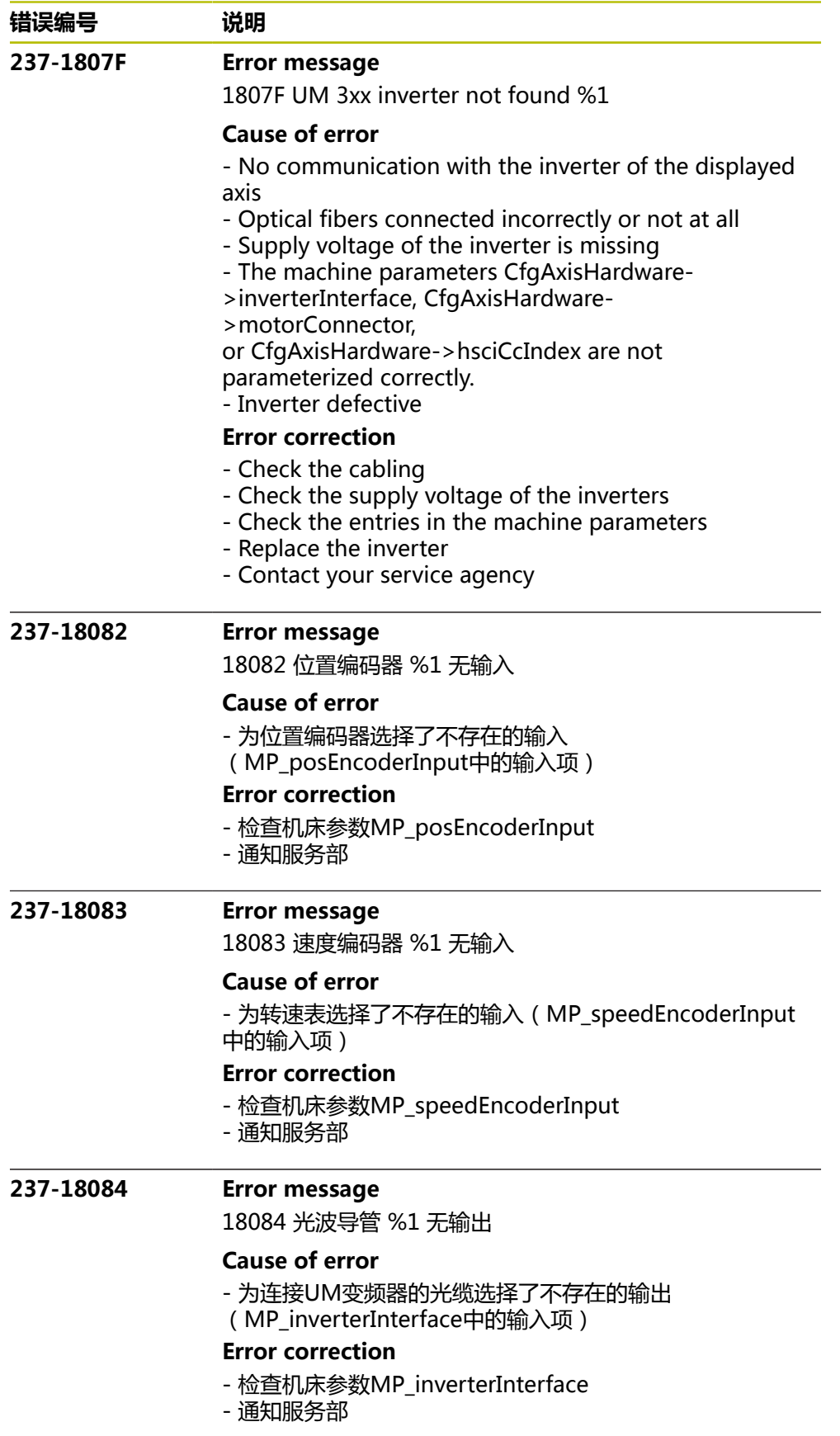

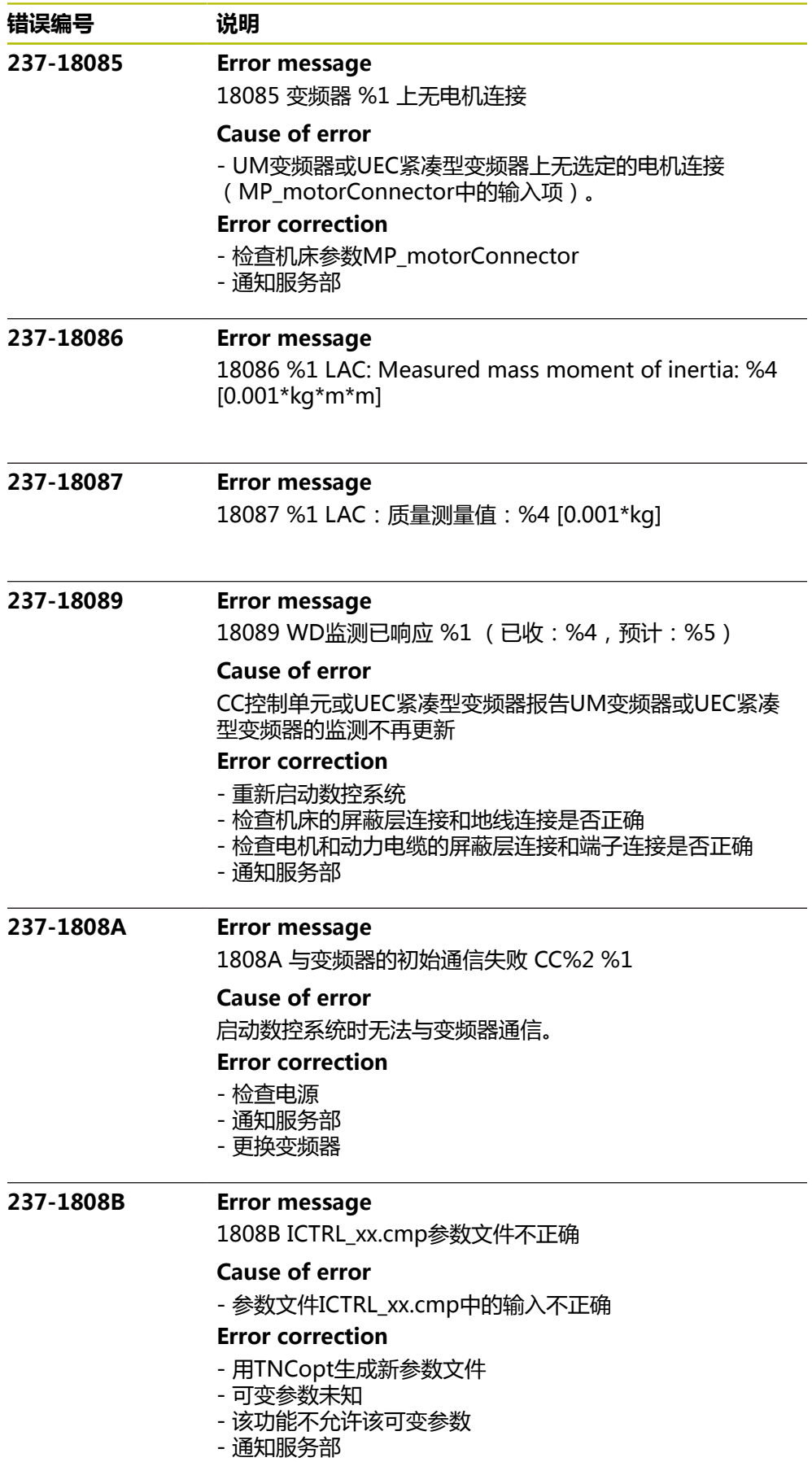

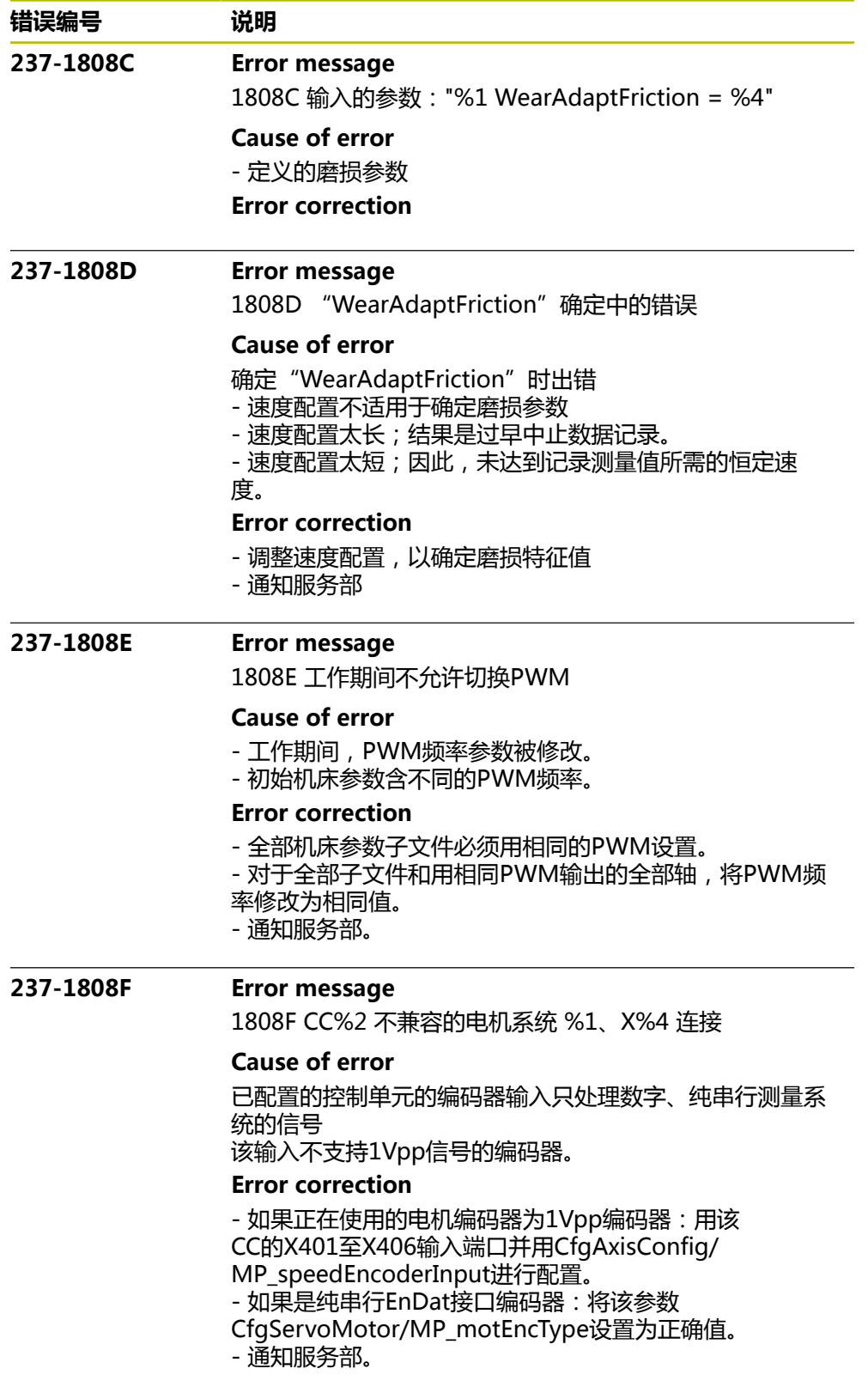

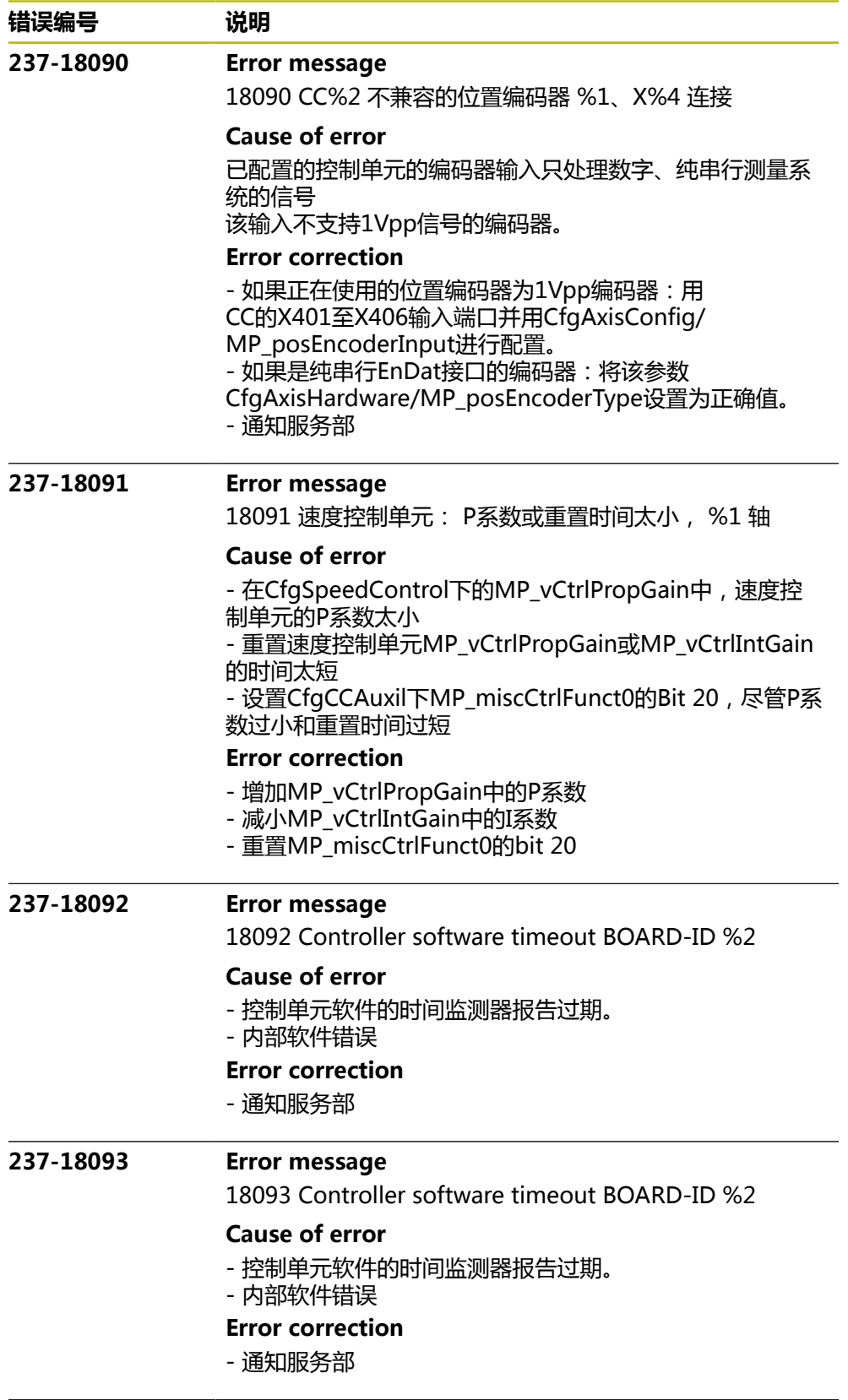

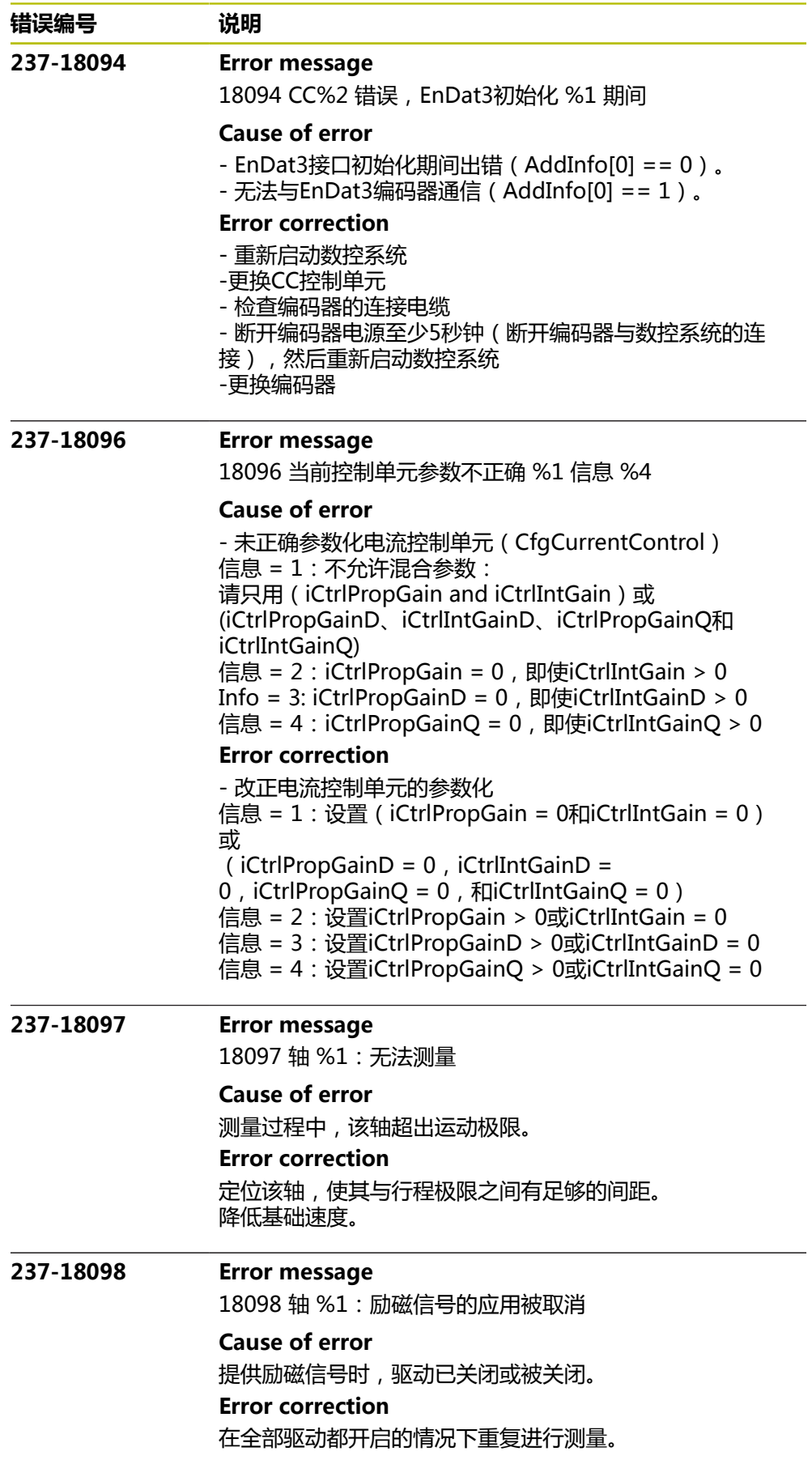

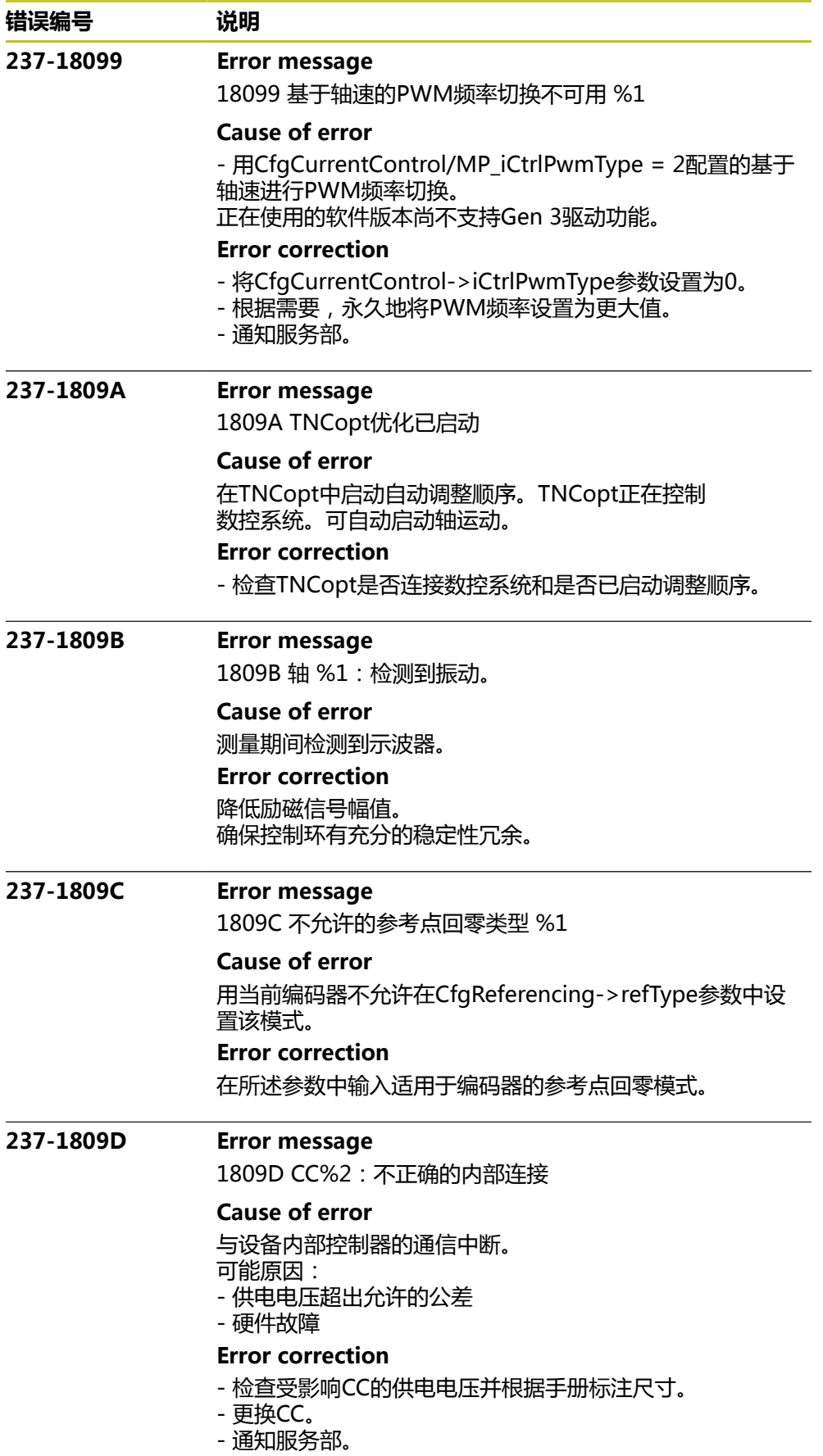

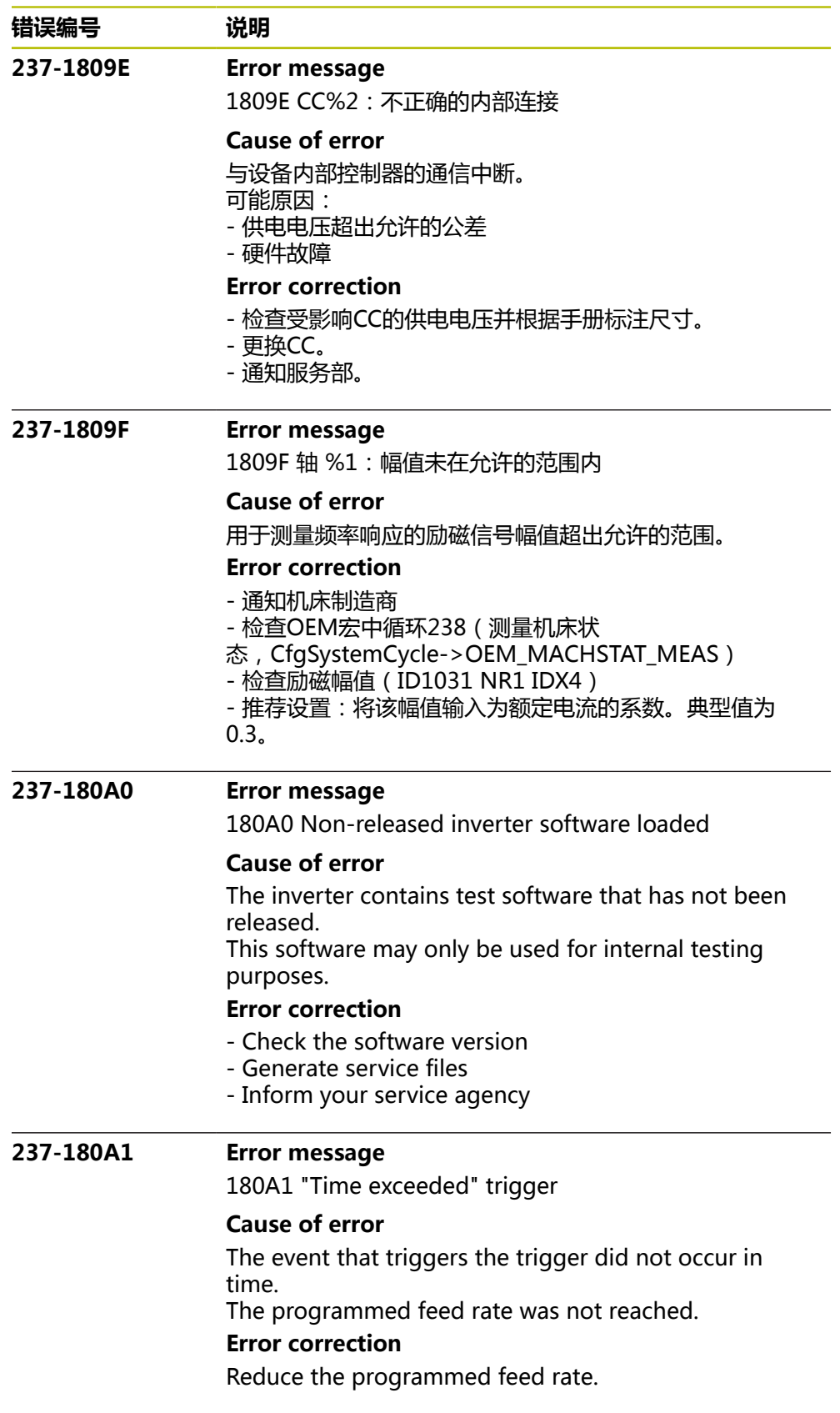

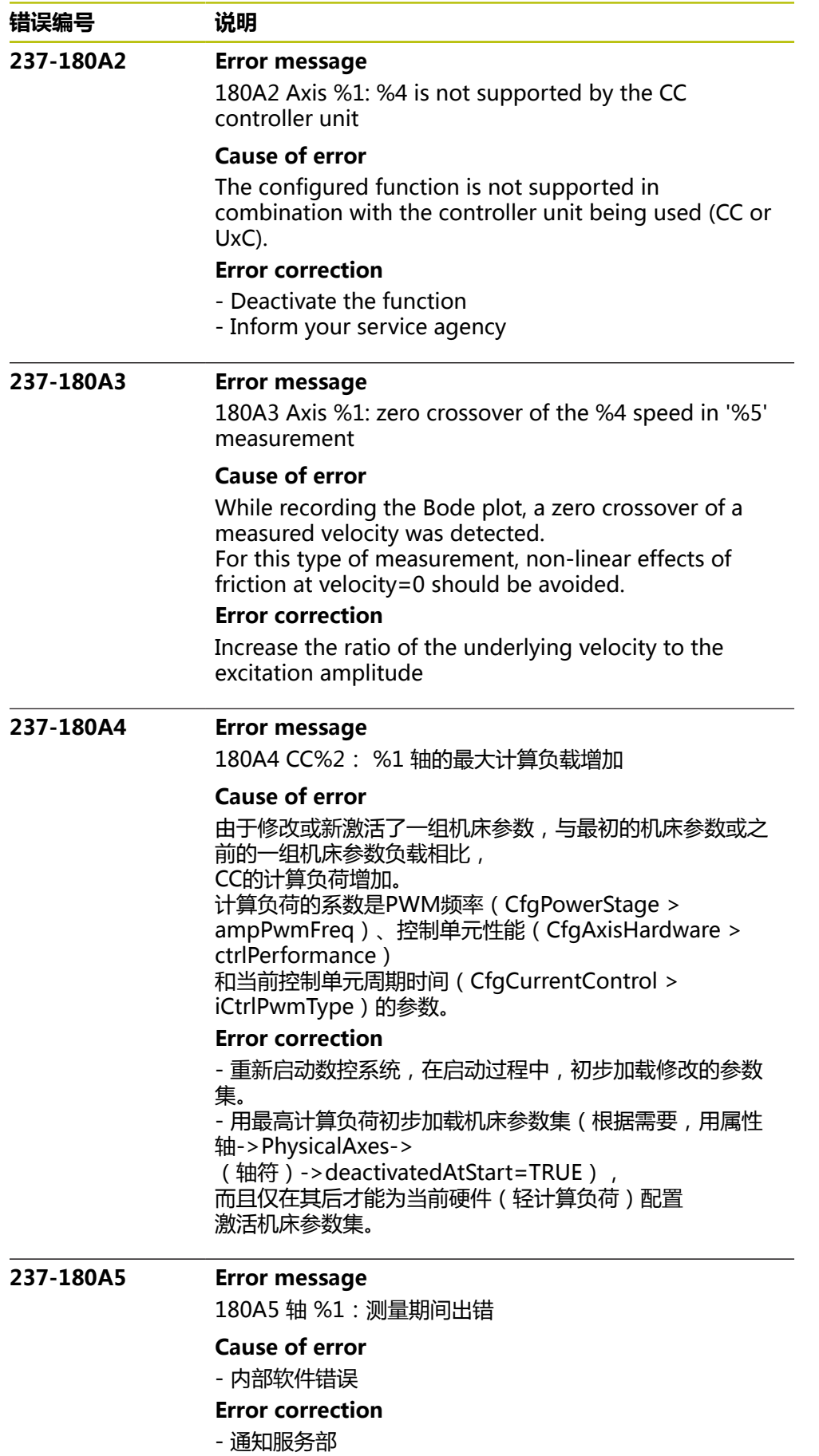

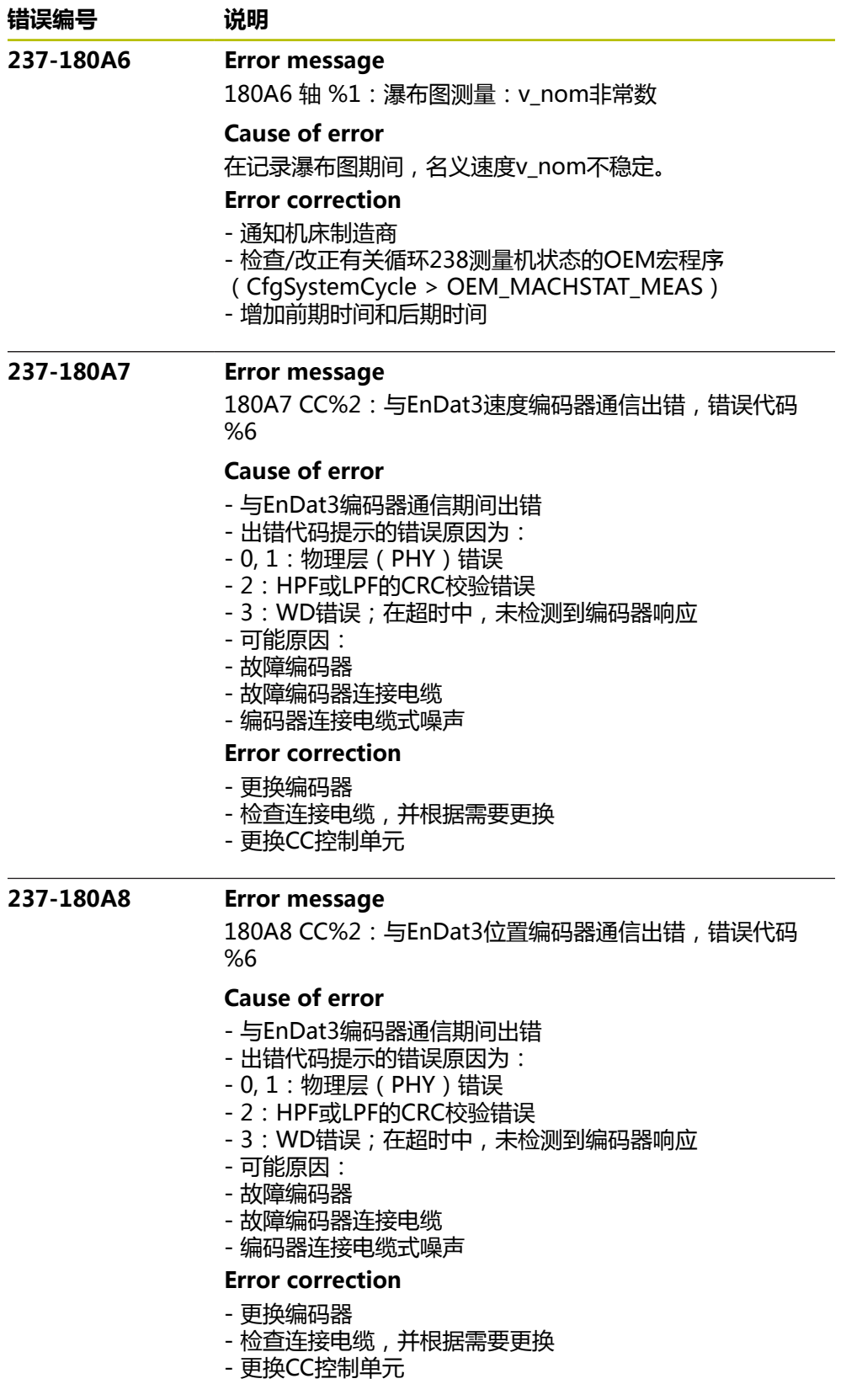

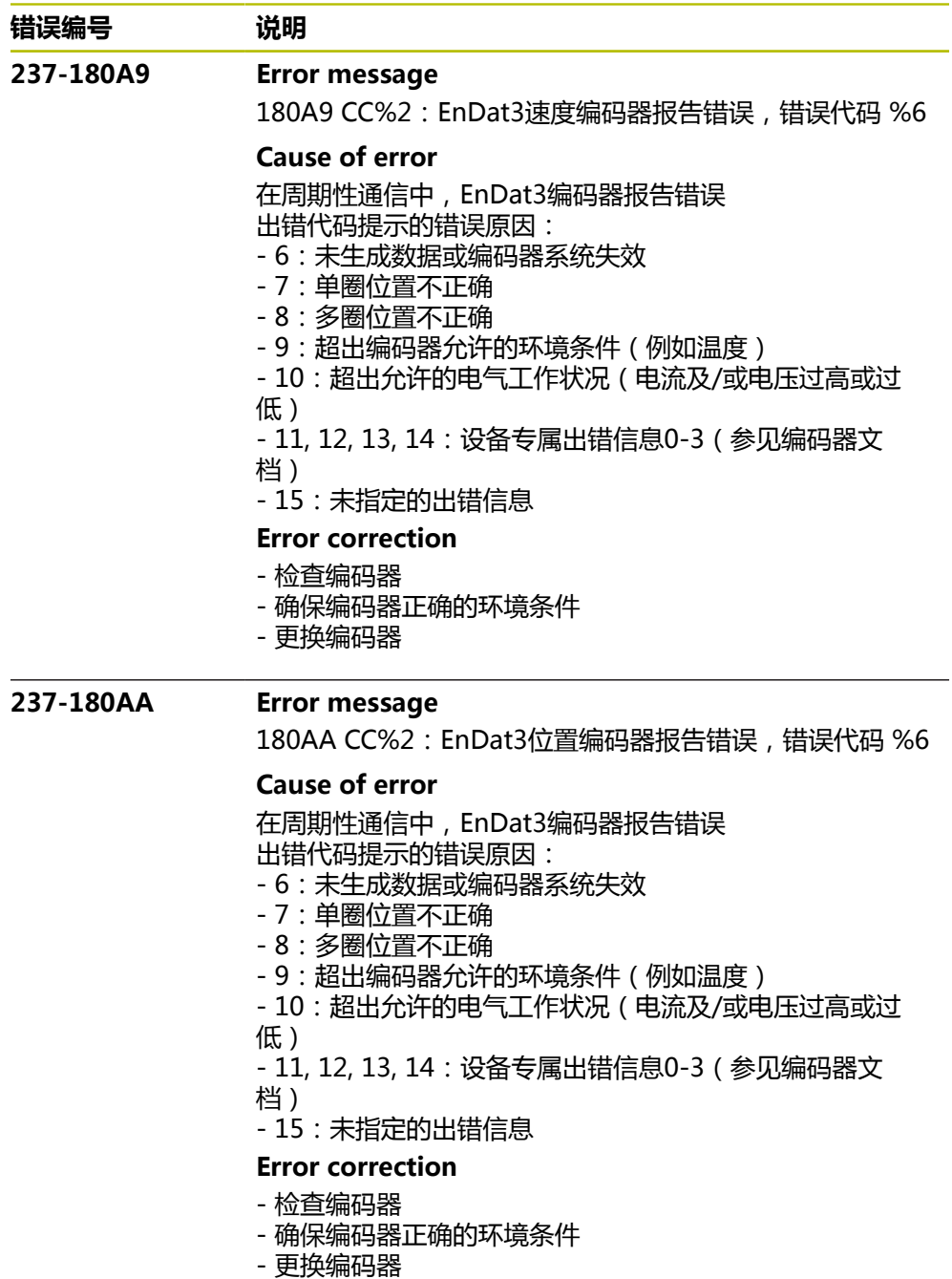

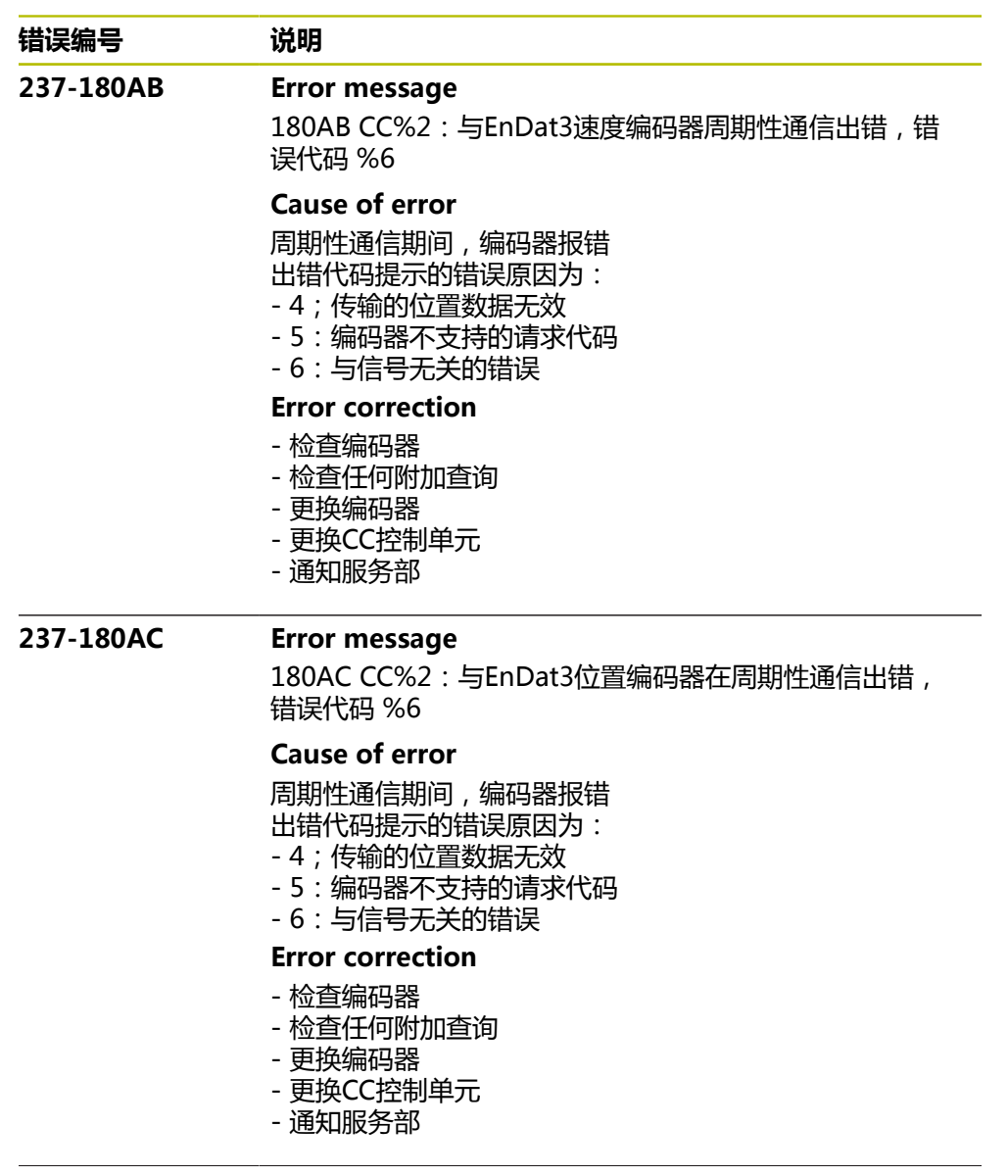

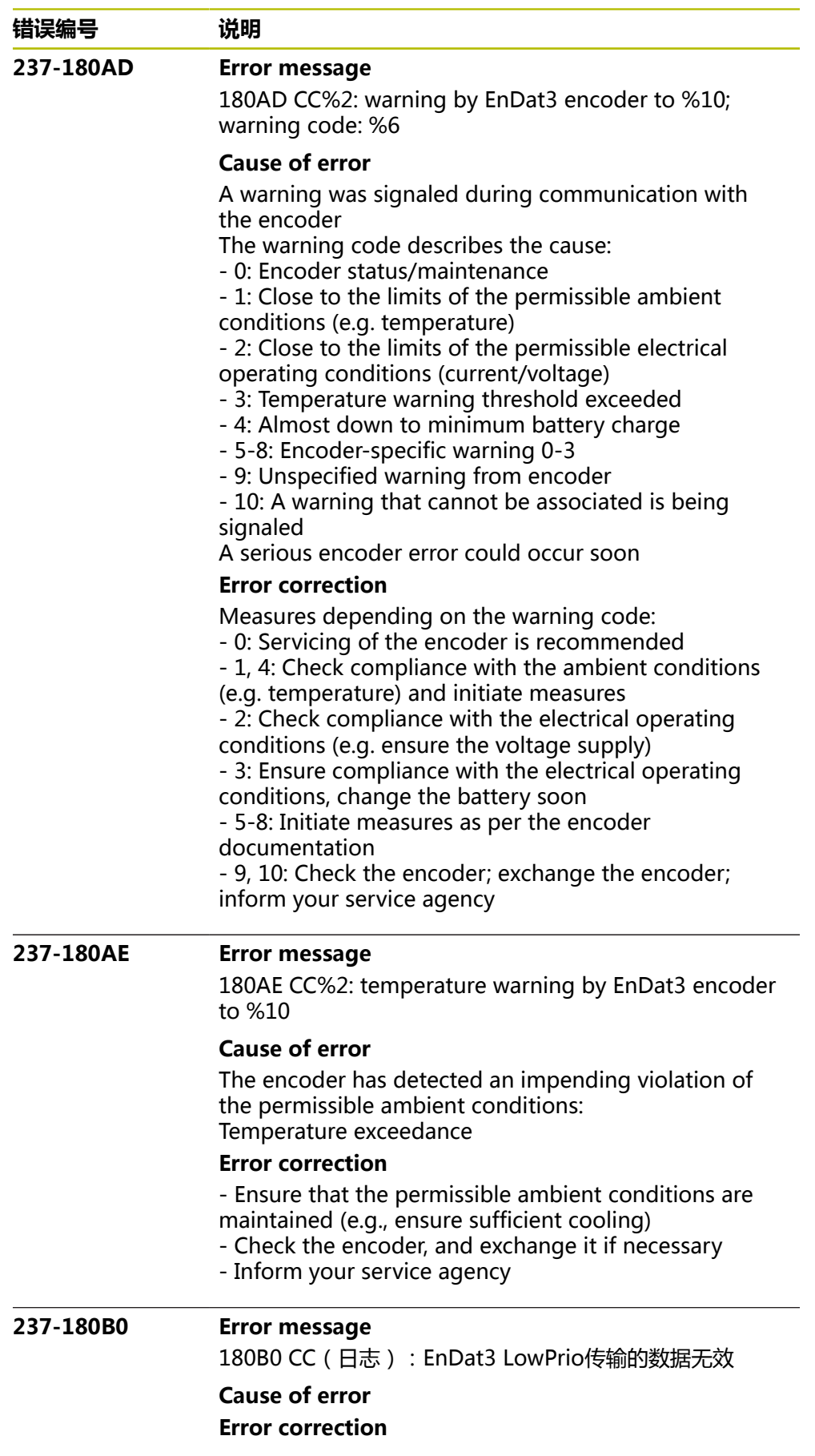

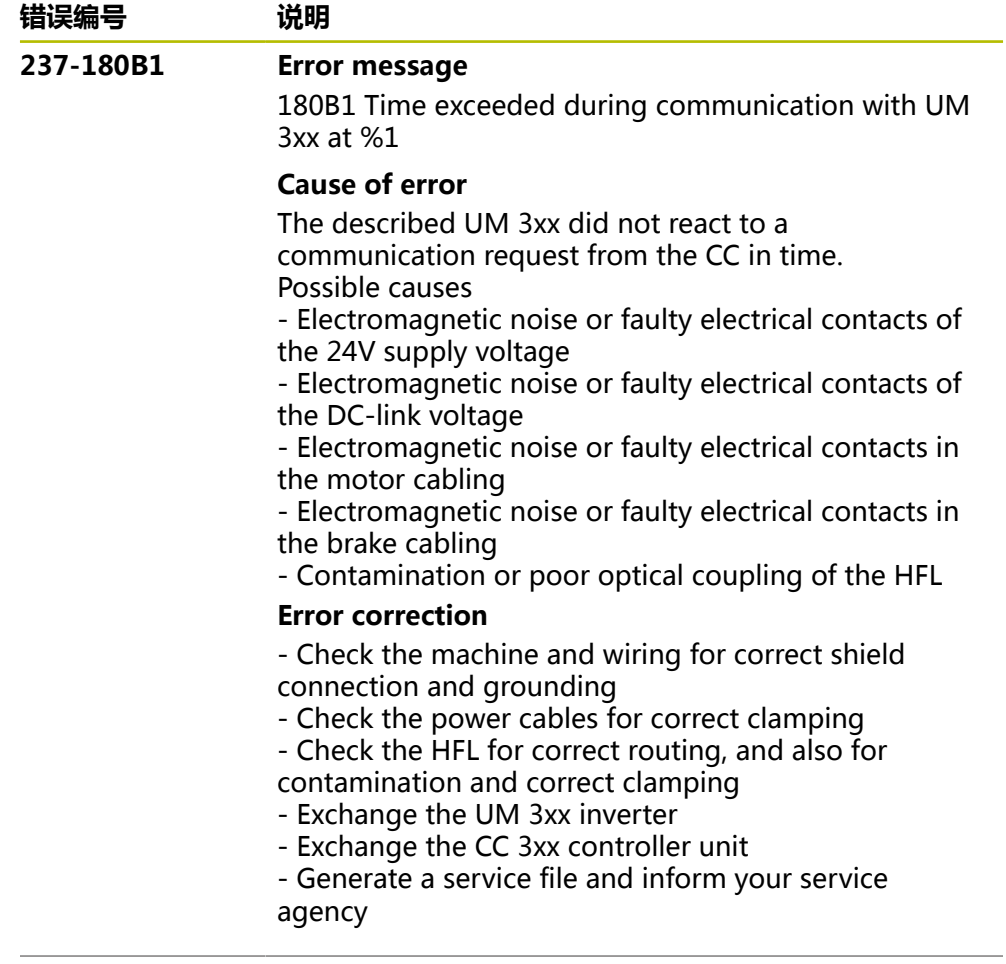

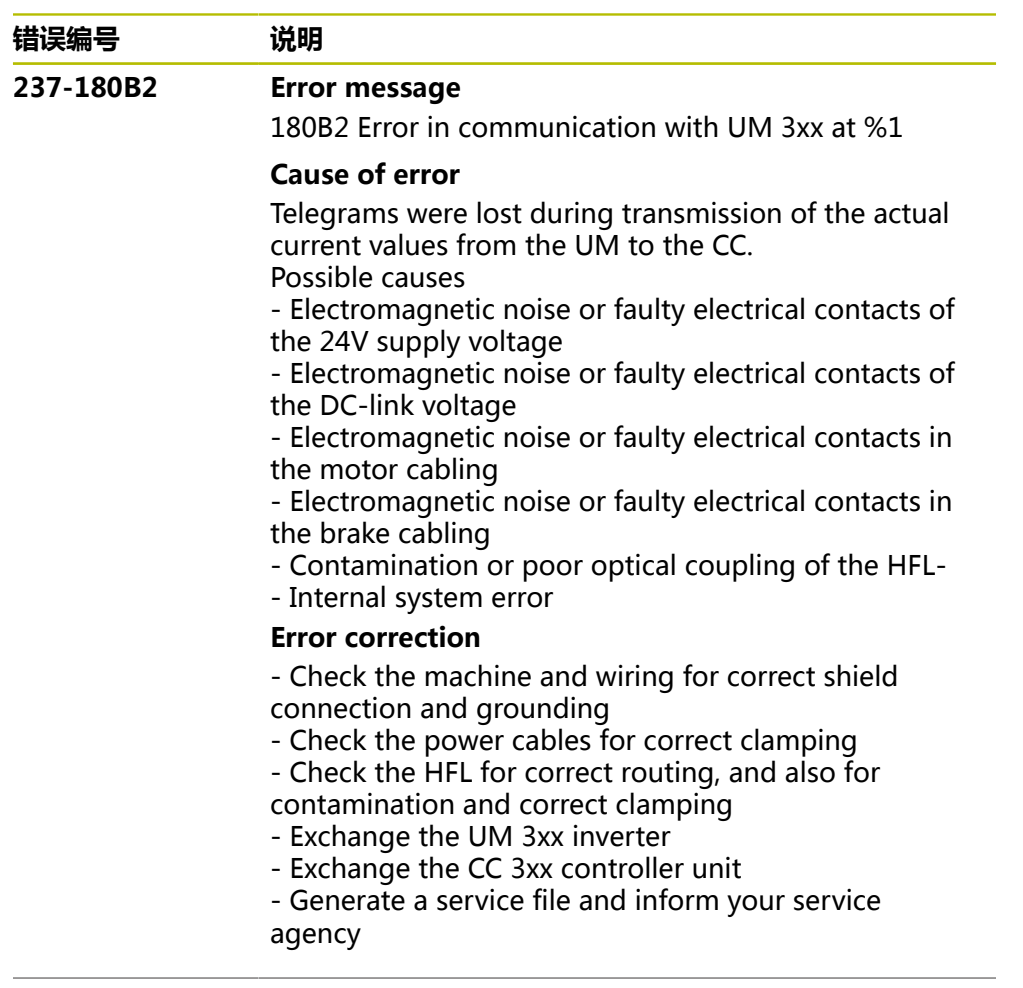

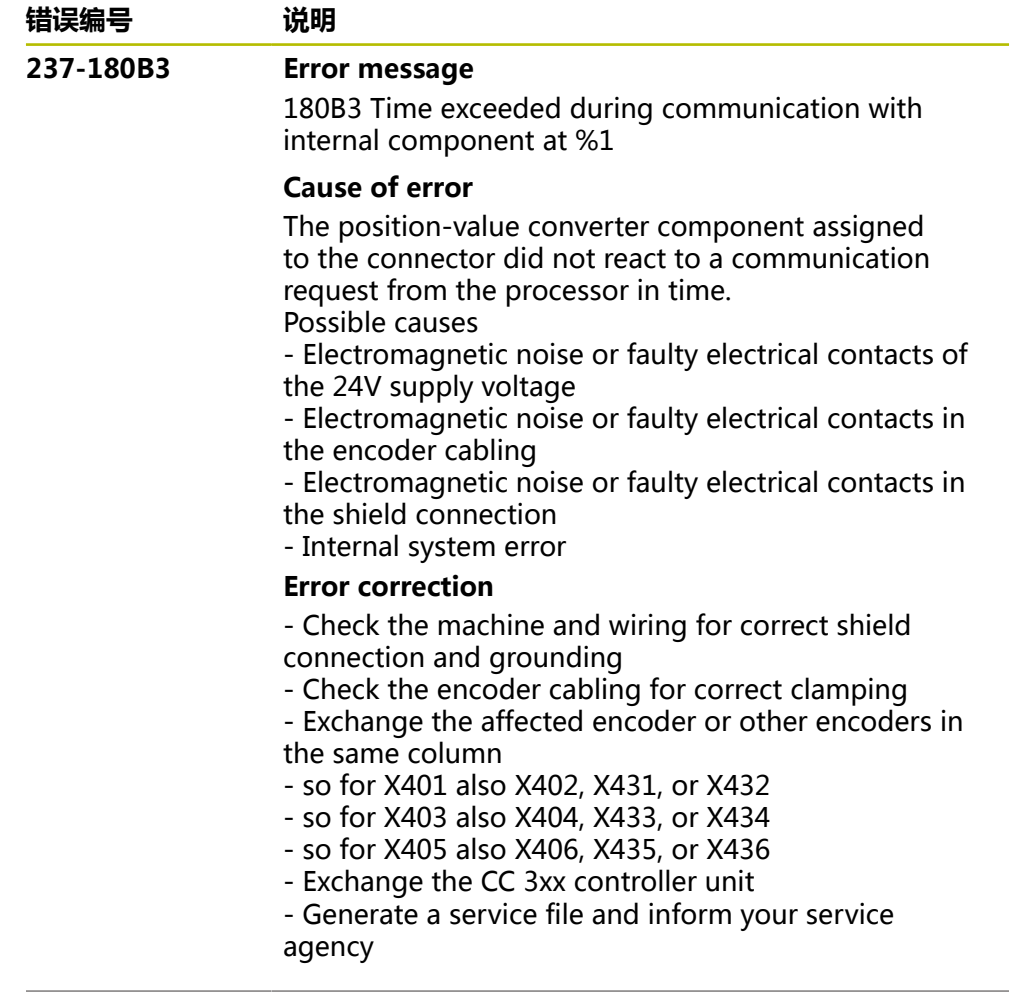

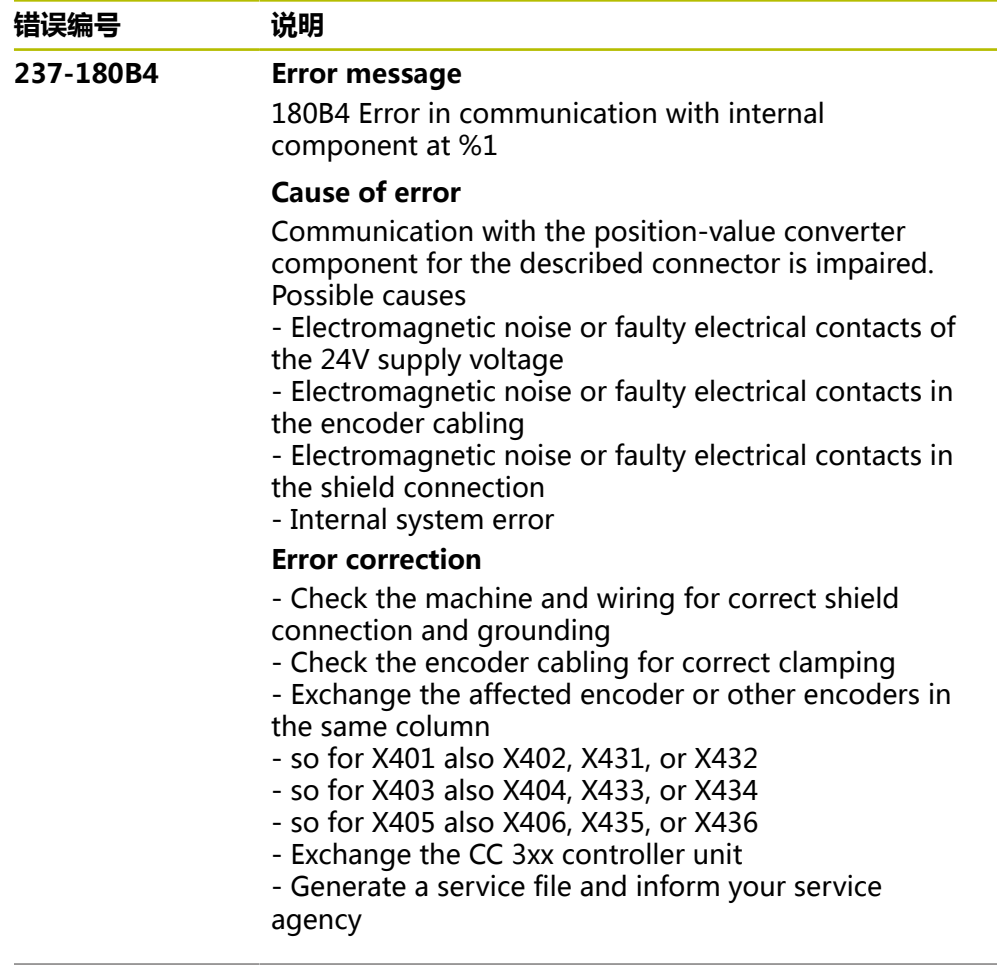

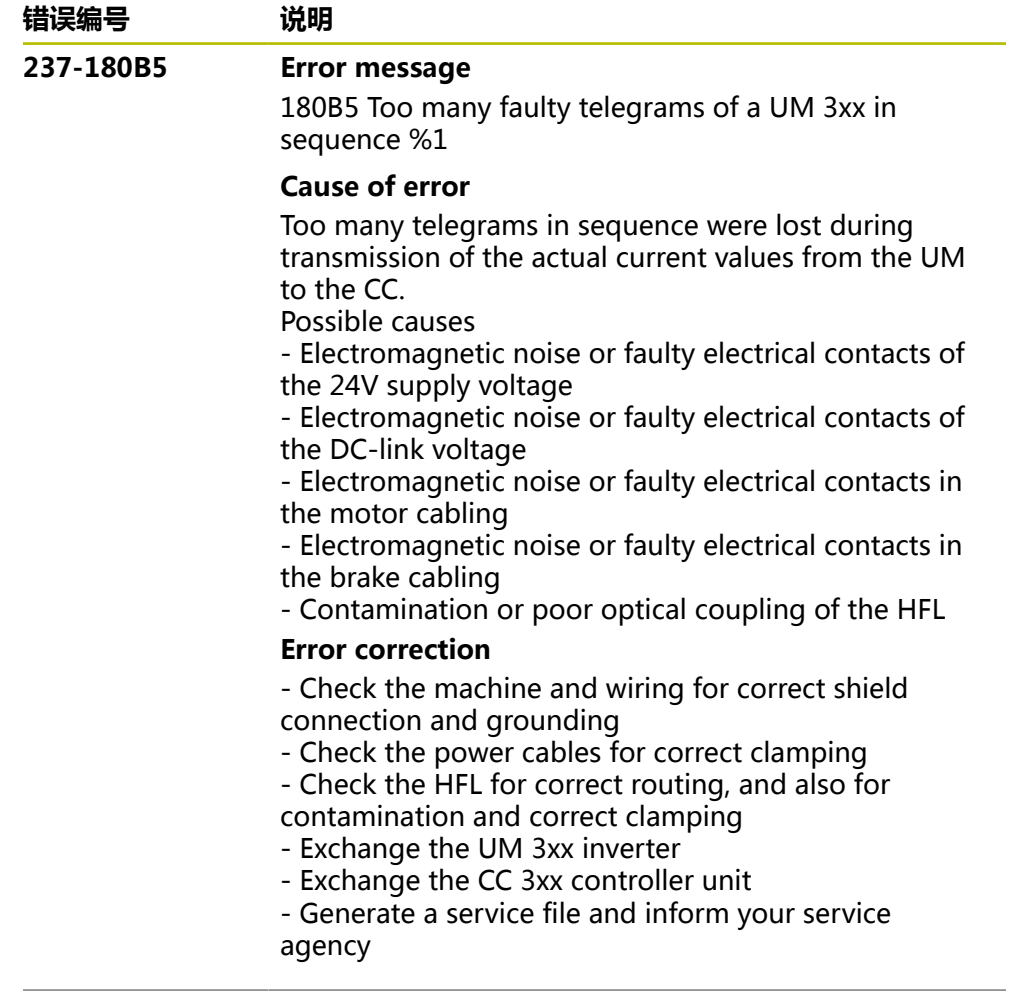

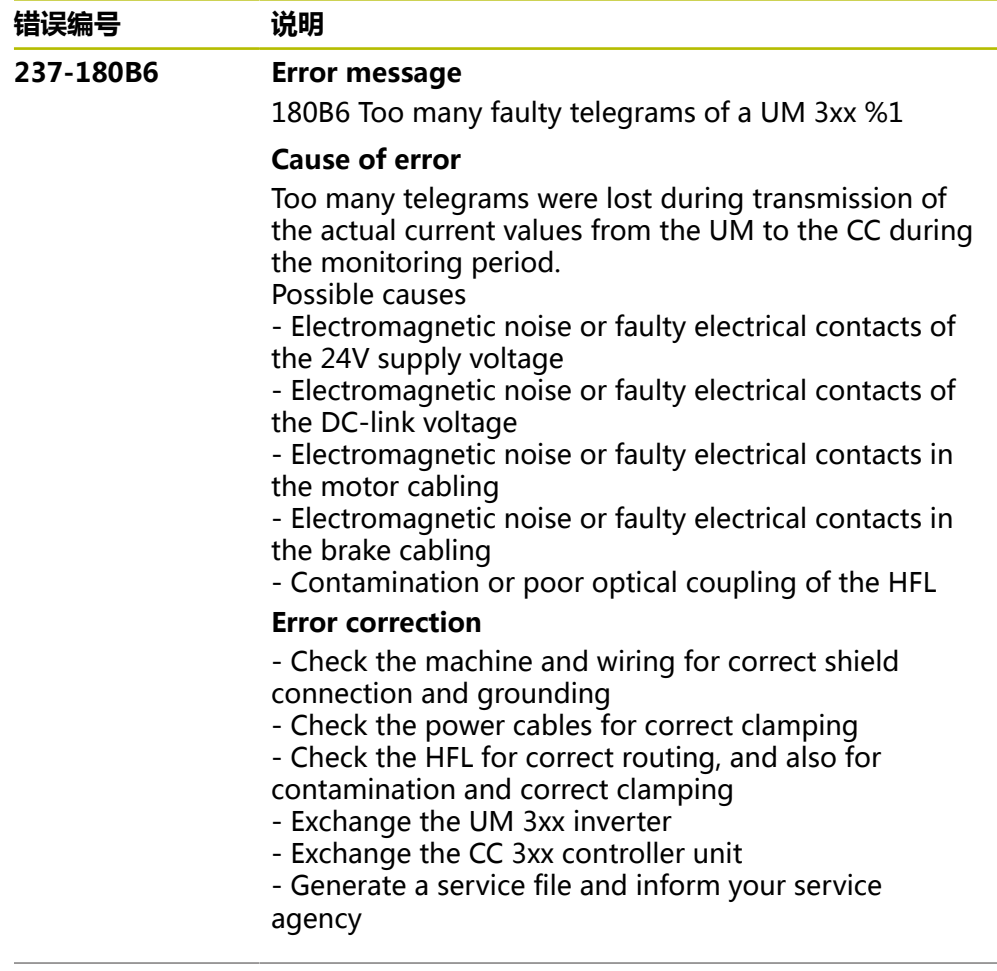

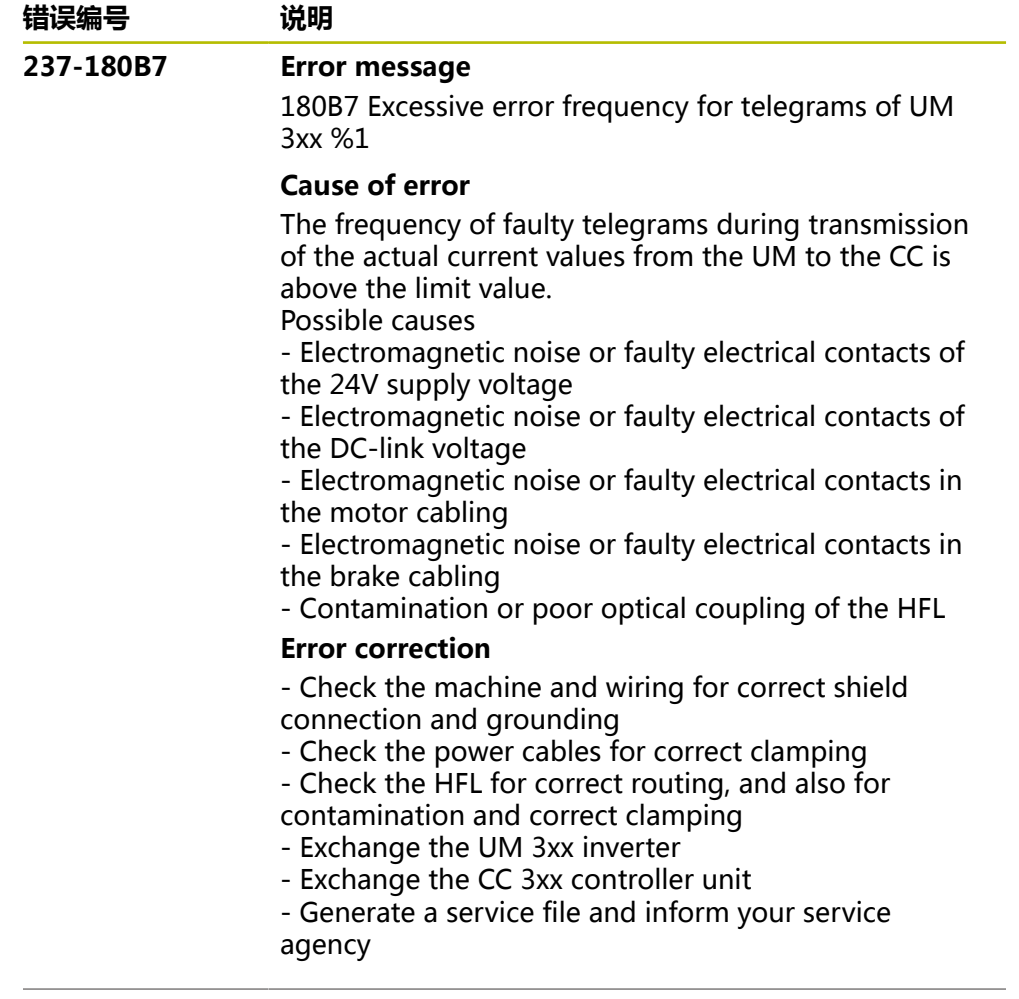

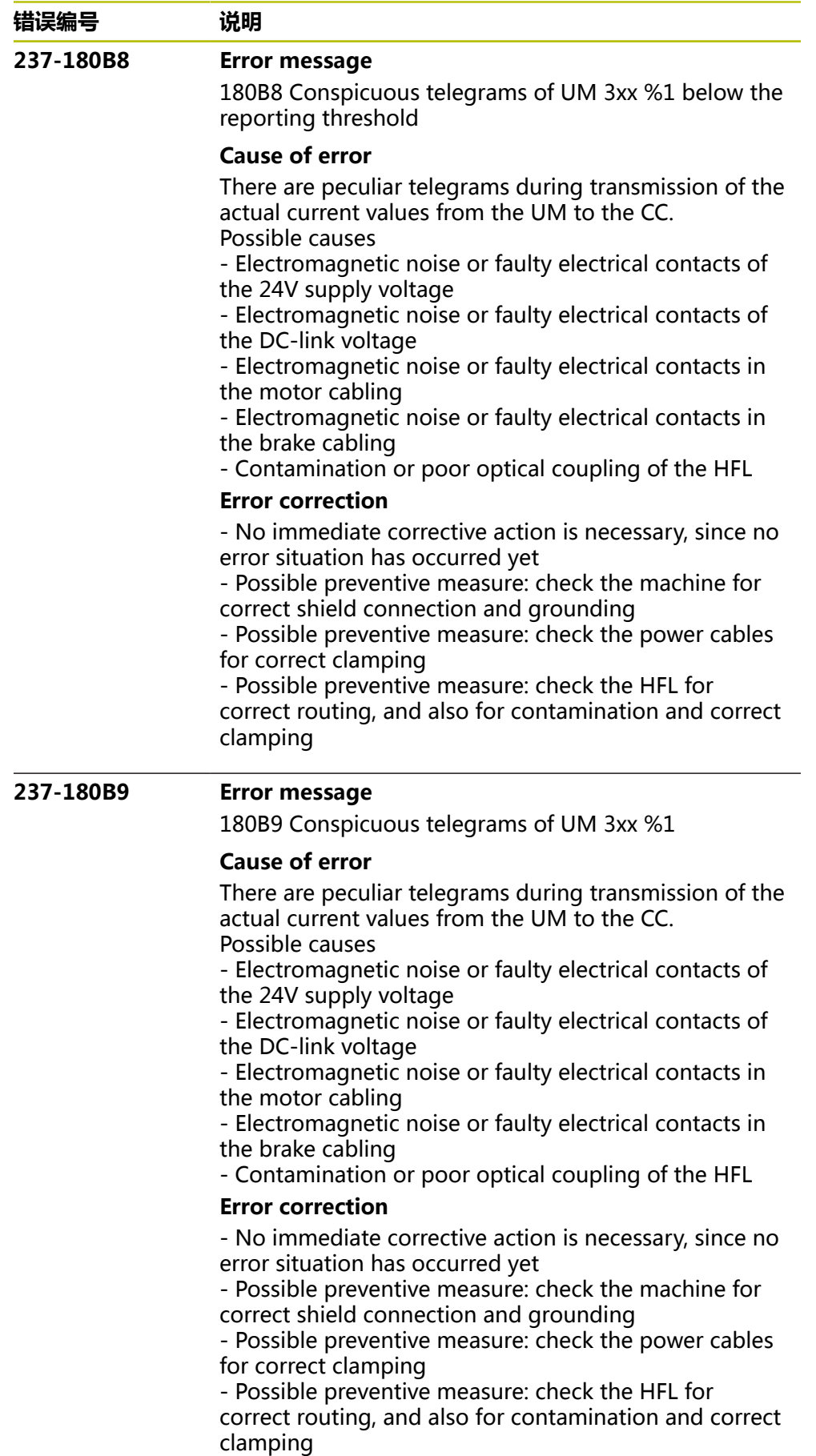

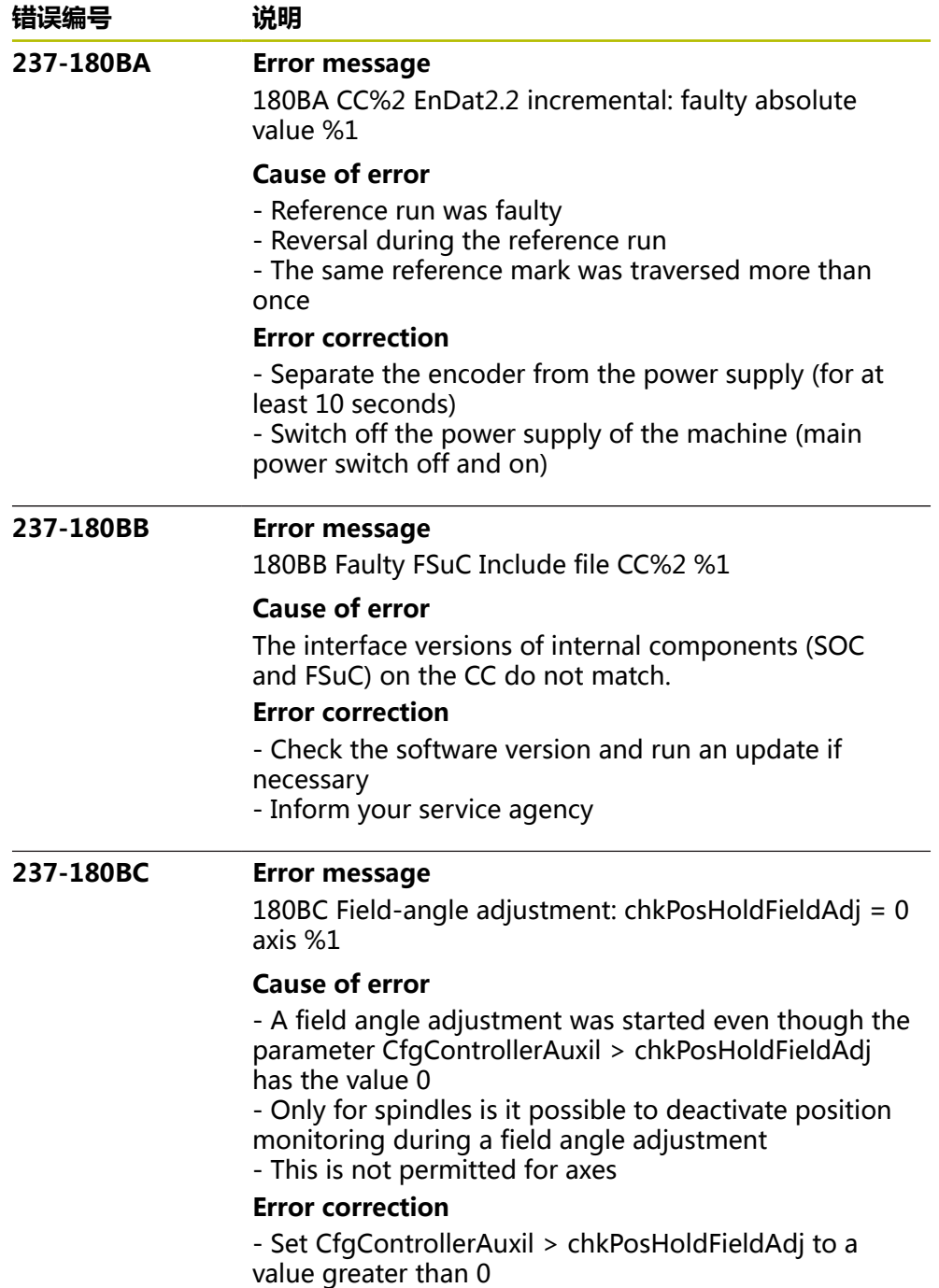

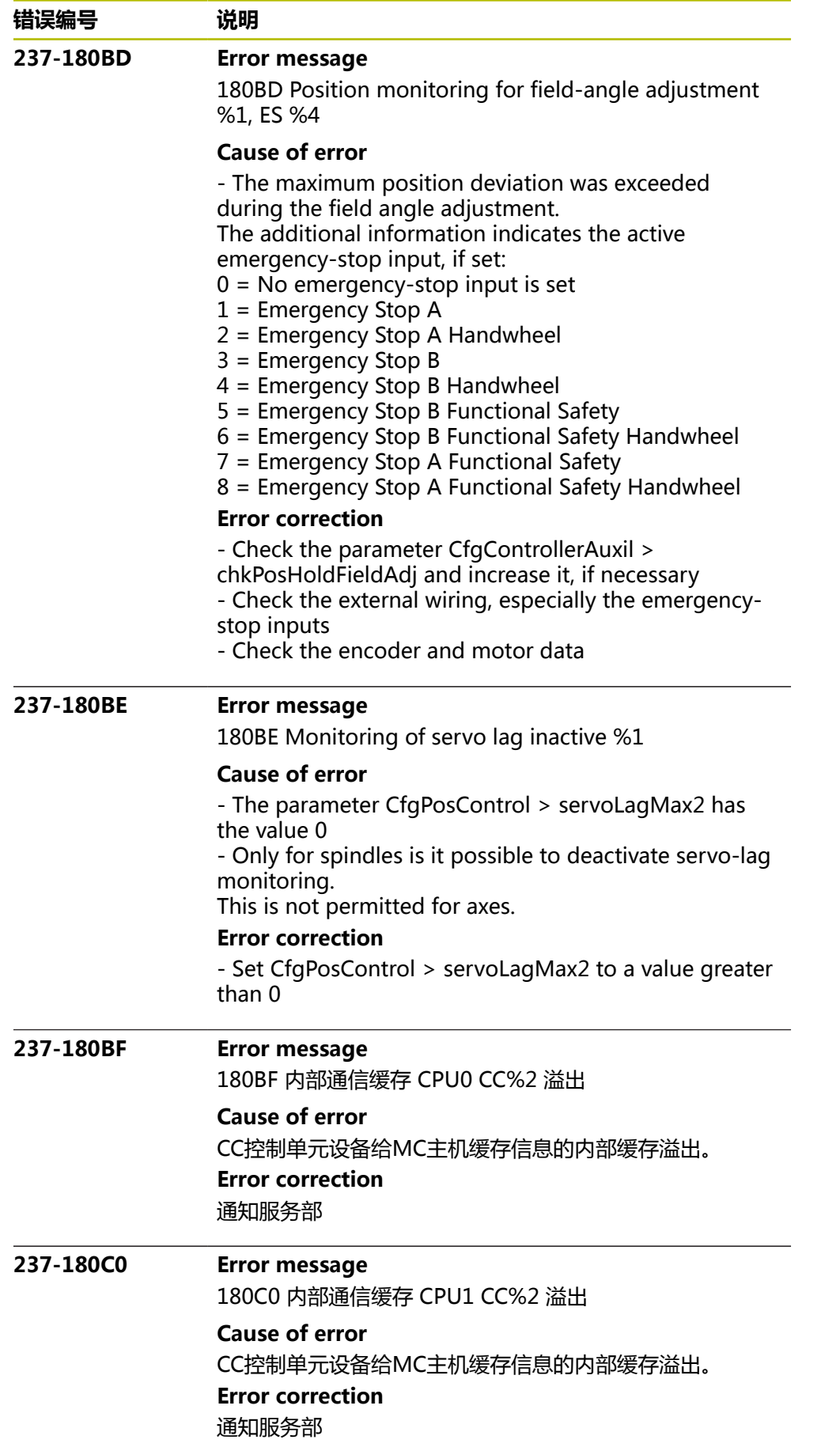

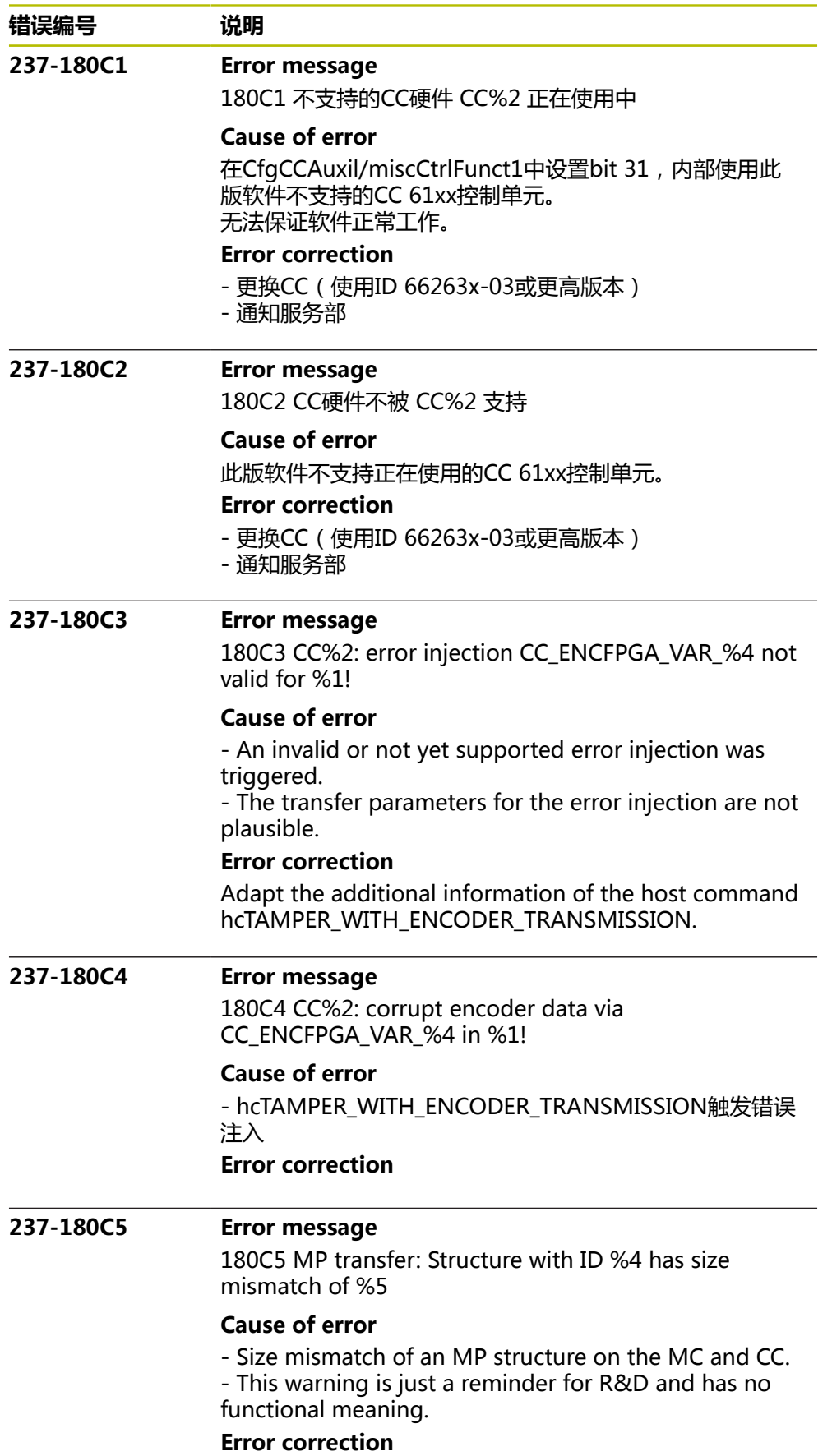

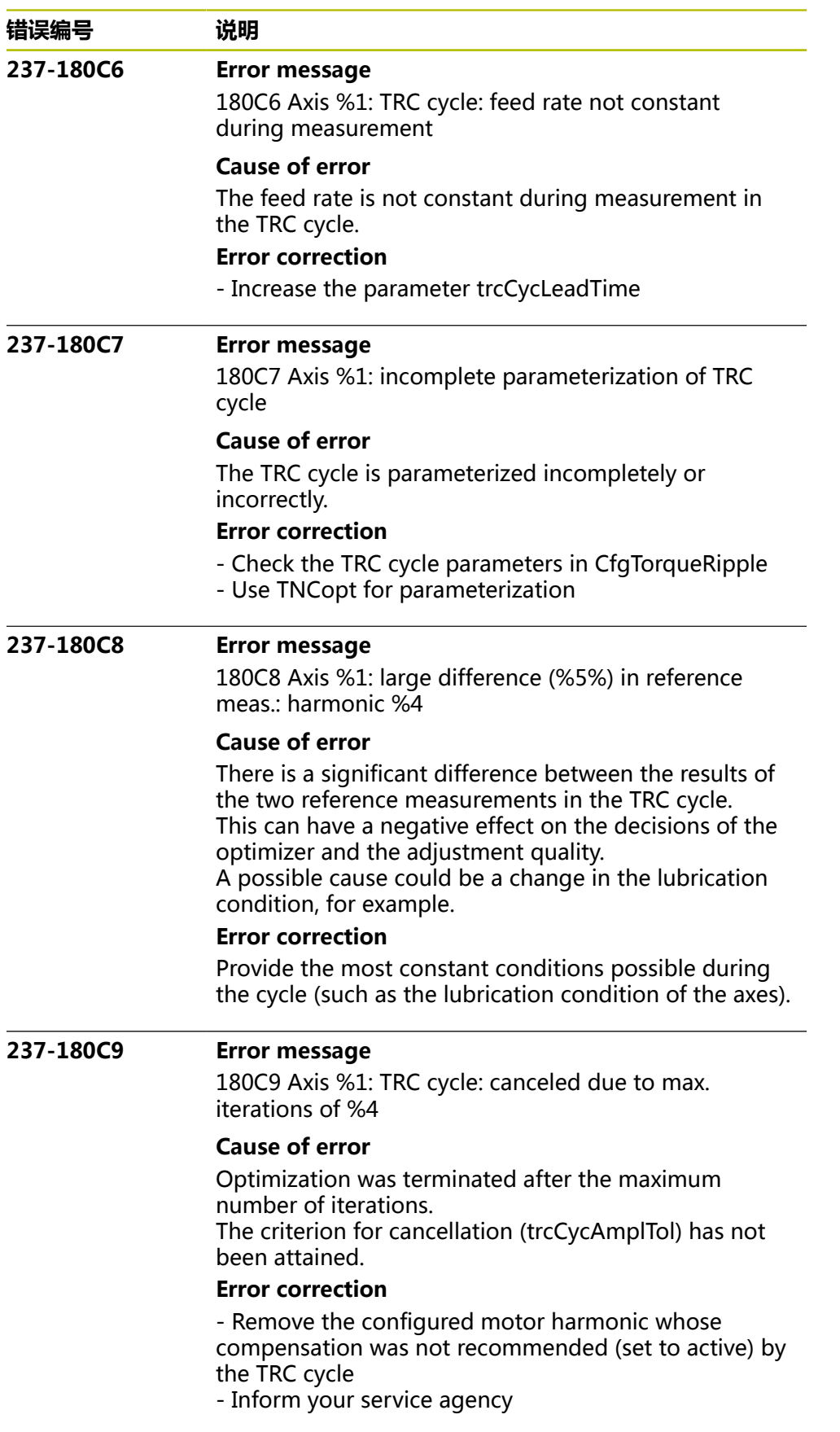

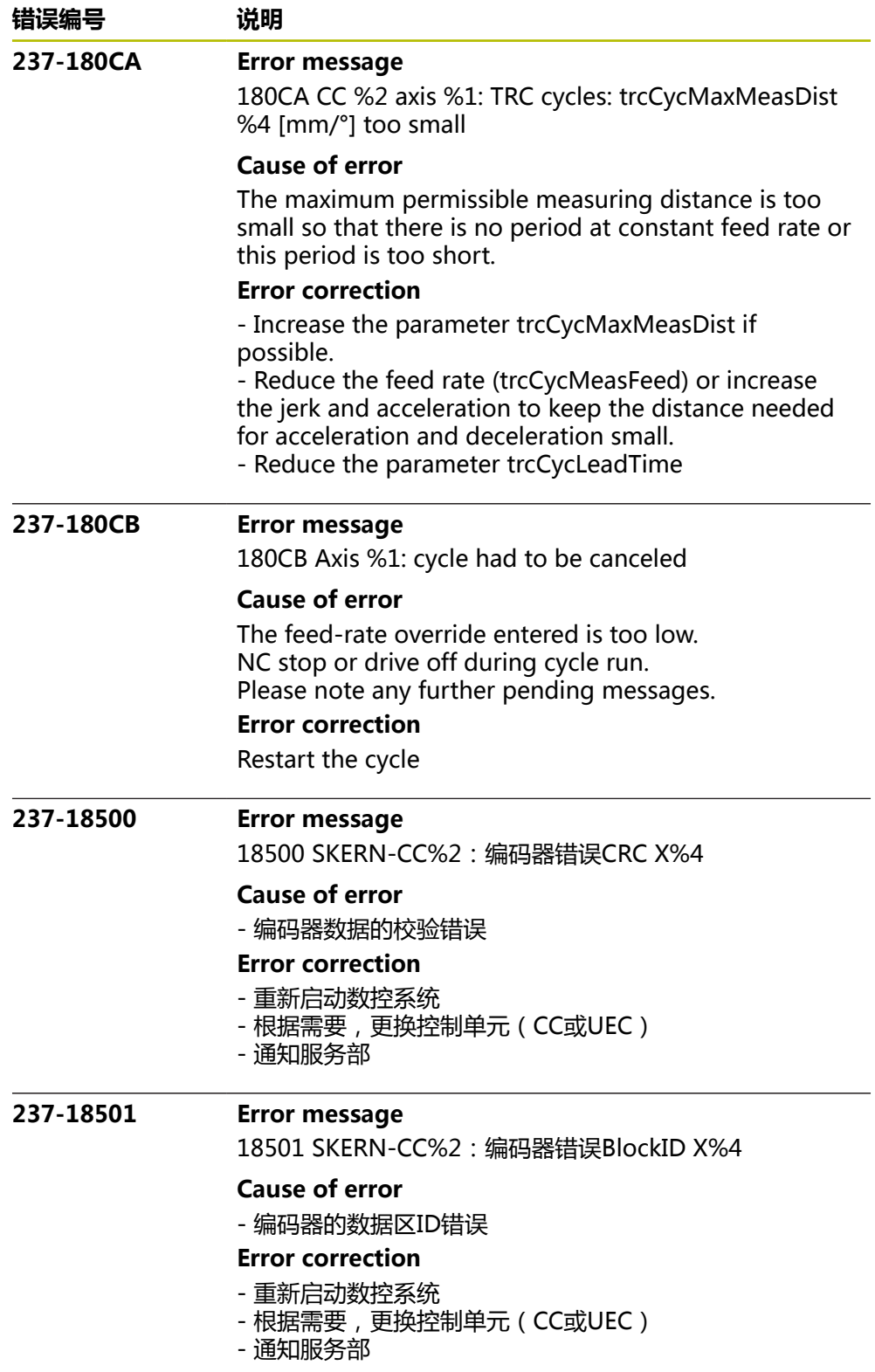

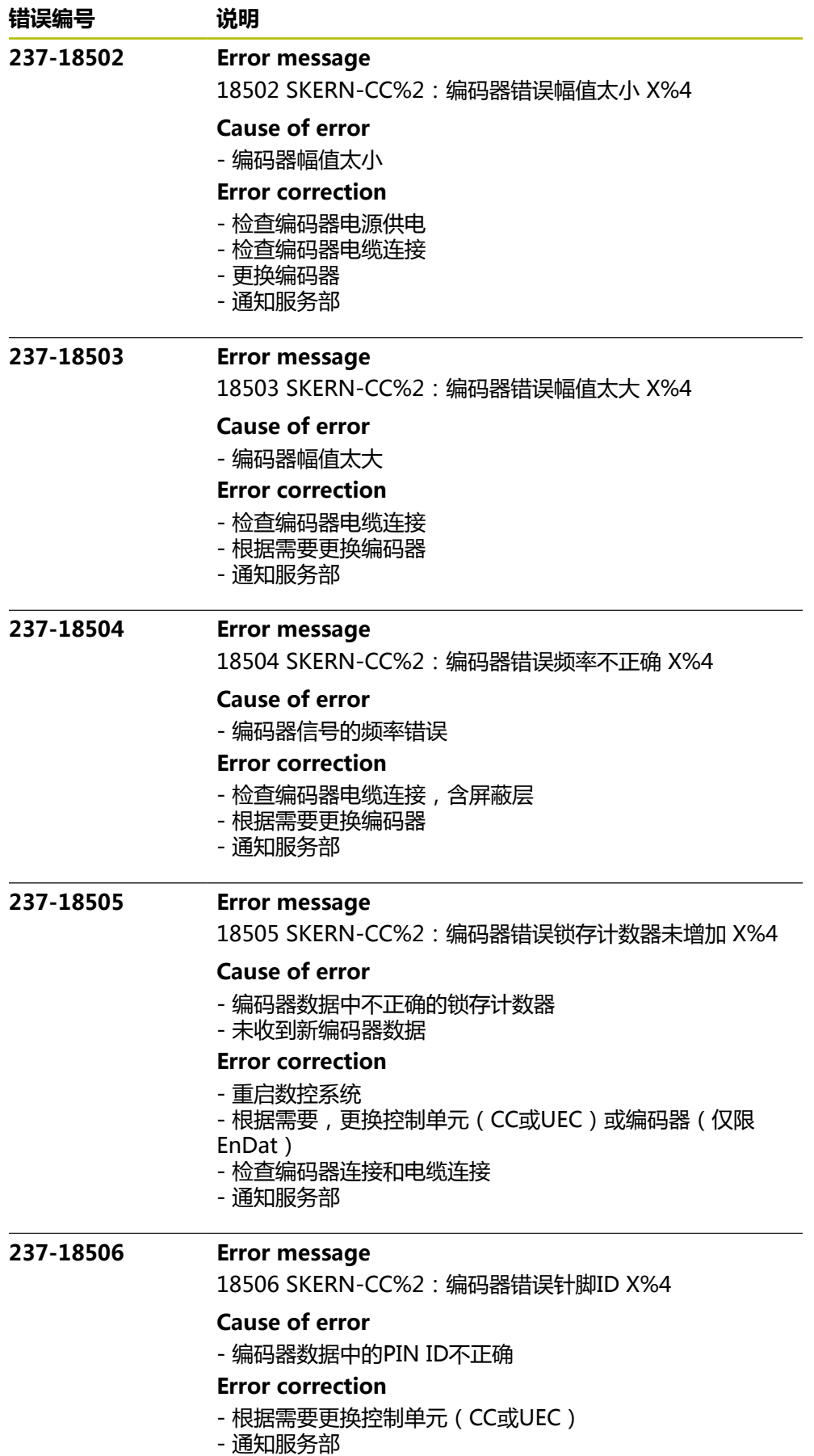

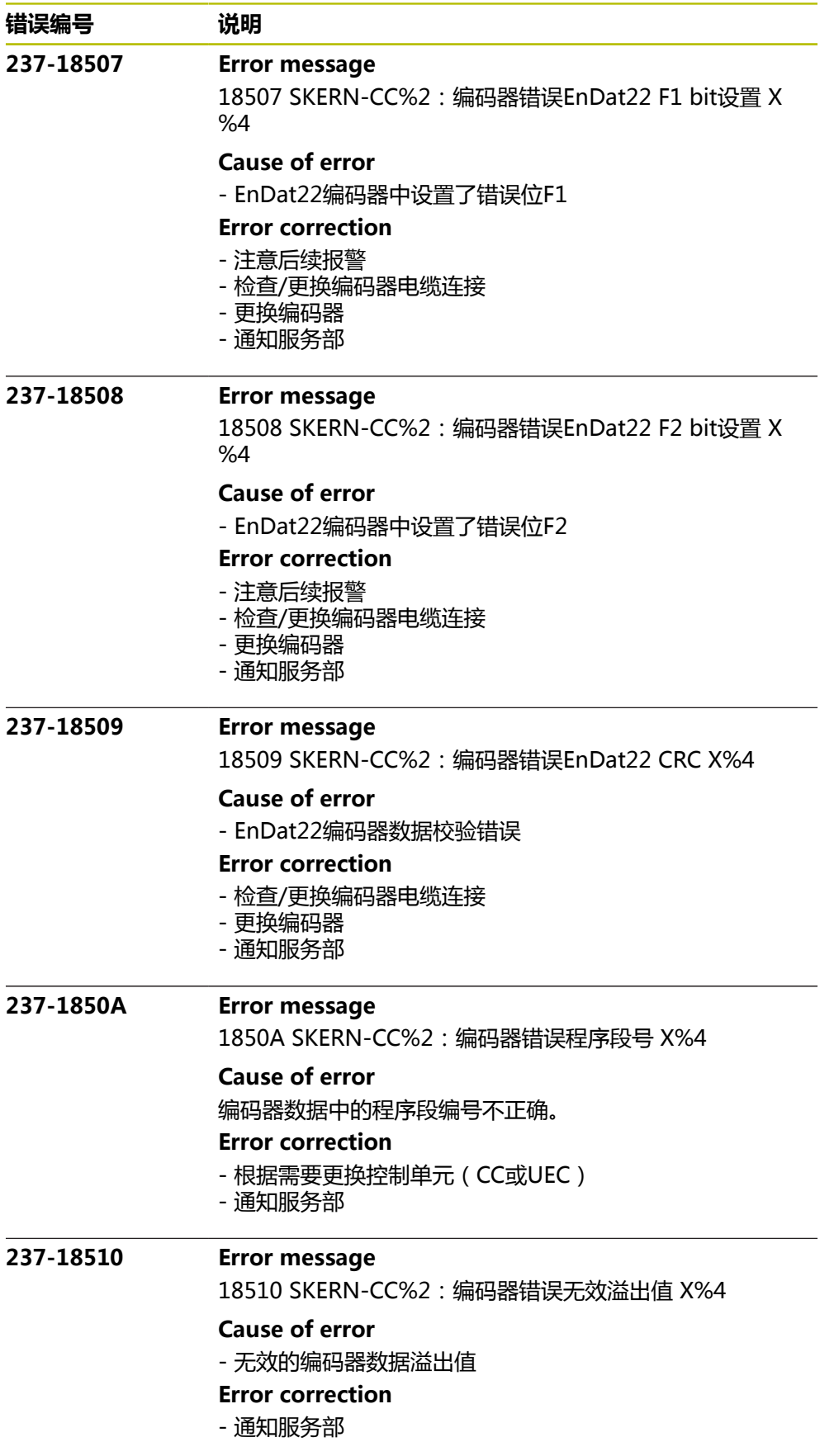

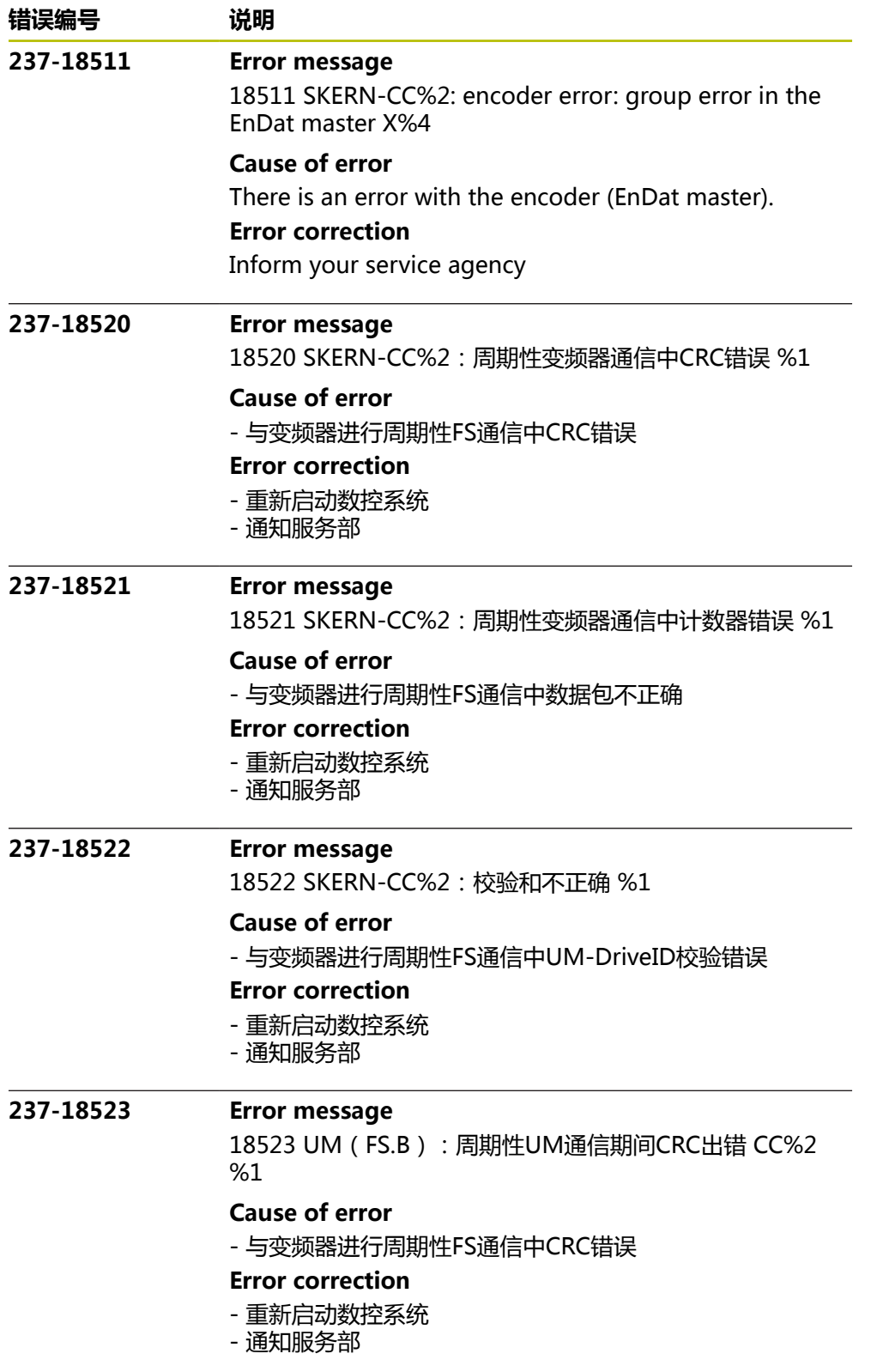

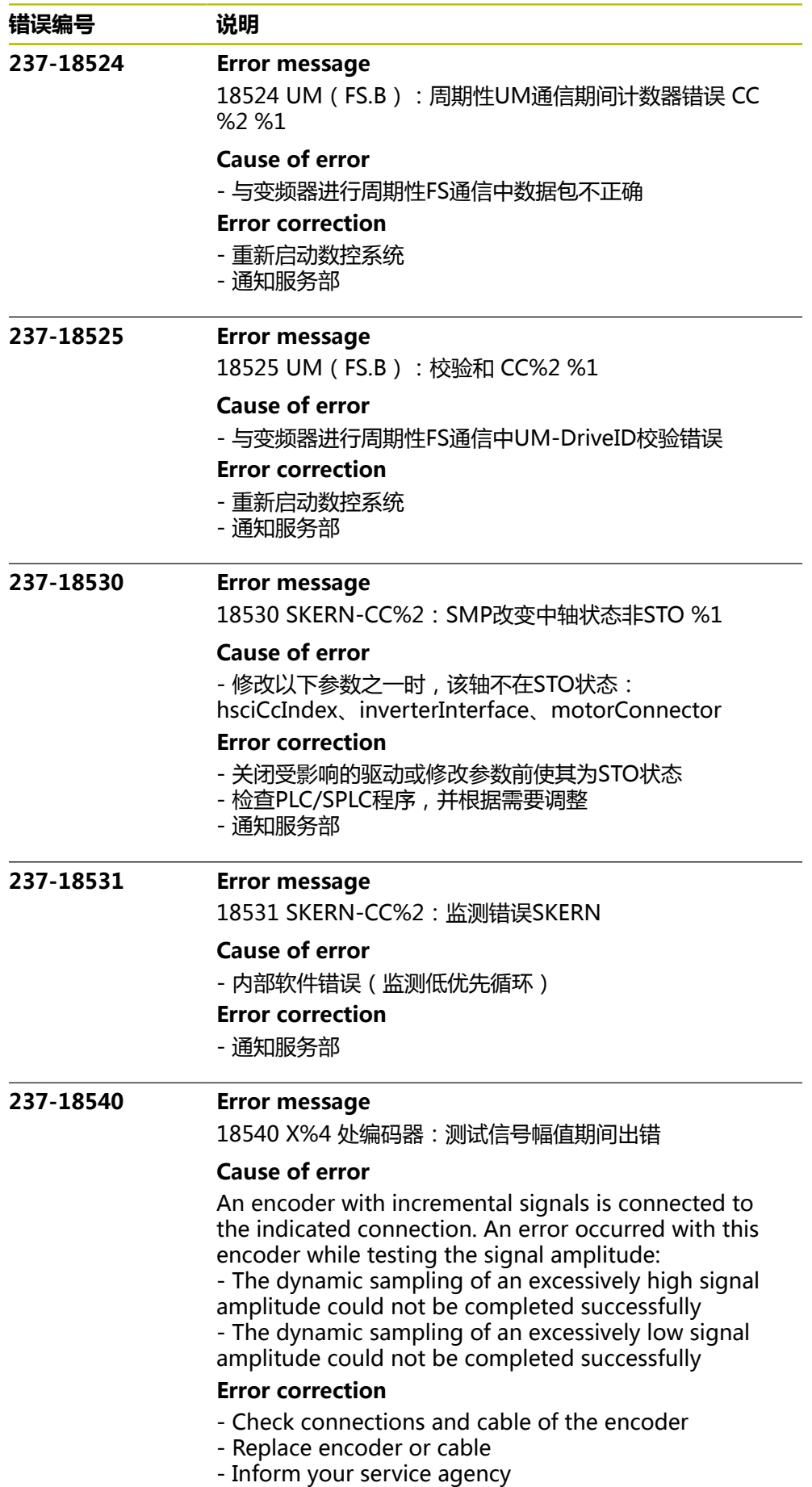

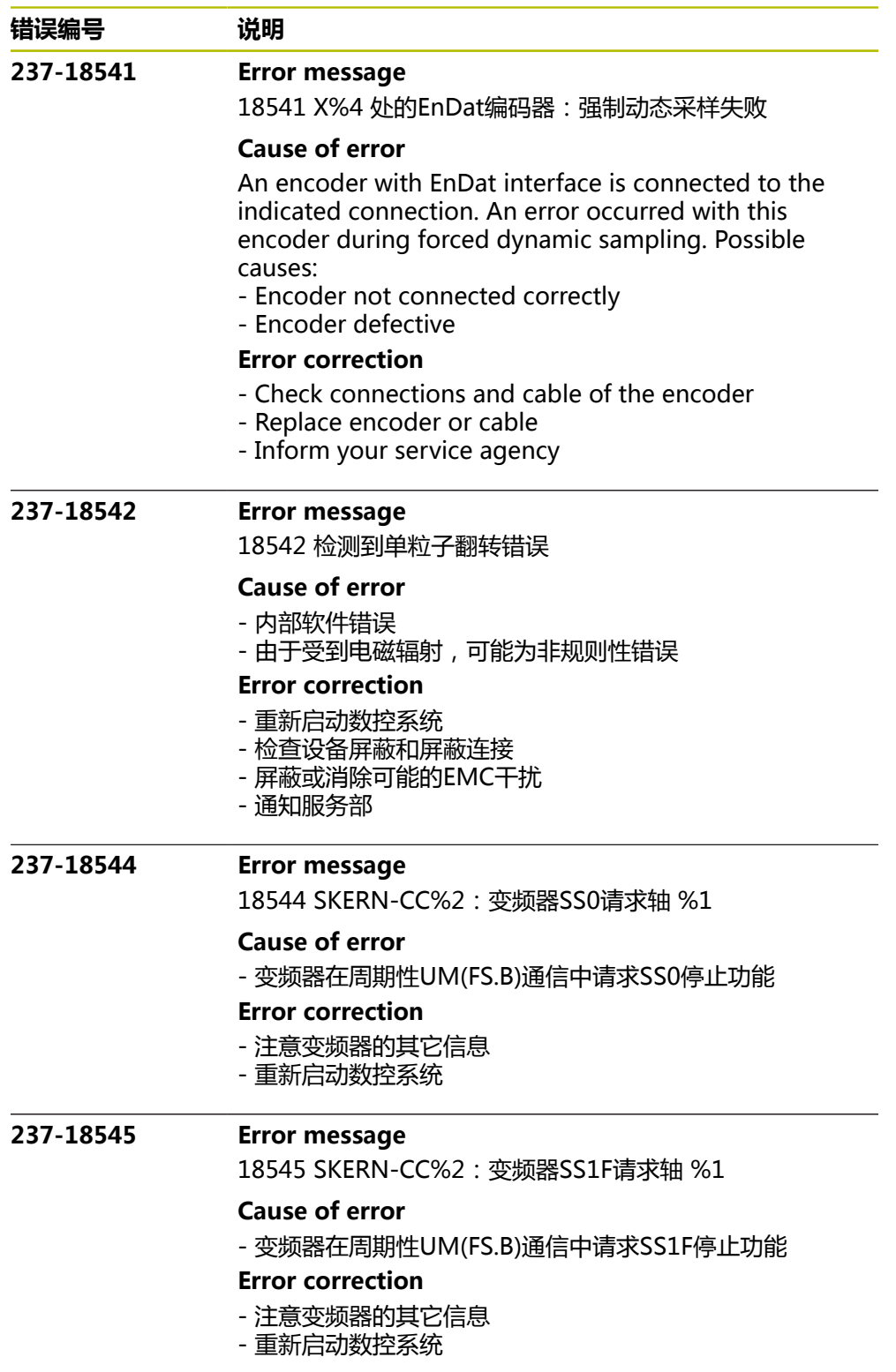

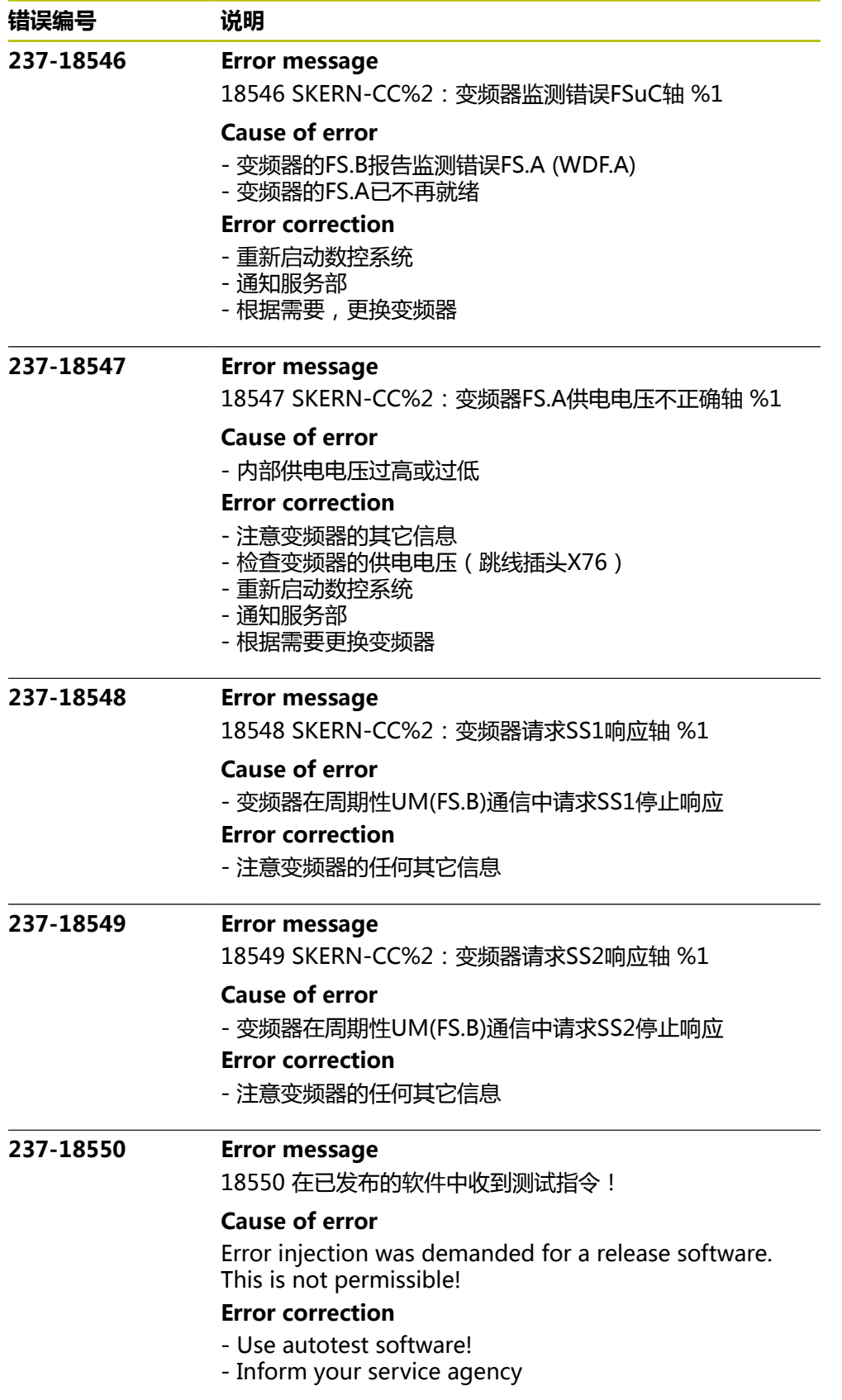

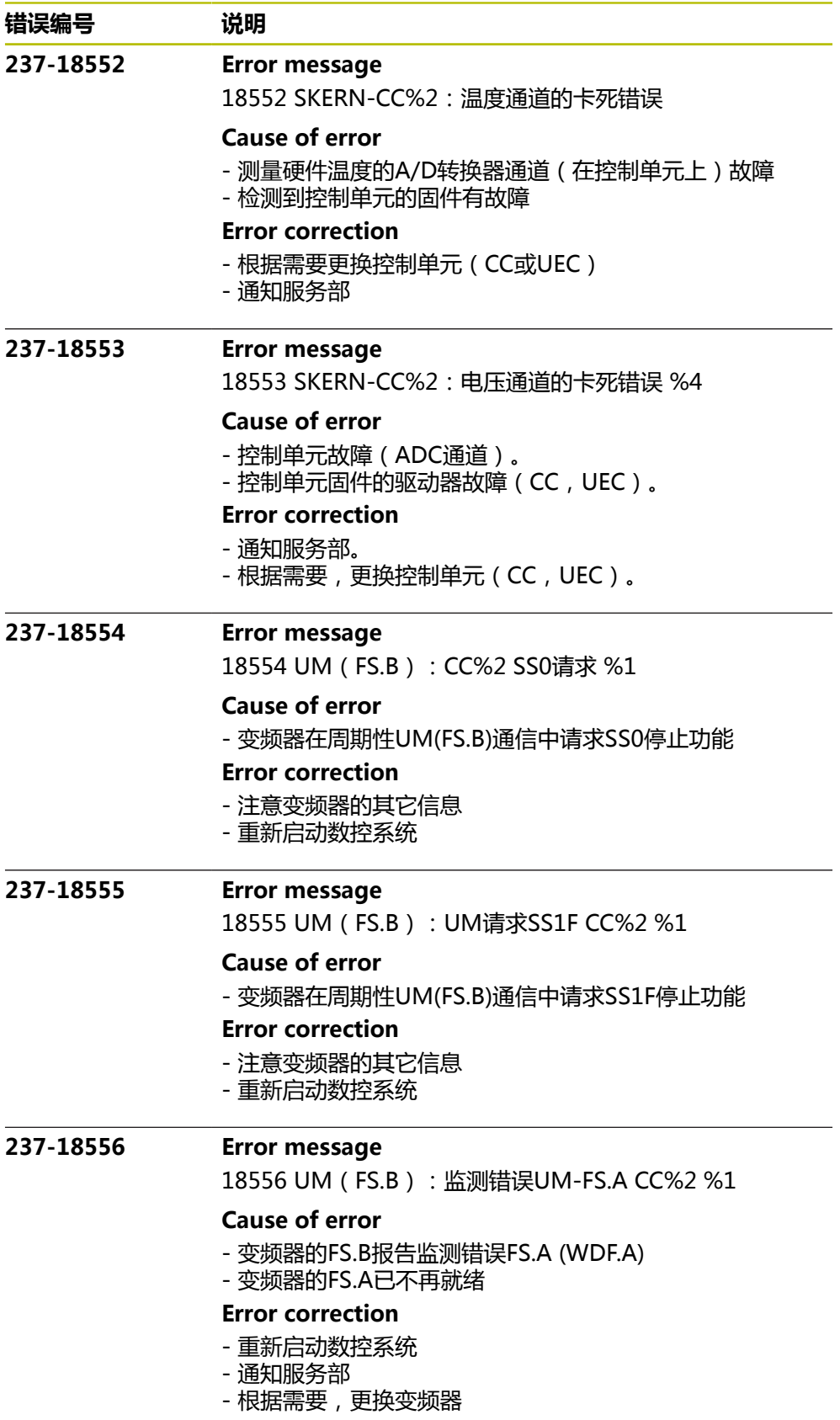
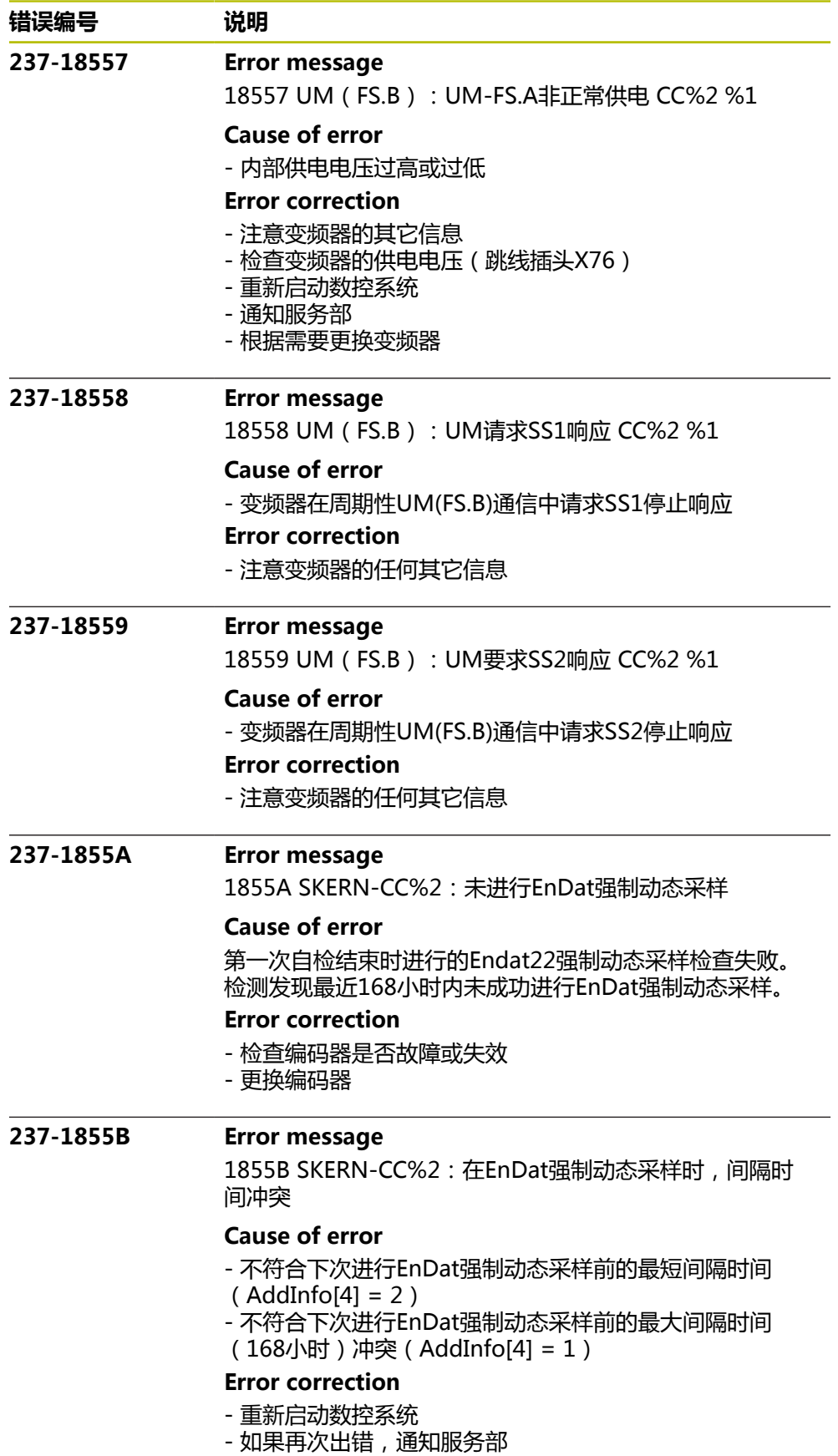

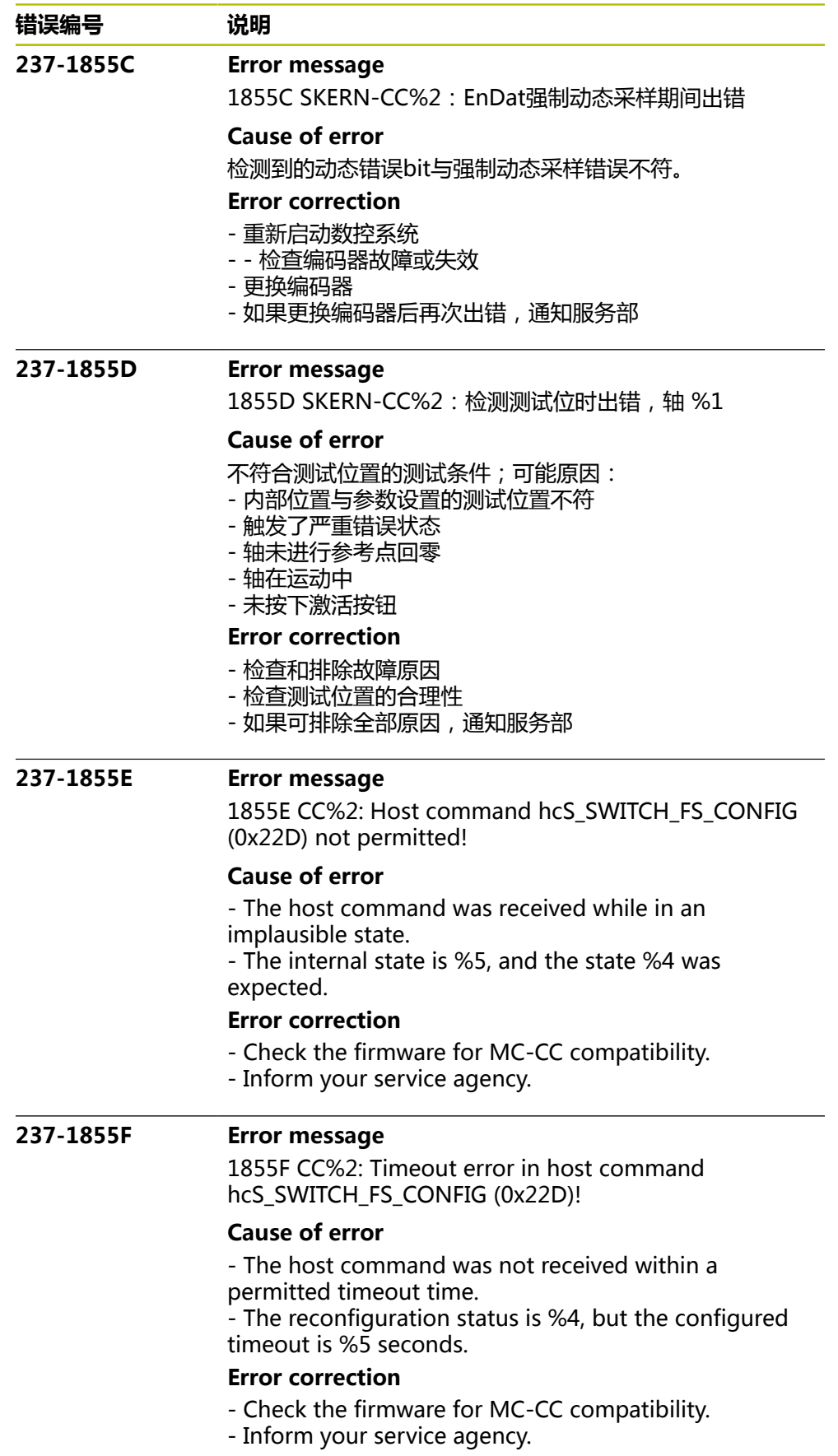

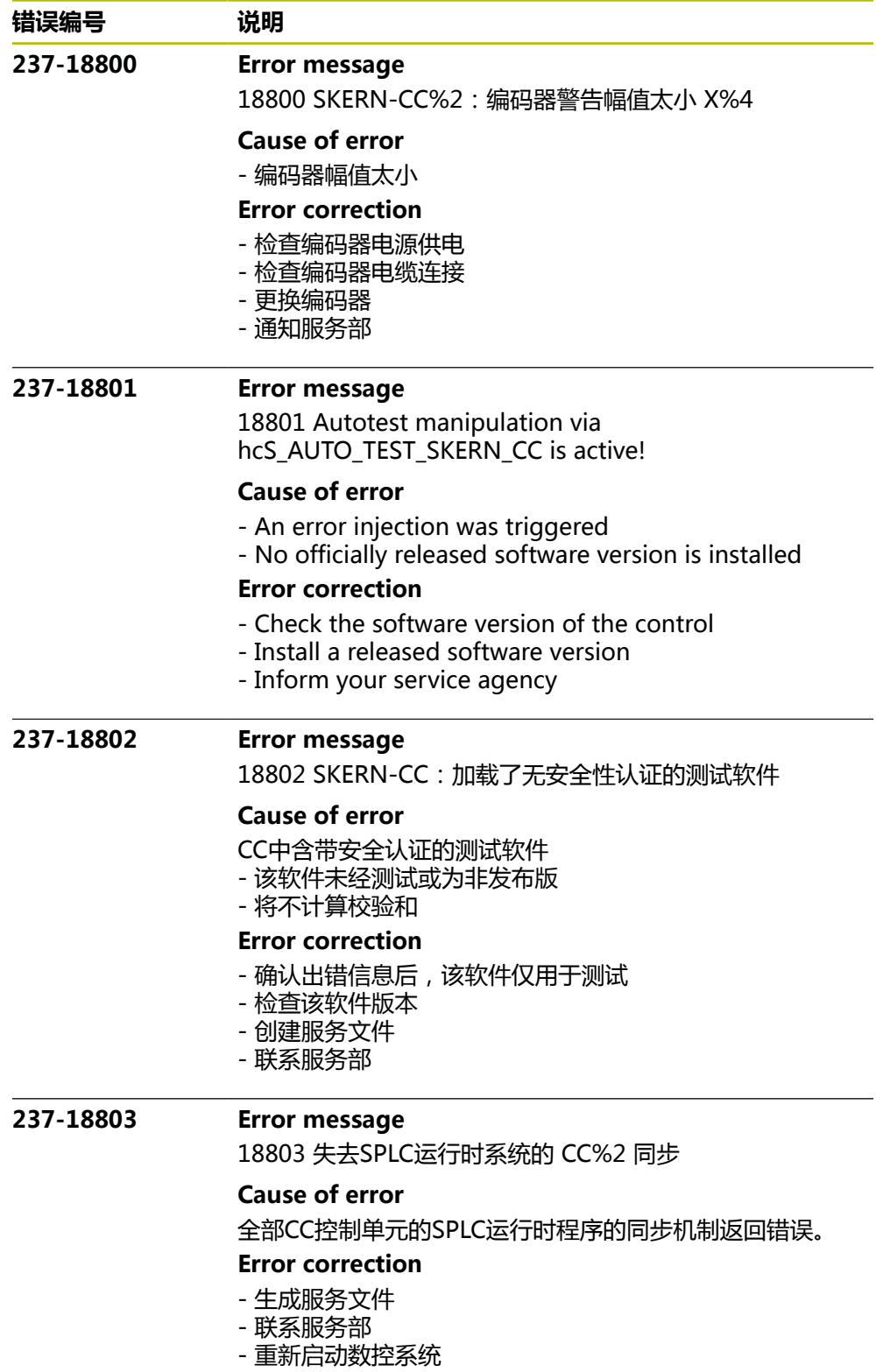

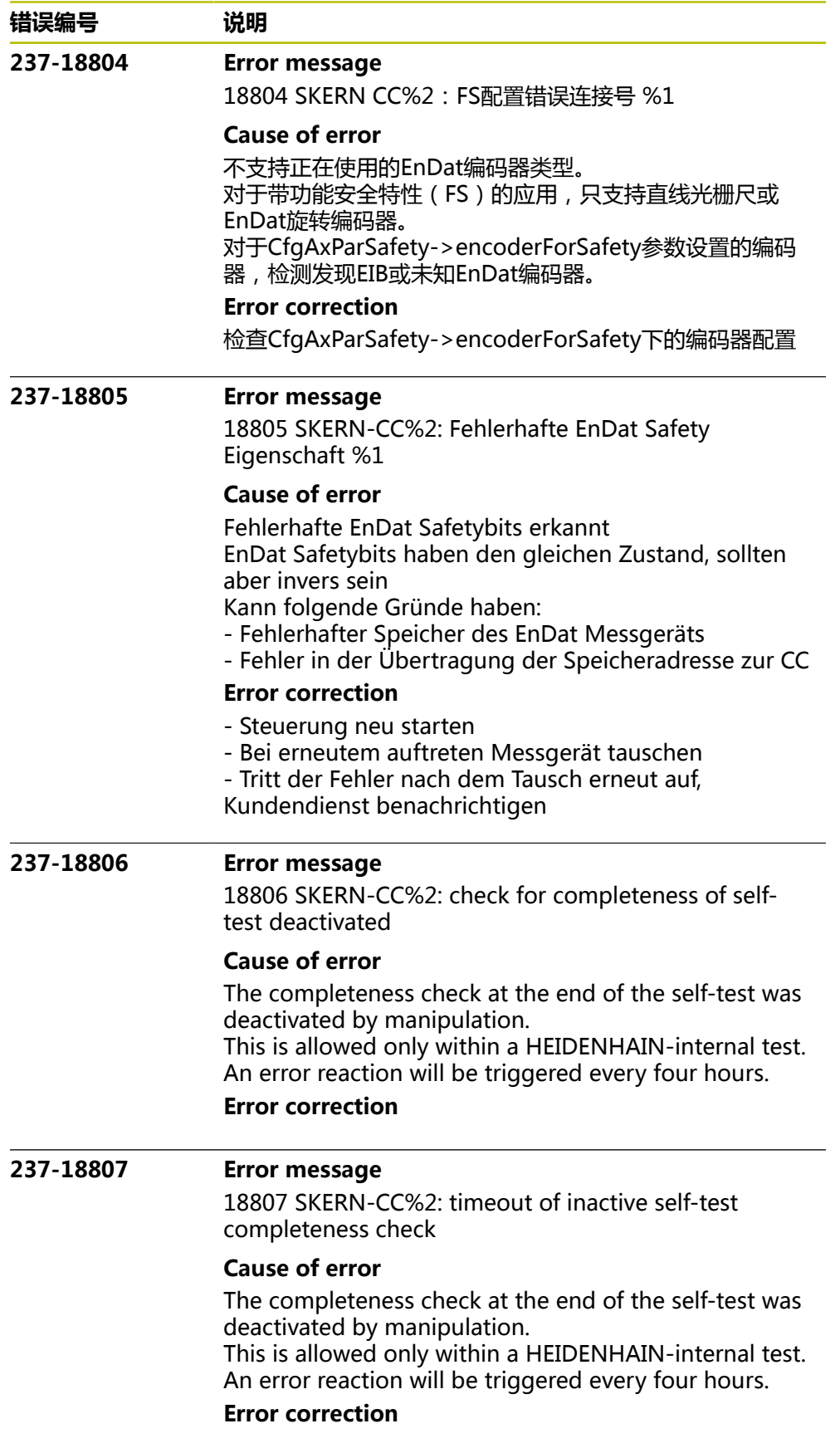

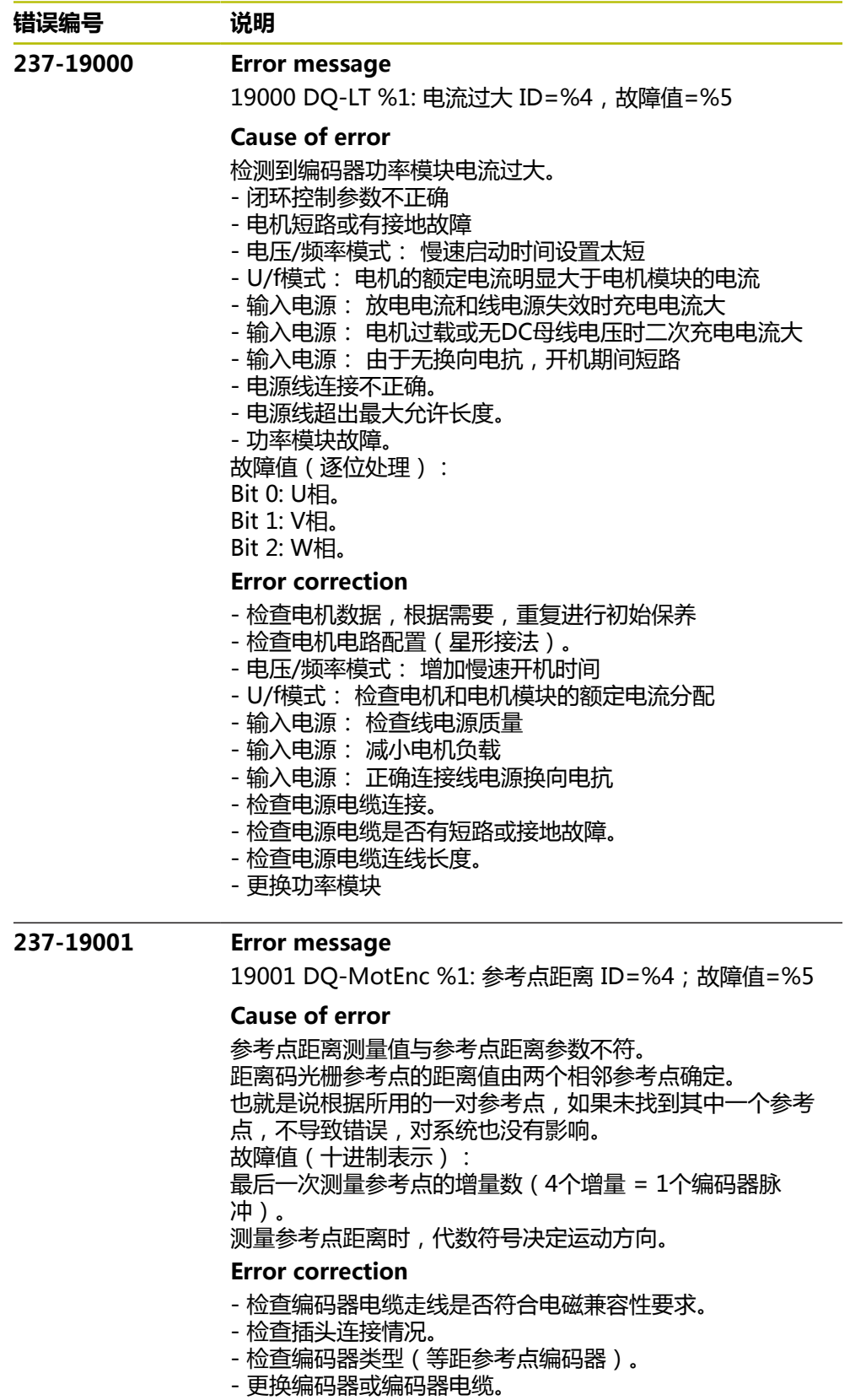

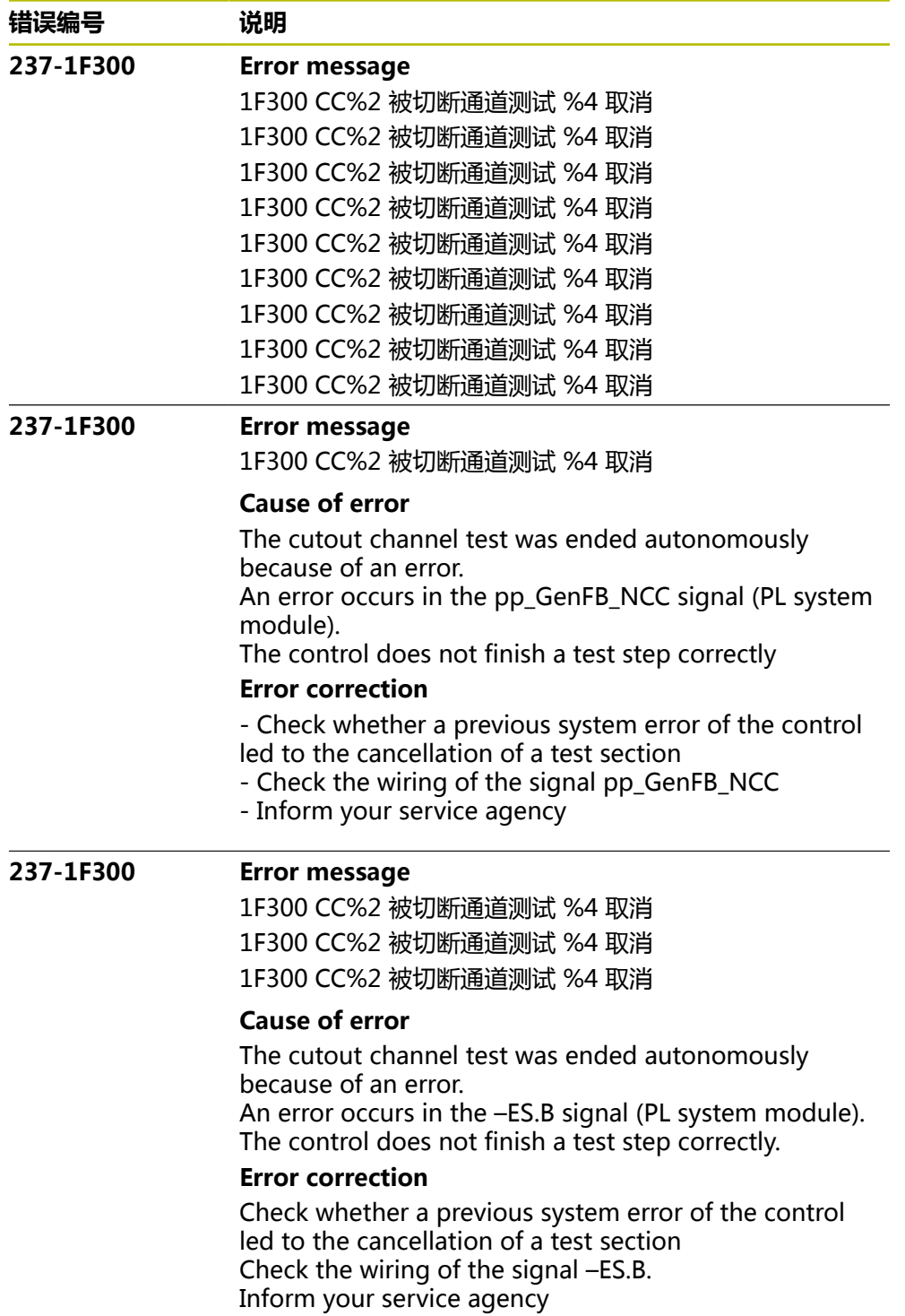

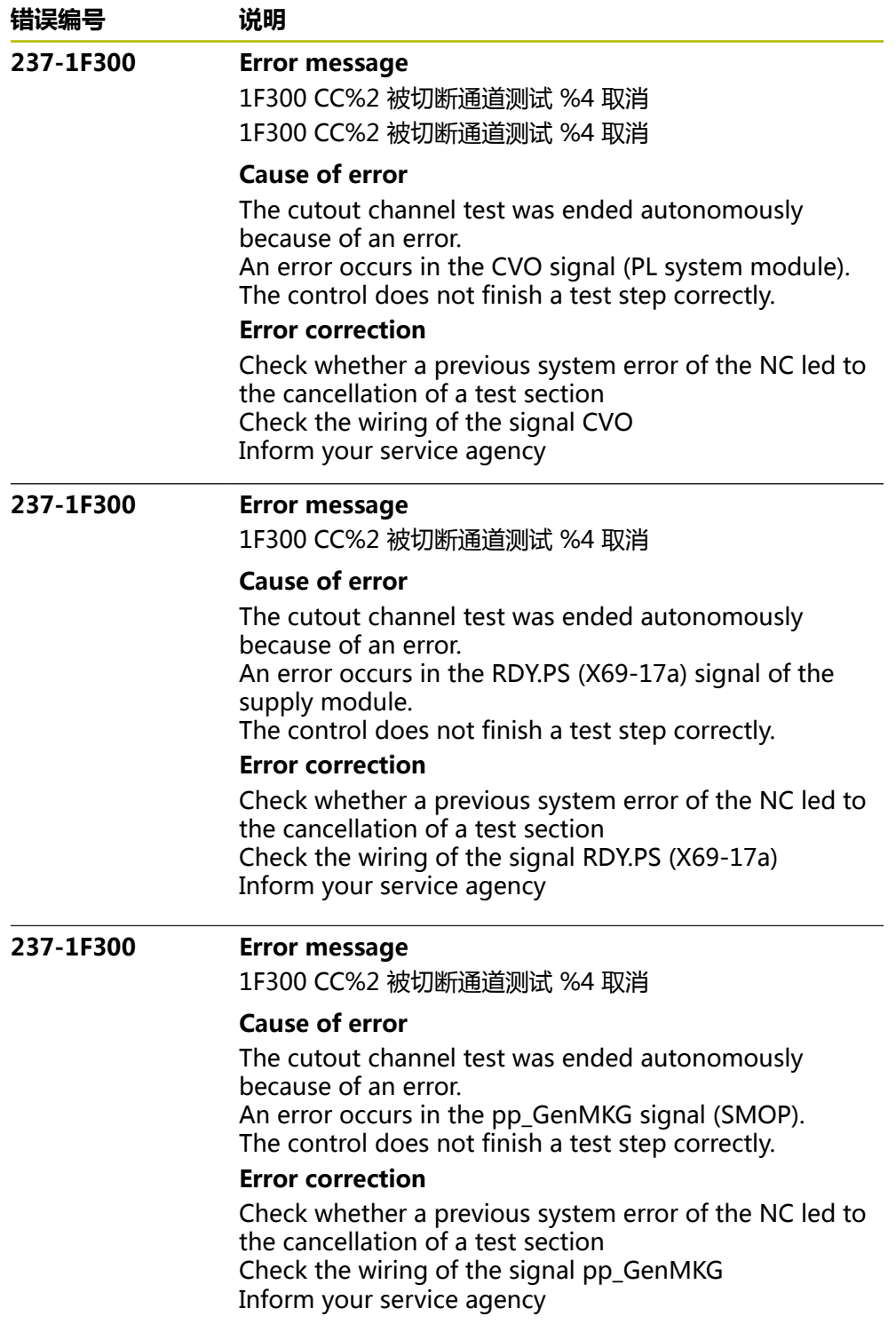

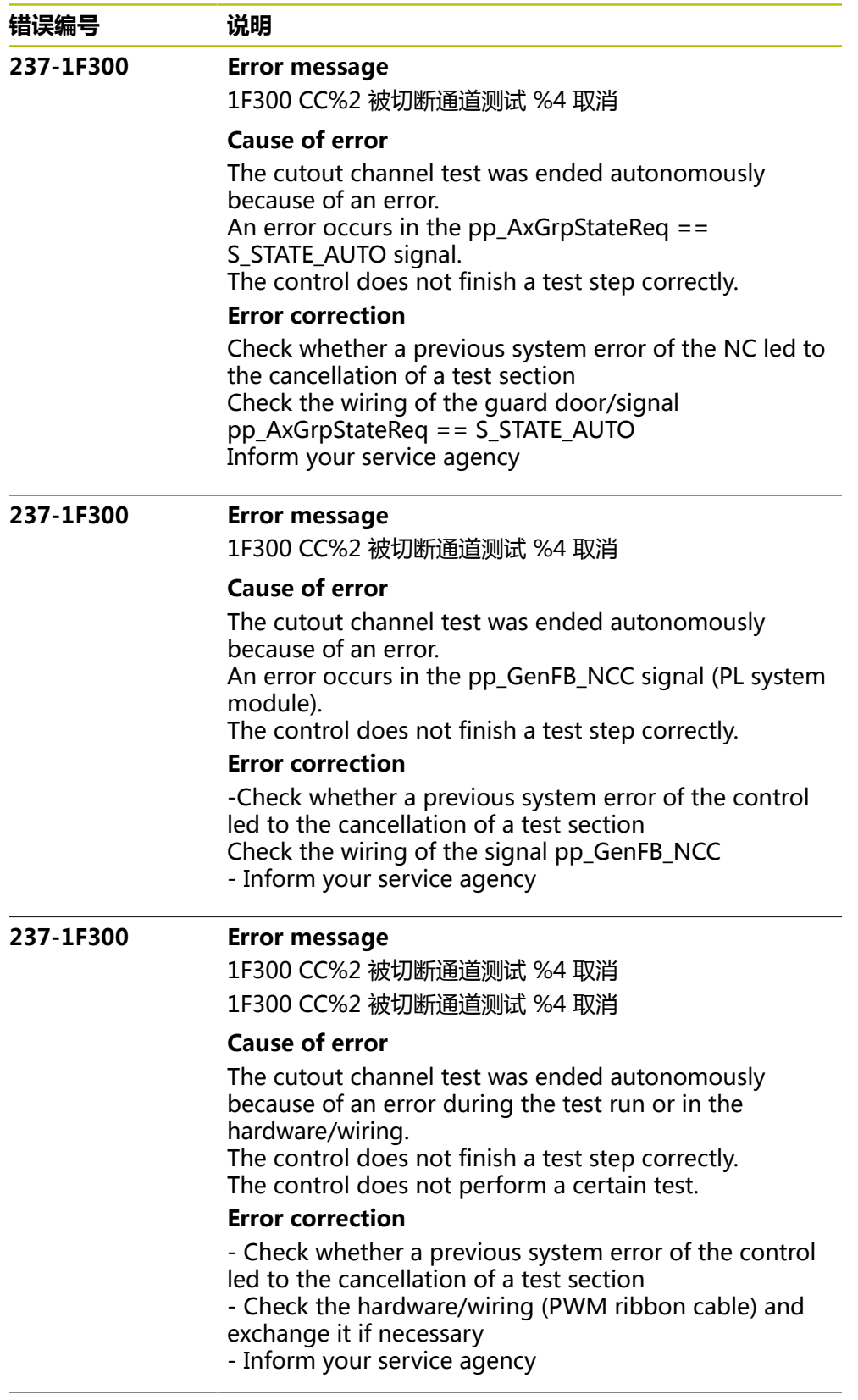

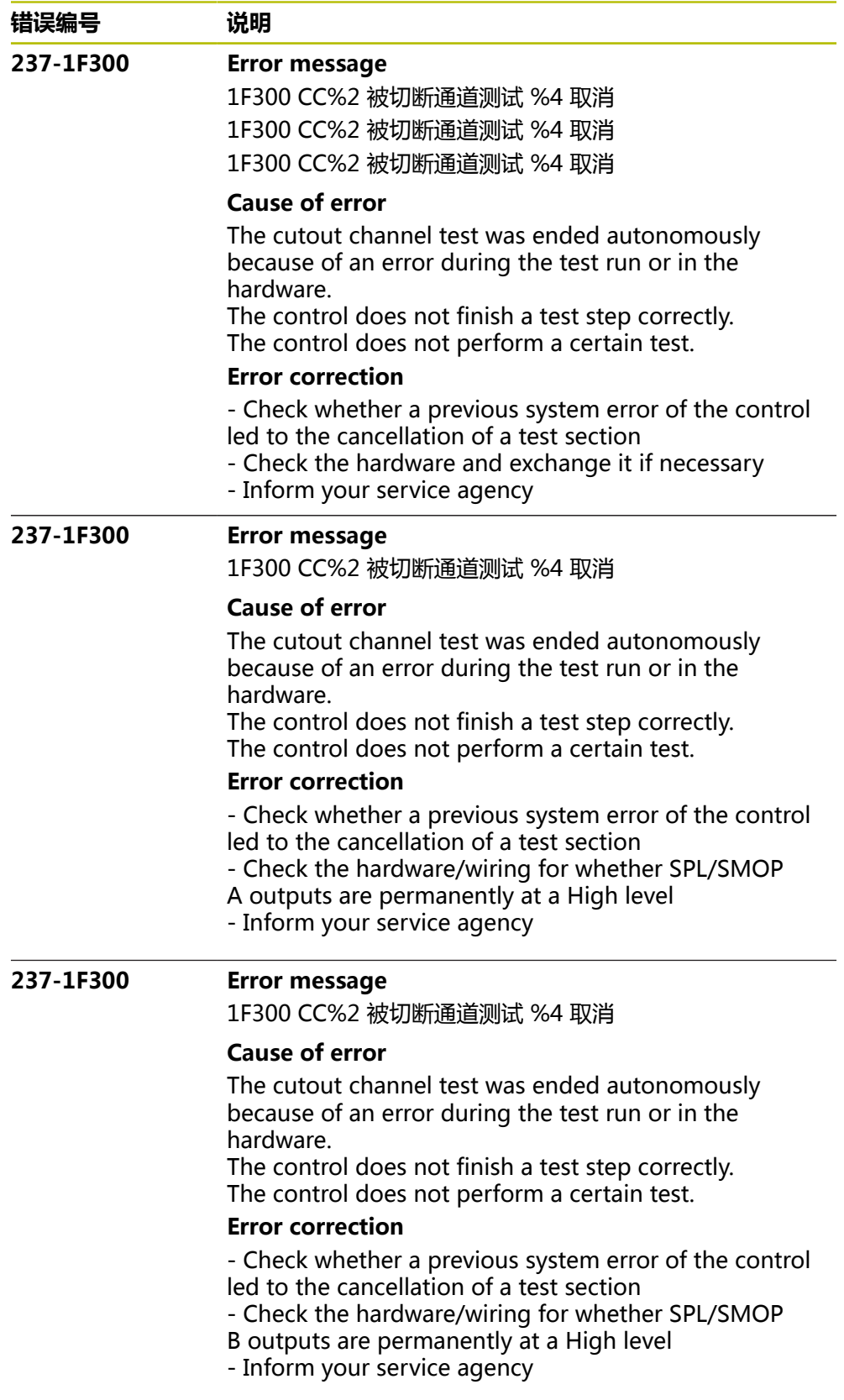

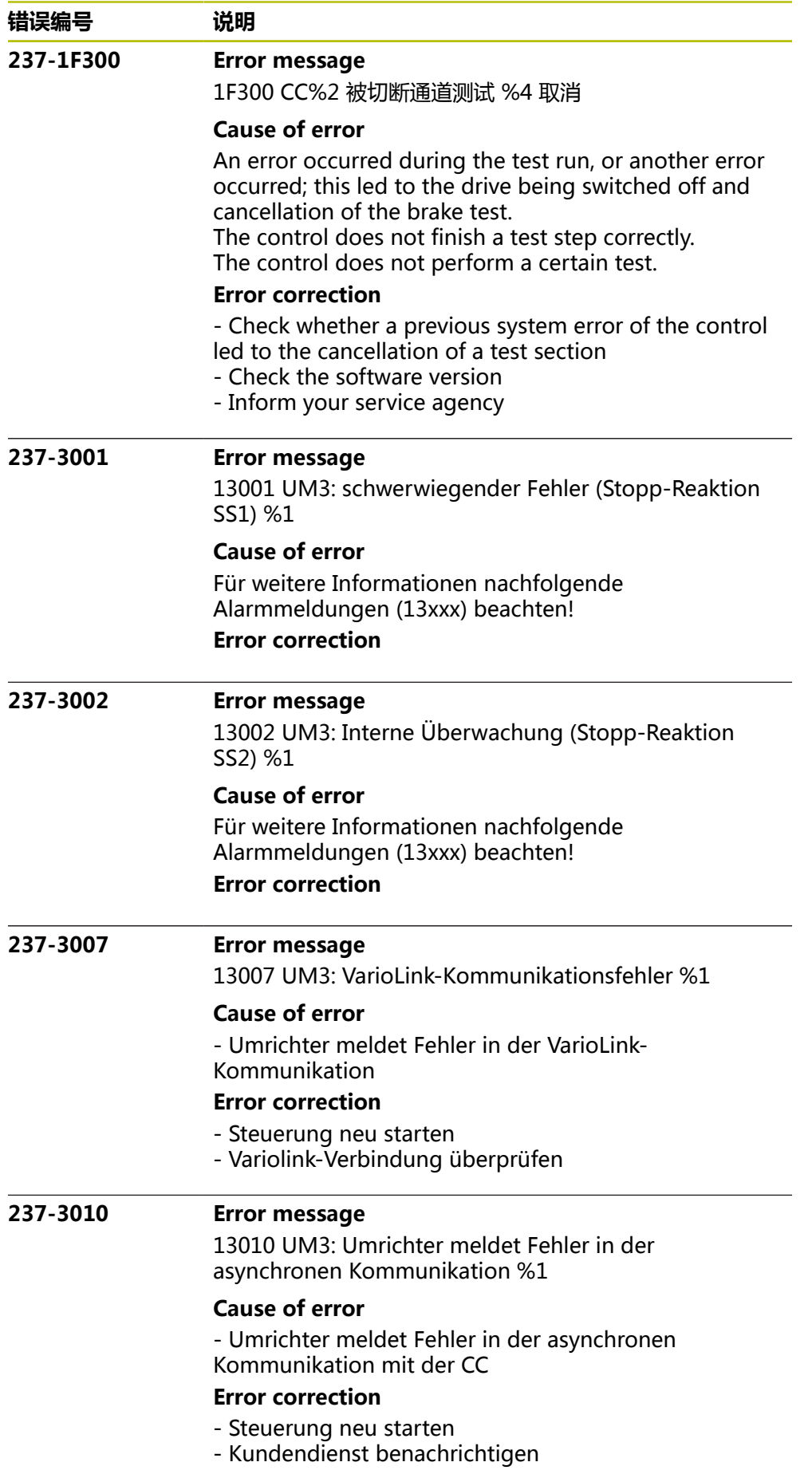

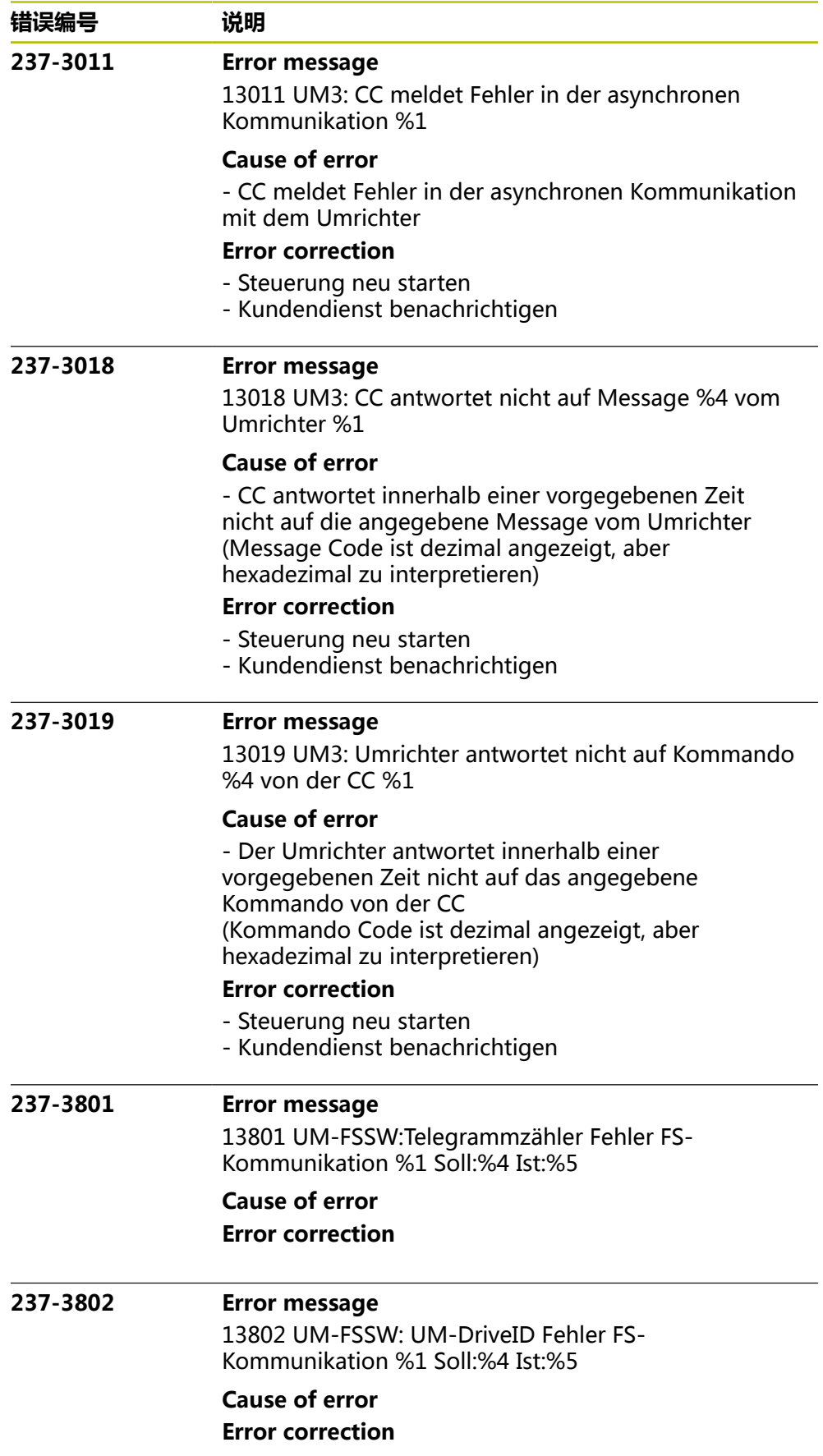

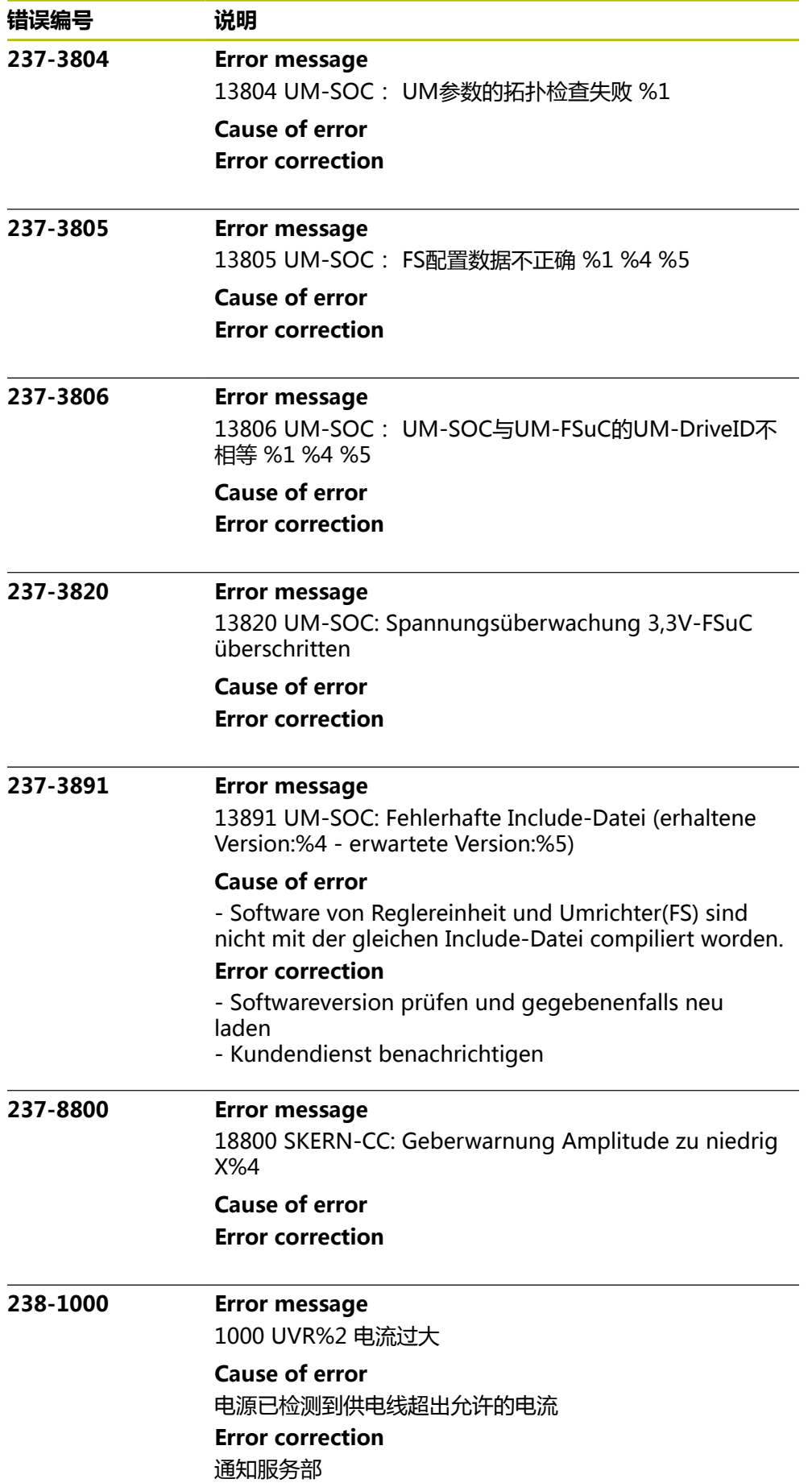

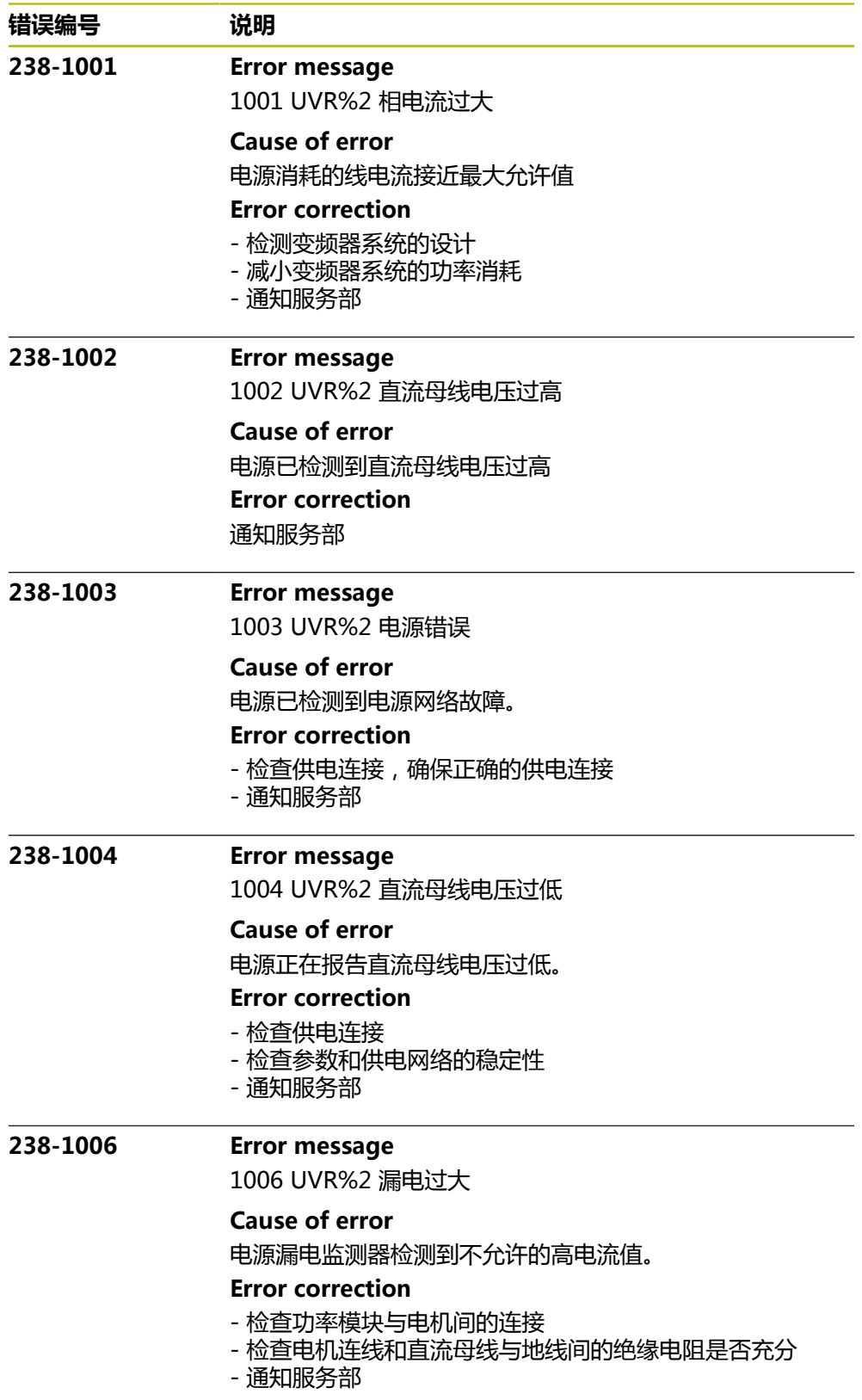

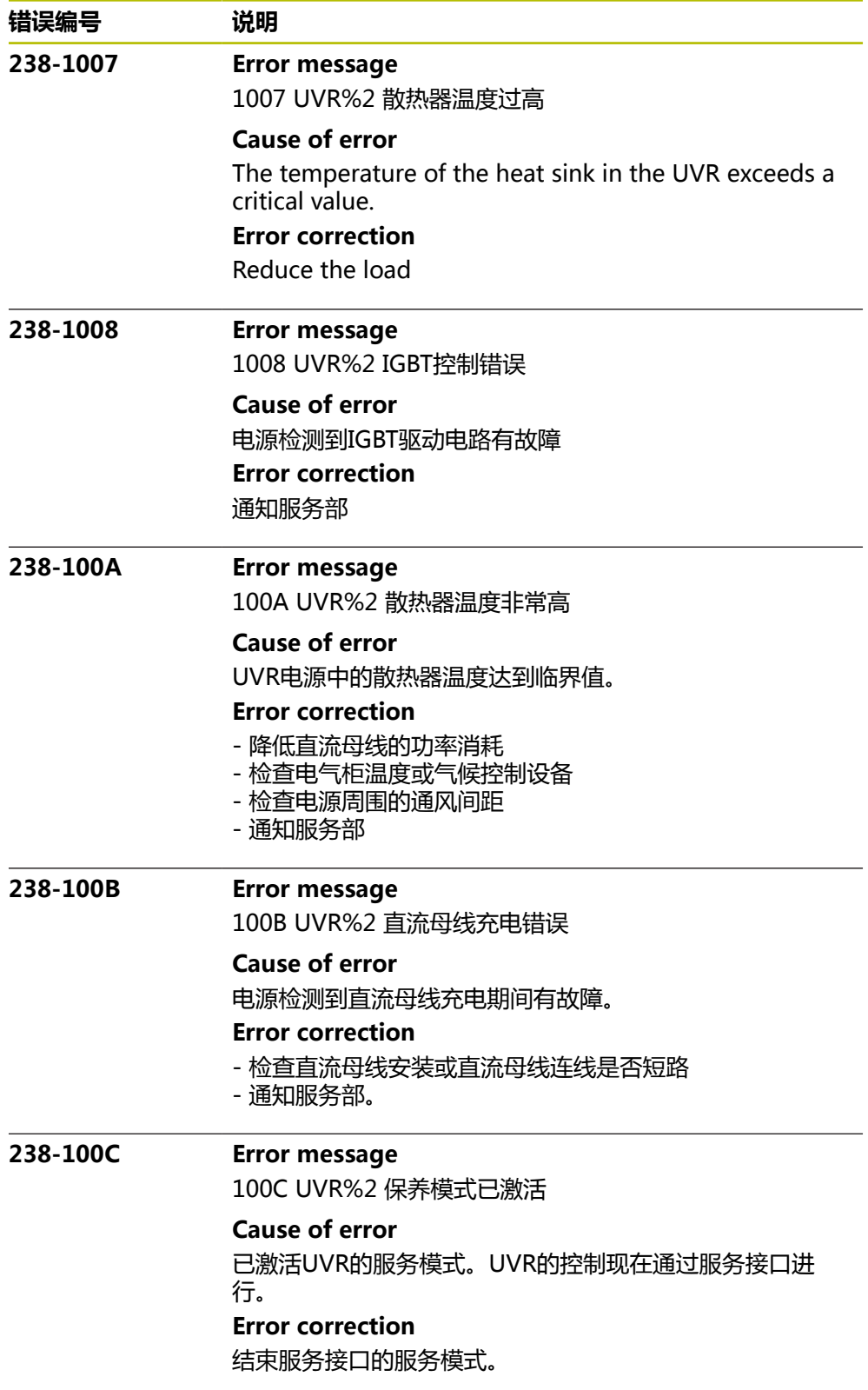

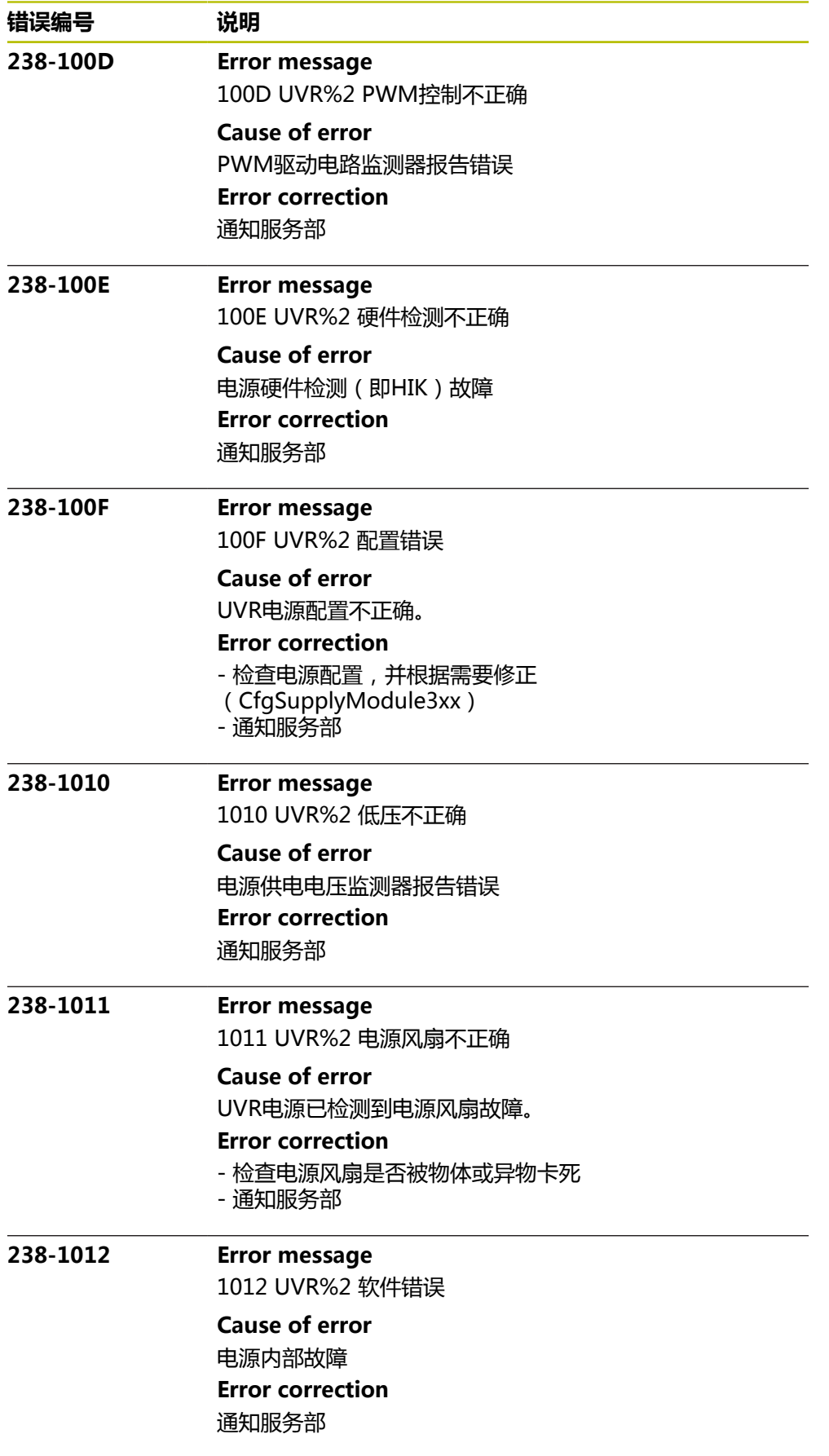

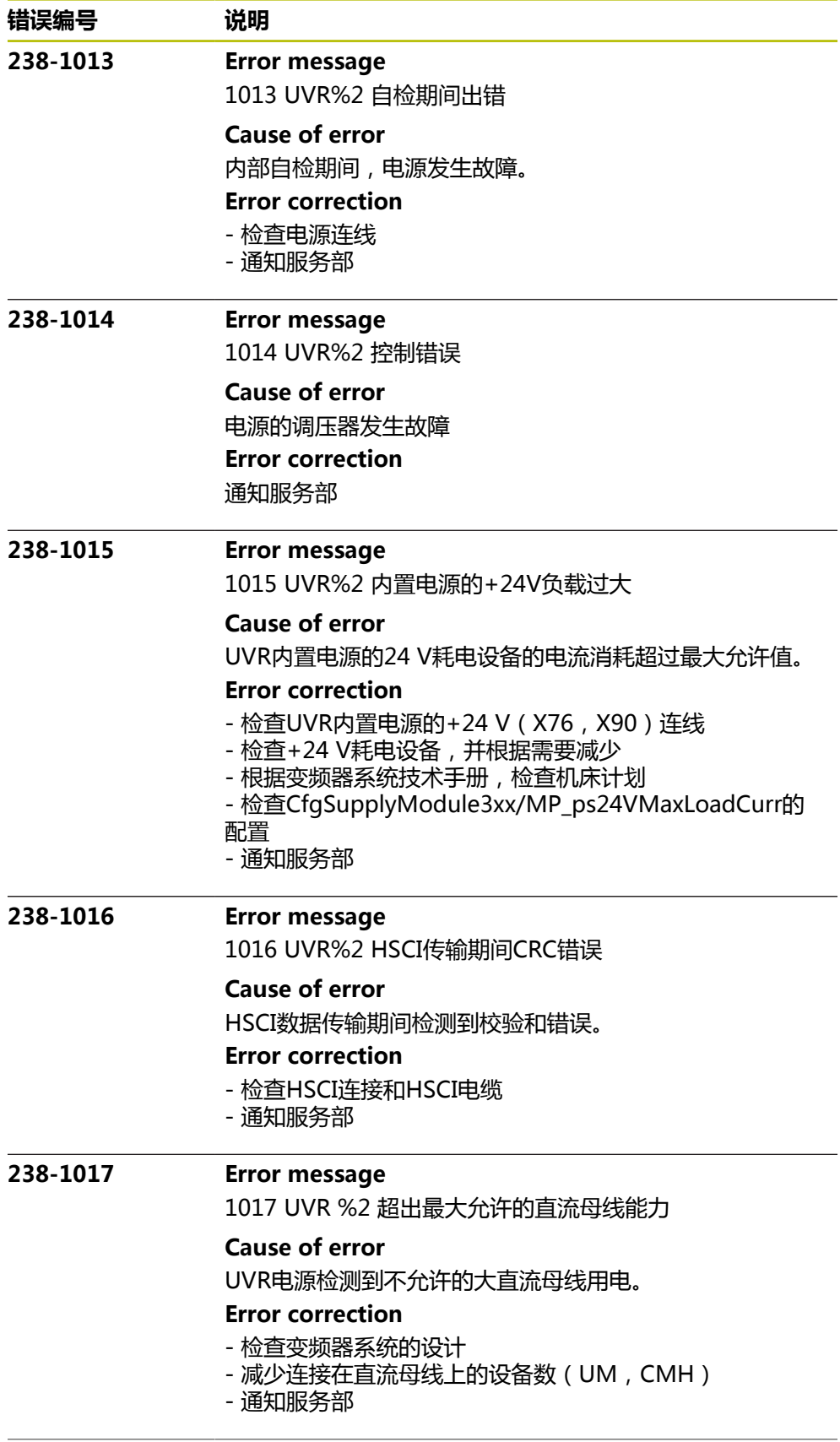

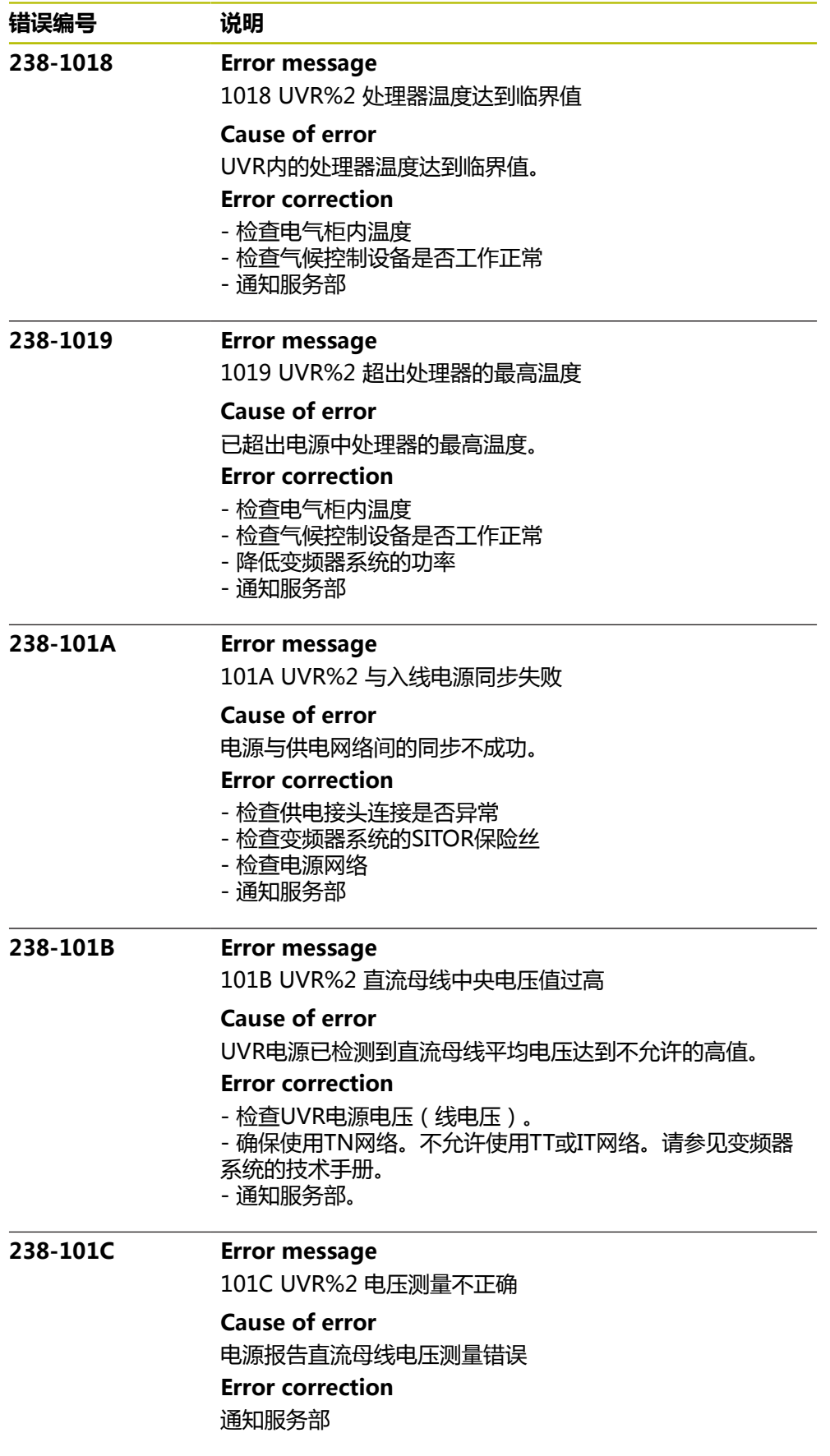

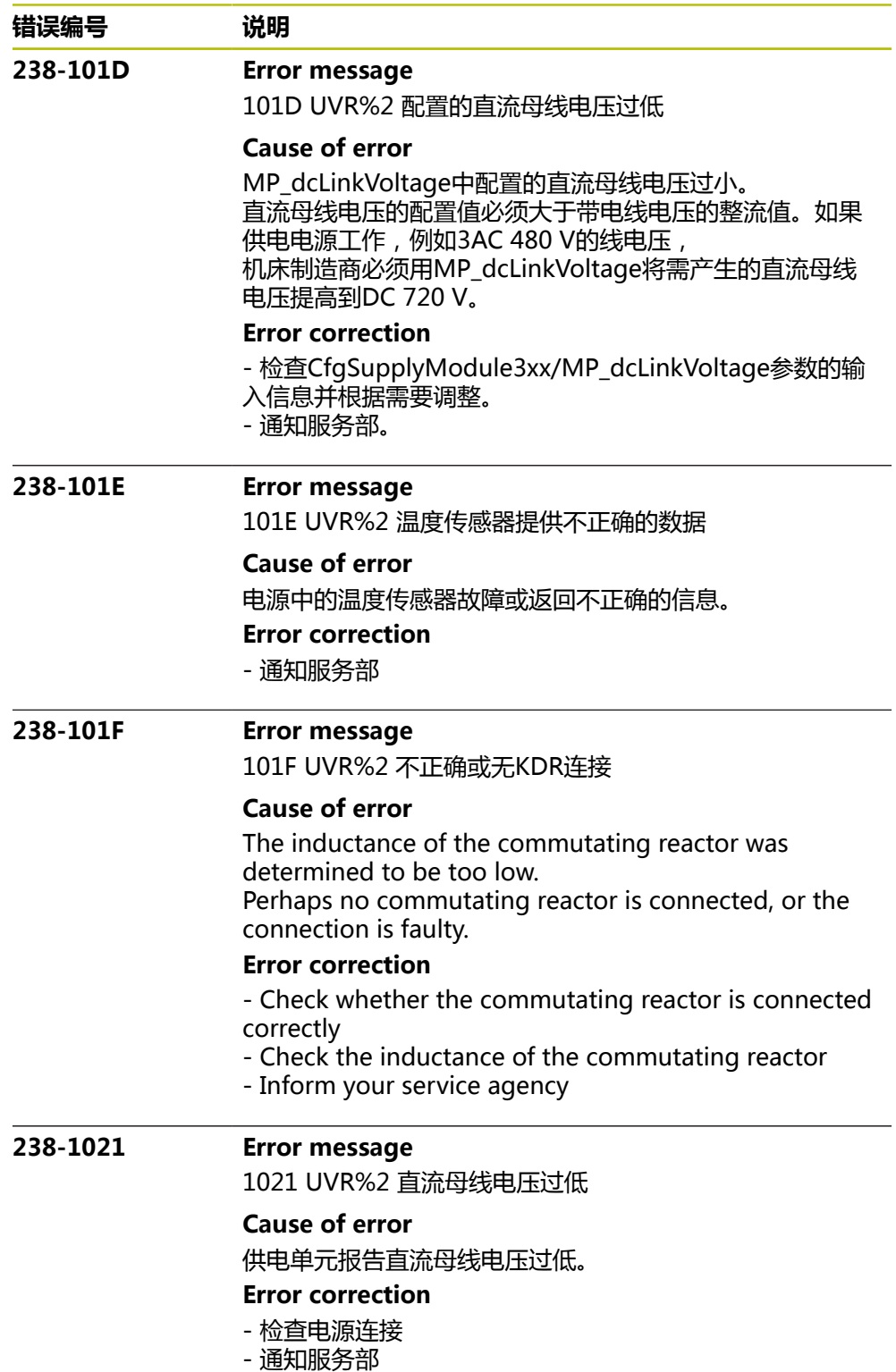

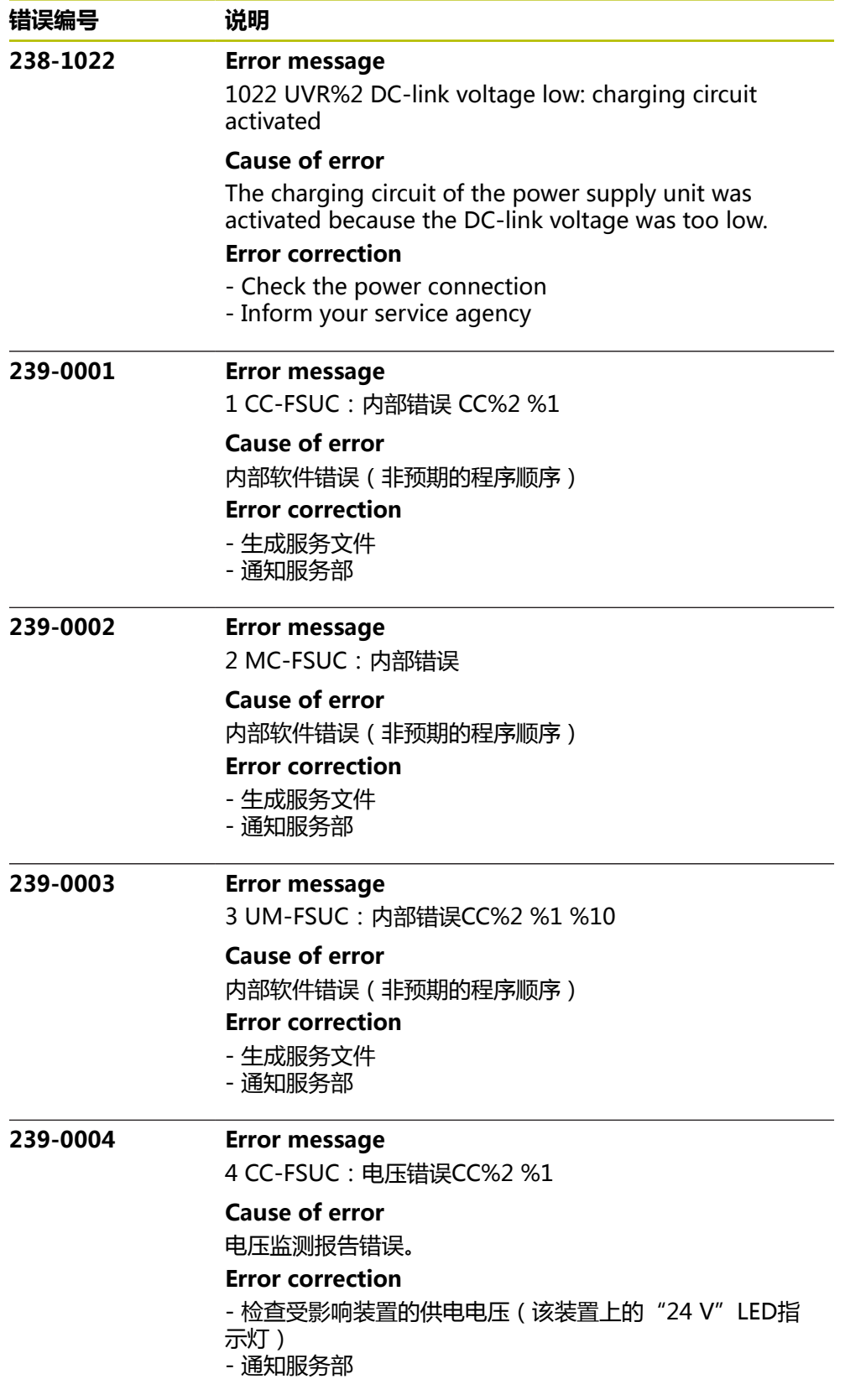

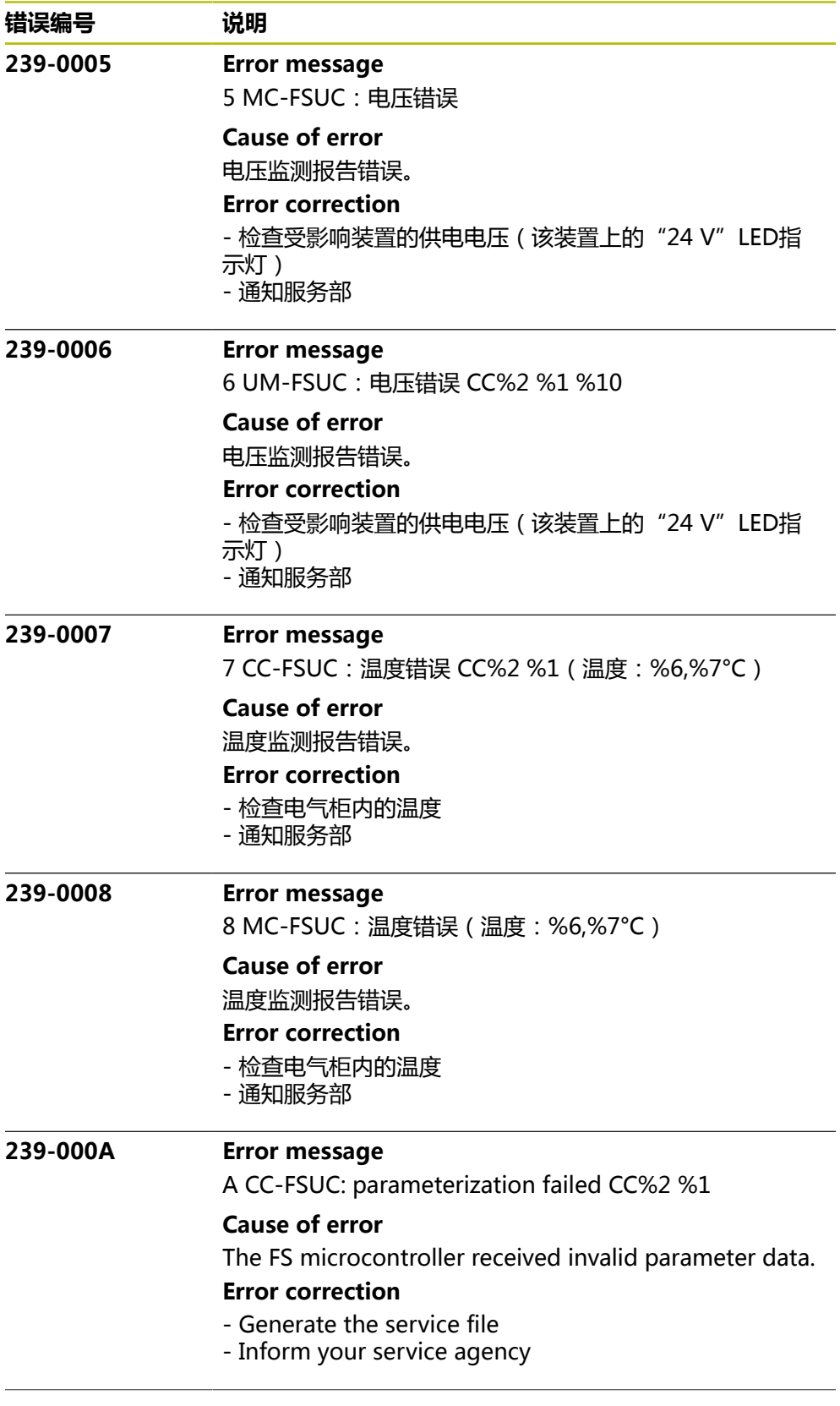

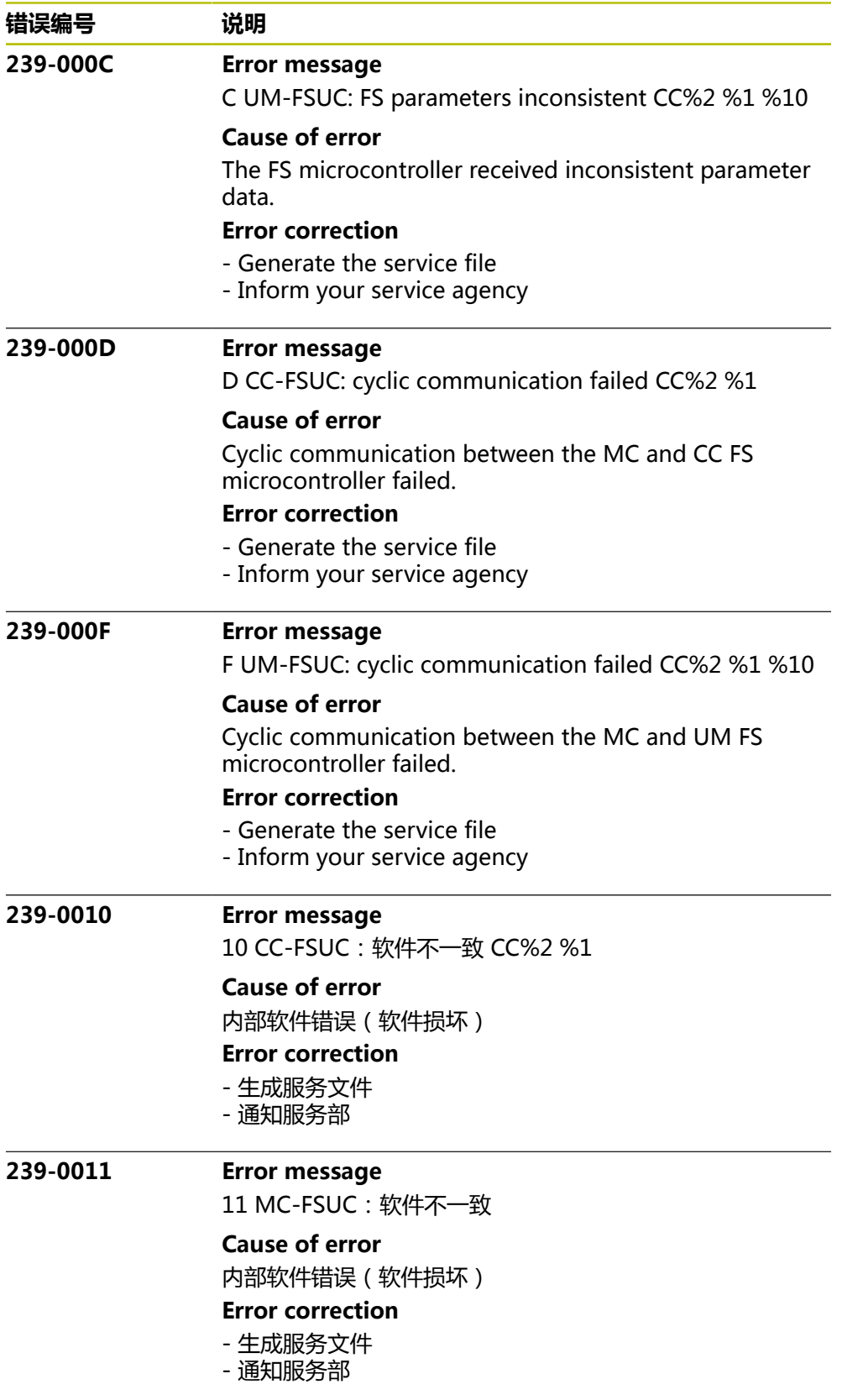

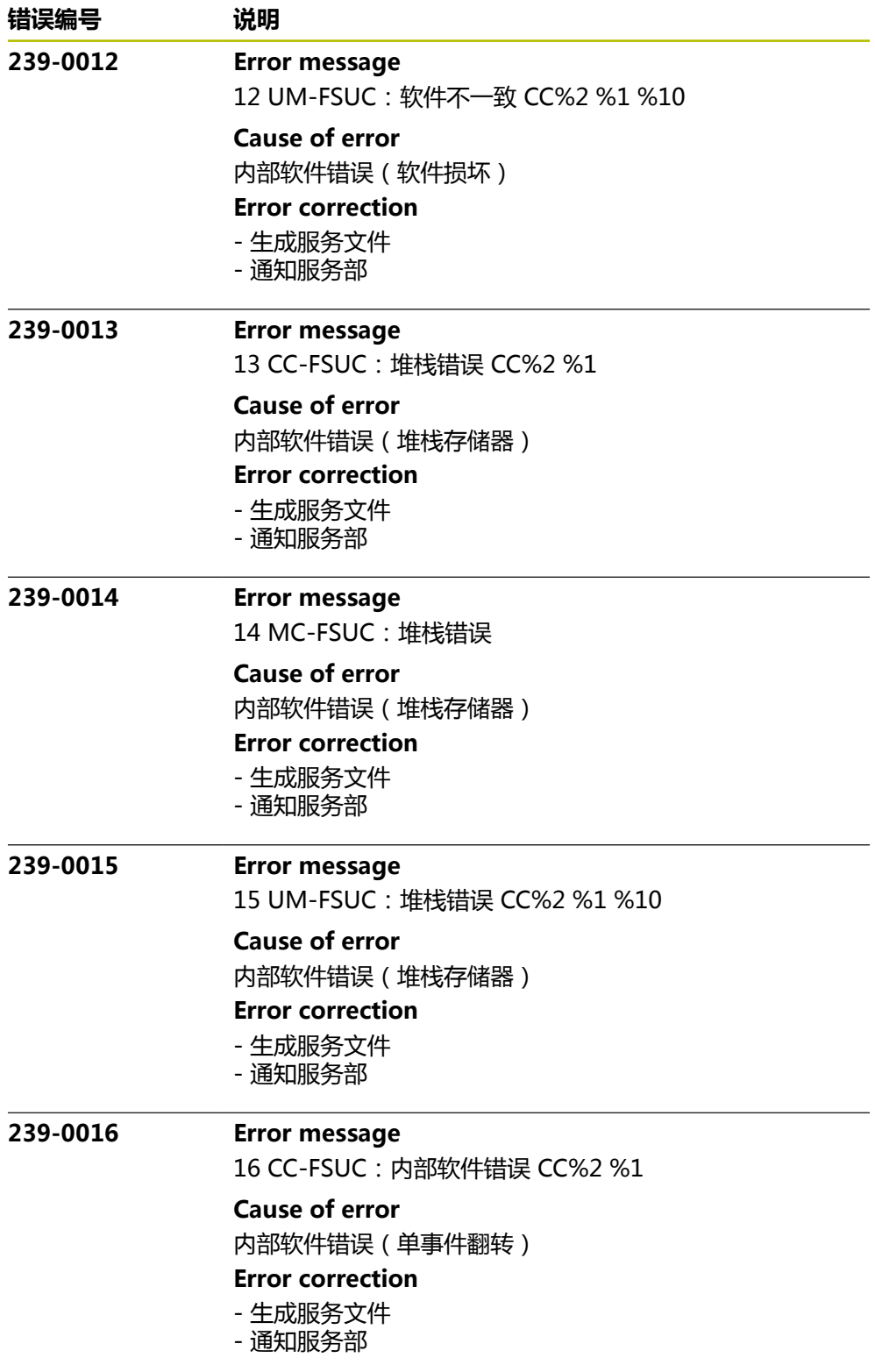

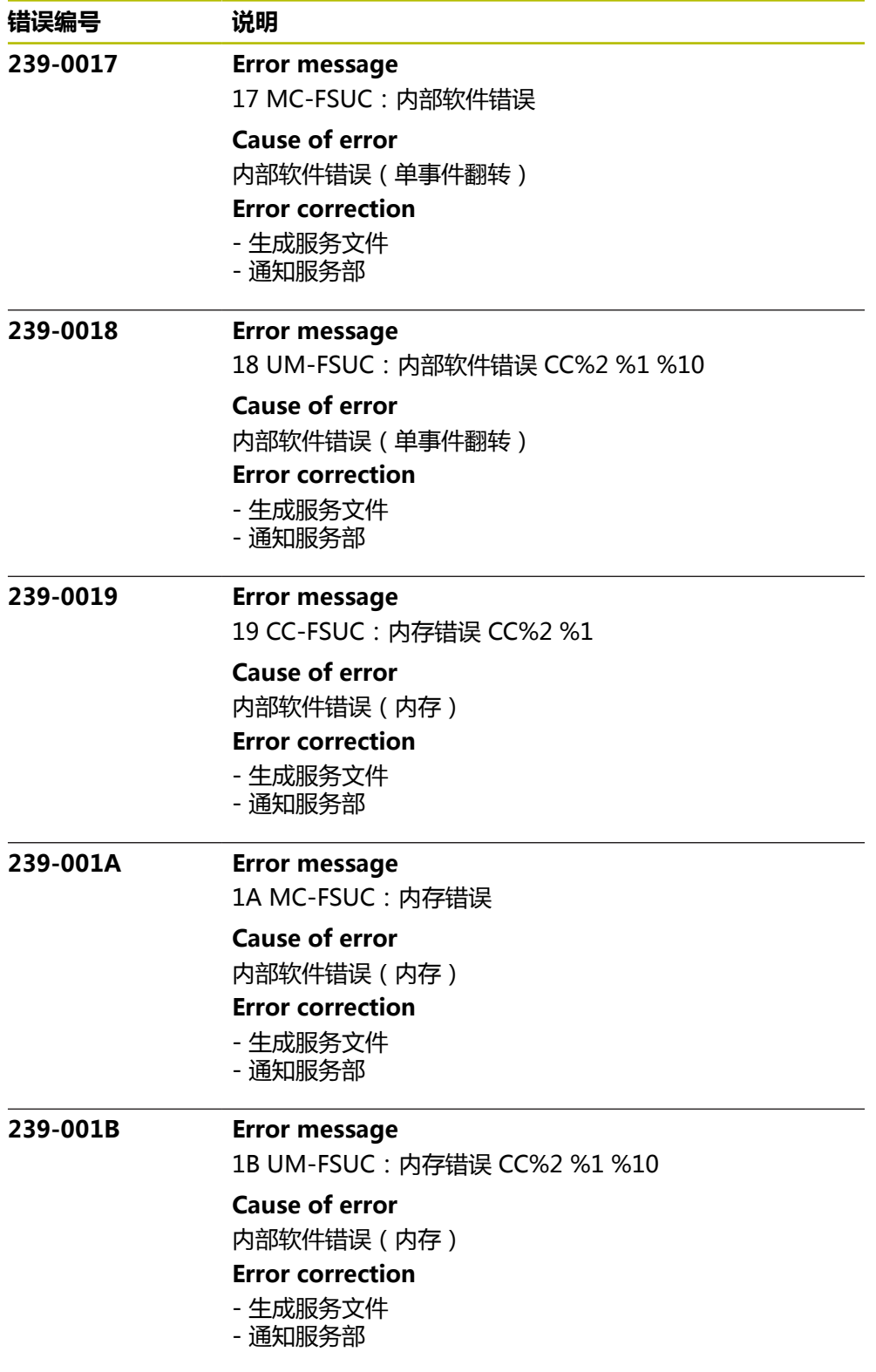

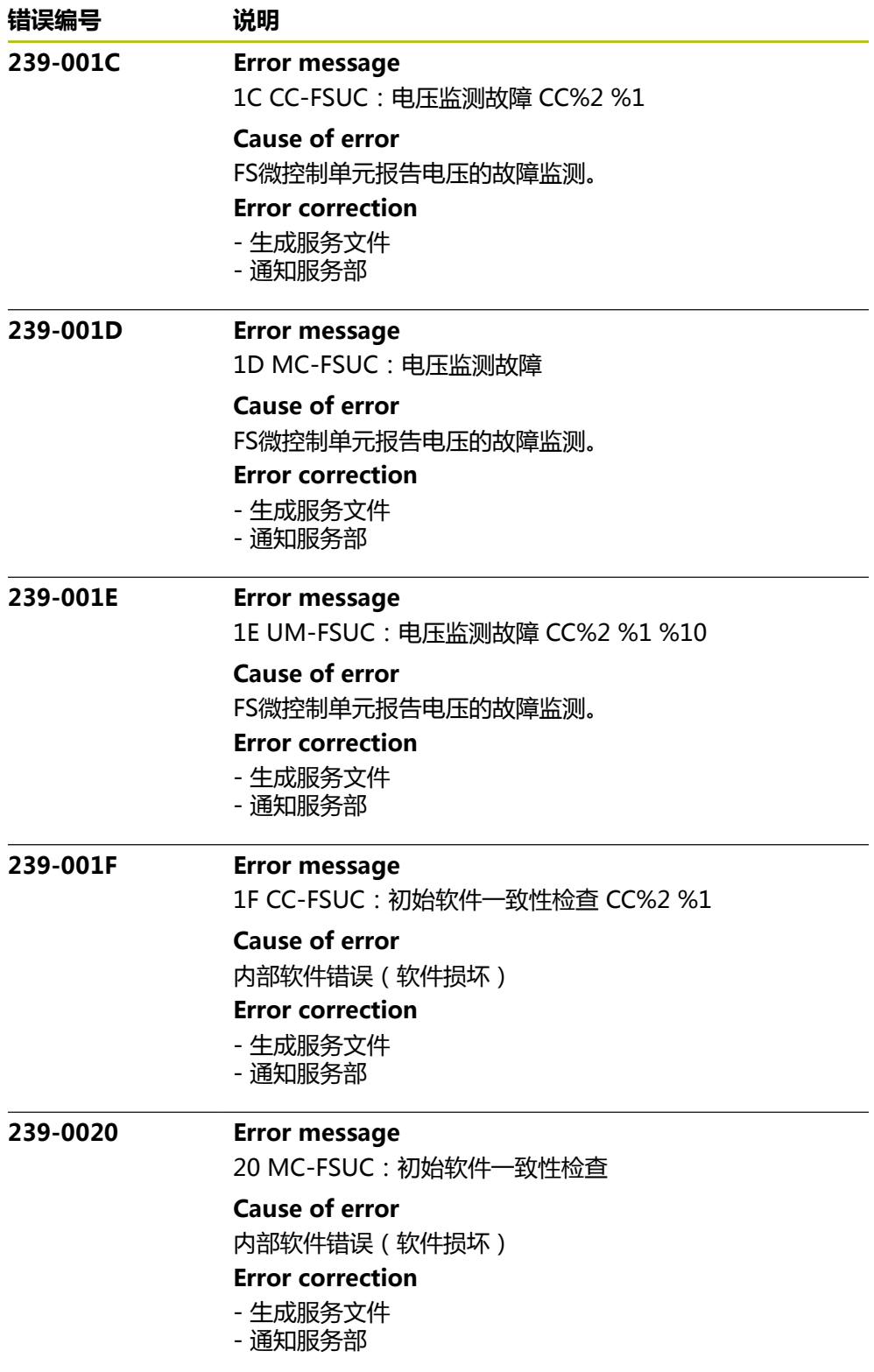

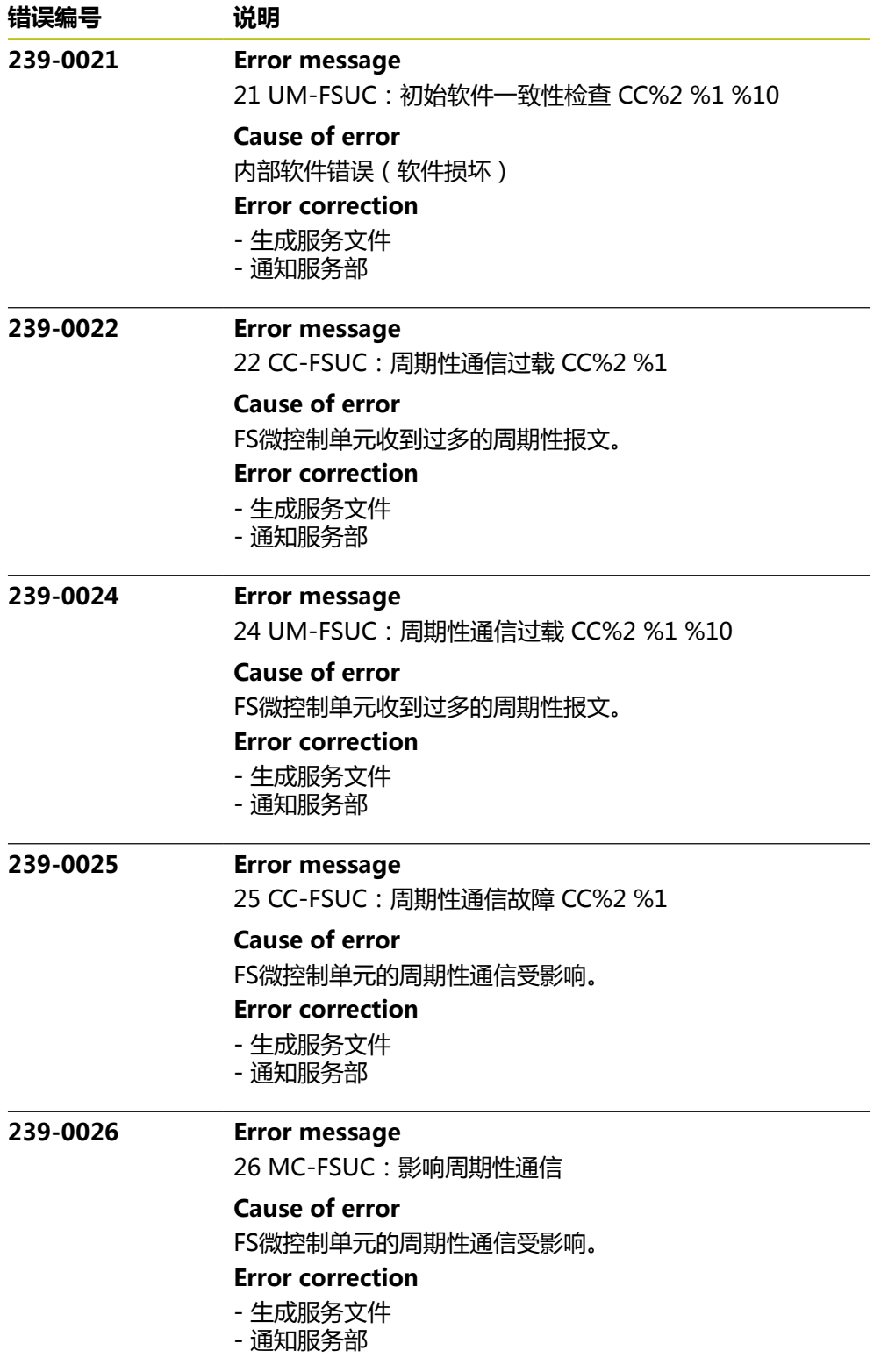

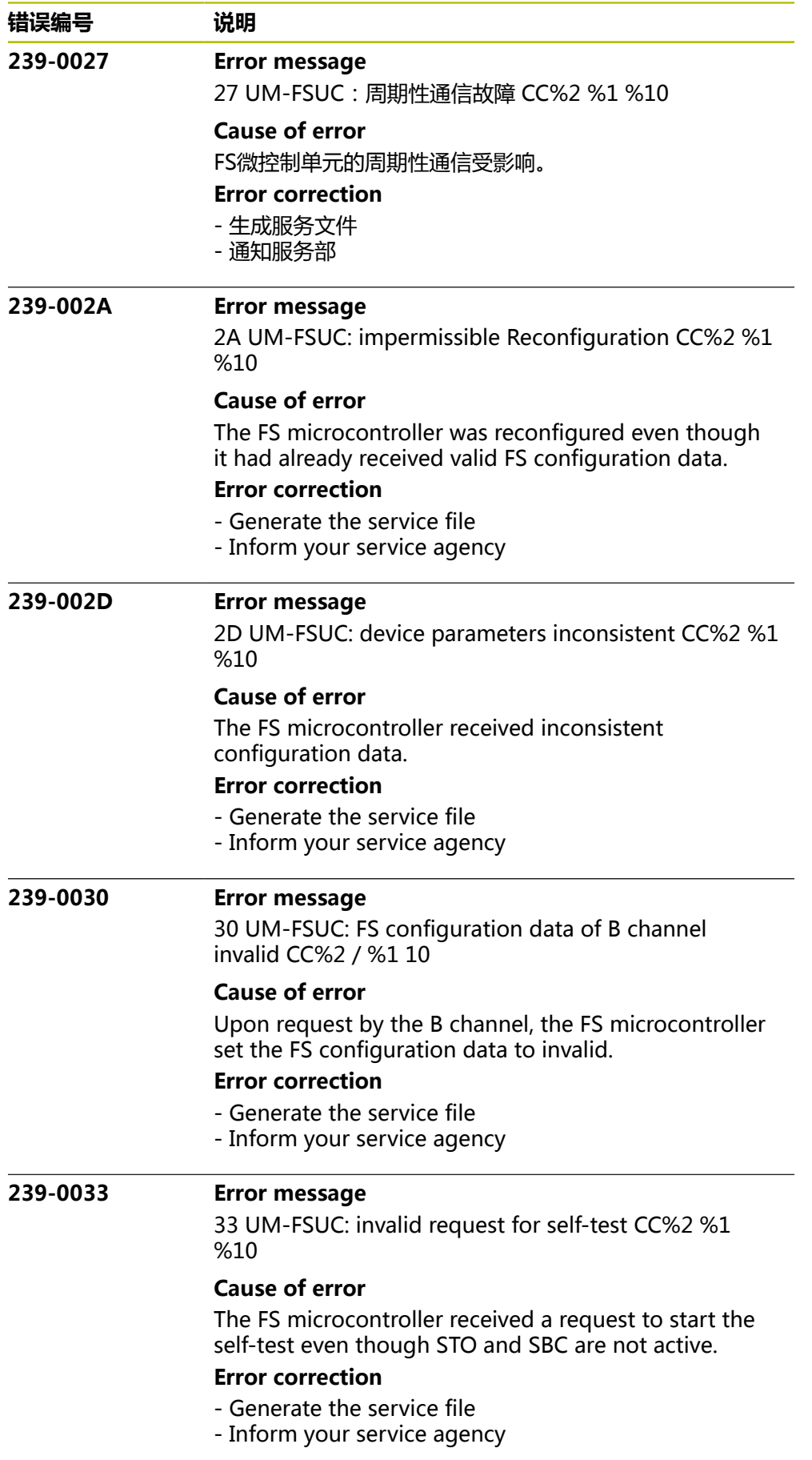

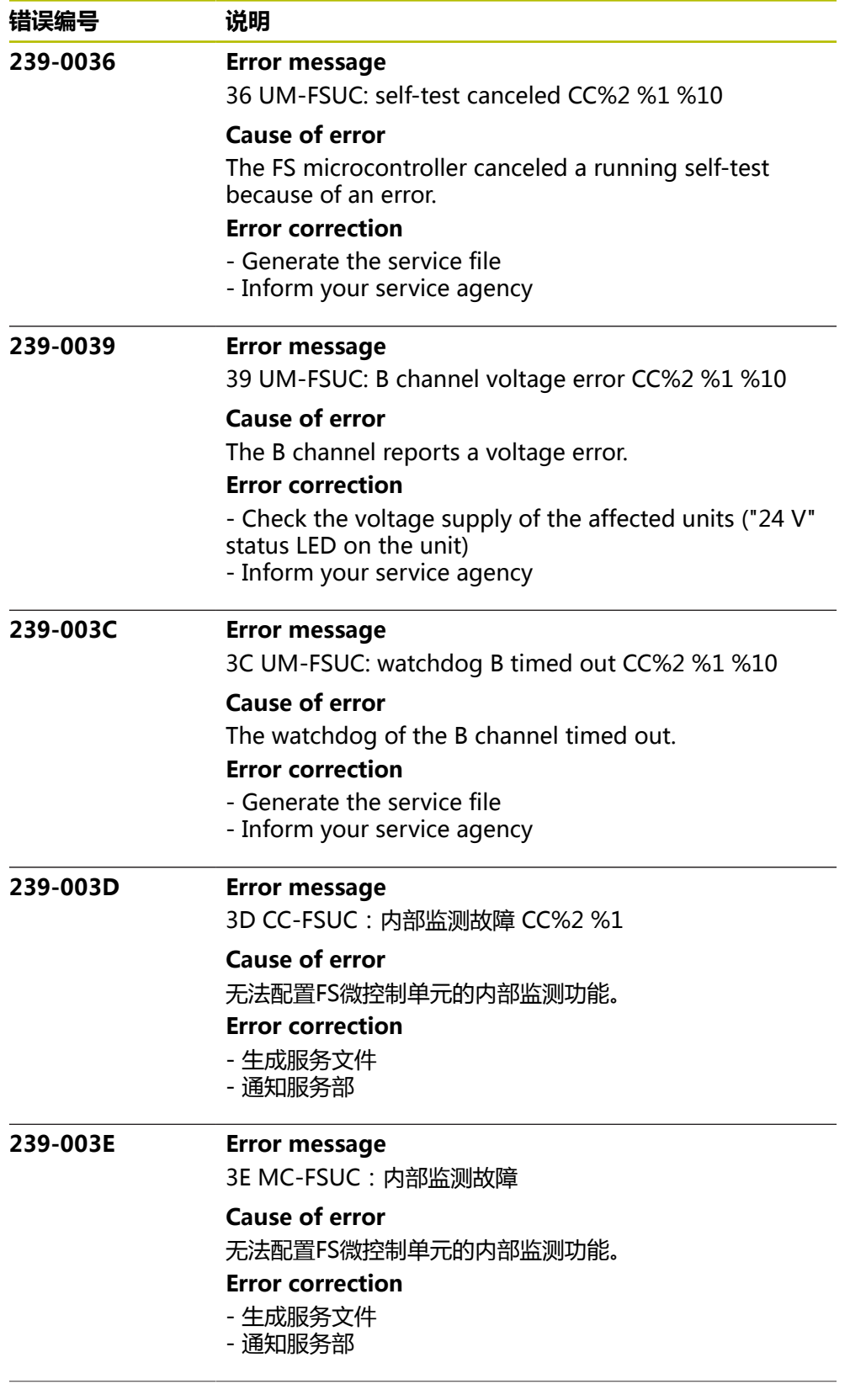

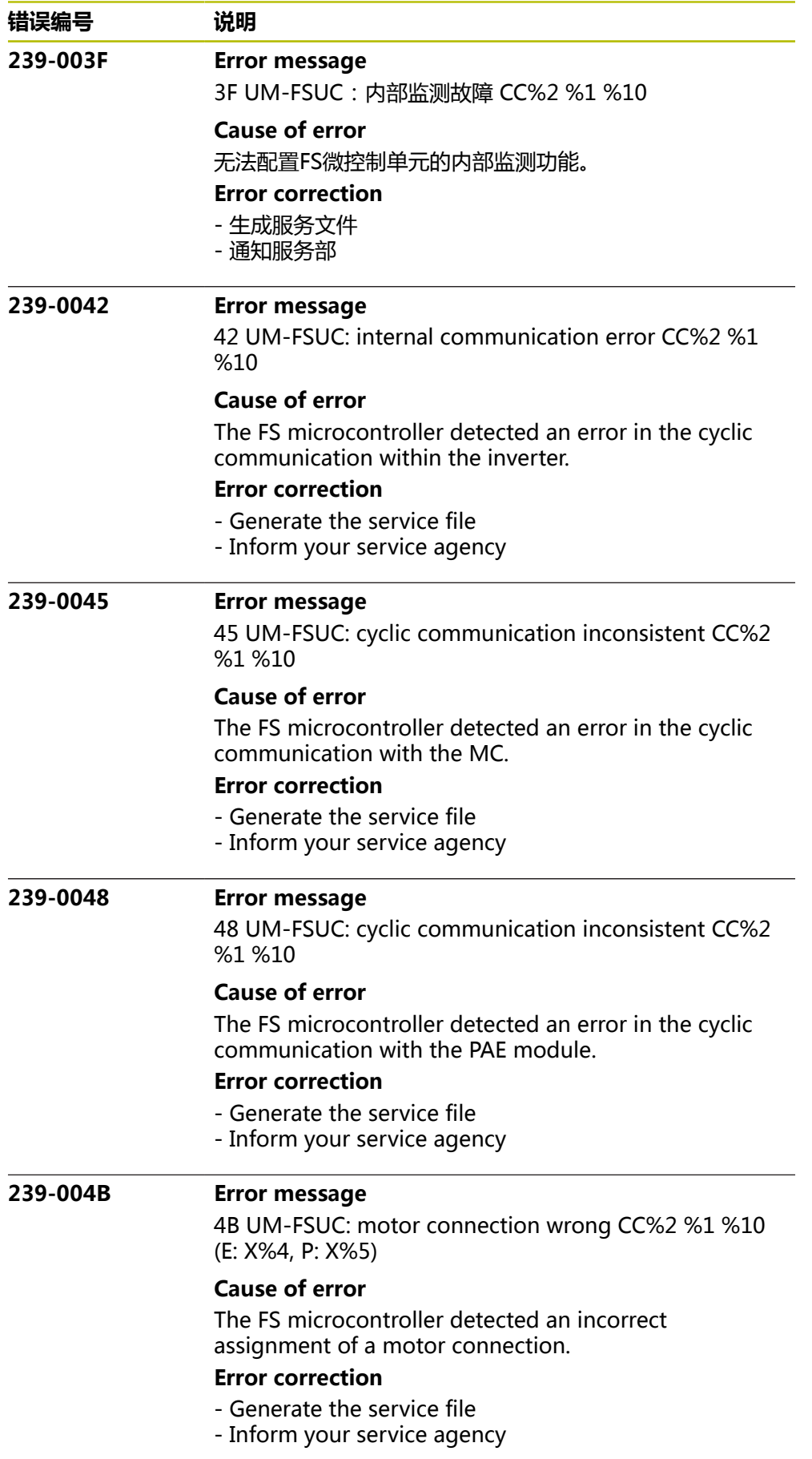

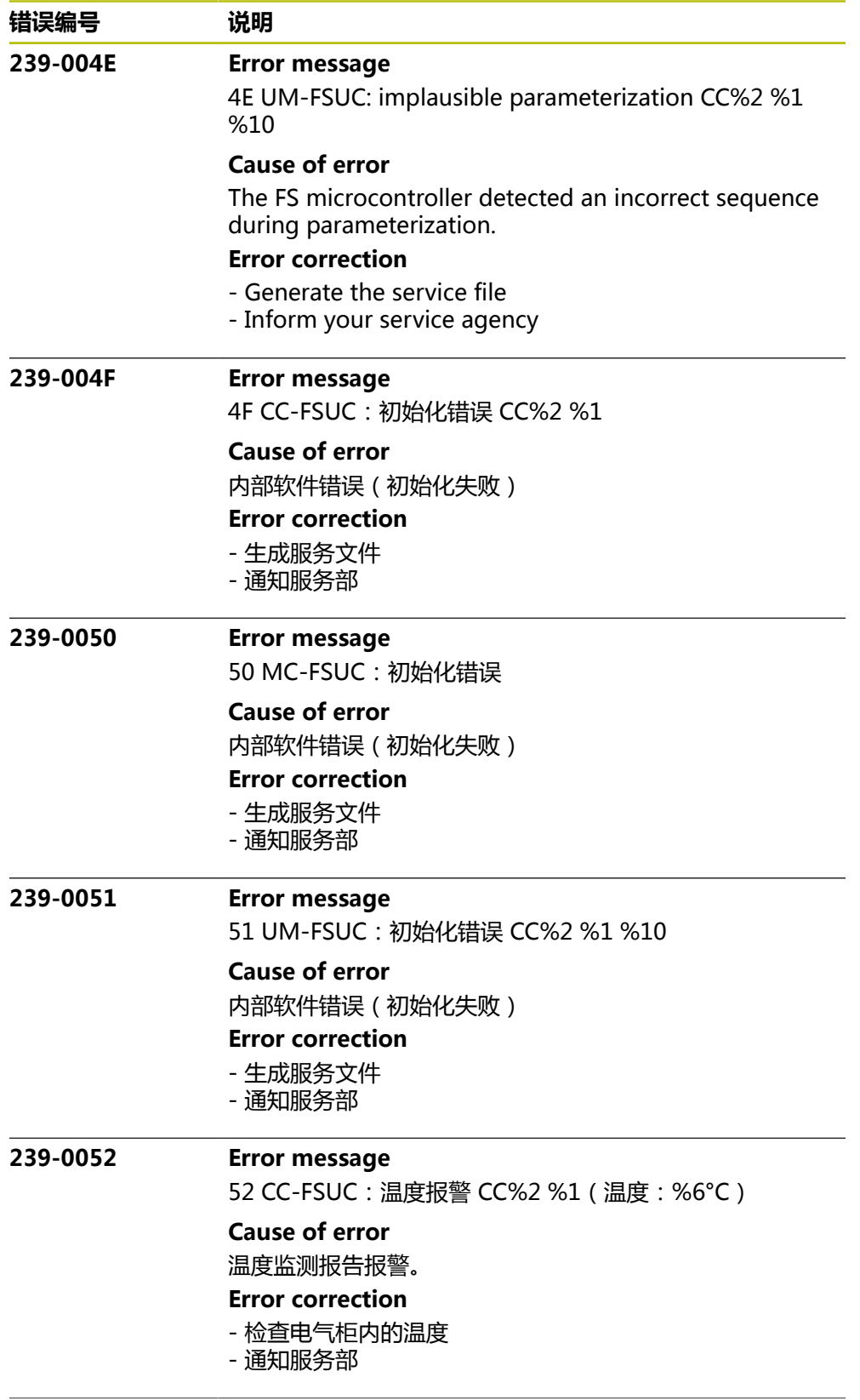

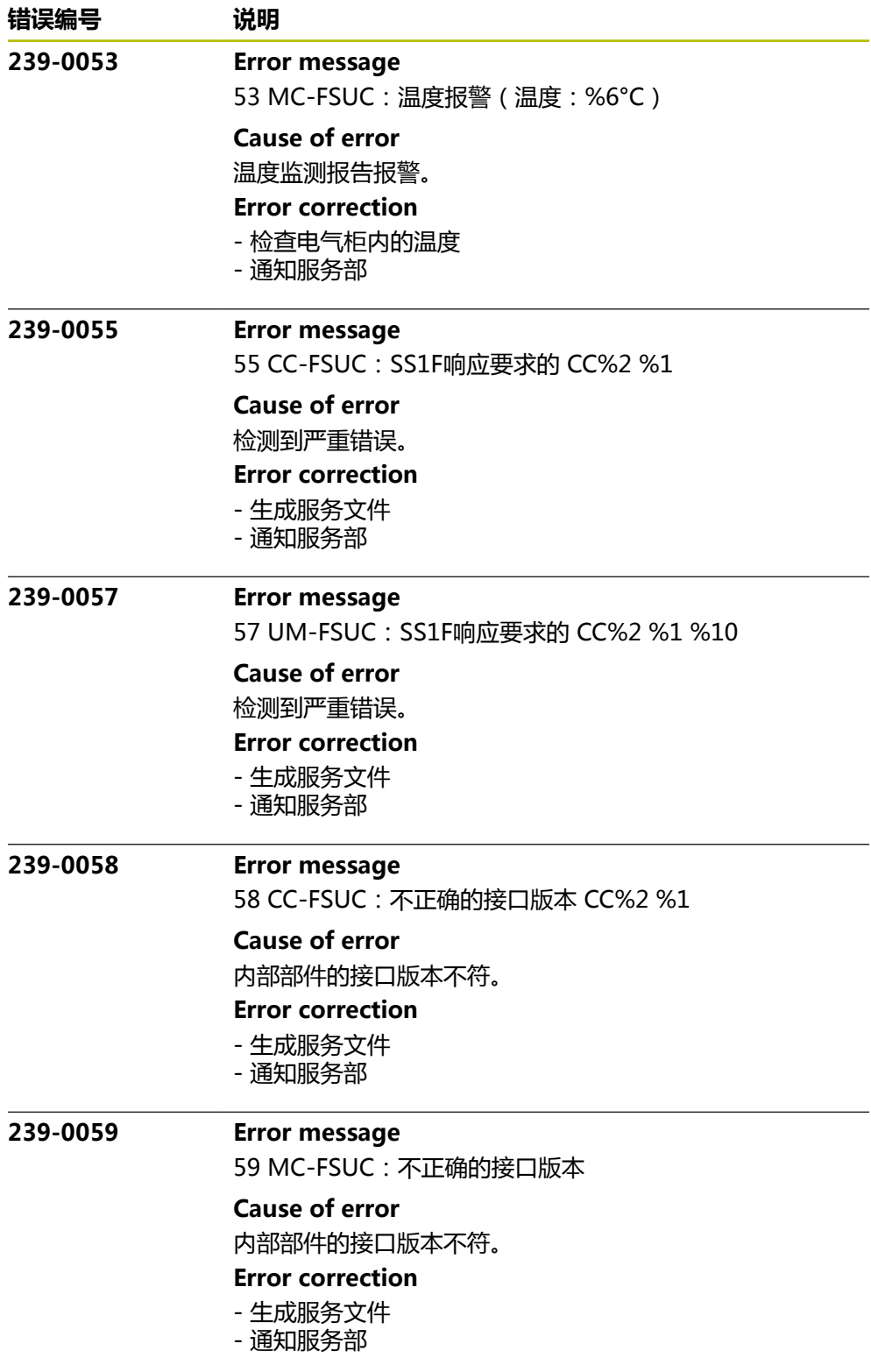

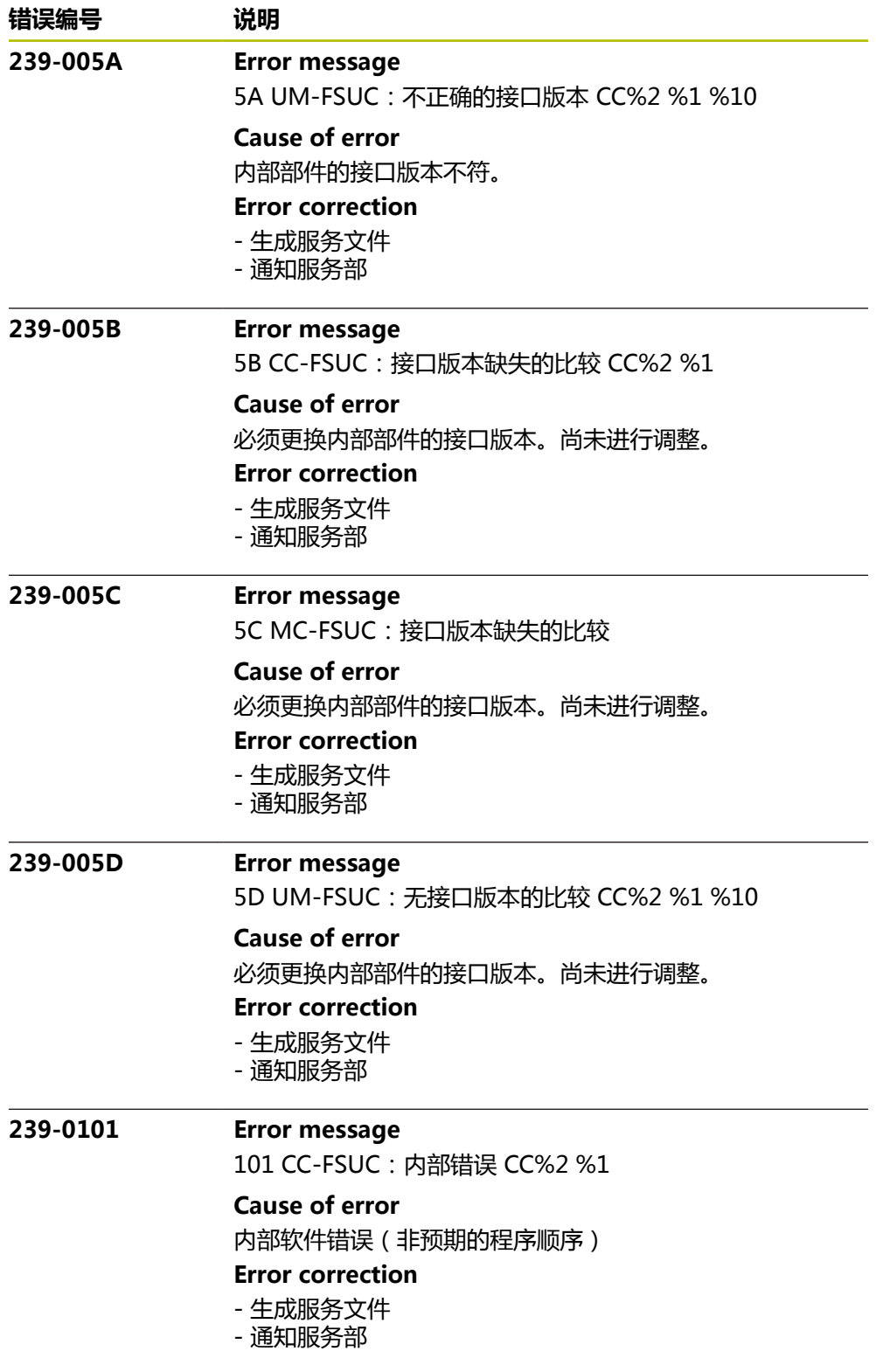

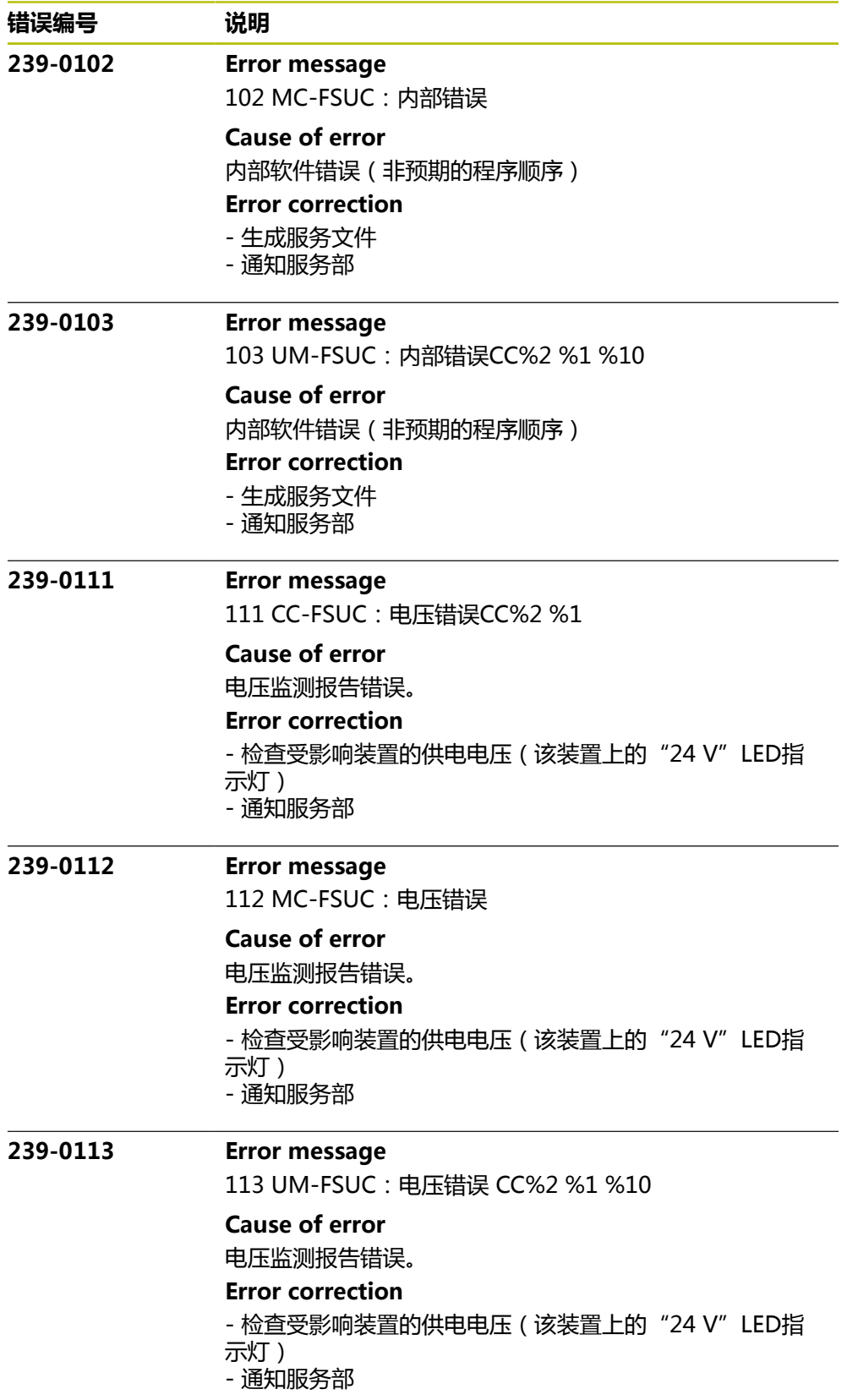

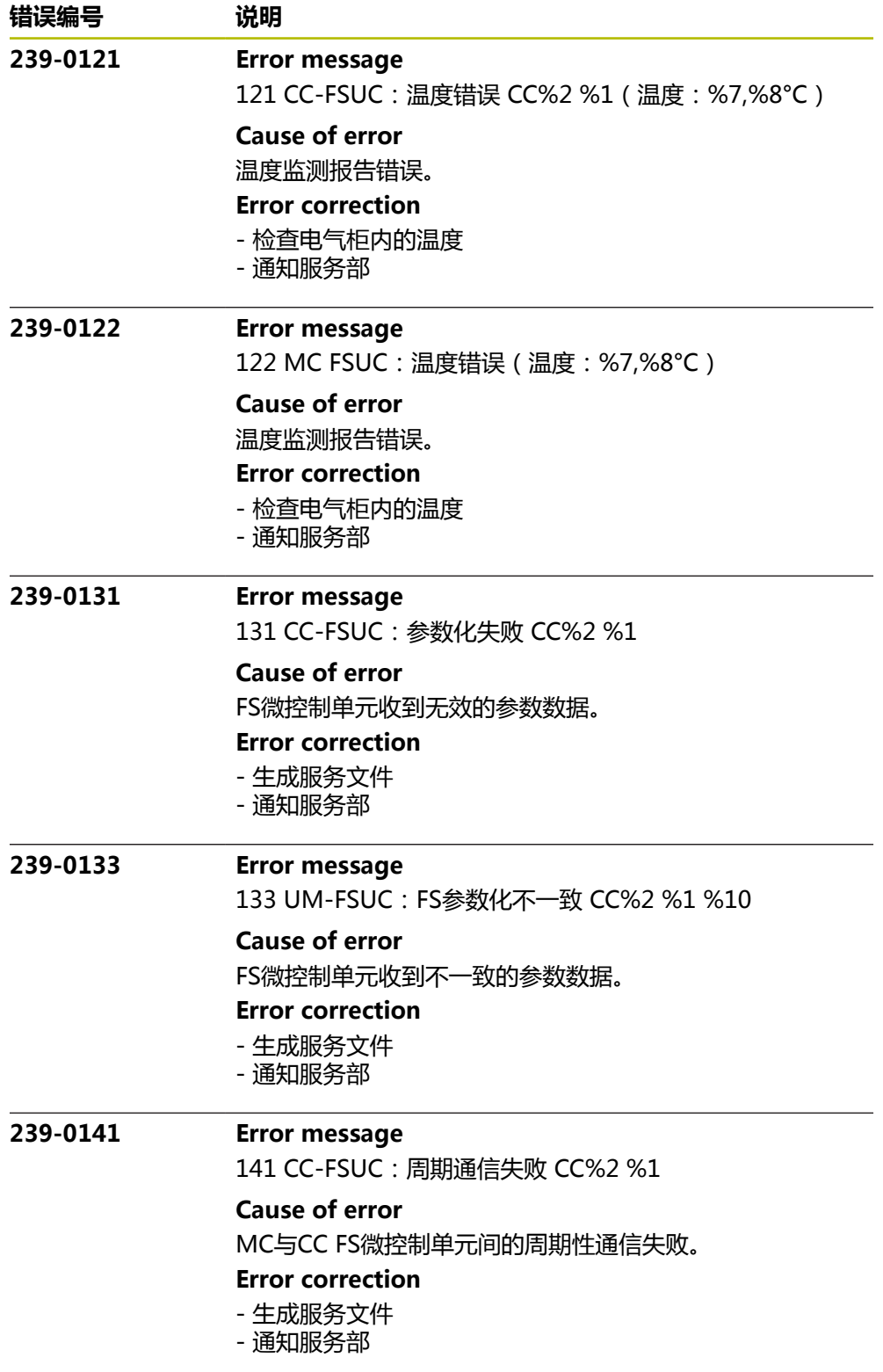

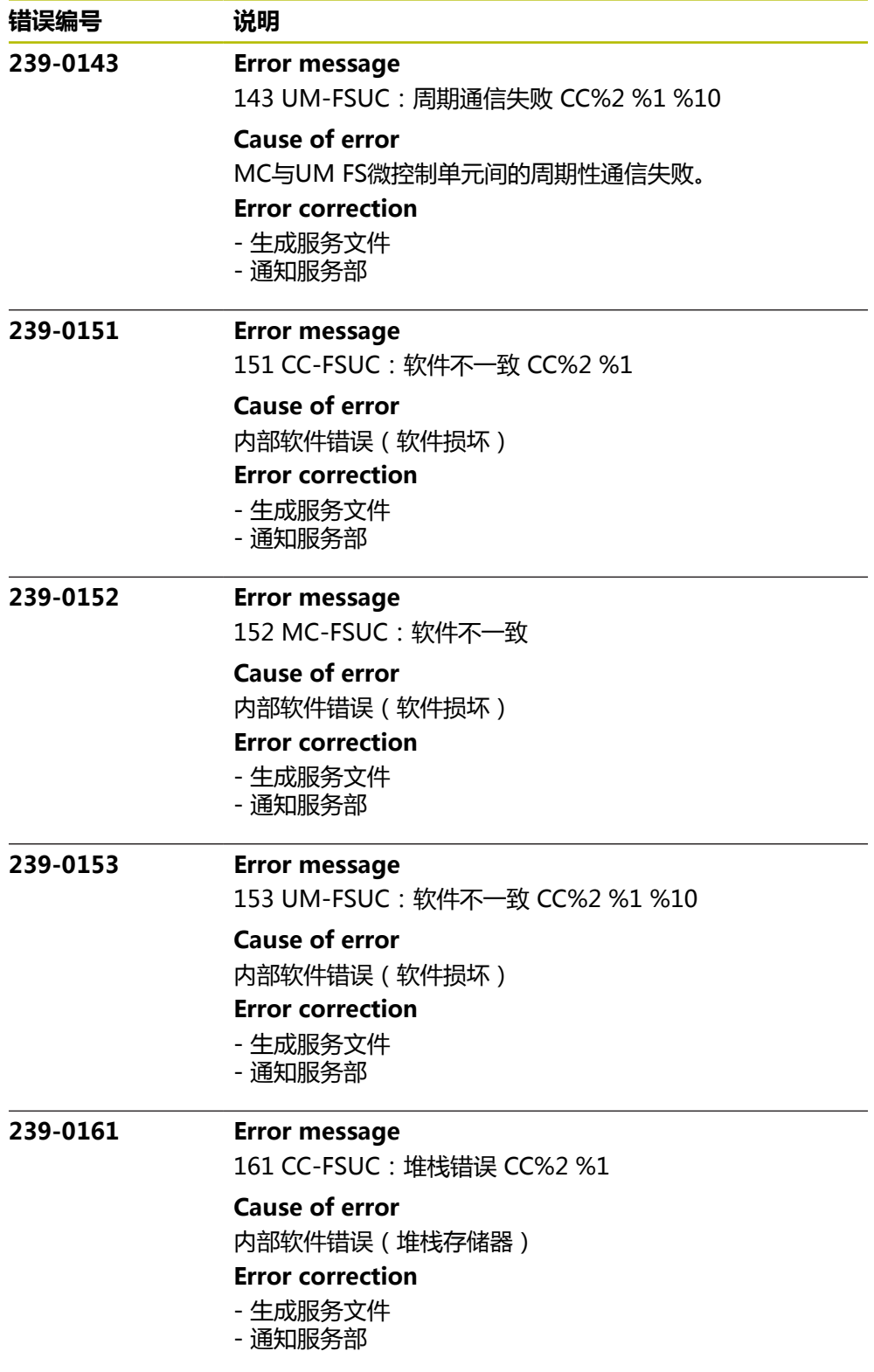

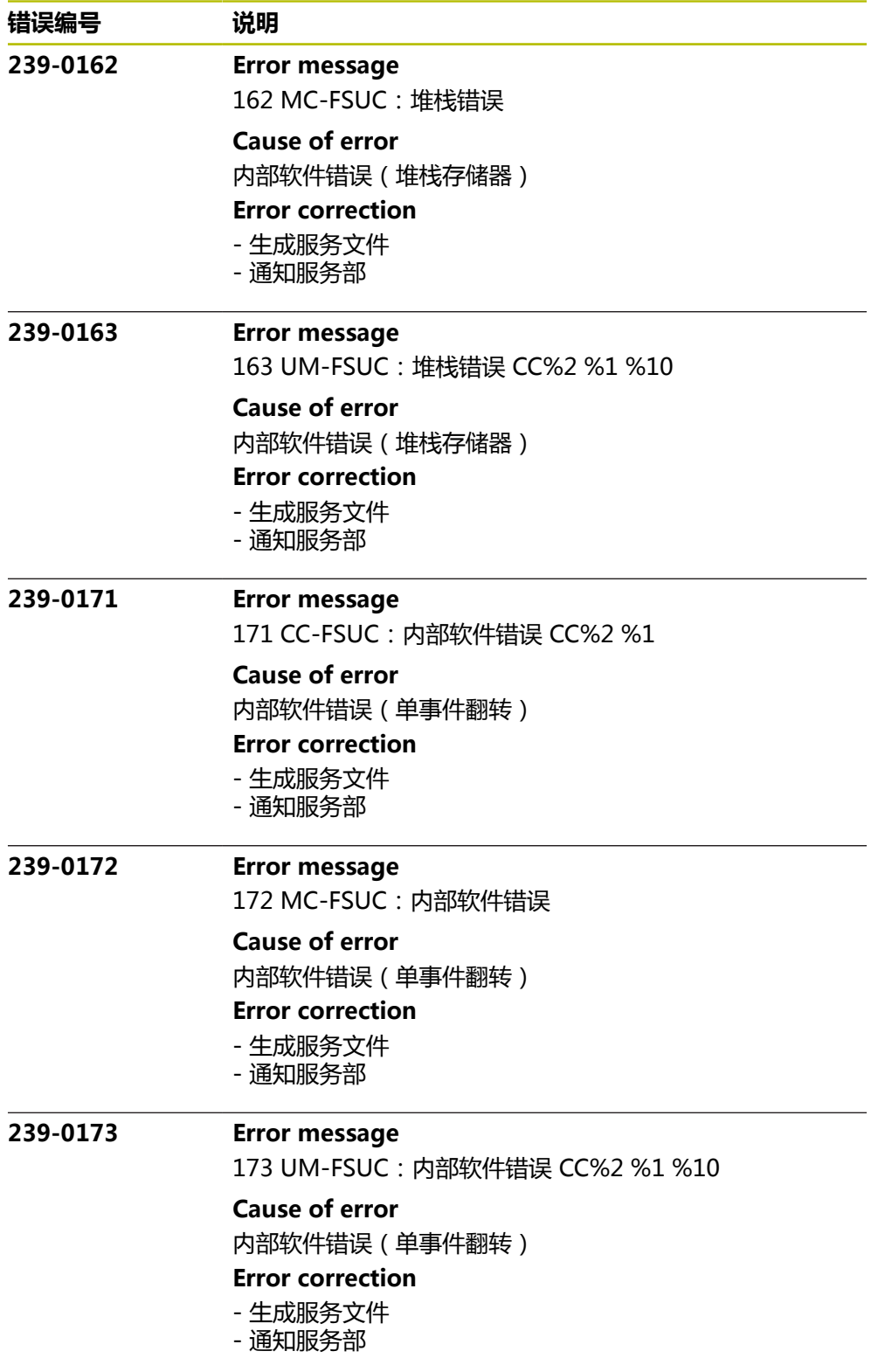

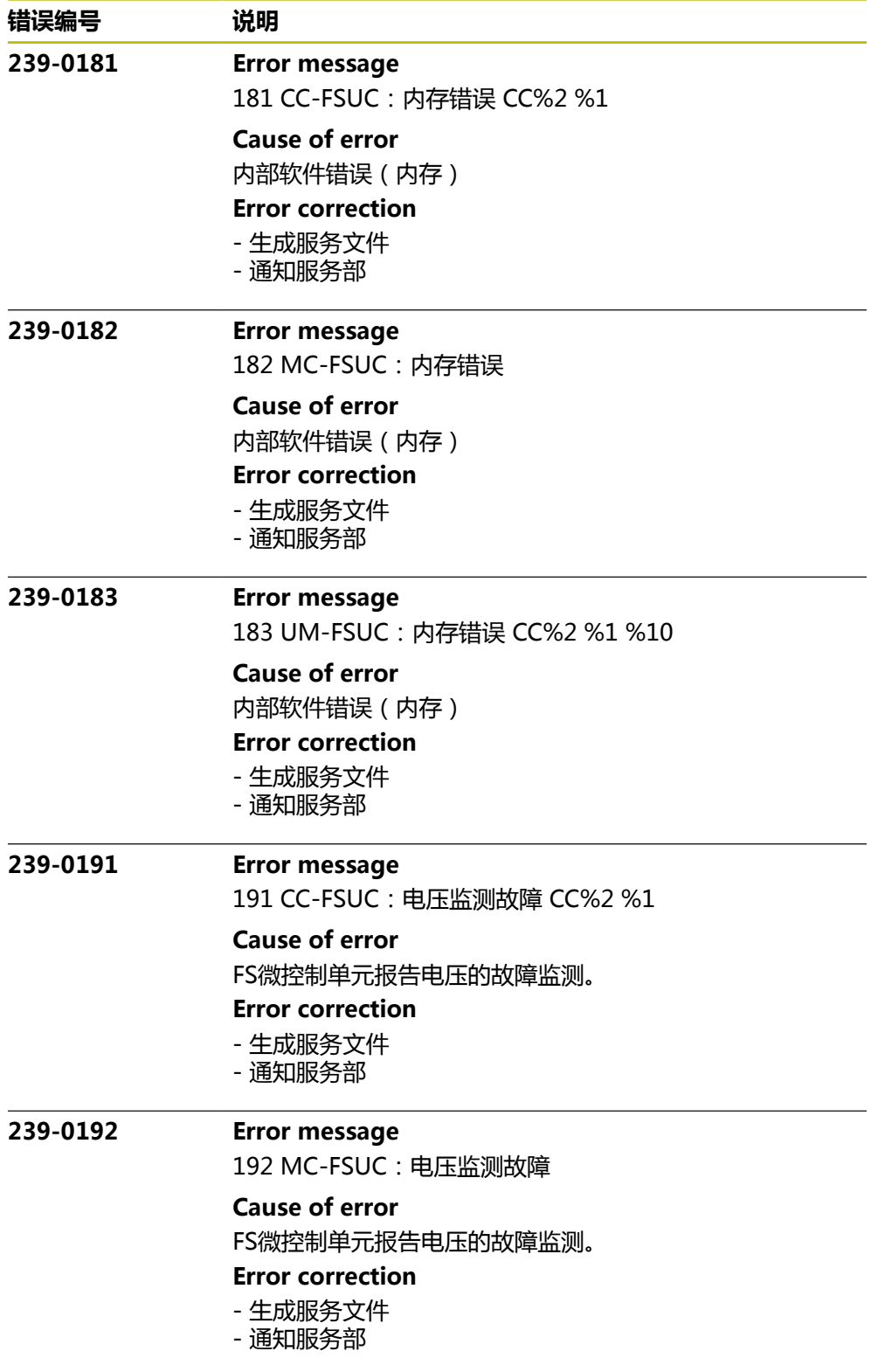
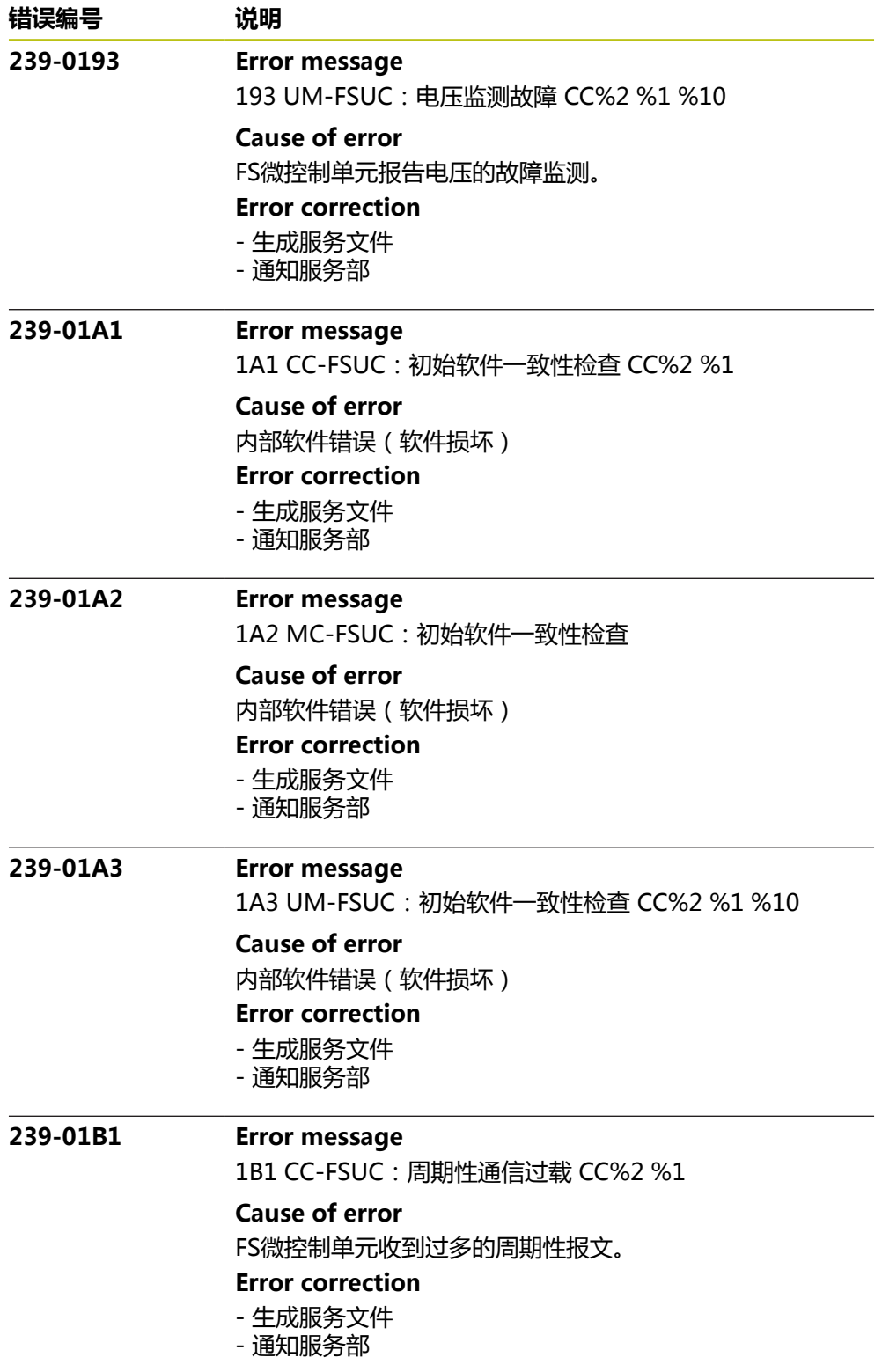

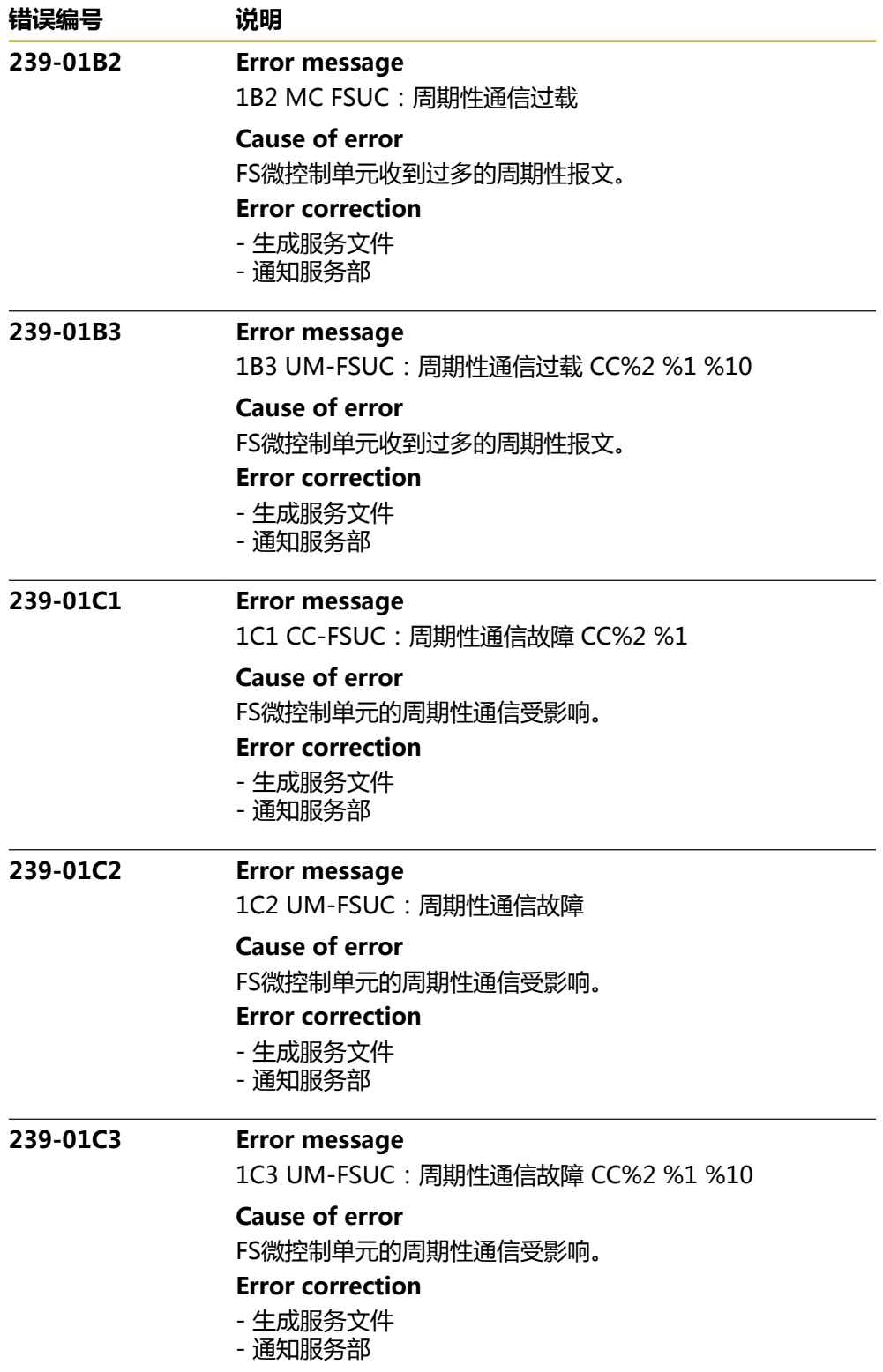

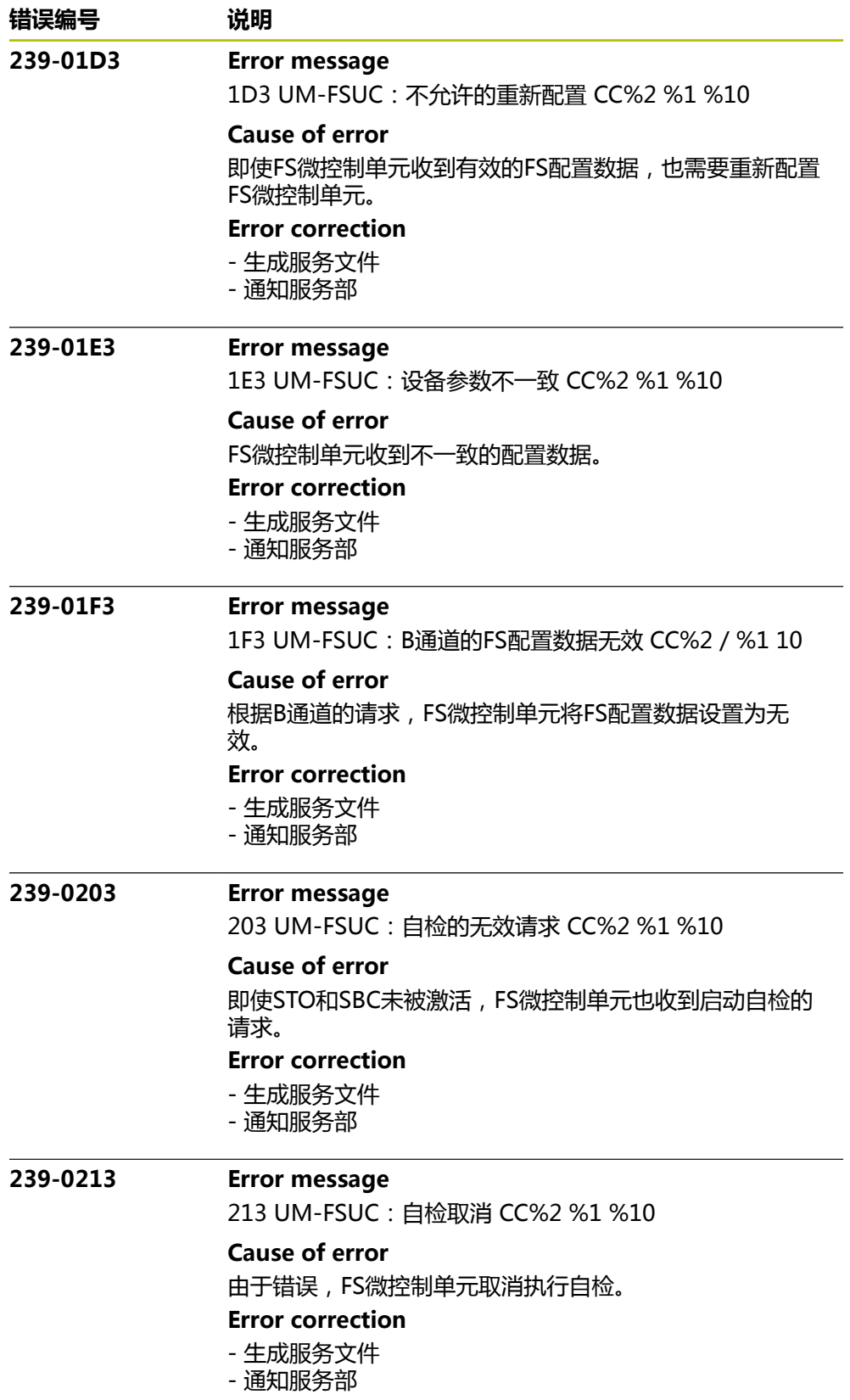

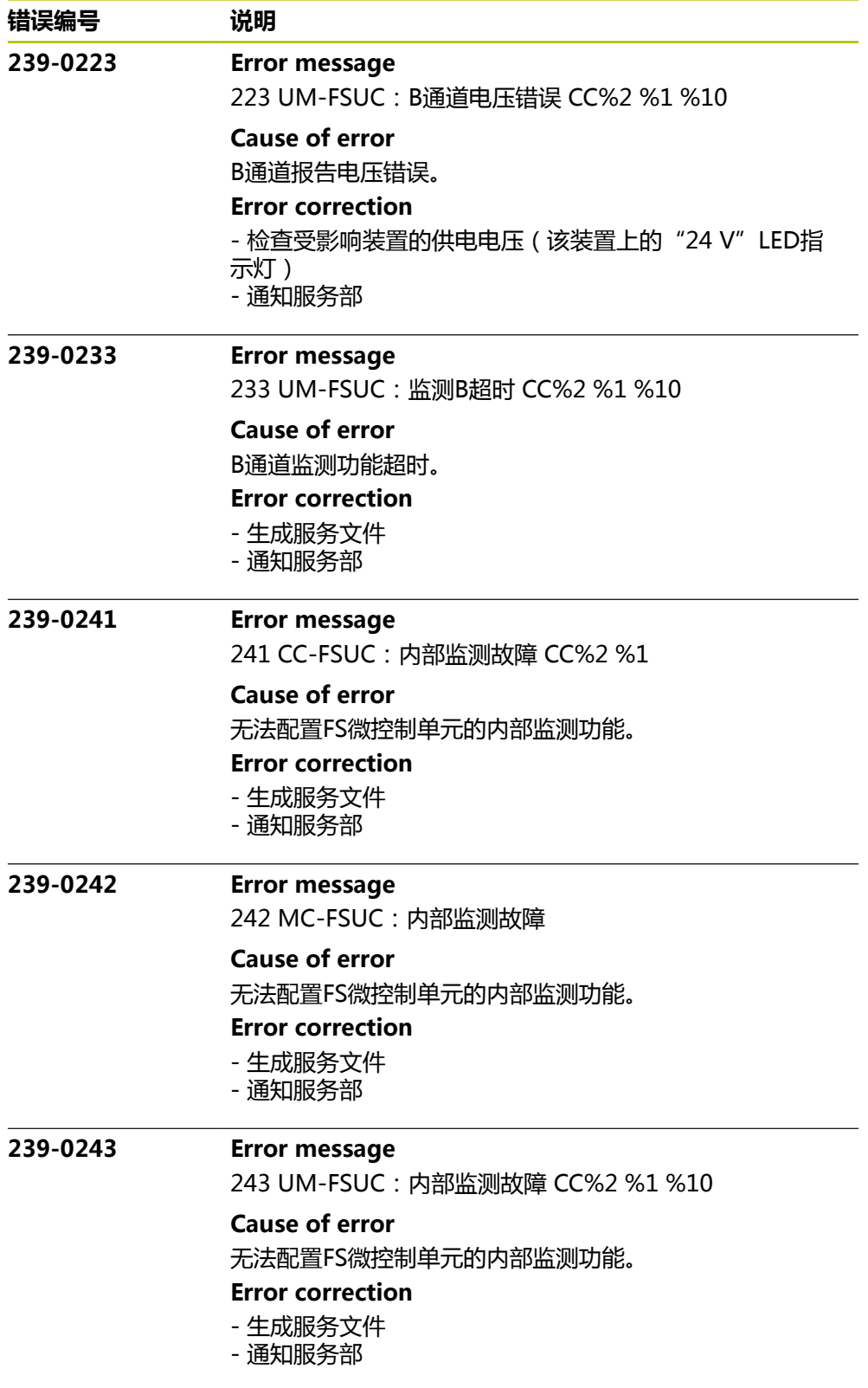

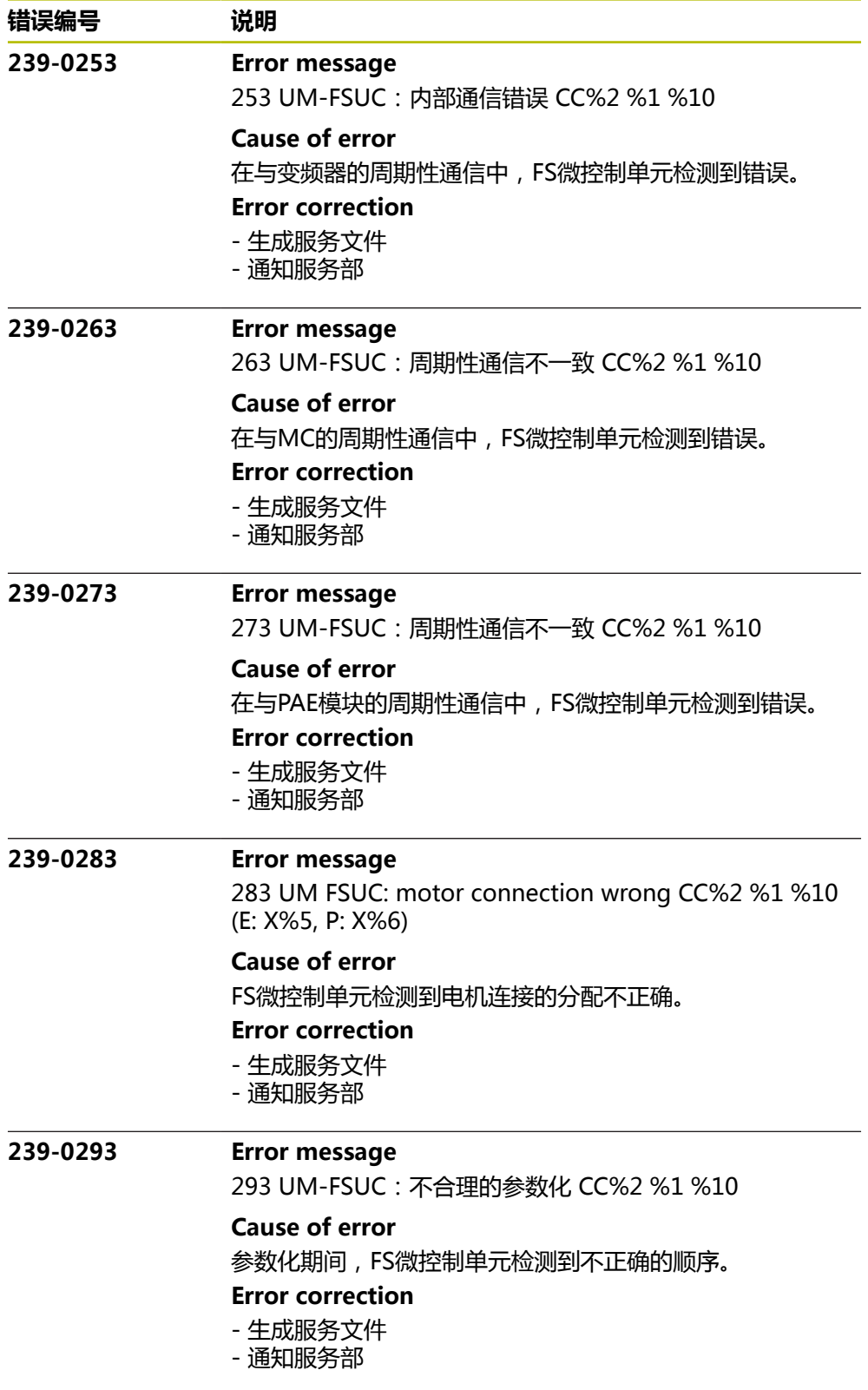

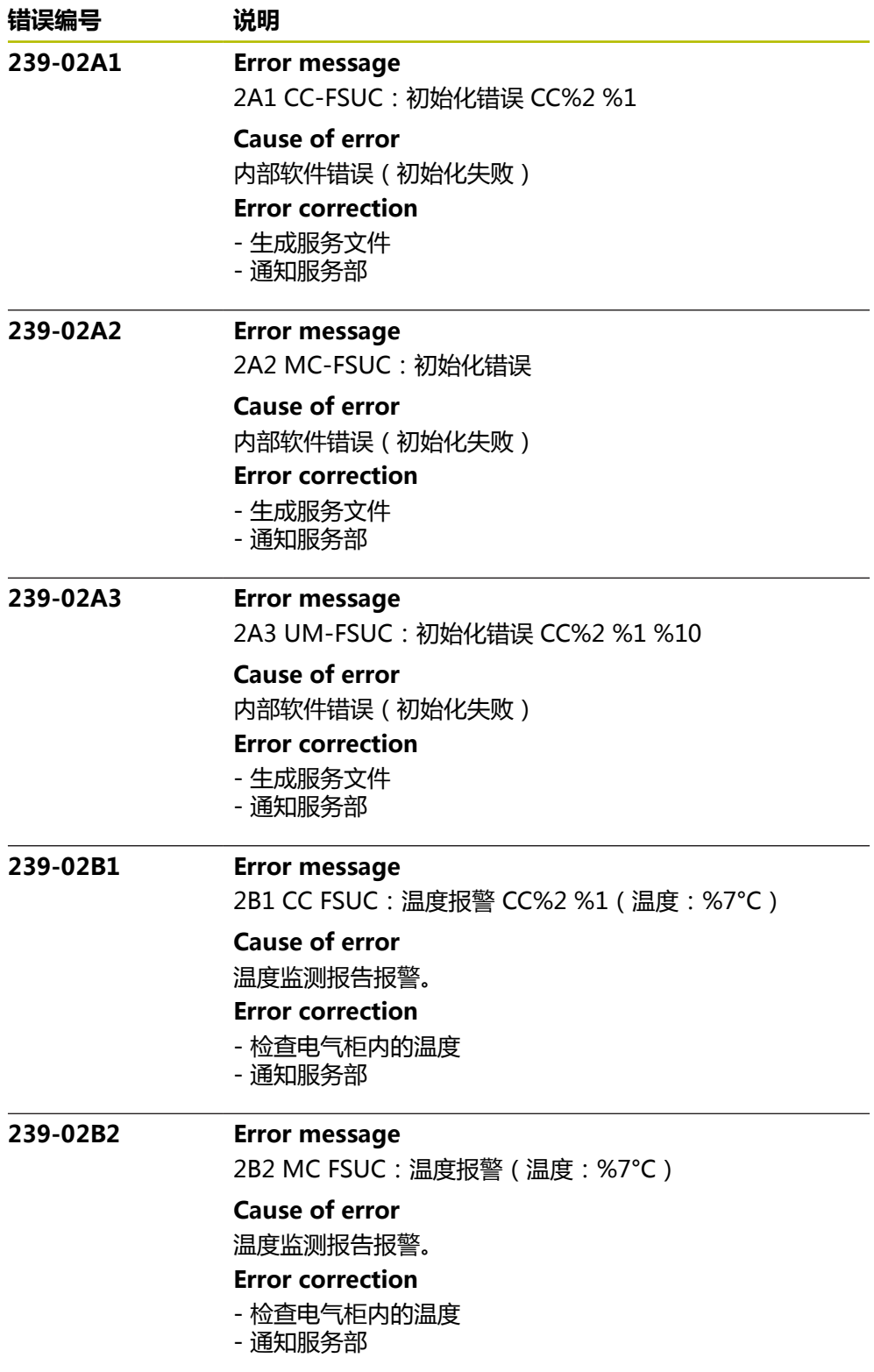

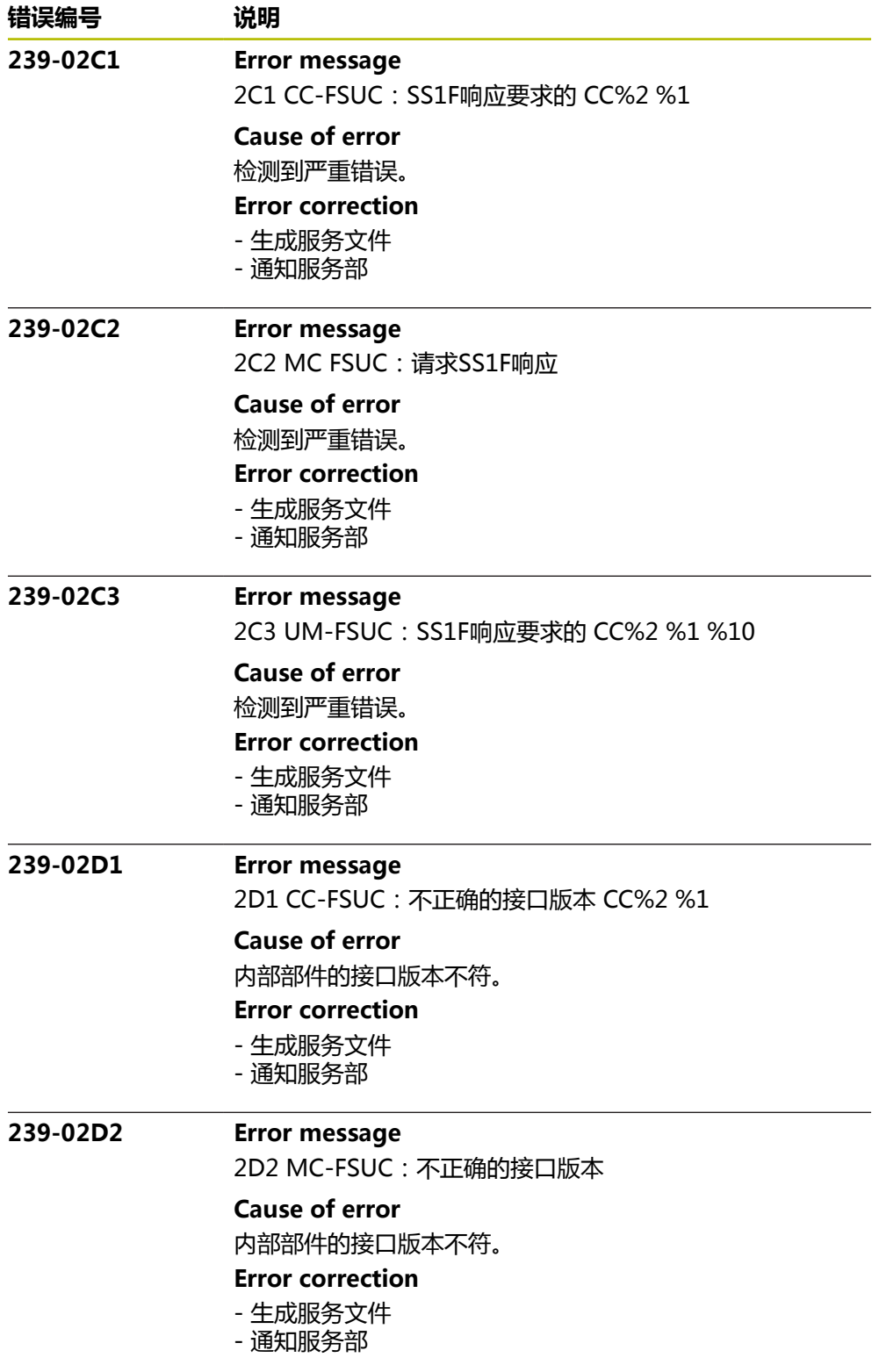

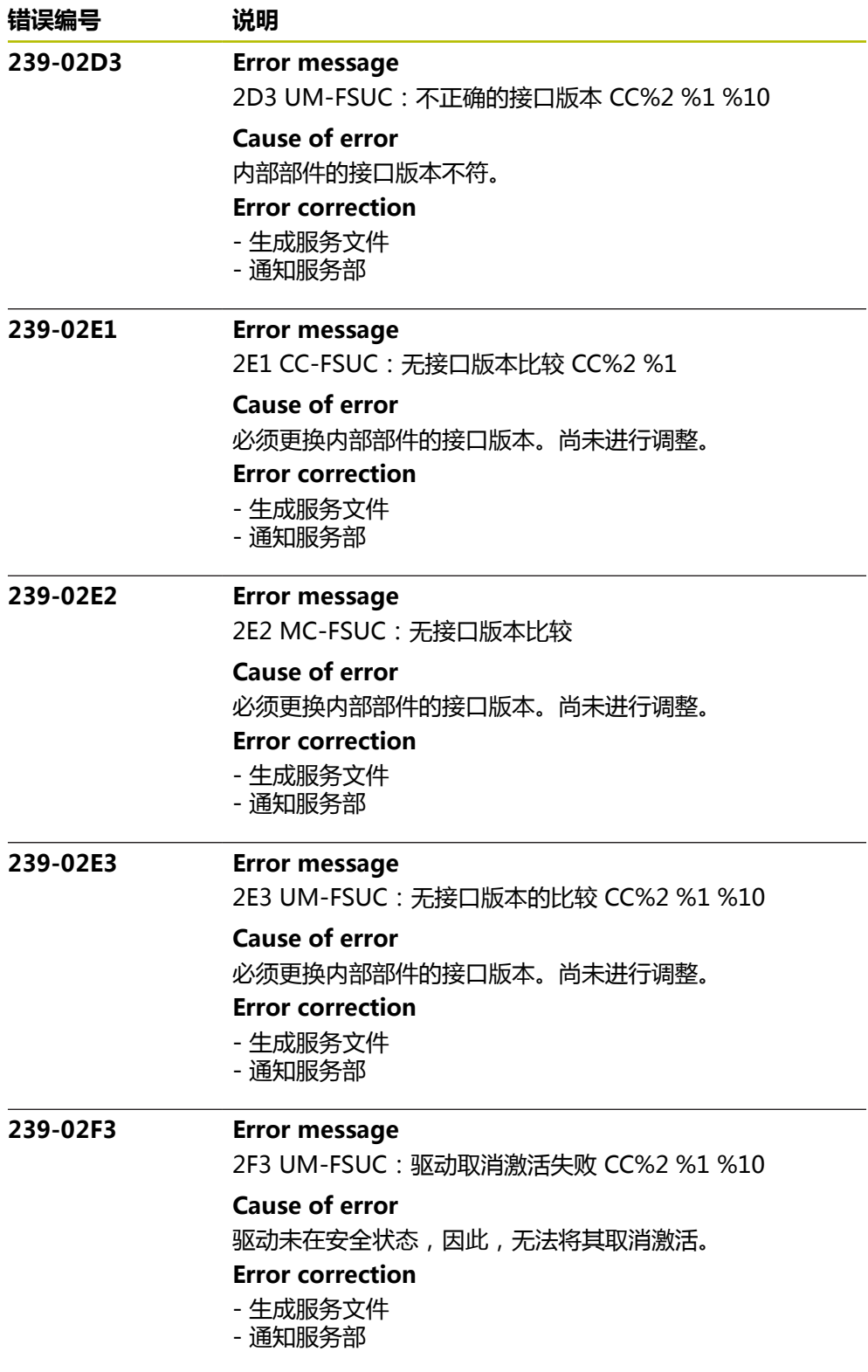

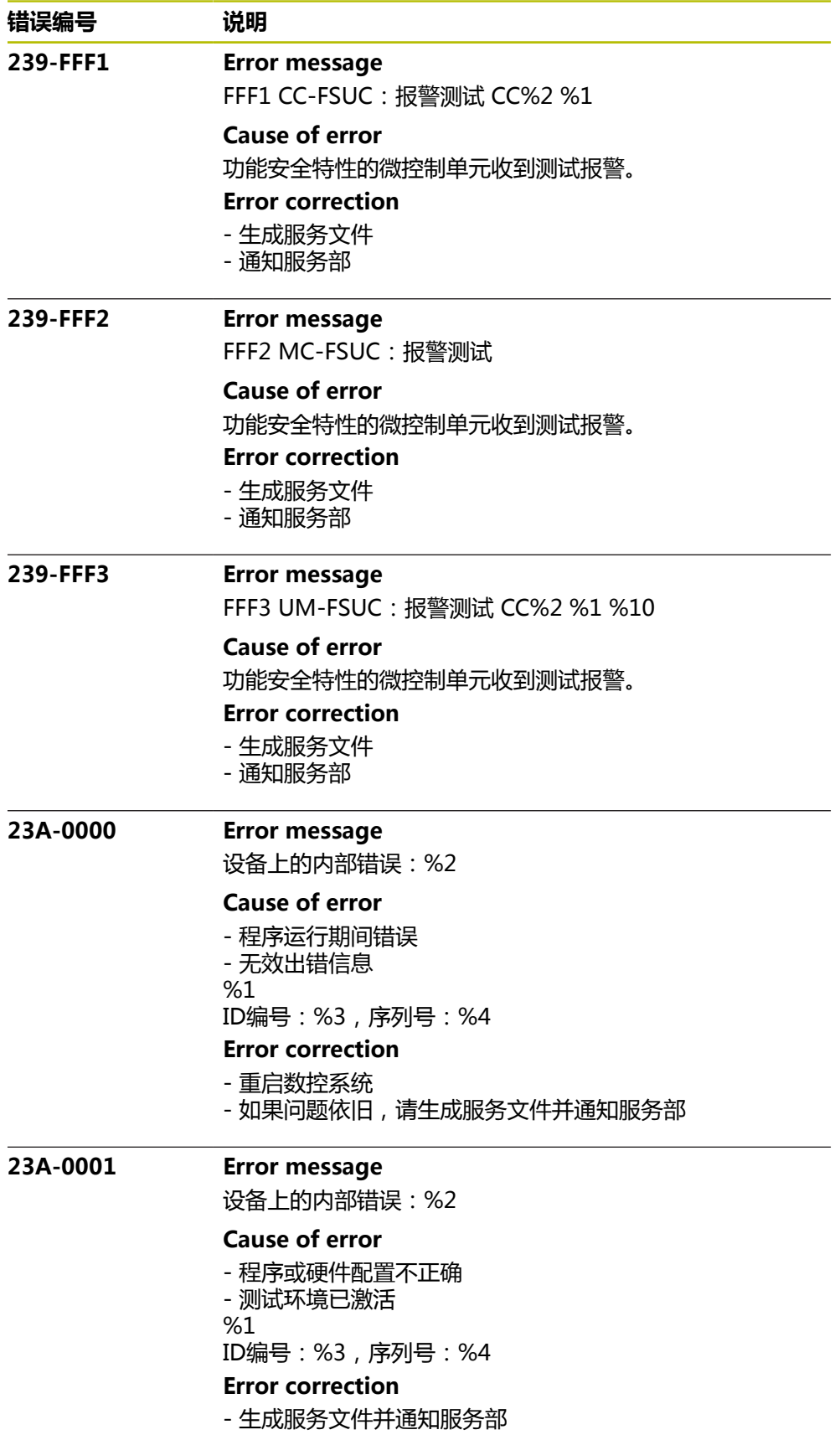

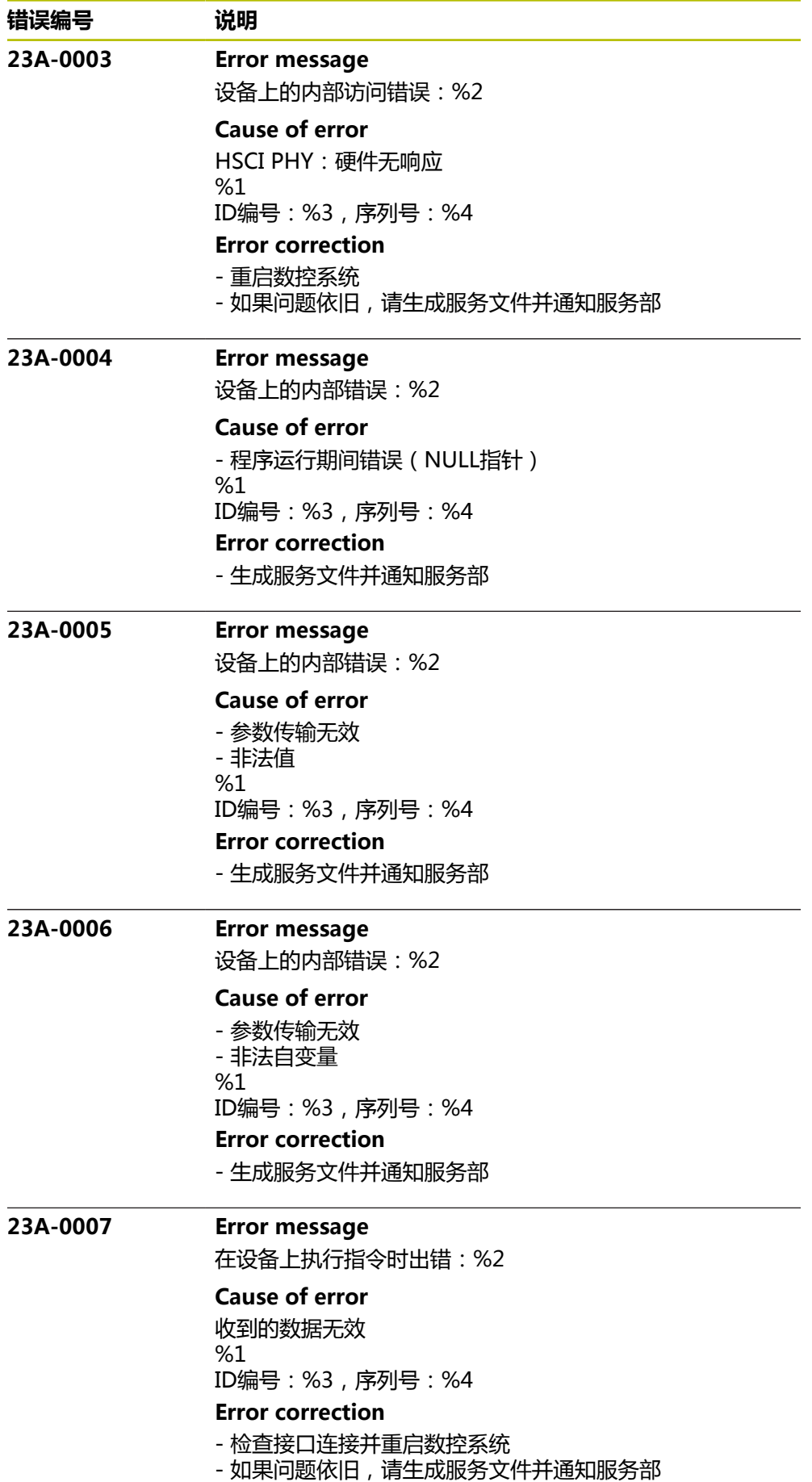

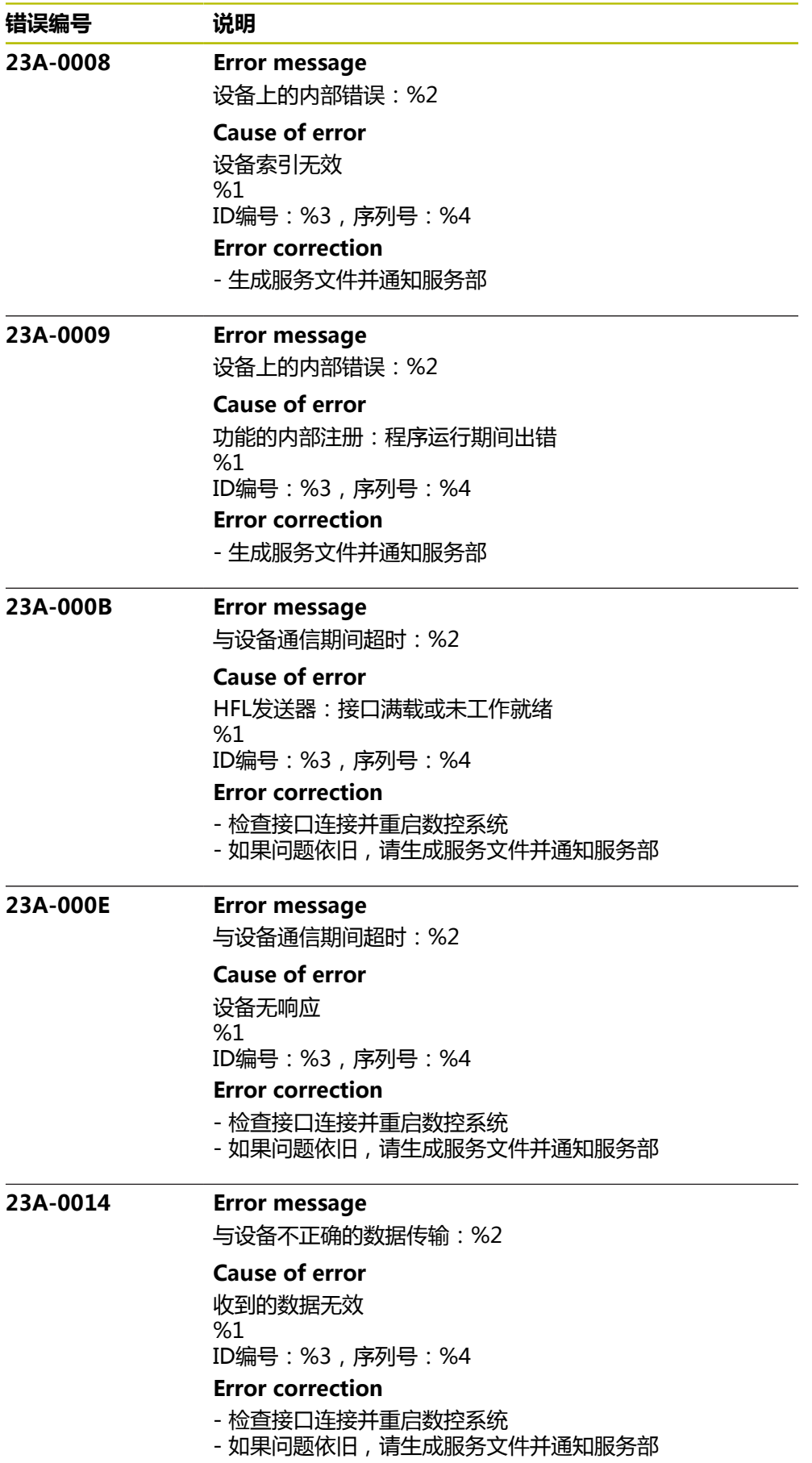

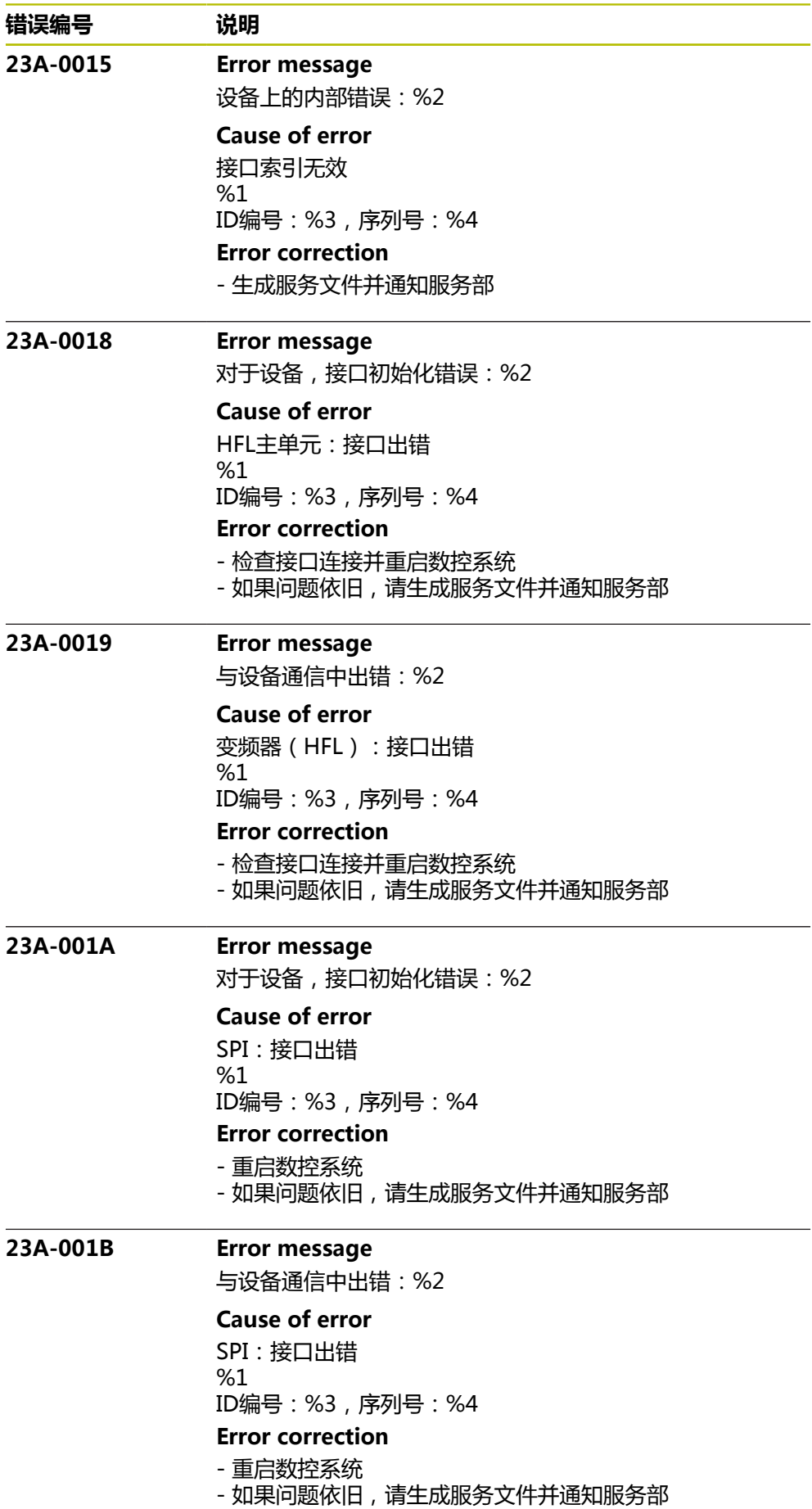

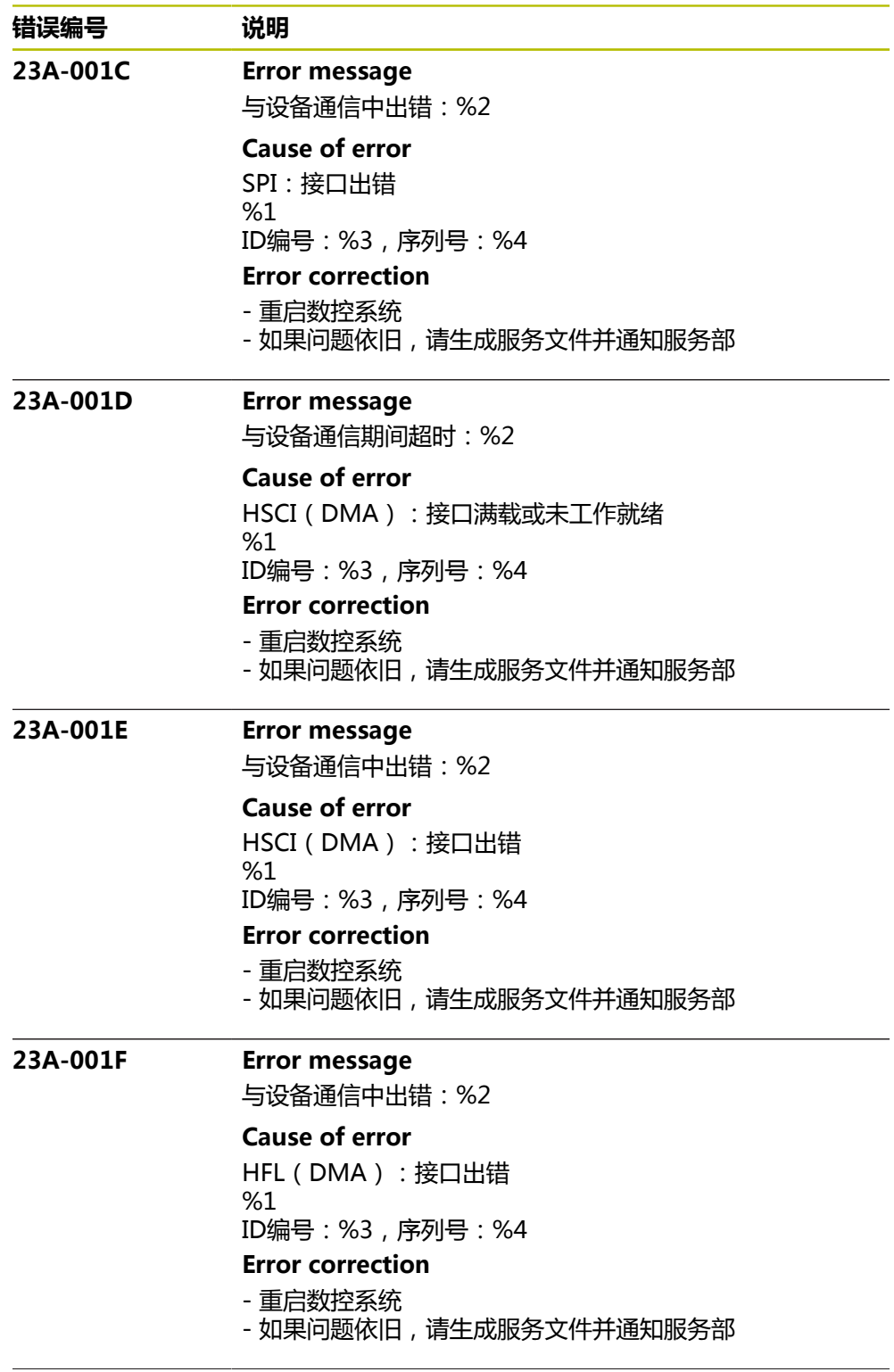

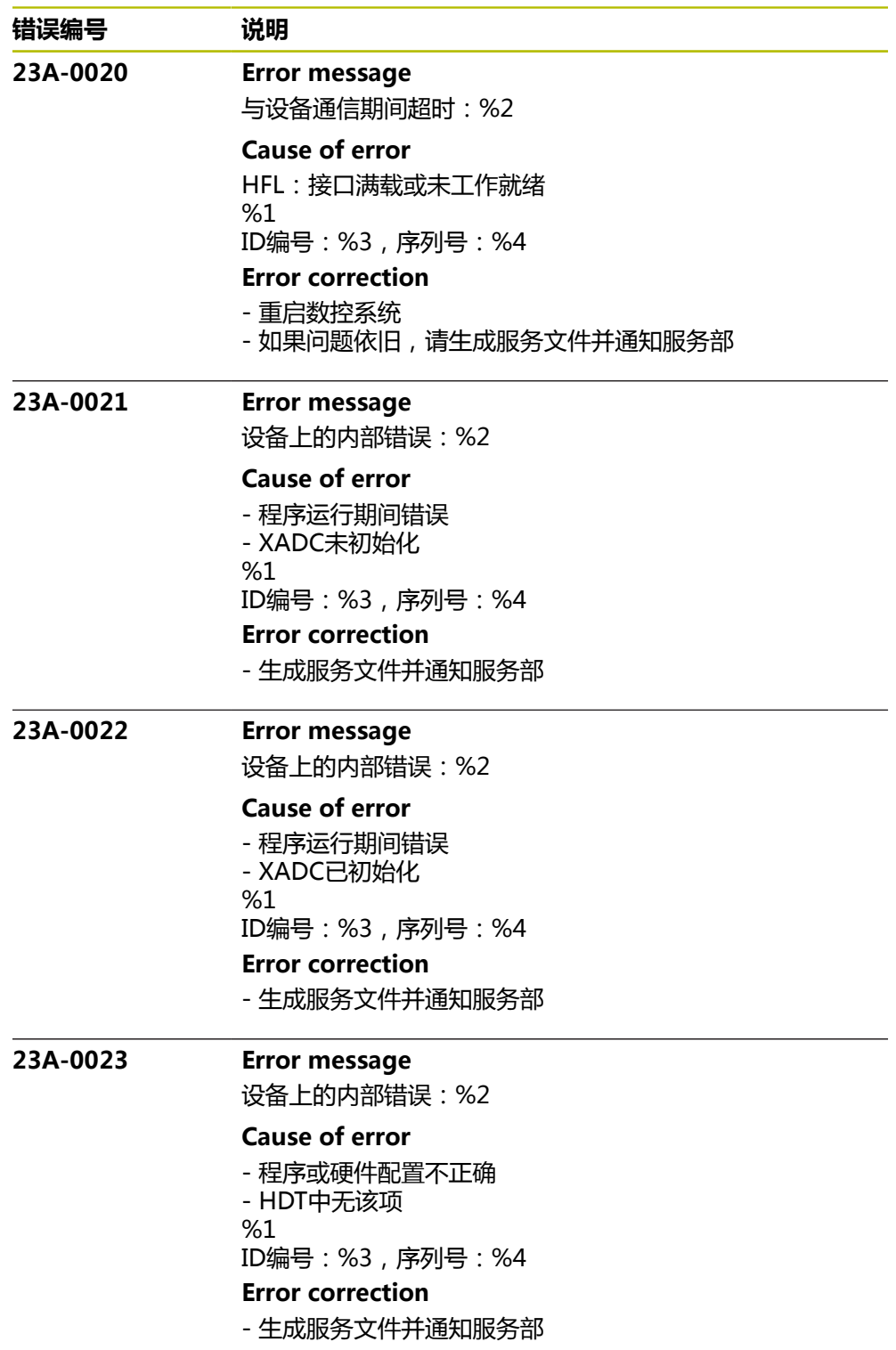

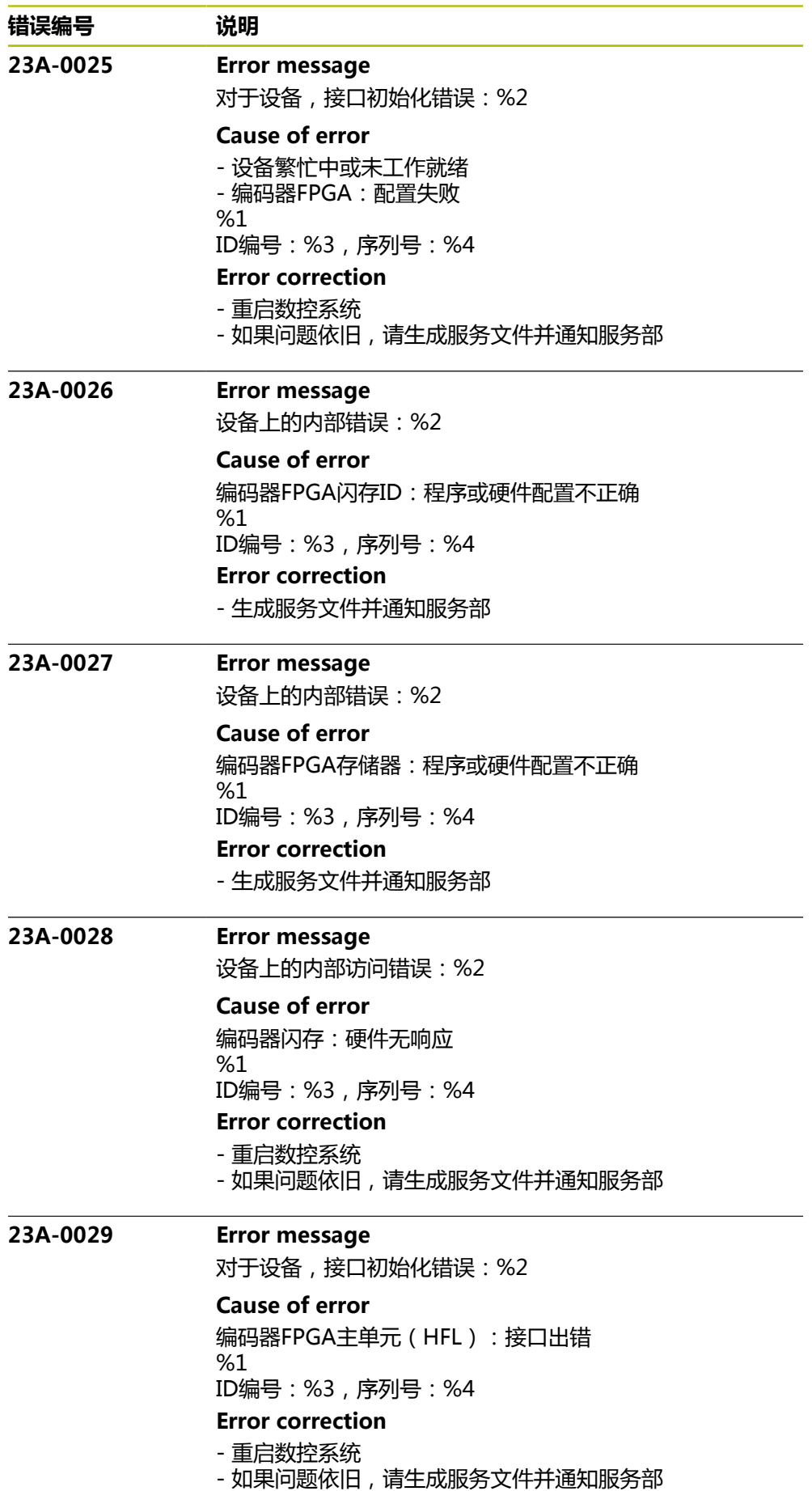

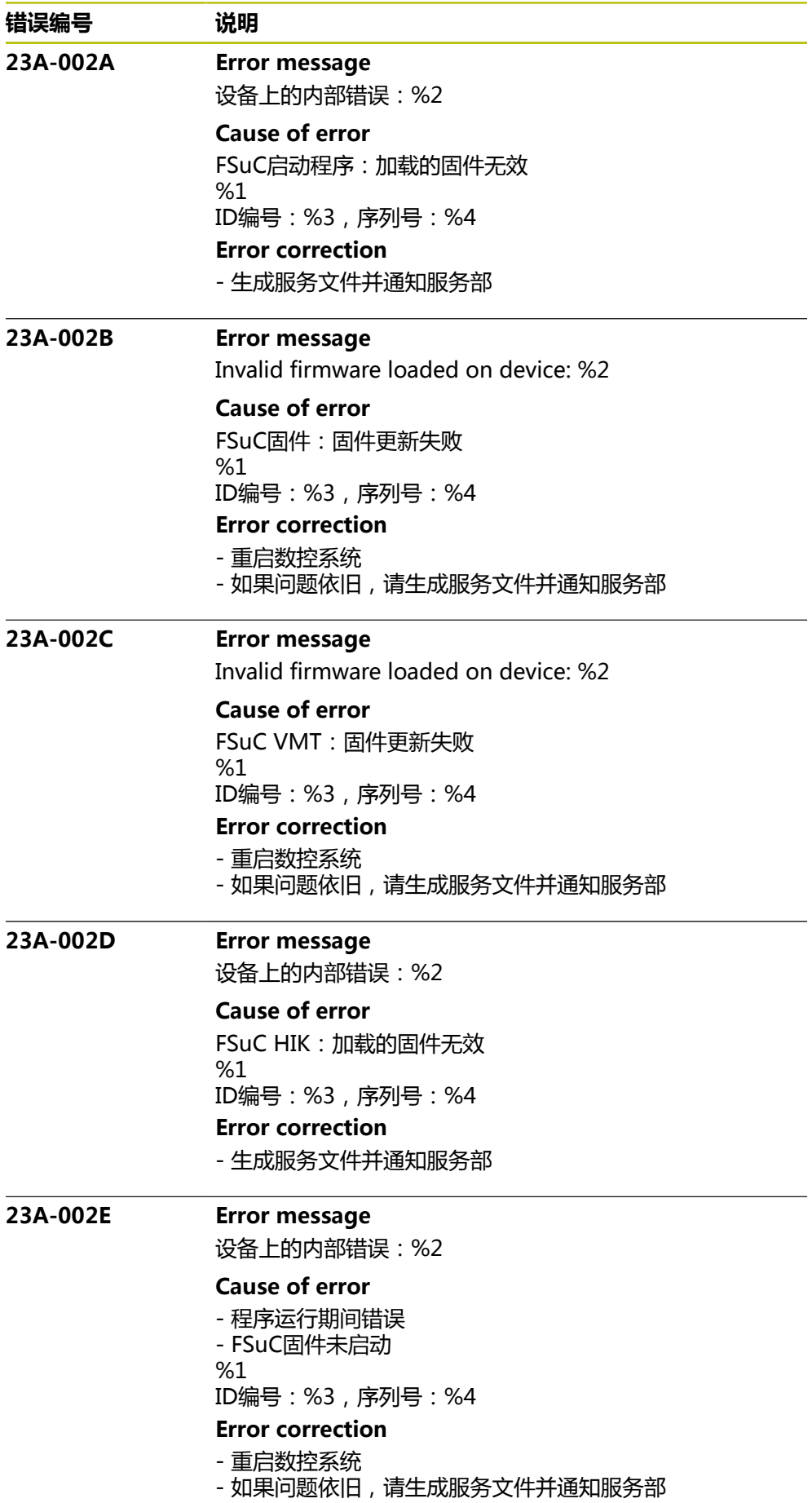

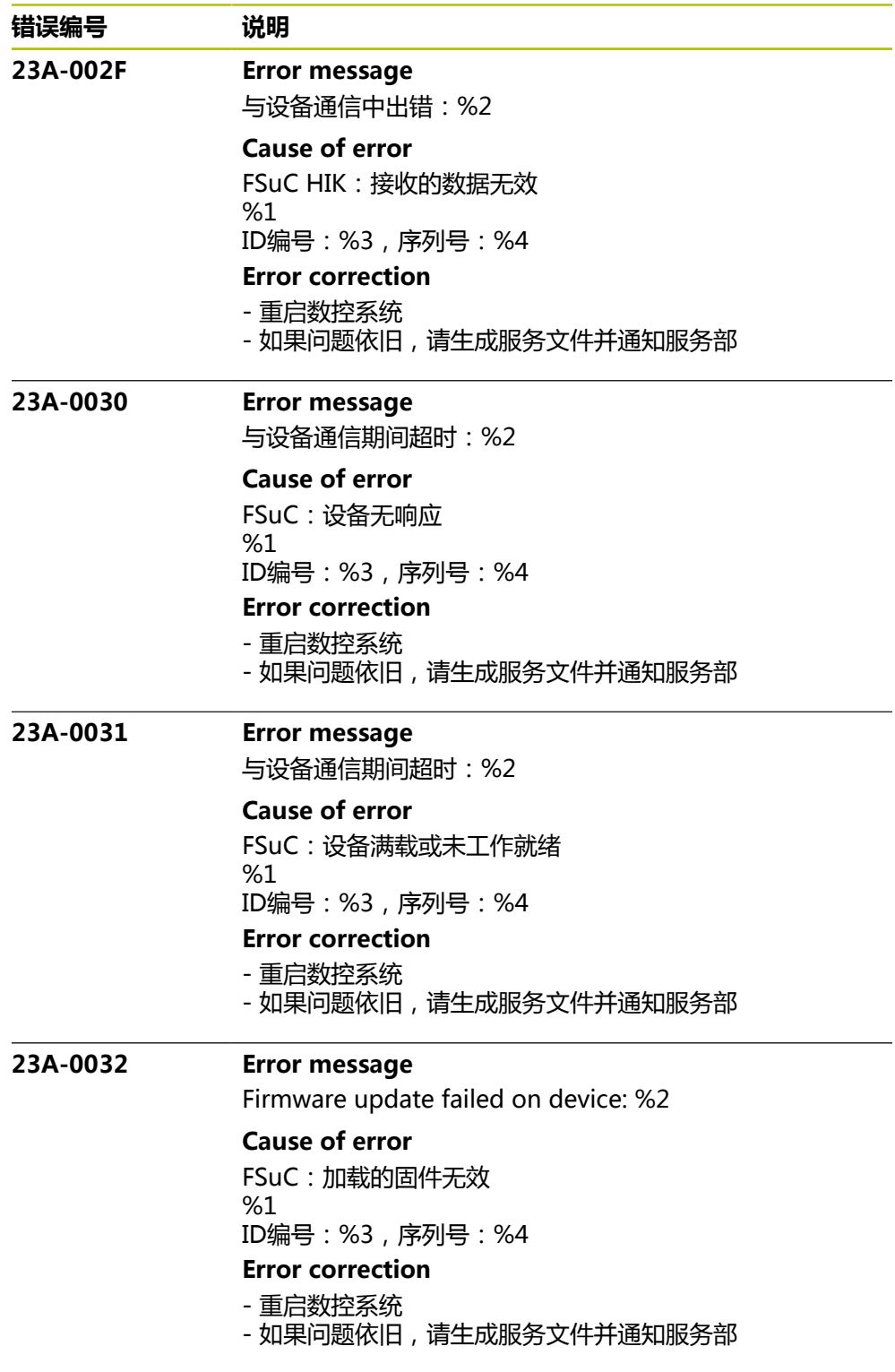

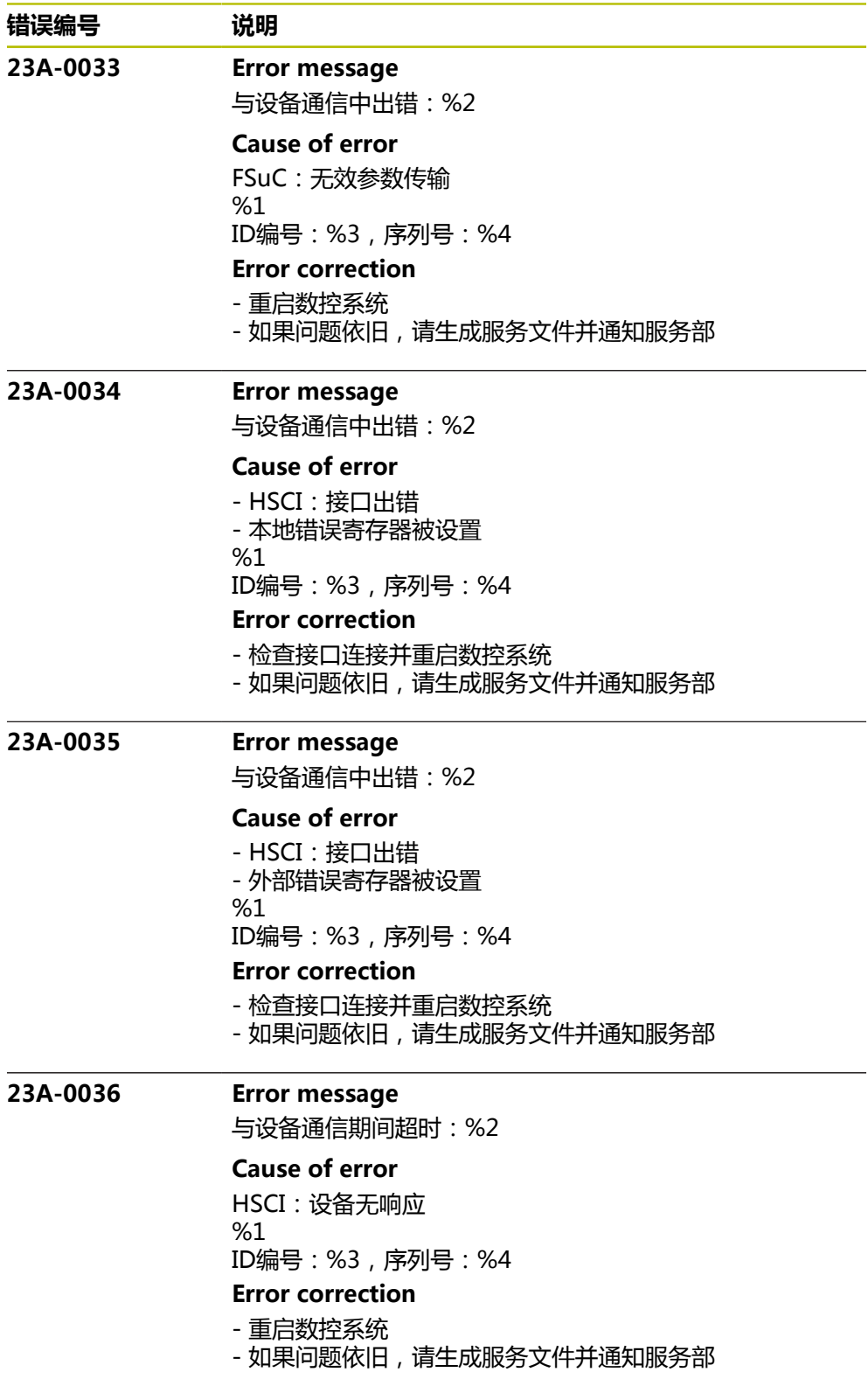

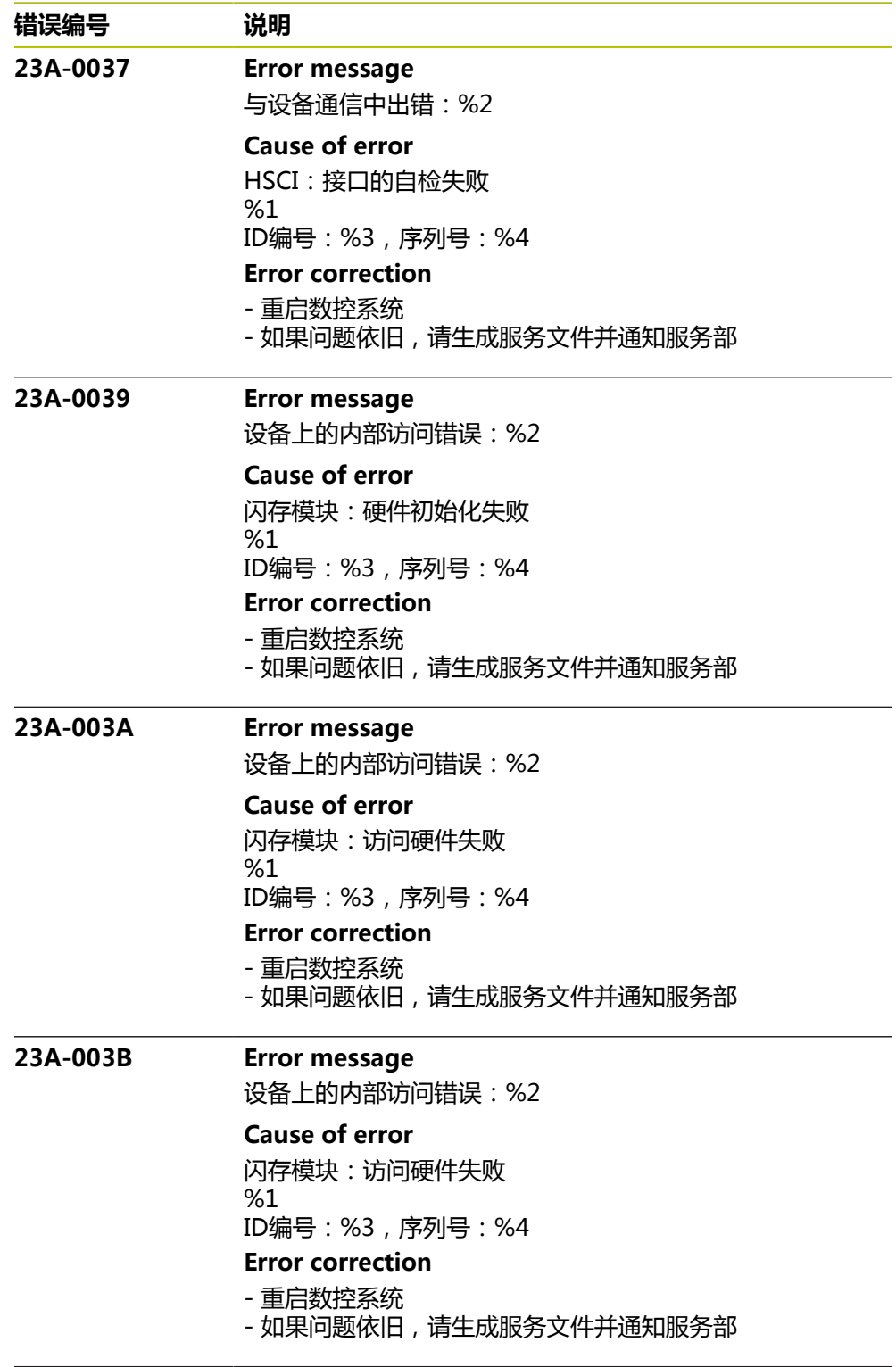

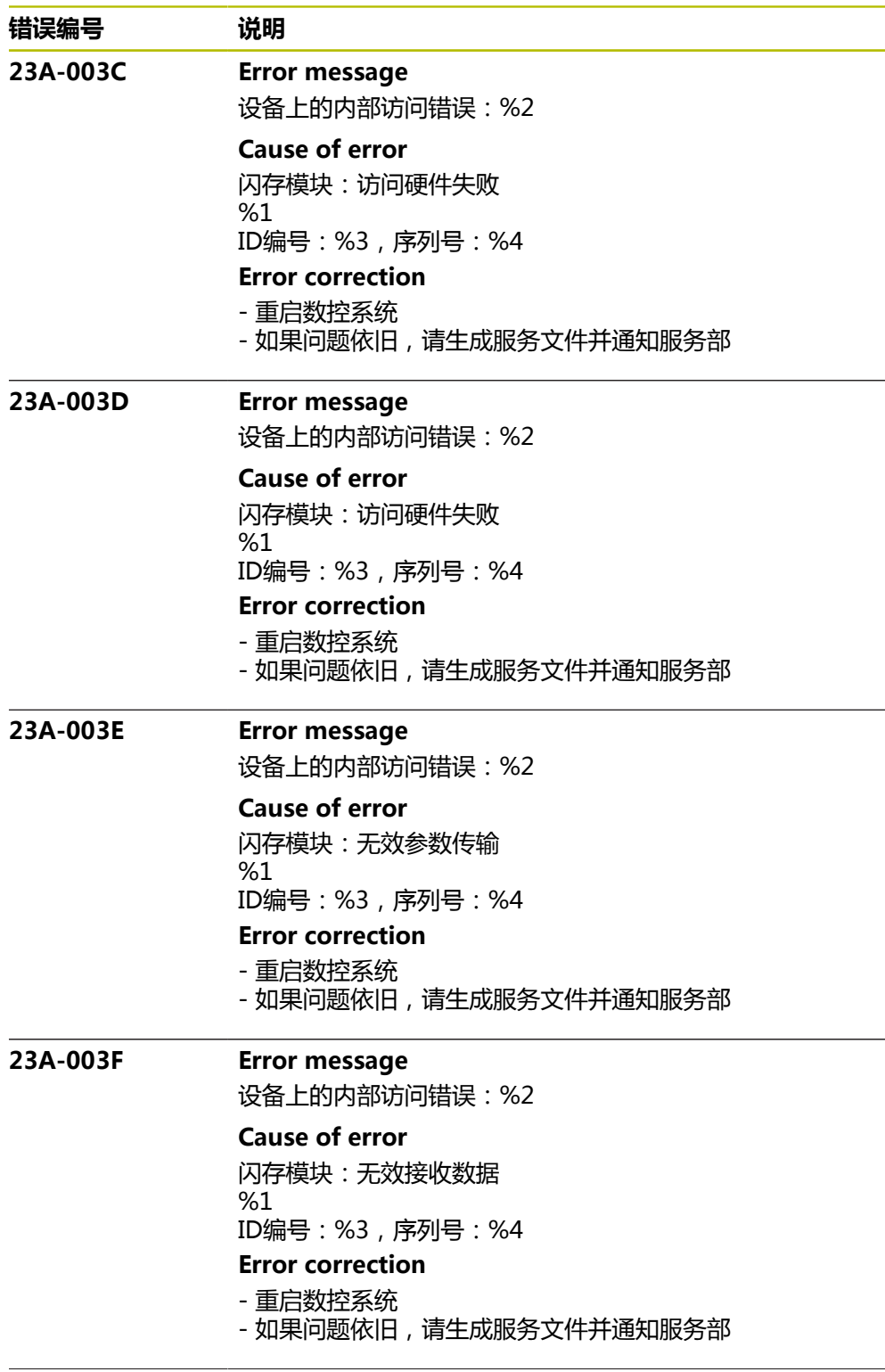

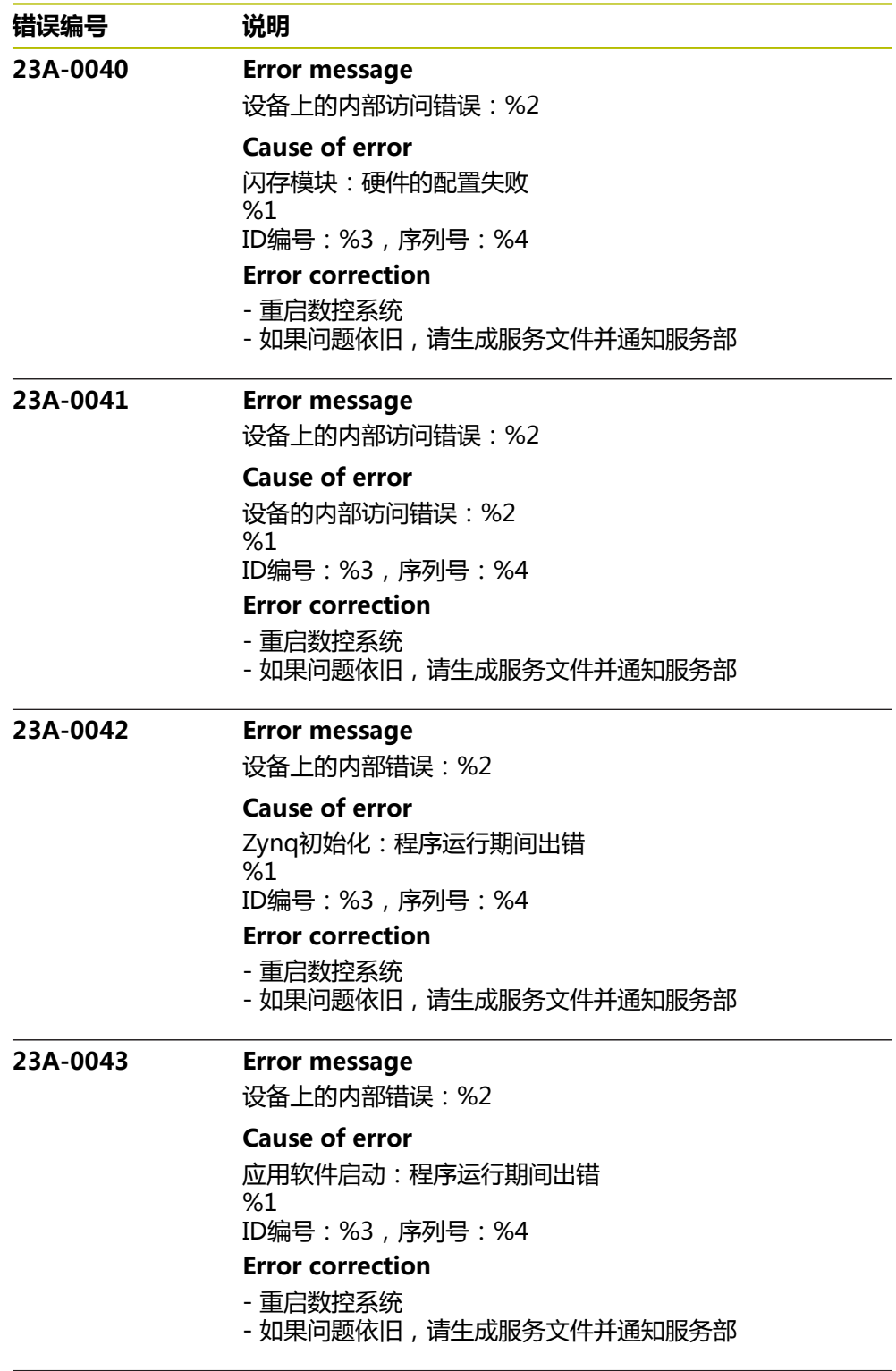

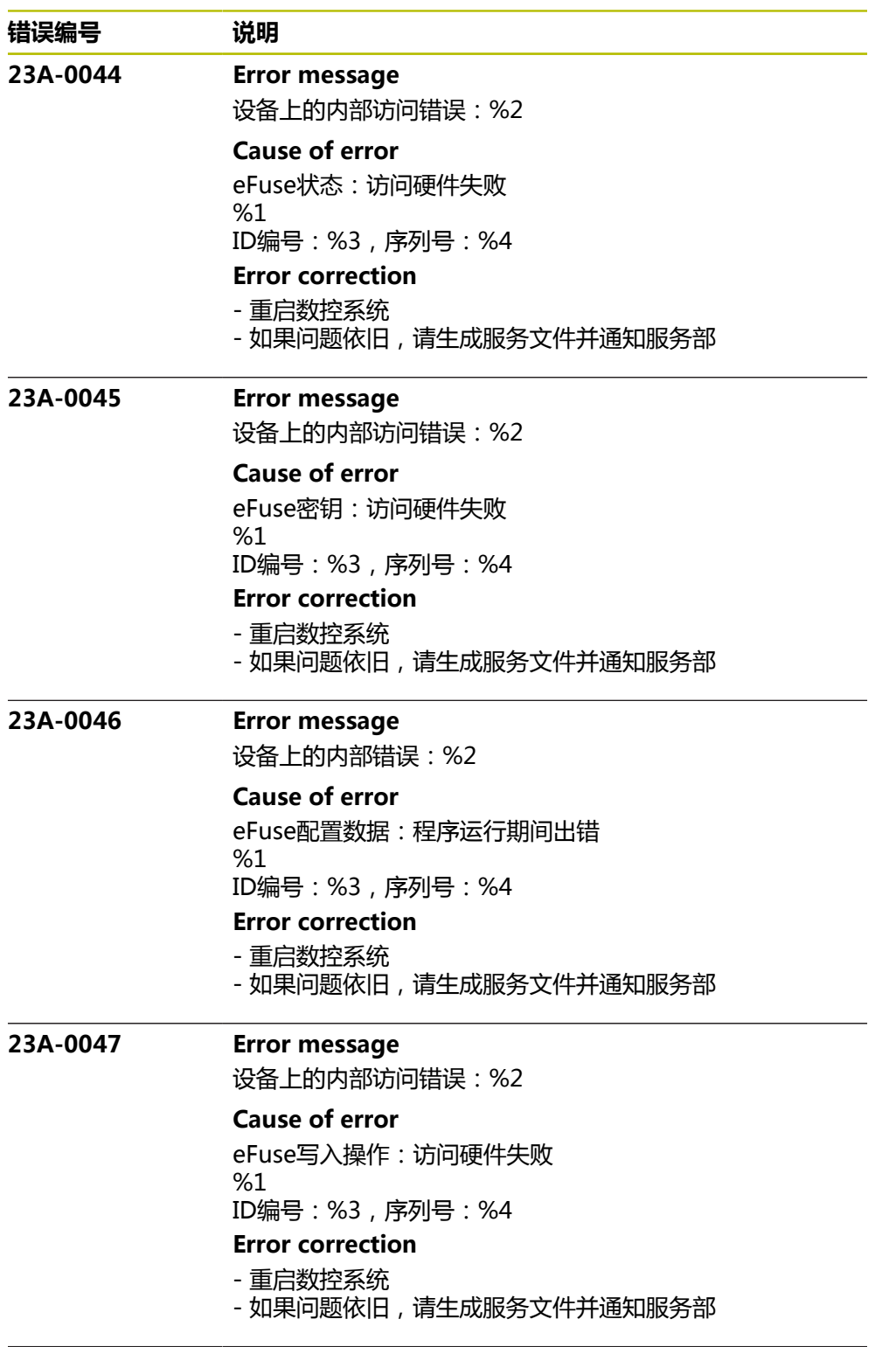

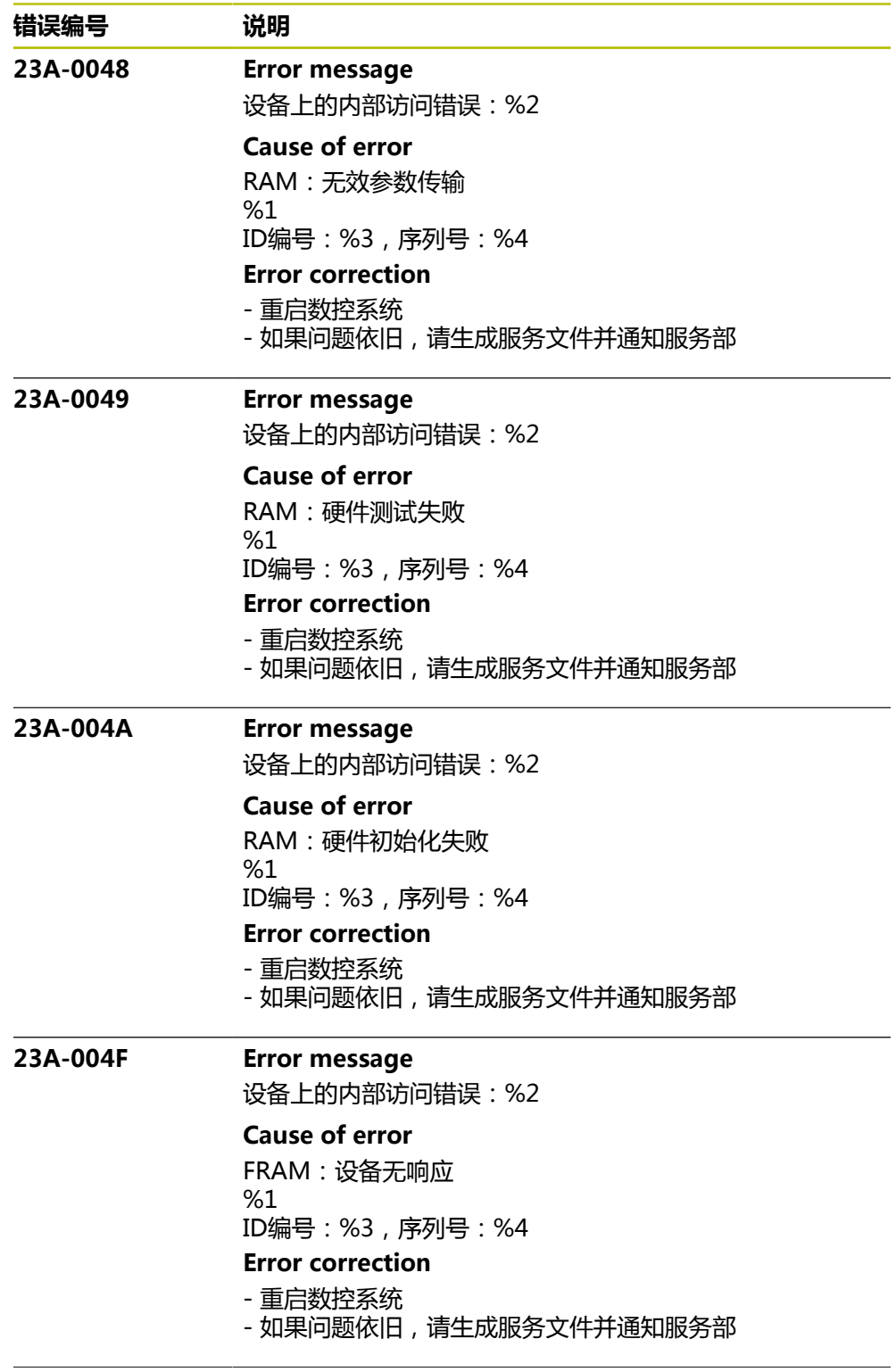

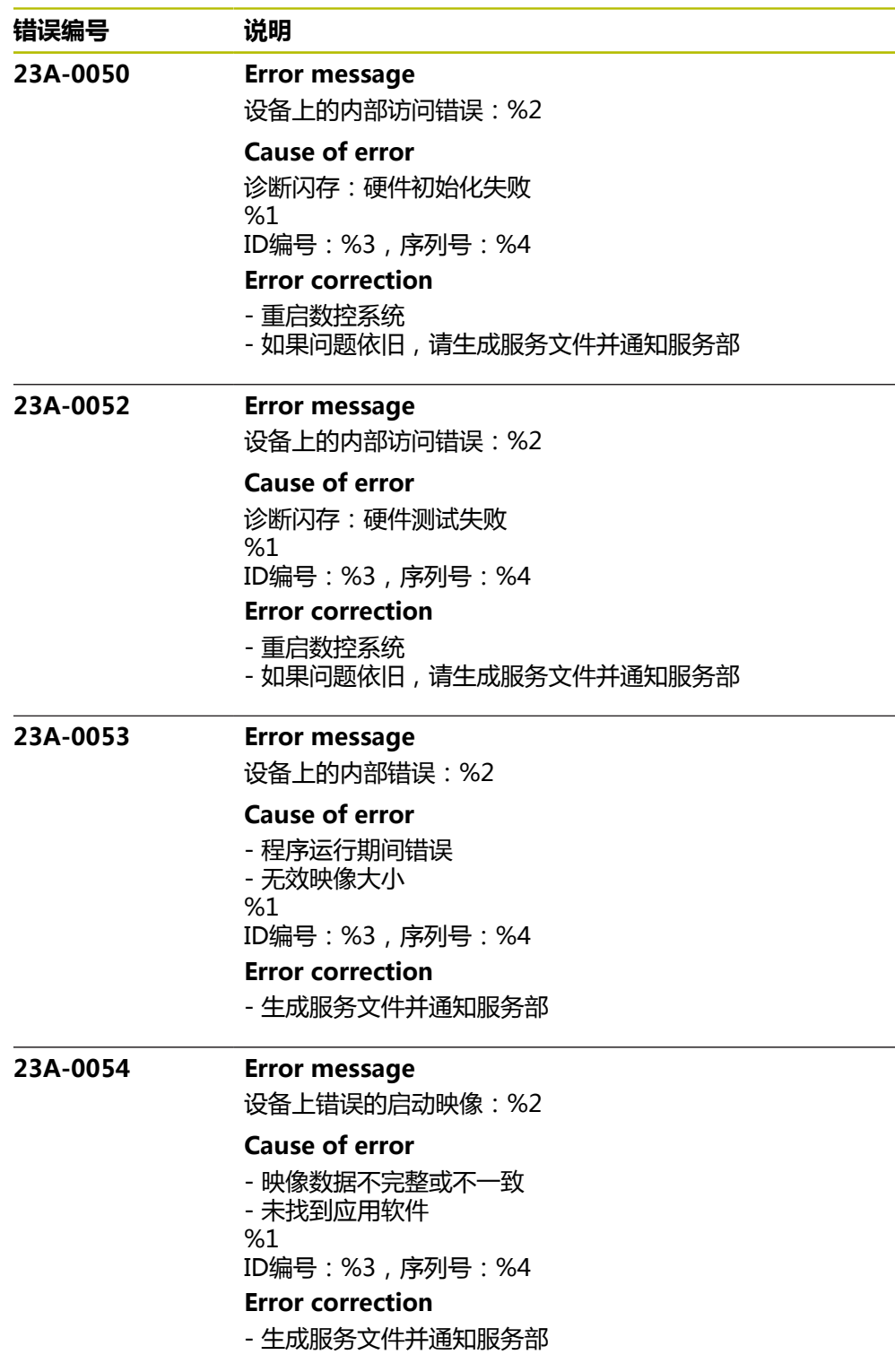

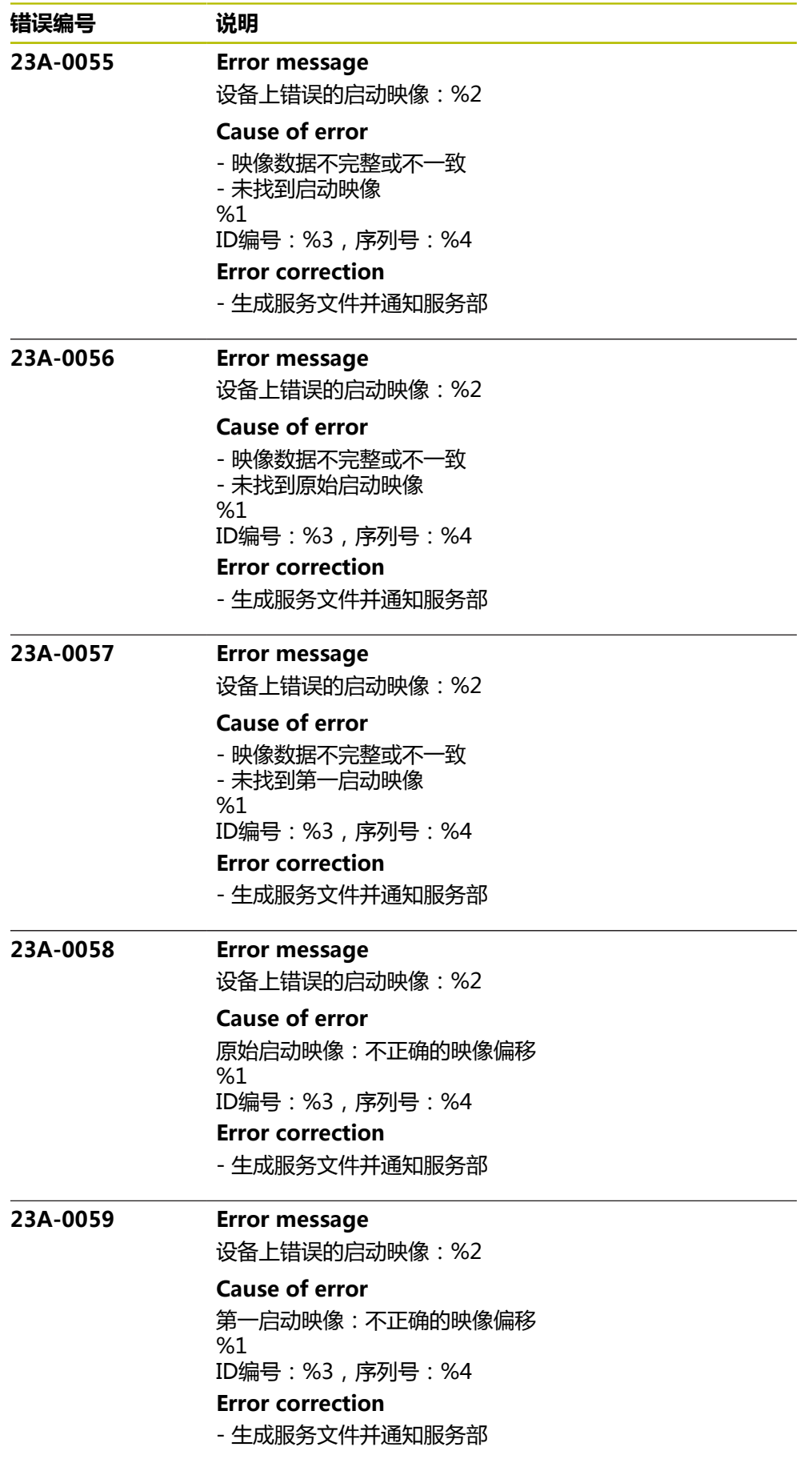

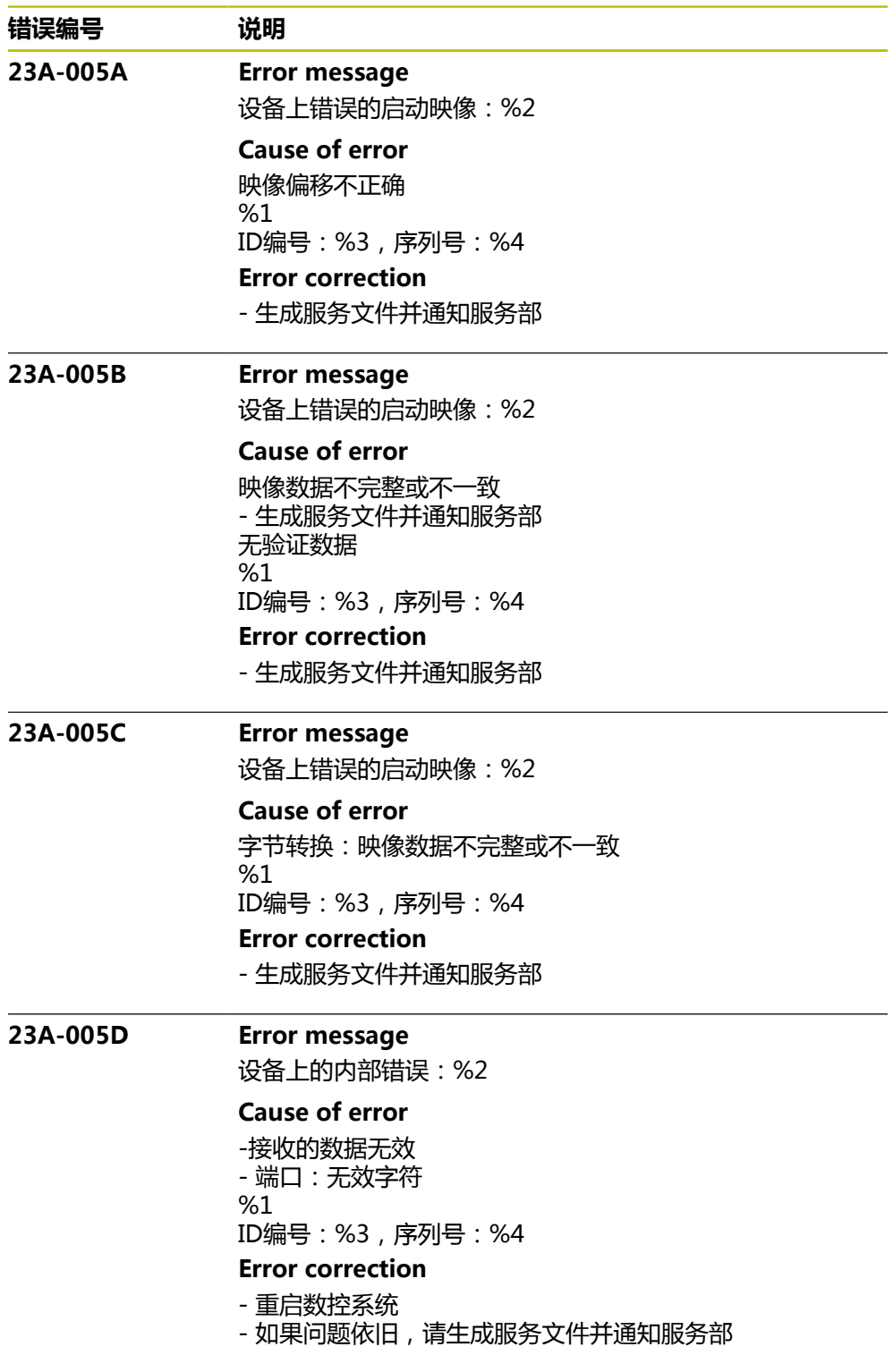

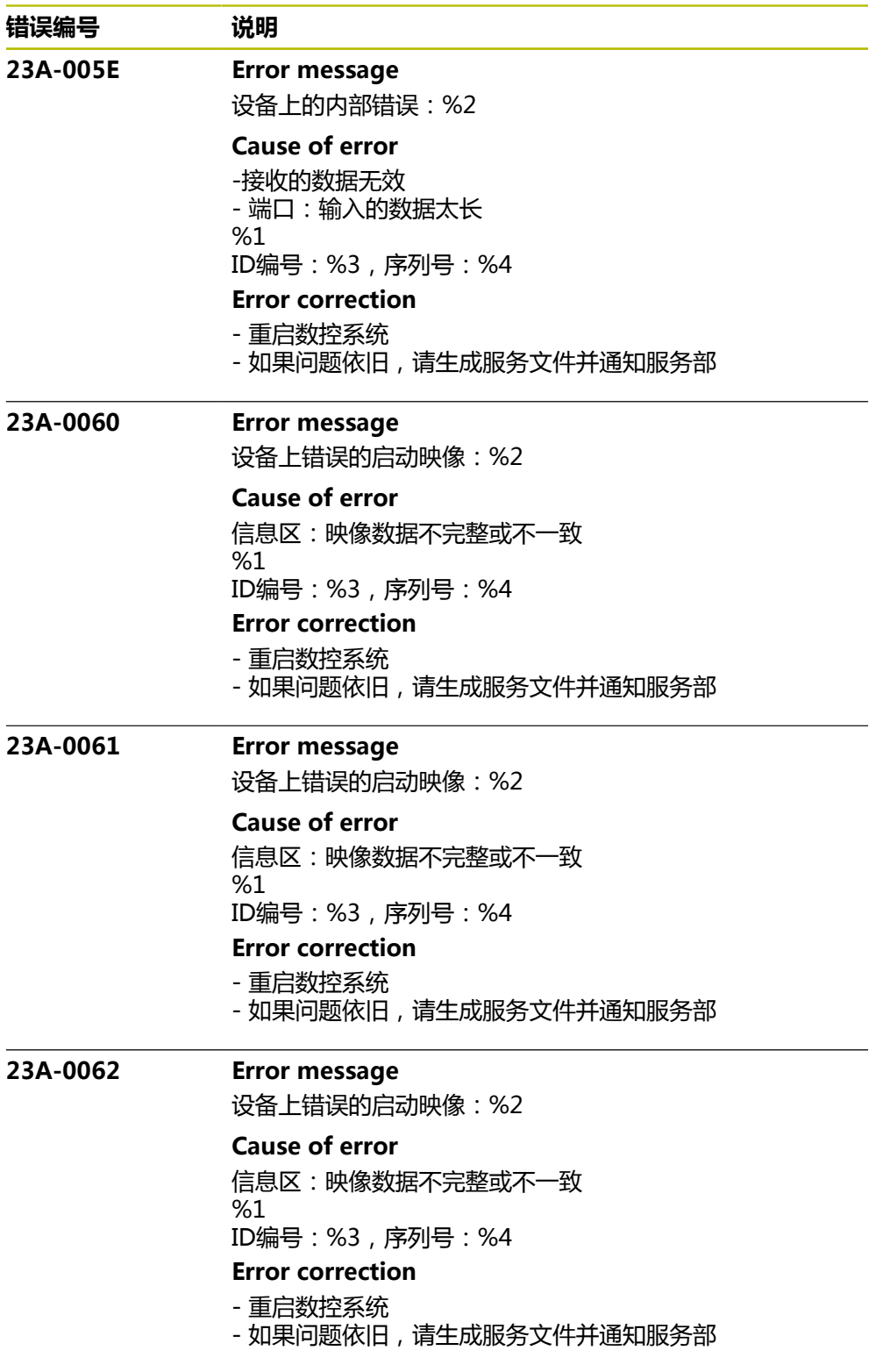

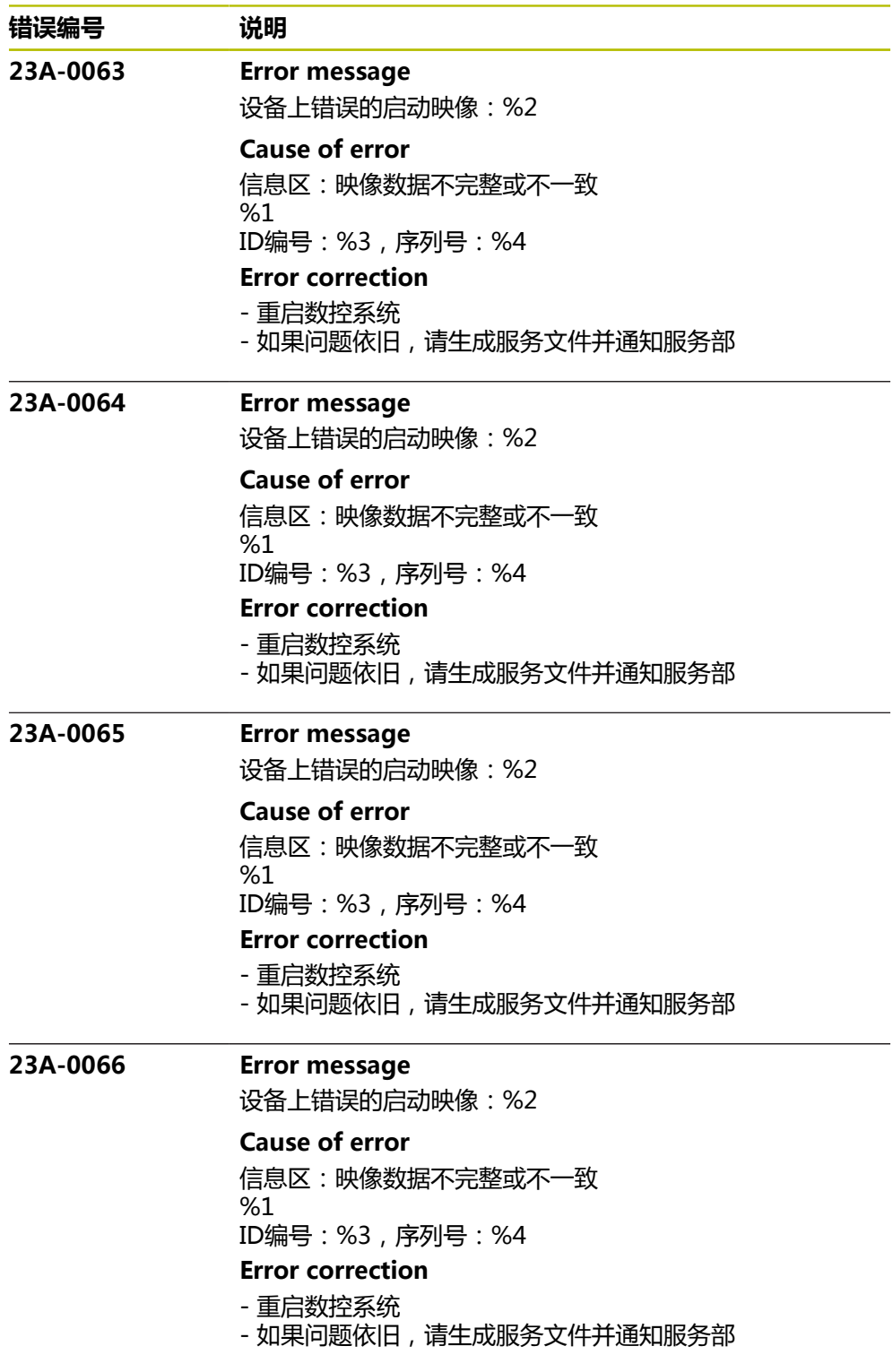

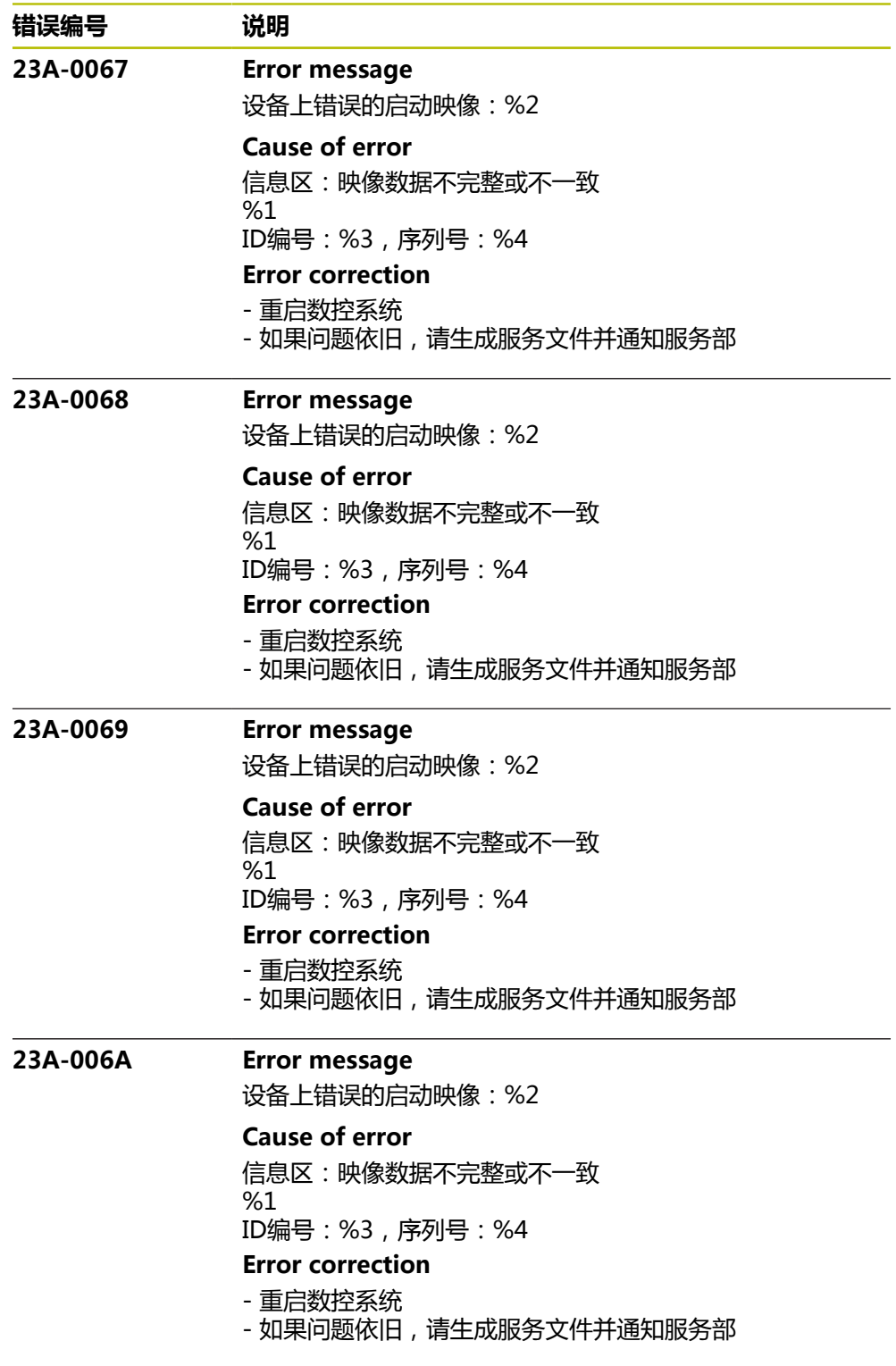

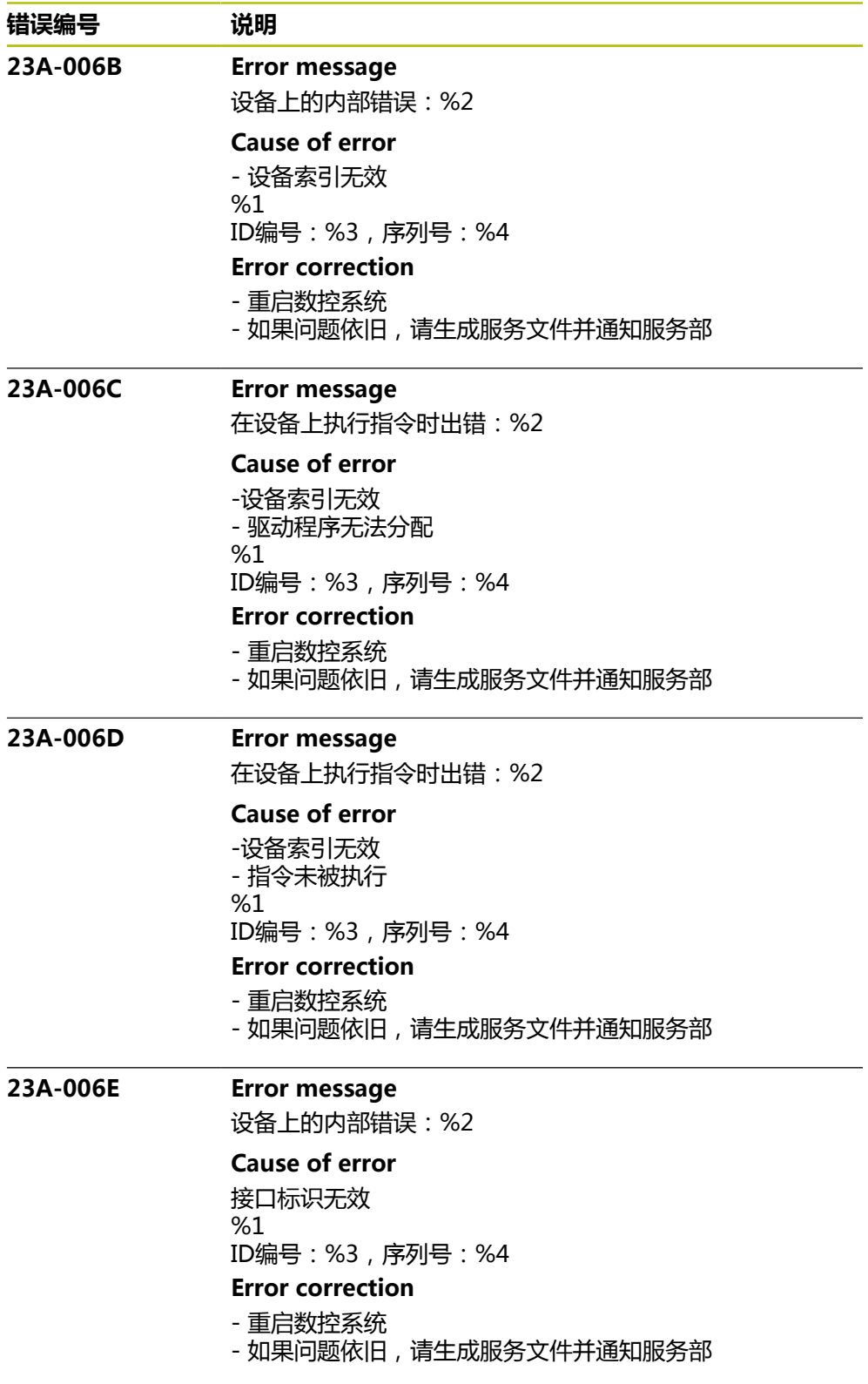

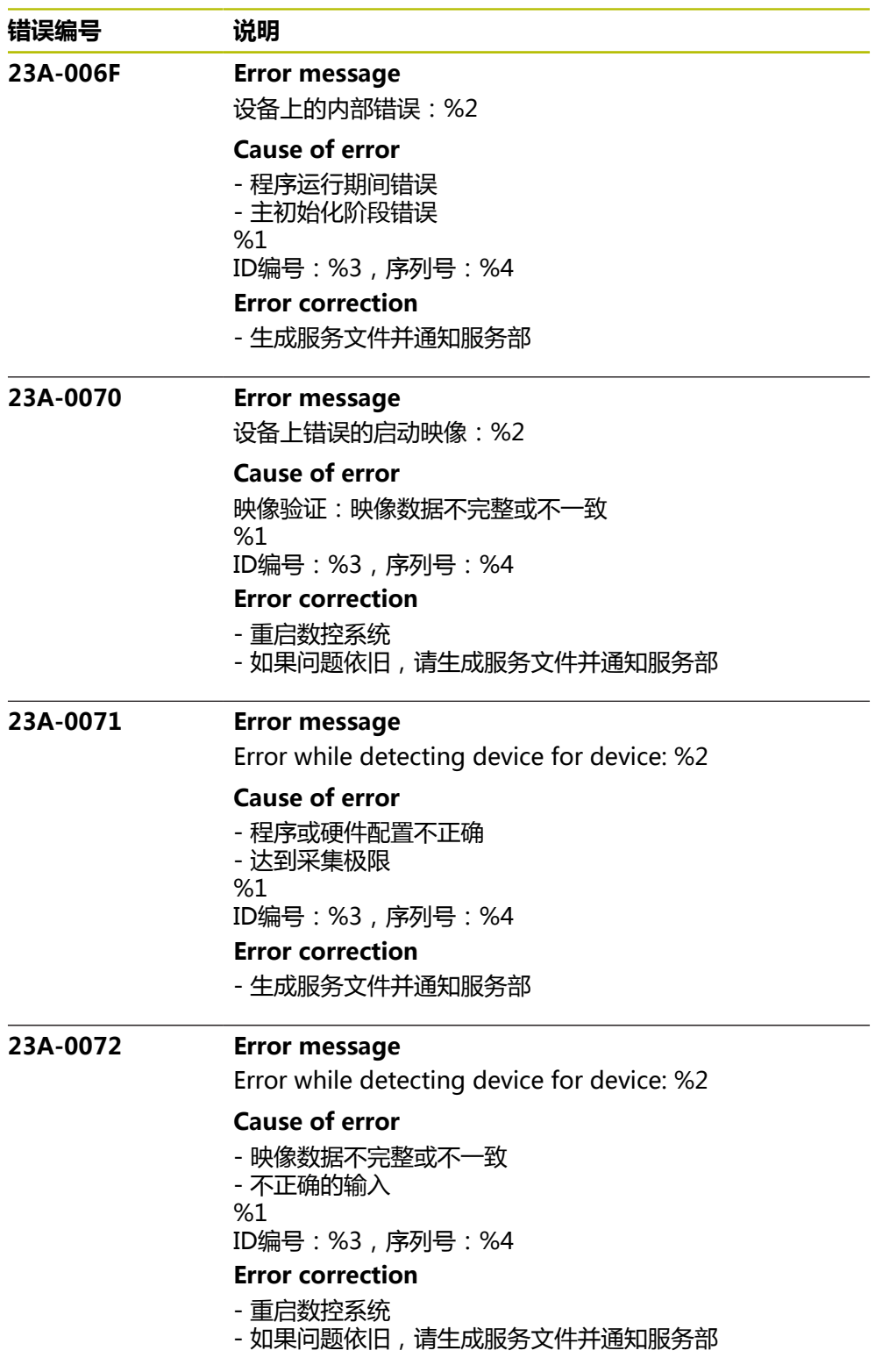

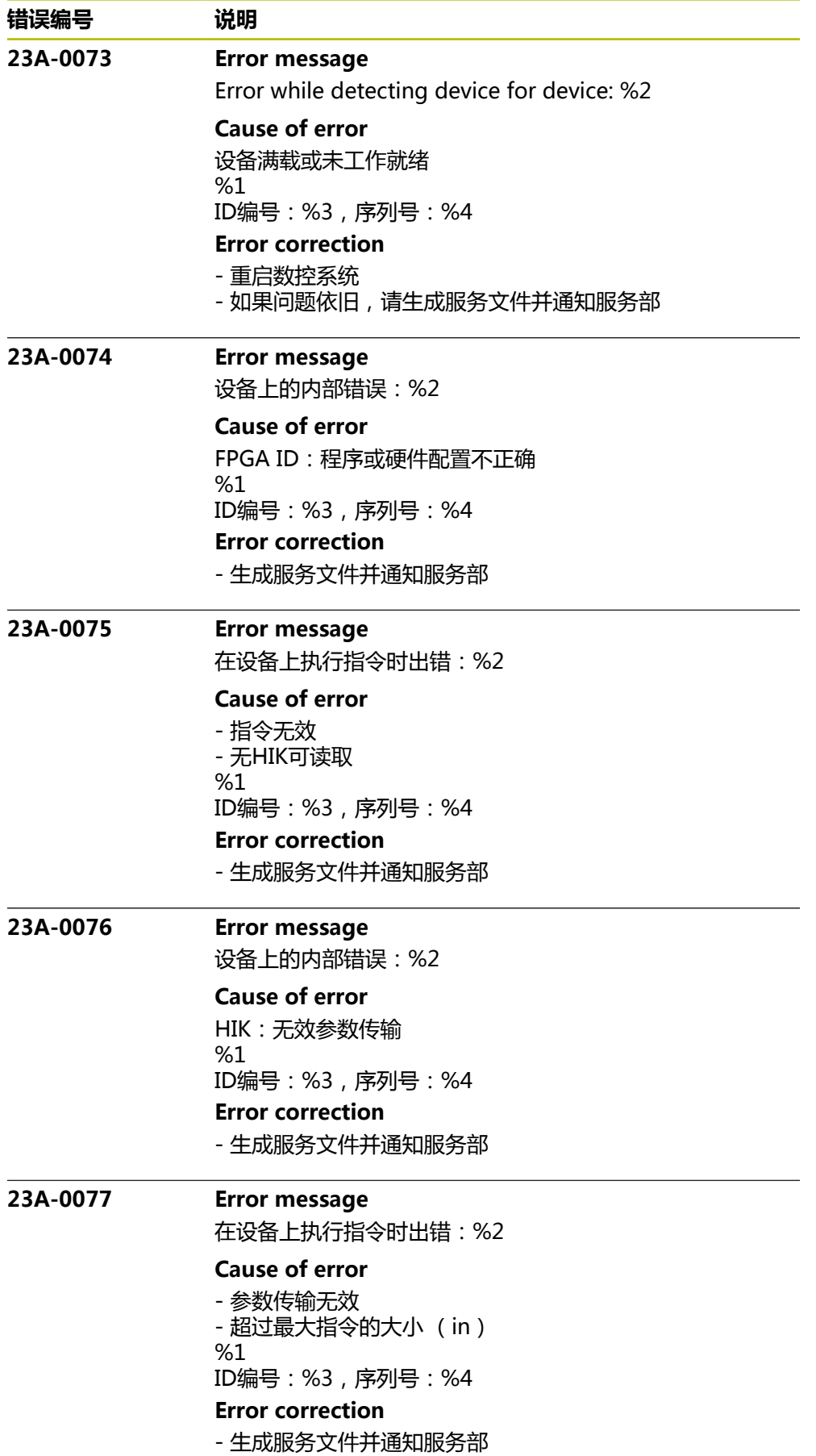

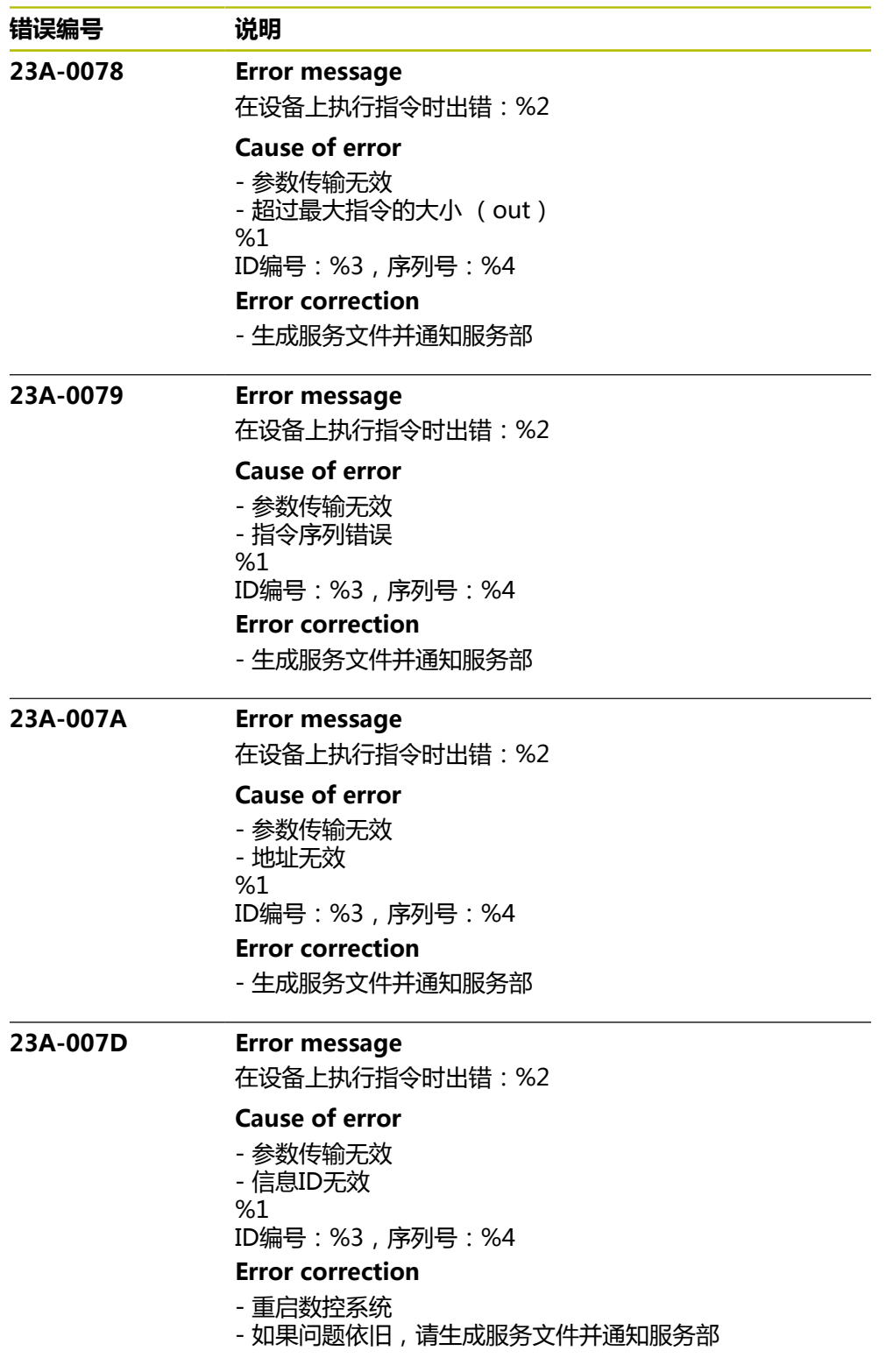

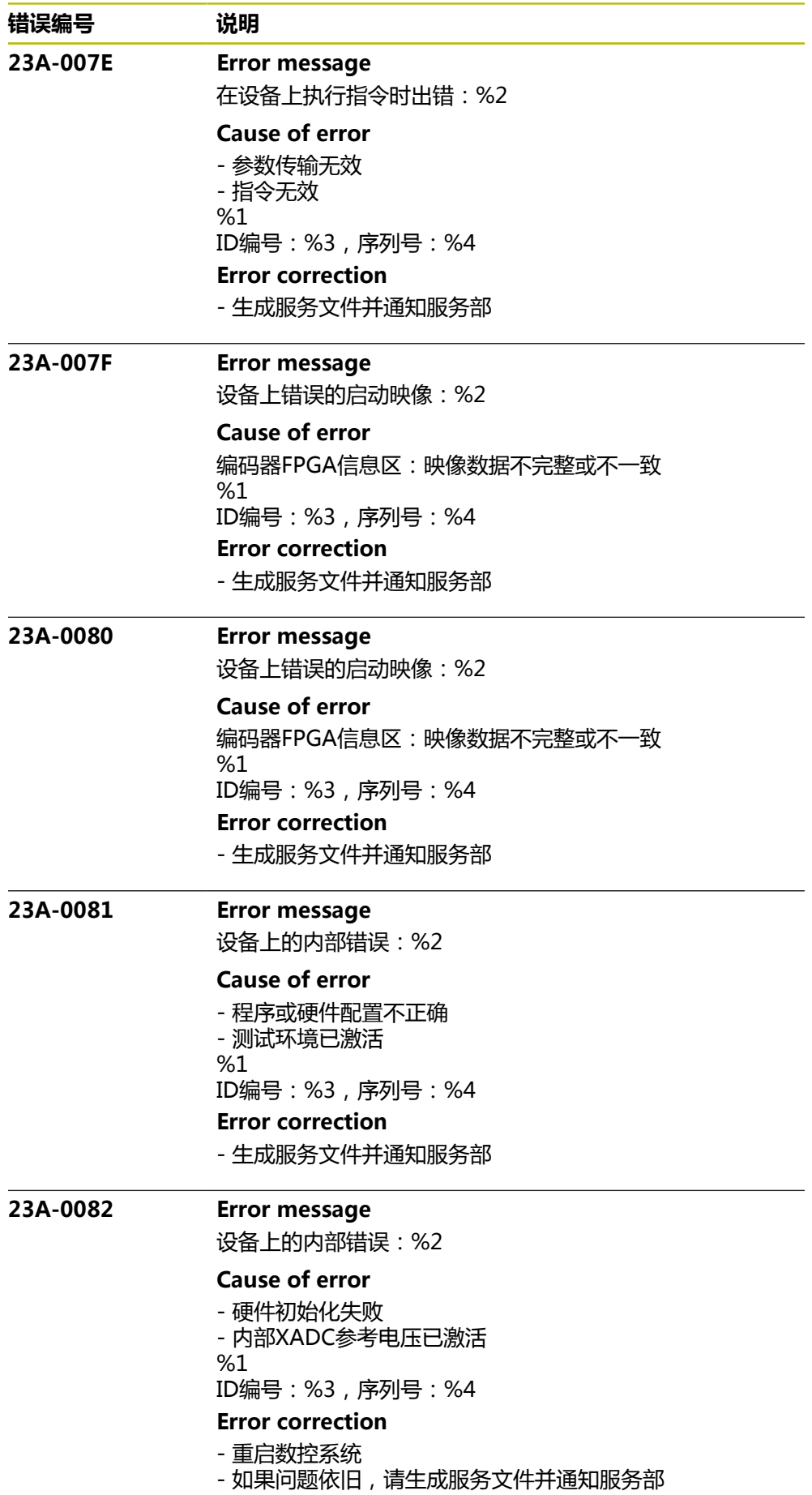

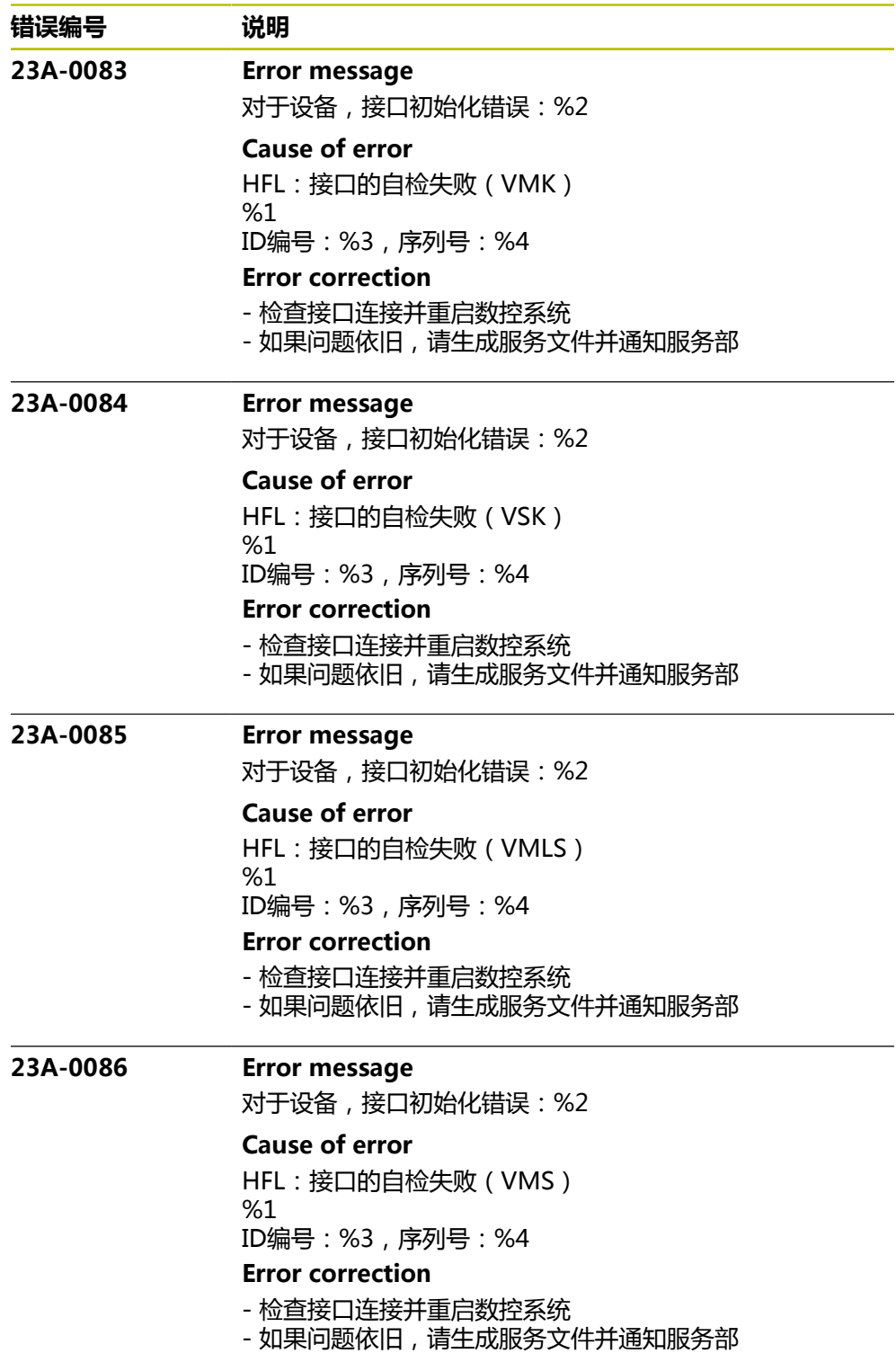

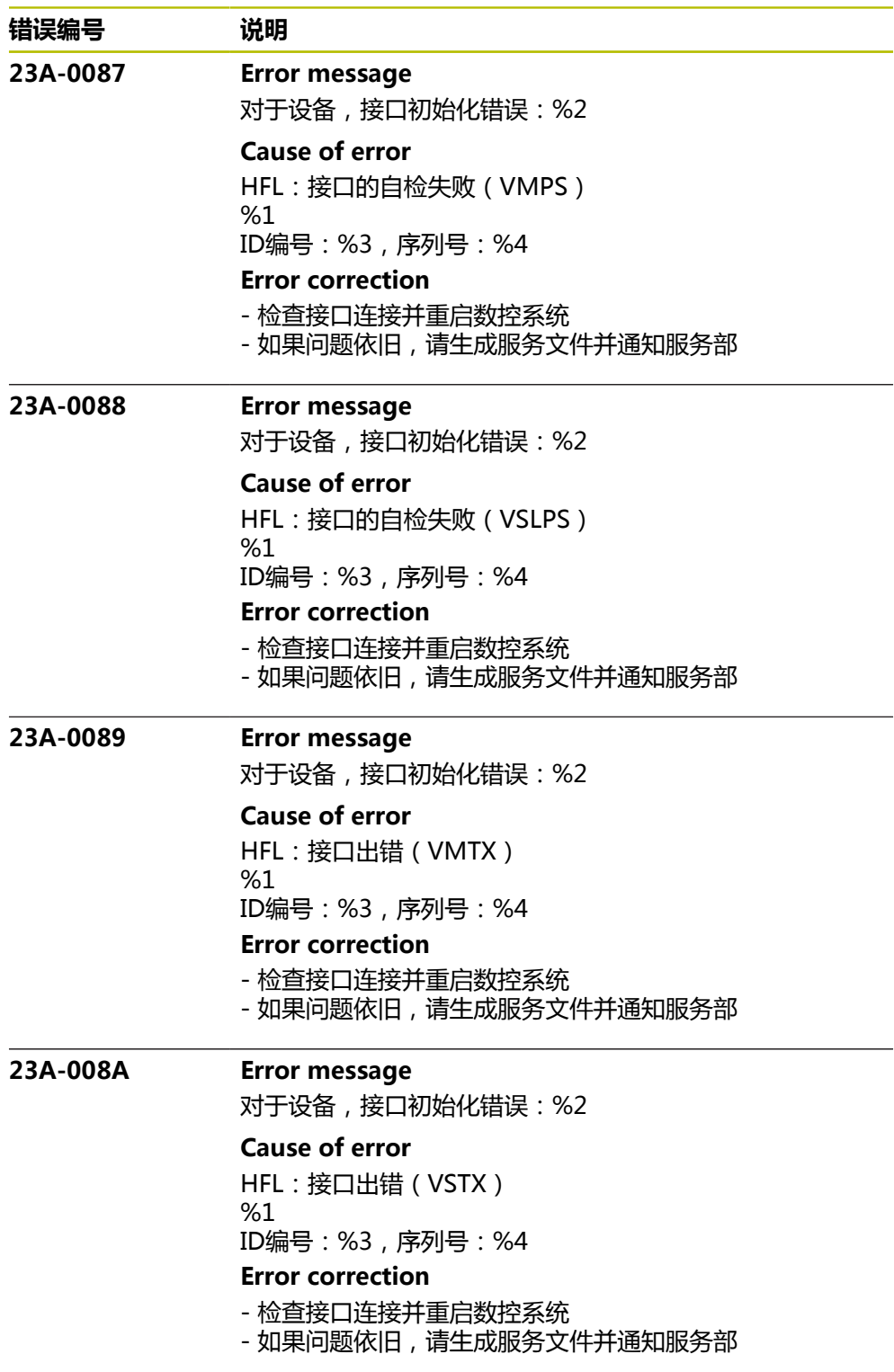
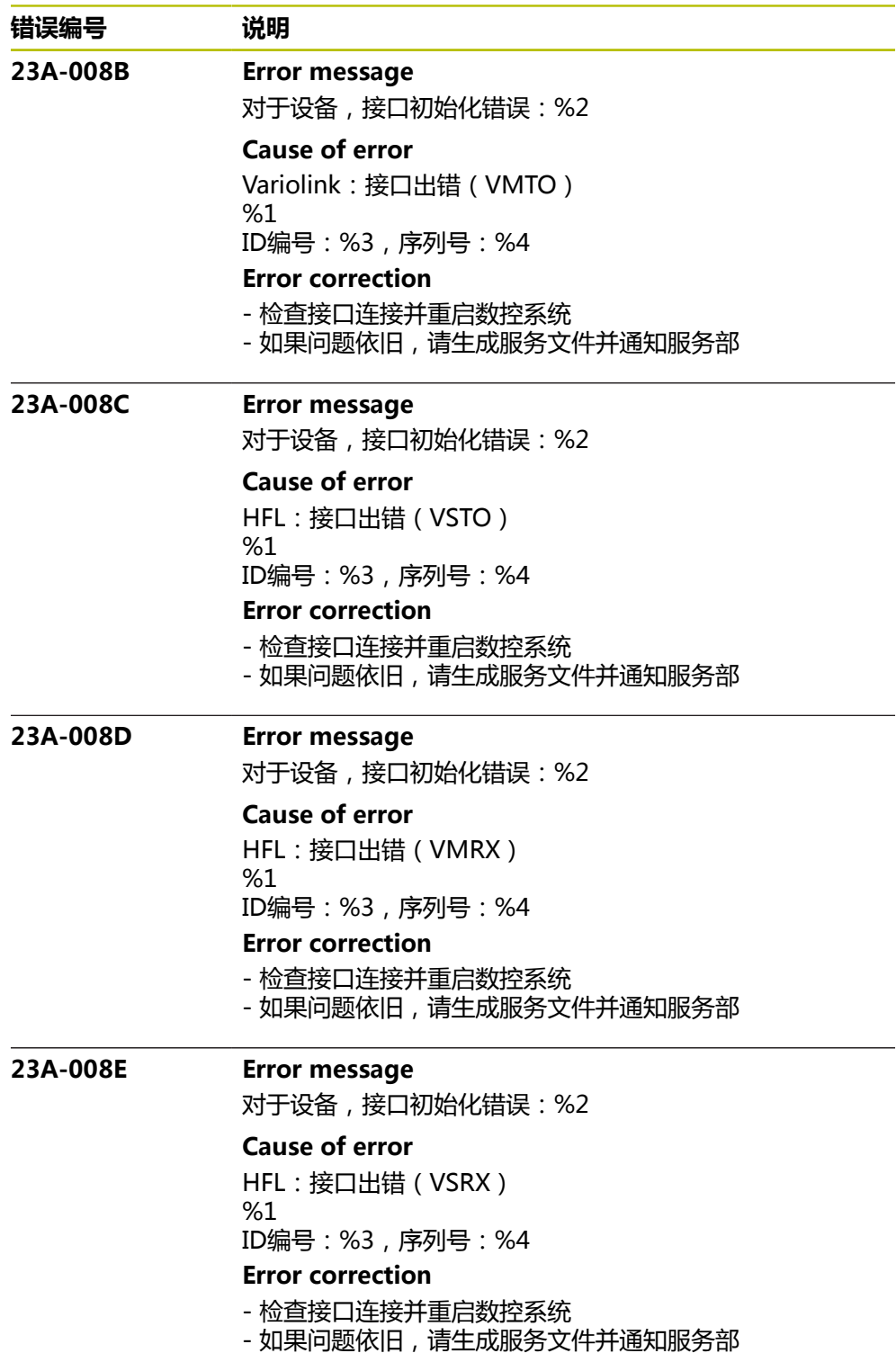

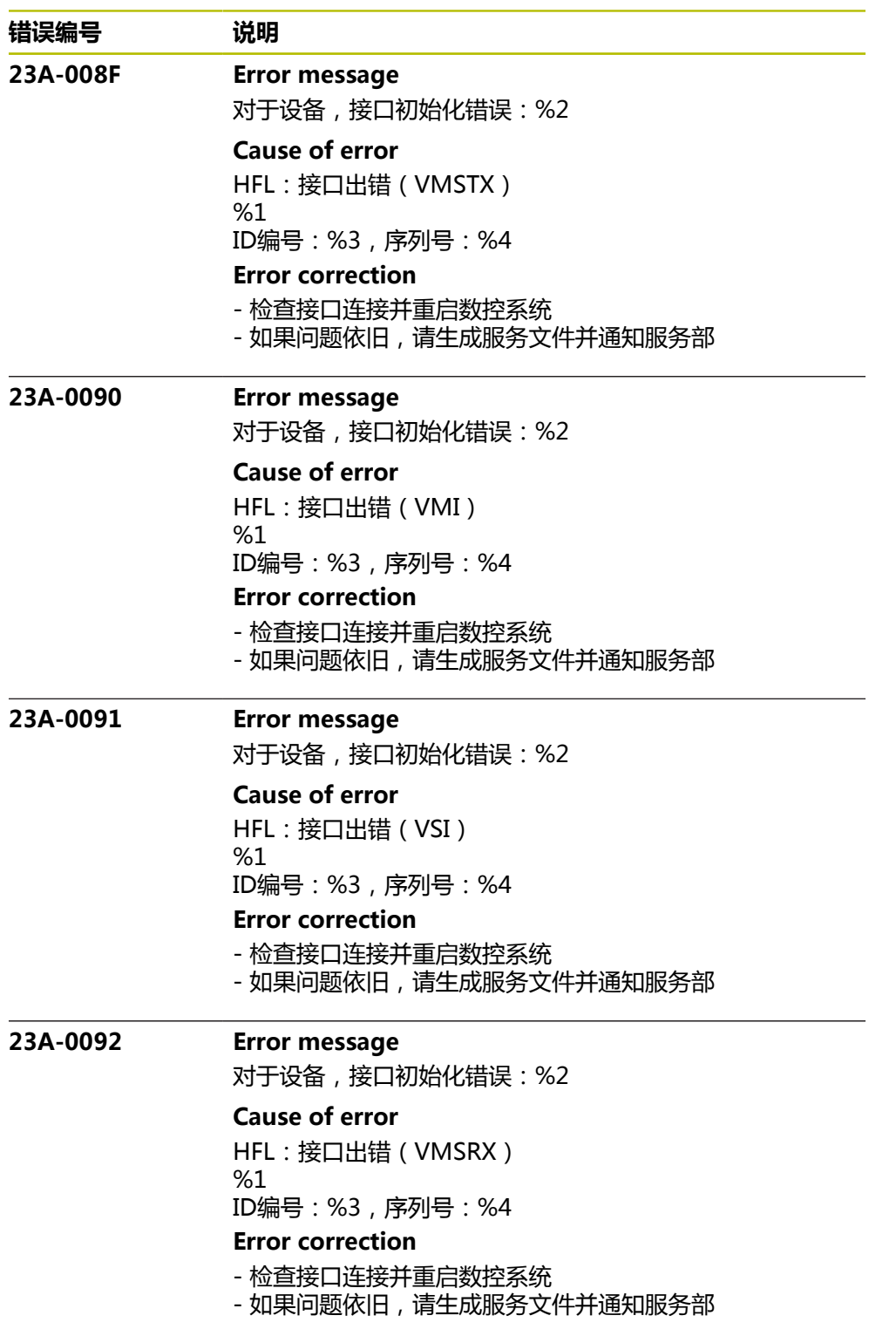

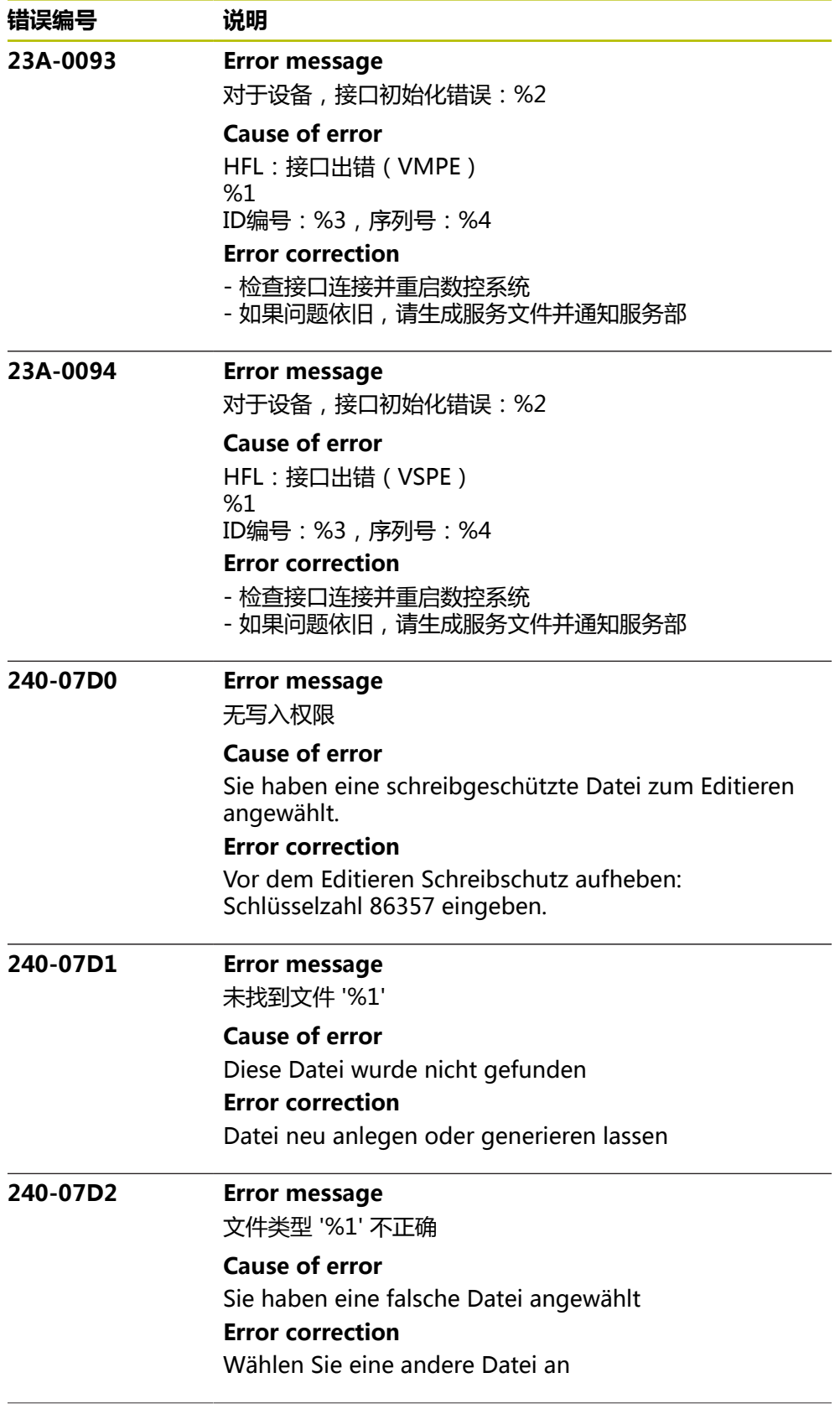

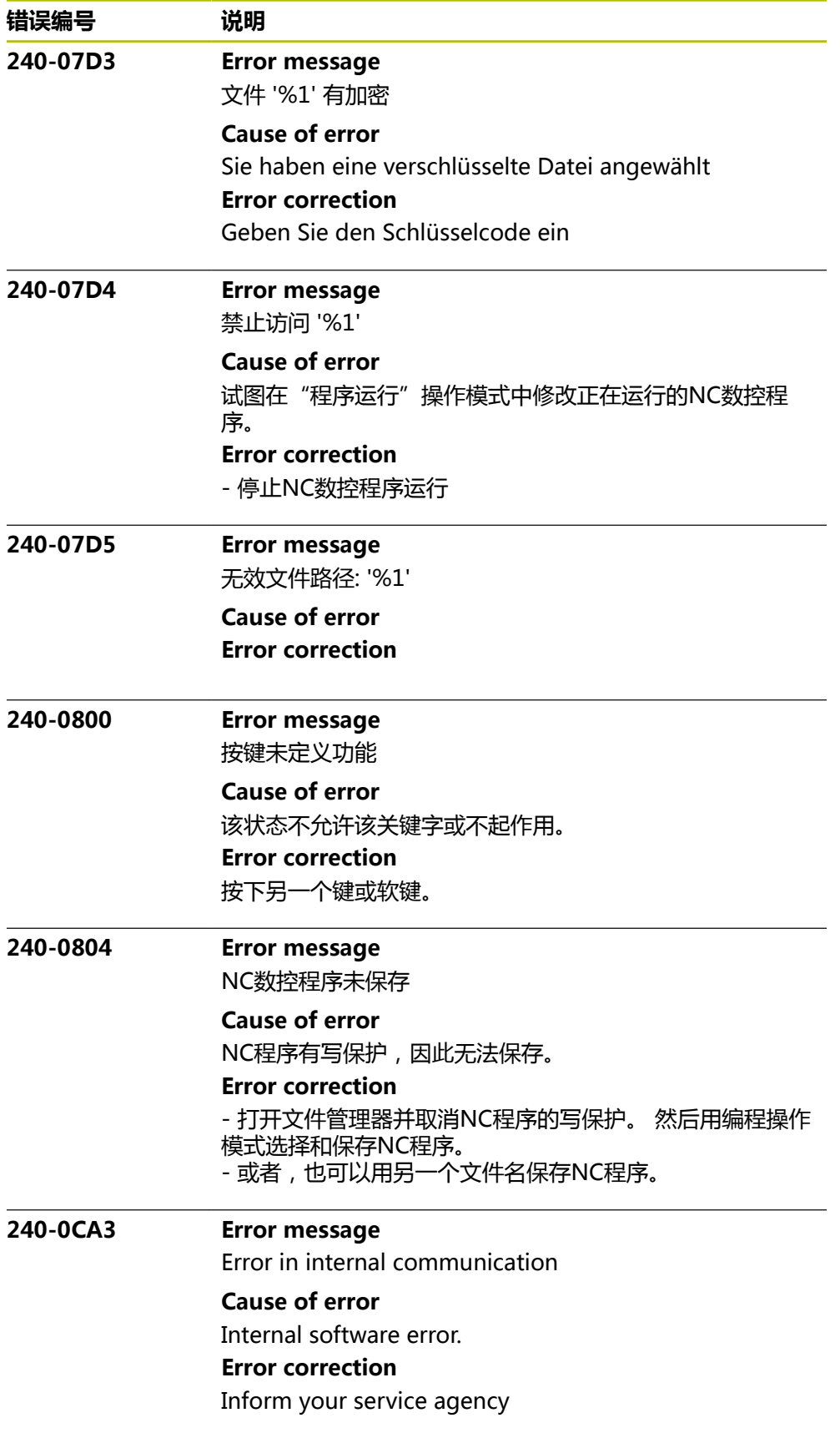

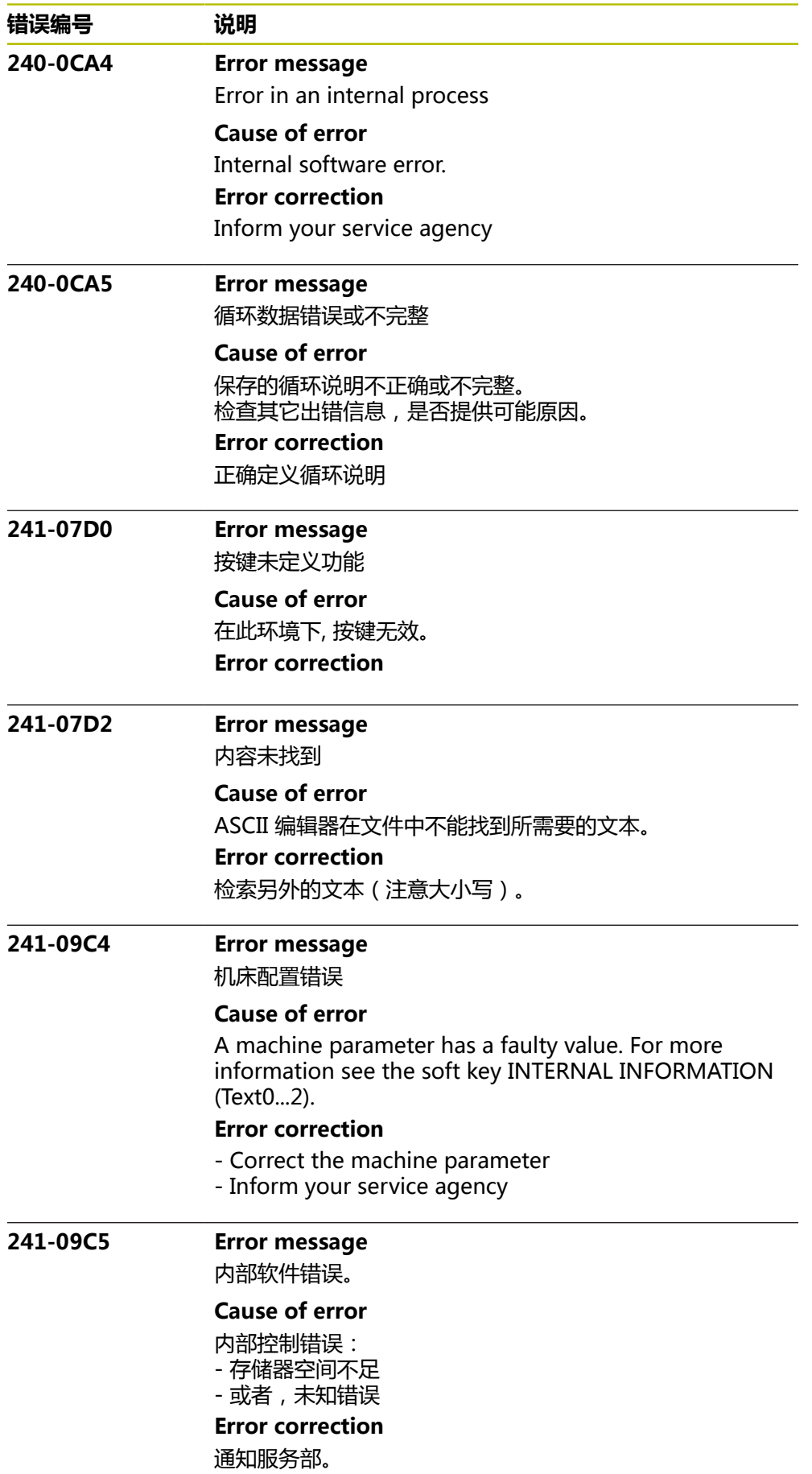

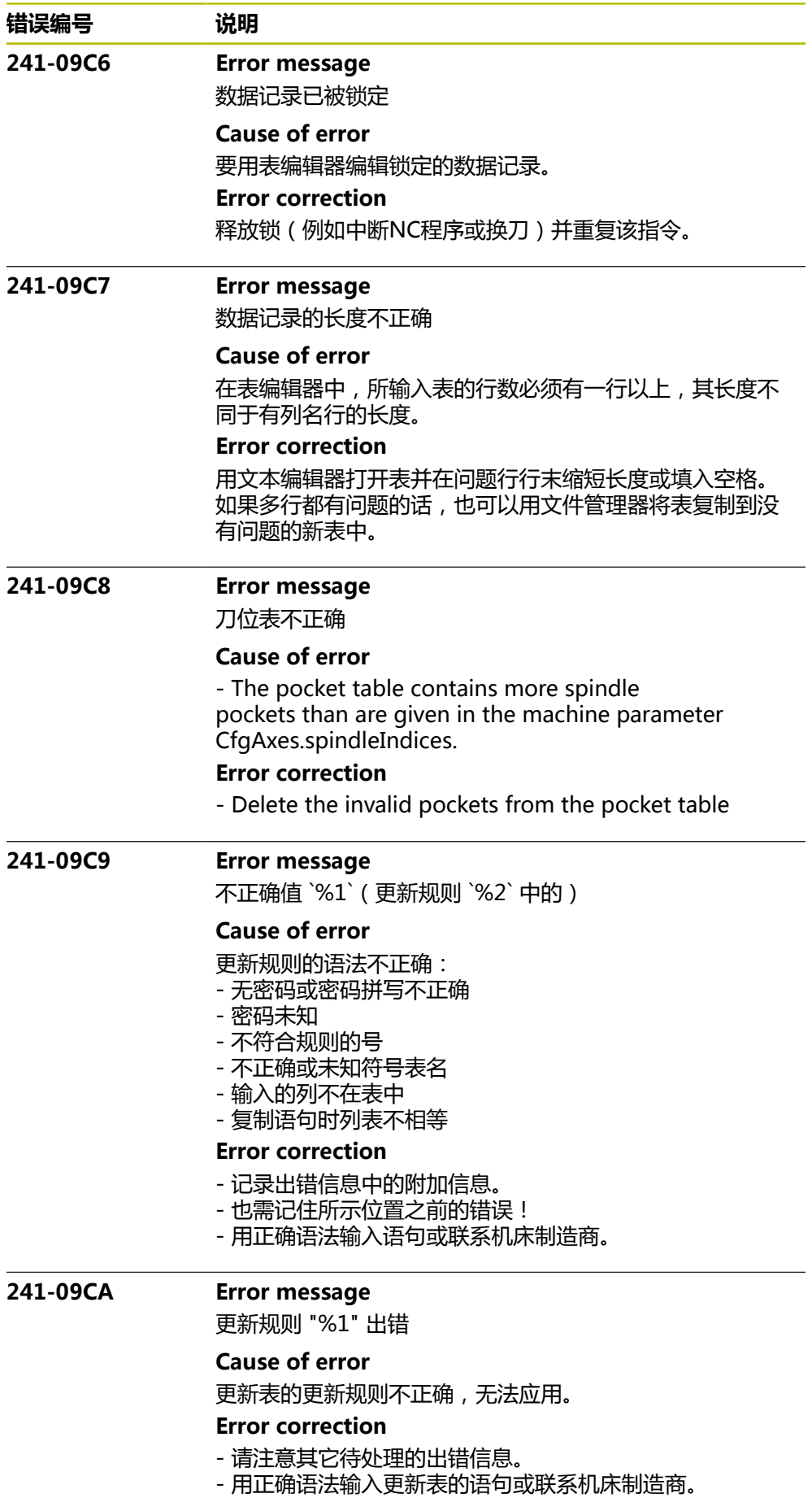

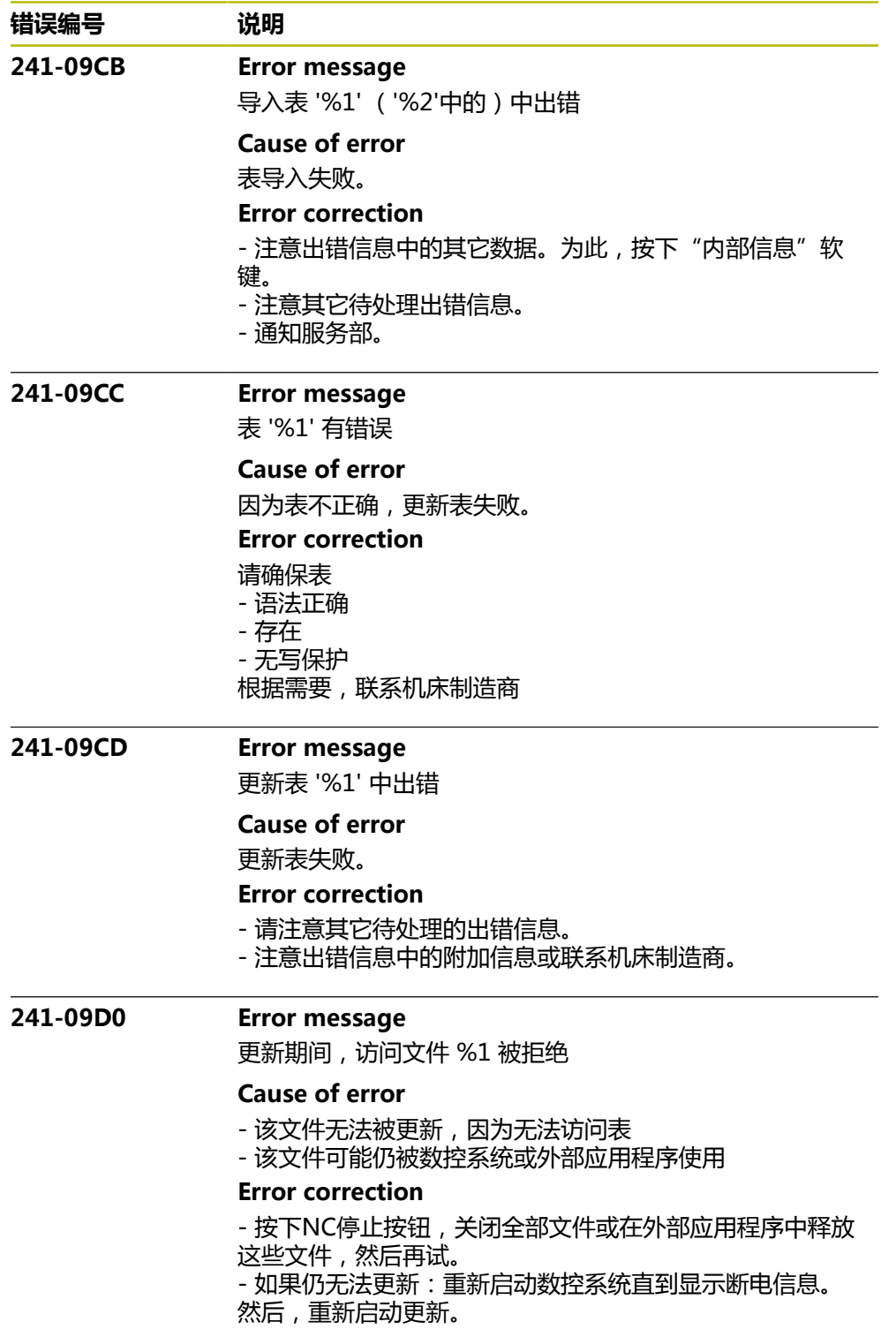

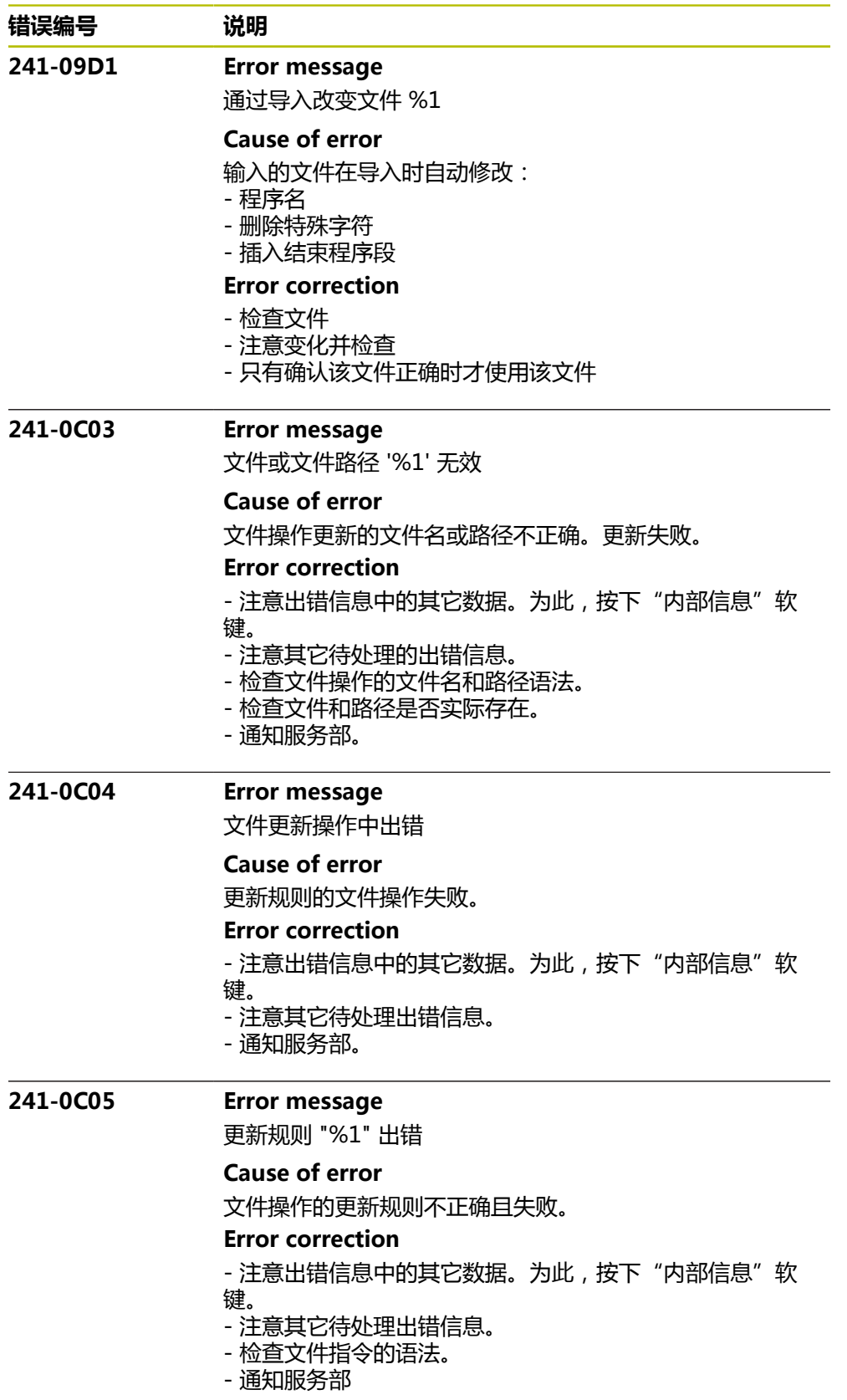

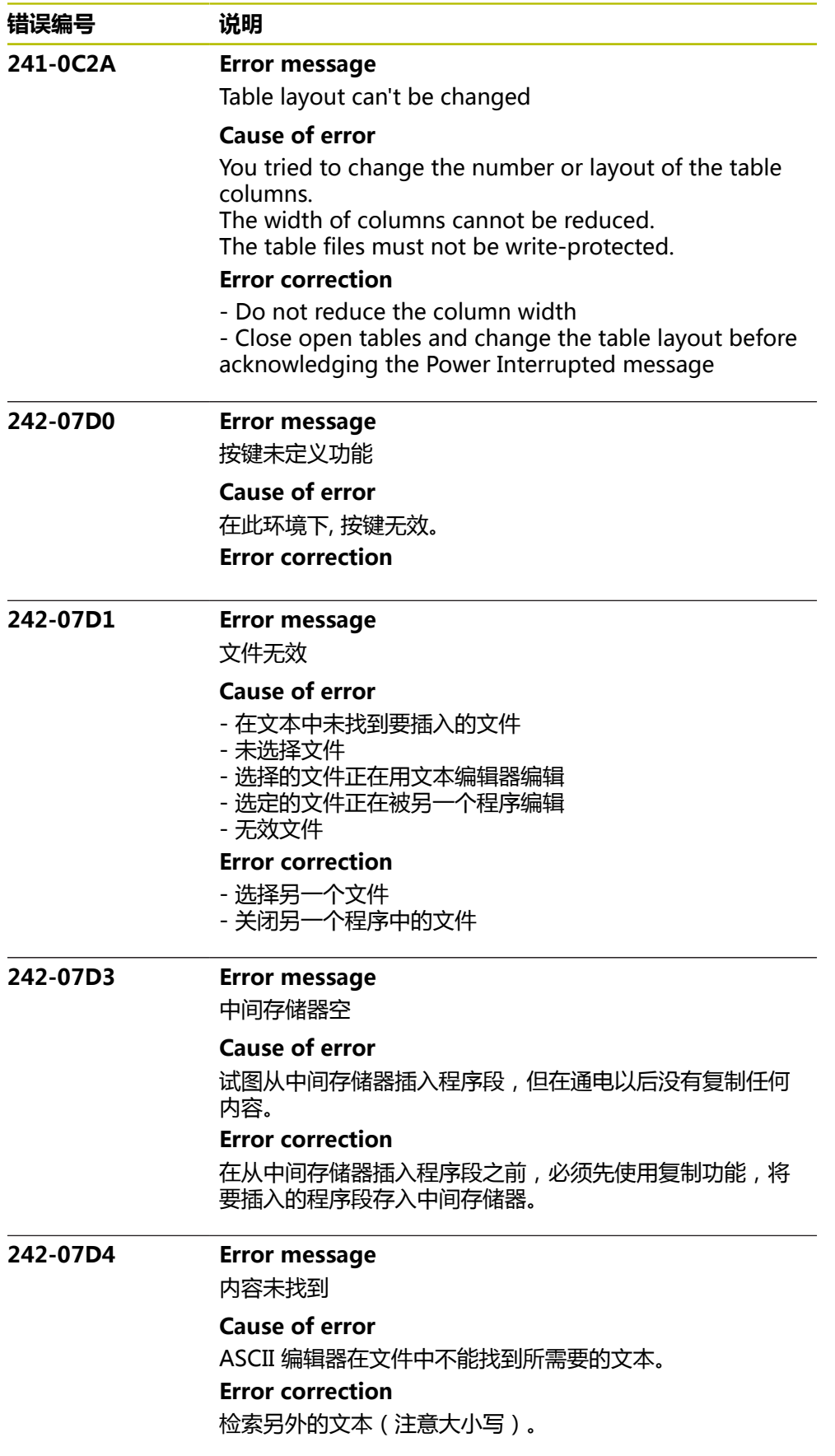

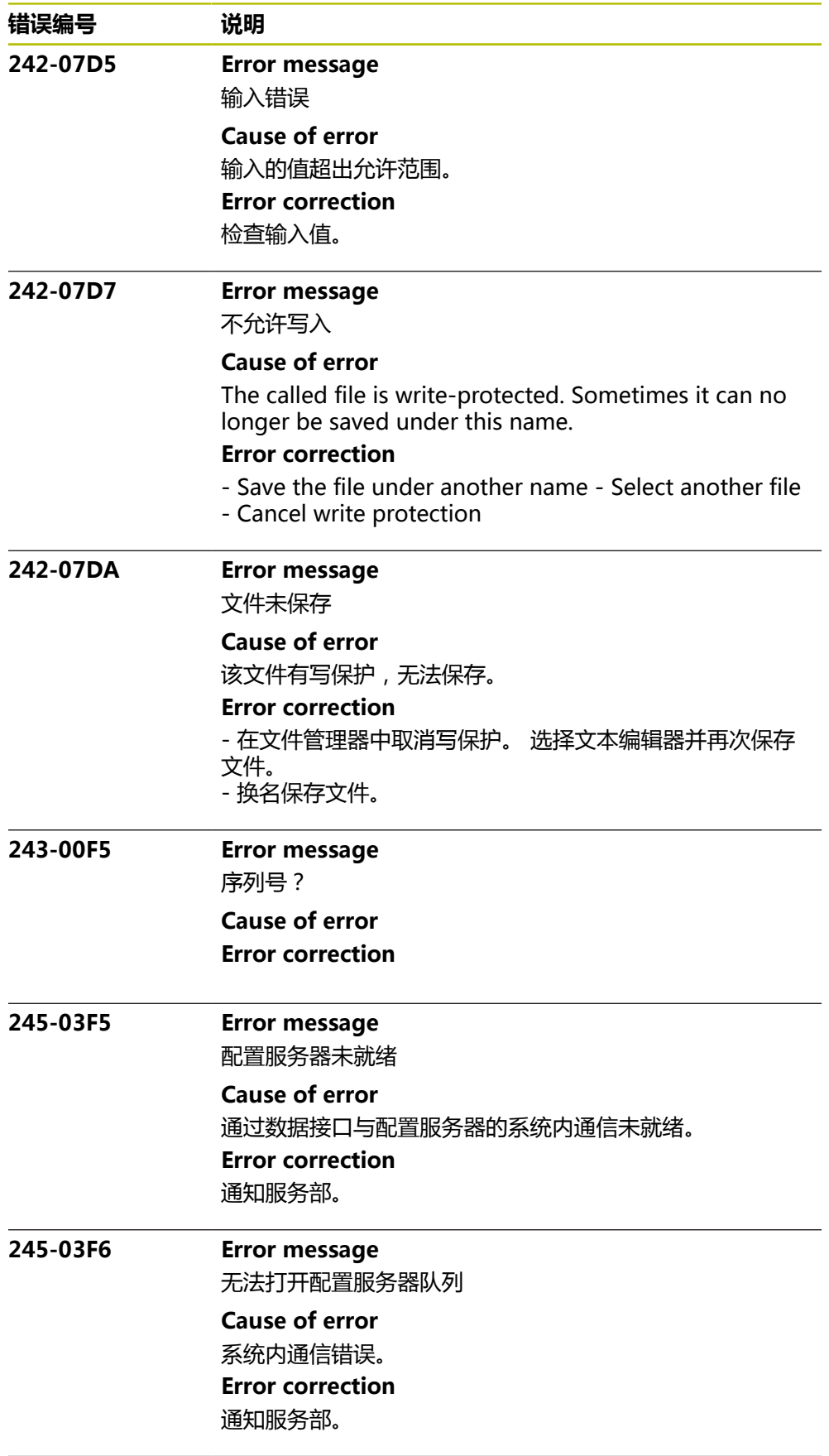

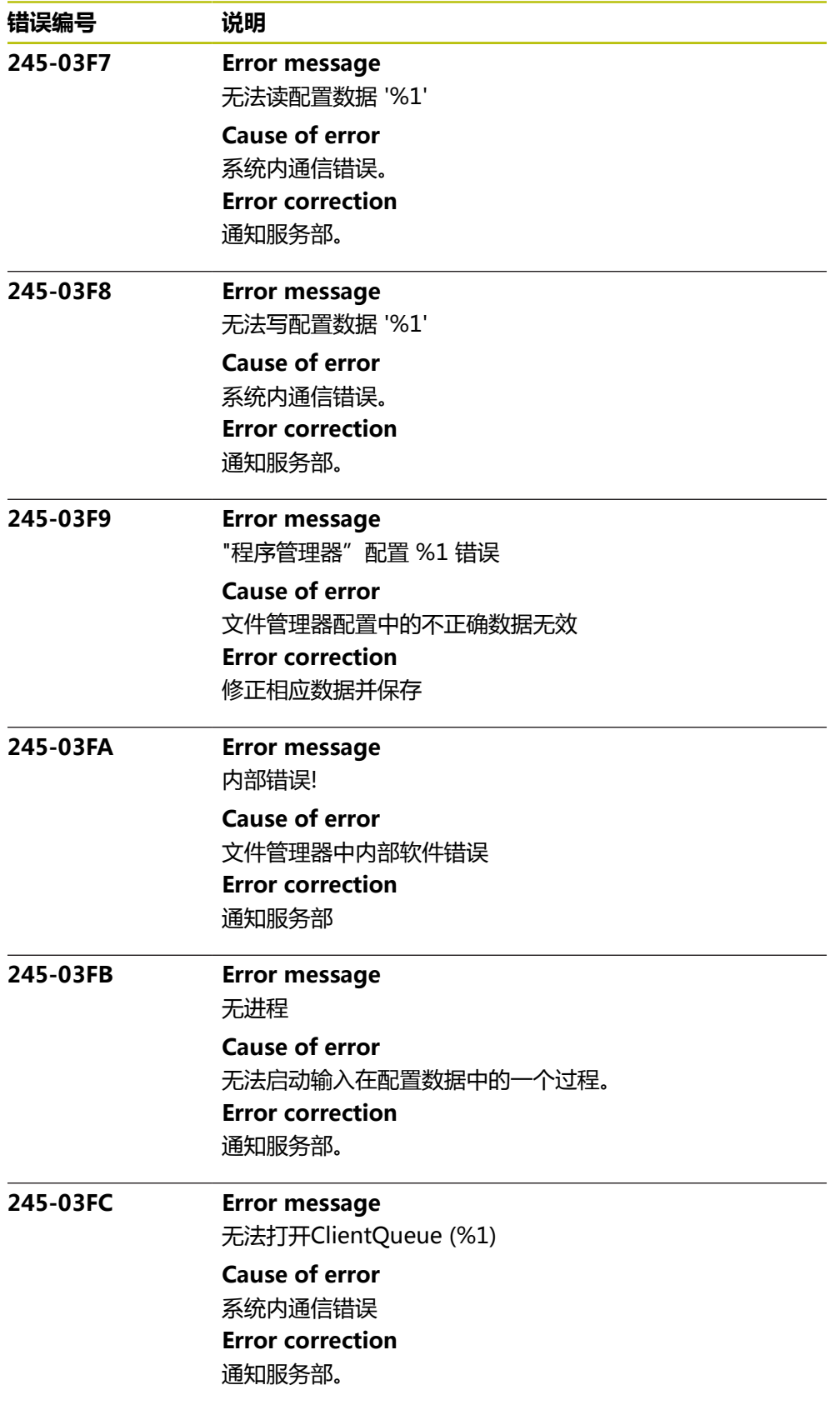

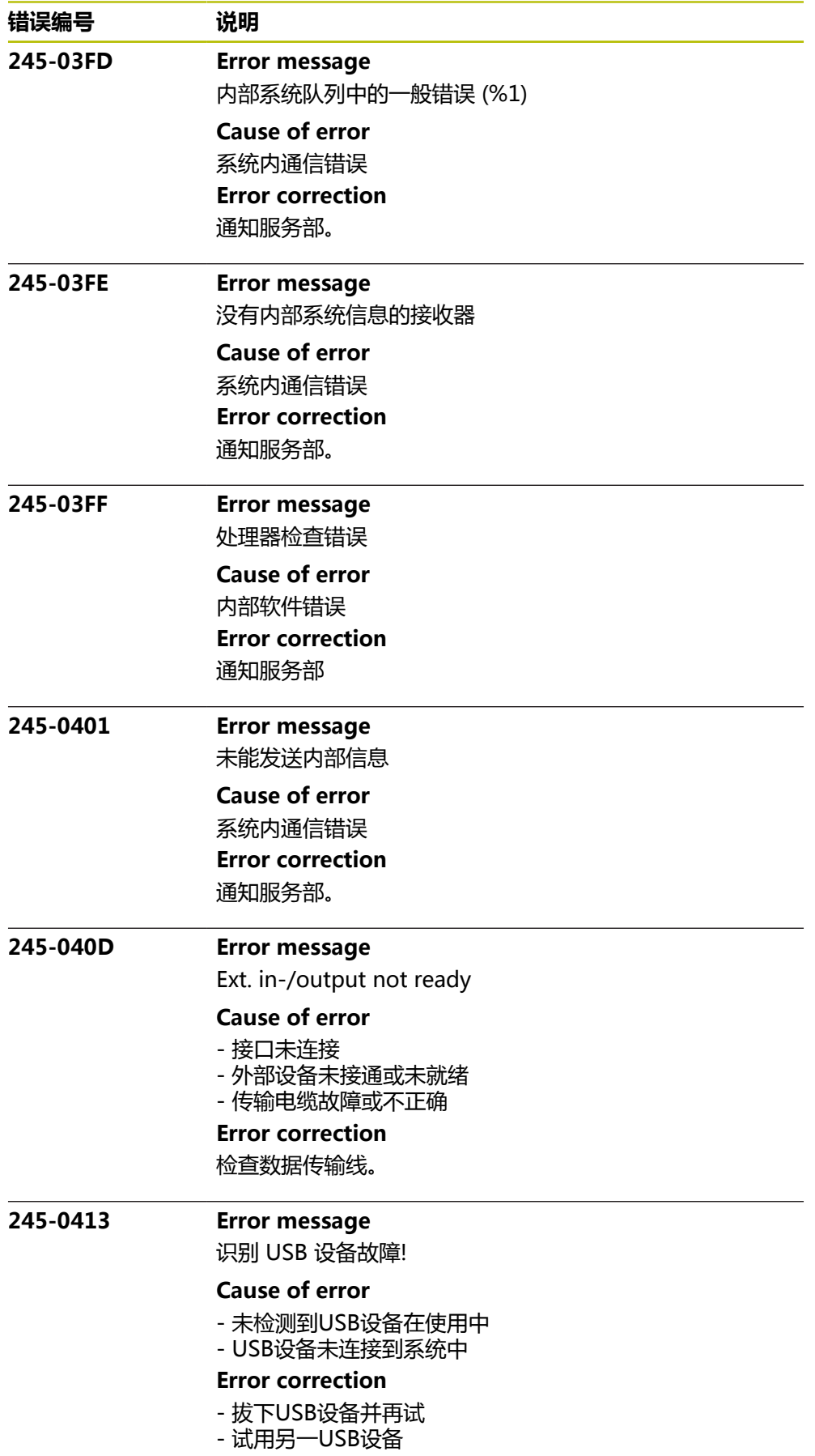

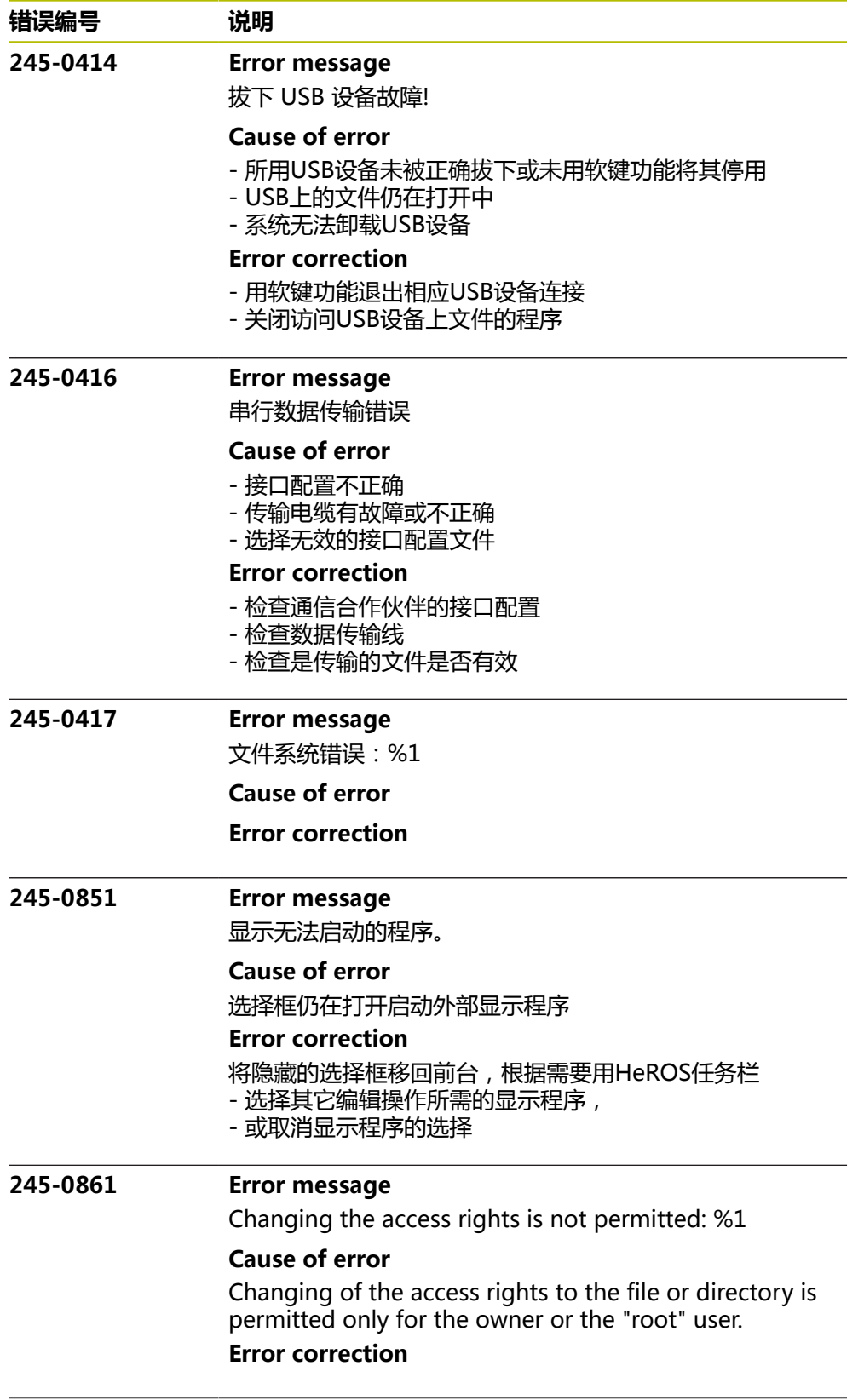

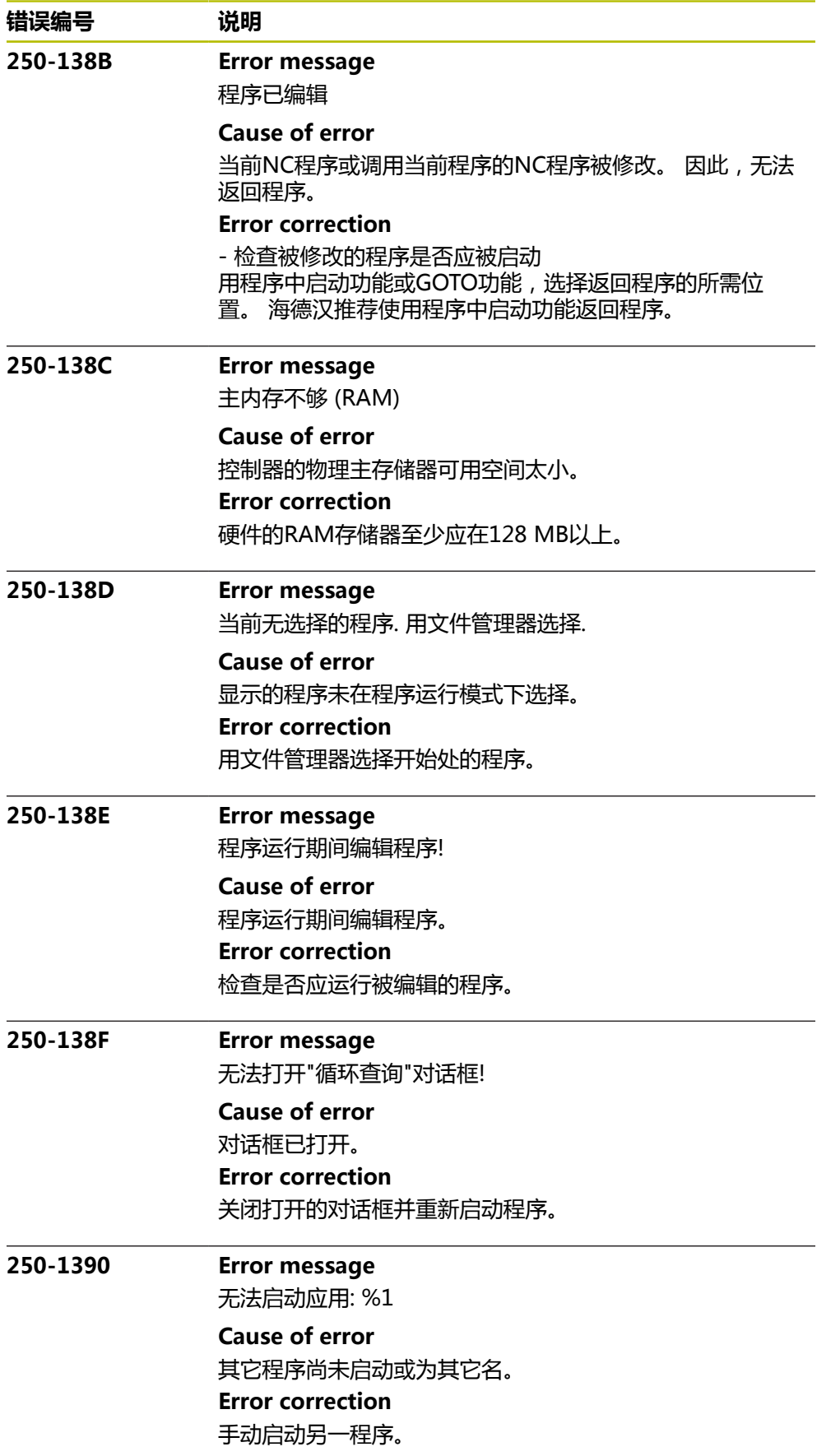

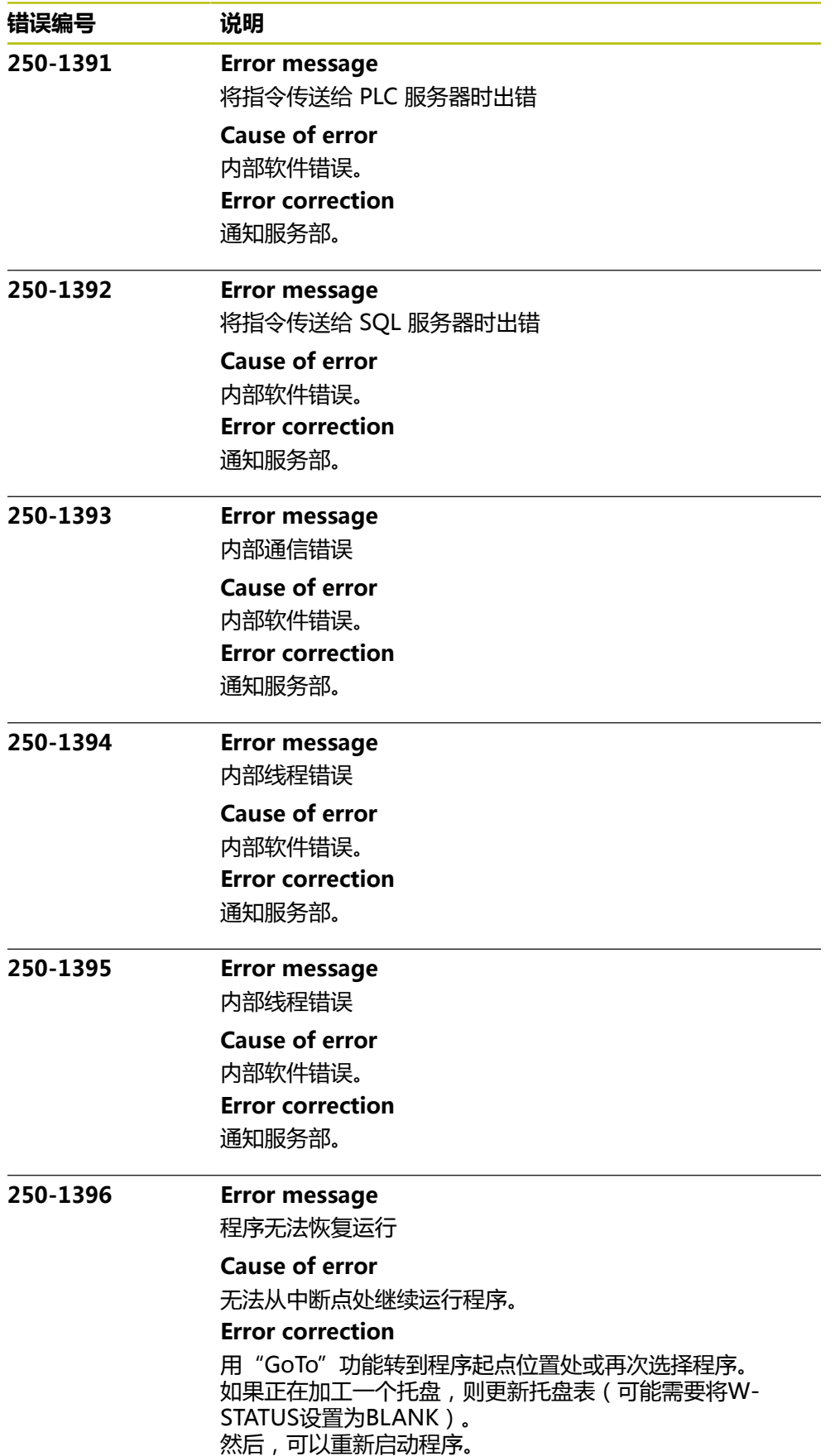

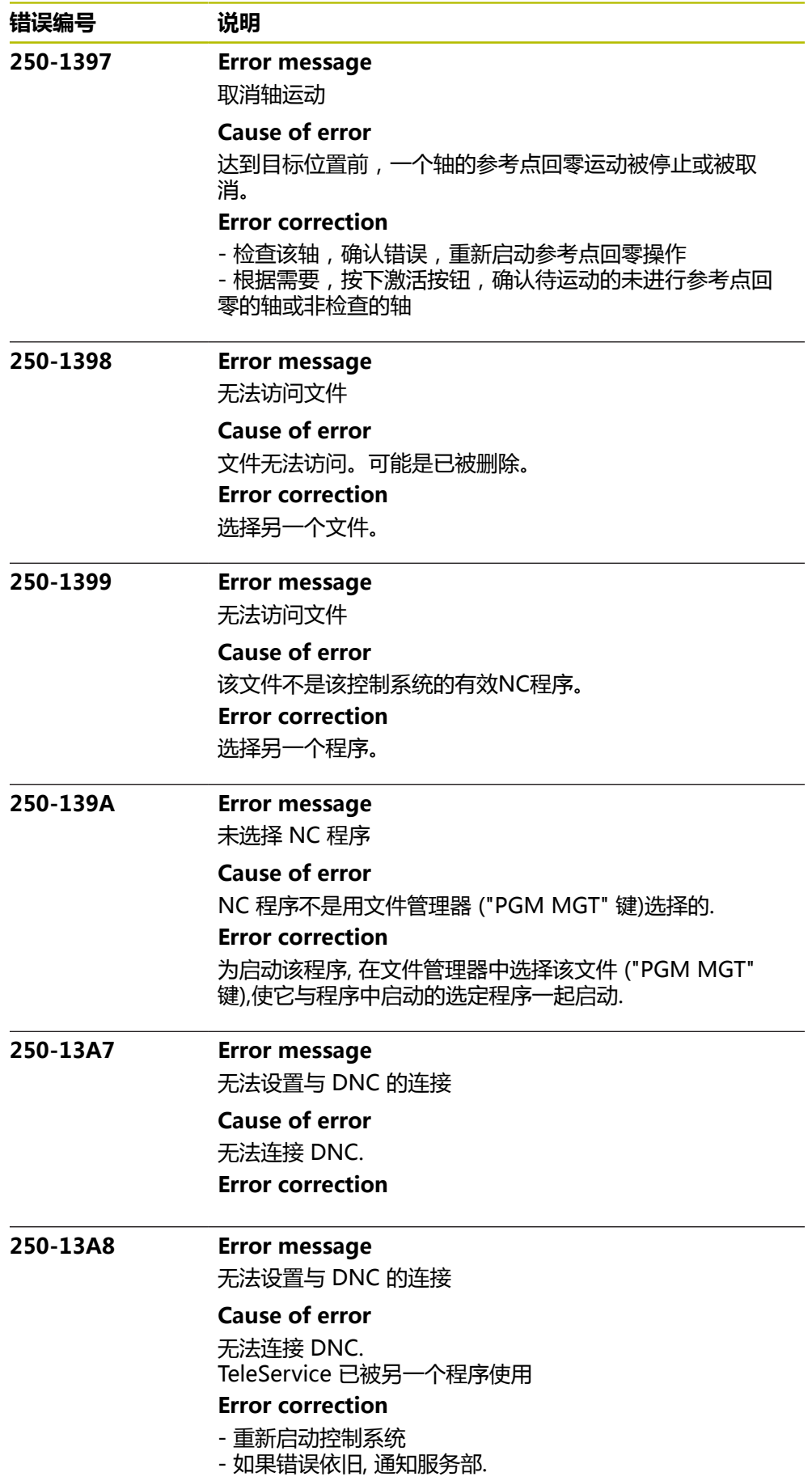

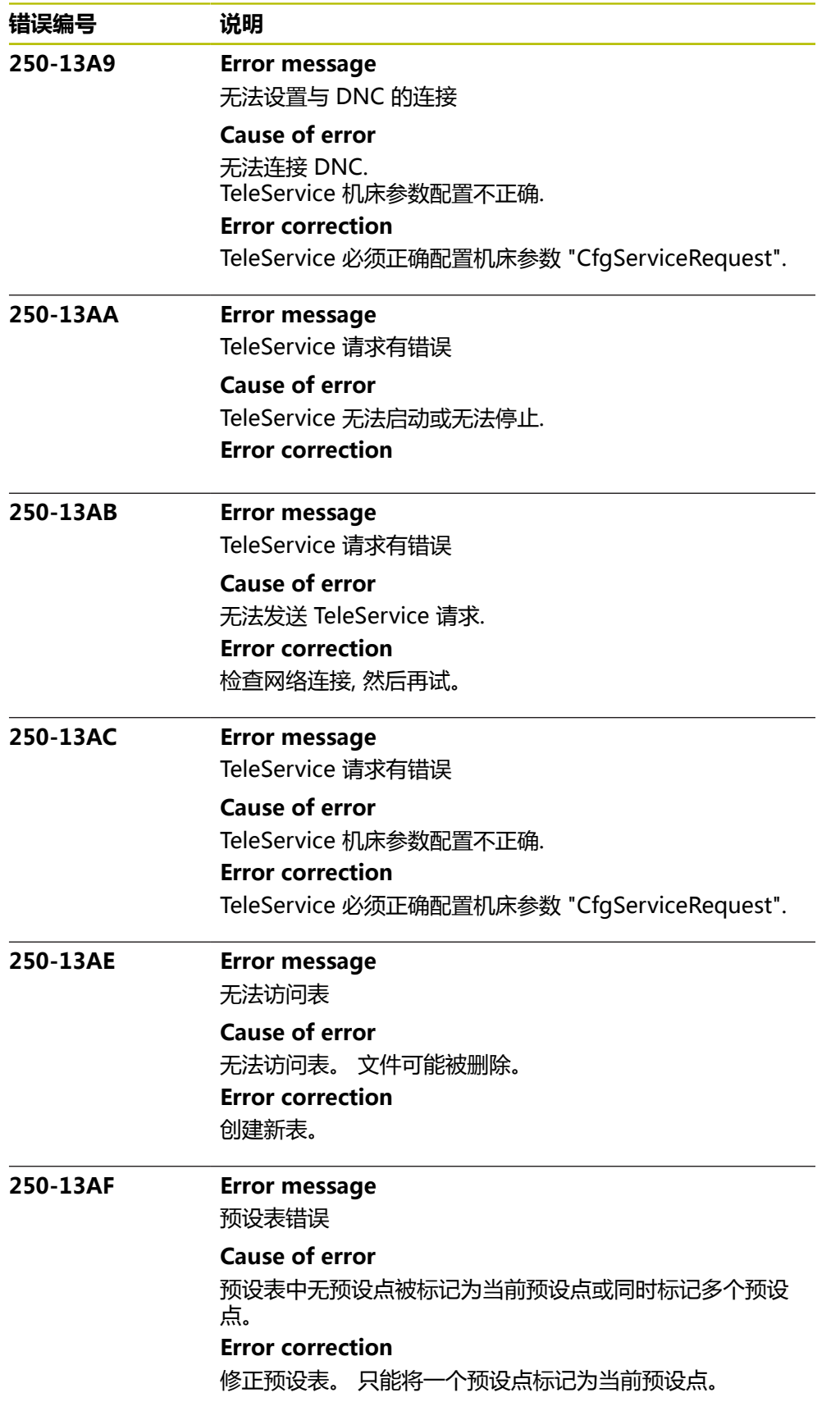

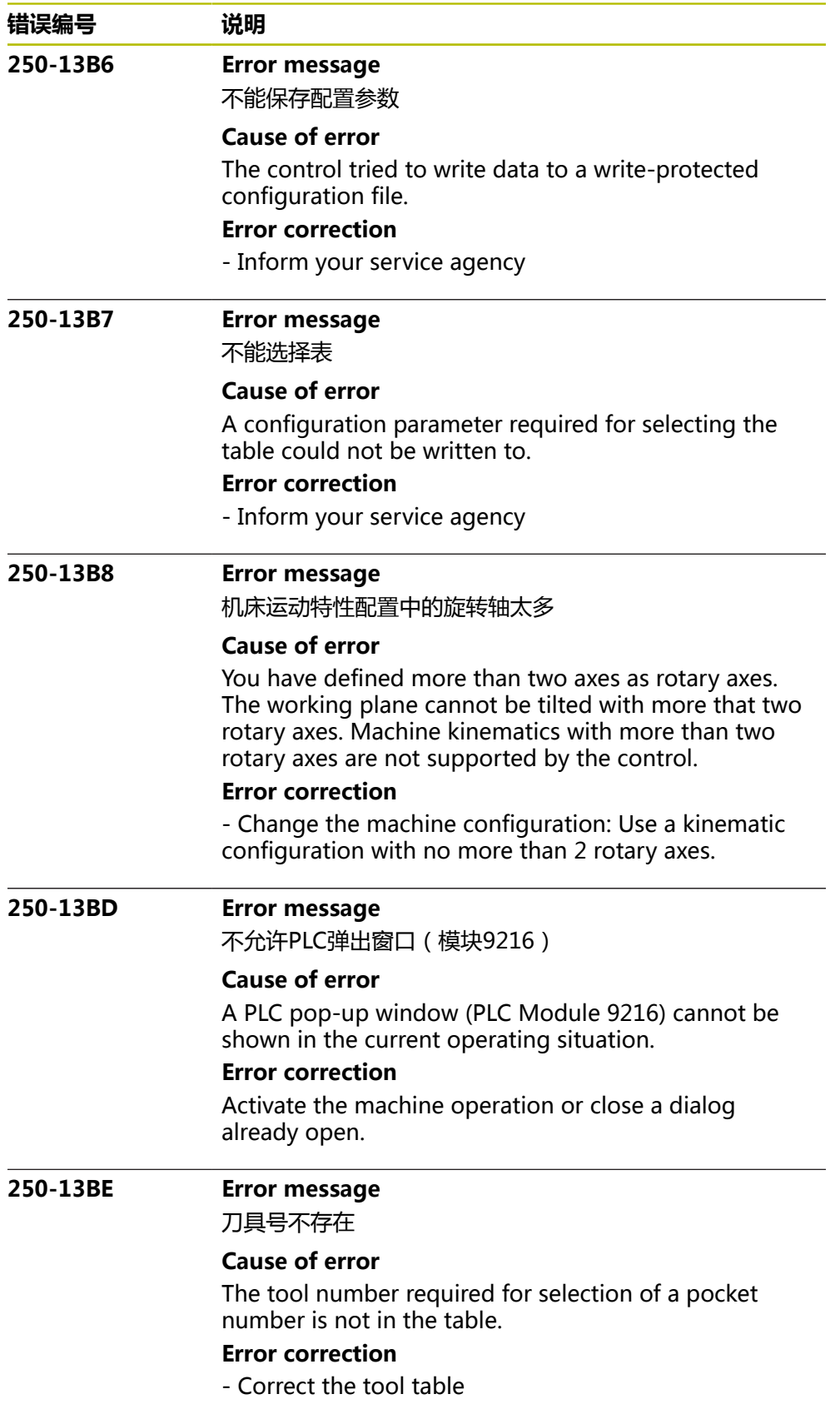

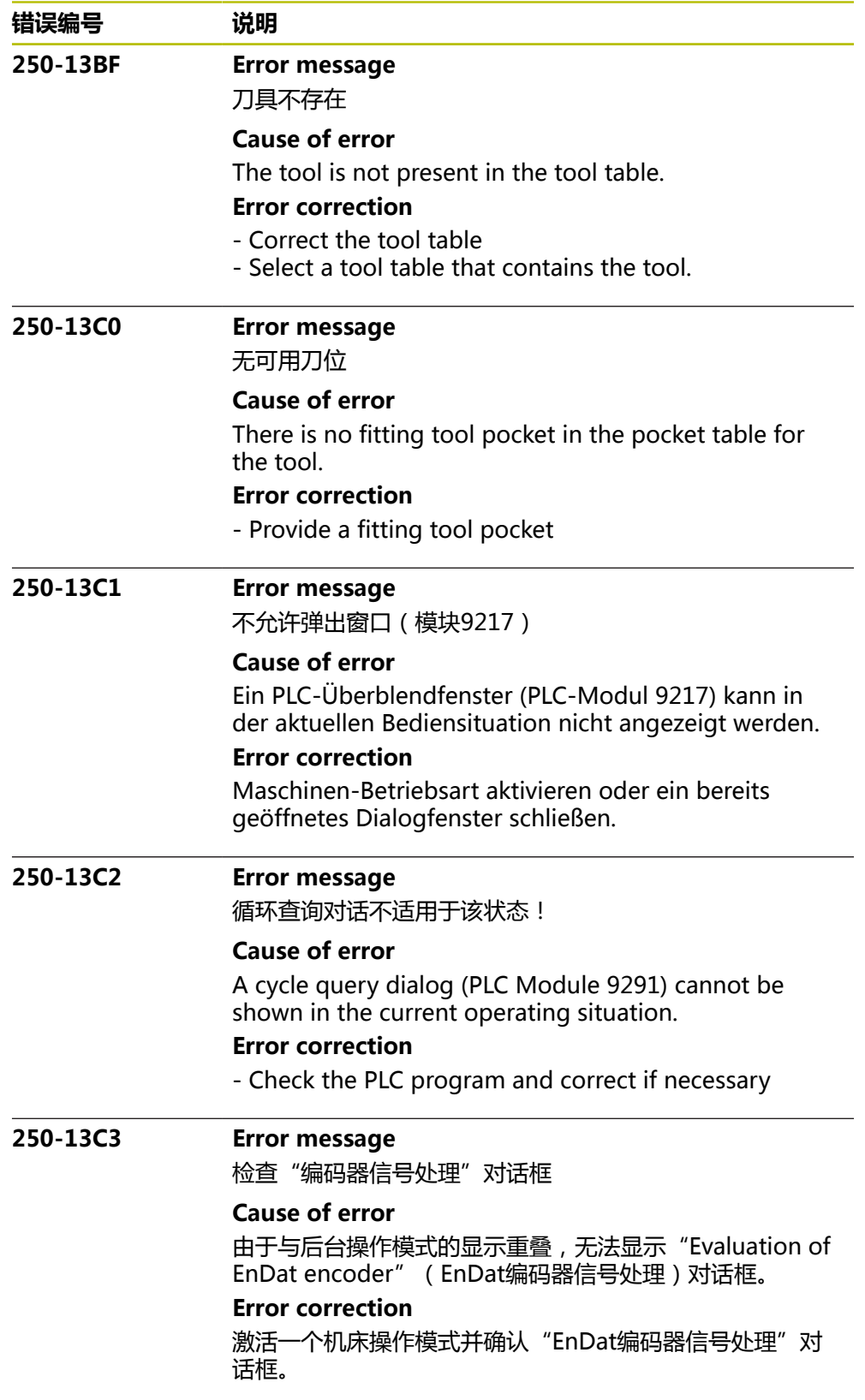

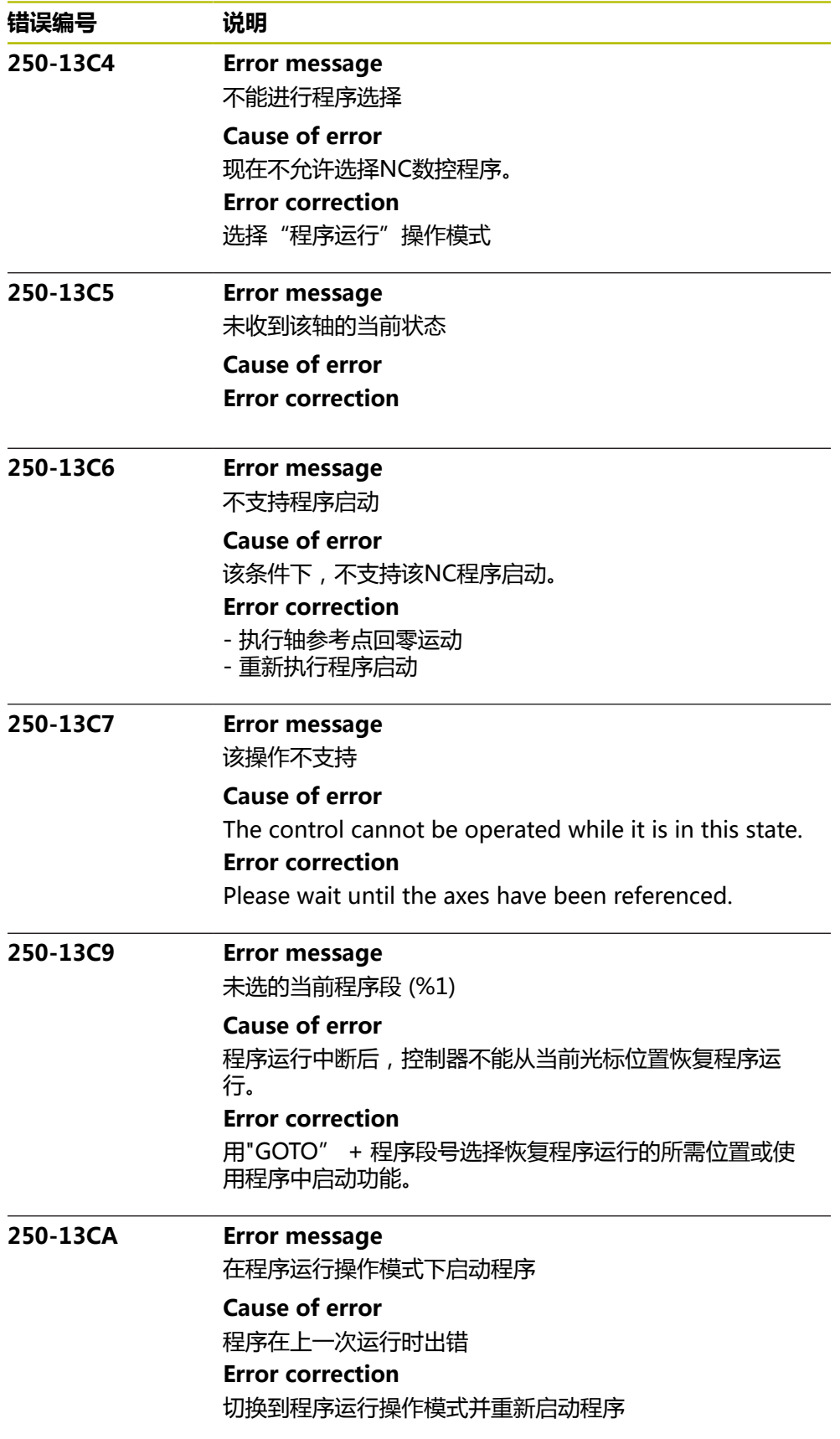

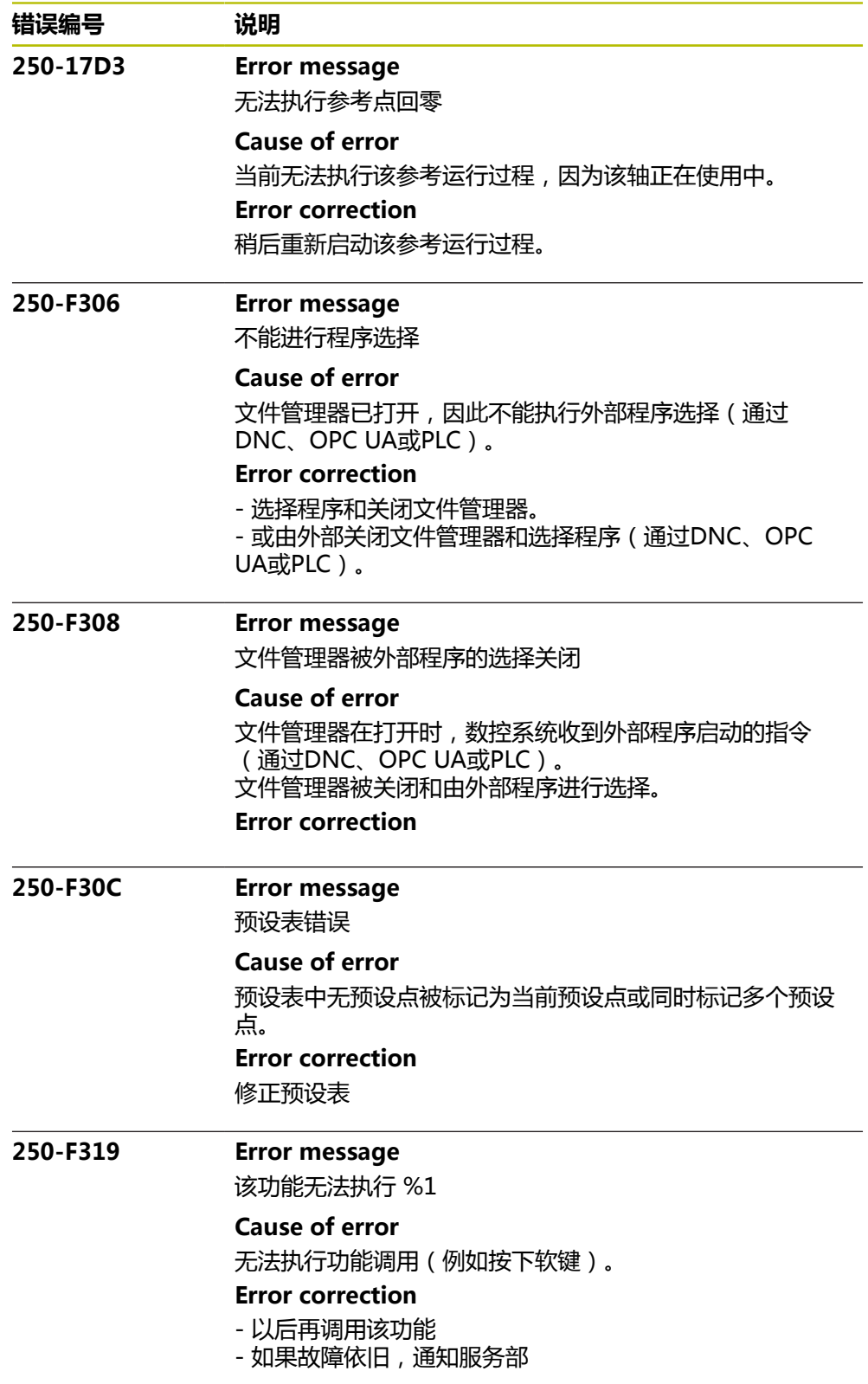

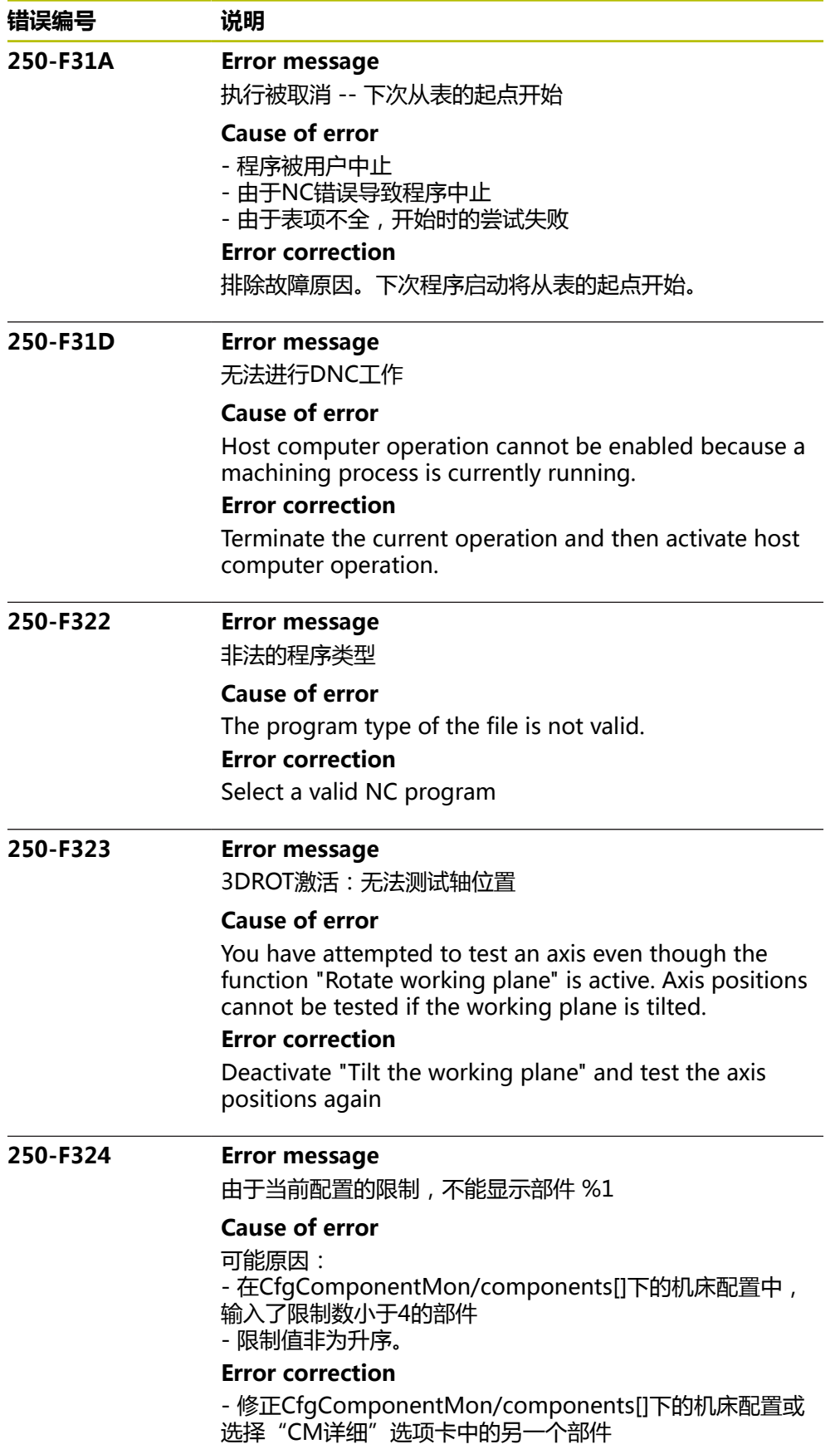

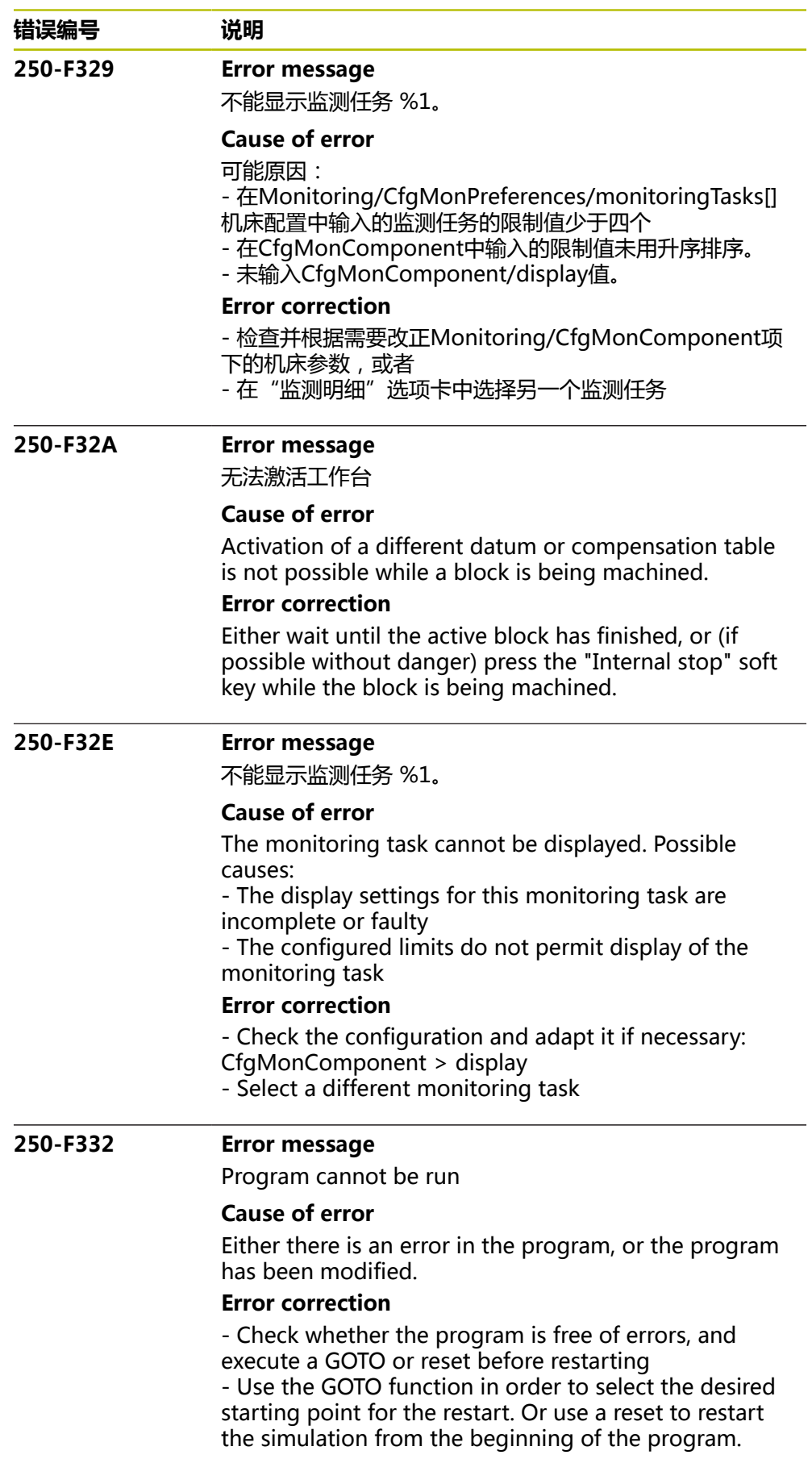

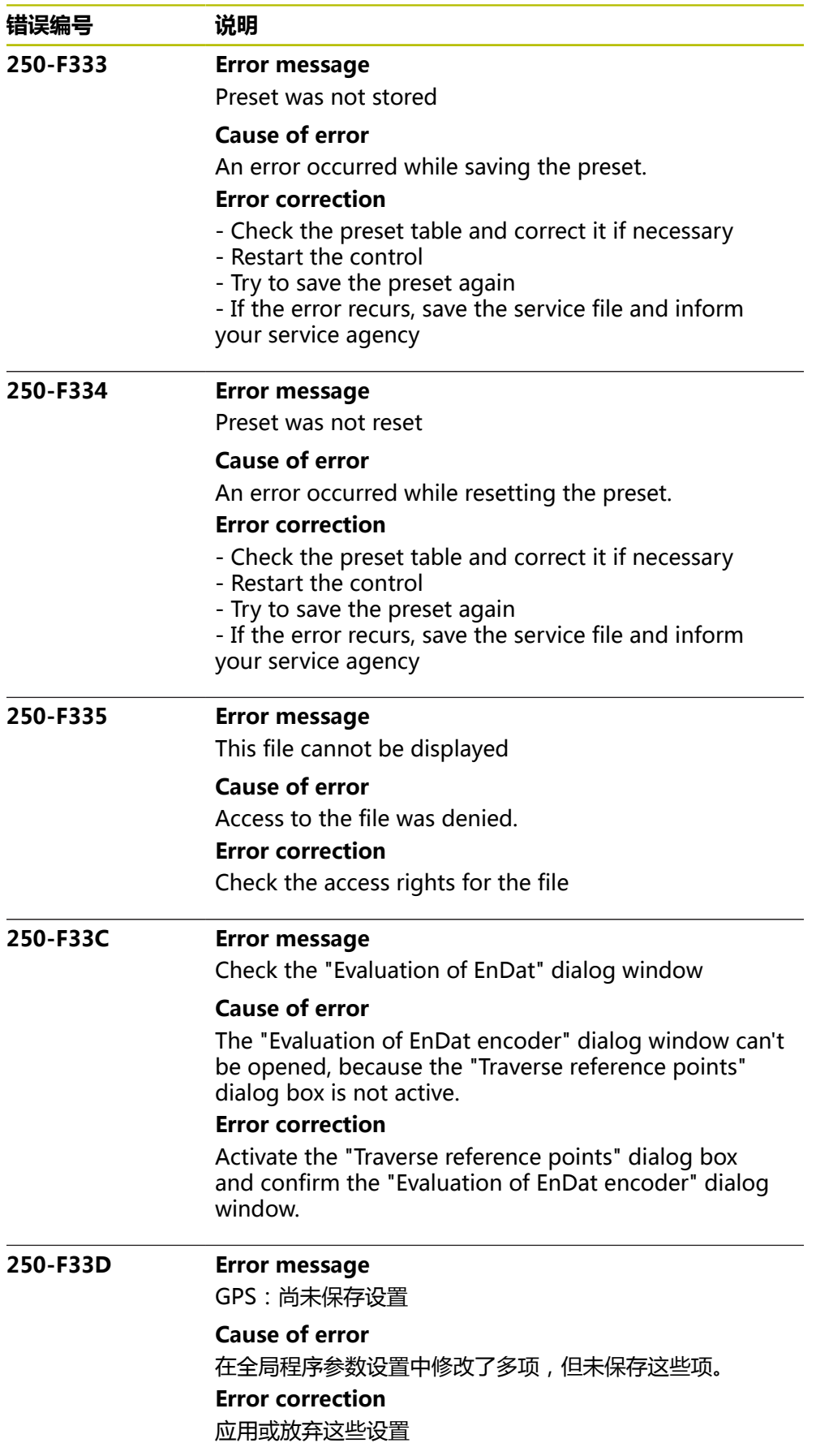

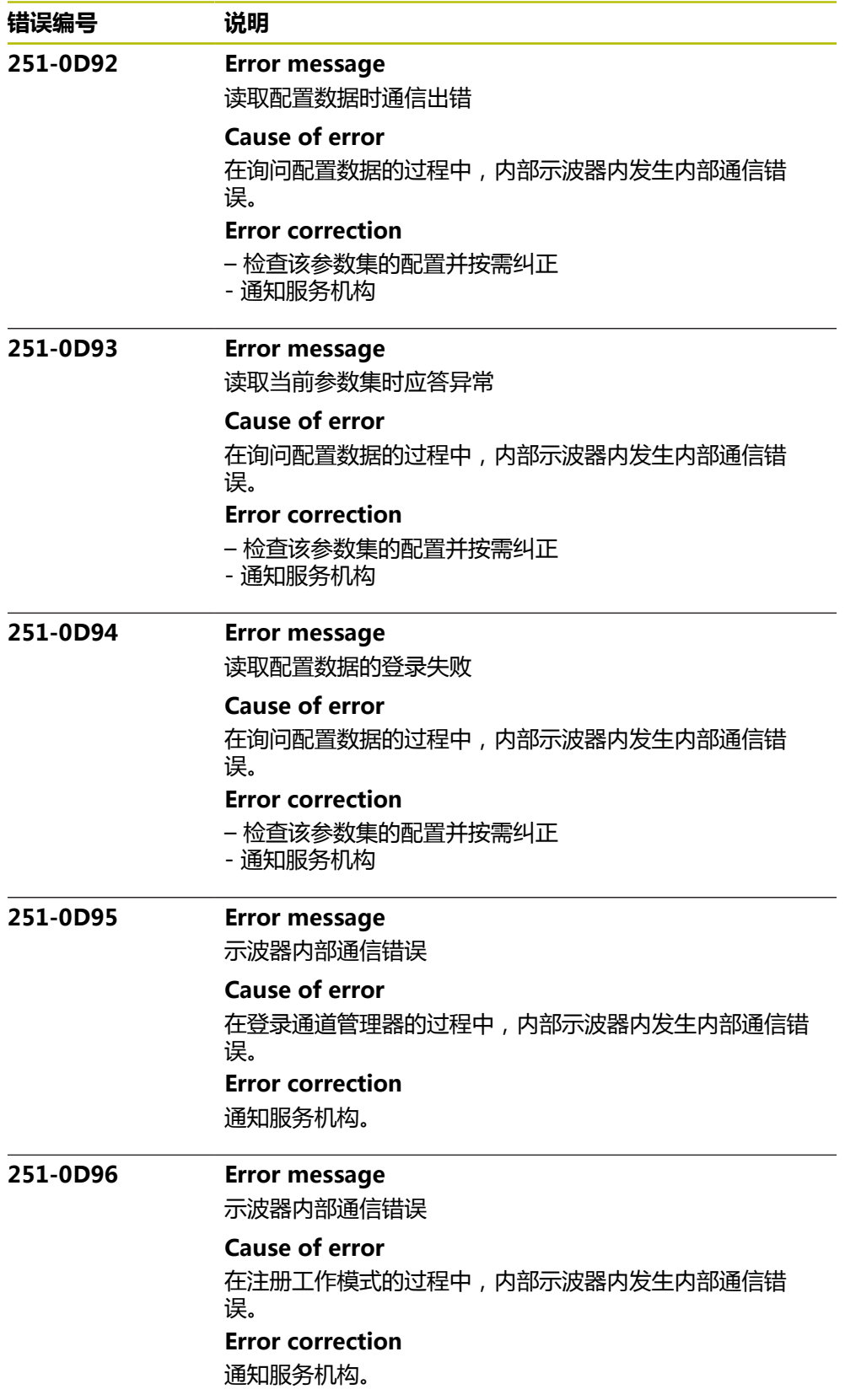

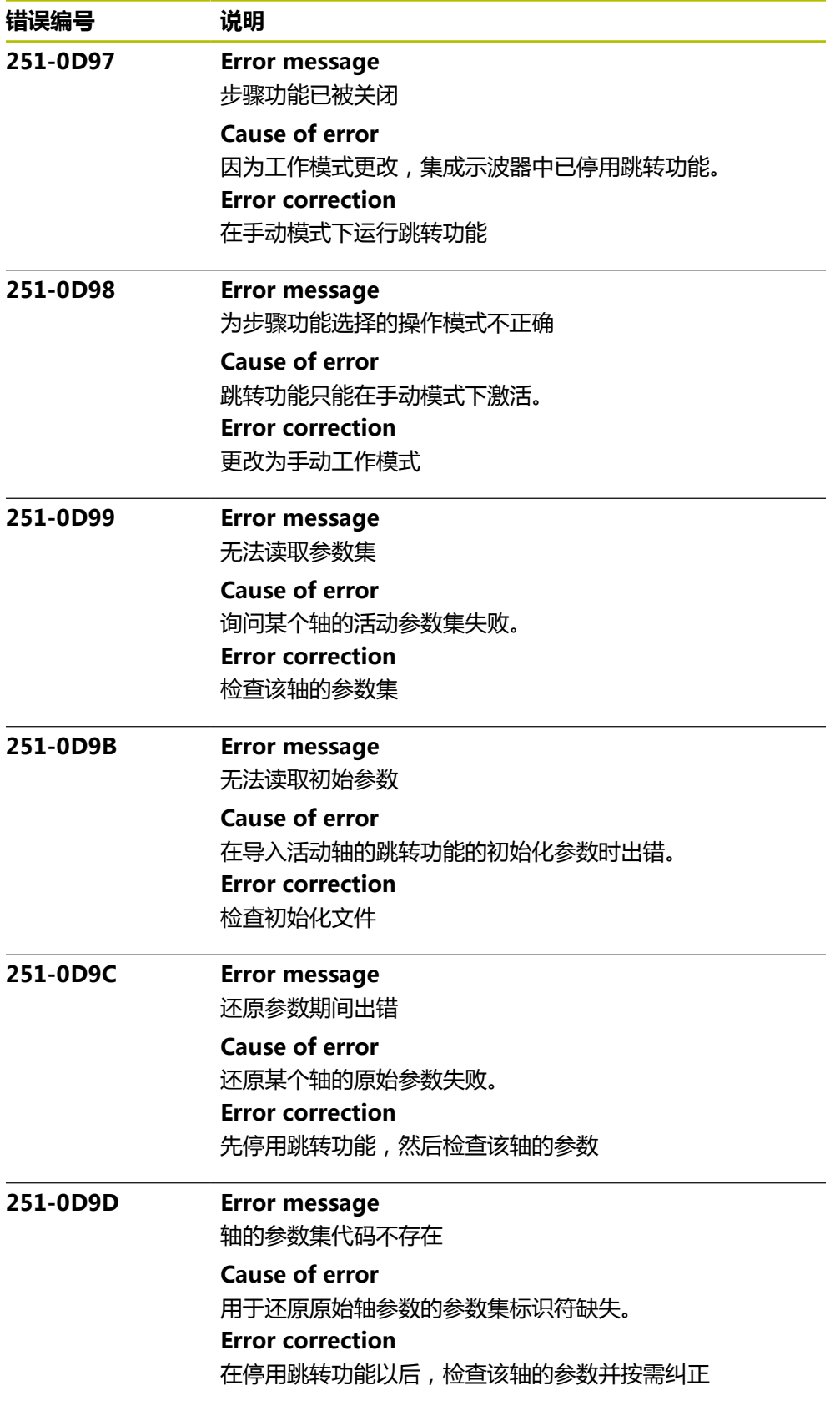

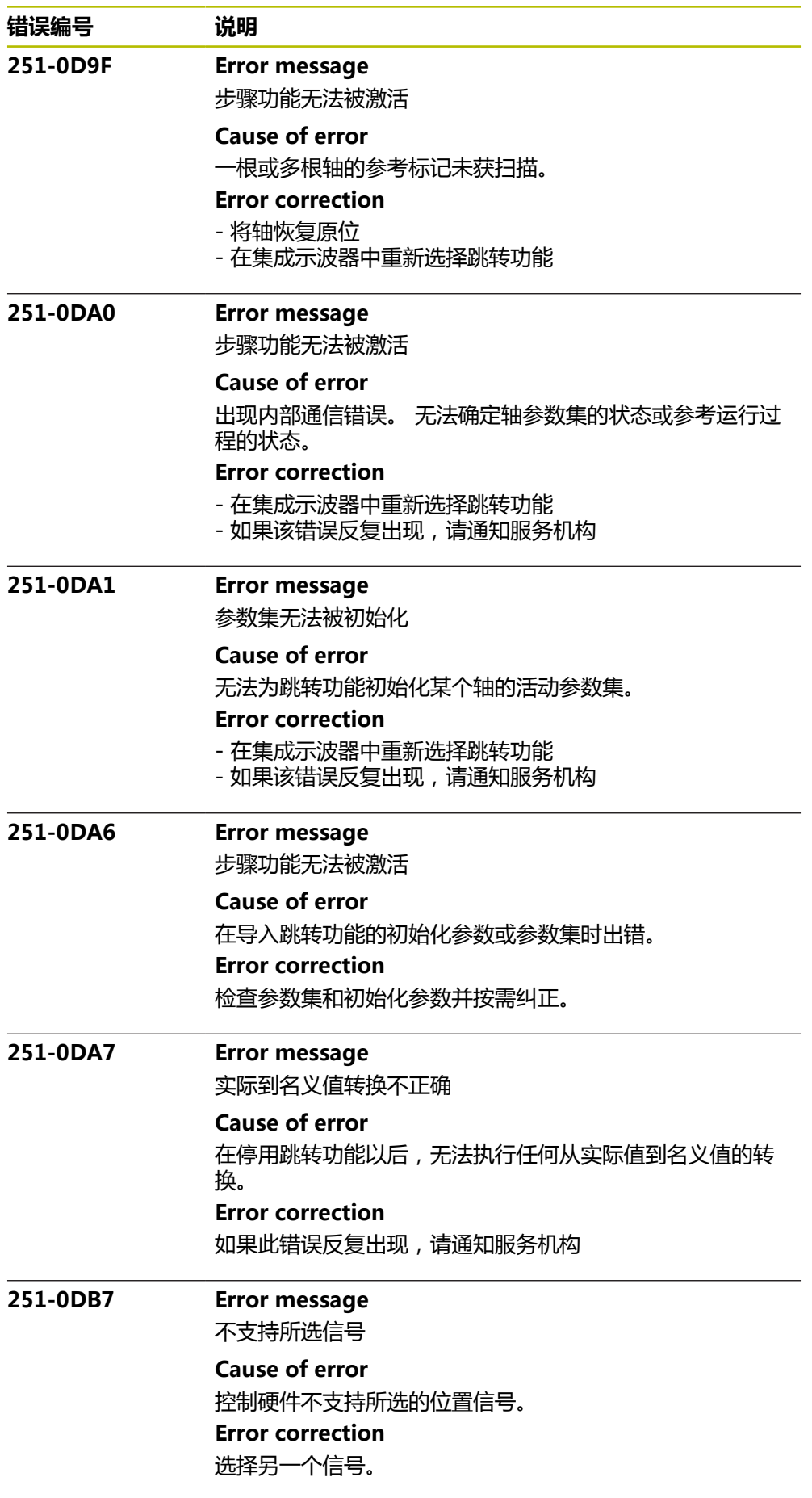

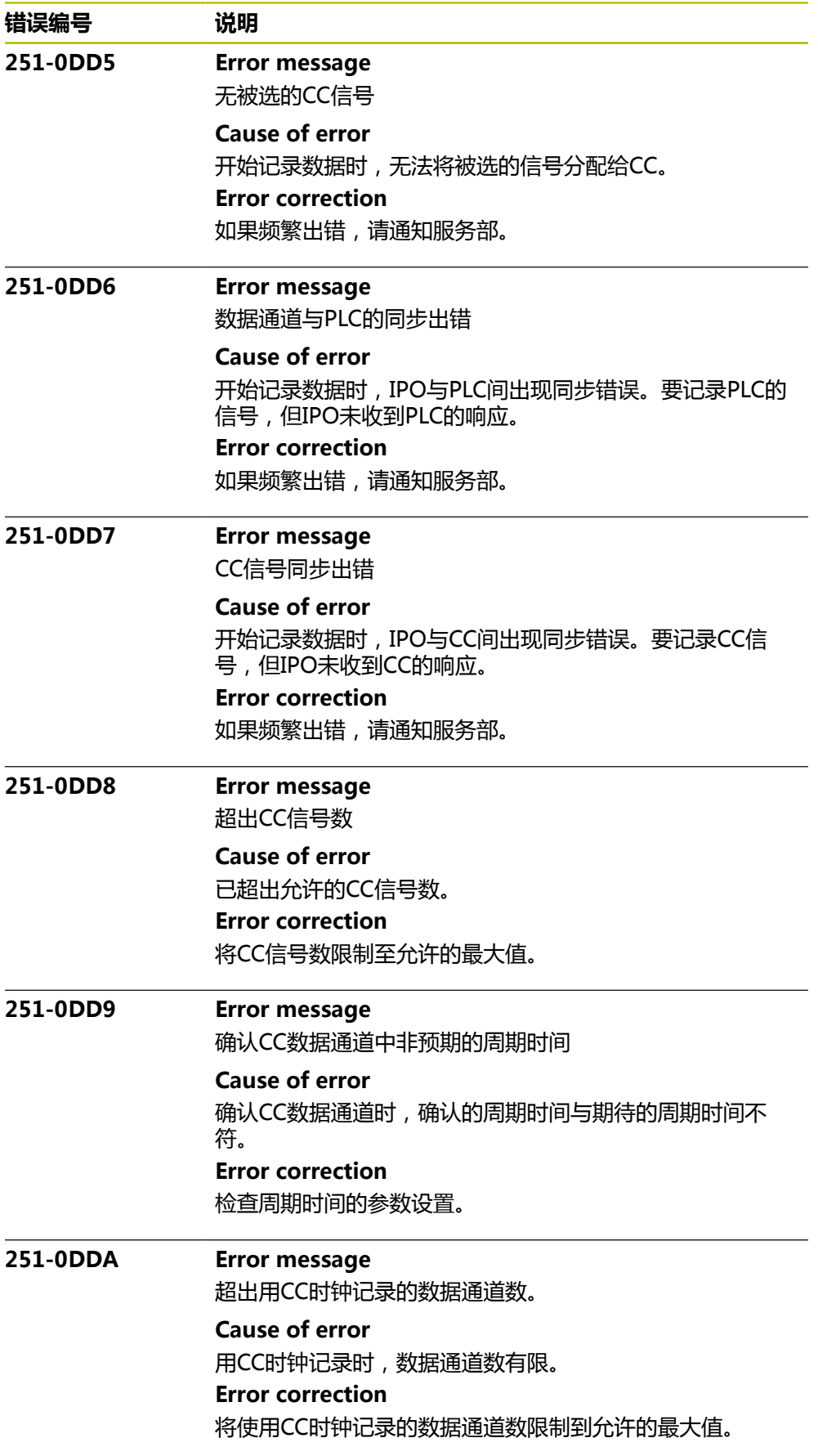

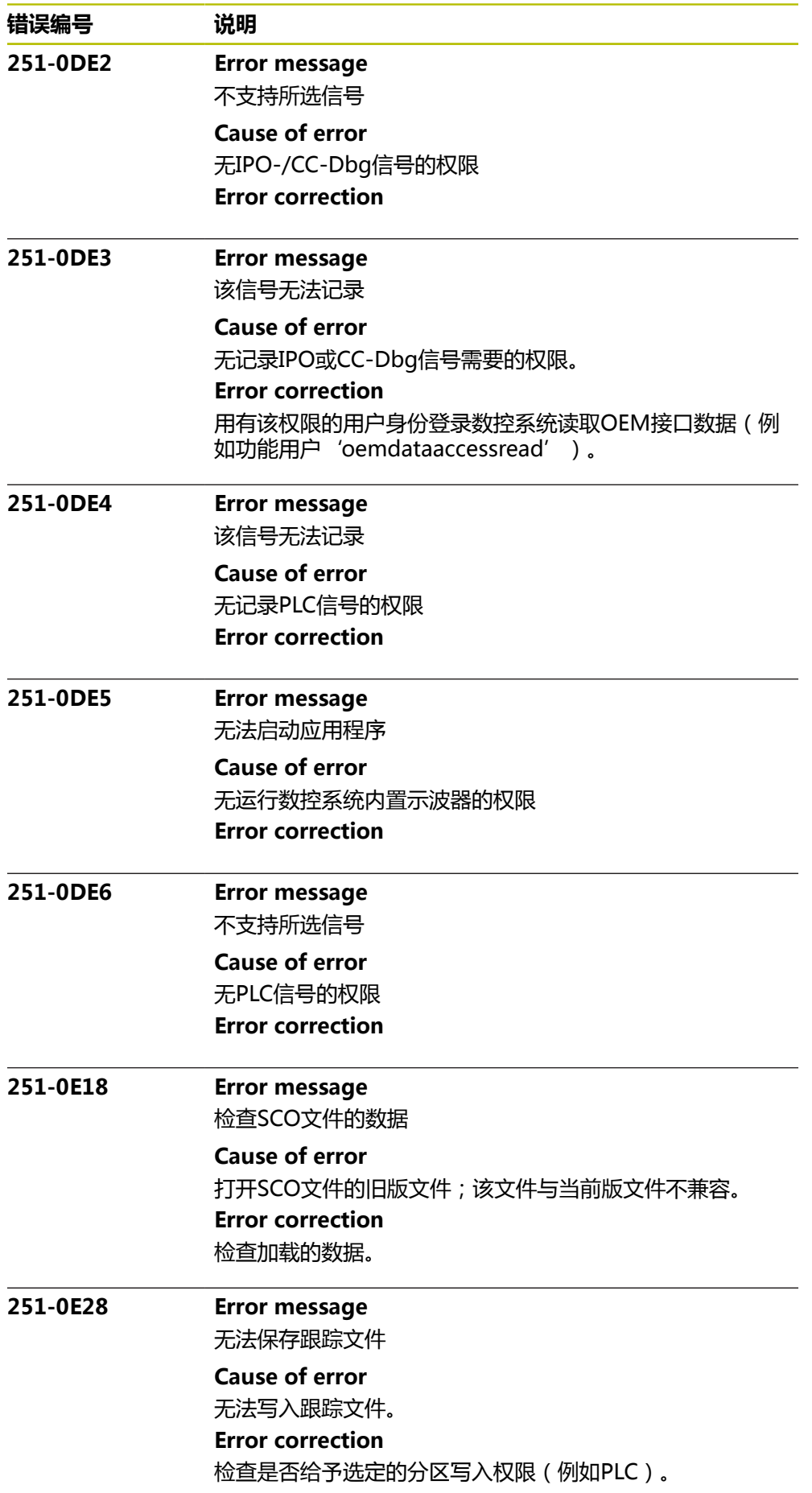

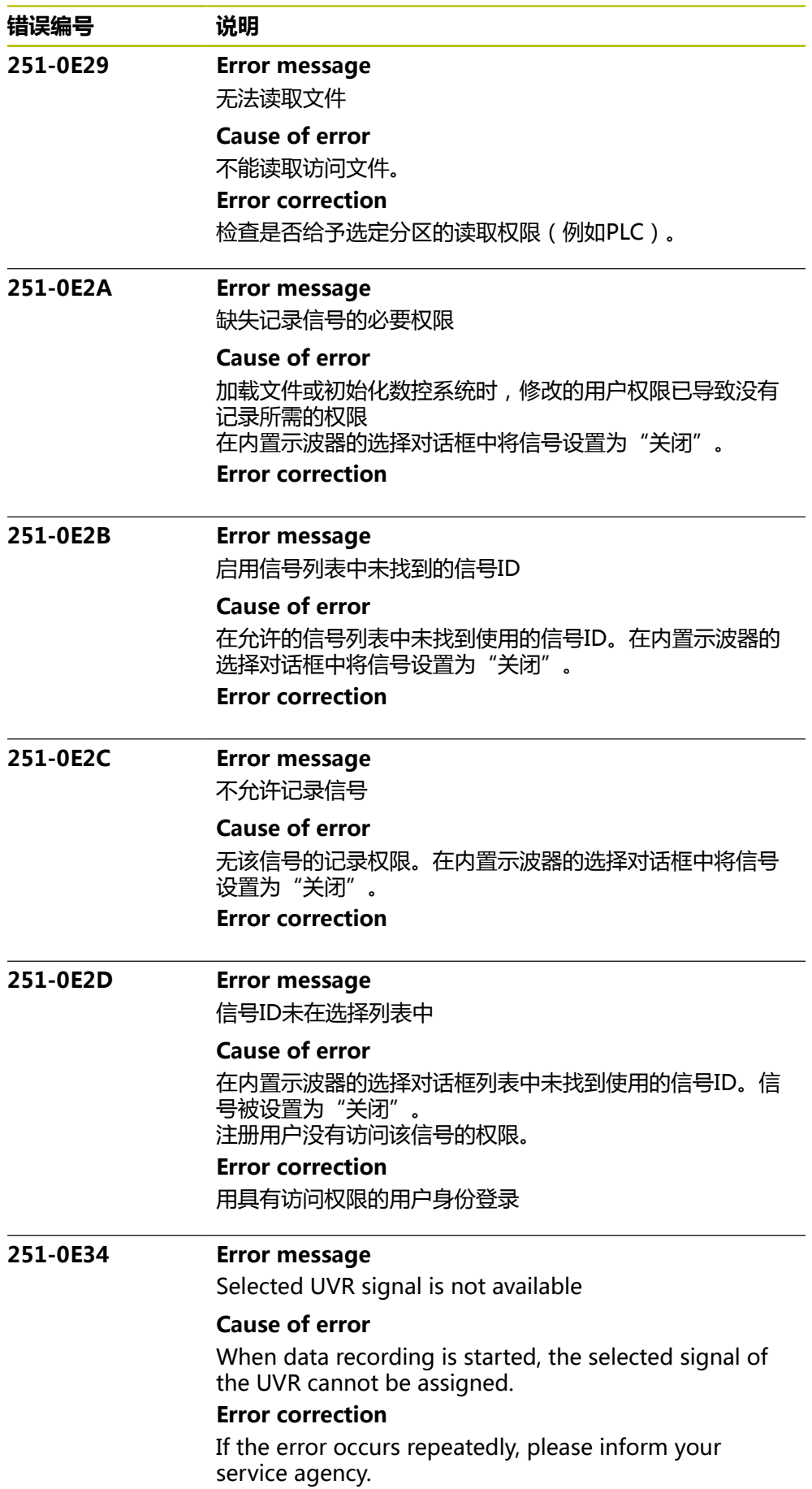

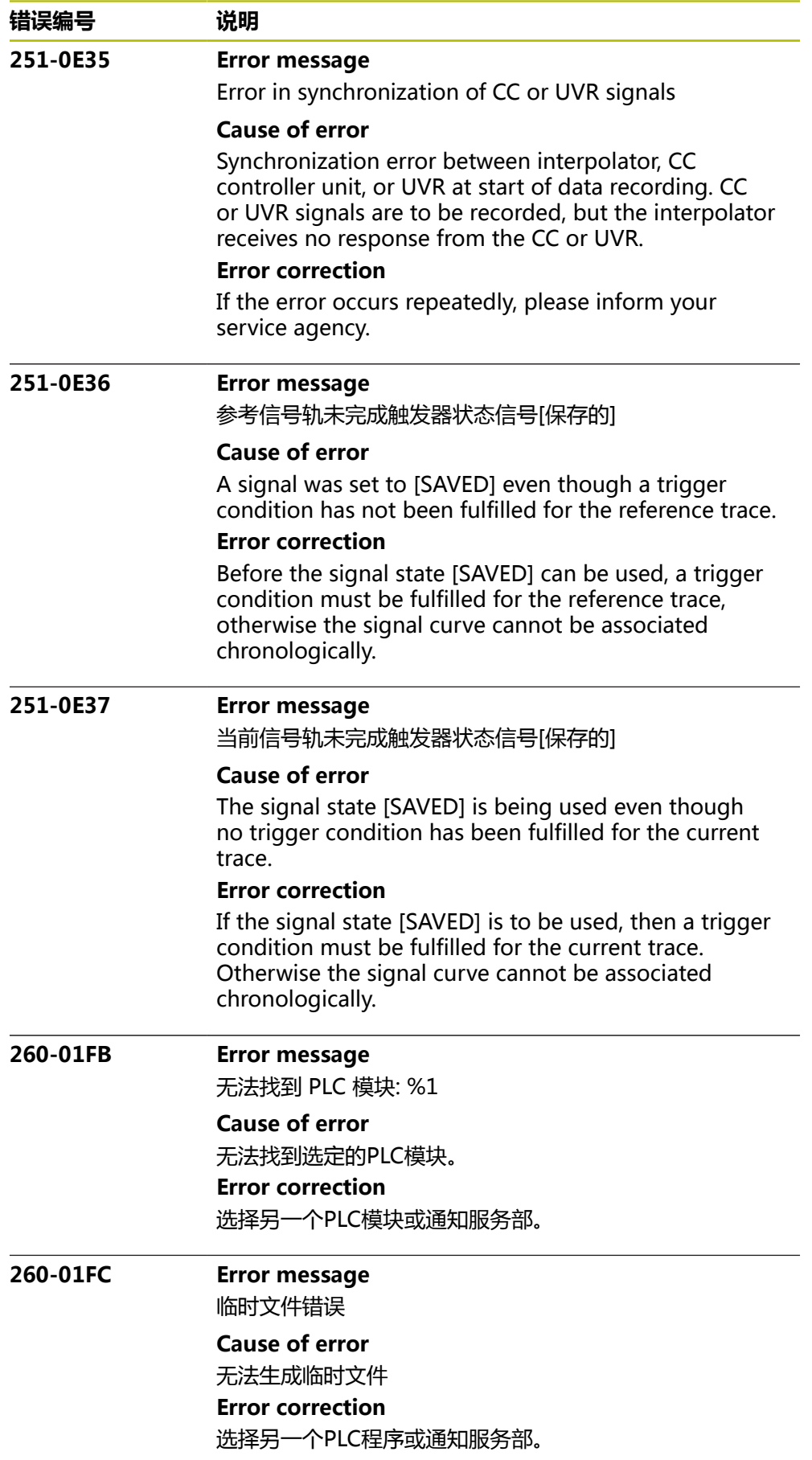

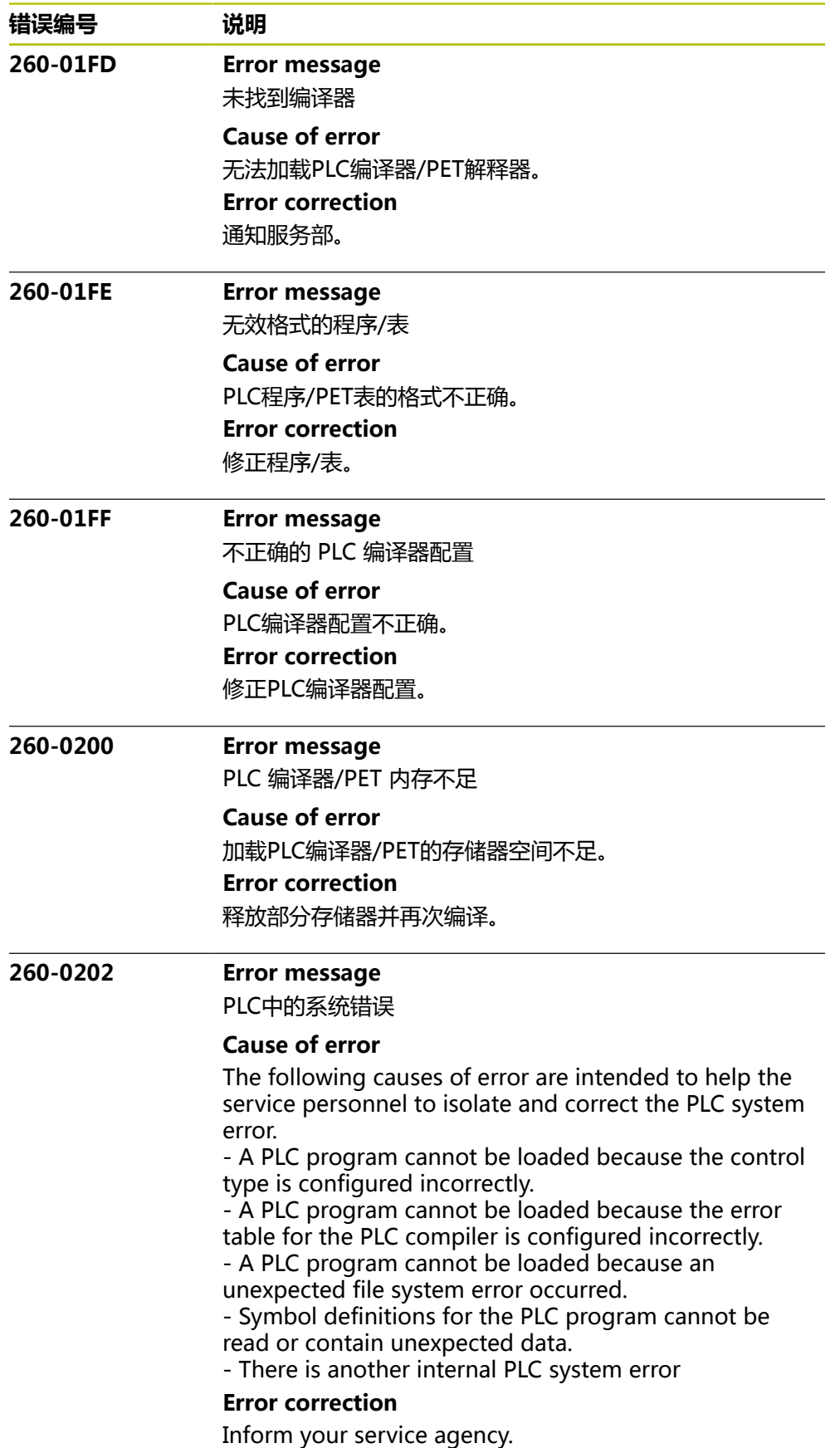

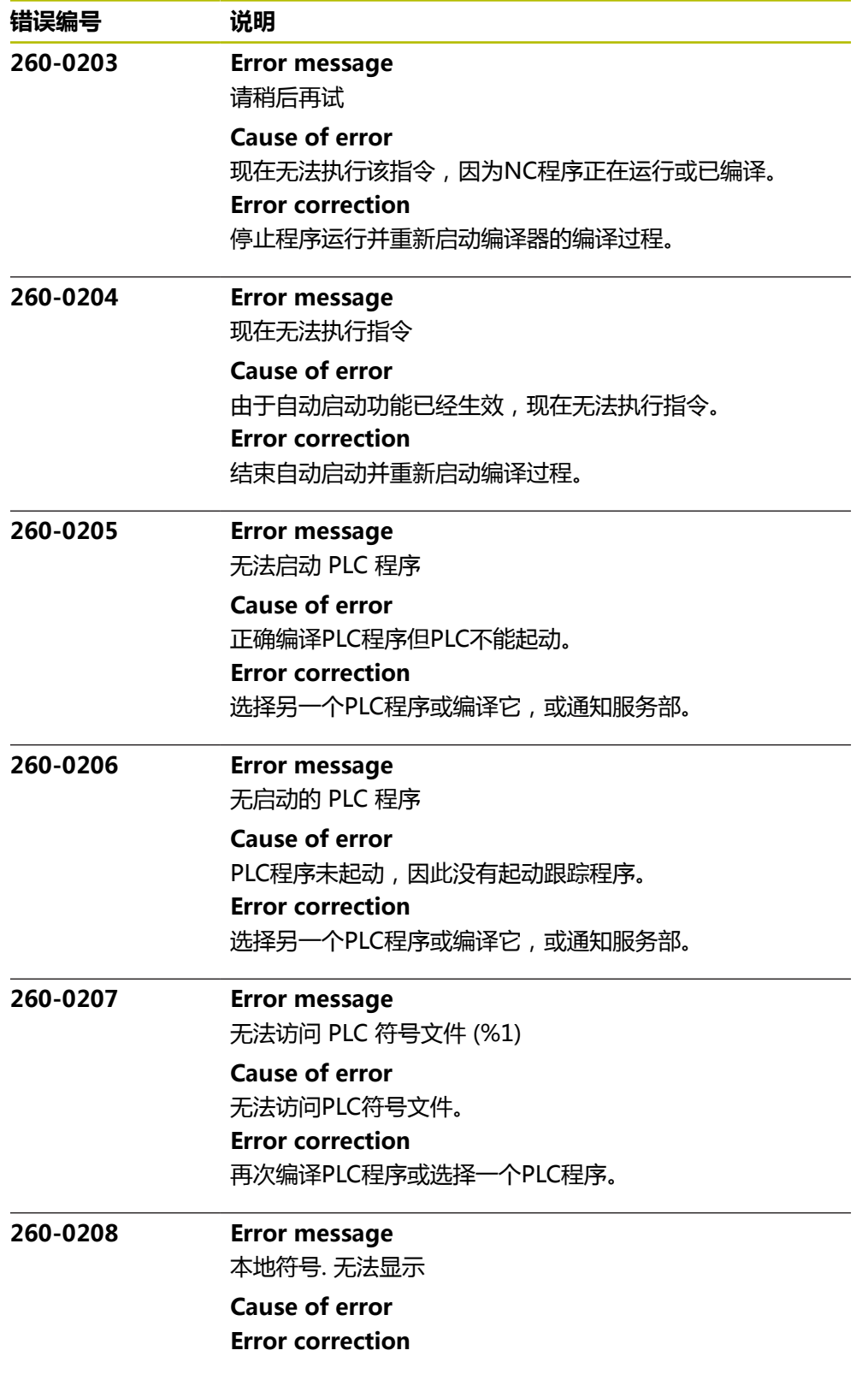

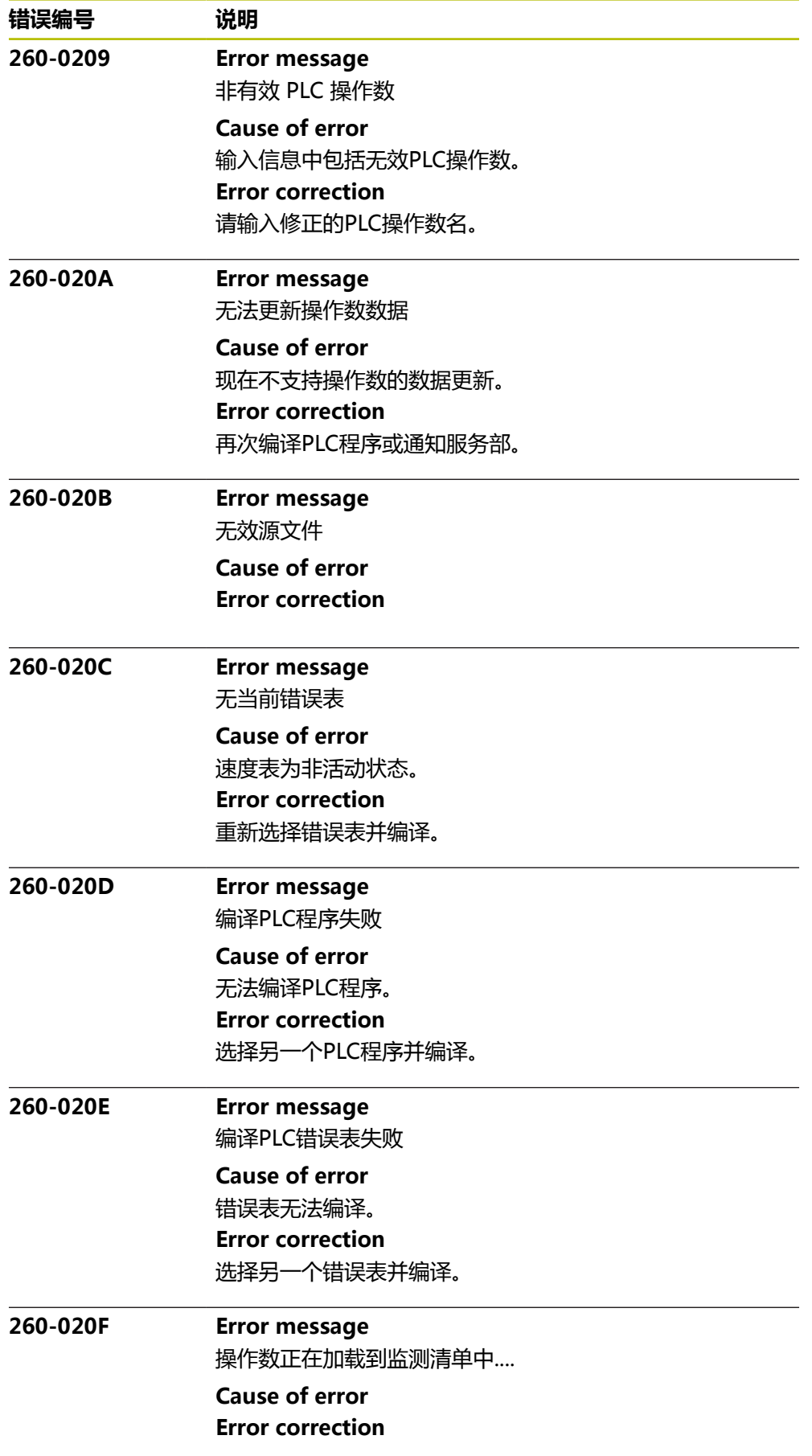

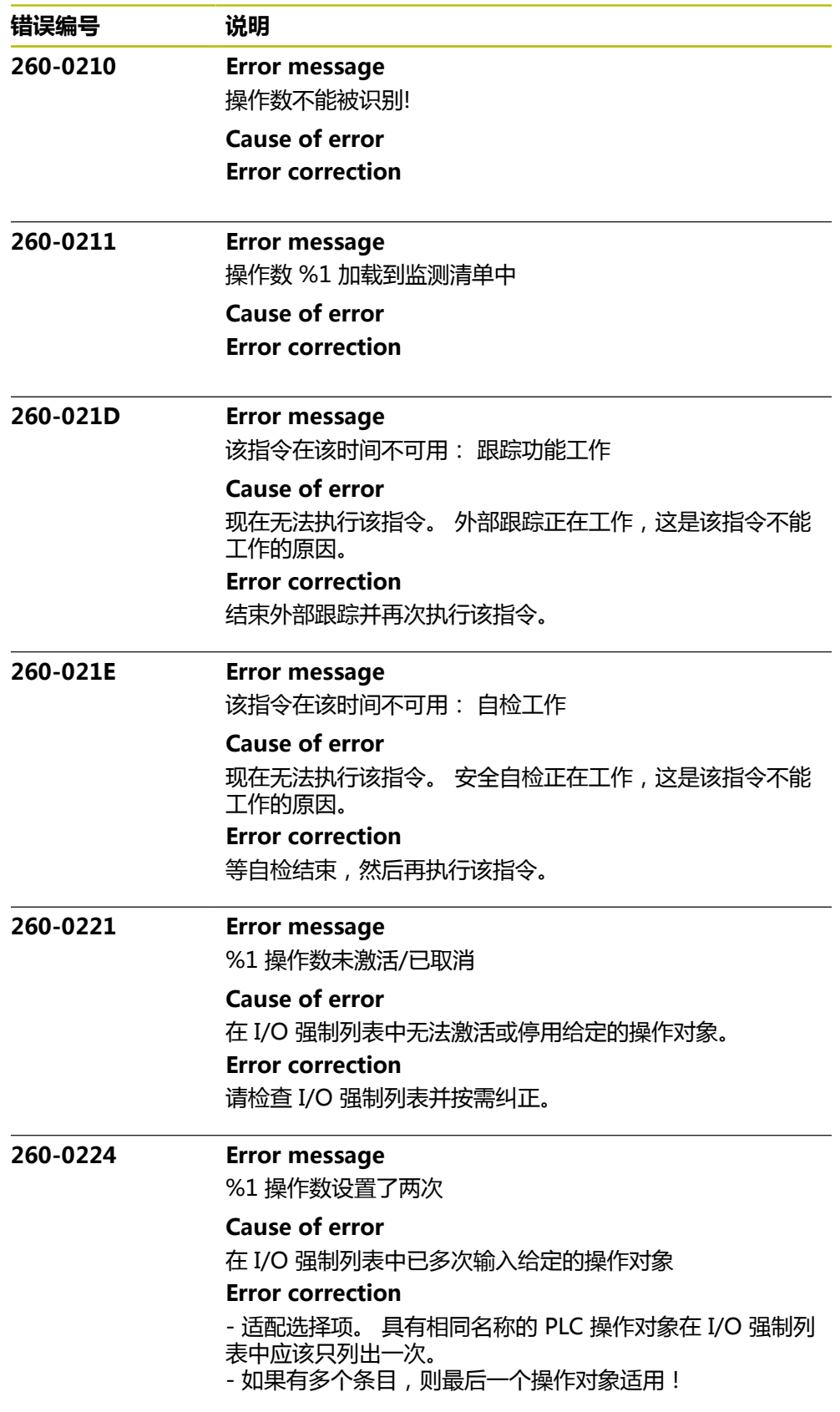

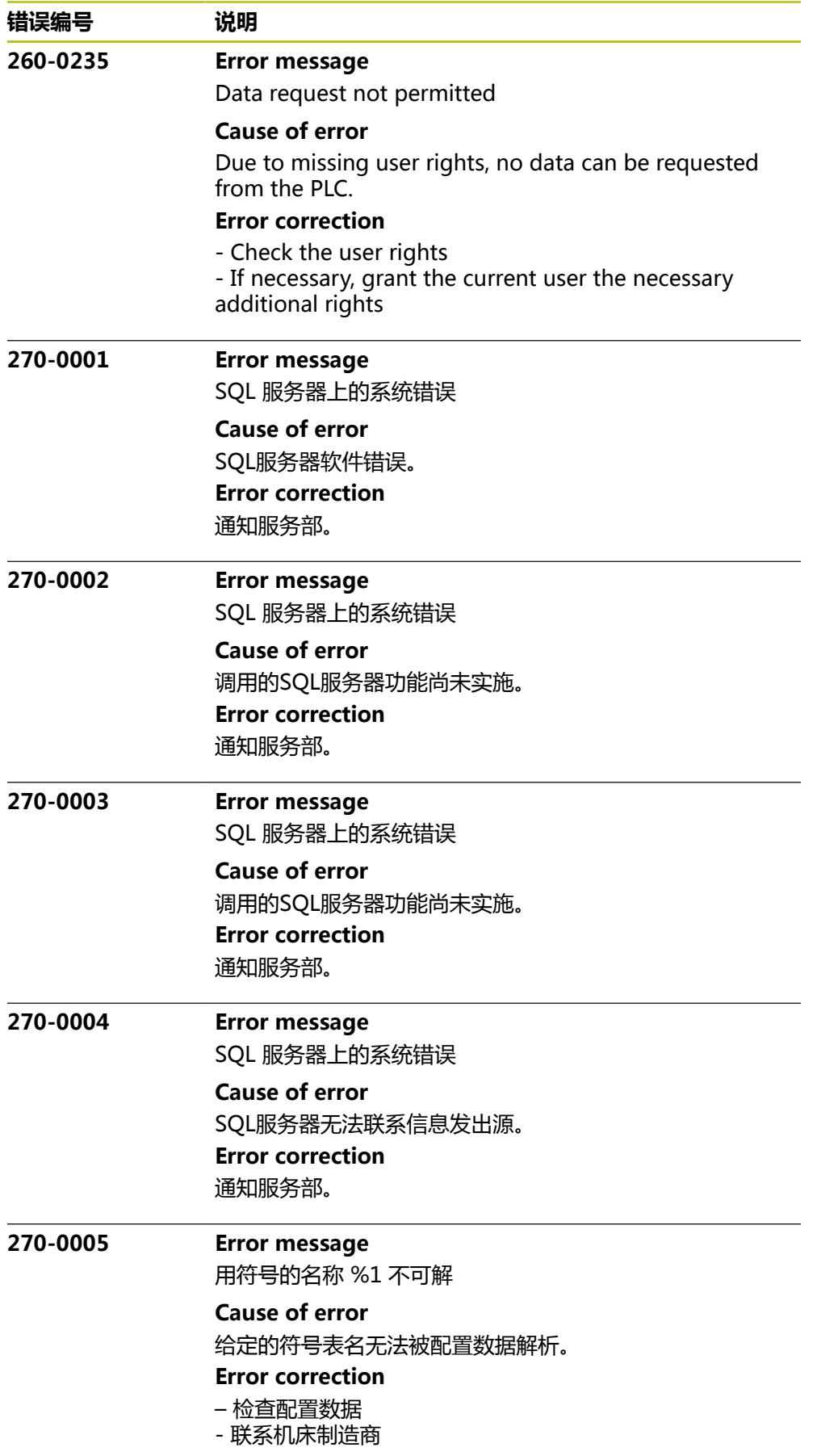
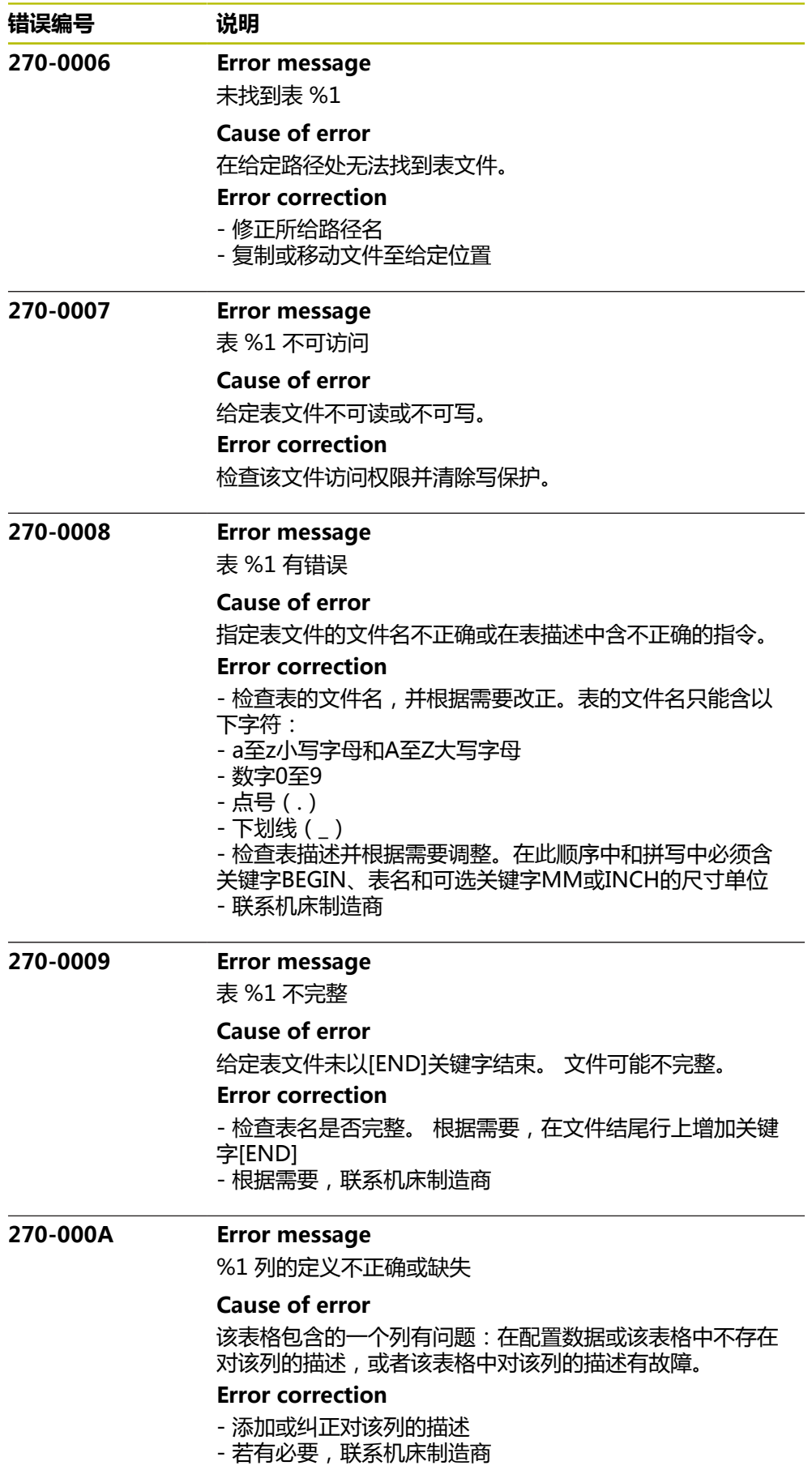

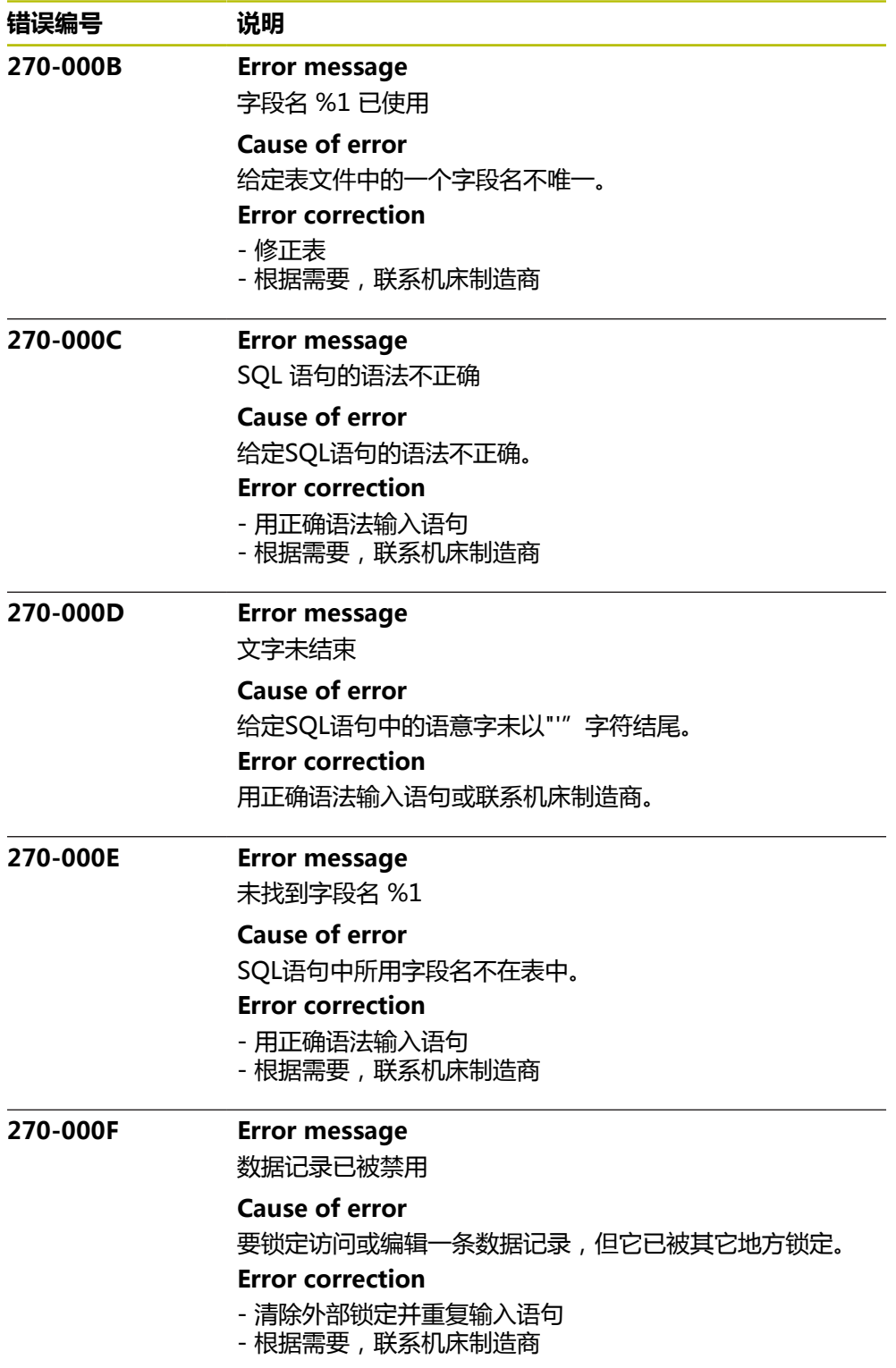

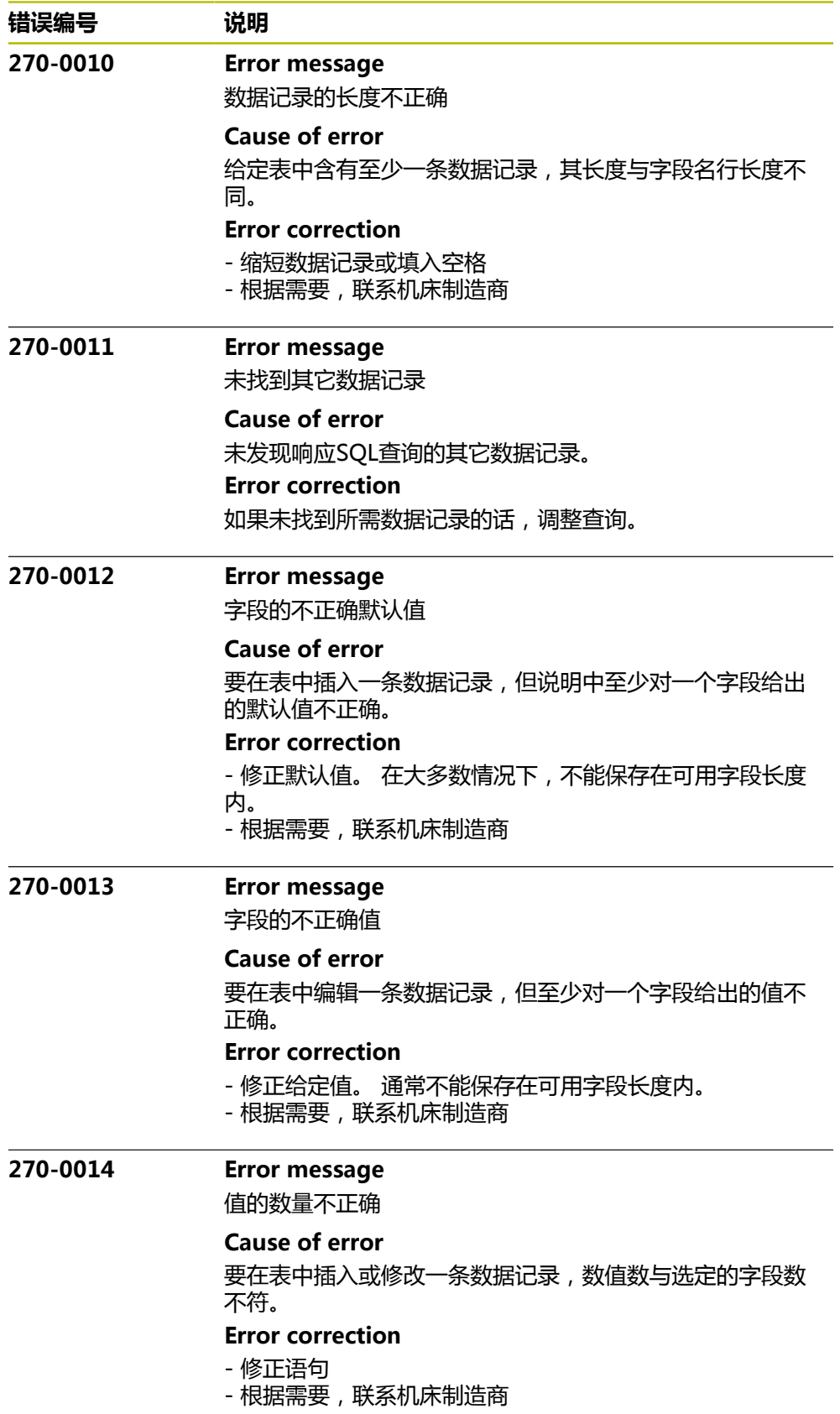

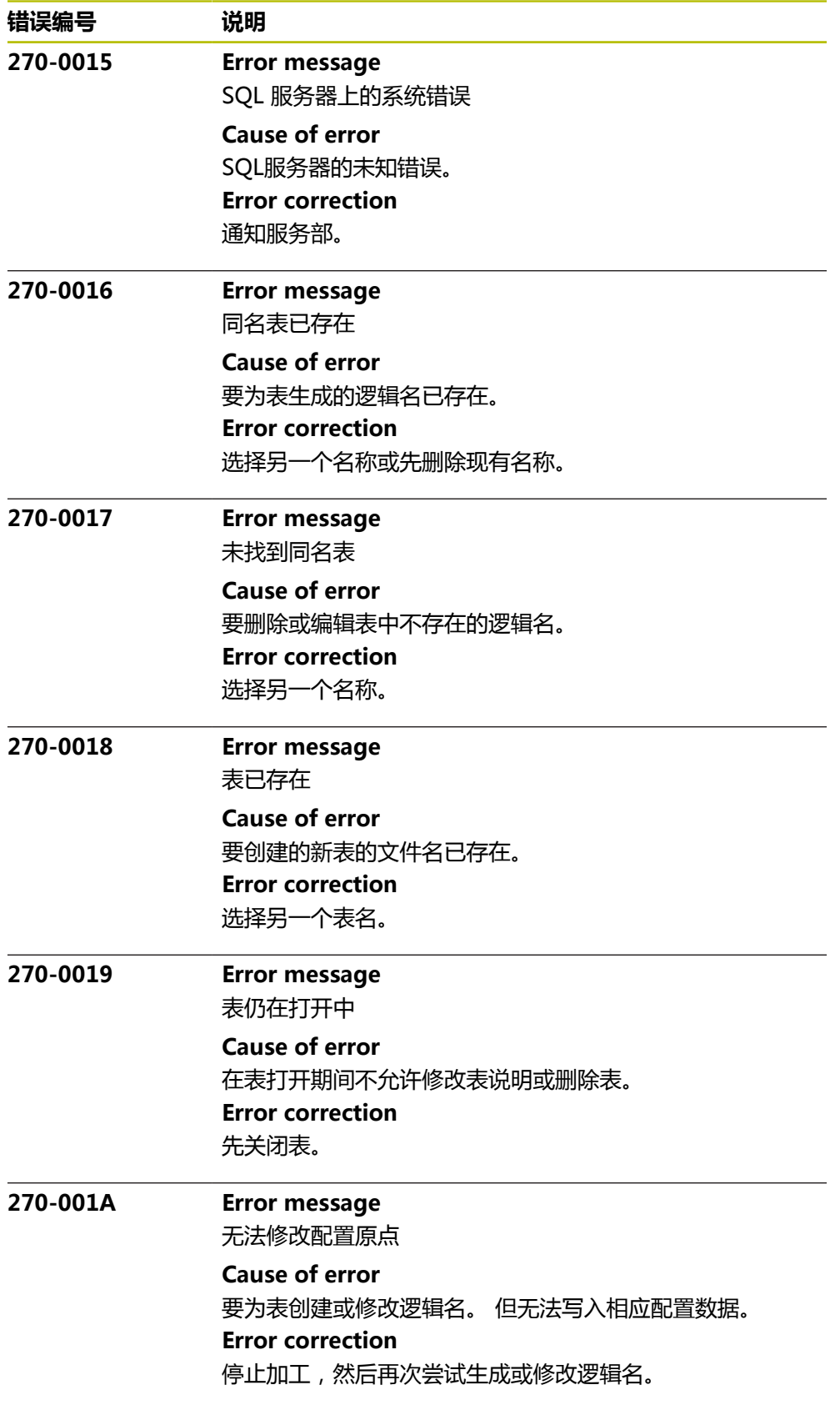

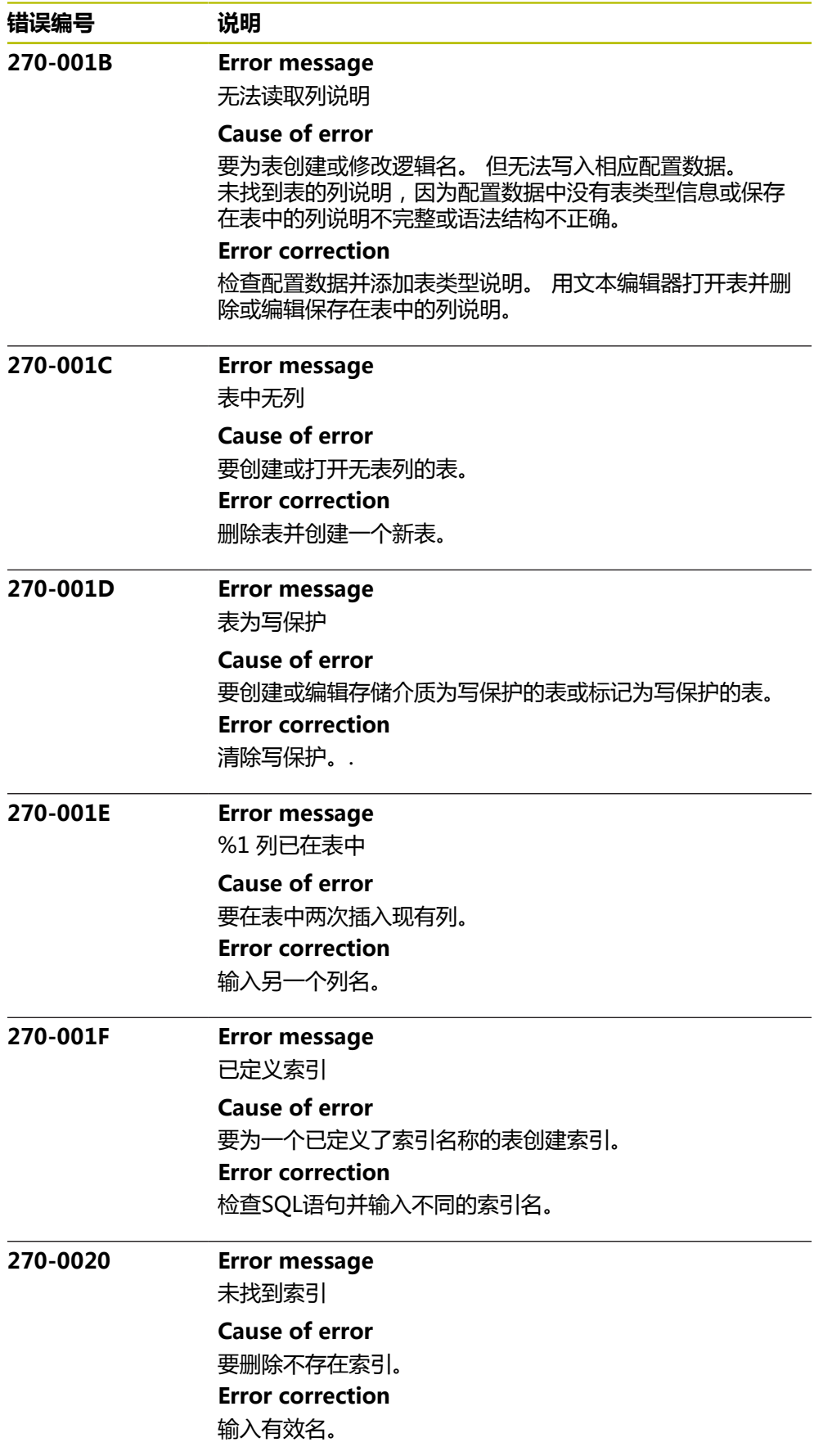

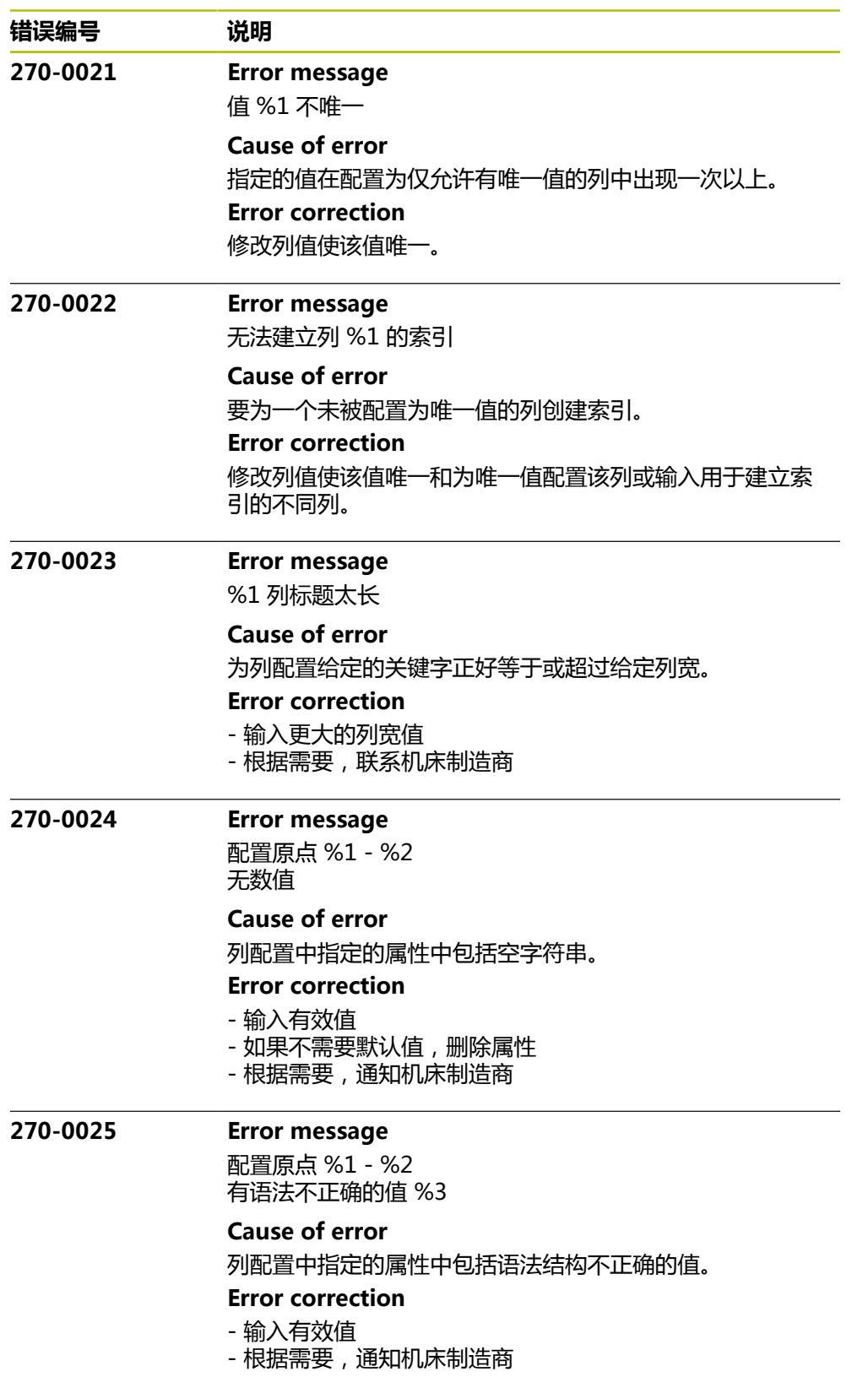

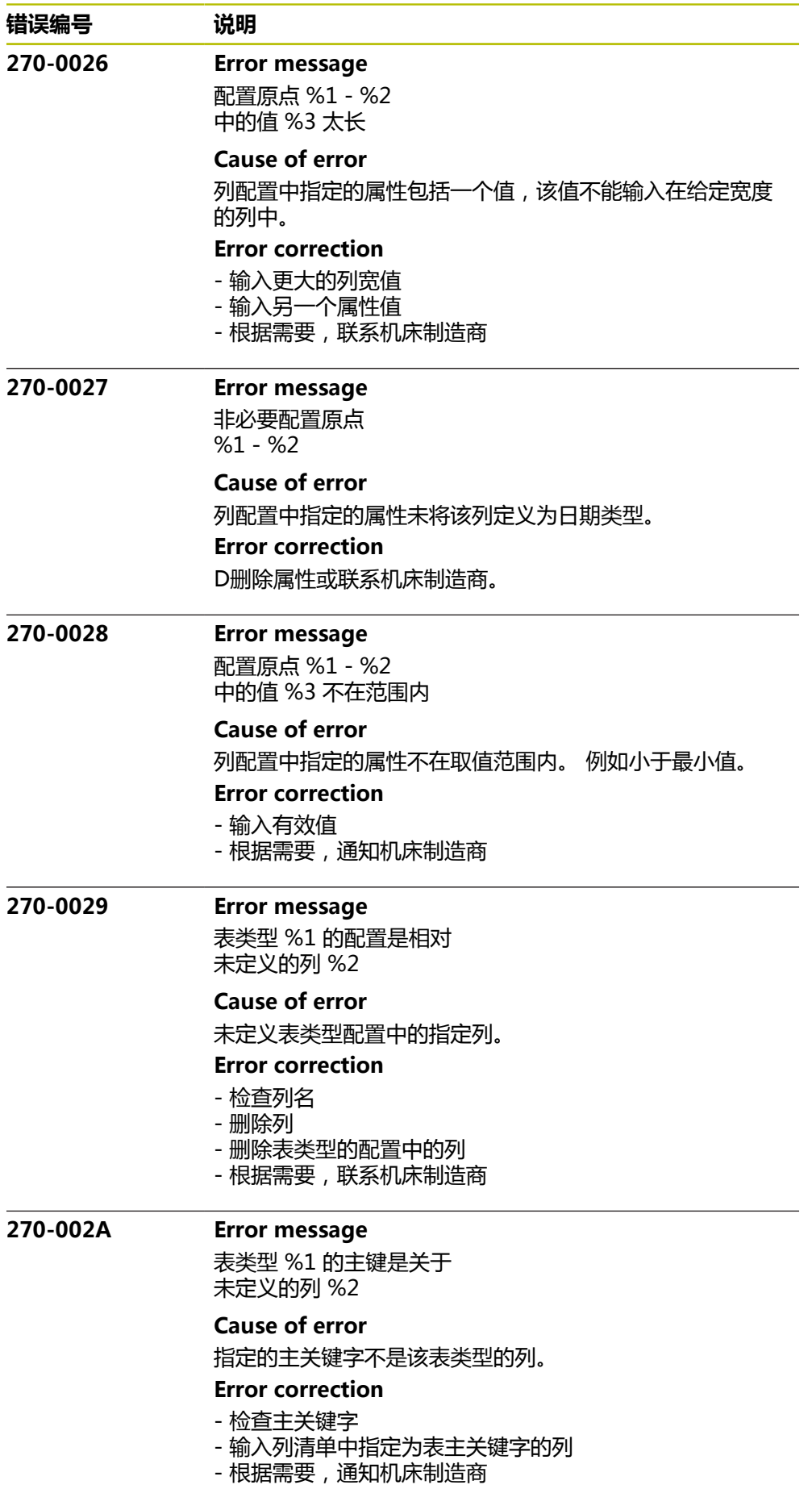

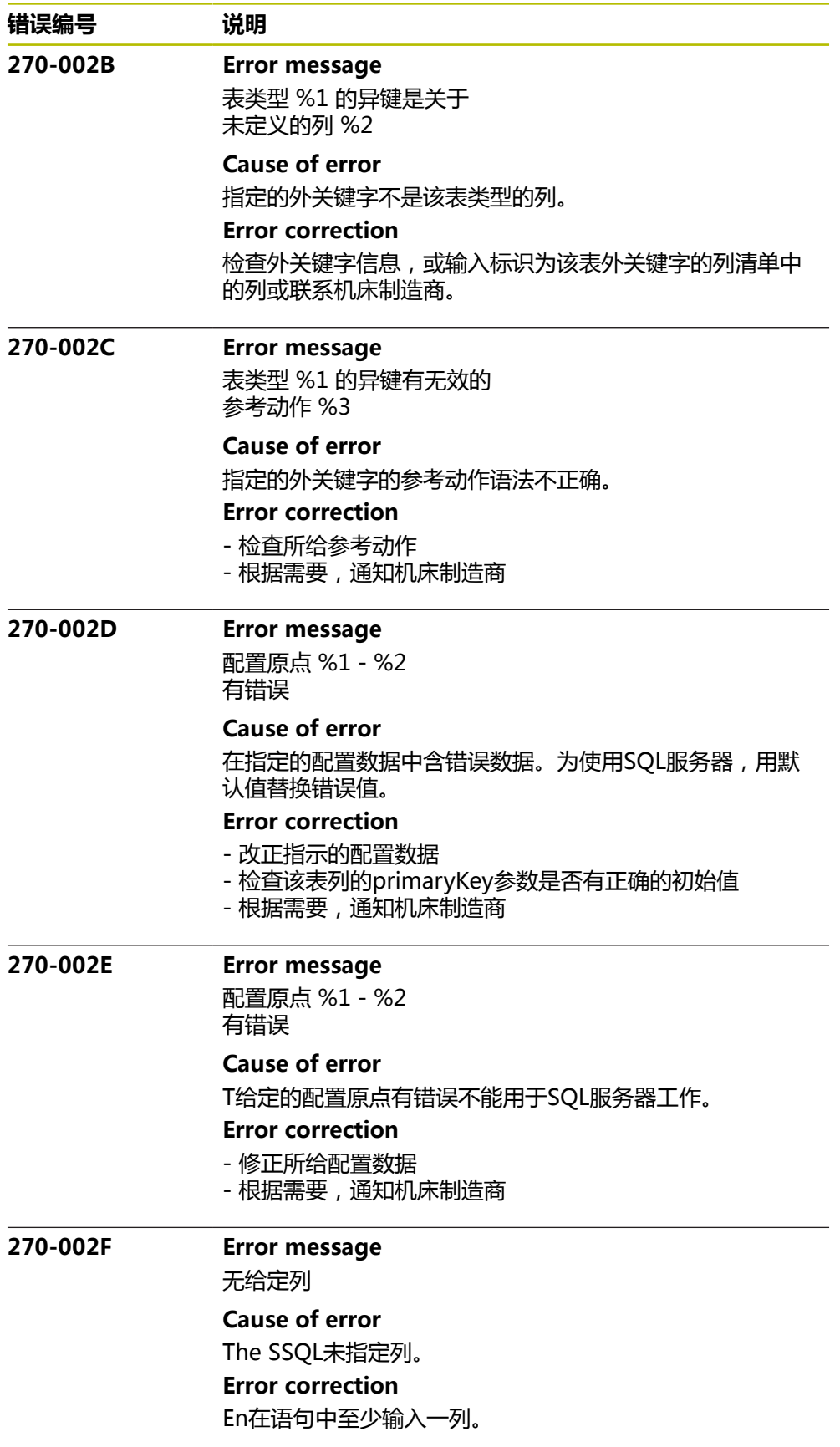

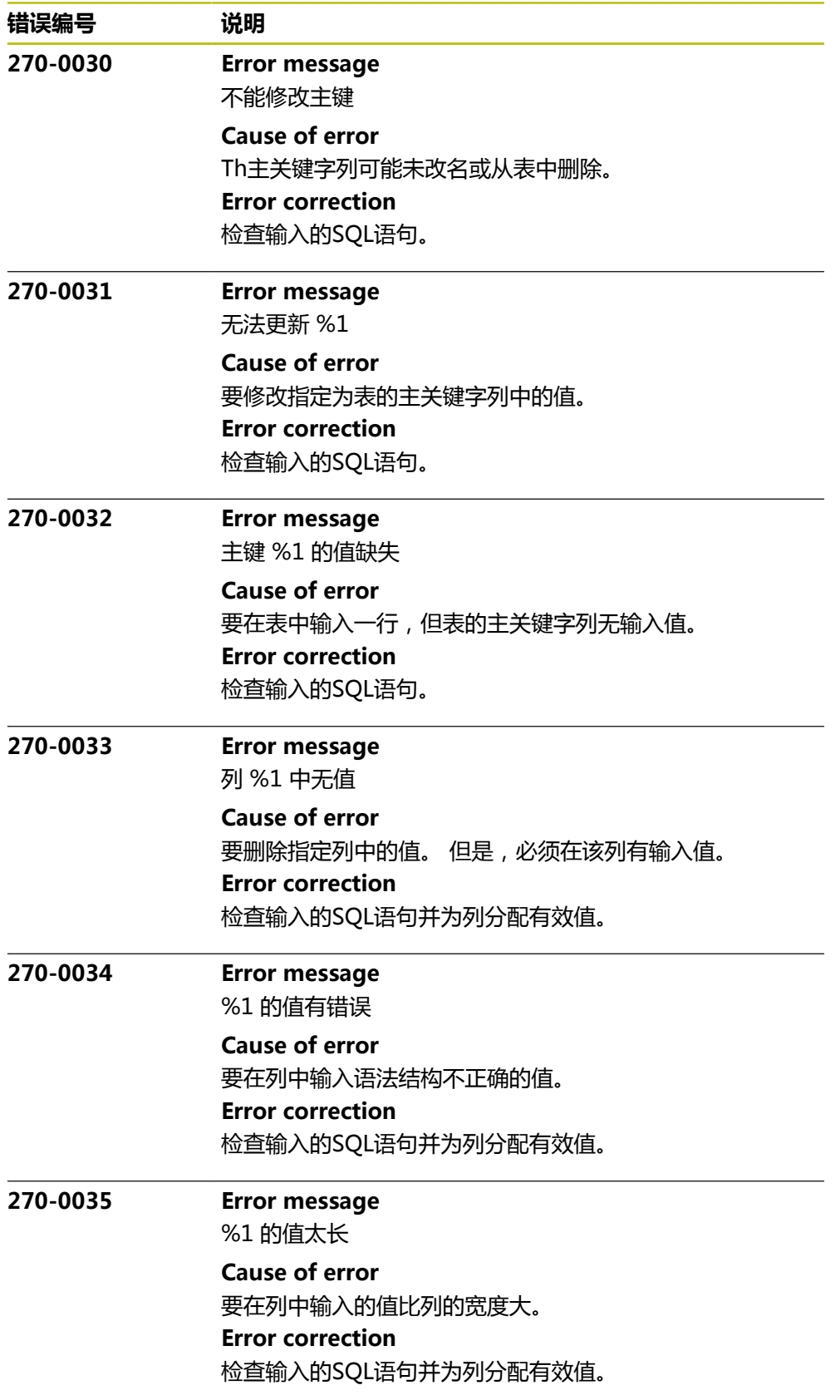

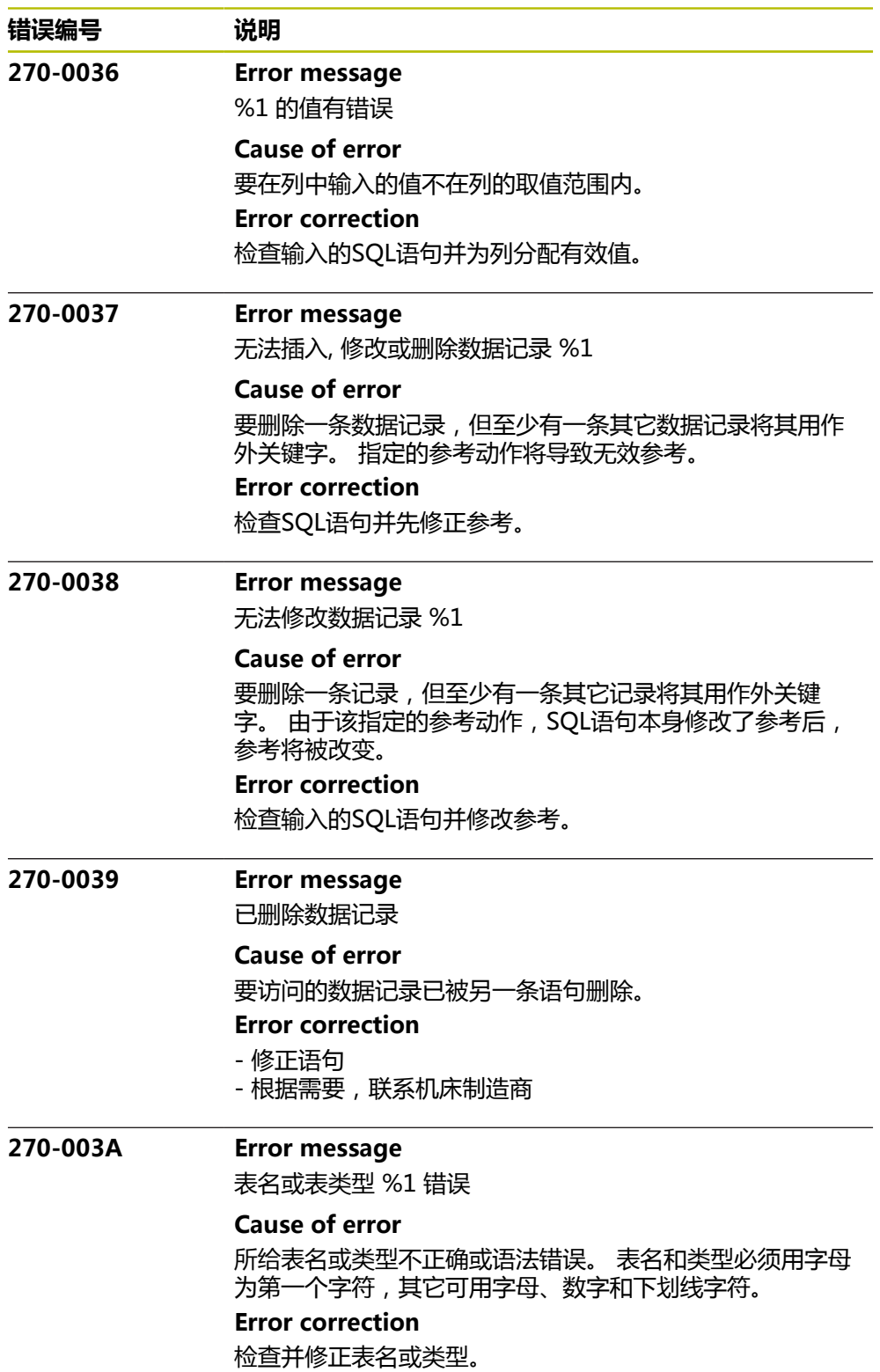

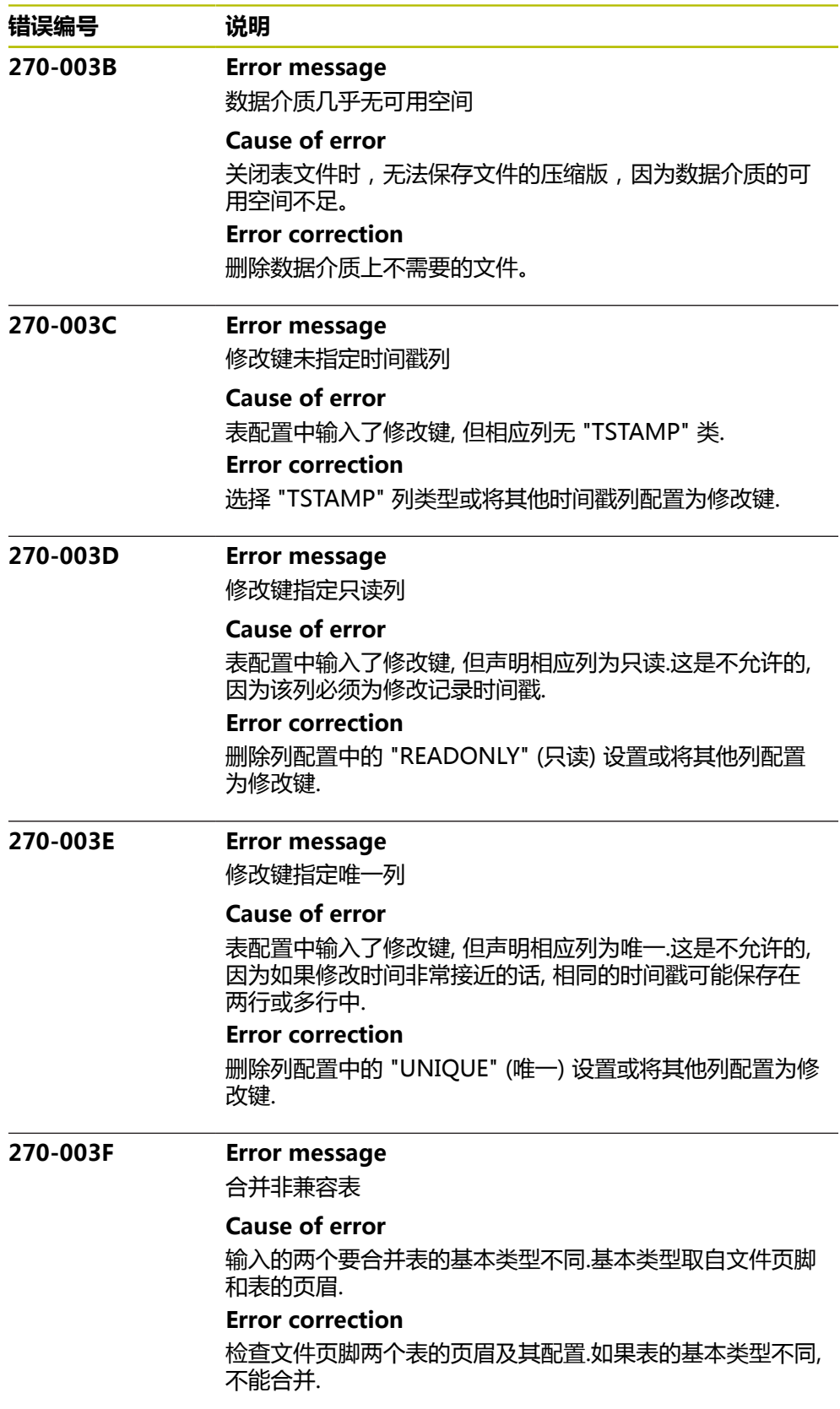

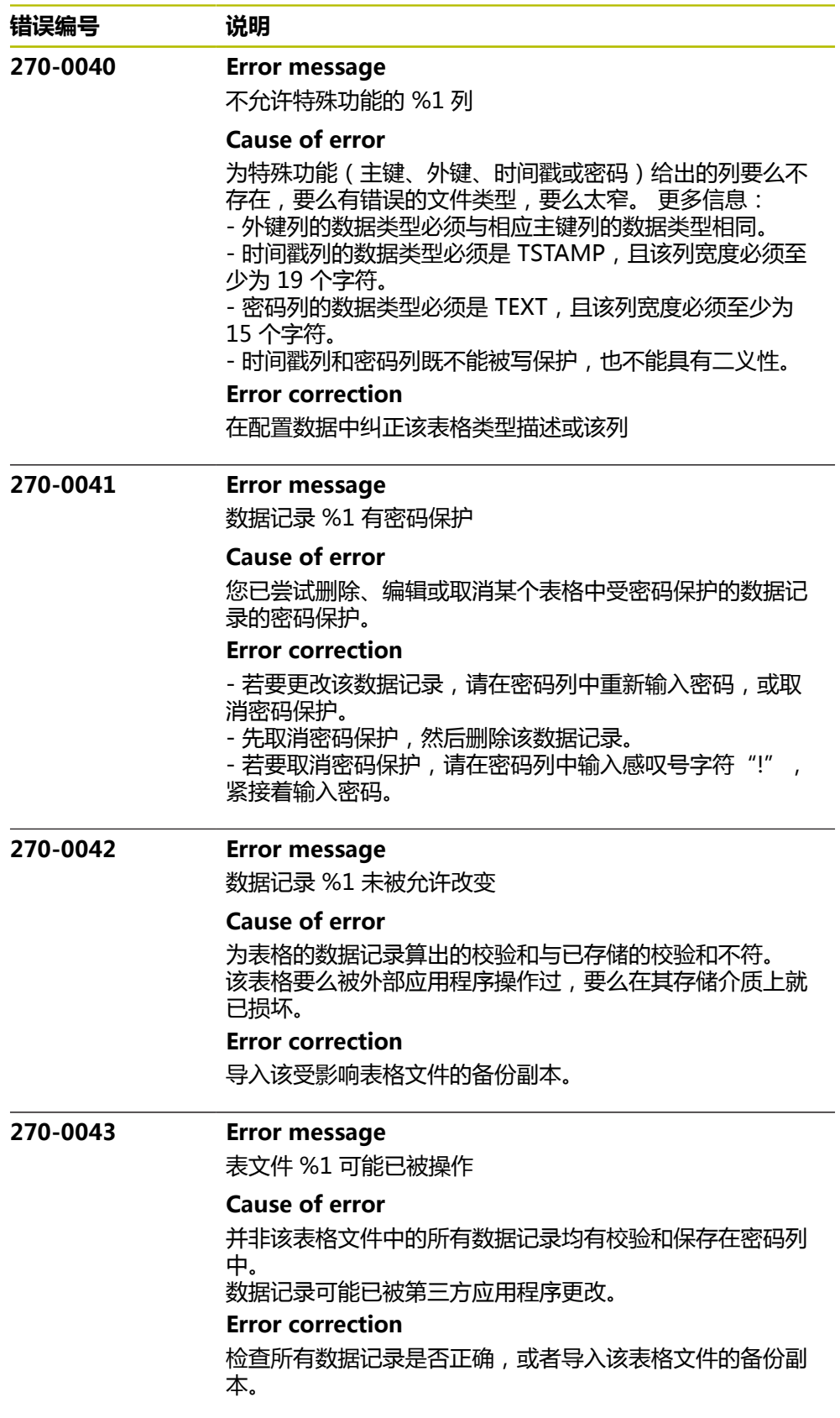

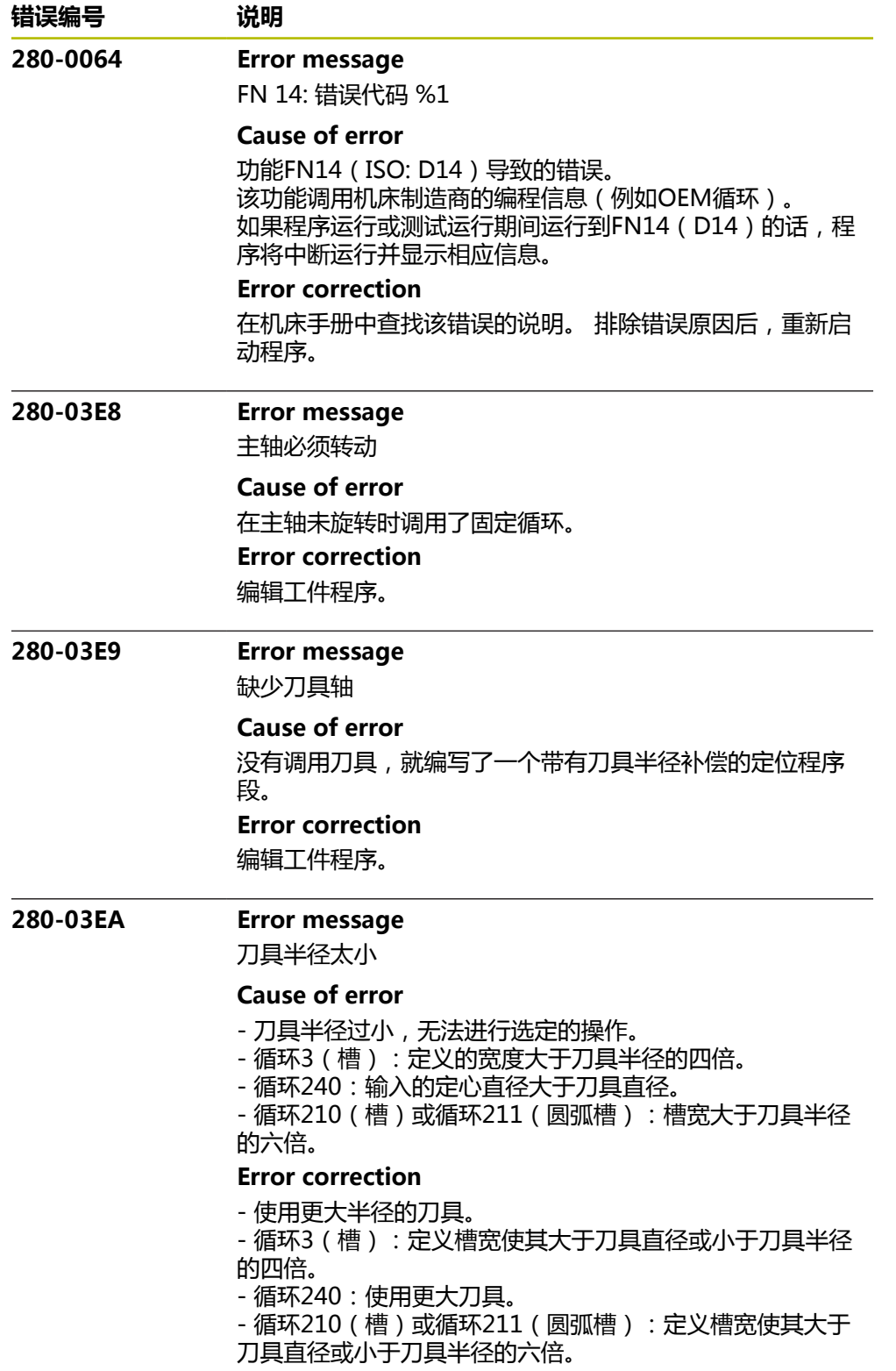

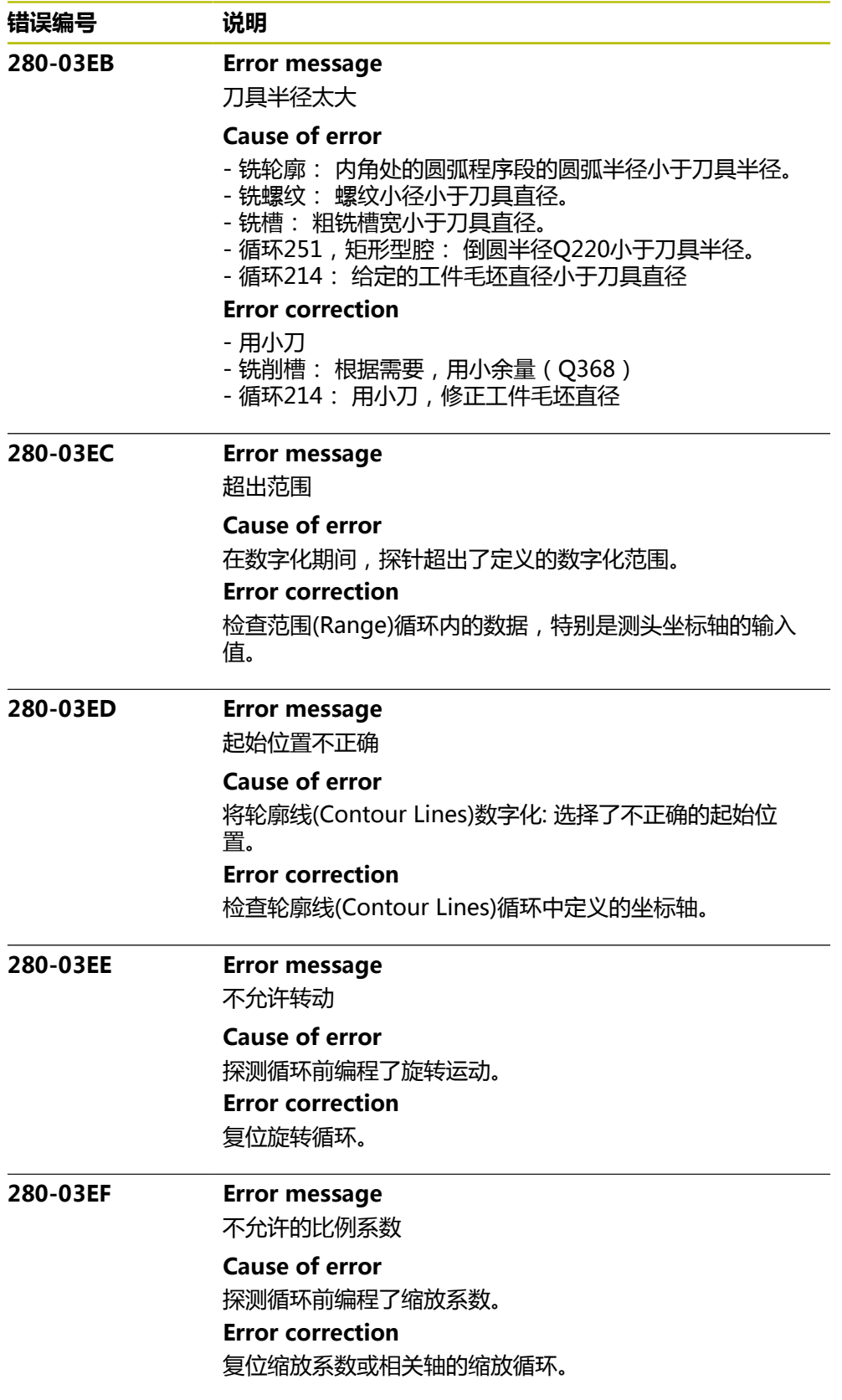

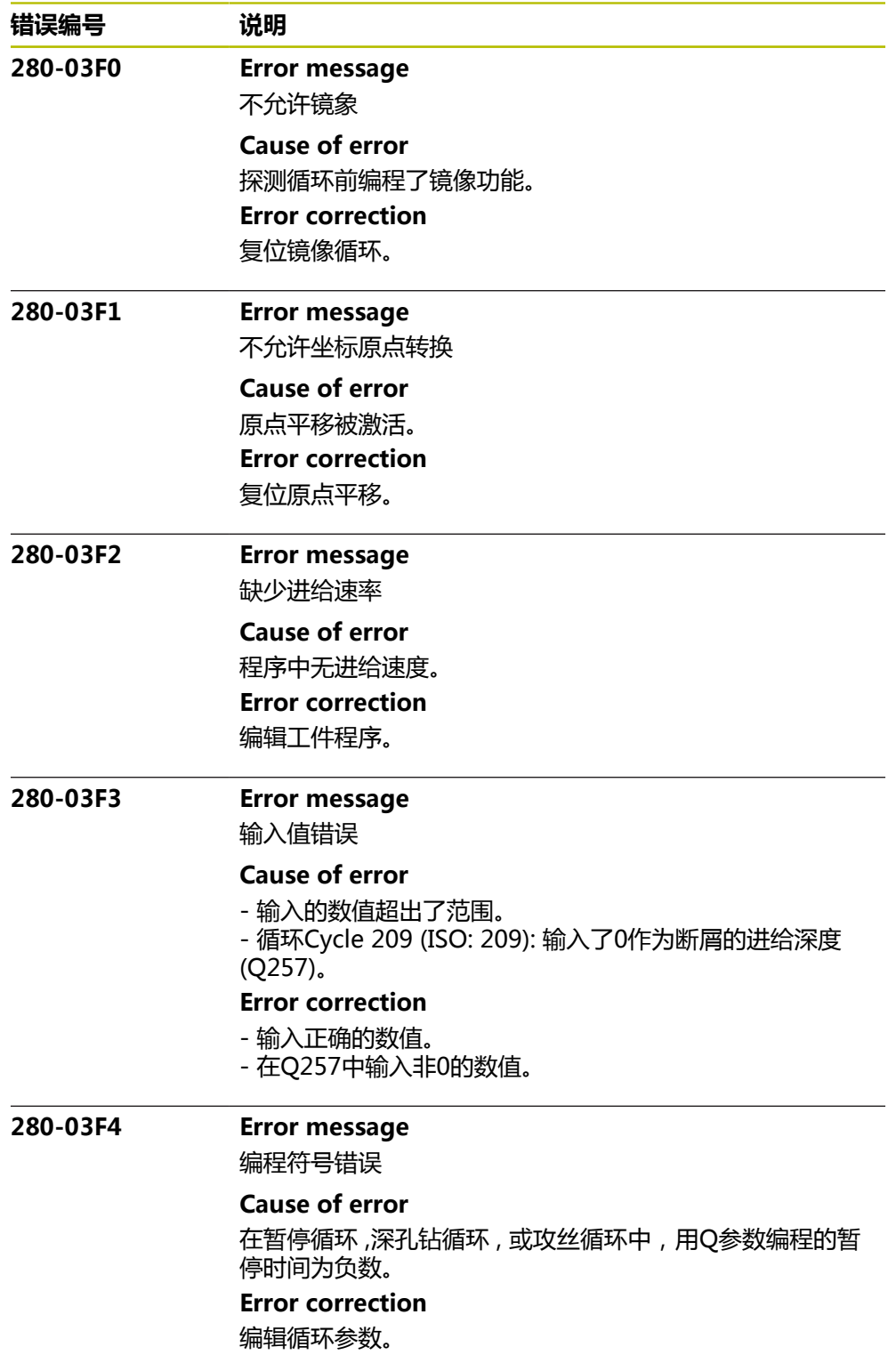

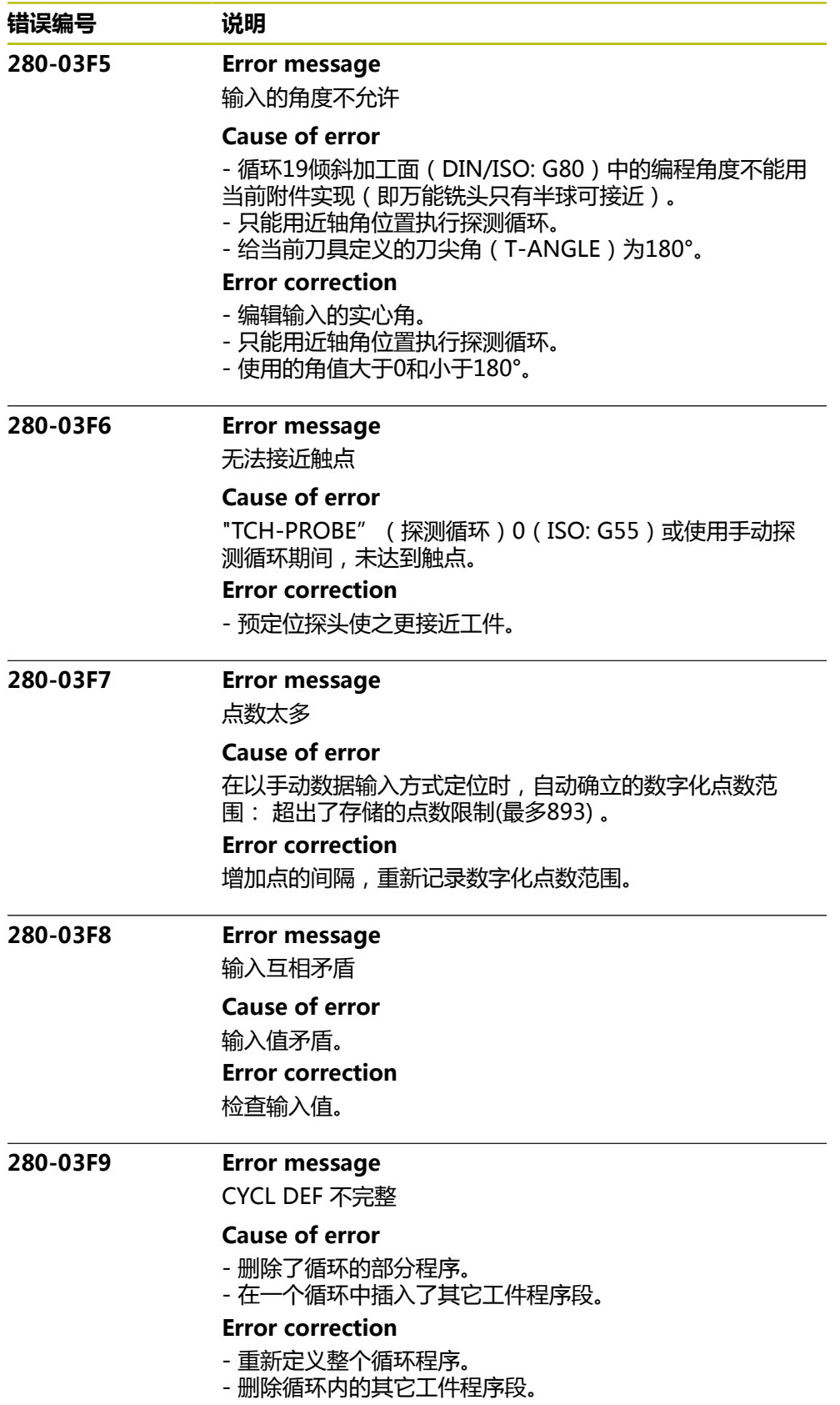

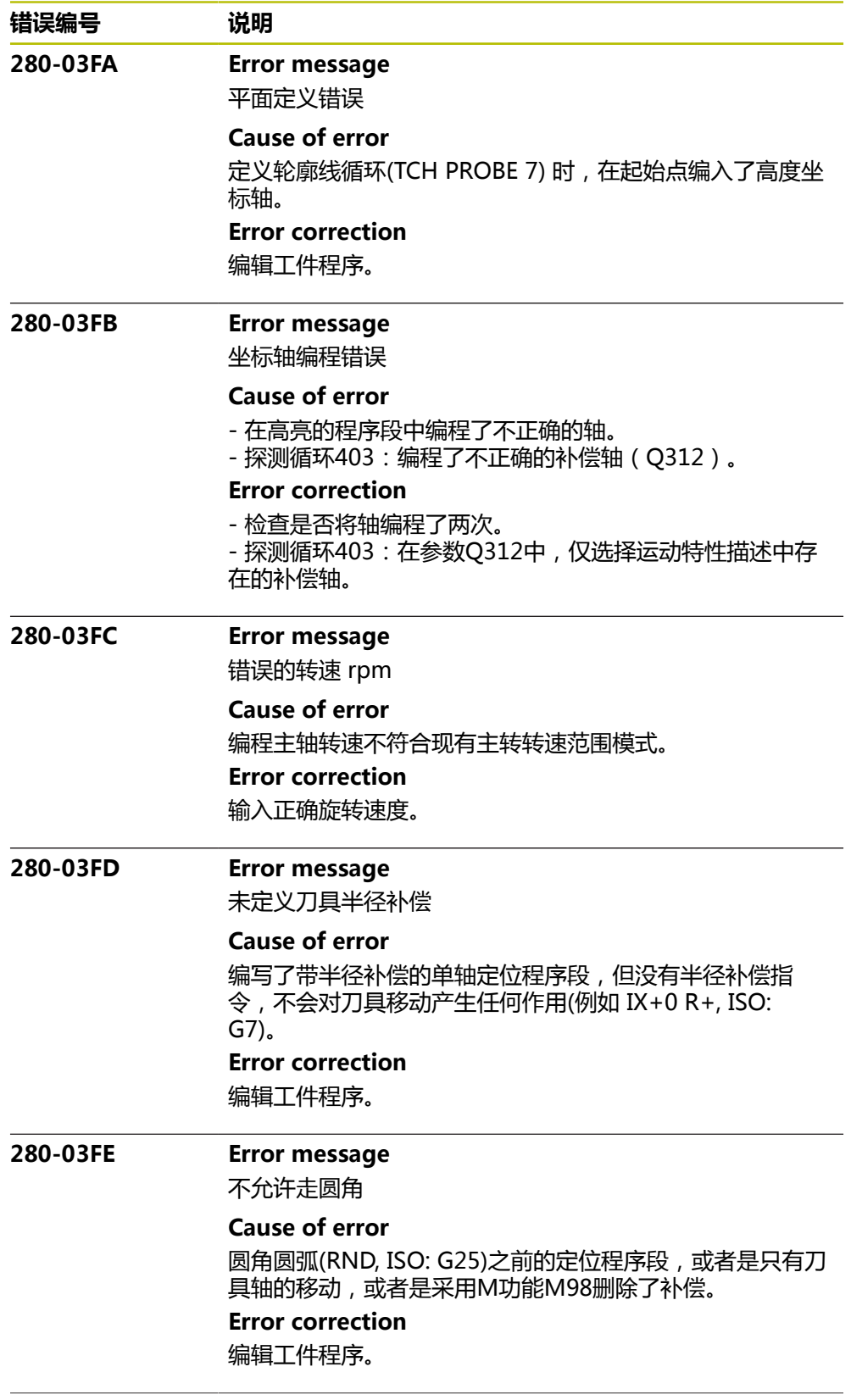

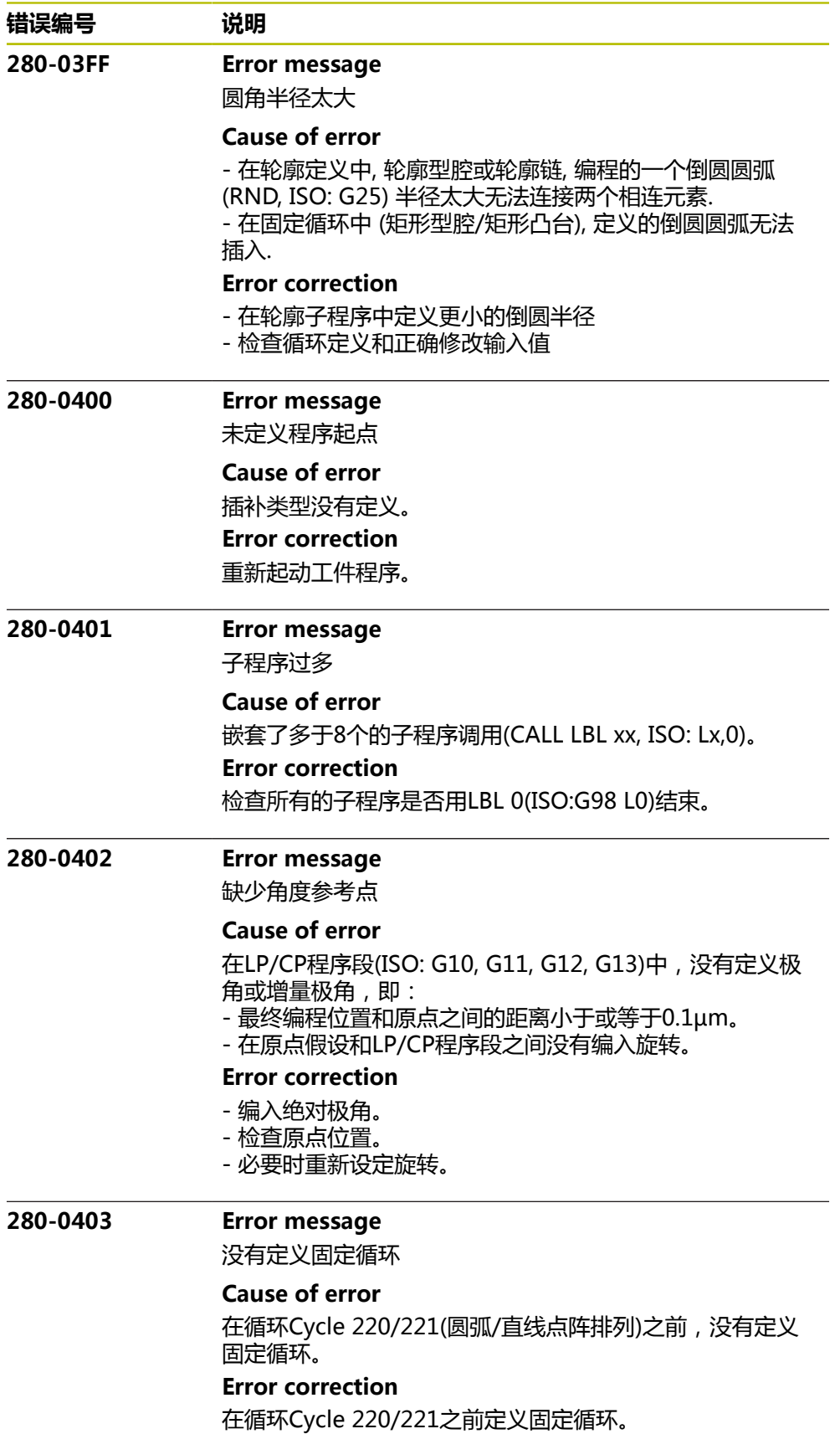

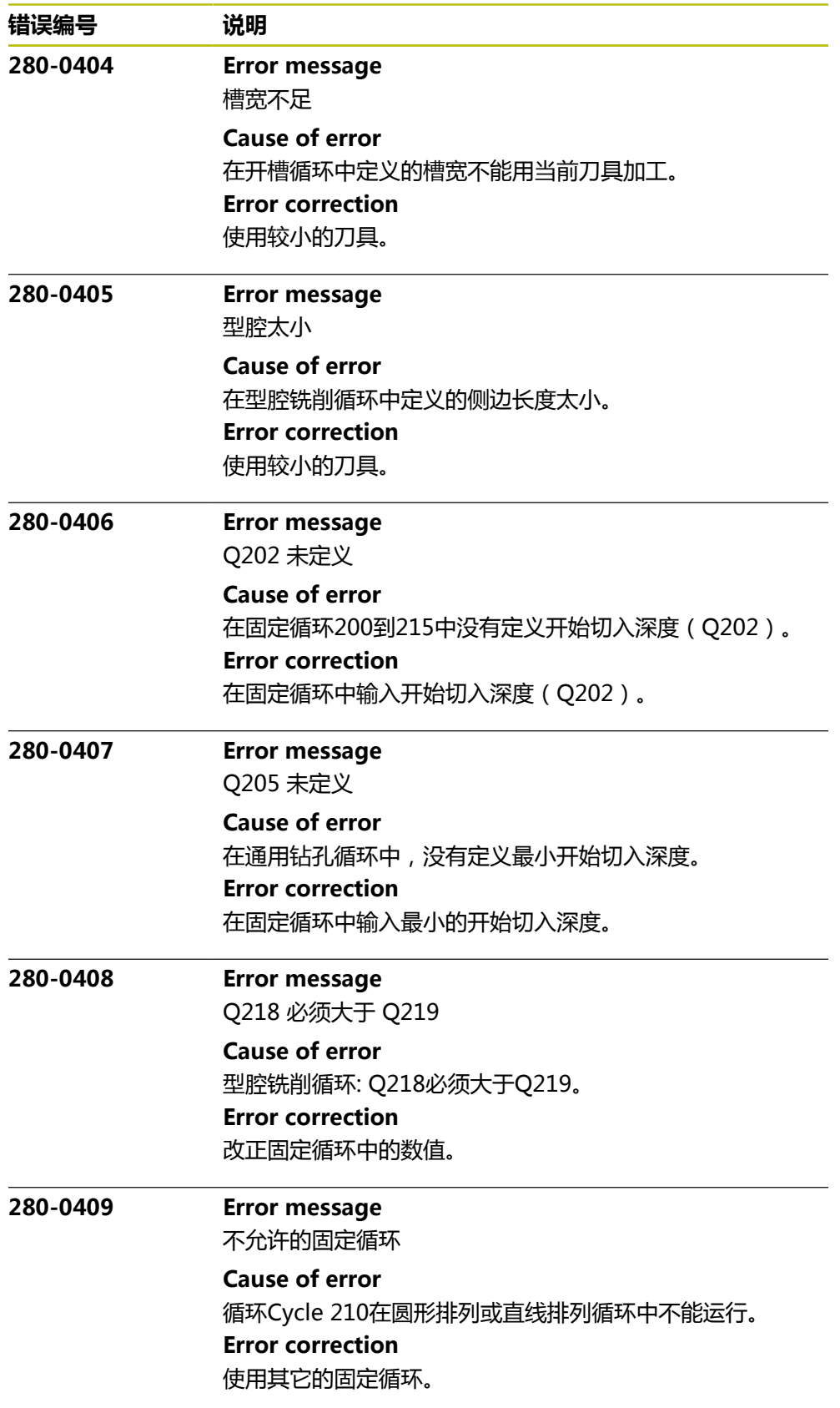

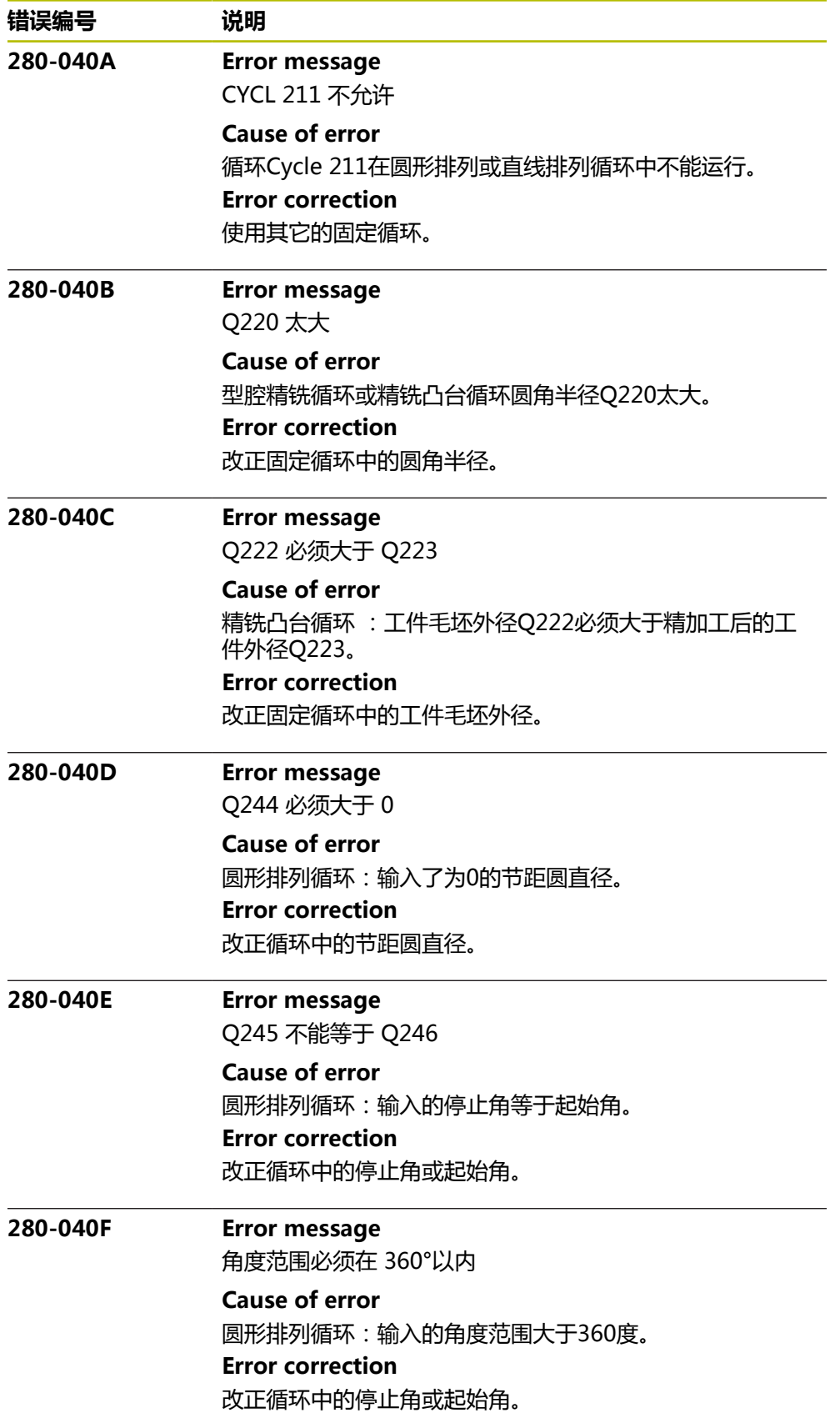

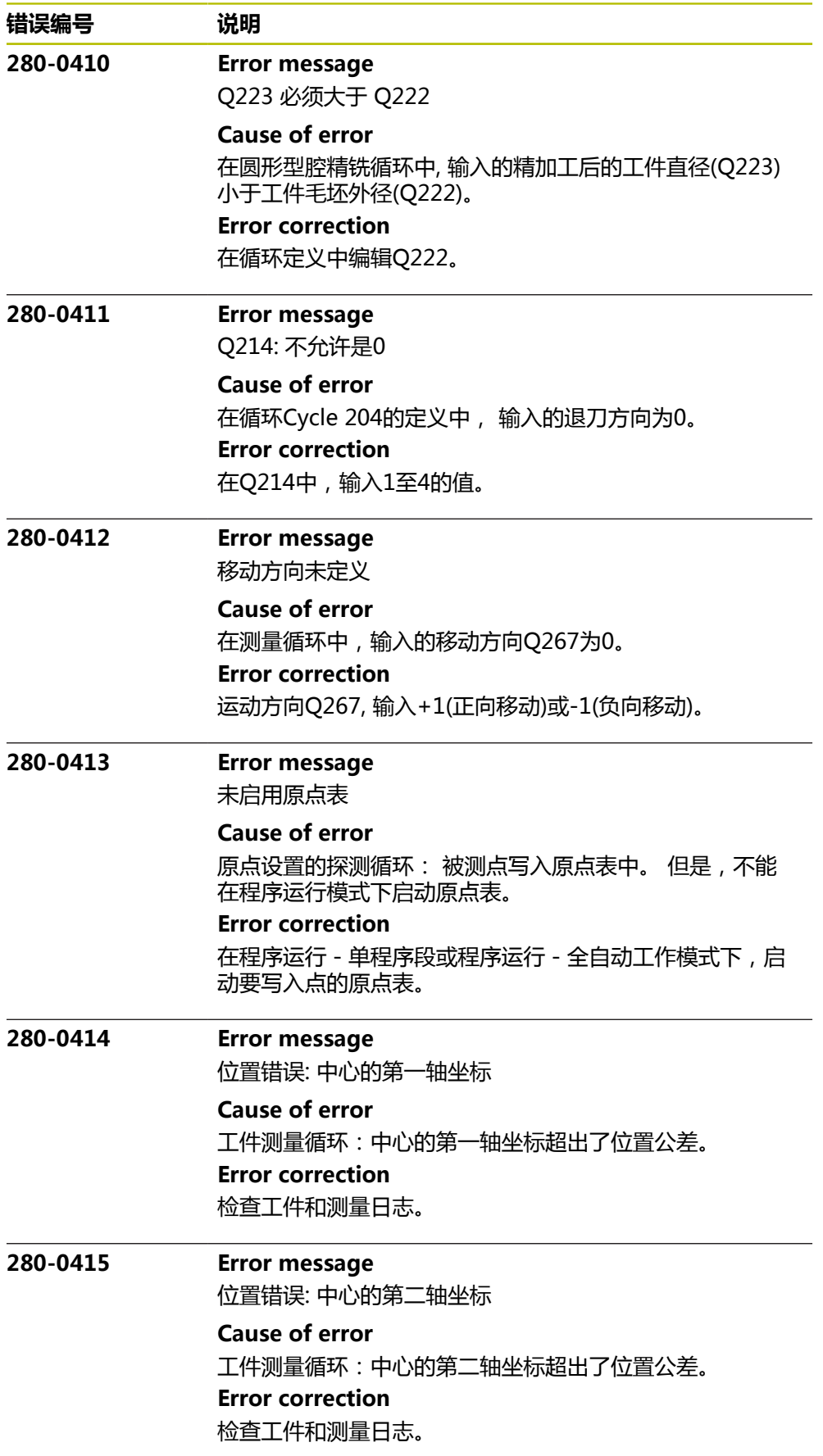

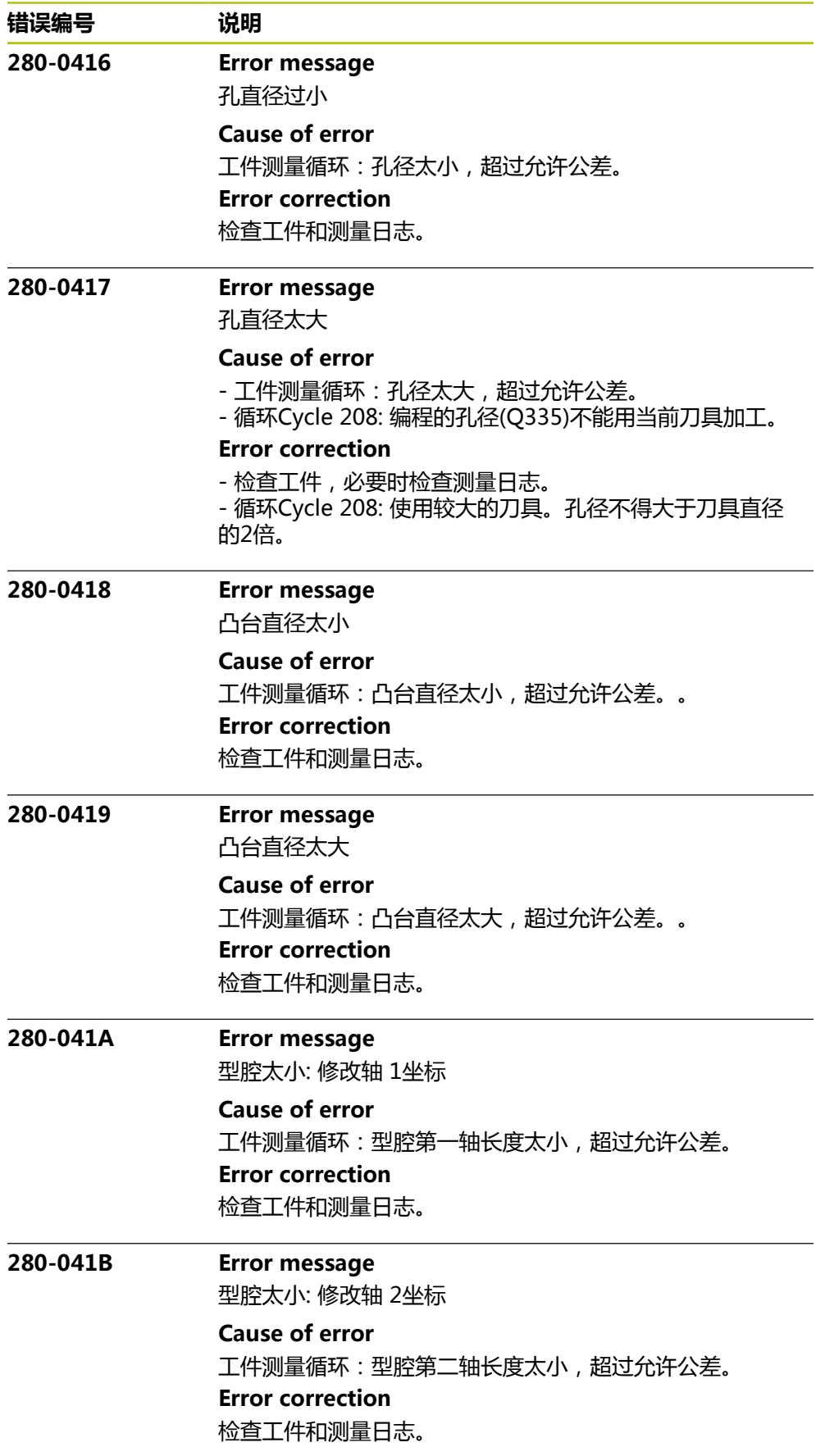

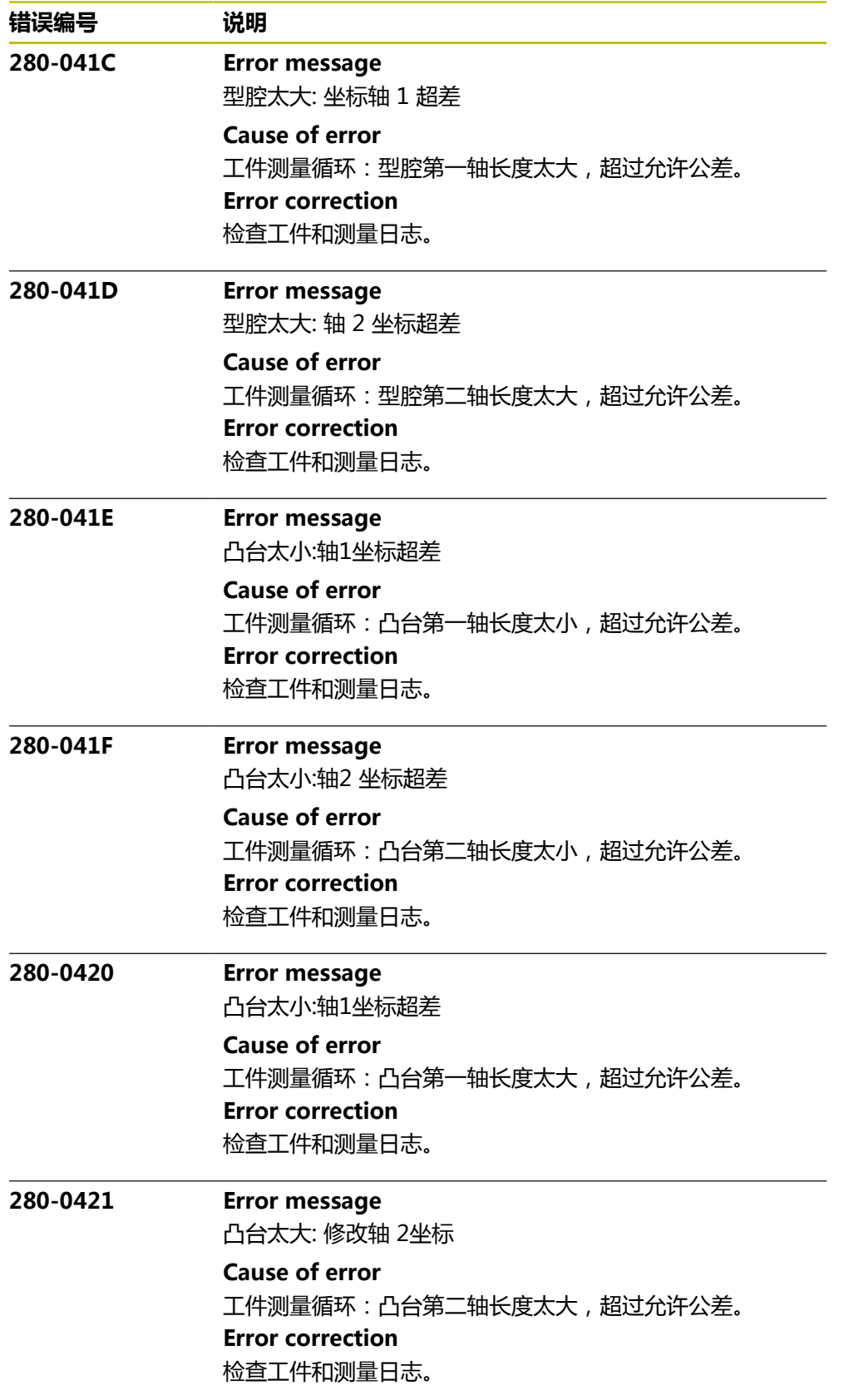

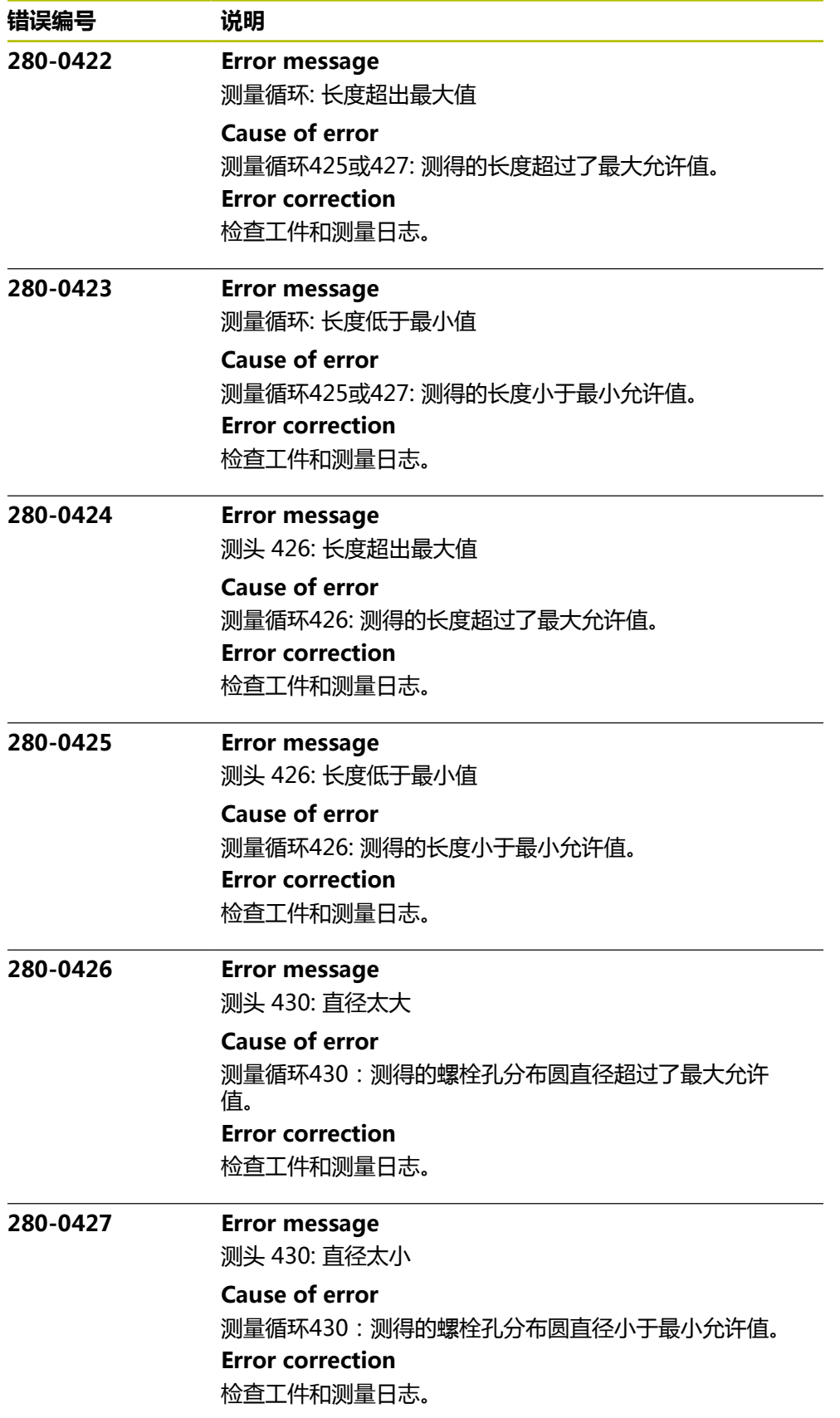

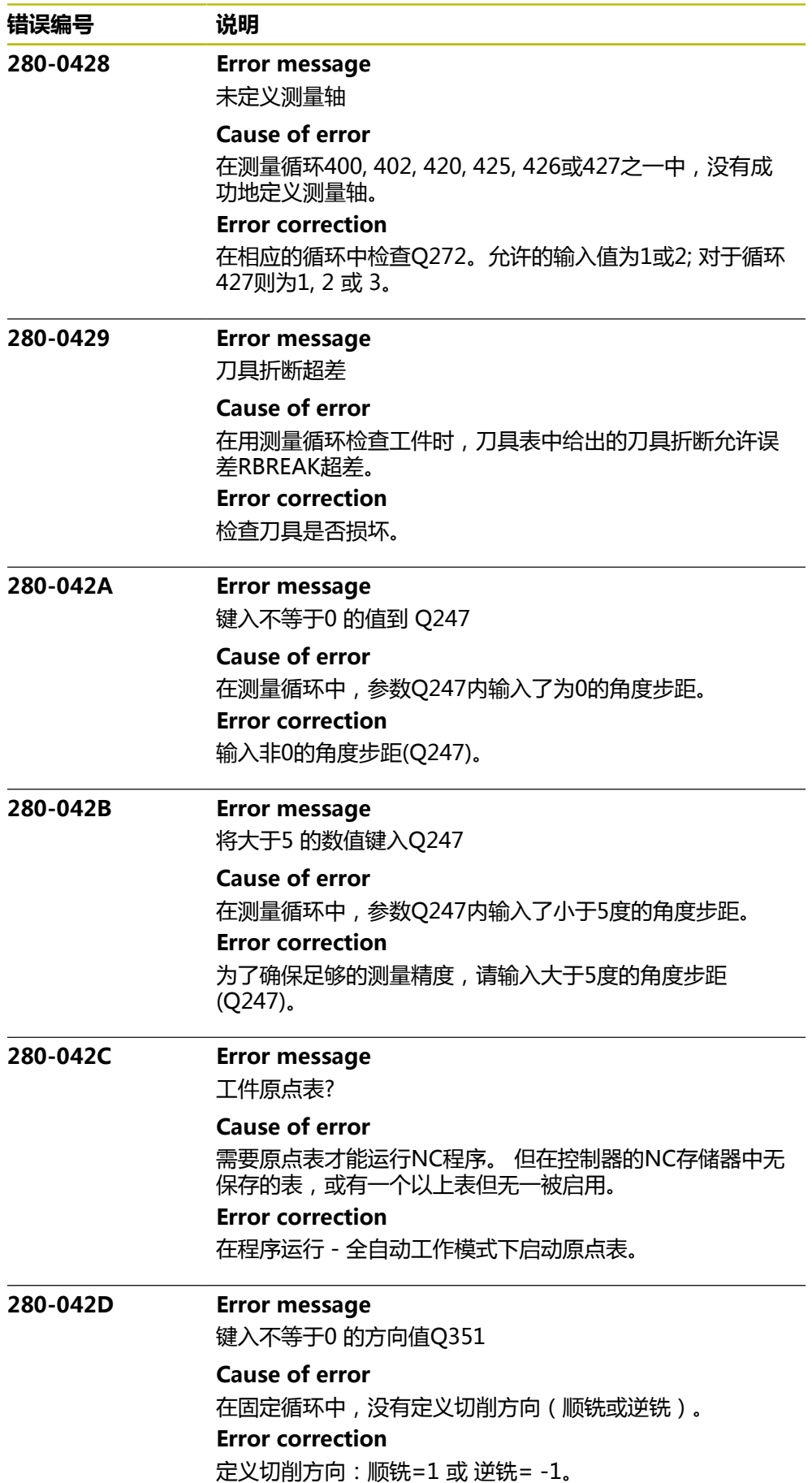

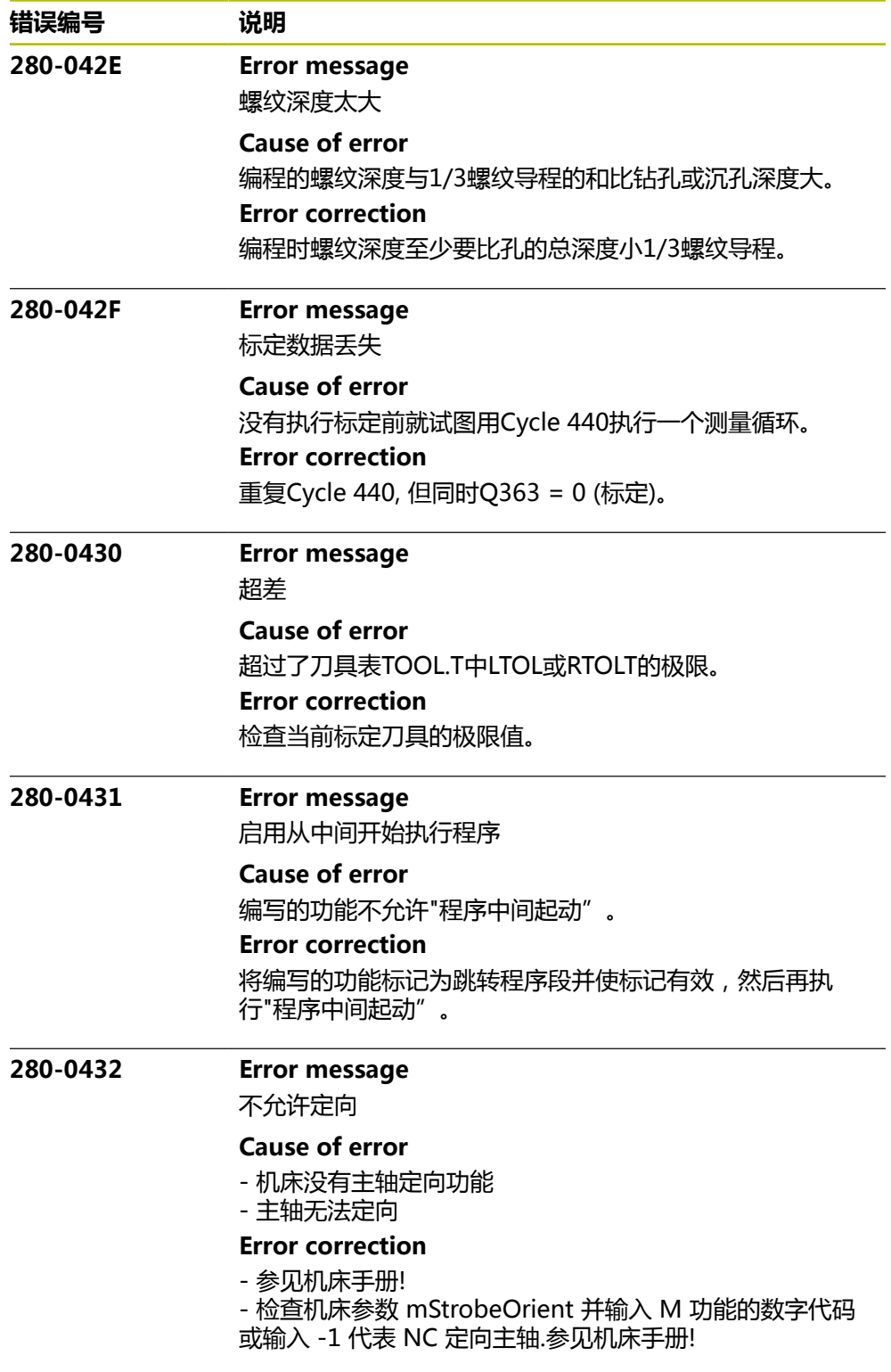

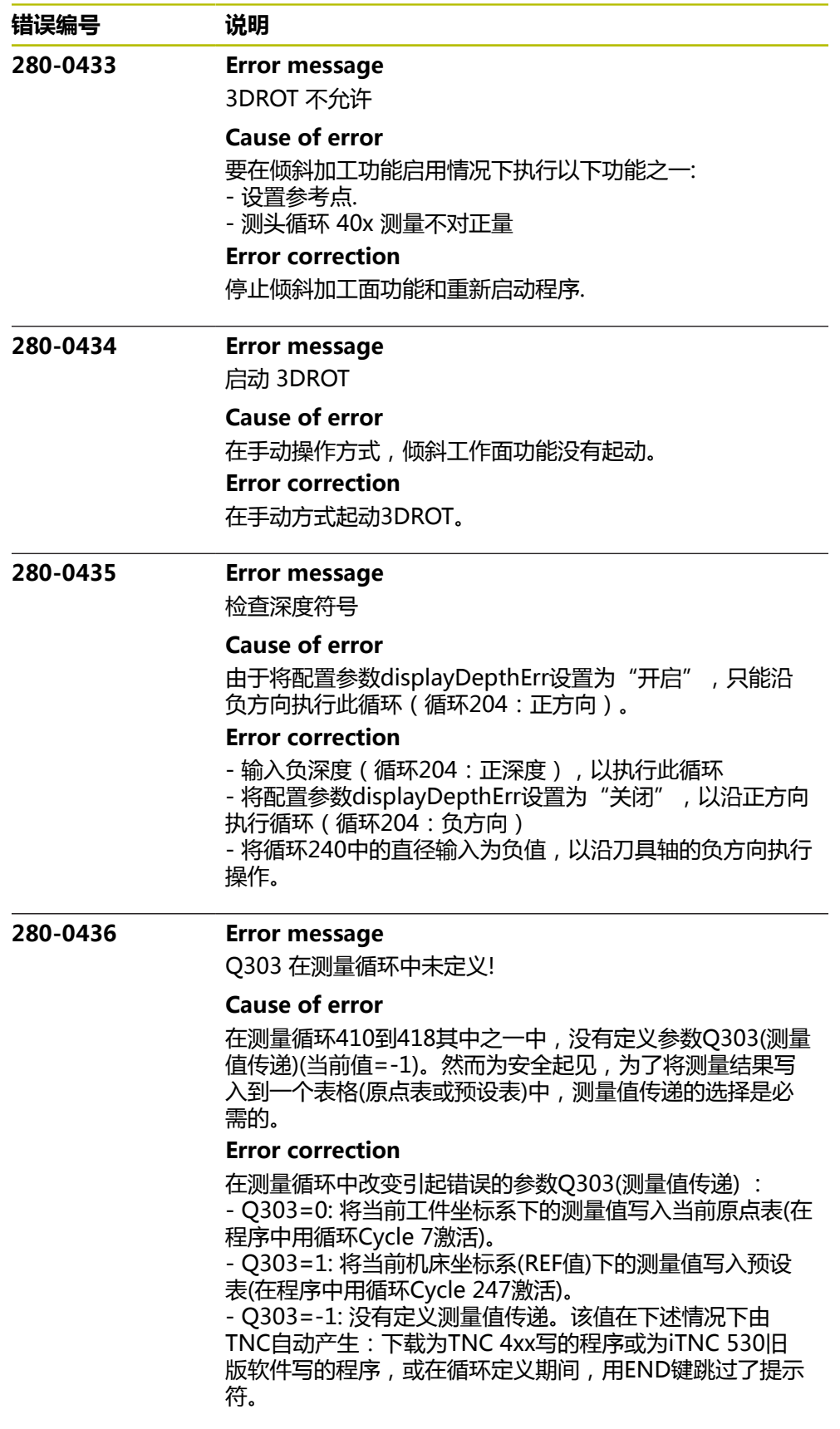

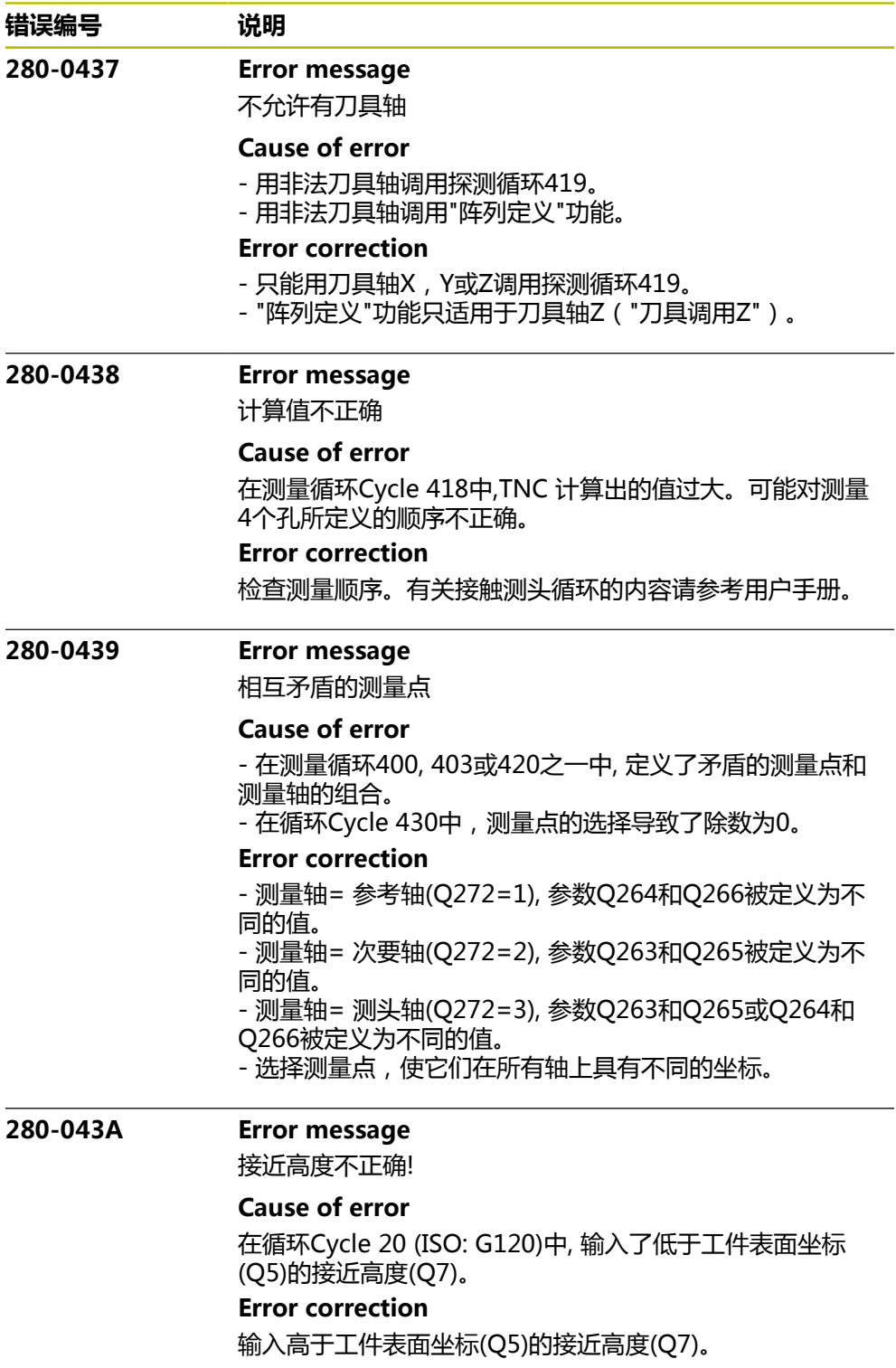

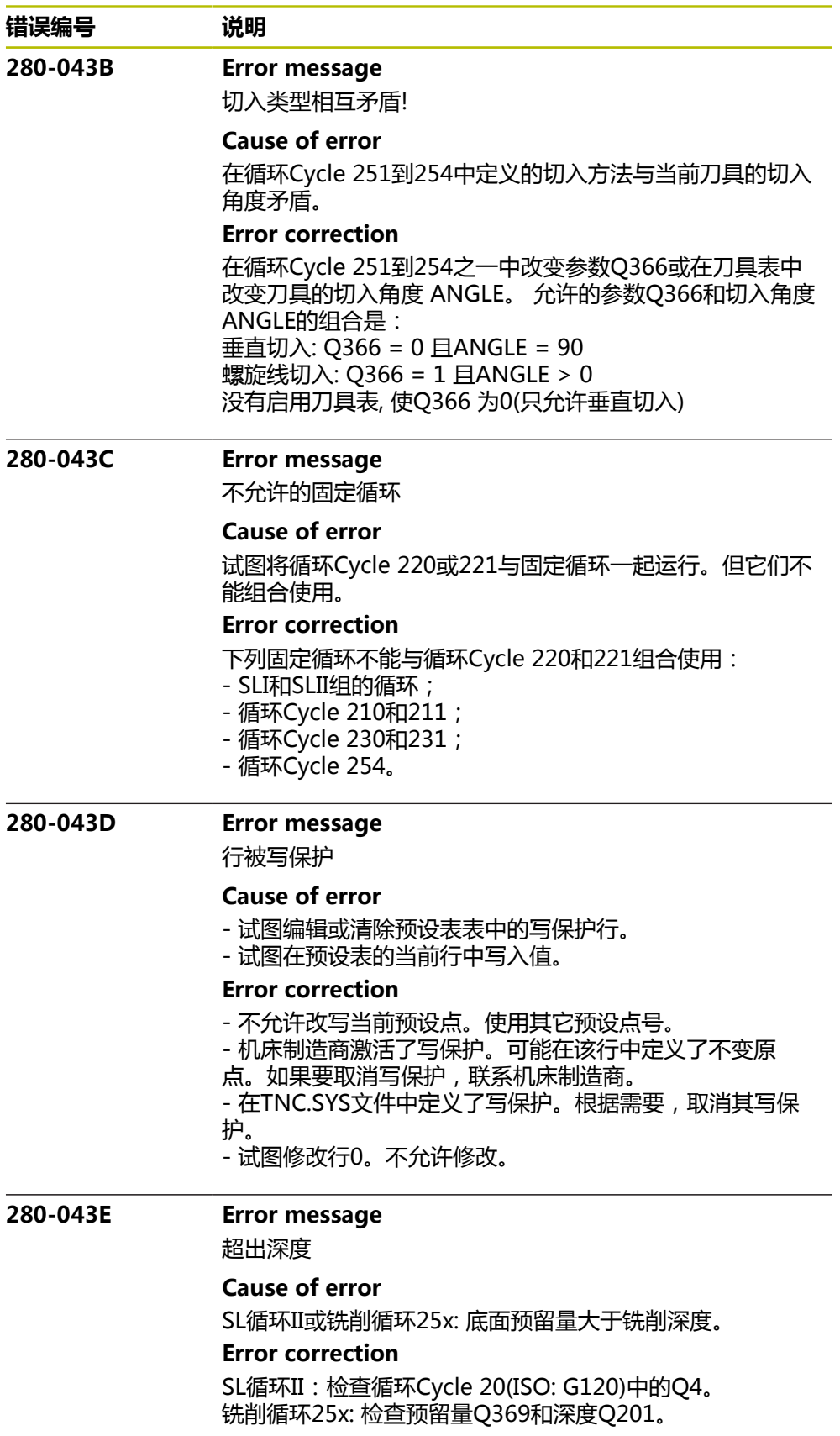

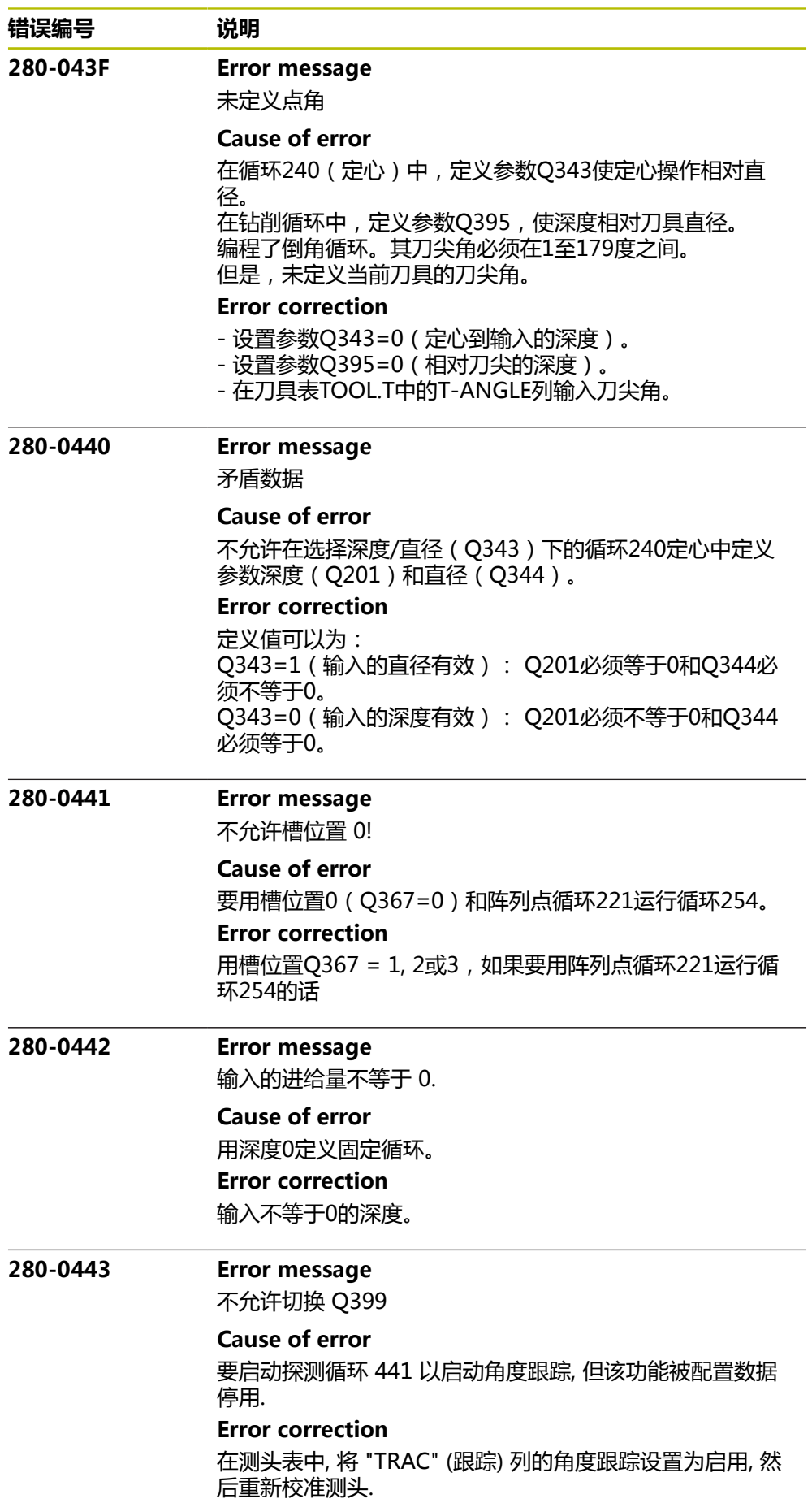

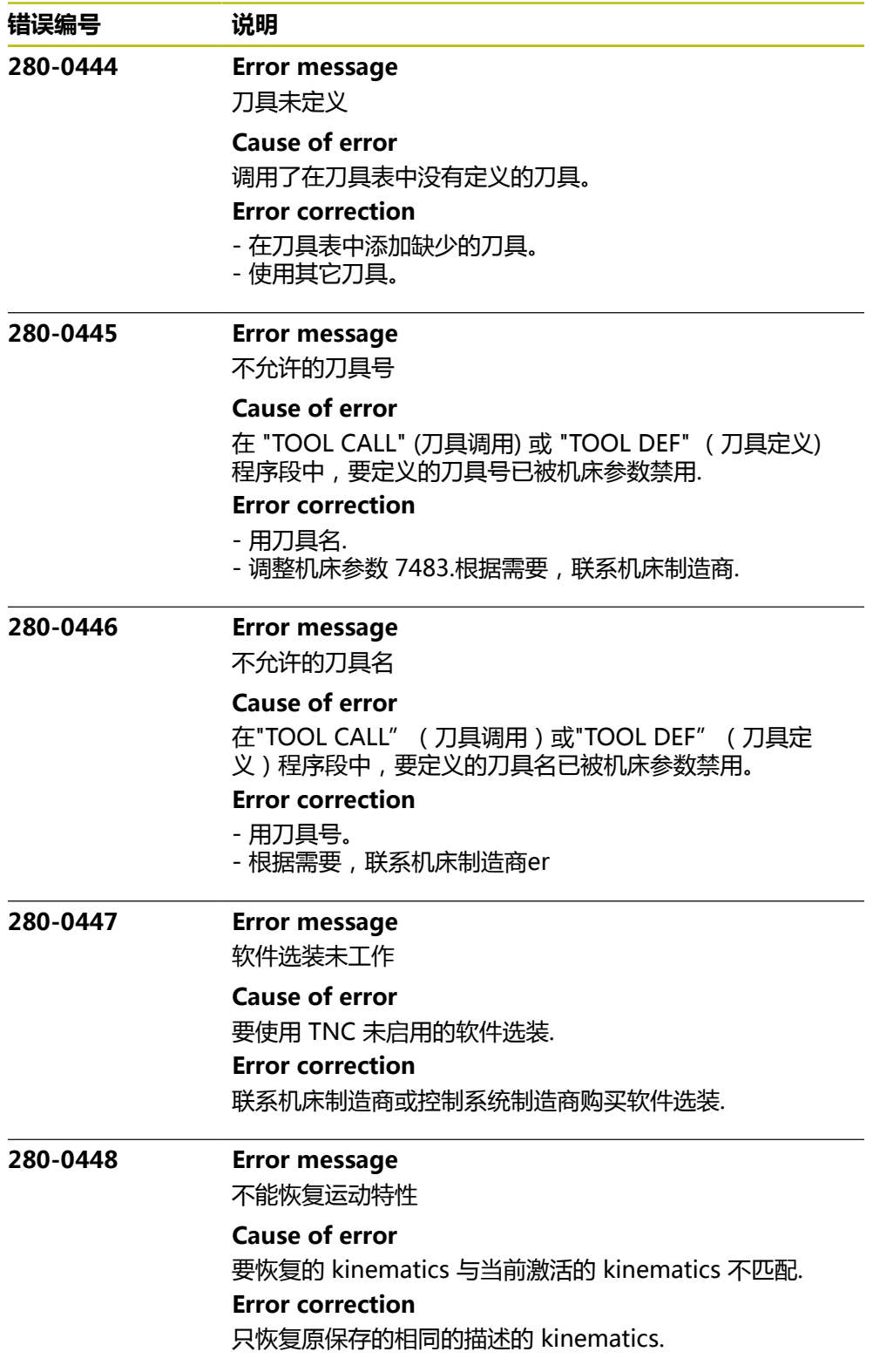

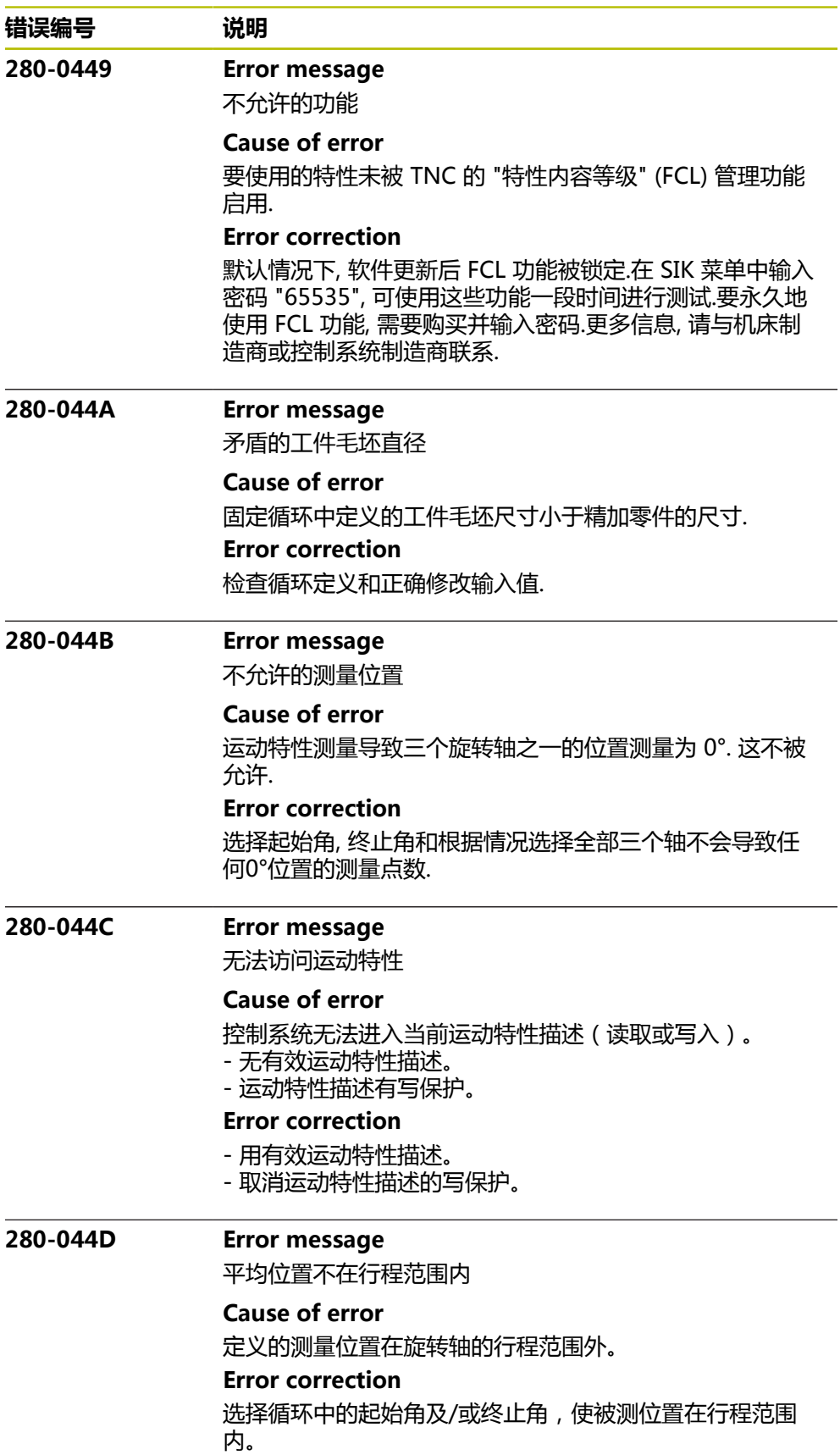

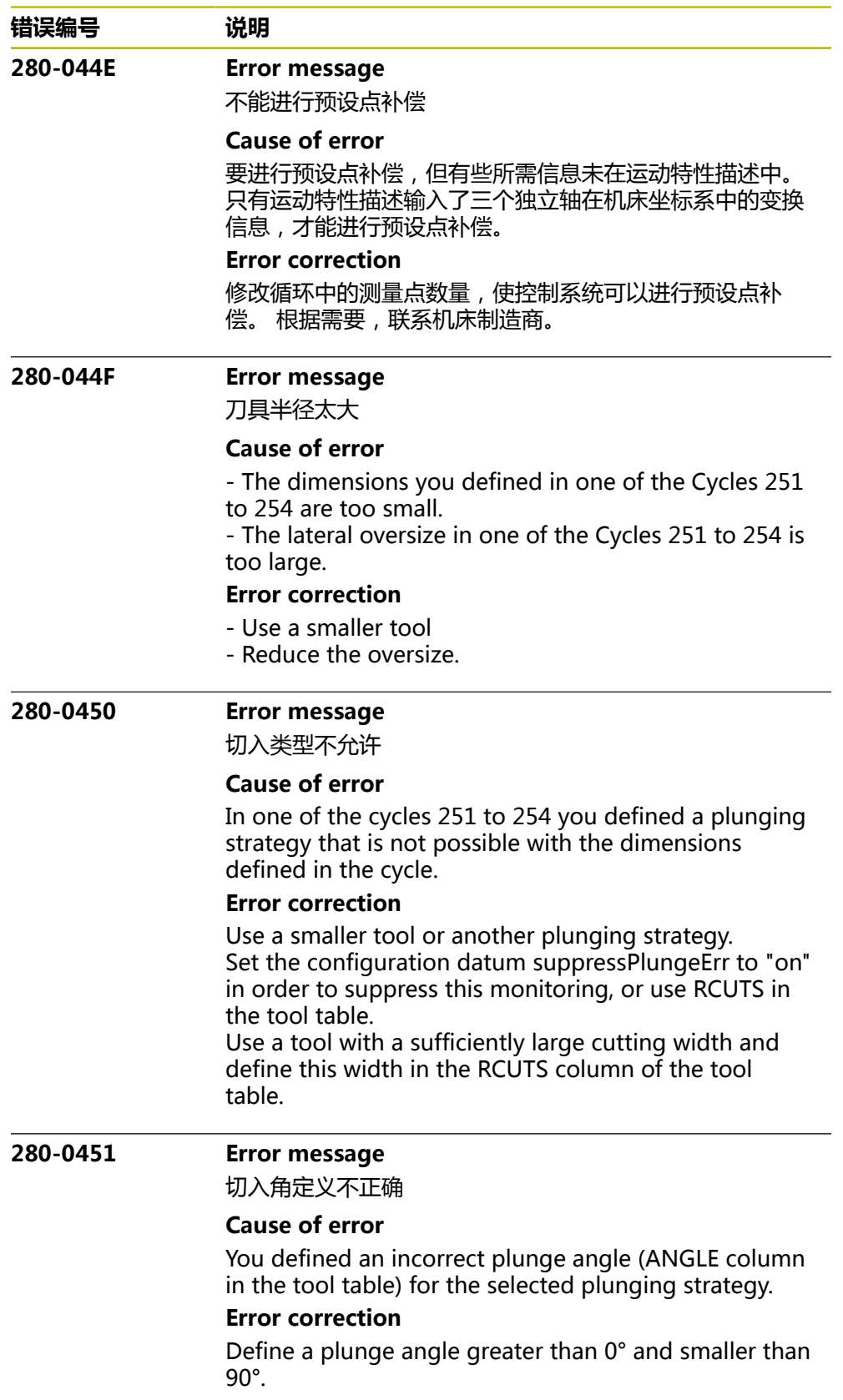

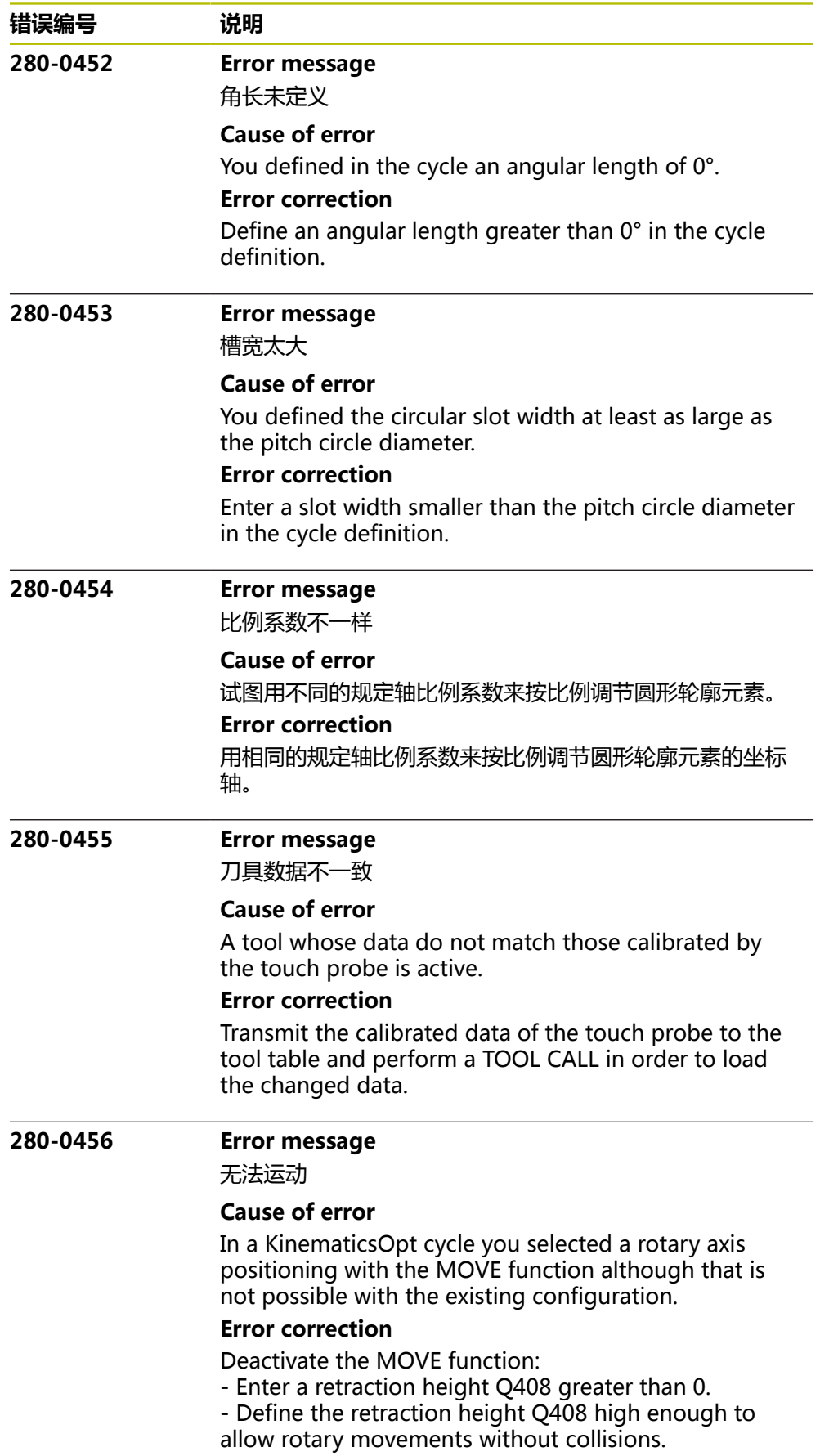

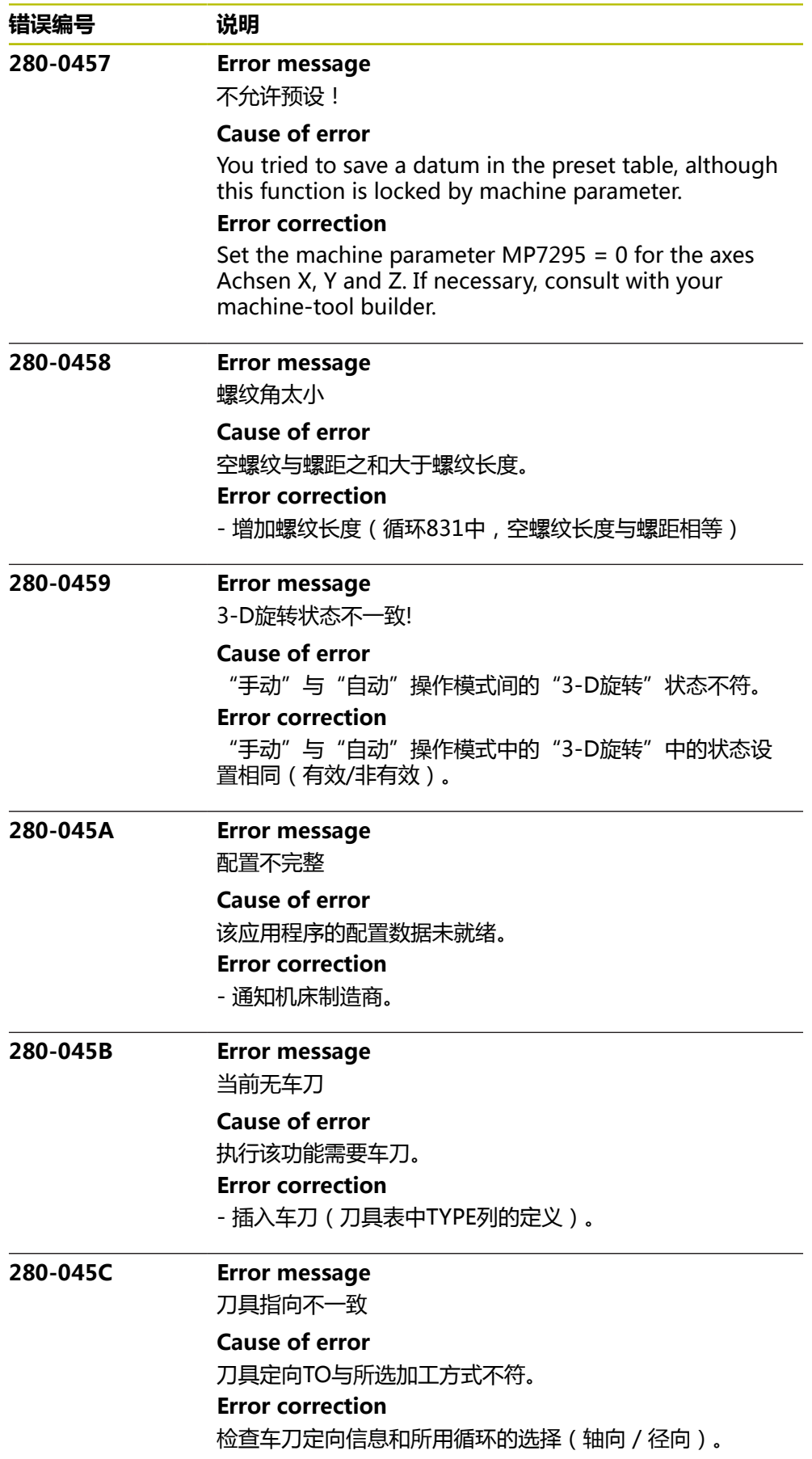

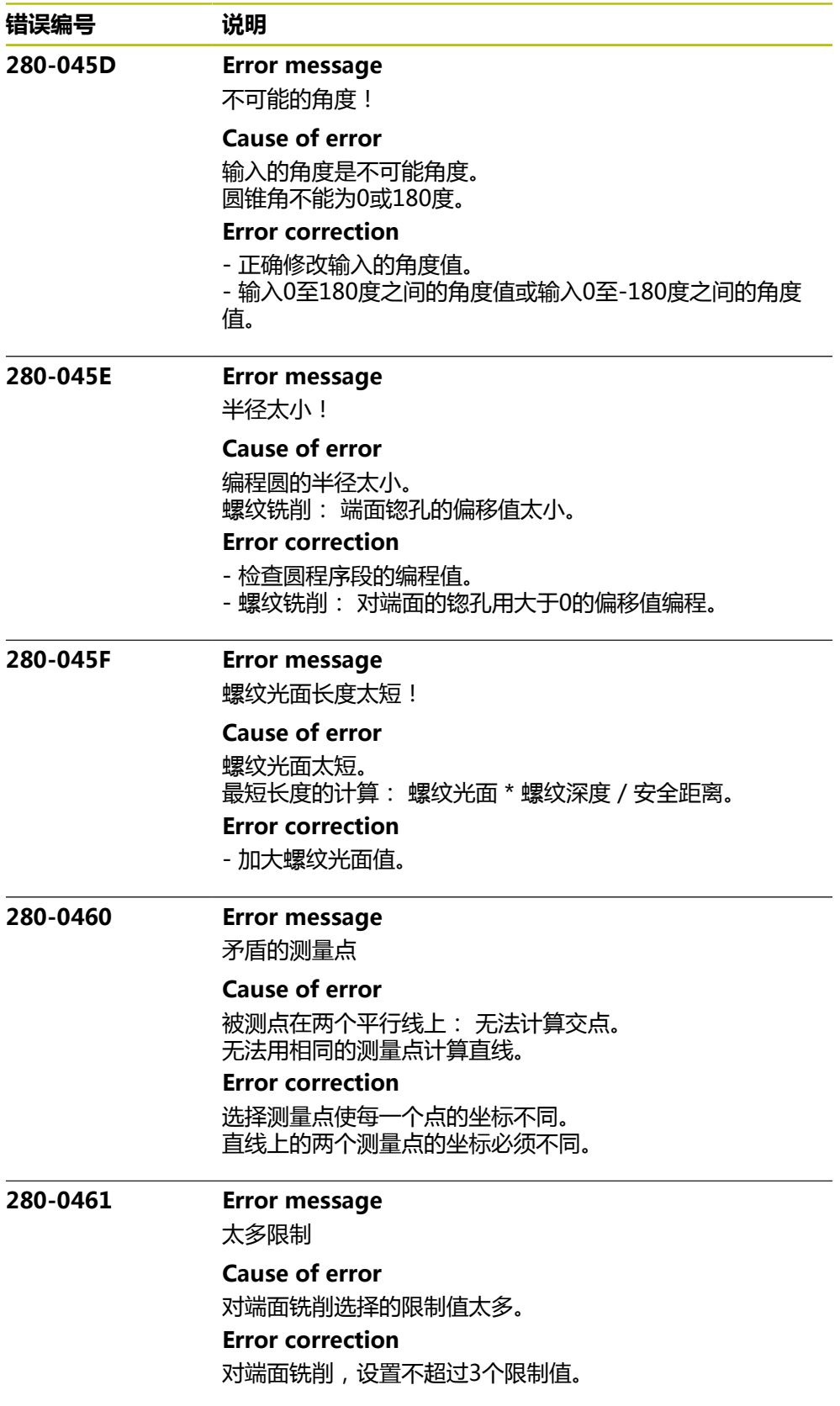
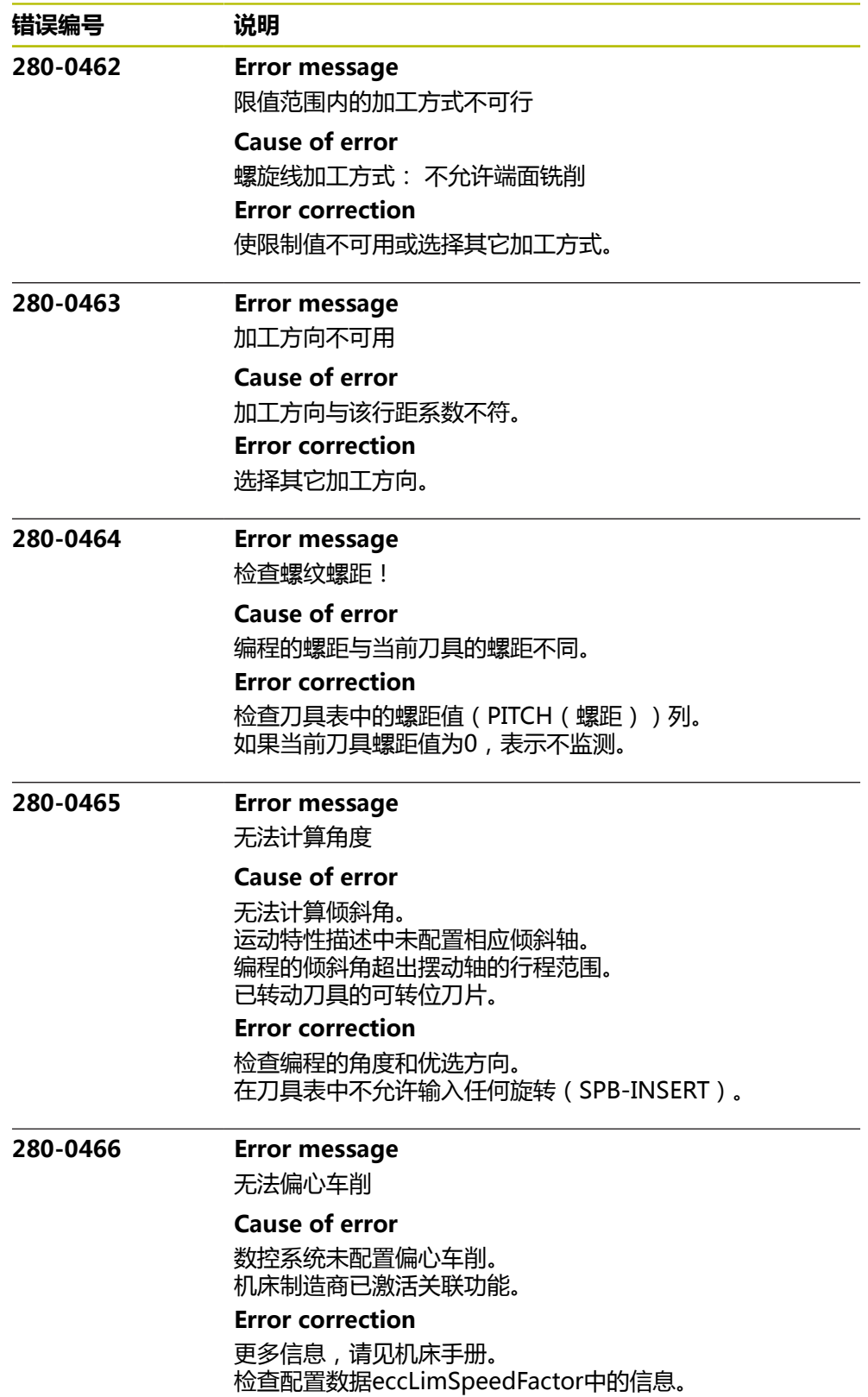

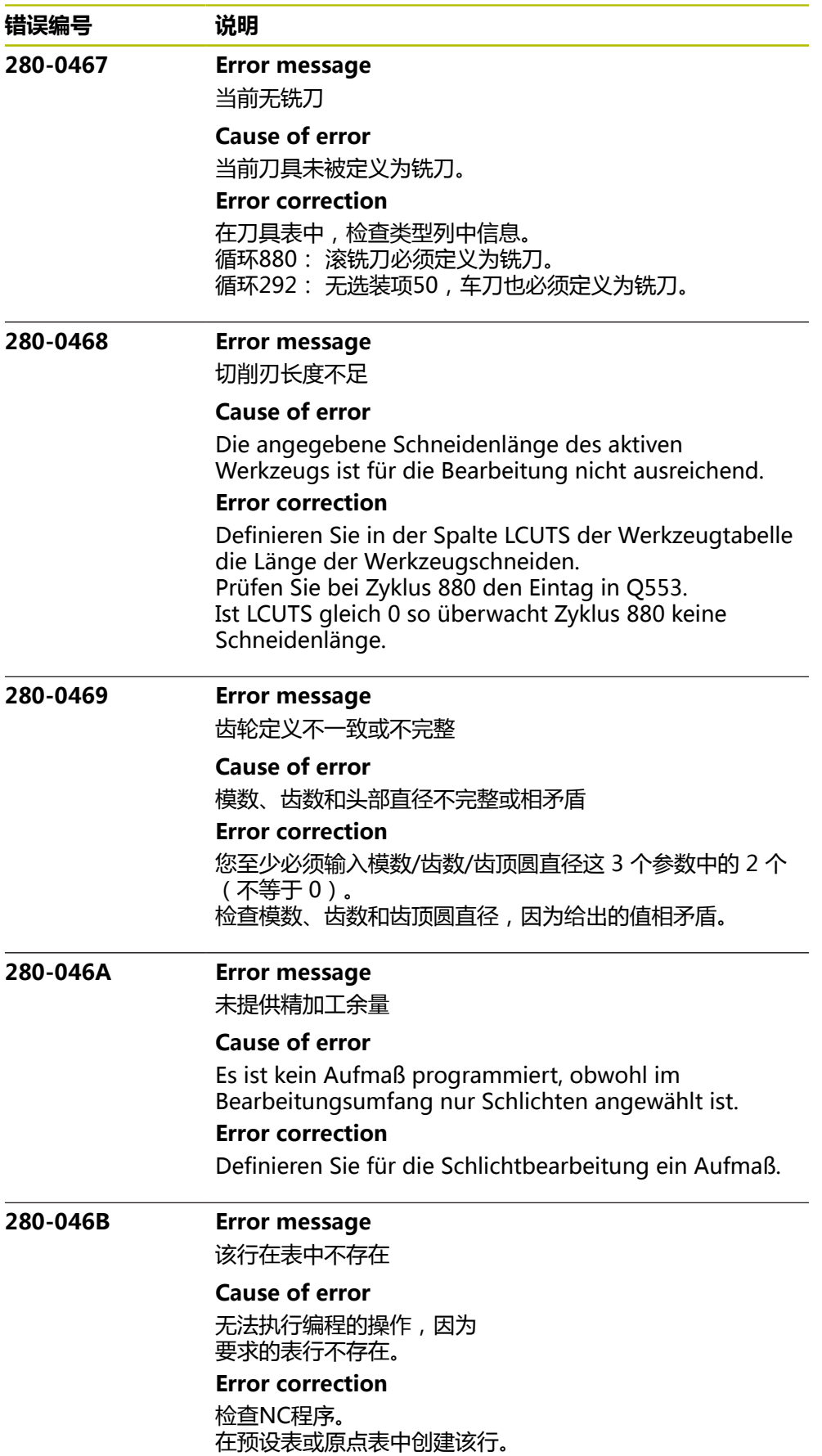

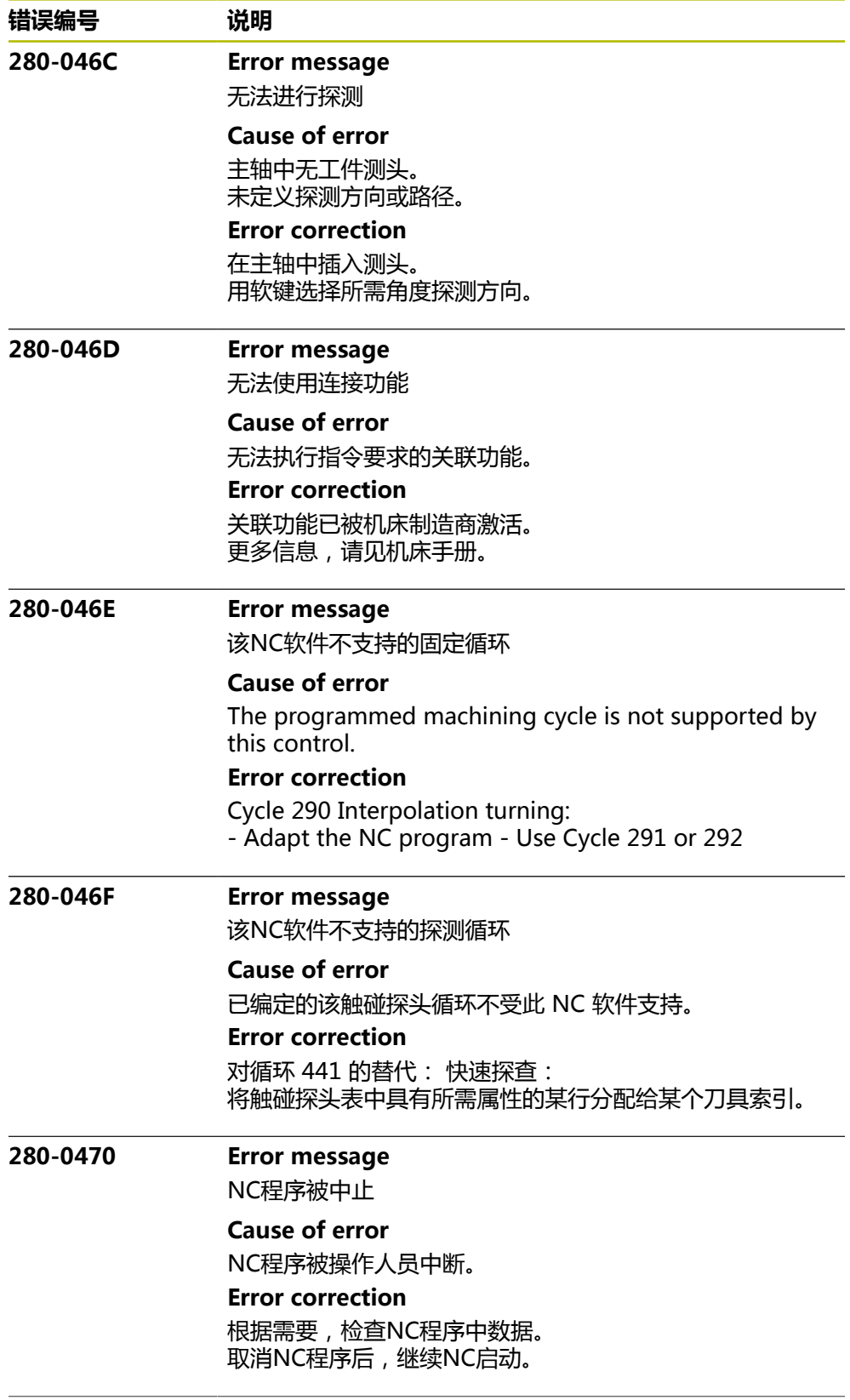

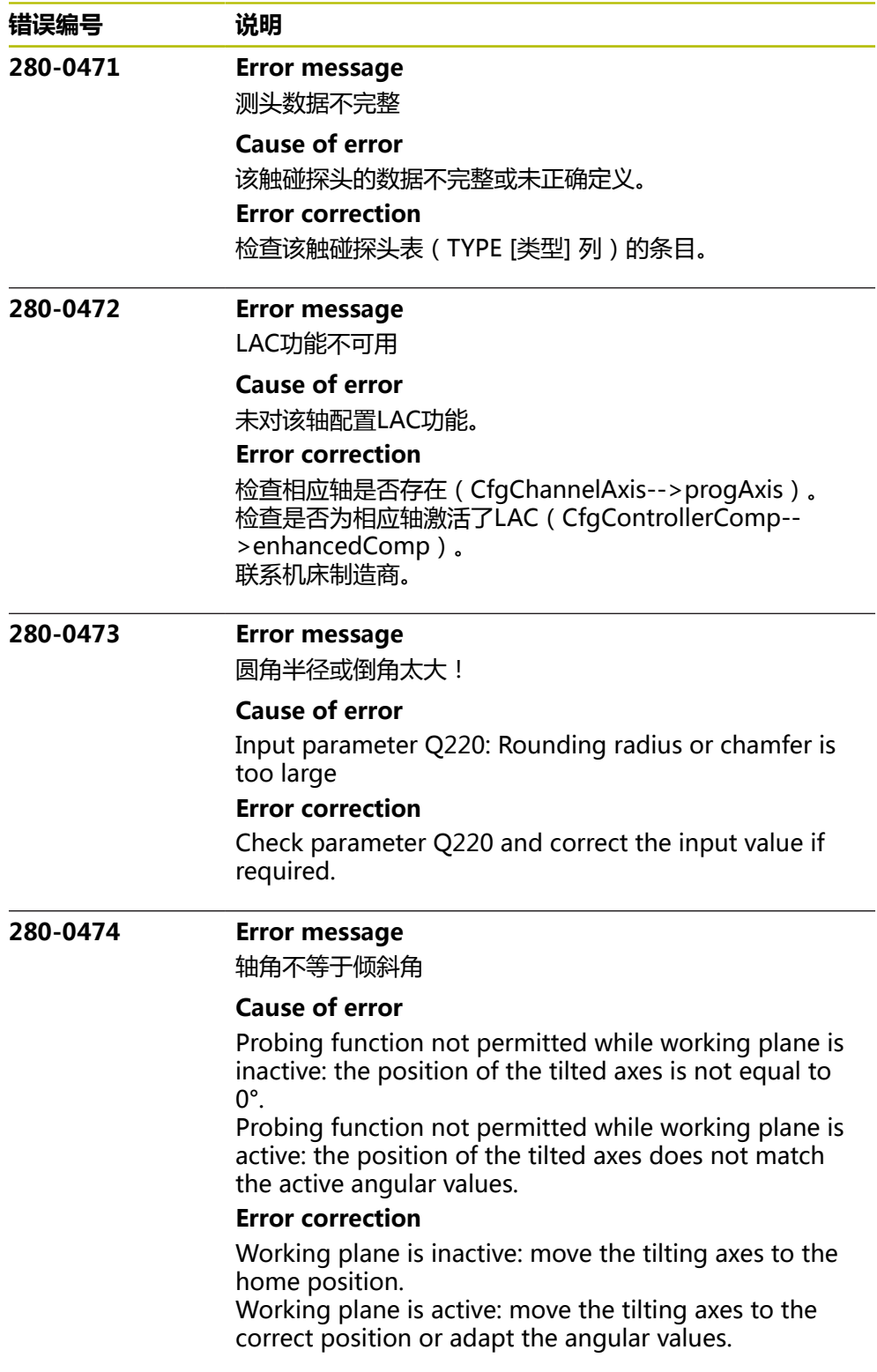

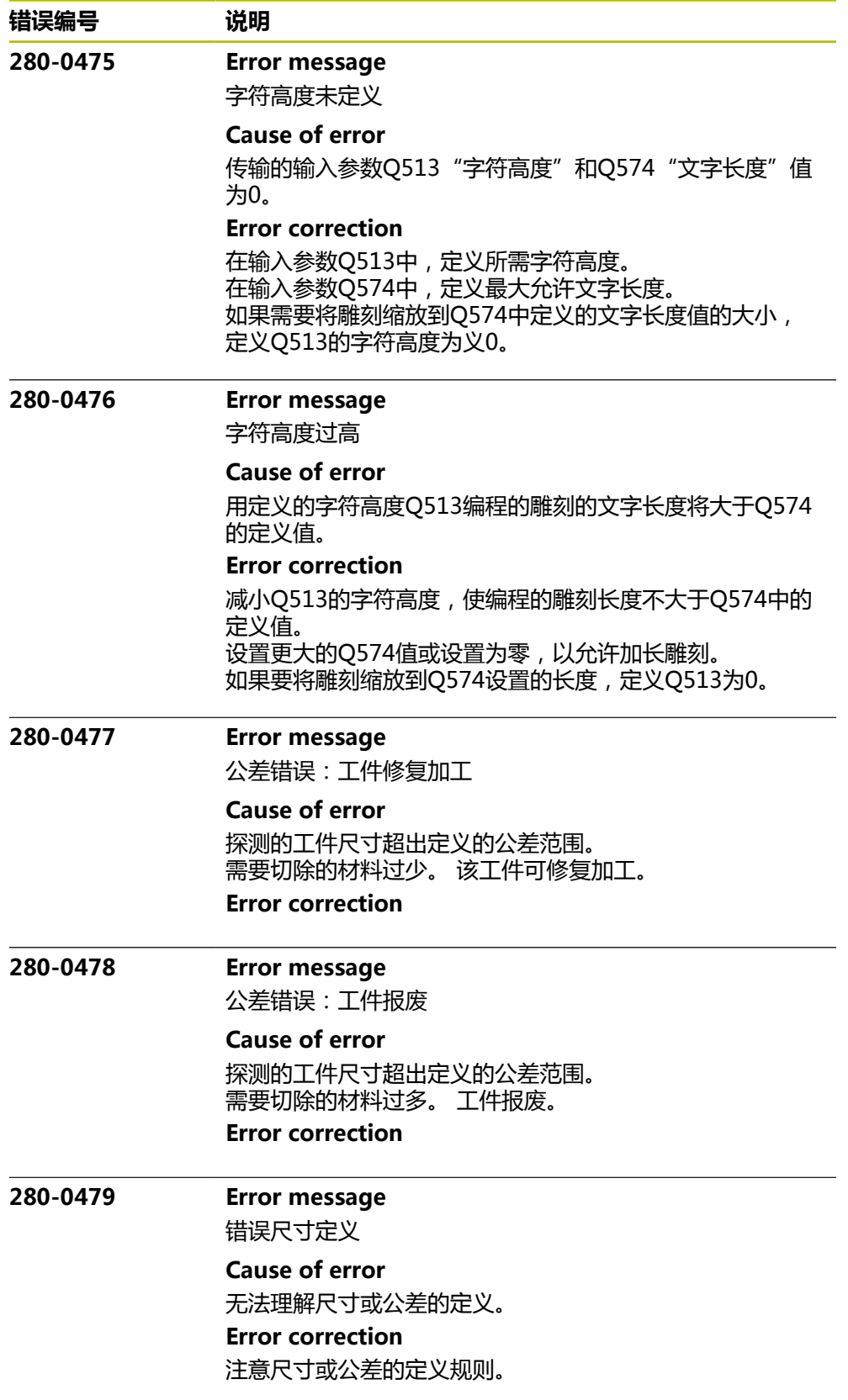

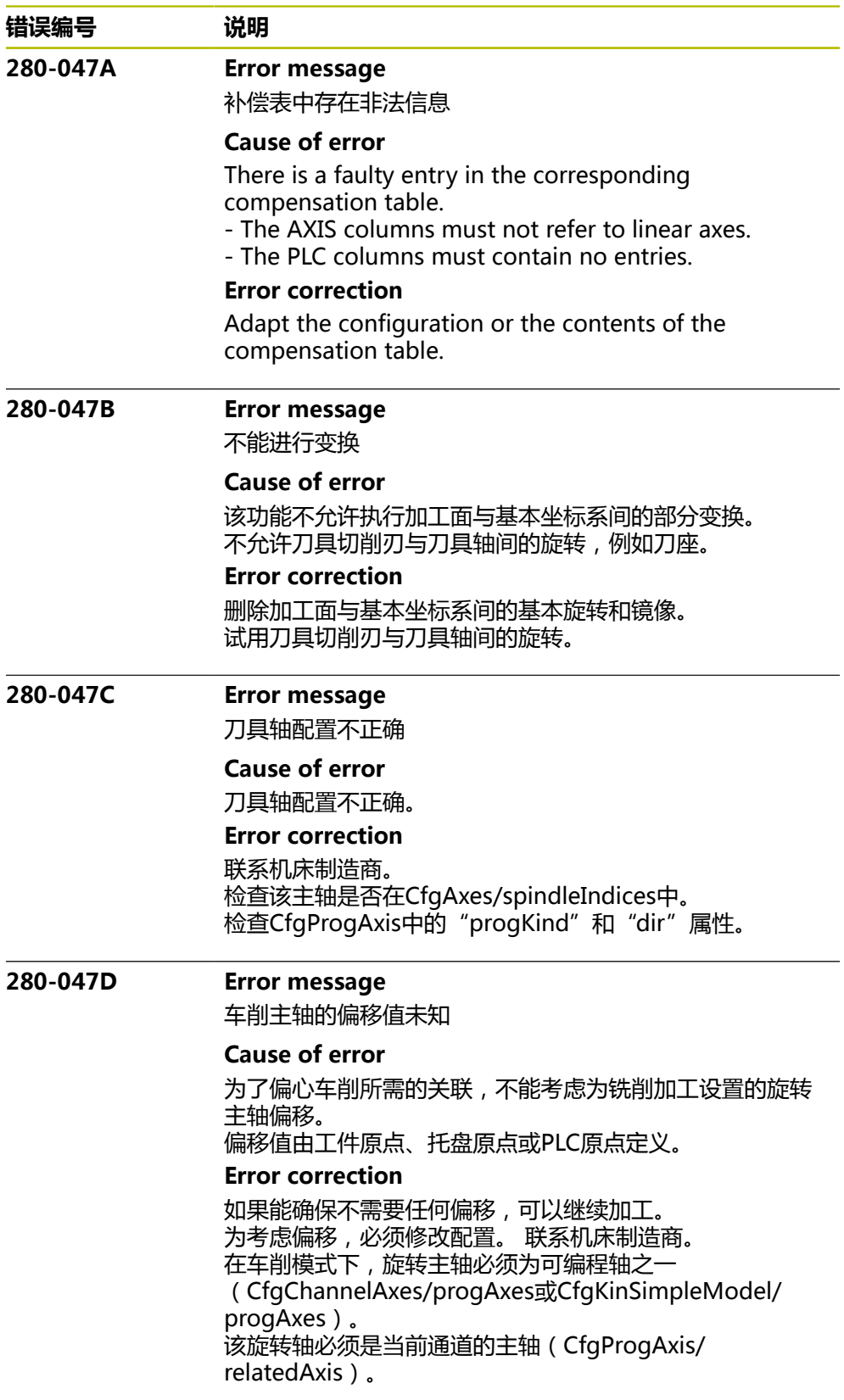

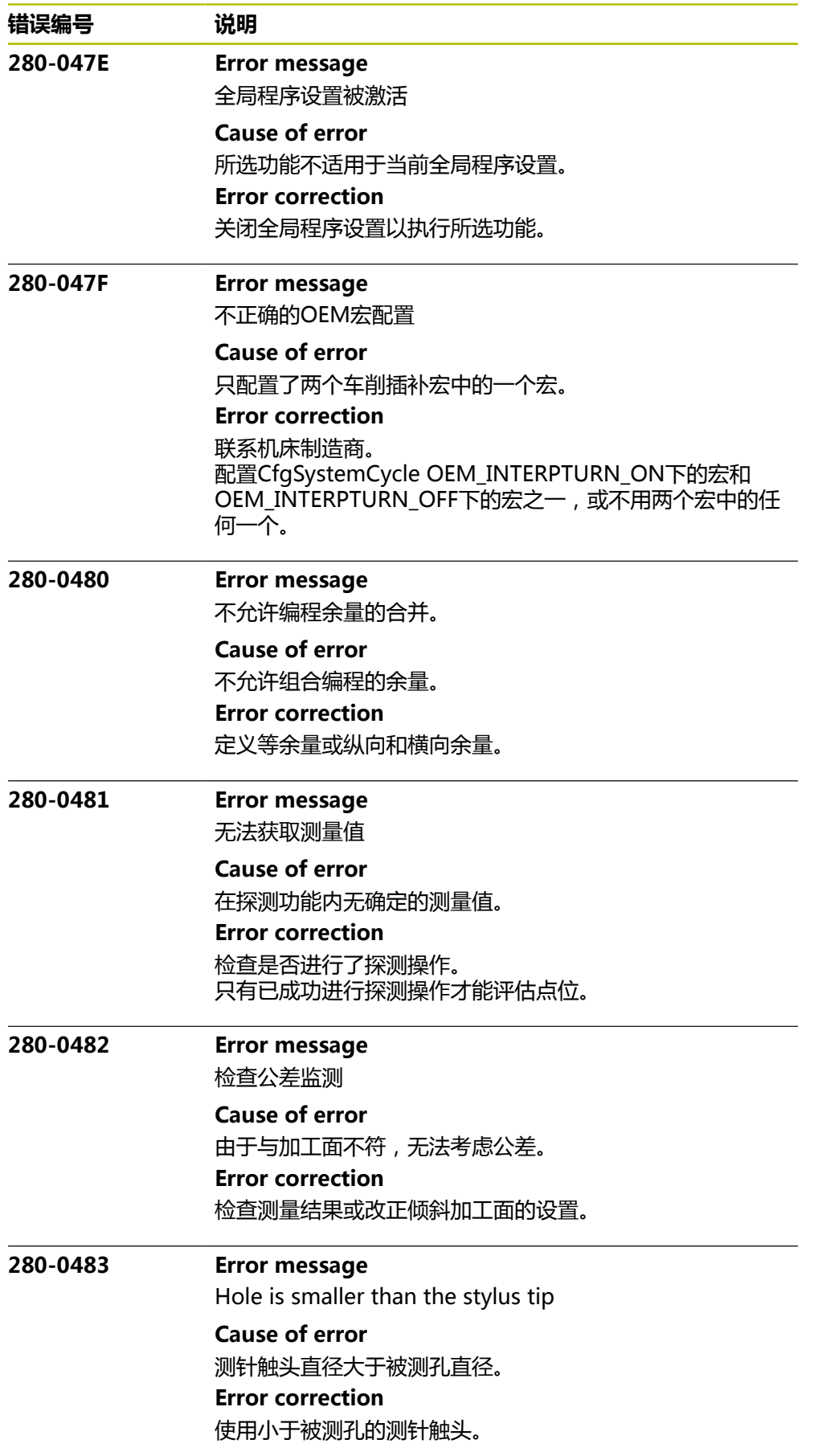

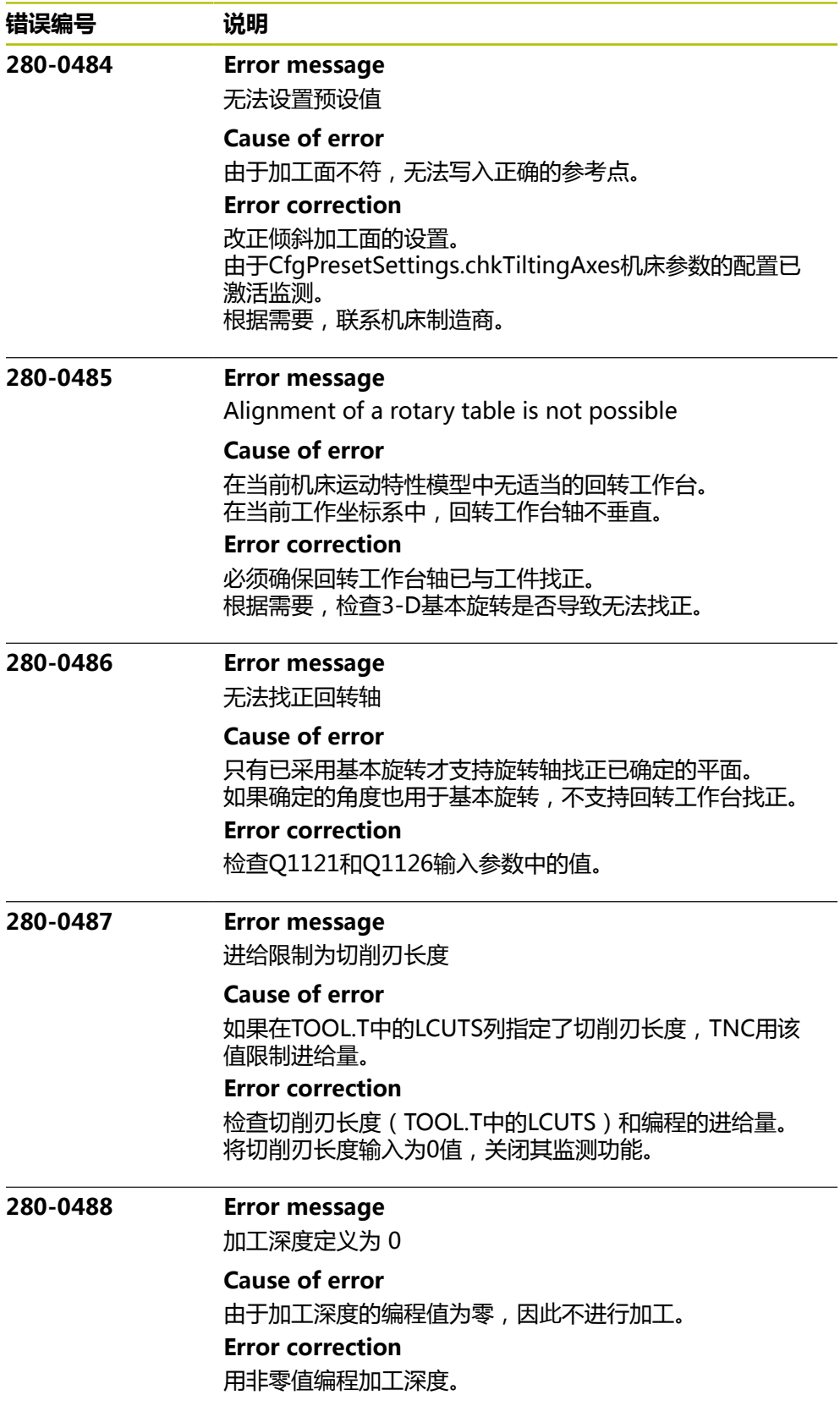

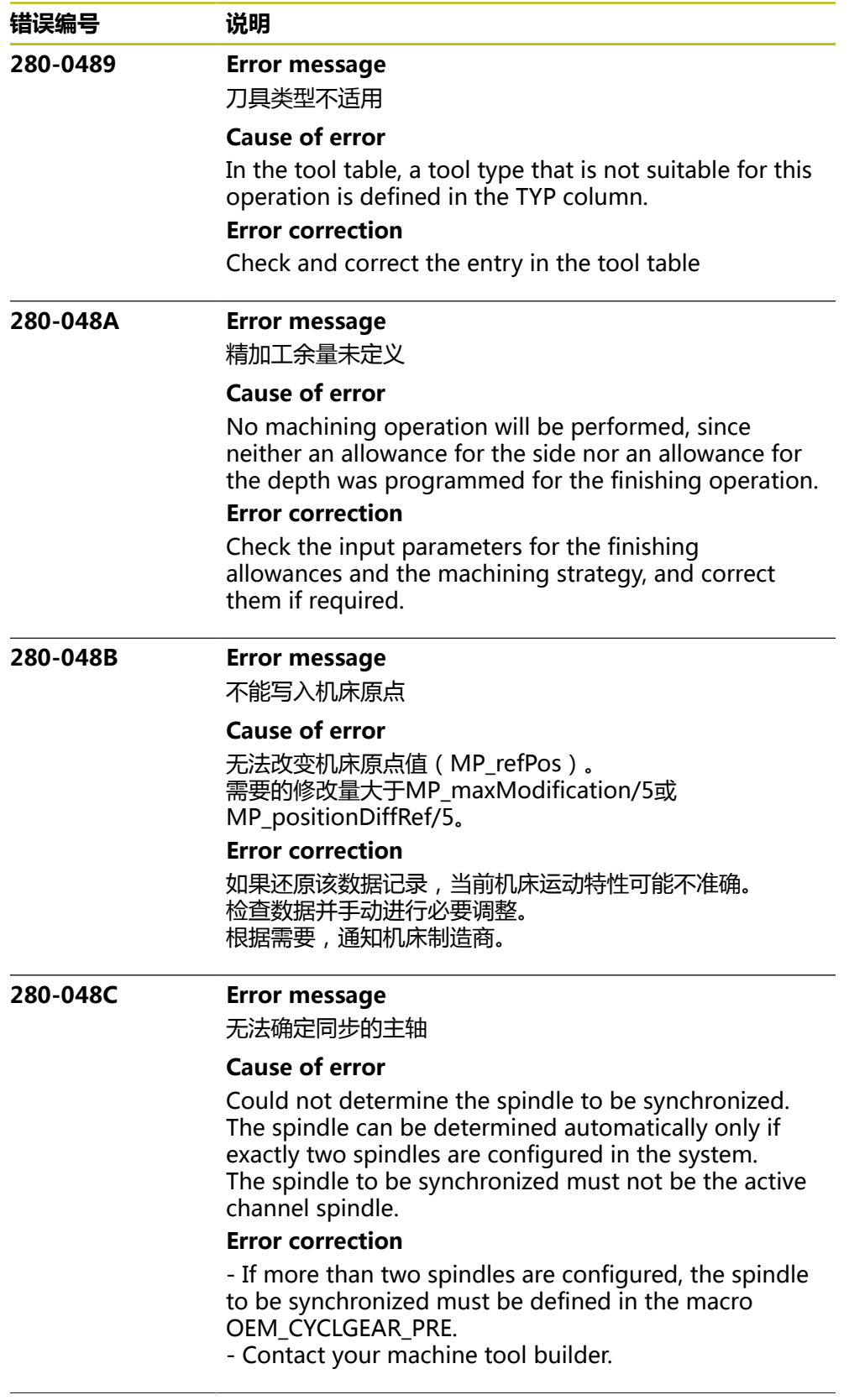

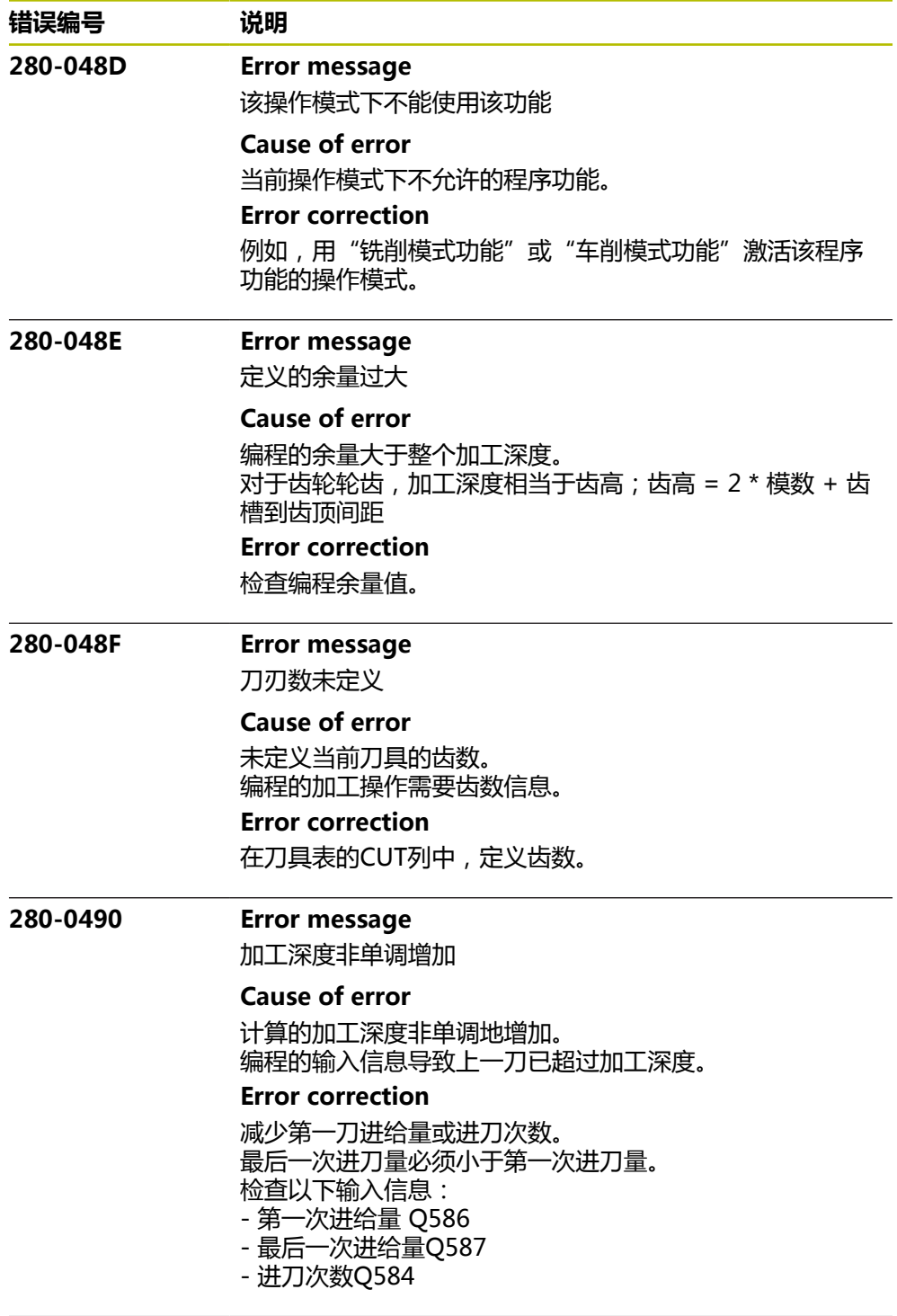

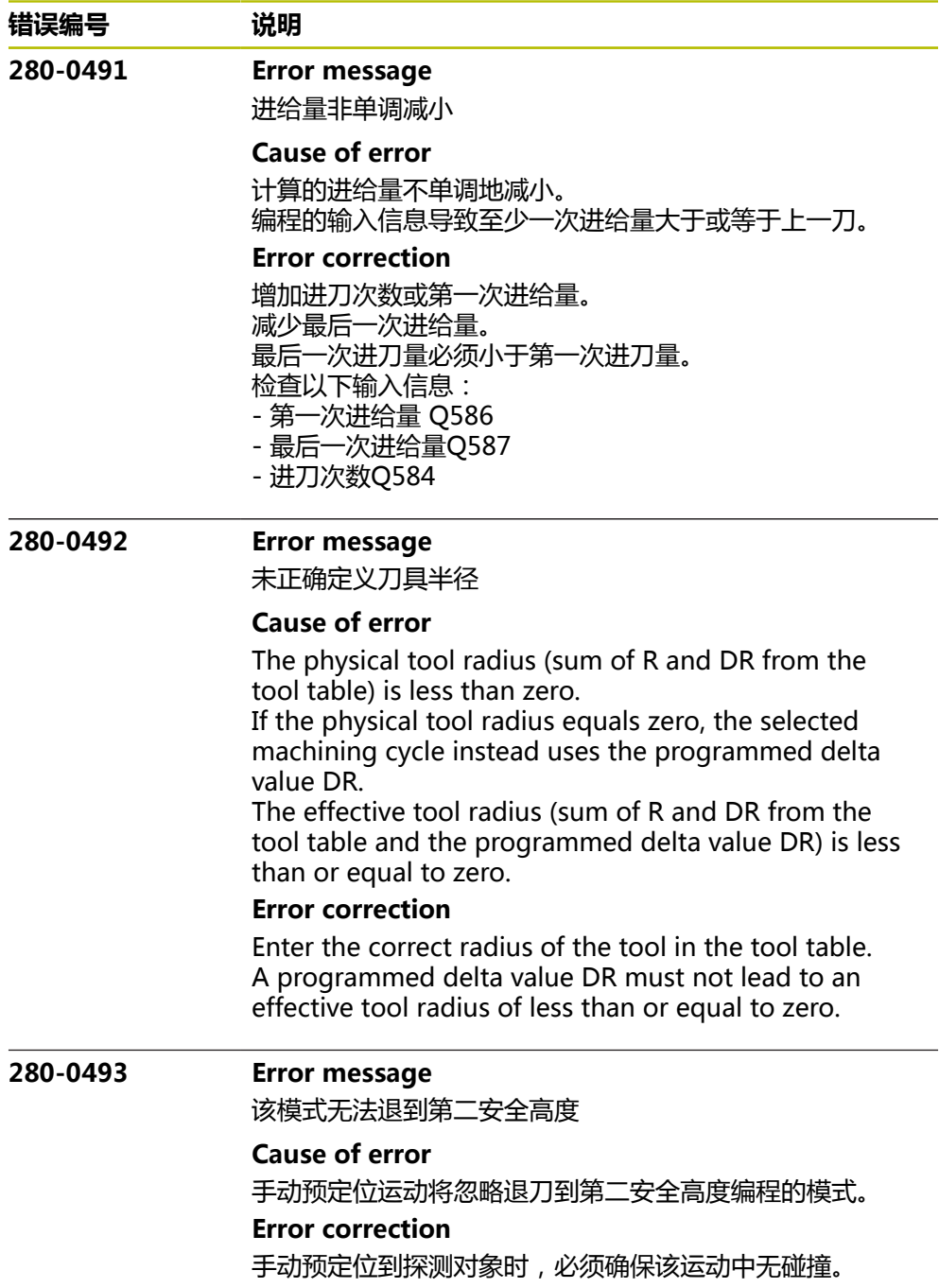

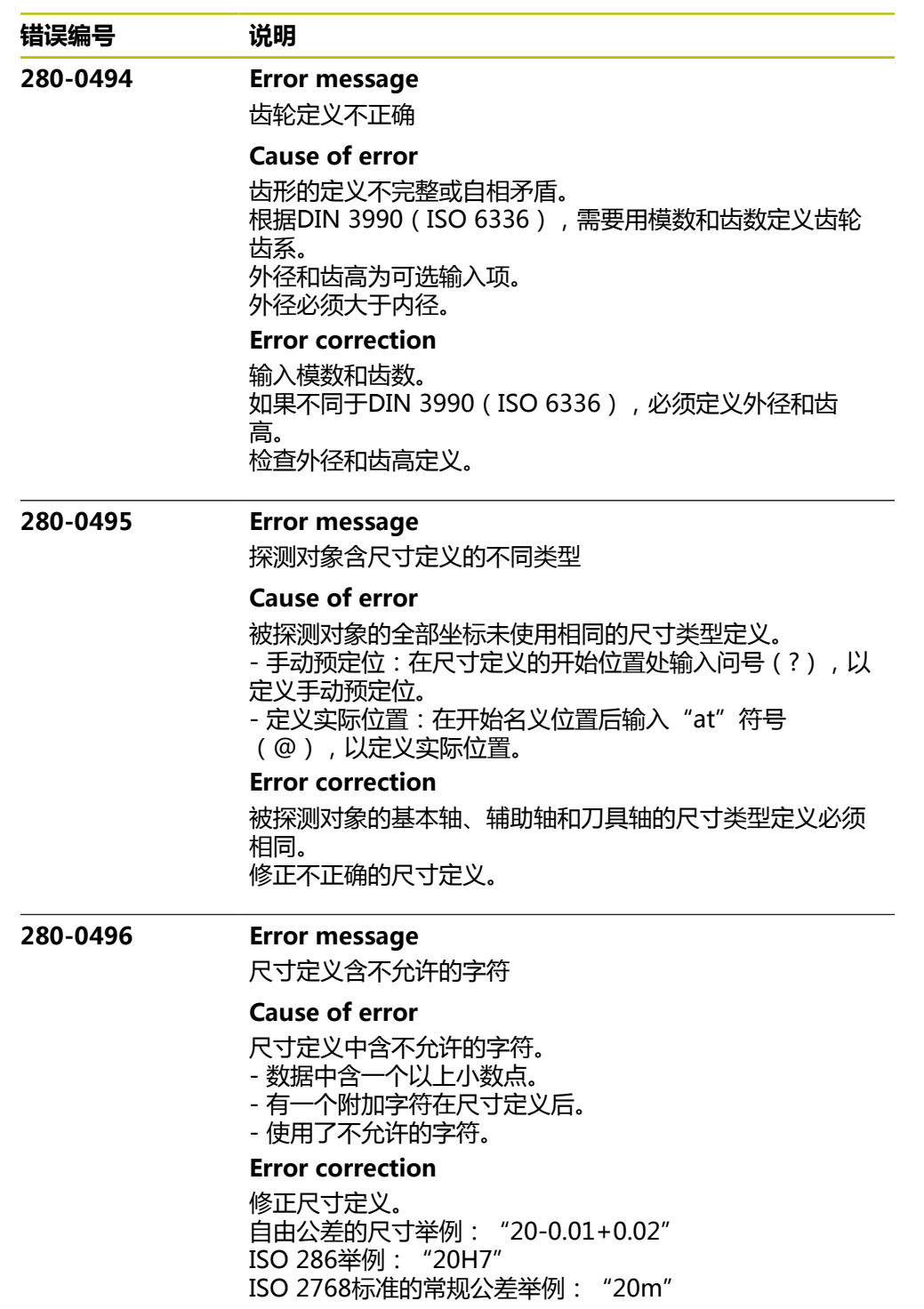

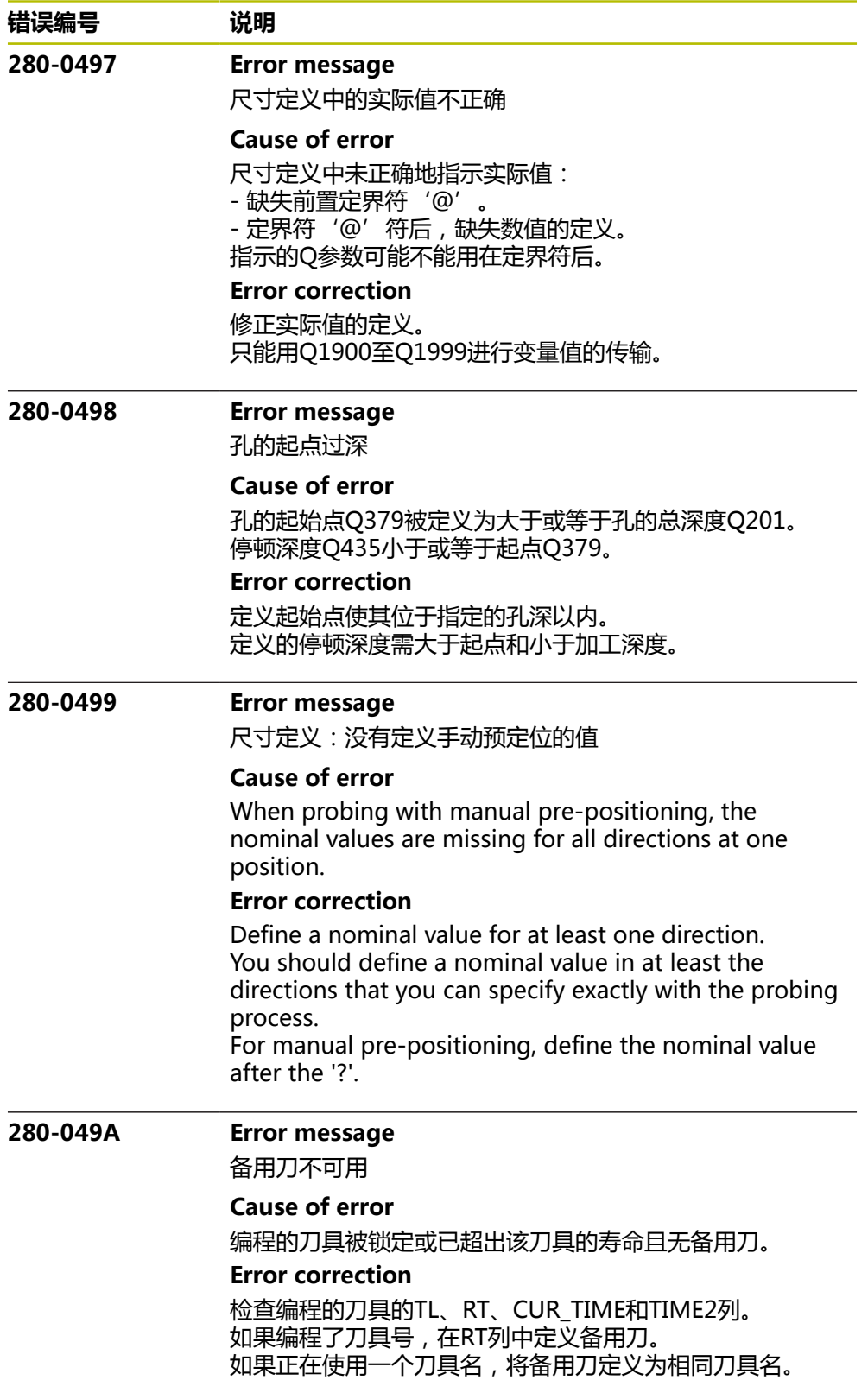

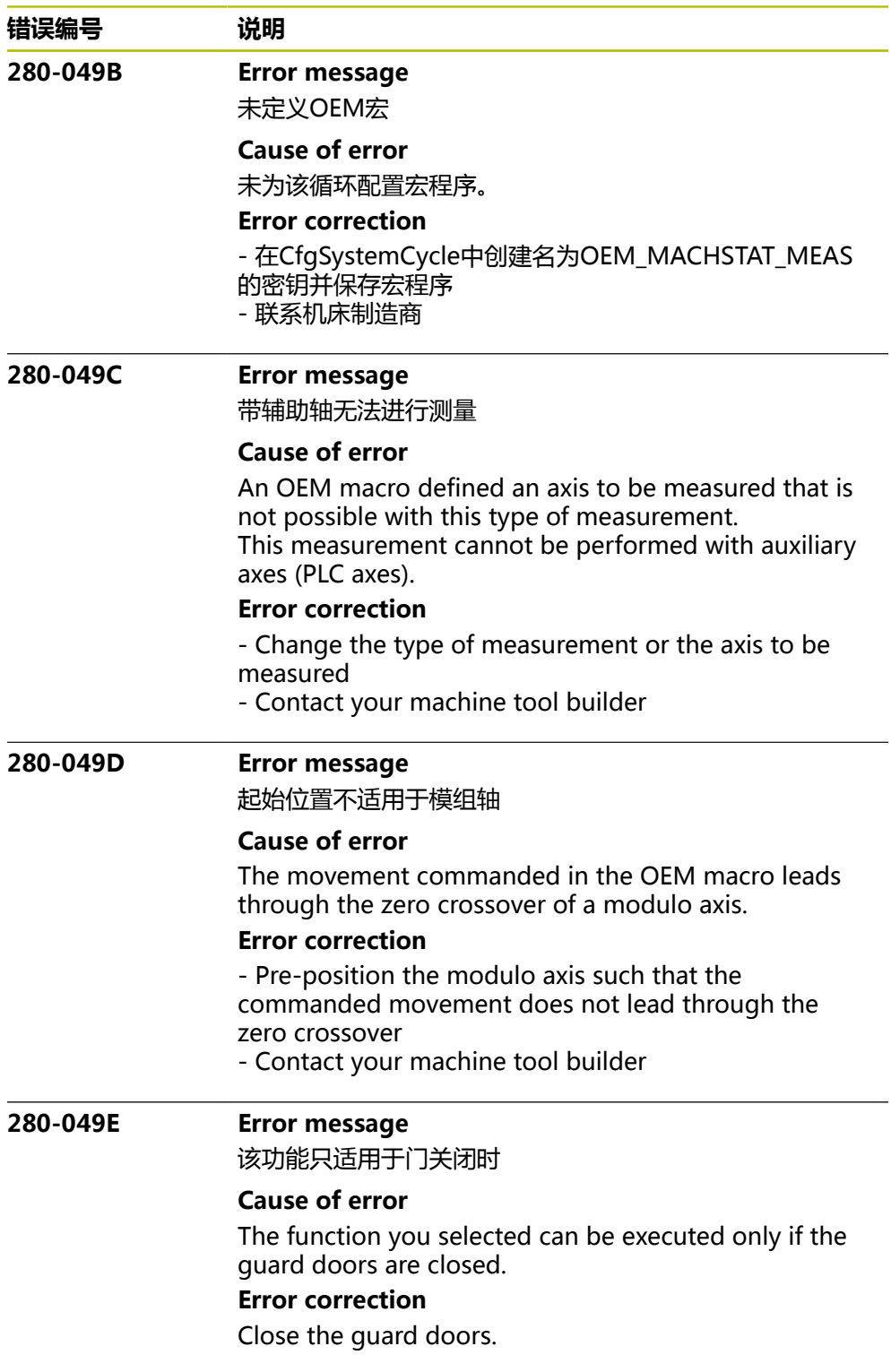

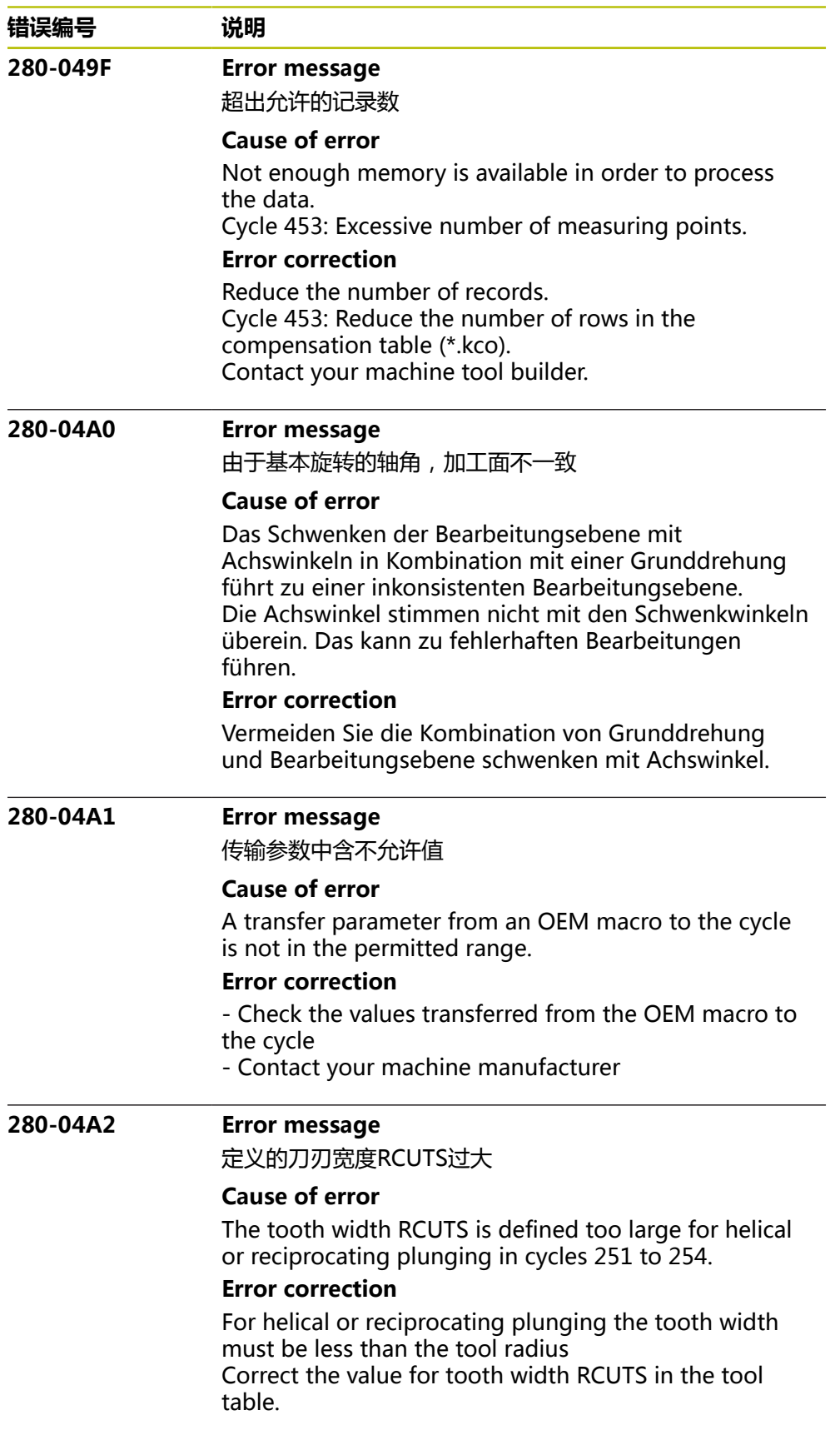

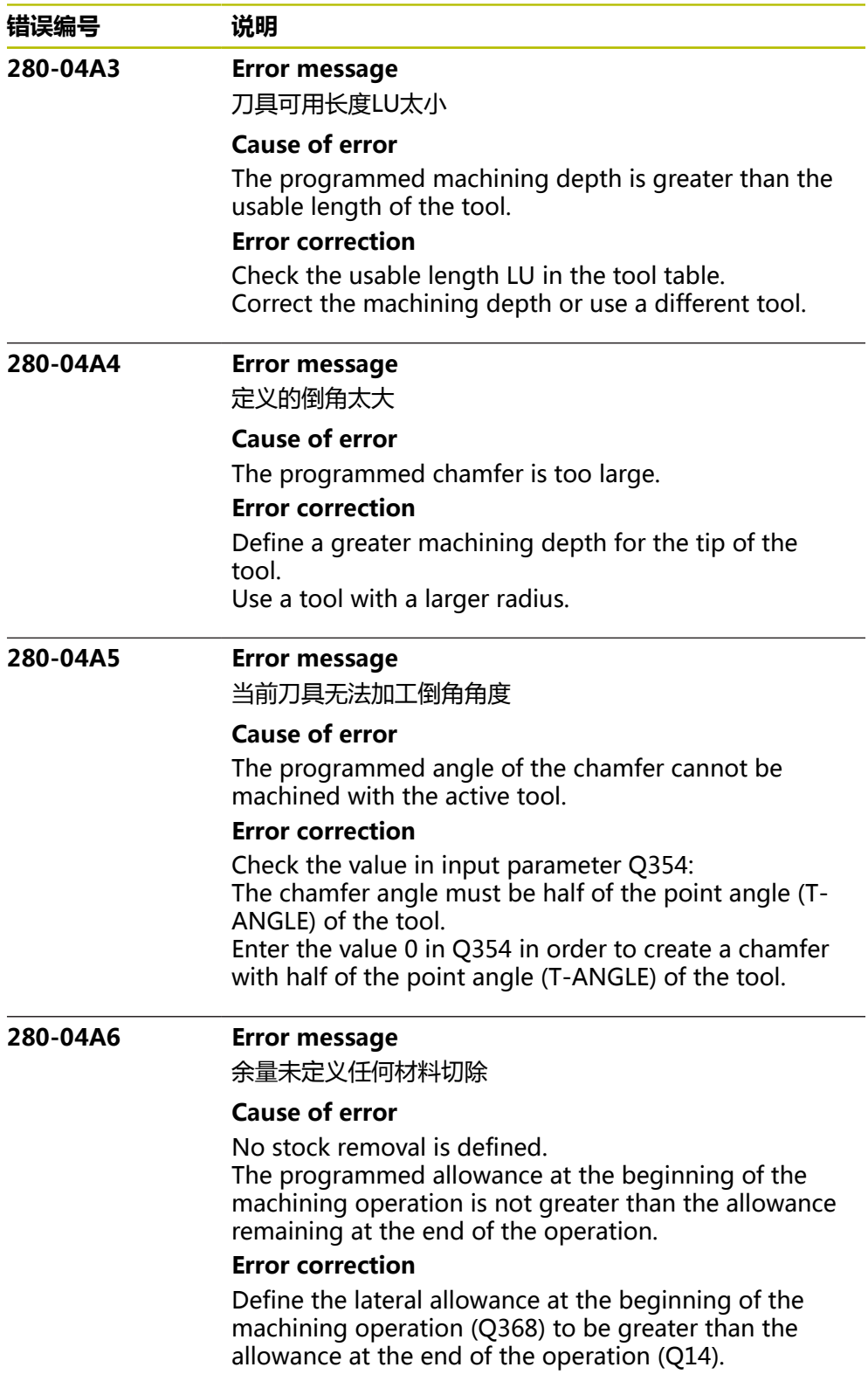

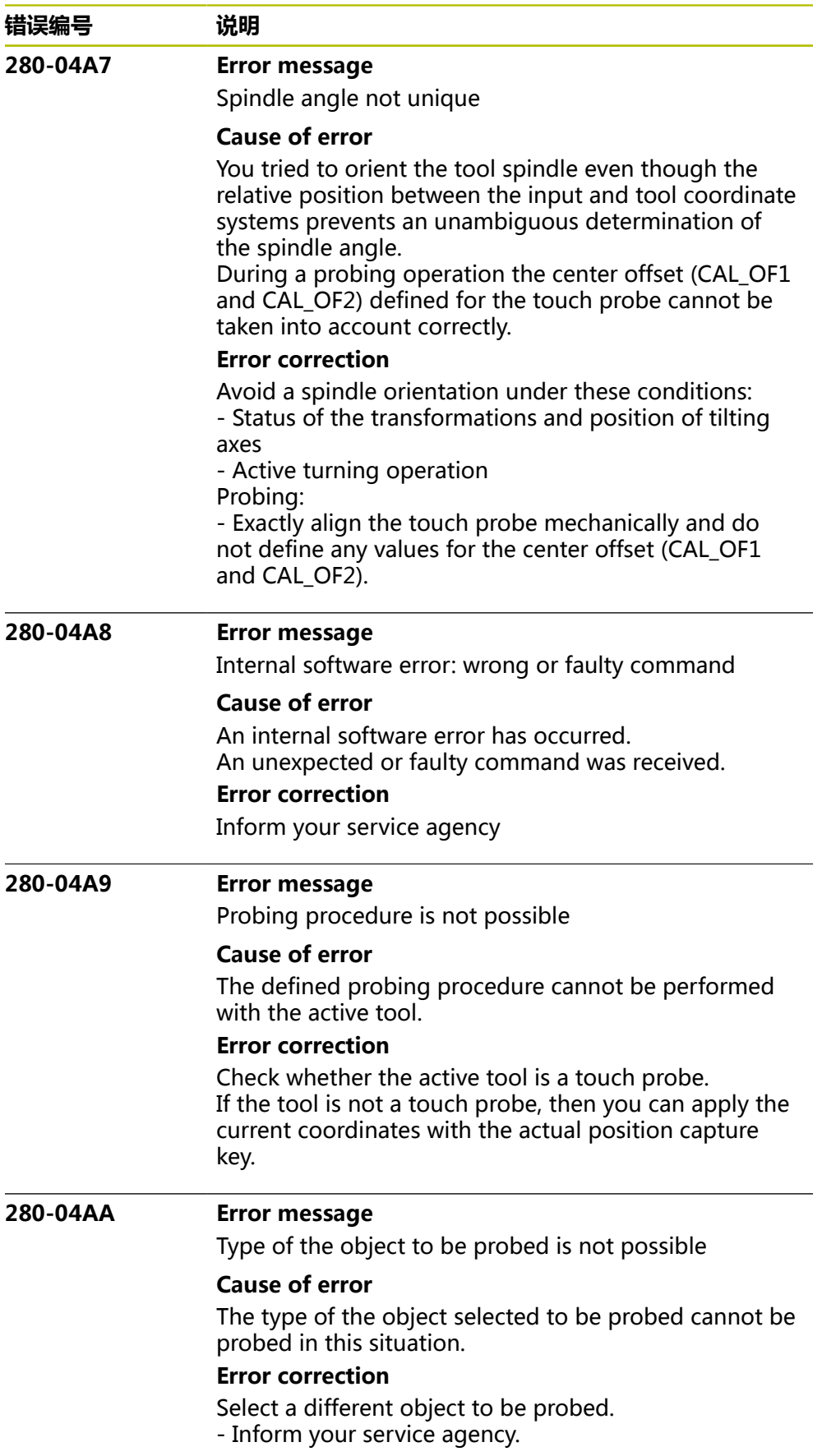

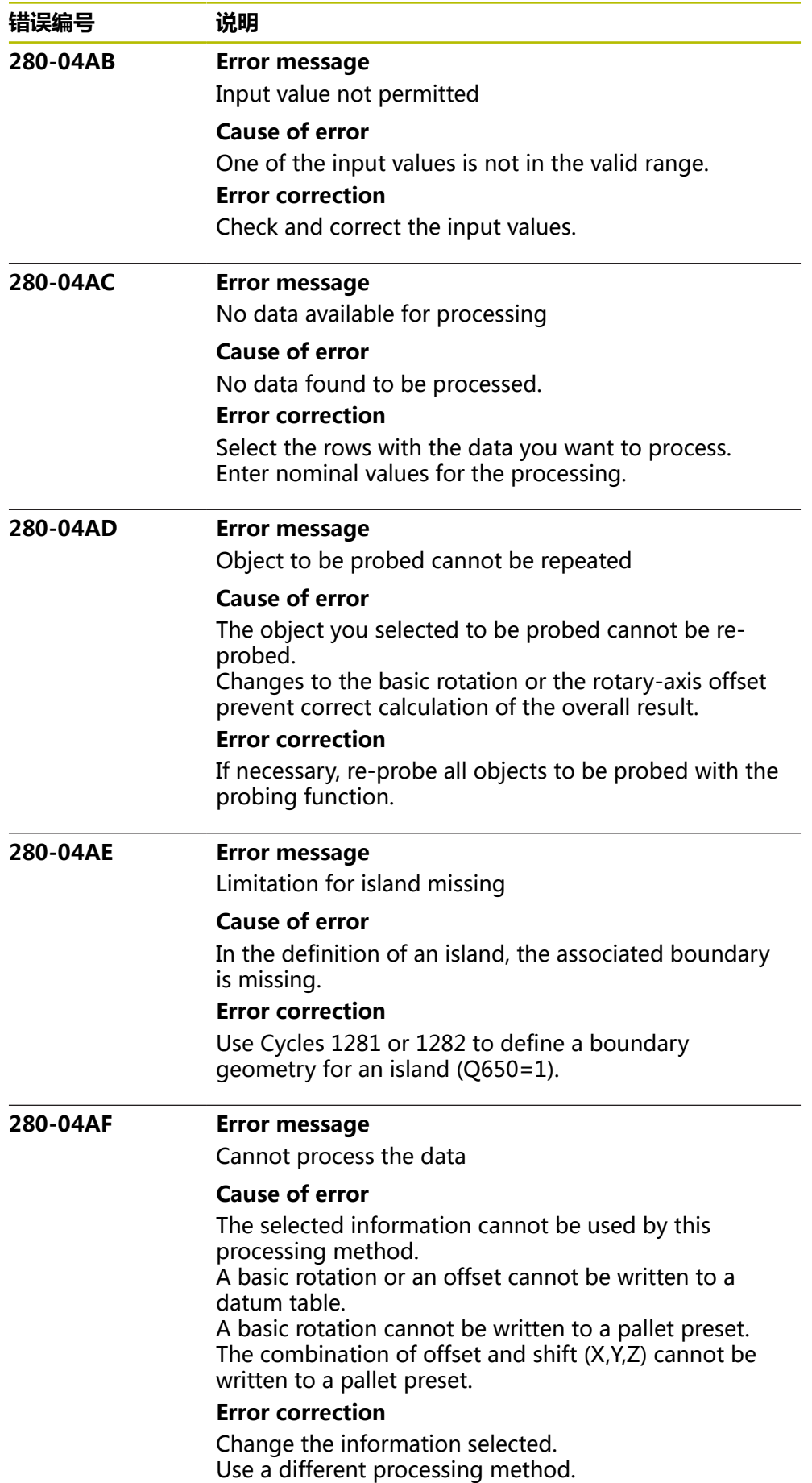

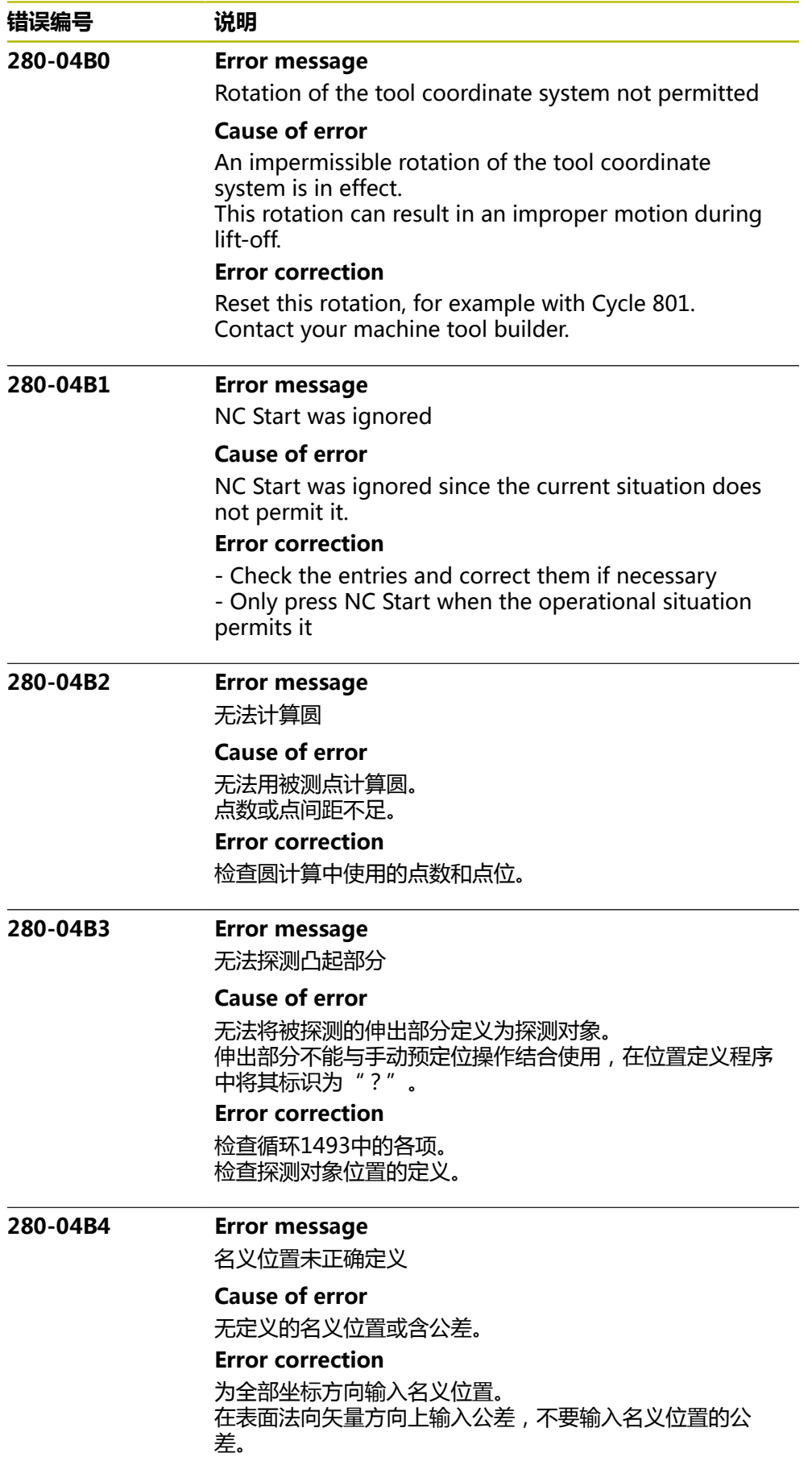

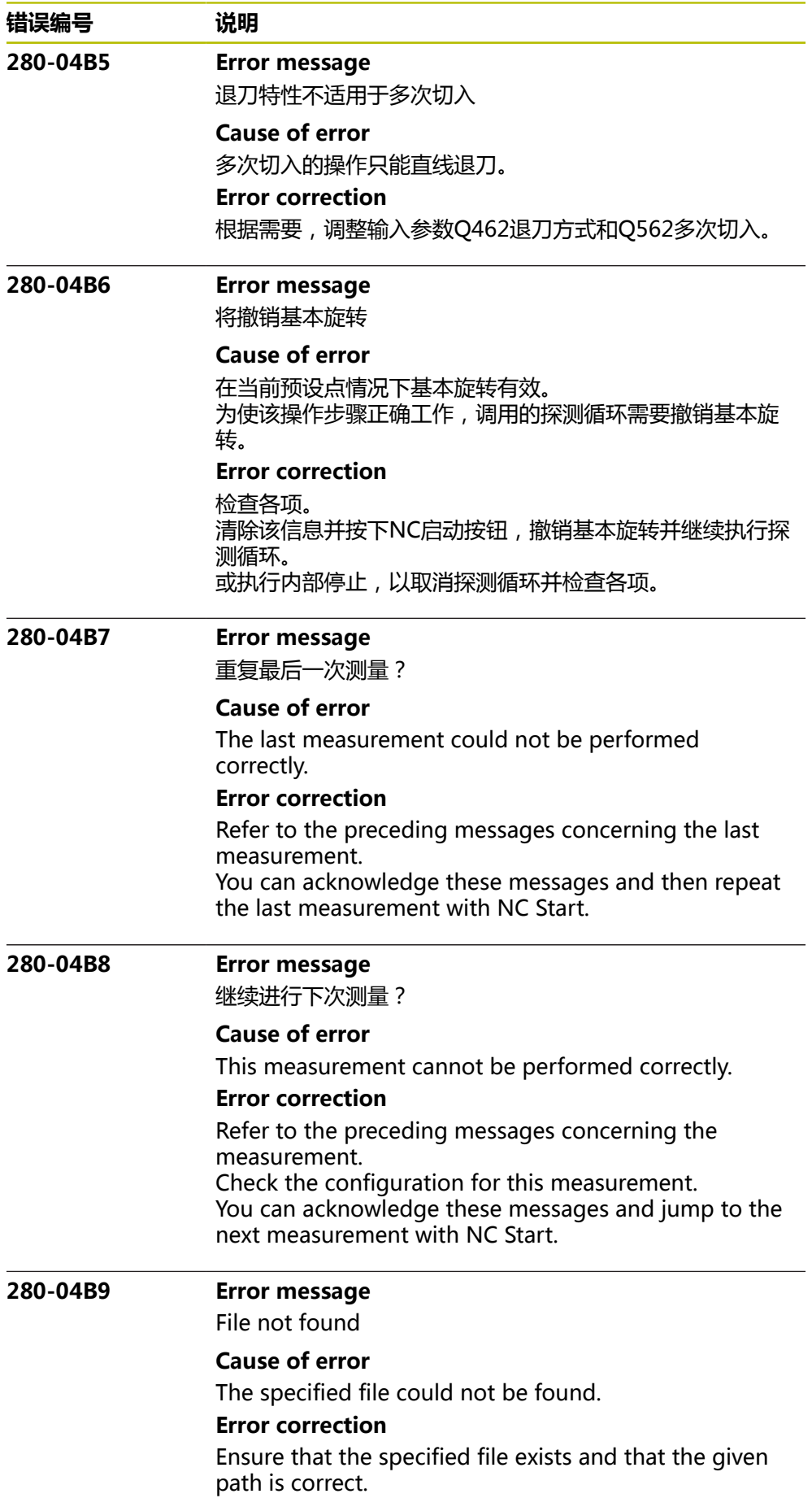

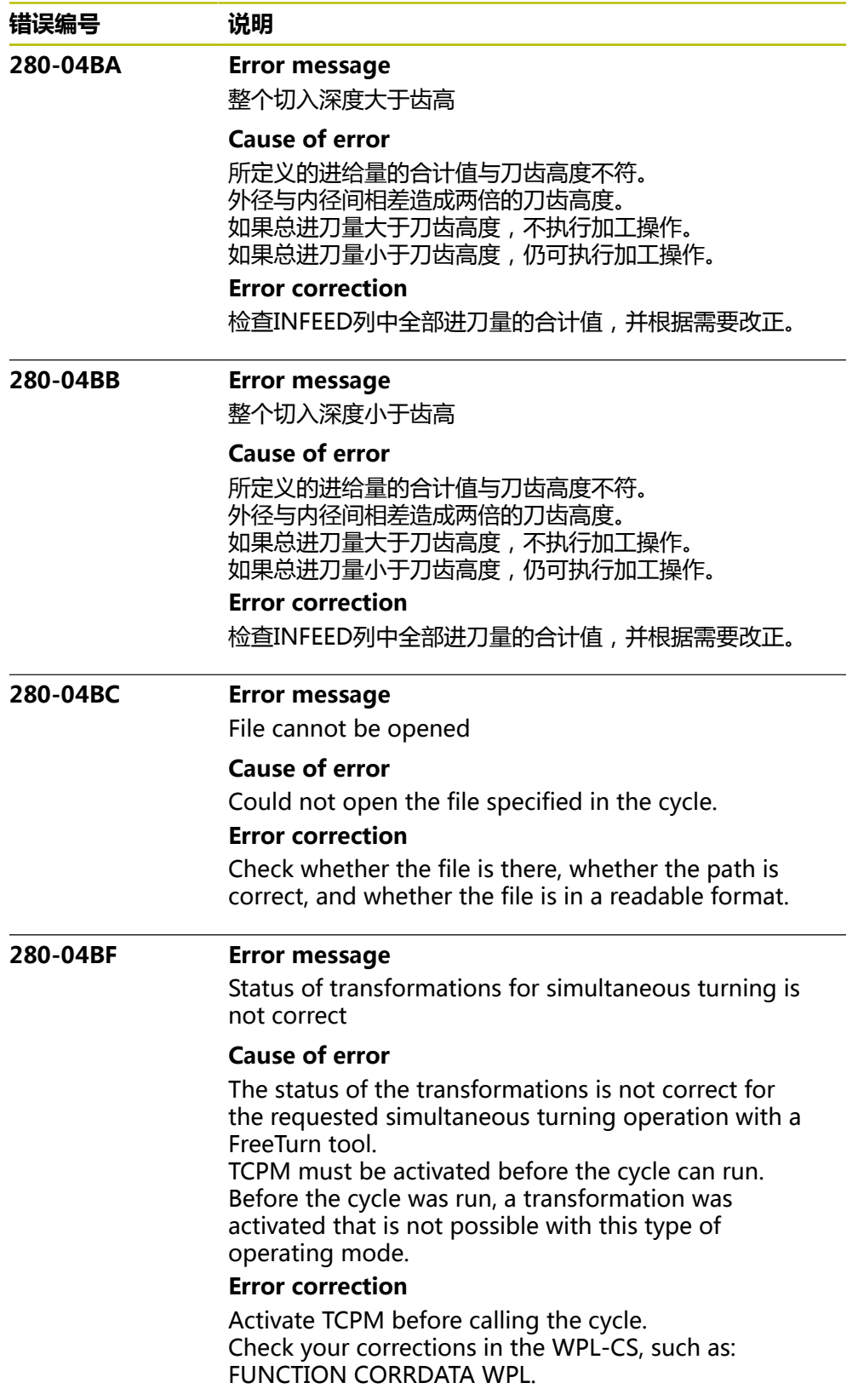

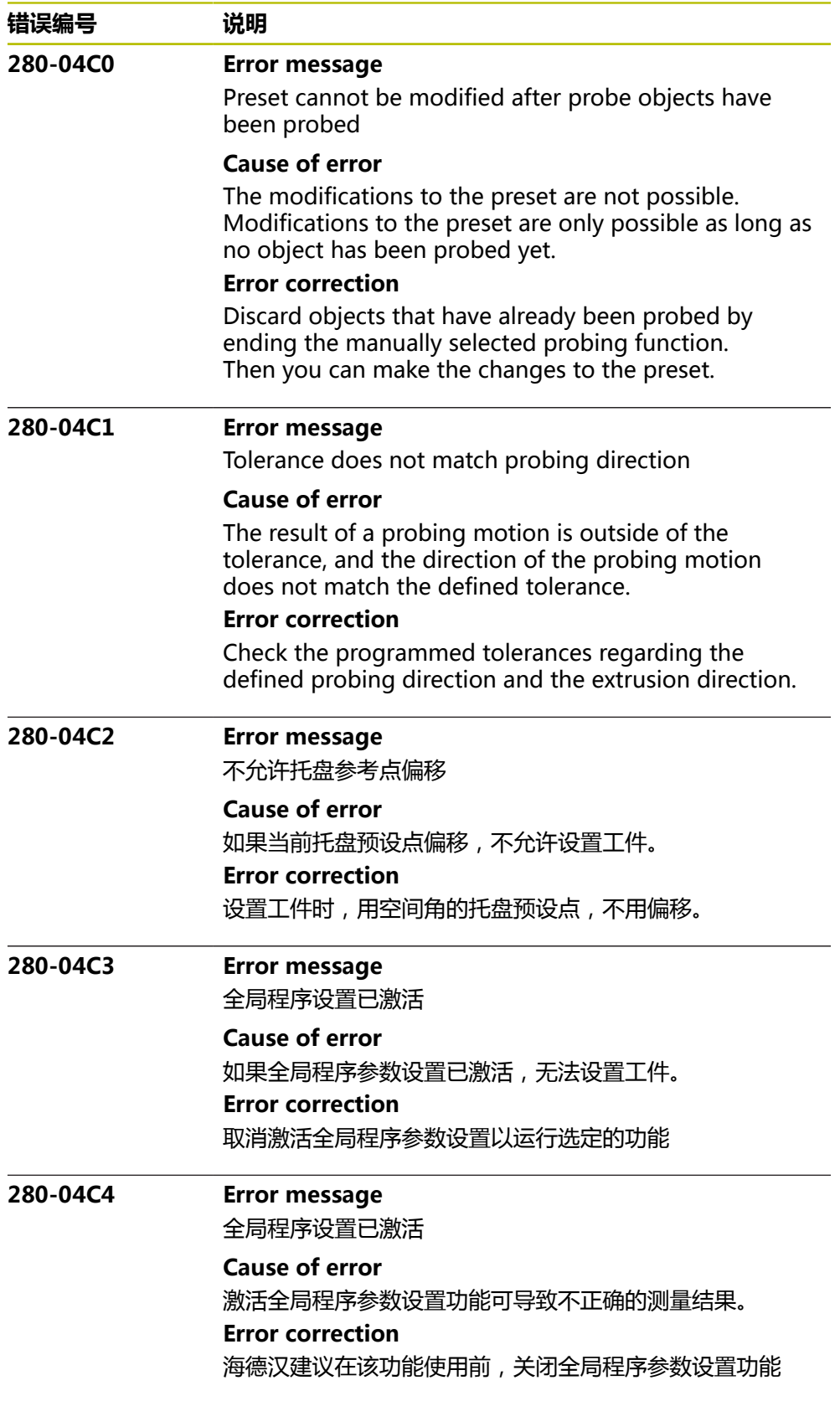

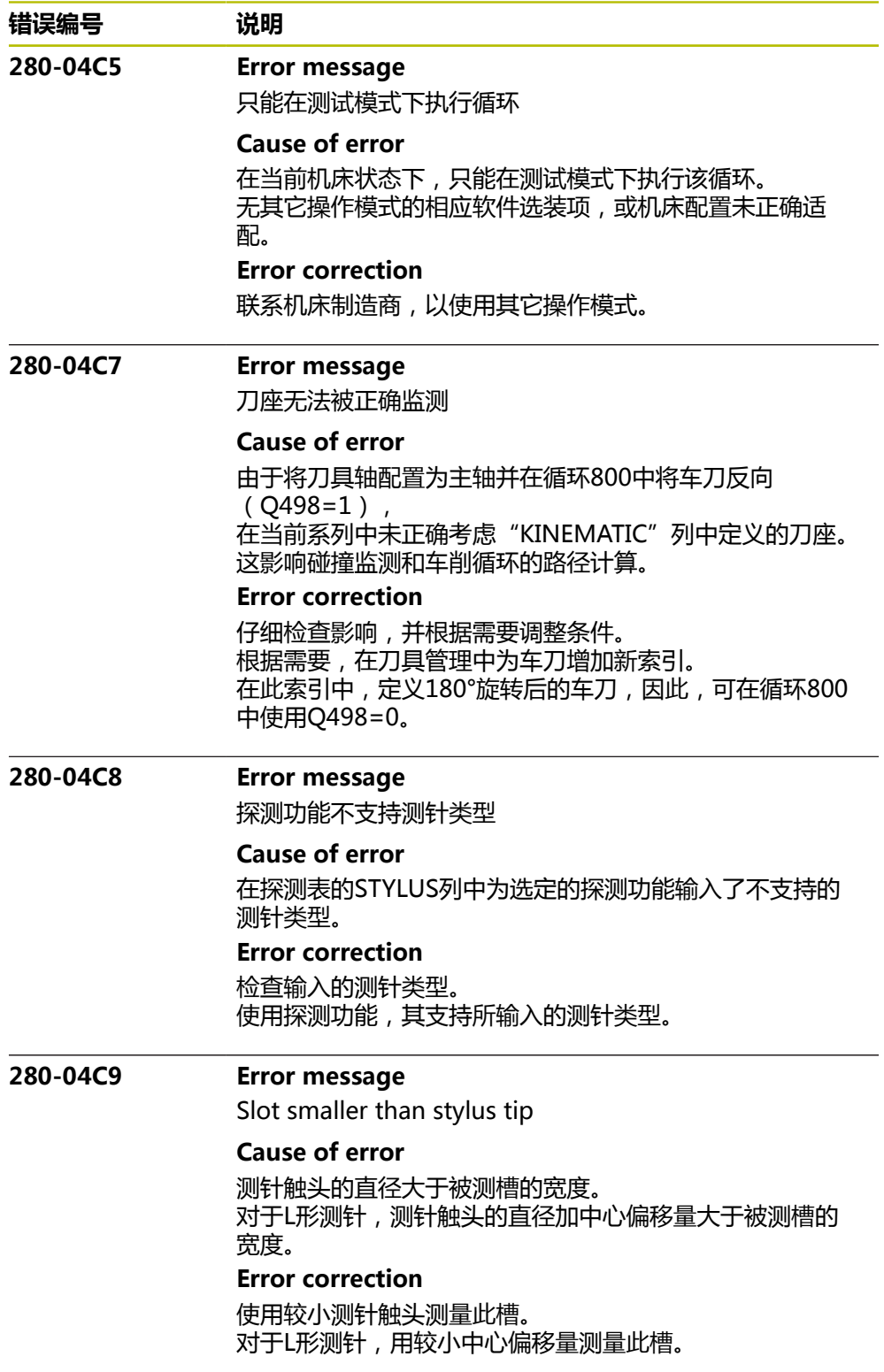

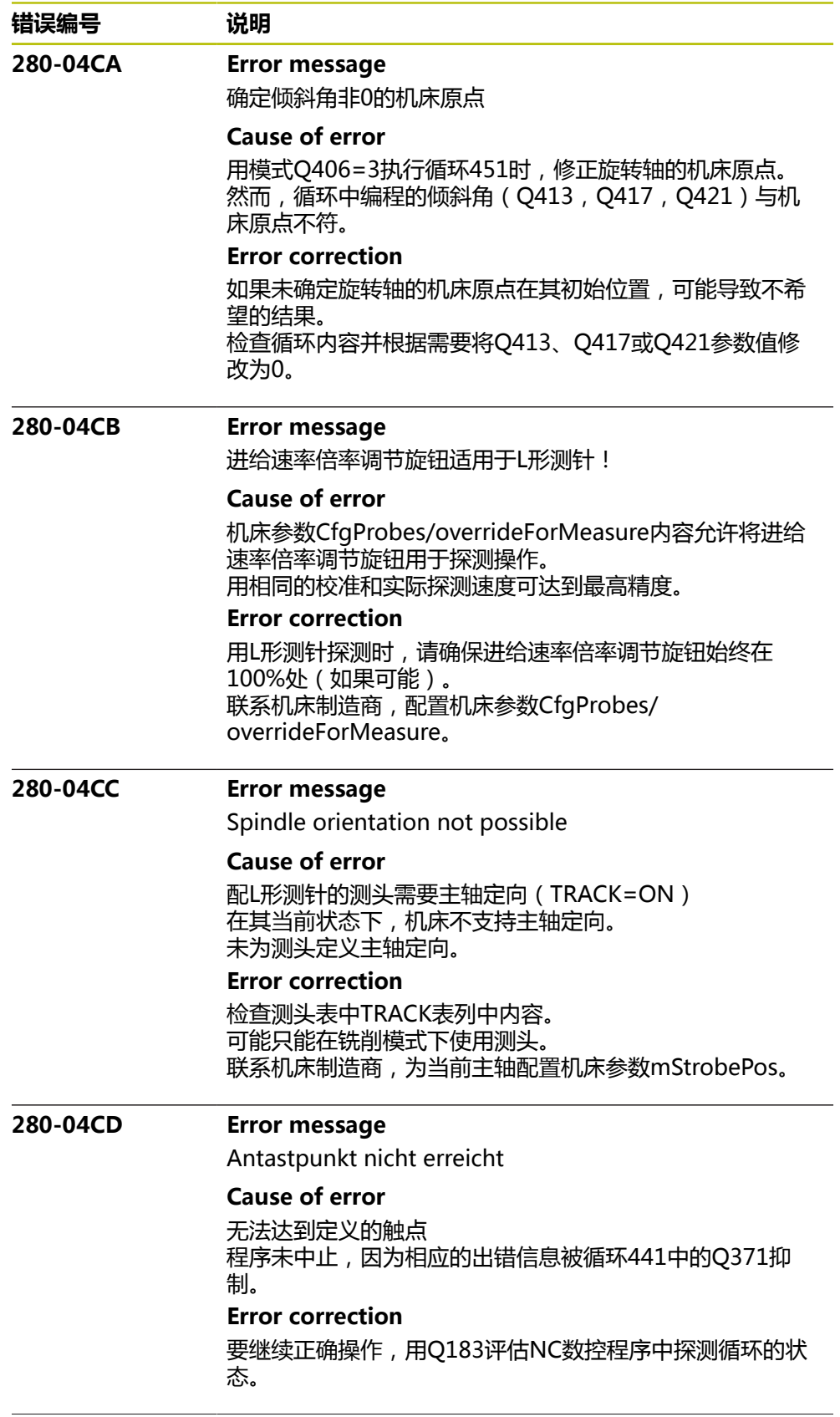

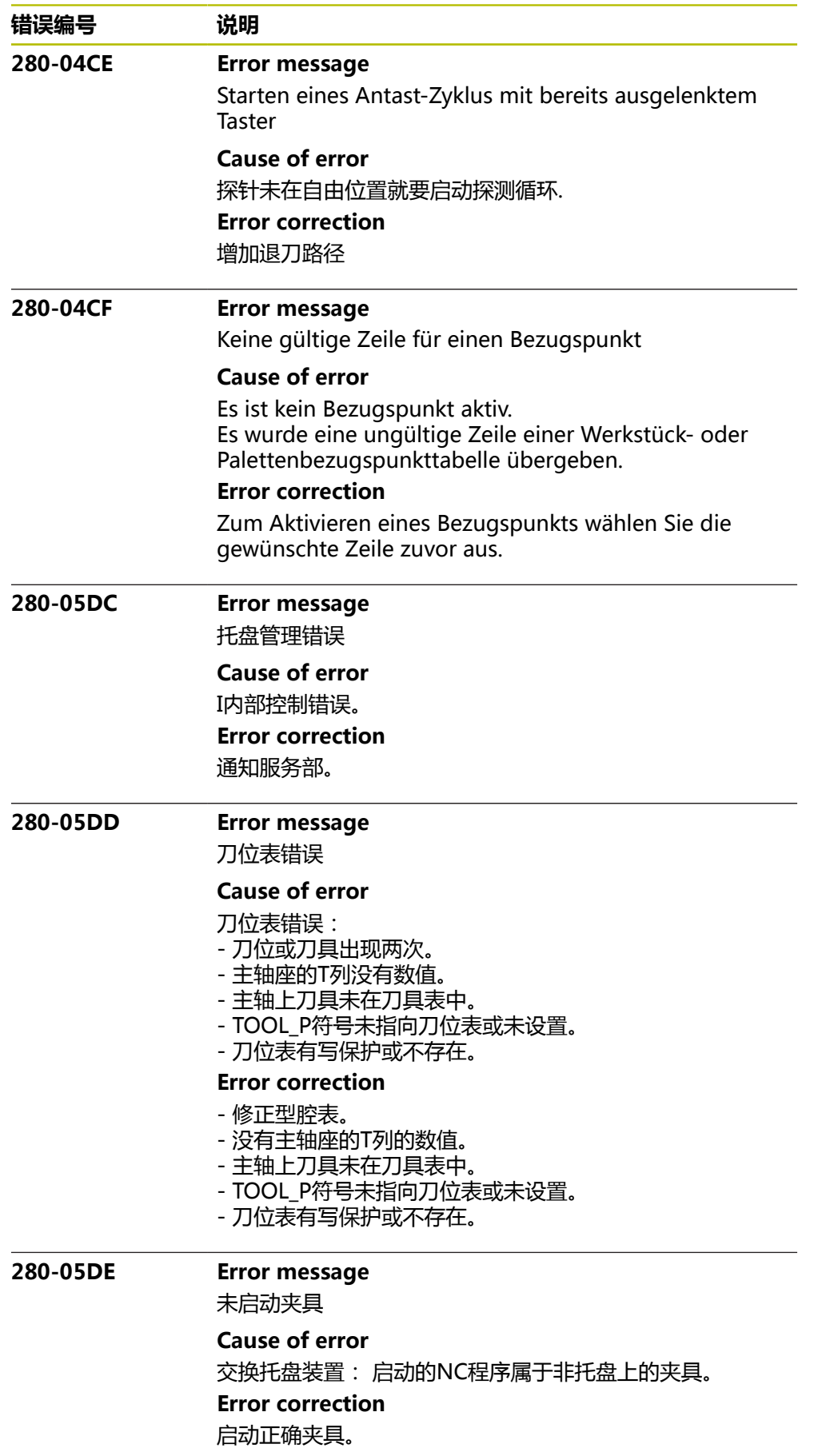

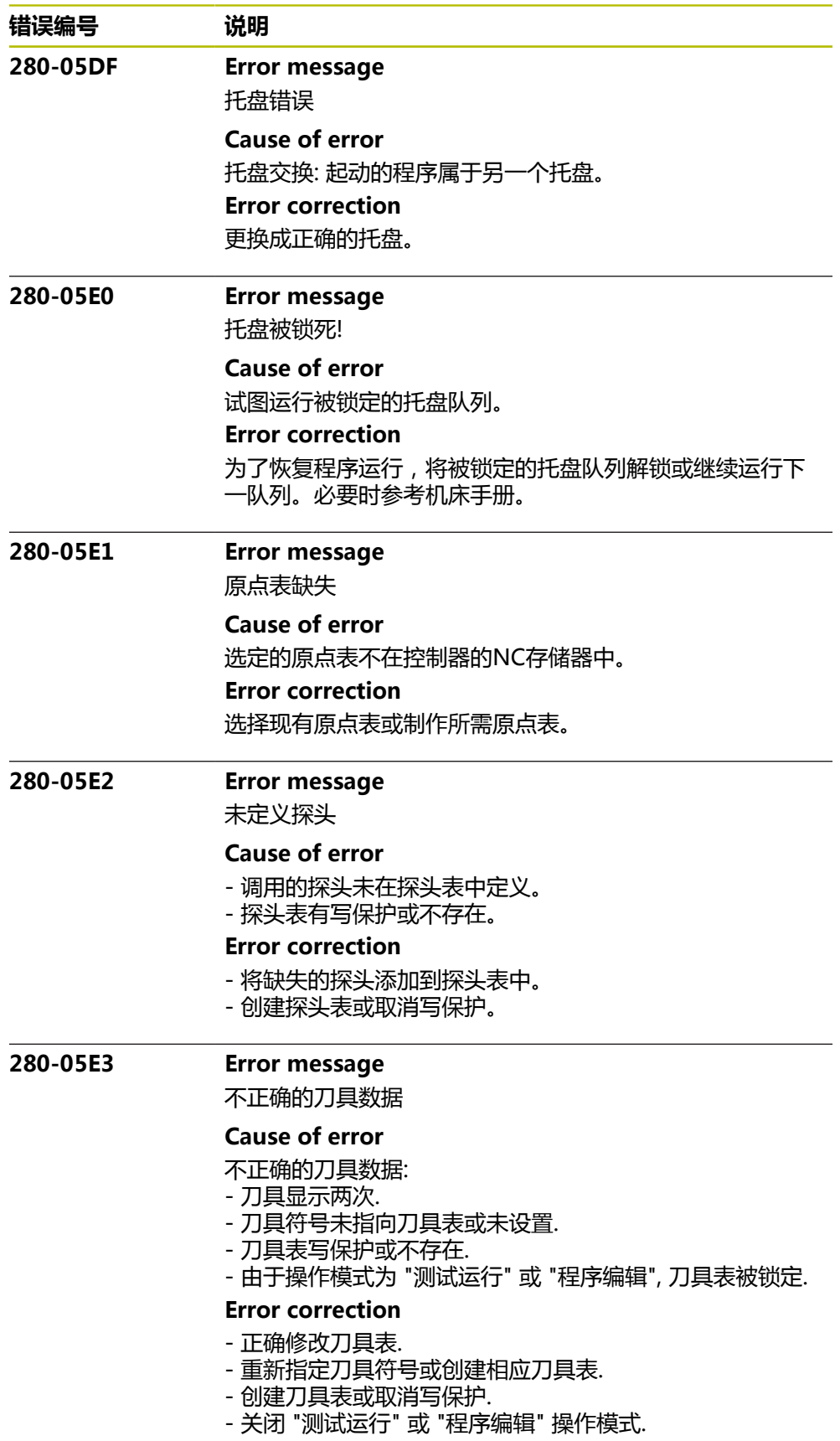

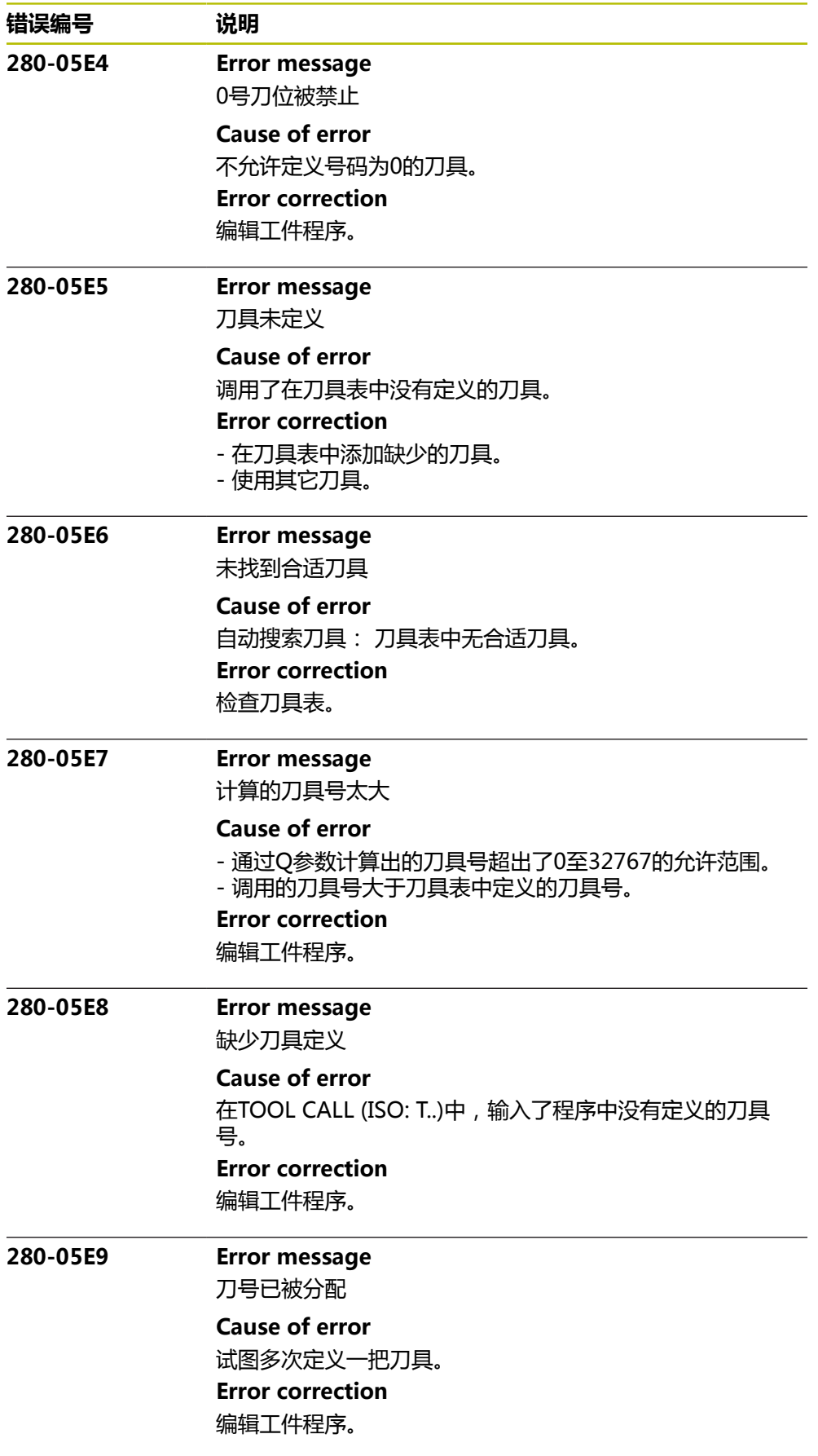

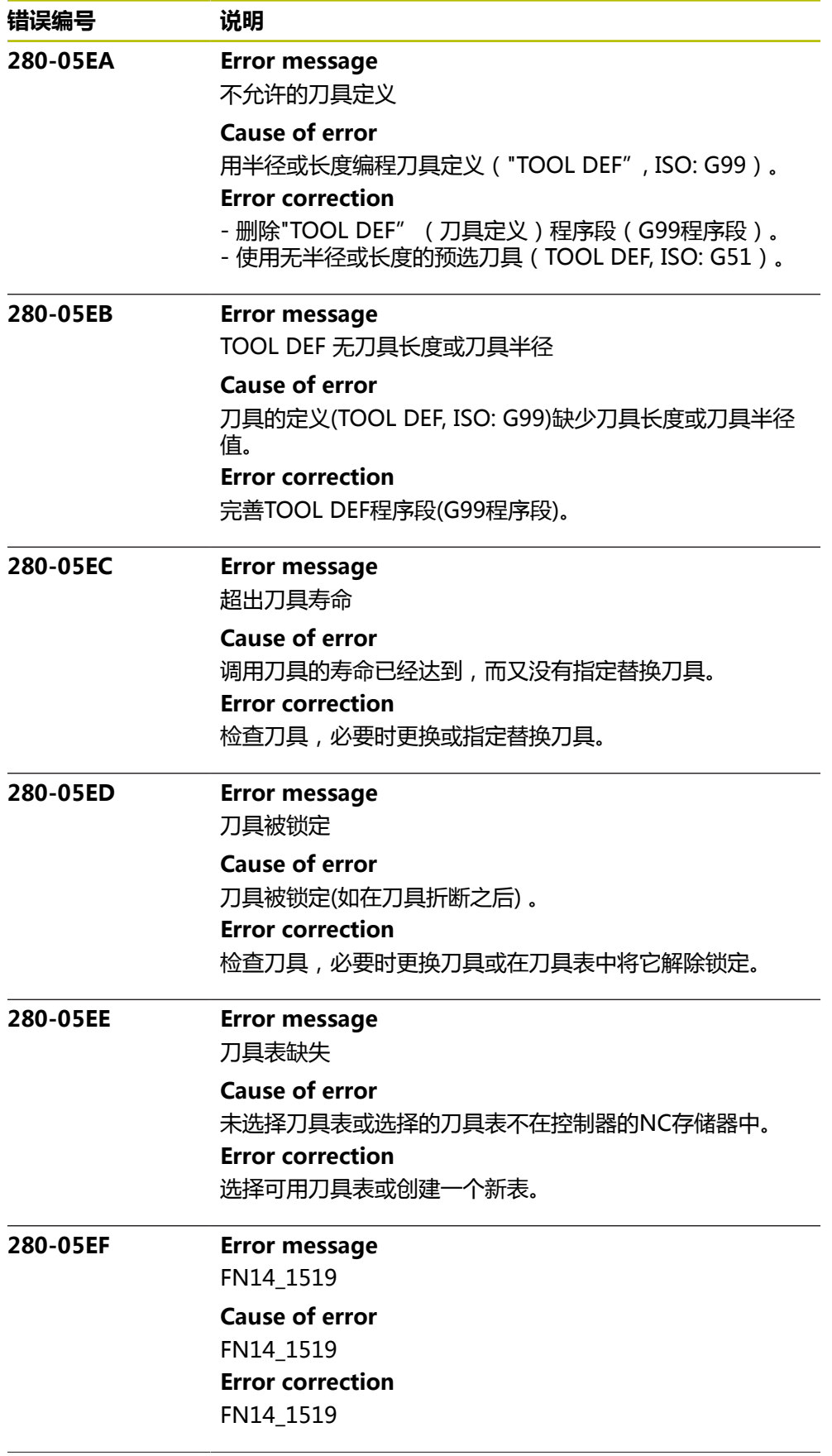

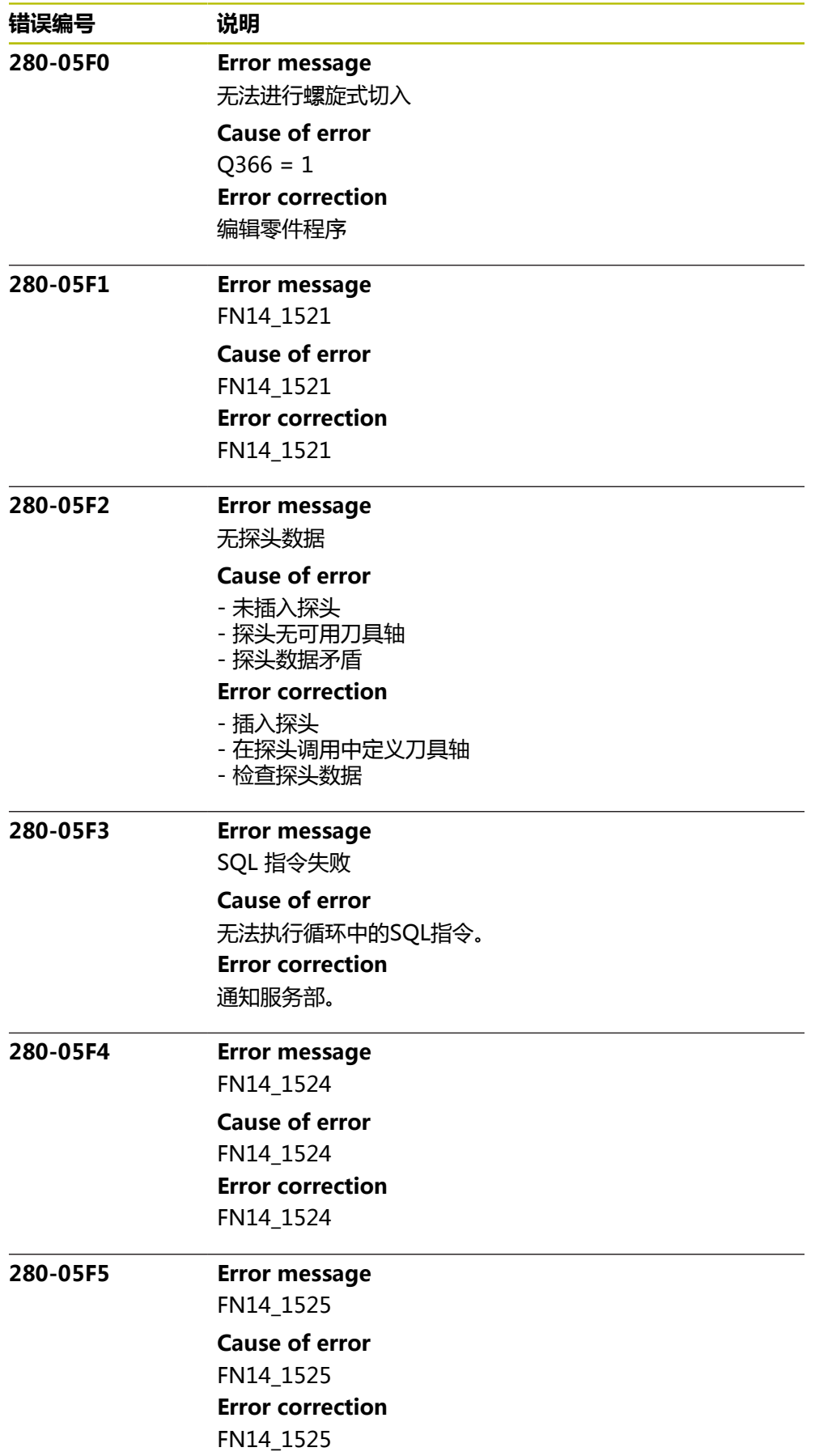

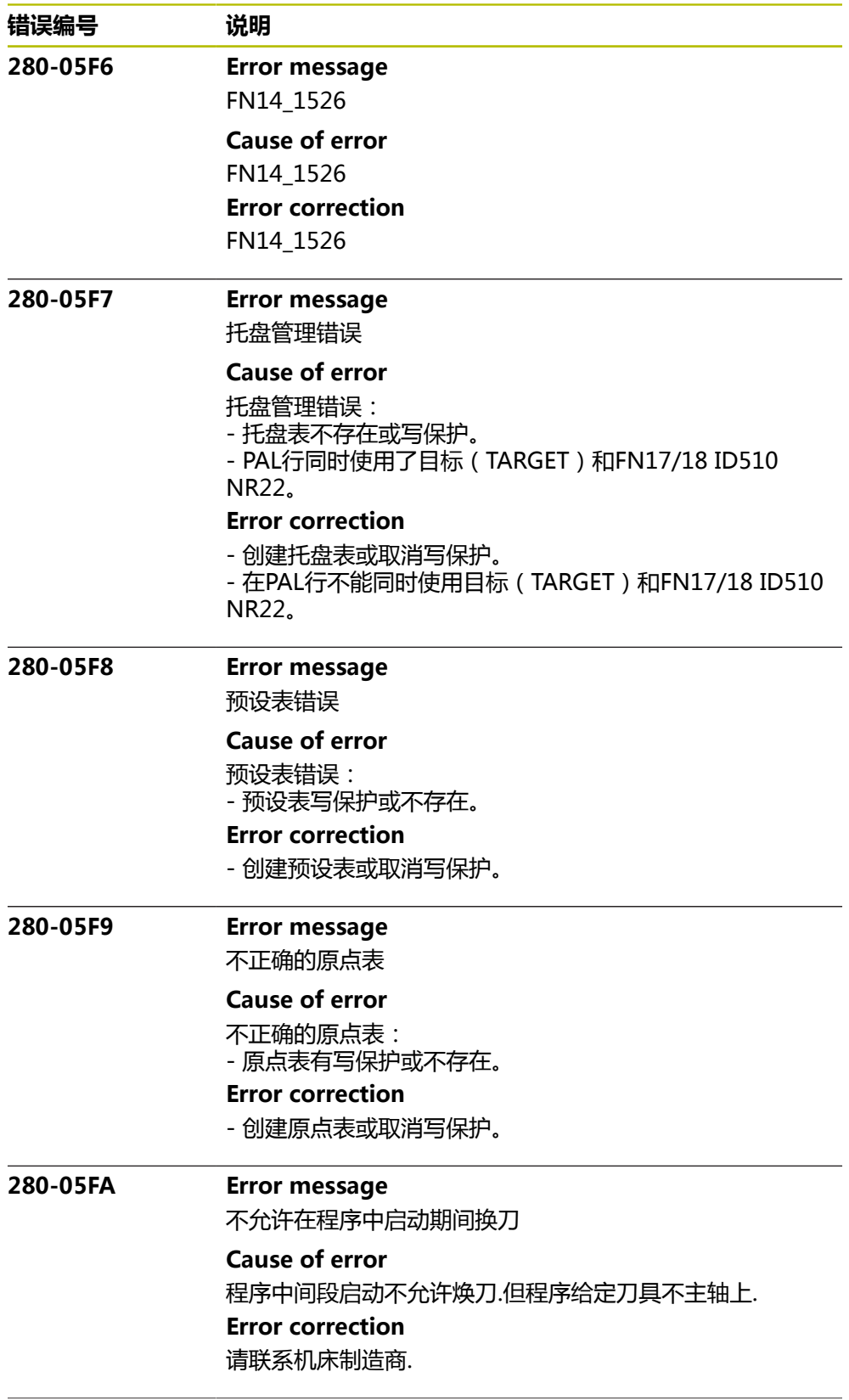

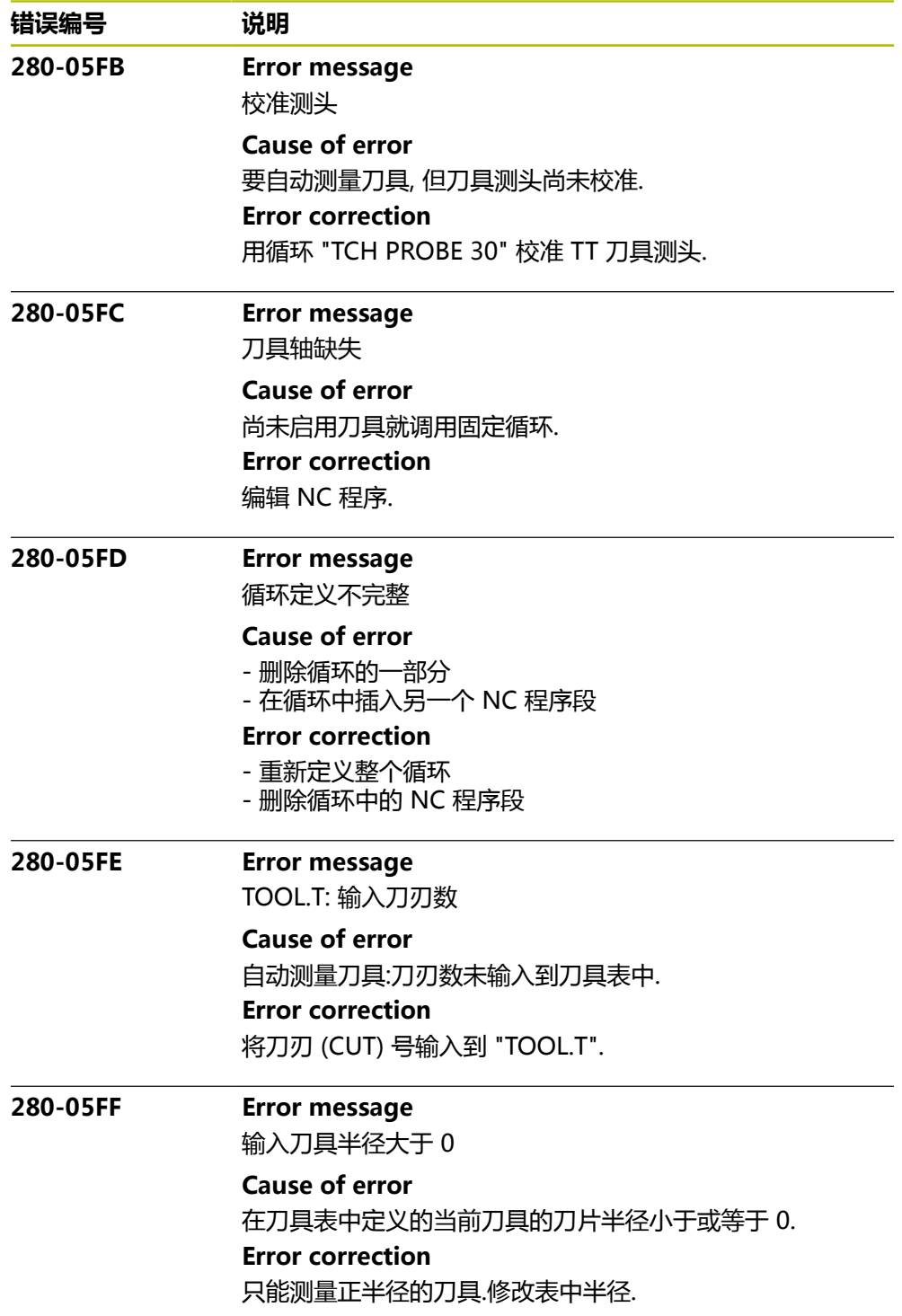

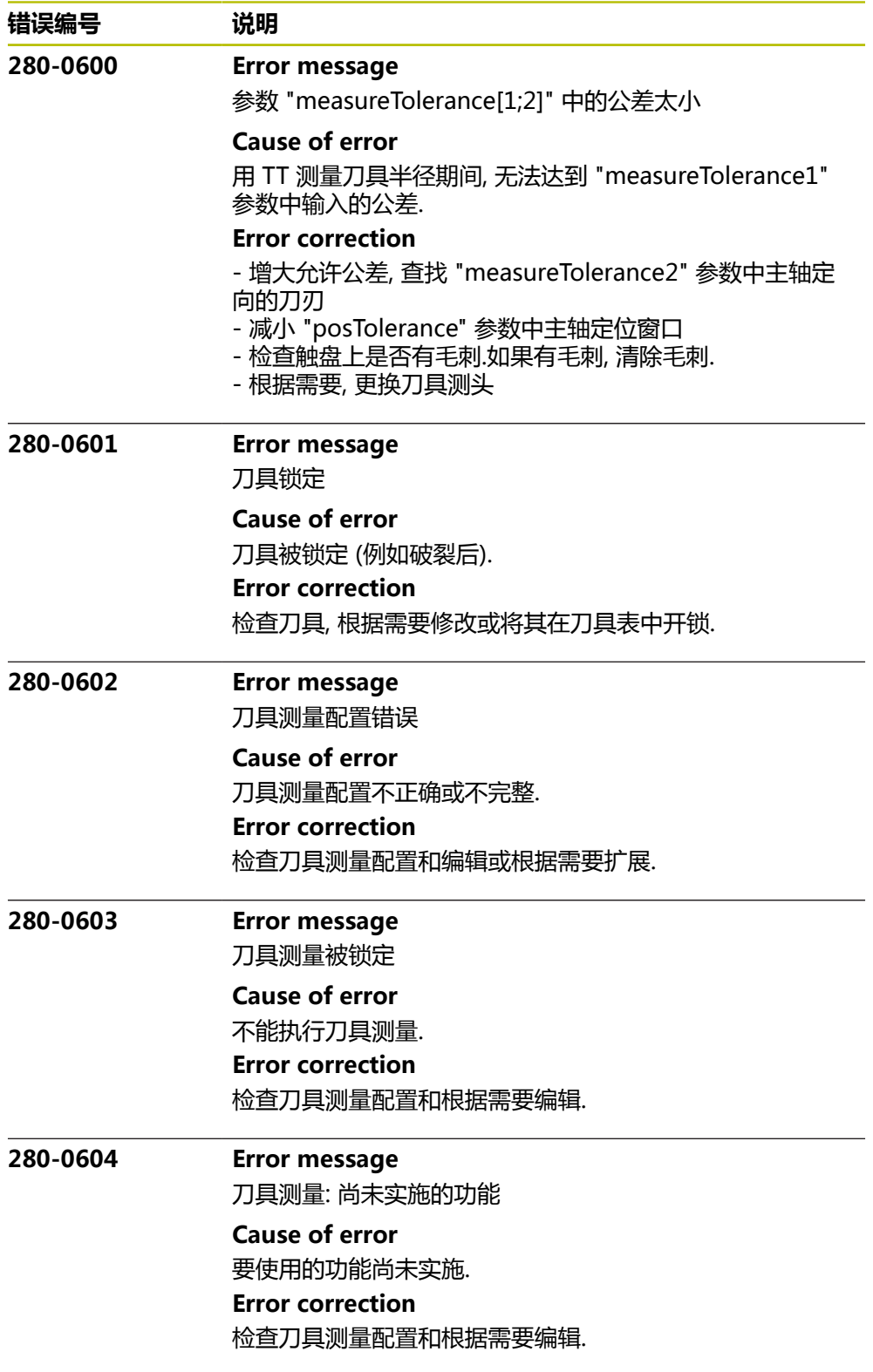

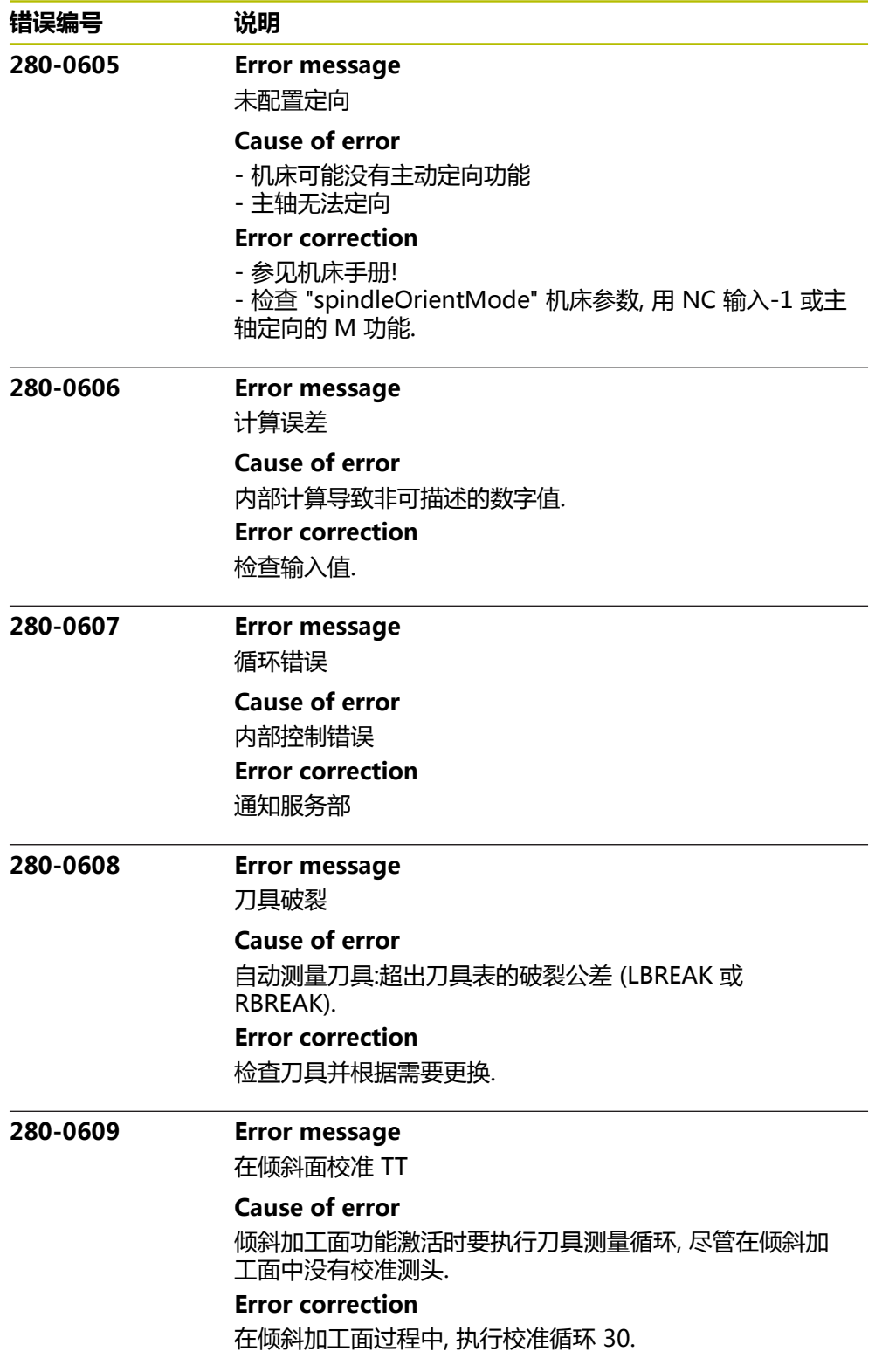

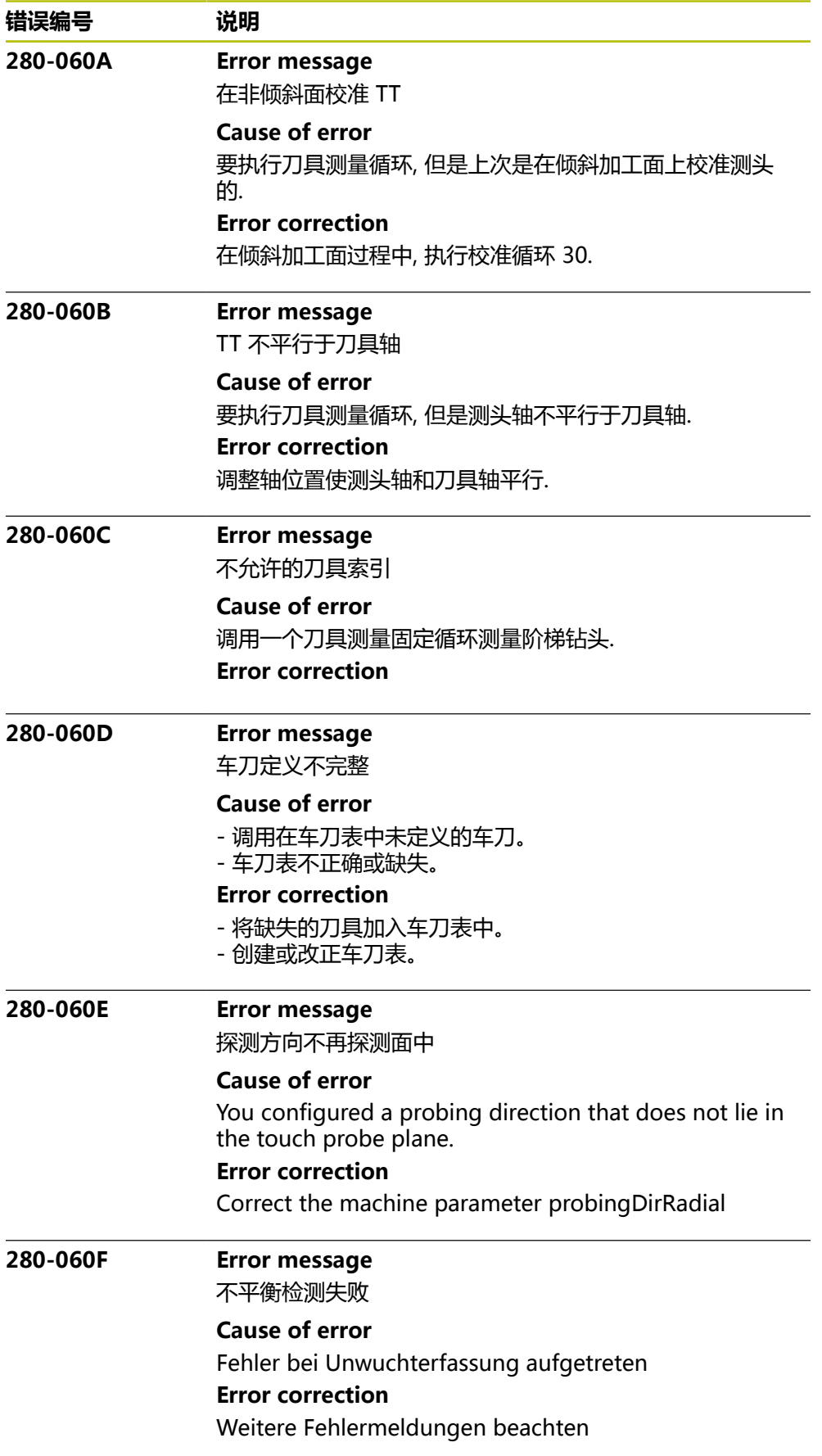

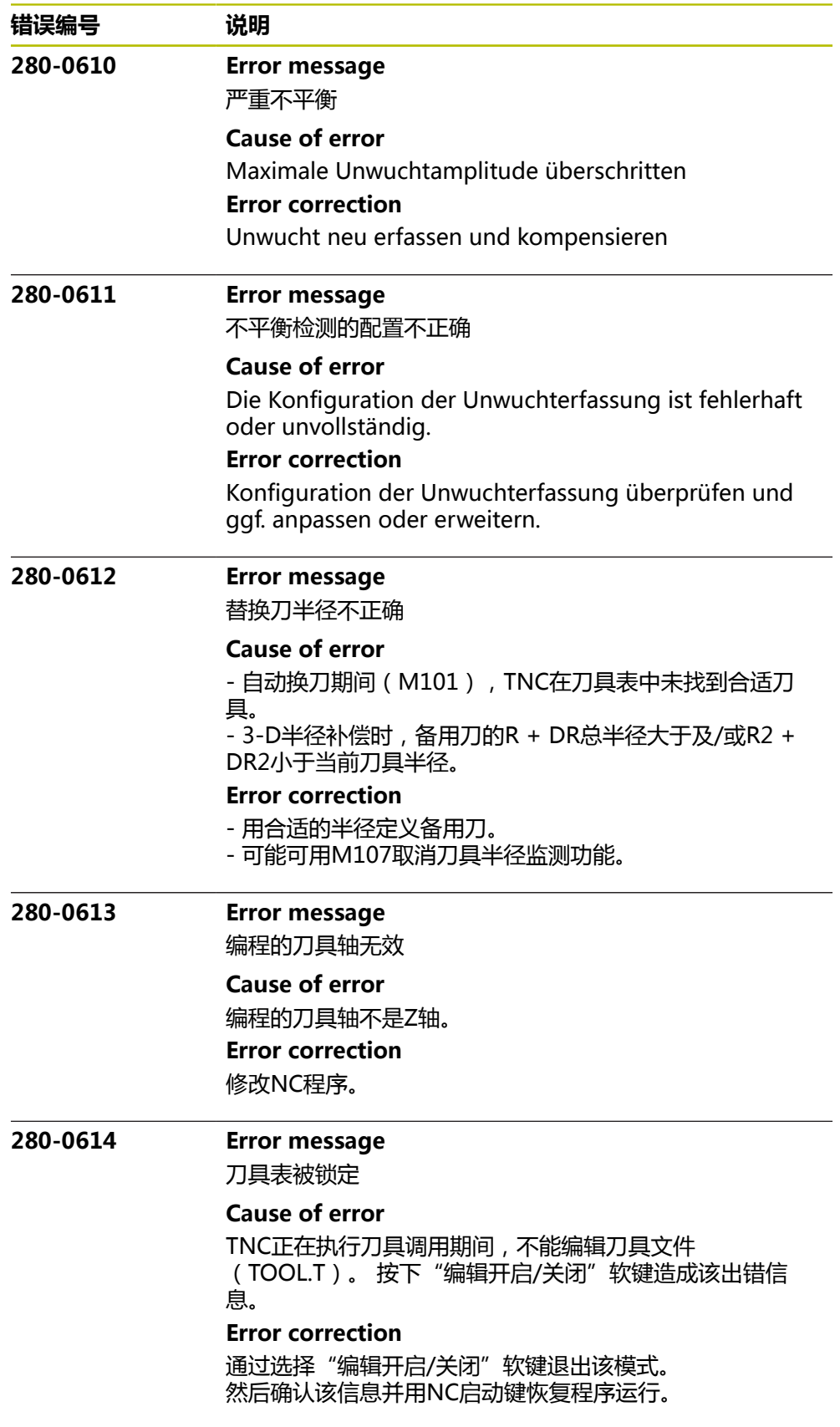

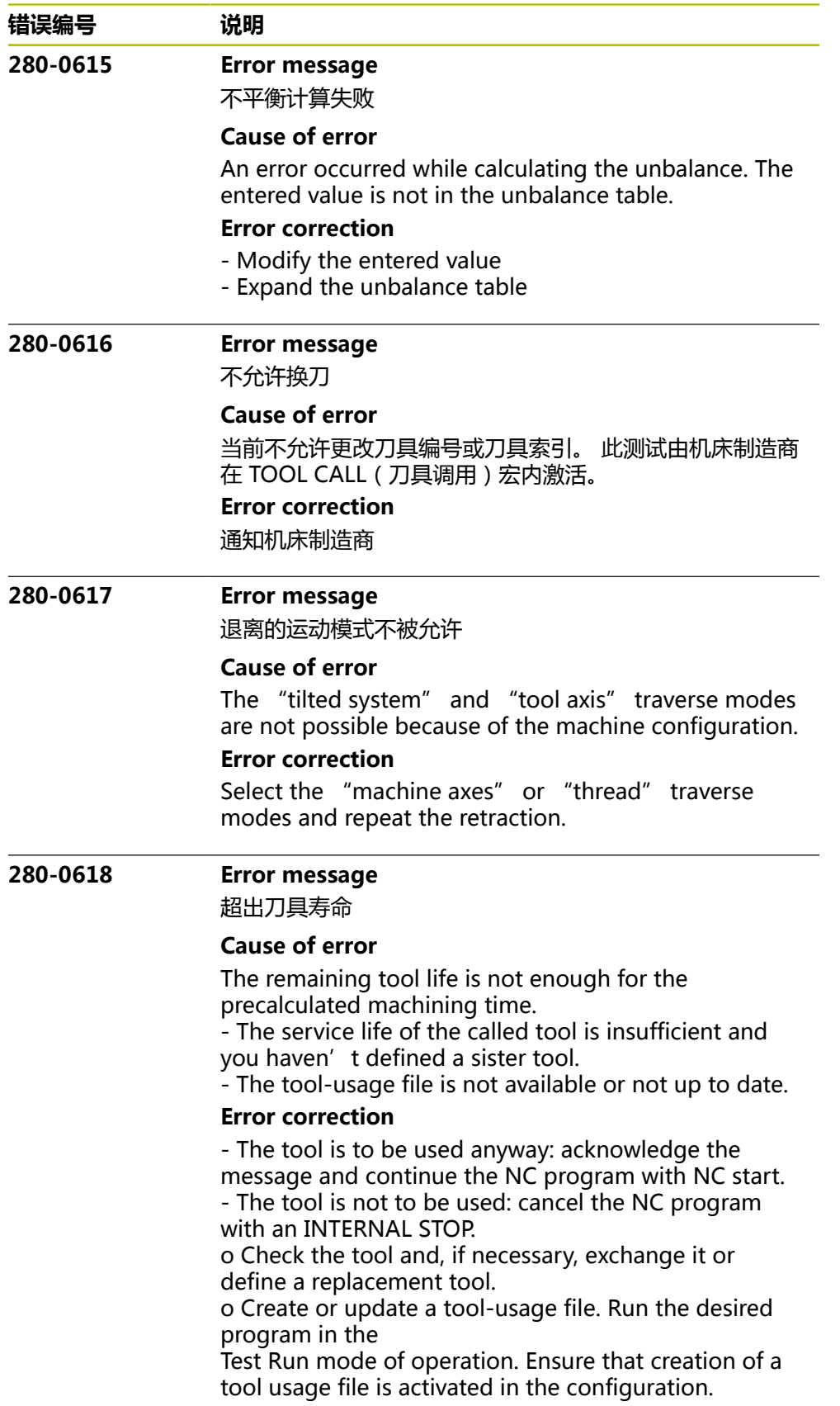
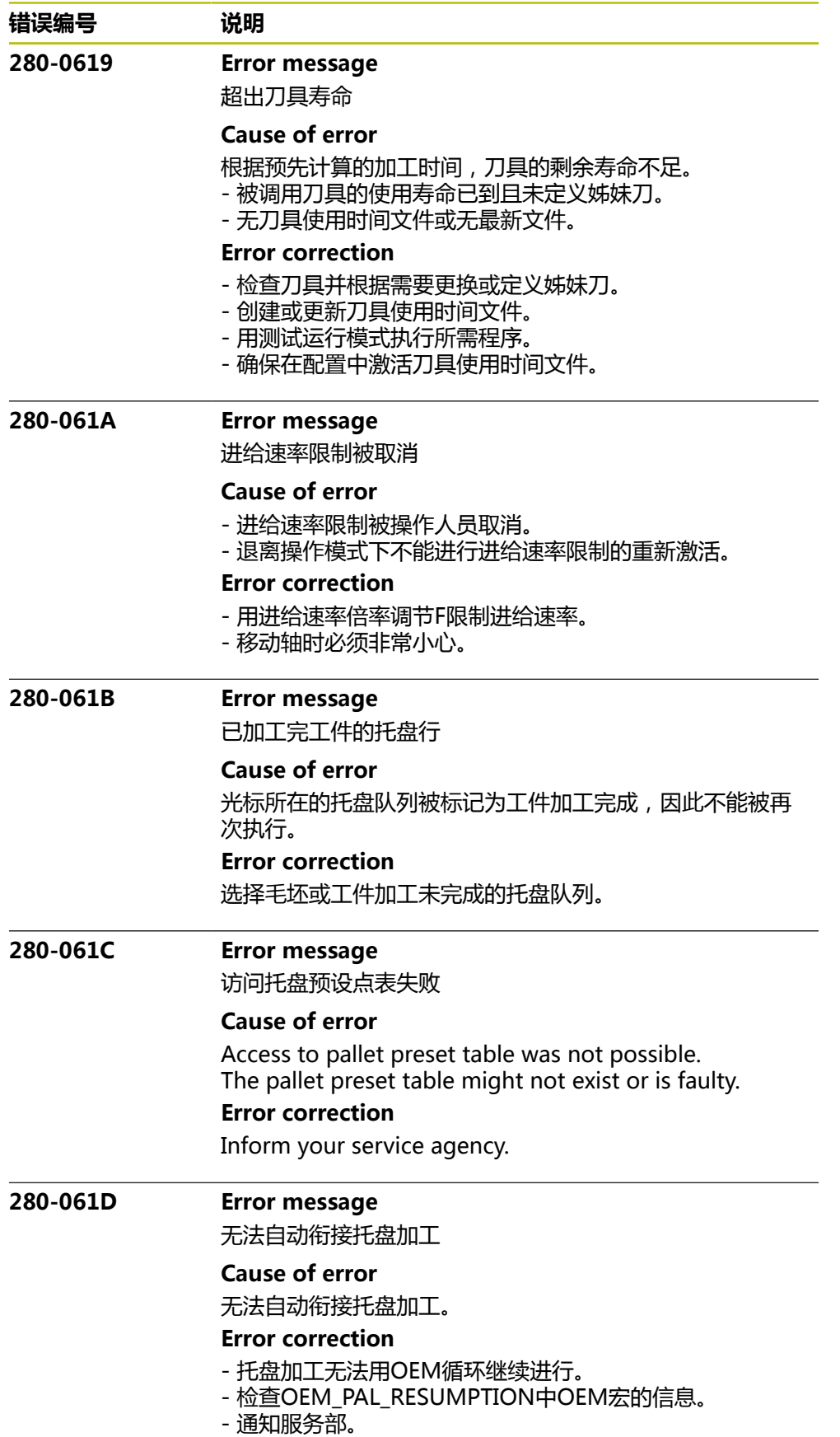

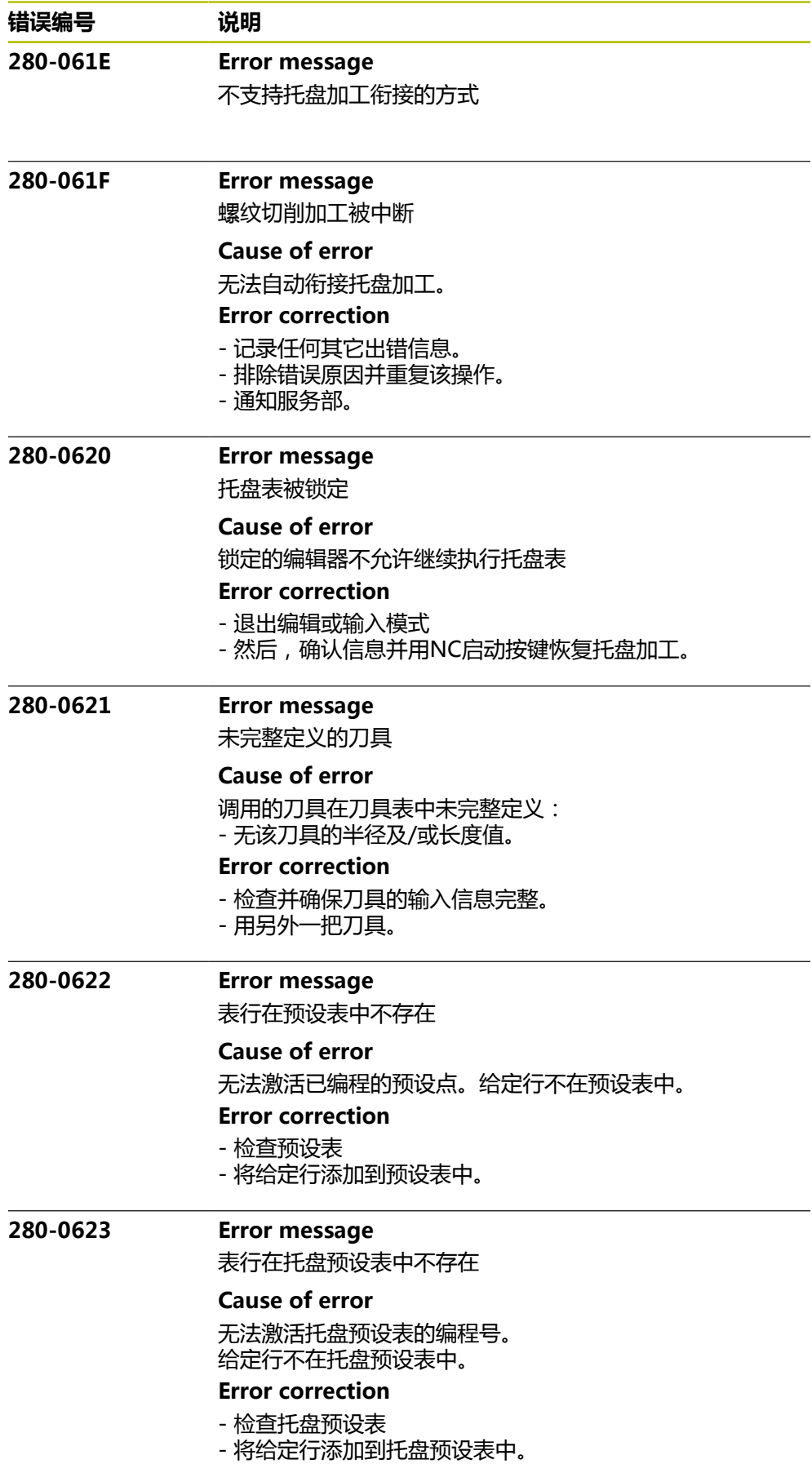

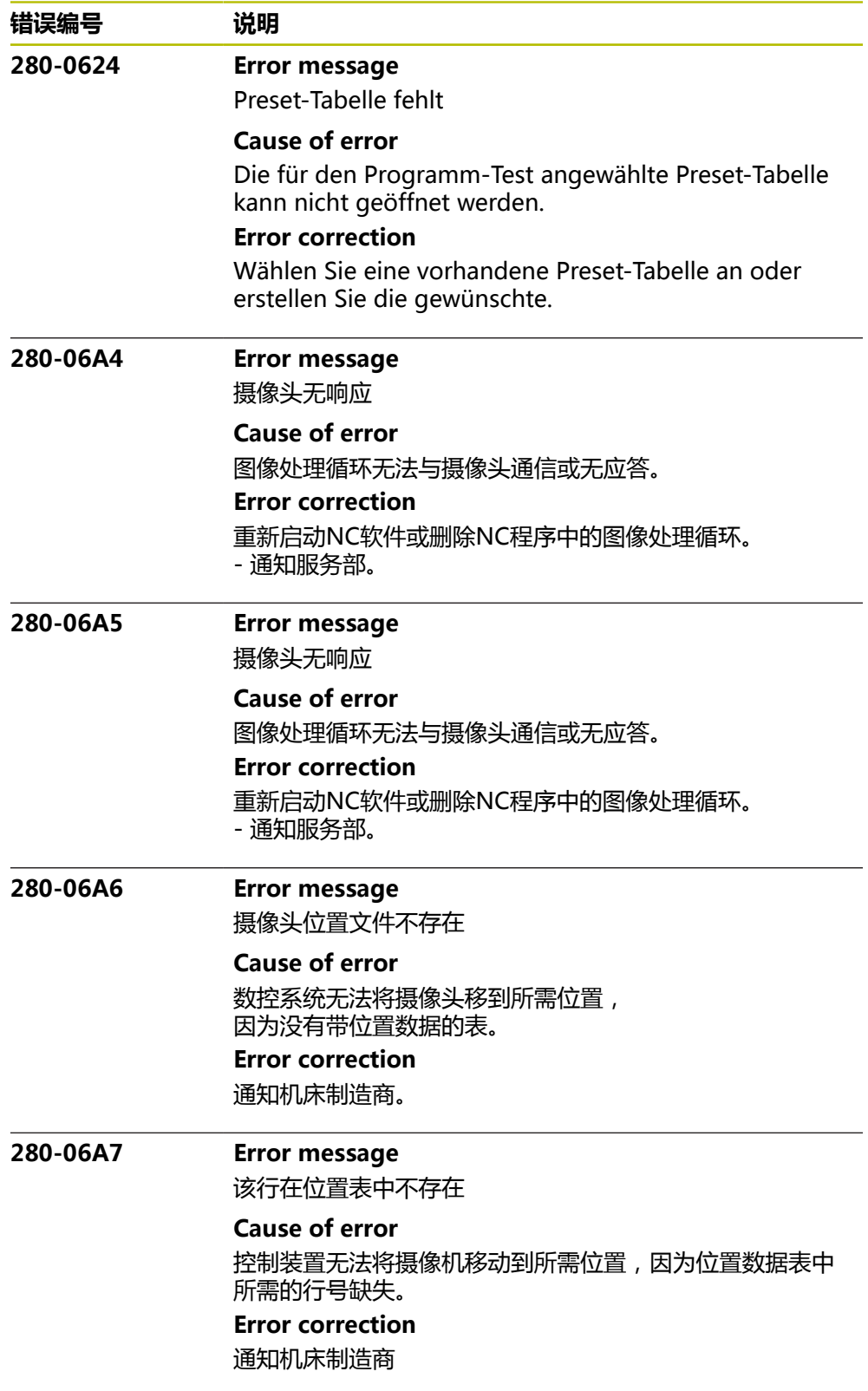

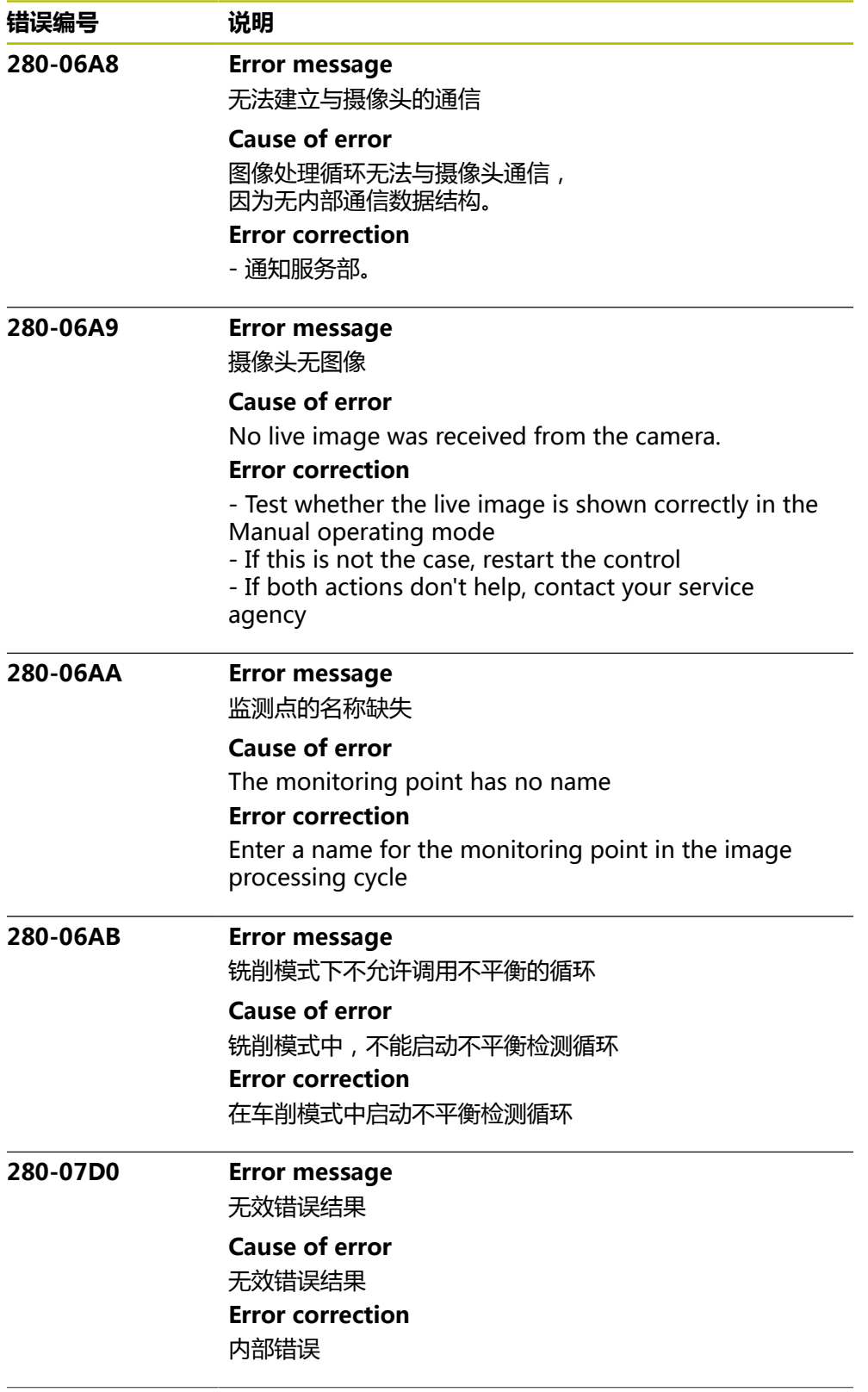

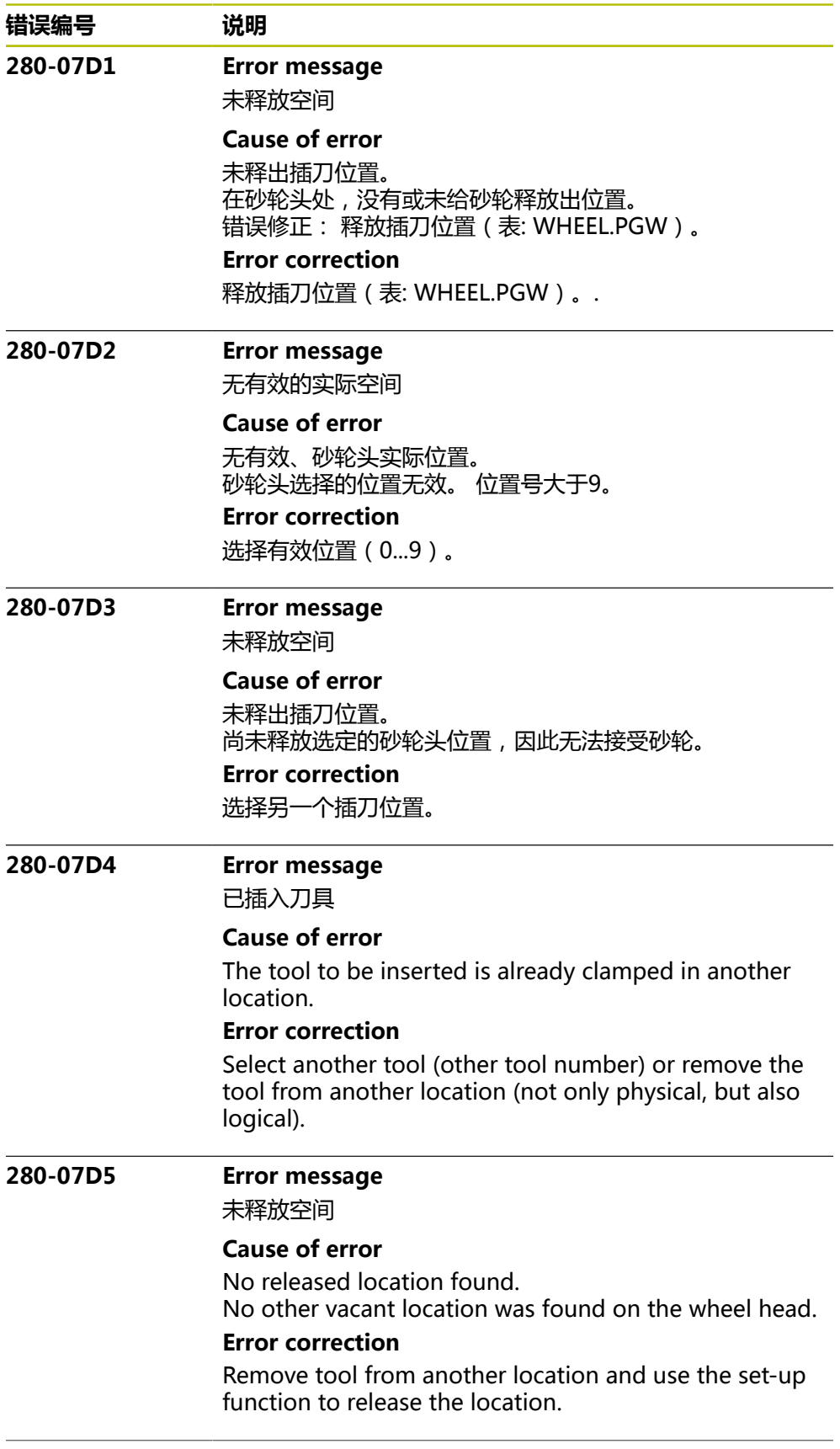

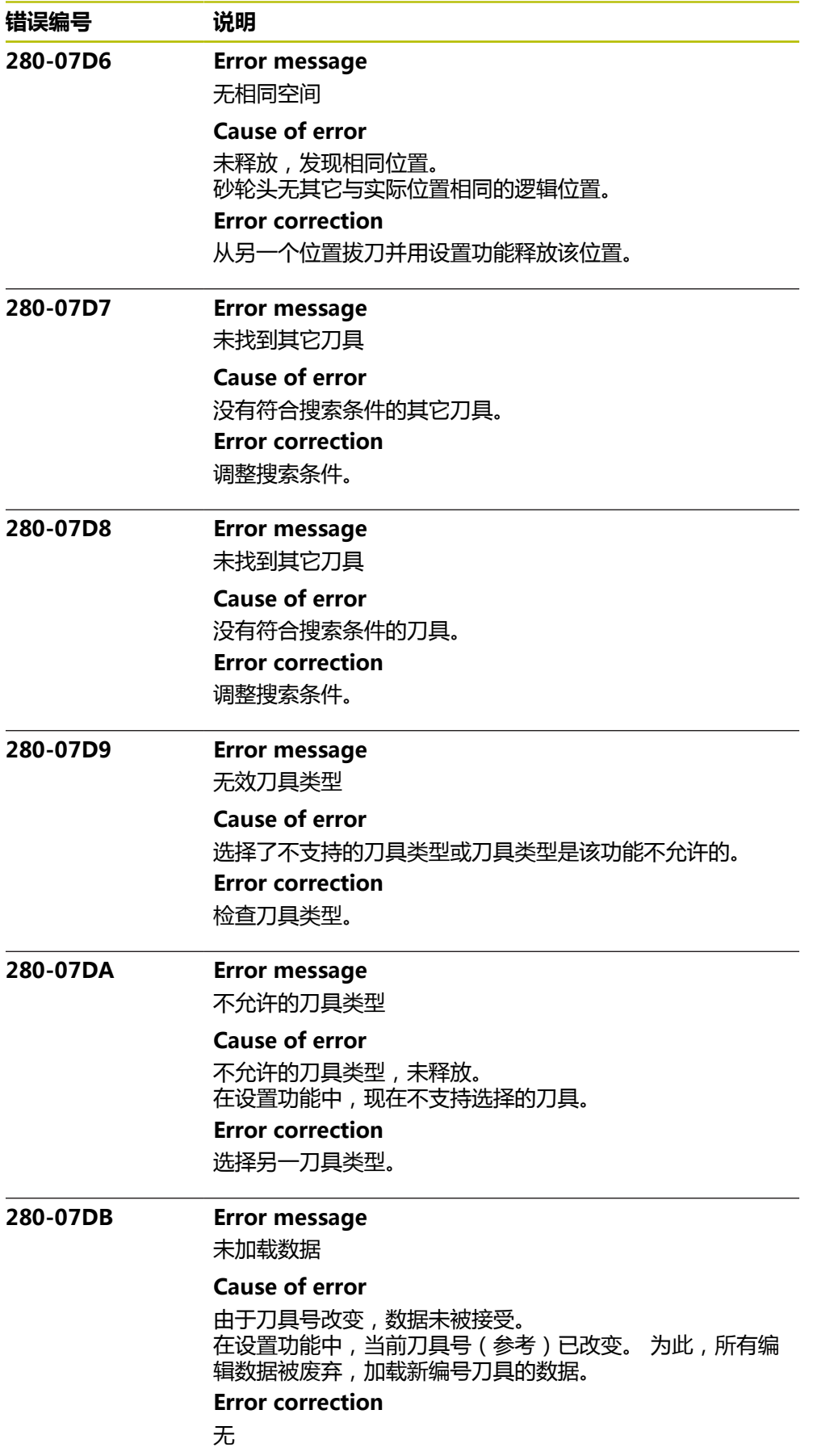

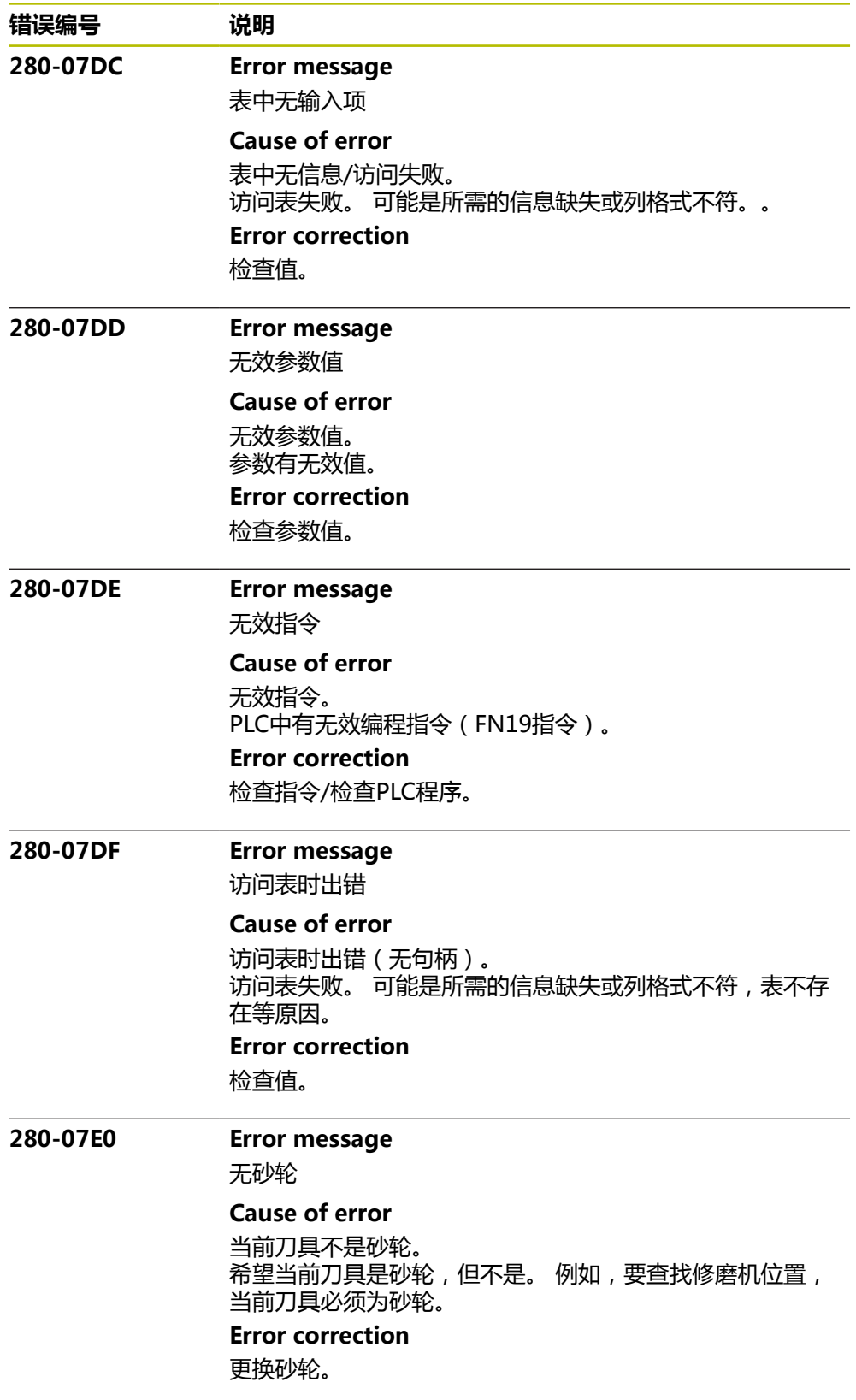

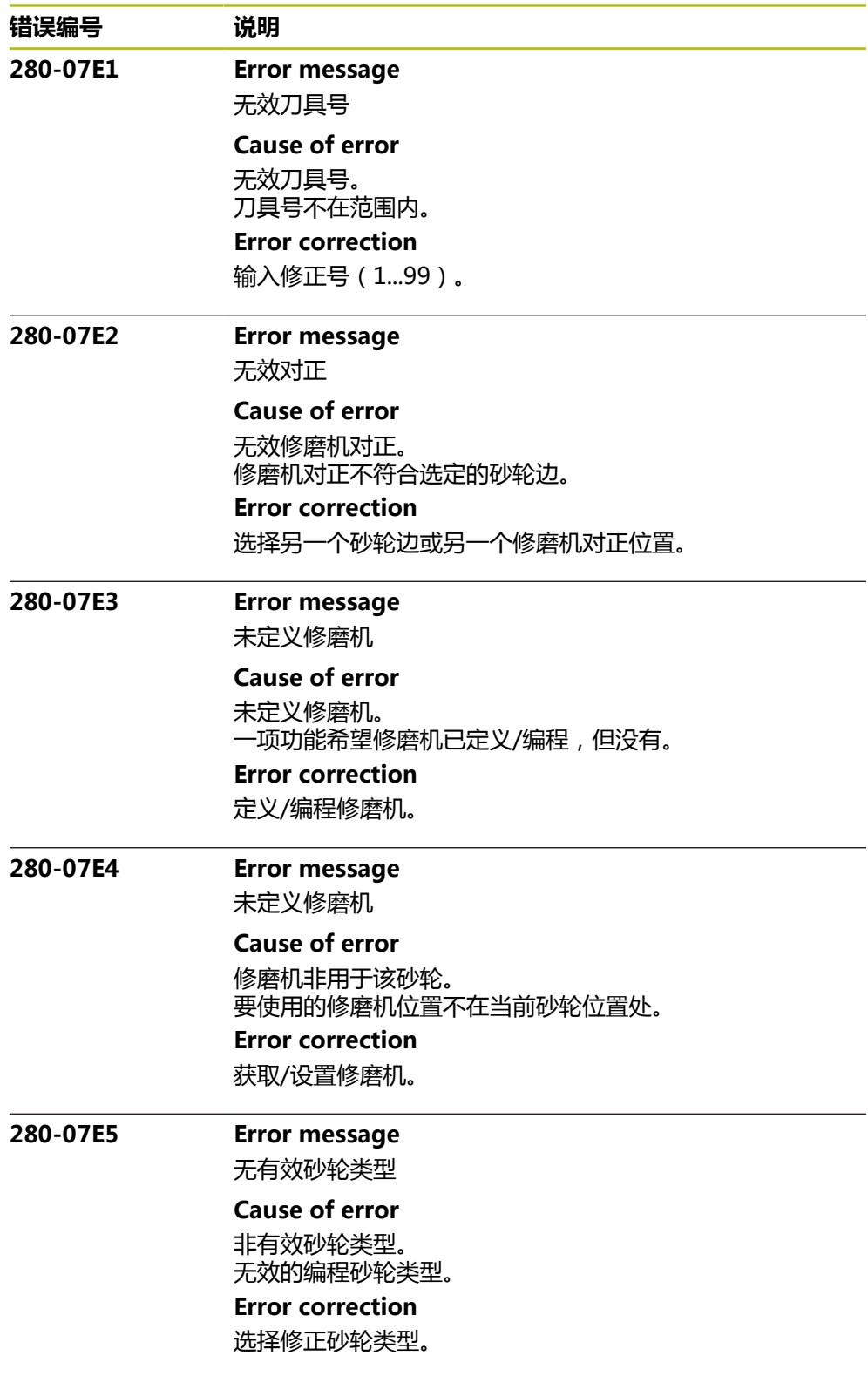

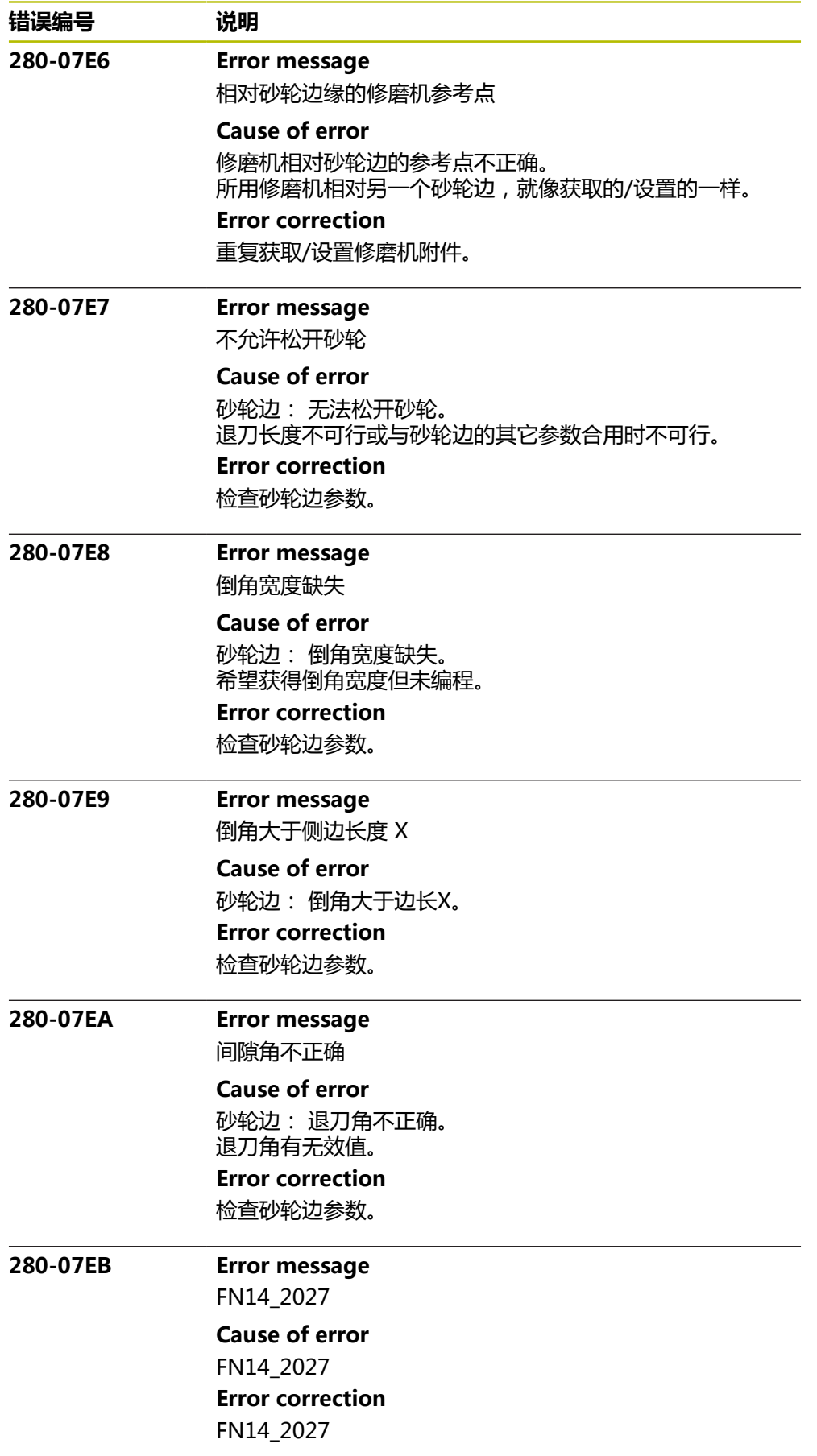

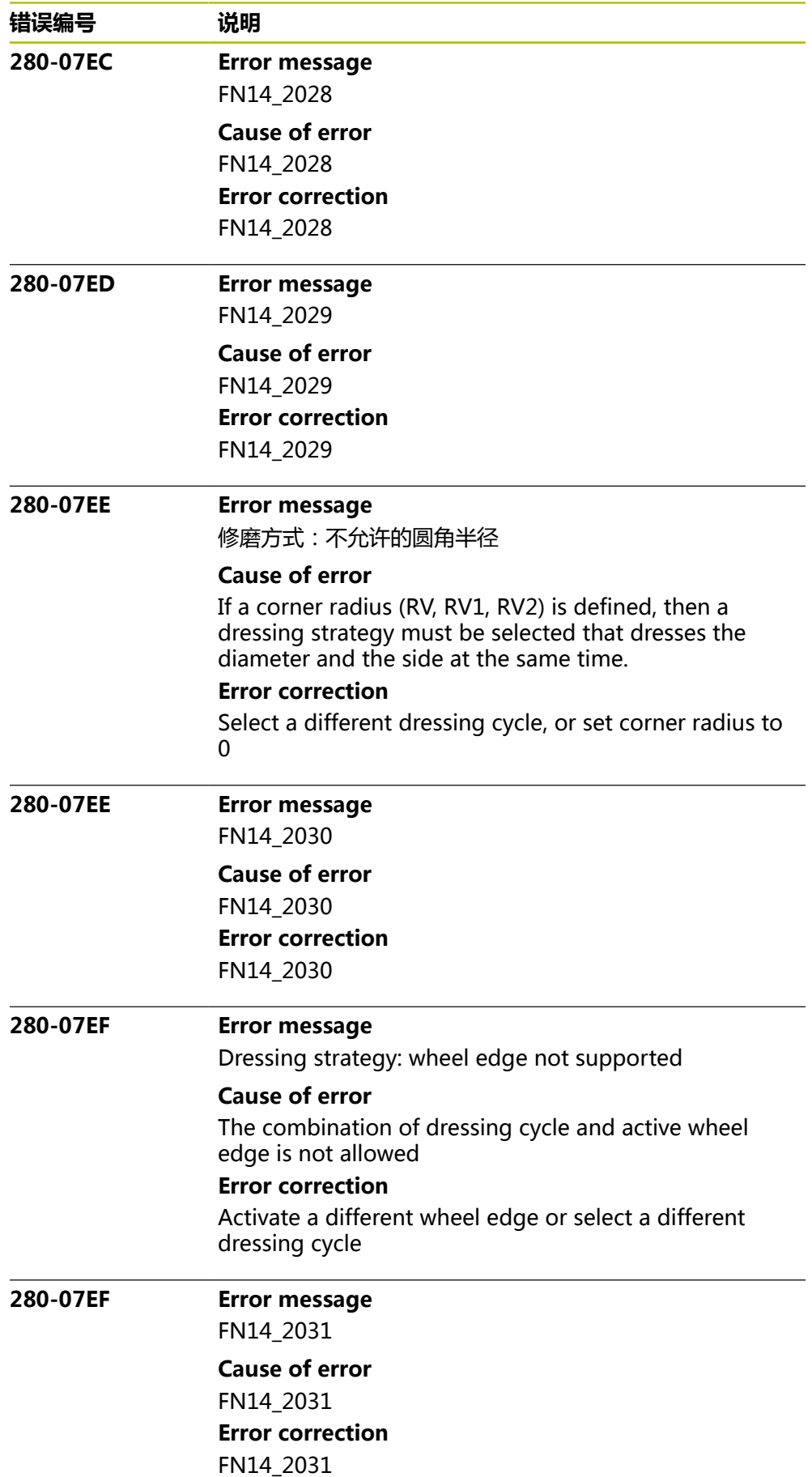

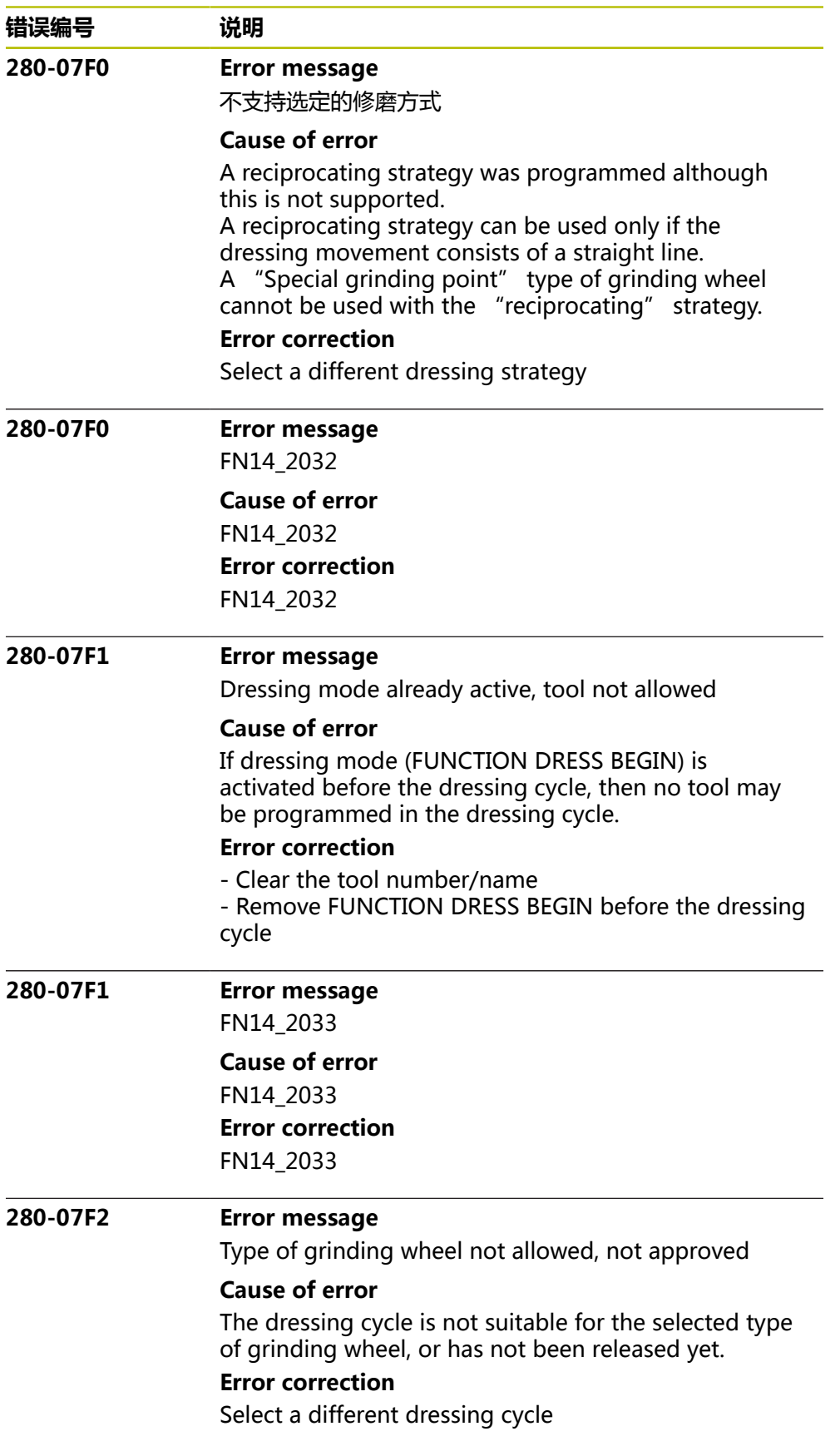

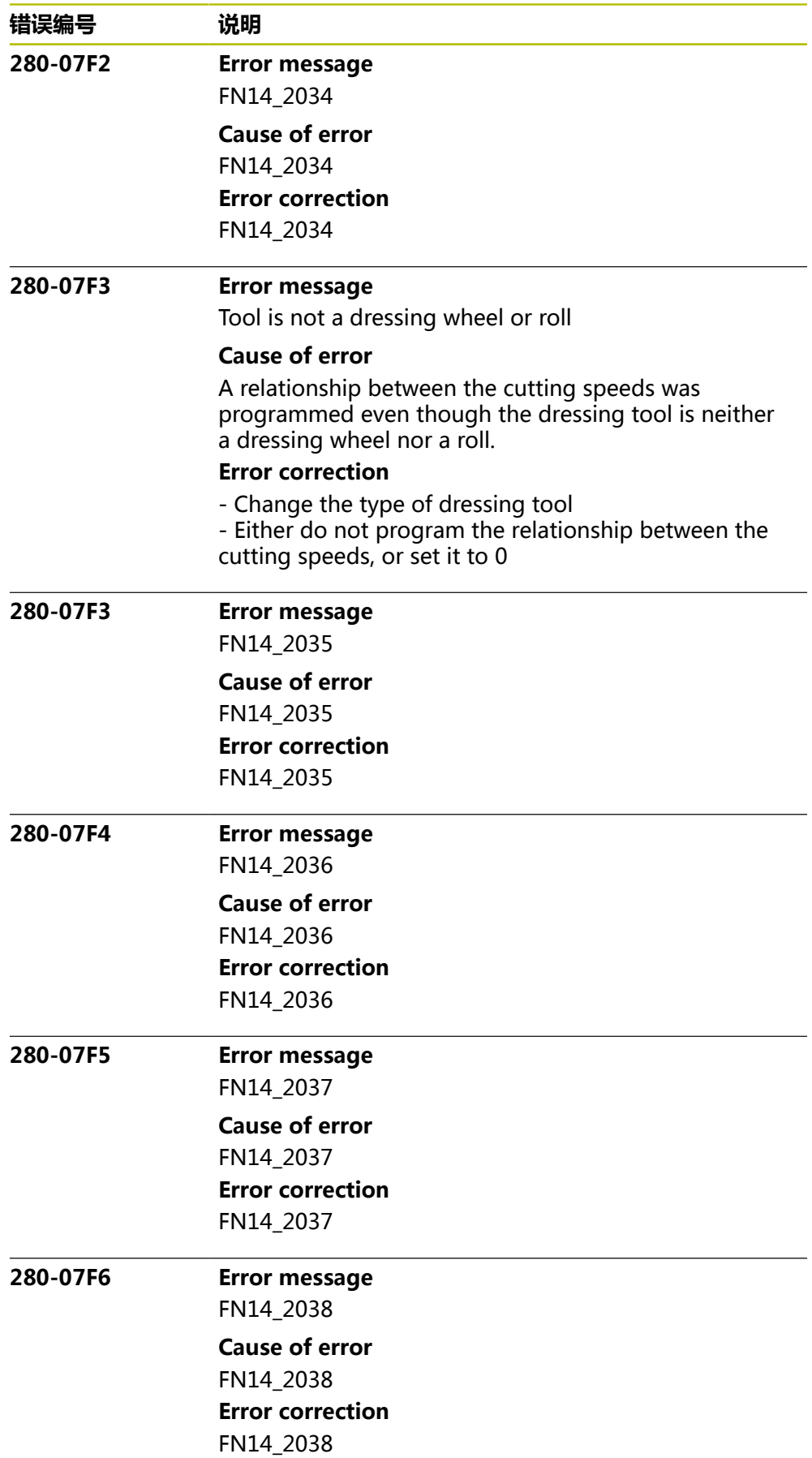

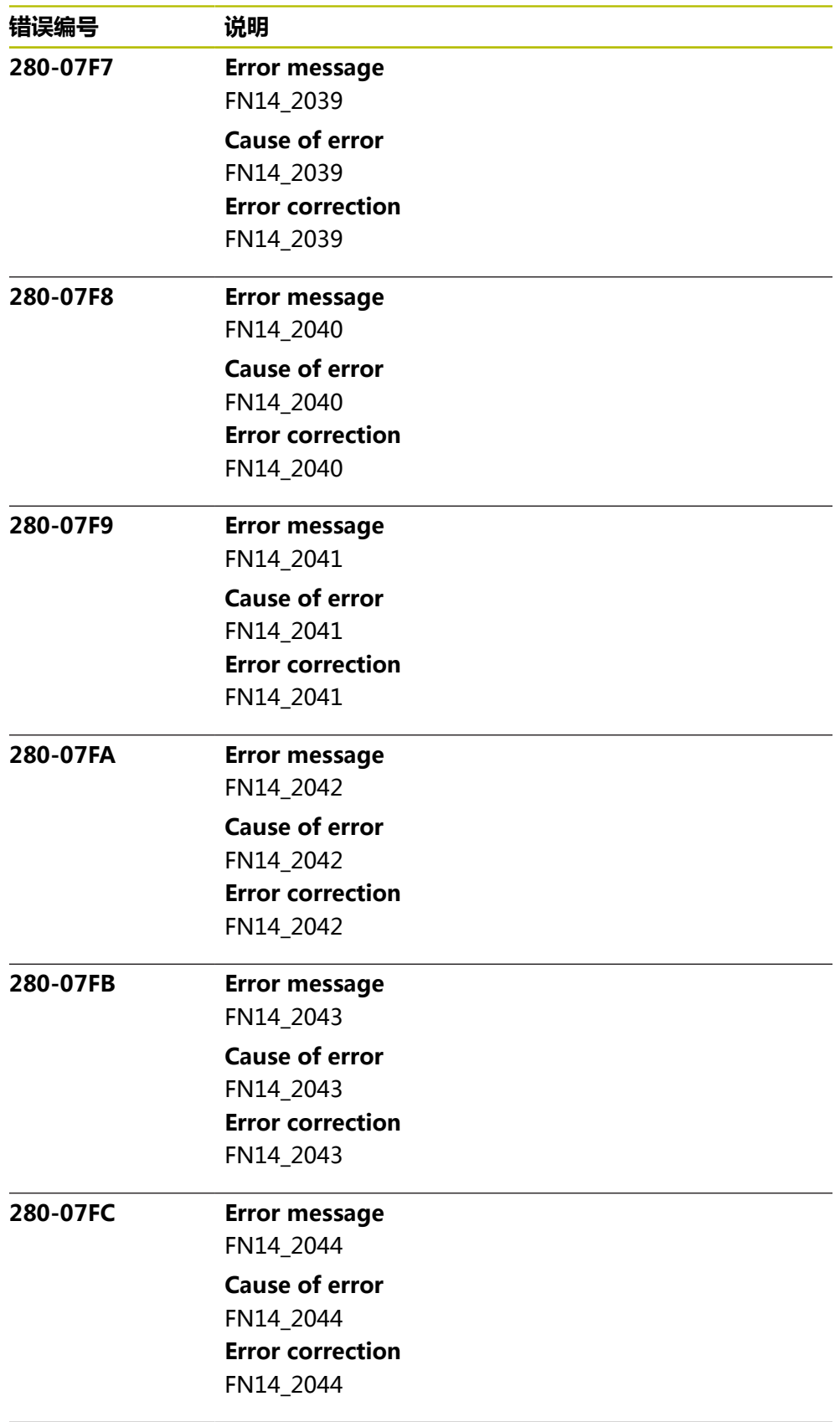

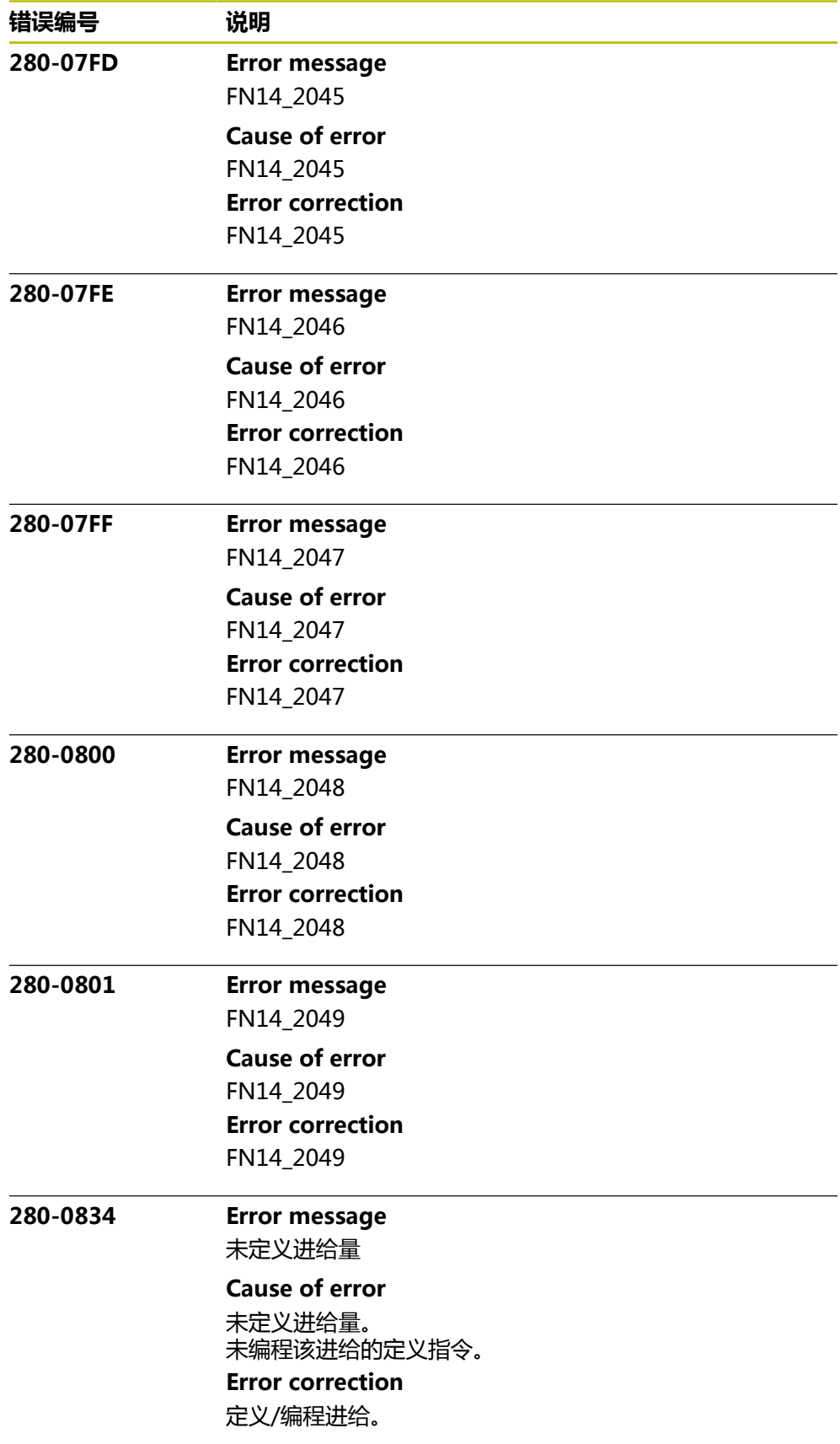

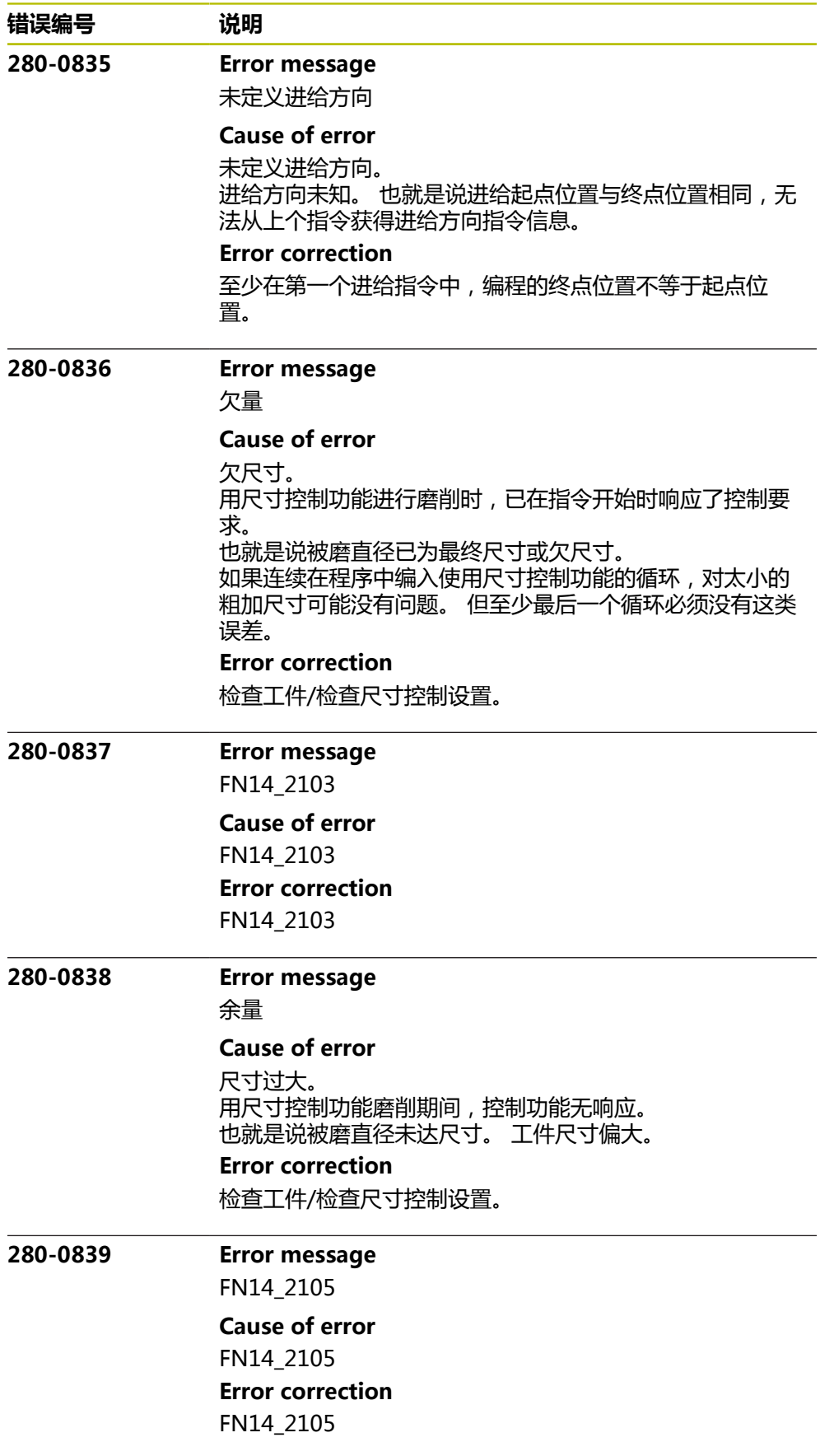

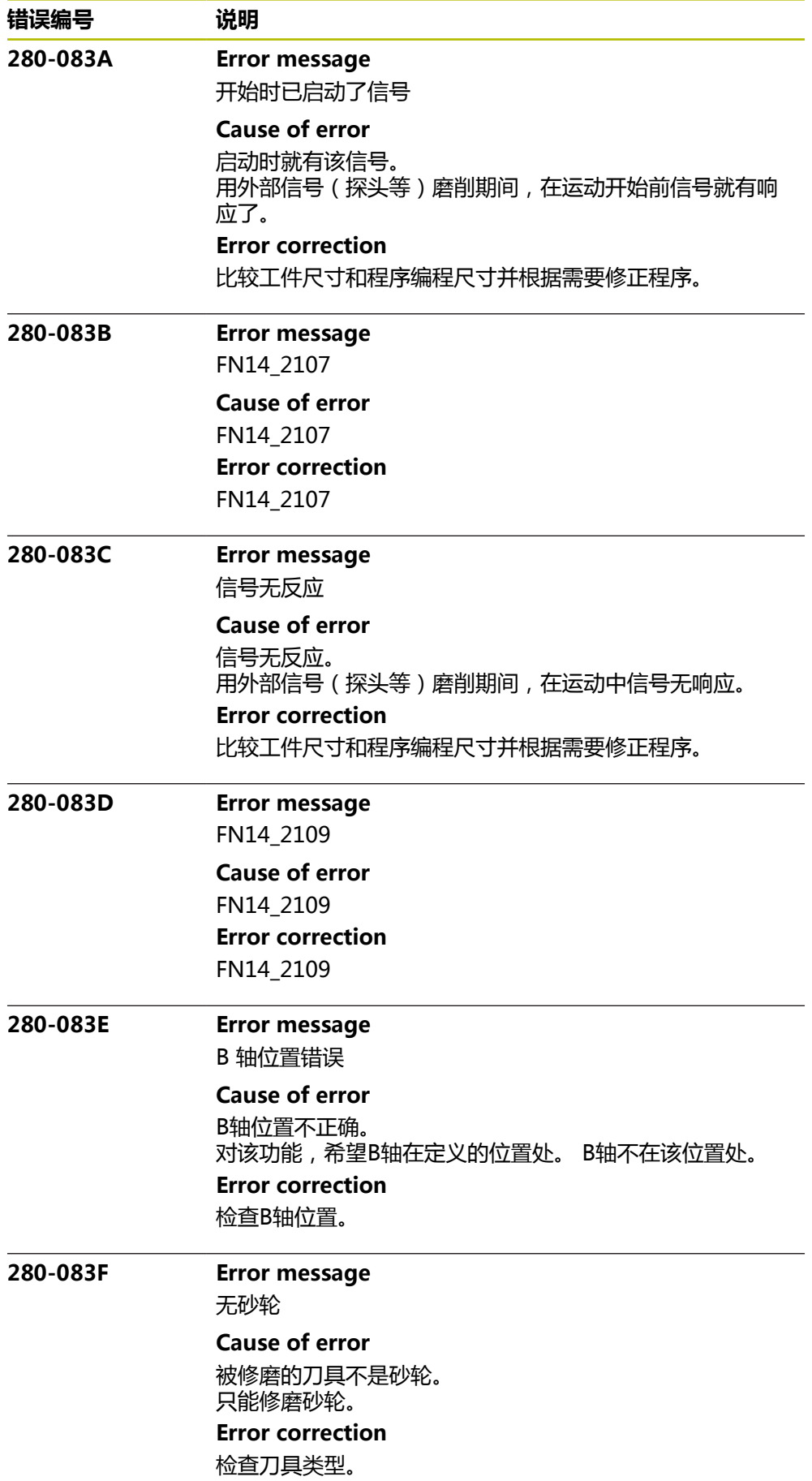

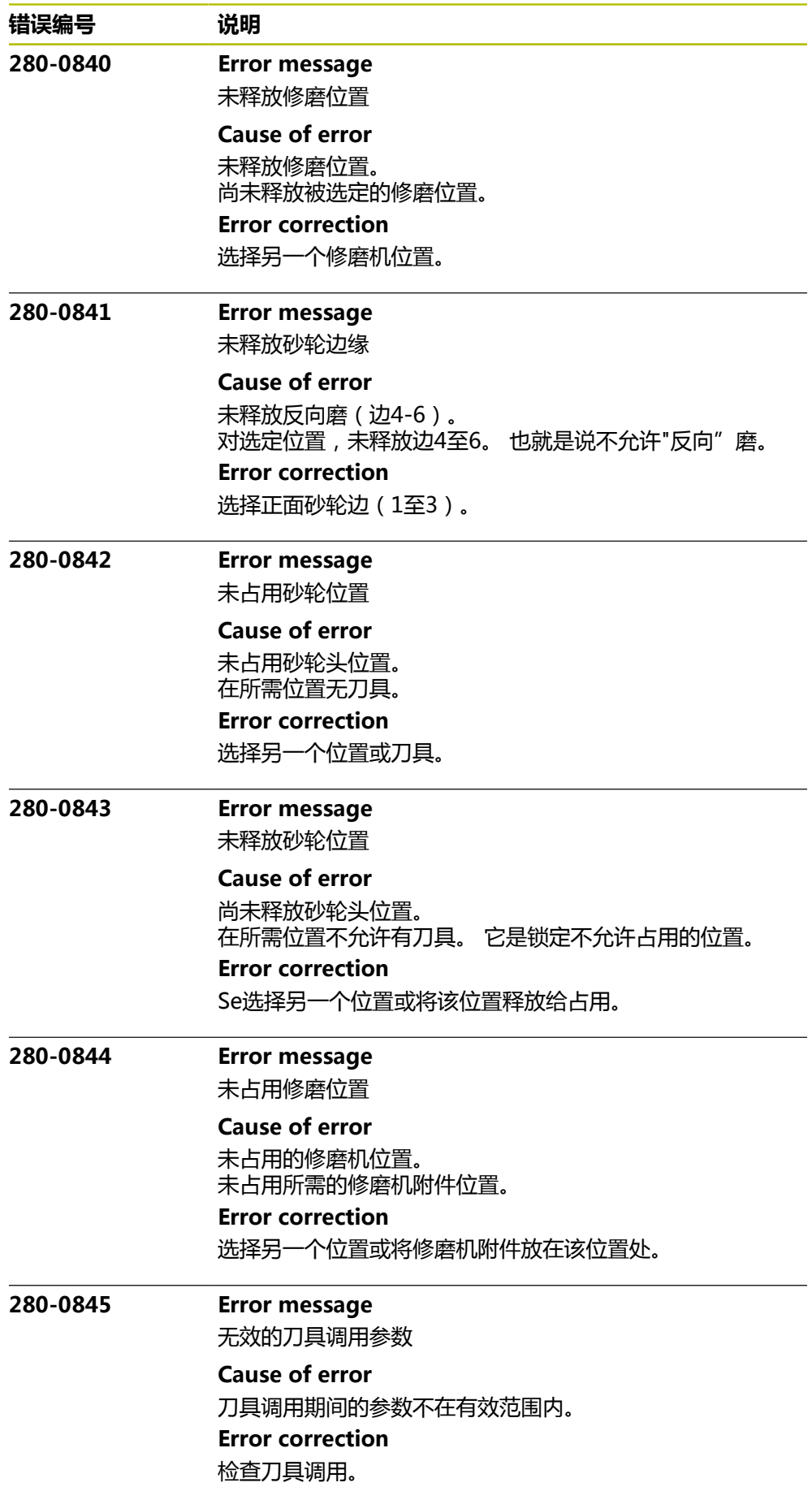

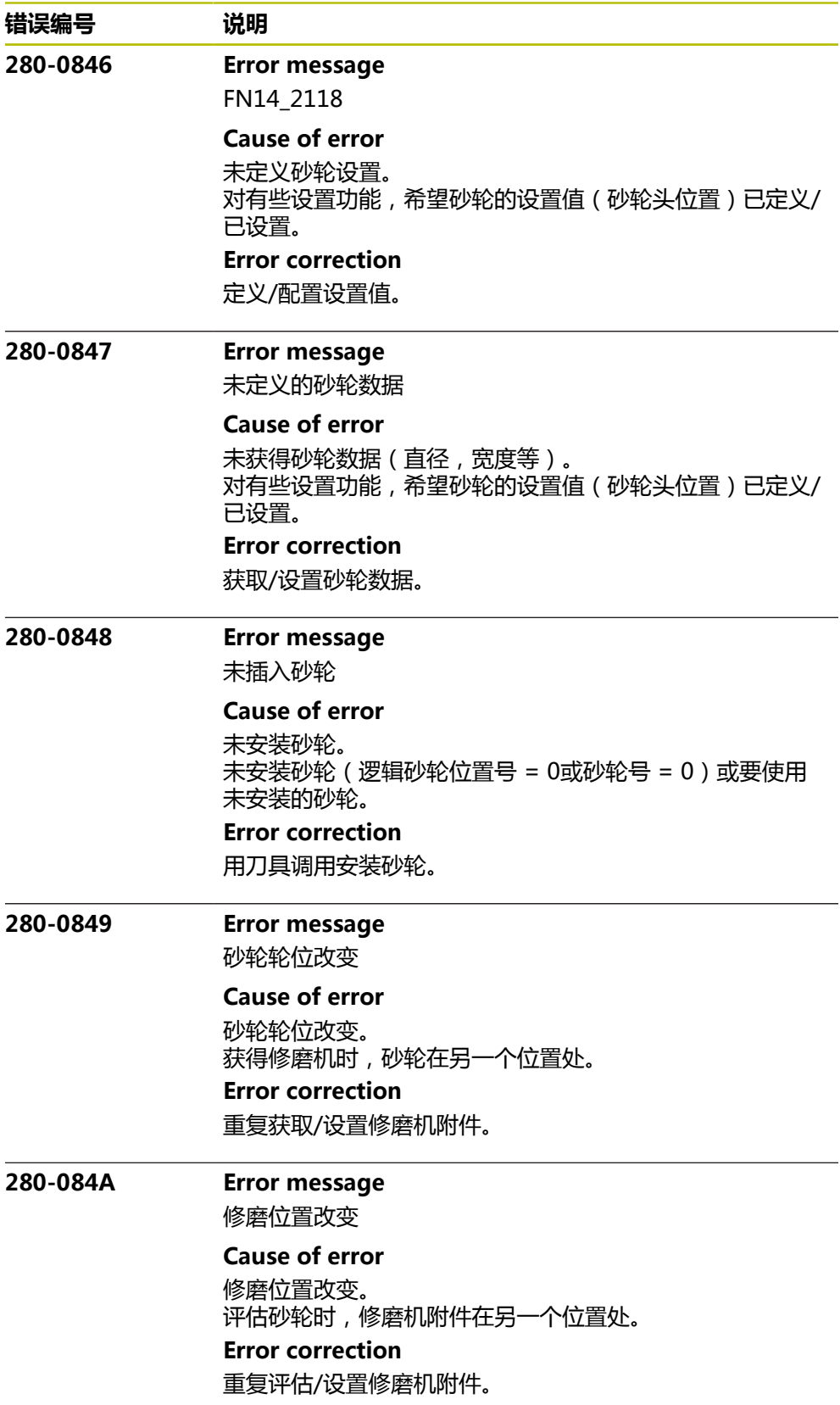

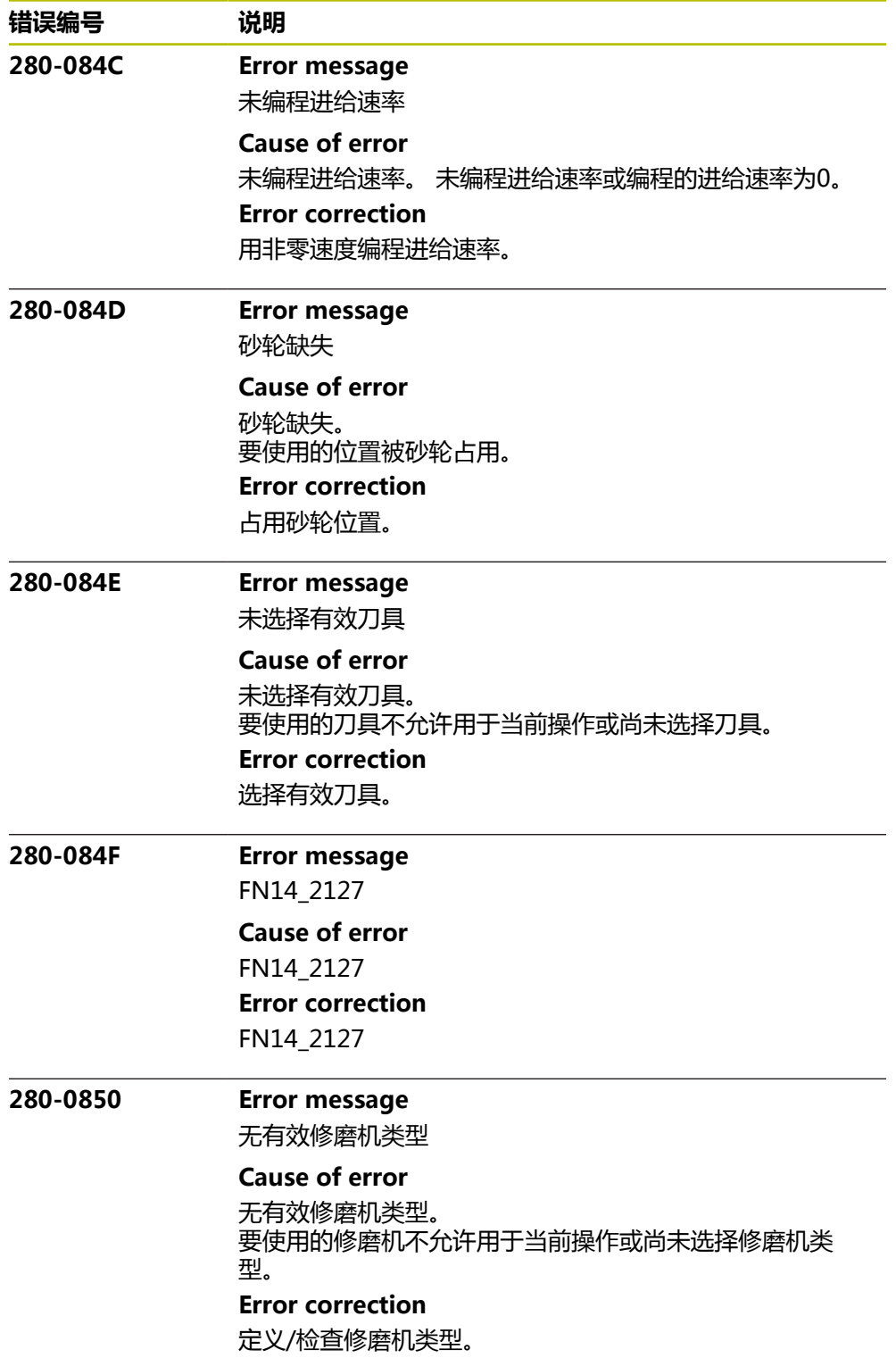

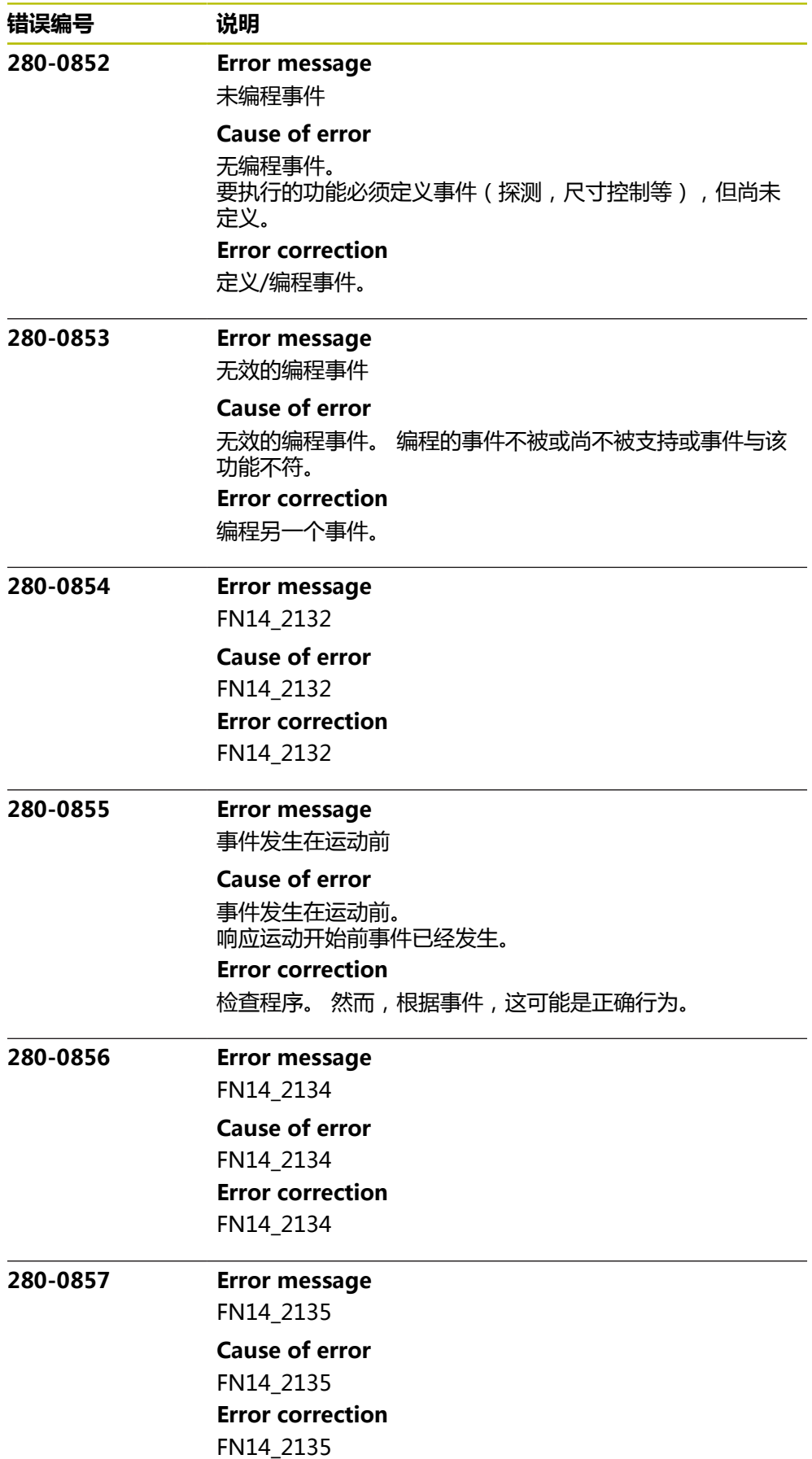

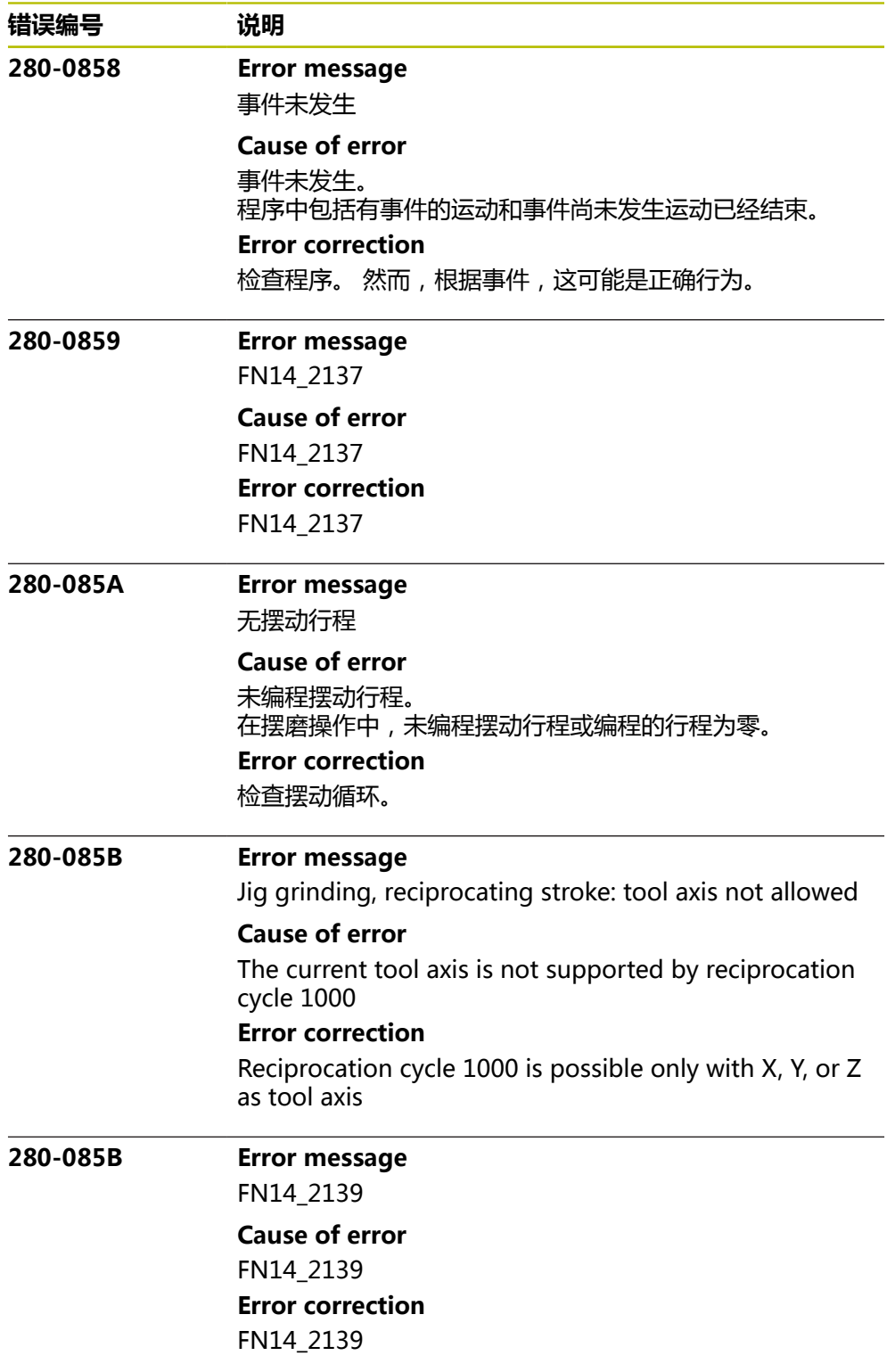

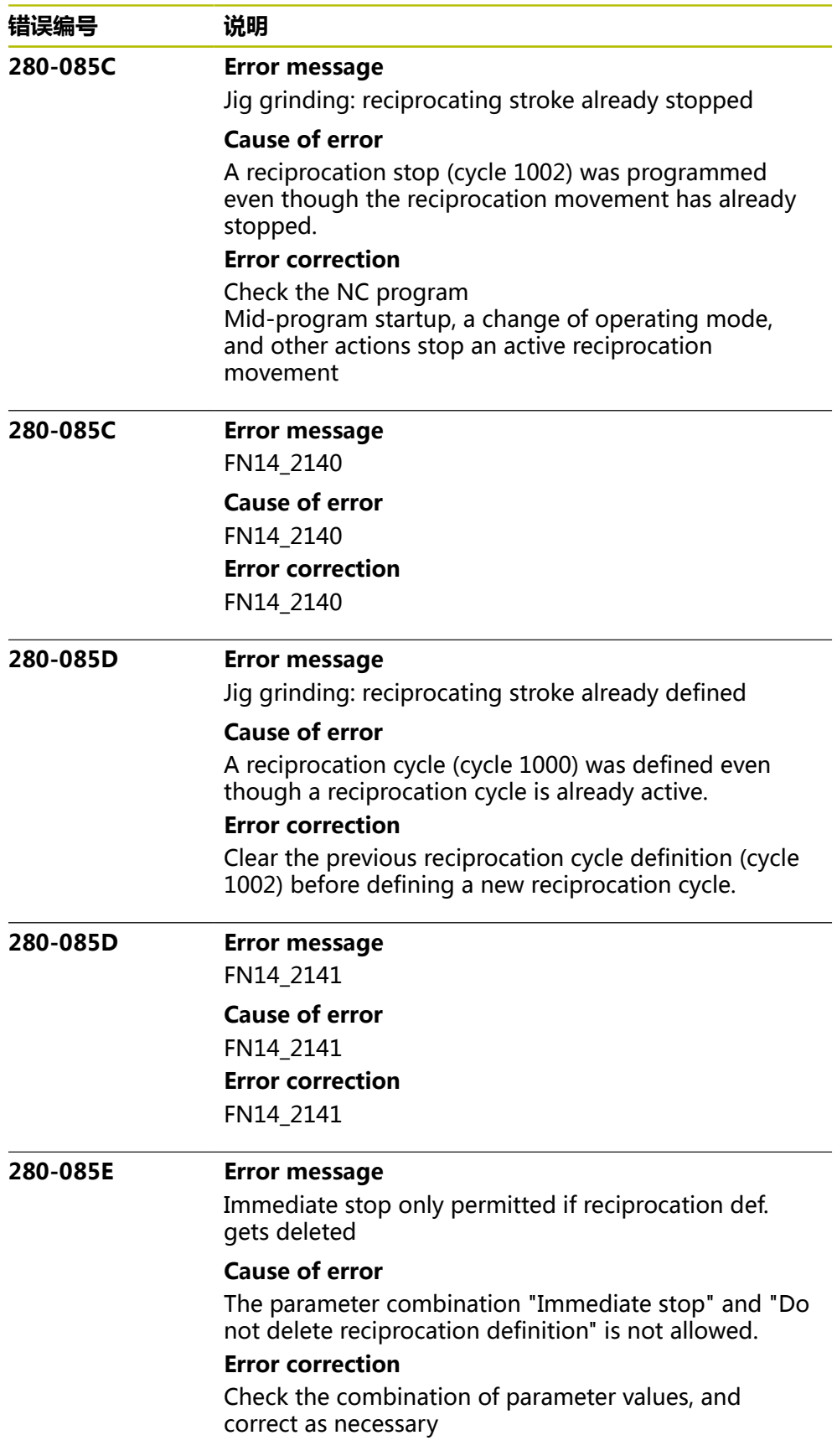

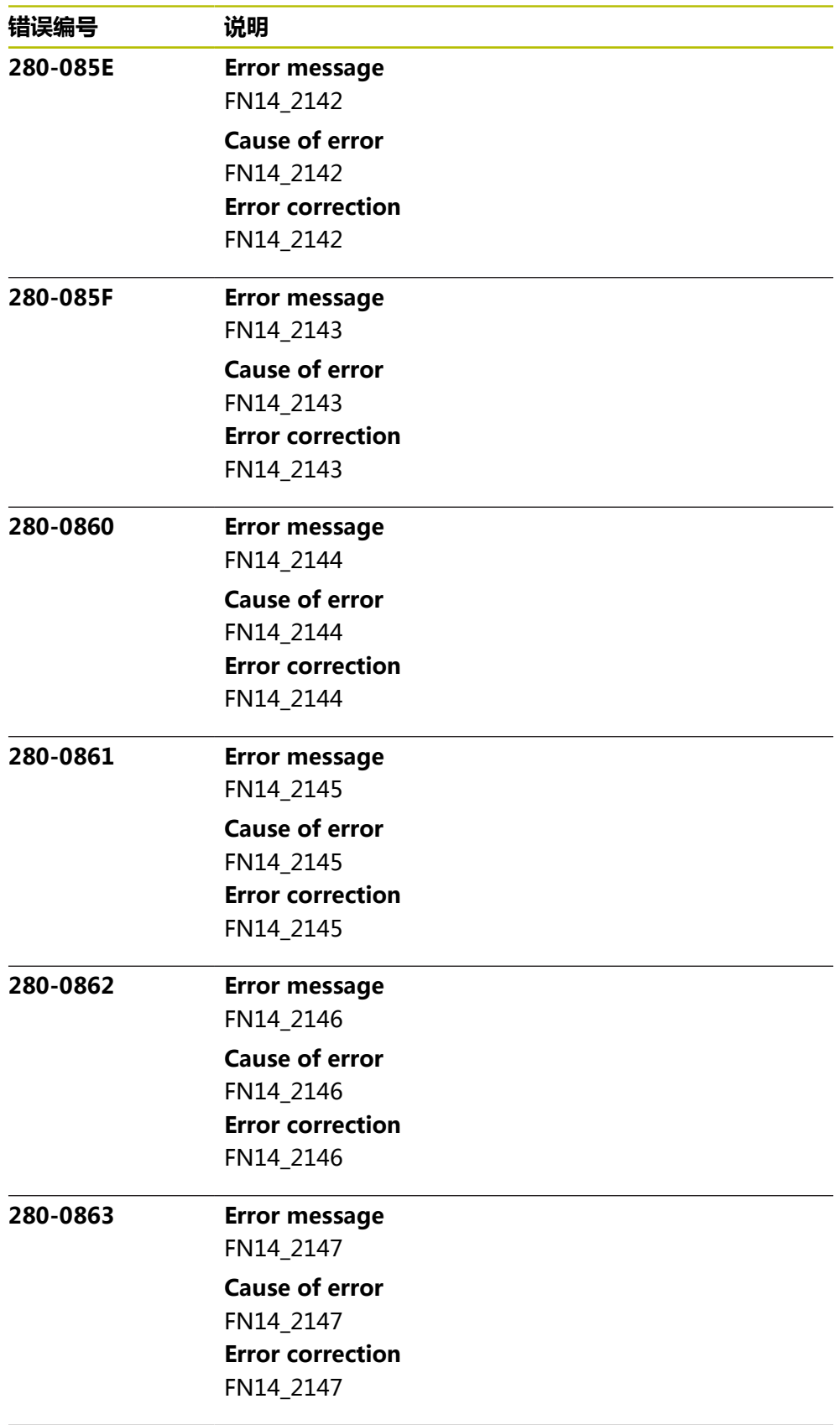

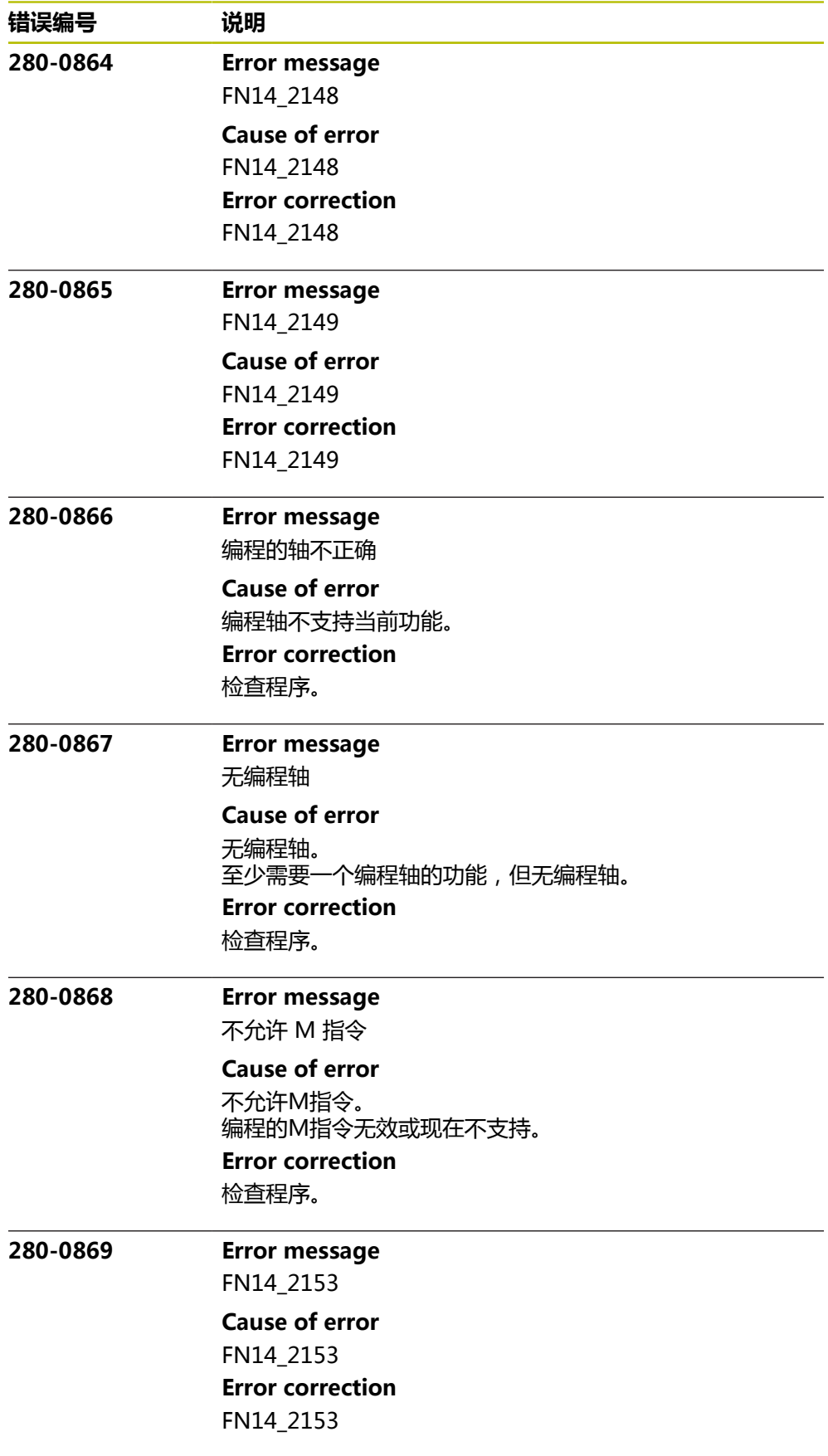

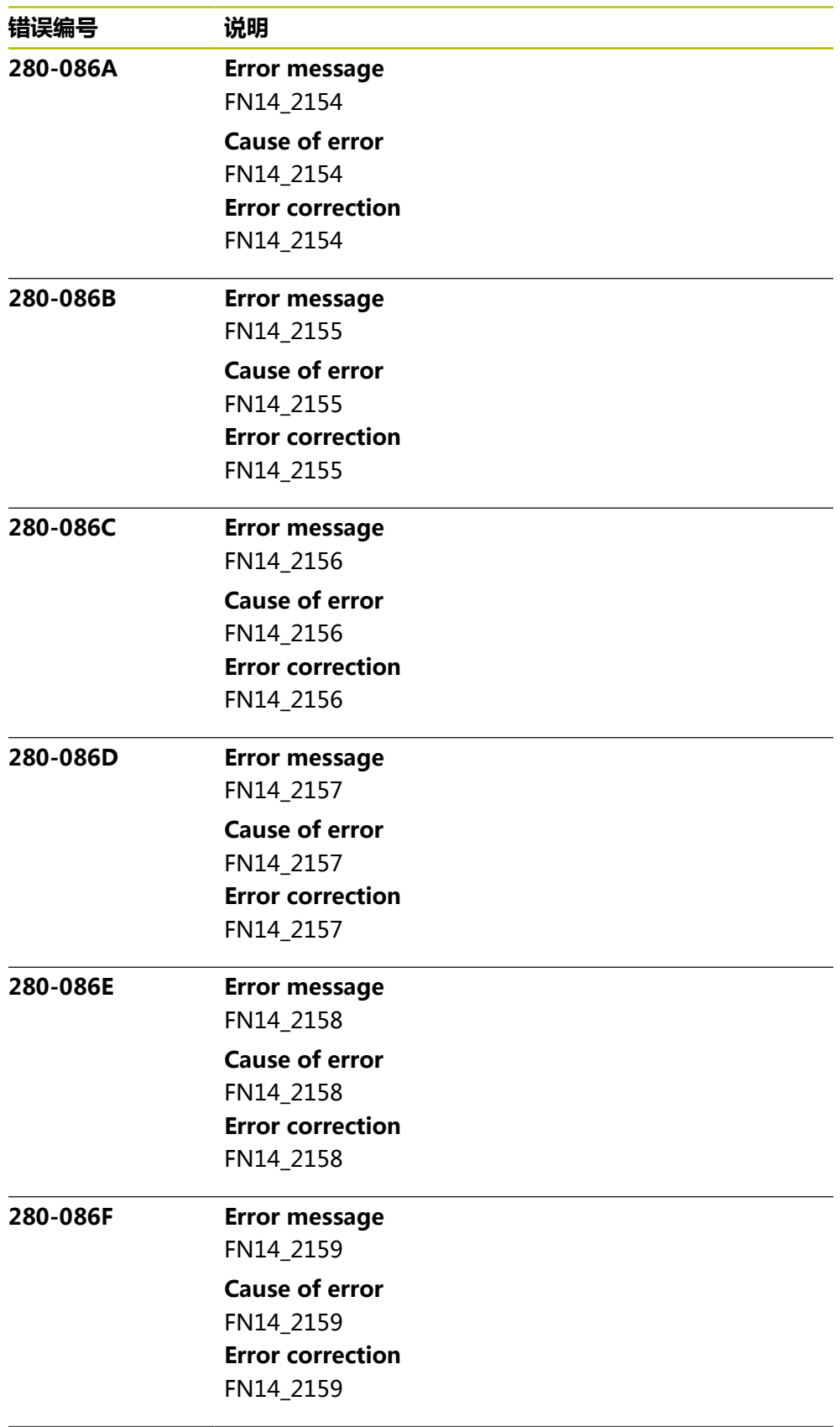

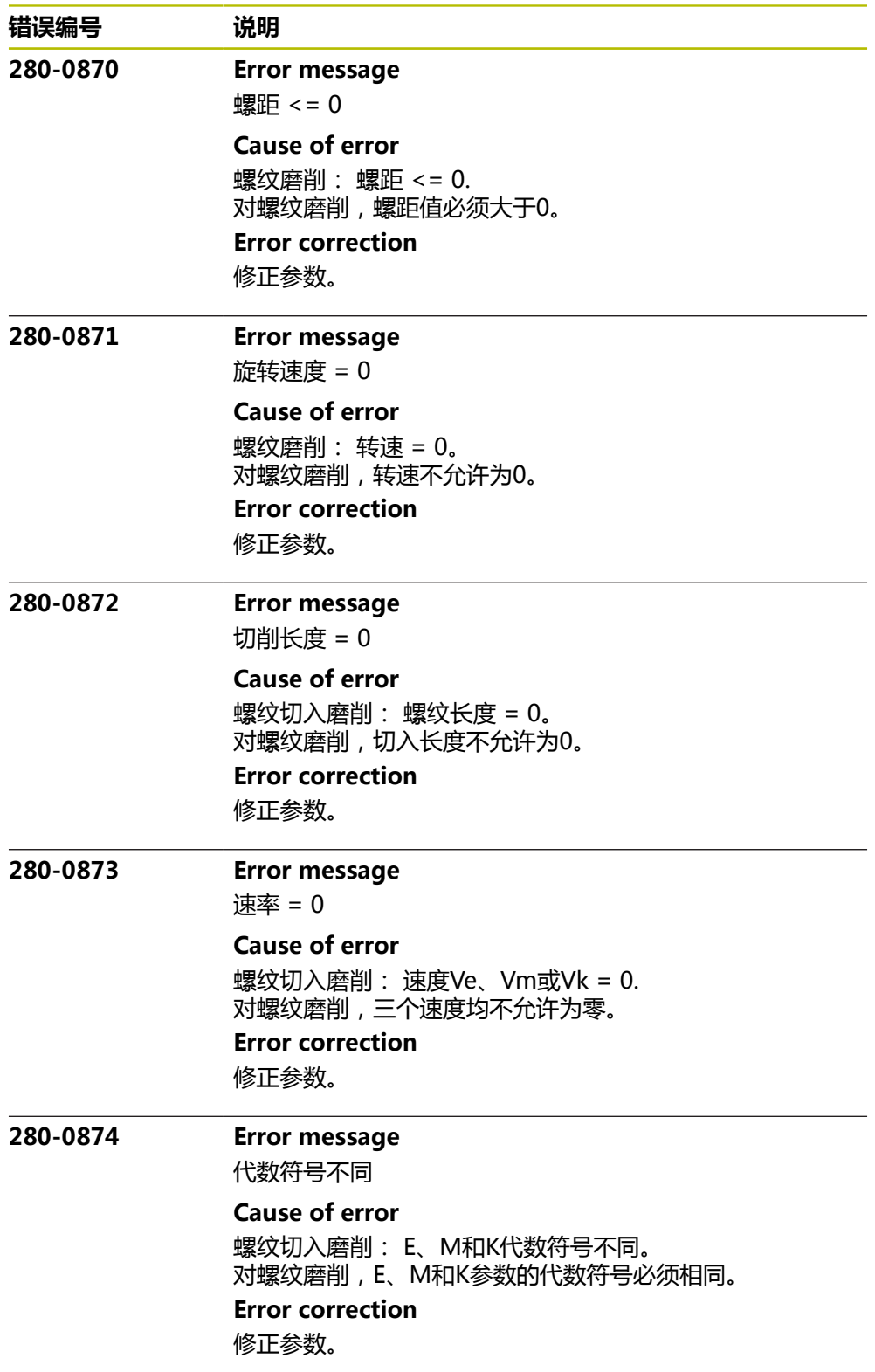

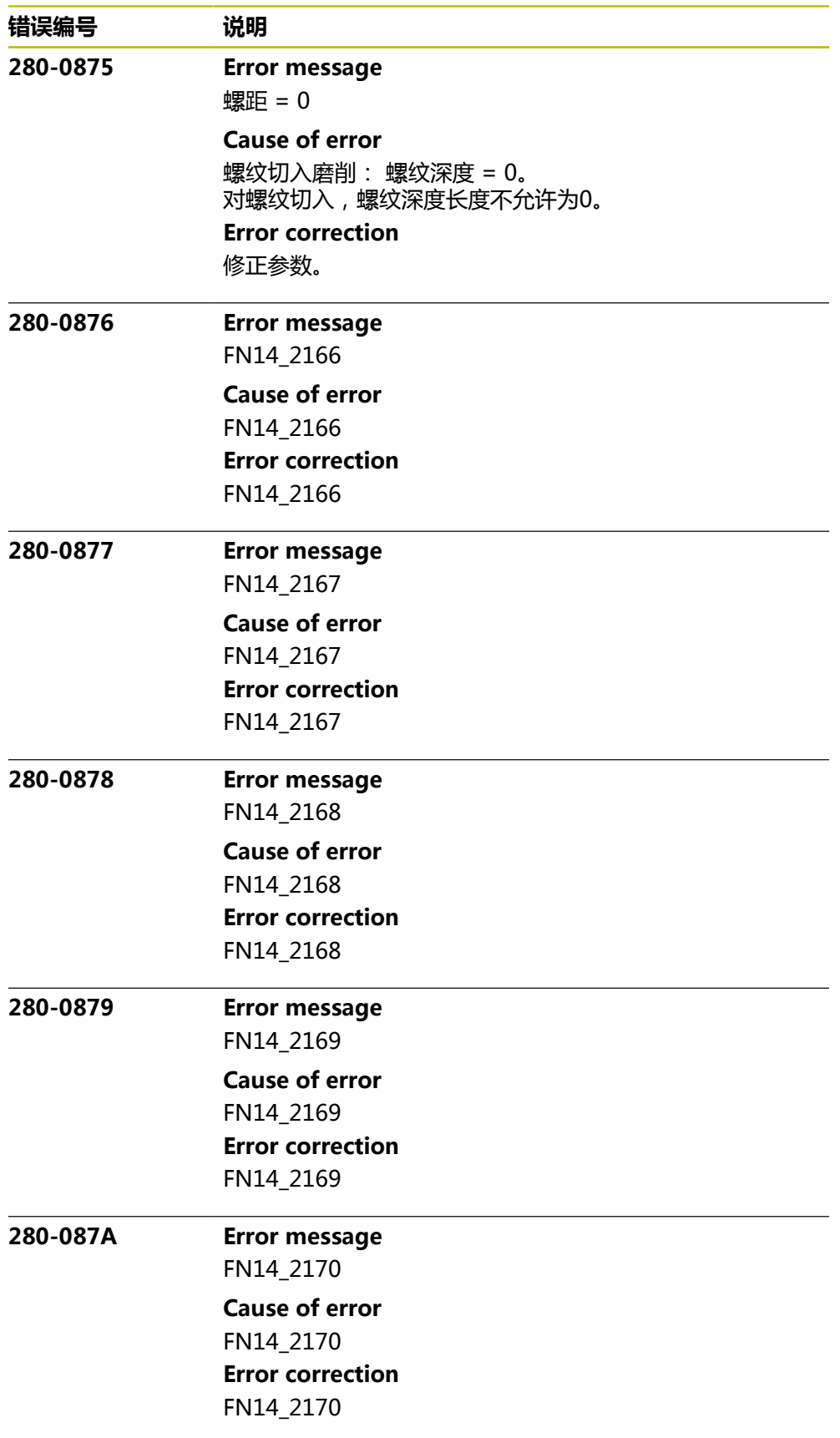

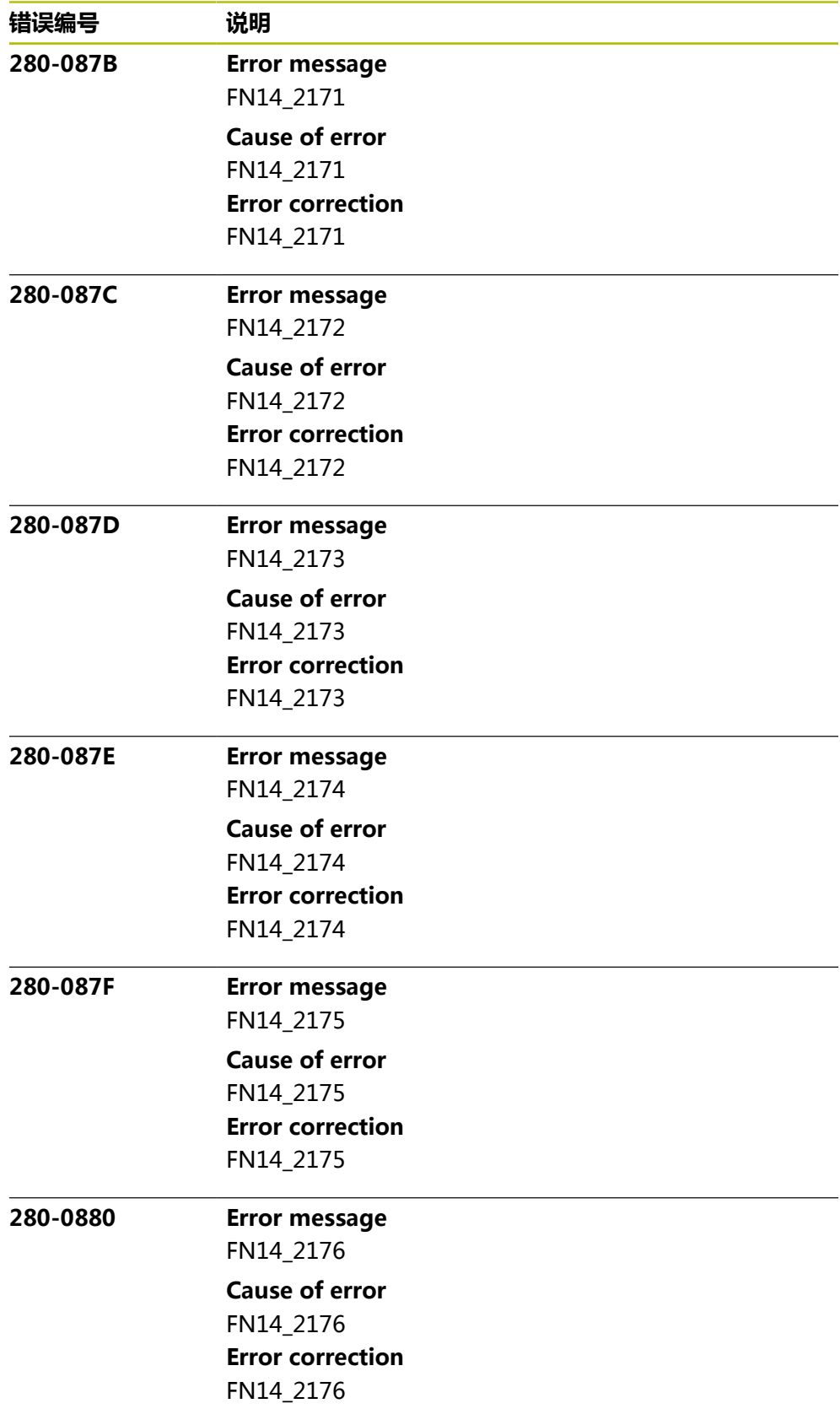

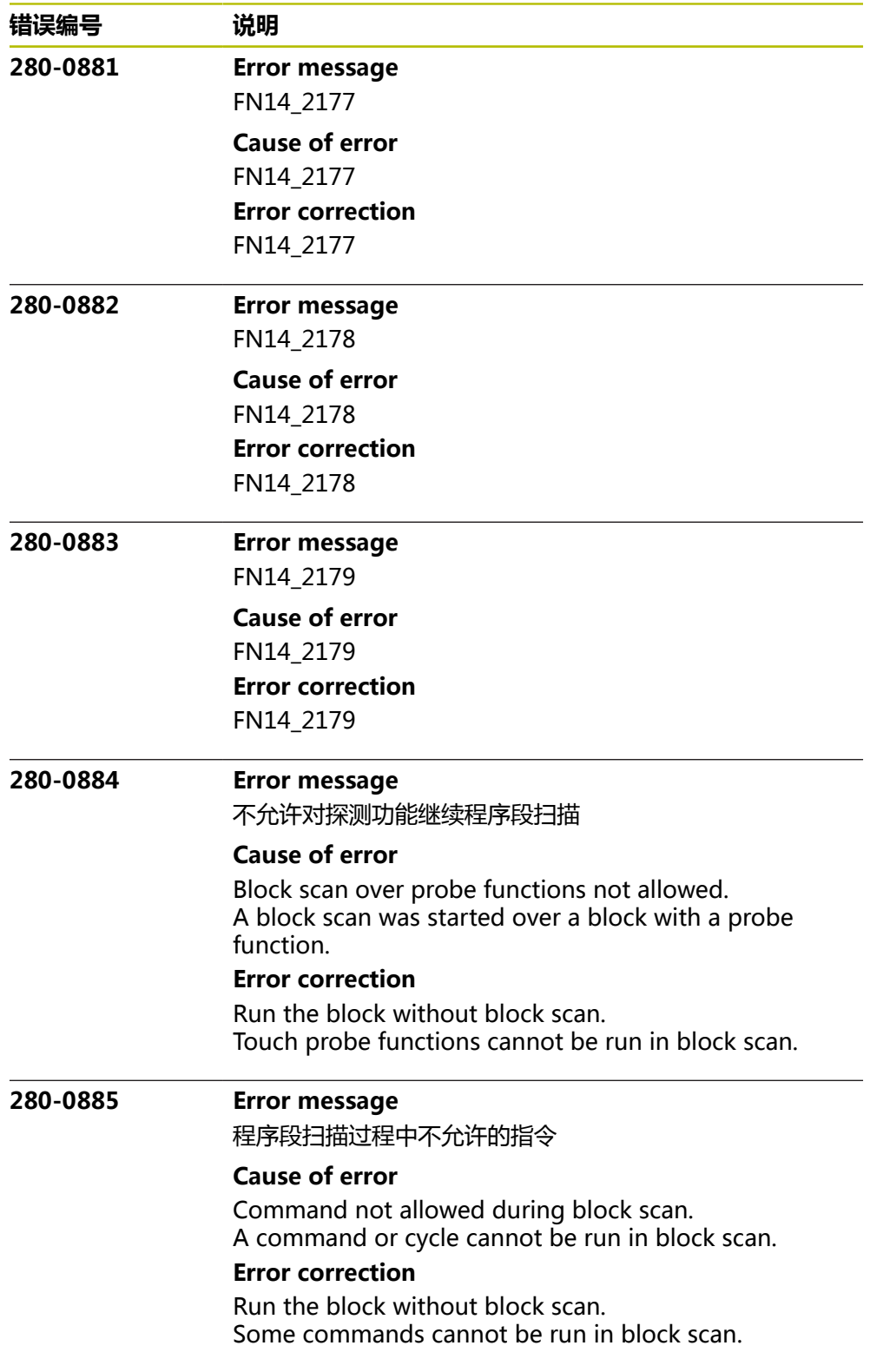

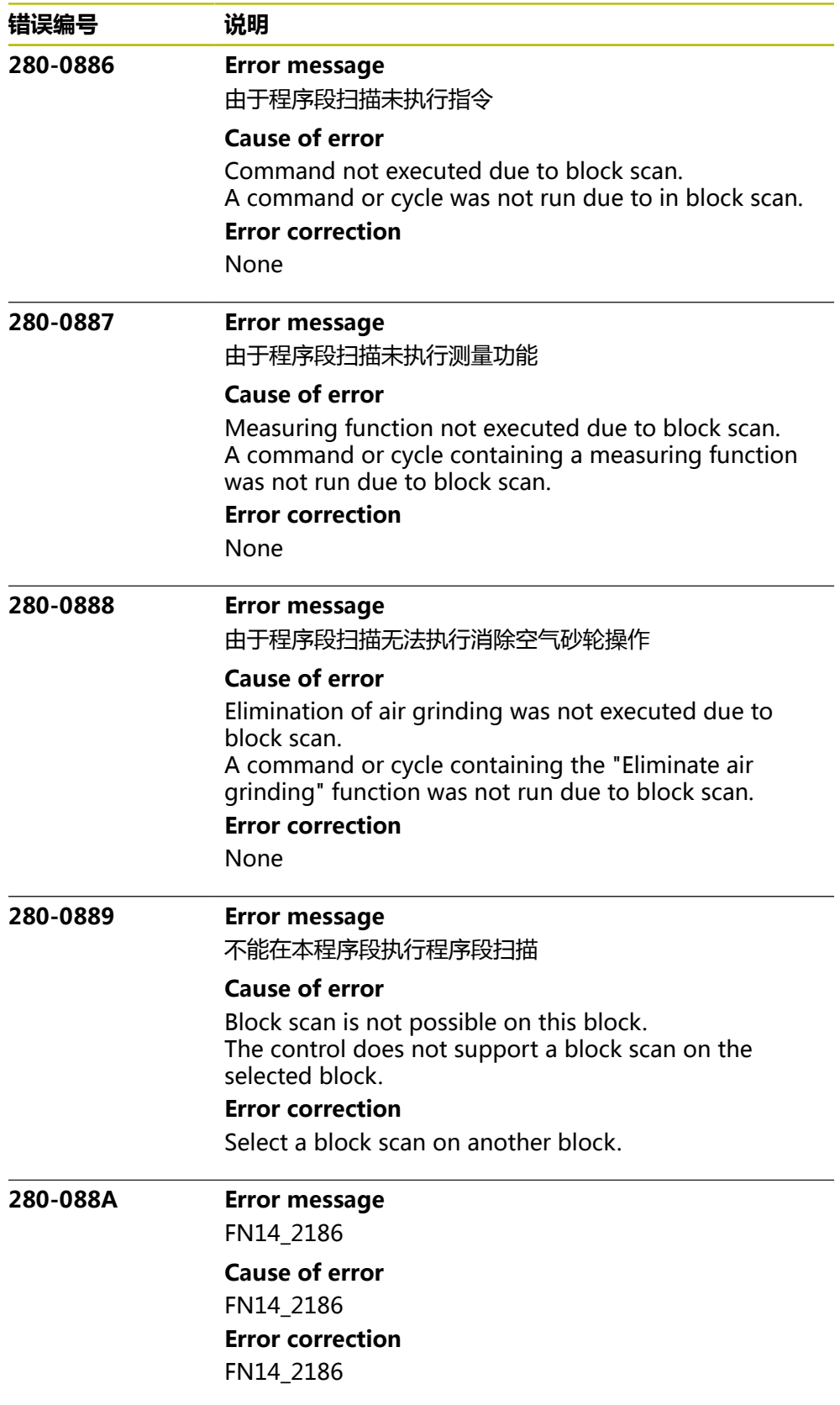

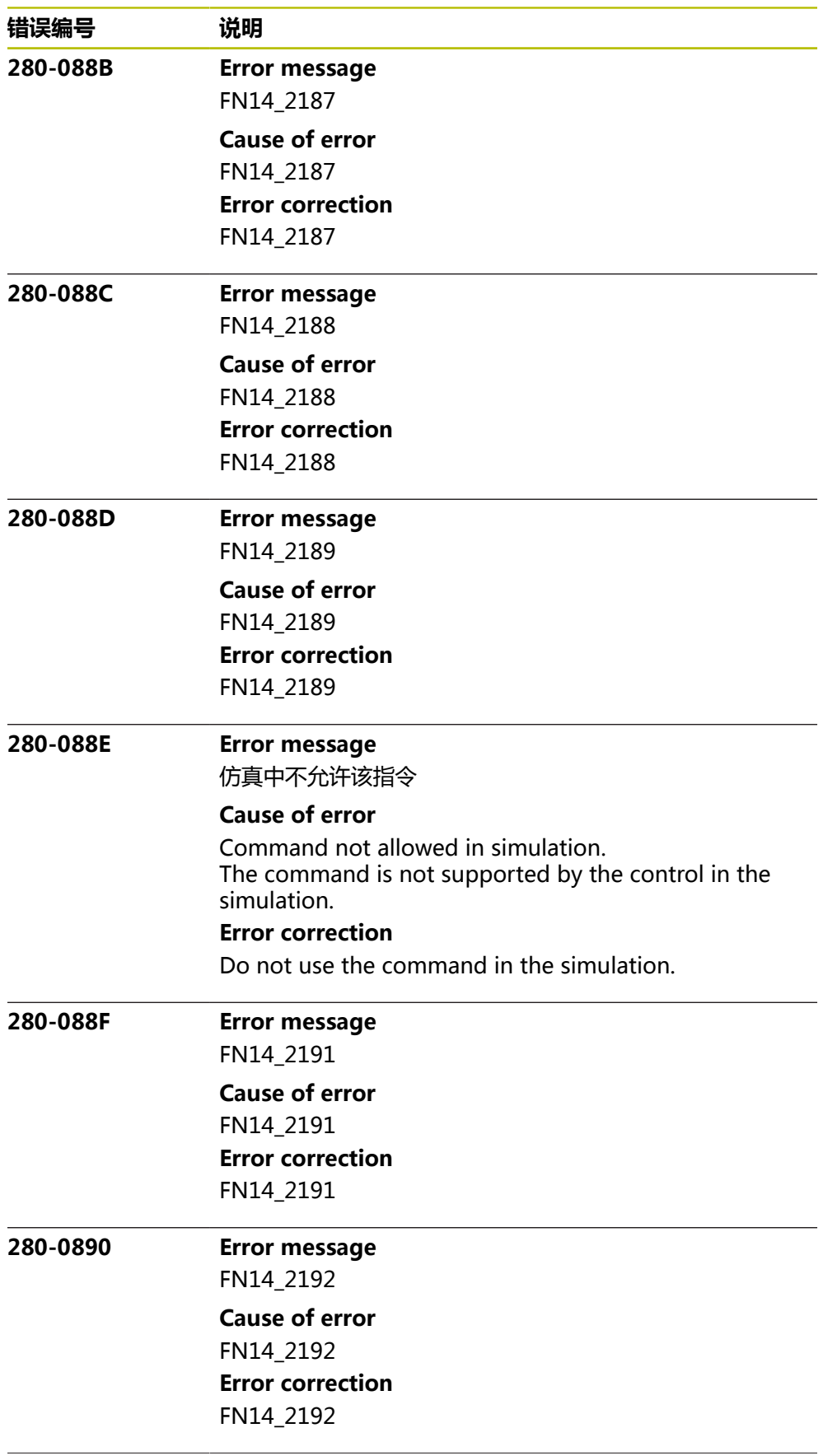

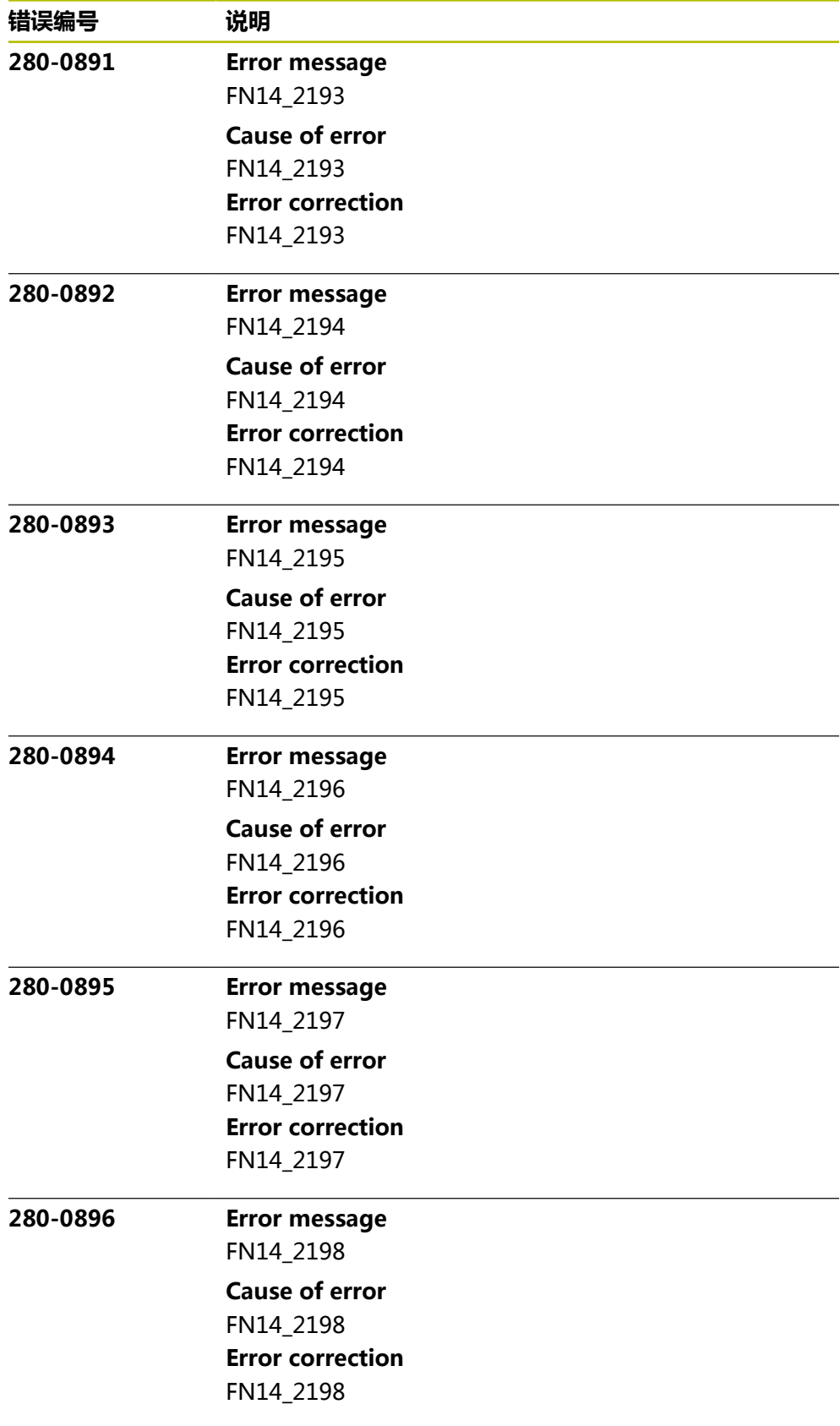

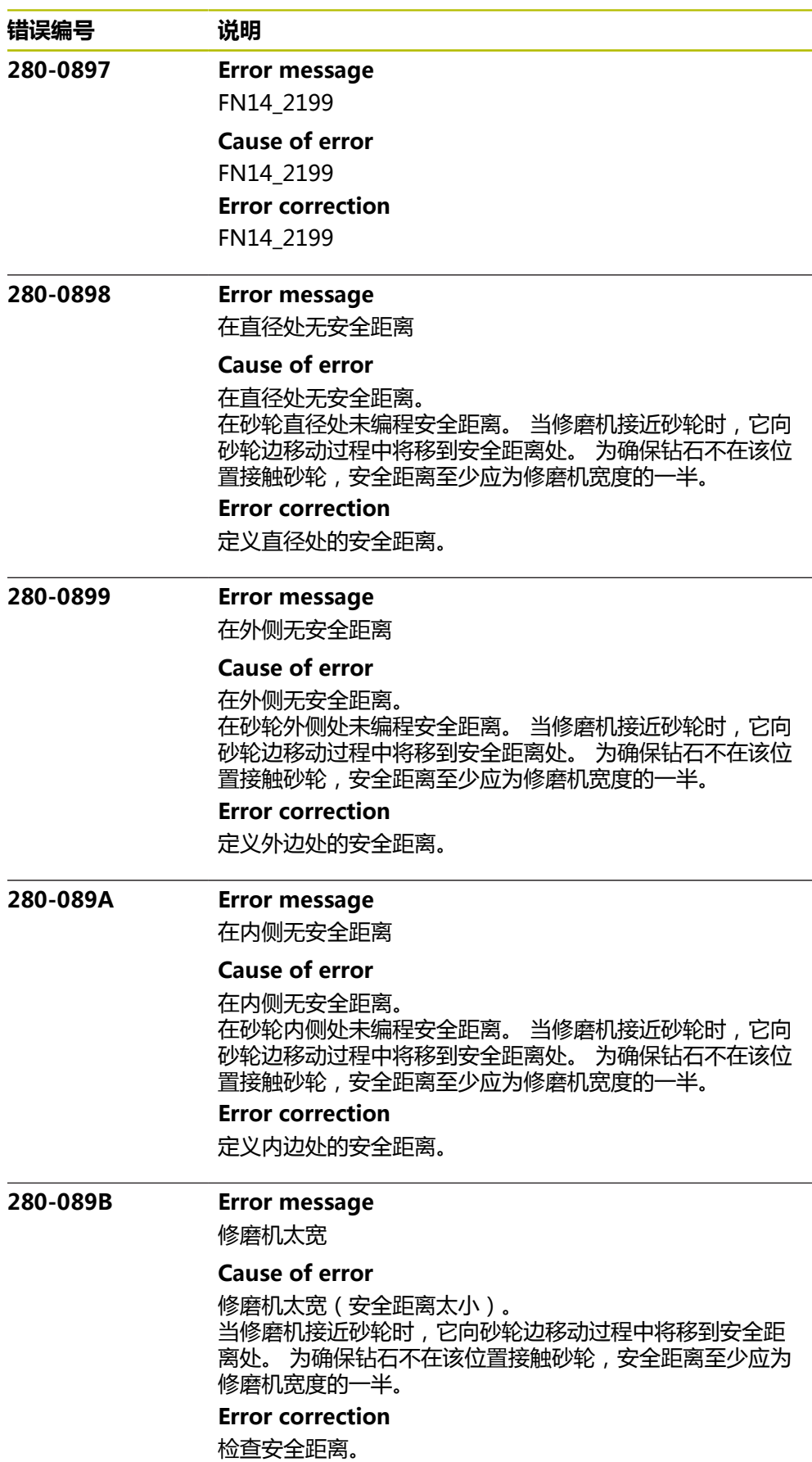

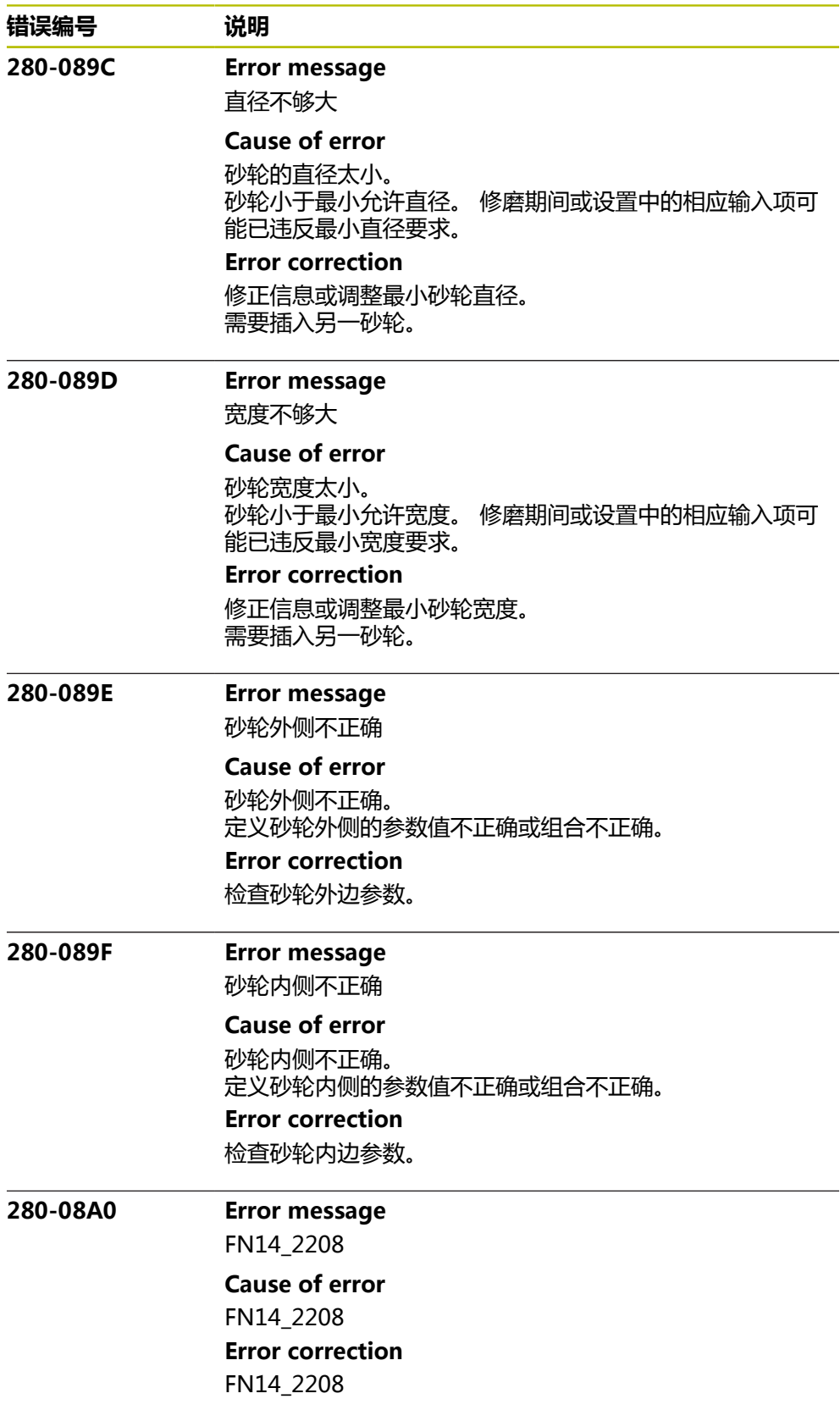

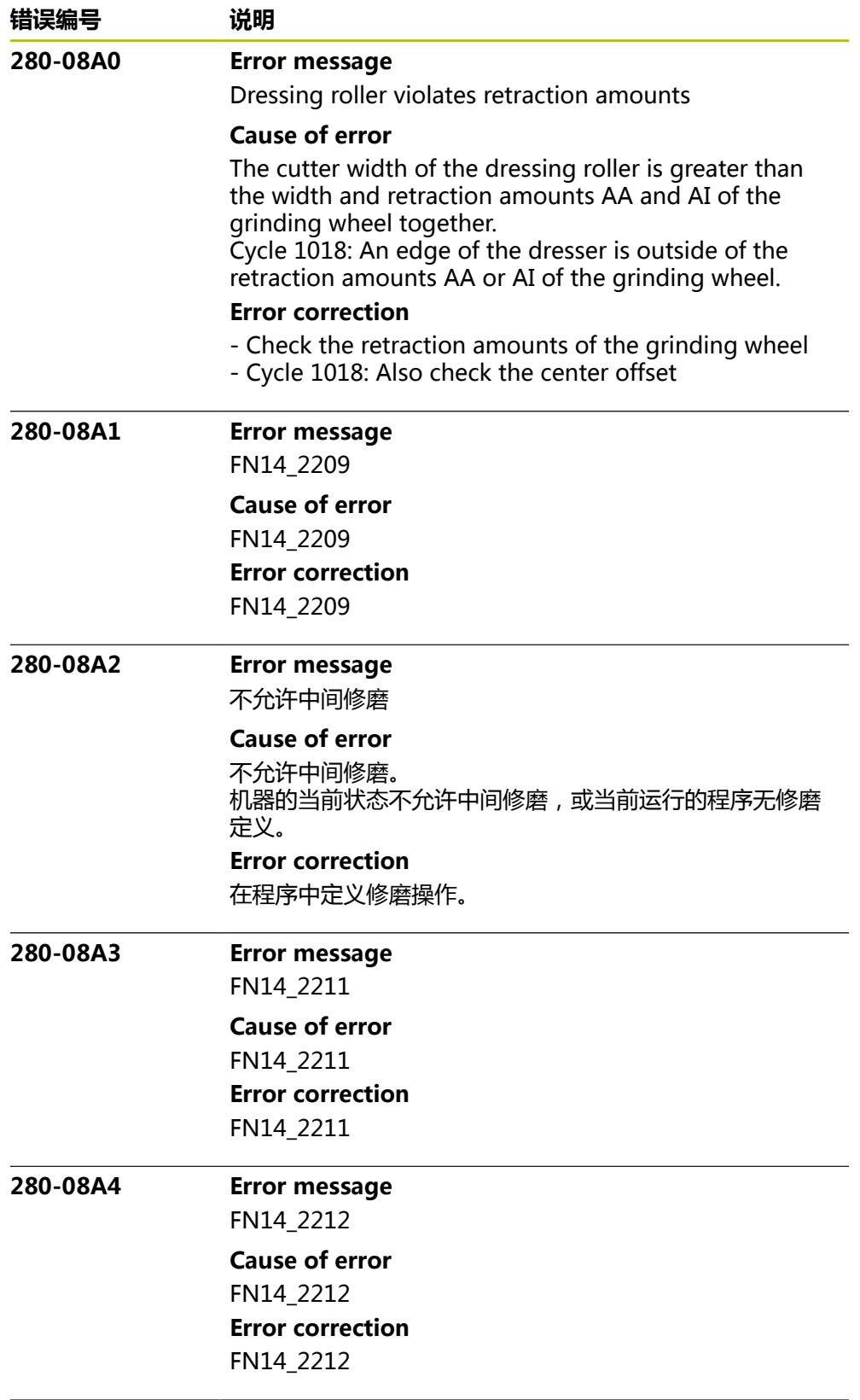

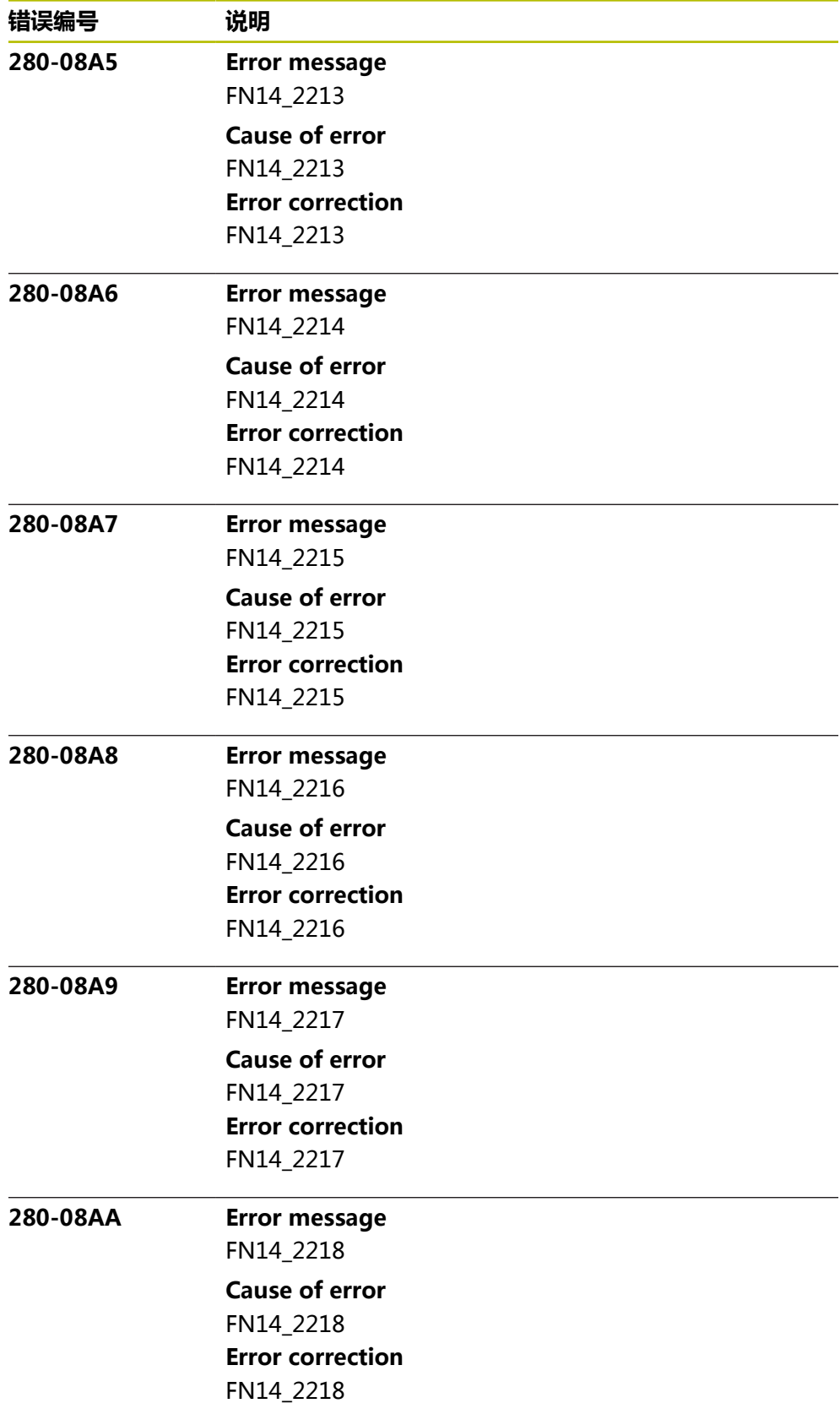
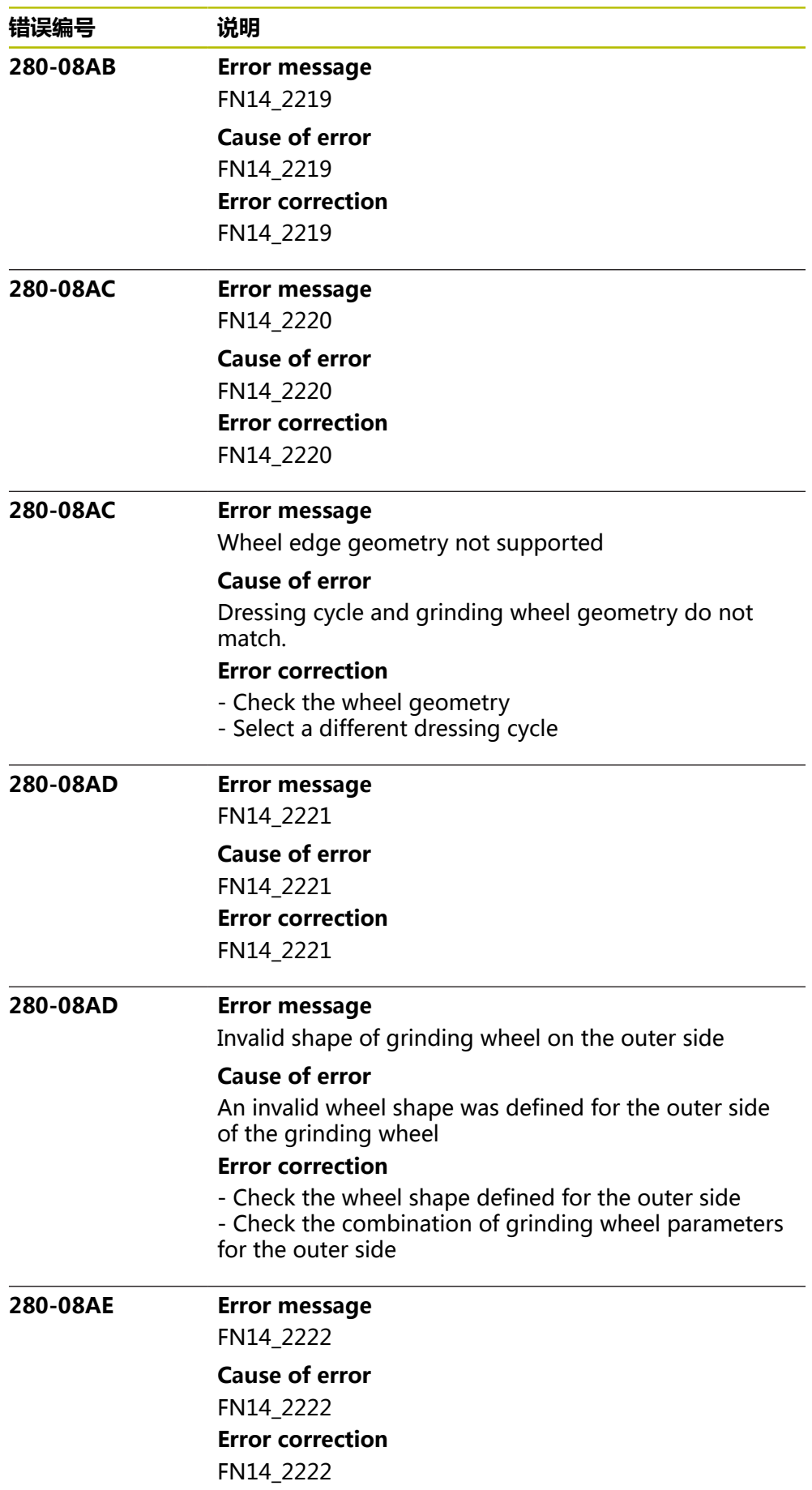

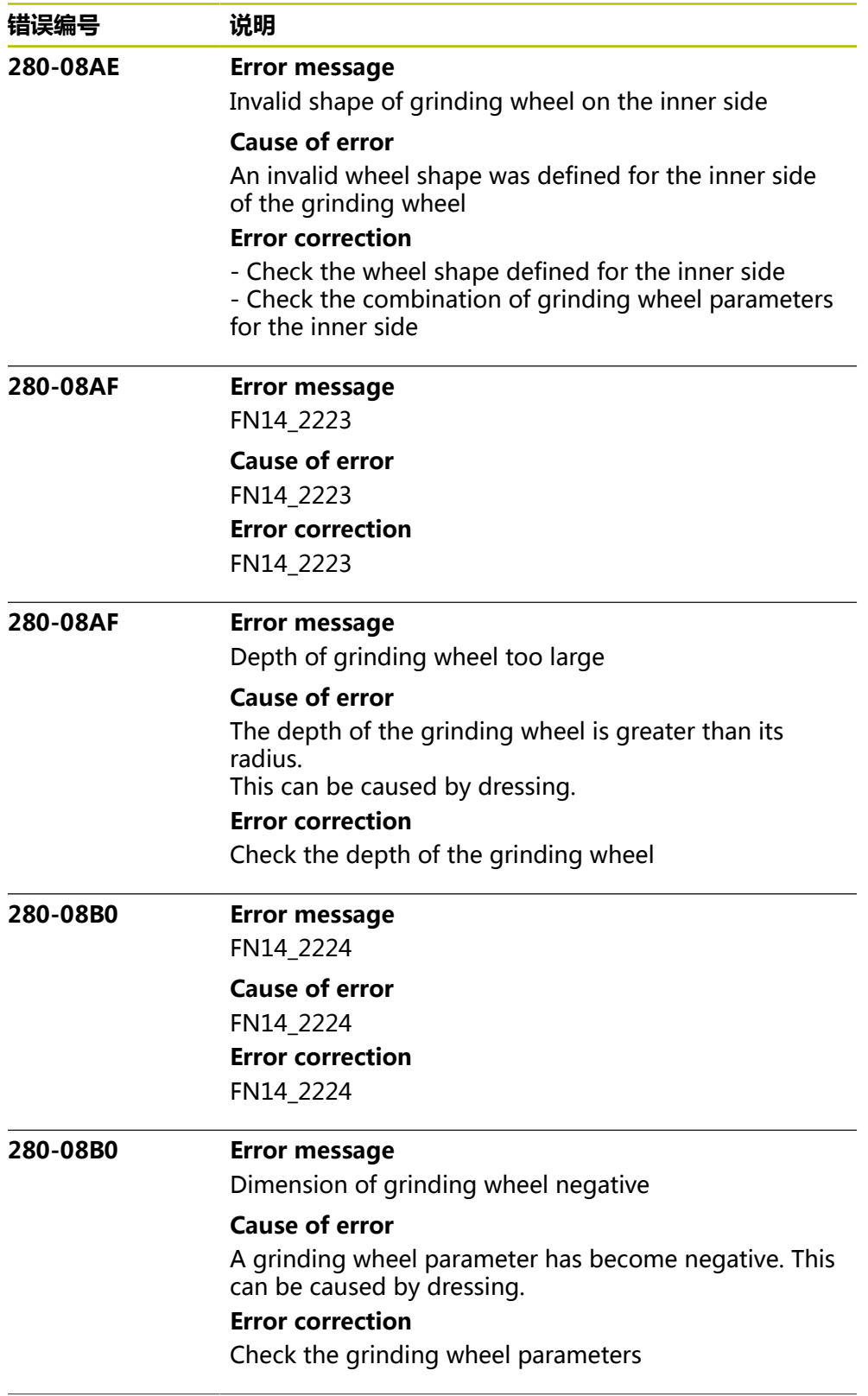

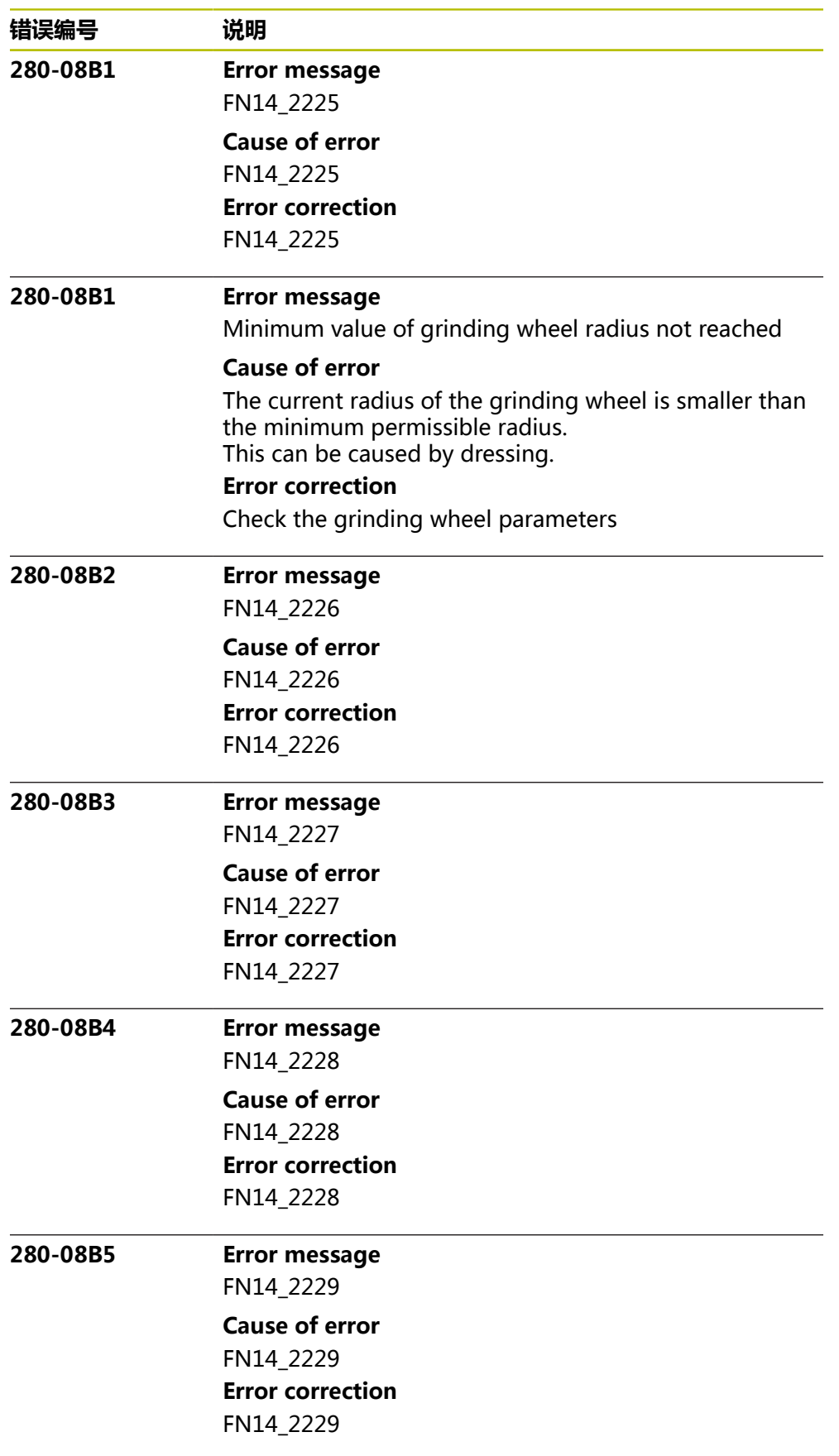

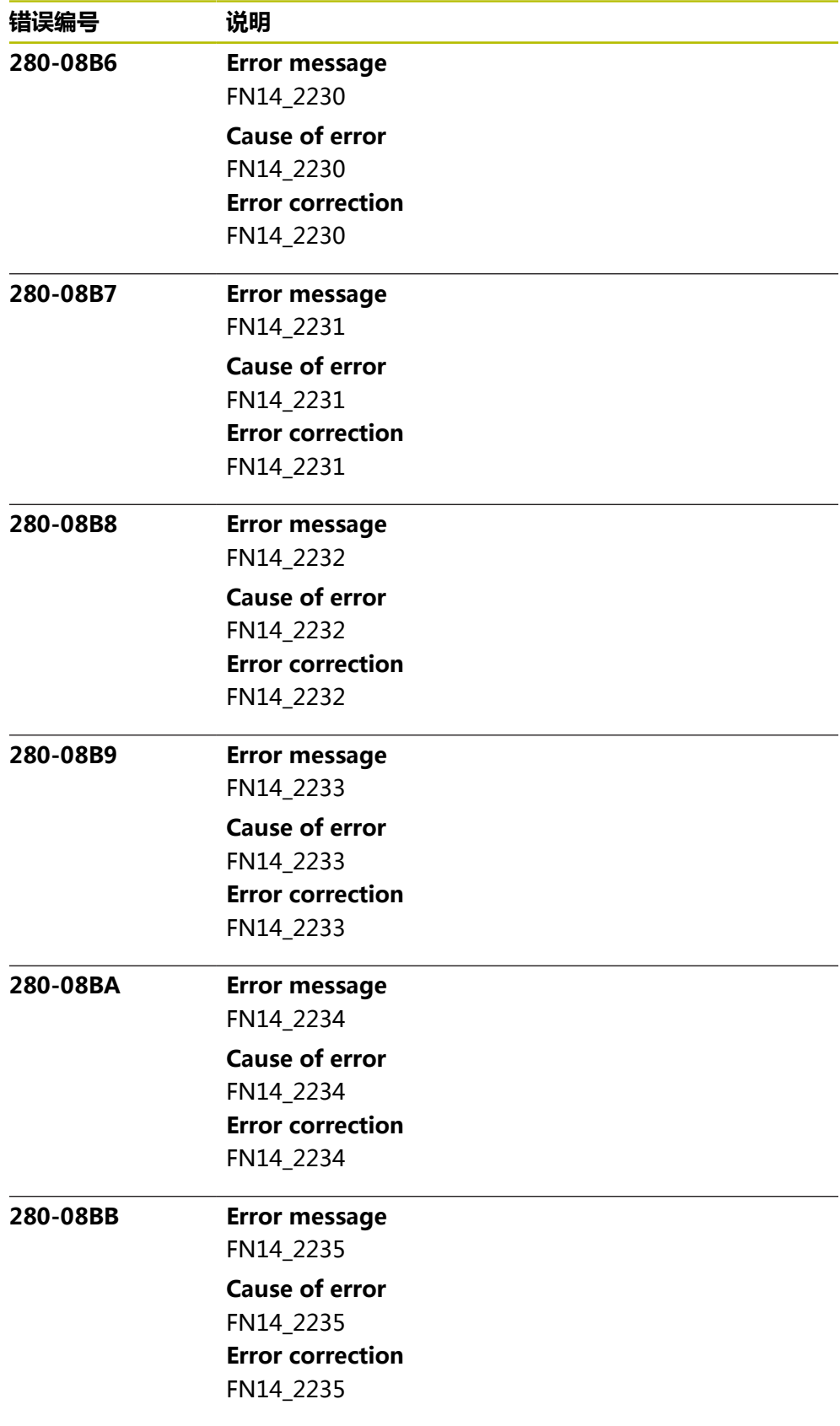

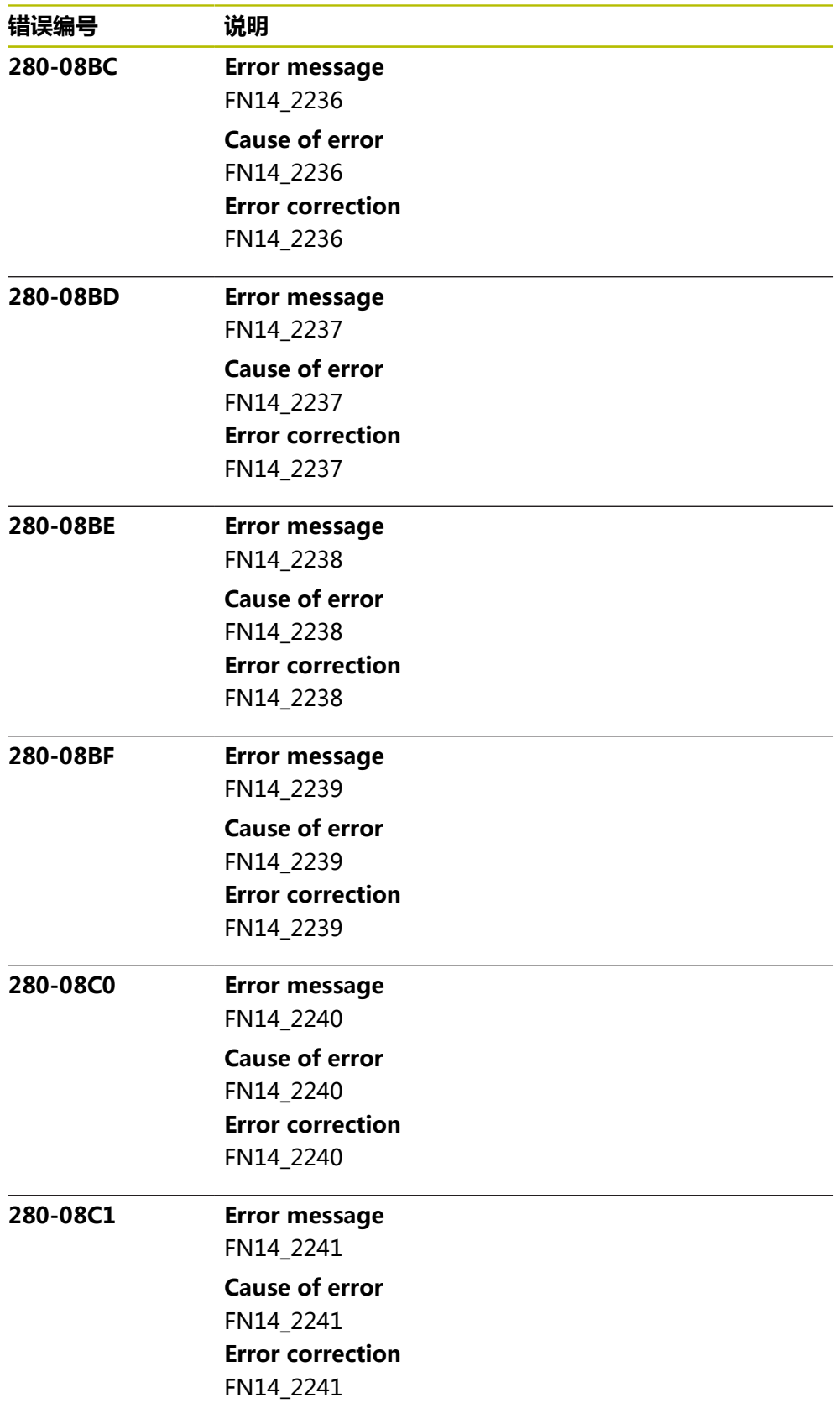

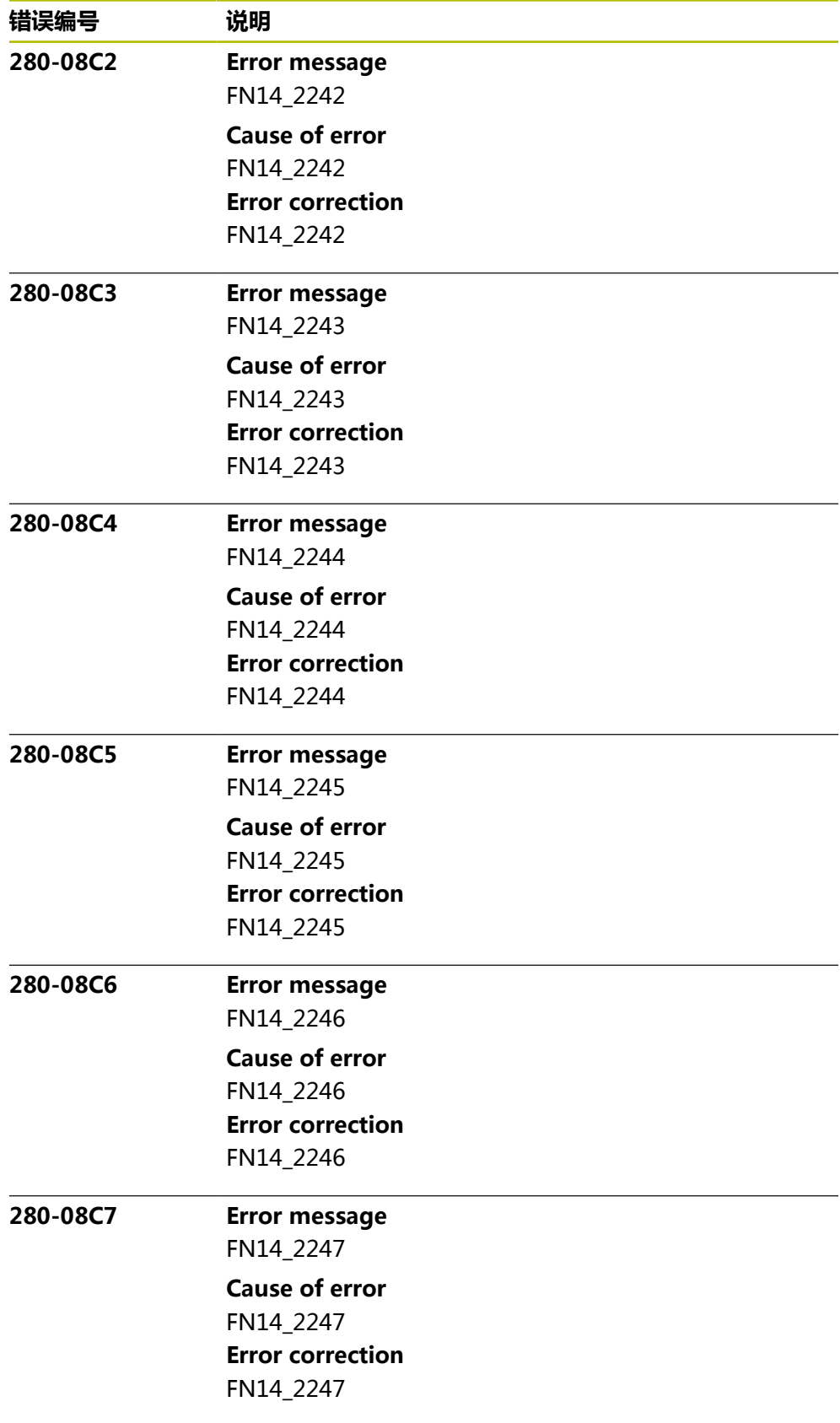

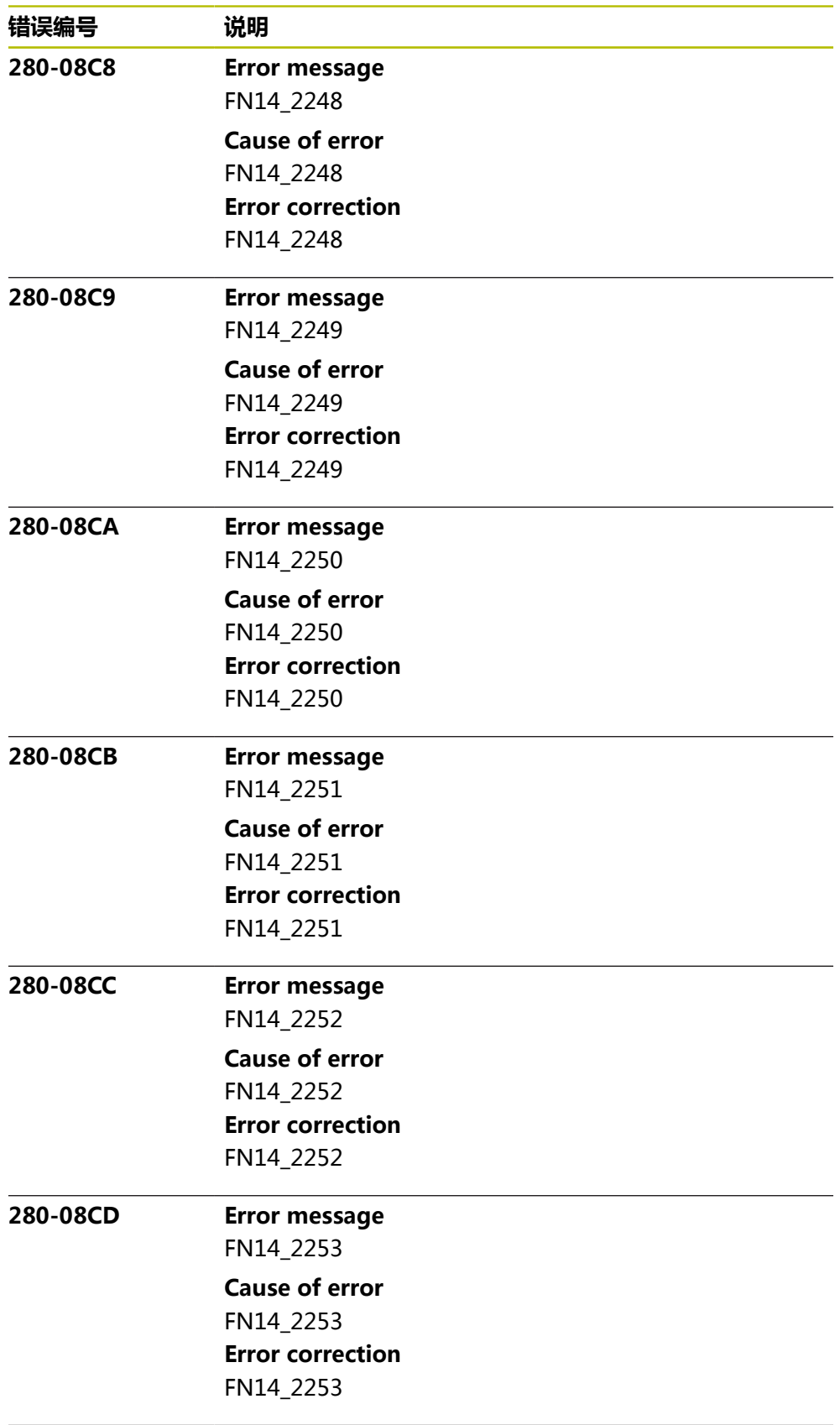

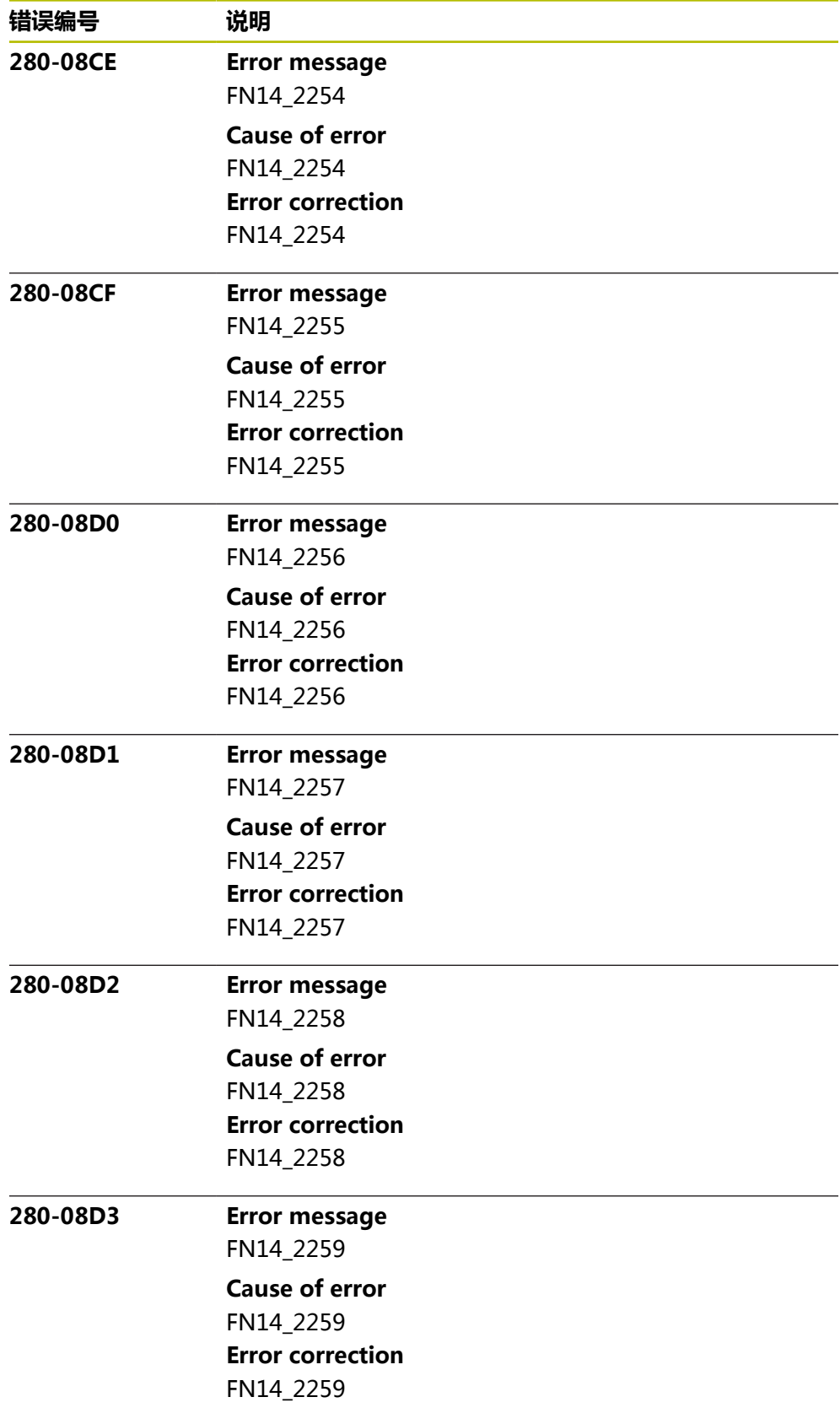

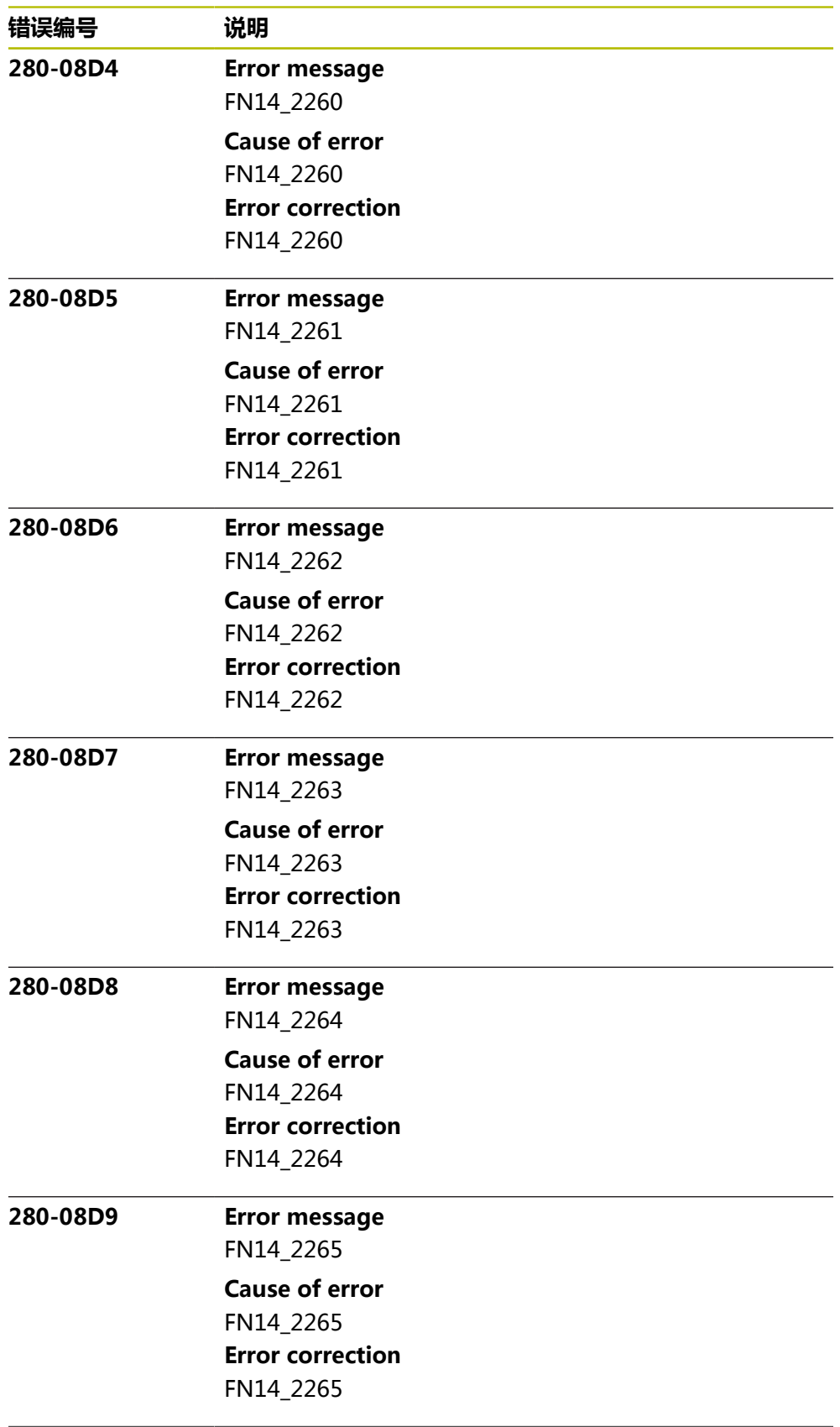

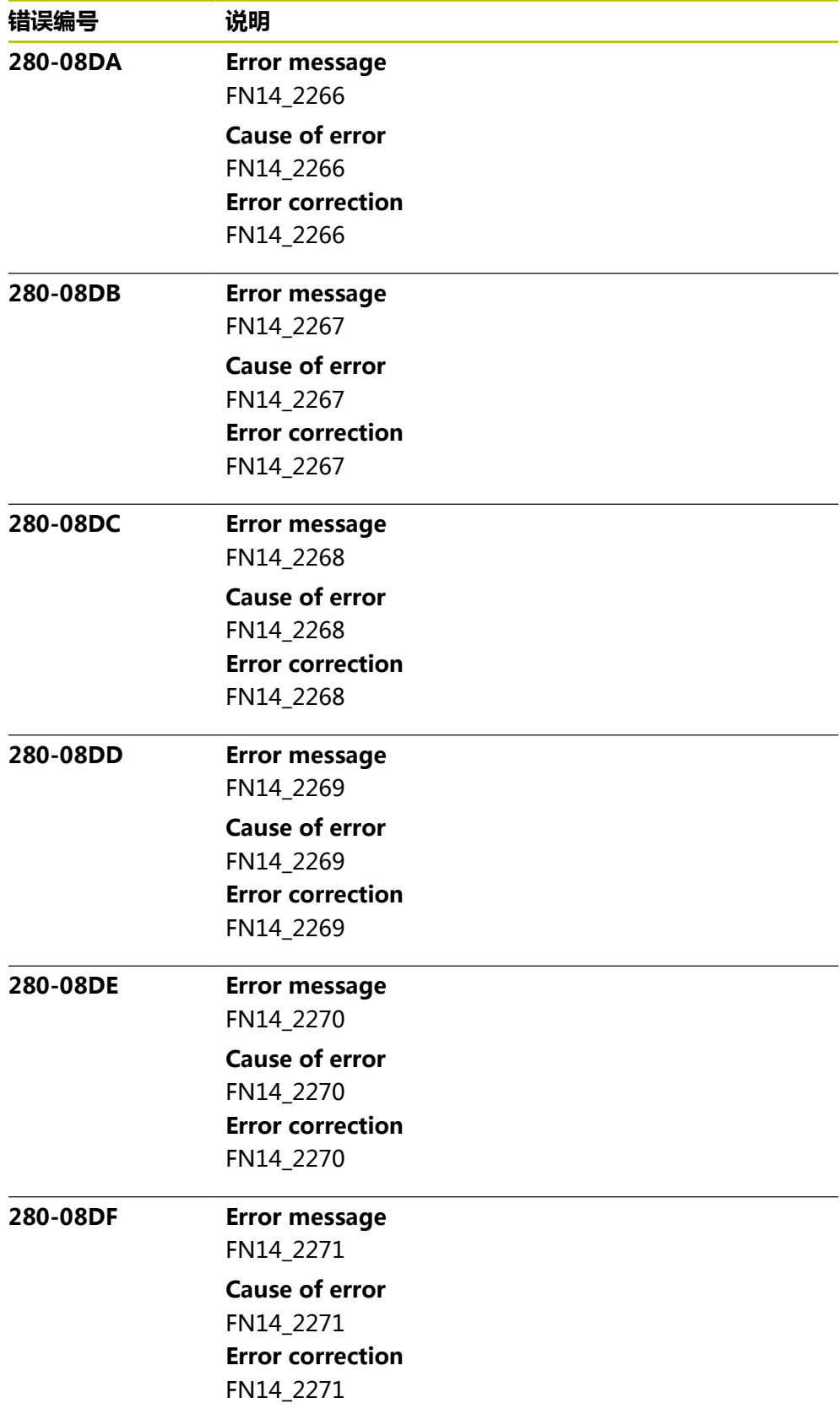

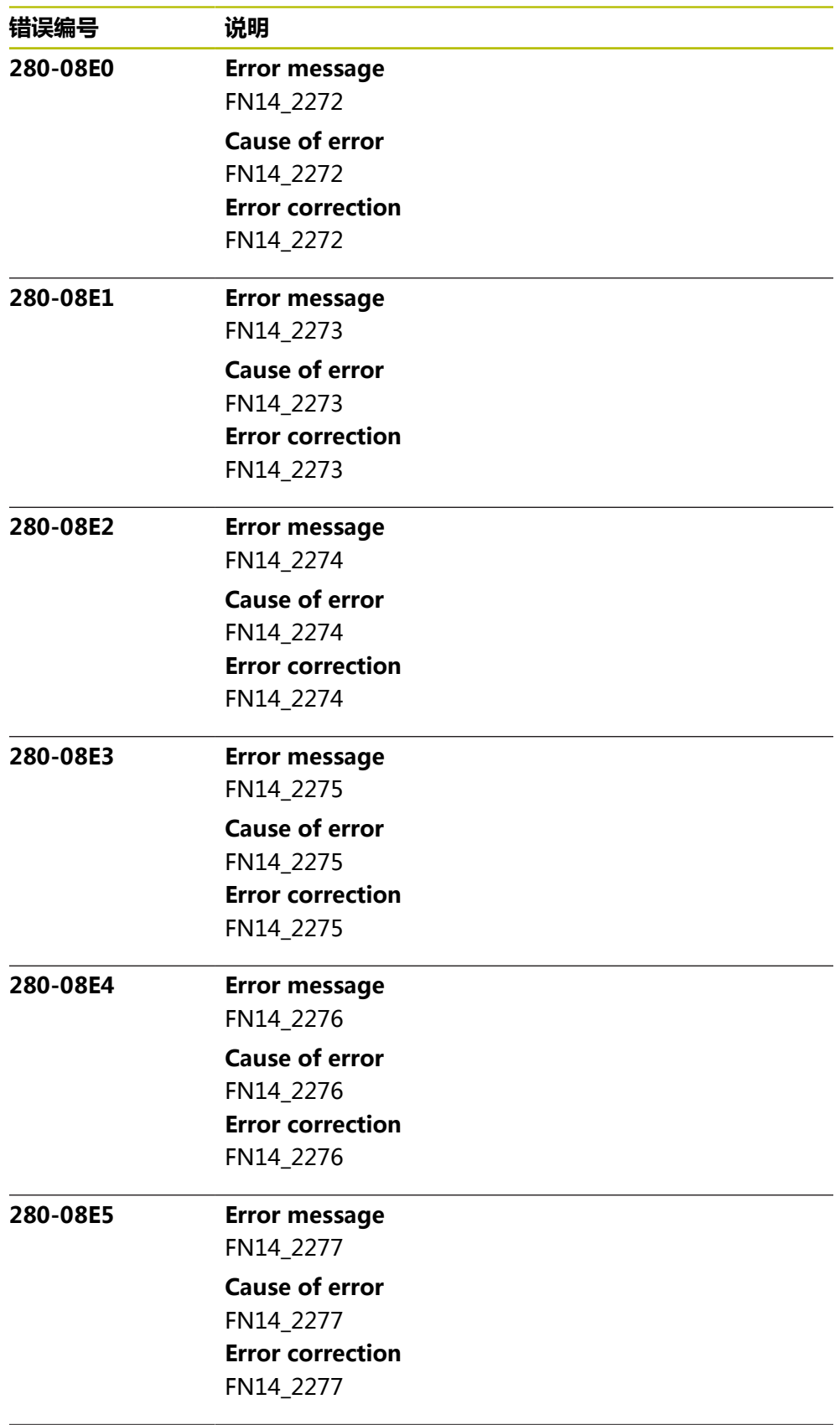

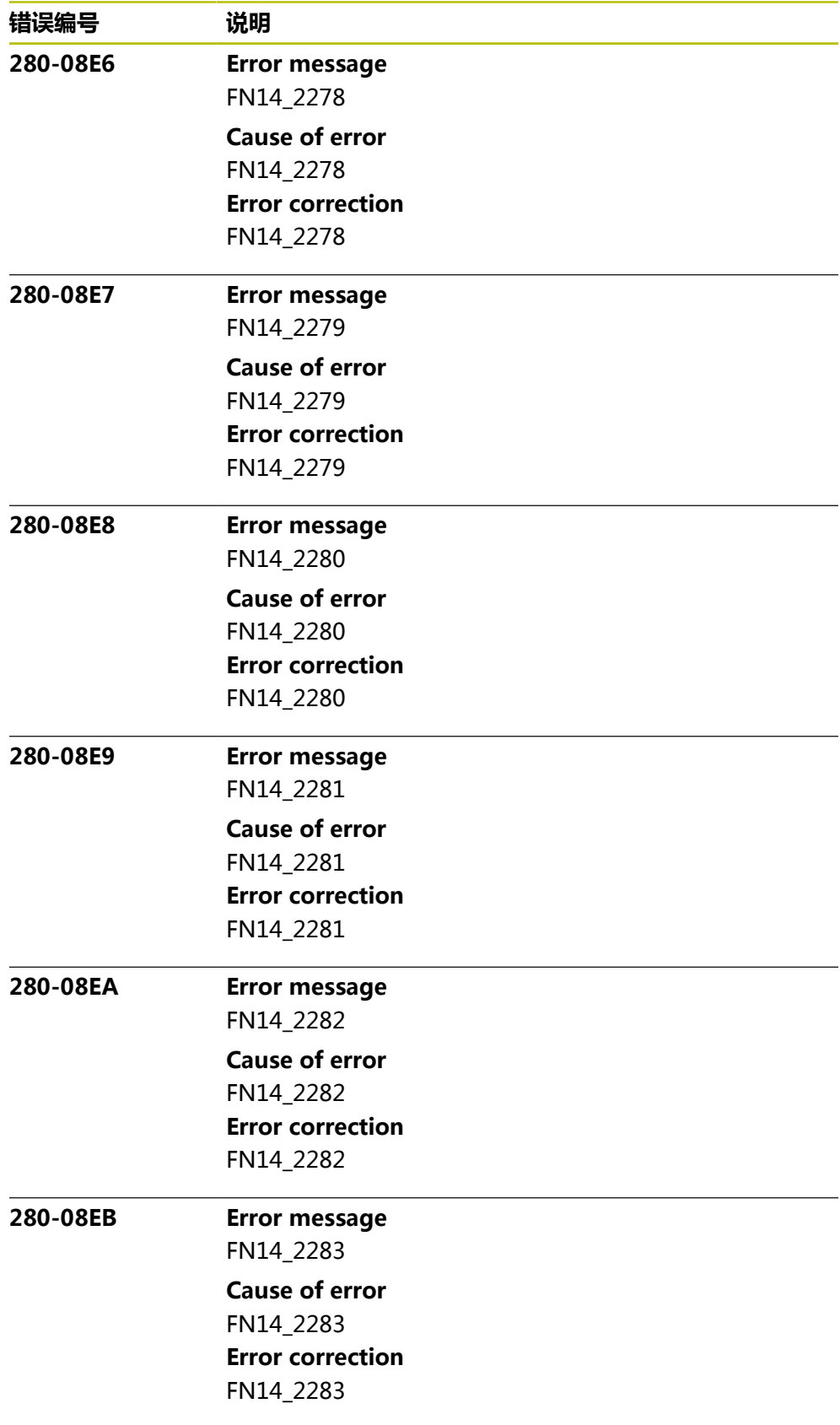

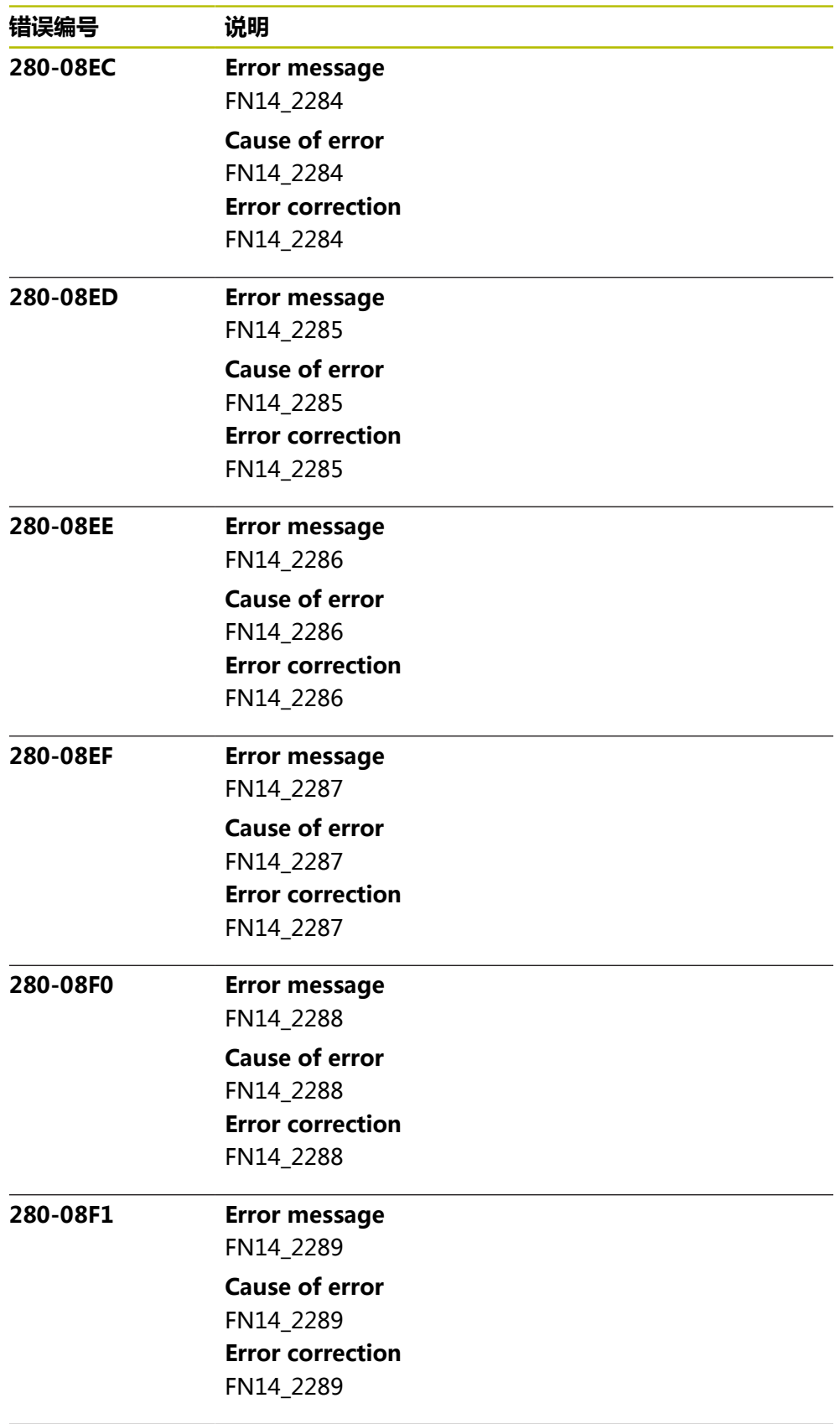

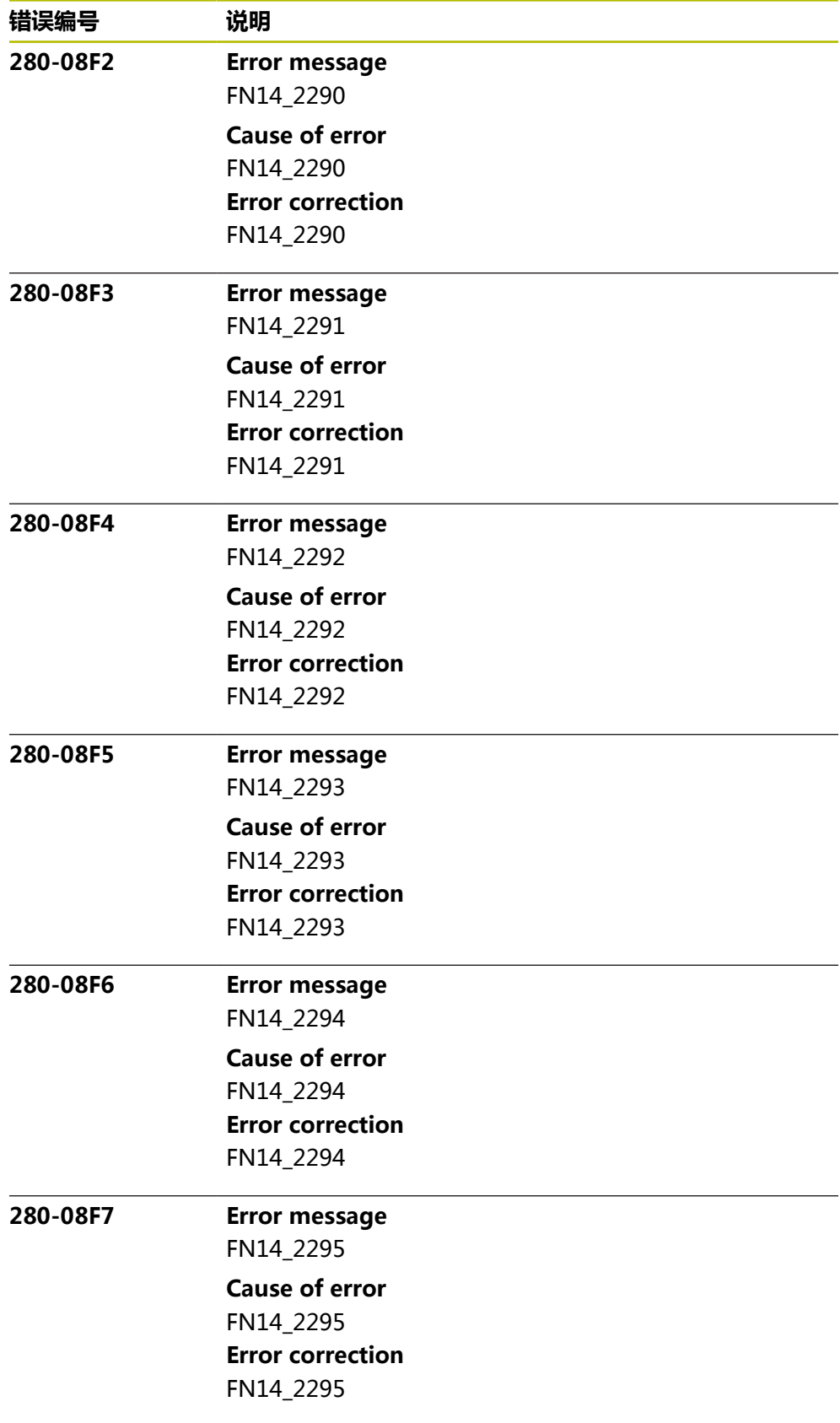

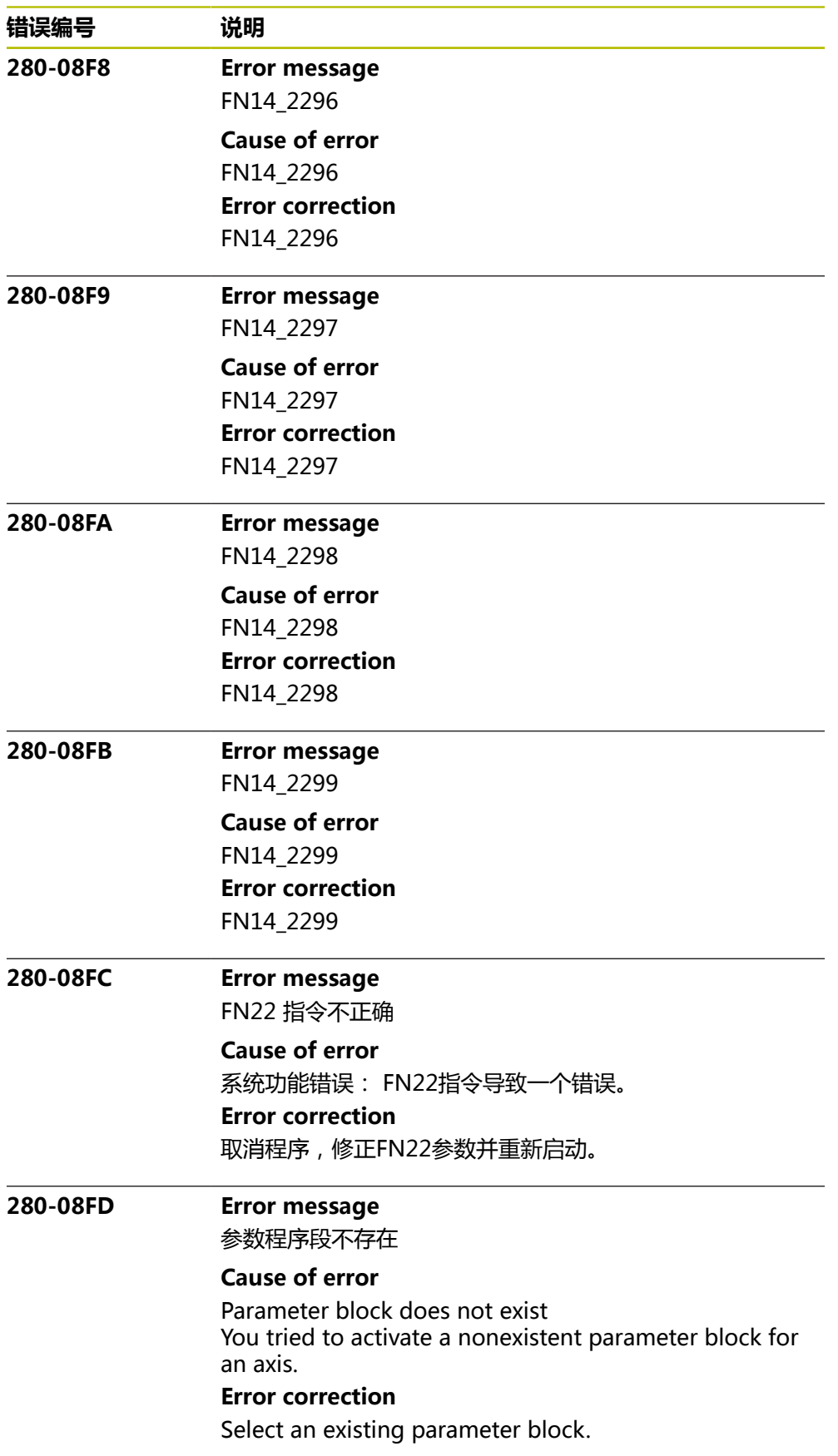

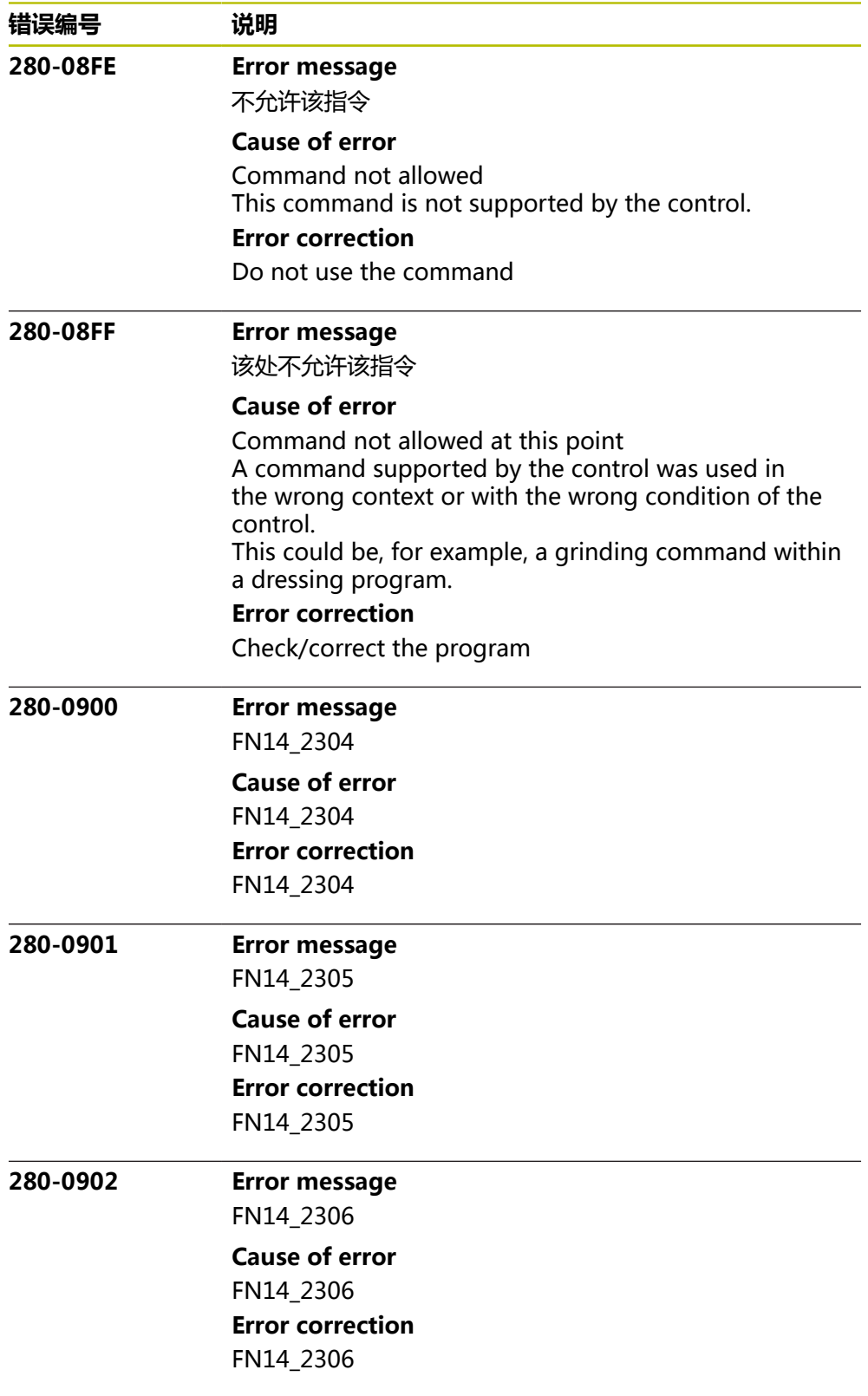

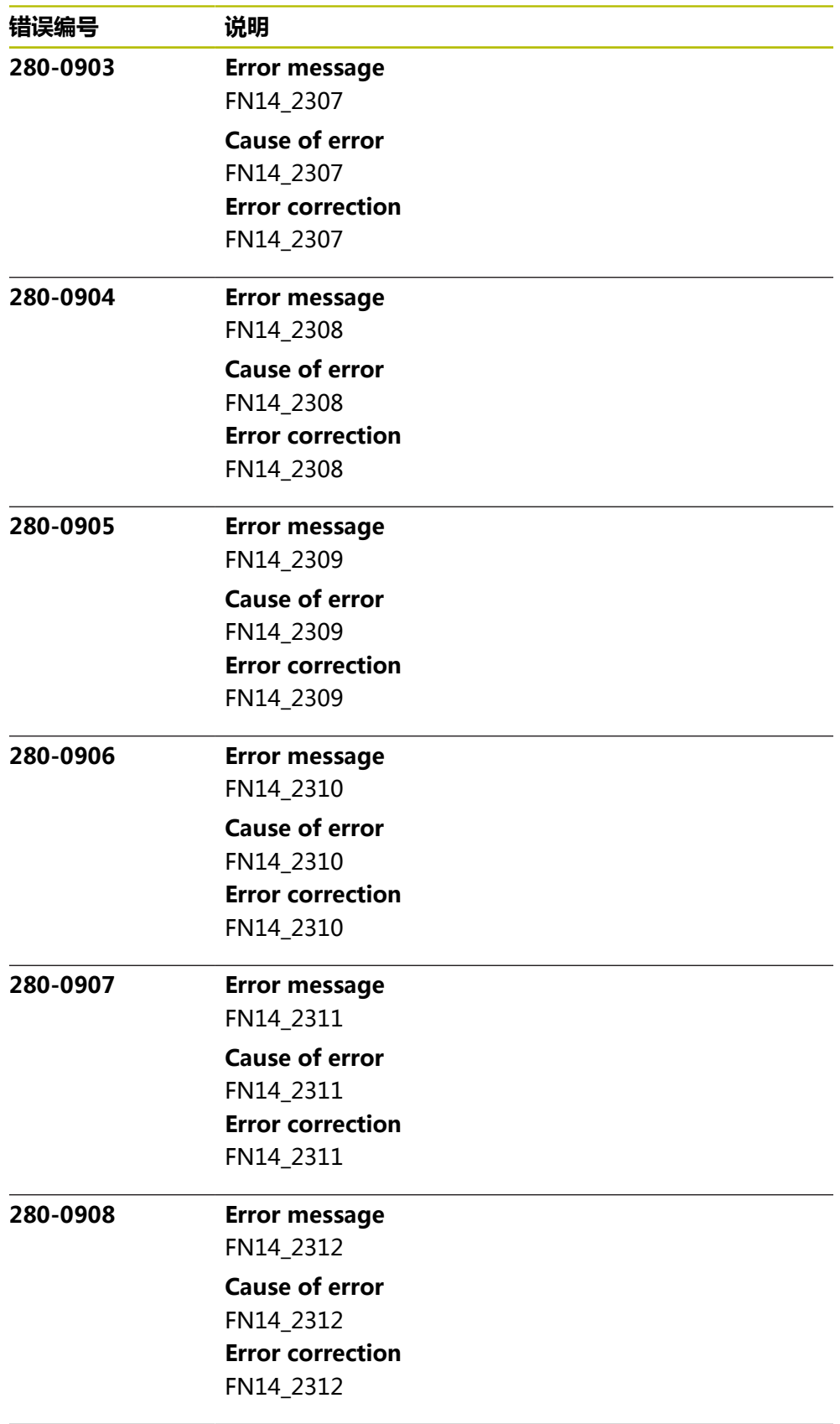

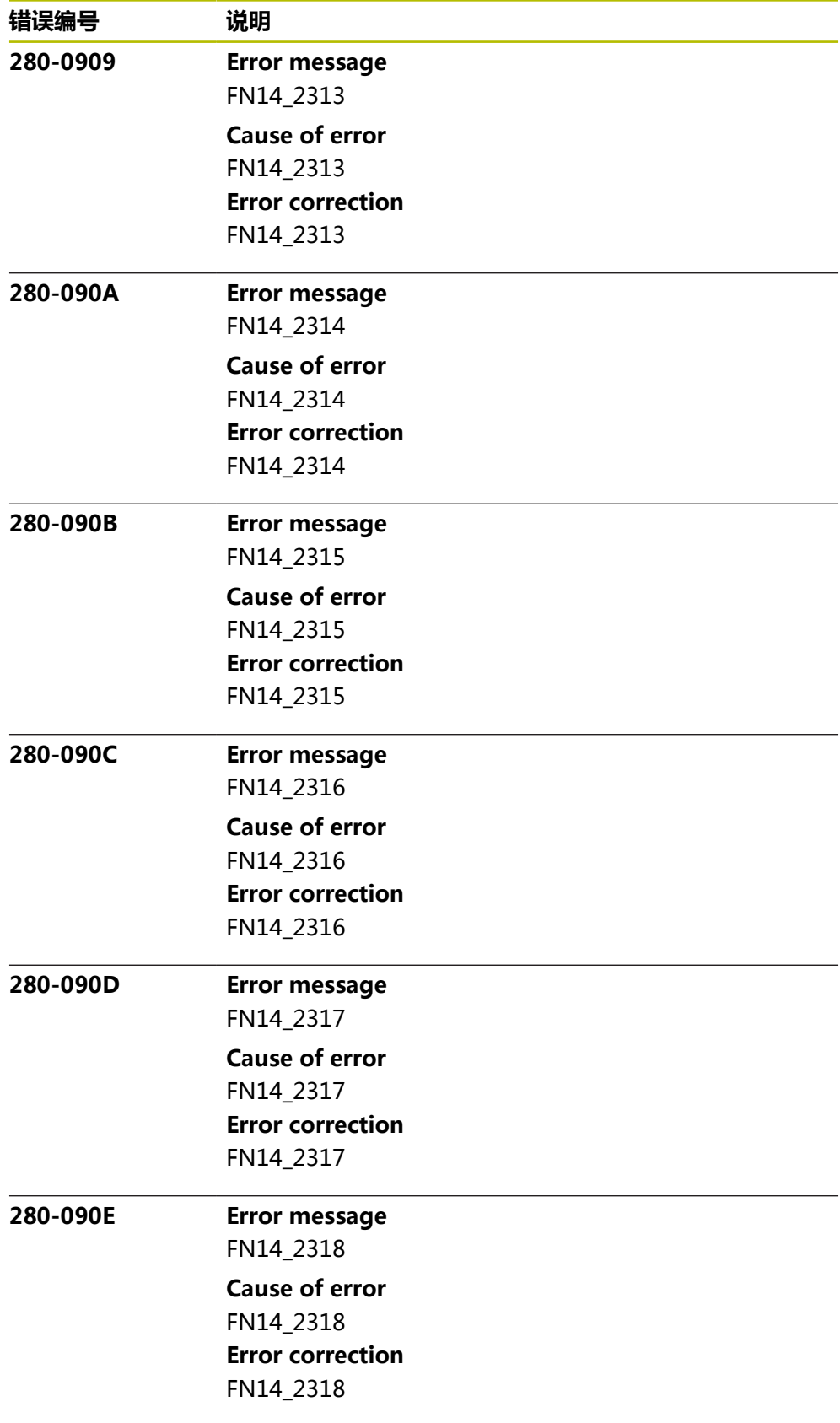

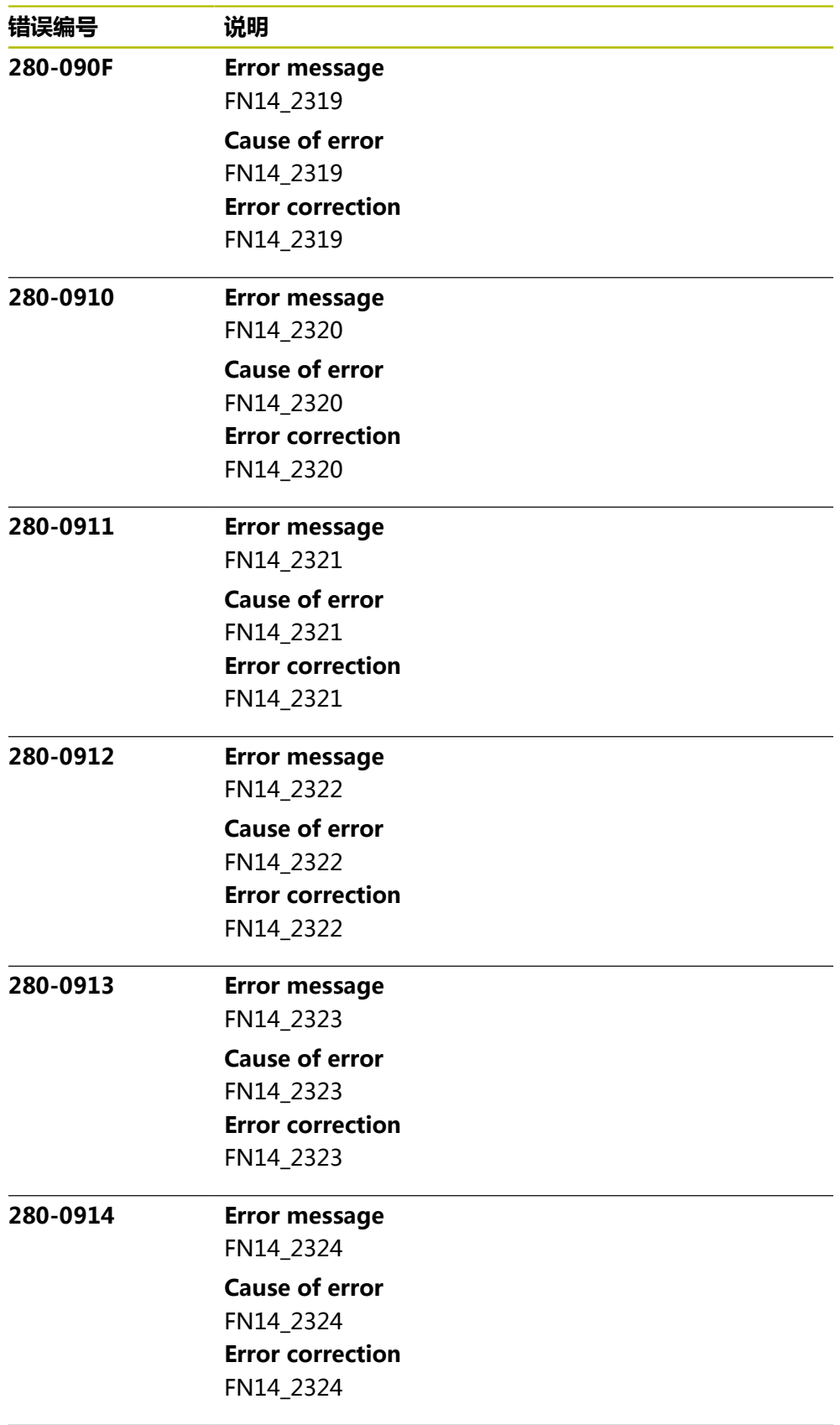

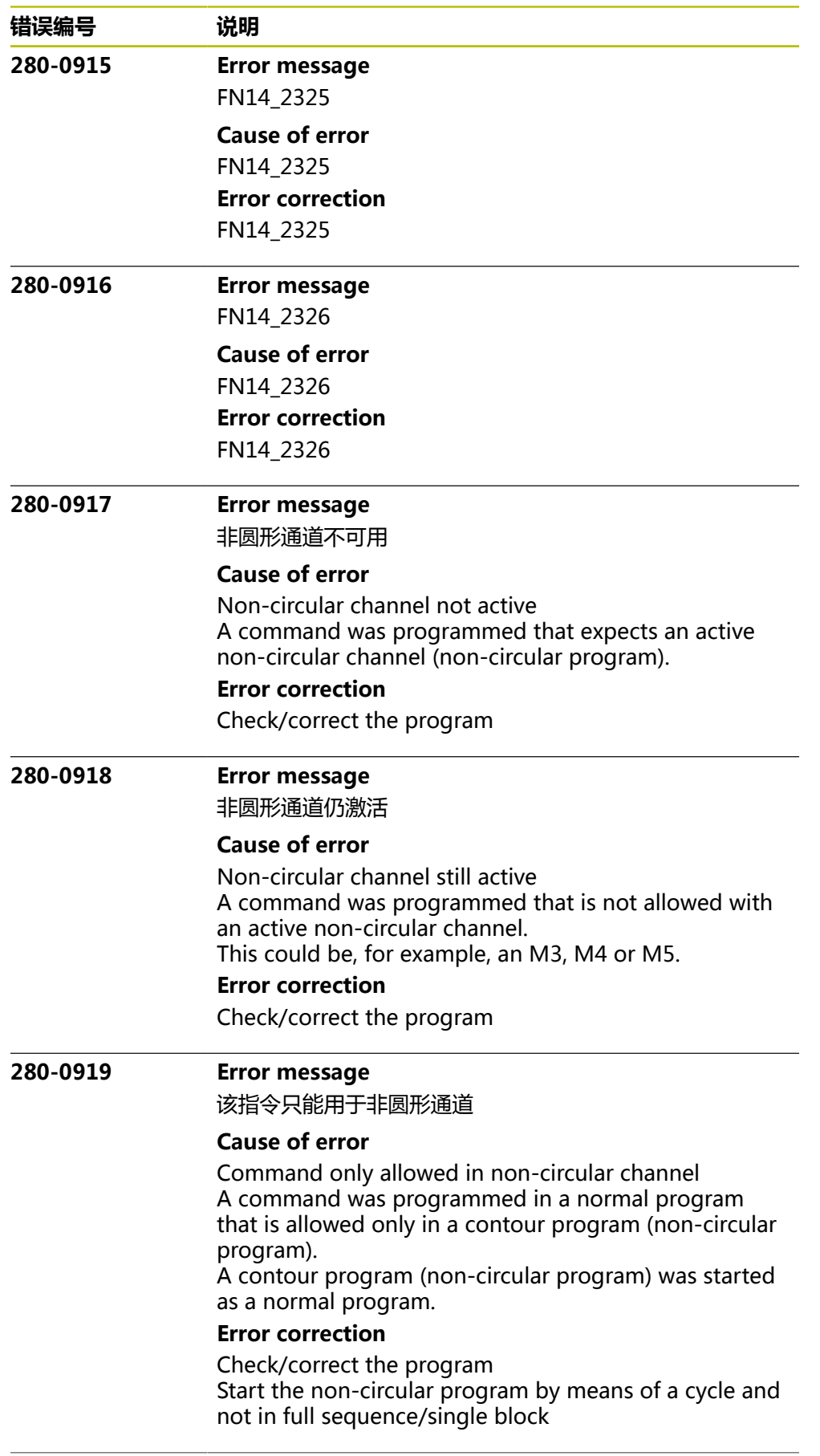

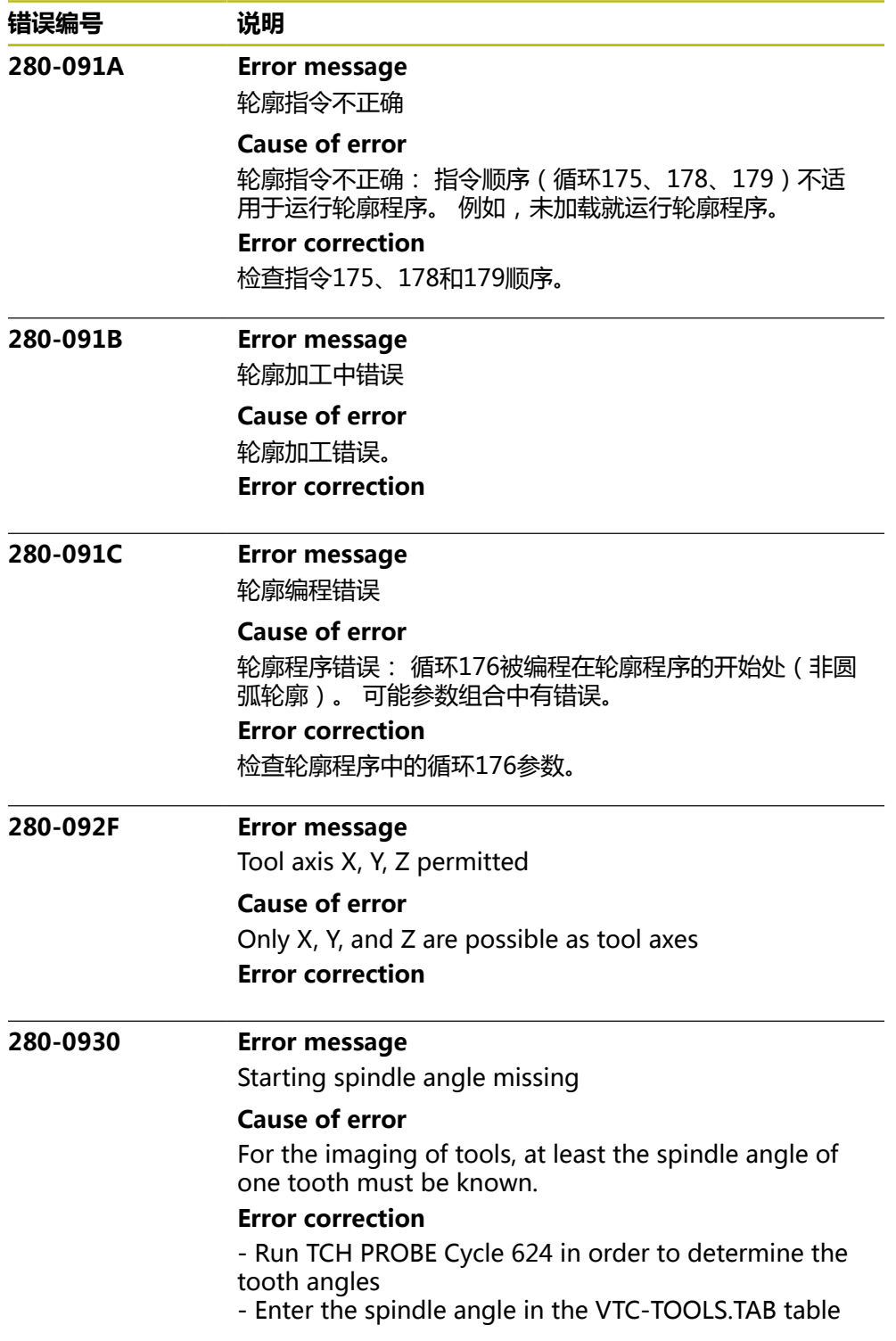

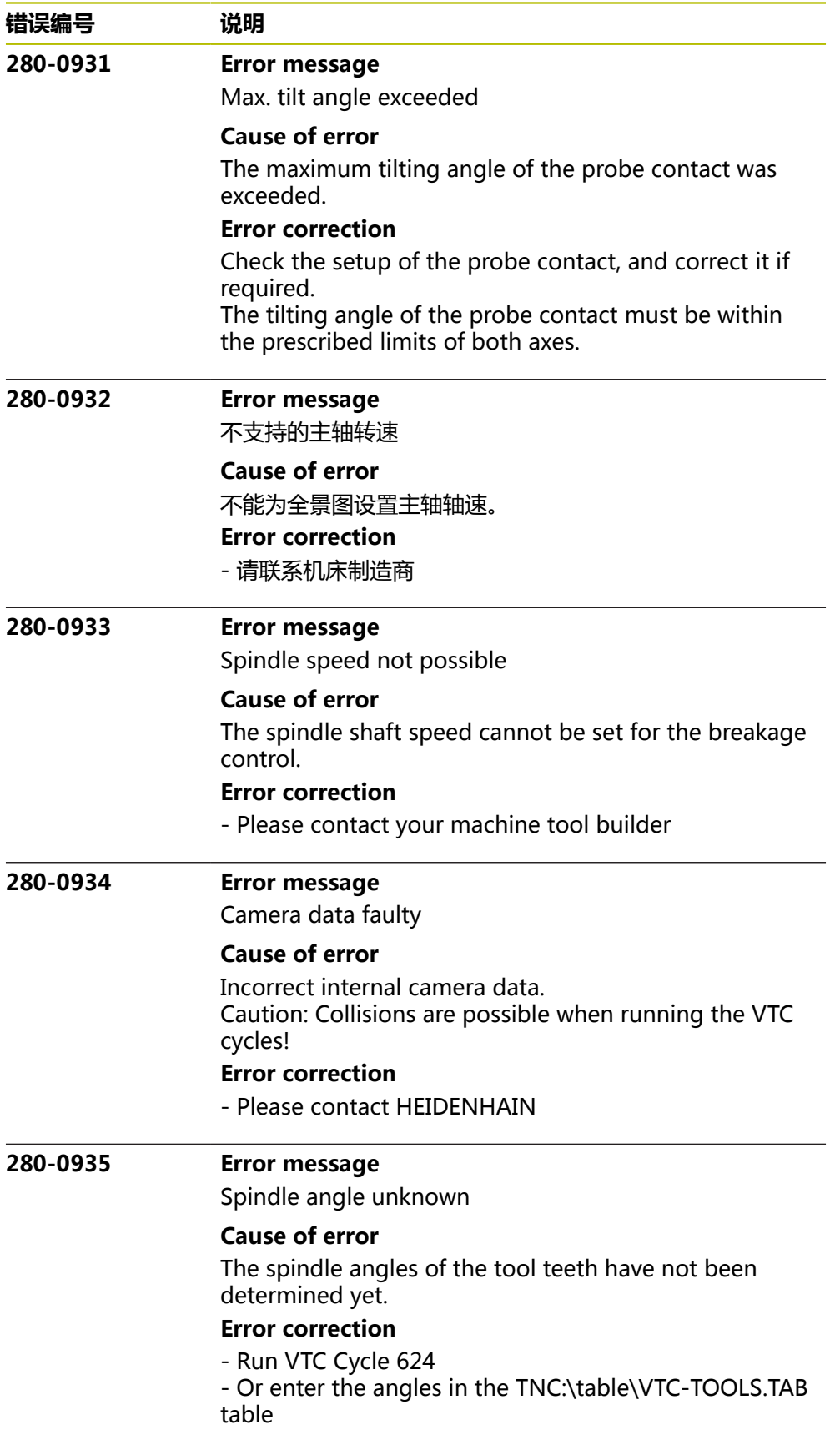

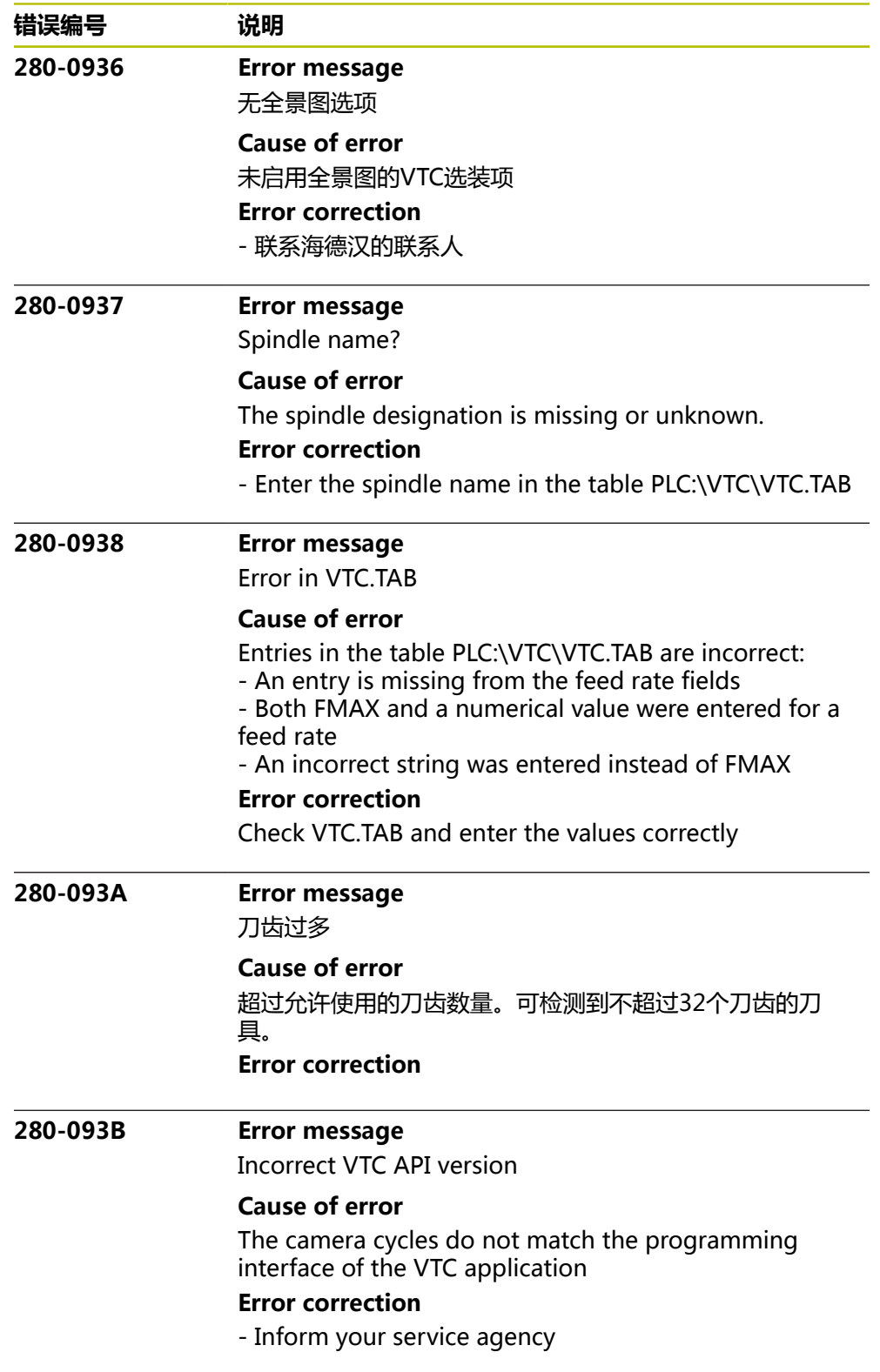

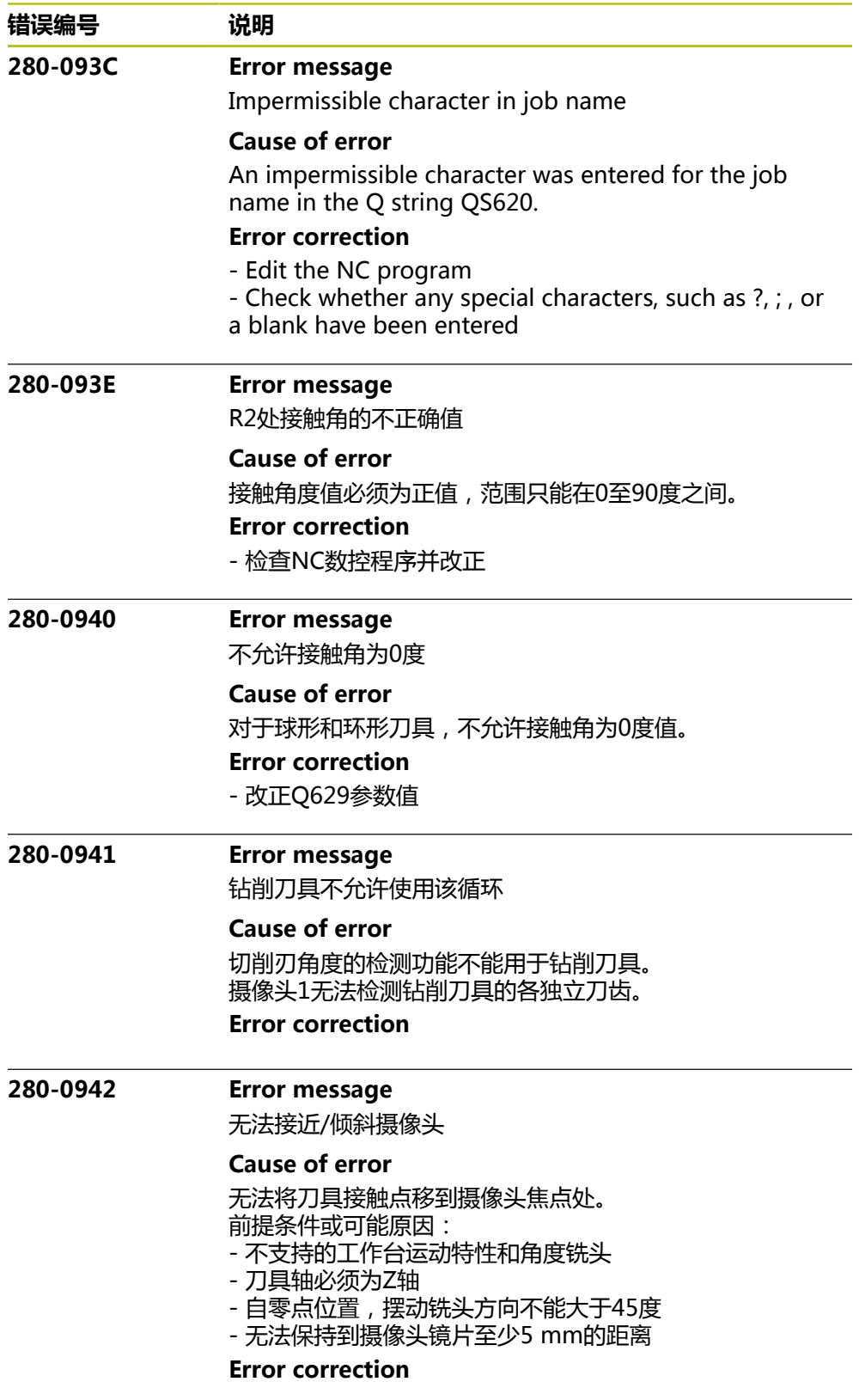

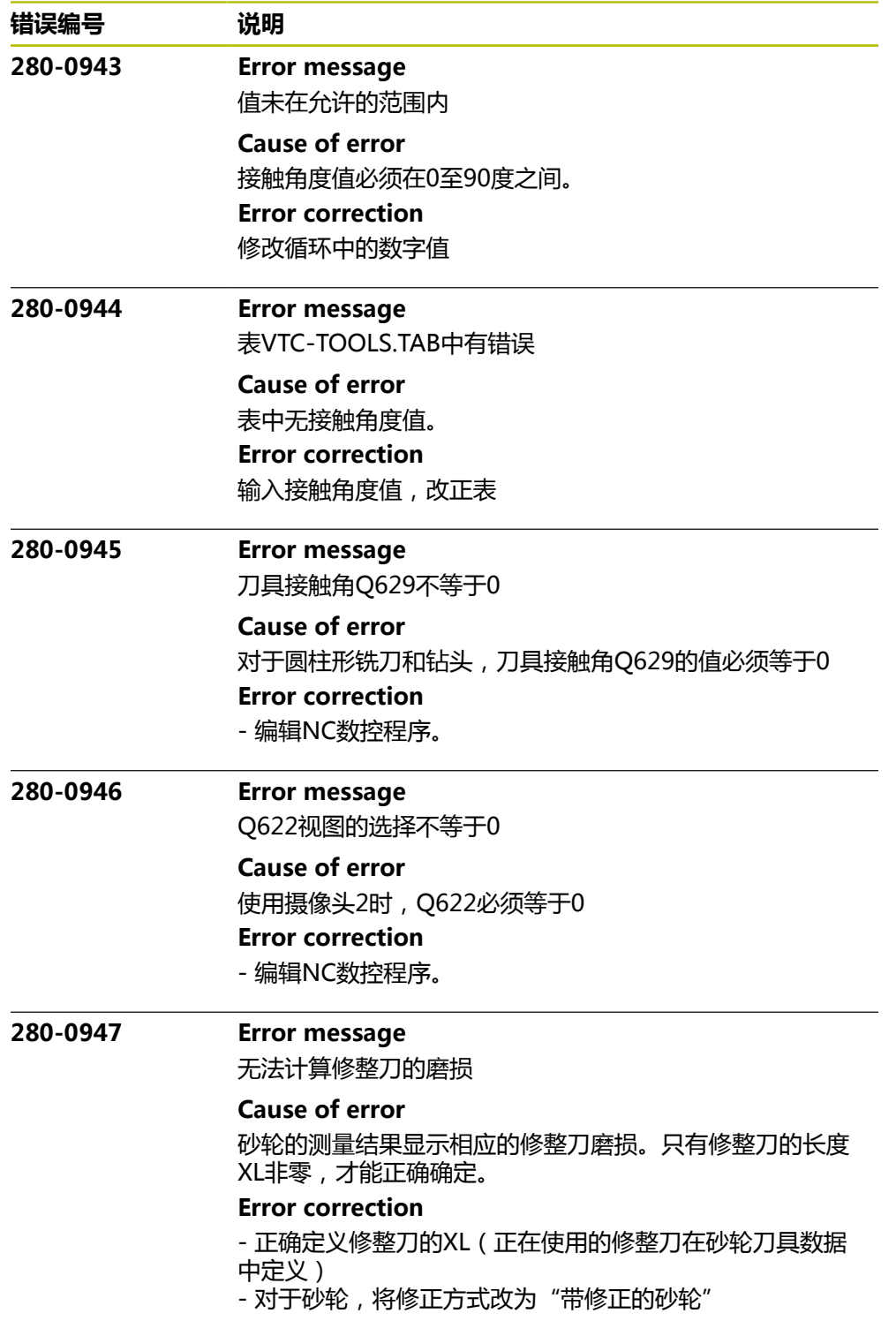

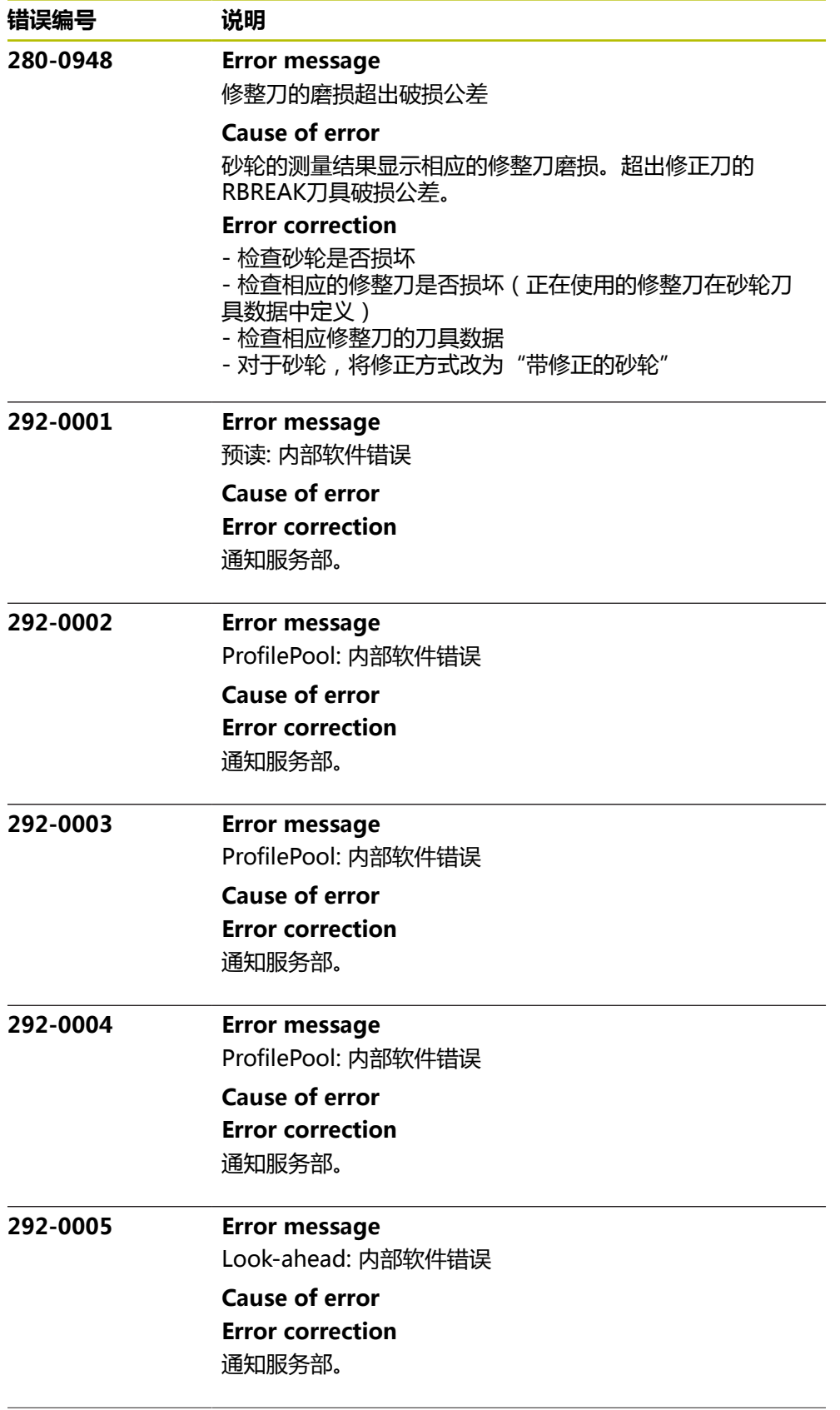

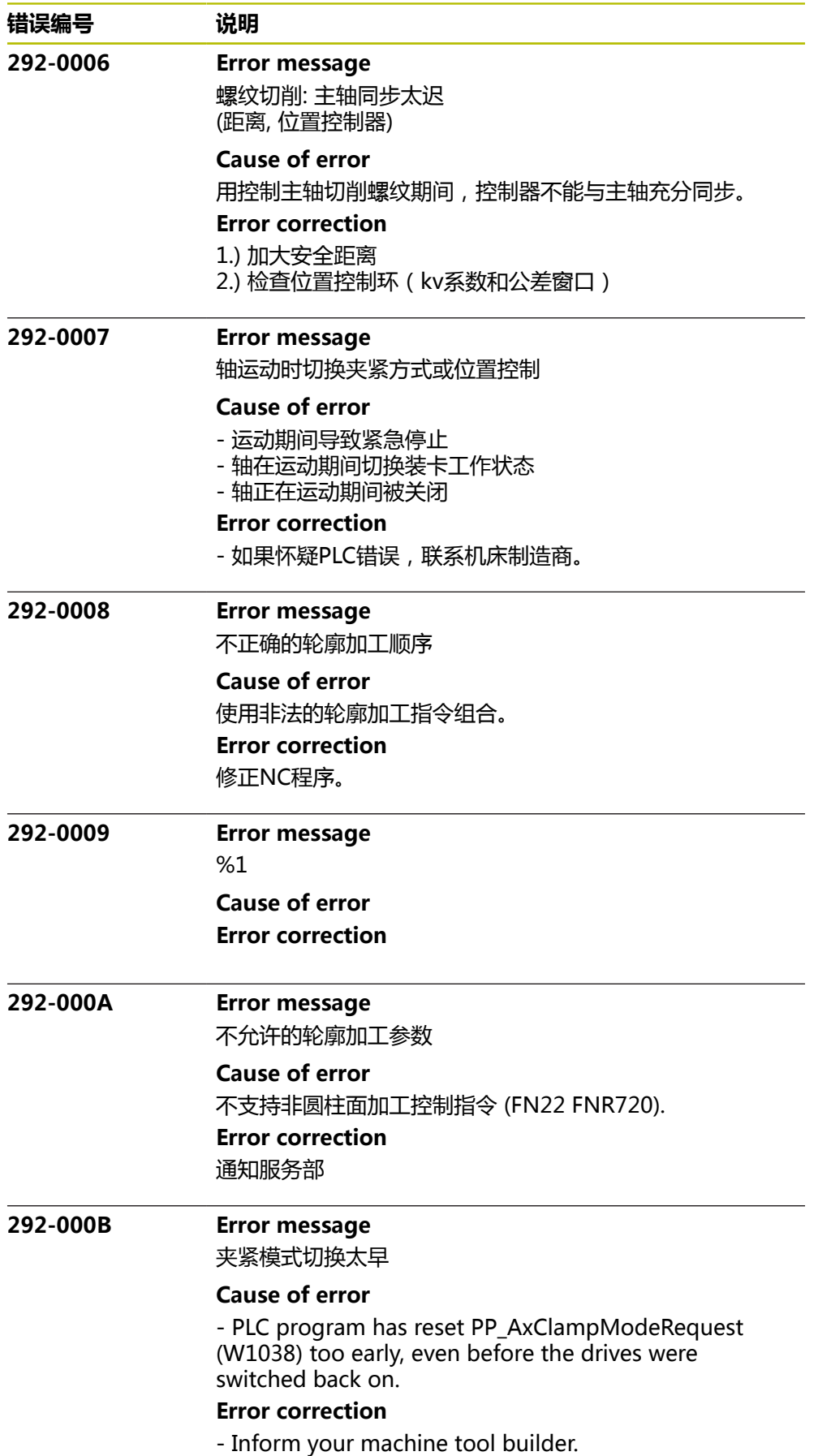

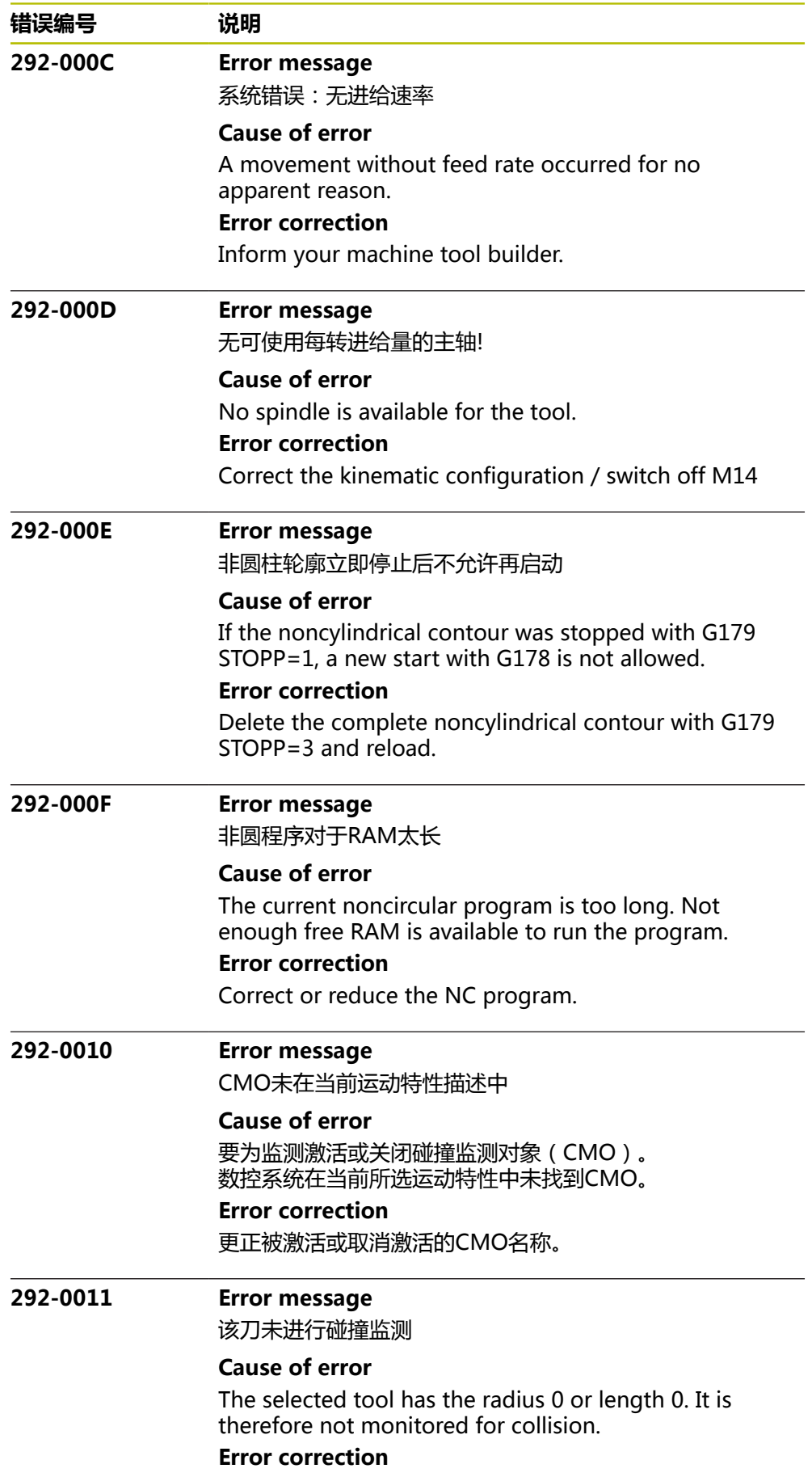

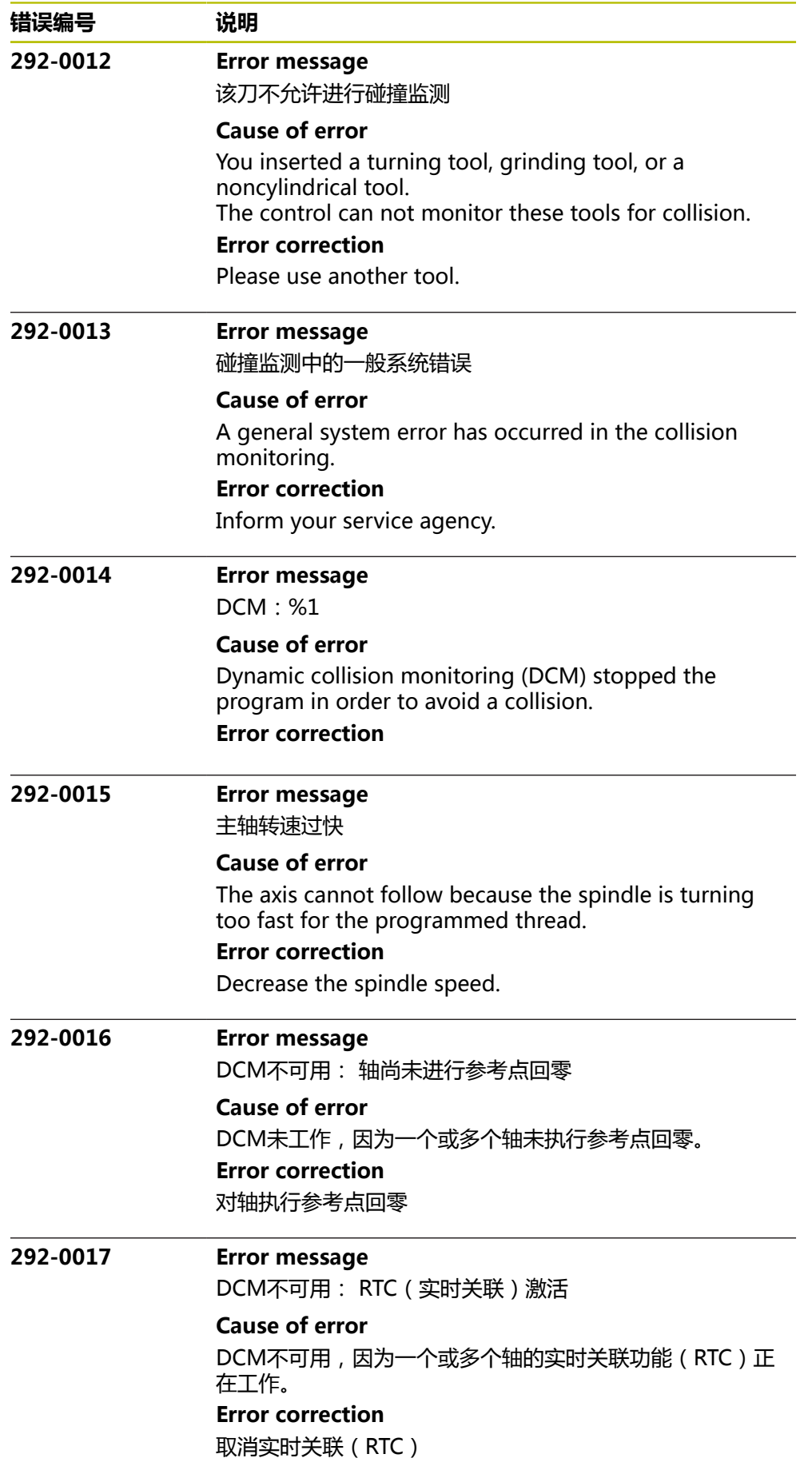

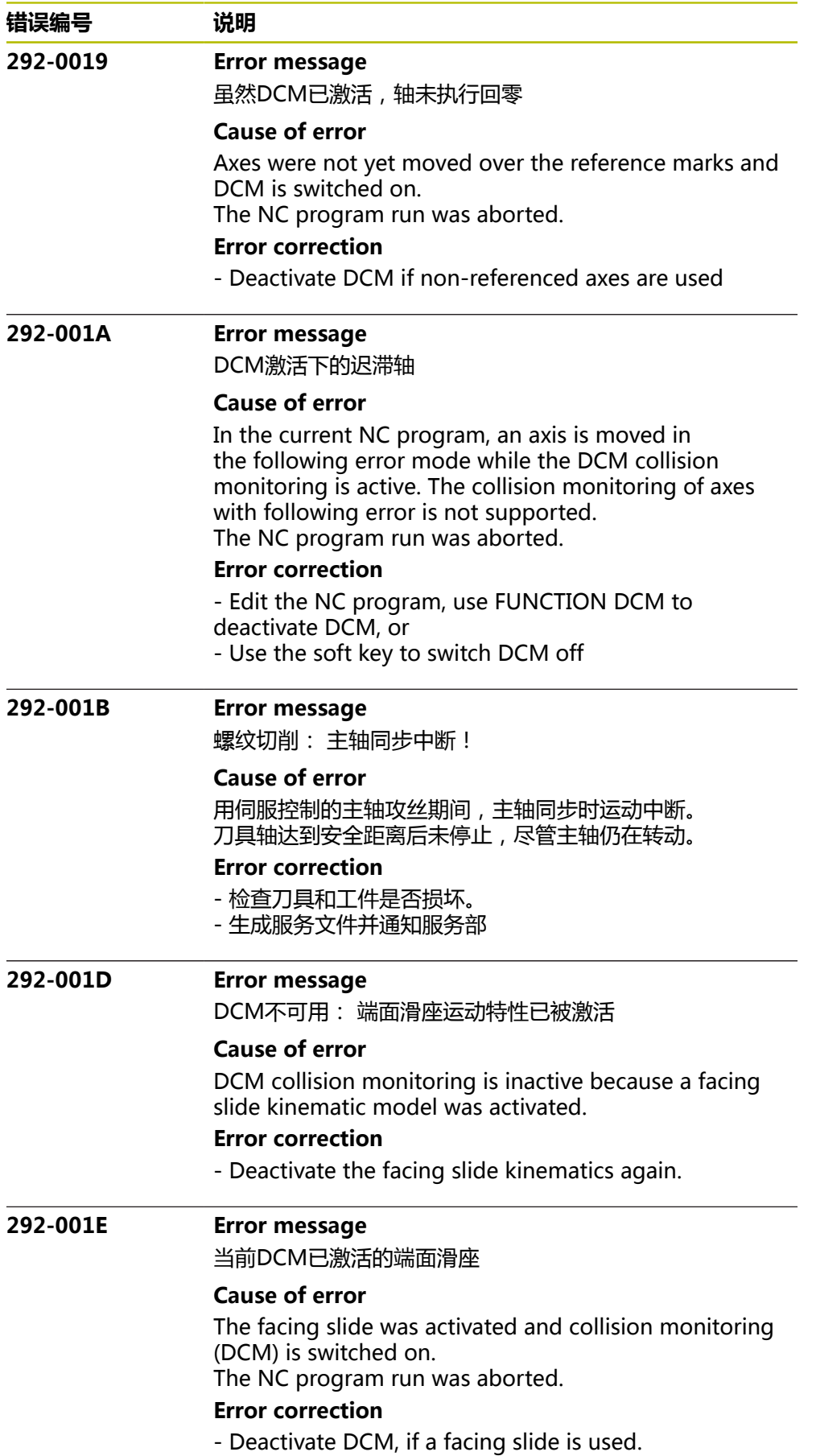

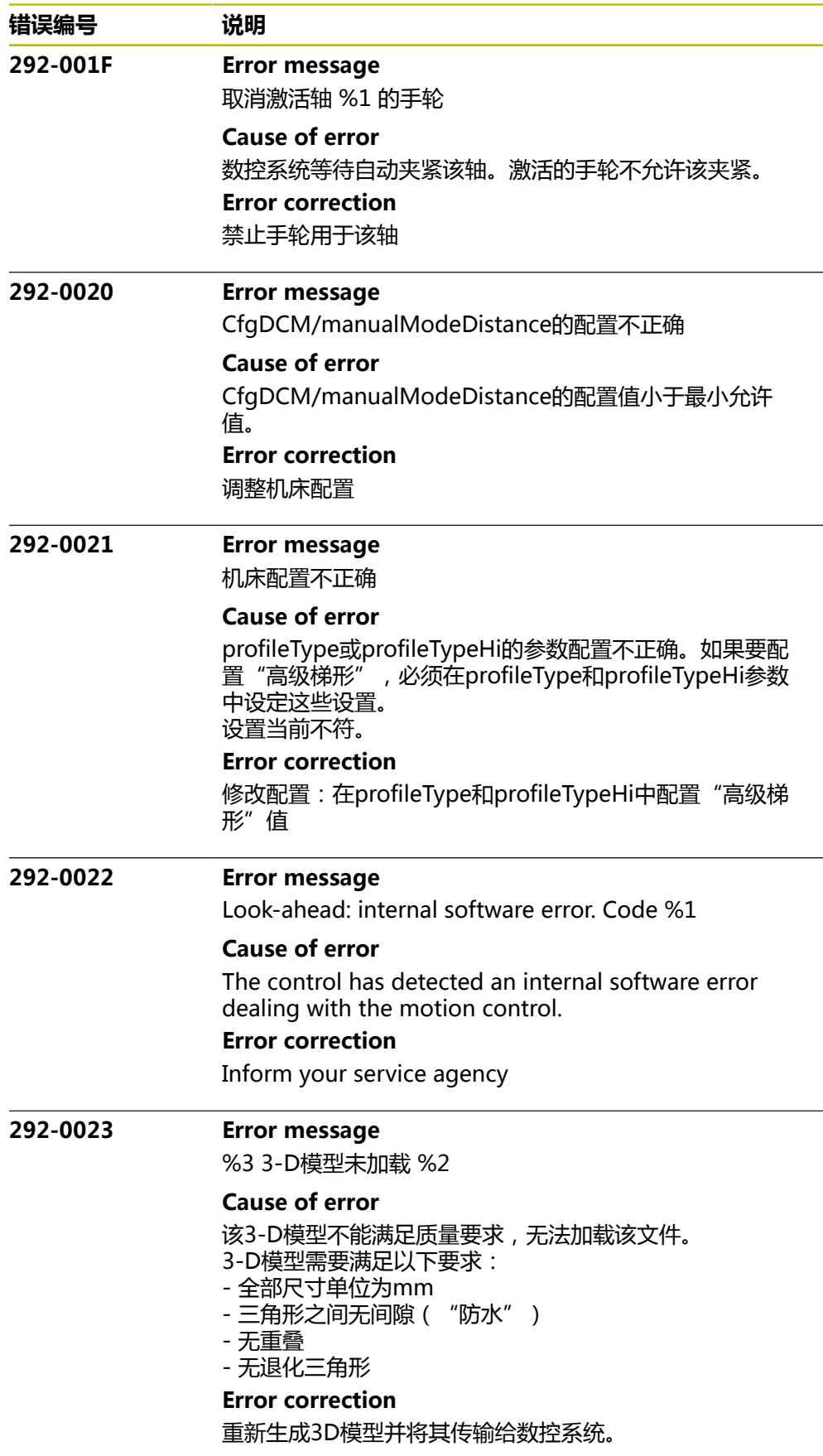

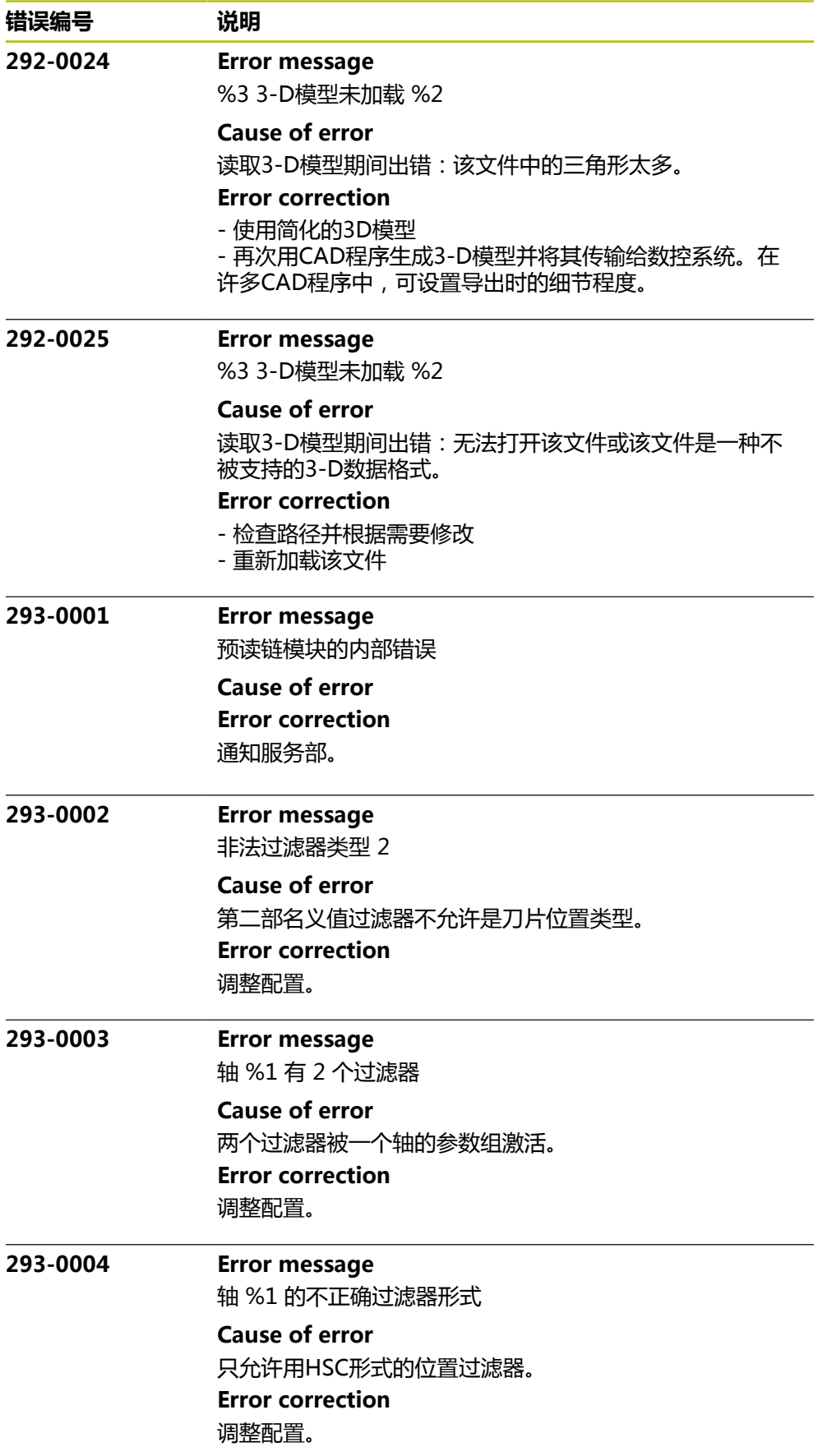

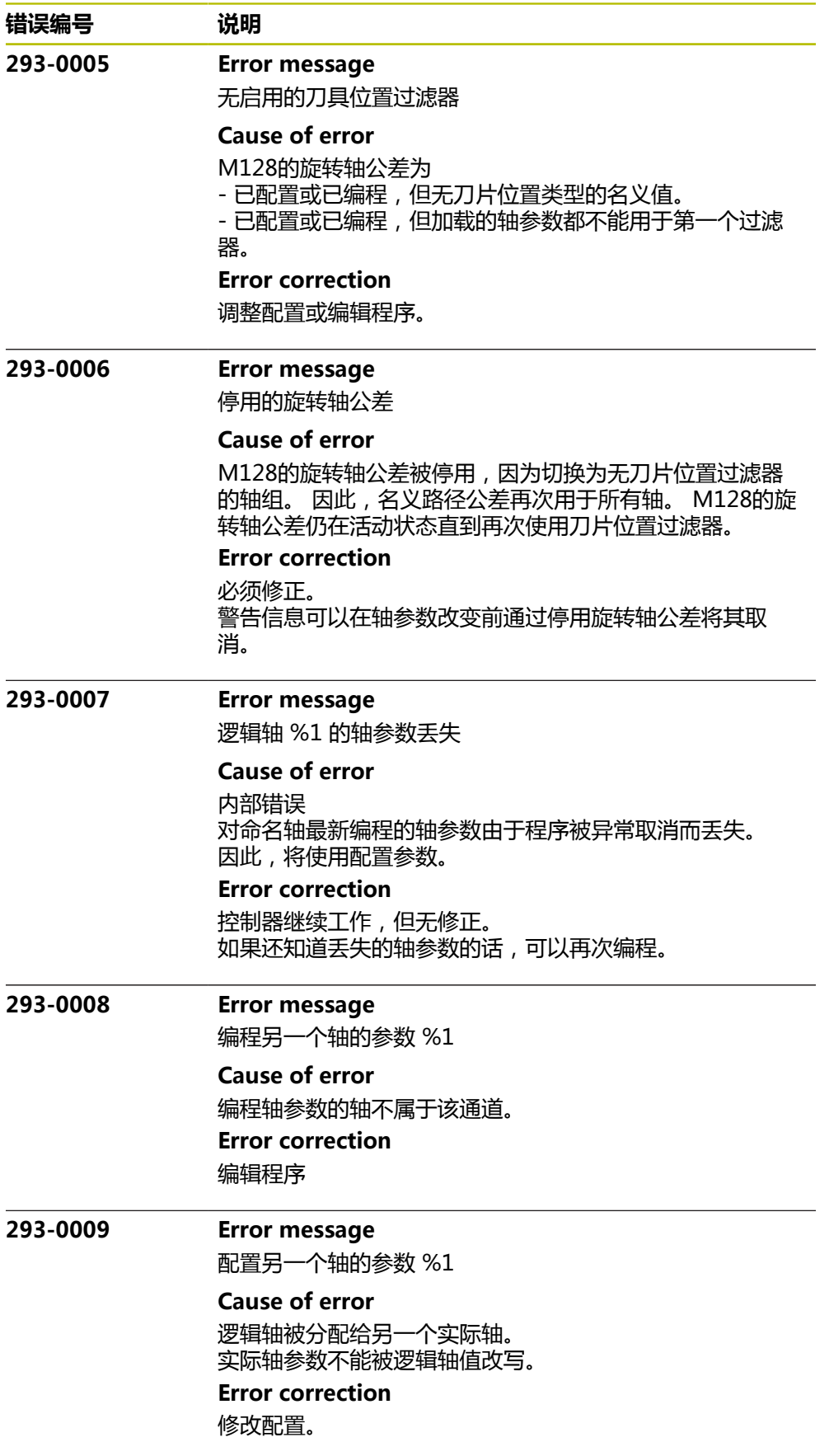

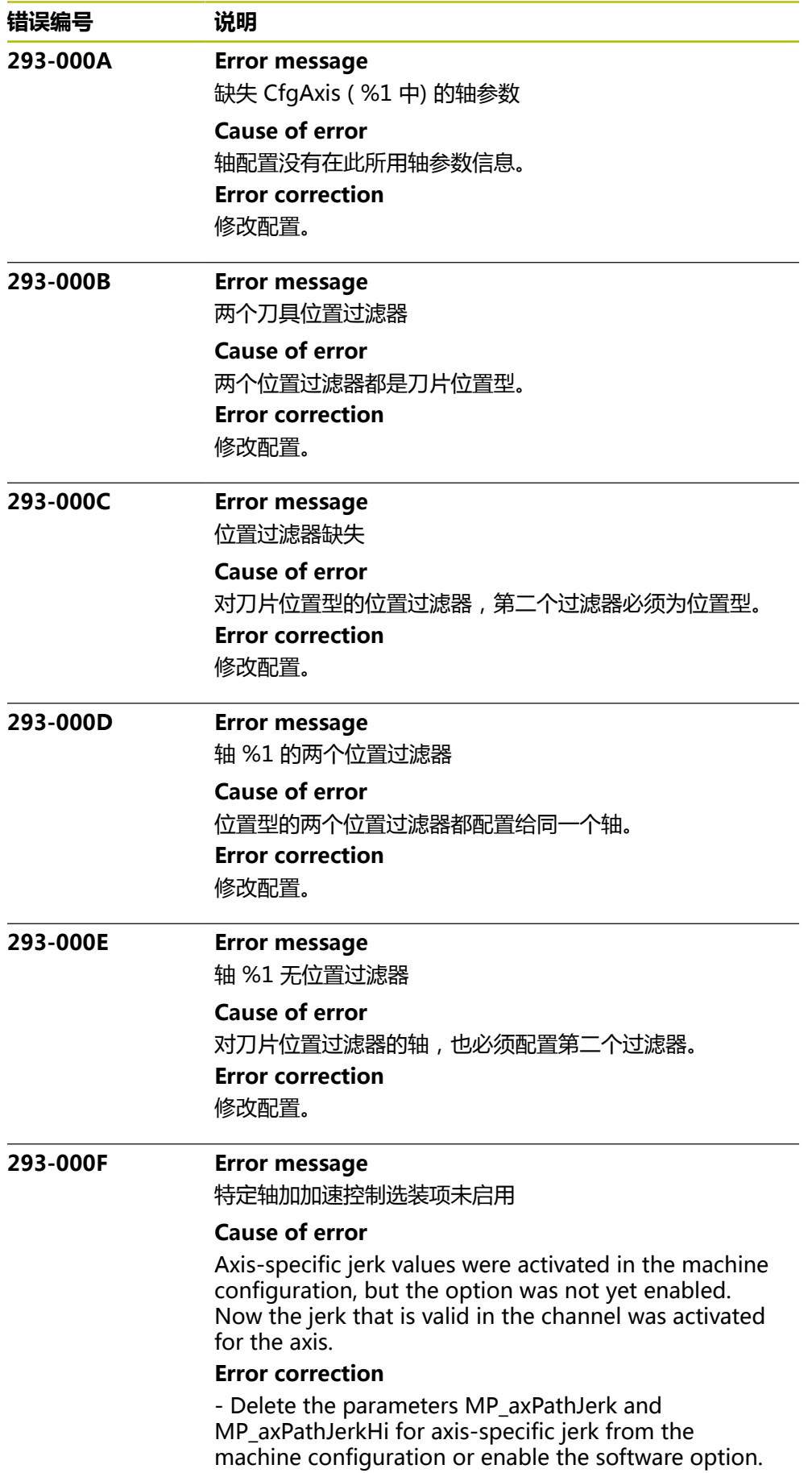

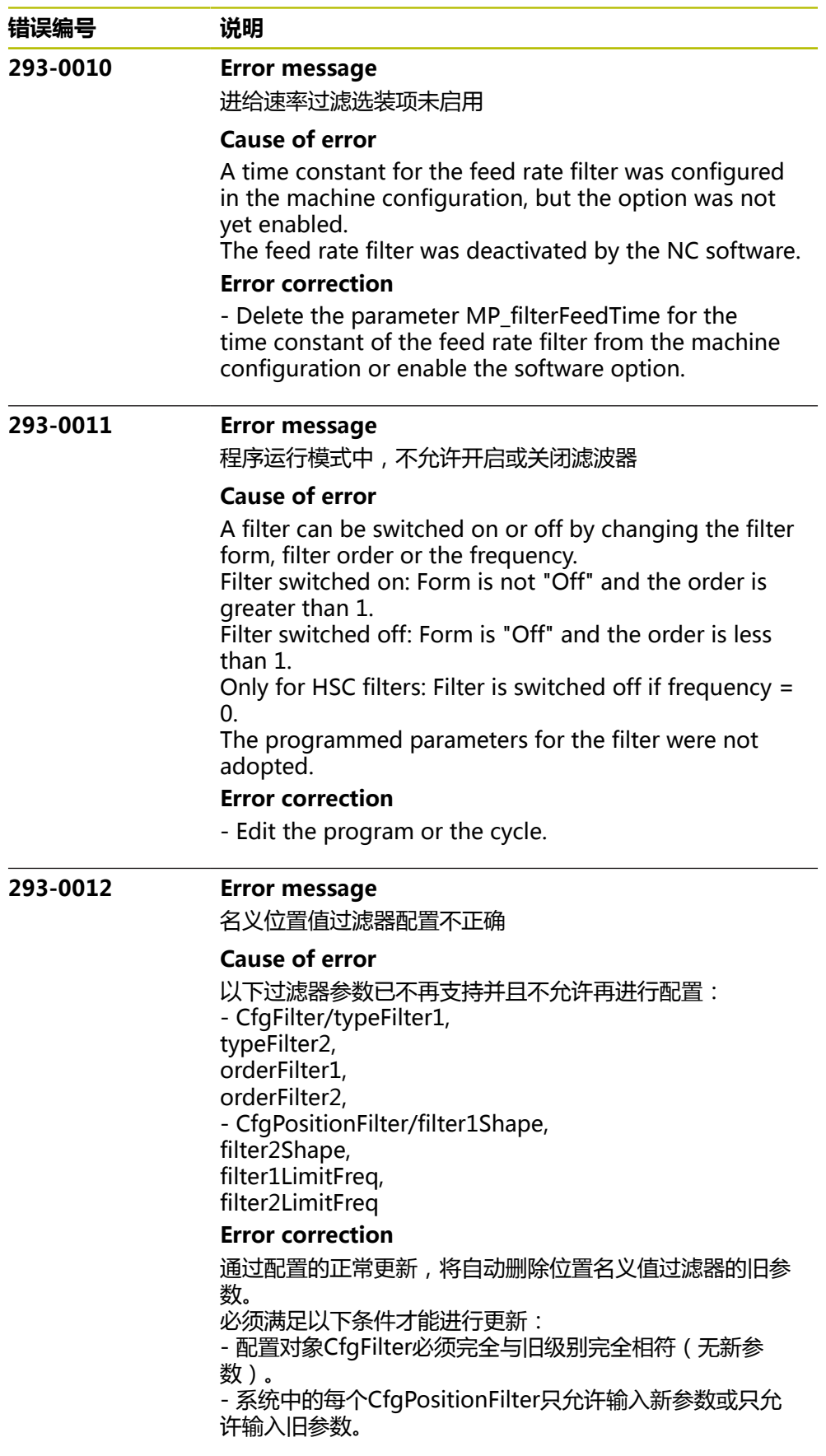

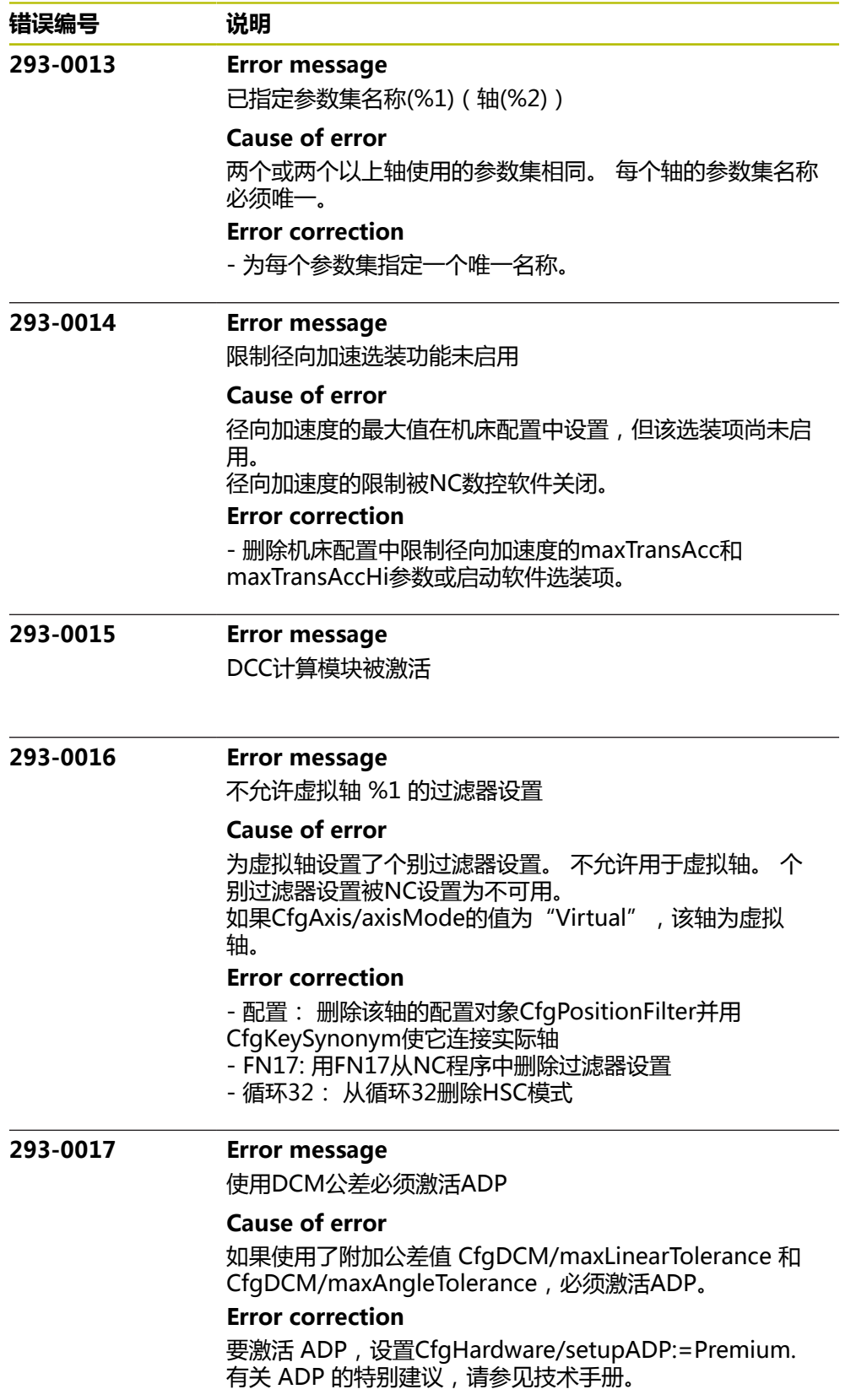
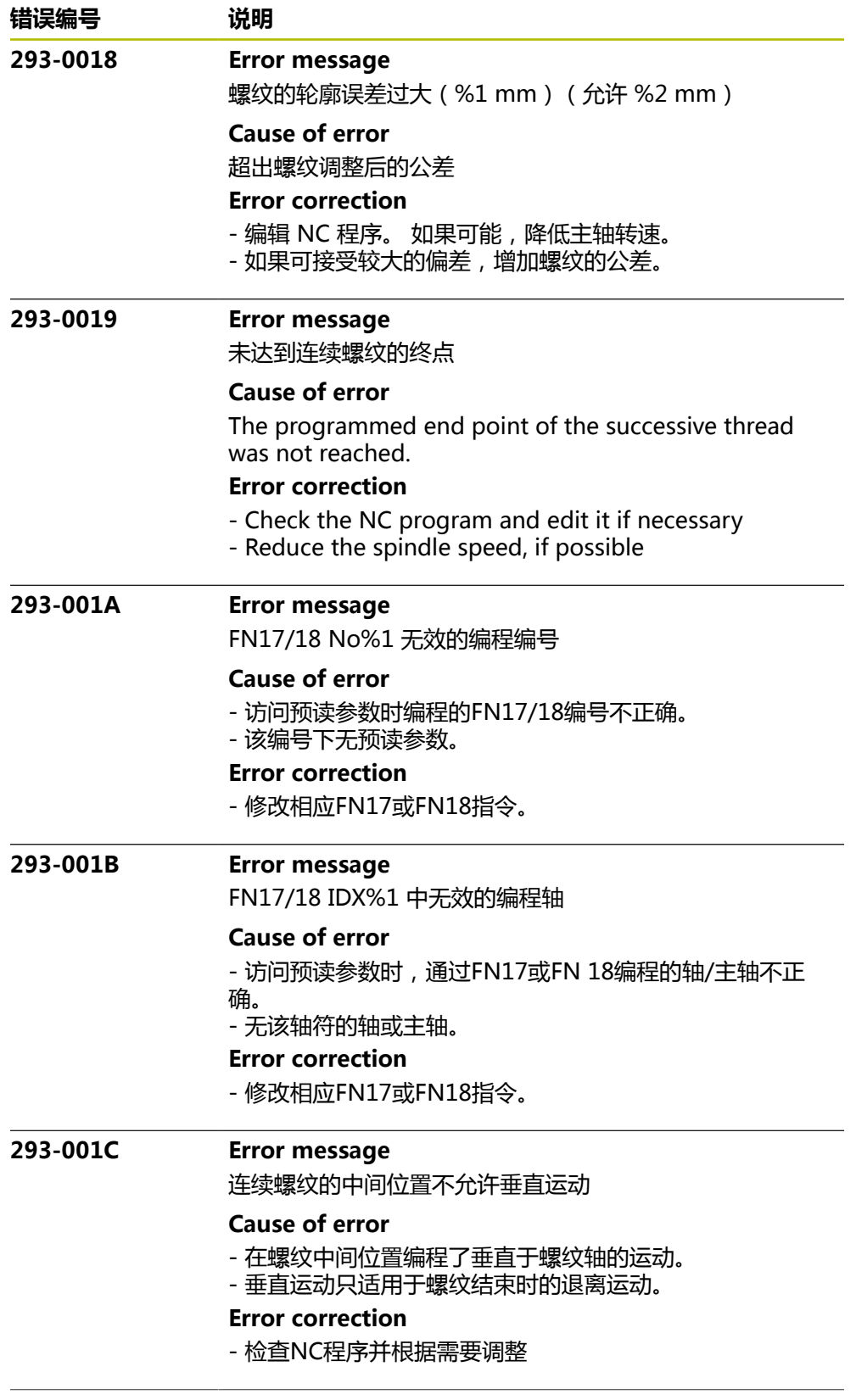

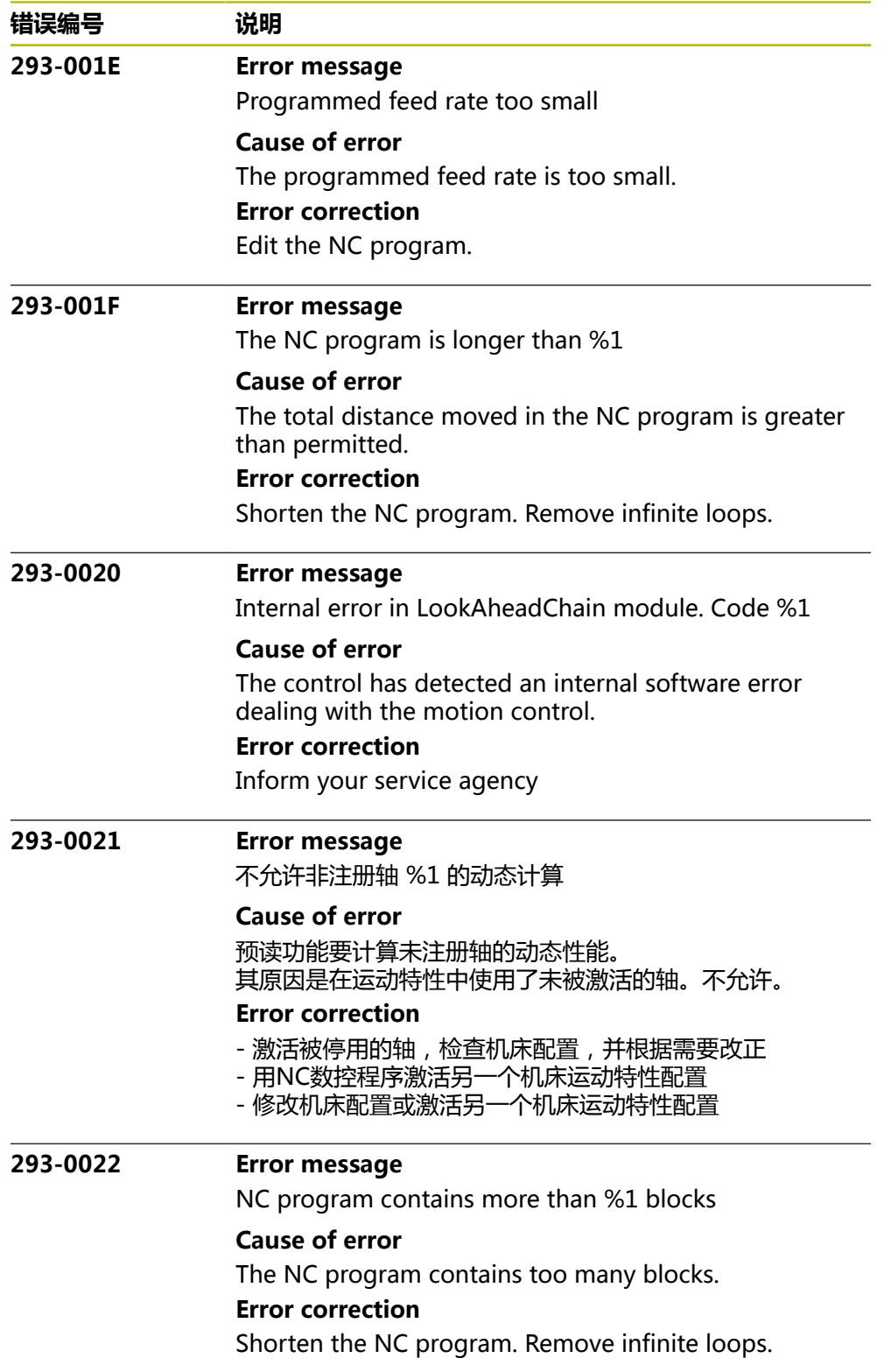

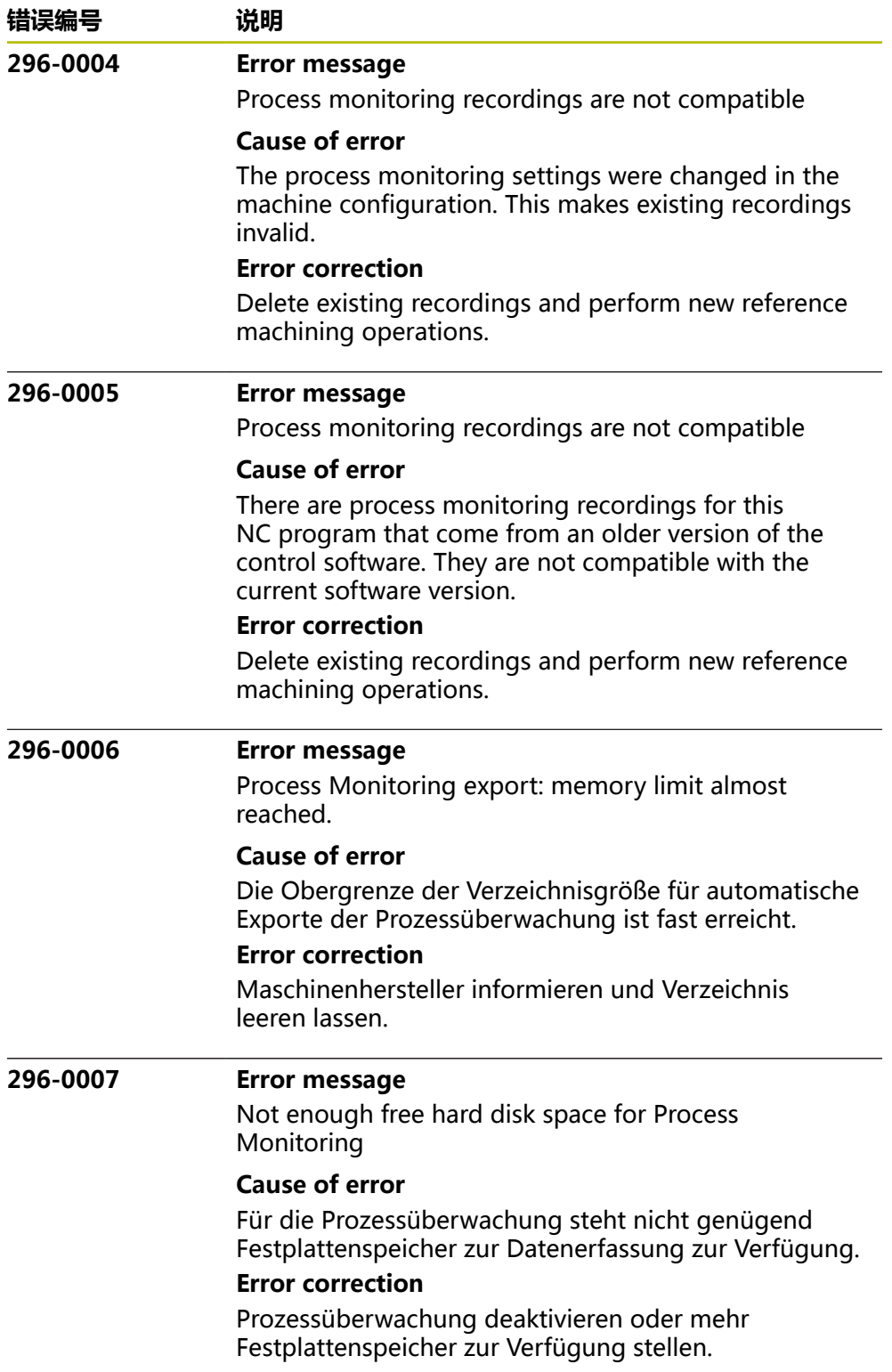

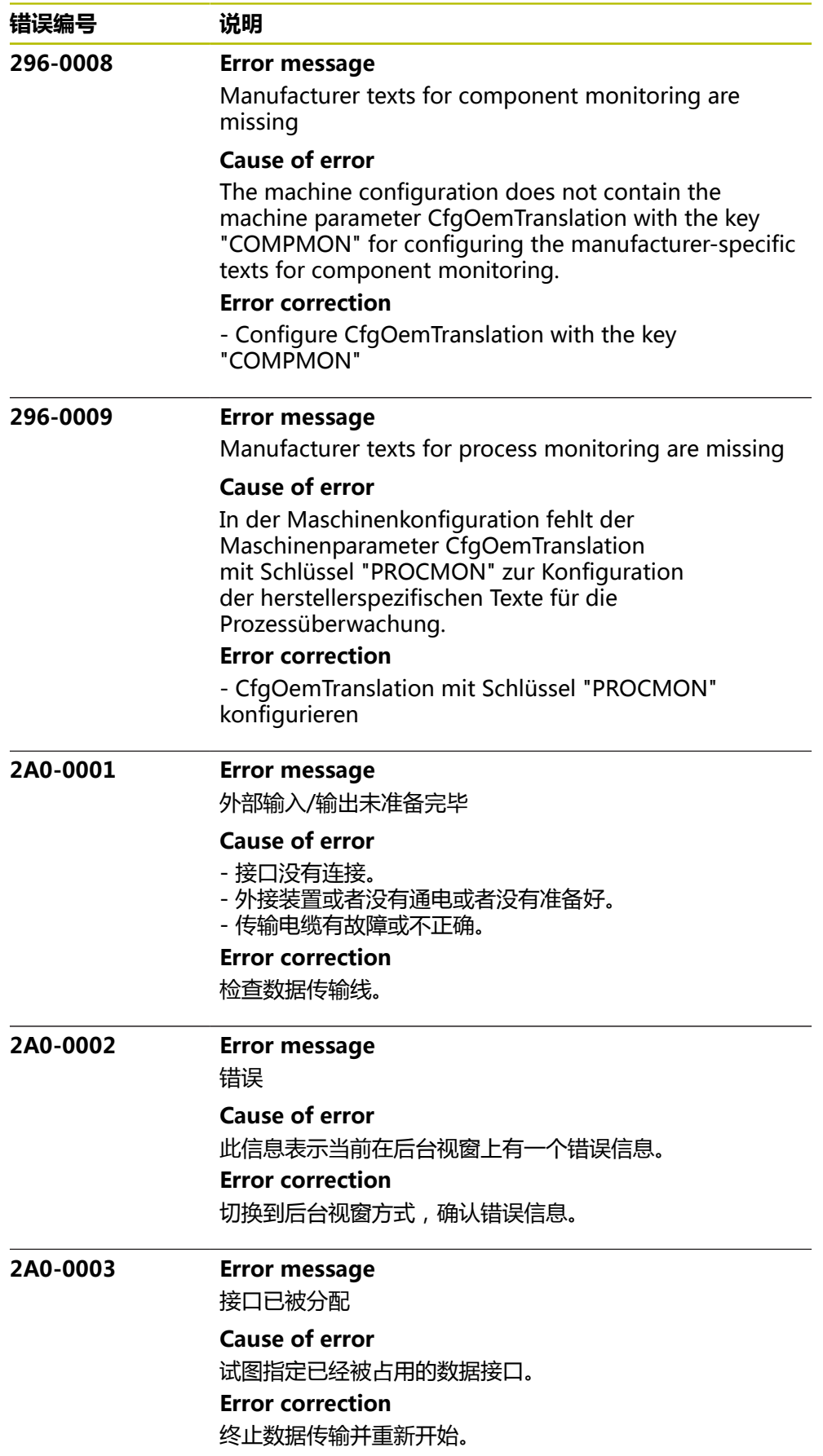

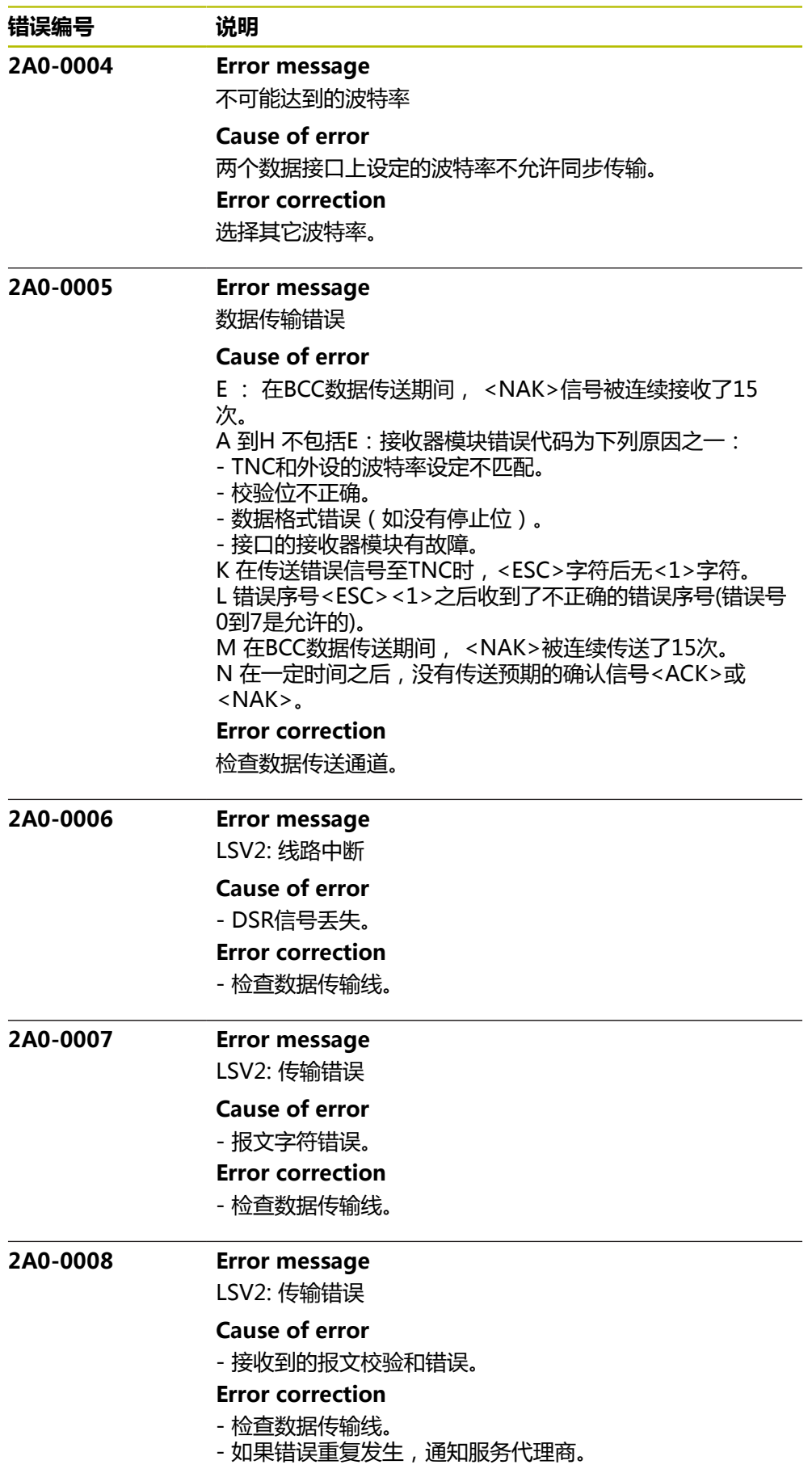

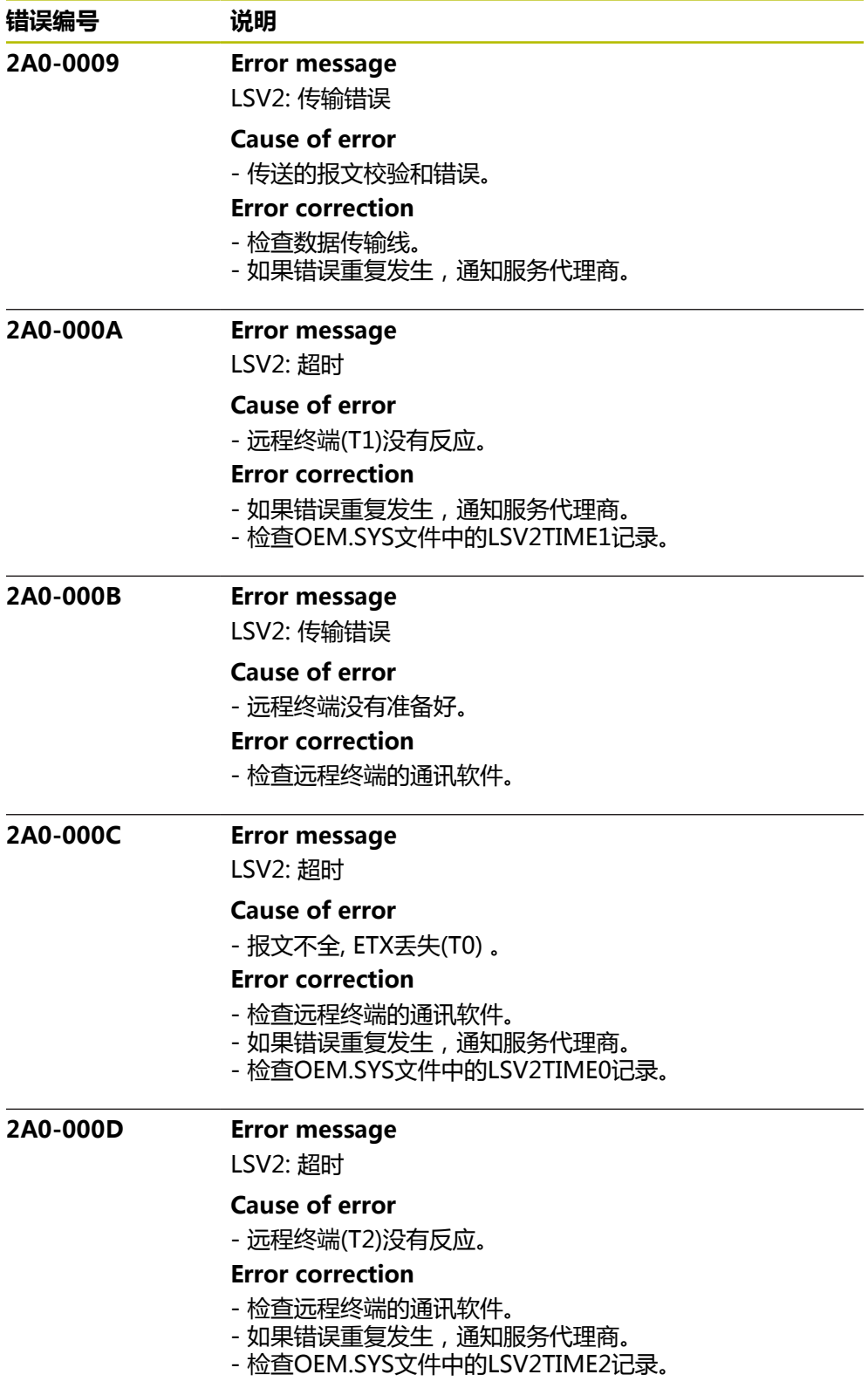

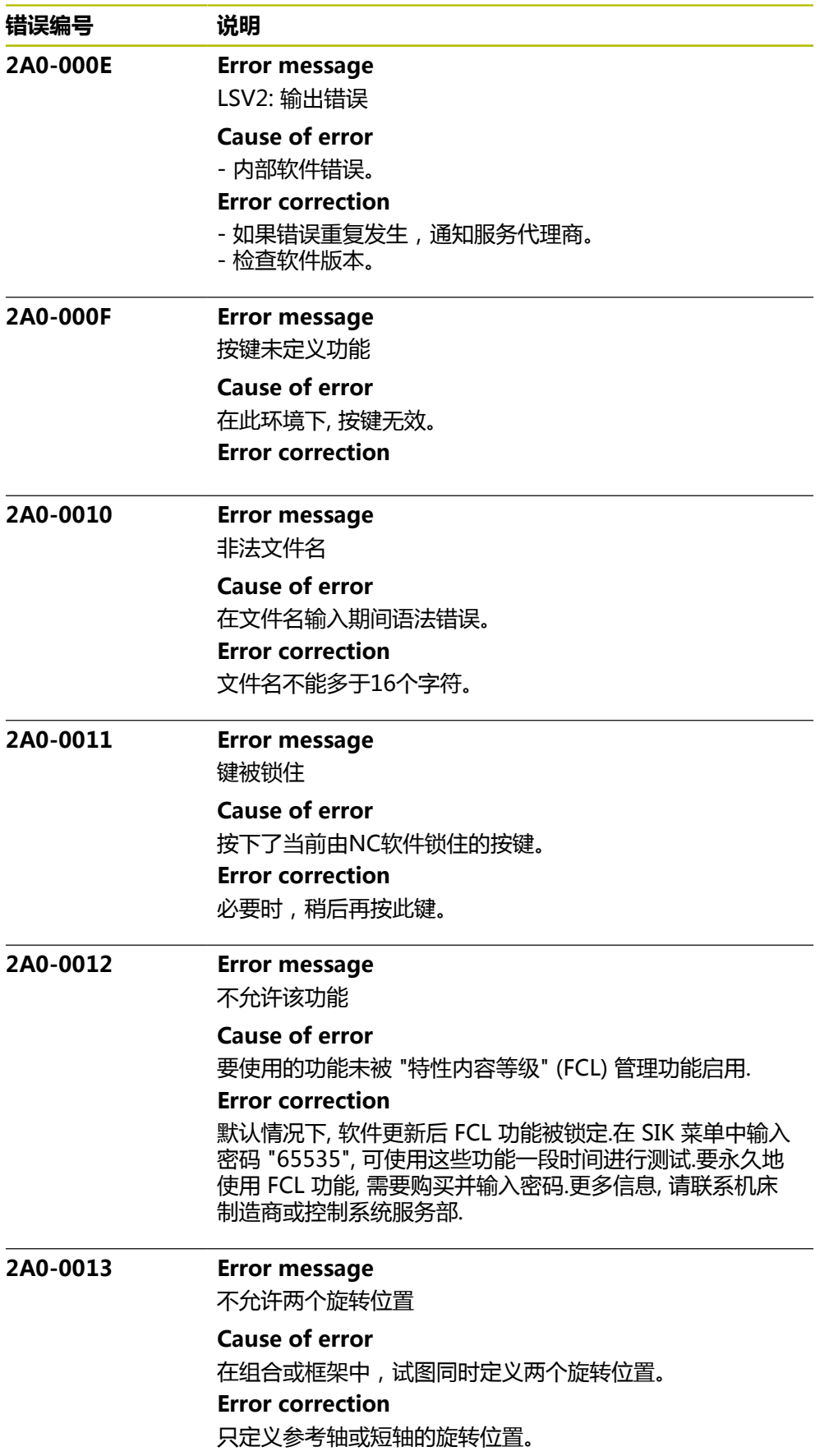

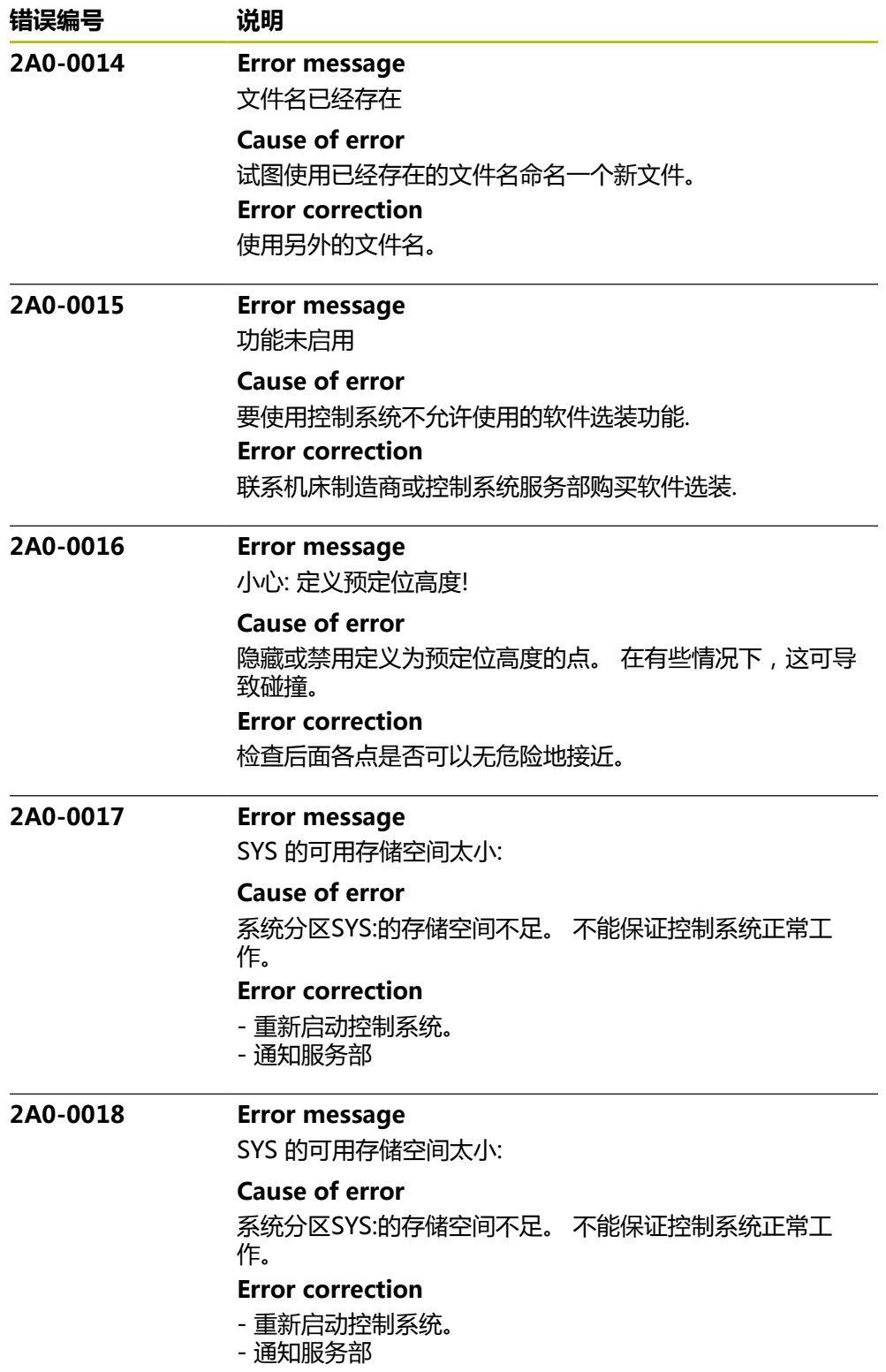

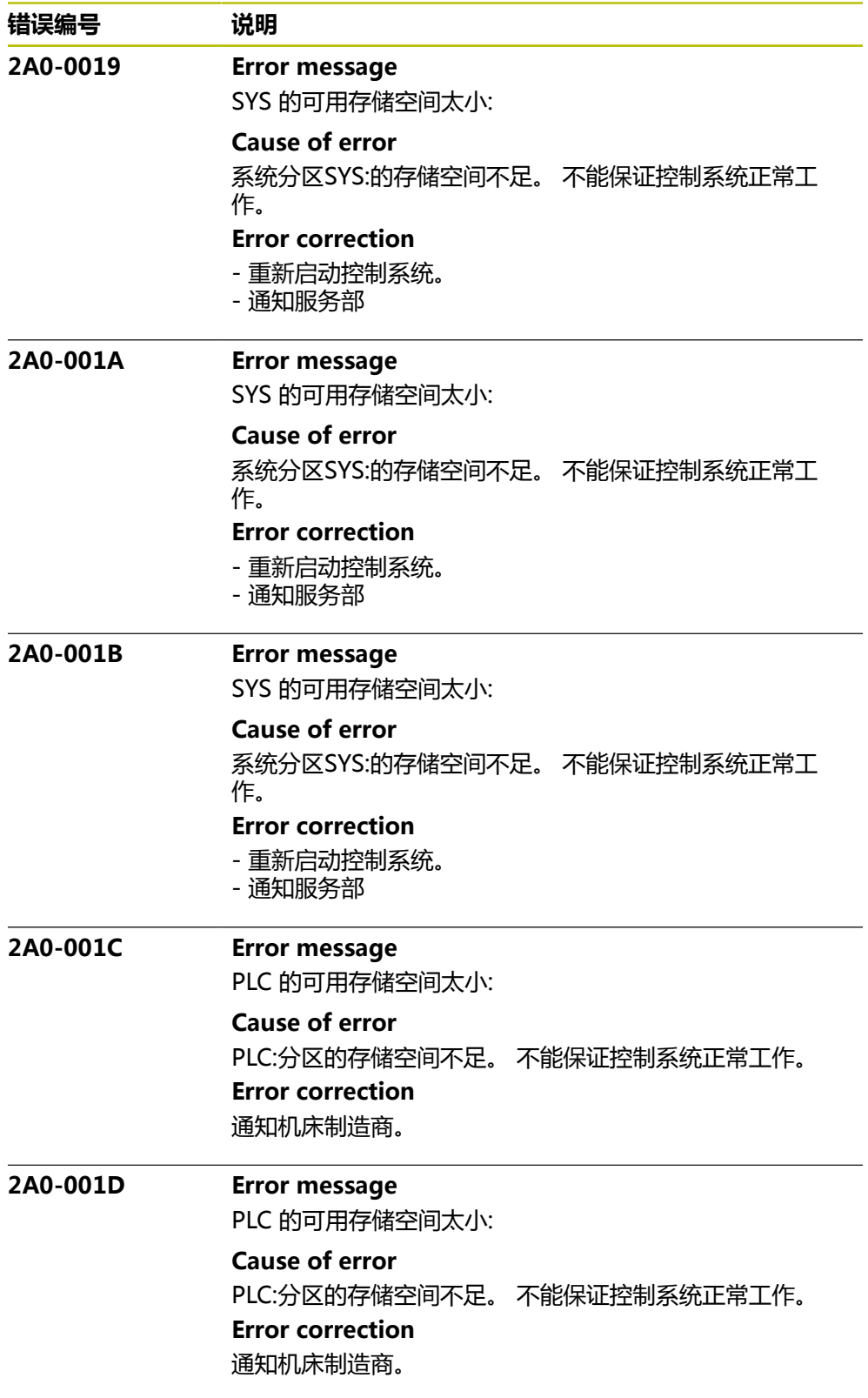

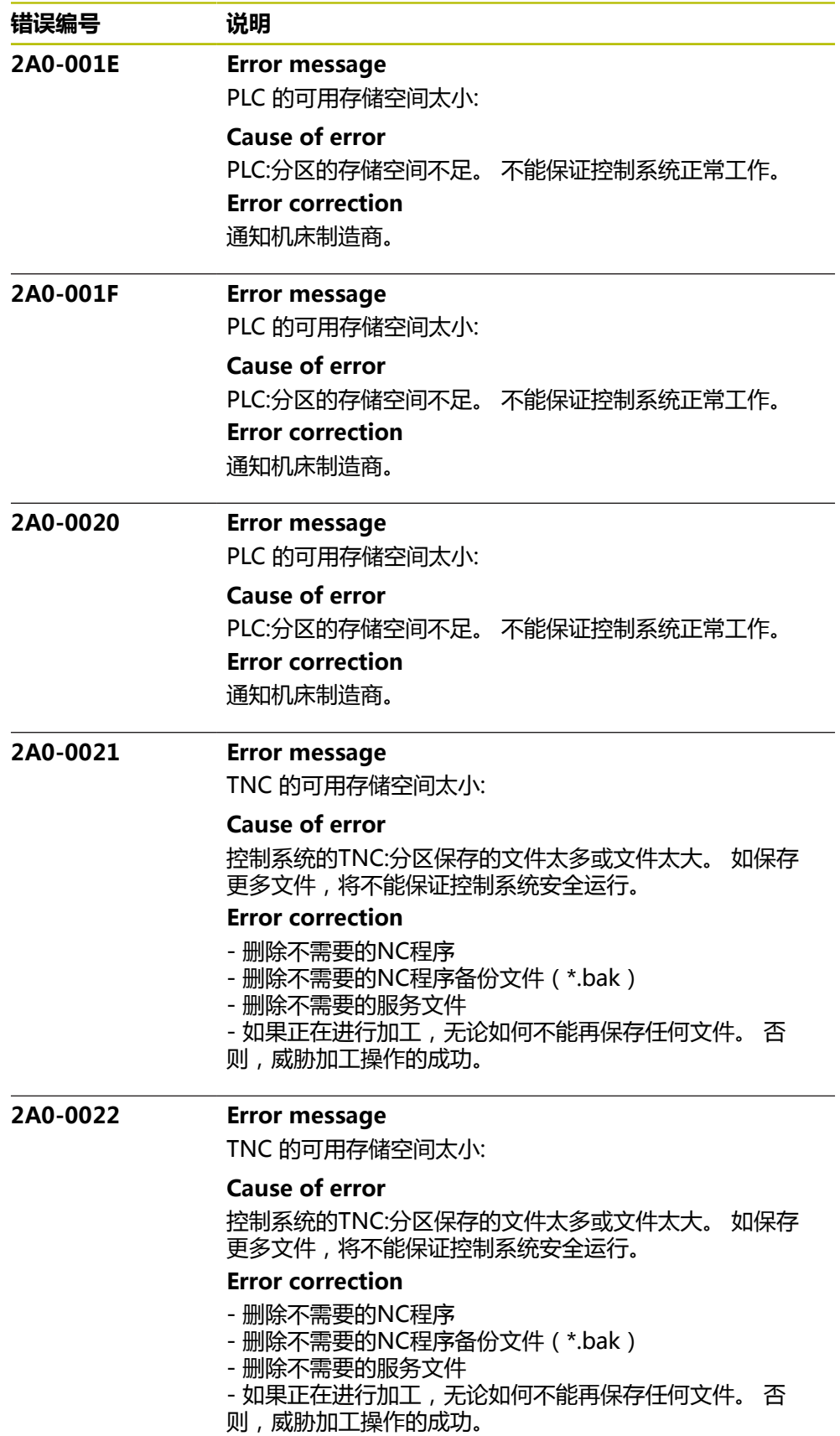

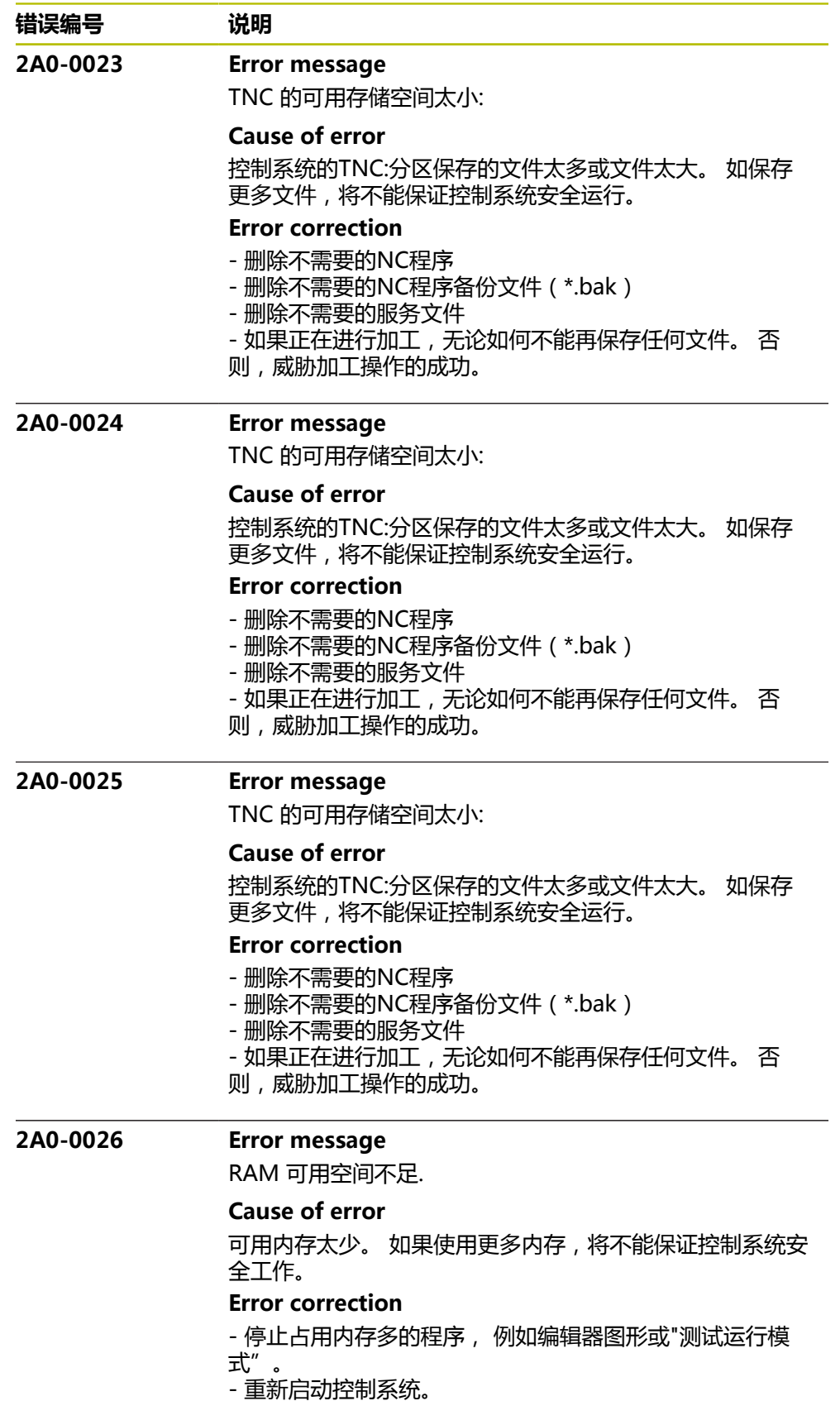

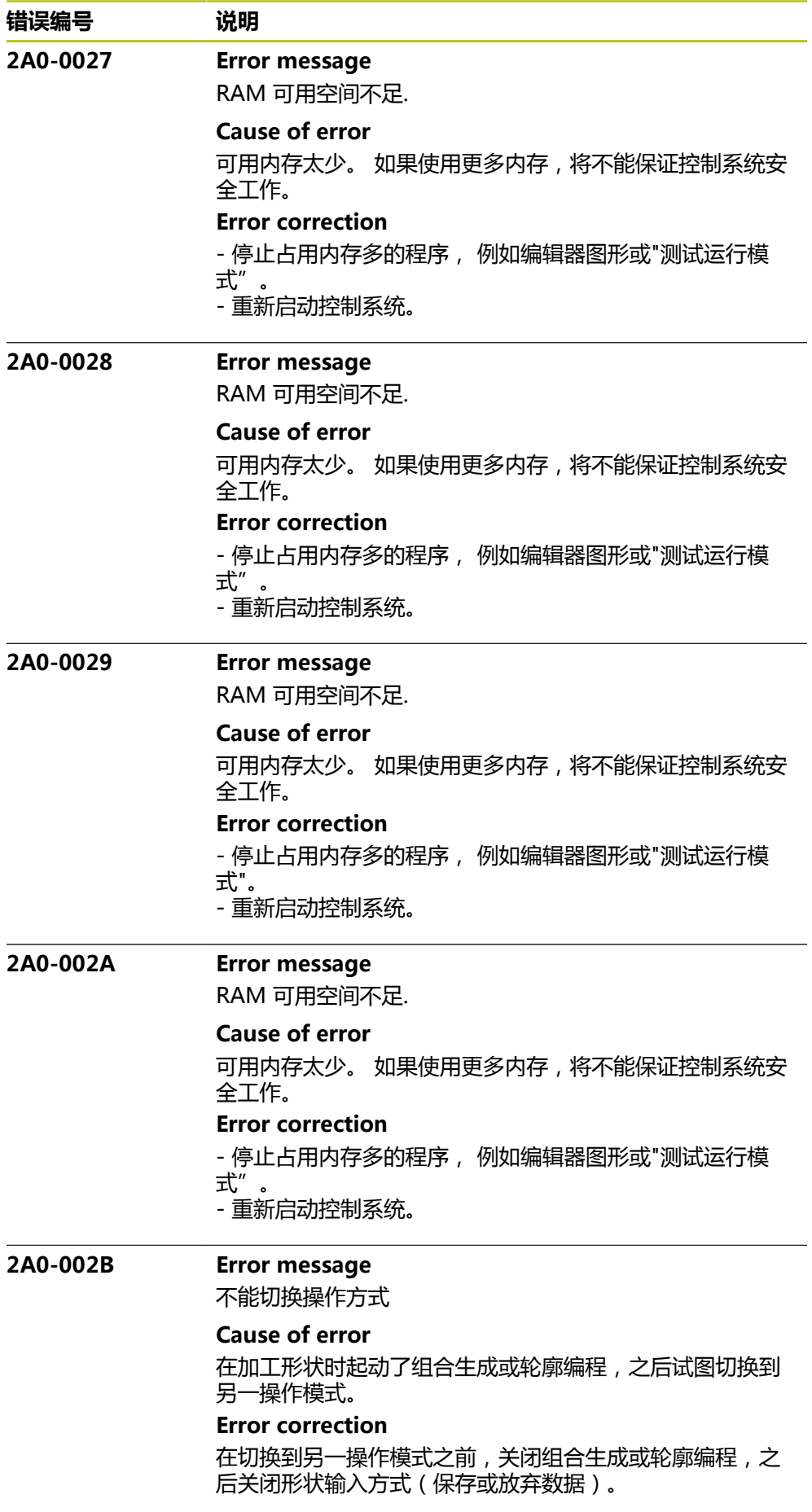

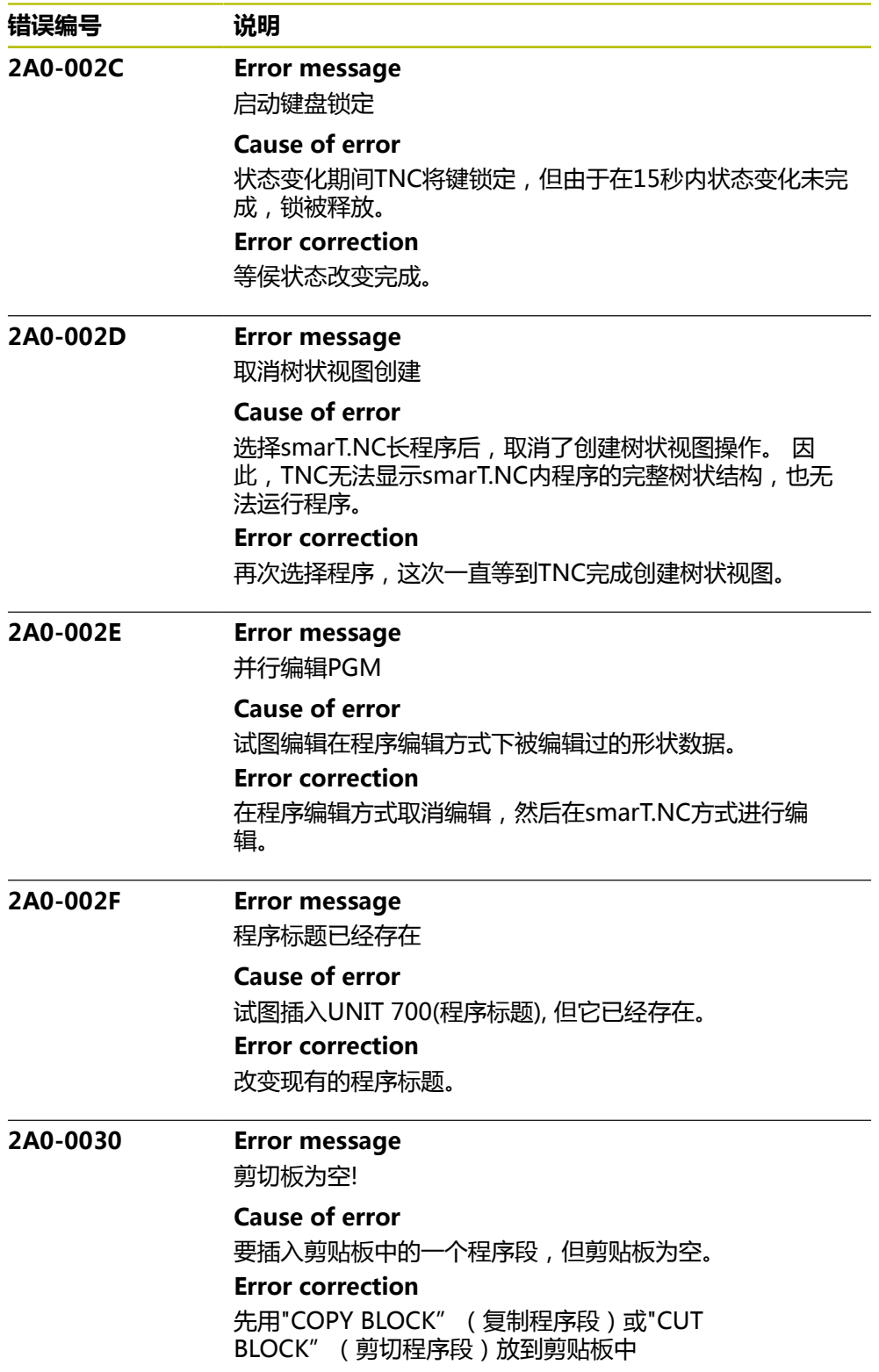

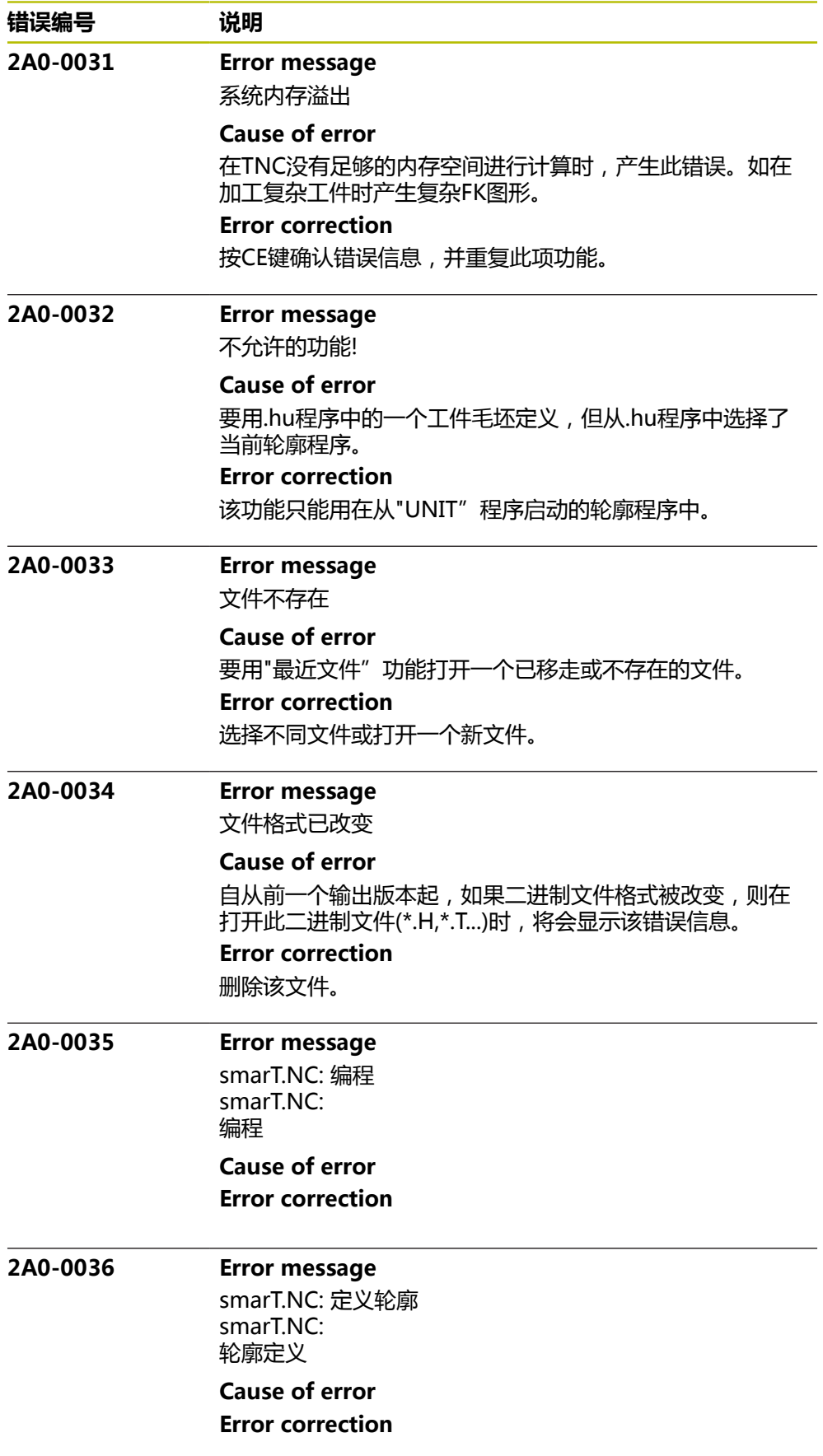

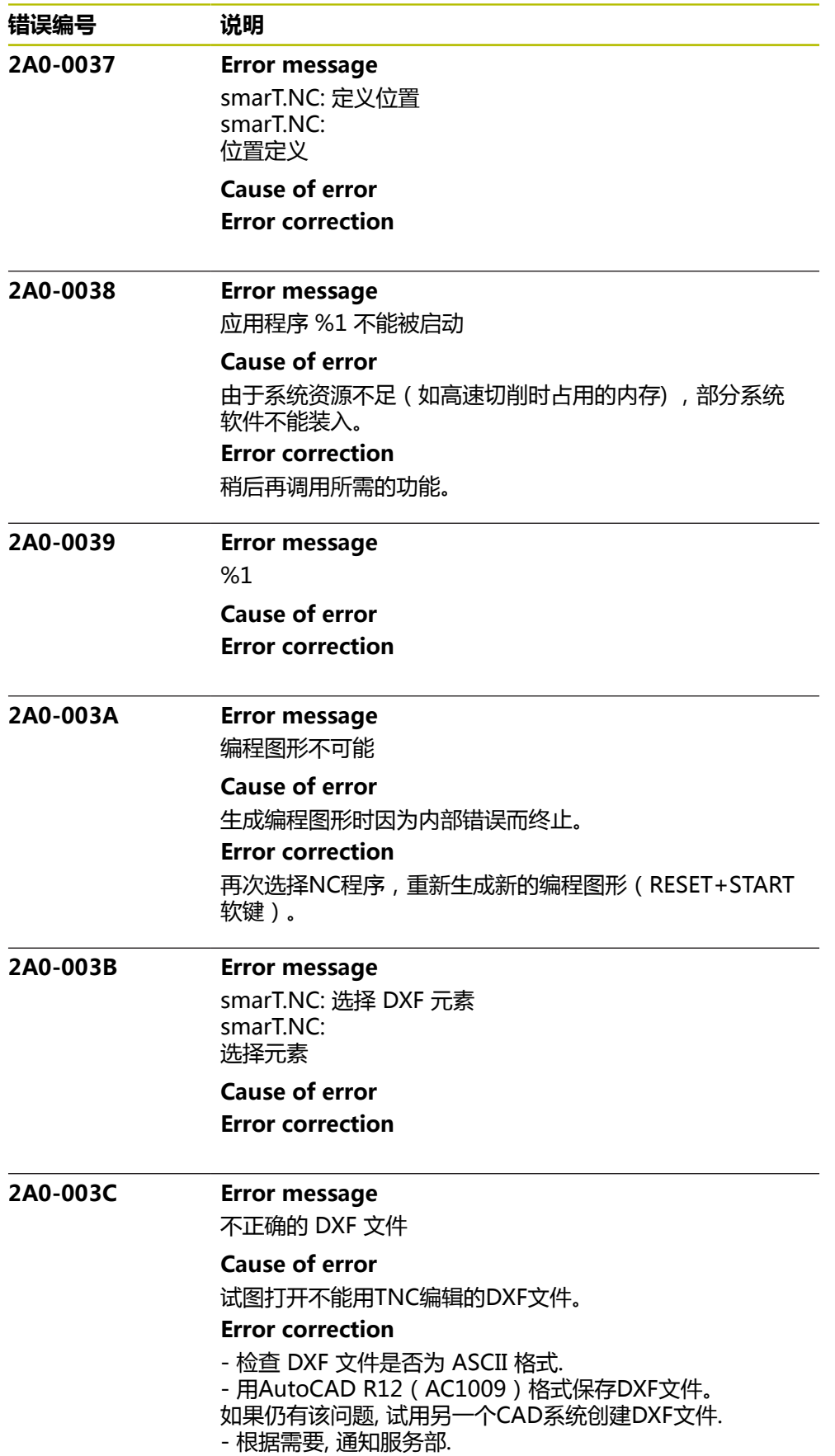

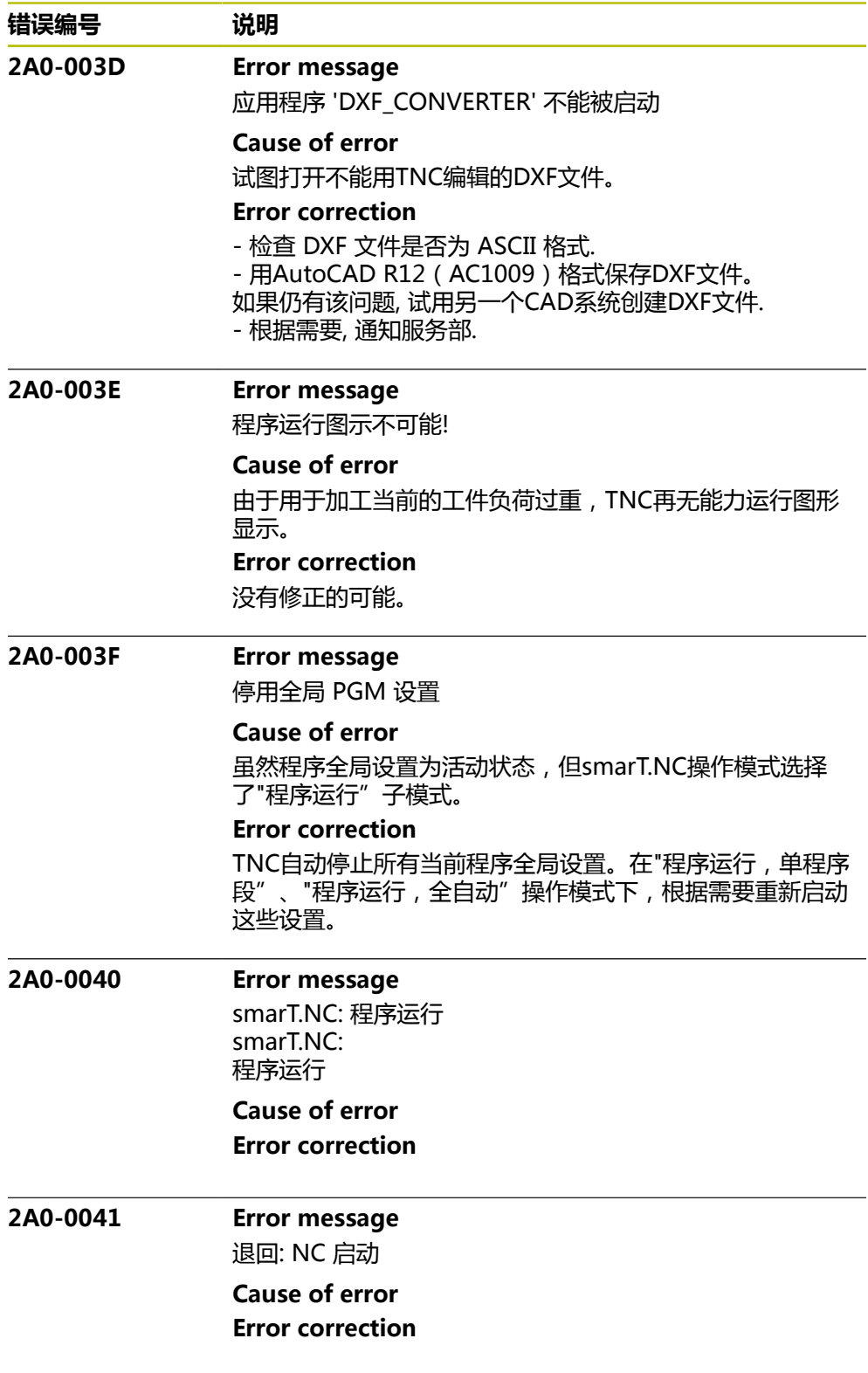

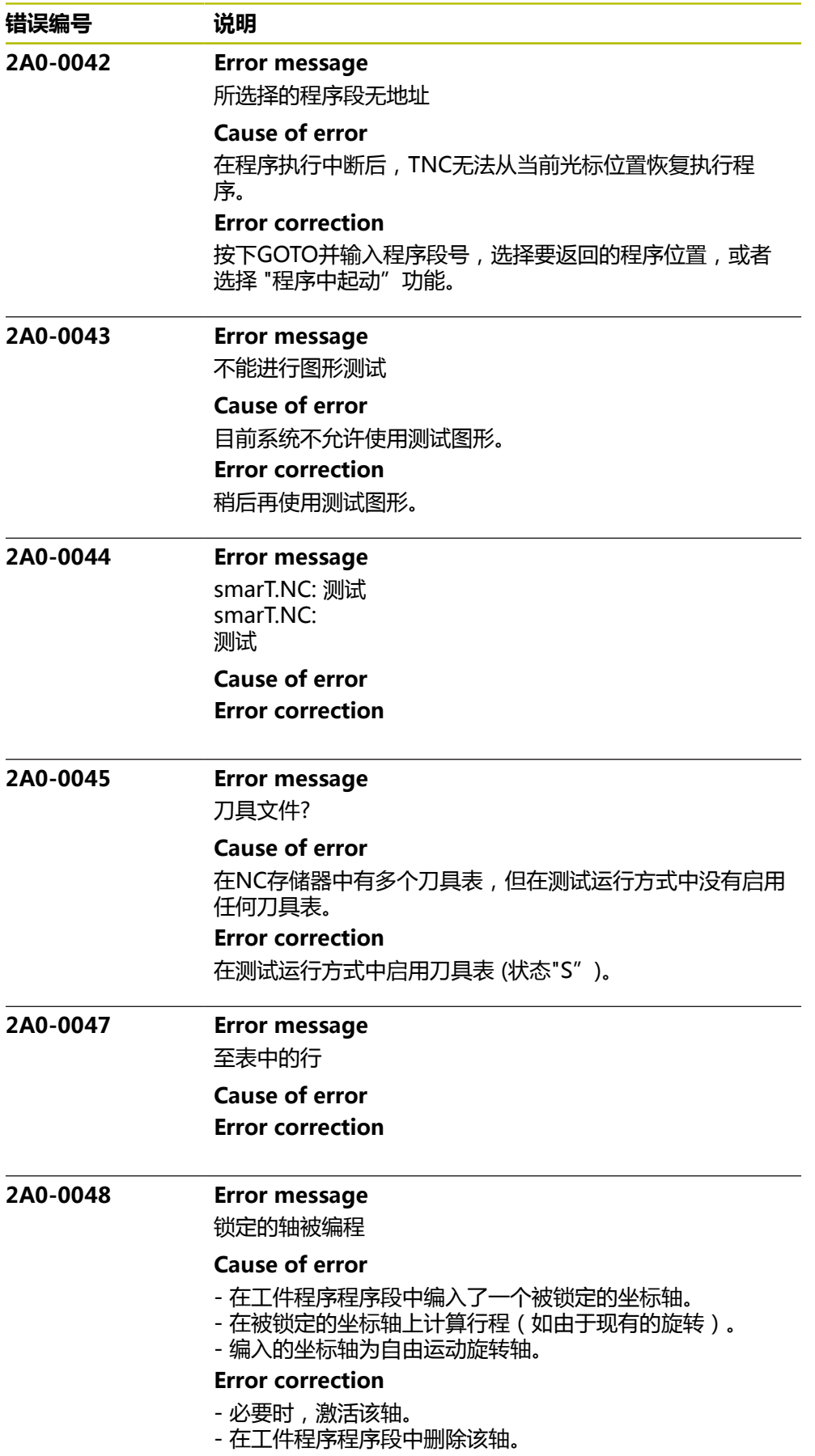

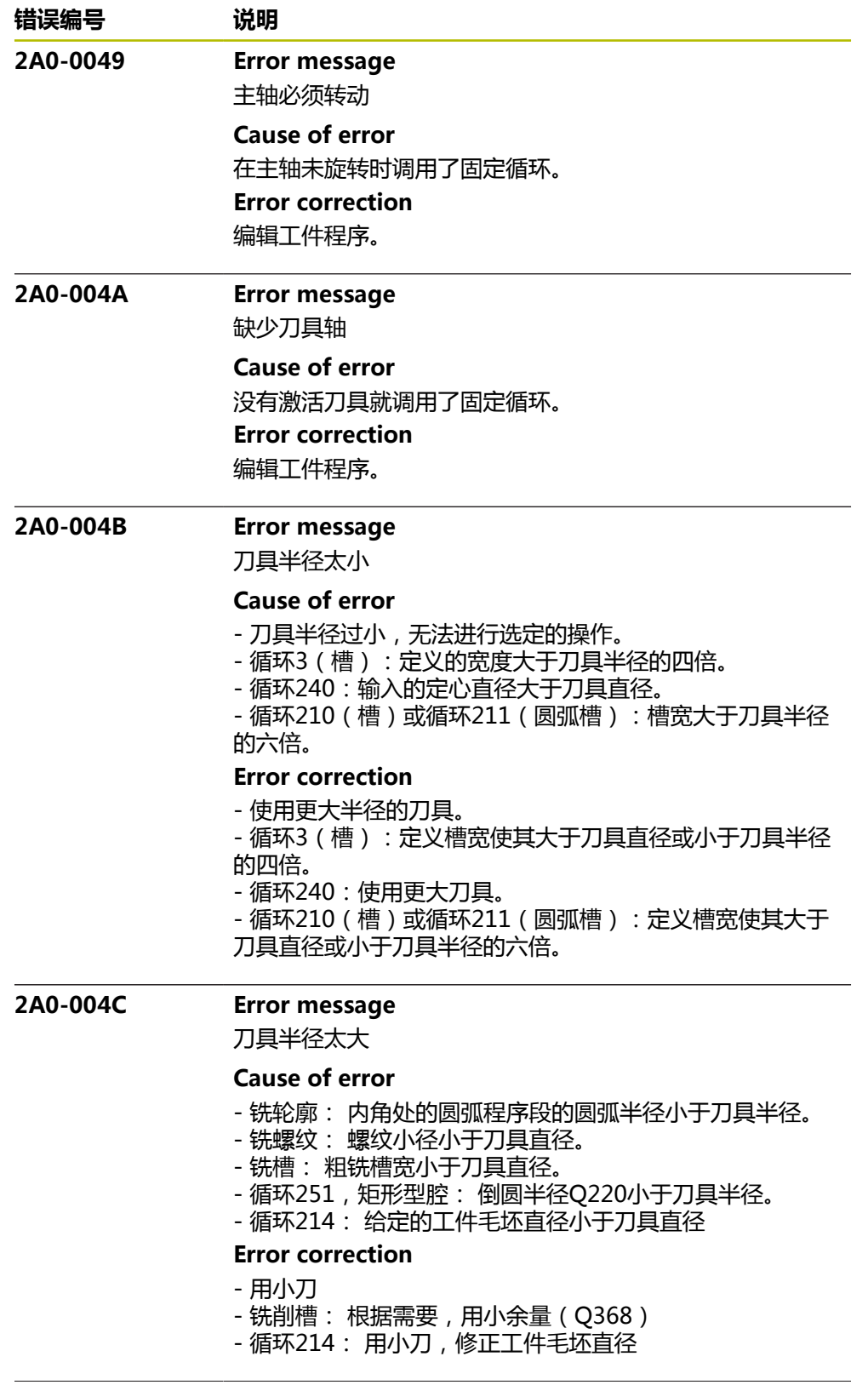

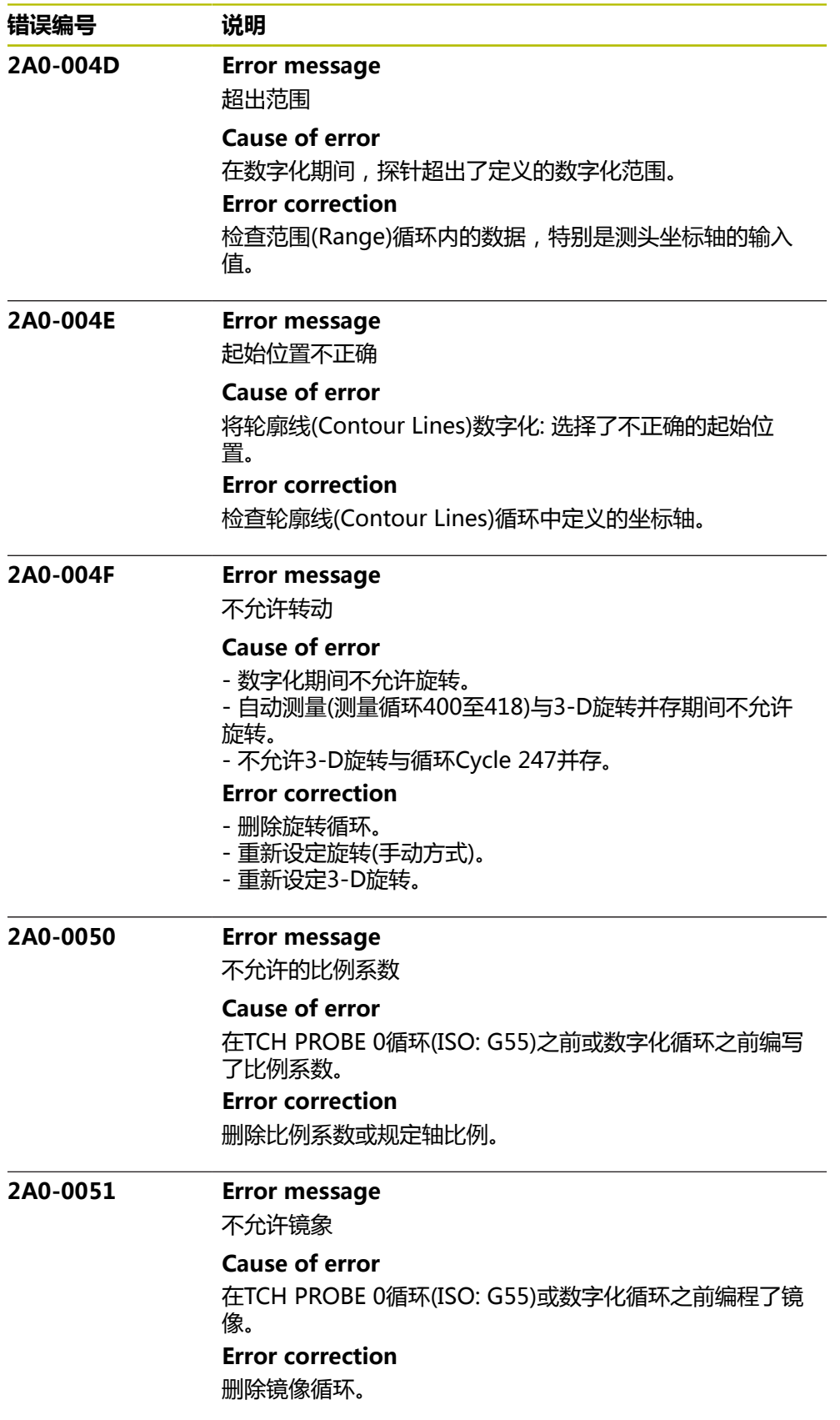

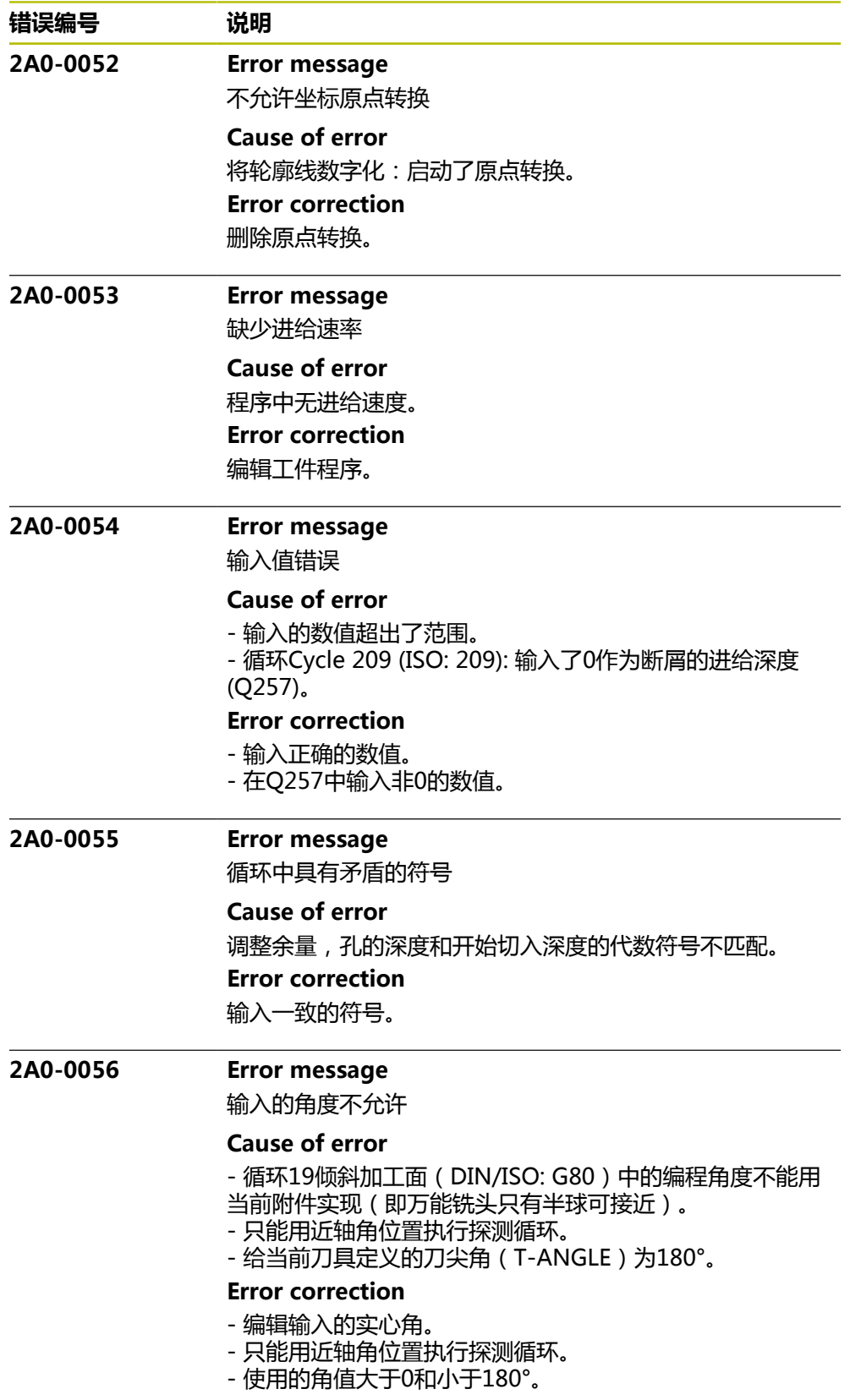

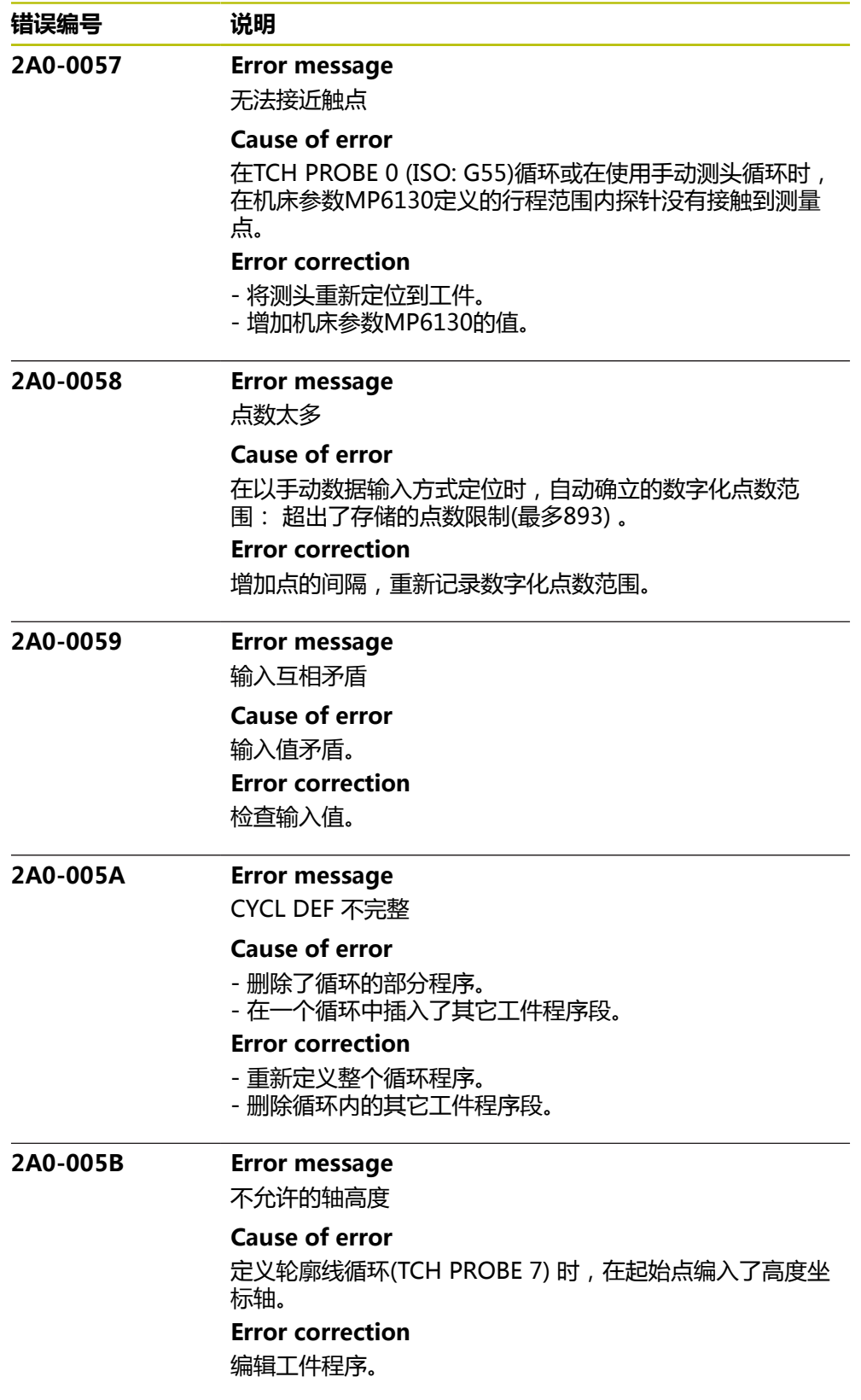

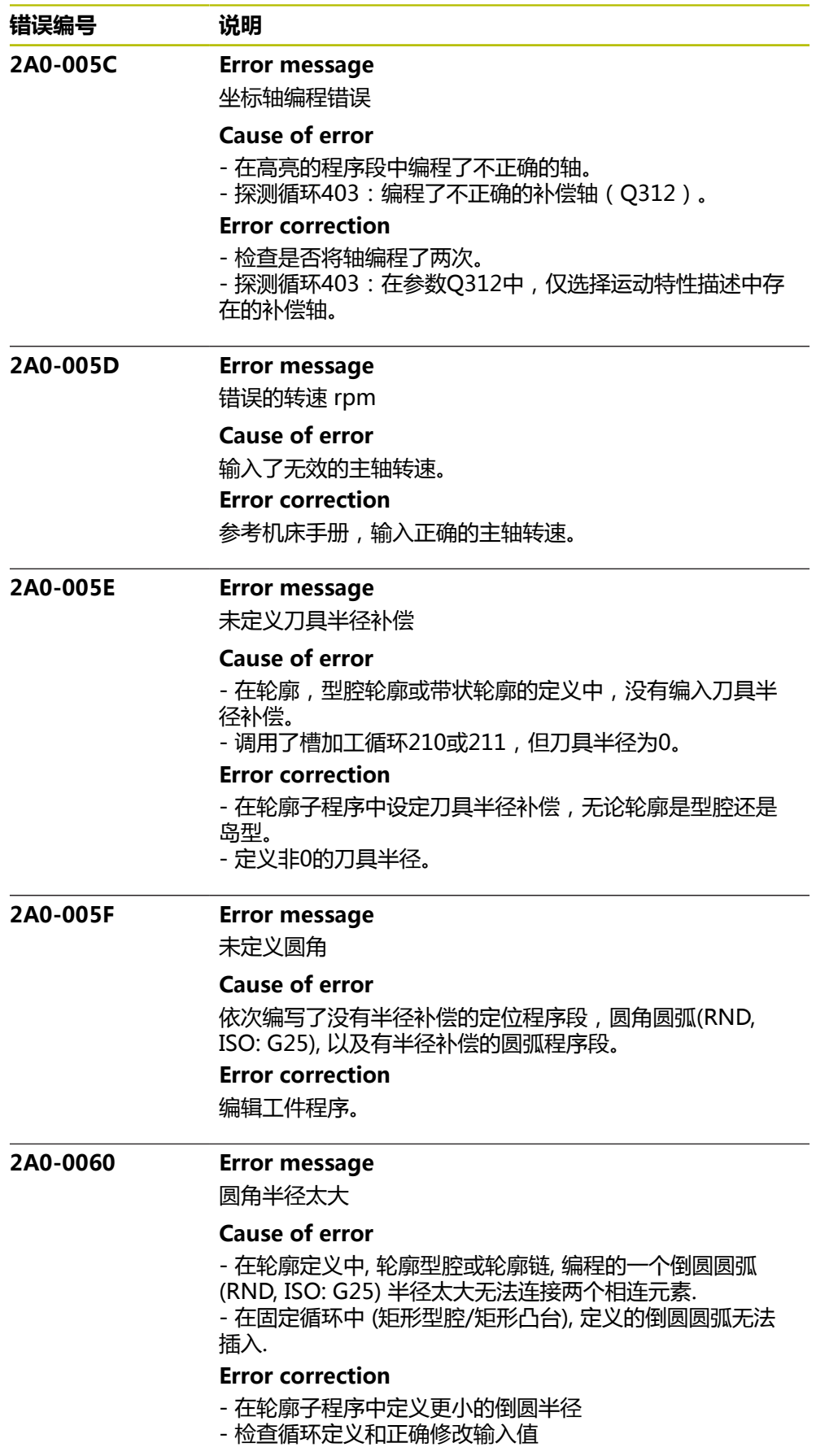

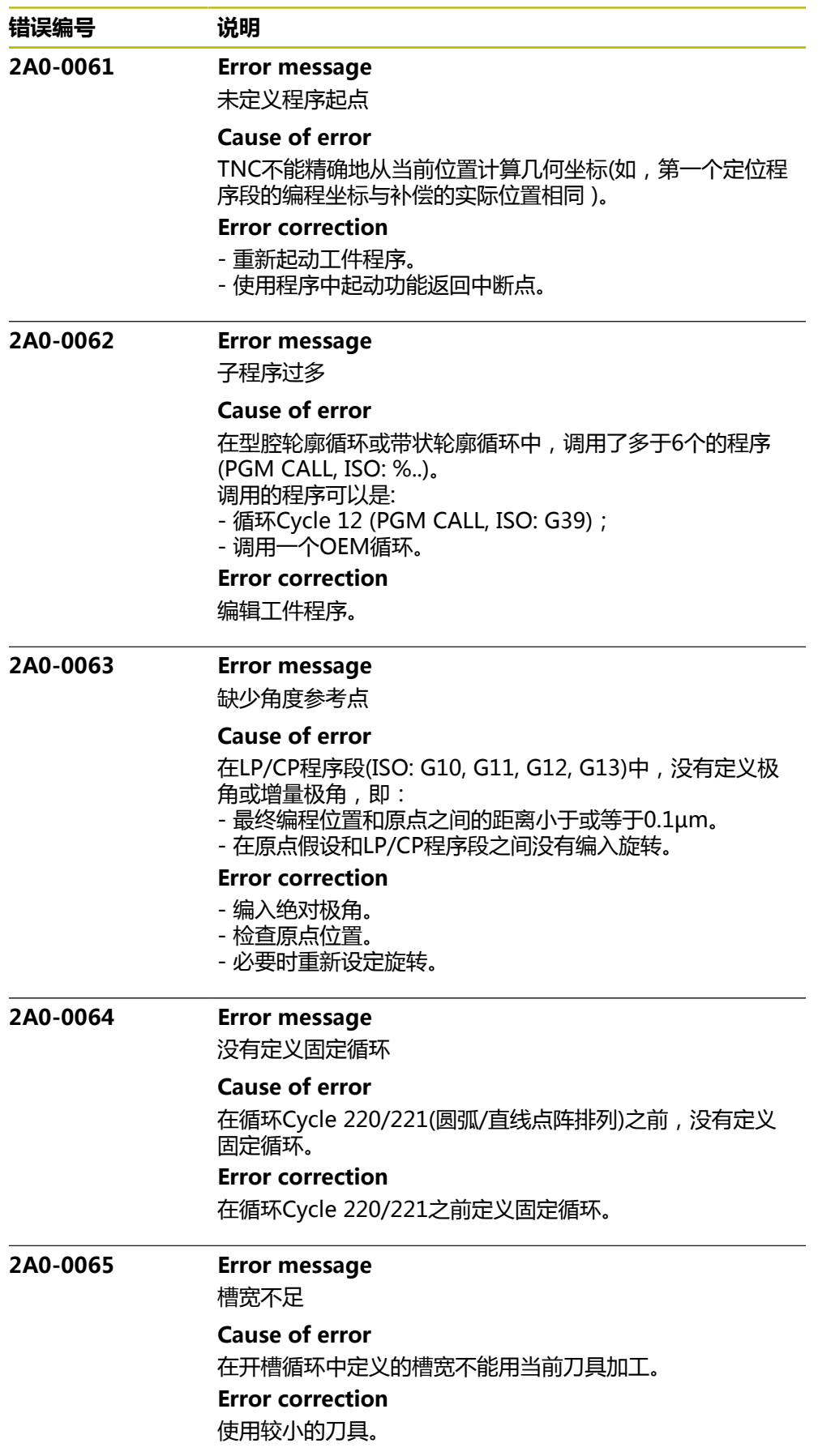

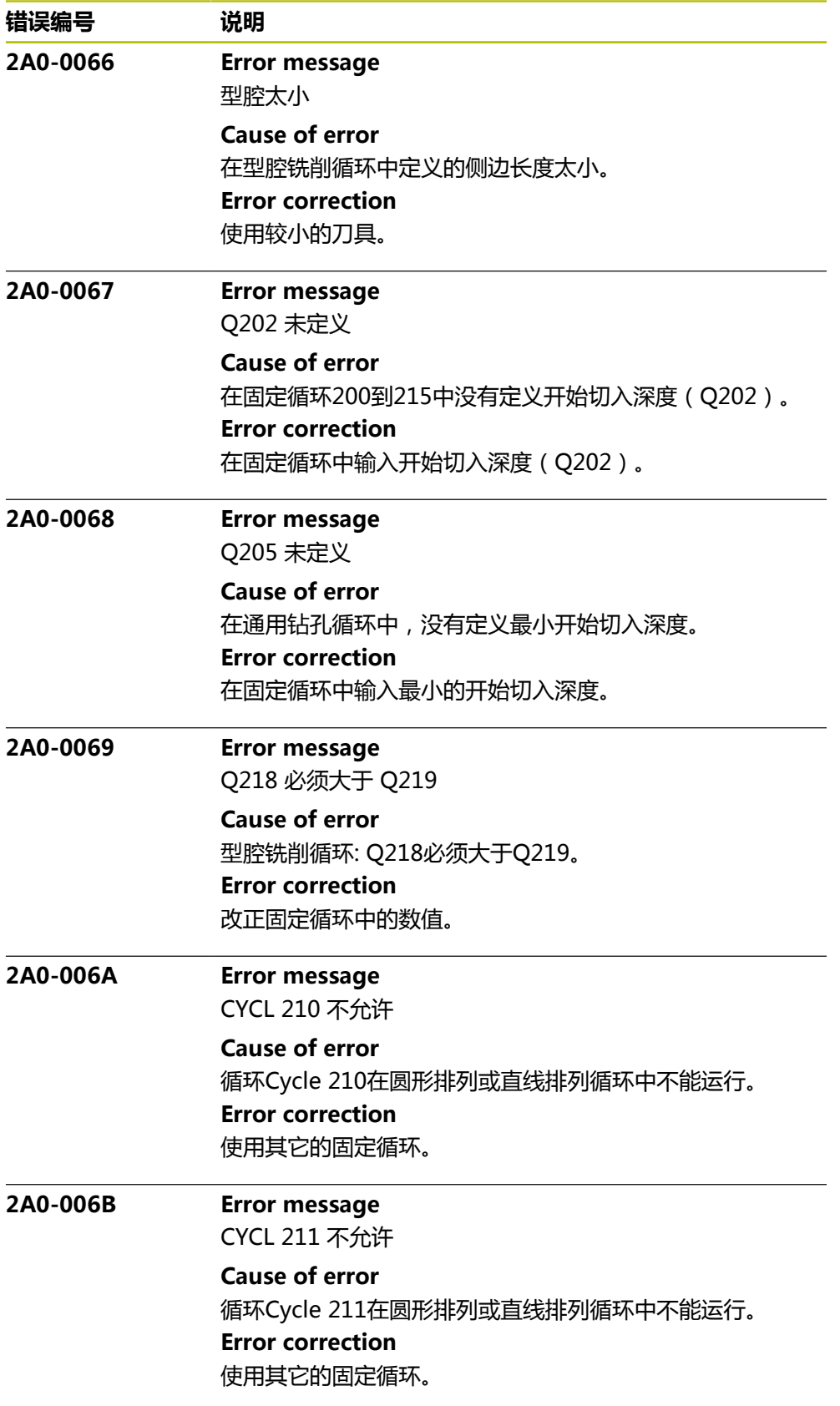

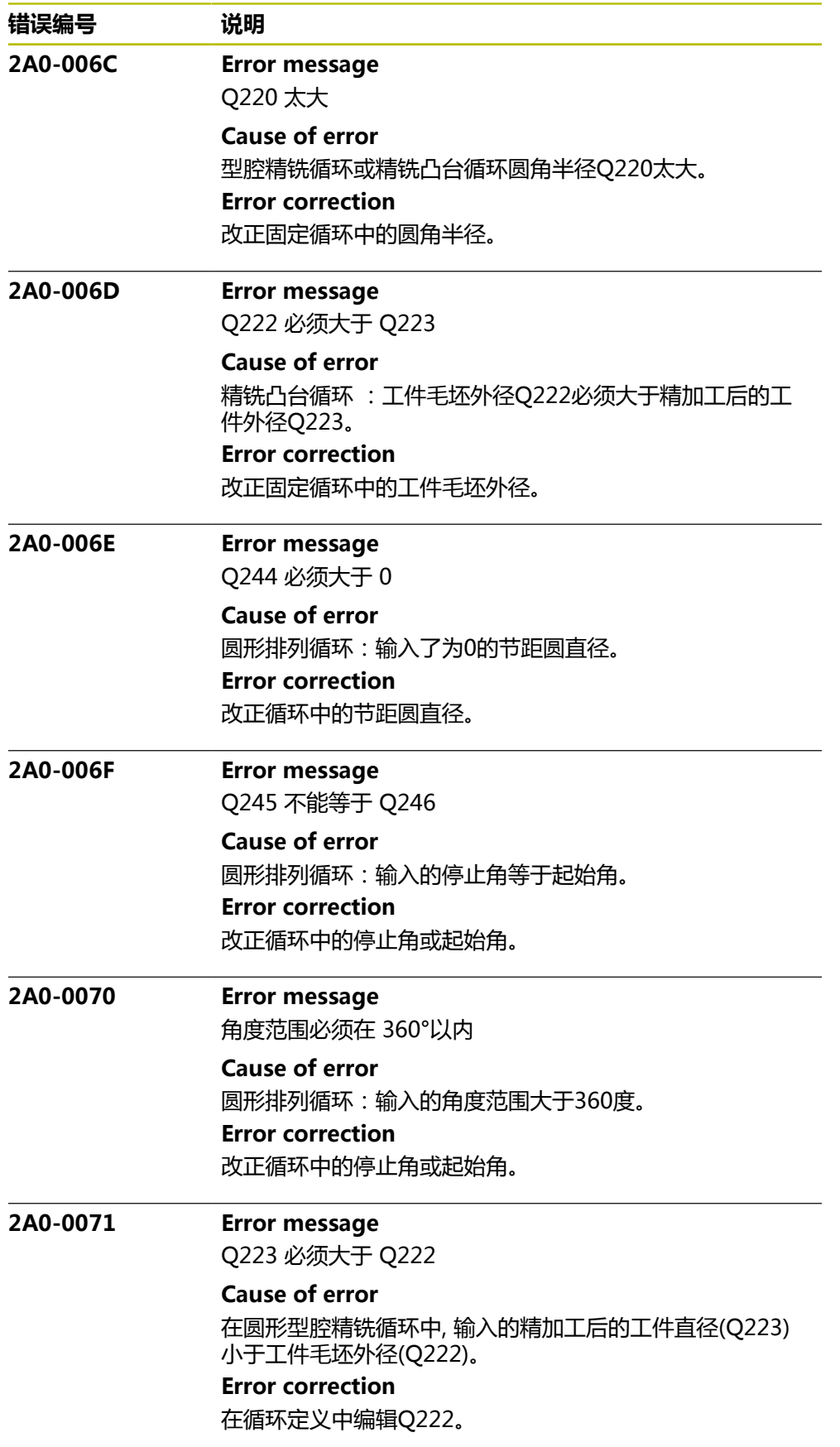

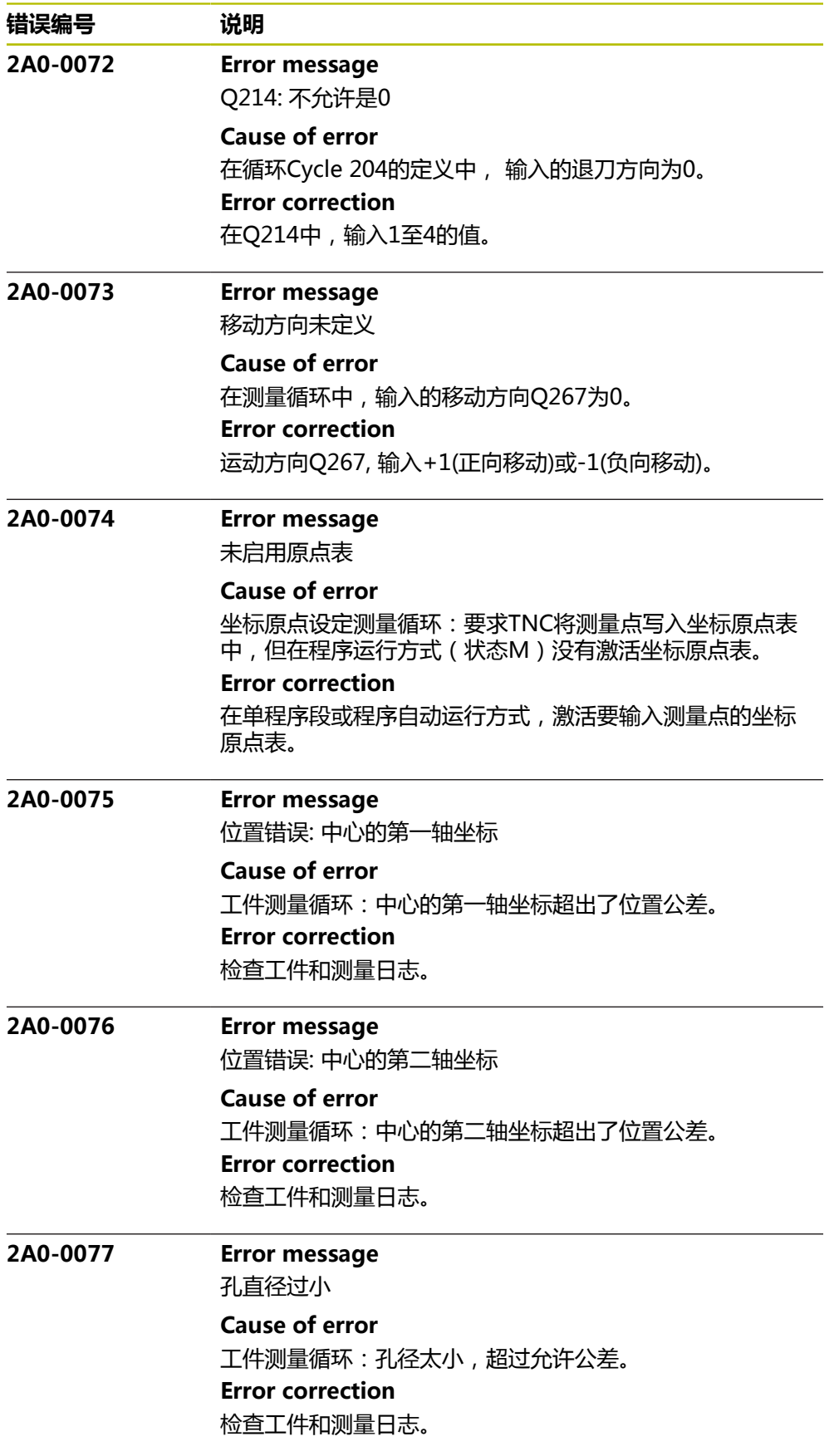

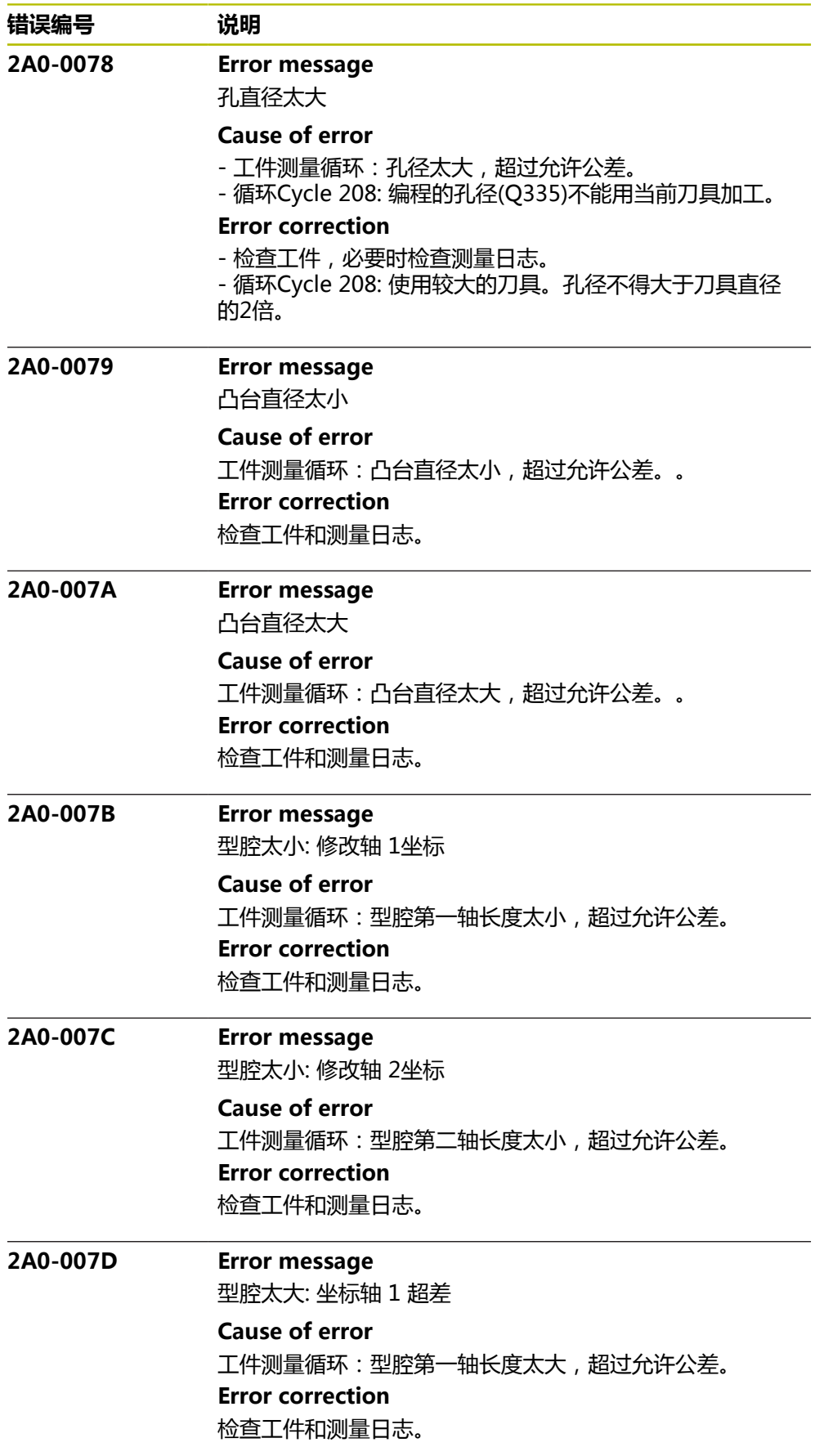

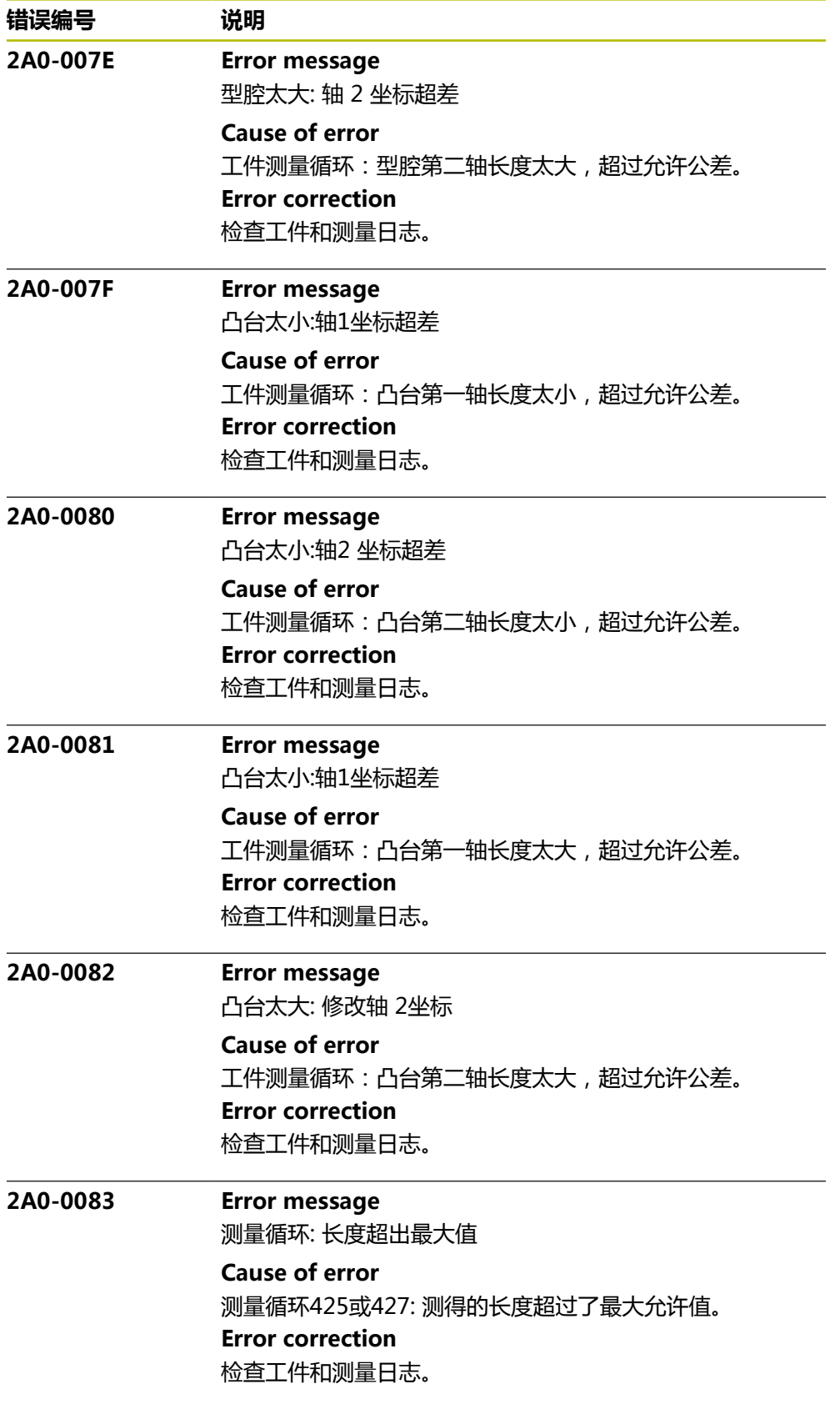

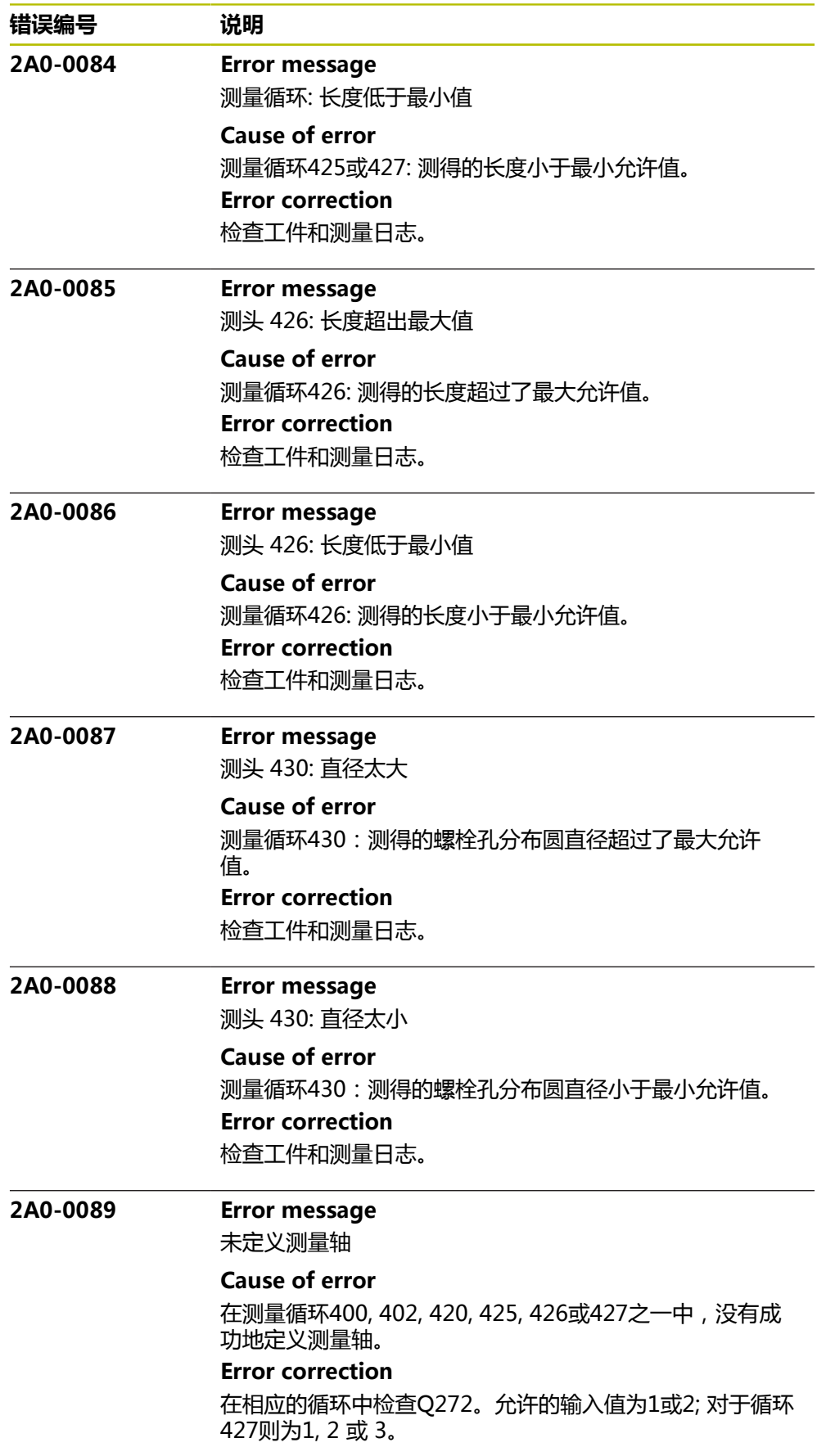

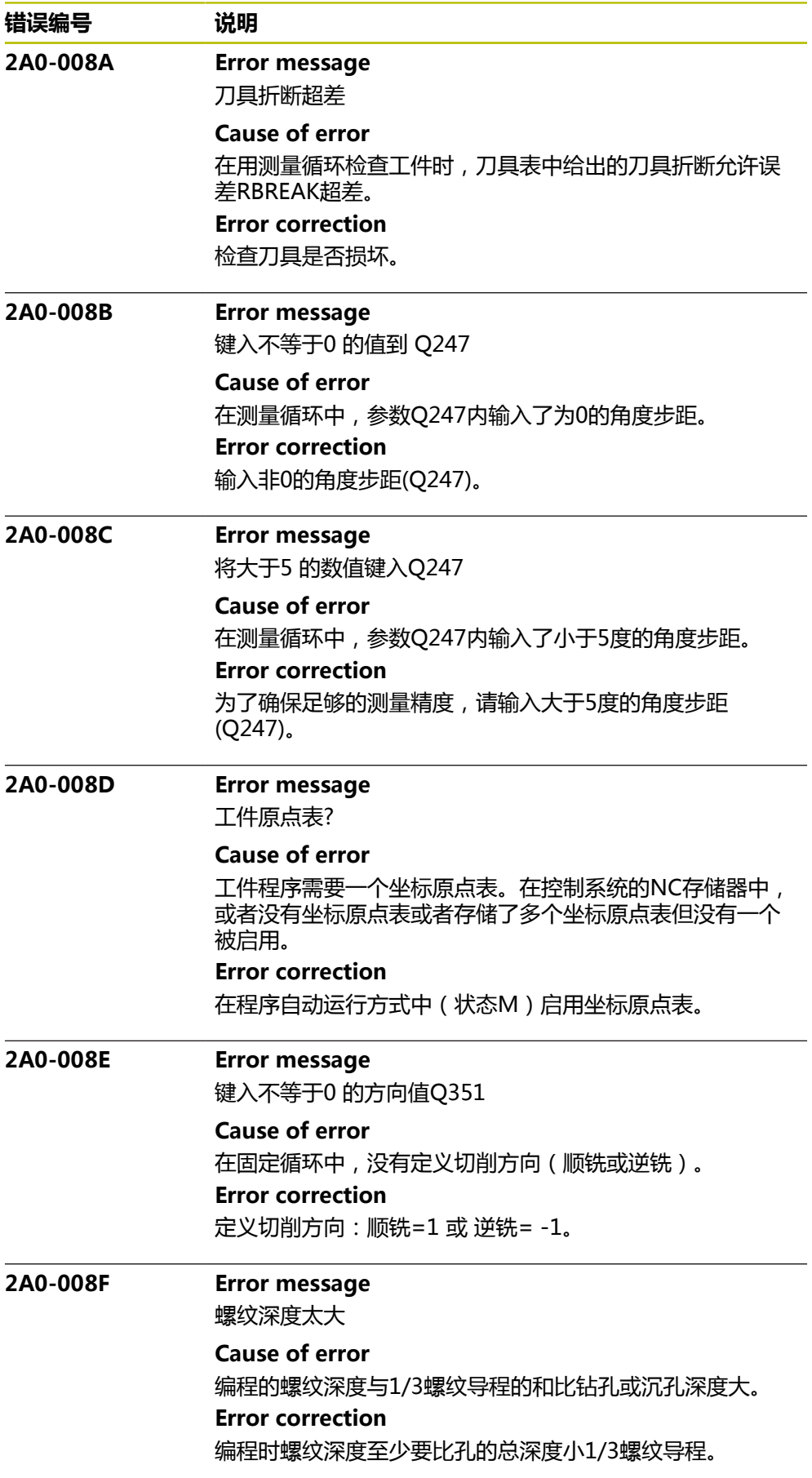

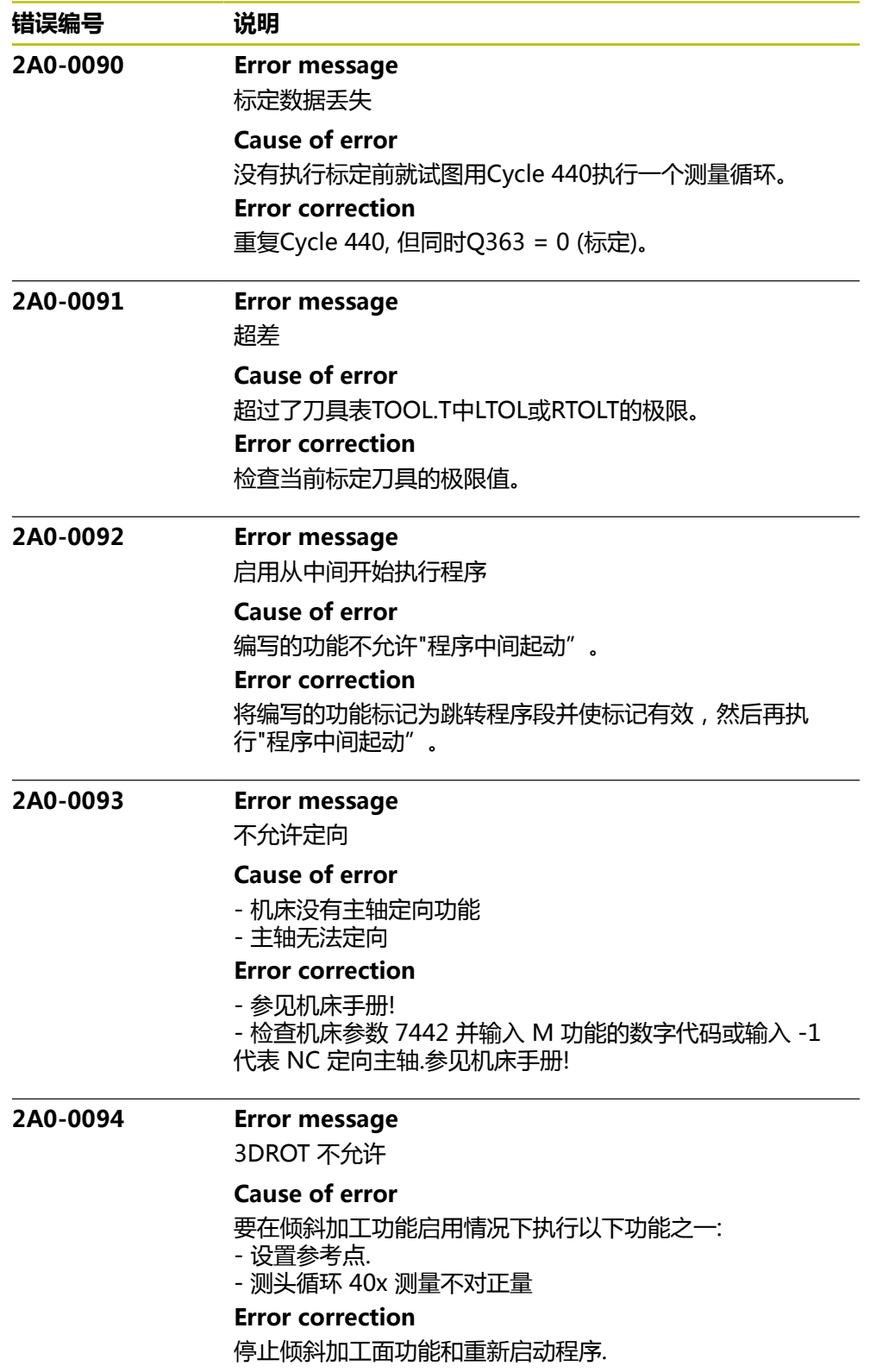

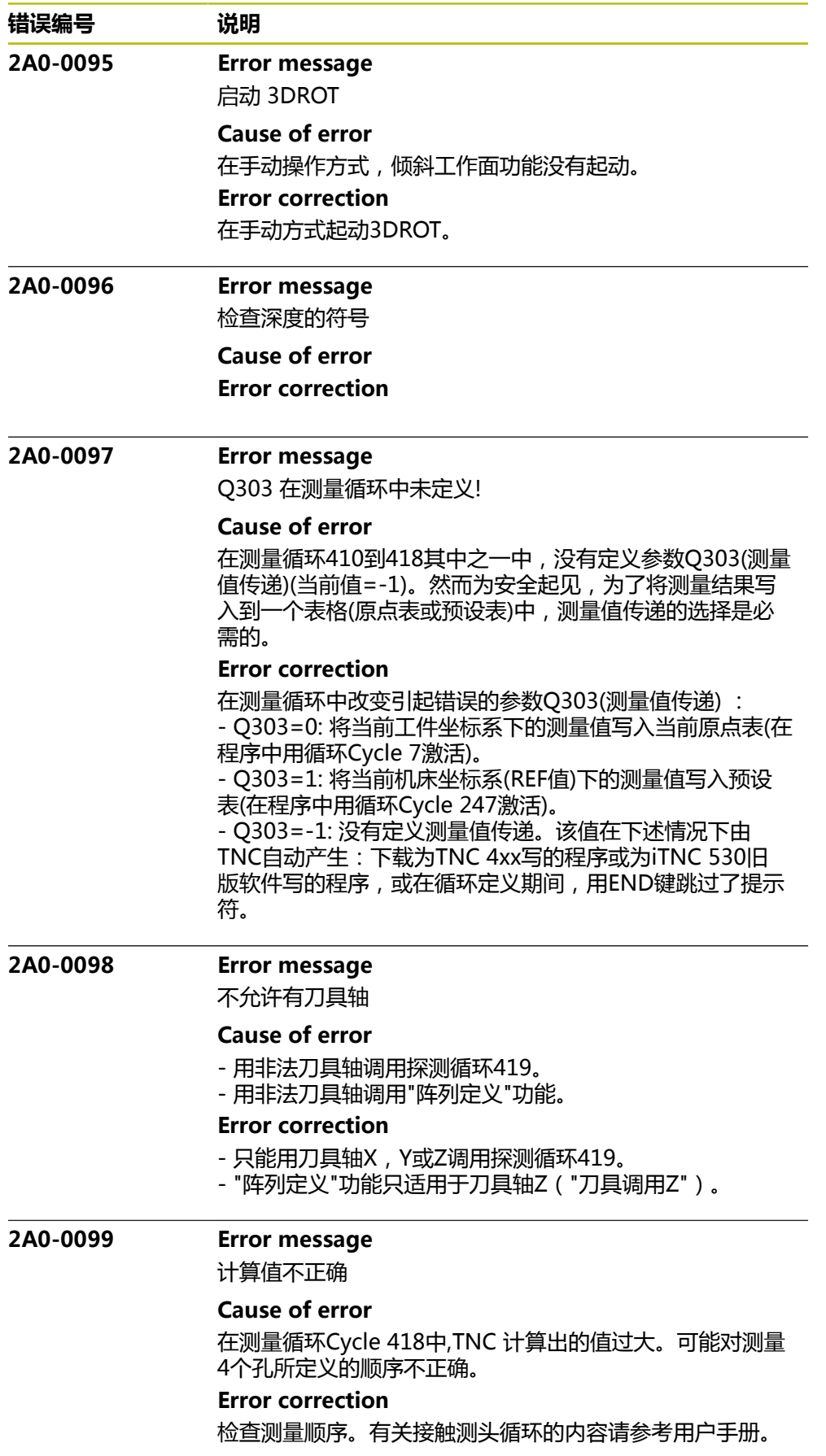

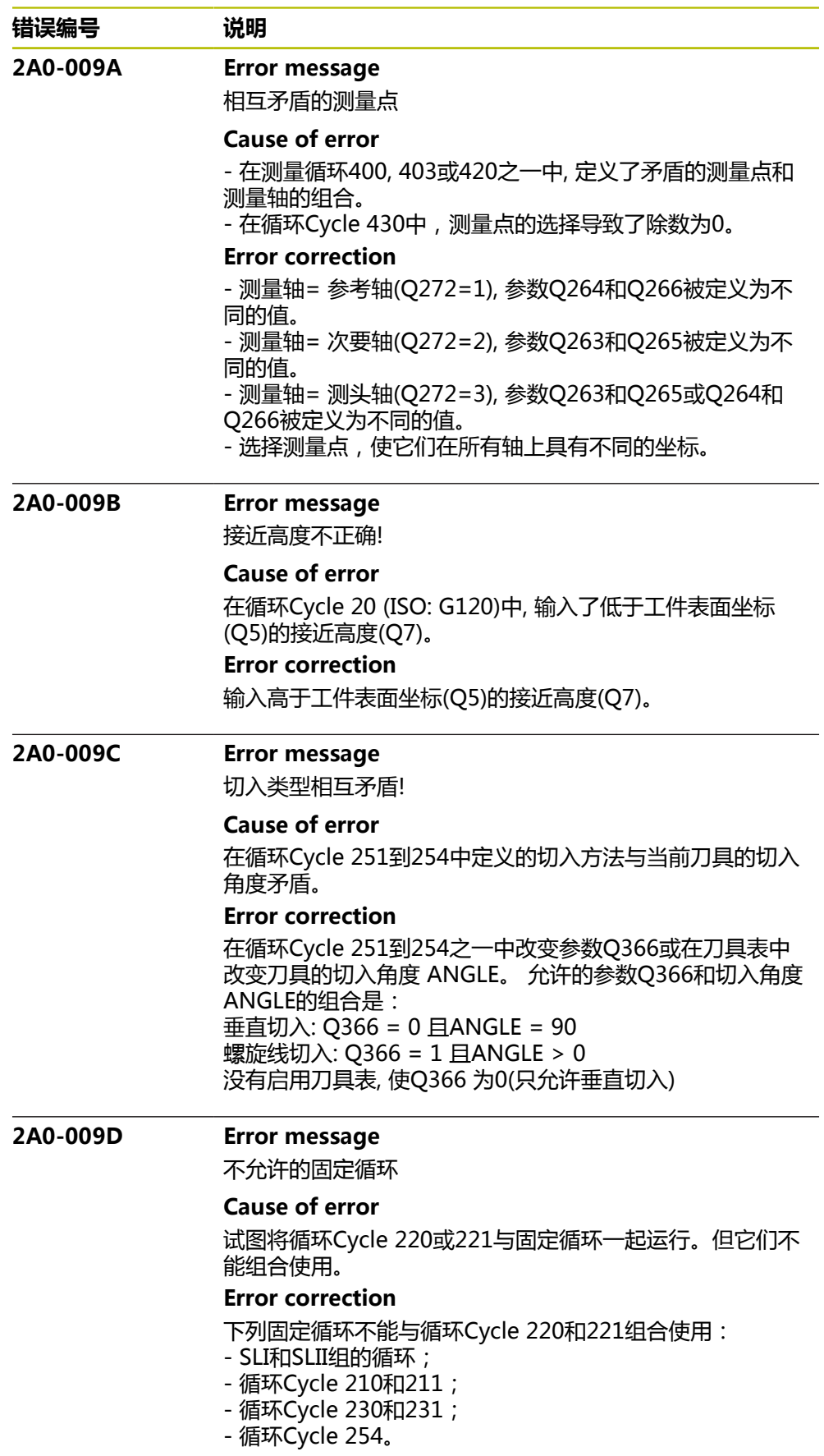

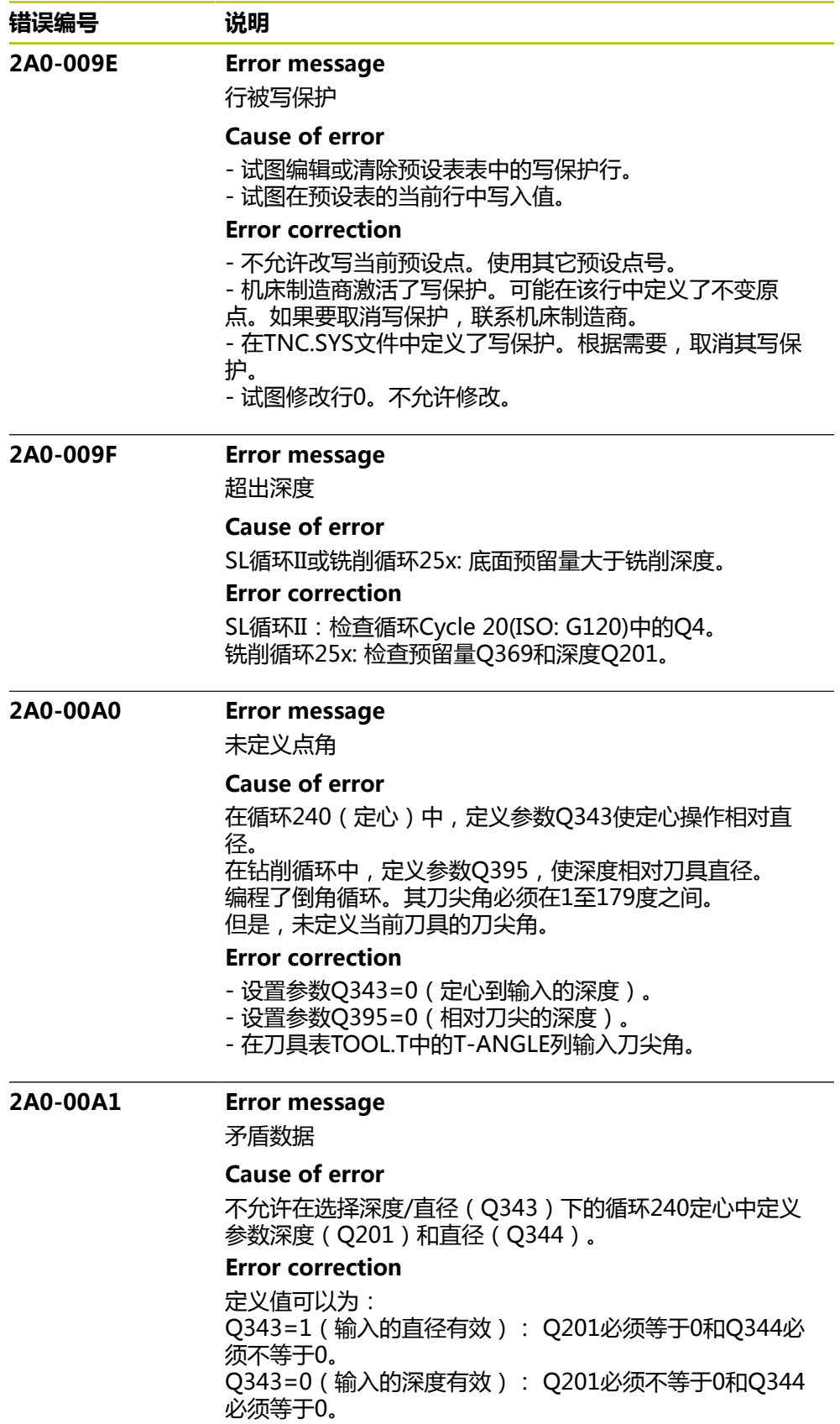

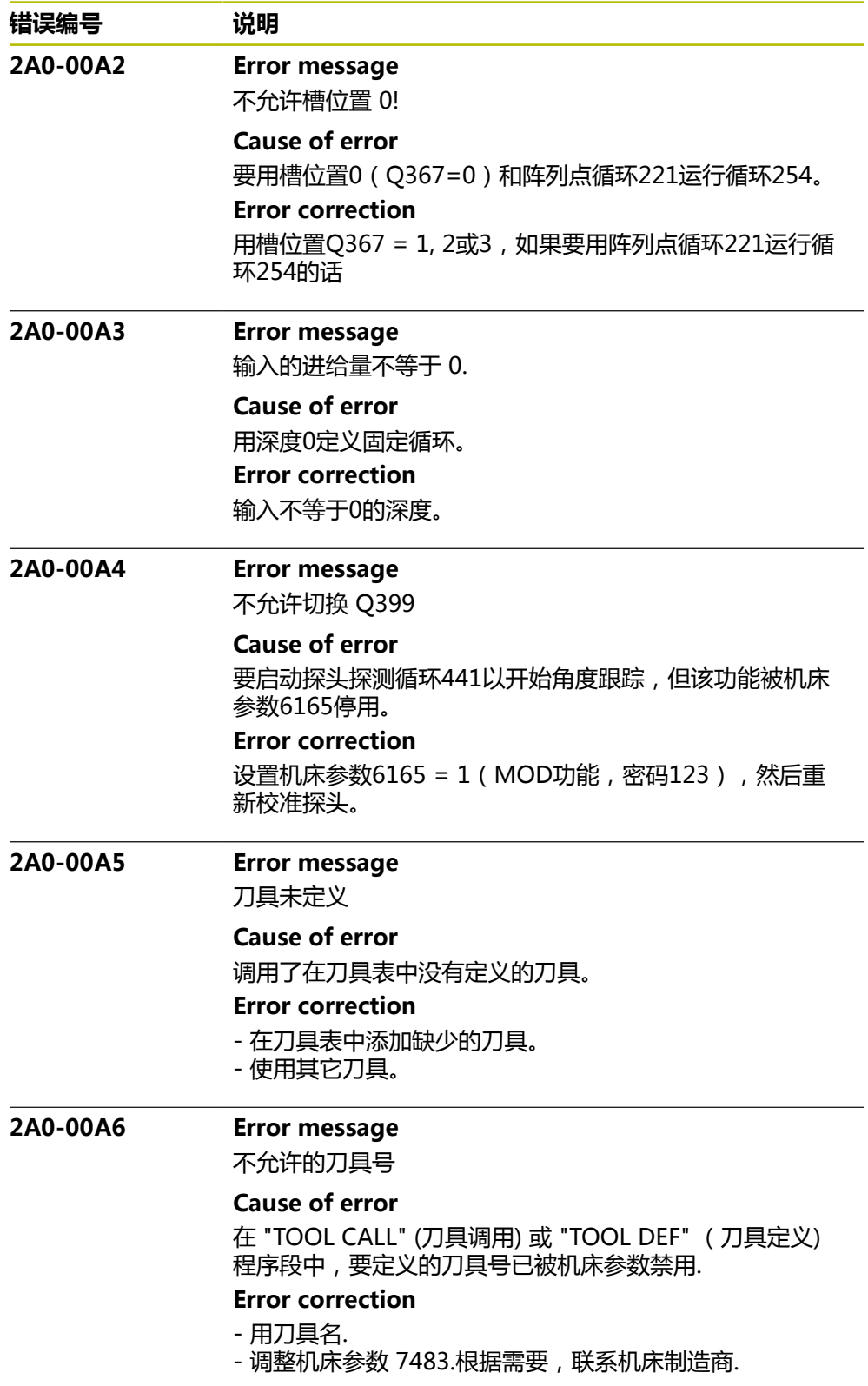

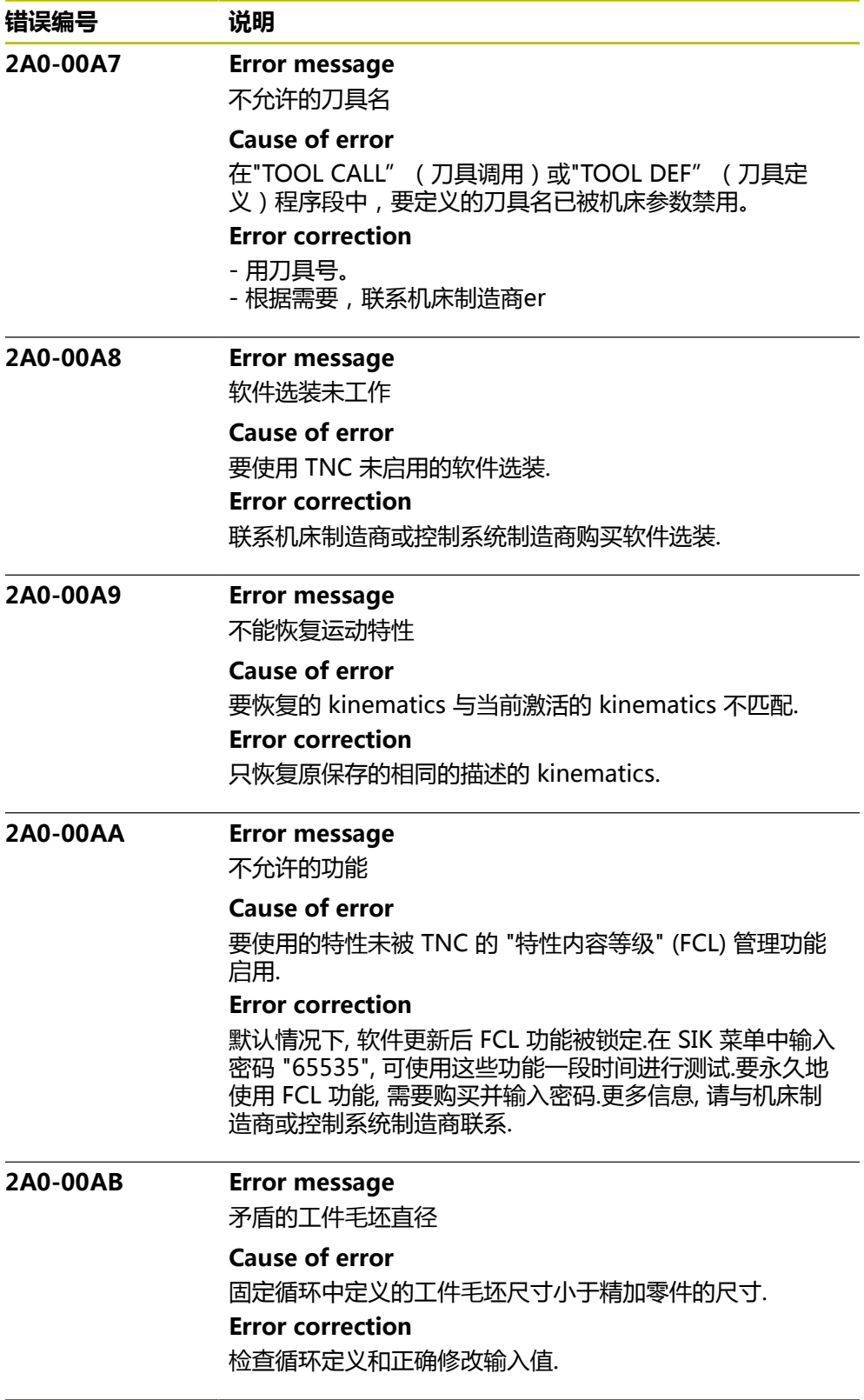
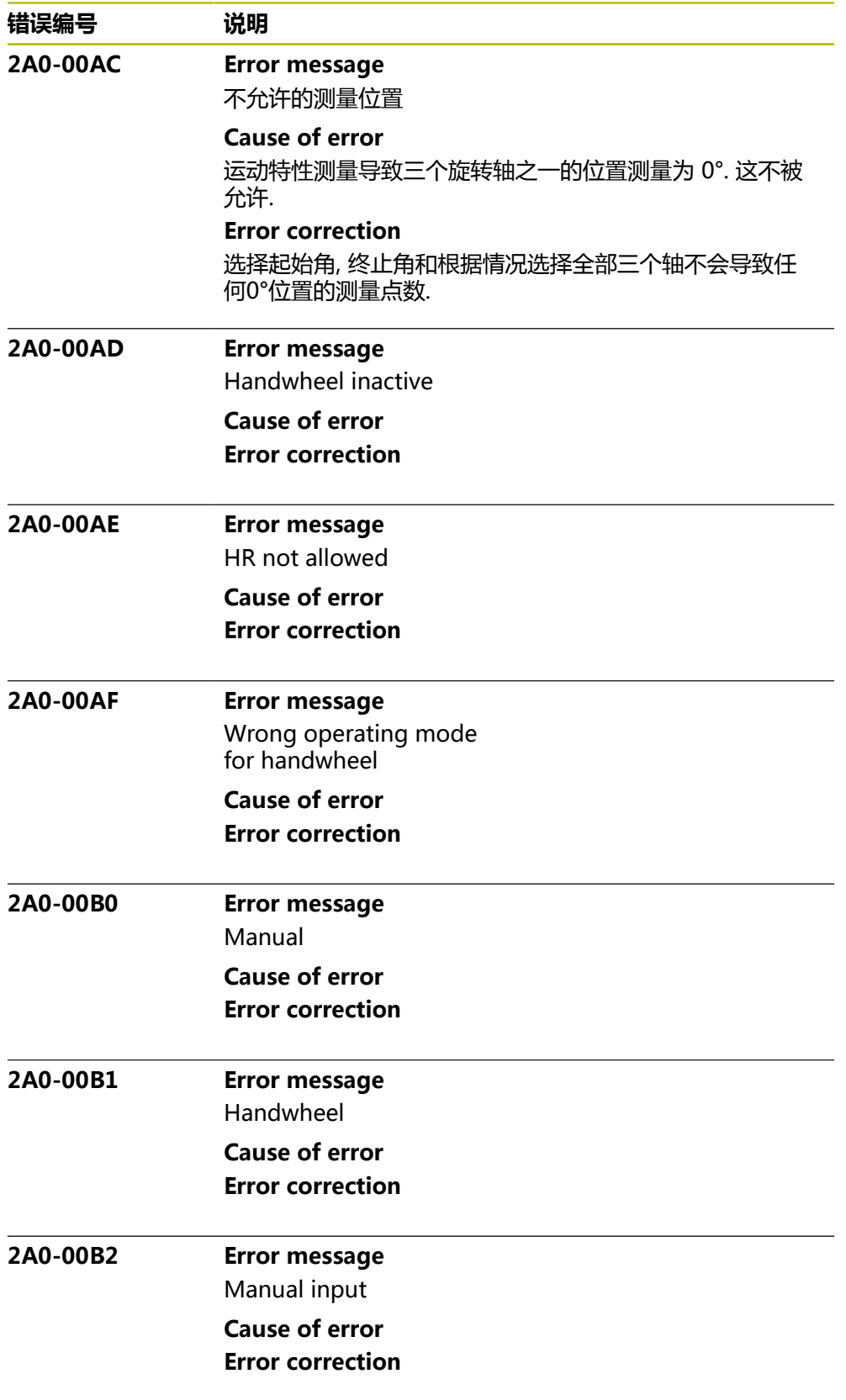

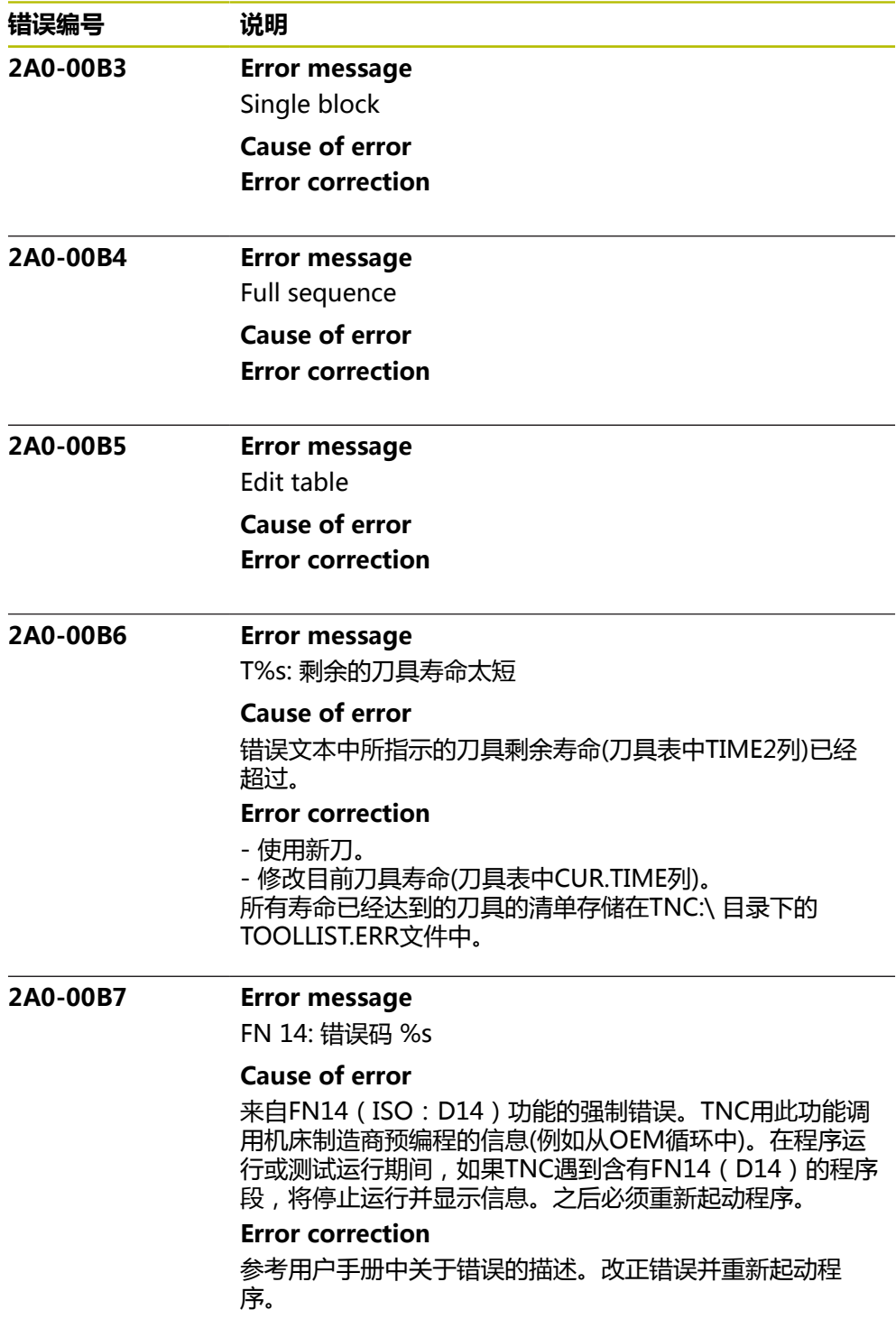

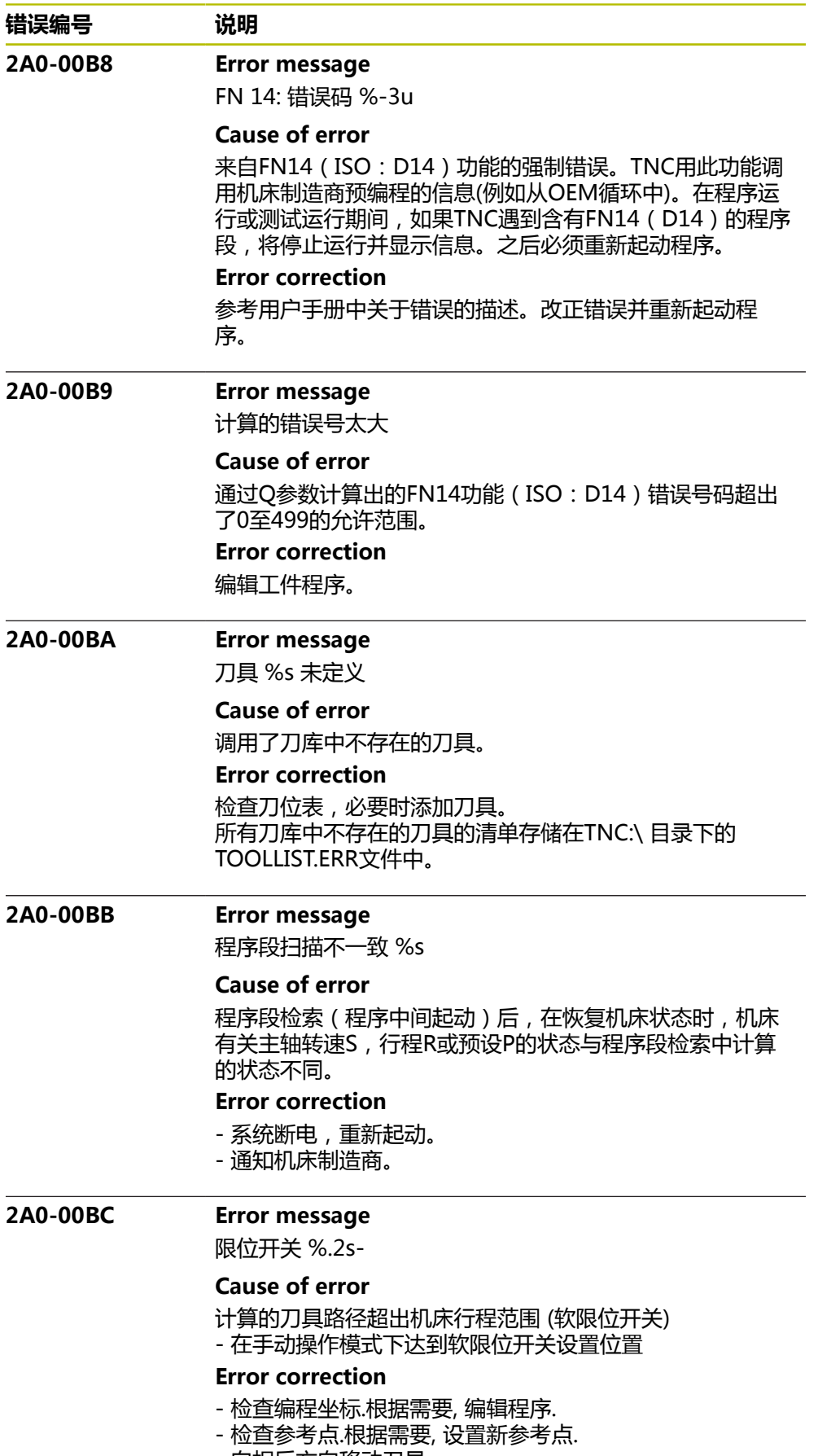

- 向相反方向移动刀具.

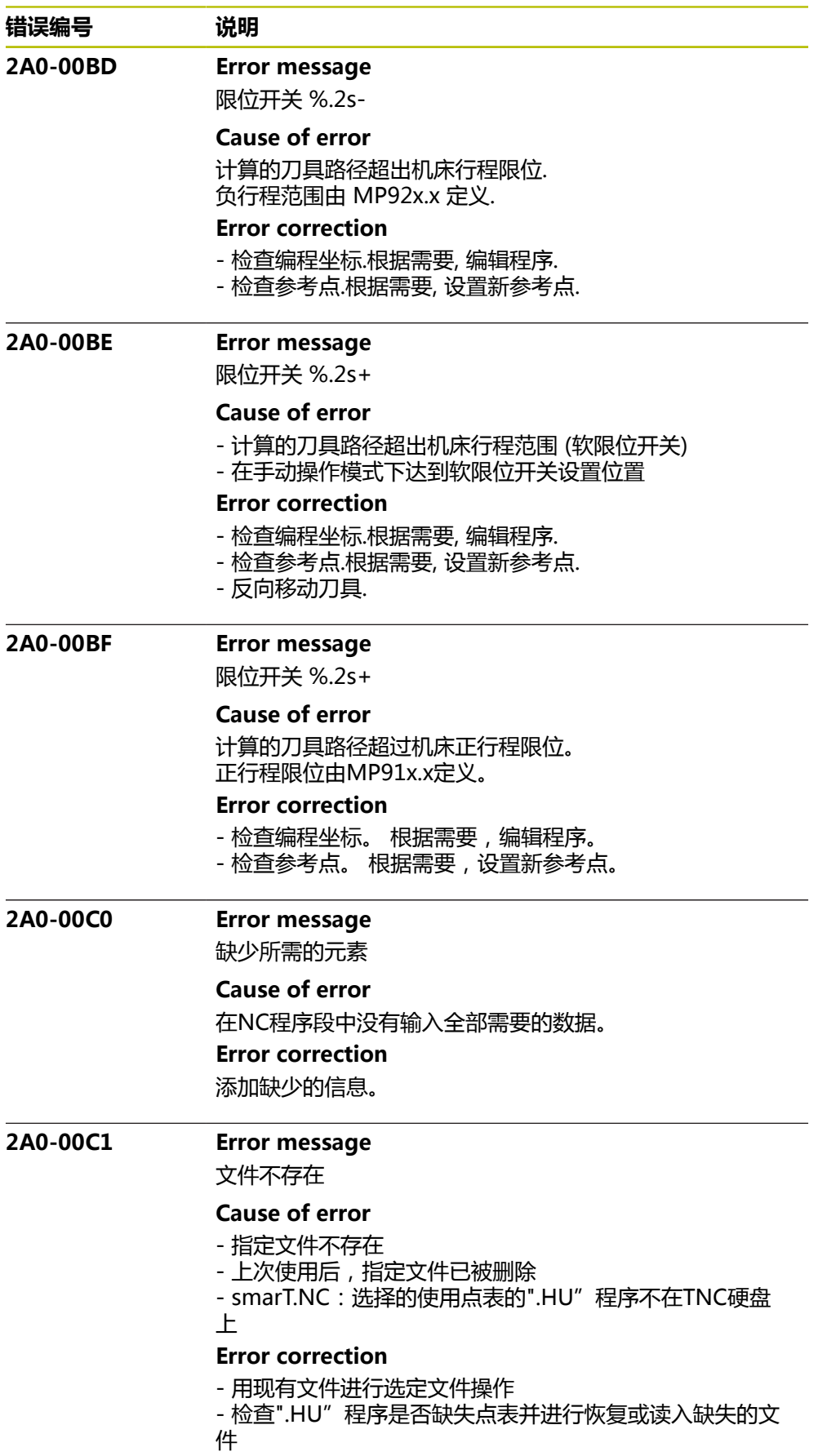

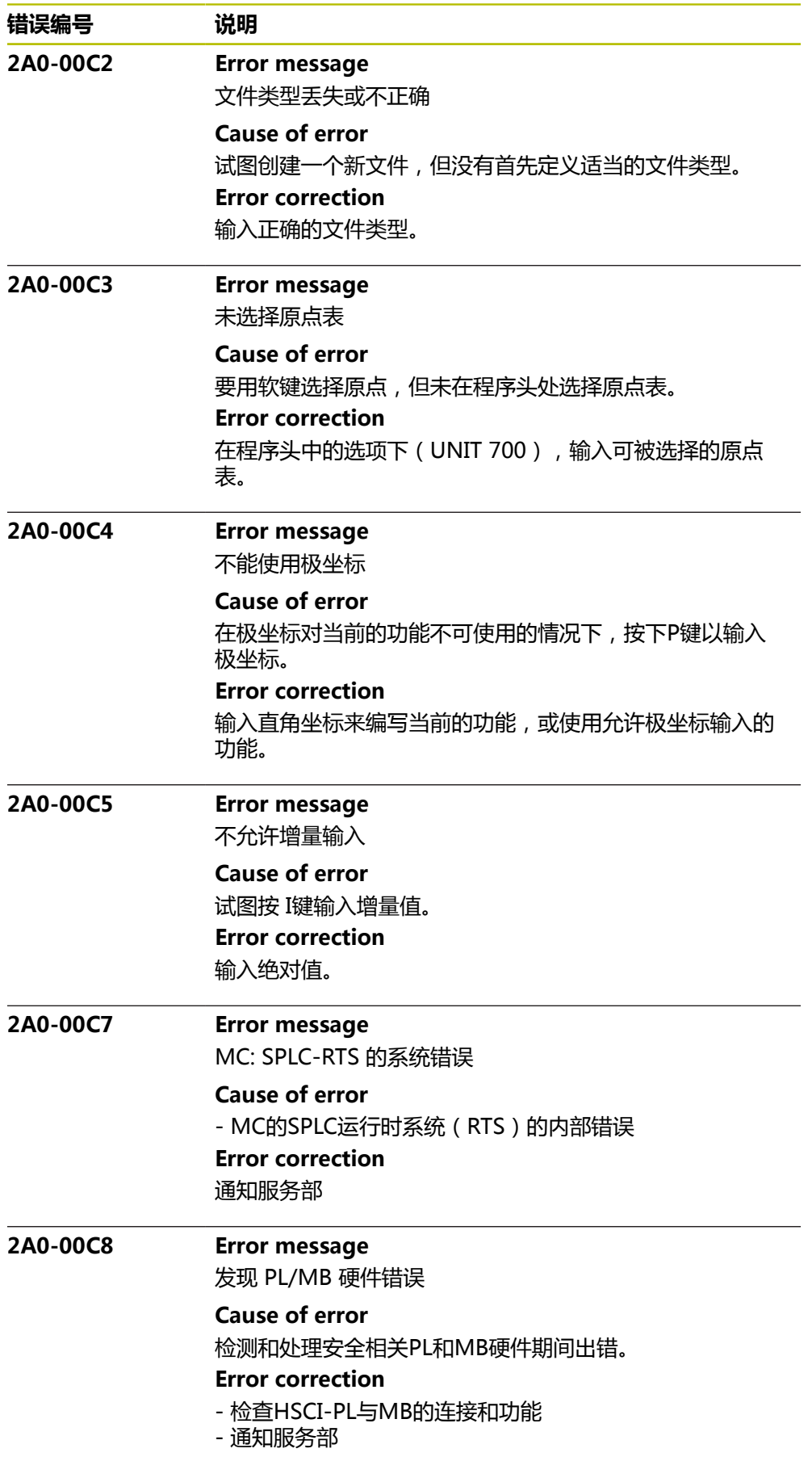

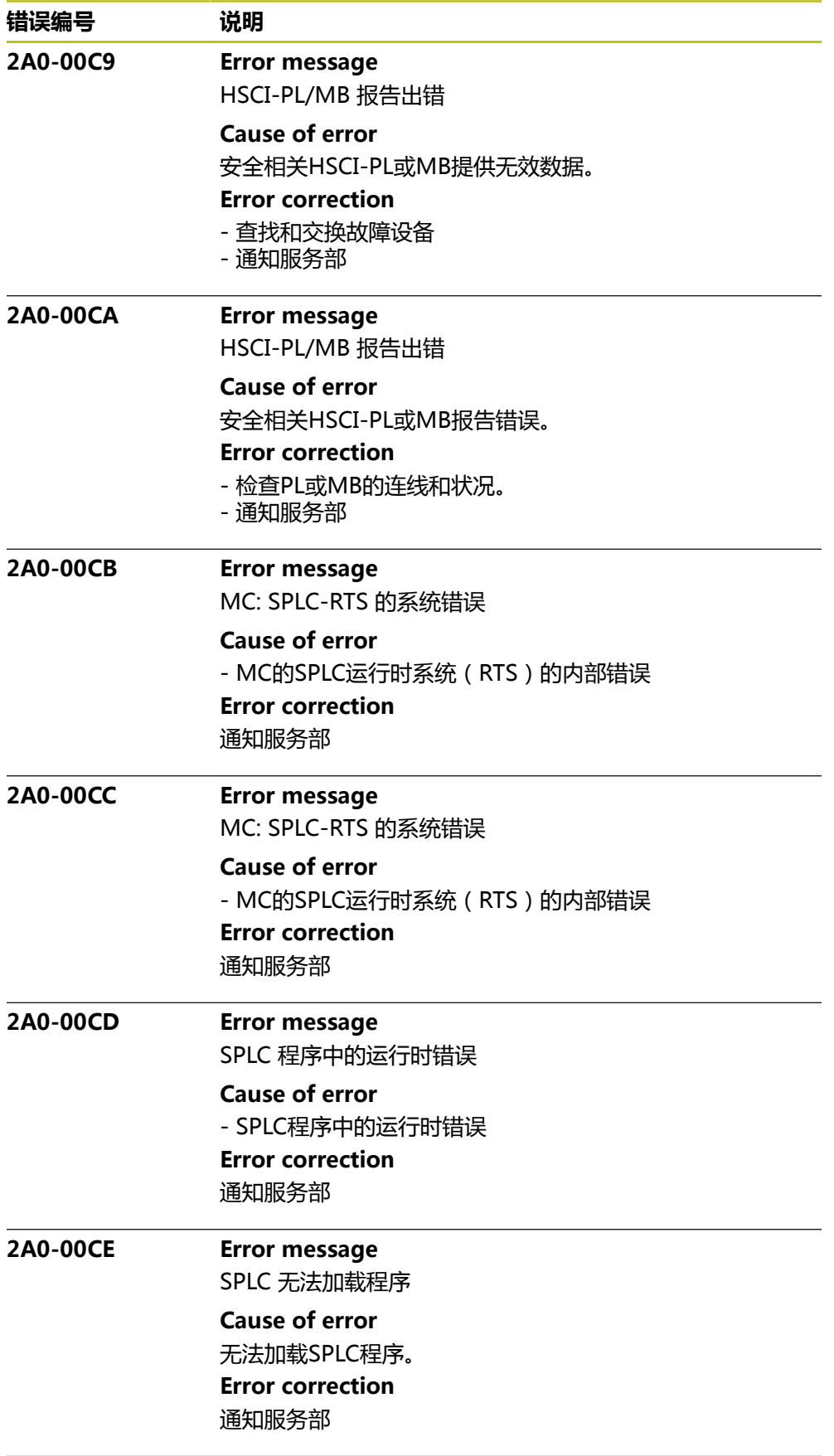

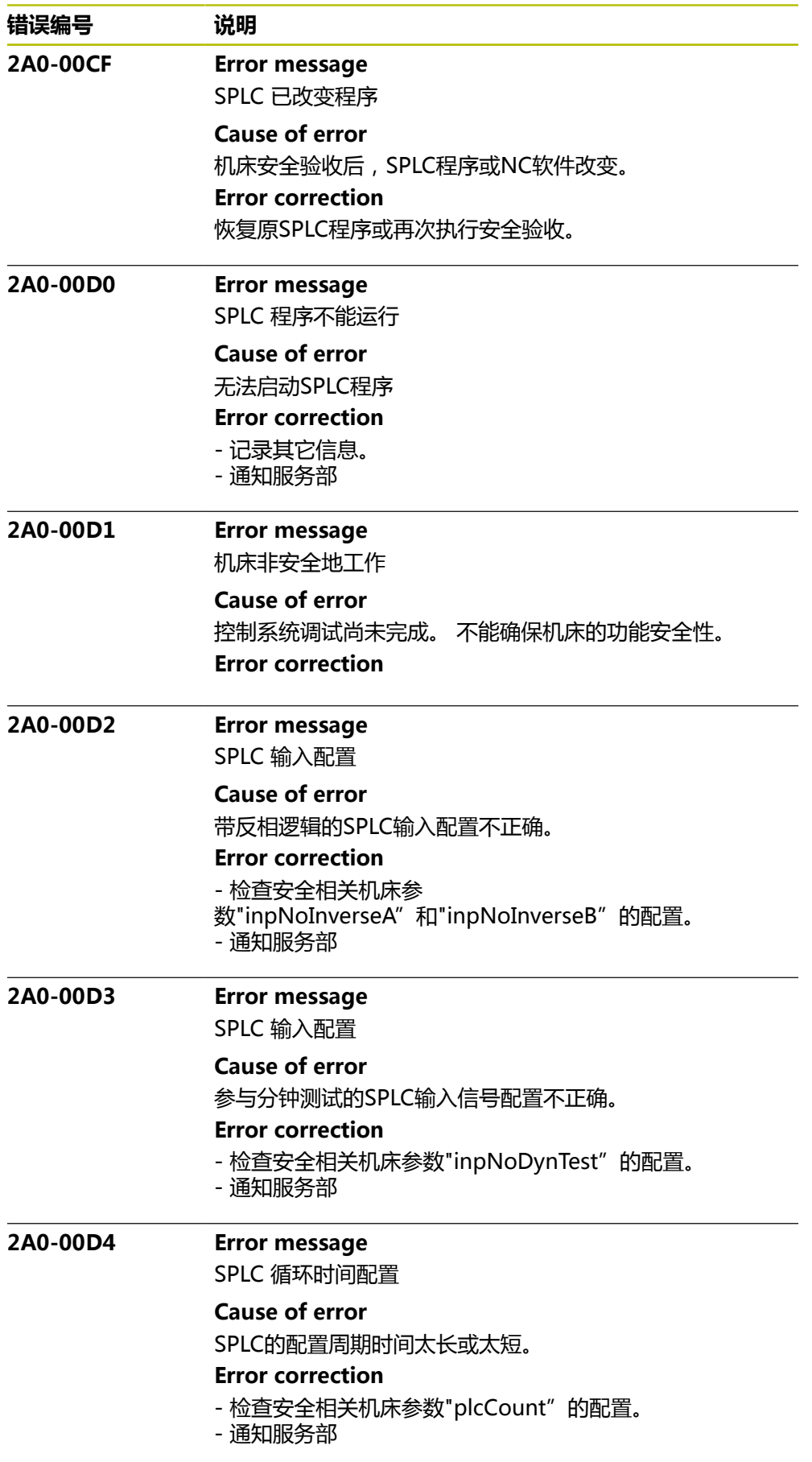

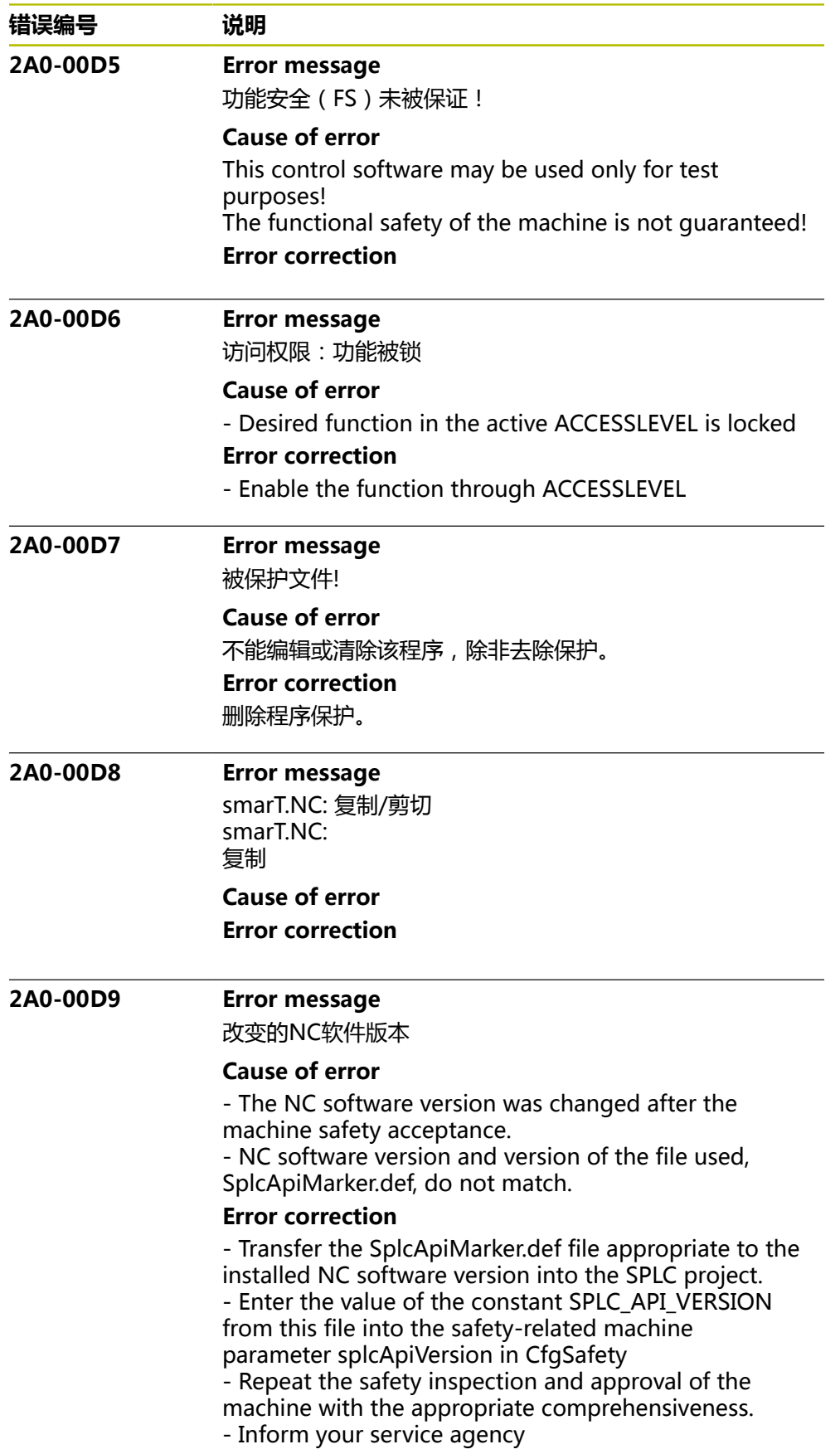

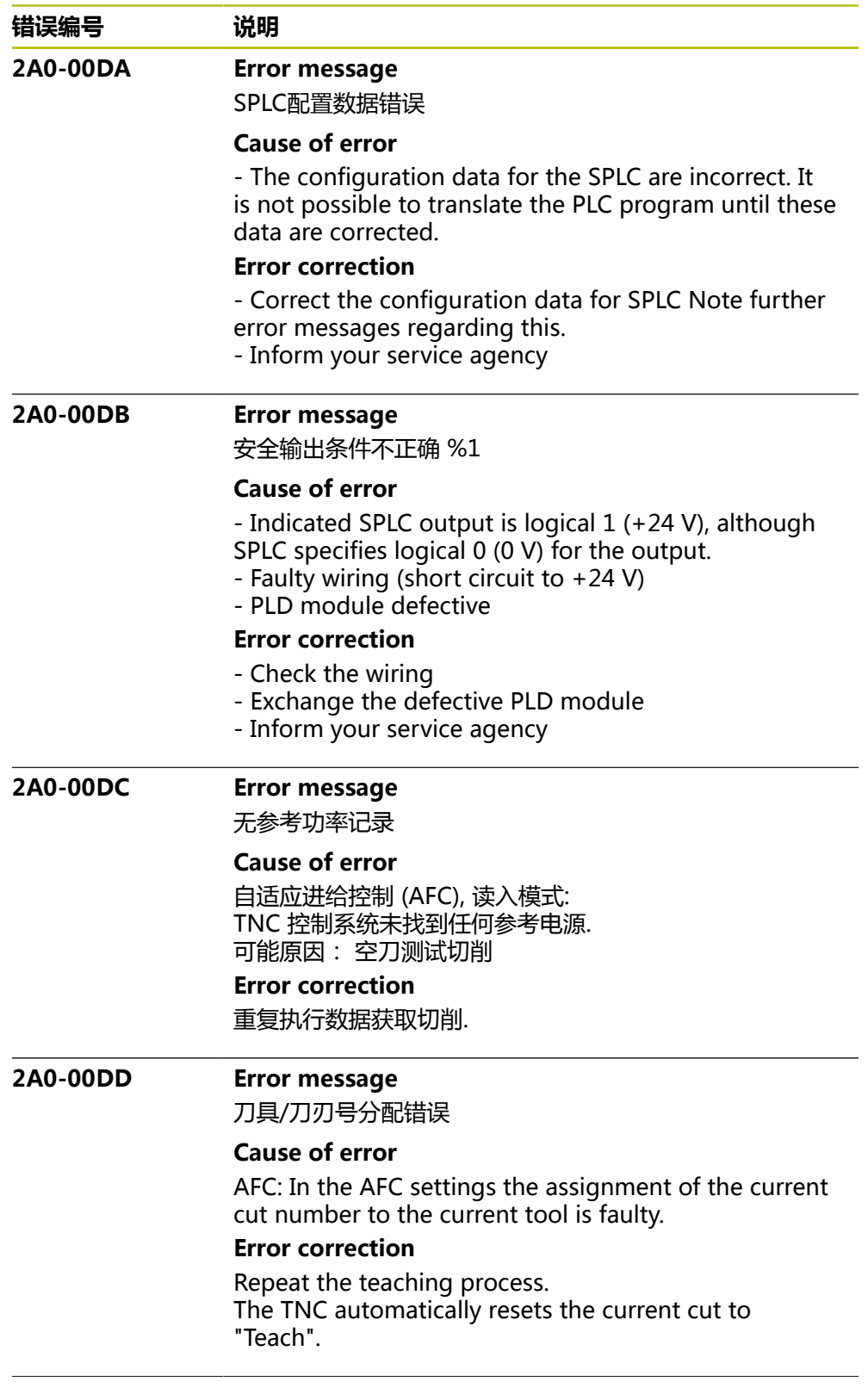

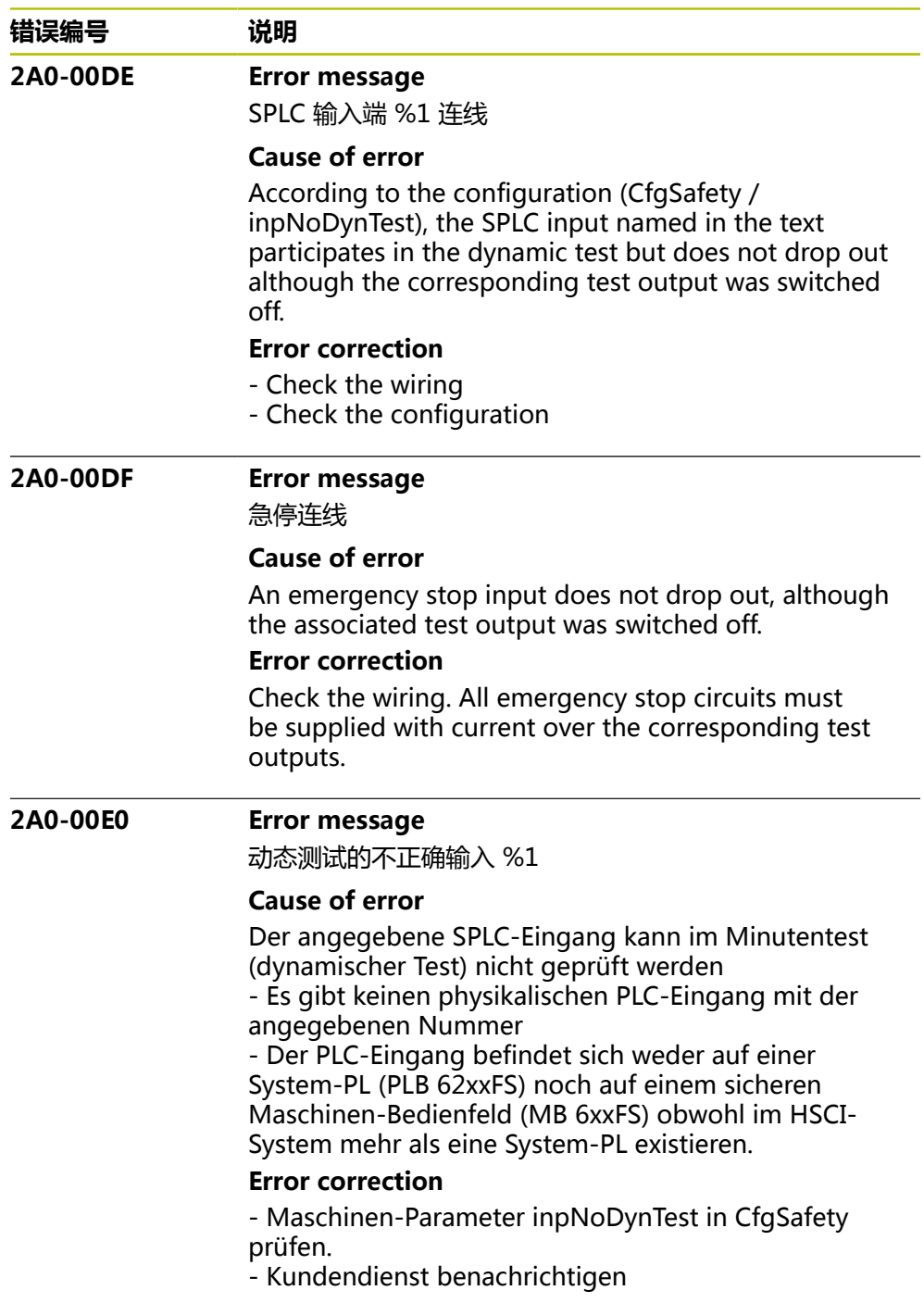

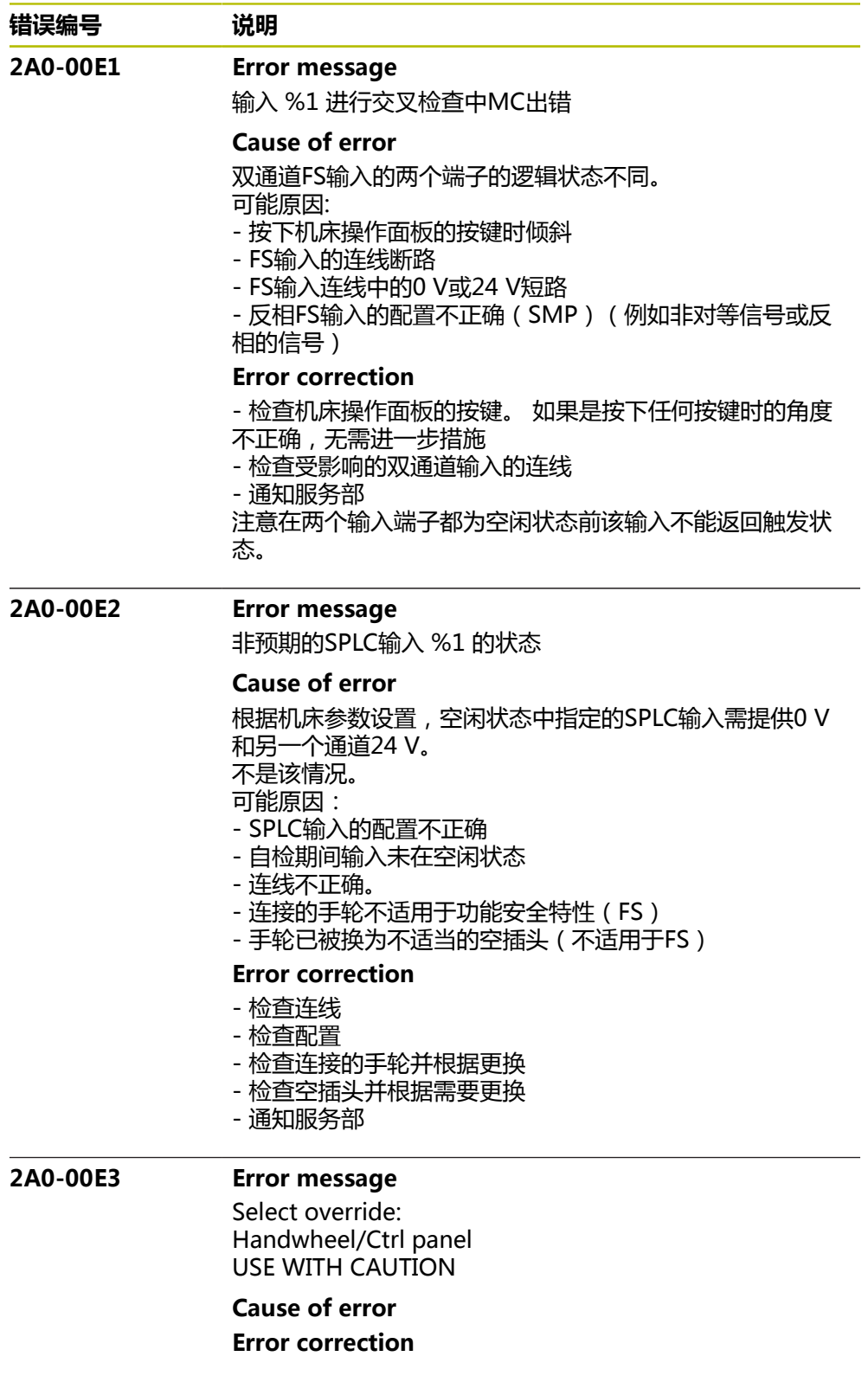

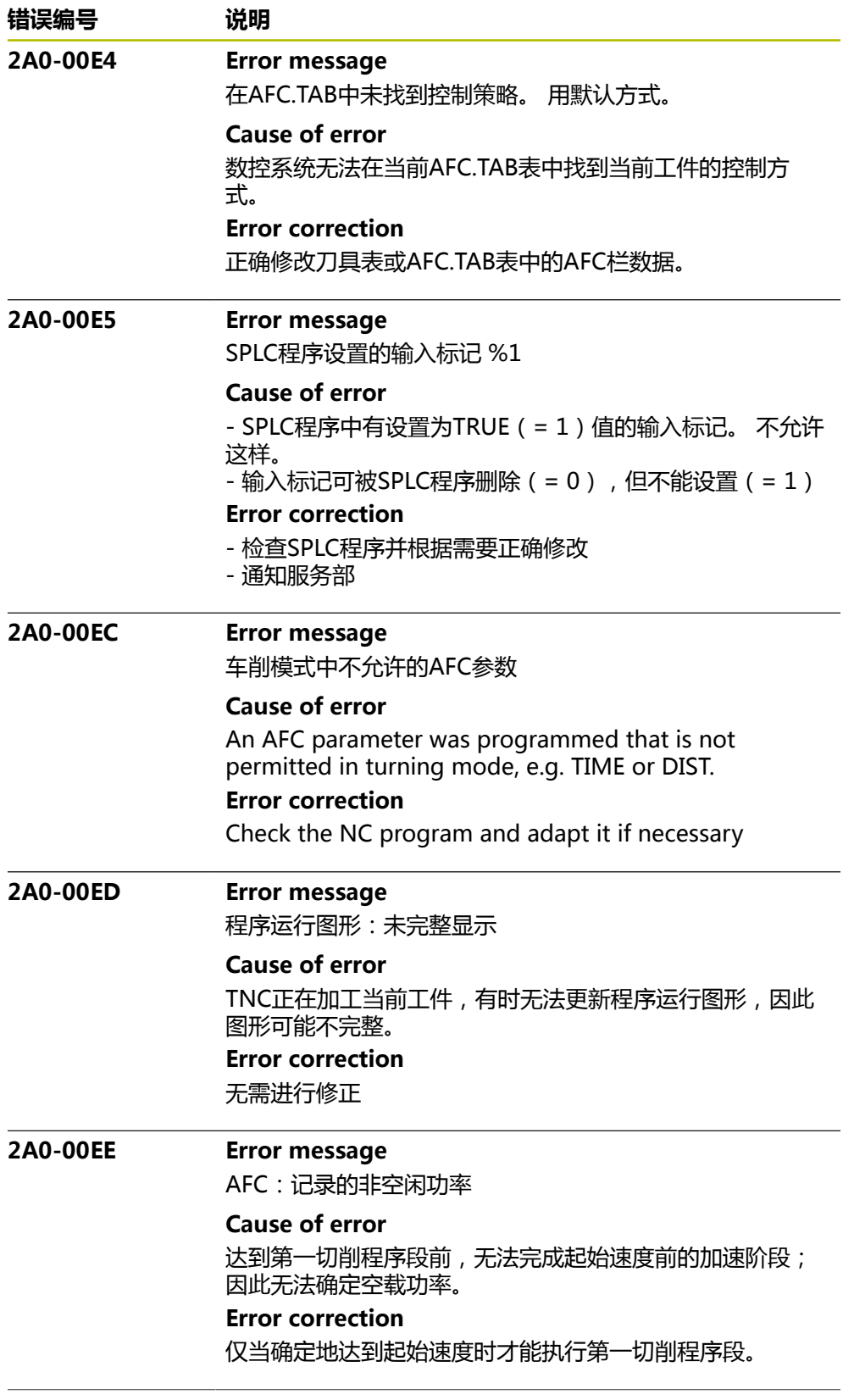

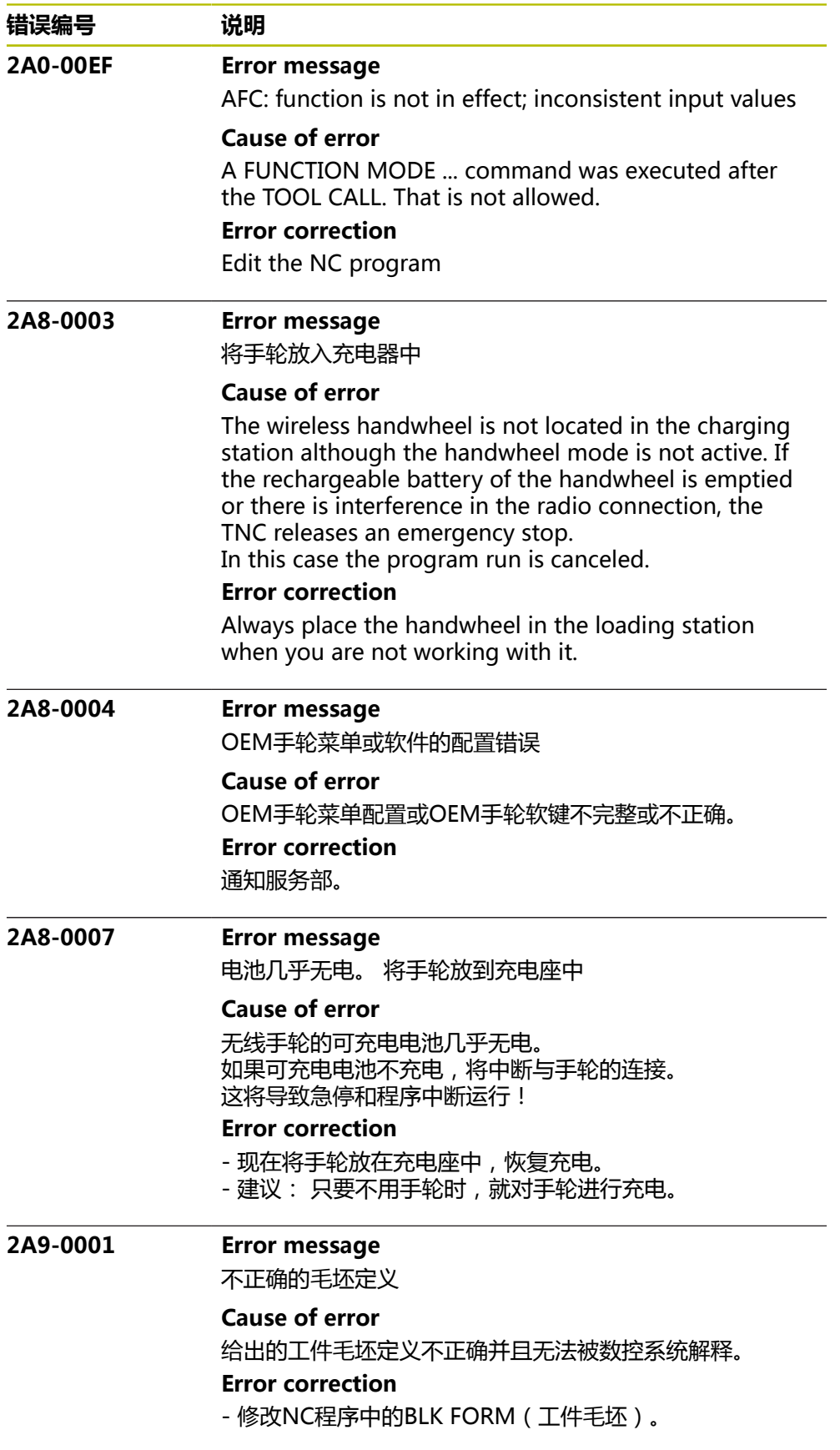

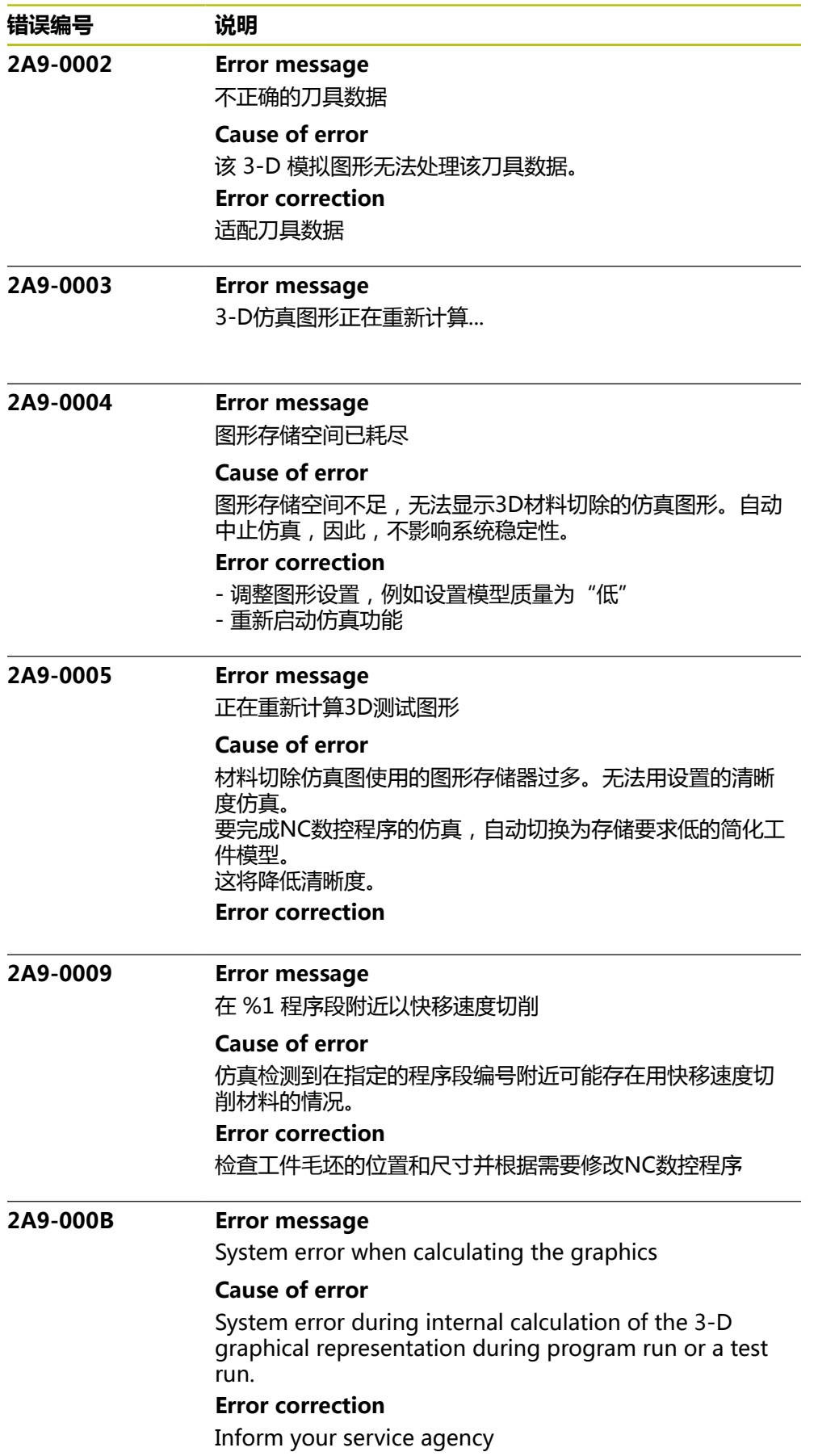

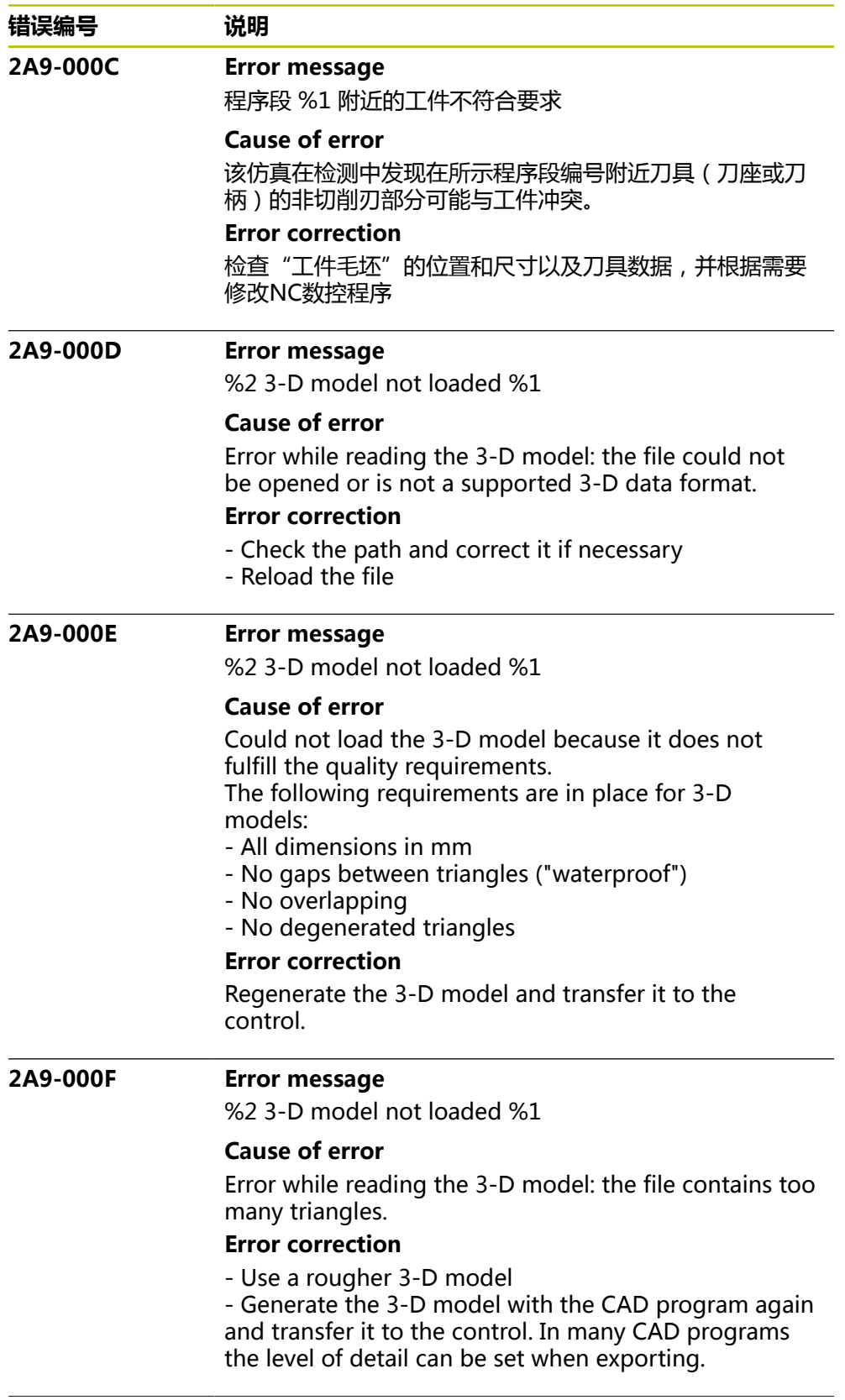

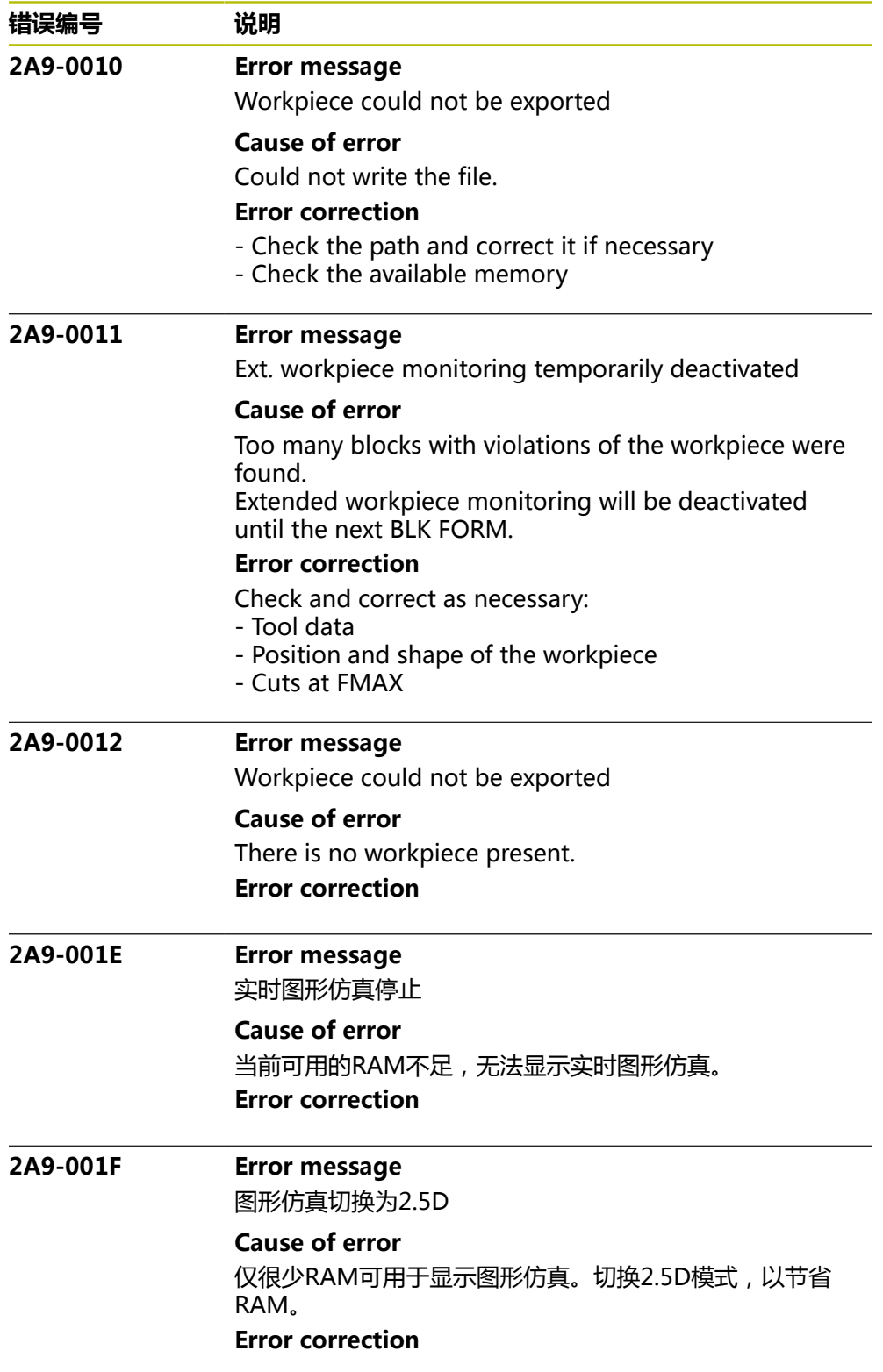

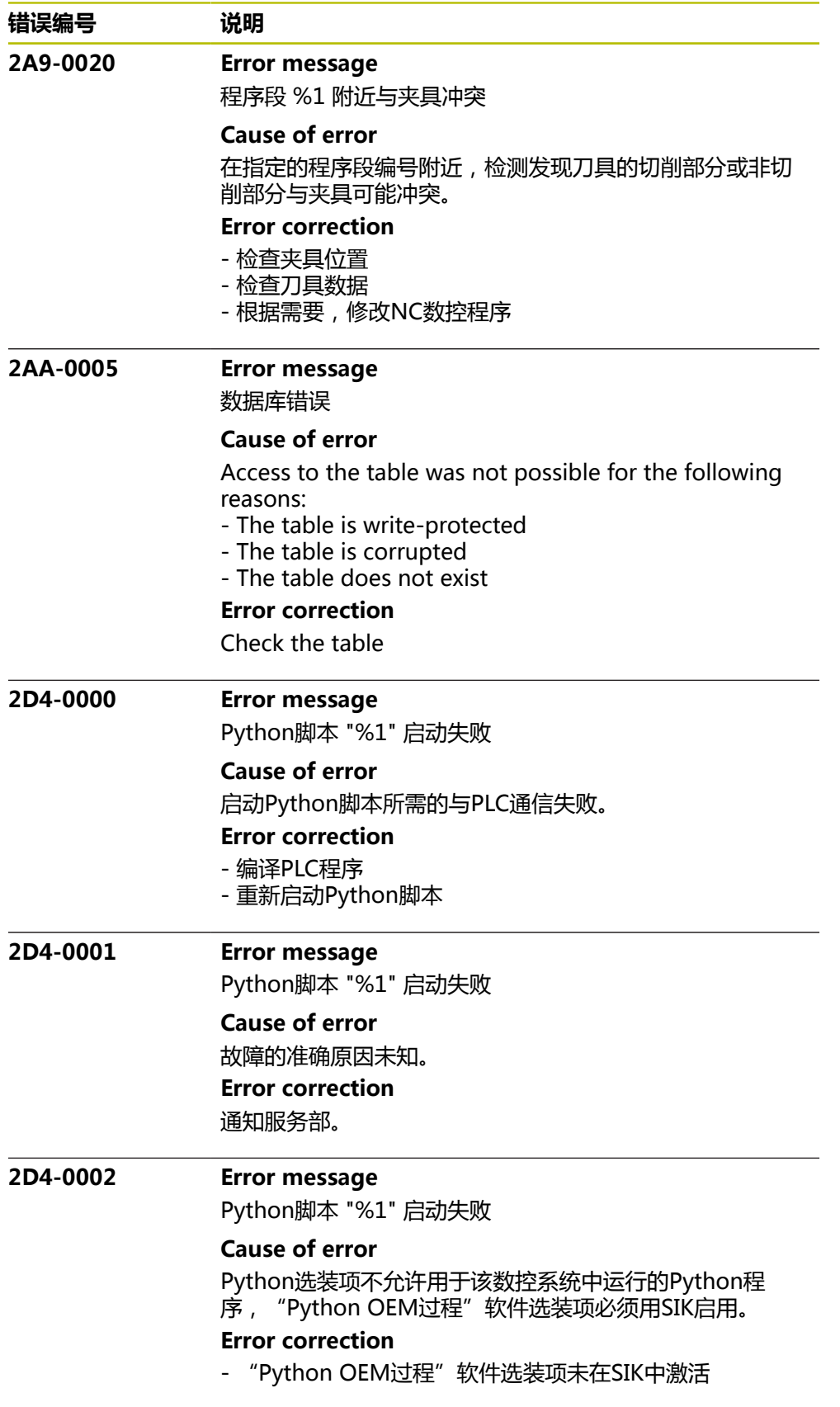

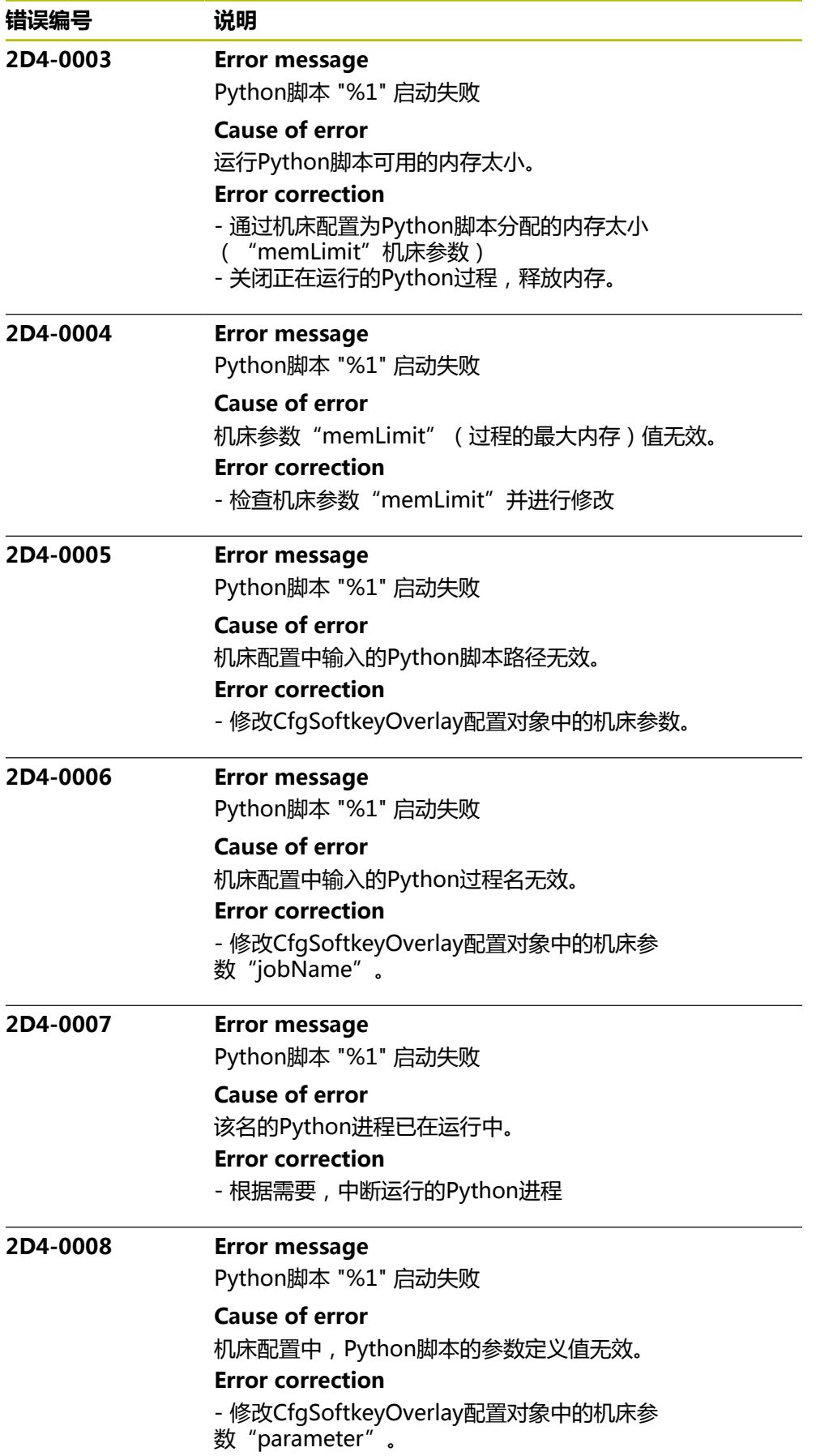

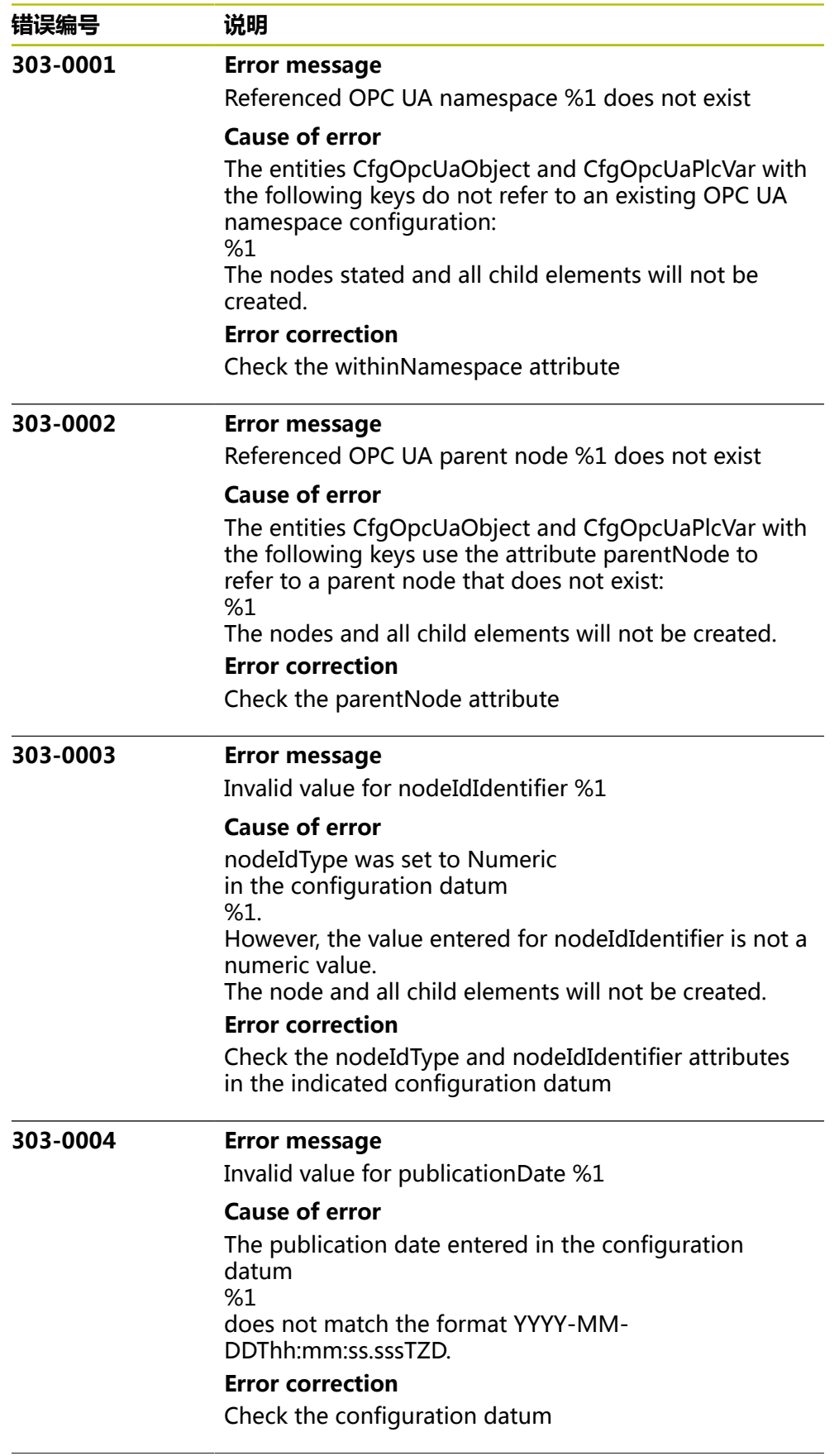

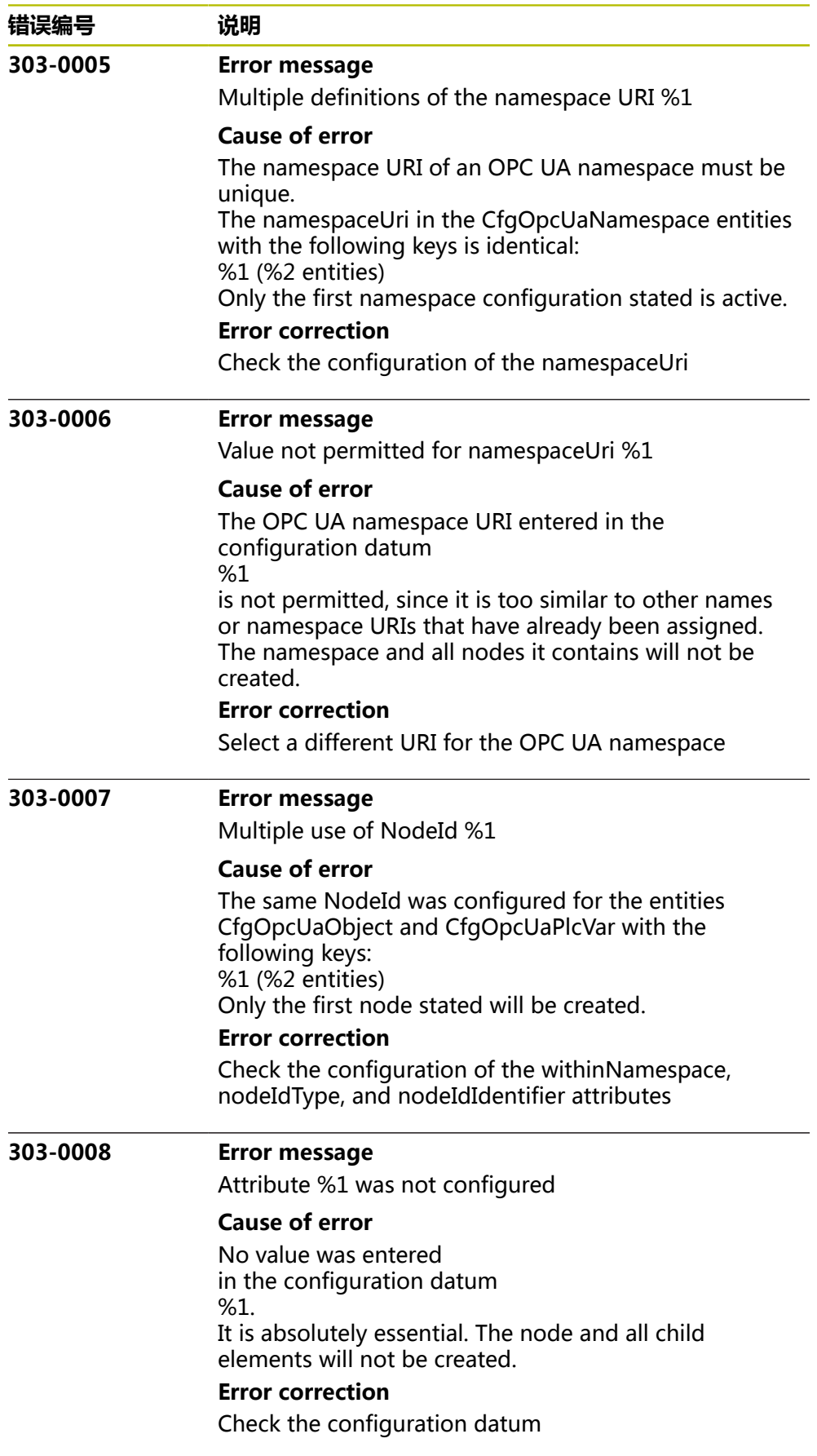

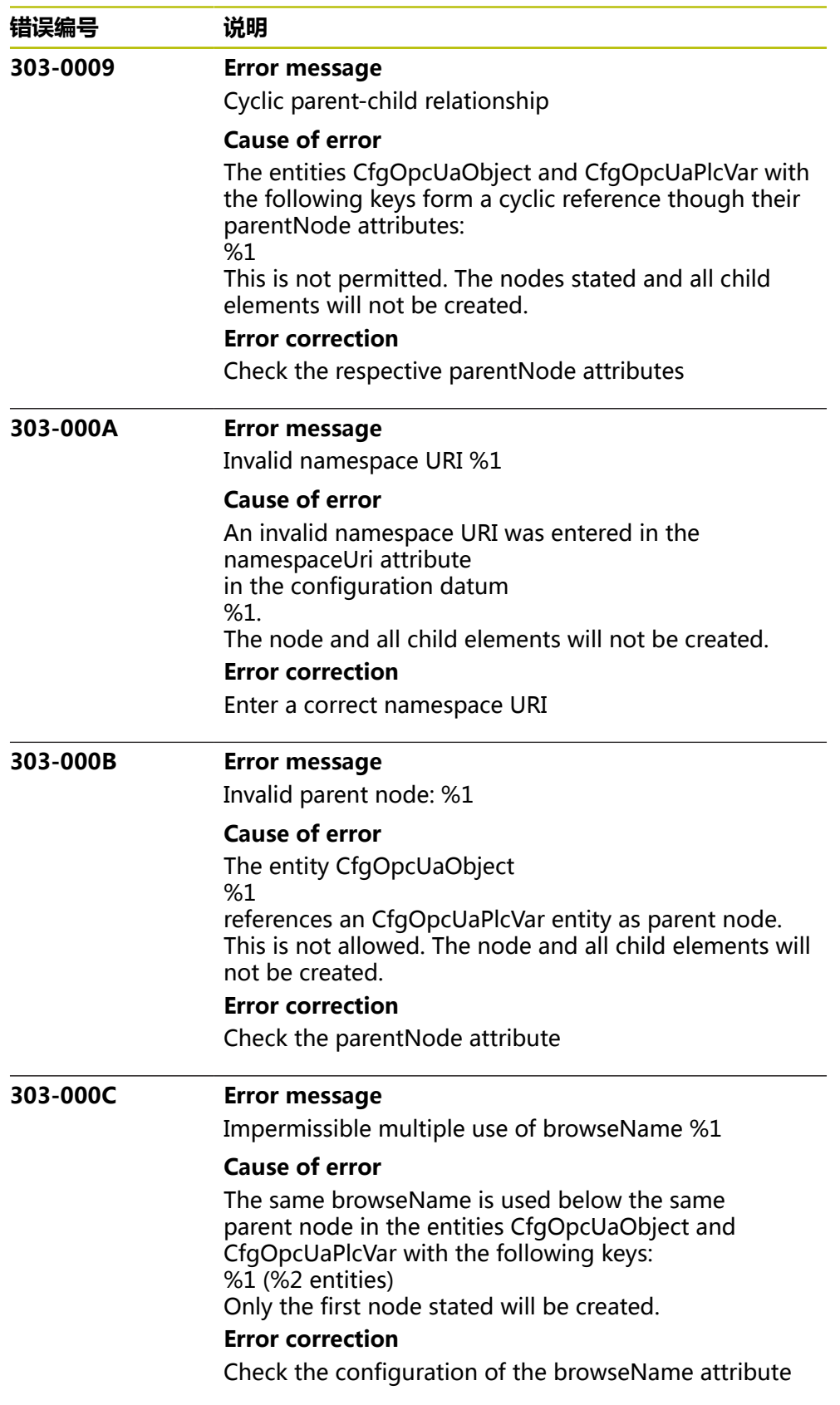

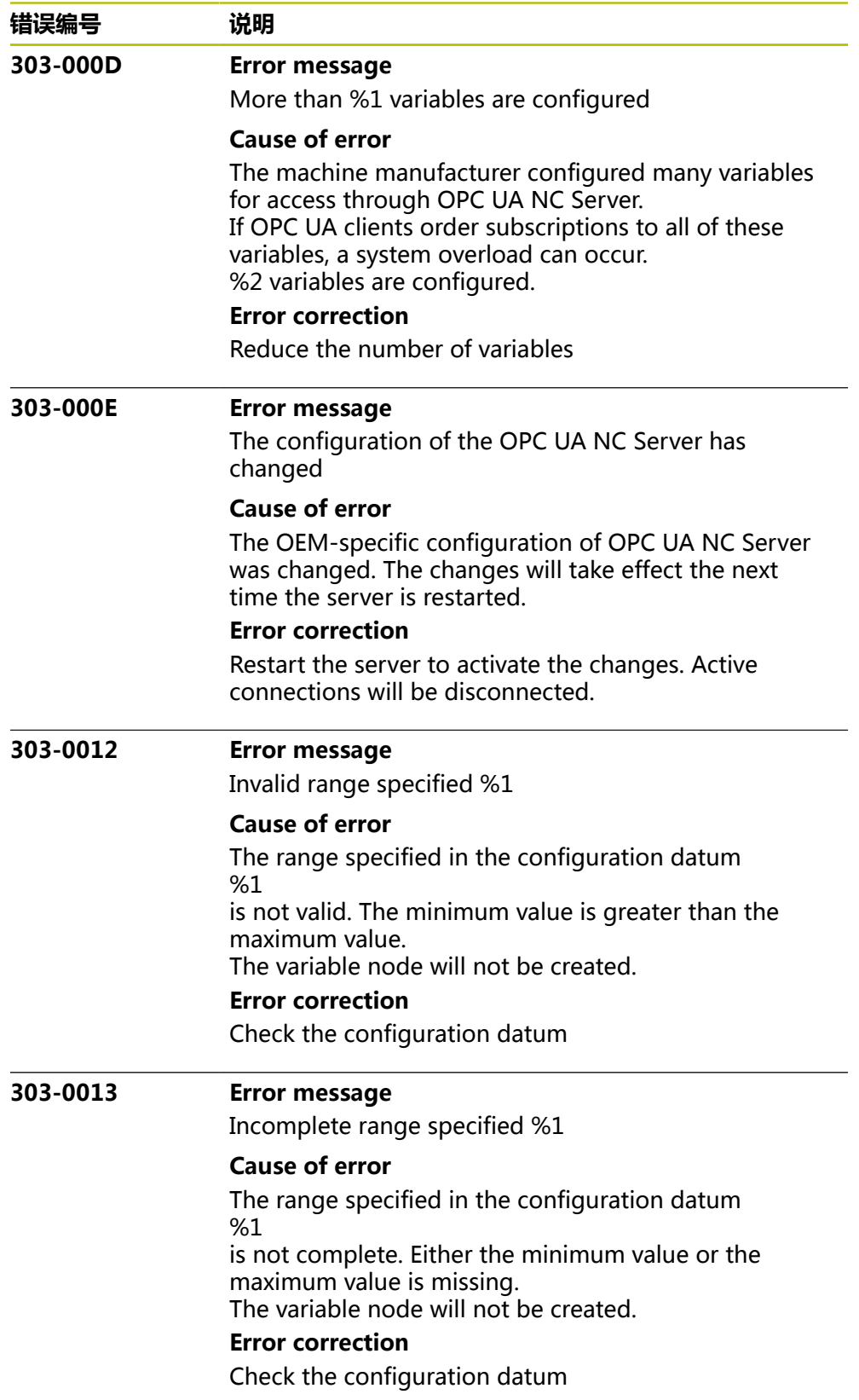

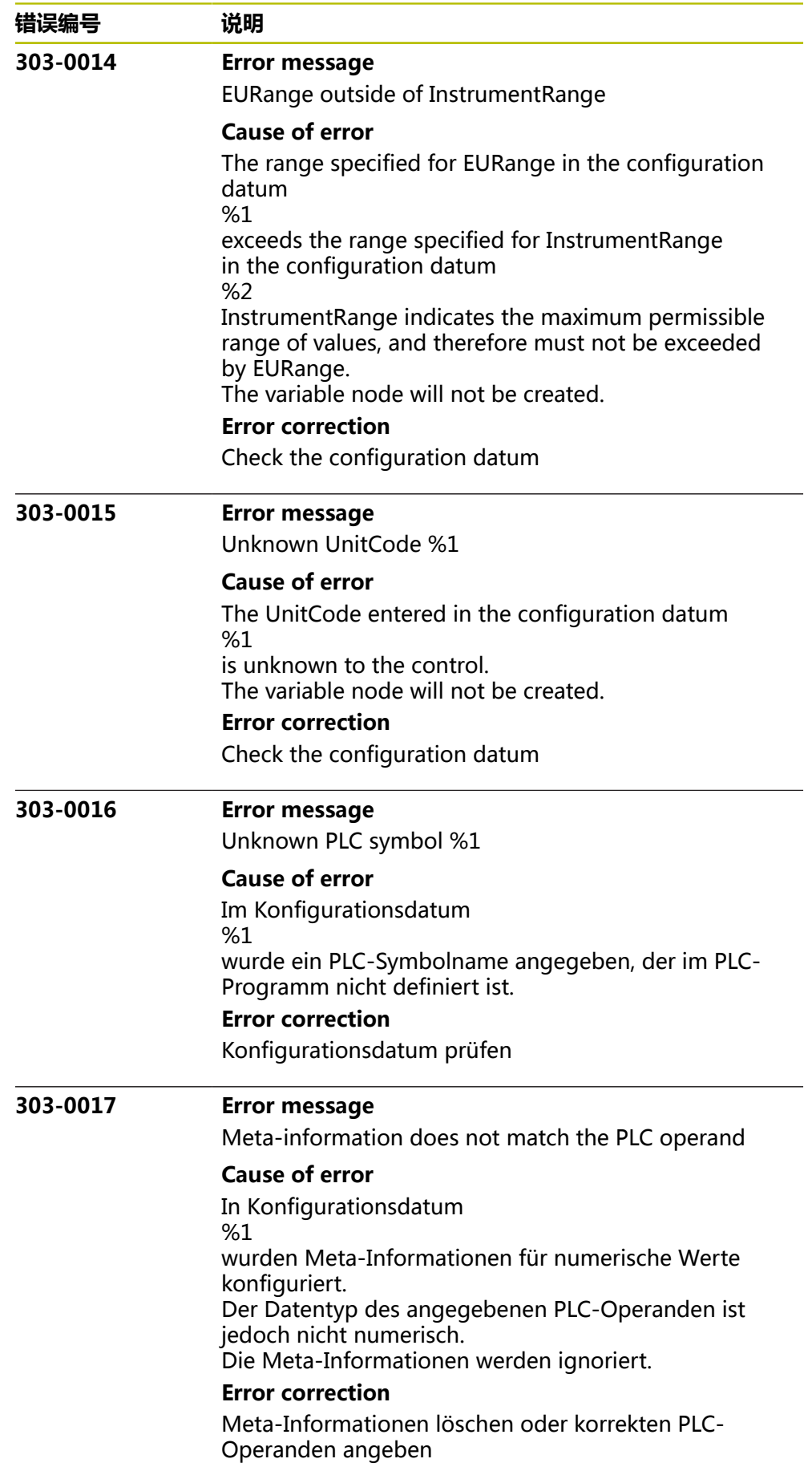

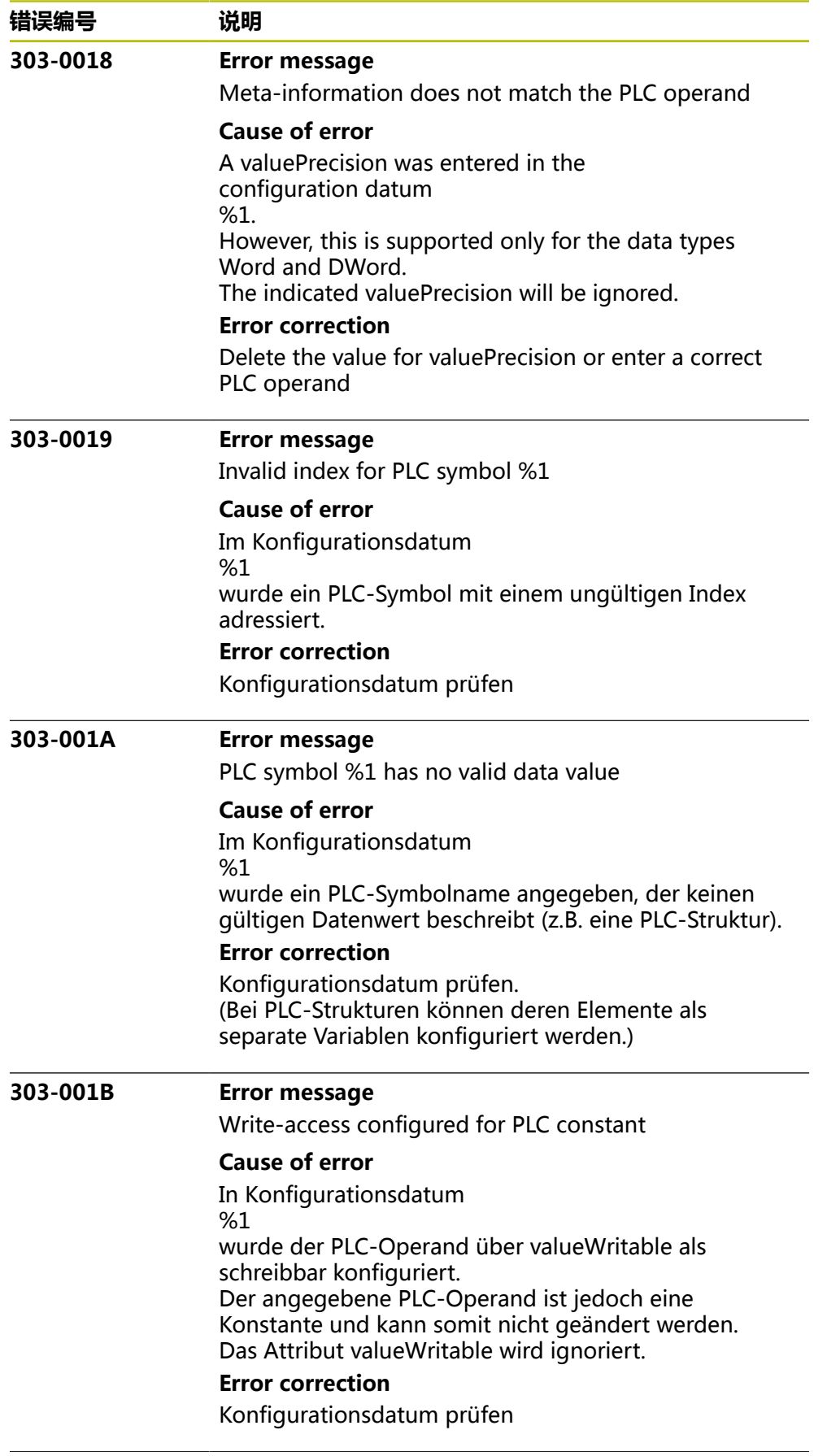

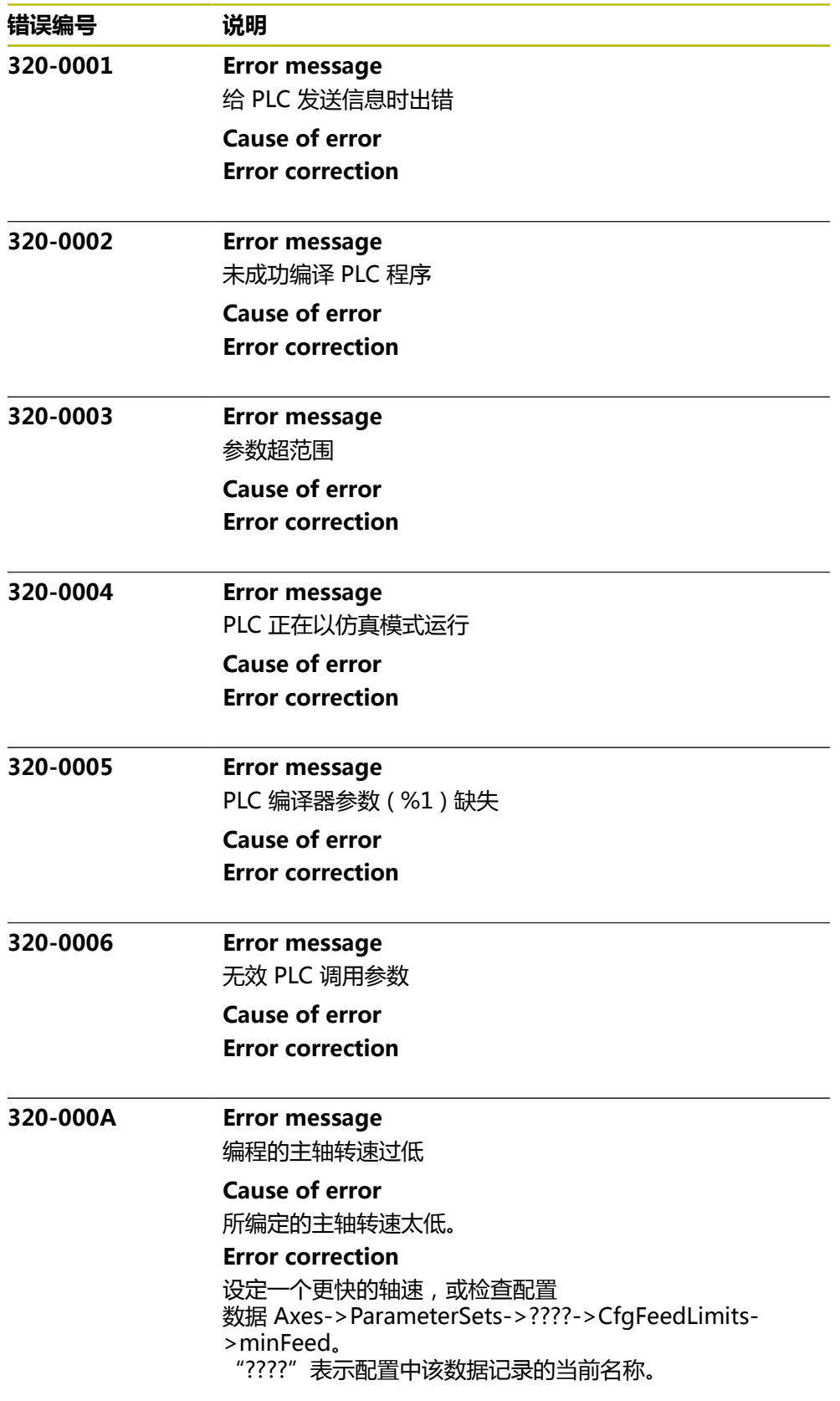

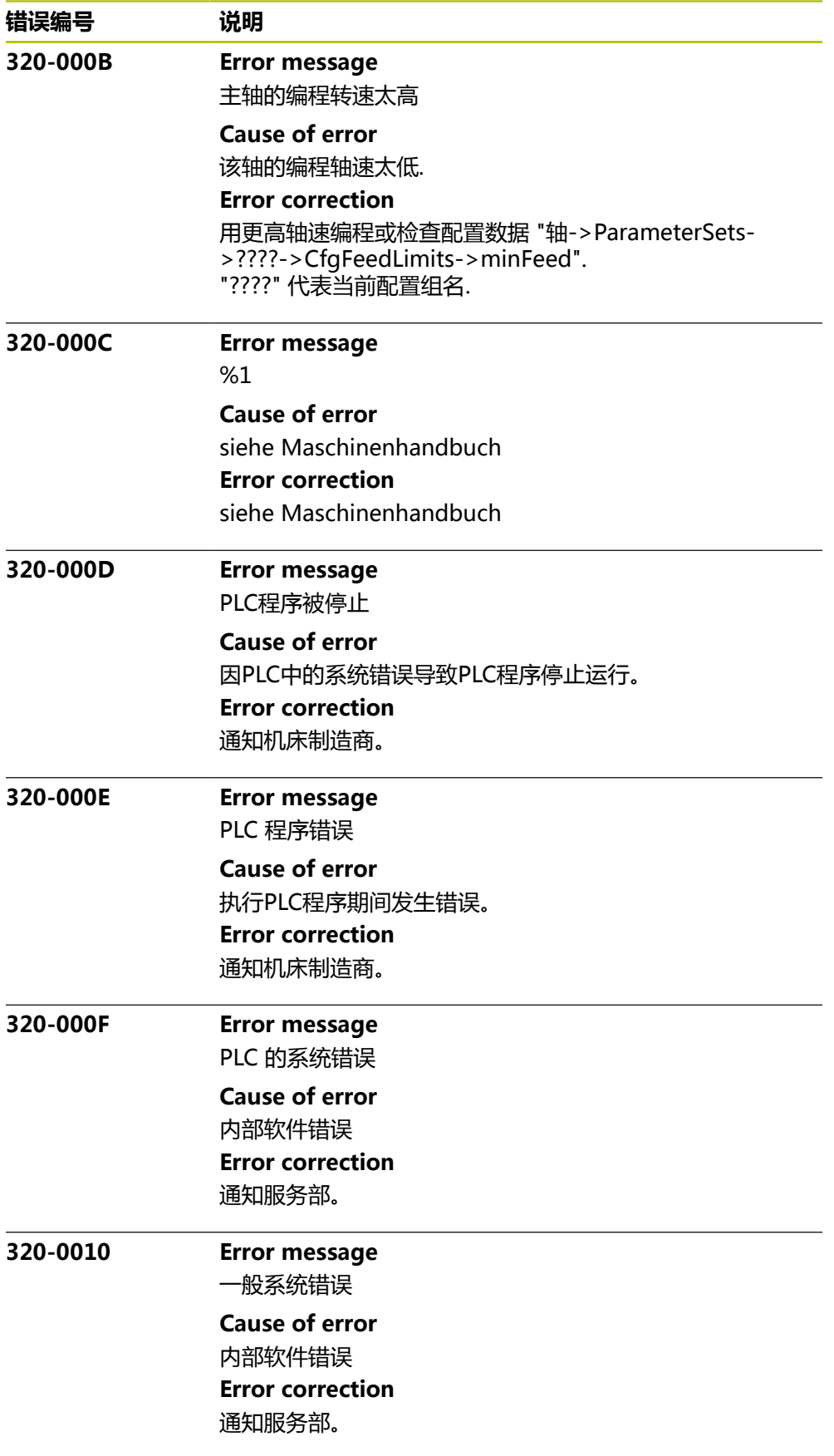

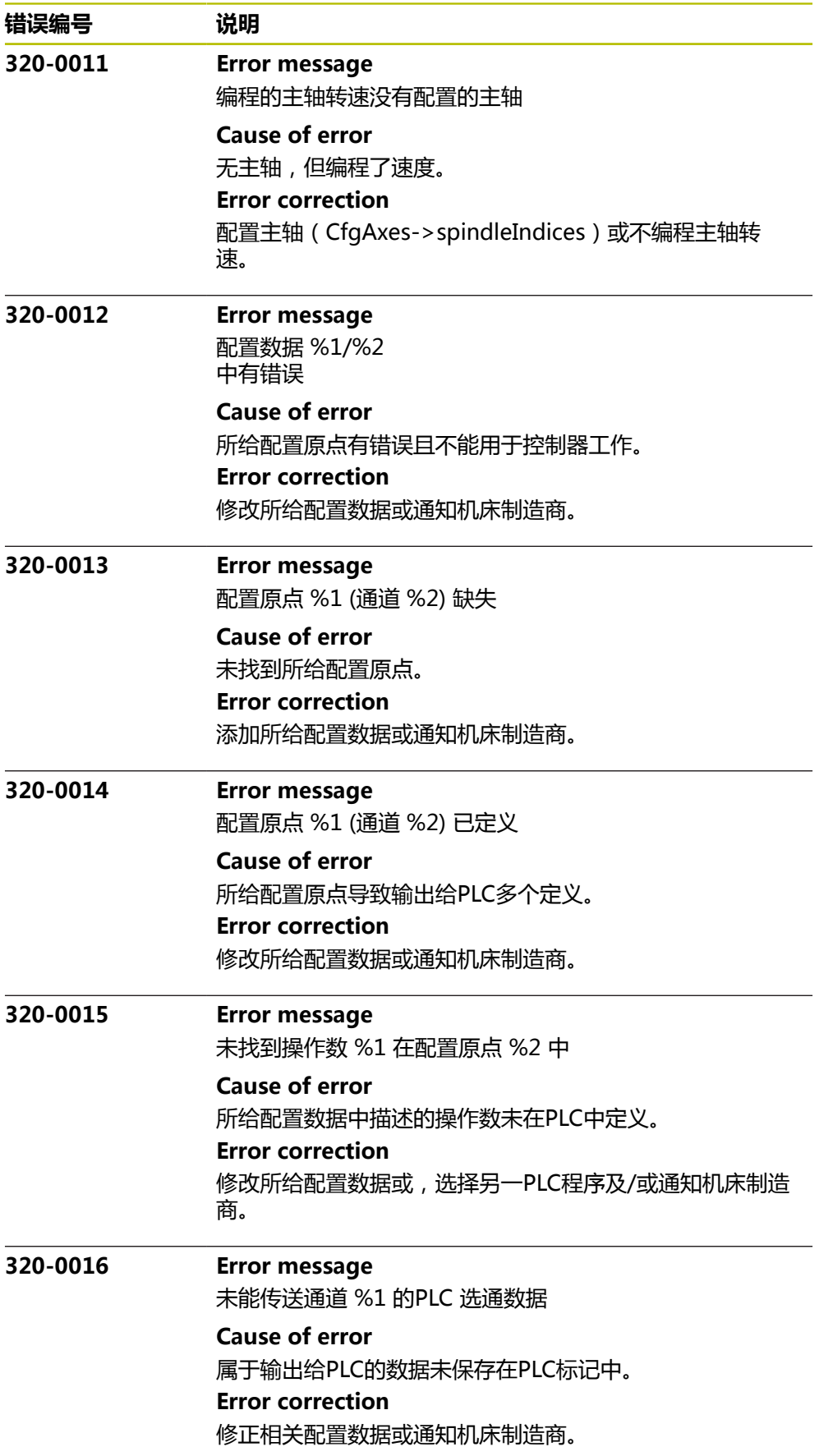

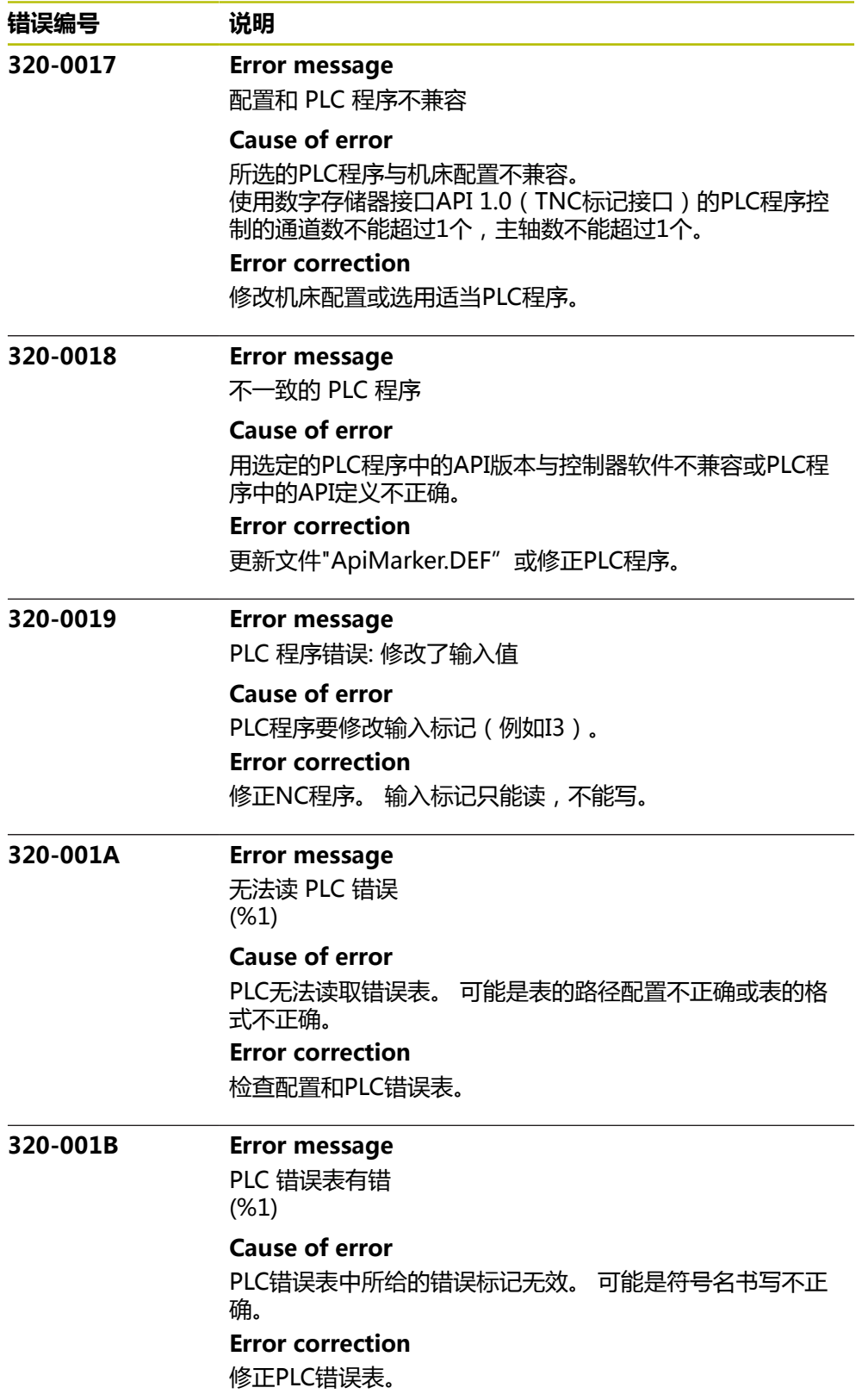

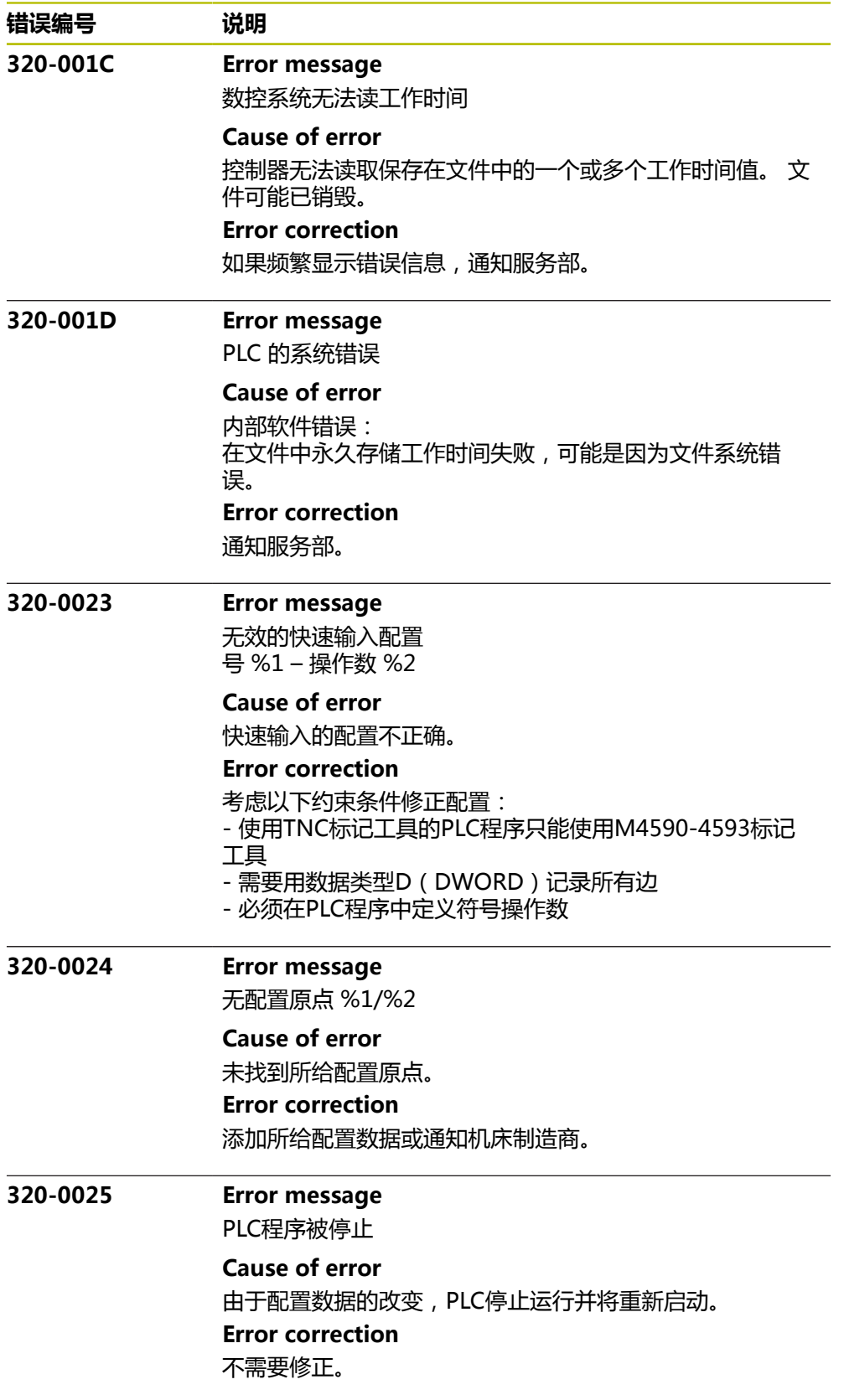

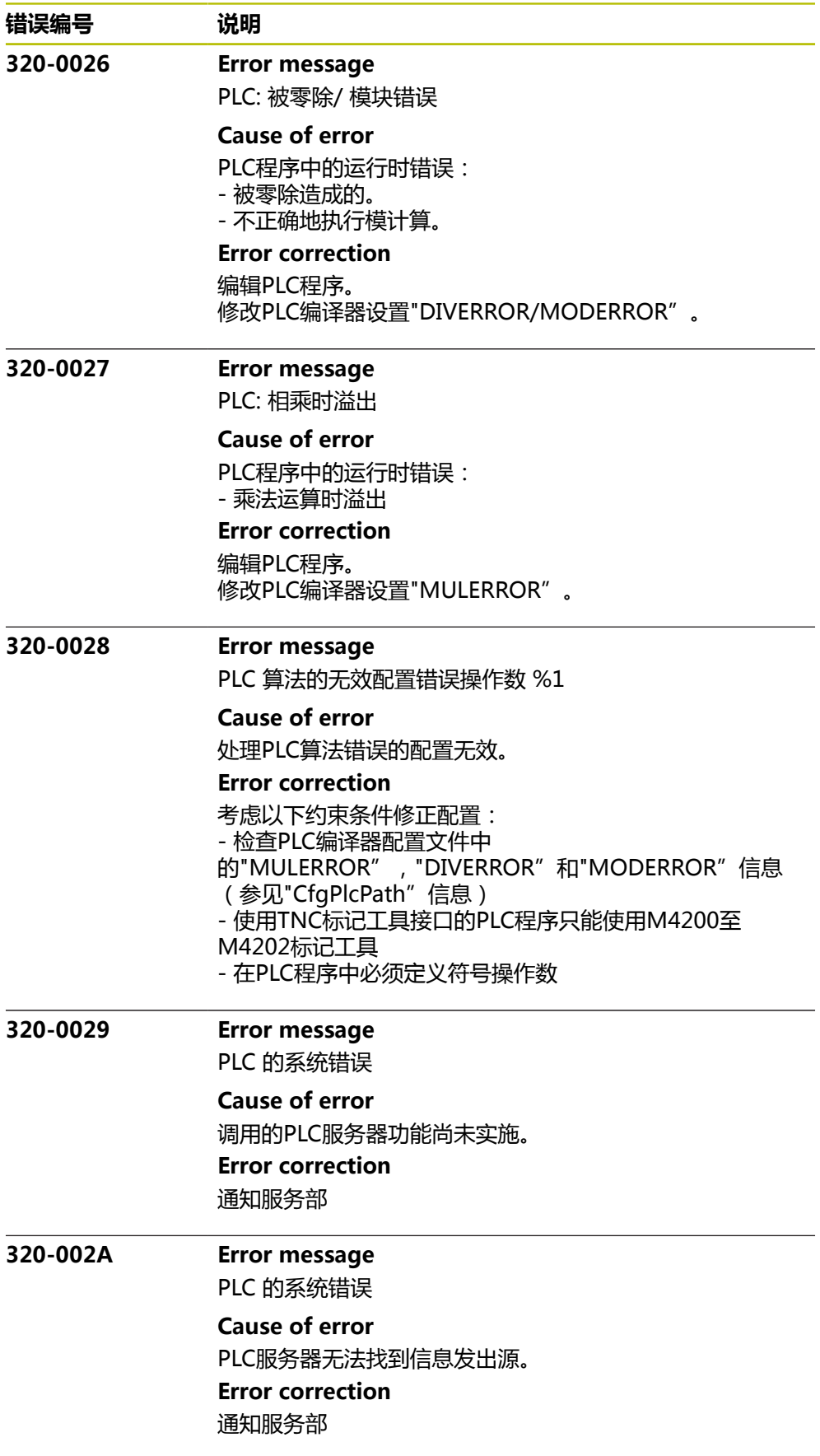

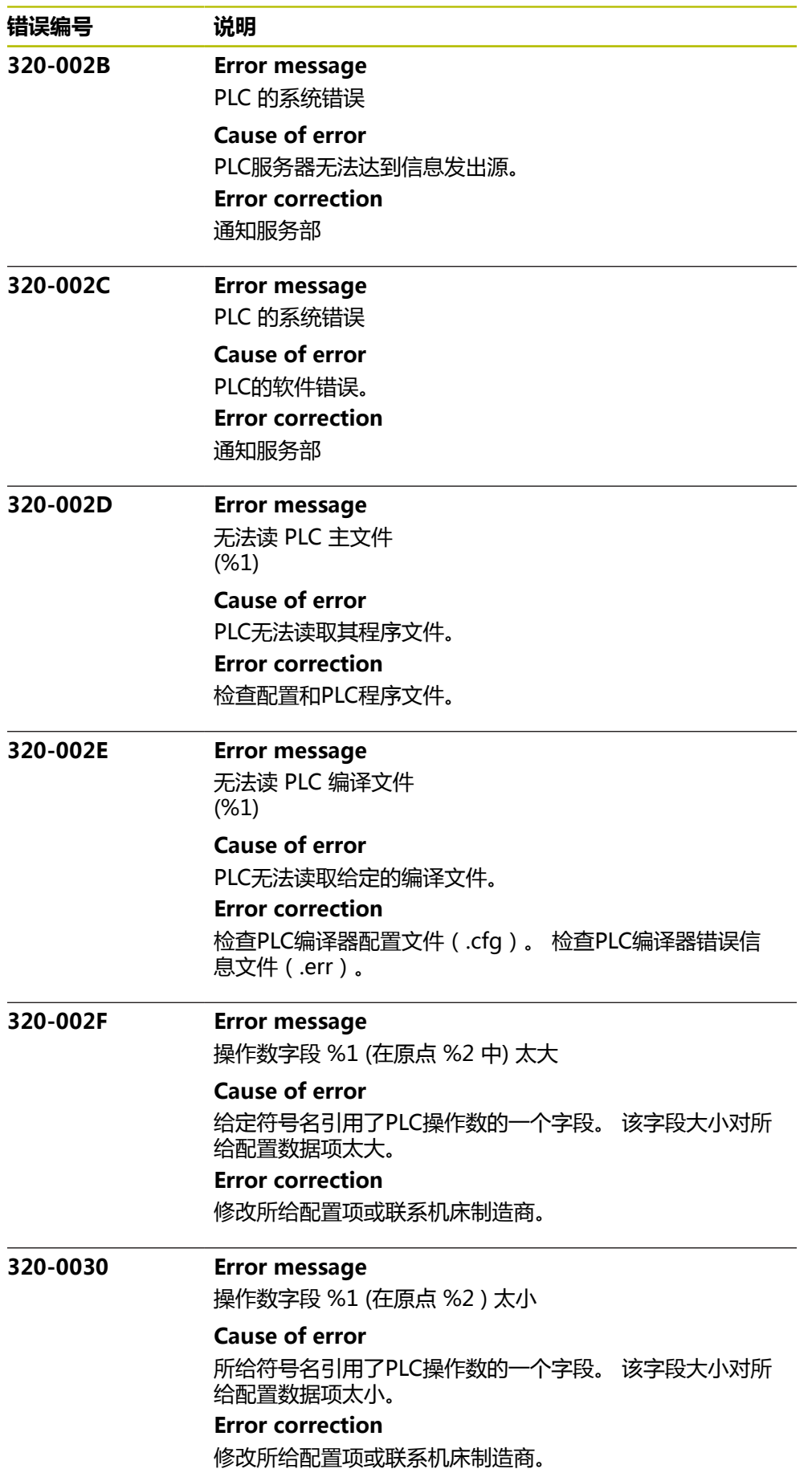

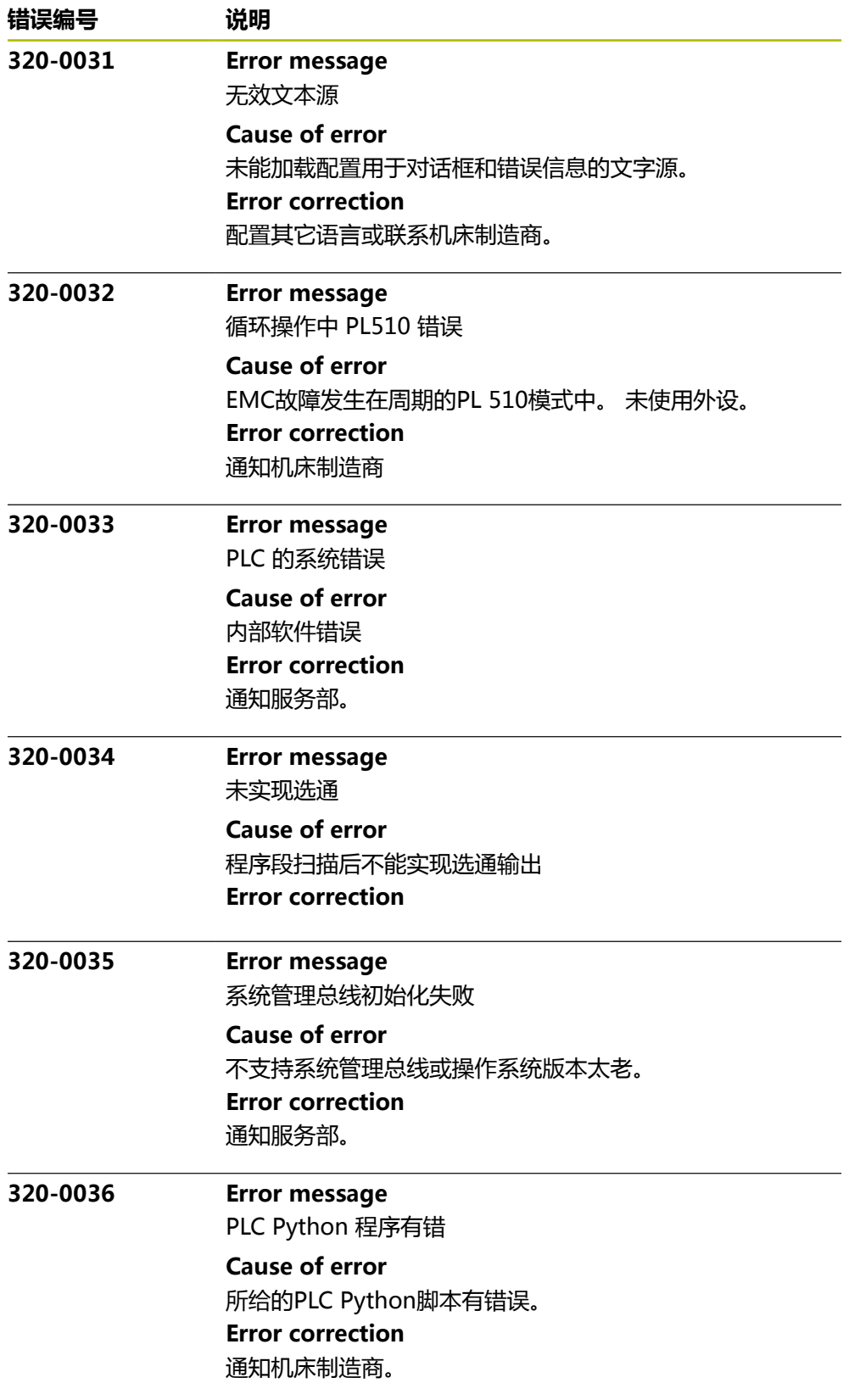

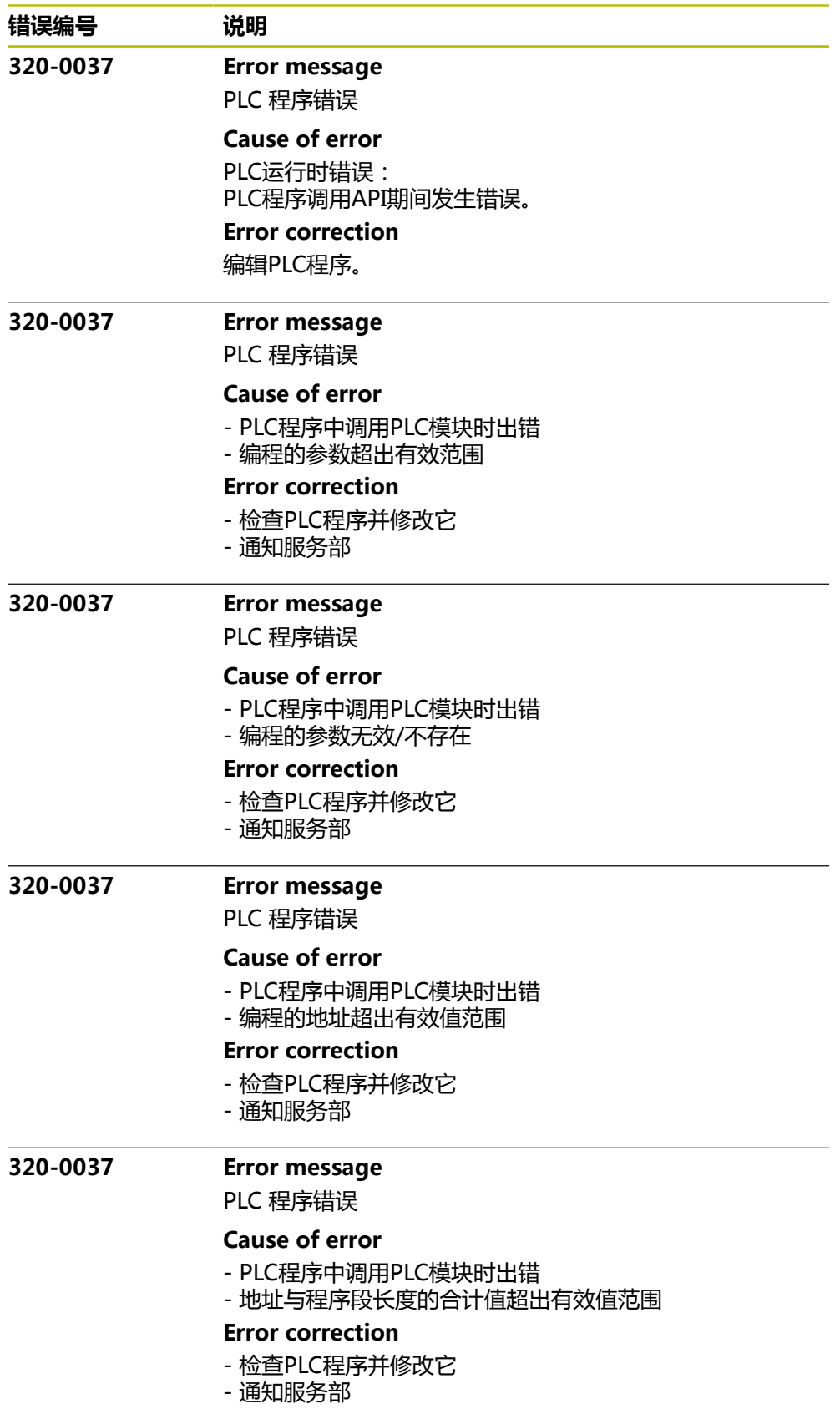

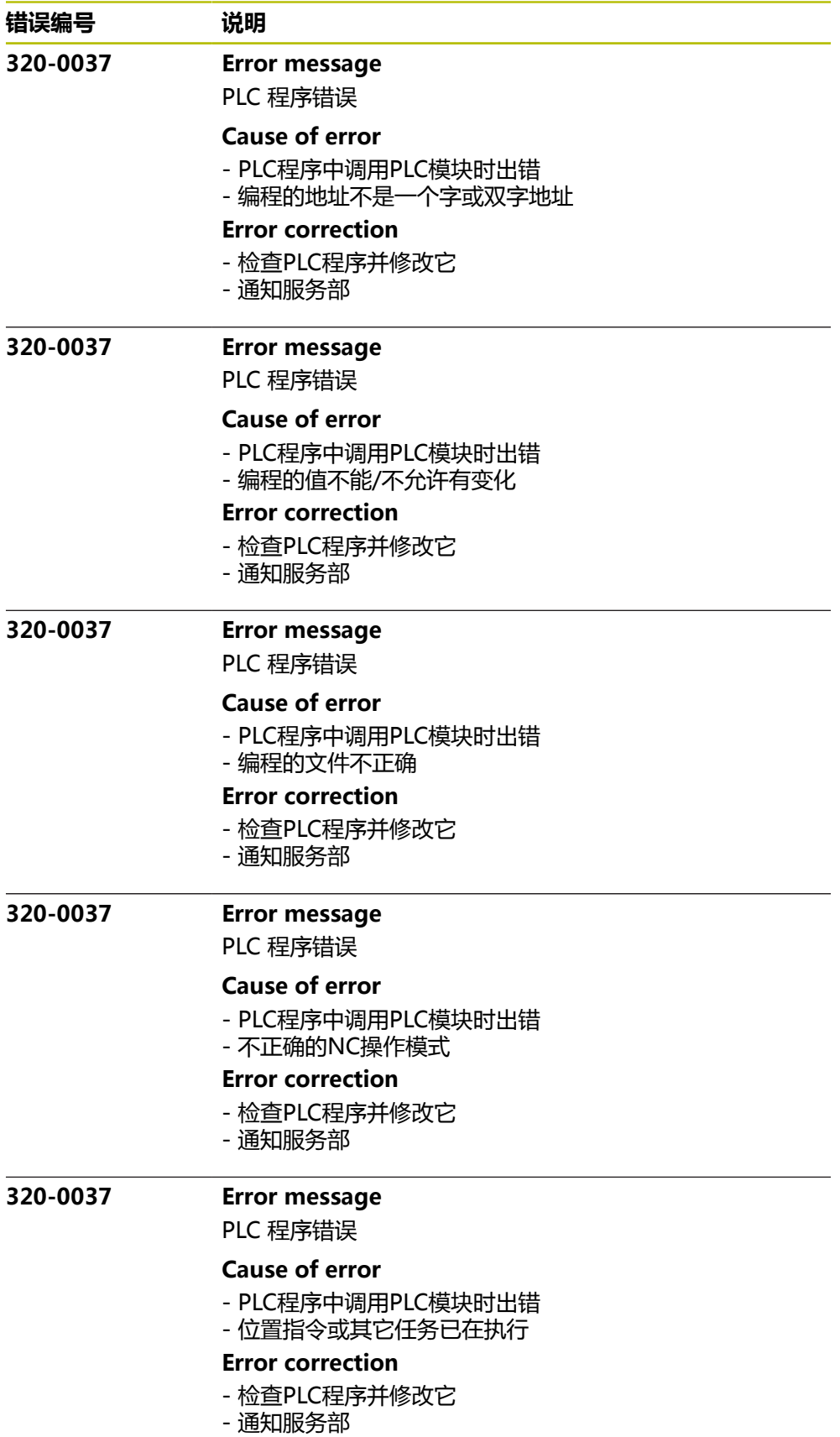

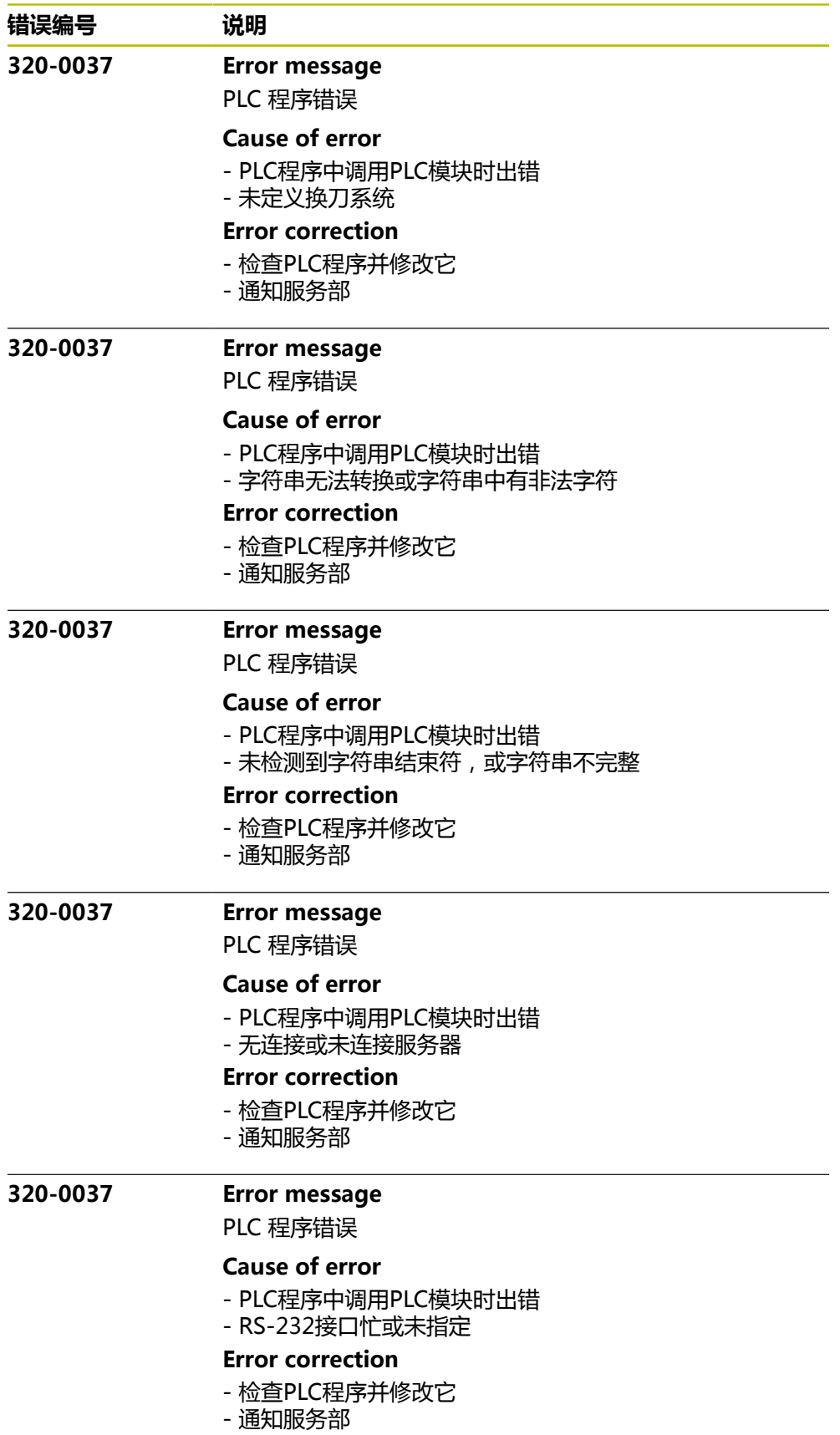

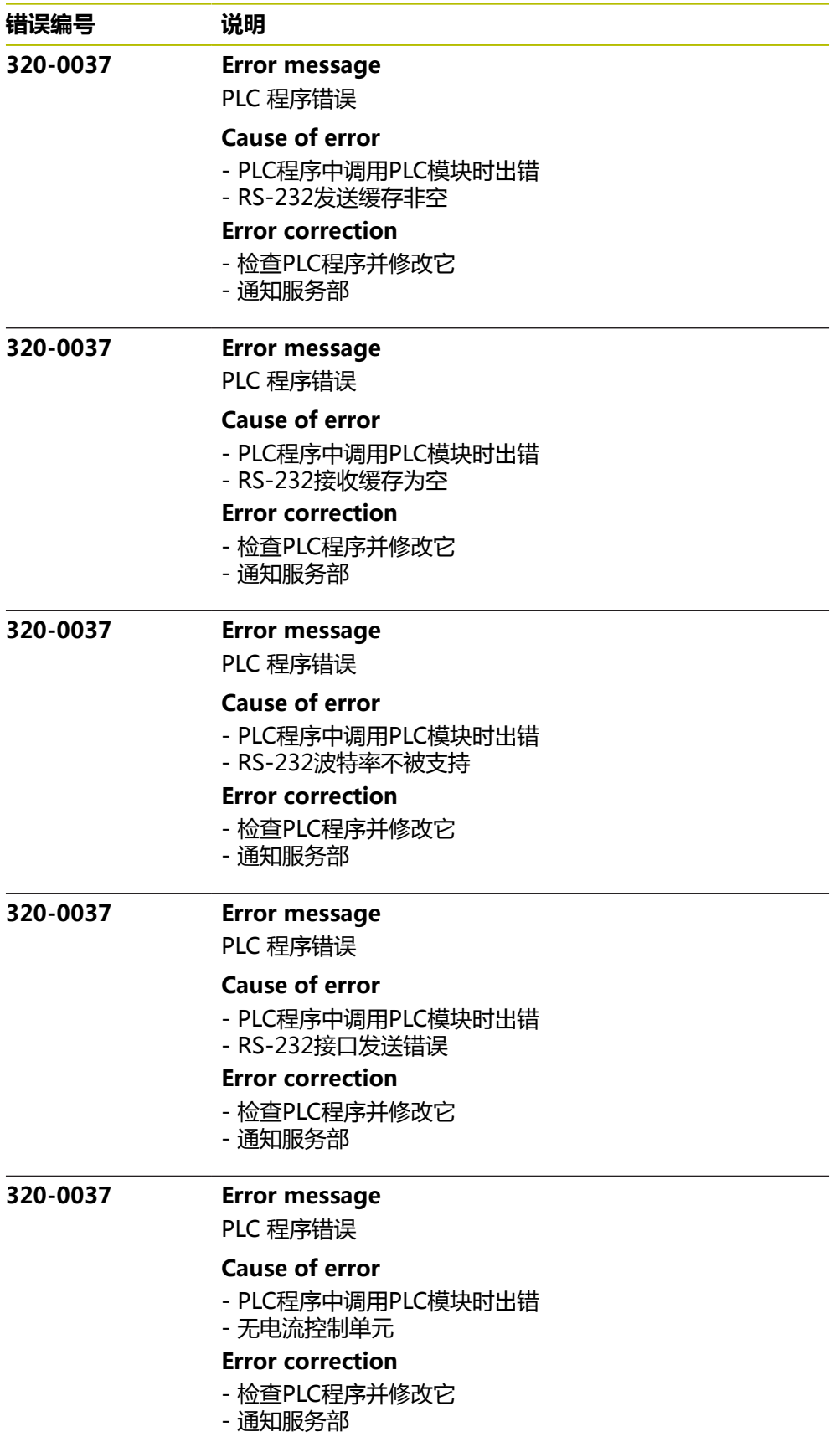
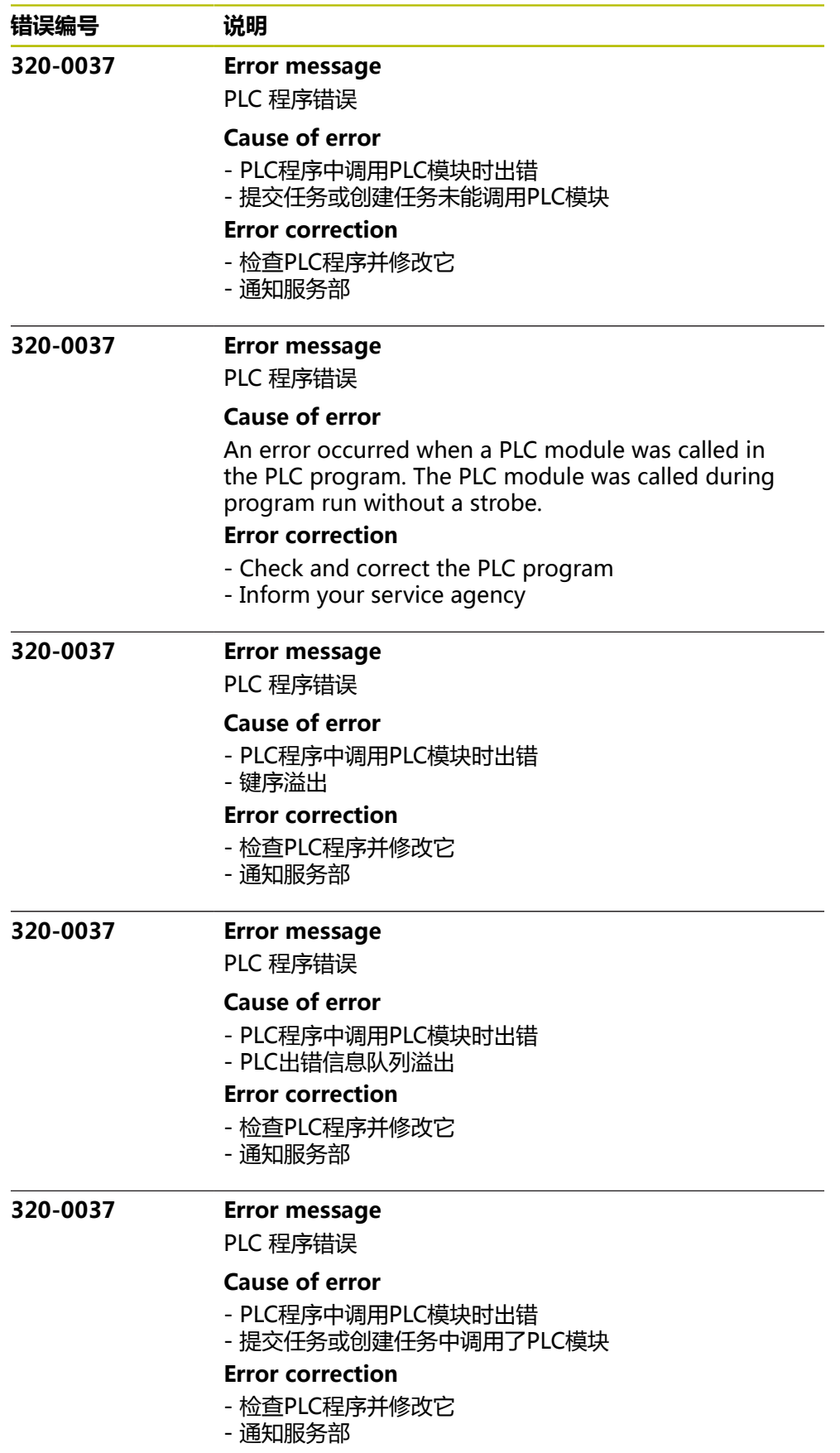

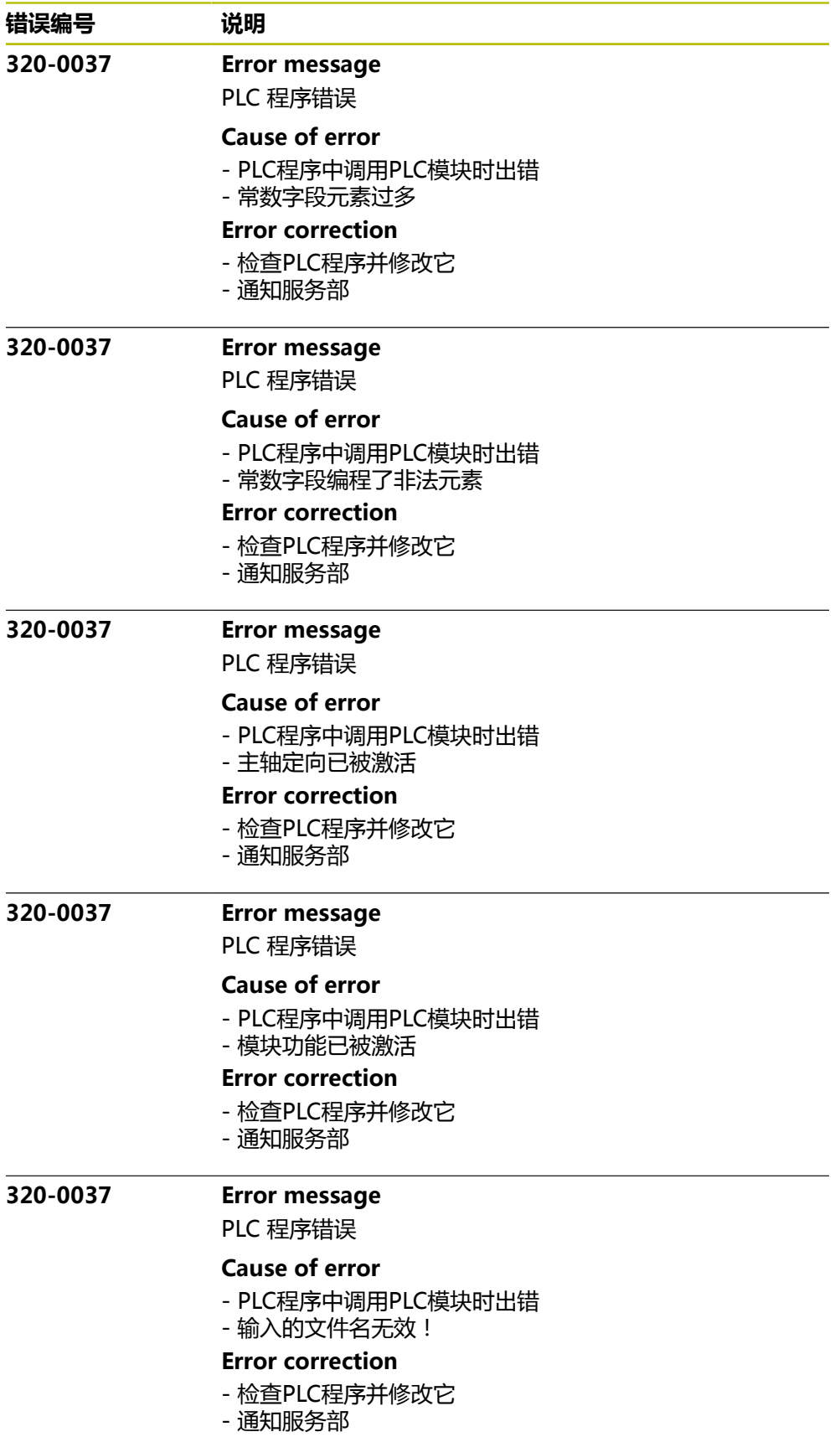

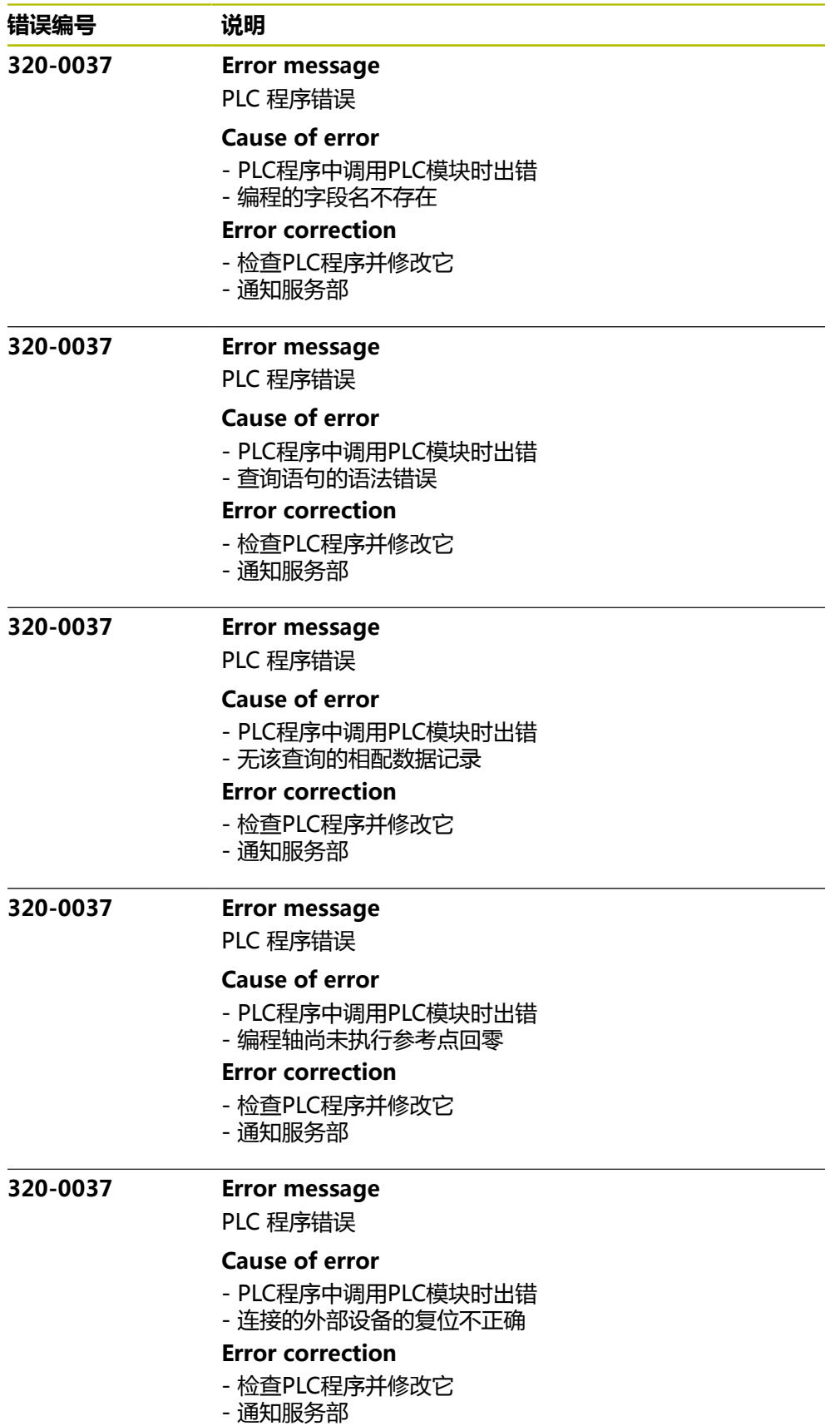

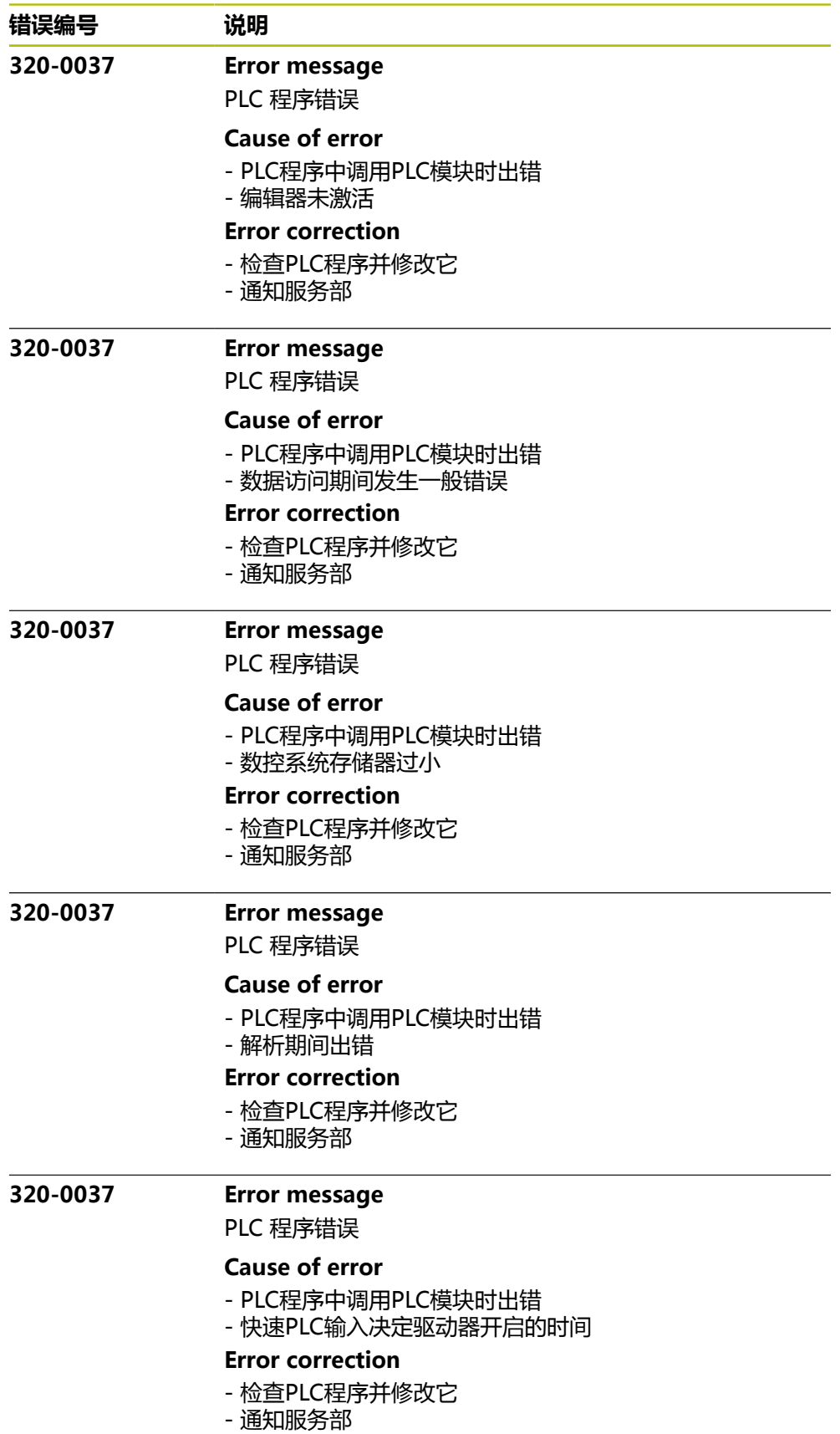

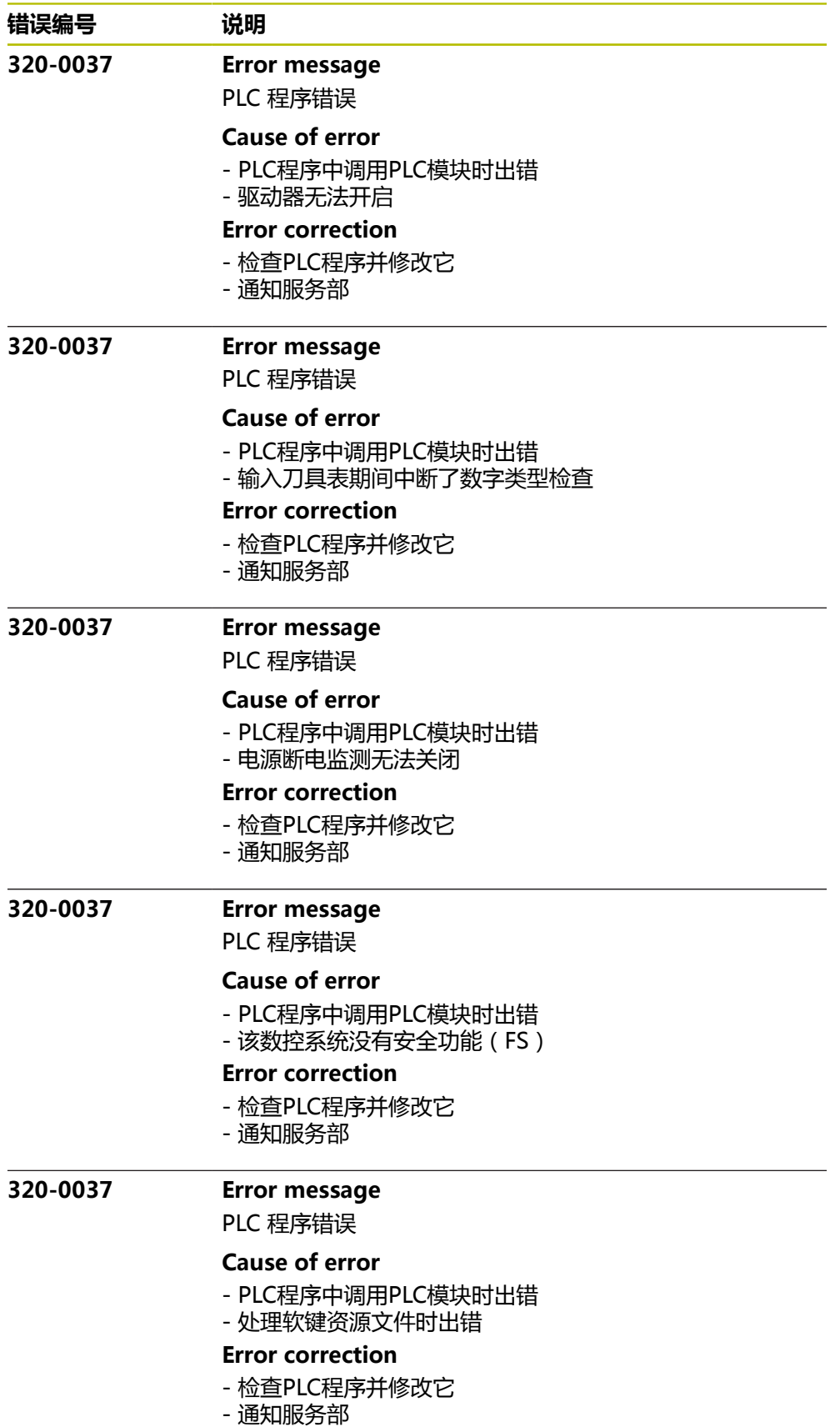

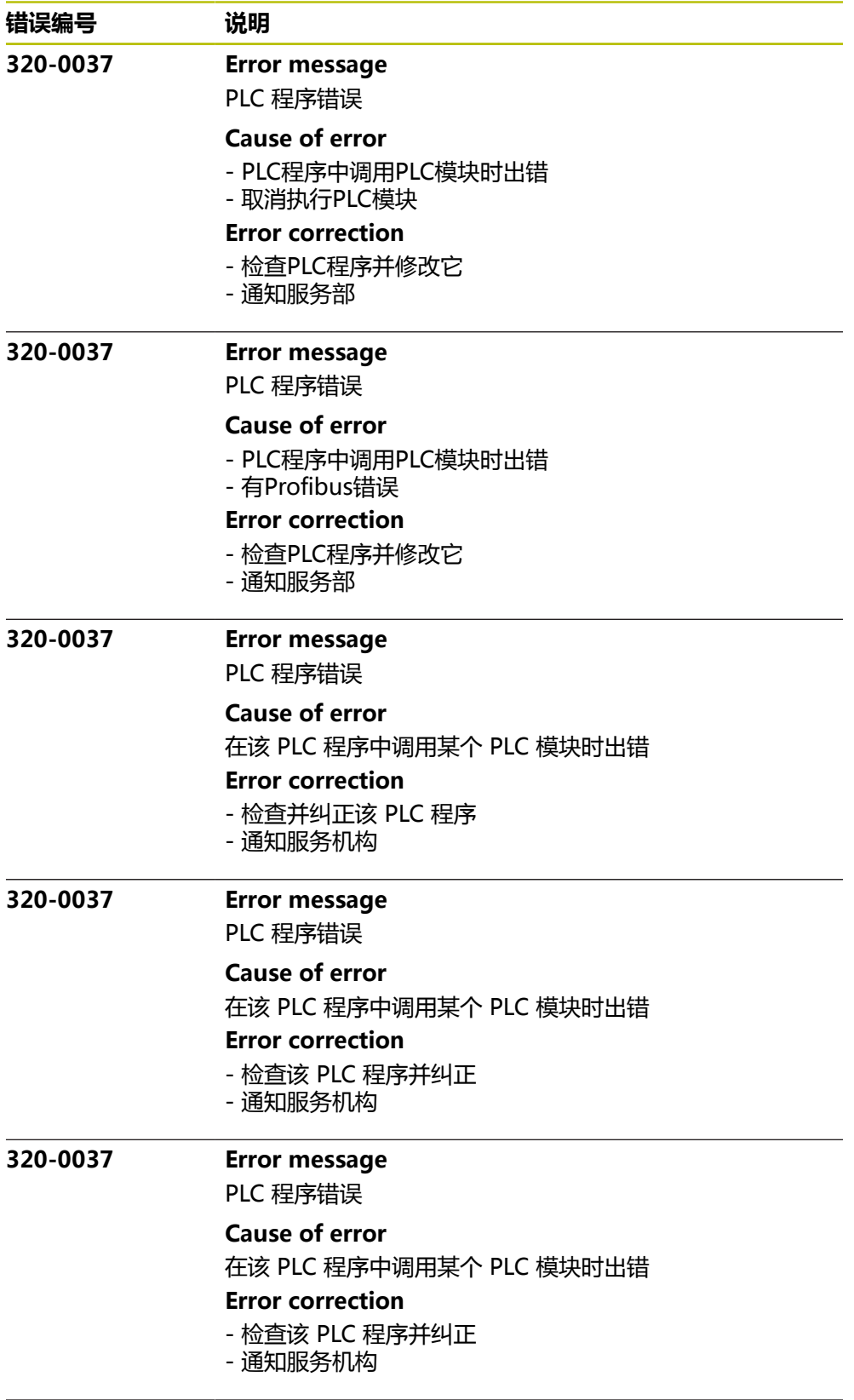

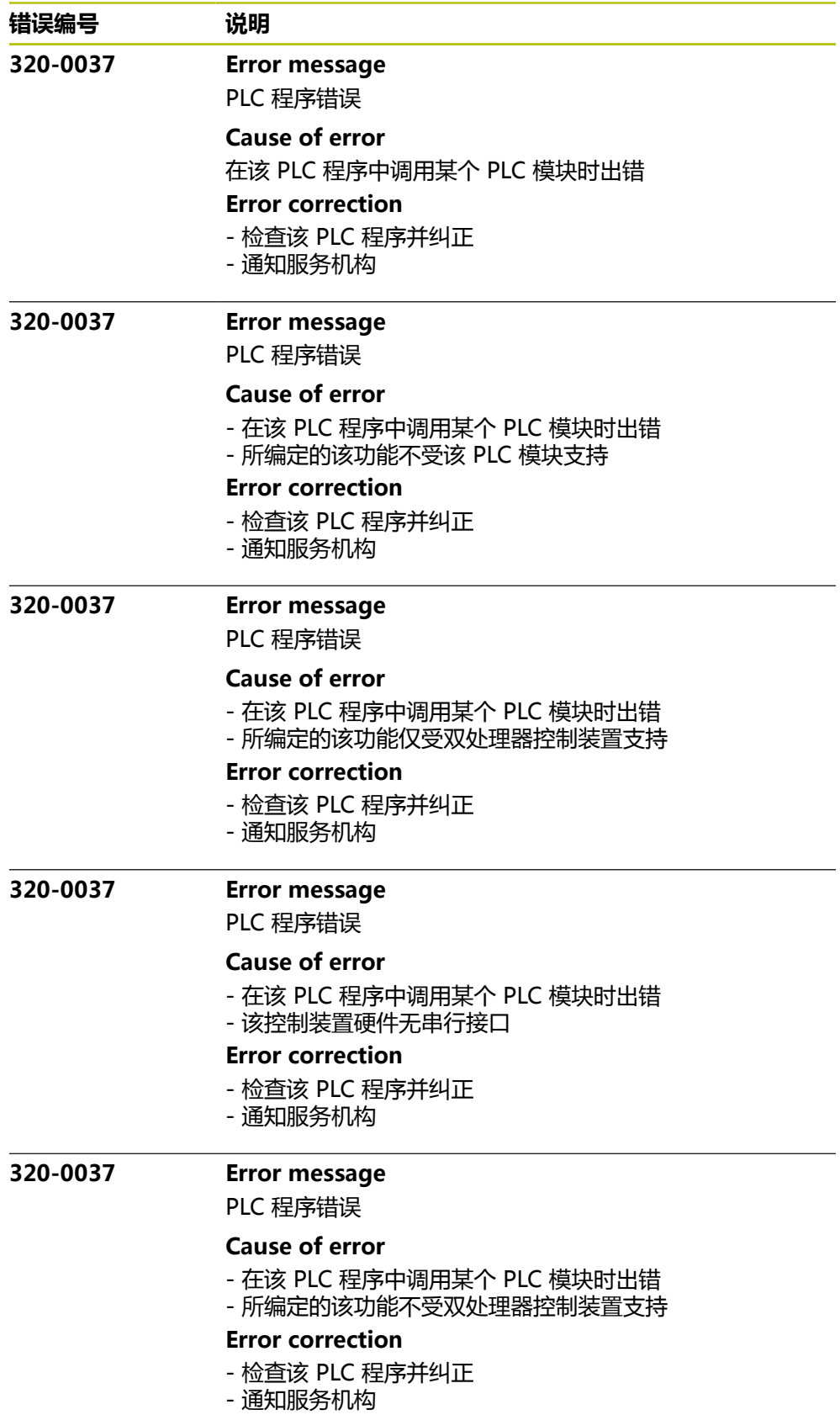

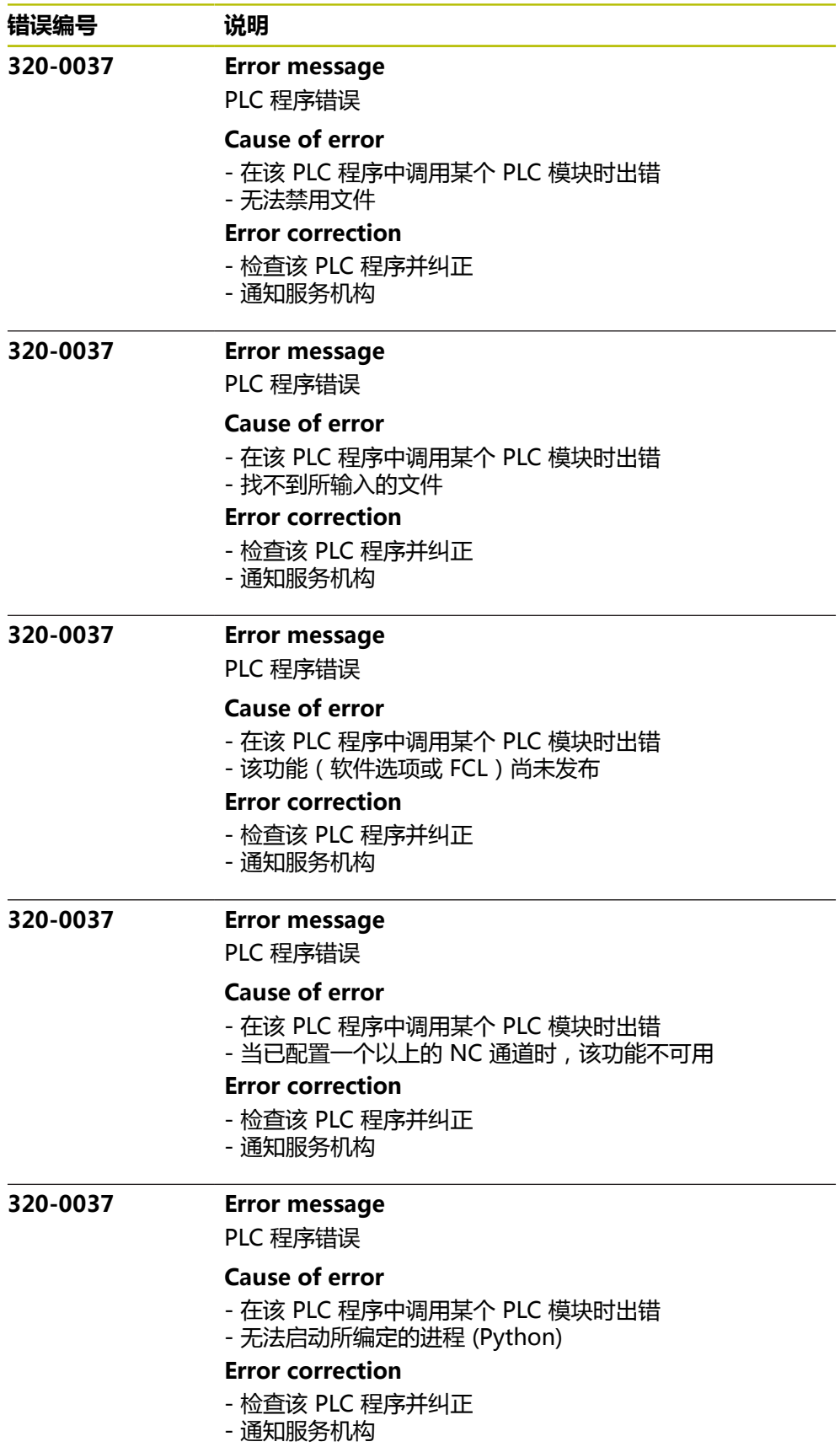

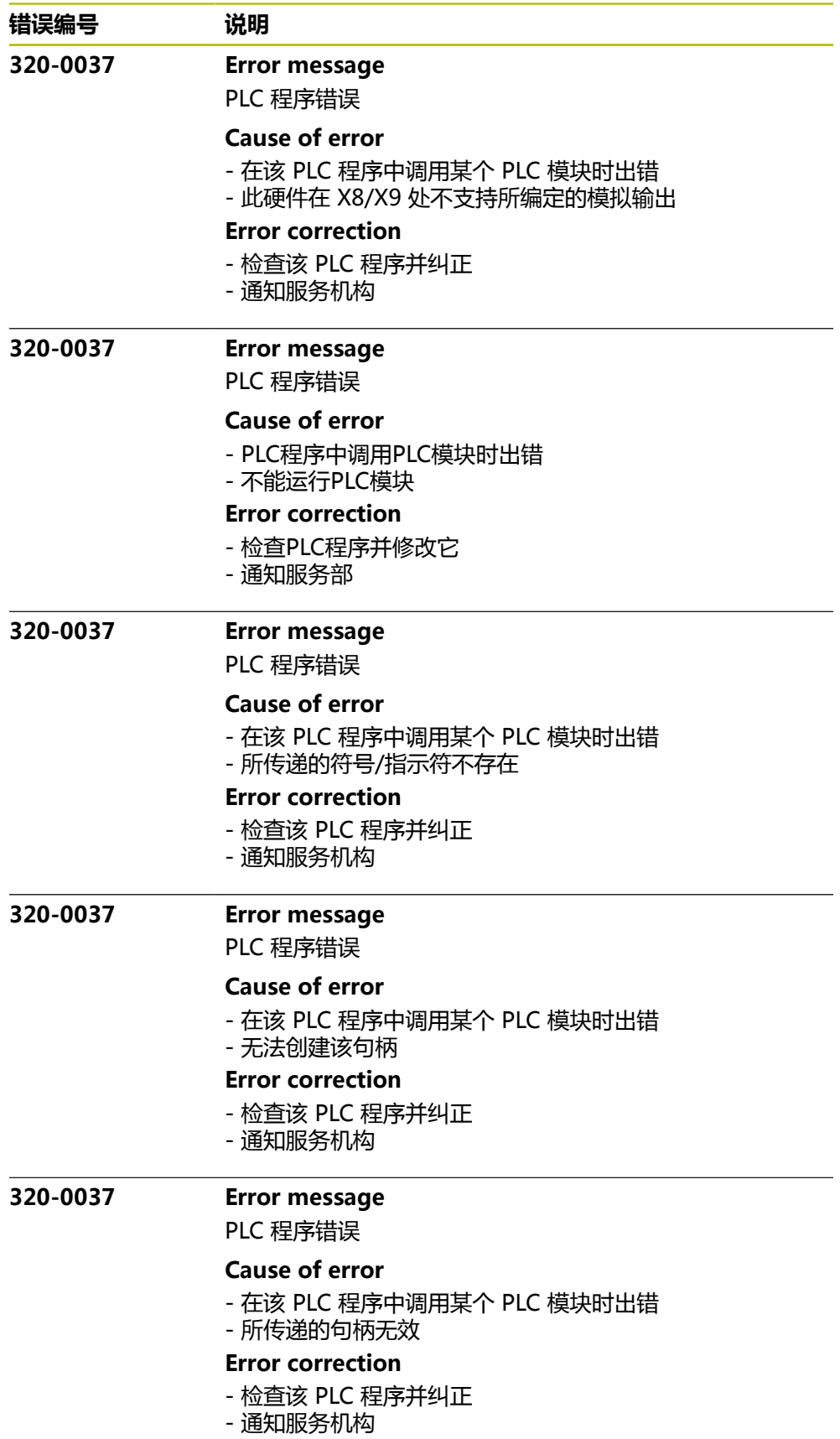

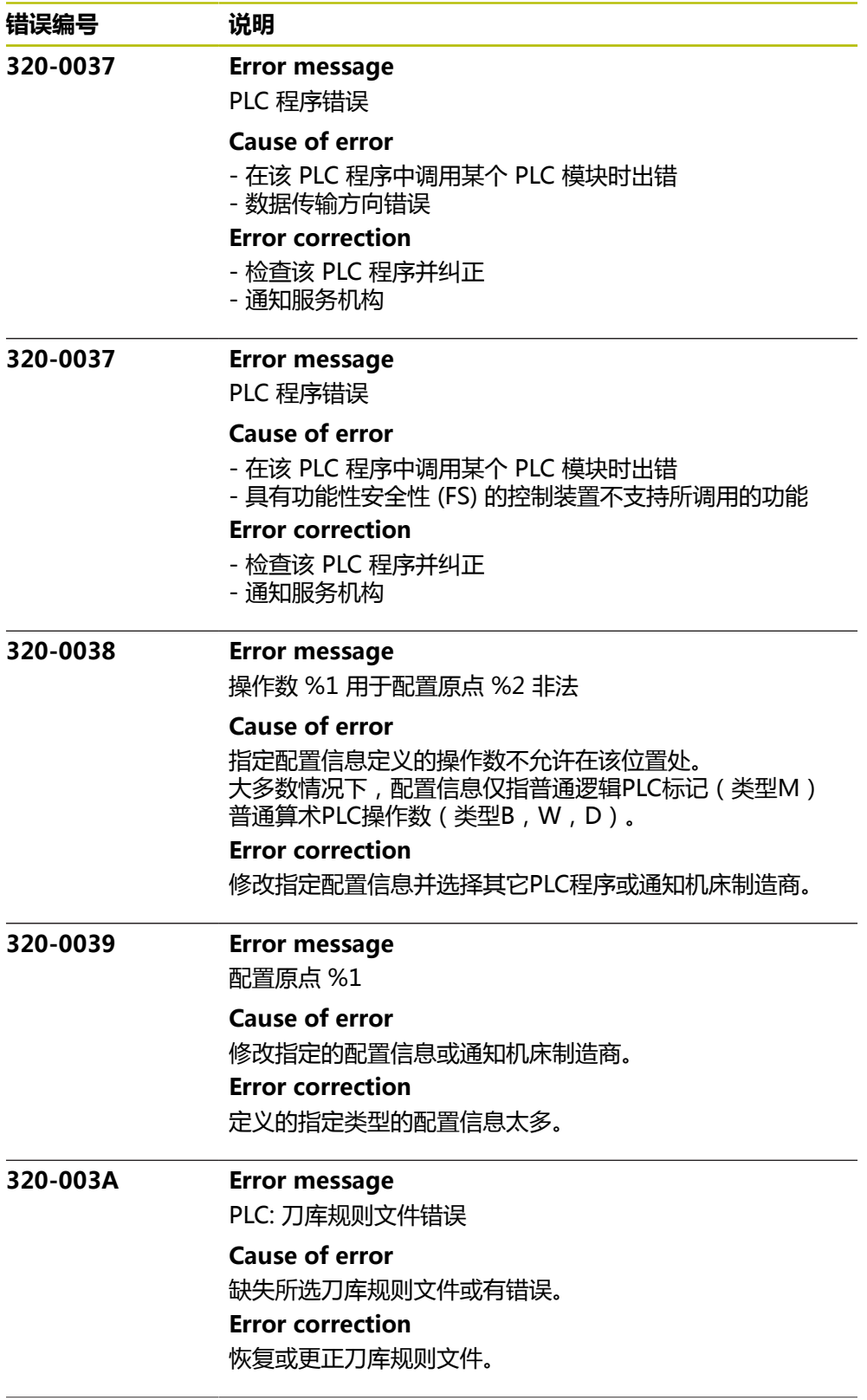

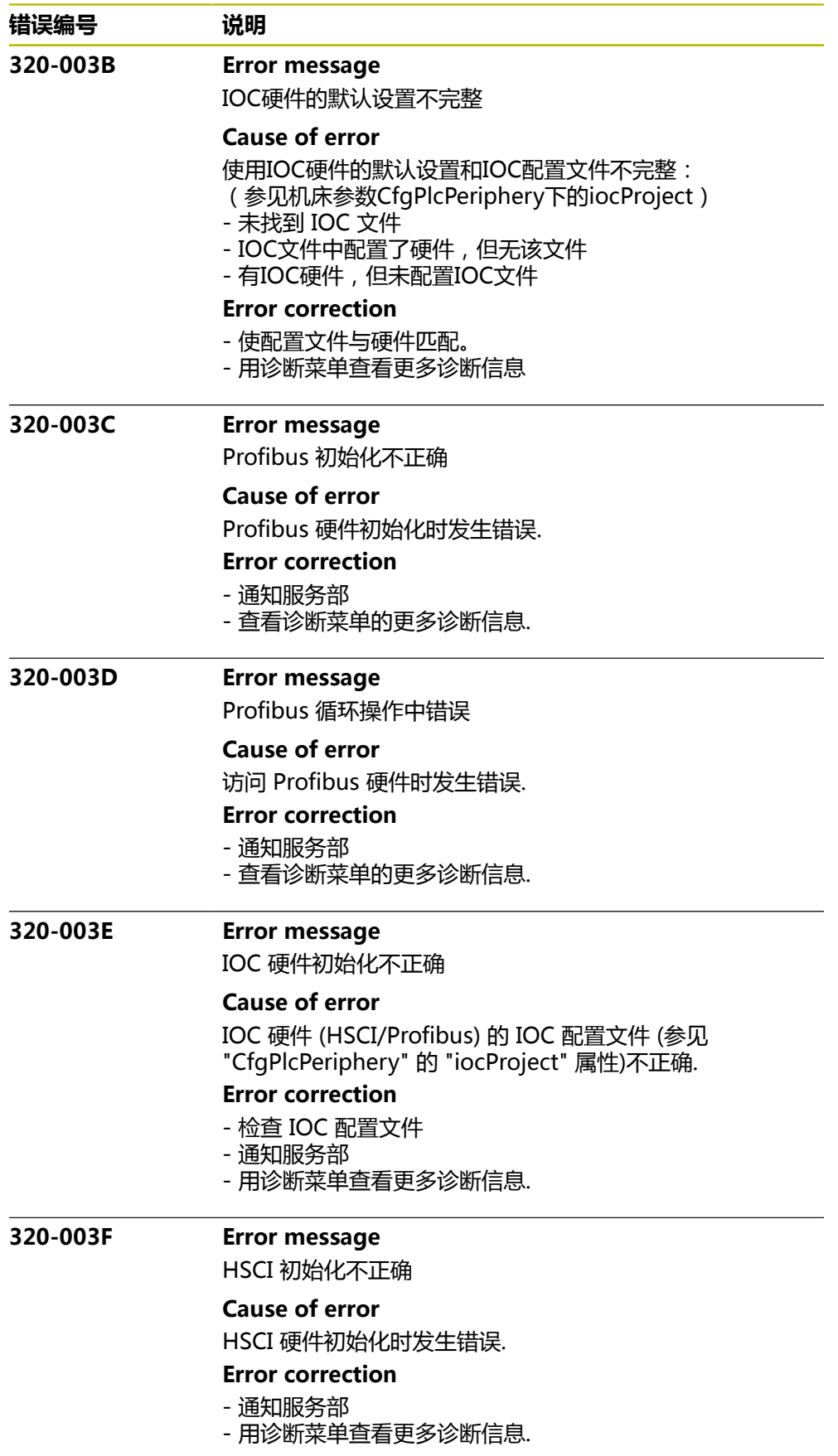

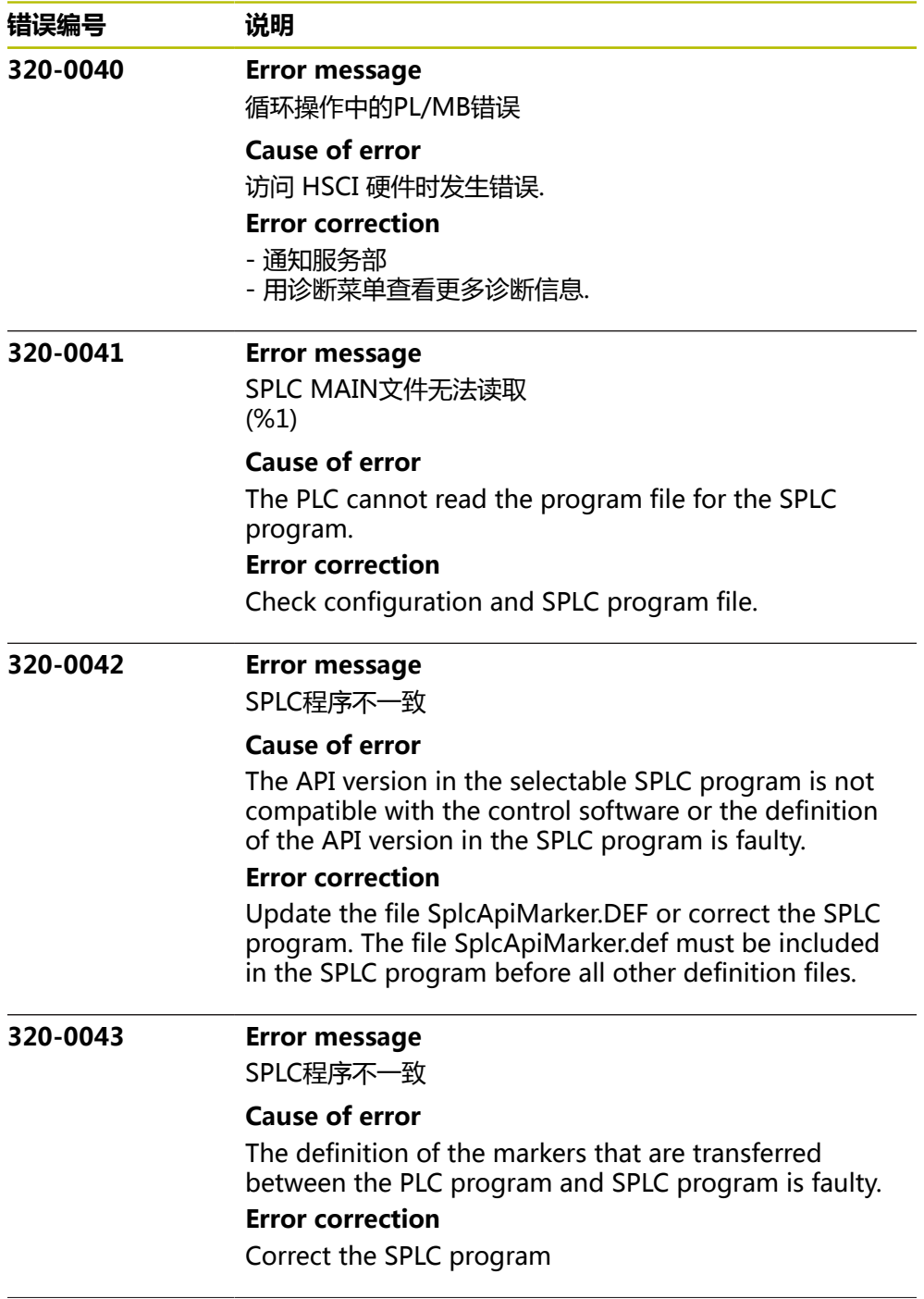

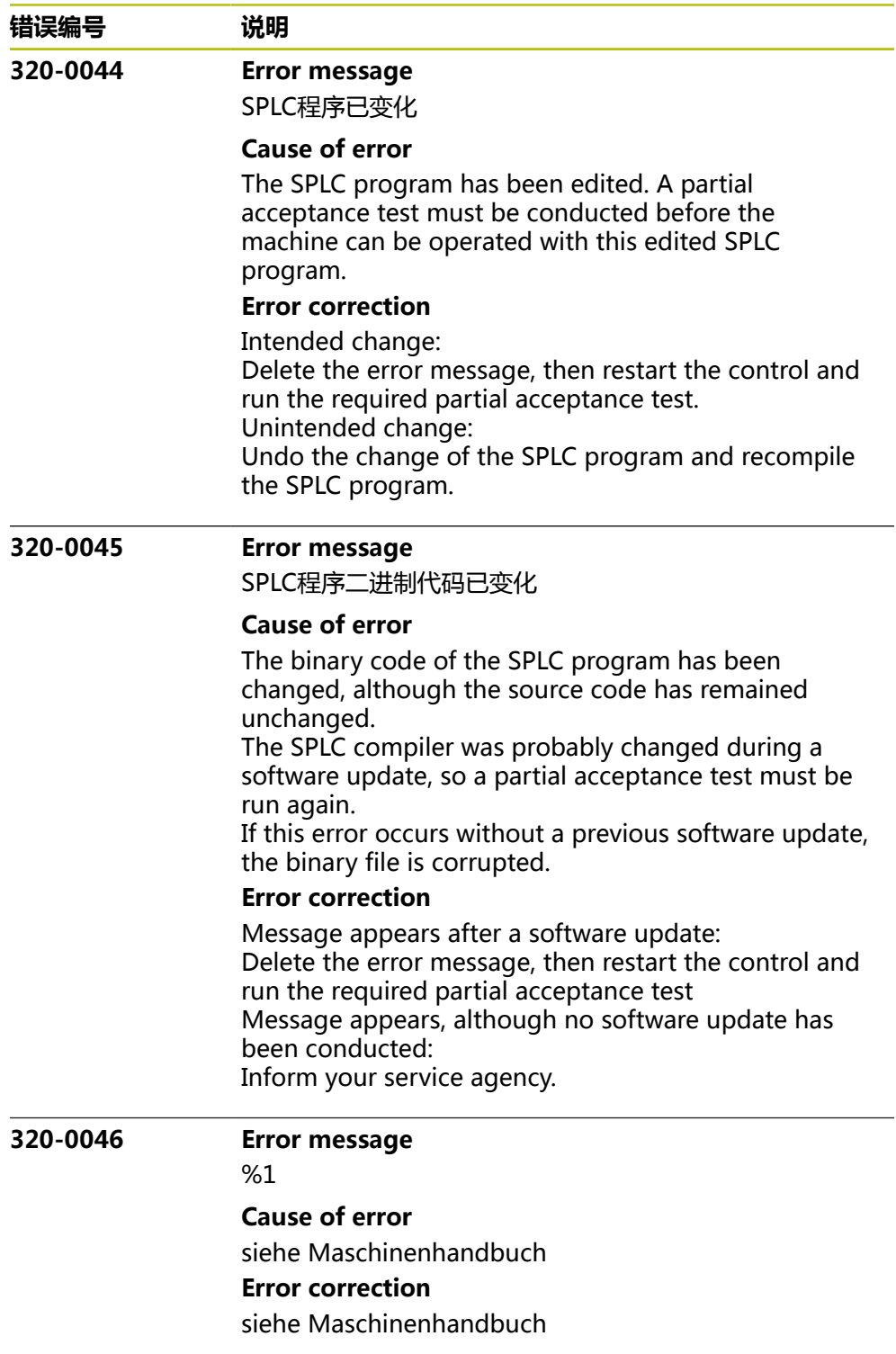

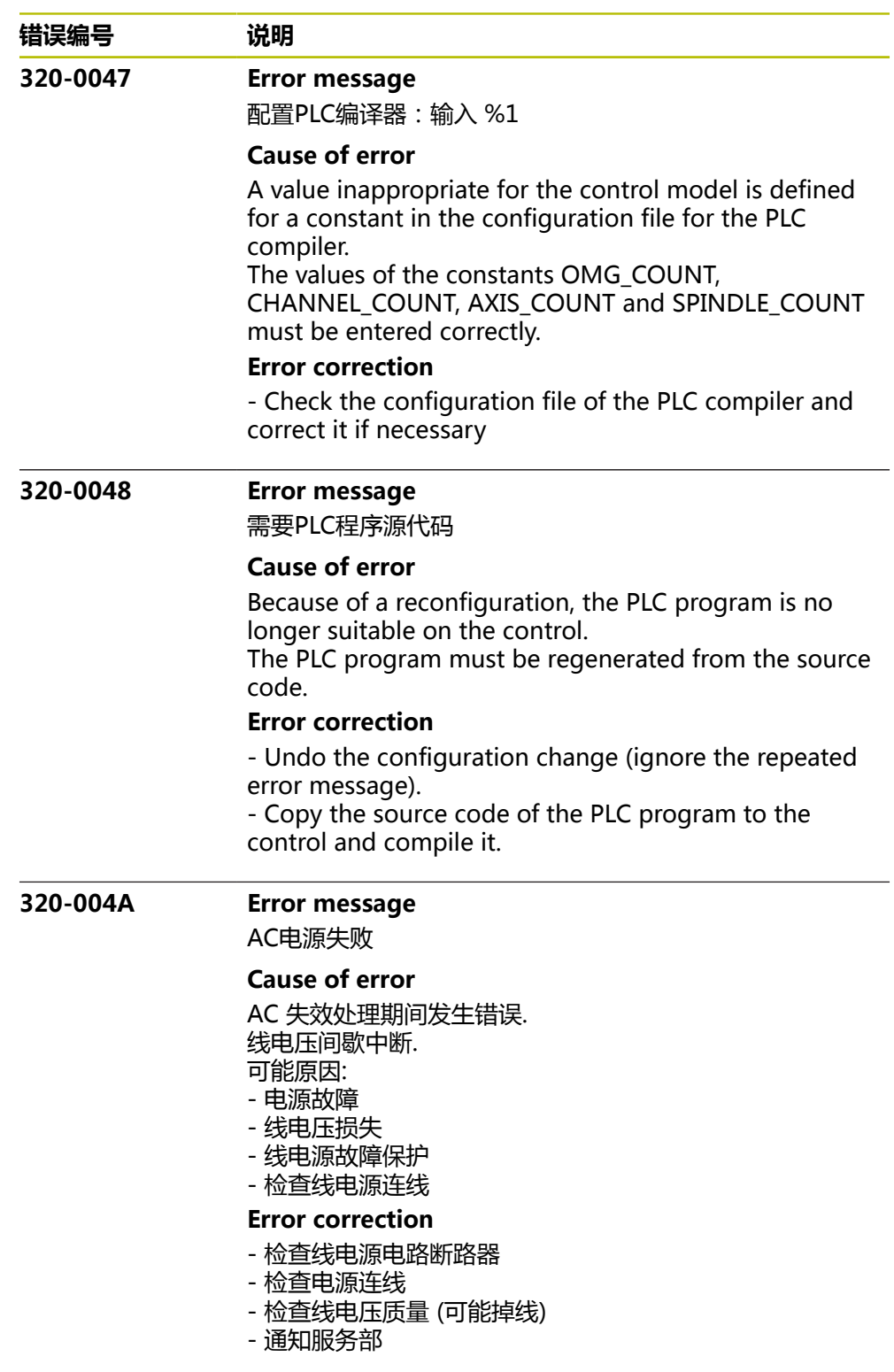

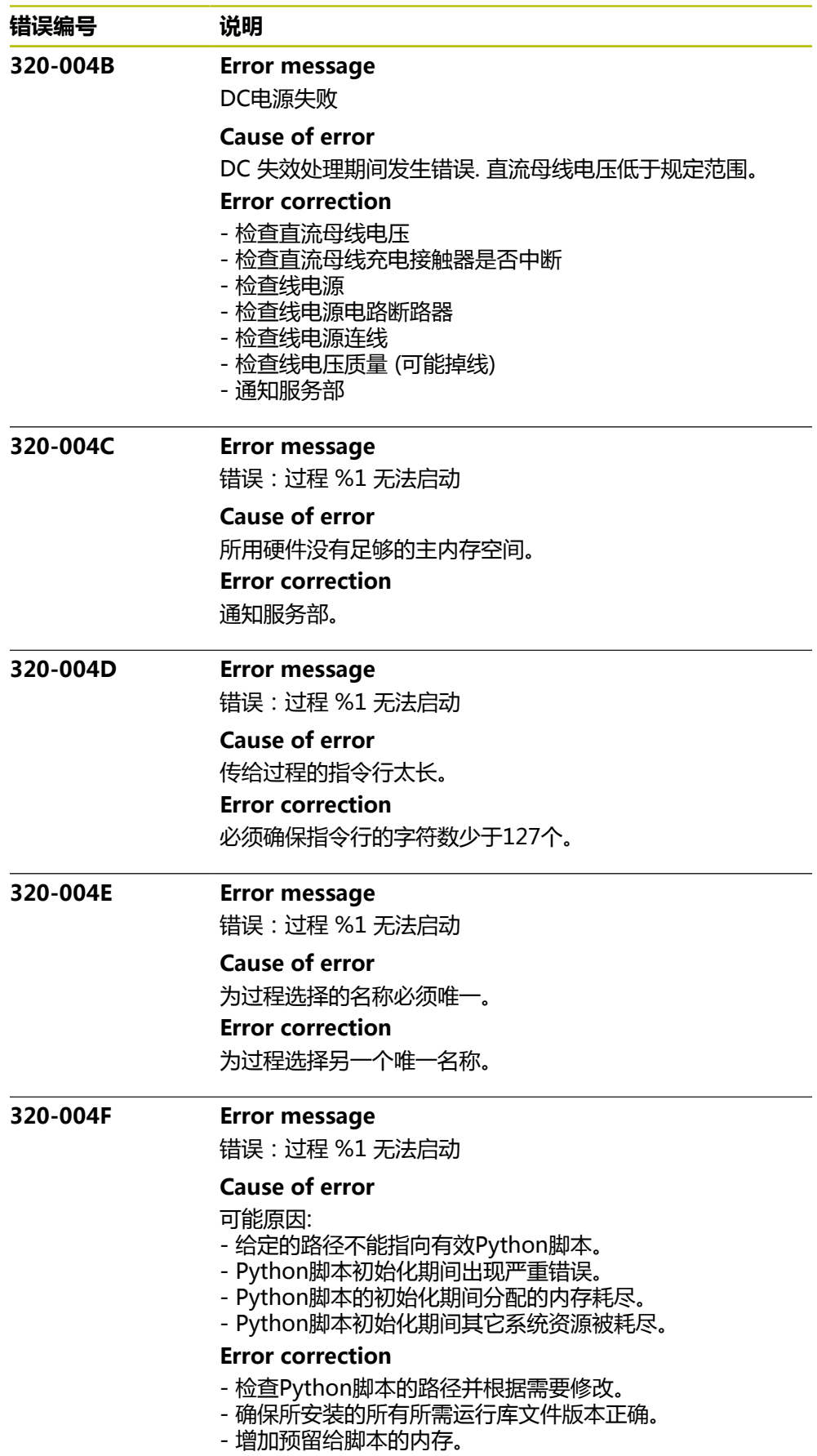

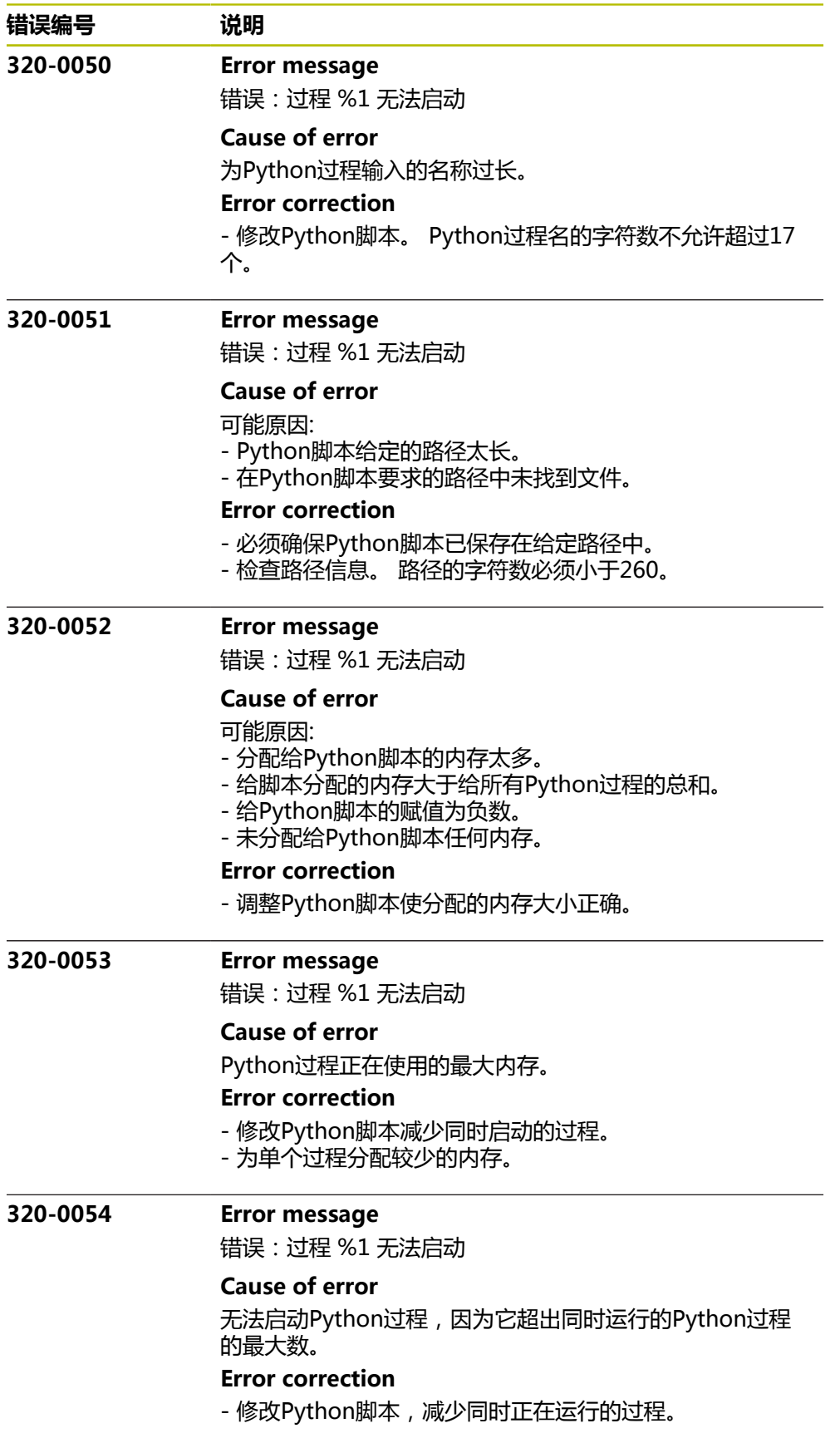

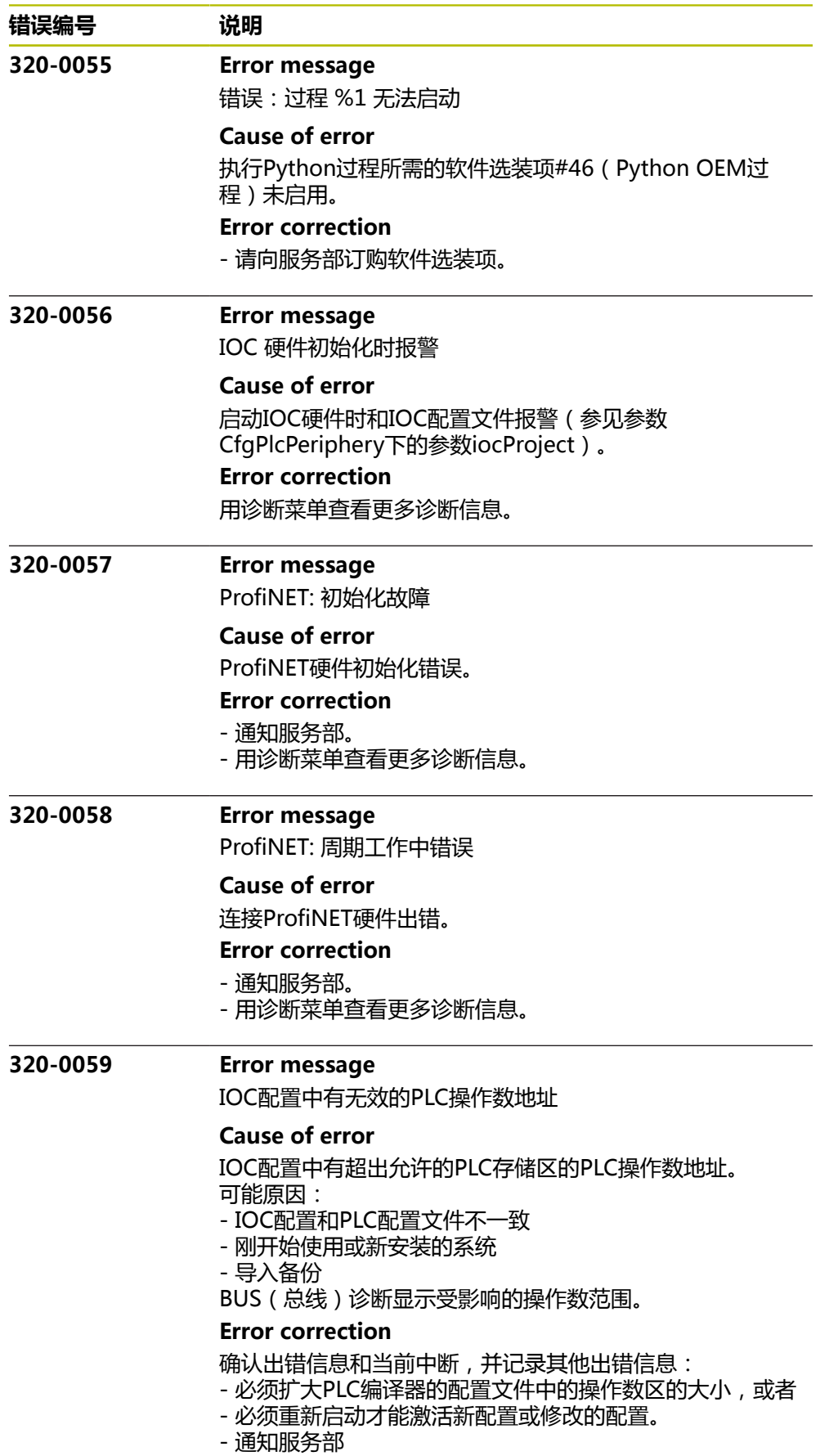

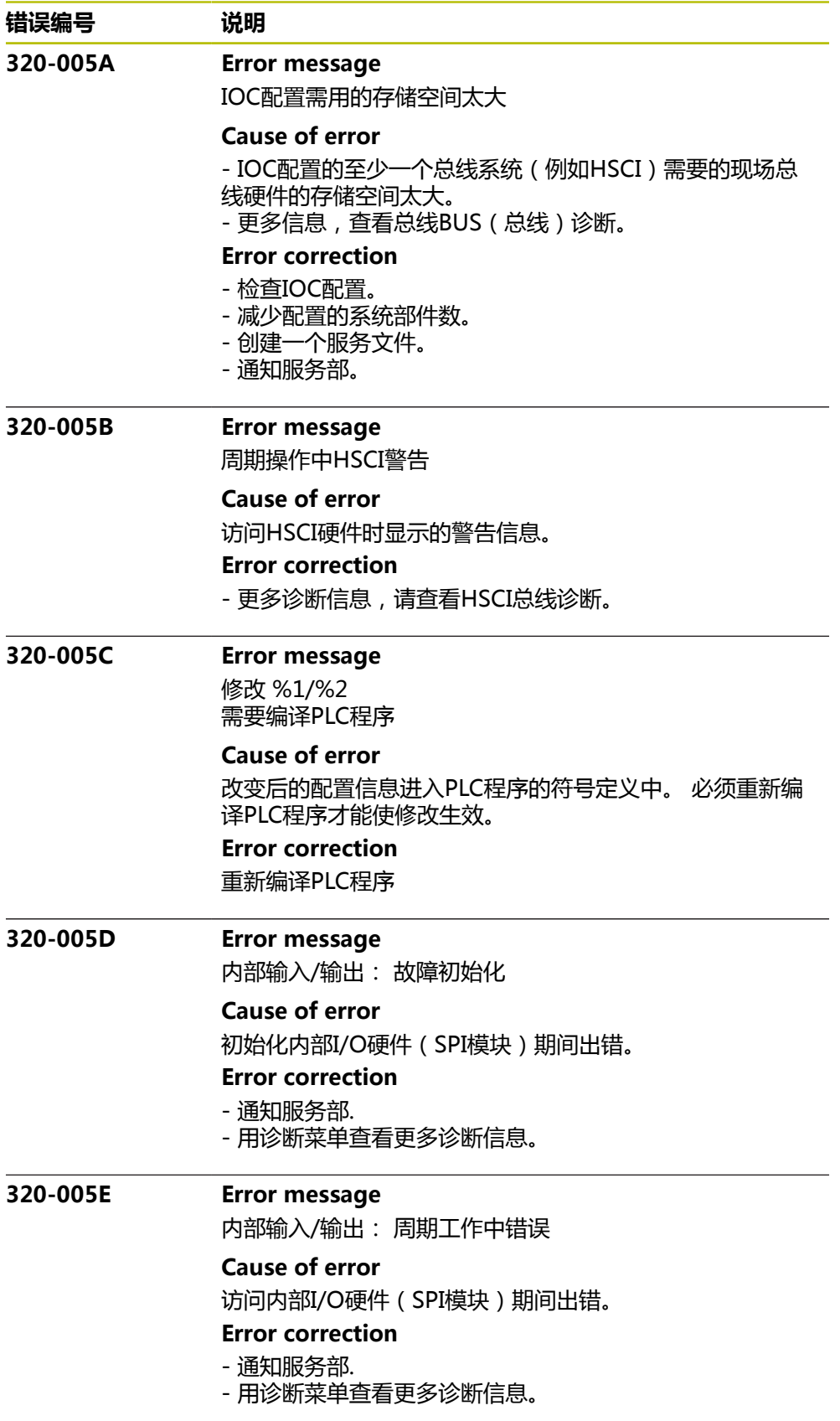

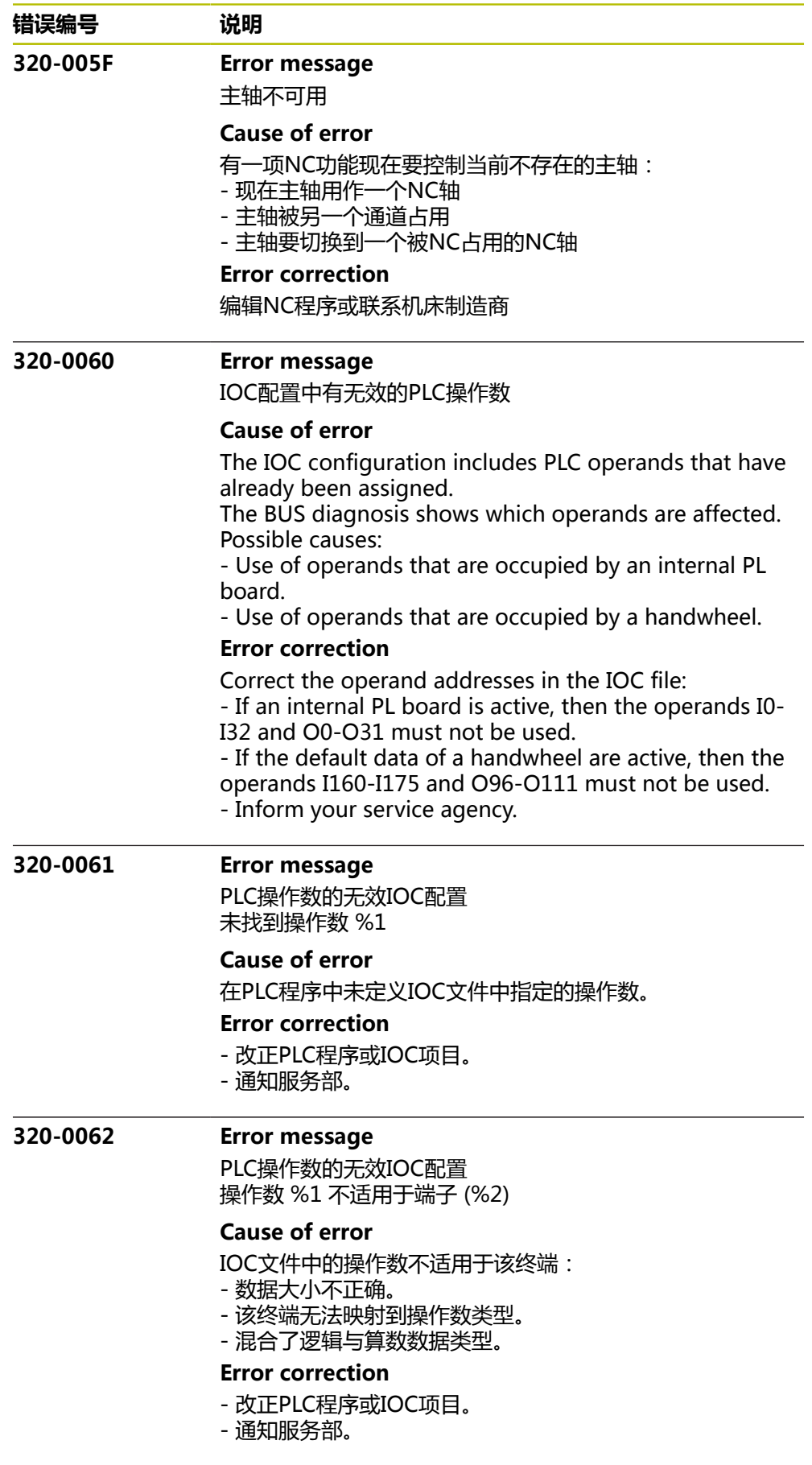

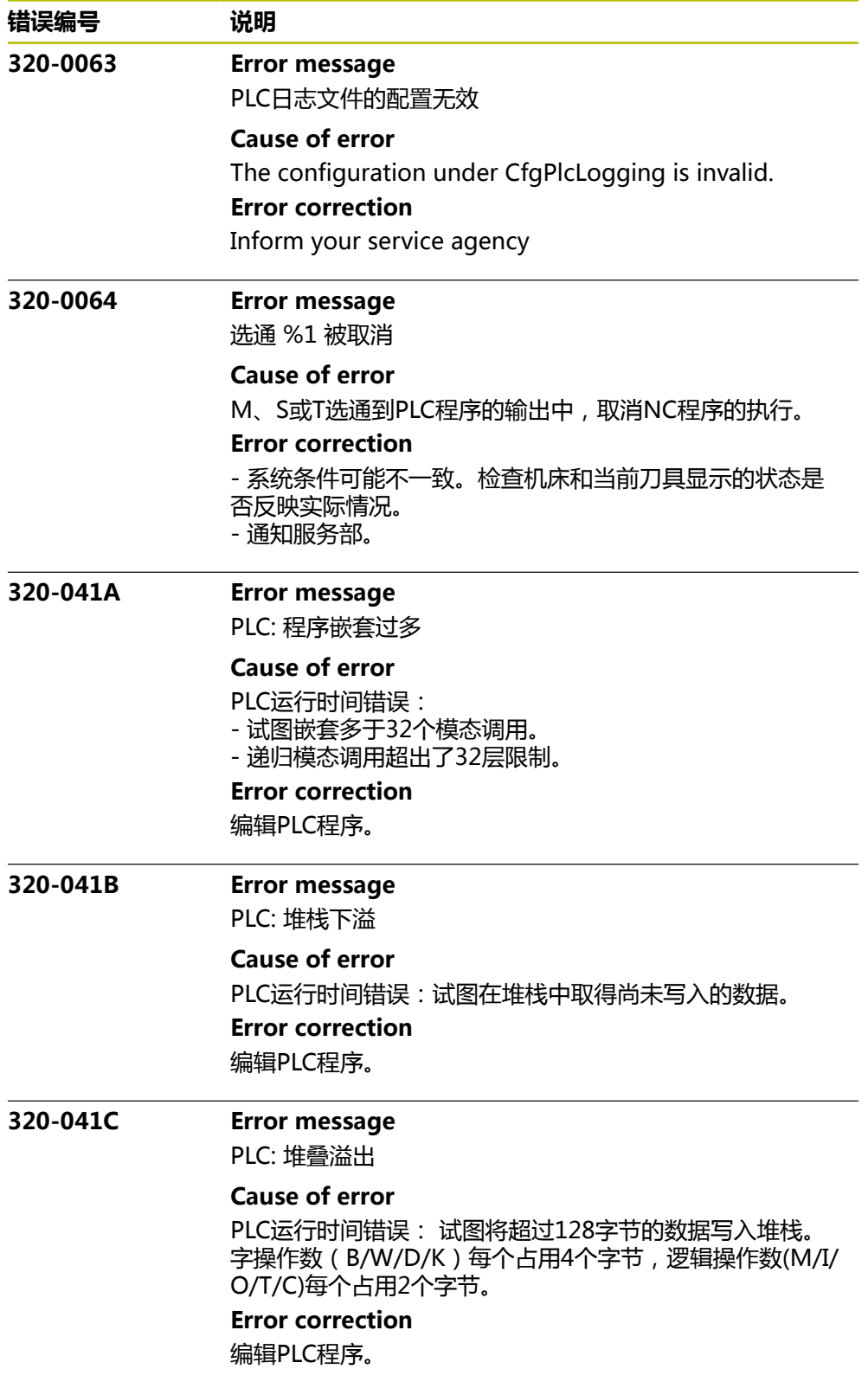

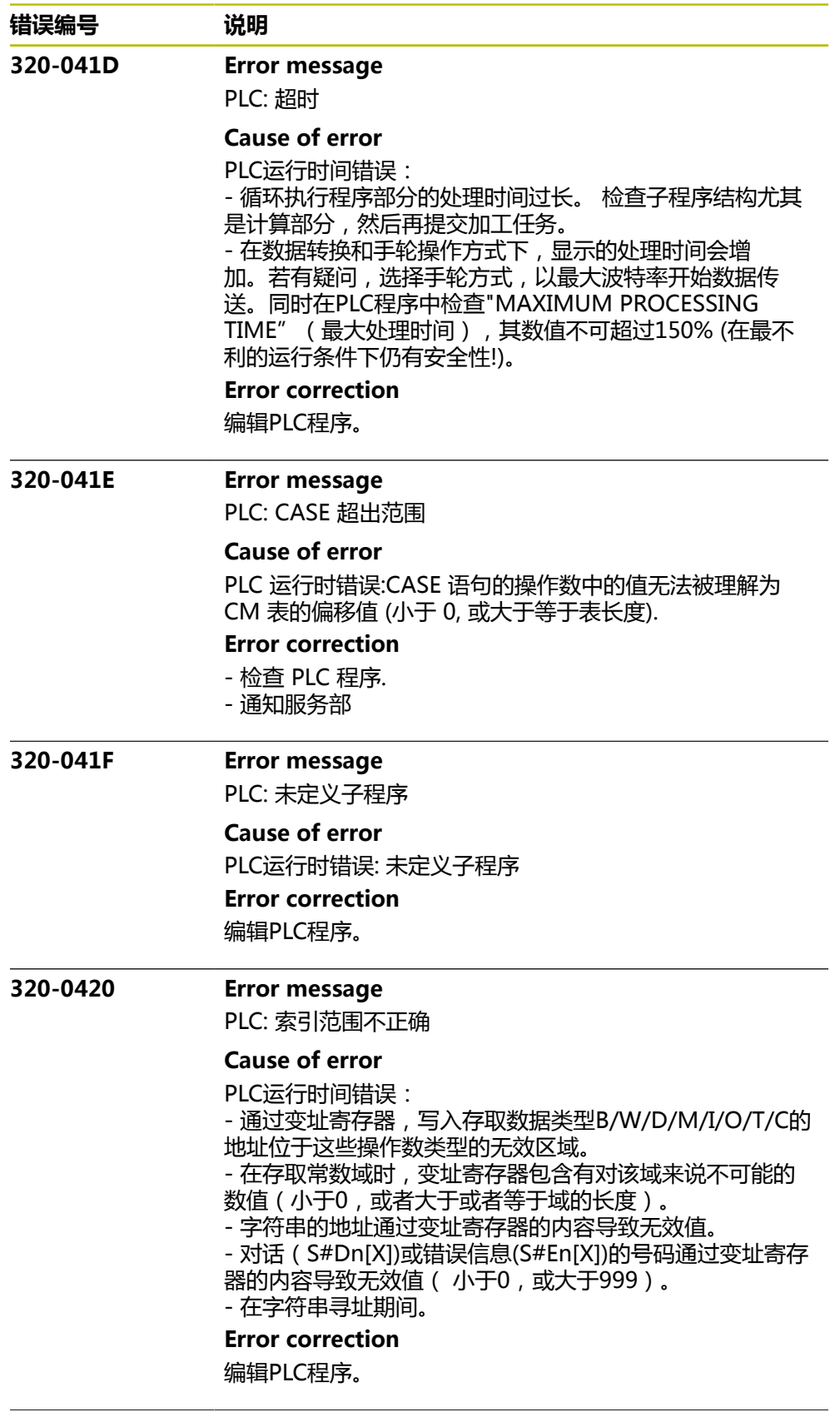

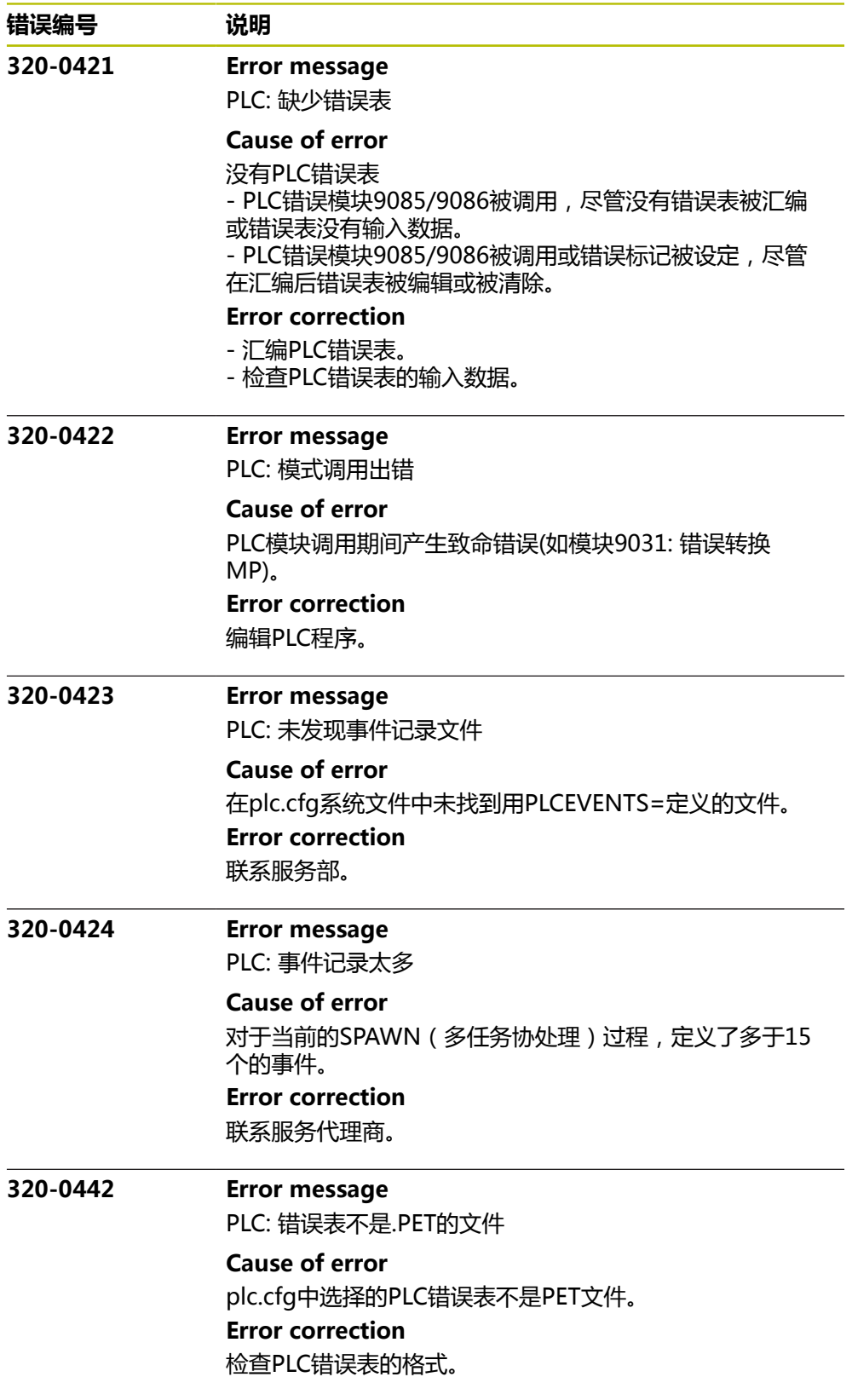

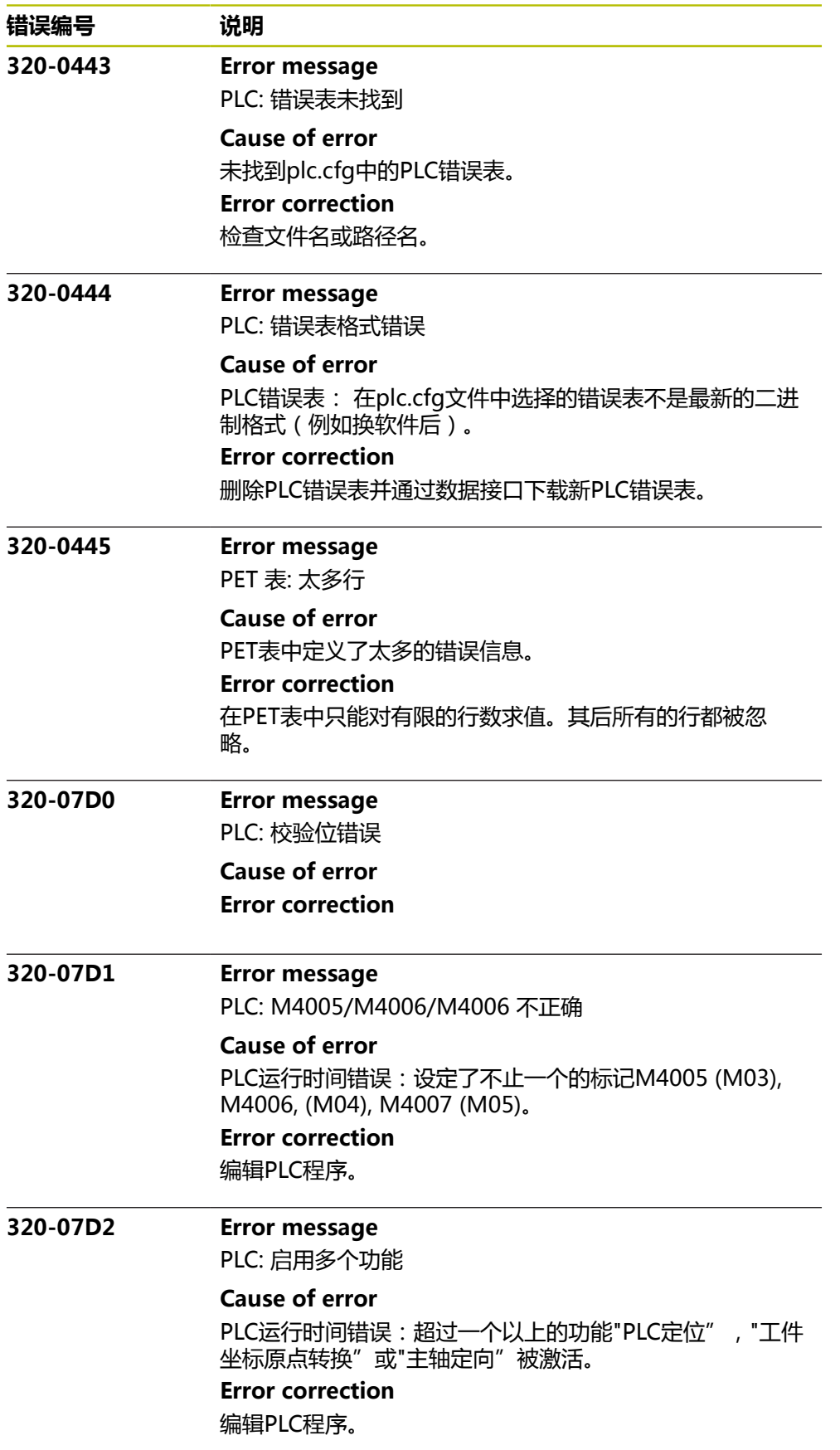

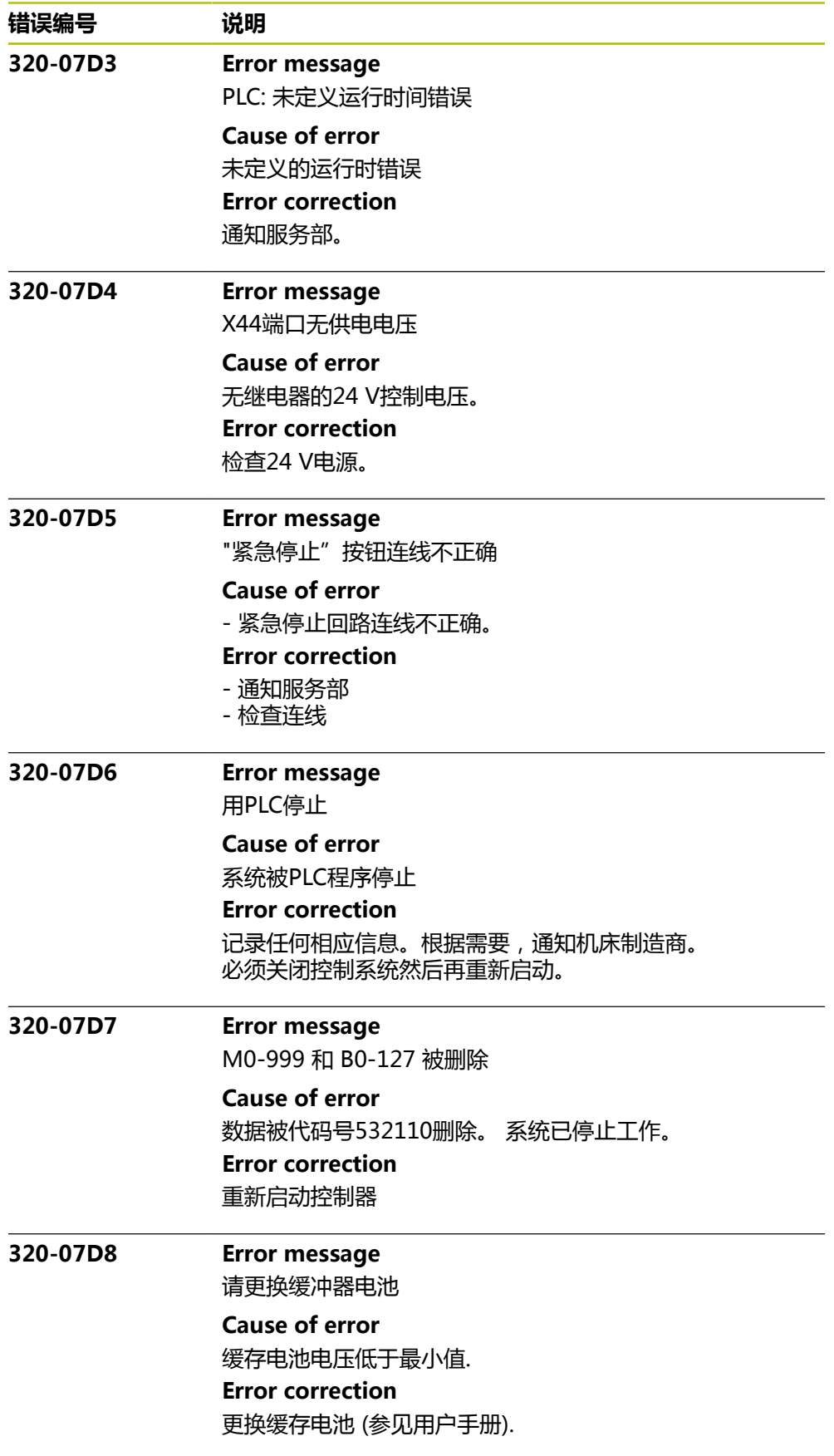

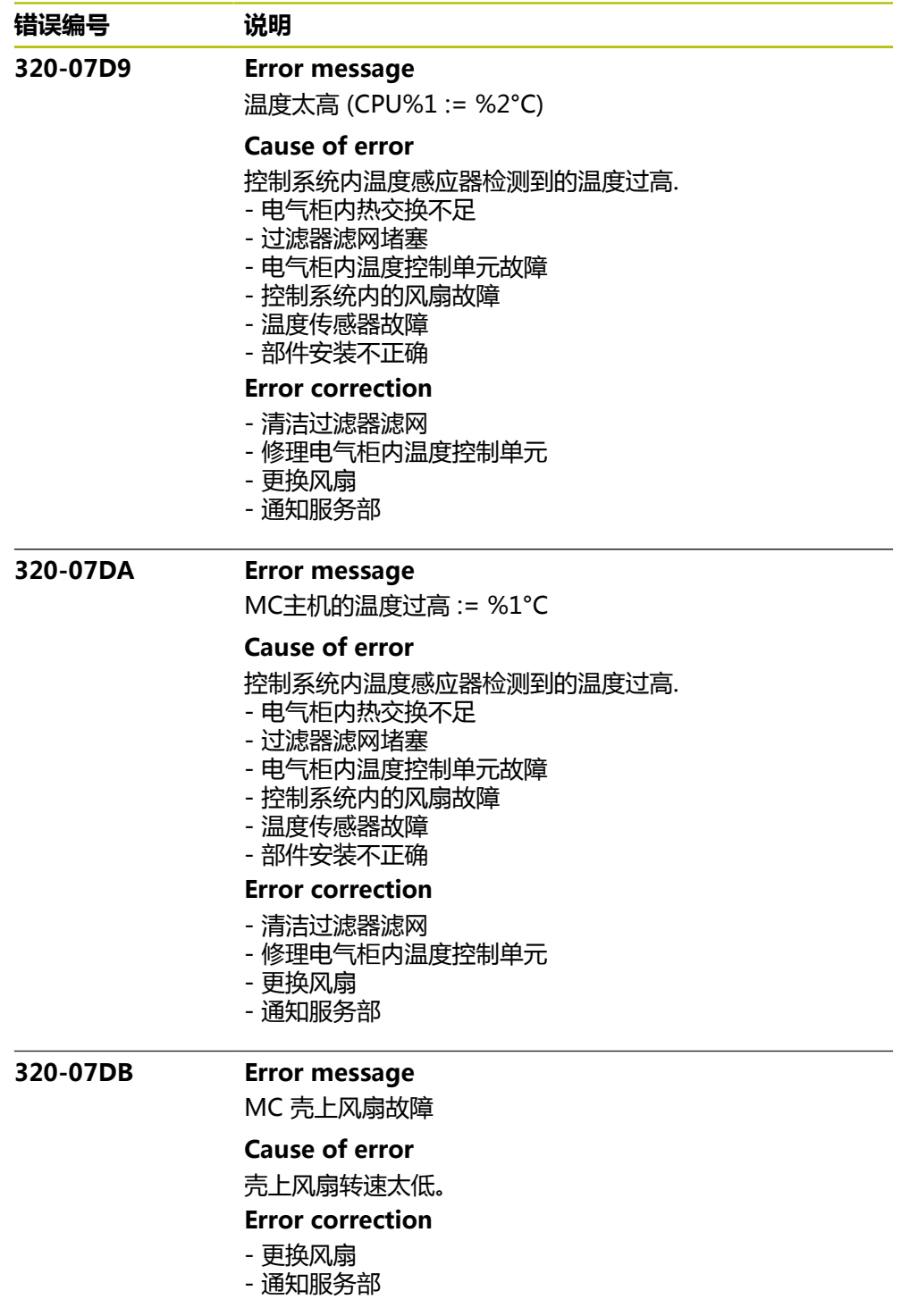

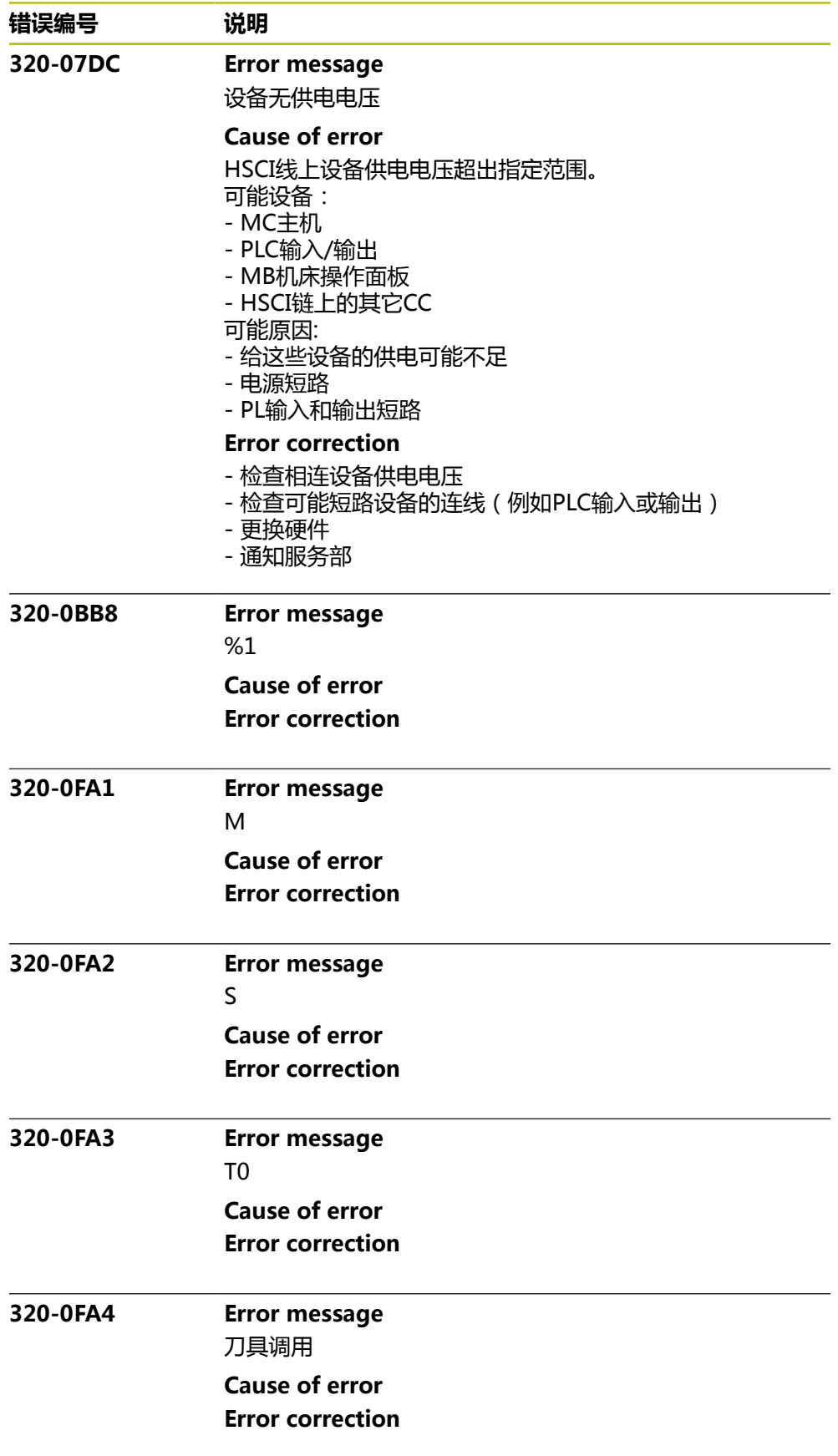

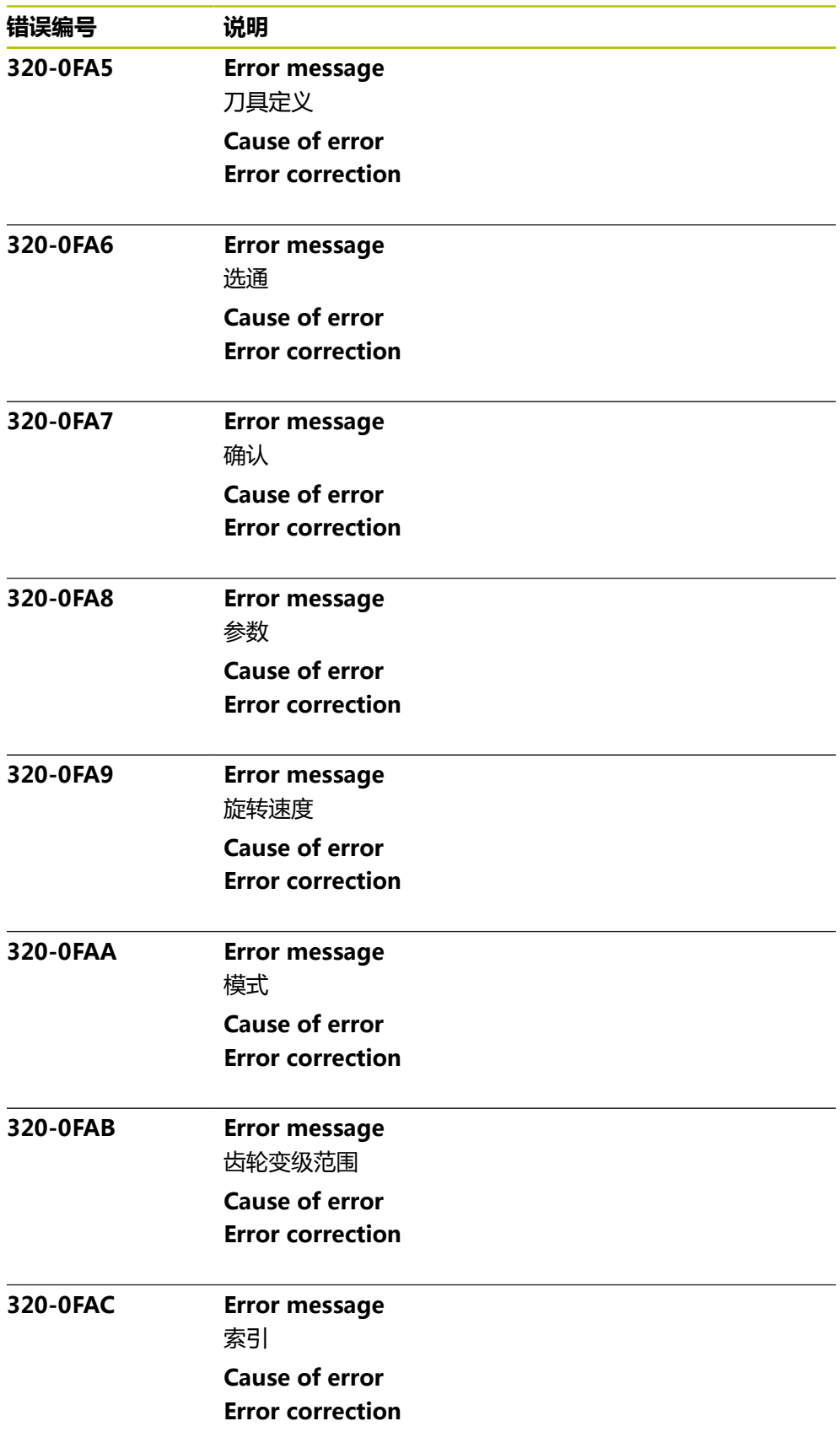

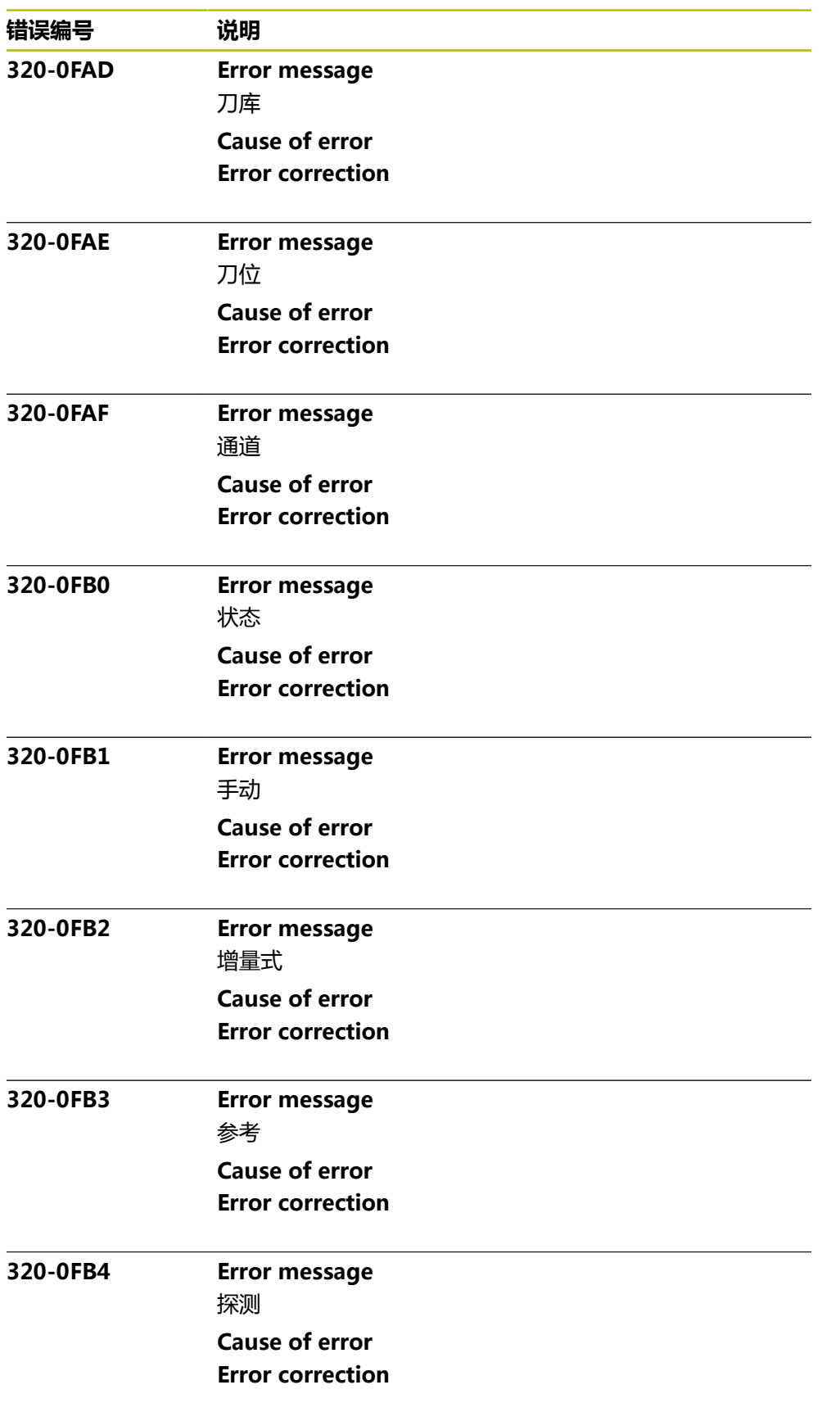

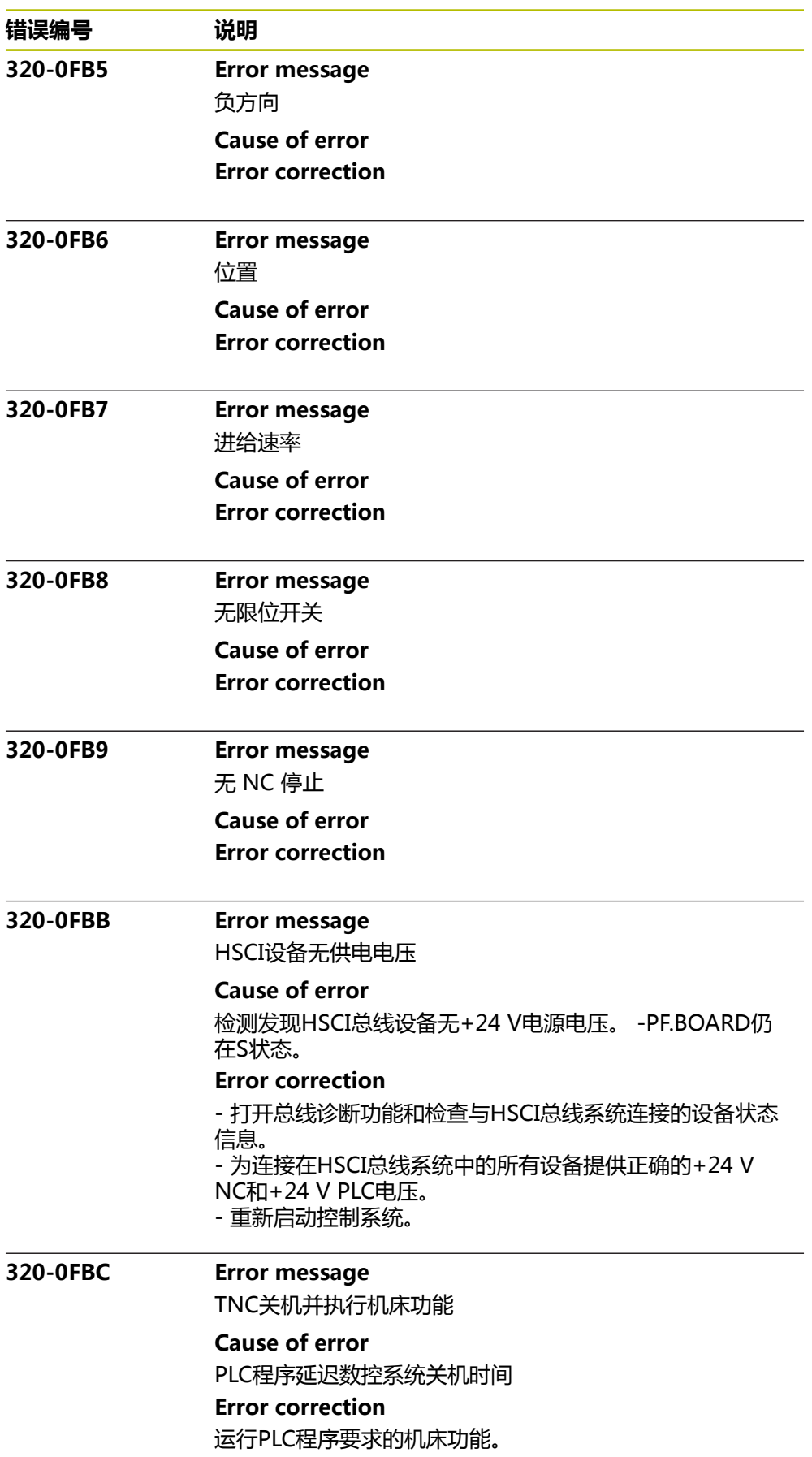

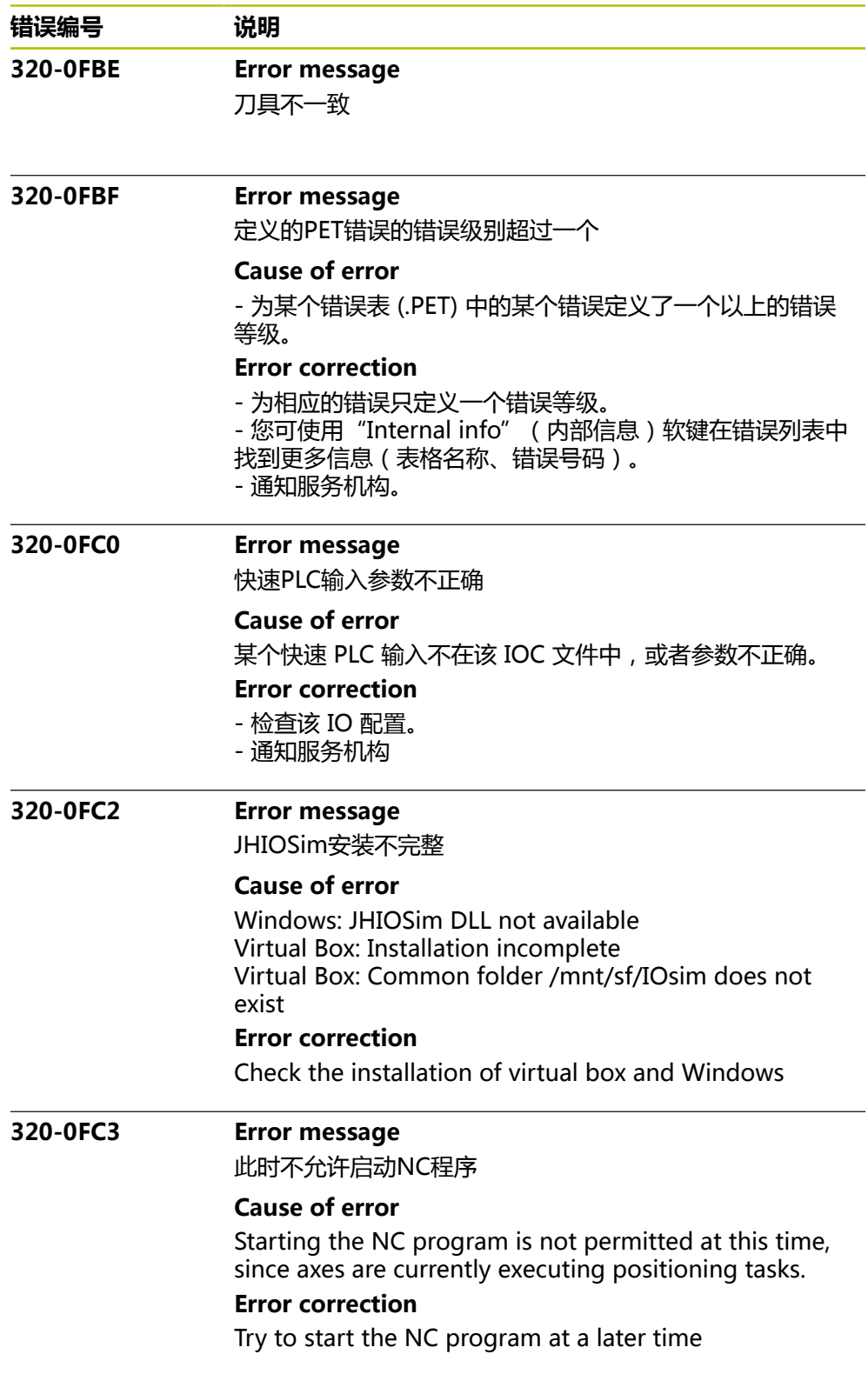

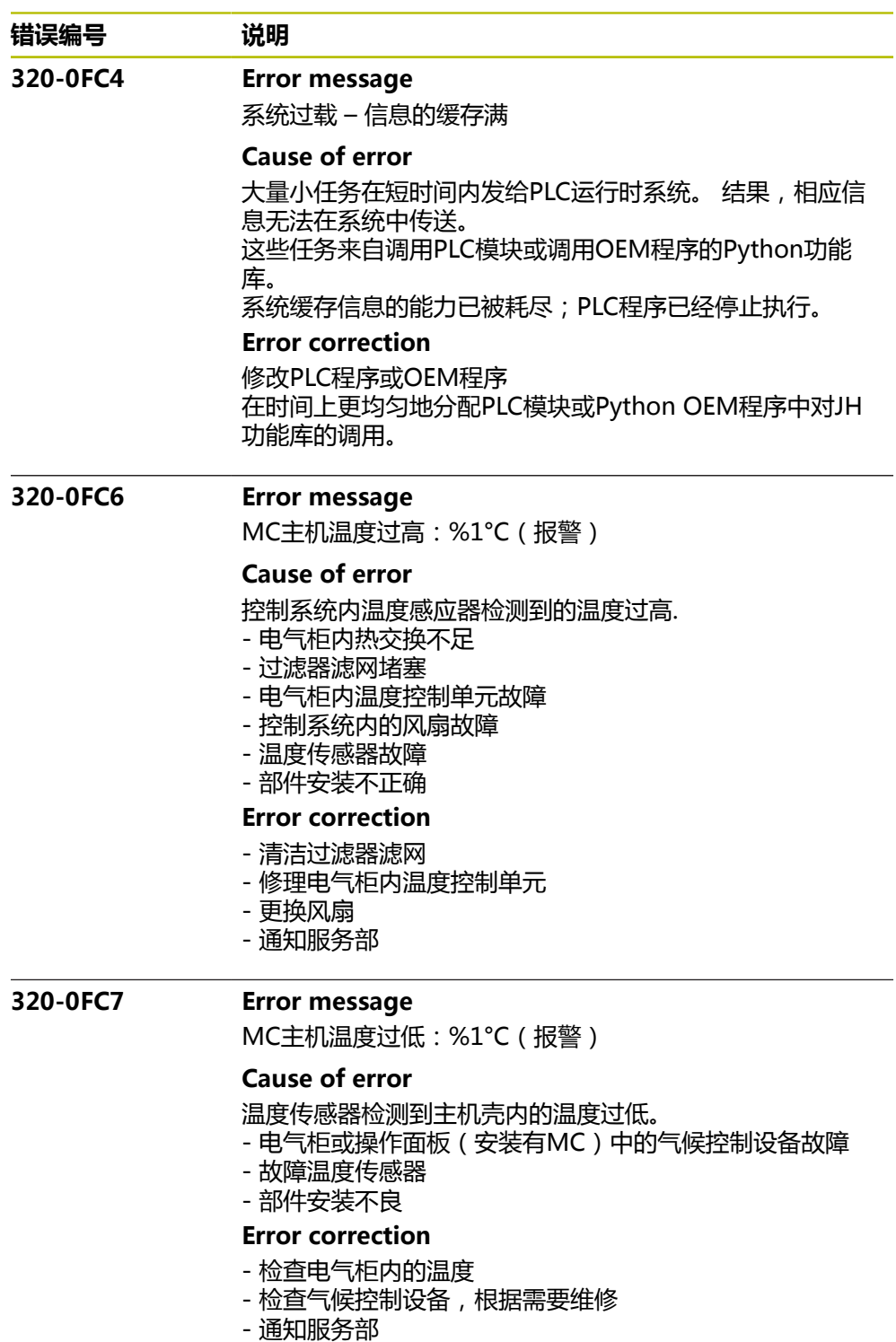

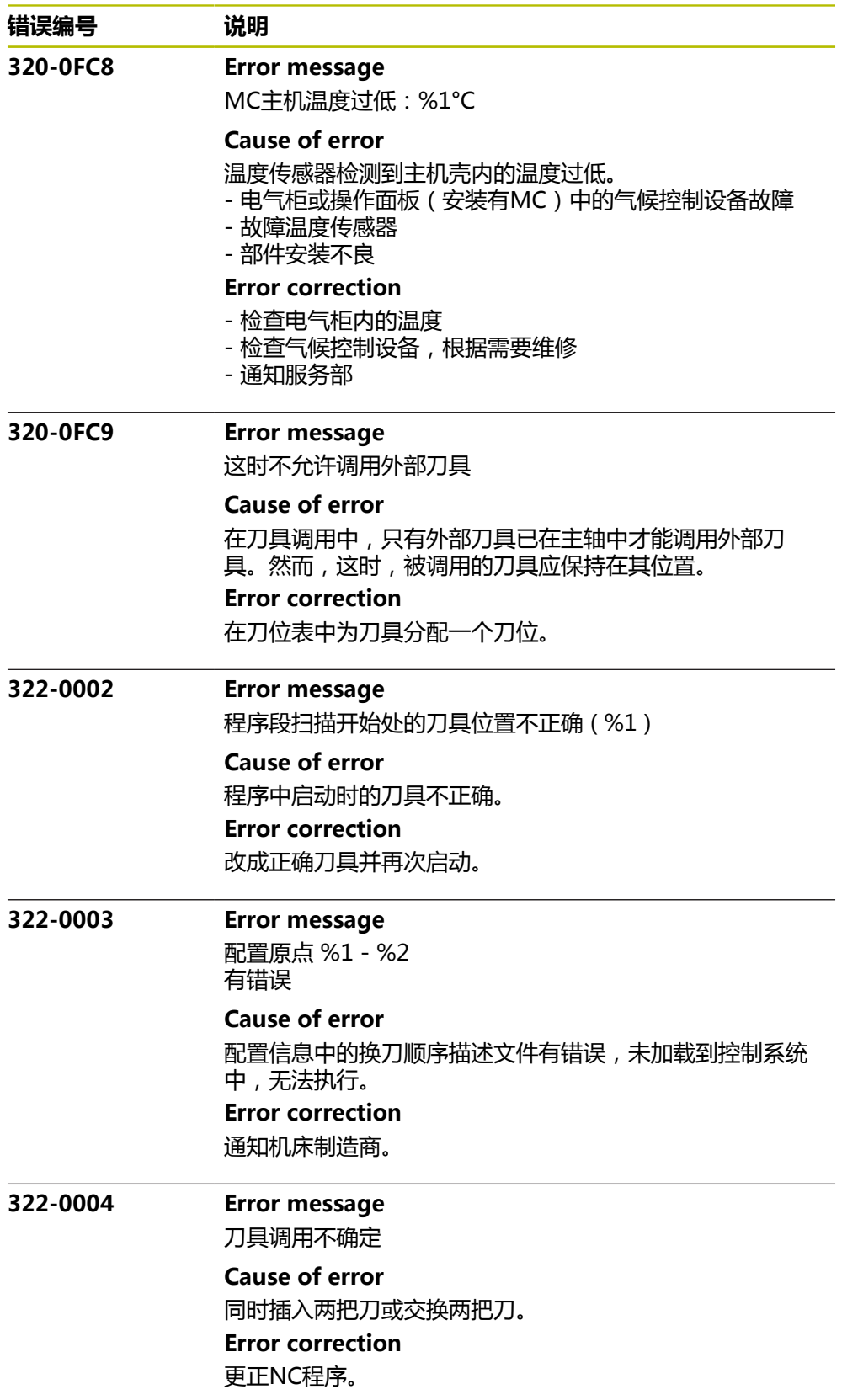

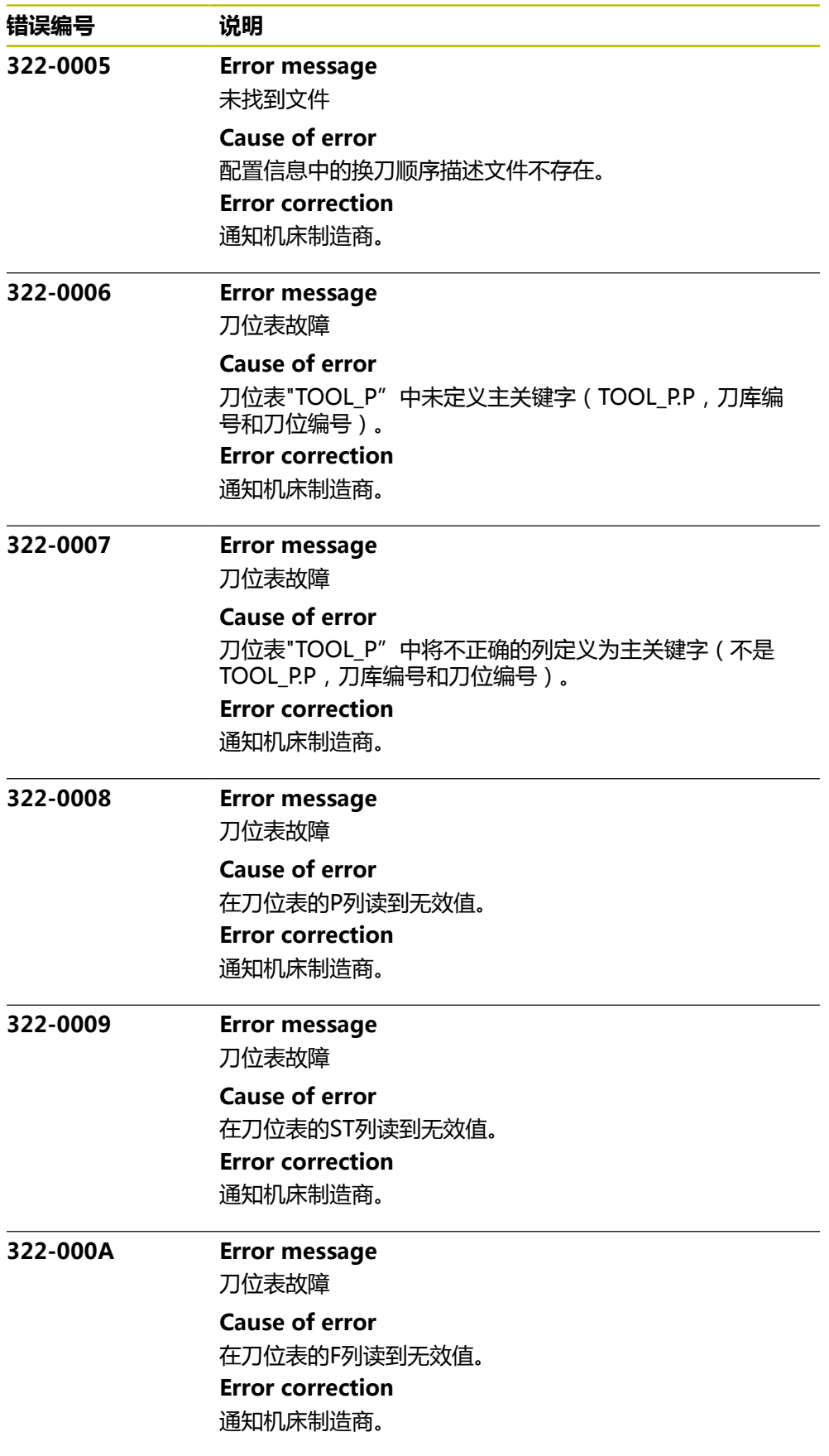

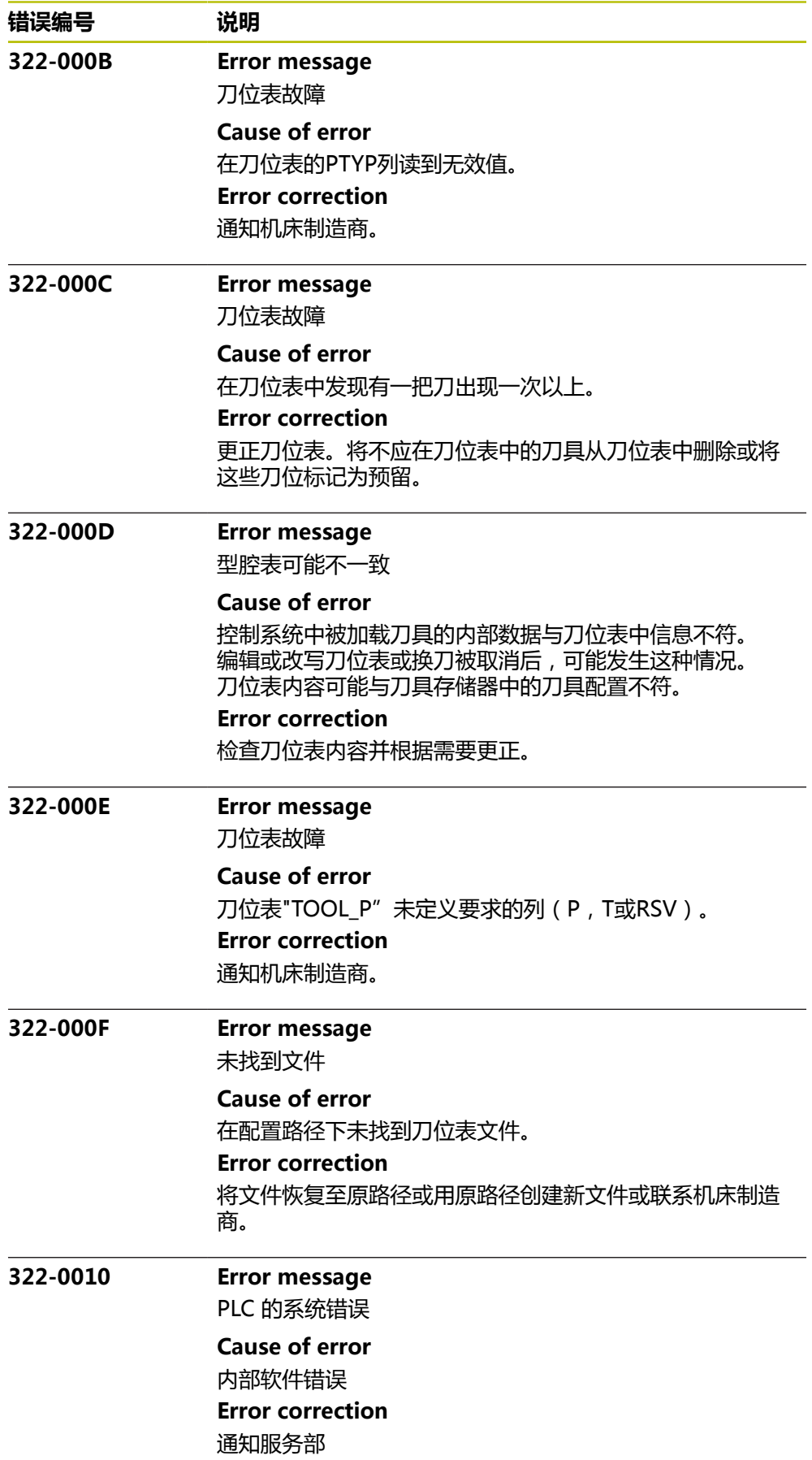

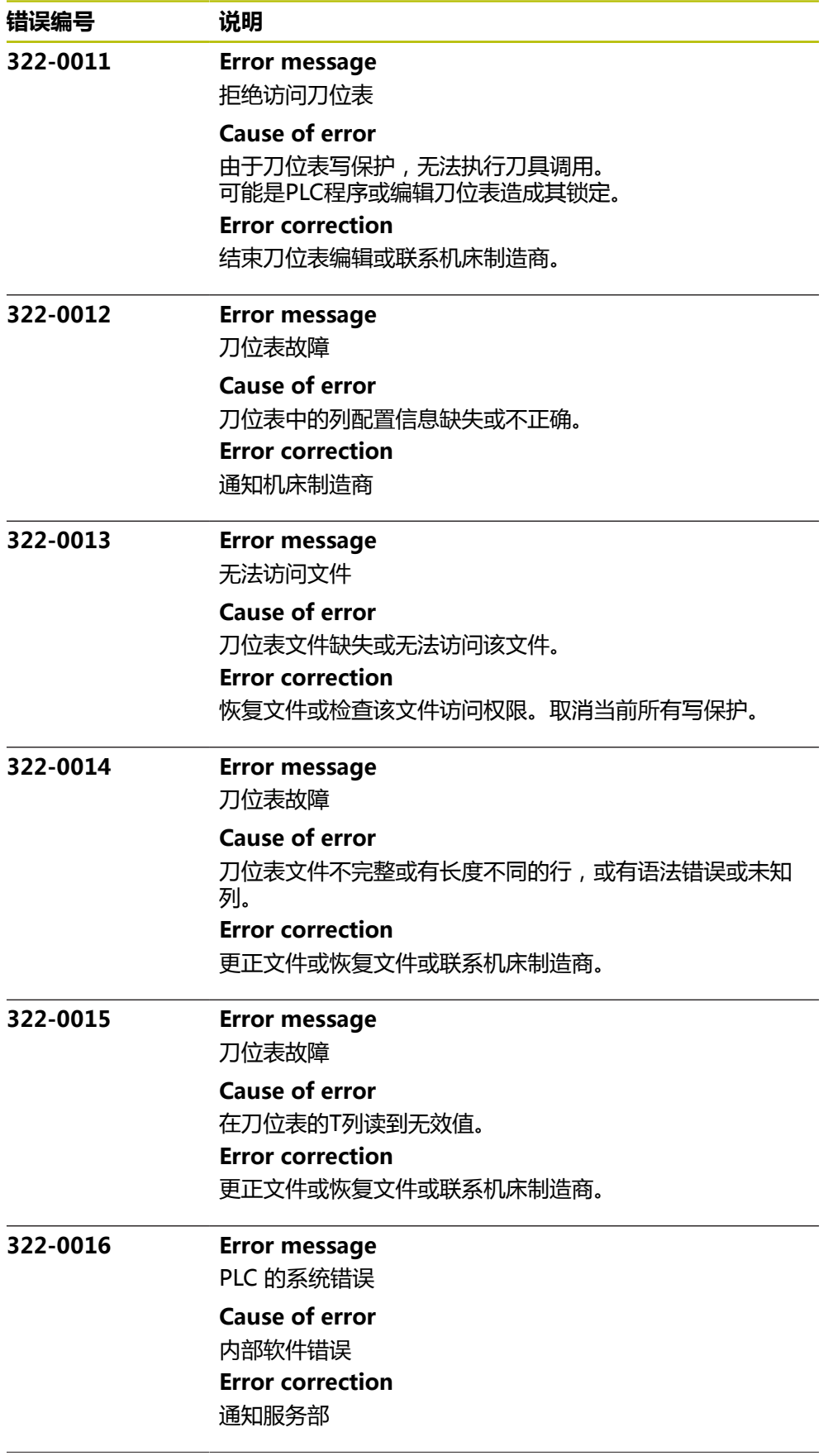

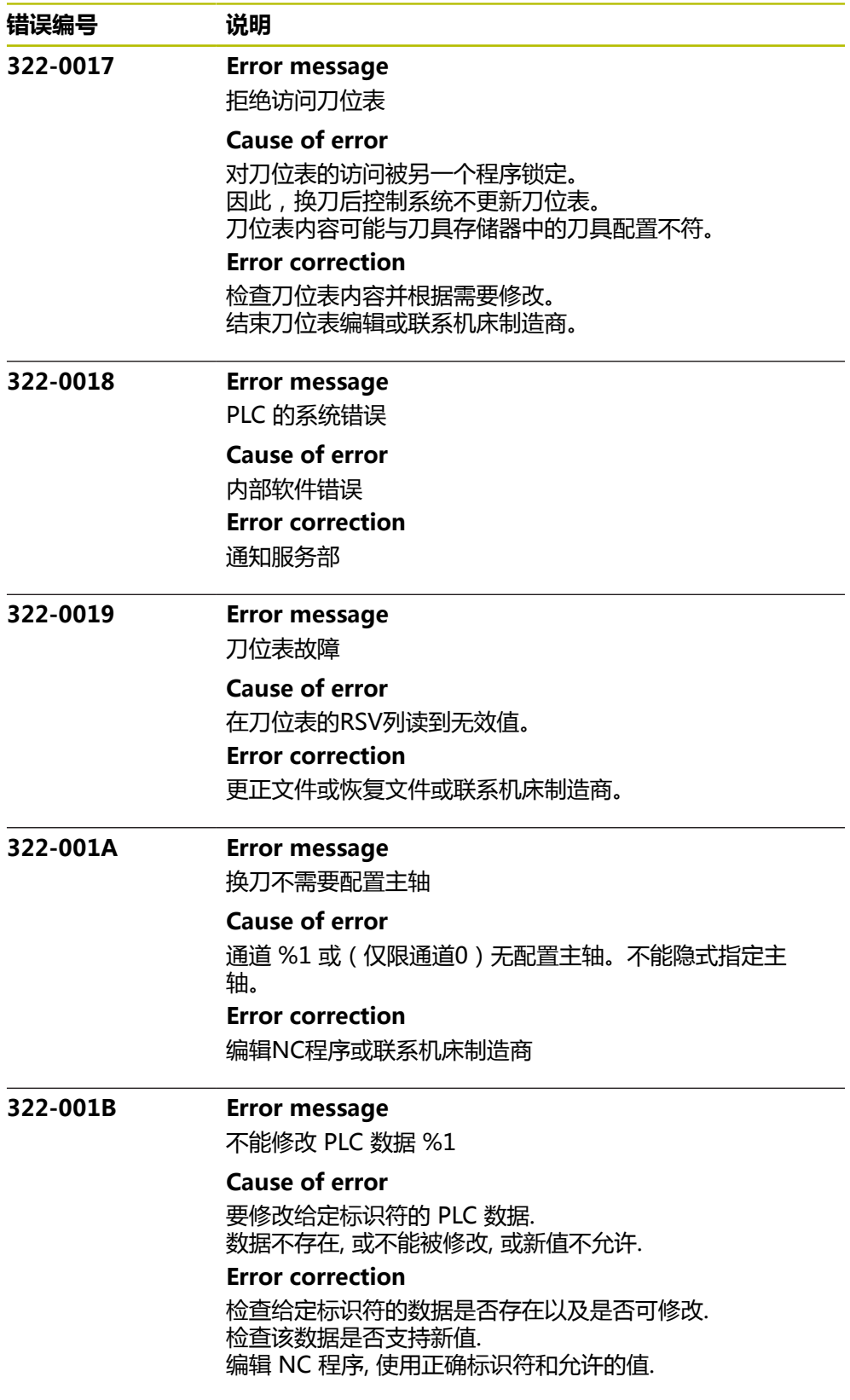
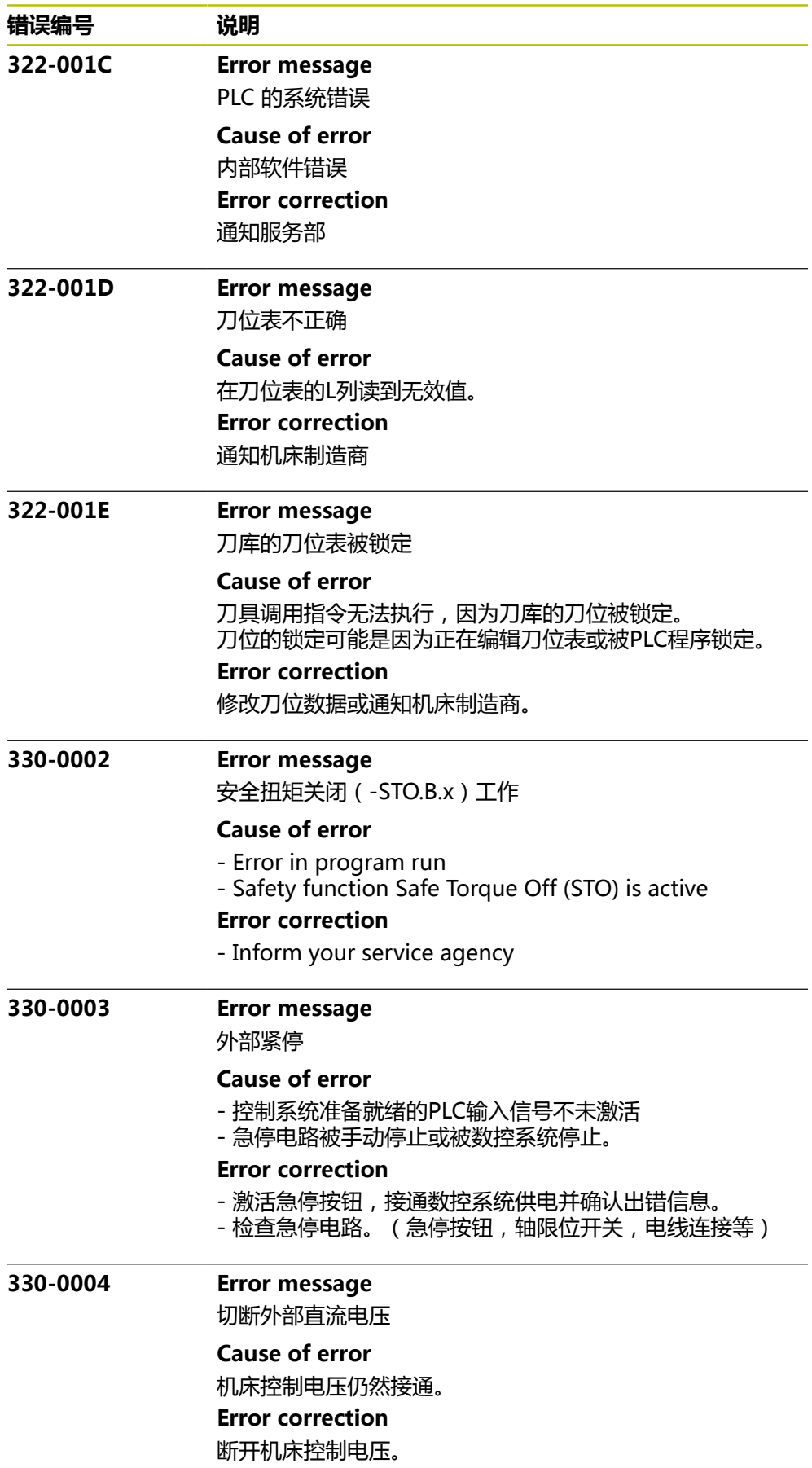

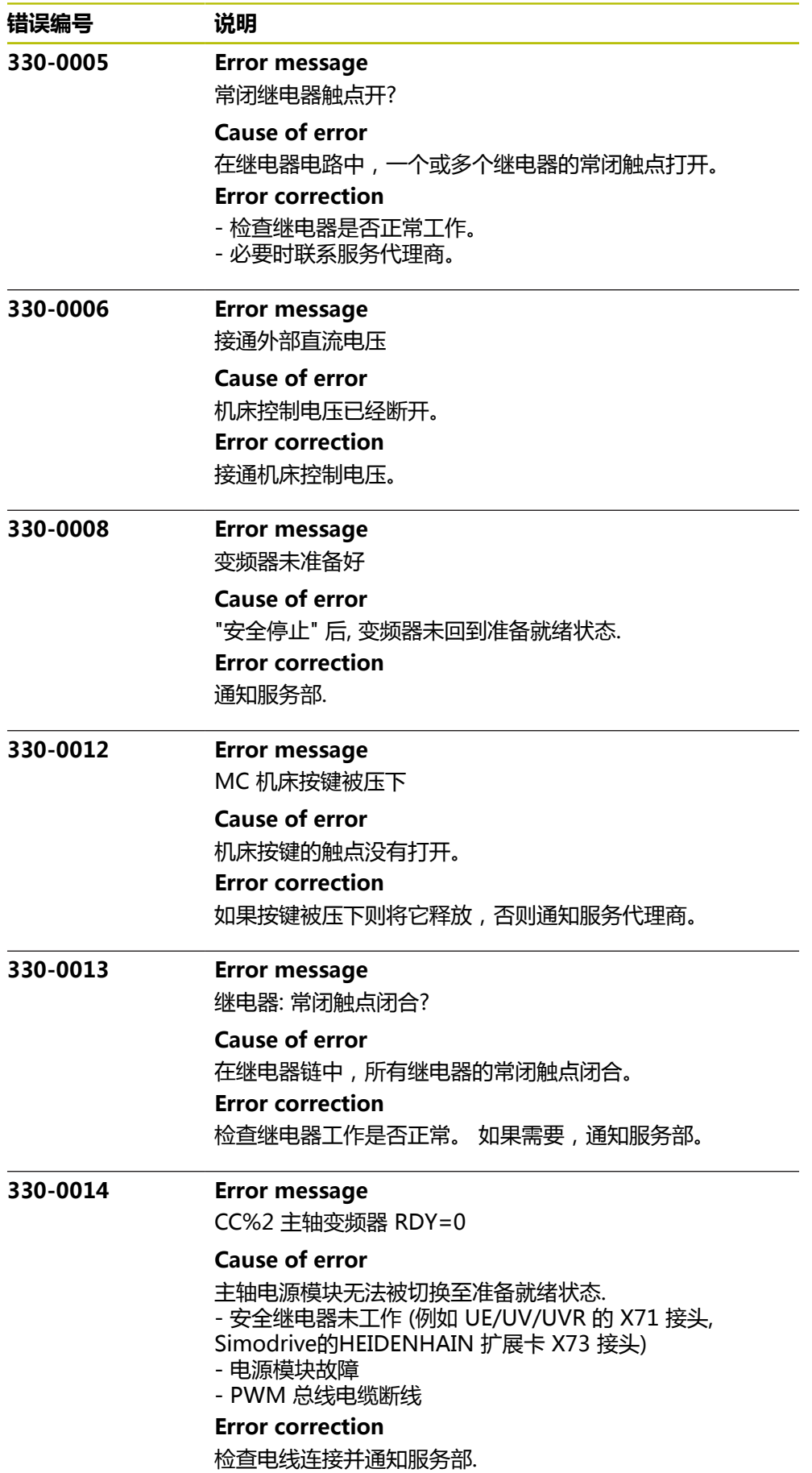

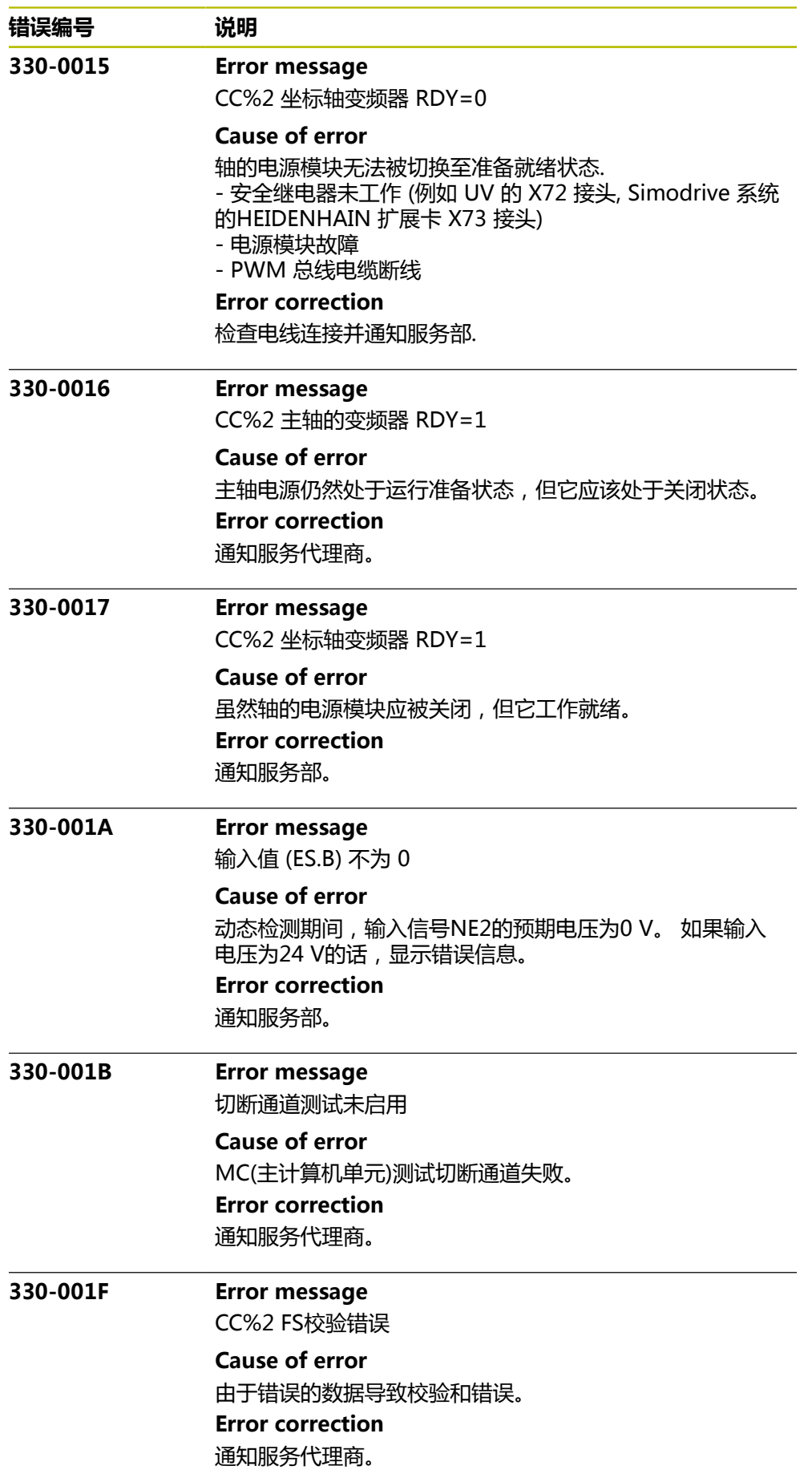

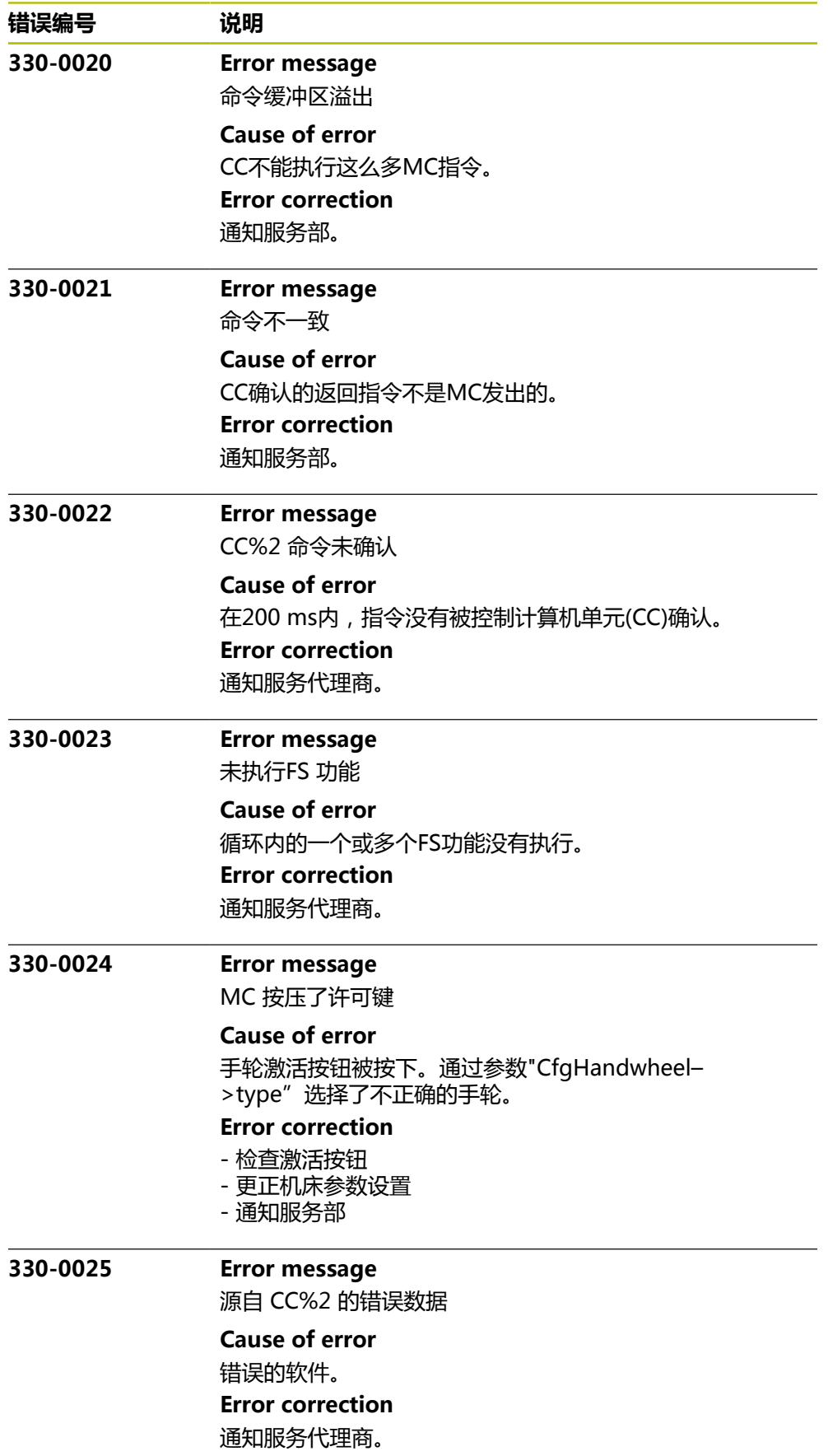

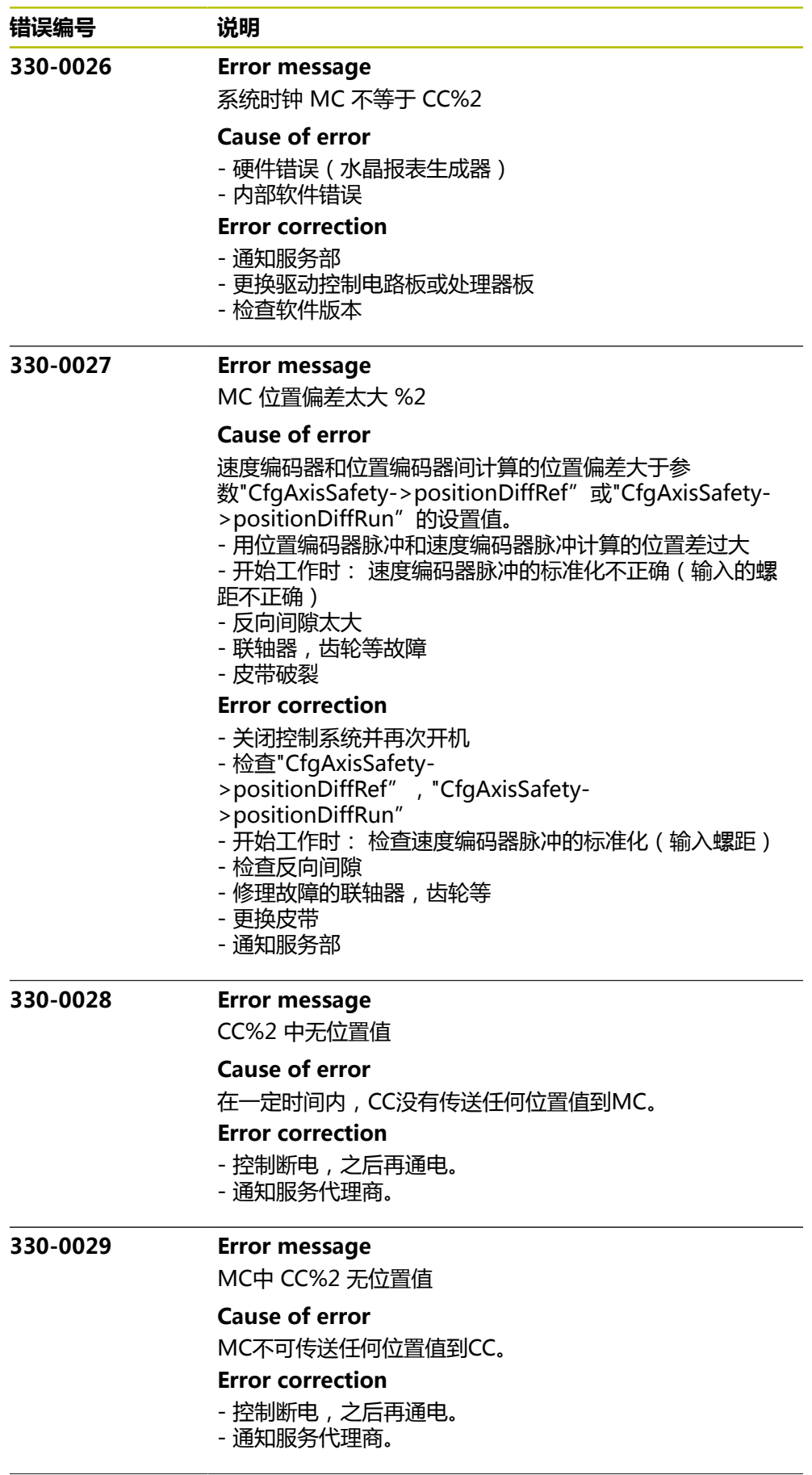

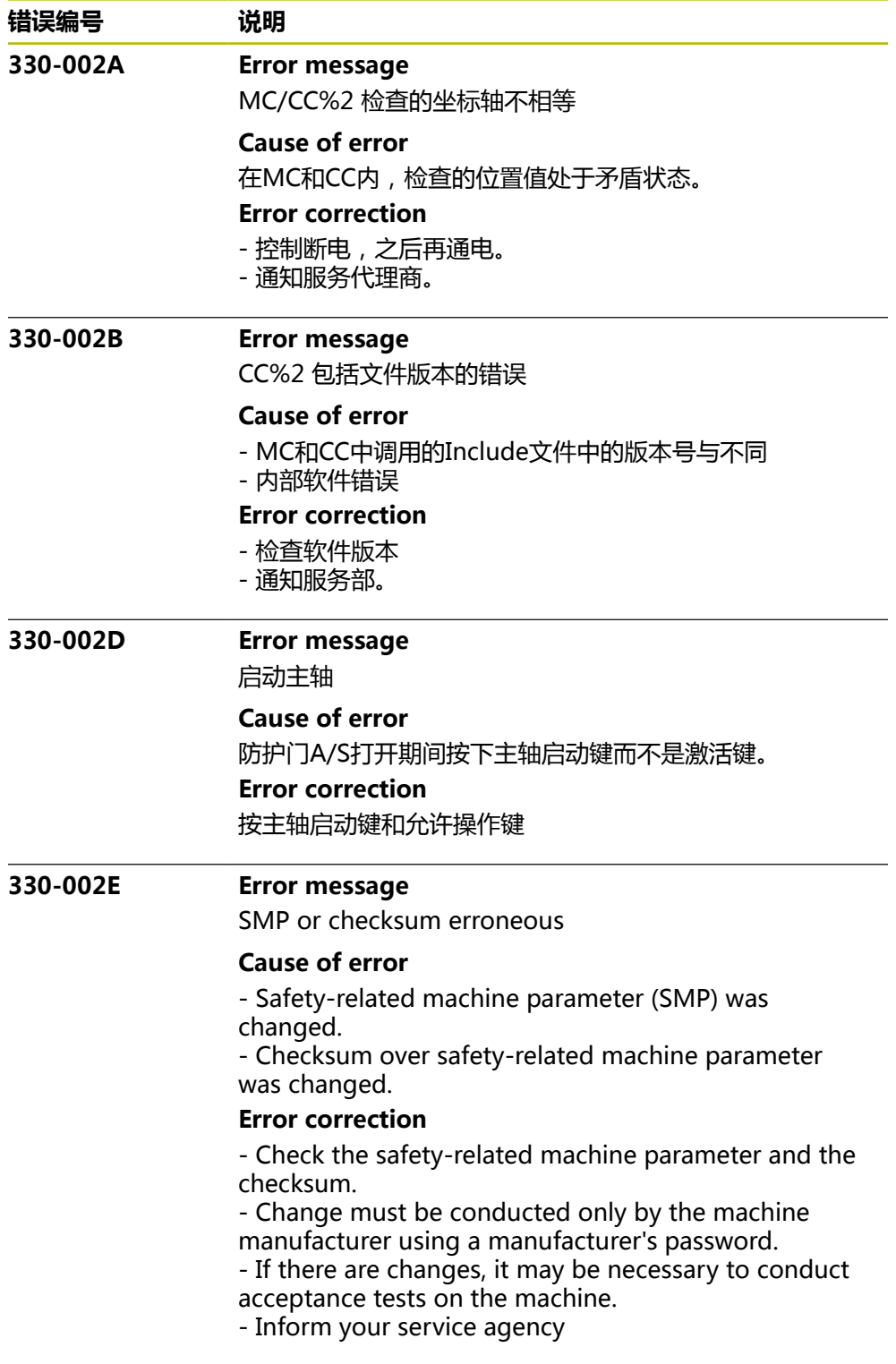

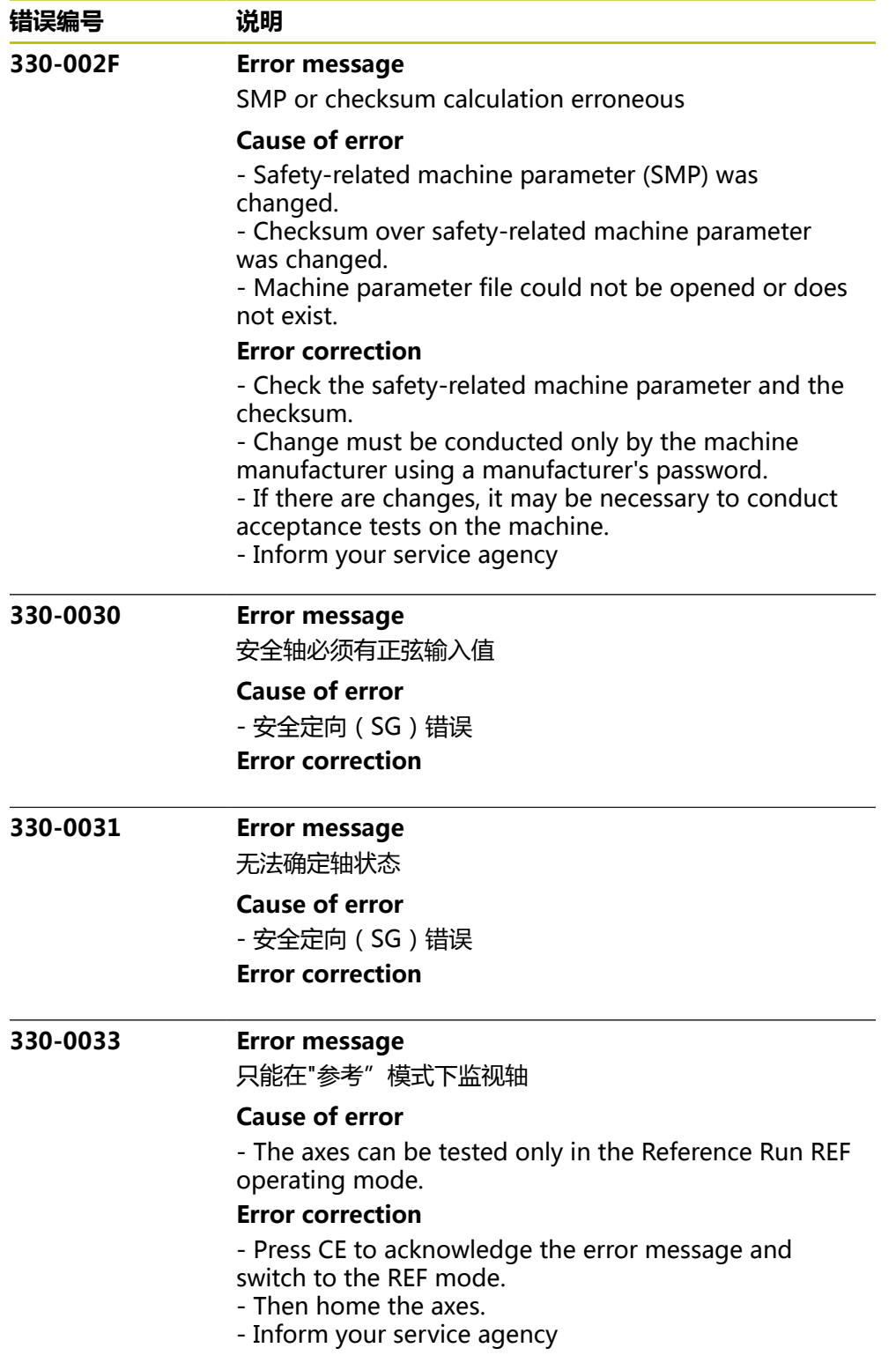

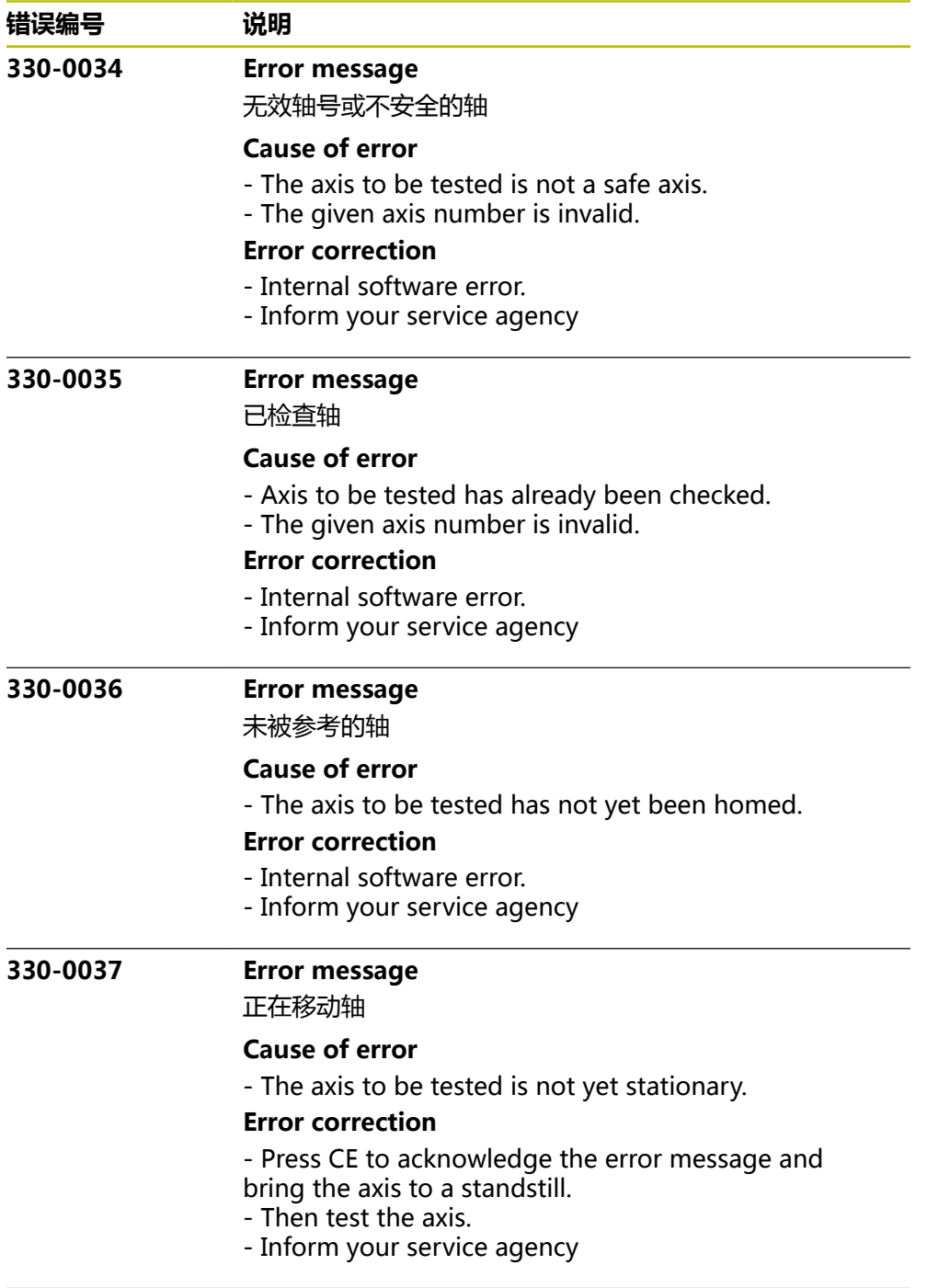

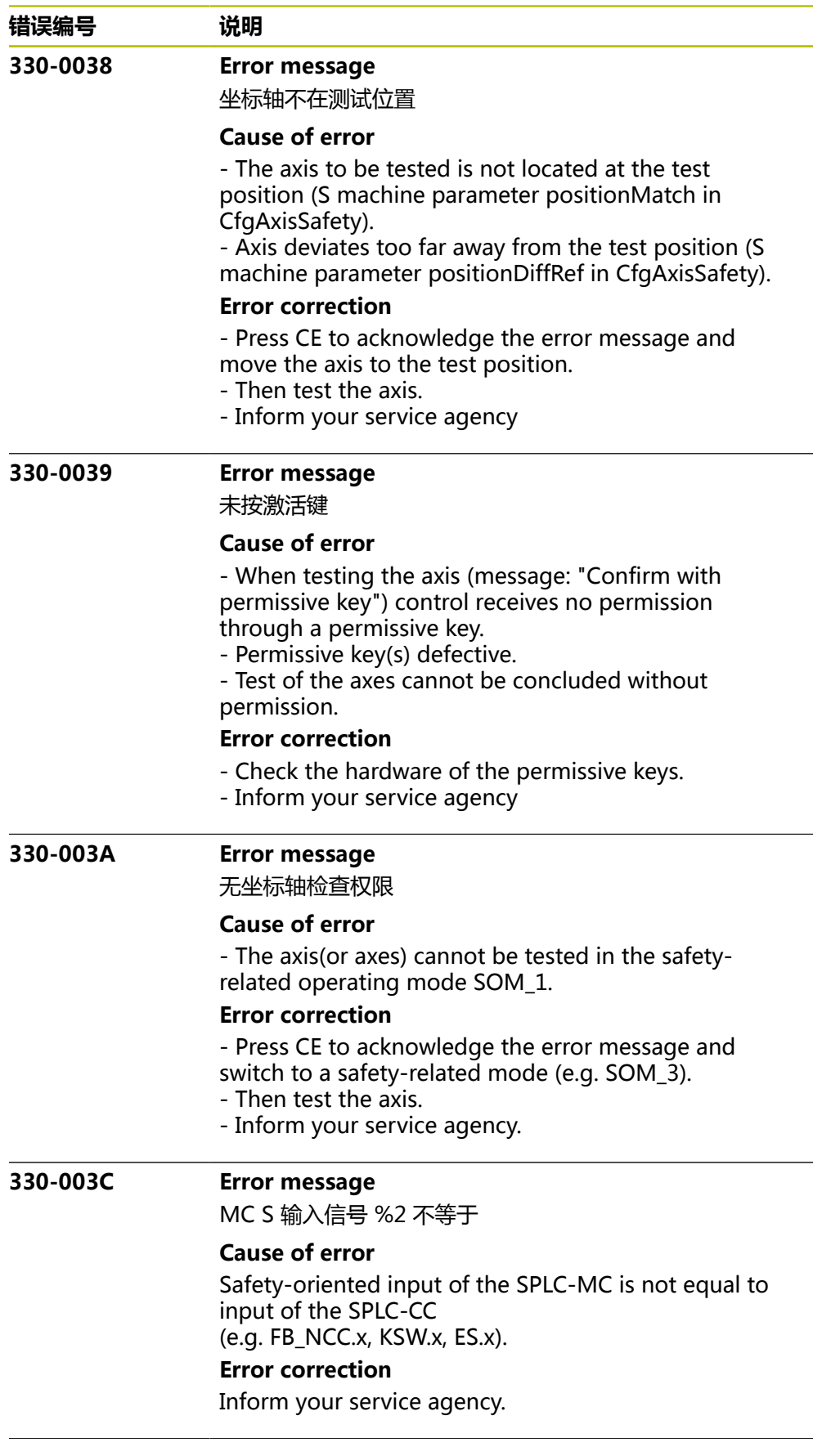

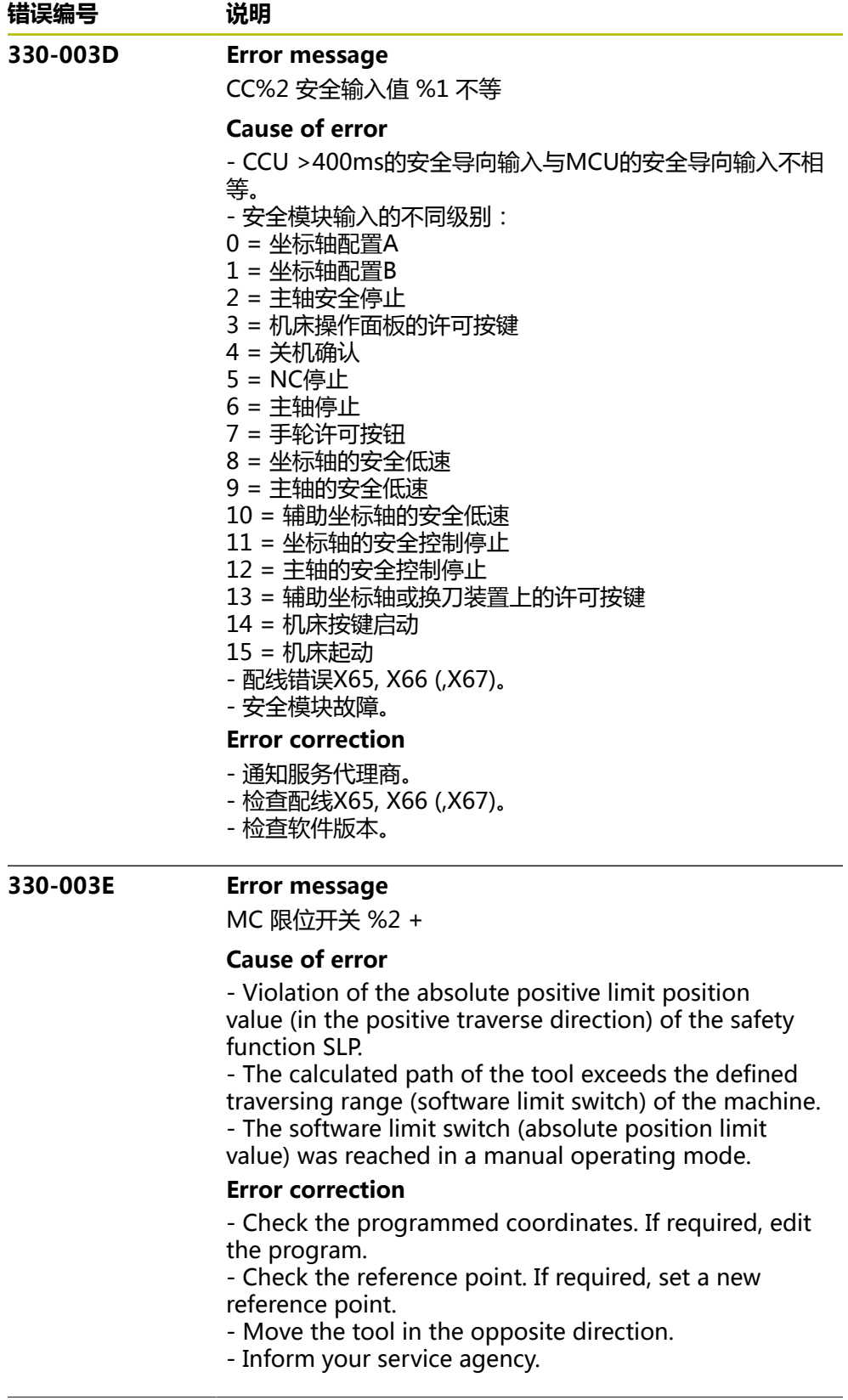

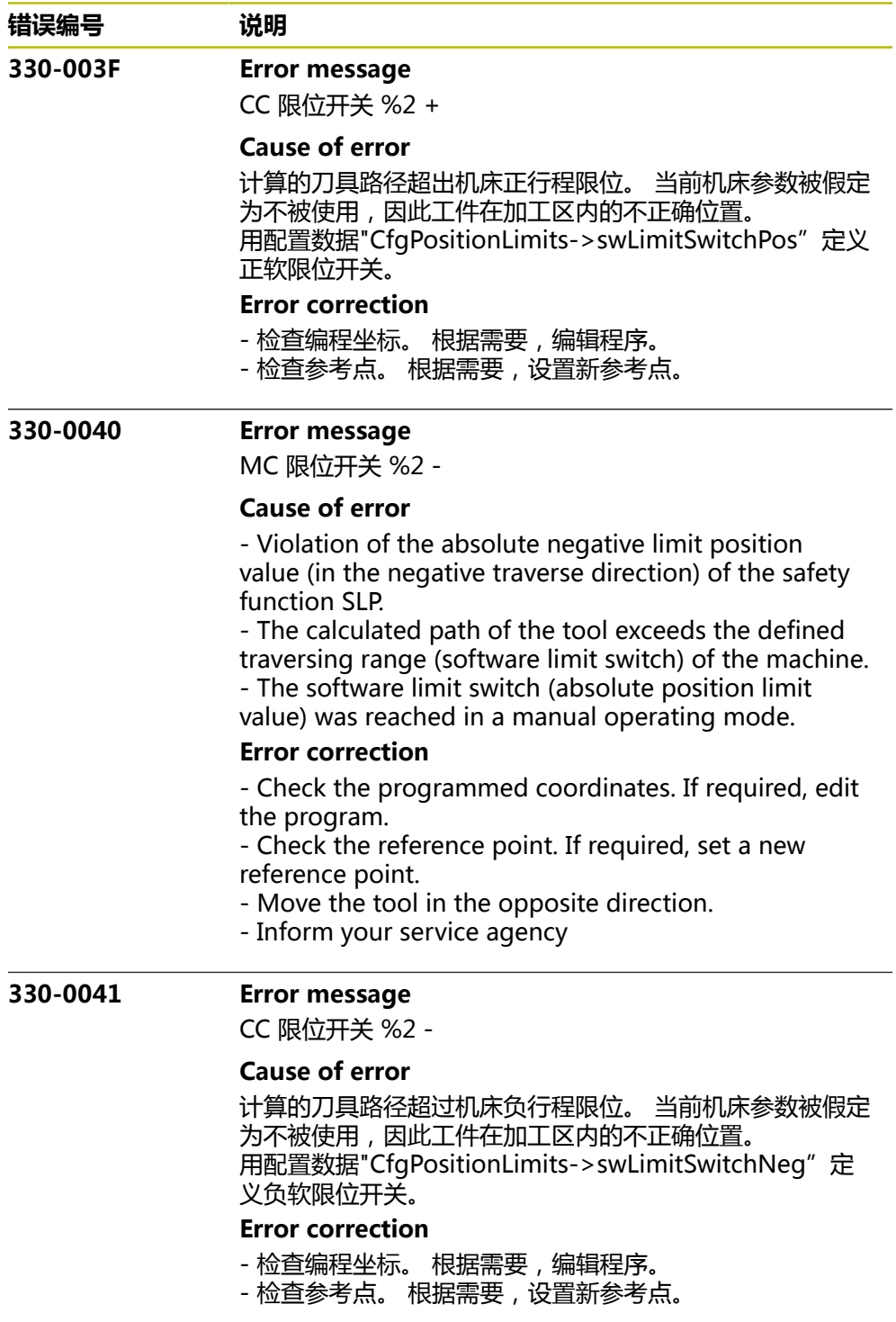

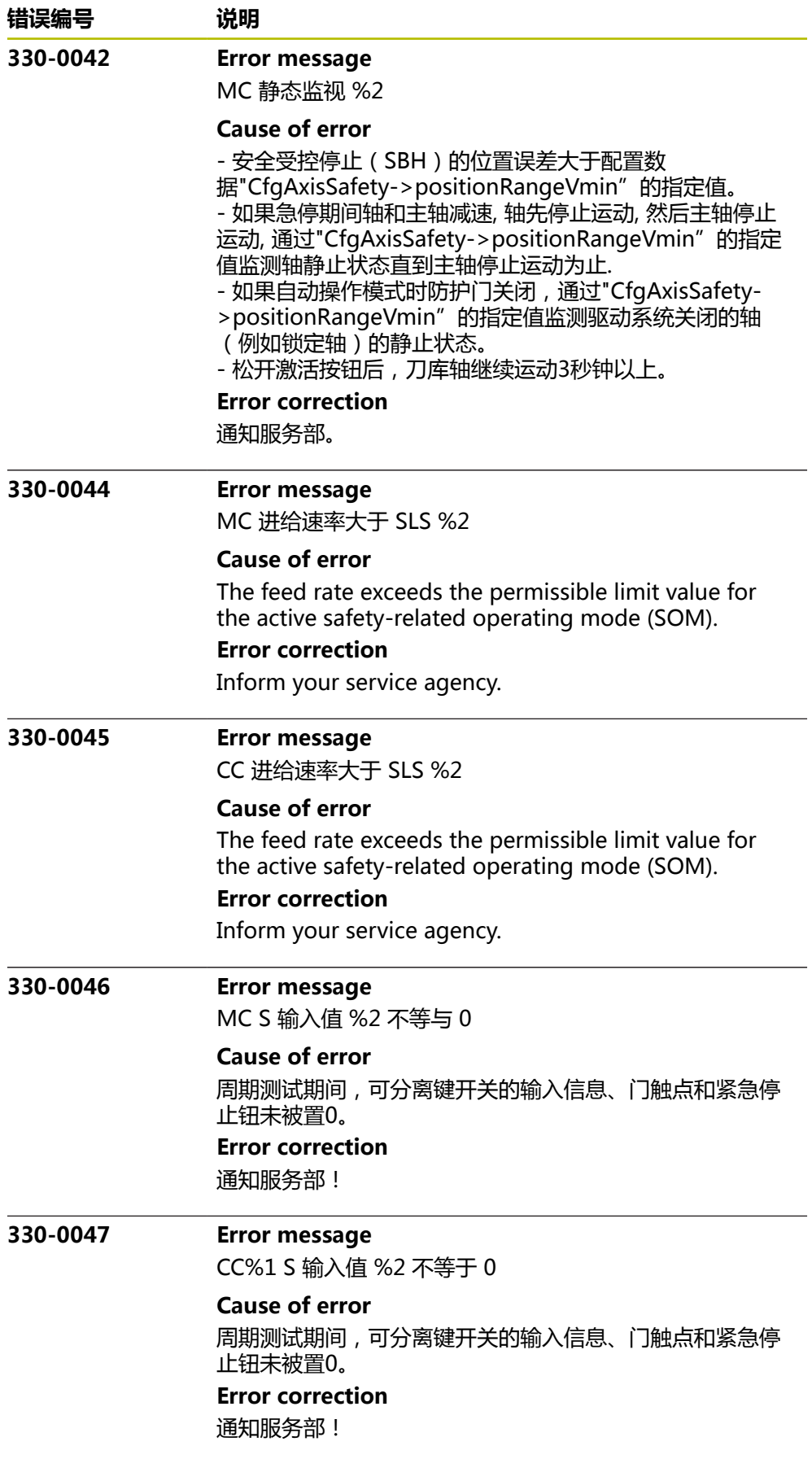

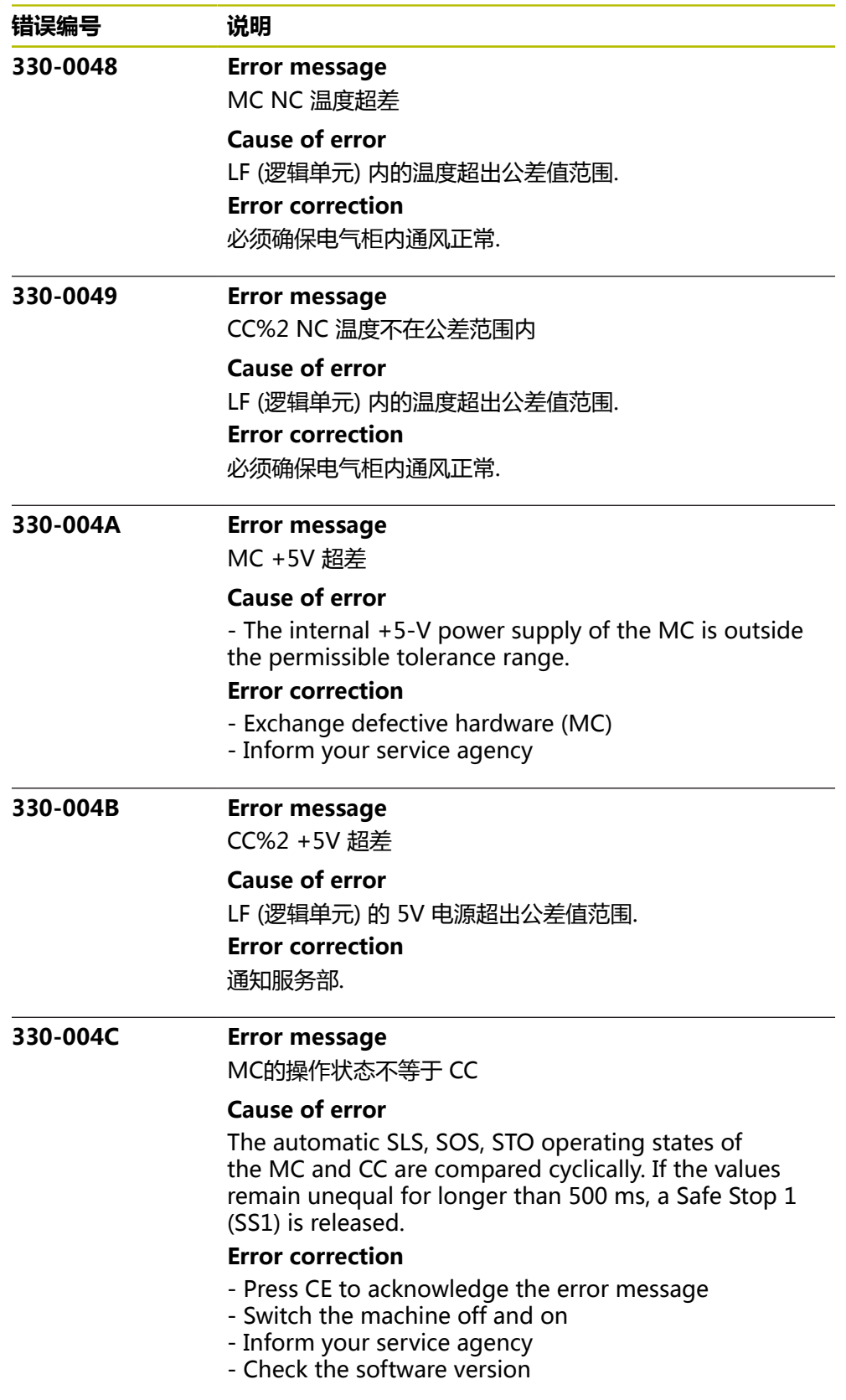

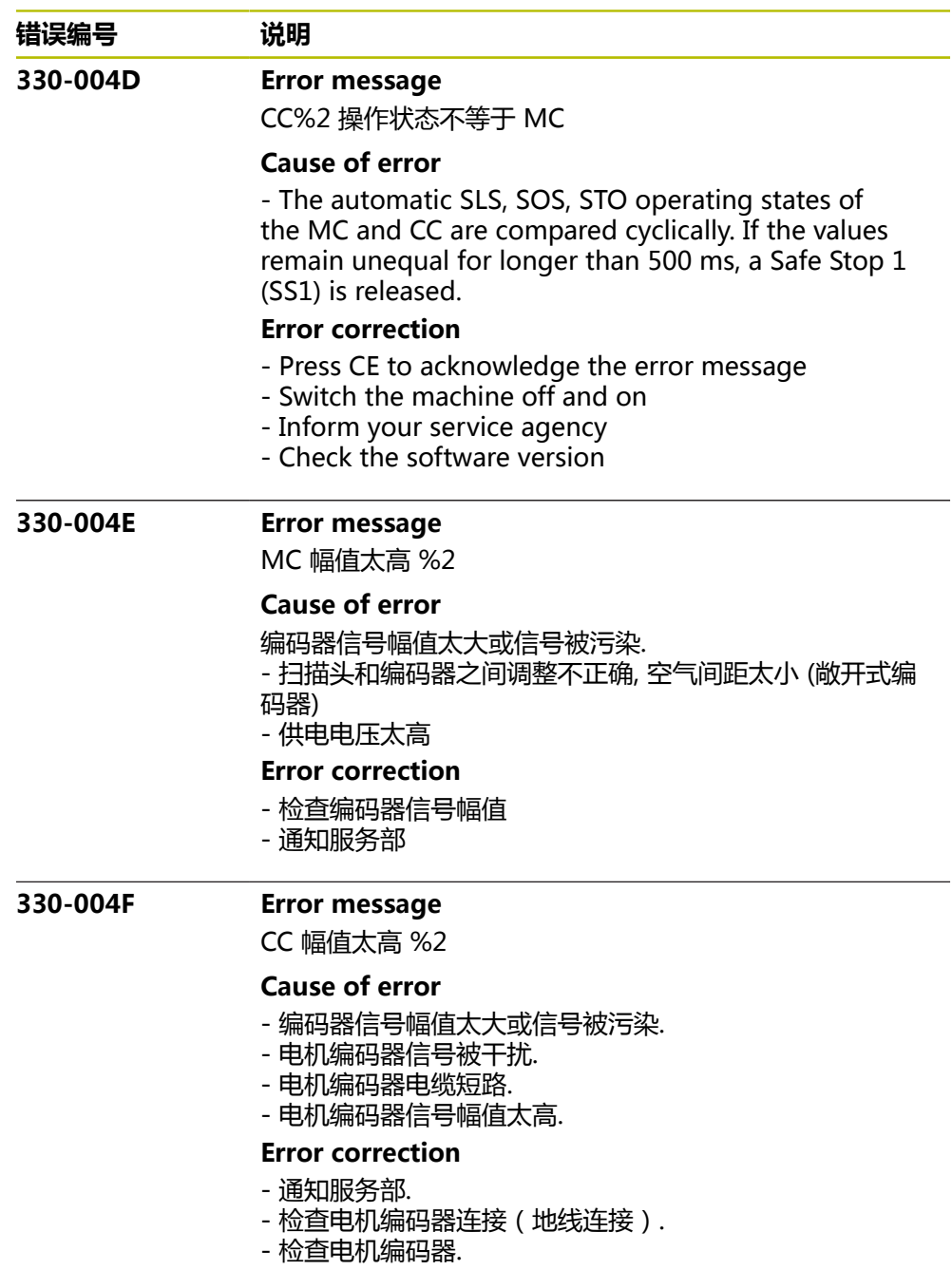

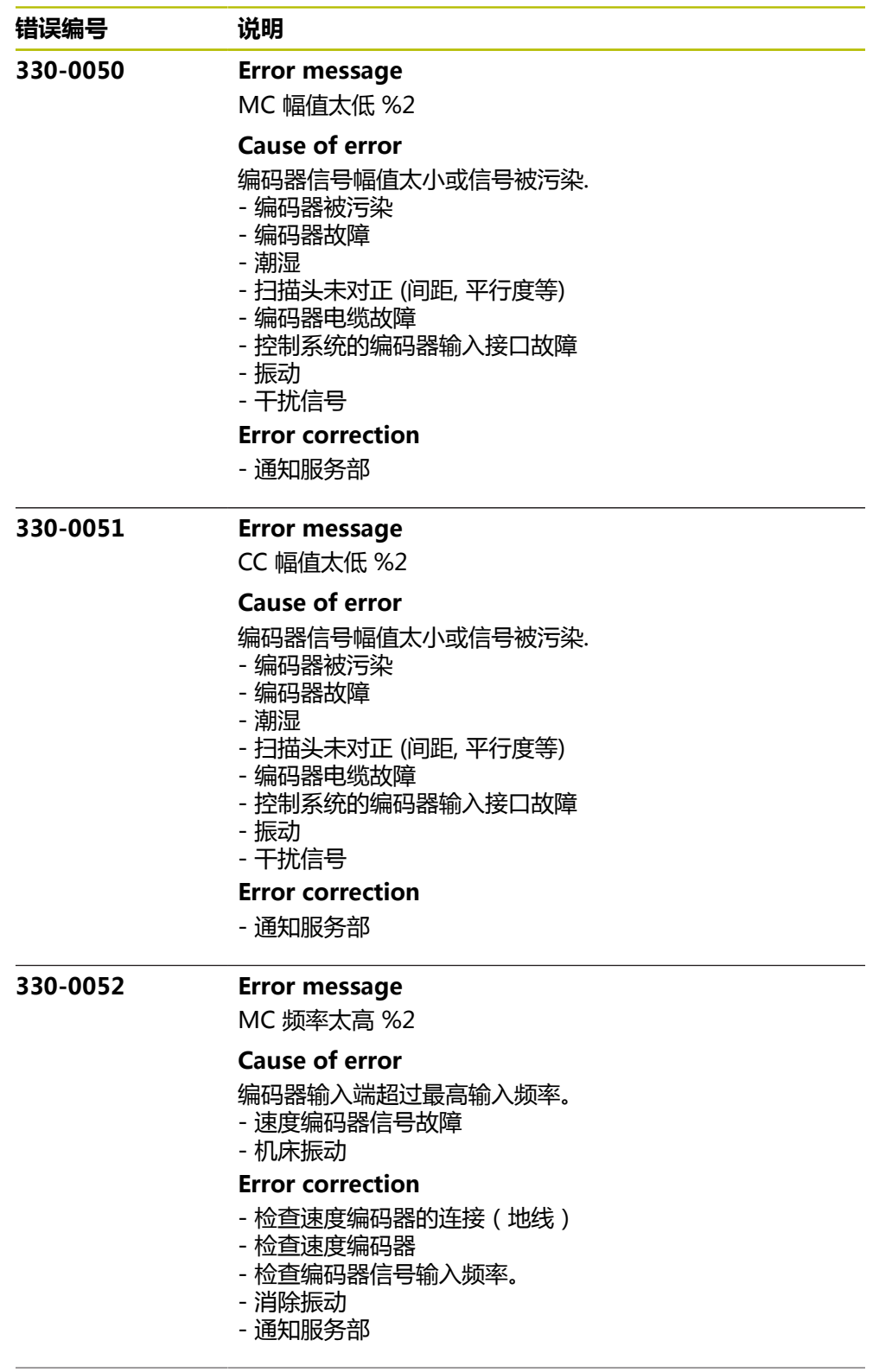

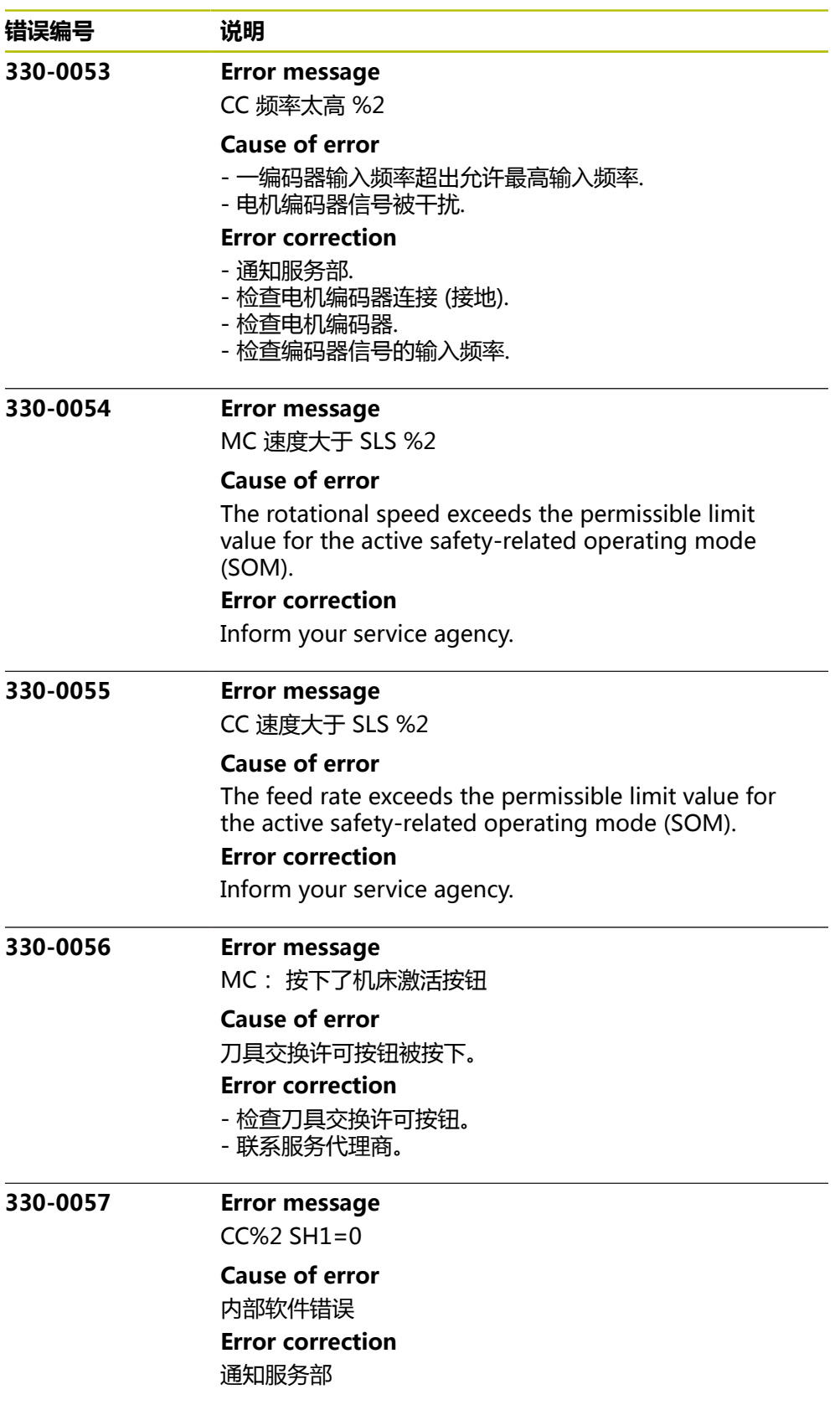

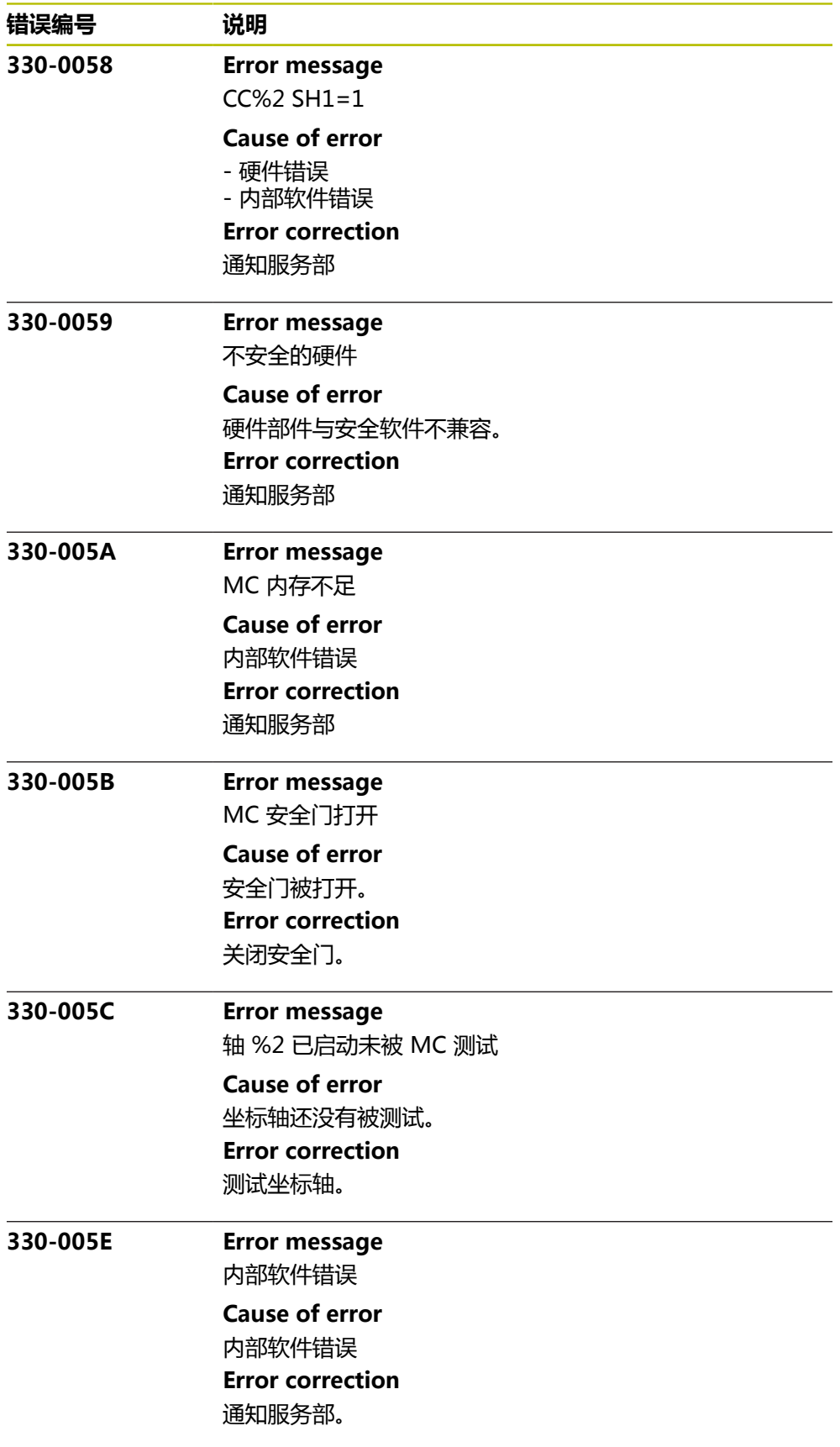

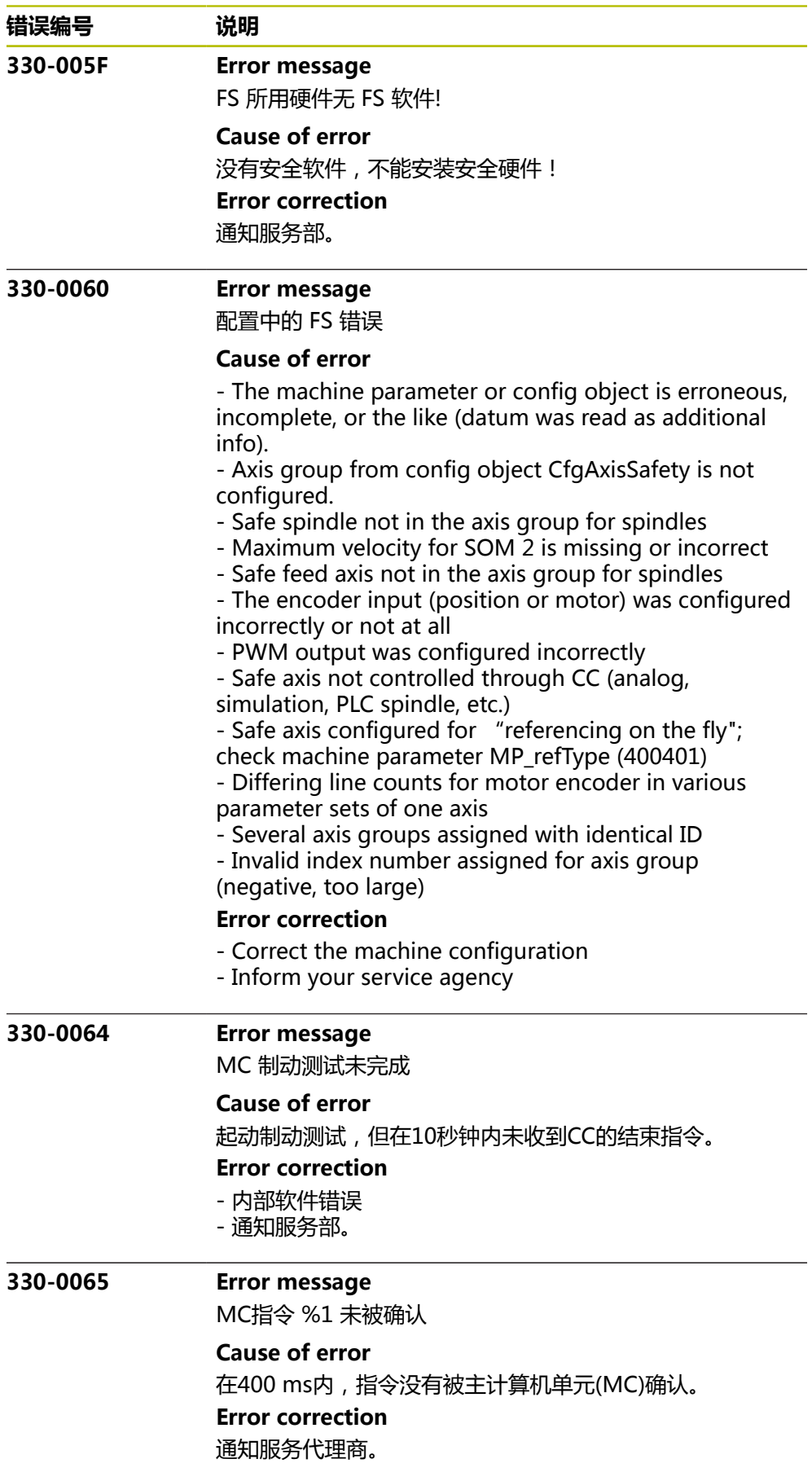

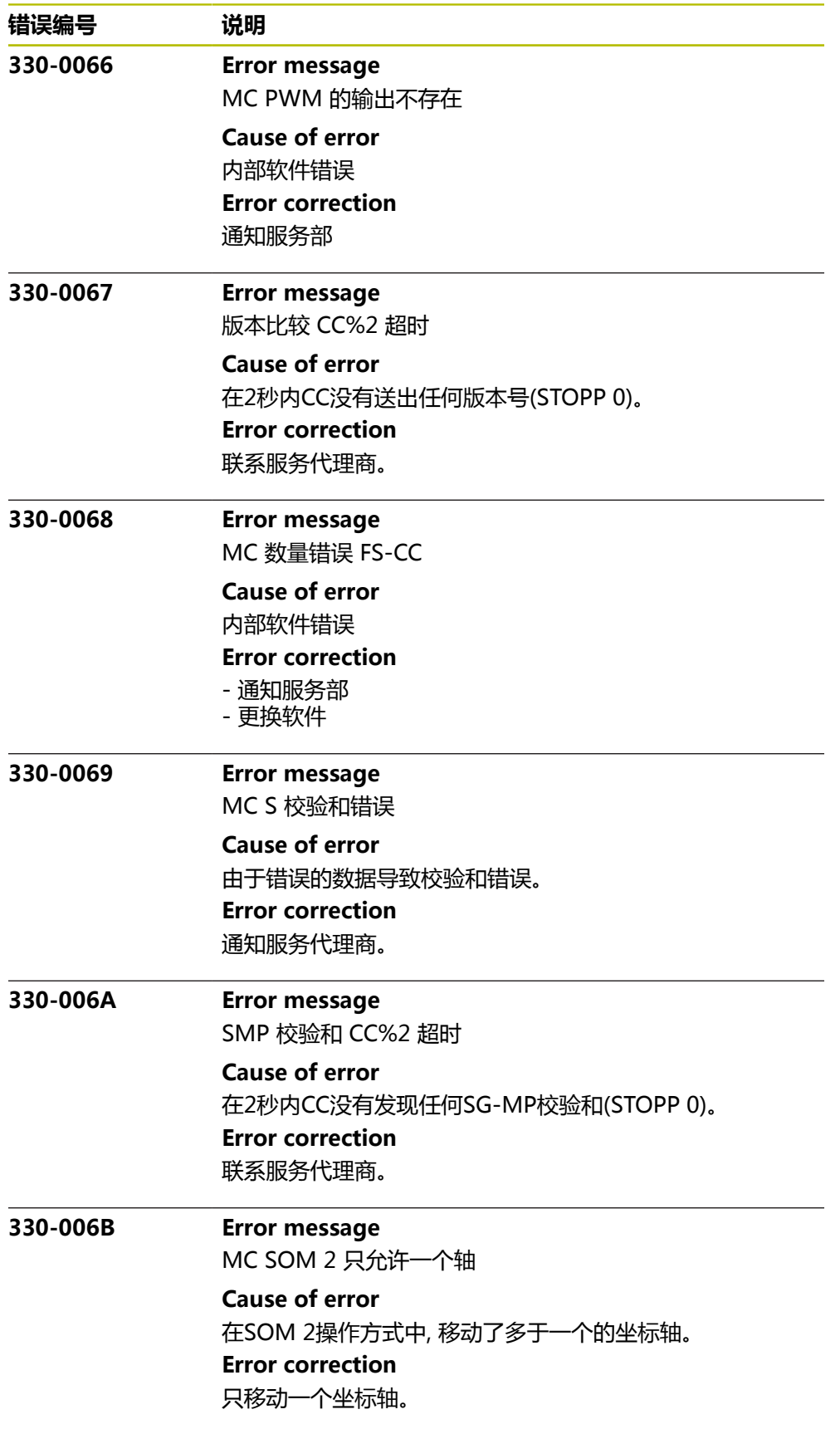

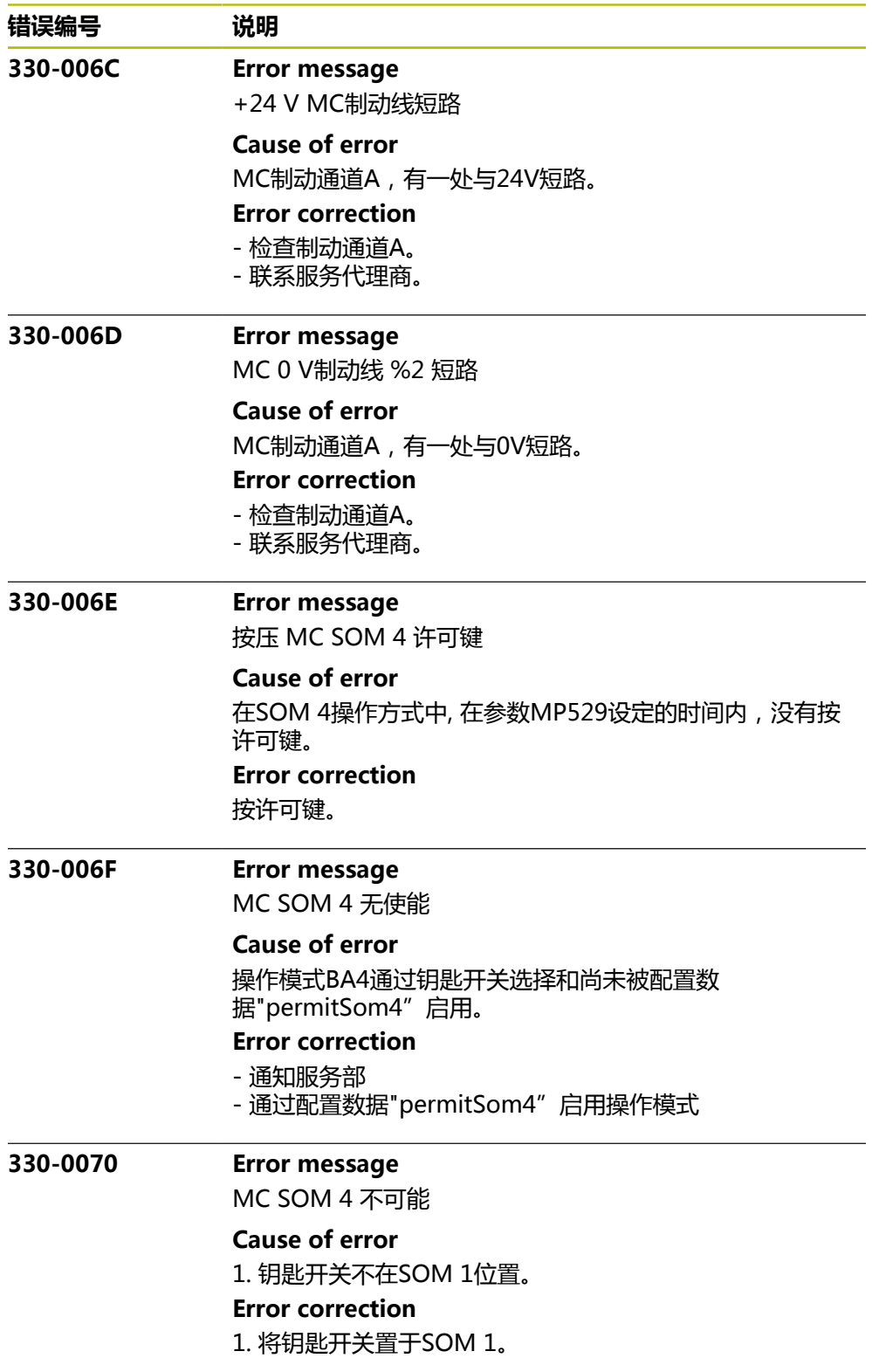

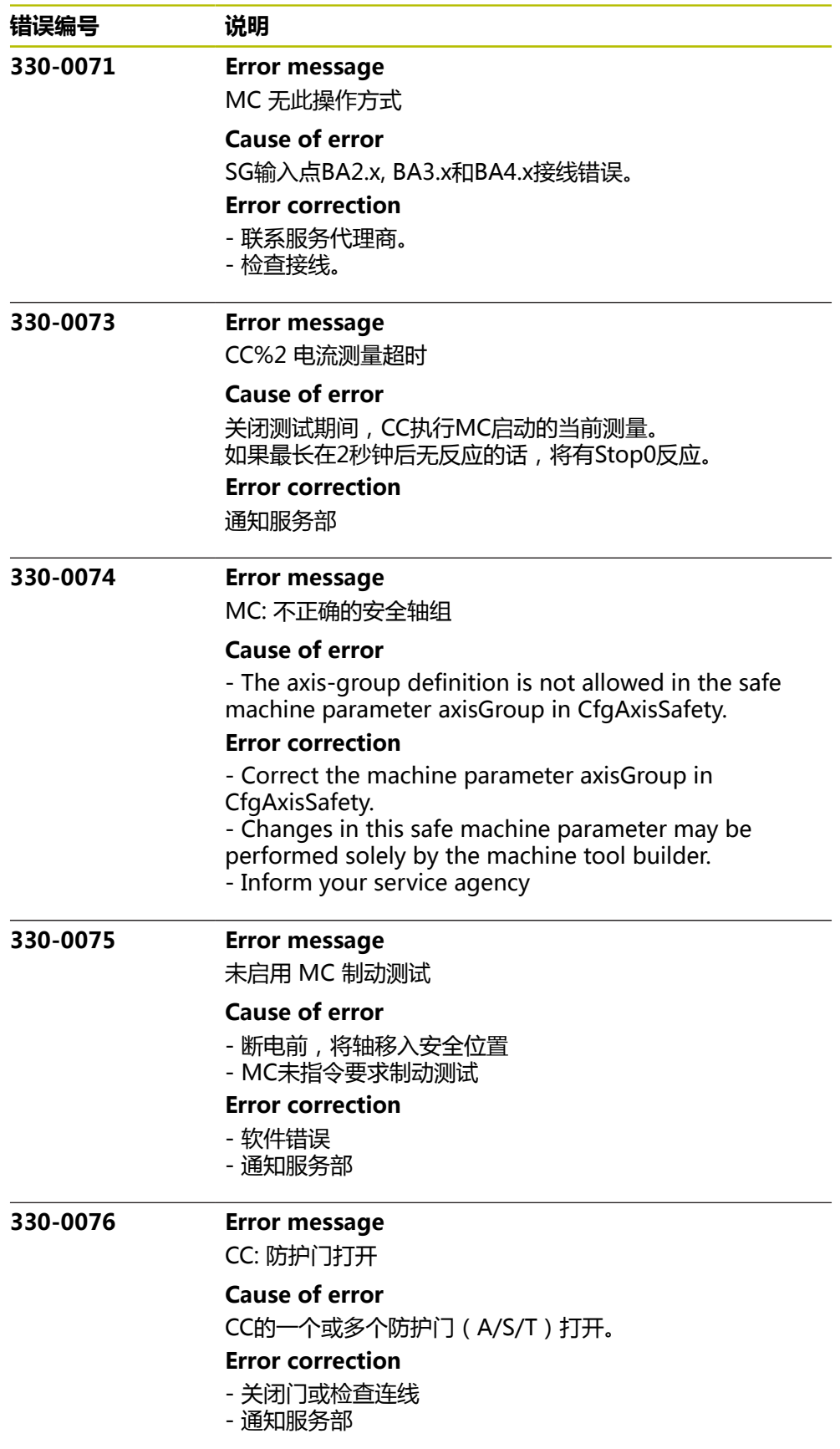

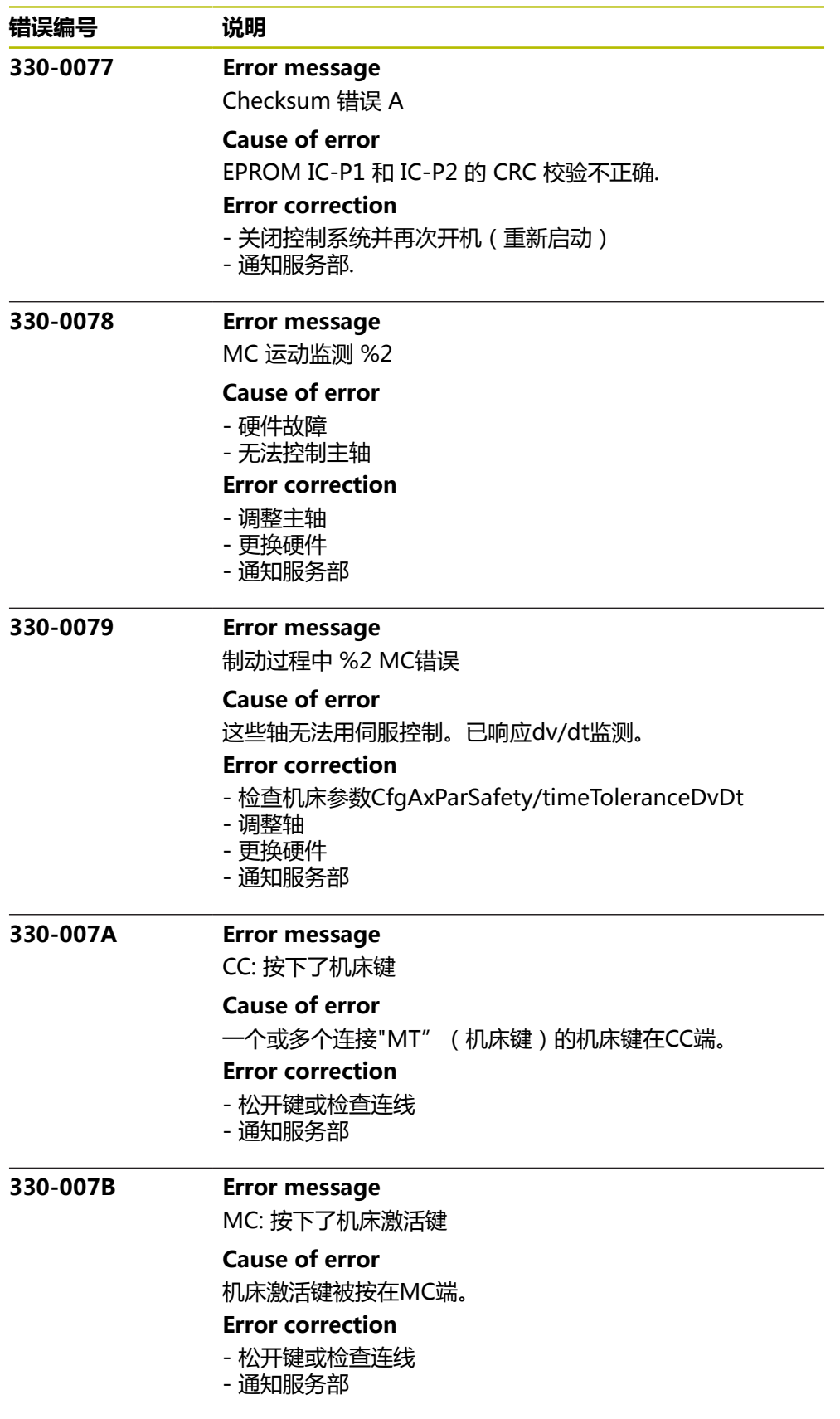

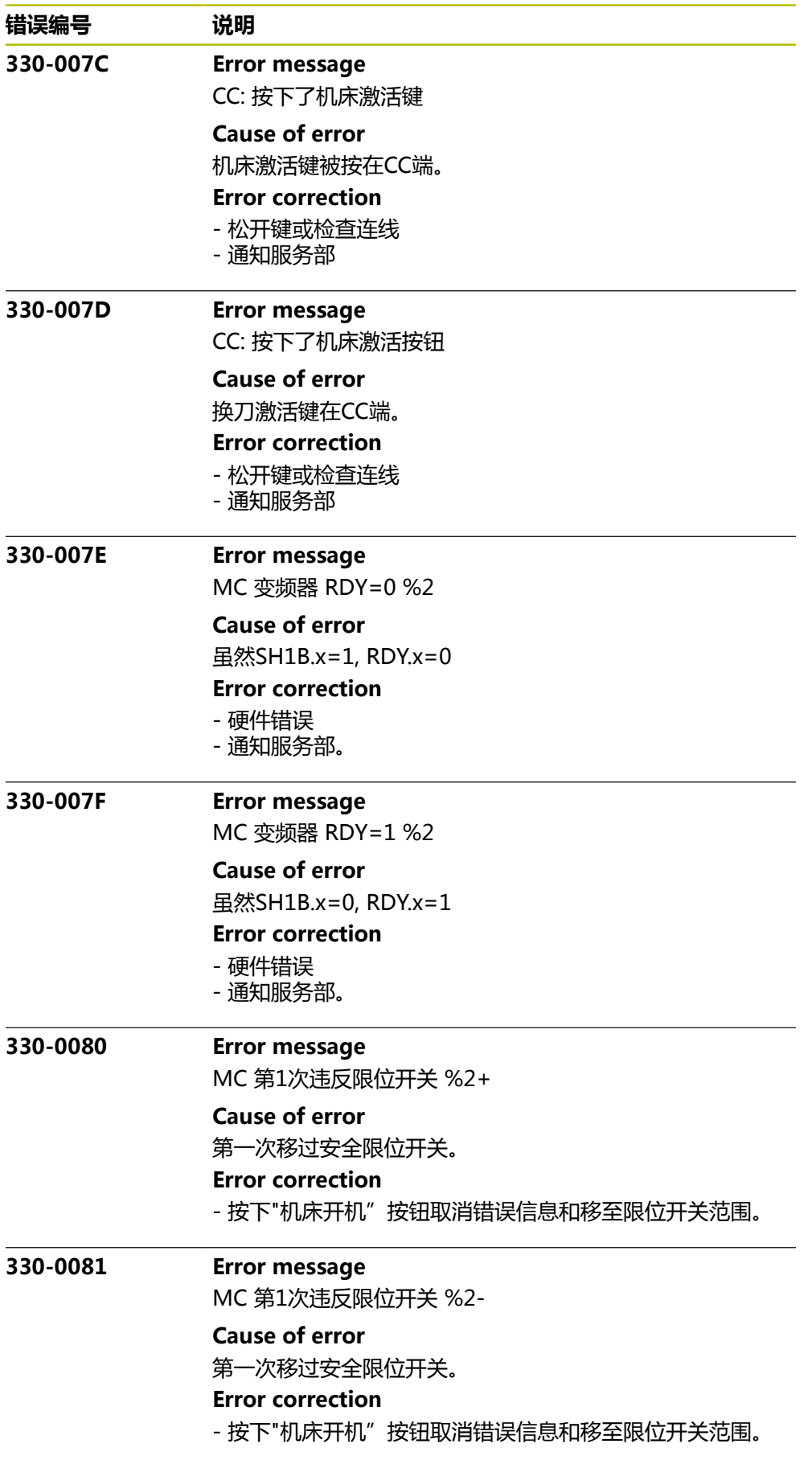

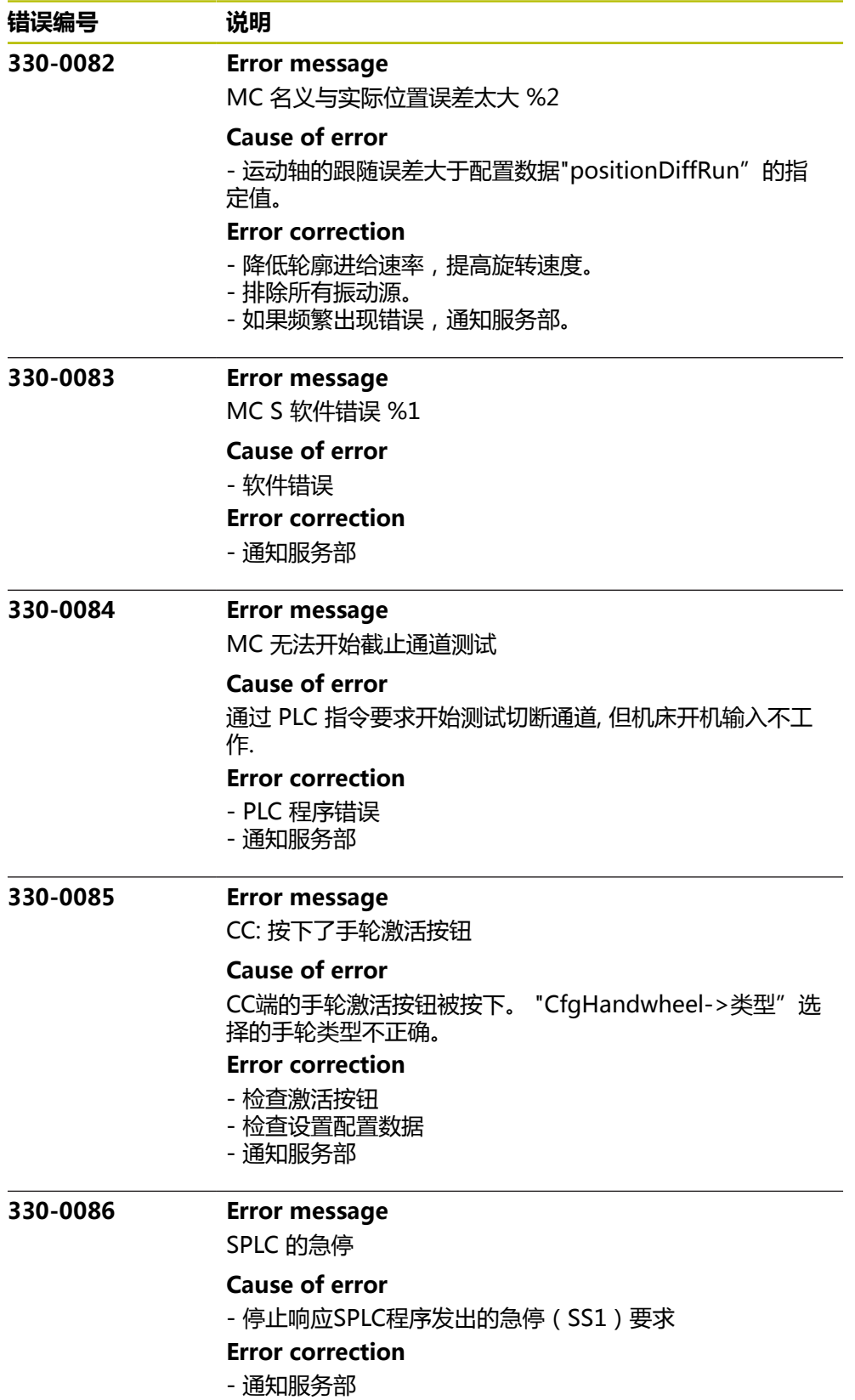

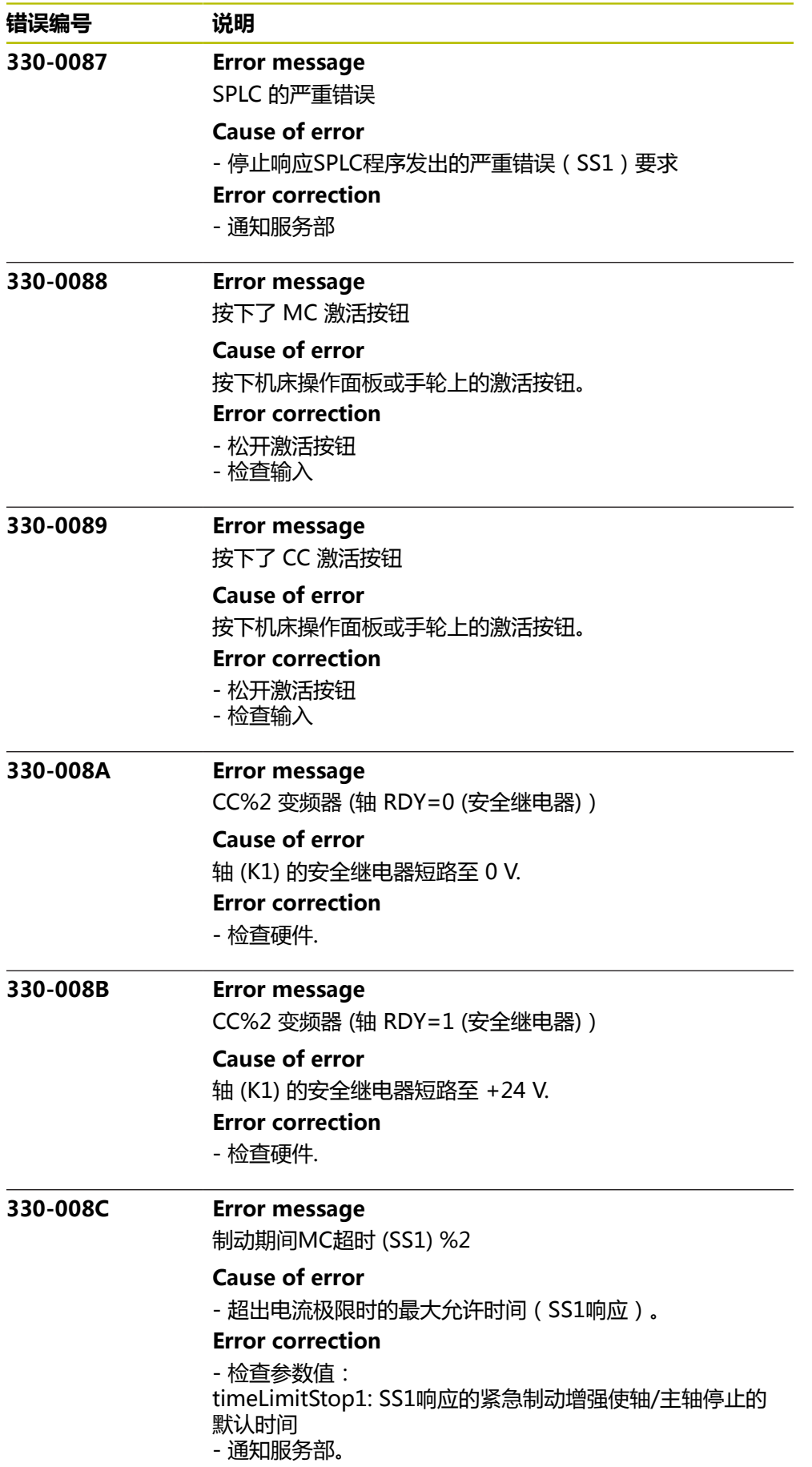

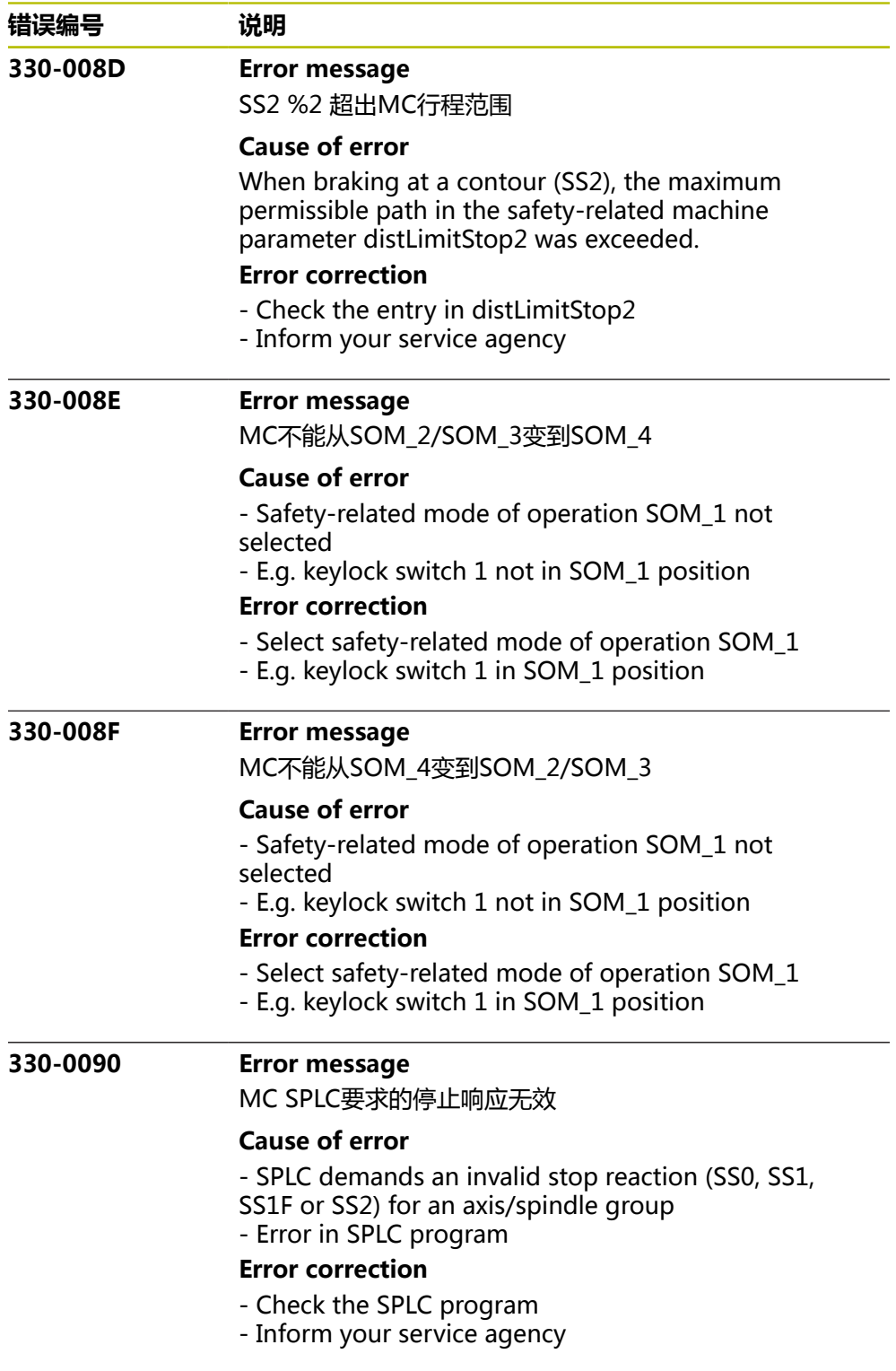

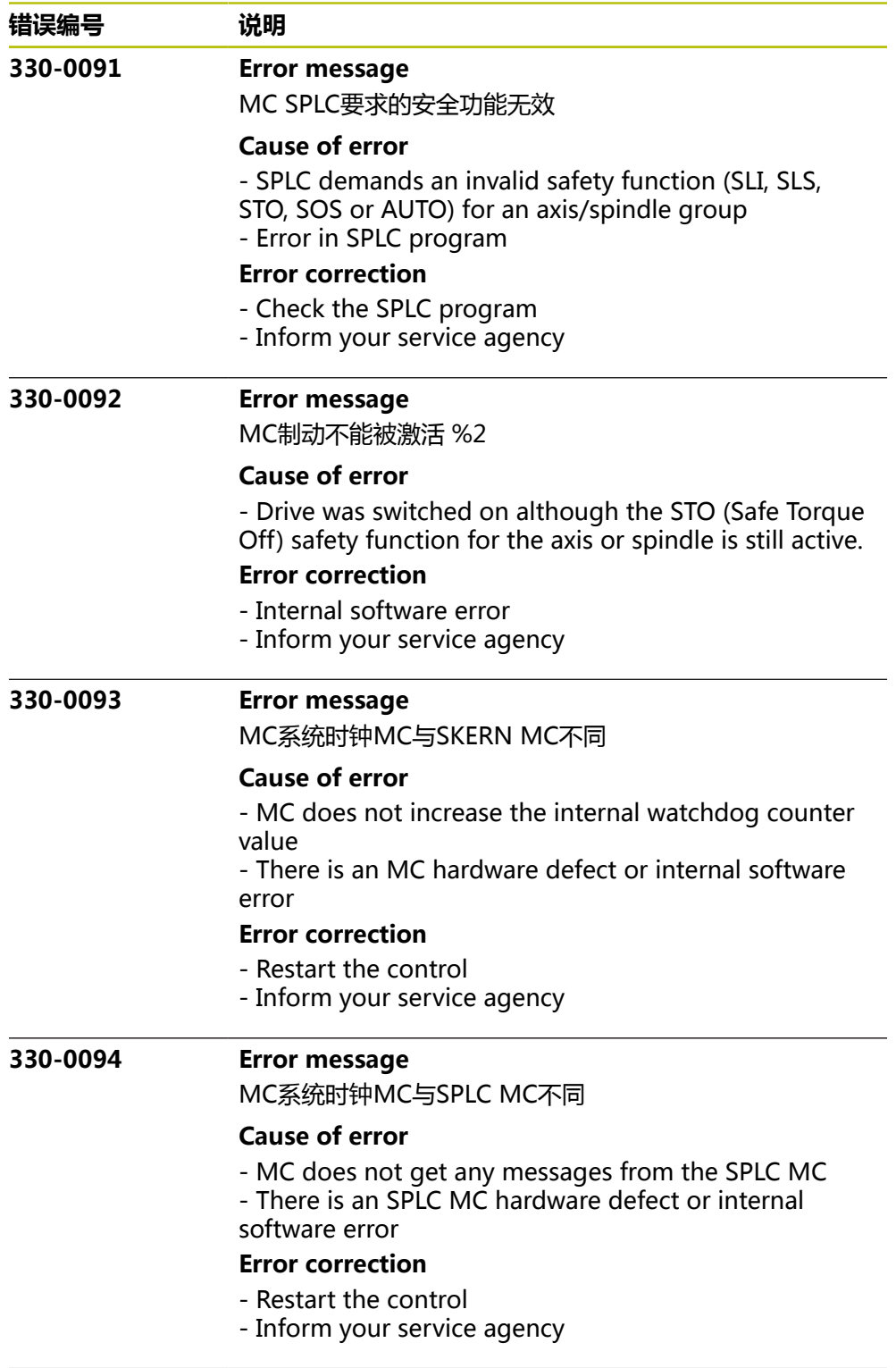

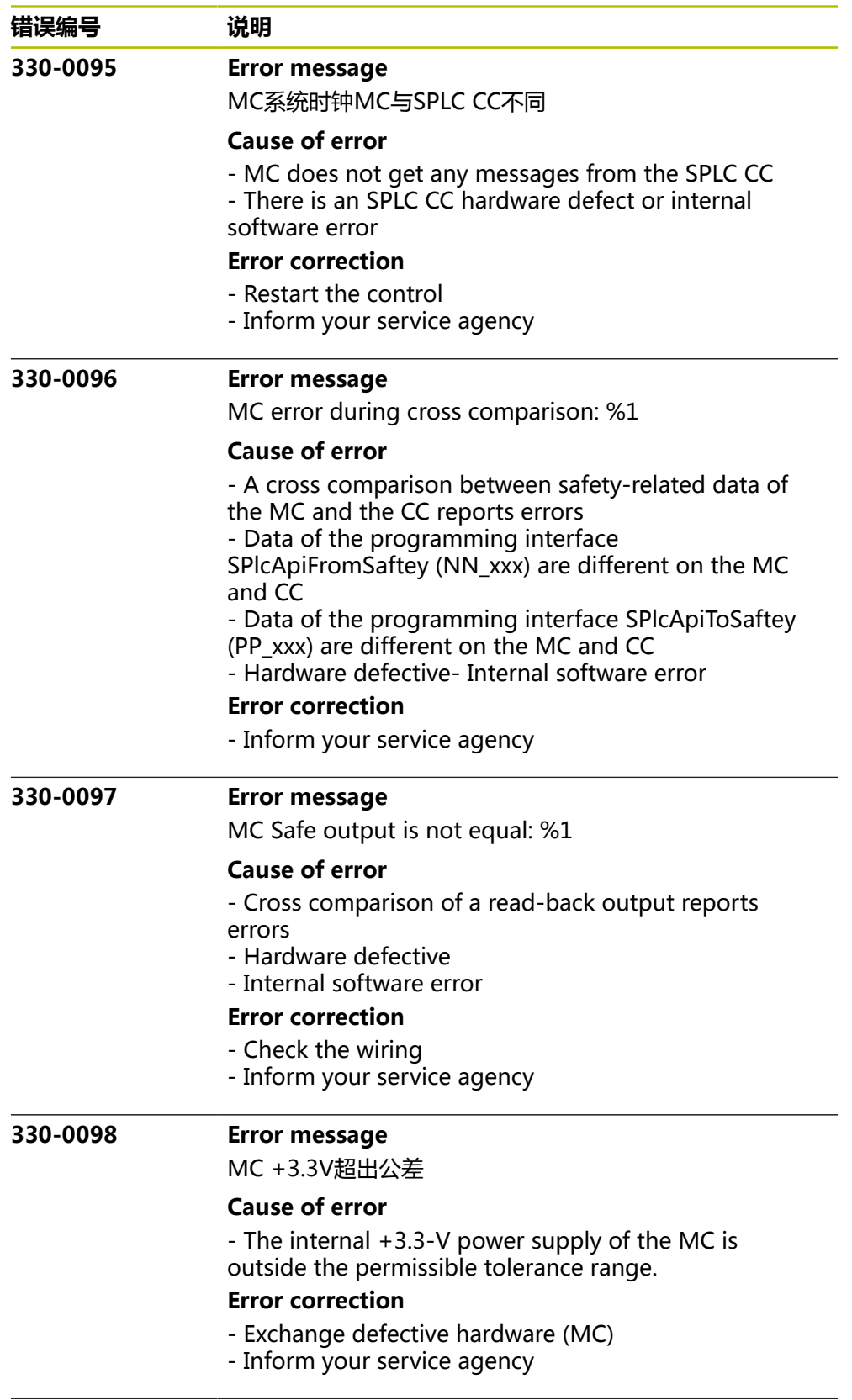

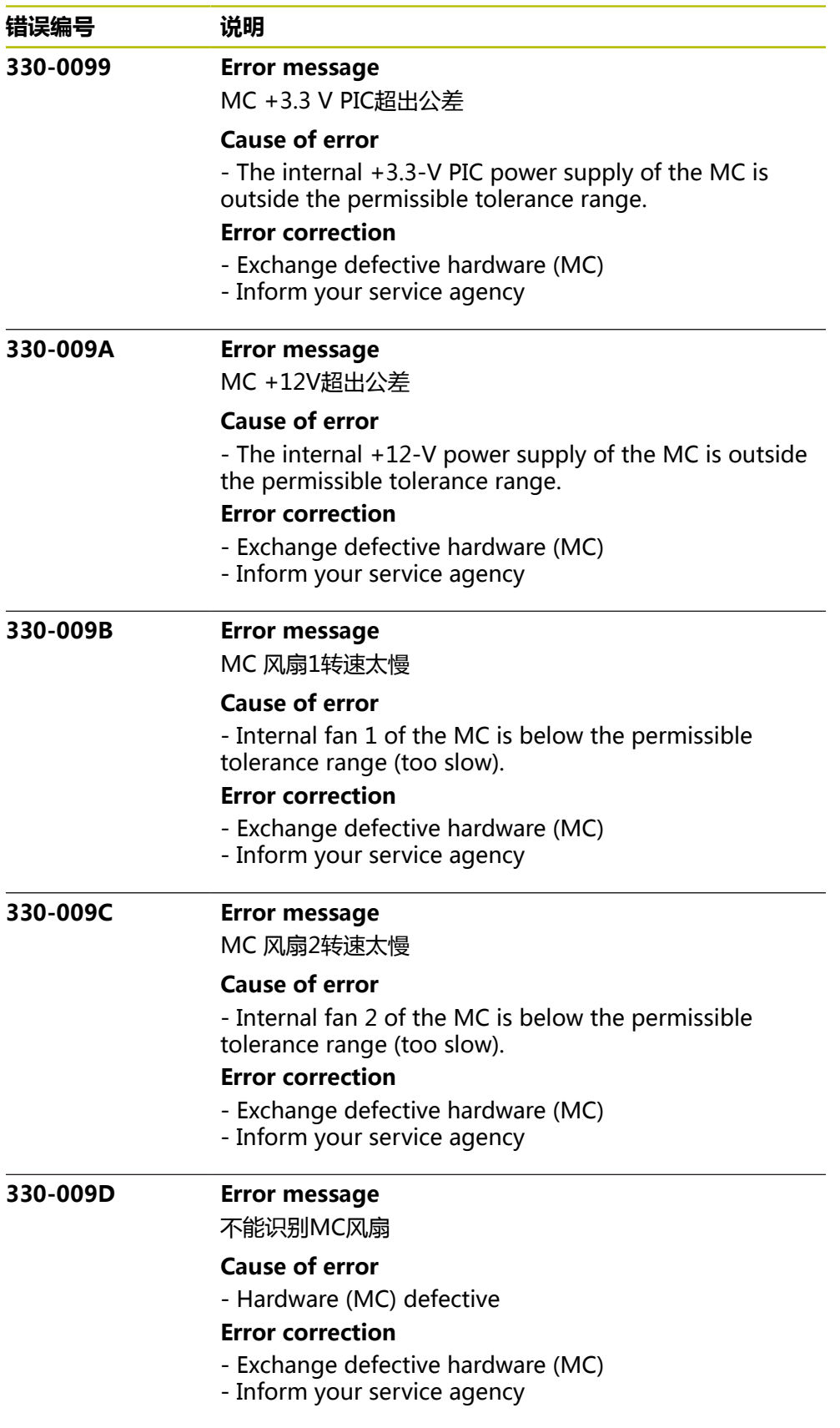

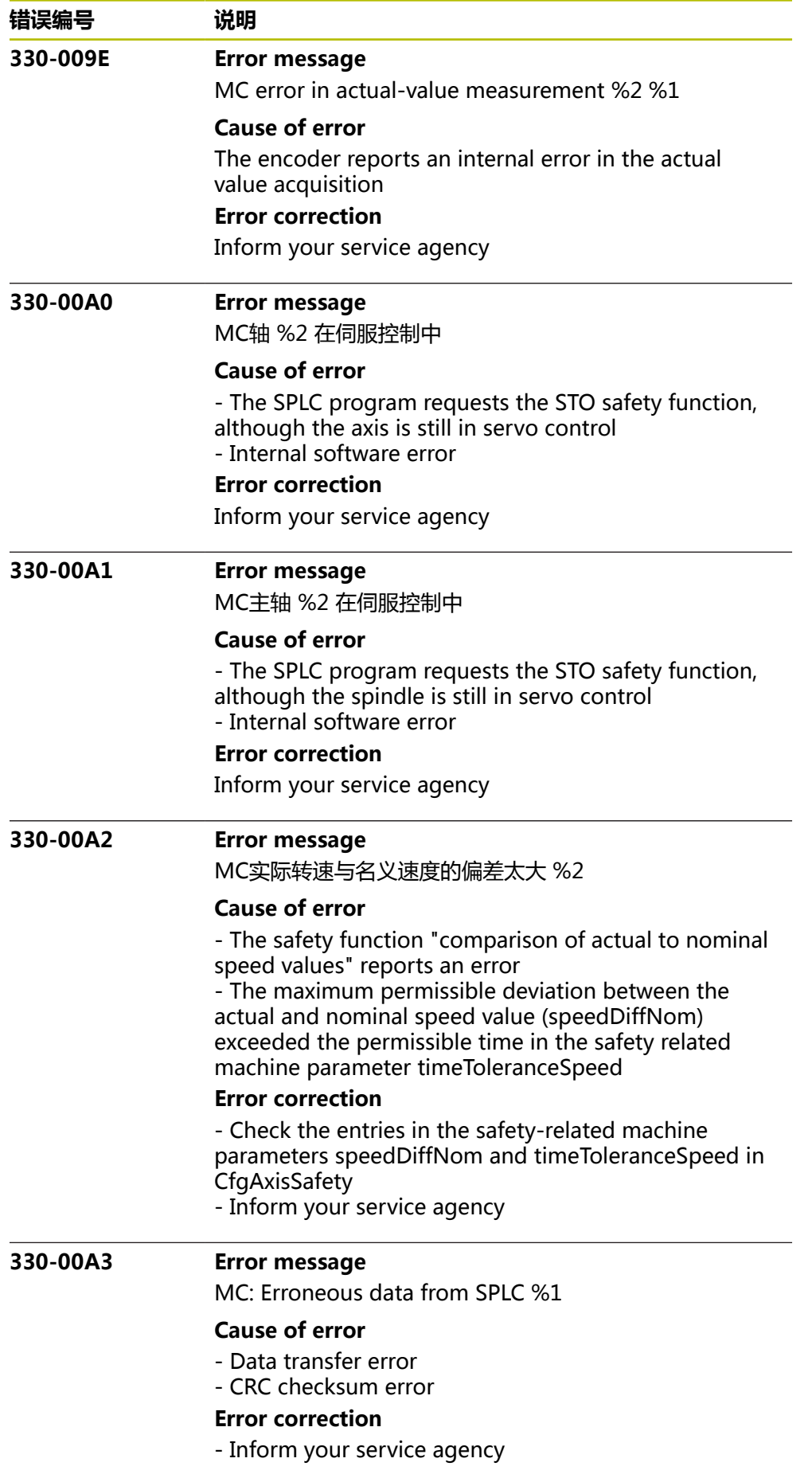

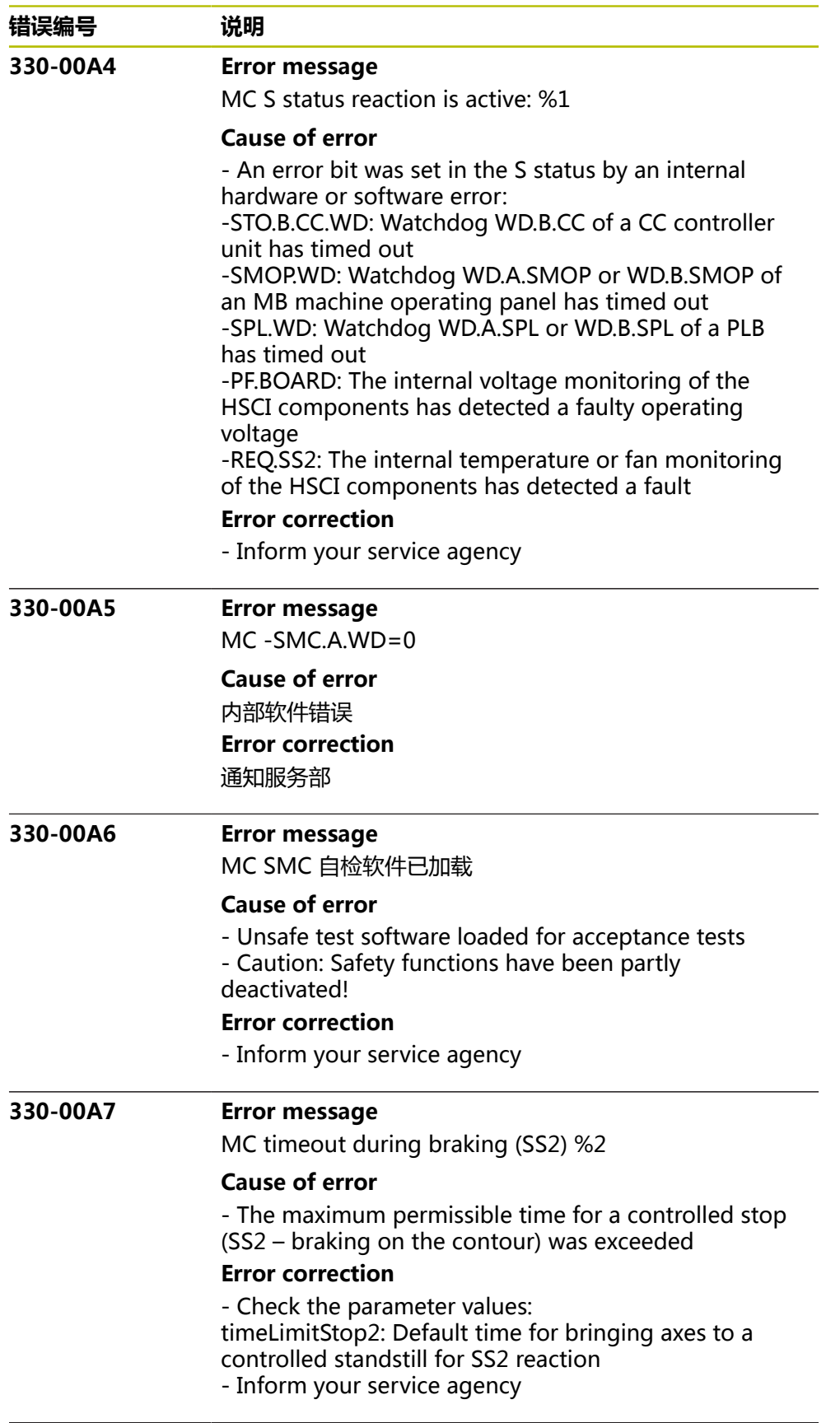

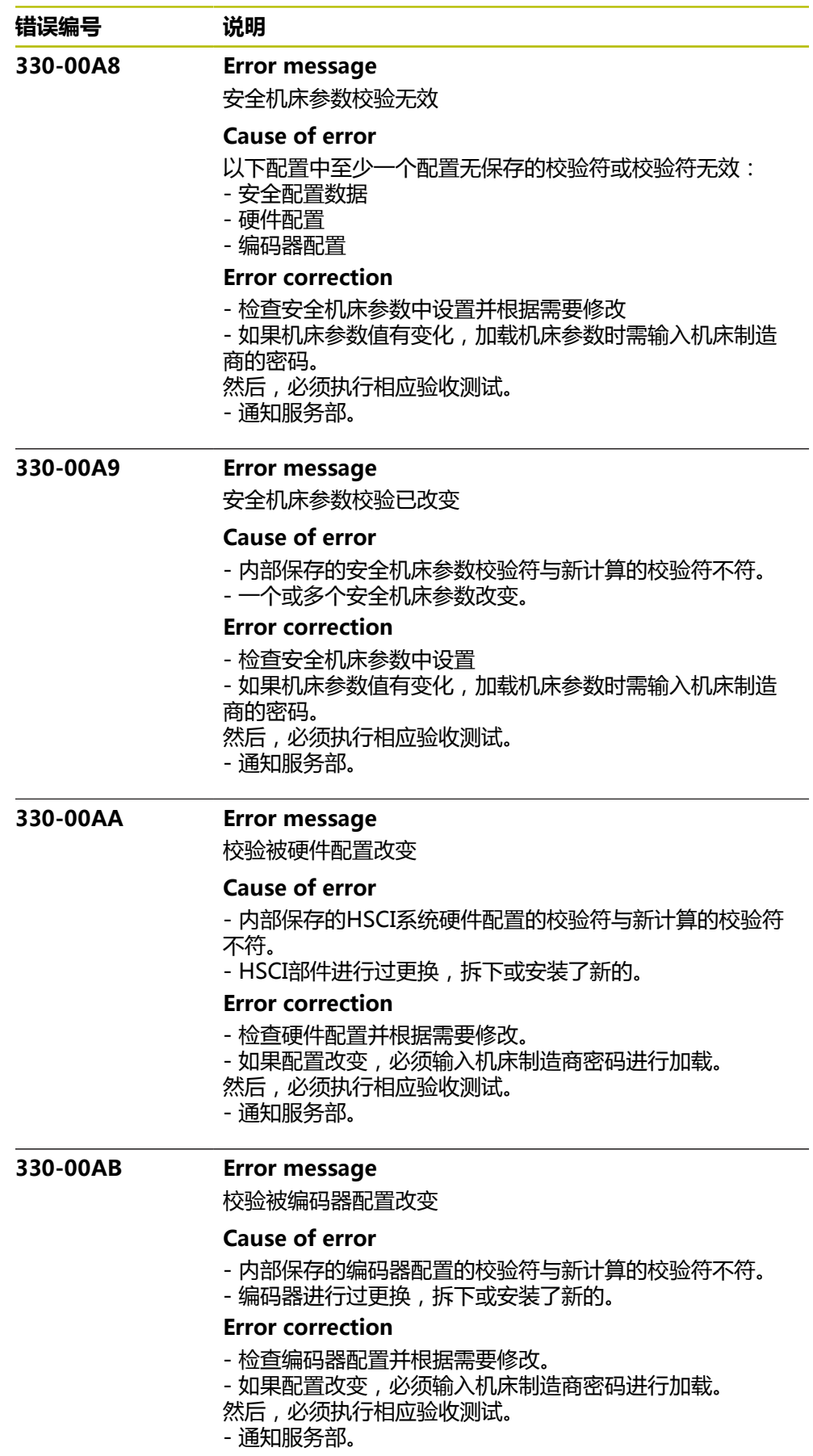

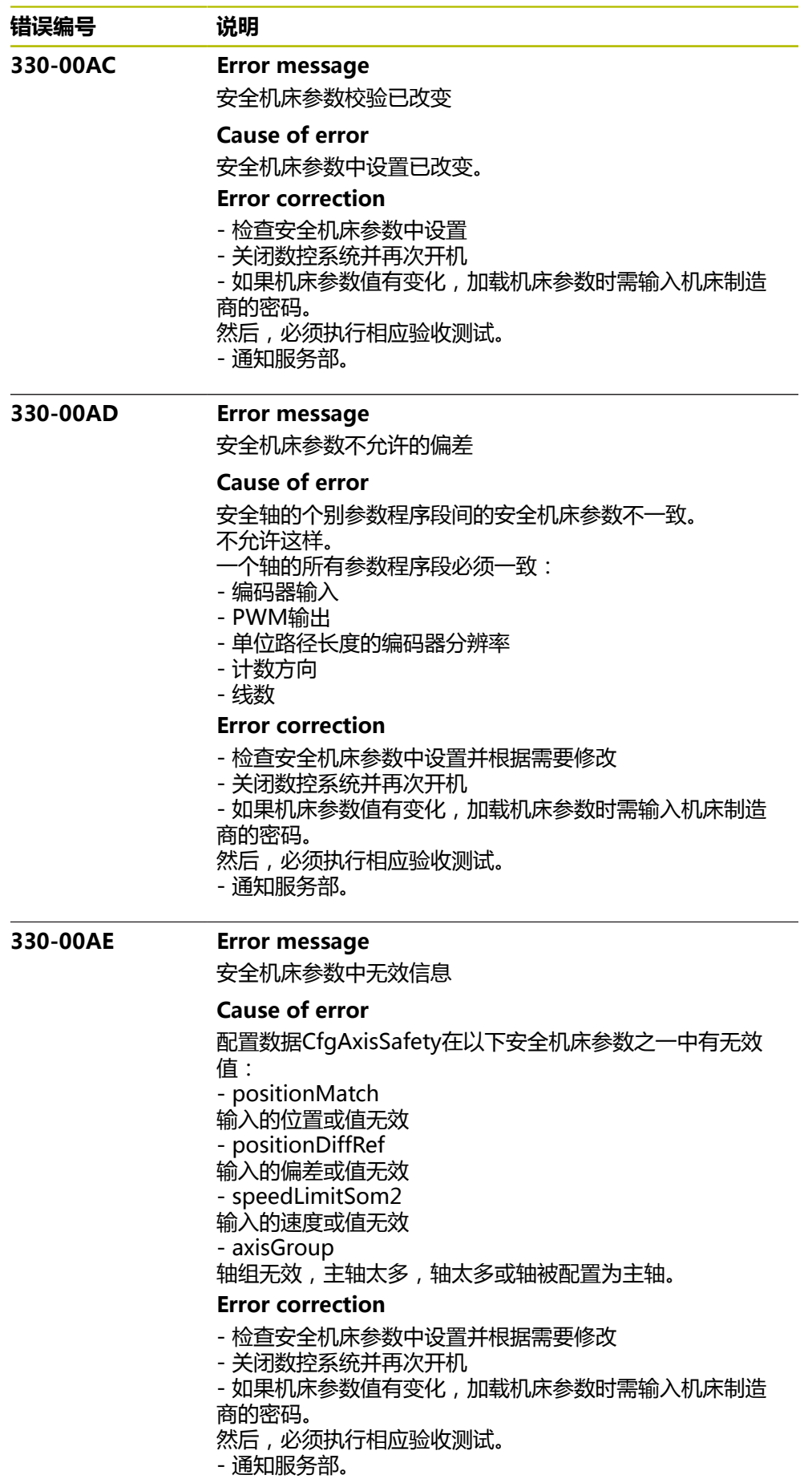

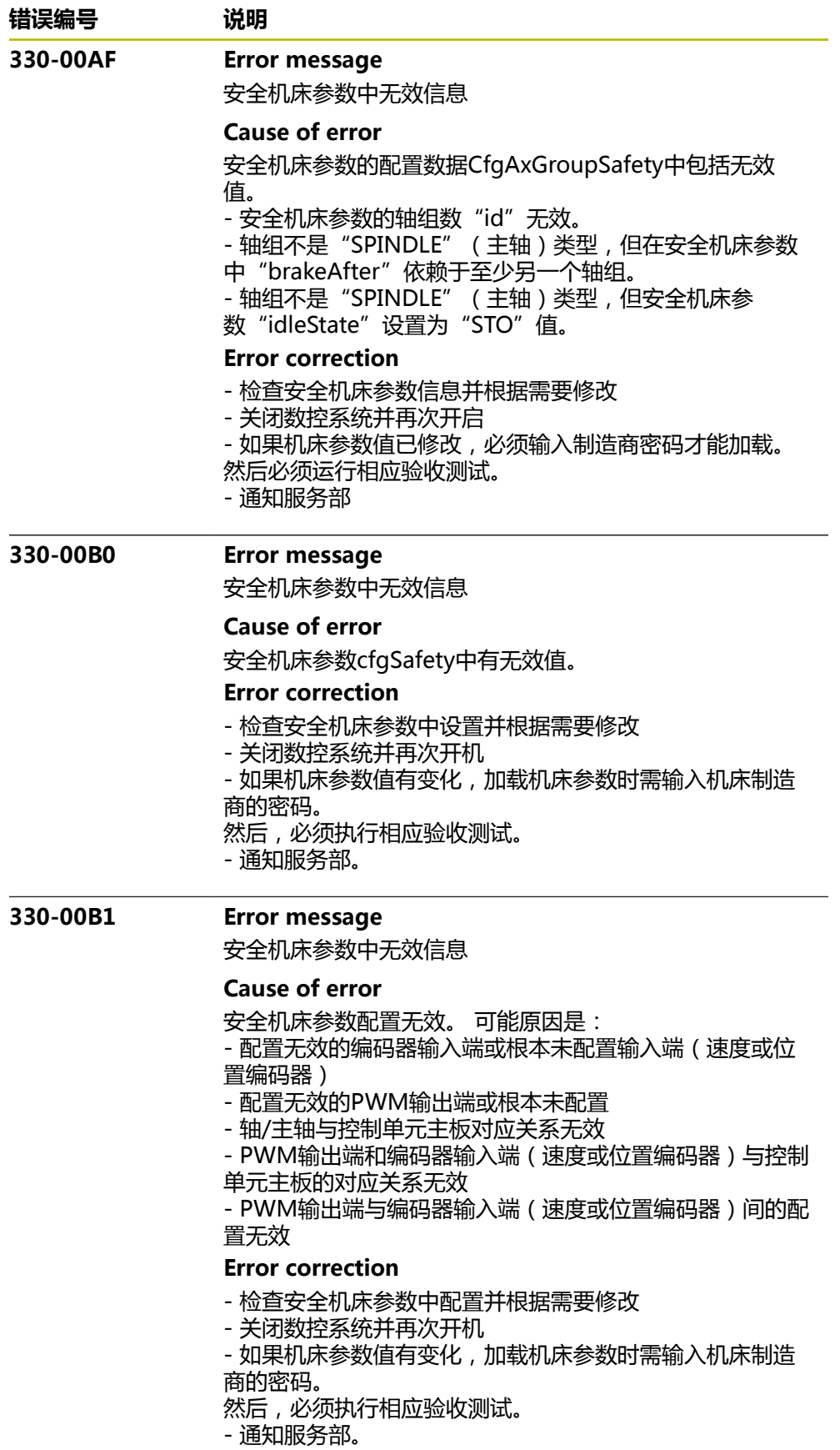

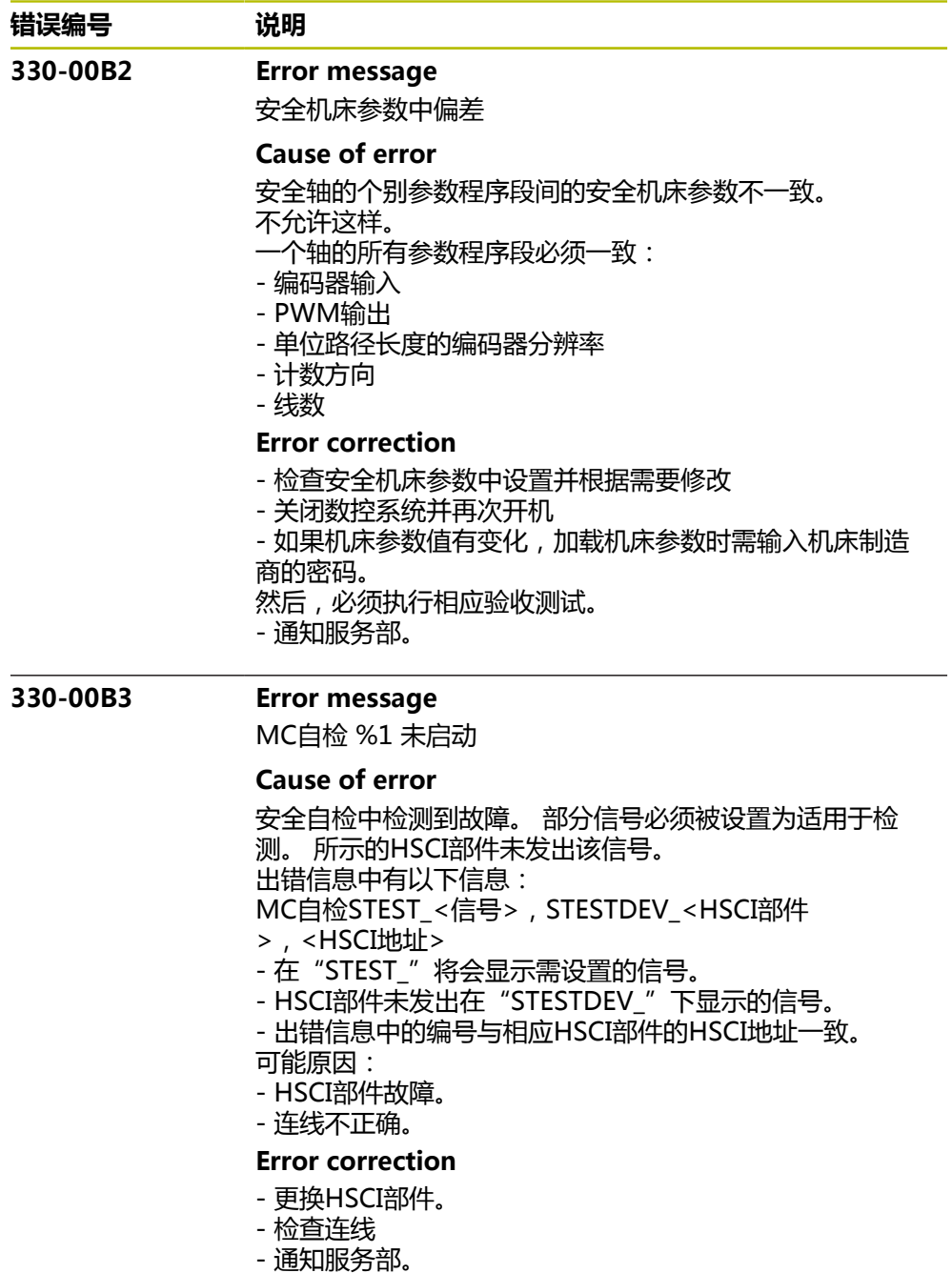

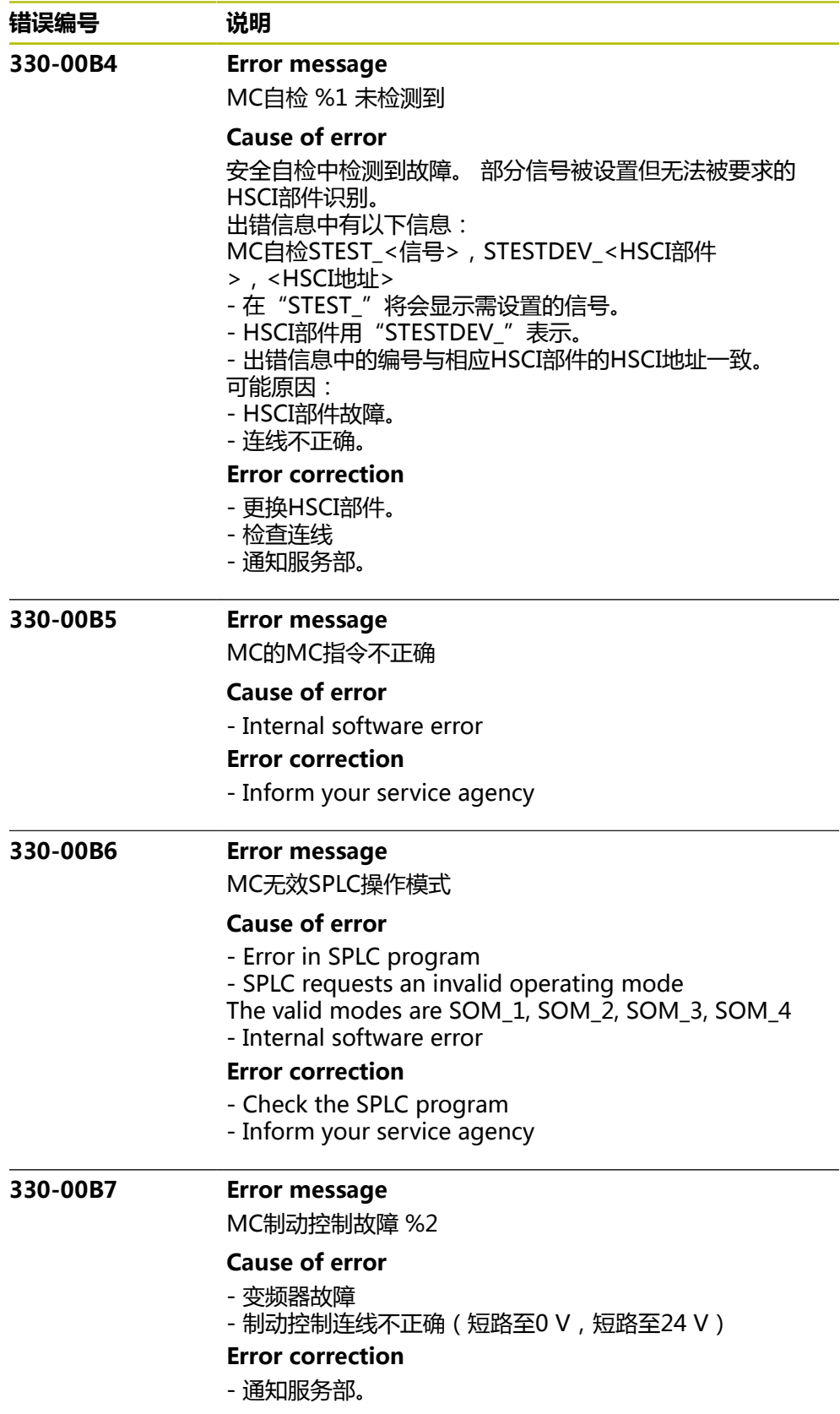
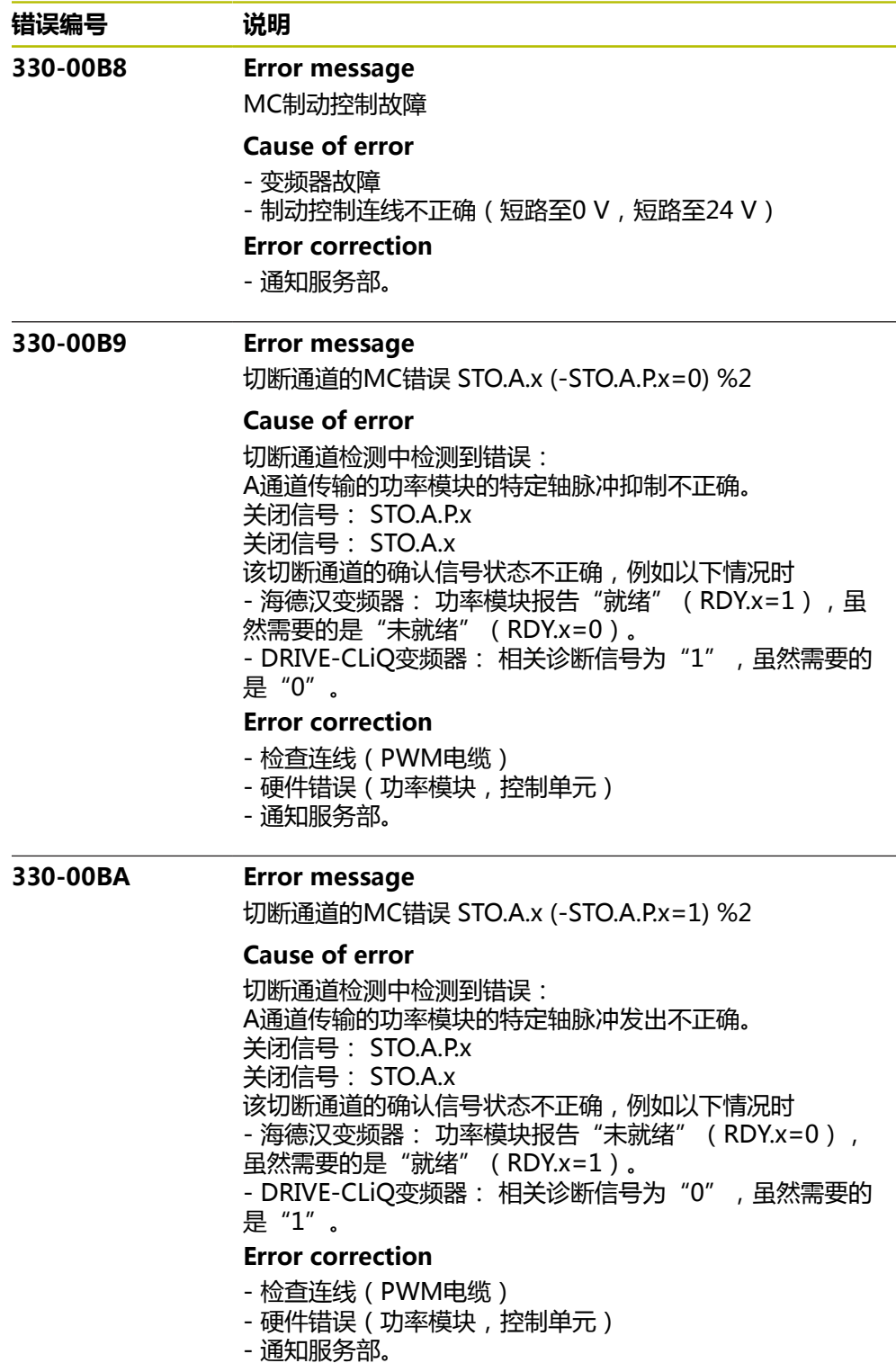

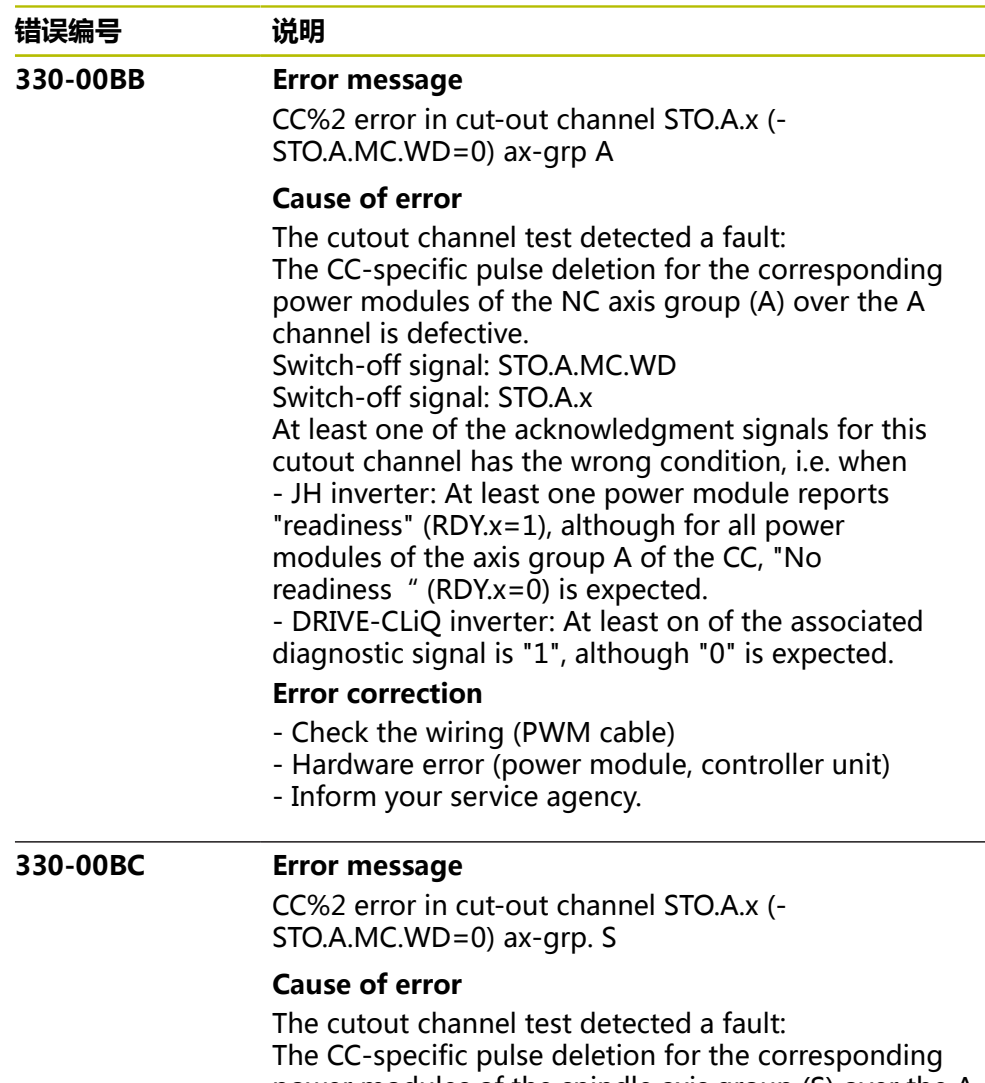

power modules of the spindle axis group (S) over the A channel is defective. Switch-off signal: STO.A.MC.WD Switch-off signal: STO.A.x At least one of the acknowledgment signals for this cutout channel has the wrong condition, i.e. when - JH inverter: At least one power module reports "readiness" (RDY.x=1), although for all power modules of the axis group S of the CC, "No readiness " (RDY. $x=0$ ) is expected. - DRIVE-CLiQ inverter: At least on of the associated diagnostic signal is "1", although "0" is expected. **Error correction** - Check the wiring (PWM cable)

- Hardware error (power module, controller unit)

- Inform your service agency.

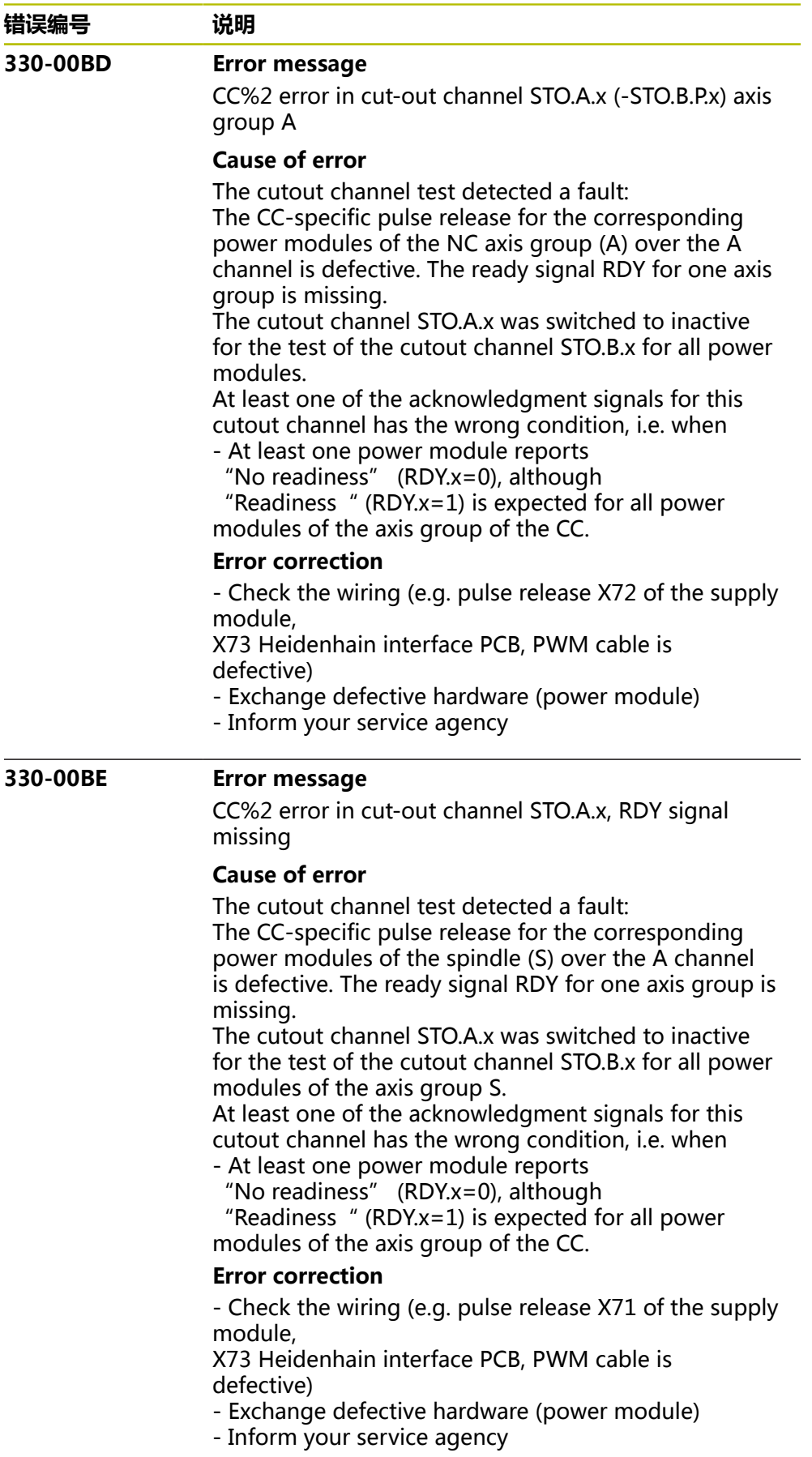

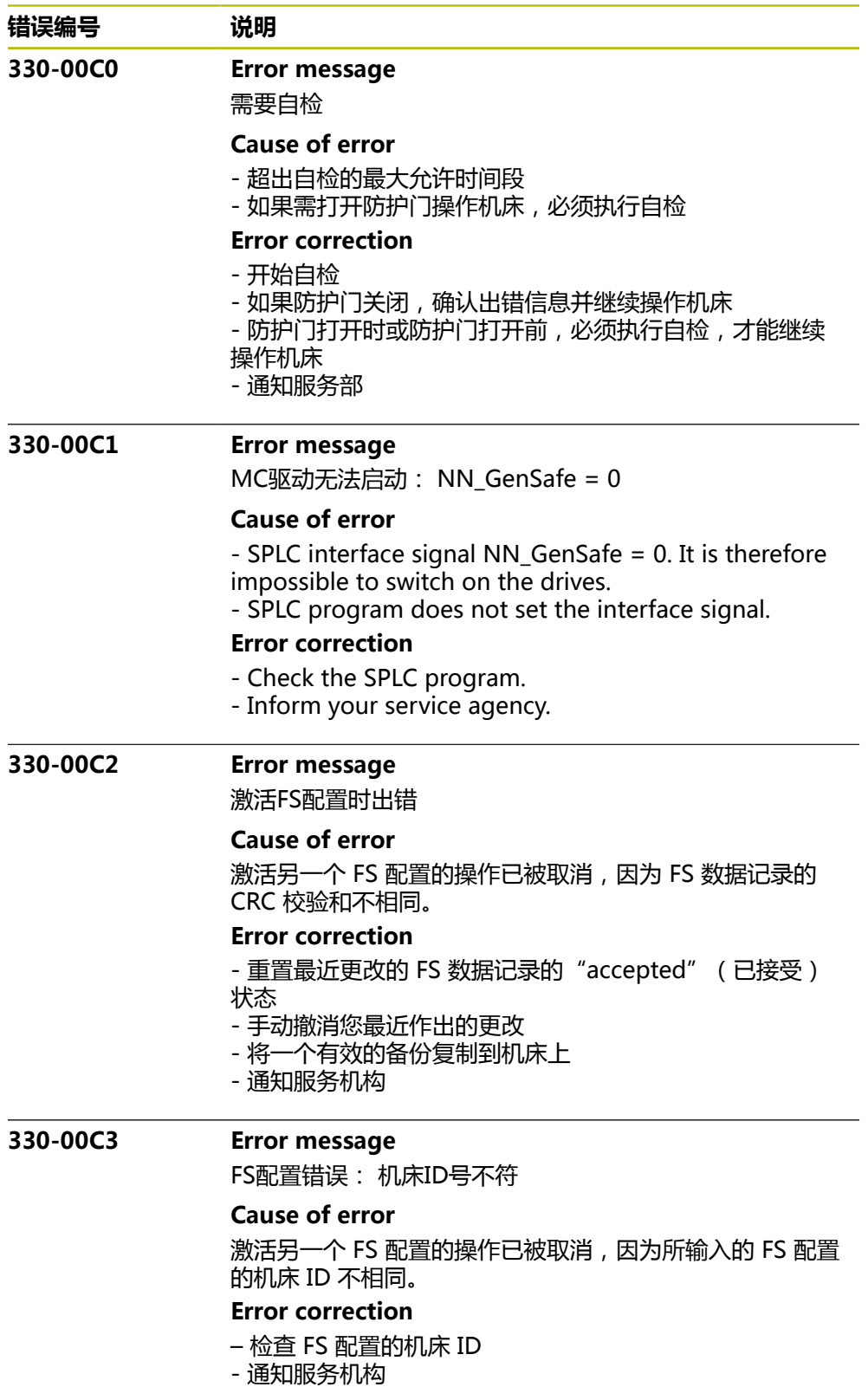

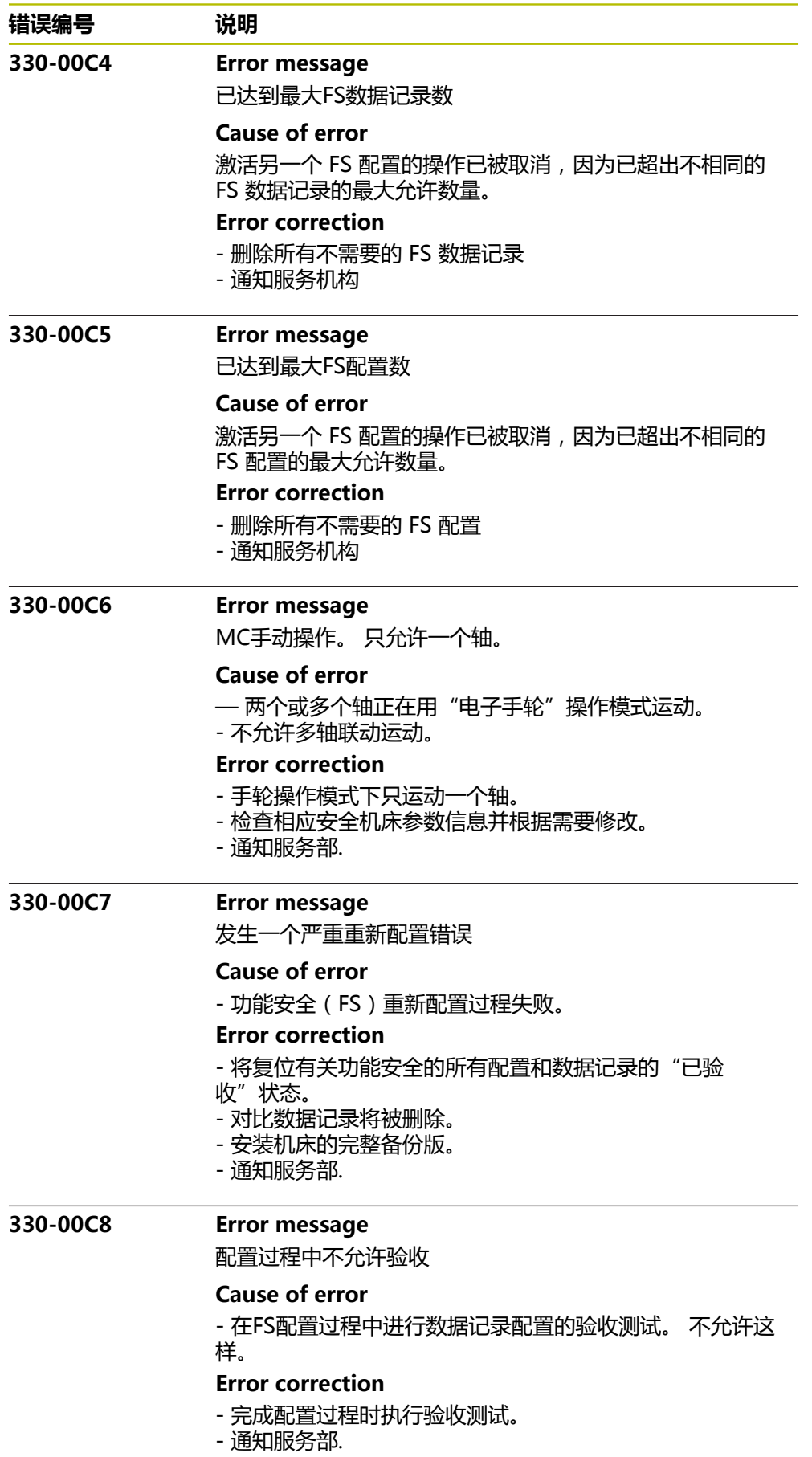

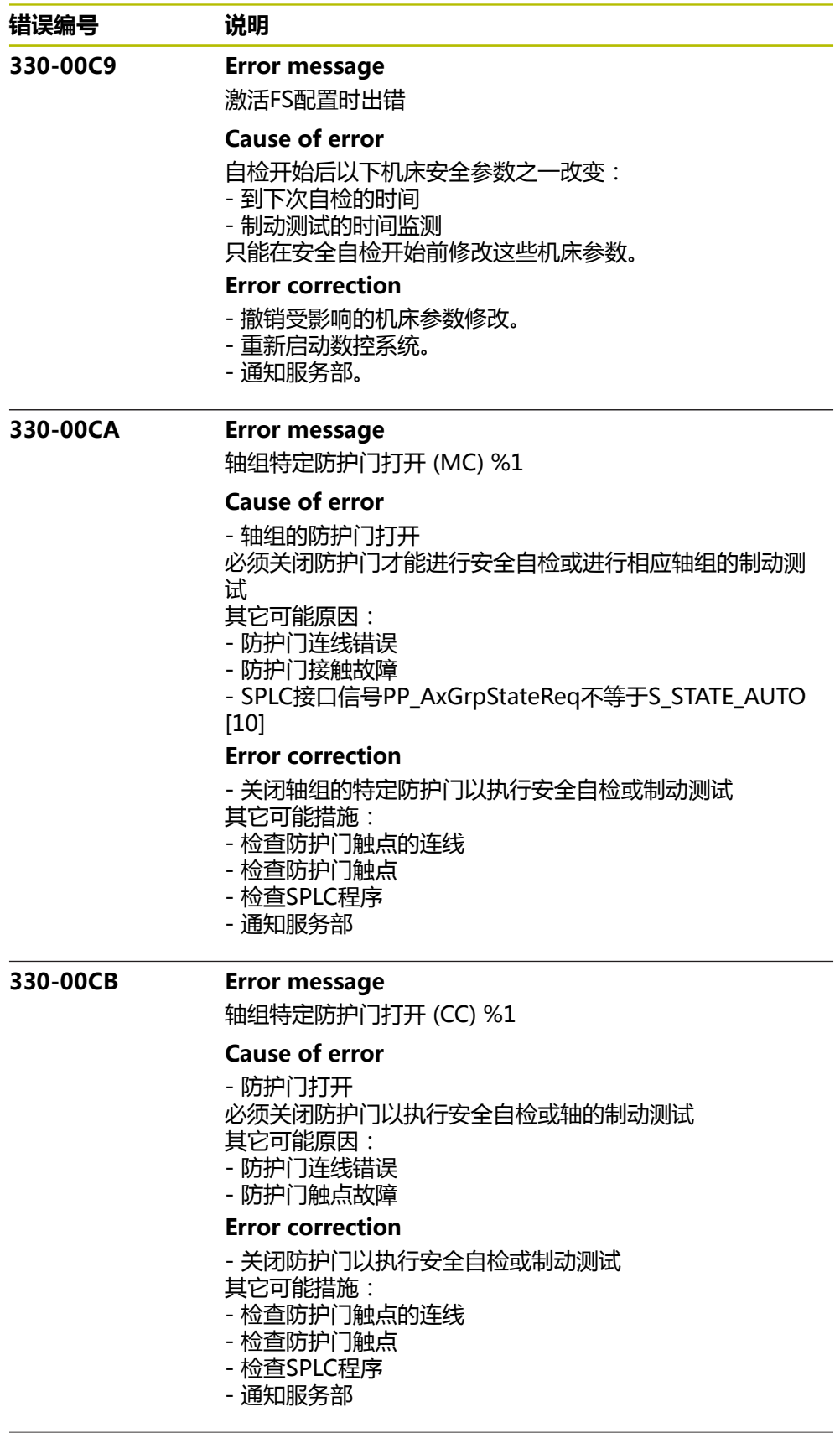

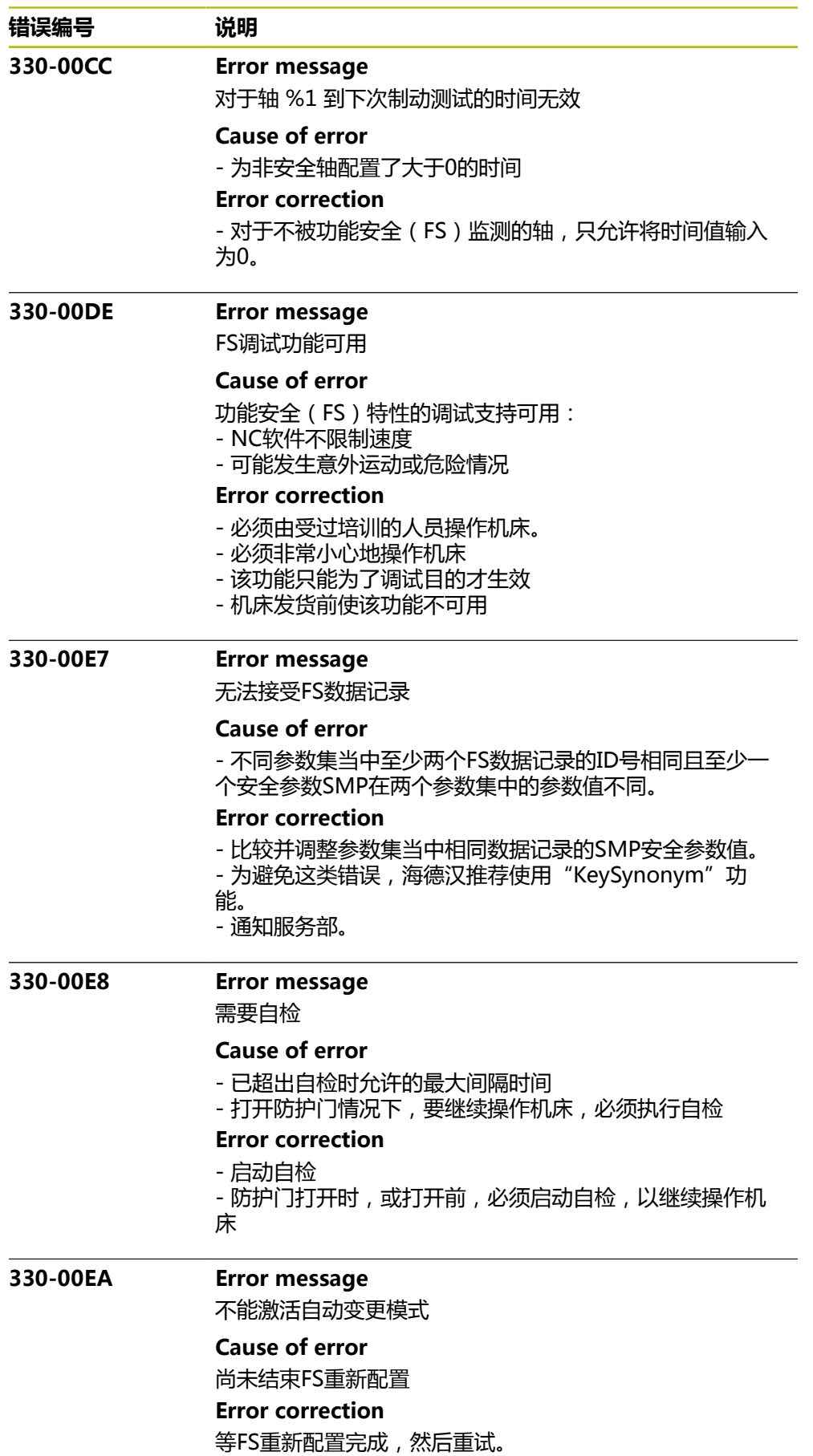

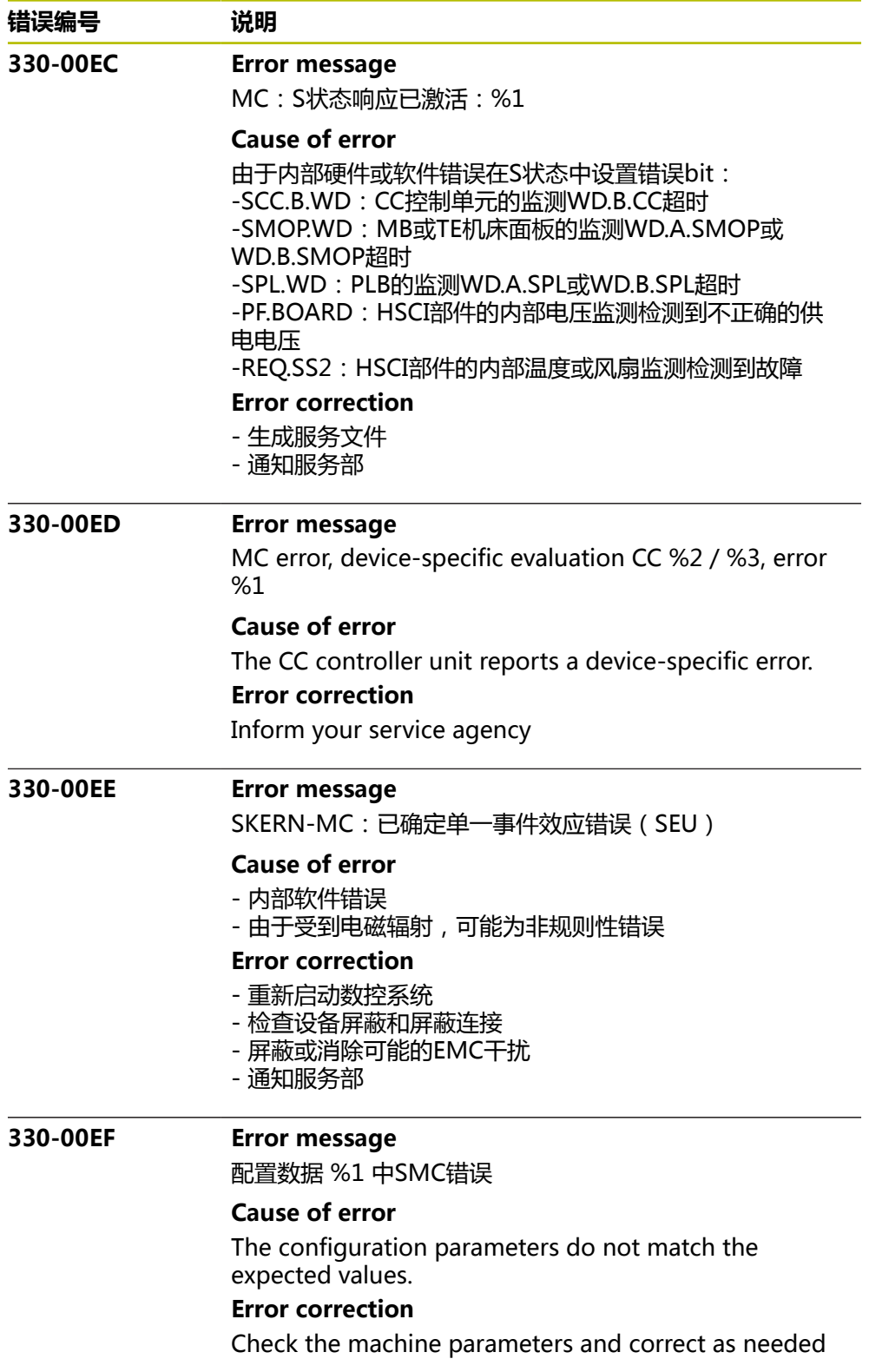

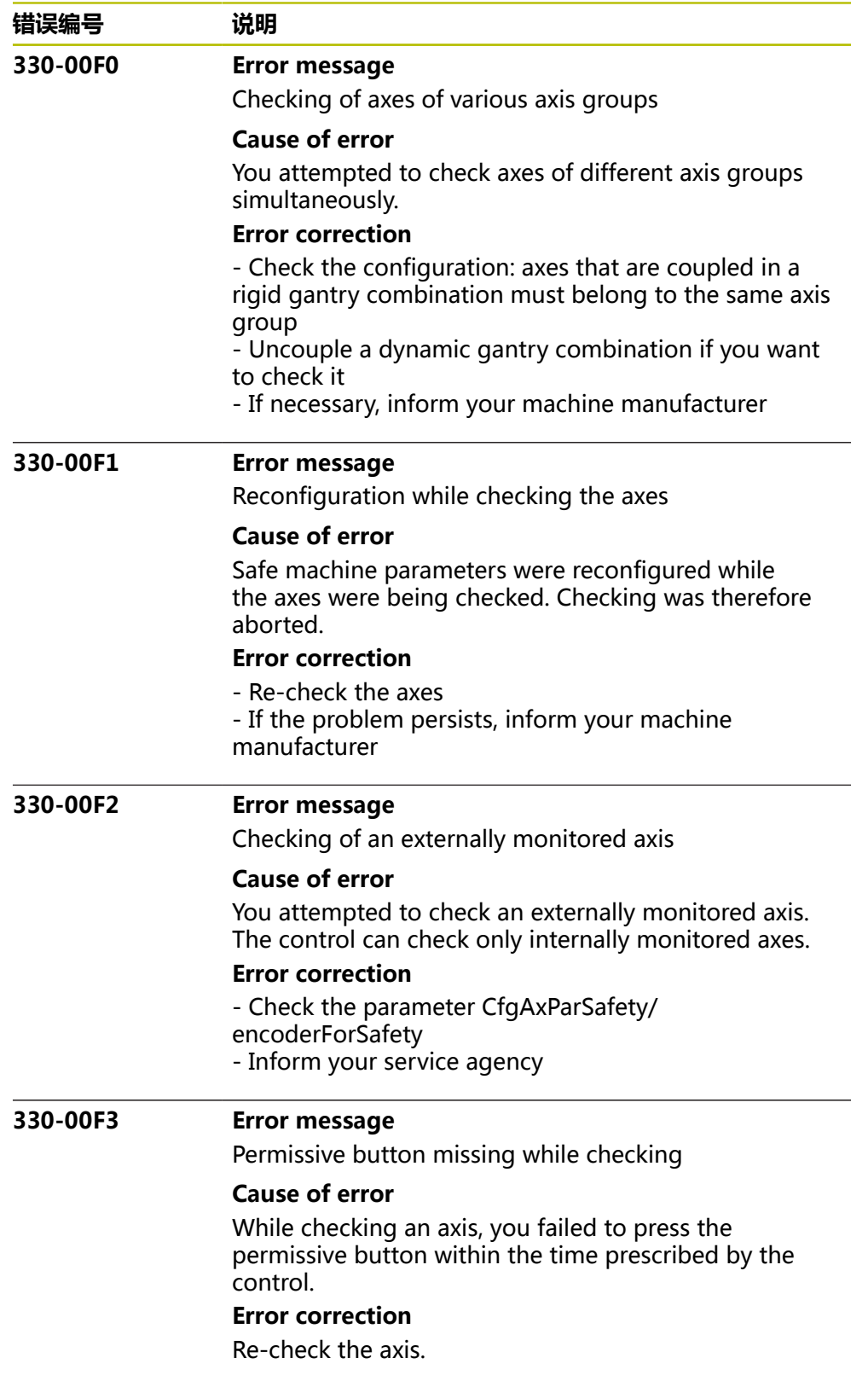

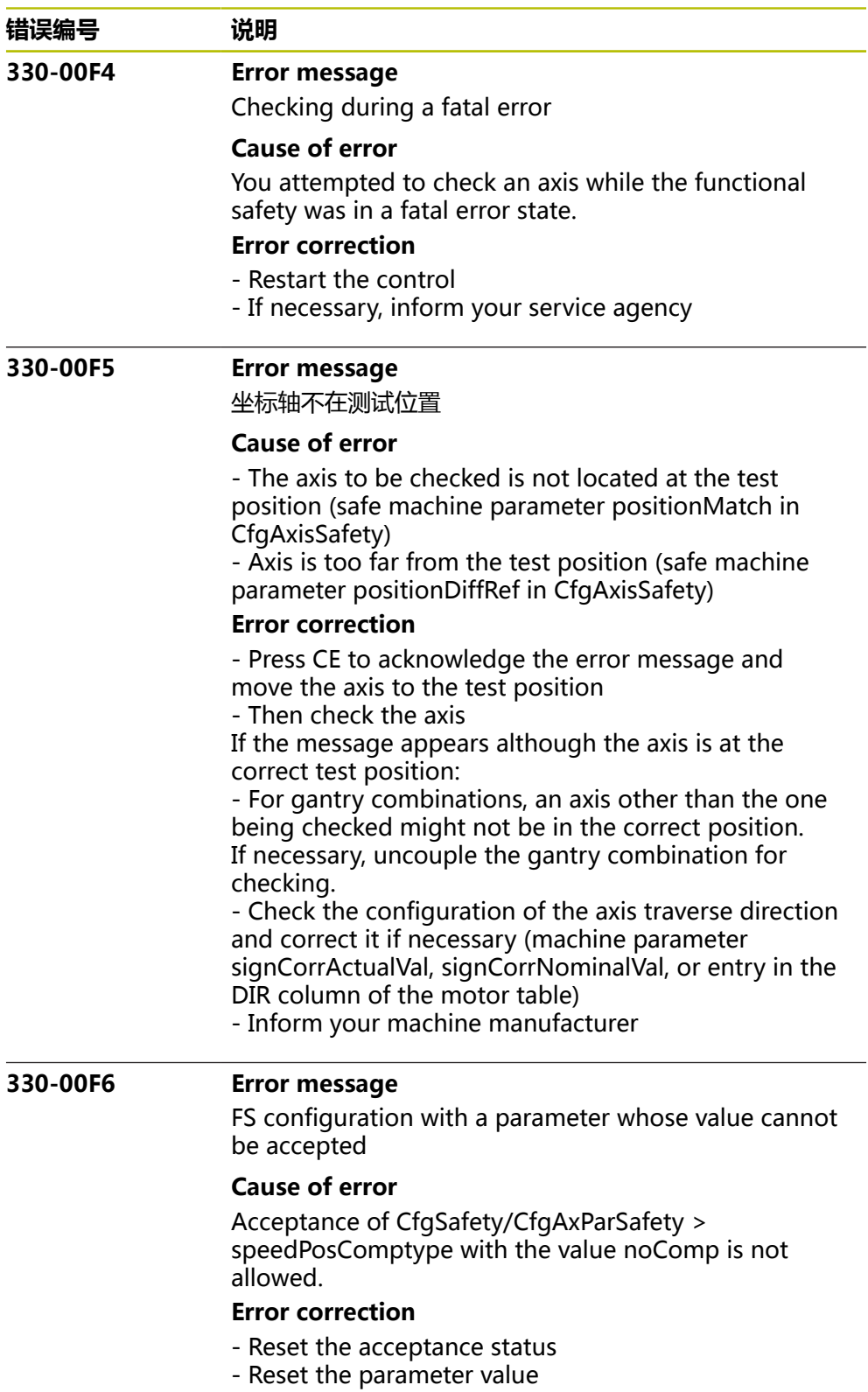

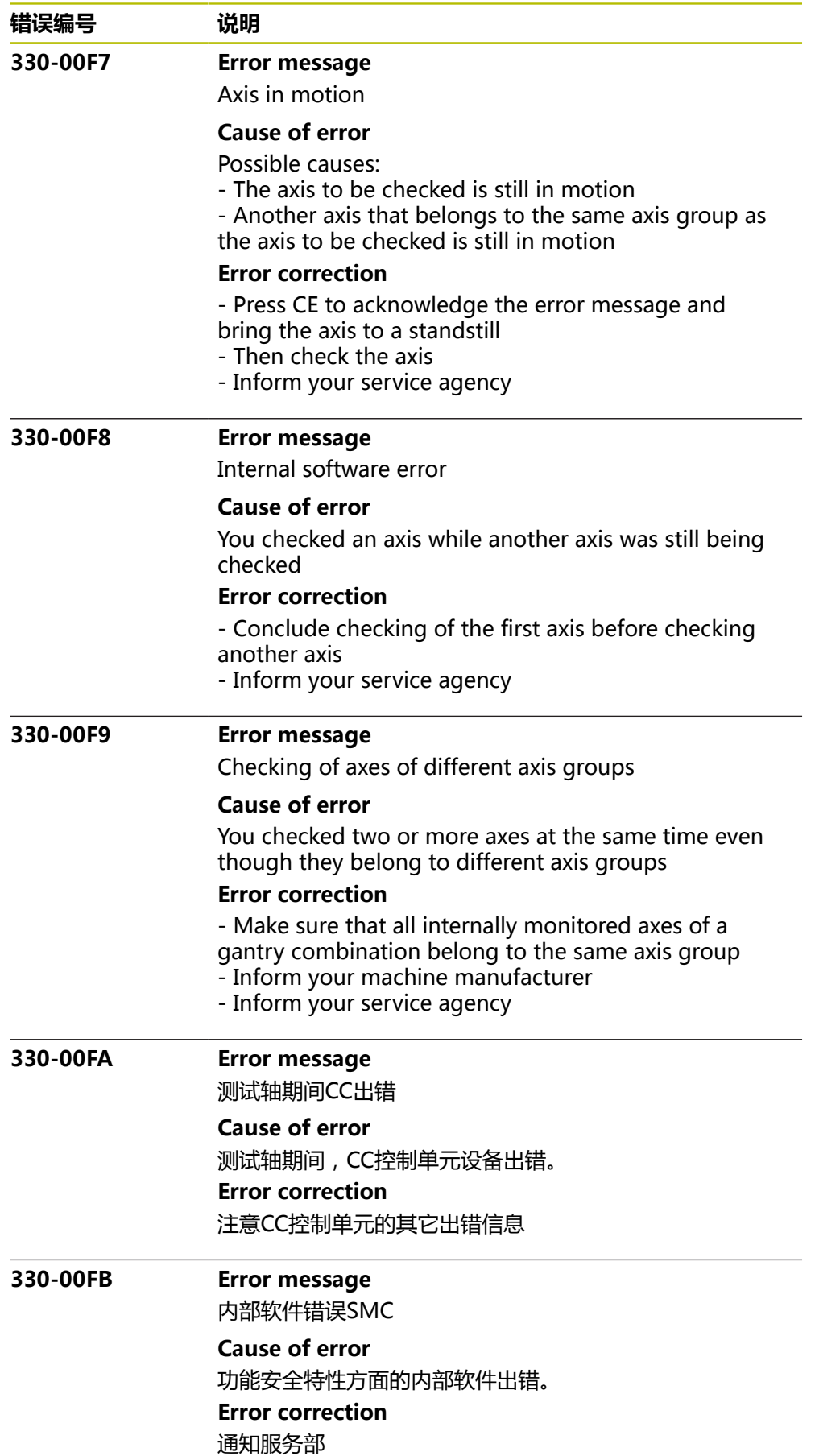

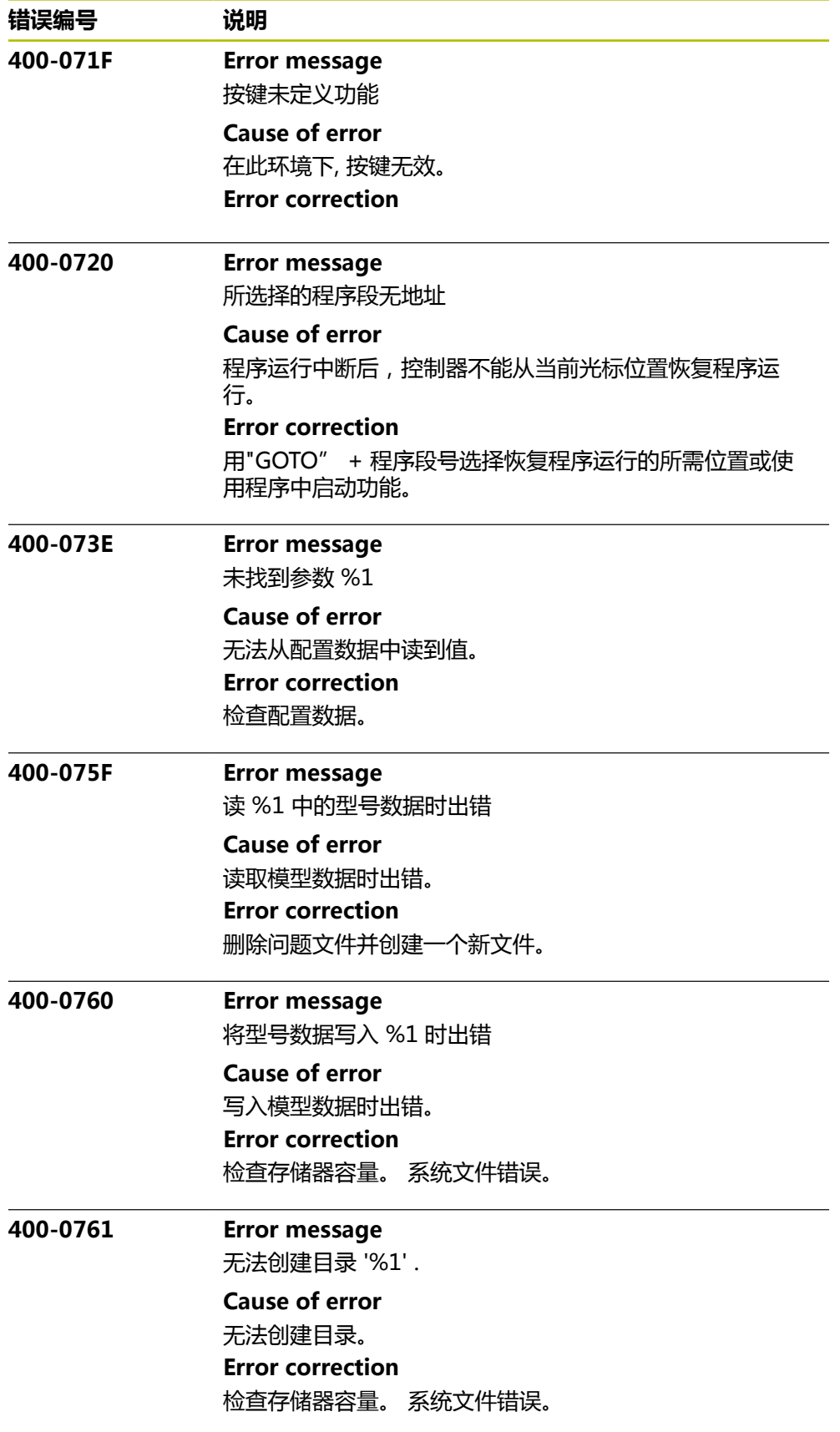

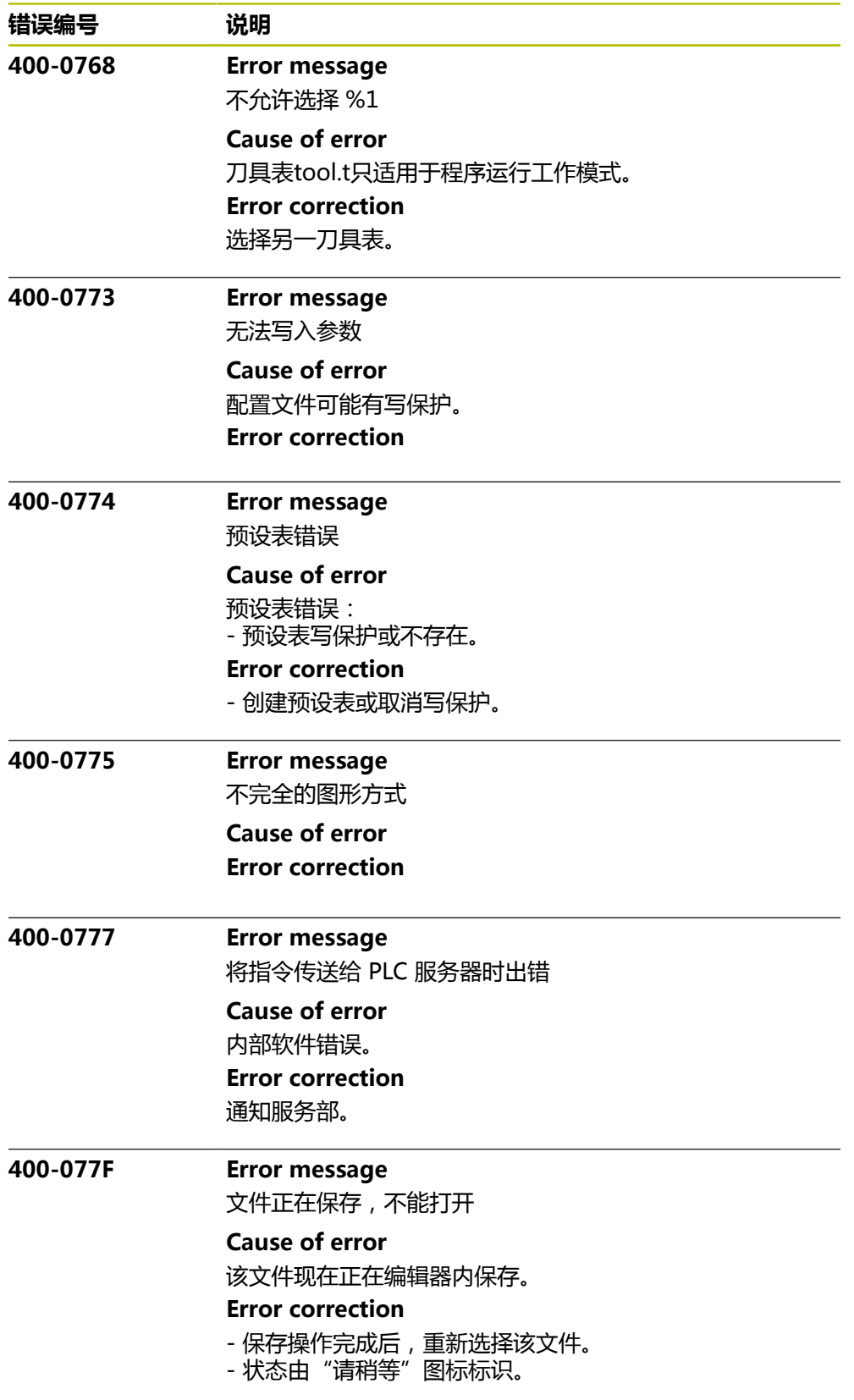

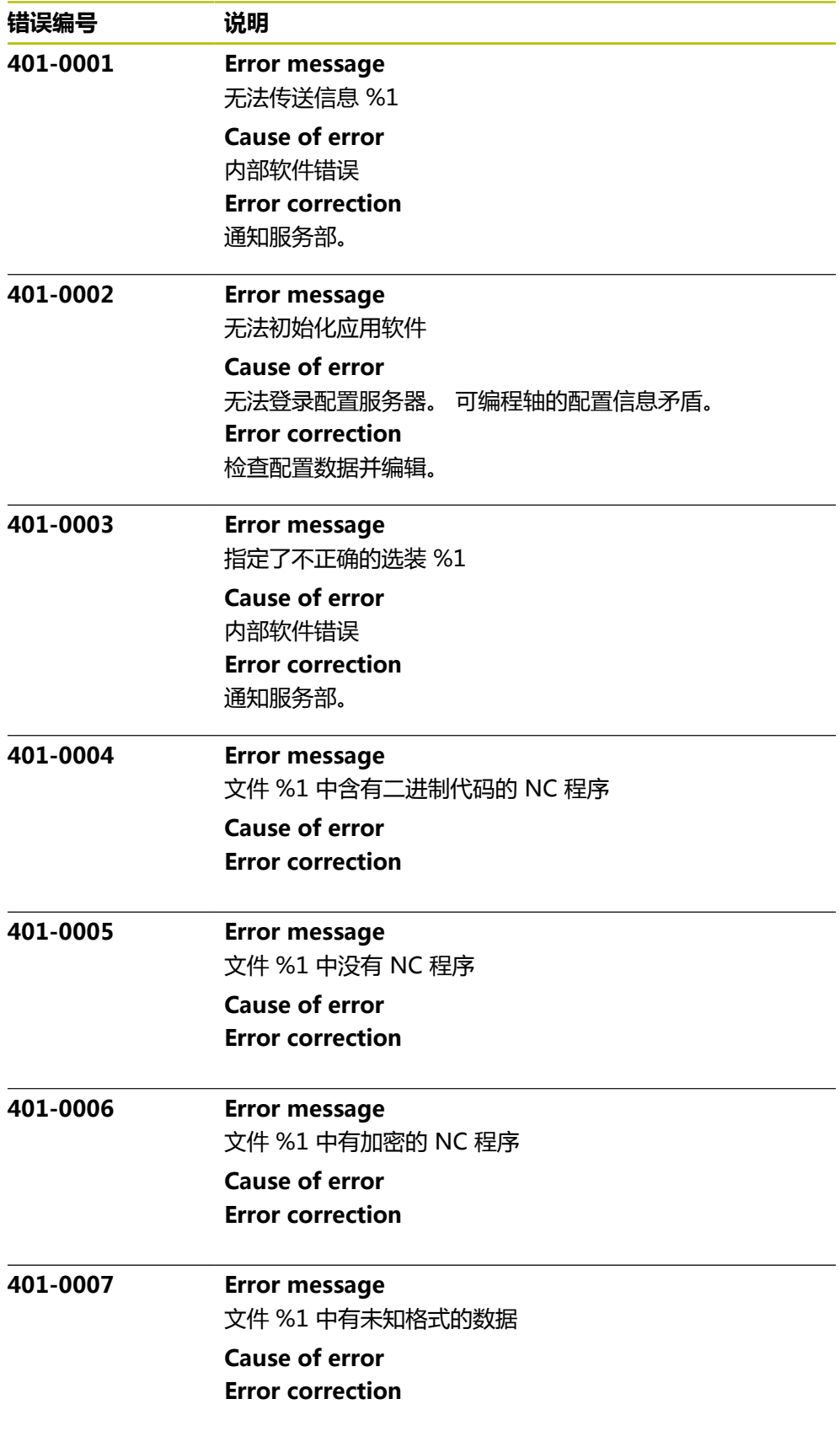

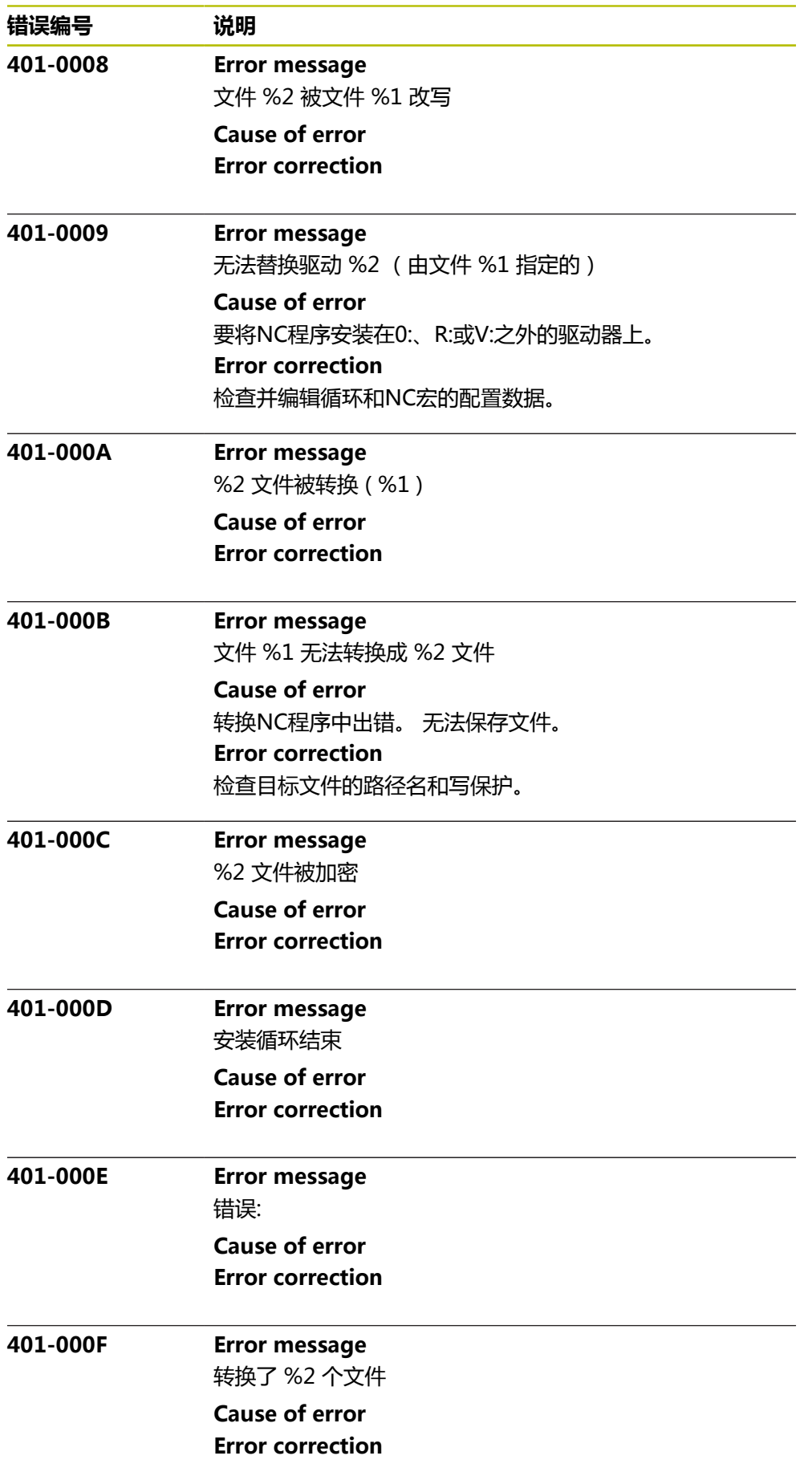

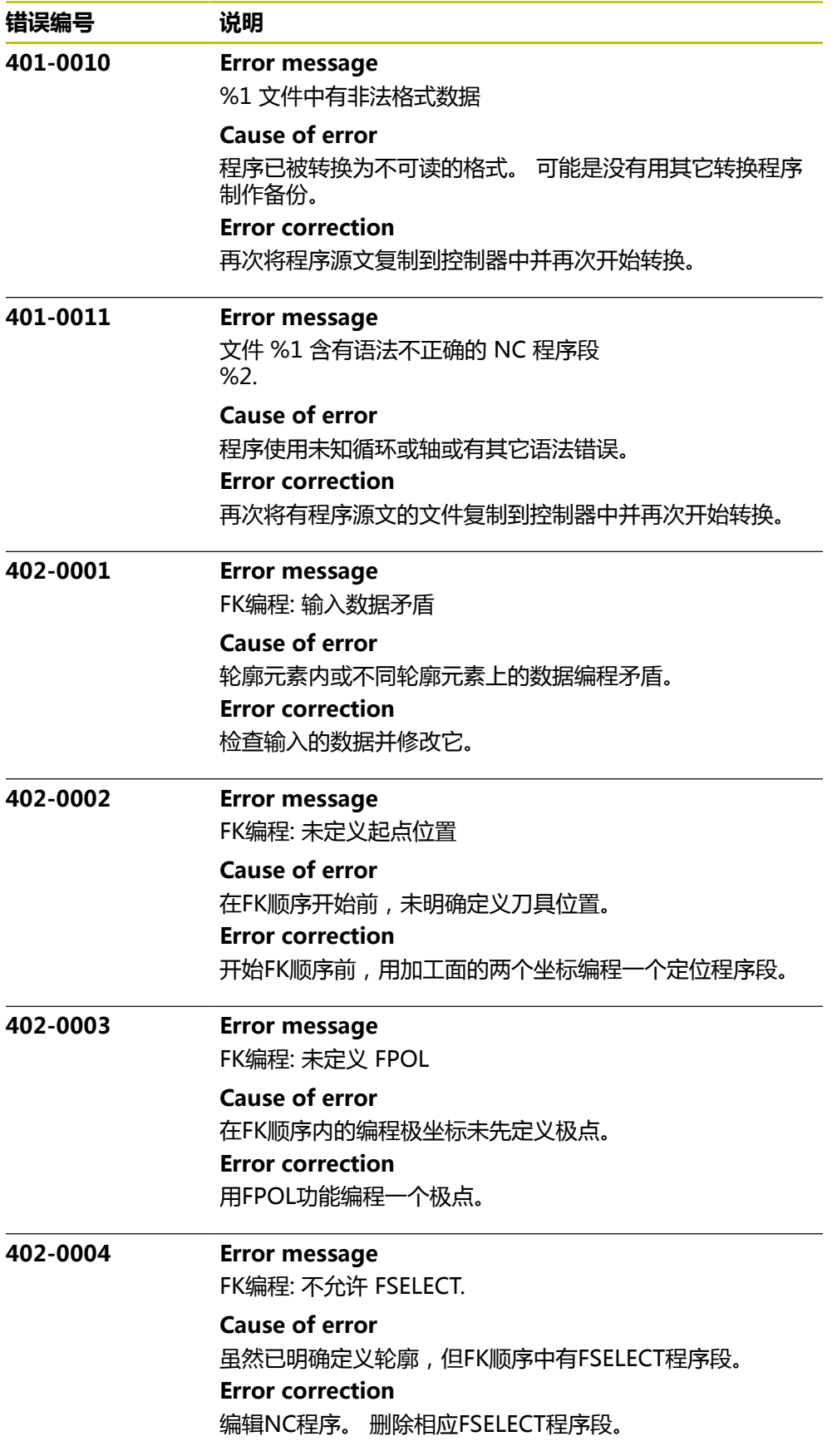

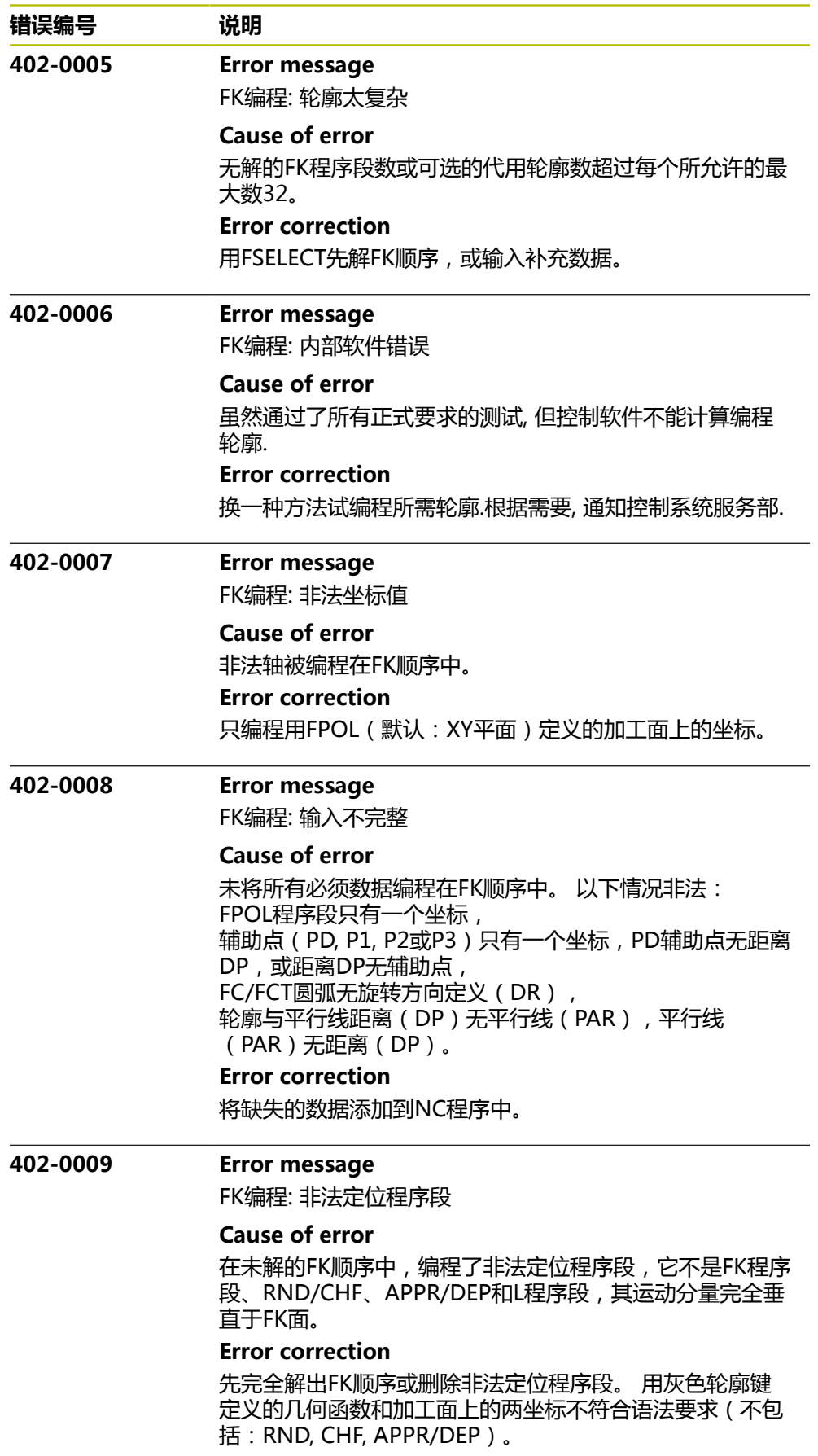

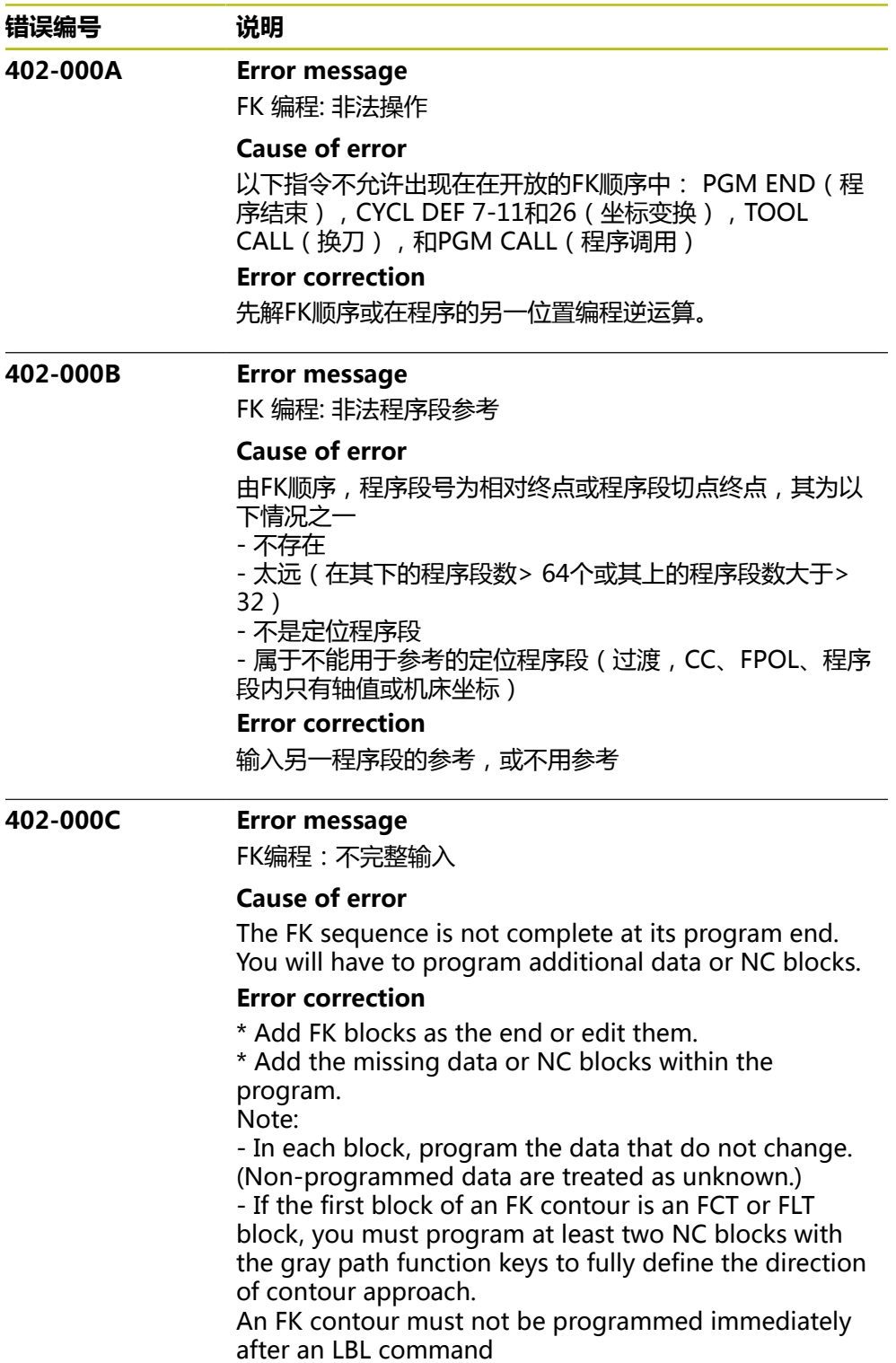

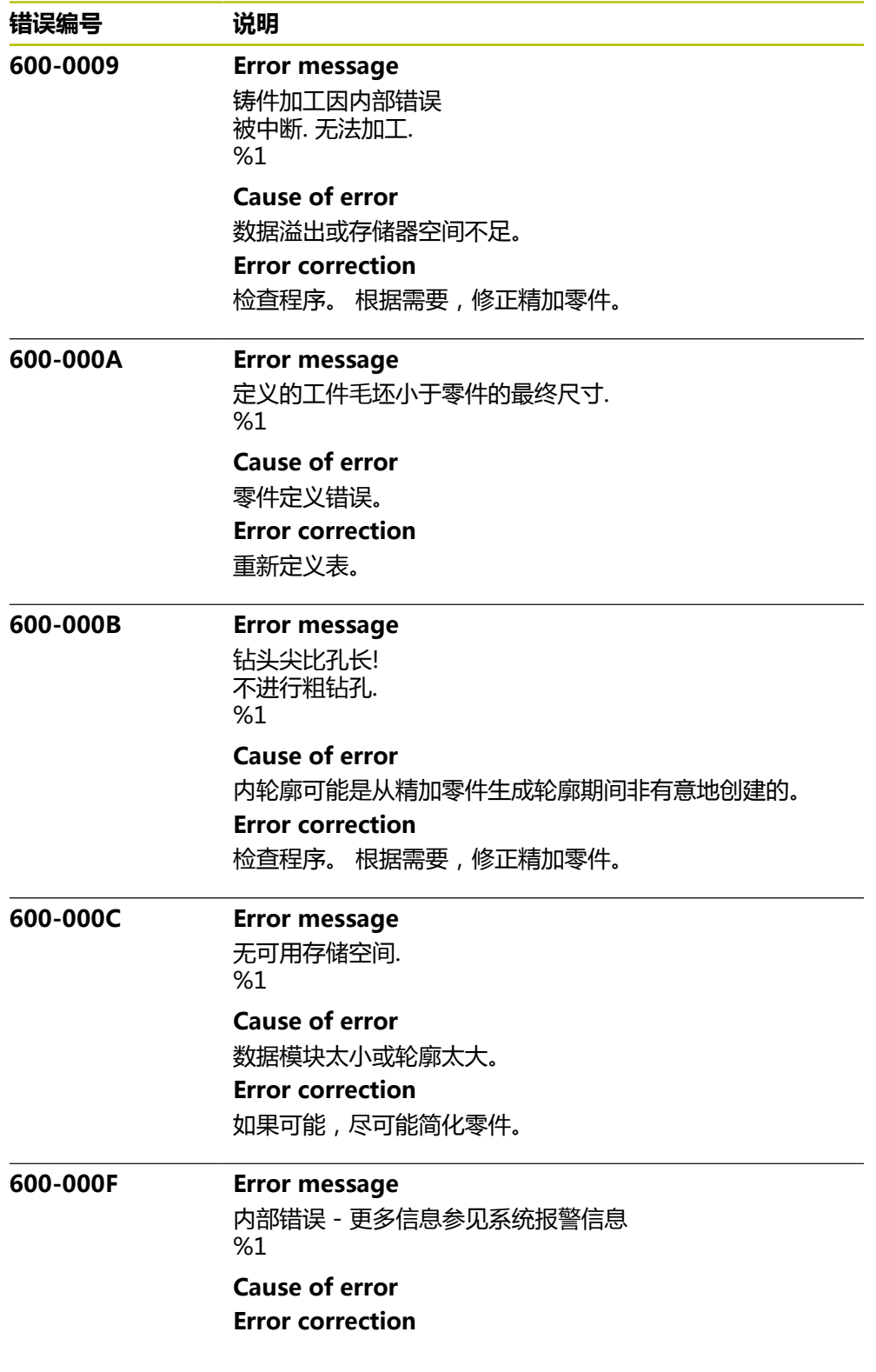

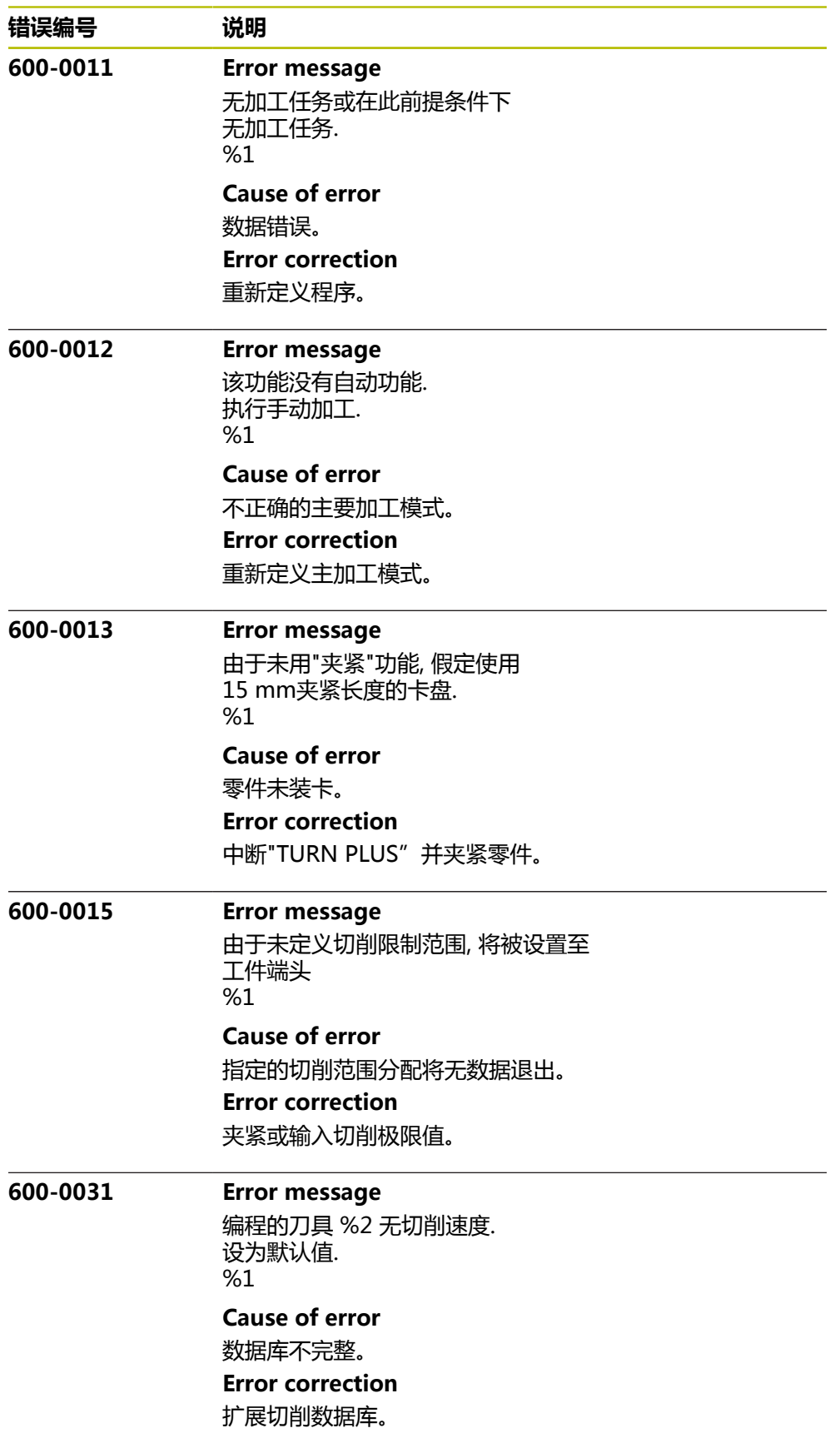

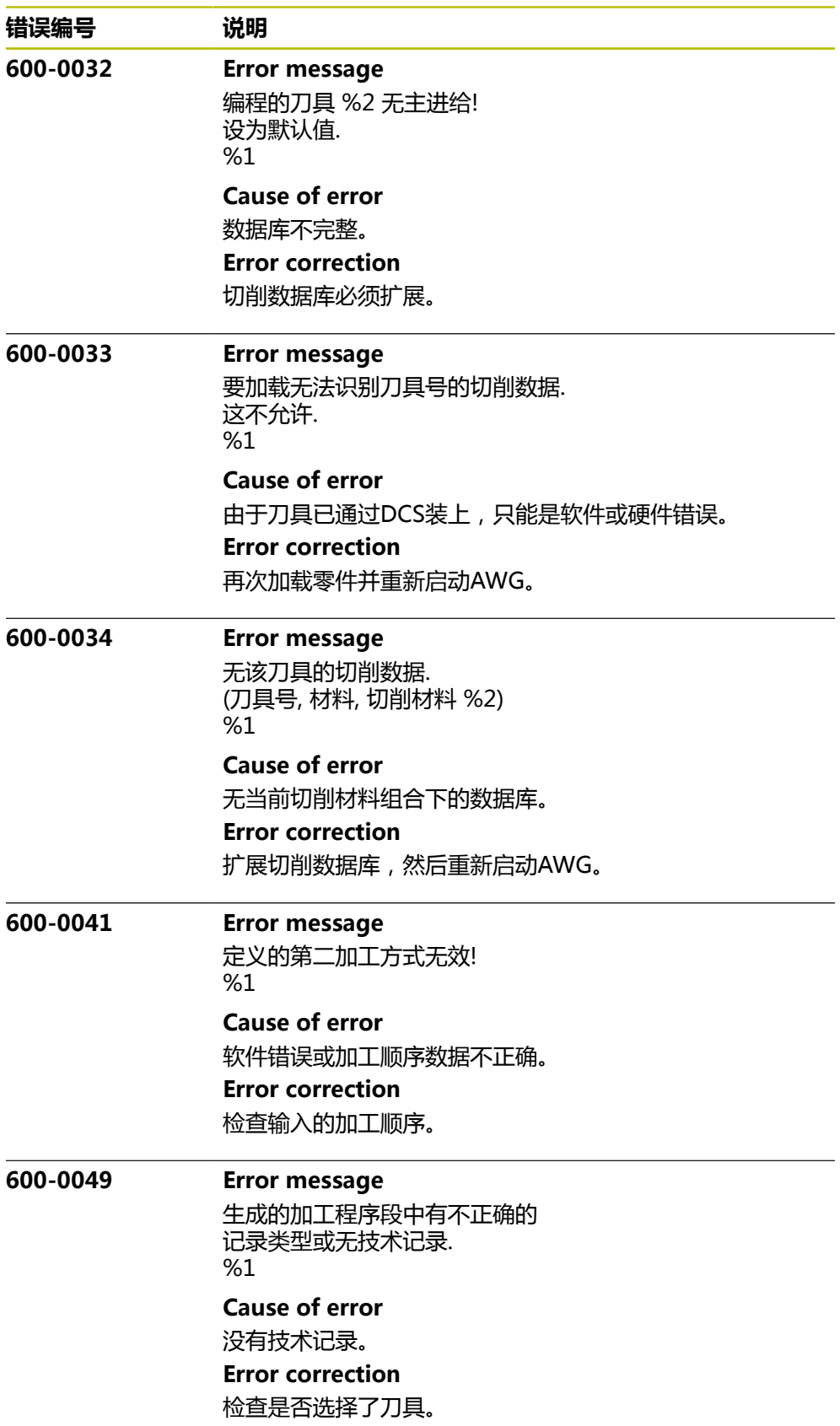

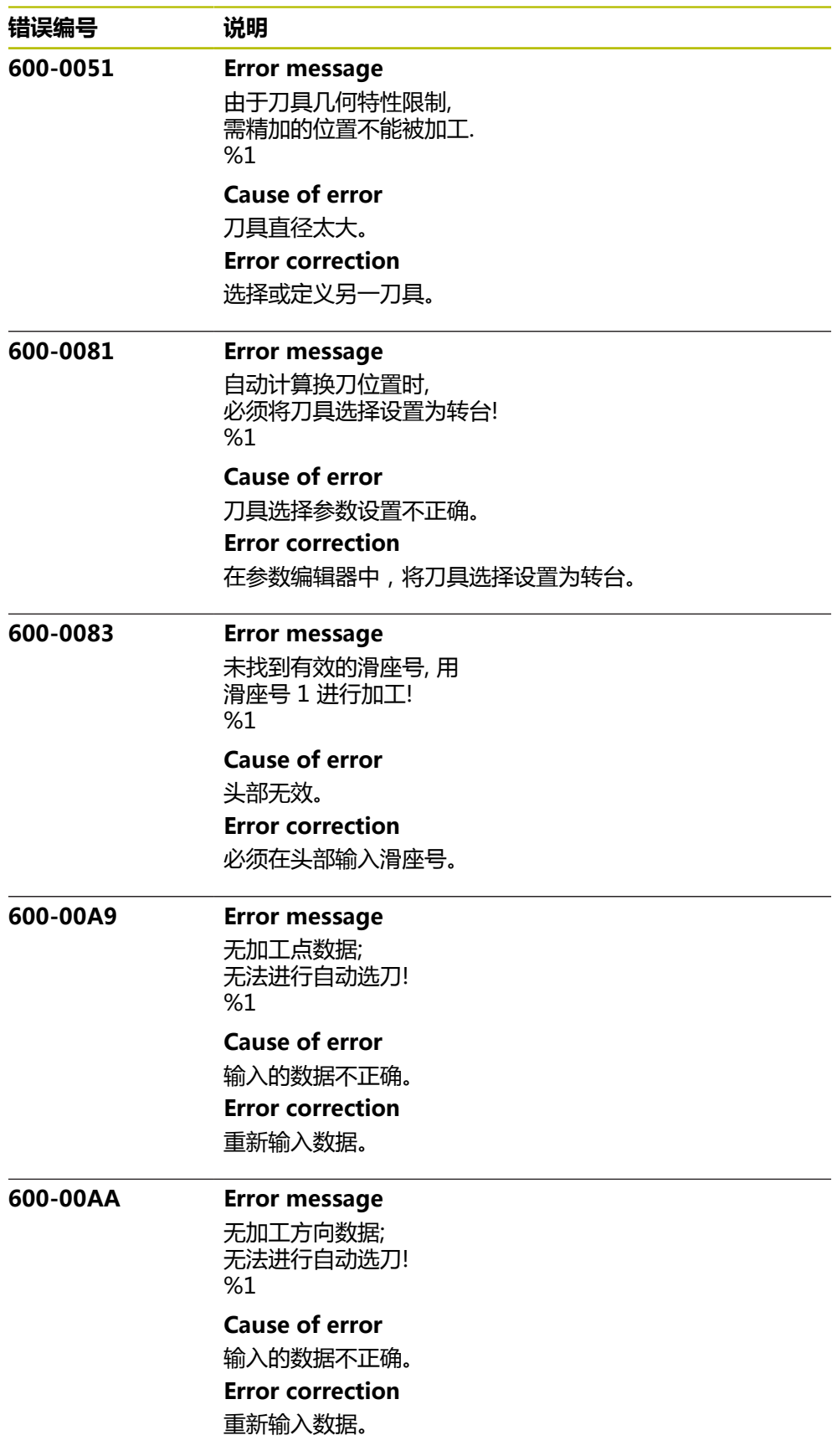

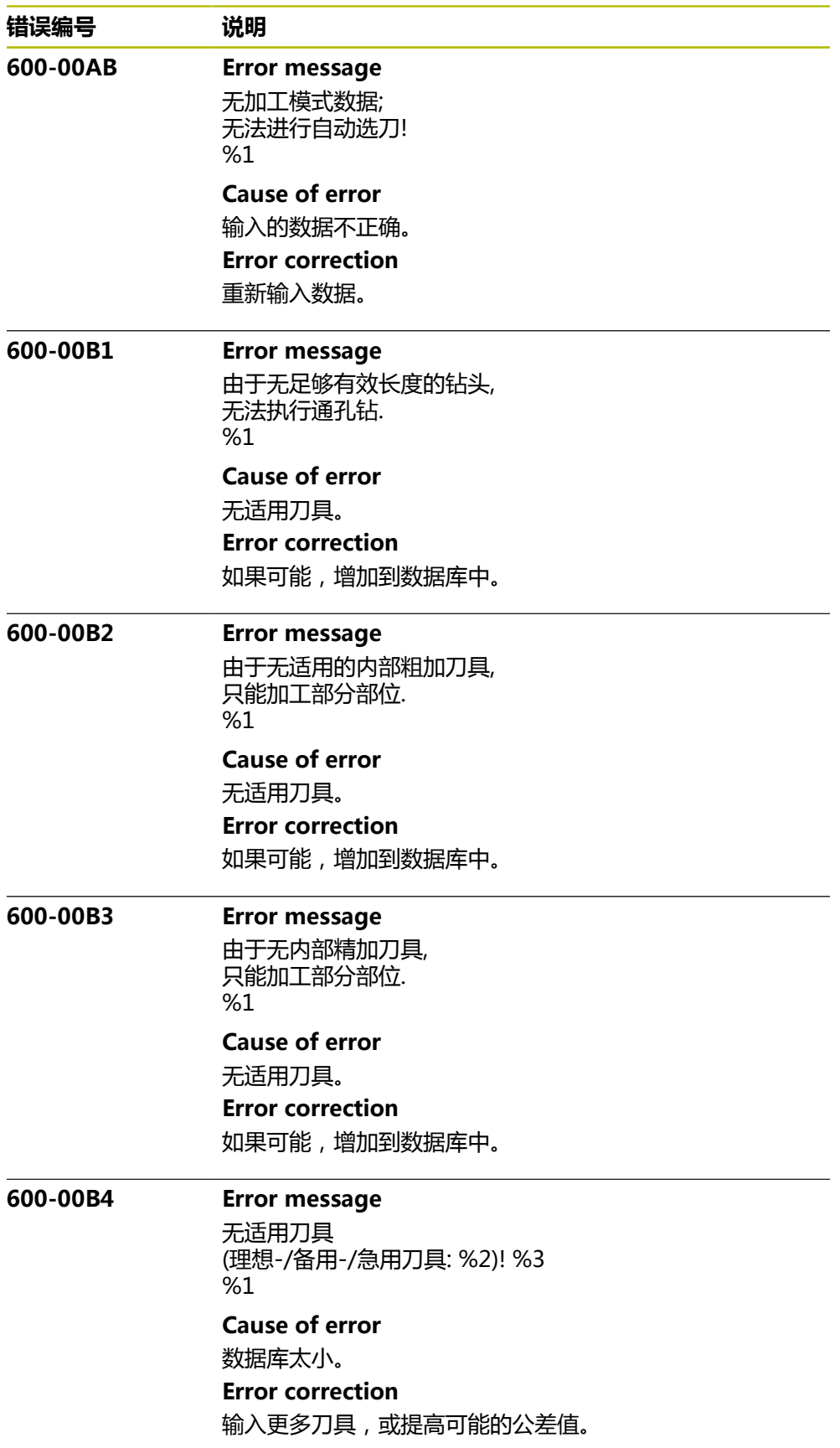

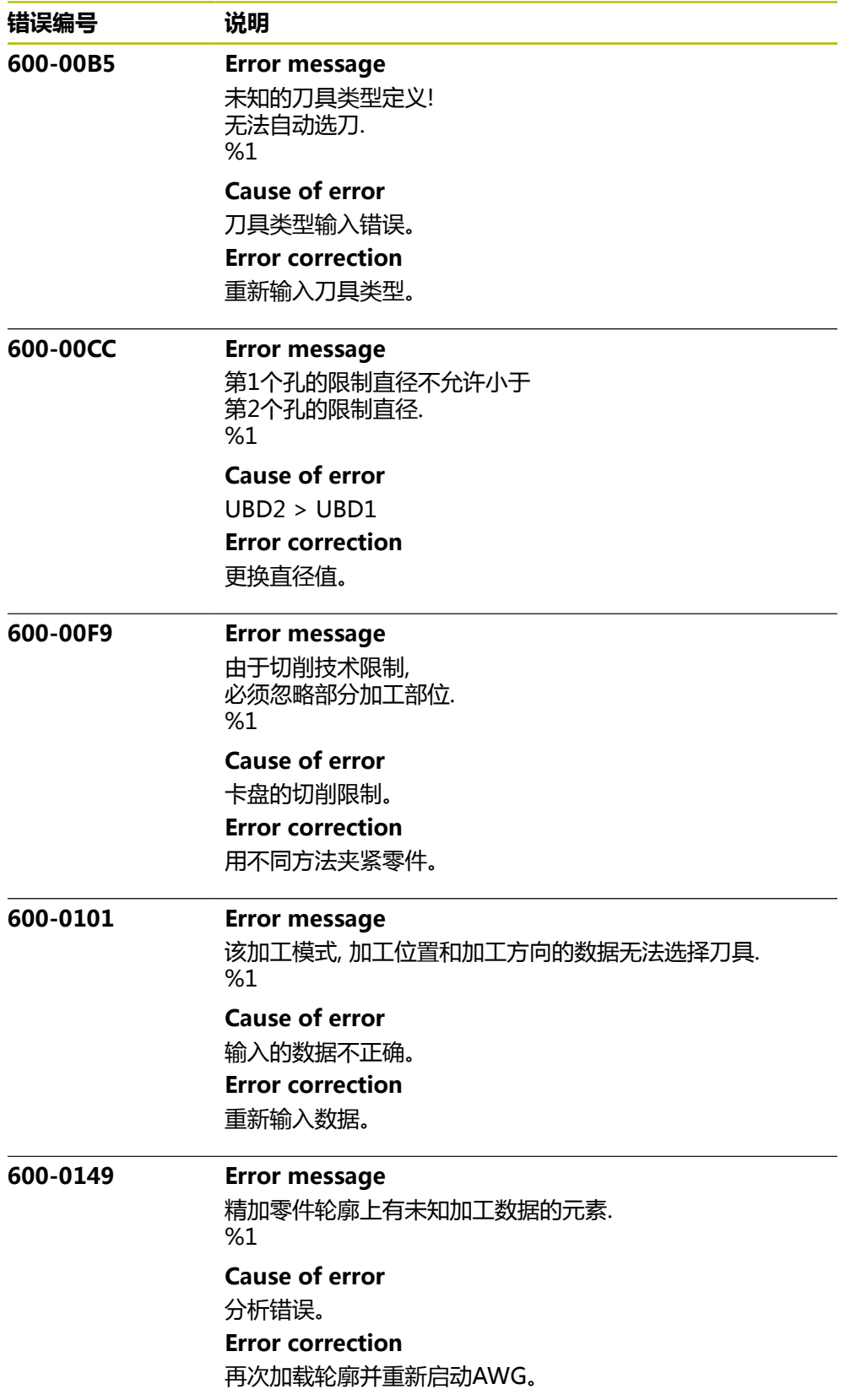

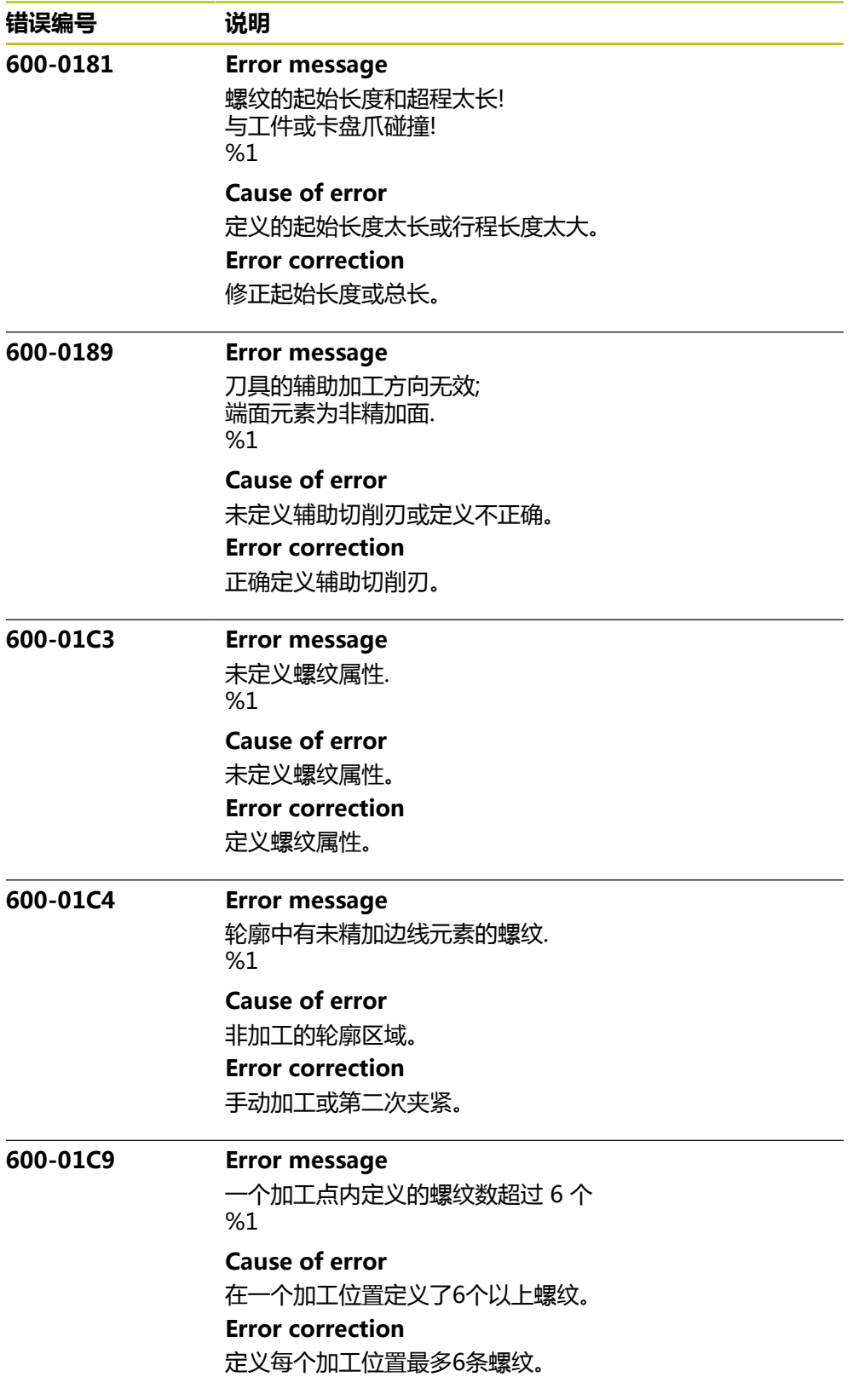

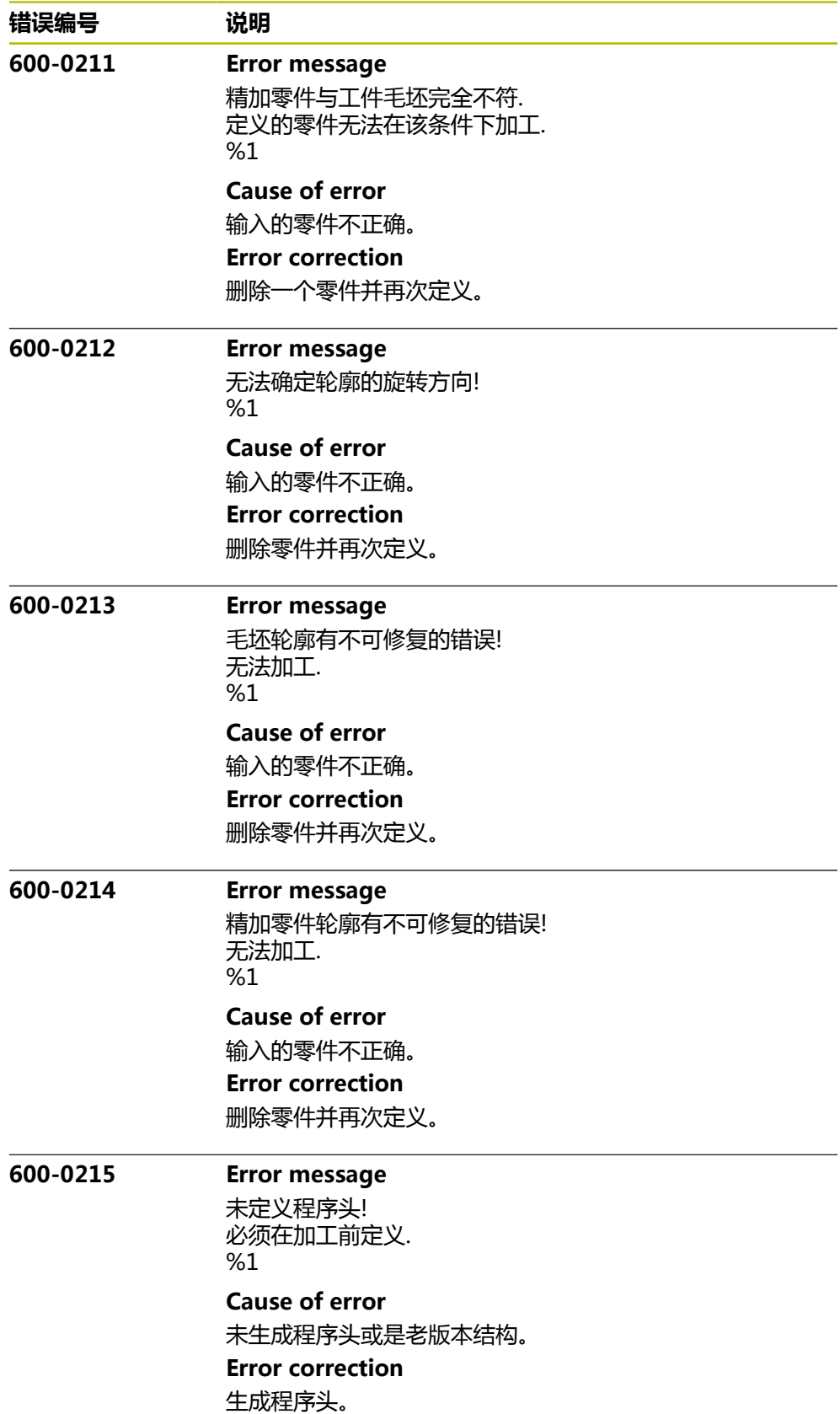

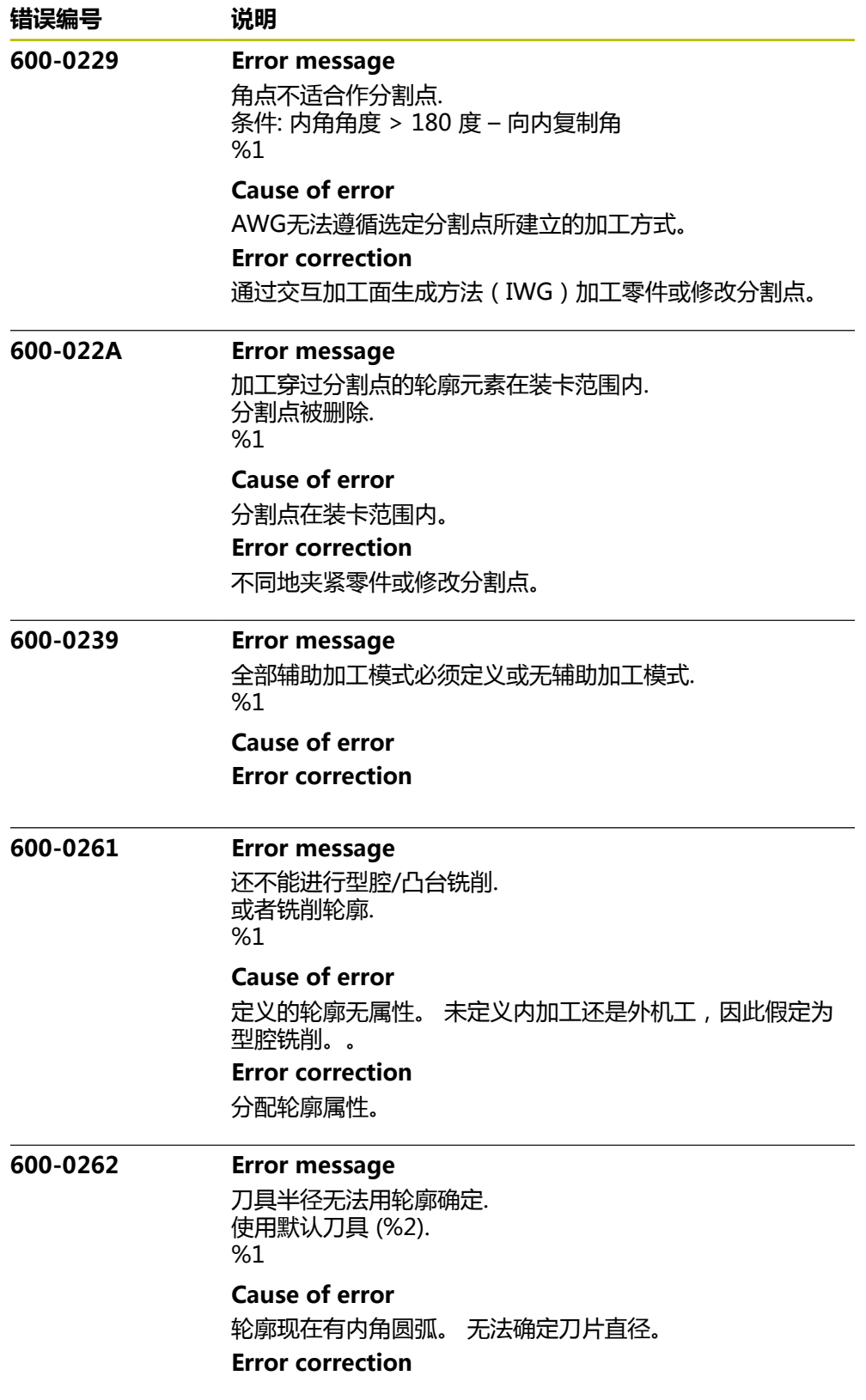

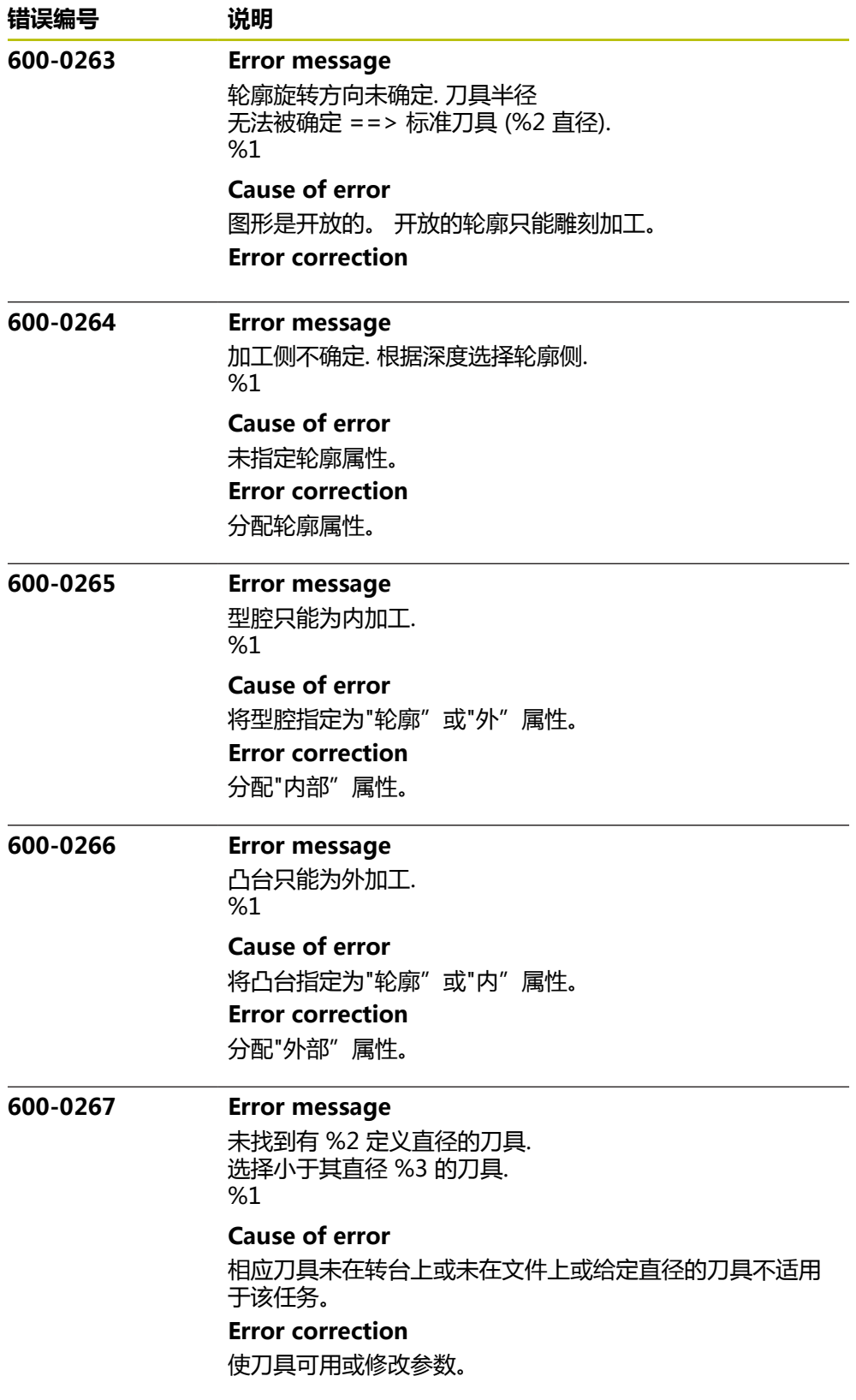

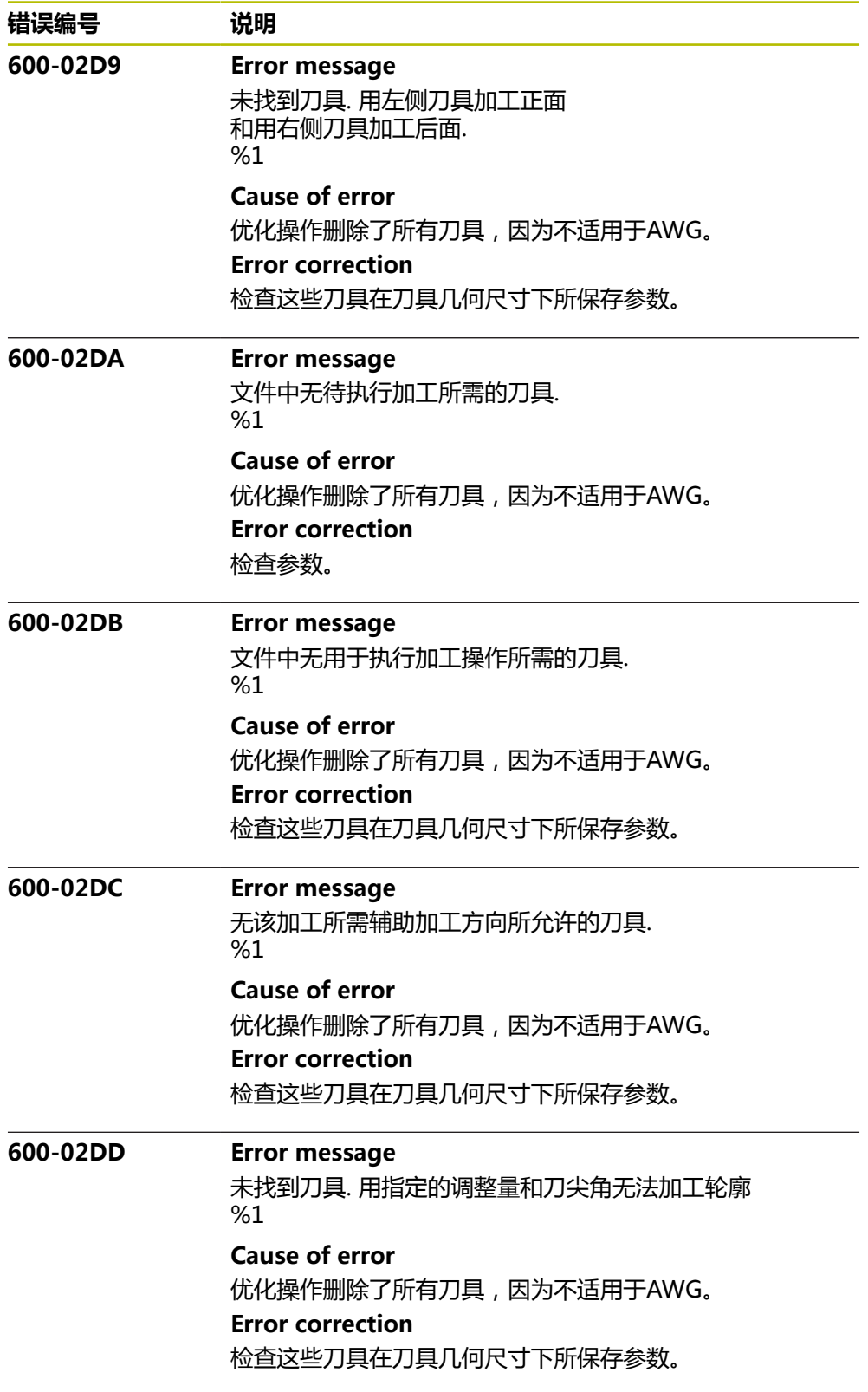

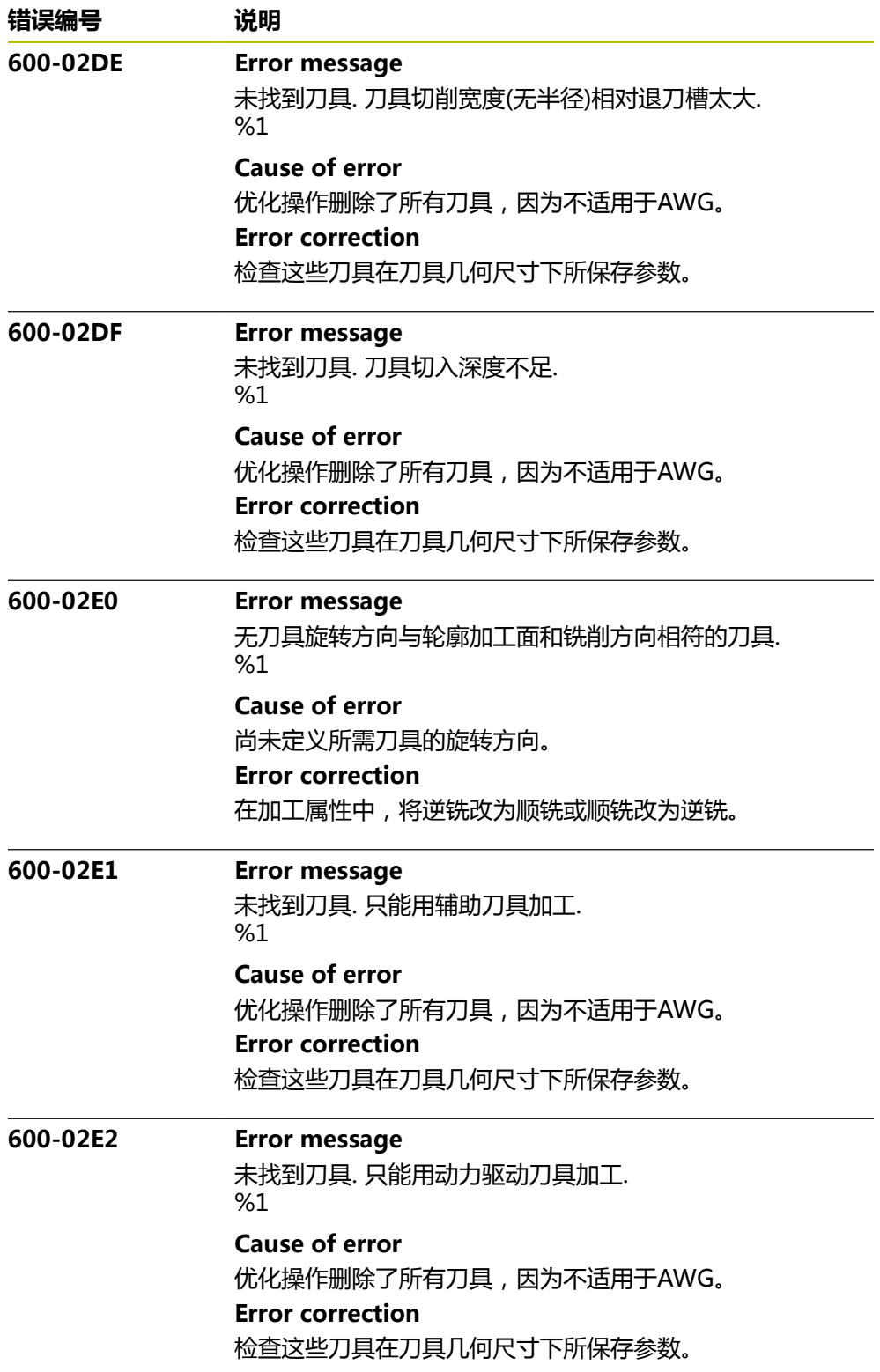

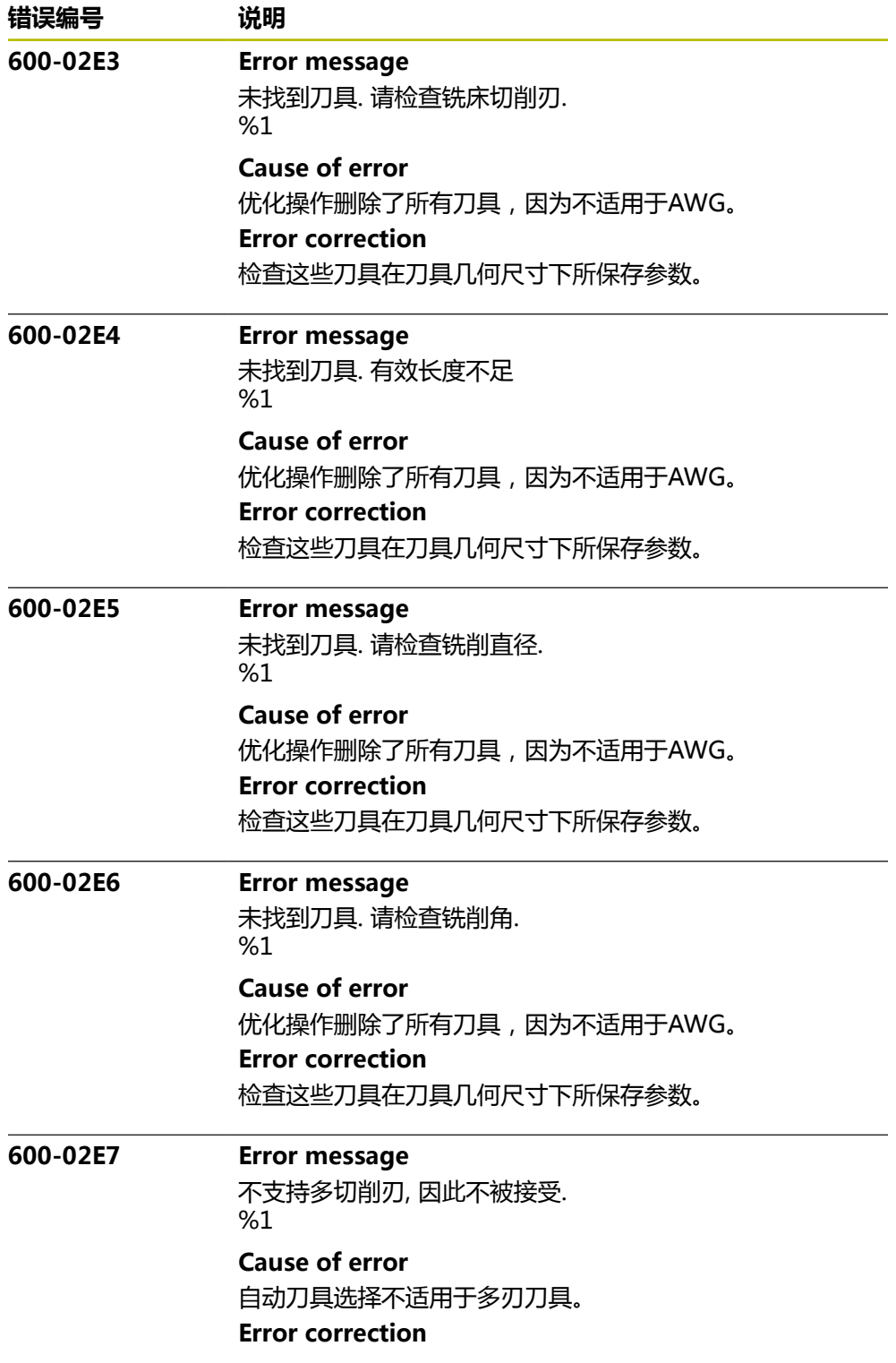

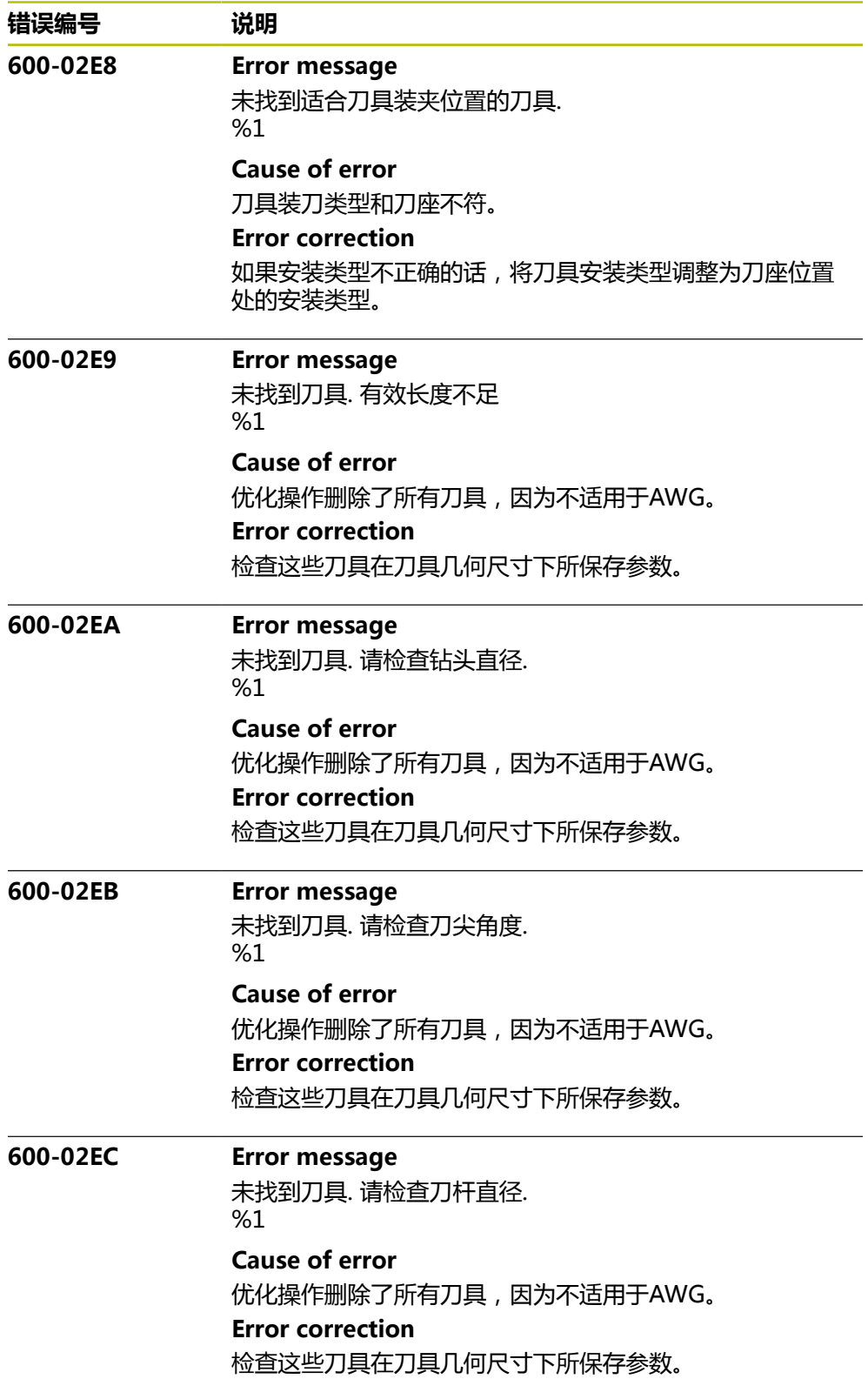

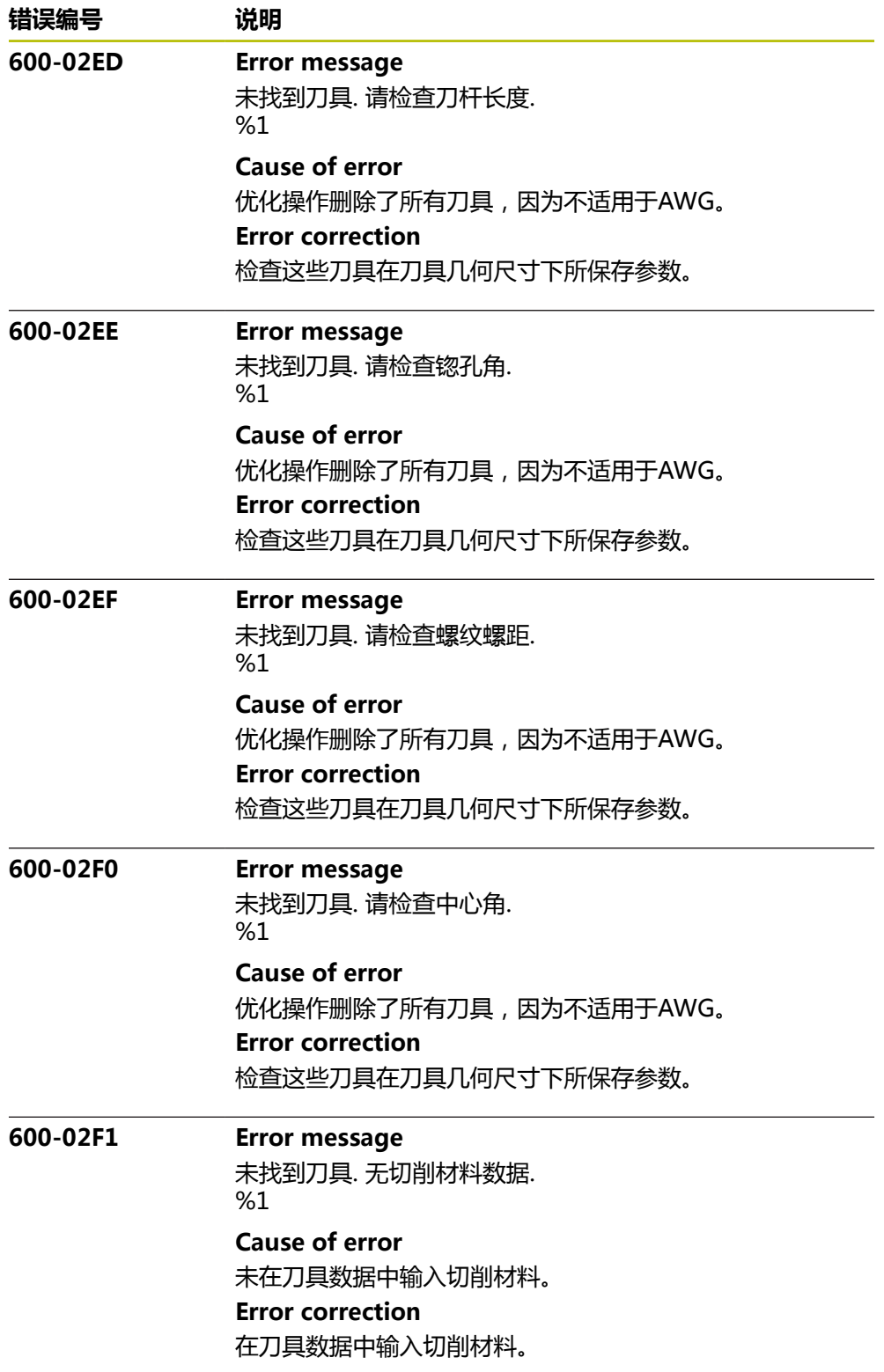

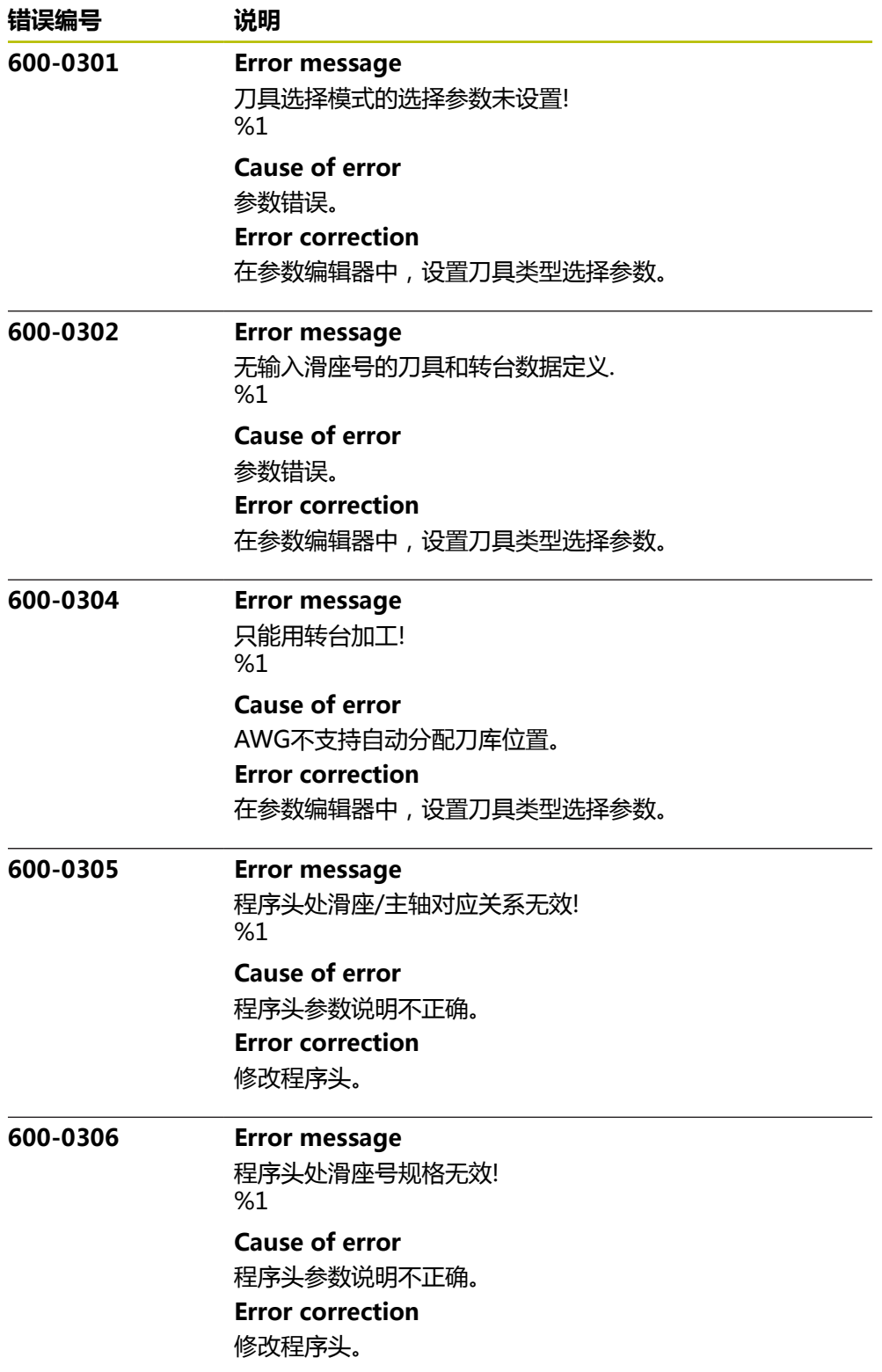

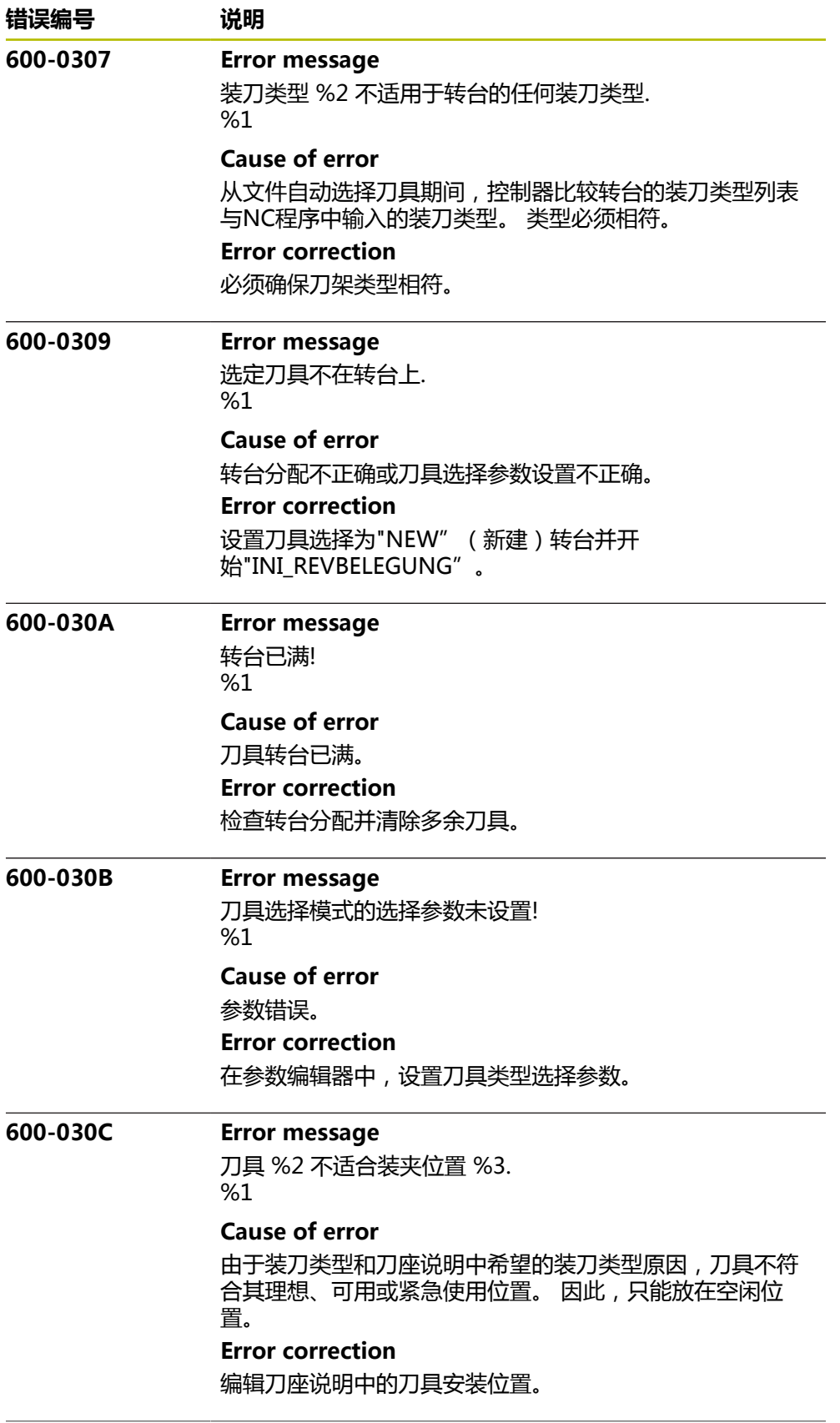

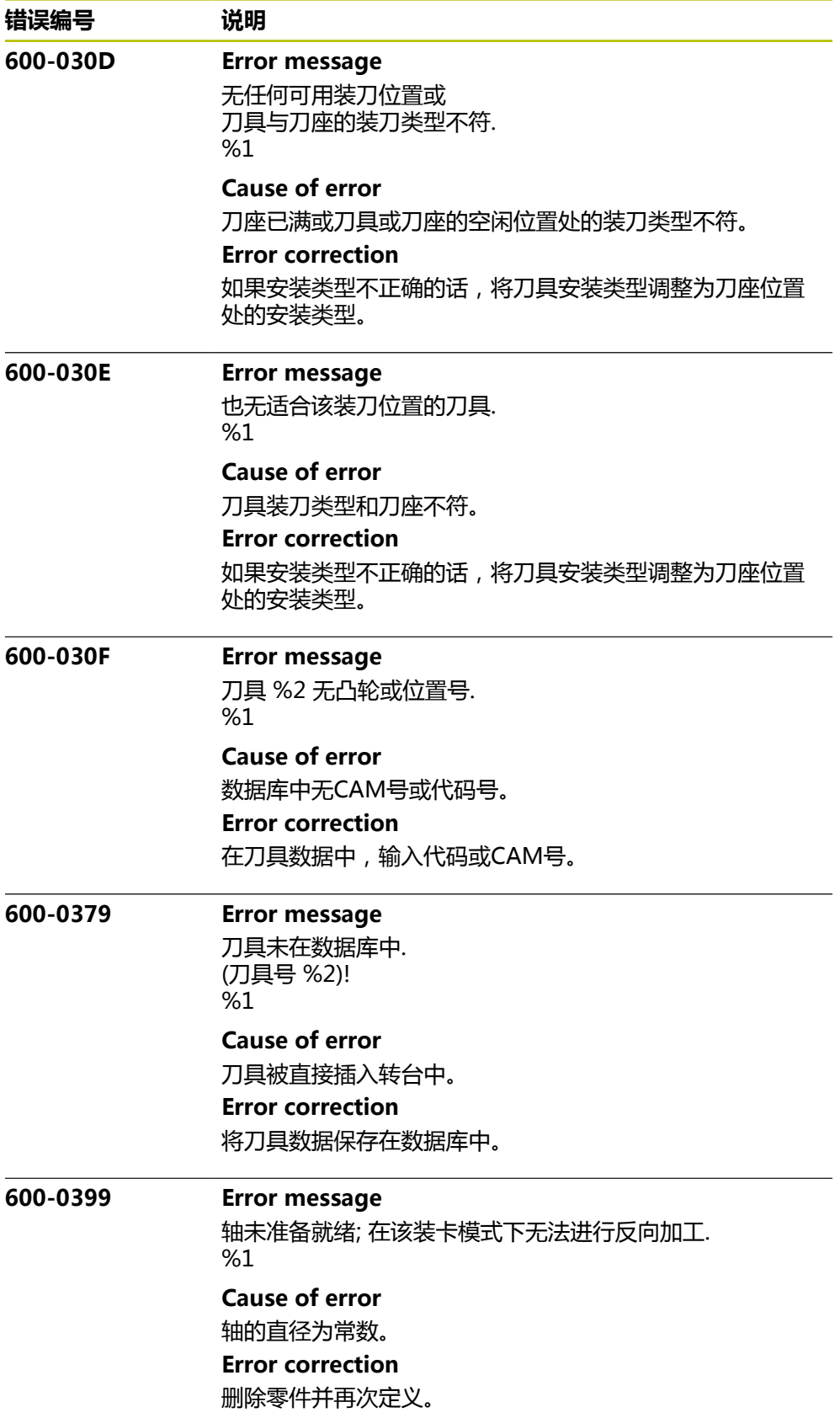
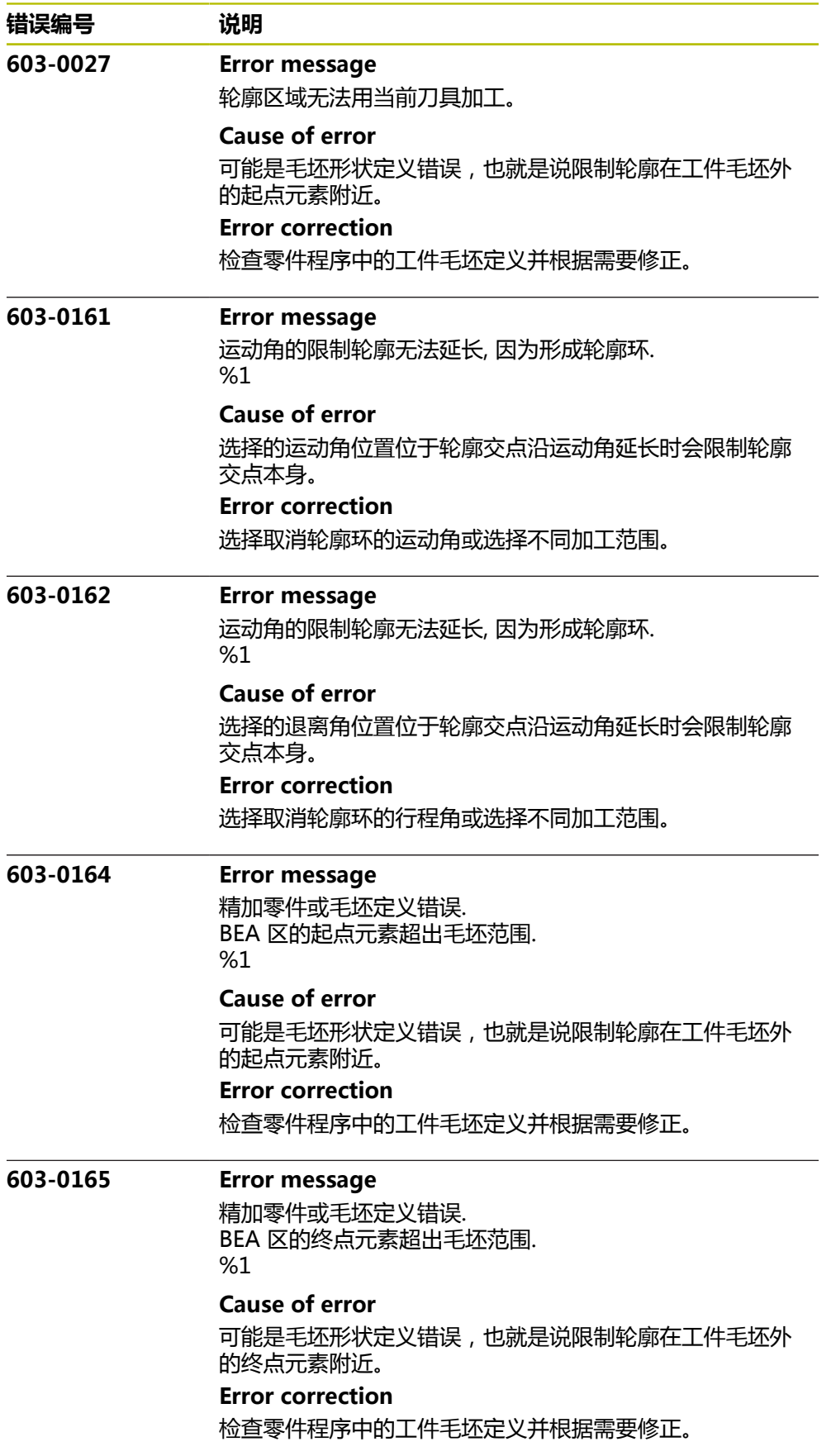

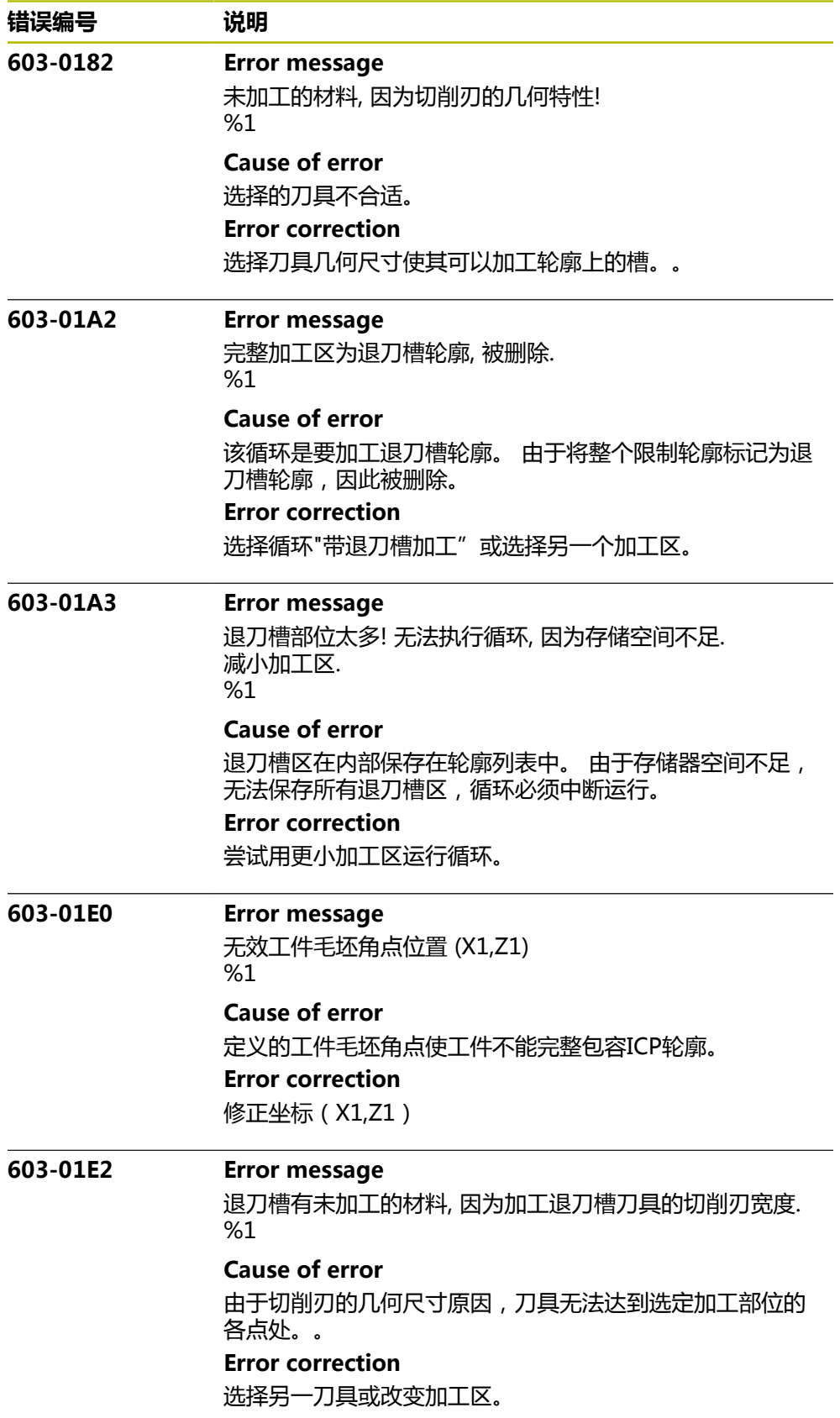

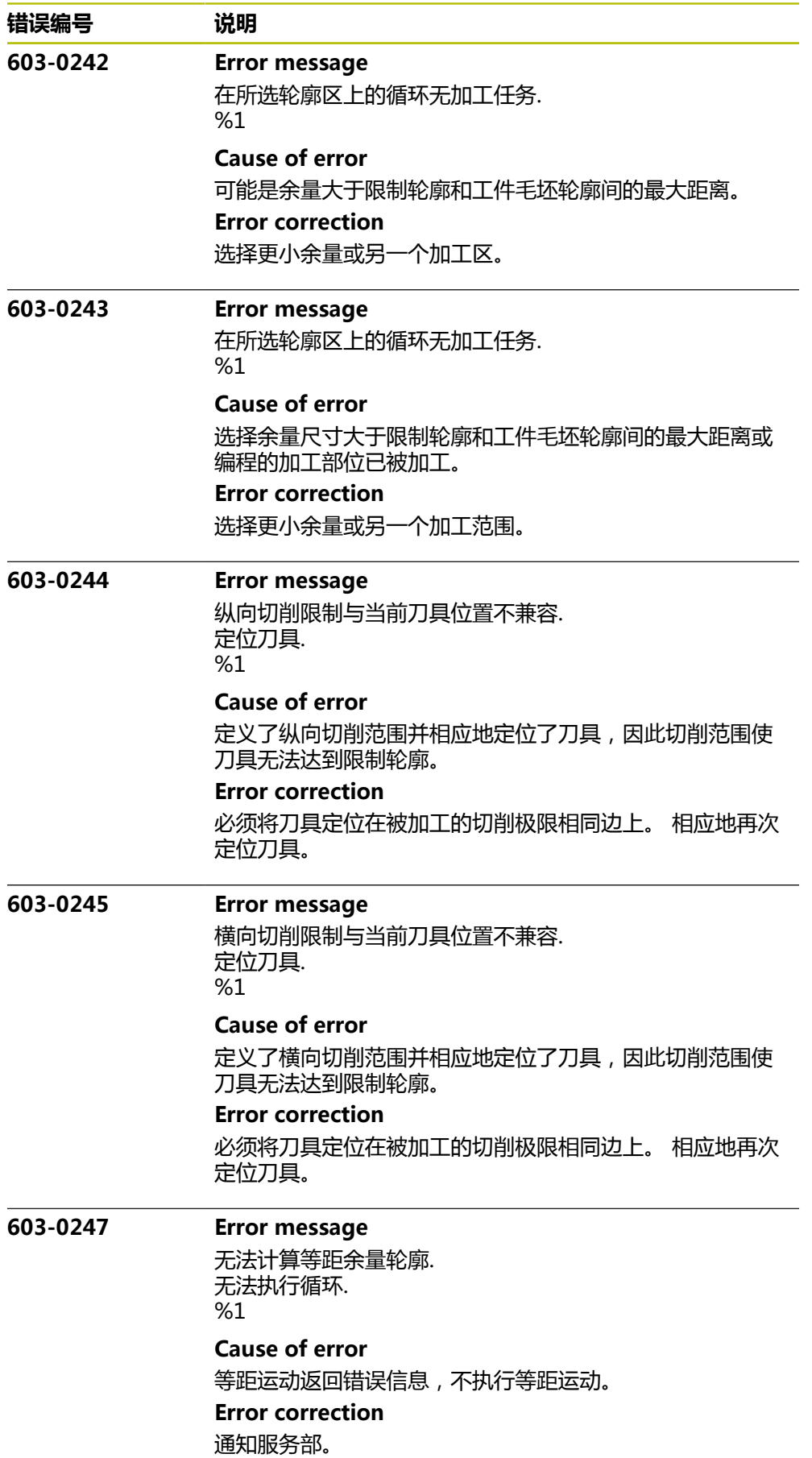

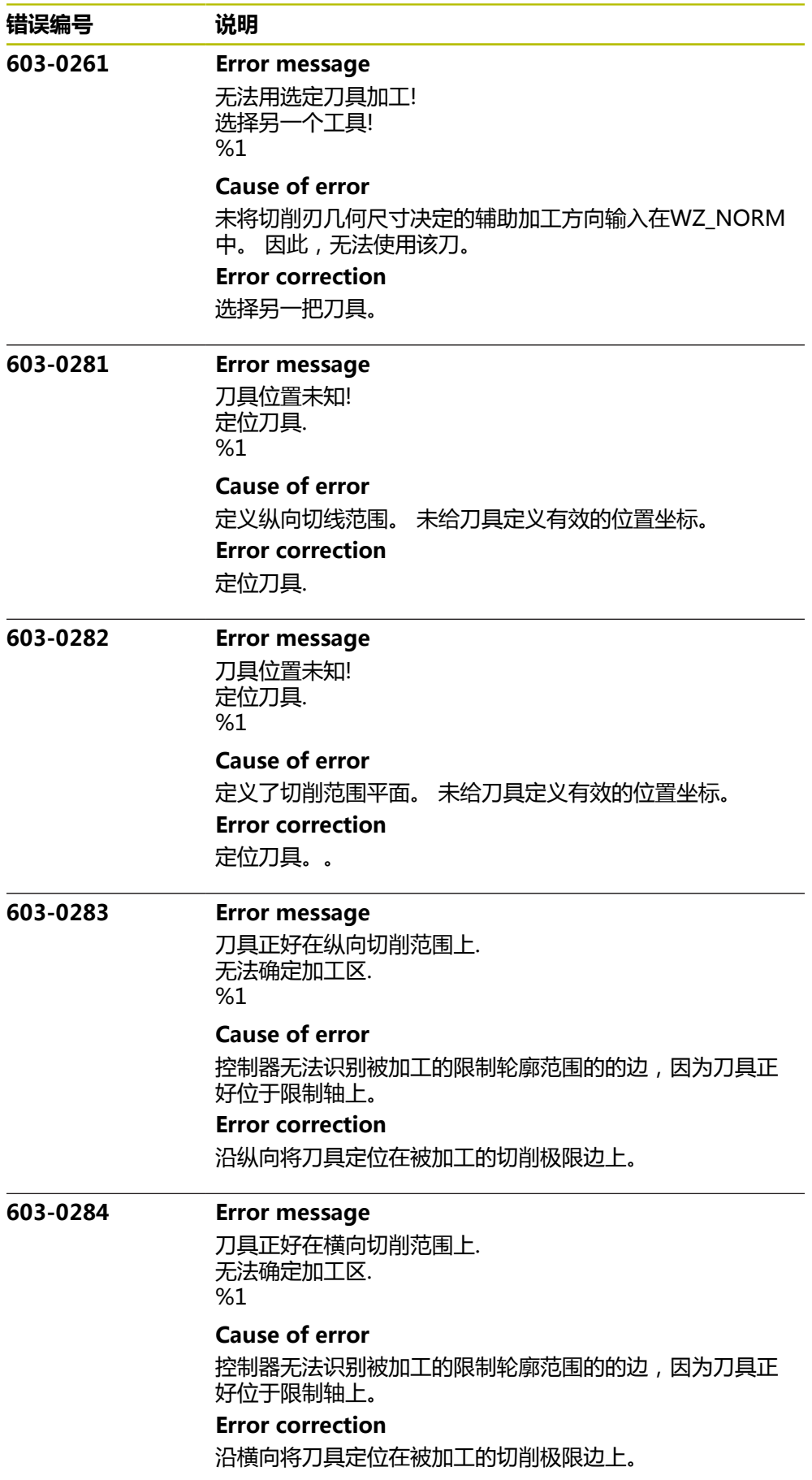

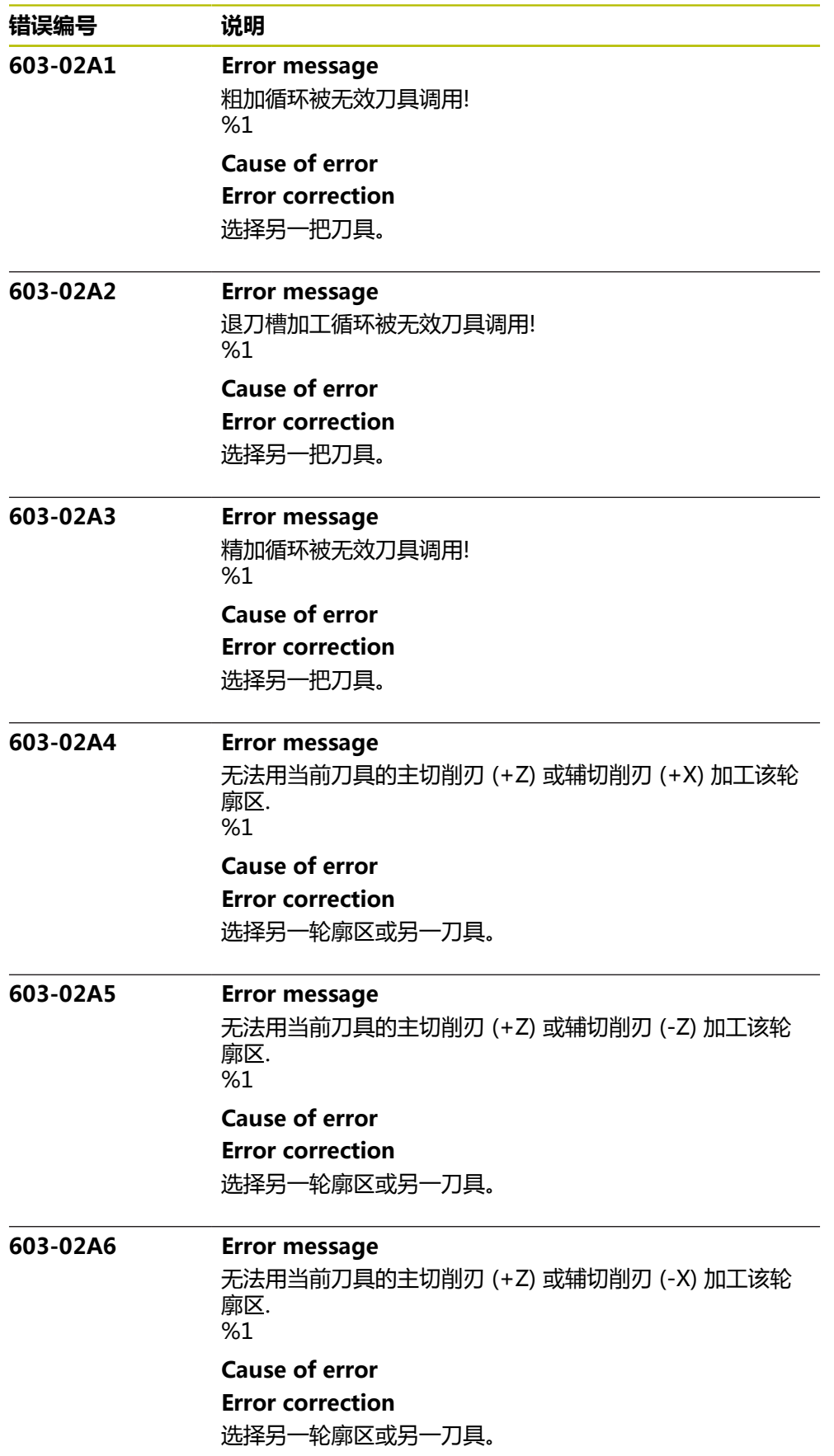

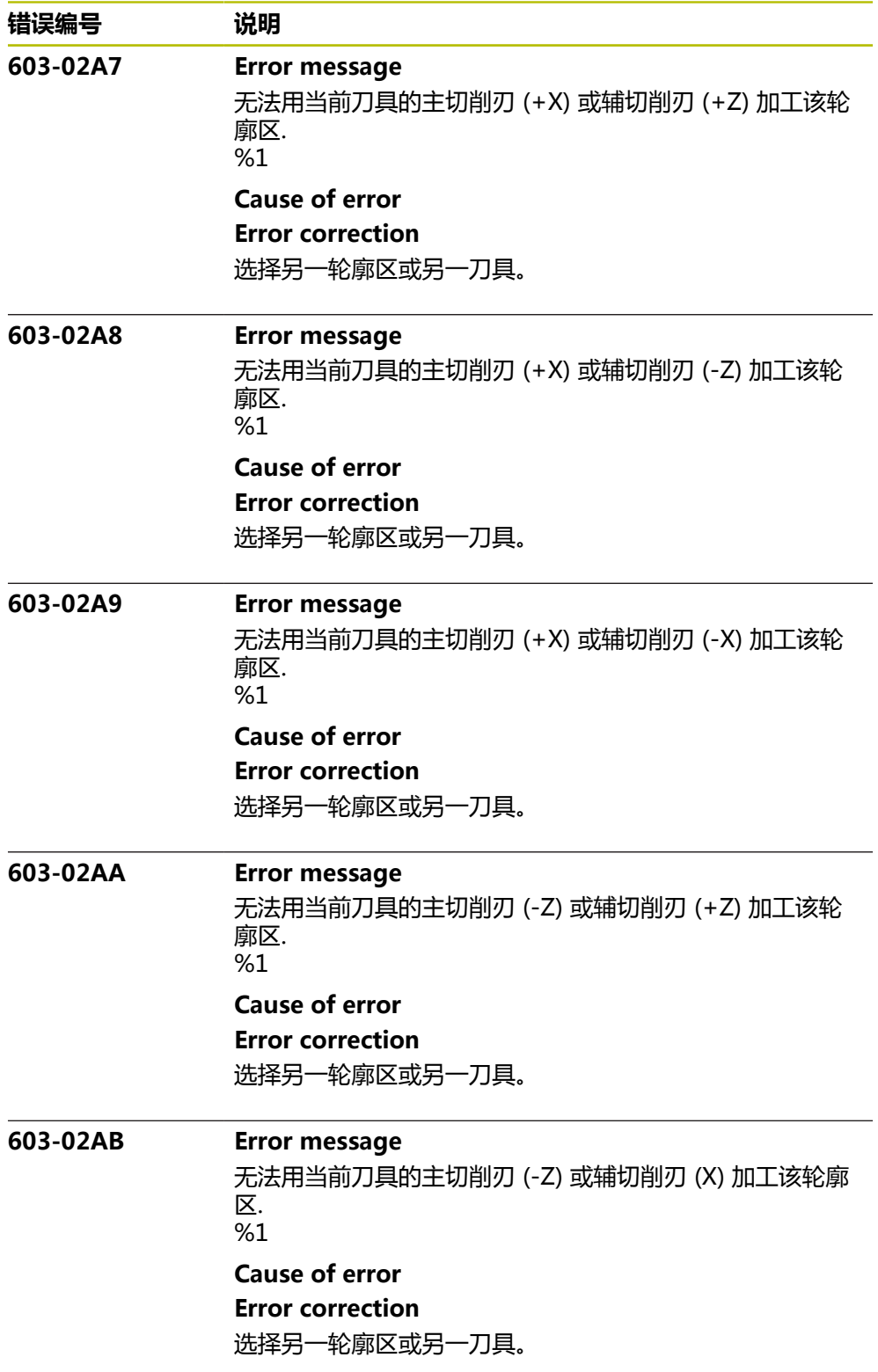

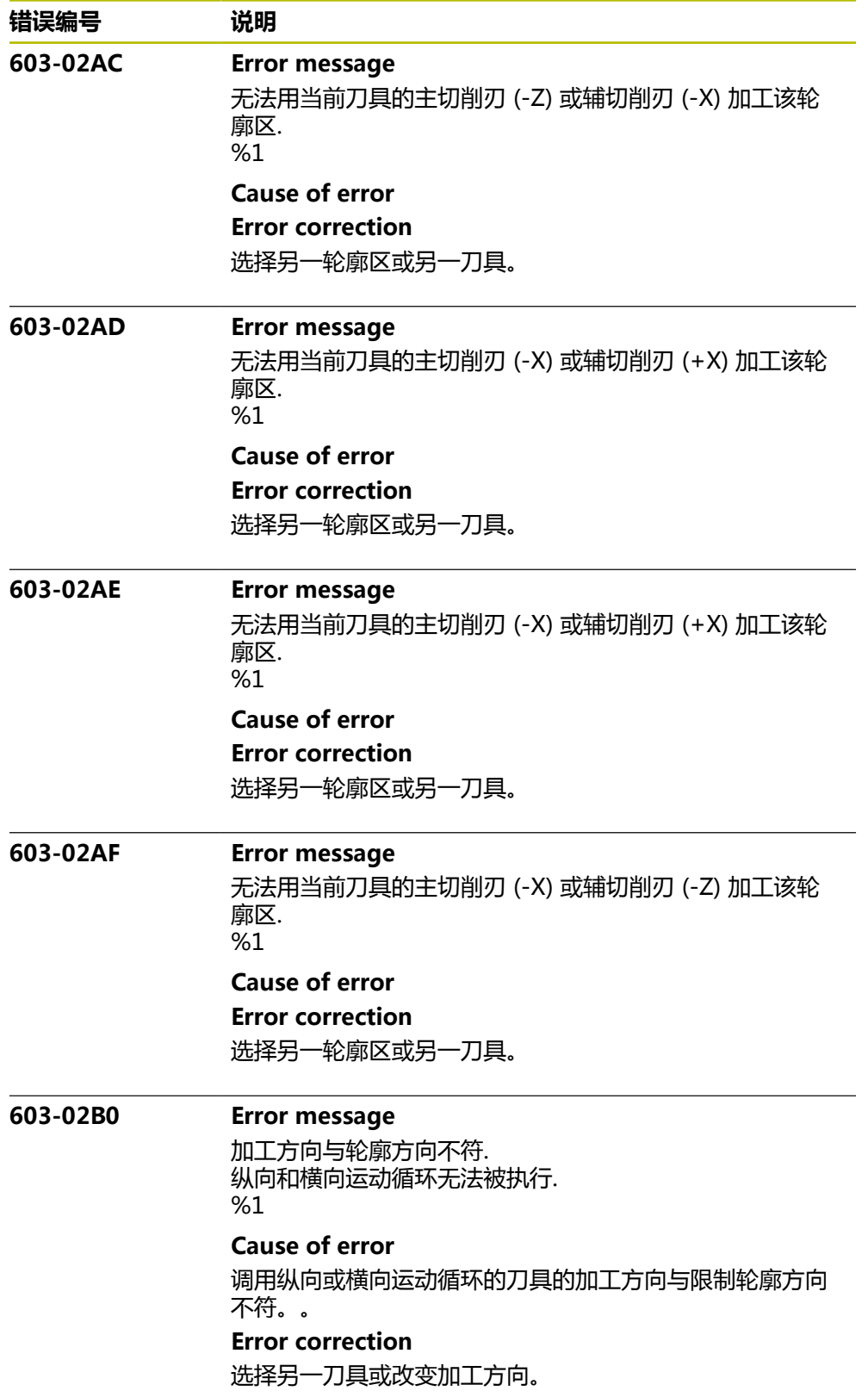

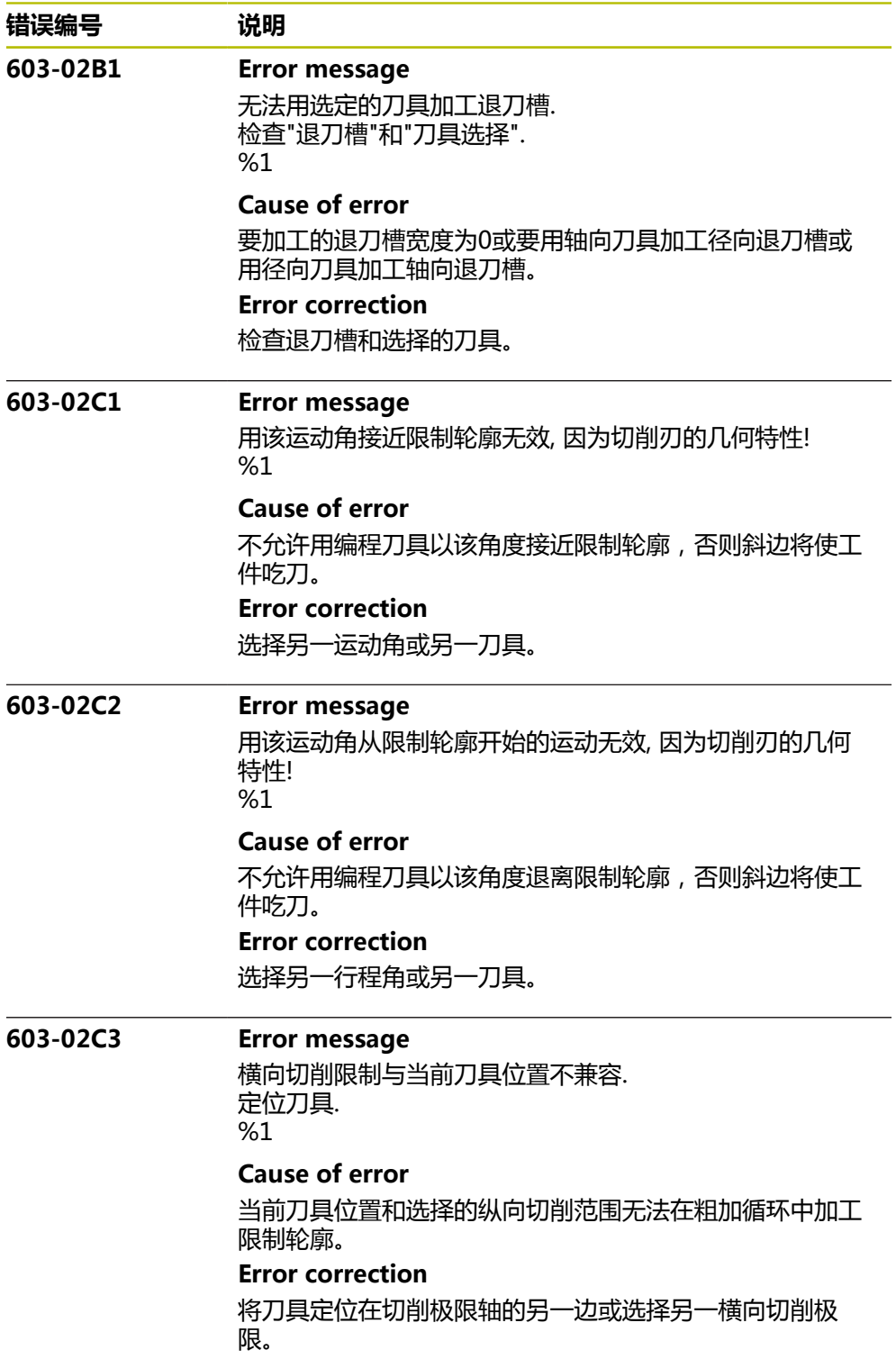

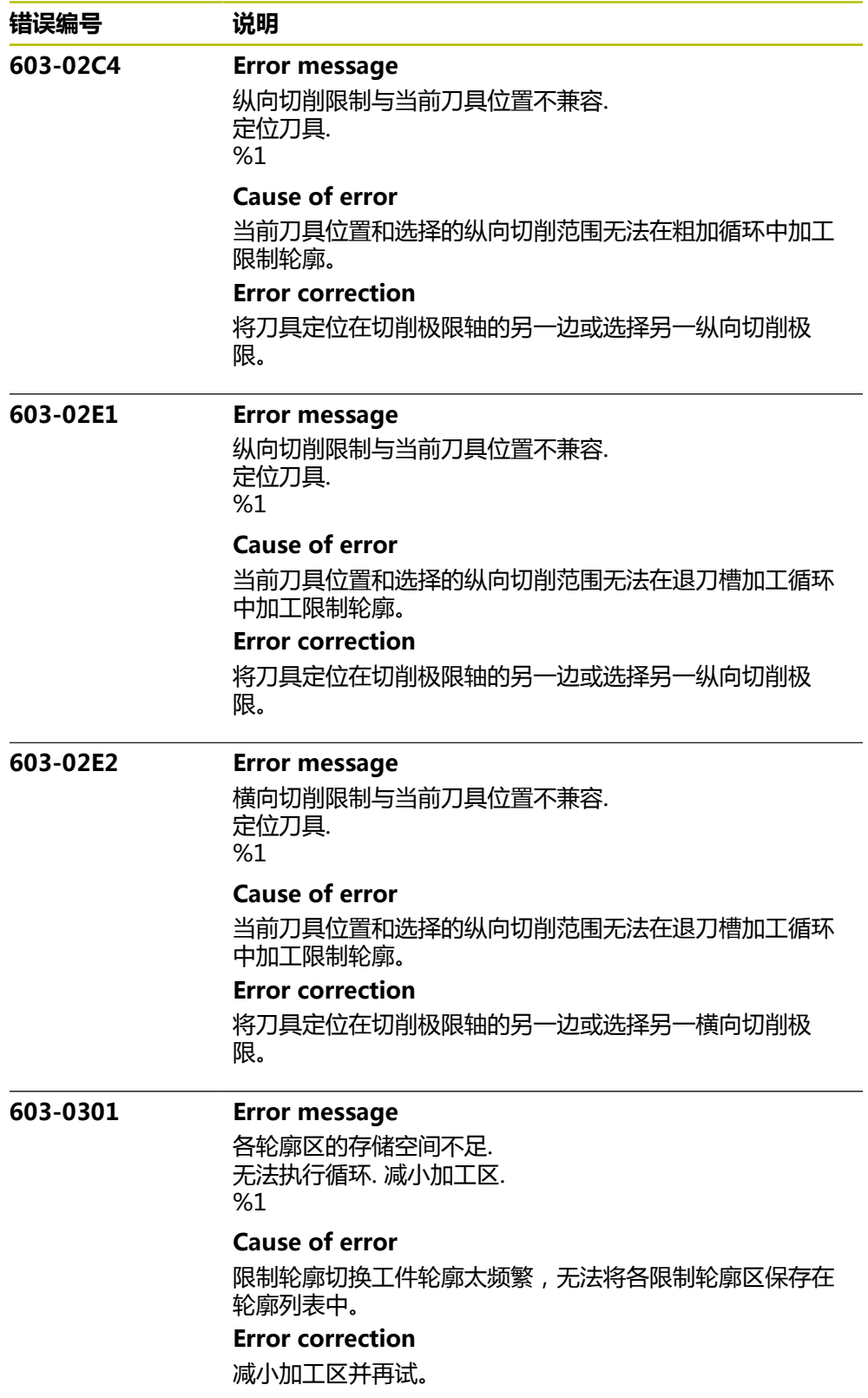

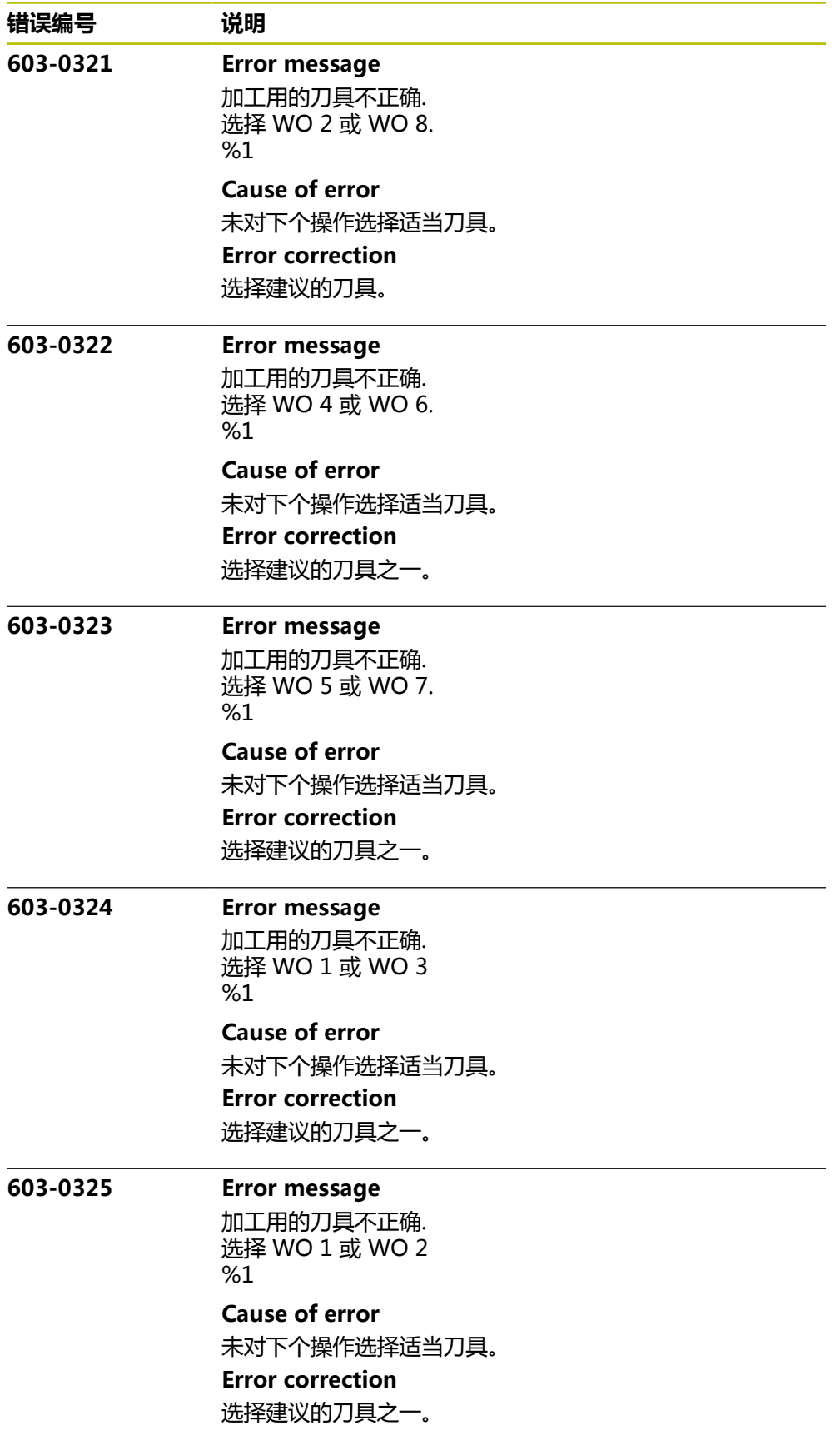

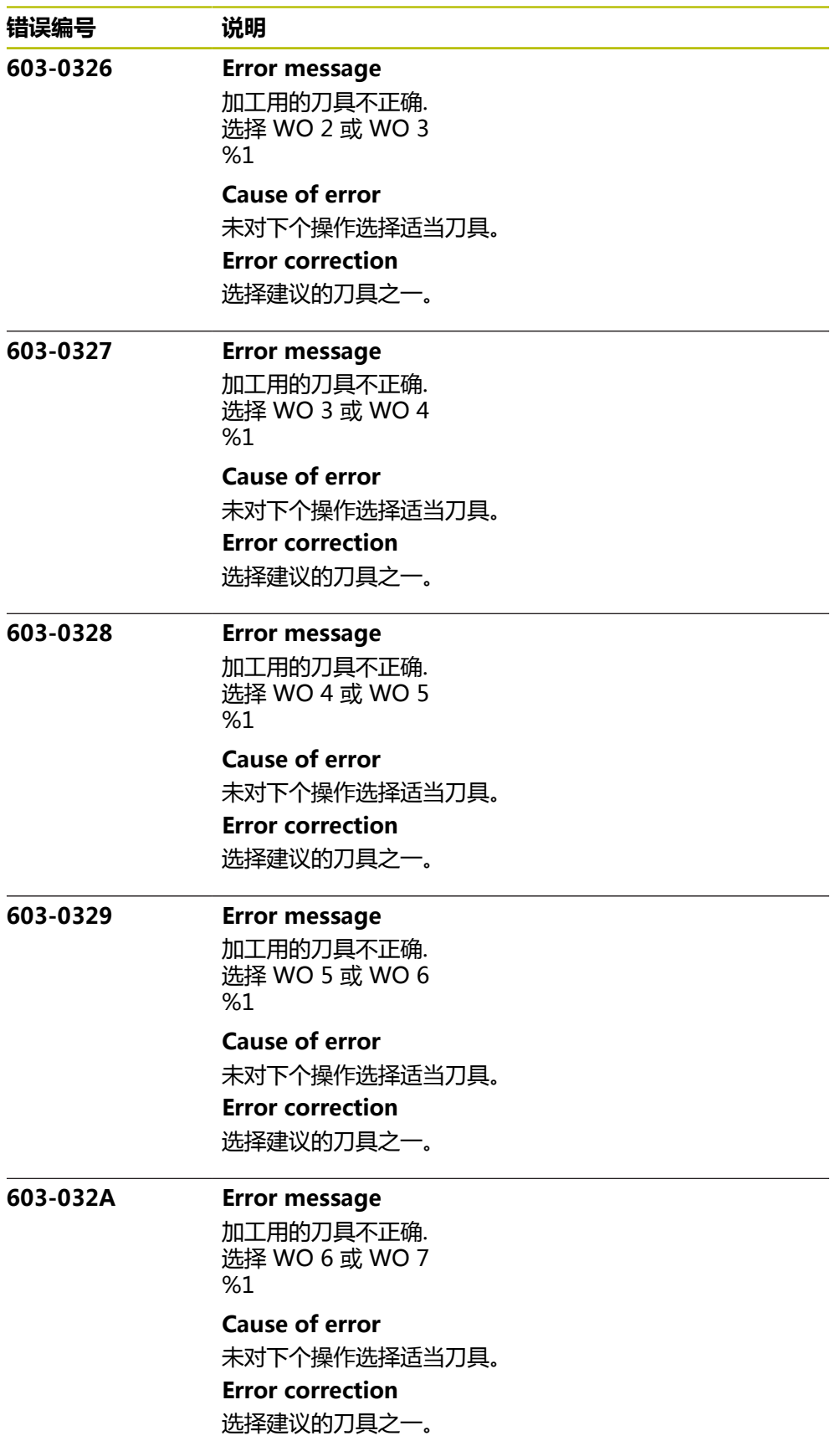

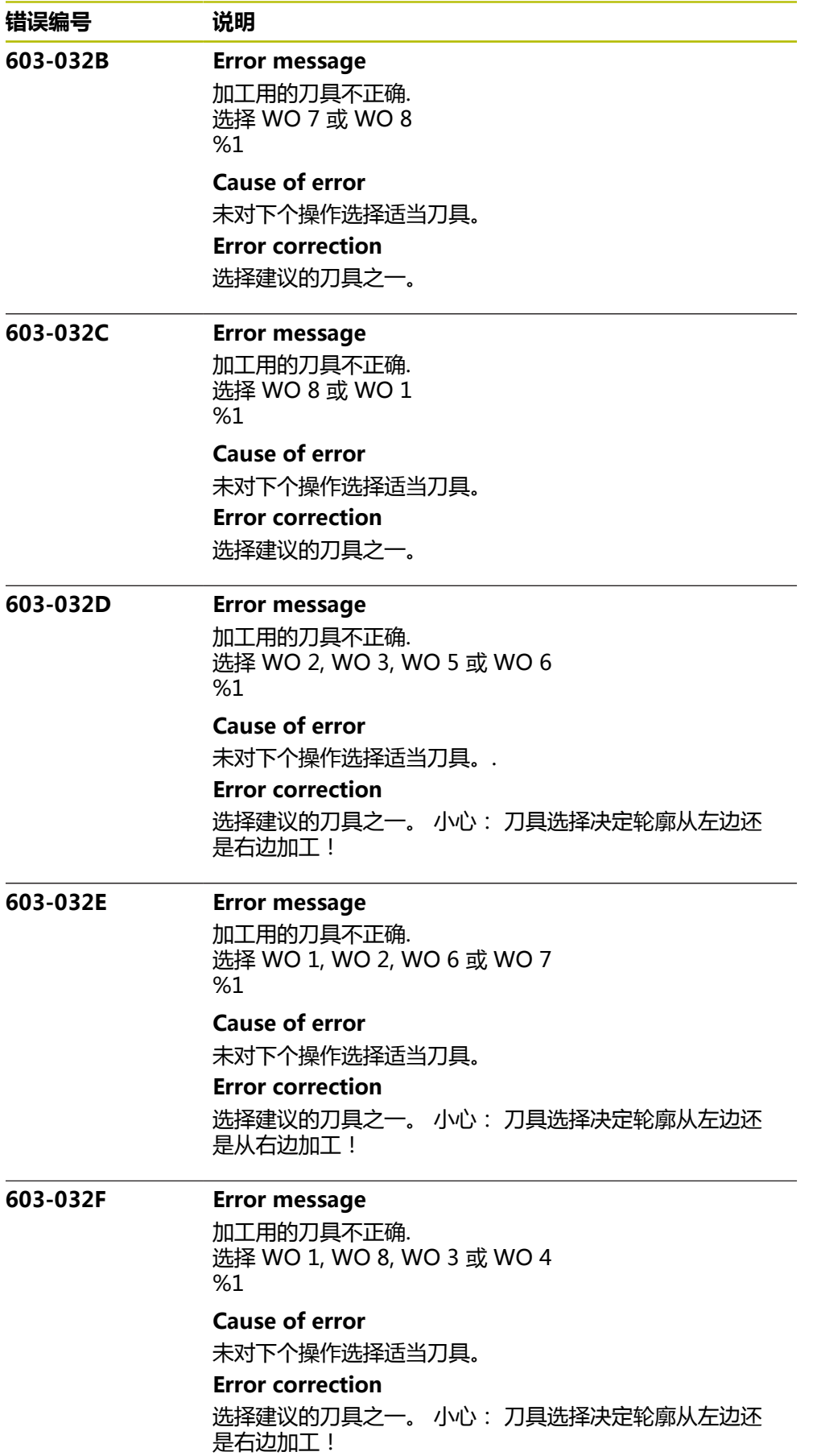

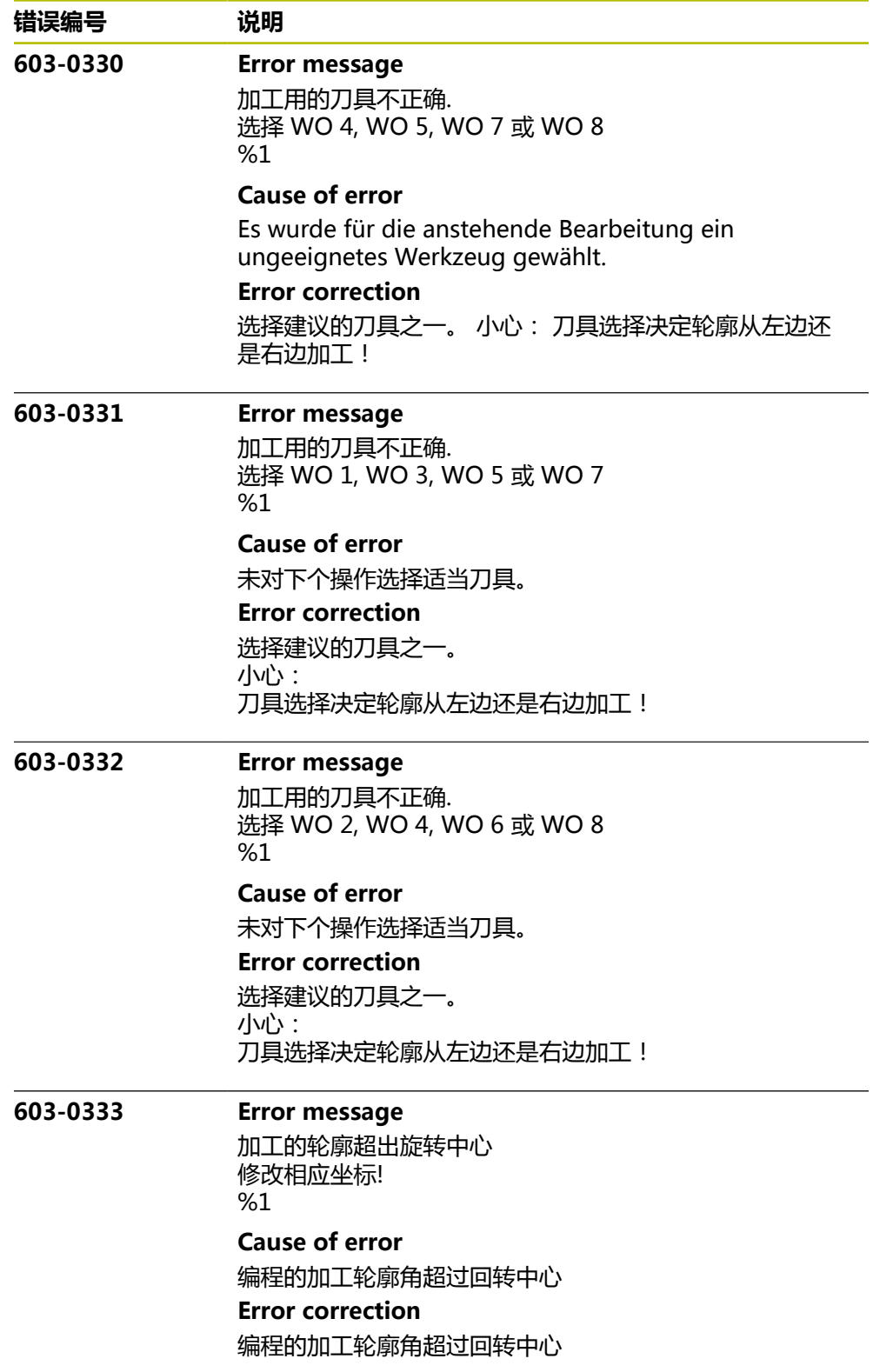

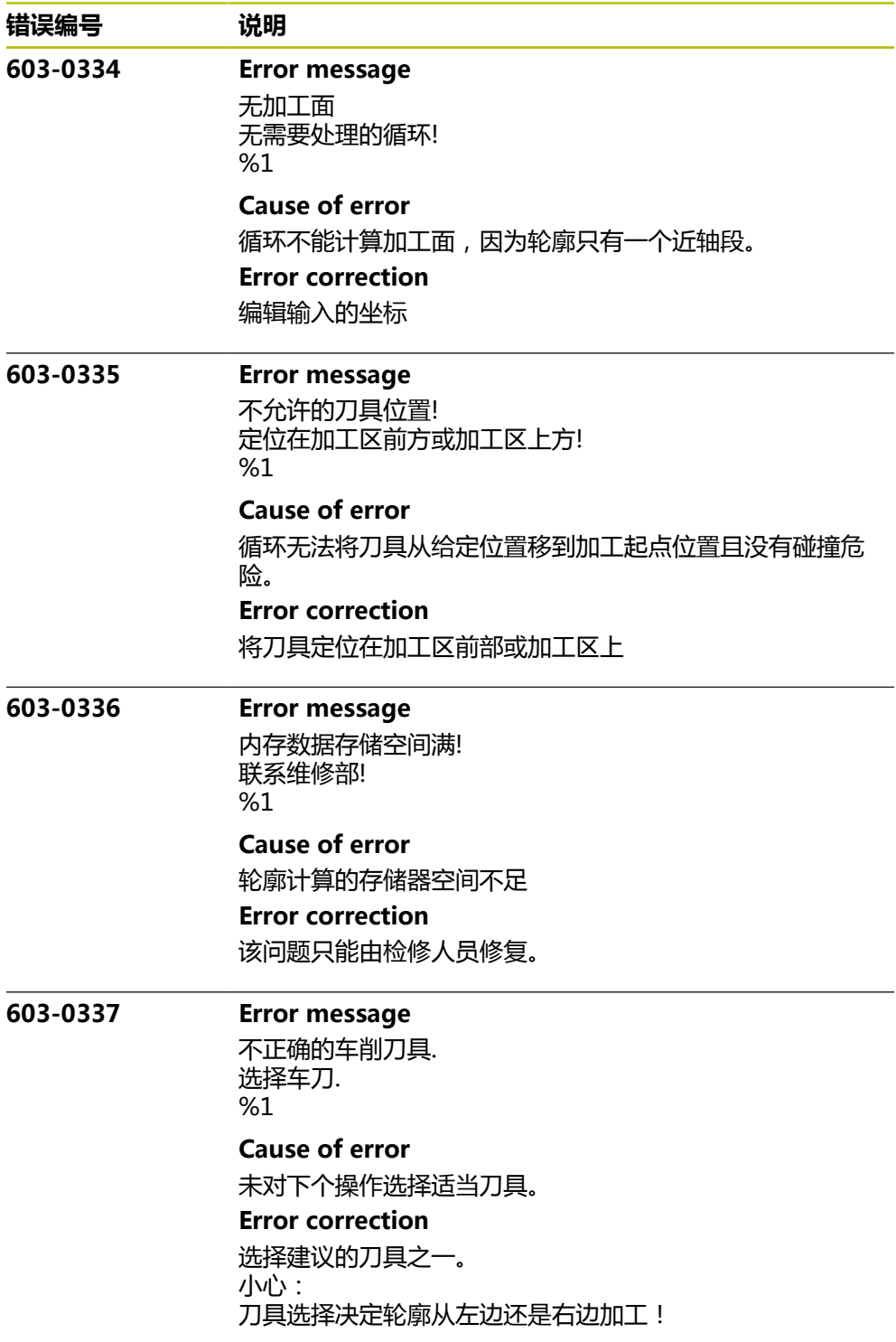

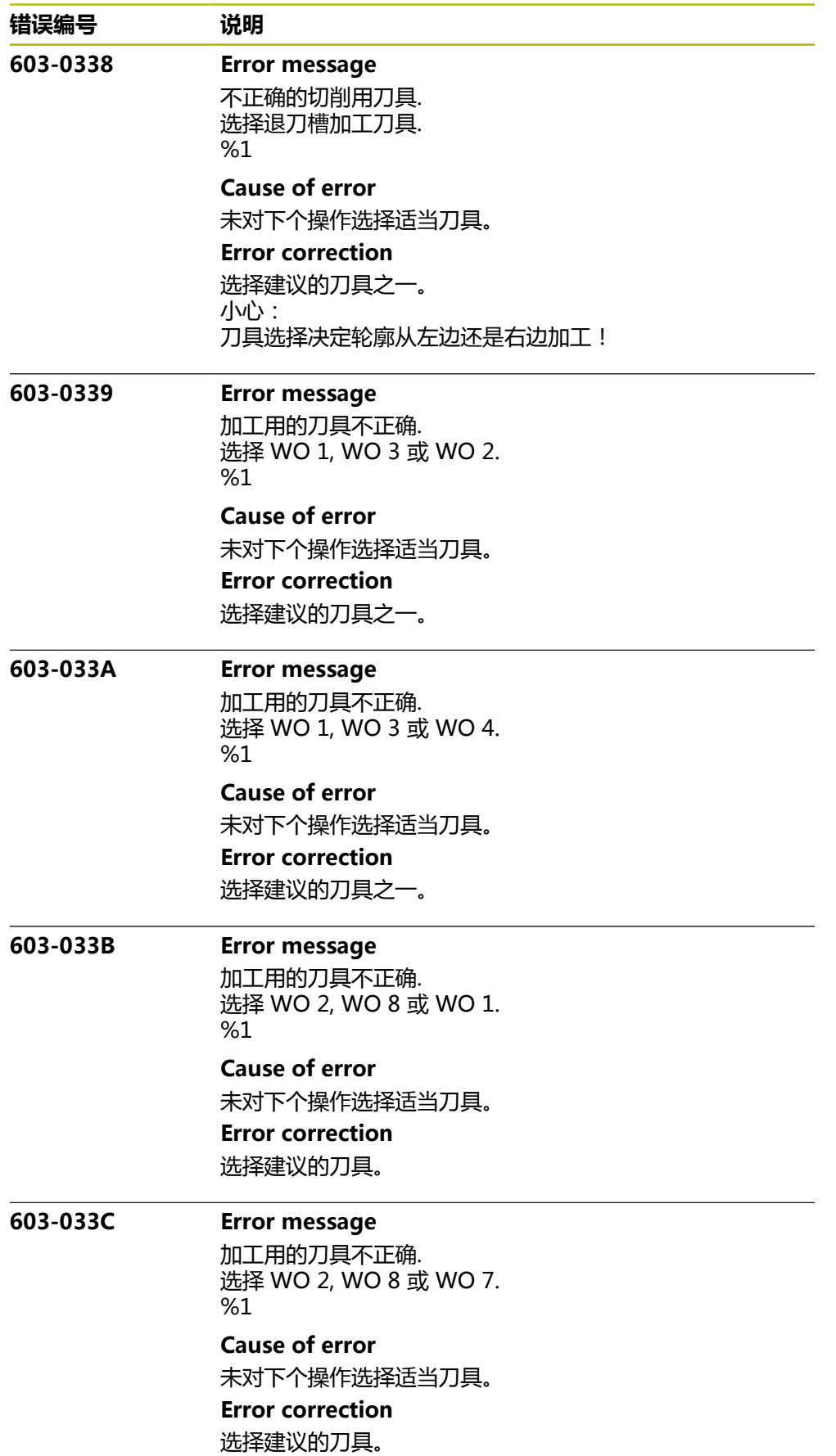

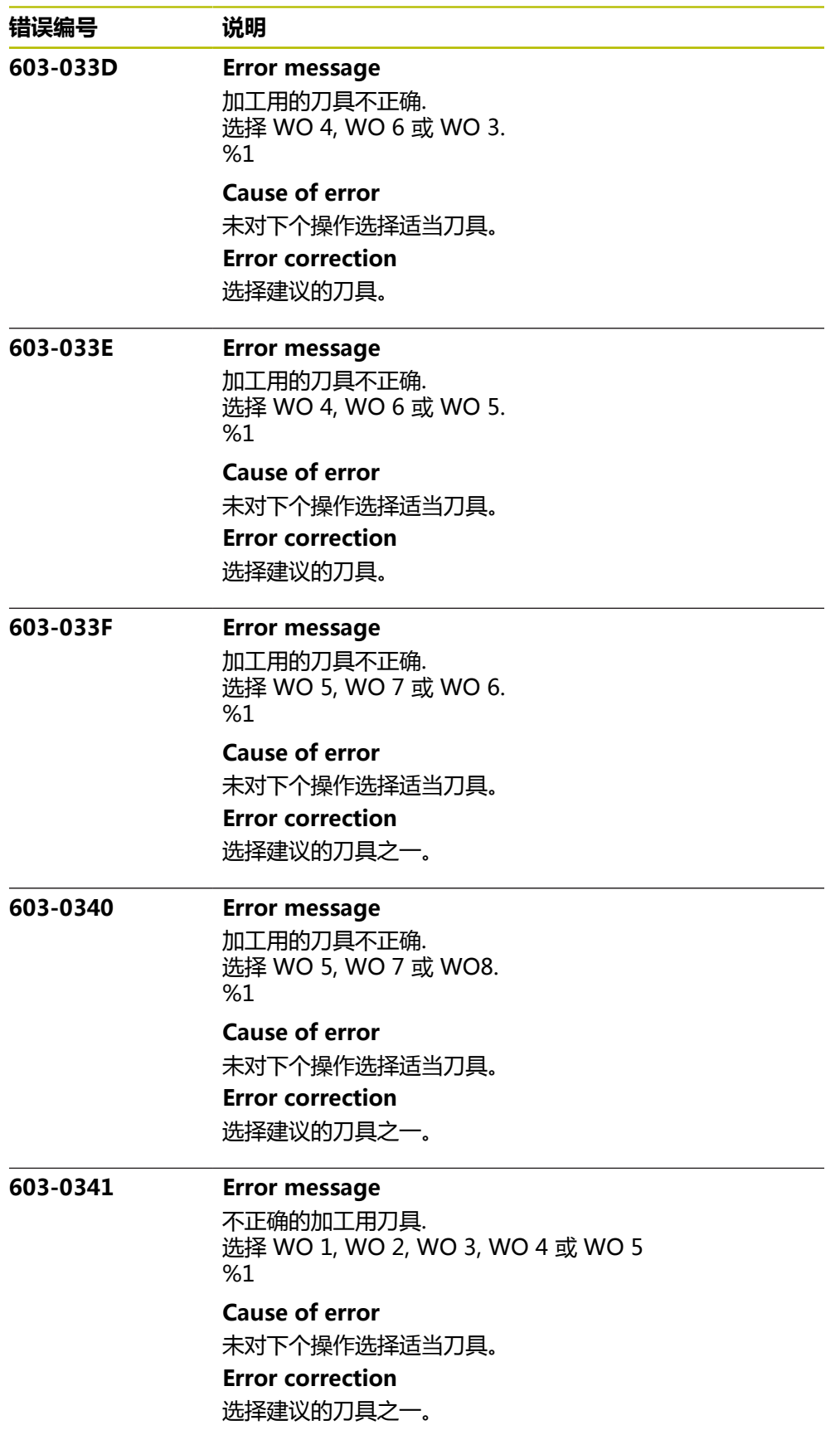

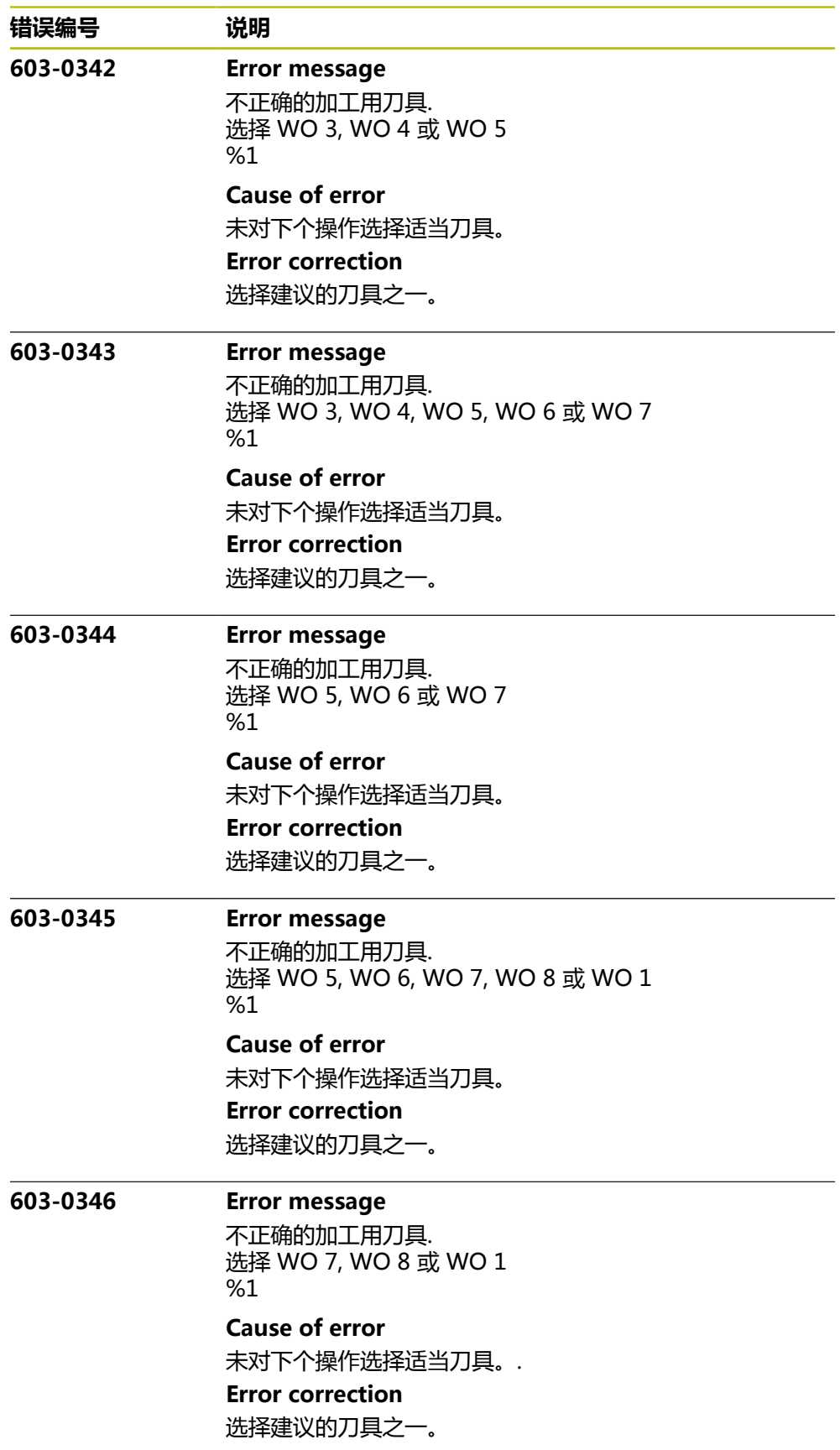

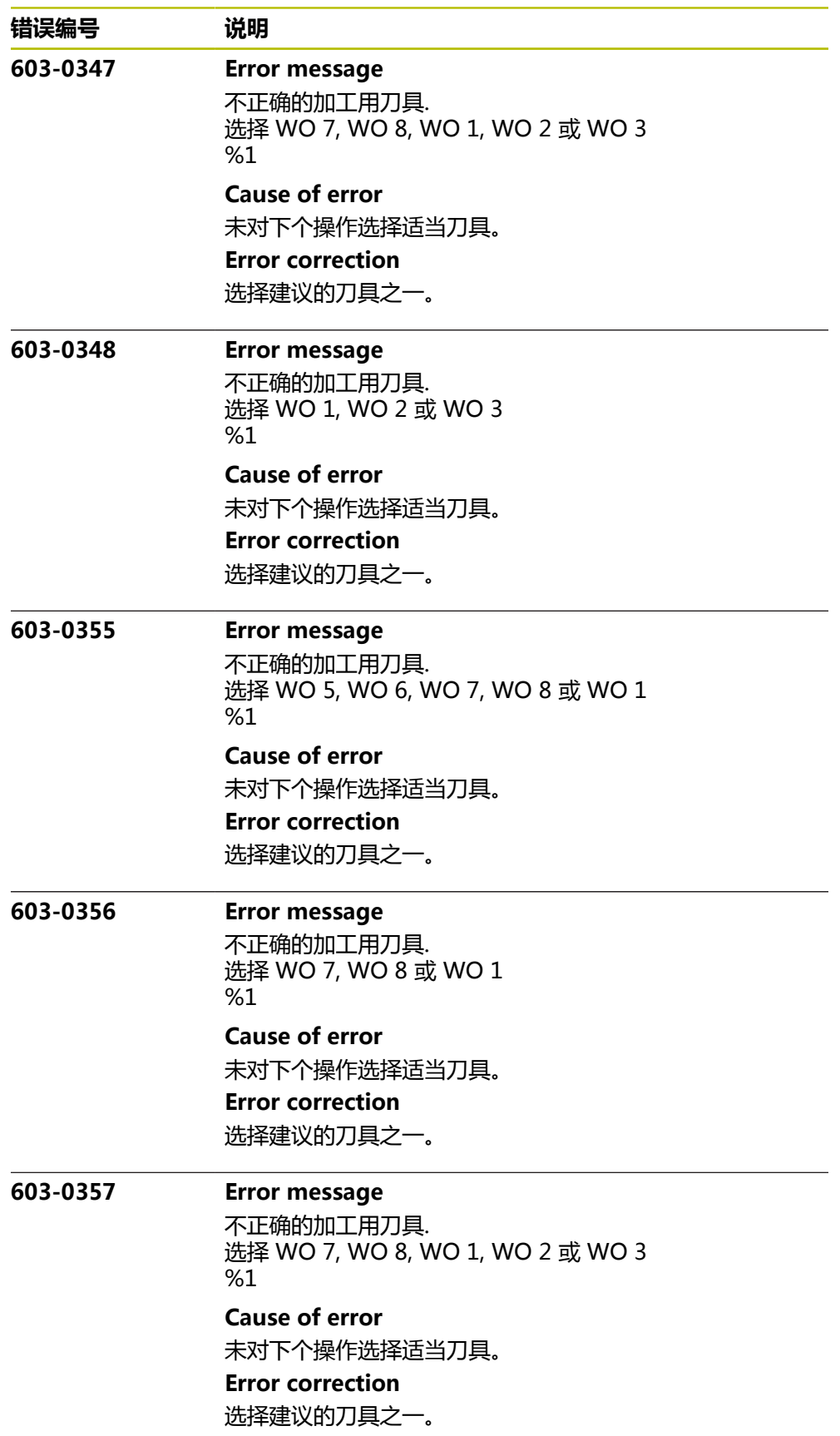

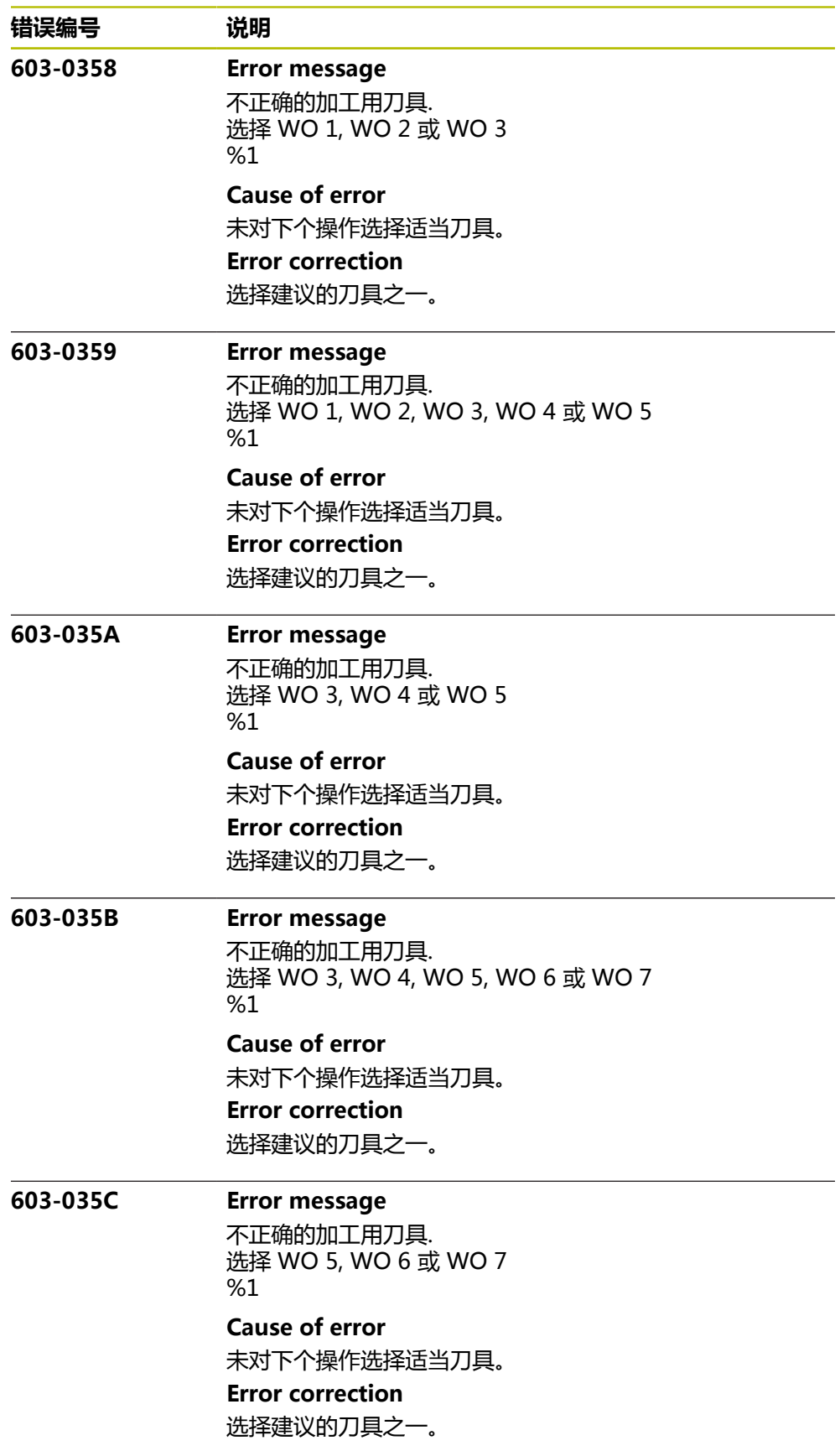

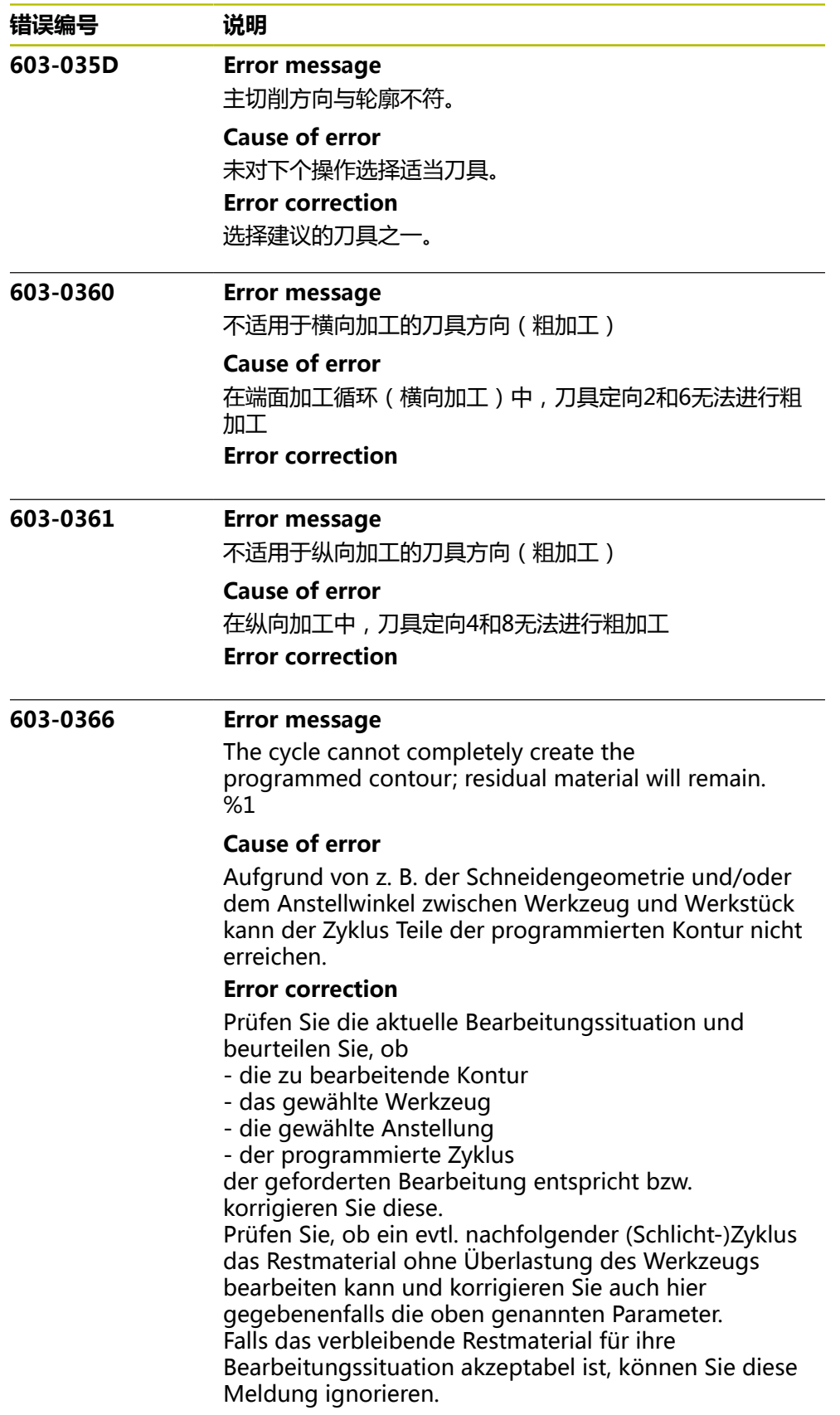

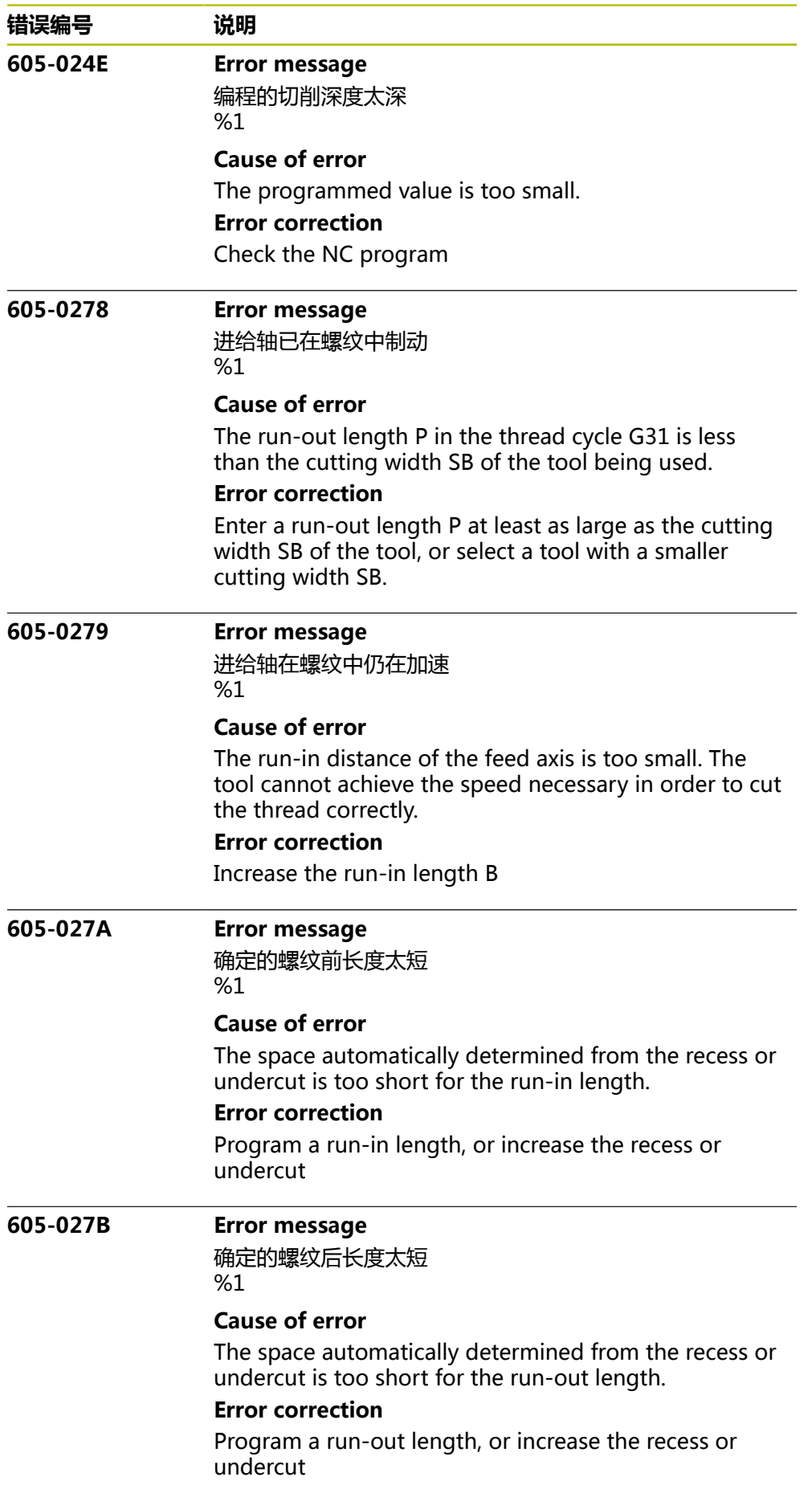

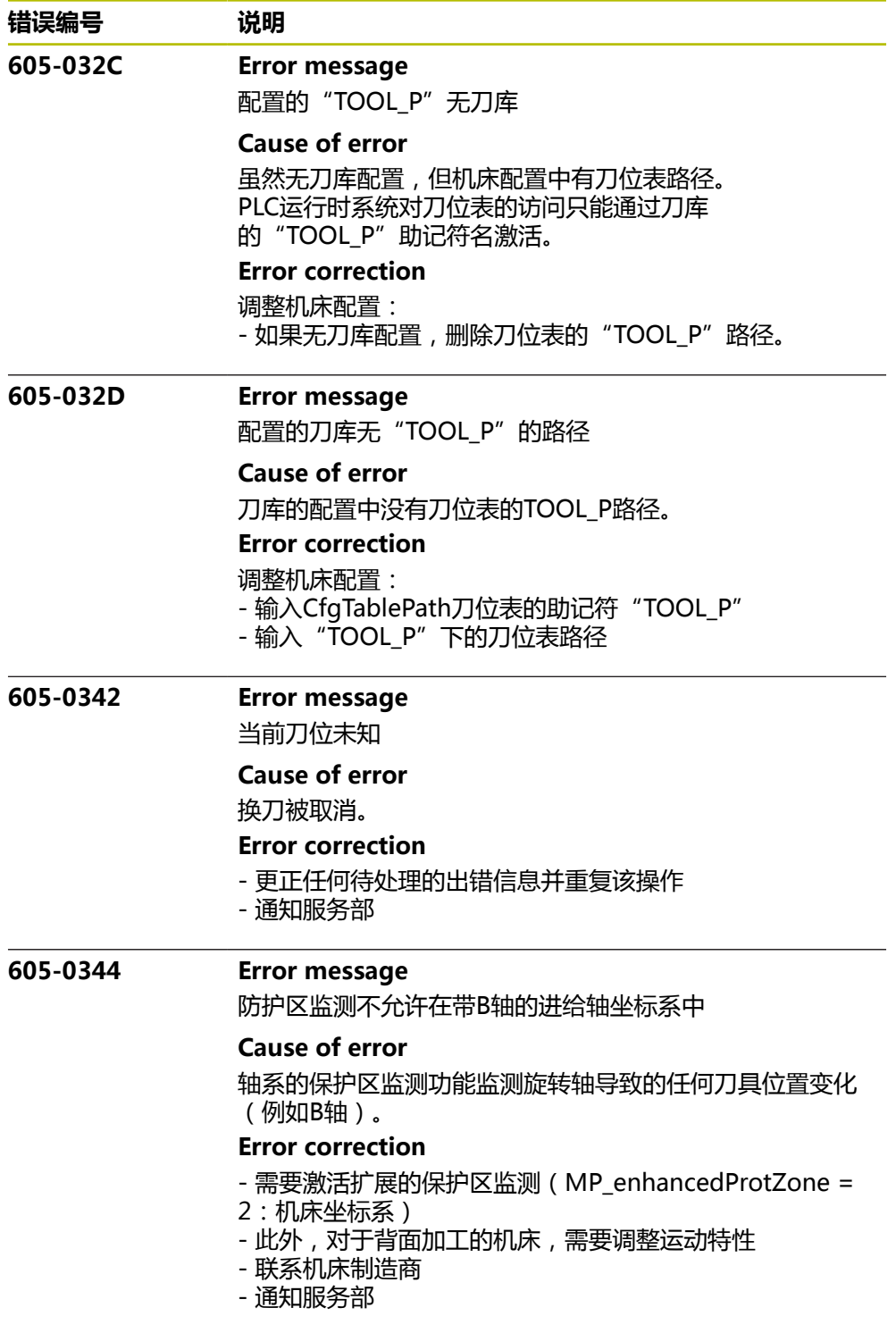

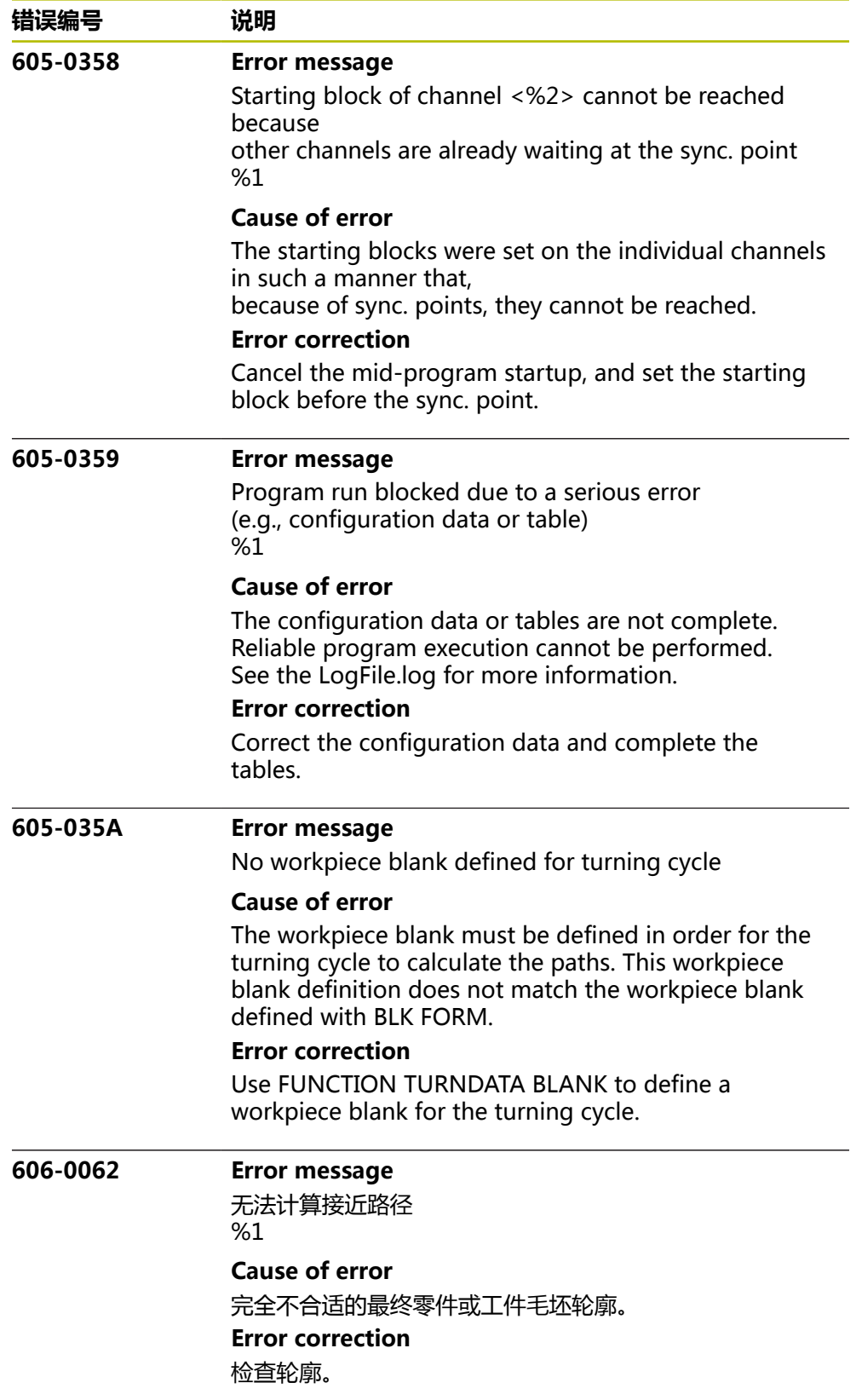

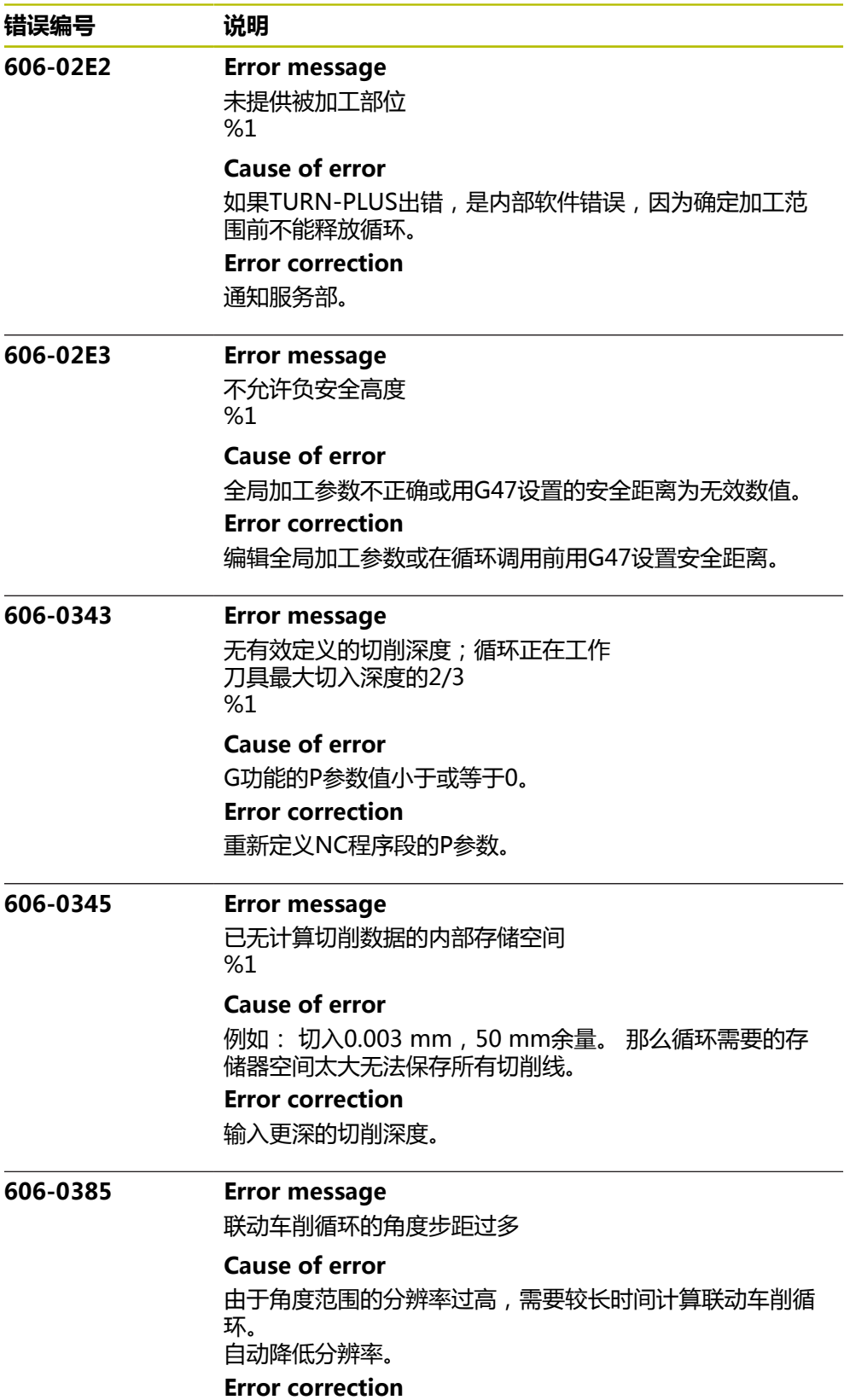

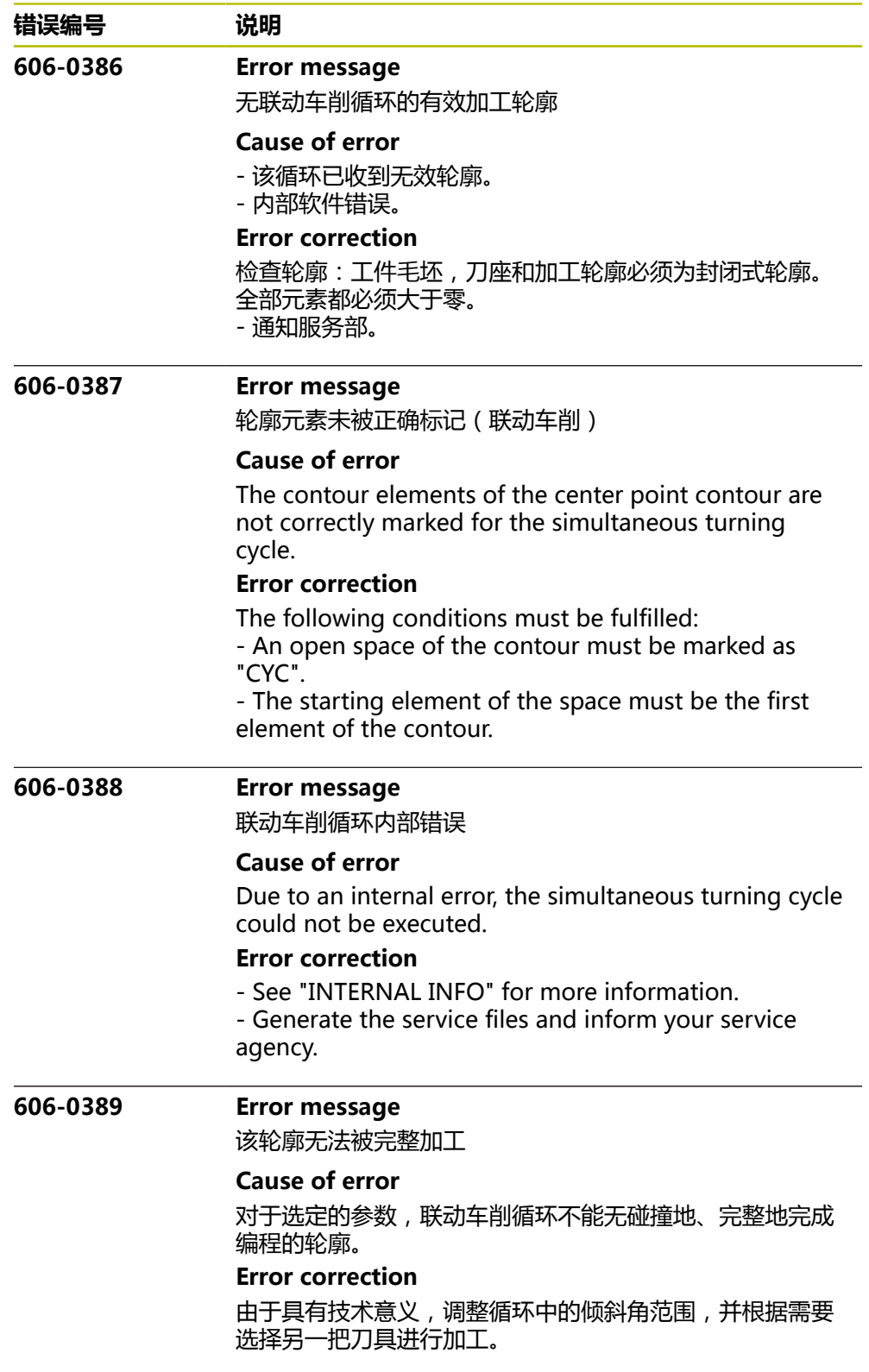

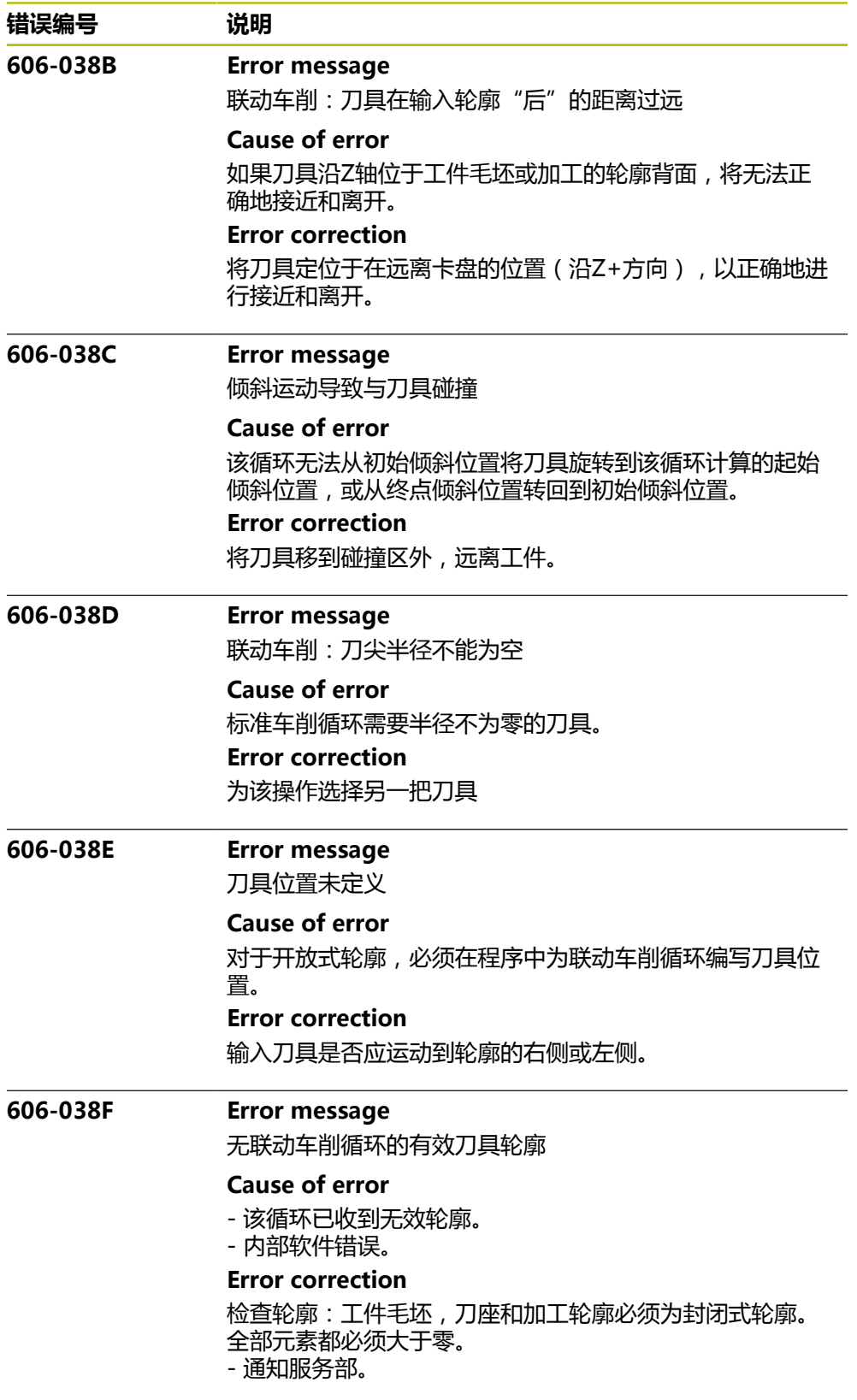

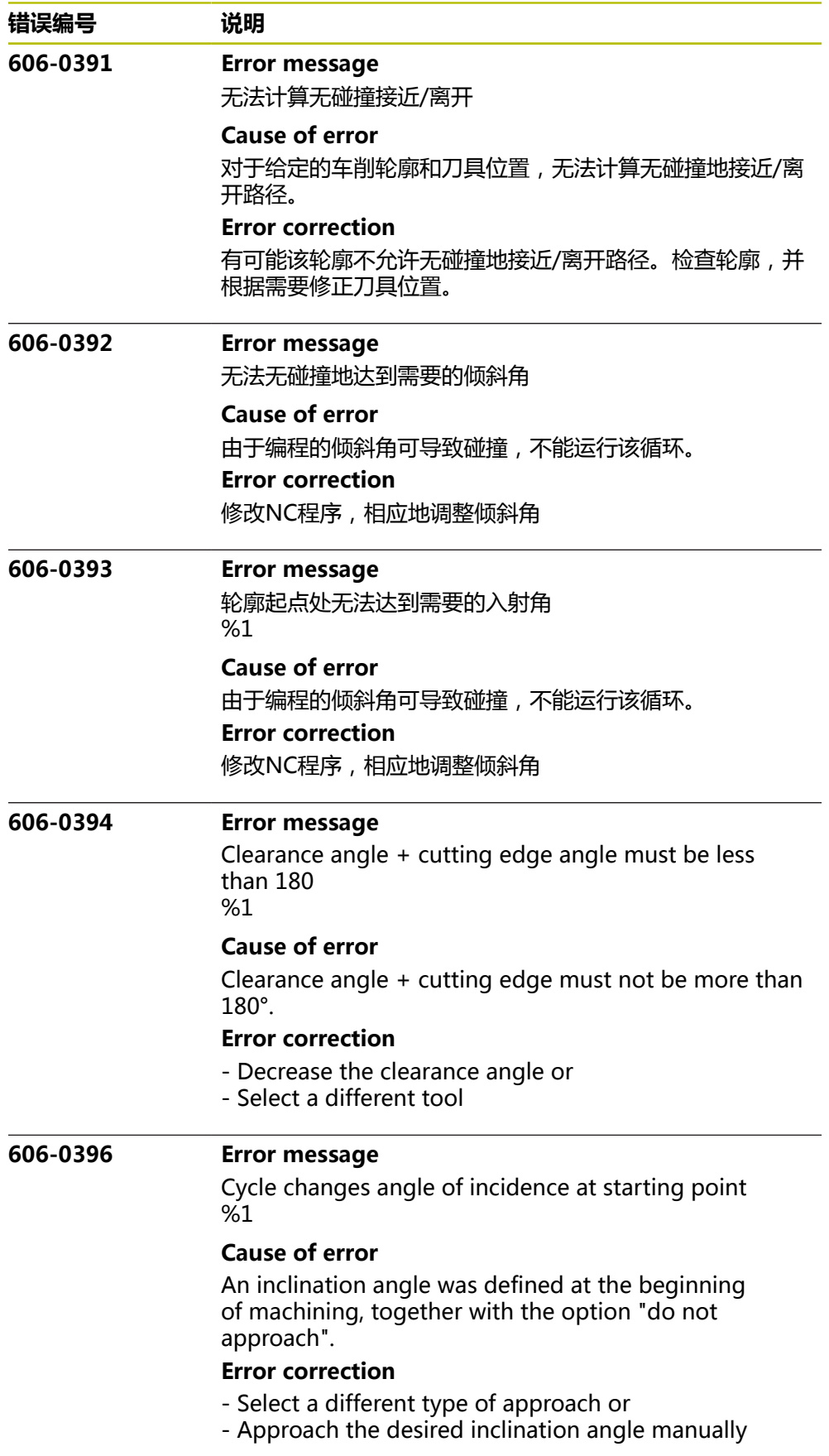

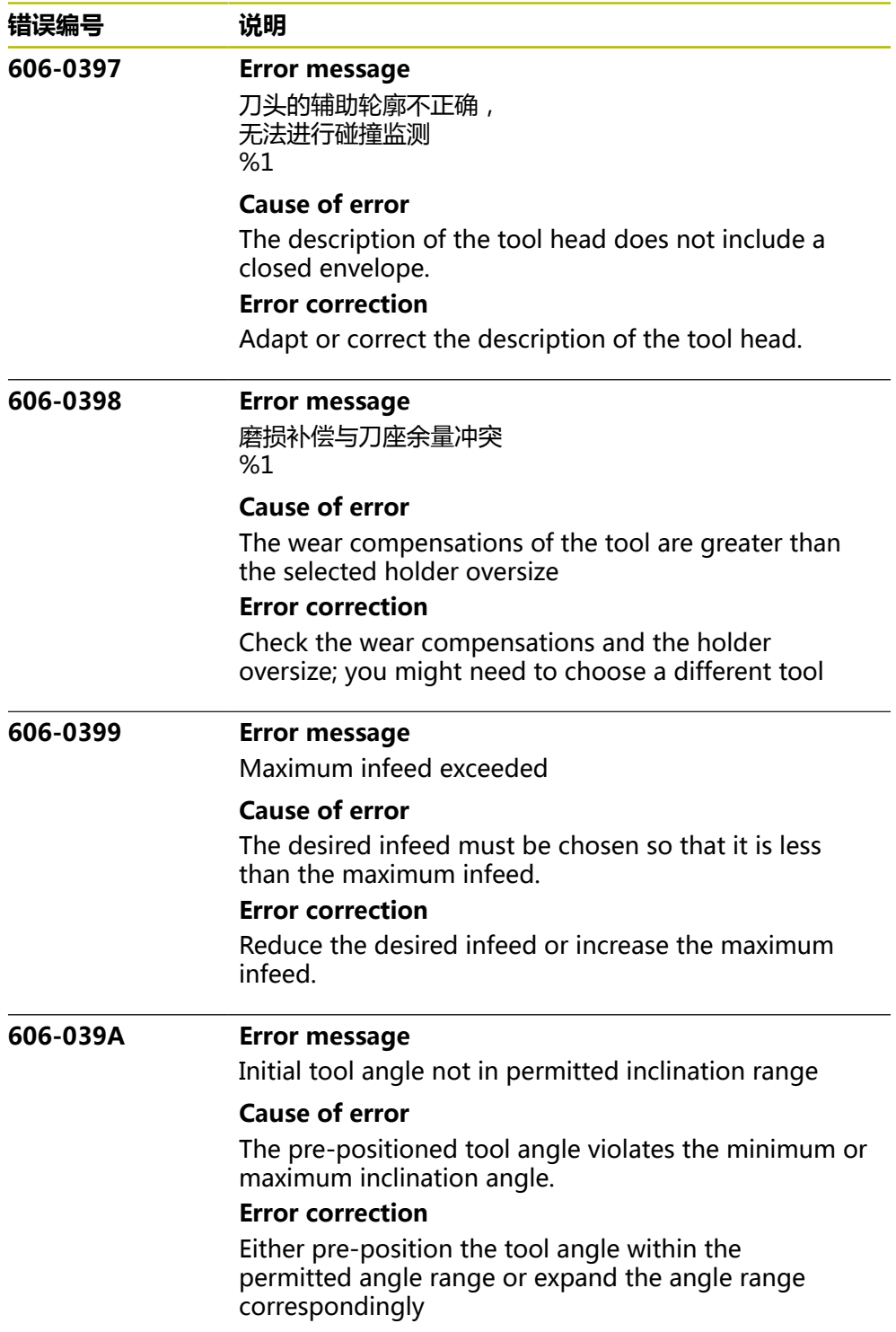

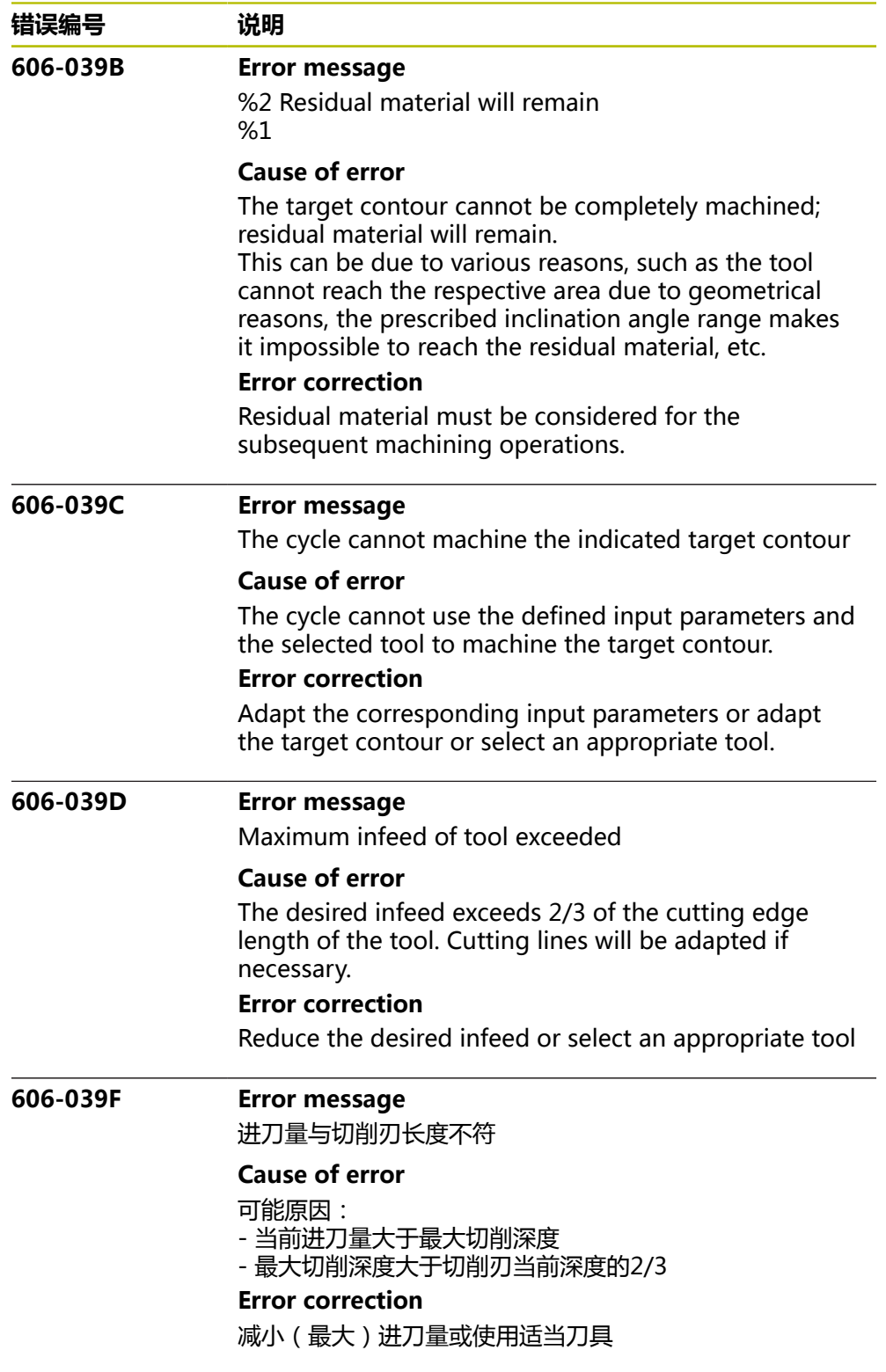

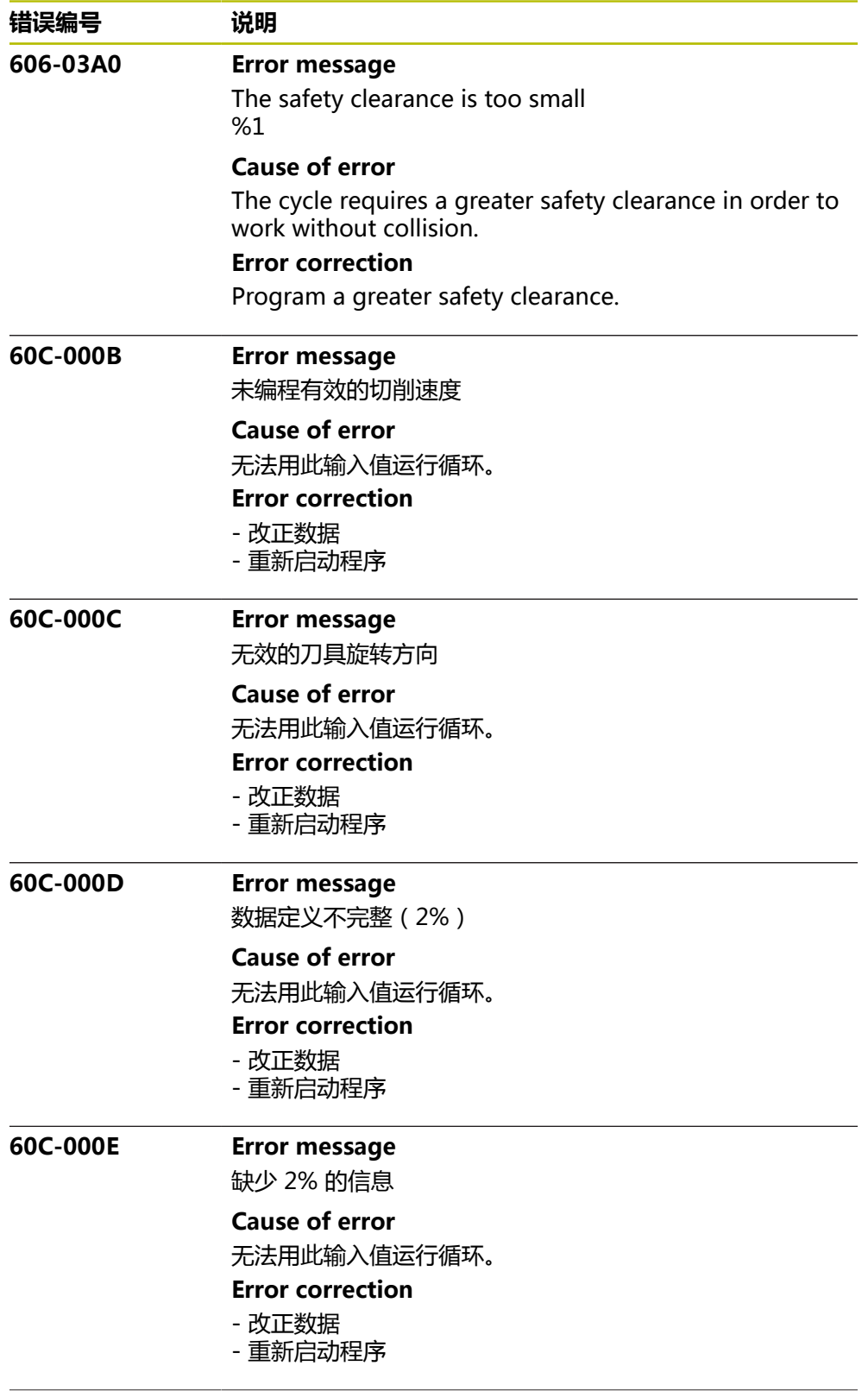

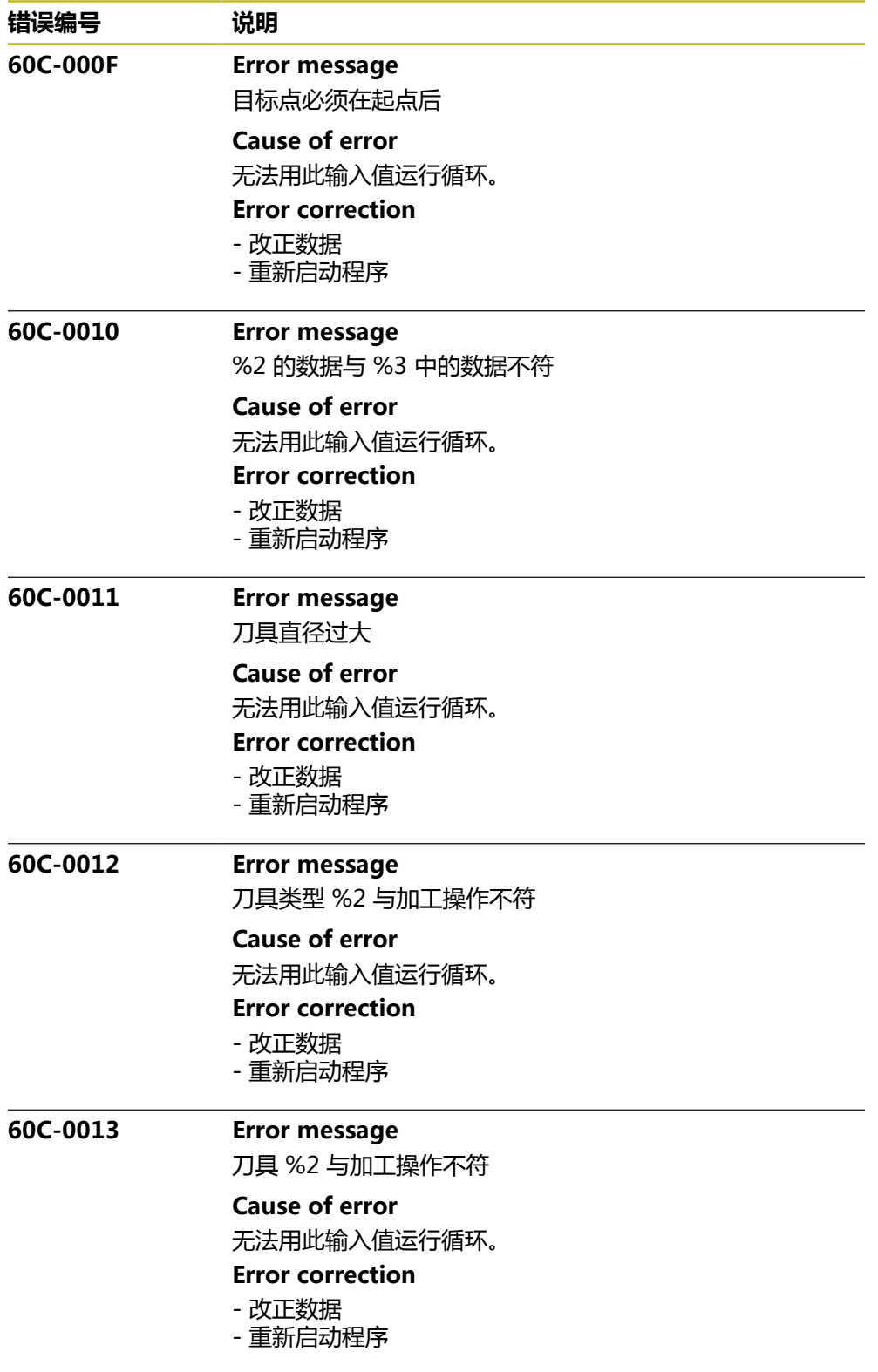

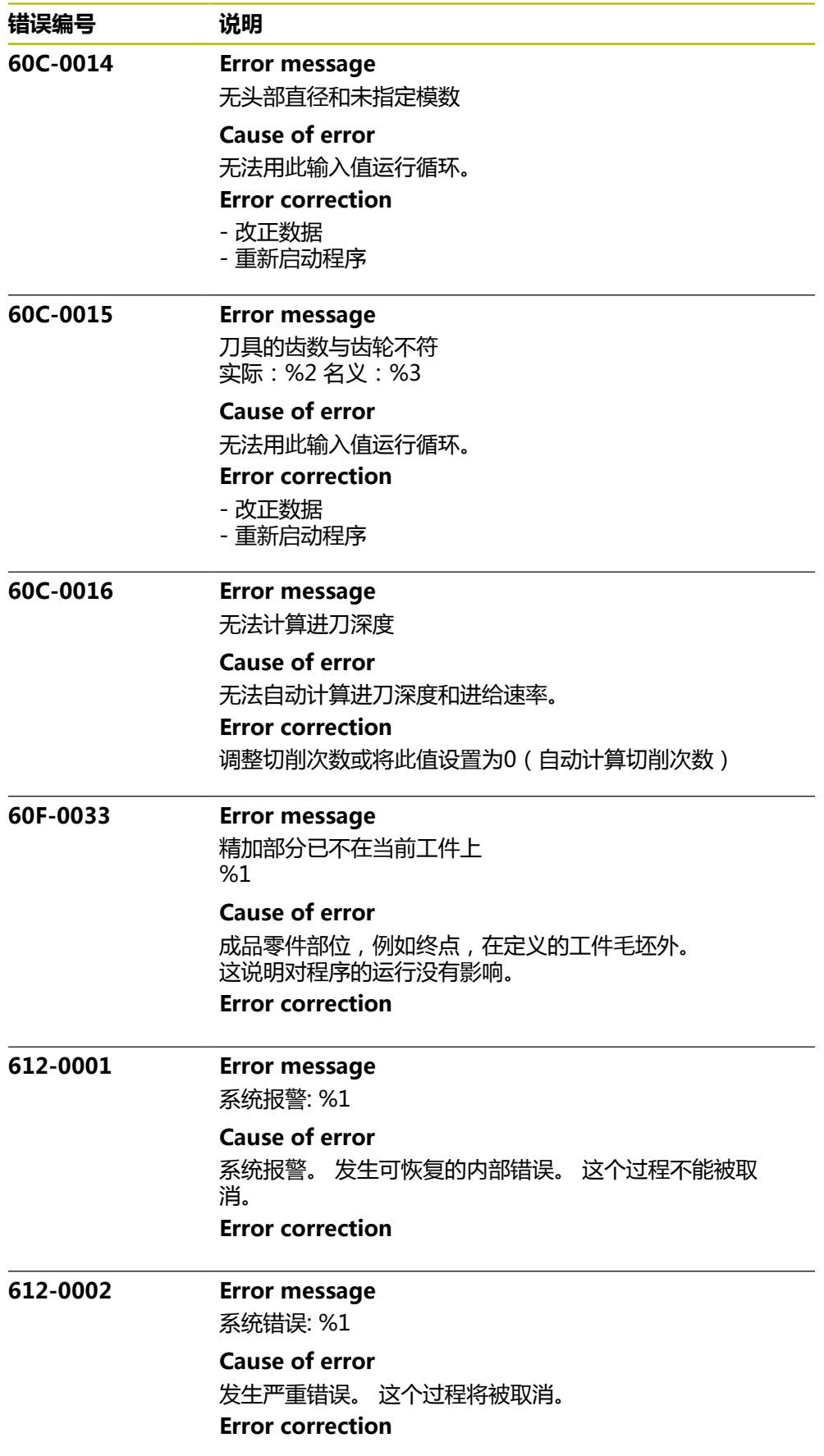

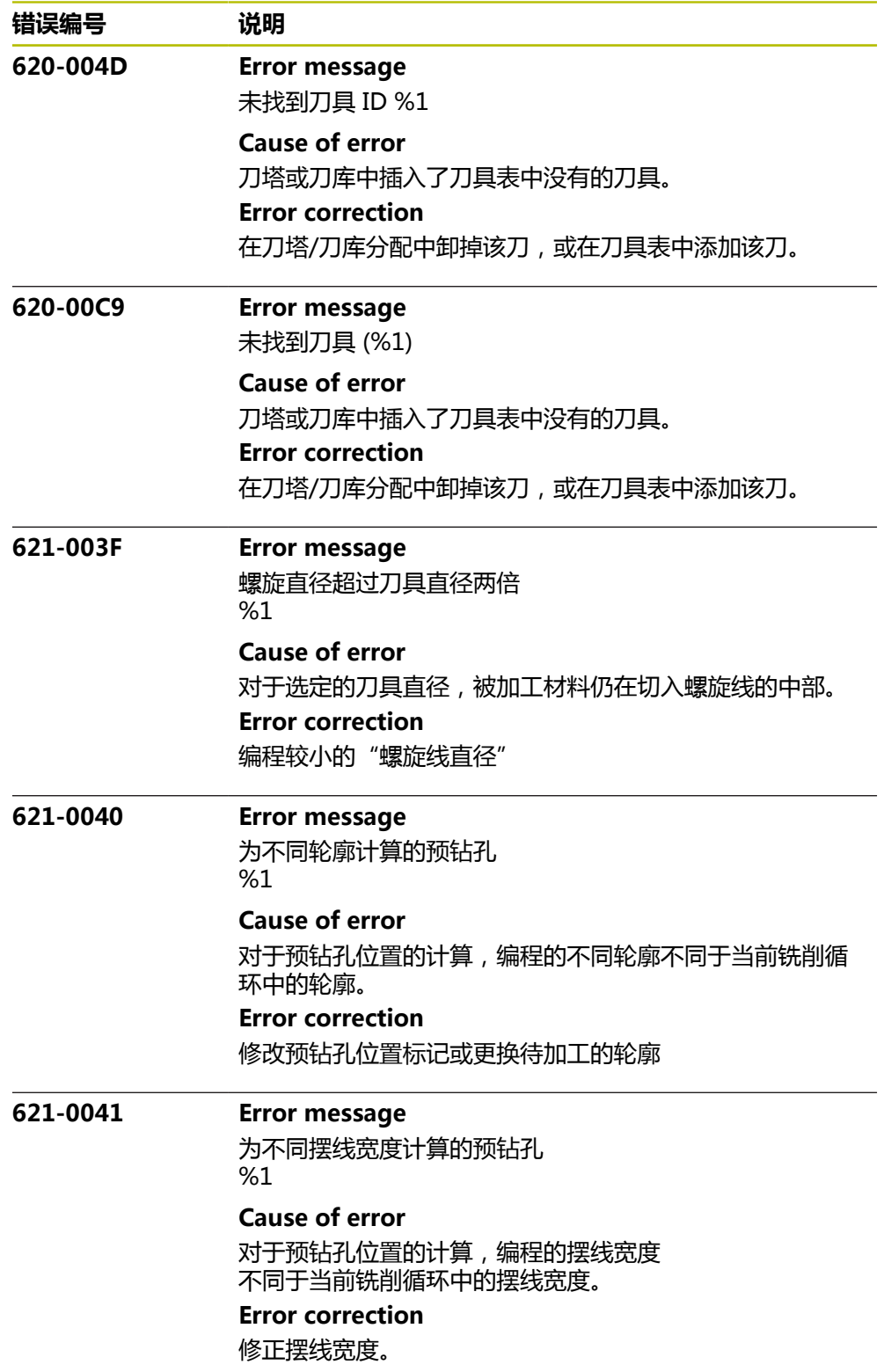

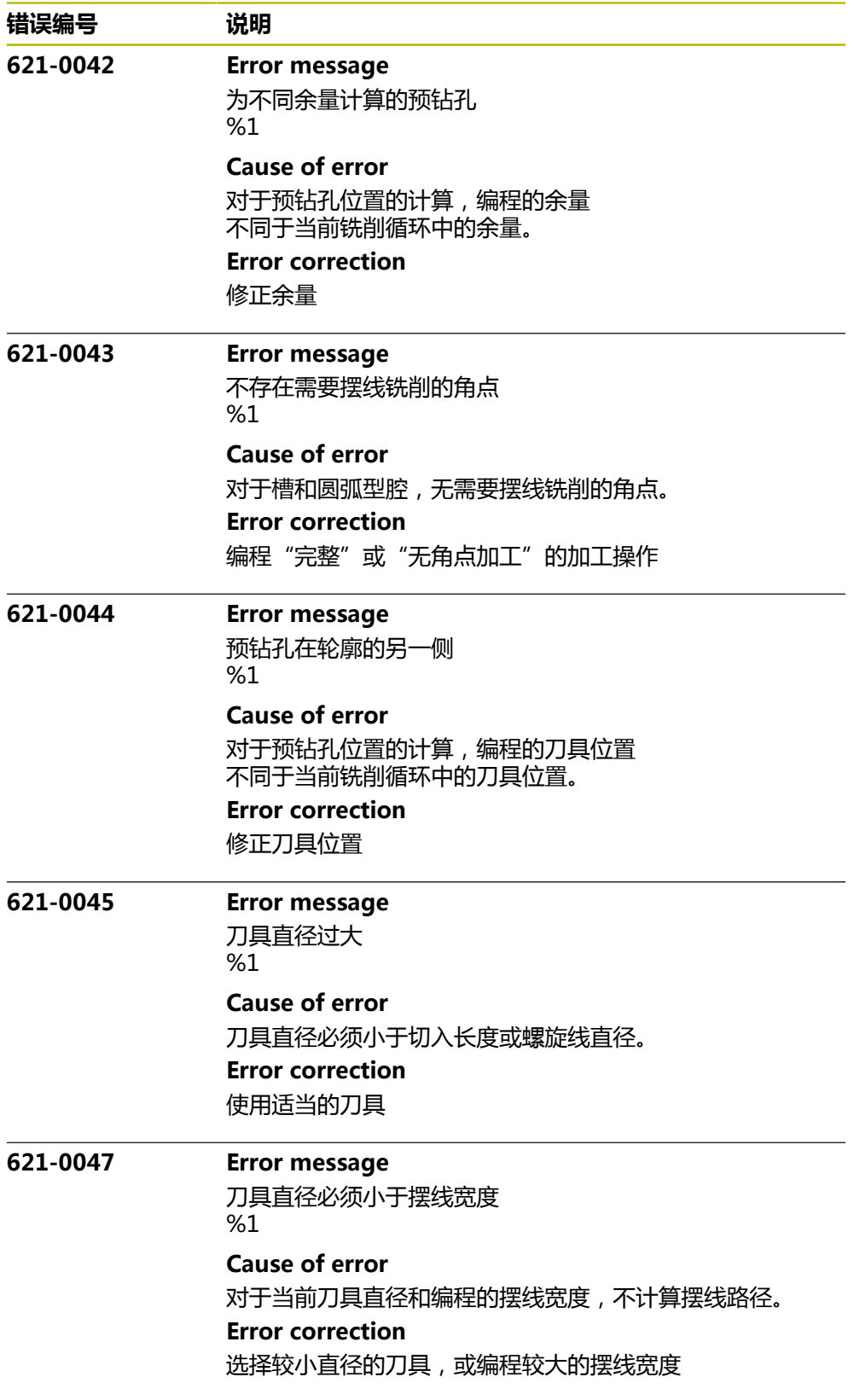

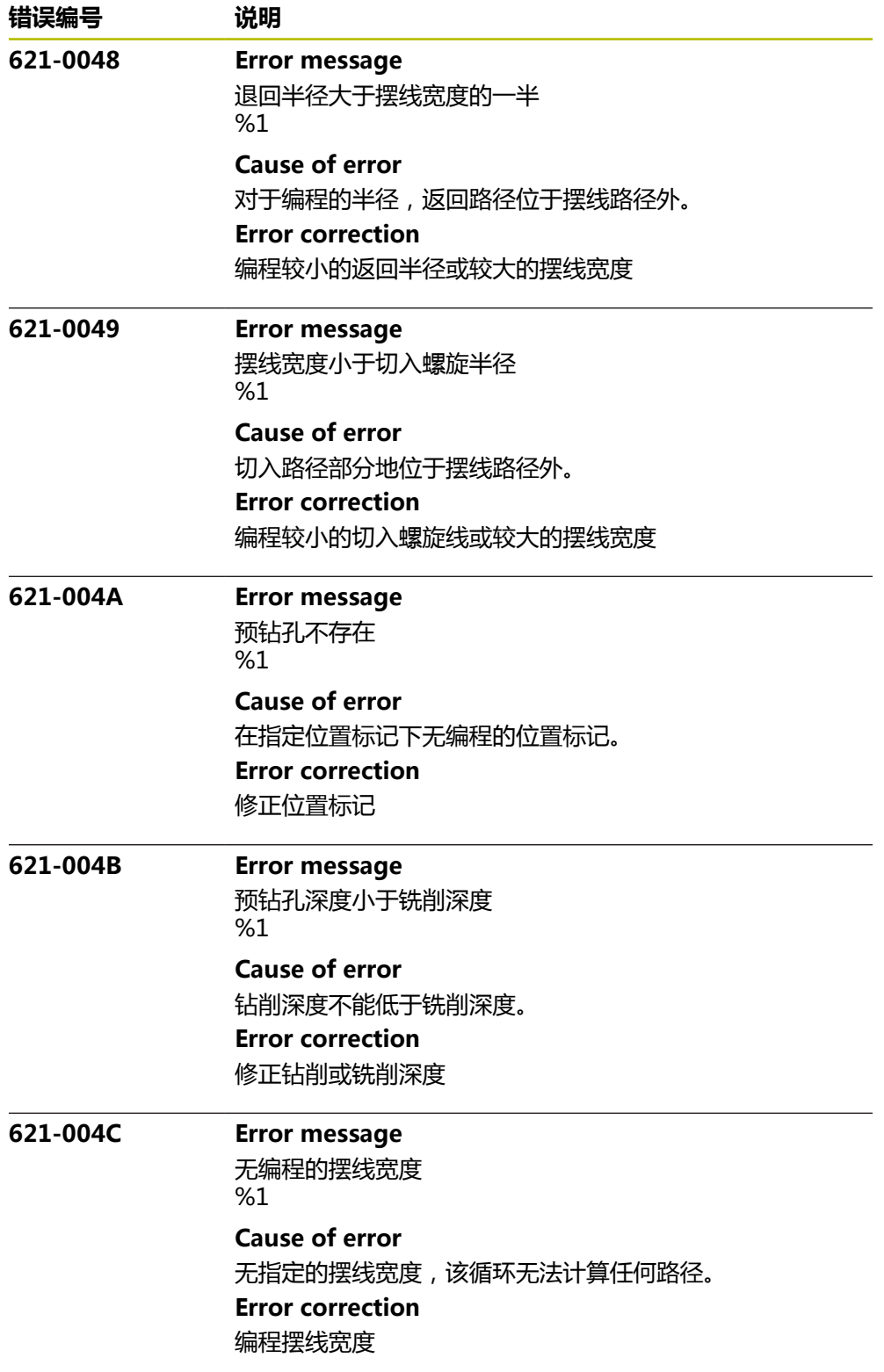

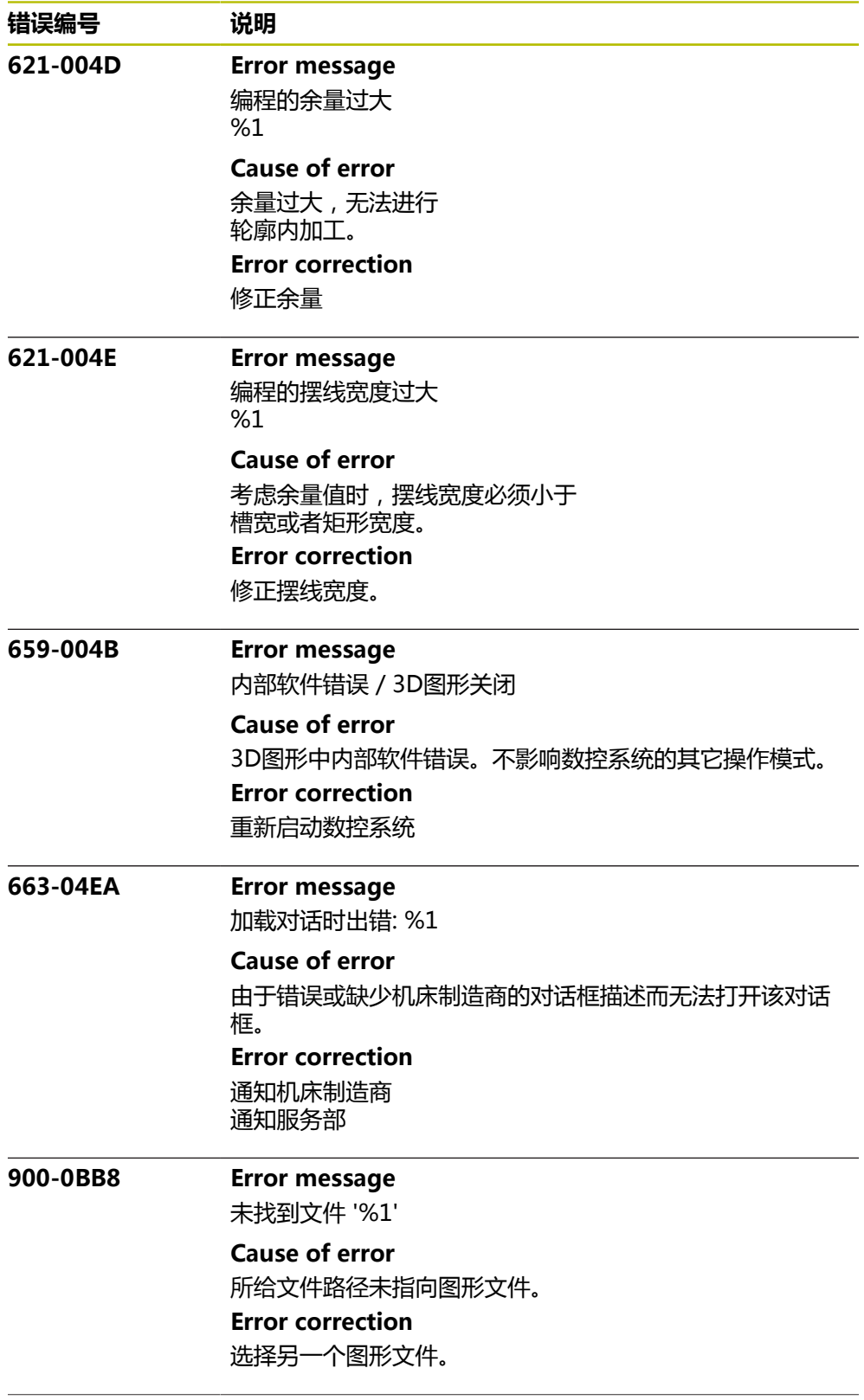
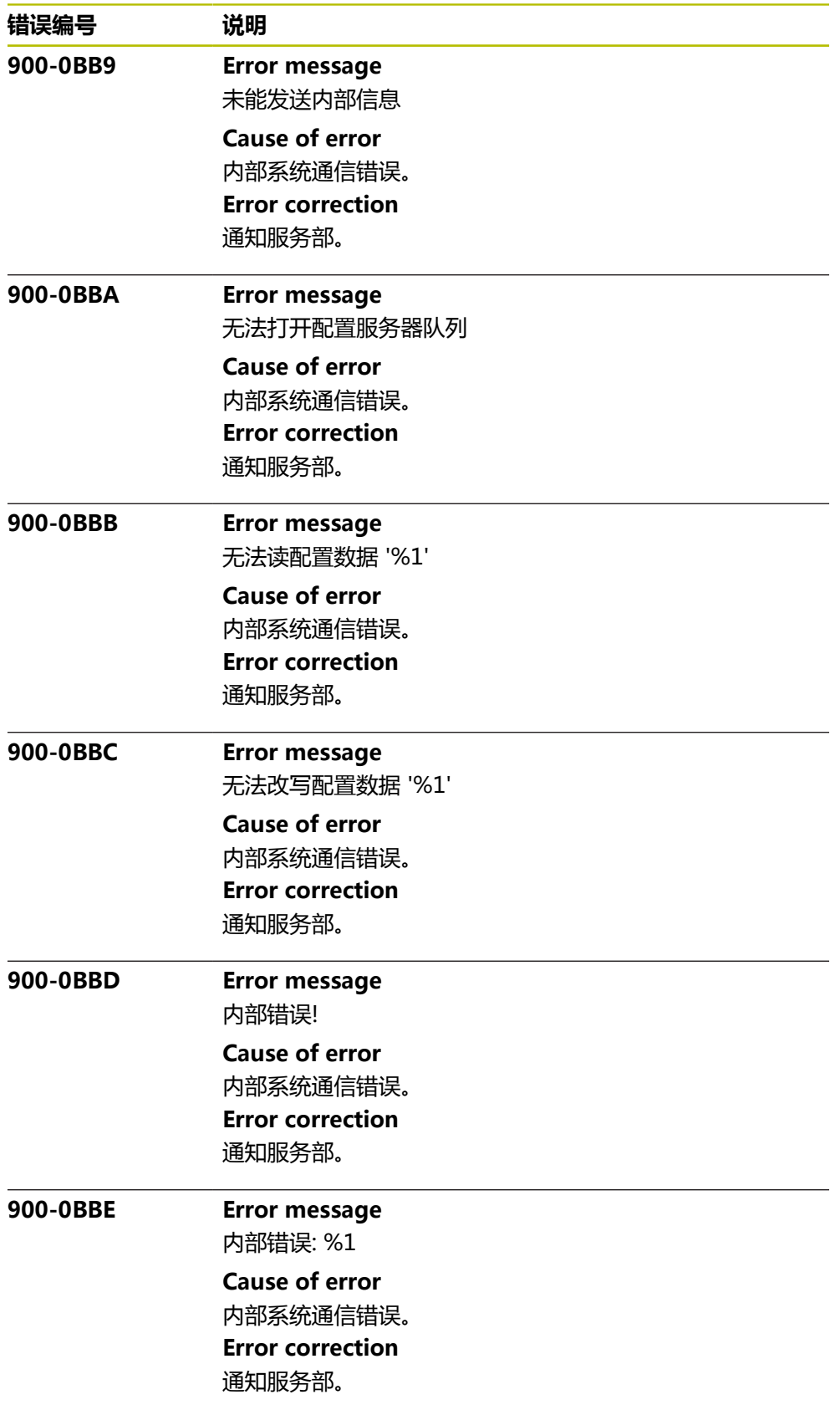

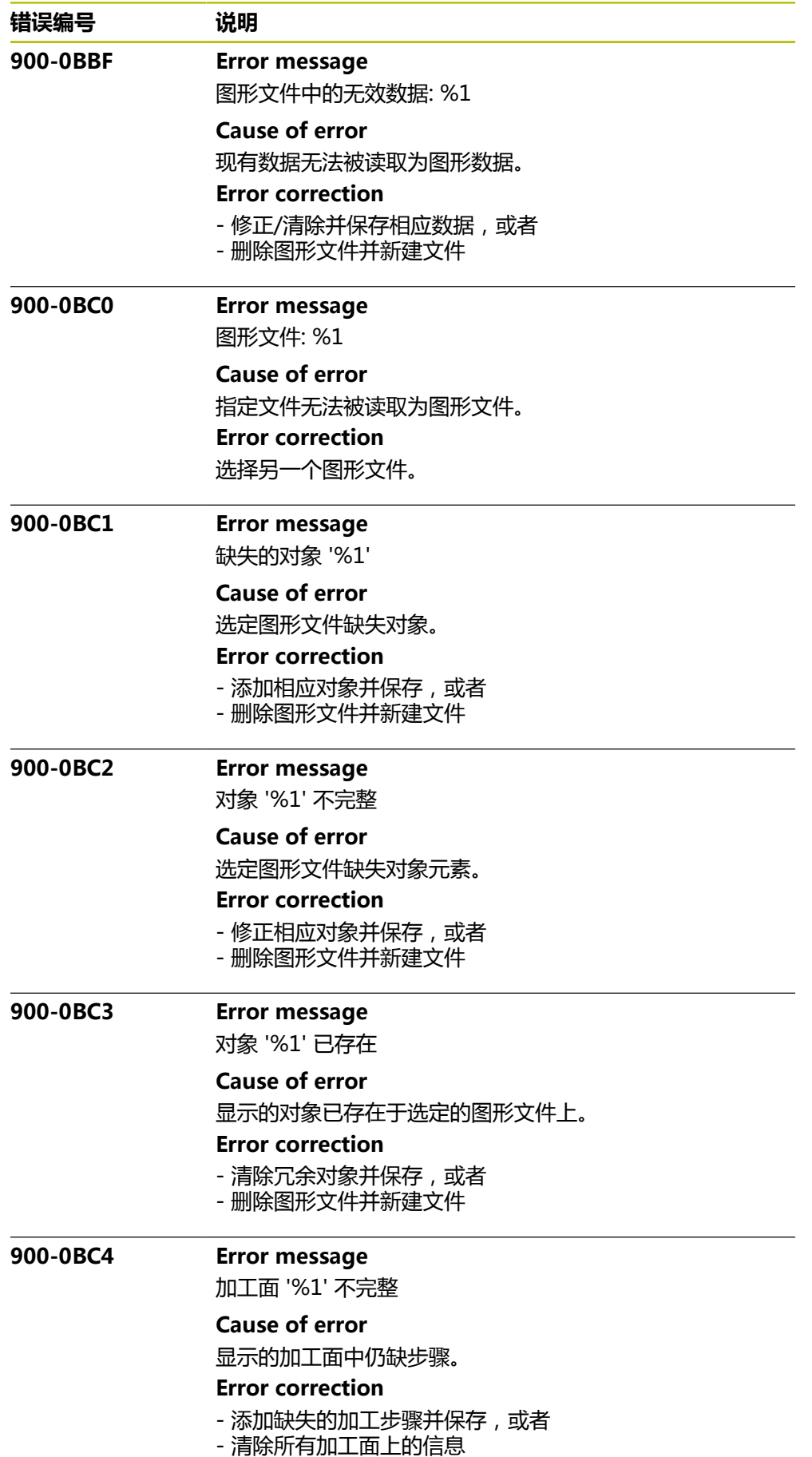

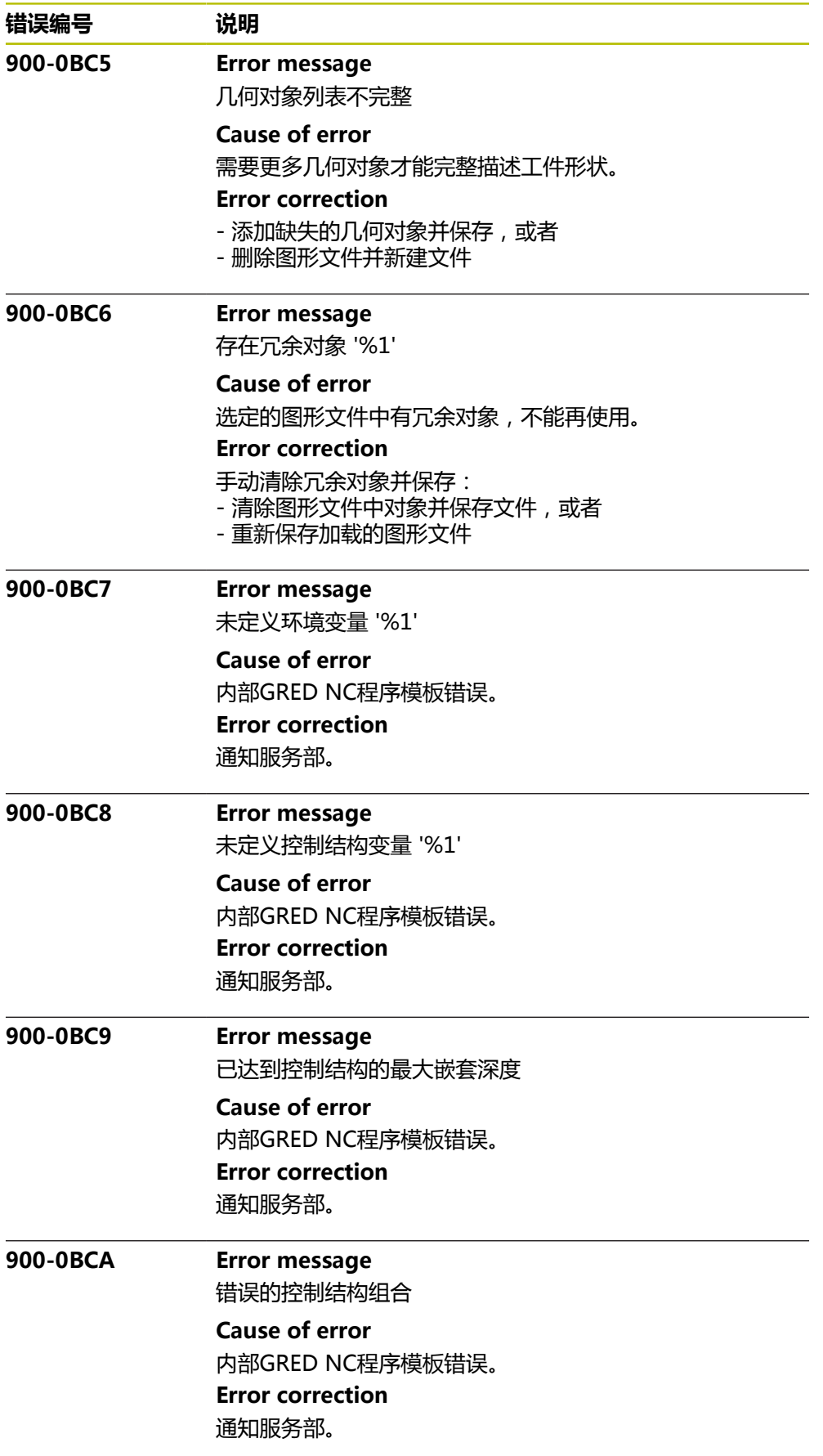

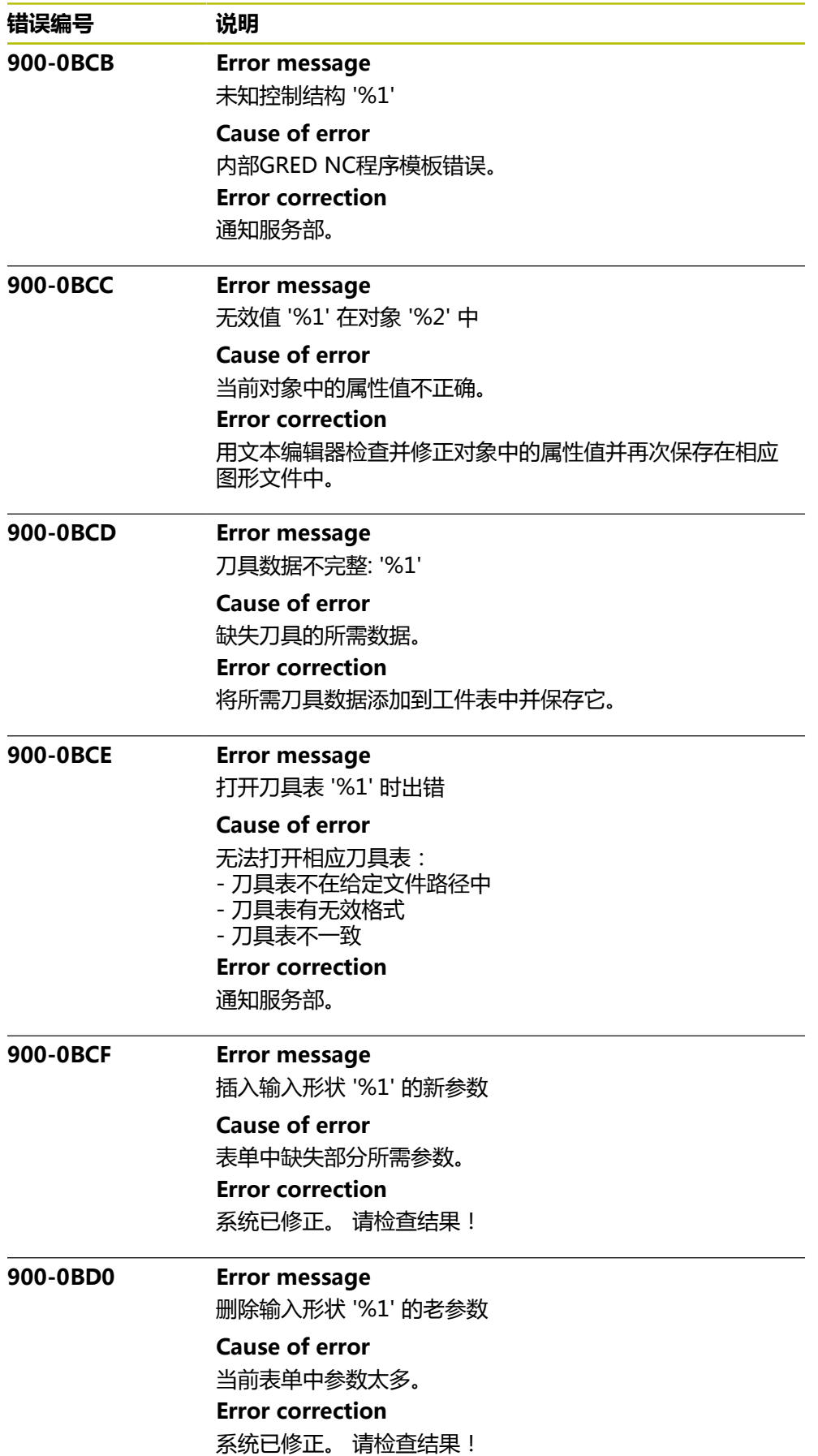

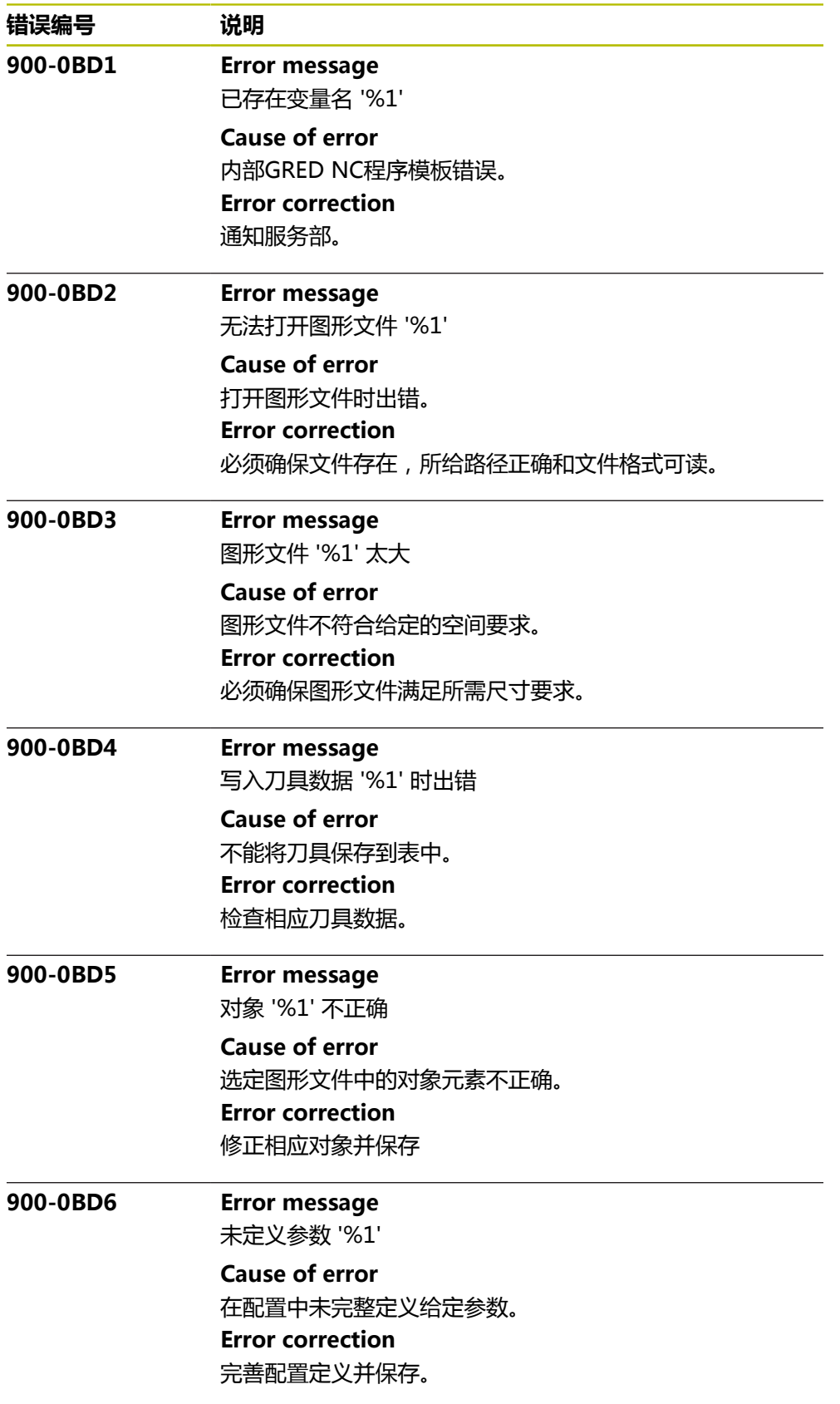

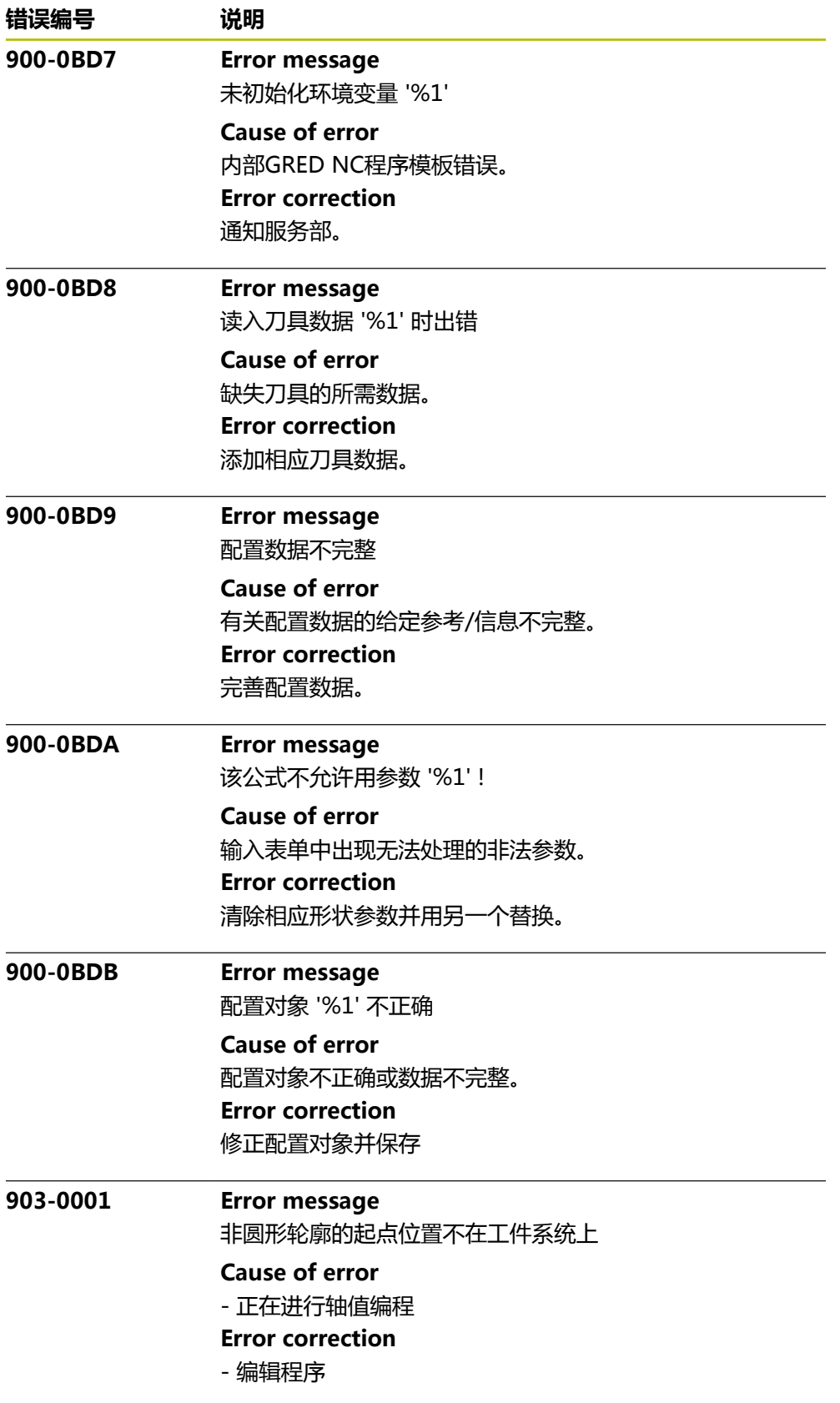

![](_page_1158_Picture_184.jpeg)

![](_page_1159_Picture_187.jpeg)

![](_page_1160_Picture_194.jpeg)

![](_page_1161_Picture_198.jpeg)

![](_page_1162_Picture_192.jpeg)

![](_page_1163_Picture_213.jpeg)

![](_page_1164_Picture_192.jpeg)

![](_page_1165_Picture_214.jpeg)

![](_page_1166_Picture_206.jpeg)

![](_page_1167_Picture_206.jpeg)

![](_page_1168_Picture_204.jpeg)

![](_page_1169_Picture_212.jpeg)

![](_page_1170_Picture_192.jpeg)

![](_page_1171_Picture_197.jpeg)

![](_page_1172_Picture_192.jpeg)

![](_page_1173_Picture_214.jpeg)

![](_page_1174_Picture_192.jpeg)

![](_page_1175_Picture_194.jpeg)

![](_page_1176_Picture_192.jpeg)

![](_page_1177_Picture_200.jpeg)

![](_page_1178_Picture_192.jpeg)

![](_page_1179_Picture_194.jpeg)

![](_page_1180_Picture_192.jpeg)

![](_page_1181_Picture_212.jpeg)

![](_page_1182_Picture_195.jpeg)

![](_page_1183_Picture_213.jpeg)

![](_page_1184_Picture_192.jpeg)

![](_page_1185_Picture_194.jpeg)

![](_page_1186_Picture_192.jpeg)

![](_page_1187_Picture_212.jpeg)
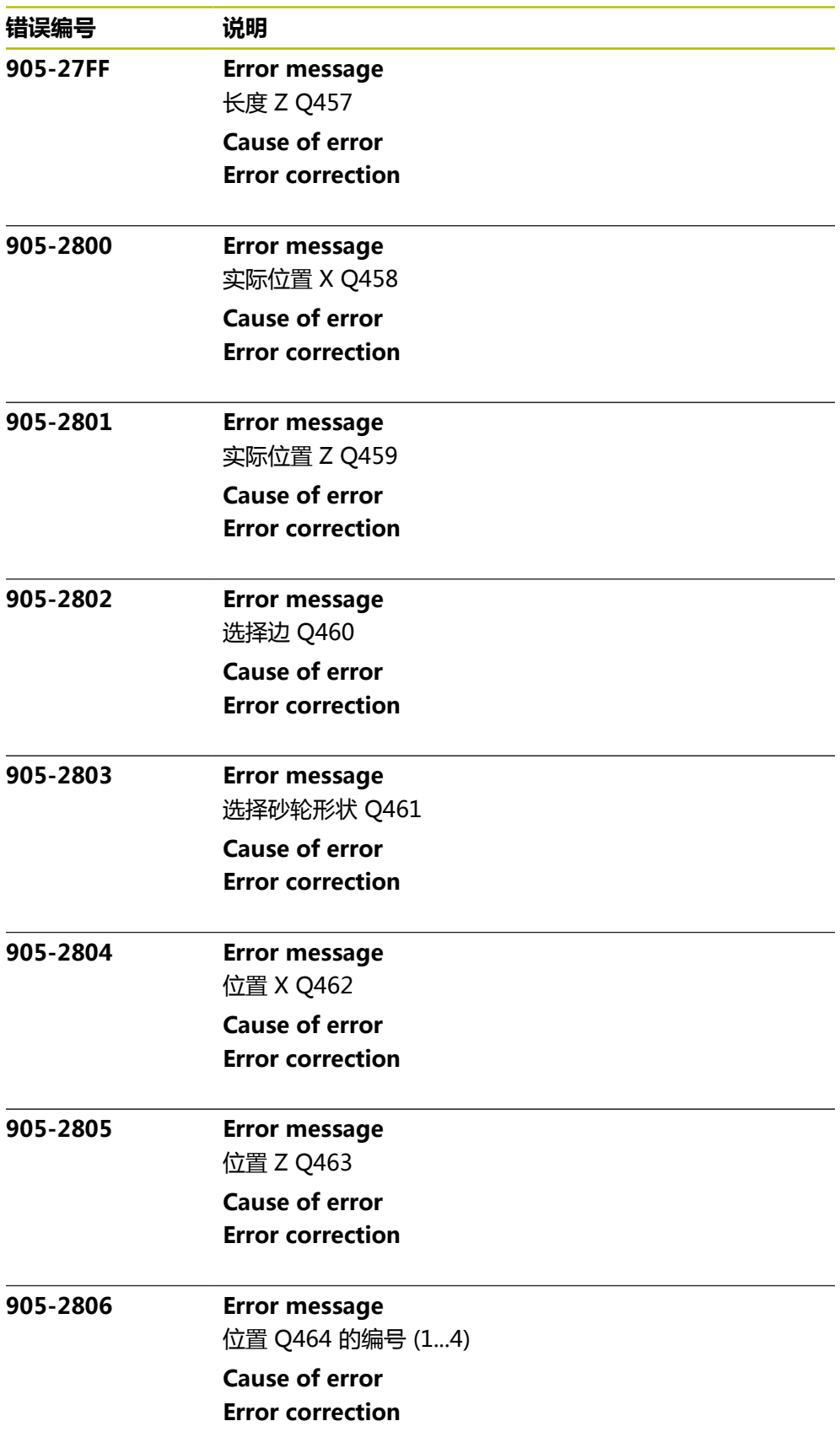

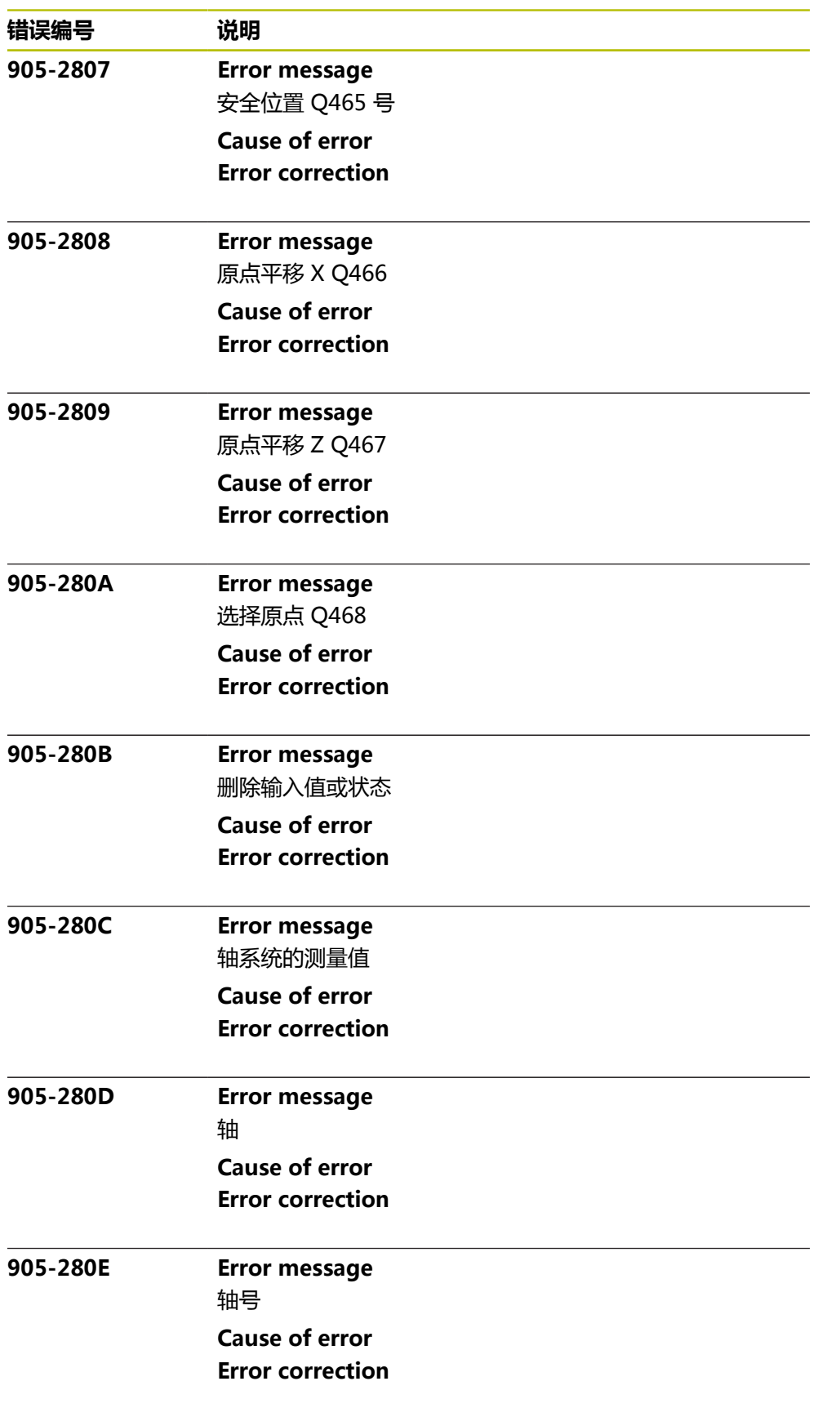

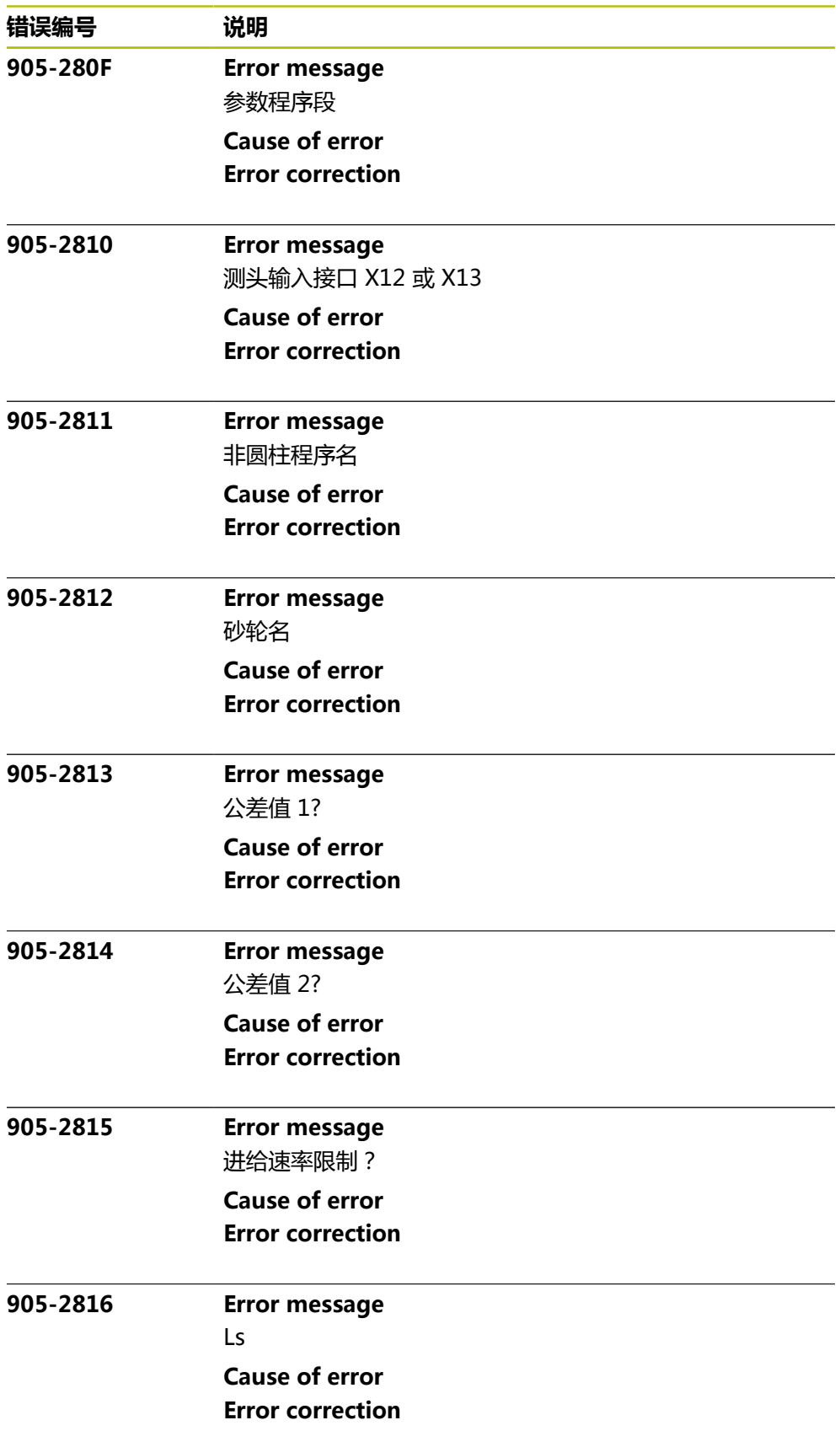

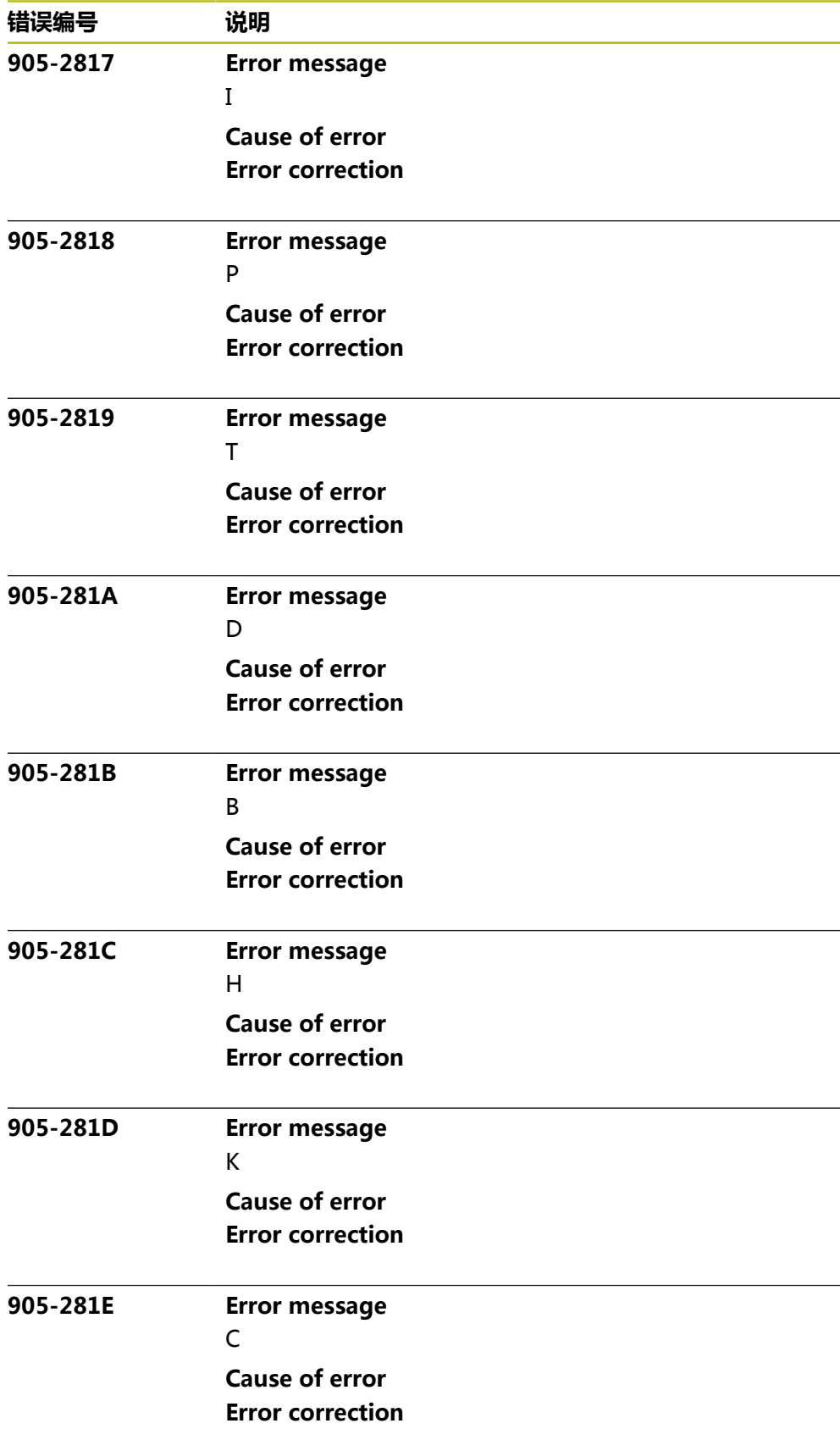

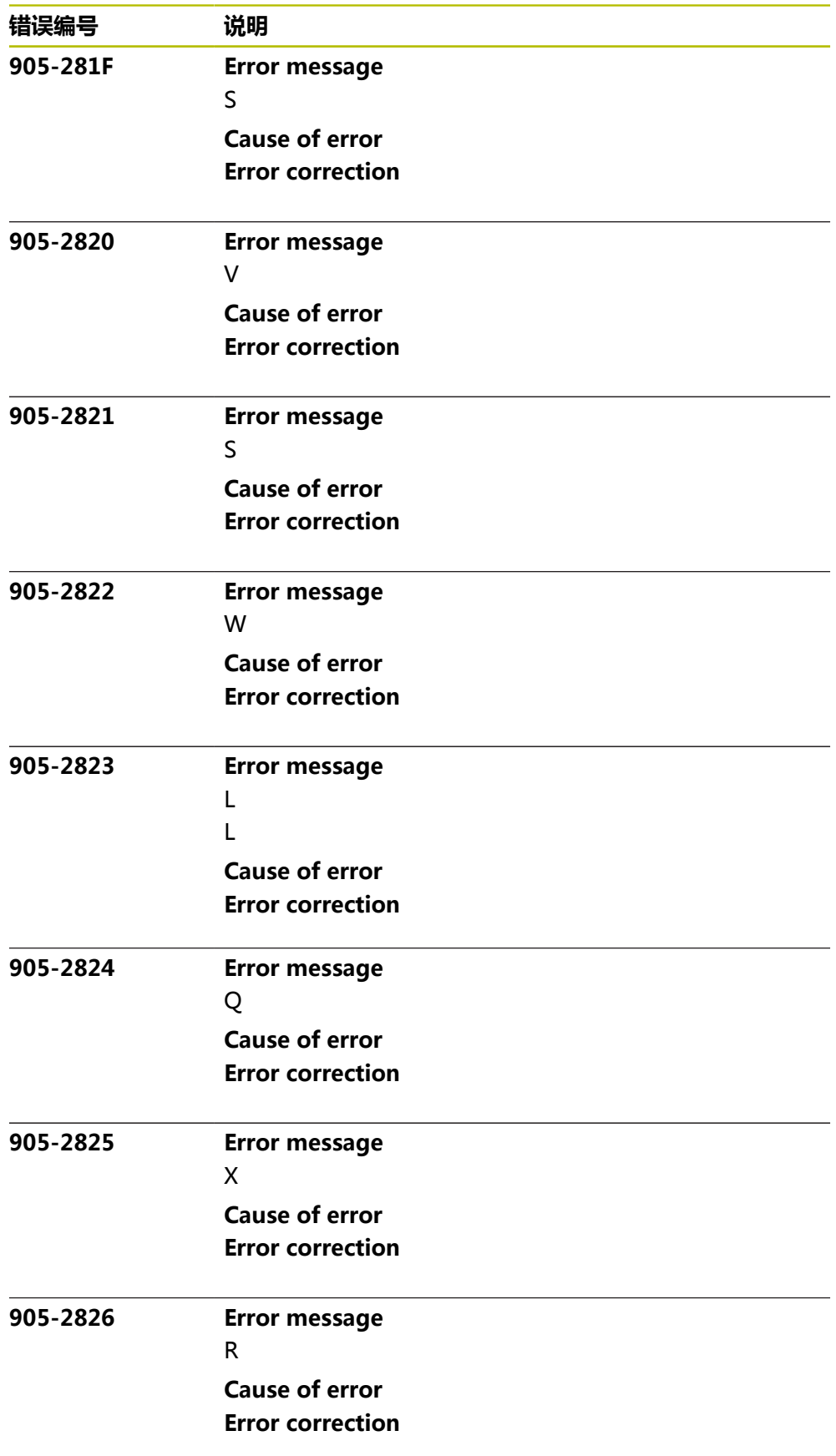

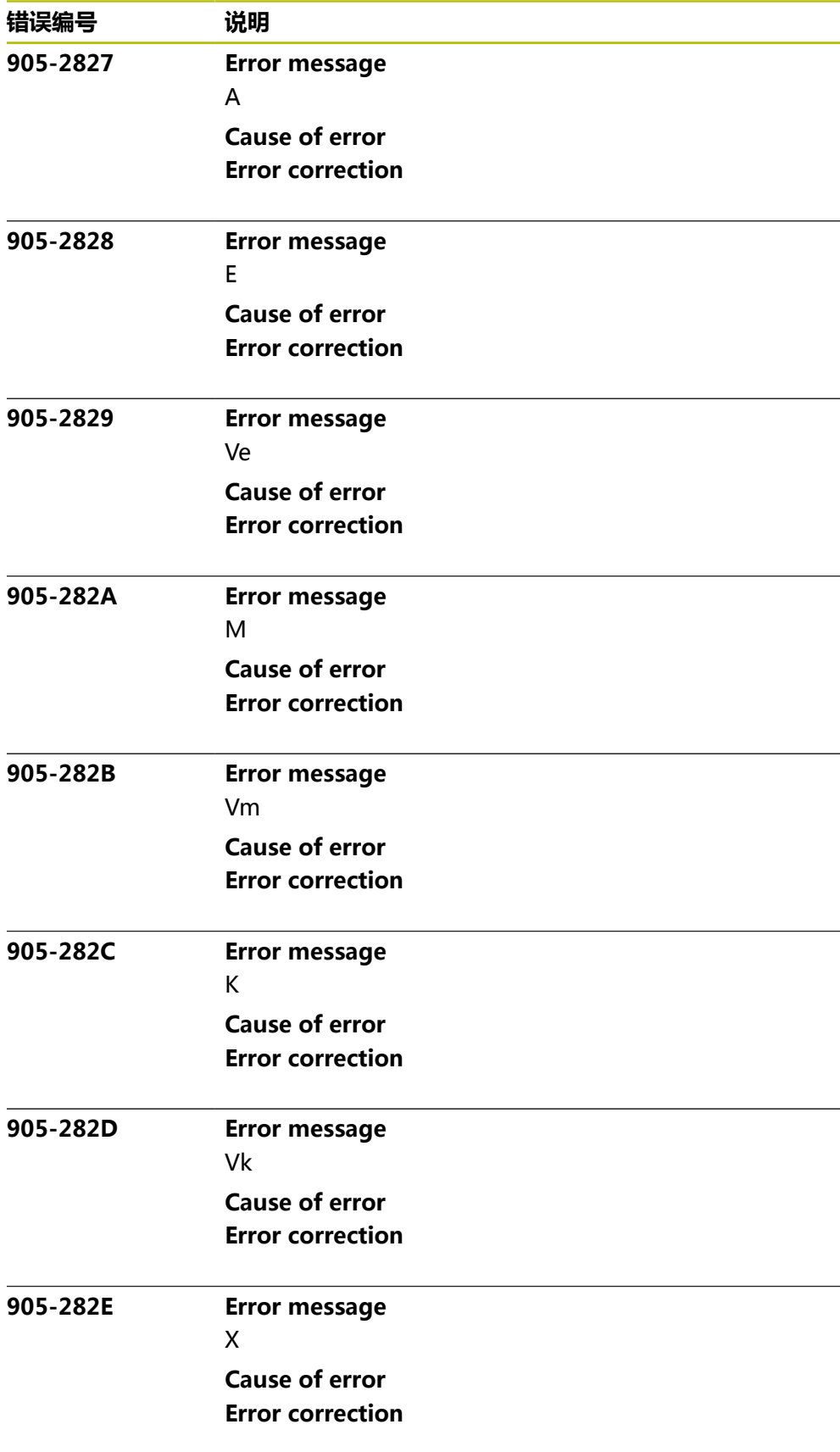

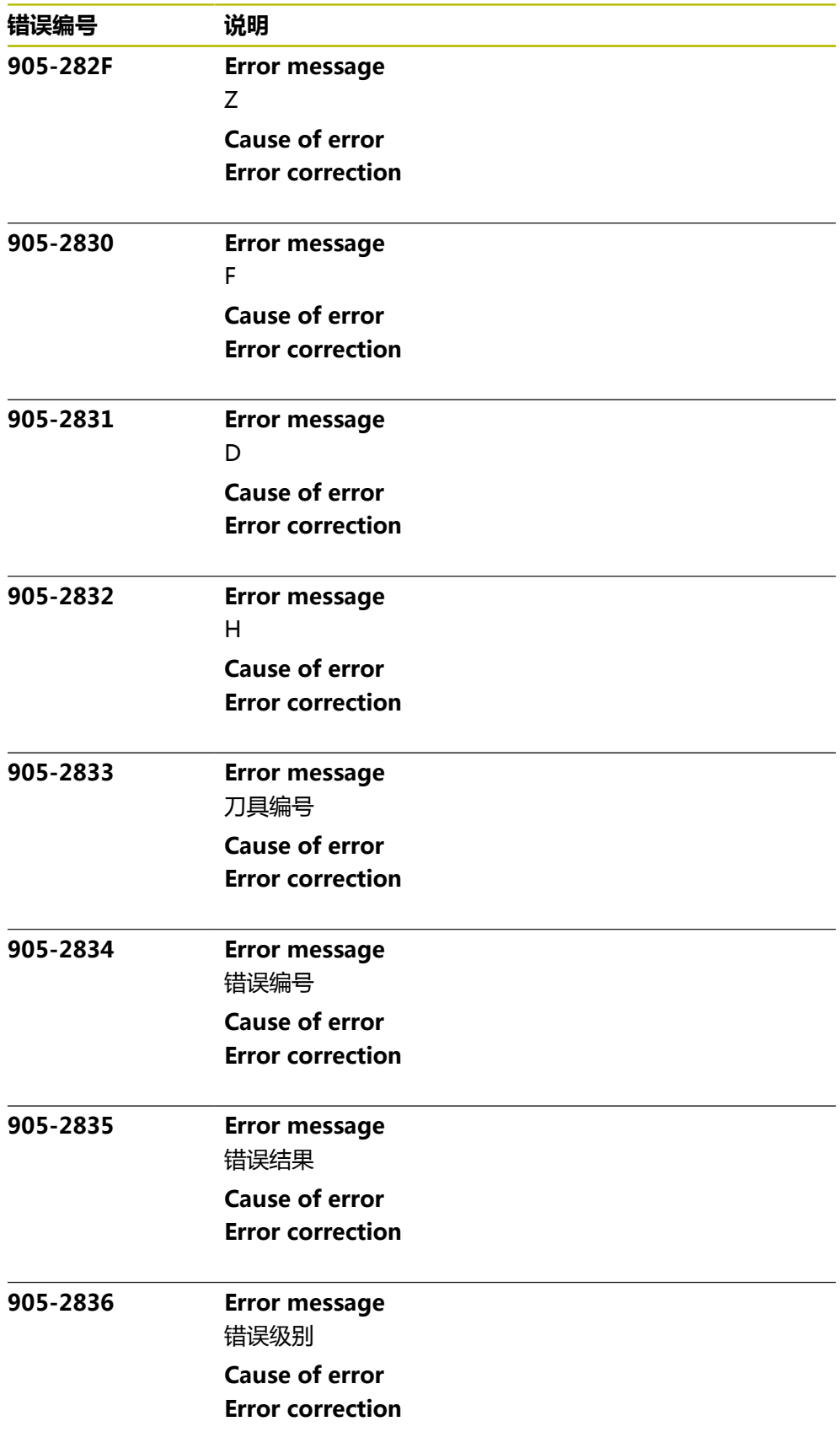

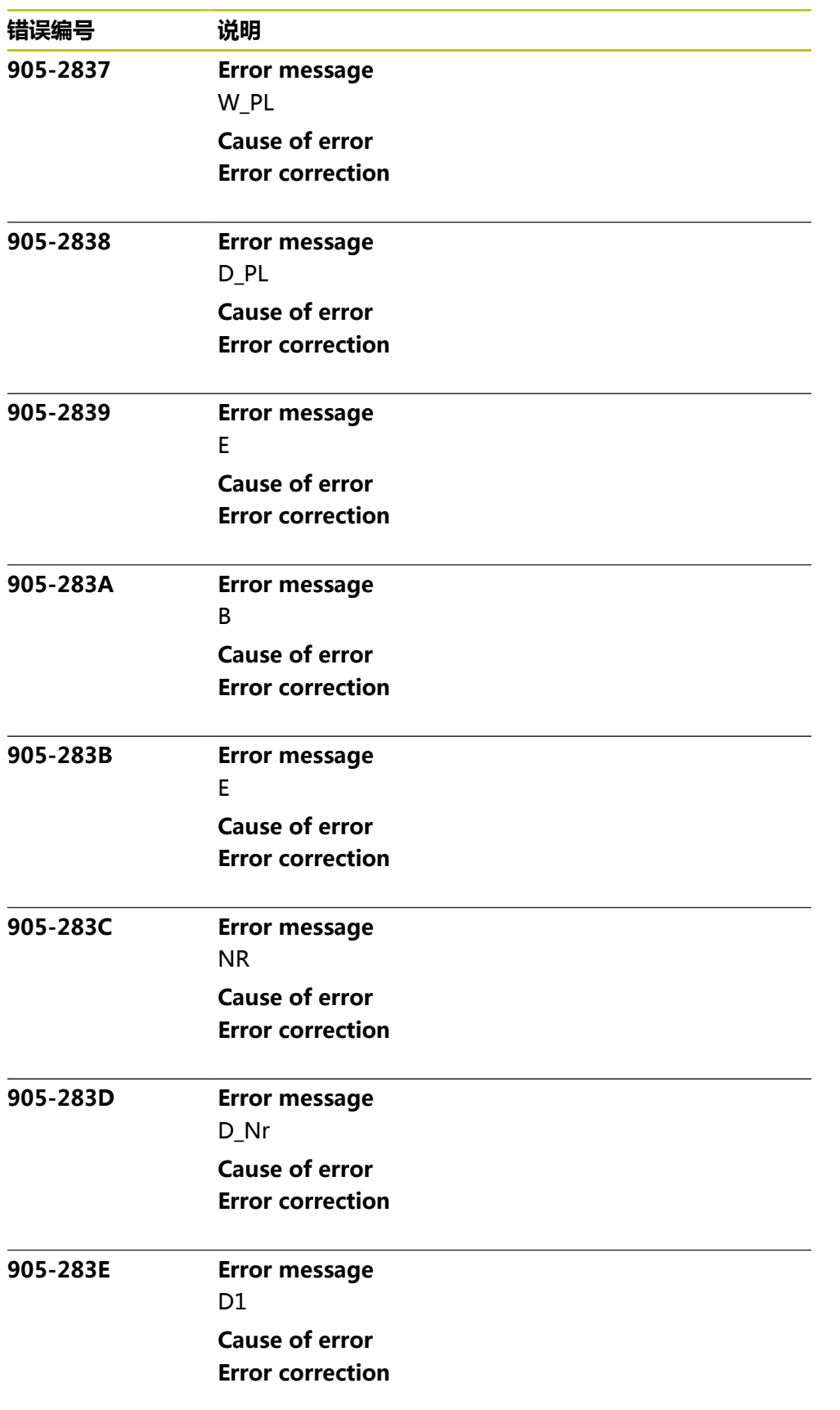

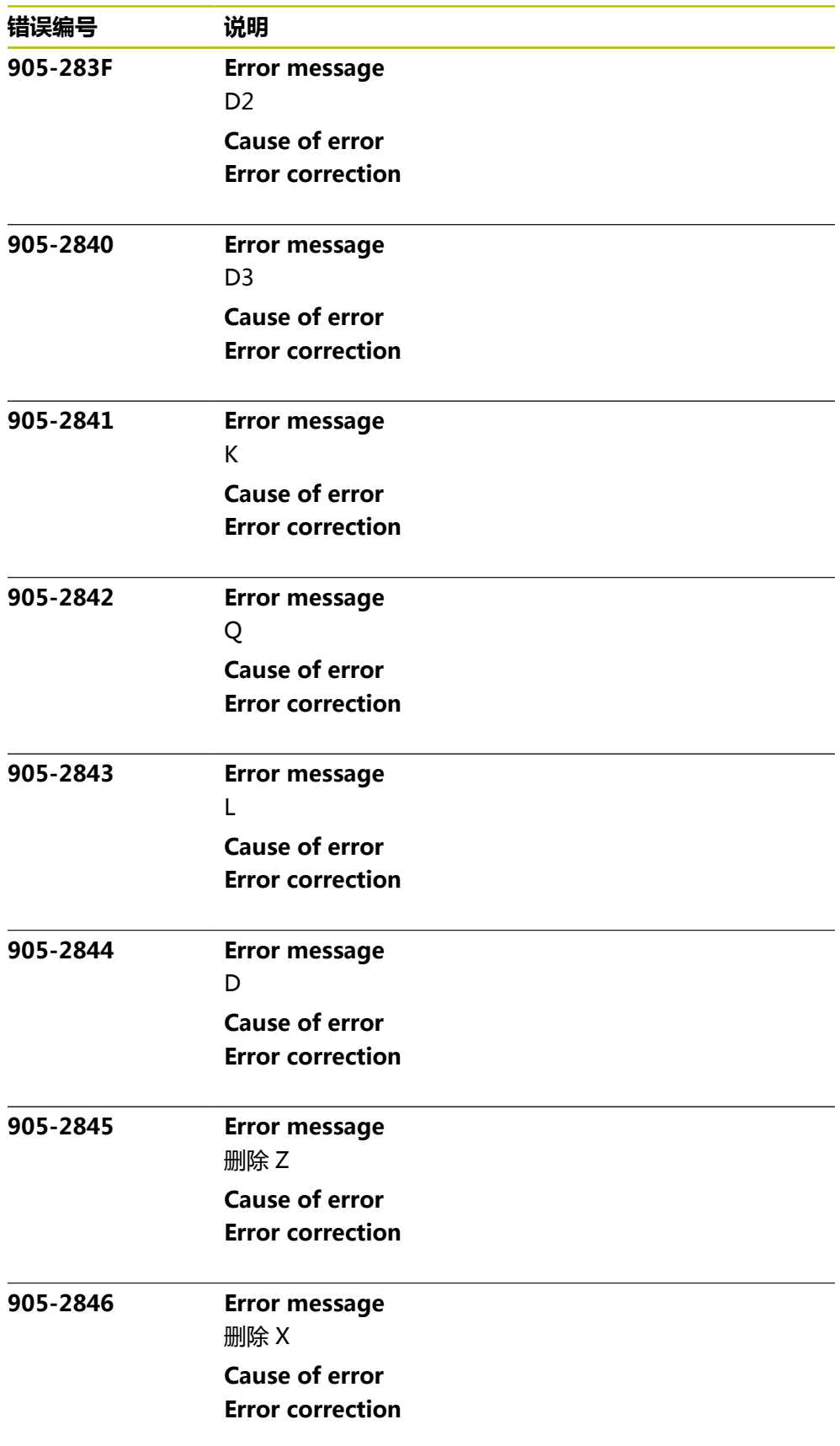

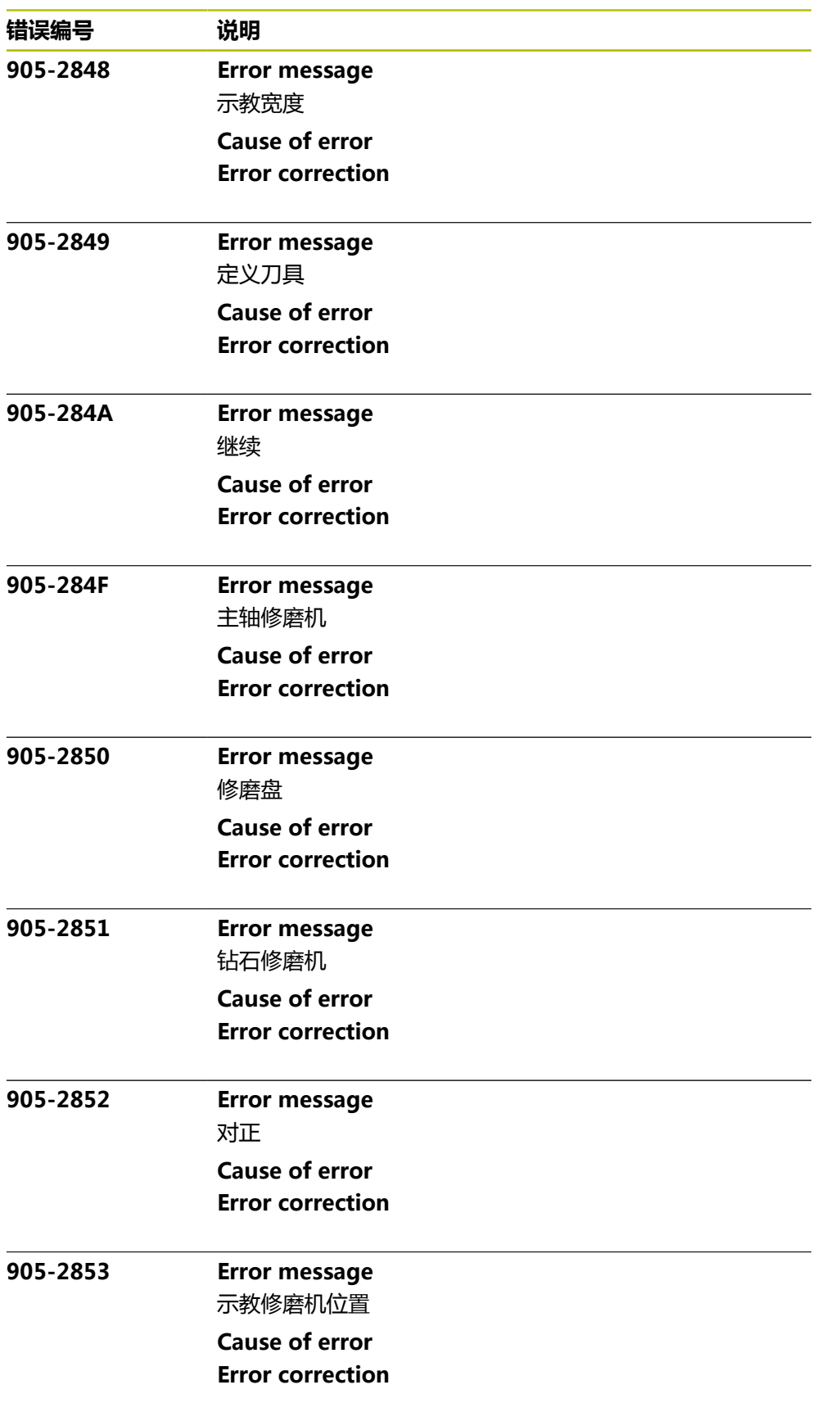

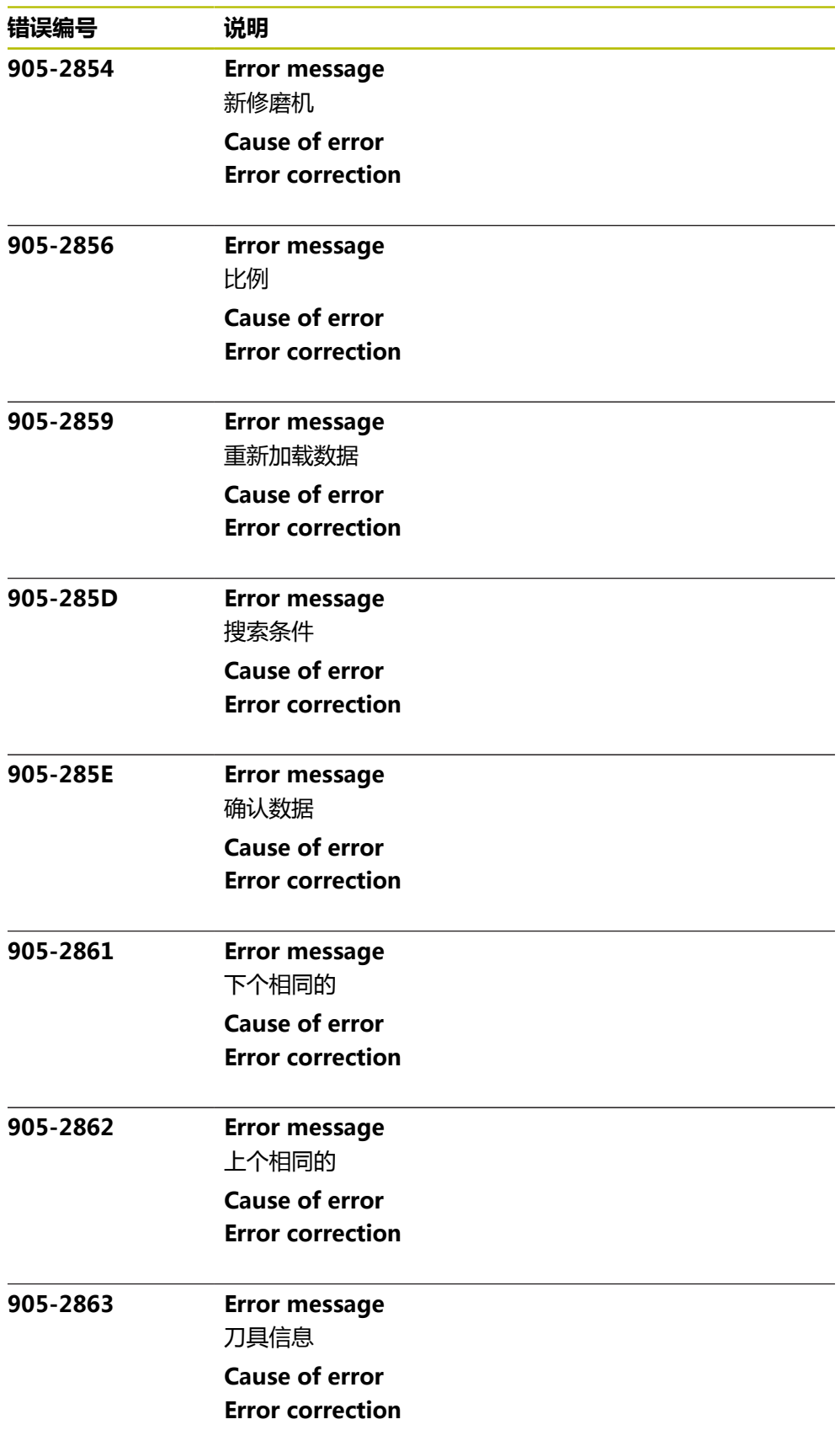

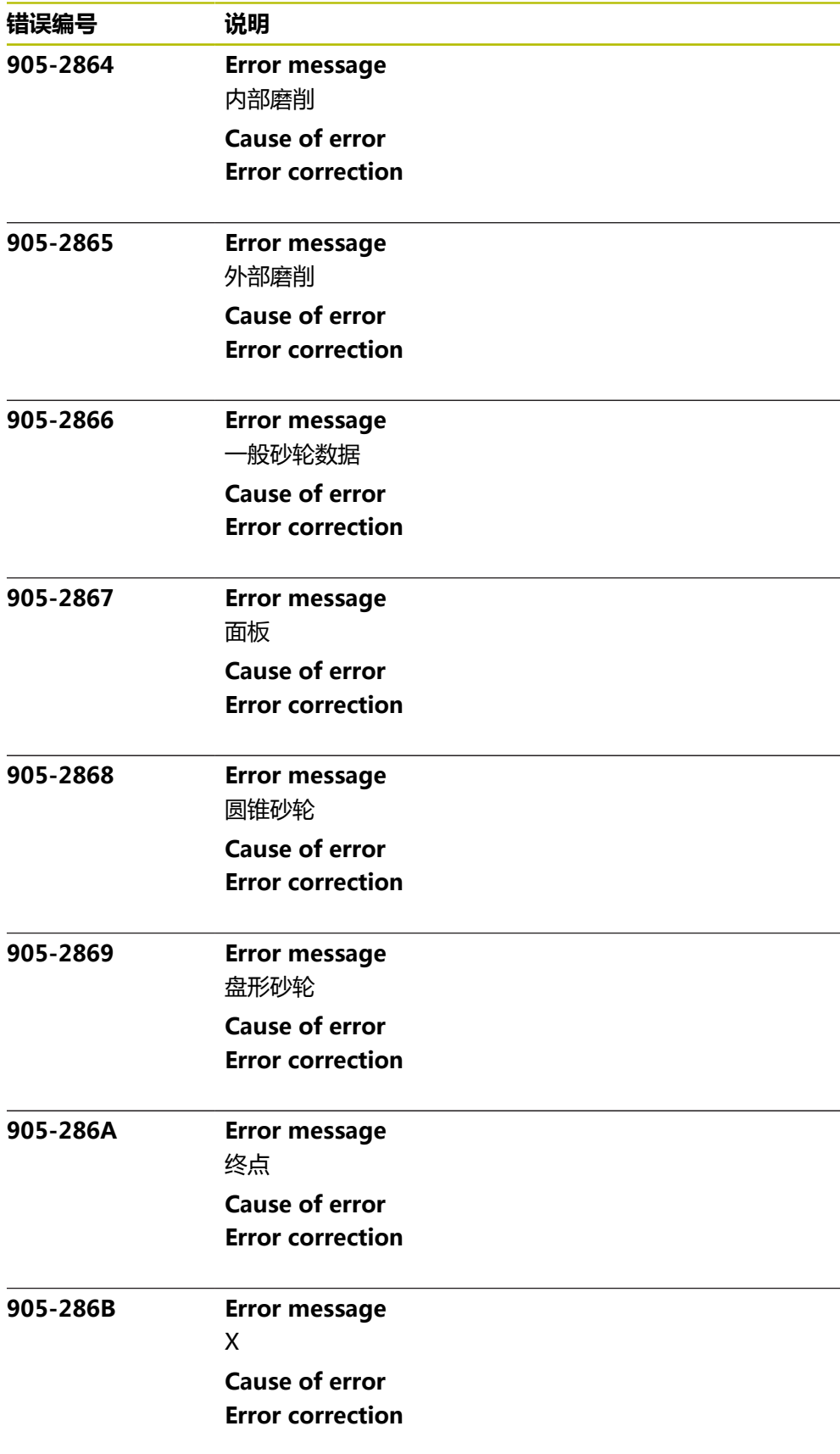

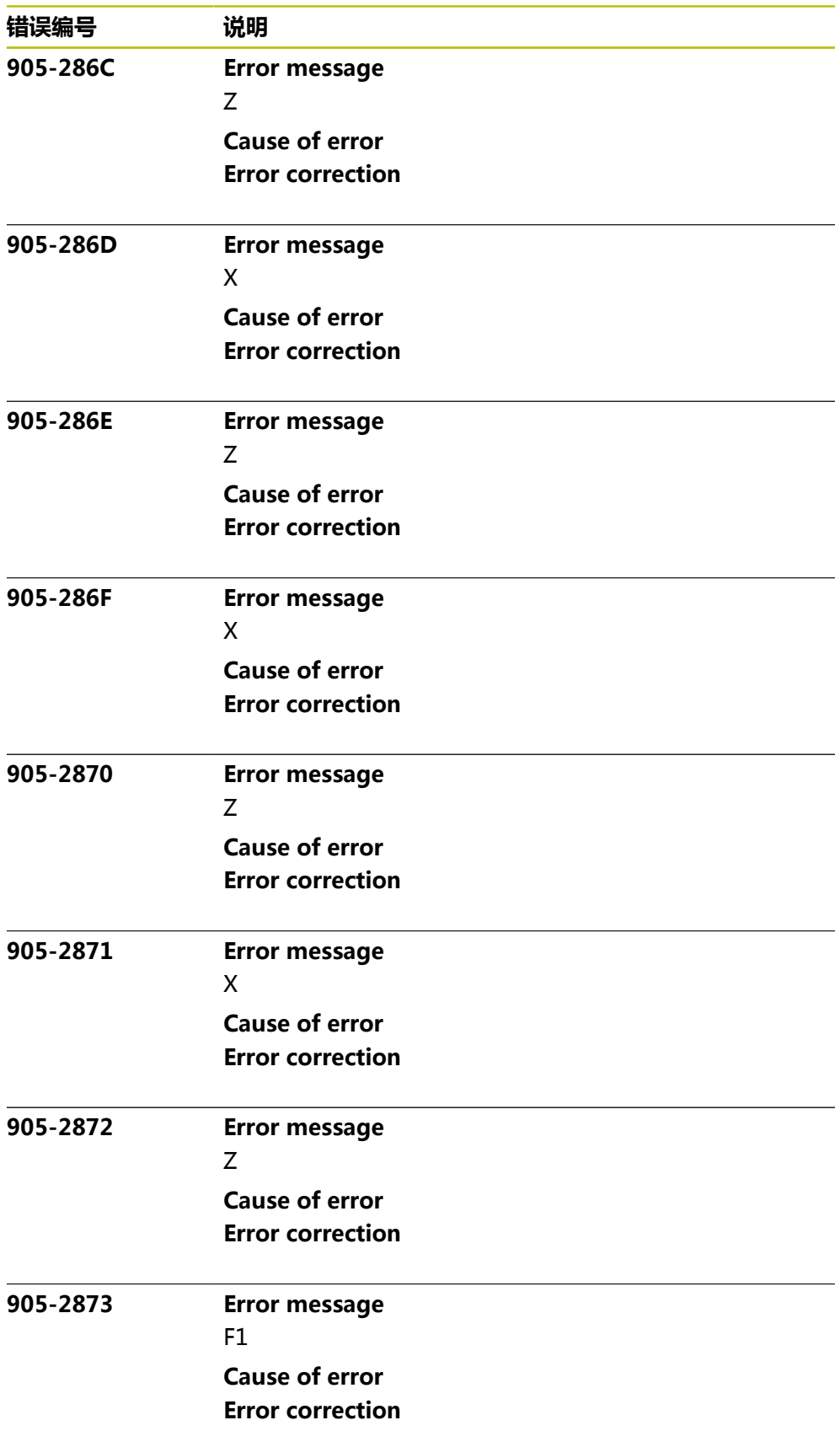

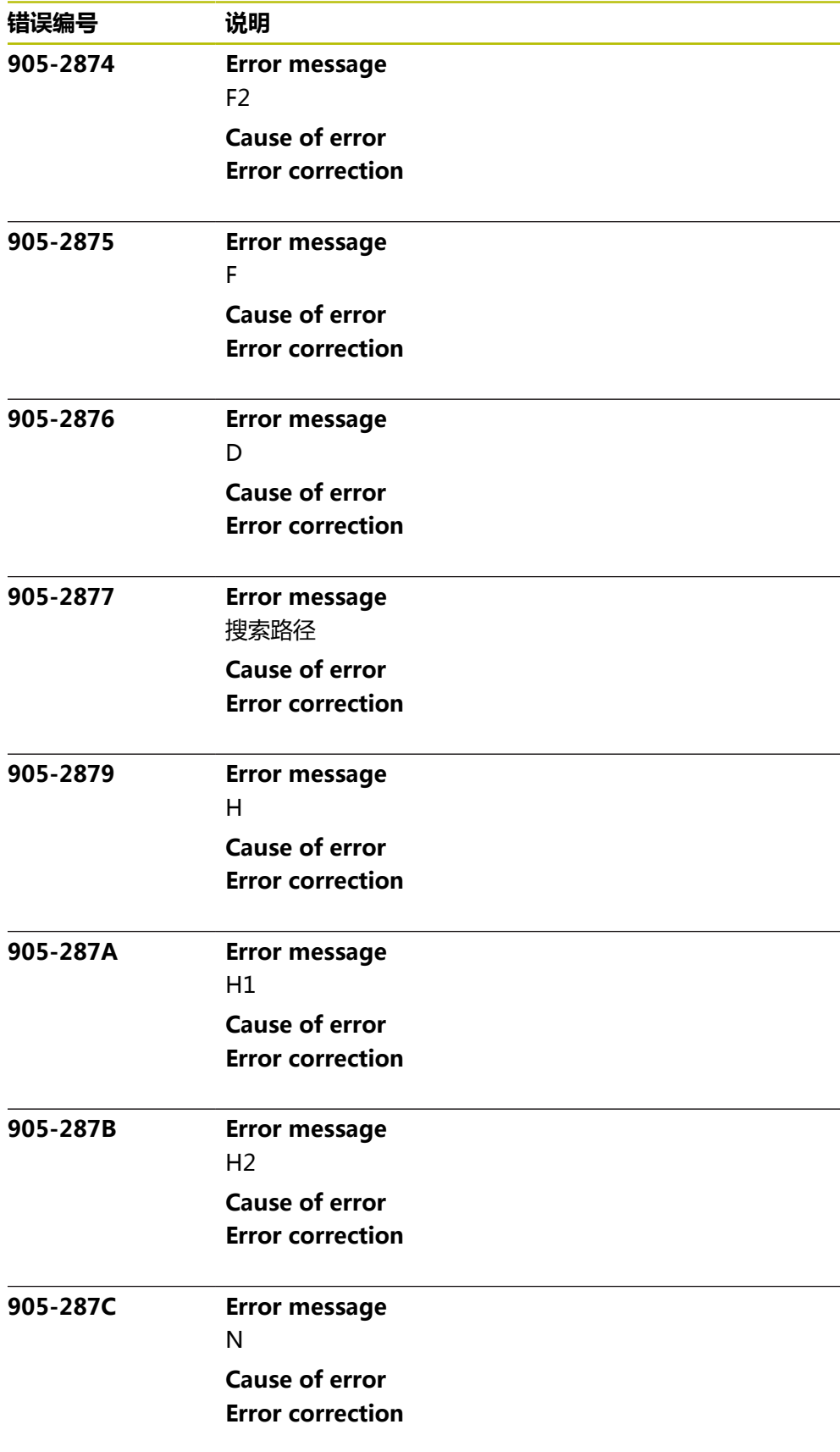

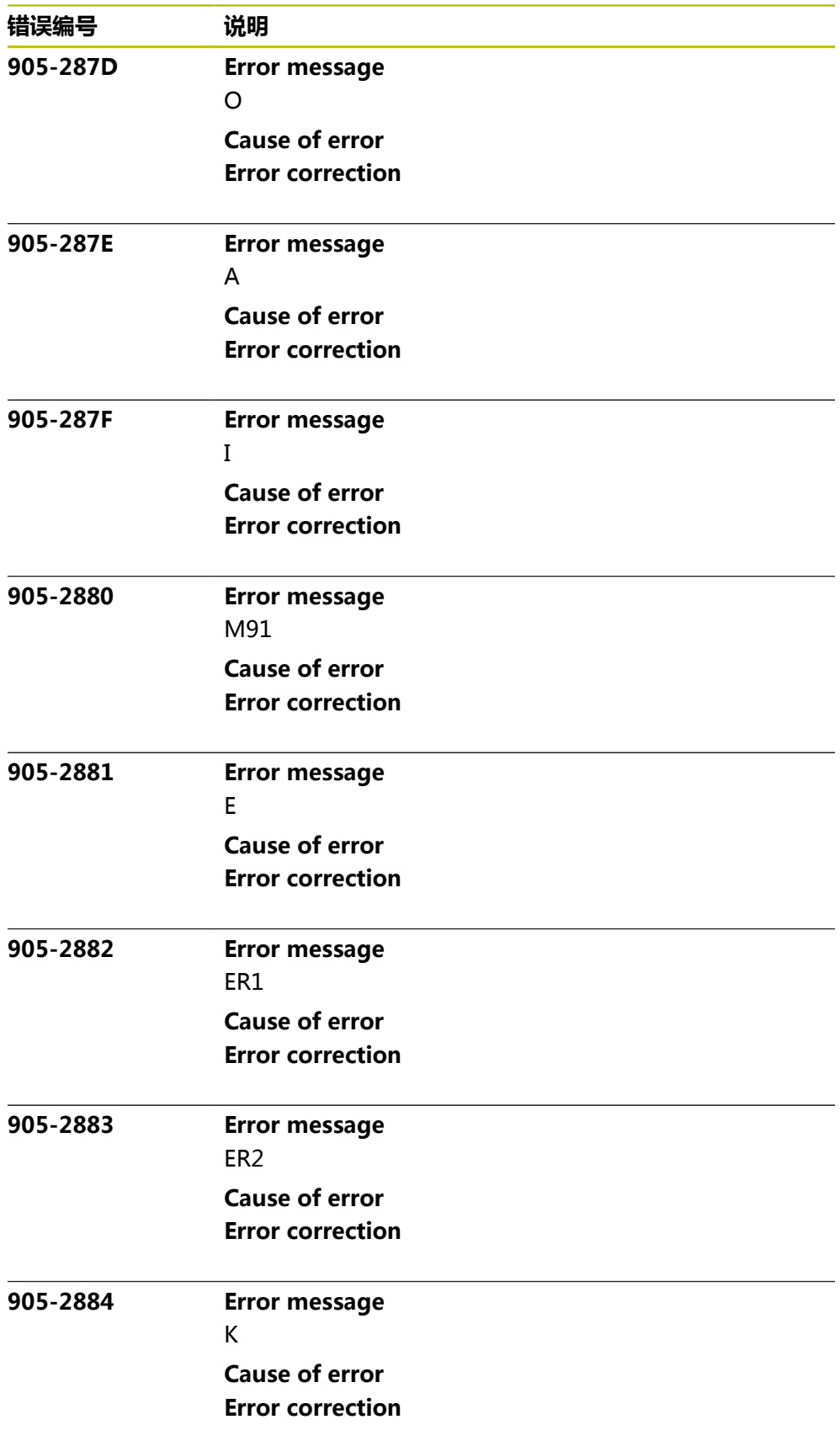

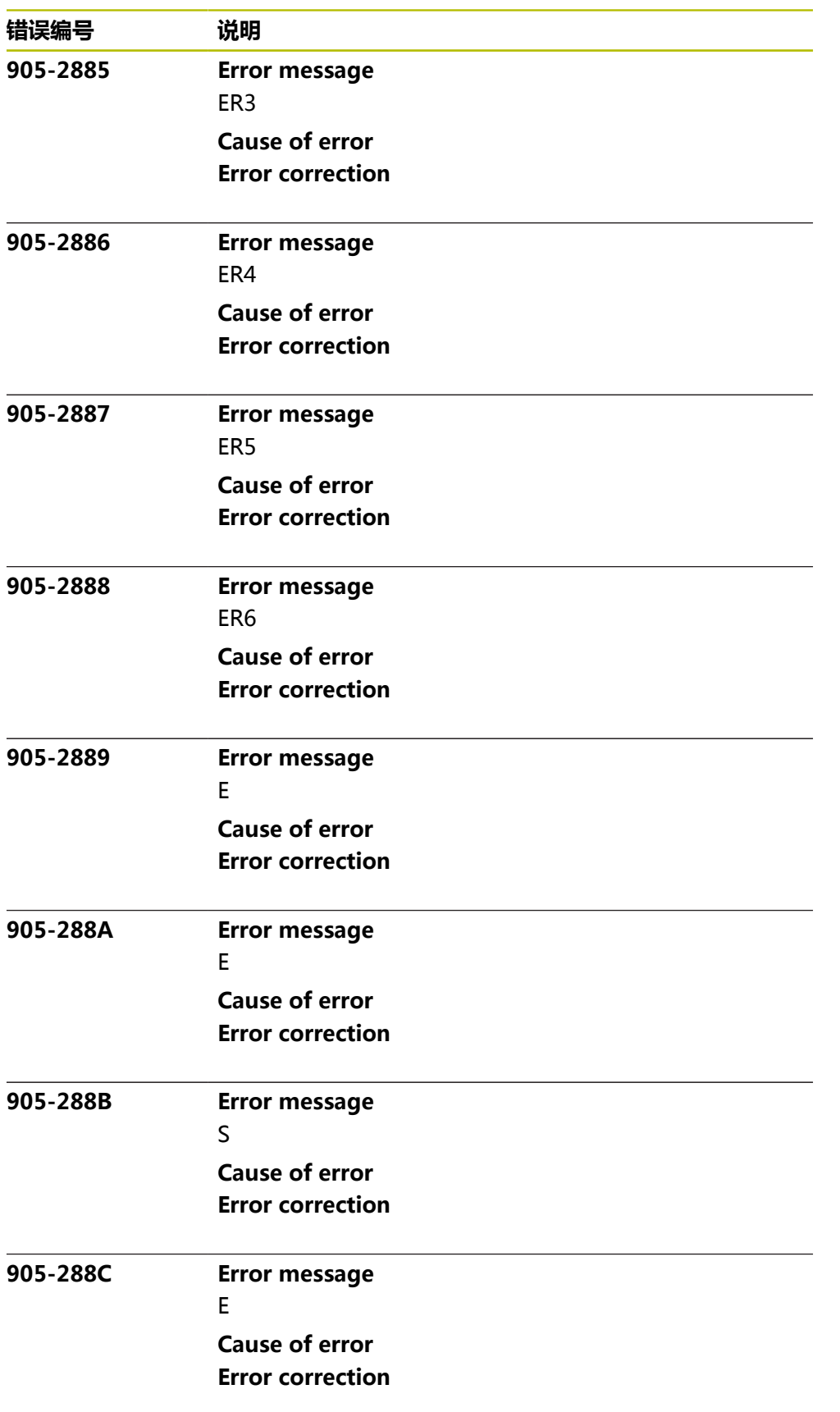

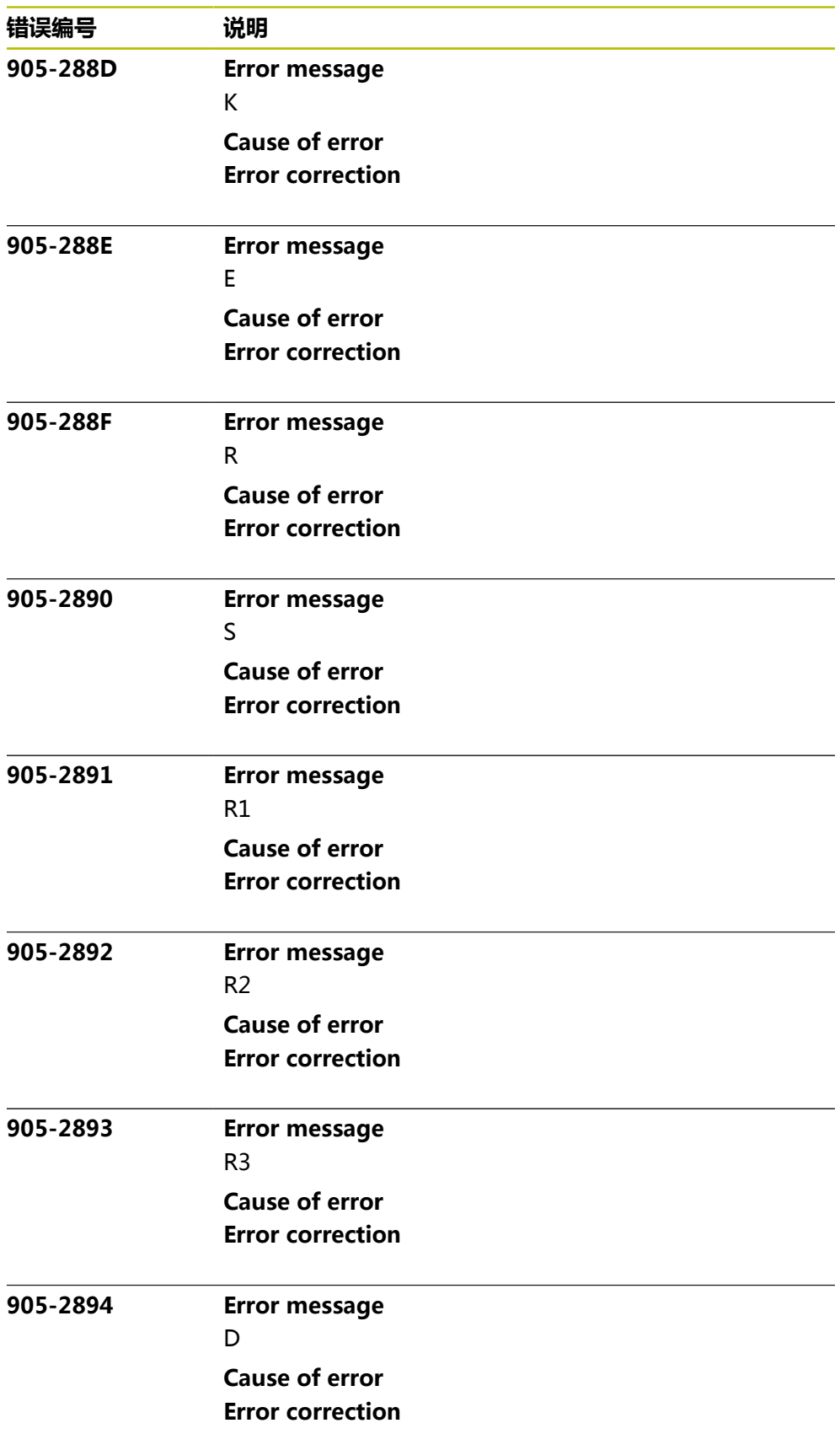

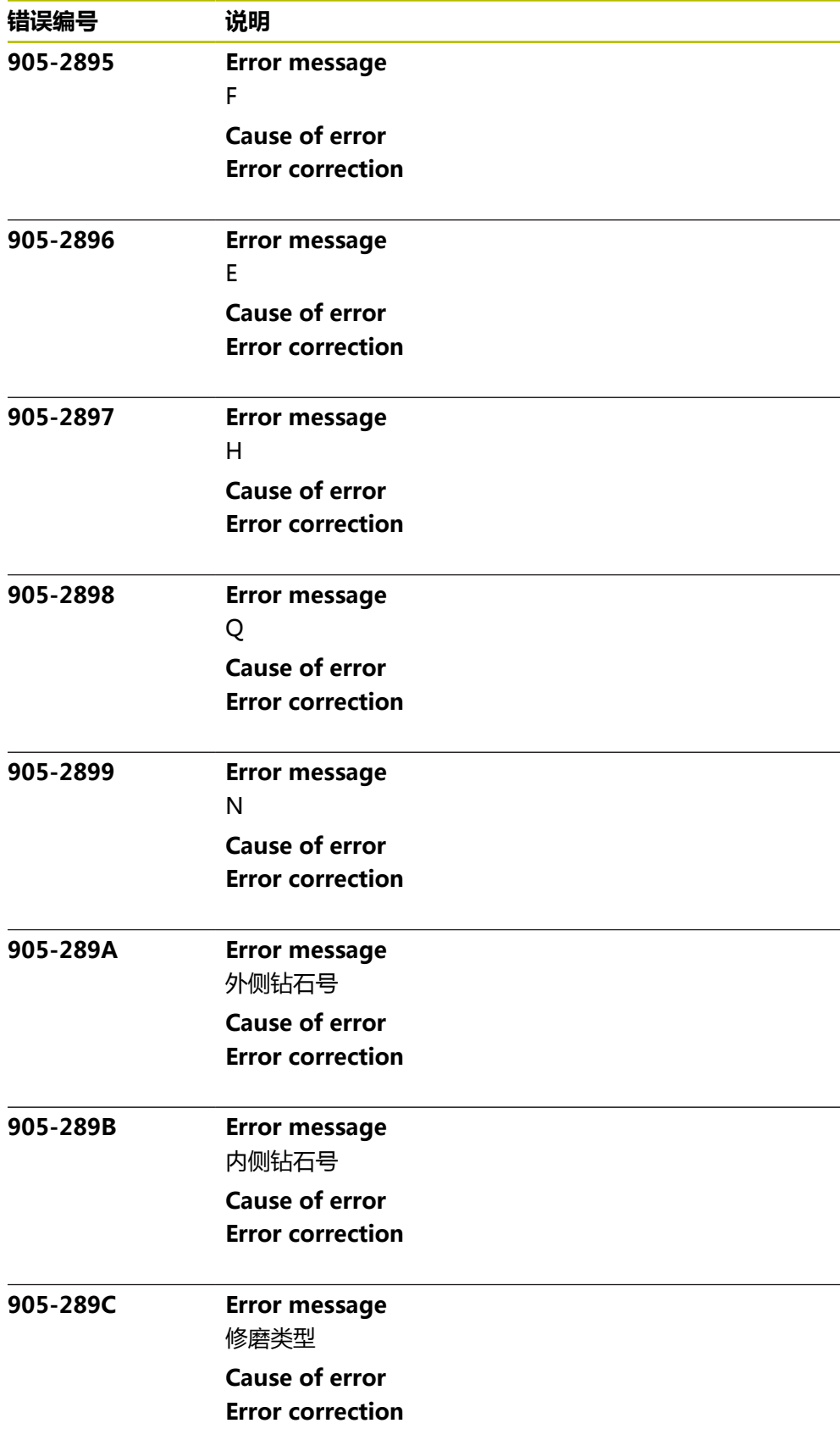

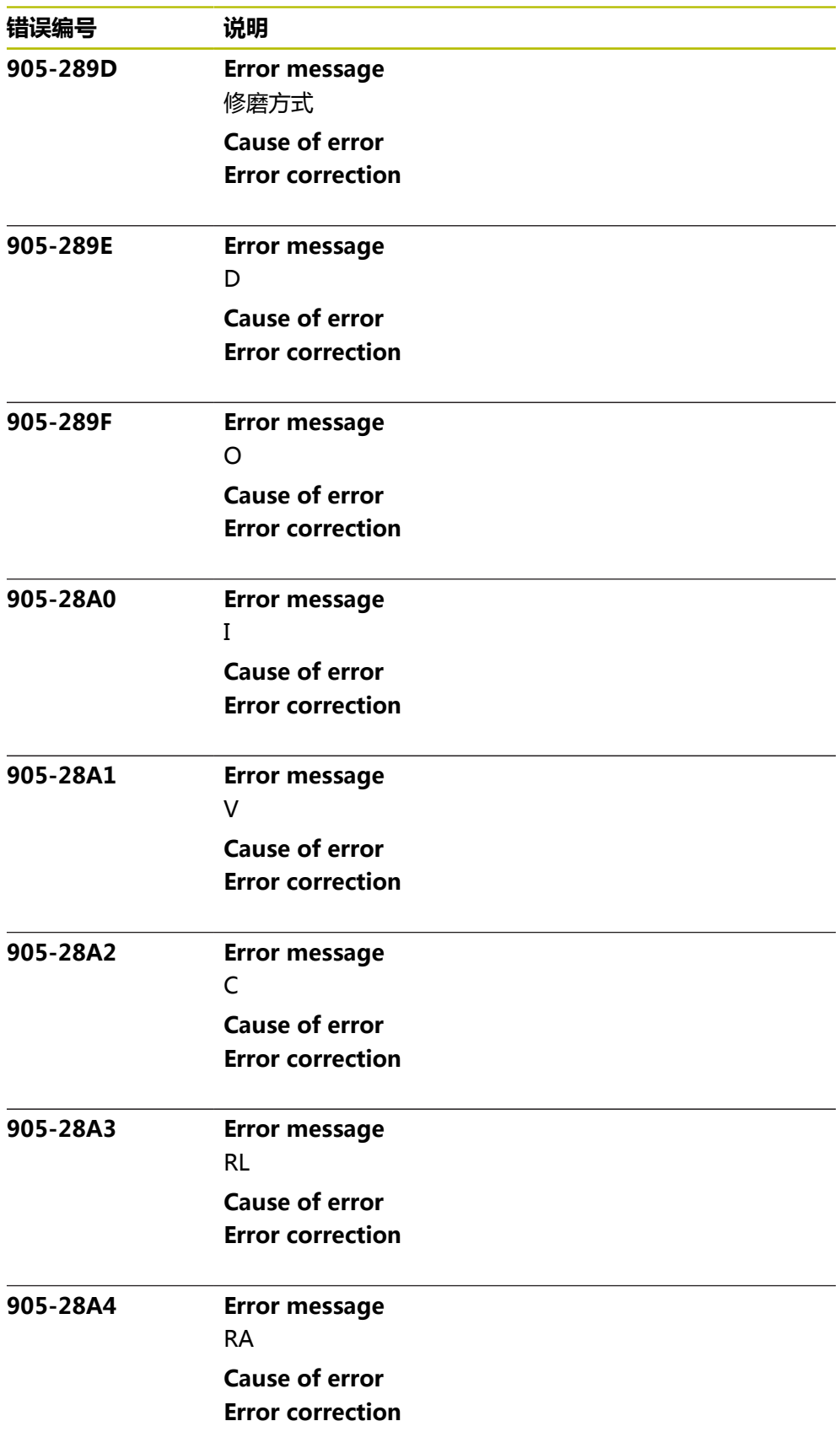

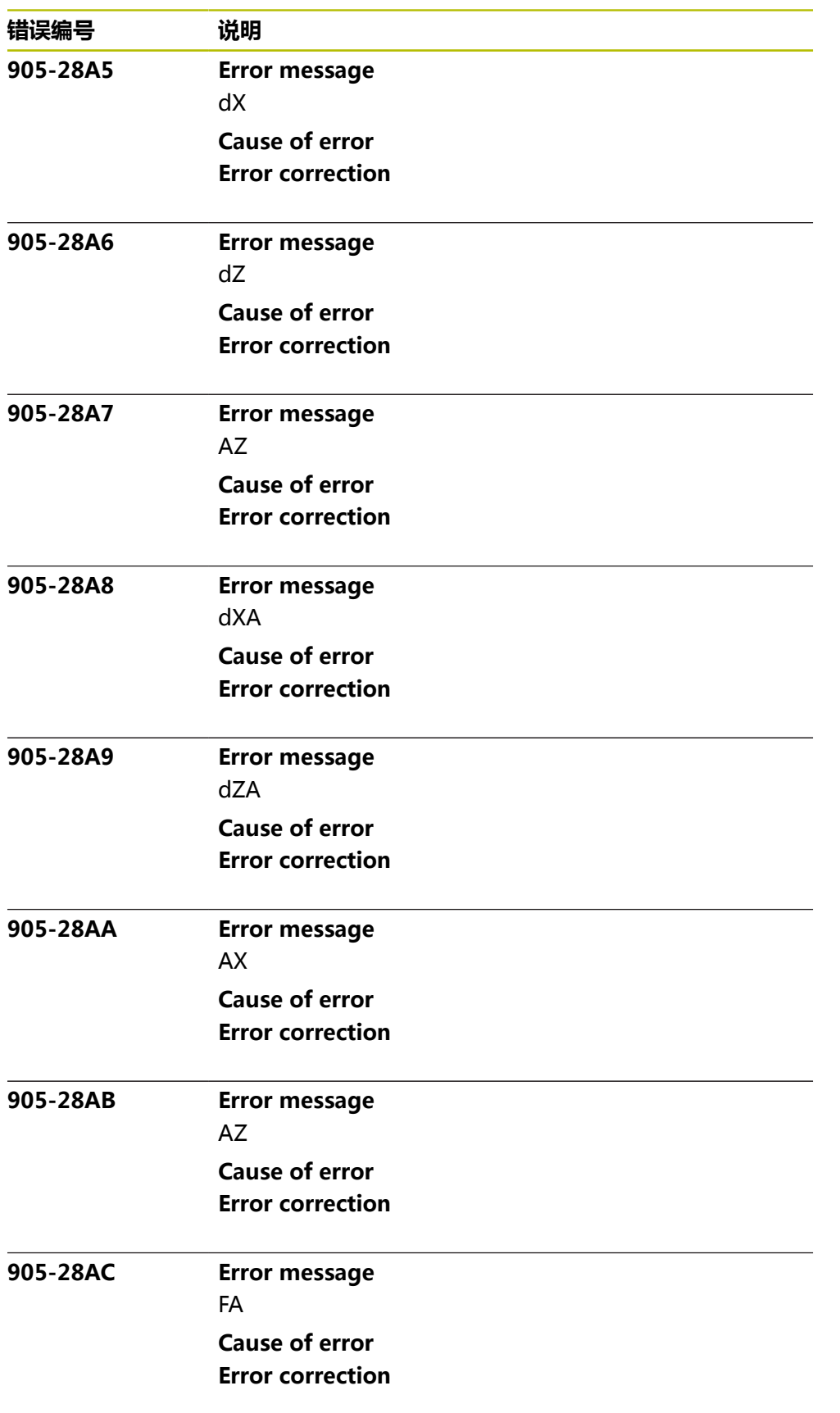

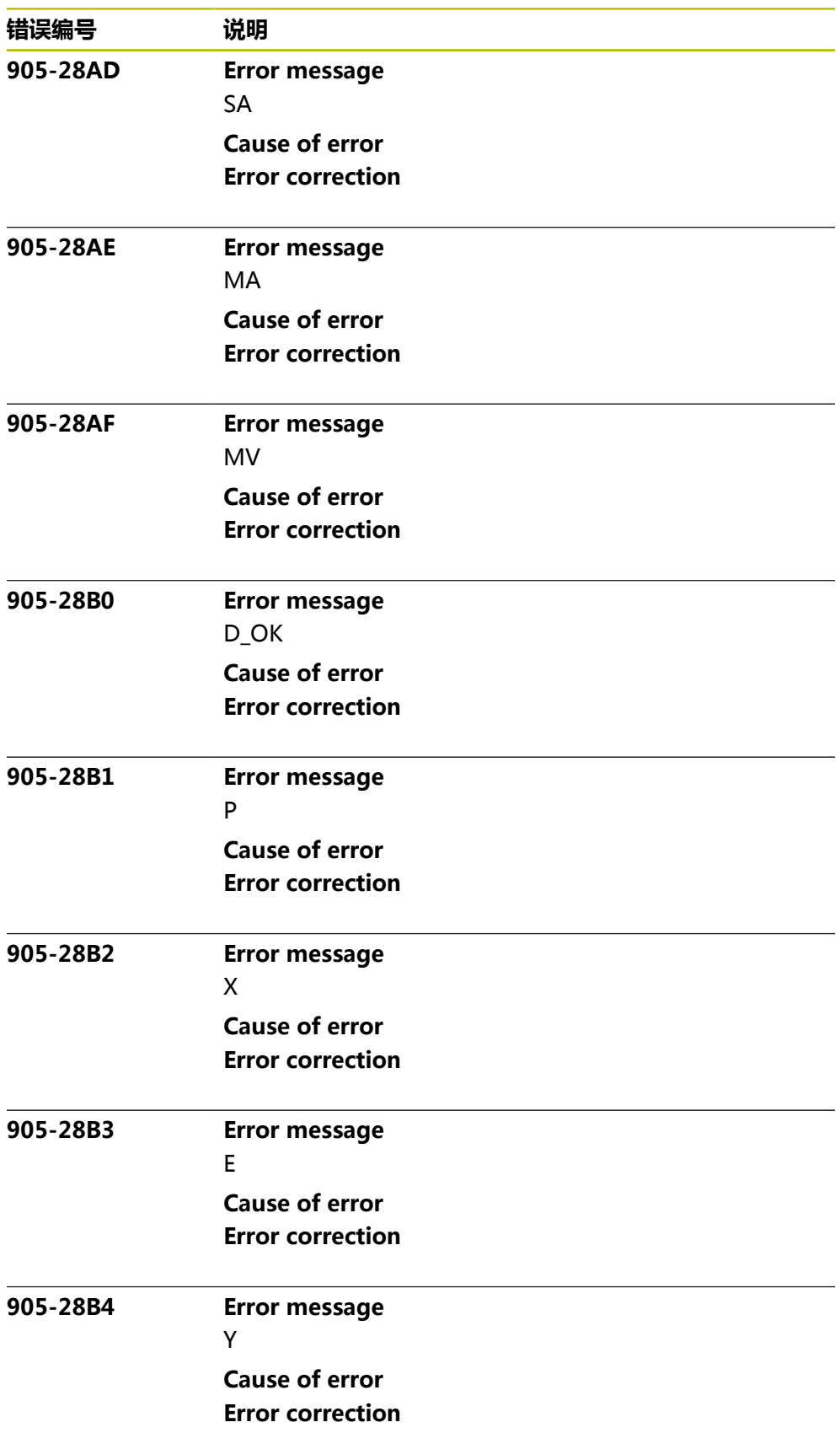

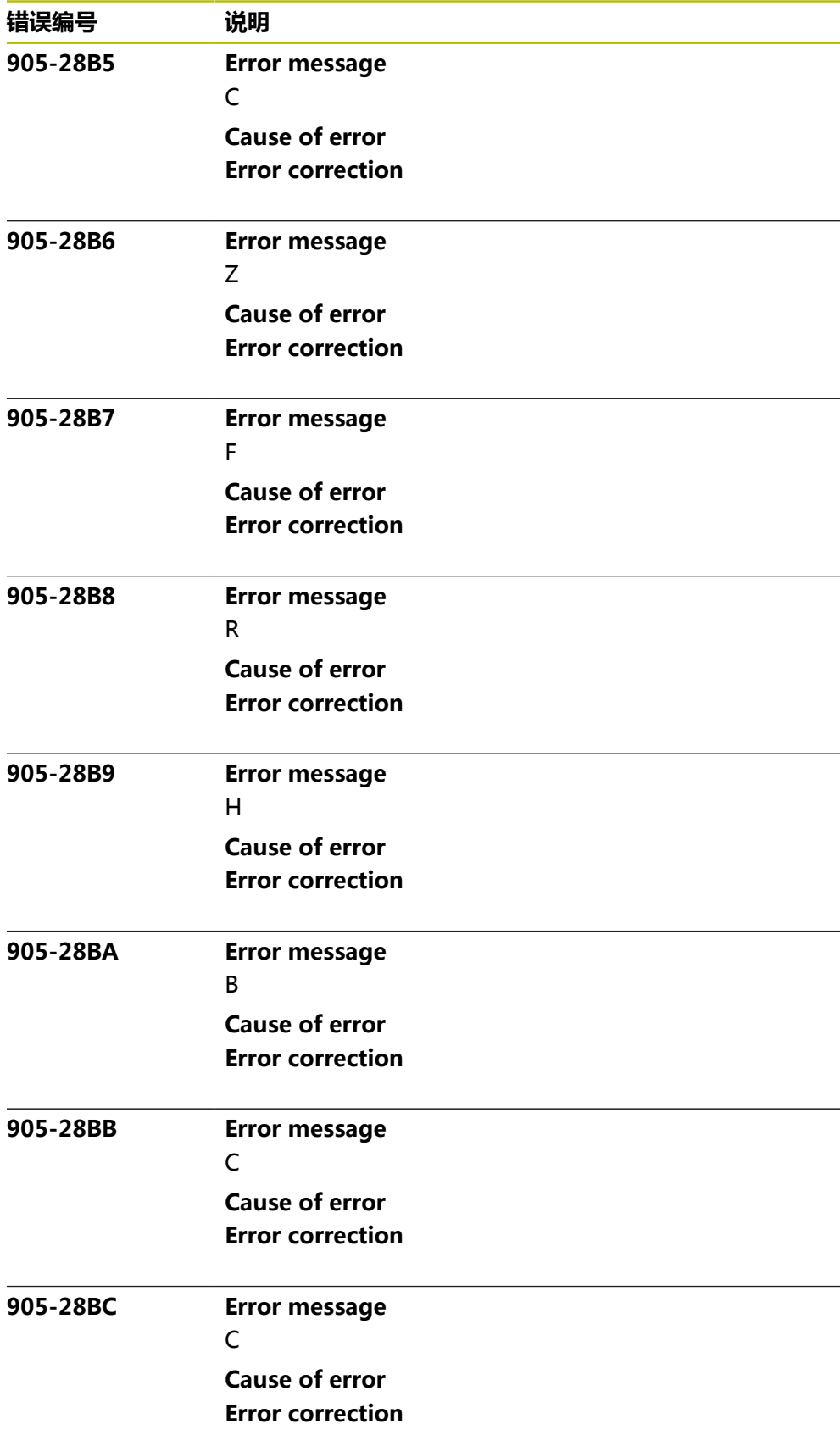

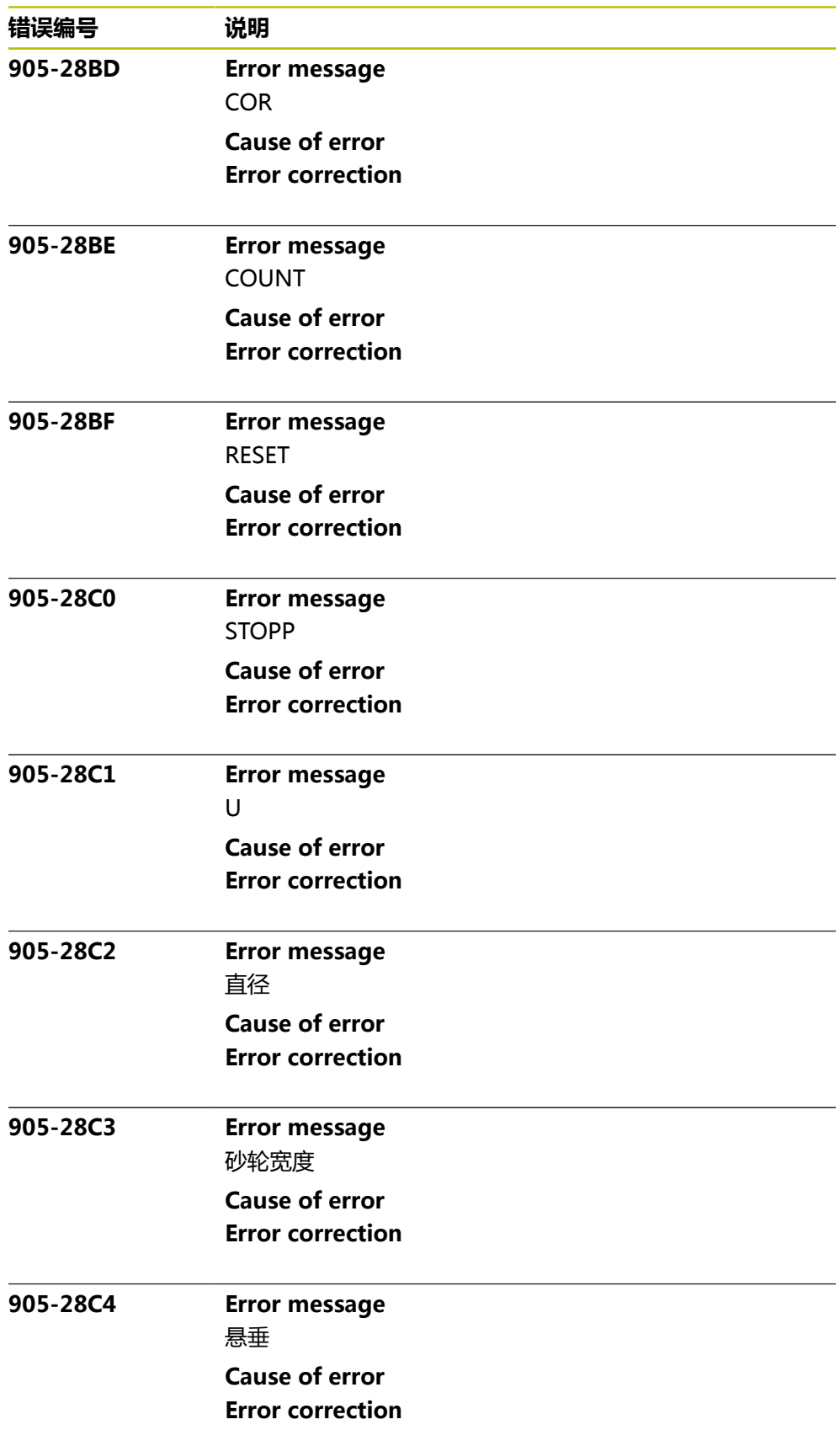

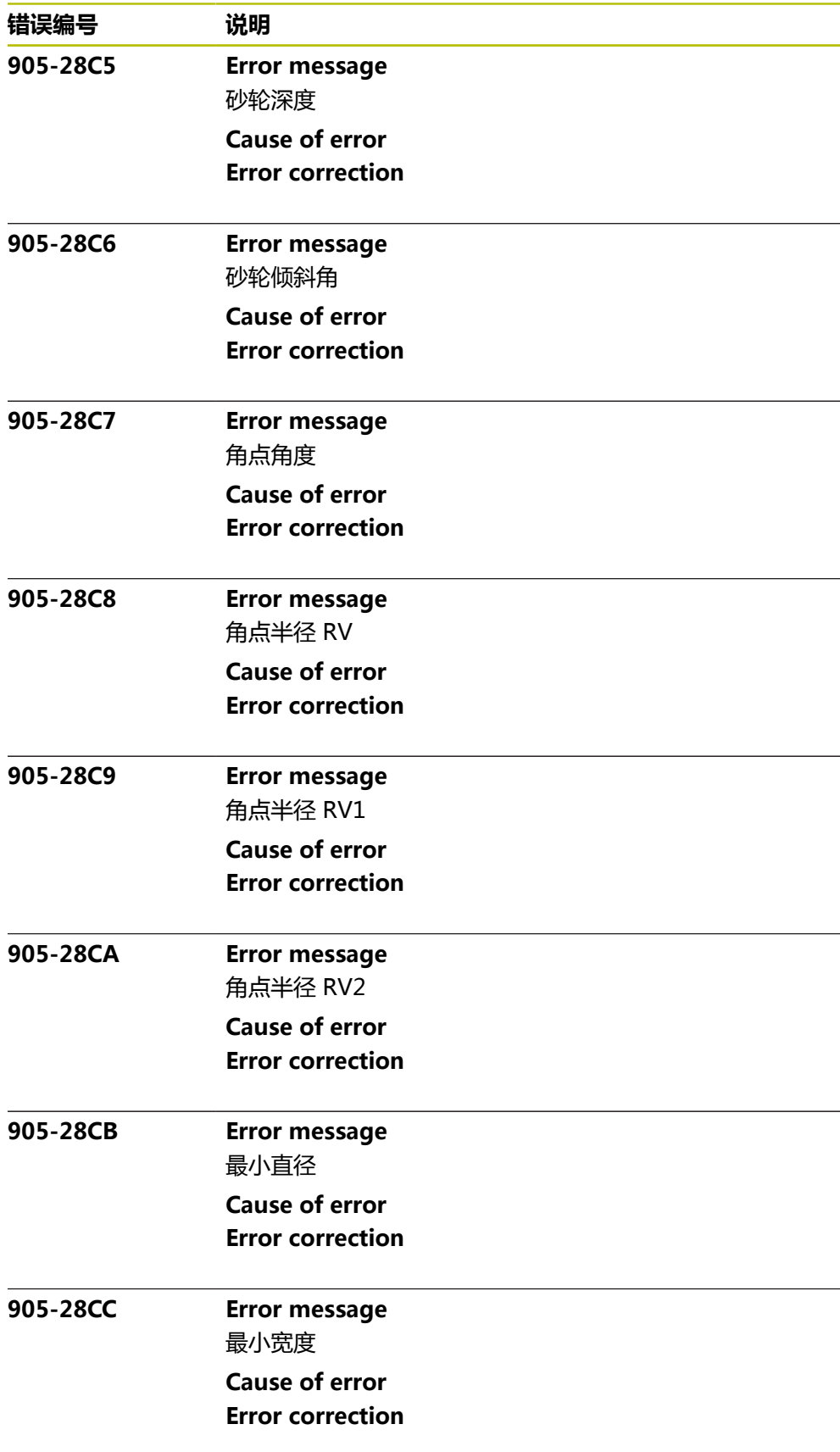

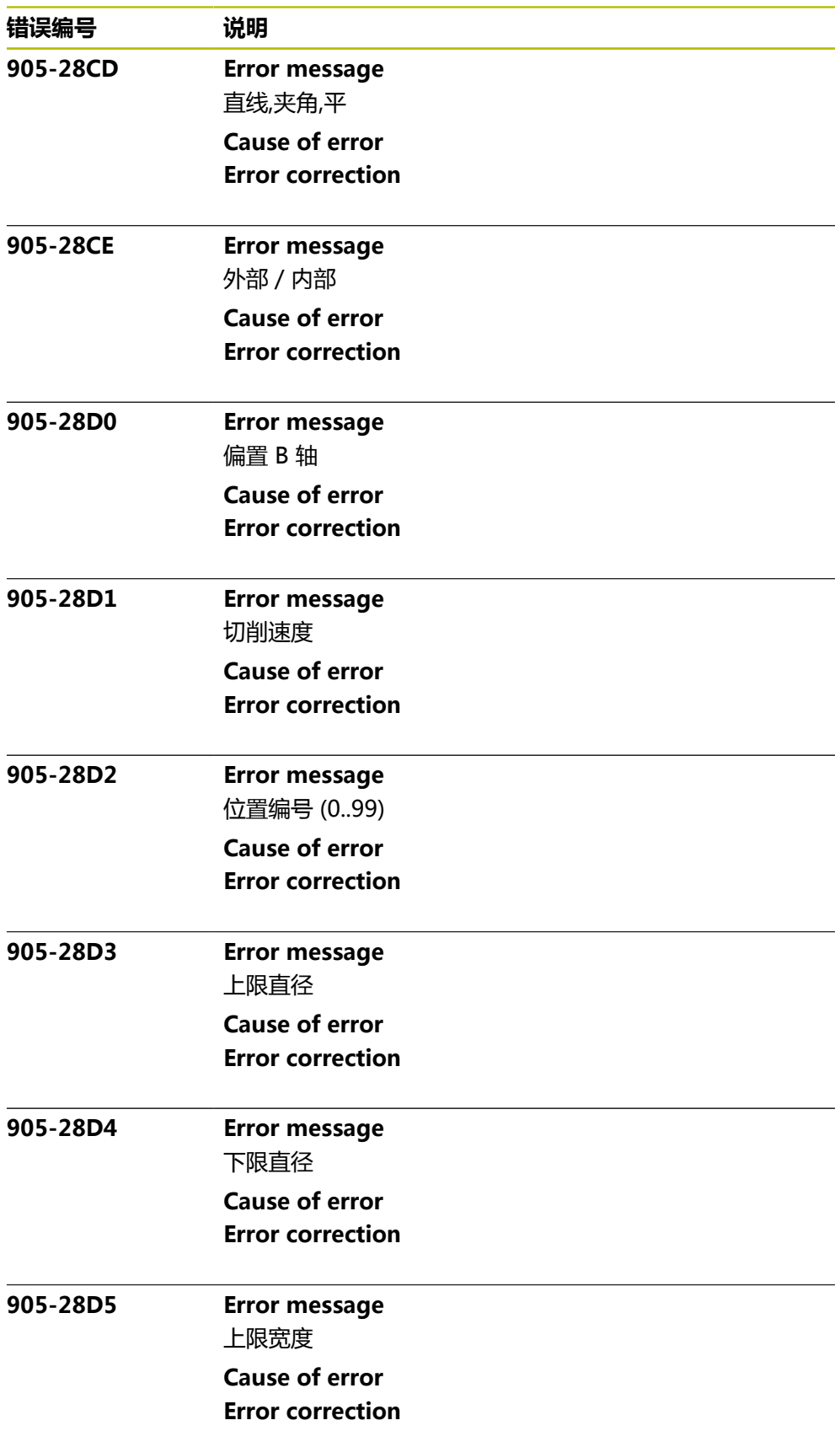

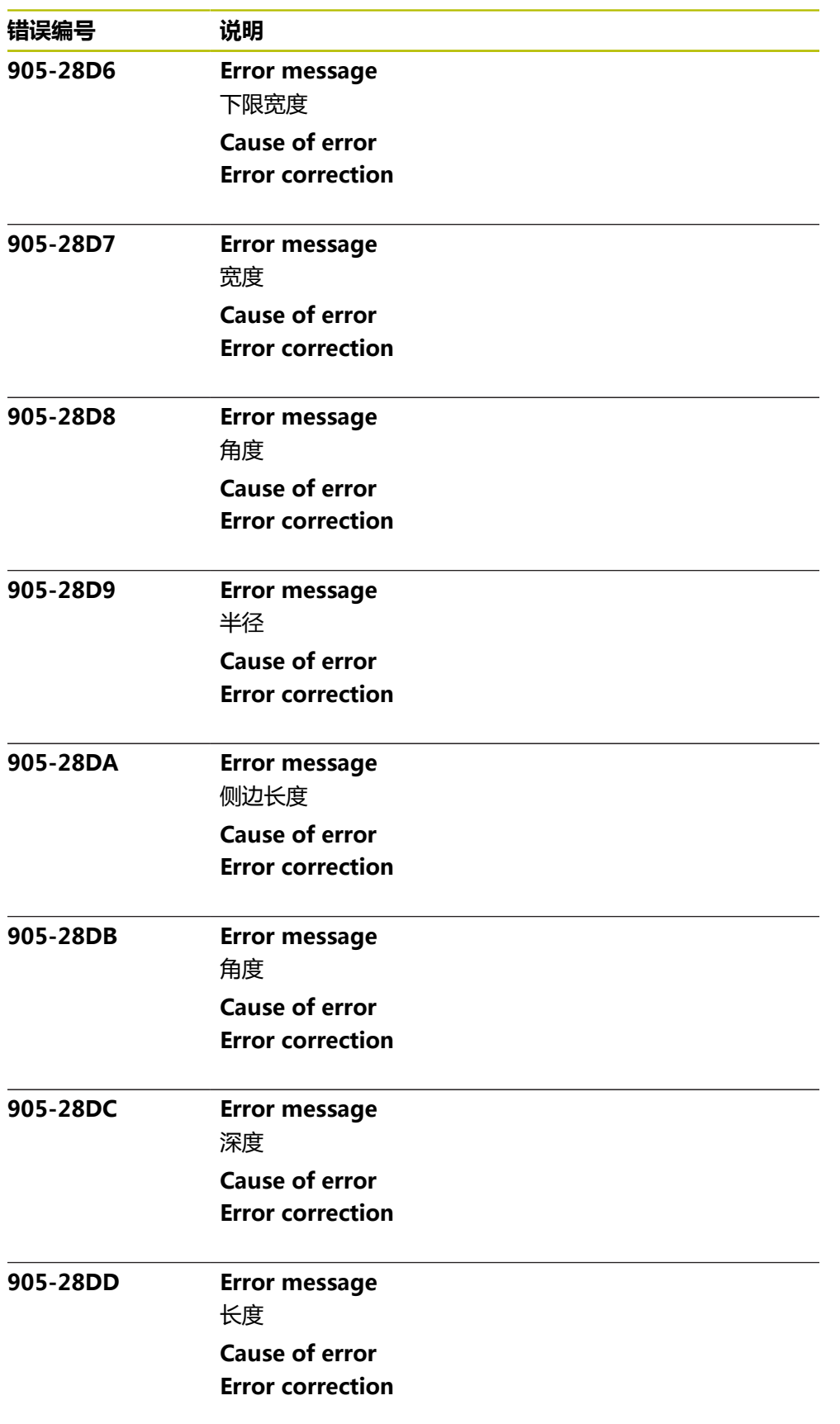

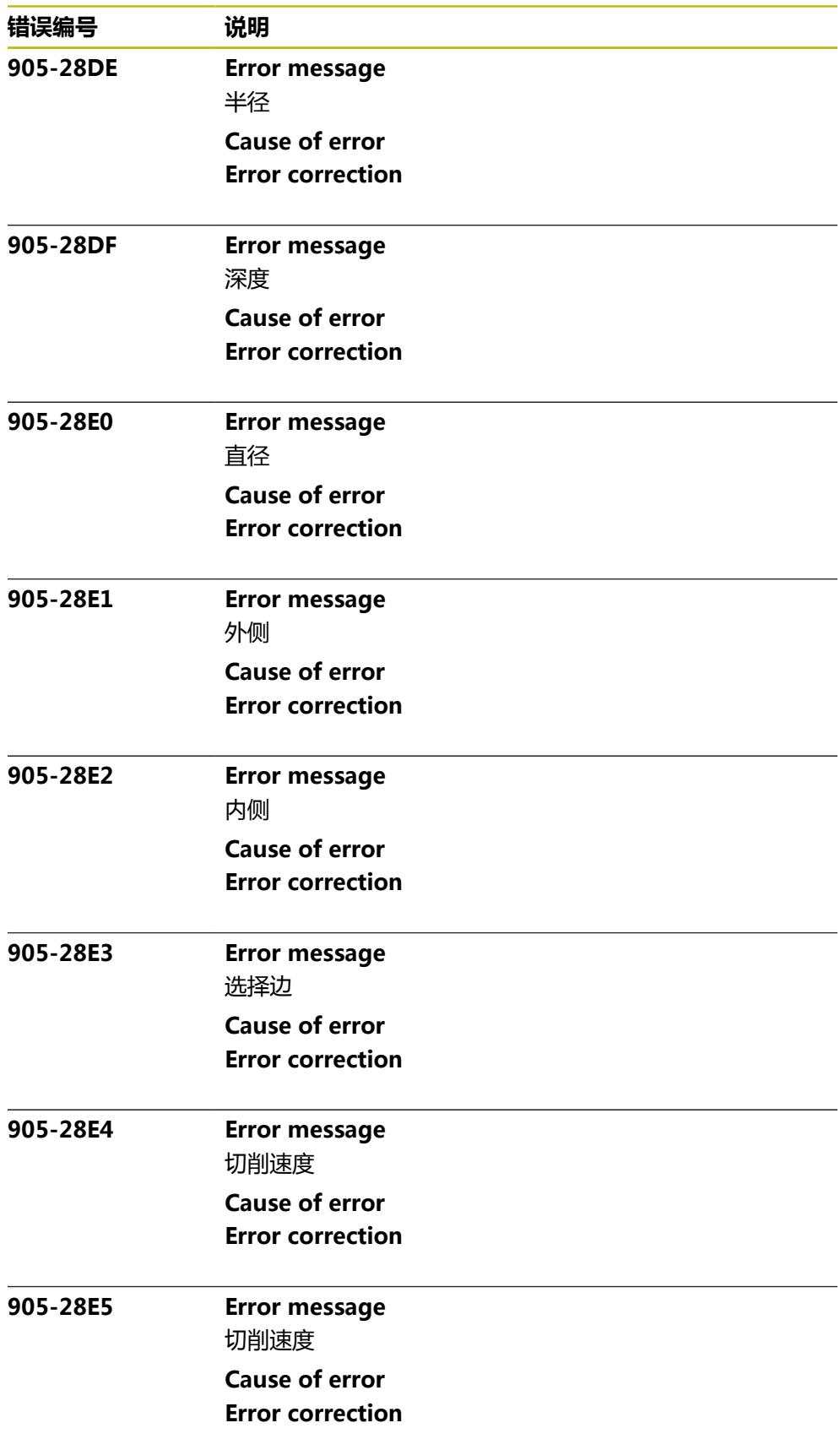

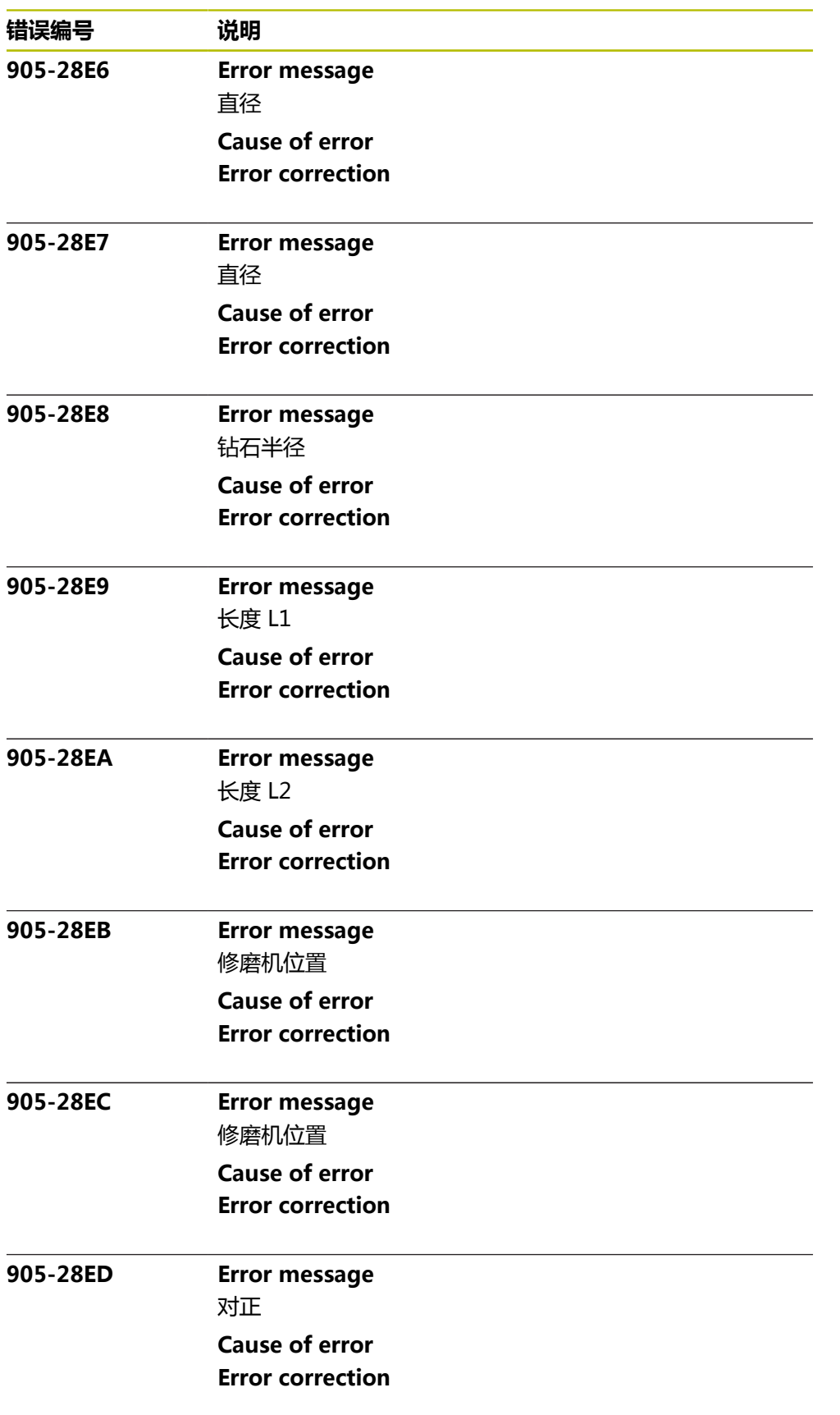

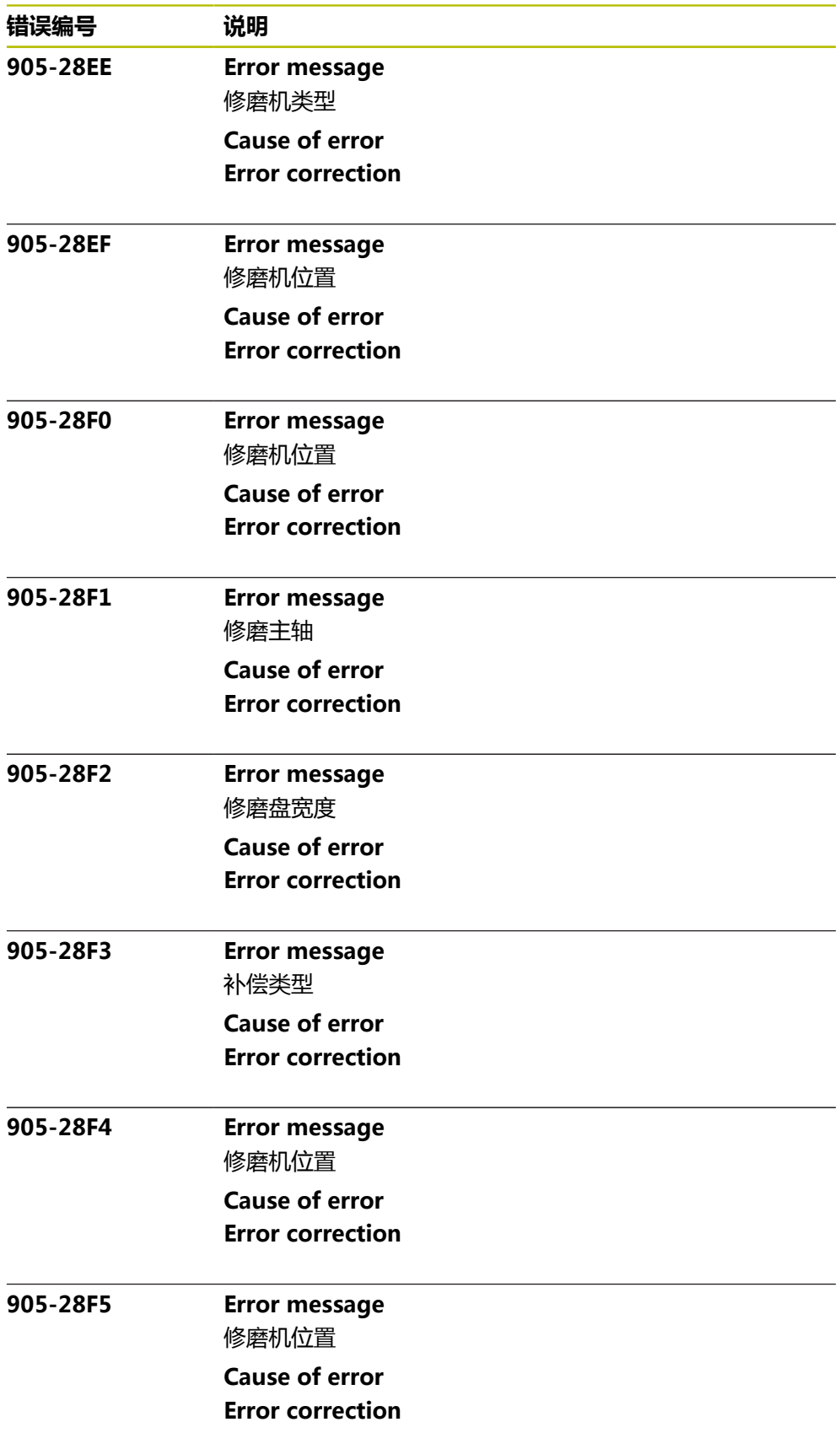

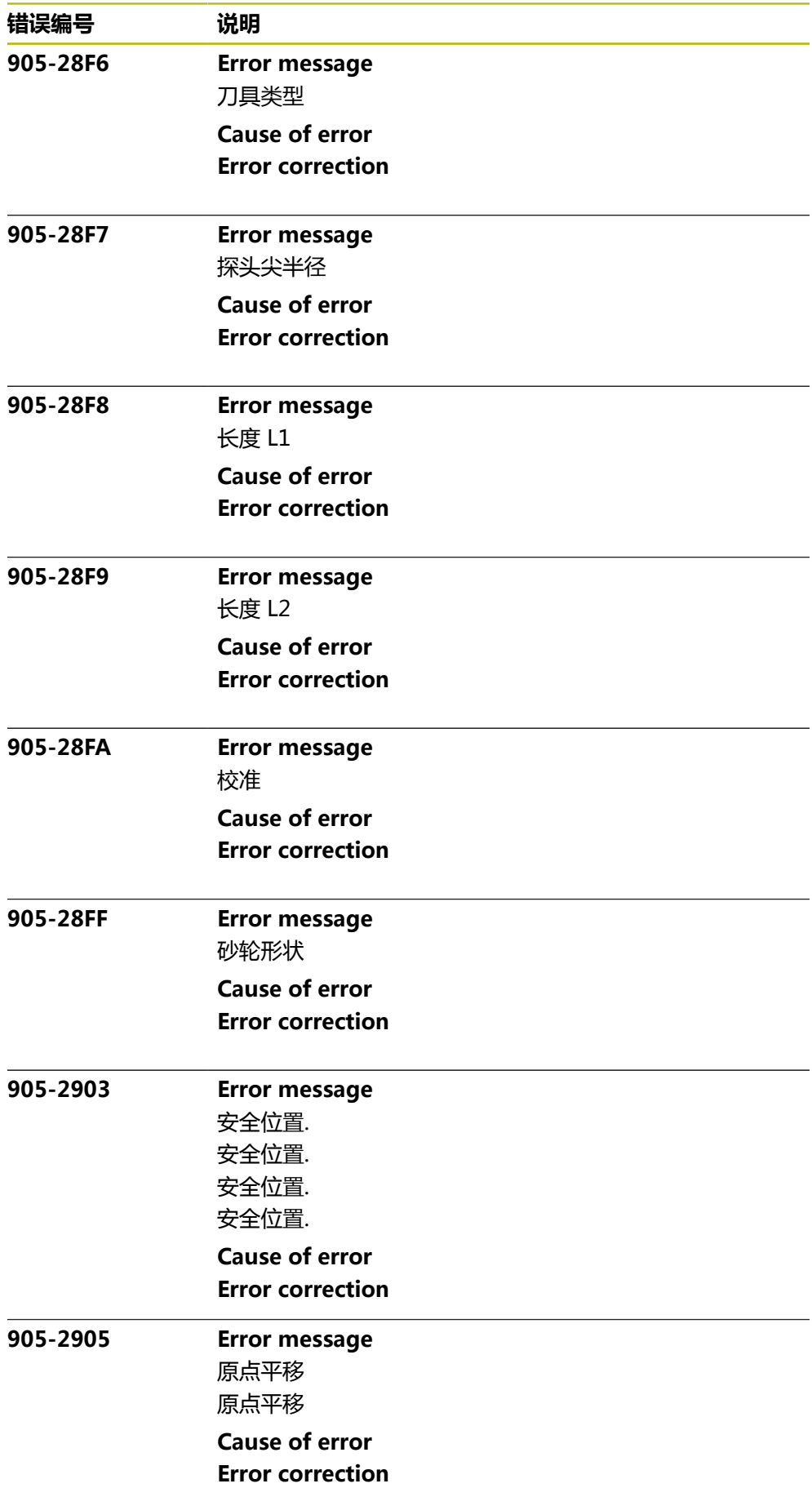

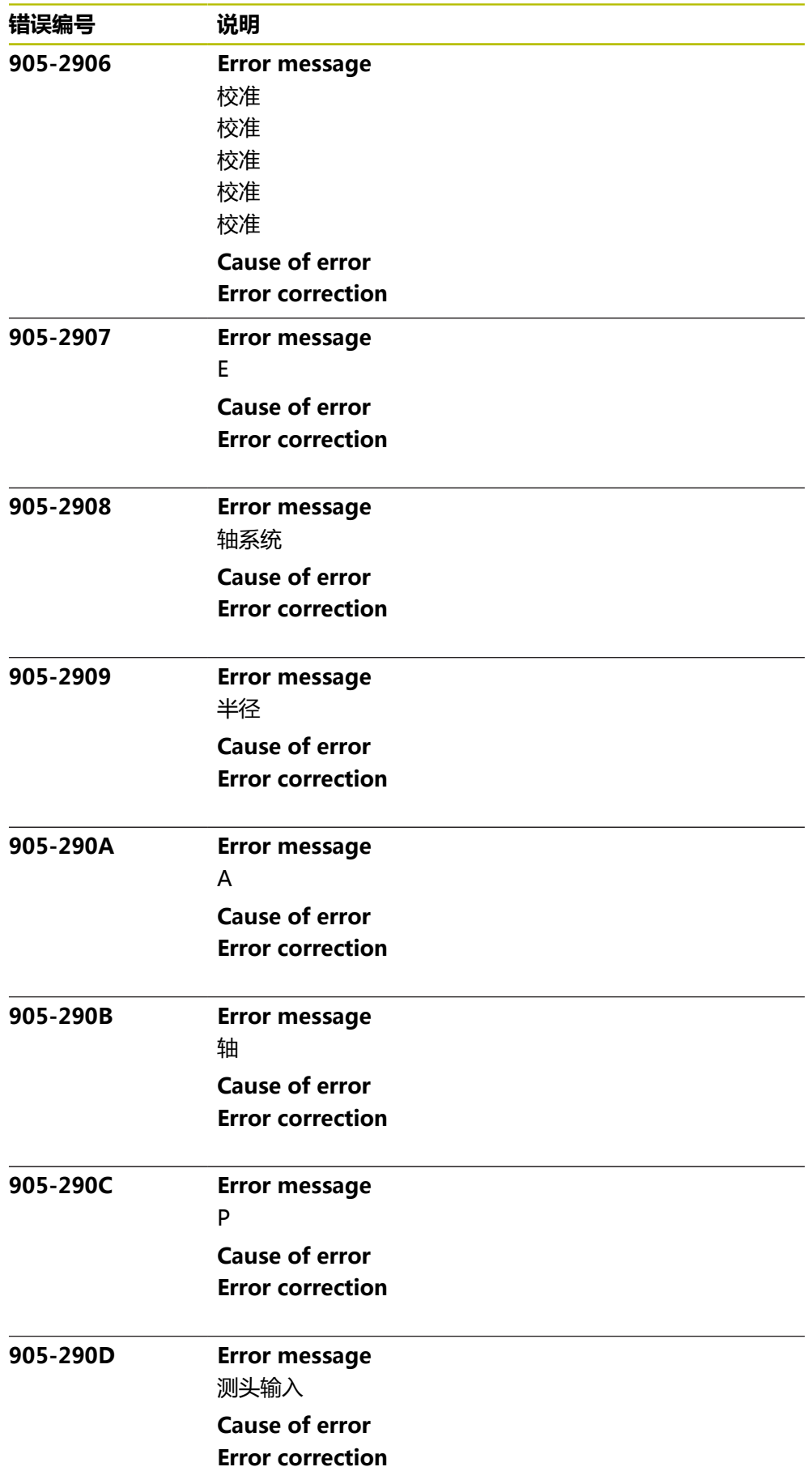

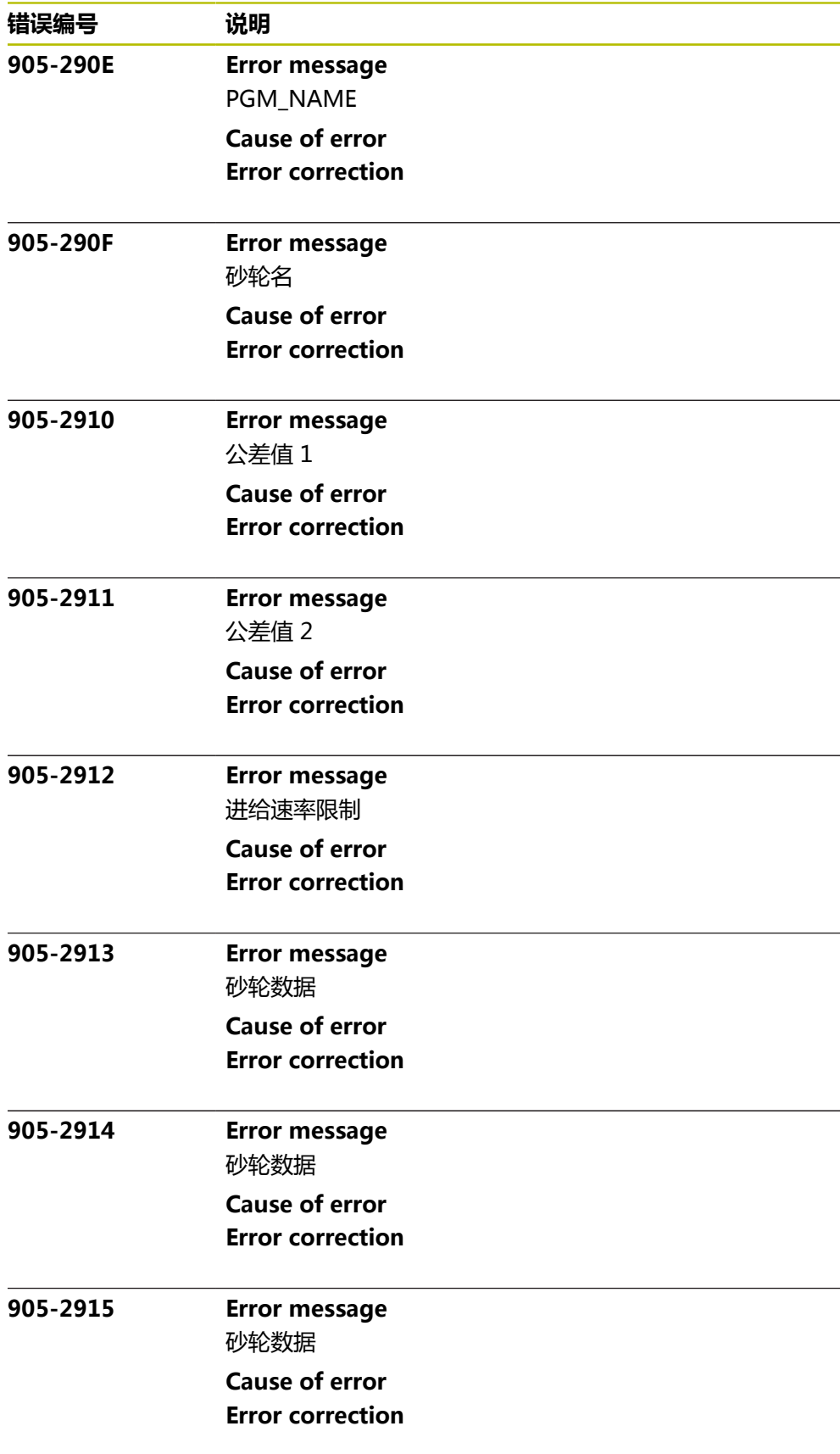

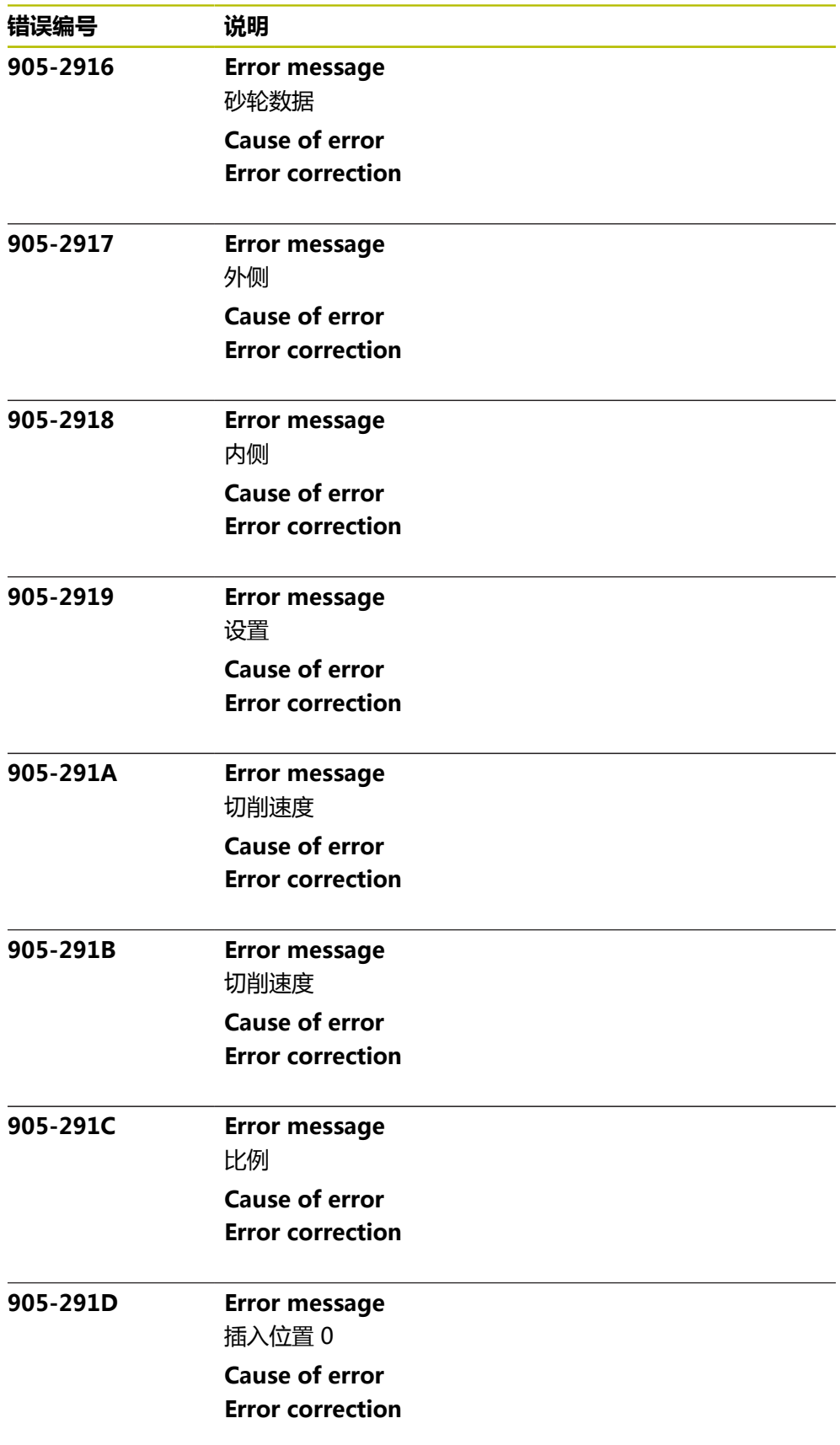

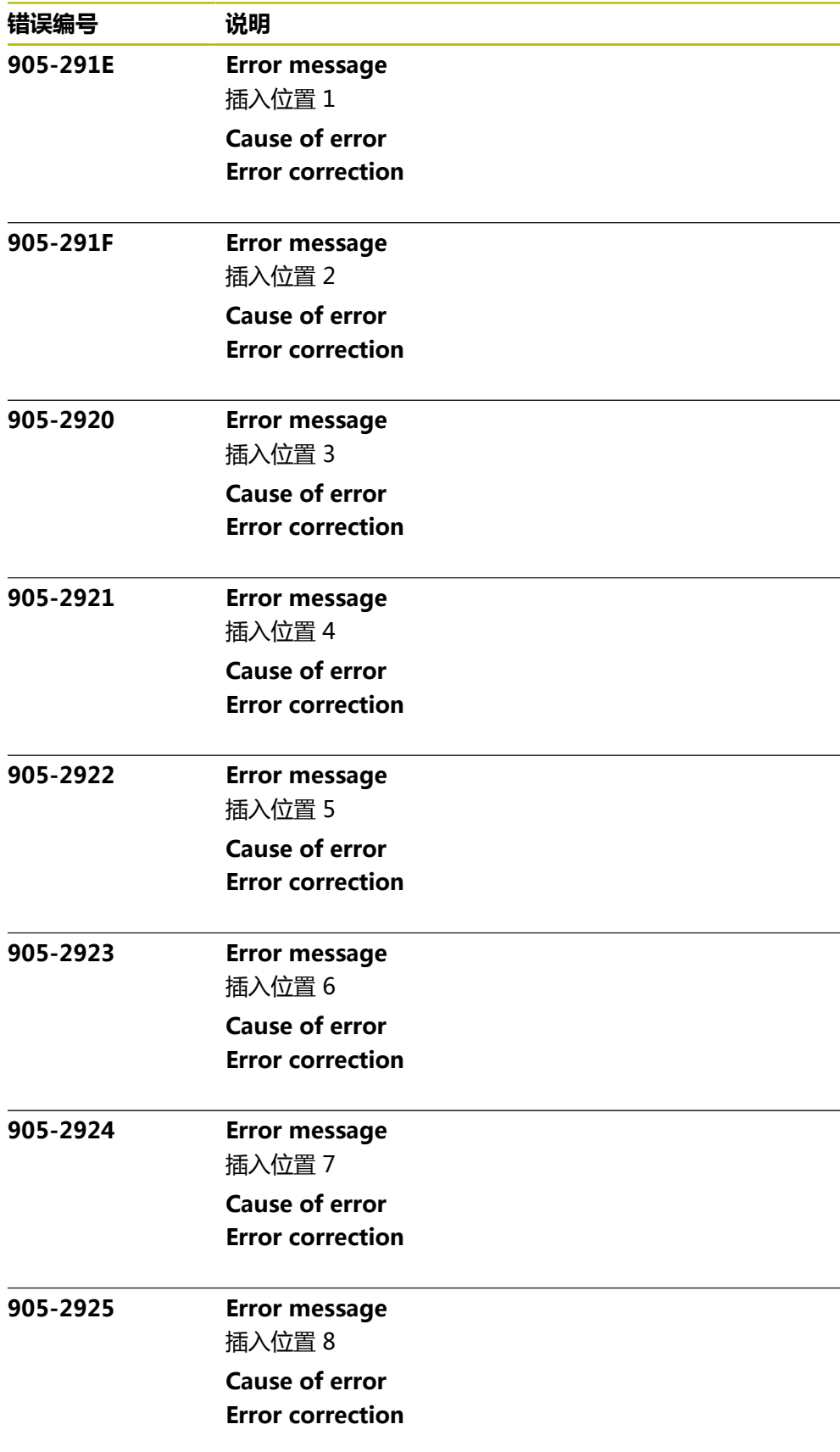

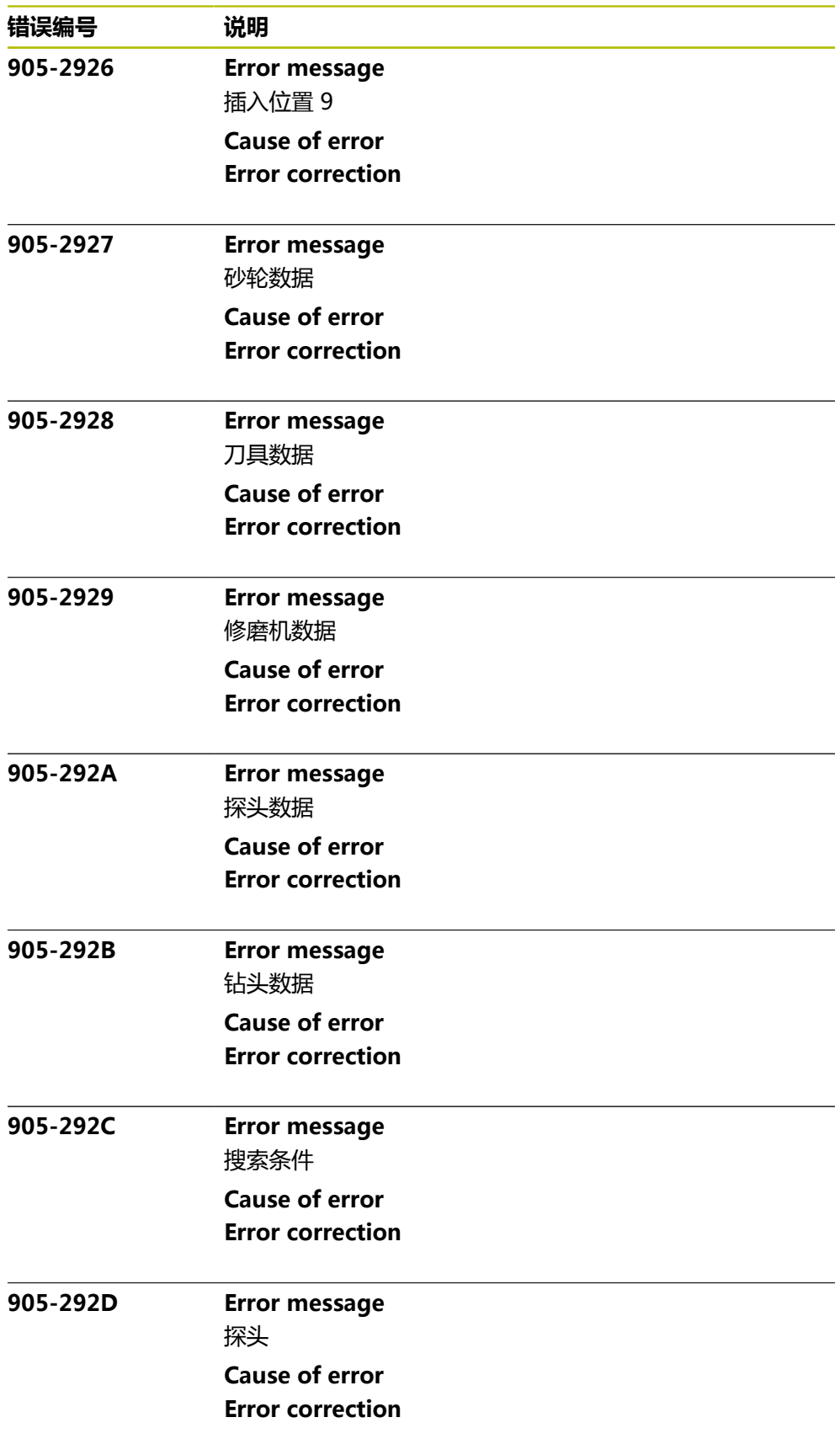

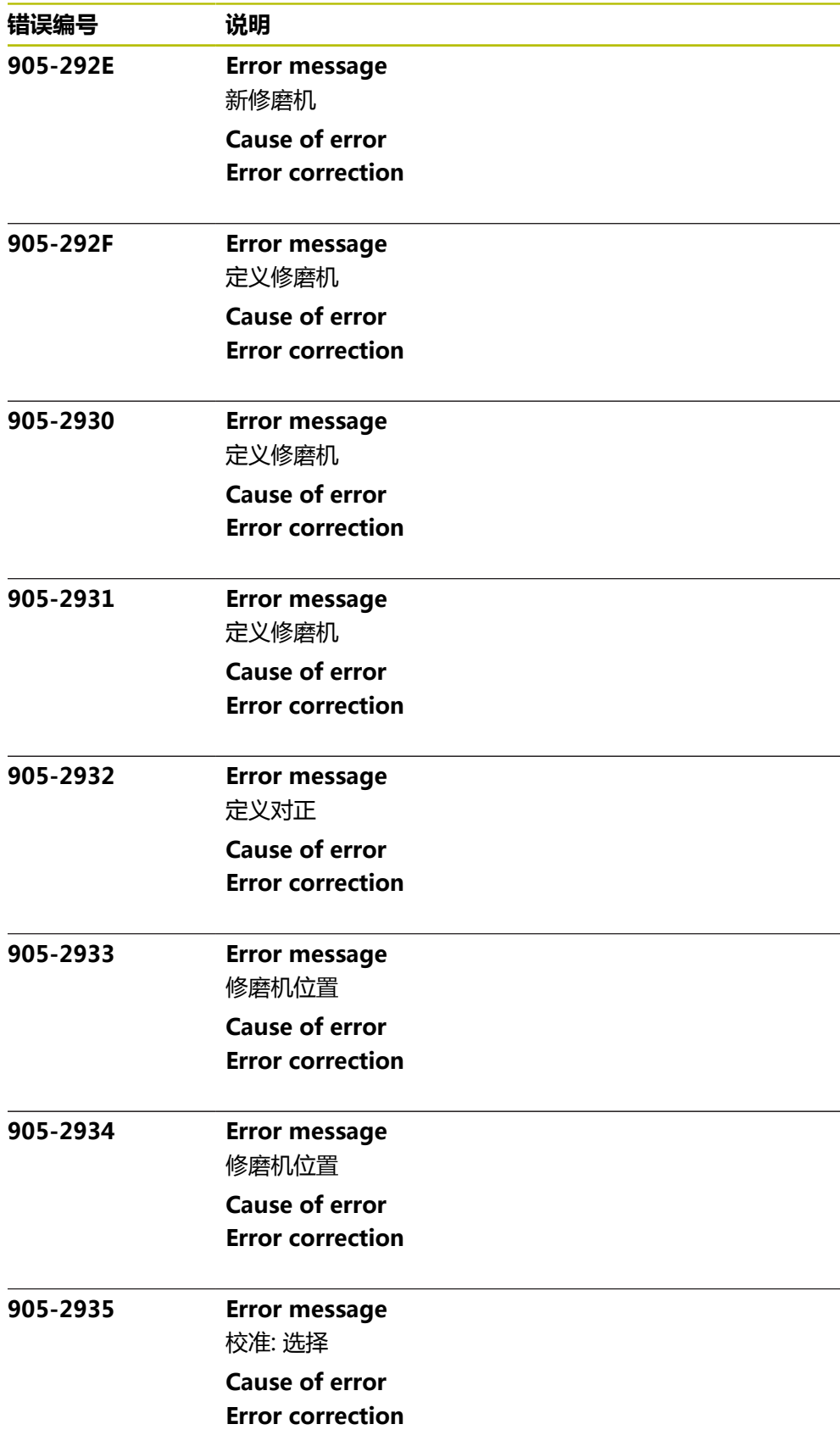
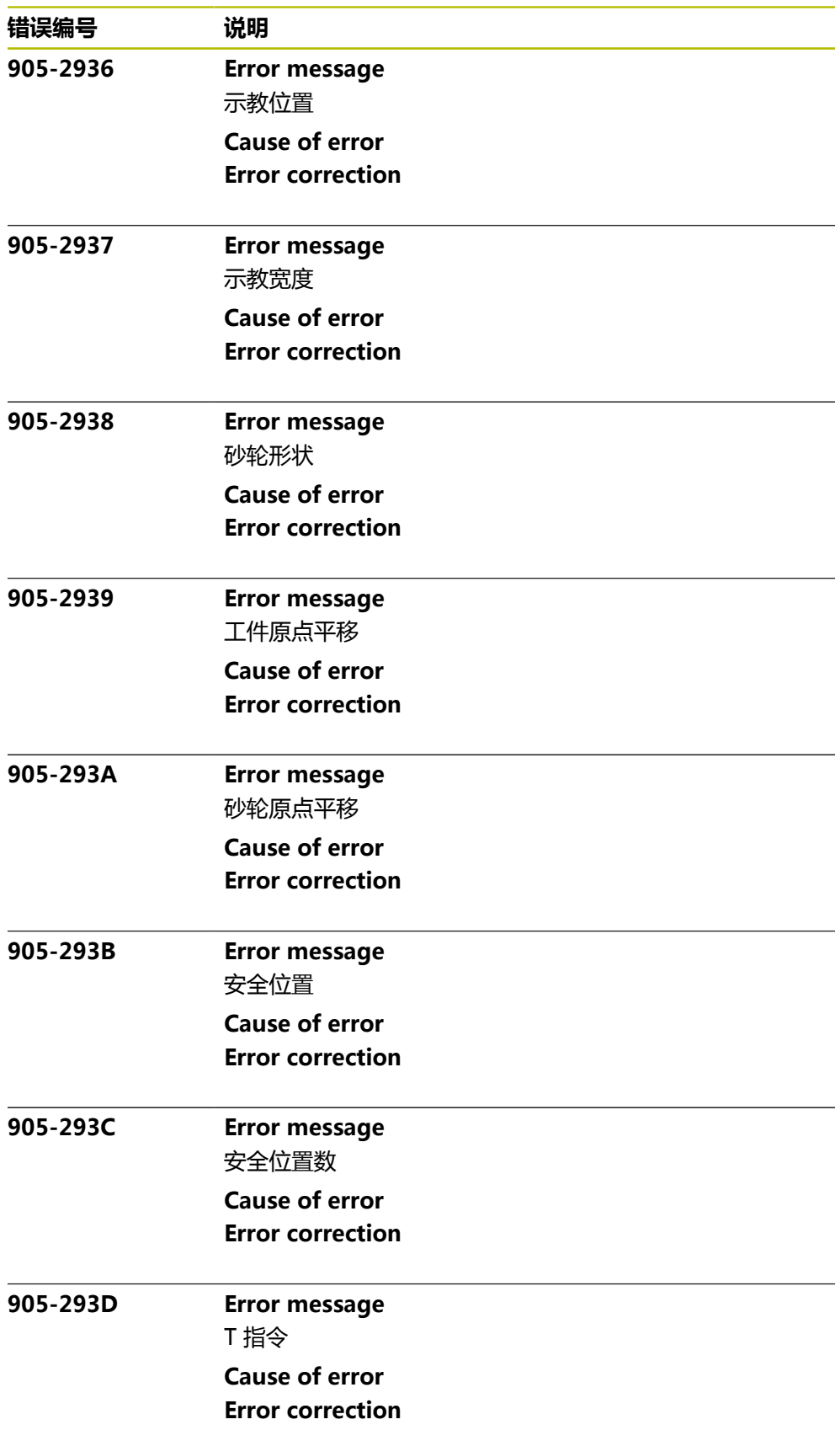

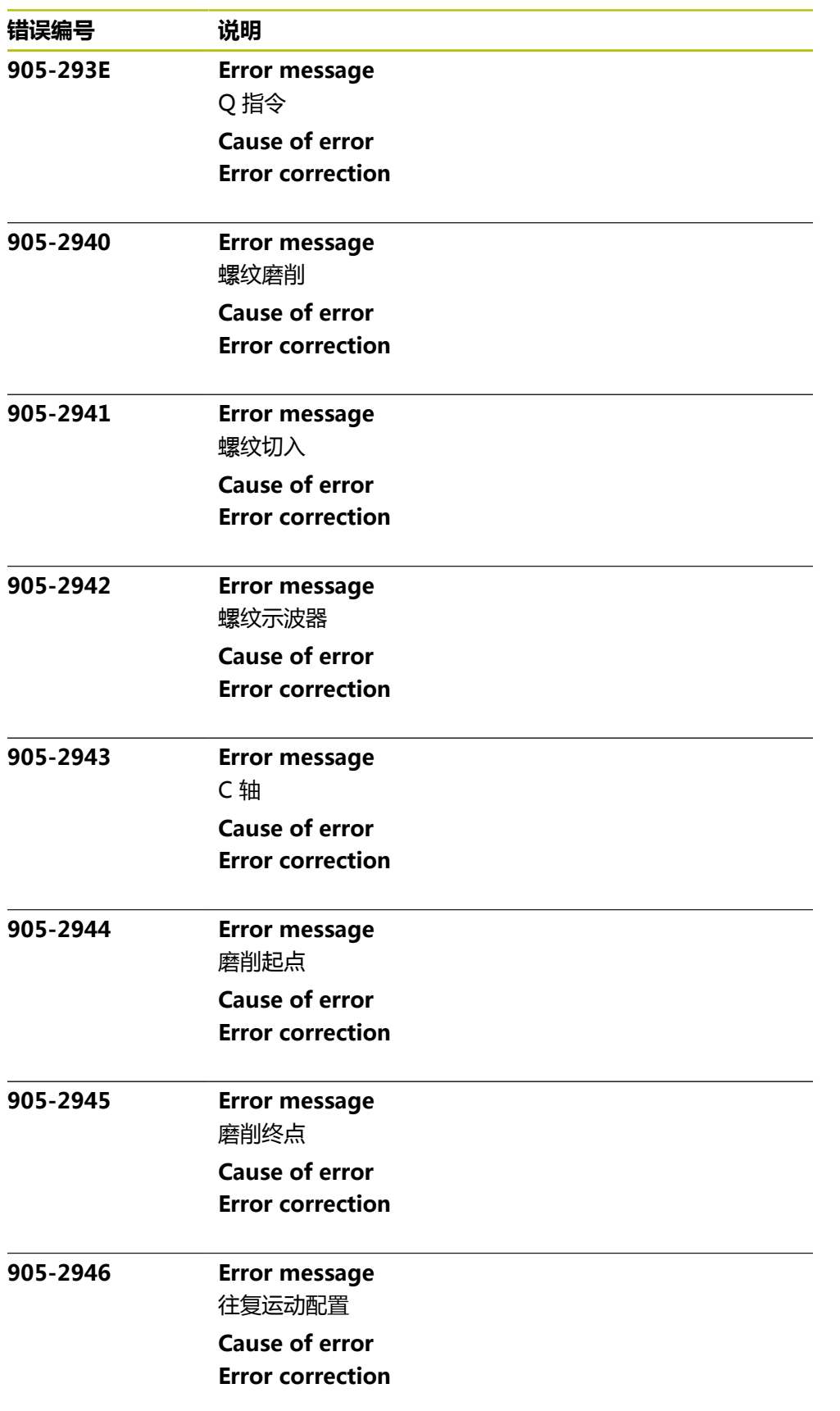

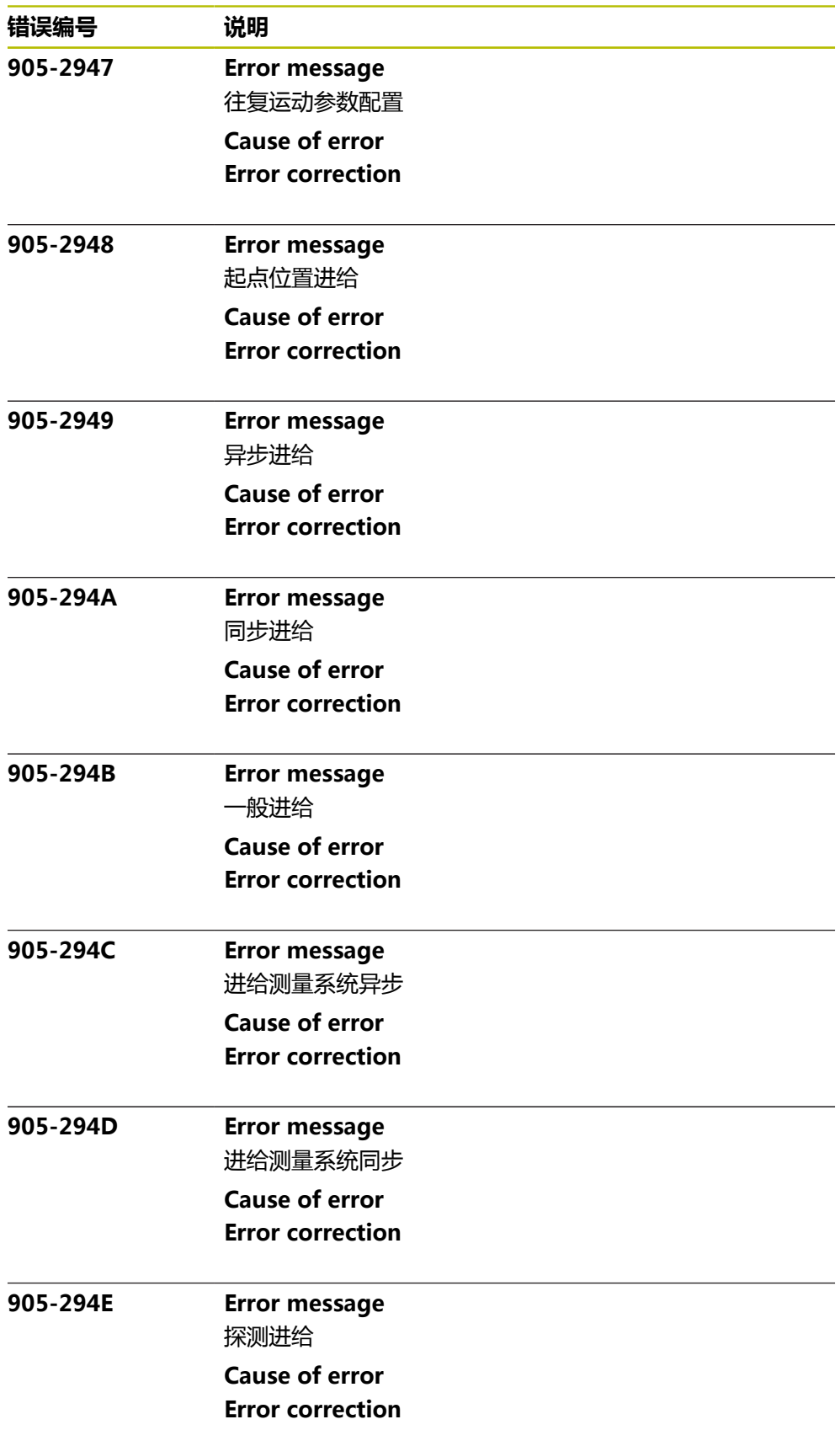

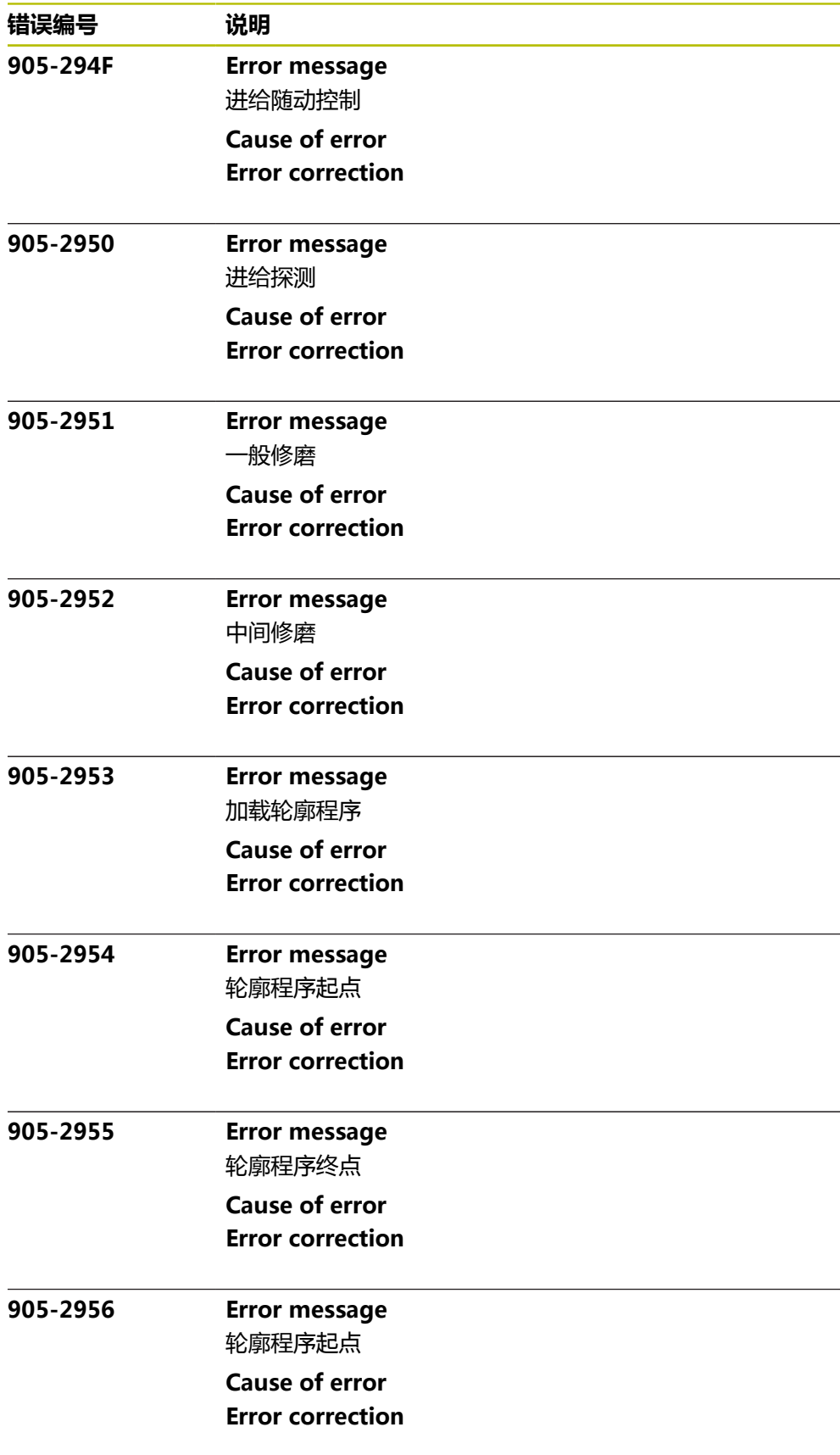

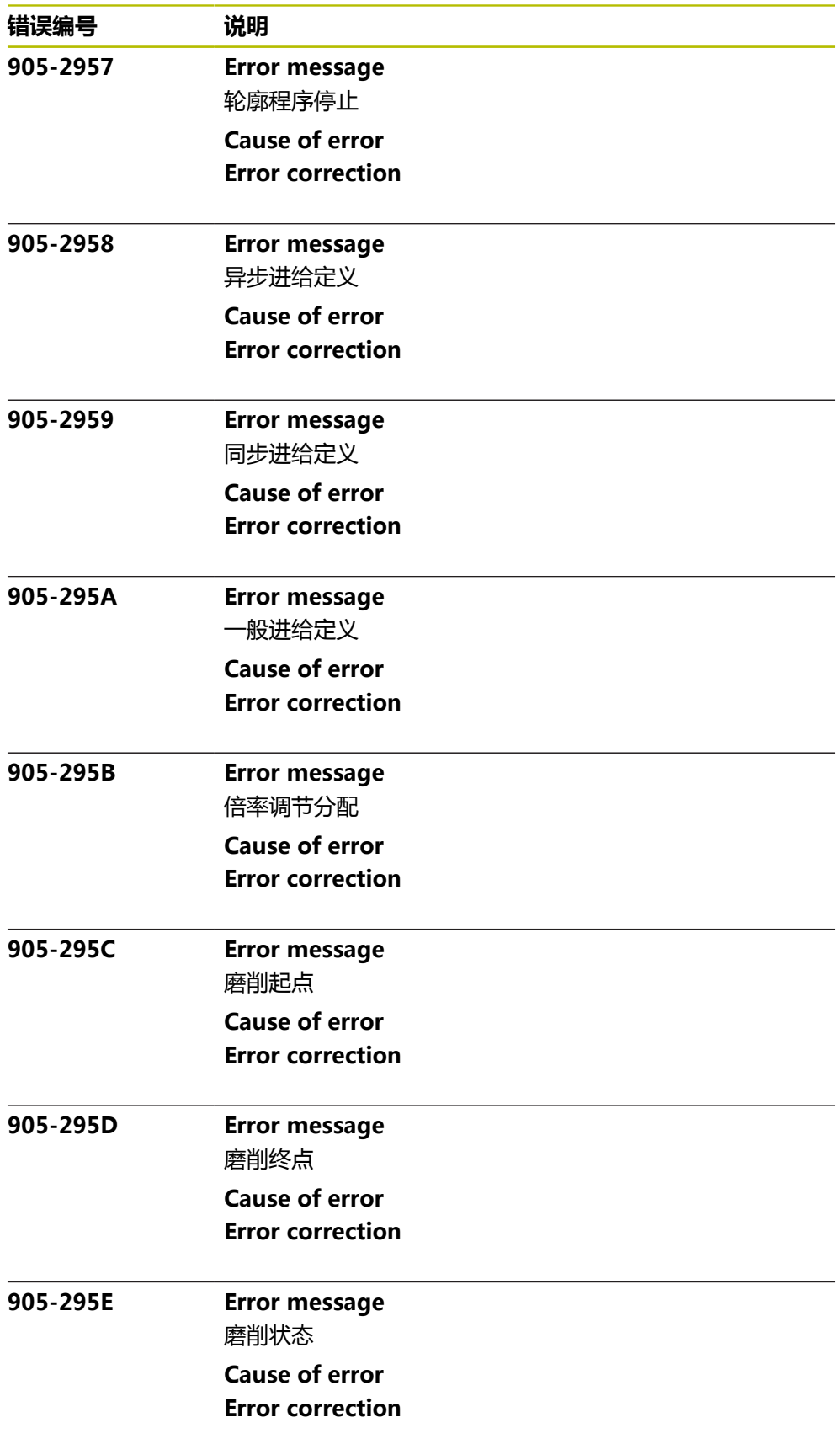

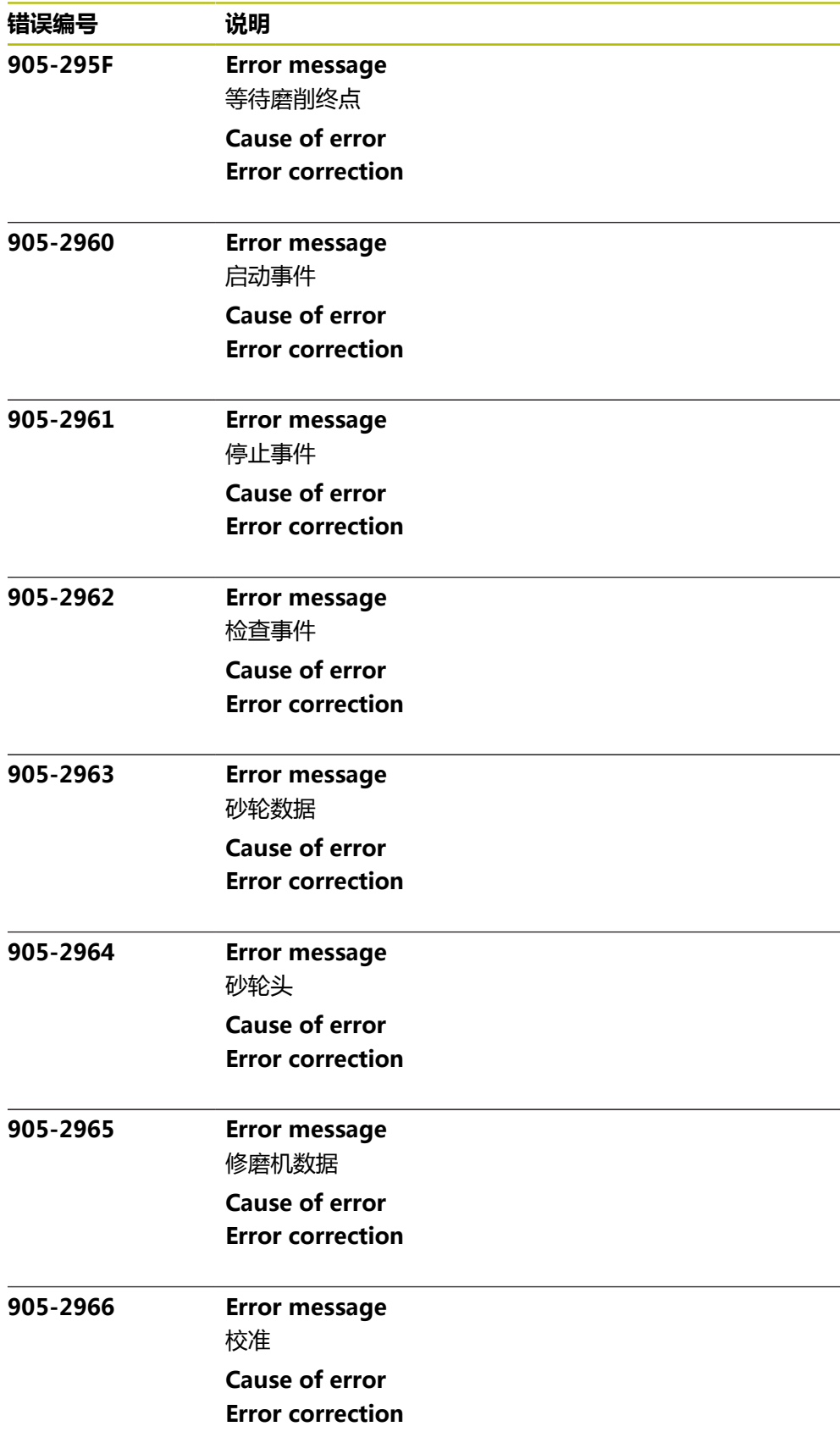

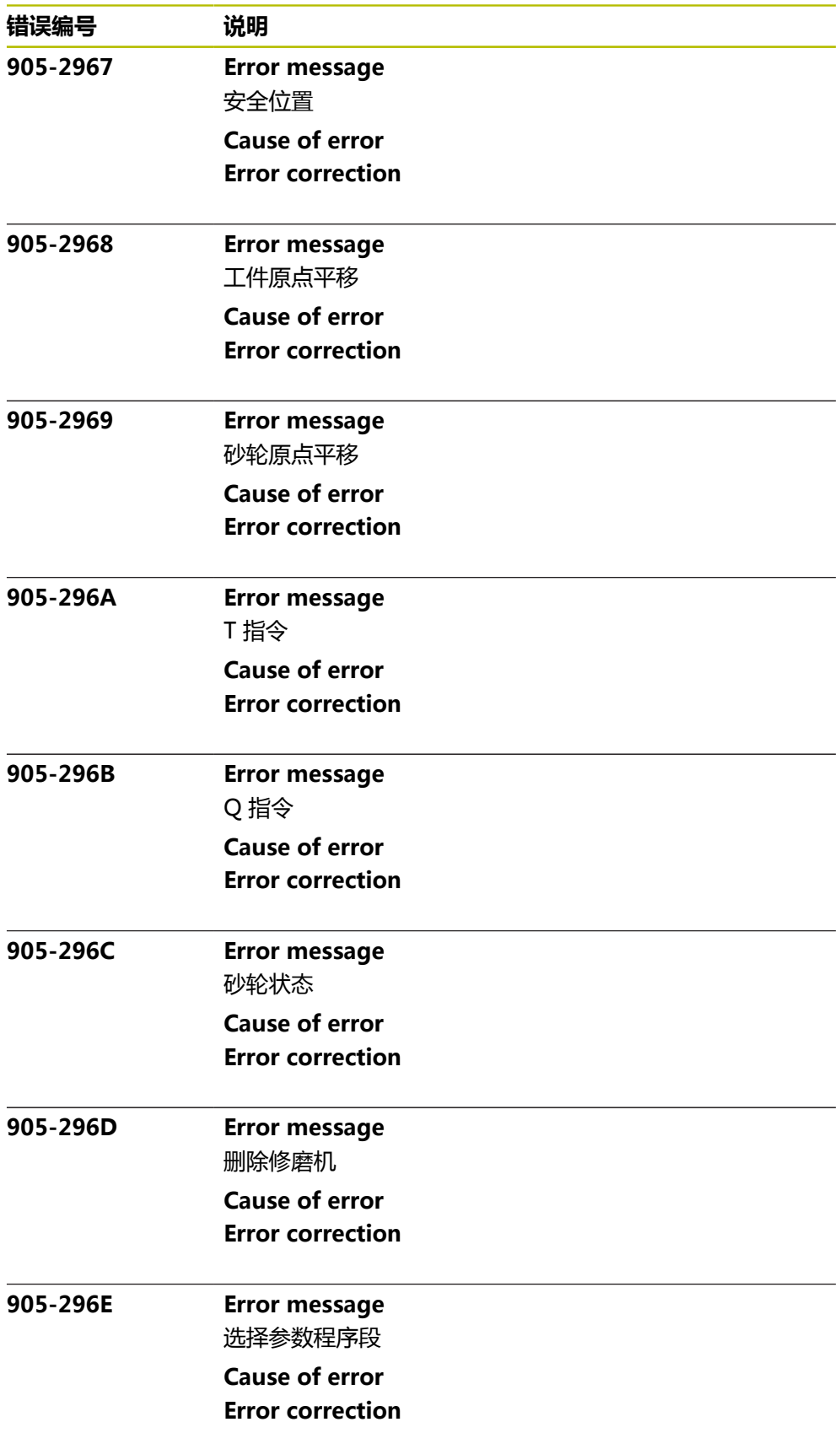

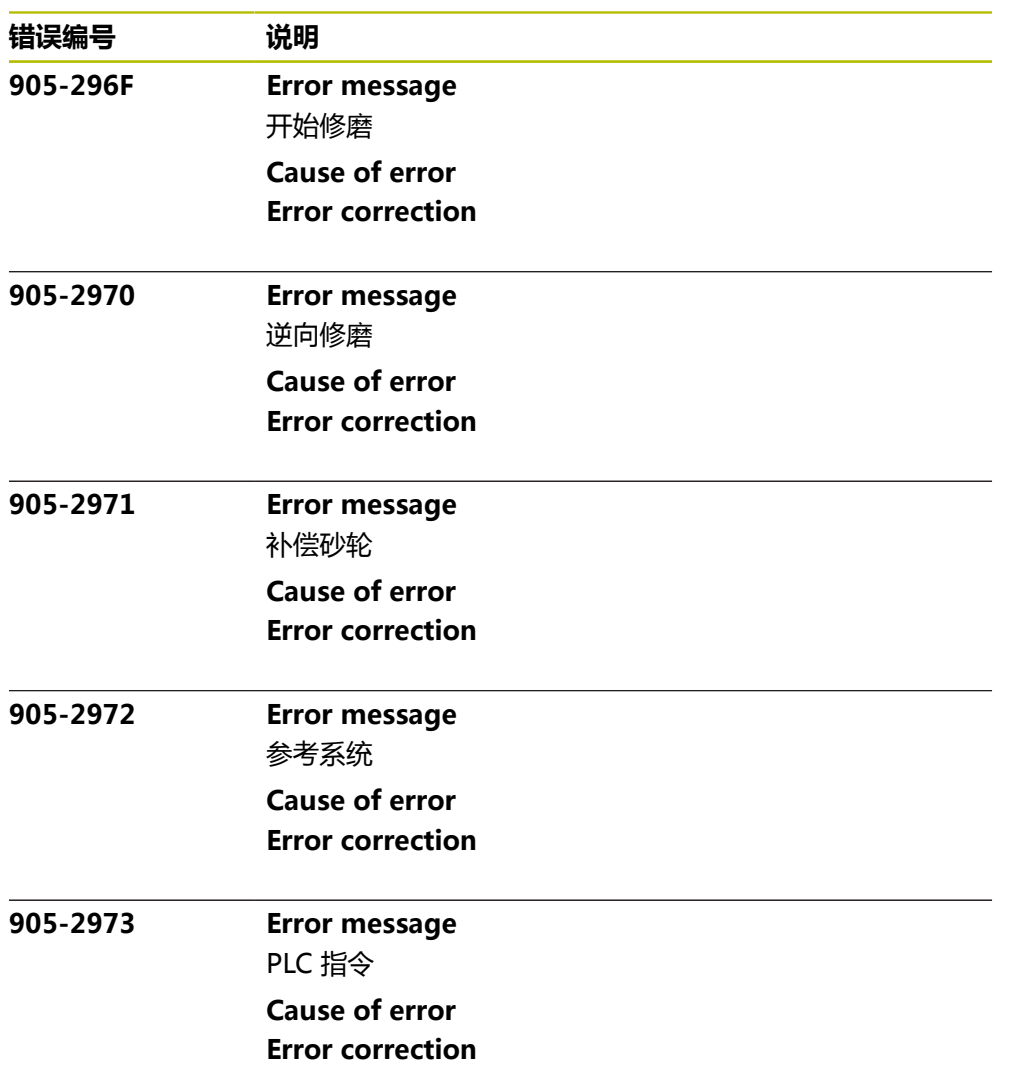